**Контроли и алгоритмы 223-ФЗ 12.0.1**

## **Оглавление**

<span id="page-1-0"></span>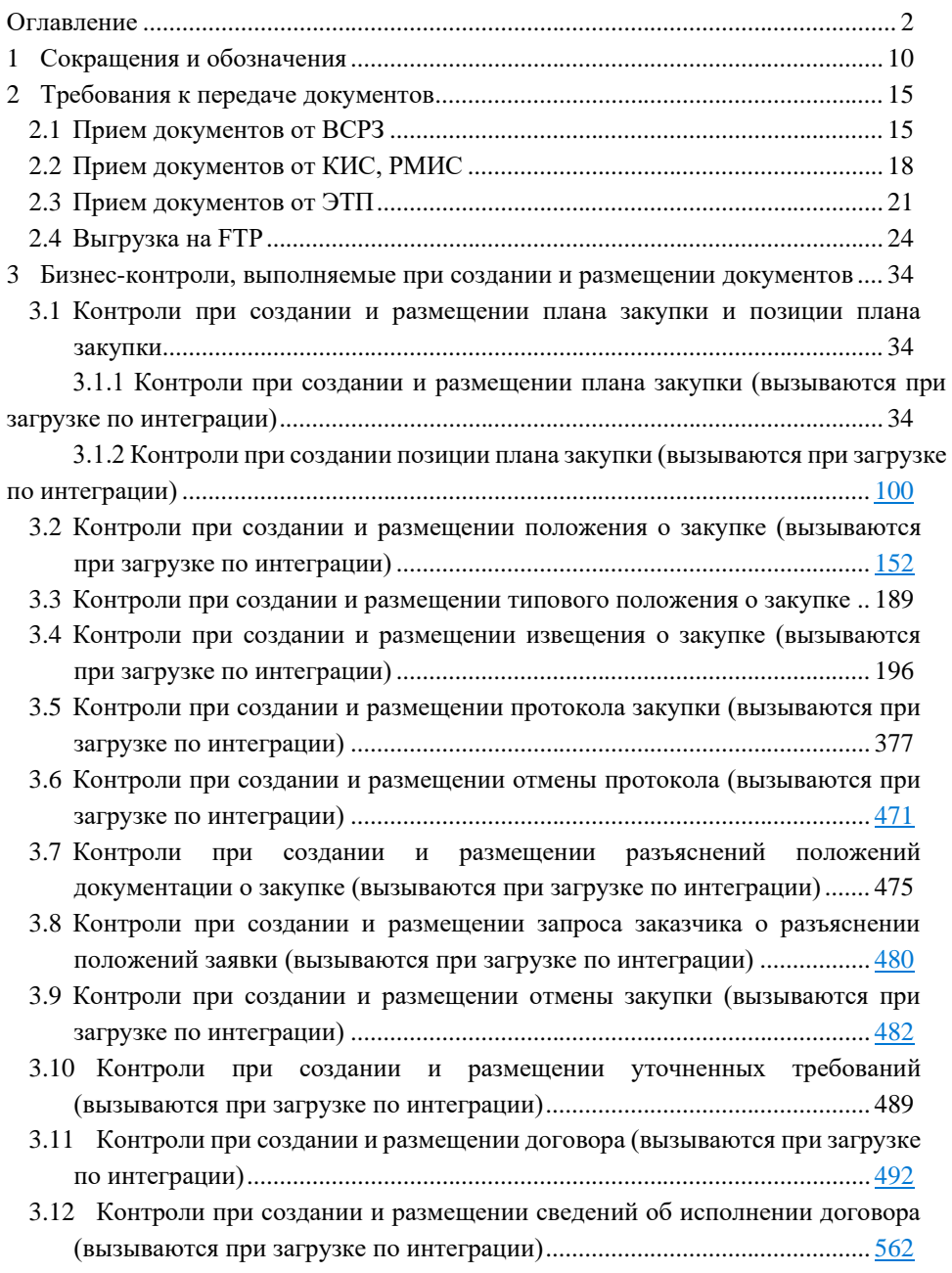

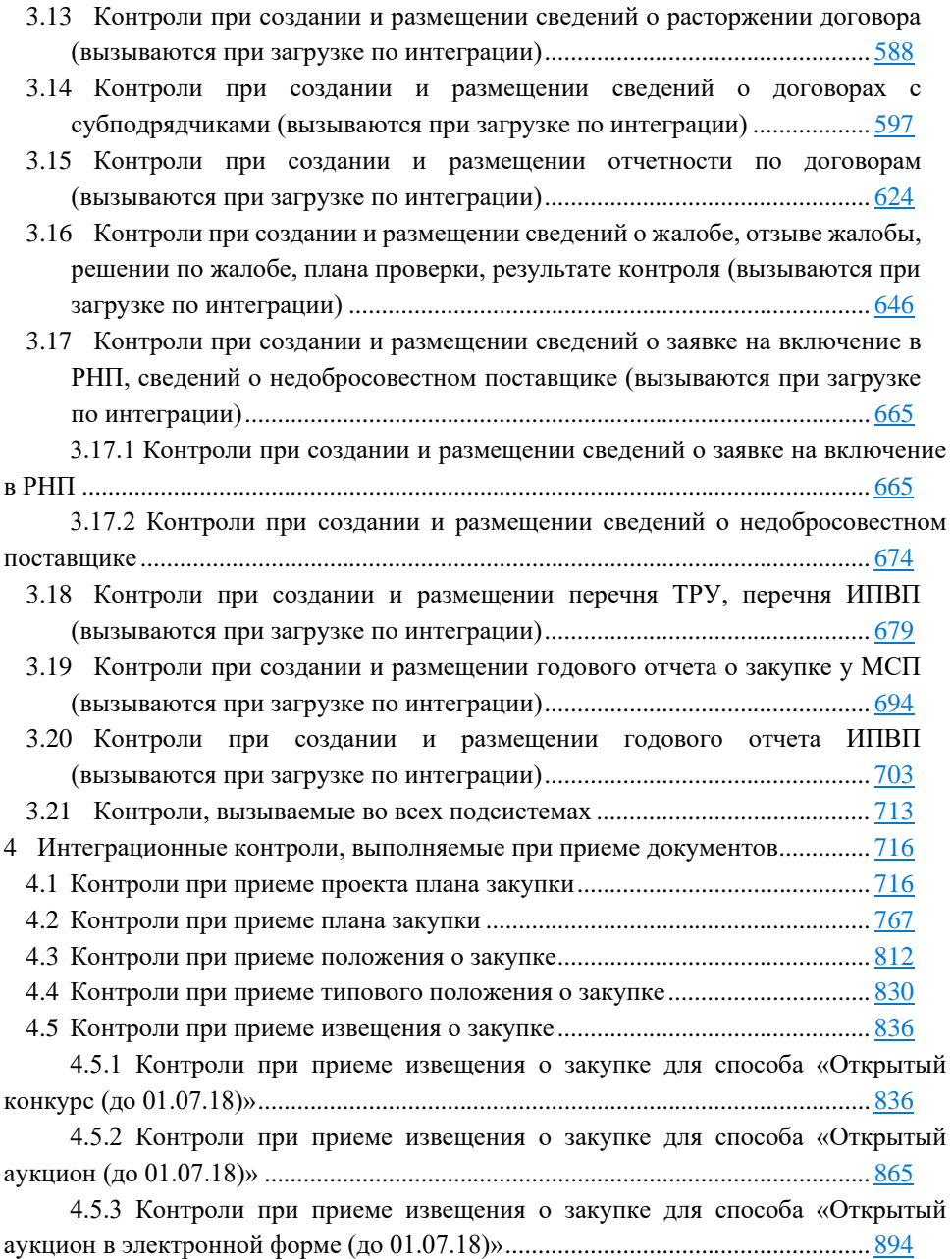

[4.5.4 Контроли при приеме извещения о закупке для способа «Открытый](#page-922-0)  [аукцион в электронной форме \(по 94-ФЗ\) \(до 01.07.18\)»](#page-922-0) .................................... 923

[4.5.5 Контроли при приеме извещения о закупке для способа «Запрос](#page-952-0)  [котировок \(до 01.07.18\)»..........................................................................................](#page-952-0) 953

[4.5.6 Контроли при приеме извещения о закупке для способа «Закупка у](#page-981-0)  [единственного поставщика \(подрядчика, исполнителя\) \(до 01.07.18\)»](#page-981-0) ............. 982

[4.5.7 Контроли при приеме извещения о закупке для способа «Конкурс в](#page-1007-0)  [электронной форме, участниками которого могут быть только субъекты малого и](#page-1007-0)  [среднего предпринимательства»...........................................................................](#page-1007-0) 1008

[4.5.8 Контроли при приеме извещения о закупке для способа «Аукцион в](#page-1043-0)  [электронной форме, участниками которого могут быть только субъекты малого и](#page-1043-0)  [среднего предпринимательства»...........................................................................](#page-1043-0) 1044

[4.5.9 Контроли при приеме извещения о закупке для способа «Запрос](#page-1075-0)  [котировок в электронной форме, участниками которого могут быть только субъекты](#page-1075-0)  [малого и среднего предпринимательства»](#page-1075-0) .......................................................... 1076

[4.5.10 Контроли при приеме извещения о закупке для способа «Запрос](#page-1106-0)  [предложений в электронной форме, участниками которого могут быть только](#page-1106-0)  [субъекты малого и среднего предпринимательства»](#page-1106-0) ......................................... 1107

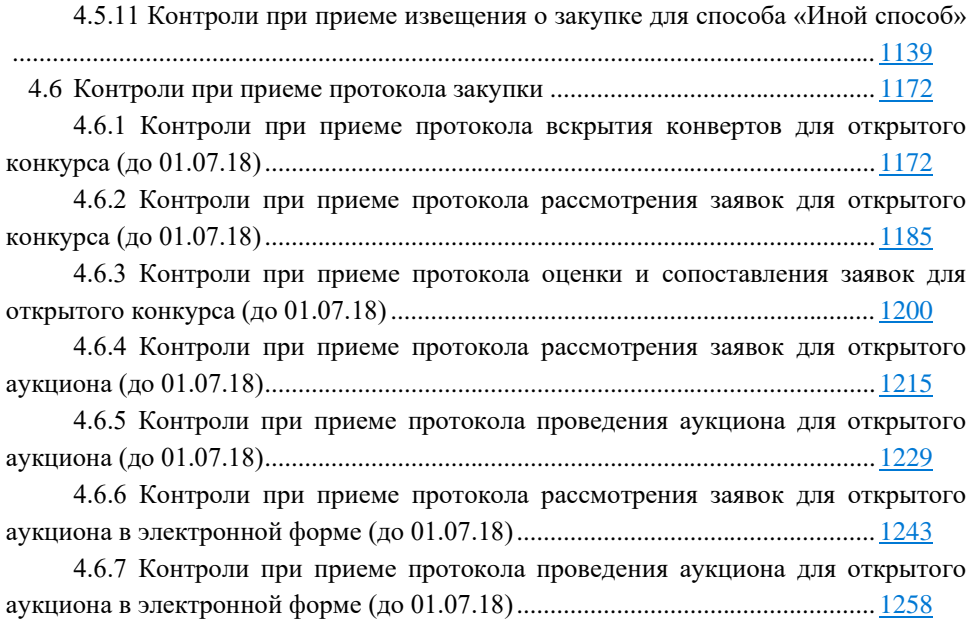

[4.6.8 Контроли при приеме протокола рассмотрения первых частей заявок для](#page-1271-0)  [открытого аукциона в электронной форме \(по 94-ФЗ\) \(до 01.07.18\)................](#page-1271-0) 1272

[4.6.9 Контроли при приеме протокола проведения аукциона для открытого](#page-1285-0)  [аукциона в электронной форме \(по 94-ФЗ\) \(до 01.07.18\)...................................](#page-1285-0) 1286

[4.6.10 Контроли при приеме протокола рассмотрения вторых частей заявок для](#page-1298-0)  [открытого аукциона в электронной форме \(по 94-ФЗ\) \(до 01.07.18\)................](#page-1298-0) 1299

[4.6.11 Контроли при приеме протокола закупки у единственного поставщика](#page-1313-0)  [\(подрядчика, исполнителя\) для закупки у единственного поставщика \(подрядчика,](#page-1313-0)  исполнителя) (до 01.07.18) [....................................................................................](#page-1313-0) 1314

[4.6.12 Контроли при приеме протокола запроса котировок для запроса](#page-1326-0)  [котировок \(до 01.07.18\)..........................................................................................](#page-1326-0) 1327

[4.6.13 Контроли при приеме протокола обсуждения функциональных](#page-1340-0)  [характеристик для конкурса в электронной форме, участниками которого могут быть](#page-1340-0)  [только субъекты малого и среднего предпринимательства...............................](#page-1340-0) 1341

[4.6.14 Контроли при приеме протокола обсуждения предложений о](#page-1347-0)  [функциональных характеристиках для конкурса в электронной форме, участниками](#page-1347-0)  [которого могут быть только субъекты малого и среднего предпринимательства1348](#page-1347-0)

[4.6.15 Контроли при приеме протокола рассмотрения и оценки окончательных](#page-1353-0)  [предложений о функциональных характеристиках для конкурса в электронной](#page-1353-0)  [форме, участниками которого могут быть только субъекты малого и среднего](#page-1353-0)  [предпринимательства.............................................................................................](#page-1353-0) 1354

[4.6.16 Контроли при приеме протокола запроса разъяснений положений заявки](#page-1363-0)  [для конкурса в электронной форме, участниками которого могут быть только](#page-1363-0)  [субъекты малого и среднего предпринимательства](#page-1363-0) ........................................... 1364

[4.6.17 Контроли при приеме протокола рассмотрения первых частей заявок для](#page-1373-0)  [конкурса в электронной форме, участниками которого могут быть только субъекты](#page-1373-0)  [малого и среднего предпринимательства](#page-1373-0) ............................................................ 1374

[4.6.18 Контроли при приеме протокола рассмотрения вторых частей заявок для](#page-1383-0)  [конкурса в электронной форме, участниками которого могут быть только субъекты](#page-1383-0)  [малого и среднего предпринимательства](#page-1383-0) ............................................................ 1384

4.6.19 Контроли при приеме [протокола подачи дополнительных ценовых](#page-1393-0)  [предложений для конкурса в электронной форме, участниками которого могут быть](#page-1393-0)  [только субъекты малого и среднего предпринимательства...............................](#page-1393-0) 1394

[4.6.20 Контроли при приеме итогового протокола для конкурса в электронной](#page-1400-0)  [форме, участниками которого могут быть только субъекты малого и среднего](#page-1400-0)  [предпринимательства.............................................................................................](#page-1400-0) 1401

[4.6.21 Контроли при приеме протокола признания участника уклонившимся от](#page-1408-0)  [заключения договора для конкурса в электронной форме, участниками которого](#page-1408-0)  [могут быть только субъекты малого и среднего предпринимательства](#page-1408-0) .......... 1409

[4.6.22 Контроли при приеме протокола отказа от заключения договора для](#page-1420-0)  [конкурса в электронной форме, участниками которого могут быть только субъекты](#page-1420-0)  [малого и среднего предпринимательства](#page-1420-0) ............................................................ 1421

[4.6.23 Контроли при приеме протокола изменений условий договора для](#page-1431-0)  [конкурса в электронной форме, участниками которого могут быть только субъекты](#page-1431-0)  [малого и среднего предпринимательства](#page-1431-0) ............................................................ 1432

[4.6.24 Контроли при приеме протокола запроса разъяснений положений заявки](#page-1443-0)  [для аукциона в электронной форме, участниками которого могут быть только](#page-1443-0)  [субъекты малого и среднего предпринимательства](#page-1443-0) ........................................... 1444

[4.6.25 Контроли при приеме протокола рассмотрения первых частей заявок для](#page-1453-0)  [аукциона в электронной форме, участниками](#page-1453-0) которого могут быть только субъекты [малого и среднего предпринимательства](#page-1453-0) ............................................................ 1454

[4.6.26 Контроли при приеме протокола подачи ценовых предложений для](#page-1461-0)  [аукциона в электронной форме, участниками которого могут быть только субъекты](#page-1461-0)  [малого и среднего предпринимательства](#page-1461-0) ............................................................ 1462

[4.6.27 Контроли при приеме протокола рассмотрения вторых частей заявок для](#page-1468-0)  [аукциона в электронной форме, участниками которого могут быть только субъекты](#page-1468-0)  [малого и среднего предпринимательства](#page-1468-0) ............................................................ 1469

[4.6.28 Контроли при приеме итогового протокола для аукциона в электронной](#page-1479-0)  [форме, участниками которого могут быть только субъекты малого и среднего](#page-1479-0)  [предпринимательства.............................................................................................](#page-1479-0) 1480

[4.6.29 Контроли при приеме протокола признания участника уклонившимся от](#page-1486-0)  [заключения договора для аукциона в электронной форме, участниками которого](#page-1486-0)  [могут быть только субъекты малого и среднего предпринимательства](#page-1486-0) .......... 1487

[4.6.30 Контроли при приеме протокола отказа от заключения договора для](#page-1498-0)  [аукциона в электронной форме, участниками которого могут быть только субъекты](#page-1498-0)  [малого и среднего предпринимательства](#page-1498-0) ............................................................ 1499

[4.6.31 Контроли при приеме протокола изменений условий договора для](#page-1509-0)  [аукциона в электронной форме, участниками которого могут быть только субъекты](#page-1509-0)  [малого и среднего предпринимательства](#page-1509-0) ............................................................ 1510

[4.6.32 Контроли при приеме протокола запроса разъяснений положений заявки](#page-1521-0)  [для запроса котировок в электронной форме, участниками которого могут быть](#page-1521-0)  [только субъекты малого и среднего предпринимательства...............................](#page-1521-0) 1522

[4.6.33 Контроли при приеме протокола рассмотрения заявок для запроса](#page-1530-0)  котировок в электронной [форме, участниками которого могут быть только субъекты](#page-1530-0)  [малого и среднего предпринимательства](#page-1530-0) ............................................................ 1531

[4.6.34 Контроли при приеме итогового протокола для запроса котировок в](#page-1538-0)  [электронной форме, участниками которого могут быть только субъекты малого и](#page-1538-0)  [среднего предпринимательства.............................................................................](#page-1538-0) 1539

[4.6.35 Контроли при приеме протокола признания участника уклонившимся от](#page-1547-0)  [заключения договора для запроса котировок в электронной форме, участниками](#page-1547-0)  [которого могут быть только субъекты малого и среднего предпринимательства1548](#page-1547-0)

[4.6.36 Контроли при приеме протокола отказа от заключения договора для](#page-1559-0)  [запроса котировок в электронной форме, участниками которого могут быть только](#page-1559-0)  [субъекты малого и среднего предпринимательства](#page-1559-0) ........................................... 1560

[4.6.37 Контроли при приеме протокола изменений условий договора для](#page-1570-0)  [запроса котировок в электронной форме, участниками которого могут быть только](#page-1570-0)  [субъекты малого и среднего предпринимательства](#page-1570-0) ........................................... 1571

4.6.38 [Контроли при приеме протокола обсуждения функциональных](#page-1581-0)  [характеристик для запроса предложений в электронной форме, участниками](#page-1581-0)  [которого могут быть только субъекты малого и среднего предпринимательства1582](#page-1581-0)

[4.6.39 Контроли при приеме протокола обсуждения предложений о](#page-1587-0)  [функциональных характеристиках для запроса предложений в электронной форме,](#page-1587-0)  [участниками которого могут быть только субъекты малого и среднего](#page-1587-0)  [предпринимательства.............................................................................................](#page-1587-0) 1588

[4.6.40 Контроли при приеме протокола запроса разъяснений положений заявки](#page-1592-0)  [для запроса предложений в электронной форме, участниками которого могут быть](#page-1592-0)  [только субъекты малого и среднего предпринимательства...............................](#page-1592-0) 1593

[4.6.41 Контроли при приеме протокола рассмотрения первых частей заявок для](#page-1603-0)  [запроса предложений в электронной форме, участниками которого могут быть](#page-1603-0)  [только субъекты малого и среднего предпринимательства...............................](#page-1603-0) 1604

[4.6.42 Контроли при приеме протокола рассмотрения вторых частей заявок для](#page-1612-0)  [запроса предложений в электронной форме, участниками которого могут быть](#page-1612-0)  [только субъекты малого и среднего предпринимательства...............................](#page-1612-0) 1613

[4.6.43 Контроли при приеме итогового протокола для запроса предложений в](#page-1621-0)  [электронной форме, участниками которого могут быть только субъекты малого и](#page-1621-0)  [среднего предпринимательства.............................................................................](#page-1621-0) 1622

[4.6.44 Контроли при приеме протокола признания участника уклонившимся от](#page-1628-0)  [заключения договора для запроса предложений в электронной форме, участниками](#page-1628-0)  [которого могут быть только субъекты малого и среднего предпринимательства1629](#page-1628-0)

[4.6.45 Контроли при приеме протокола отказа от заключения договора для](#page-1639-0)  [запроса предложений в электронной форме, участниками которого могут быть](#page-1639-0)  [только субъекты малого и среднего предпринимательства...............................](#page-1639-0) 1640

[4.6.46 Контроли при приеме протокола изменений условий договора для](#page-1651-0)  [запроса предложений в электронной форме, участниками которого могут быть](#page-1651-0)  [только субъекты малого и среднего предпринимательства...............................](#page-1651-0).. 1652

[4.6.47 Контроли при приеме протокола проведения закупки иным способом](#page-1663-0) [..................................................................................................................................](#page-1663-0) 1664 4.7 [Контроли при приеме сведений о времени проведения торгов](#page-1681-0) .............. 1682 4.8 [Контроли при приеме отмены протокола](#page-1687-0) .................................................. 1688 4.9 [Контроли при приеме сведений по выделению лотов в отдельный протокол](#page-1696-0) [........................................................................................................................](#page-1696-0) 1697 4.10 [Контроли при приеме разъяснений положений документации о закупке](#page-1700-0) [1701](#page-1700-0) 4.11 [Контроли при приеме запроса заказчика о разъяснении положений заявки](#page-1707-0) [1708](#page-1707-0) 4.12 [Контроли при приеме отмены закупки...................................................](#page-1712-0) 1713 4.13 [Контроли при приеме отмены лота закупки..........................................](#page-1720-0) 1721 4.14 [Контроли при приеме уточненных требований.....................................](#page-1727-0) 1728 4.15 [Контроли при приеме договора...............................................................](#page-1734-0) 1735 4.16 [Контроли при приеме сведений об исполнении договора](#page-1764-0) ................... 1765 4.17 [Контроли при приеме сведений о расторжении договора](#page-1783-0) ................... 1784 4.18 [Контроли при приеме сведений о договорах с субподрядчиками](#page-1795-0) ...... 1796 4.19 [Контроли при приеме сведений о договоре...........................................](#page-1814-0) 1815 4.20 [Контроли при приеме договора в электронной форме](#page-1824-0) ......................... 1825 4.21 [Контроли при приеме отчетности по договорам...................................](#page-1839-0) 1840 4.22 Контроли при приеме сведений о жалобе**Ошибка! Закладка не определена.** 4.23 Контроли при приеме сведений об отзыве жалобы ................................ 1863 4.24 [Контроли при приеме сведений о решении по жалобе.........................](#page-1864-0) 1865 4.25 [Контроли при приеме сведений о плане проверки](#page-1866-0) ............................... 1867 4.26 [Контроли при приеме сведений о результате контроля](#page-1866-1) ....................... 1867 4.27 [Контроли при приеме сведений о заявке на включение в РНП...........](#page-1870-0) 1871

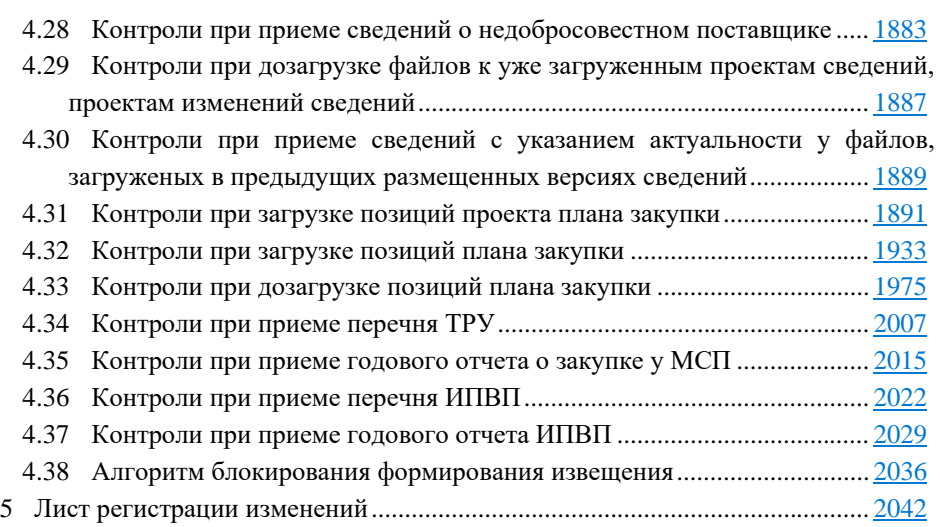

<span id="page-9-0"></span>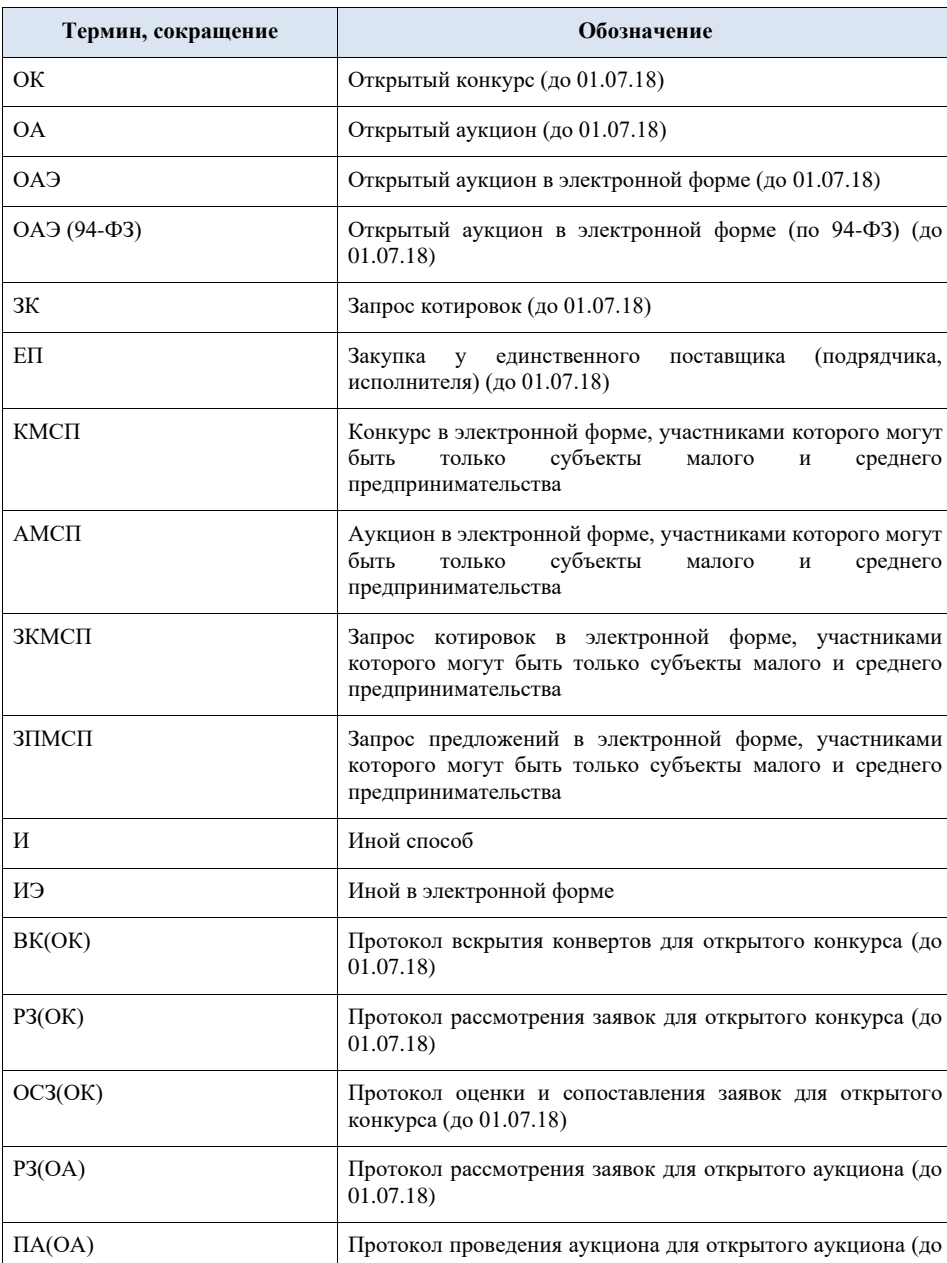

# **1 Сокращения и обозначения**

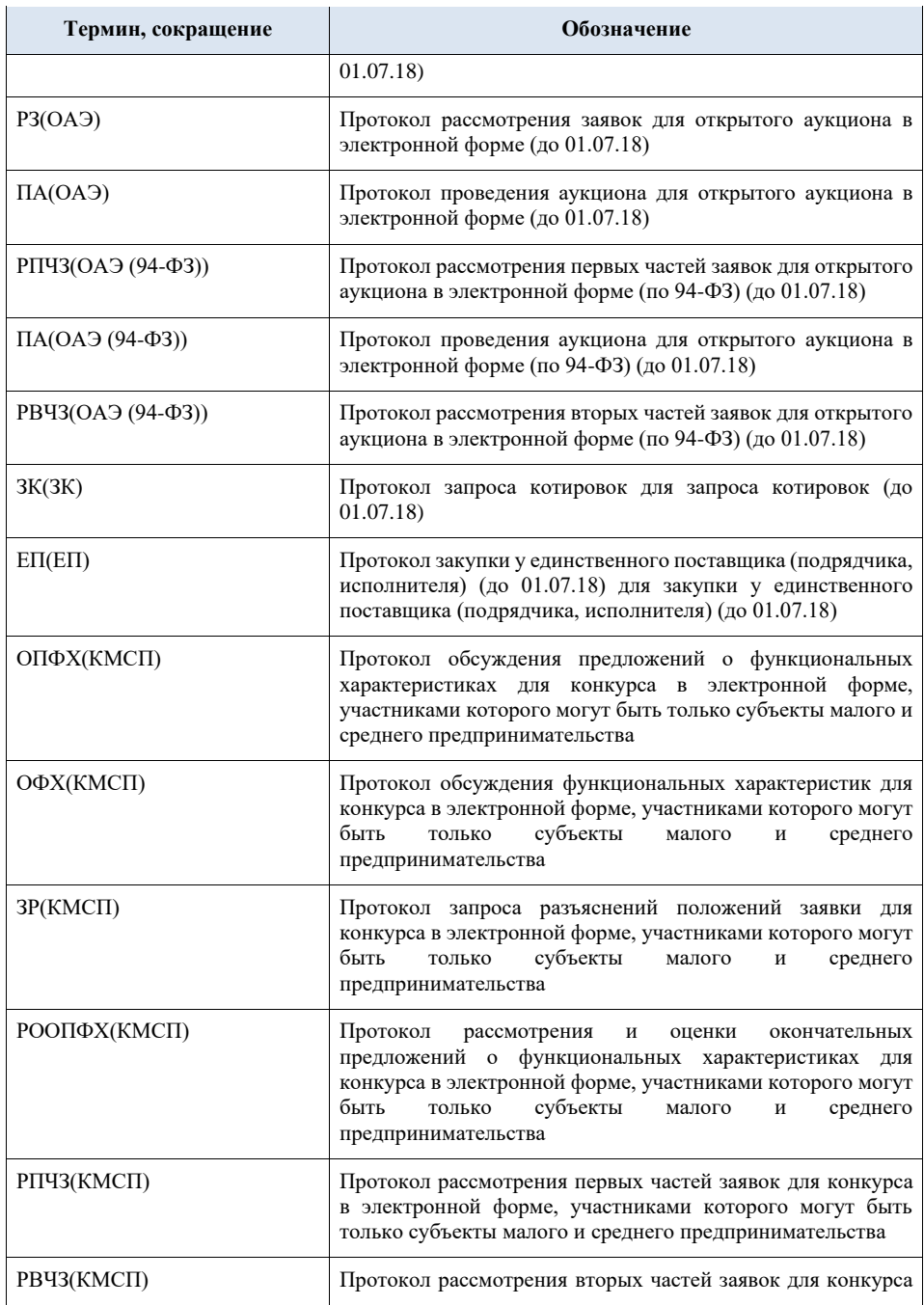

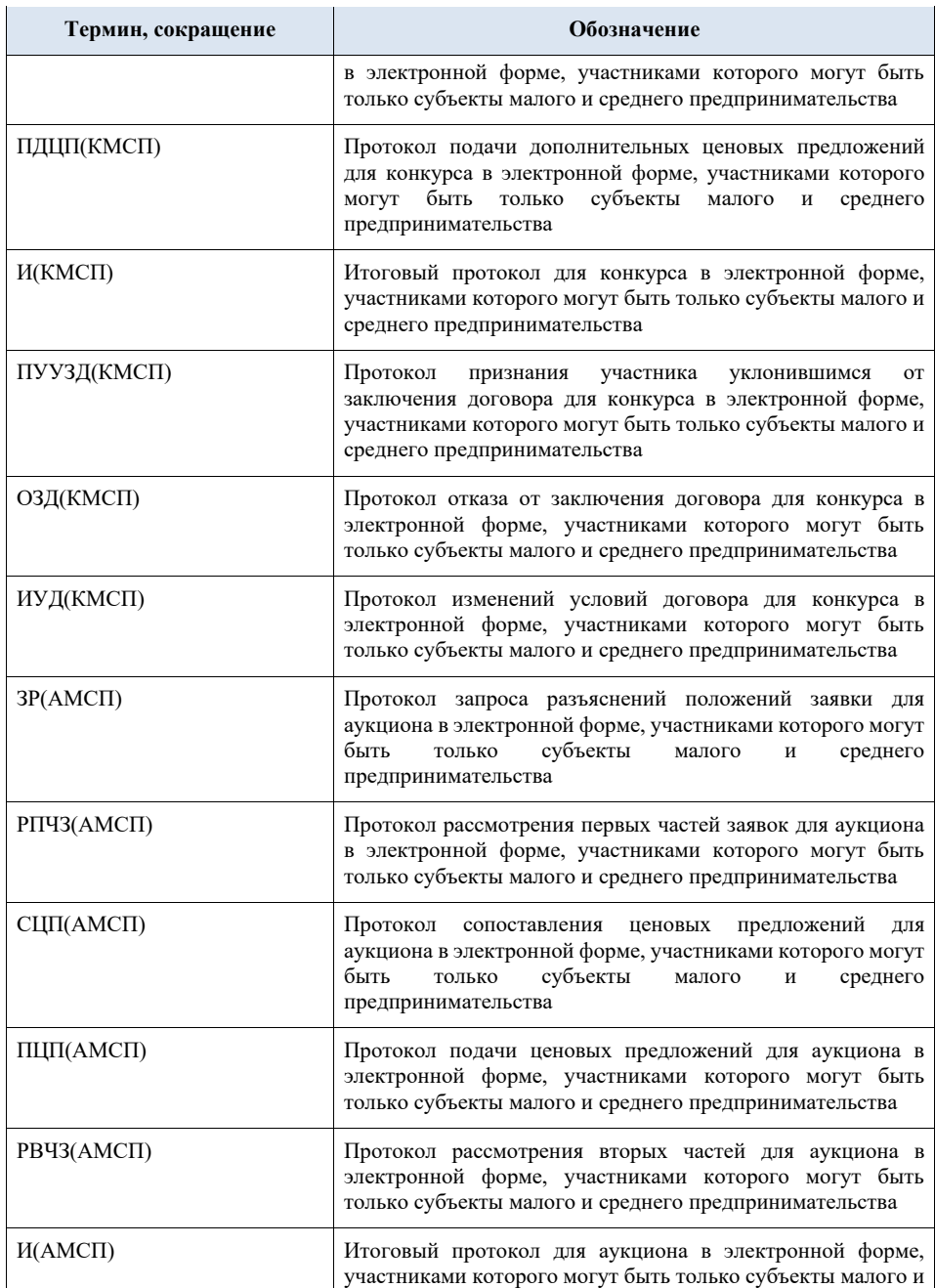

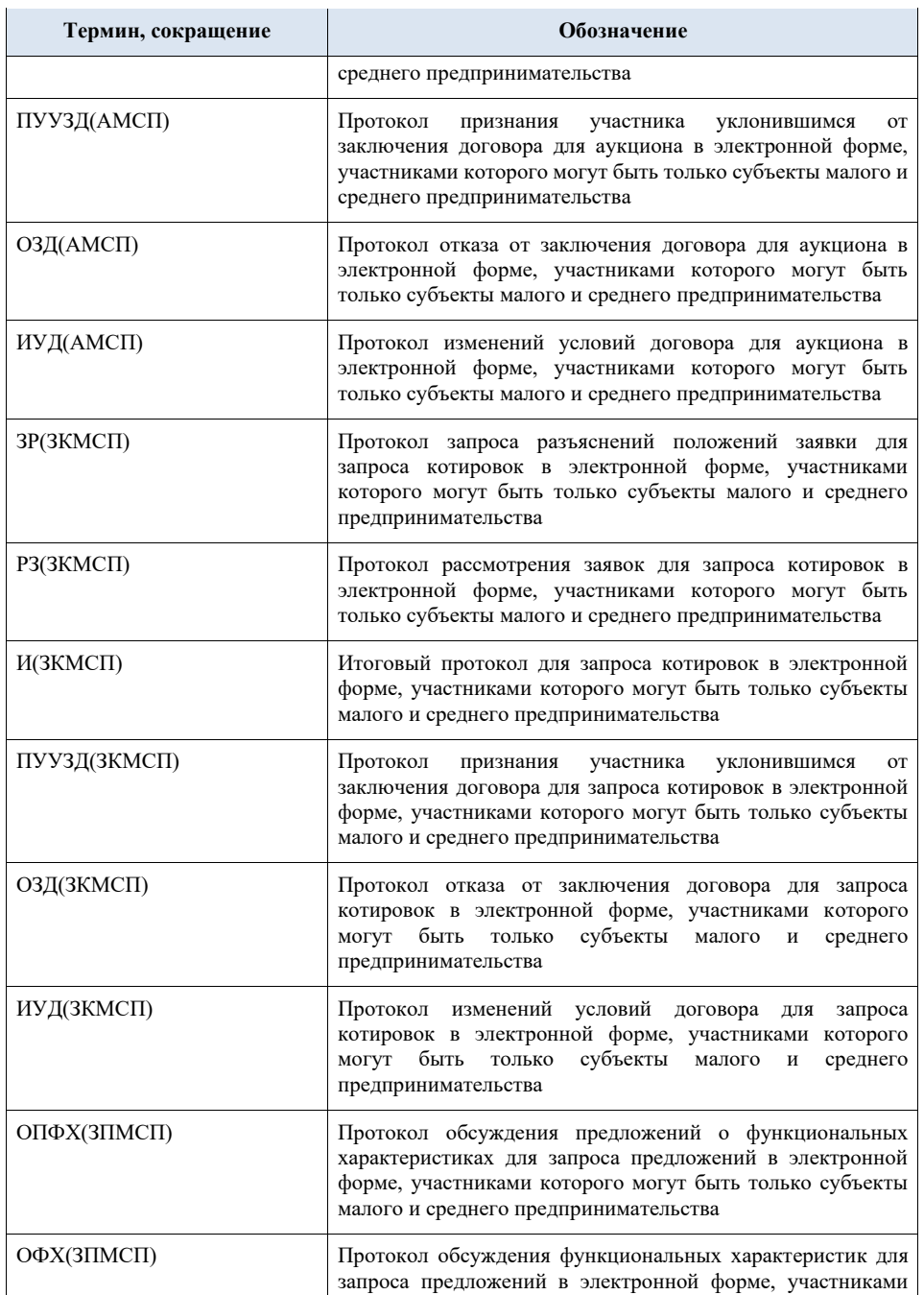

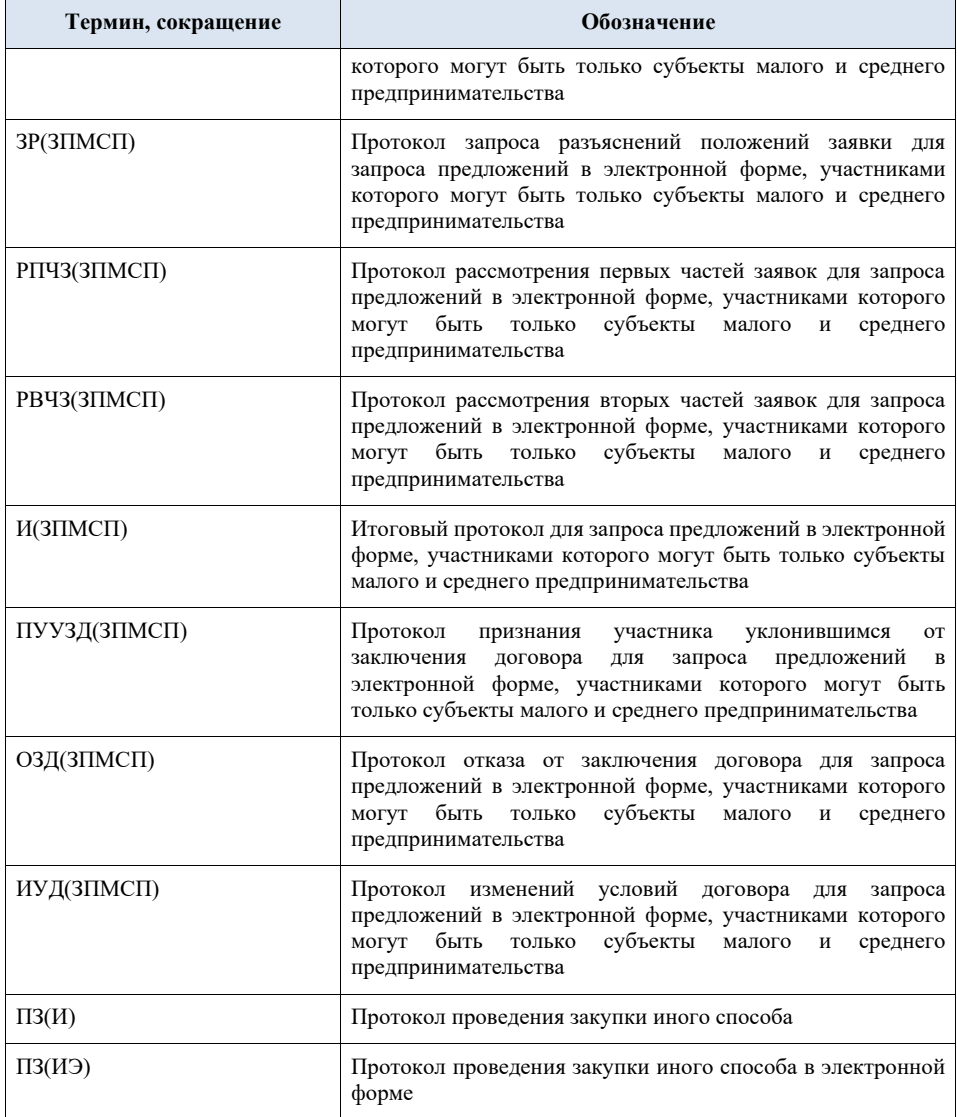

## <span id="page-14-0"></span>**2 Требования к передаче документов**

#### **2.1Прием документов от ВСРЗ**

<span id="page-14-1"></span>Для загрузки от ВСРЗ доступны следующие виды сведений:

- − Проект типового положения о закупке;
- − Проект положения о закупке;
- − Проект изменений положения о закупке;
- − План закупки;
- − Изменения плана закупки;
- − Проект плана закупки;
- − Проект изменений плана закупки;
- − Проект извещения о проведении открытого конкурса (до 01.07.18) (проект изменений размещенного извещения о проведении открытого конкурса (до 01.07.18));
- − Проект извещения о проведении открытого аукциона (до 01.07.18) (проект изменений размещенного извещения о проведении открытого аукциона (до 01.07.18));
- − Проект извещения о проведении открытого аукциона в электронной форме (до 01.07.18) (проект изменений размещенного извещения о проведении открытого аукциона в электронной форме (до 01.07.18));
- − Проект извещения о проведении открытого аукциона в электронной форме (по 94-ФЗ) (до 01.07.18) (проект изменений размещенного извещения о проведении открытого аукциона в электронной форме (по 94-ФЗ) (до 01.07.18));
- − Проект извещения о проведении запроса котировок (до 01.07.18) (проект изменений размещенного извещения о проведении запроса котировок (до 01.07.18));
- − Проект извещения о проведении закупки у единственного поставщика (подрядчика, исполнителя) (до 01.07.18) (проект изменений размещенного извещения о проведении закупки у единственного поставщика (подрядчика, исполнителя) (до 01.07.18));
- Проект извещения о закупке иным способом) (проект изменения размещенного извещения о закупке иным способом);
- − Проект извещения о проведении конкурса в электронной форме, участниками которого могут являться только субъекты малого и среднего предпринимательства (проект изменения размещенного извещения о проведении конкурса в электронной форме, участниками которого могут являться только субъекты малого и среднего предпринимательства);
- − Проект извещения о проведении аукциона в электронной форме, участниками которого могут являться только субъекты малого и среднего предпринимательства (проект изменений размещенного

извещения о проведении аукциона в электронной форме, участниками которого могут являться только субъекты малого и среднего предпринимательства);

- − Проект извещения о проведении запроса котировок в электронной форме, участниками которого могут являться только субъекты малого и среднего предпринимательства (проект изменений размещенного извещения о проведении запроса котировок в электронной форме, участниками которого могут являться только субъекты малого и среднего предпринимательства);
- − Проект извещения о проведении запроса предложений в электронной форме, участниками которого могут являться только субъекты малого и среднего предпринимательства (проект изменений размещенного извещения о проведении запроса предложений в электронной форме, участниками которого могут являться только субъекты малого и среднего предпринимательства);
- − Проект разъяснения положений документации о закупке;
- − Проект запроса заказчика о разъяснении положений заявки;
- − Проект отмены закупки;
- − Проект протокола вскрытия конвертов для открытого конкурса (до 01.07.18) (проект изменений протокола);
- − Проект протокола рассмотрения заявок для открытого конкурса (до 01.07.18) (проект изменений протокола);
- − Проект протокола оценки и сопоставления заявок для открытого конкурса (до 01.07.18) (проект изменений протокола);
- − Проект протокола рассмотрения заявок для открытого аукциона (до 01.07.18) (проект изменений протокола);
- − Проект протокола проведения аукциона для отрытого аукциона (до 01.07.18) (проект изменений протокола);
- − Проект протокола рассмотрения заявок для открытого аукциона в электронной форме (до 01.07.18) (проект изменений протокола);
- − Проект протокола проведения аукциона для открытого аукциона в электронной форме (до 01.07.18) (проект изменений протокола);
- − Проект протокола рассмотрения первых частей заявок для открытого аукциона в электронной форме (по 94-ФЗ) (до 01.07.18) (проект изменений протокола);
- − Проект протокола проведения аукциона для открытого аукциона в электронной форме (по 94-ФЗ) (до 01.07.18) (проект изменений протокола);
- − Проект протокола рассмотрения вторых частей заявок для открытого аукциона в электронной форме (по 94-ФЗ) (до 01.07.18) (проект изменений протокола);
- − Проект протокола запроса котировок для запроса котировок (до 01.07.18) (проект изменений протокола);
- − Проект протокола для закупки у единственного поставщика (подрядчика, исполнителя) (до 01.07.18) (проект изменений протокола);
- − Проект протокола для иного способа (проект изменений протокола);
- − Проект протокола признания участника уклонившимся от заключения договора (проект изменений протокола);
- − Проект протокола отказа от заключения договора (проект изменений протокола);
- − Проект протокола изменений условий договора (проект изменений протокола);
- − Проект отмены протокола (проект изменений отмены протокола);
- − Проект уточненных требований;
- − Проект сведений о договоре;
- − Проект изменений сведений о договоре;
- − Проект отчетности по договорам;
- − Проект изменений отчетности по договорам;
- − Проект сведений о заявке на включение в РНП;
- − Проект изменений сведений о заявке на включение в РНП;
- − Проект договора;
- Проект изменений договора;
- − Проект сведений об исполнения договора;
- Проект изменений сведений об исполнения договора;
- − Проект сведений о расторжении договора;
- − Проект изменений сведений о расторжении договора;
- − Проект сведений о договорах с субподрядчиками;
- − Проект изменений сведений о договорах с субподрядчиками;
- − Проект перечня товаров, работ, услуг, закупка которых, осуществляется у субъектов малого и среднего предпринимательства;
- − Проект изменений перечня товаров, работ, услуг, закупка которых, осуществляется у субъектов малого и среднего предпринимательства;
- − Проект перечня товаров, работ, услуг, удовлетворяющих критериям отнесения к инновационной продукции, высокотехнологичной продукции;
- − Проект изменений перечня товаров, работ, услуг, удовлетворяющих критериям отнесения к инновационной продукции, высокотехнологичной продукции;
- − Проект годового отчета о закупке у субъектов малого и среднего предпринимательства;
- Проект изменений годового отчета о закупке у субъектов малого и среднего предпринимательства;
- − Проект годового отчета о закупке инновационной продукции, высокотехнологичной продукции;
- − Проект изменений годового отчета о закупке инновационной продукции, высокотехнологичной продукции;
- − Проект сведений о жалобе;
- − Проект изменений сведений о жалобе;
- − Проект сведений об отзыве жалобы;
- − Проект сведений о решении по жалобе;
- − Проект изменений сведений о решении по жалобе;
- − Проект сведений о плане проверки;
- − Проект изменений сведений о плане проверки;
- − Проект сведений о результатах контроля;
- − Проект изменений сведений о результатах контроля;
- − Проект сведений о недобросовестном поставщике;
- − Проект изменений сведений о недобросовестном поставщике.

#### **2.2Прием документов от КИС, РМИС**

<span id="page-17-0"></span>Для загрузки от КИС, РМИС доступны следующие виды сведений:

- − Проект типового положения о закупке;
- − Проект положения о закупке;
- − Проект изменений положения о закупке;
- − План закупки;
- − Изменения плана закупки;
- − Проект плана закупки;
- − Проект изменений плана закупки;
- − Проект извещения о проведении открытого конкурса (до 01.07.18) (проект изменений размещенного извещения о проведении открытого конкурса (до 01.07.18));
- − Проект извещения о проведении открытого аукциона (до 01.07.18) (проект изменений размещенного извещения о проведении открытого аукциона (до 01.07.18));
- − Проект извещения о проведении открытого аукциона в электронной форме (до 01.07.18) (проект изменений размещенного извещения о проведении открытого аукциона в электронной форме (до 01.07.18));
- Проект извещения о проведении открытого аукциона в электронной форме (по 94-ФЗ) (до 01.07.18) (проект изменений размещенного извещения о проведении открытого аукциона в электронной форме (по 94-ФЗ) (до 01.07.18));
- − Проект извещения о проведении запроса котировок (до 01.07.18) (проект изменений размещенного извещения о проведении запроса котировок (до 01.07.18));
- − Проект извещения о проведении закупки у единственного поставщика (подрядчика, исполнителя) (до 01.07.18) (проект изменений размещенного извещения о проведении закупки у единственного поставщика (подрядчика, исполнителя) (до 01.07.18));
- − Проект извещения о закупке иным способом) (проект изменения размещенного извещения о закупке иным способом);
- − Проект извещения о проведении конкурса в электронной форме, участниками которого могут являться только субъекты малого и среднего предпринимательства (проект изменения размещенного извещения о проведении конкурса в электронной форме, участниками которого могут являться только субъекты малого и среднего предпринимательства);
- − Проект извещения о проведении аукциона в электронной форме, участниками которого могут являться только субъекты малого и среднего предпринимательства (проект изменений размещенного извещения о проведении аукциона в электронной форме, участниками которого могут являться только субъекты малого и среднего предпринимательства);
- − Проект извещения о проведении запроса котировок в электронной форме, участниками которого могут являться только субъекты малого и среднего предпринимательства (проект изменений размещенного извещения о проведении запроса котировок в электронной форме, участниками которого могут являться только субъекты малого и среднего предпринимательства);
- − Проект извещения о проведении запроса предложений в электронной форме, участниками которого могут являться только субъекты малого и среднего предпринимательства (проект изменений размещенного извещения о проведении запроса предложений в электронной форме, участниками которого могут являться только субъекты малого и среднего предпринимательства);
- − Проект разъяснения положений документации о закупке;
- − Проект запроса заказчика о разъяснении положений заявки;
- − Проект отмены закупки;
- − Проект протокола вскрытия конвертов для открытого конкурса (до 01.07.18) (проект изменений протокола);
- − Проект протокола рассмотрения заявок для открытого конкурса (до 01.07.18) (проект изменений протокола);
- − Проект протокола оценки и сопоставления заявок для открытого конкурса (до 01.07.18) (проект изменений протокола);
- − Проект протокола рассмотрения заявок для открытого аукциона (до 01.07.18) (проект изменений протокола);
- − Проект протокола проведения аукциона для отрытого аукциона (до 01.07.18) (проект изменений протокола);
- − Проект протокола рассмотрения заявок для открытого аукциона в электронной форме (до 01.07.18) (проект изменений протокола);
- − Проект протокола проведения аукциона для открытого аукциона в электронной форме (до 01.07.18) (проект изменений протокола);
- − Проект протокола рассмотрения первых частей заявок для открытого аукциона в электронной форме (по 94-ФЗ) (до 01.07.18) (проект изменений протокола);
- − Проект протокола проведения аукциона для открытого аукциона в электронной форме (по 94-ФЗ) (до 01.07.18) (проект изменений протокола);
- − Проект протокола рассмотрения вторых частей заявок для открытого аукциона в электронной форме (по 94-ФЗ) (до 01.07.18) (проект изменений протокола);
- − Проект протокола запроса котировок для запроса котировок (до 01.07.18) (проект изменений протокола);
- − Проект протокола для закупки у единственного поставщика (подрядчика, исполнителя) (до 01.07.18) (проект изменений протокола);
- − Проект протокола для иного способа (проект изменений протокола);
- − Проект протокола признания участника уклонившимся от заключения договора (проект изменений протокола);
- − Проект протокола отказа от заключения договора (проект изменений протокола);
- − Проект протокола изменений условий договора (проект изменений протокола);
- − Проект отмены протокола (проект изменений отмены протокола);
- − Проект уточненных требований;
- − Проект сведений о договоре;
- − Проект изменений сведений о договоре;
- − Проект отчетности по договорам;
- − Проект изменений отчетности по договорам;
- − Проект сведений о заявке на включение в РНП;
- − Проект изменений сведений о заявке на включение в РНП;
- − Проект договора;
- − Проект изменений договора;
- − Проект сведений об исполнения договора;
- − Проект изменений сведений об исполнения договора;
- − Проект сведений о расторжении договора;
- − Проект изменений сведений о расторжении договора;
- − Проект сведений о договорах с субподрядчиками;
- − Проект изменений сведений о договорах с субподрядчиками;
- − Проект перечня товаров, работ, услуг, закупка которых, осуществляется у субъектов малого и среднего предпринимательства;
- − Проект изменений перечня товаров, работ, услуг, закупка которых, осуществляется у субъектов малого и среднего предпринимательства;
- − Проект перечня товаров, работ, услуг, удовлетворяющих критериям отнесения к инновационной продукции, высокотехнологичной продукции;
- − Проект изменений перечня товаров, работ, услуг, удовлетворяющих критериям отнесения к инновационной продукции, высокотехнологичной продукции;
- − Проект годового отчета о закупке у субъектов малого и среднего предпринимательства;
- − Проект изменений годового отчета о закупке у субъектов малого и среднего предпринимательства;
- − Проект годового отчета о закупке инновационной продукции, высокотехнологичной продукции;
- Проект изменений годового отчета о закупке инновационной продукции, высокотехнологичной продукции;
- − Проект сведений о жалобе;
- − Проект изменений сведений о жалобе;
- − Проект сведений об отзыве жалобы;
- − Проект сведений о решении по жалобе;
- − Проект изменений сведений о решении по жалобе;
- − Проект сведений о плане проверки;
- − Проект изменений сведений о плане проверки;
- − Проект сведений о результатах контроля;
- Проект изменений сведений о результатах контроля;
- − Проект сведений о недобросовестном поставщике;
- − Проект изменений сведений о недобросовестном поставщике.

## **2.3Прием документов от ЭТП**

<span id="page-20-0"></span>Для загрузки от ЭТП доступны следующие виды сведений:

- − изменение извещения о проведении конкурса в электронной форме, участниками которого могут быть только субъекты малого и среднего предпринимательства);
- − изменение извещения о проведении аукциона в электронной форме, участниками которого могут быть только субъекты малого и среднего предпринимательства;
- − сведения о времени проведения торгов;
- − разъяснения положений документации о закупке;
- протокол обсуждения функциональных характеристик для конкурса в электронной форме, участниками которого могут быть только субъекты малого и среднего предпринимательства (изменение протокола, отмена протокола);
- − протокол обсуждения предложений о функциональных характеристиках для конкурса в электронной форме, участниками которого могут быть только субъекты малого и среднего предпринимательства (изменение протокола, отмена протокола);
- протокол запроса разъяснений положений заявки для конкурса в электронной форме, участниками которого могут быть только субъекты малого и среднего предпринимательства (изменение протокола, отмена протокола);
- − протокол рассмотрения и оценки окончательных предложений о функциональных характеристиках для конкурса в электронной форме, участниками которого могут быть только субъекты малого и среднего предпринимательства (изменение протокола, отмена протокола);
- − протокол рассмотрения первых частей заявок для конкурса в электронной форме, участниками которого могут быть только субъекты малого и среднего предпринимательства (изменение протокола, отмена протокола);
- протокол рассмотрения вторых частей заявок для конкурса в электронной форме, участниками которого могут быть только субъекты малого и среднего предпринимательства (изменение протокола, отмена протокола);
- − протокол подачи дополнительных ценовых предложений для конкурса в электронной форме, участниками которого могут быть только субъекты малого и среднего предпринимательства (изменение протокола, отмена протокола);
- − итоговый протокол для конкурса в электронной форме, участниками которого могут быть только субъекты малого и среднего предпринимательства (изменение протокола, отмена протокола);
- − протокол запроса разъяснений положений заявки для аукциона в электронной форме, участниками которого могут быть только субъекты малого и среднего предпринимательства (изменение протокола, отмена протокола);
- − протокол рассмотрения первых частей заявок для аукциона в электронной форме, участниками которого могут быть только субъекты малого и среднего предпринимательства (изменение протокола, отмена протокола);
- − протокол подачи ценовых предложений для аукциона в электронной форме, участниками которого могут быть только субъекты малого и среднего предпринимательства (изменение протокола, отмена протокола);
- протокол рассмотрения вторых частей заявок для аукциона в электронной форме, участниками которого могут быть только субъекты малого и среднего предпринимательства (изменение протокола, отмена протокола);
- − итоговый протокол для аукциона в электронной форме, участниками которого могут быть только субъекты малого и среднего предпринимательства (изменение протокола, отмена протокола);
- − протокол запроса разъяснений положений заявки для запроса котировок в электронной форме, участниками которого могут быть только субъекты малого и среднего предпринимательства (изменение протокола, отмена протокола);
- протокол рассмотрения заявок для запроса котировок в электронной форме, участниками которого могут быть только субъекты малого и среднего предпринимательства (изменение протокола, отмена протокола);
- − итоговый протокол для запроса котировок в электронной форме, участниками которого могут быть только субъекты малого и среднего предпринимательства (изменение протокола, отмена протокола);
- − протокол обсуждения функциональных характеристик для запроса предложений в электронной форме, участниками которого могут быть только субъекты малого и среднего предпринимательства (изменение протокола, отмена протокола);
- протокол обсуждения предложений о функциональных характеристиках для запроса предложений в электронной форме, участниками которого могут быть только субъекты малого и среднего предпринимательства (изменение протокола, отмена протокола);
- протокол запроса разъяснений положений заявки для запроса предложений в электронной форме, участниками которого могут быть только субъекты малого и среднего предпринимательства (изменение протокола, отмена протокола);
- − протокол рассмотрения первых частей заявок для запроса предложений в электронной форме, участниками которого могут быть только субъекты малого и среднего предпринимательства (изменение протокола, отмена протокола);
- протокол рассмотрения вторых частей заявок для запроса предложений в электронной форме, участниками которого могут быть только субъекты малого и среднего предпринимательства (изменение протокола, отмена протокола);
- итоговый протокол для запроса предложений в электронной форме, участниками которого могут быть только субъекты малого и среднего предпринимательства (изменение протокола, отмена протокола);
- − договор в электронной форме.

#### **2.4Выгрузка на FTP**

<span id="page-23-0"></span>Размещенная в открытой части ЕИС информация выгружается на FTP в разрезе регионов РФ. Также обеспечивается возможность выгрузки размещенной информации по правилам, созданным службой Оператора ЕИС.

Размещенная информация выгружается на FTP-сервер в следующем порядке:

- − каждый календарный день (ежедневно) выгружается список сведений, размещенных за предыдущий календарный день. При этом каждый вид сведений выгружается в директорию вида <Наименование региона>/<Наименование выгружаемых сведений>/<daily>;
- − каждый календарный месяц (ежемесячно) выгружается список сведений, размещенных за предыдущий календарный месяц. При этом каждый вид сведений выгружается в директорию вида <Наименование региона>/<Наименование выгружаемых сведений>.

В ежедневной и ежемесячной выгрузках всегда выгружаются сведения, размещенные за прошедший календарный день или календарный месяц соответственно. Если на момент формирования выгрузки за истекший период не было ни одного размещенного документа какого-нибудь типа, то XML-файл с данным типом сведений выгружается пустым.

На FTP выгружаются следующие виды сведений:

- − размещенное типовое положение о закупке (размещенное изменение размещенного типового положени о закупке) – typalOrderClause;
- − размещенное положение о закупке (размещенное изменение размещенного положения) – orderClause;
- − размещенные сведения о присоедении к положению другой организации (ссылочные положения) (размещенное изменение размещенных сведений о присоедении к положению другой организации) – orderClause;
- − размещенный план закупки (размещенное изменение размещенного плана закупки) – purchasePlan;
- − размещенный проект план закупки (размещенный проект изменений плана закупки) – purchasePlanProject;
- − размещенное извещение о проведении открытого конкурса (до 01.07.18) (размещенное изменение размещенного извещения о проведении открытого конкурса (до  $(01.07.18)$ ) – purchaseNoticeOK;
- − размещенное извещение о проведении открытого аукциона (до 01.07.18) (размещенное изменение размещенного извещения о проведении открытого аукциона (до 01.07.18)) – purchaseNoticeOA;
- − размещенное извещение о проведении открытого аукциона в электронной форме (до 01.07.18) (размещенное изменение размещенного извещения о проведении открытого аукциона в электронной форме (до 01.07.18)) – purchaseNoticeAE;
- − размещенное извещение о проведении открытого аукциона в электронной форме (по 94-ФЗ) (до 01.07.18) (размещенное изменение размещенного извещения о проведении открытого аукциона в электронной форме (по 94-ФЗ) (до 01.07.18)) – purchaseNoticeAE94FZ;
- размещенное извещение о проведении запроса котировок (до 01.07.18) (размещенное изменение размещенного извещения о проведении запроса котировок (до  $(1.07.18)$ ) – purchaseNoticeZK;
- − размещенное извещение о проведении закупки у единственного поставщика (подрядика, исполнителя) (до 01.07.18) (размещенное изменение размещенного извещения о проведении закупки у единственного поставщика (подрядчика, исполнителя) (до 01.07.18)) – purchaseNoticeEP;
- размещенное извещение о закупке иным способом (размещенное изменение размещенного извещения о закупке иным способом) – purchaseNotice;
- − размещенное извещения о проведении конкурса в электронной форме, участниками которого могут быть только субъекты малого и среднего предпринимательства (размещенное изменение размещенного извещения о проведении конкурса в электронной форме, участниками которого могут быть только субъекты малого и среднего предпринимательства) – purchaseNoticeKESMBO;
- размещенное извещения о проведении аукциона в электронной форме, участниками которого могут быть только субъекты малого и среднего предпринимательства (размещенное изменение размещенного извещения о проведении аукциона в электронной форме, участниками которого могут быть только субъекты малого и среднего предпринимательства) – purchaseNoticeAESMBO;
- размещенное извещения о проведении запроса котировок в электронной форме, участниками которого могут быть только субъекты малого и среднего предпринимательства (размещенное изменение размещенного извещения о проведении запроса котировок в электронной форме, участниками которого могут быть только субъекты малого и среднего предпринимательства) – purchaseNoticeZKESMBO;
- размещенное извещения о проведении запроса предложений в электронной форме, участниками которого могут быть только субъекты малого и среднего предпринимательства (размещенное изменение размещенного извещения о проведении запроса предложений в электронной форме, участниками которого могут быть только субъекты малого и среднего предпринимательства) – purchaseNoticeZPESMBO;
- − размещенные сведения о времени проведения торгов biddingTimeInfo;
- − размещенные разъяснения по документации explanation;
- $pa$ змещенный запрос заказчика explanationRequest;
- − размещенная отмена закупки purchaseRejection;
- − размещенная отмена лота закупки purchaseLotCancellation;
- − размещенный протокол вскрытия конвертов для открытого конкурса (до 01.07.18) (размещенное изменение протокола вскрытия конвертов для открытого конкурса (до  $(01.07.18)$ ) – purchaseProtocolVK;
- − размещенный протокол рассмотрения заявок для открытого конкурса (до 01.07.18) (размещенное изменение протокола рассмотрения заявок для открытого конкурса (до 01.07.18)) – purchaseProtocolRZOK;
- − размещенный протокол оценки и сопоставления заявок для открытого конкурса (размещенное изменение протокола оценки и сопоставления заявок для открытого конкурса) – purchaseProtocolOSZ;
- − размещенный протокол рассмотрения заявок для открытого аукциона (до 01.07.18) (размещенное изменение протокола рассмотрения заявок для открытого аукциона (до 01.07.18)) – purchaseProtocolRZOA;
- − размещенный протокол проведения аукциона для отрытого аукциона (до 01.07.18) (размещенное изменение протокола проведения аукциона для отрытого аукциона (до 01.07.18)) – purchaseProtocolPAOA;
- − размещенный протокол рассмотрения заявок для открытого аукциона в электронной форме (до 01.07.18) (размещенное изменение протокола рассмотрения заявок для открытого аукциона в электронной форме (до 01.07.18)) – purchaseProtocolRZAE;
- − размещенный протокол проведения аукциона для открытого аукциона в электронной форме (до 01.07.18) (размещенное изменение протокола проведения аукциона для открытого аукциона в электронной форме (до 01.07.18)) – purchaseProtocolPAAE;
- − размещенный протокол рассмотрения первых частей заявок для открытого аукциона в электронной форме(по 94-ФЗ) (до 01.07.18) (размещенное изменение протокола рассмотрения первых частей заявок для открытого аукциона в электронной форме(по 94-ФЗ) (до 01.07.18)) – purchaseProtocolRZ1AE;
- − размещенный протокол рассмотрения вторых частей заявок для открытого аукциона в электронной форме(по 94-ФЗ) (до 01.07.18) (размещенное изменение протокола рассмотрения вторых частей заявок для открытого аукциона в электронной форме(по 94-ФЗ) (до 01.07.18)) – purchaseProtocolRZ2AE;
- размещенный протокол проведения аукциона для открытого аукциона в электронной форм(по 94-ФЗ) (до 01.07.18) (размещенное изменение протокола проведения аукциона для открытого аукциона в электронной форм(по 94-ФЗ) (до 01.07.18)) – purchaseProtocolPAAE94FZ;
- размещенный протокол запроса котировок (до 01.07.18) (размещенное изменение протокола запроса котировок (до 01.07.18)) – purchaseProtocolZK;
- − размещенный протокол закупки у единственного поставщика (подрядчика, исполнителя) (до 01.07.18) (размещенное изменение

протокола закупки у единственного поставщика (подрядчика, исполнителя) (до  $(1.07.18)$ ) – purchaseProtocolPAEP;

- − размещенный протокол иного способа закупки (размещенное изменение протокола иного способа закупки) – purchaseProtocol;
- − размещенный протокол обсуждения функциональных характеристик для конкурса в электронной форме, участниками которого могут быть только субъекты малого и среднего предпринимательства (размещенное изменение протокола обсуждения функциональных характеристик для конкурса в электронной форме, участниками которого могут быть только субъекты малого и среднего предпринимательства) – purchaseProtocolFCDKESMBO;
- размещенный протокол обсуждения предложений о функциональных характеристиках для конкурса в электронной форме, участниками которого могут быть только субъекты малого и среднего предпринимательства (размещенное изменение протокола обсуждения предложений о функциональных характеристиках для конкурса в электронной форме, участниками которого могут быть только субъекты малого и среднего предпринимательства) – purchaseProtocolFCODKESMBO;
- − размещенный протокол запроса разъяснений положений заявки для конкурса в электронной форме, участниками которого могут быть только субъекты малого и среднего предпринимательства (размещенное изменение протокола обсуждения предложений о функциональных характеристиках для конкурса в электронной форме, участниками которого могут быть только субъекты малого и среднего предпринимательства) – purchaseProtocolZRPZKESMBO;
- размещенный протокол рассмотрения и оценки окончательных предложений о функциональных характеристиках для конкурса в электронной форме, участниками которого могут быть только субъекты малого и среднего предпринимательства (размещенное изменение протокола рассмотрения и оценки окончательных предложений о функциональных характеристиках для конкурса в электронной форме, участниками которого могут быть только субъекты малого и среднего предпринимательства) – purchaseProtocolFKVOKESMBO;
- размещенный протокол рассмотрения первых частей заявок для конкурса в электронной форме, участниками которого могут быть только субъекты малого и среднего предпринимательства (размещенное изменение протокола рассмотрения первых частей заявок для конкурса в электронной форме, участниками которого могут быть только субъекты малого и среднего предпринимательства) – purchaseProtocolRZ1KESMBO;
- размещенный протокол рассмотрения вторых частей заявок для конкурса в электронной форме, участниками которого могут быть

только субъекты малого и среднего предпринимательства (размещенное изменение протокола рассмотрения первых частей заявок для конкурса в электронной форме, участниками которого могут быть только субъекты малого и среднего предпринимательства) – purchaseProtocolRZ2KESMBO;

- − размещенный протокол подачи дополнительных ценовых предложений для конкурса в электронной форме, участниками которого могут быть только субъекты малого и среднего предпринимательства (размещенное изменение протокола подачи дополнительных ценовых предложений для конкурса в электронной форме, участниками которого могут быть только субъекты малого и среднего предпринимательства) – purchaseProtocolAdditionalCollationKESMBO;
- − размещенный итоговый протокол для конкурса в электронной форме, участниками которого могут быть только субъекты малого и среднего предпринимательства (размещенное изменение итогового протокола для конкурса в электронной форме, участниками которого могут быть только субъекты малого и среднего предпринимательства) – purchaseProtocolSummingupKESMBO;
- − размещенный протокол признания участника уклонившимся от заключения договора для конкурса в электронной форме, участниками которого могут быть только субъекты малого и среднего предпринимательства (размещенное изменение протокола признания участника уклонившимся от заключения договора для конкурса в электронной форме, участниками которого могут быть только субъекты малого и среднего предпринимательства) – purchaseProtocolEvasionKESMBO;
- размещенный протокол отказа от заключения договора для конкурса в электронной форме, участниками которого могут быть только субъекты малого и среднего предпринимательства (размещенное изменение протокола отказа от заключения договора для конкурса в электронной форме, участниками которого могут быть только субъекты малого и среднего предпринимательства) – purchaseProtocolRejectionKESMBO;
- размещенный протокол изменений условий договора для конкурса в электронной форме, участниками которого могут быть только субъекты малого и среднего предпринимательства (размещенное изменение протокола изменений условий договора для конкурса в электронной форме, участниками которого могут быть только субъекты малого и среднего предпринимательства) – purchaseProtocolCCKESMBO;
- − размещенный протокол запроса разъяснений положений заявки для аукциона в электронной форме, участниками которого могут быть только субъекты малого и среднего предпринимательства (размещенное изменение протокола обсуждения предложений о функциональных характеристиках для конкурса в электронной форме,

участниками которого могут быть только субъекты малого и среднего предпринимательства) – purchaseProtocolZRPZAESMBO;

- размещенный протокол рассмотрения первых частей заявок для аукциона в электронной форме, участниками которого могут быть только субъекты малого и среднего предпринимательства (размещенное изменение протокола рассмотрения первых частей заявок для аукциона в электронной форме, участниками которого могут быть только субъекты малого и среднего предпринимательства) – purchaseProtocolRZ1AESMBO;
- − размещенный протокол подачи ценовых предложений для аукциона в электронной форме, участниками которого могут быть только субъекты малого и среднего предпринимательства (размещенное изменение протокола сопоставления ценовых предложений для аукциона в электронной форме, участниками которого могут быть только субъекты малого и среднего предпринимательства) – purchaseProtocolCollationAESMBO;
- размещенный протокол рассмотрения вторых частей для аукциона в электронной форме, участниками которого могут быть только субъекты малого и среднего предпринимательства (размещенное изменение протокола квалификационного отбора для аукциона в электронной форме, участниками которого могут быть только субъекты малого и среднего предпринимательства) purchaseProtocolRZ2AESMBO;
- − размещенный итоговый протокол для аукциона в электронной форме, участниками которого могут быть только субъекты малого и среднего предпринимательства (размещенное изменение итогового протокола для аукциона в электронной форме, участниками которого могут быть только субъекты малого и среднего предпринимательства) – purchaseProtocolSummingupAESMBO;
- размещенный протокол признания участника уклонившимся от заключения договора для аукциона в электронной форме, участниками которого могут быть только субъекты малого и среднего предпринимательства (размещенное изменение протокола признания участника уклонившимся от заключения договора для аукциона в электронной форме, участниками которого могут быть только субъекты малого и среднего предпринимательства) – purchaseProtocolEvasionAESMBO;
- − размещенный протокол отказа от заключения договора для аукциона в электронной форме, участниками которого могут быть только субъекты малого и среднего предпринимательства (размещенное изменение протокола отказа от заключения договора для аукциона в электронной форме, участниками которого могут быть только субъекты малого и среднего предпринимательства) – purchaseProtocolRejectionAESMBO;
- − размещенный протокол изменений условий договора для аукциона в электронной форме, участниками которого могут быть только субъекты малого и среднего предпринимательства (размещенное изменение протокола изменений условий договора для аукциона в электронной форме, участниками которого могут быть только субъекты малого и среднего предпринимательства) – purchaseProtocolCCAESMBO;
- размещенный протокол запроса разъяснений положений заявки для запроса котировок в электронной форме, участниками которого могут быть только субъекты малого и среднего предпринимательства (размещенное изменение протокола обсуждения предложений о функциональных характеристиках для конкурса в электронной форме, участниками которого могут быть только субъекты малого и среднего предпринимательства) – purchaseProtocolZRPZZKESMBO;
- размещенный протокол рассмотрения заявок для запроса котировок в электронной форме, участниками которого могут быть только субъекты малого и среднего предпринимательства (размещенное изменение протокола рассмотрения заявок для запроса котировок в электронной форме, участниками которого могут быть только субъекты малого и среднего предпринимательства) – purchaseProtocolRZZKESMBO;
- − размещенный итоговый протокол для запроса котировок в электронной форме, участниками которого могут быть только субъекты малого и среднего предпринимательства (размещенное изменение итогового протокола для запроса котировок в электронной форме, участниками которого могут быть только субъекты малого и среднего предпринимательства) – purchaseProtocolSummingupZKESMBO;
- − размещенный протокол признания участника уклонившимся от заключения договора для запроса котировок в электронной форме, участниками которого могут быть только субъекты малого и среднего предпринимательства (размещенное изменение протокола признания участника уклонившимся от заключения договора для запроса котировок в электронной форме, участниками которого могут быть только субъекты малого и среднего предпринимательства) – purchaseProtocolEvasionZKESMBO;
- − размещенный протокол отказа от заключения договора для запроса котировок в электронной форме, участниками которого могут быть только субъекты малого и среднего предпринимательства (размещенное изменение протокола отказа от заключения договора для запроса котировок в электронной форме, участниками которого могут быть только субъекты малого и среднего предпринимательства) – purchaseProtocolRejectionZKESMBO;
- − размещенный протокол изменений условий договора для запроса котировок в электронной форме, участниками которого могут быть только субъекты малого и среднего предпринимательства

(размещенное изменение протокола изменений условий договора для запроса котировок в электронной форме, участниками которого могут быть только субъекты малого и среднего предпринимательства) – purchaseProtocolCCZKESMBO;

- − размещенный протокол обсуждения функциональных характеристик для запроса предложений в электронной форме, участниками которого могут быть только субъекты малого и среднего предпринимательства (размещенное изменение протокола обсуждения функциональных характеристик для запроса предложений в электронной форме, участниками которого могут быть только субъекты малого и среднего предпринимательства) – purchaseProtocolFCDZPESMBO;
- размещенный протокол обсуждения предложений о функциональных характеристиках для запроса предложений в электронной форме, участниками которого могут быть только субъекты малого и среднего предпринимательства (размещенное изменение протокола обсуждения предложений о функциональных характеристиках для запроса предложений в электронной форме, участниками которого могут быть только субъекты малого и среднего предпринимательства) – purchaseProtocolFCODZPESMBO;
- − размещенный протокол запроса разъяснений положений заявки для запроса предложений в электронной форме, участниками которого могут быть только субъекты малого и среднего предпринимательства (размещенное изменение протокола обсуждения предложений о функциональных характеристиках для конкурса в электронной форме, участниками которого могут быть только субъекты малого и среднего предпринимательства) – purchaseProtocolZRPZZPESMBO;
- размещенный протокол рассмотрения первых частей заявок для запроса предложений в электронной форме, участниками которого могут быть только субъекты малого и среднего предпринимательства (размещенное изменение протокола рассмотрения первых частей заявок для запроса предложений в электронной форме, участниками которого могут быть только субъекты малого и среднего предпринимательства) – purchaseProtocolRZ1ZPESMBO;
- размещенный протокол рассмотрения вторых частей для запроса предложений в электронной форме, участниками которого могут быть только субъекты малого и среднего предпринимательства (размещенное изменение протокола квалификационного отбора для запроса предложений в электронной форме, участниками которого могут быть только субъекты малого и среднего предпринимательства) – purchaseProtocolRZ2ZPESMBO;
- размещенный итоговый протокол для запроса предложений в электронной форме, участниками которого могут быть только субъекты малого и среднего предпринимательства (размещенное изменение

итогового протокола для запроса предложений в электронной форме, участниками которого могут быть только субъекты малого и среднего предпринимательства) – purchaseProtocolSummingupZPESMBO;

- − размещенный протокол признания участника уклонившимся от заключения договора для запроса предложений в электронной форме, участниками которого могут быть только субъекты малого и среднего предпринимательства (размещенное изменение протокола признания участника уклонившимся от заключения договора для запроса предложений в электронной форме, участниками которого могут быть только субъекты малого и среднего предпринимательства) – purchaseProtocolEvasionZPESMBO;
- − размещенный протокол отказа от заключения договора для запроса предложений в электронной форме, участниками которого могут быть только субъекты малого и среднего предпринимательства (размещенное изменение протокола отказа от заключения договора для запроса предложений в электронной форме, участниками которого могут быть только субъекты малого и среднего предпринимательства) – purchaseProtocolRejectionZPESMBO;
- − размещенный протокол изменений условий договора для запроса предложений в электронной форме, участниками которого могут быть только субъекты малого и среднего предпринимательства (размещенное изменение протокола изменений условий договора для запроса предложений в электронной форме, участниками которого могут быть только субъекты малого и среднего предпринимательства) – purchaseProtocolCCZPESMBO;
- − размещенные сведения об отмене протокола protocolCancellation;
- − размещенные уточненные требования (размещенные изменения размещенных УТ) – changeRequirements;
- − размещенные сведения о договоре (размещенное изменение размещенных сведений о договорах) – purchaseContract;
- размещенная отчетность о договорах всех типов (размещенное изменение размещенной отчётности о договорах) – purchaseContractAccount;
- − размещенный договор (размещенное изменение размещенного договора) – Contract;
- − размещенный договор (размещенное изменение размещенного договора) с признаком «Непубличные данные» без информации о поставщиках (подрядчиках, исполнителях) и документах – Contract;
- − размещенные до 01.09.2018 г. сведения об исполнении договора (размещенное изменение размещенных сведений об исполнении договора) - performanceContract;
- − размещенные до 01.09.2018 г. сведения о расторжении договора (размещенное изменение размещенных сведений о расторжении договора) - contractCancellation;
- − сведения о факте исполнения договора (сведения о факте изменения исполнения договора, сведения о факте отмены исполнения договора) – performanceContractInformation;
- − сведения о факте расторжения договора (сведения о факте изменения расторжения договора, сведения о факте отмены расторжения договора) – contractCancellationInformation;
- − размещенные сведения о договорах с субподрядчиком (размещенное изменение размещенных сведений о договорах с субподрядчиком) subcontractorInfo;
- − размещенные сведения о договорах с субподрядчиком (размещенное изменение размещенных сведений о договорах с субподрядчиком) с признаком «Непубличные данные» без информации о субподрядчиках – subcontractorInfo;
- размещенный перечень ТРУ (размещенное изменение размещенного Перечня ТРУ) – listGWS;
- − размещенный годовой отчет о закупке у МСП (размещенное изменение размещенного Годового отчета о закупке у МСП) – volumePurchase;
- размещенный перечень ИПВП (размещенное изменение размещенного Перечня ИПВП) – listInnov;
- − размещенный годовой отчет ИПВП (размещенное изменение размещенного Годового отчета ИПВП) – volumeInnovPurchase;
- − размещенные сведения о жалобе;
- − размещенные сведения об отзыве жалобы;
- − размещенные сведения о решении по жалобе;
- − размещенные сведения о плане проверок;
- − размещенные сведения о результатах контроля;
- размещенные сведения о недобросовестном поставщике в статусах «В реестре» и «В архиве»;
- − размещенные сведения об отмене лотов;
- − размещенные сведения о выделении лотов в отдельный протокол.

# **3 Бизнес-контроли, выполняемые при создании и размещении документов**

## **3.1Контроли при создании и размещении плана закупки и позиции плана закупки**

## **3.1.1 Контроли при создании и размещении плана закупки (вызываются при загрузке по интеграции)**

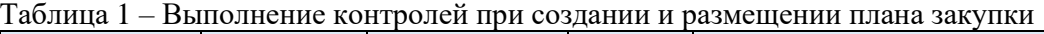

<span id="page-33-2"></span><span id="page-33-1"></span><span id="page-33-0"></span>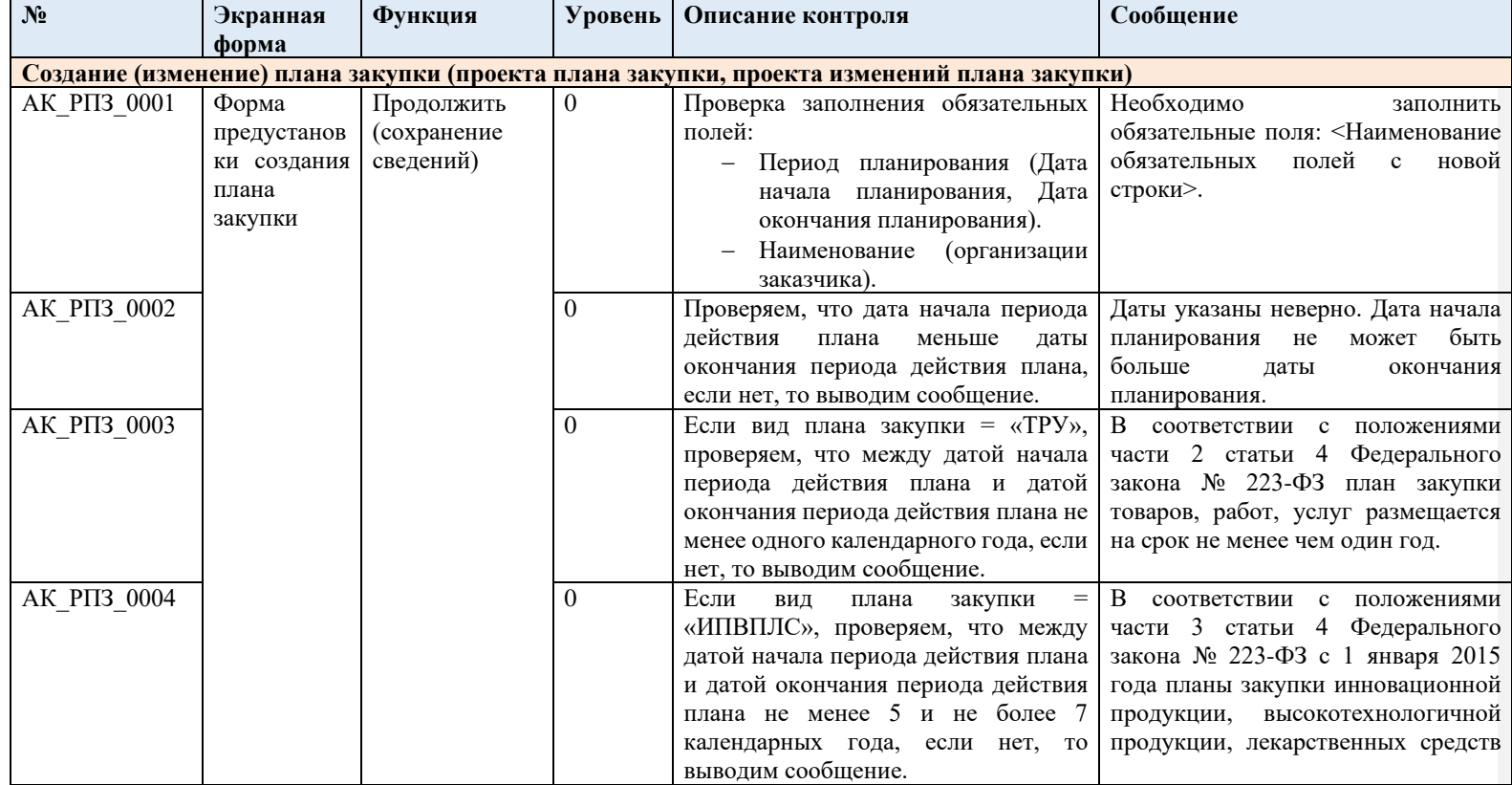

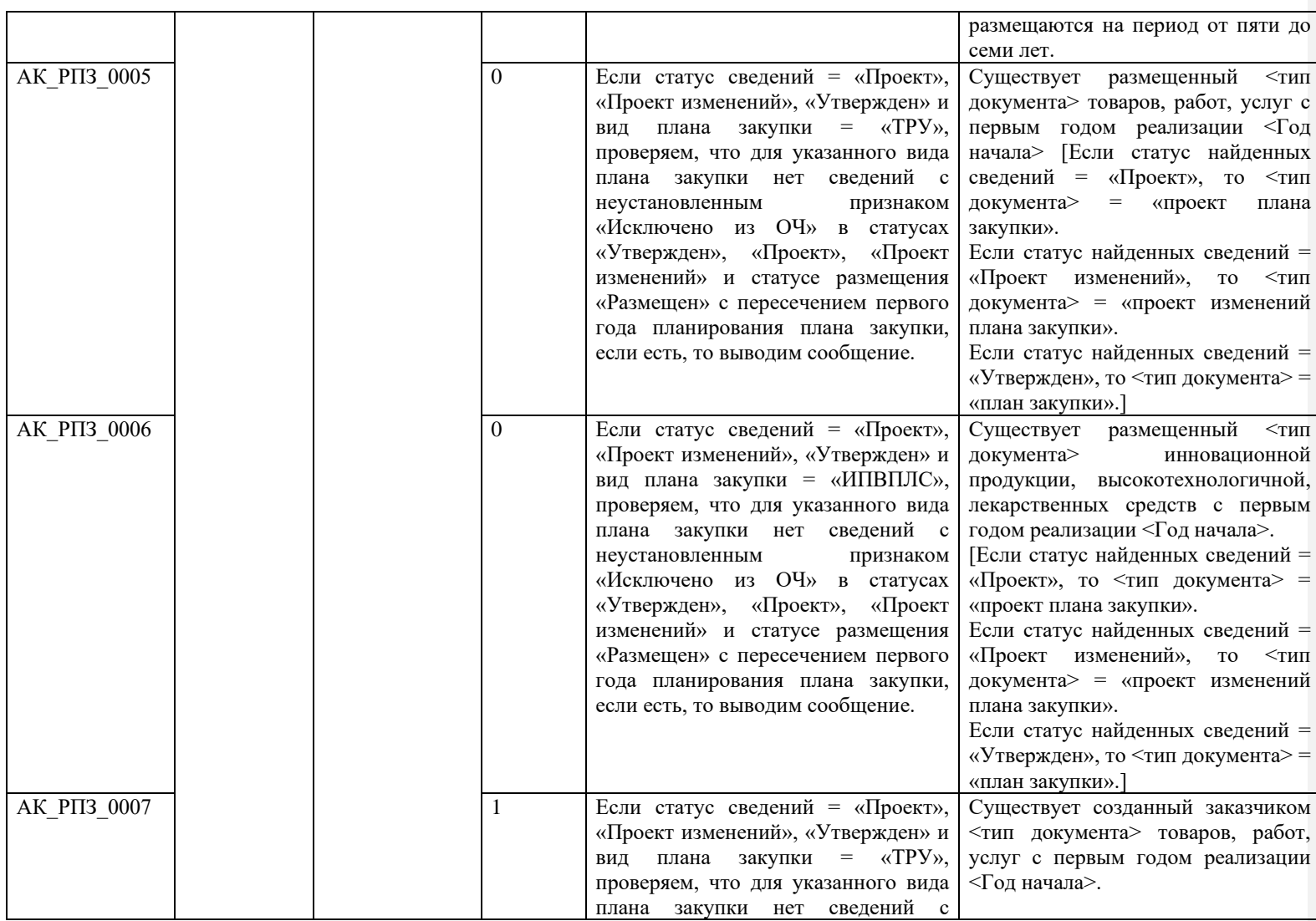

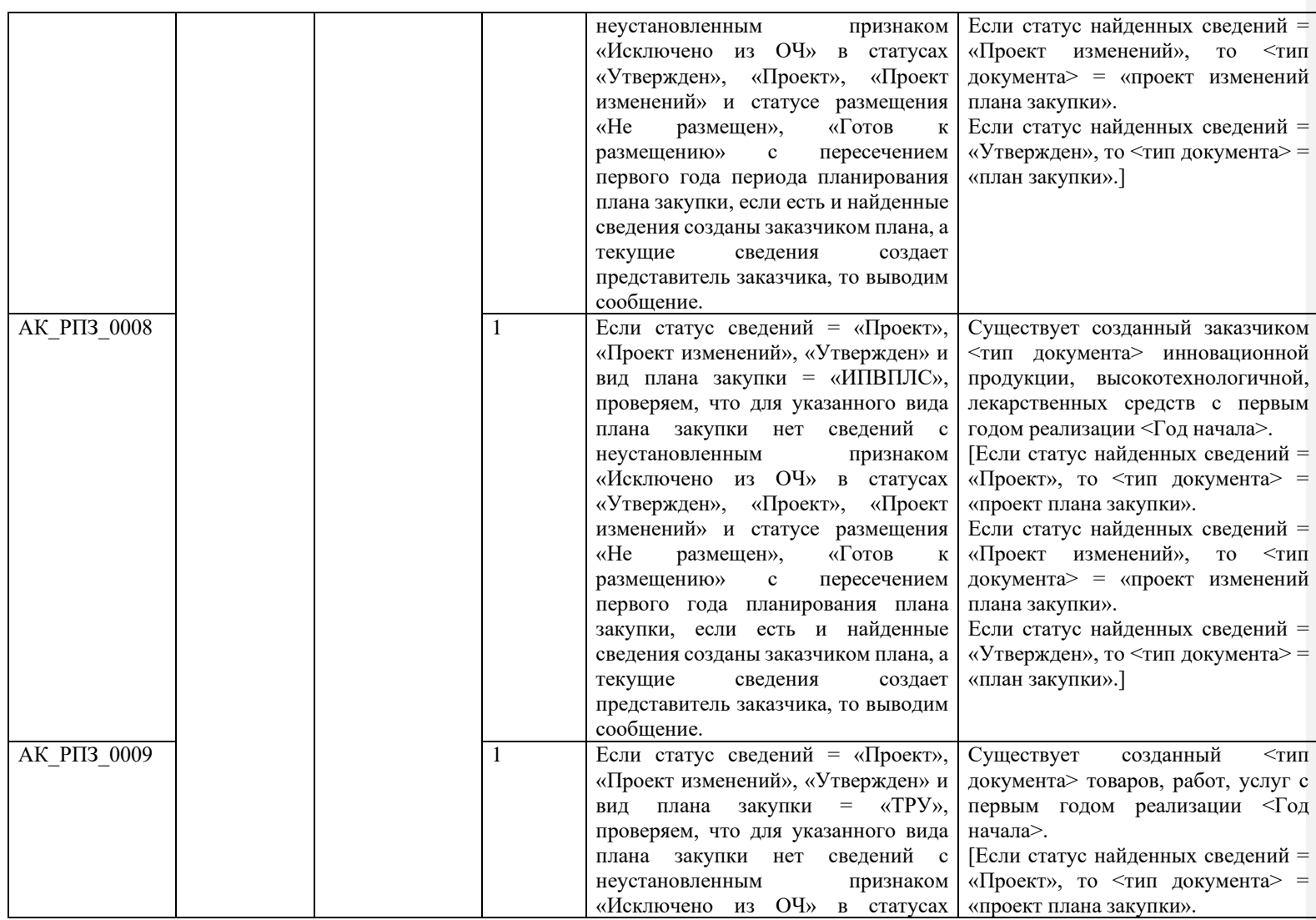
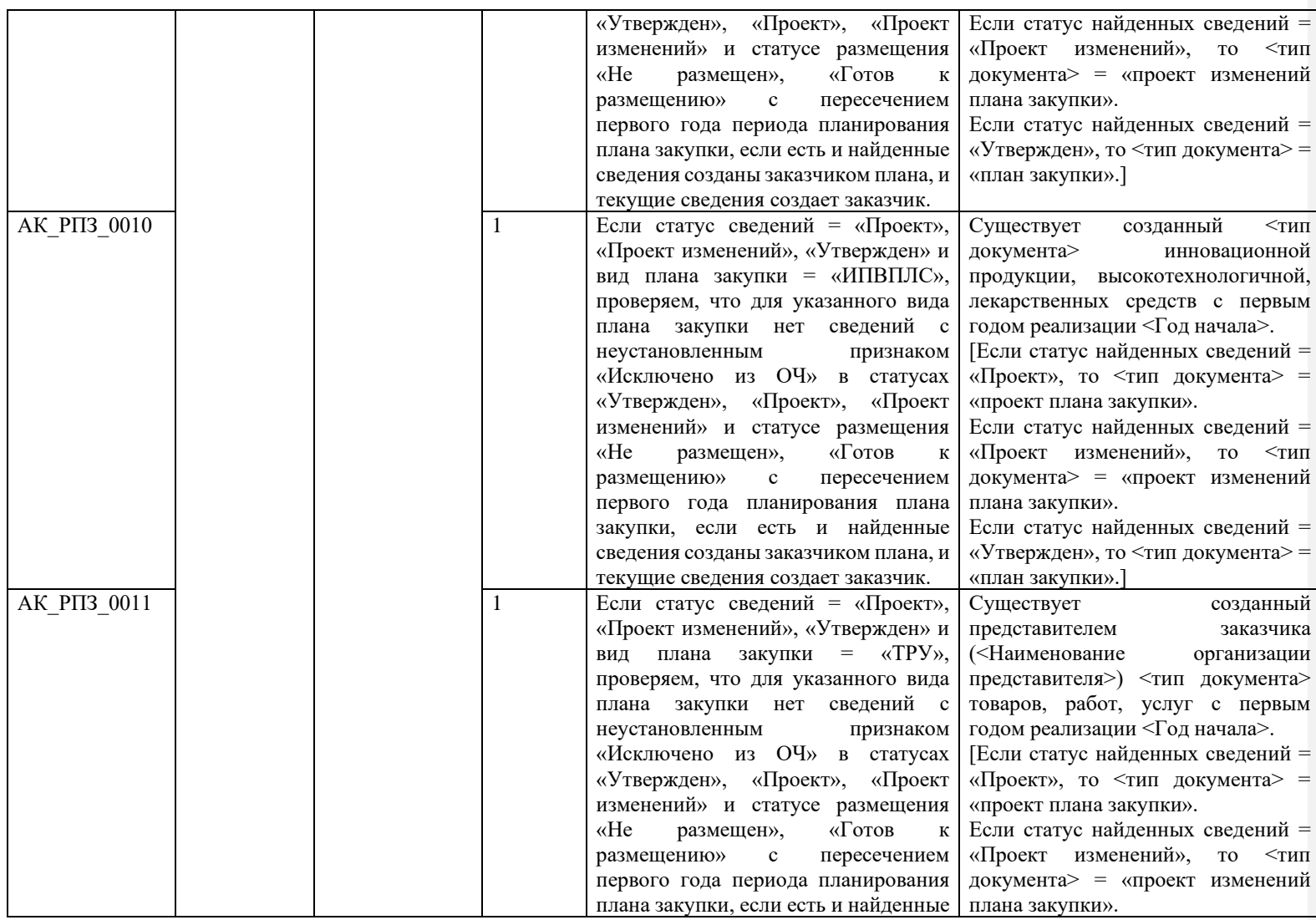

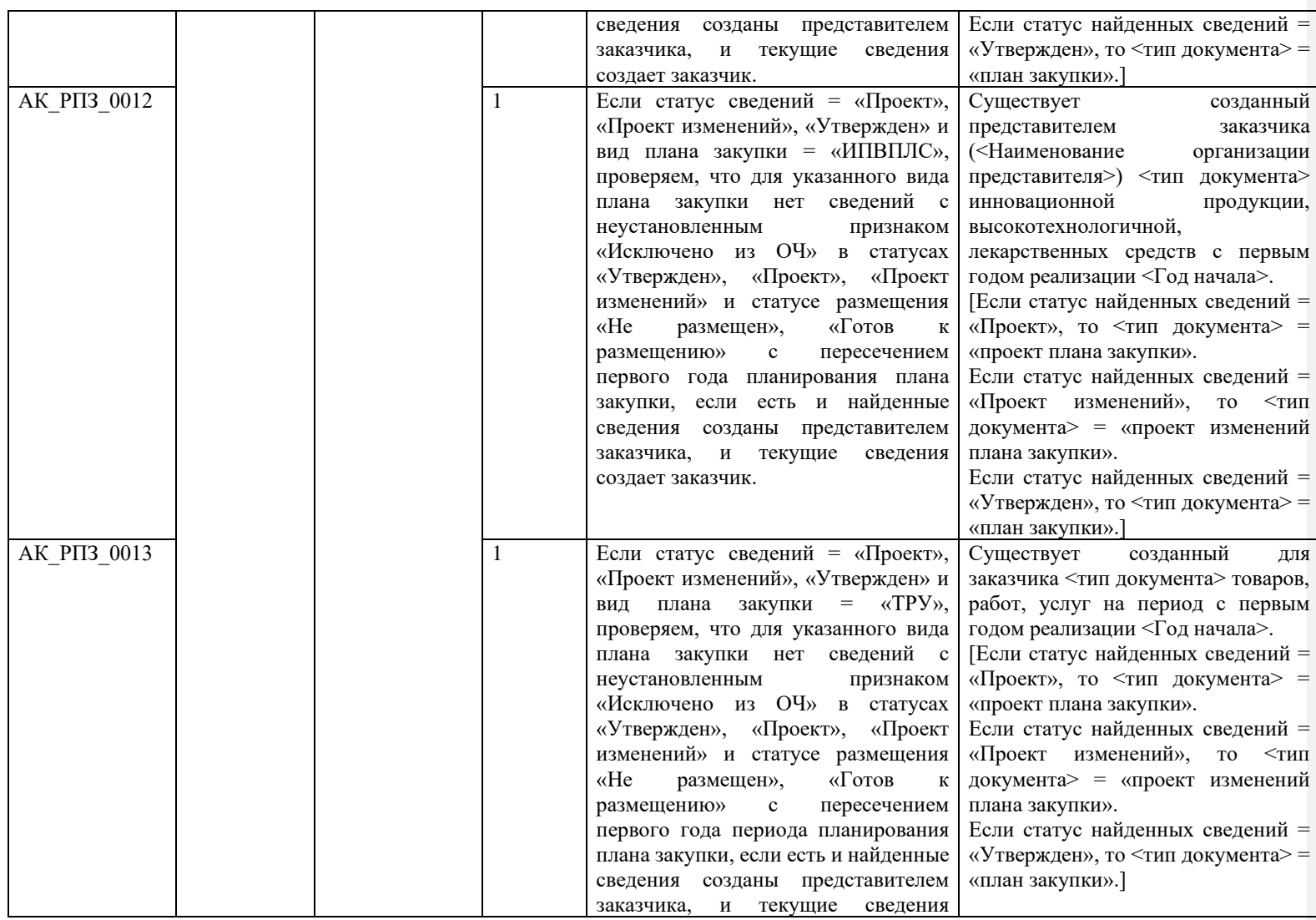

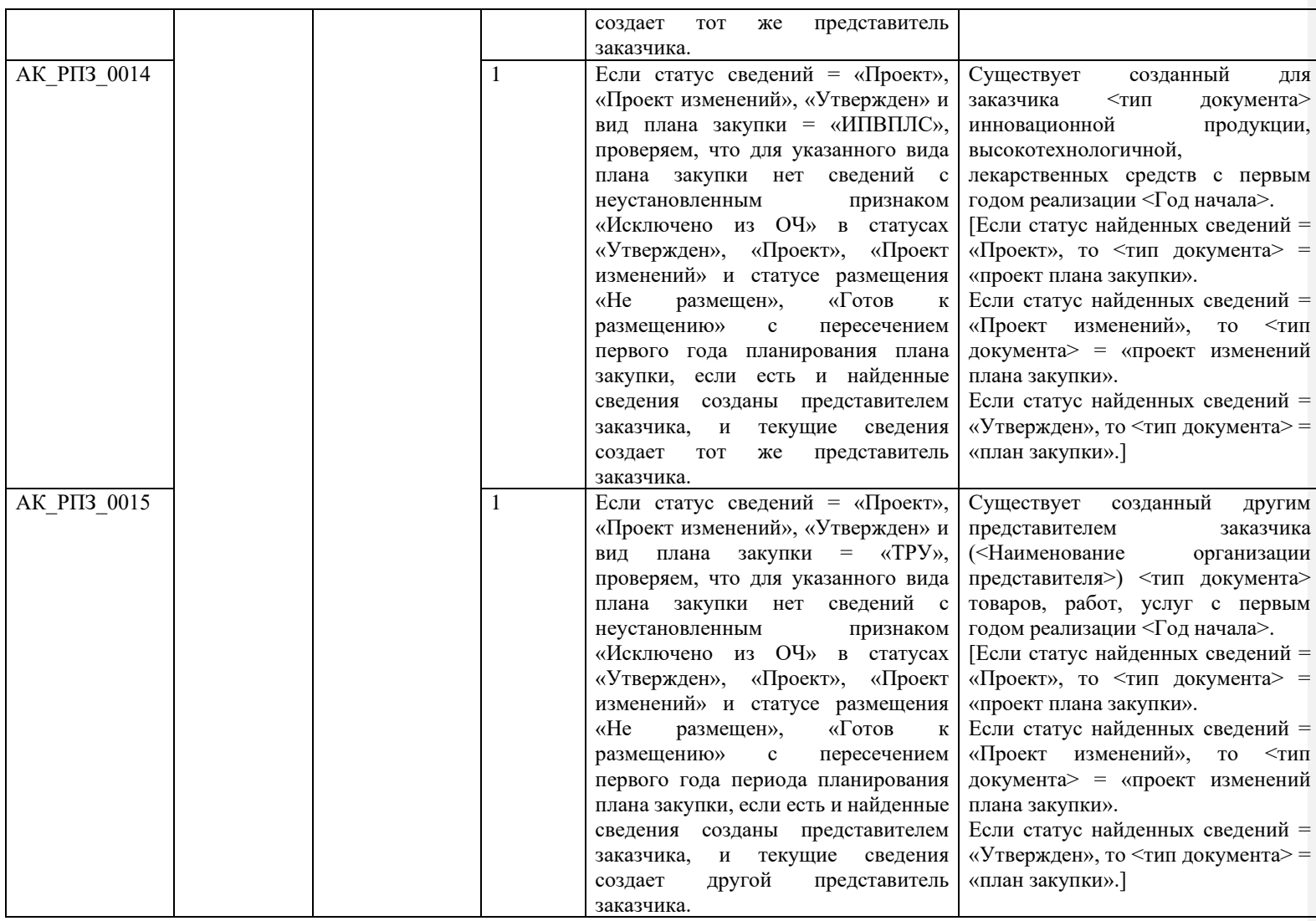

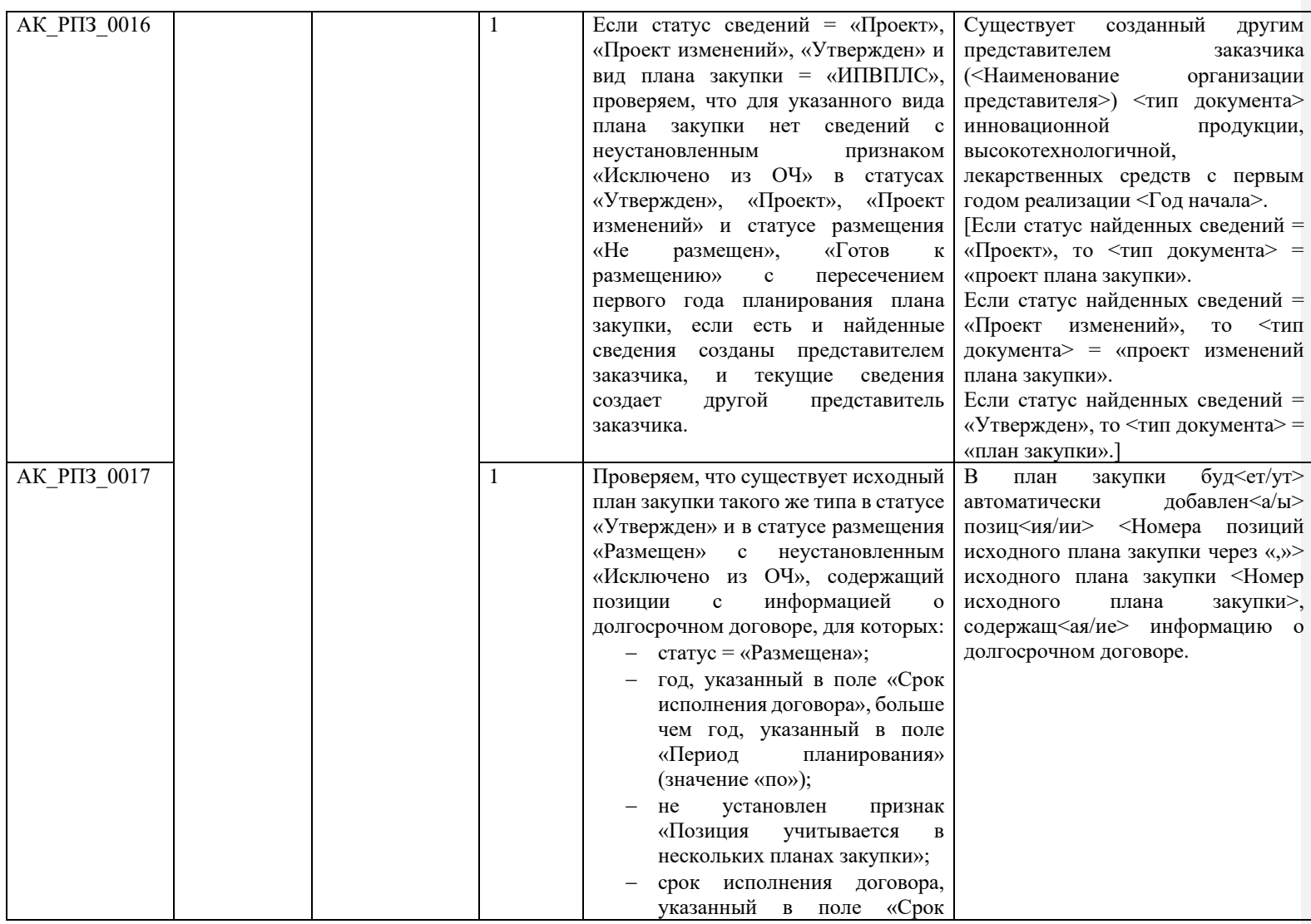

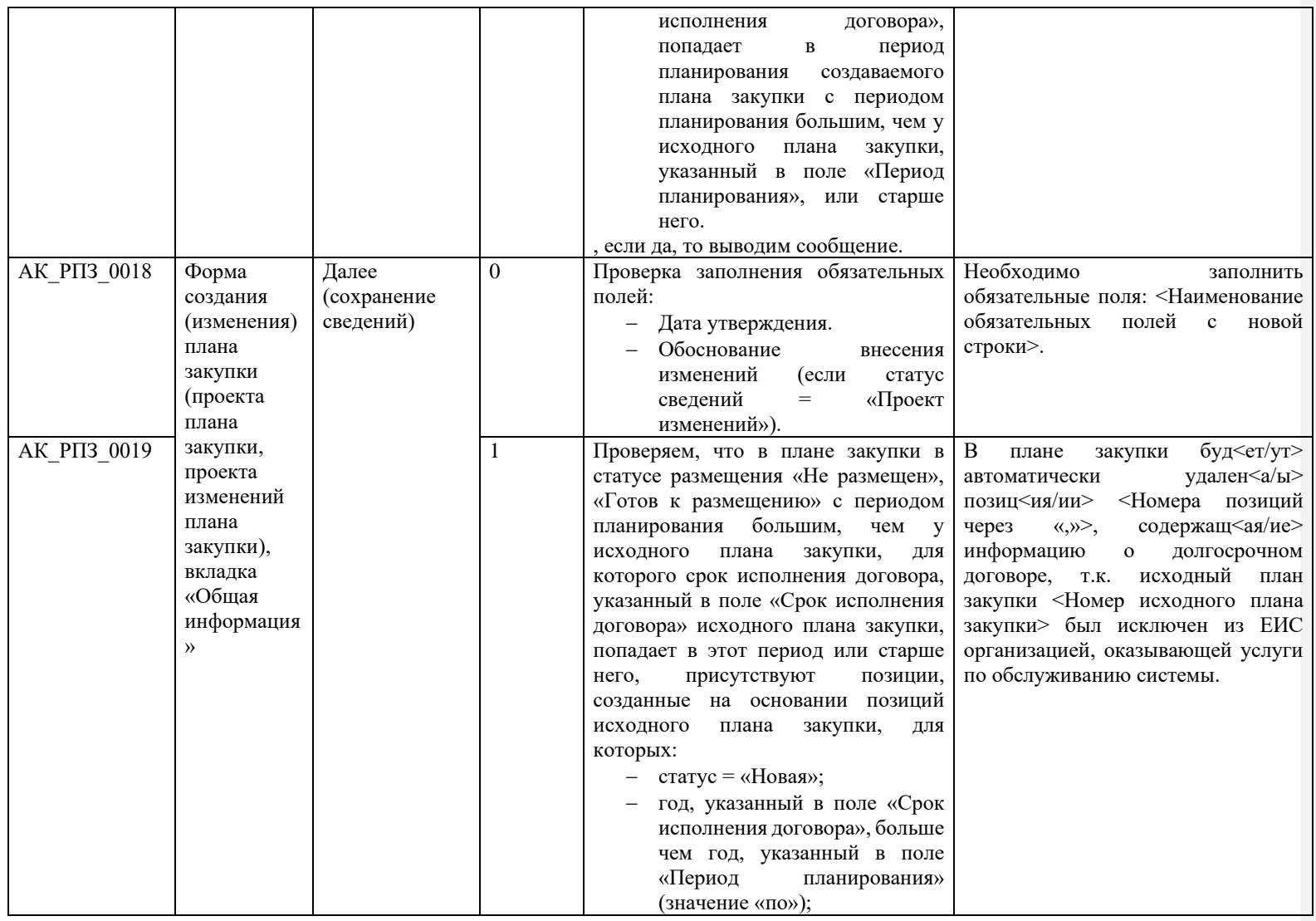

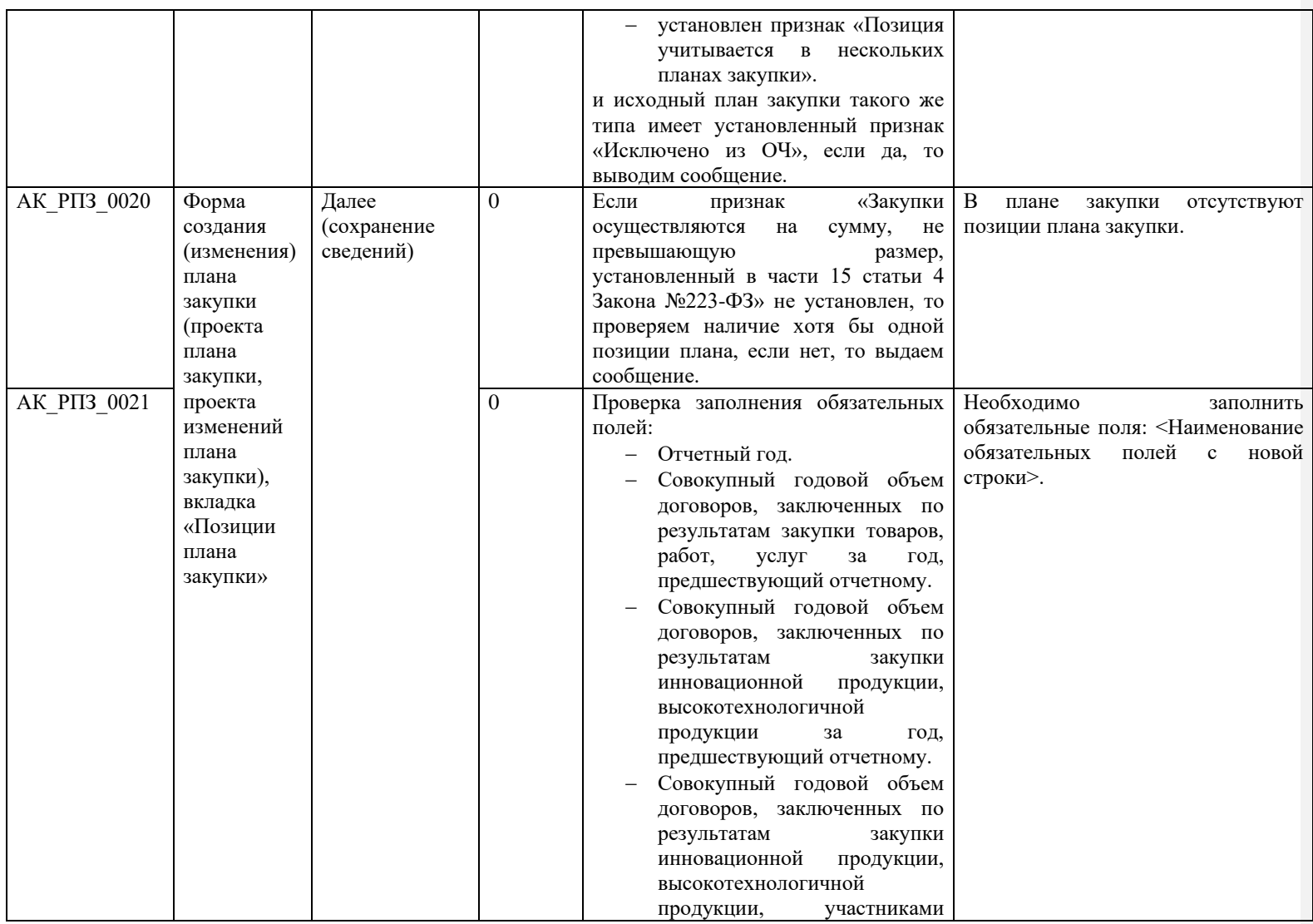

<span id="page-42-0"></span>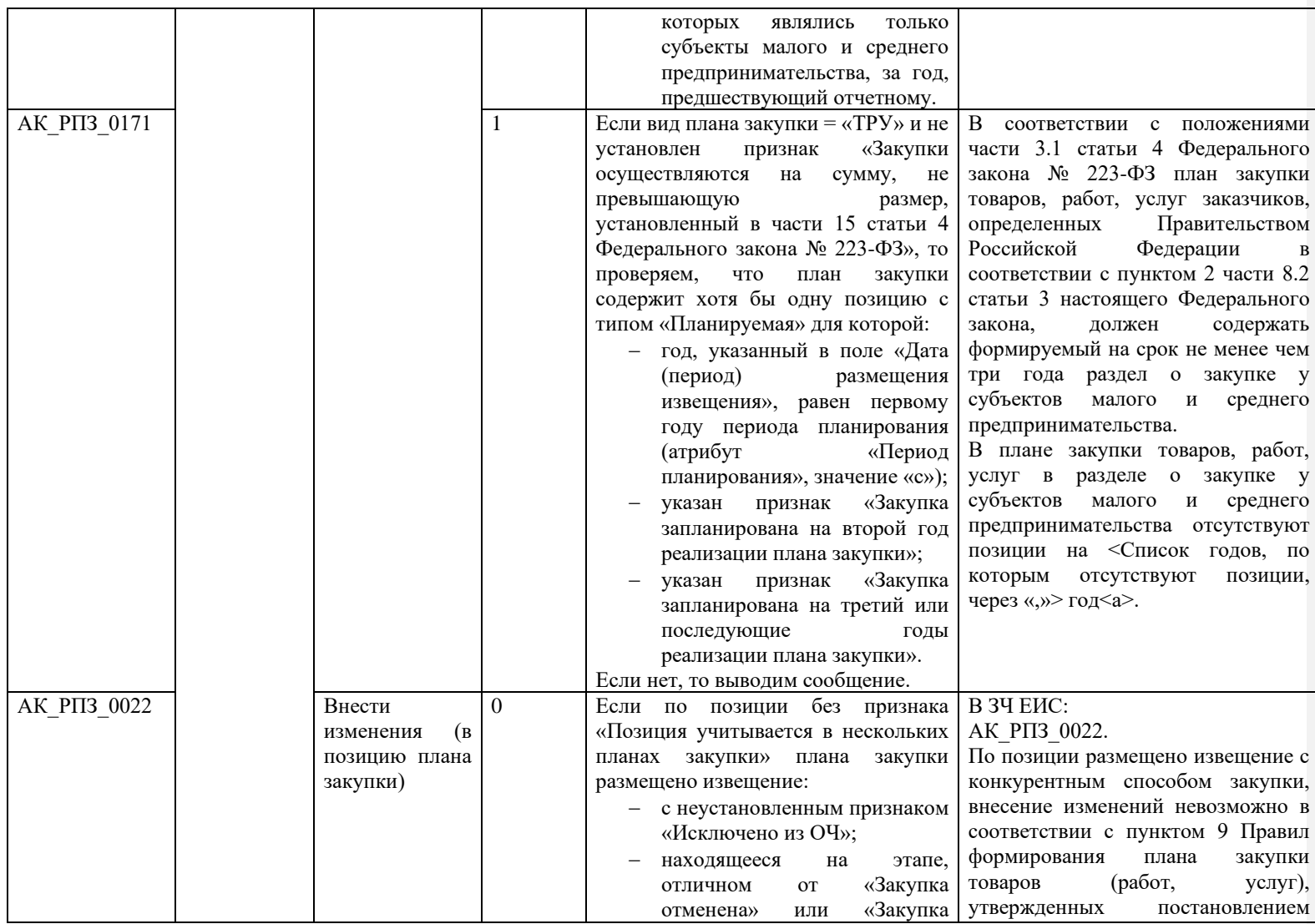

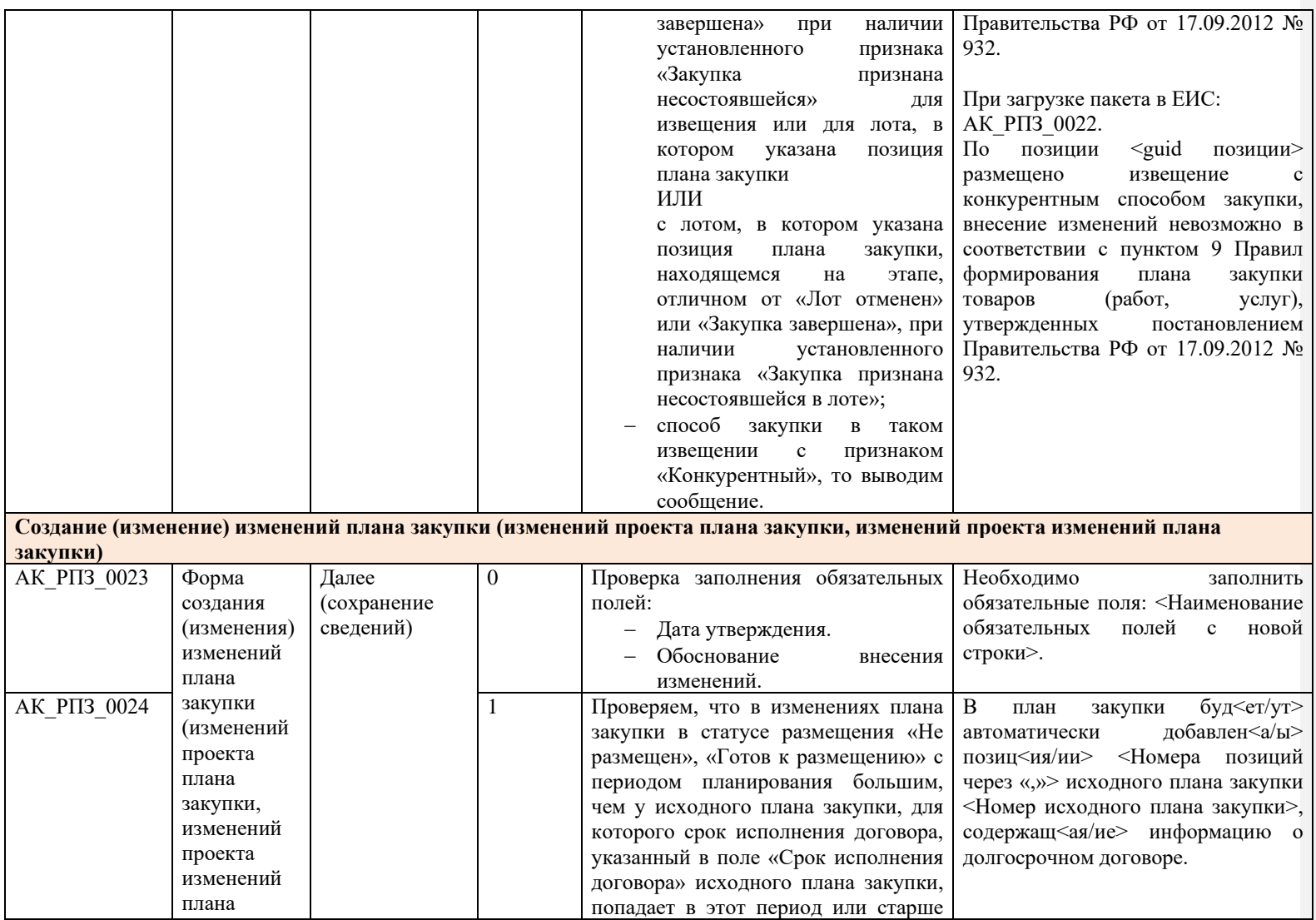

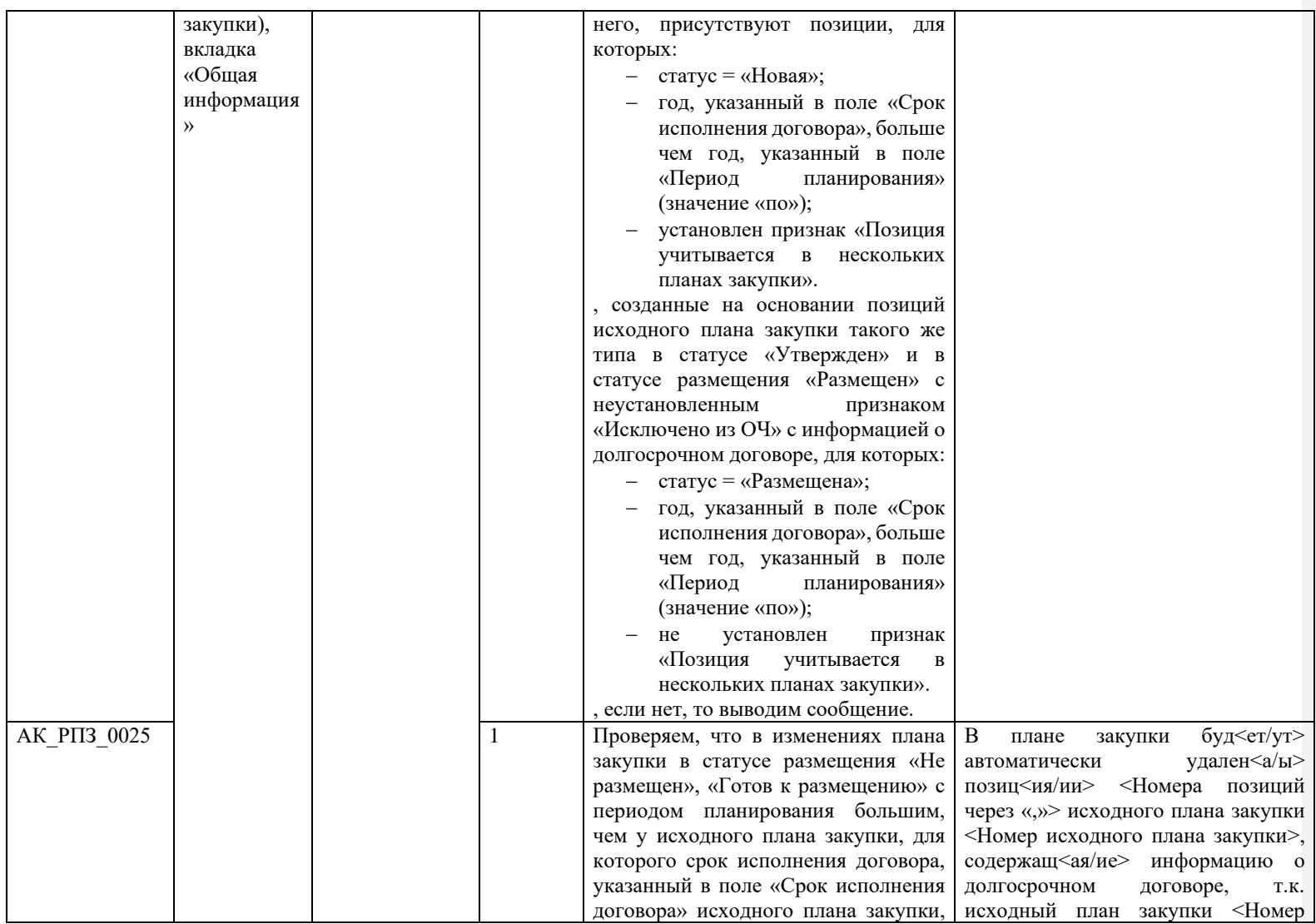

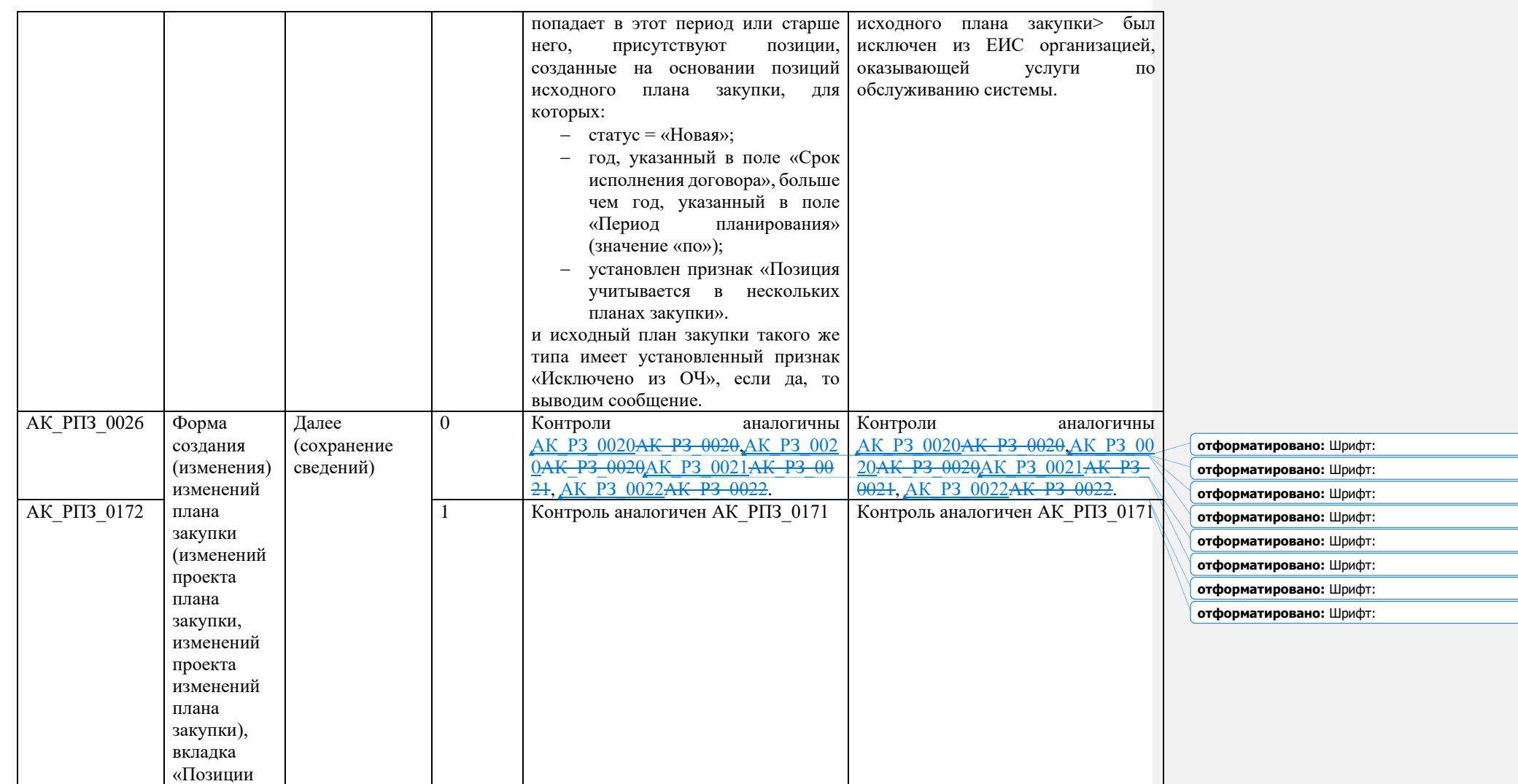

**UULL** 

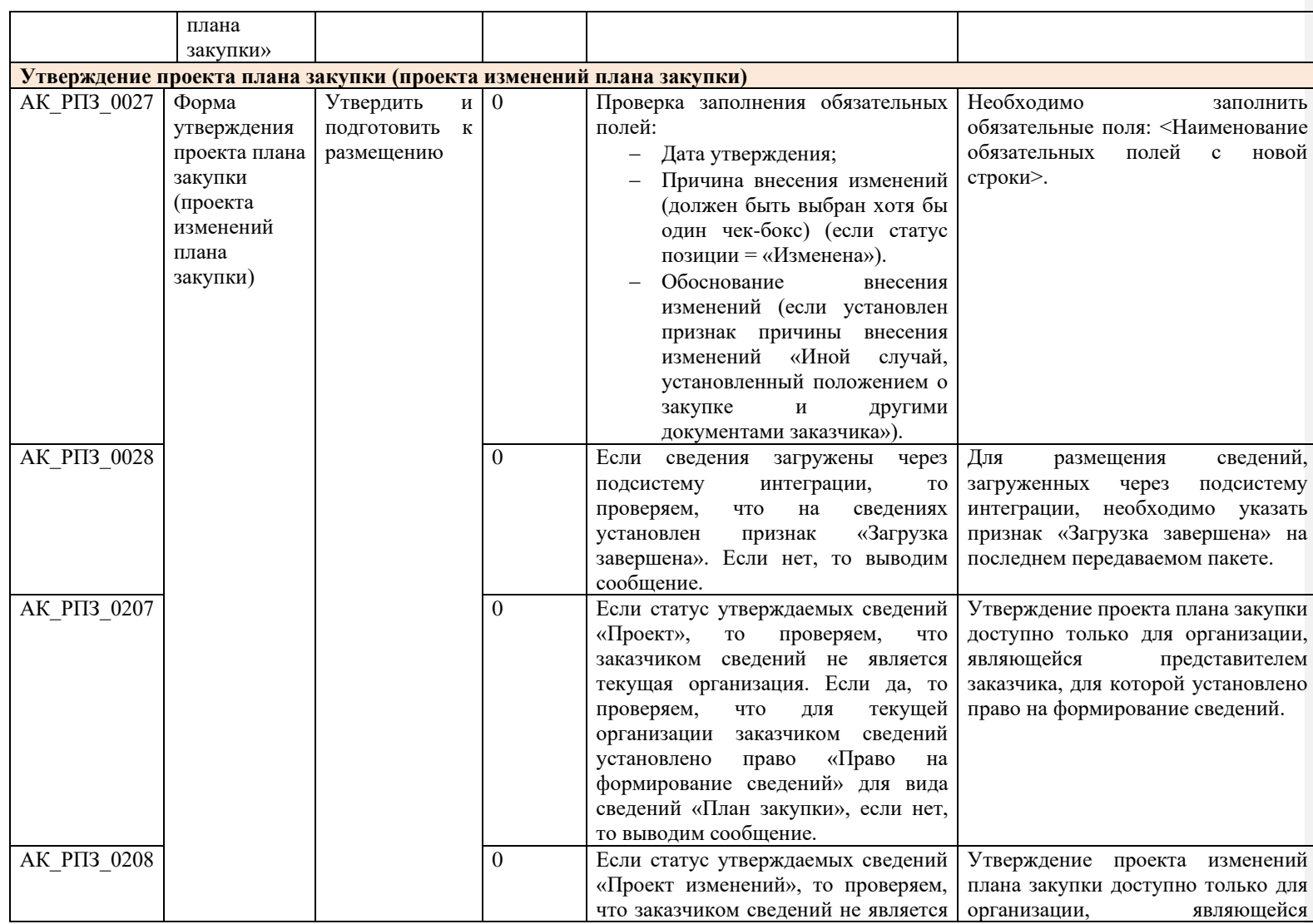

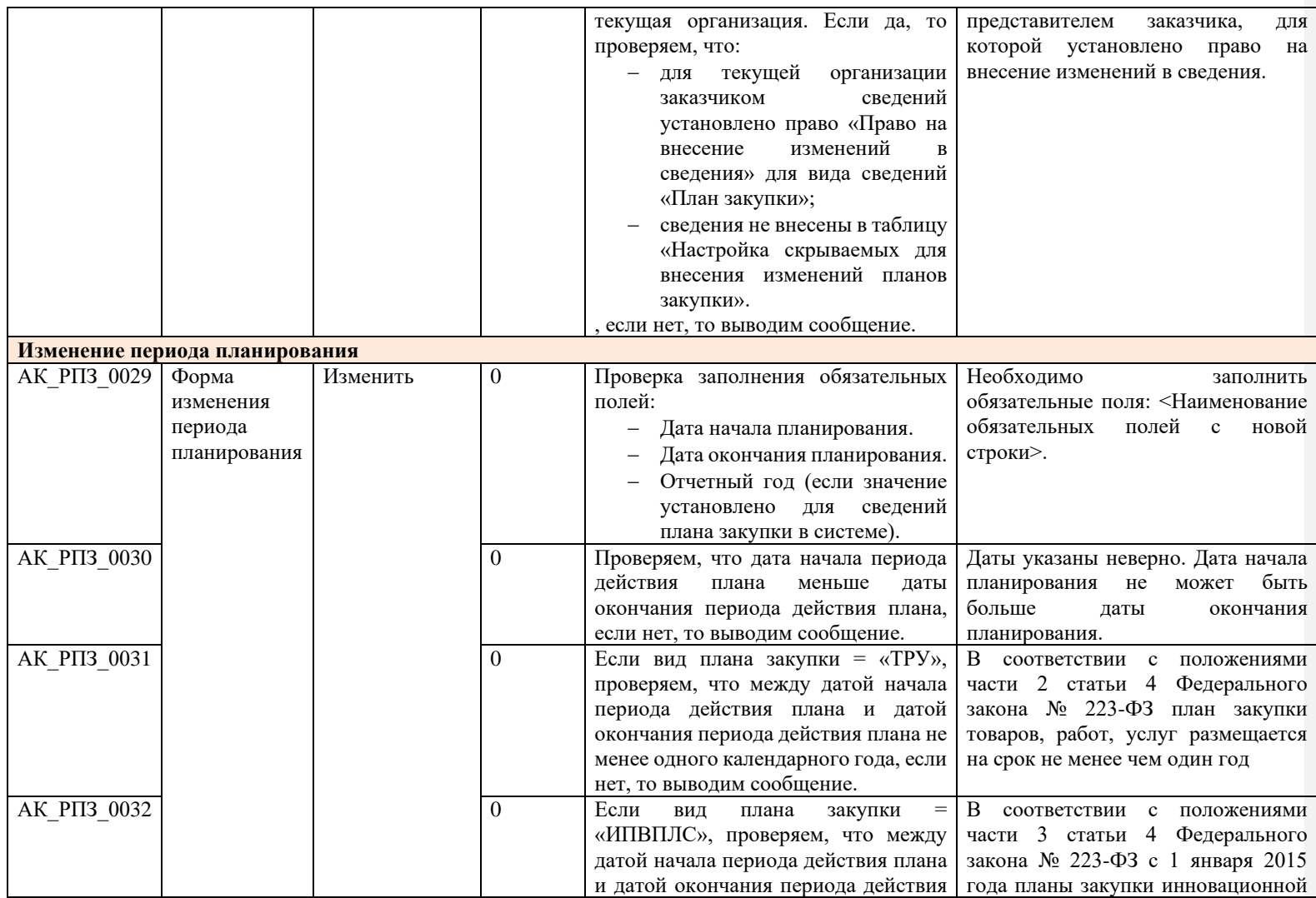

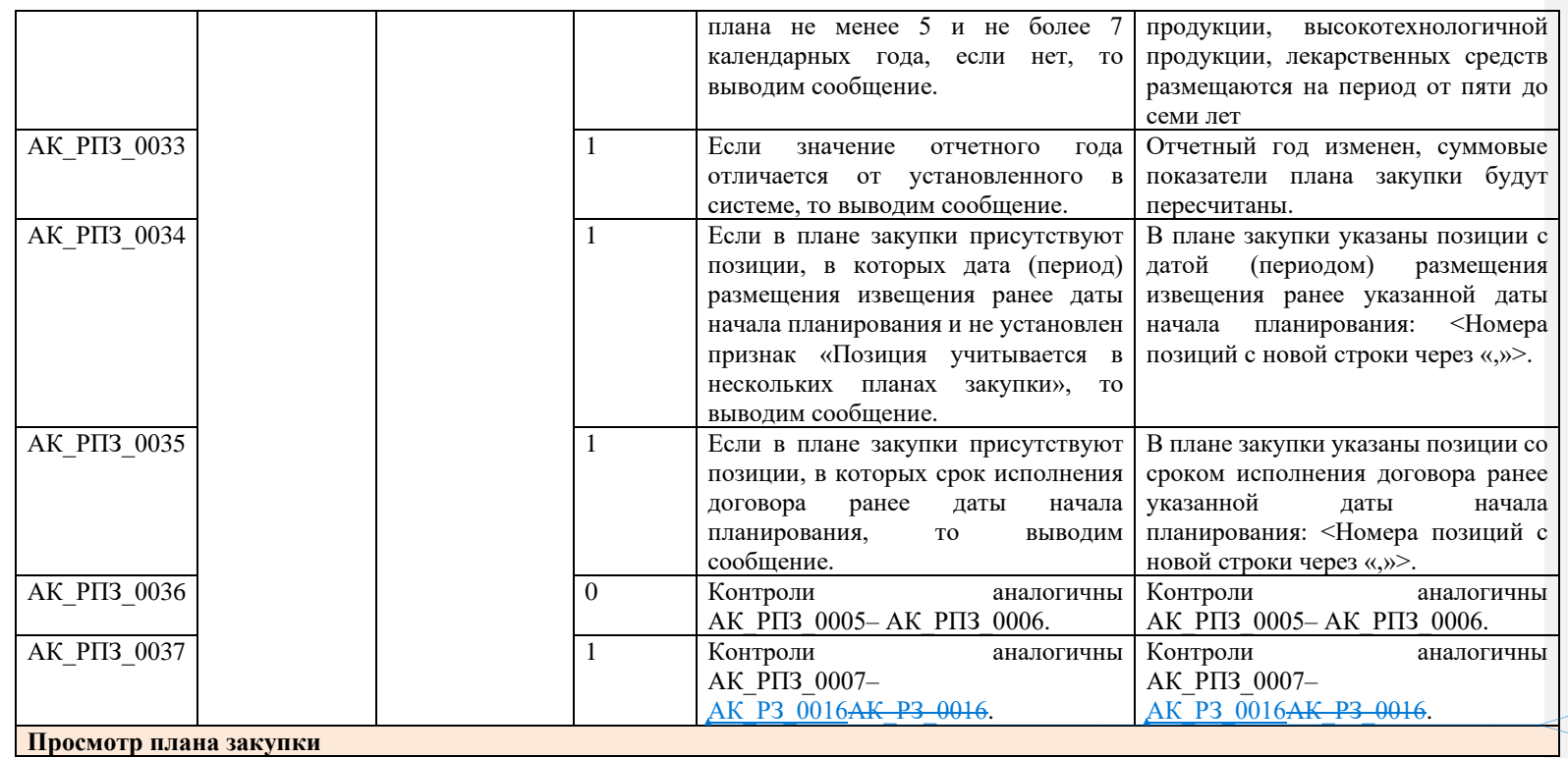

**отформатировано:** Шрифт:

**отформатировано:** Шрифт:

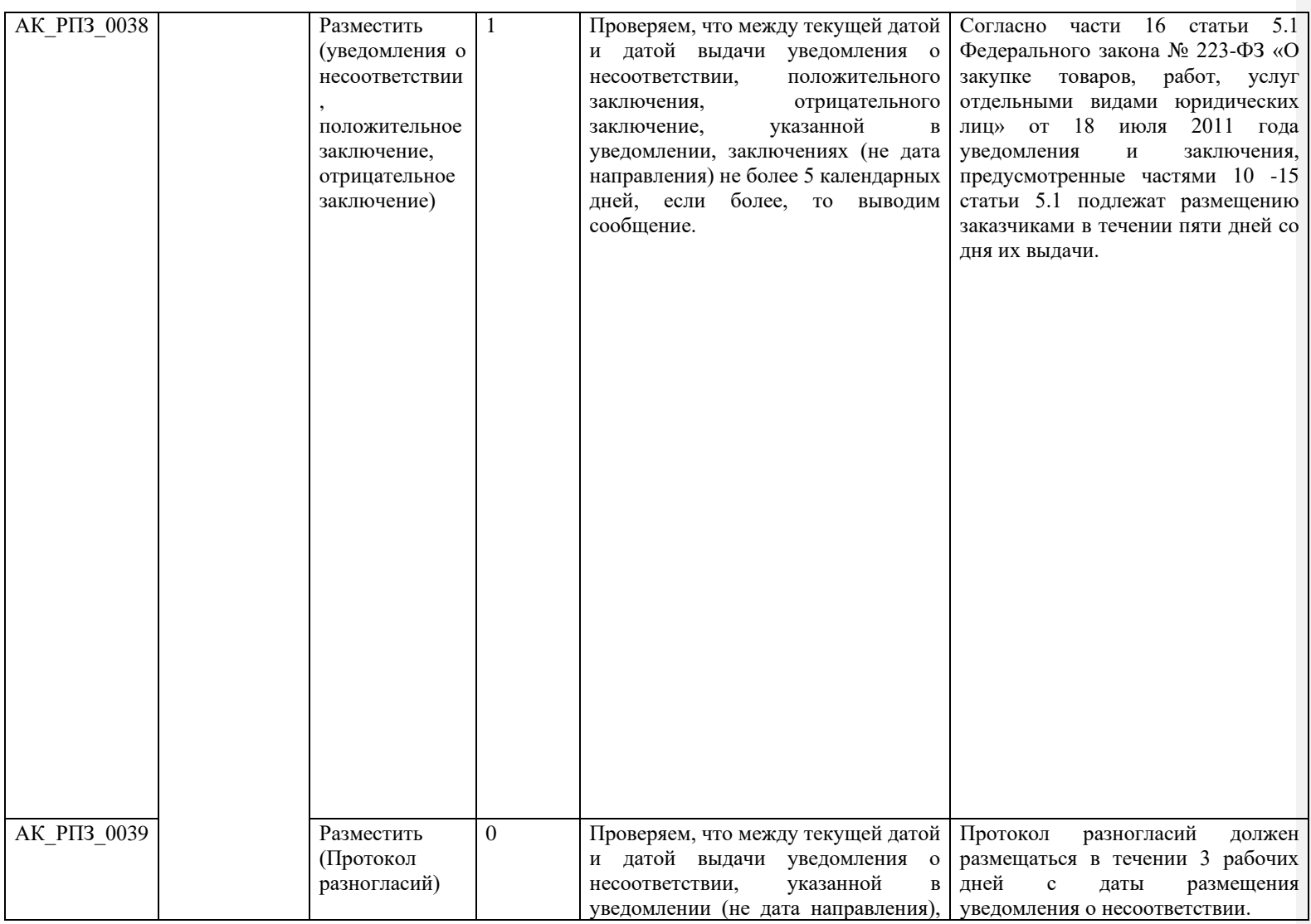

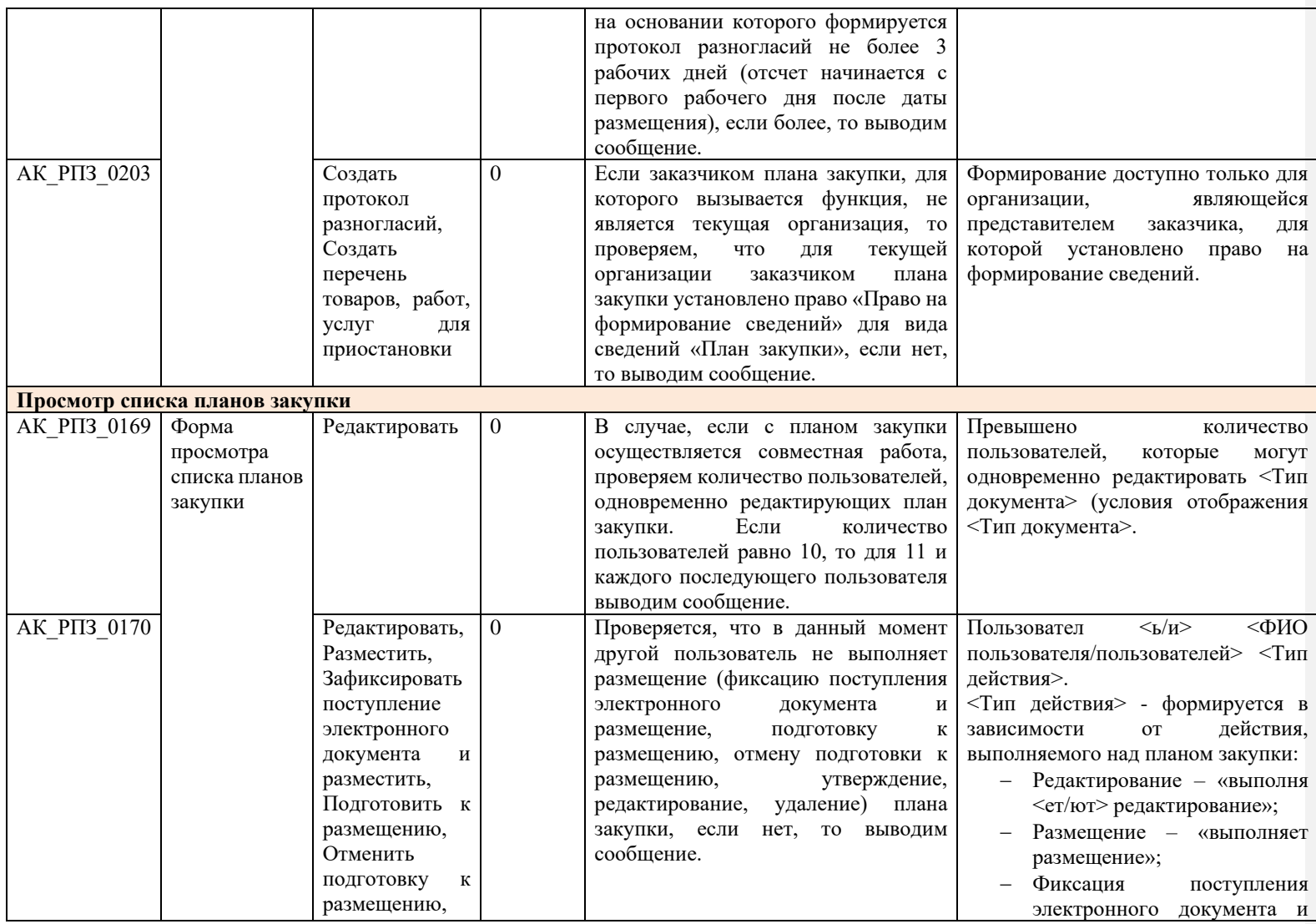

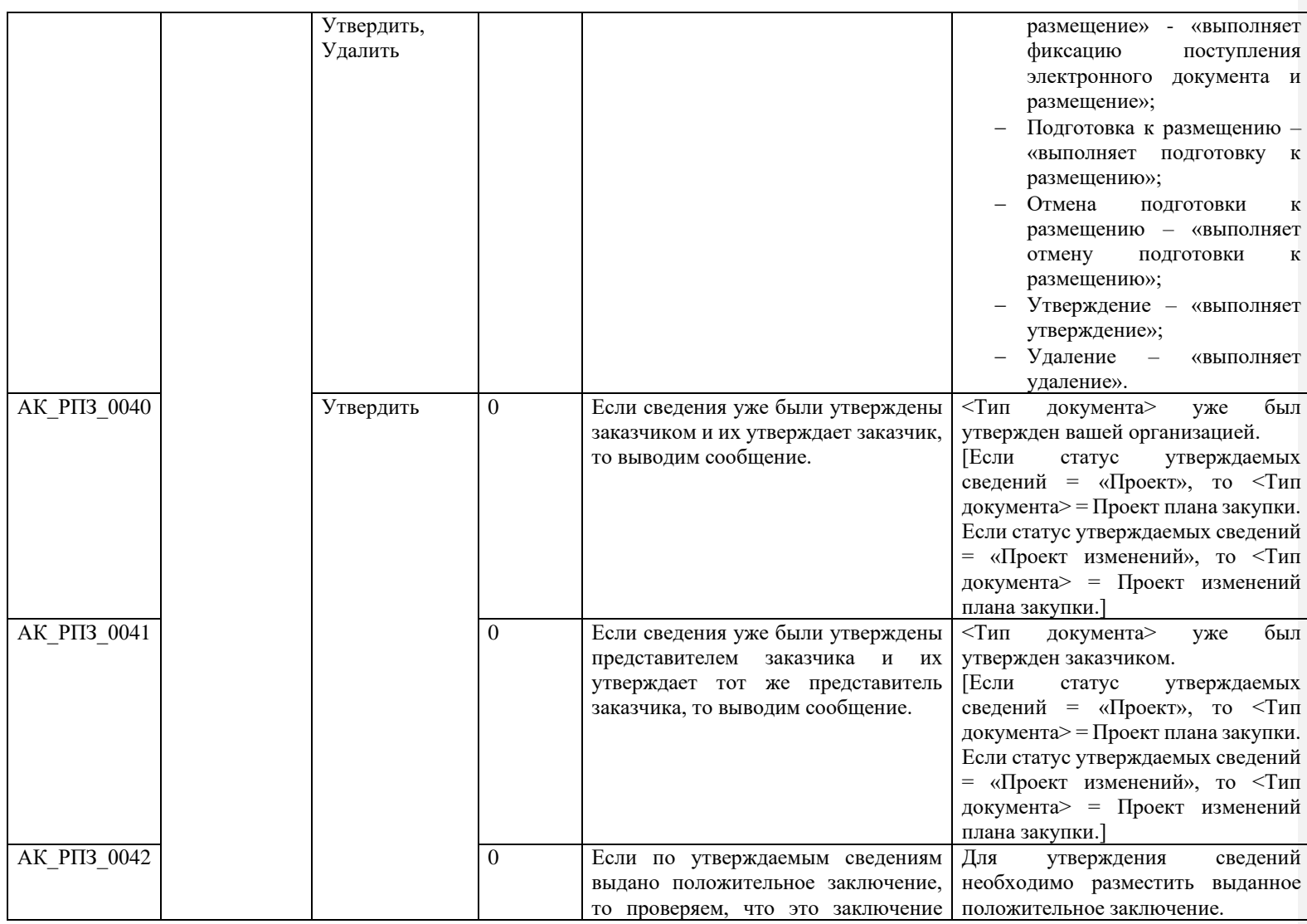

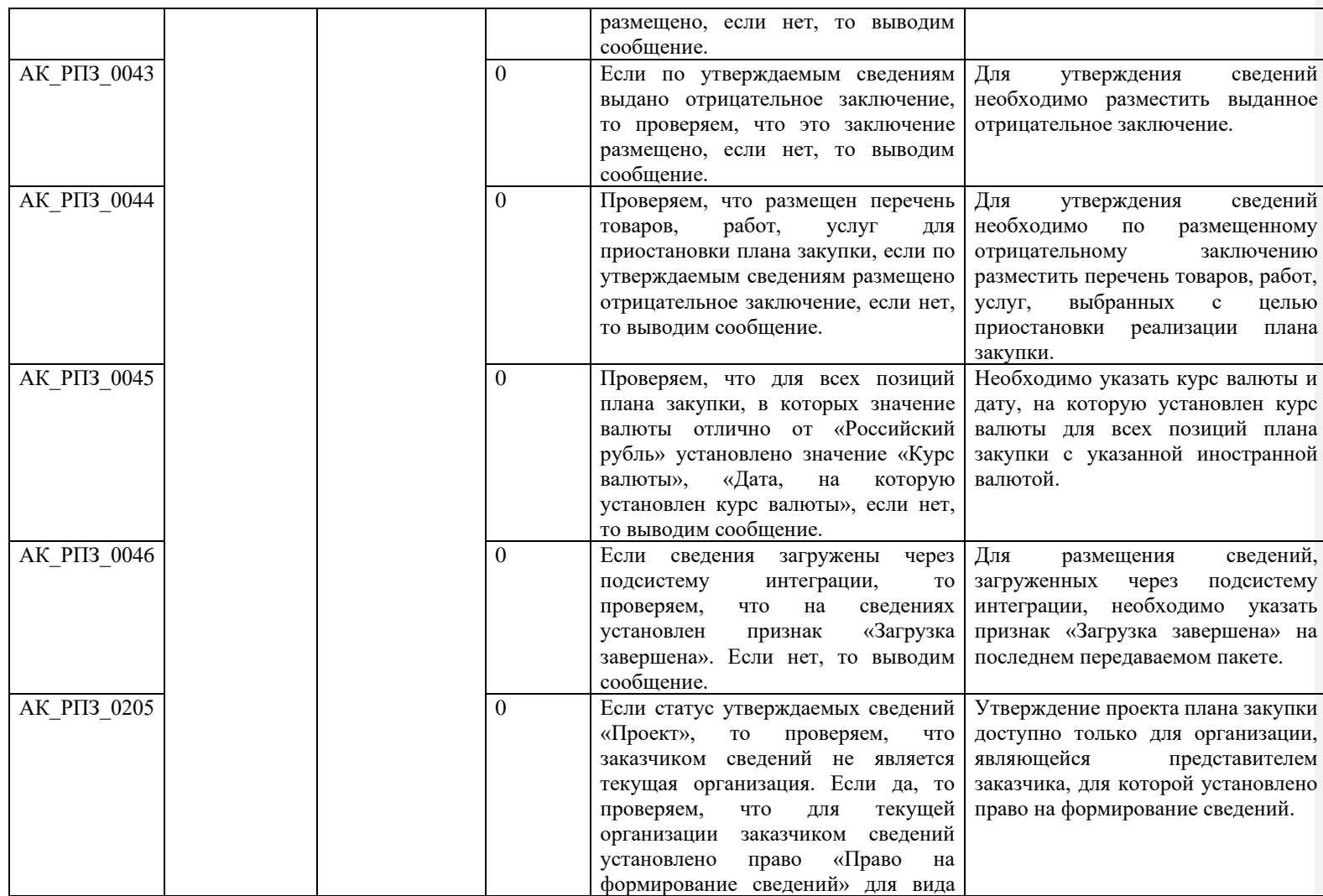

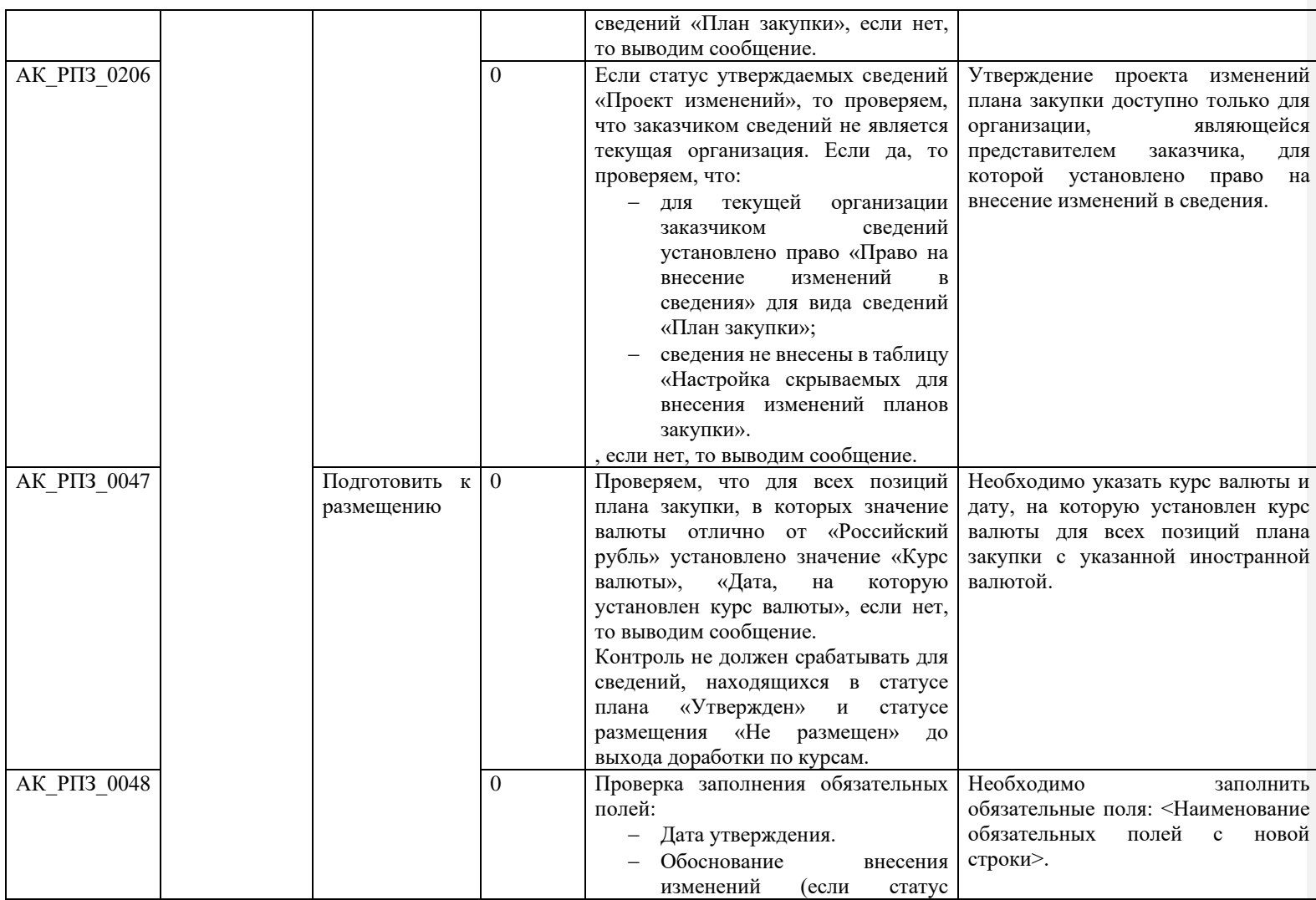

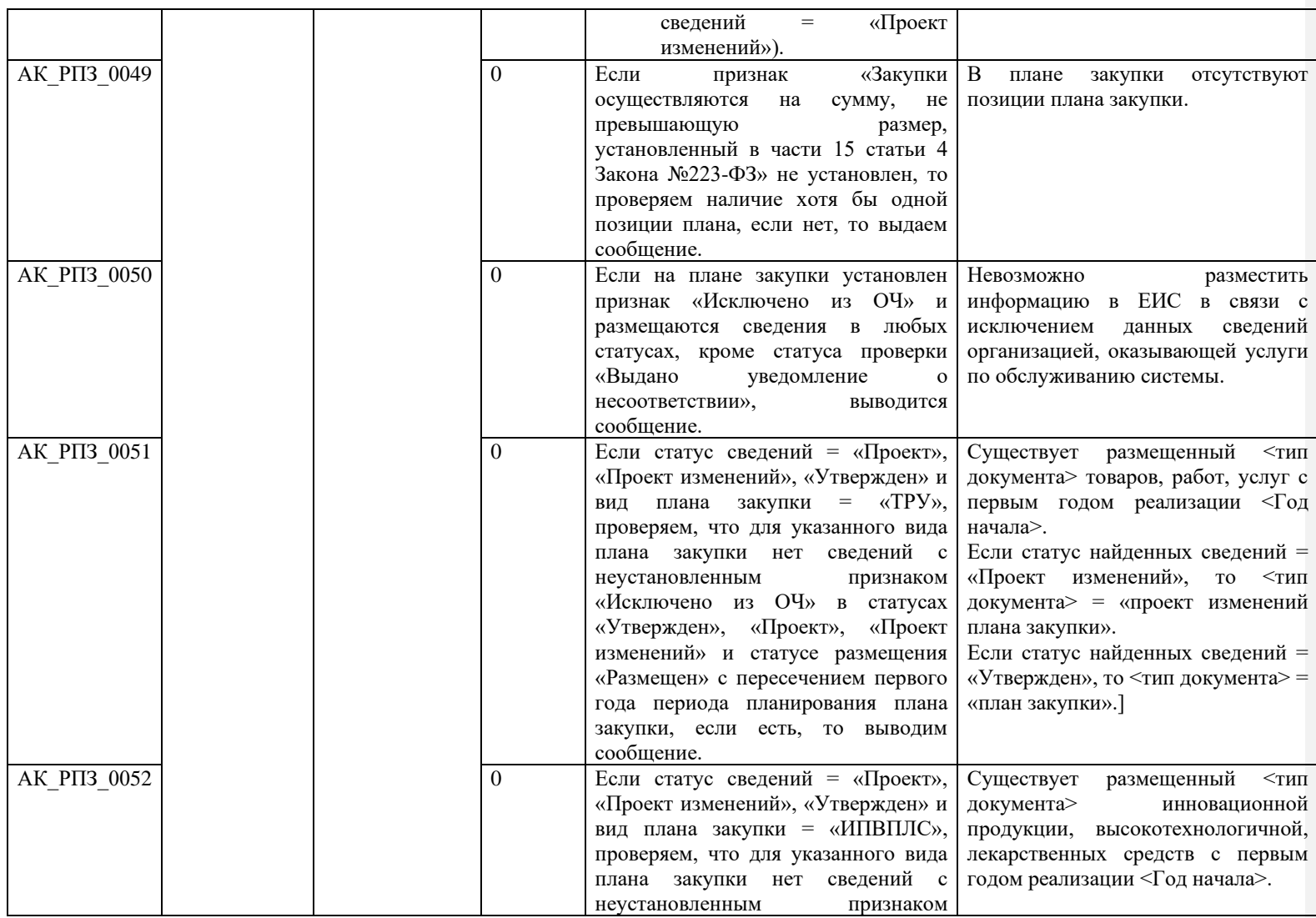

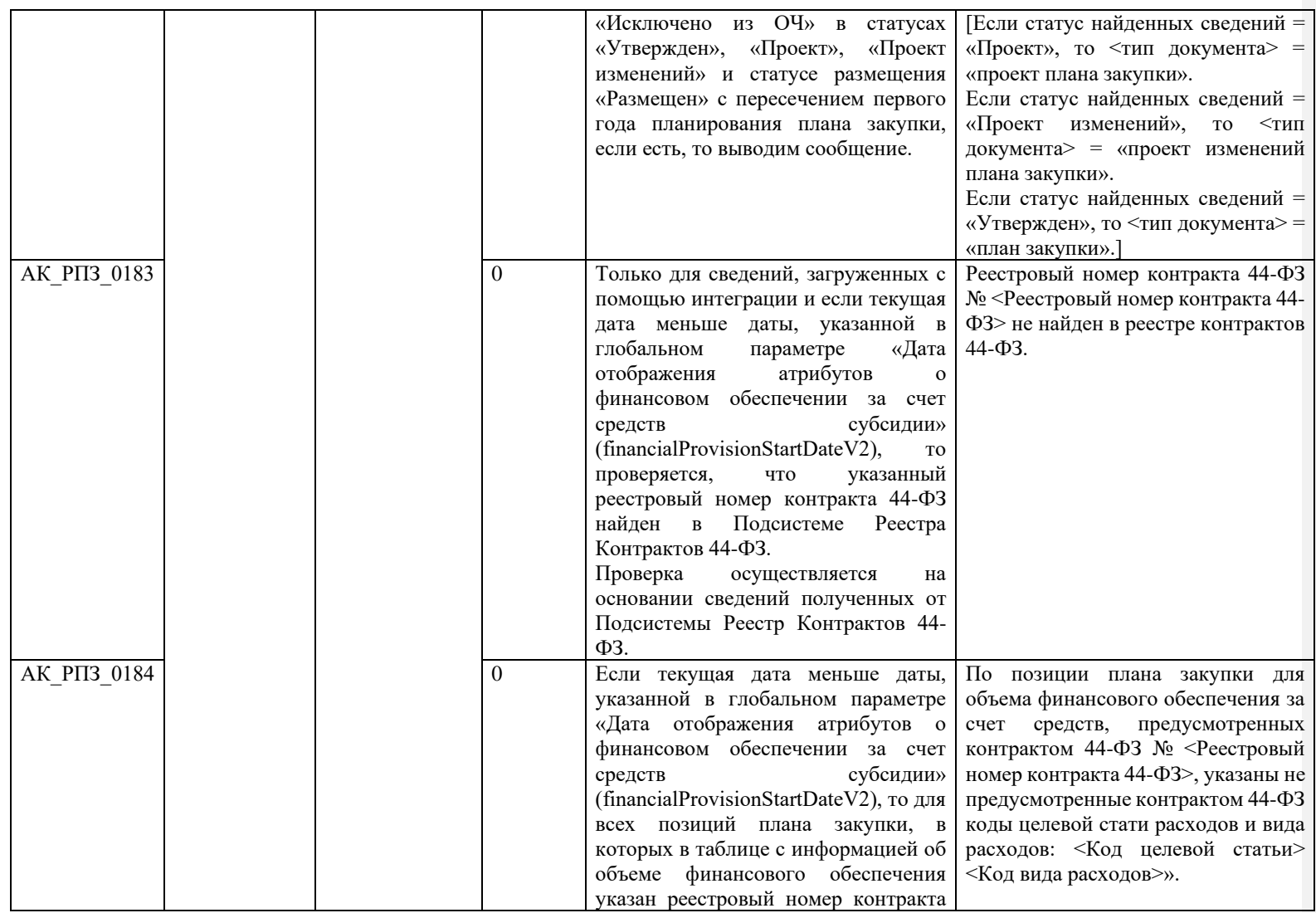

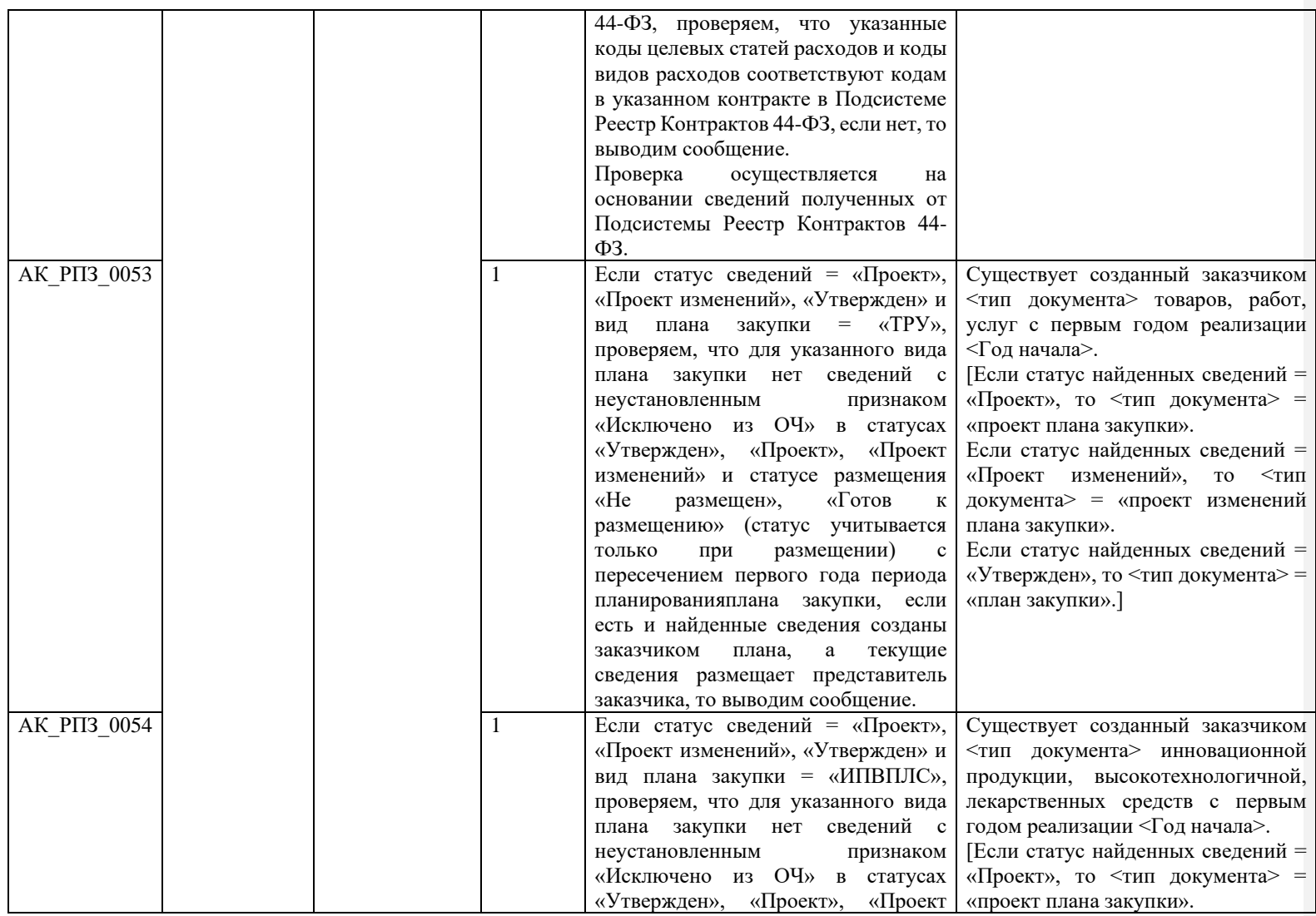

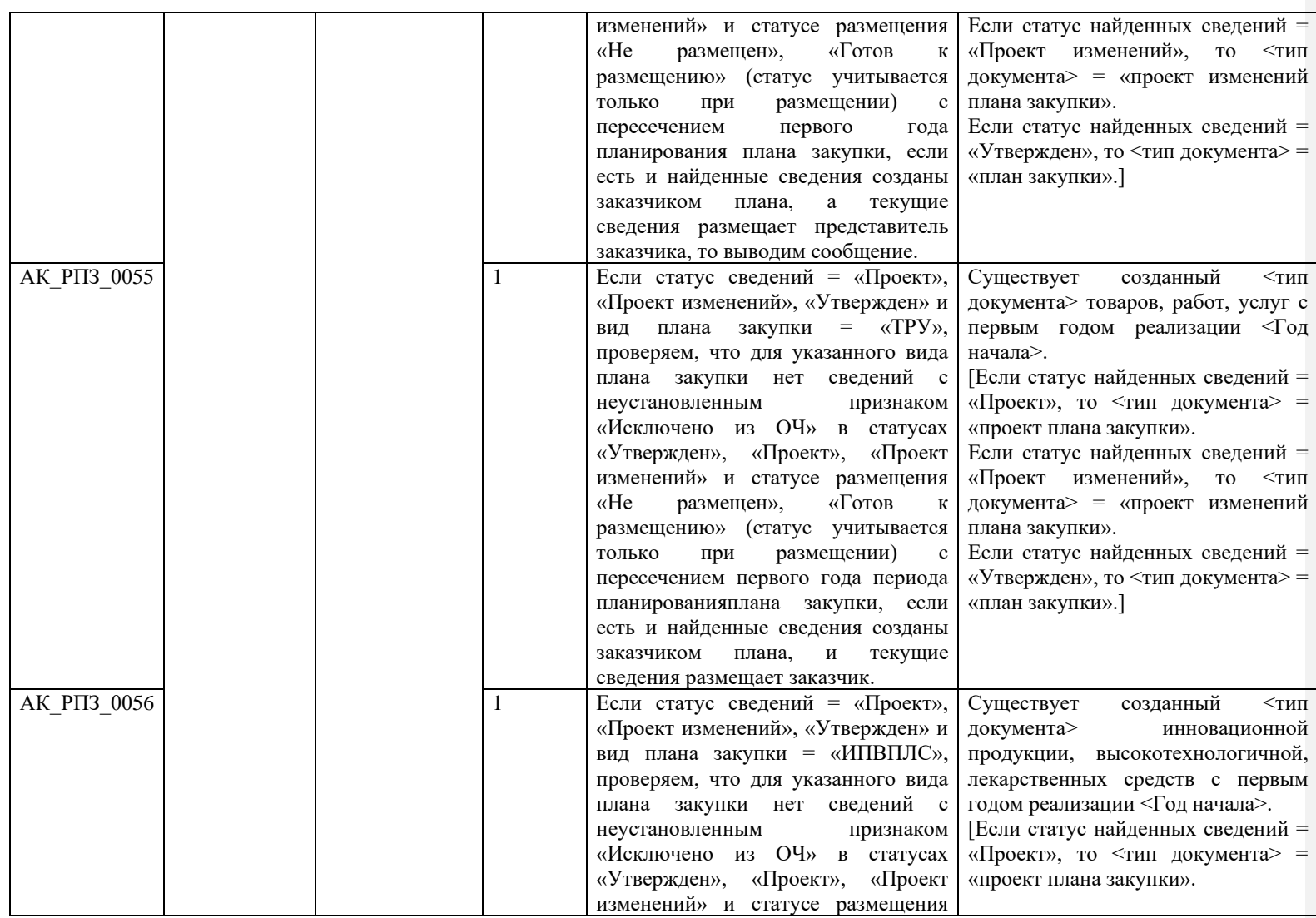

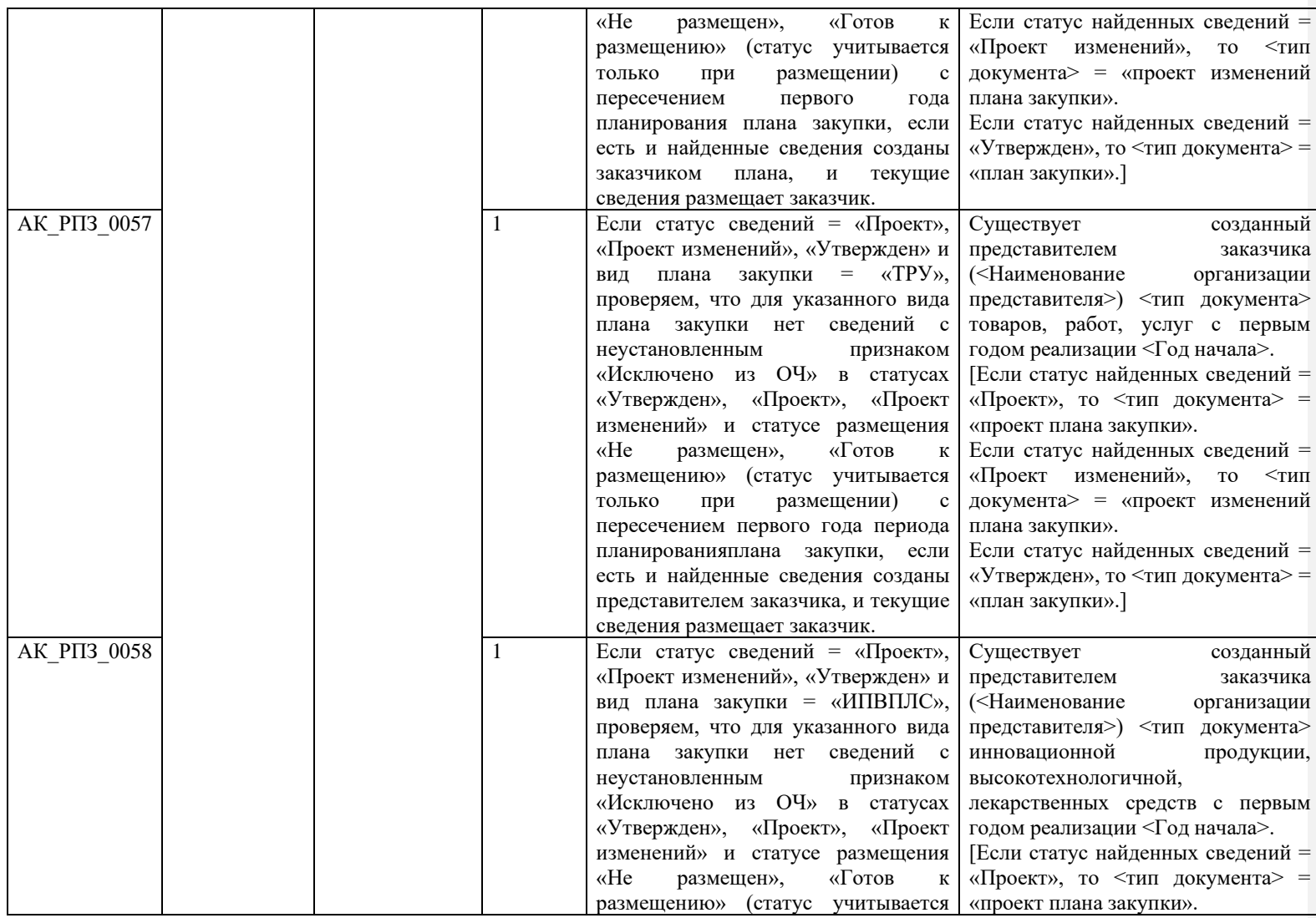

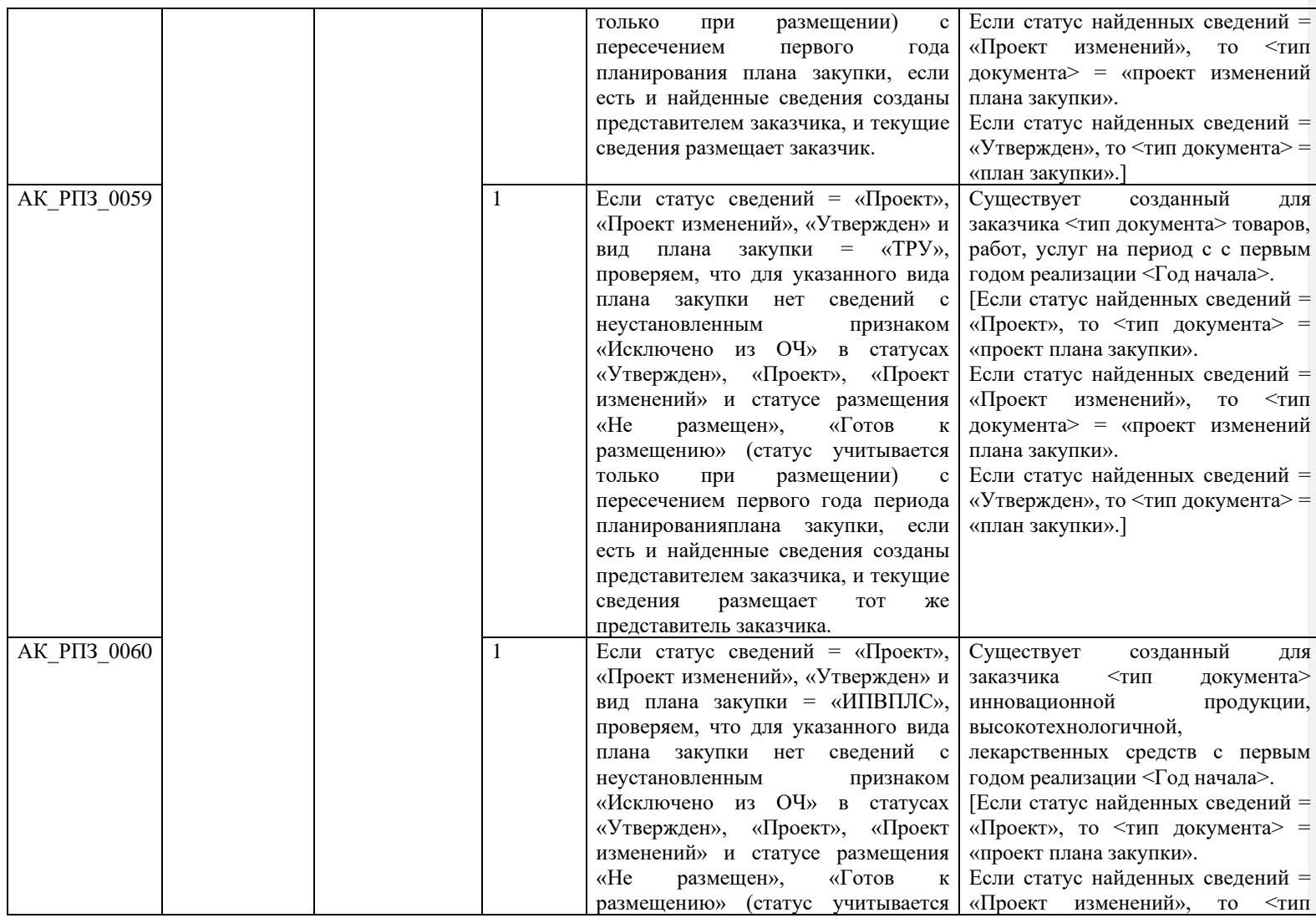

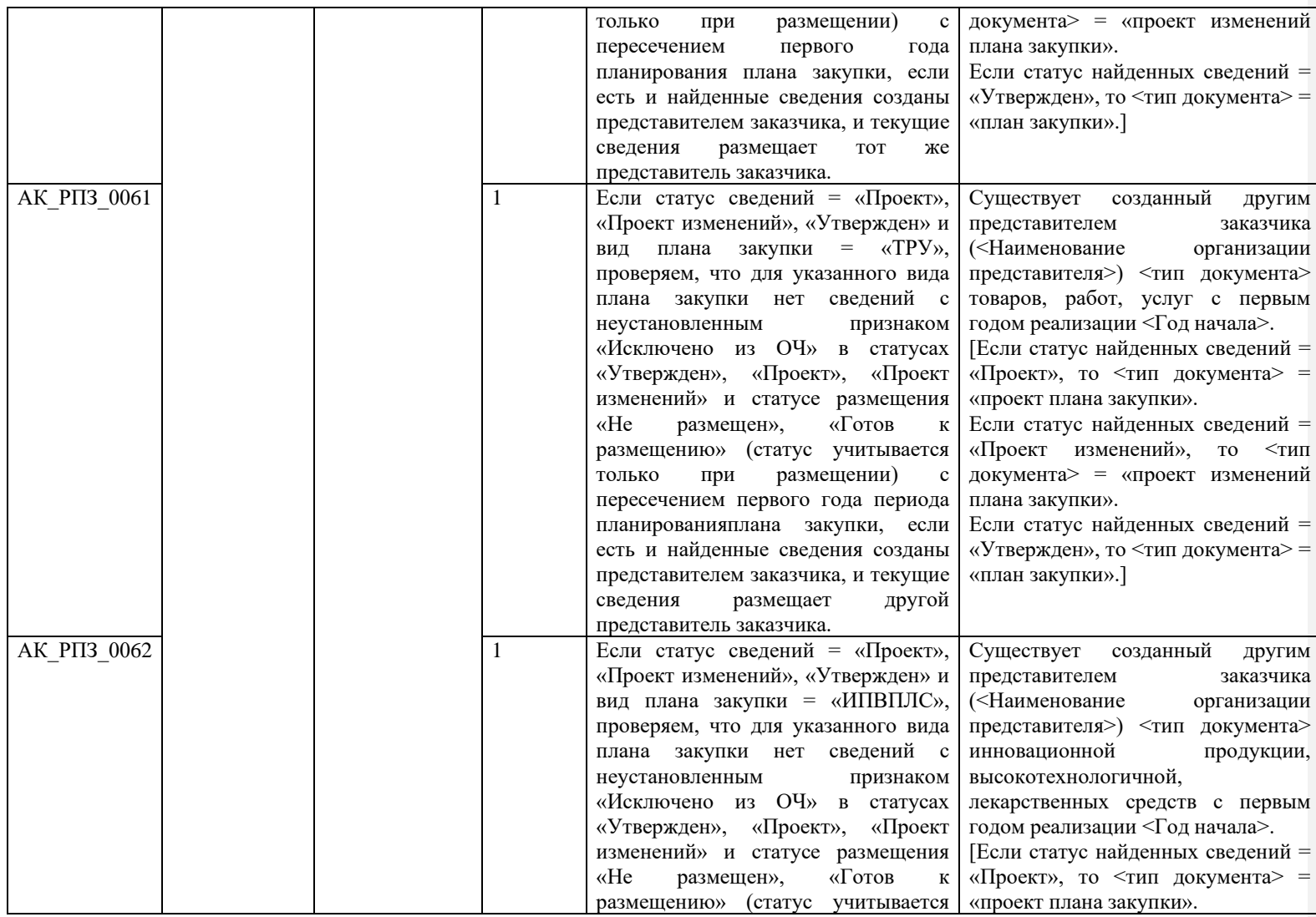

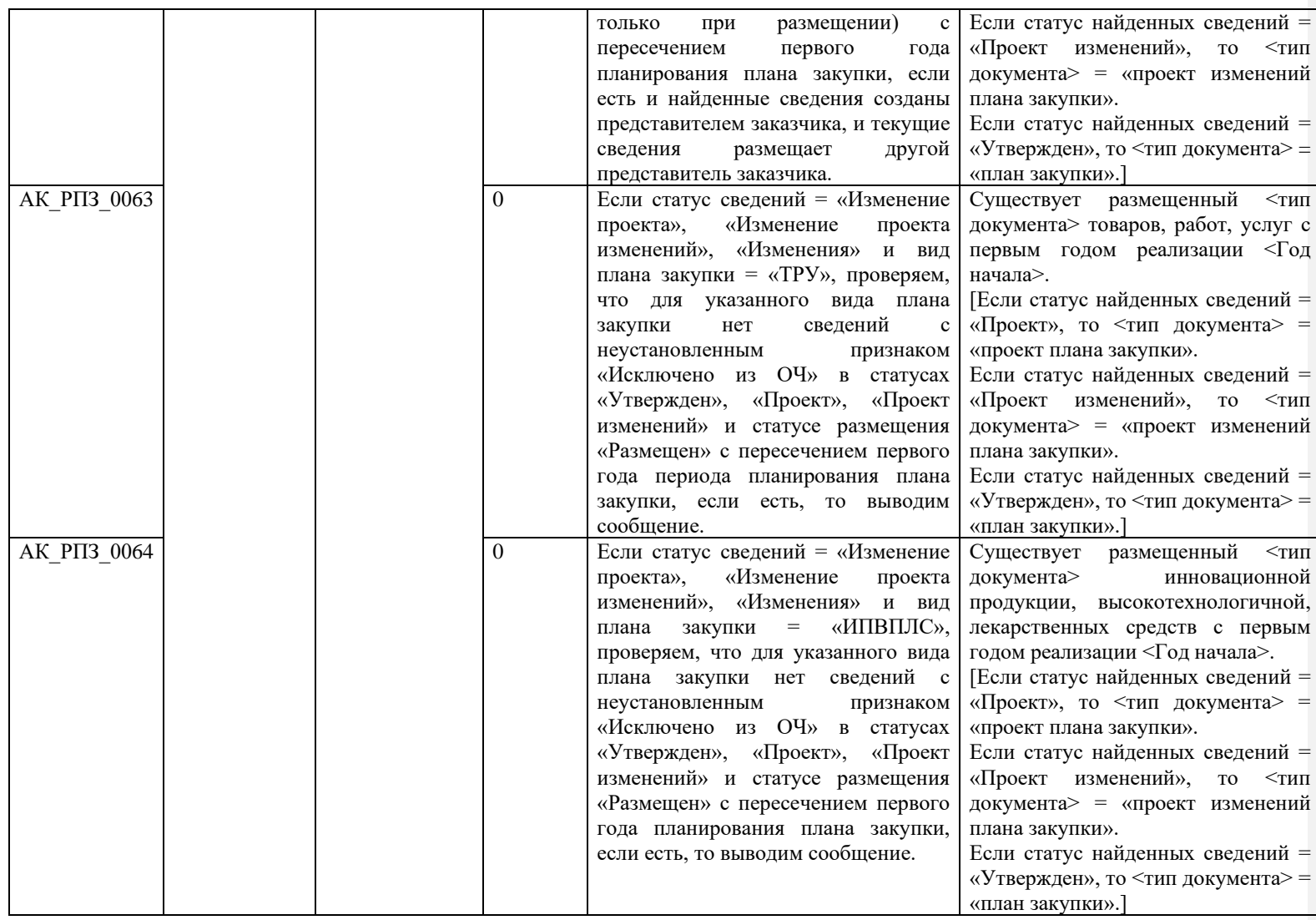

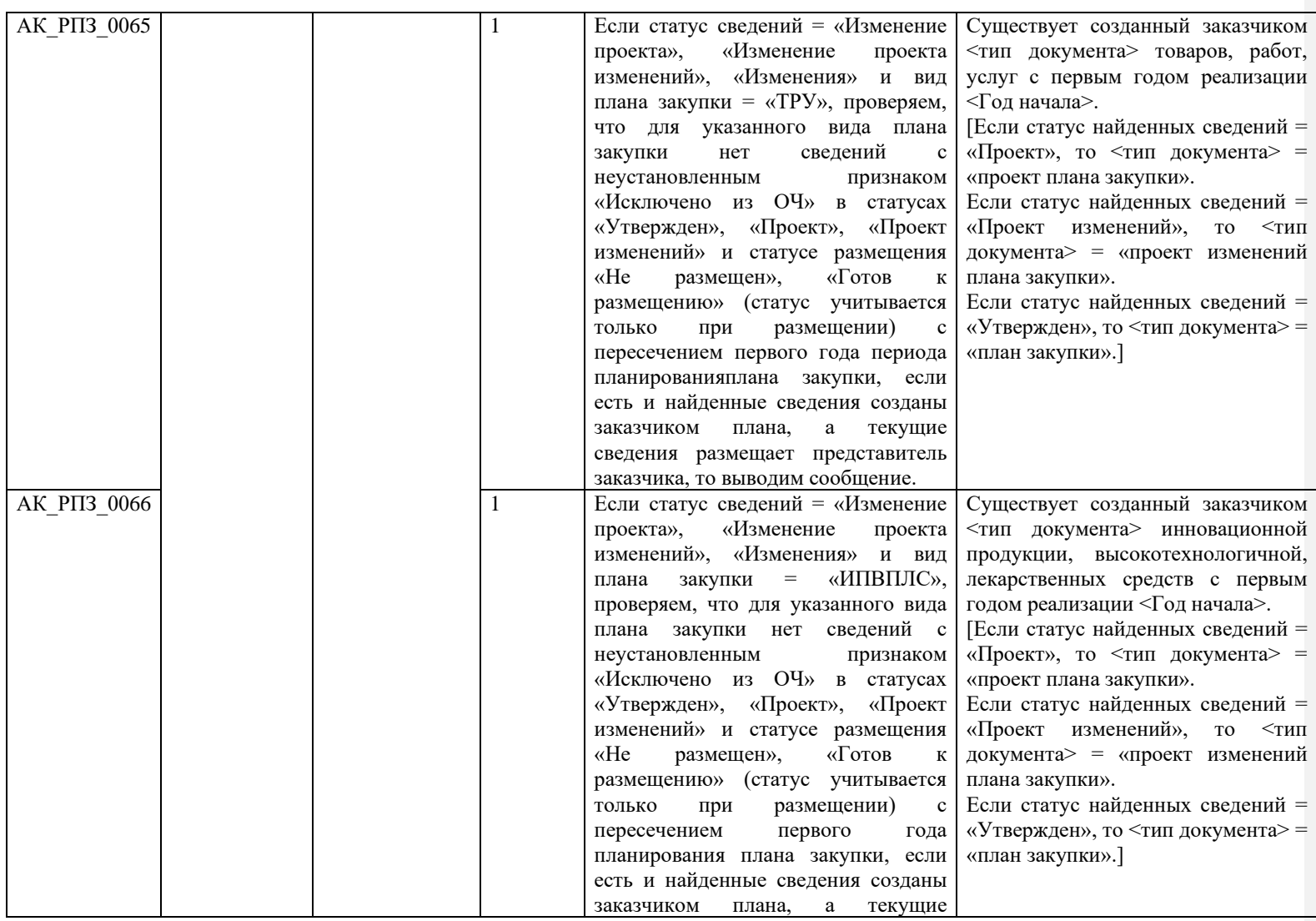

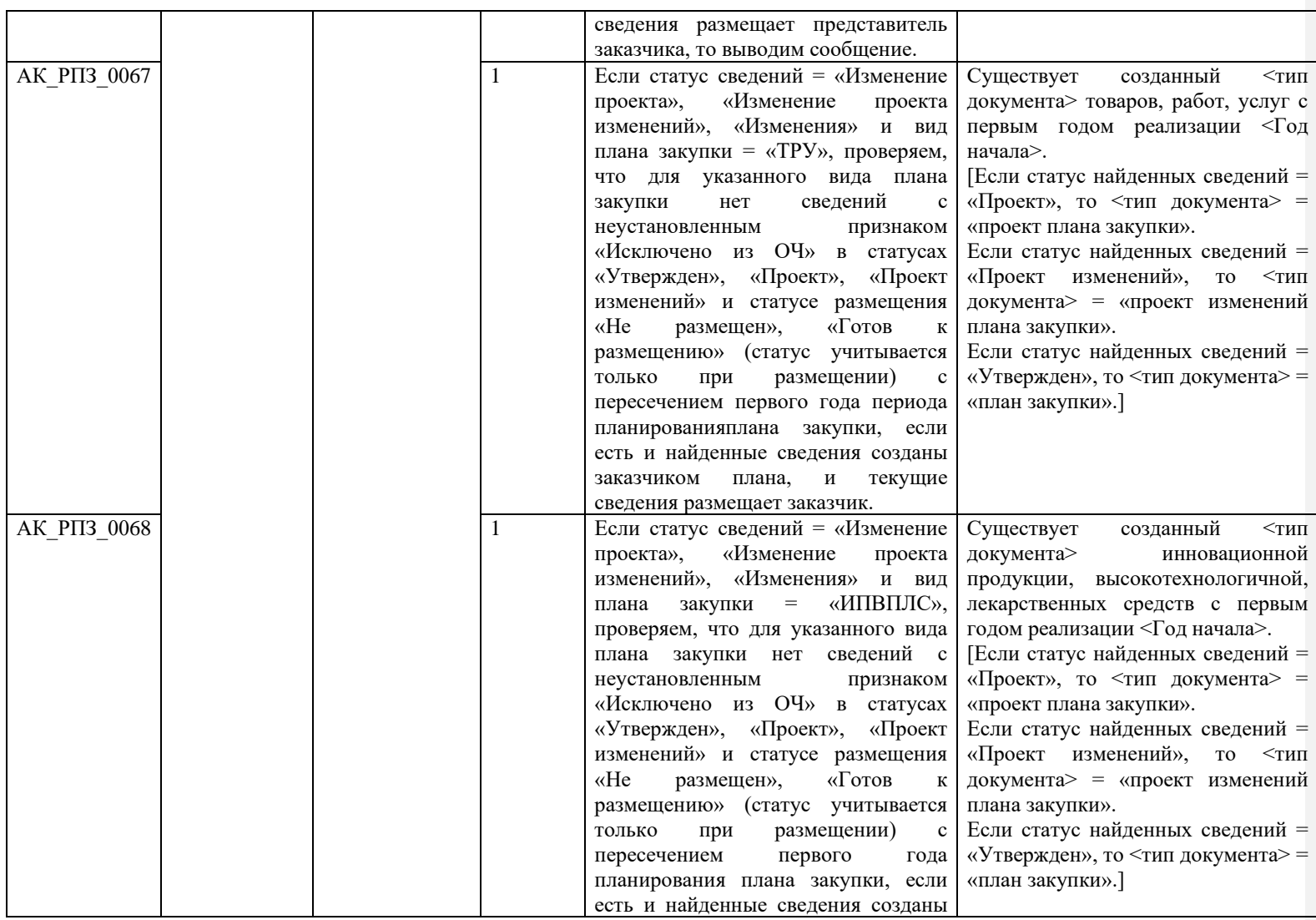

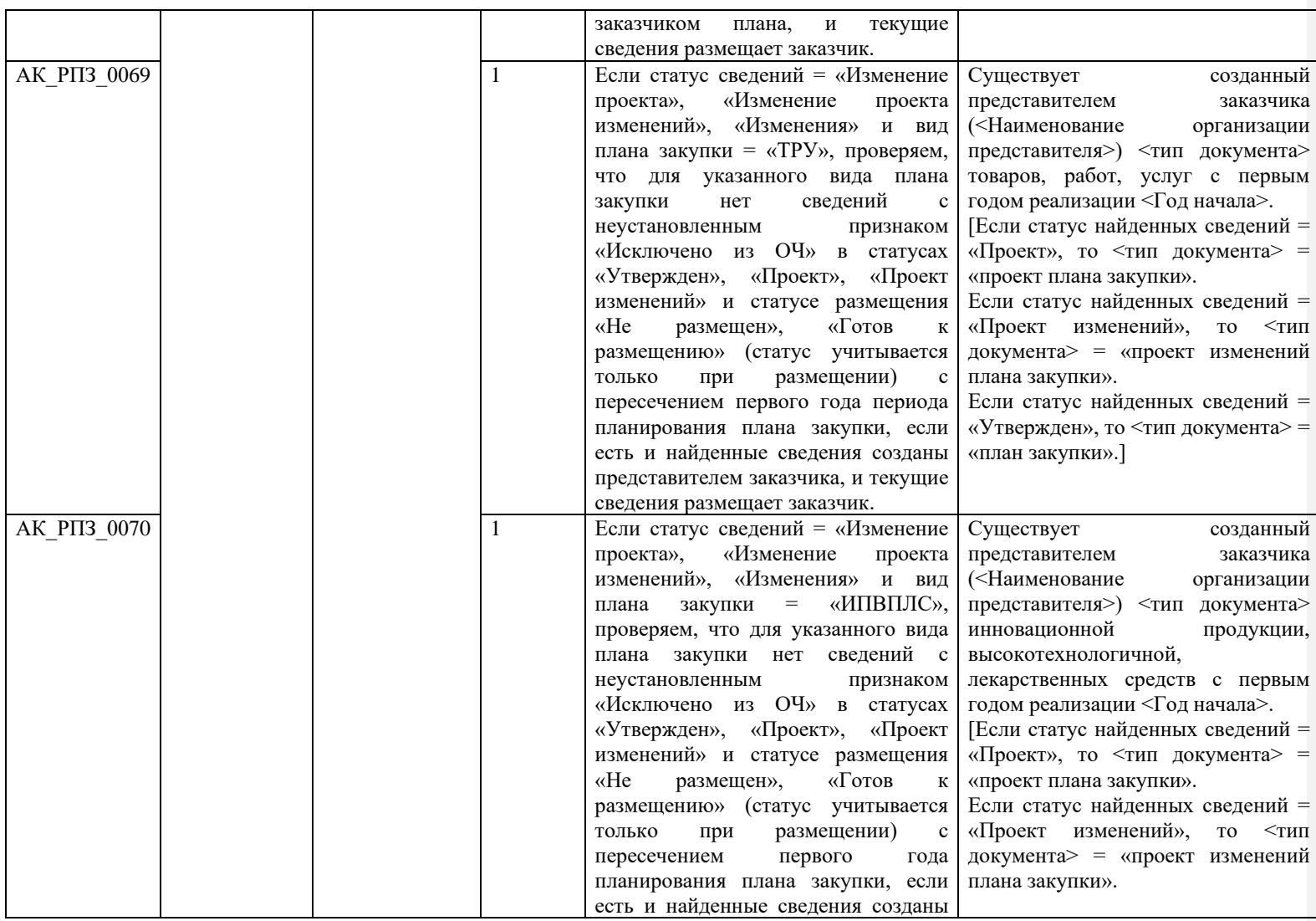

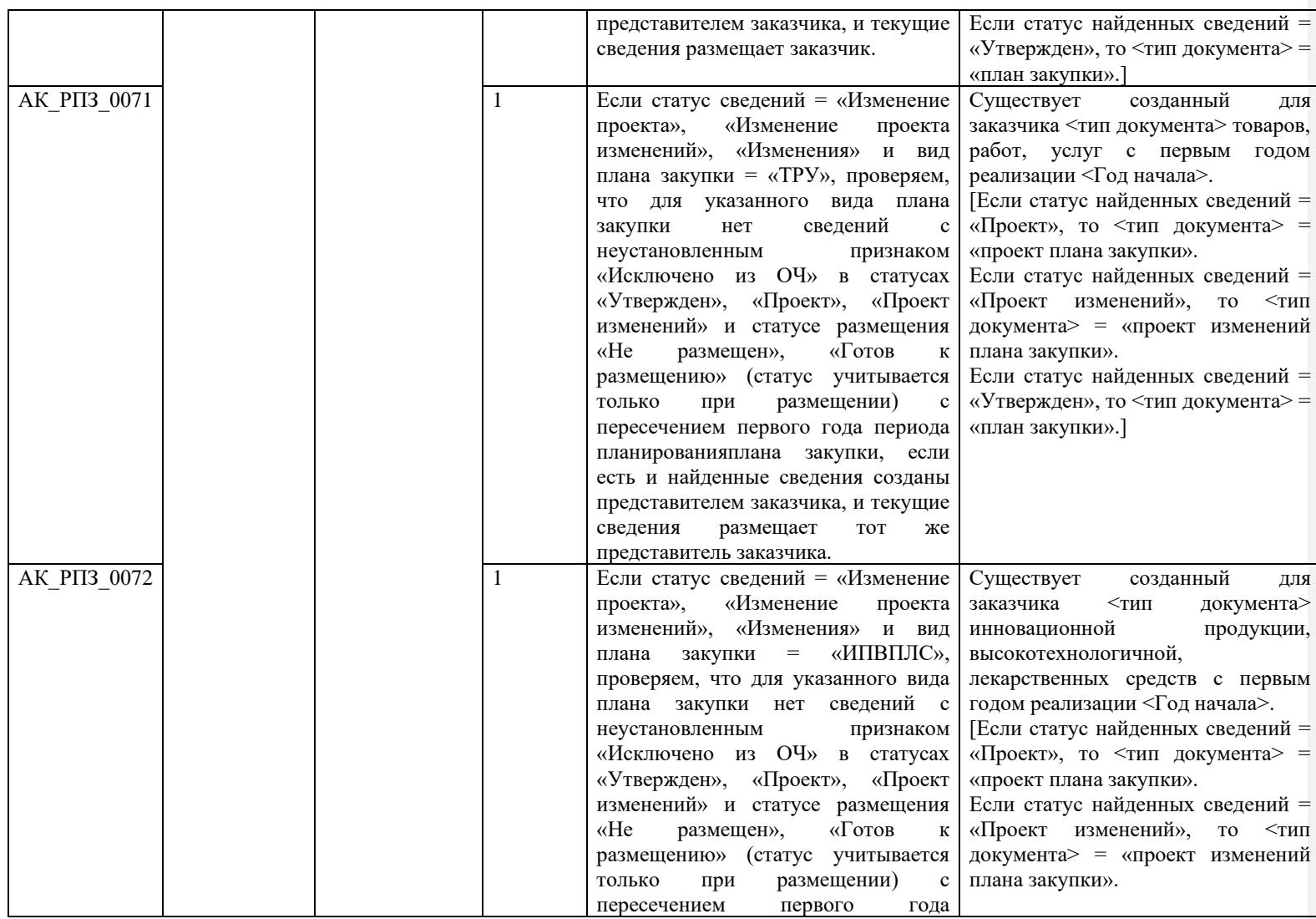

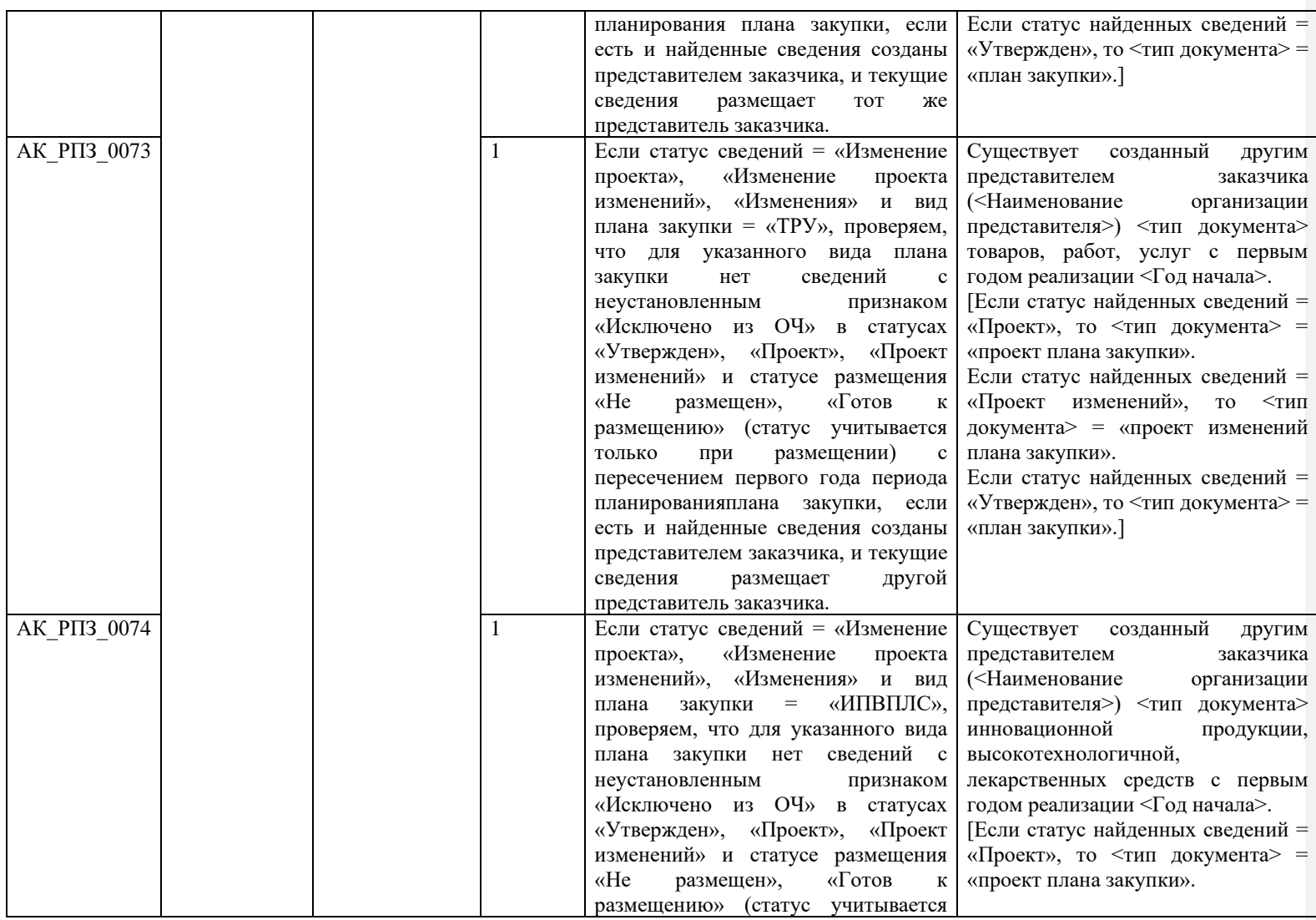

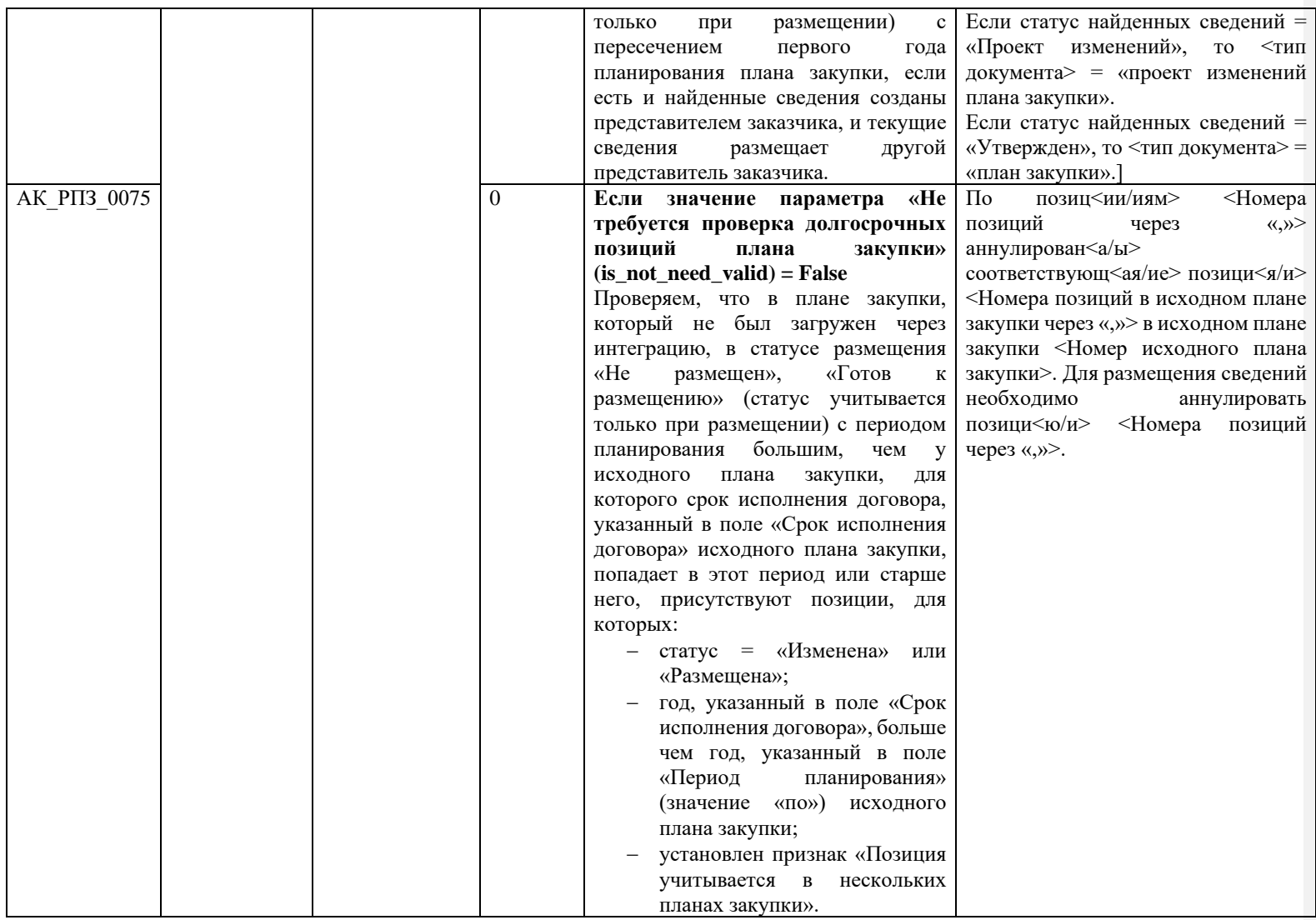

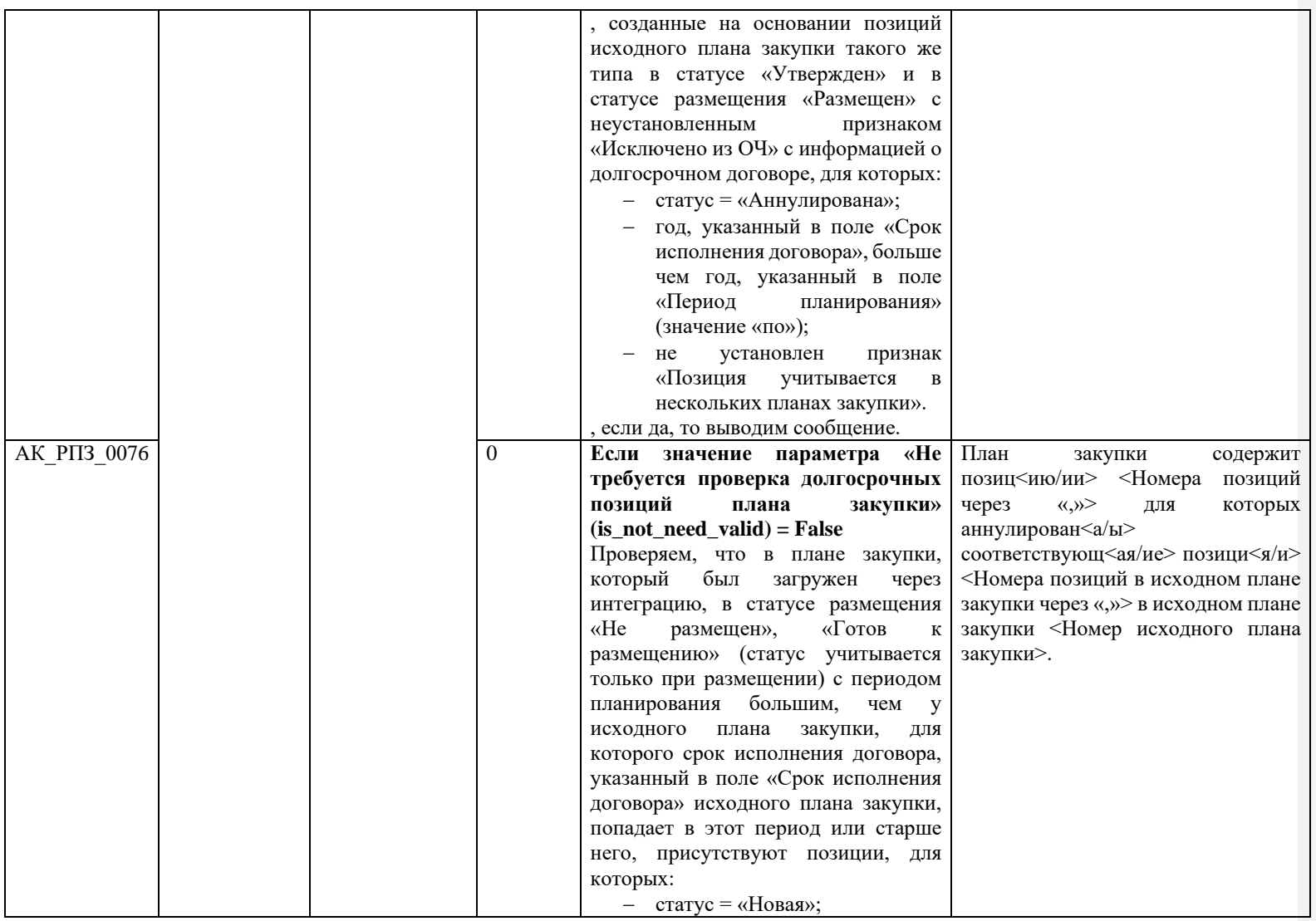

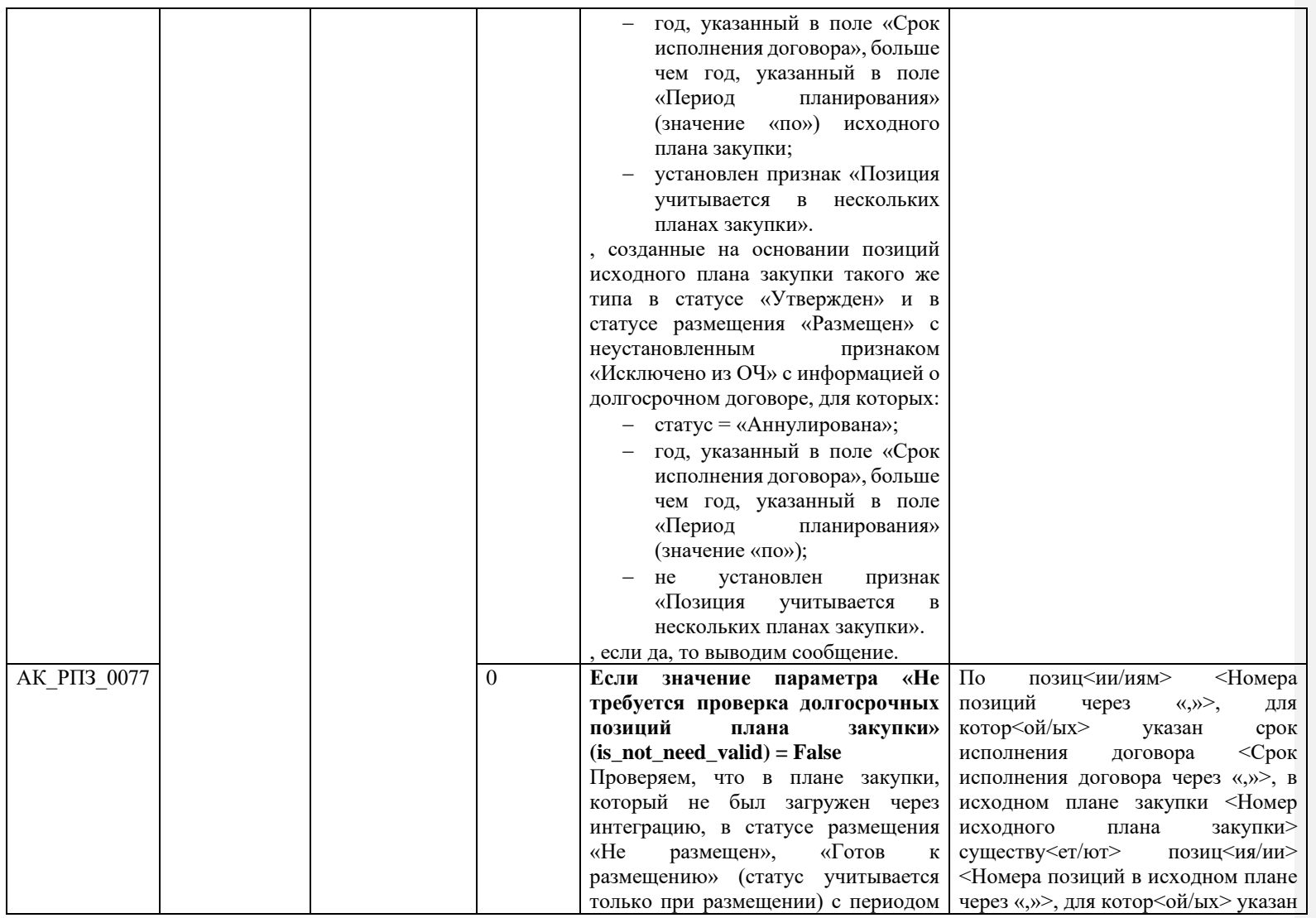

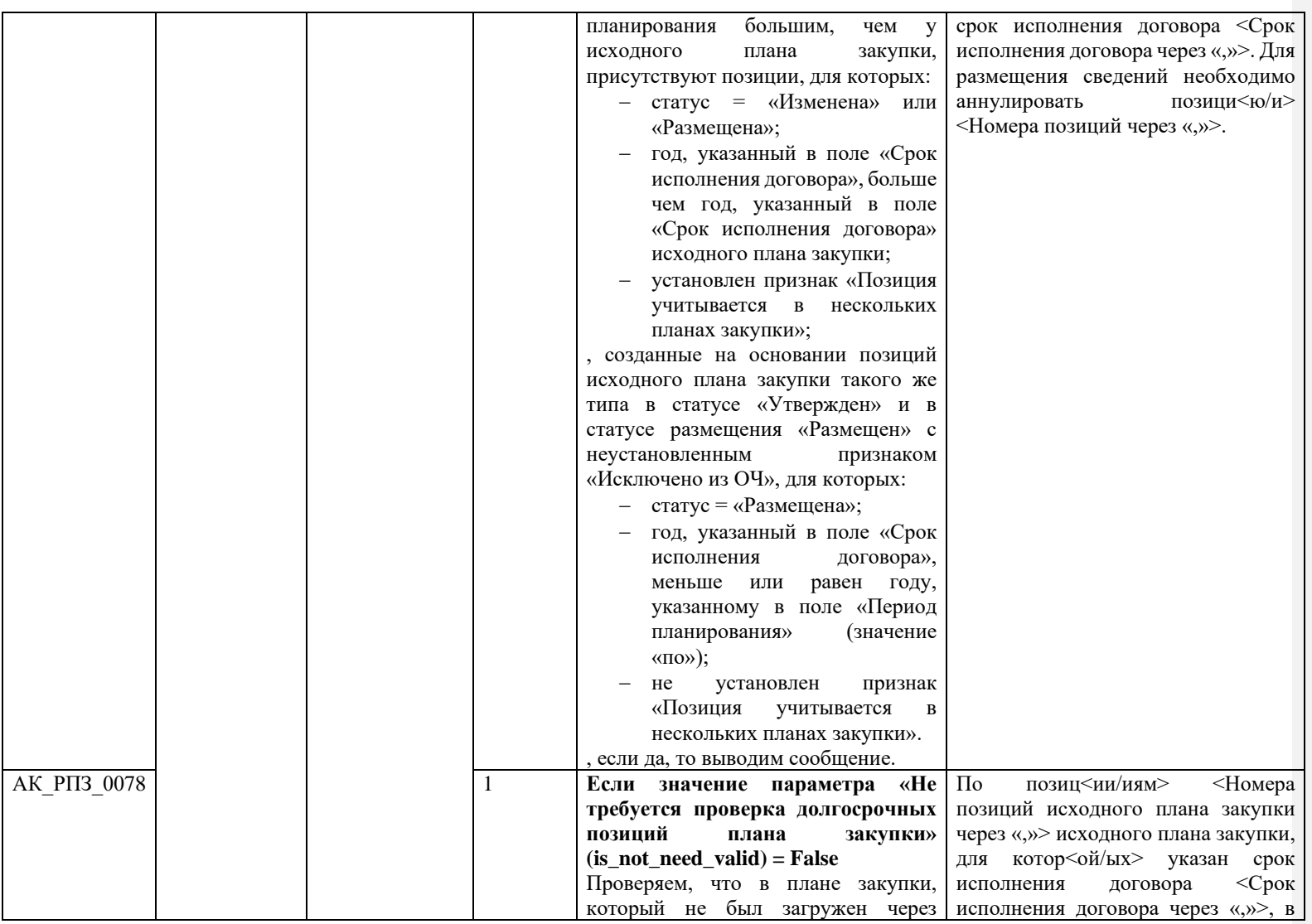

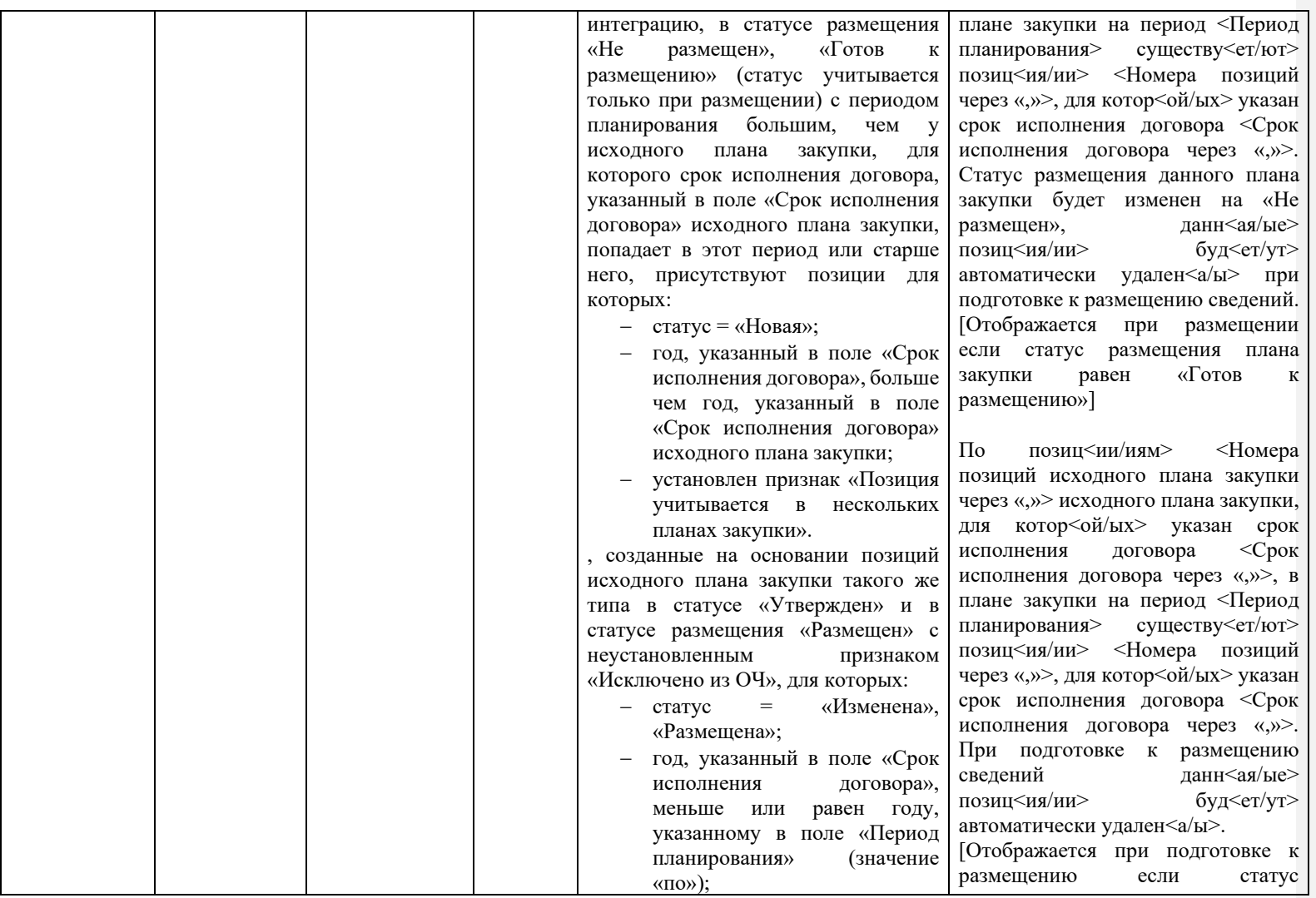
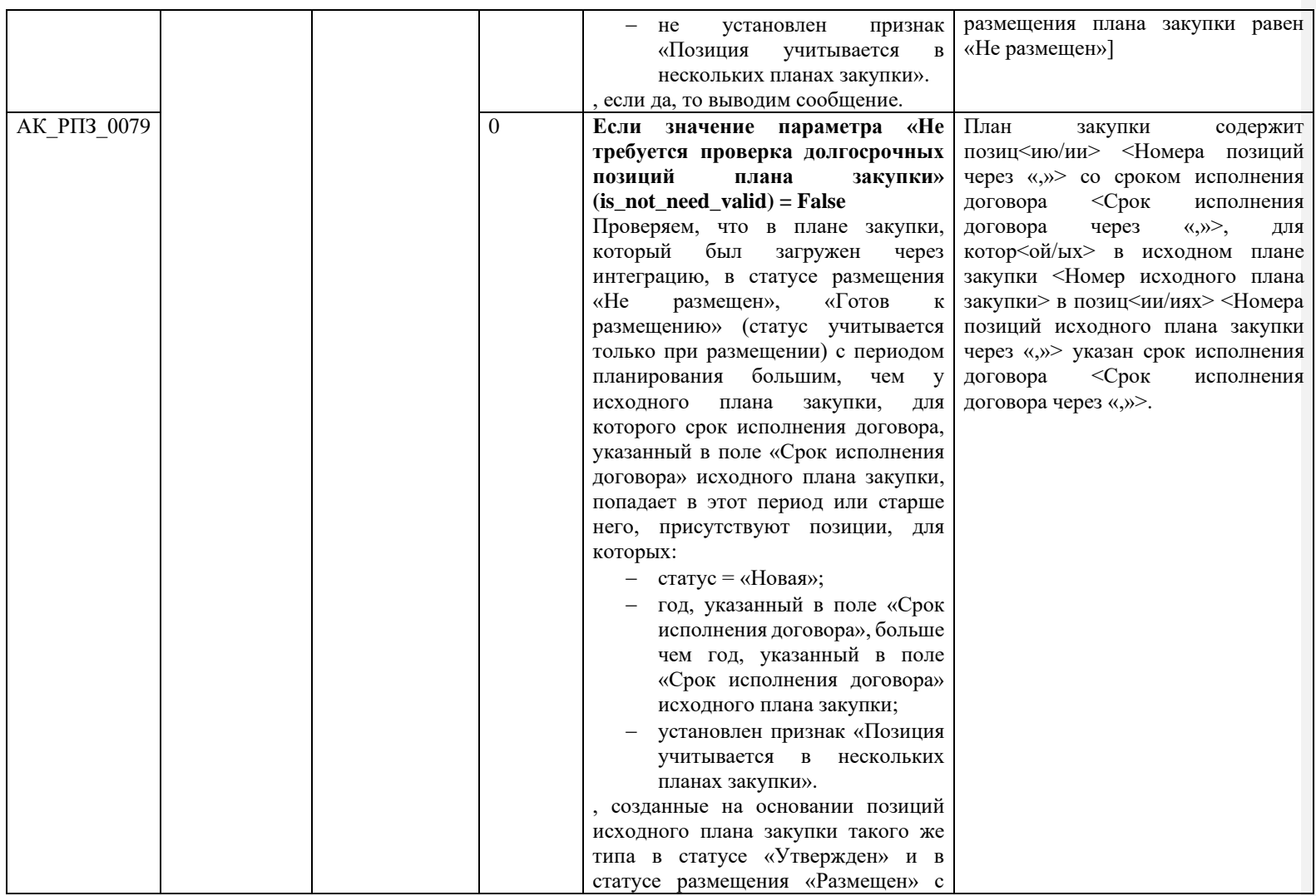

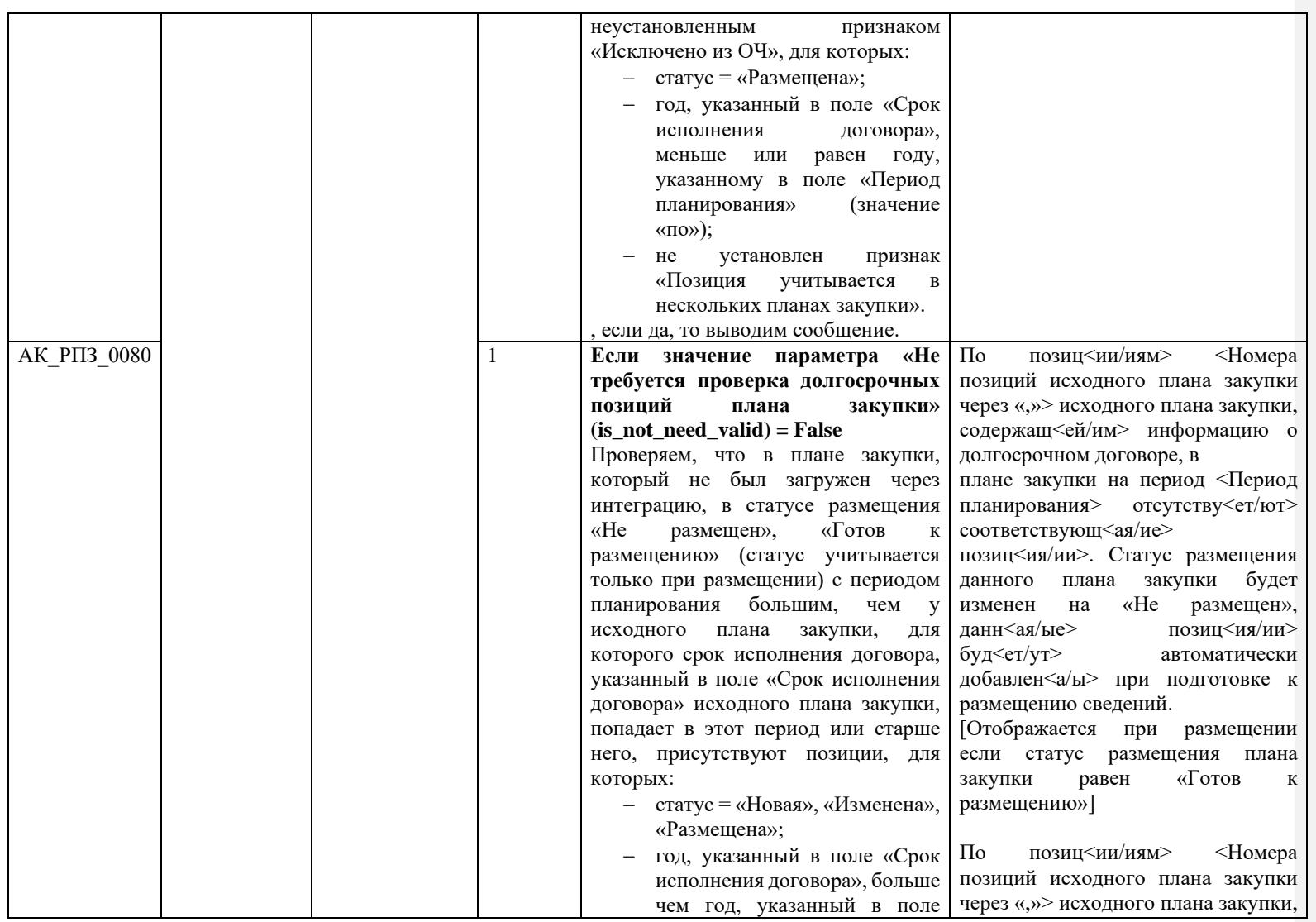

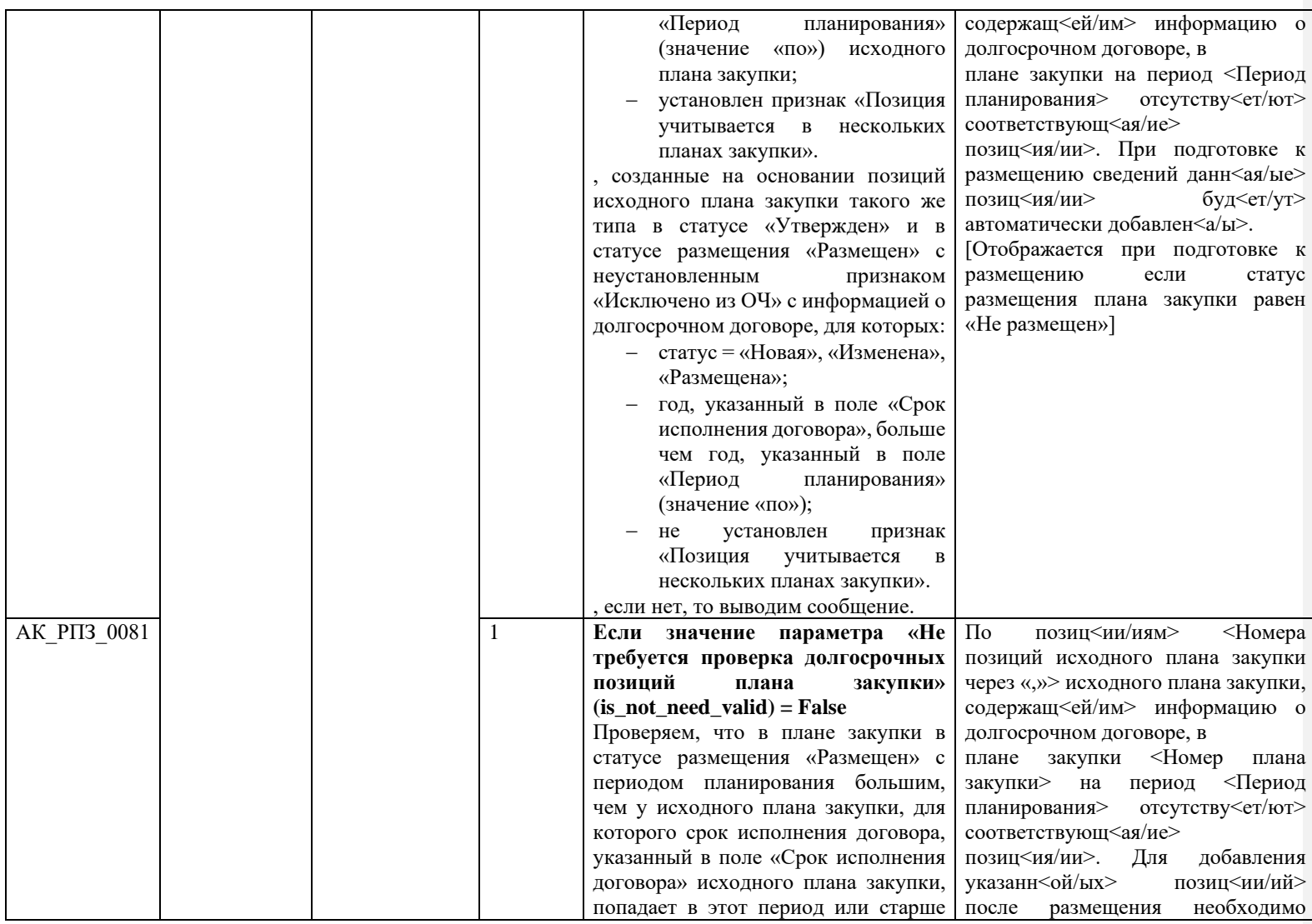

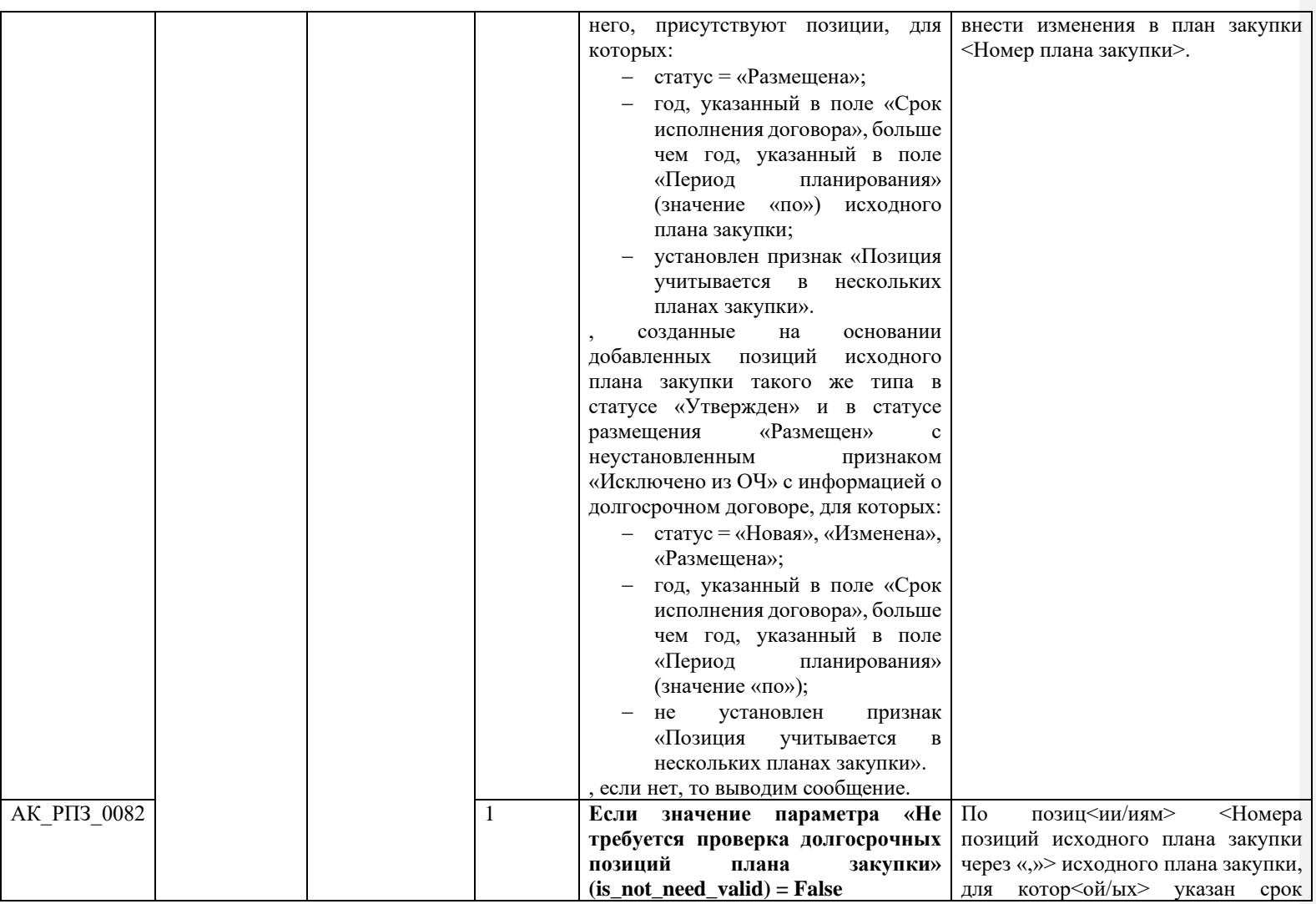

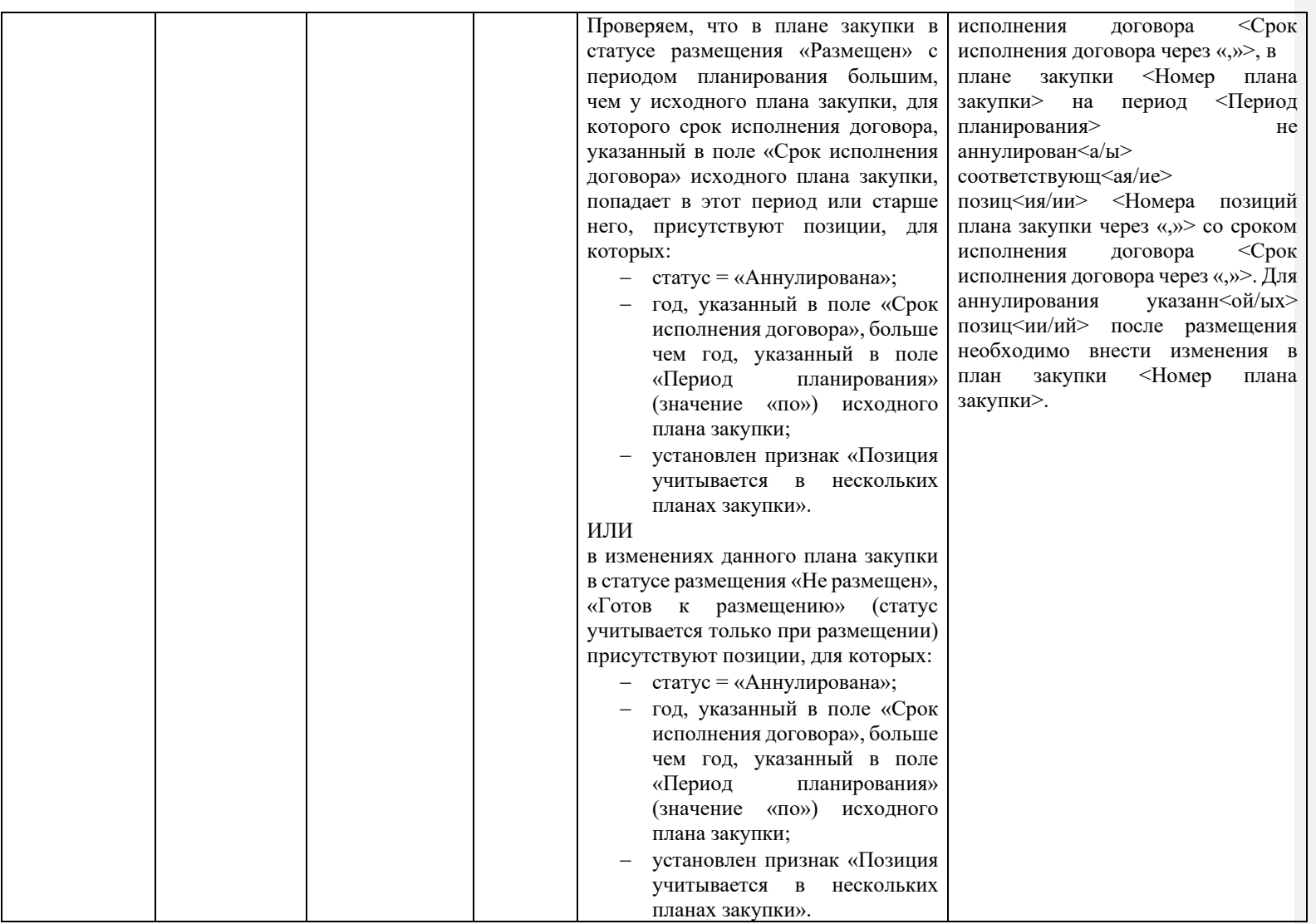

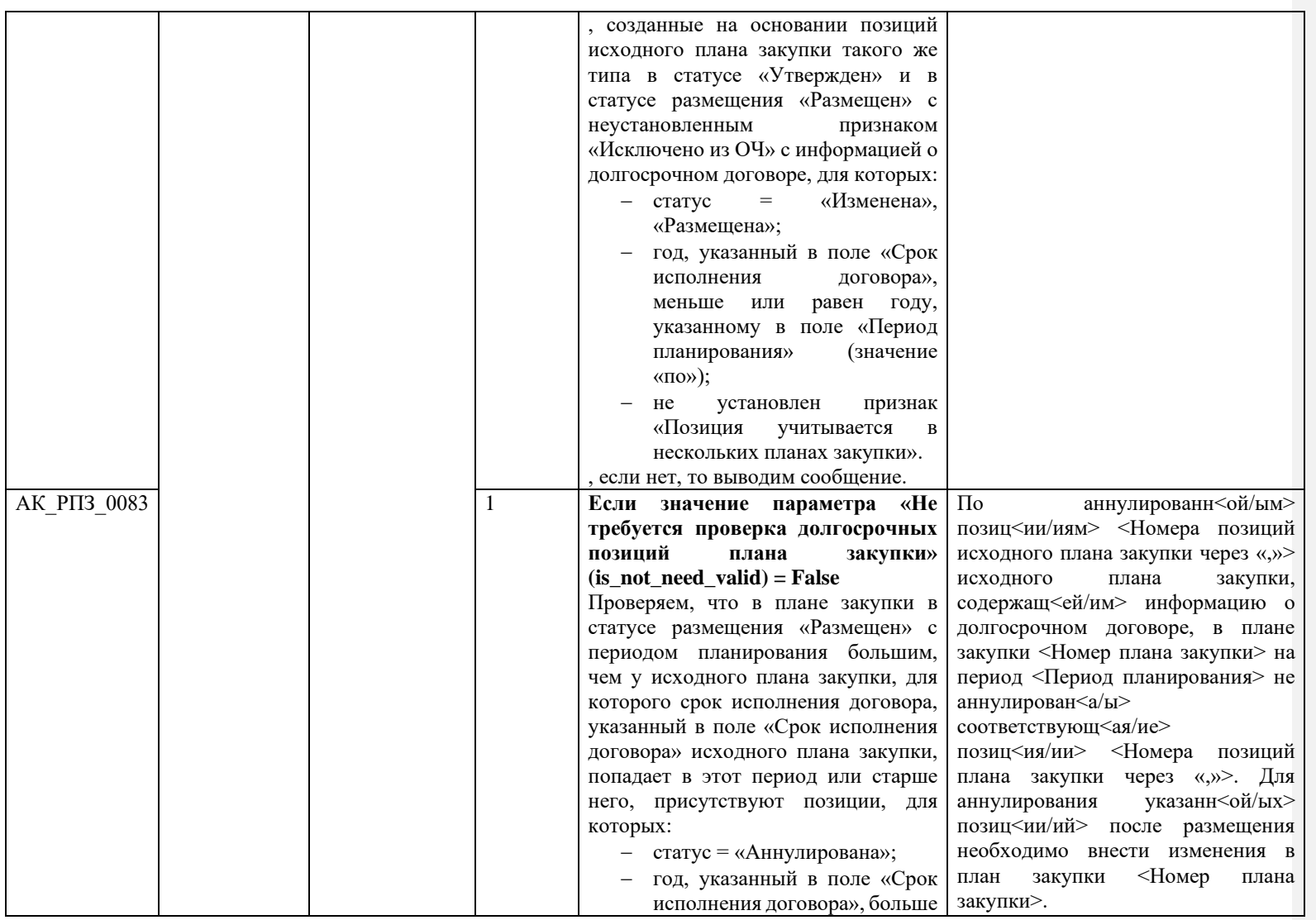

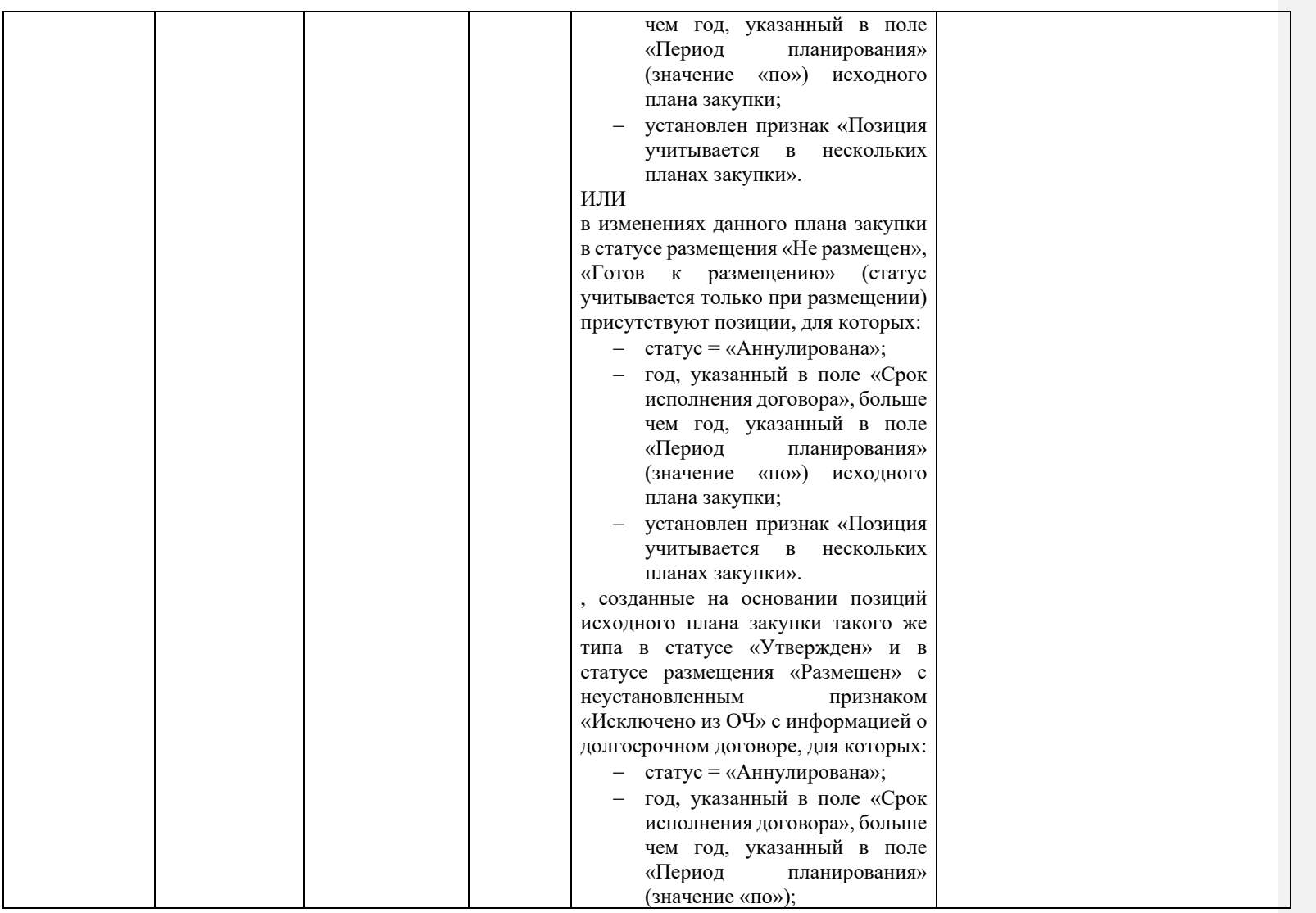

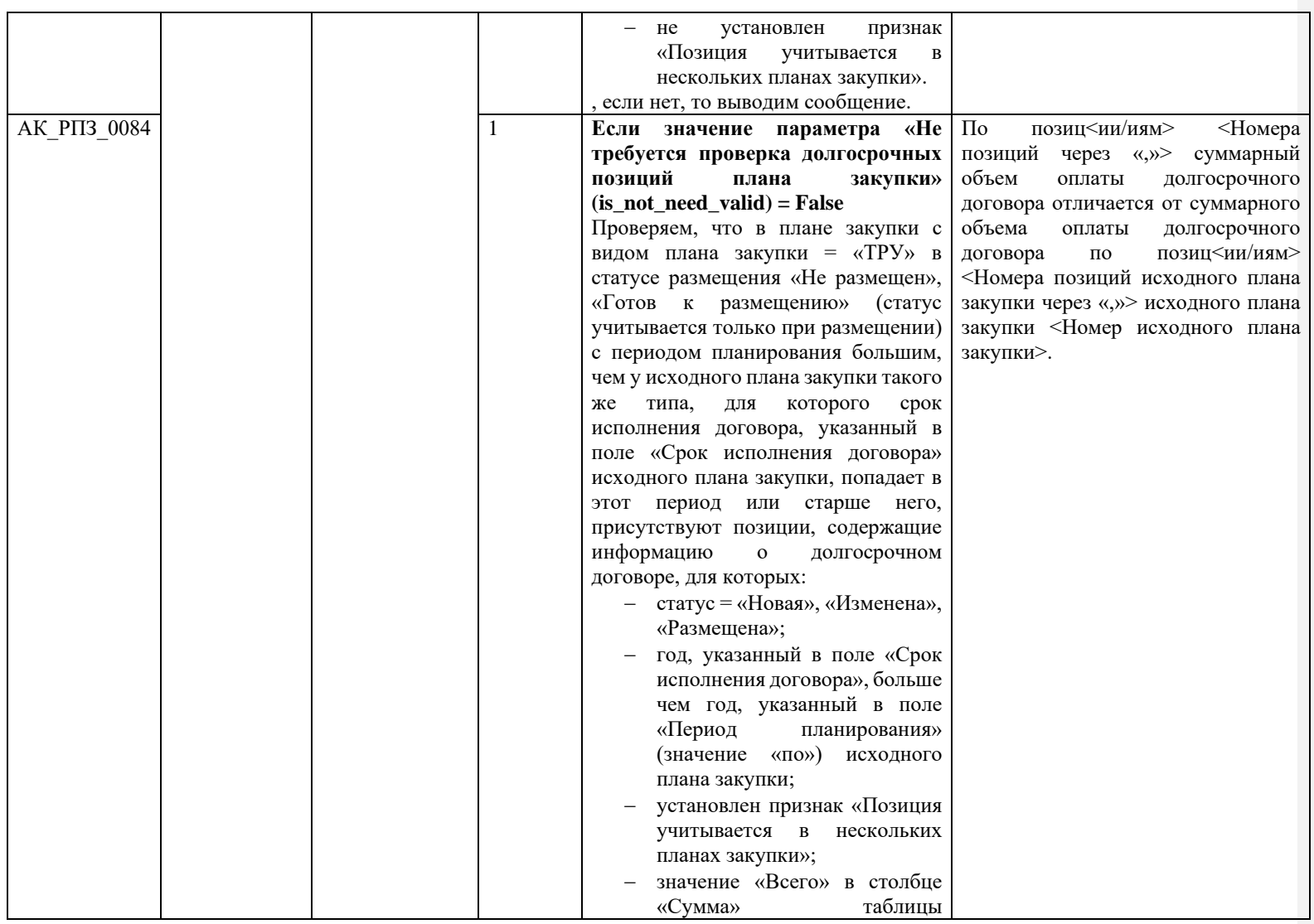

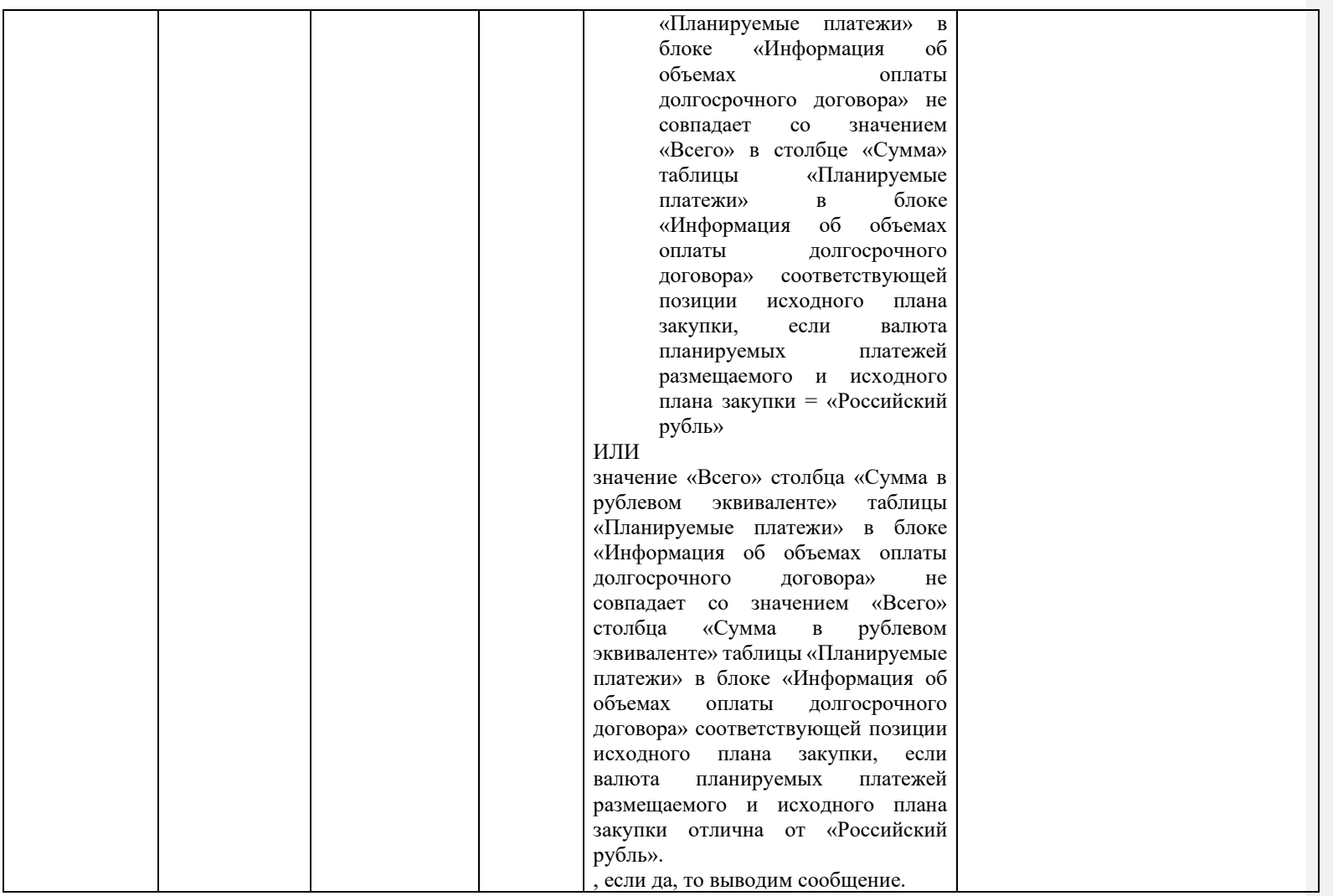

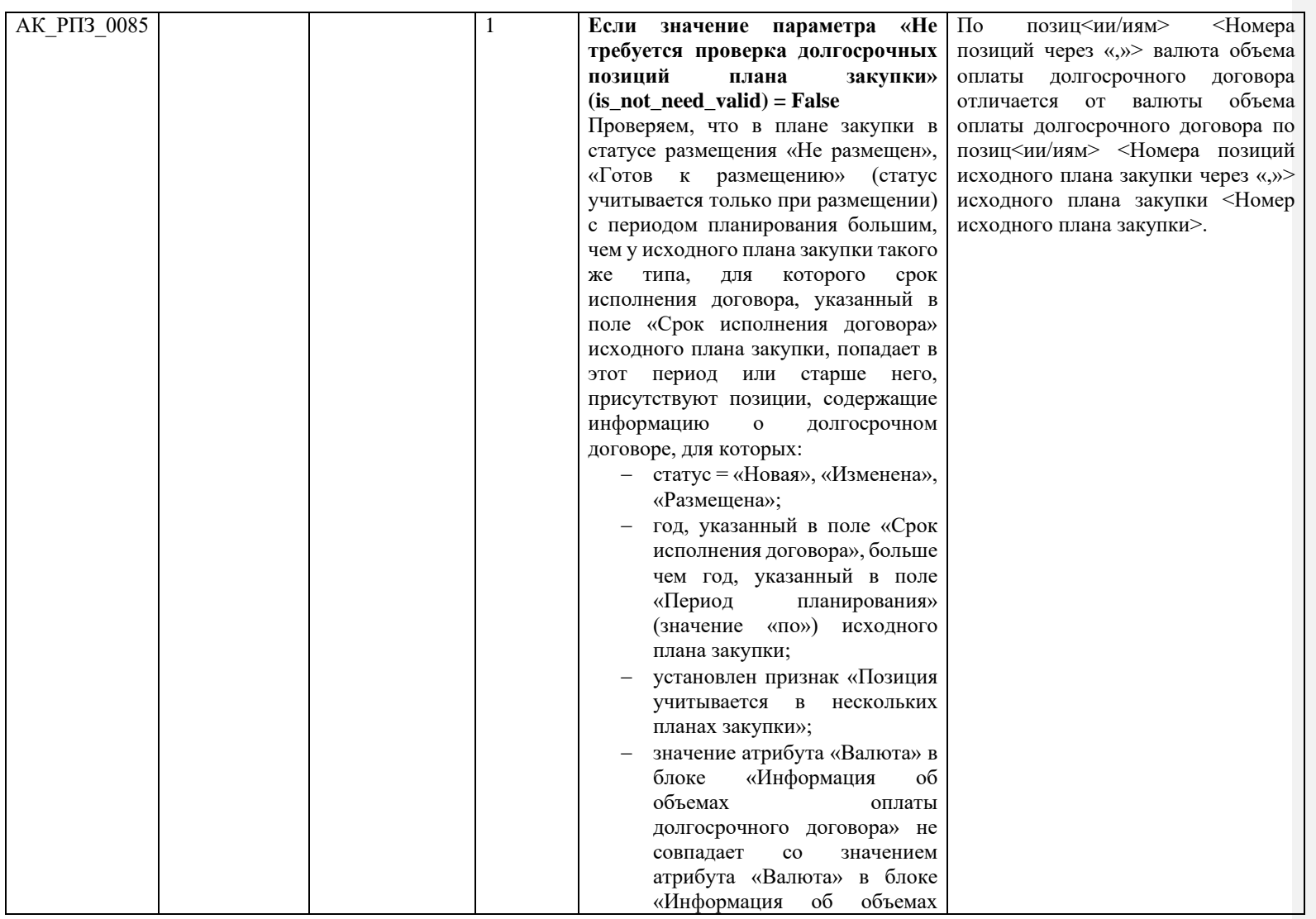

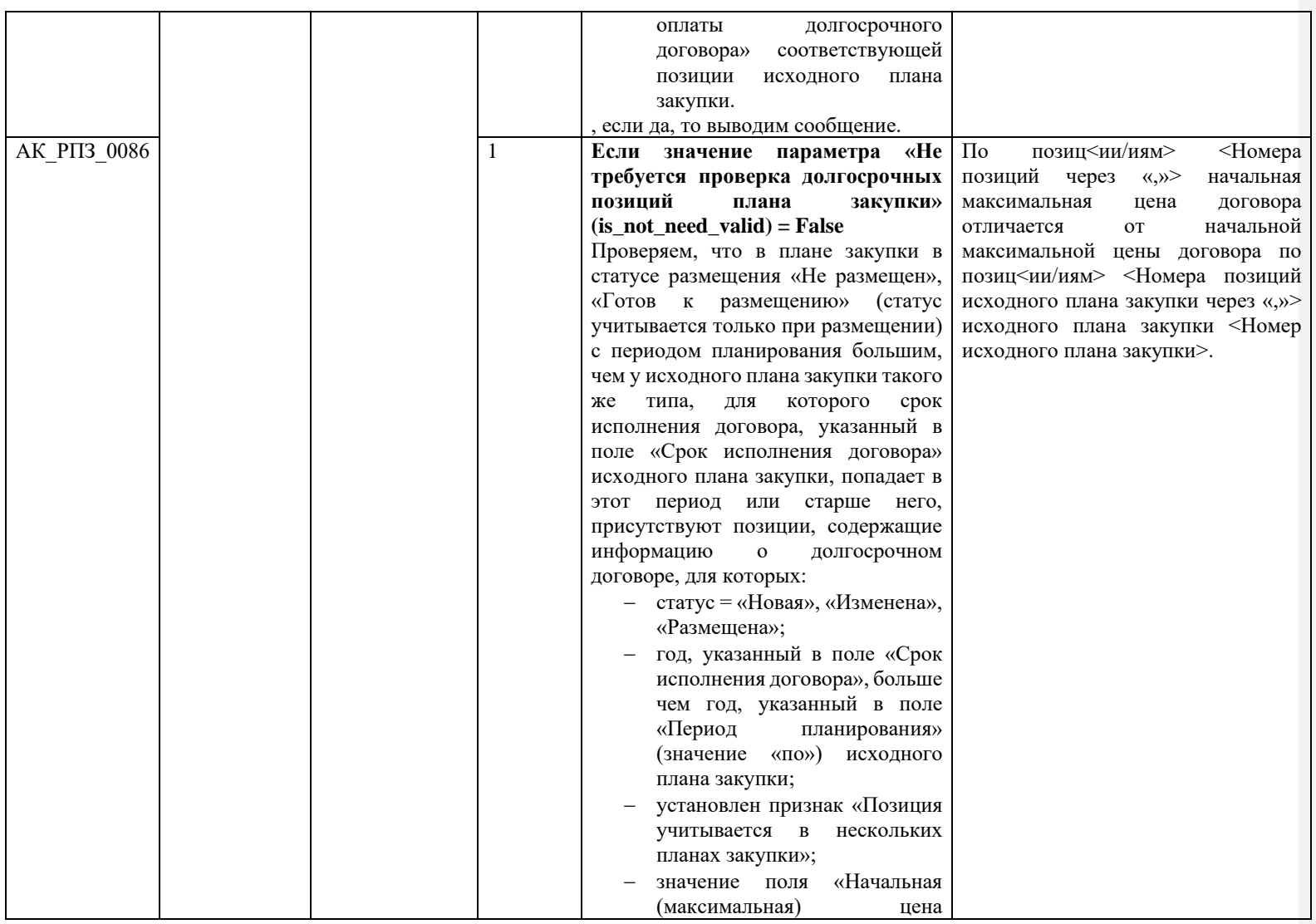

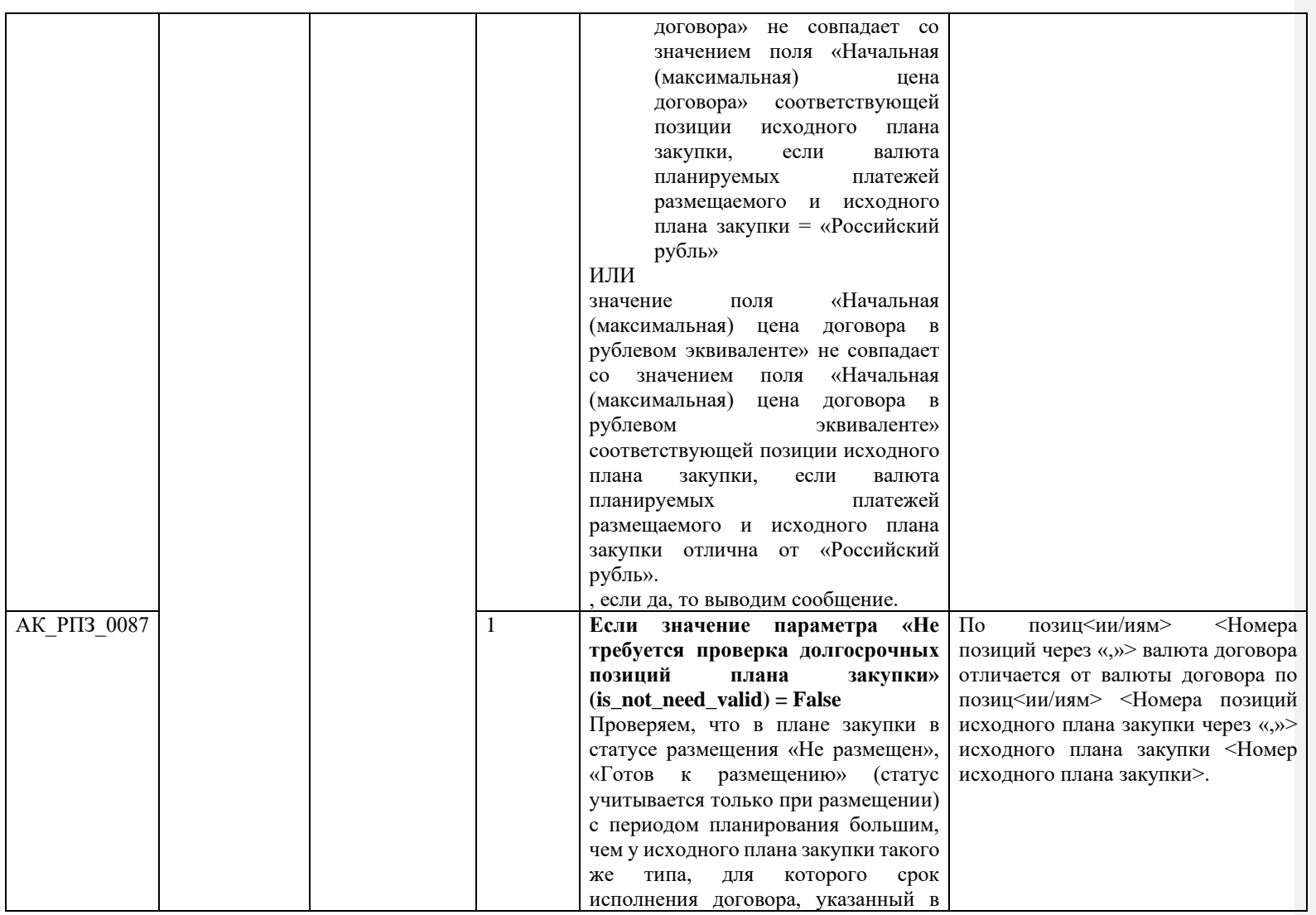

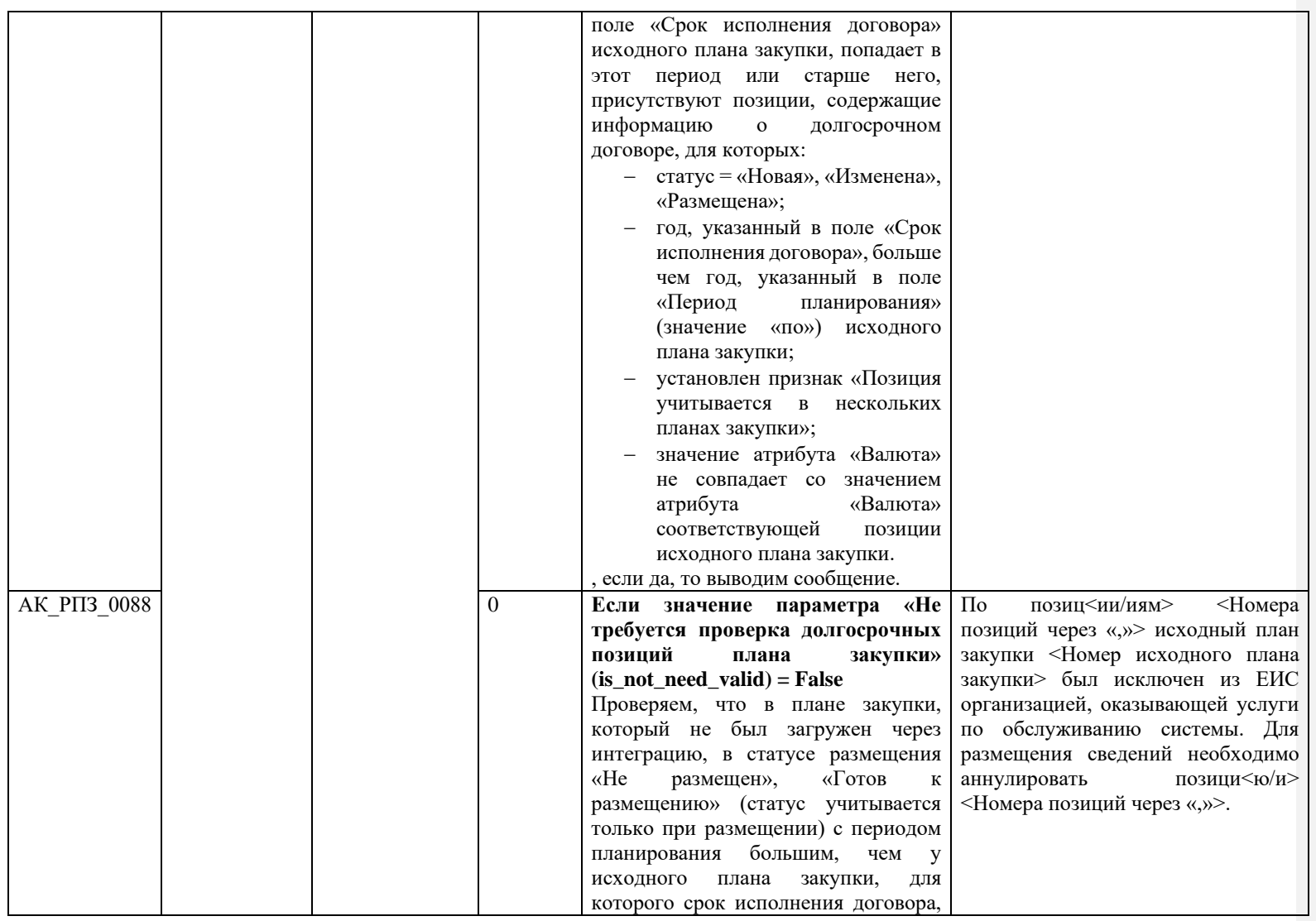

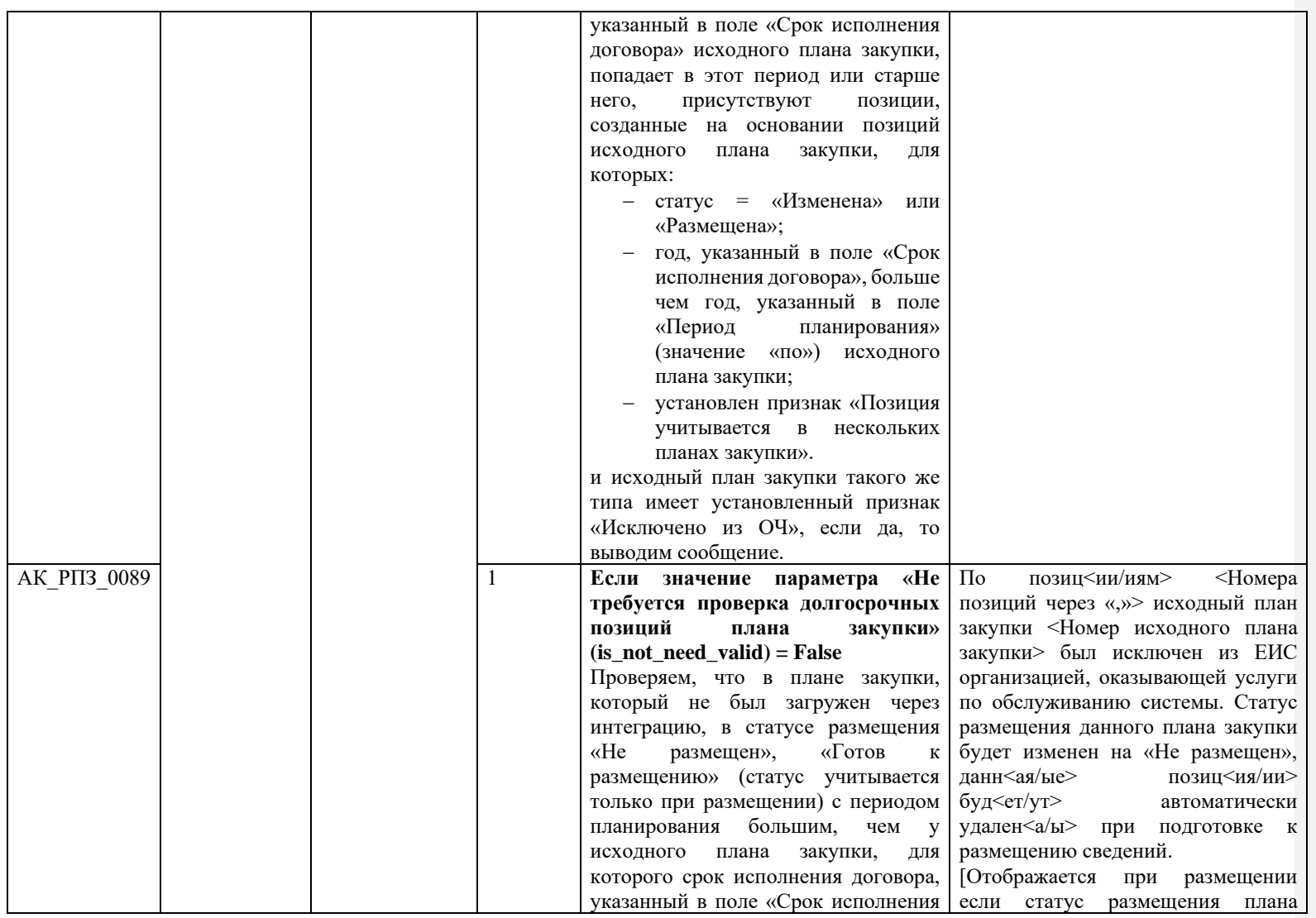

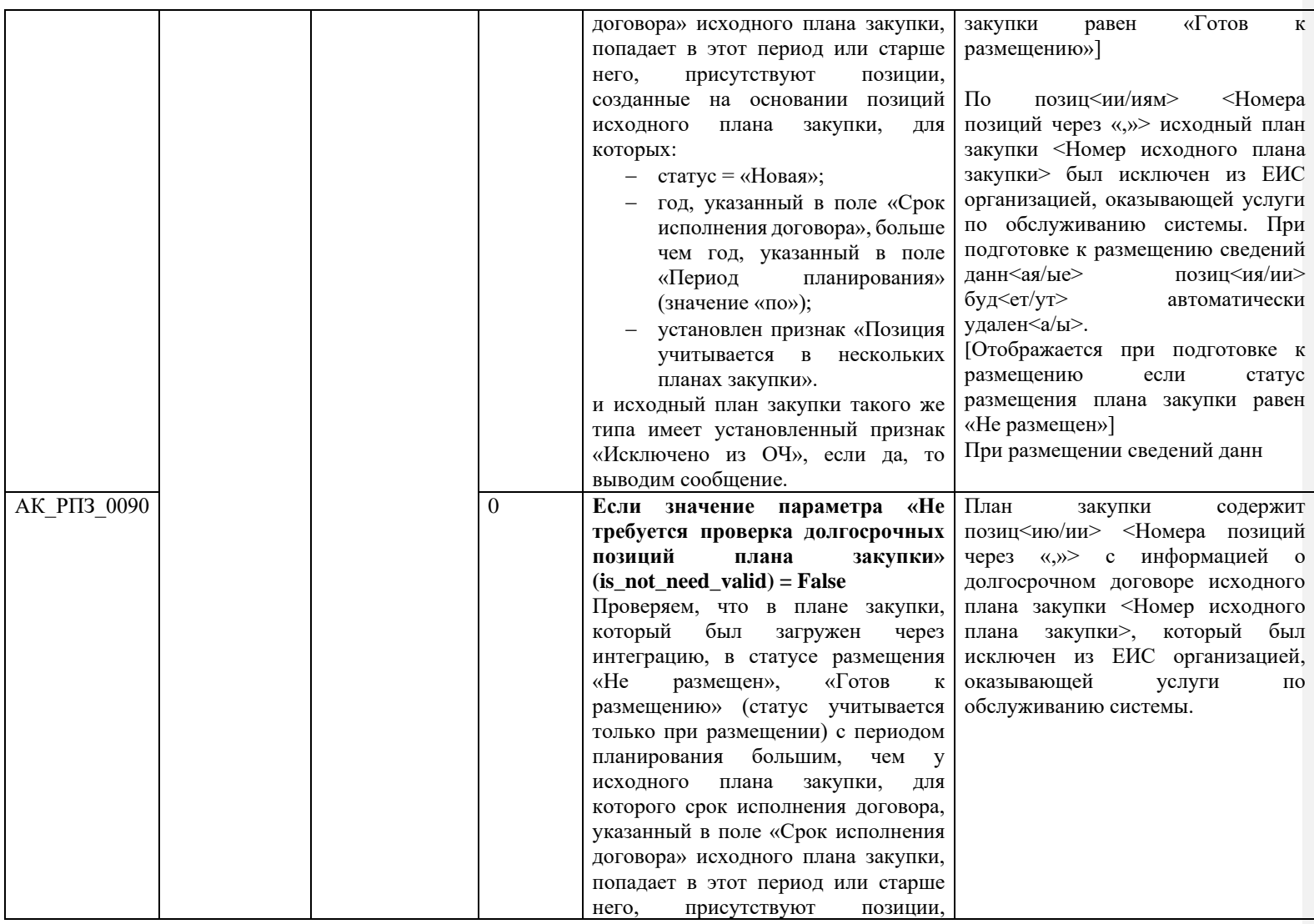

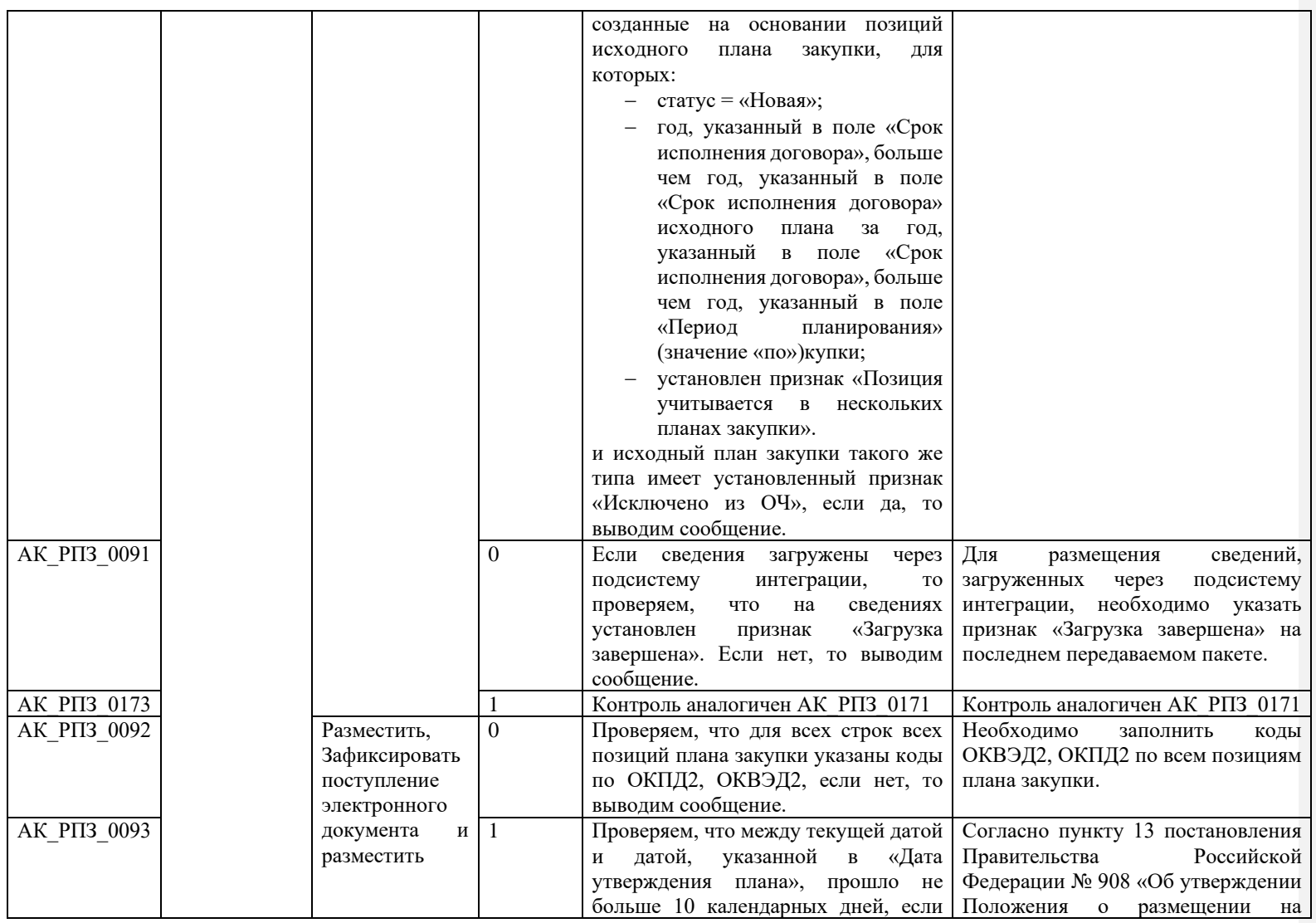

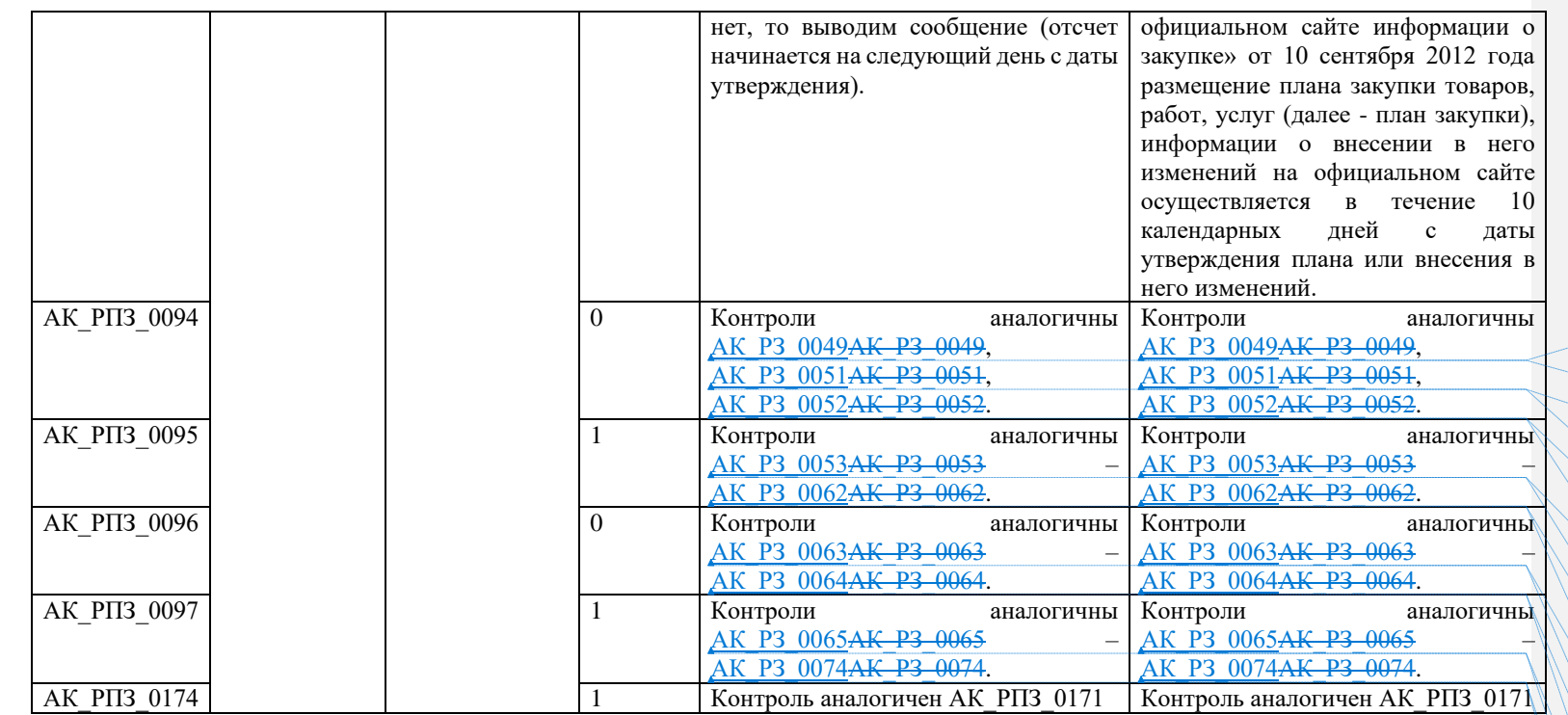

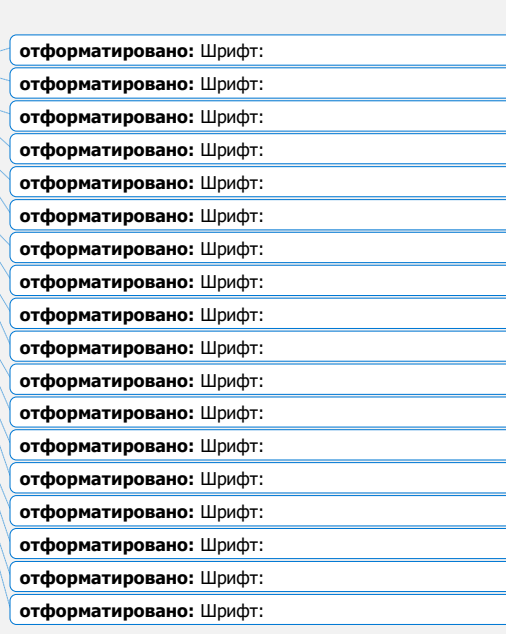

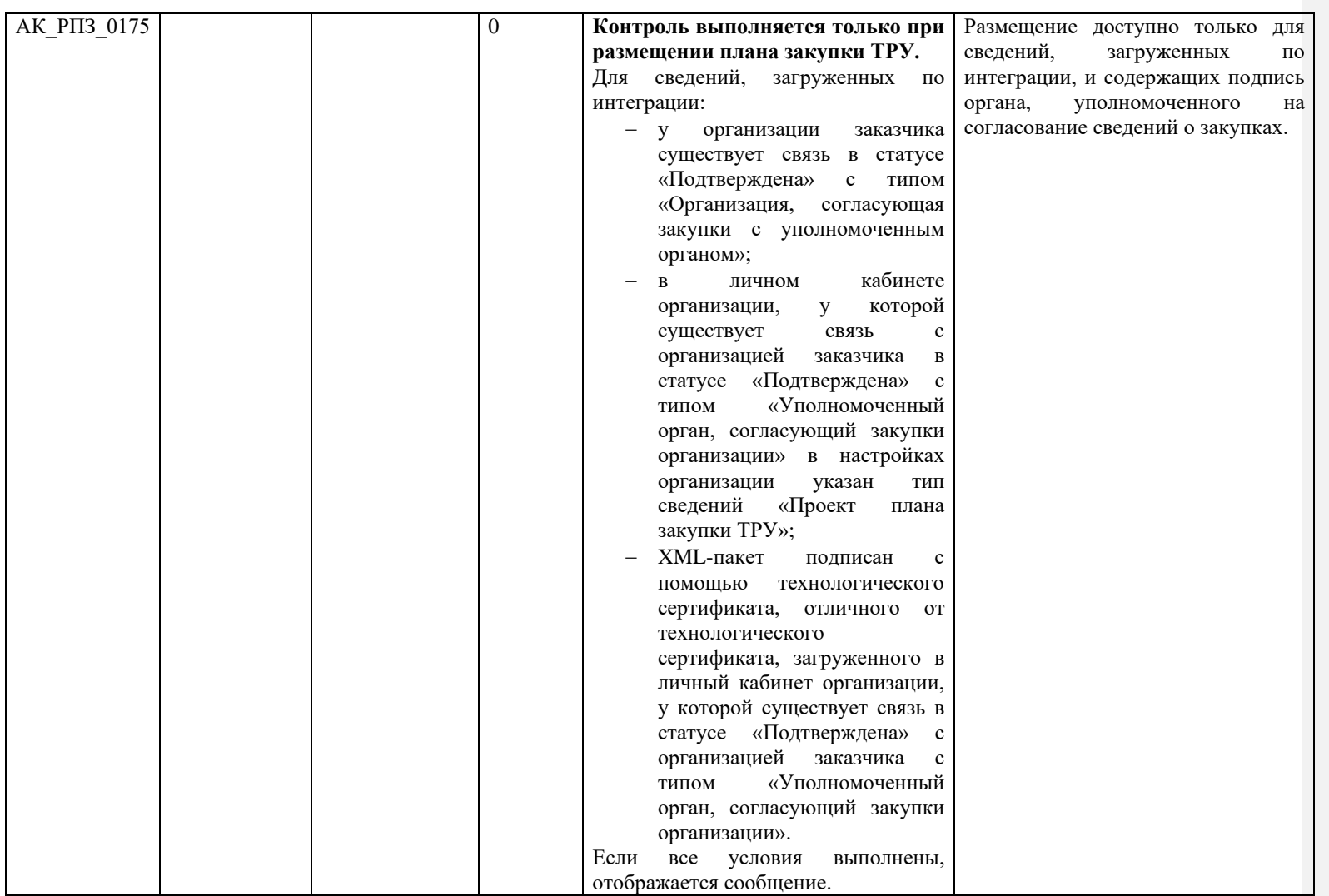

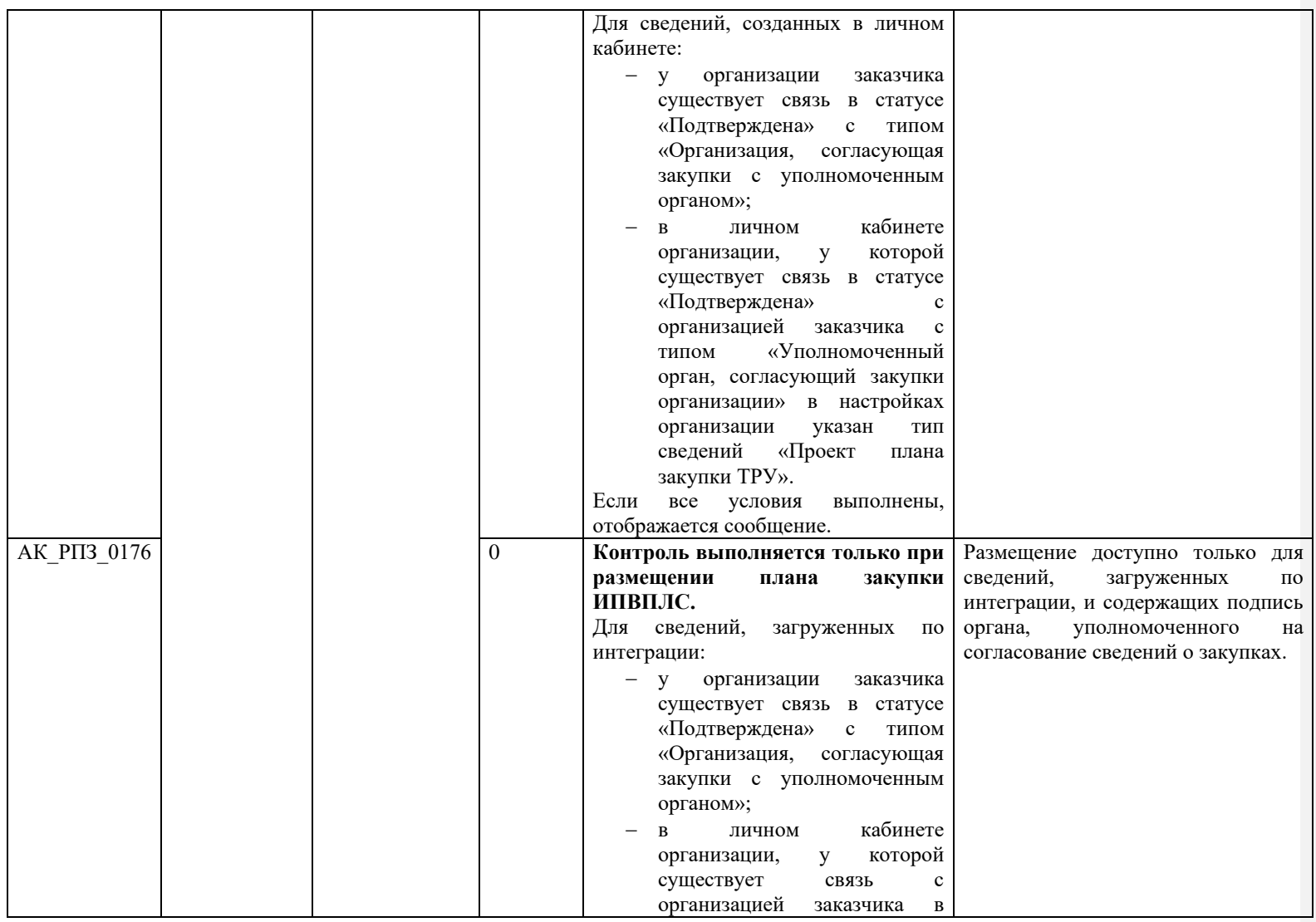

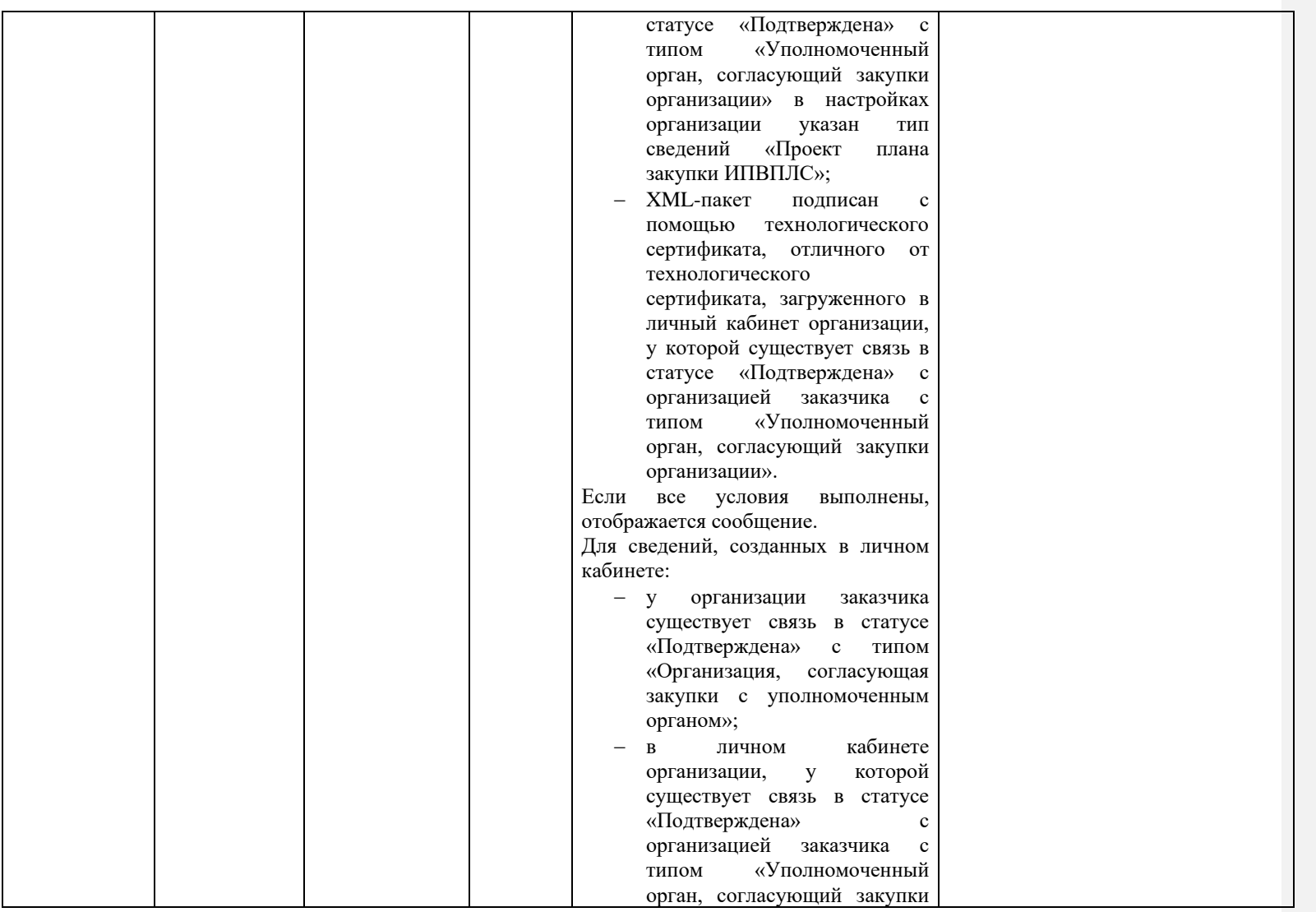

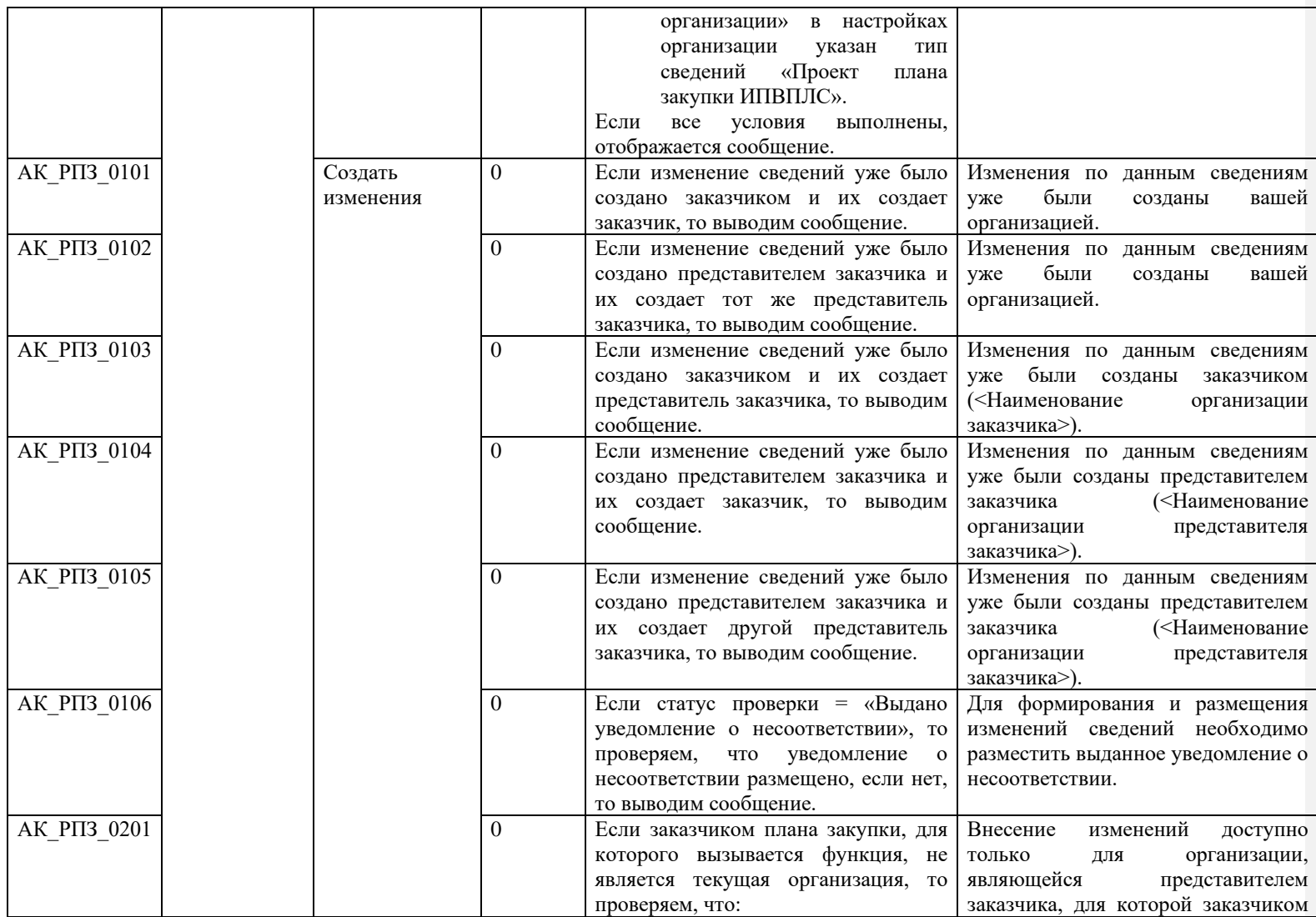

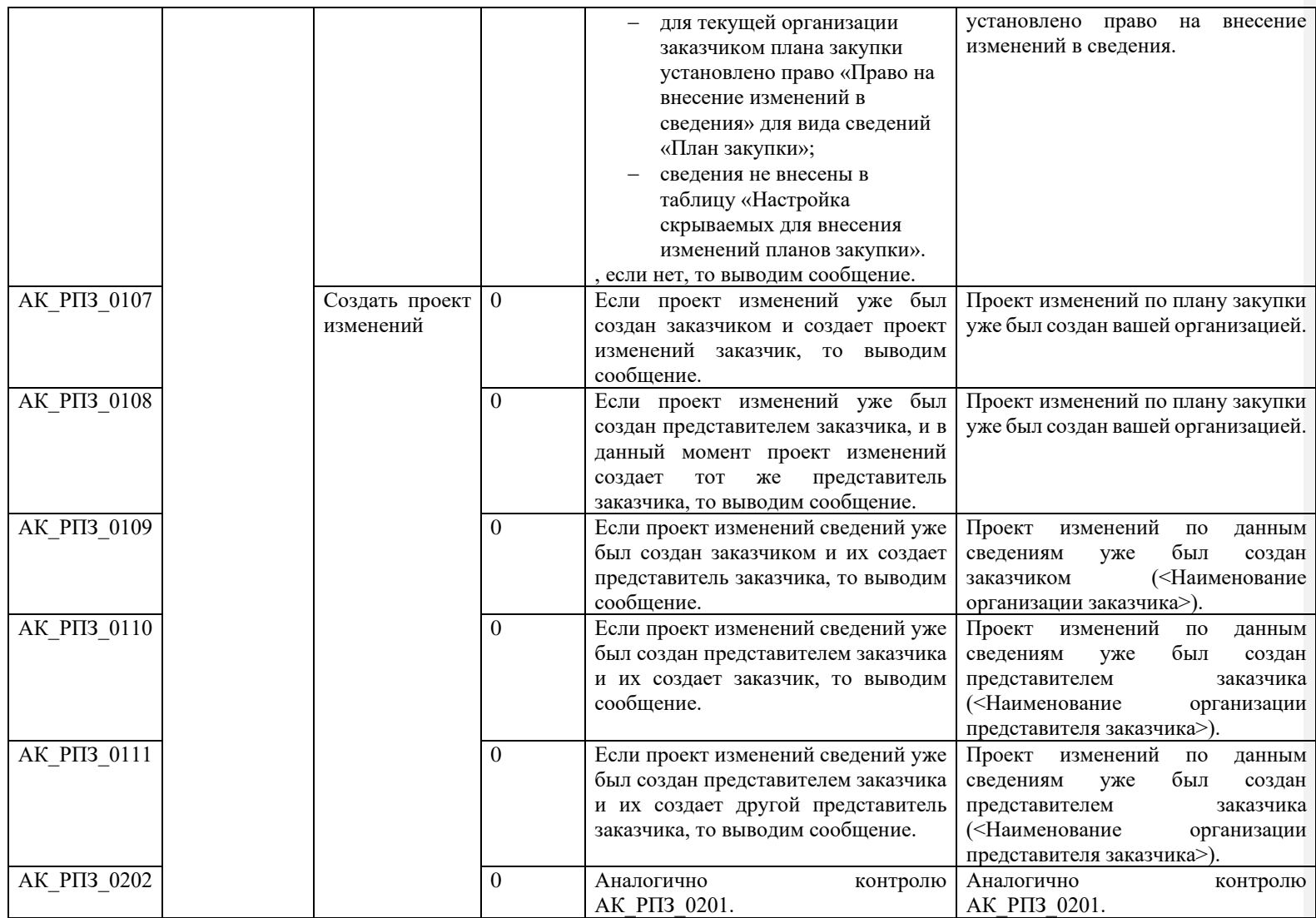

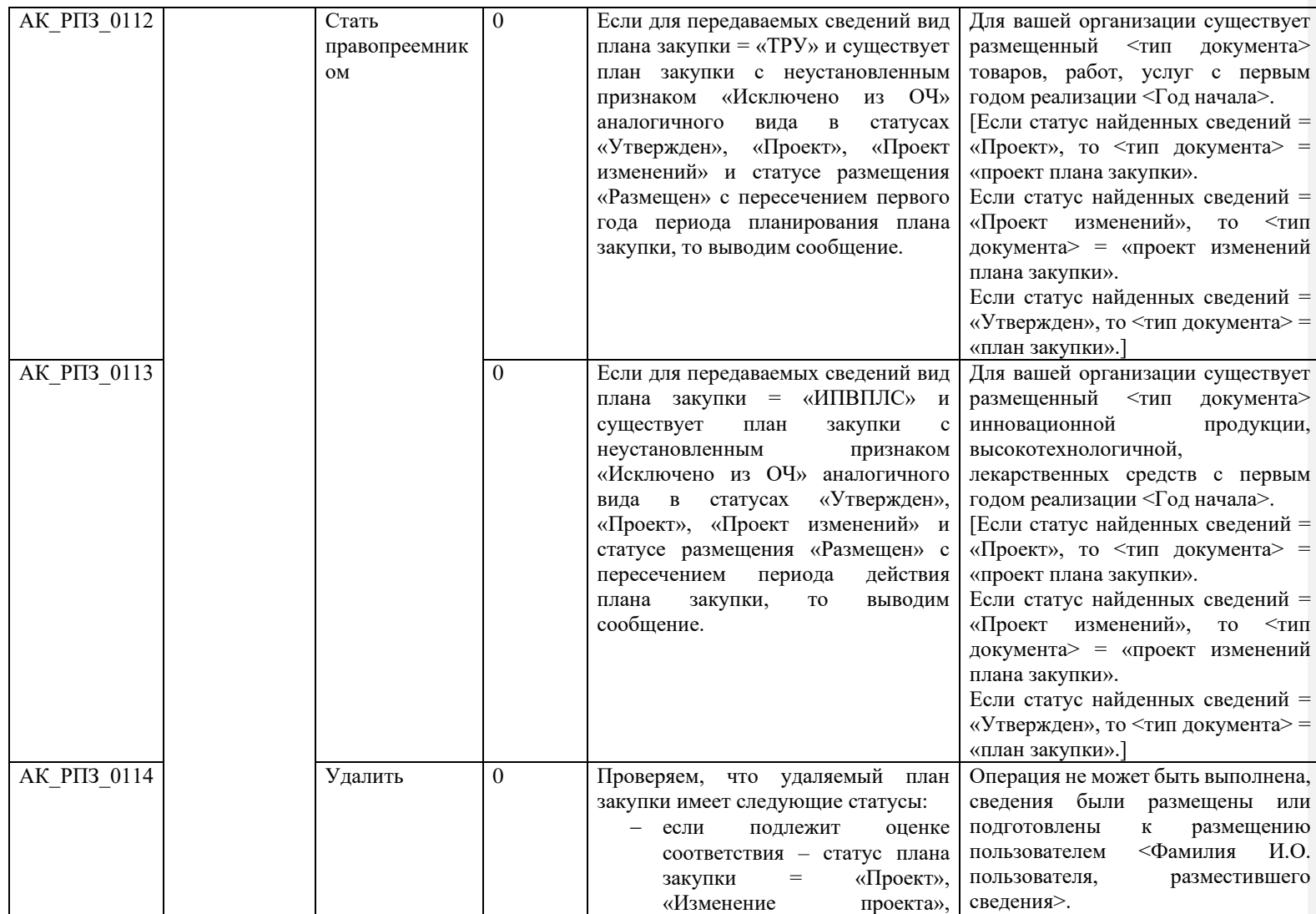

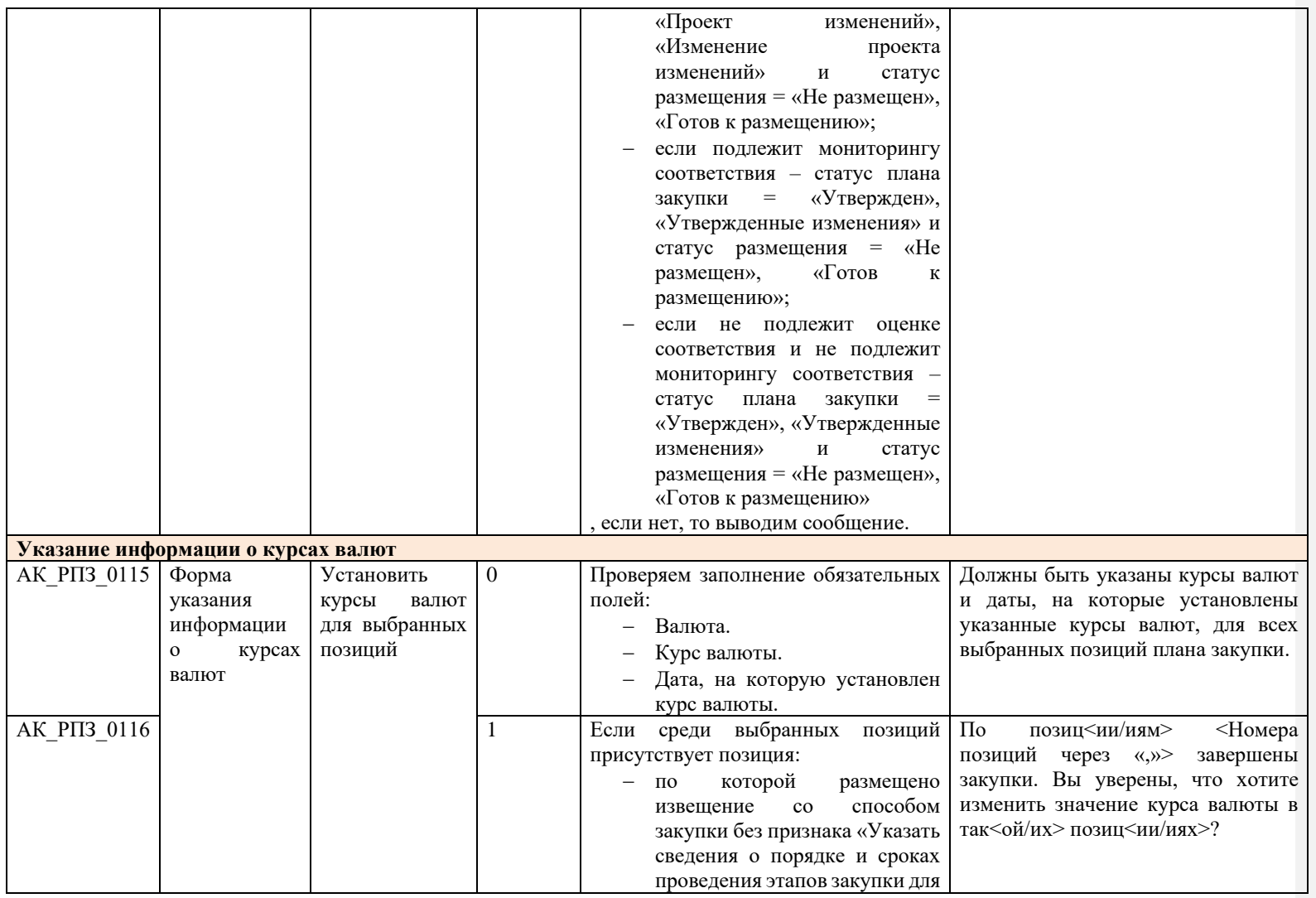

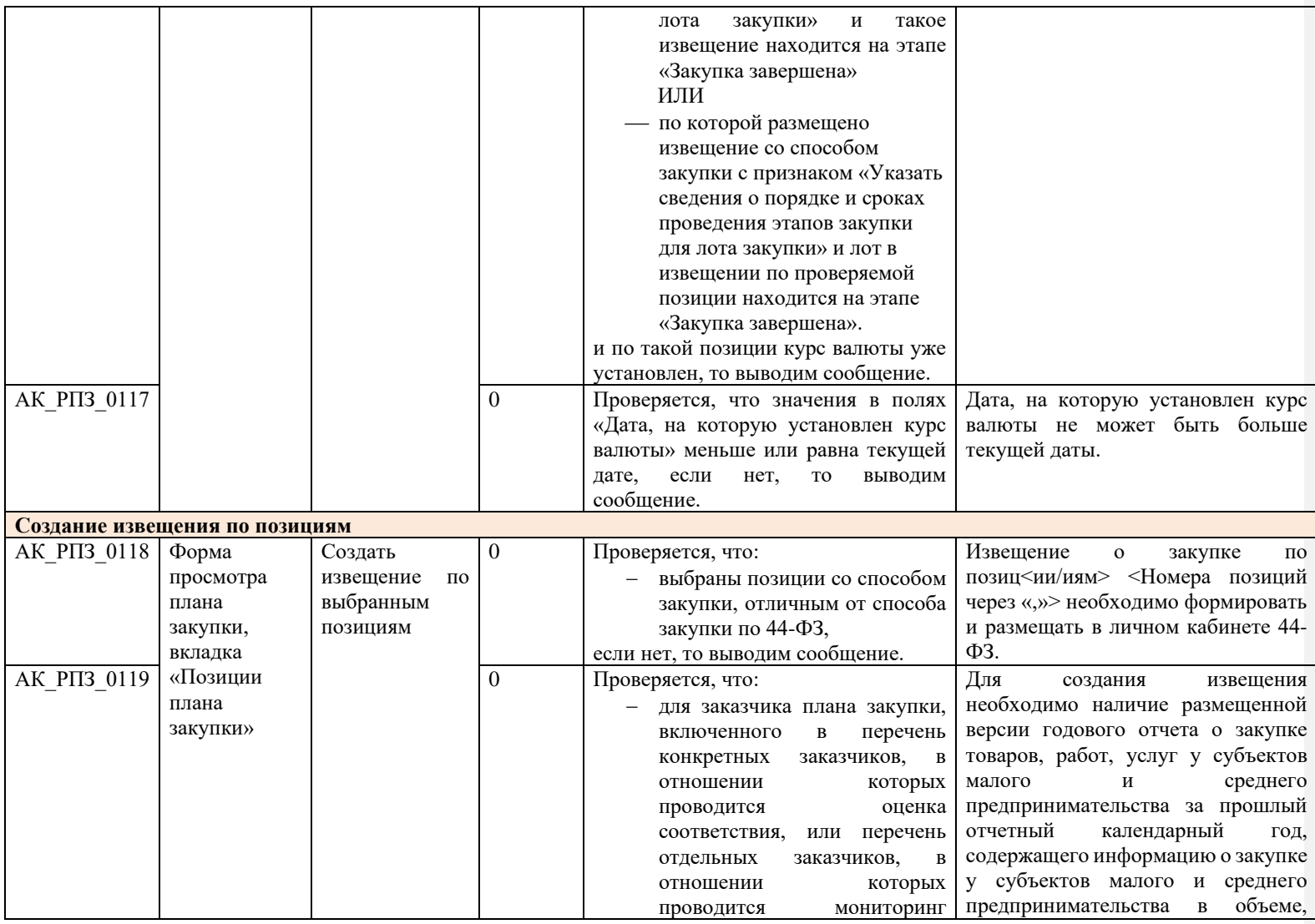

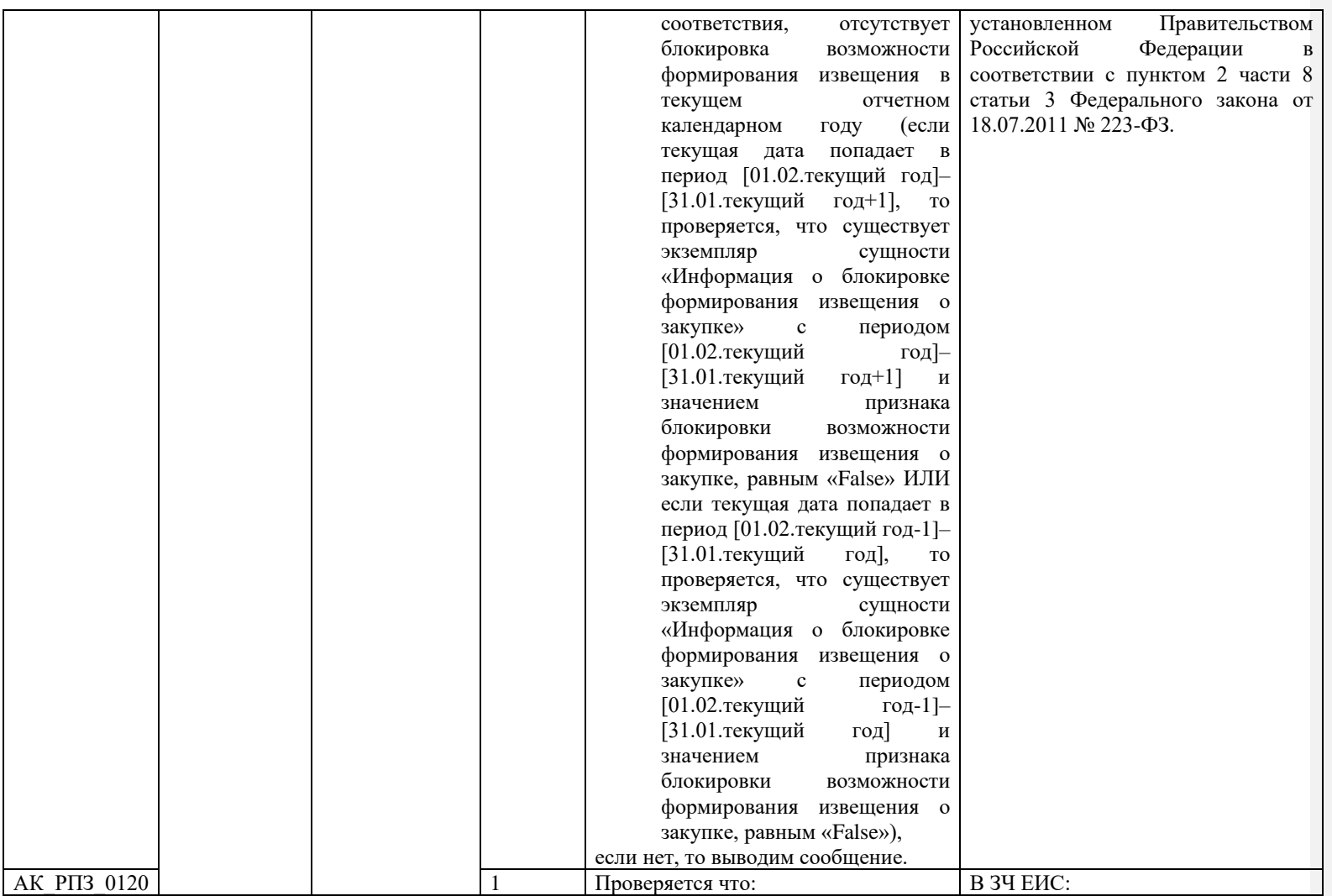

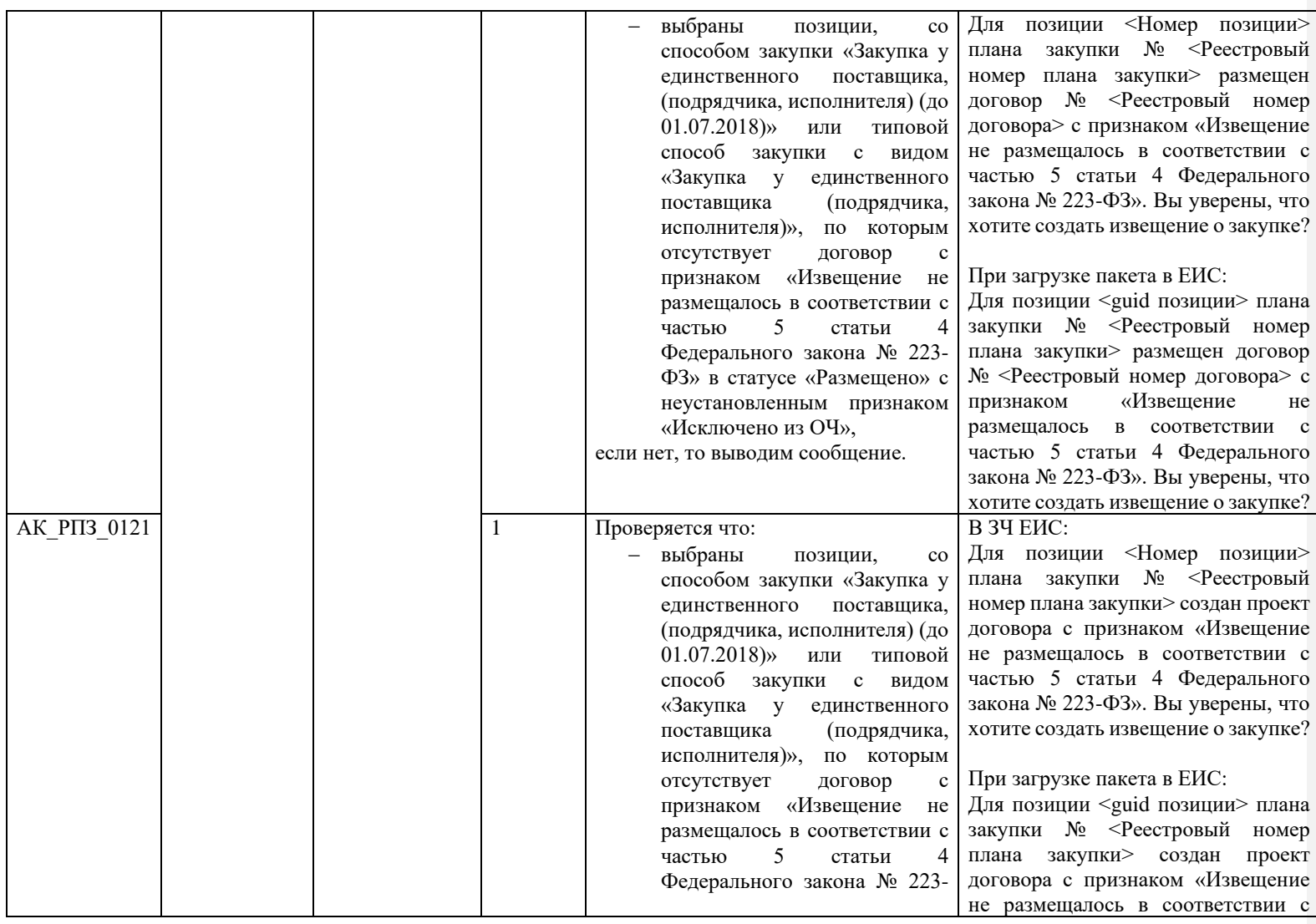

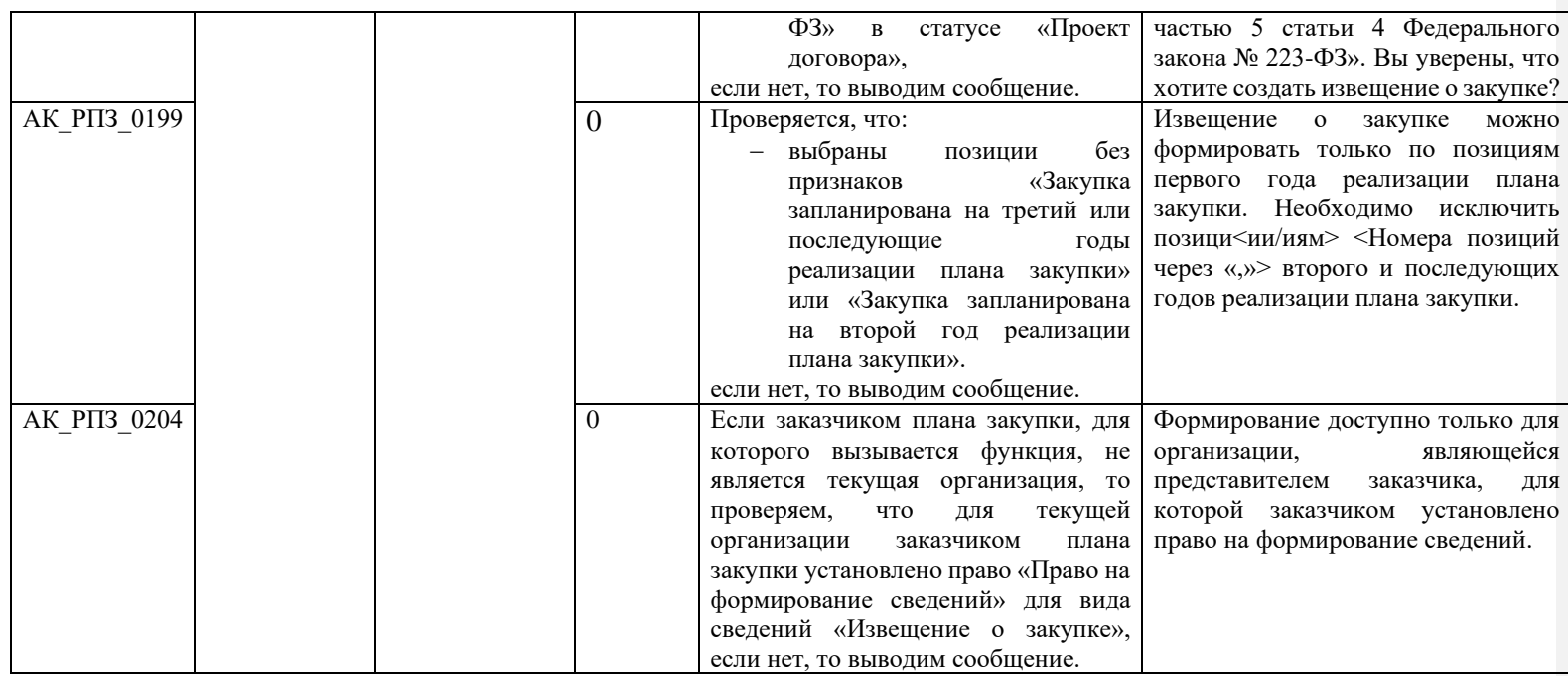

## **3.1.2 Контроли при создании позиции плана закупки (вызываются при загрузке по интеграции)**

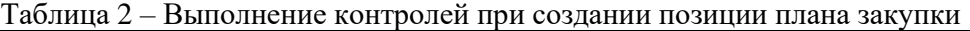

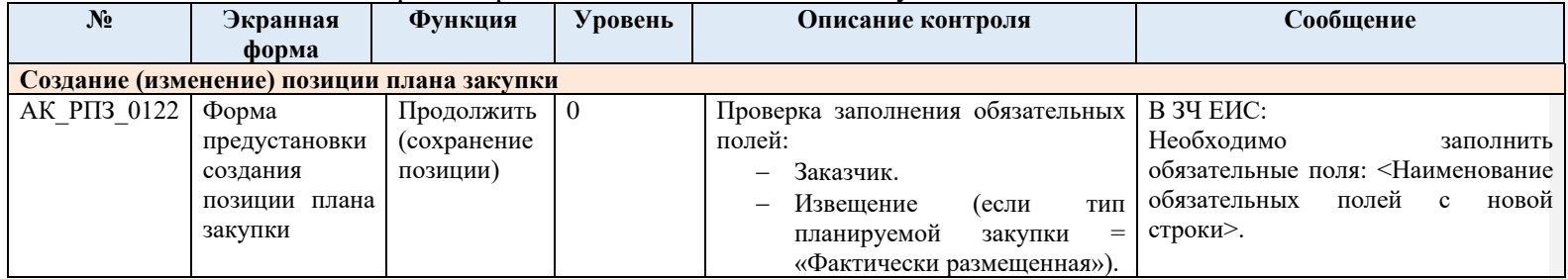

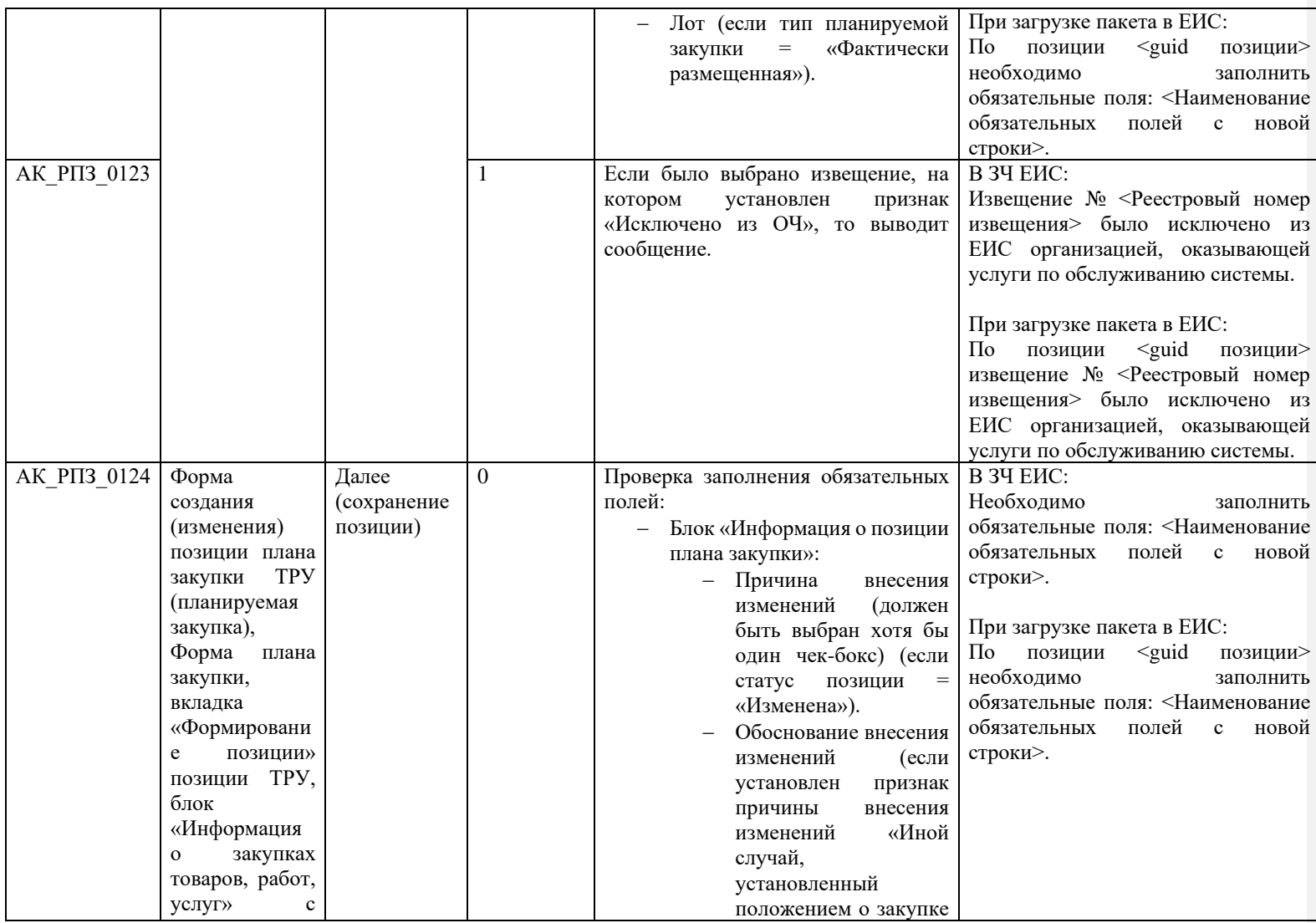

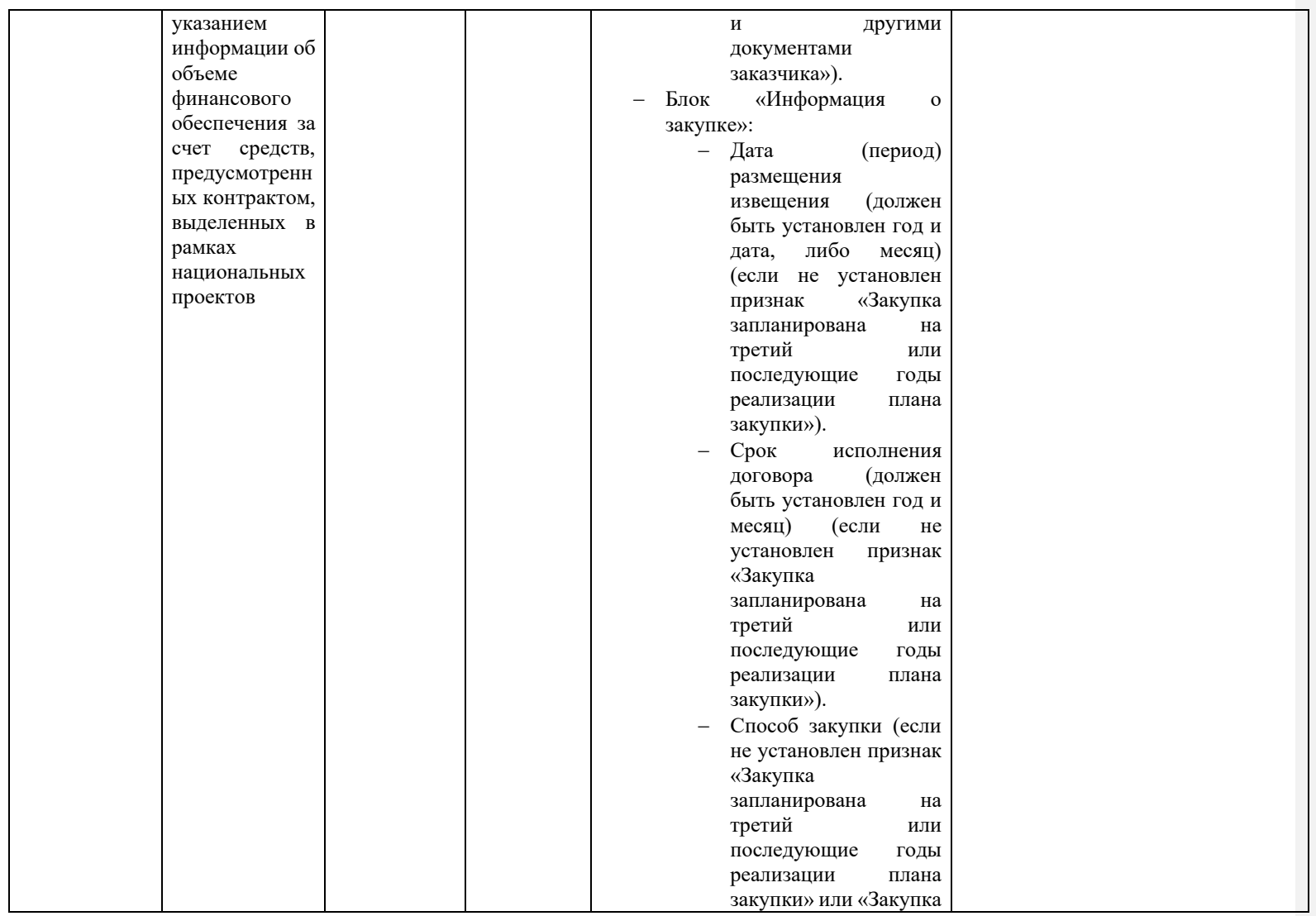

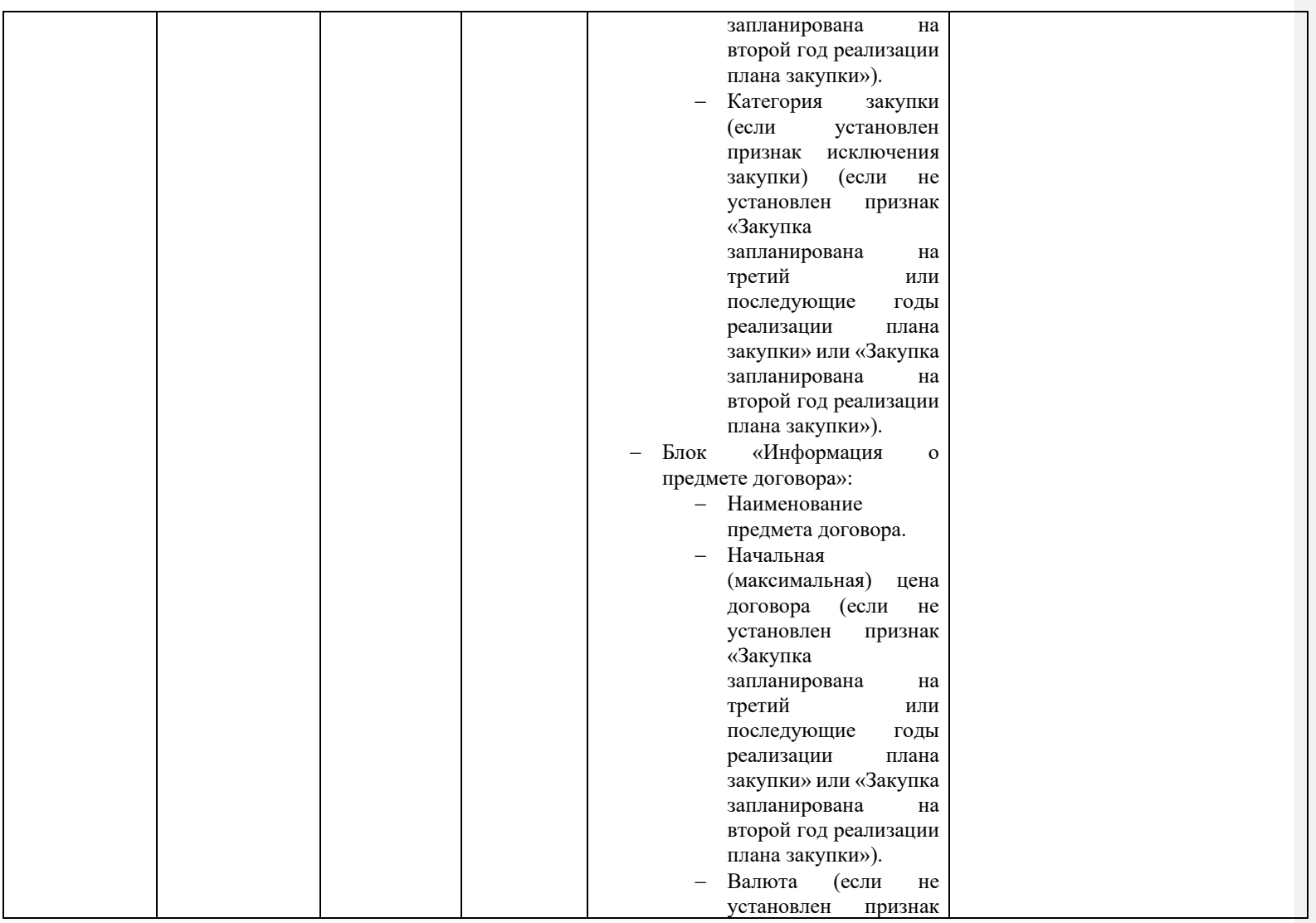

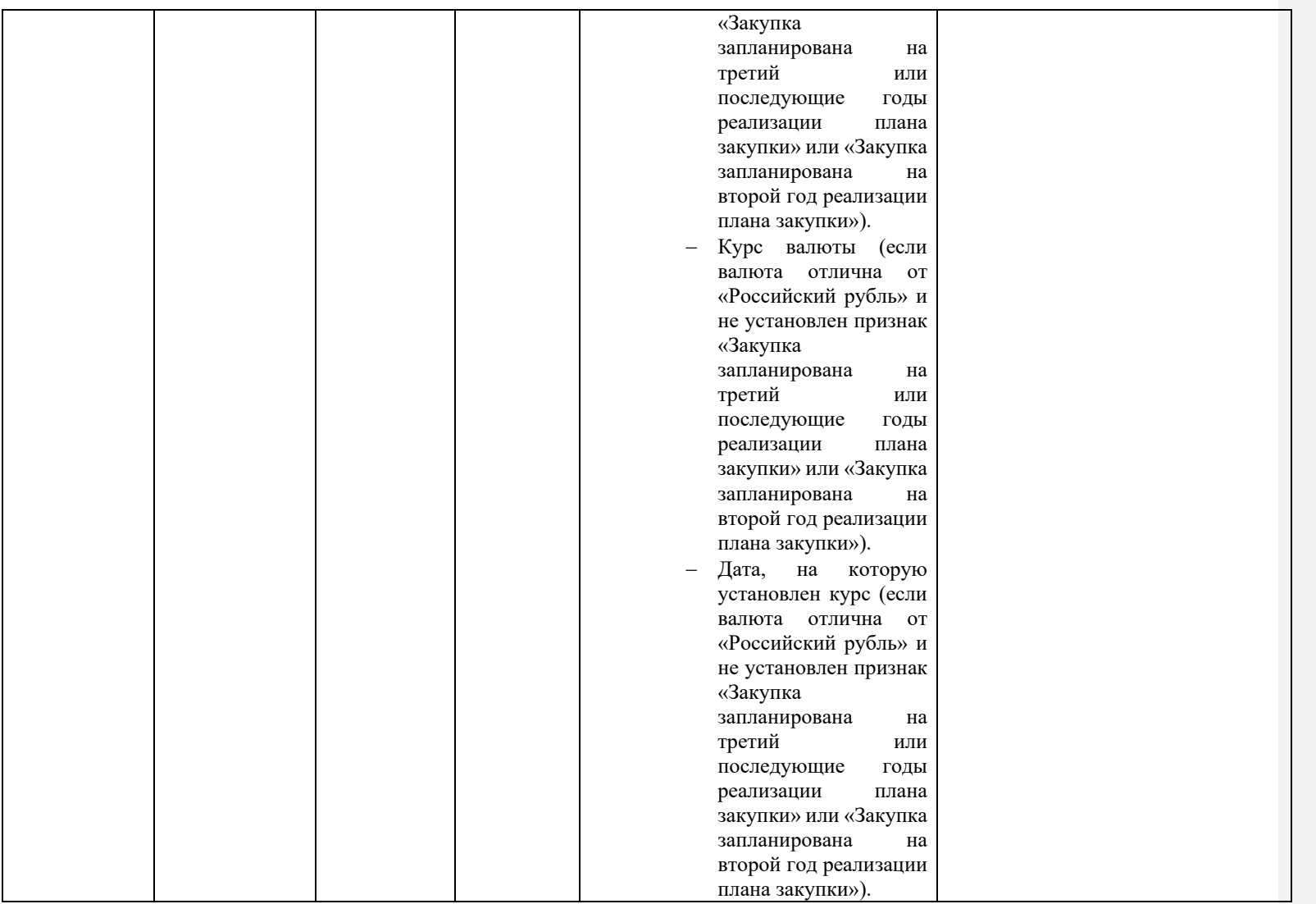

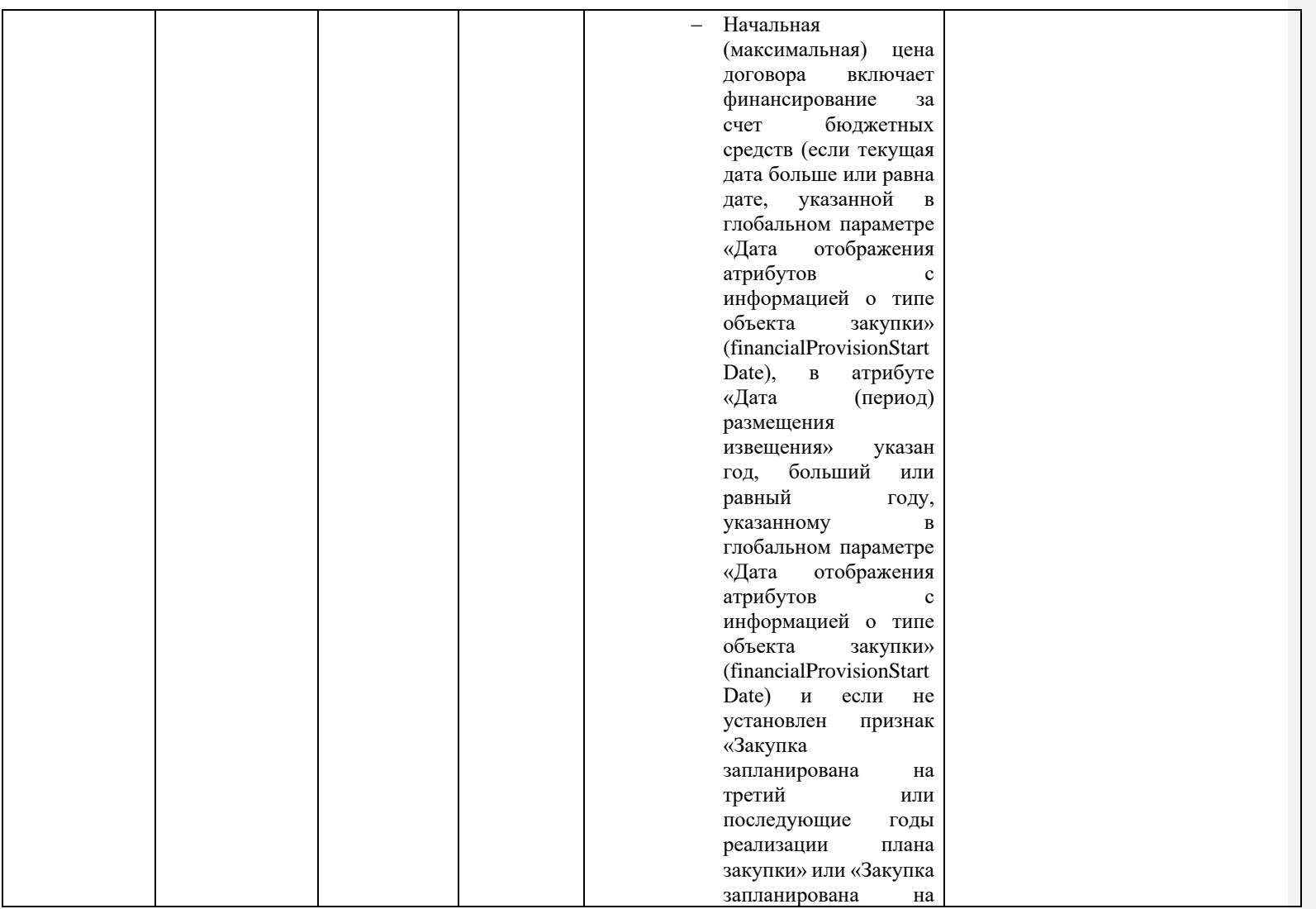

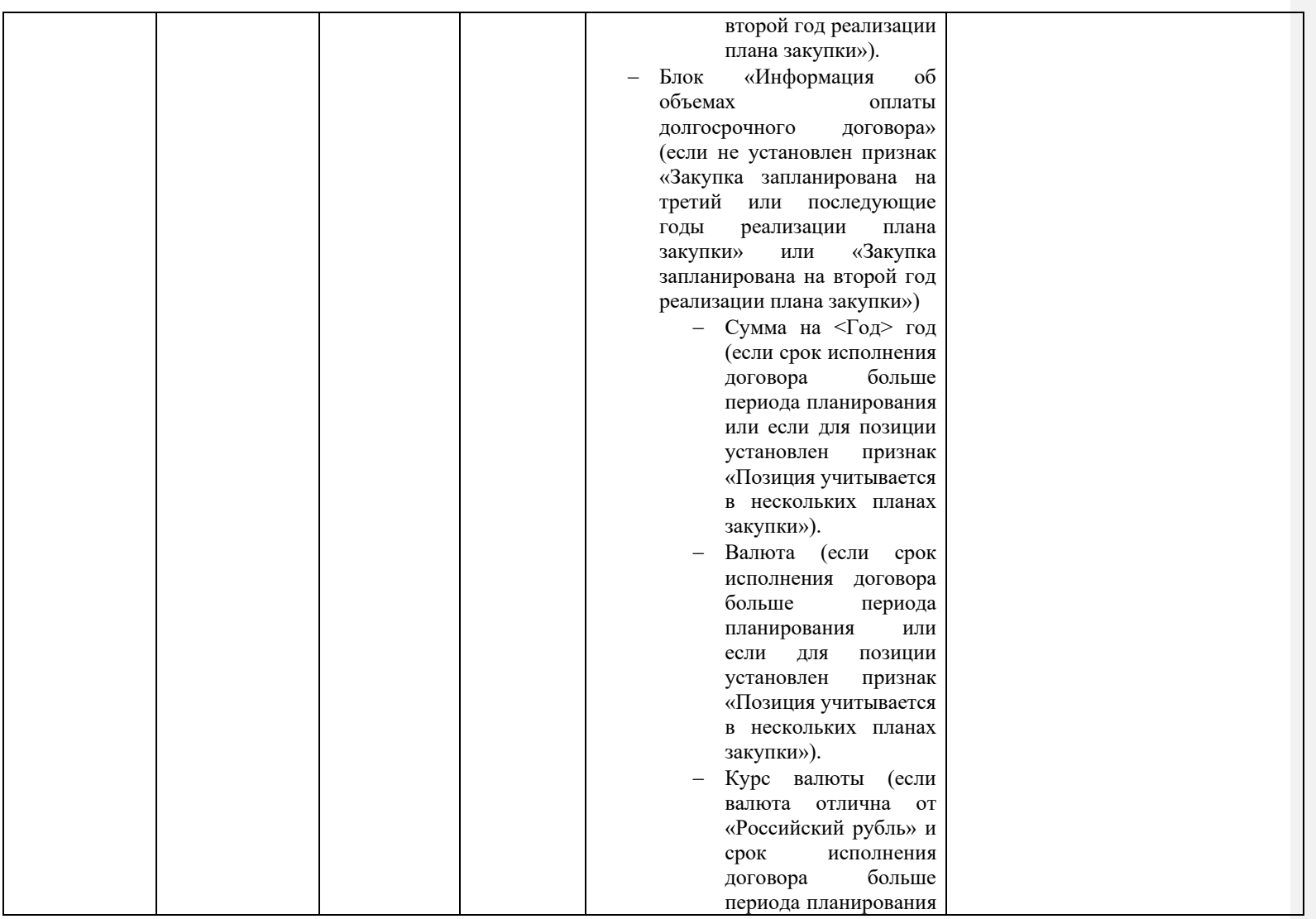

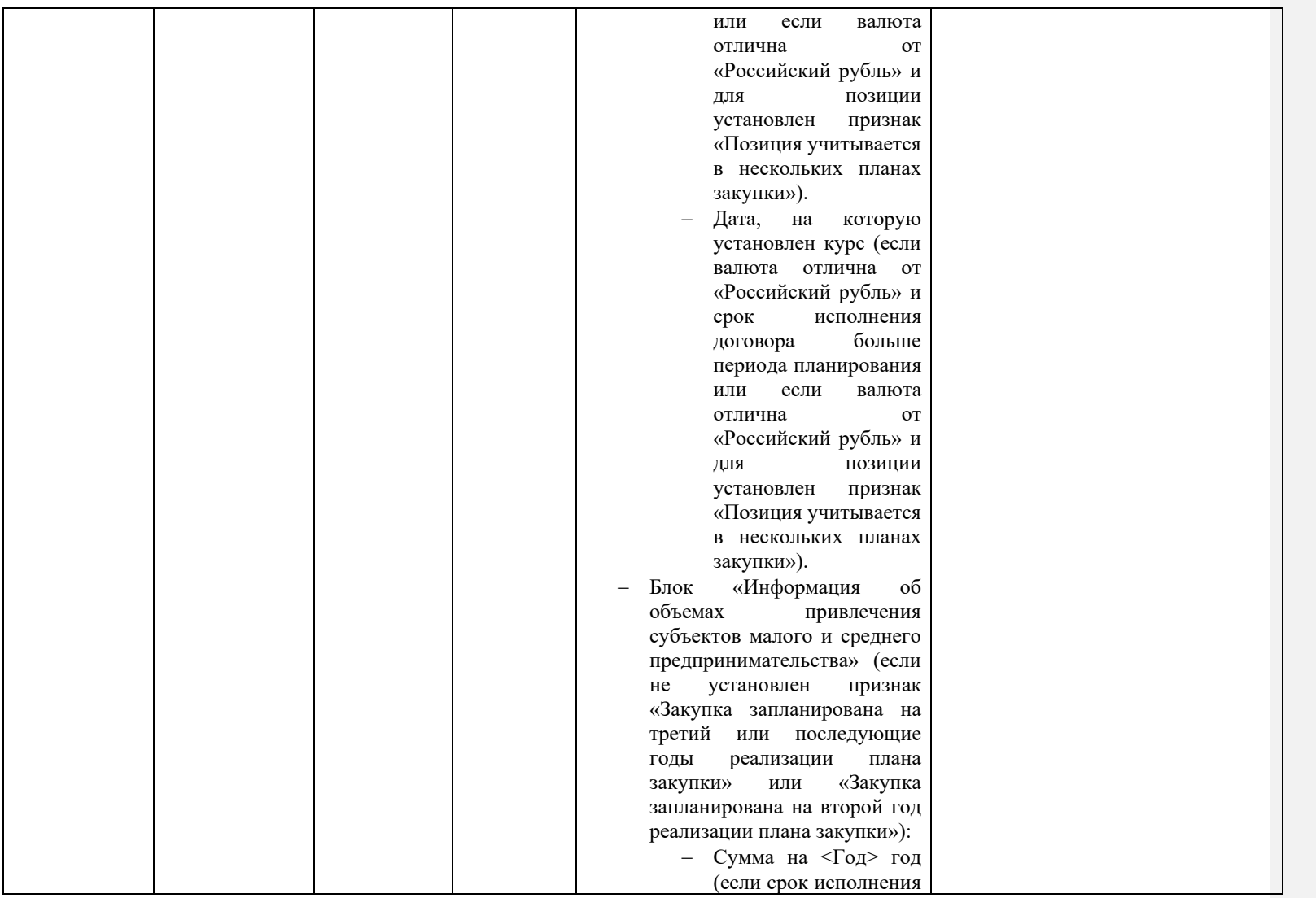

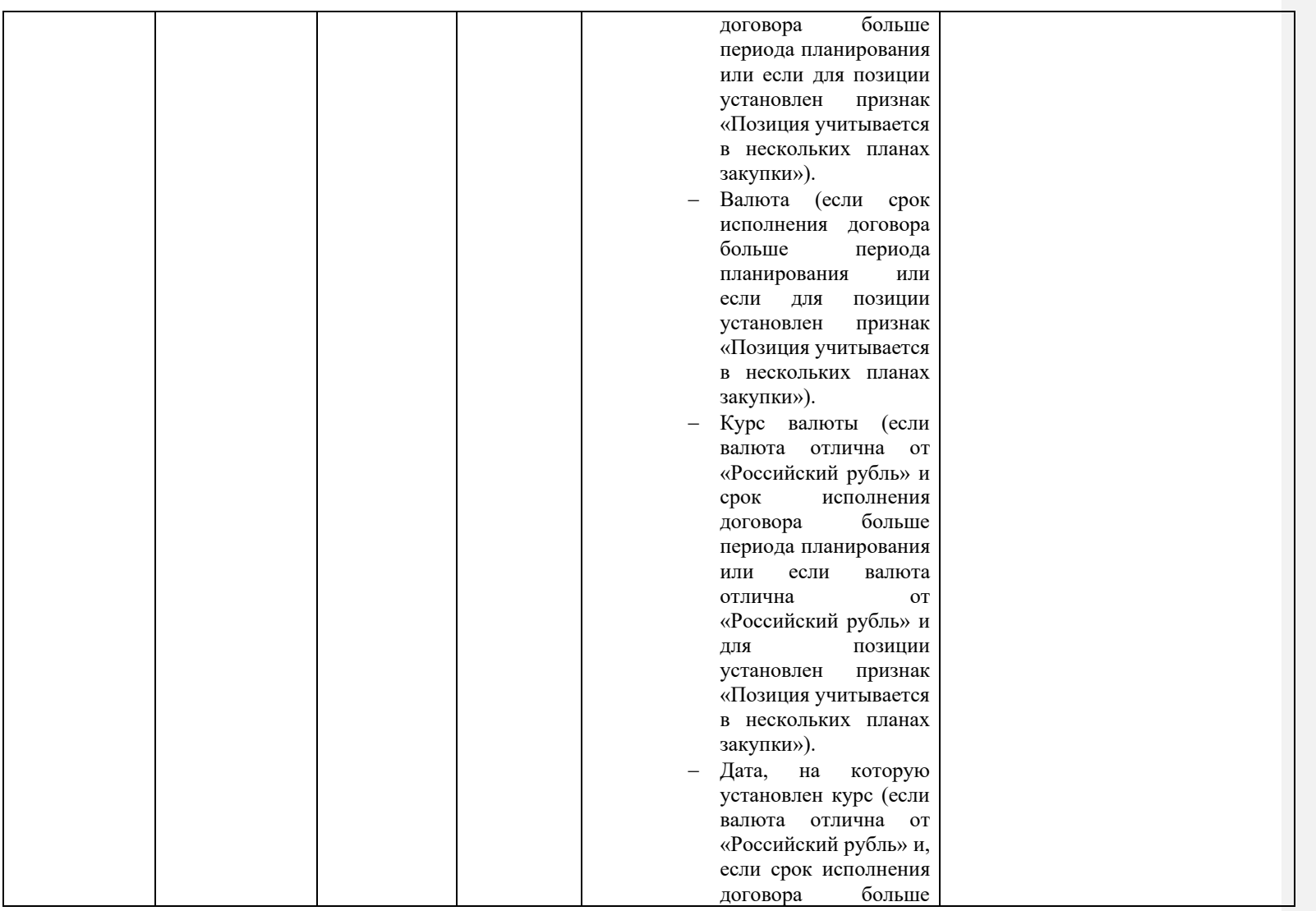
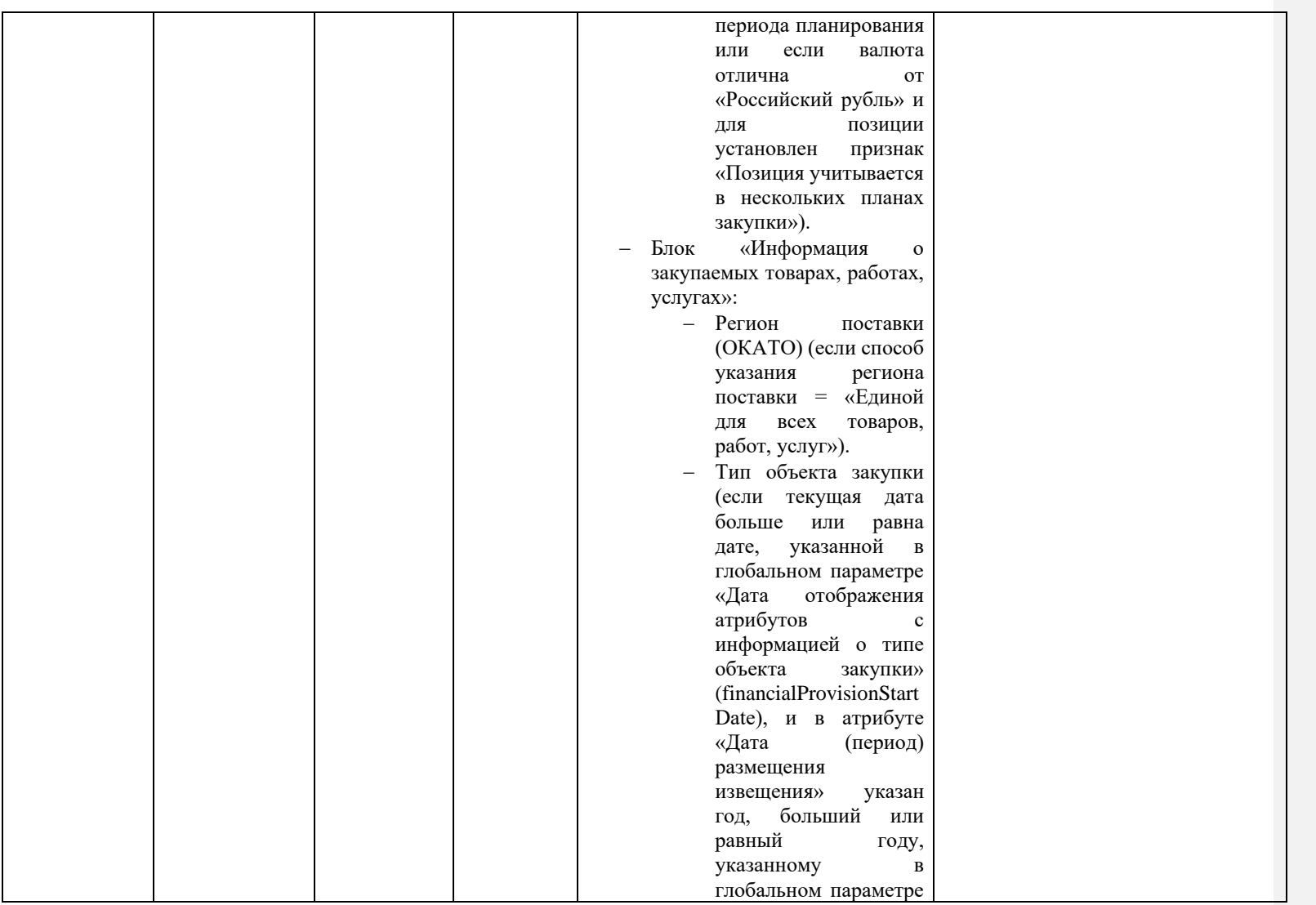

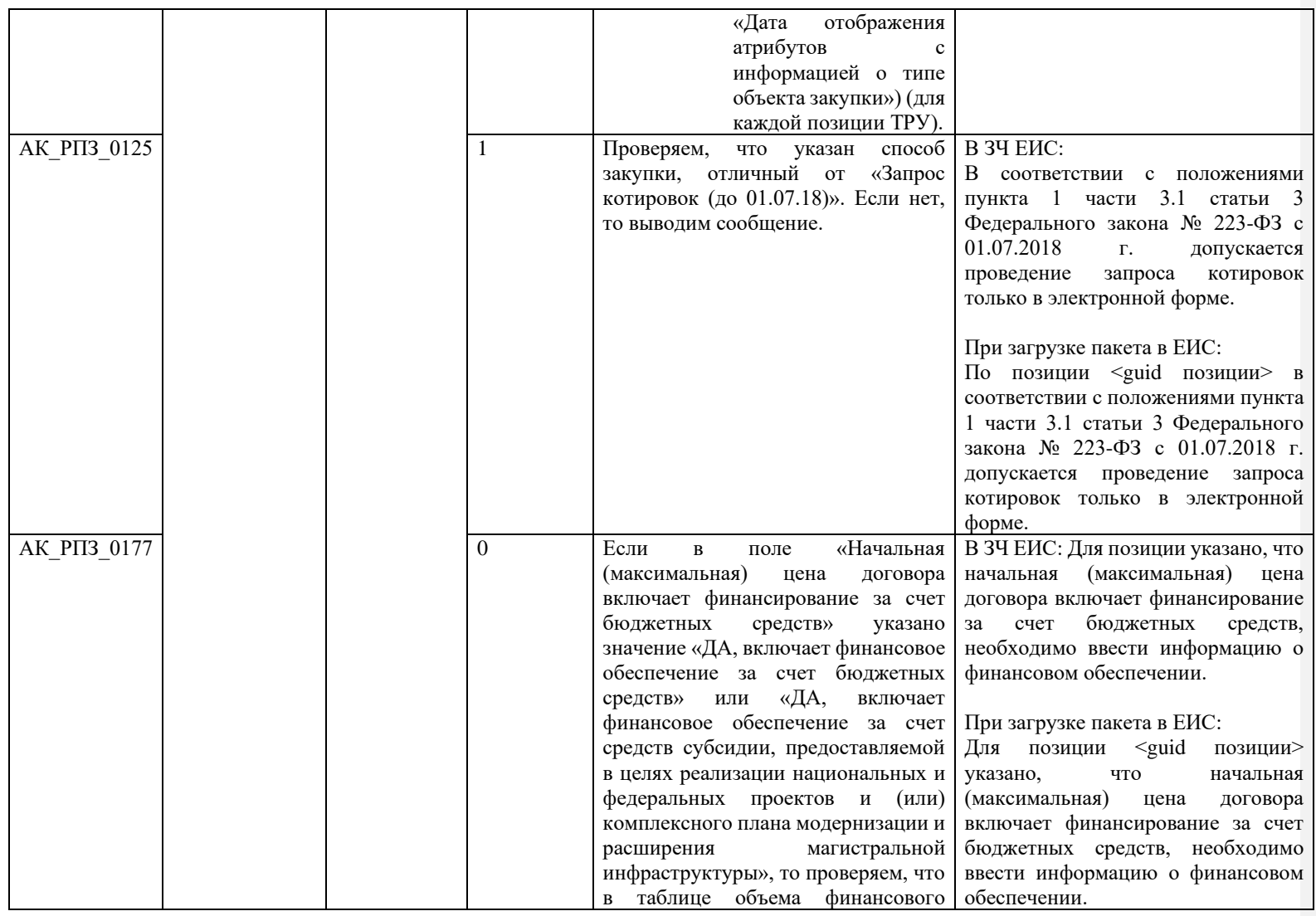

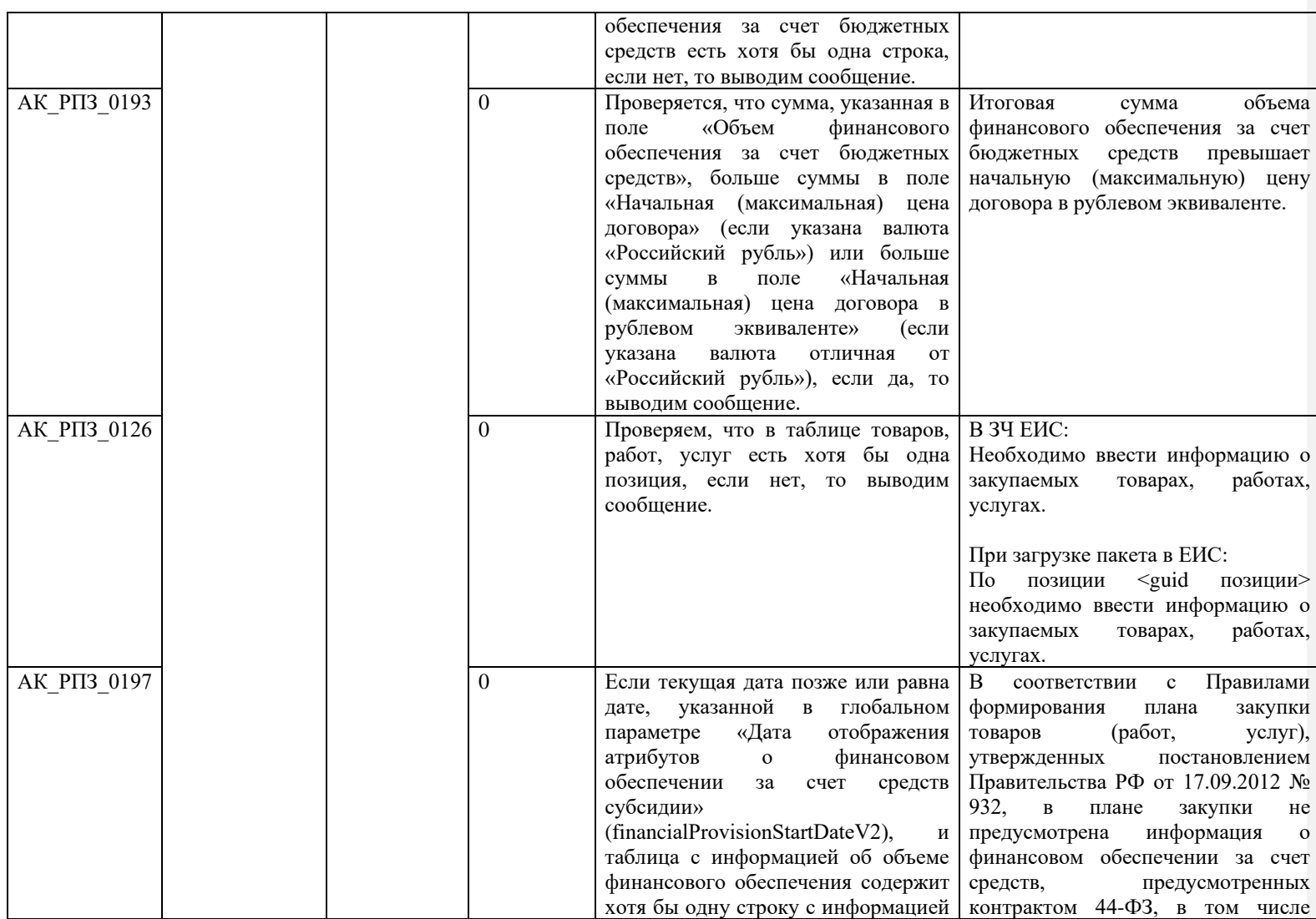

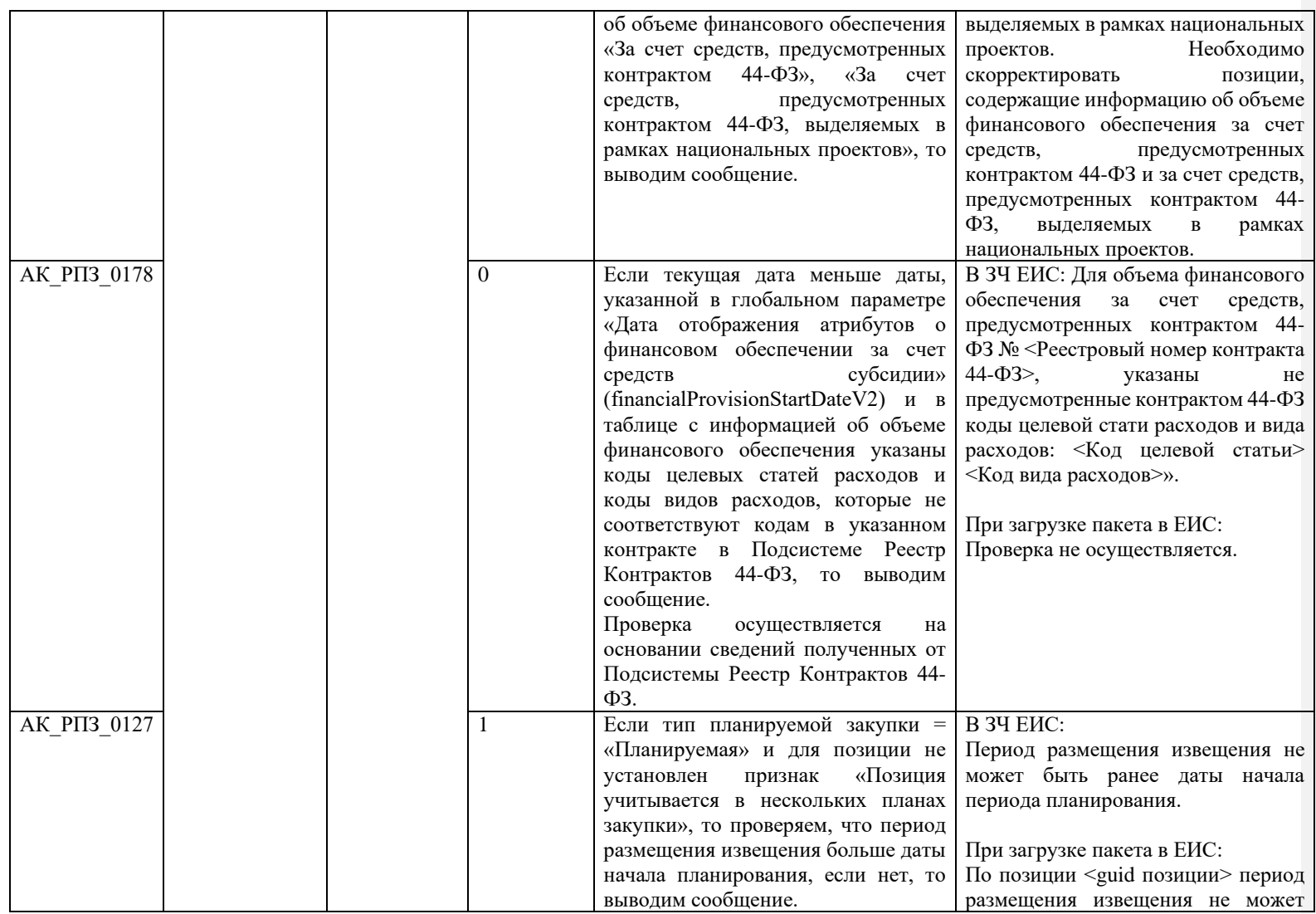

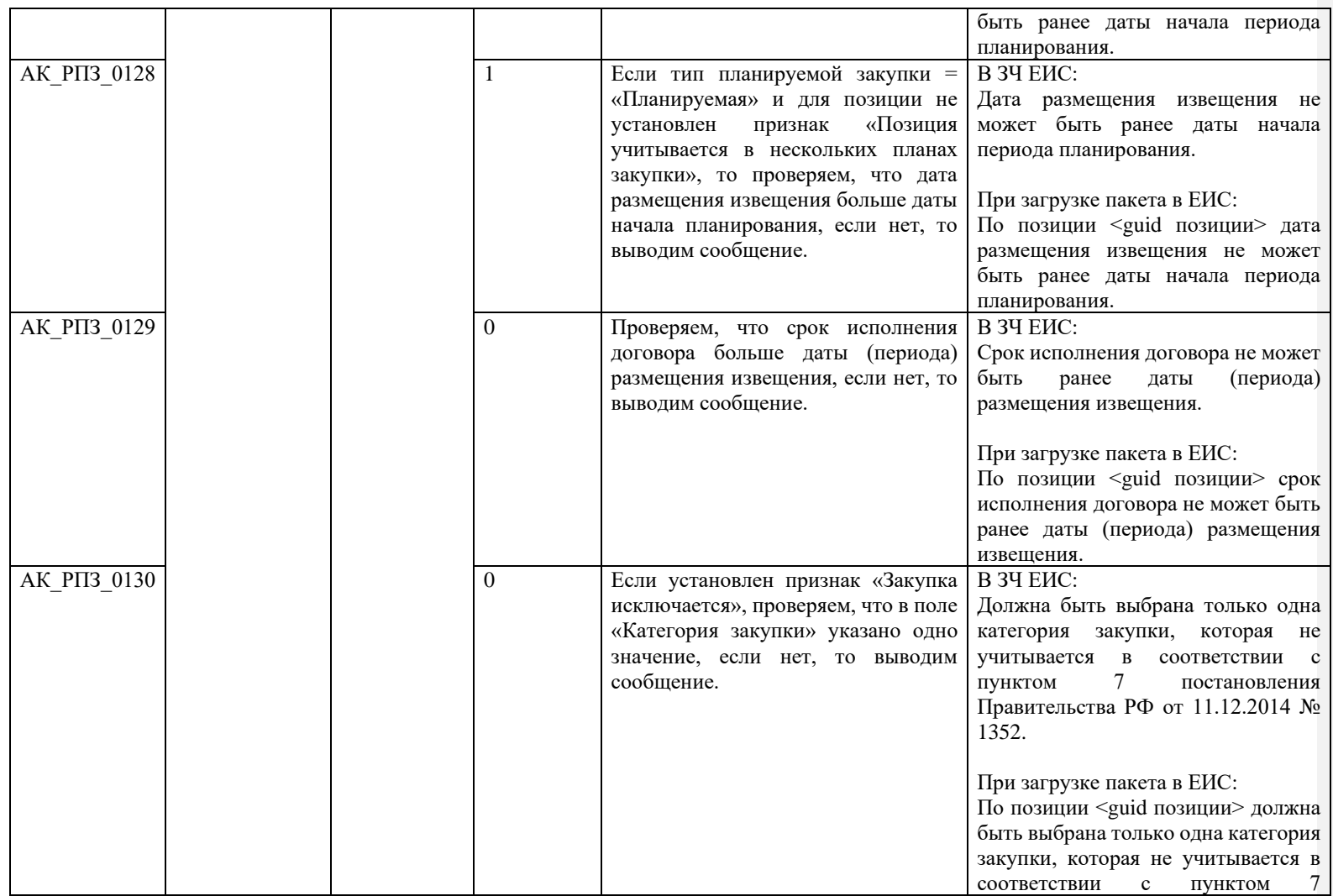

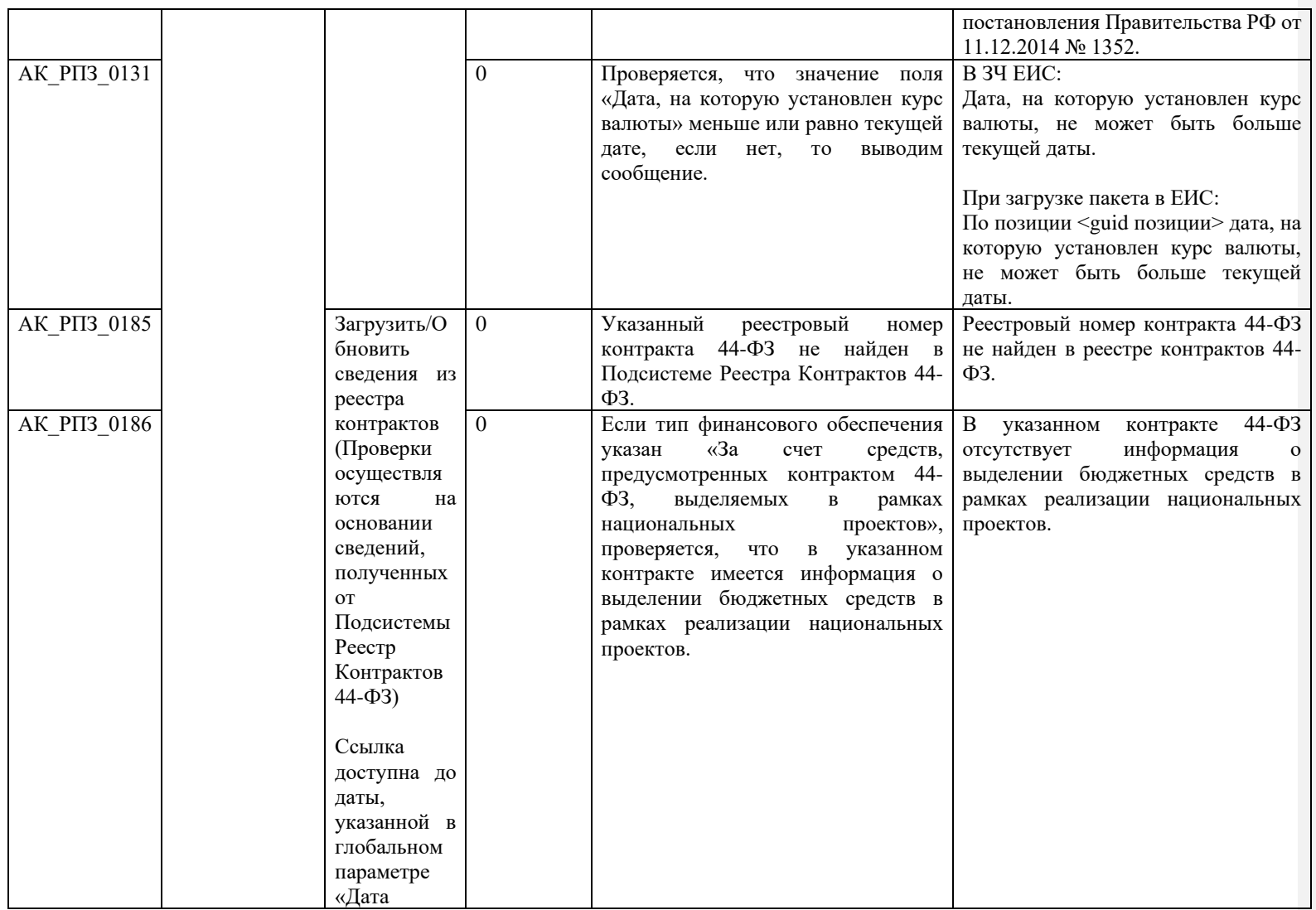

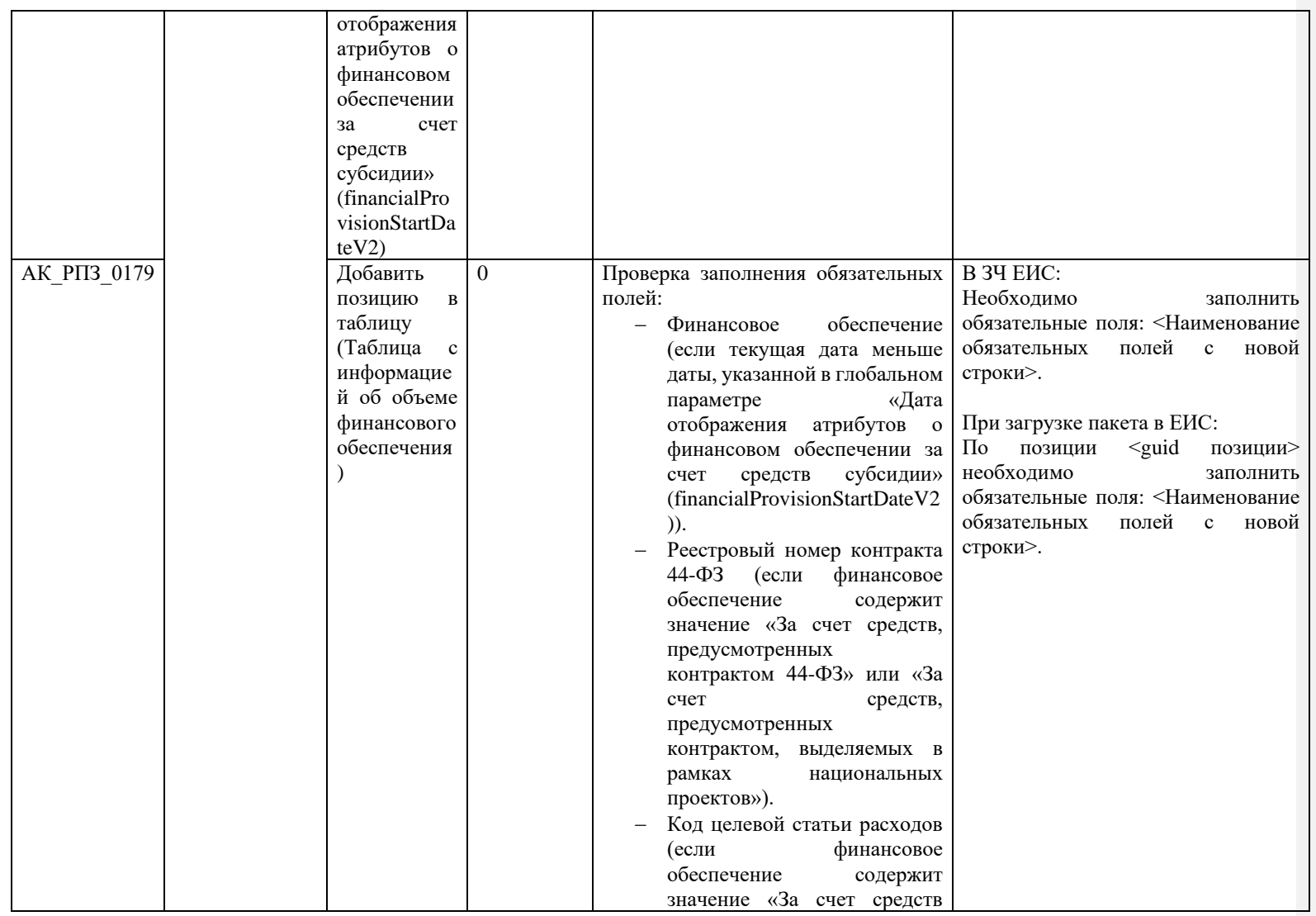

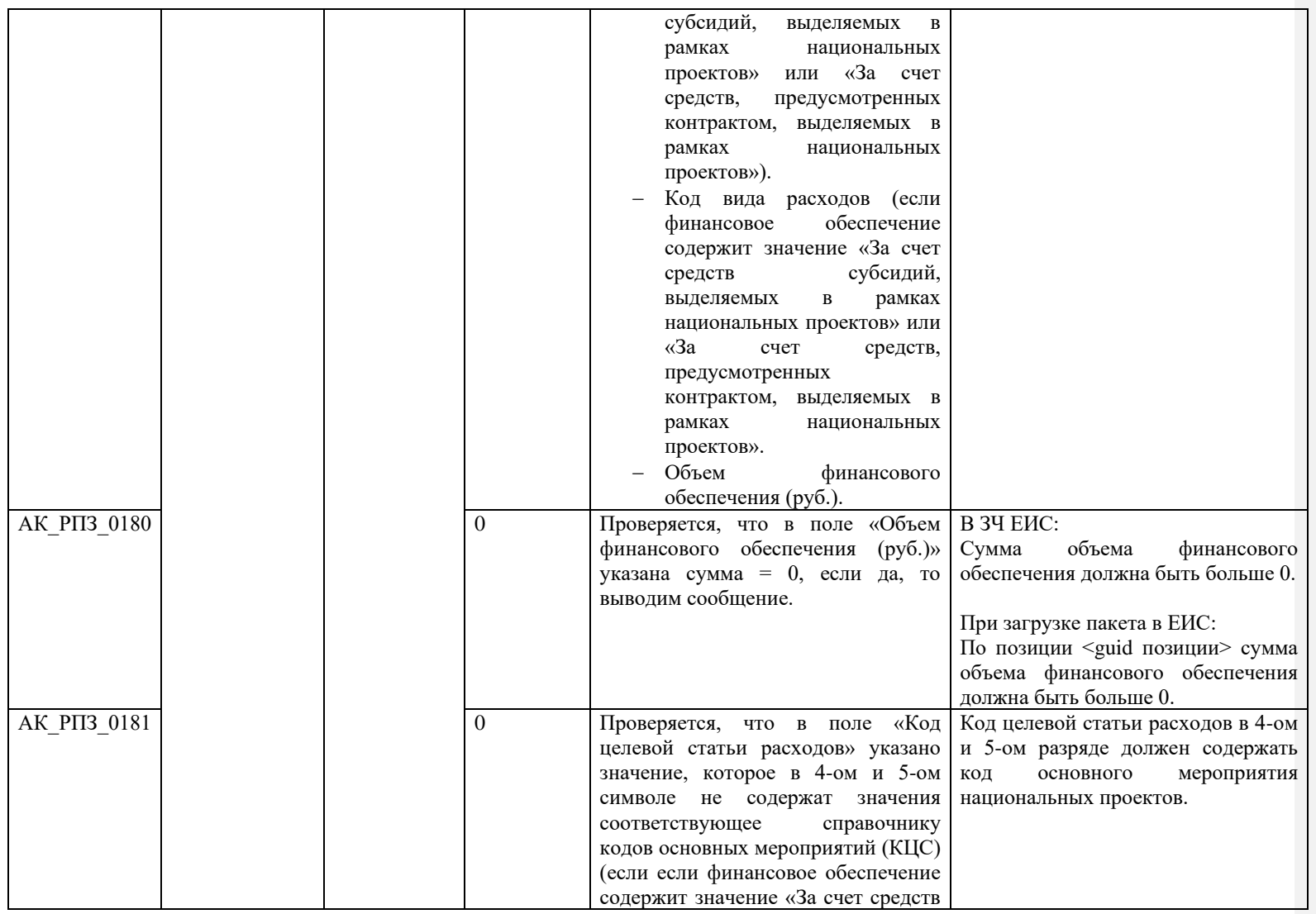

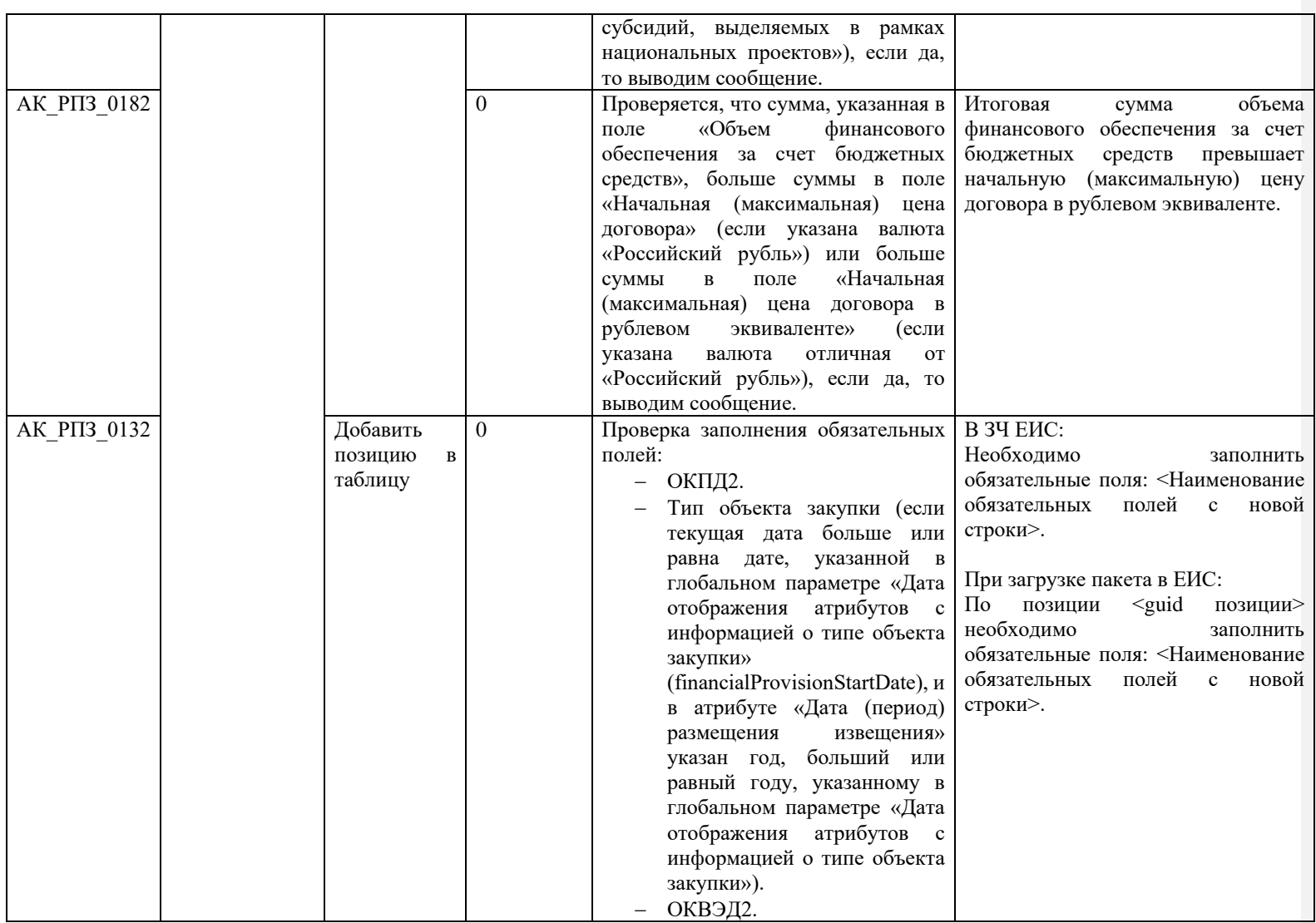

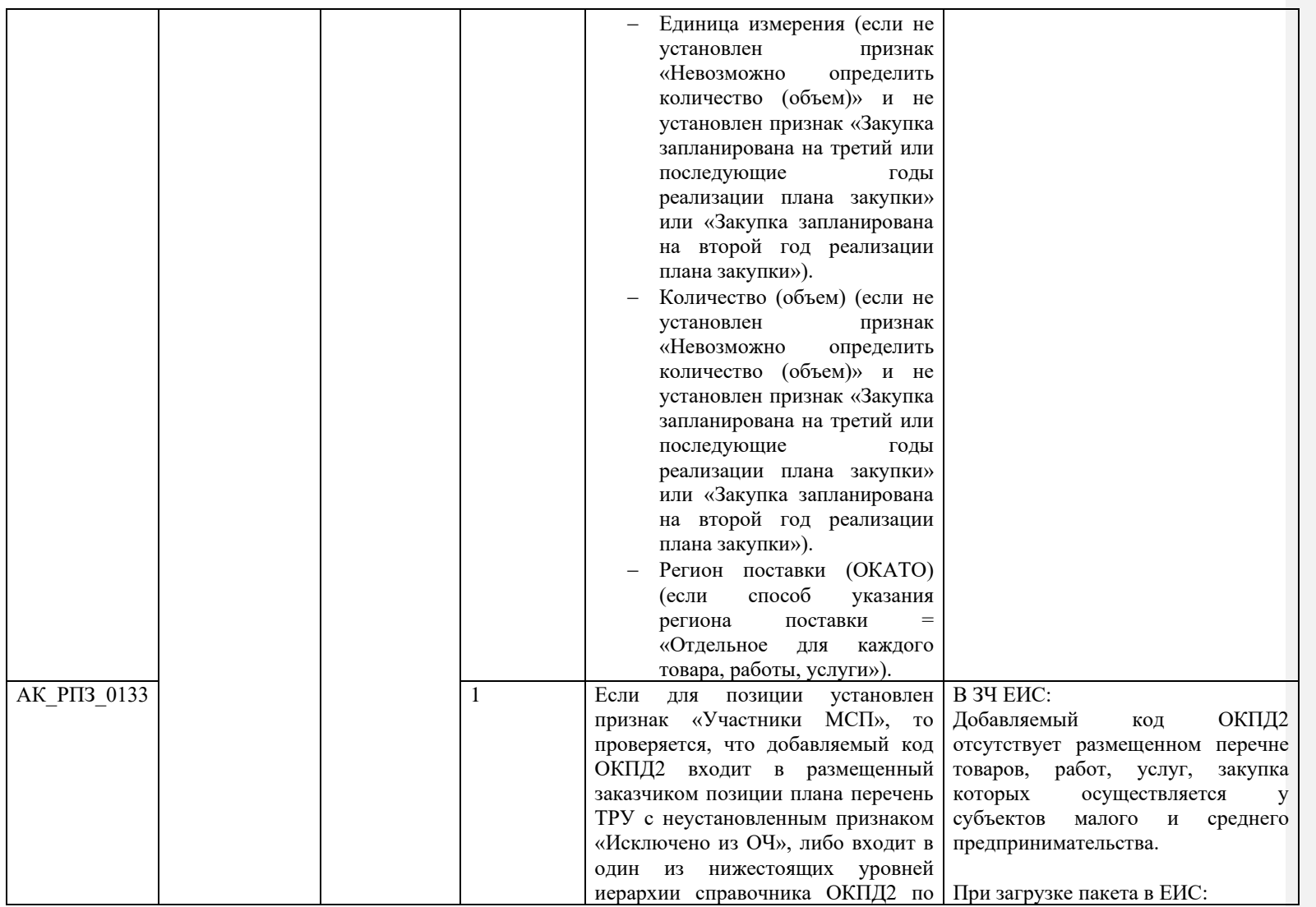

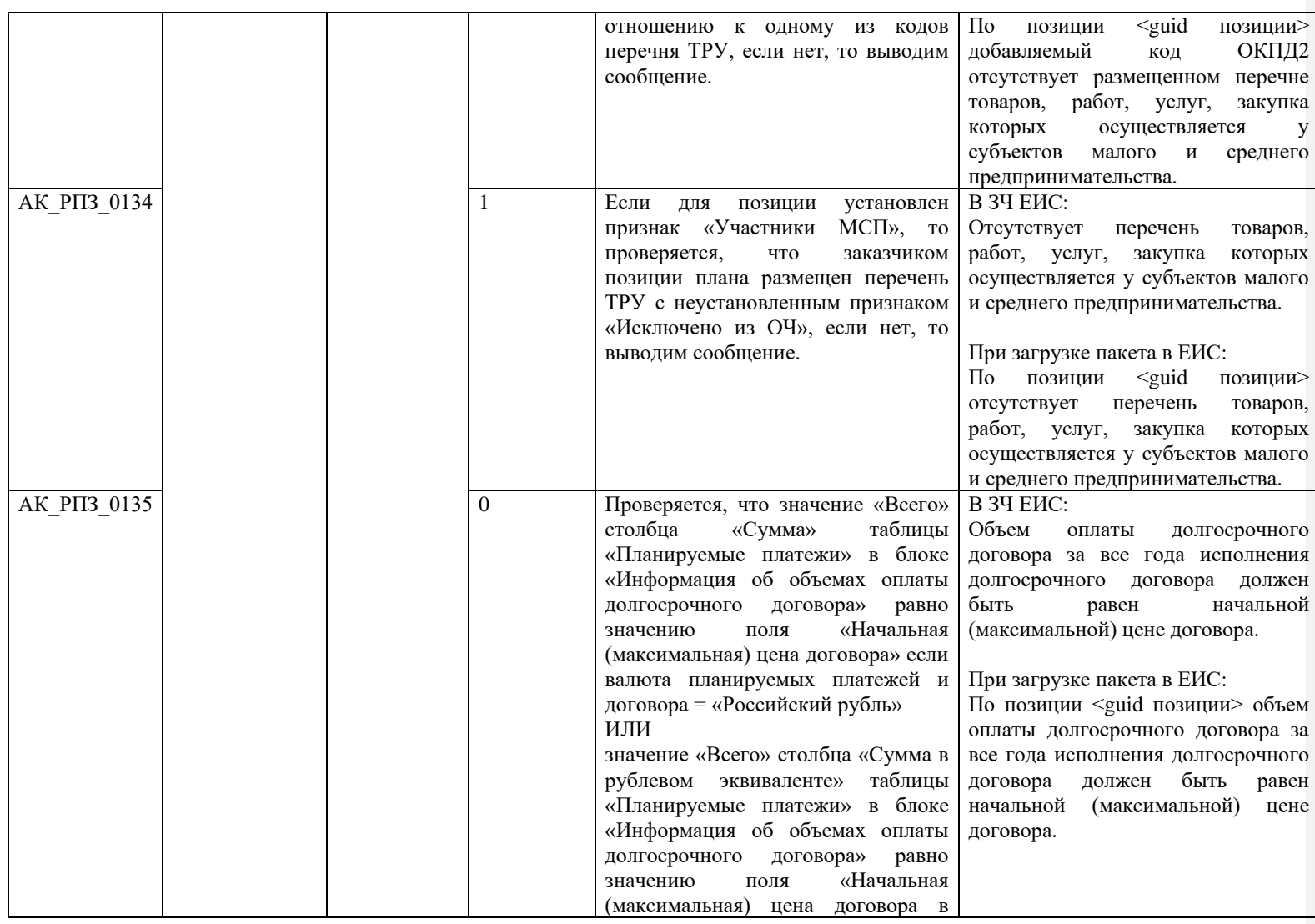

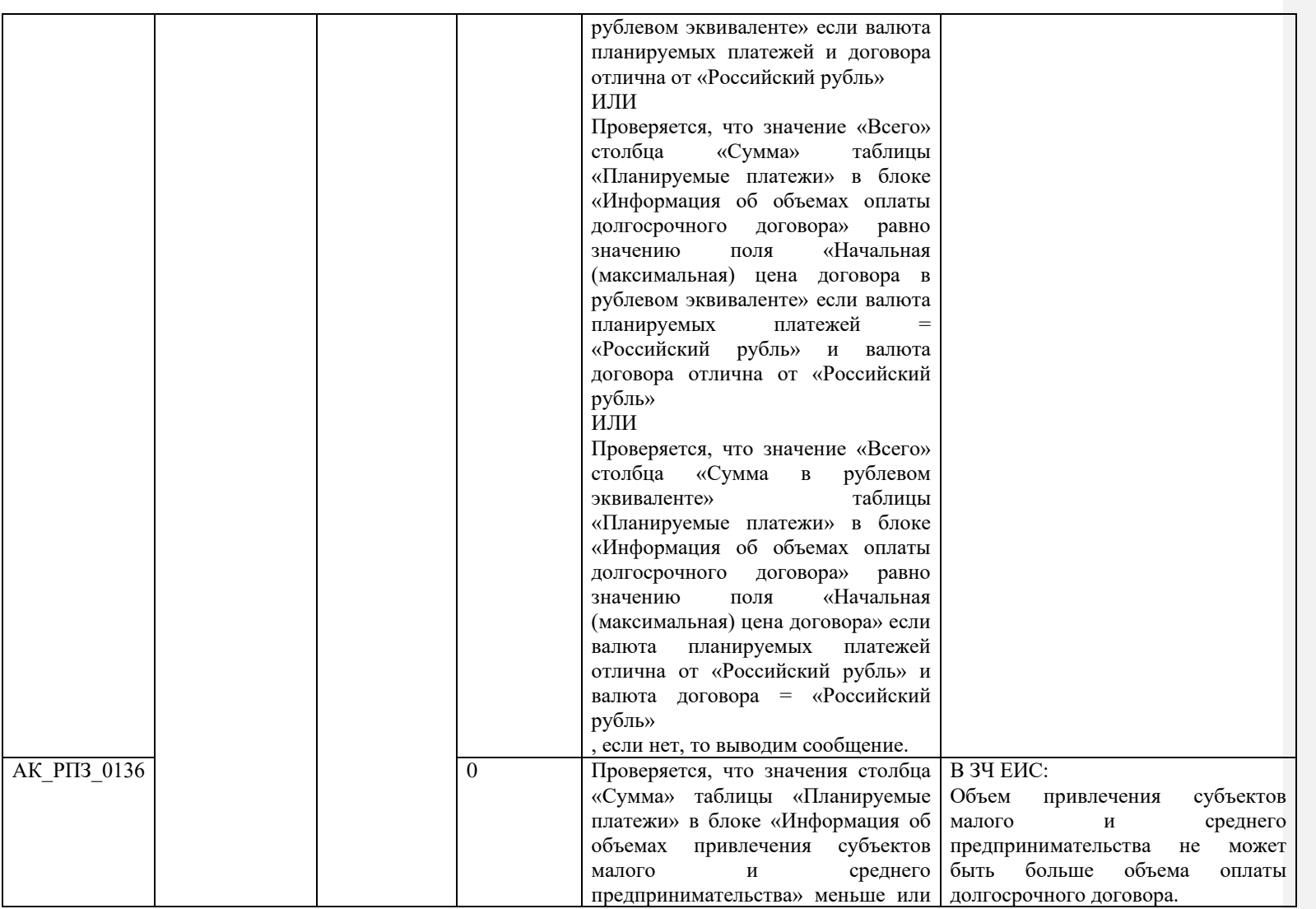

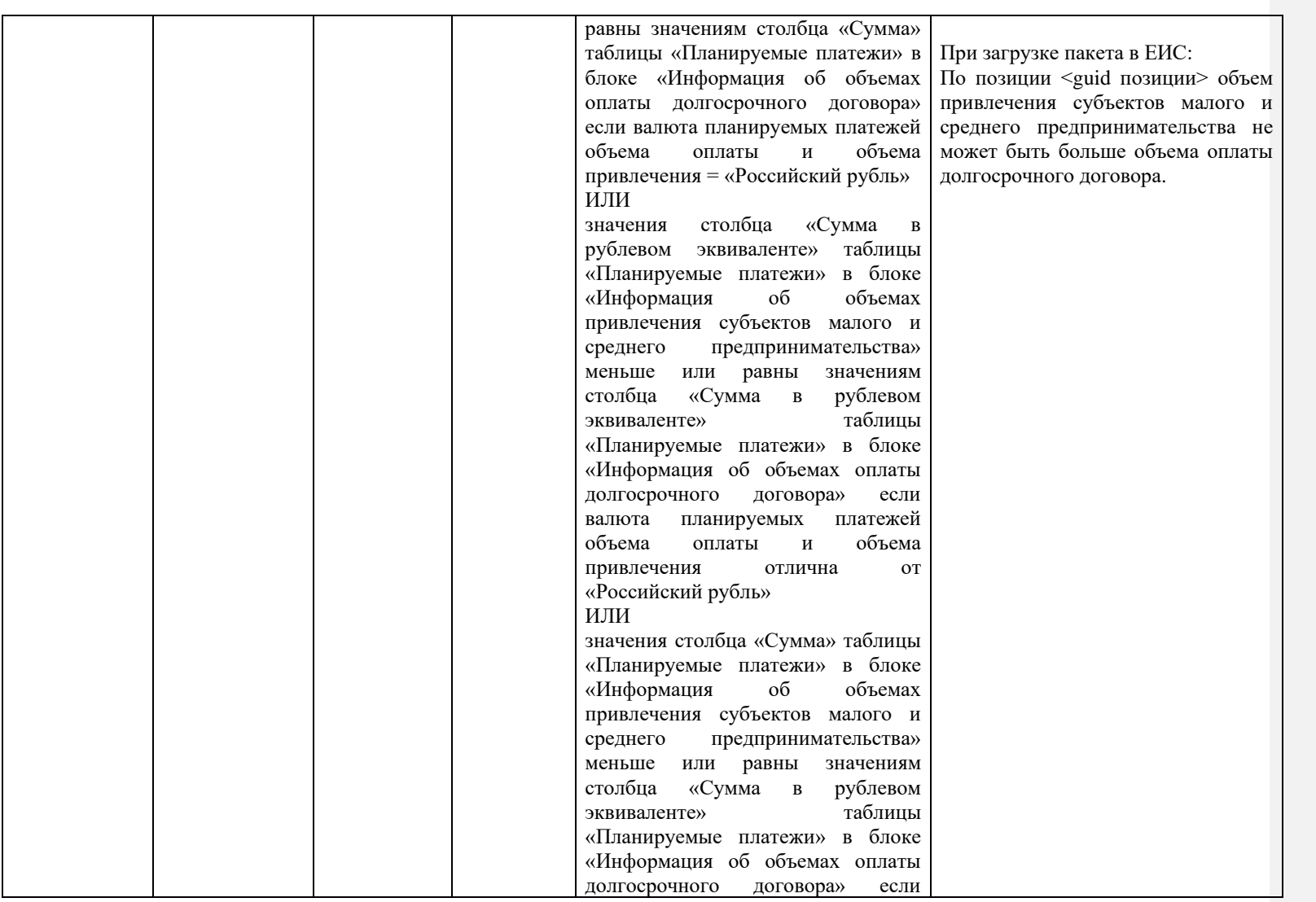

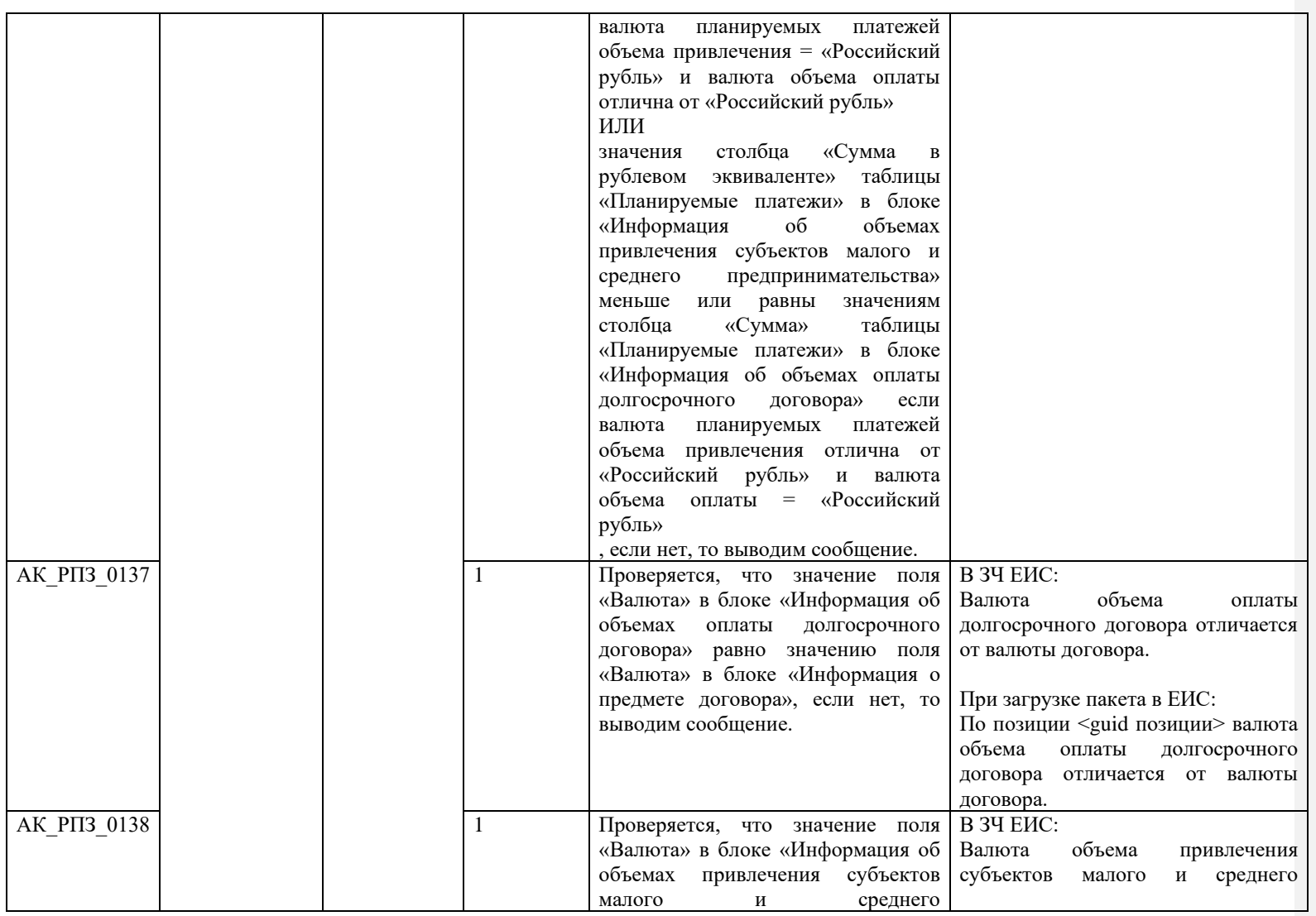

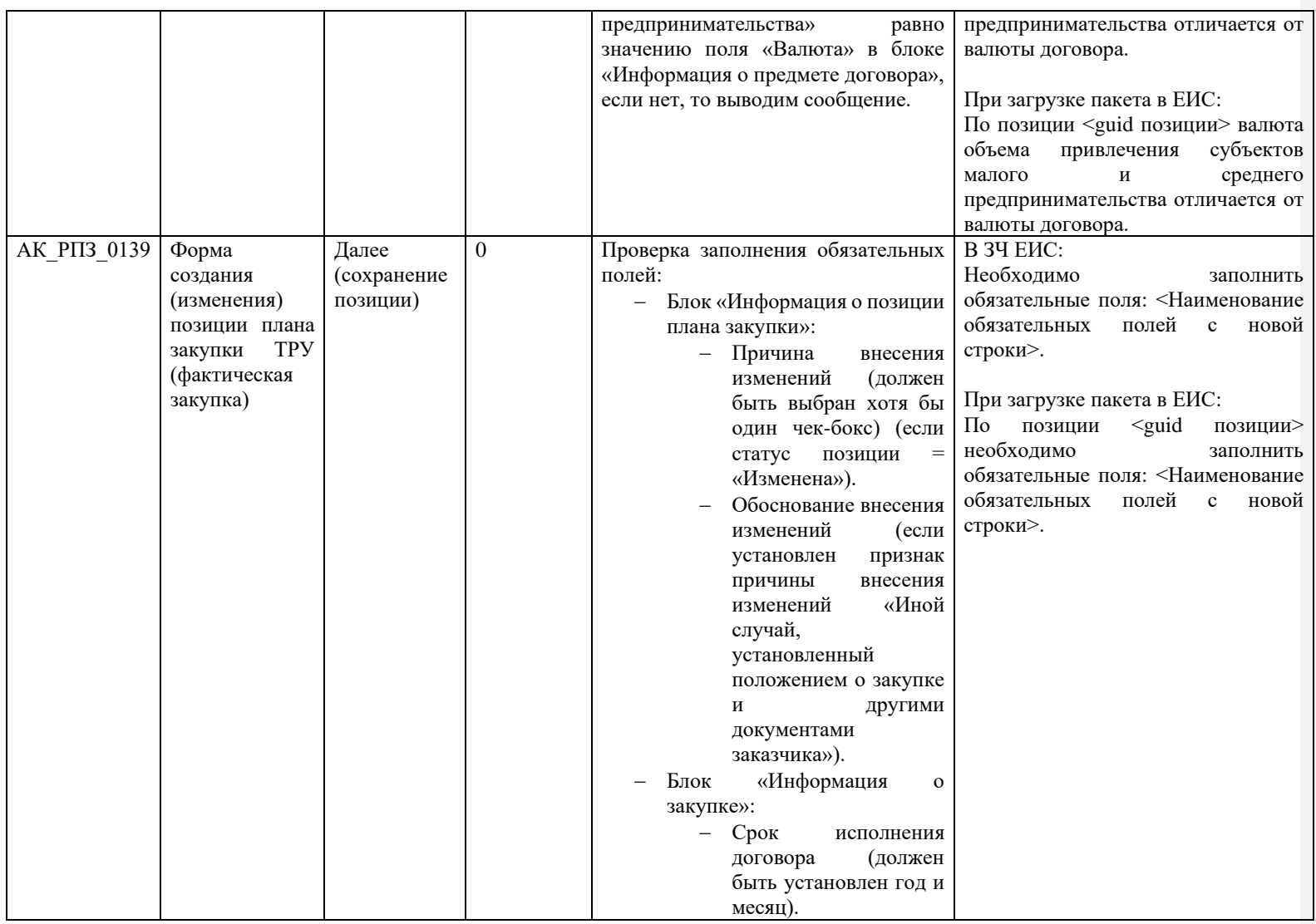

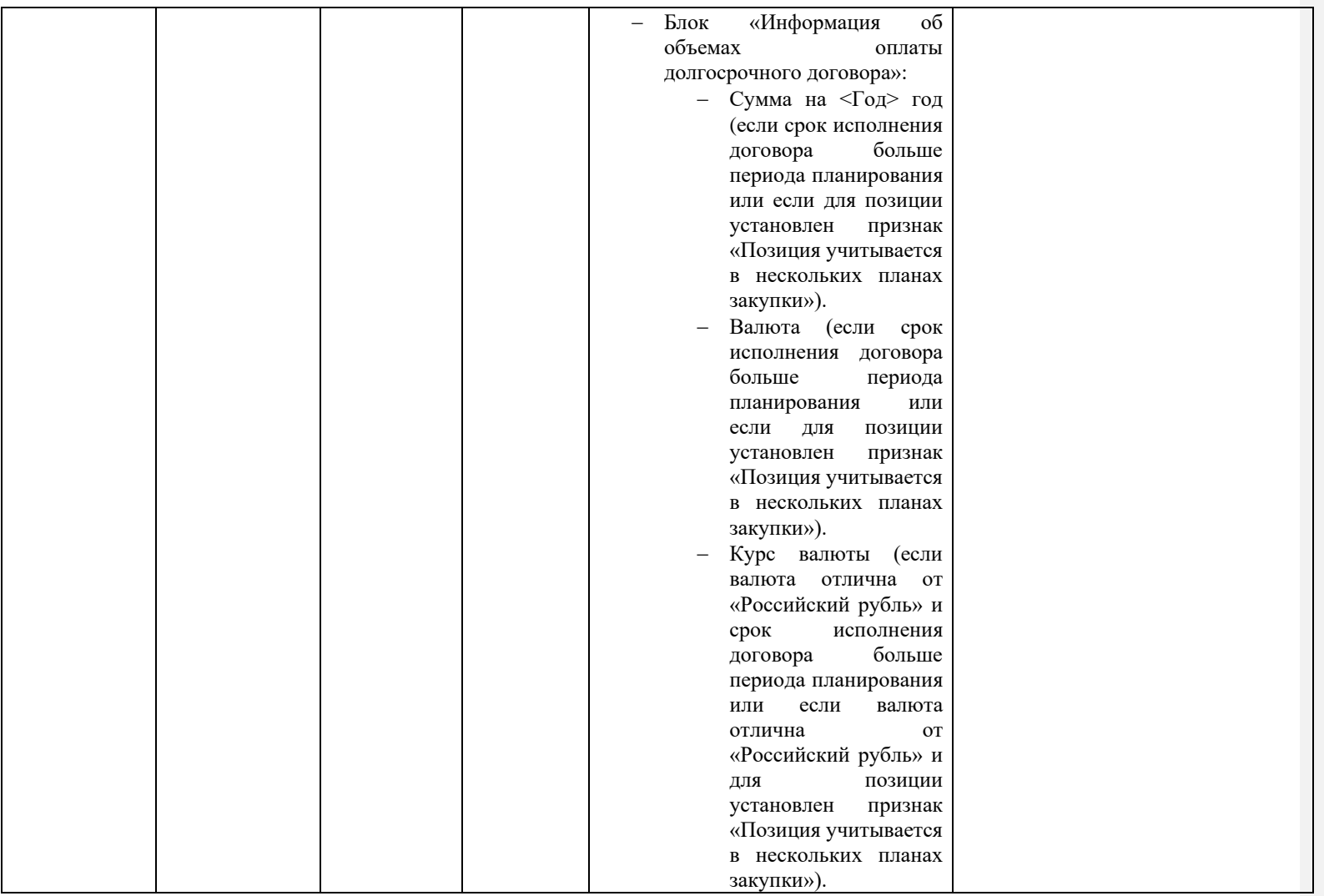

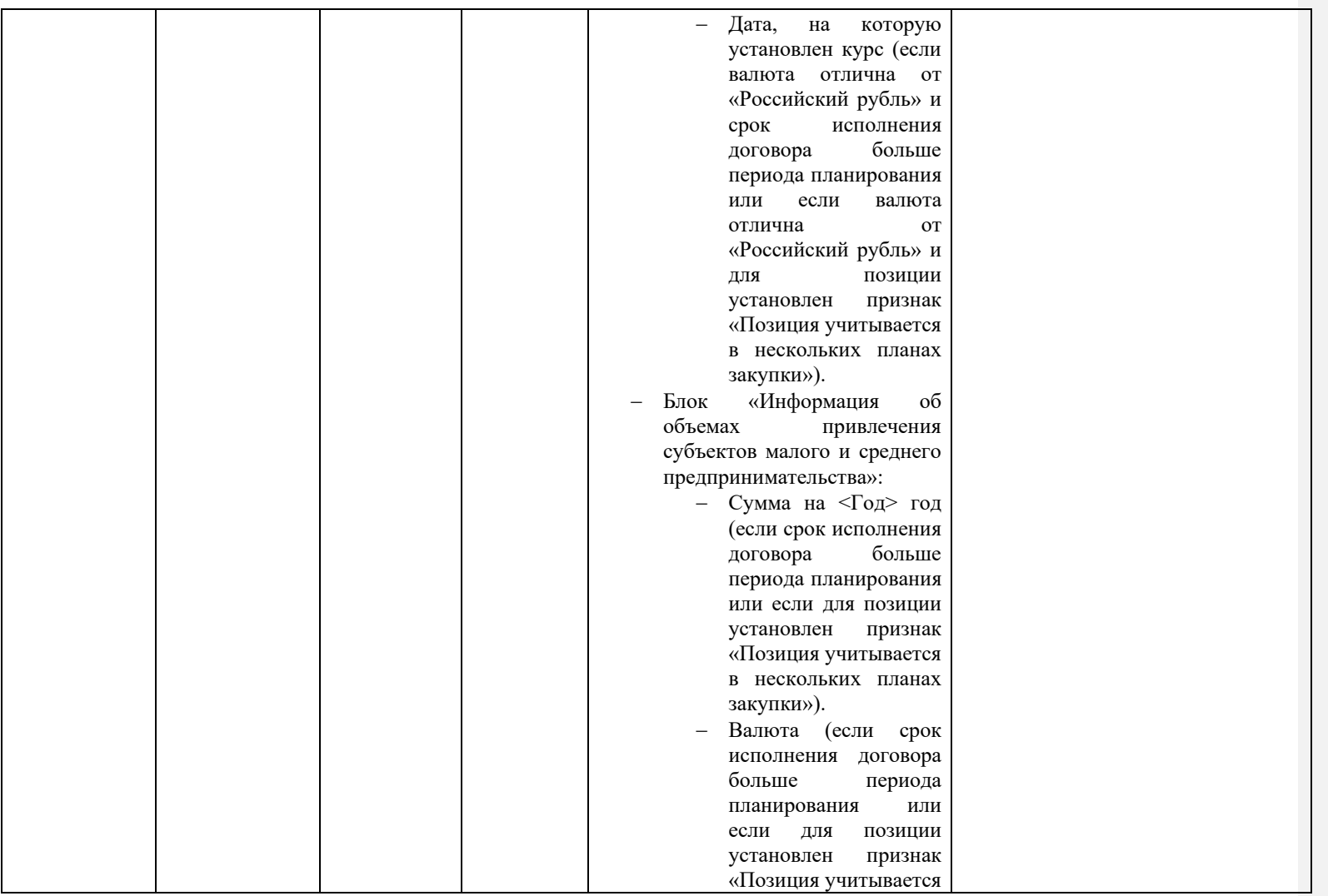

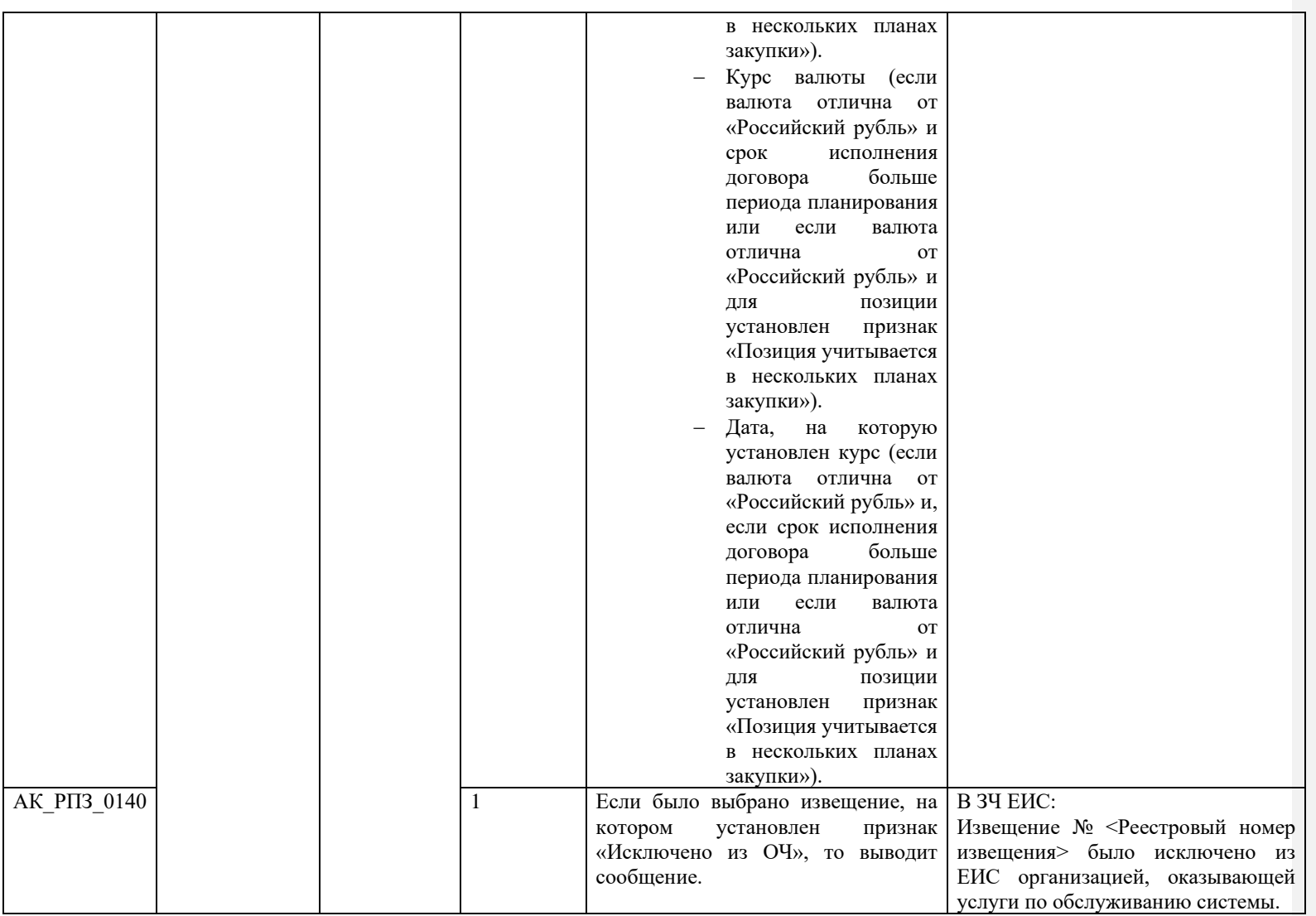

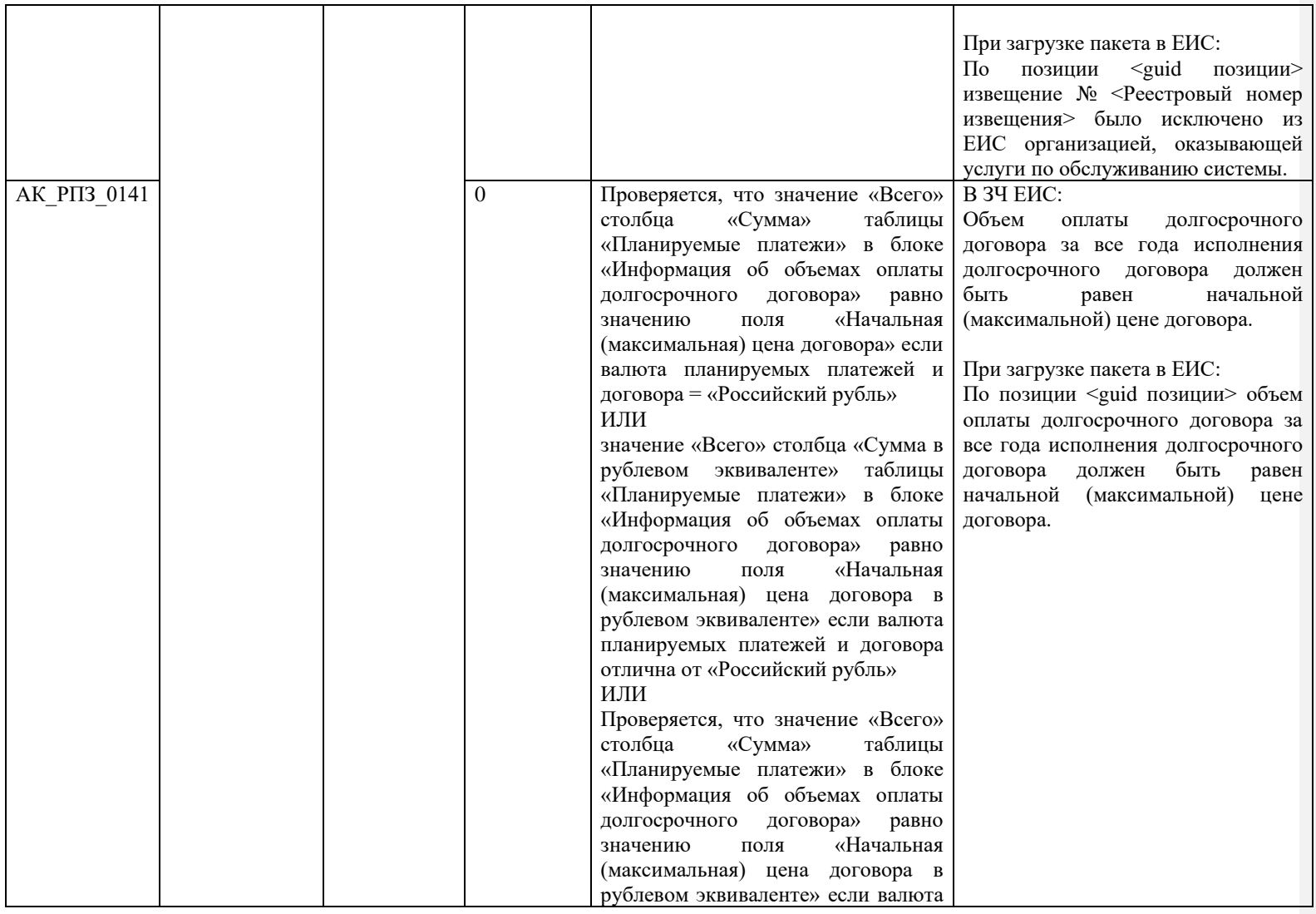

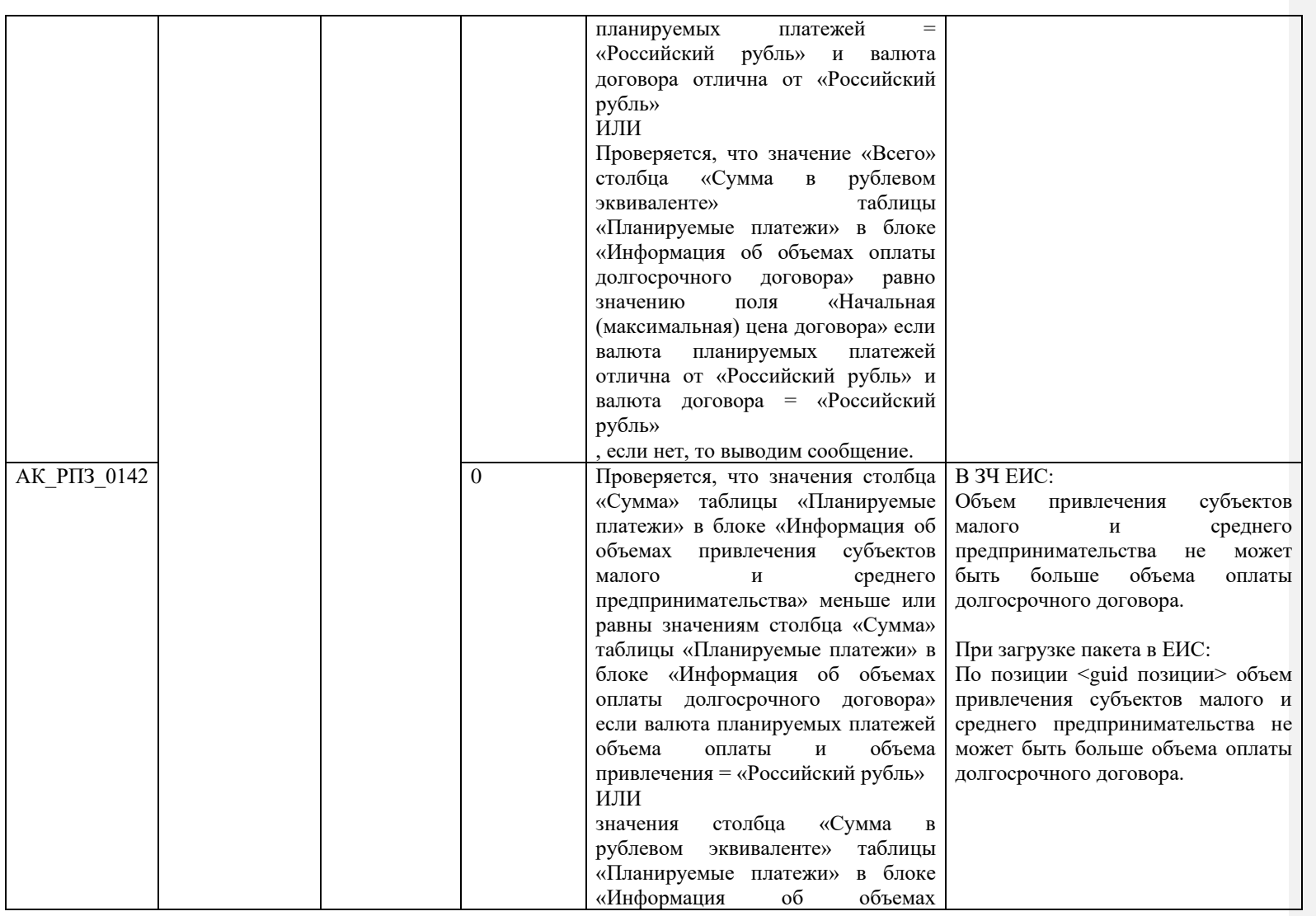

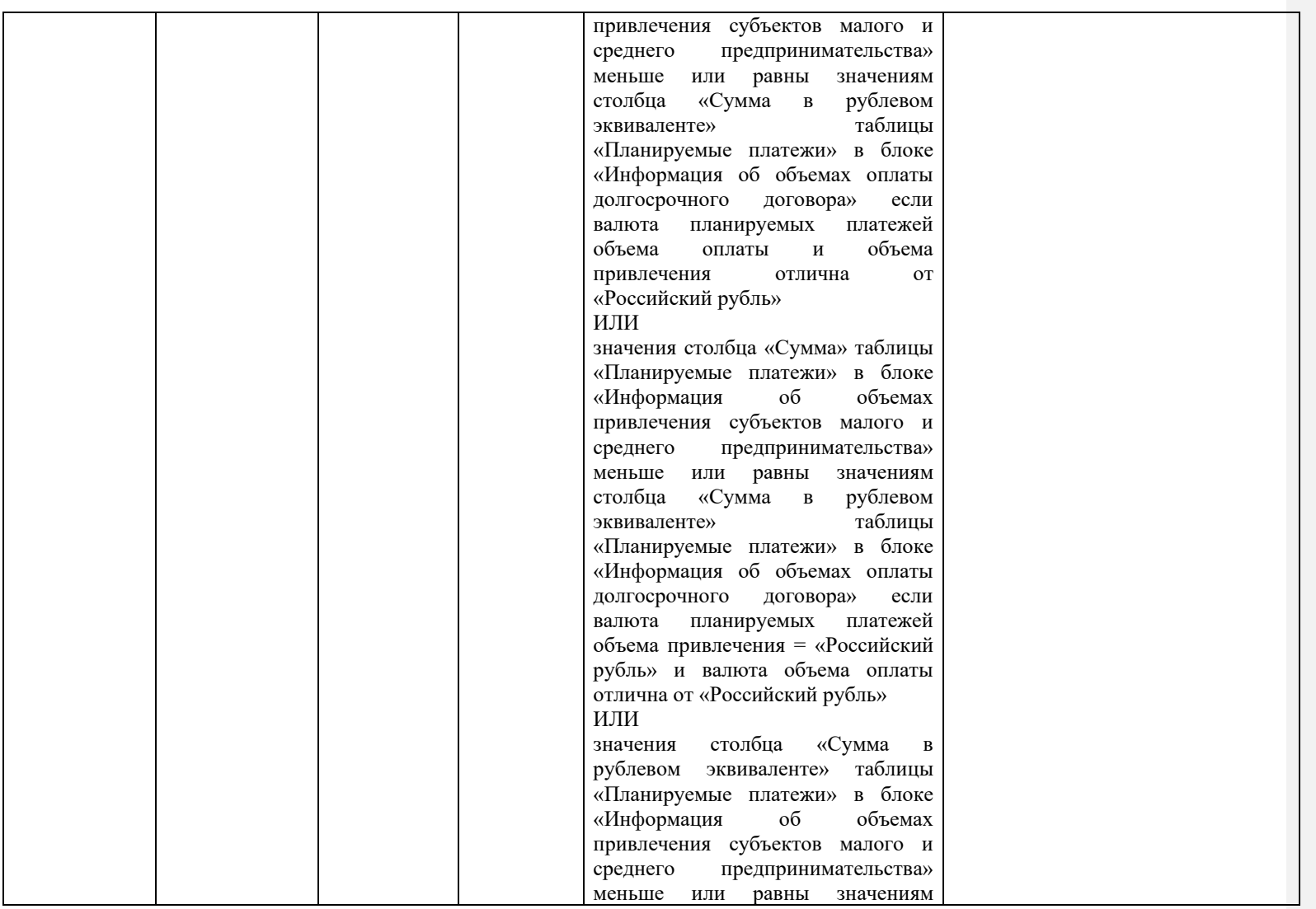

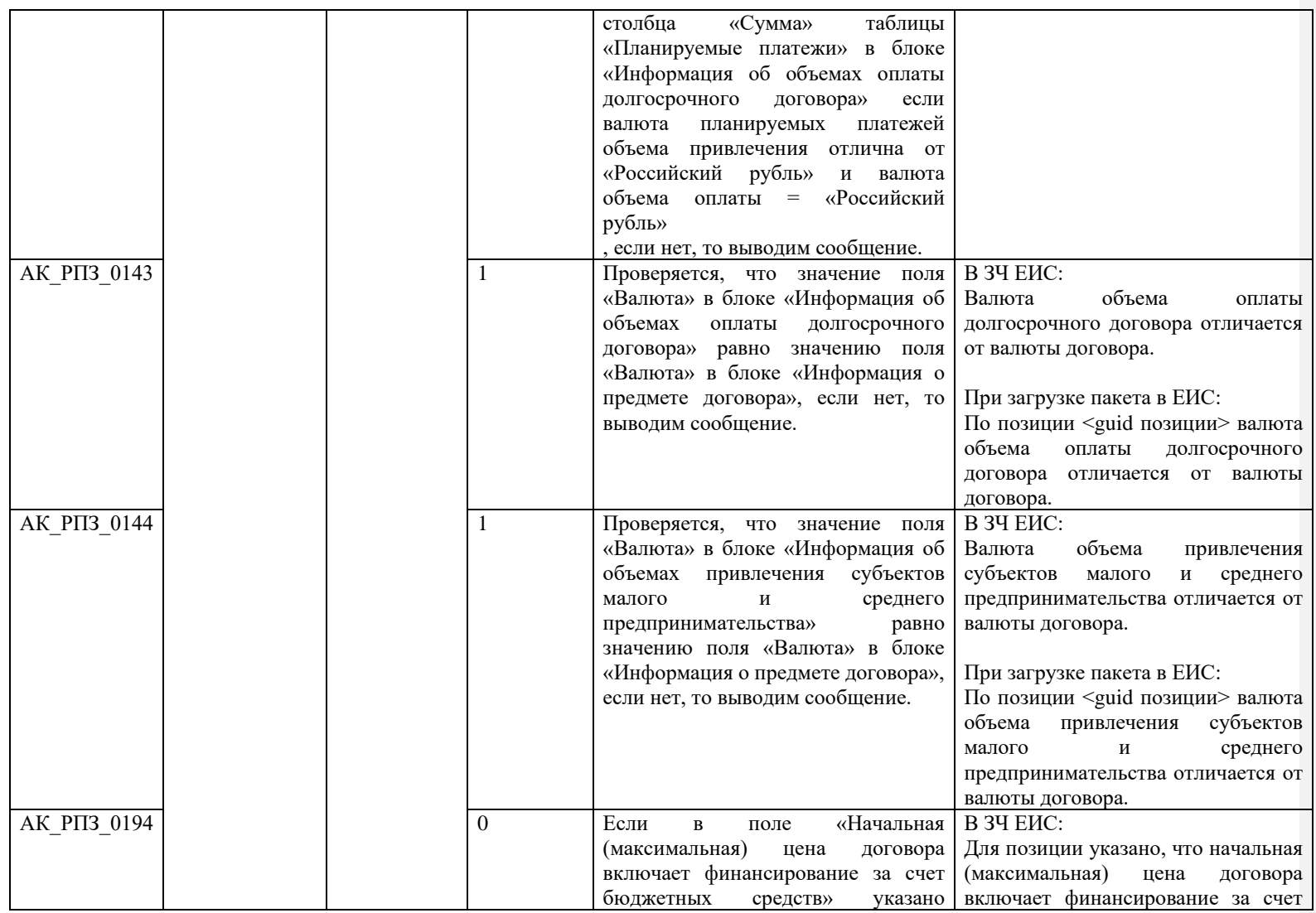

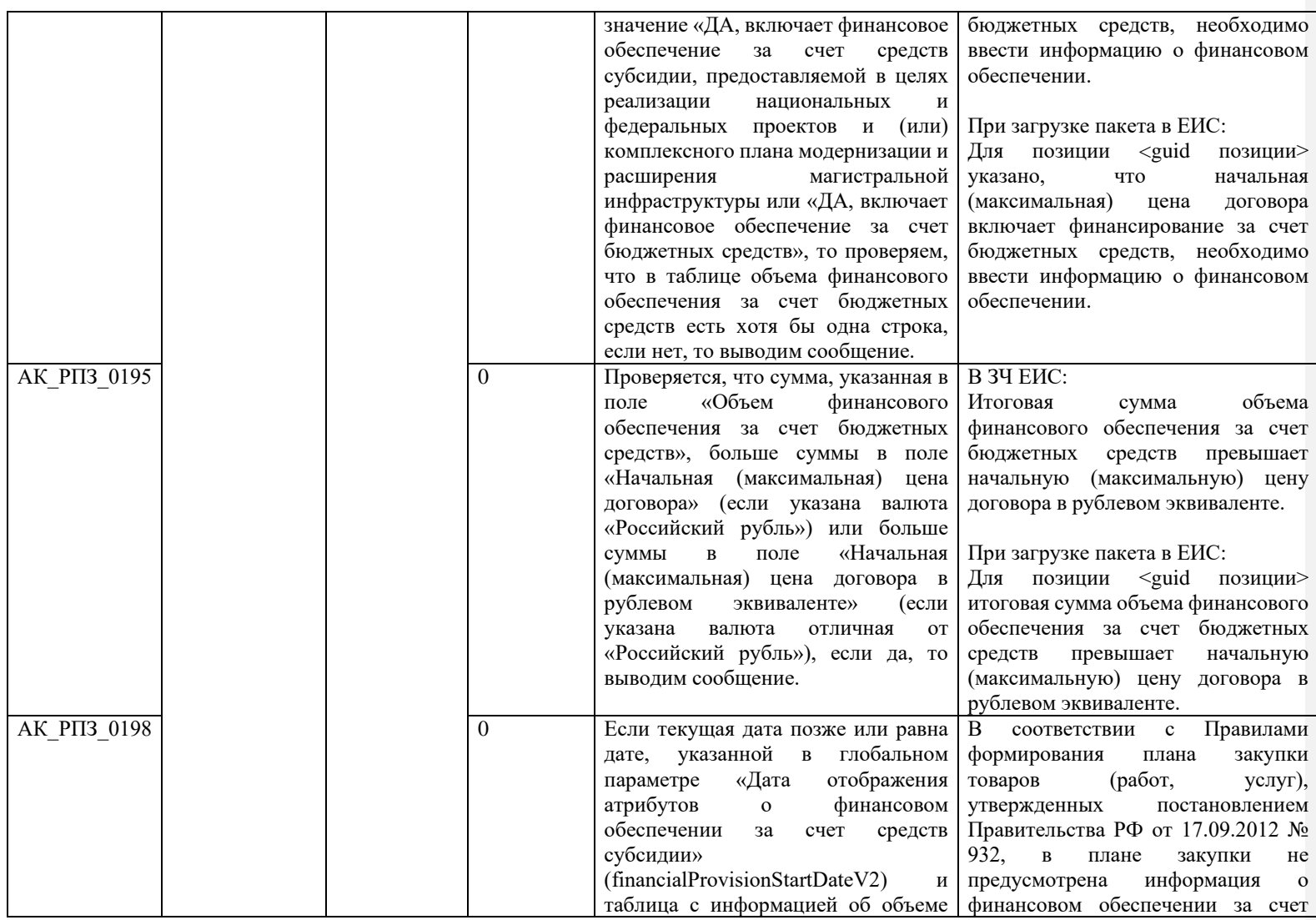

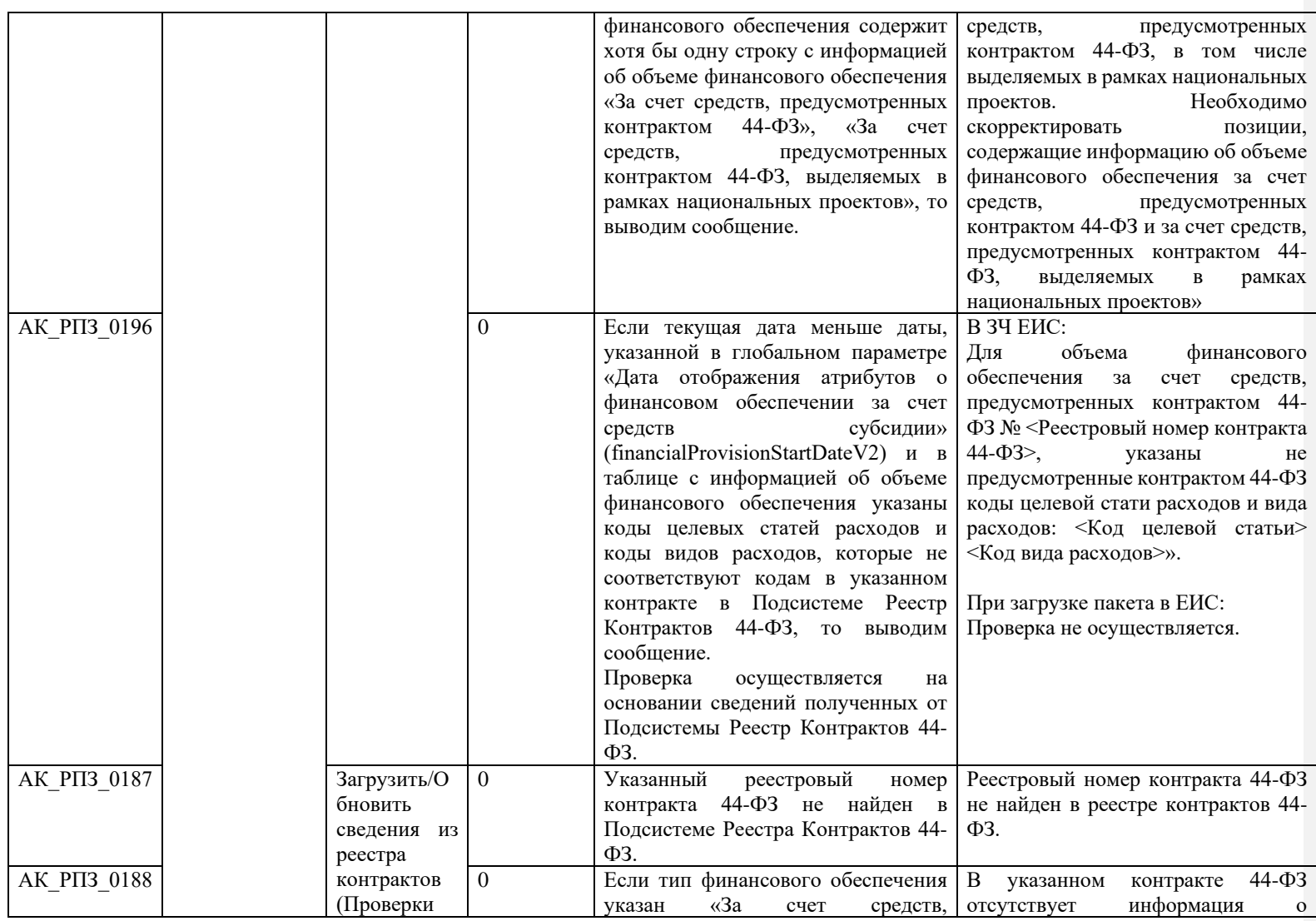

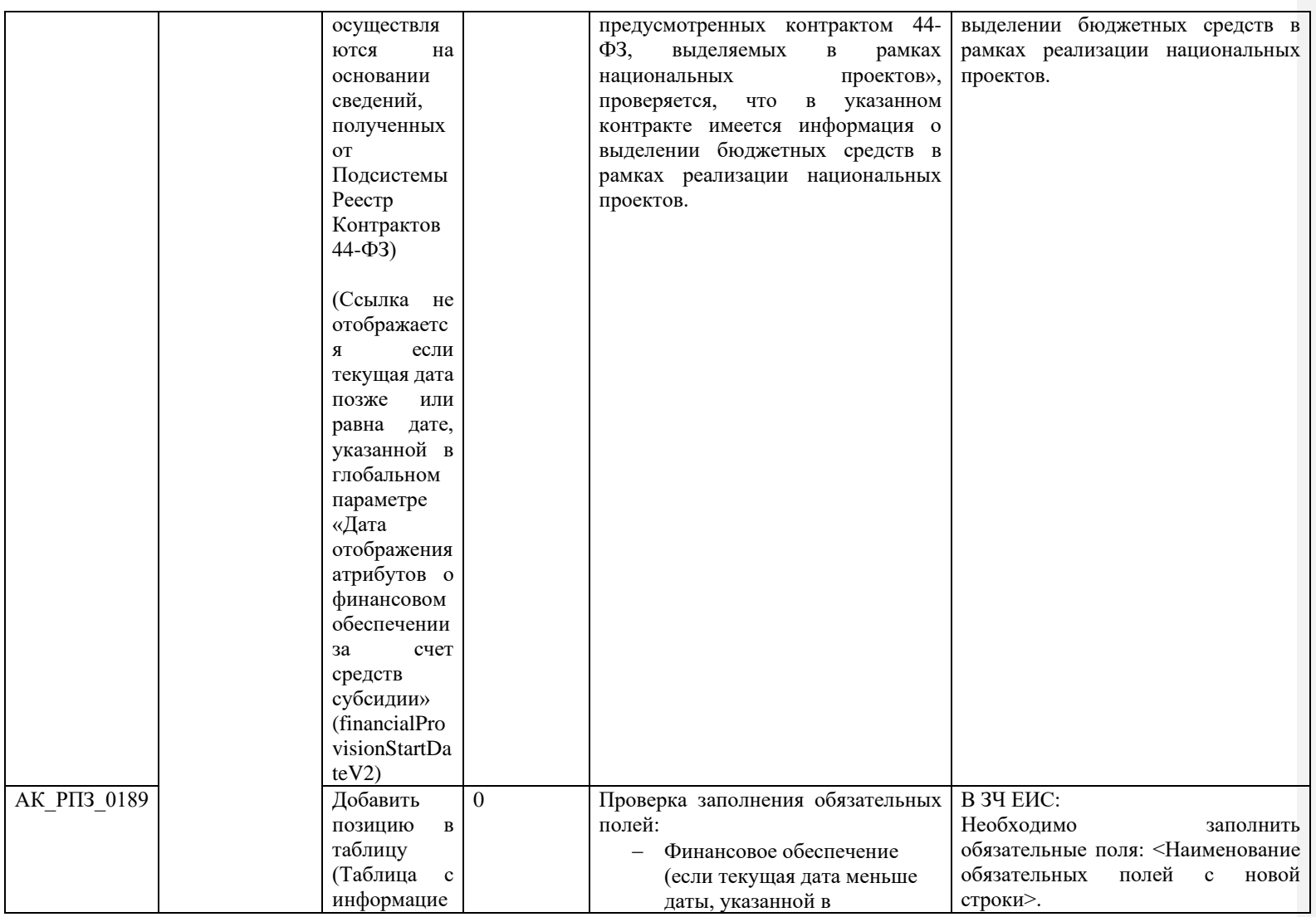

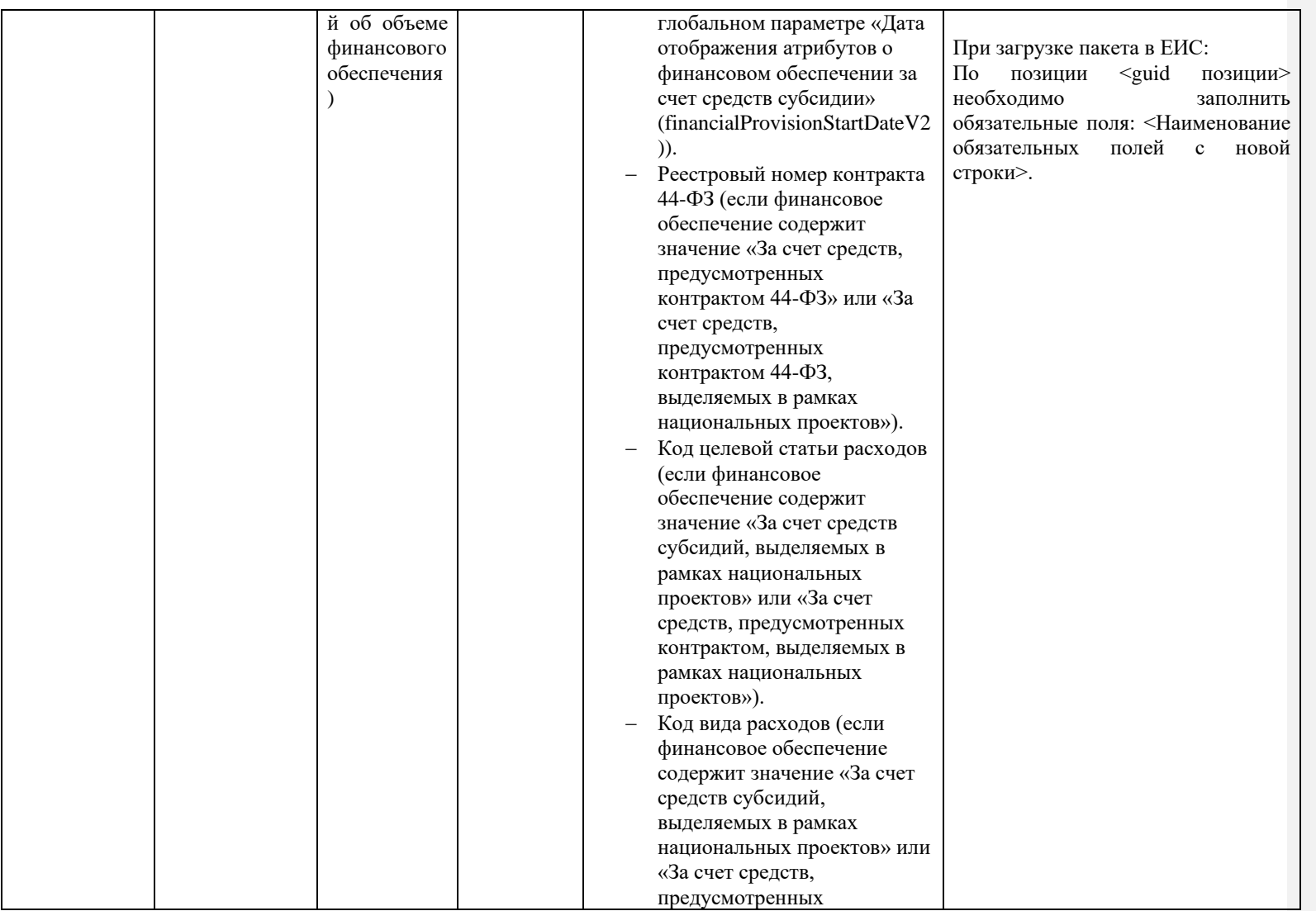

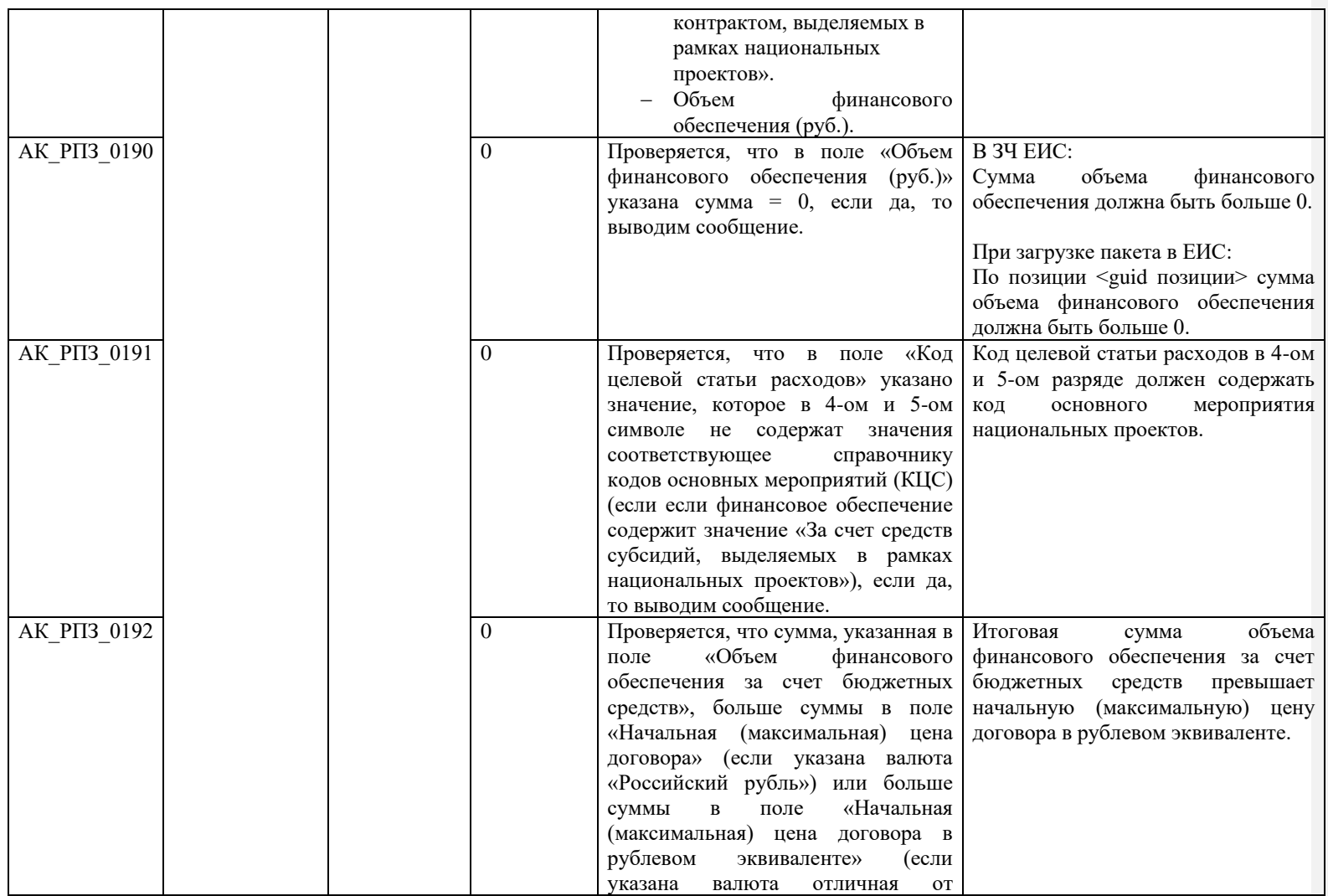

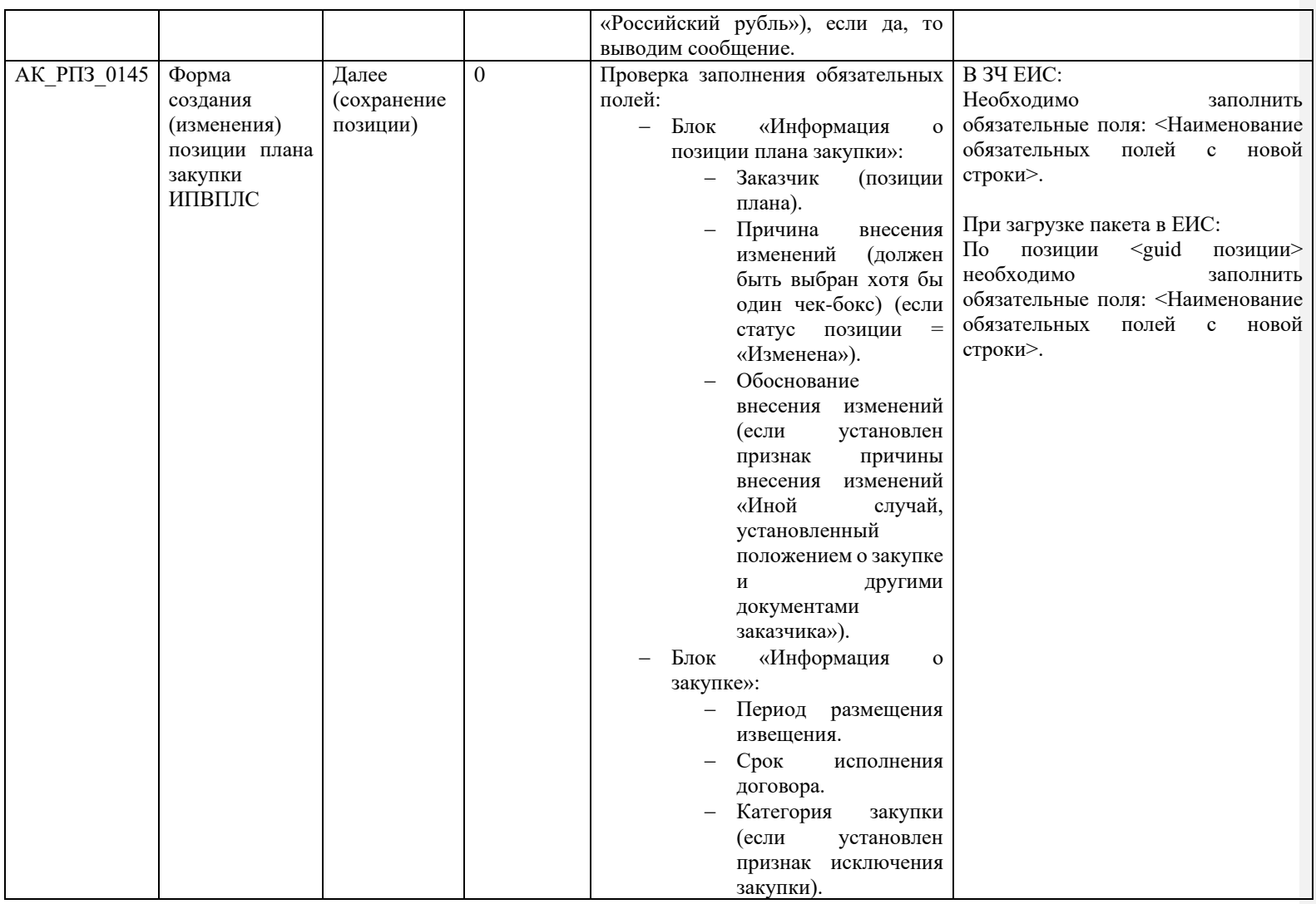

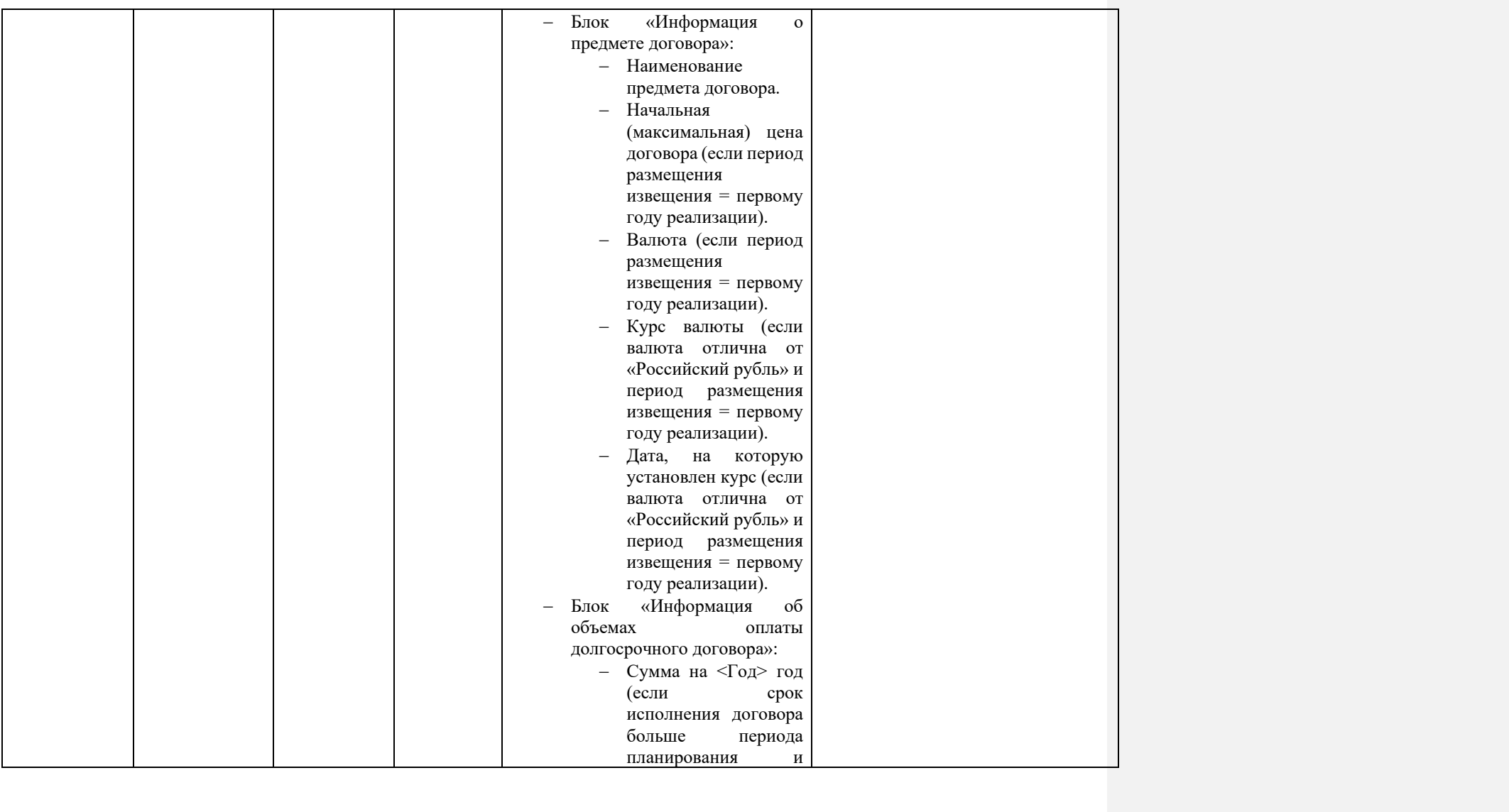

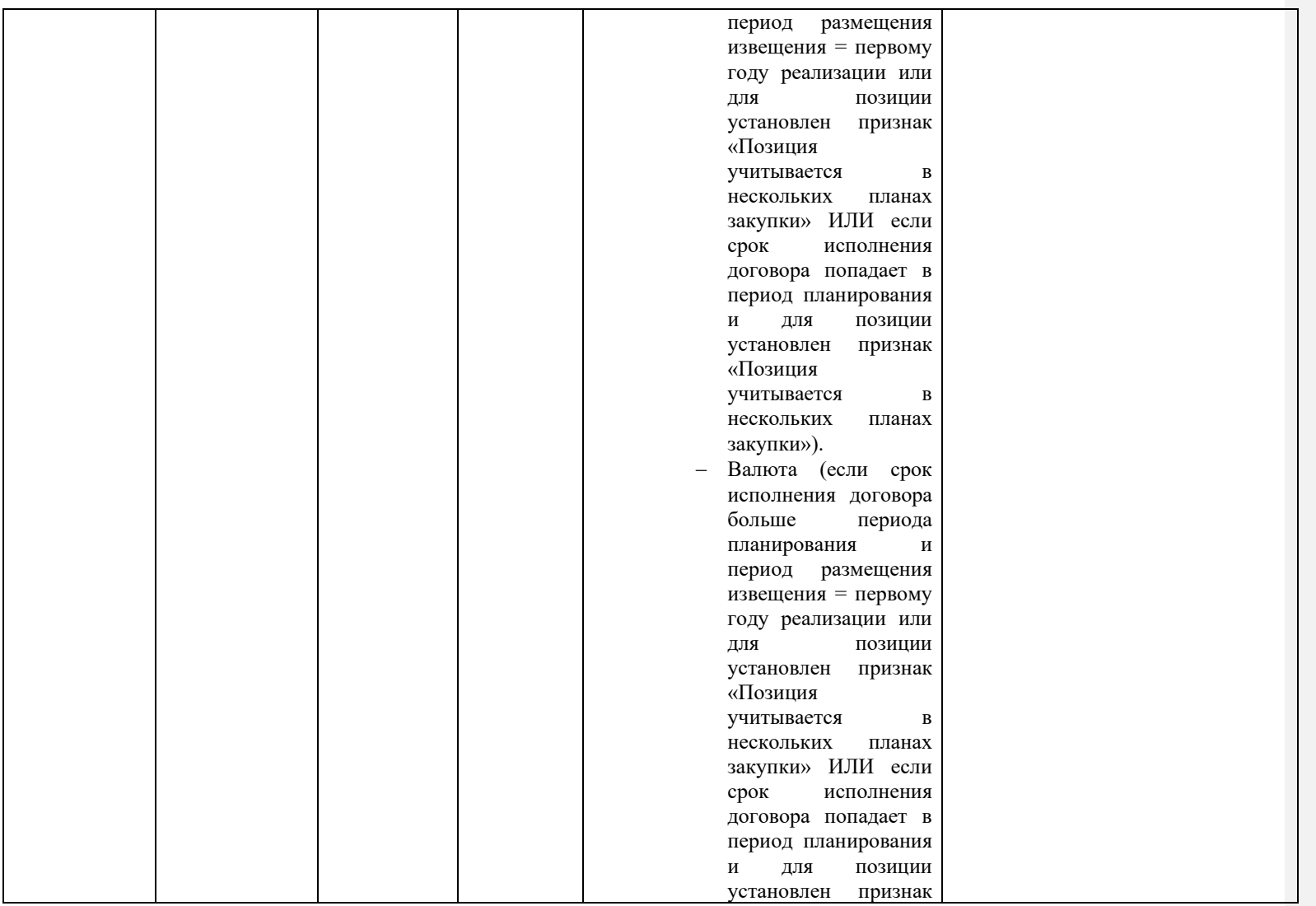

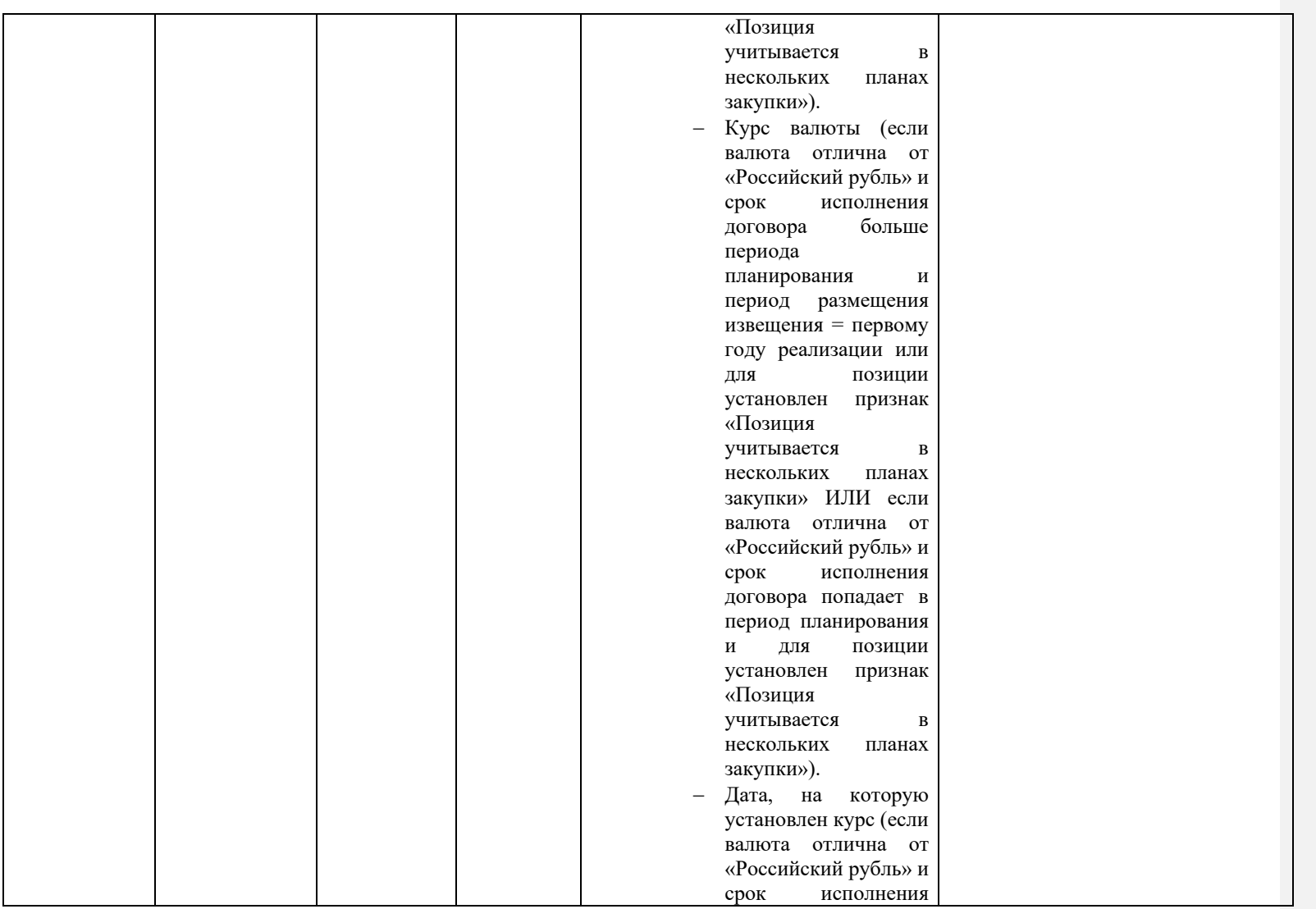

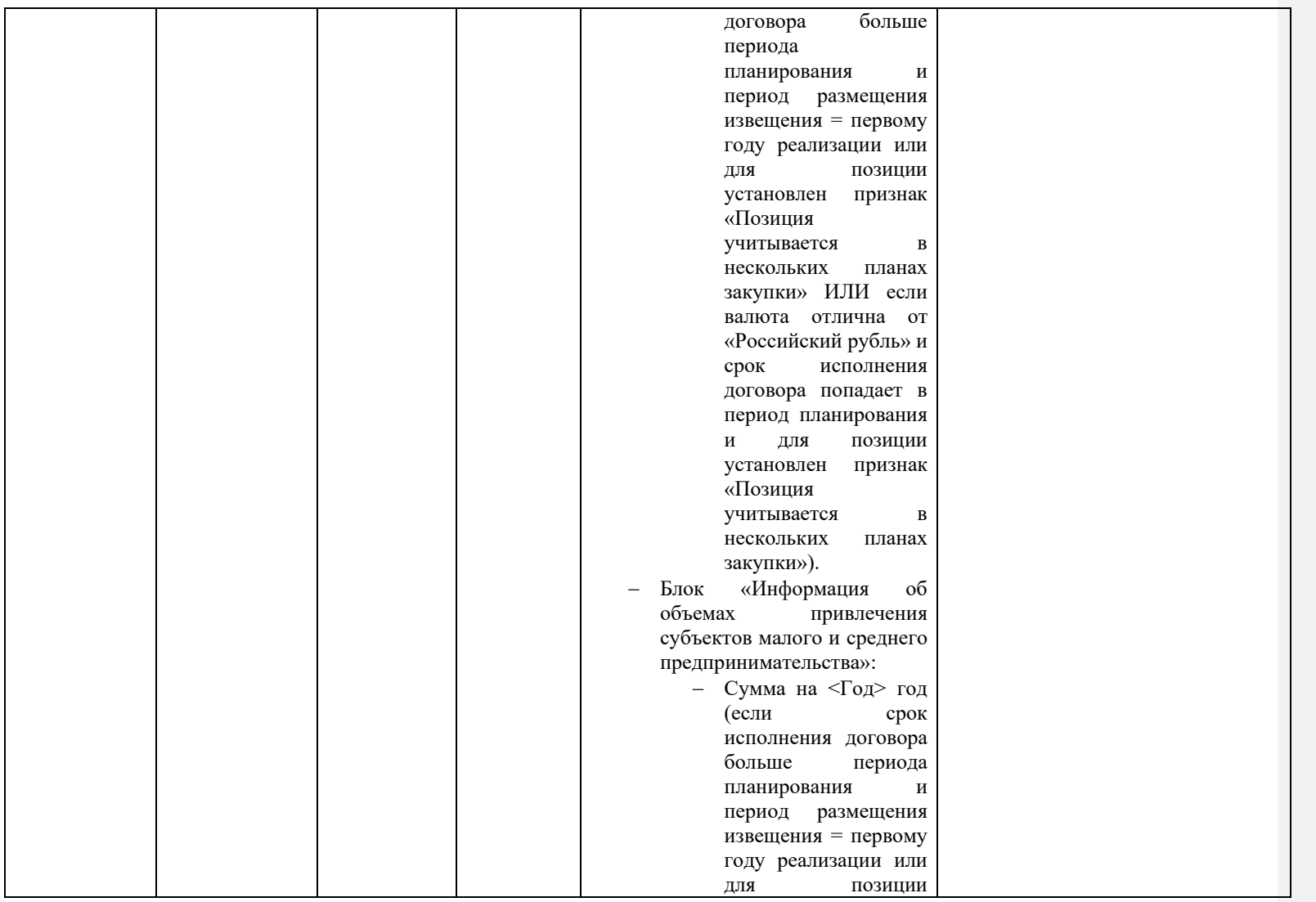

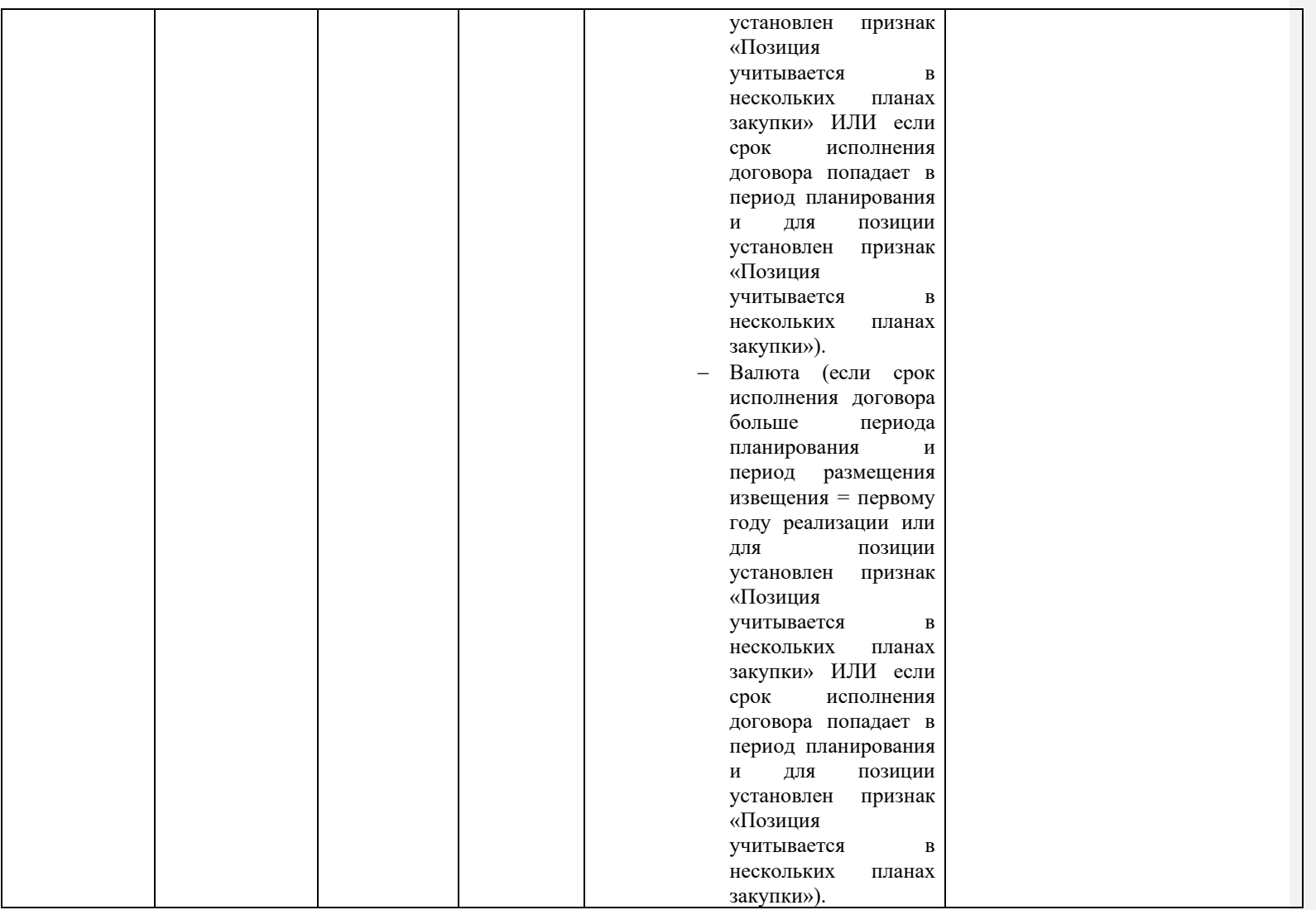

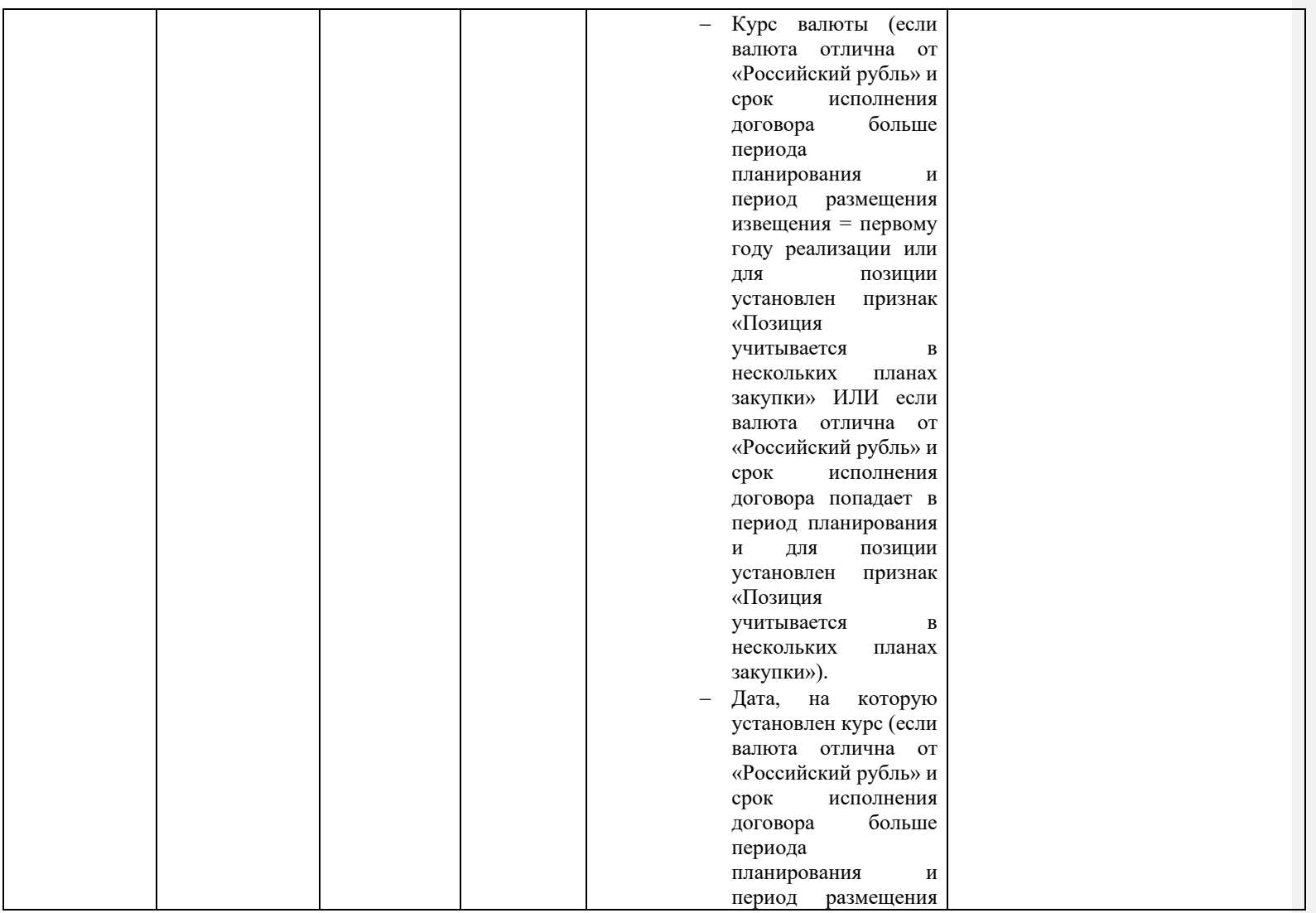

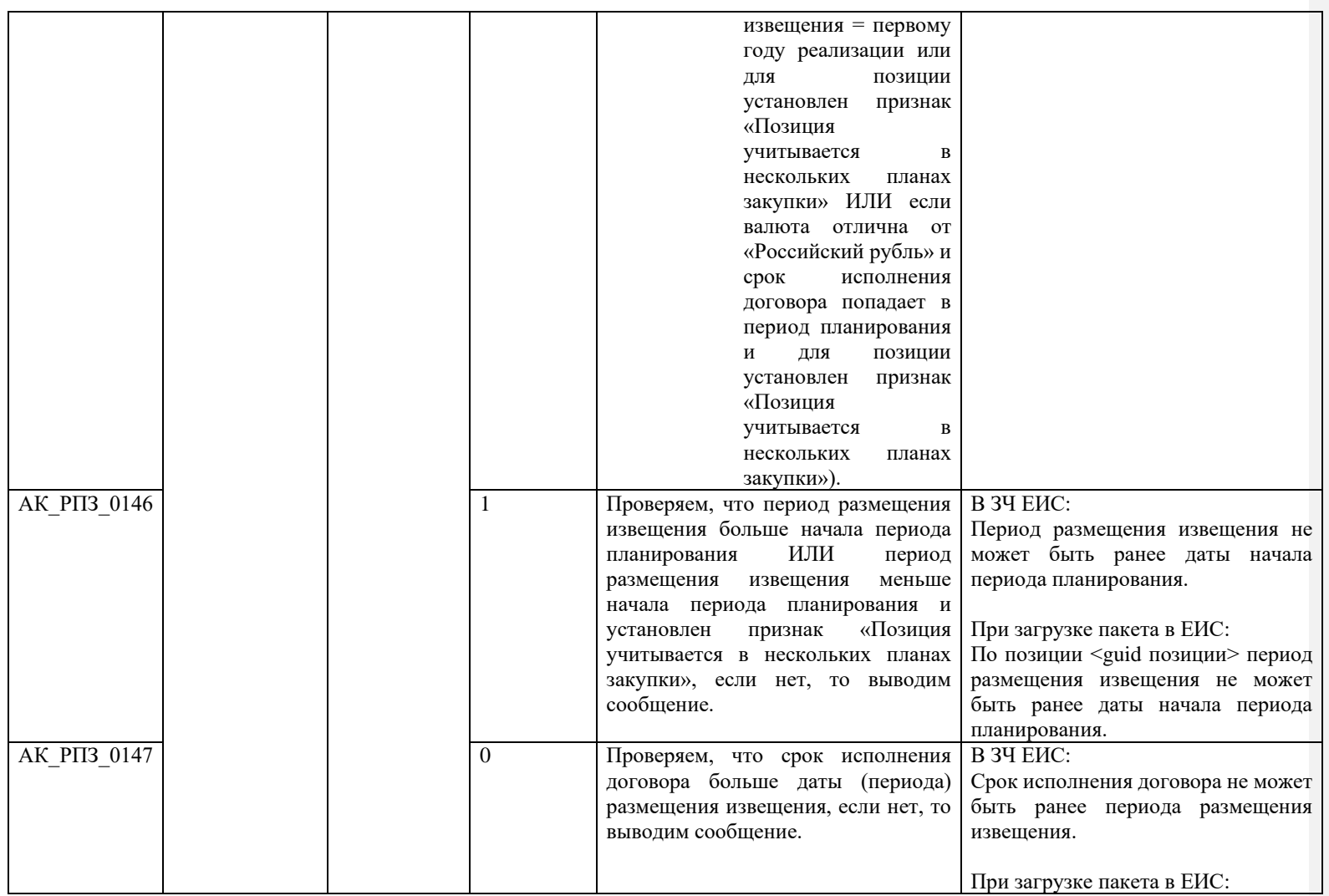

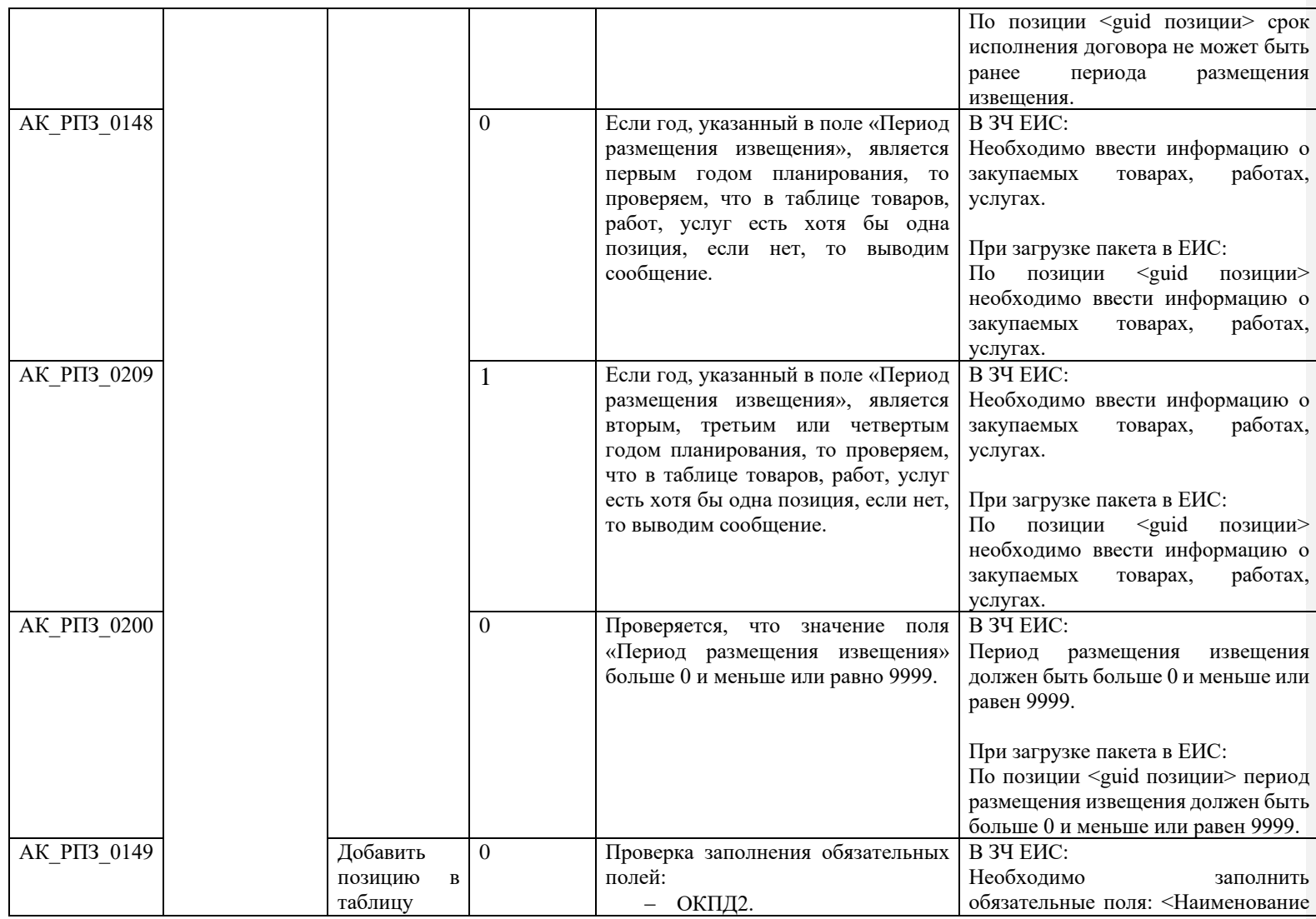
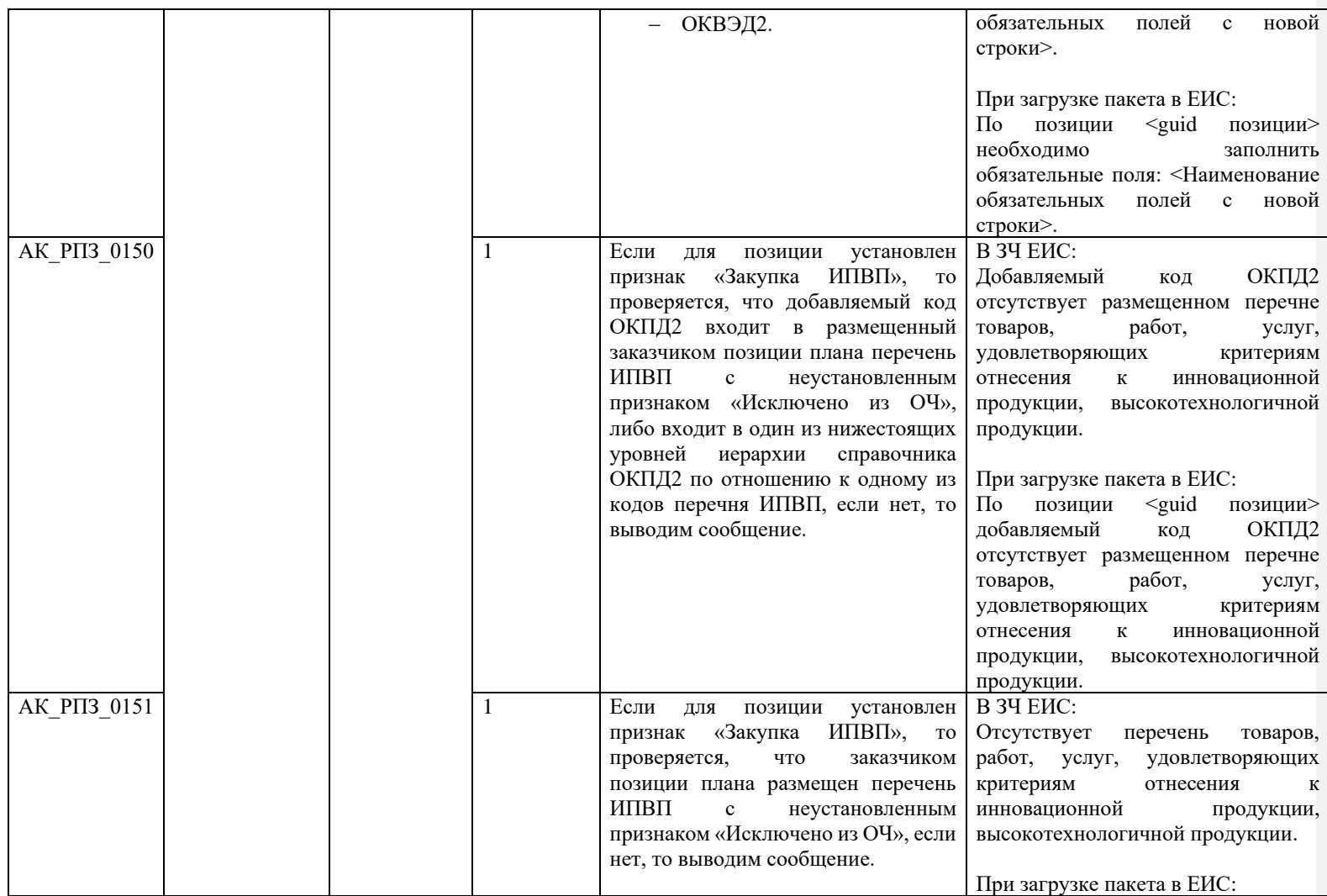

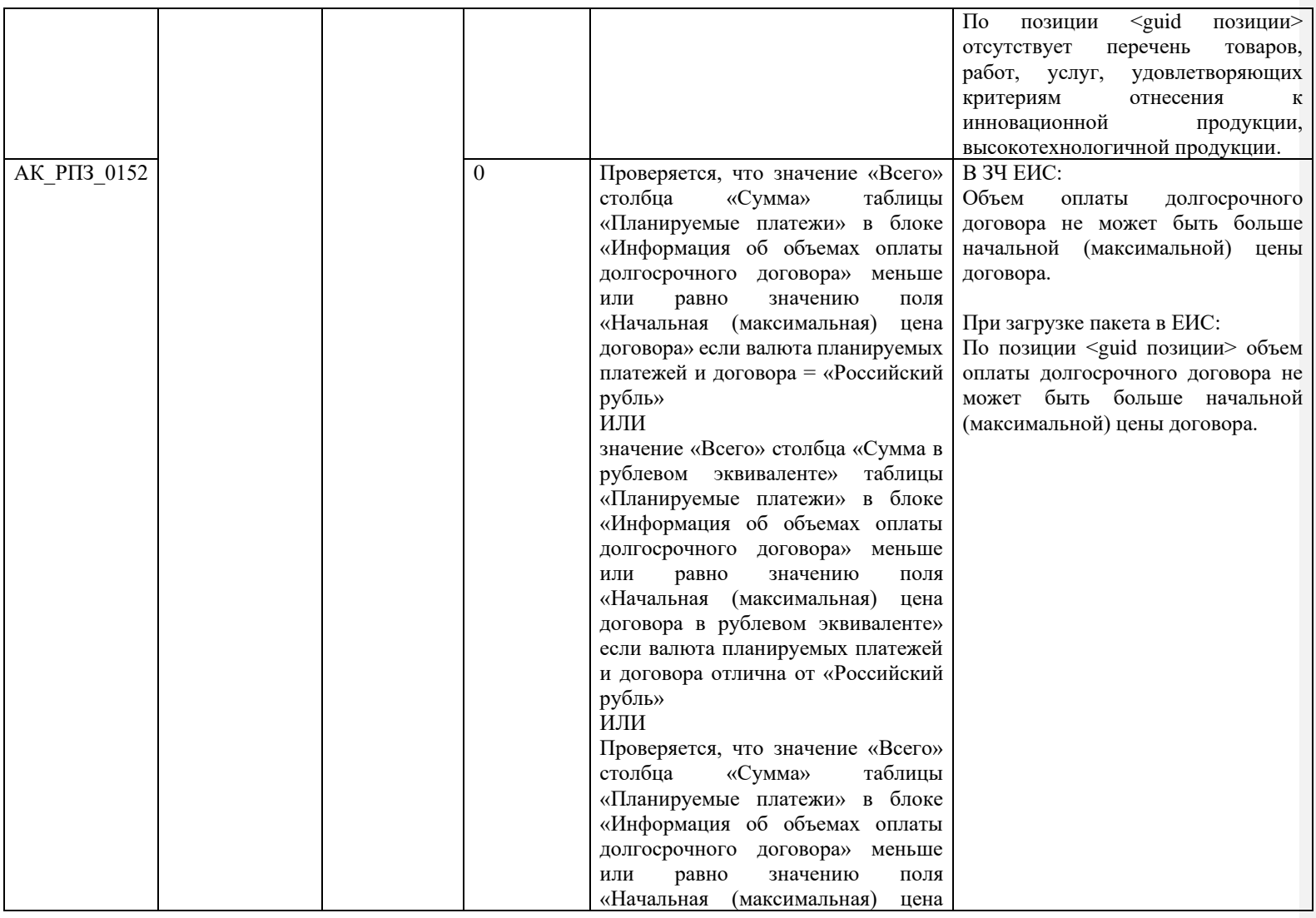

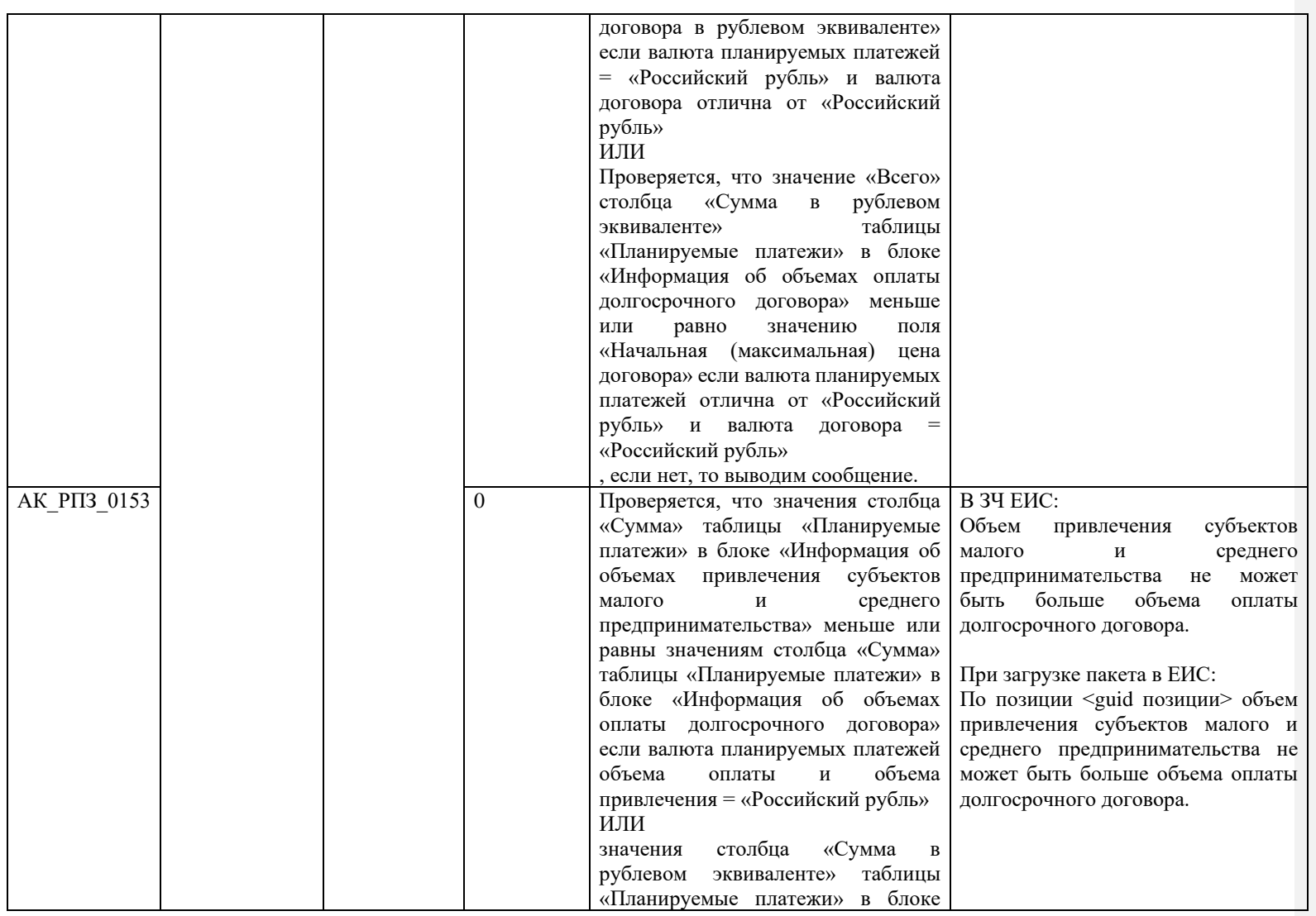

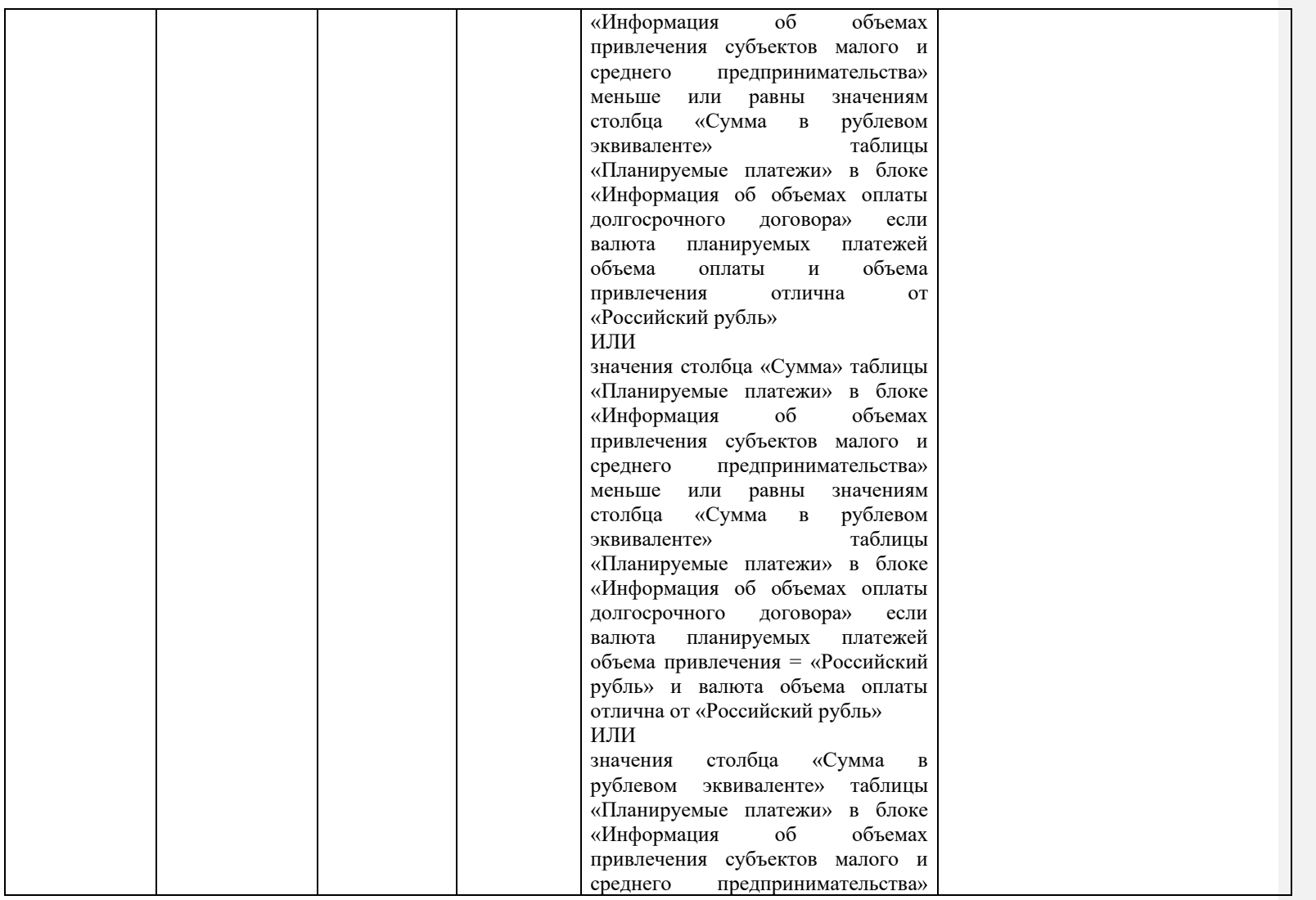

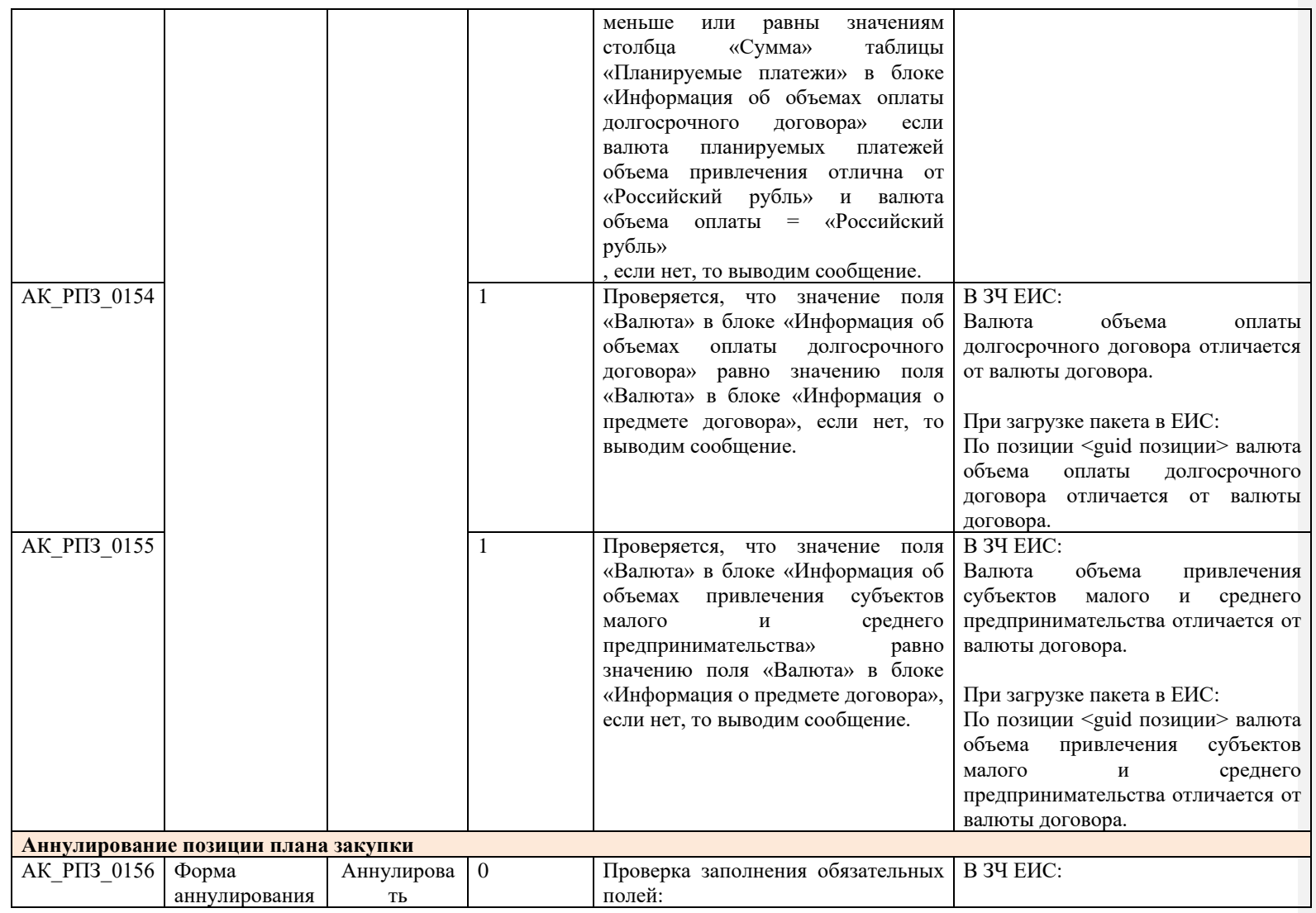

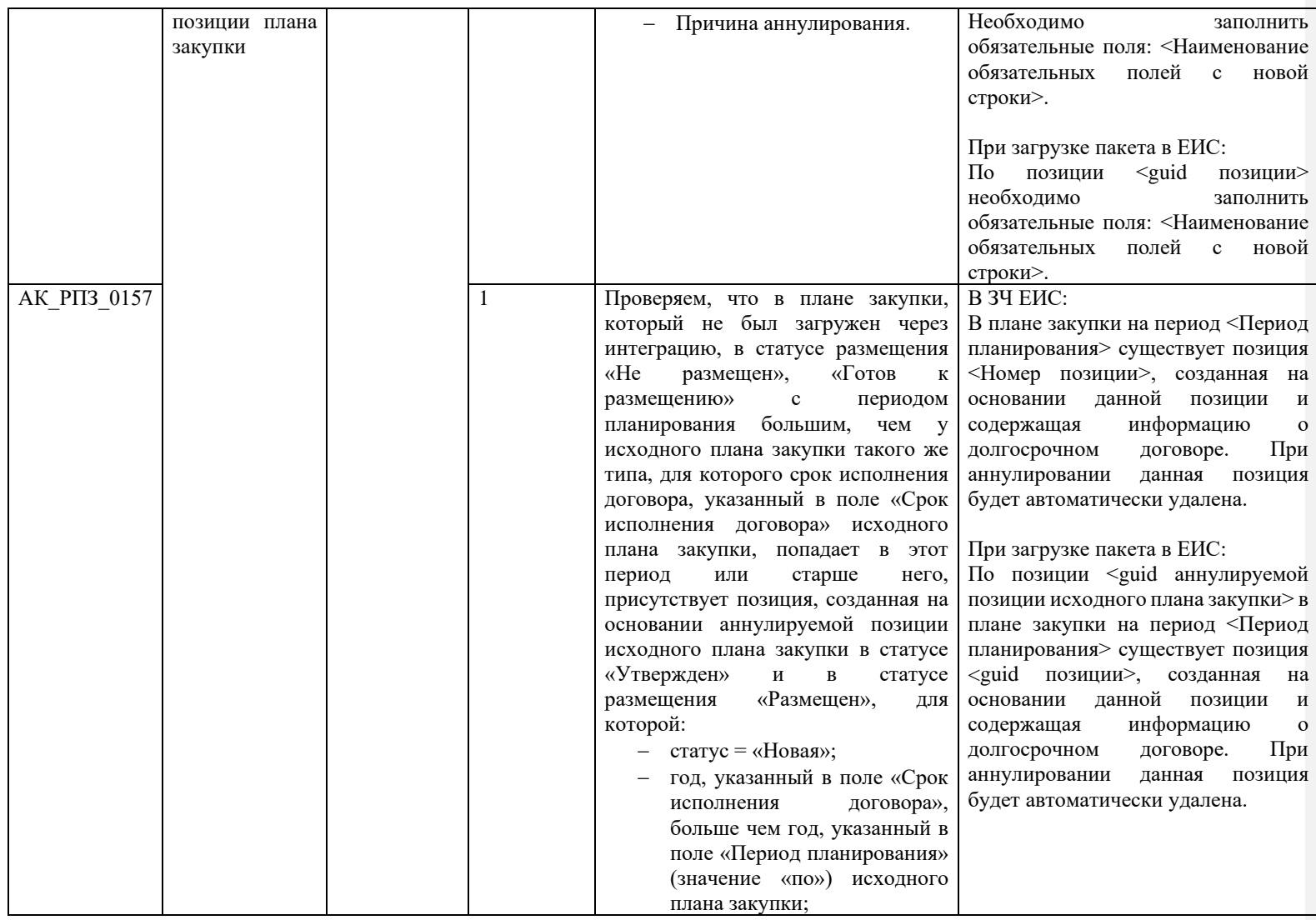

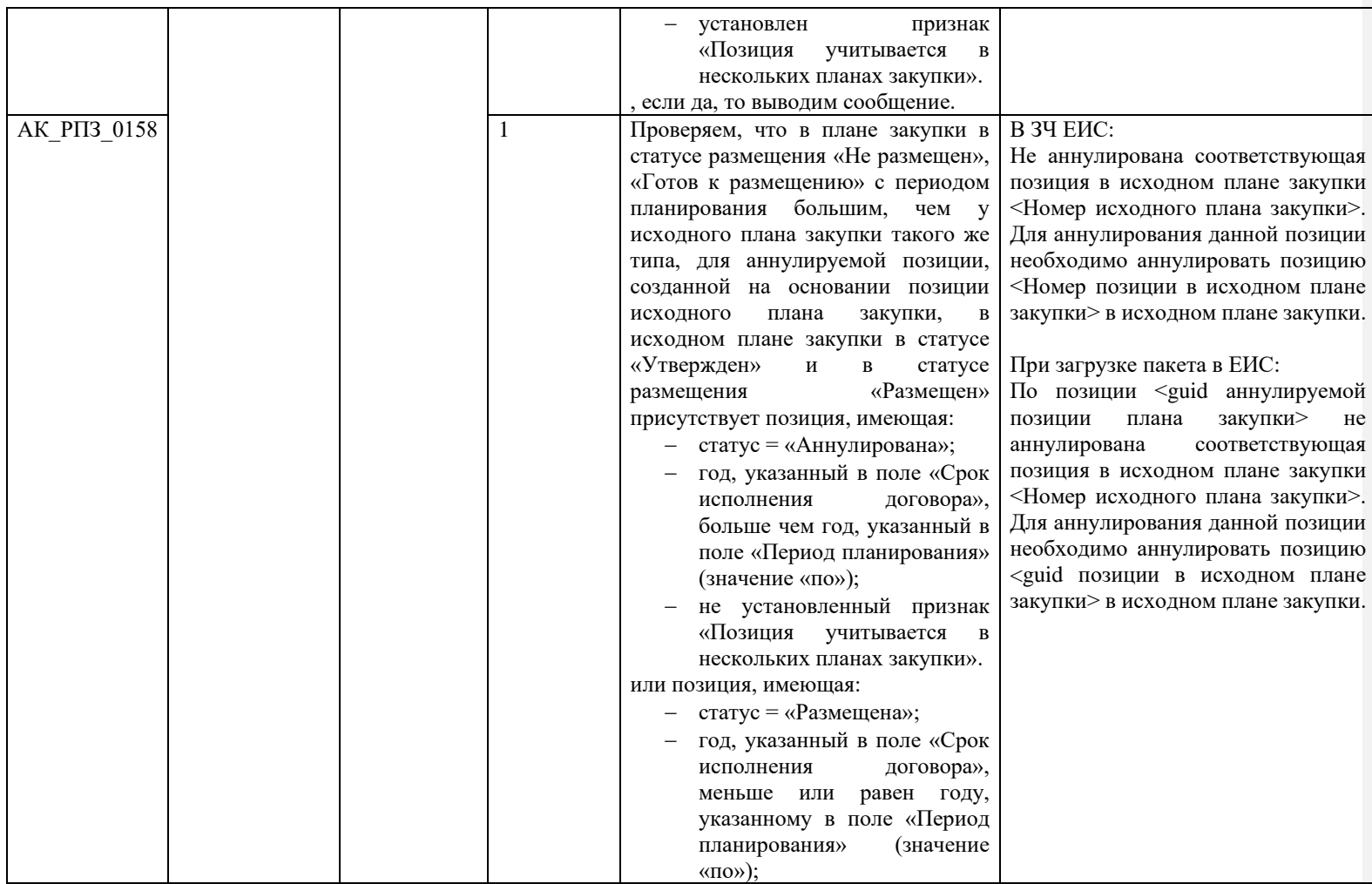

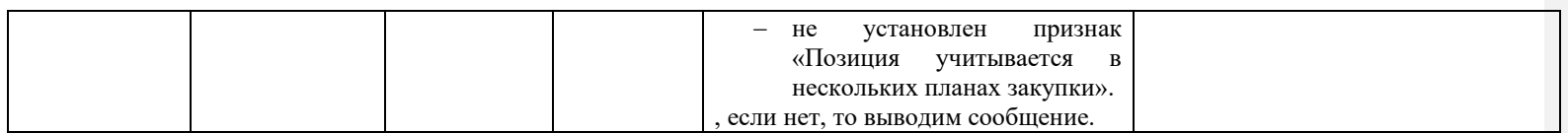

## **3.2Контроли при создании и размещении положения о закупке (вызываются при загрузке по интеграции)**

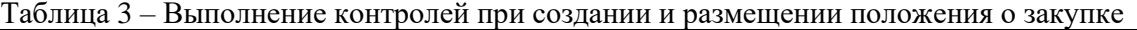

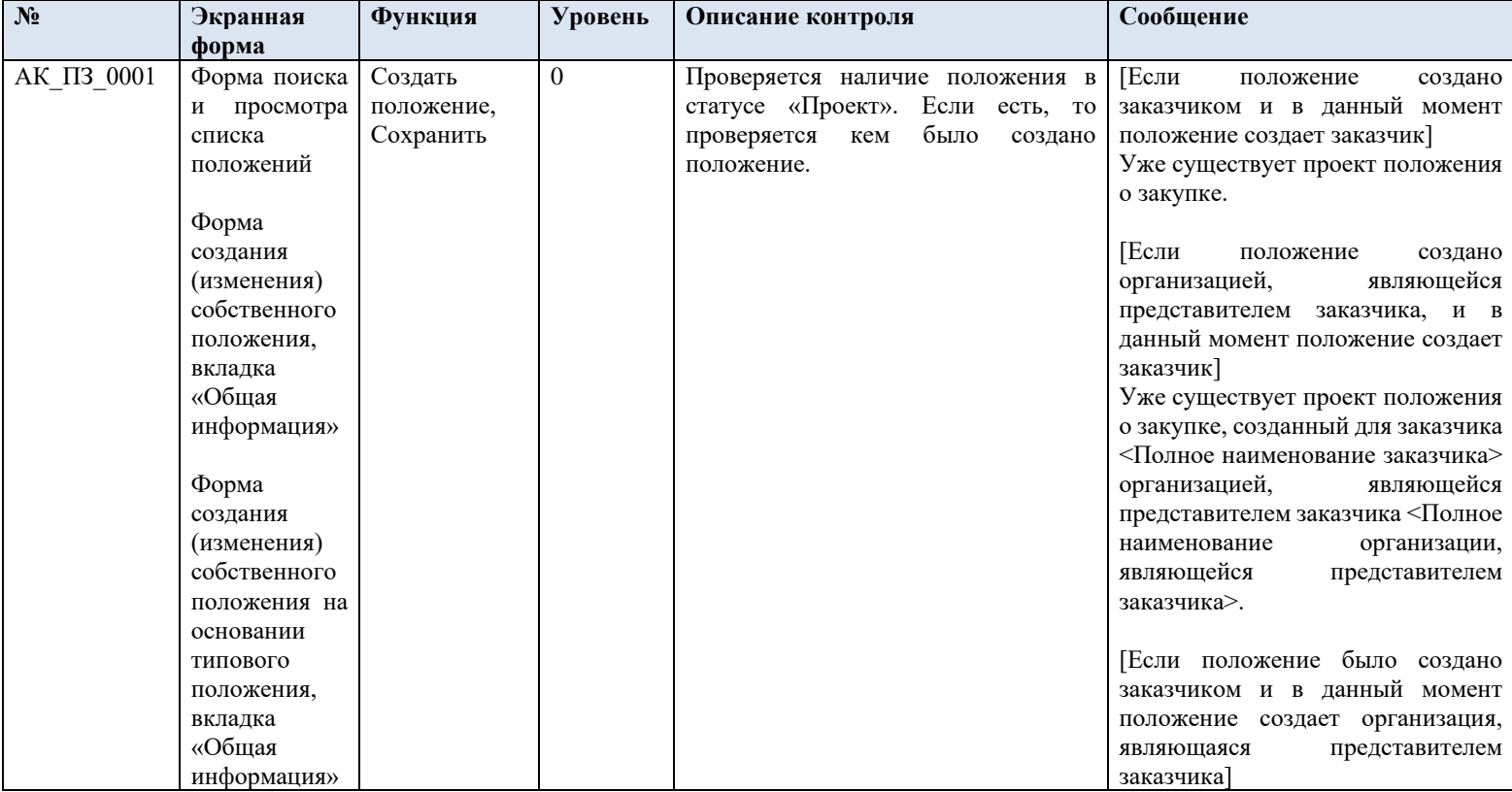

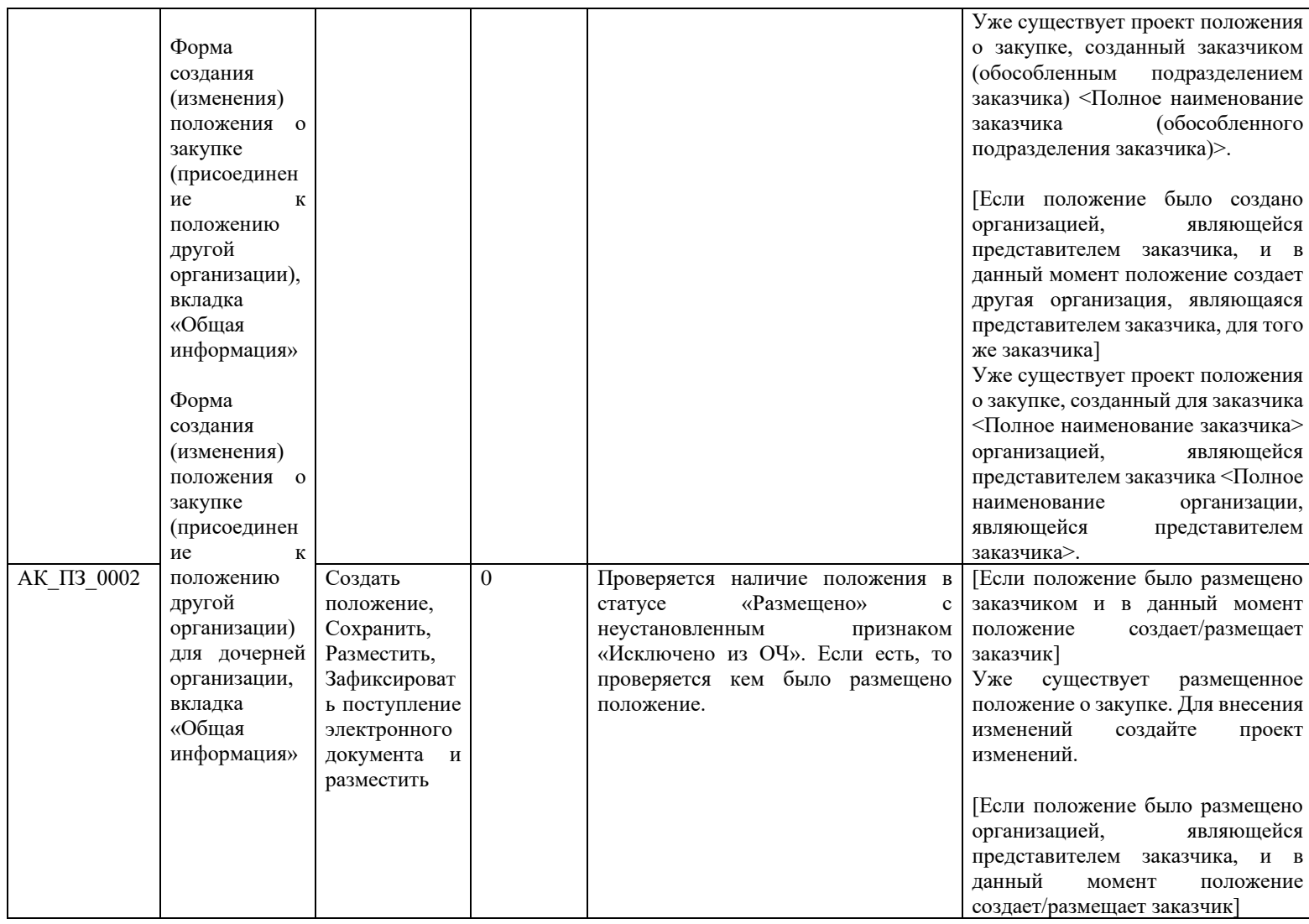

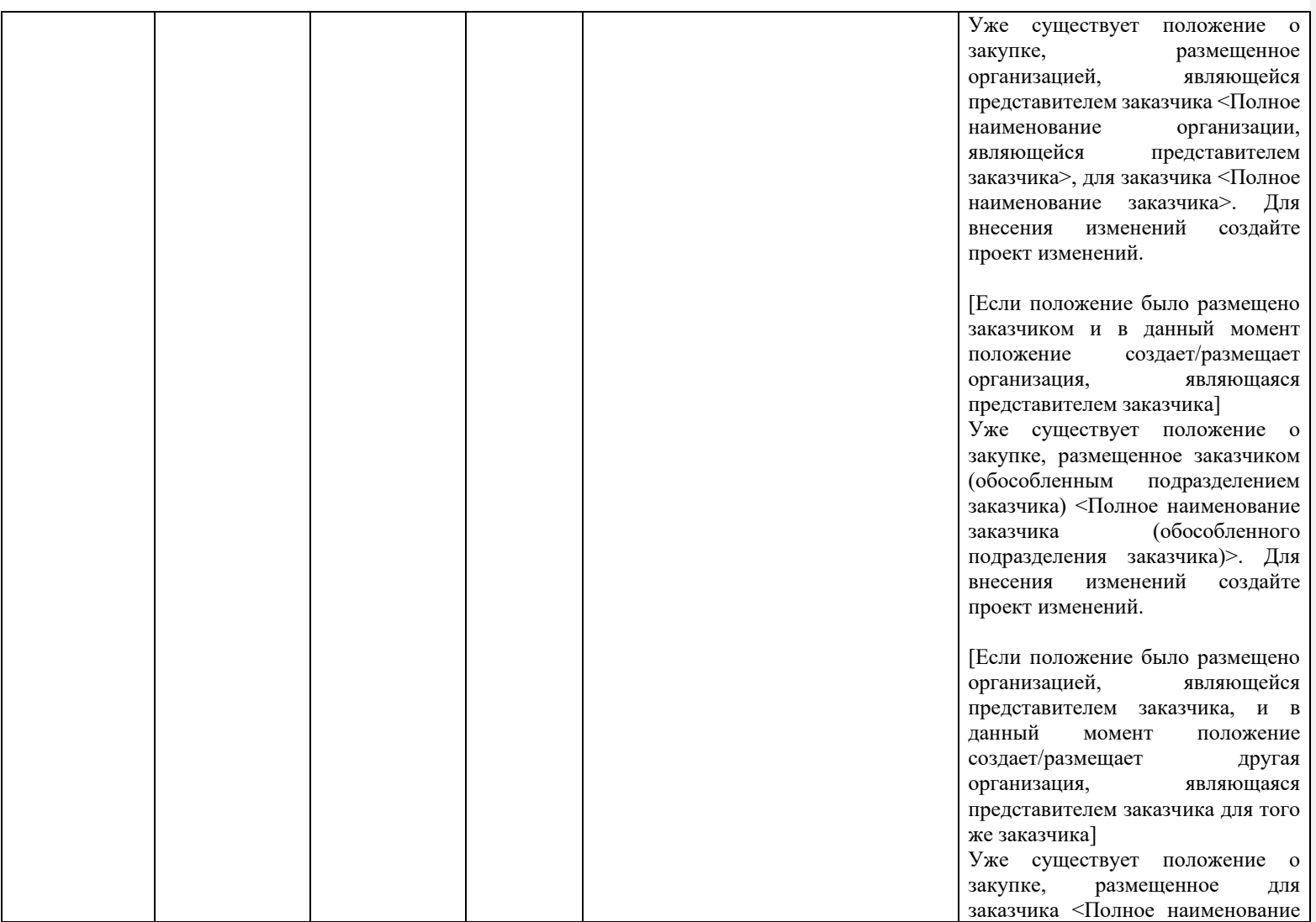

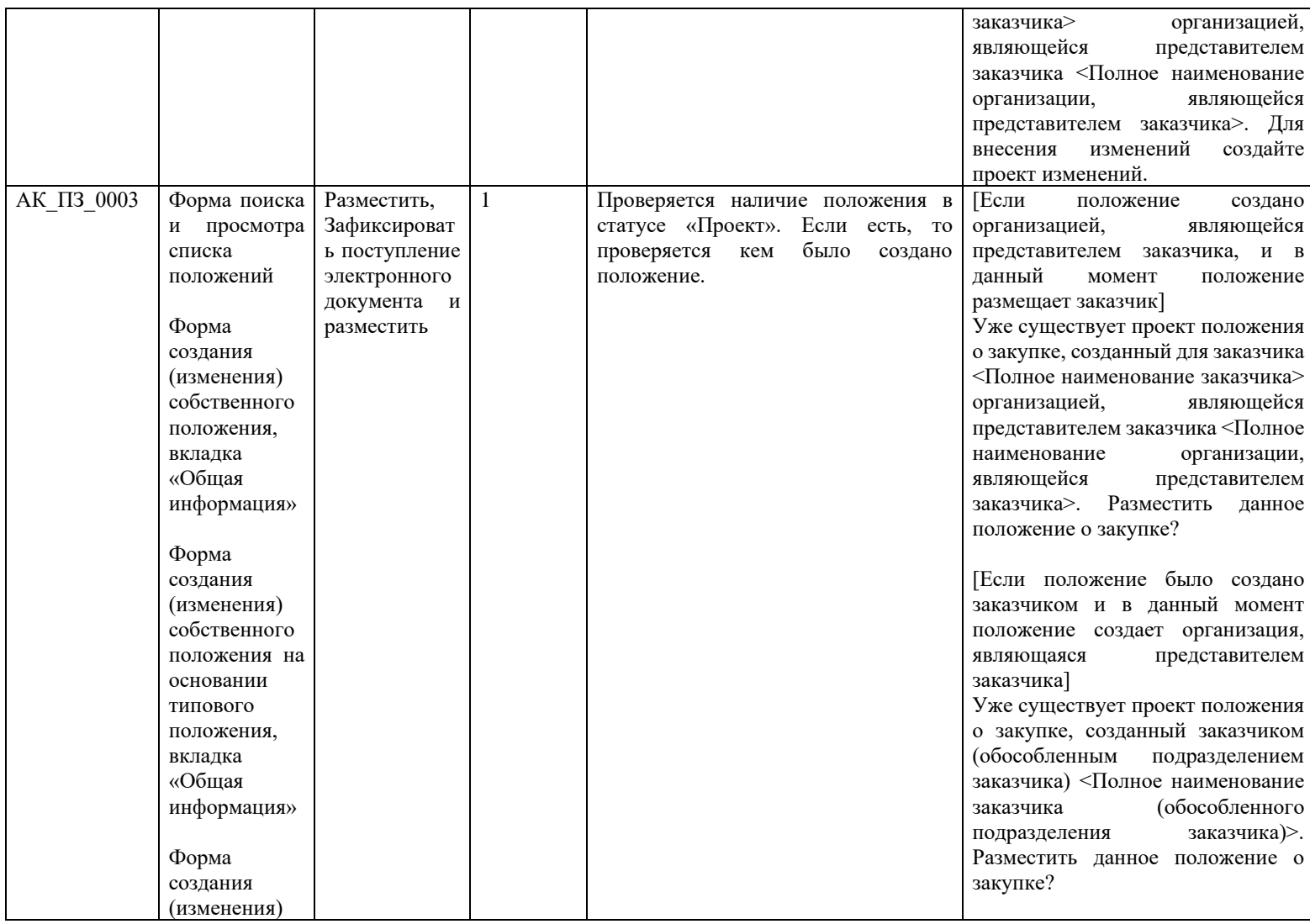

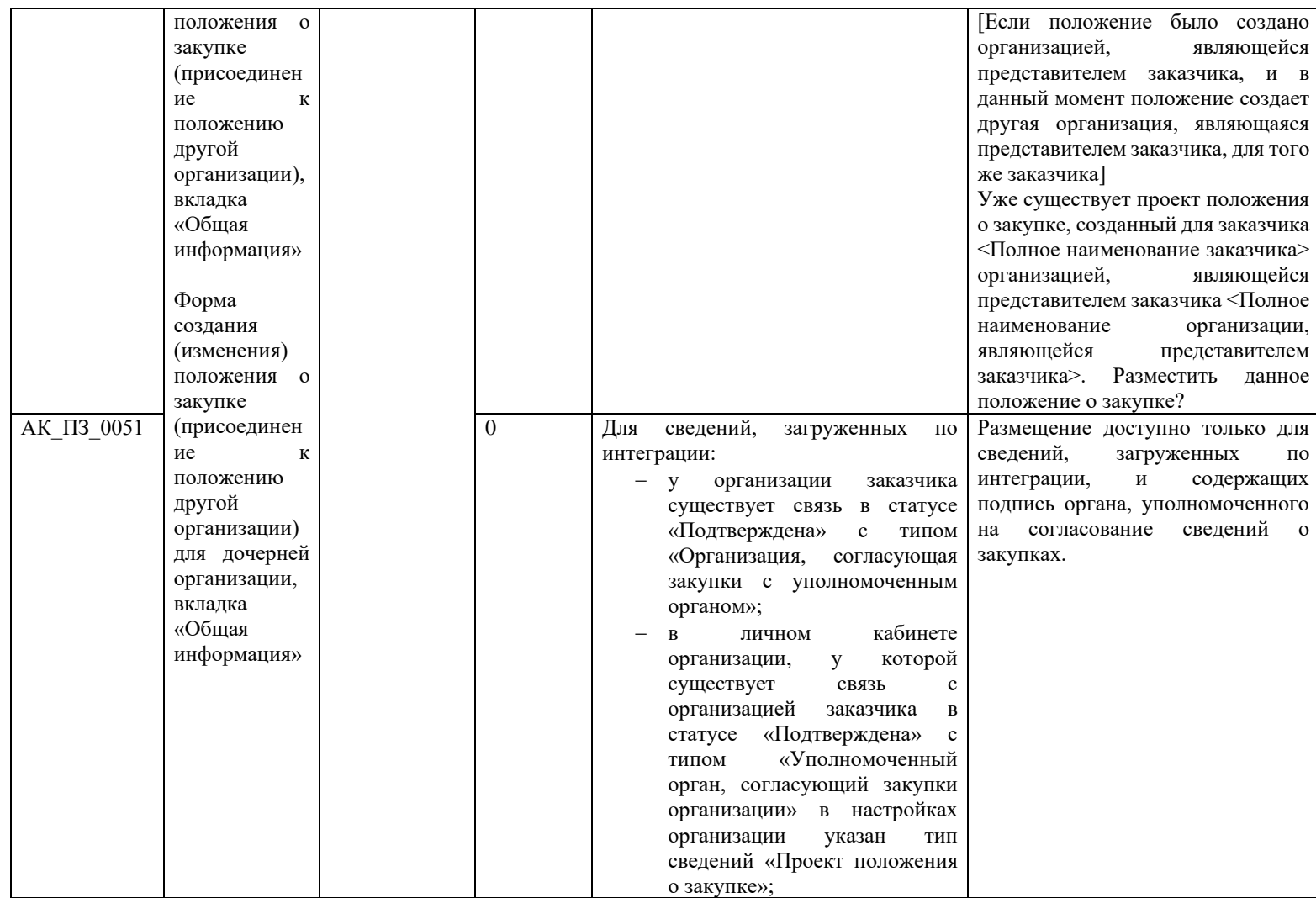

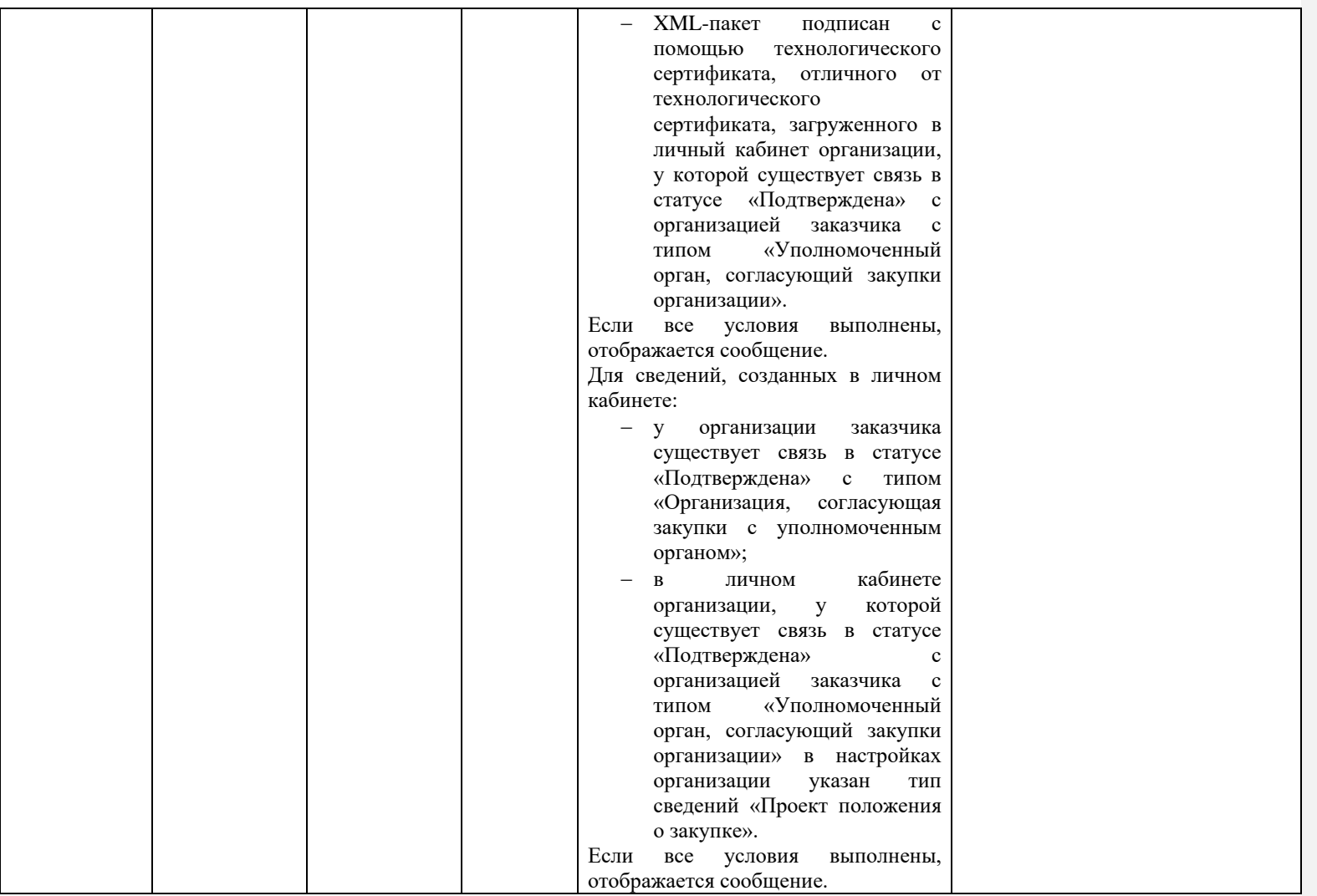

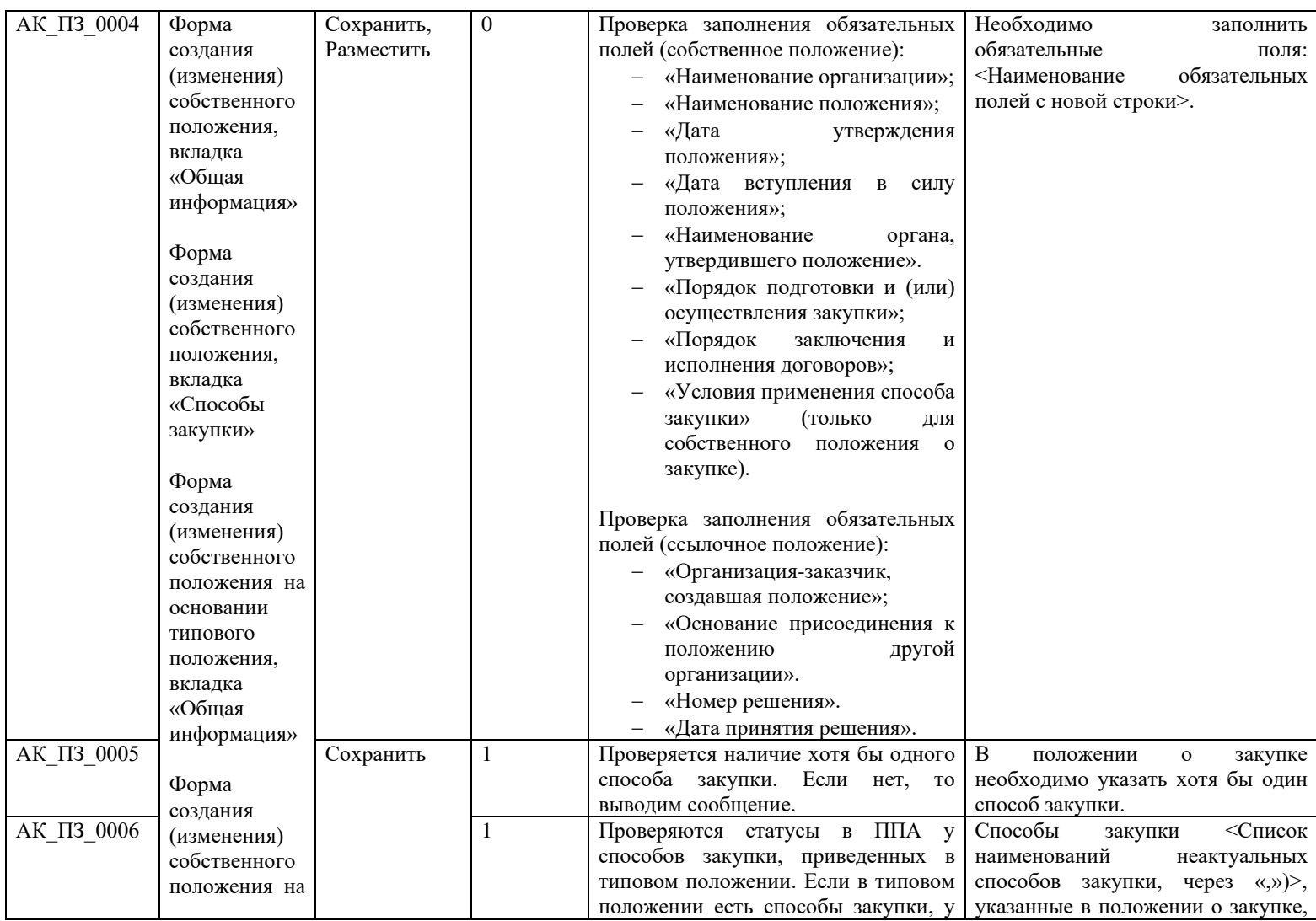

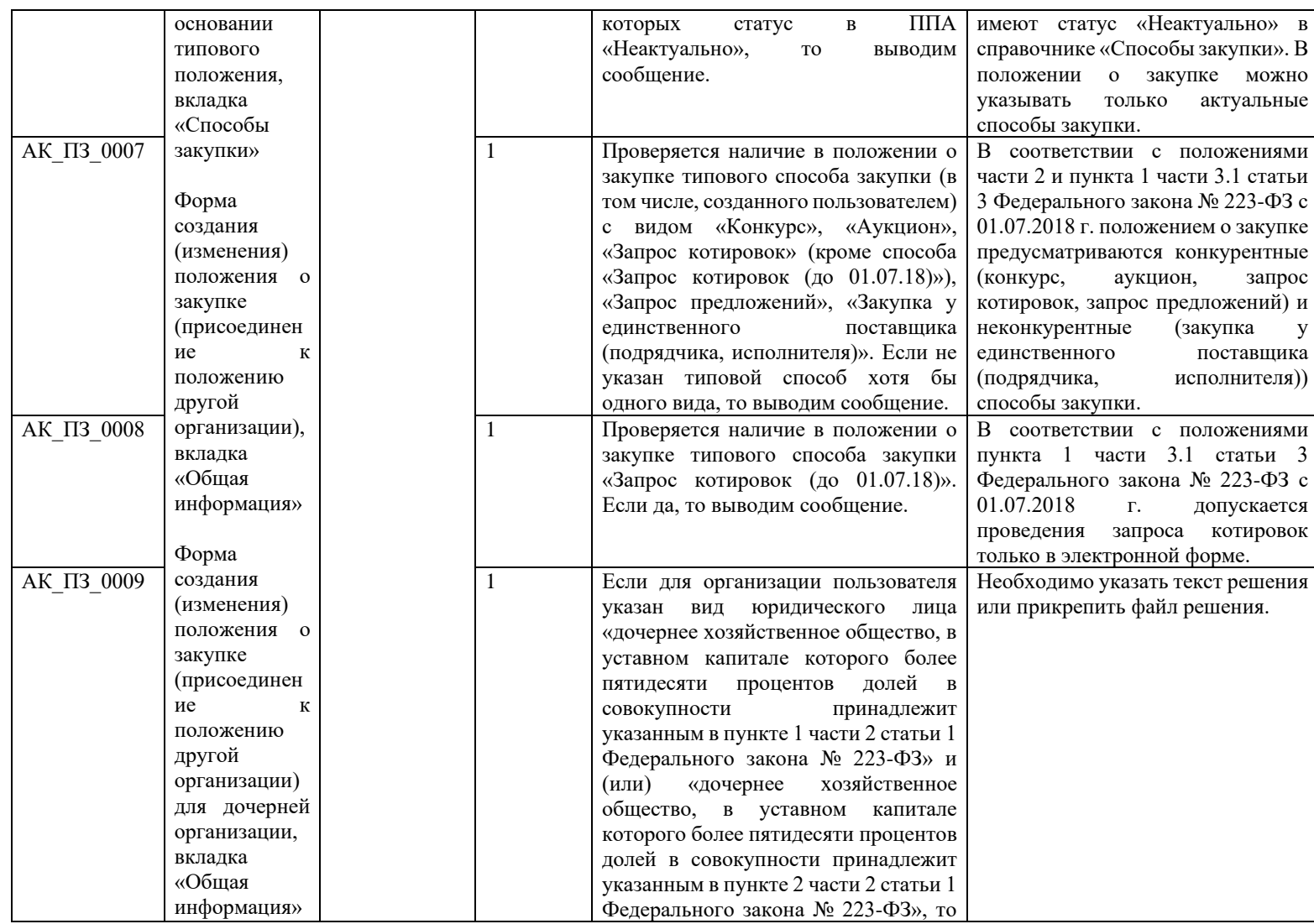

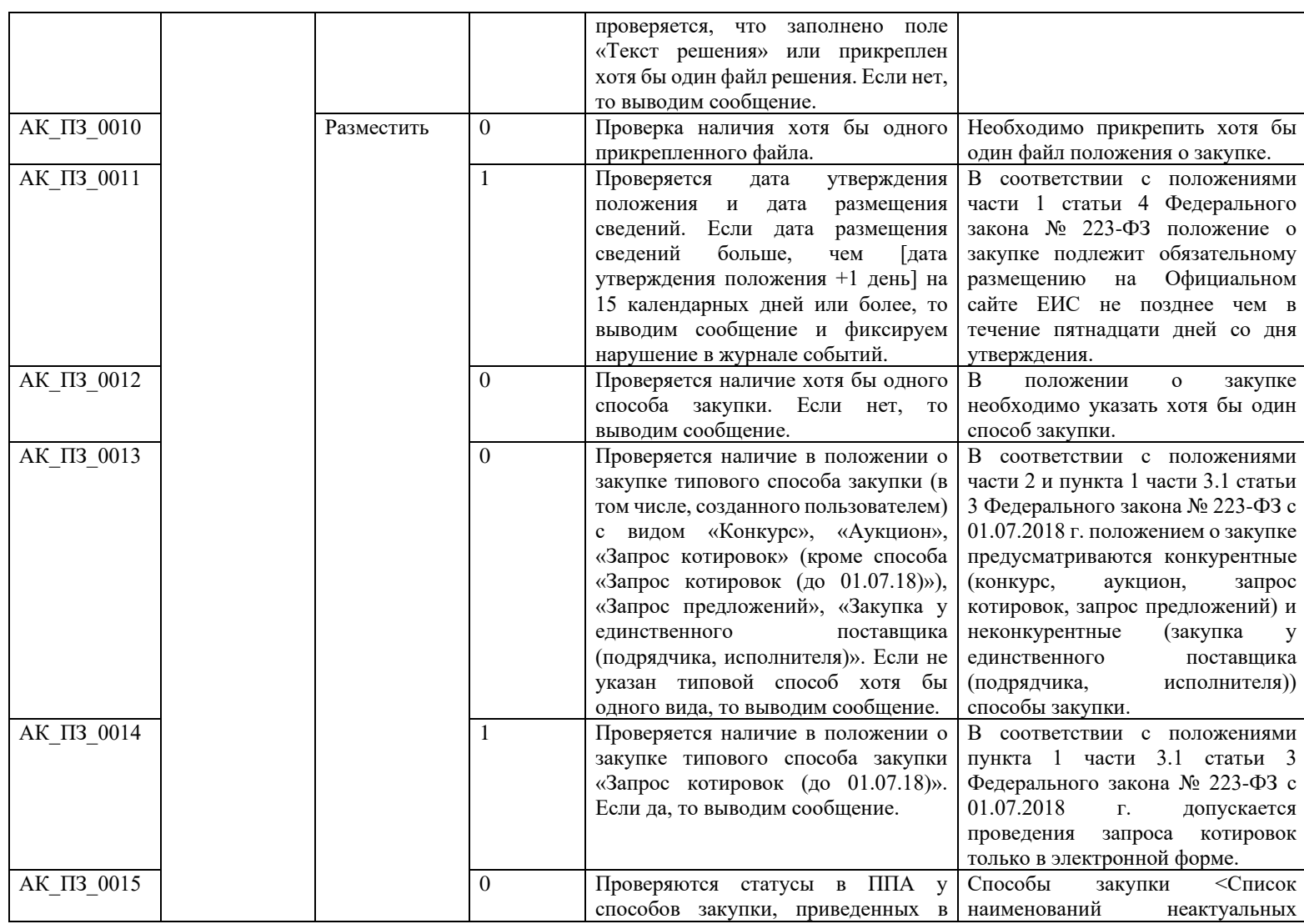

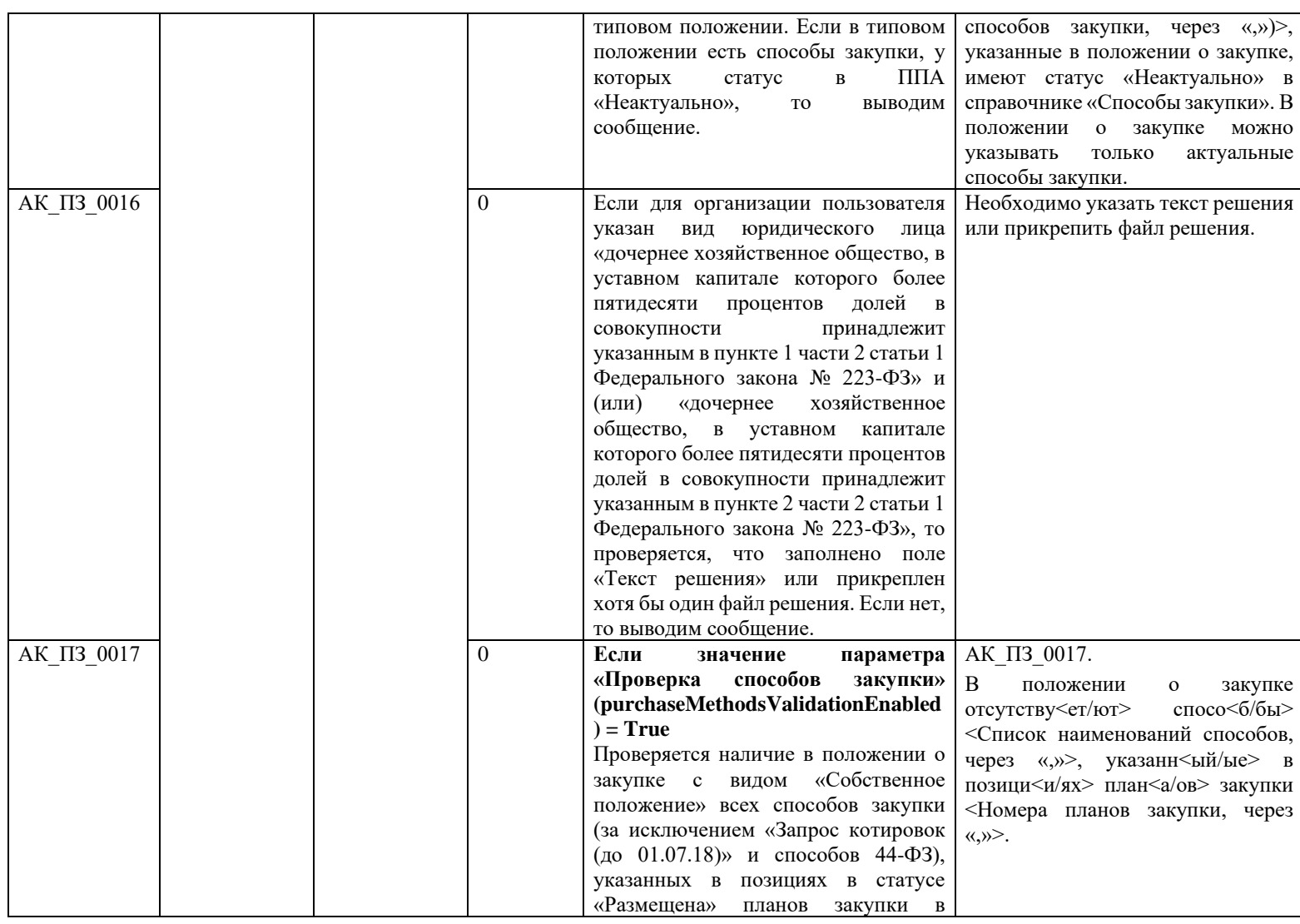

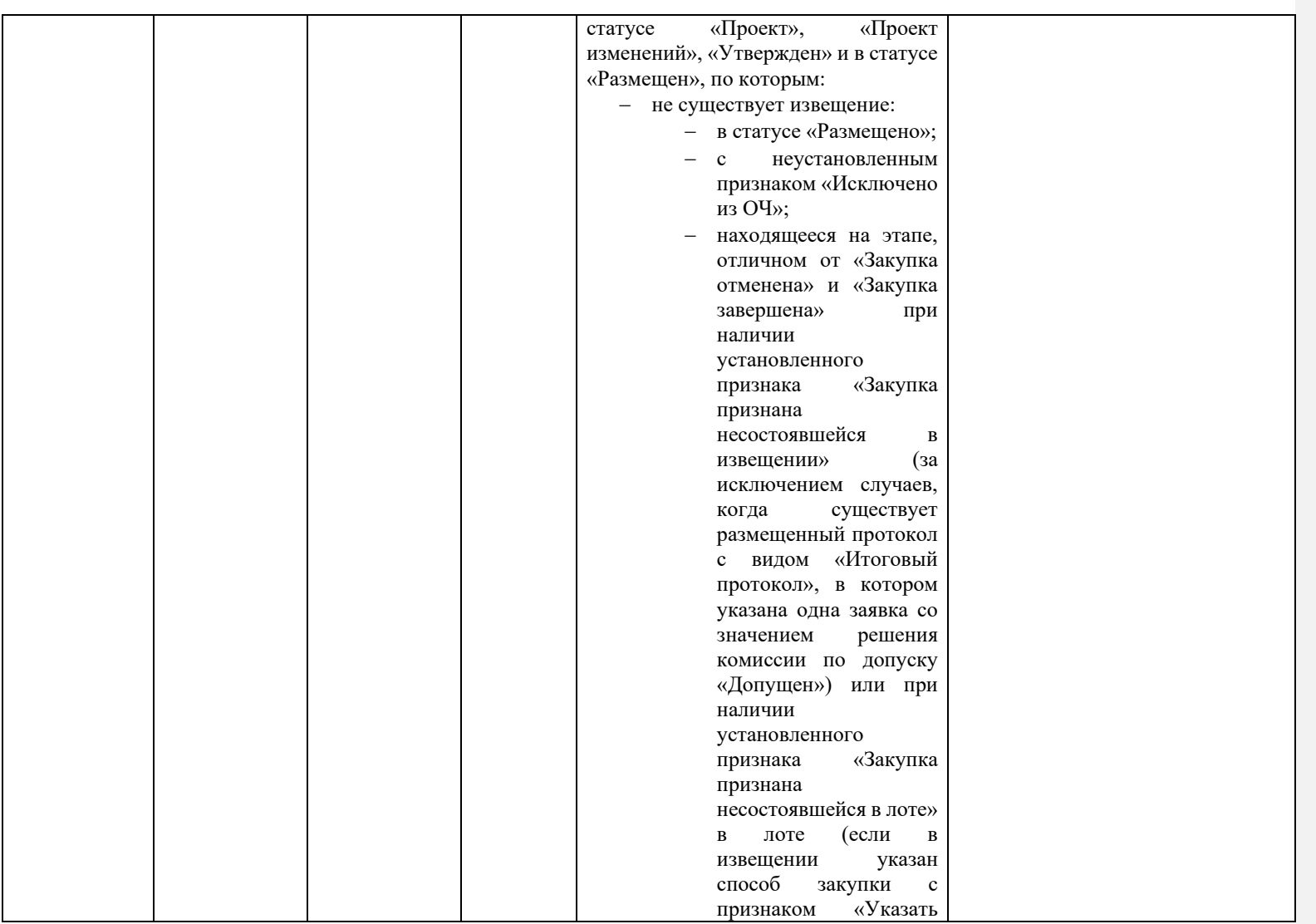

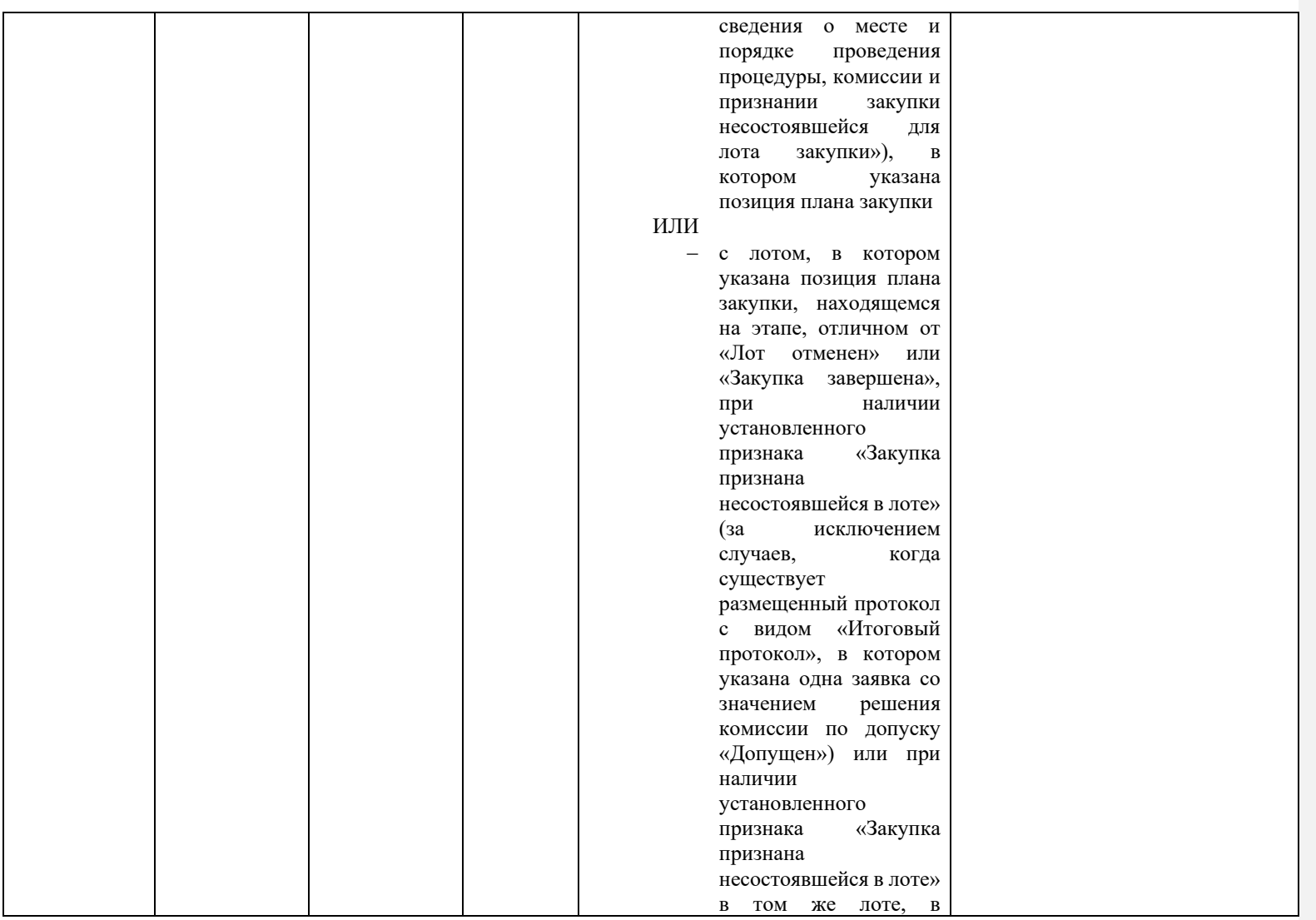

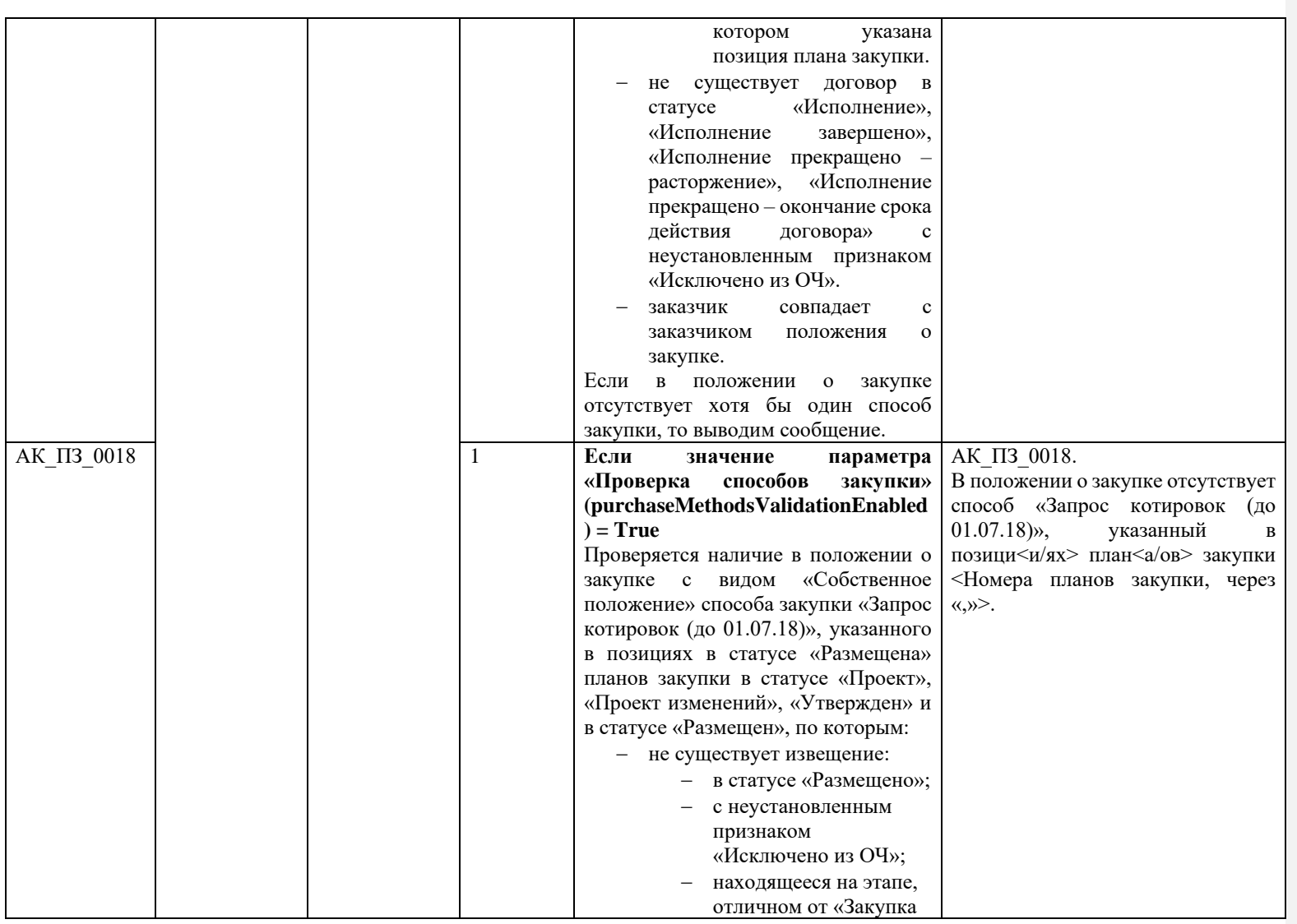

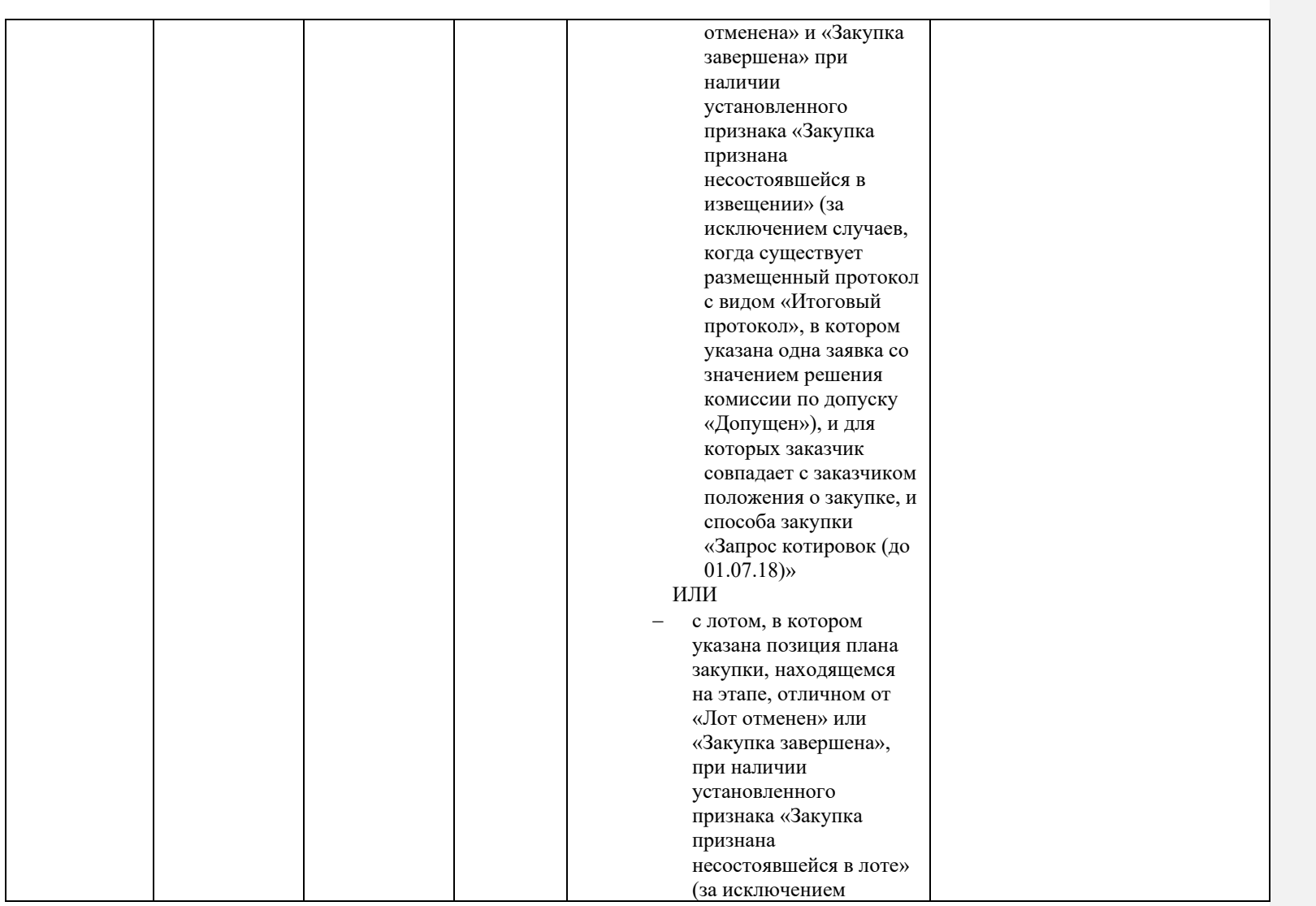

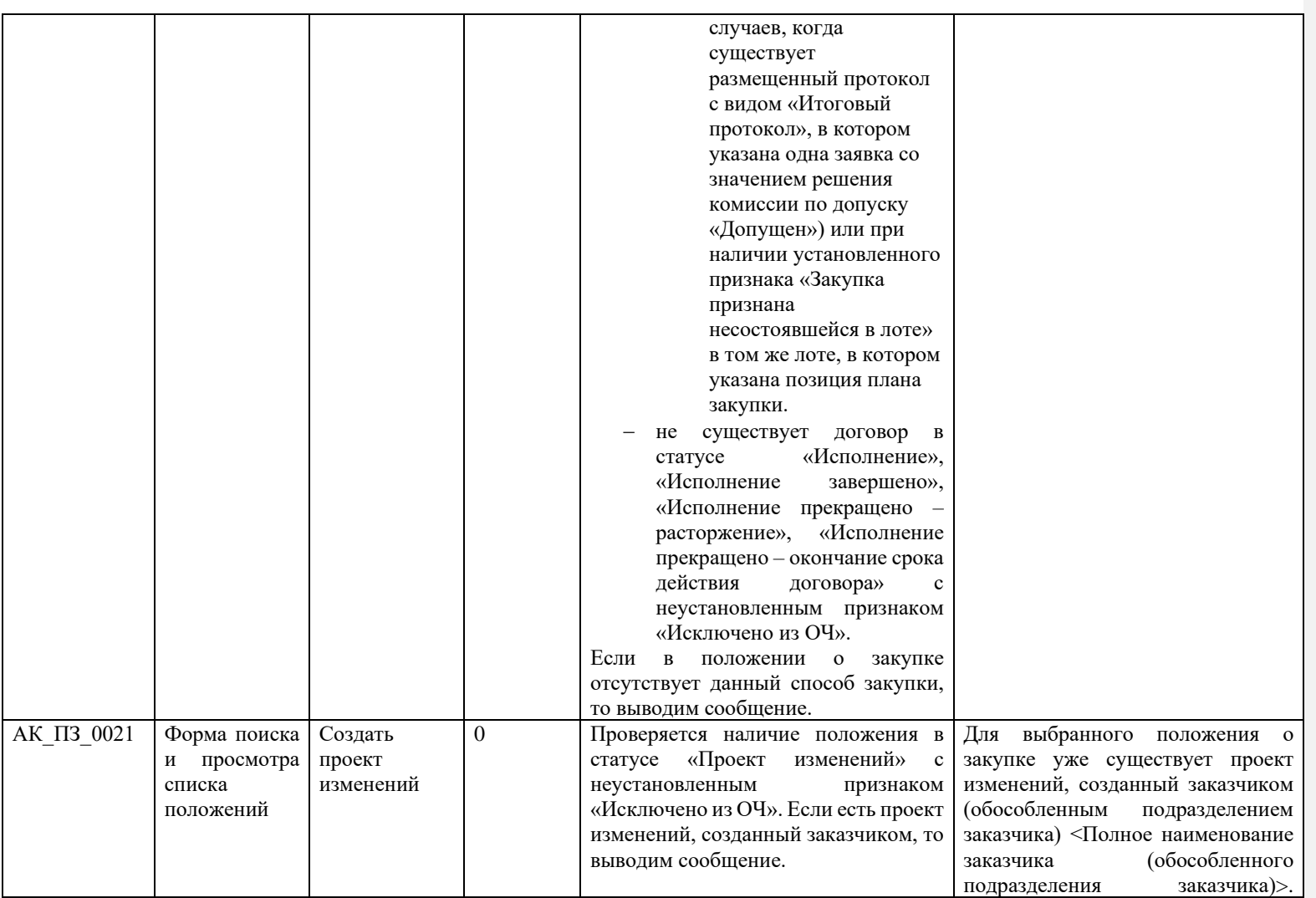

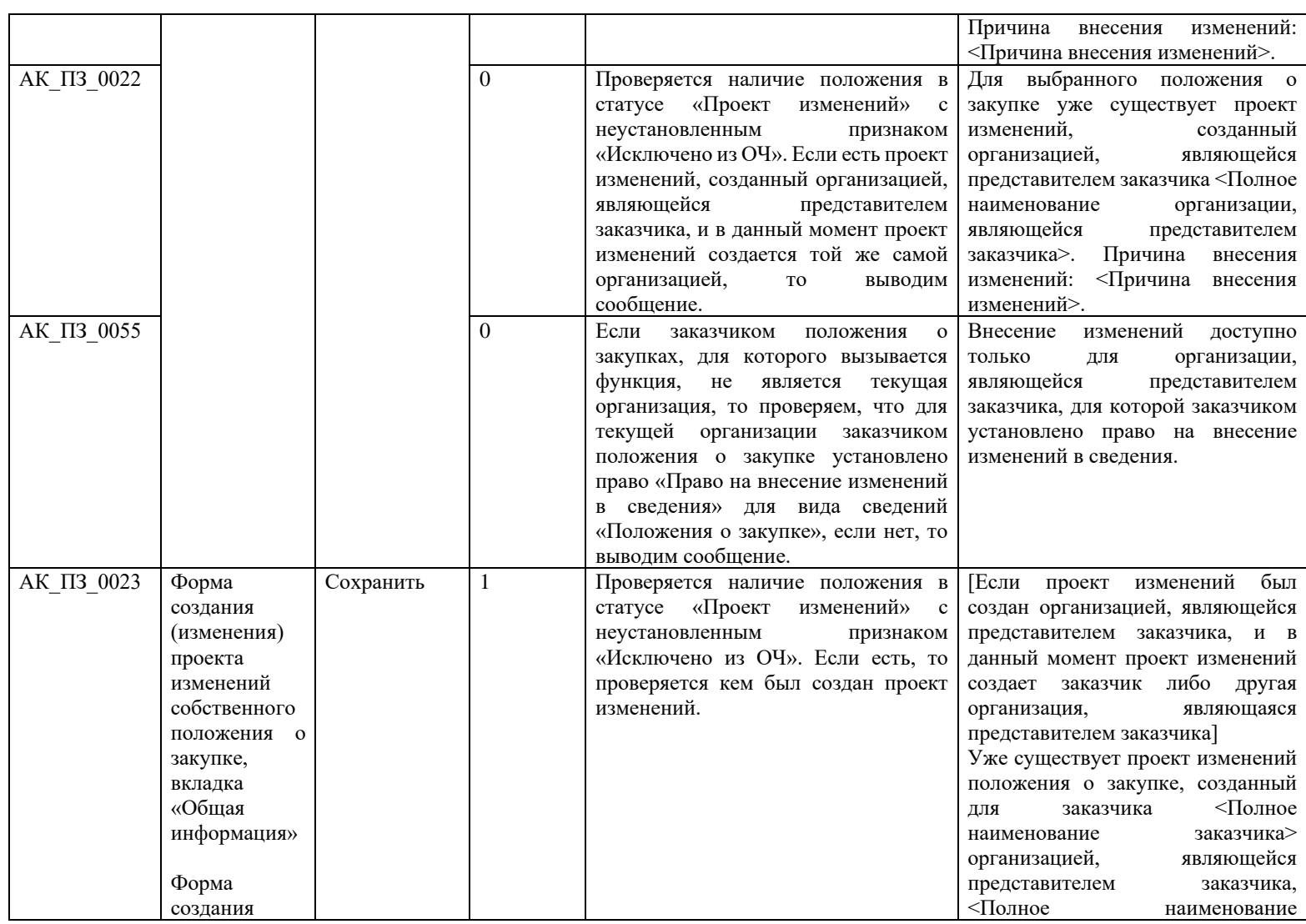

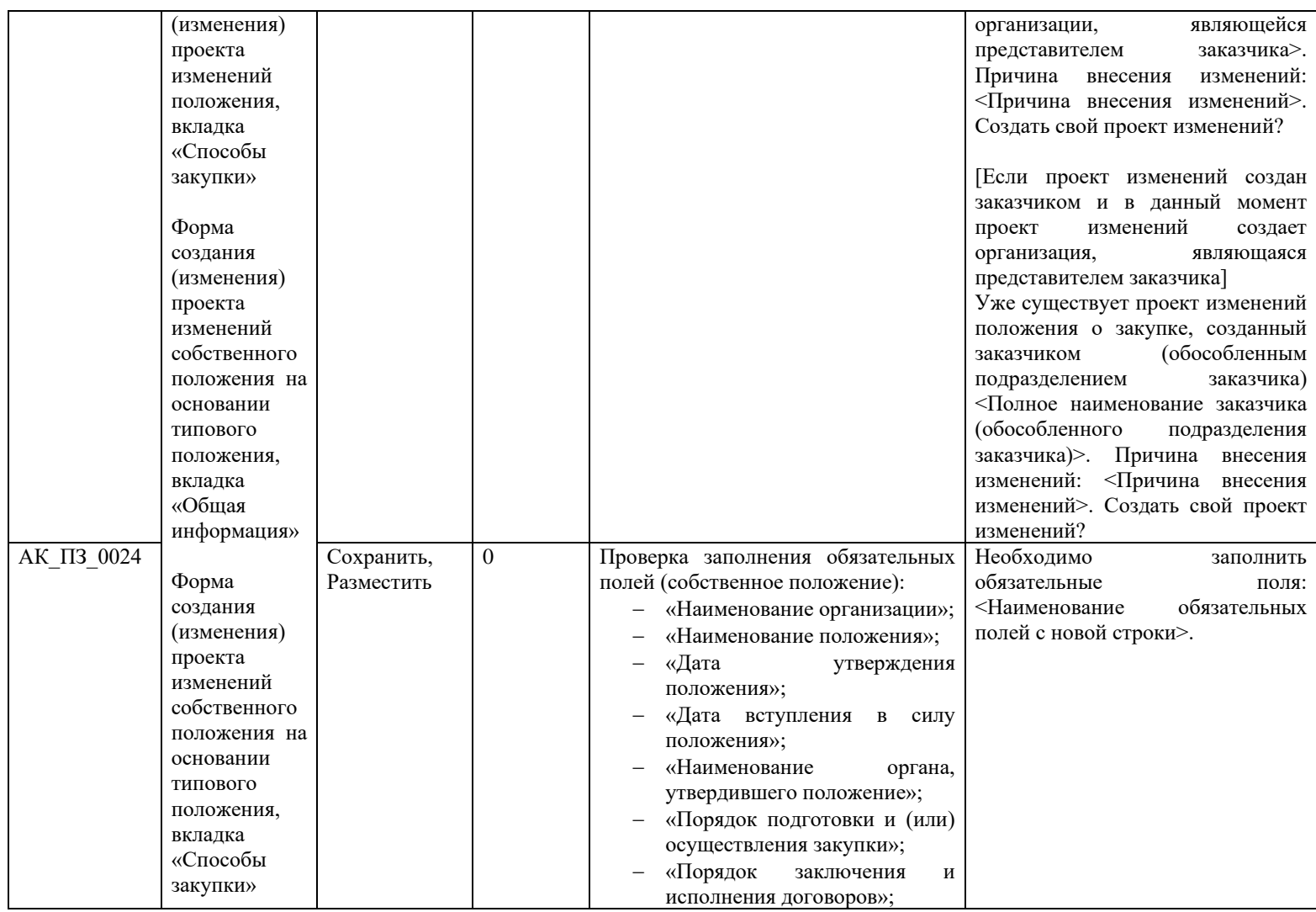

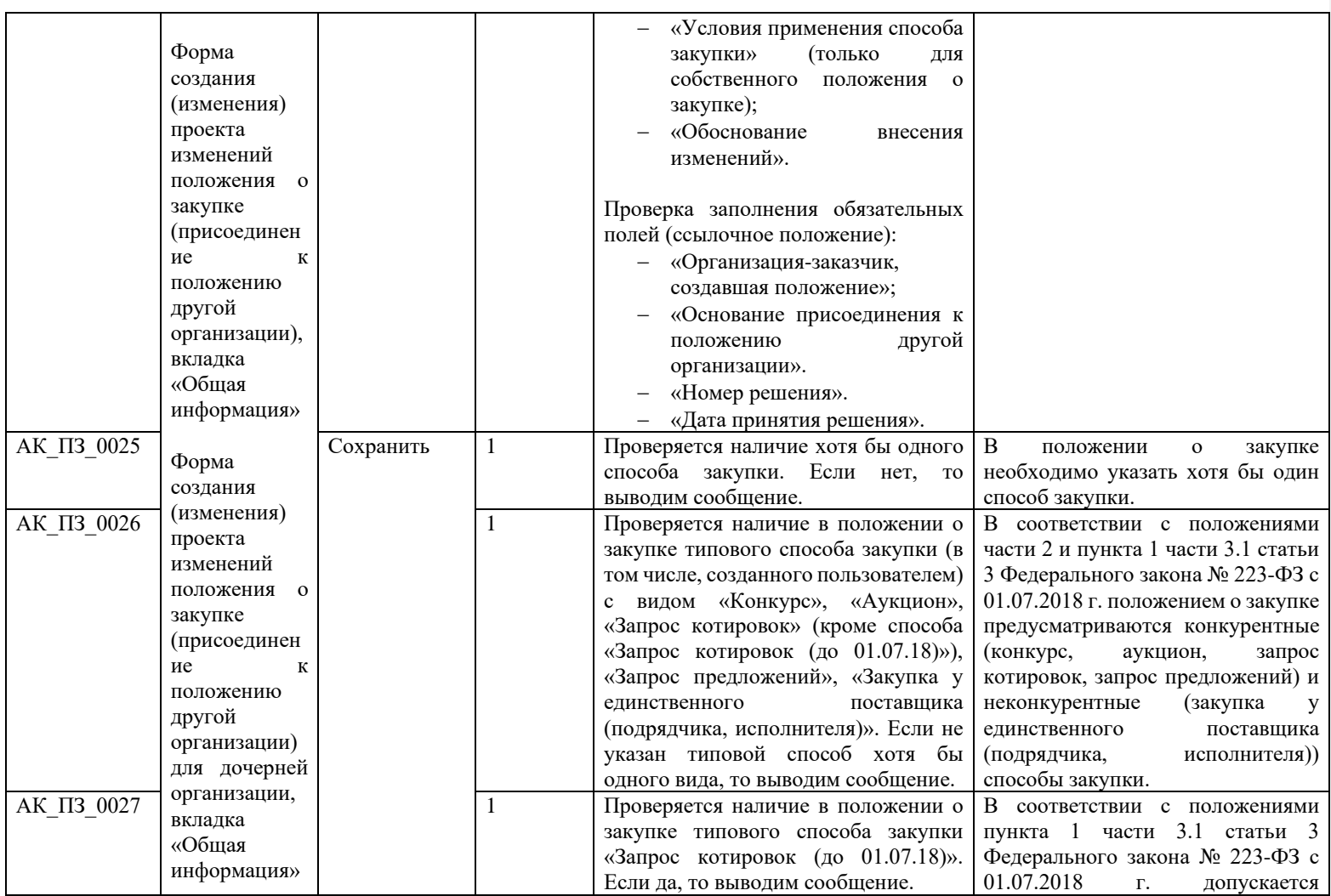

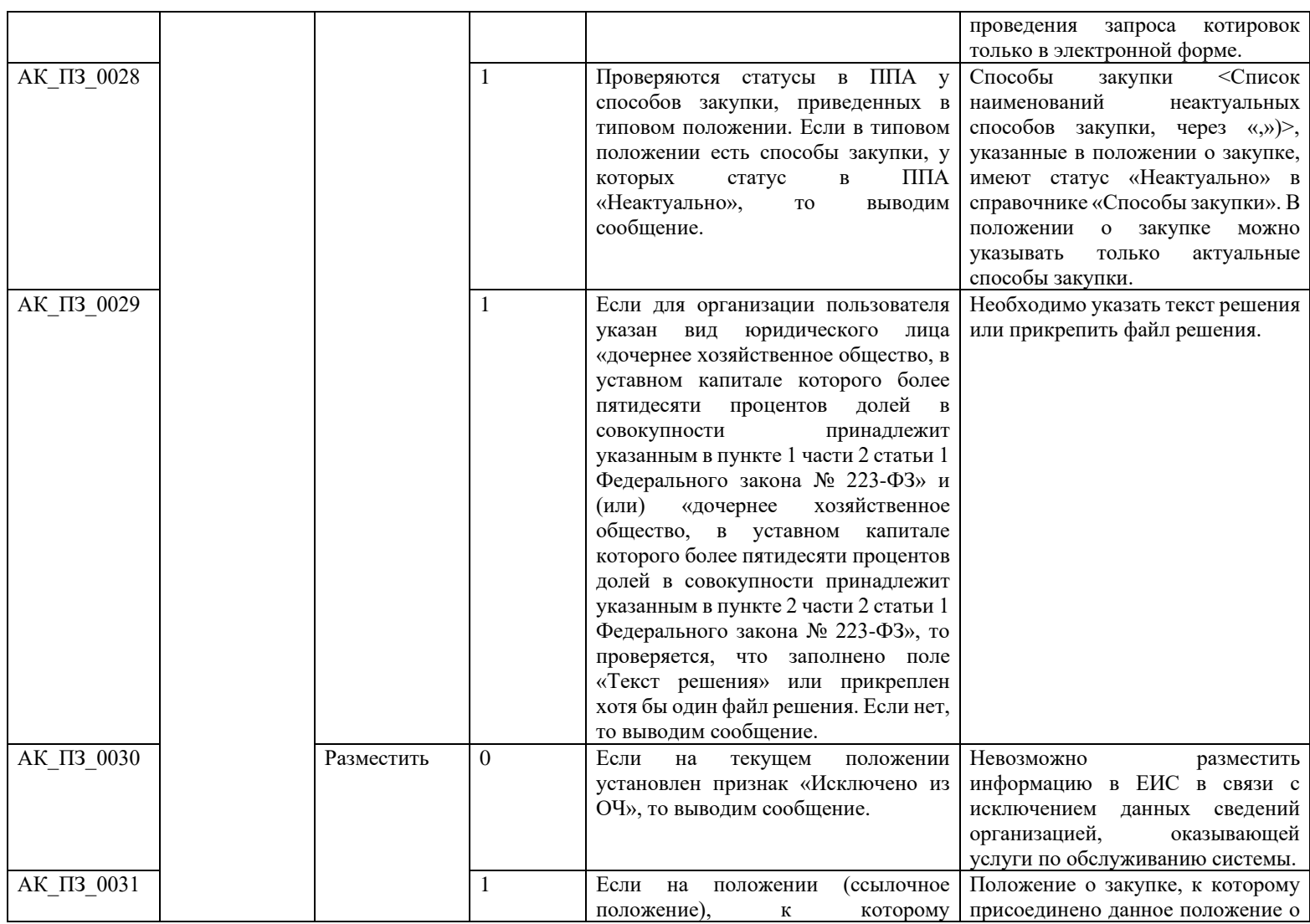

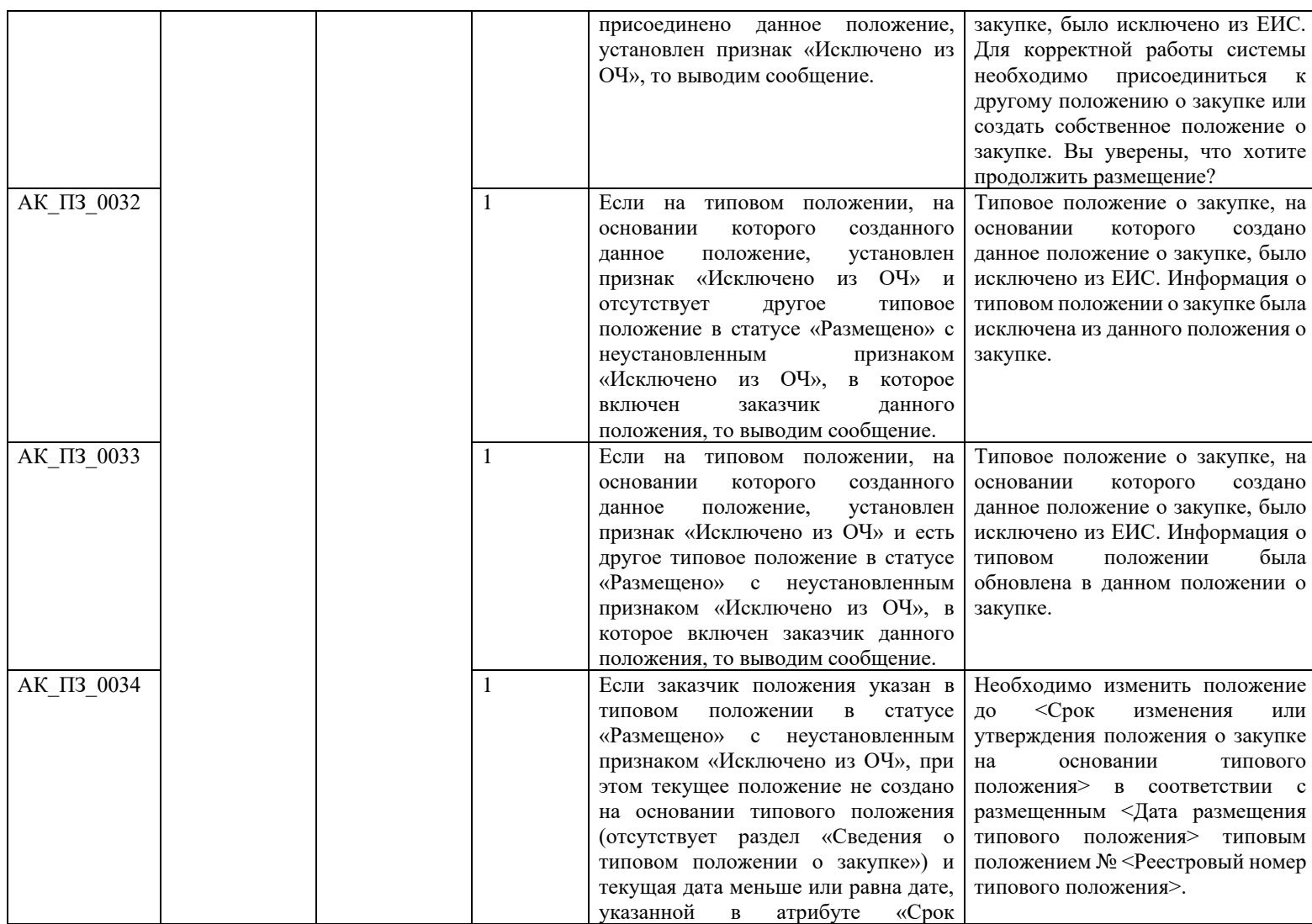

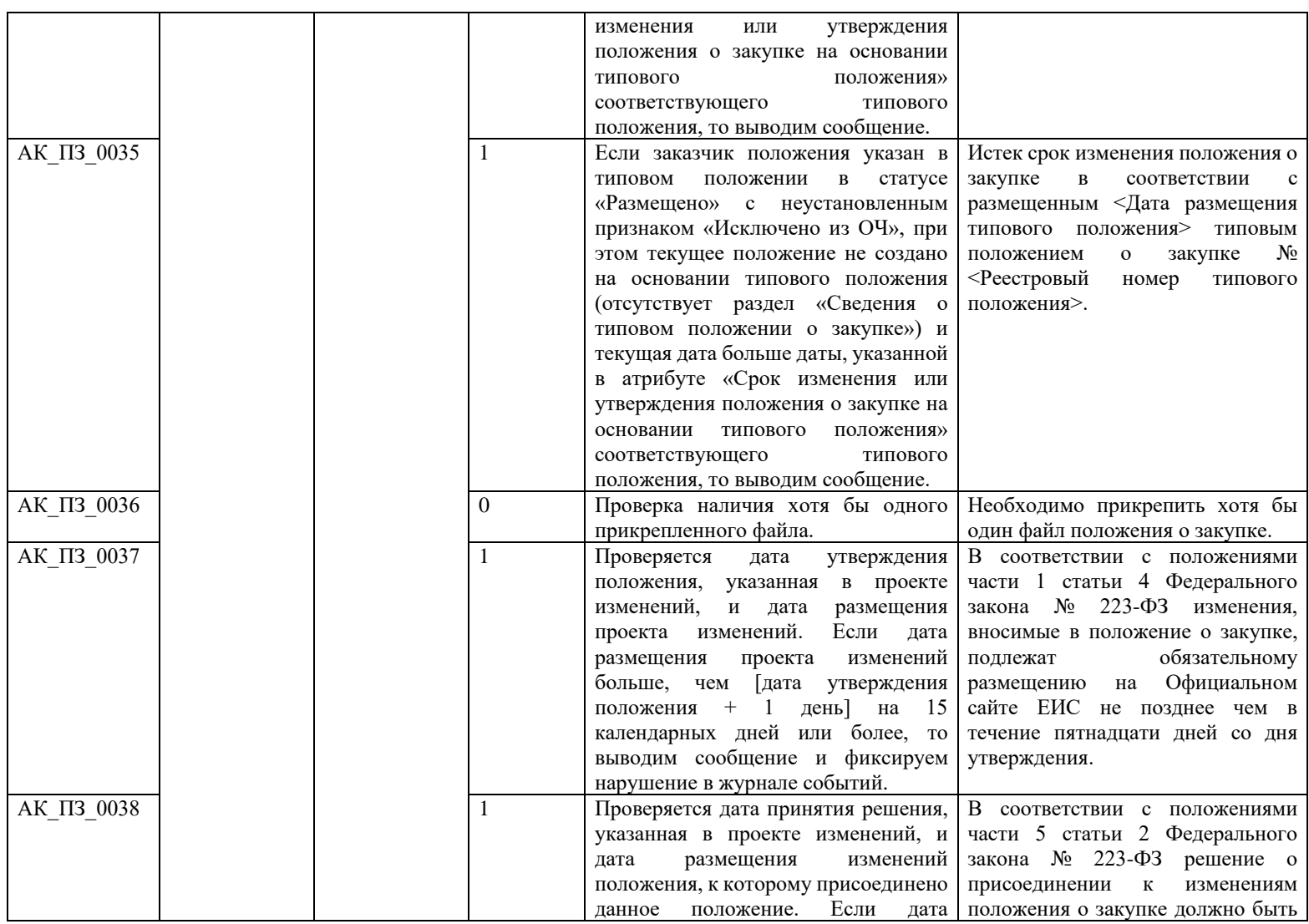

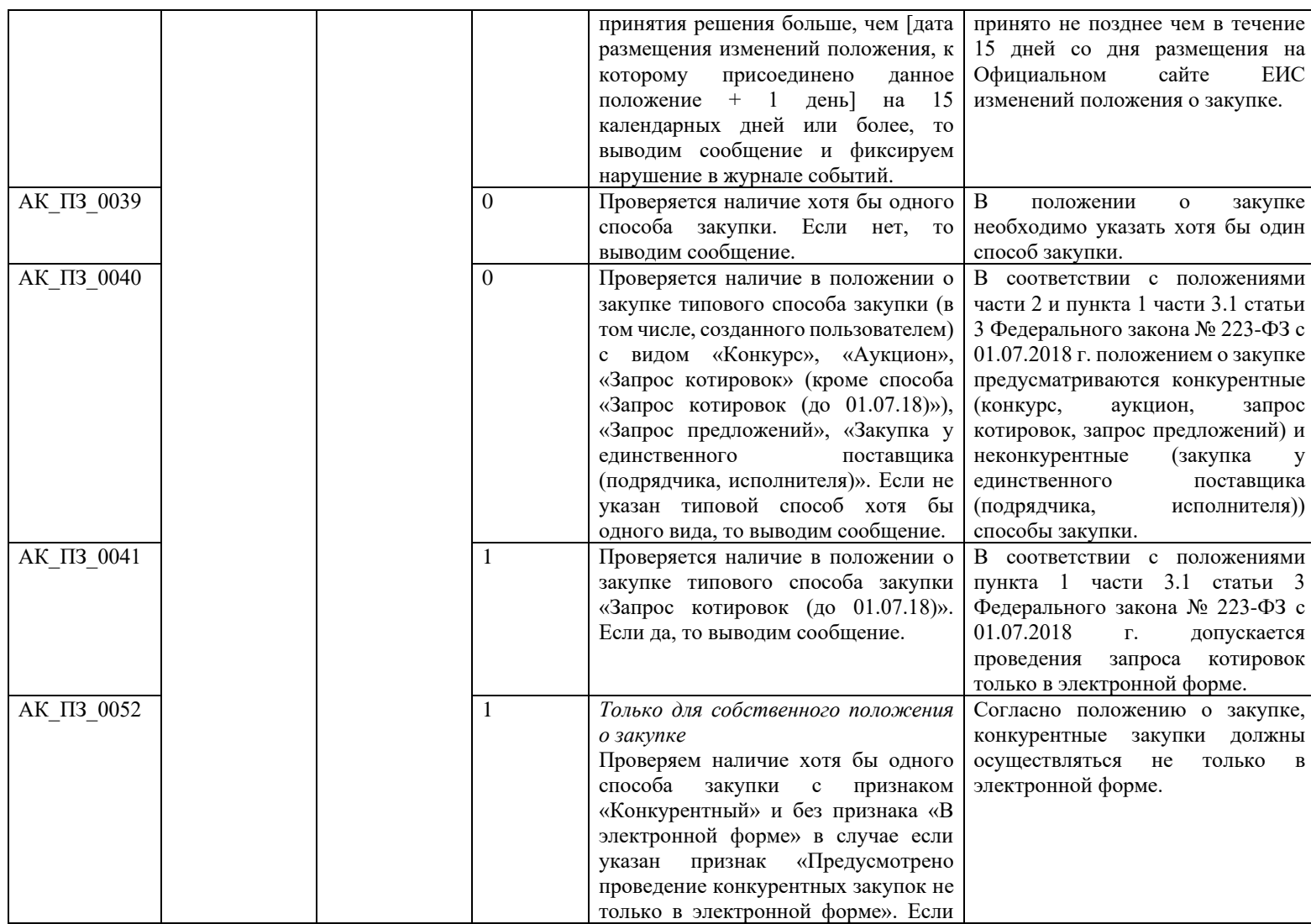

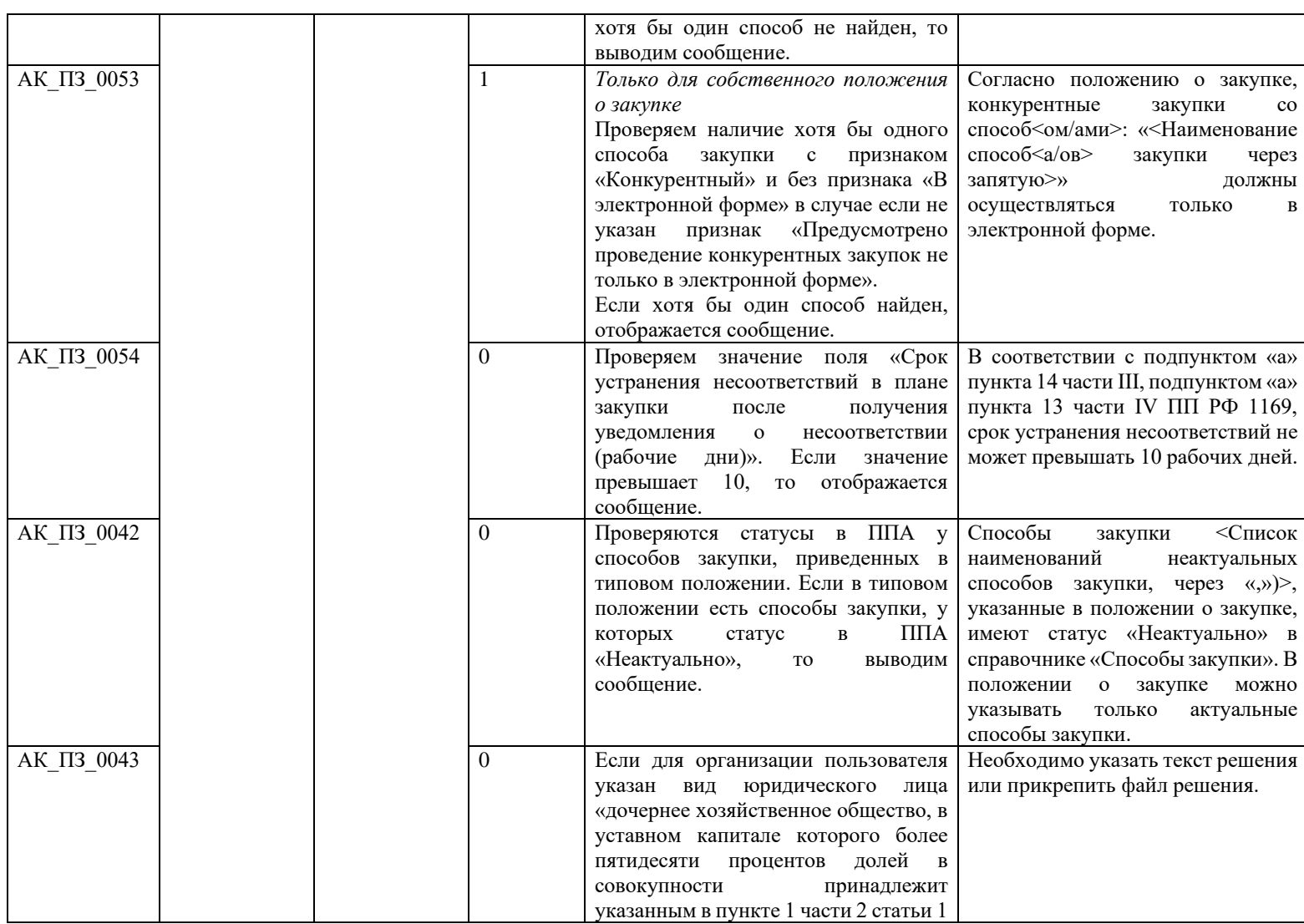

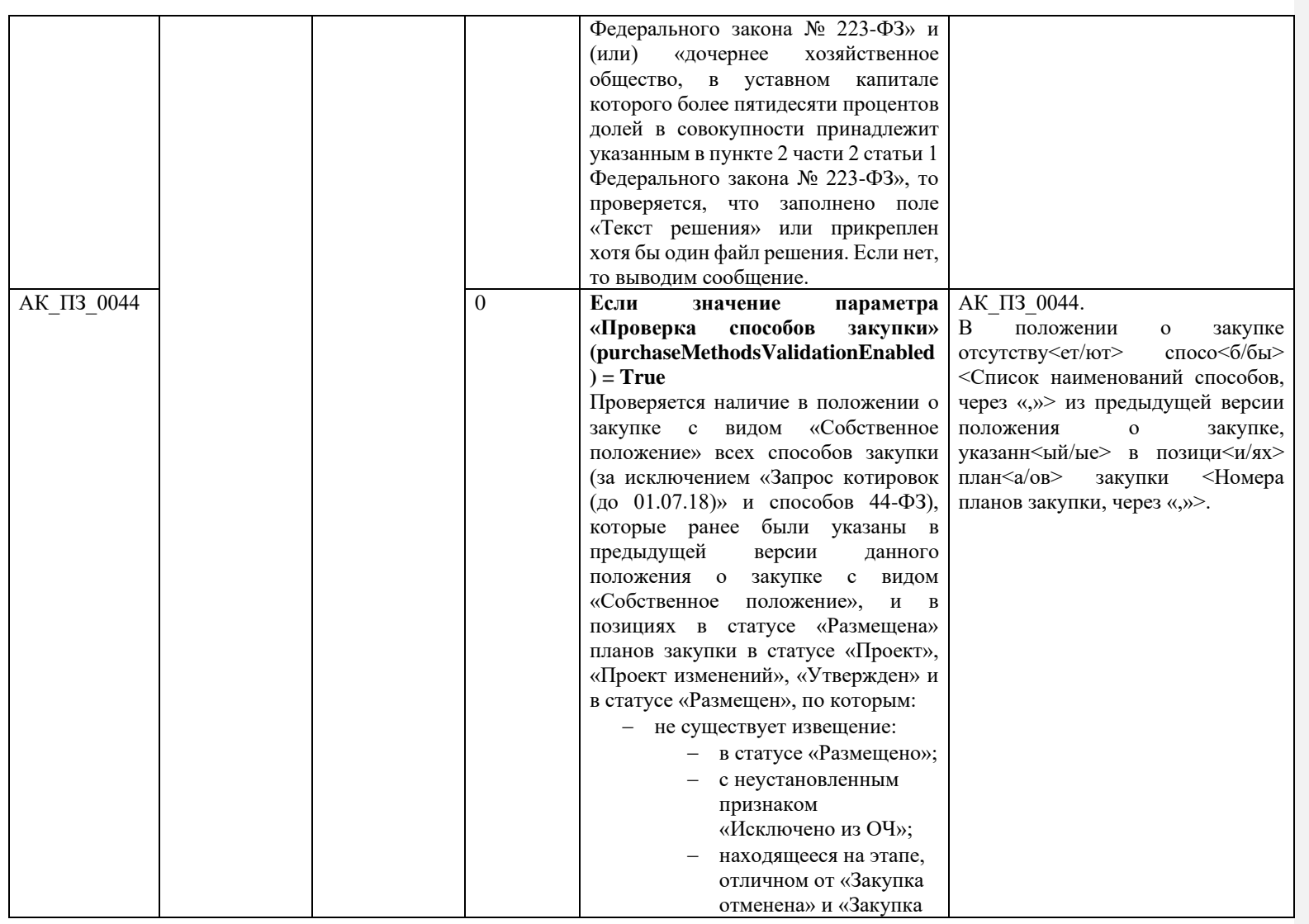

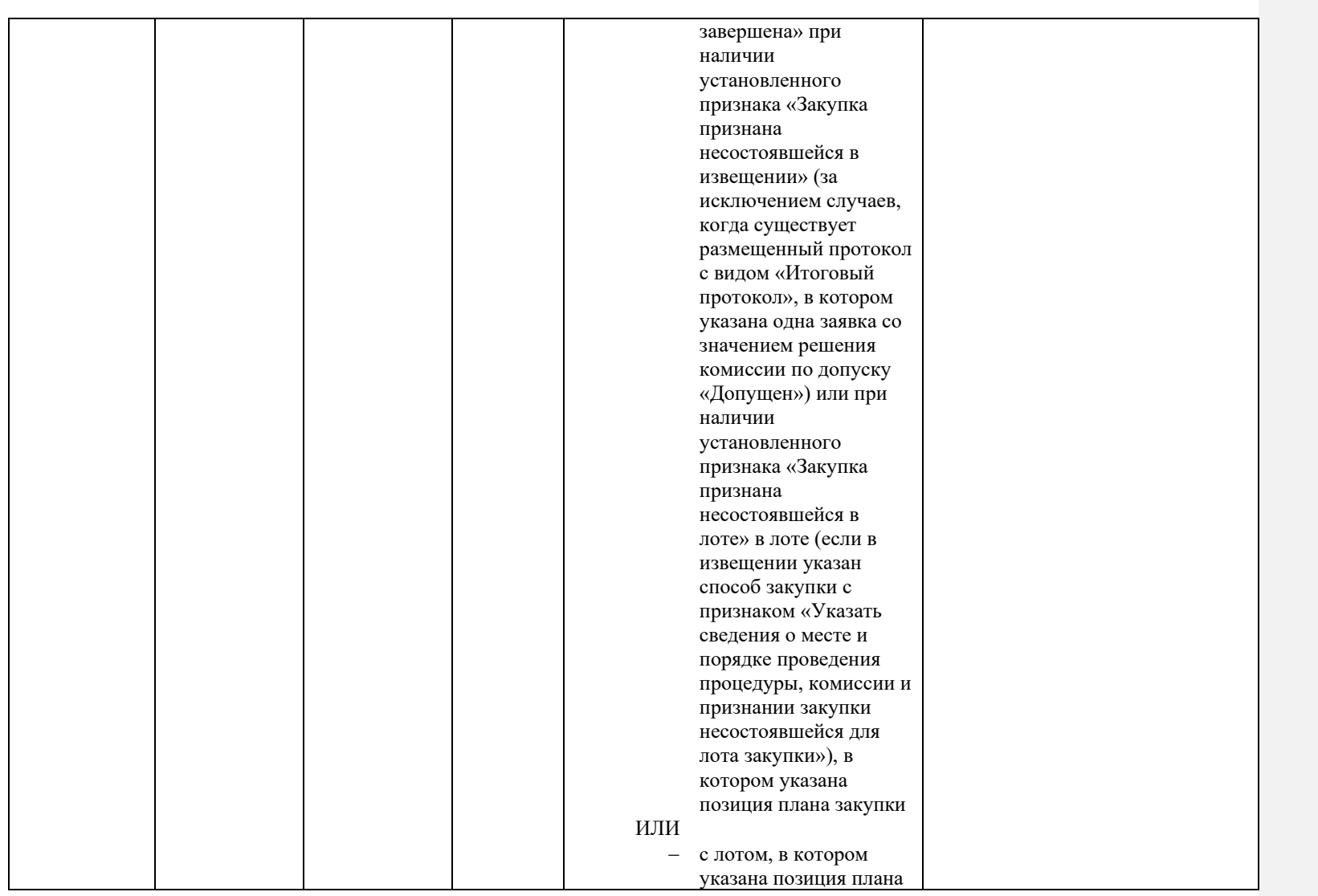

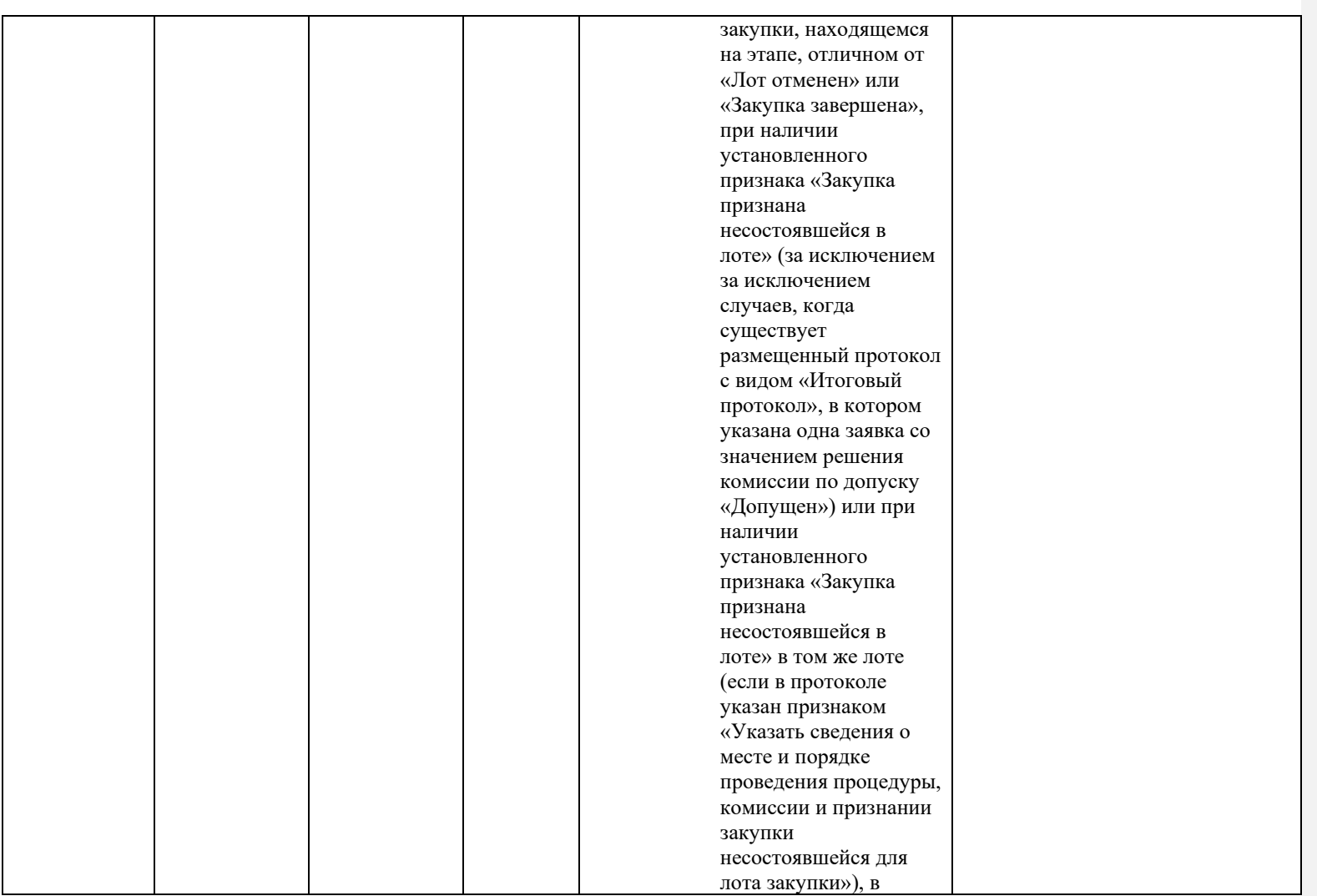

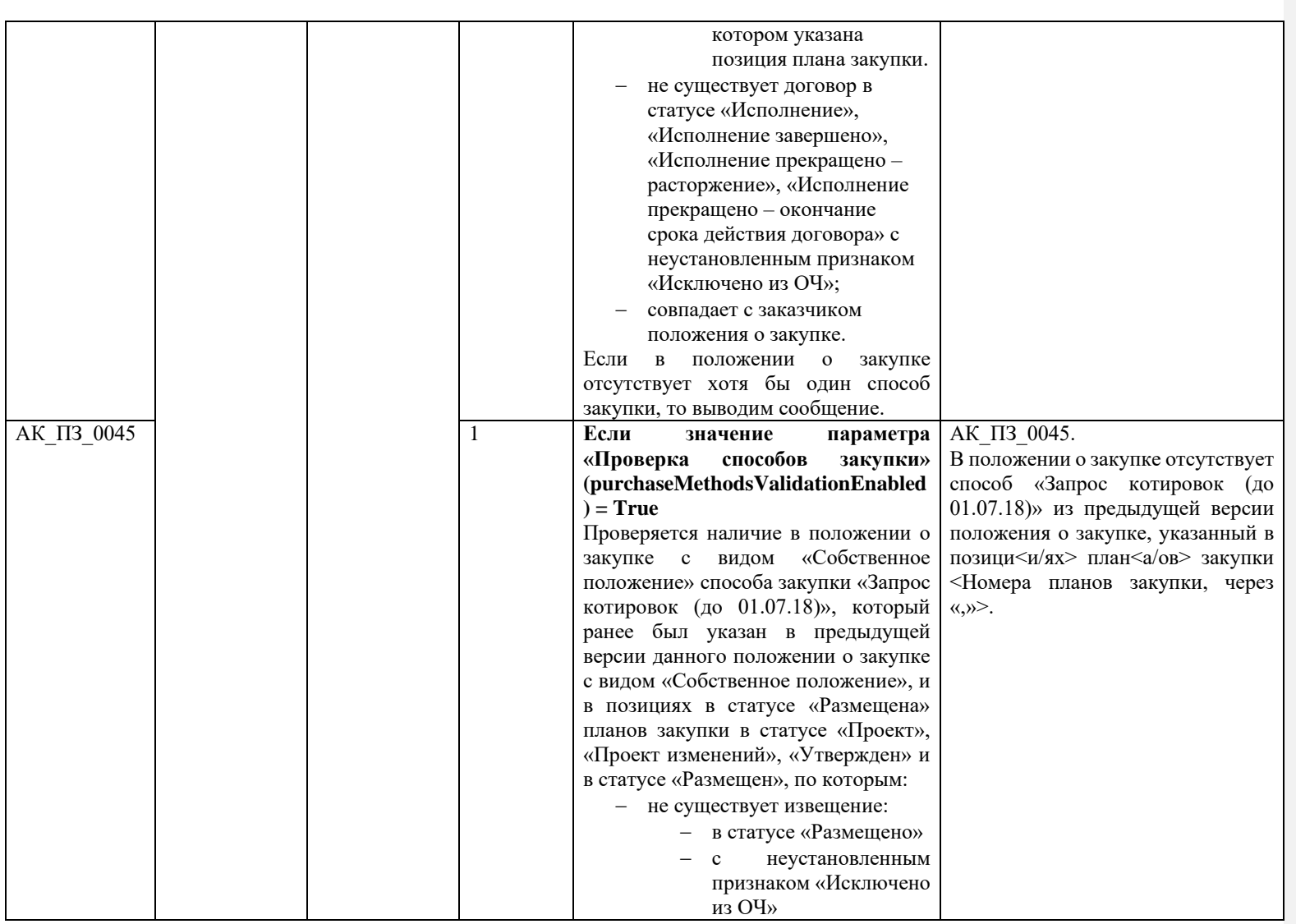

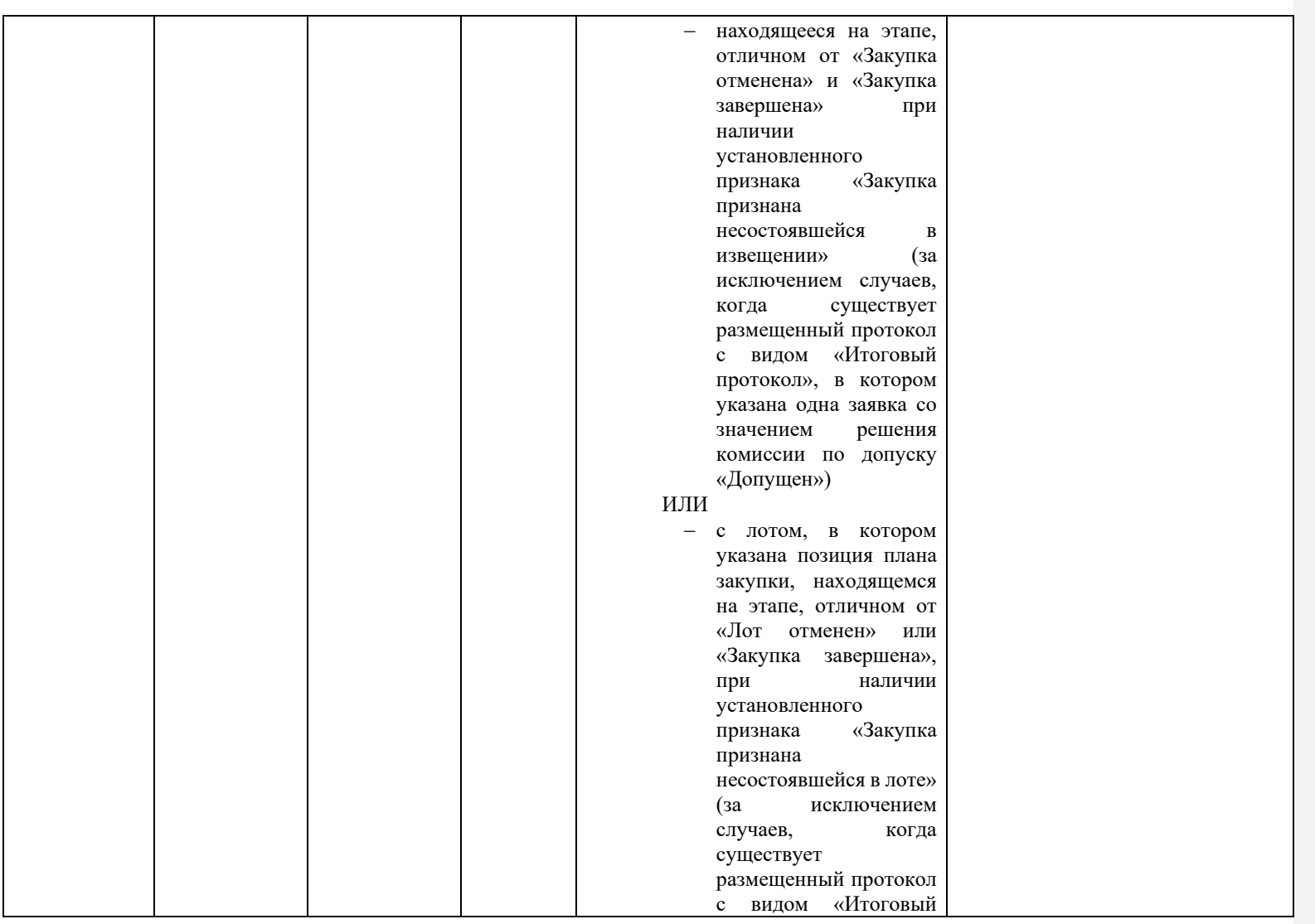

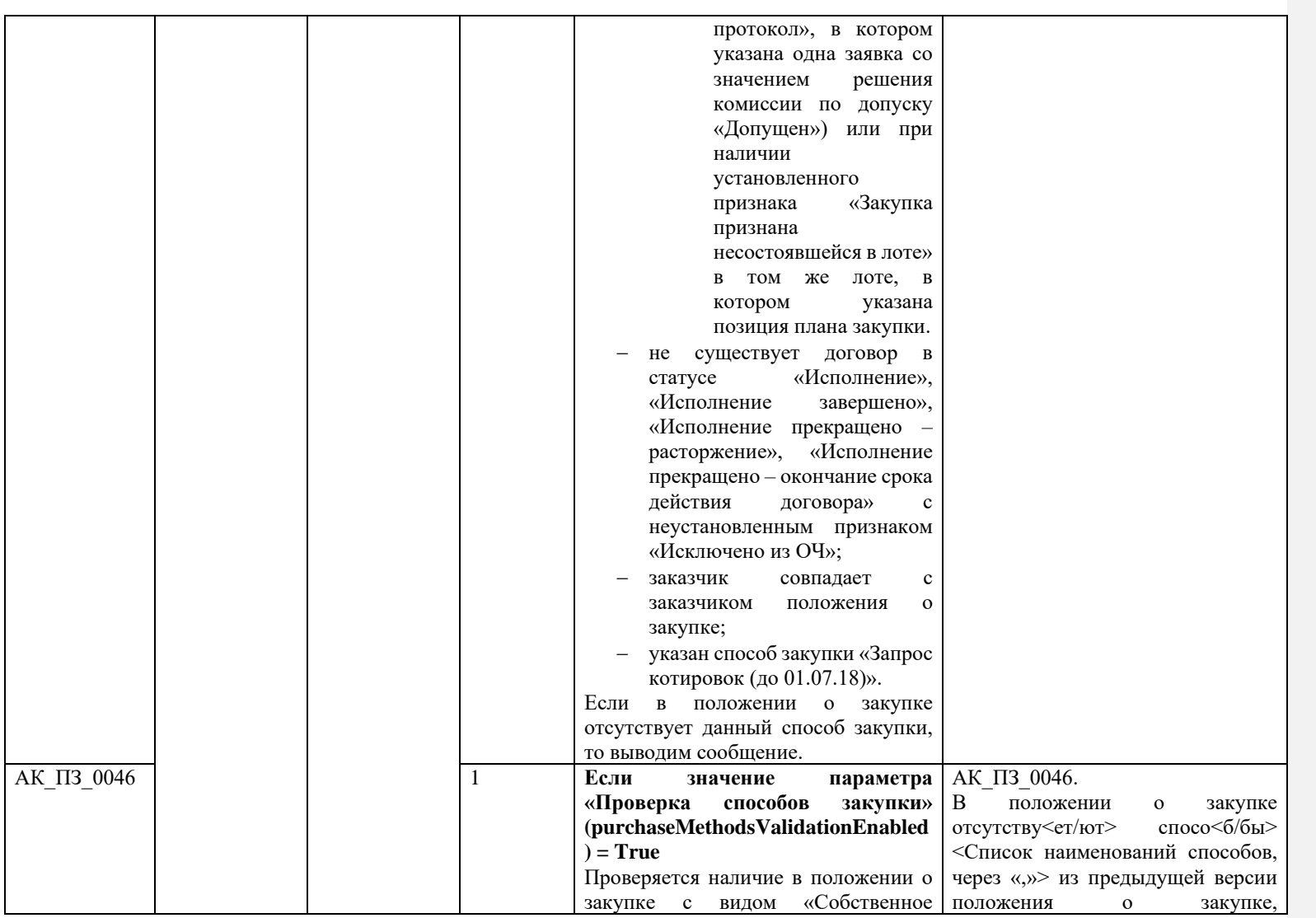
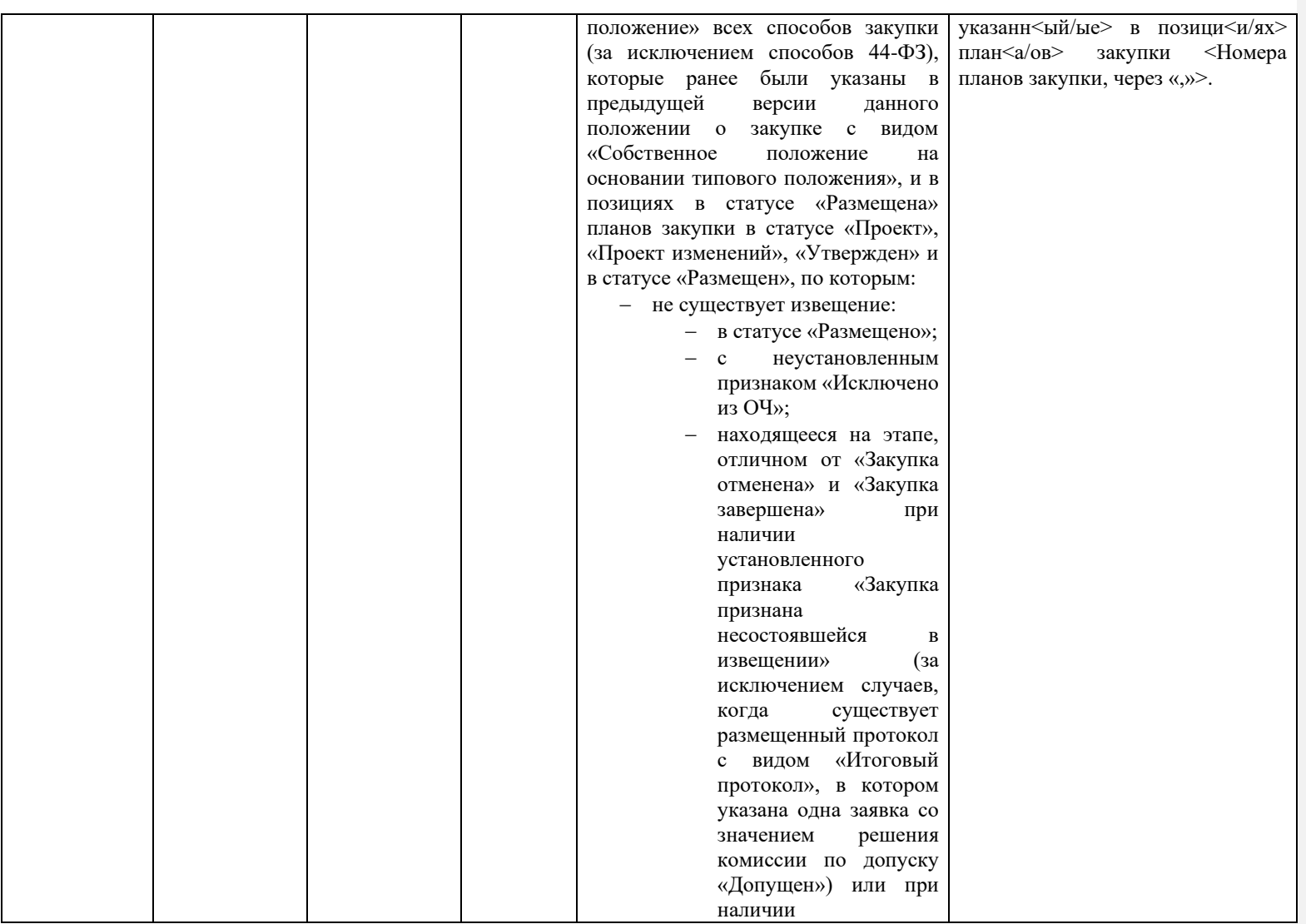

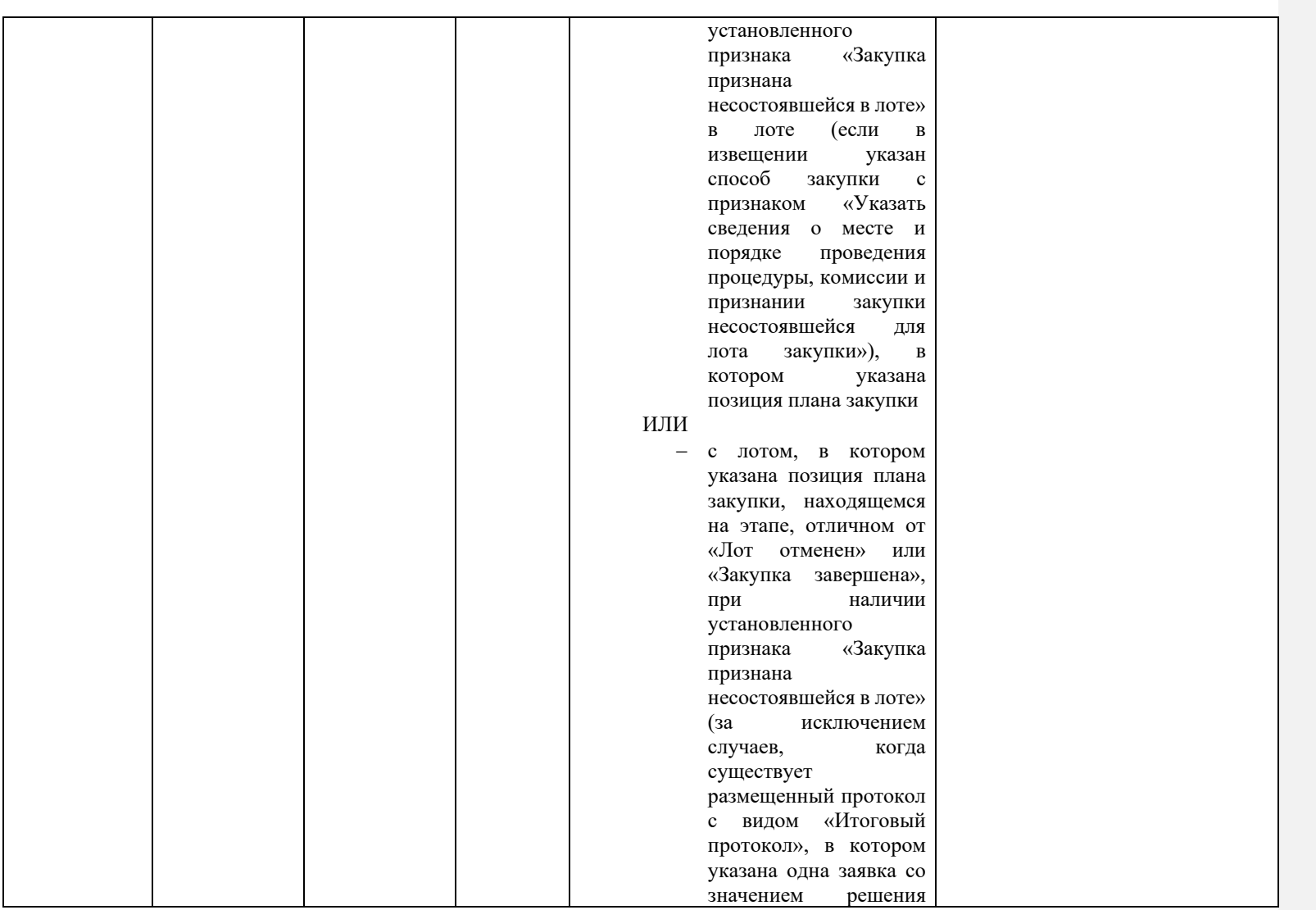

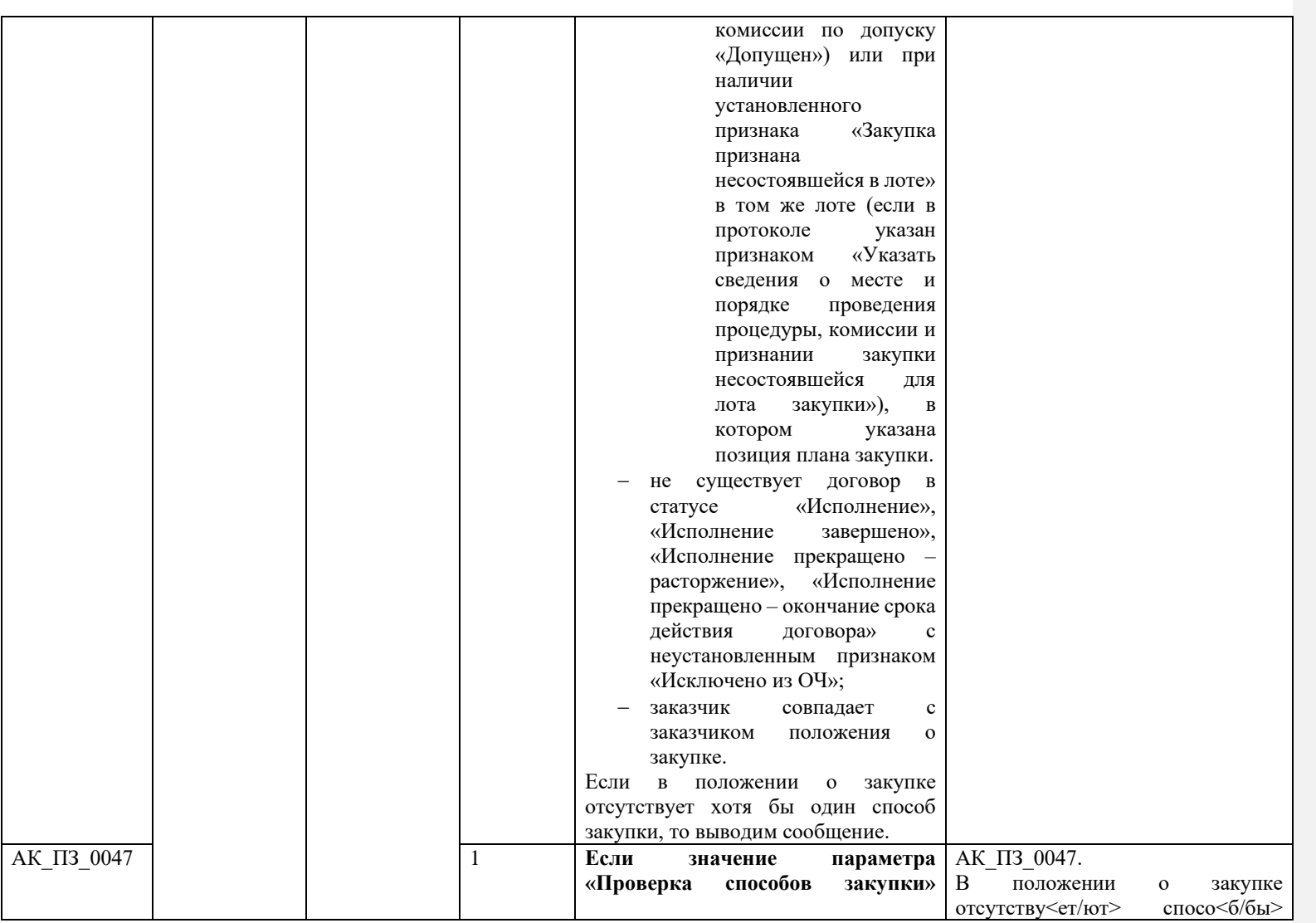

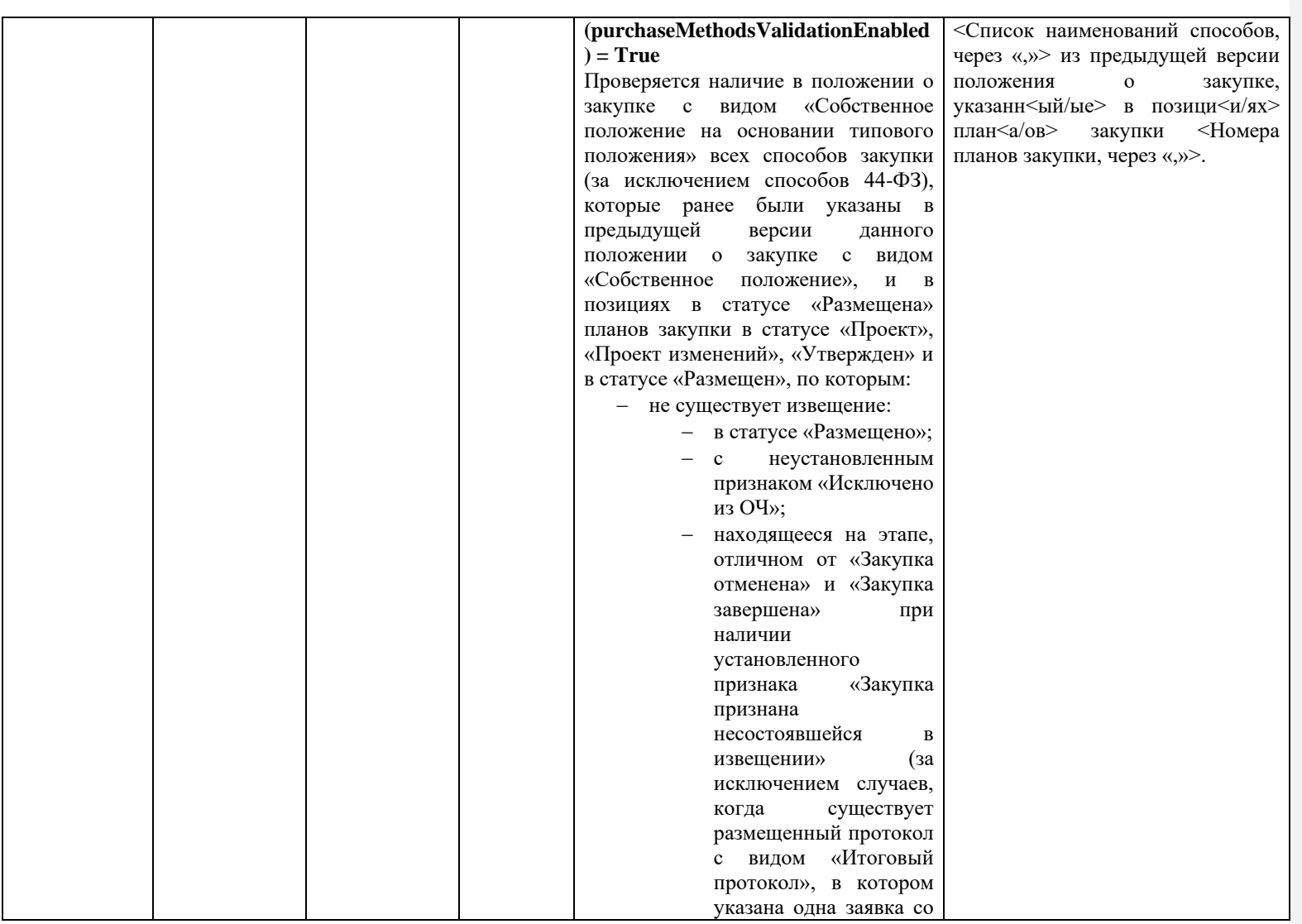

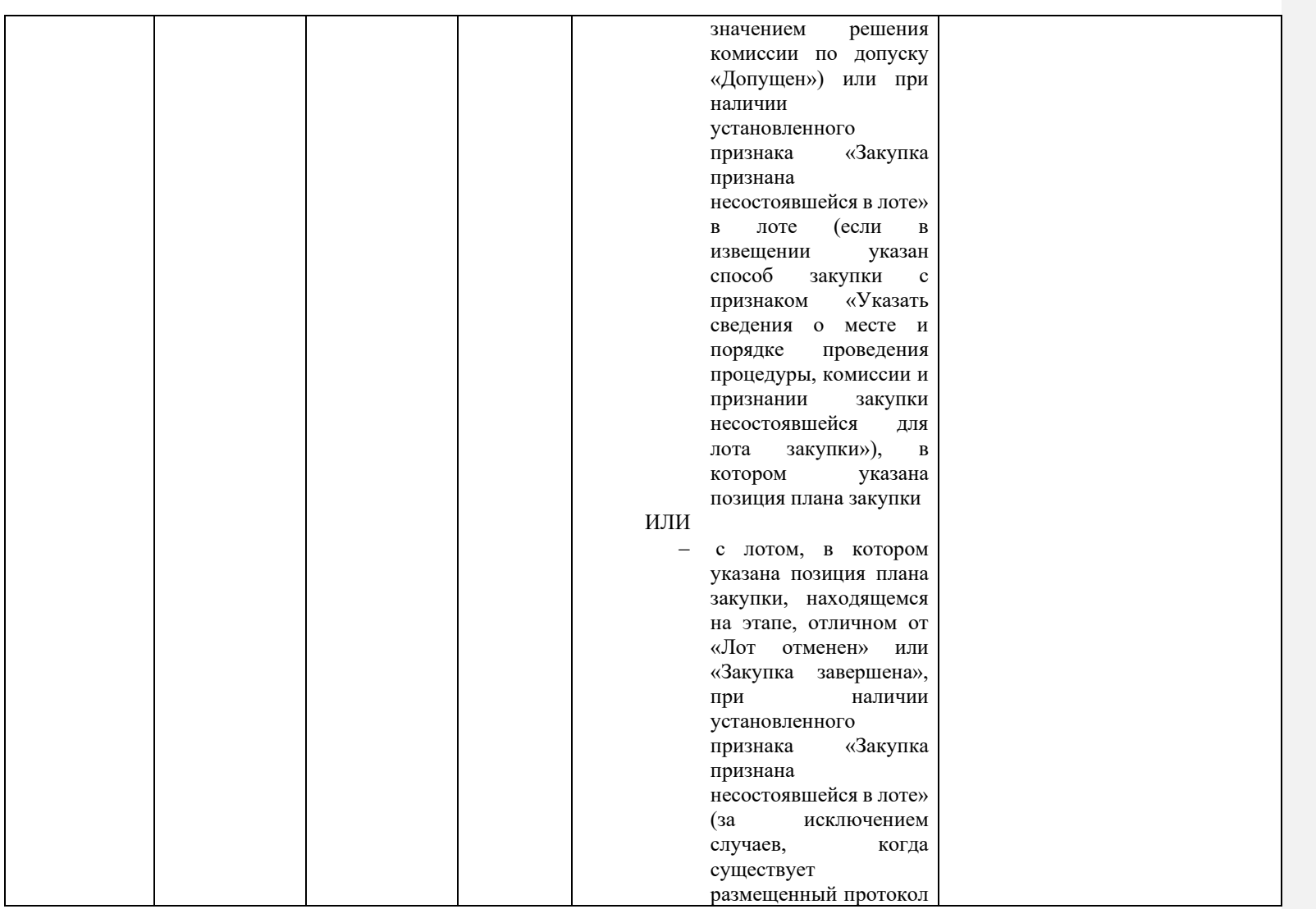

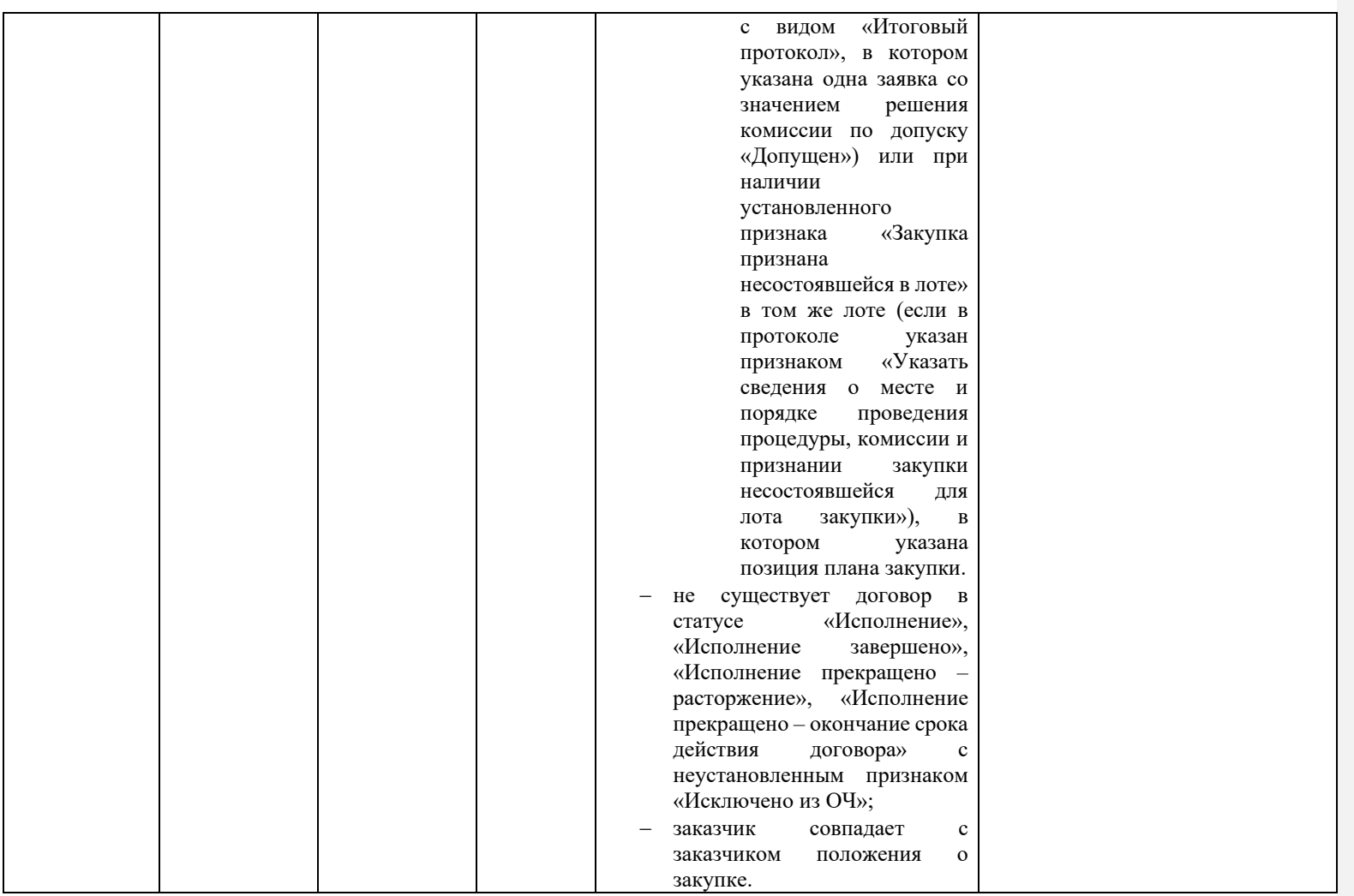

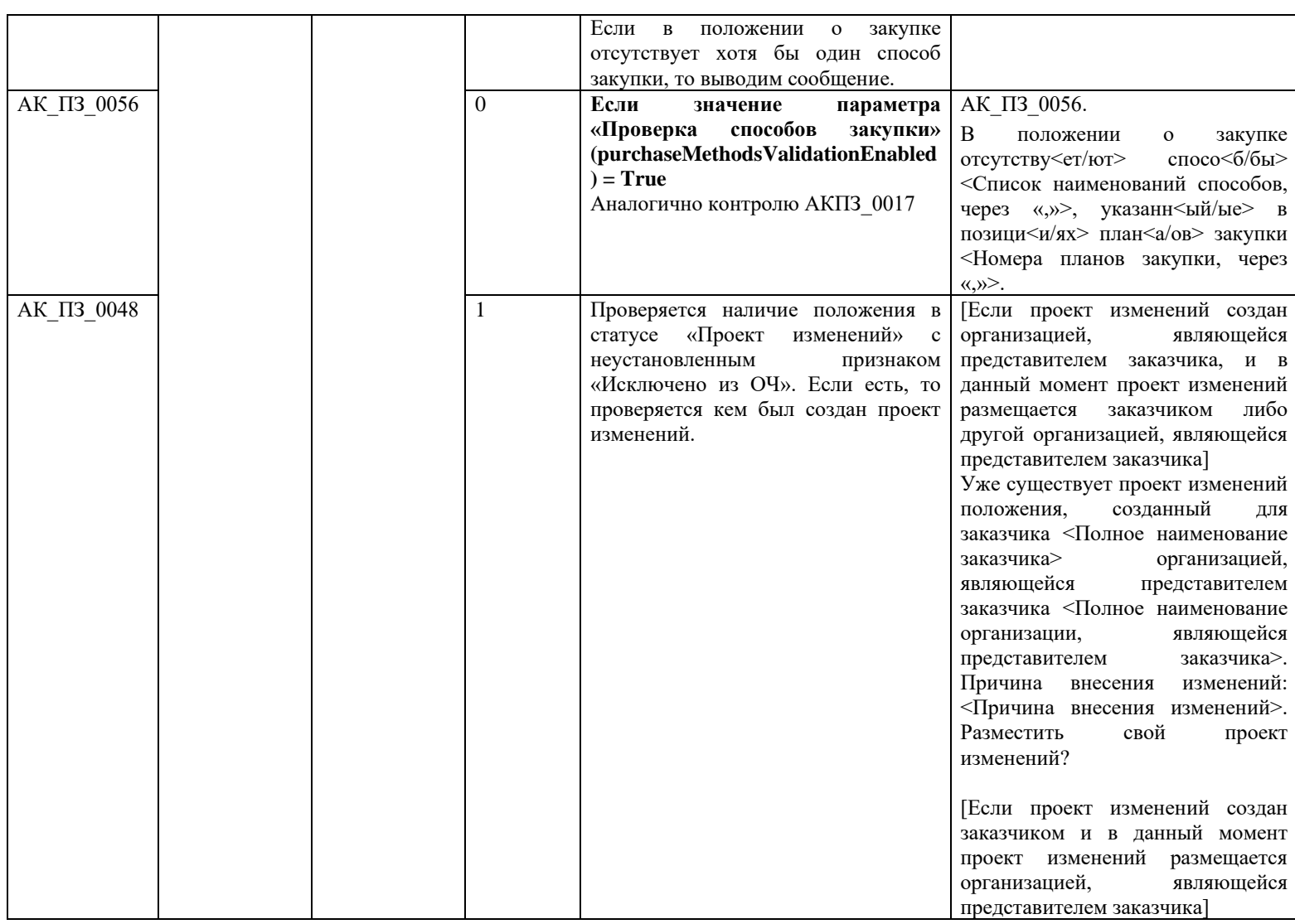

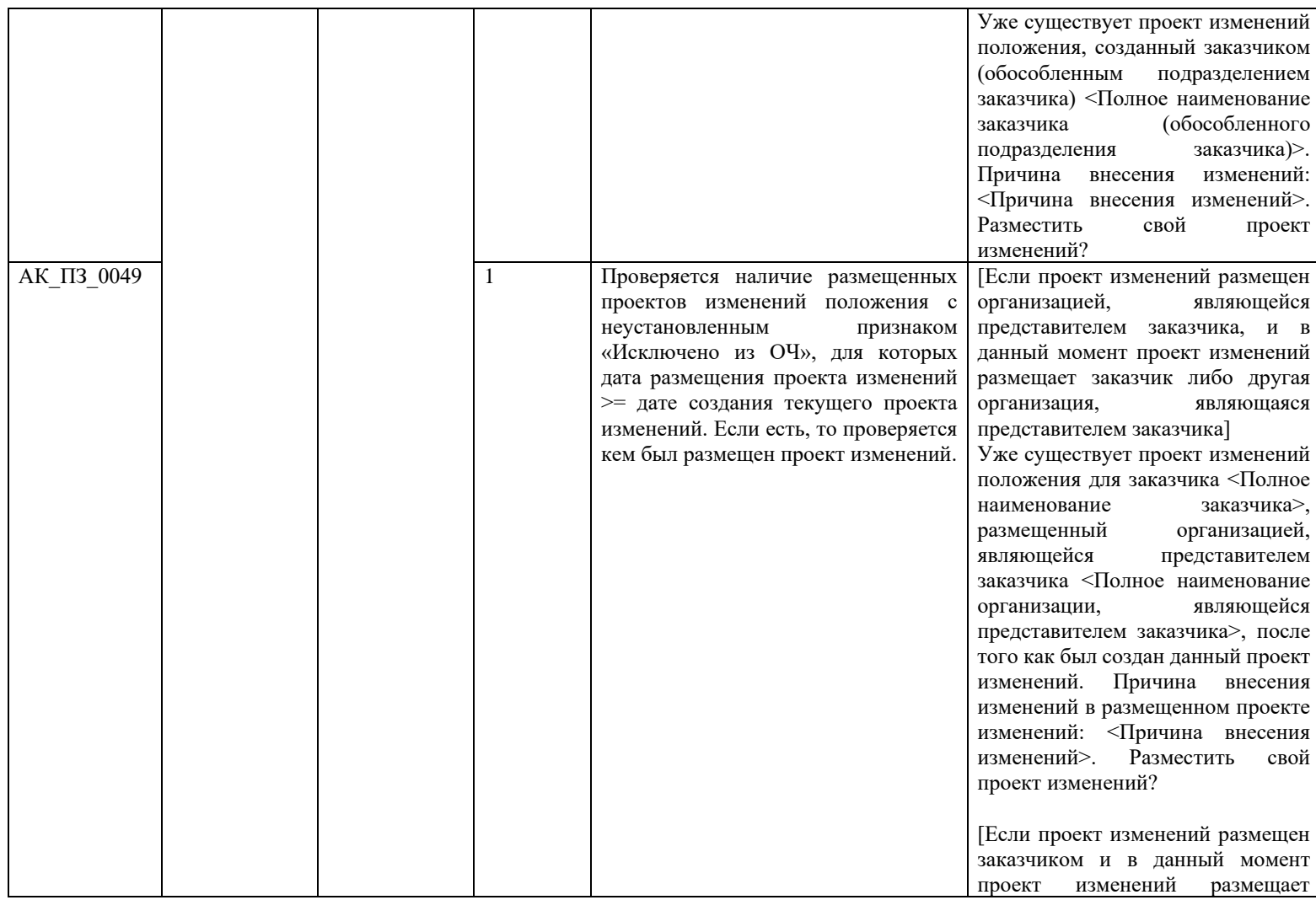

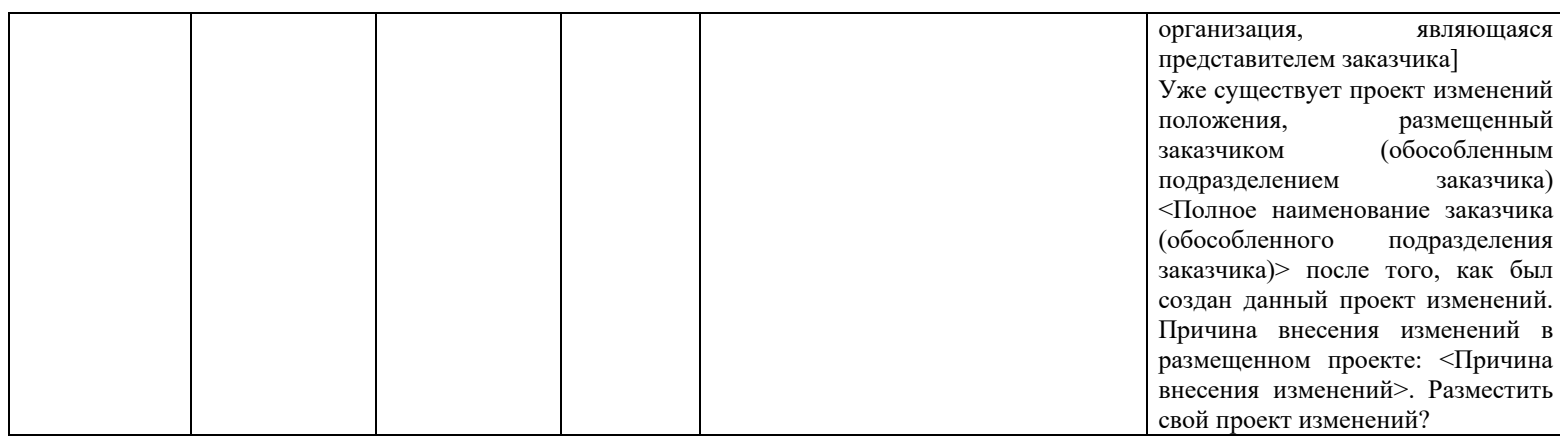

## **3.3Контроли при создании и размещении типового положения о закупке**

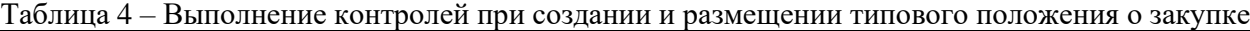

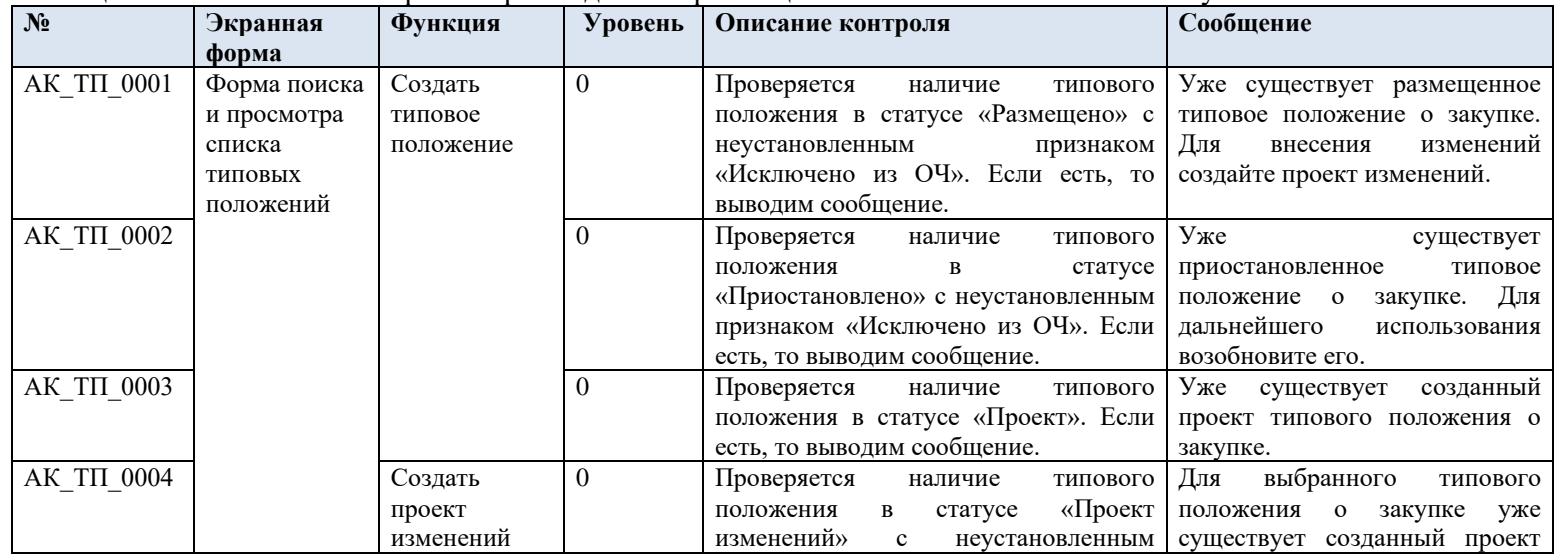

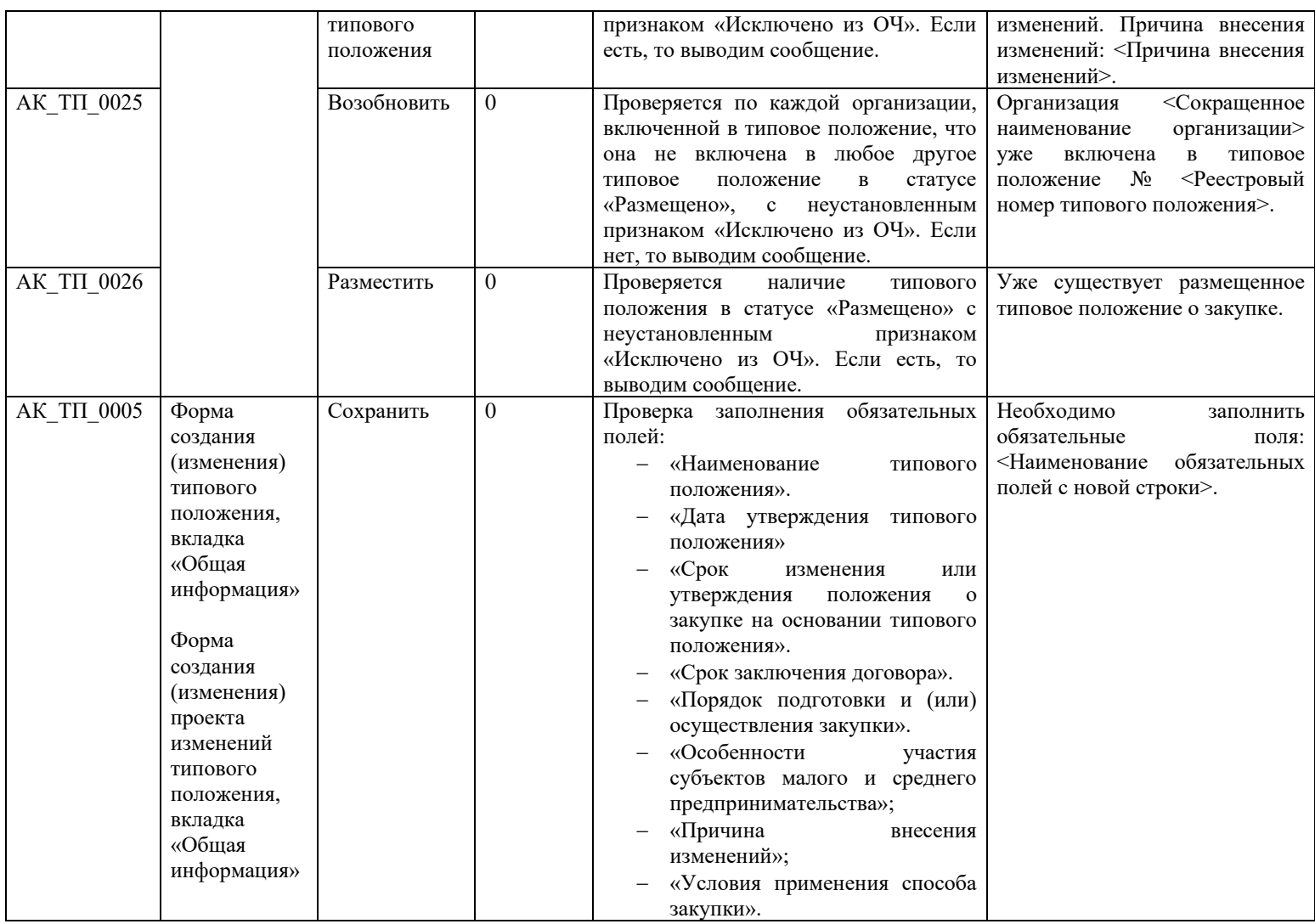

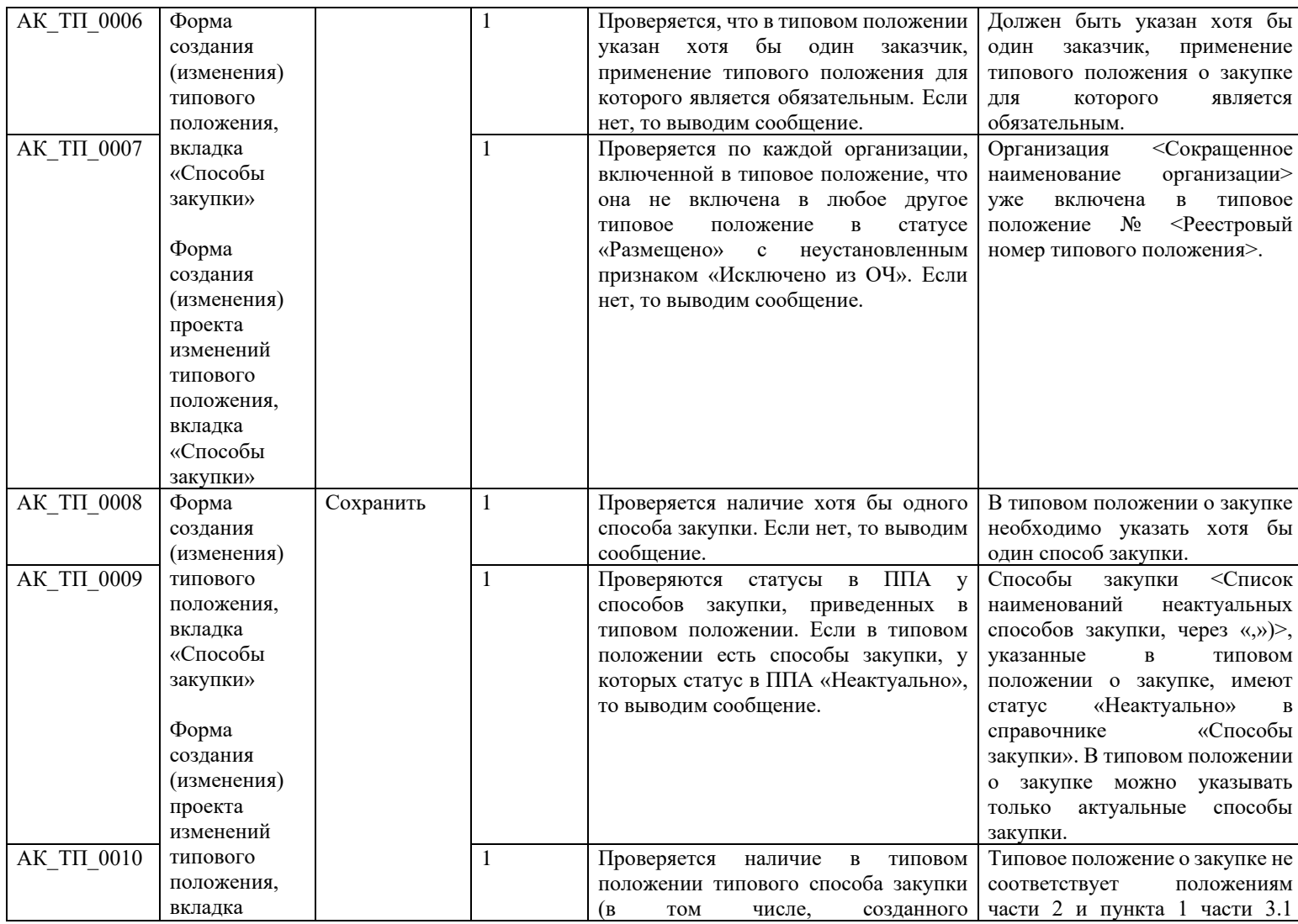

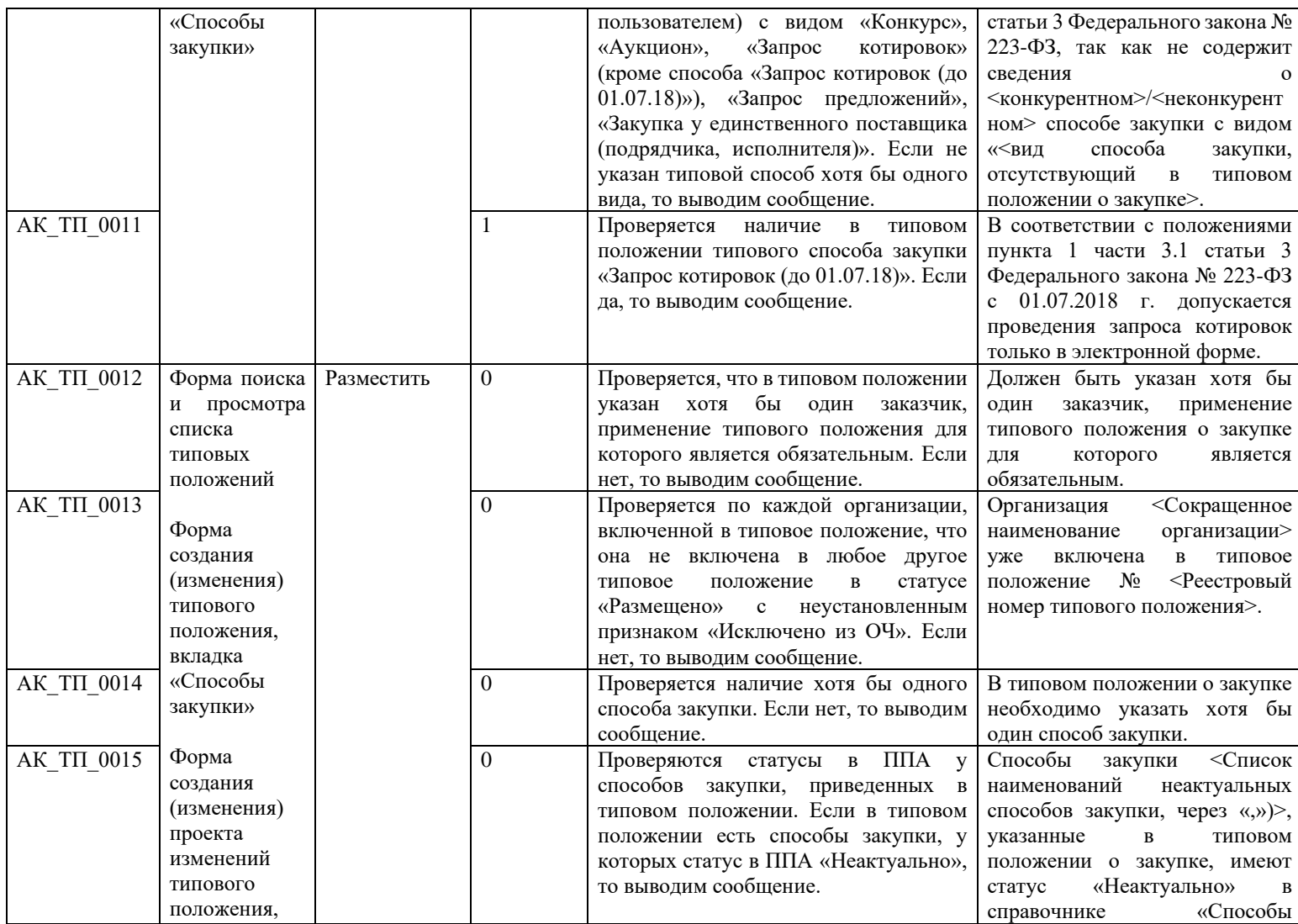

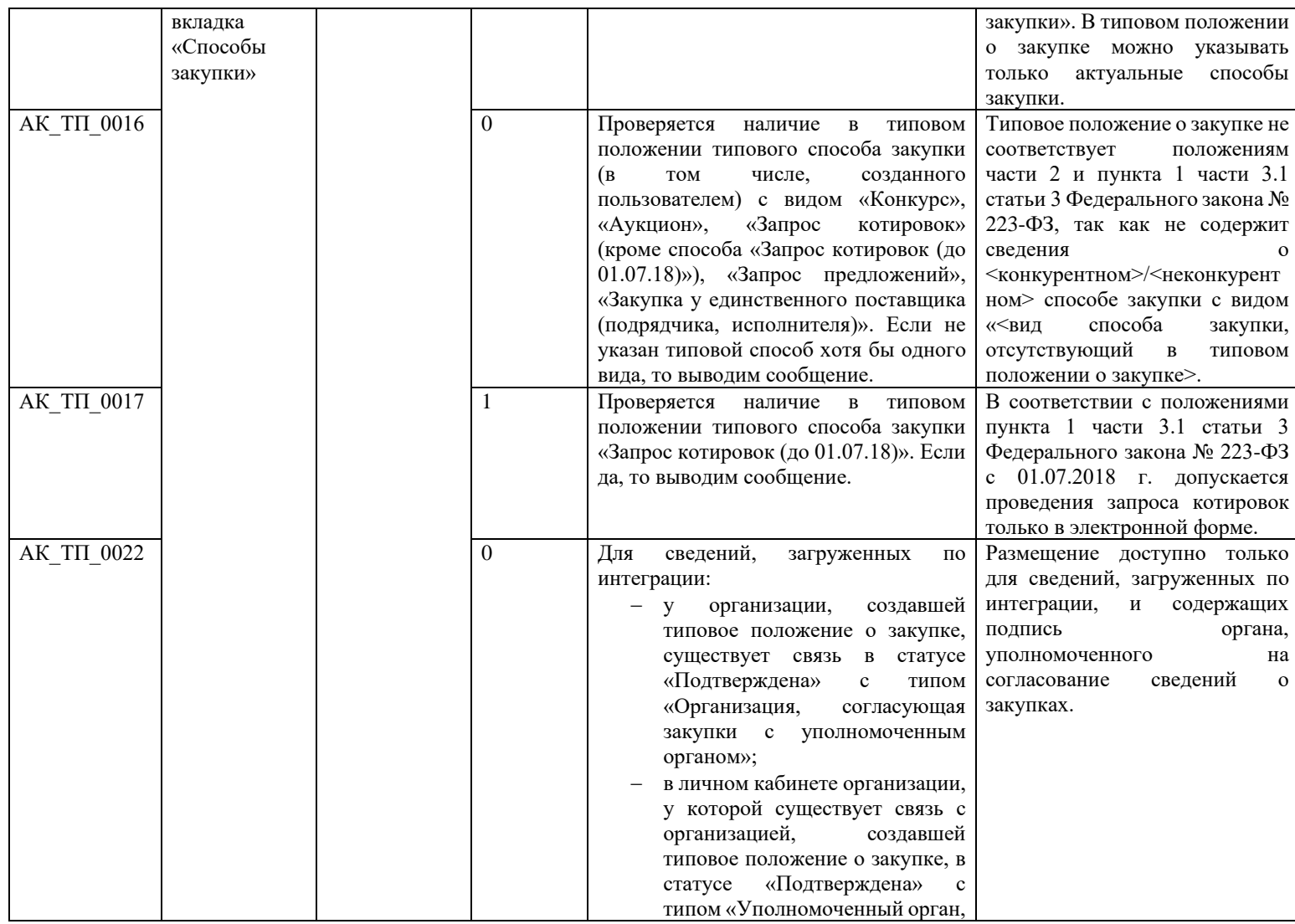

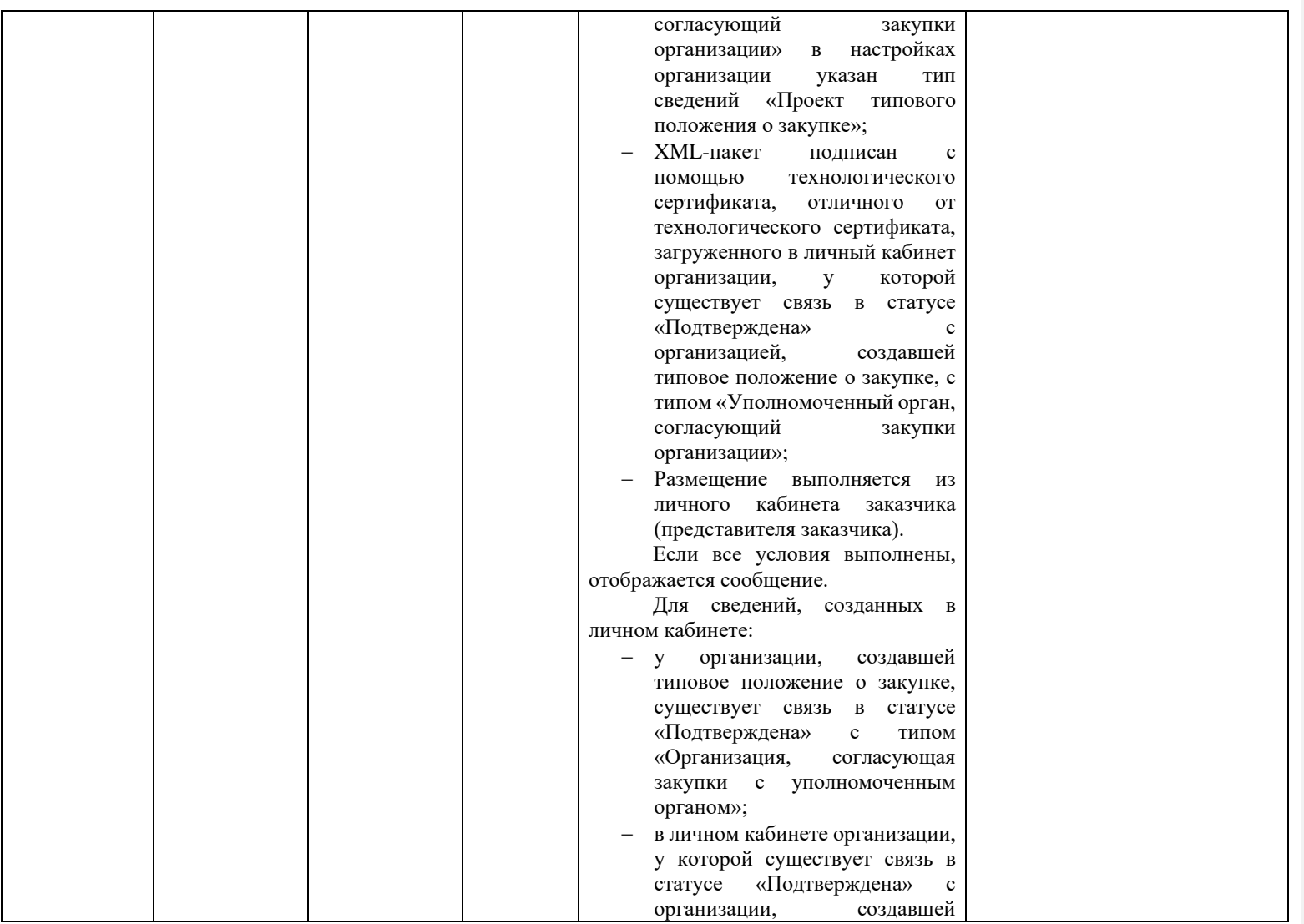

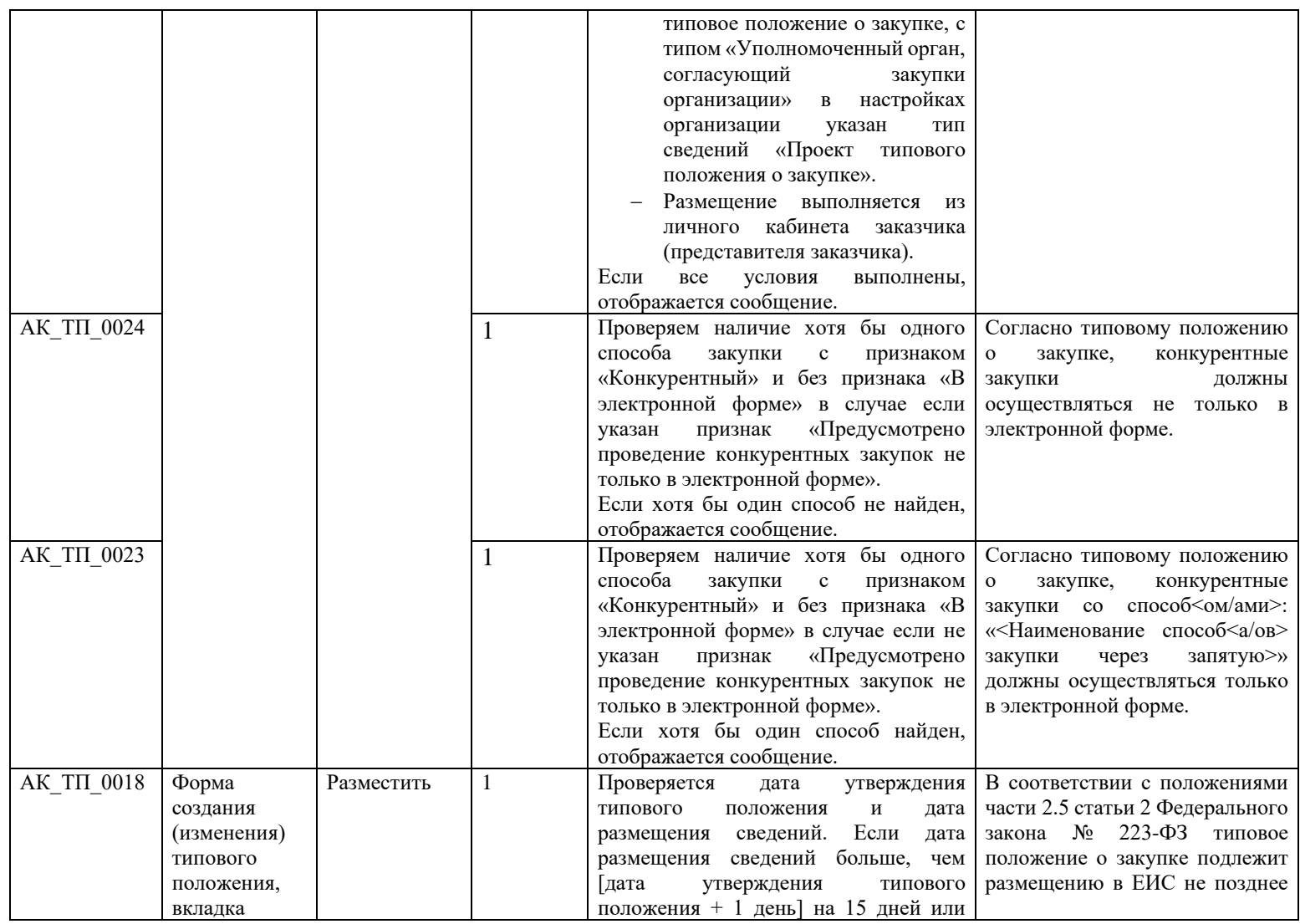

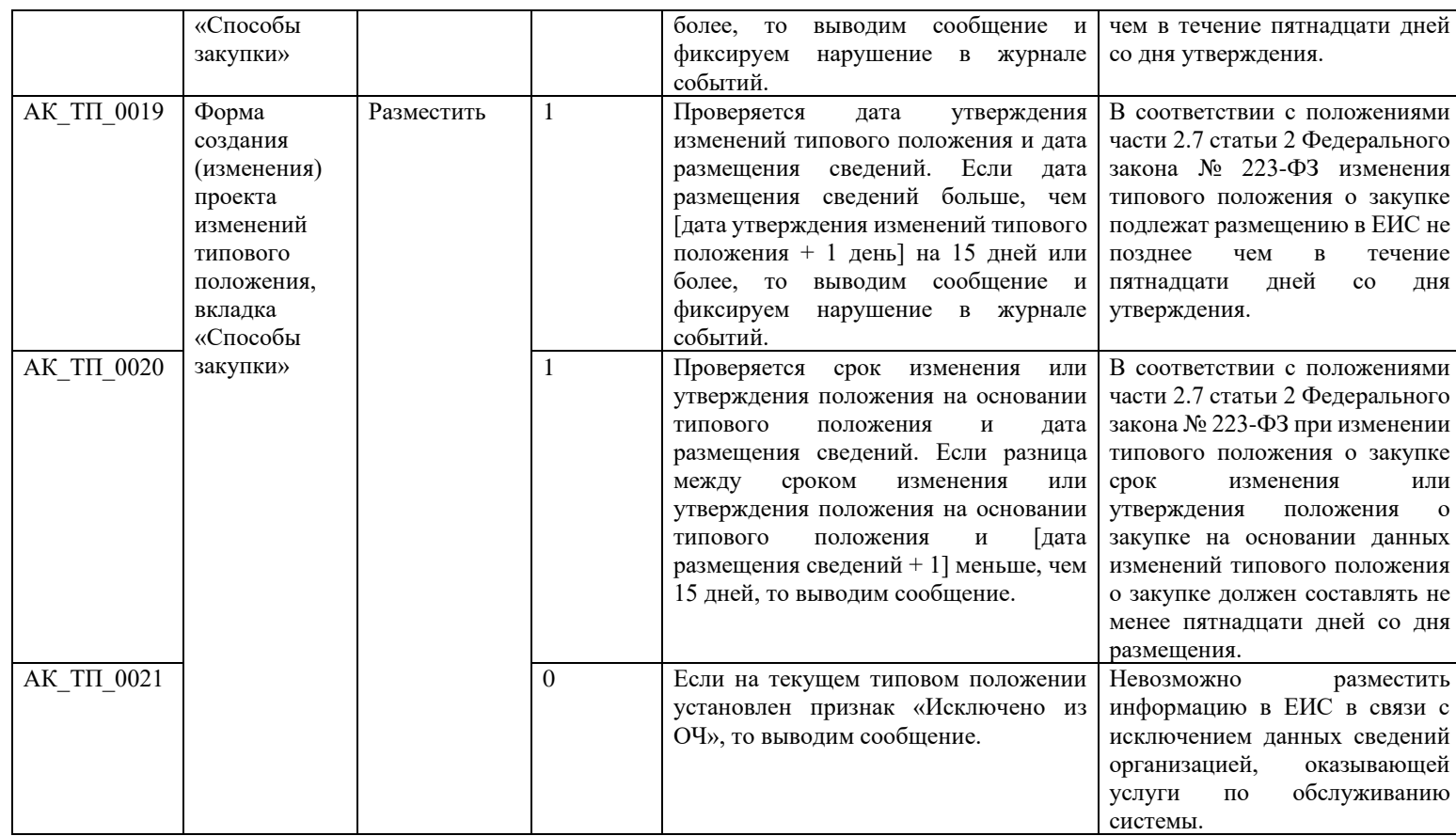

## **3.4Контроли при создании и размещении извещения о закупке (вызываются при загрузке по интеграции)**

Таблица 5 – Выполнение контролей при создании и размещении извещения о закупке

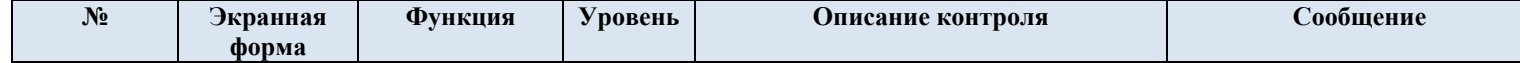

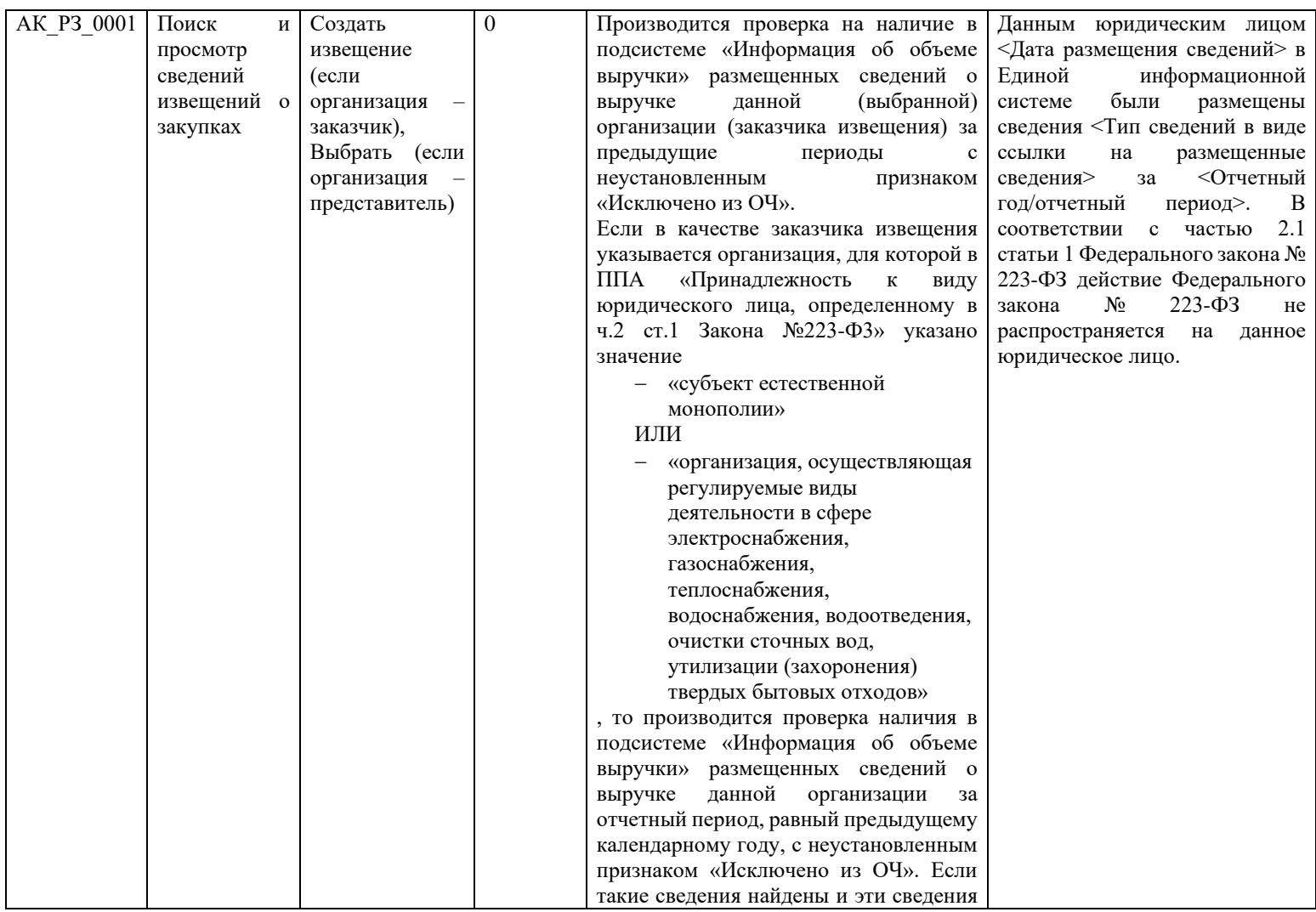

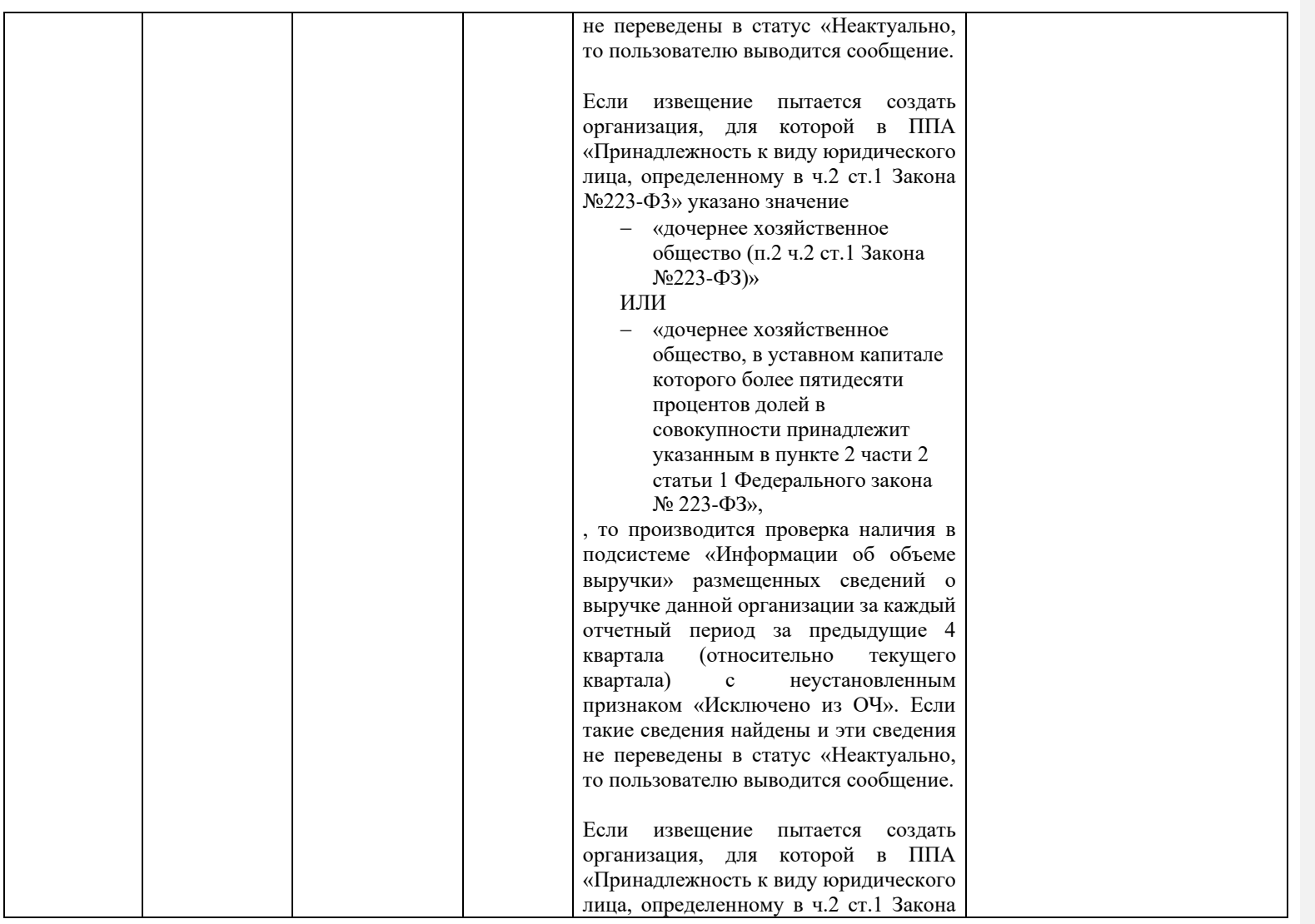

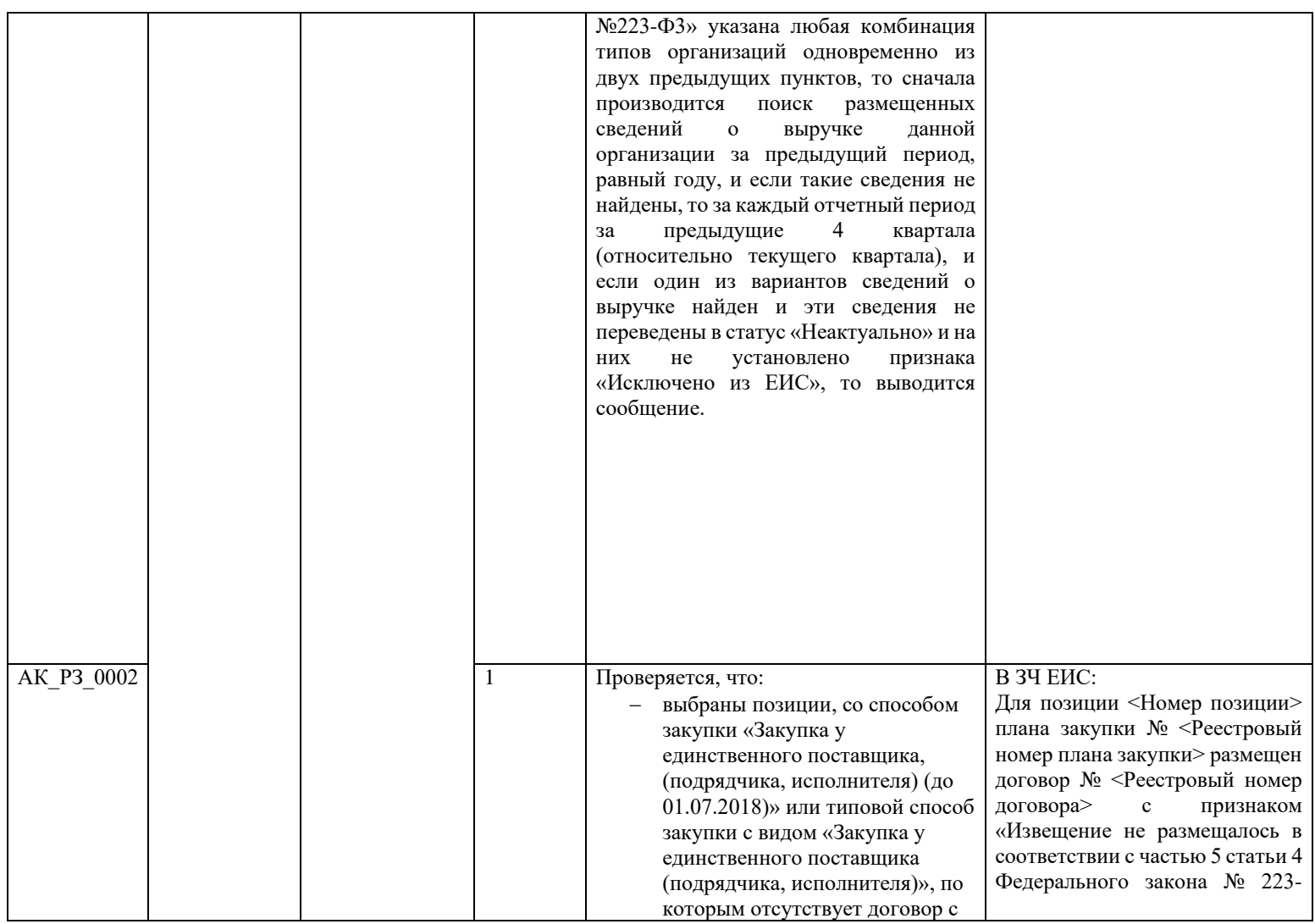

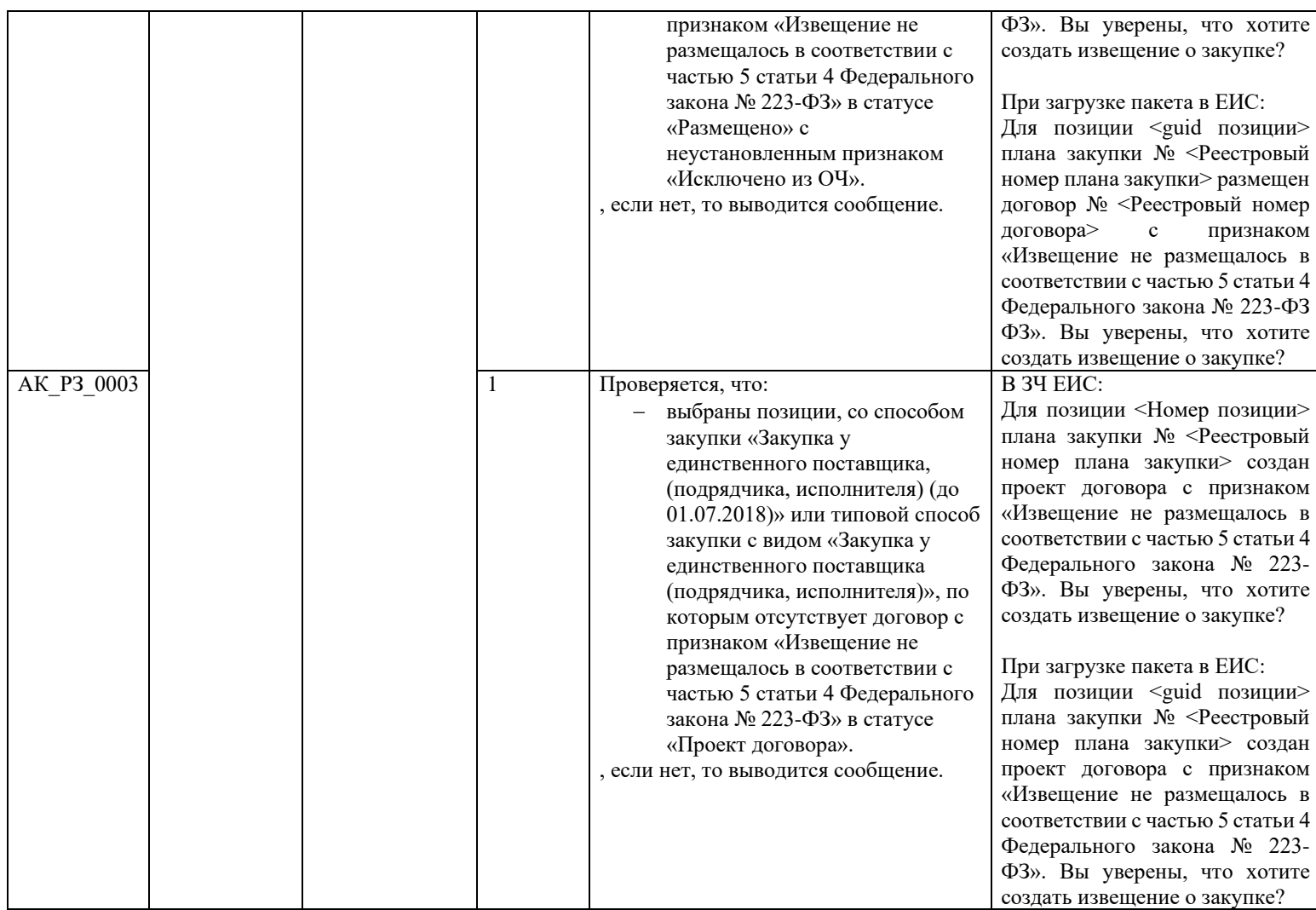

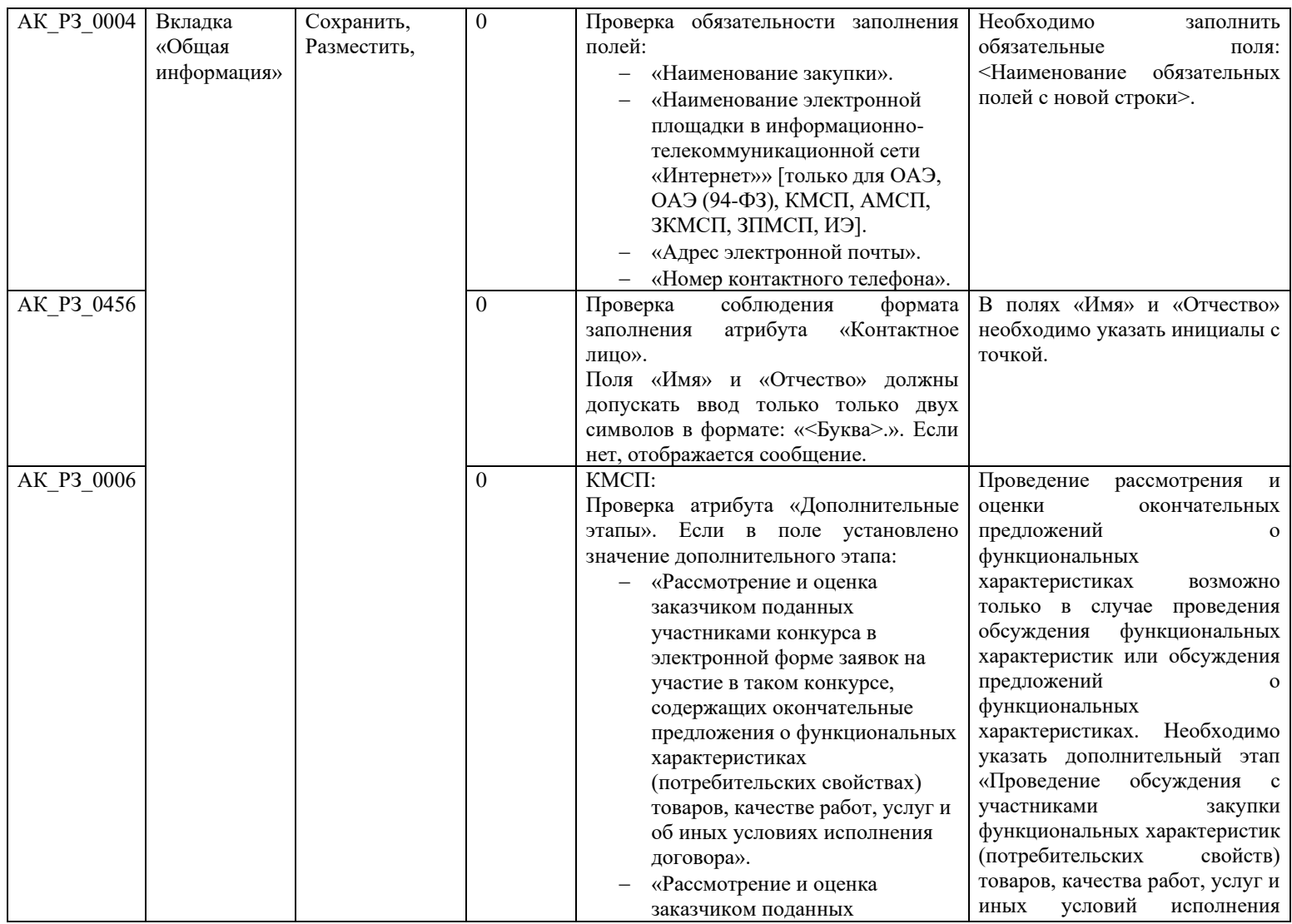

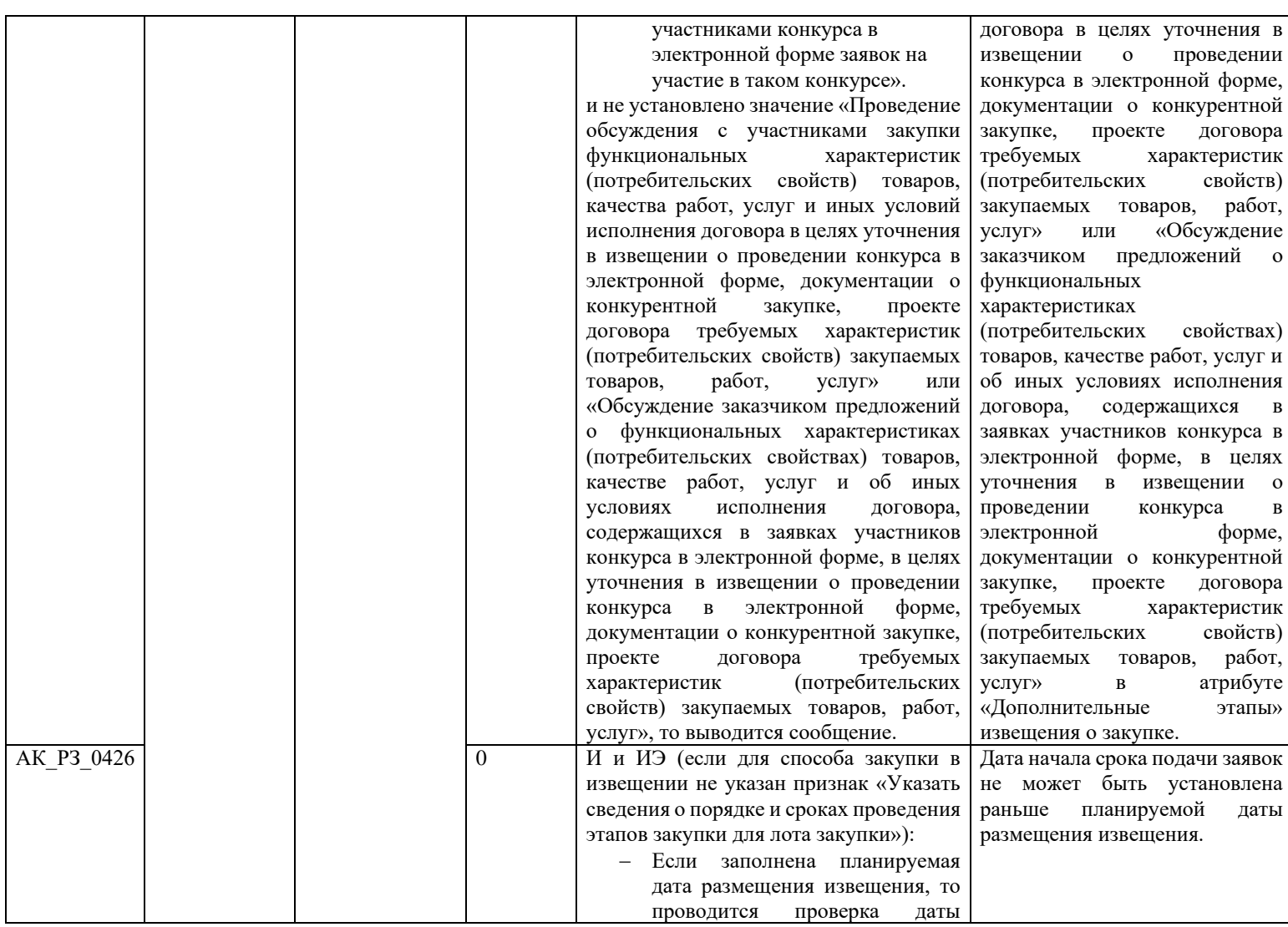

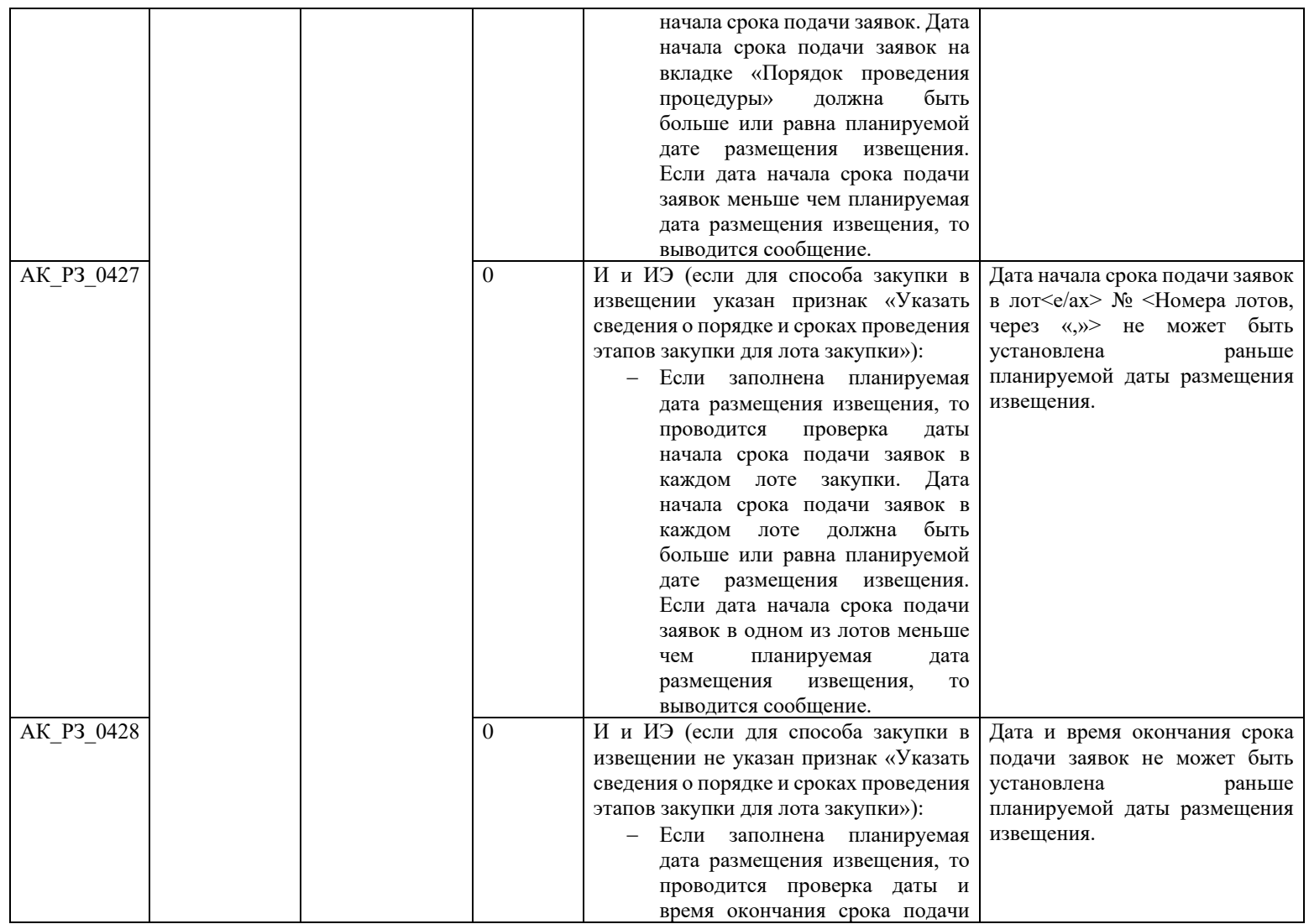

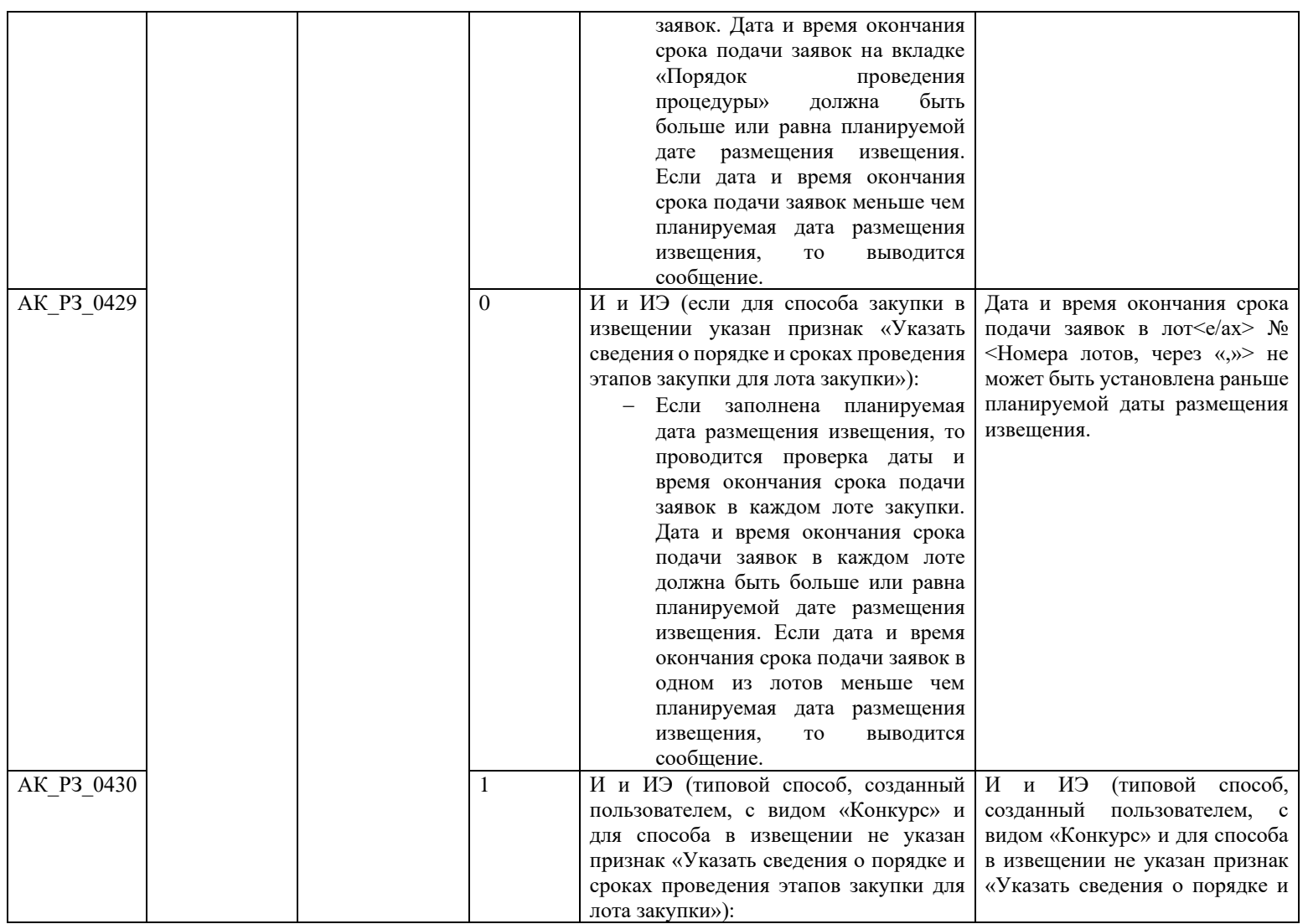

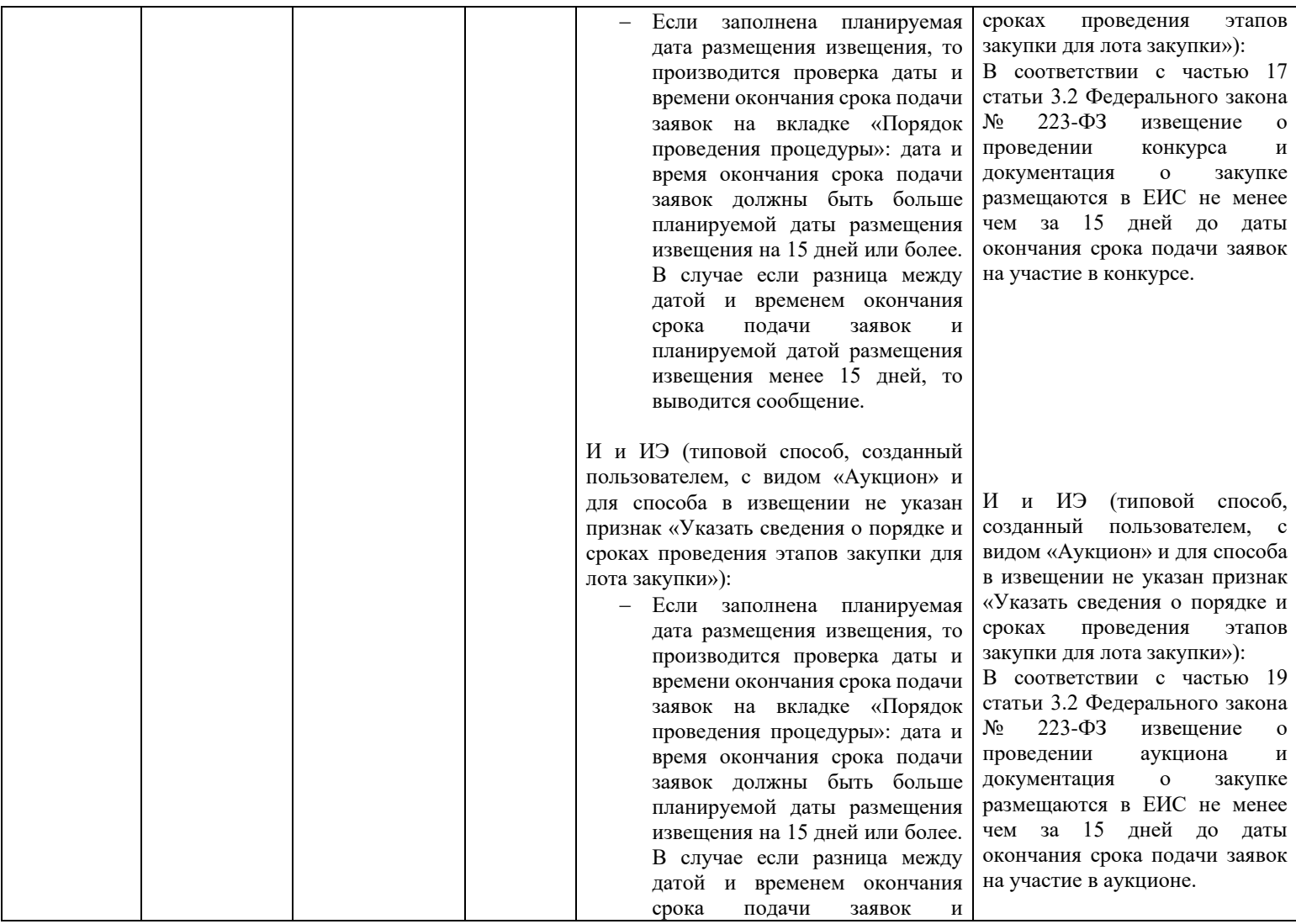

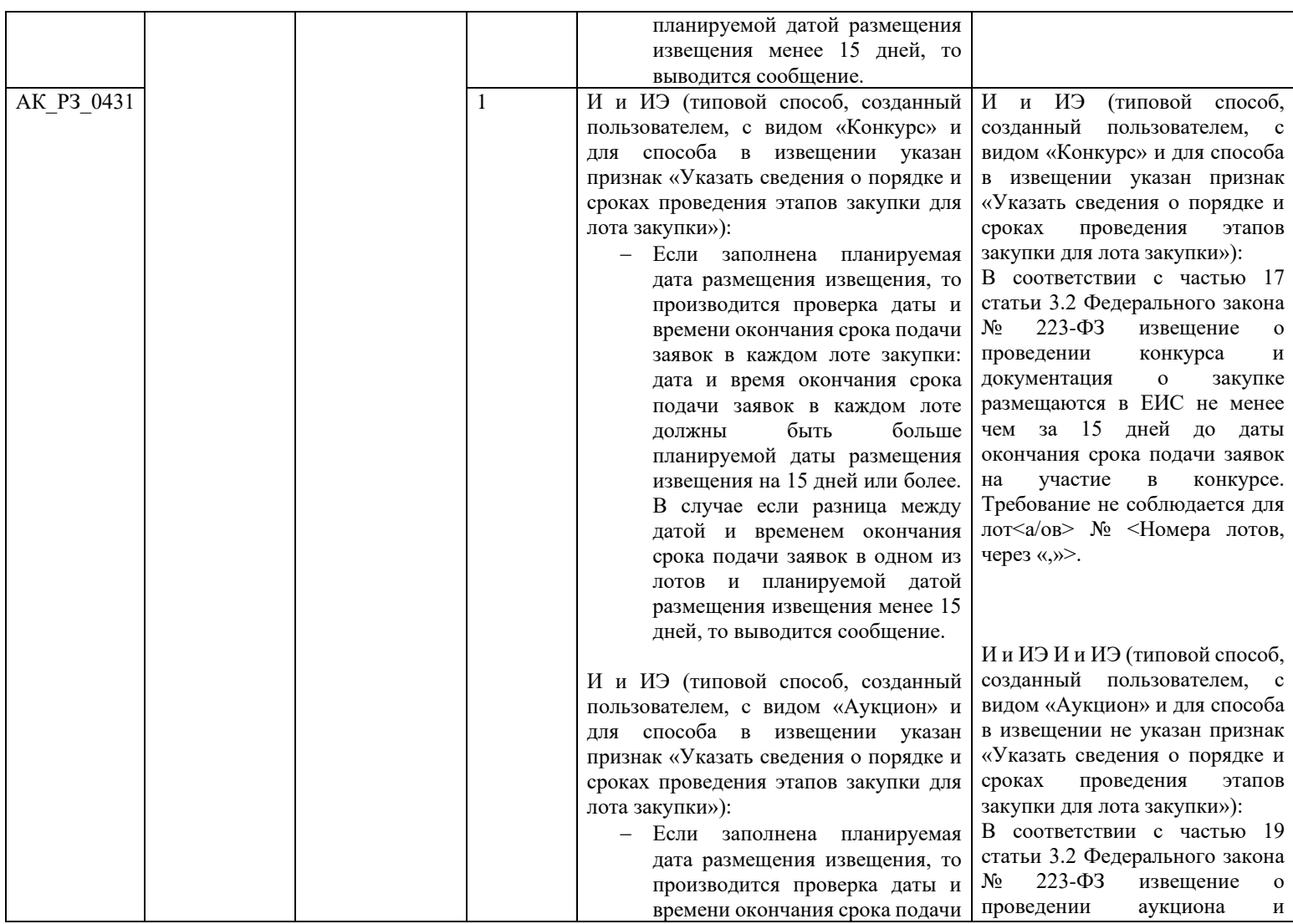

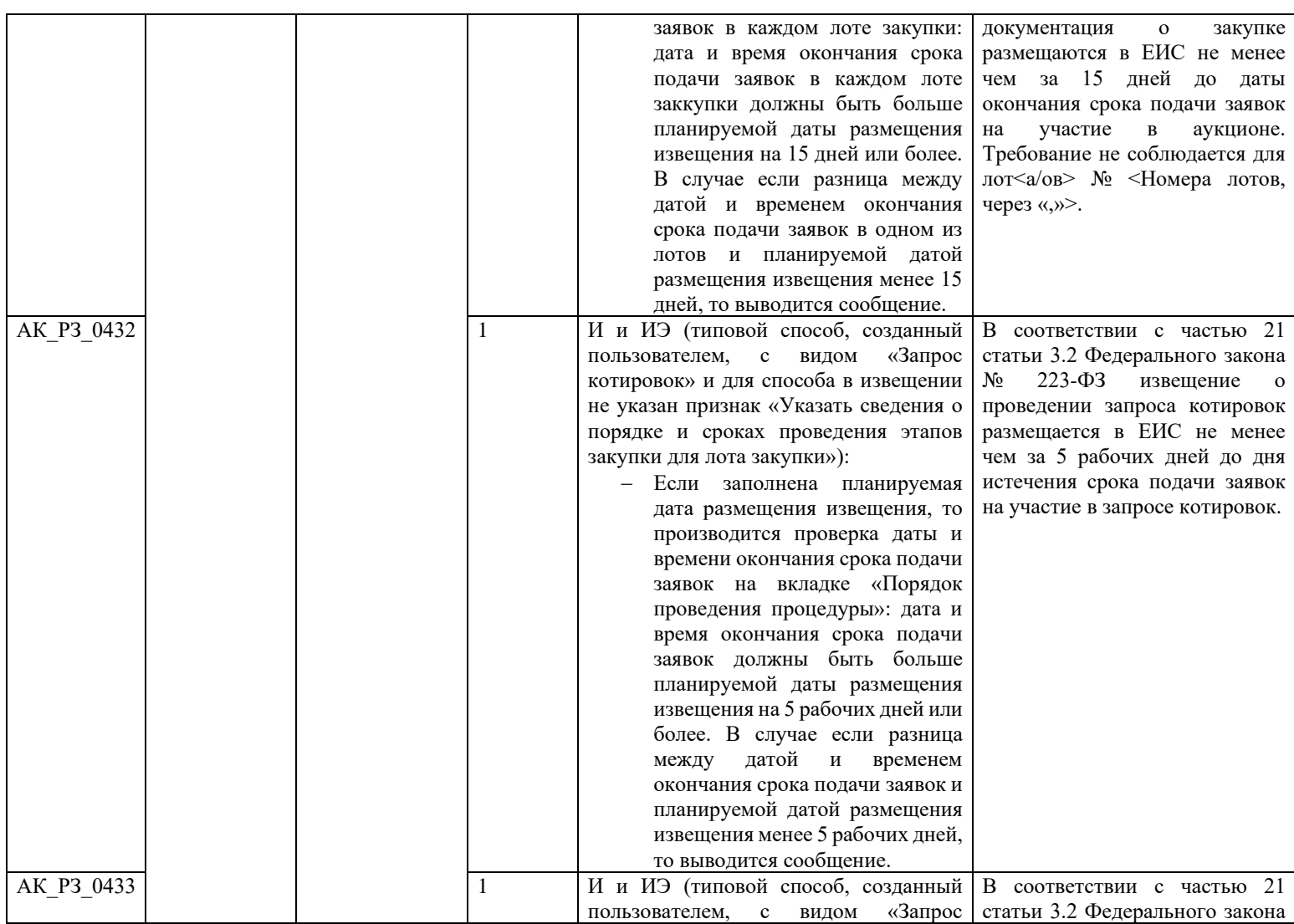

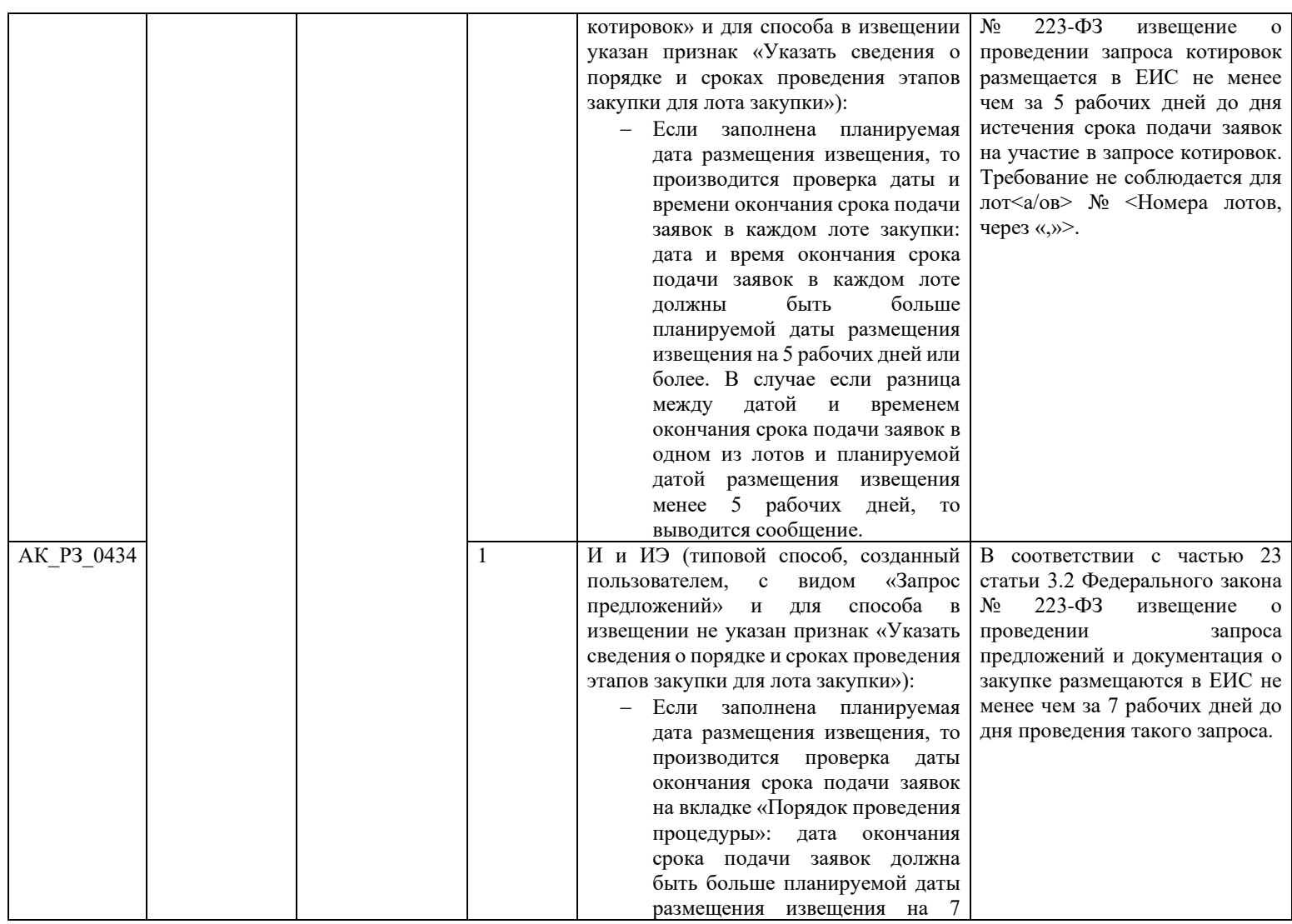

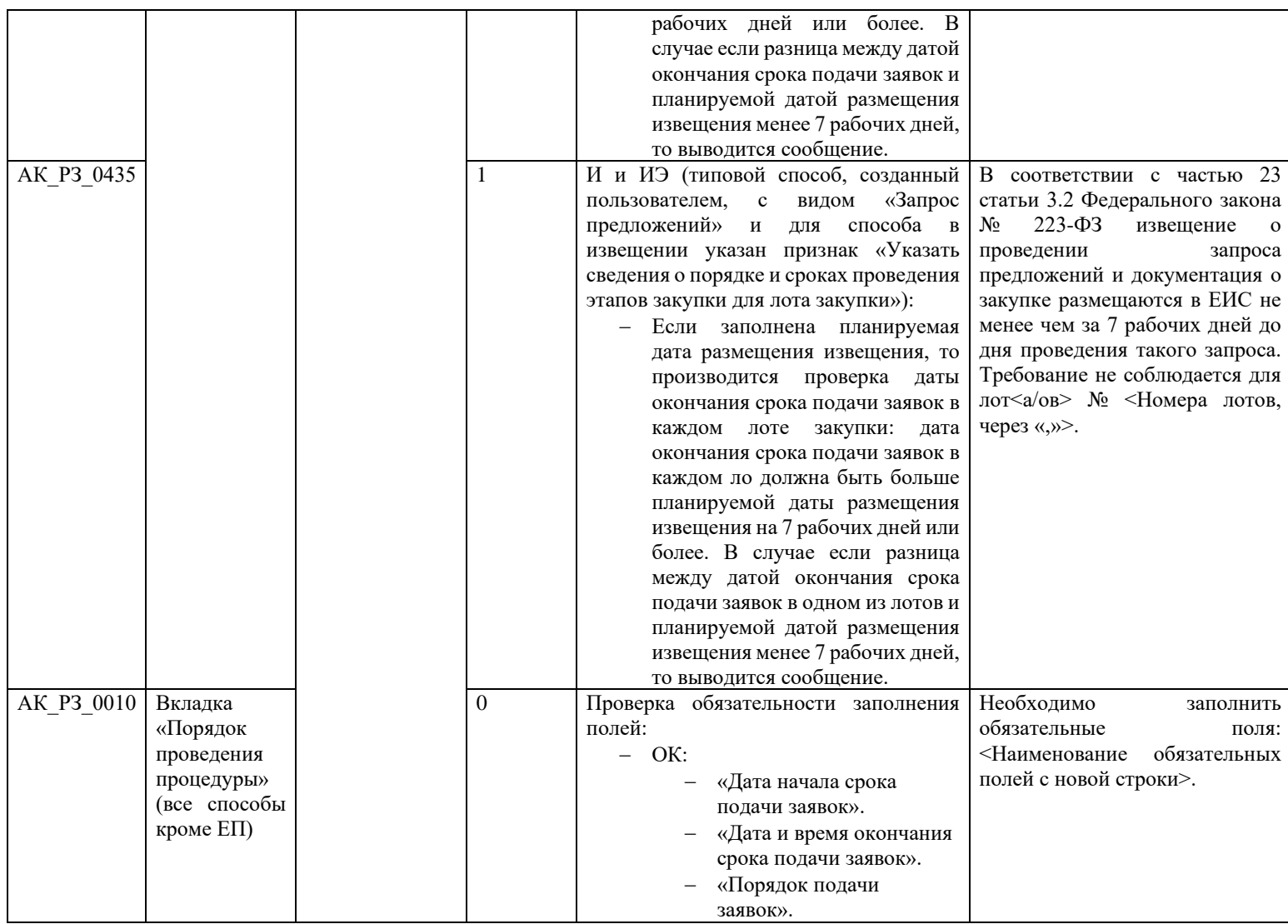

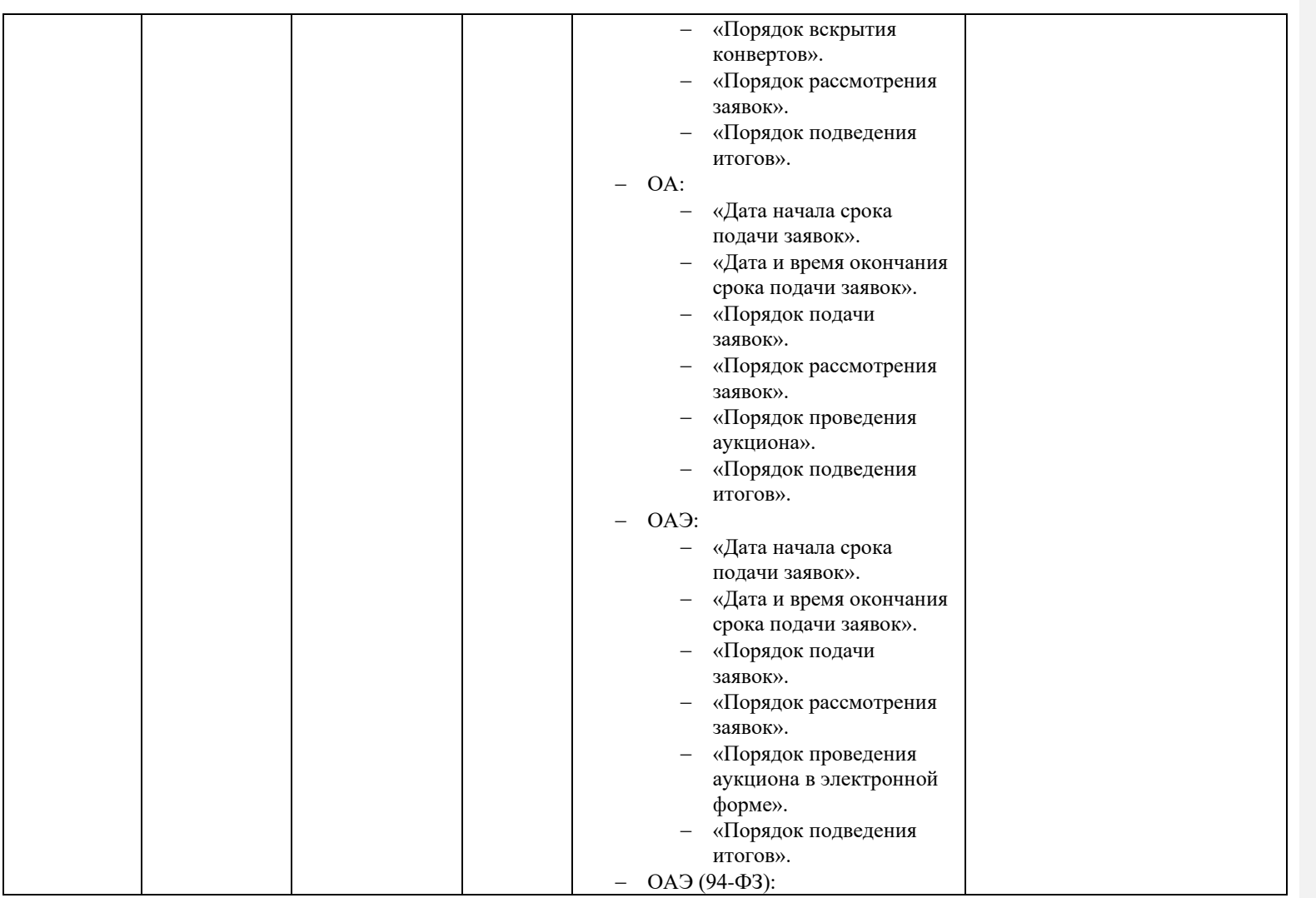

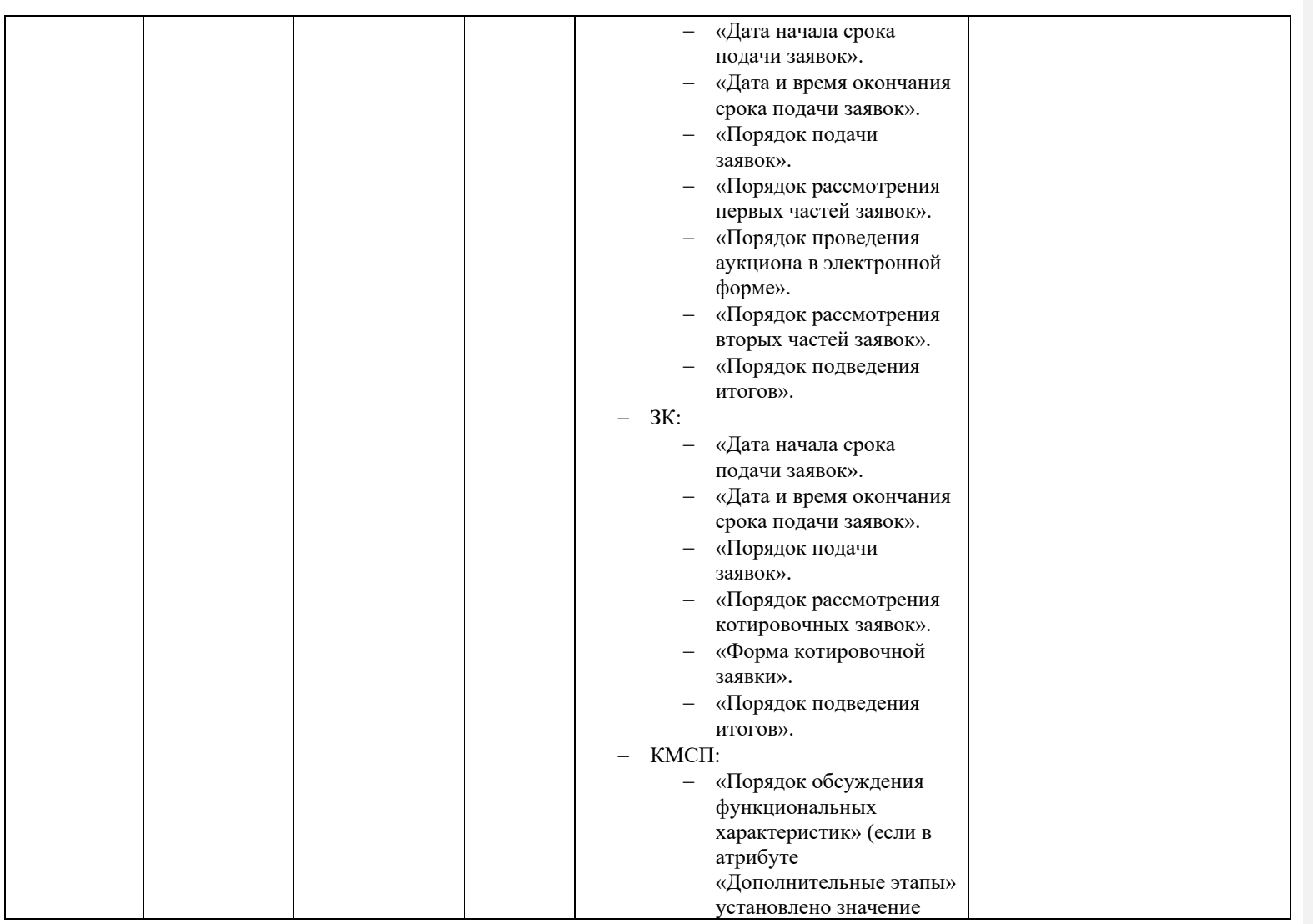

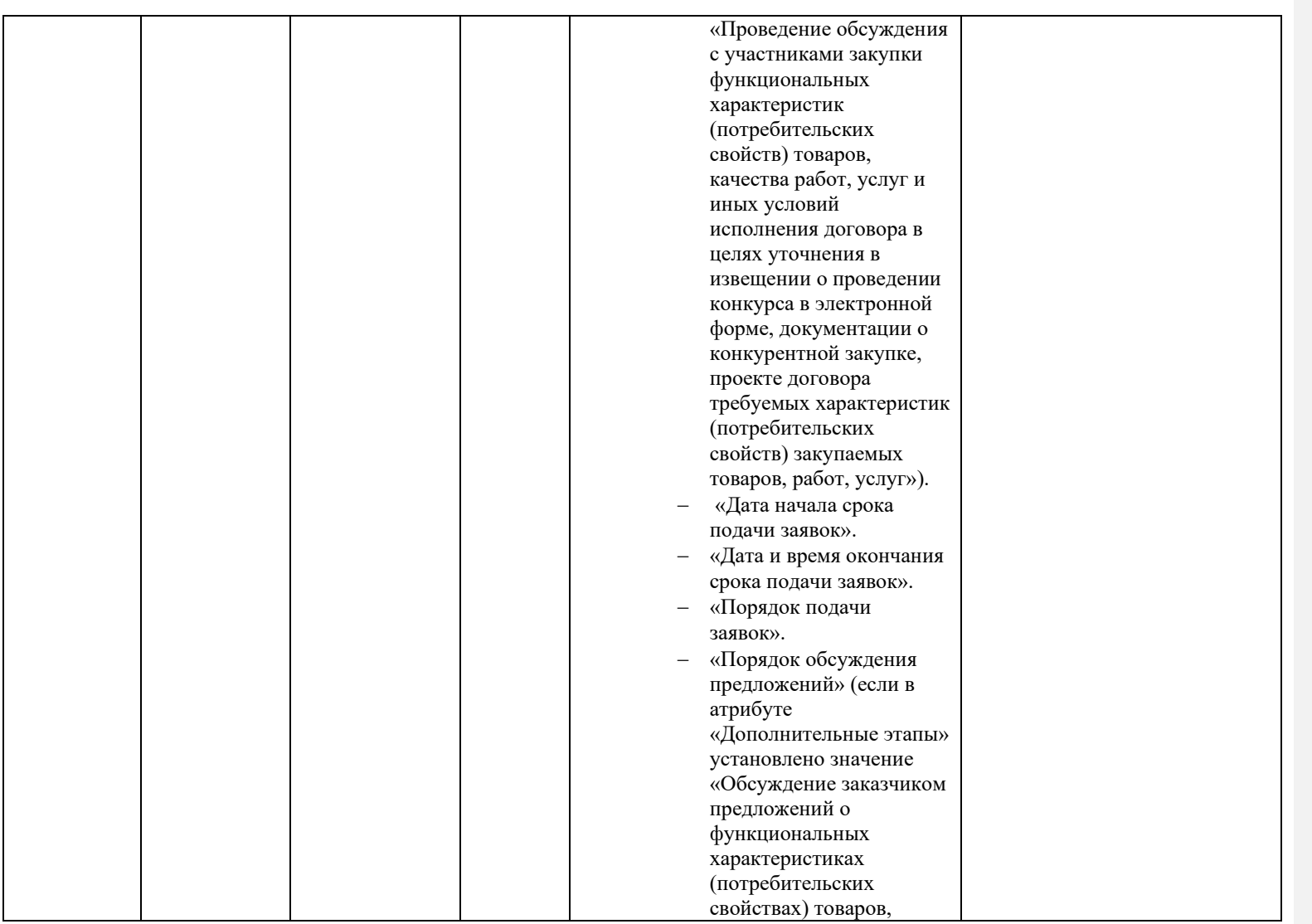

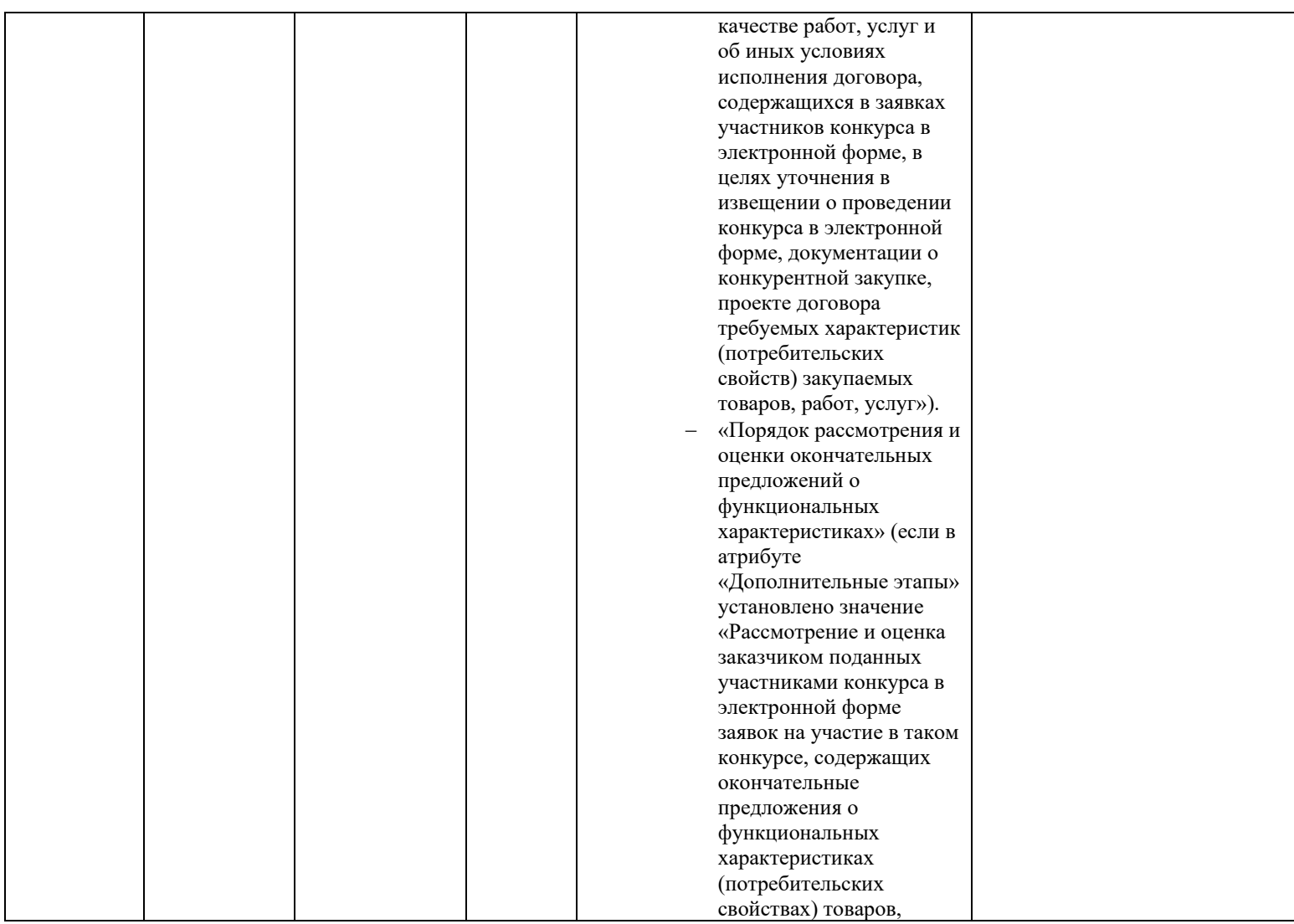

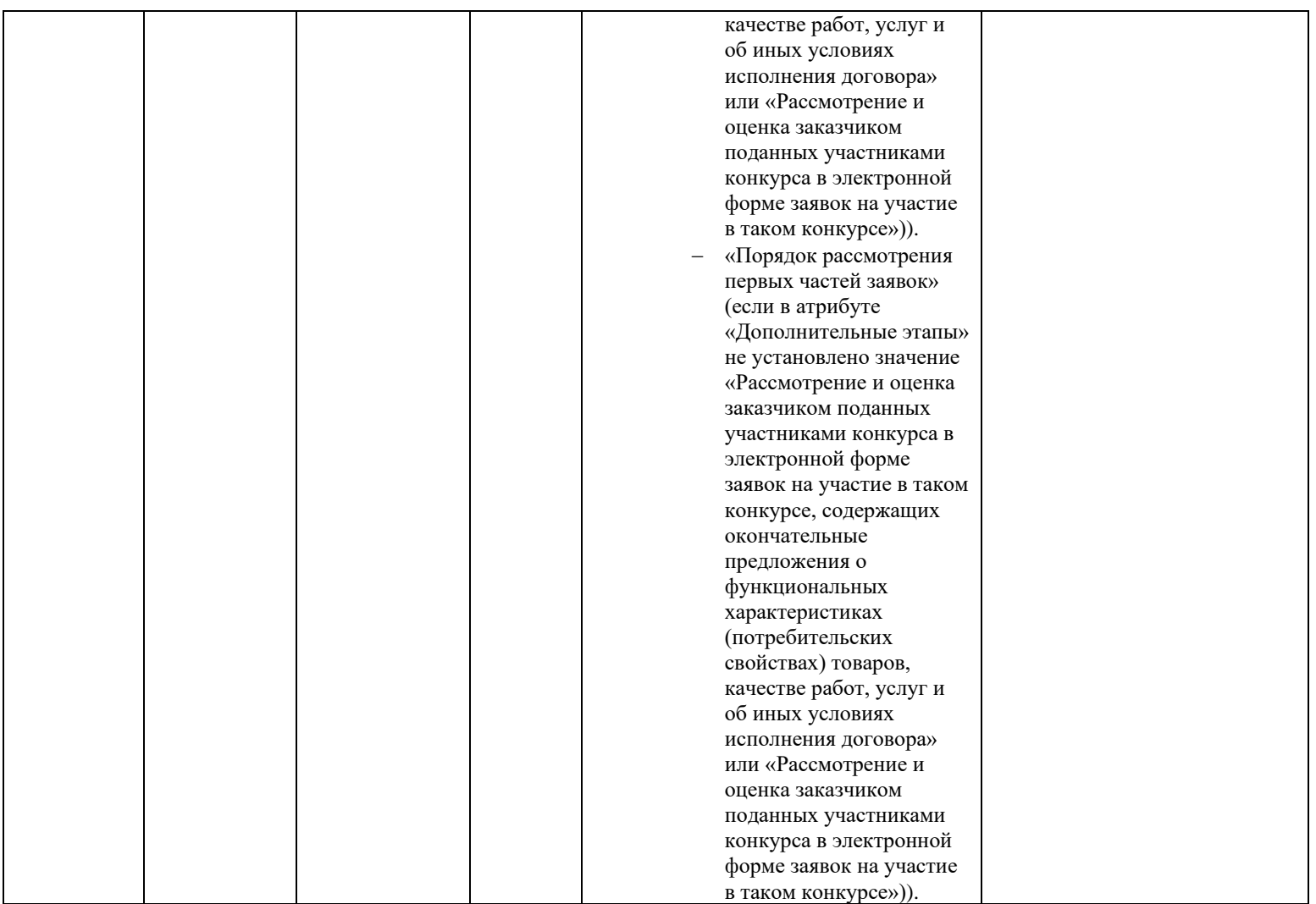

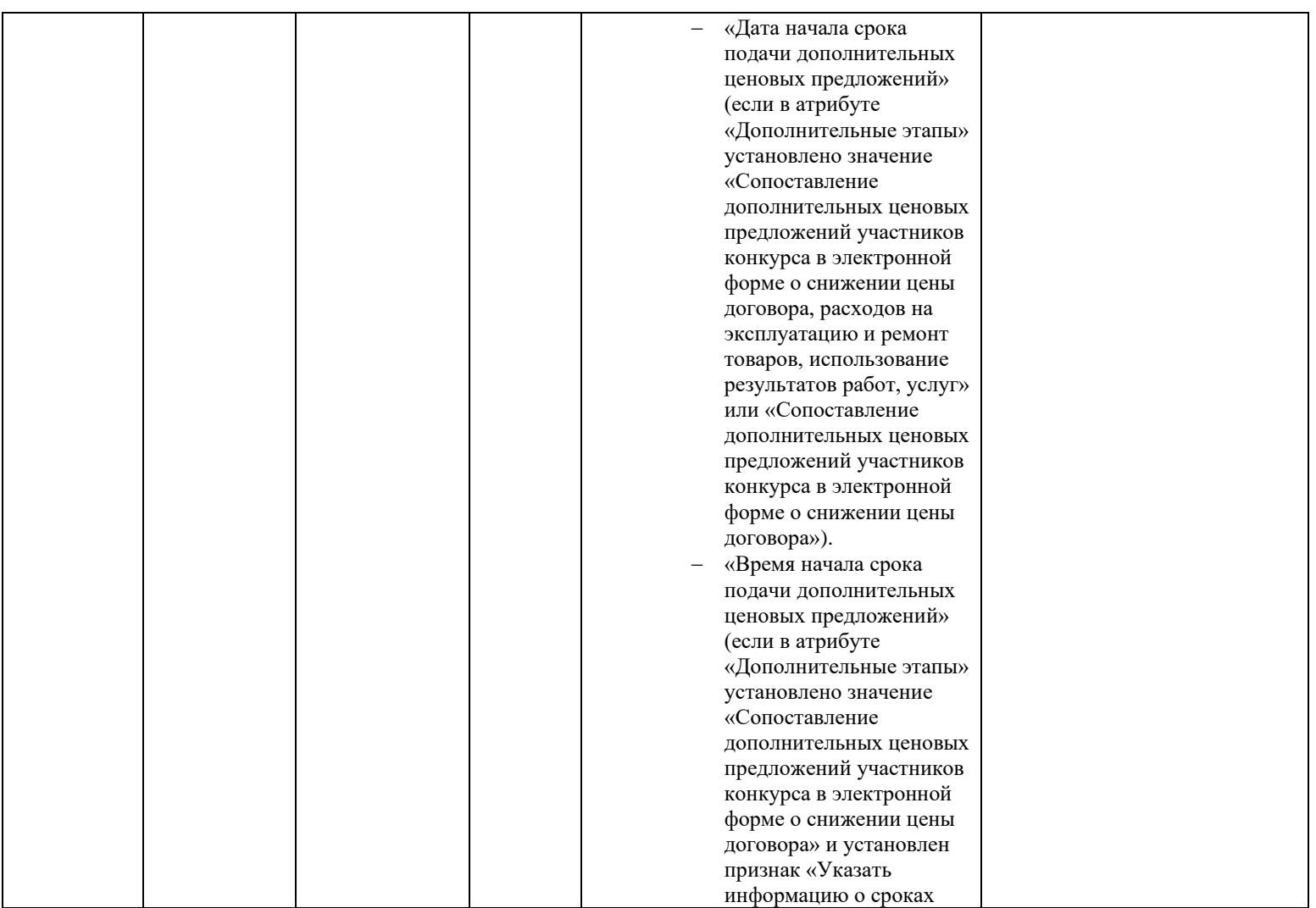

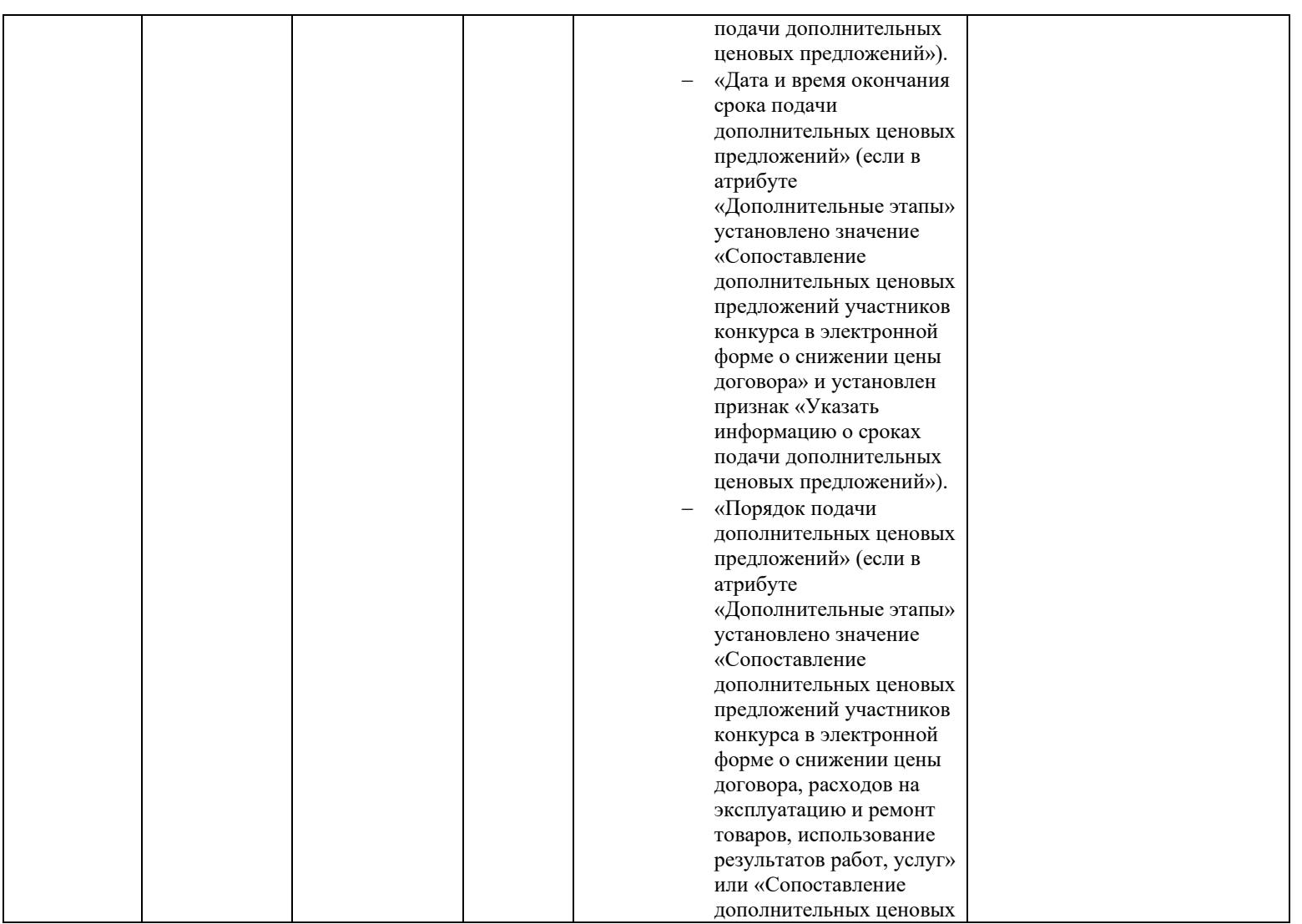
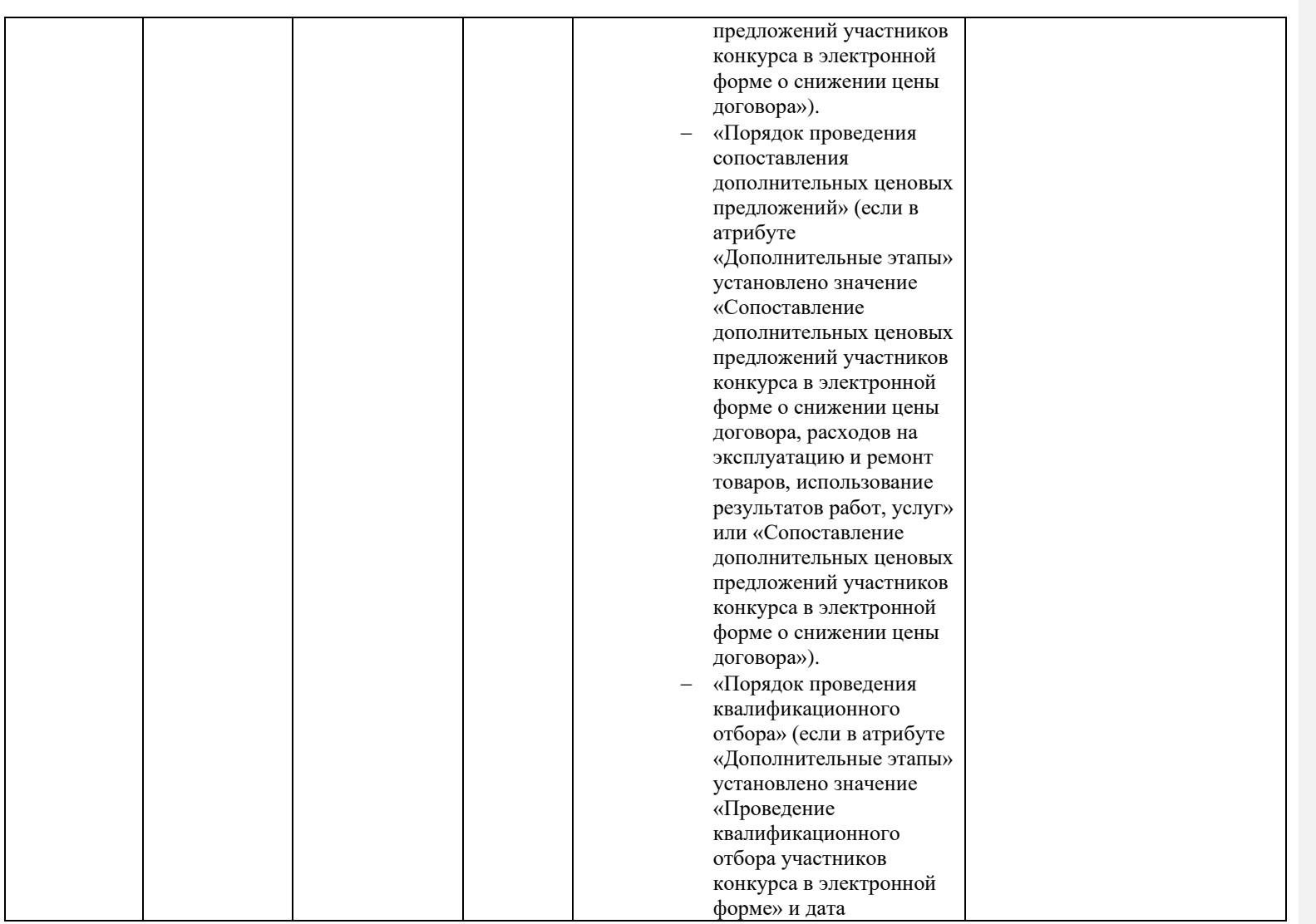

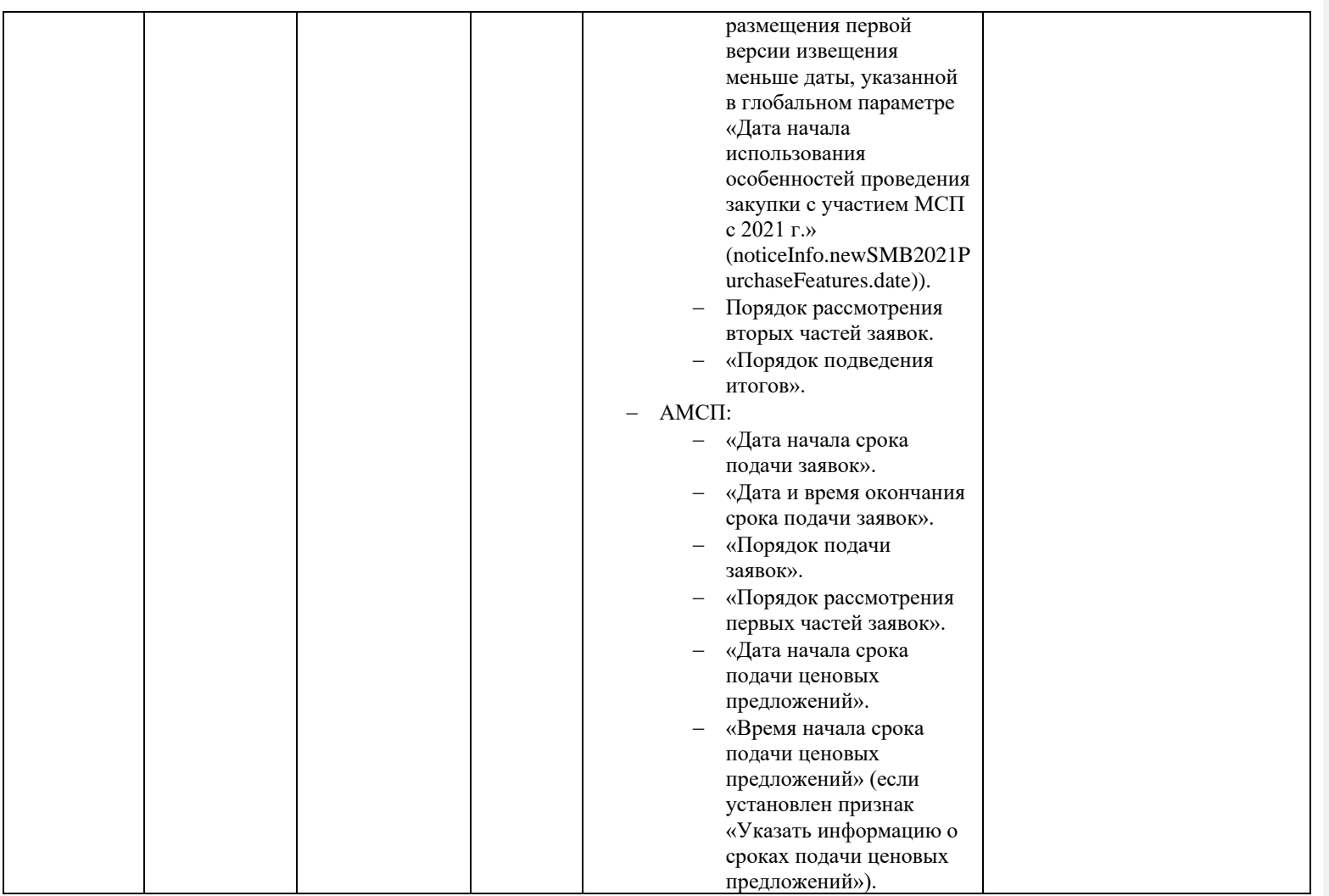

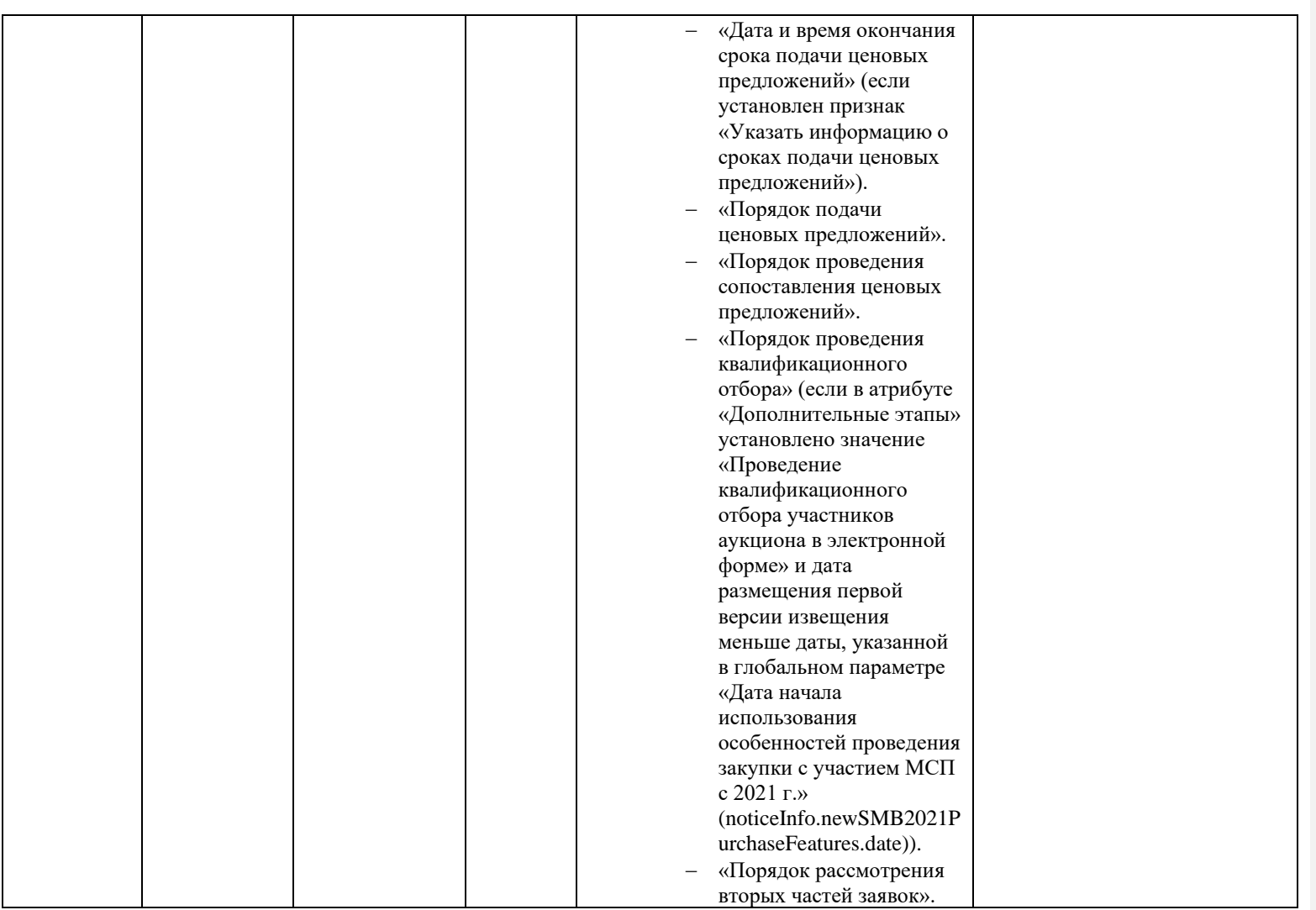

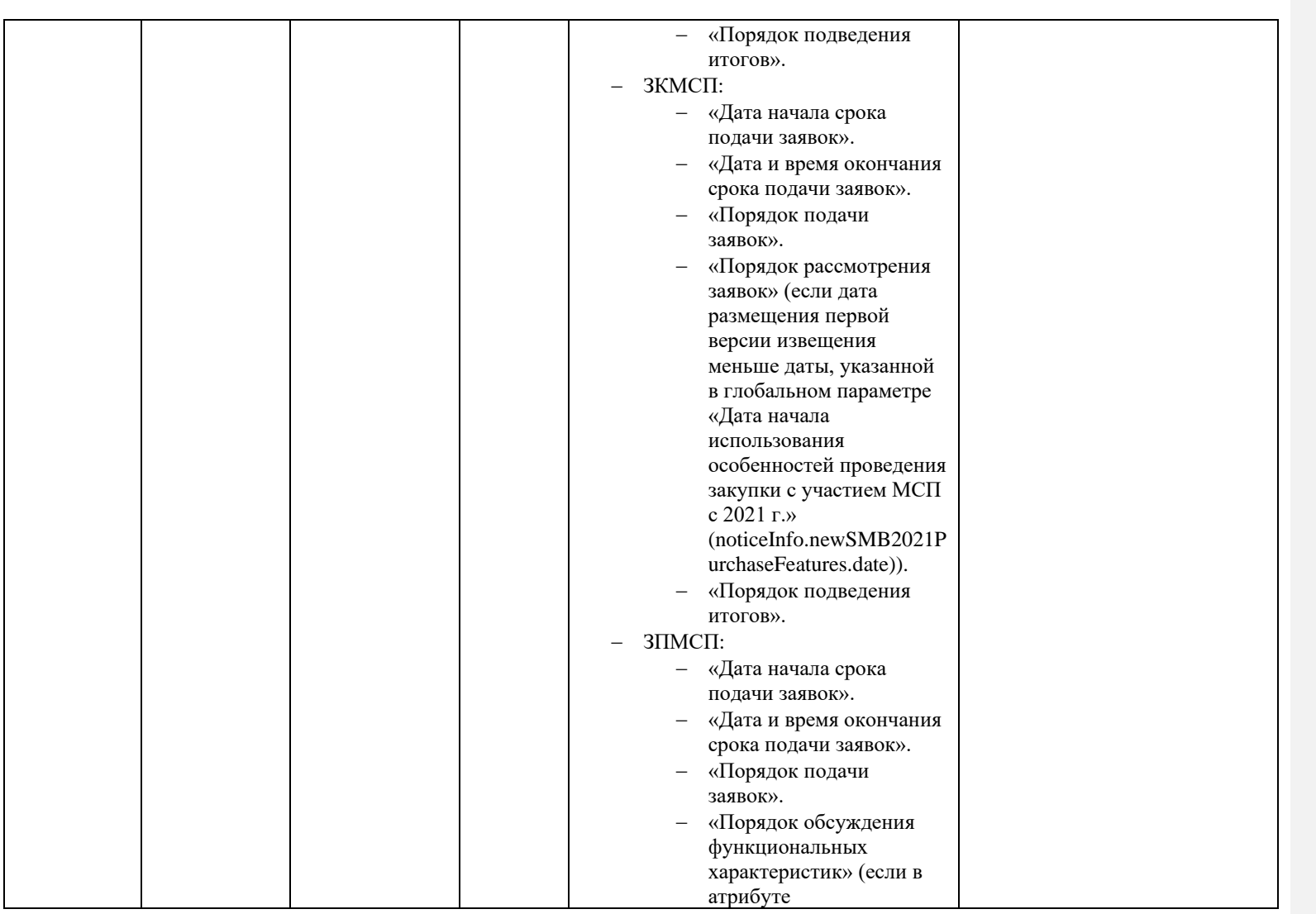

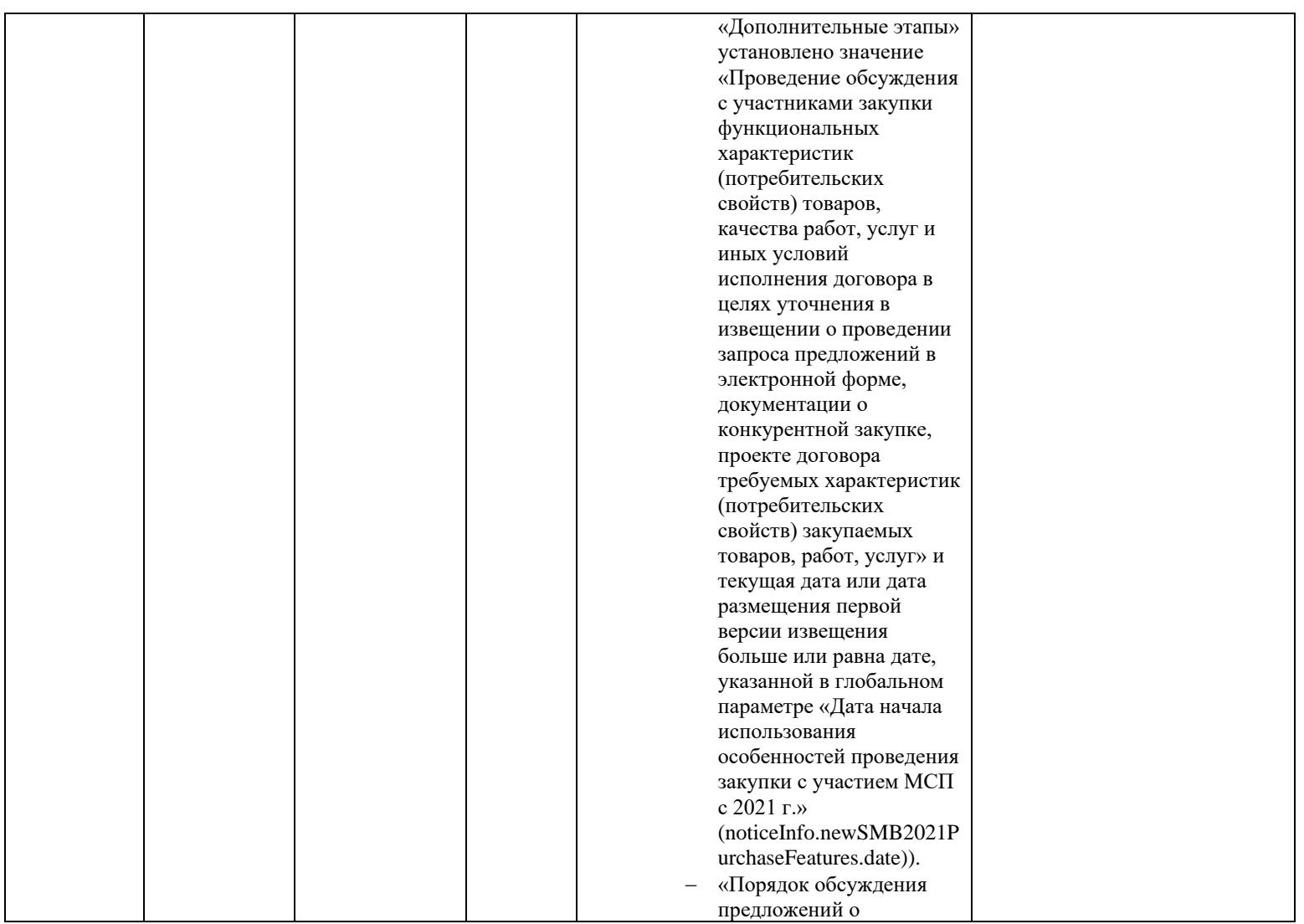

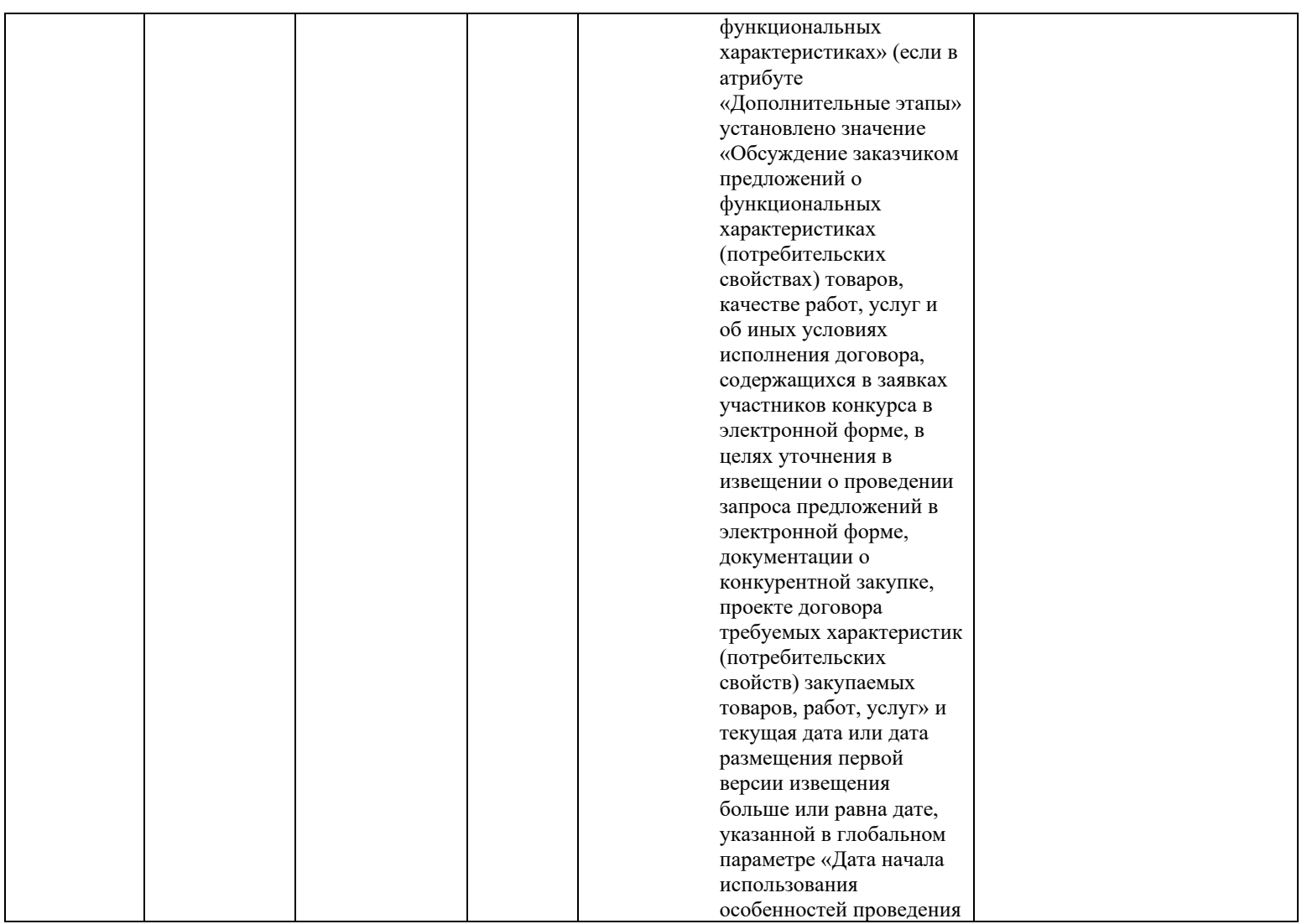

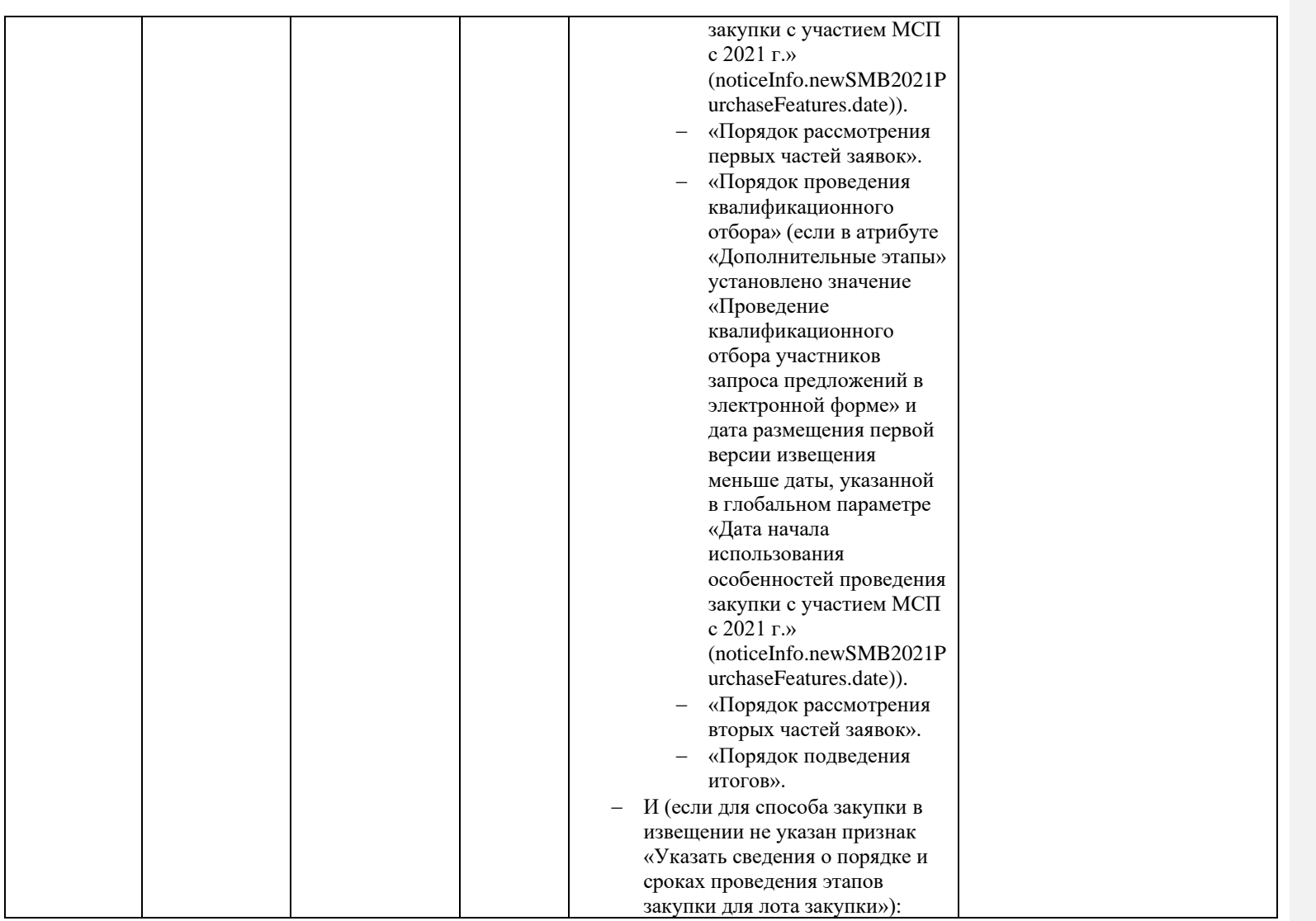

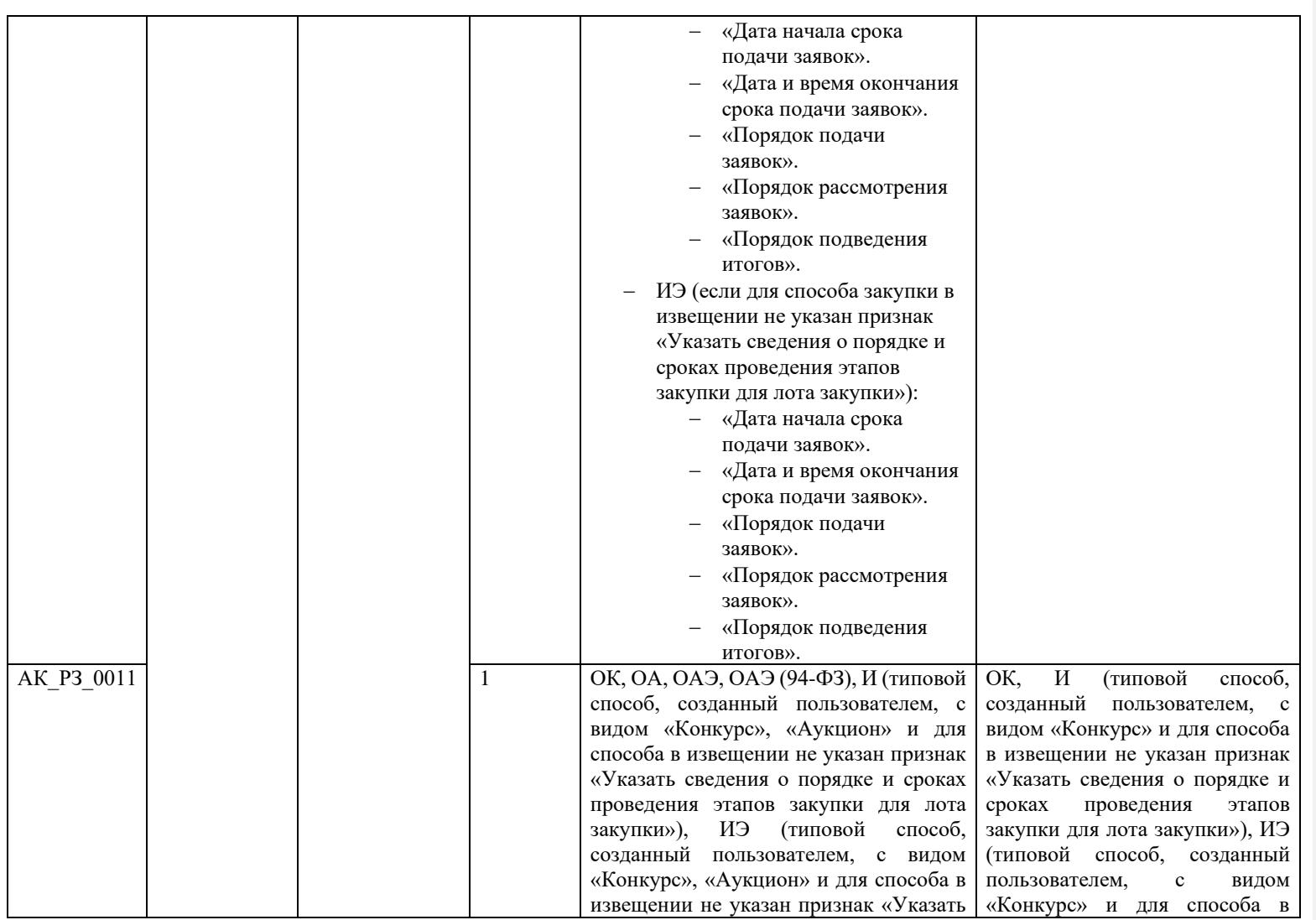

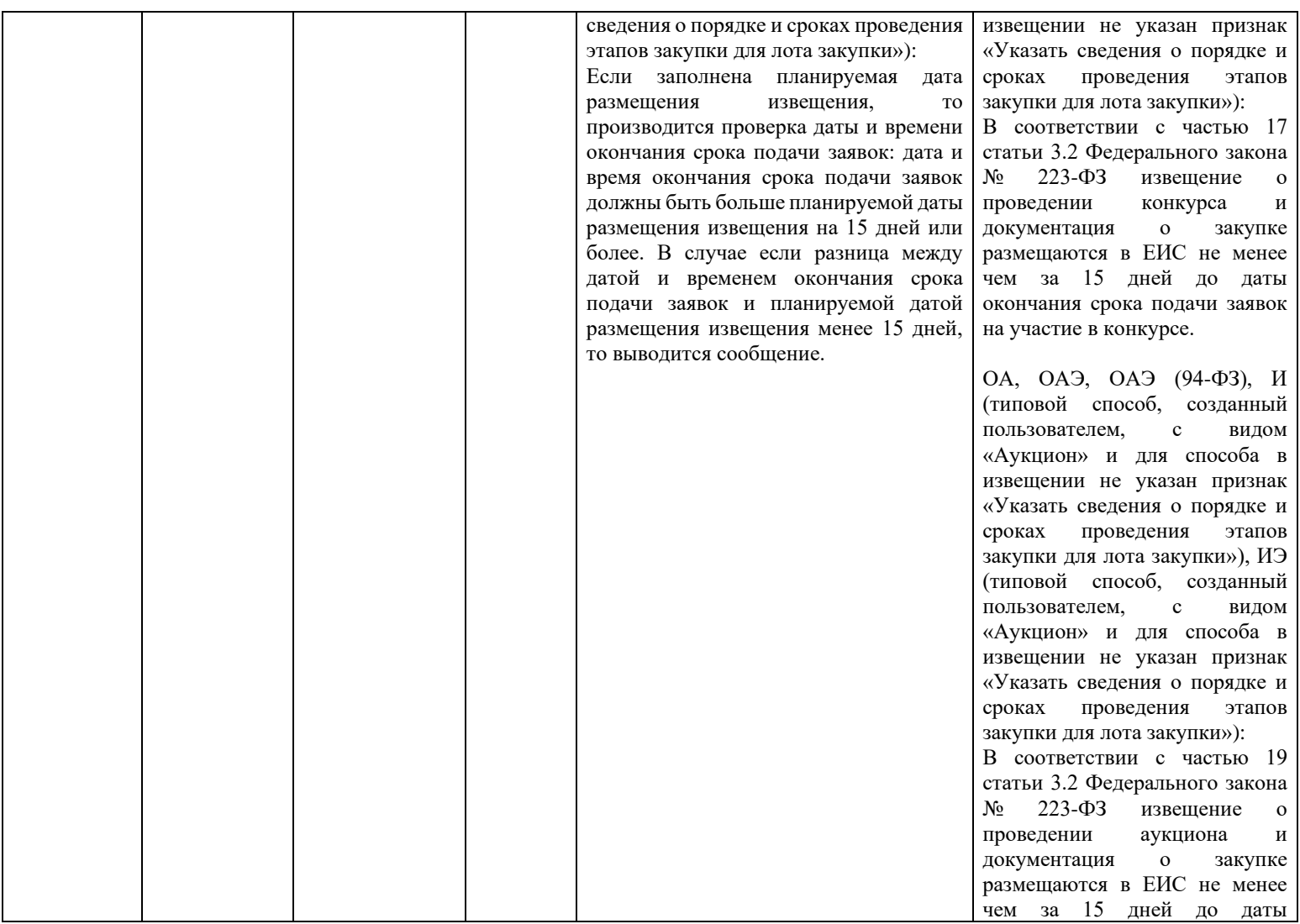

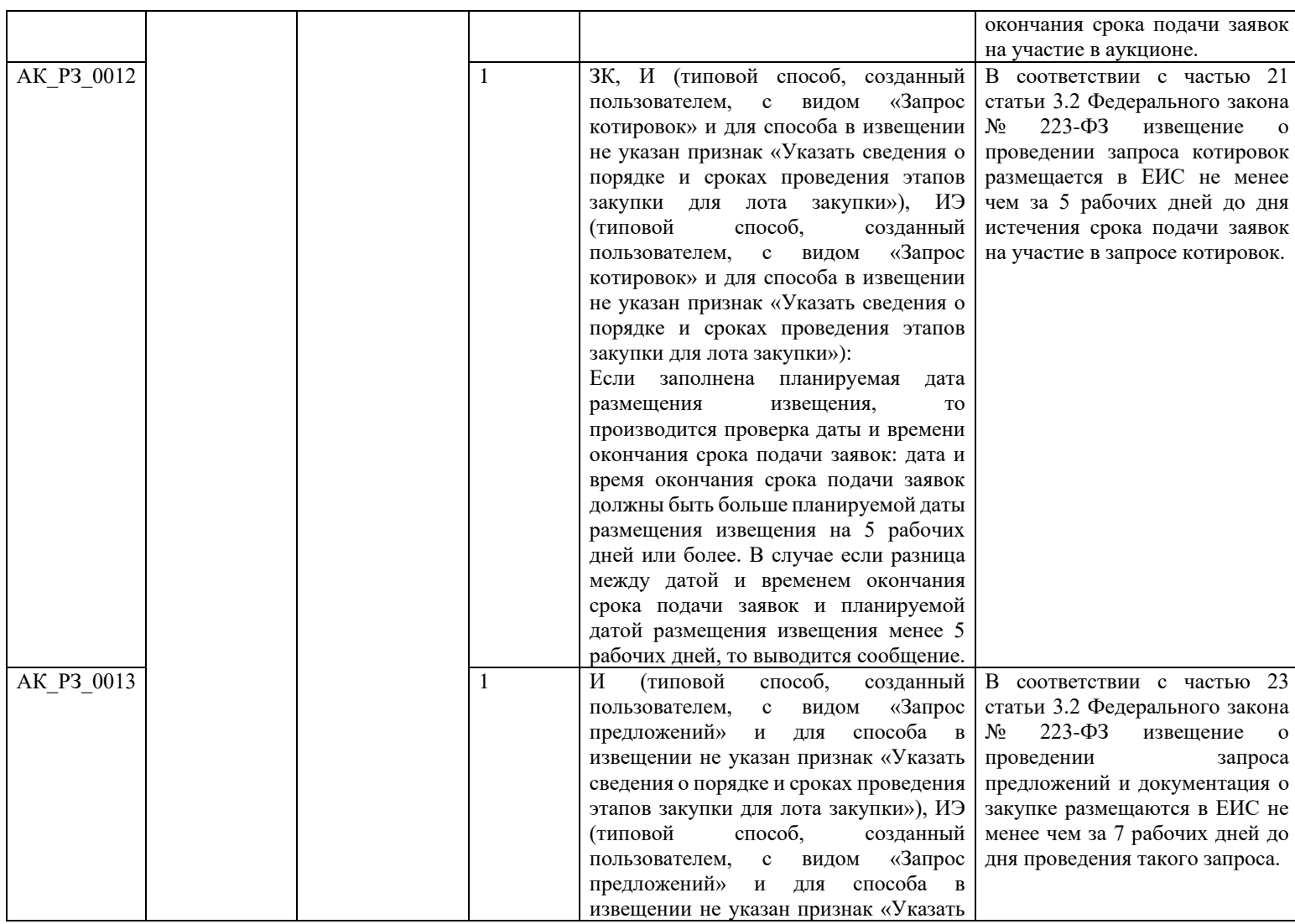

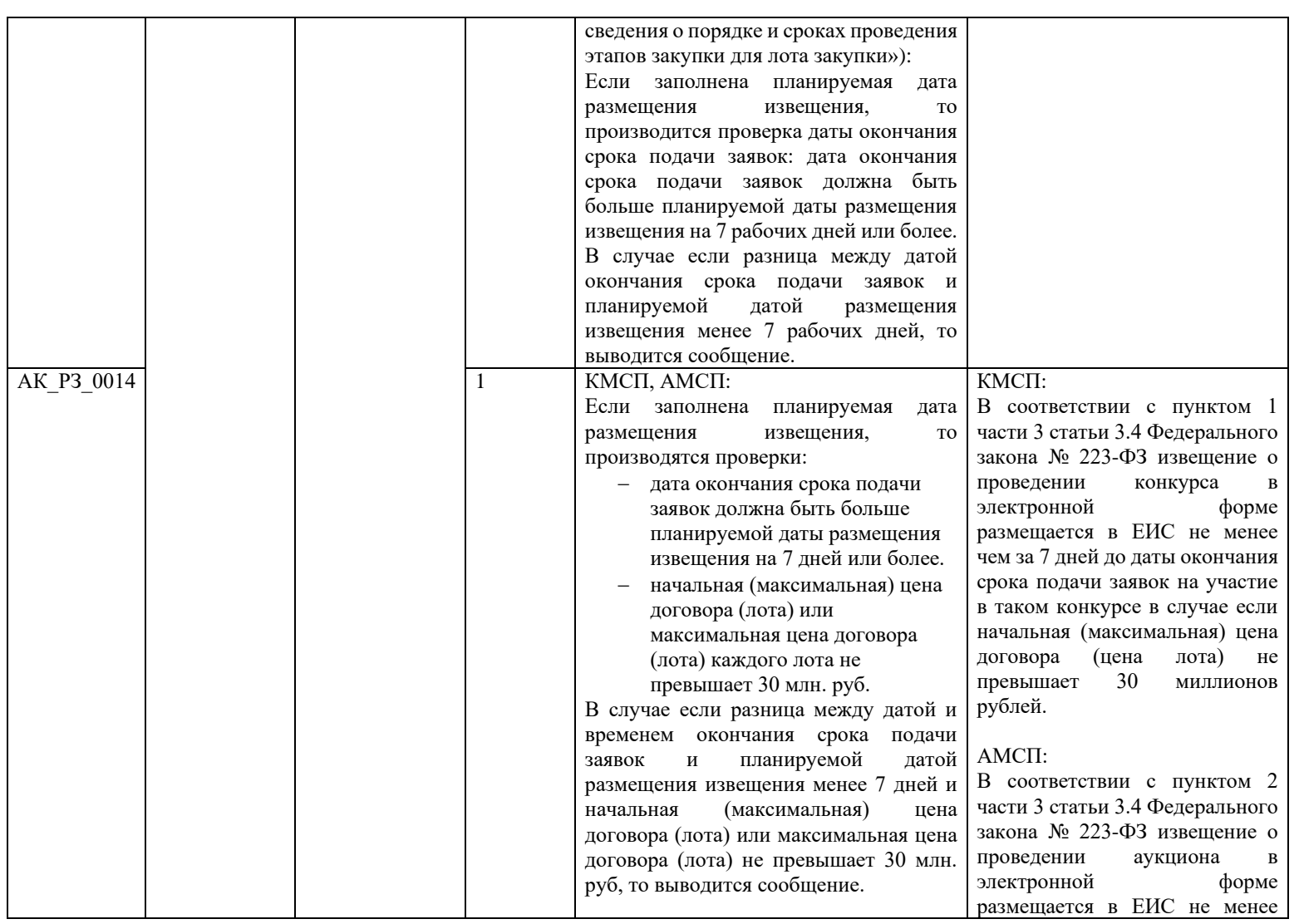

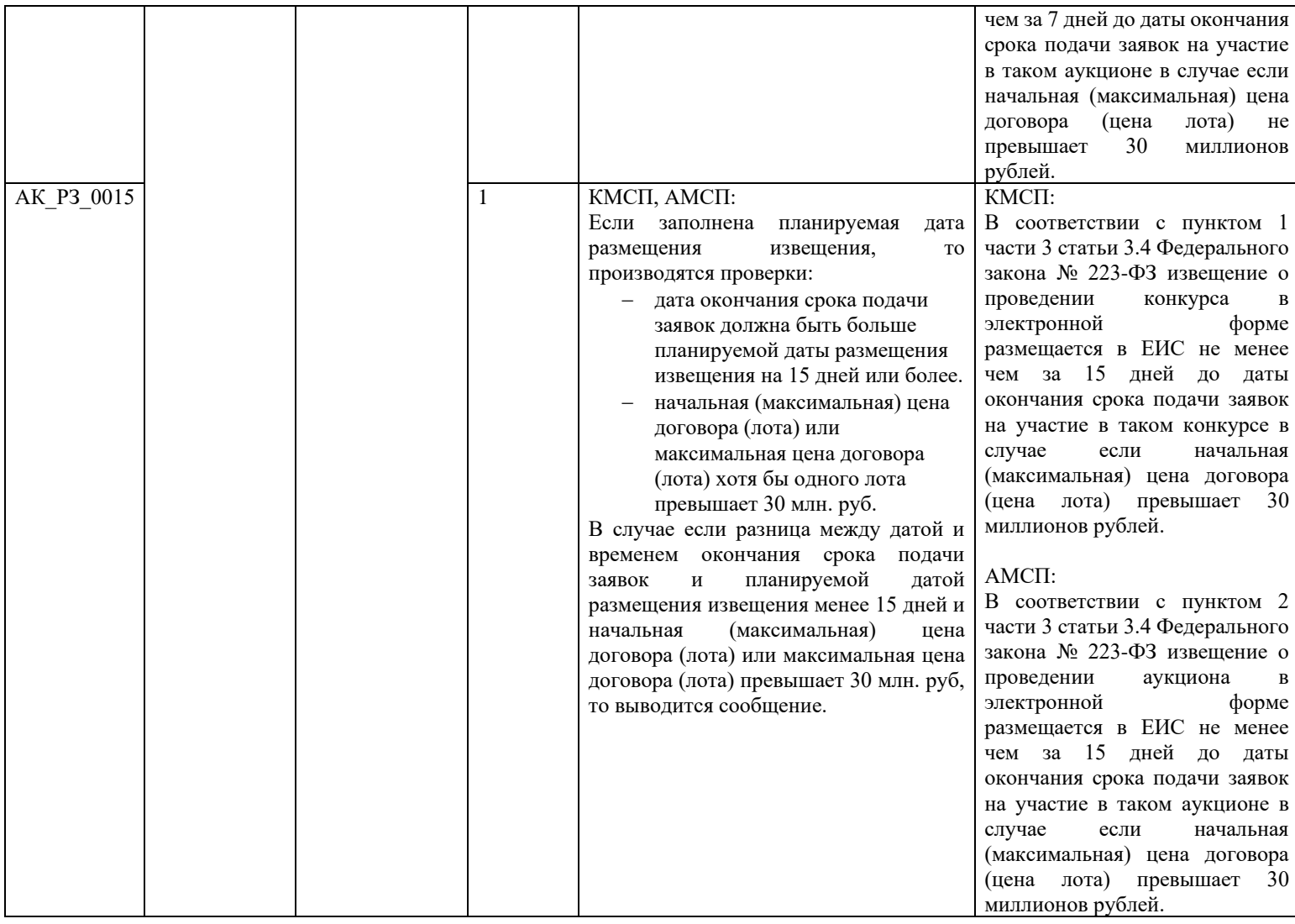

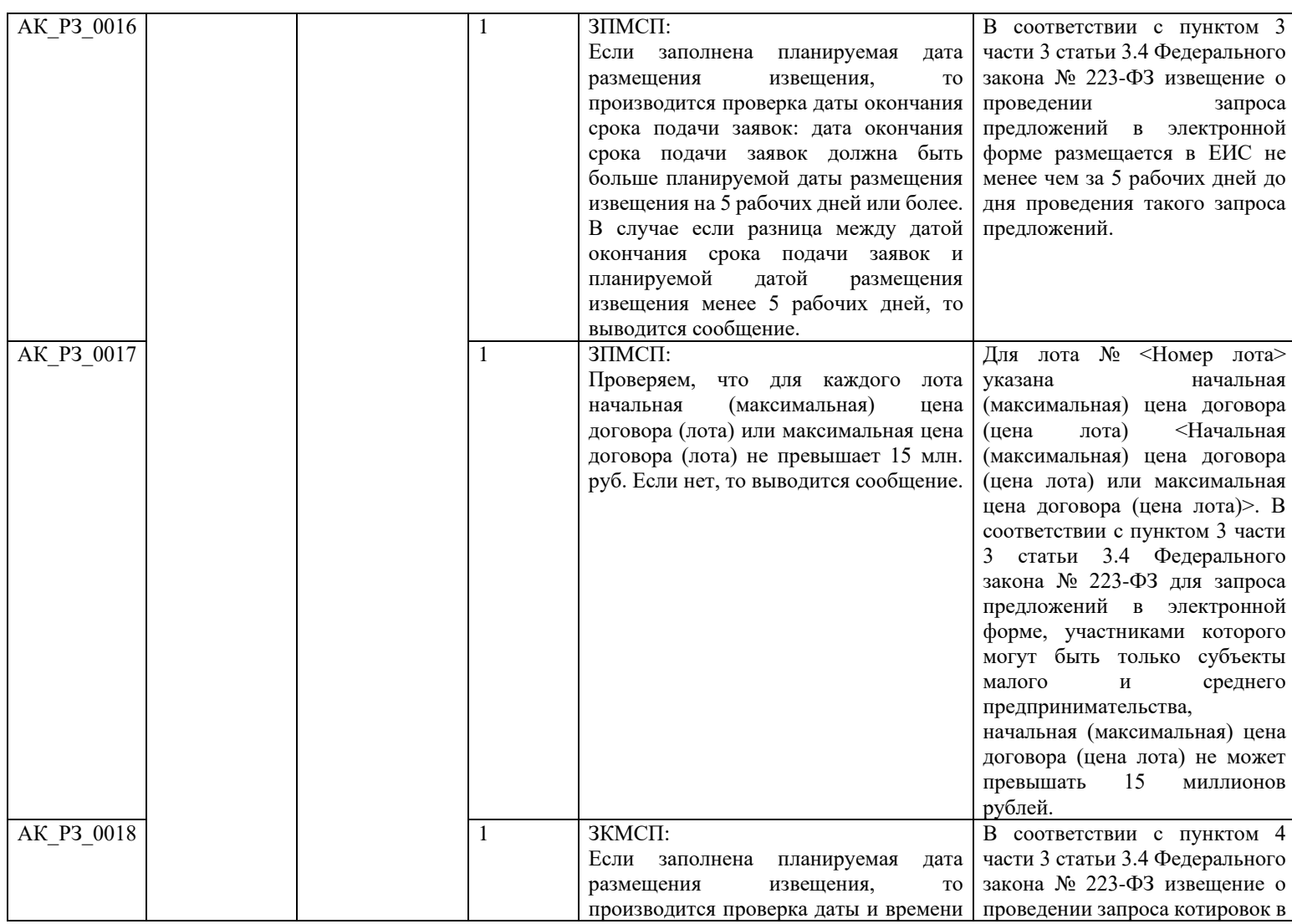

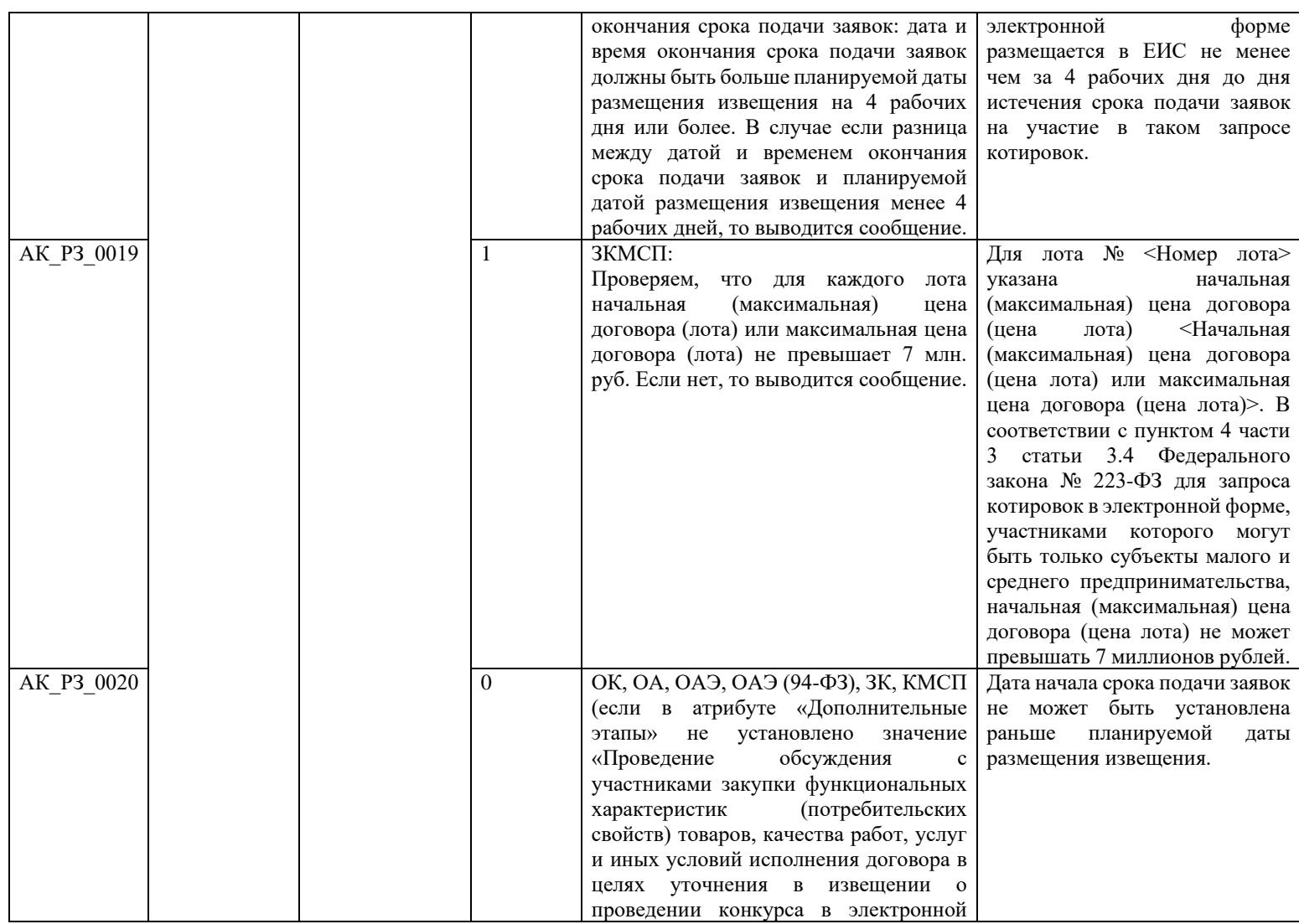

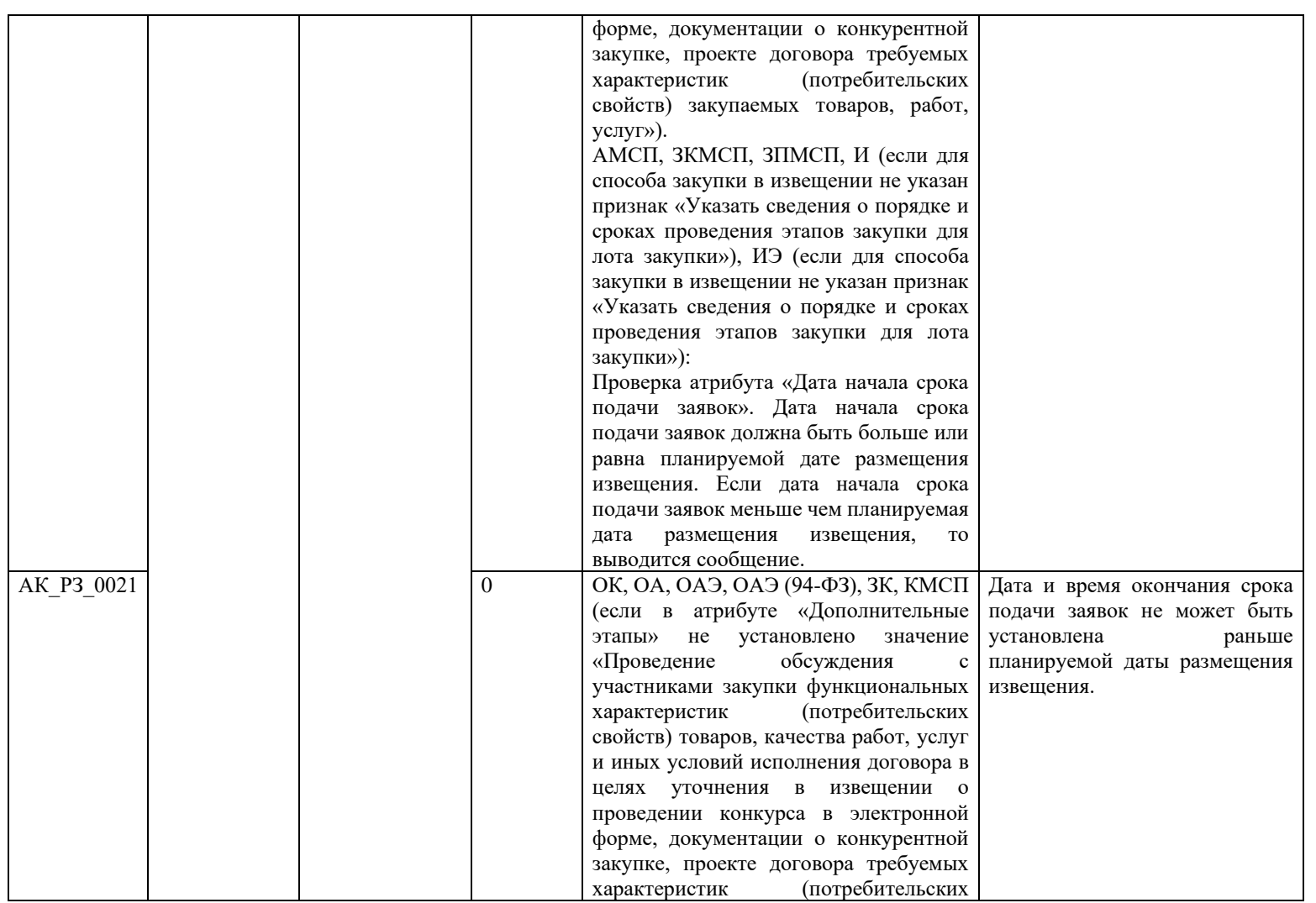

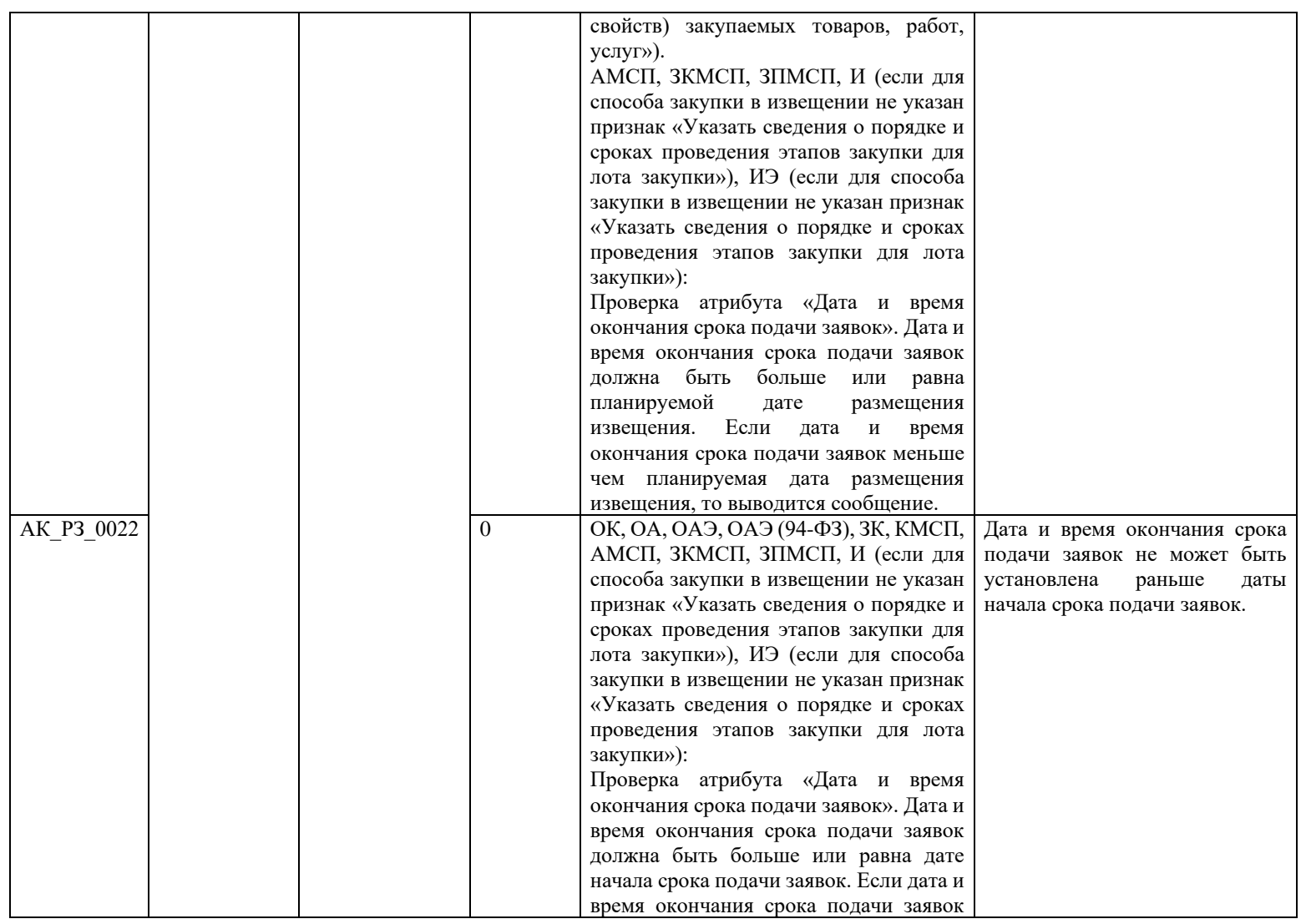

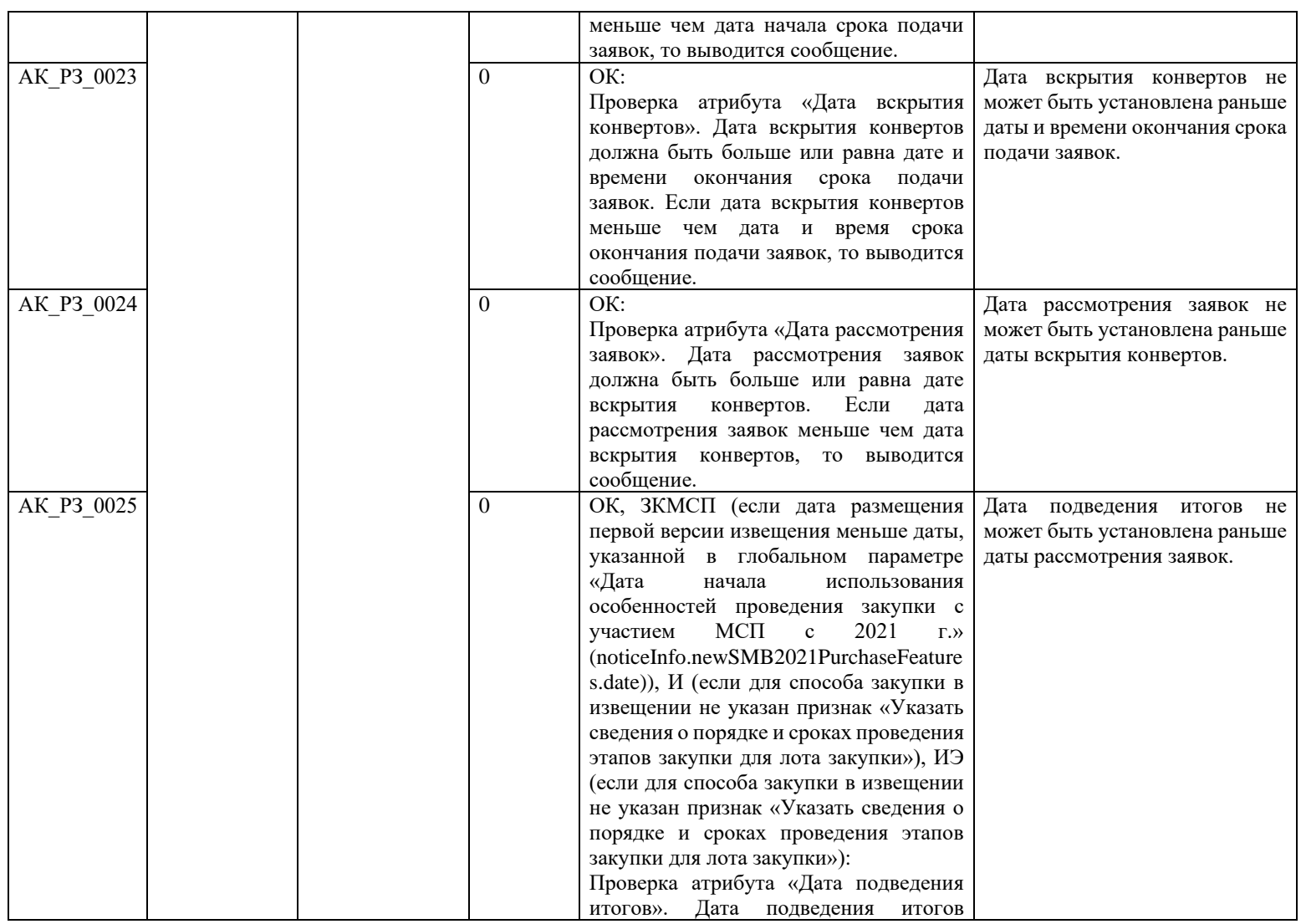

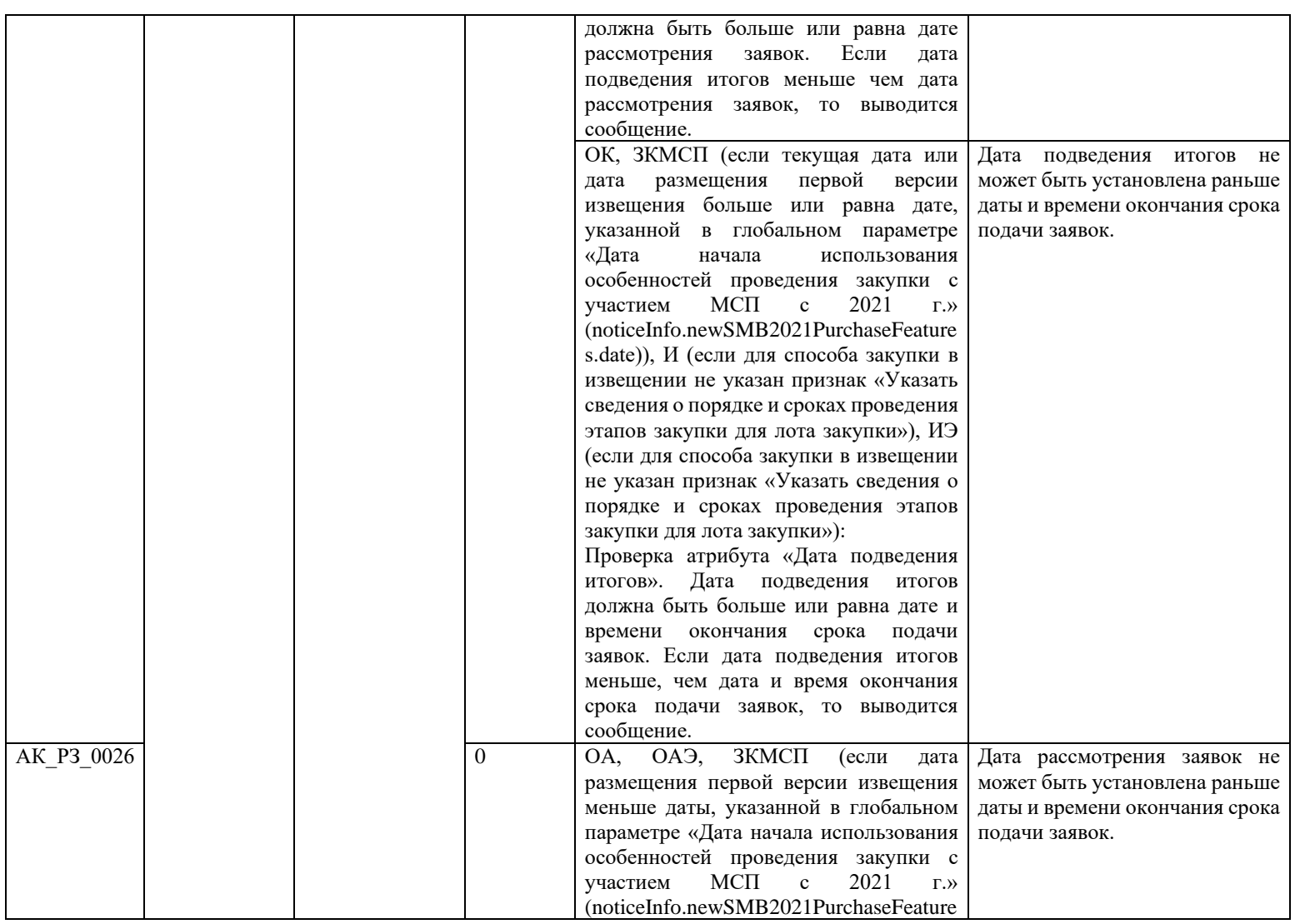

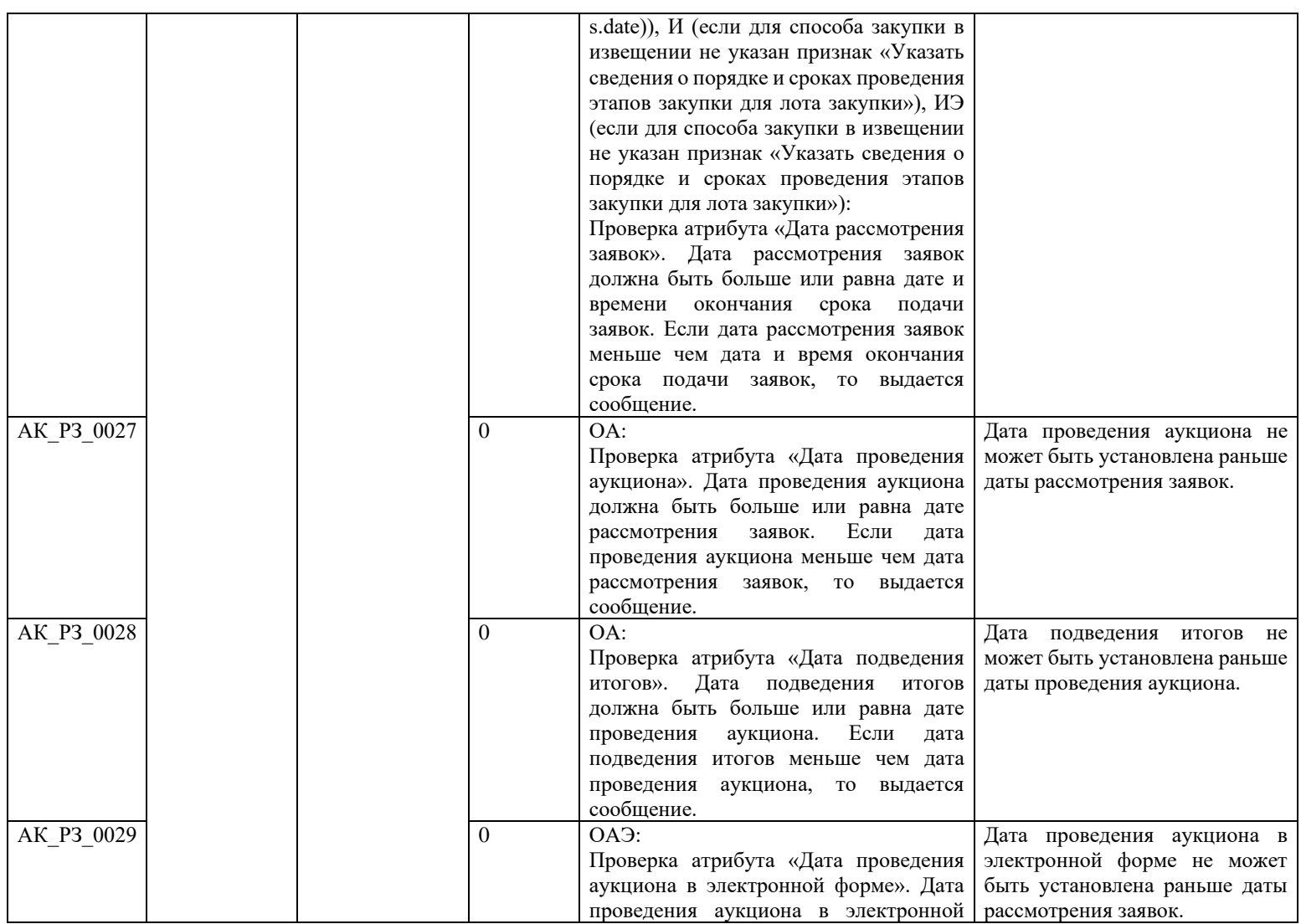

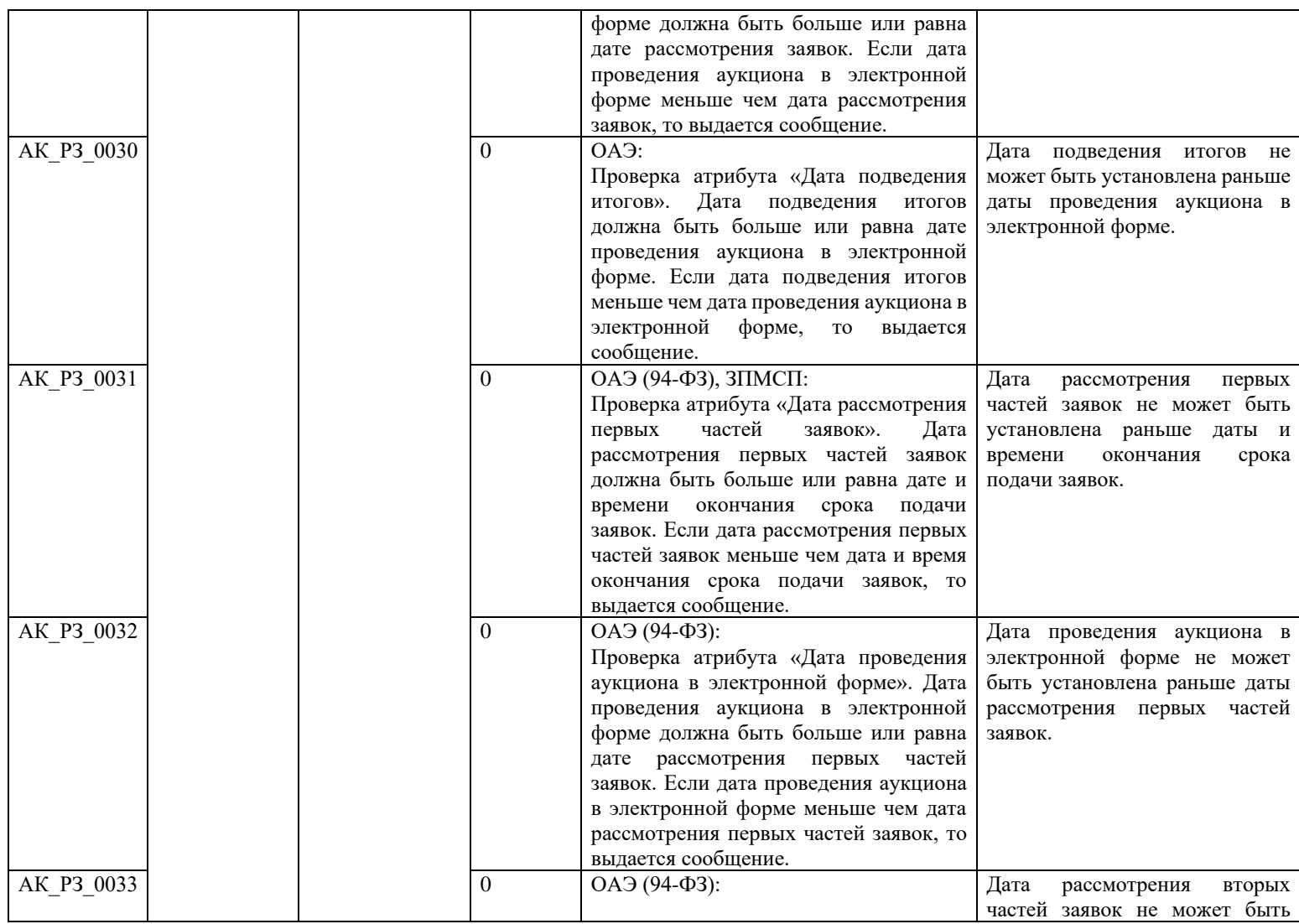

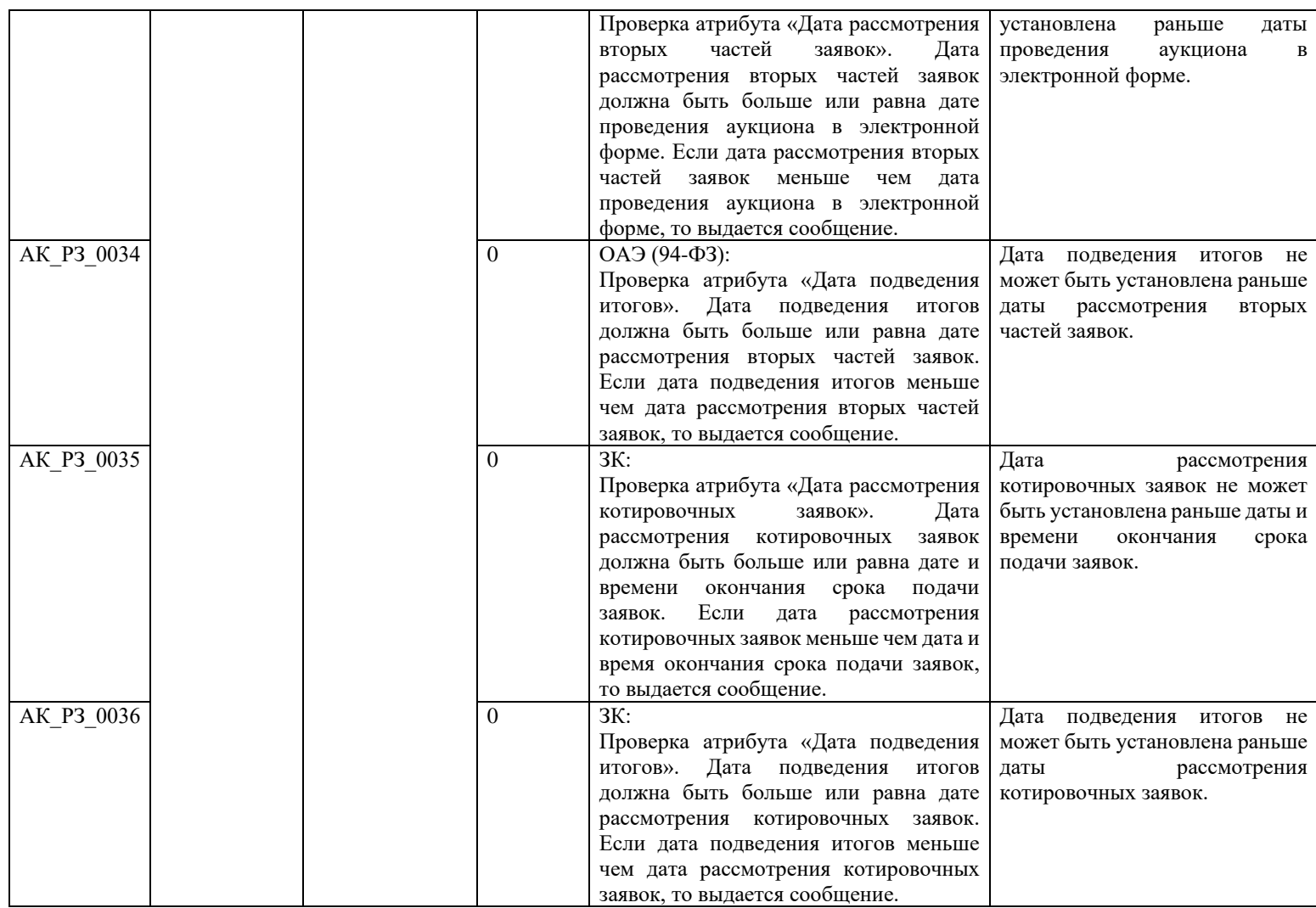

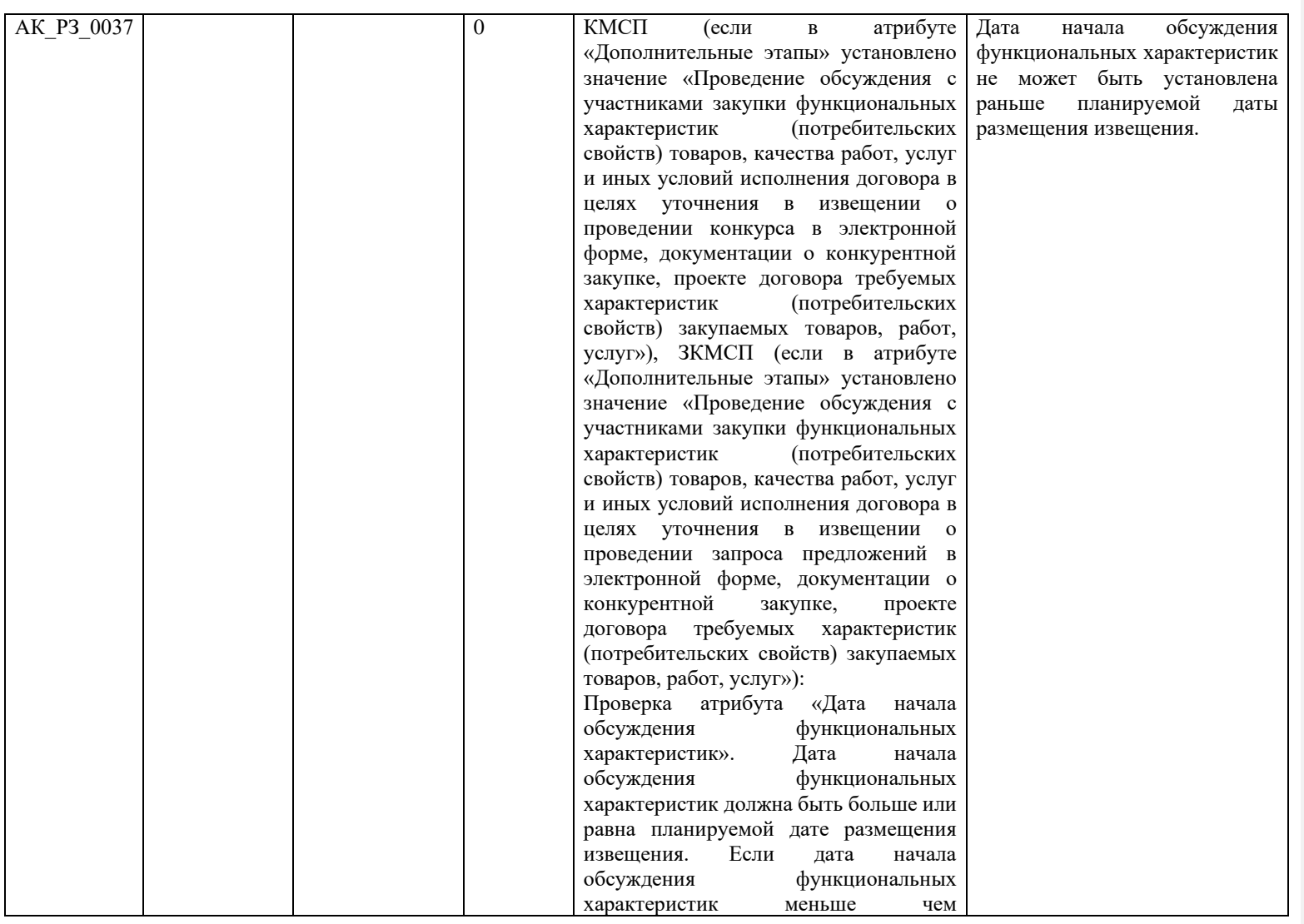

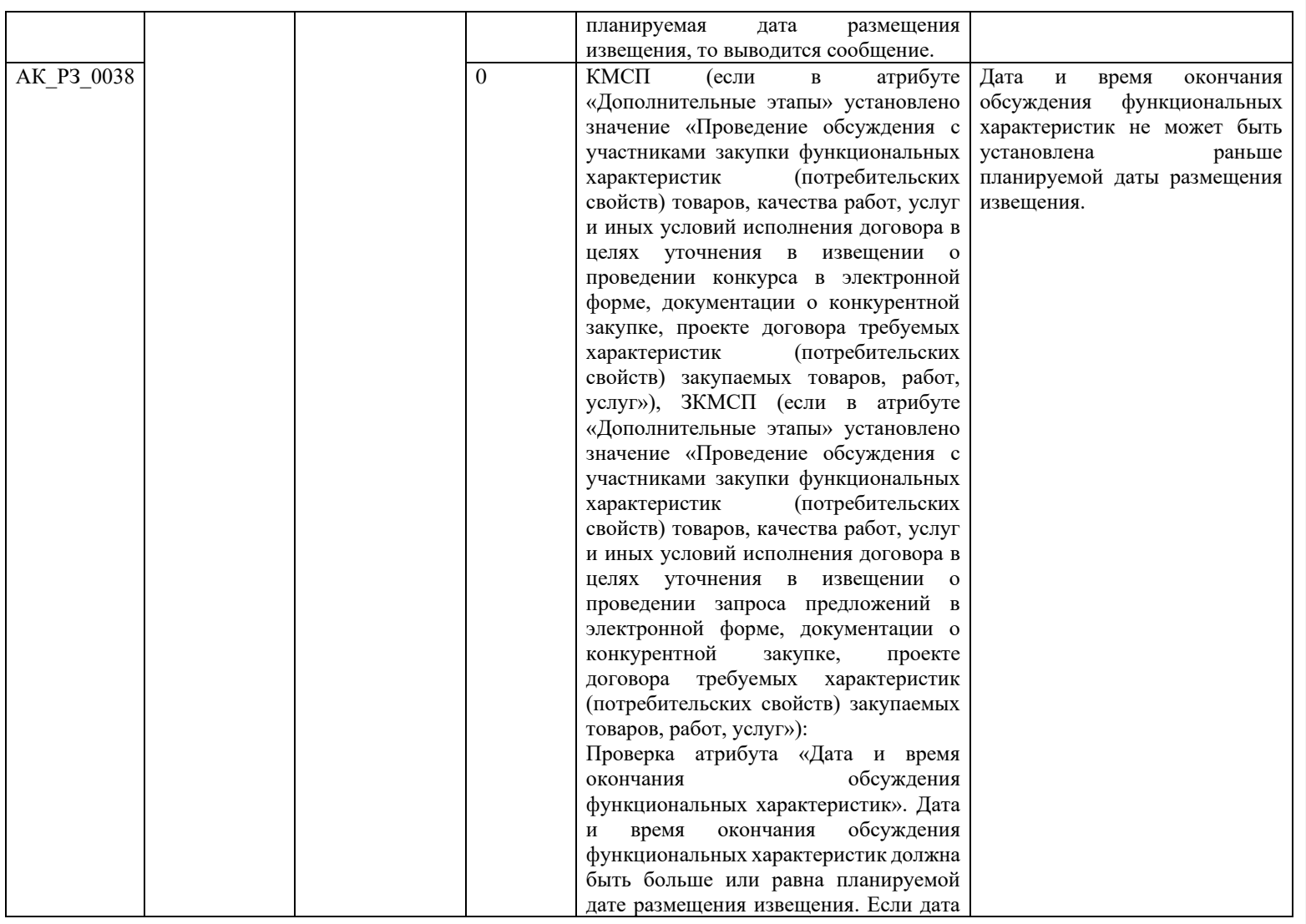

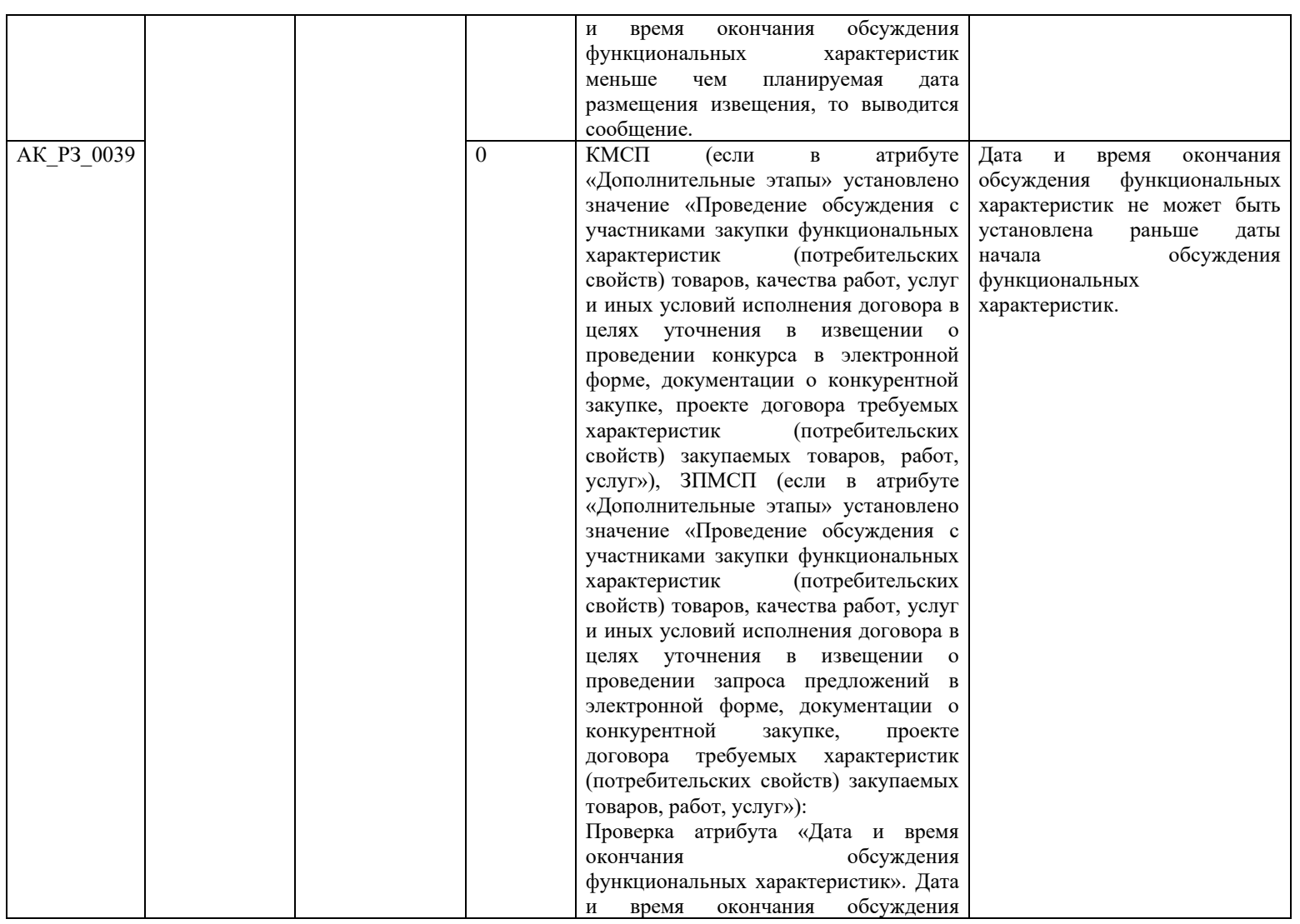

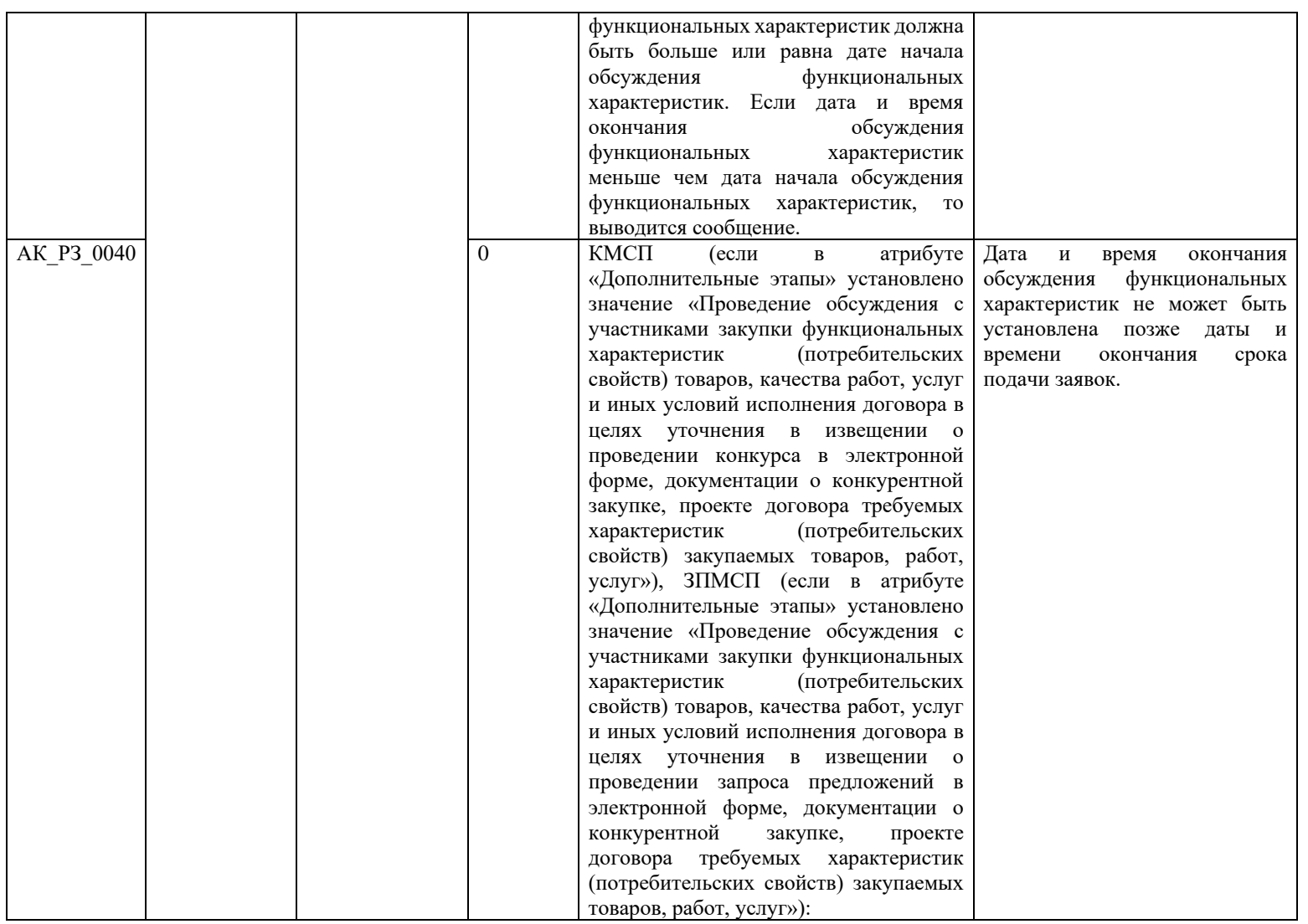

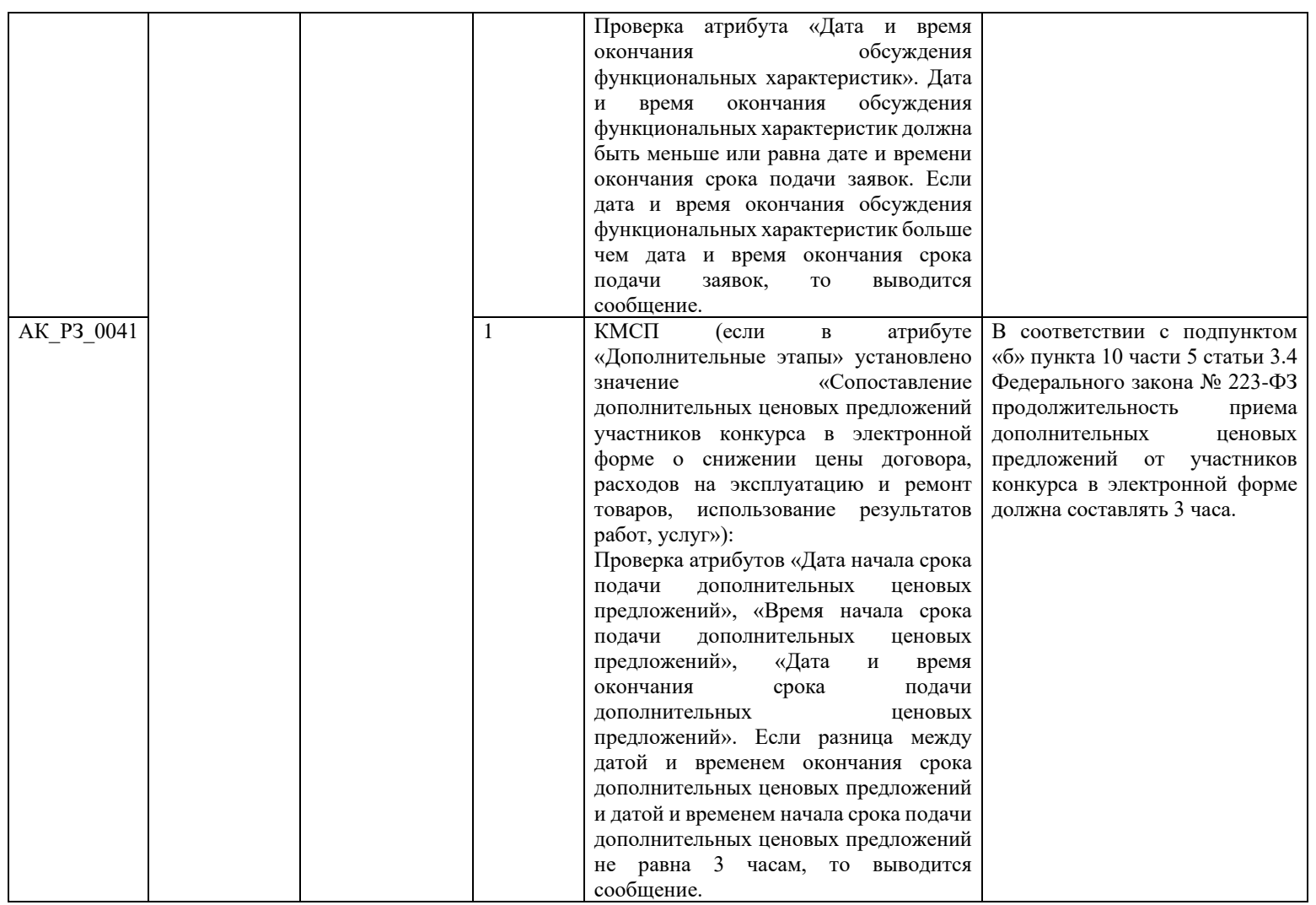

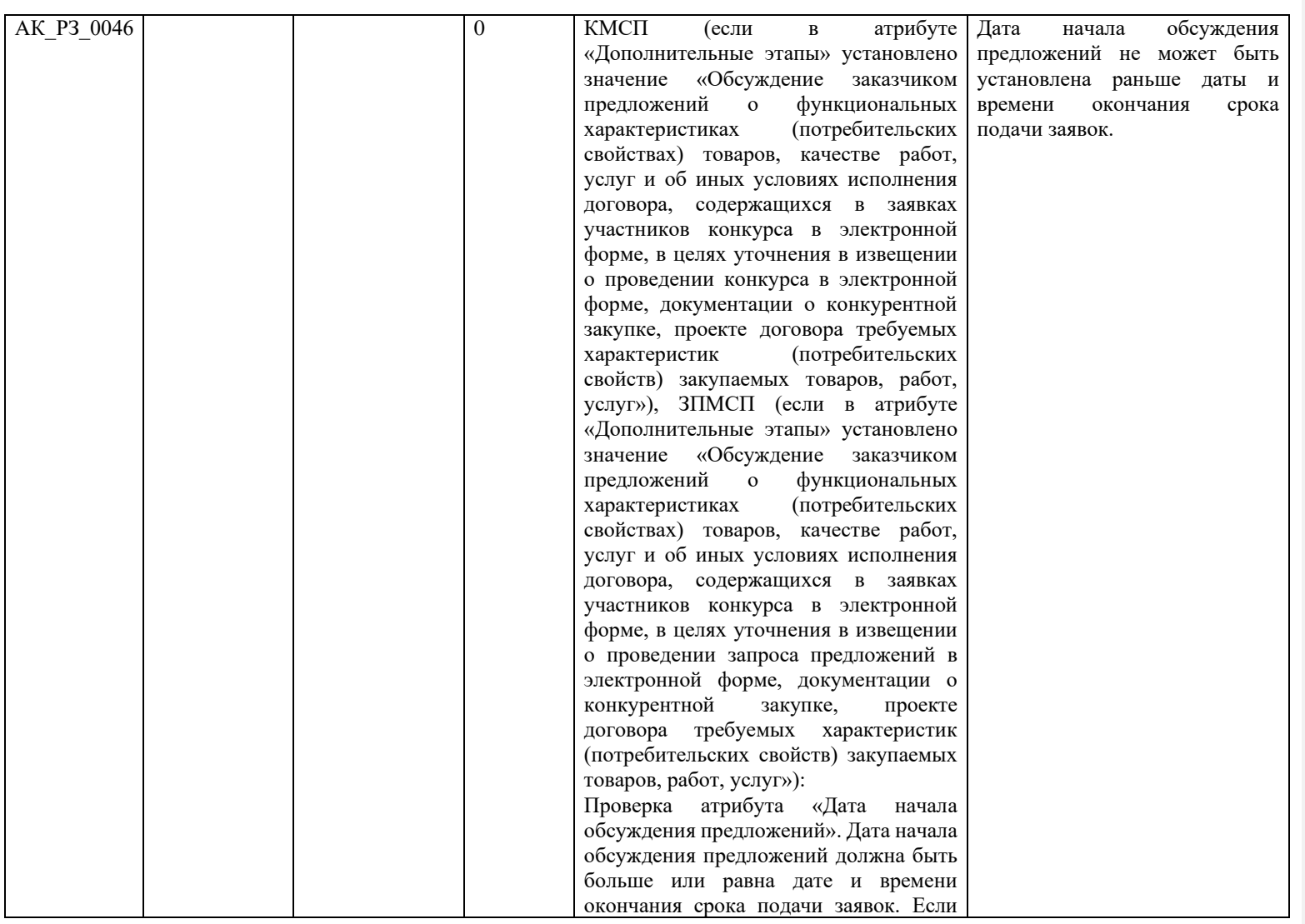

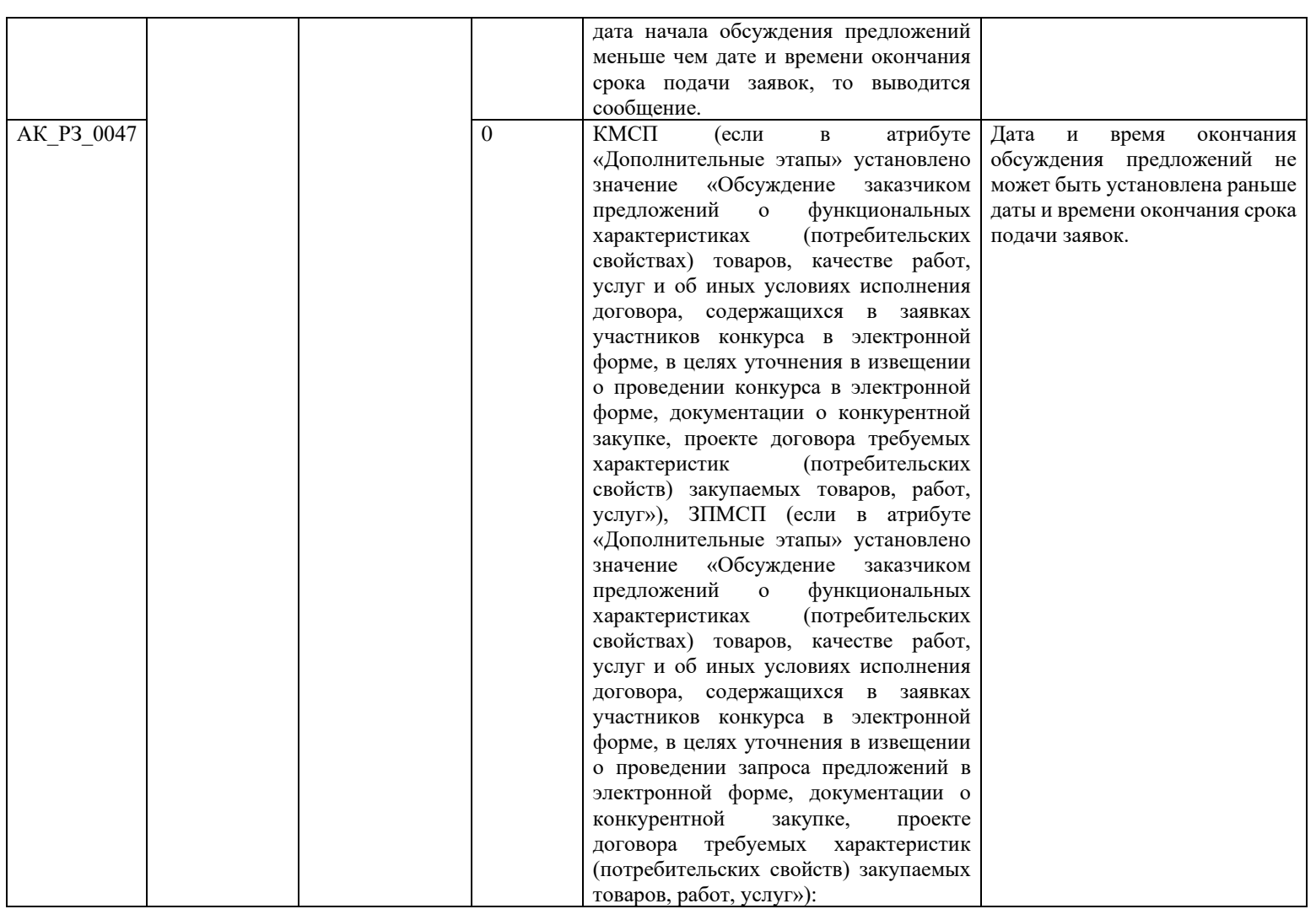

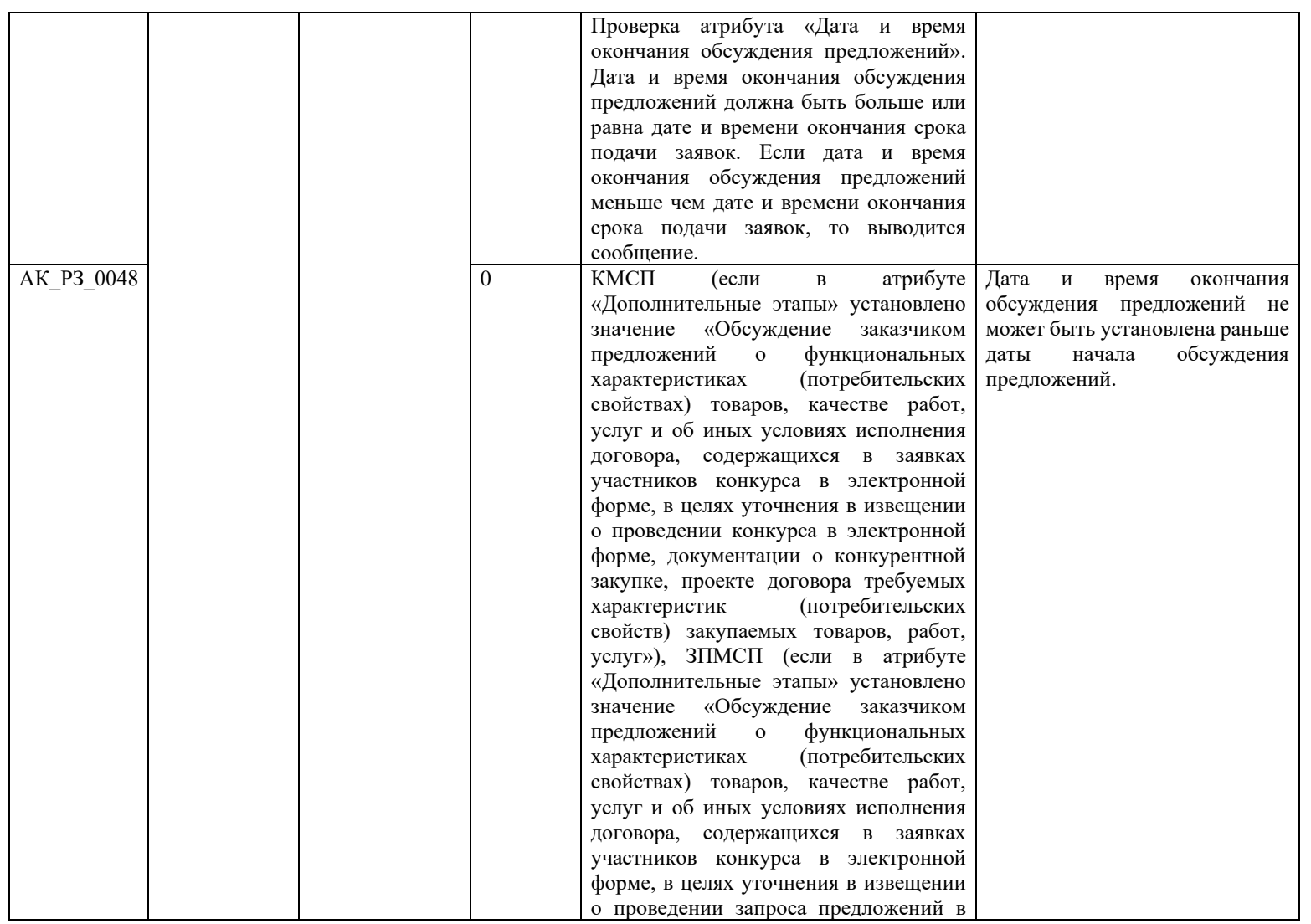

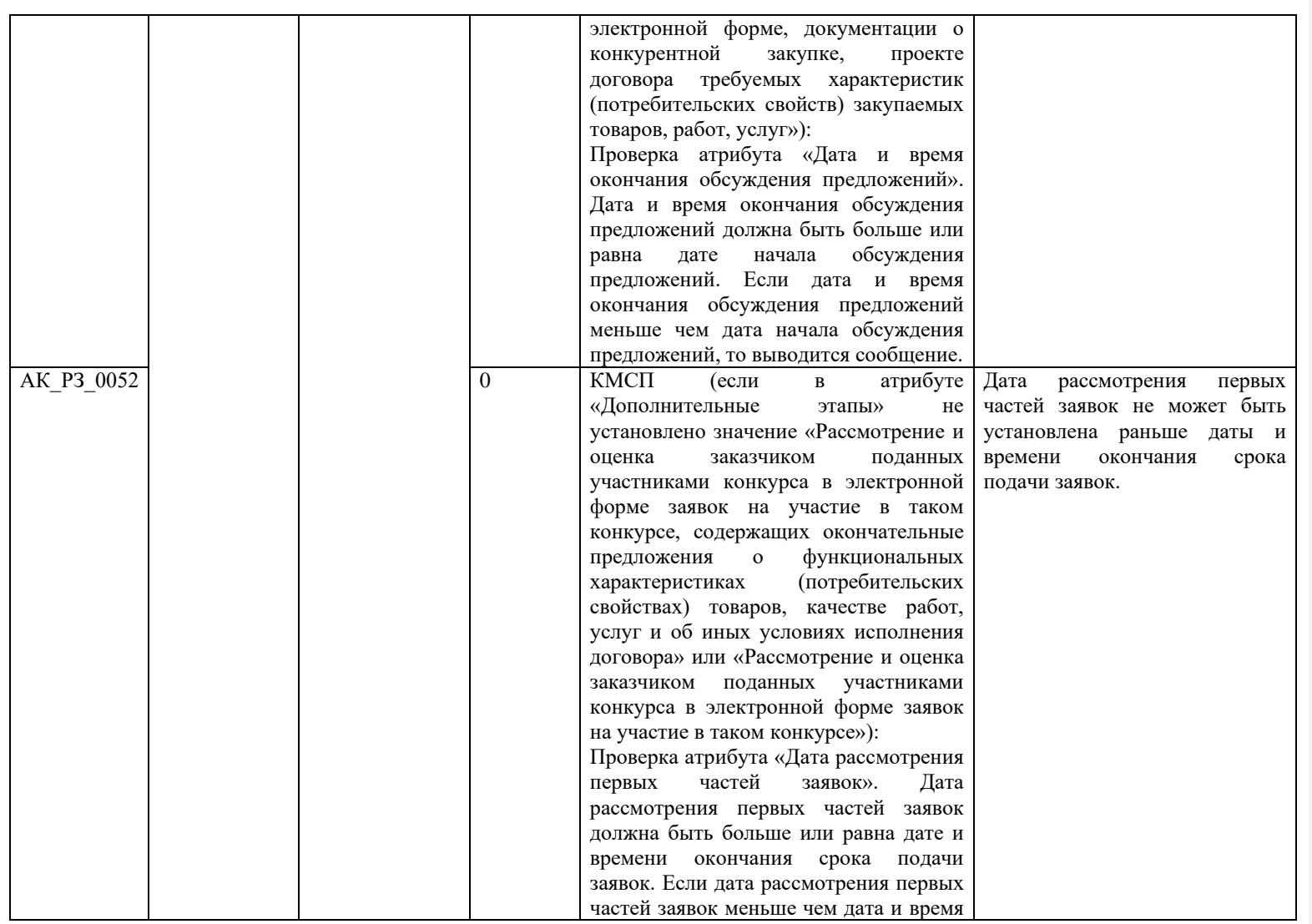

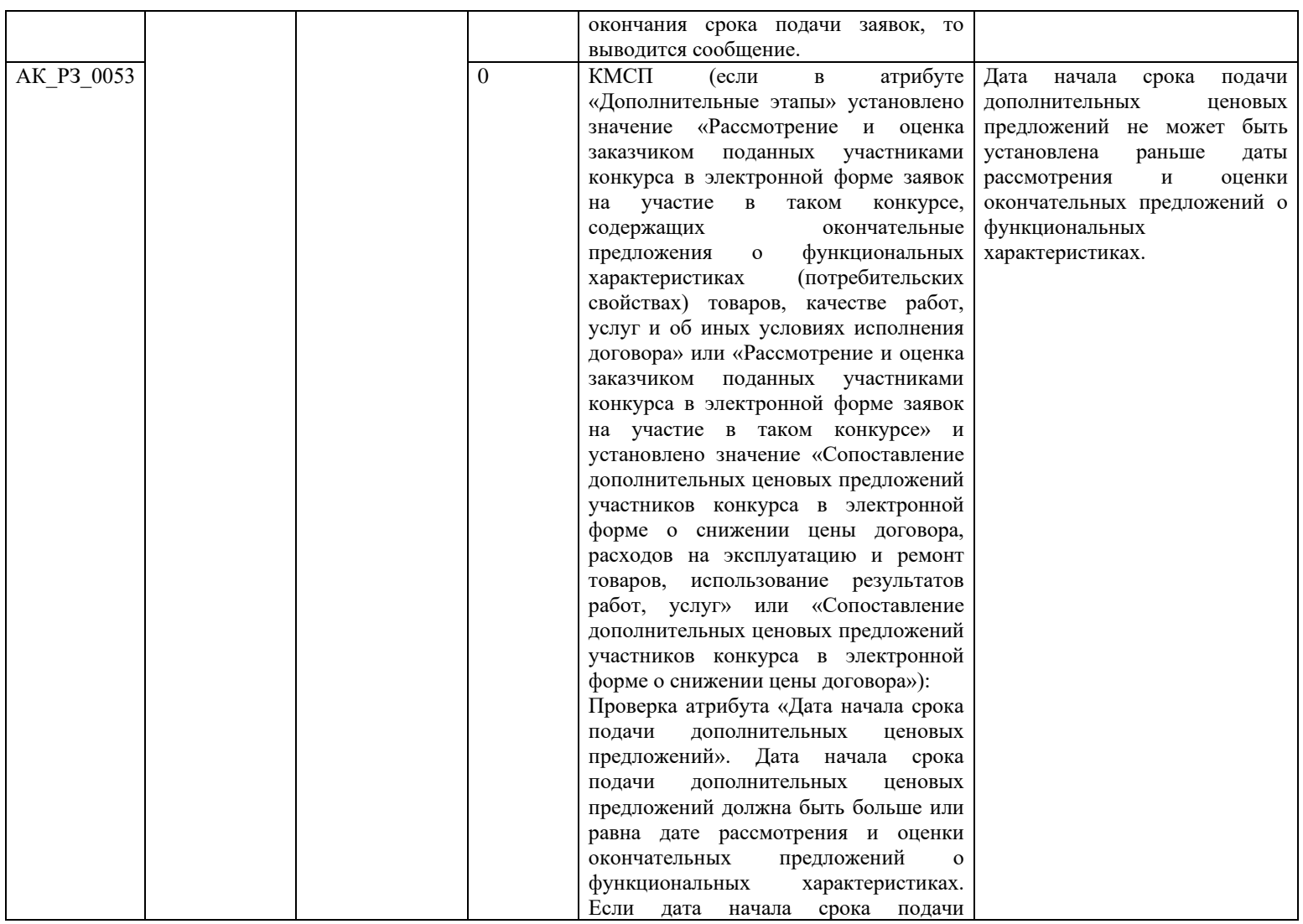

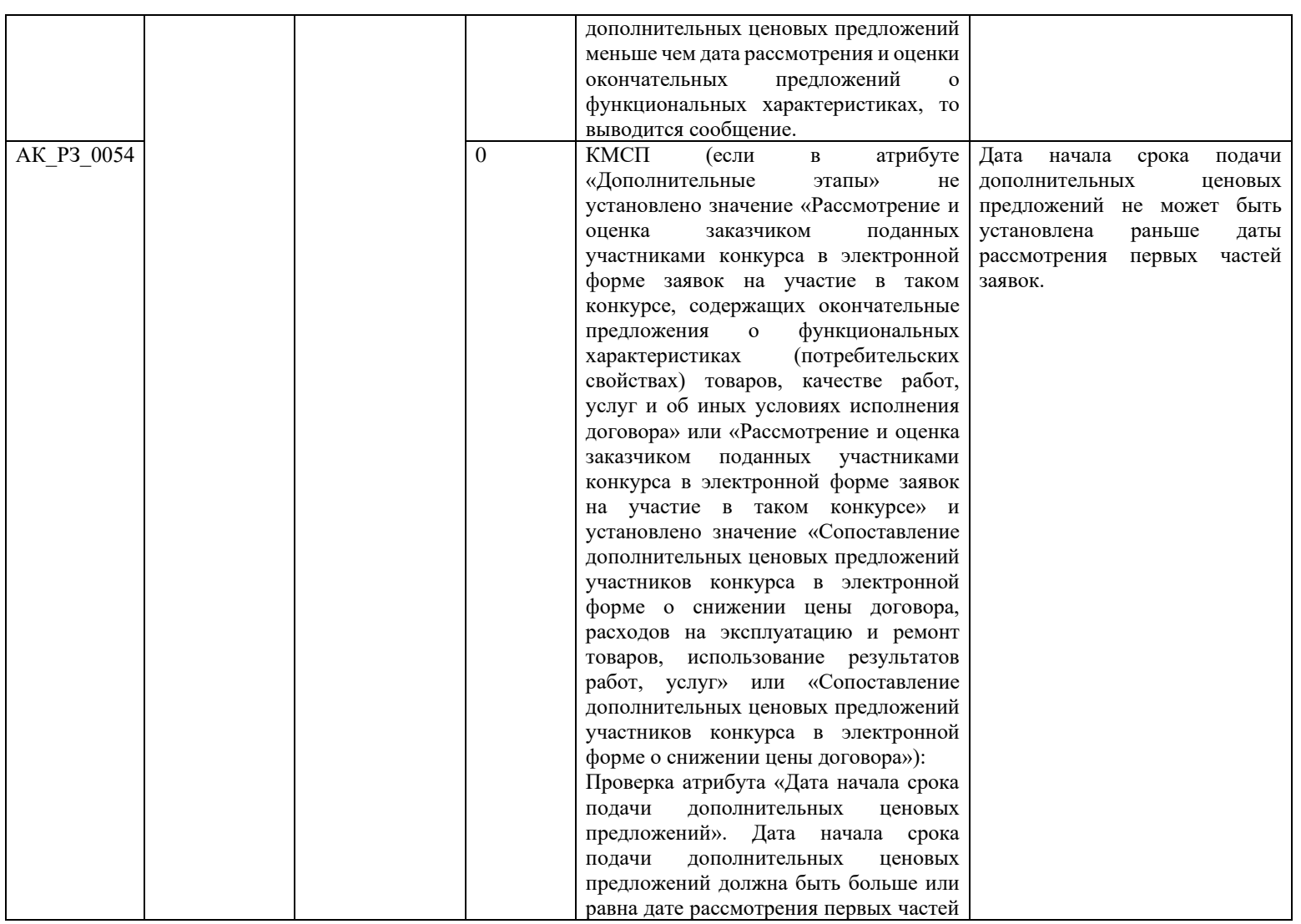

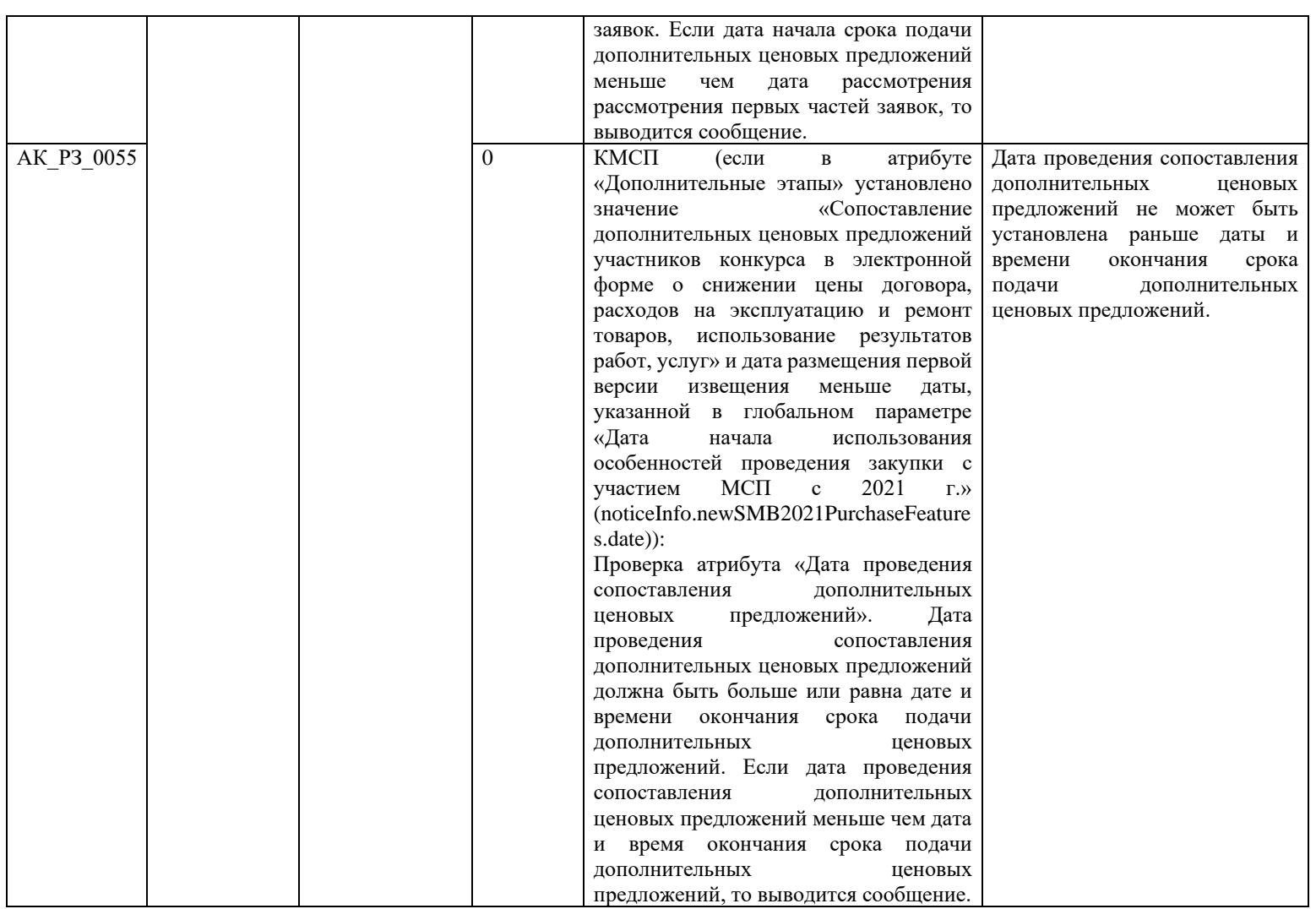

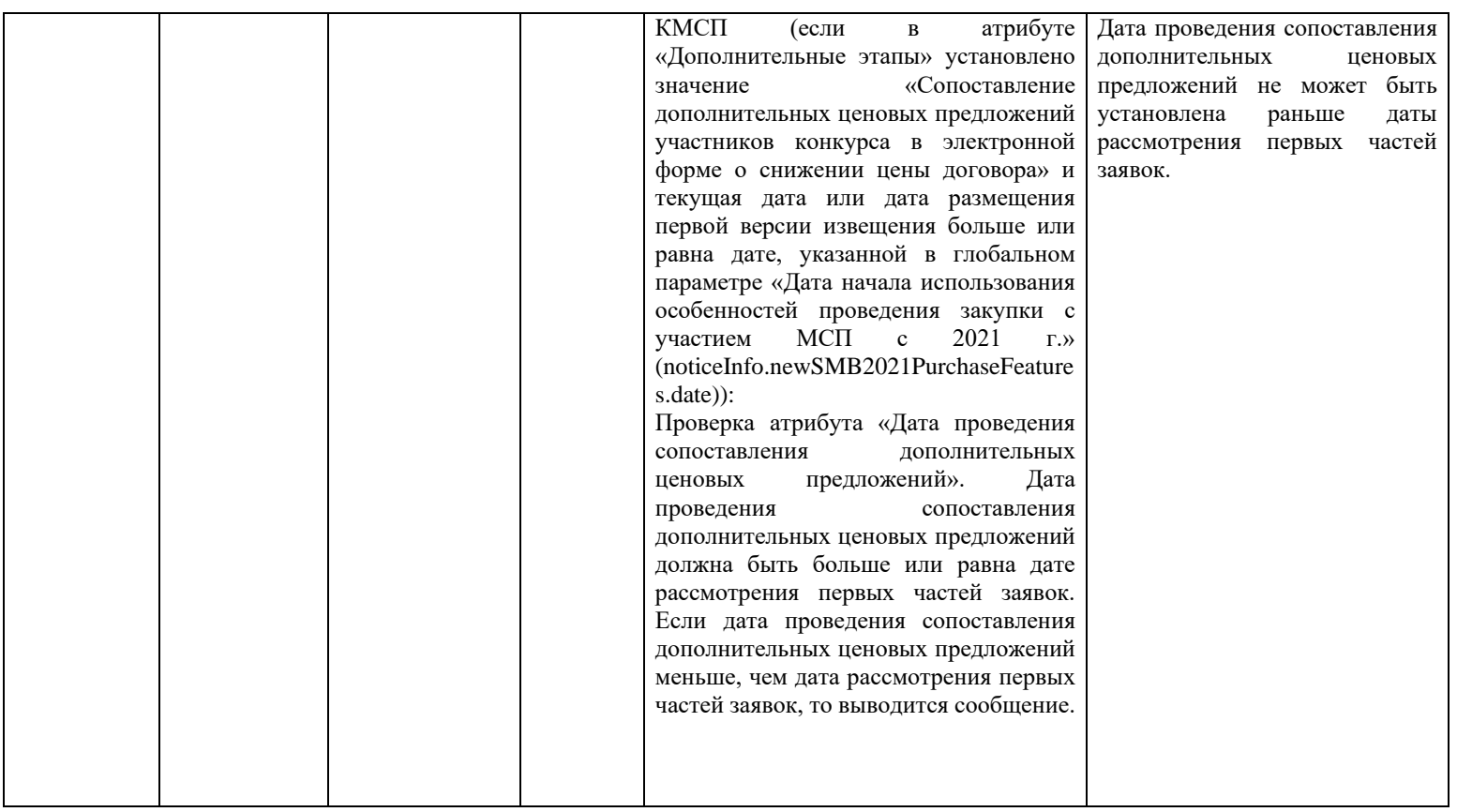

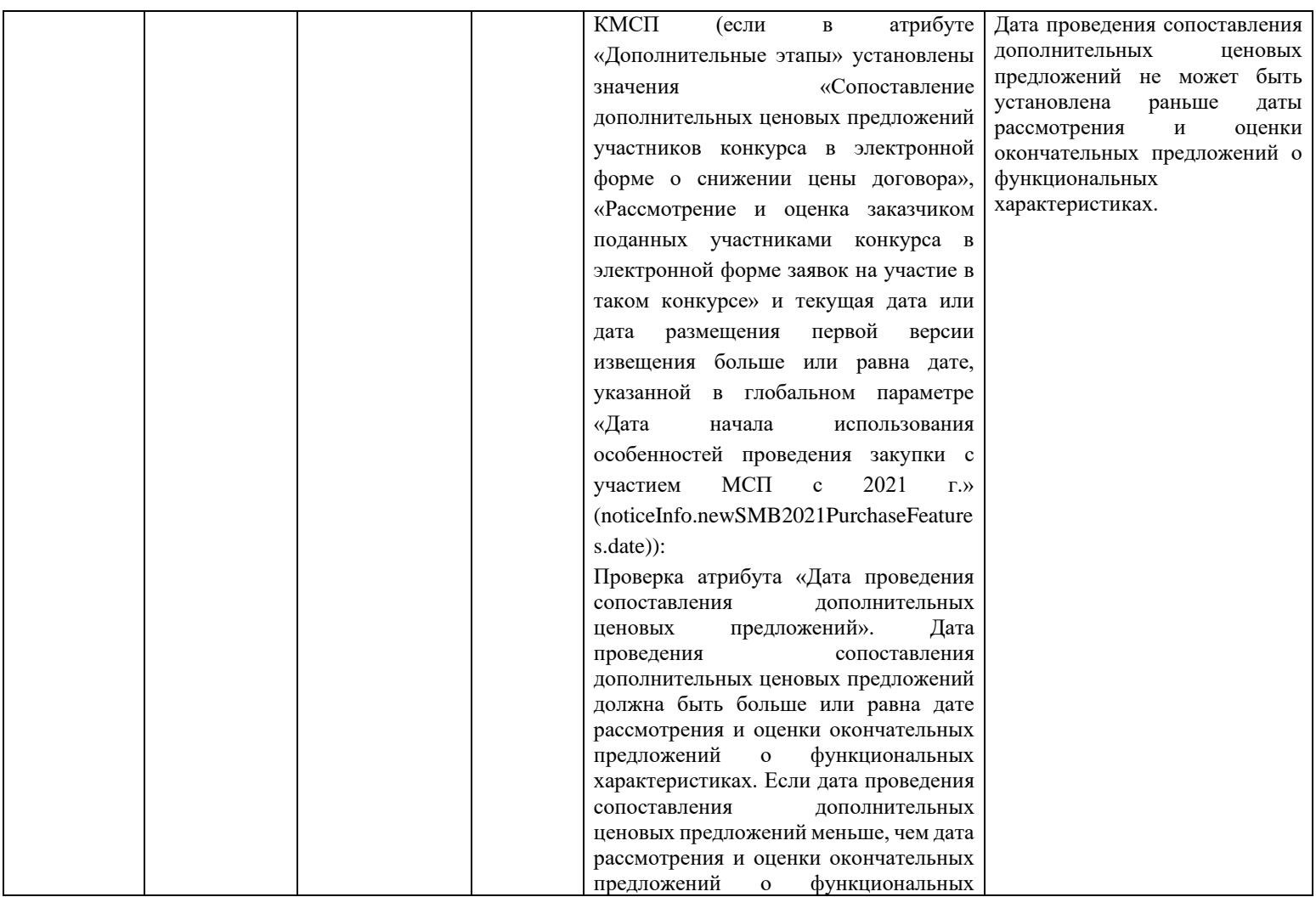

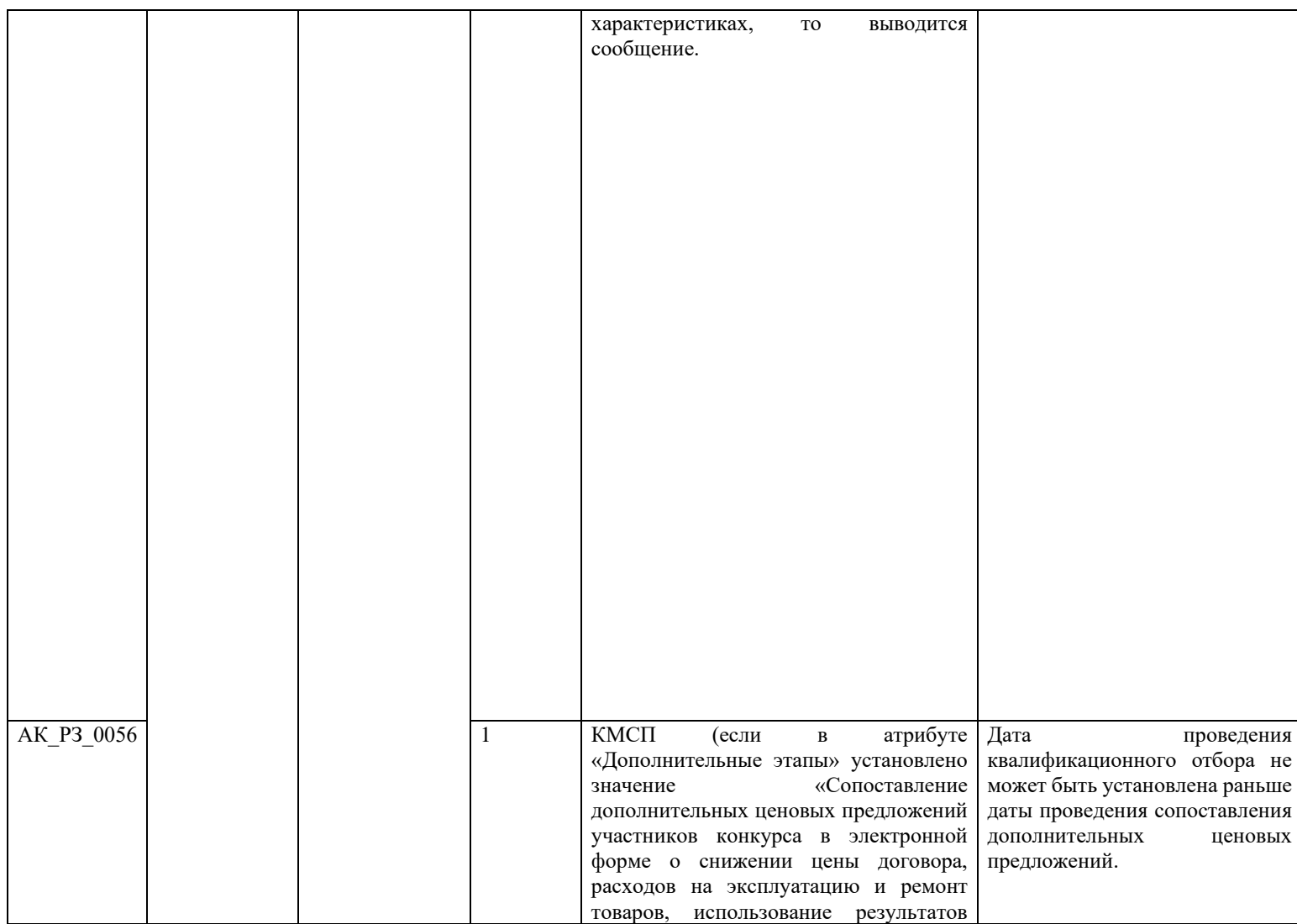
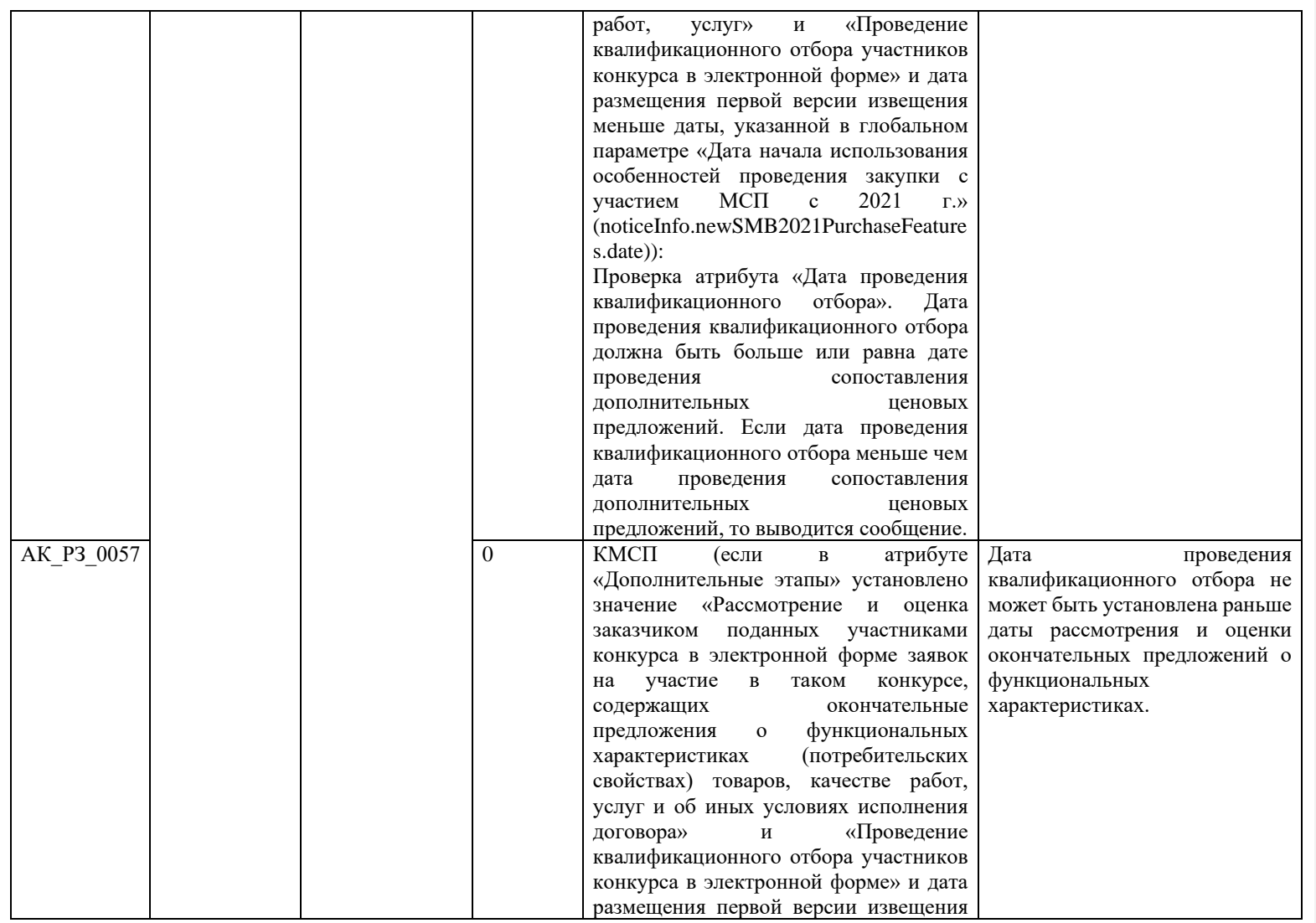

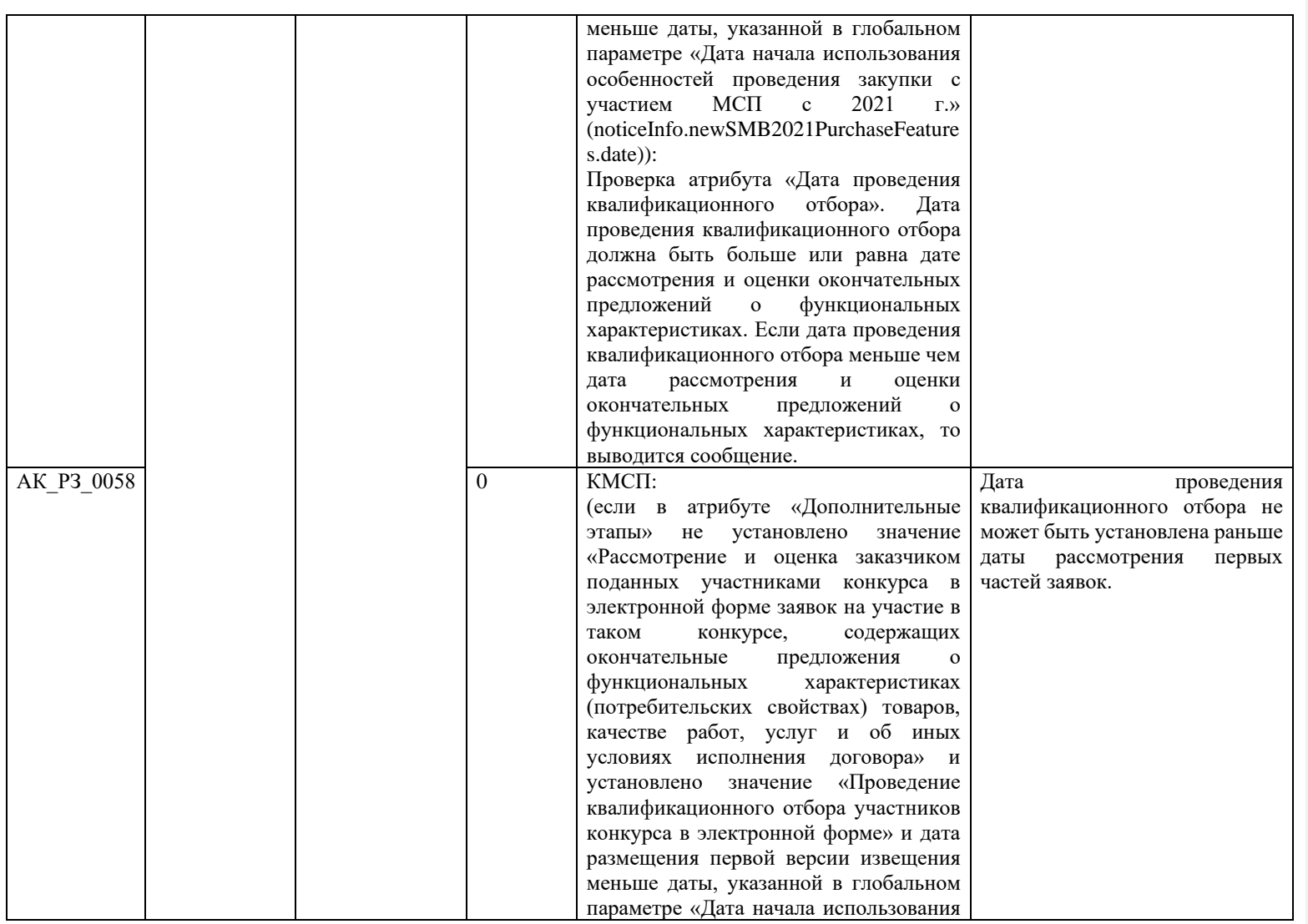

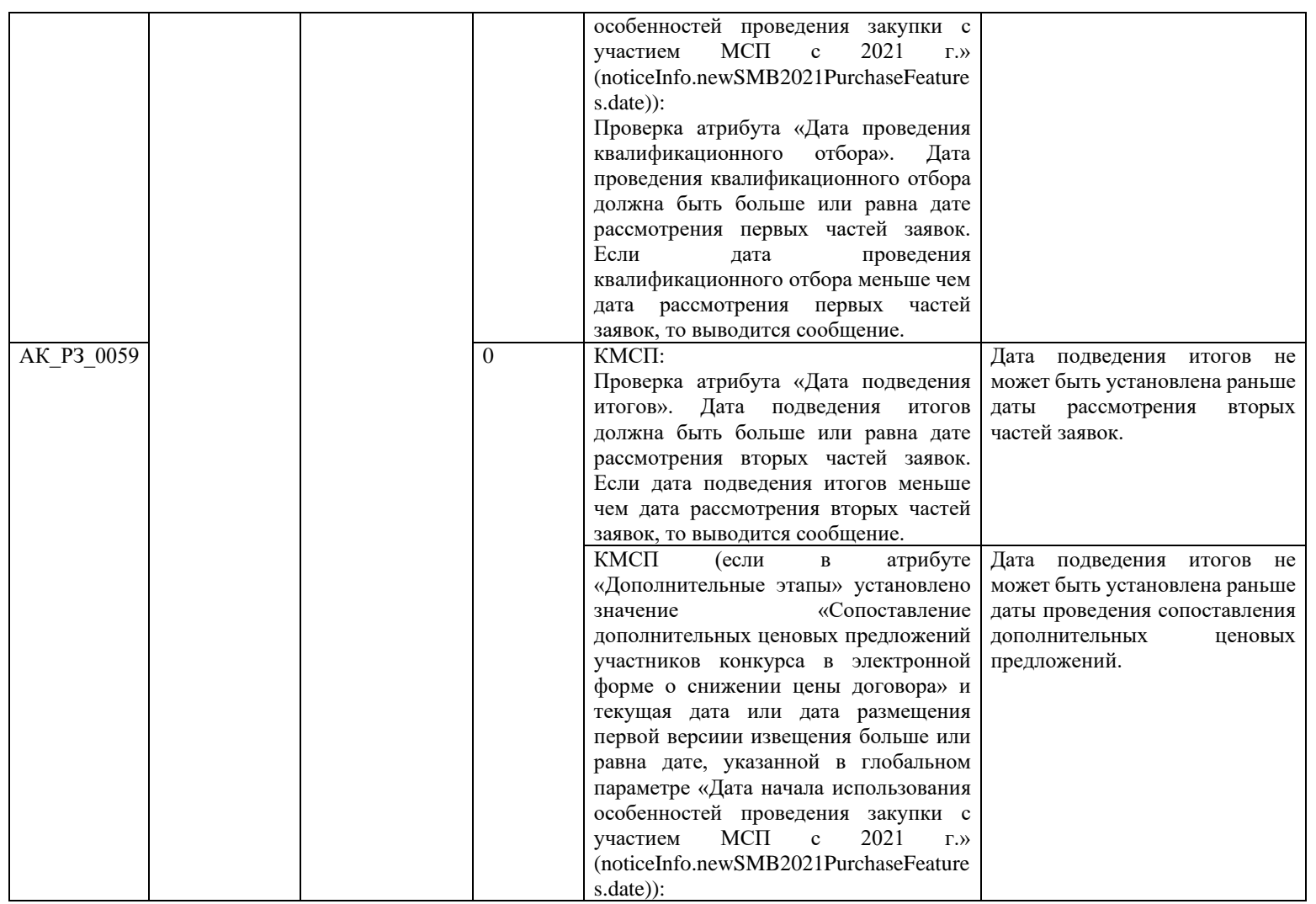

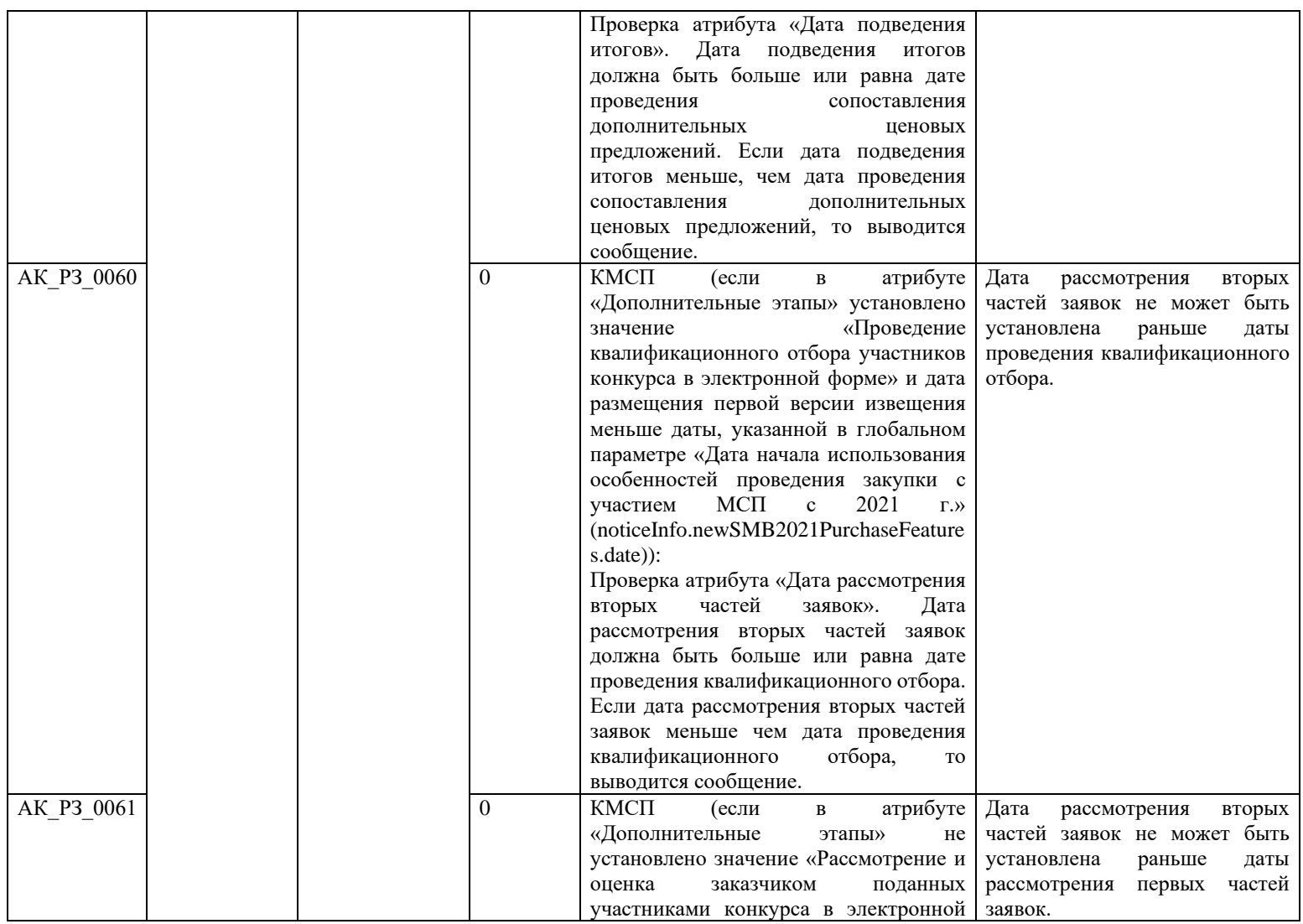

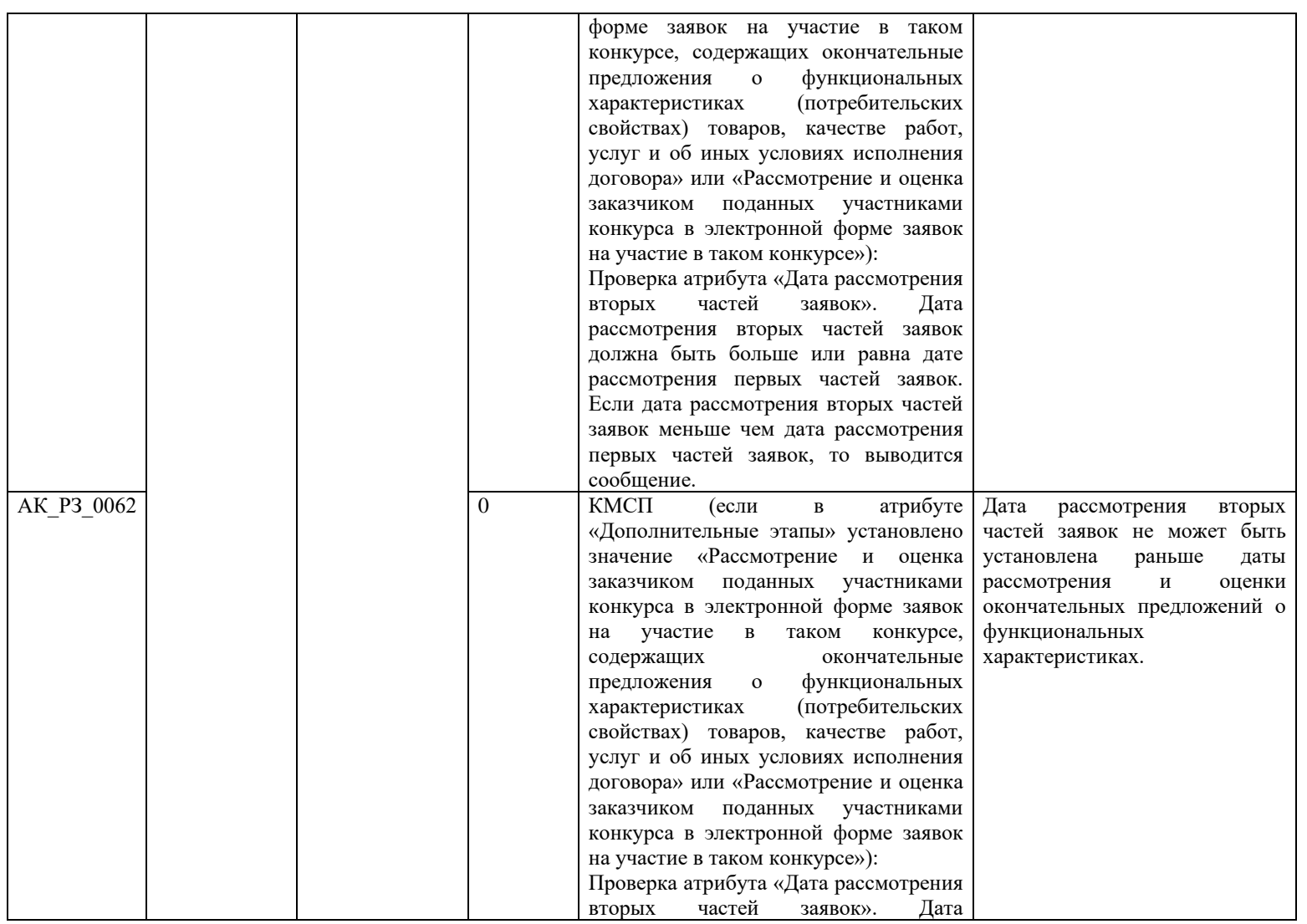

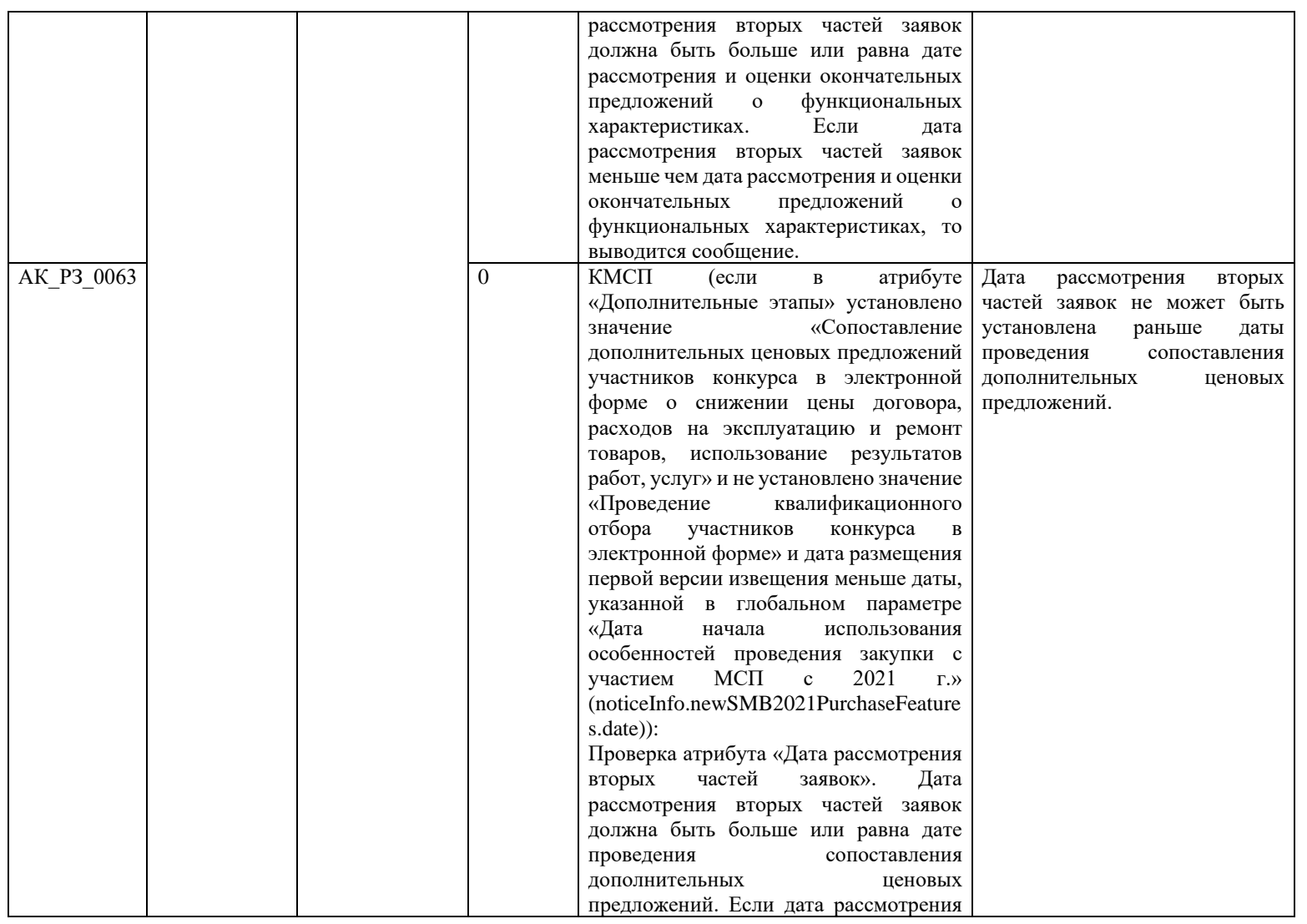

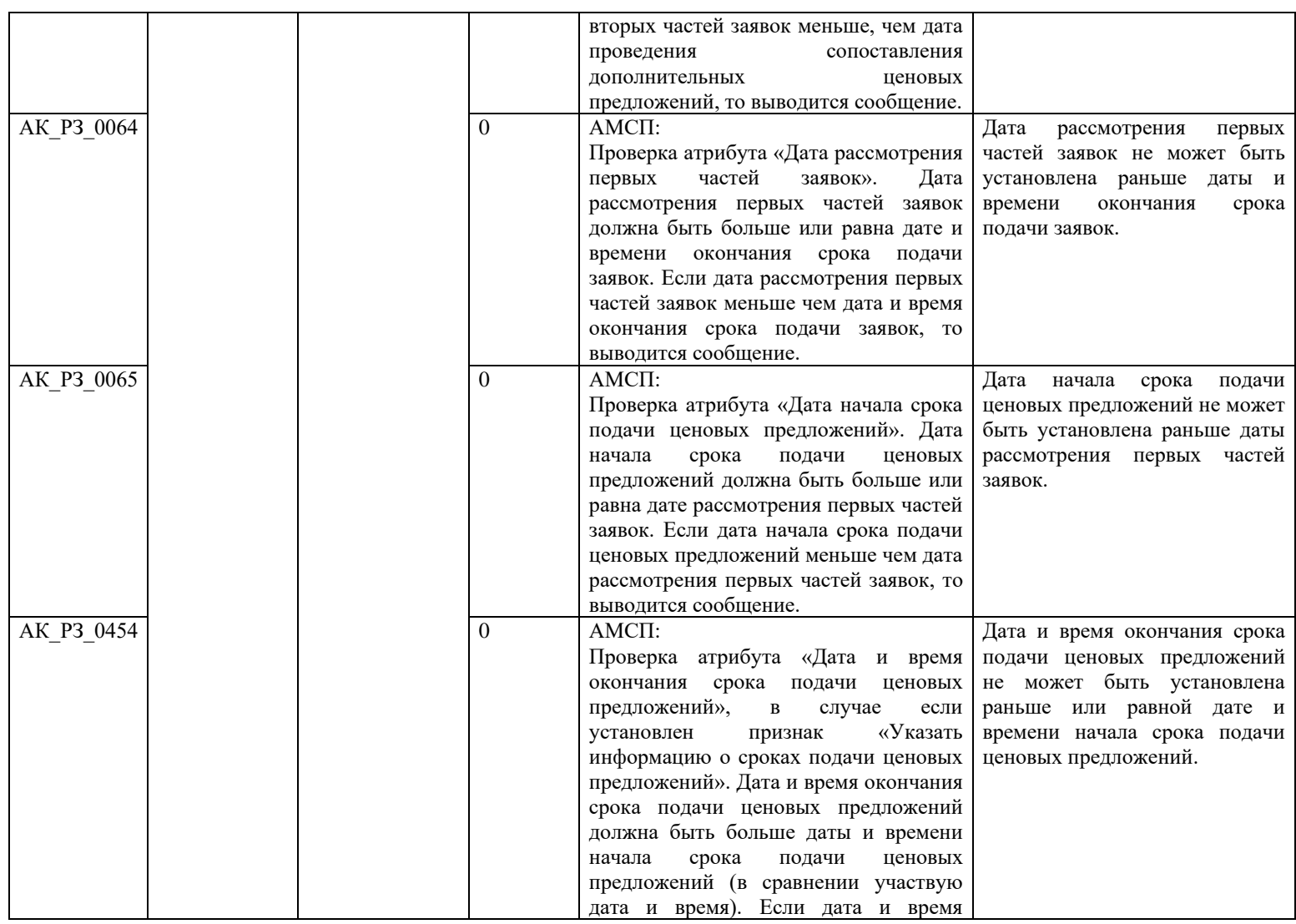

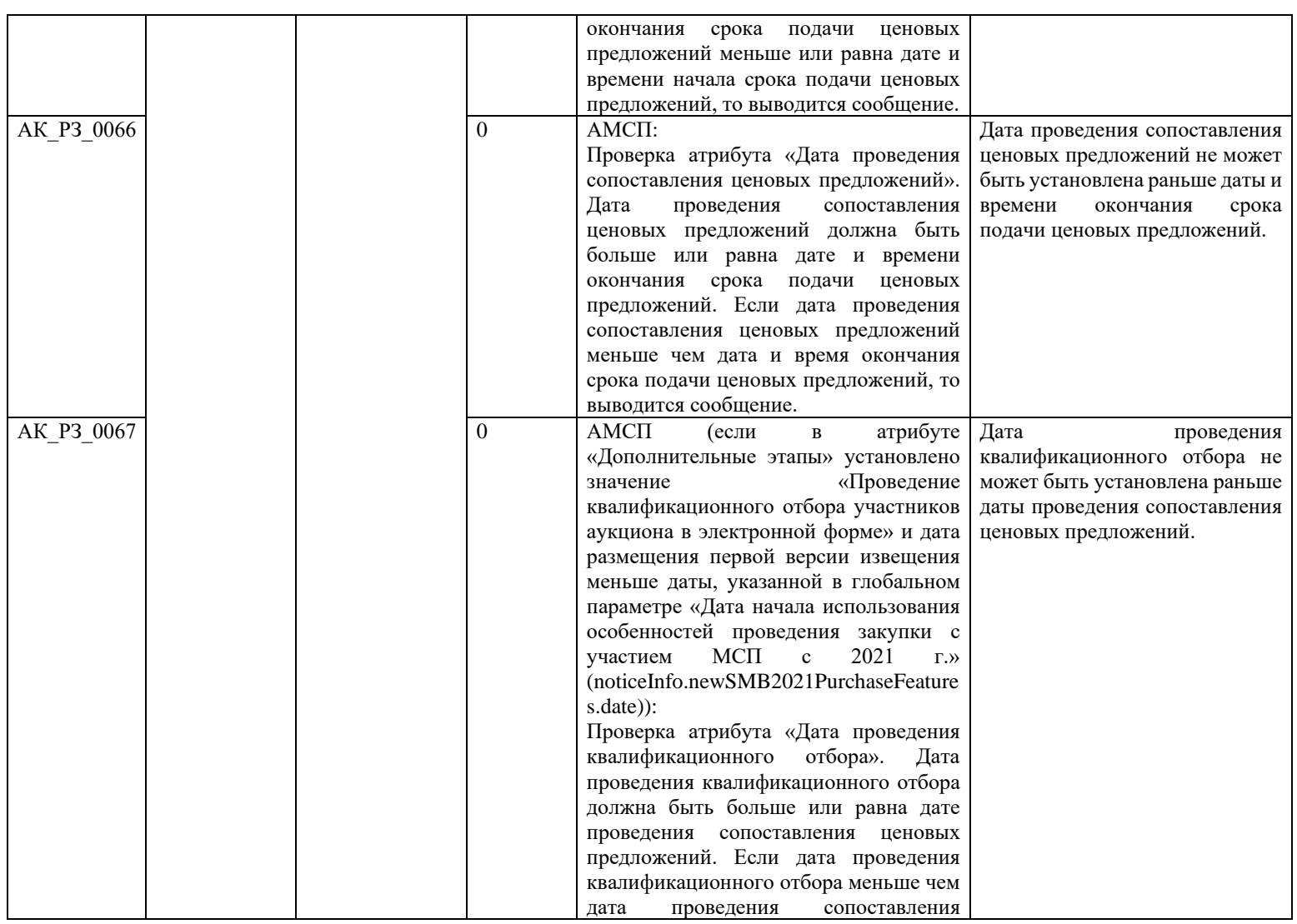

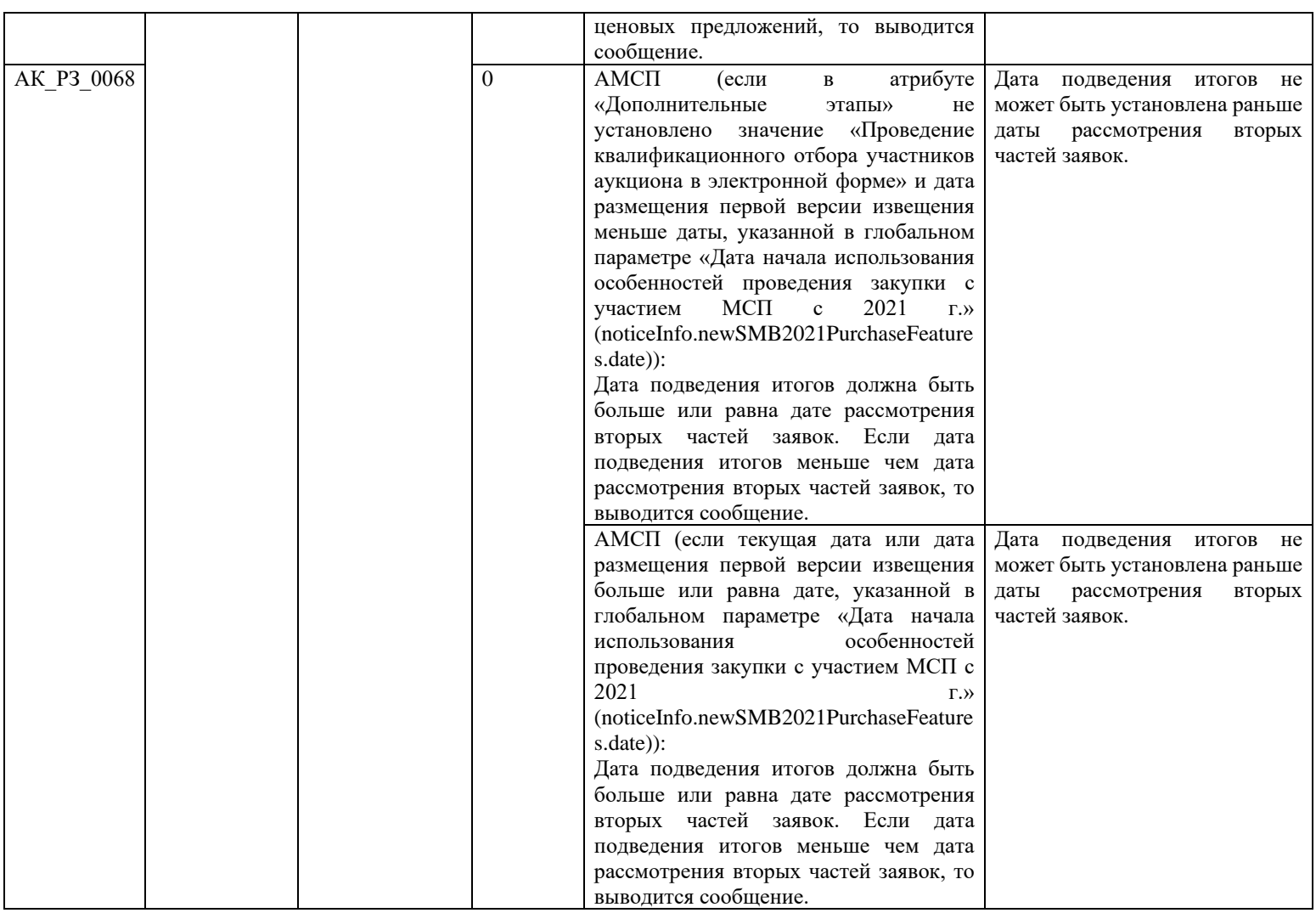

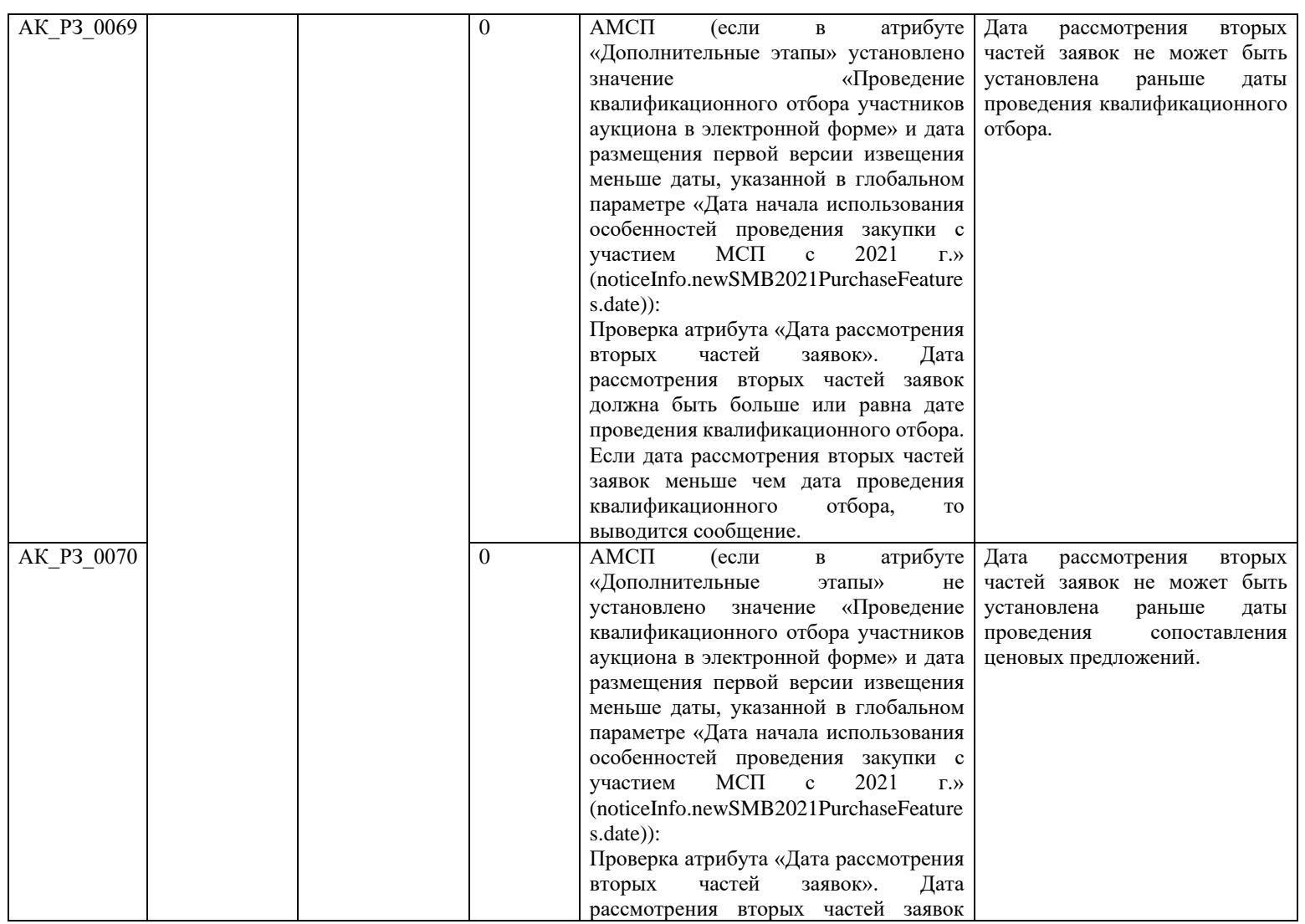

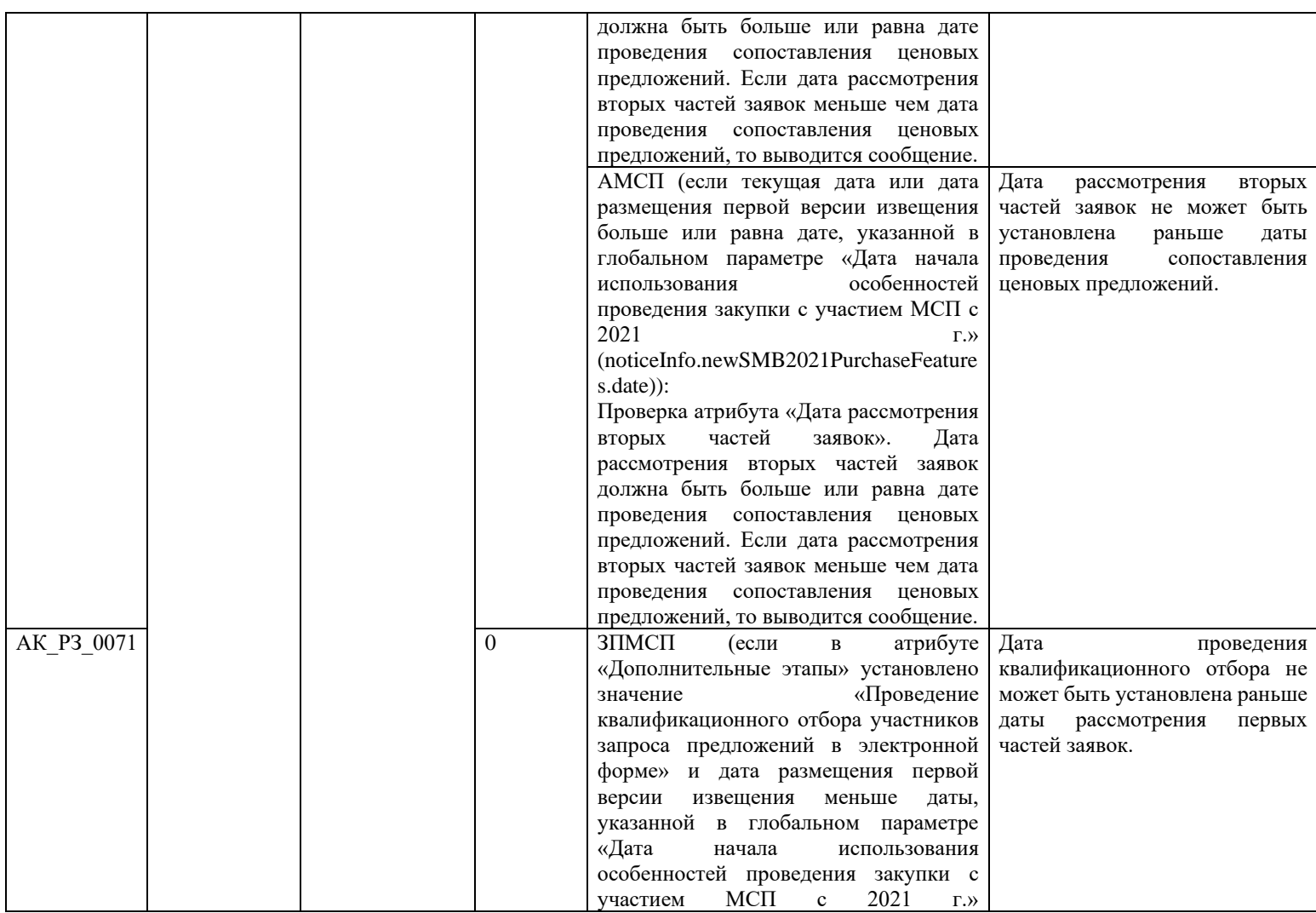

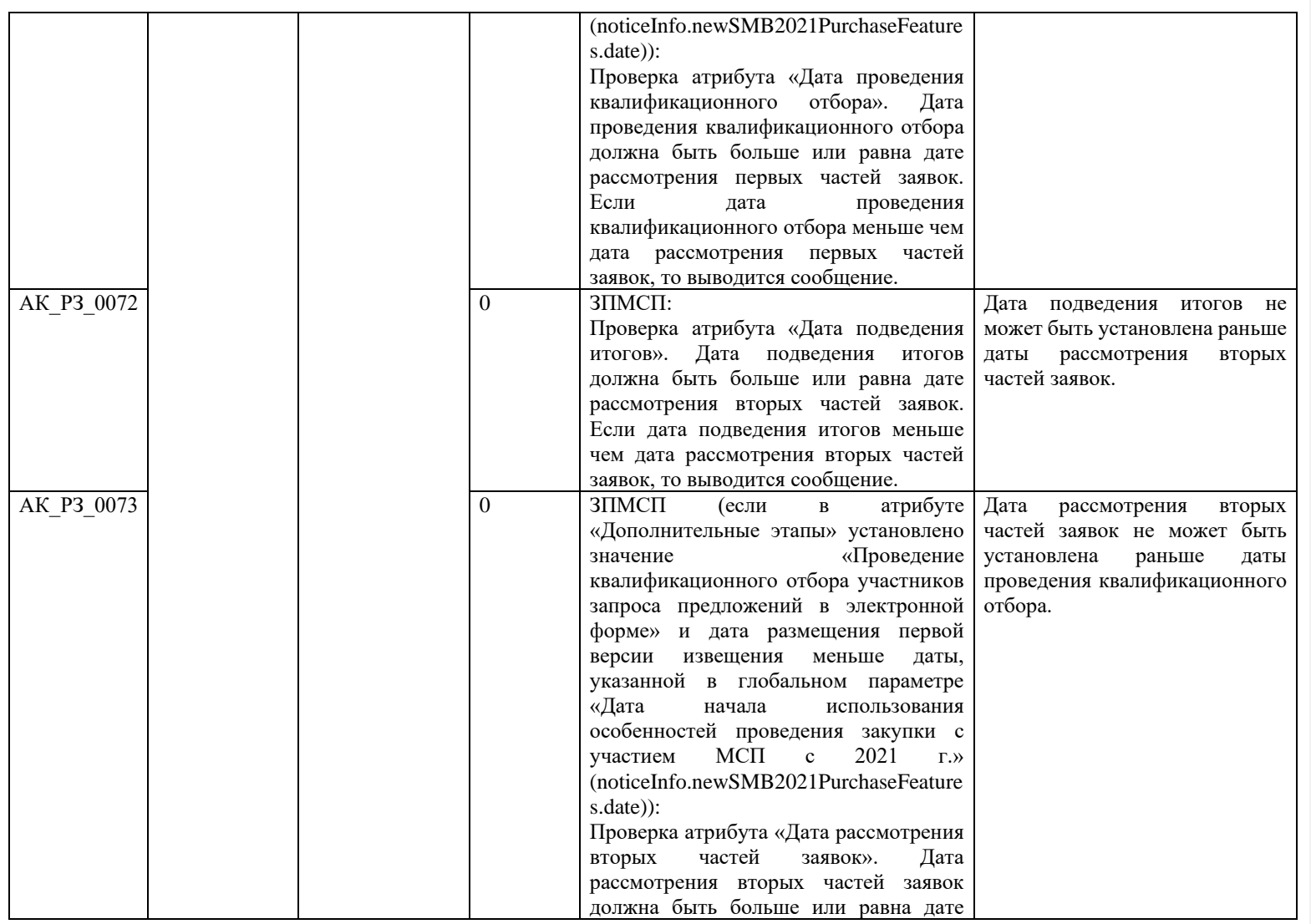

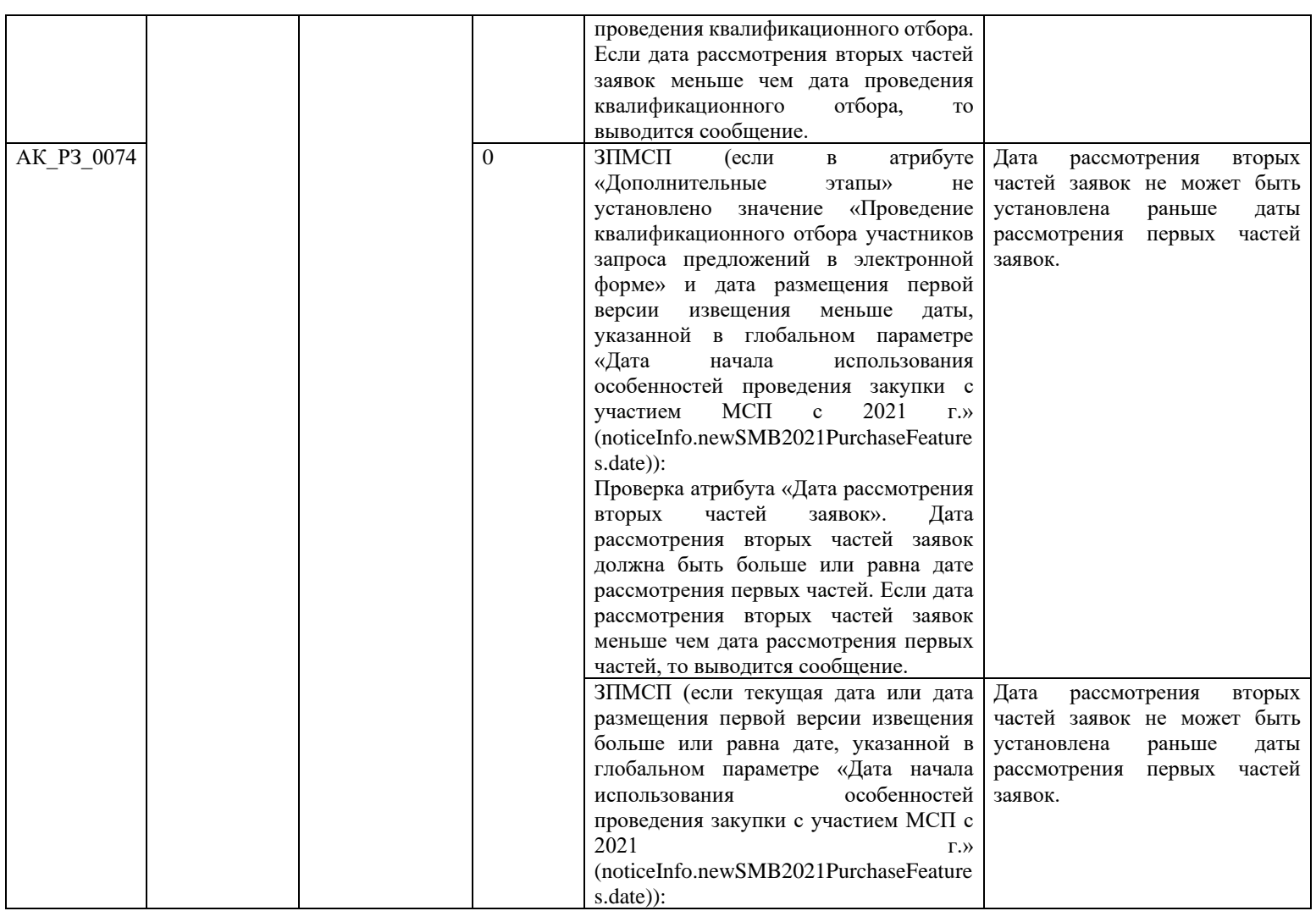

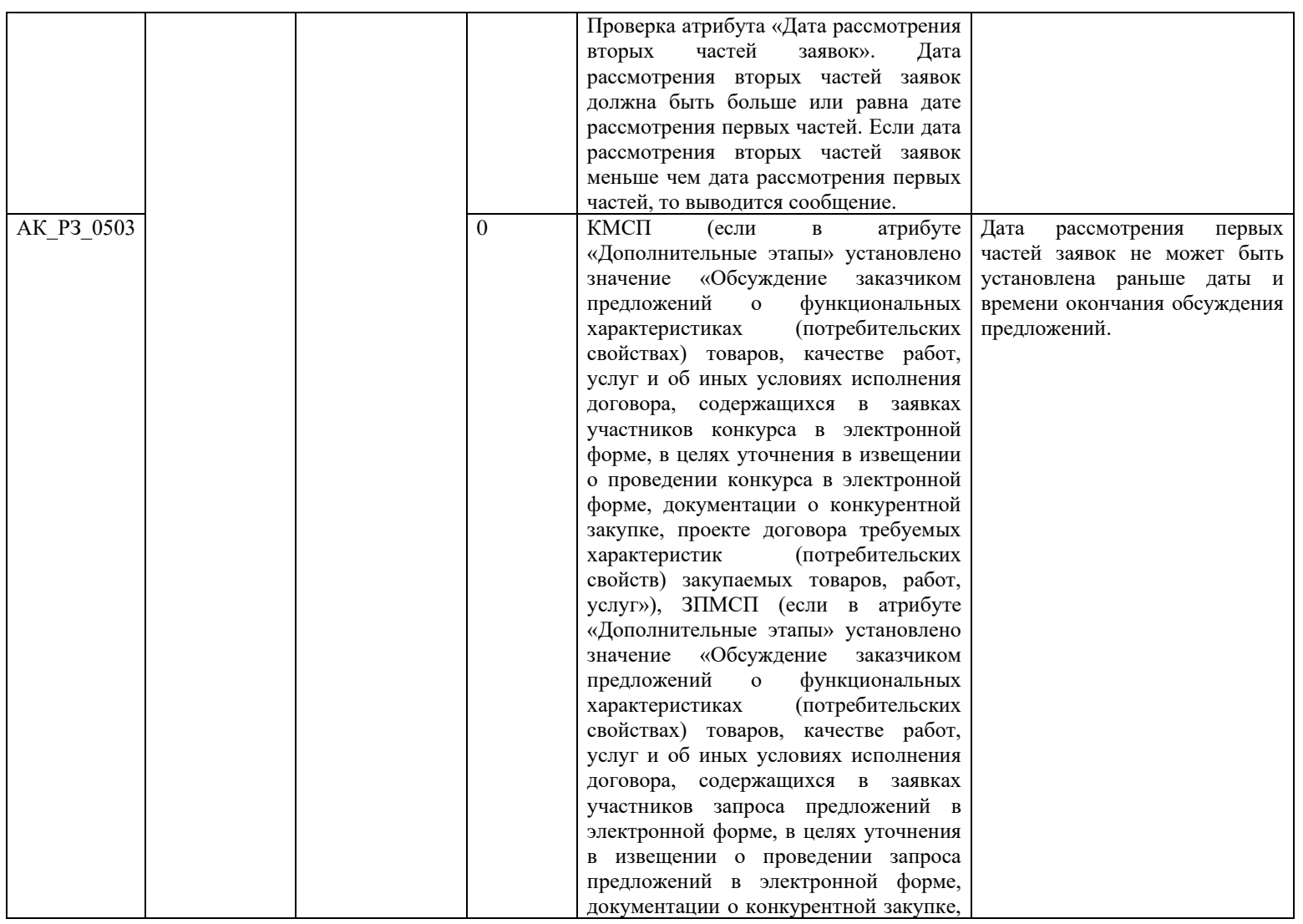

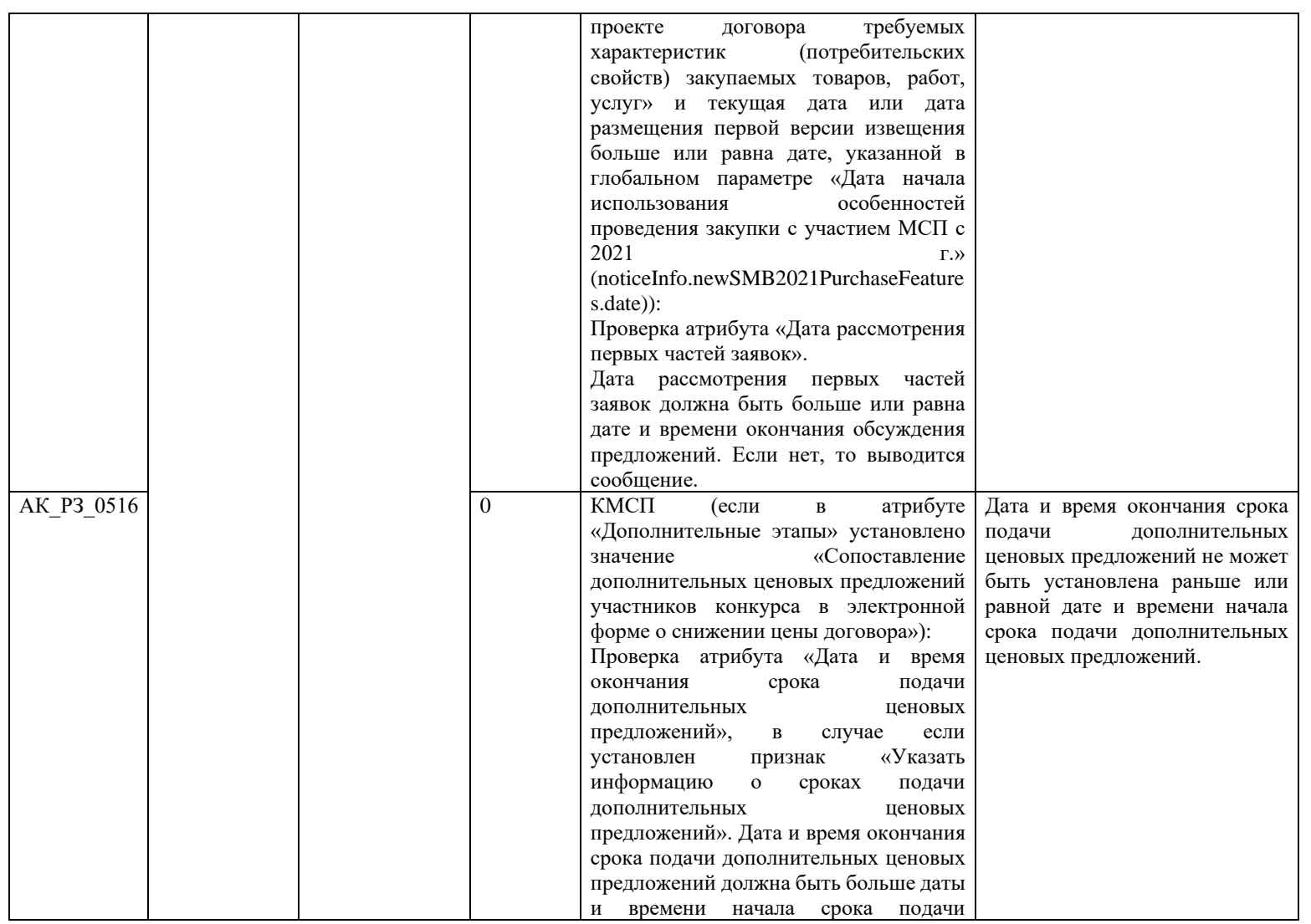

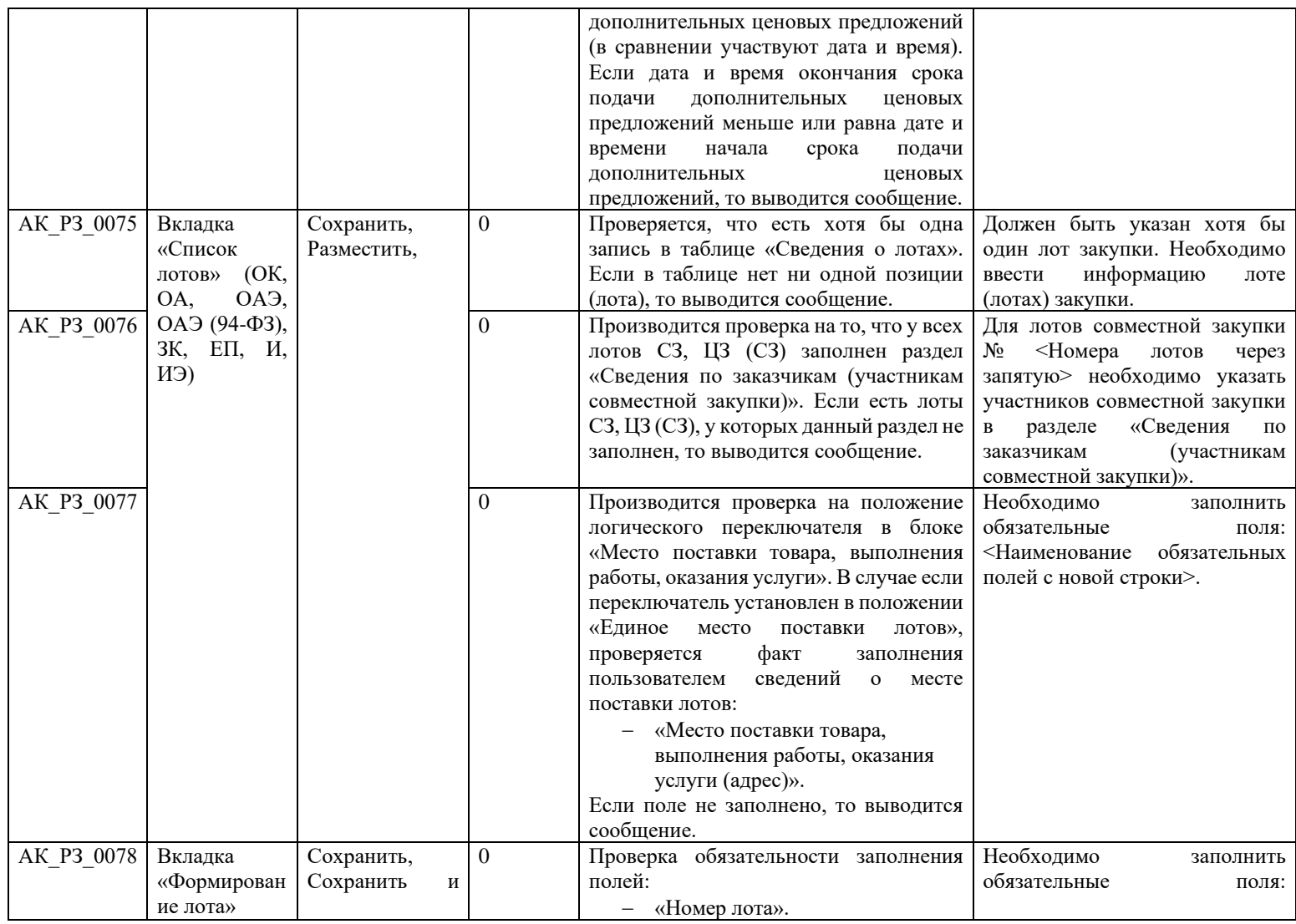

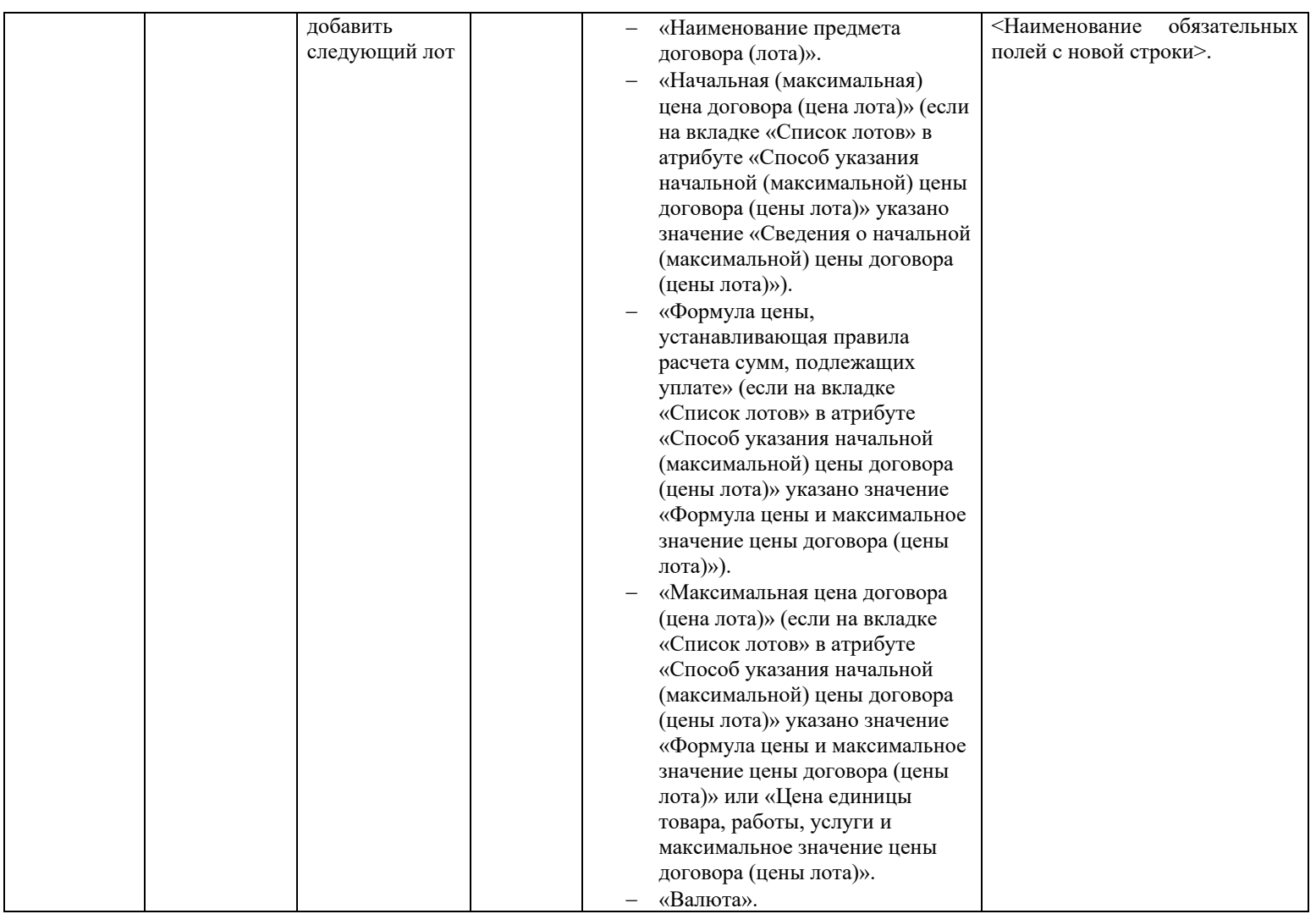

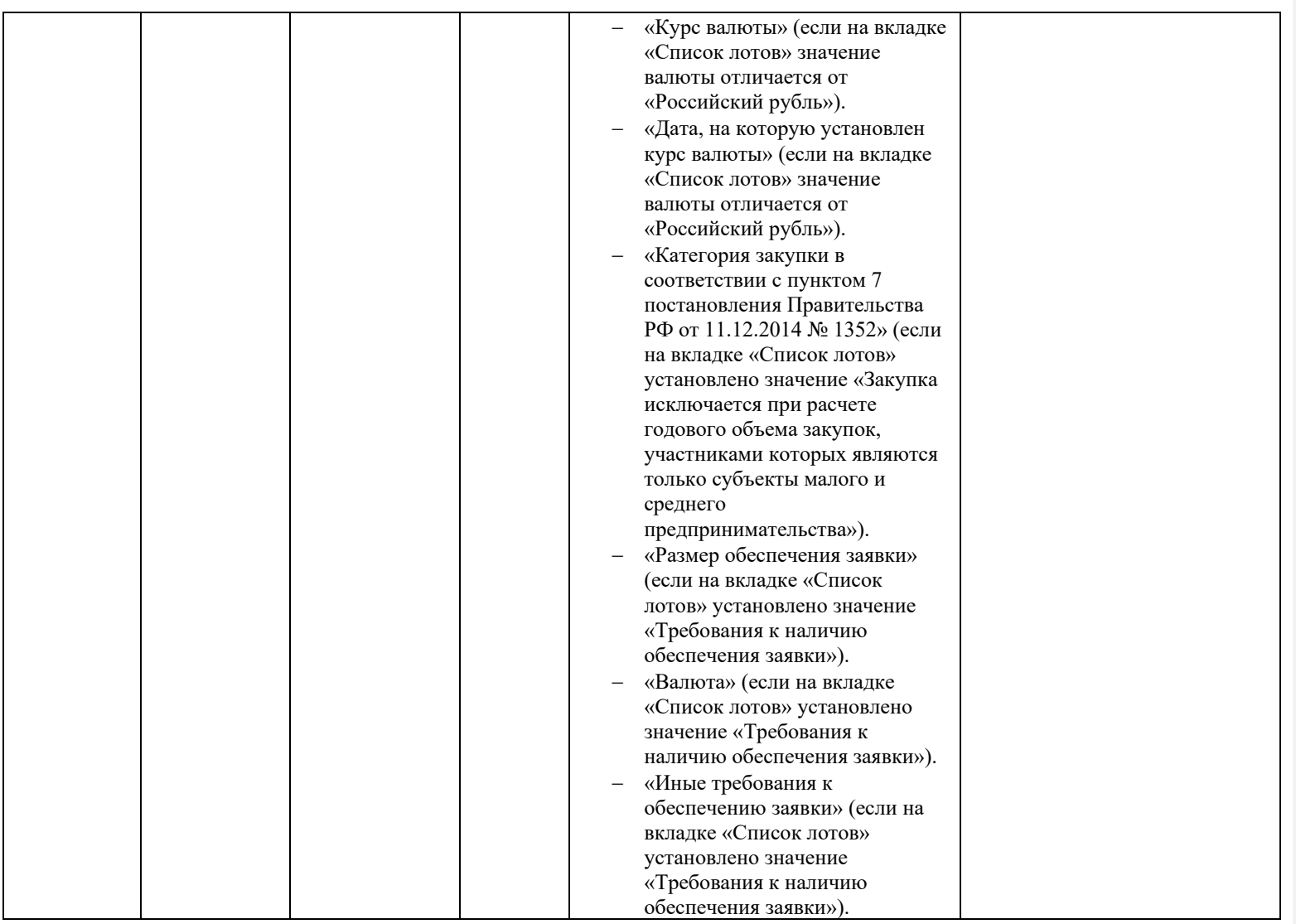

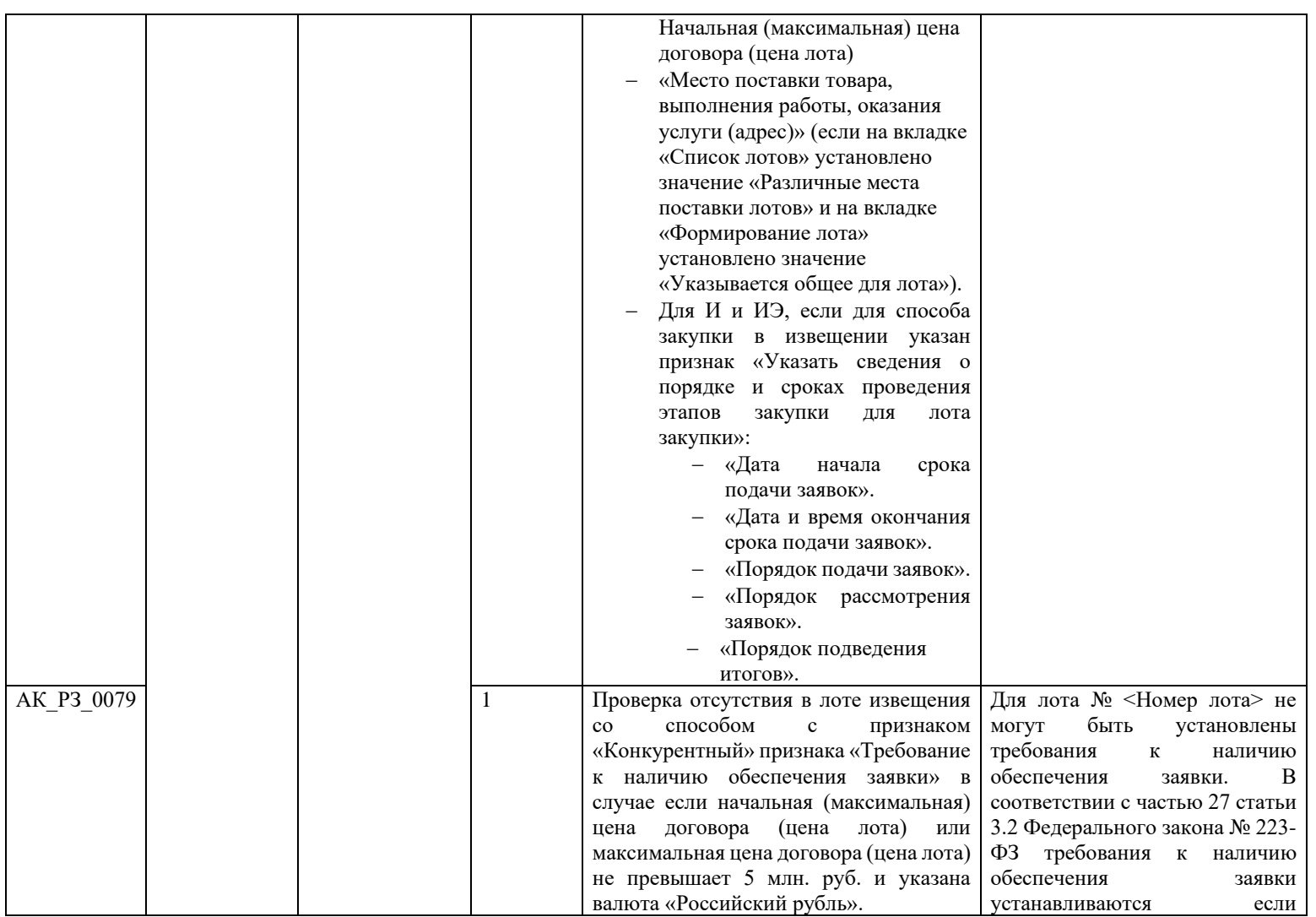

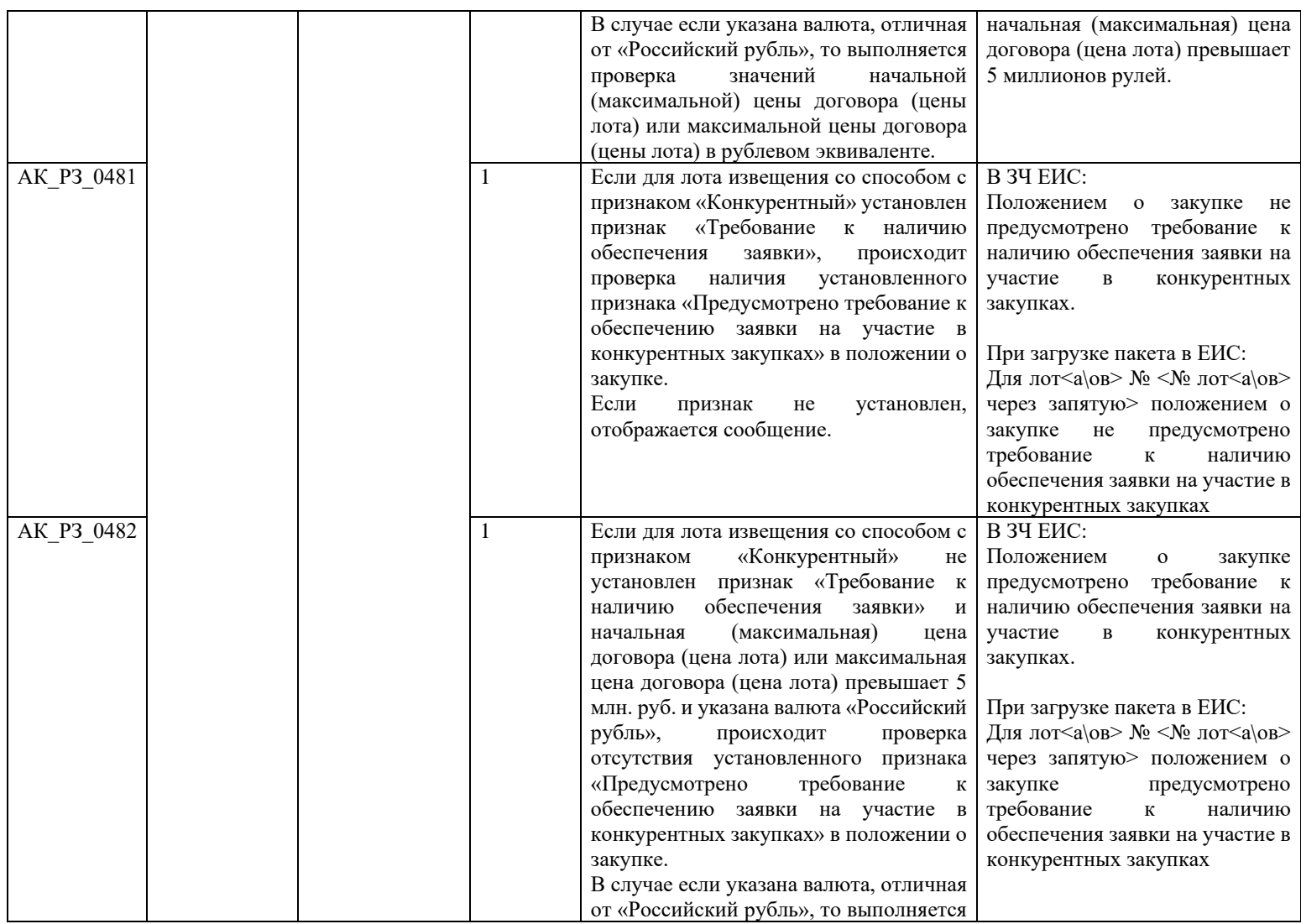

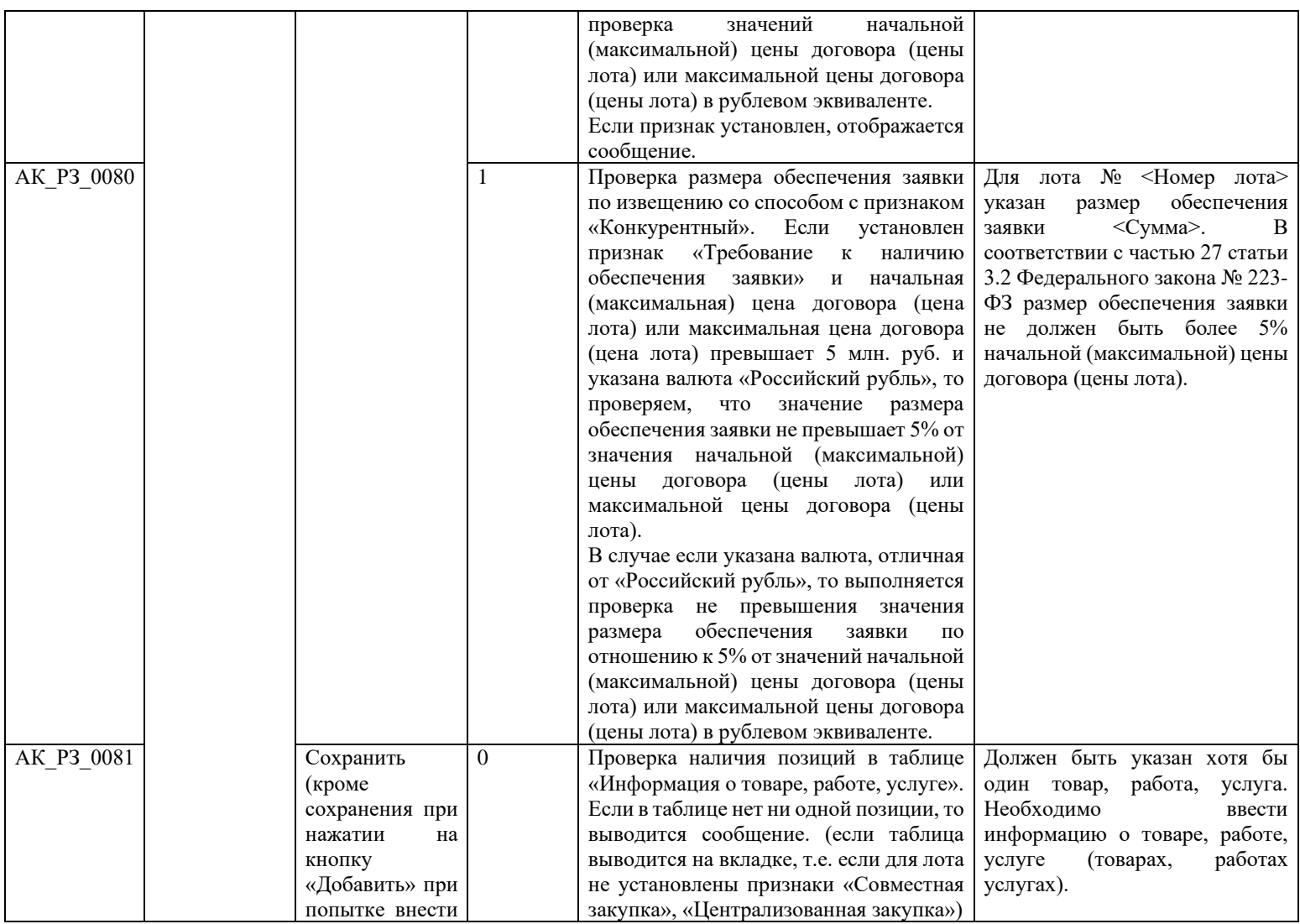

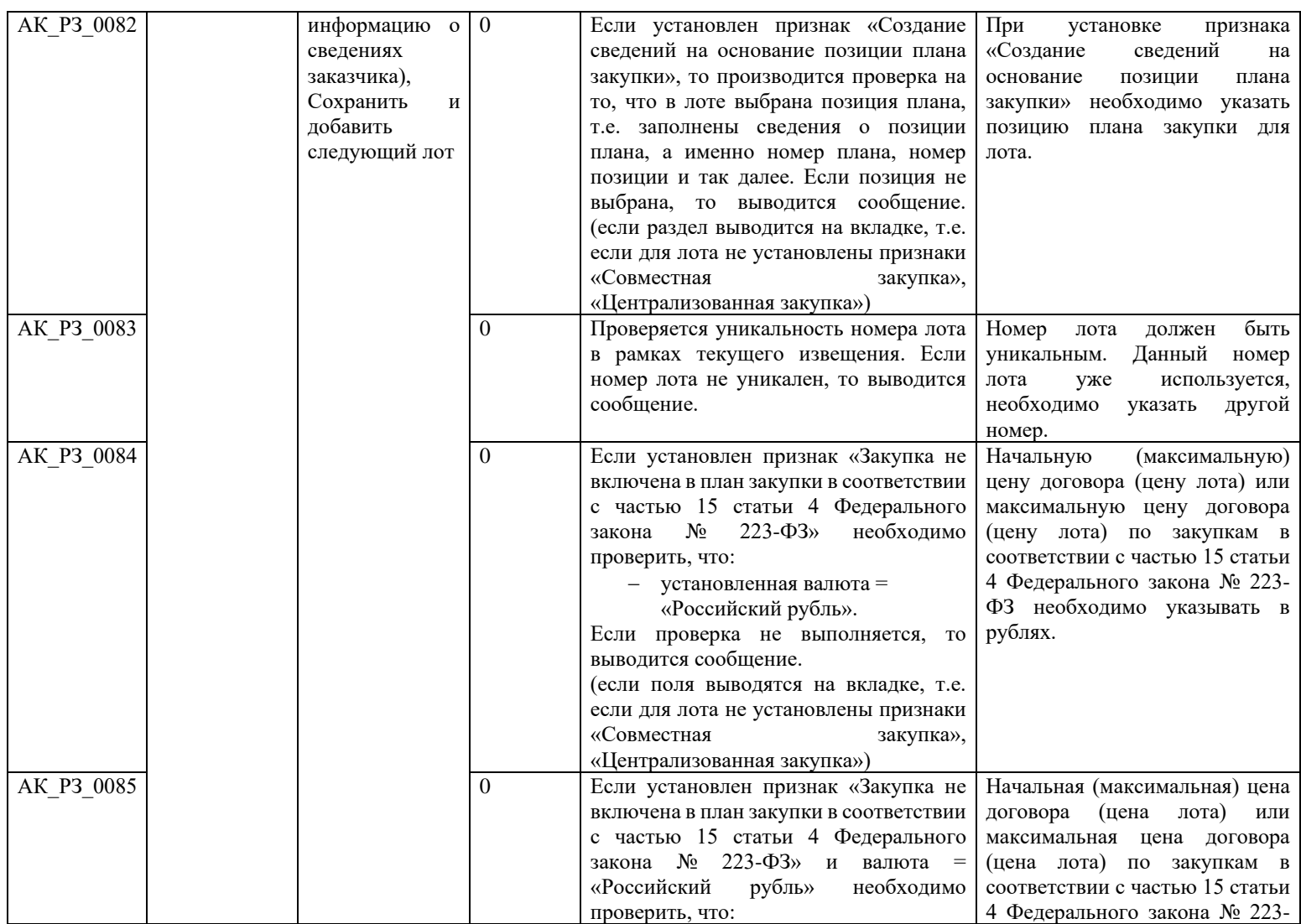

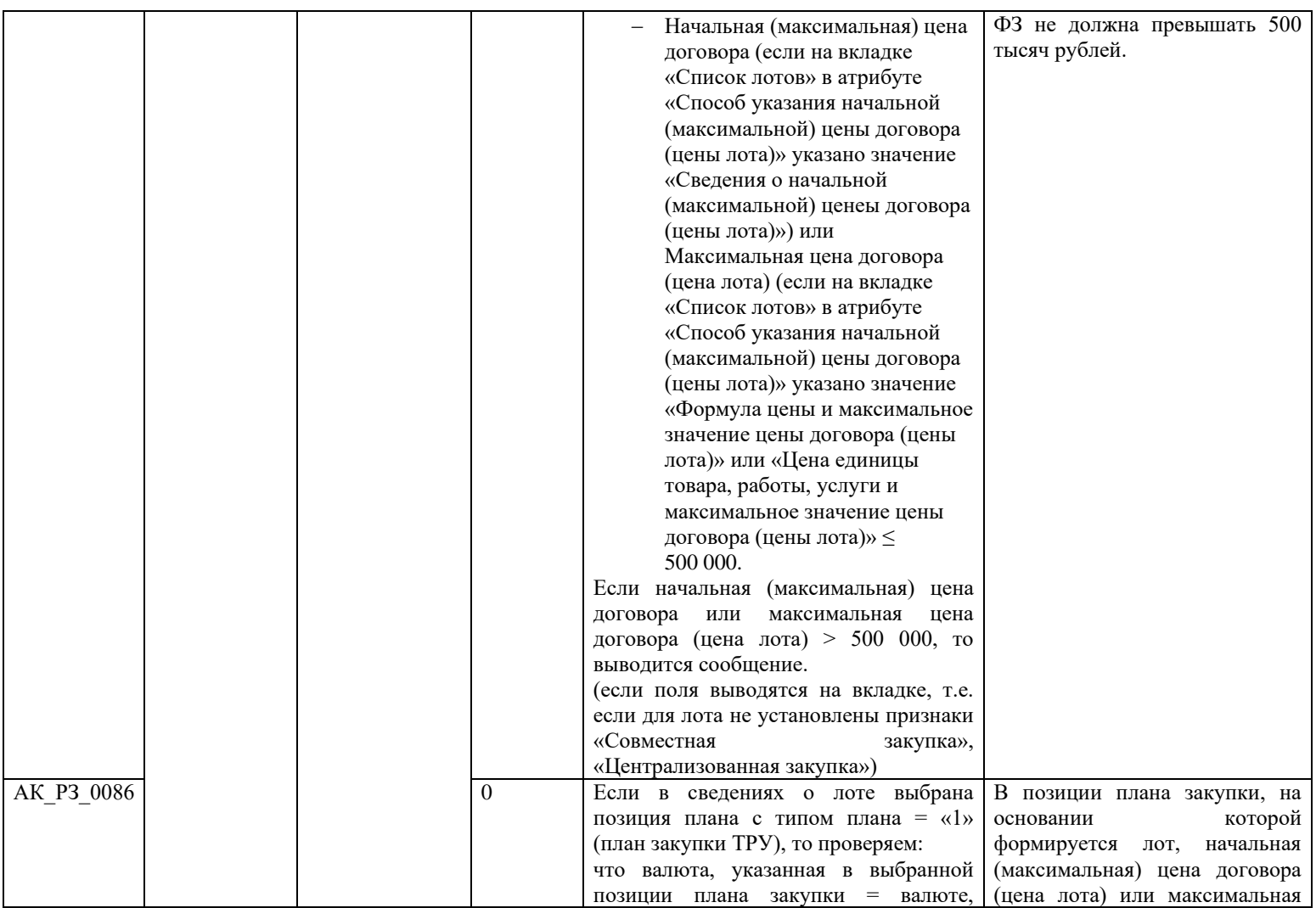

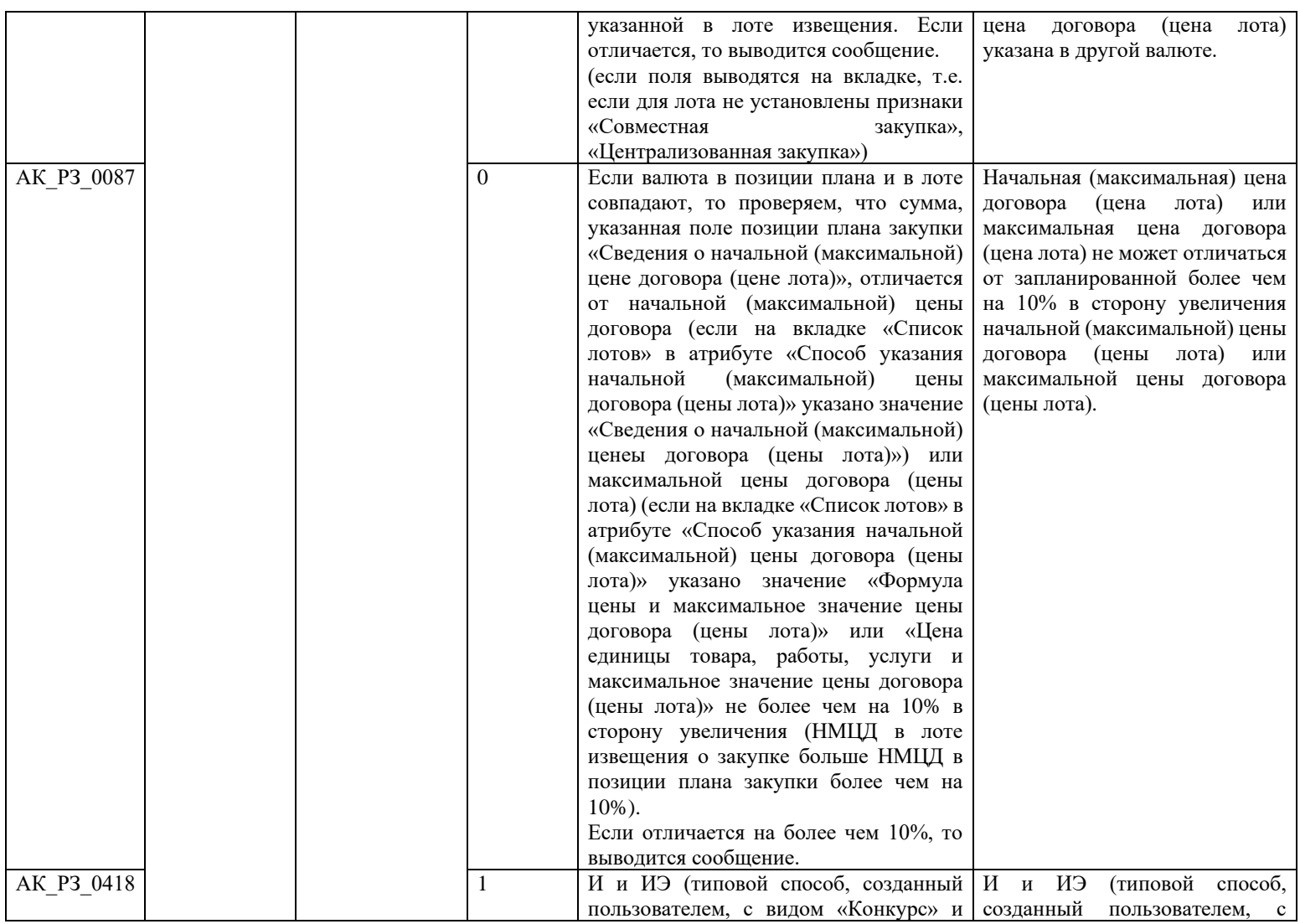

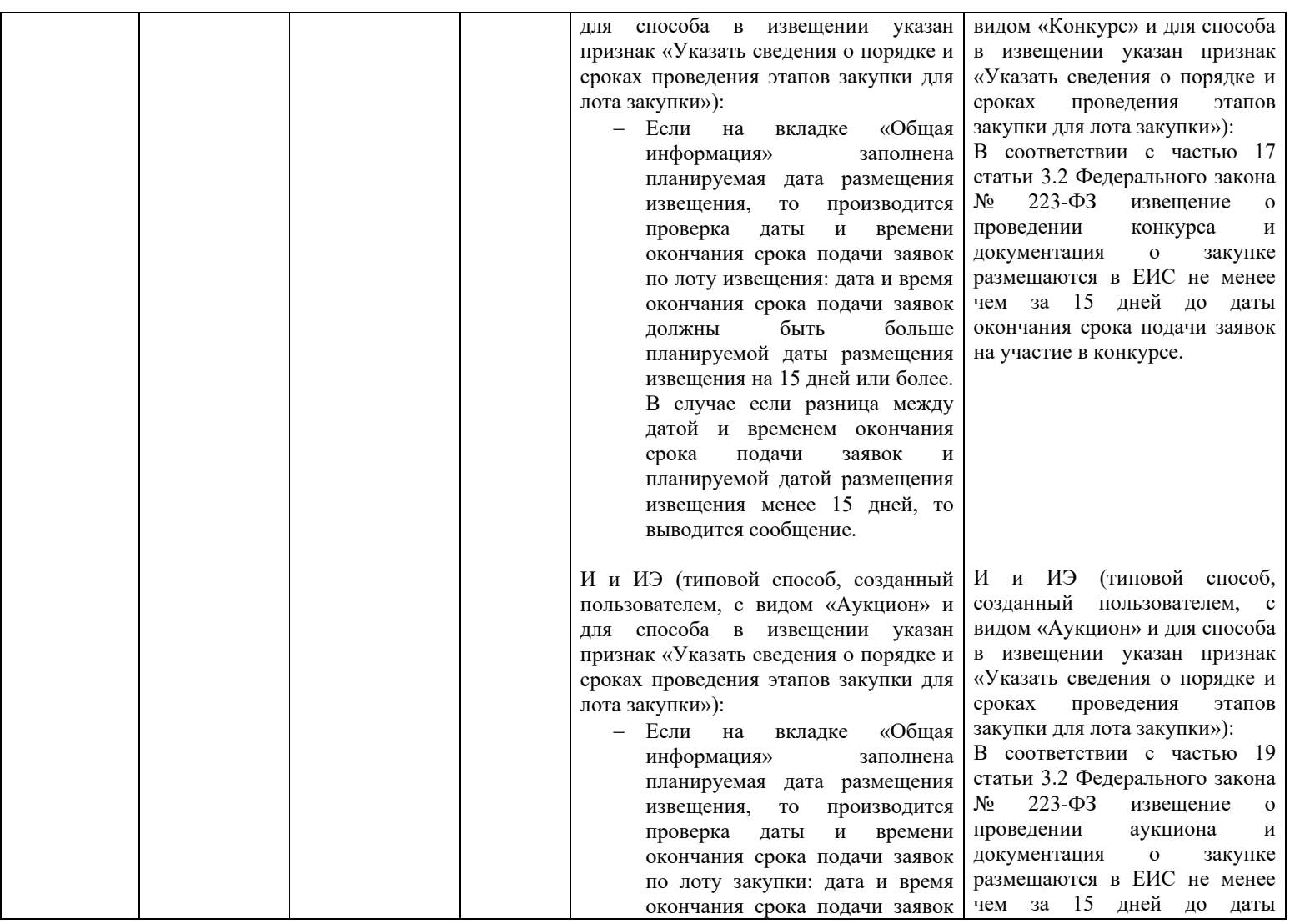

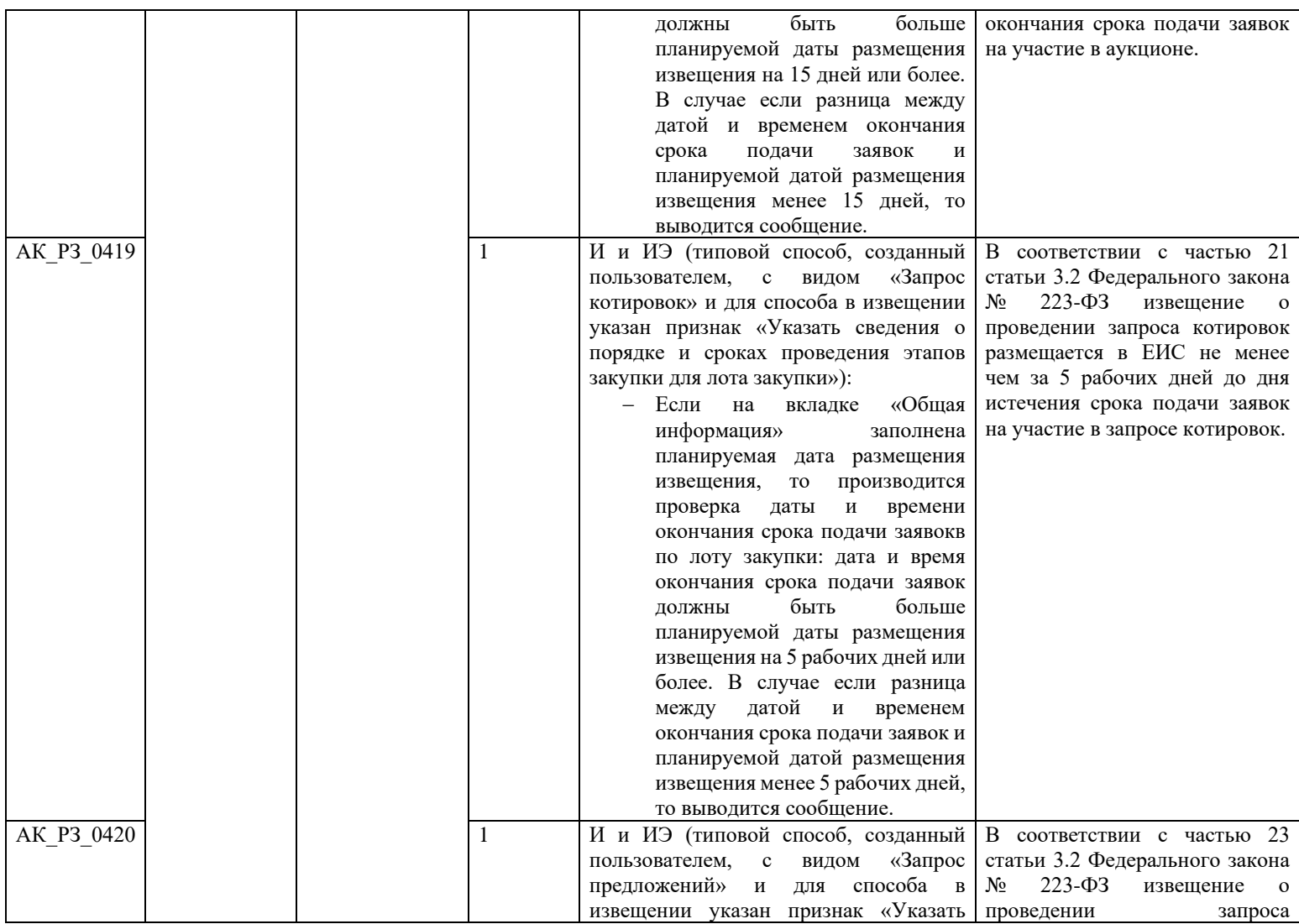

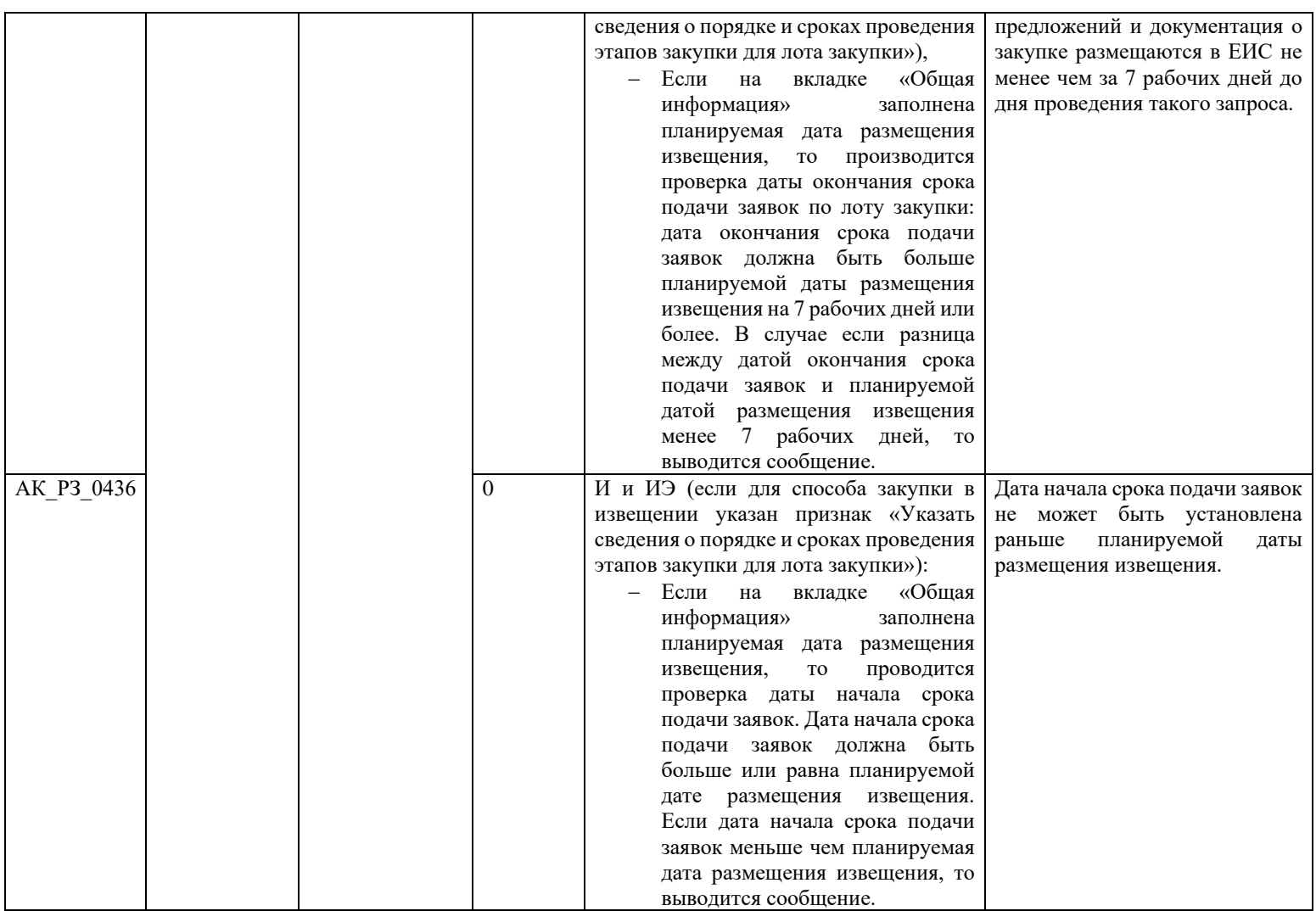

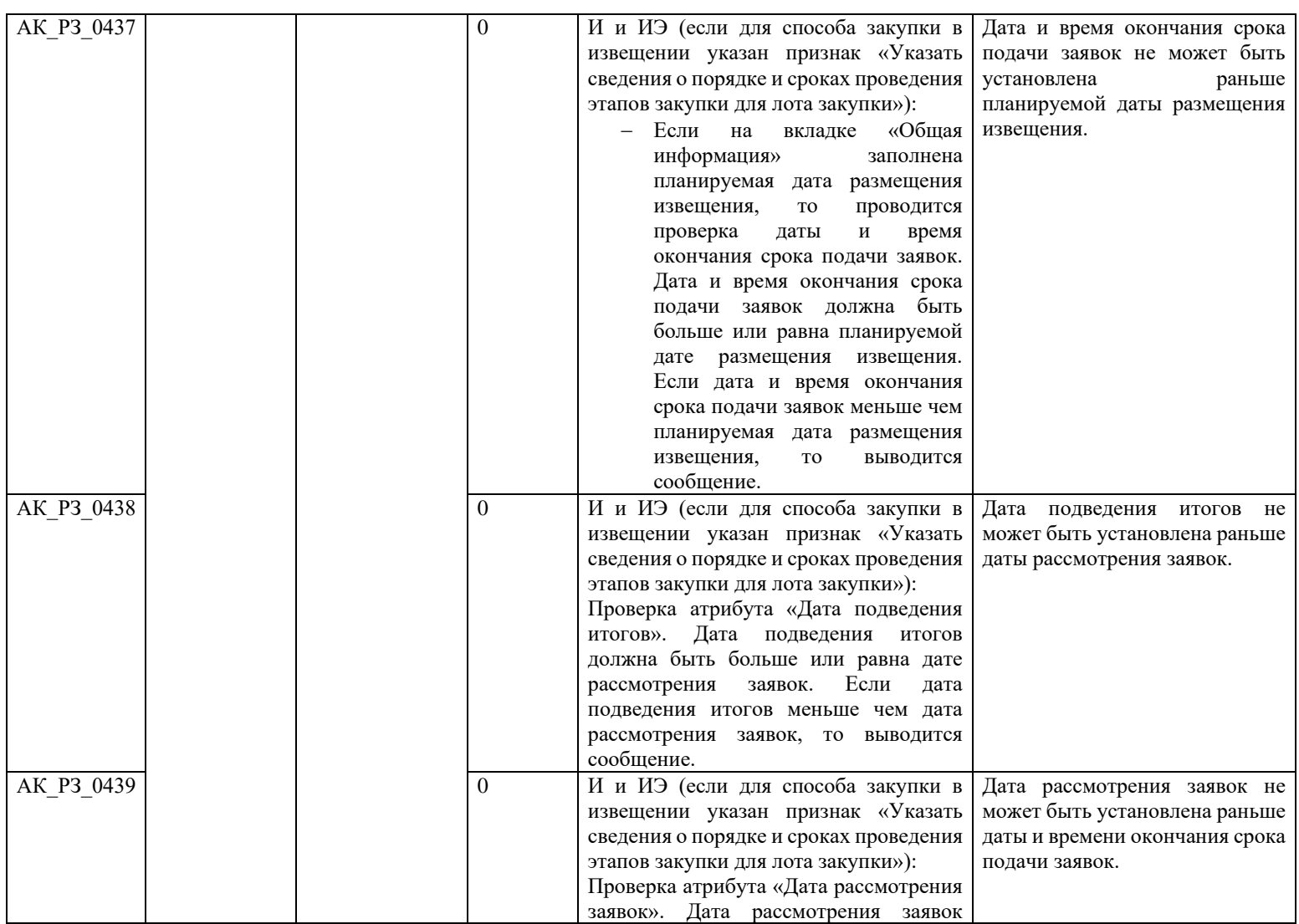

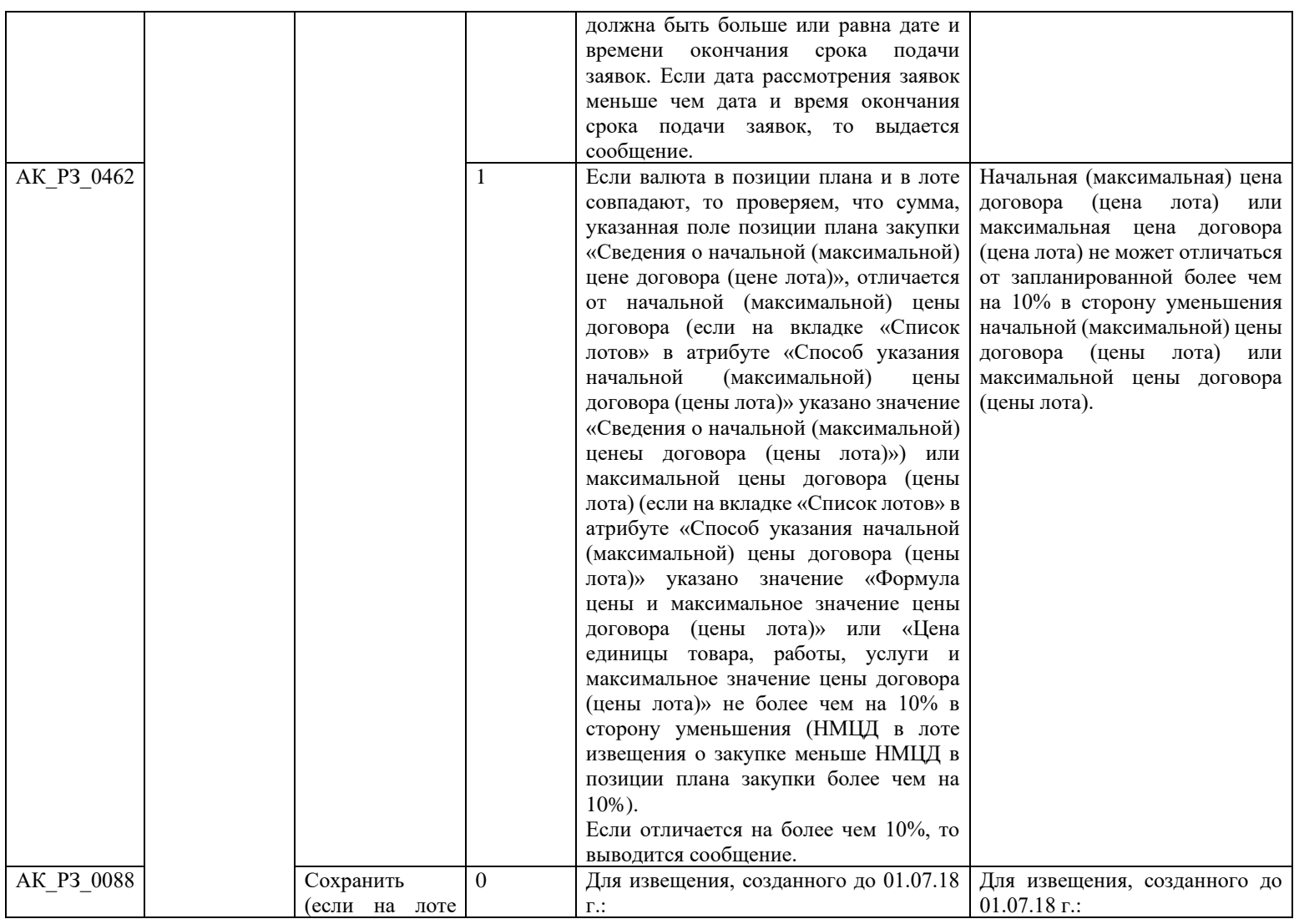

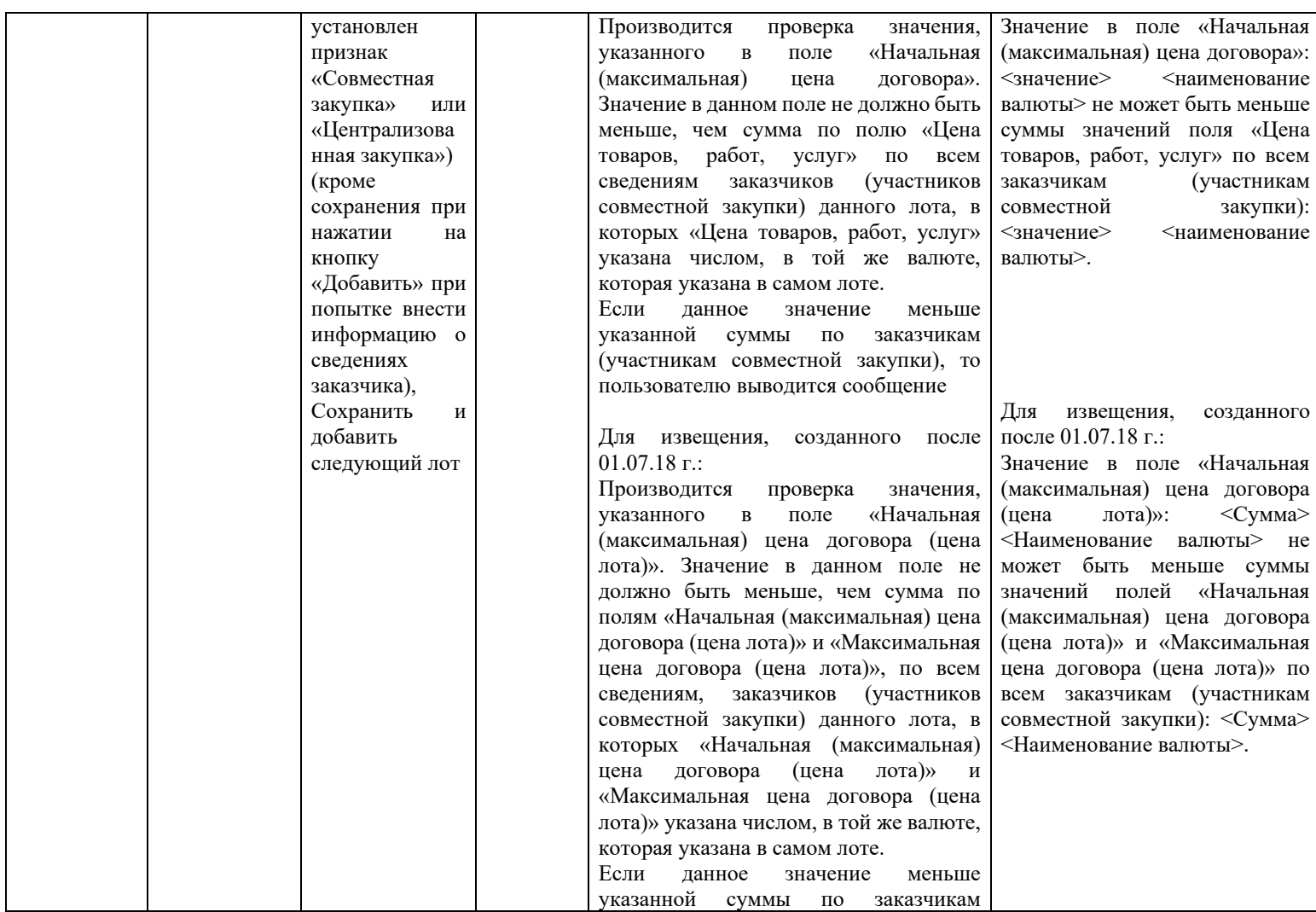

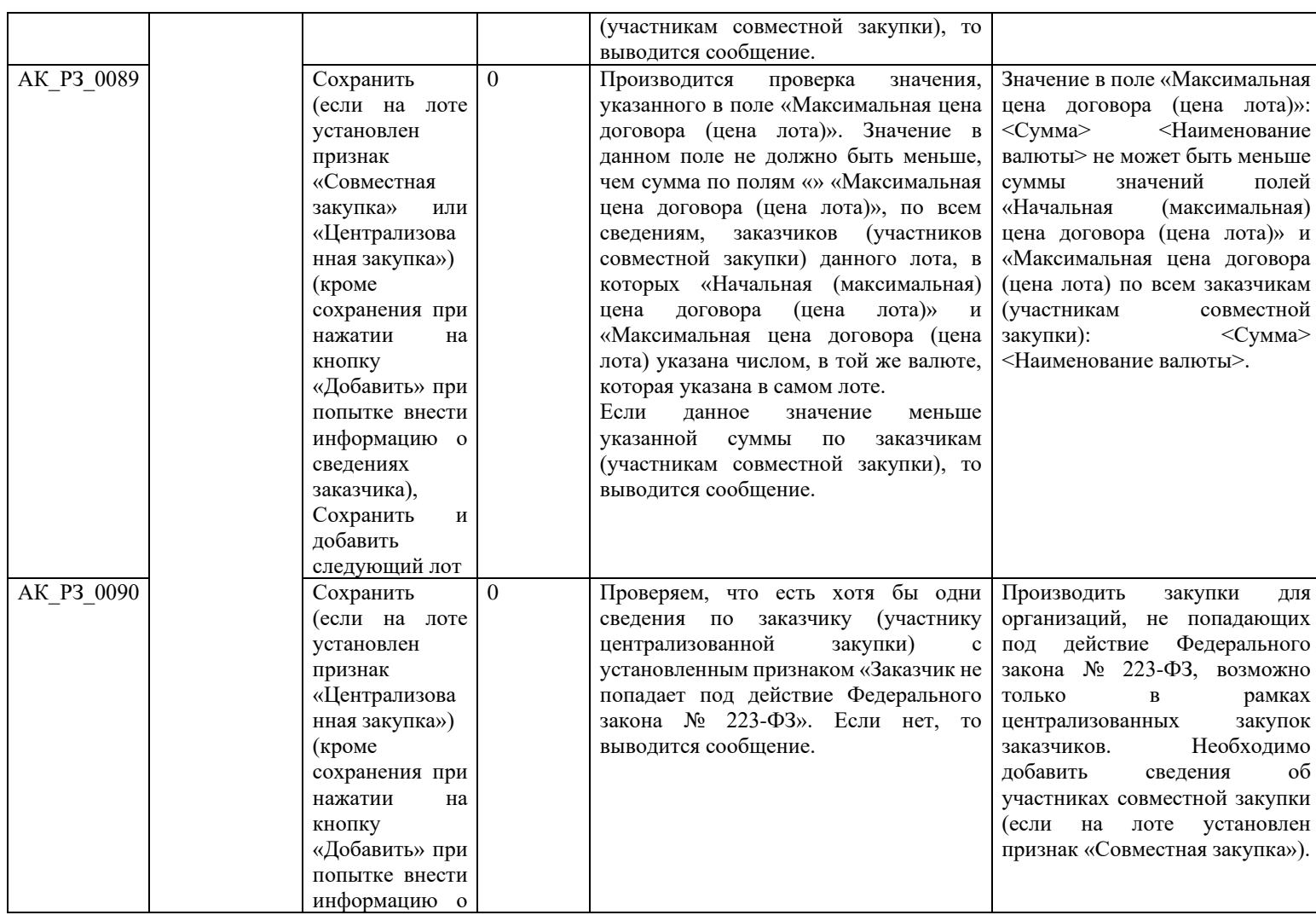

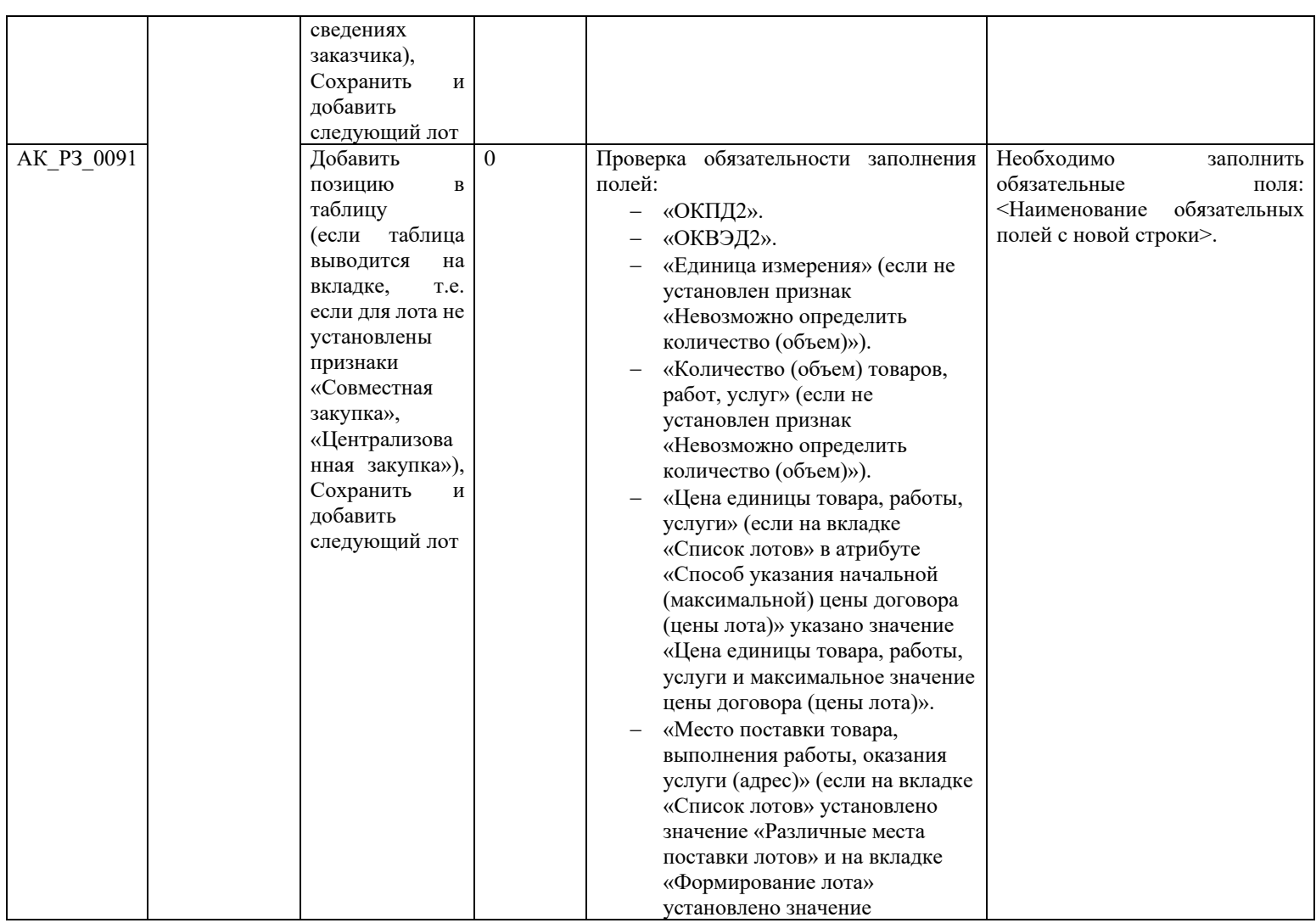

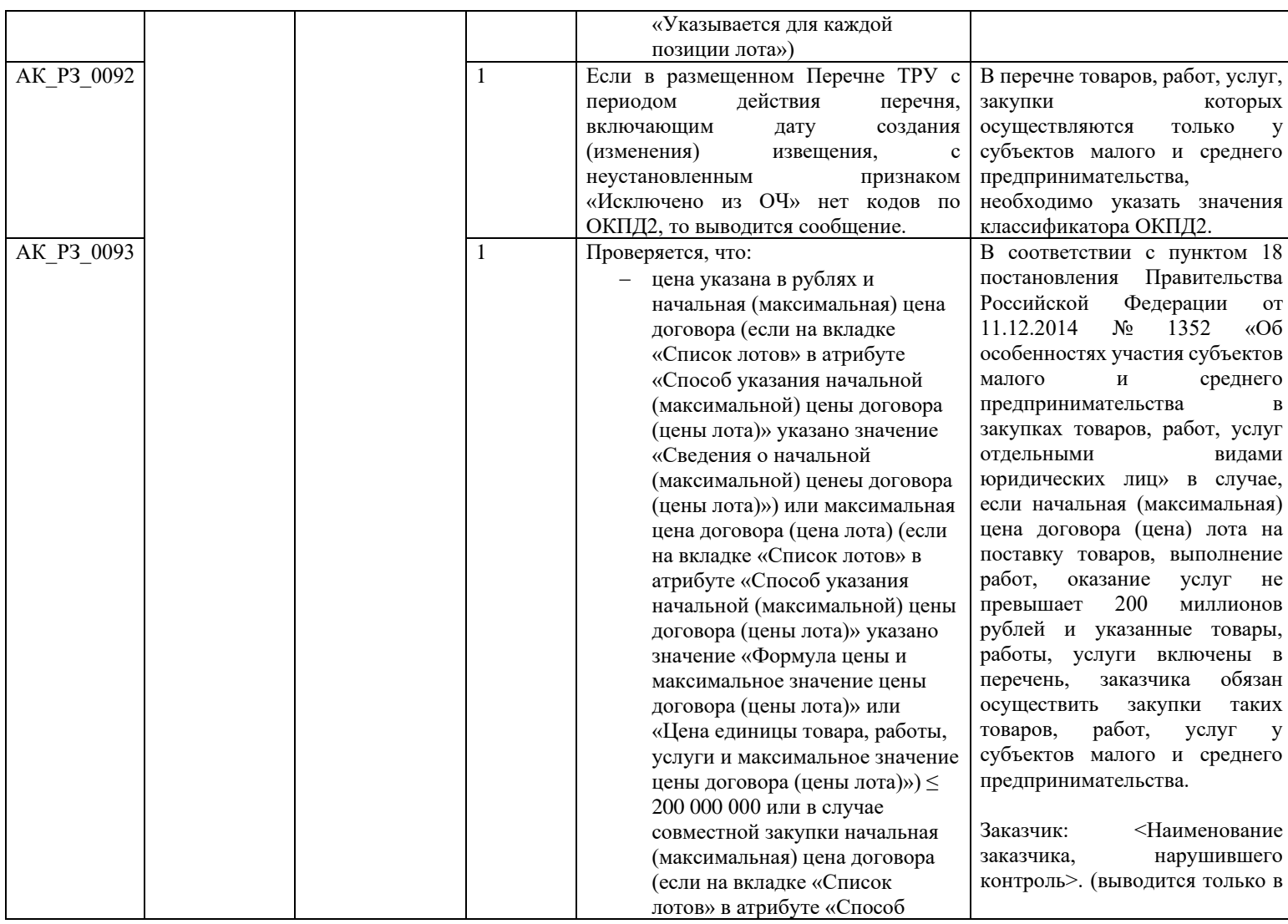

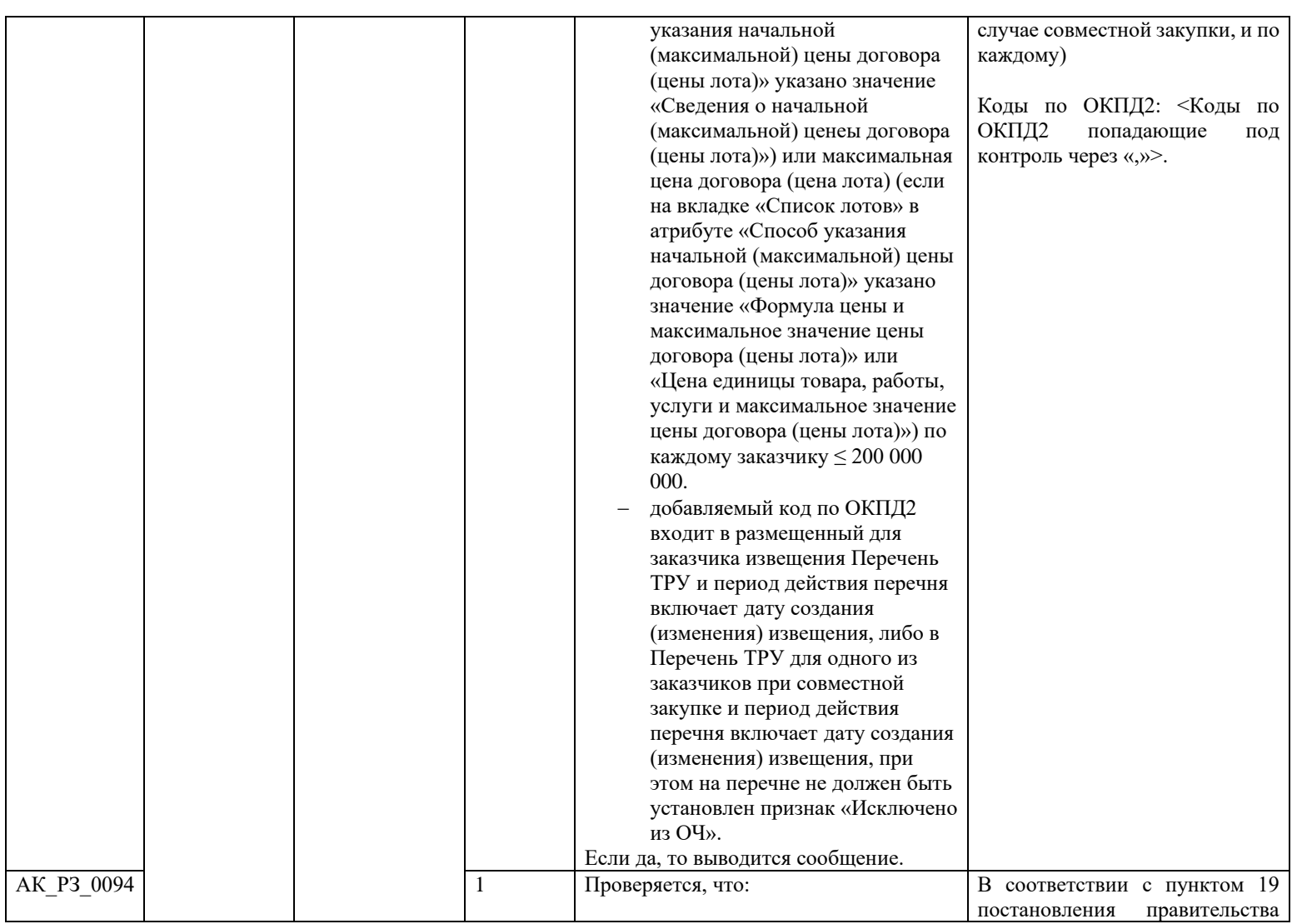

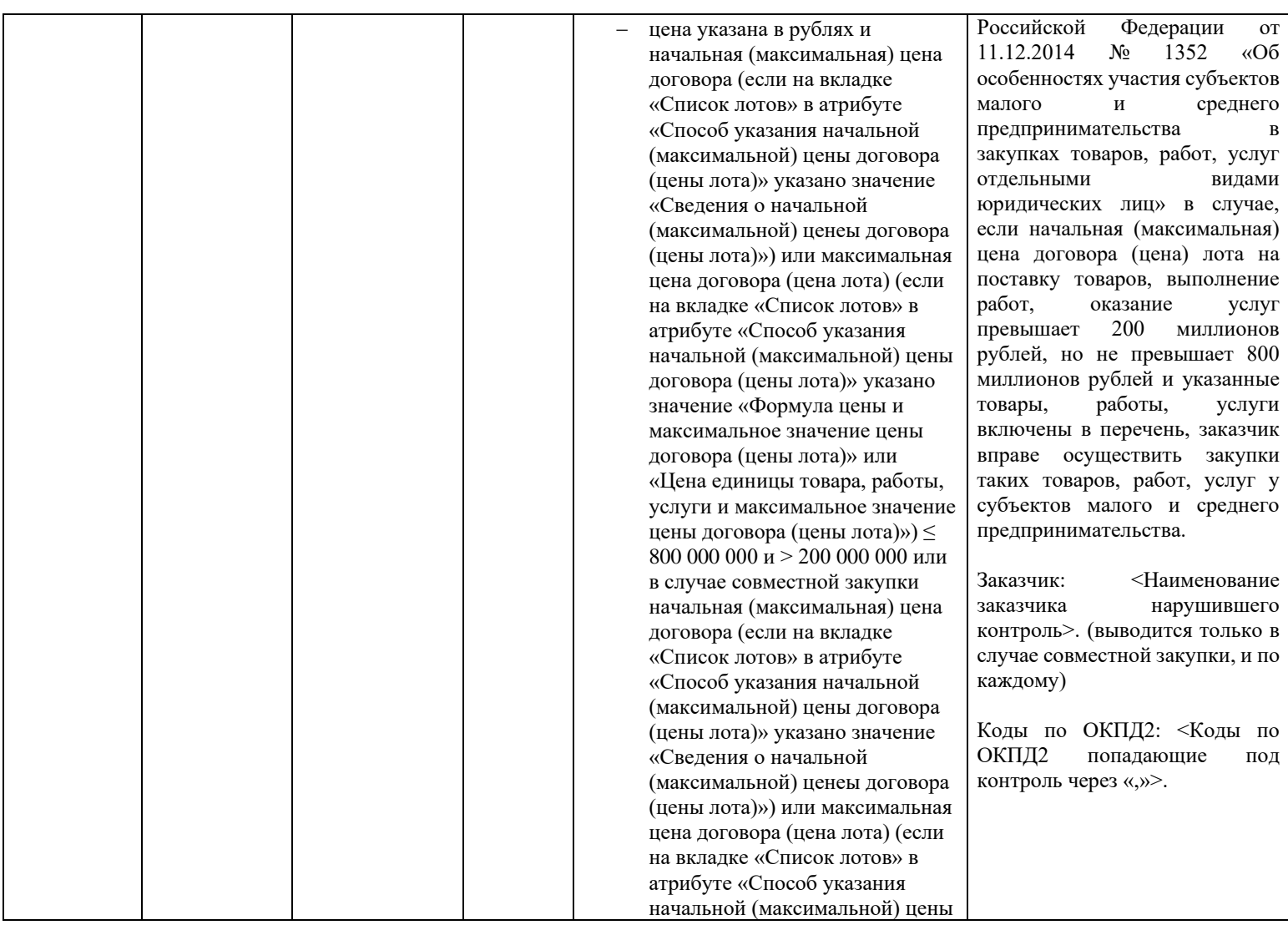

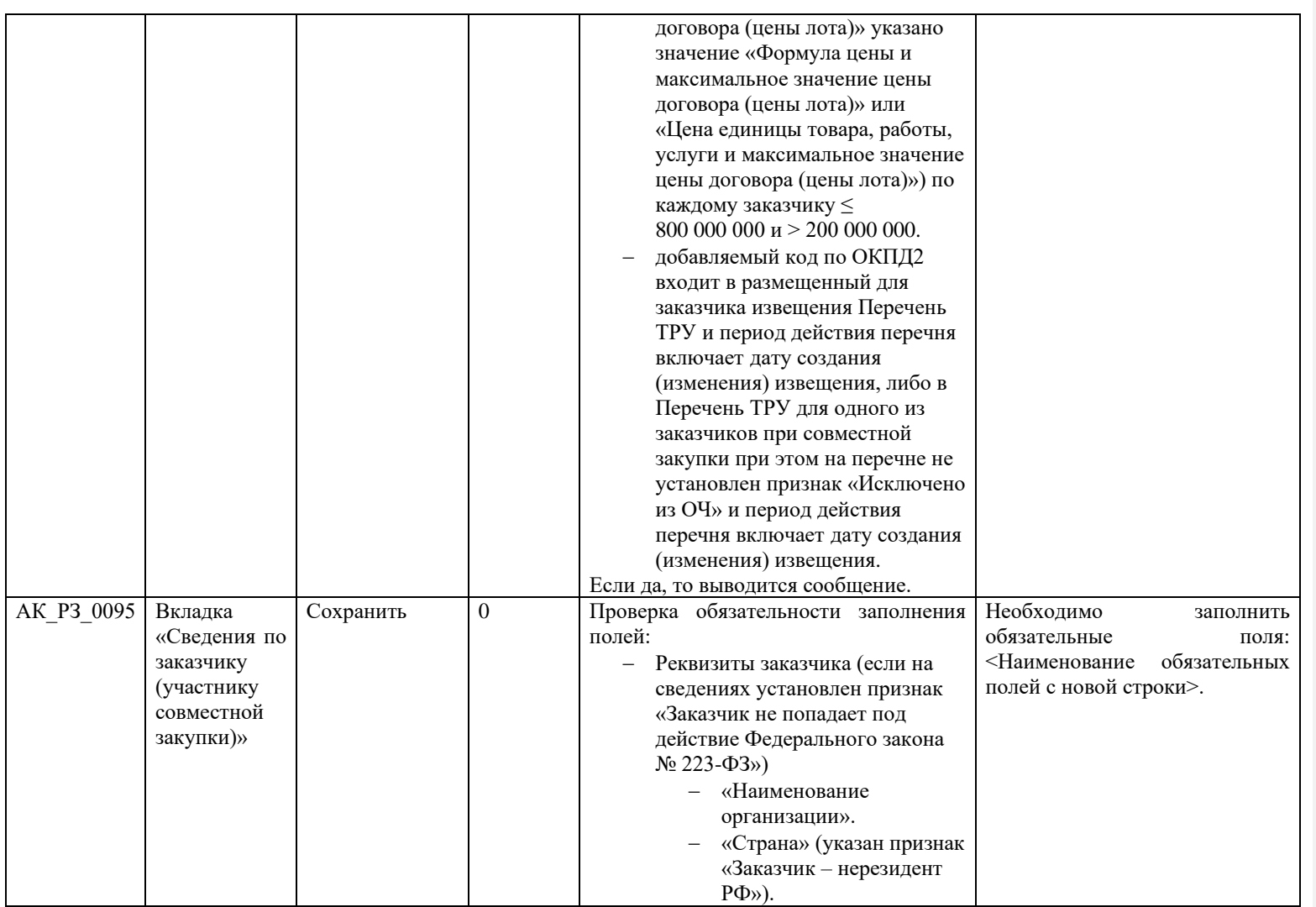
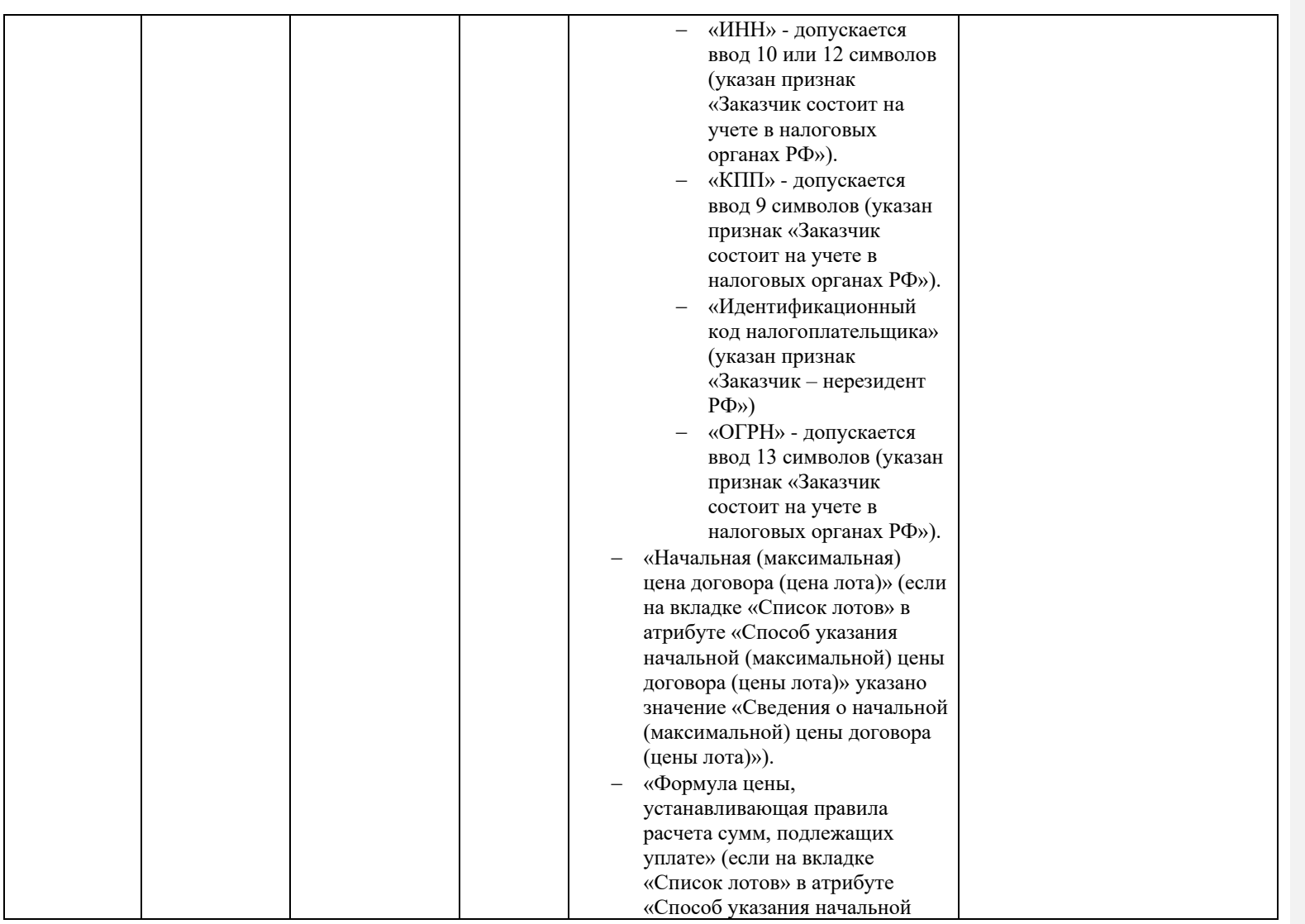

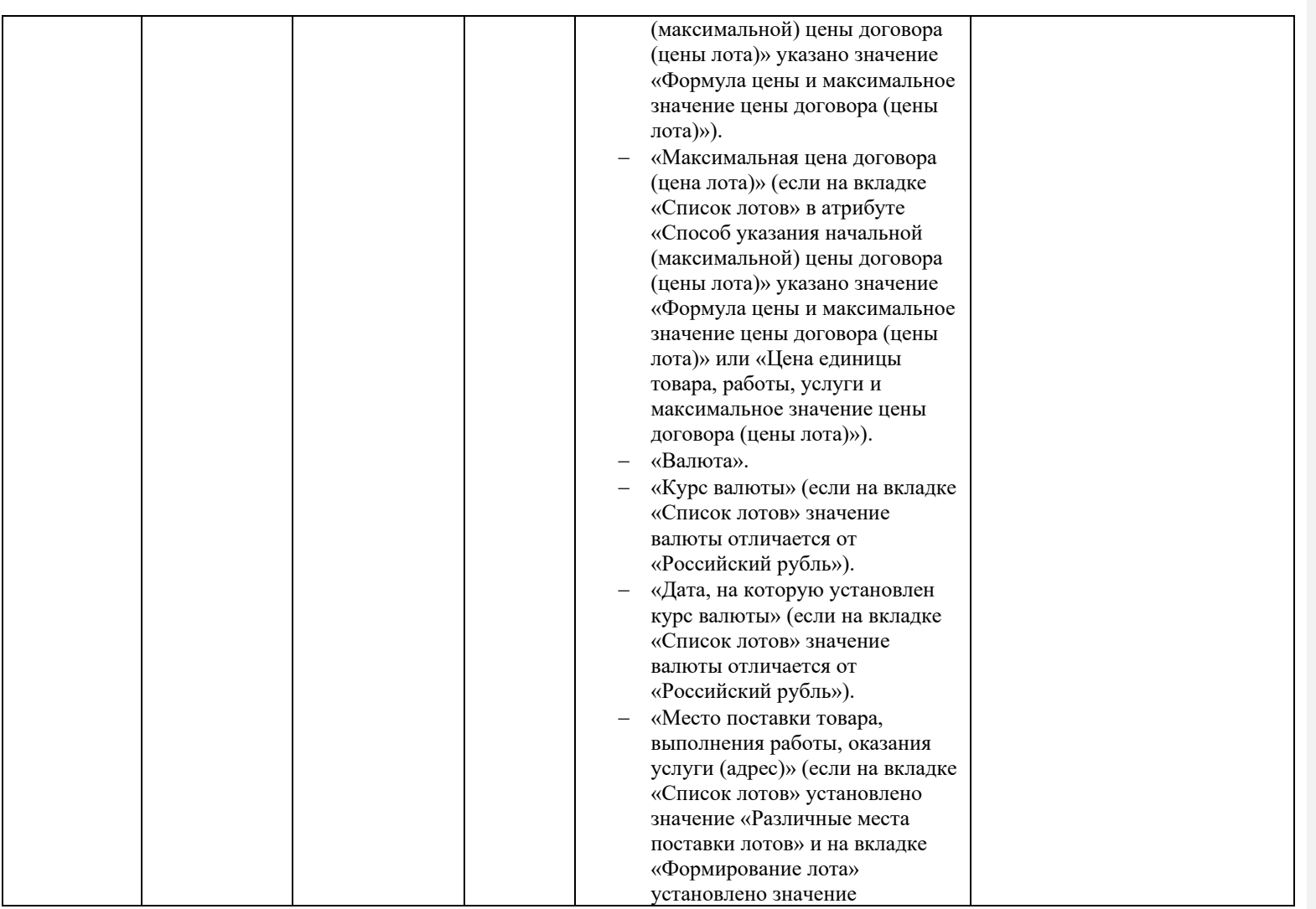

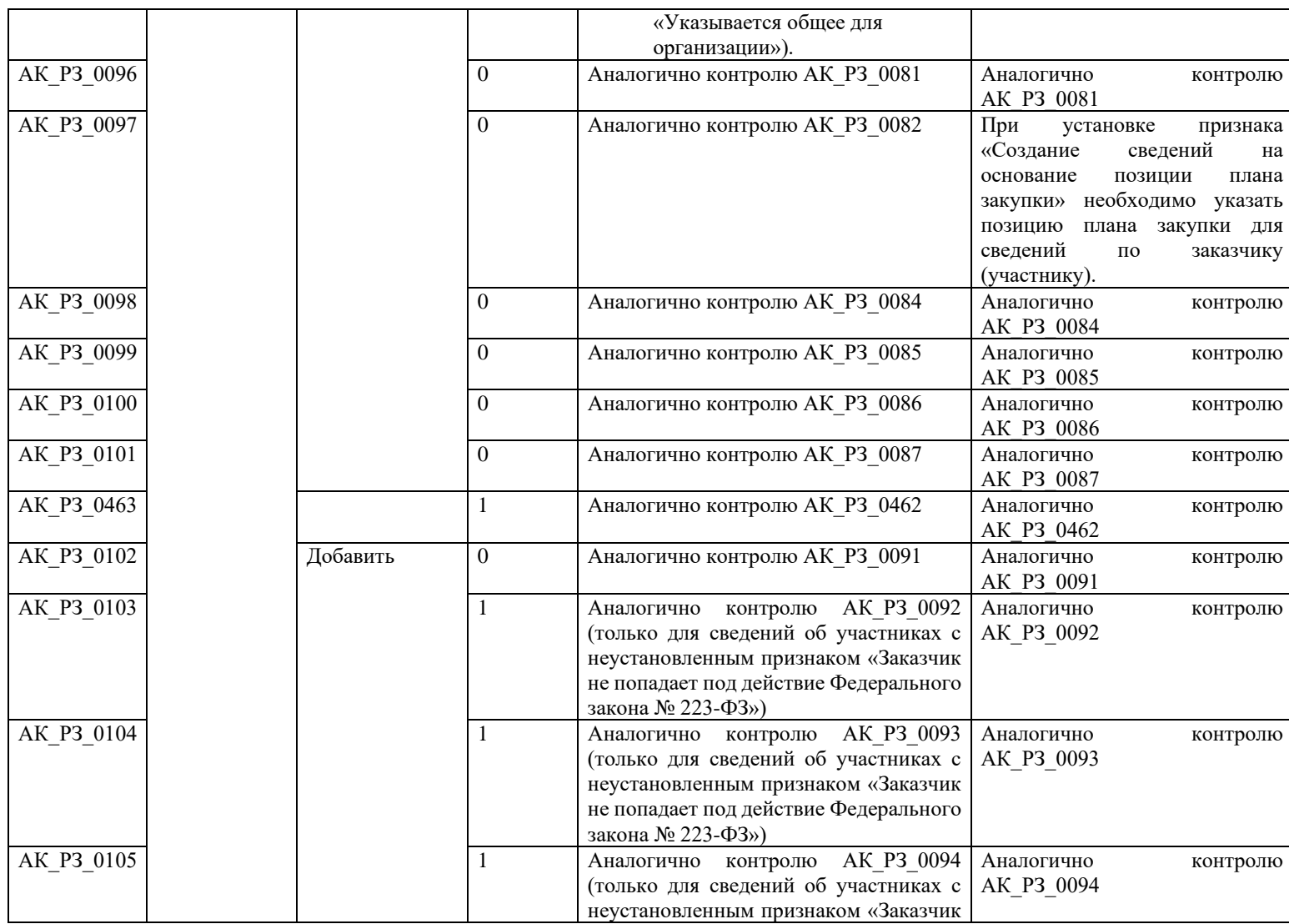

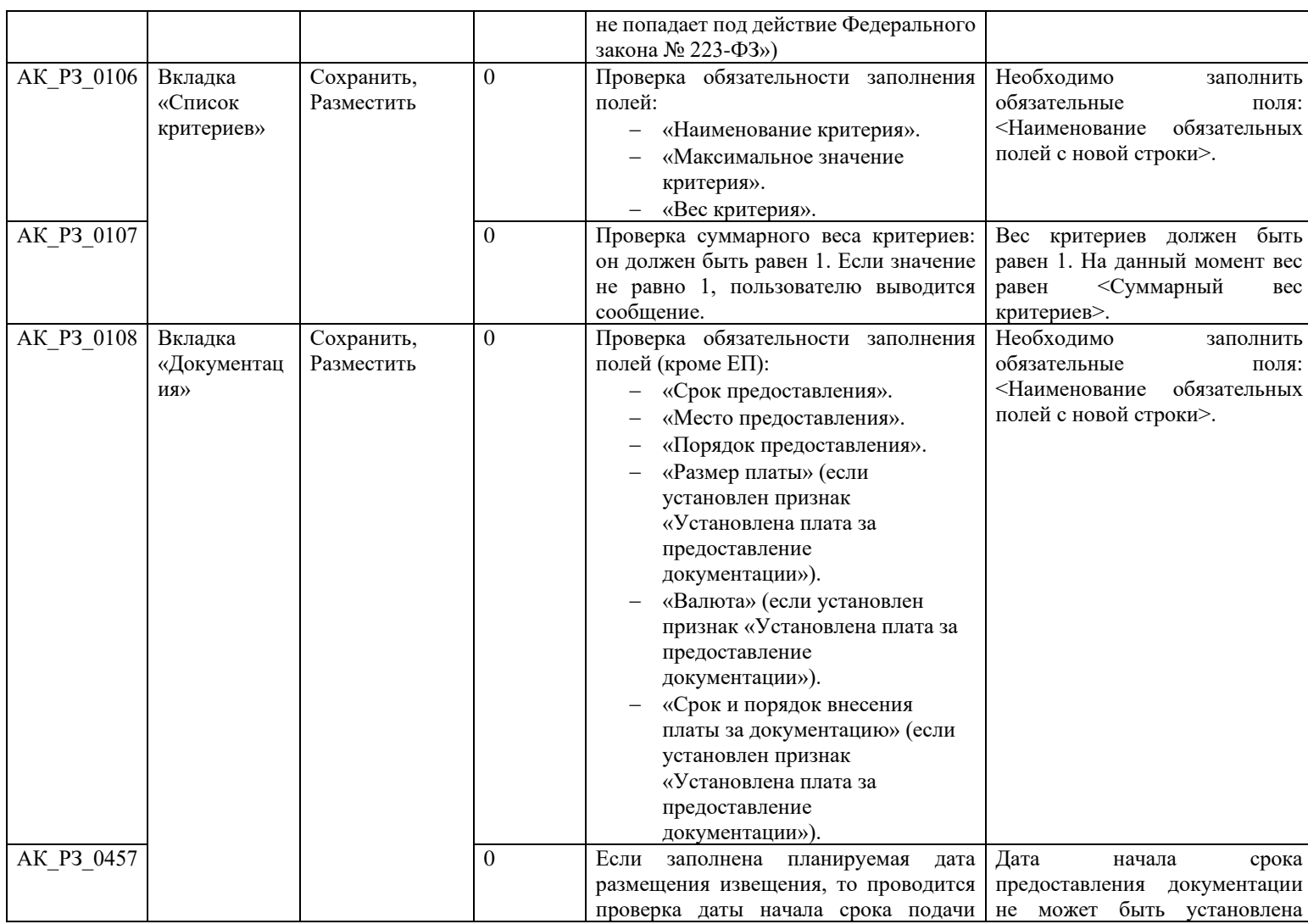

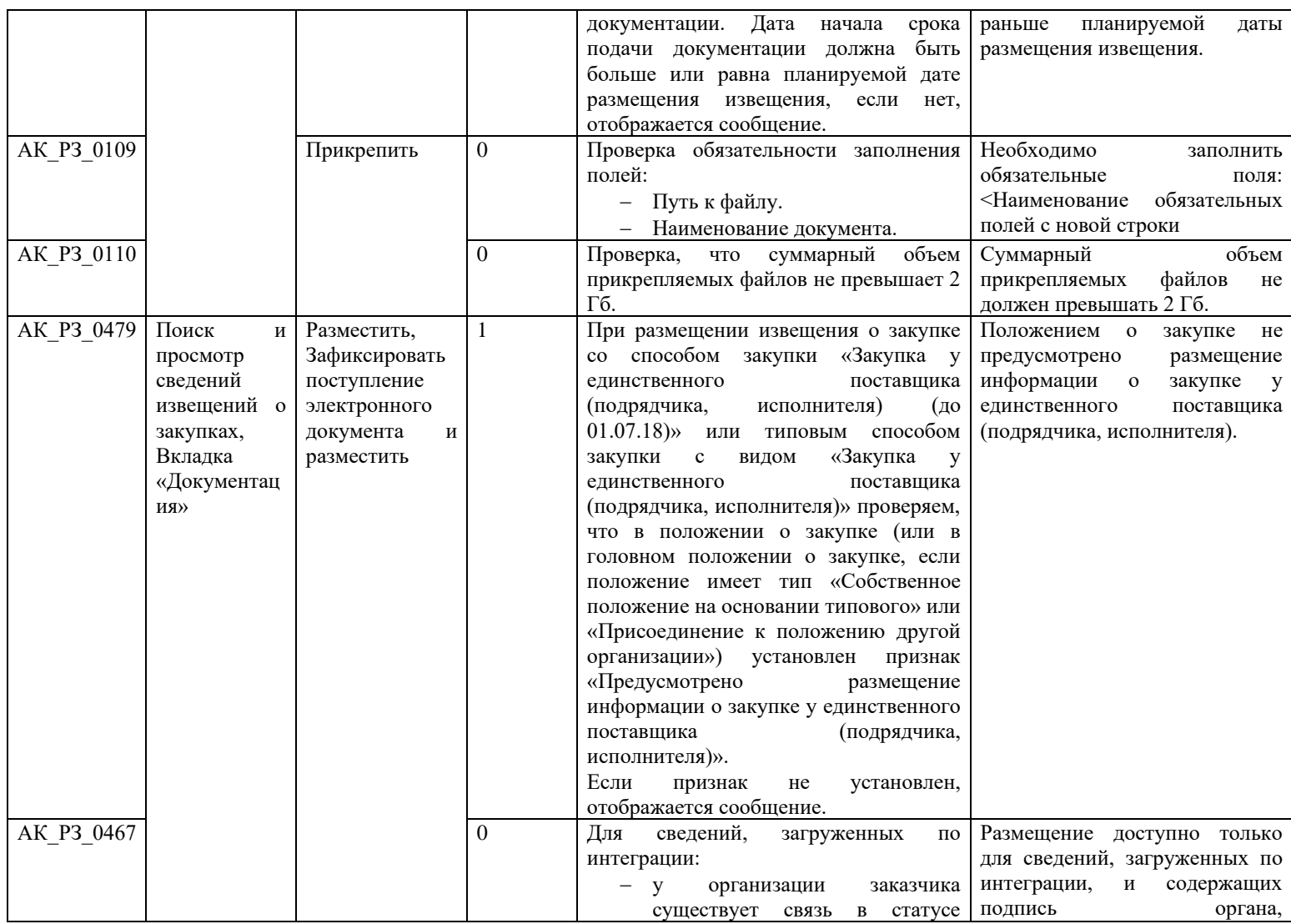

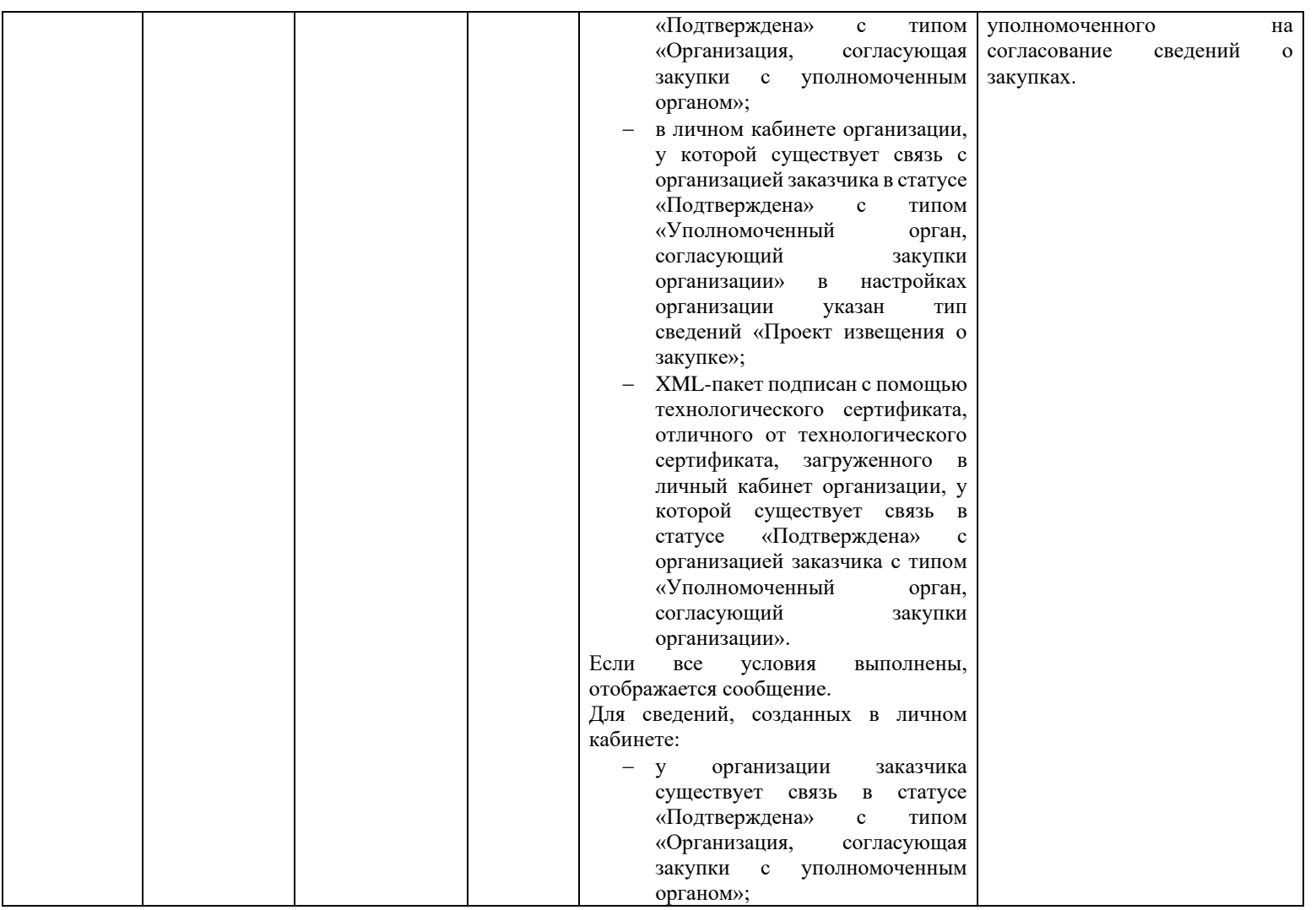

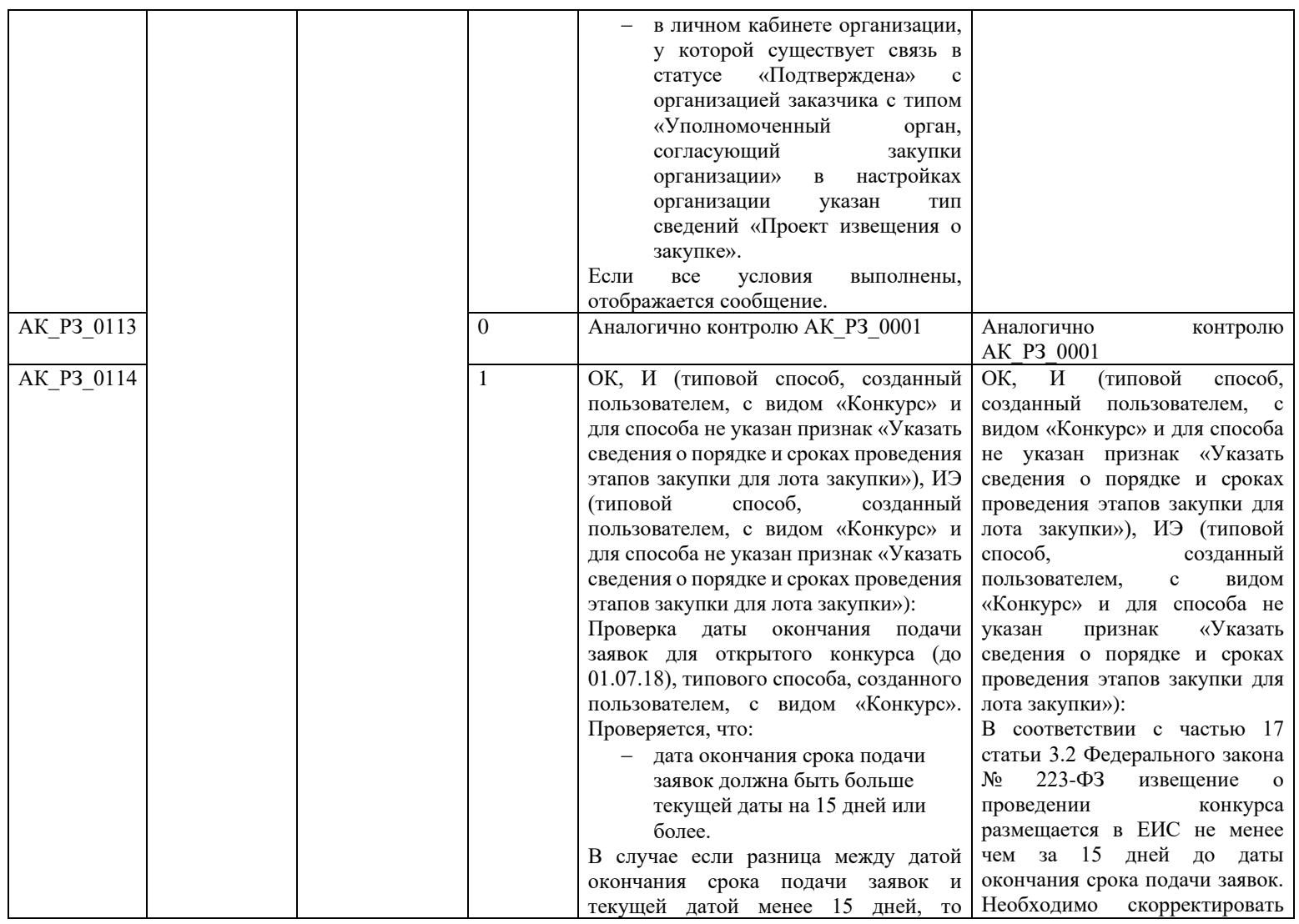

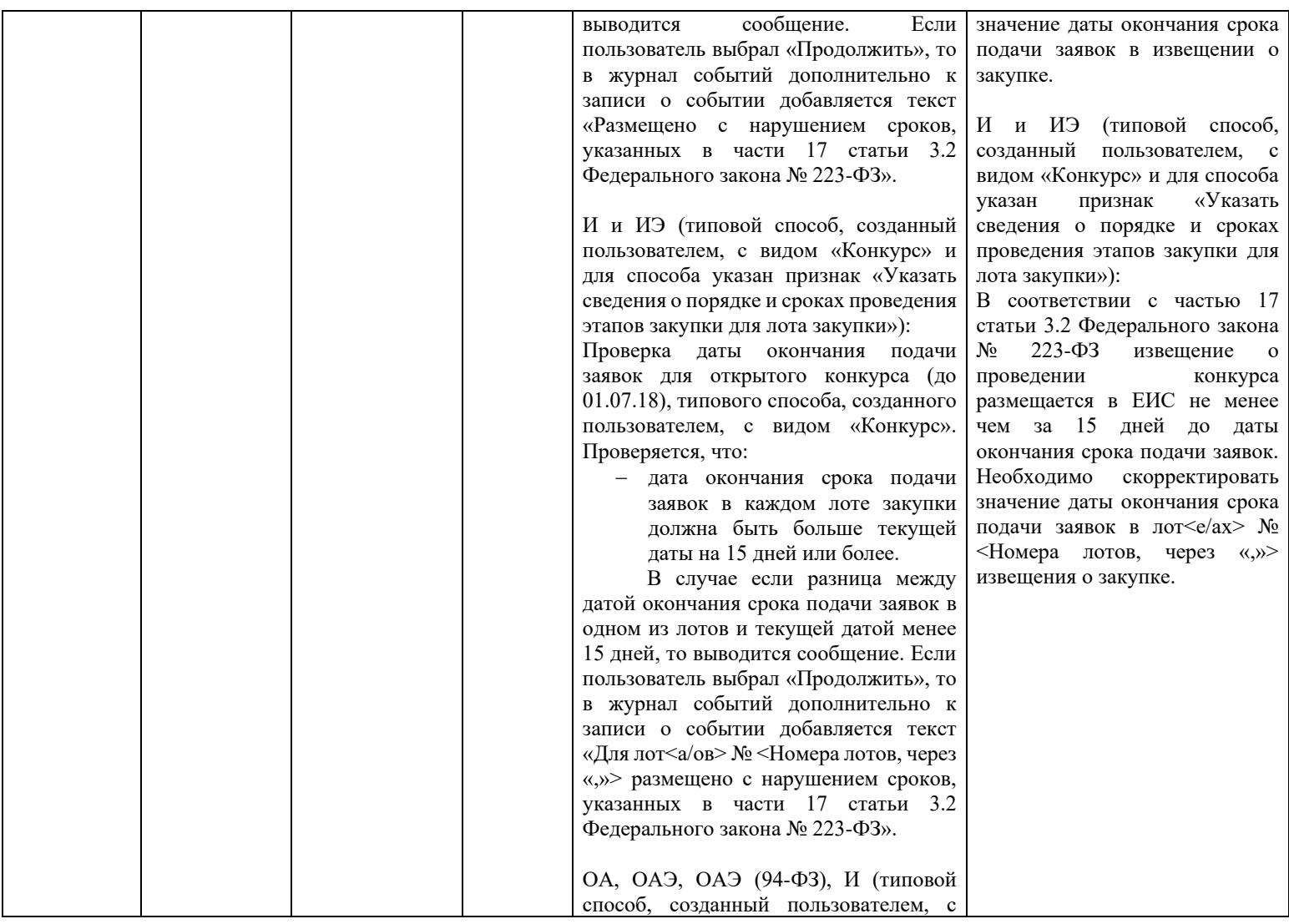

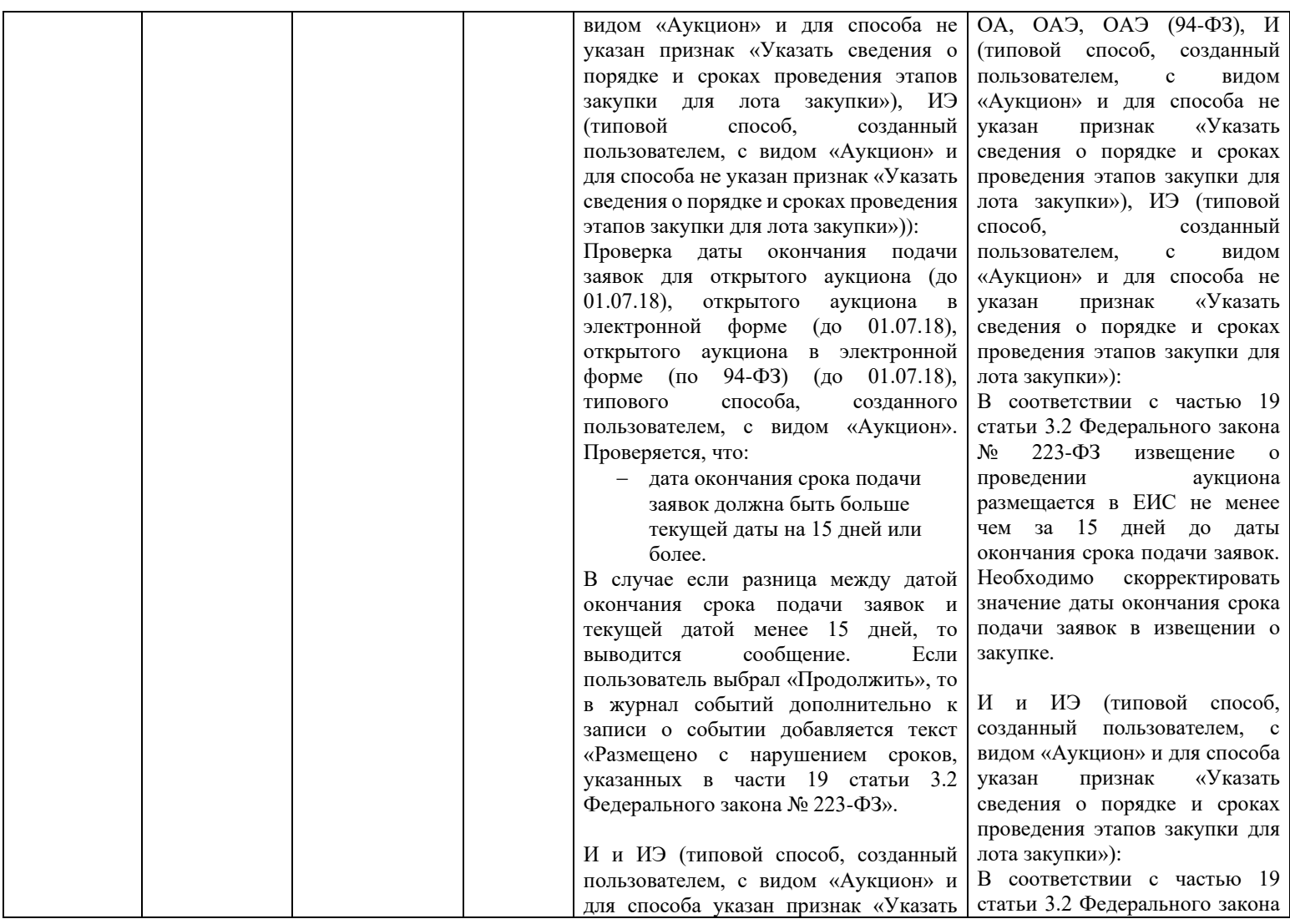

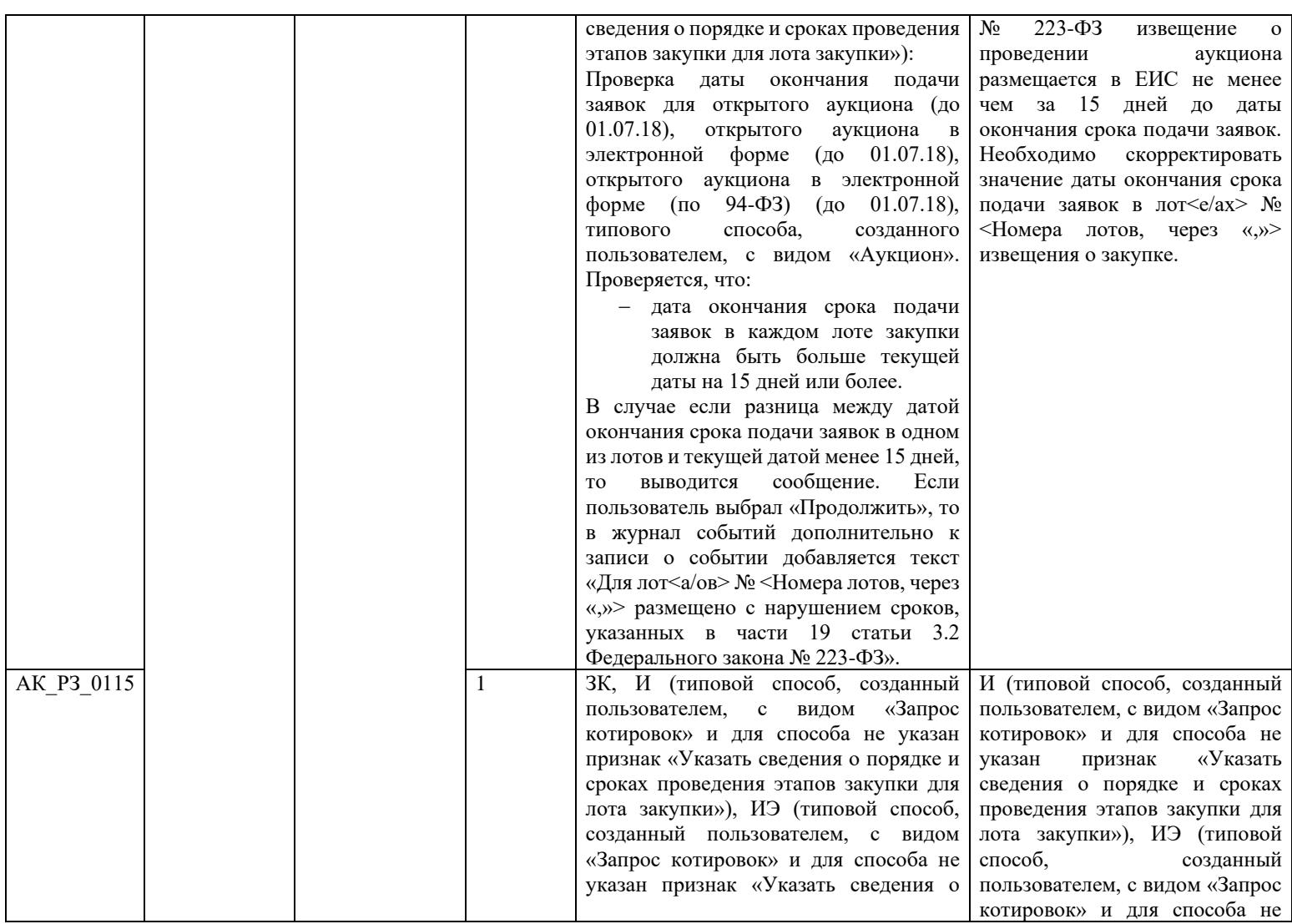

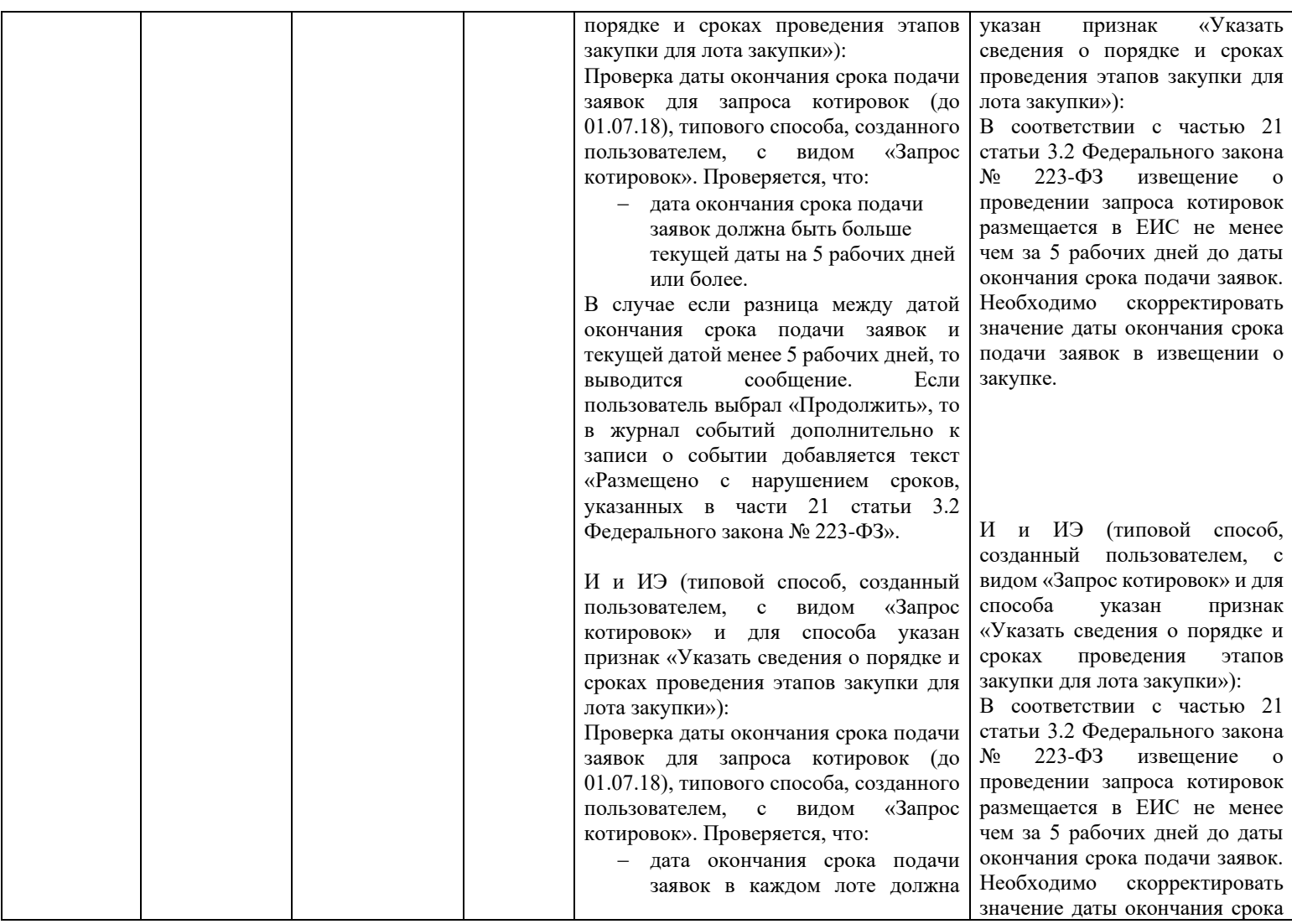

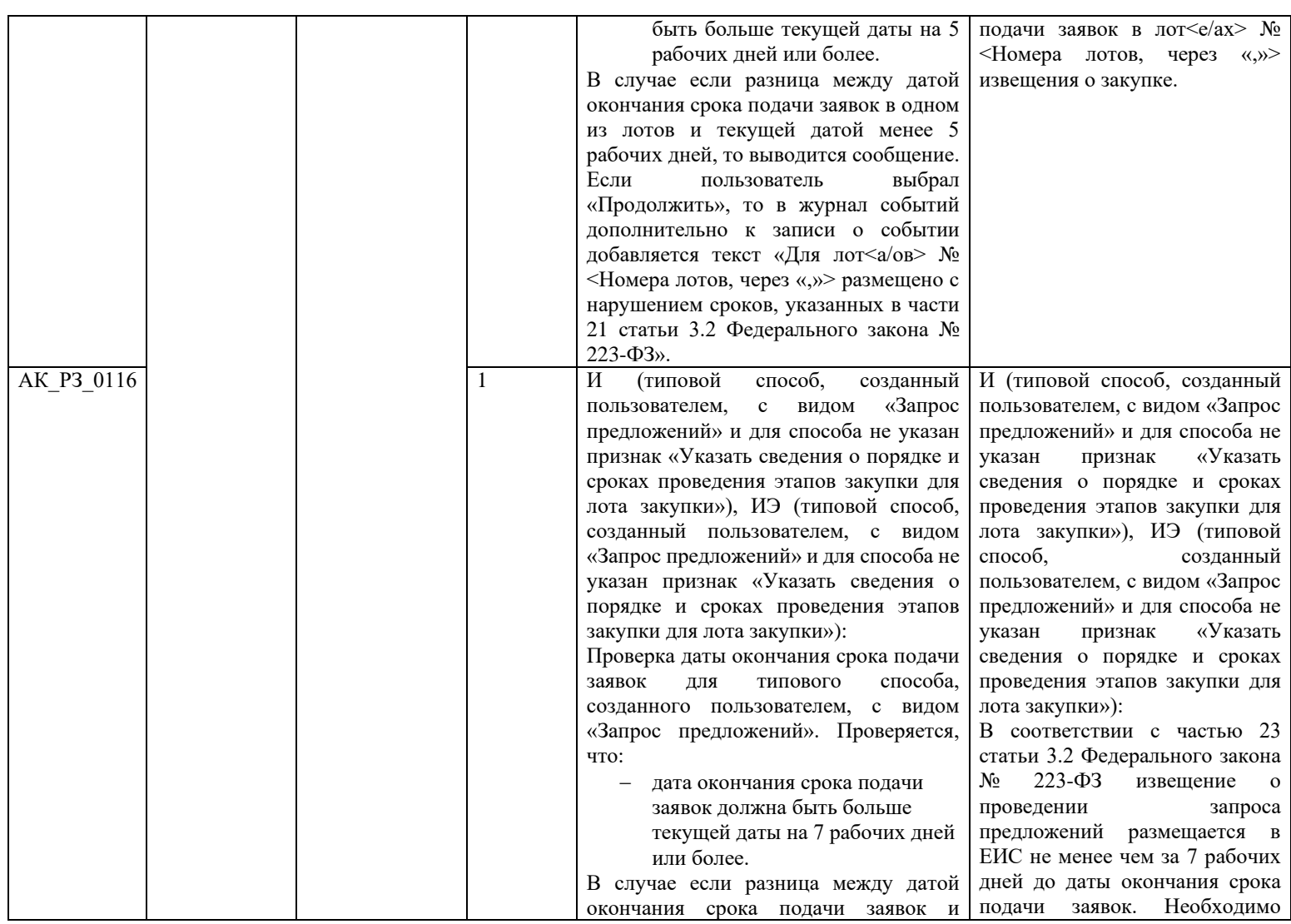

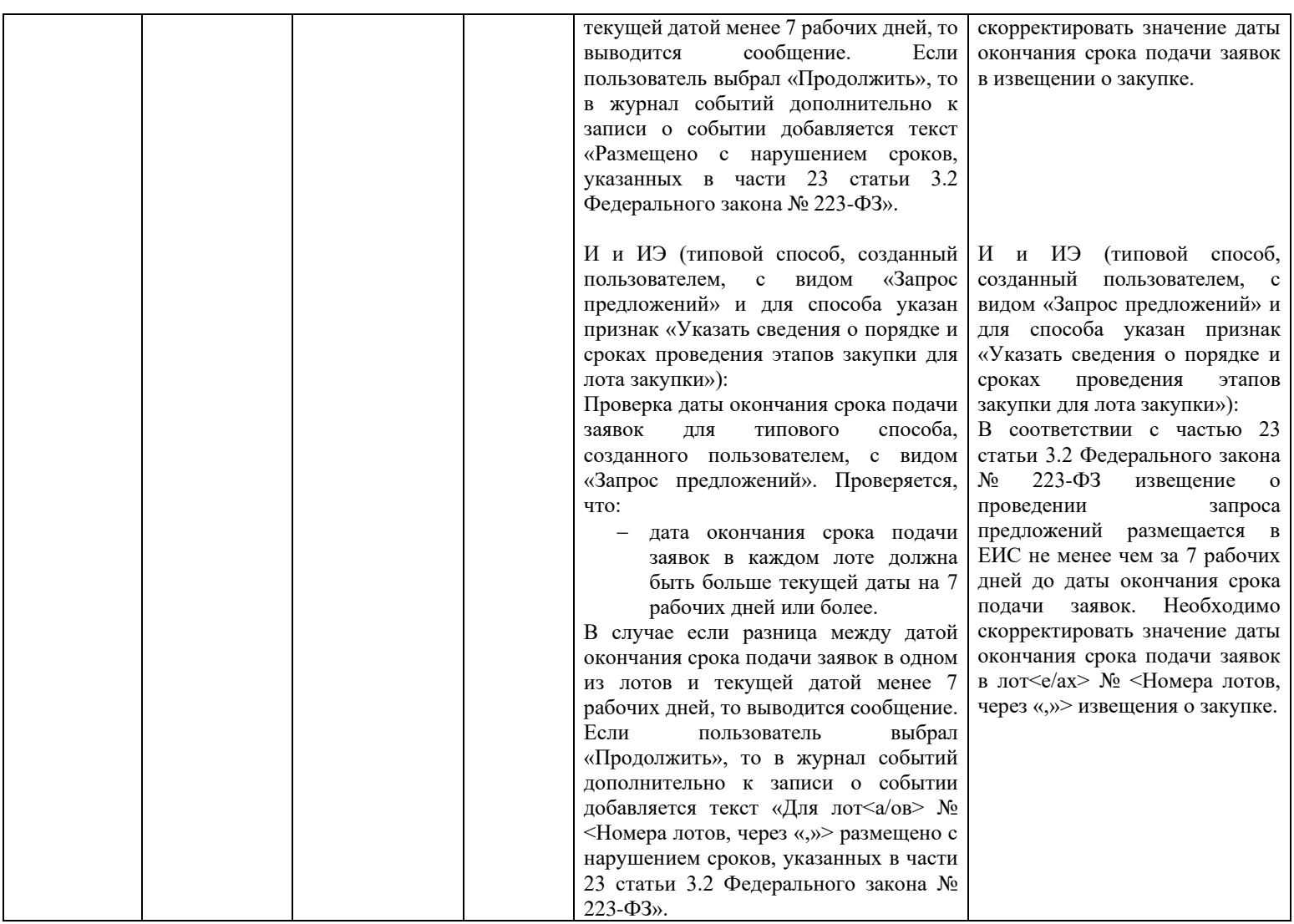

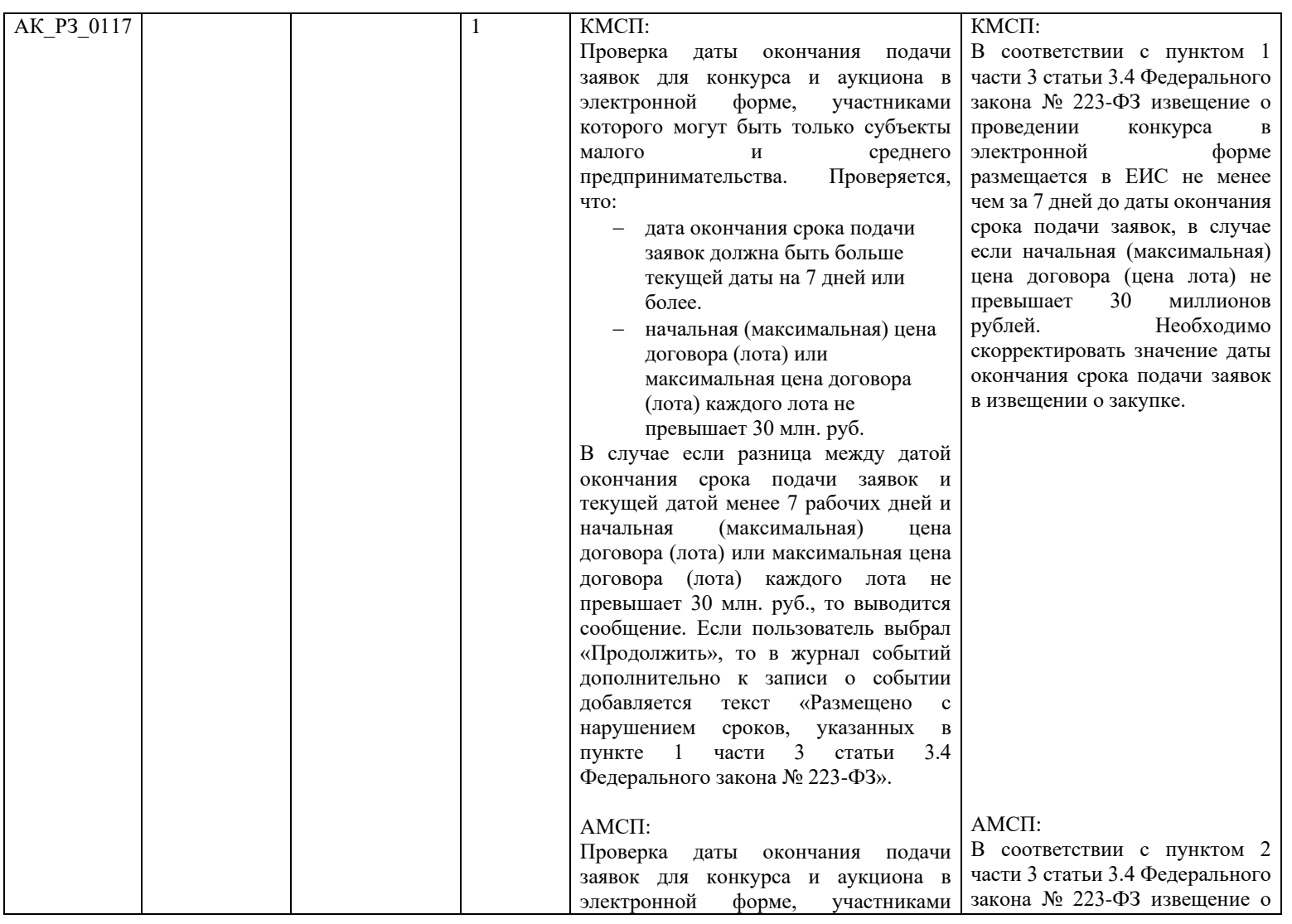

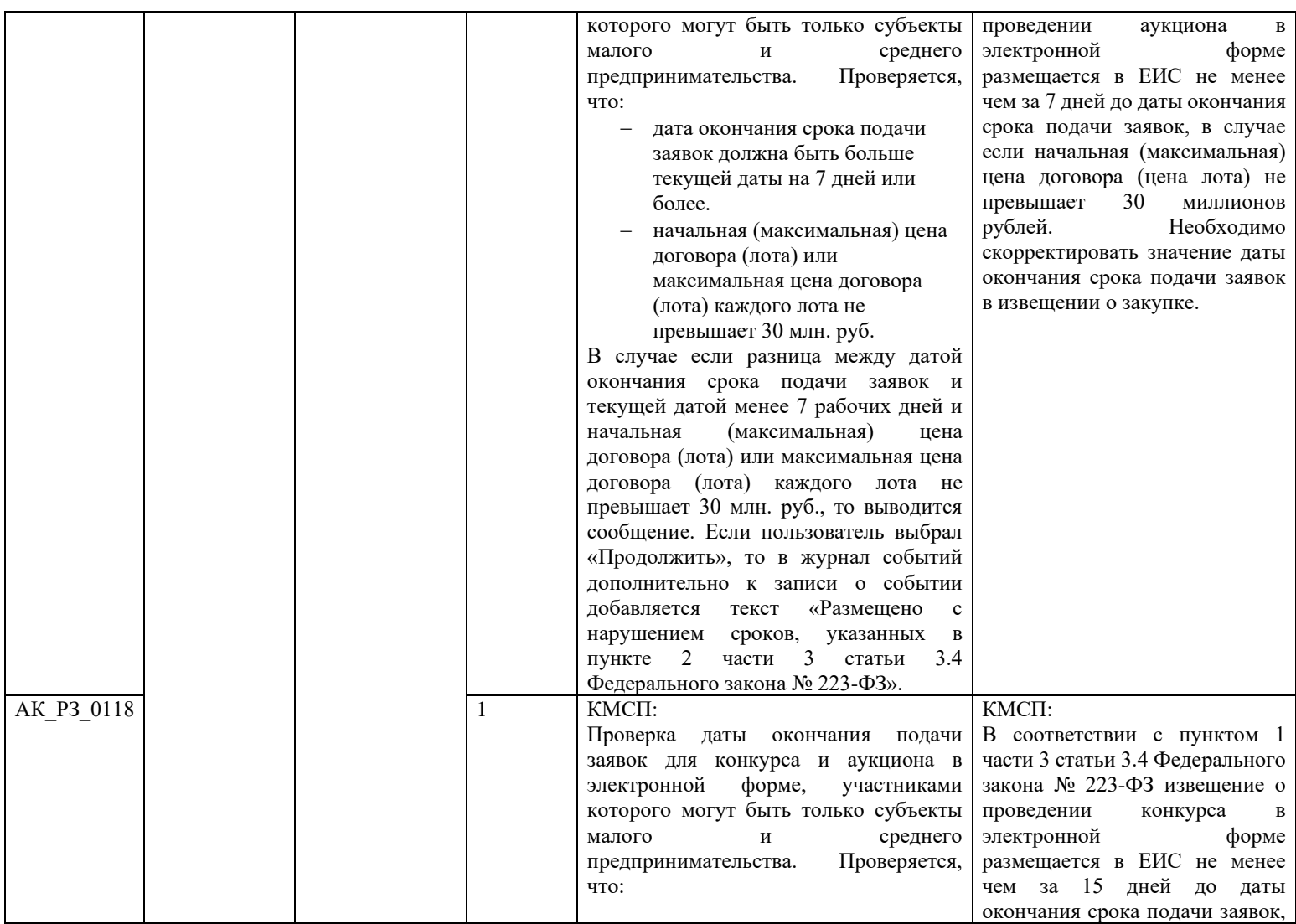

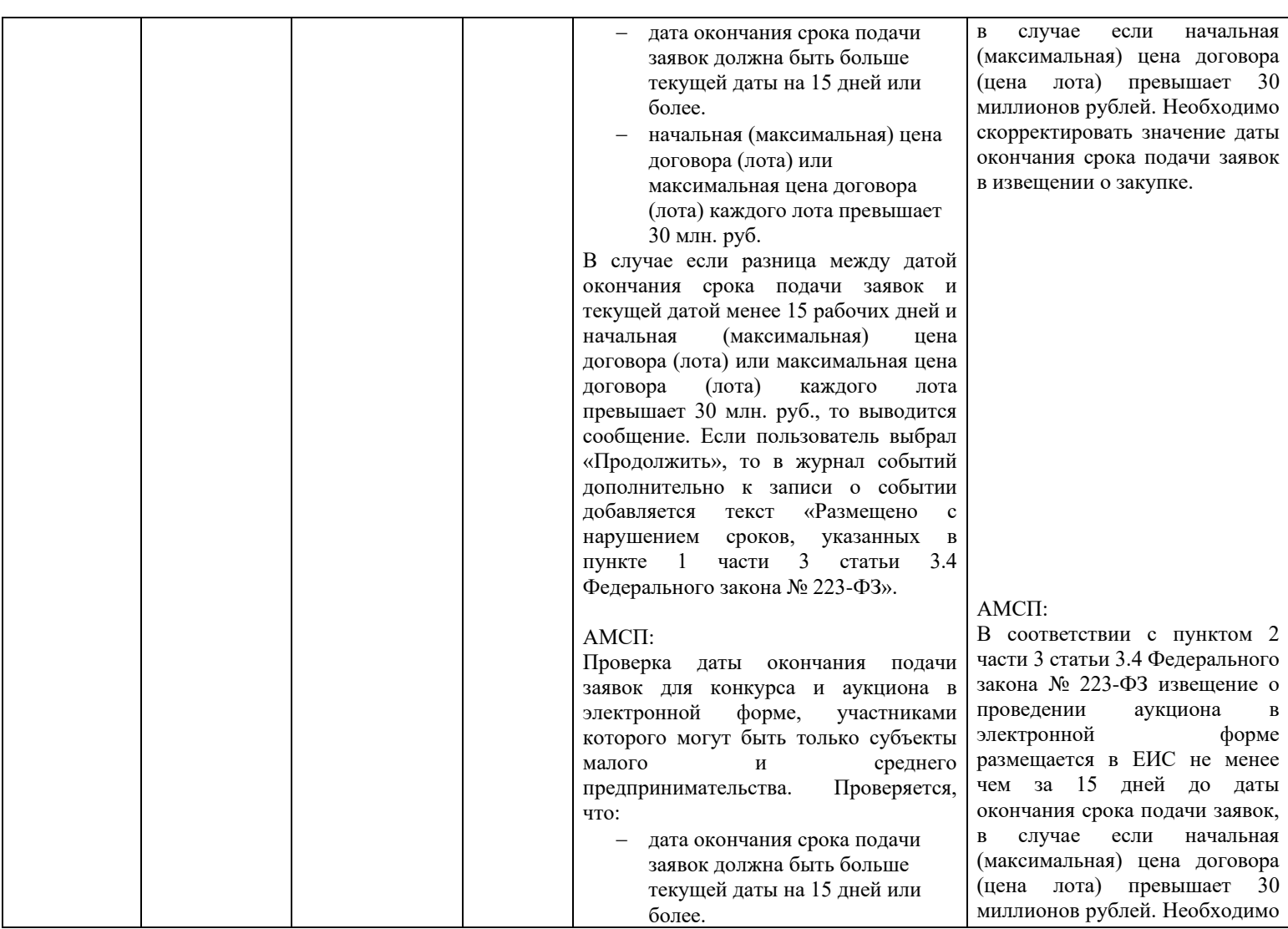

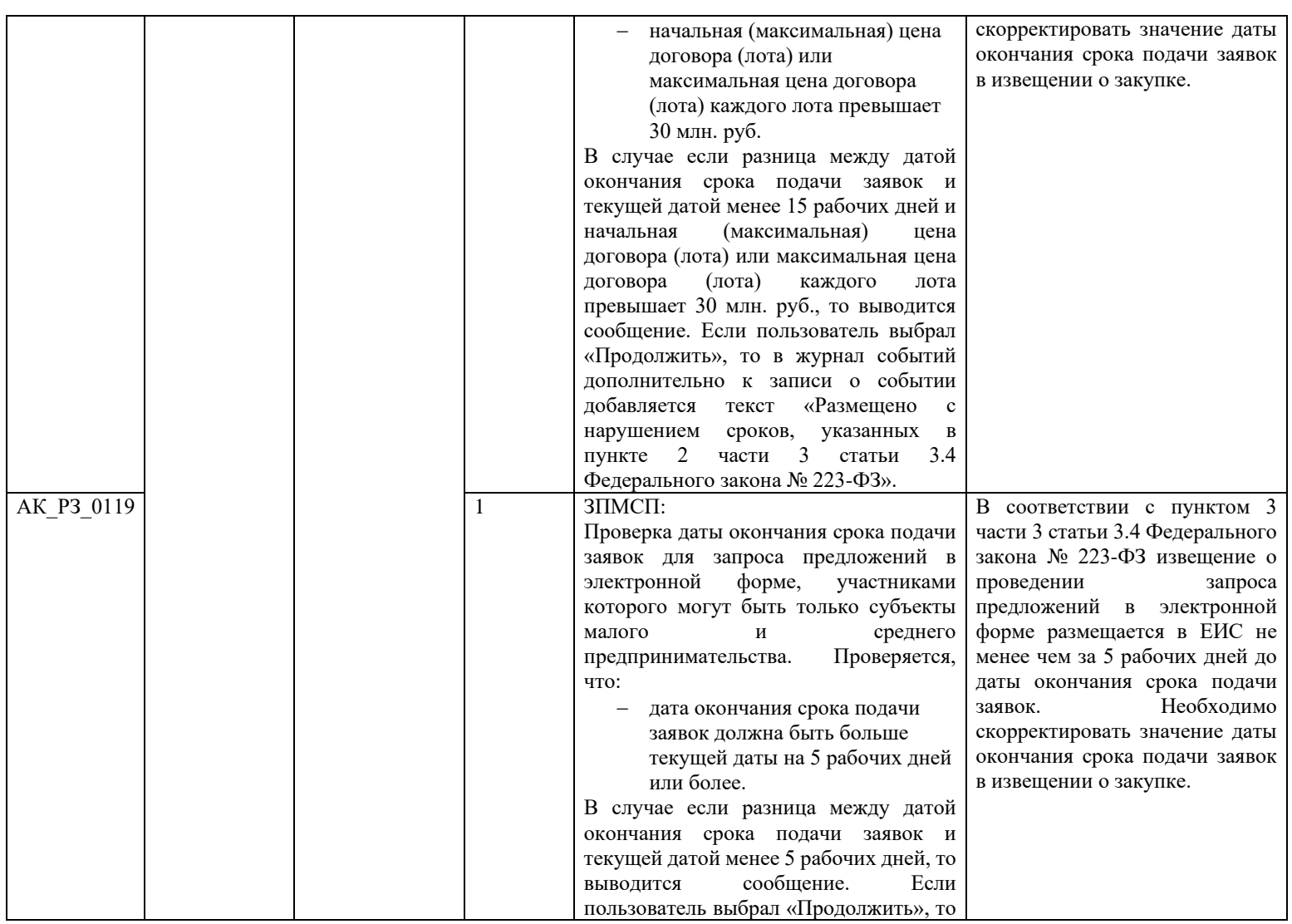

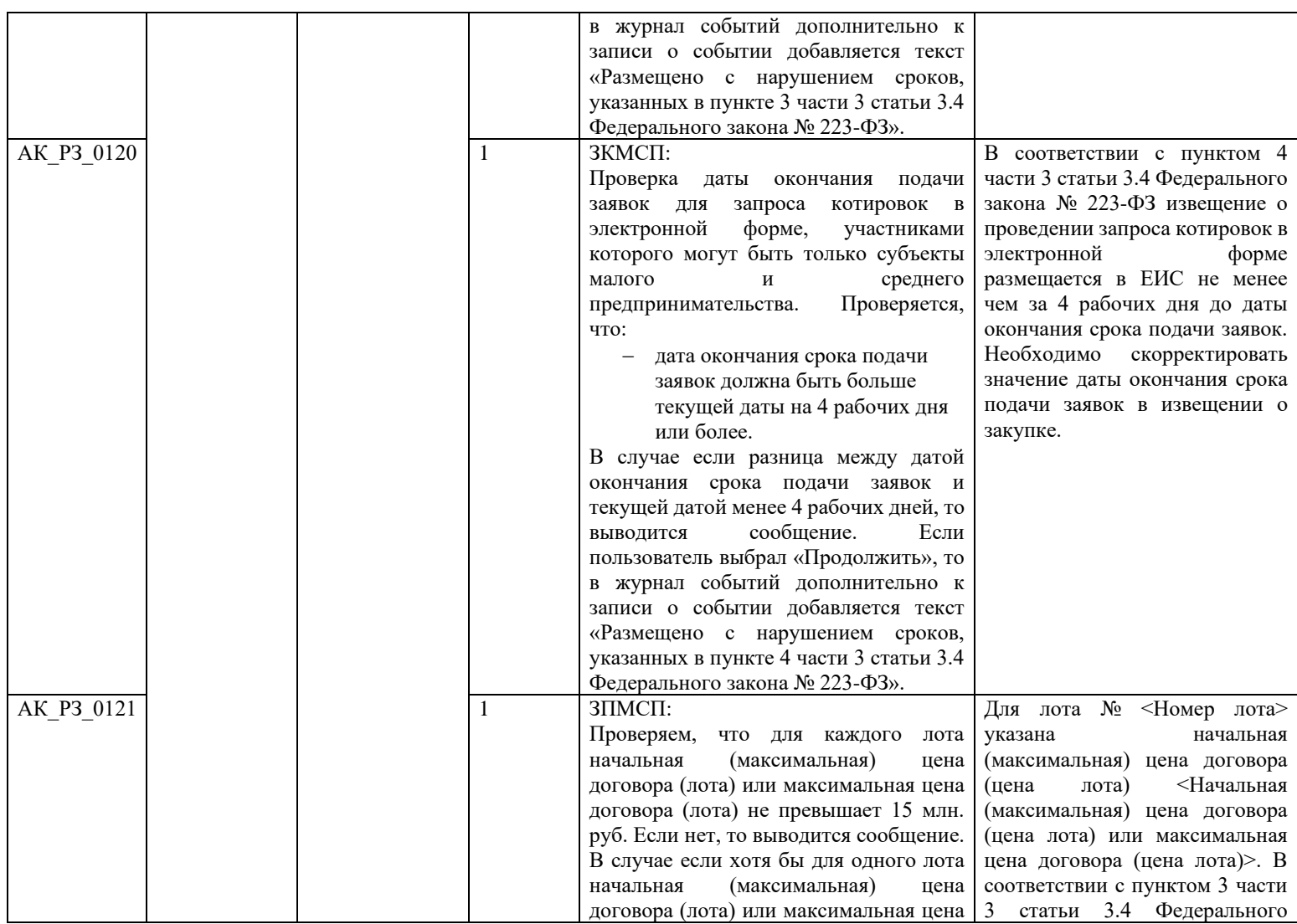

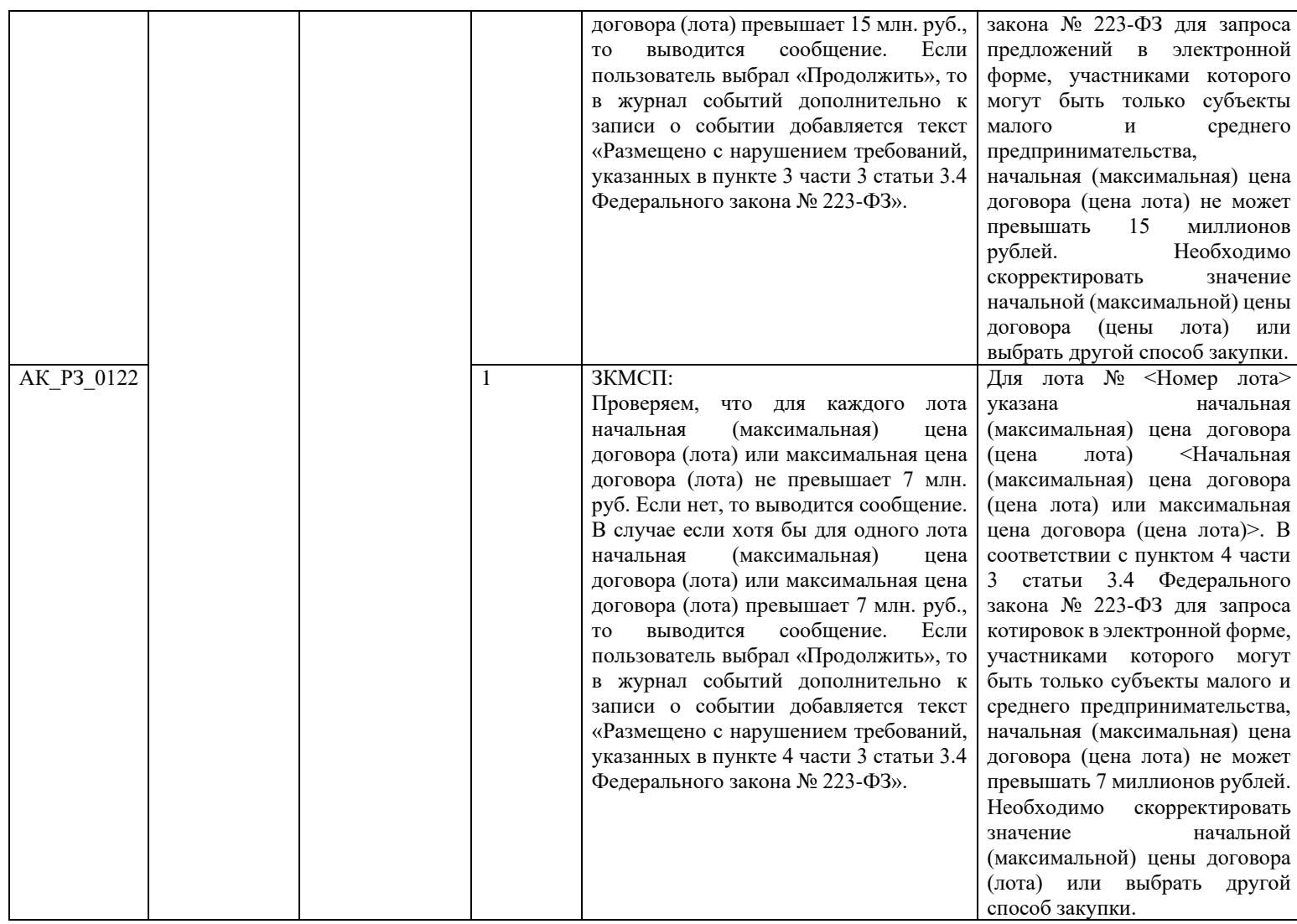

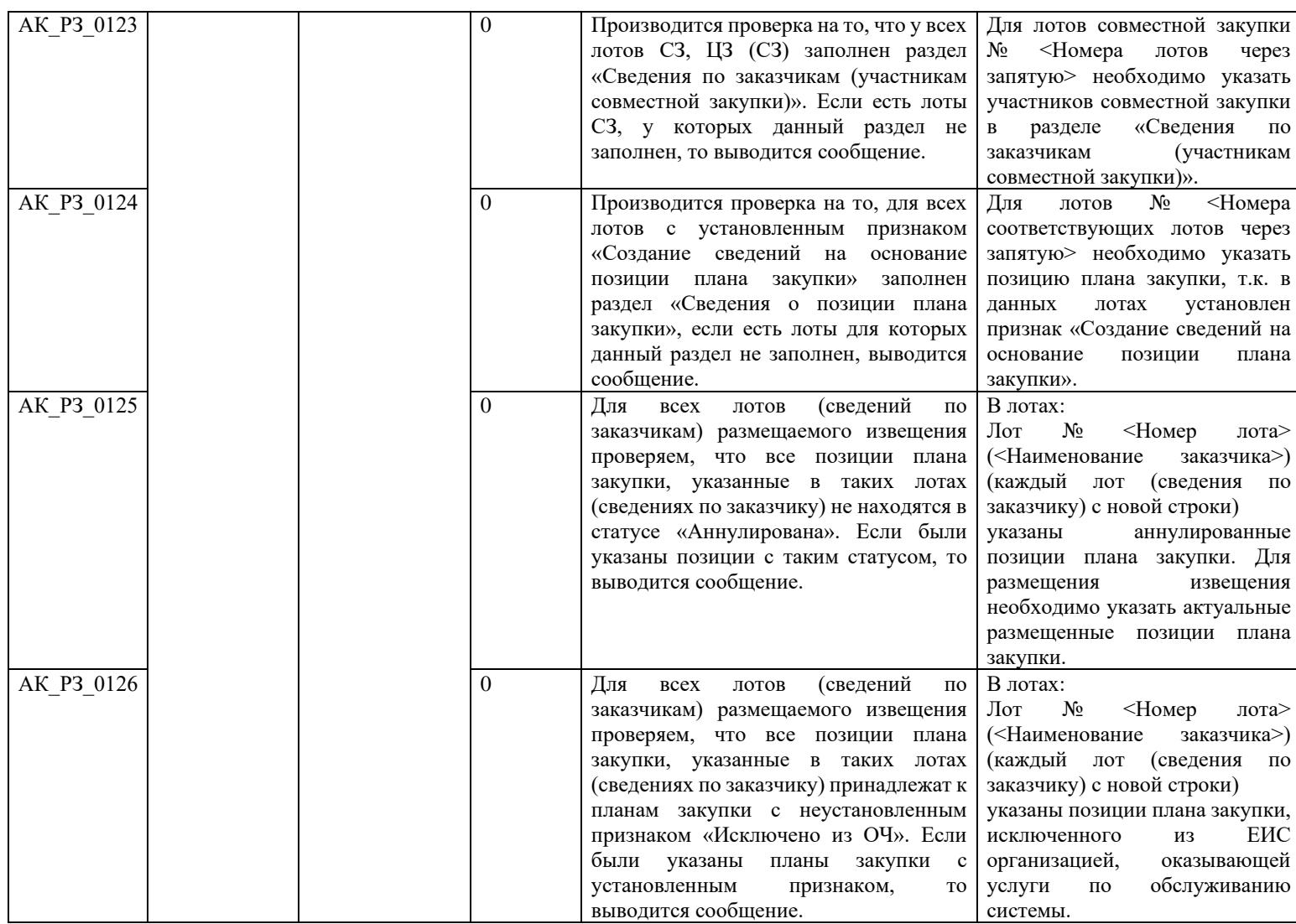

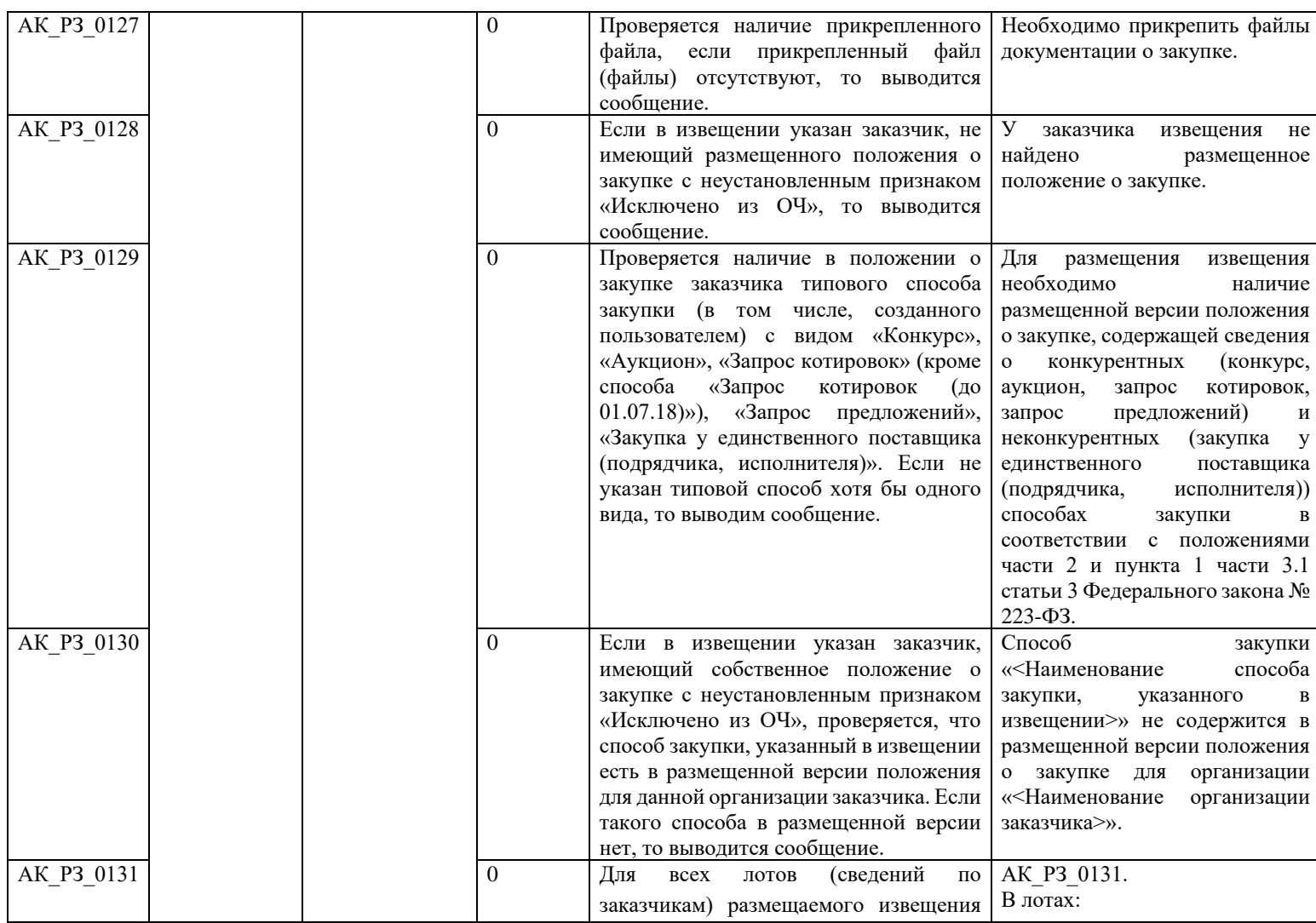

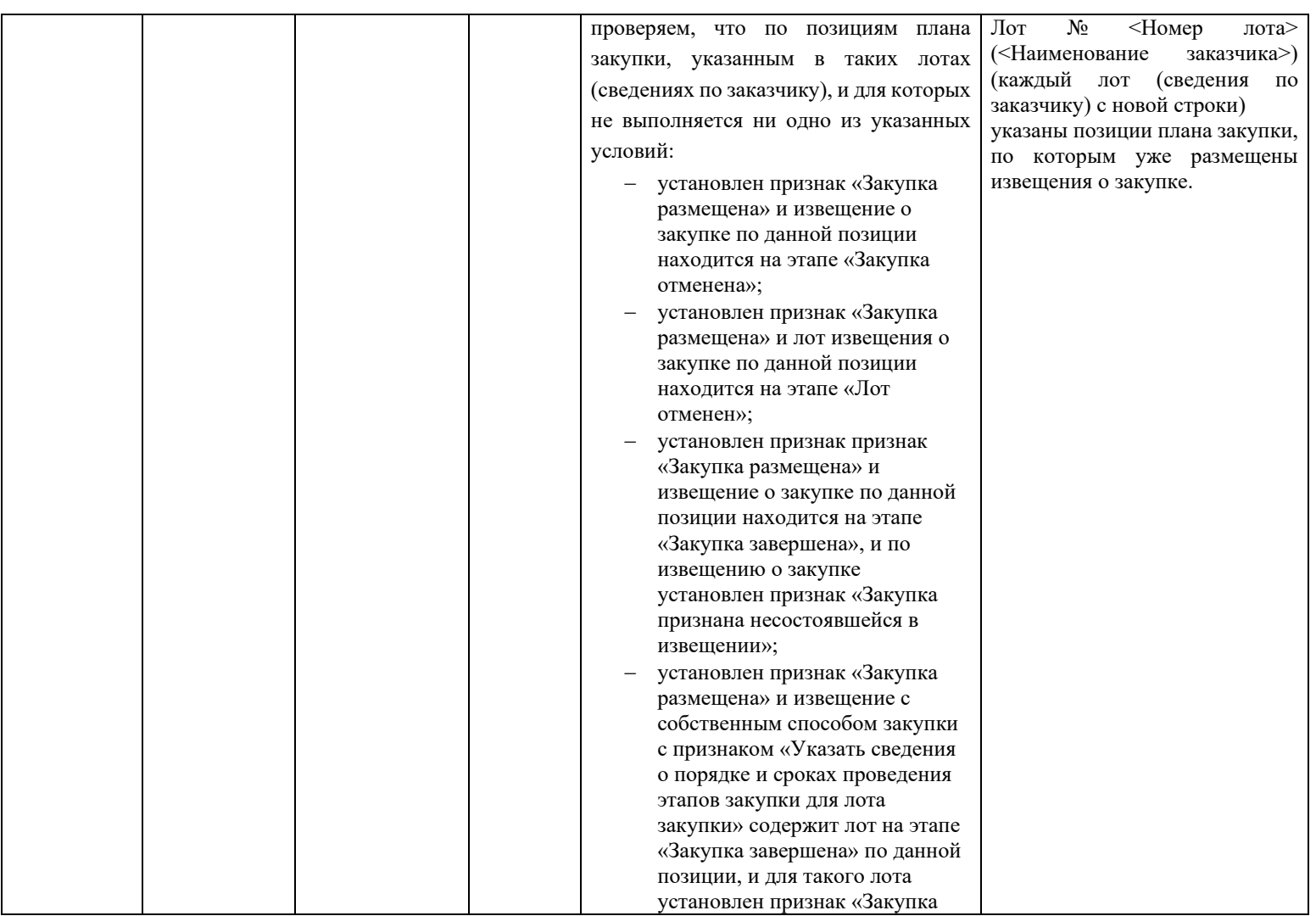

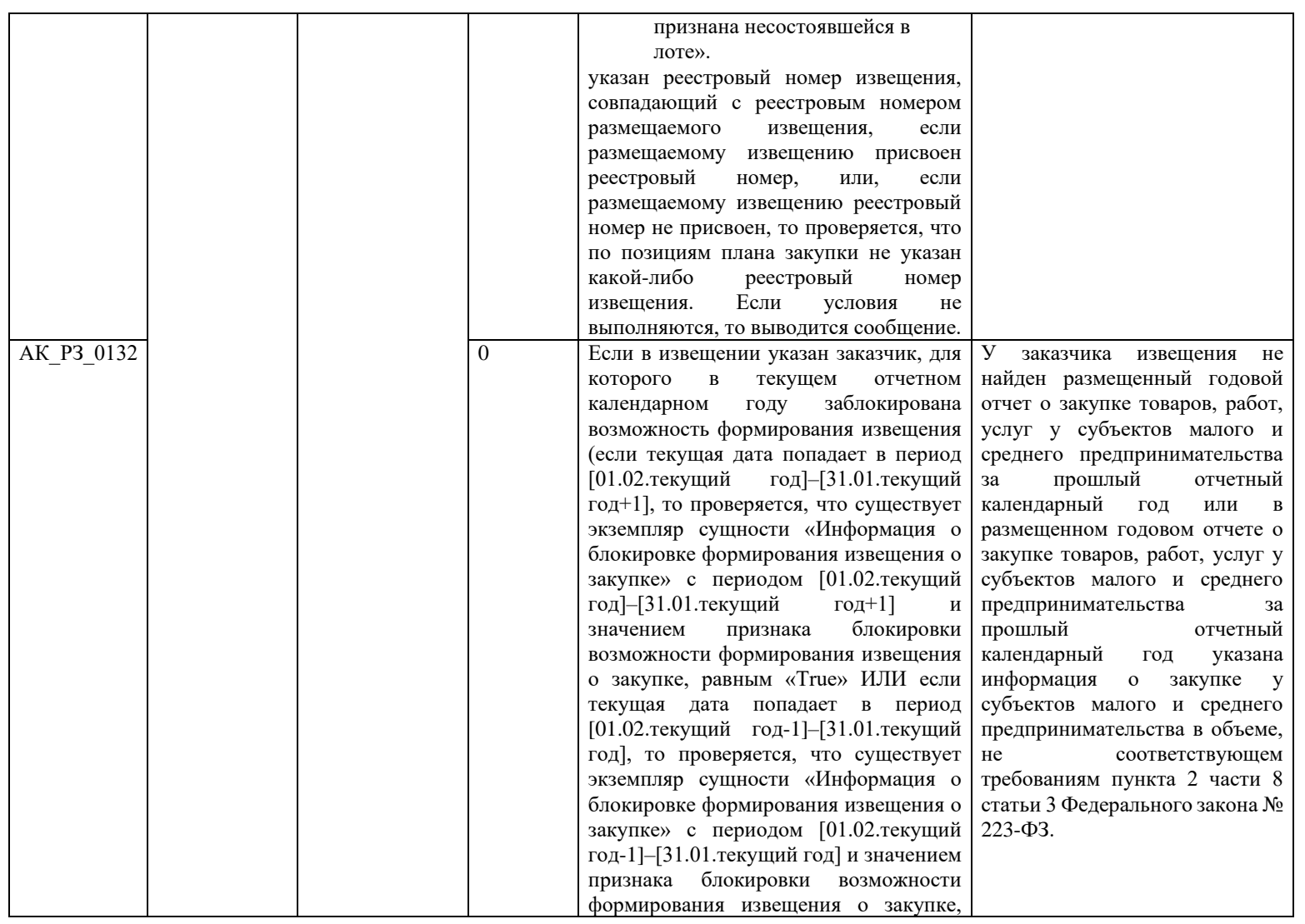

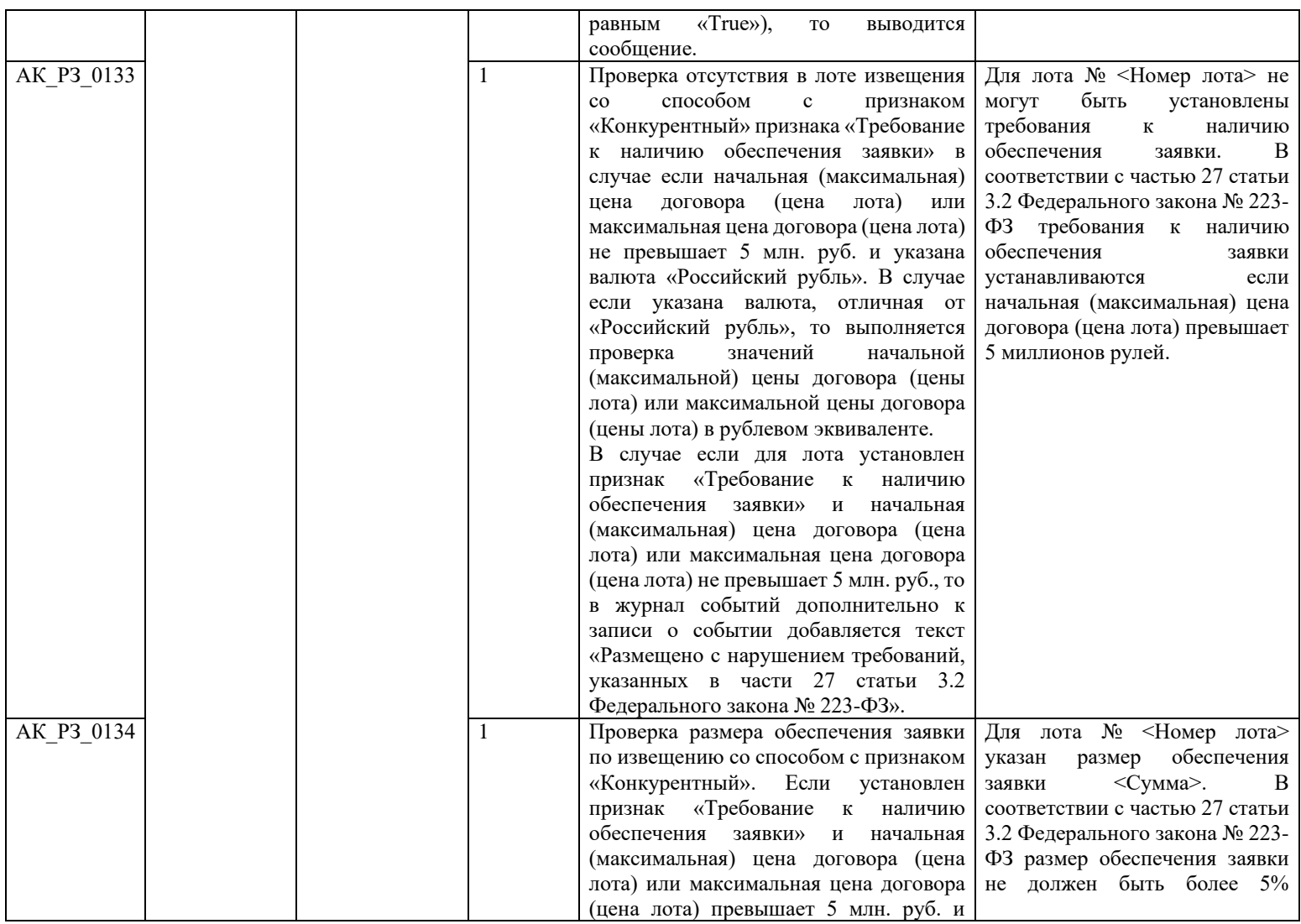

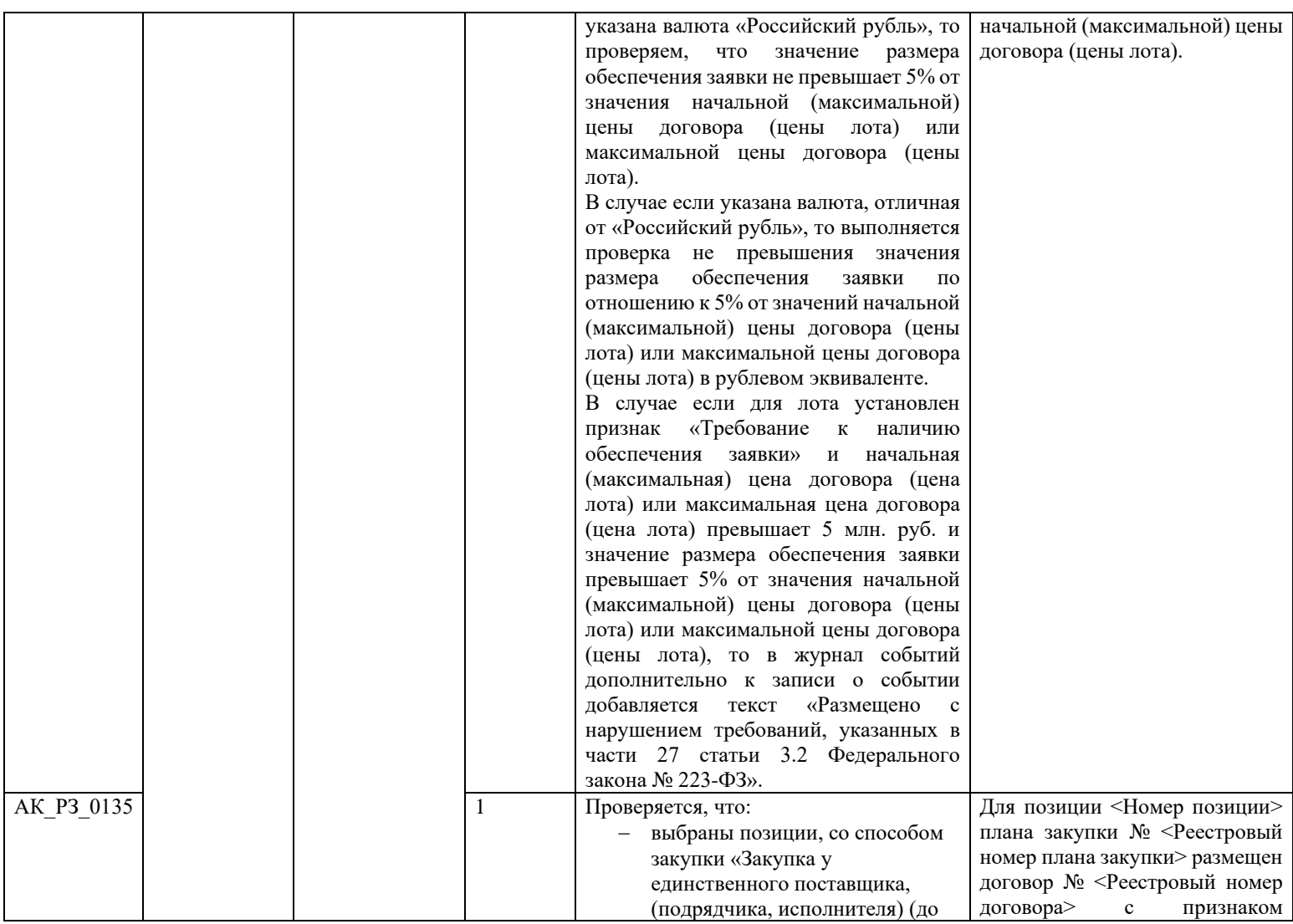

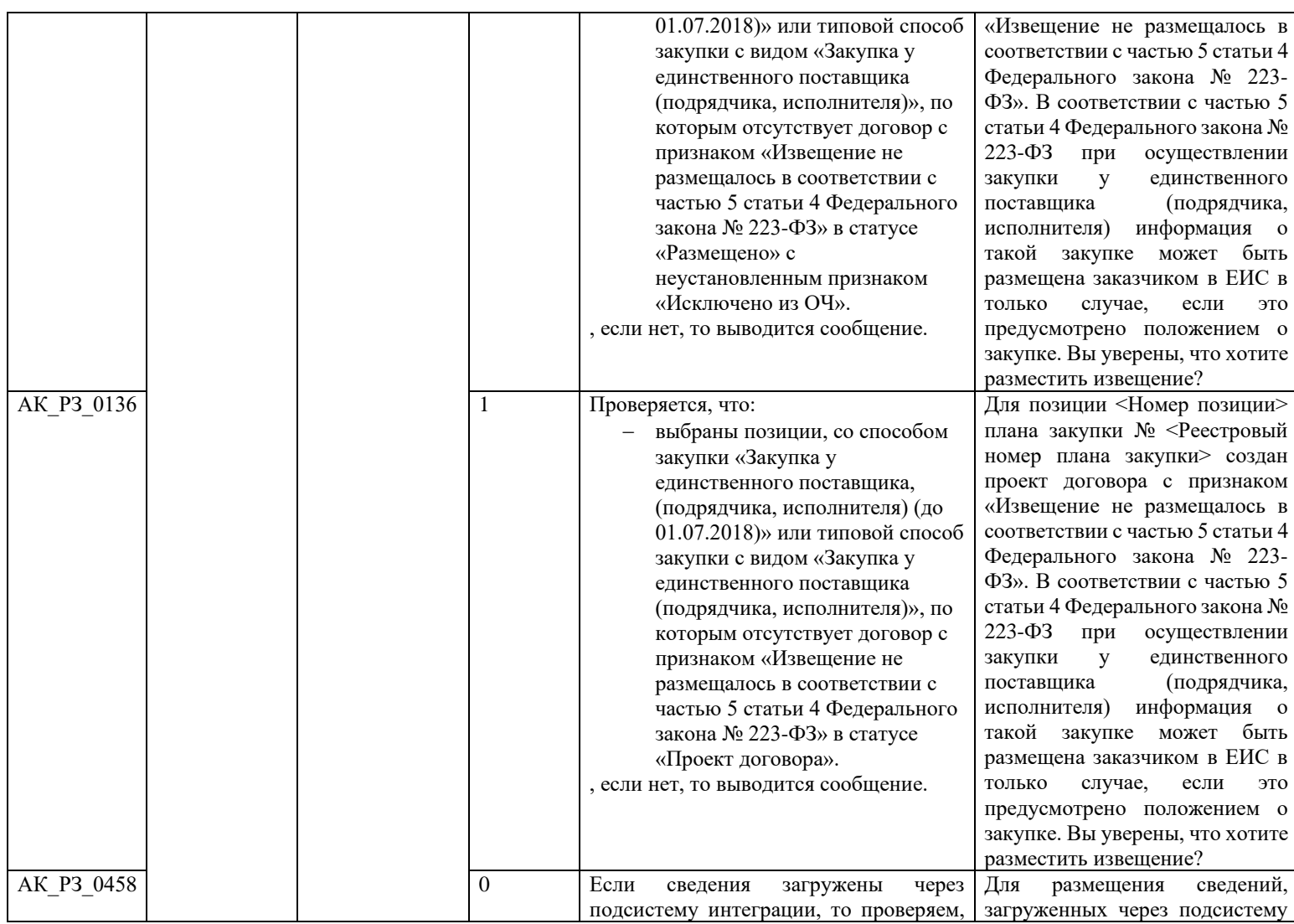

<span id="page-314-0"></span>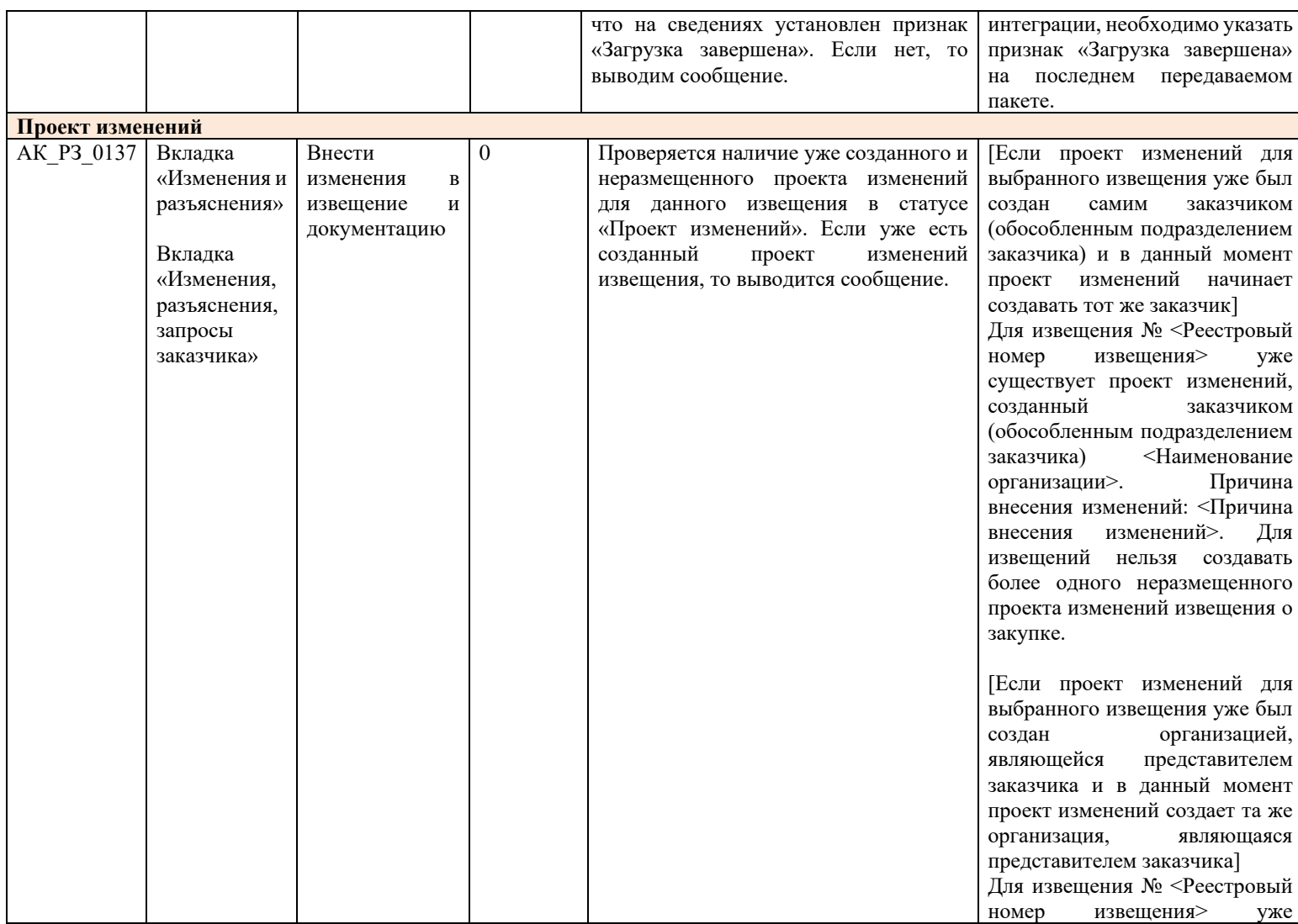

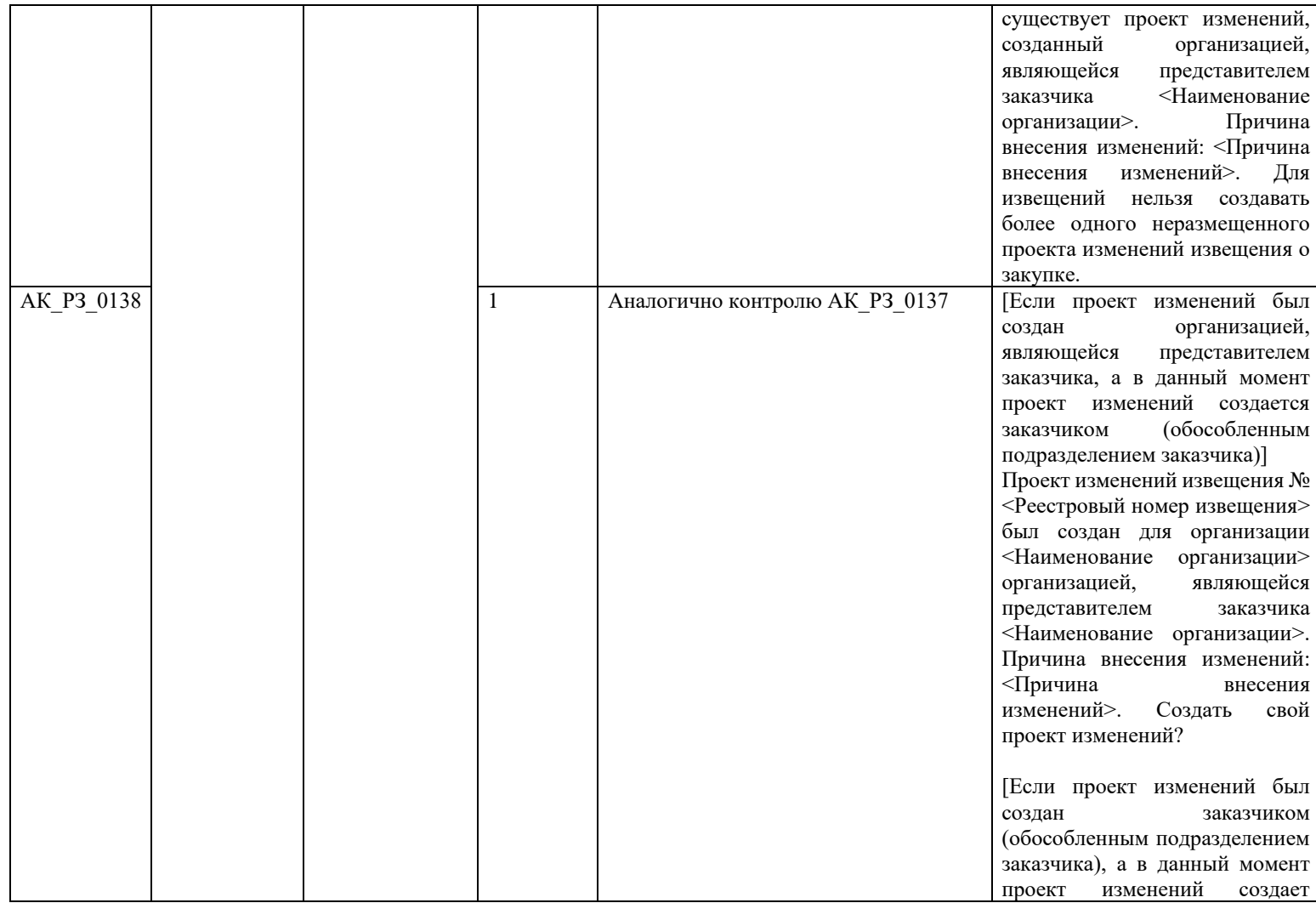

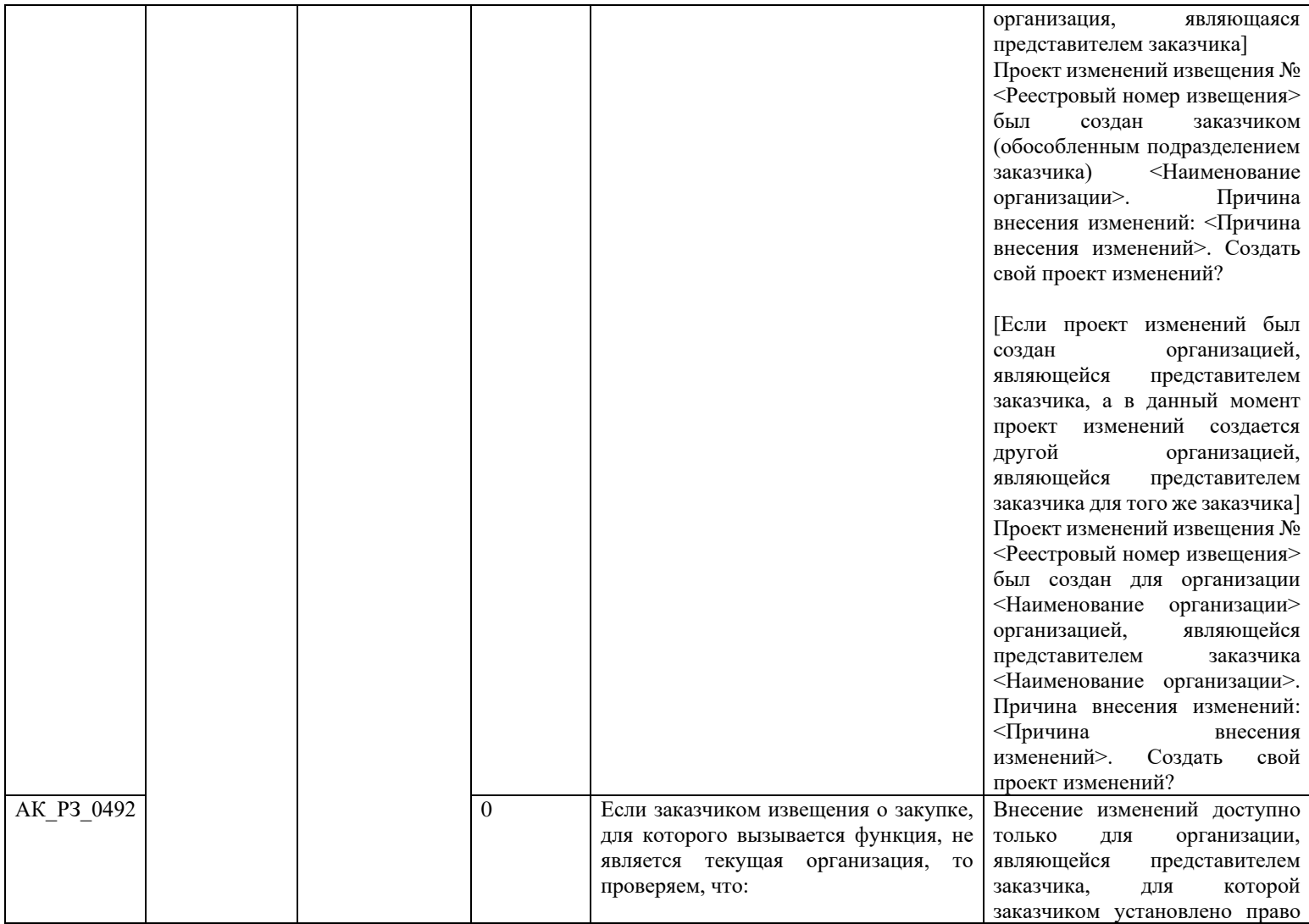

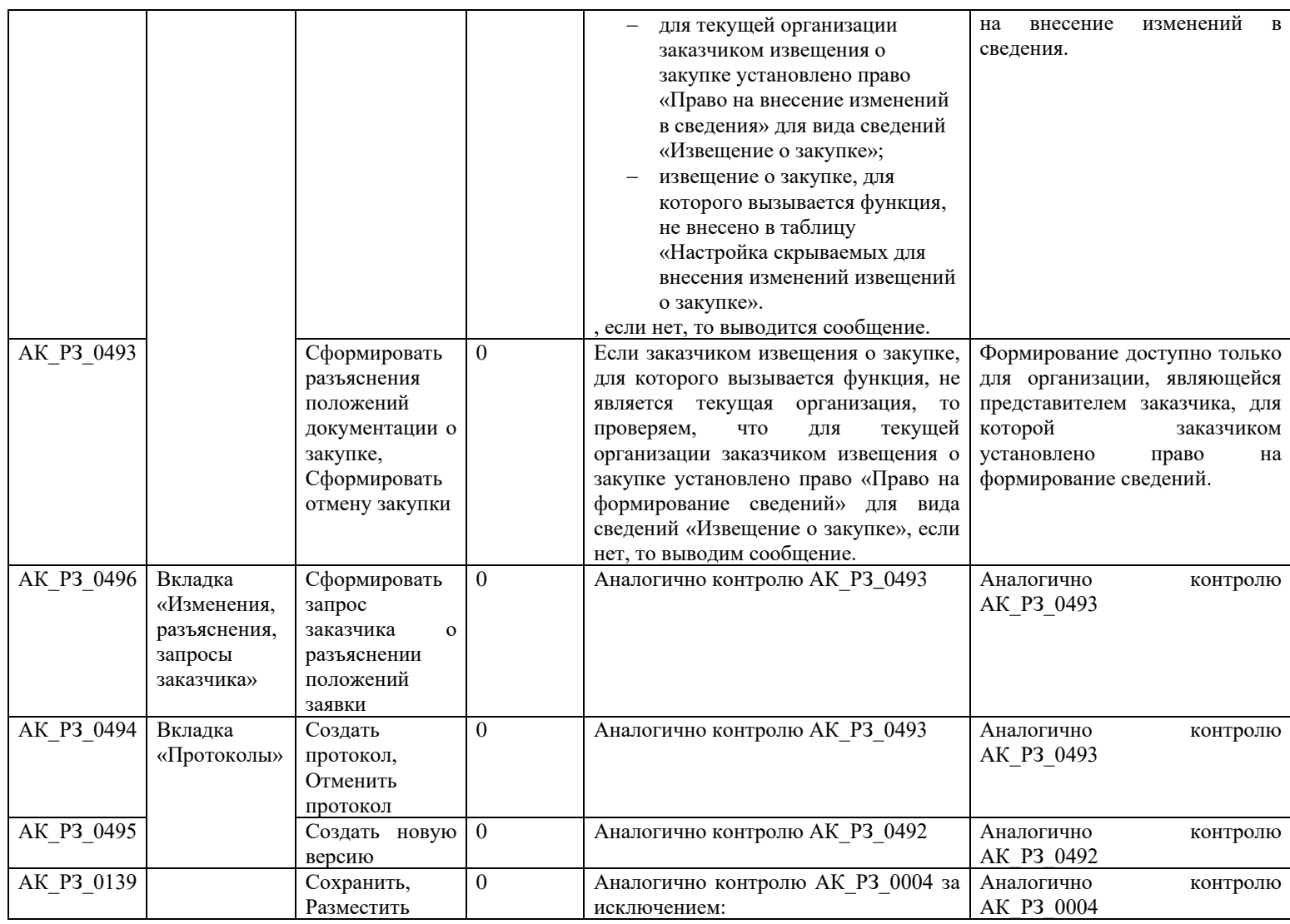

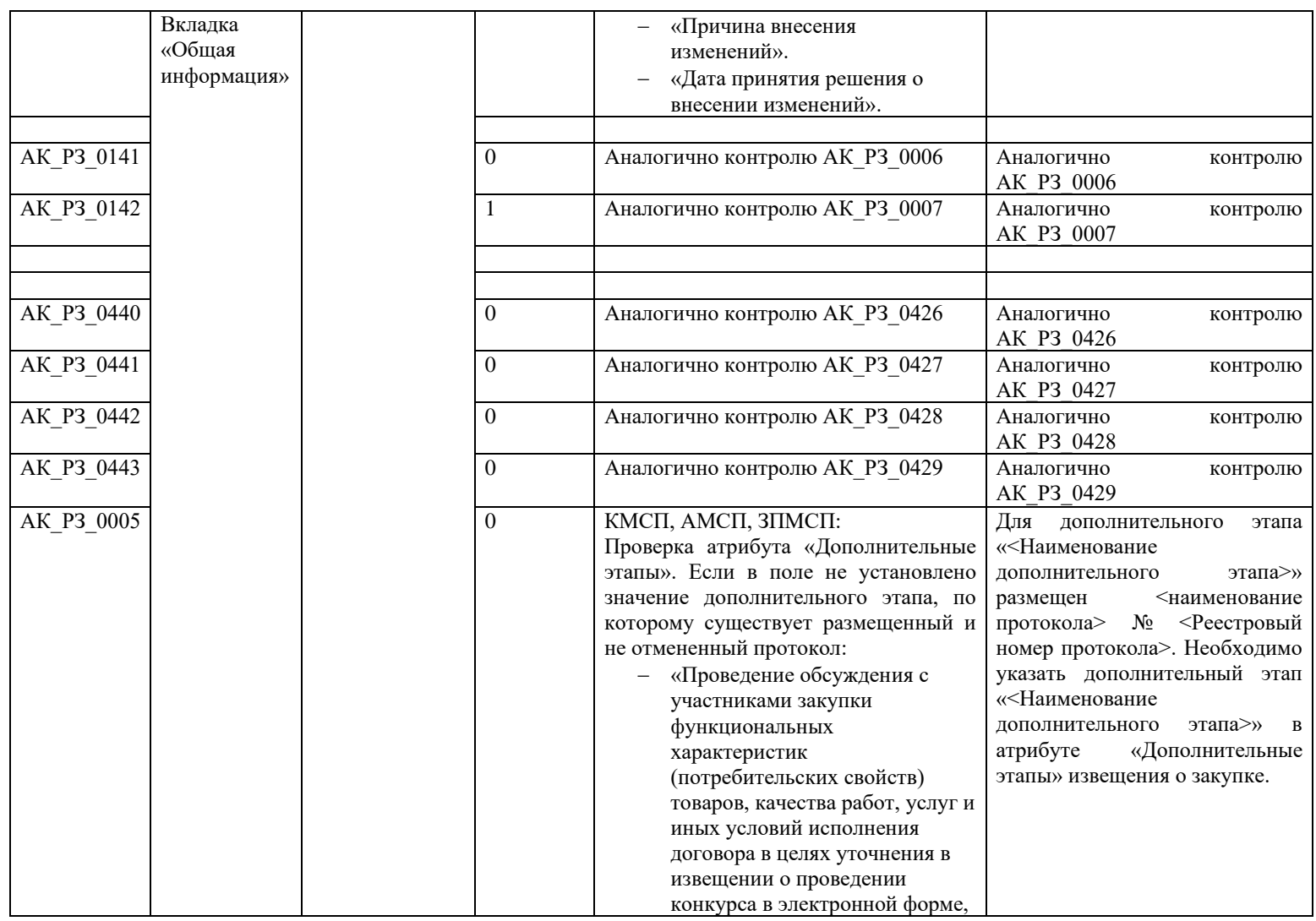

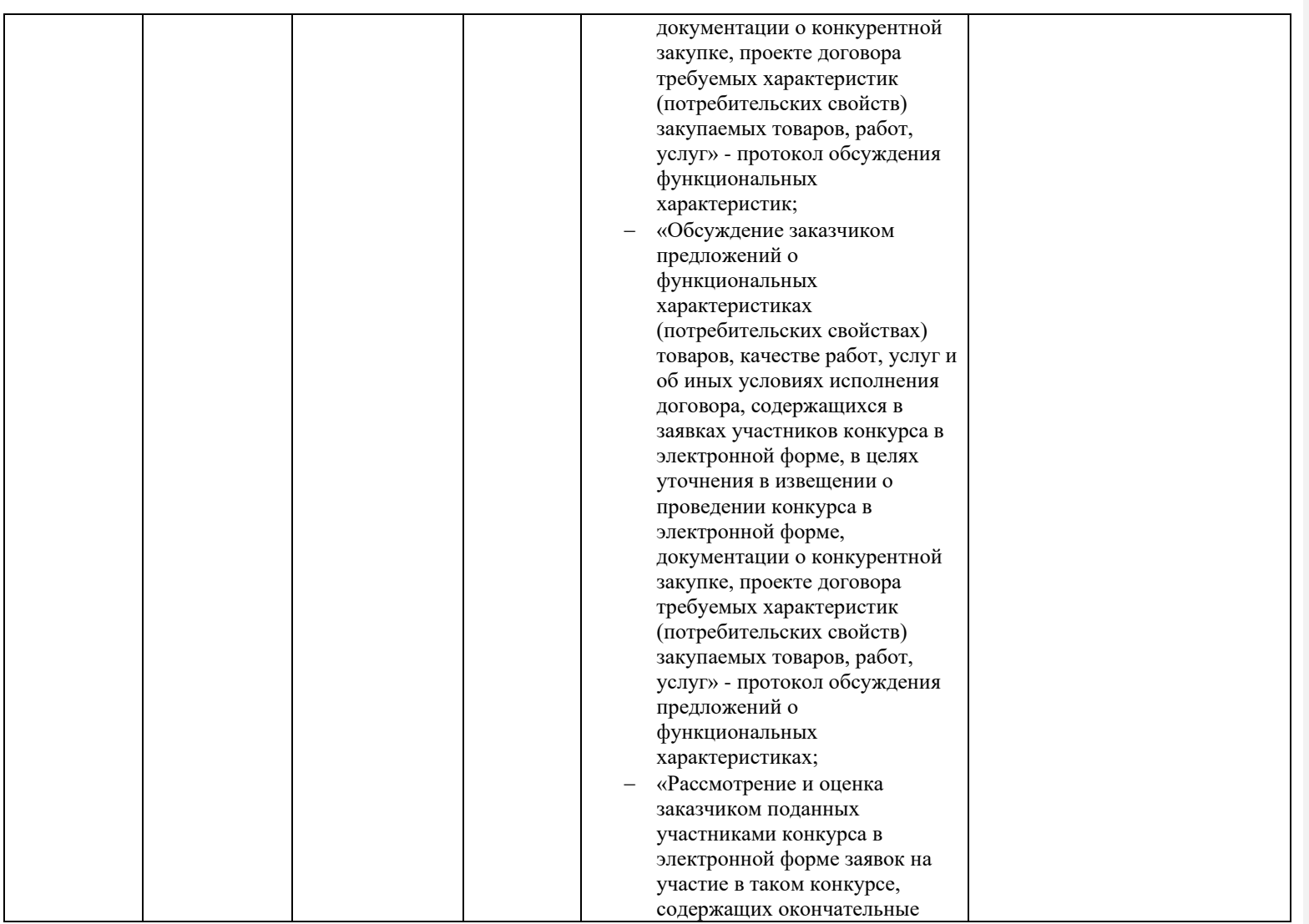

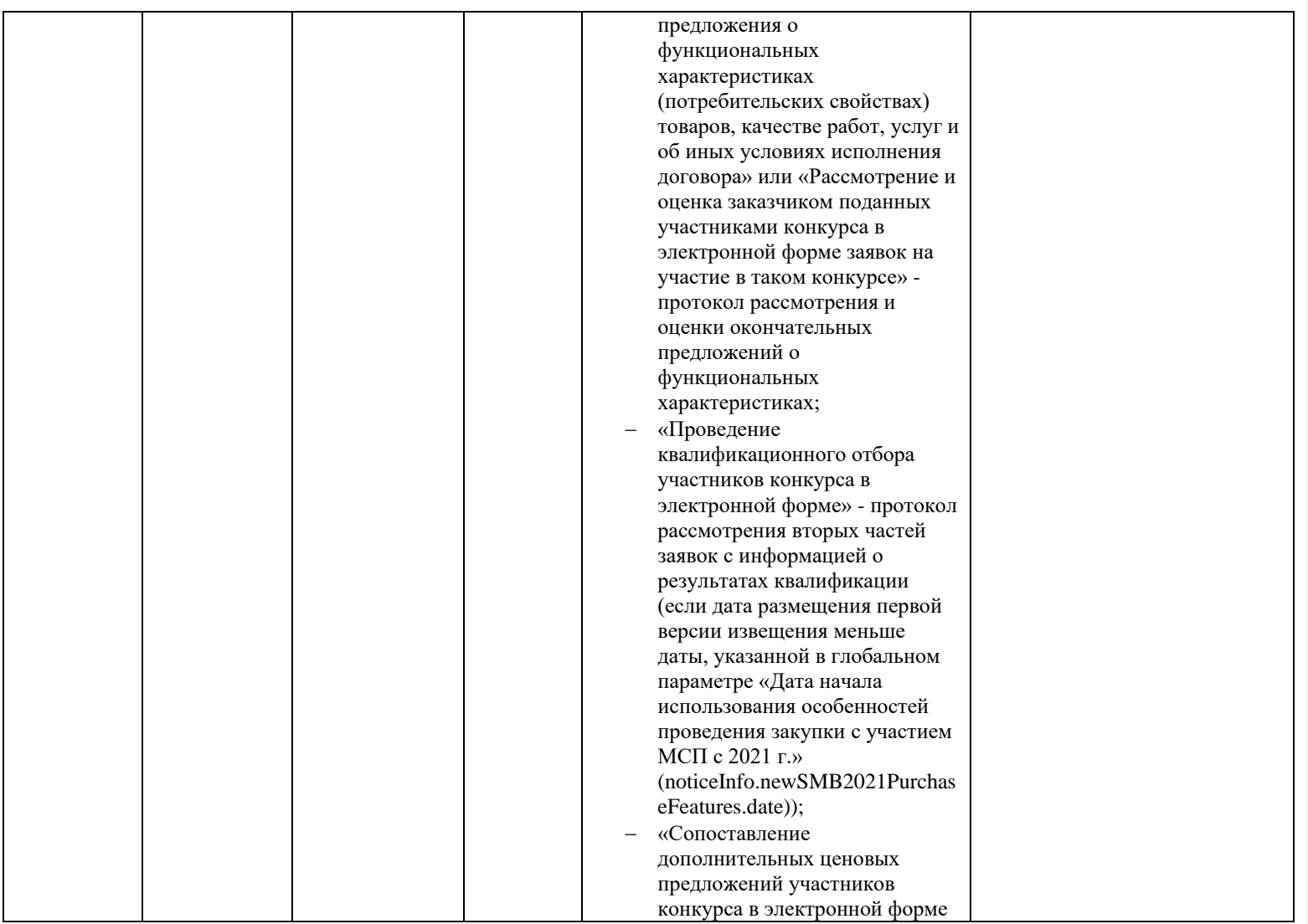

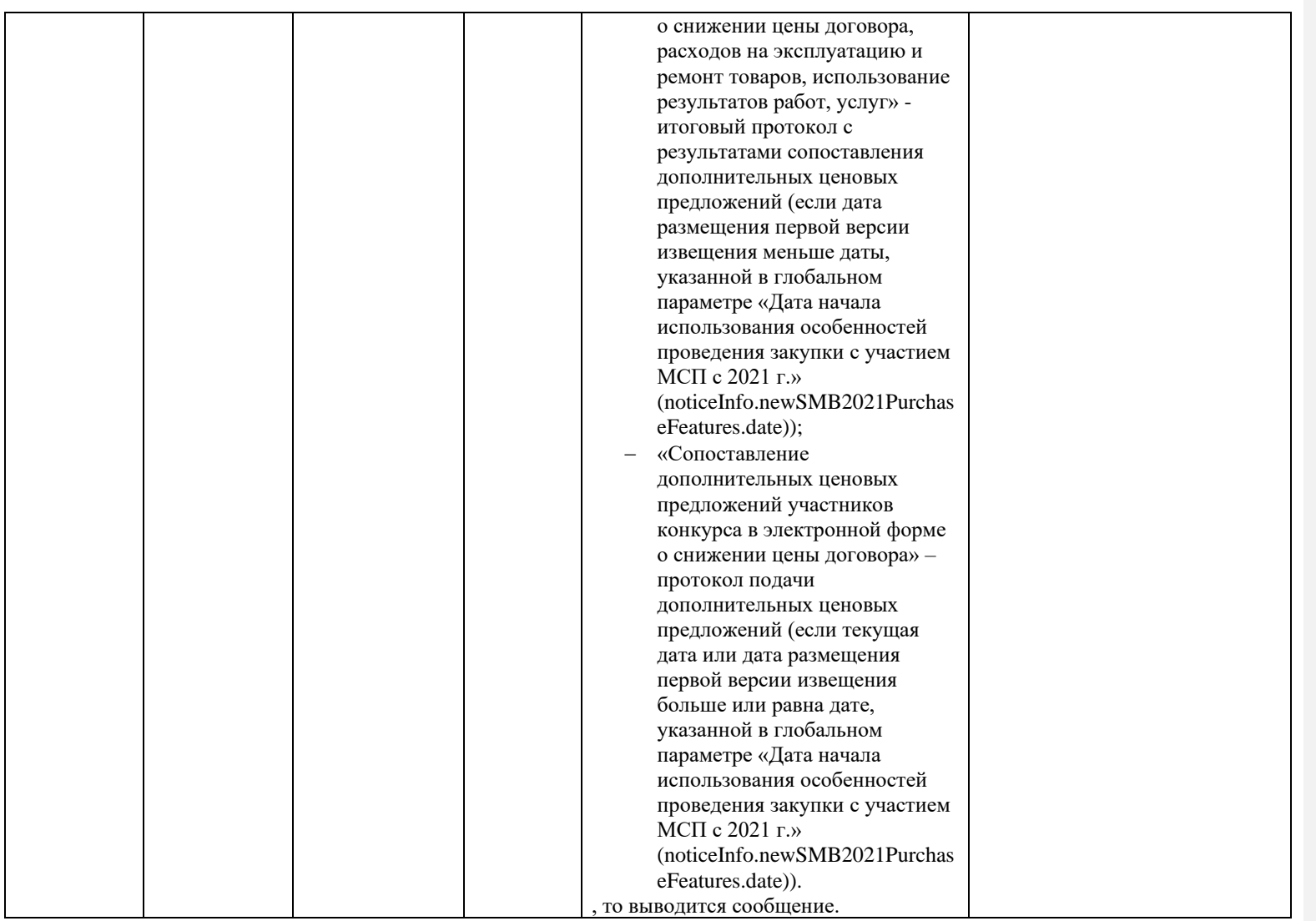

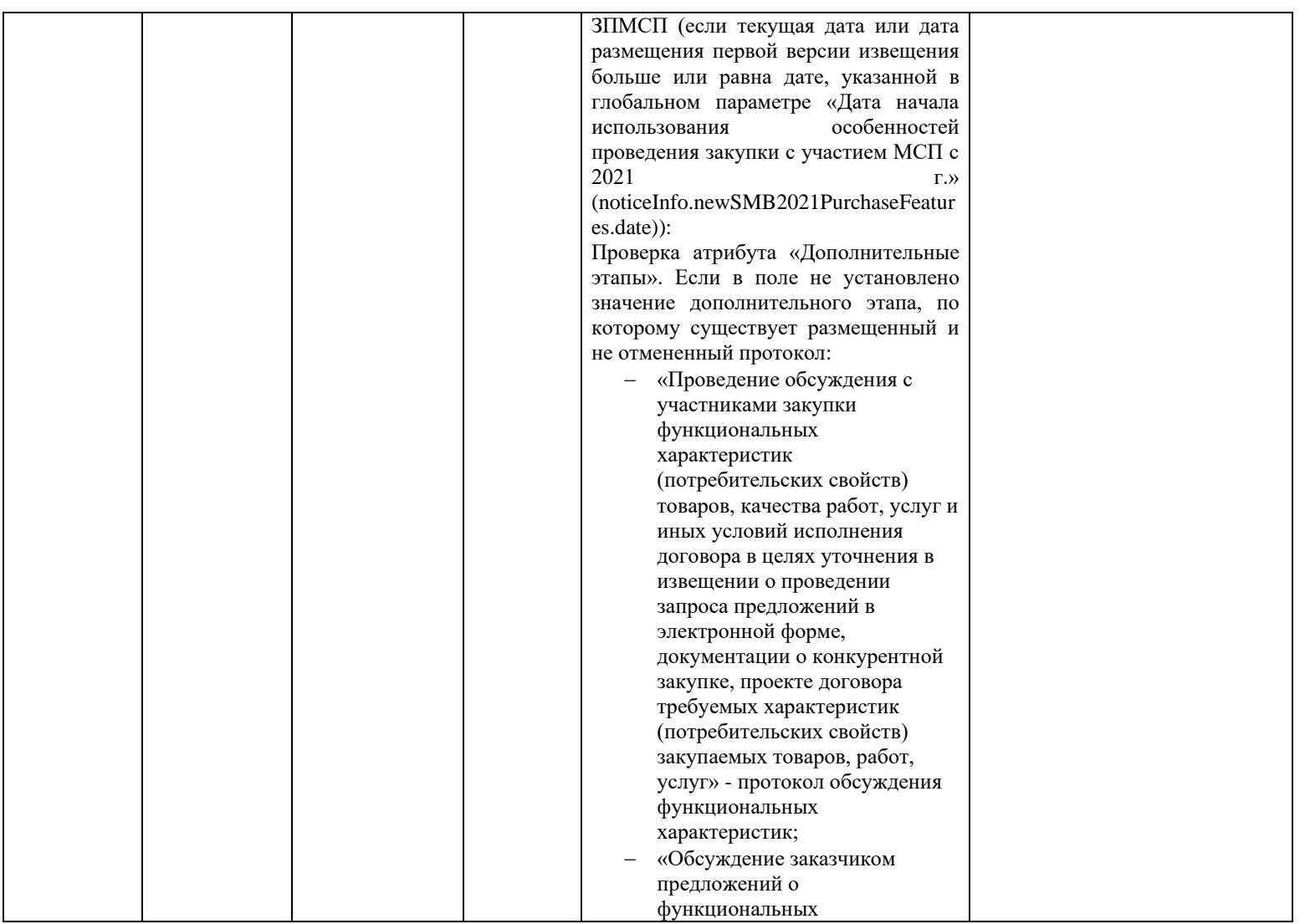

<span id="page-323-0"></span>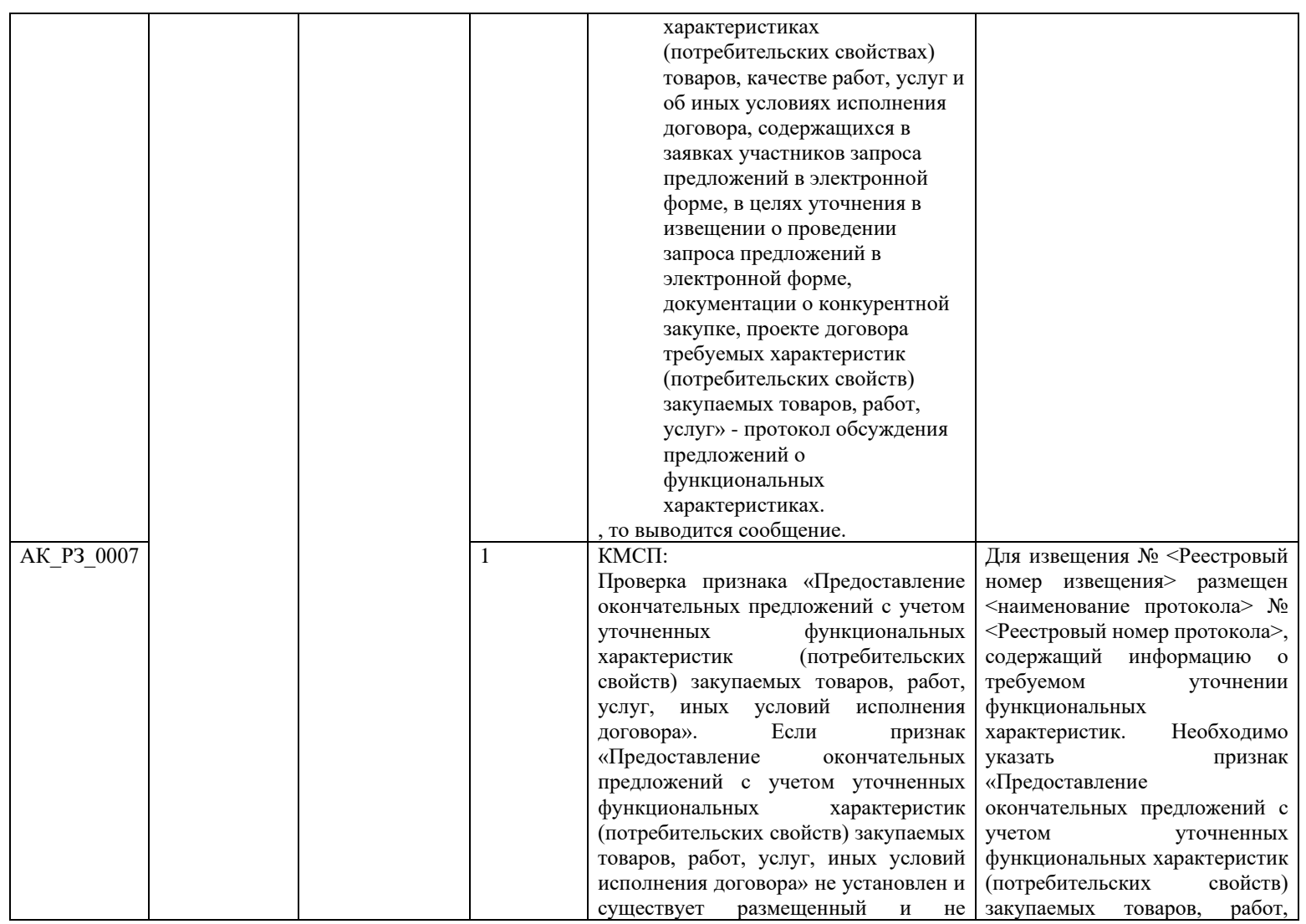
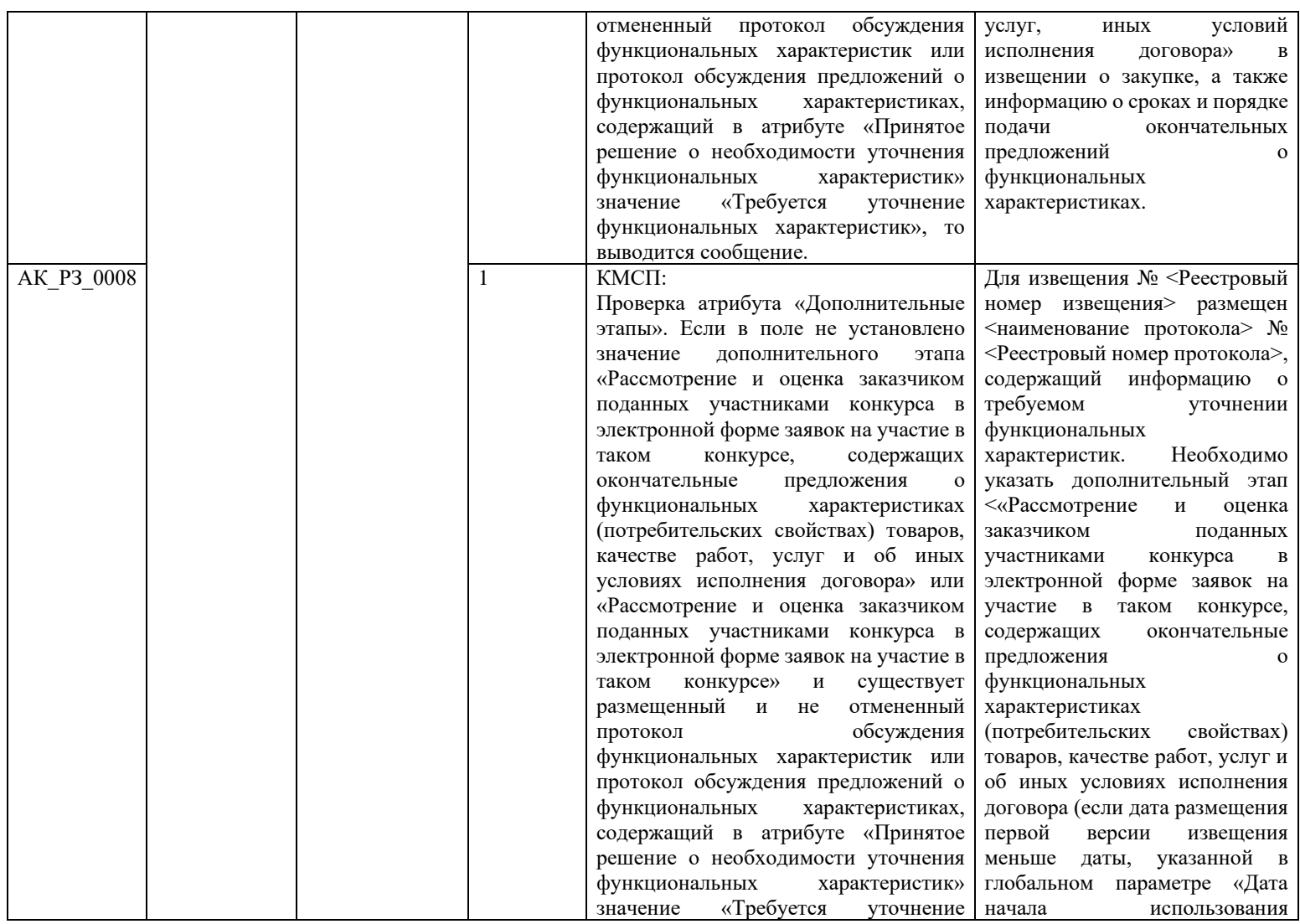

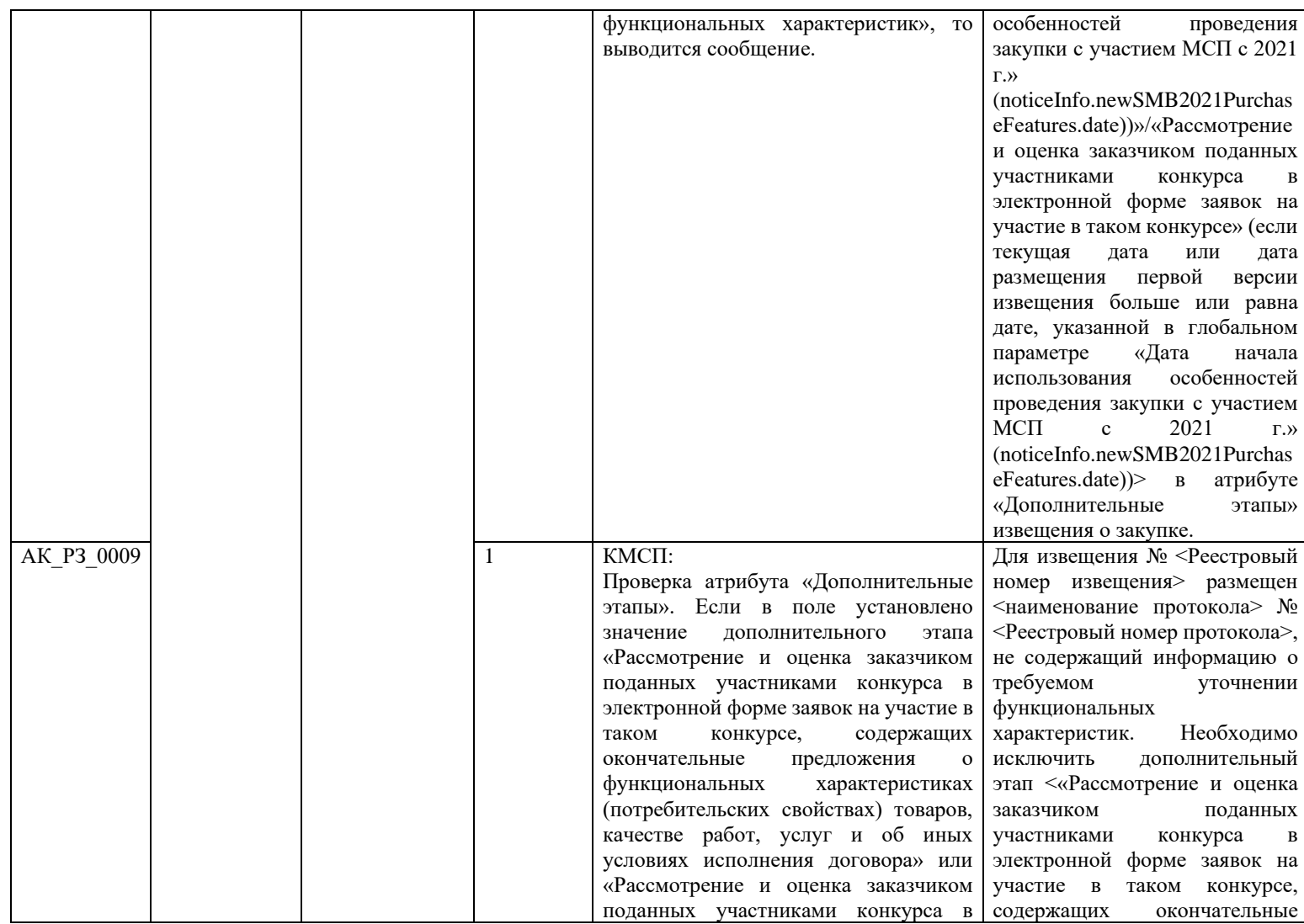

<span id="page-326-0"></span>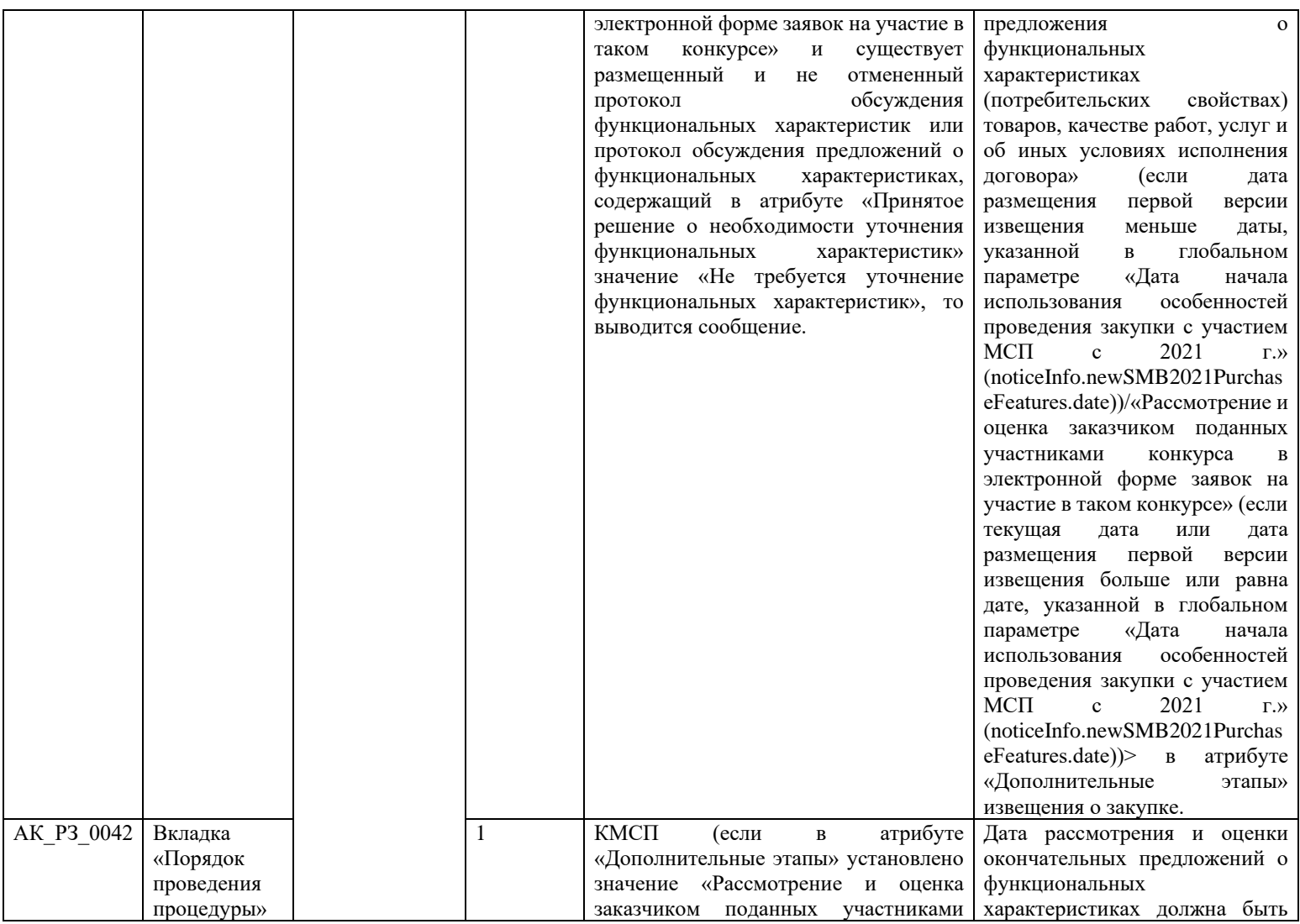

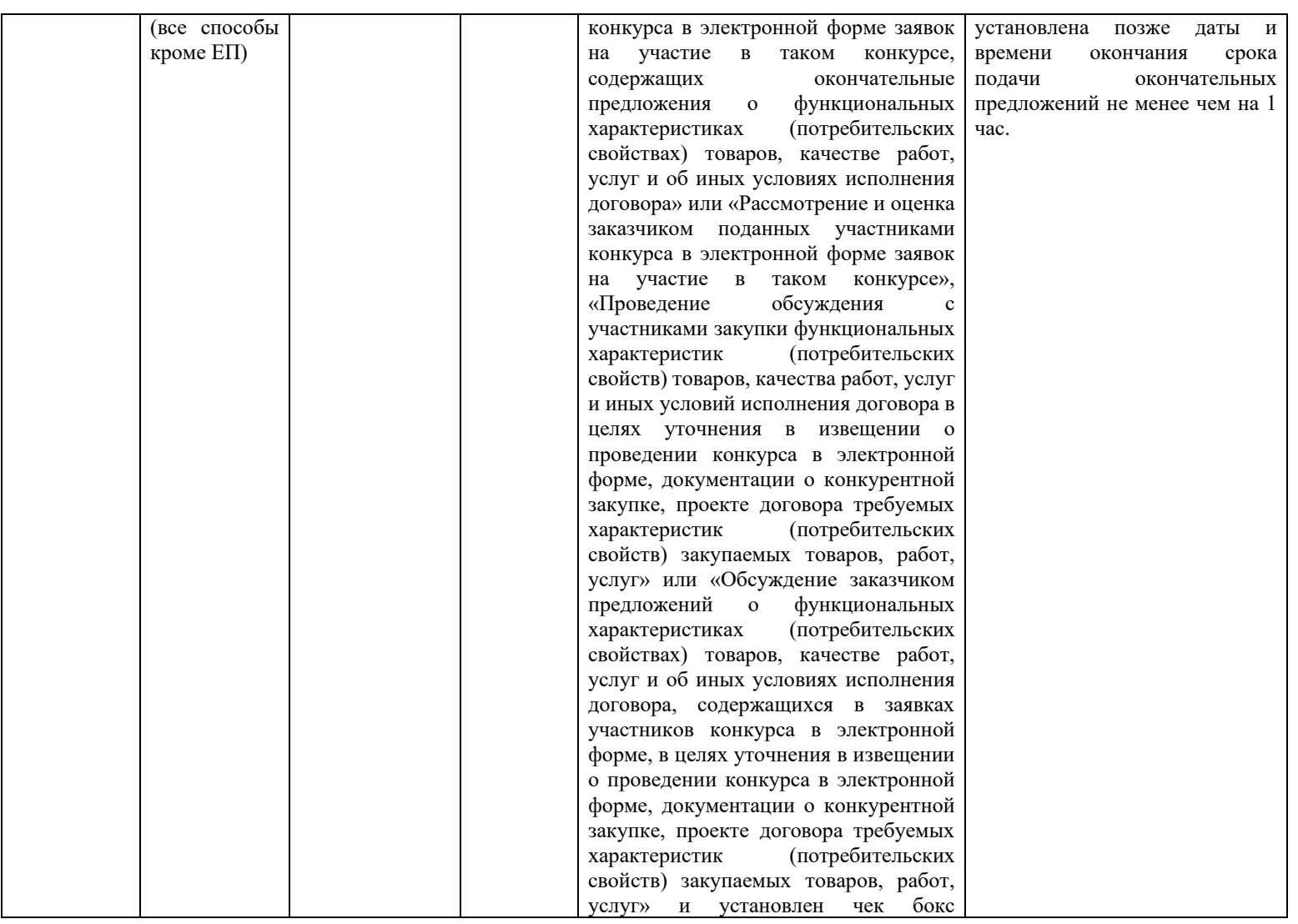

<span id="page-328-0"></span>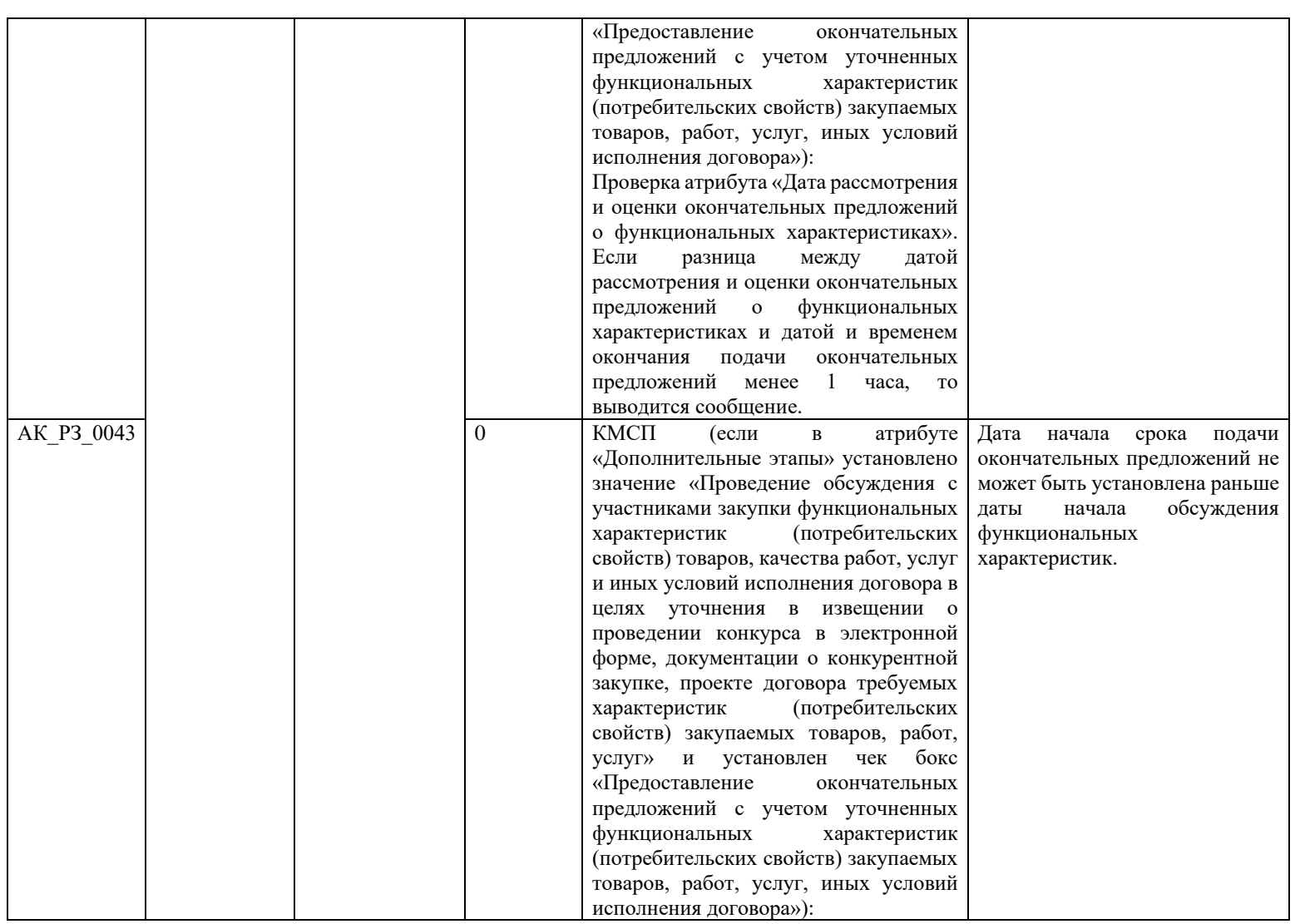

<span id="page-329-0"></span>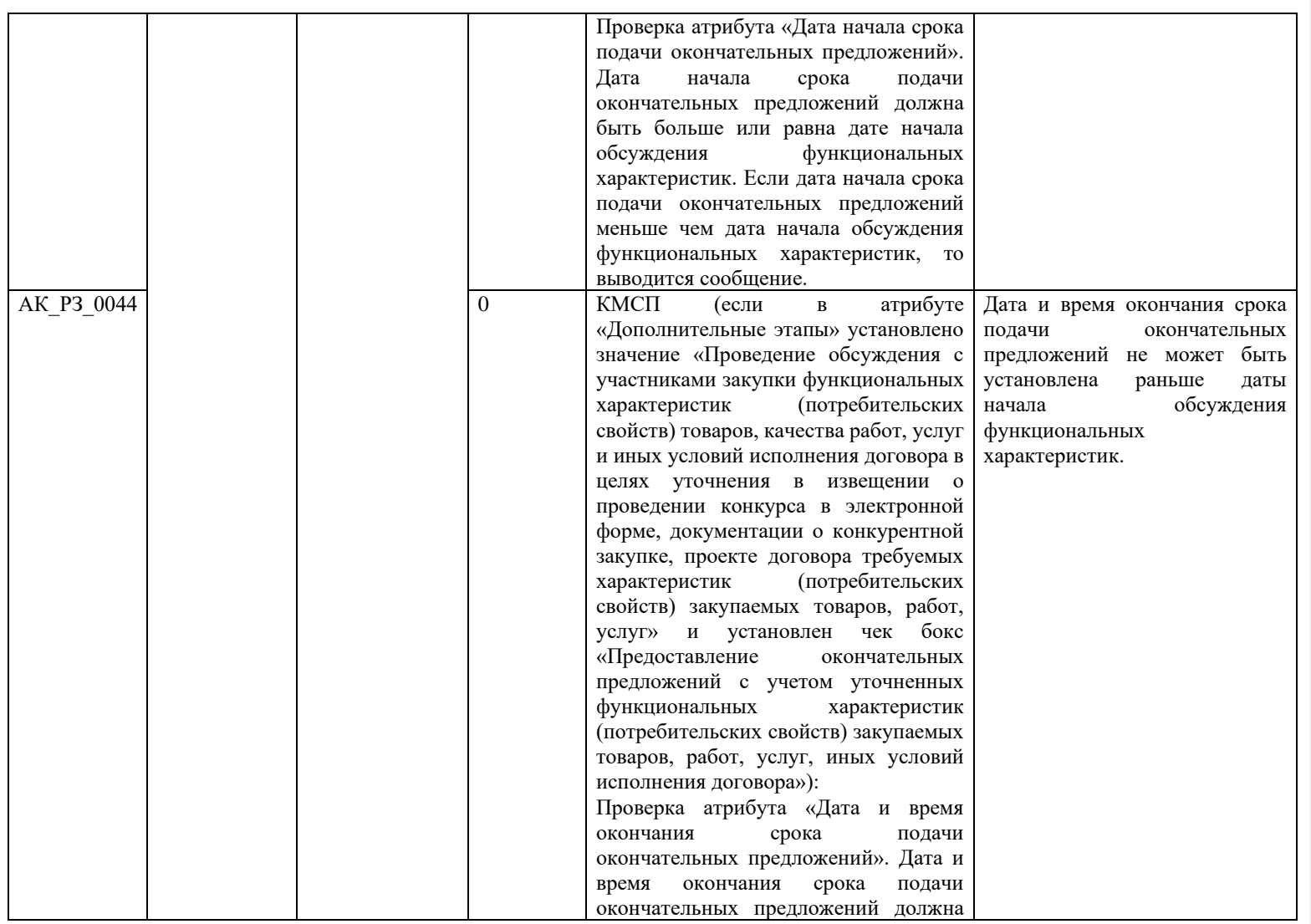

<span id="page-330-0"></span>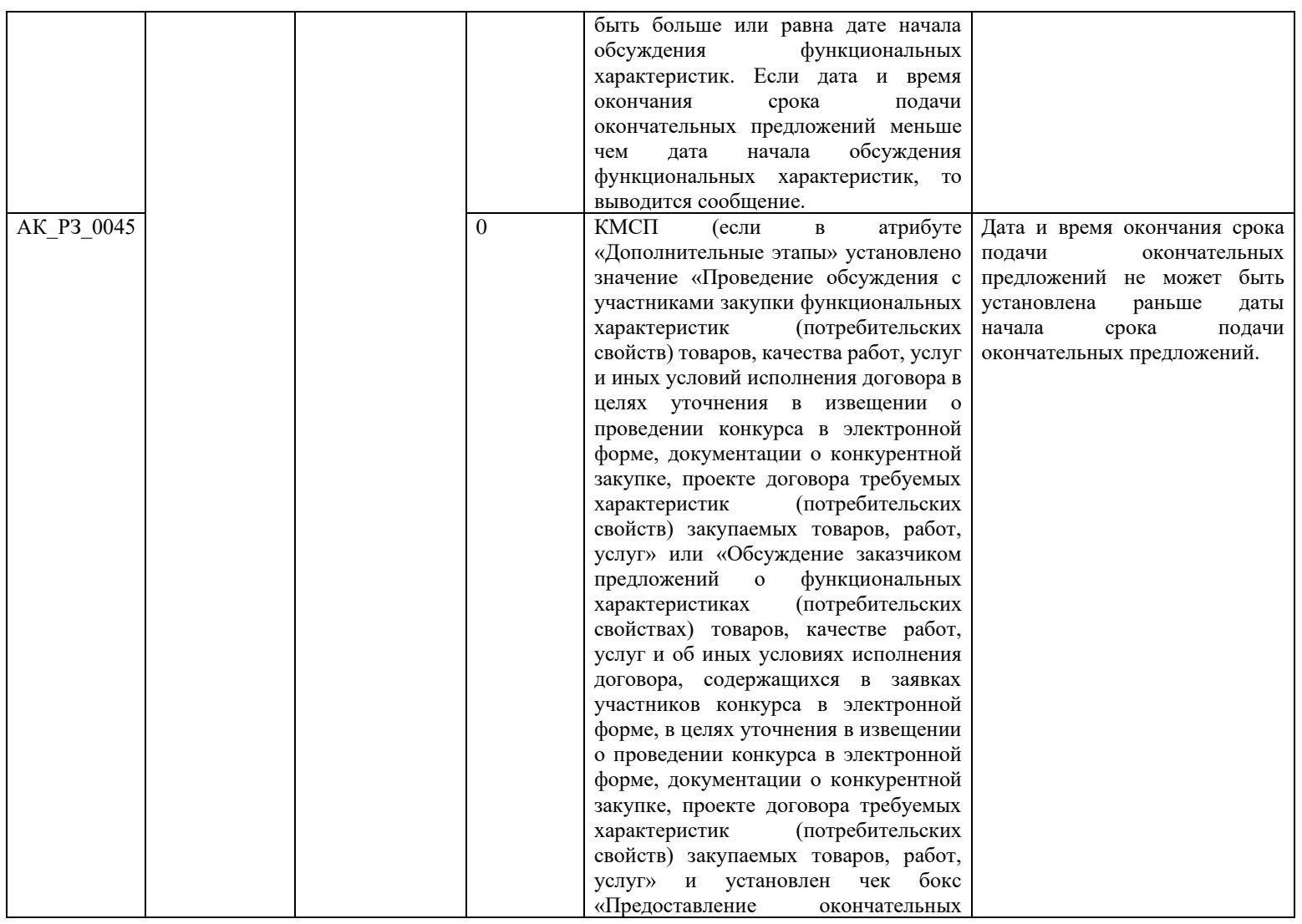

<span id="page-331-0"></span>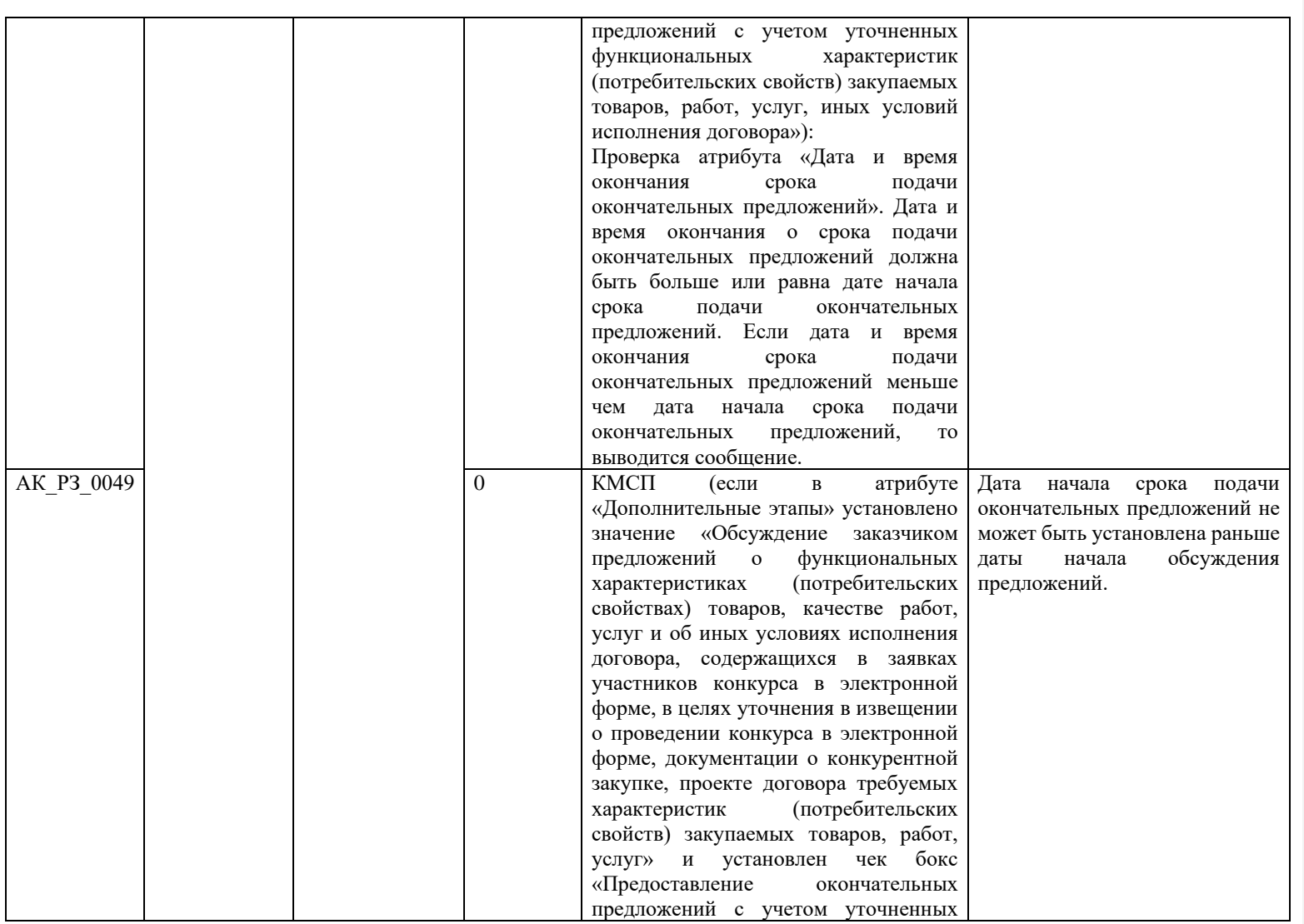

<span id="page-332-0"></span>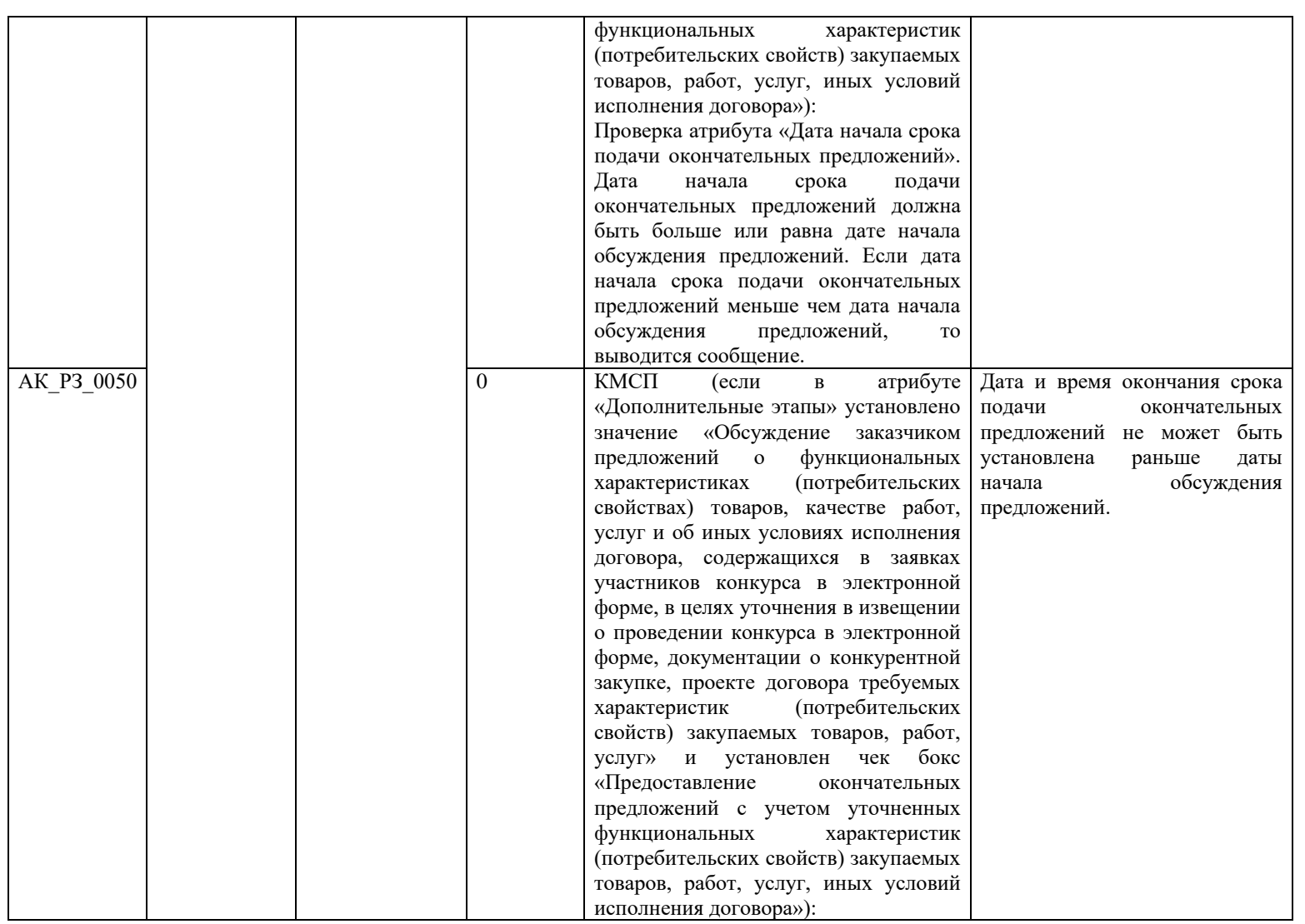

<span id="page-333-0"></span>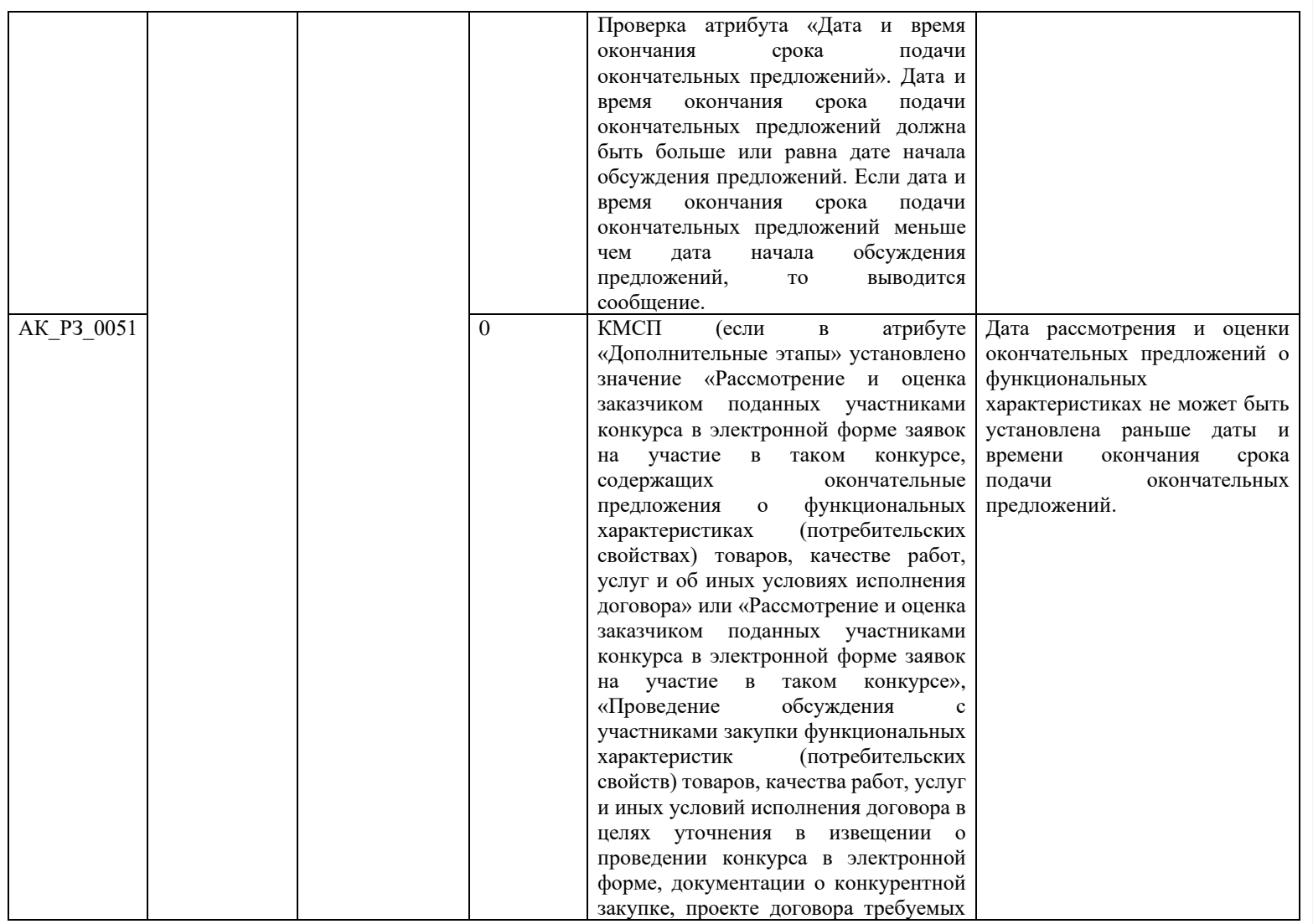

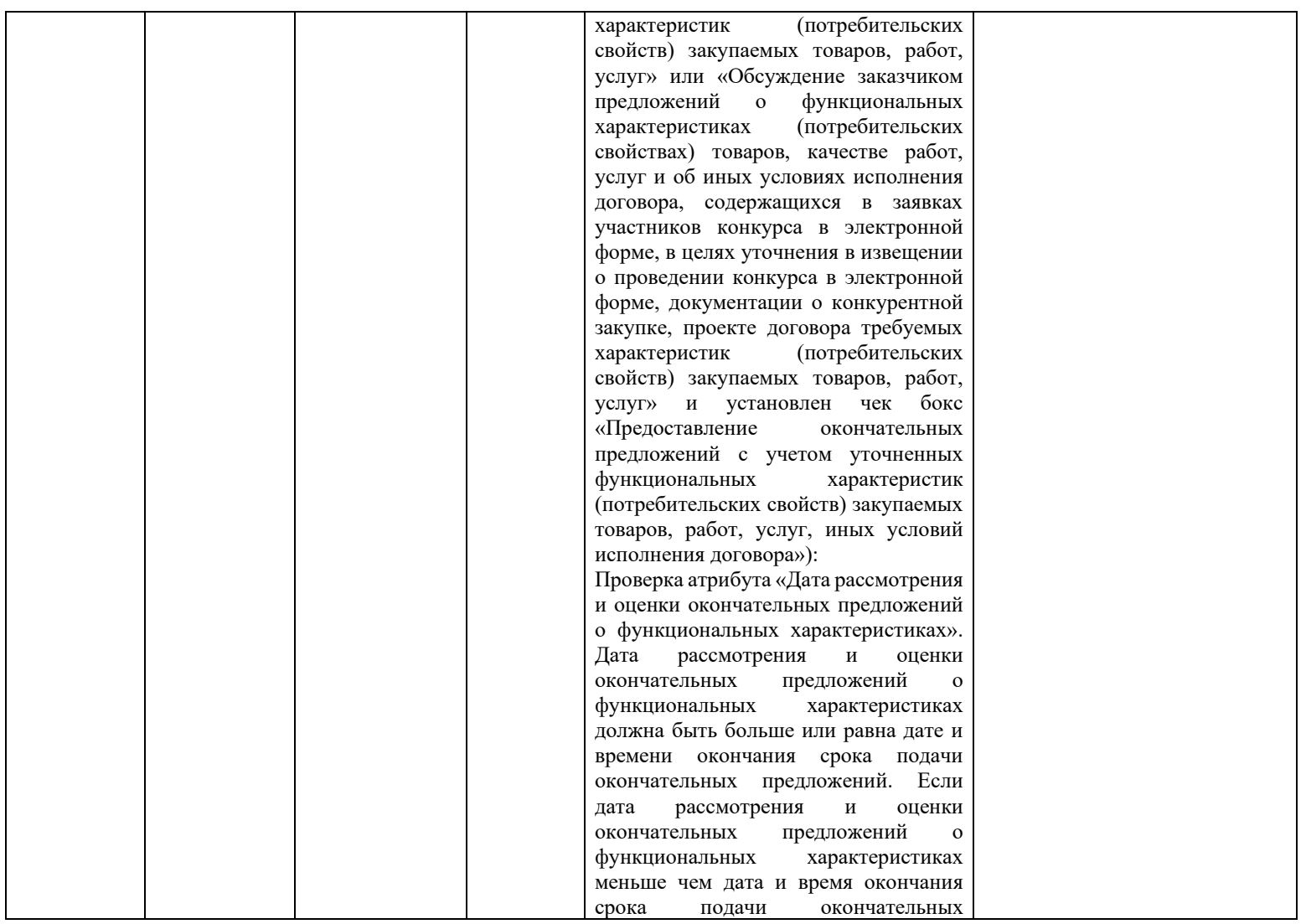

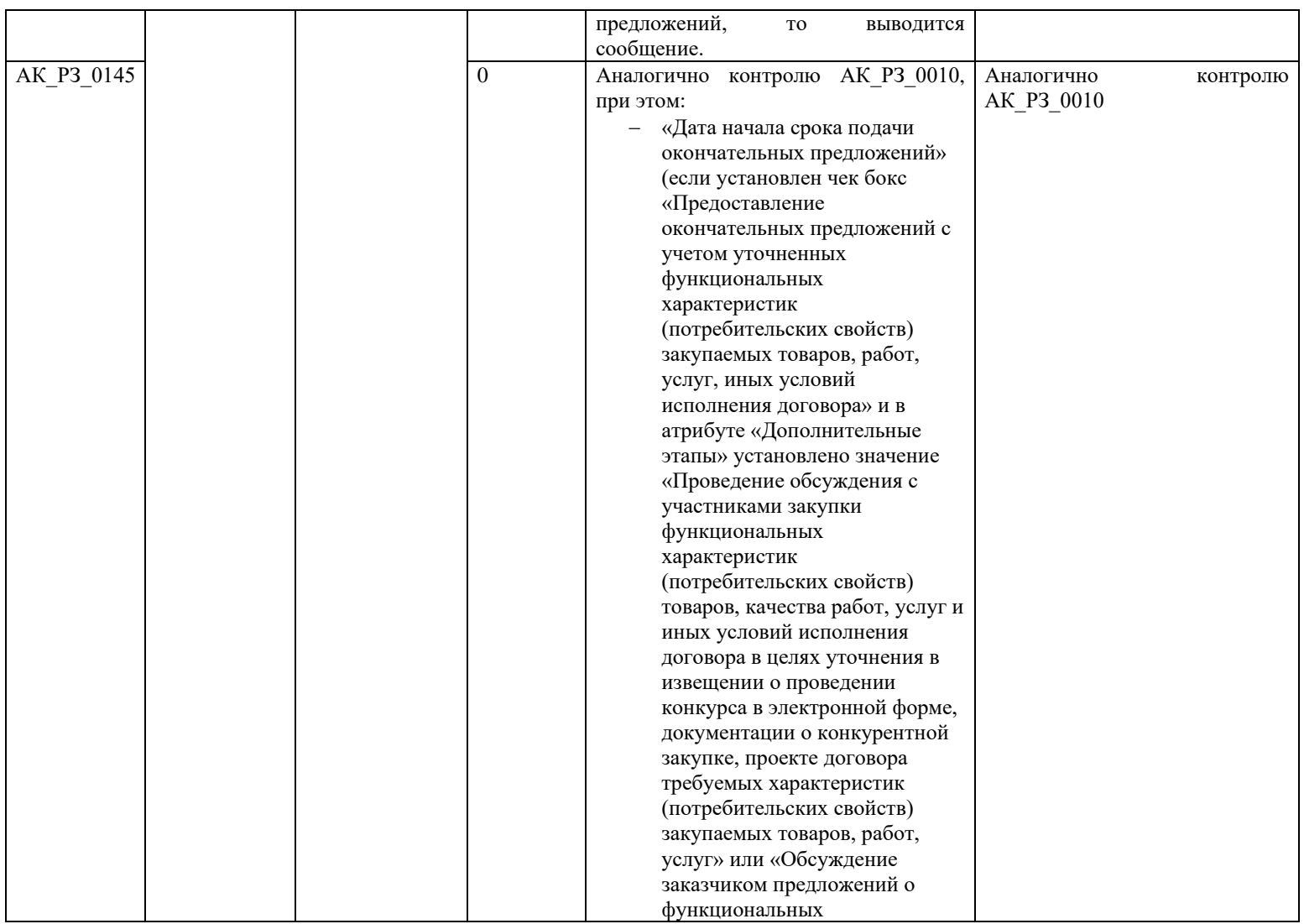

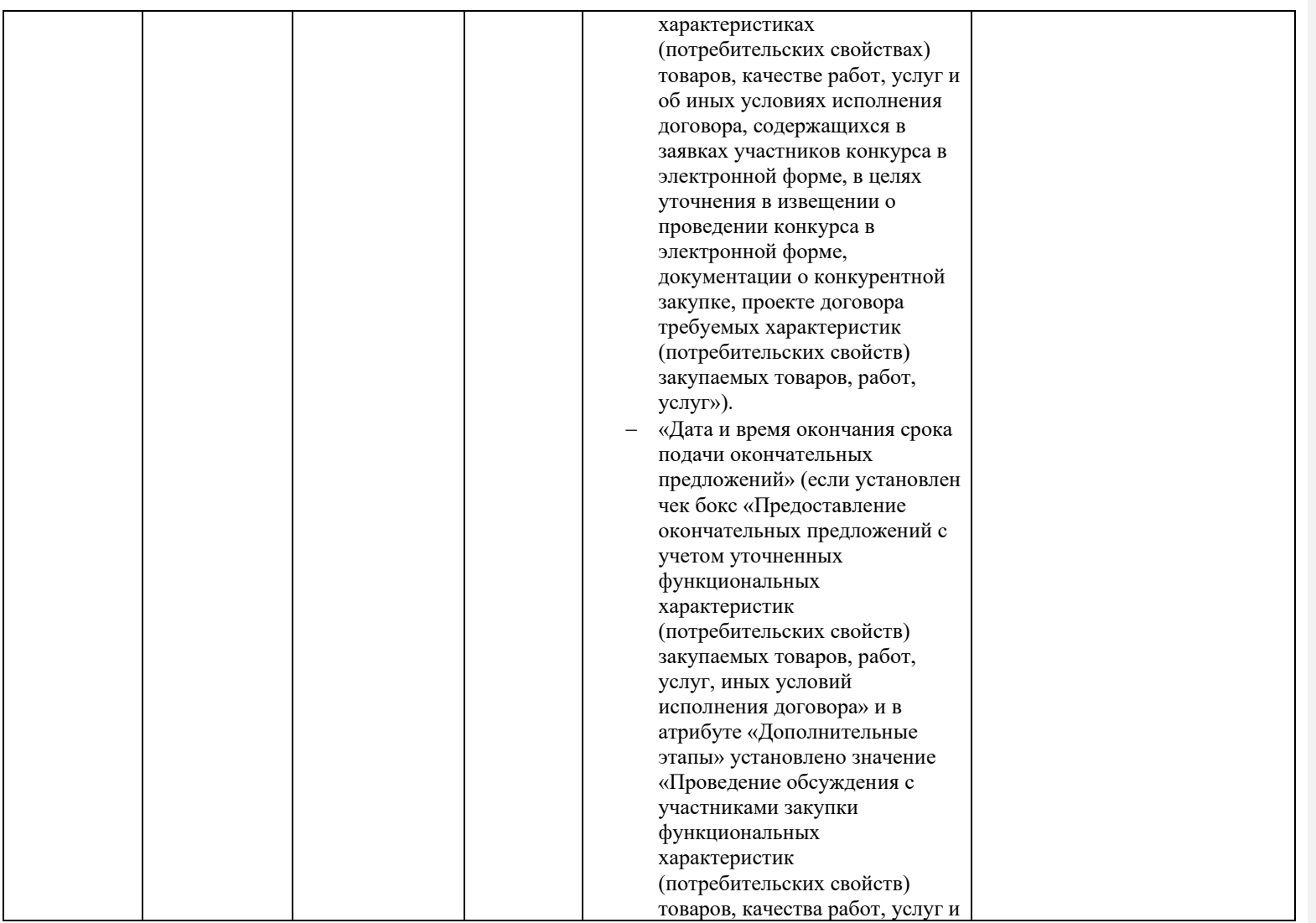

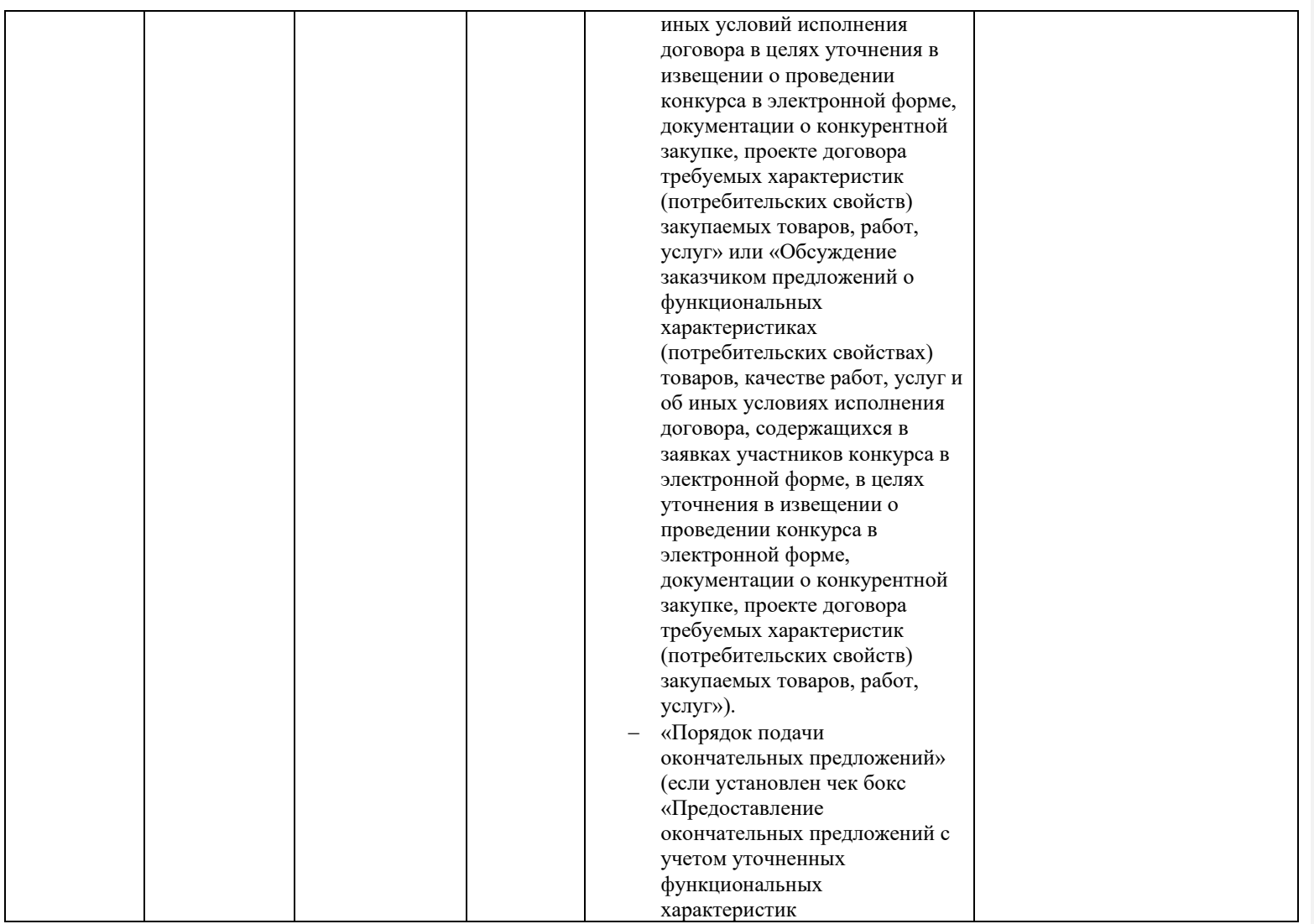

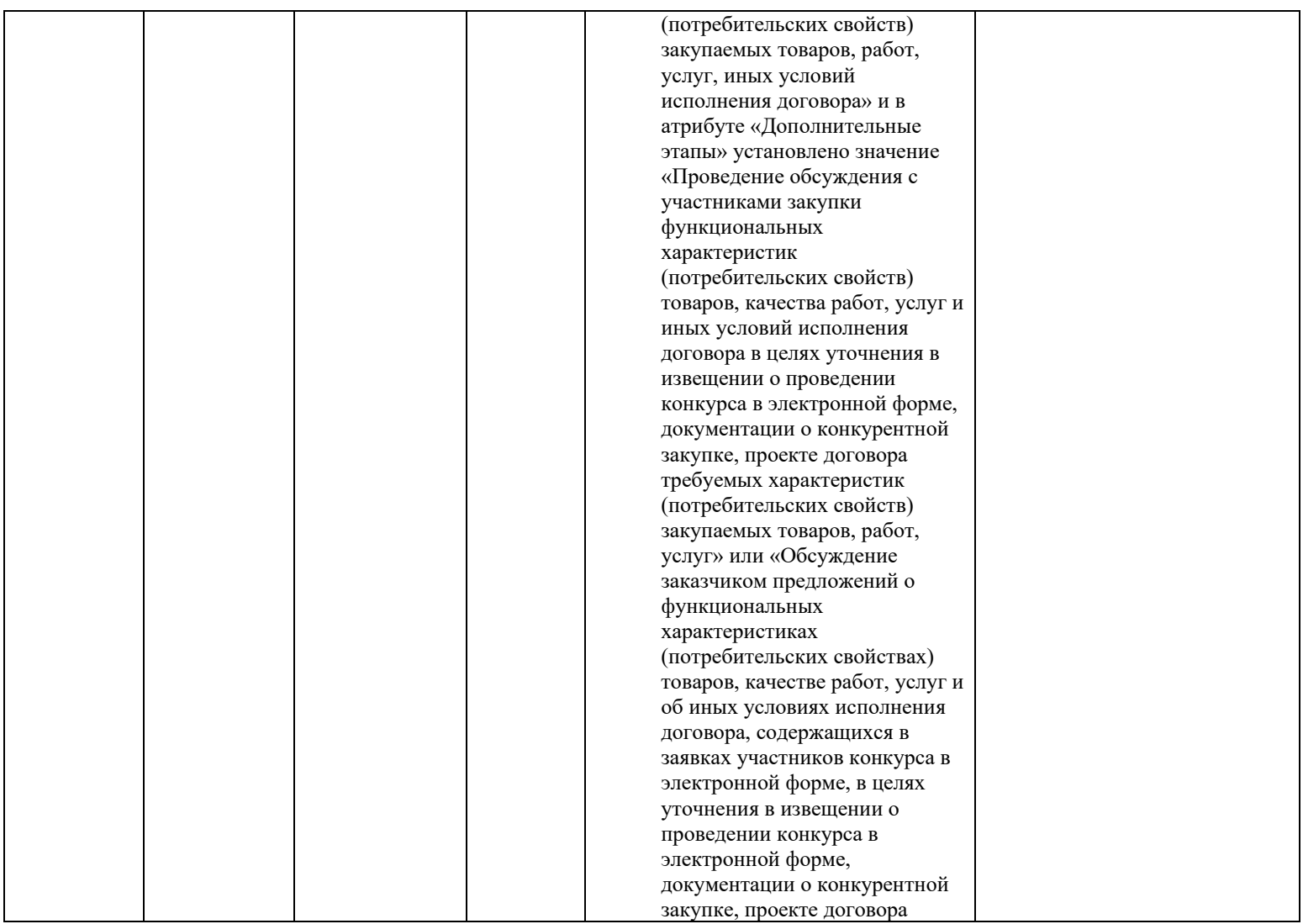

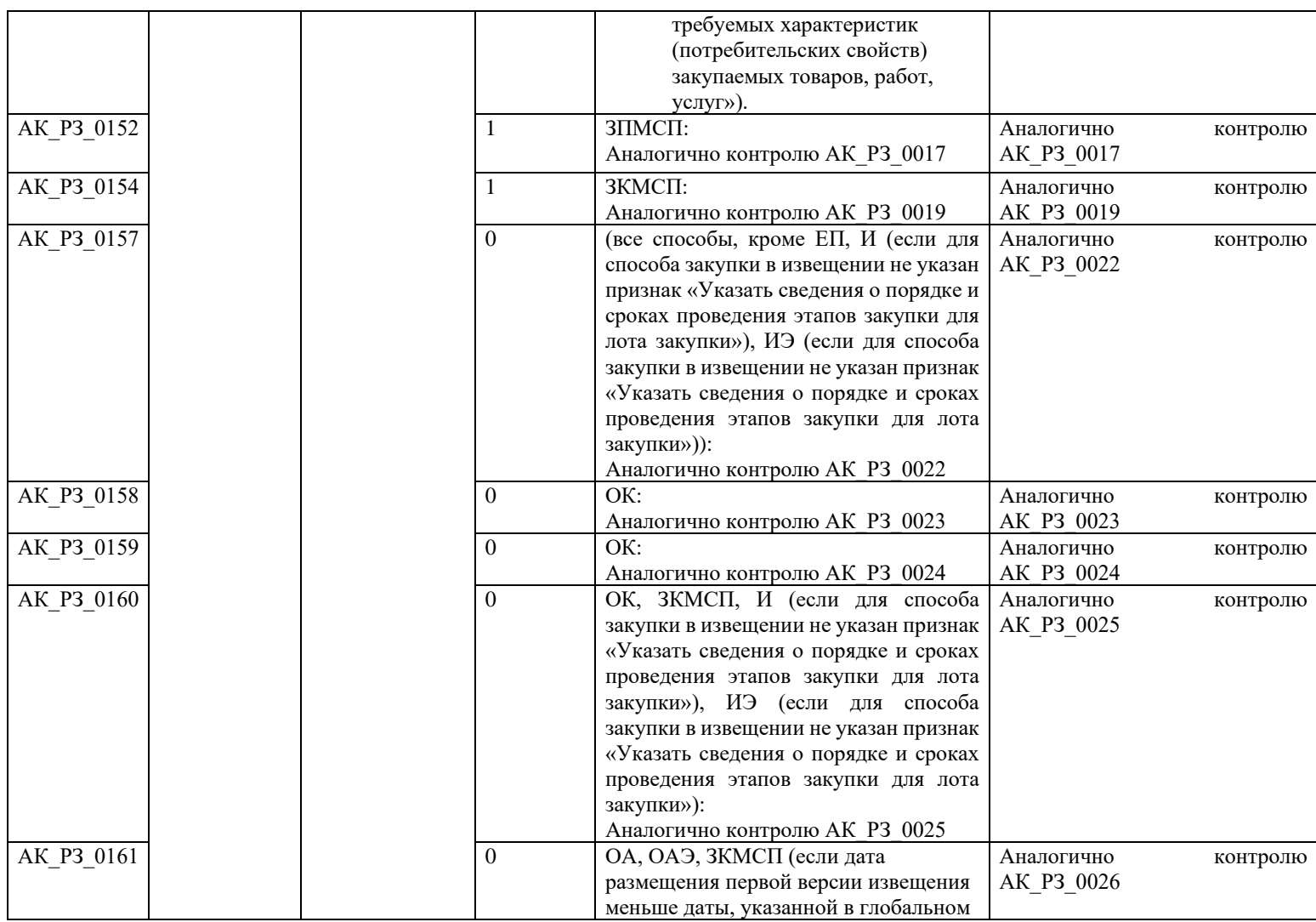

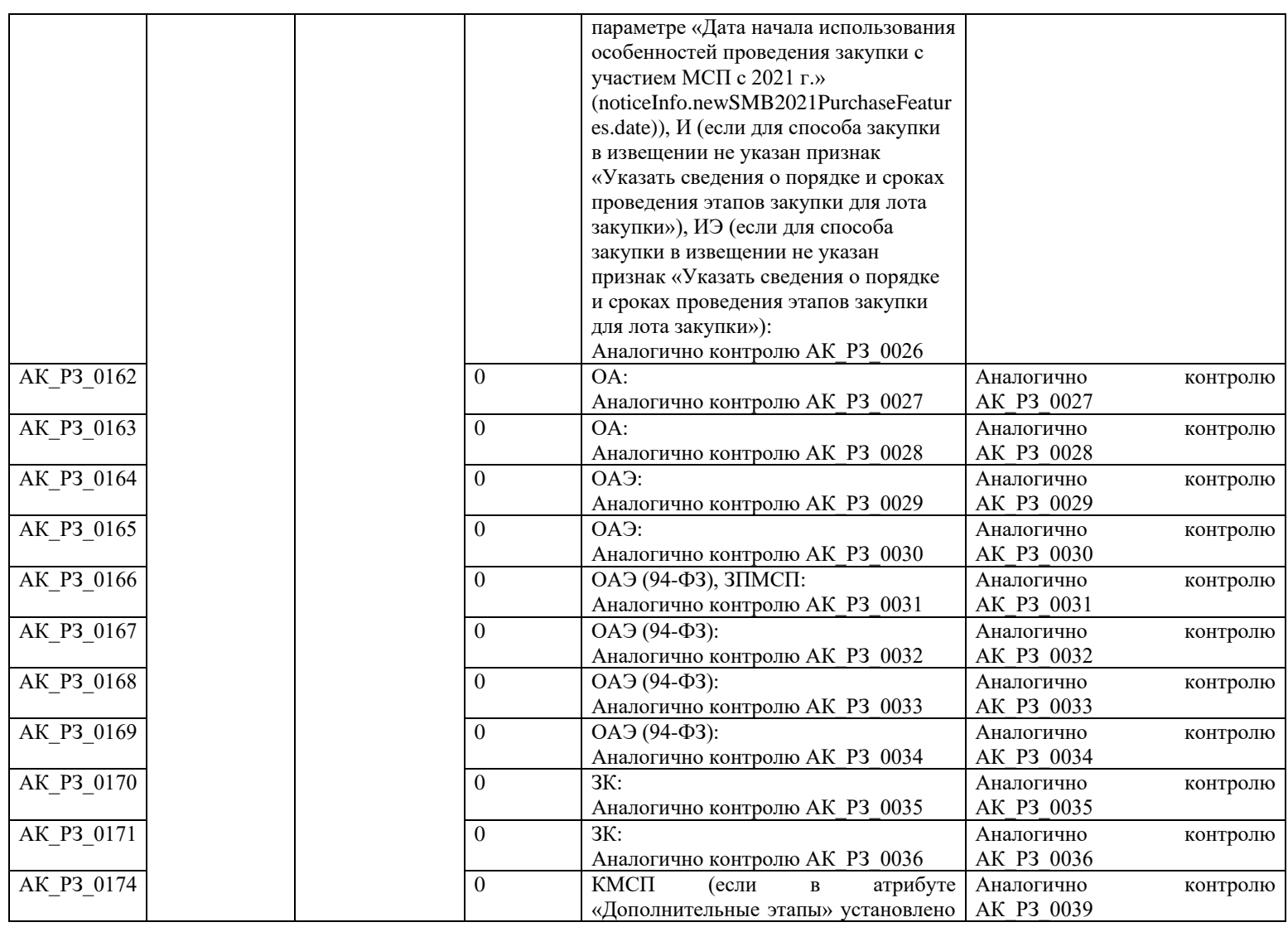

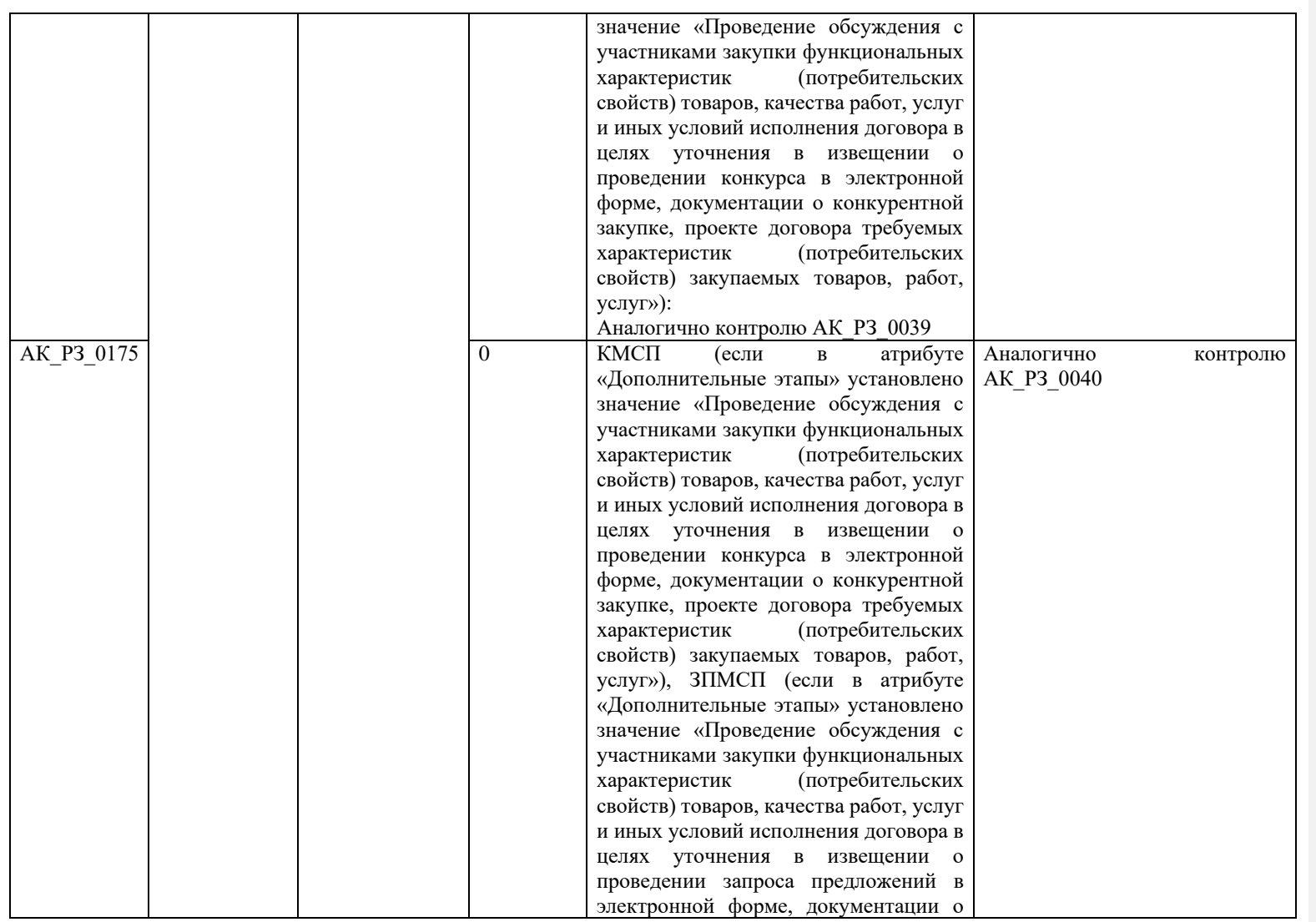

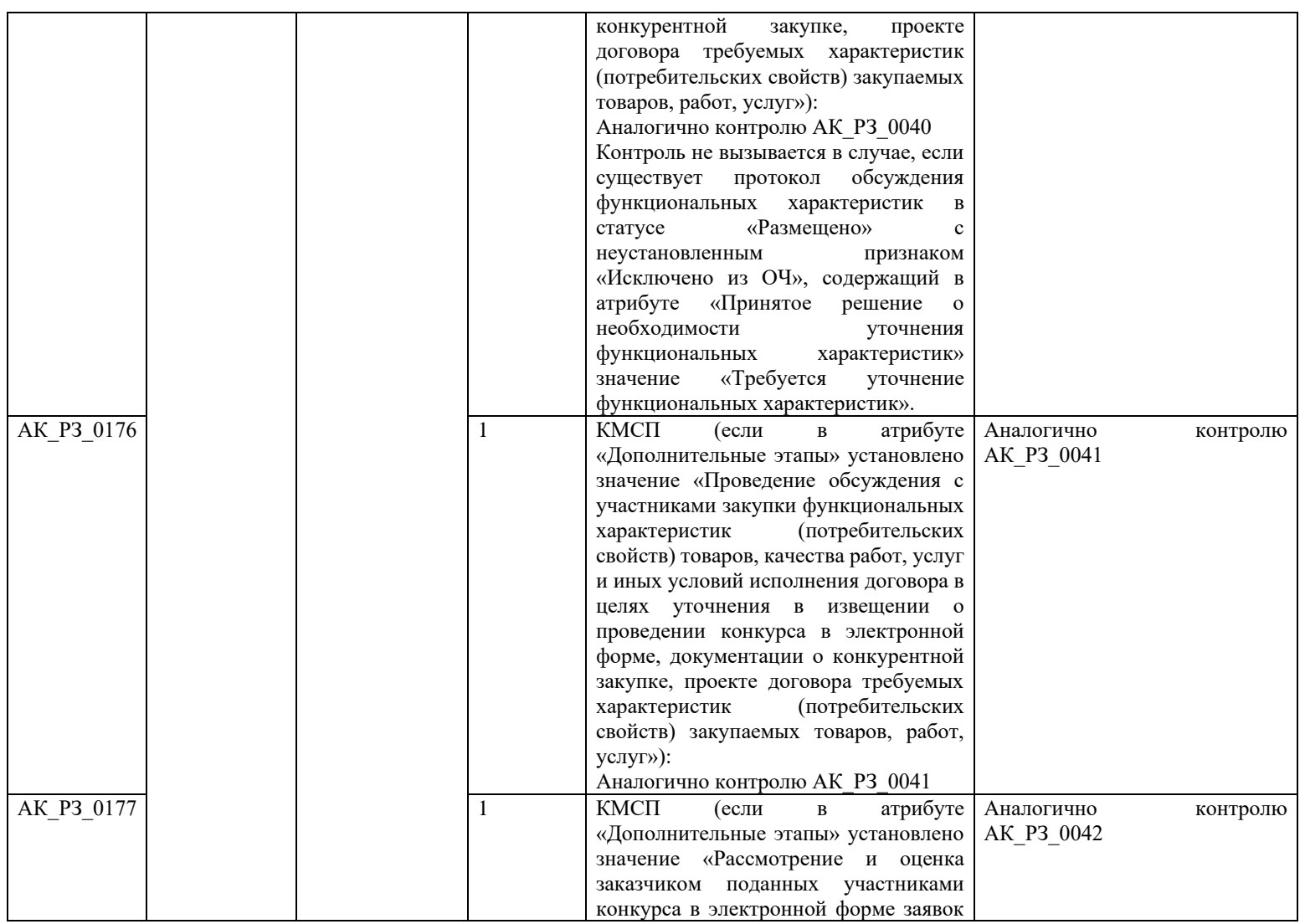

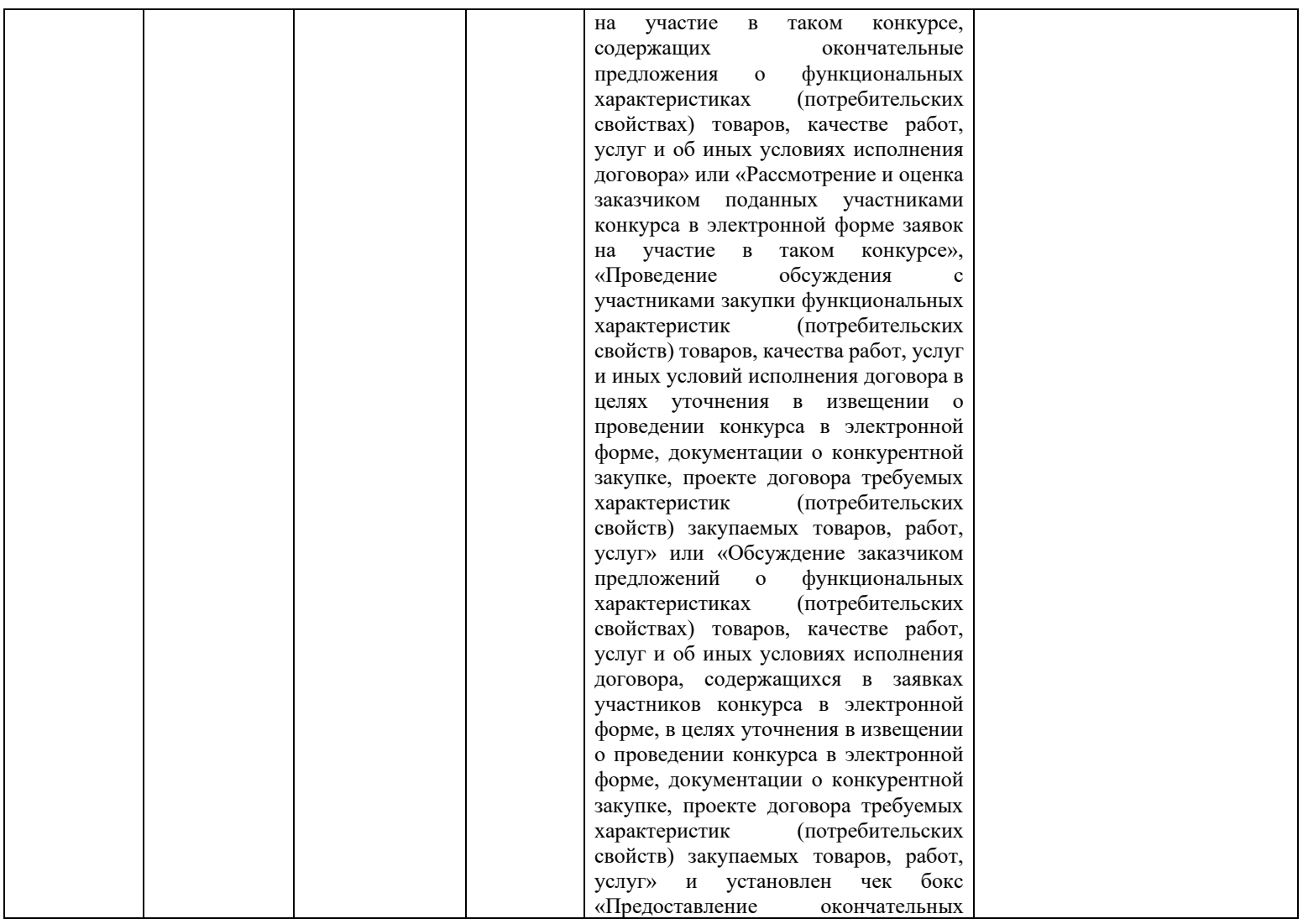

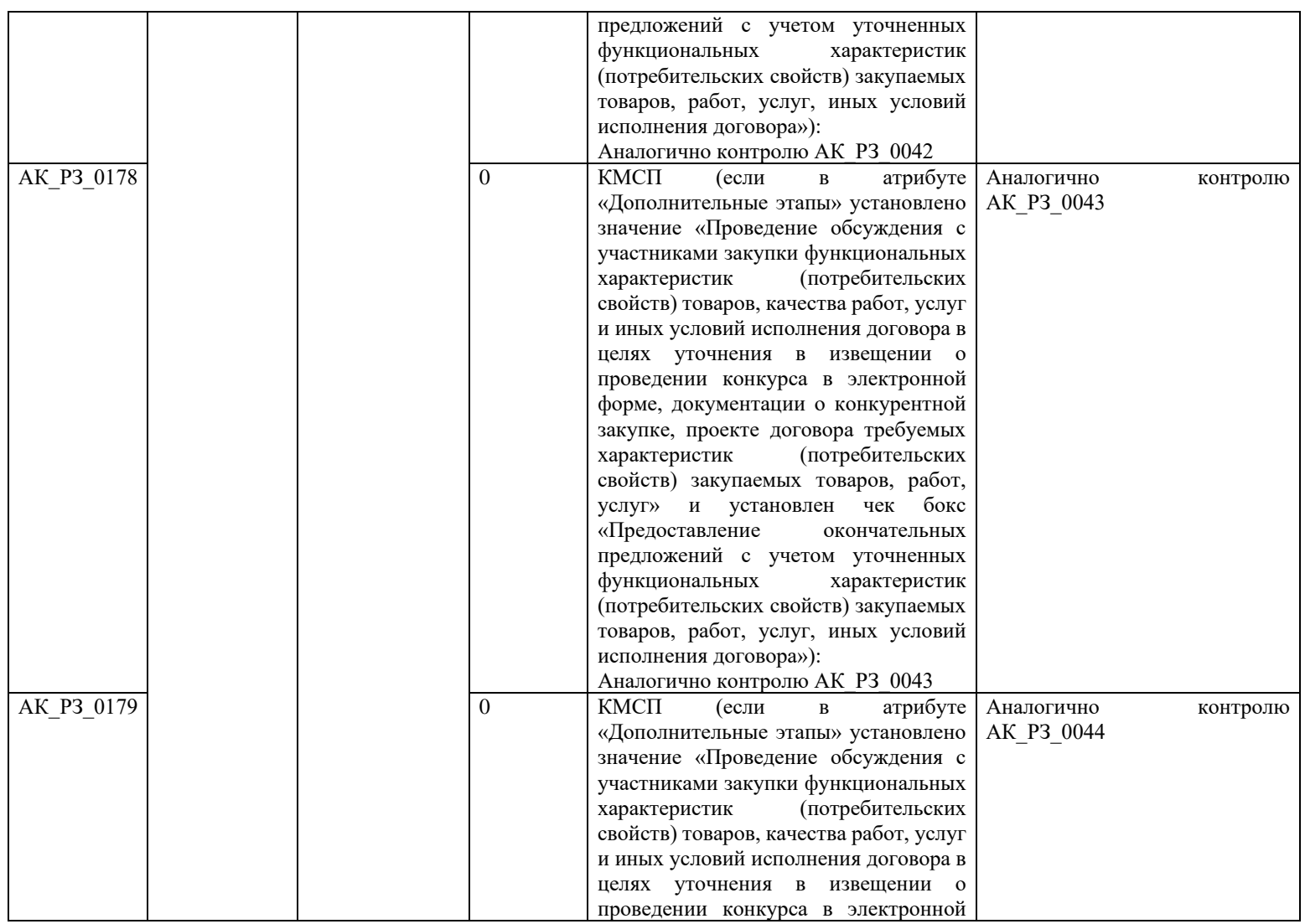

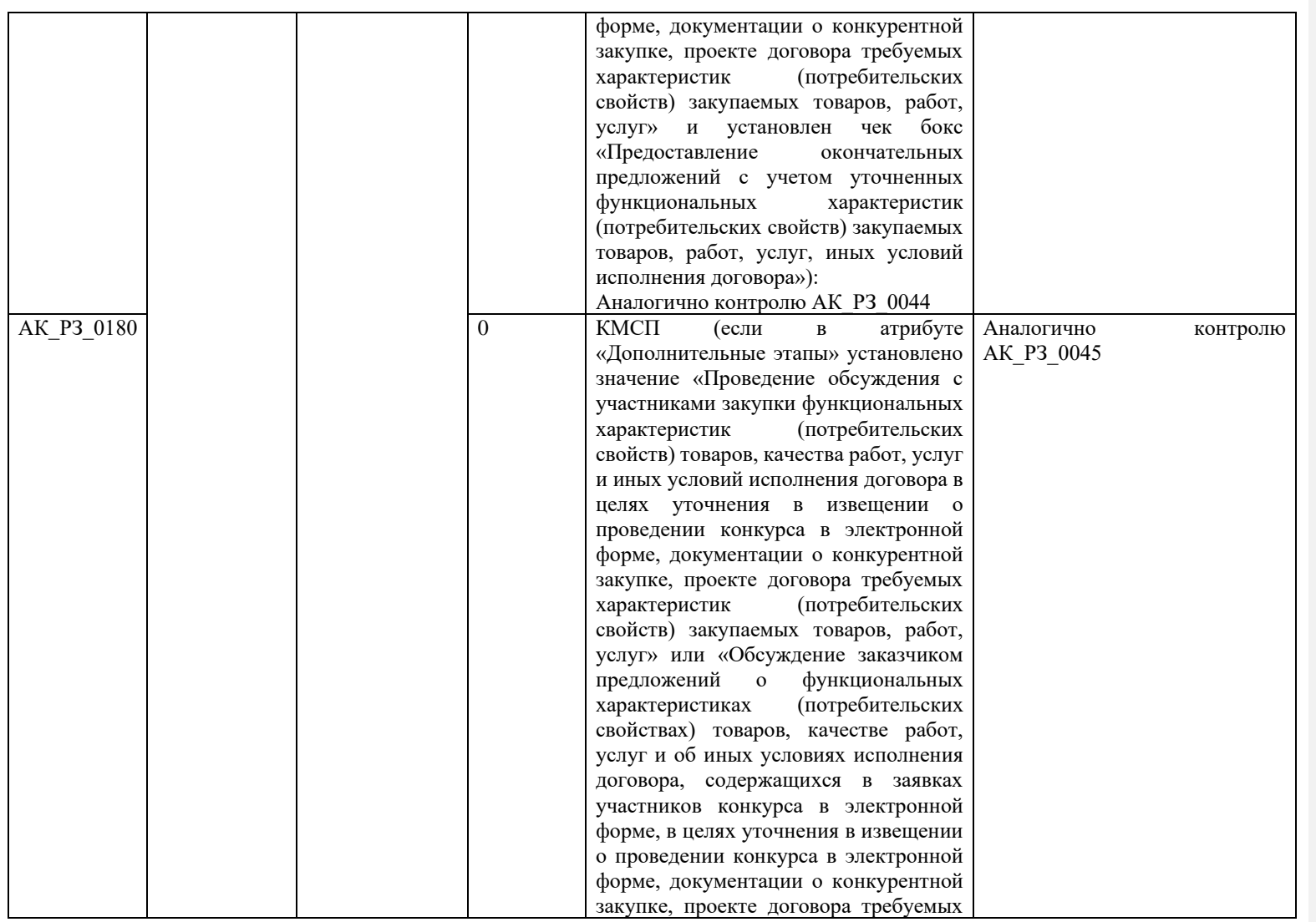

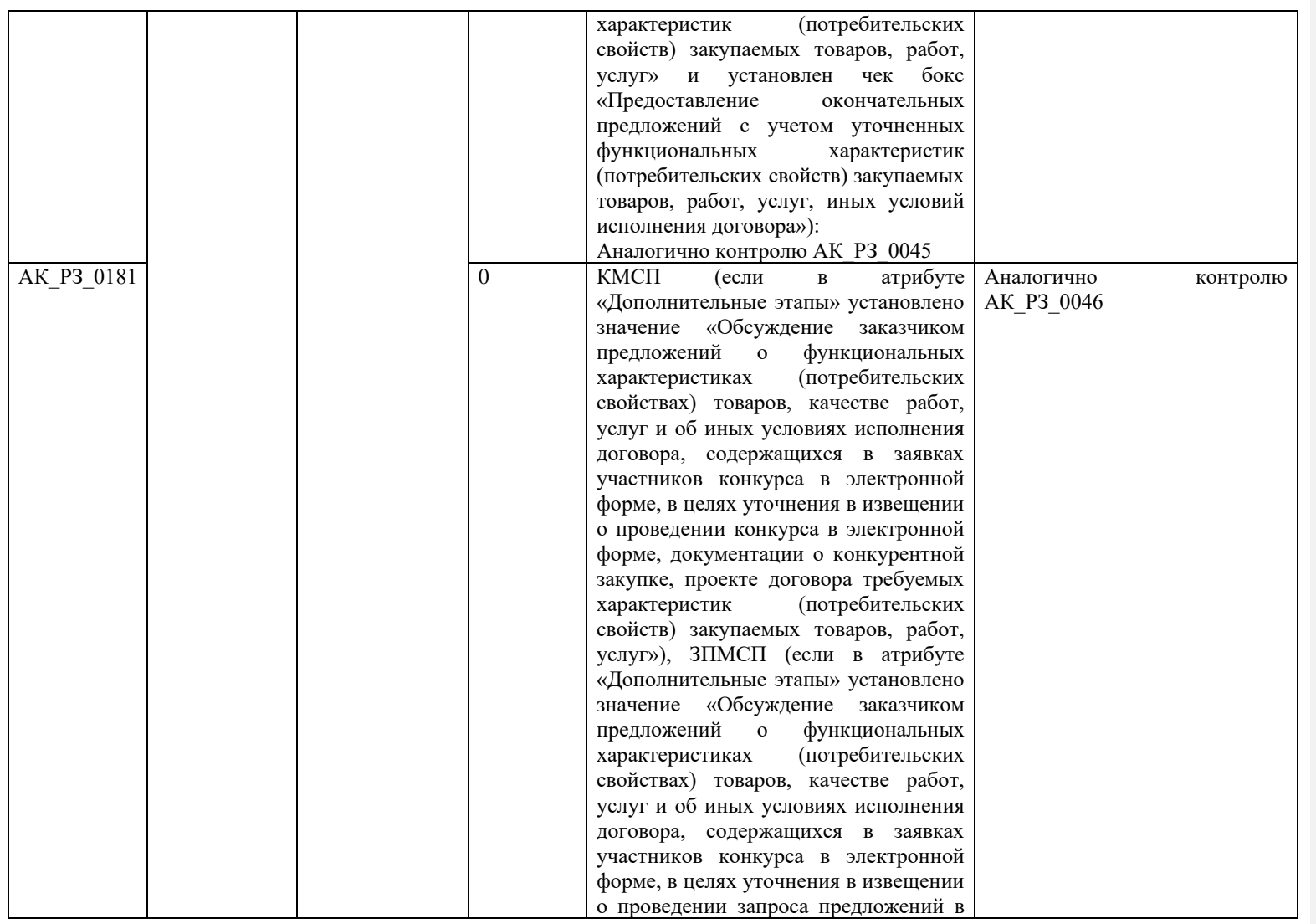

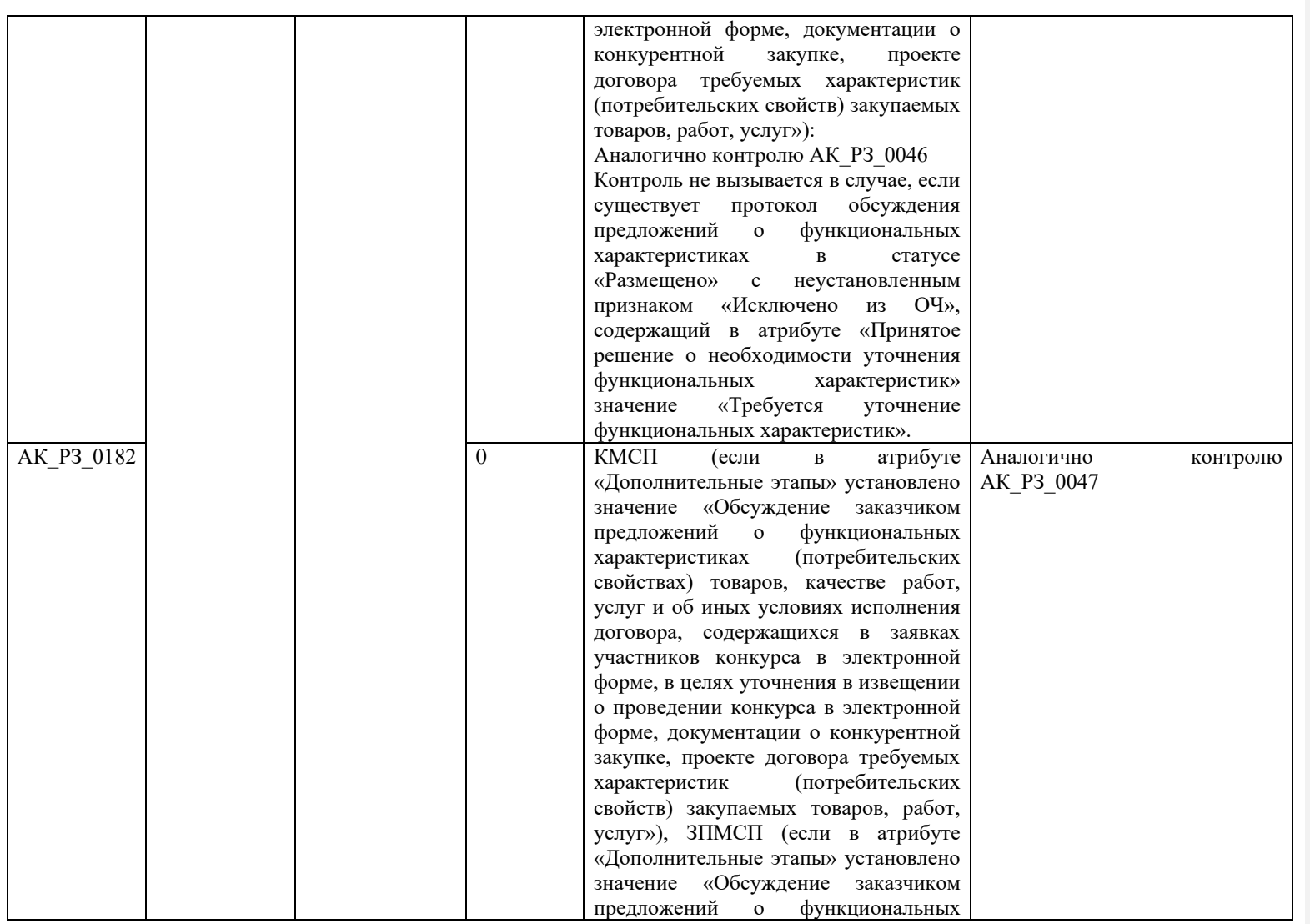

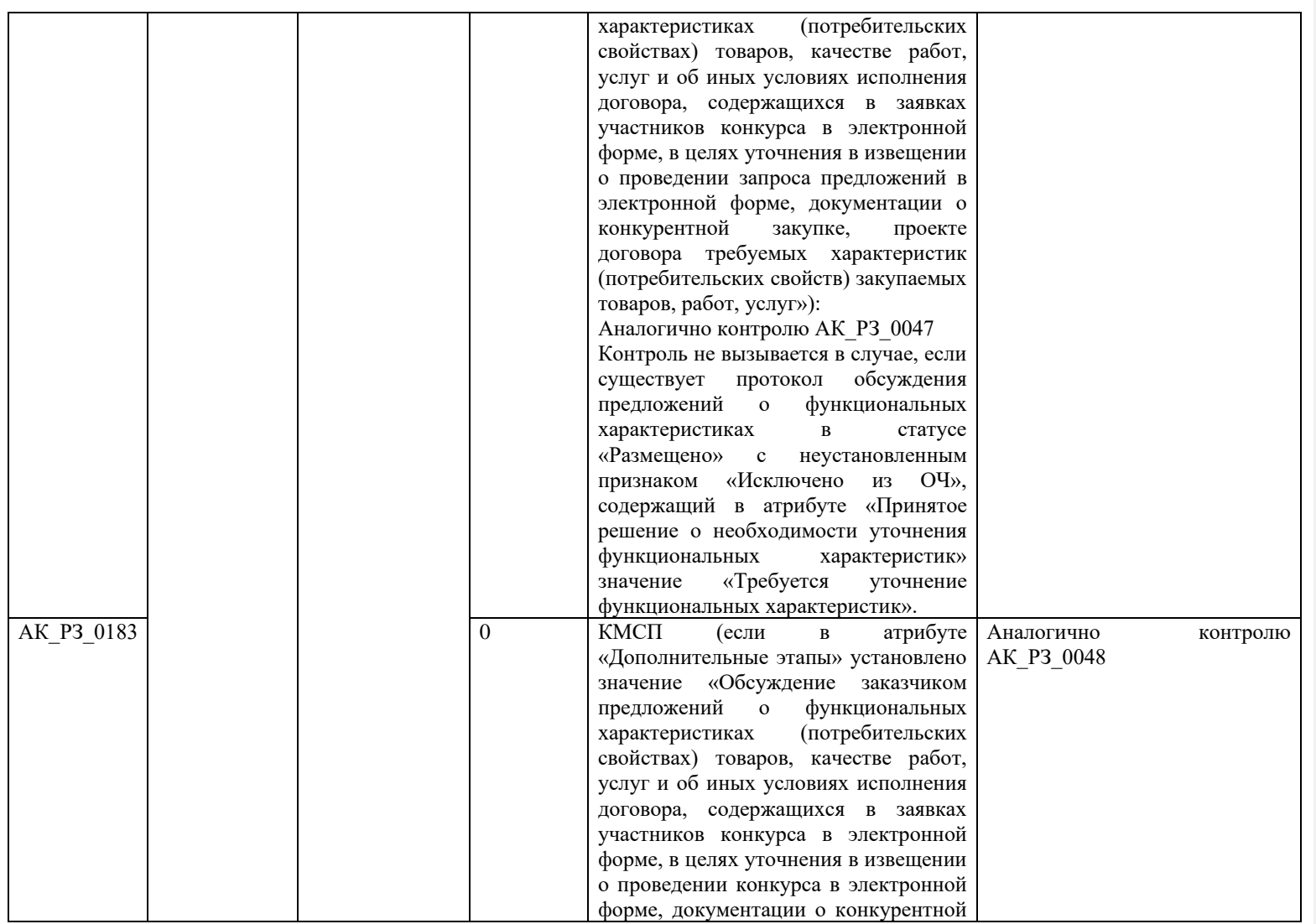

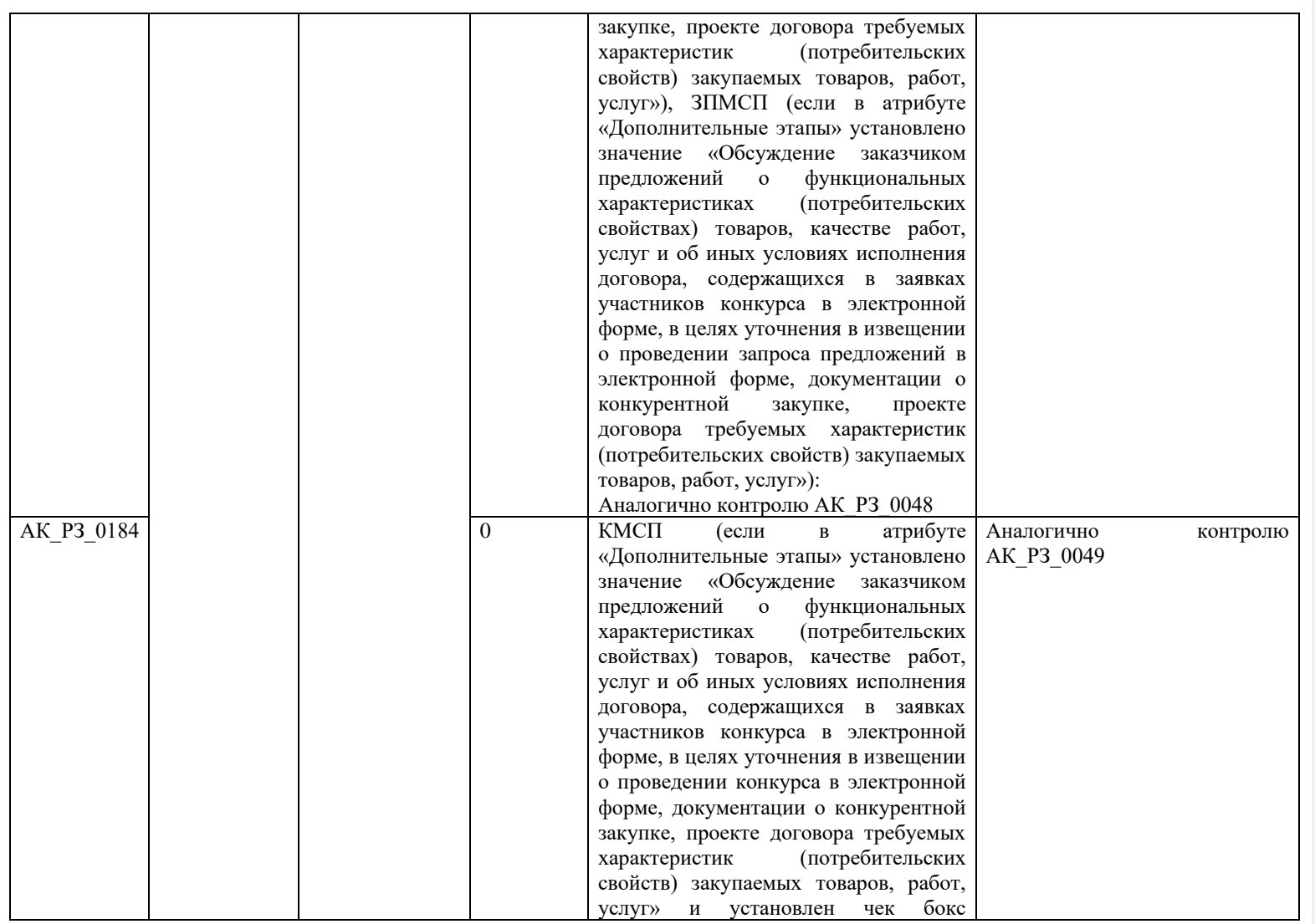

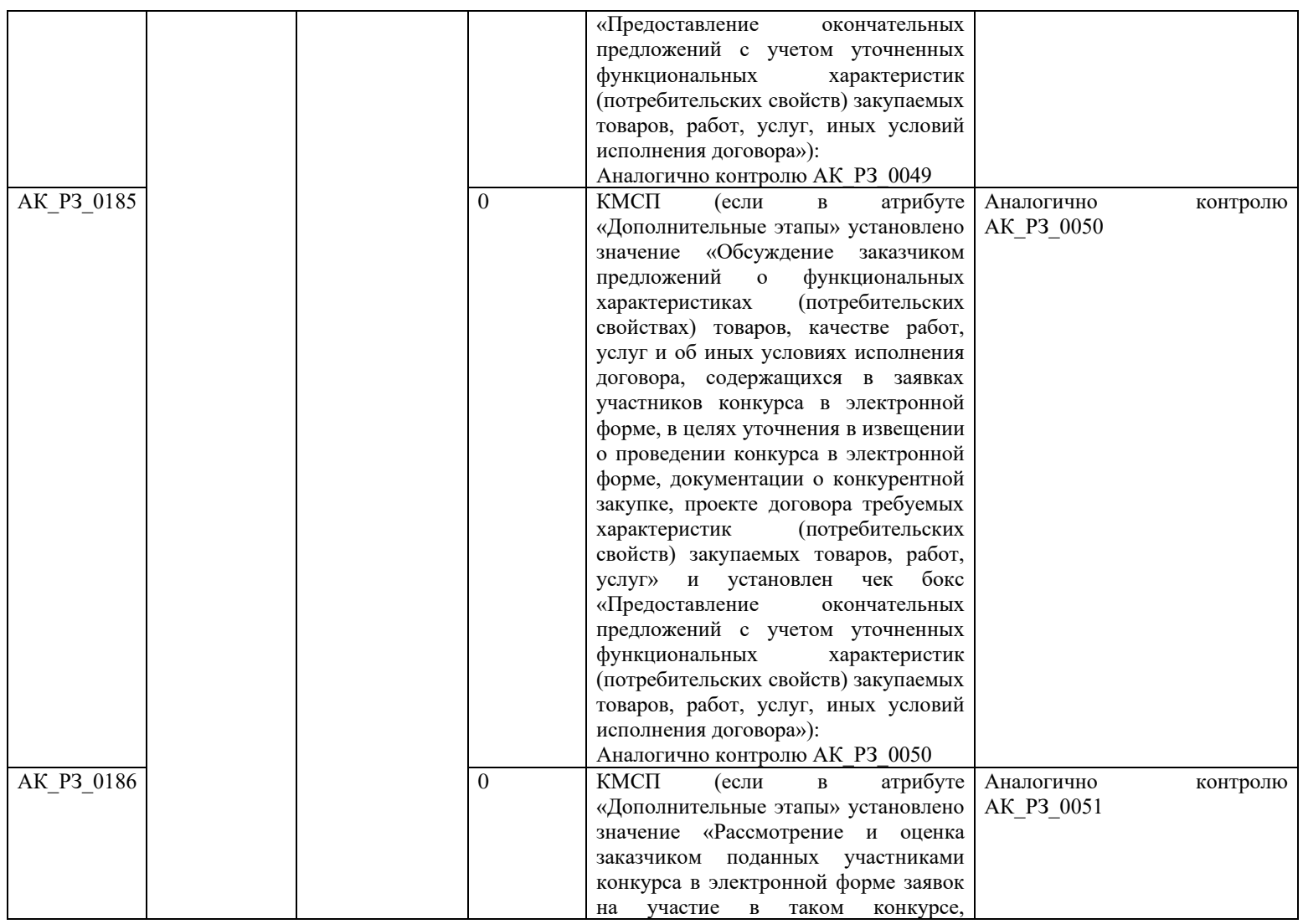

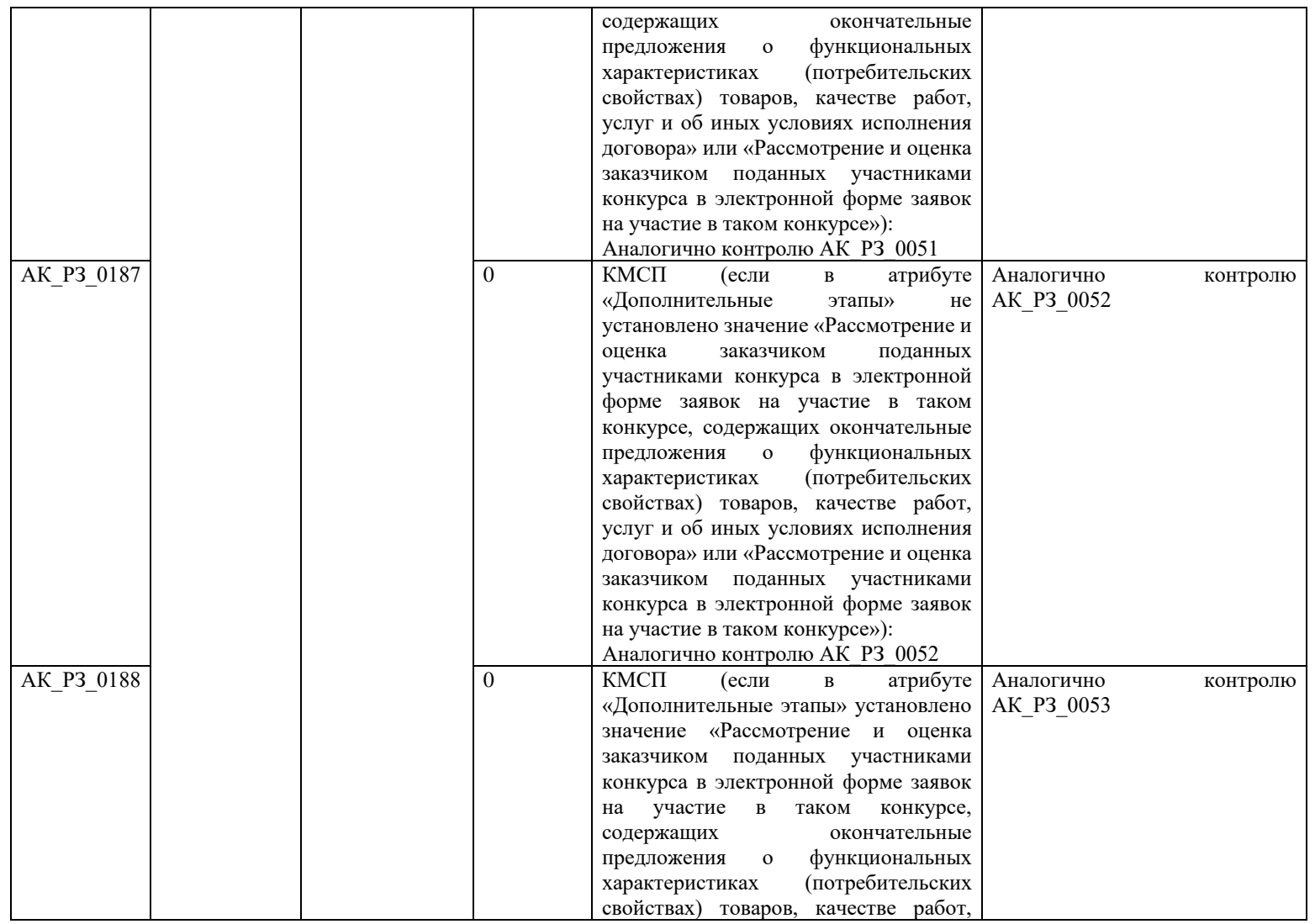

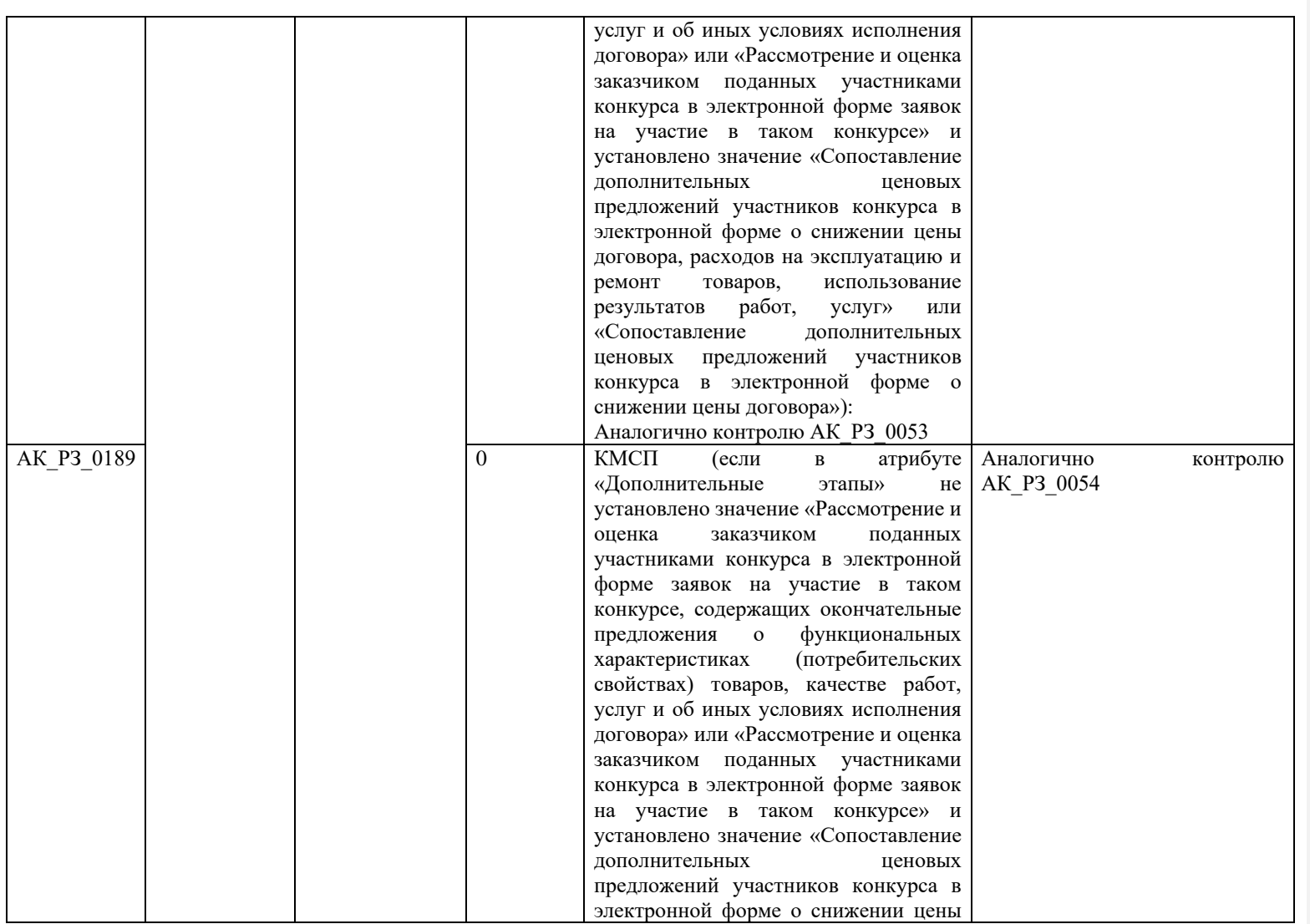

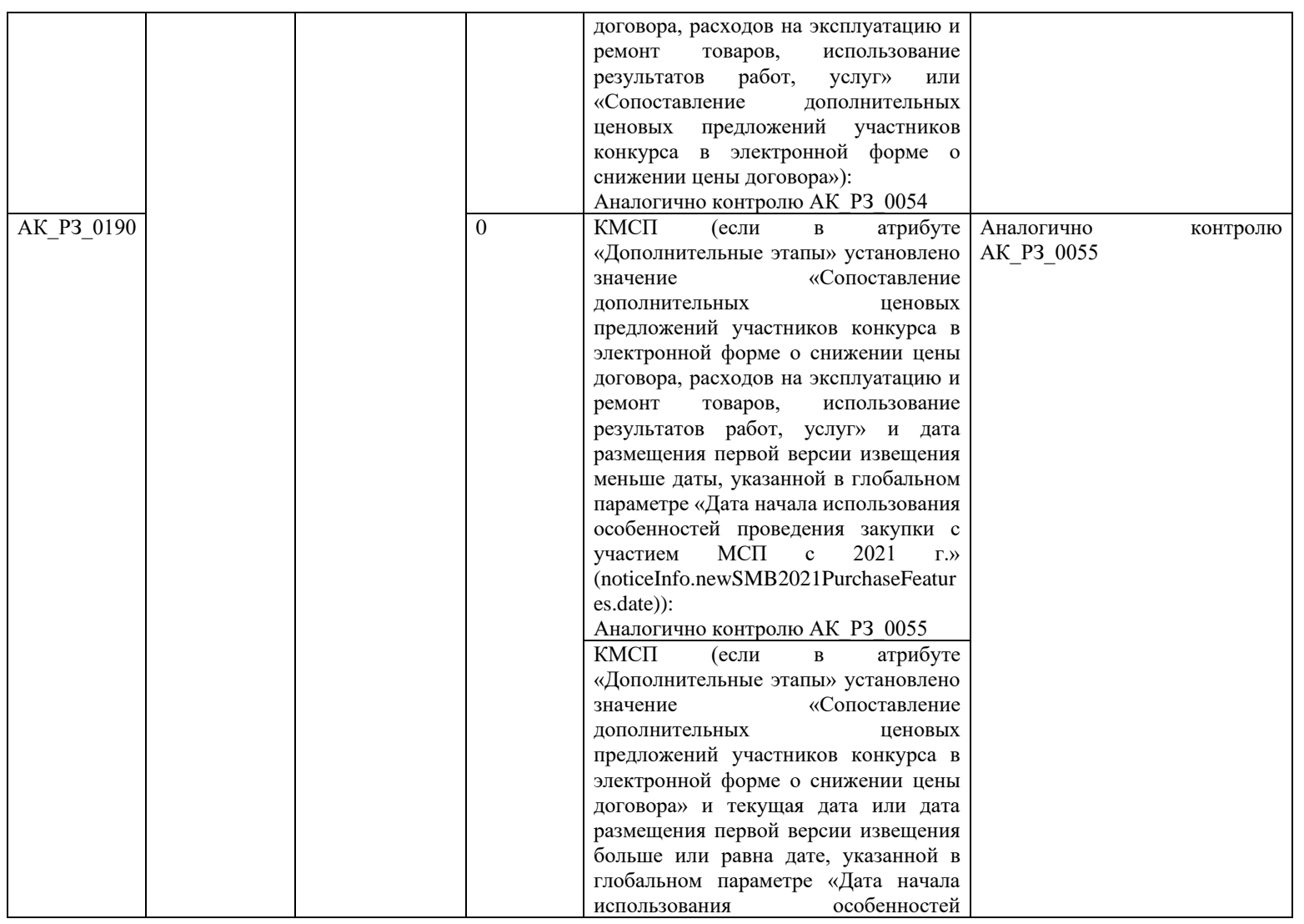

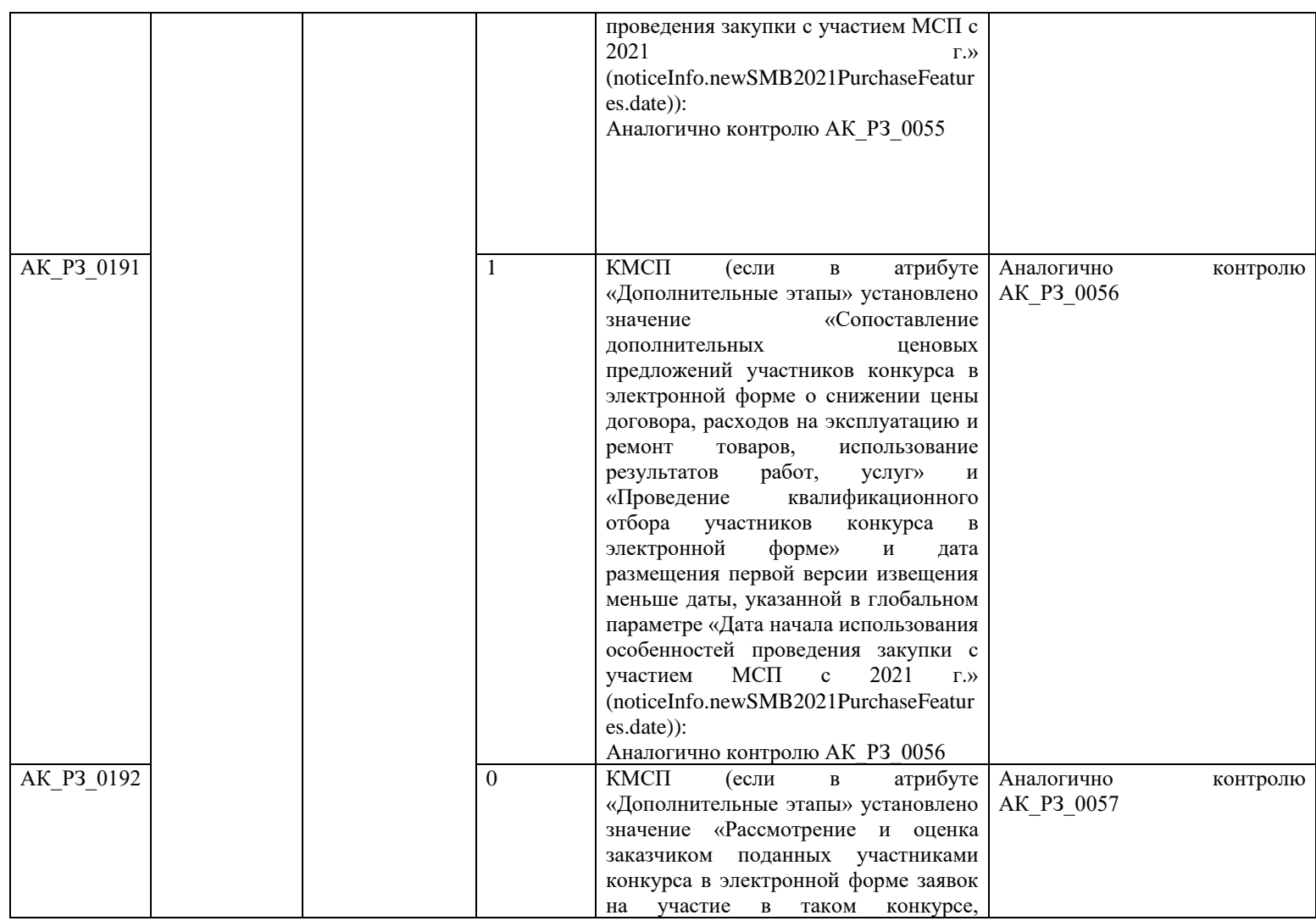

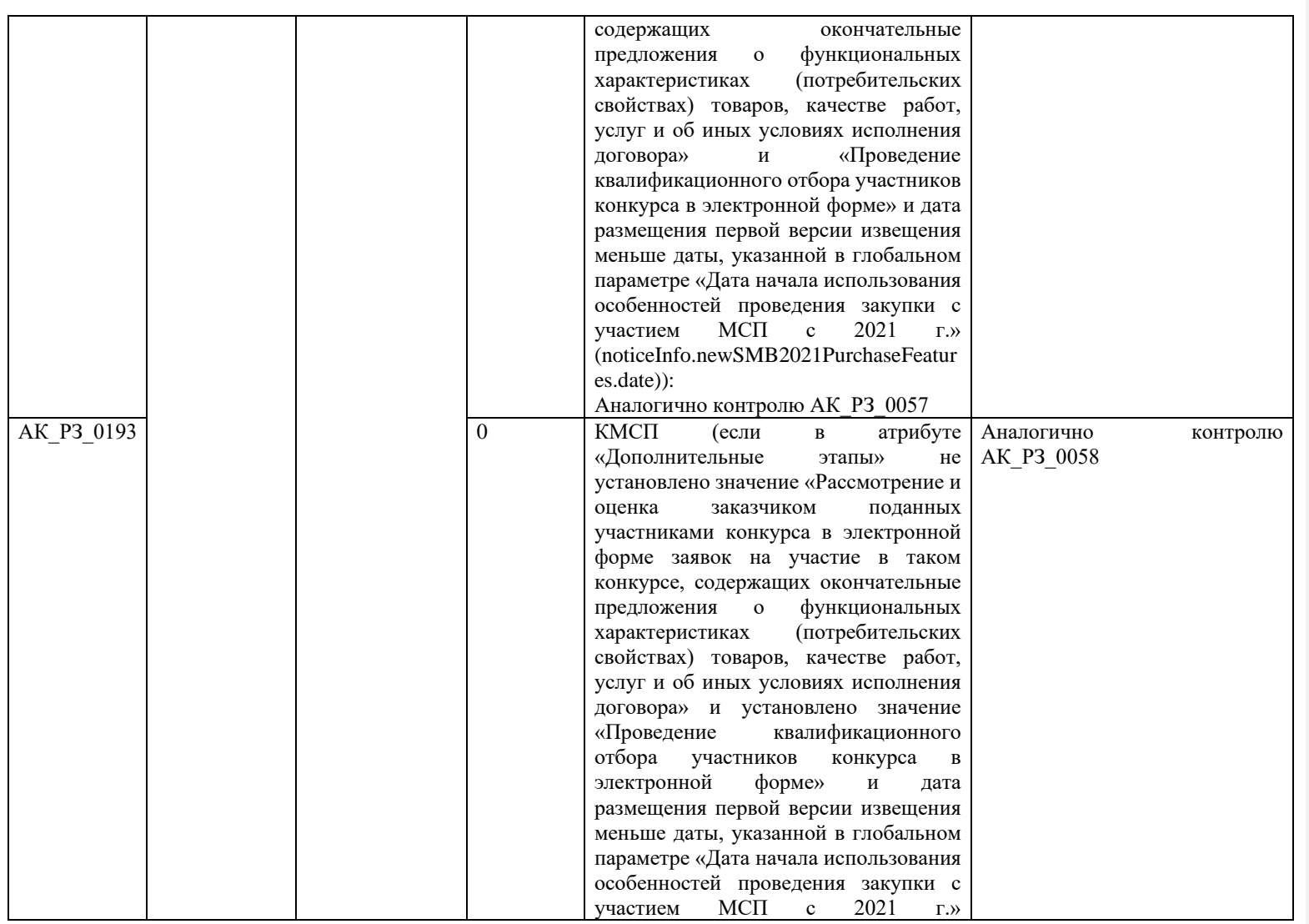

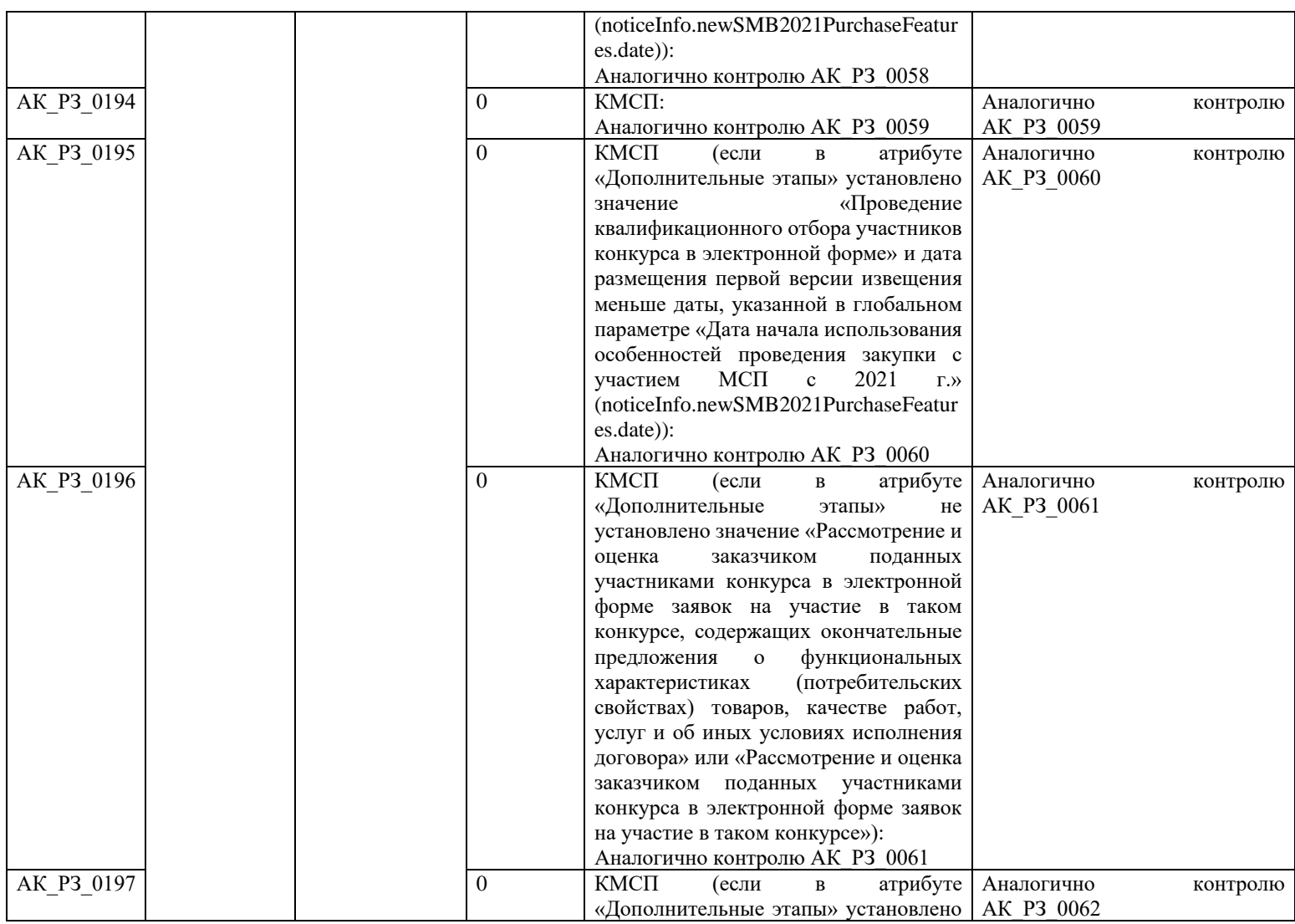

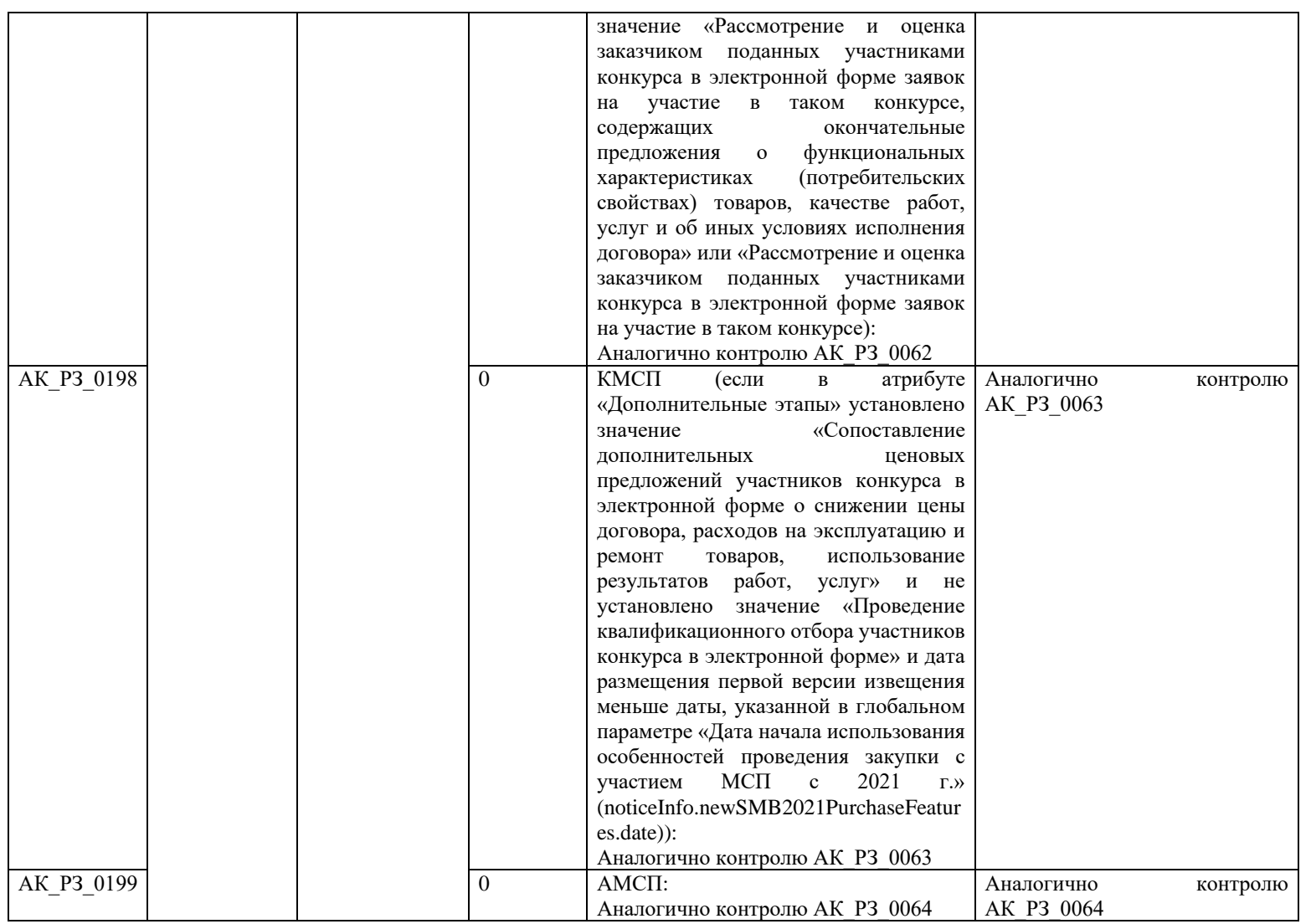

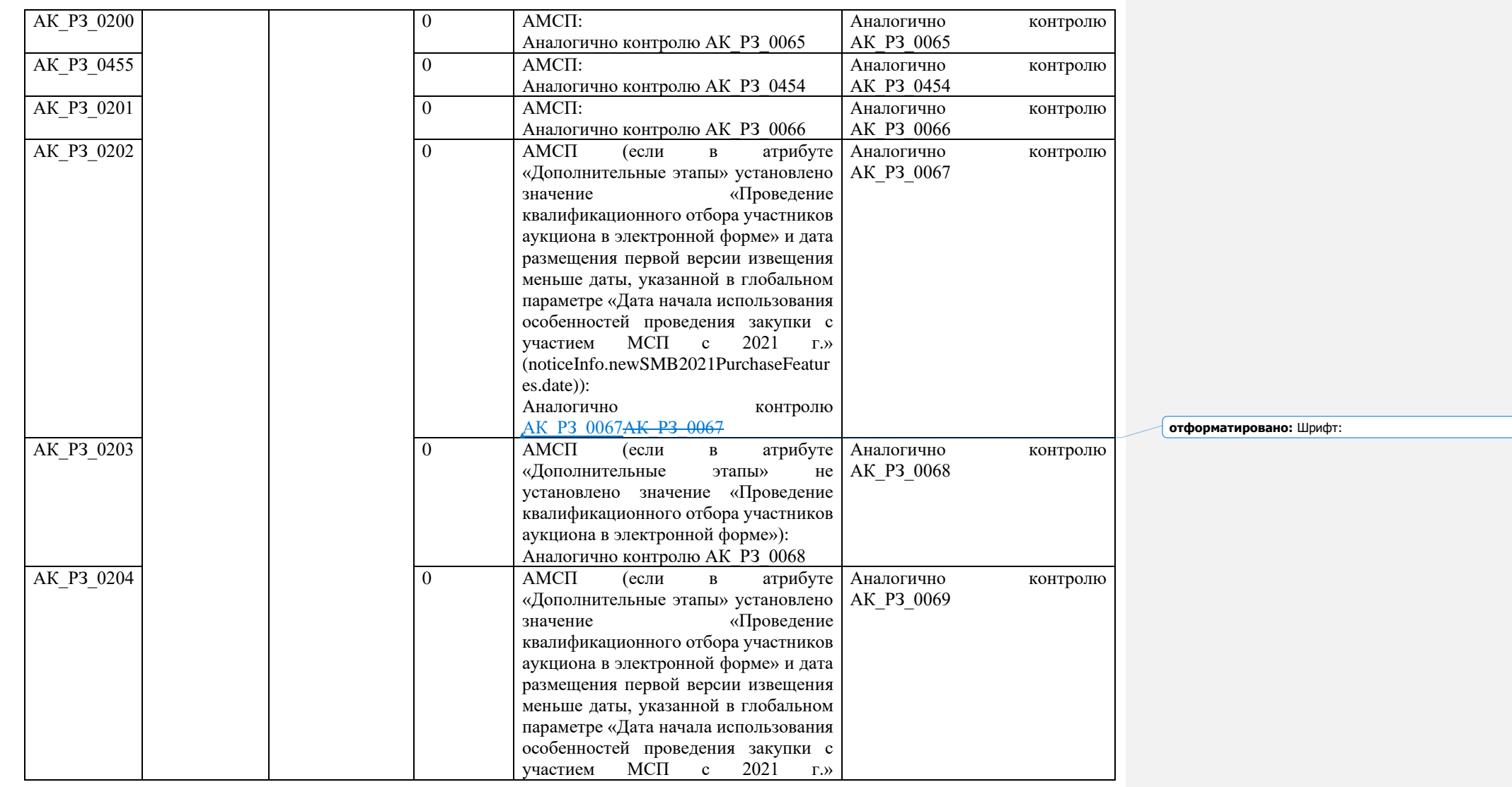

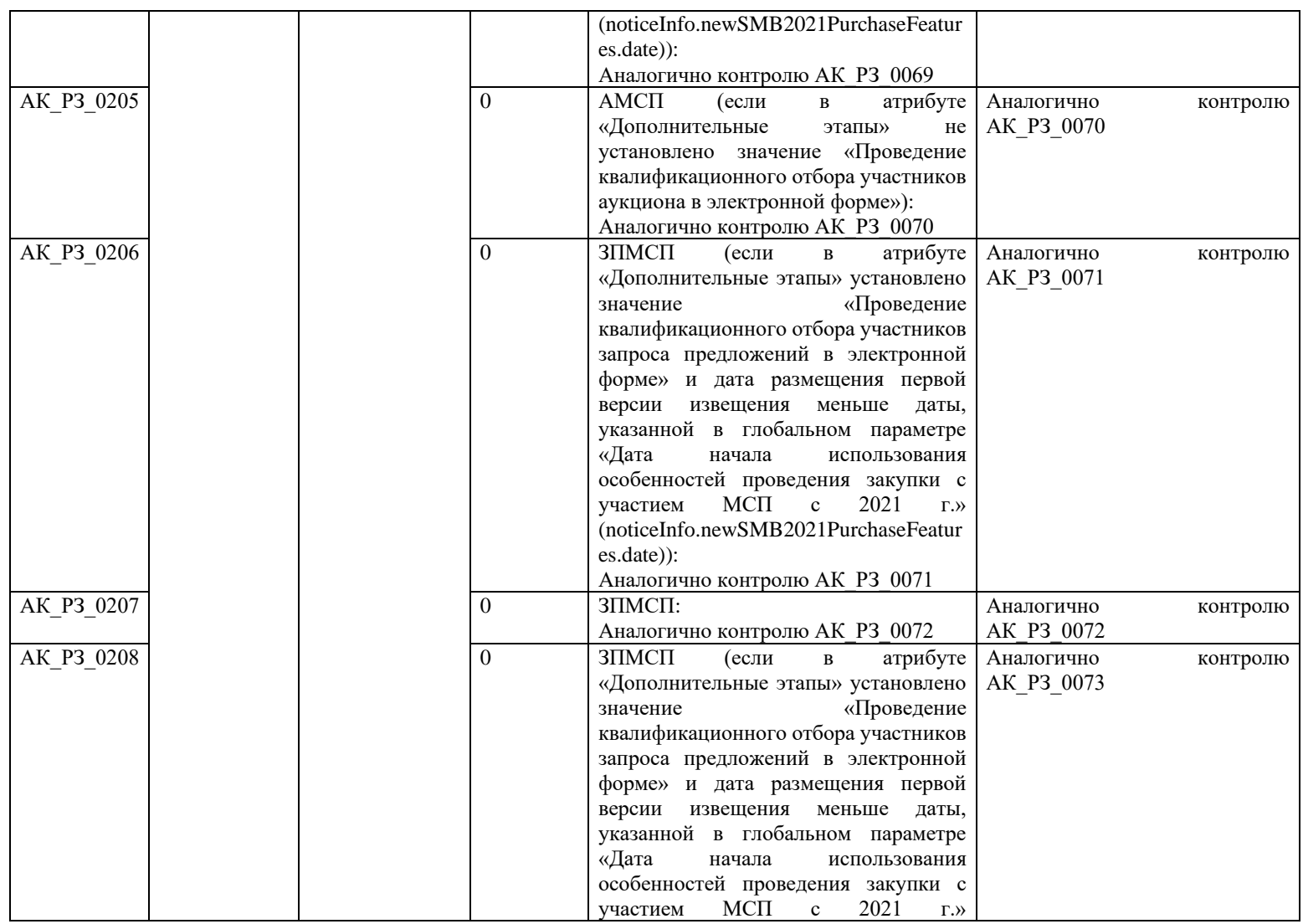
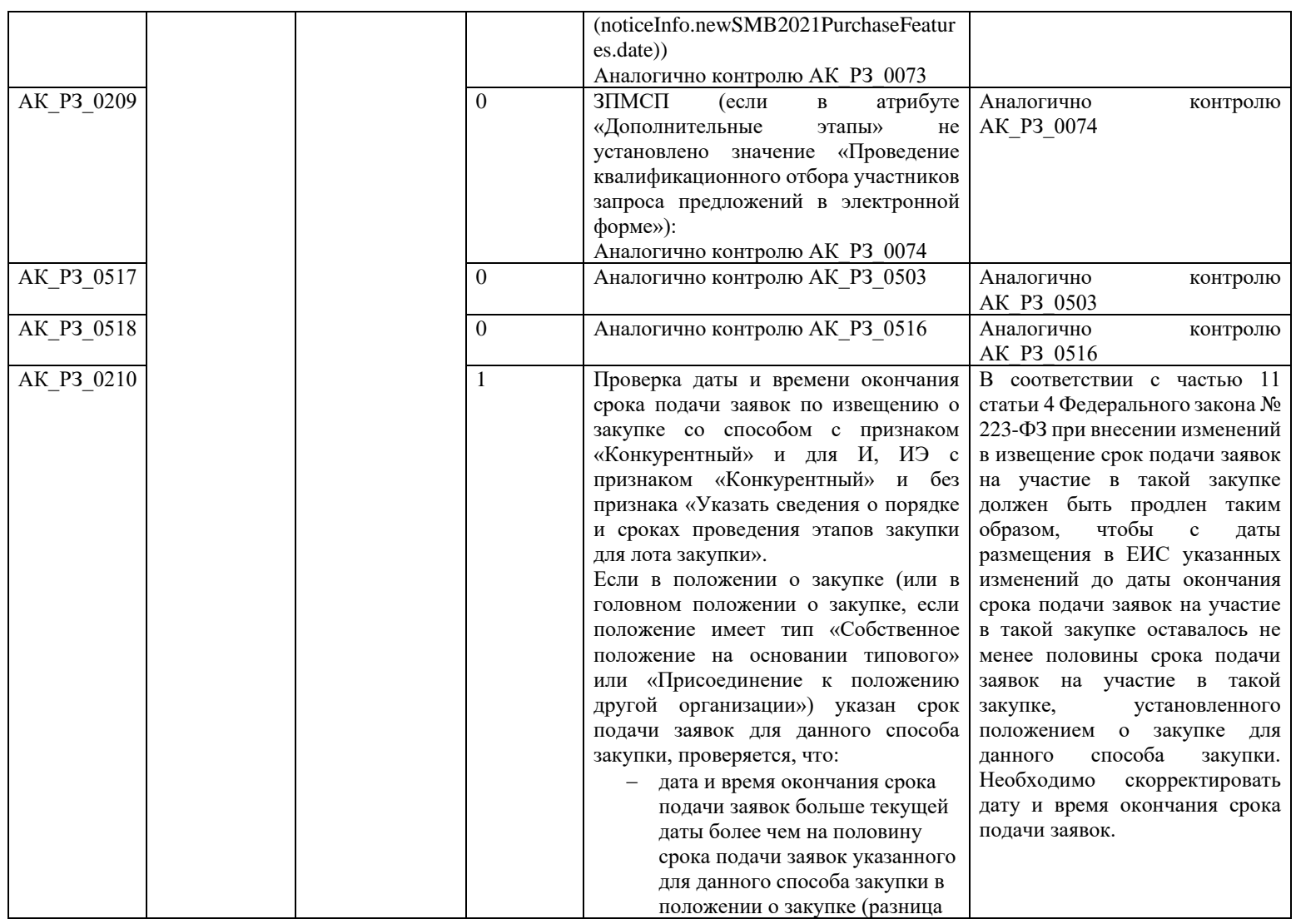

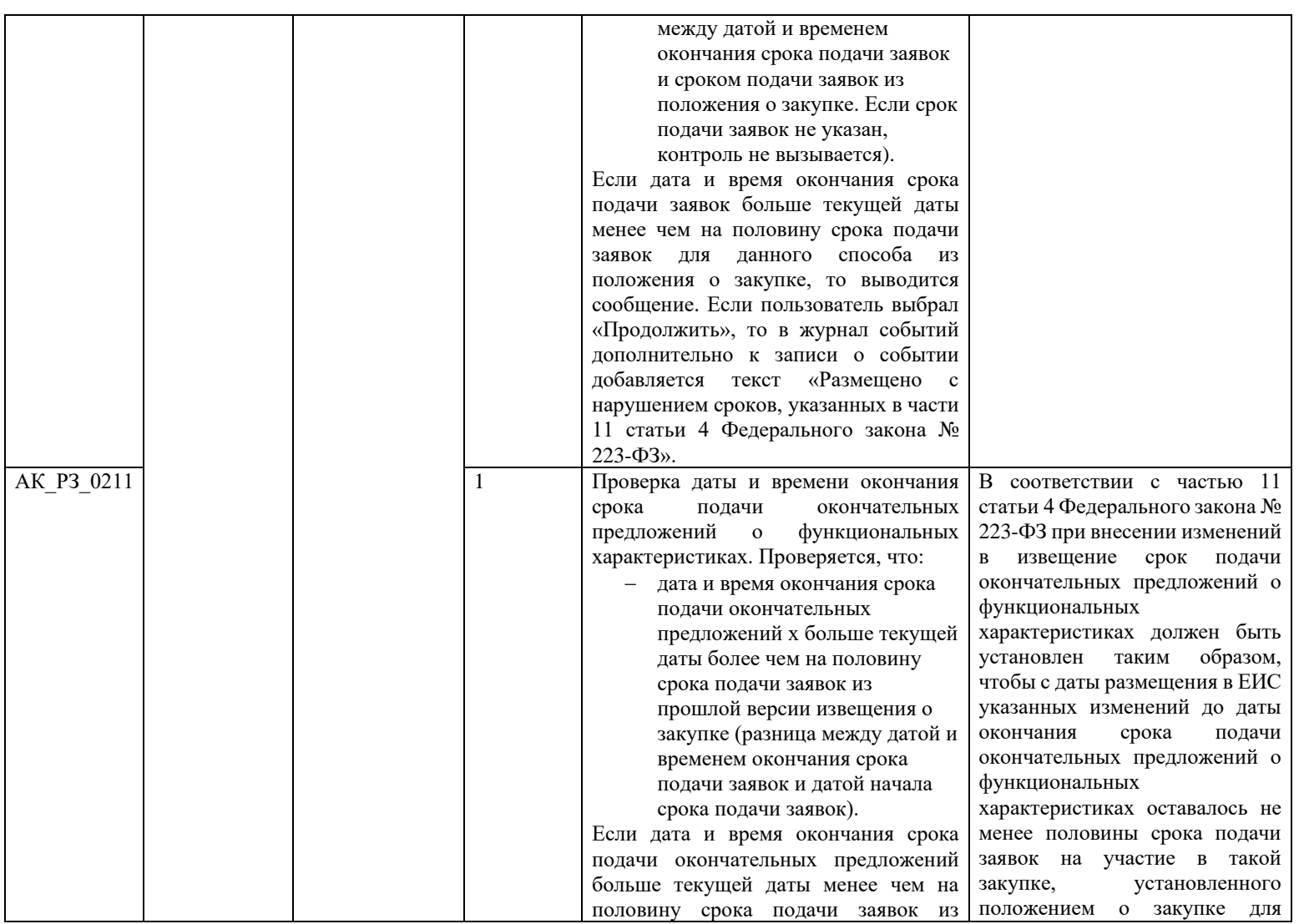

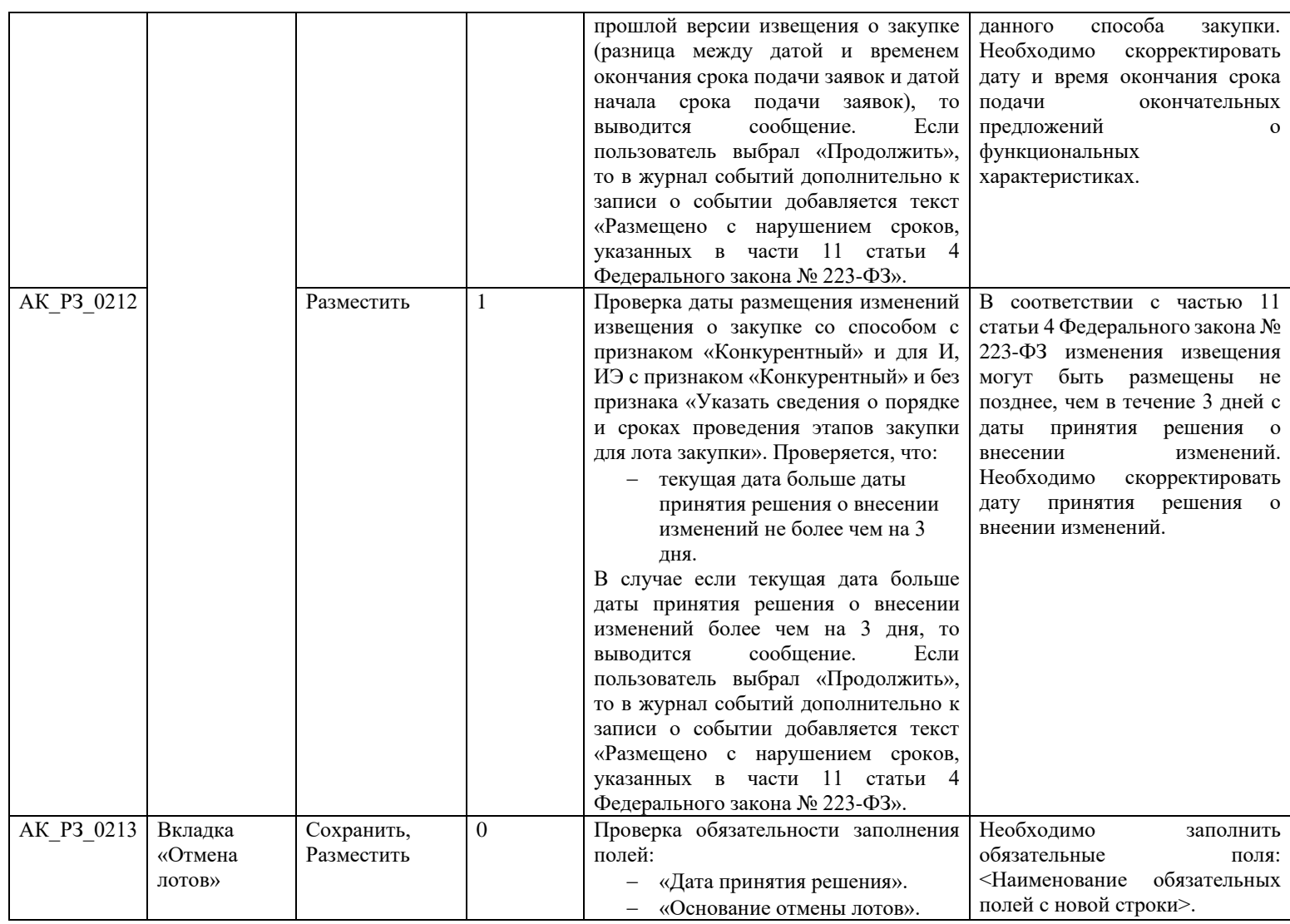

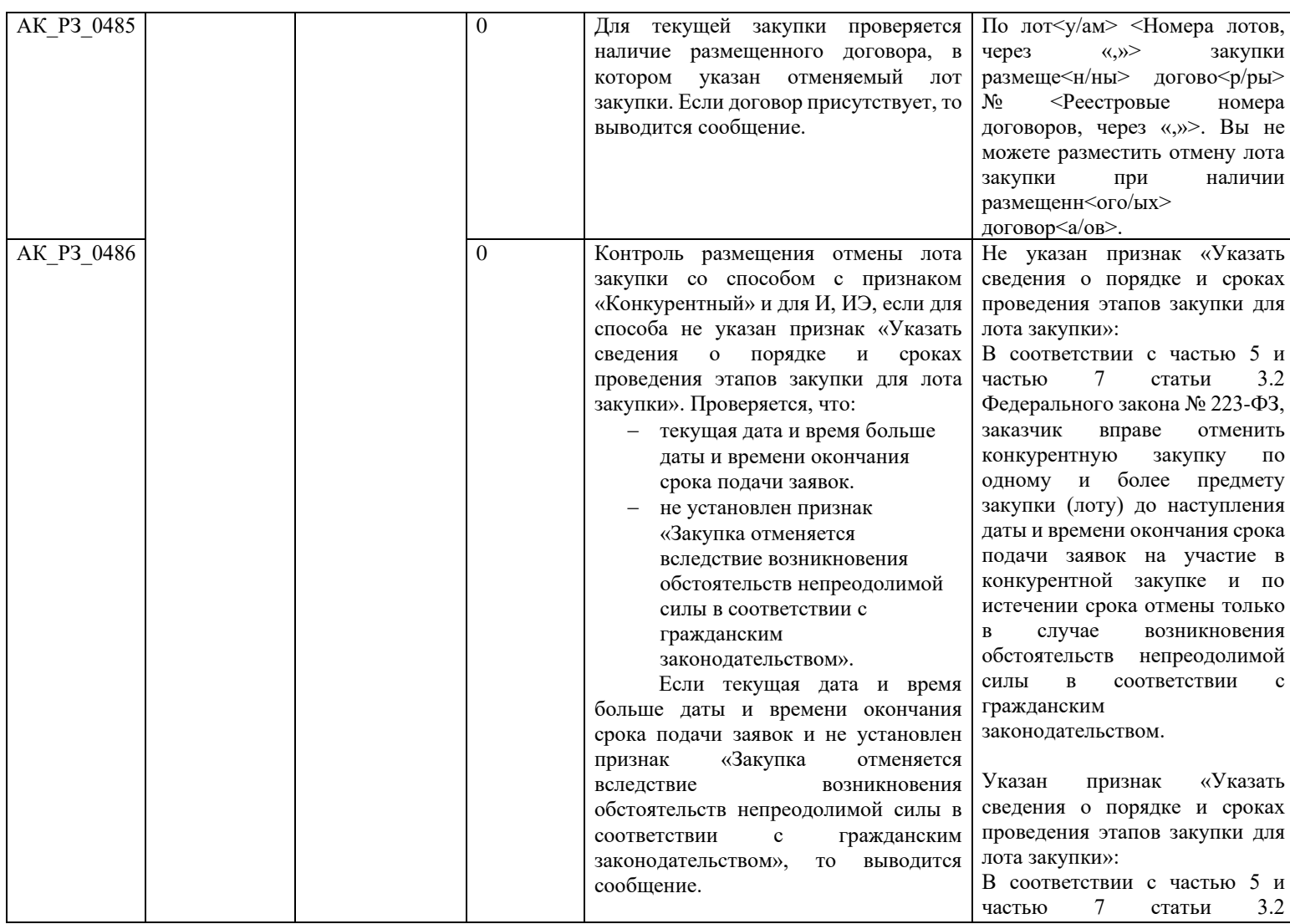

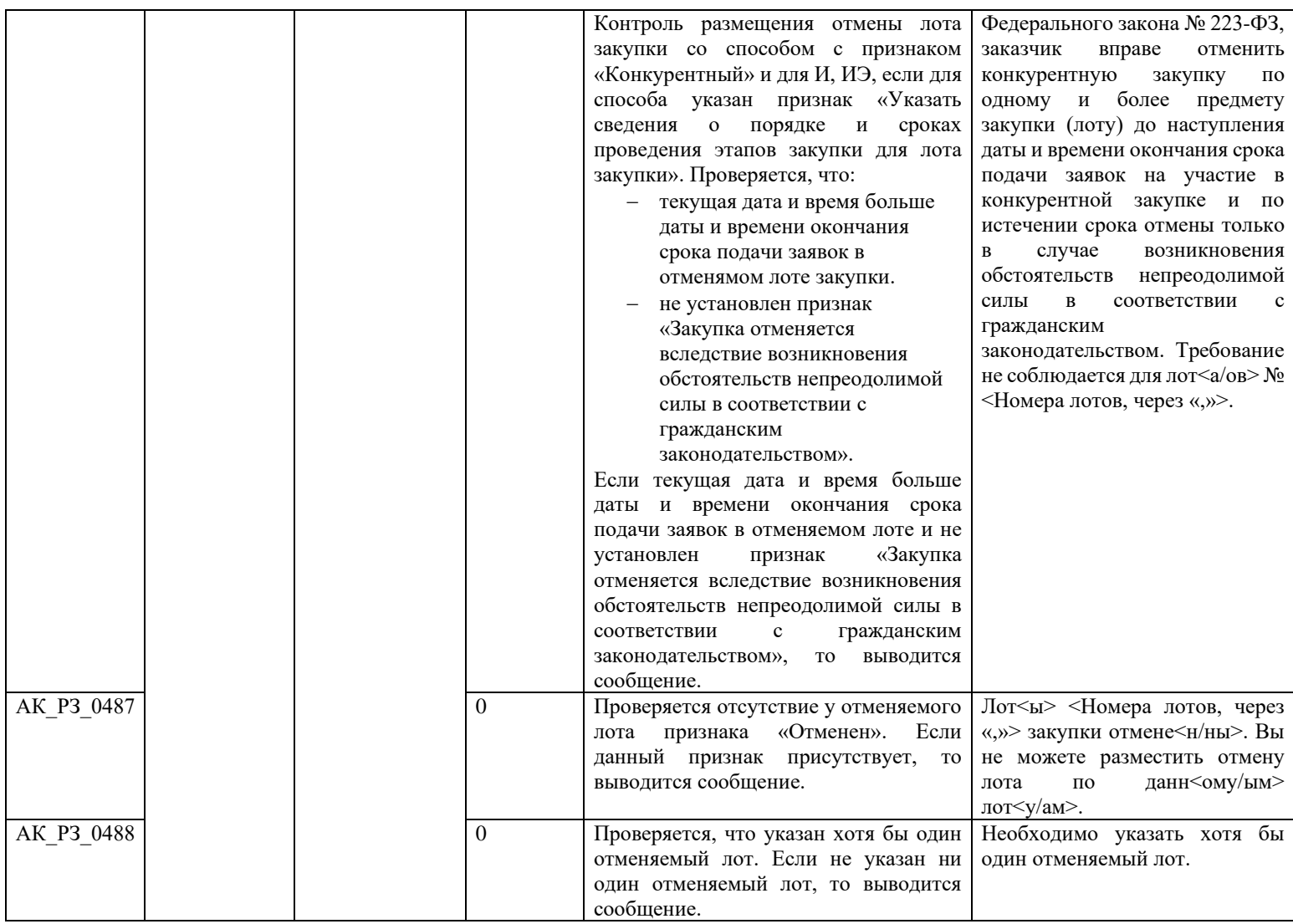

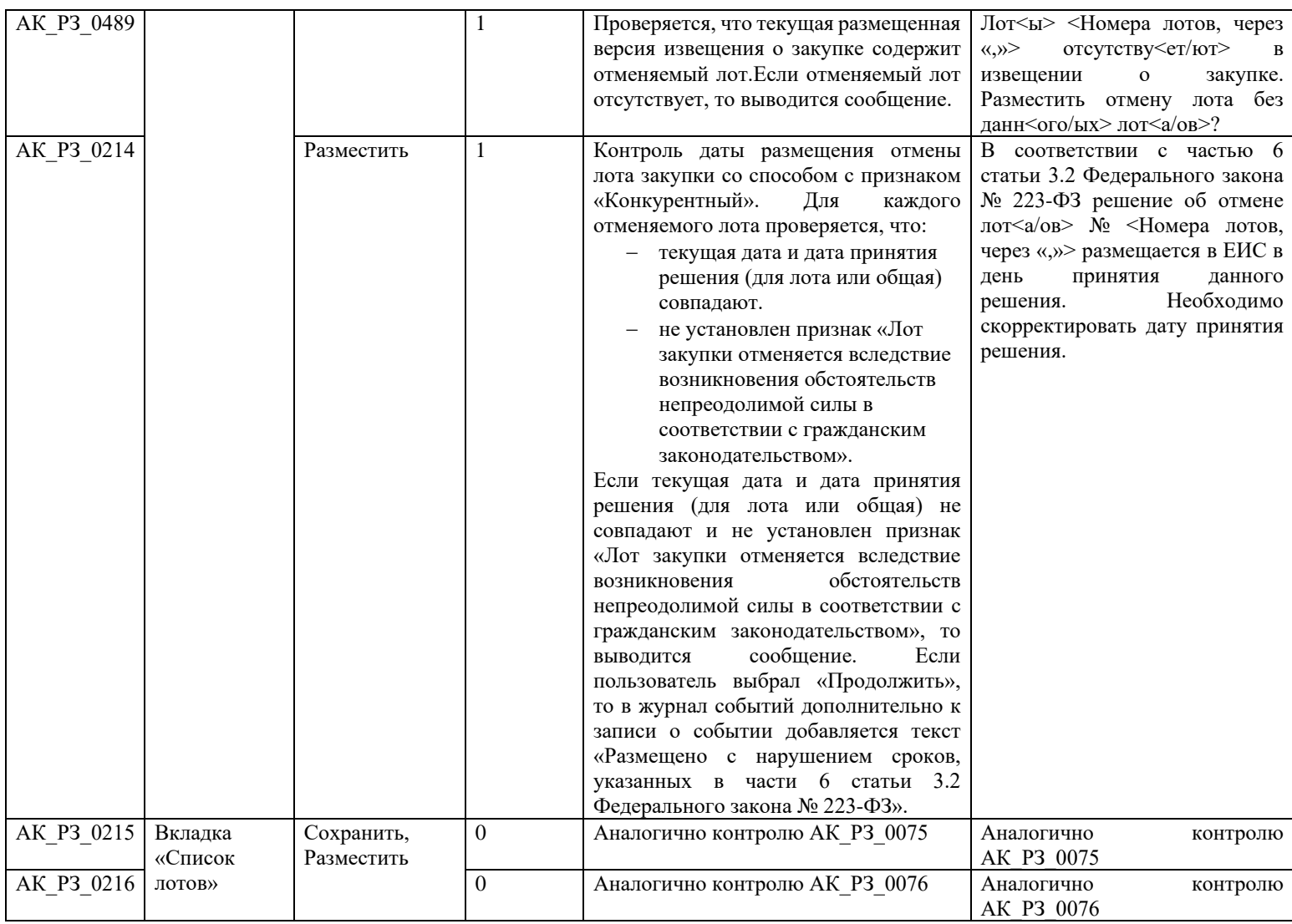

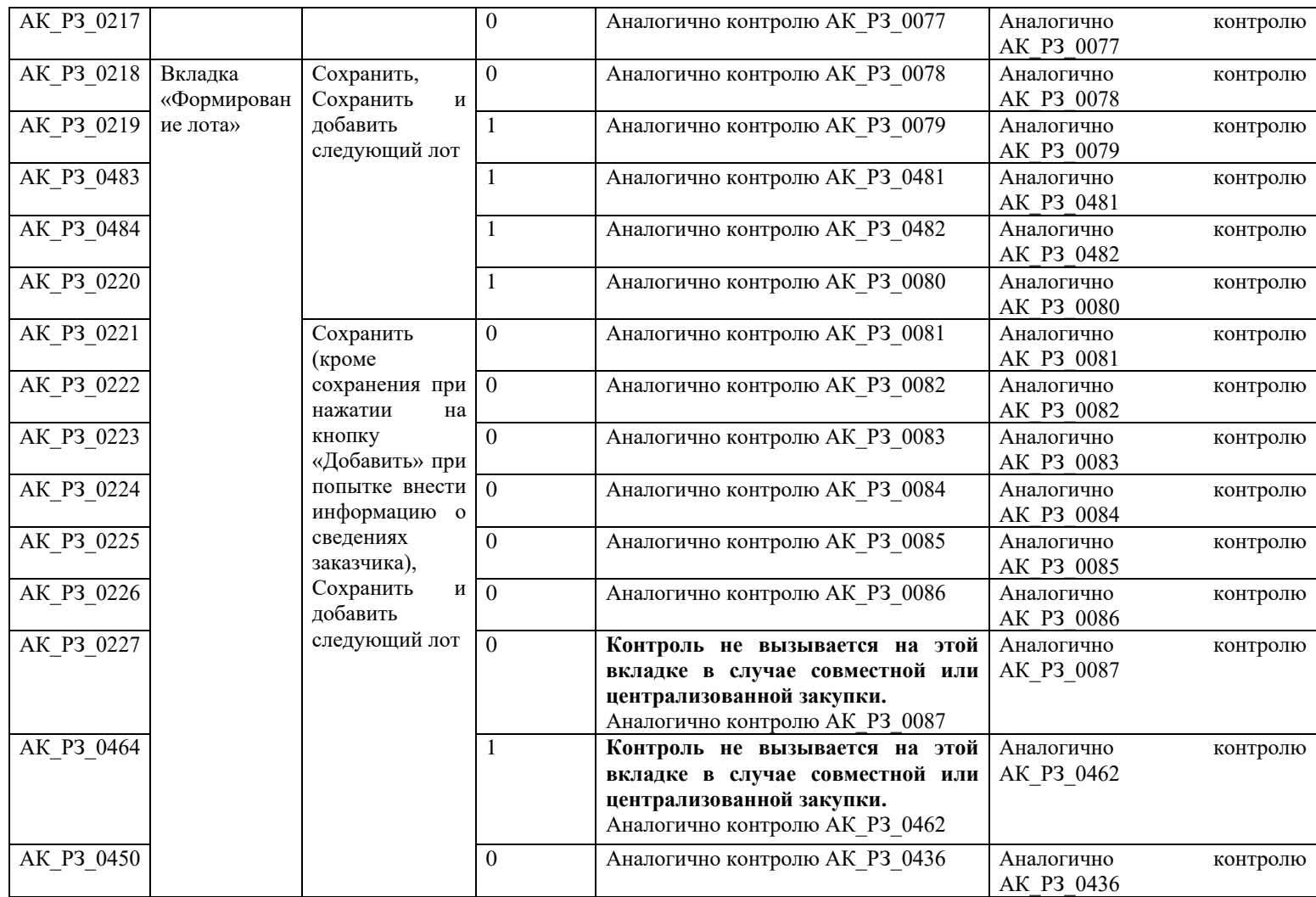

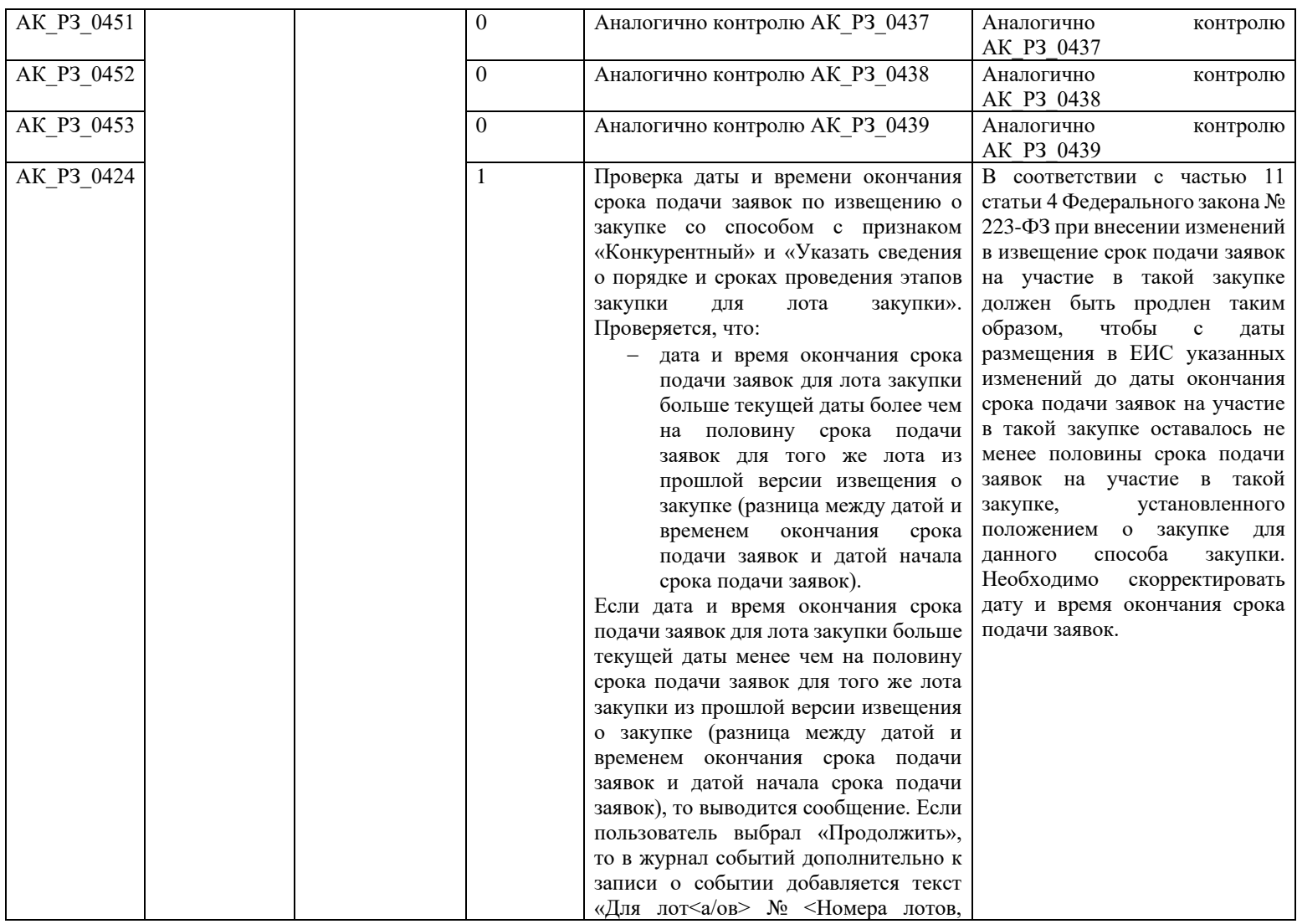

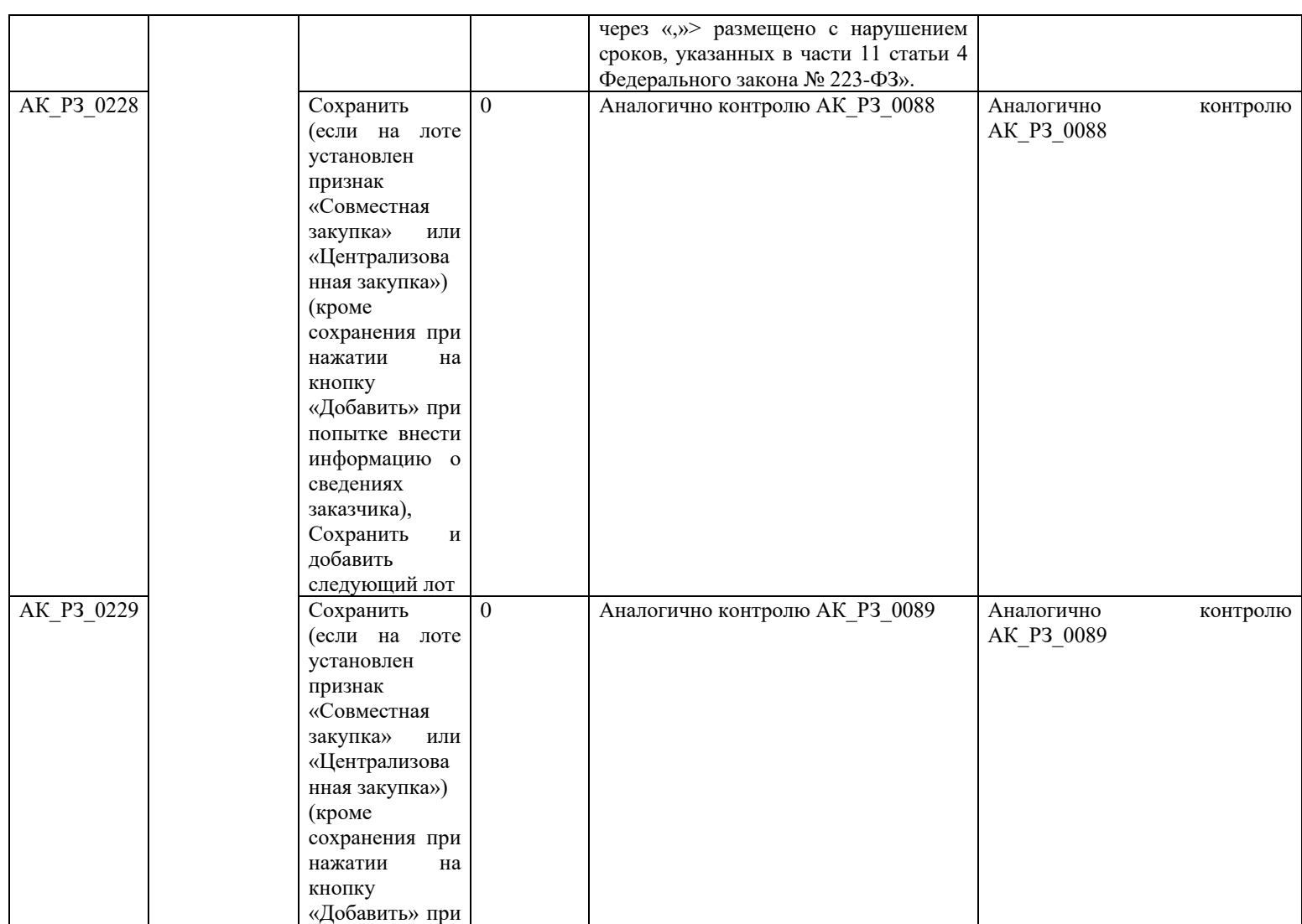

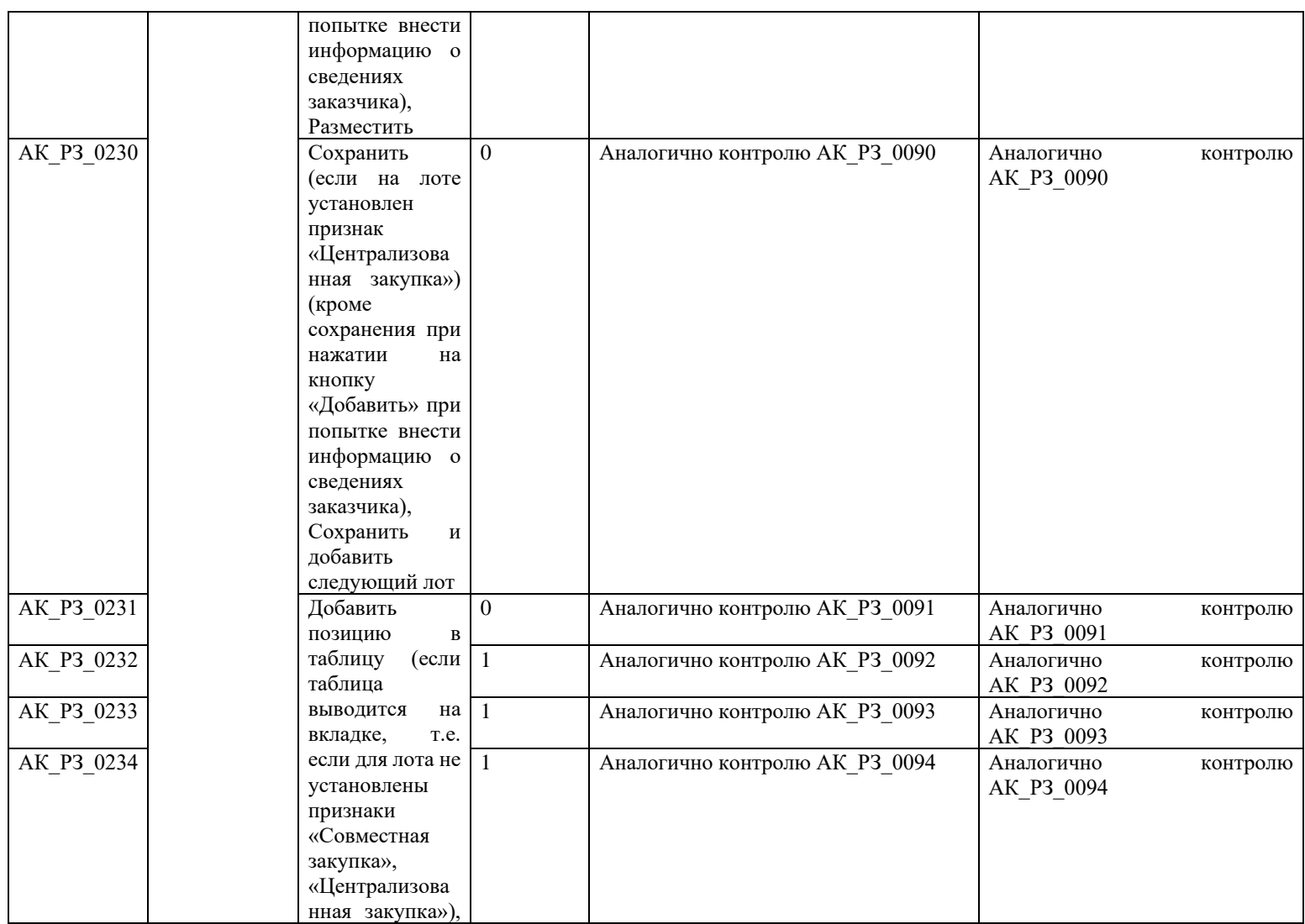

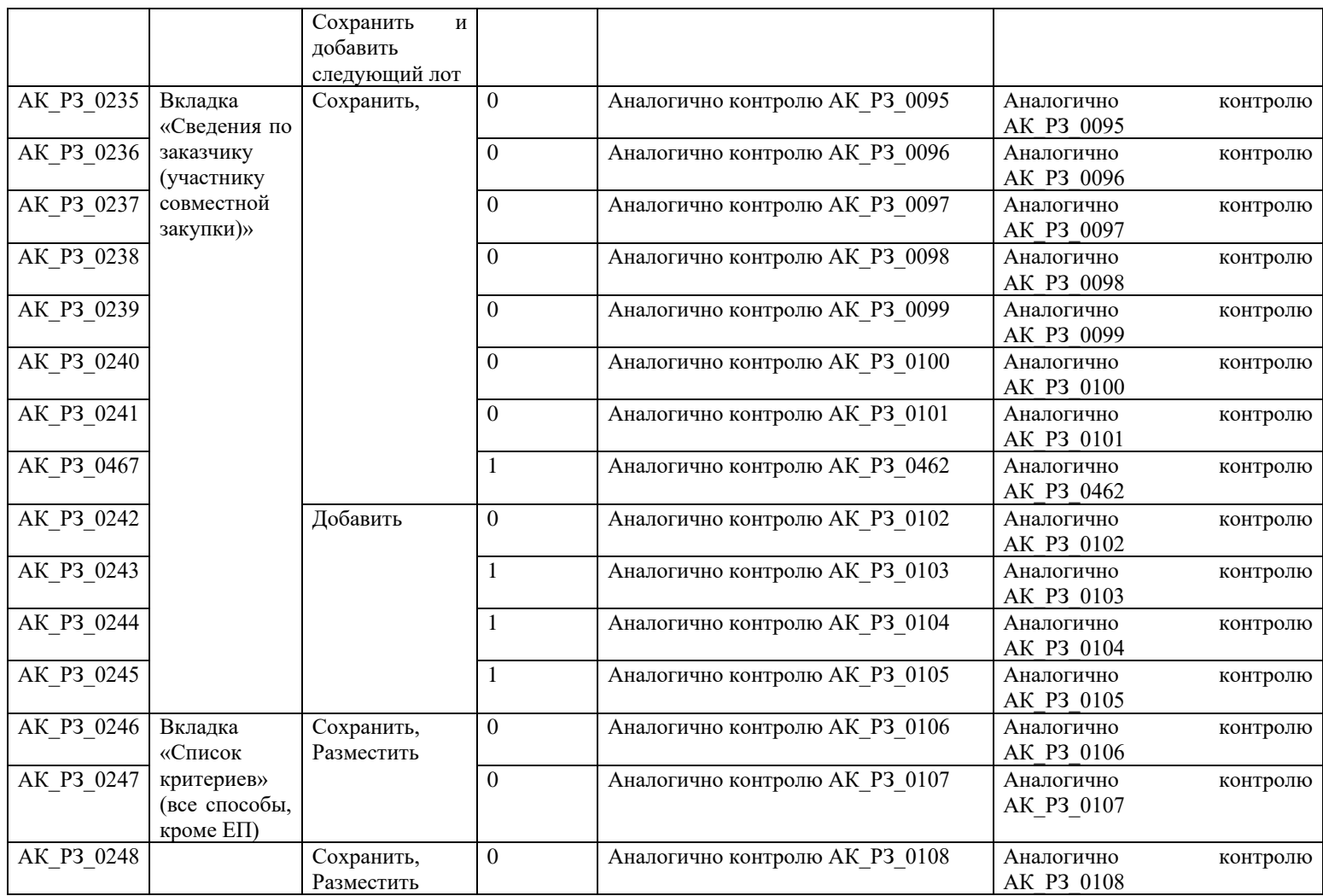

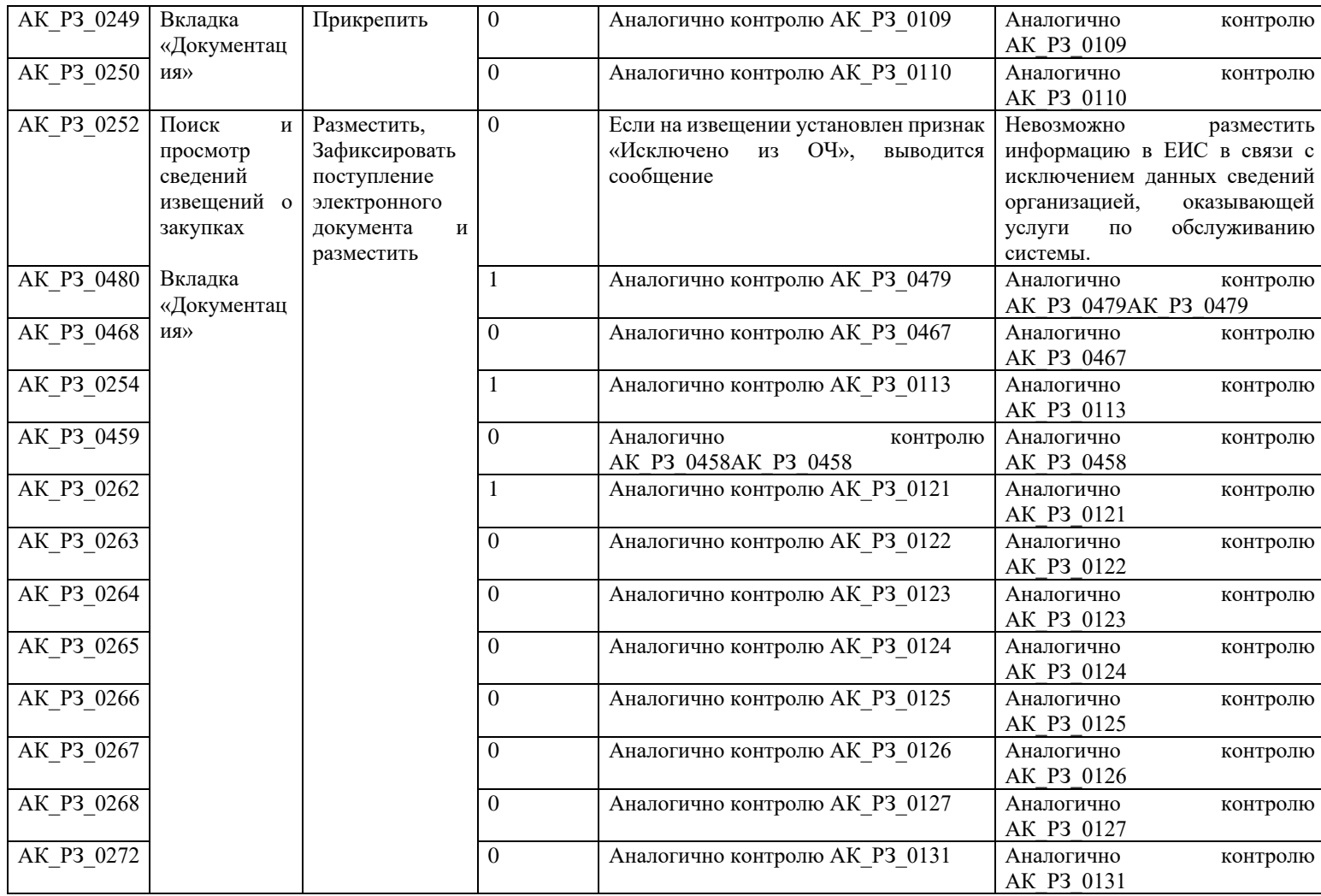

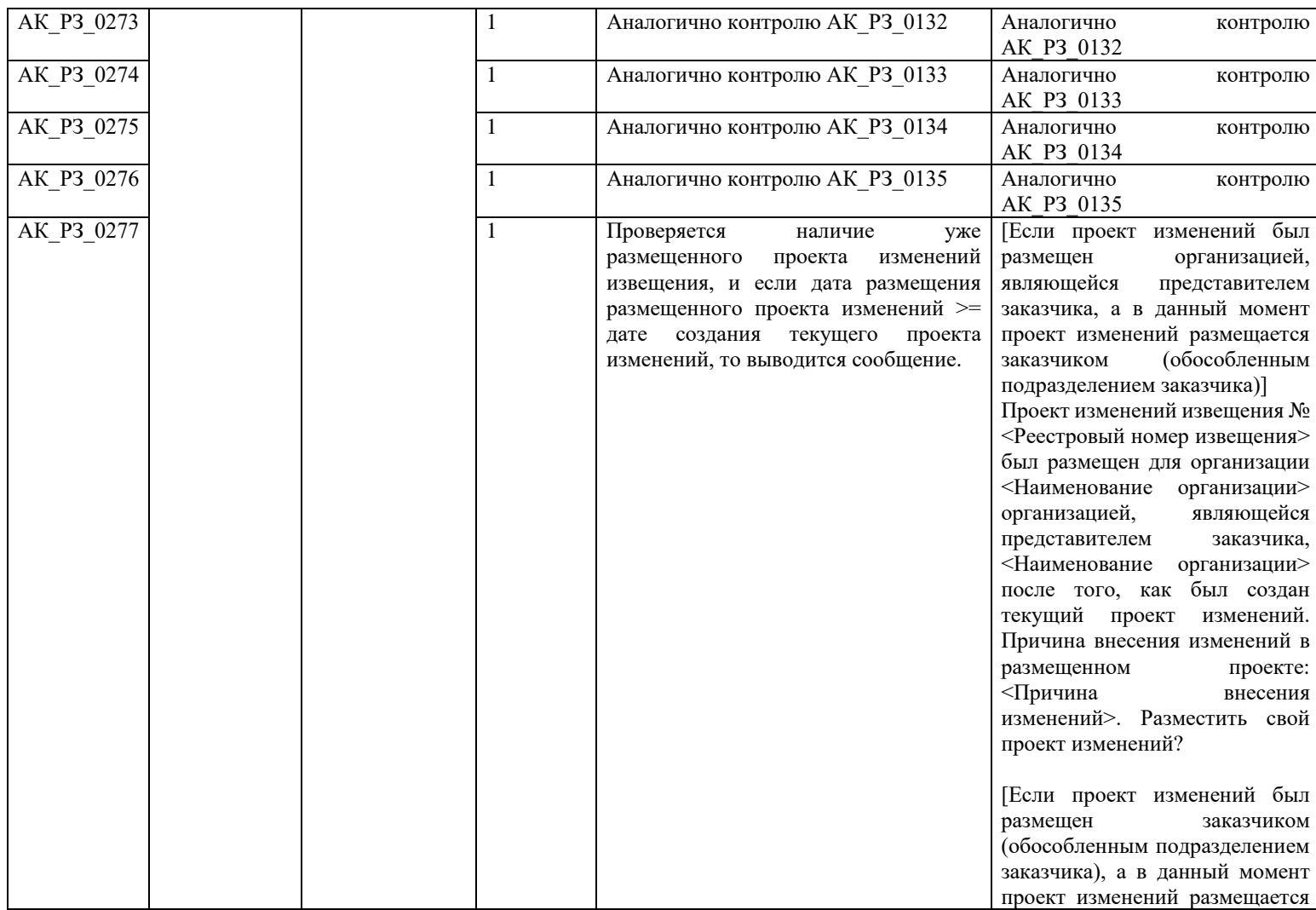

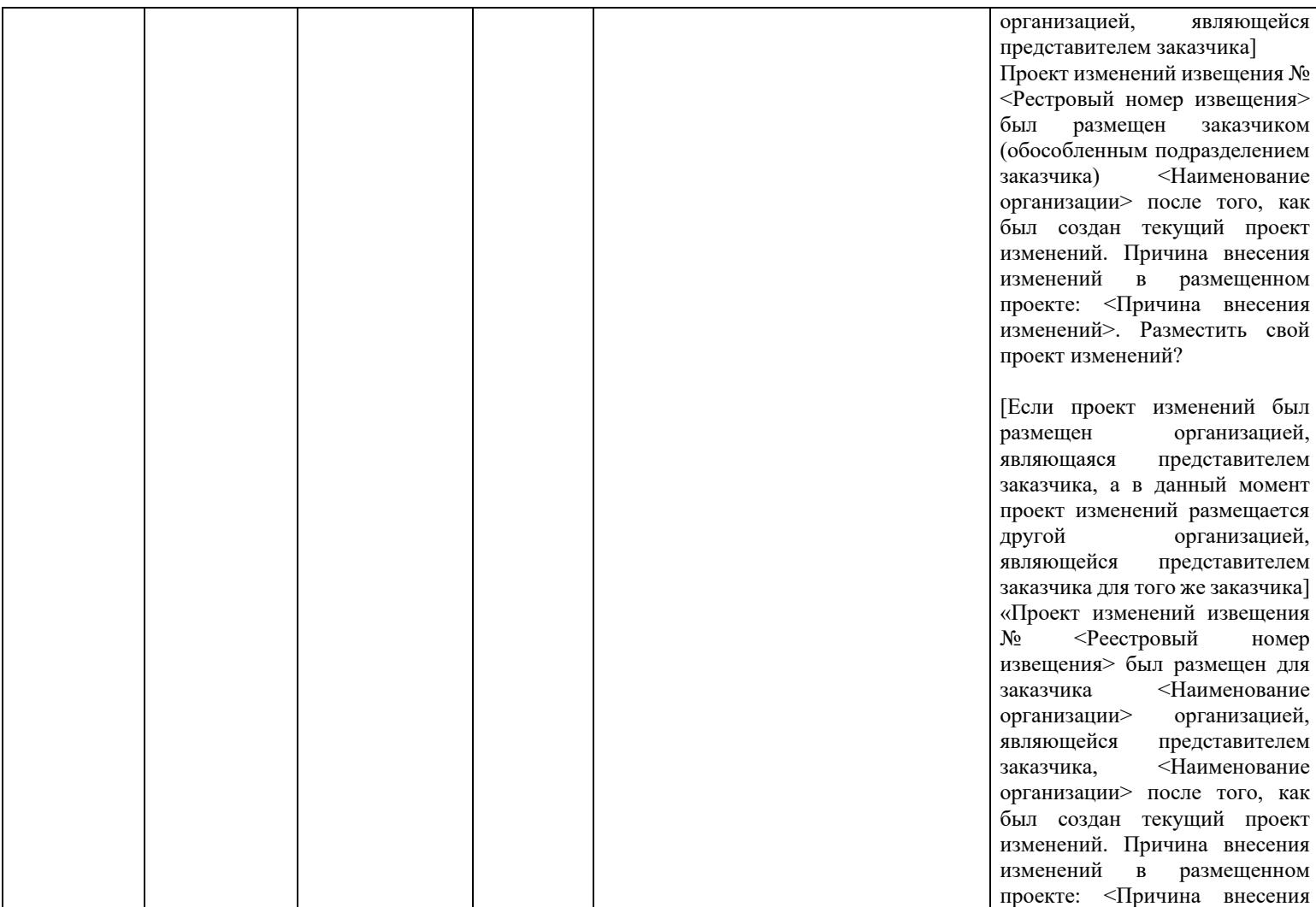

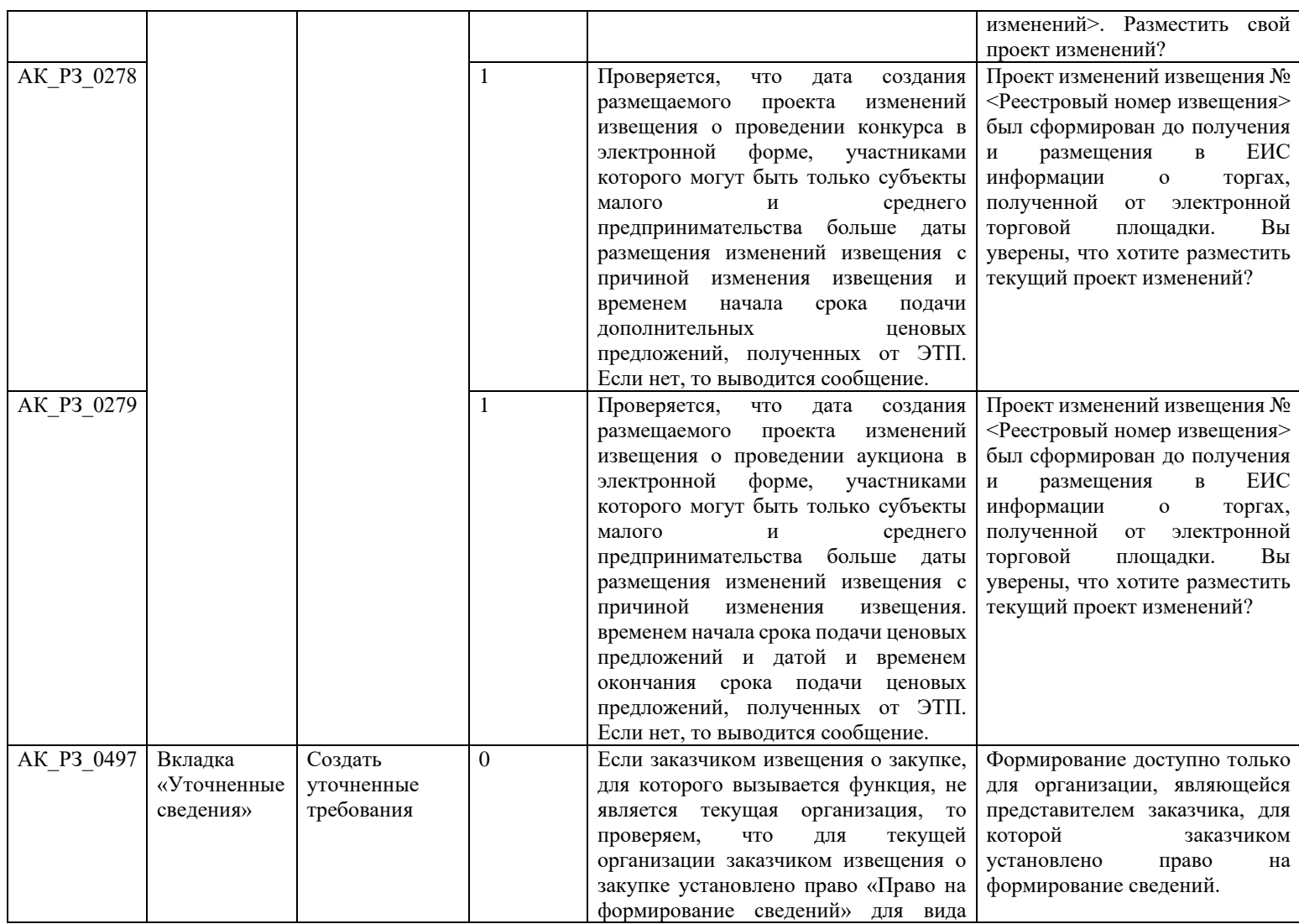

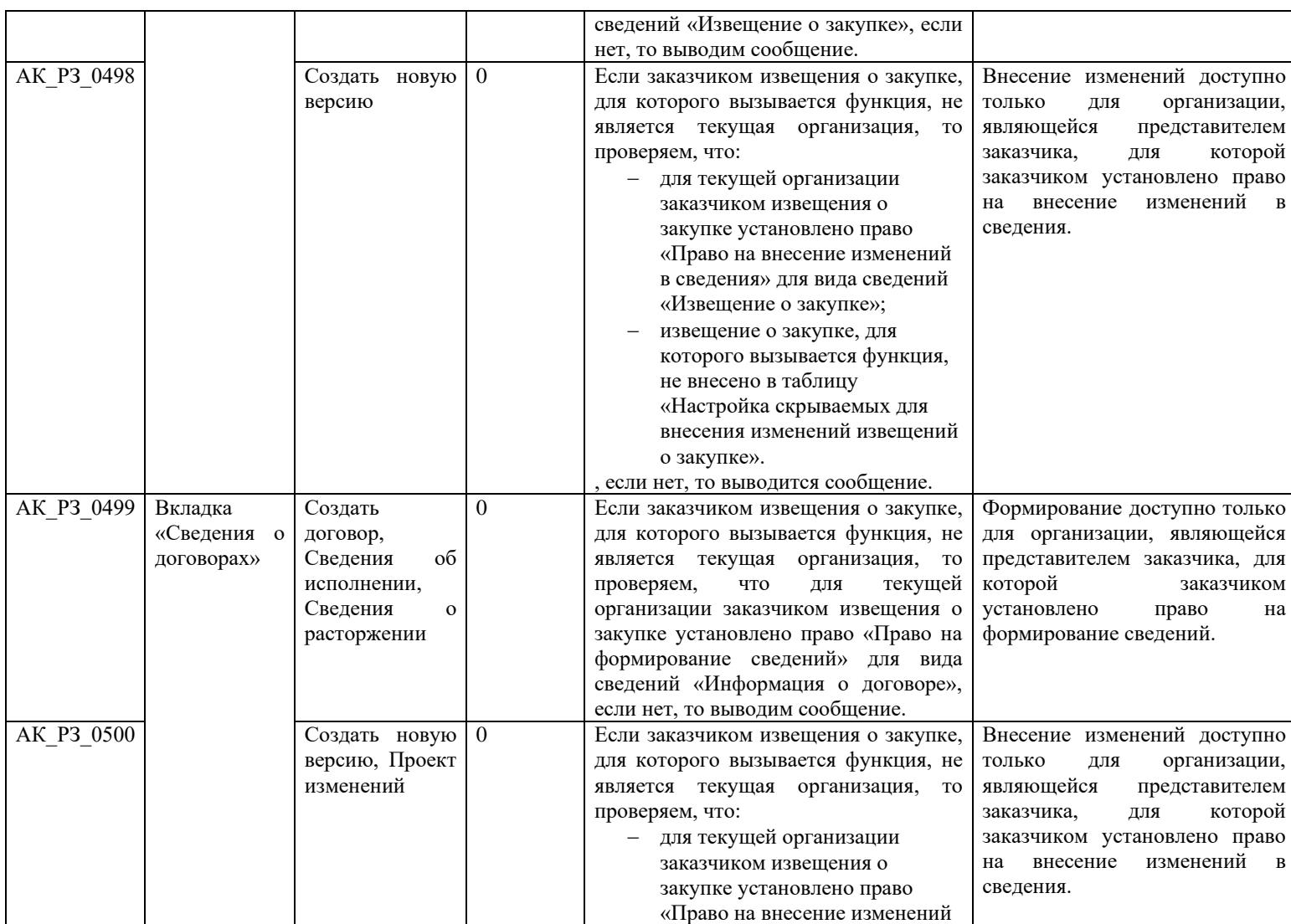

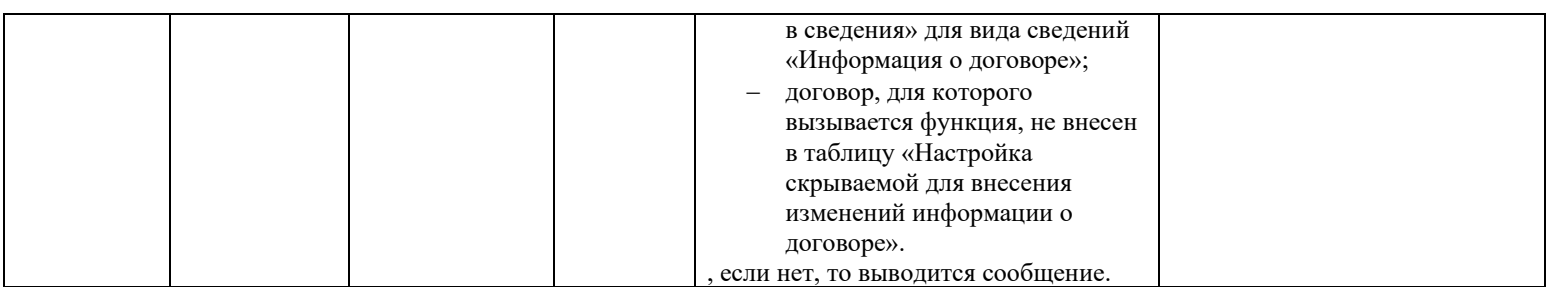

## **3.5Контроли при создании и размещении протокола закупки (вызываются при загрузке по интеграции)**

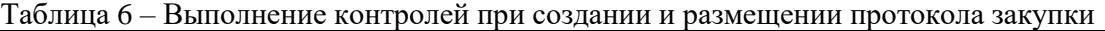

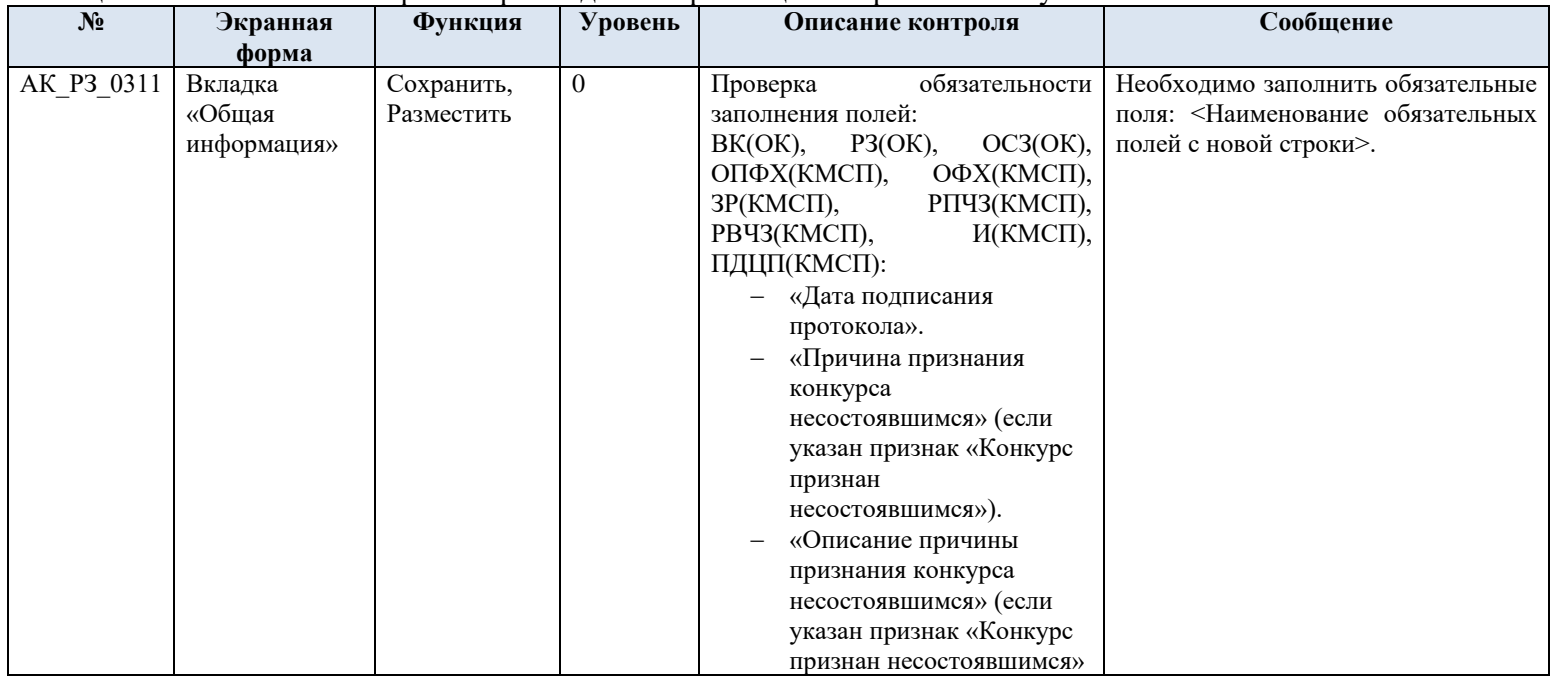

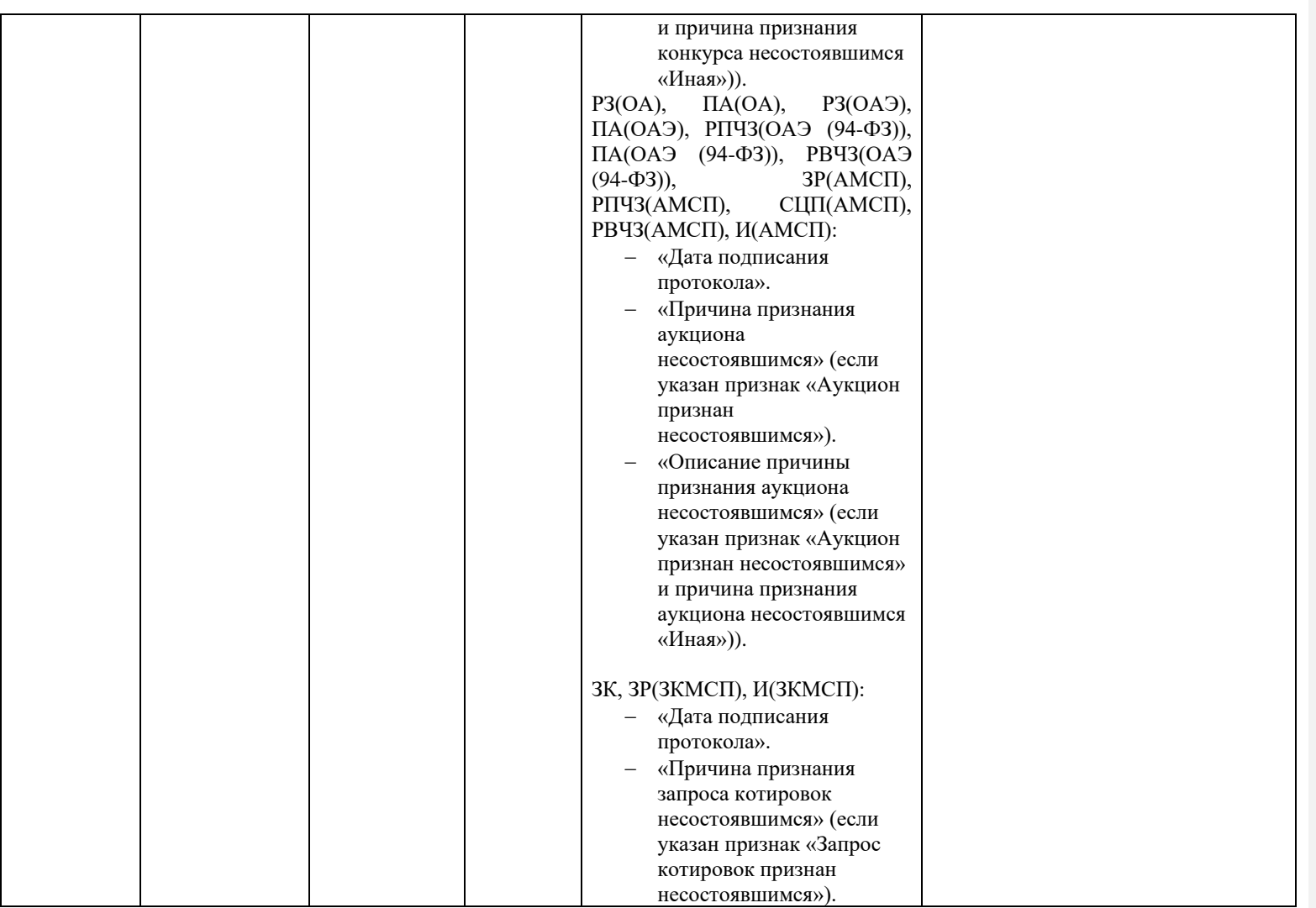

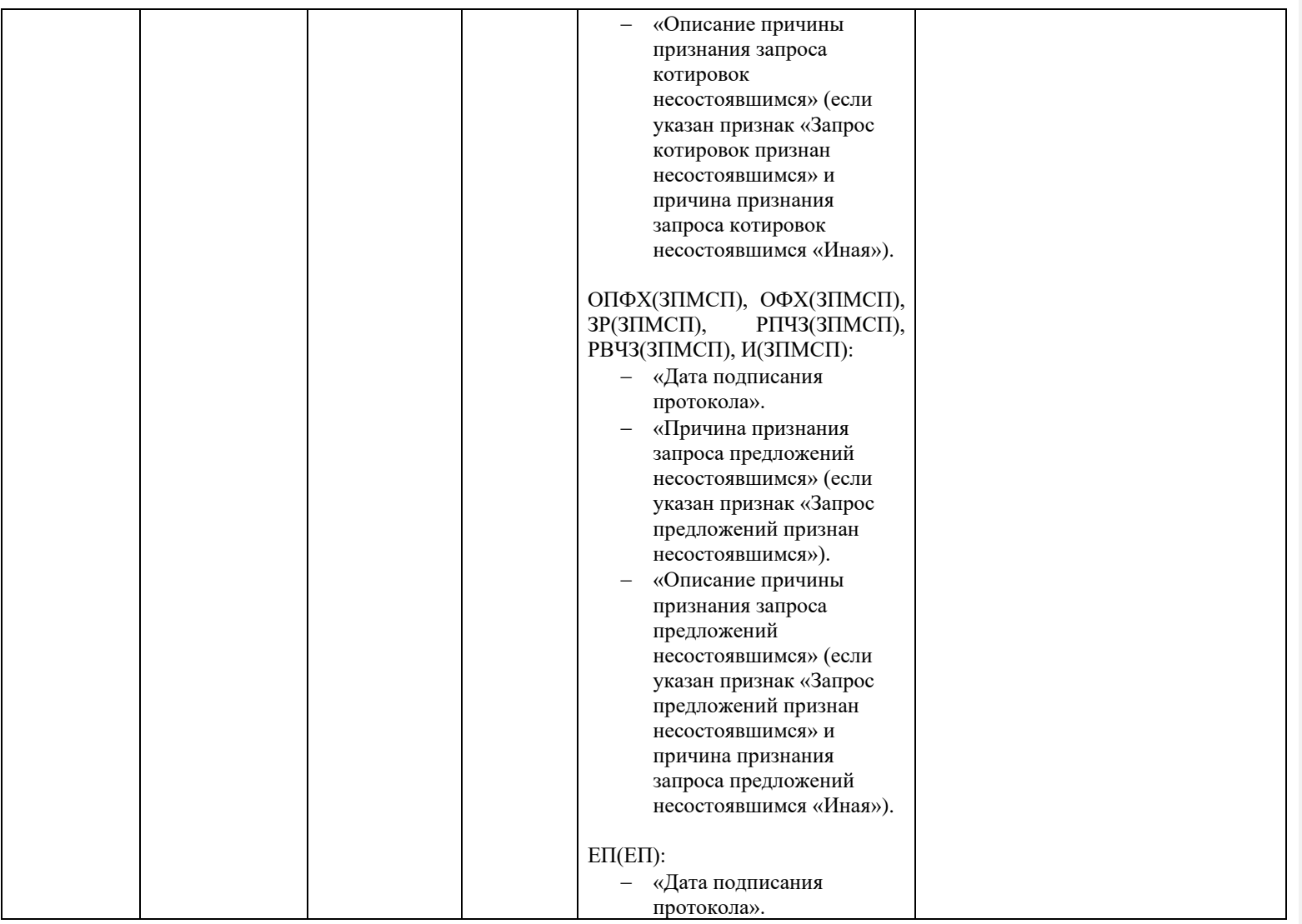

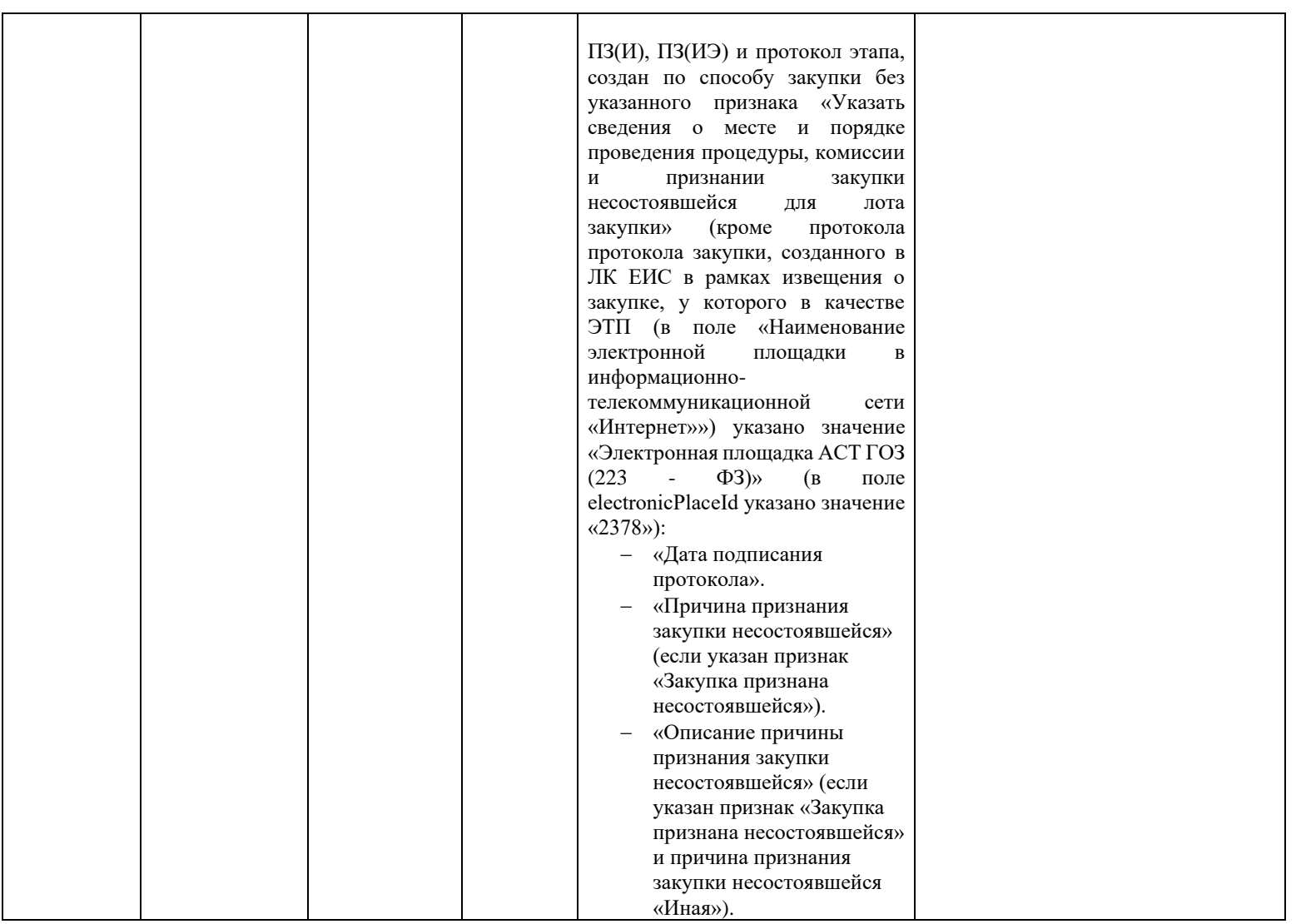

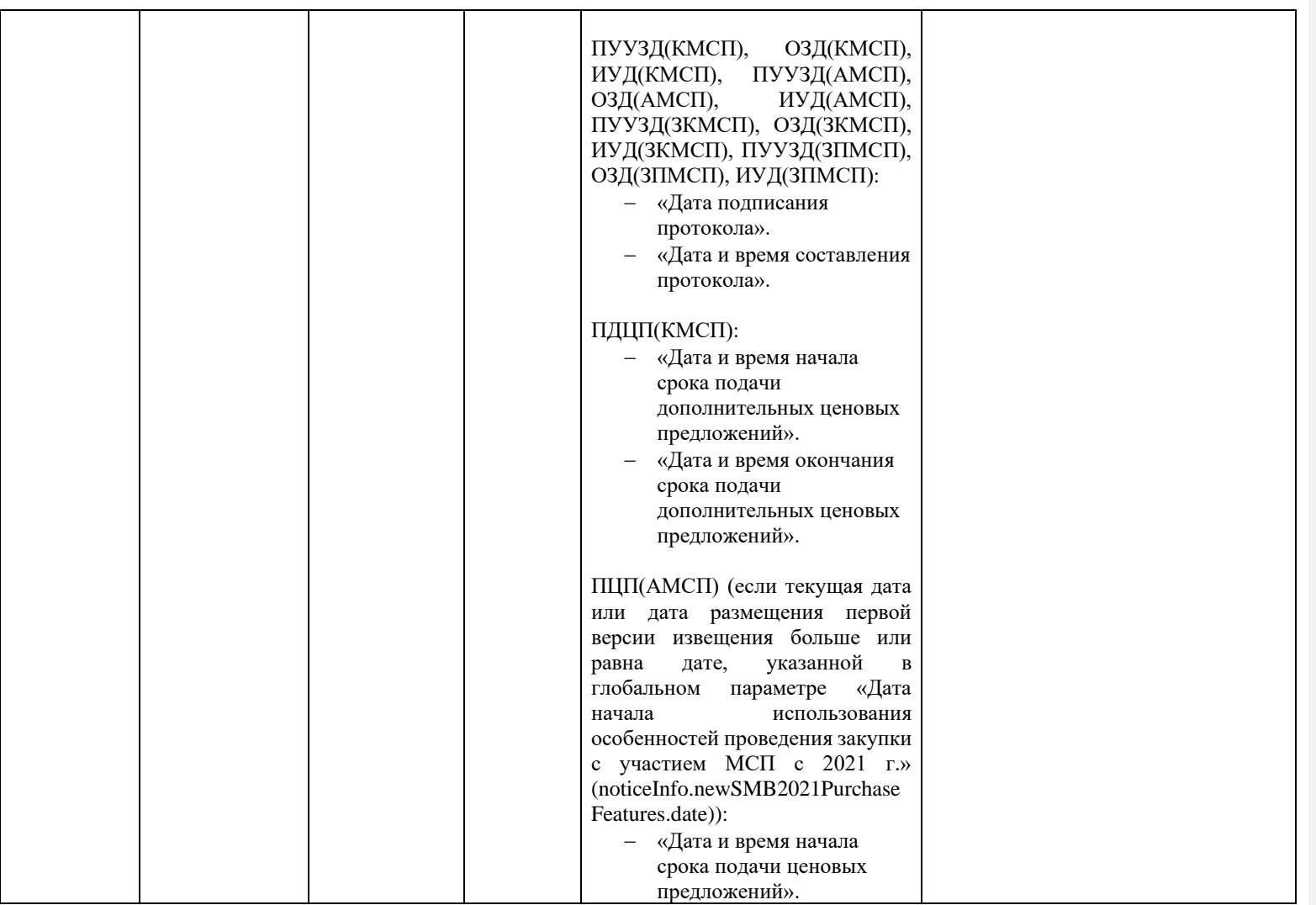

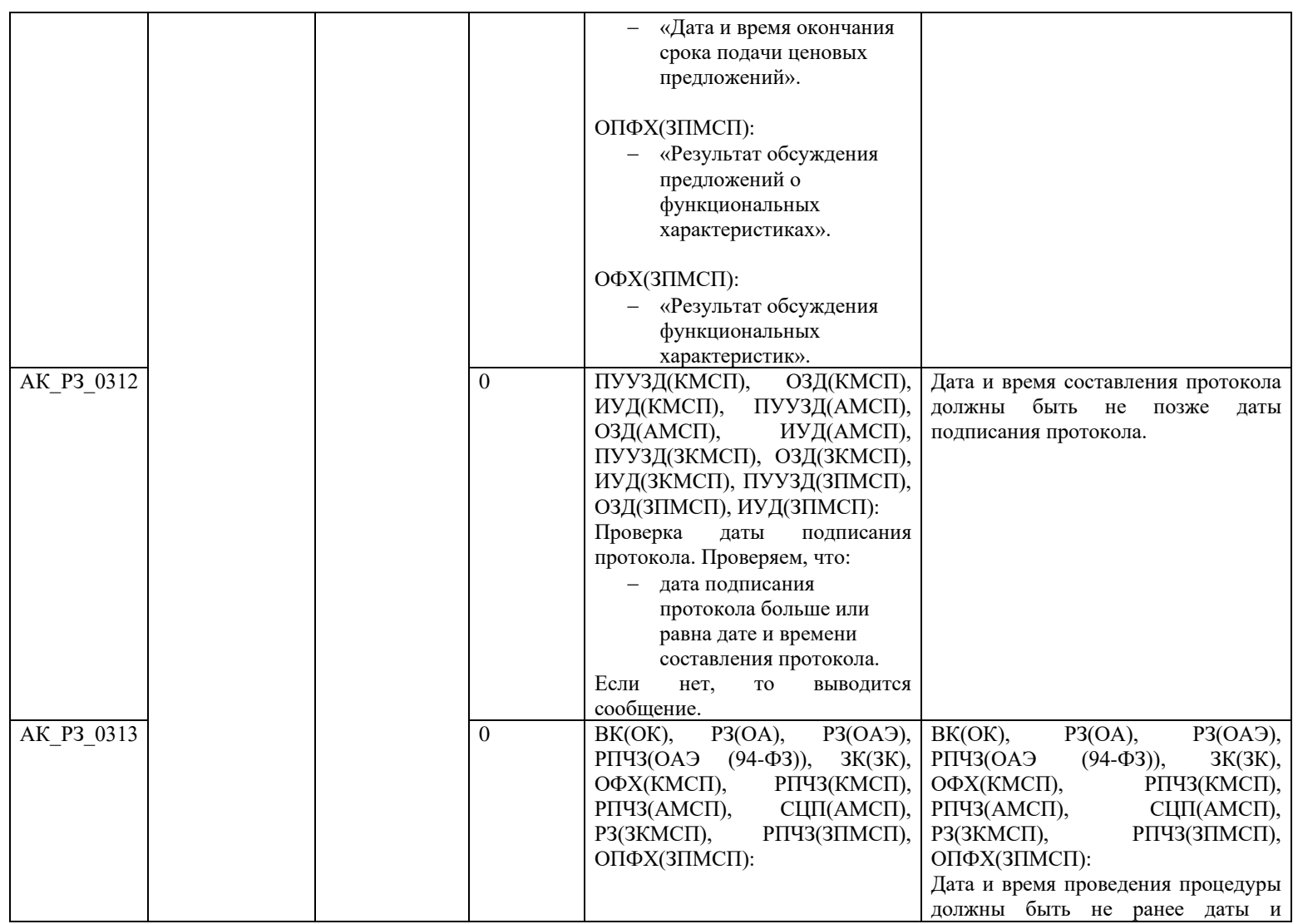

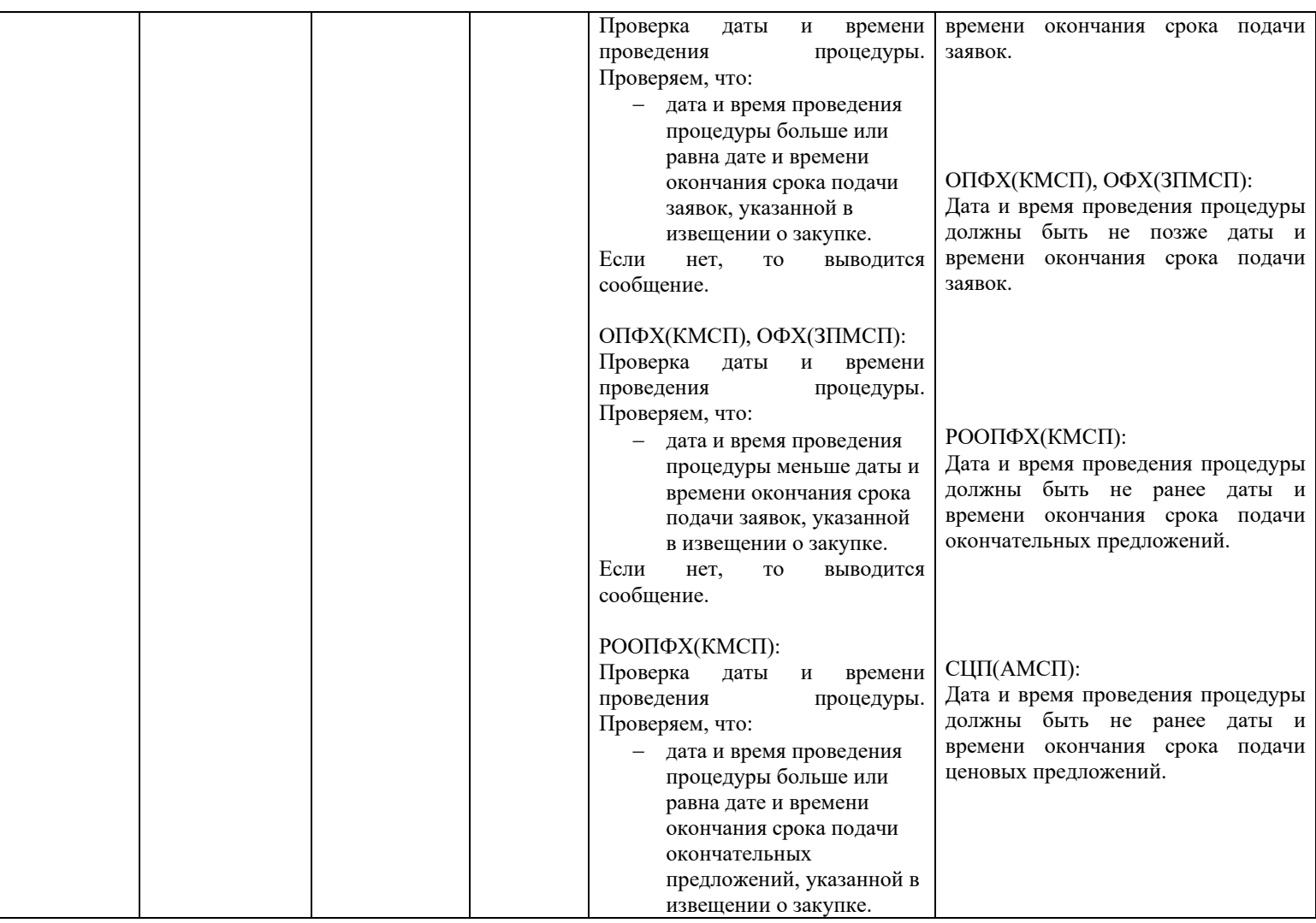

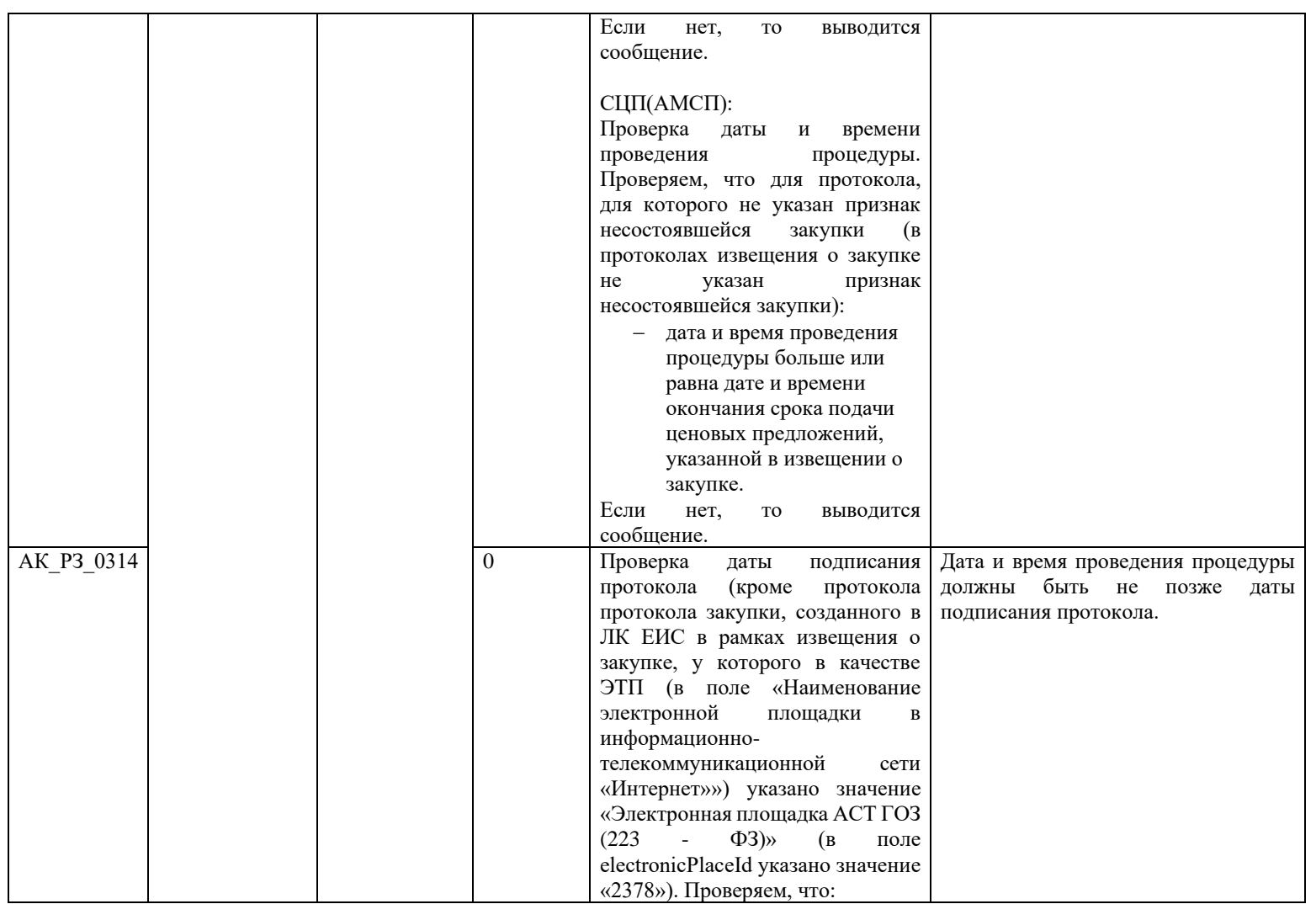

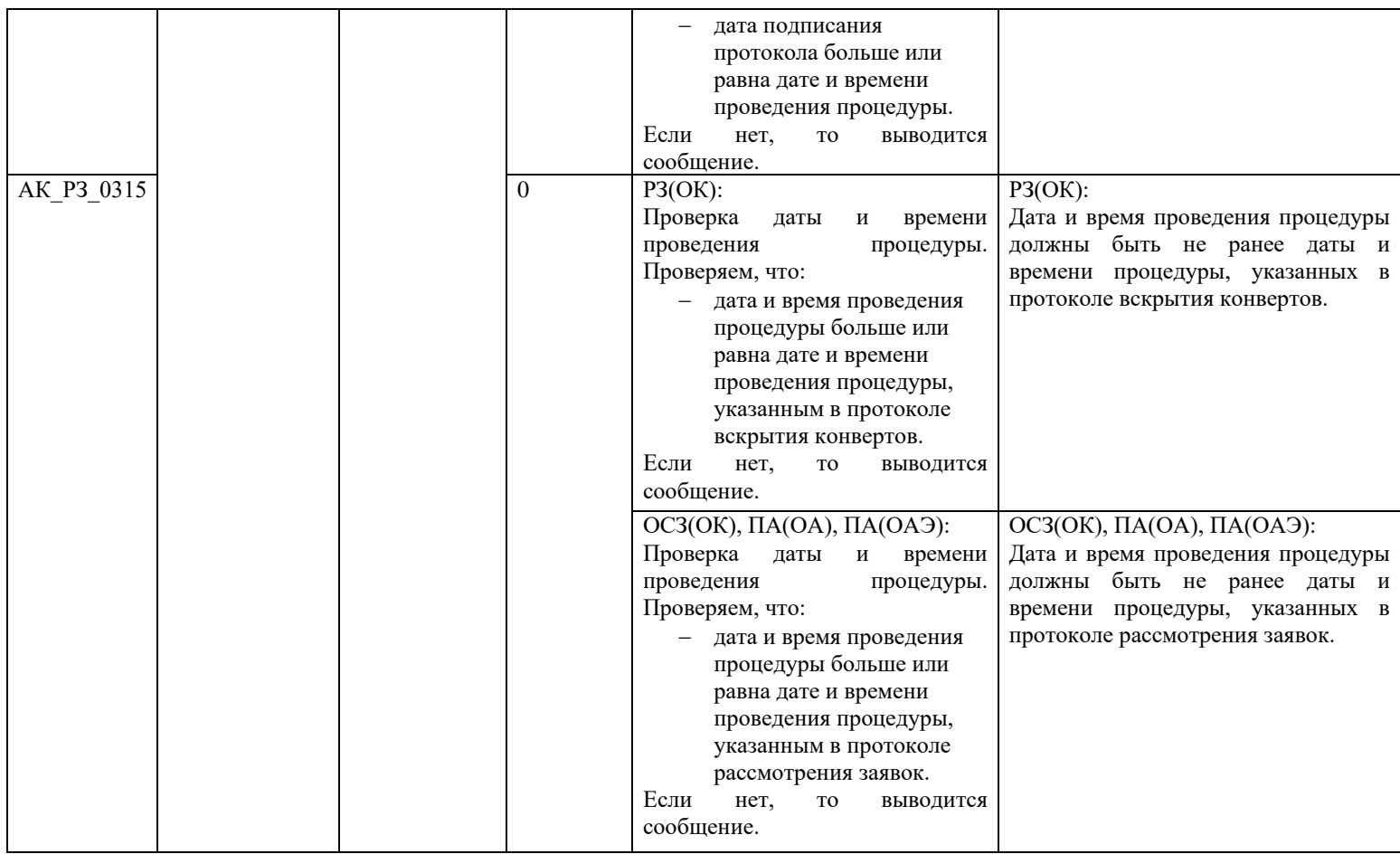

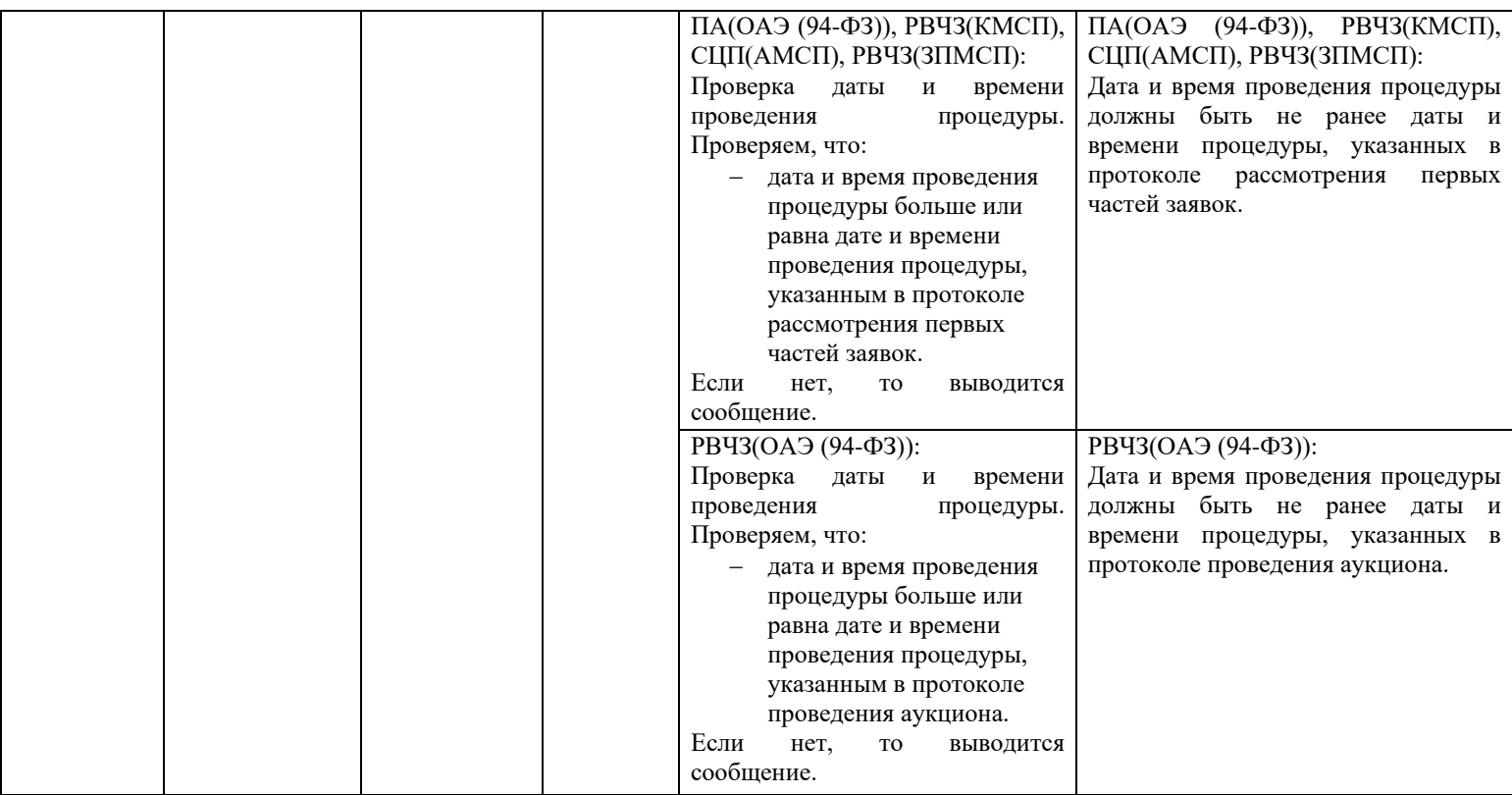

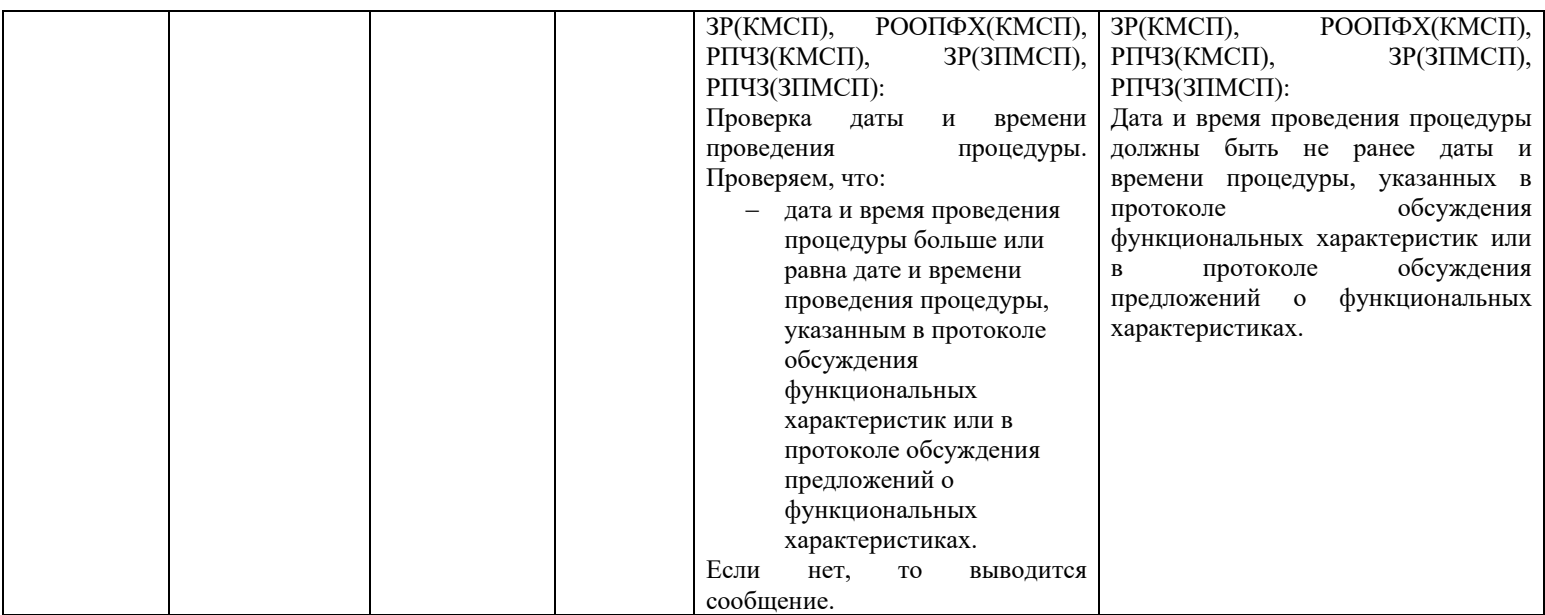

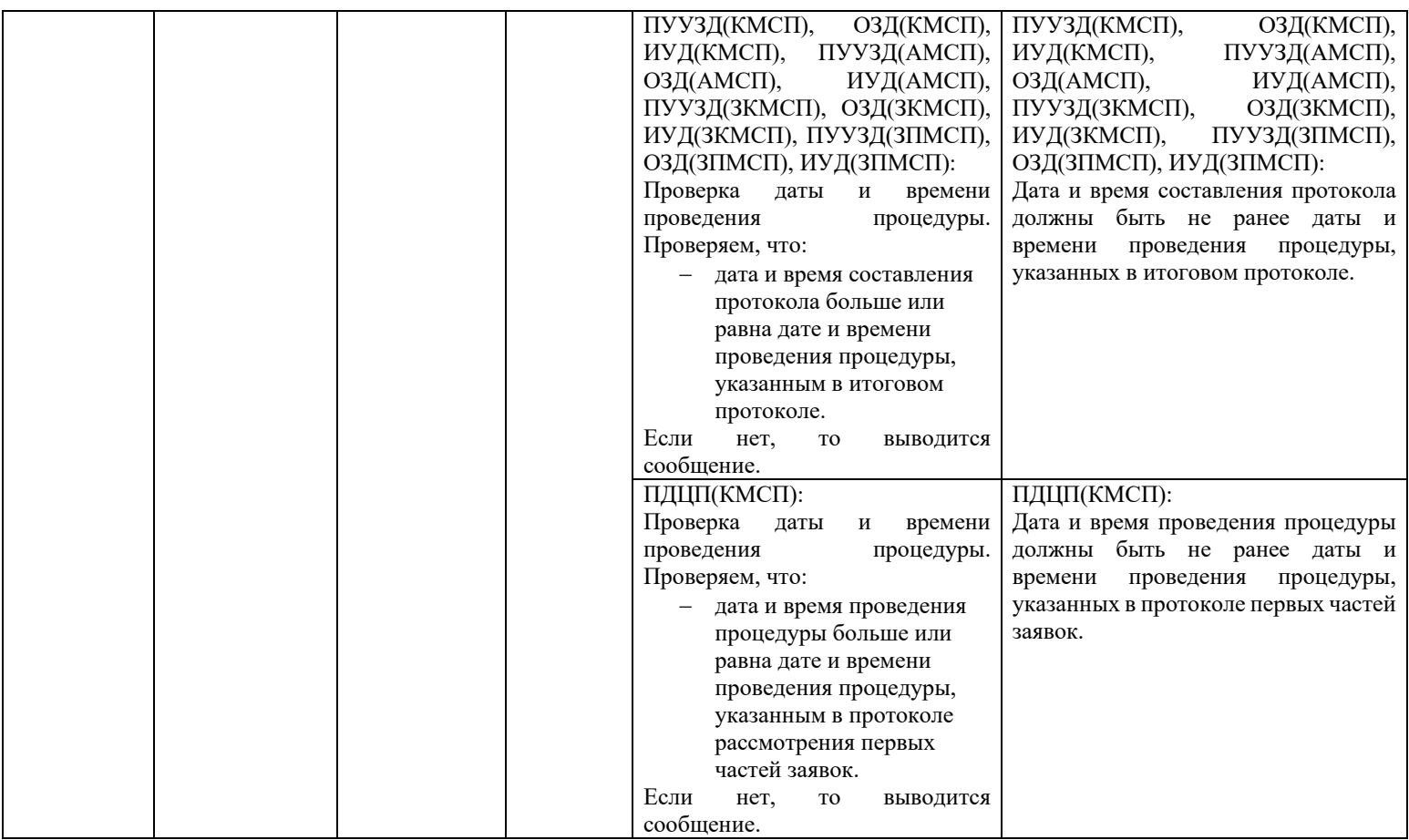

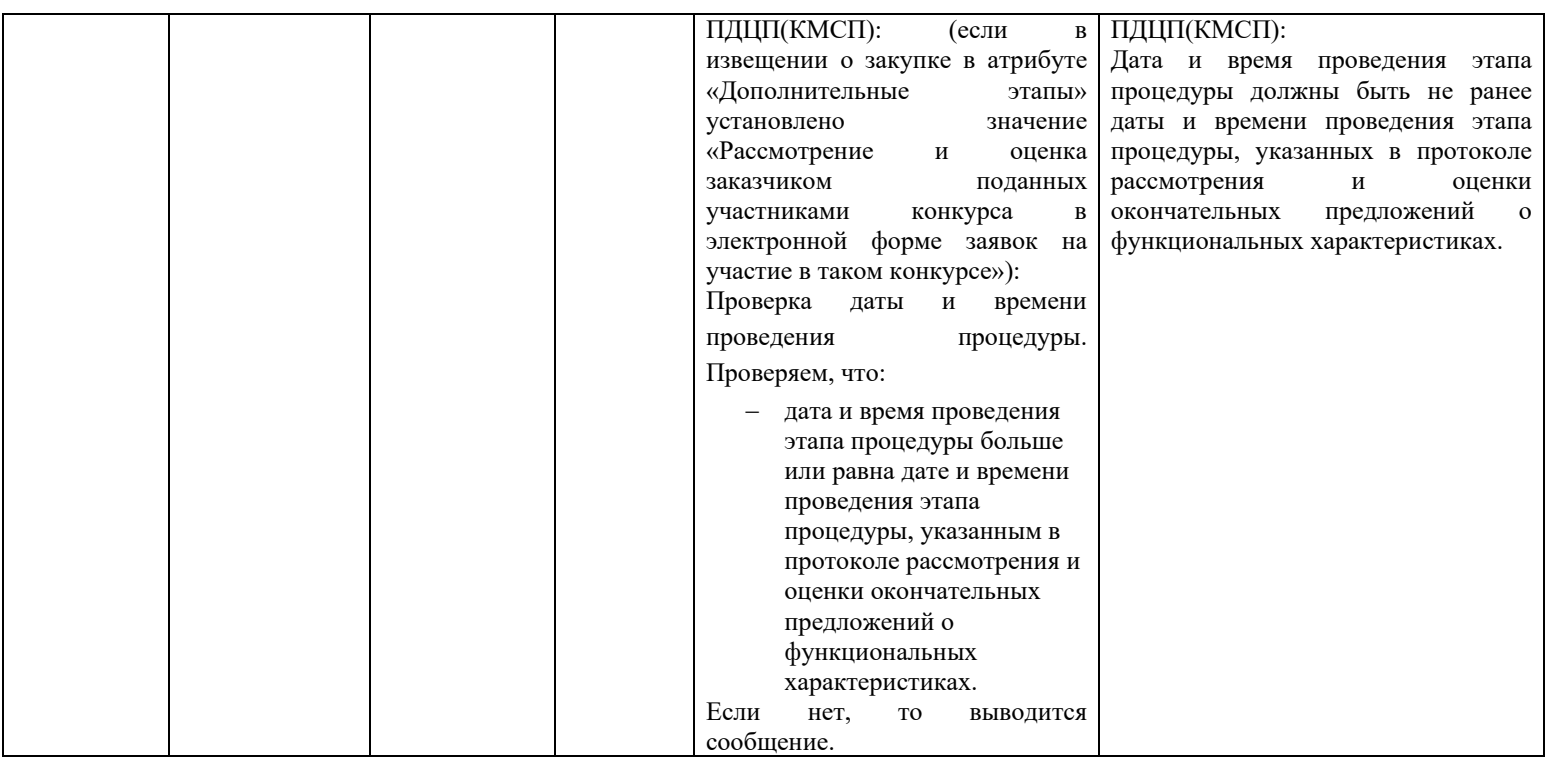

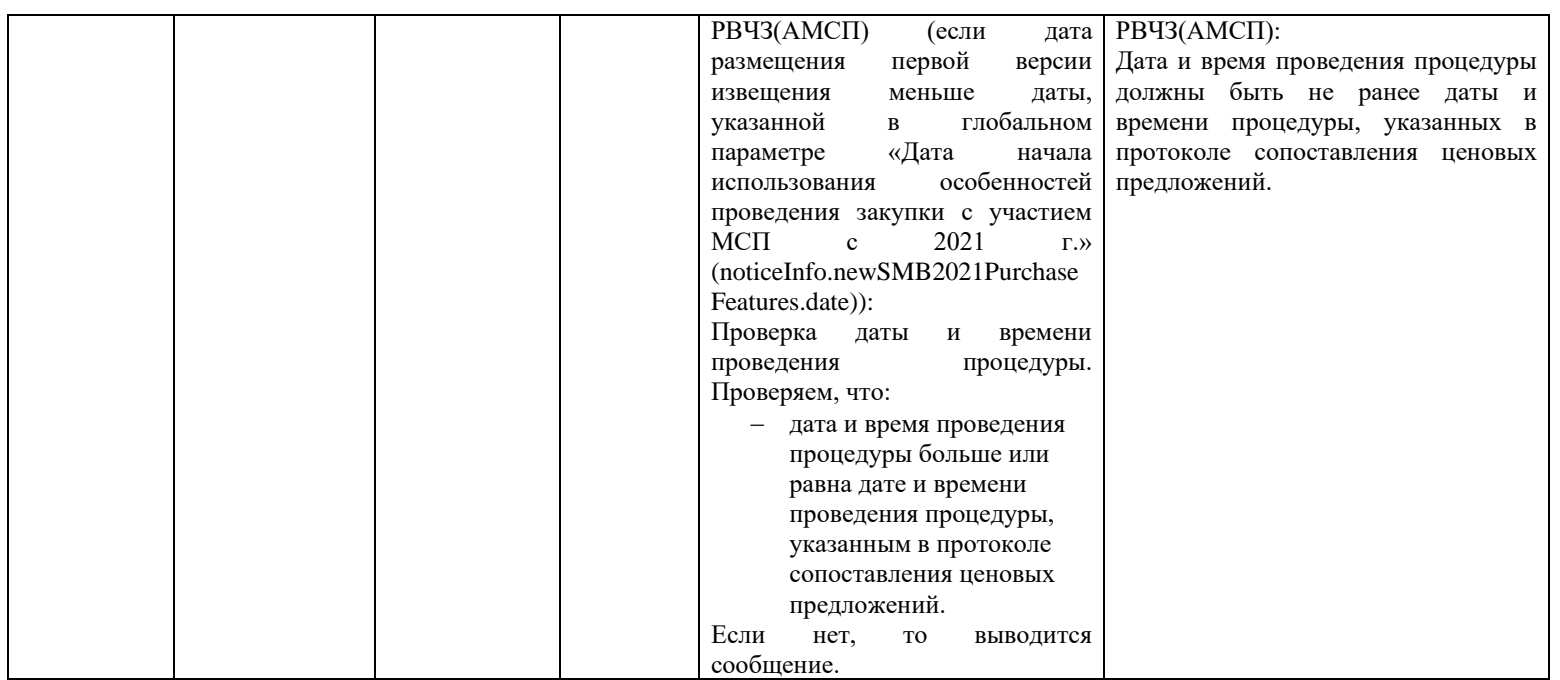

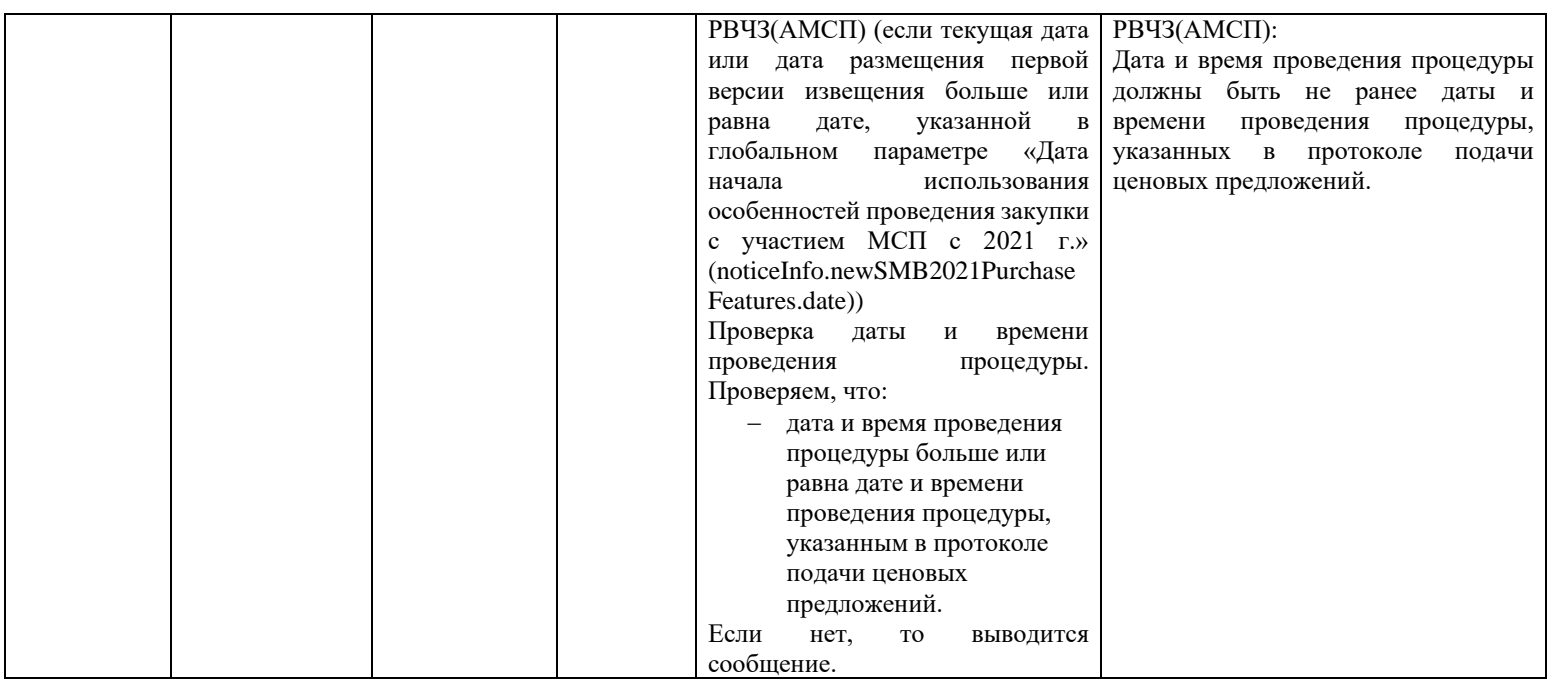

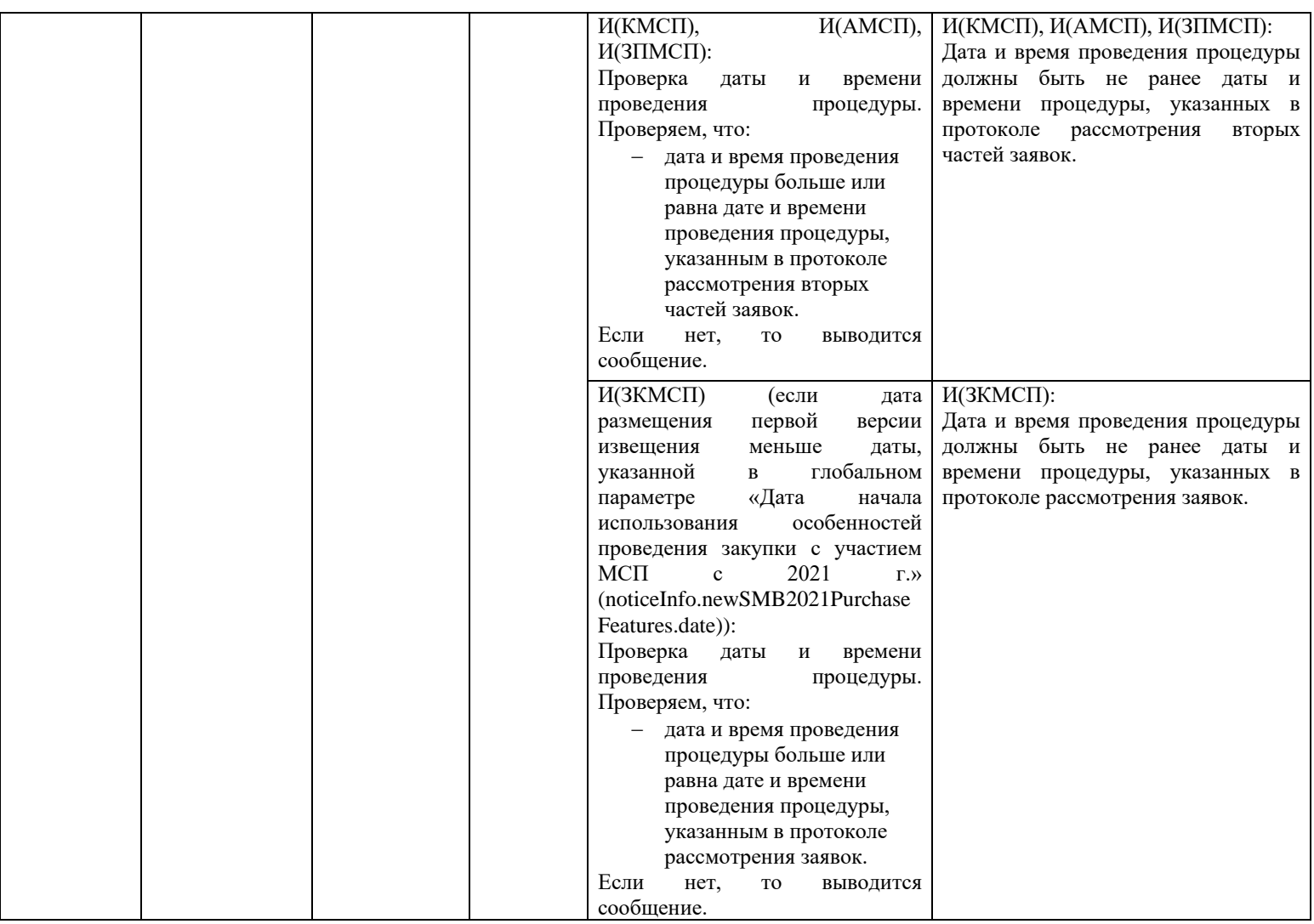

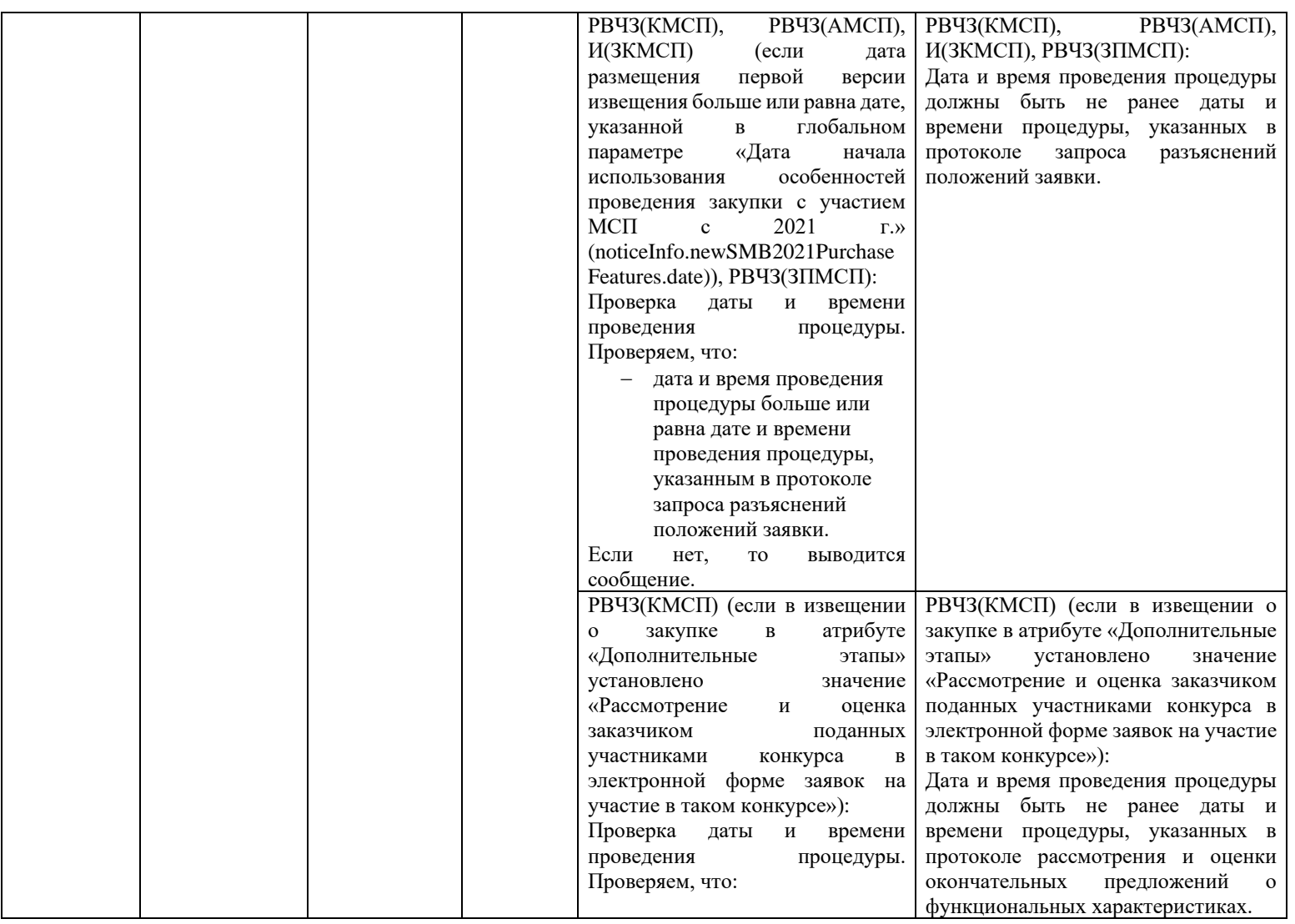

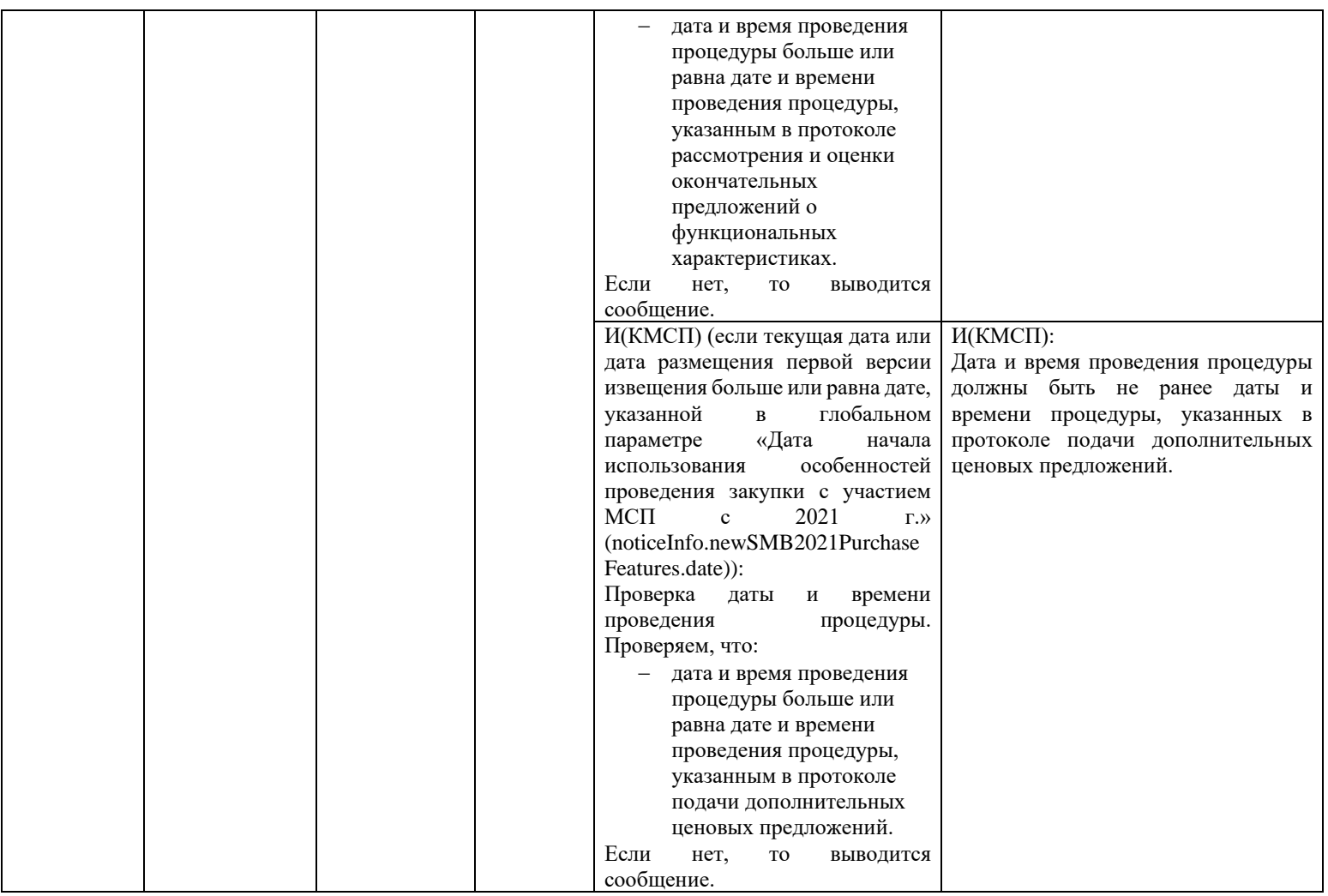

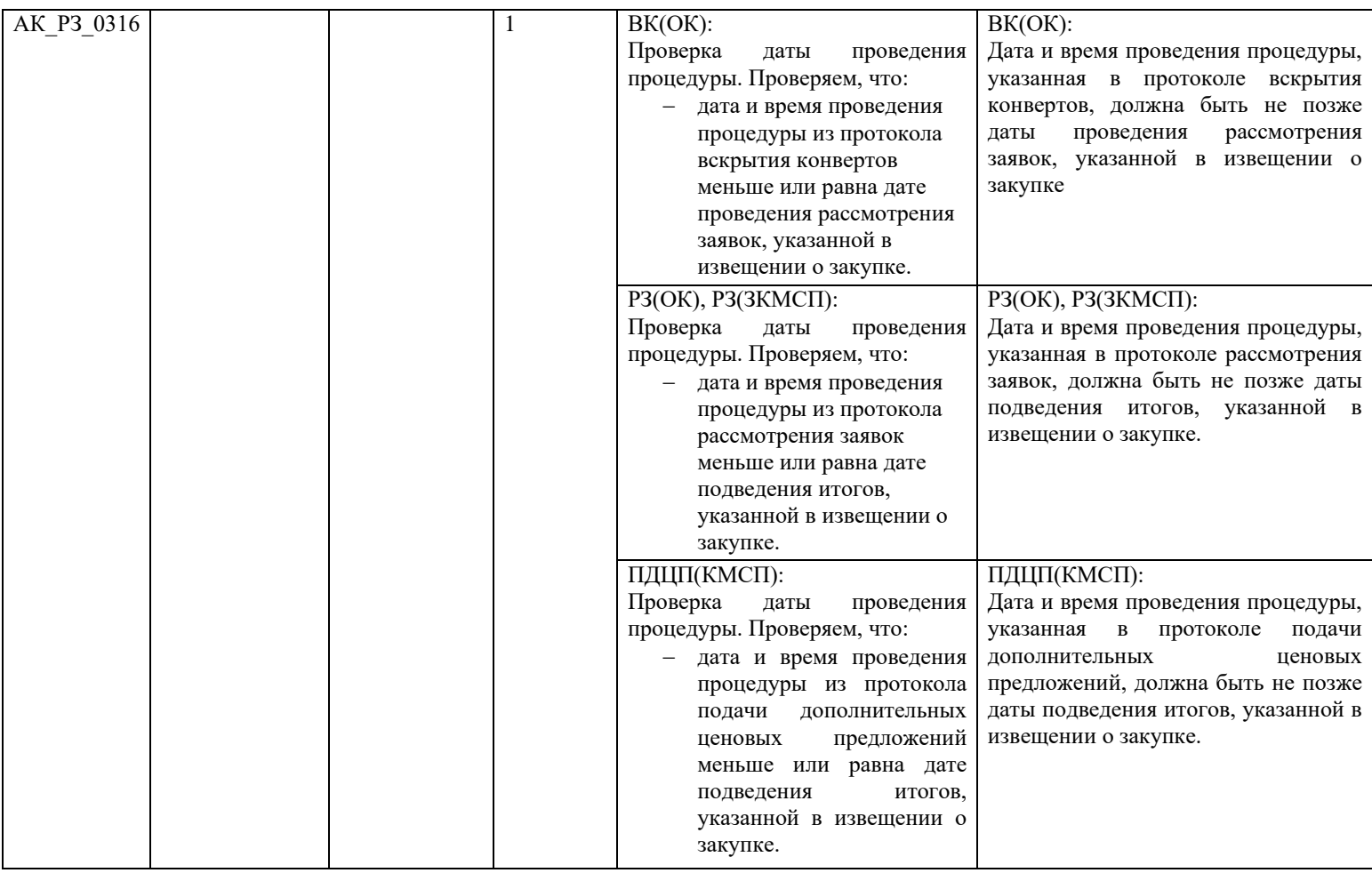

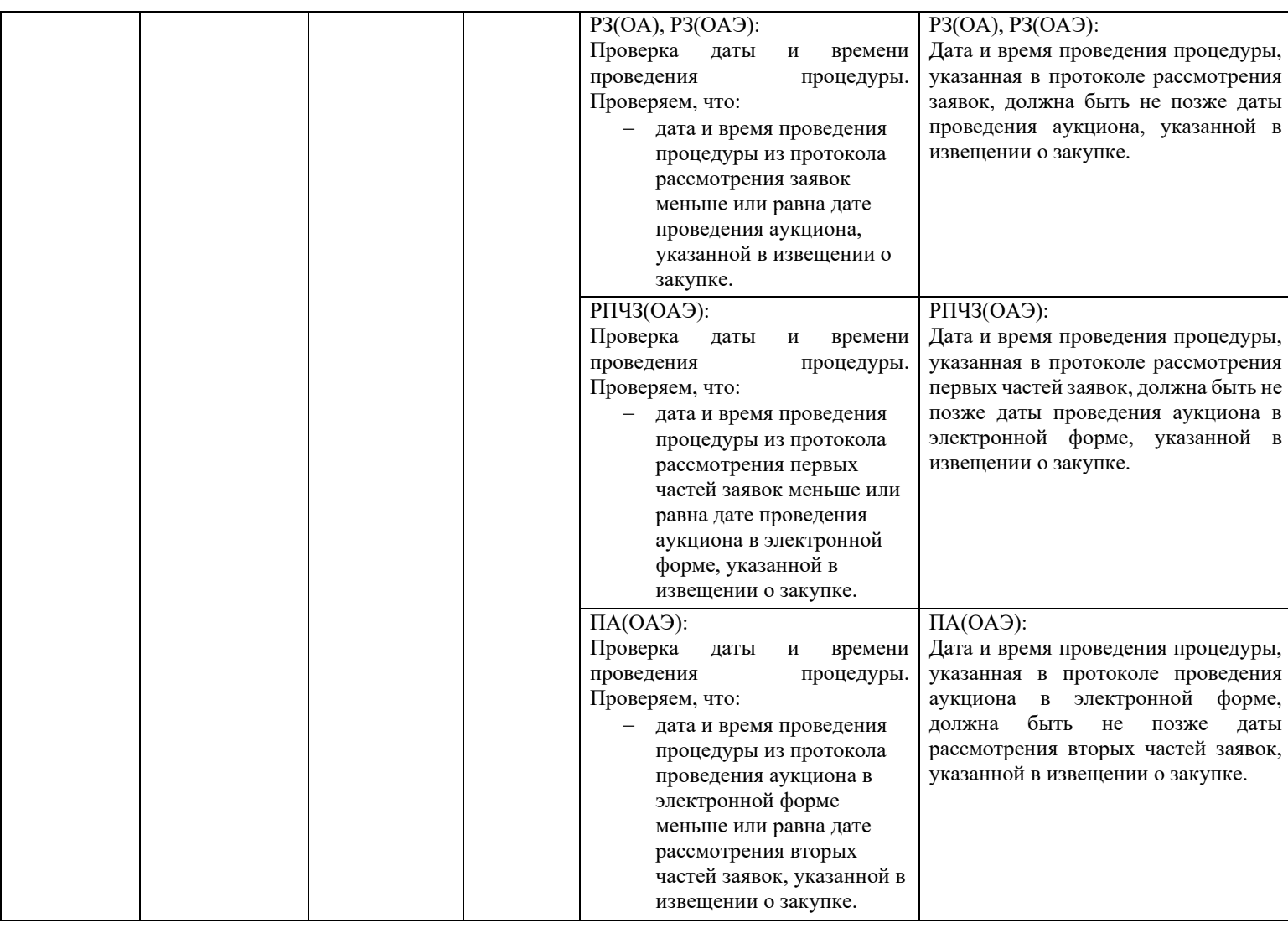
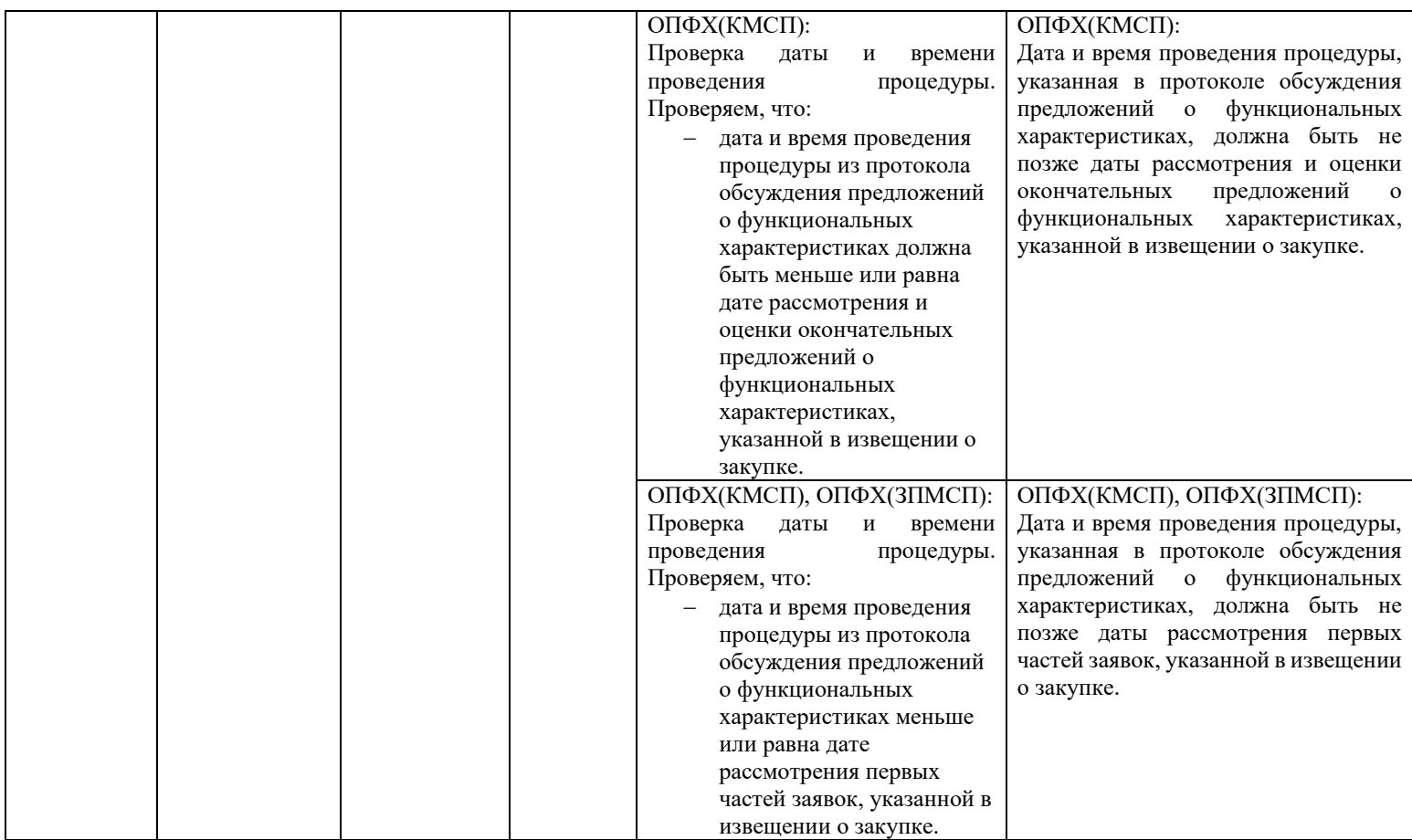

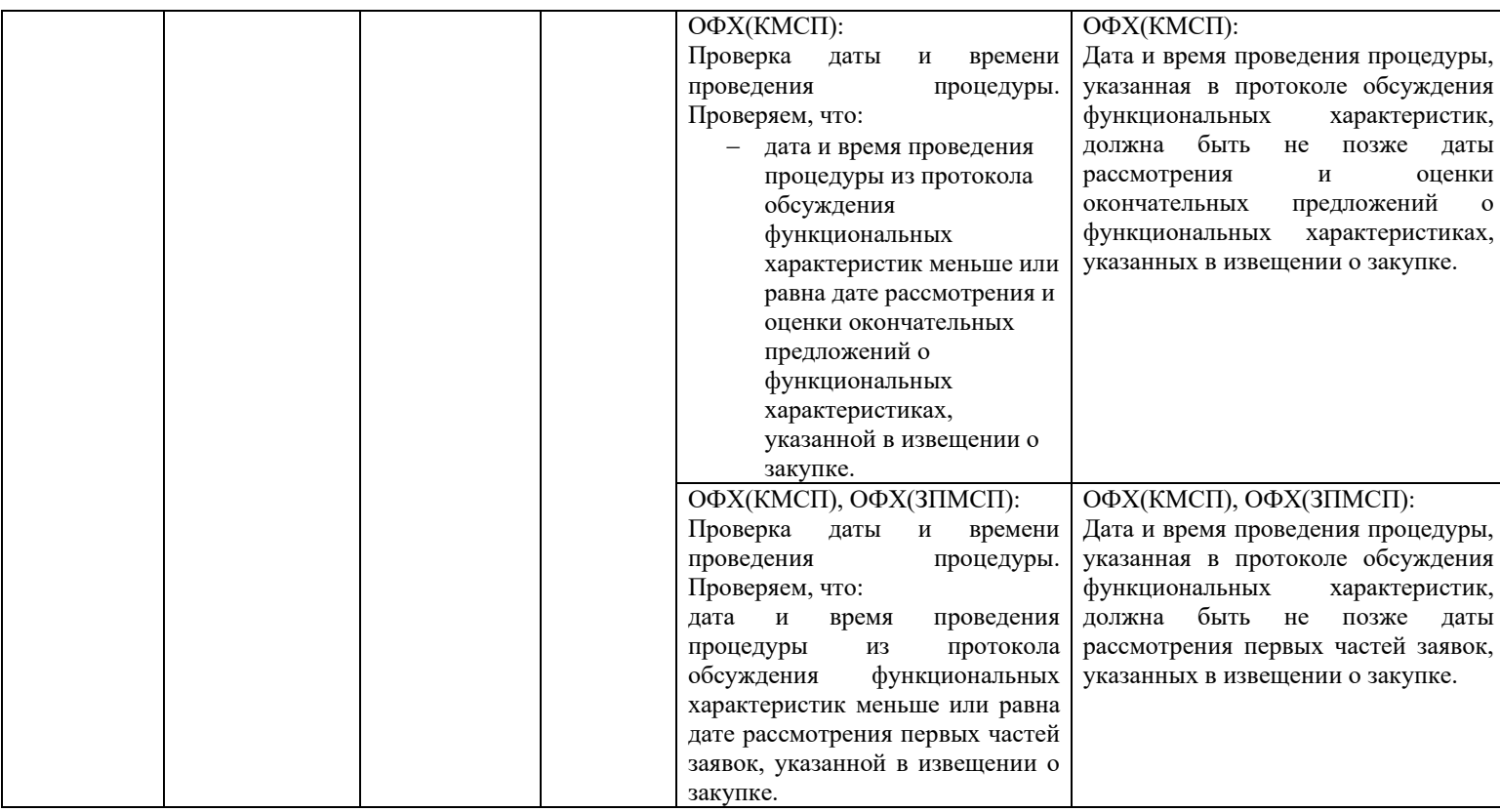

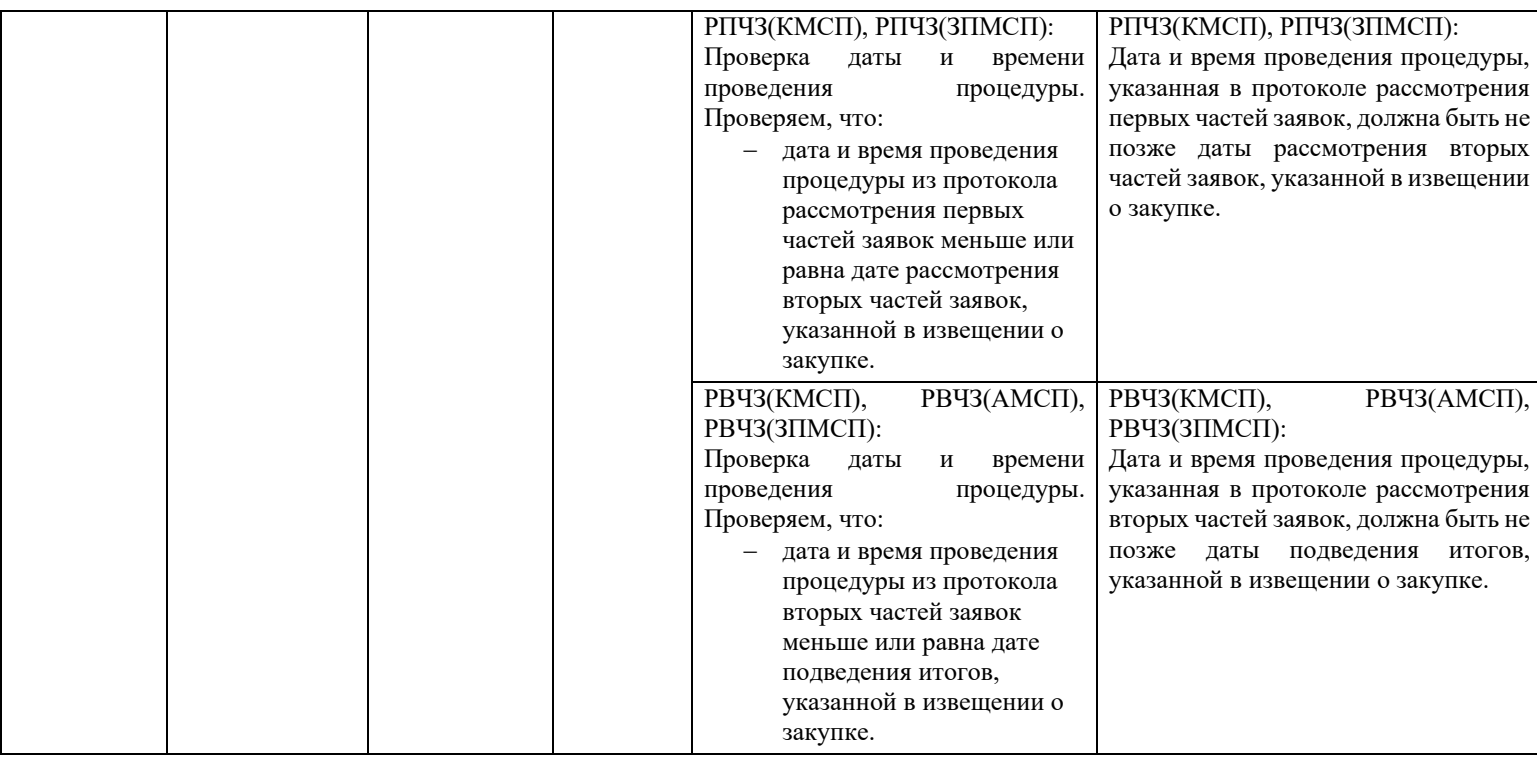

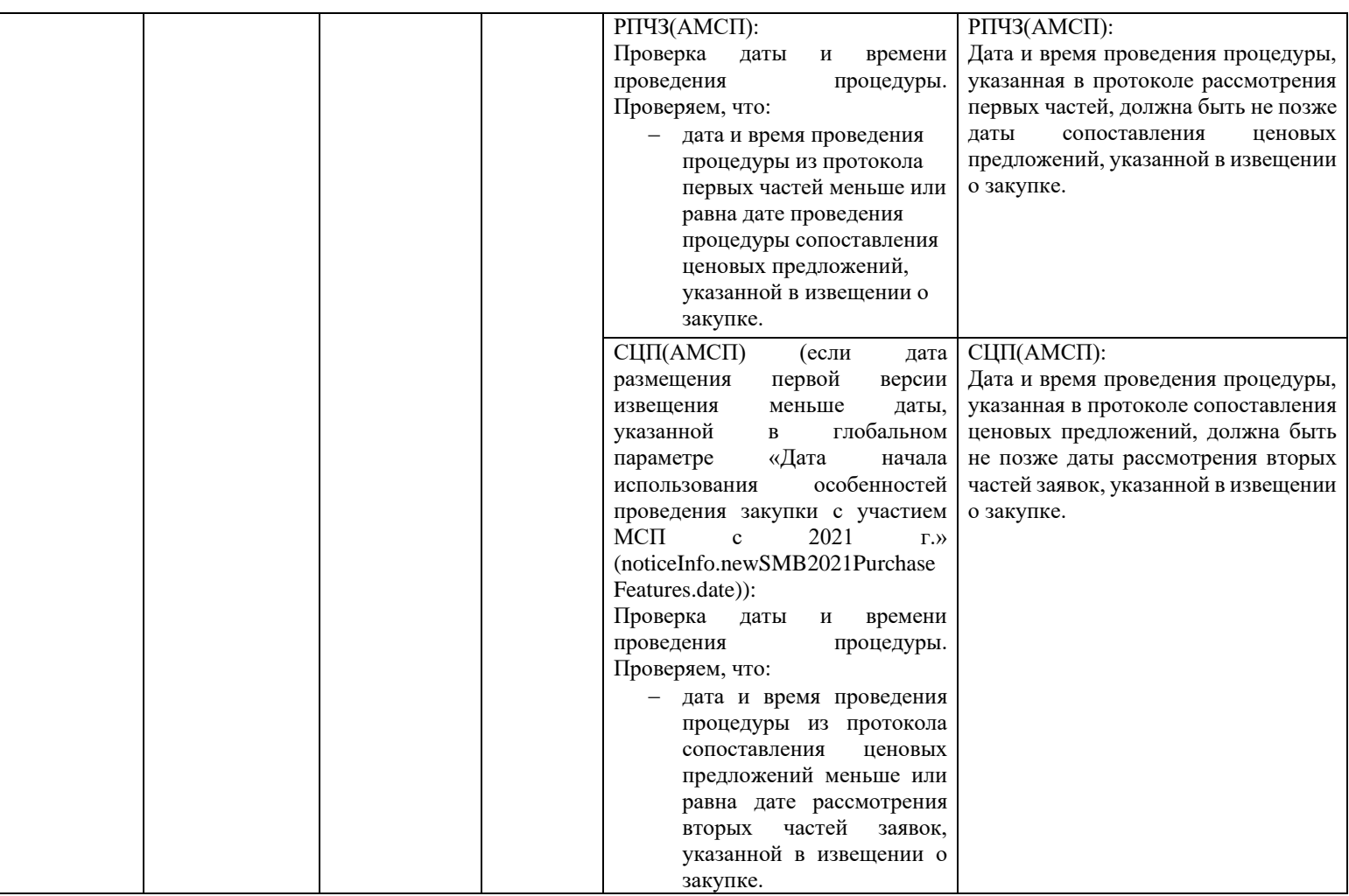

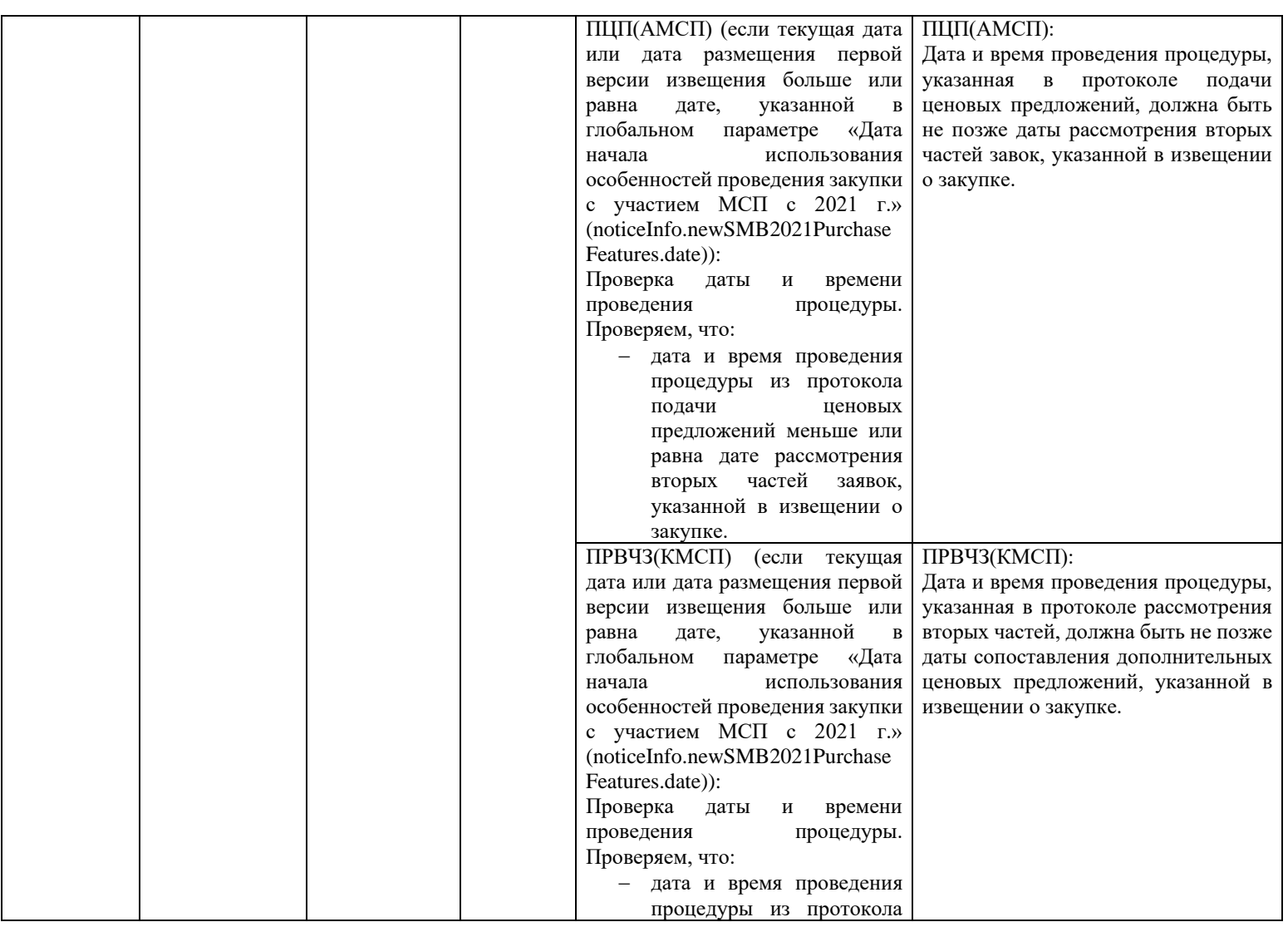

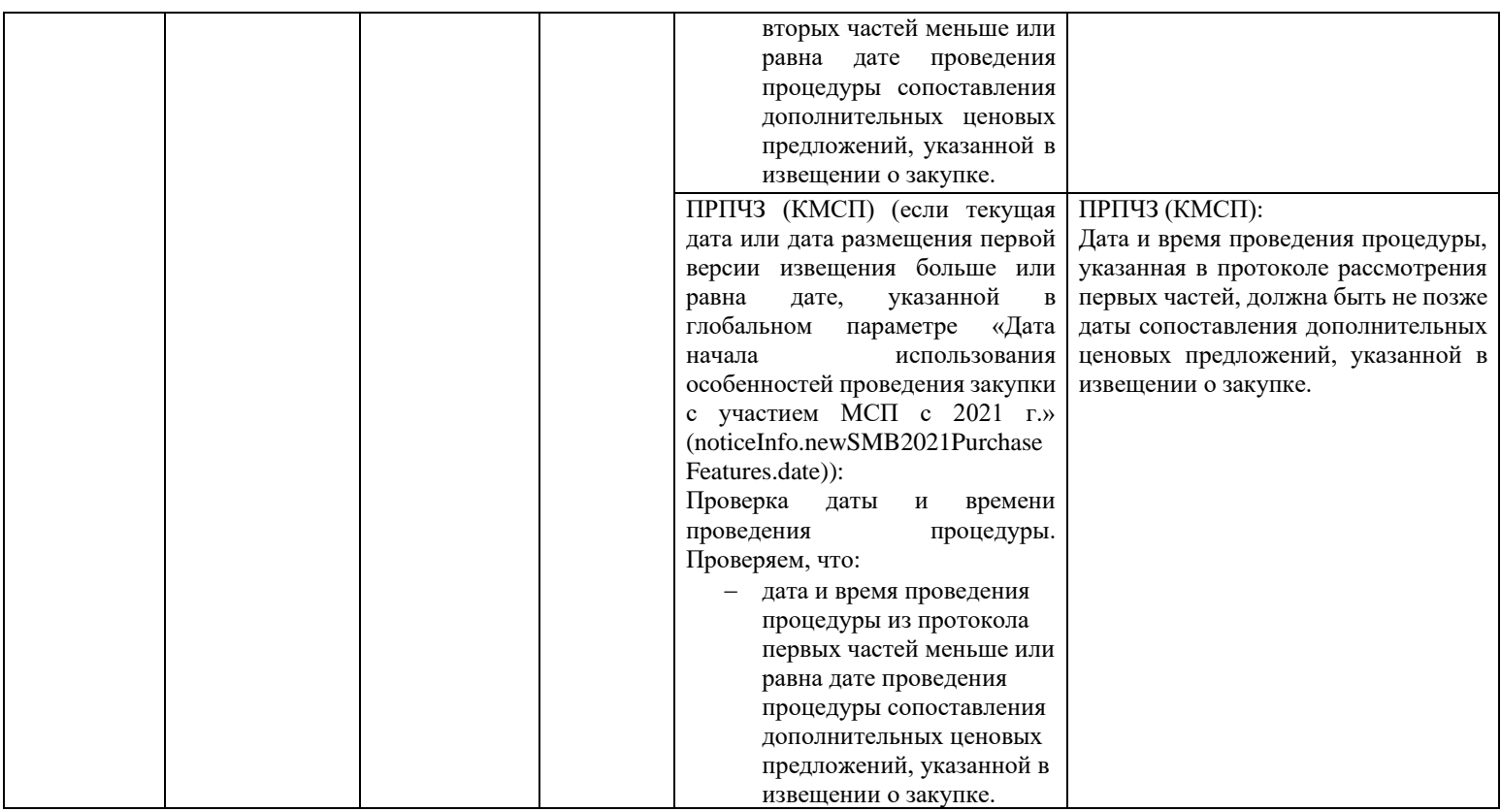

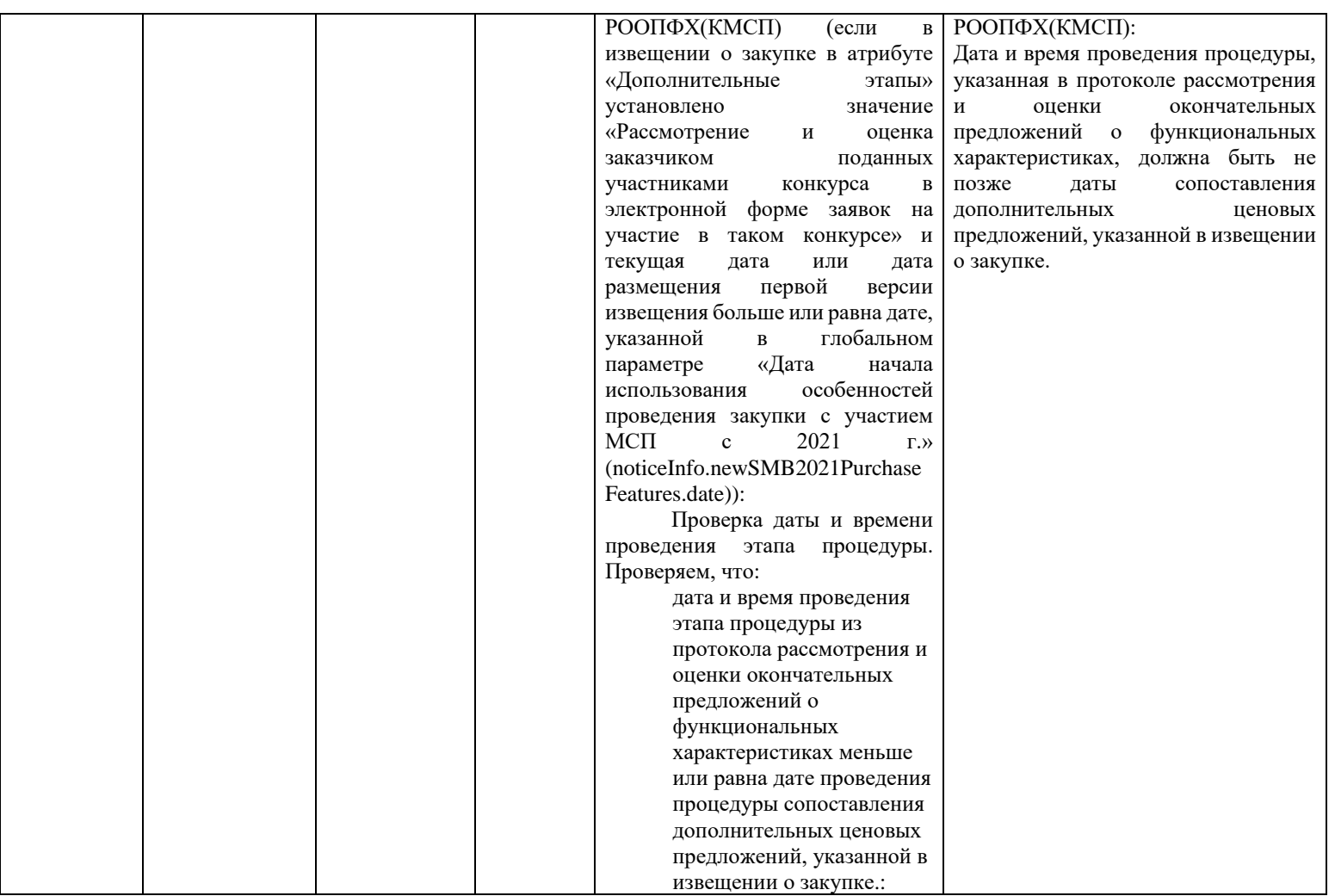

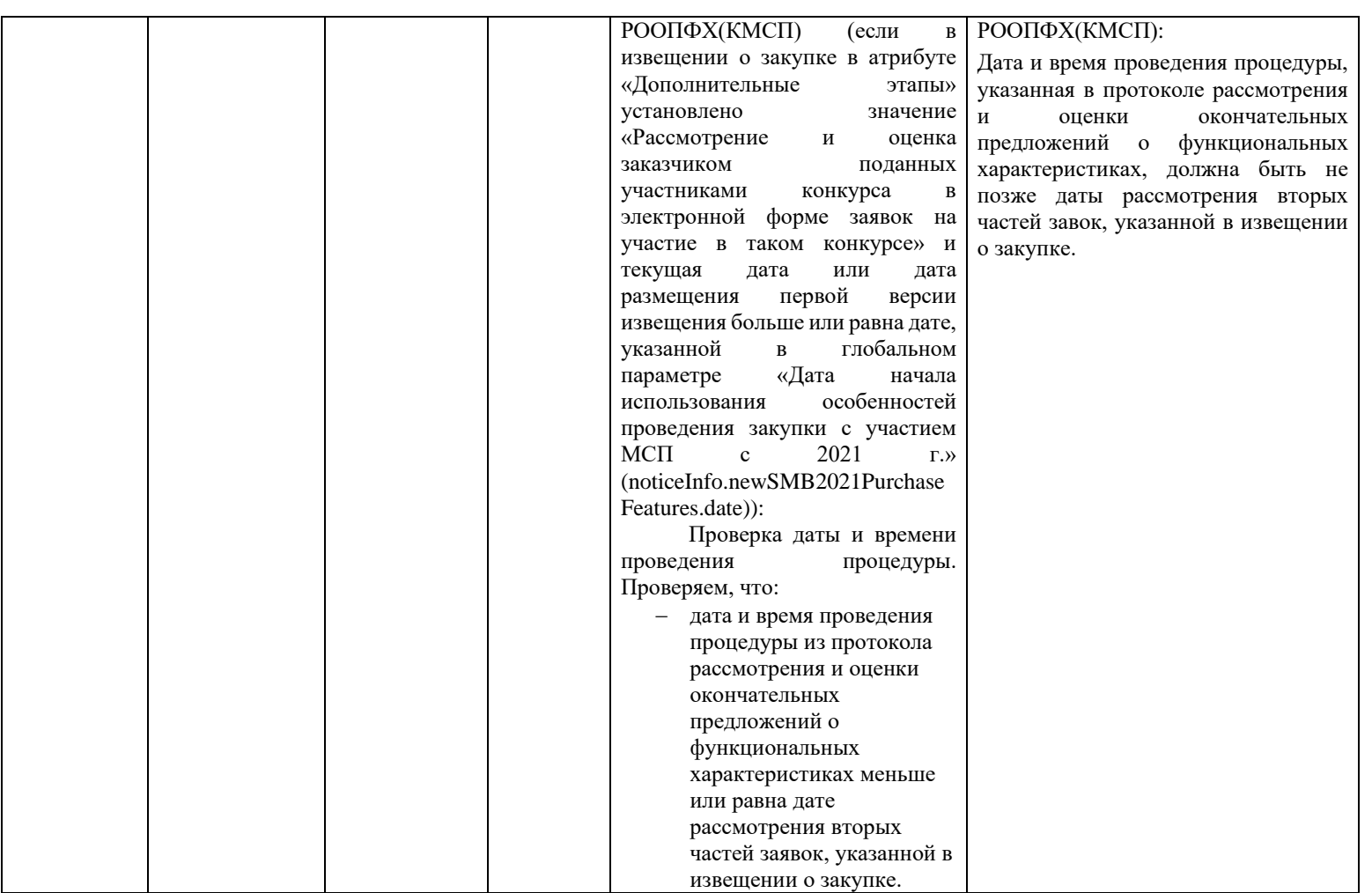

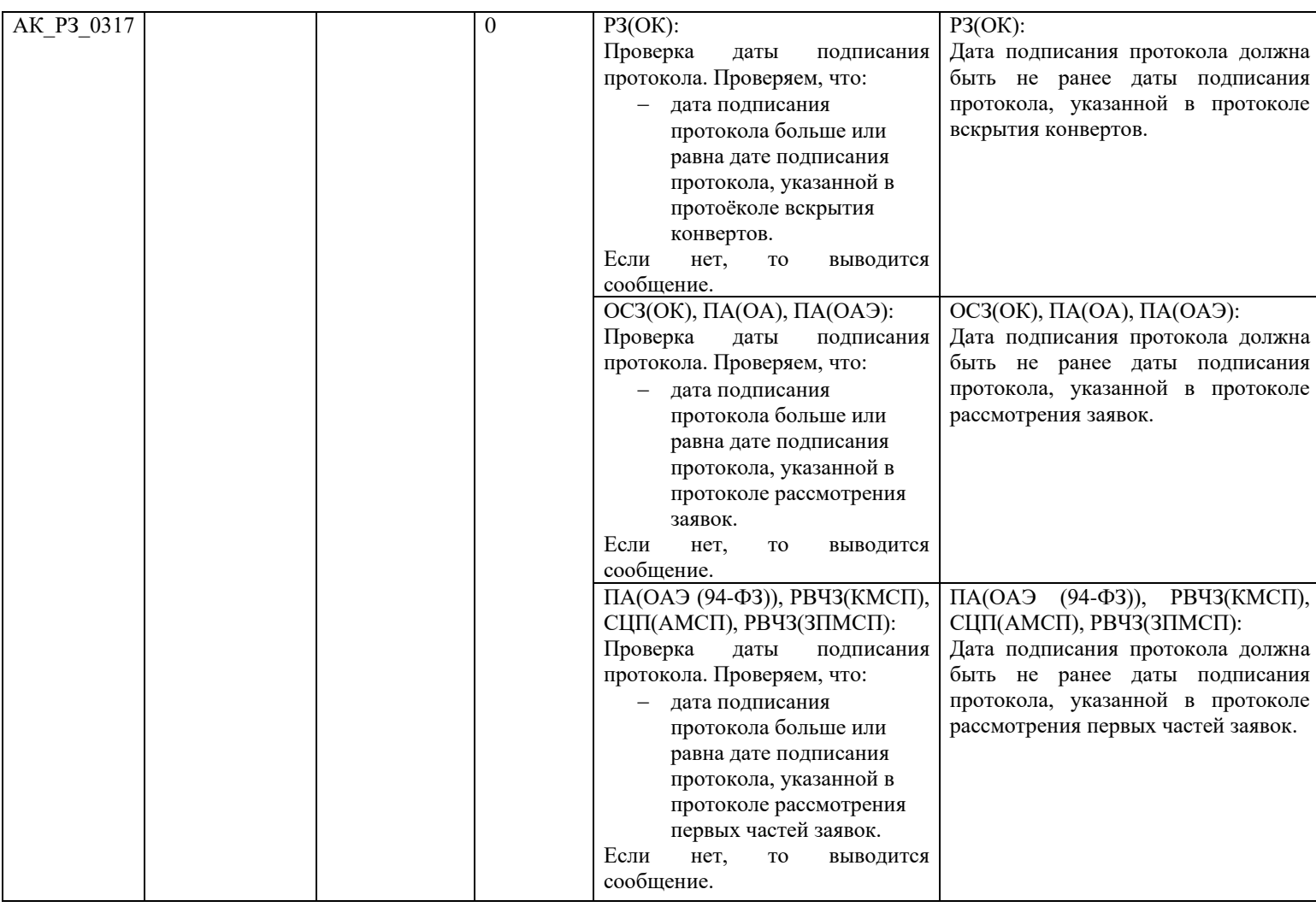

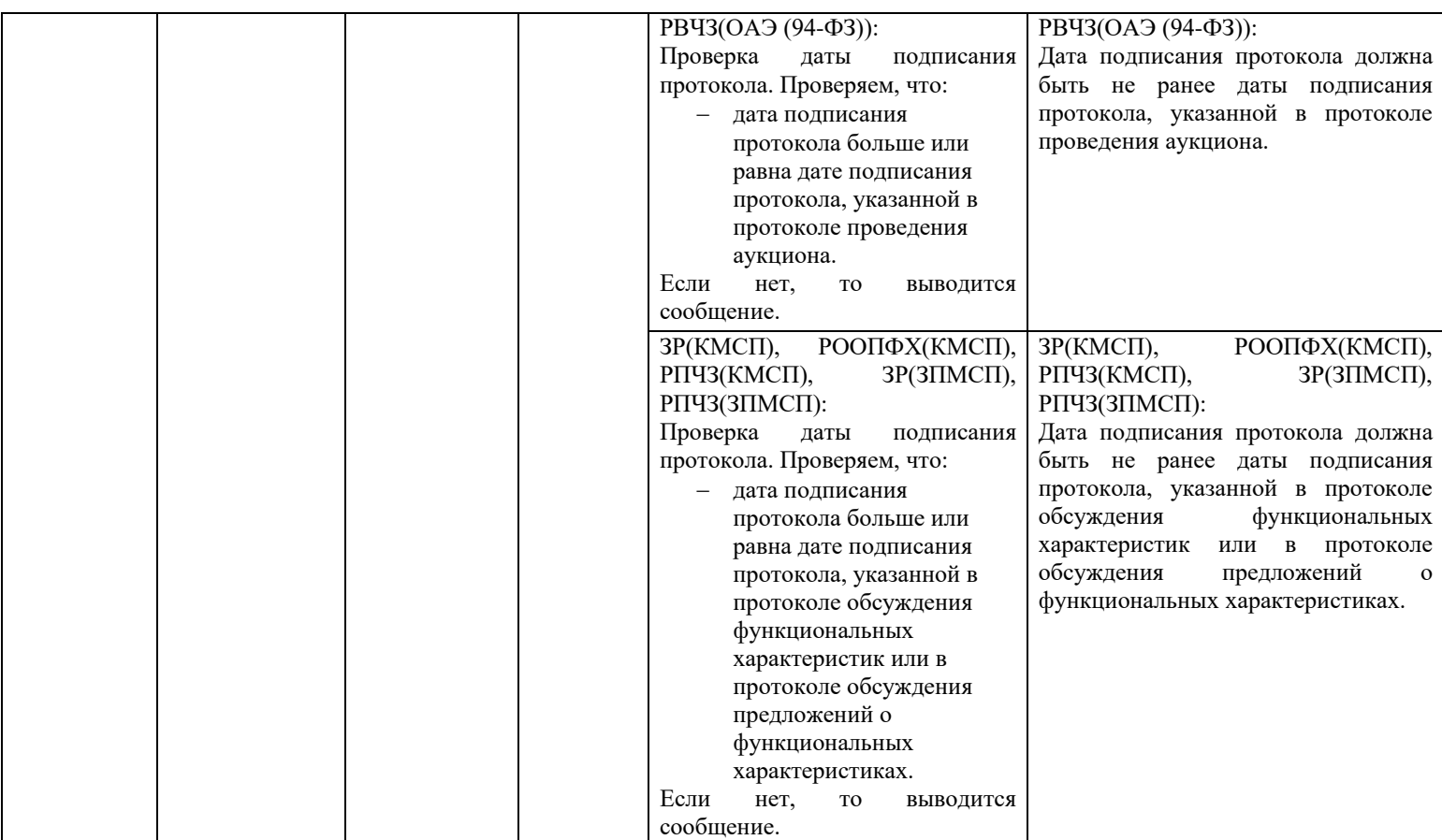

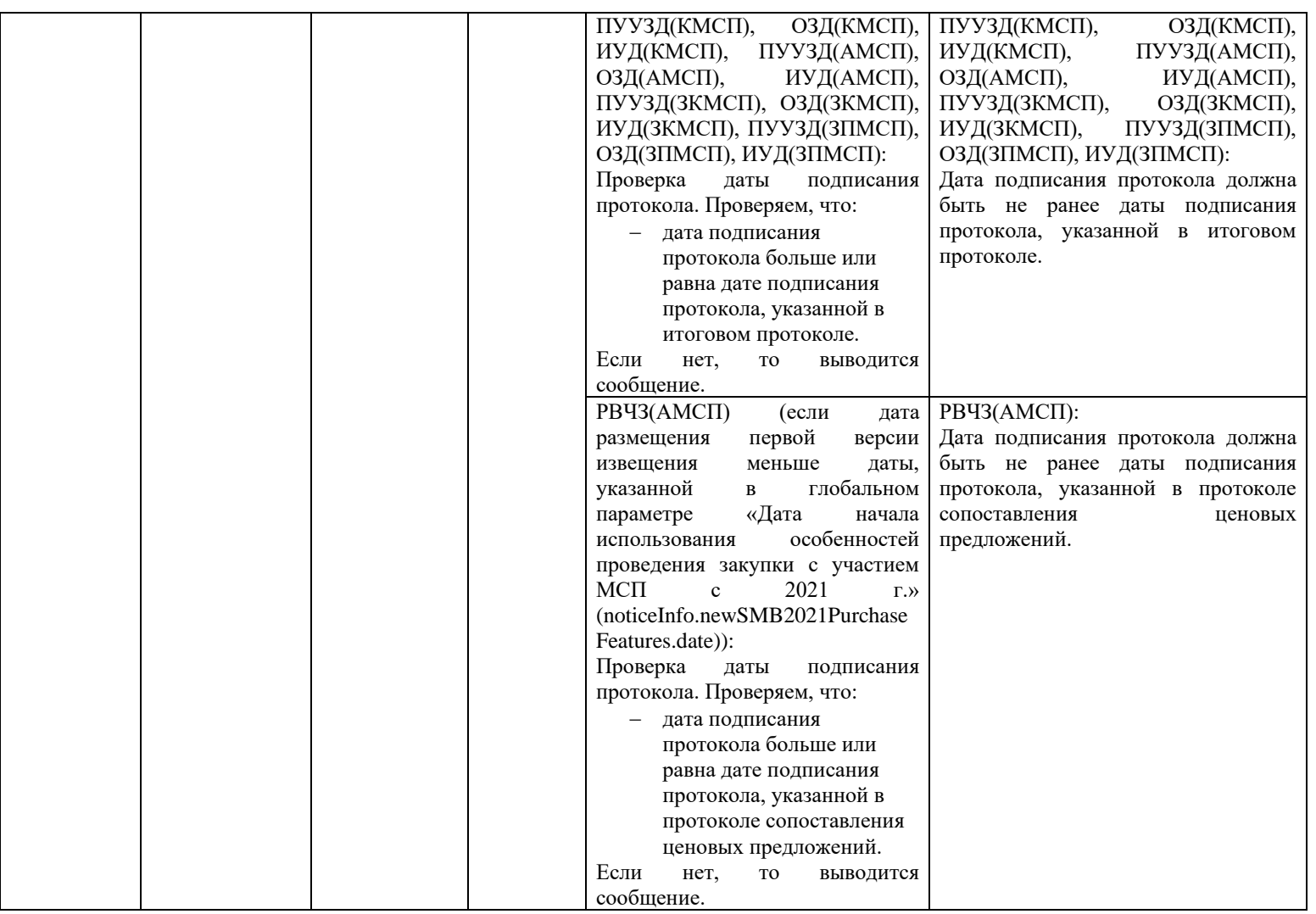

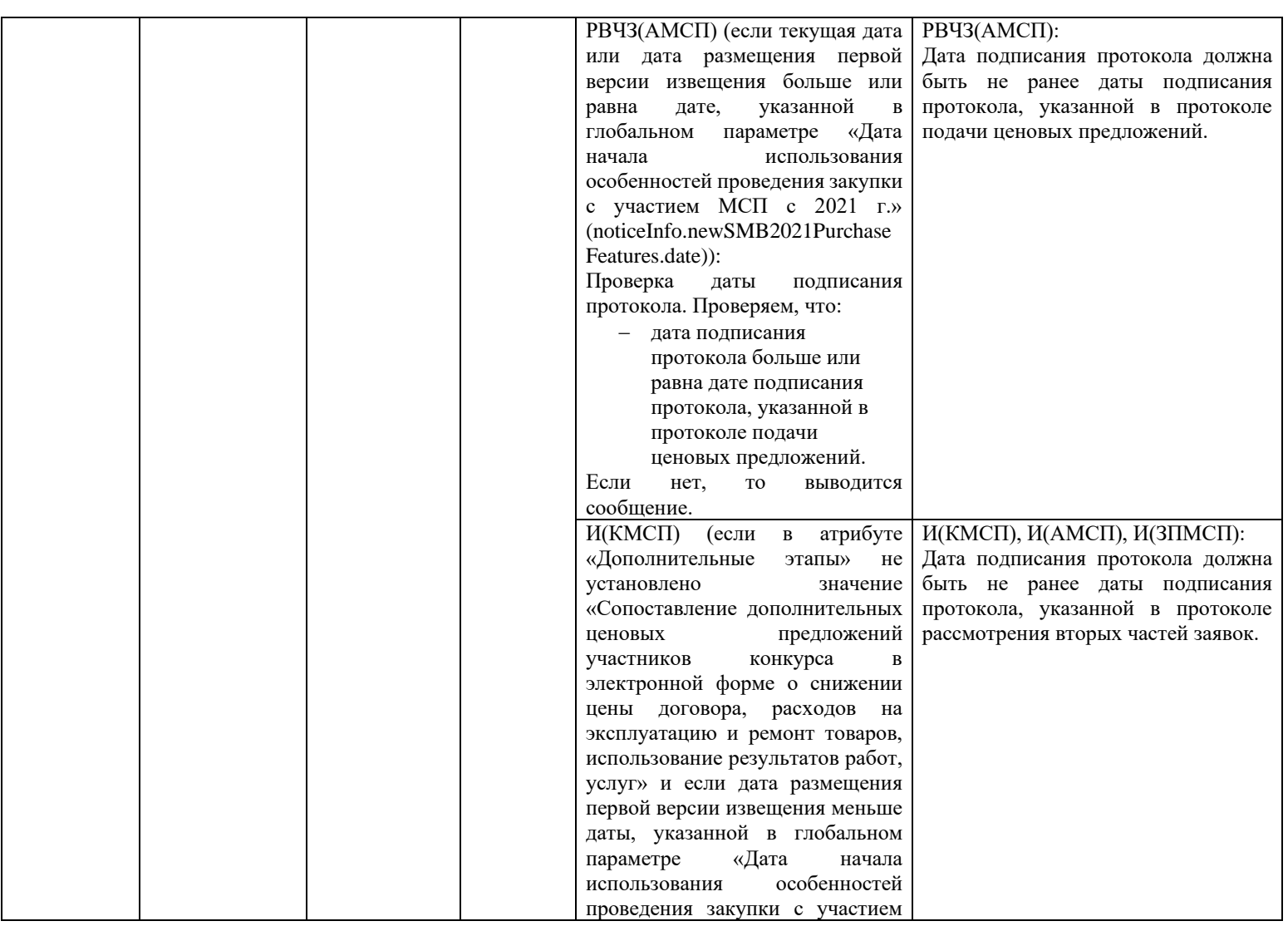

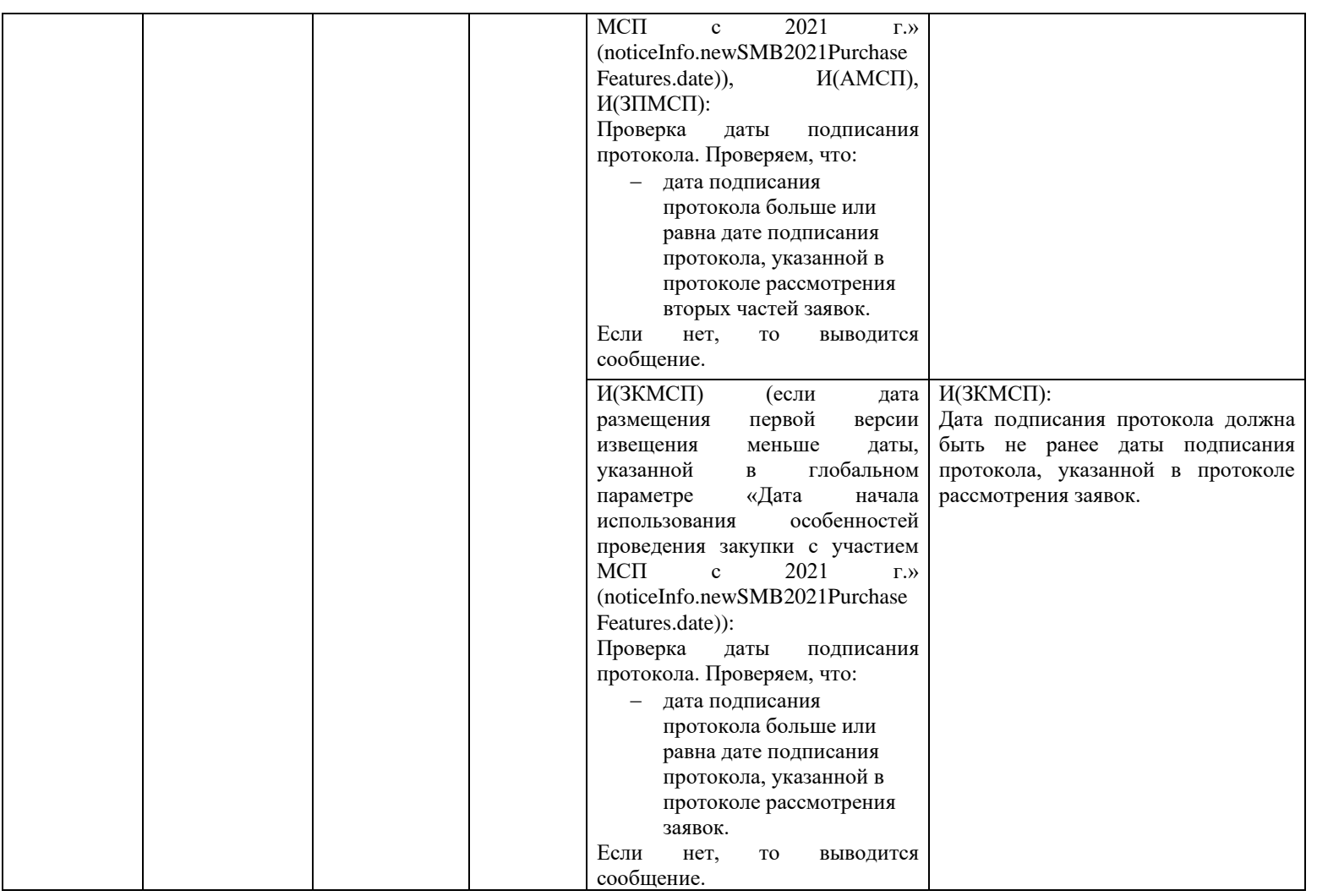

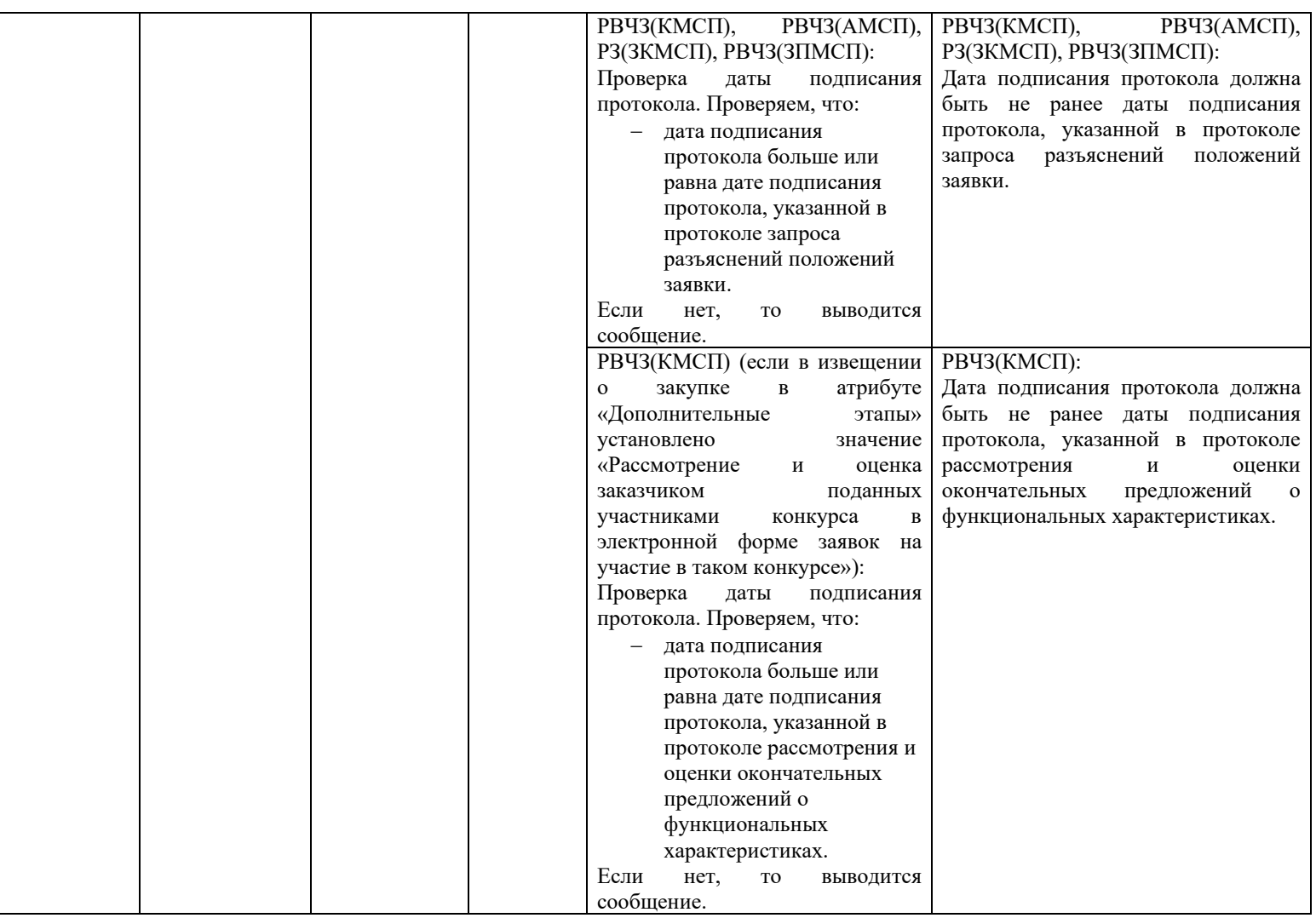

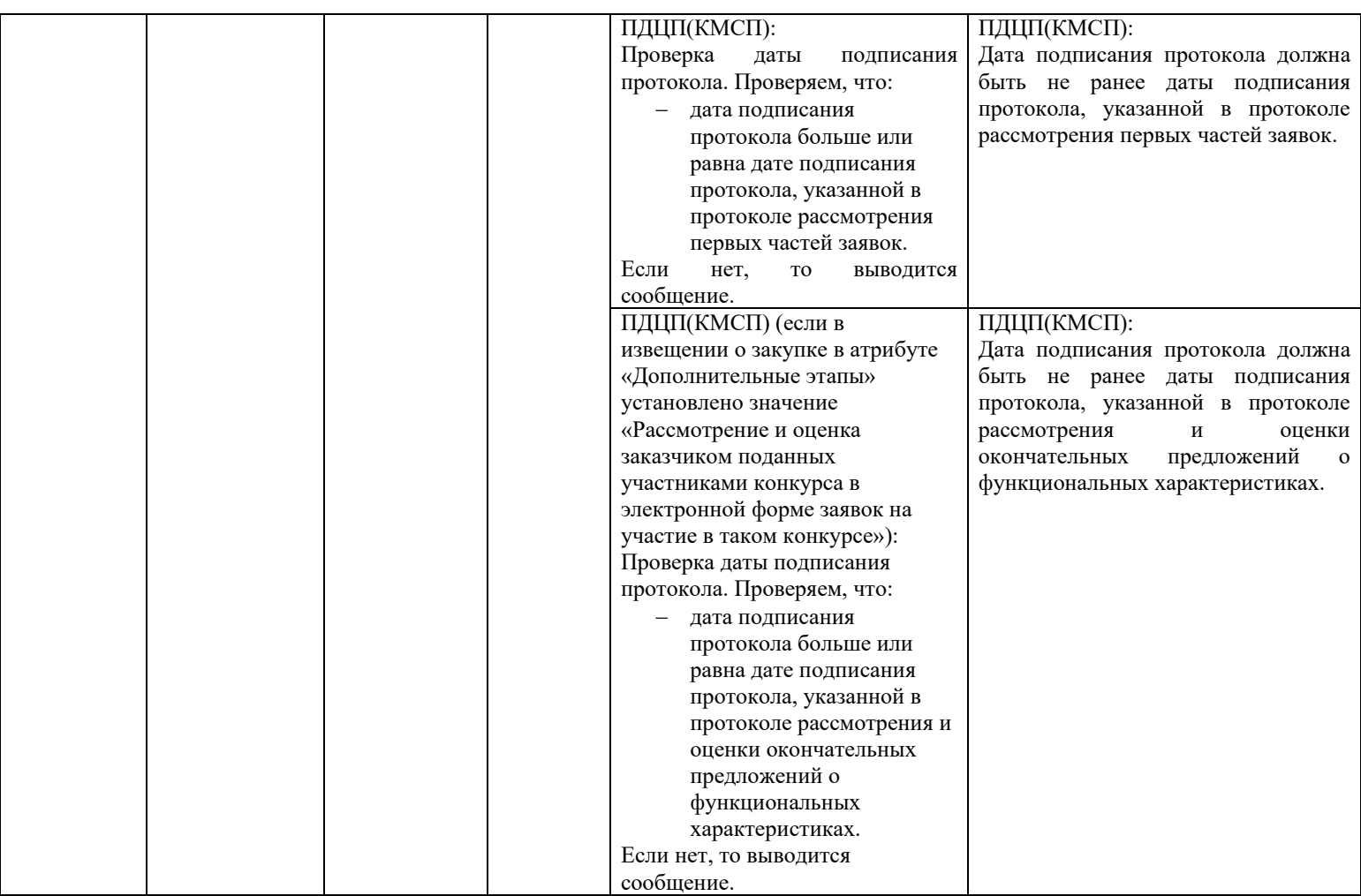

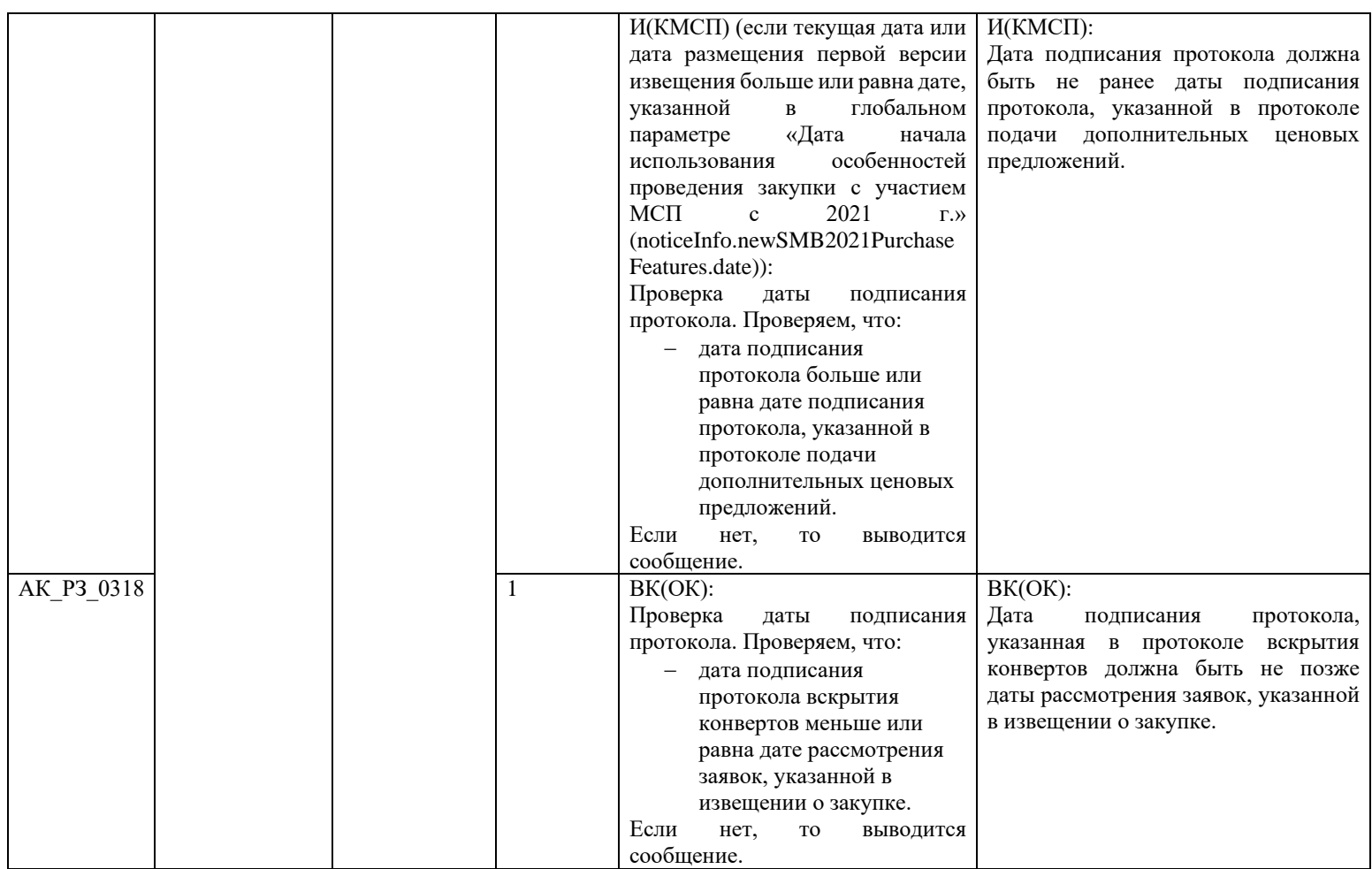

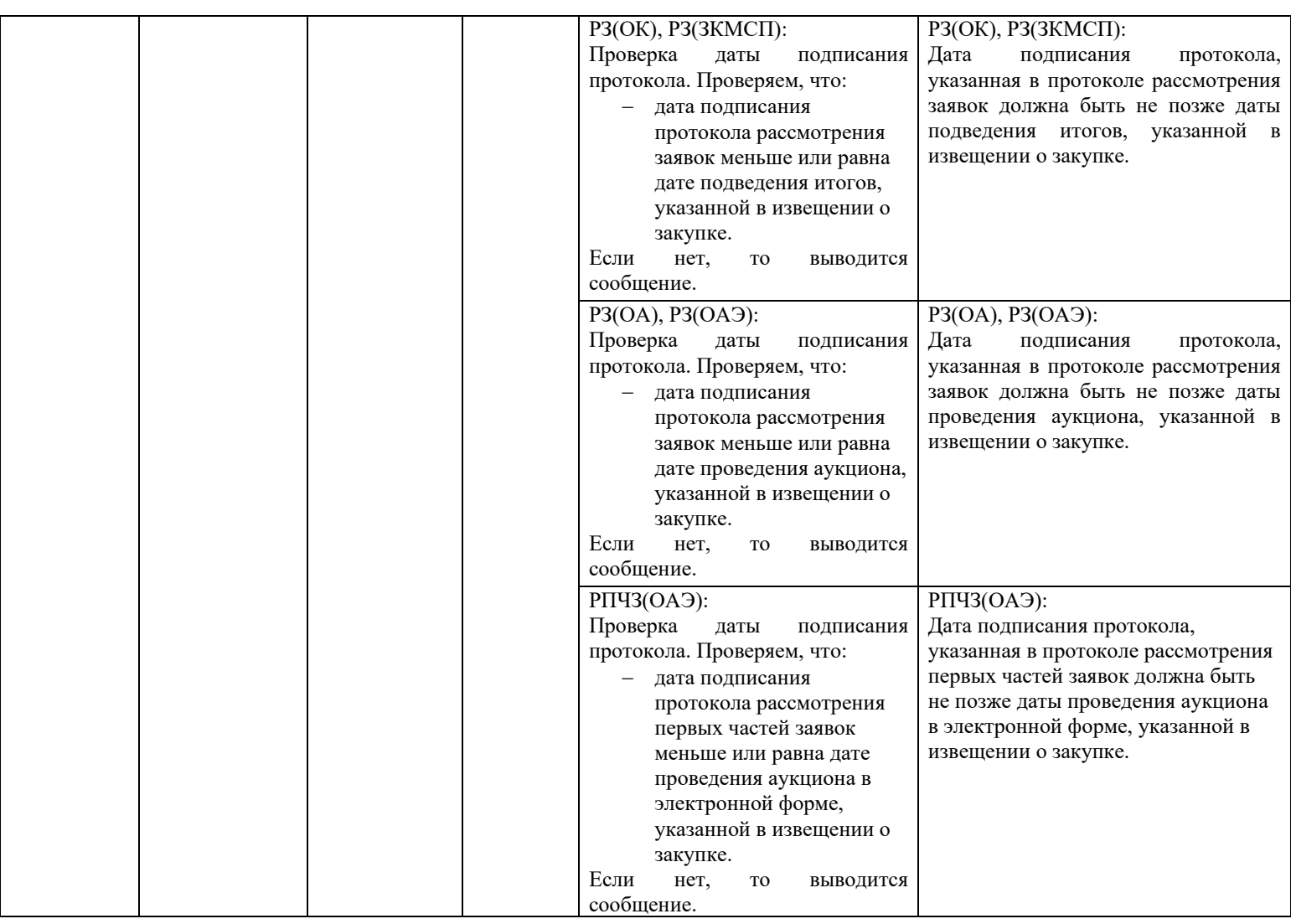

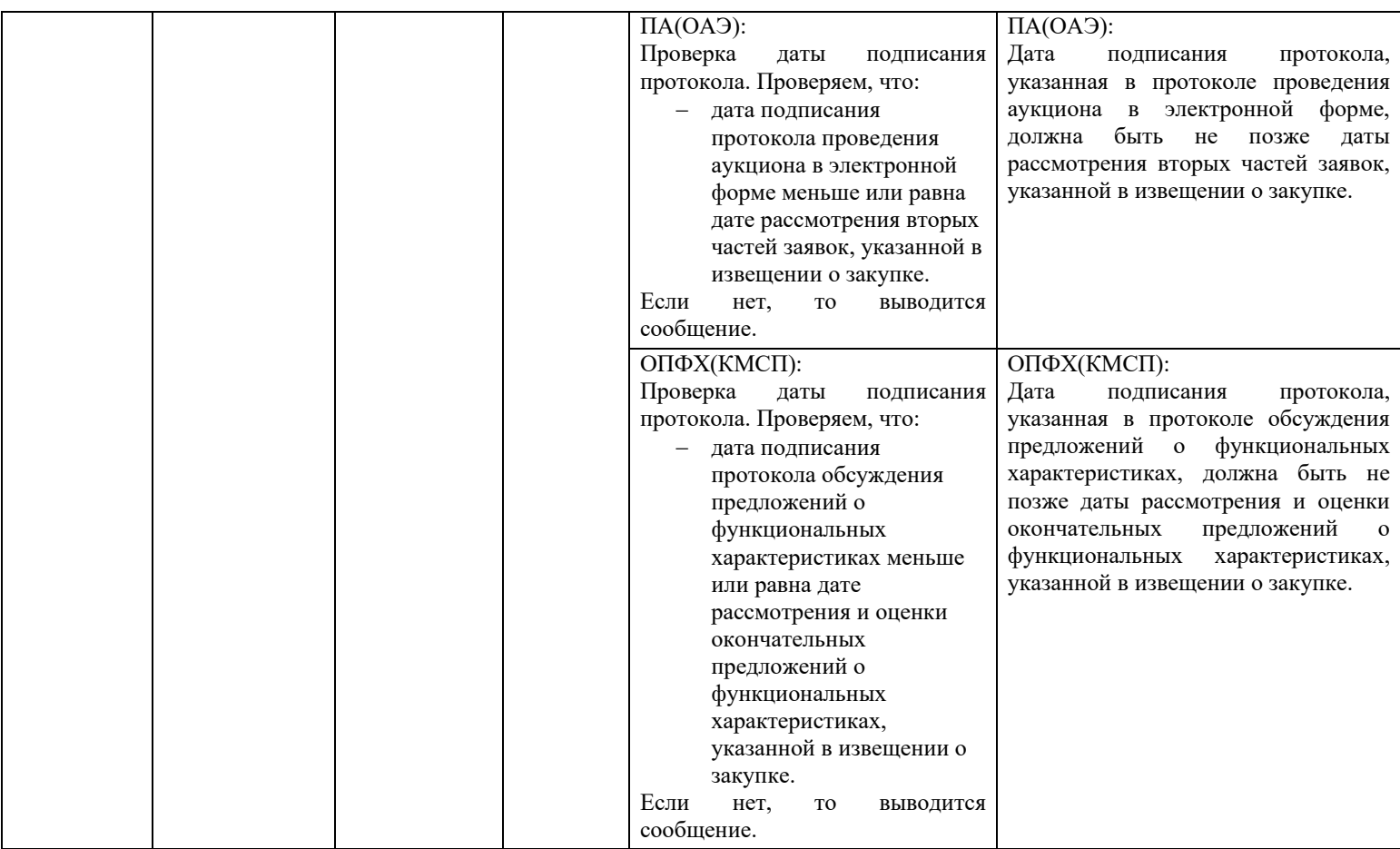

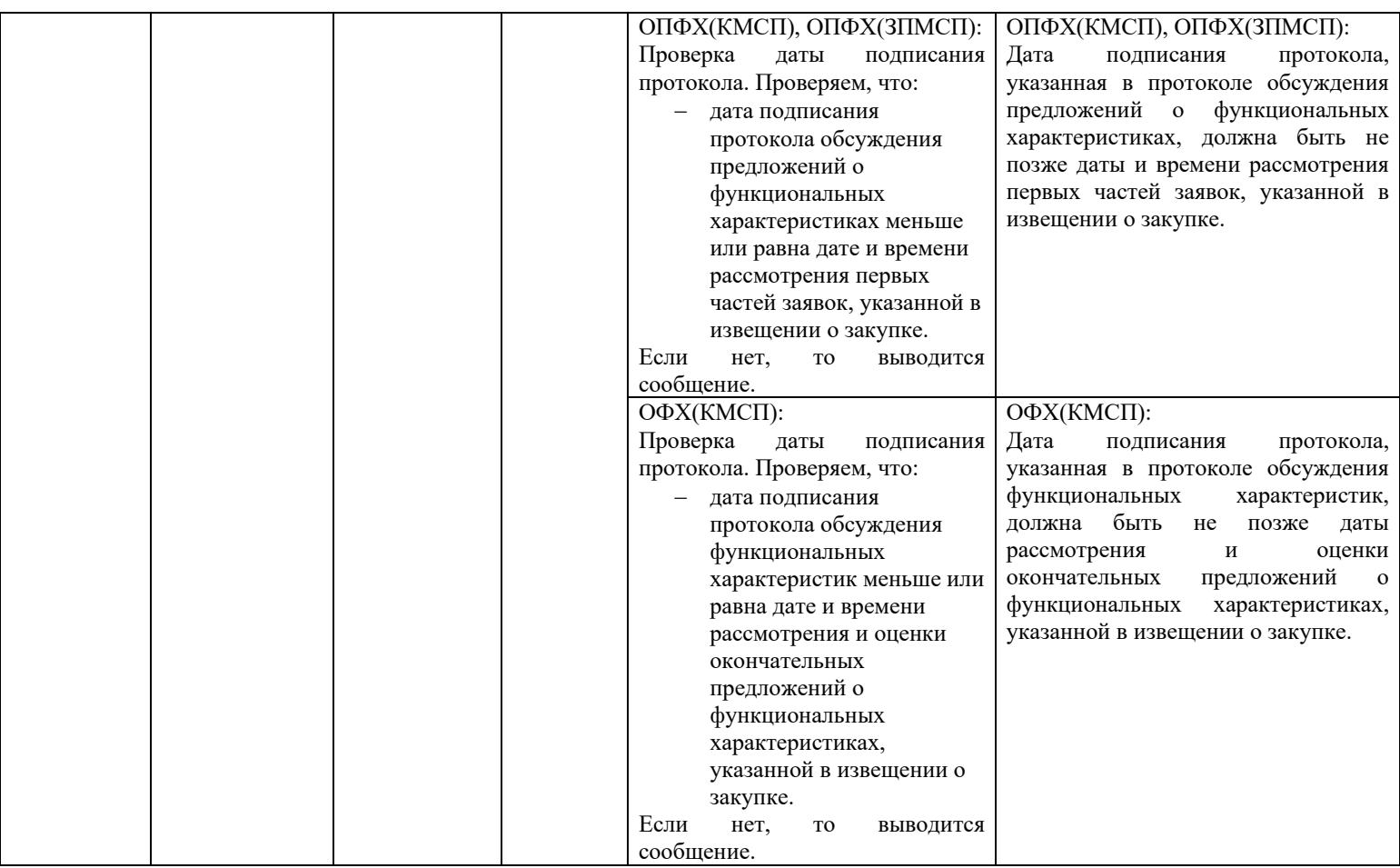

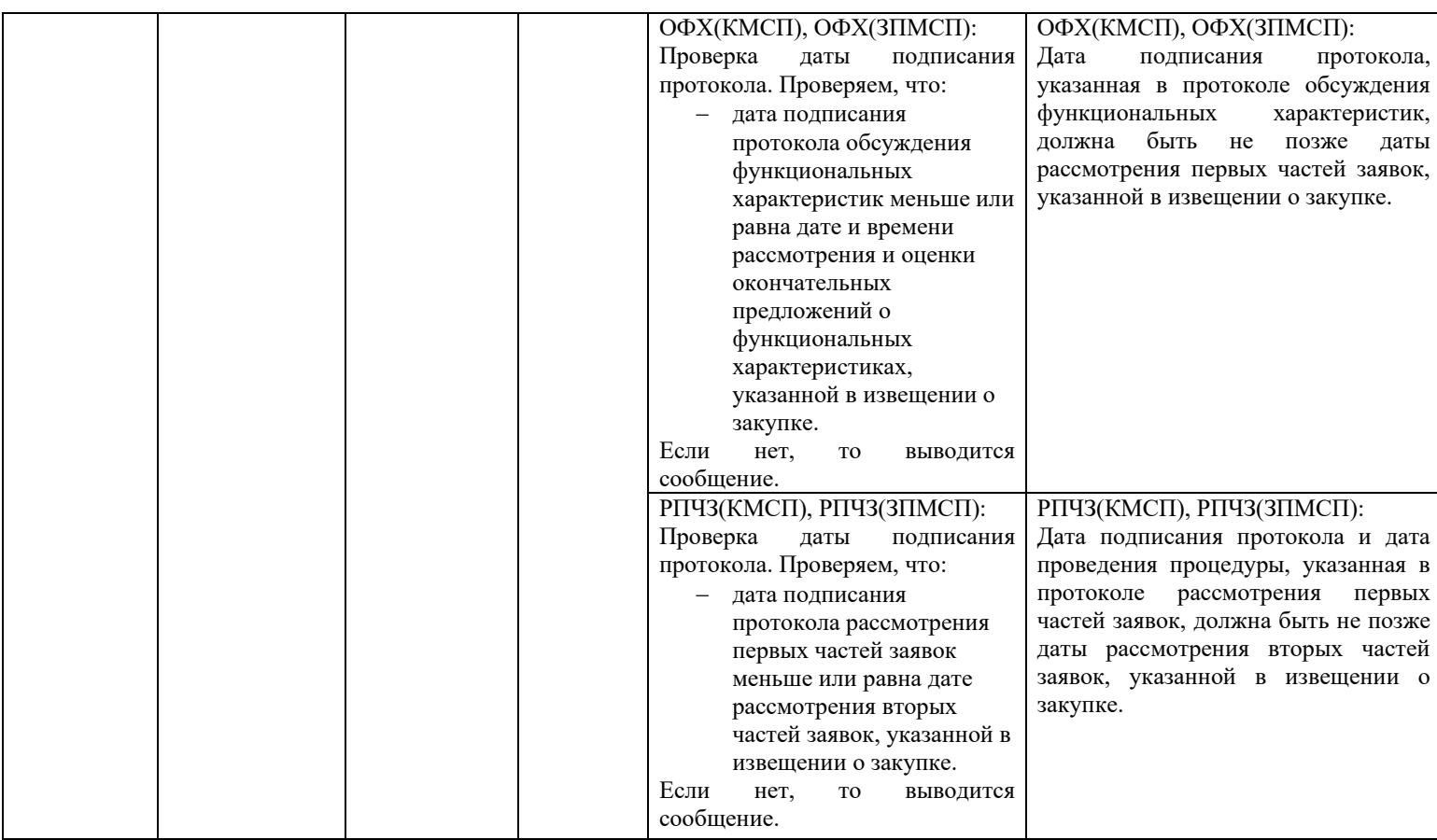

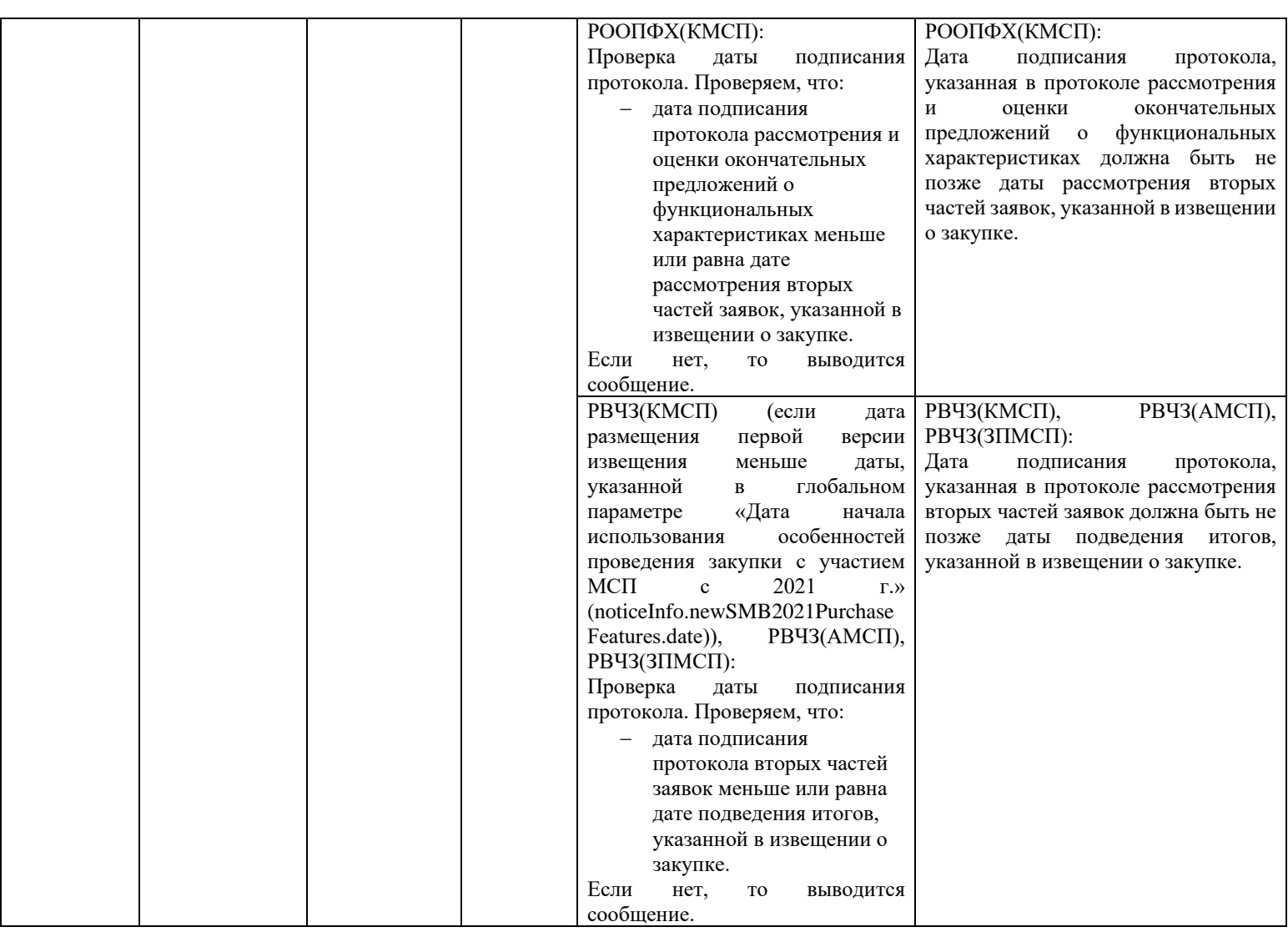

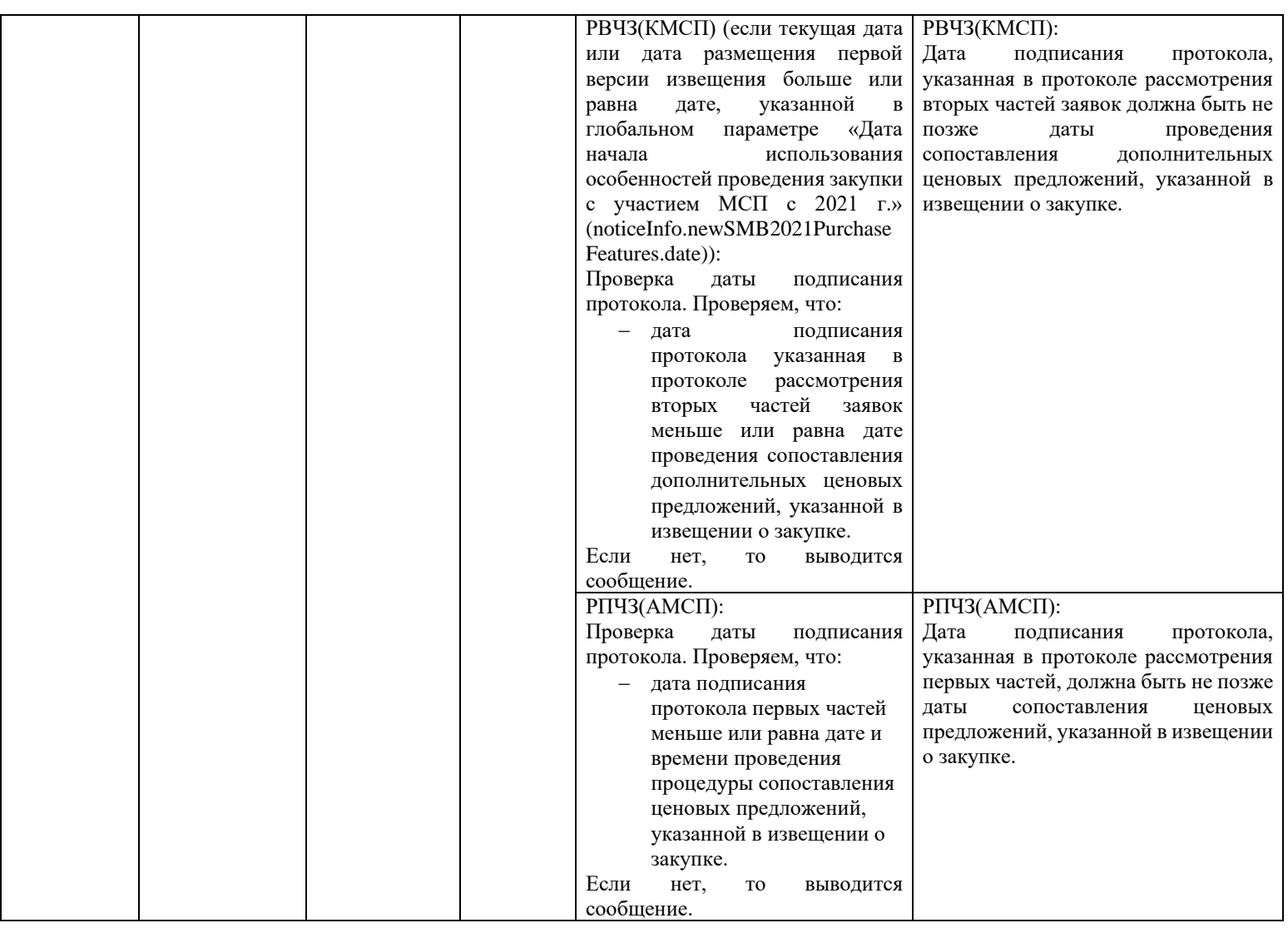

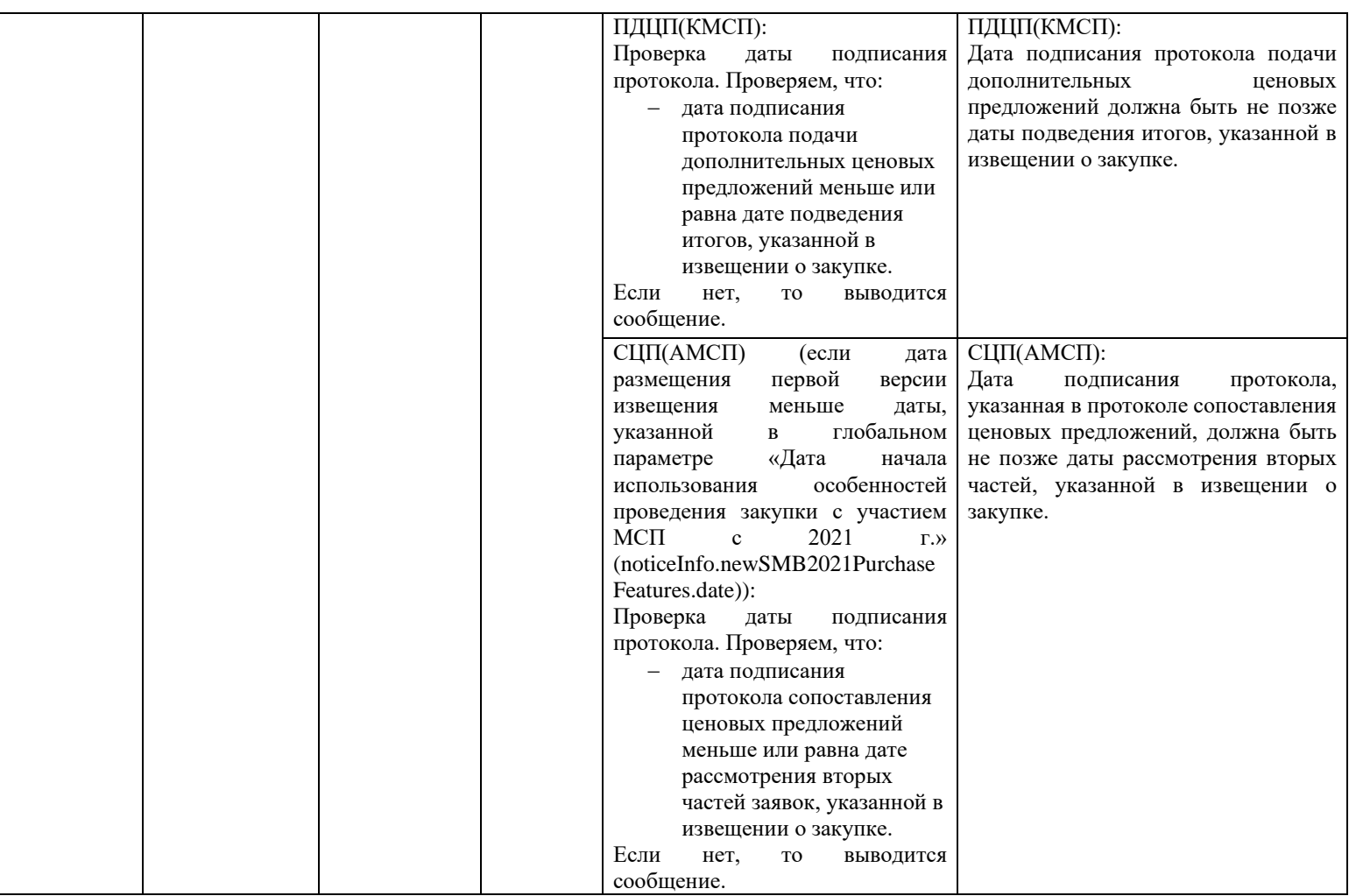

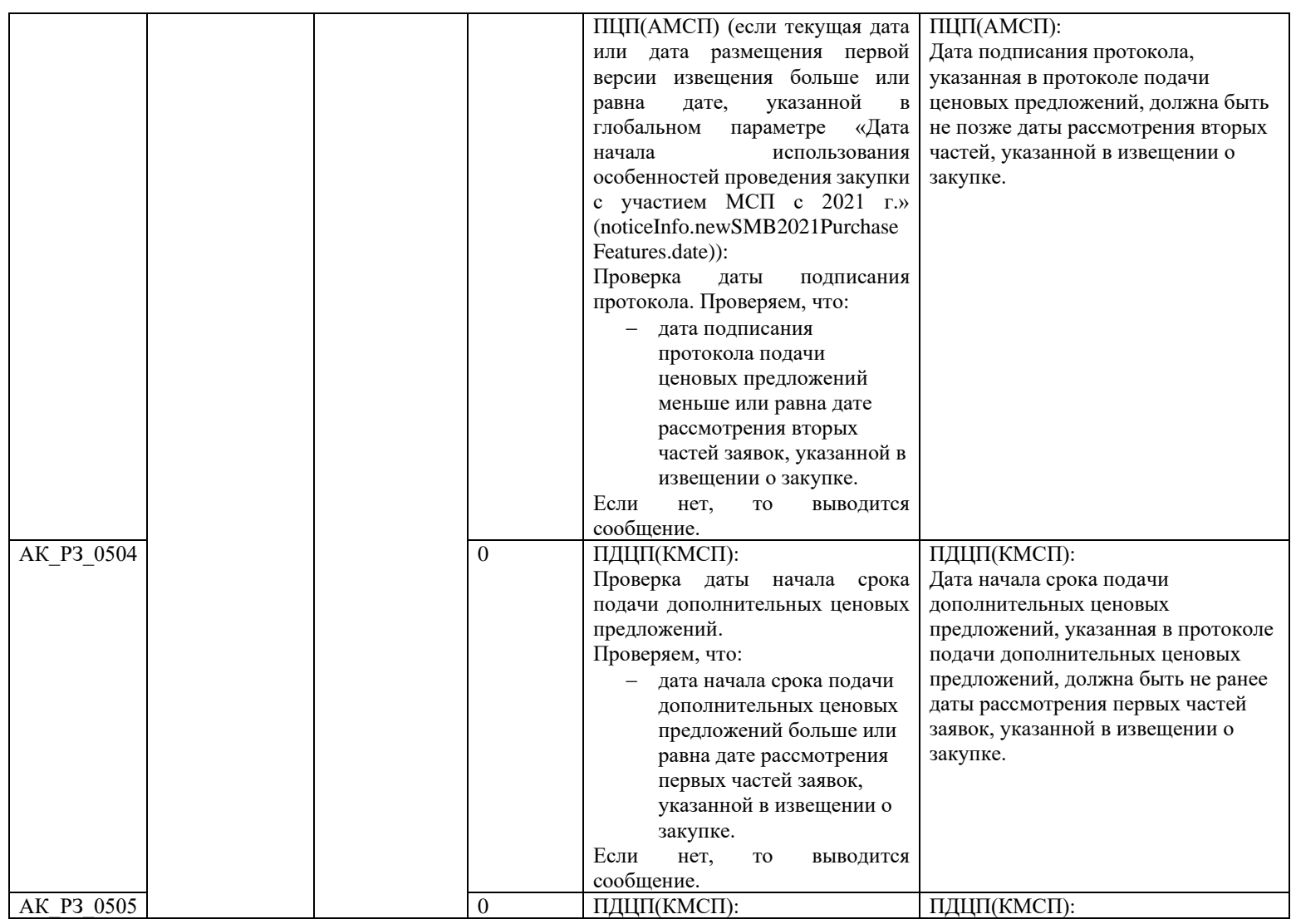

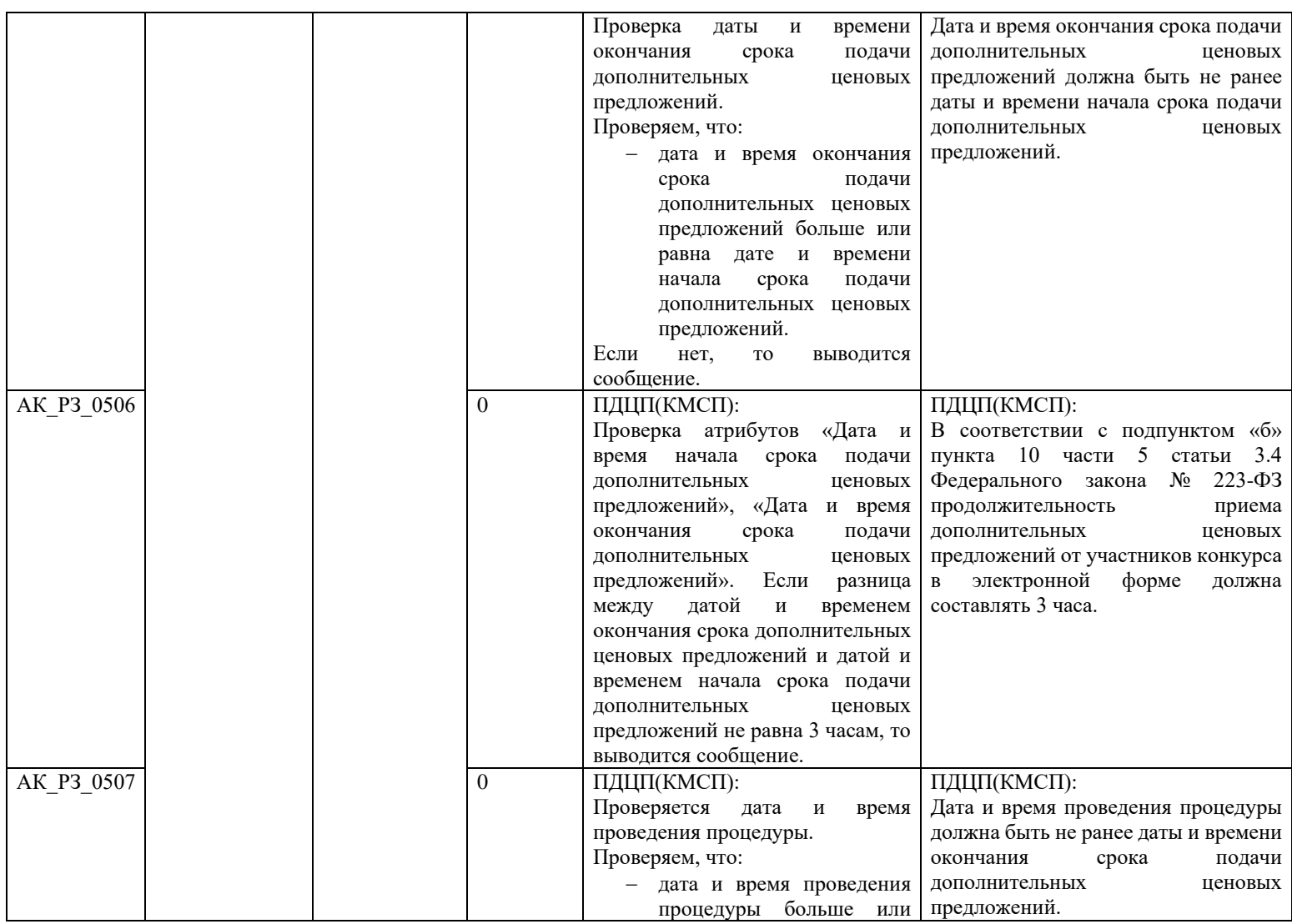

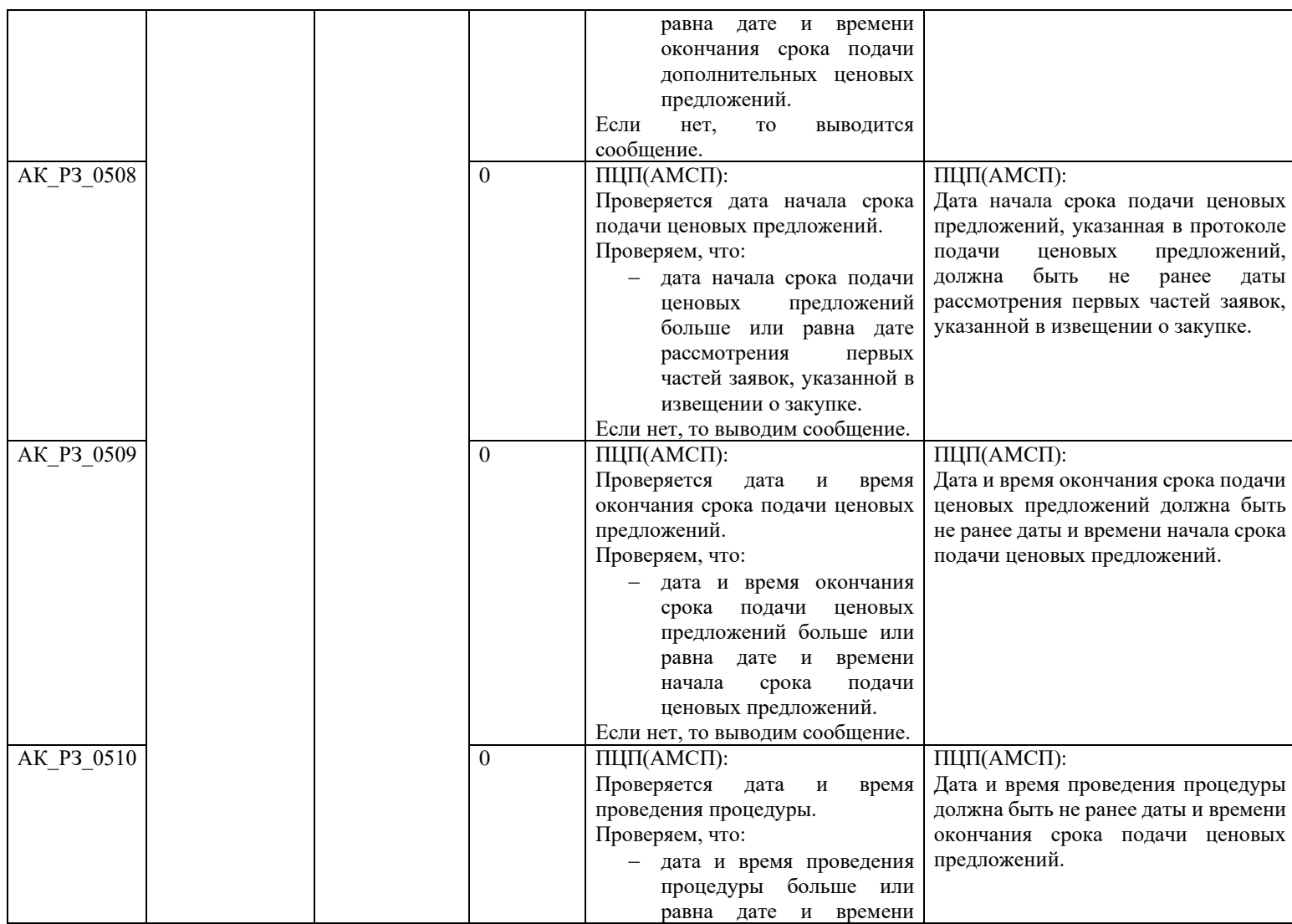

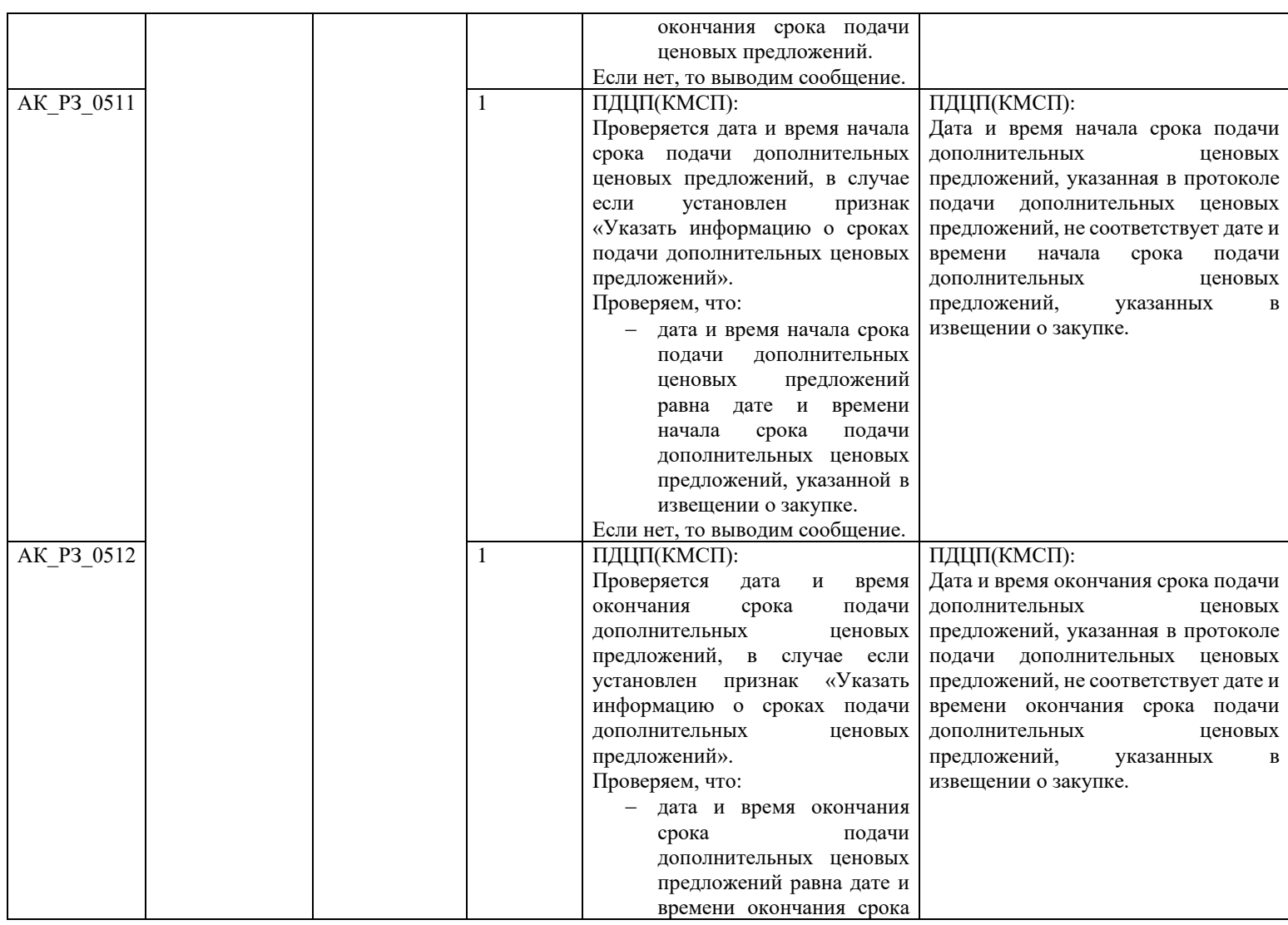

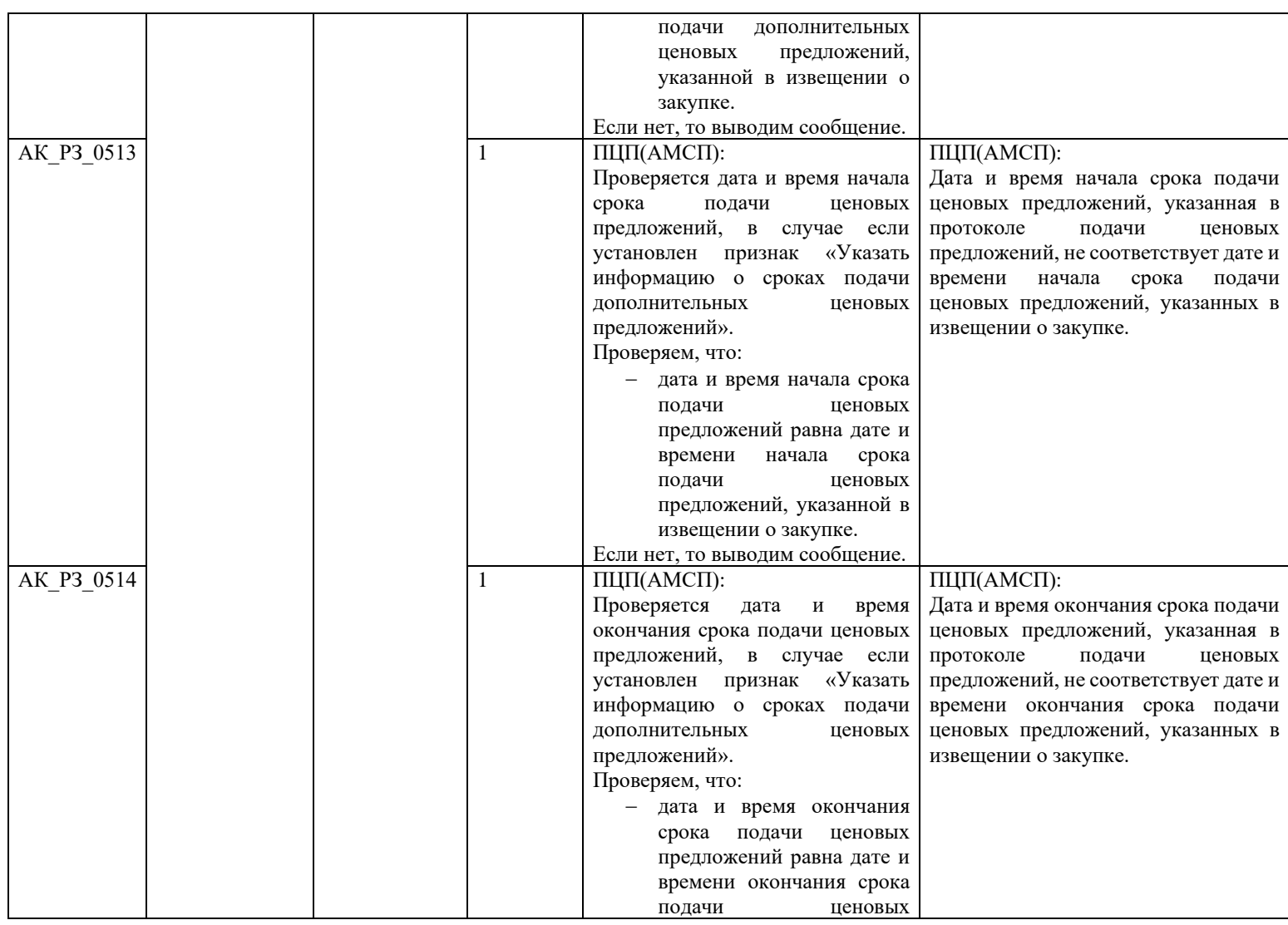

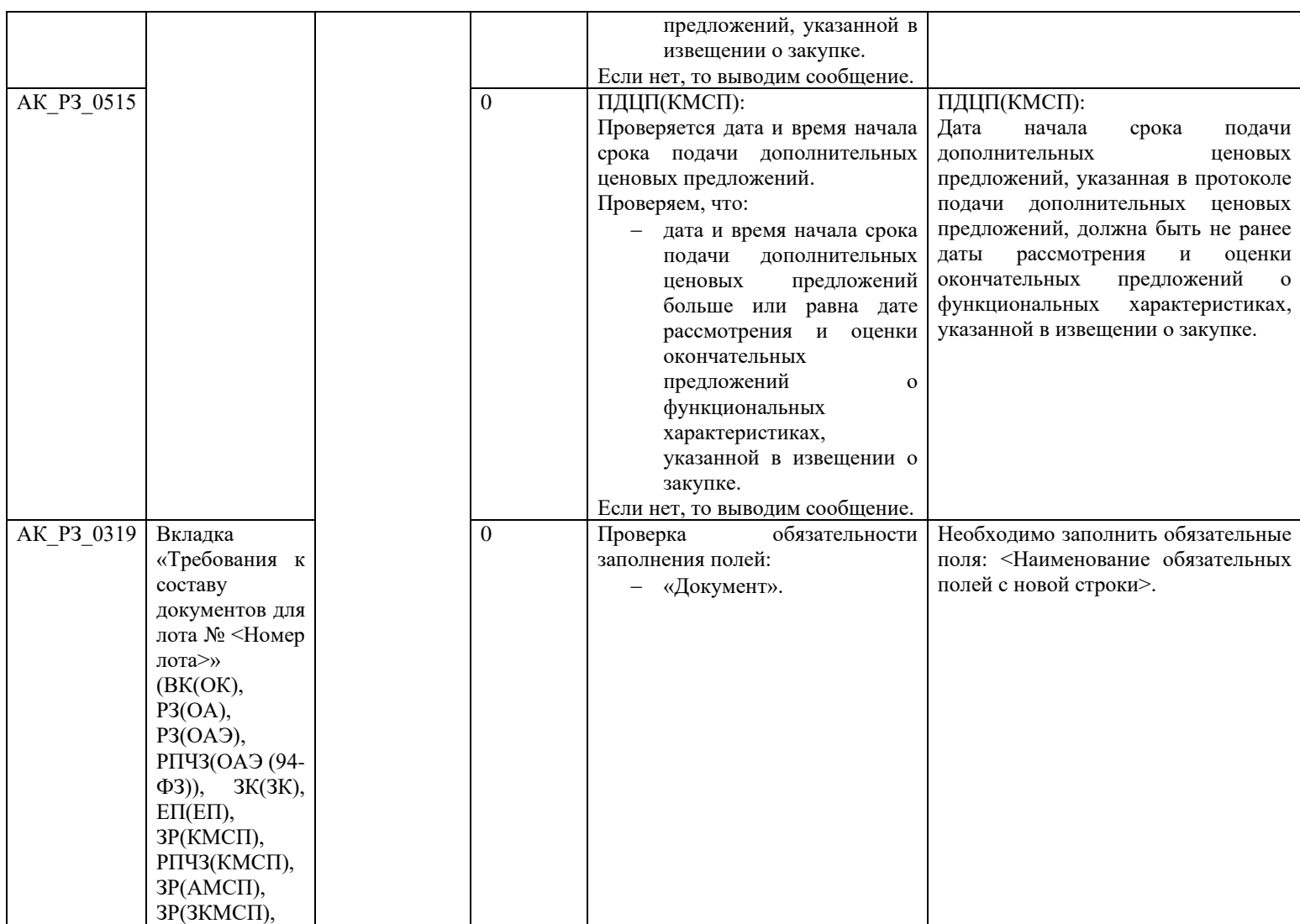

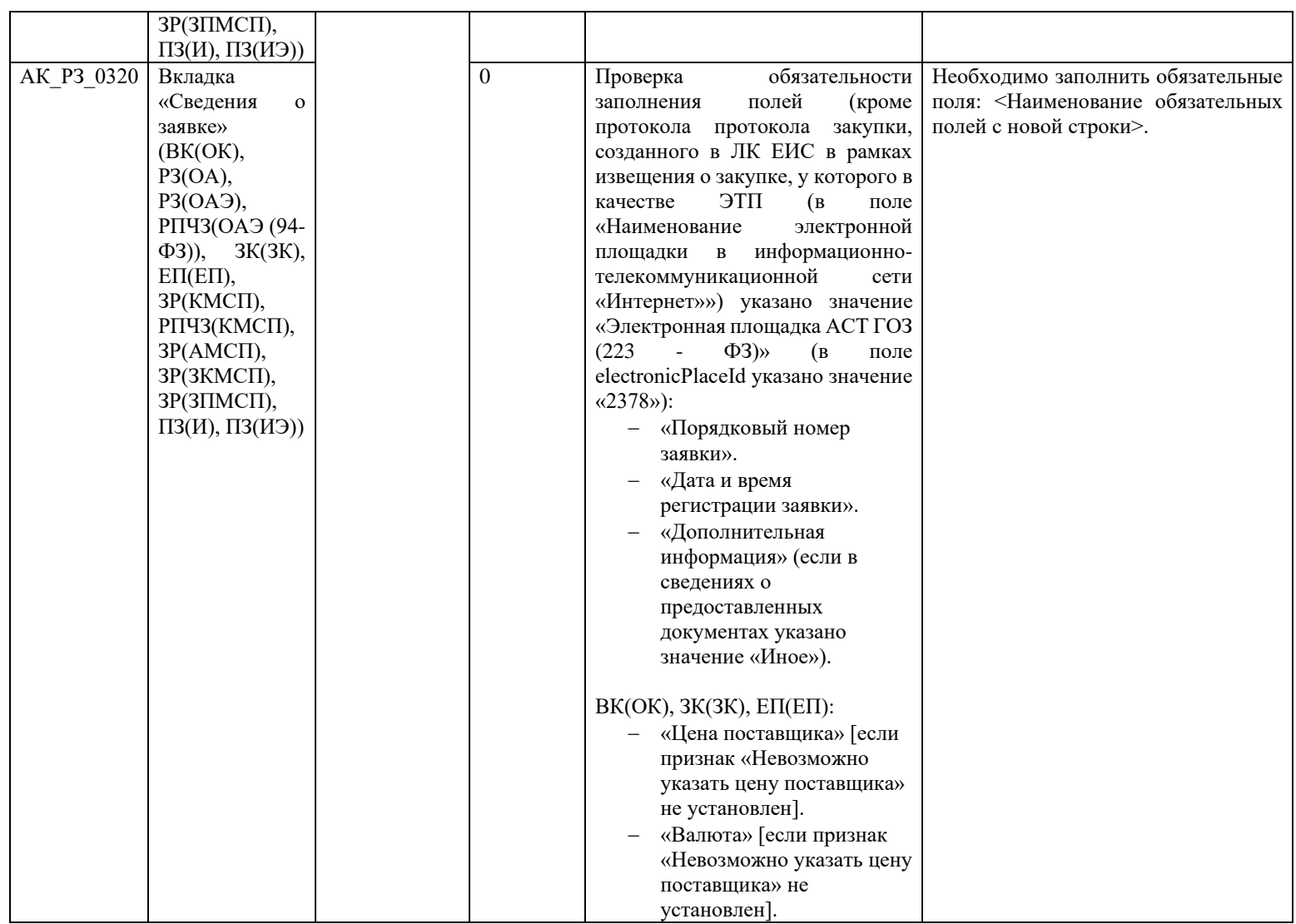

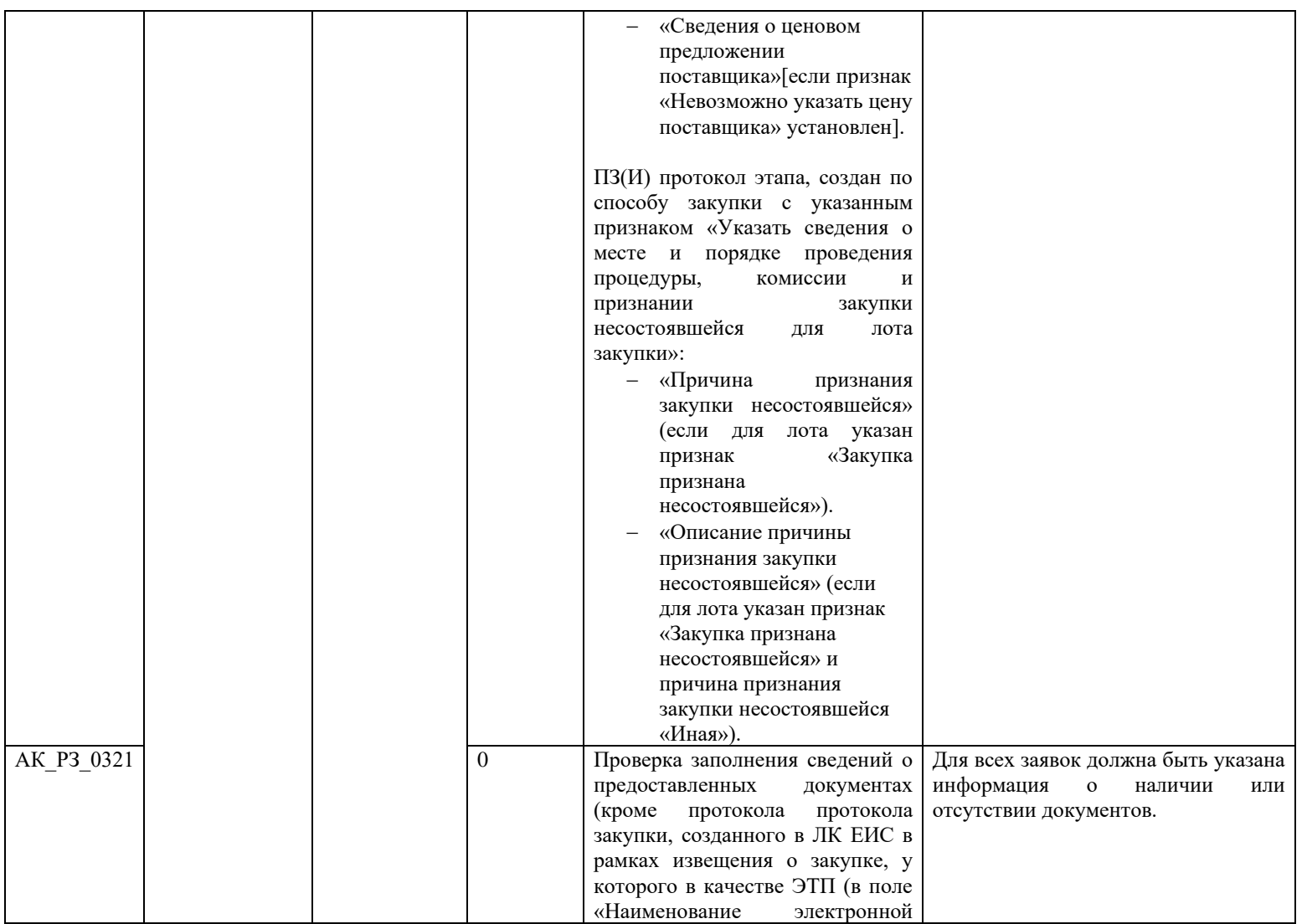

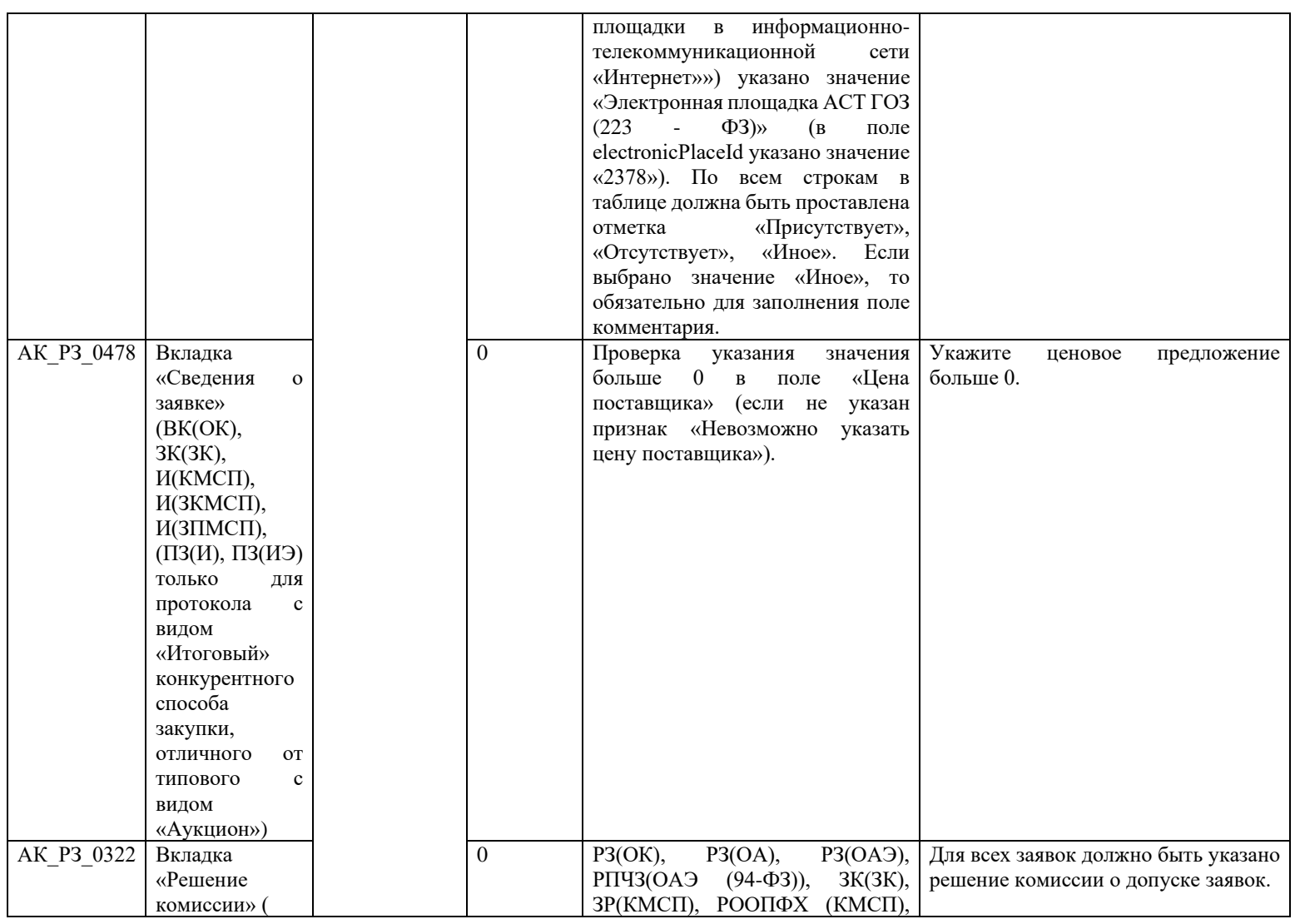

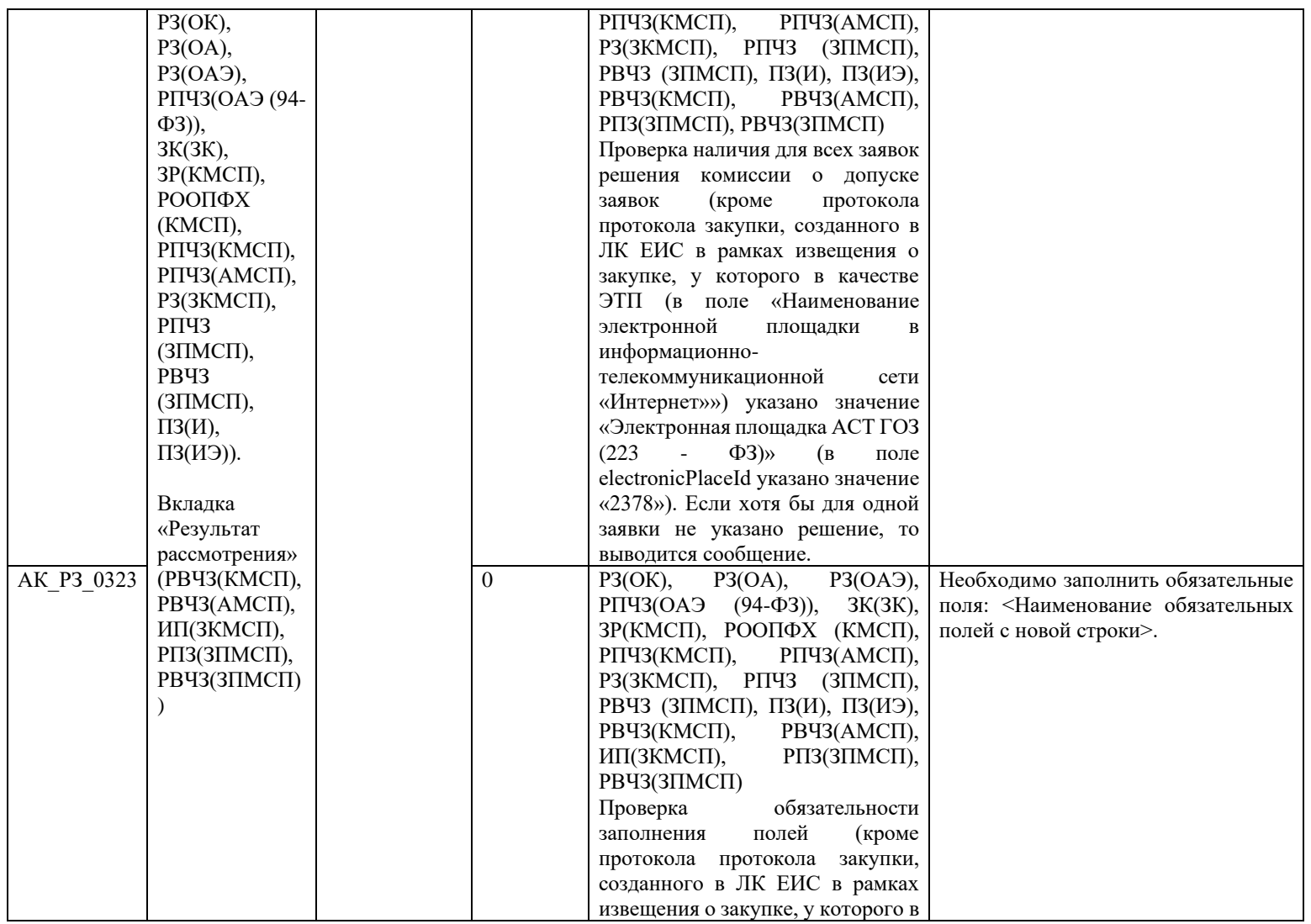

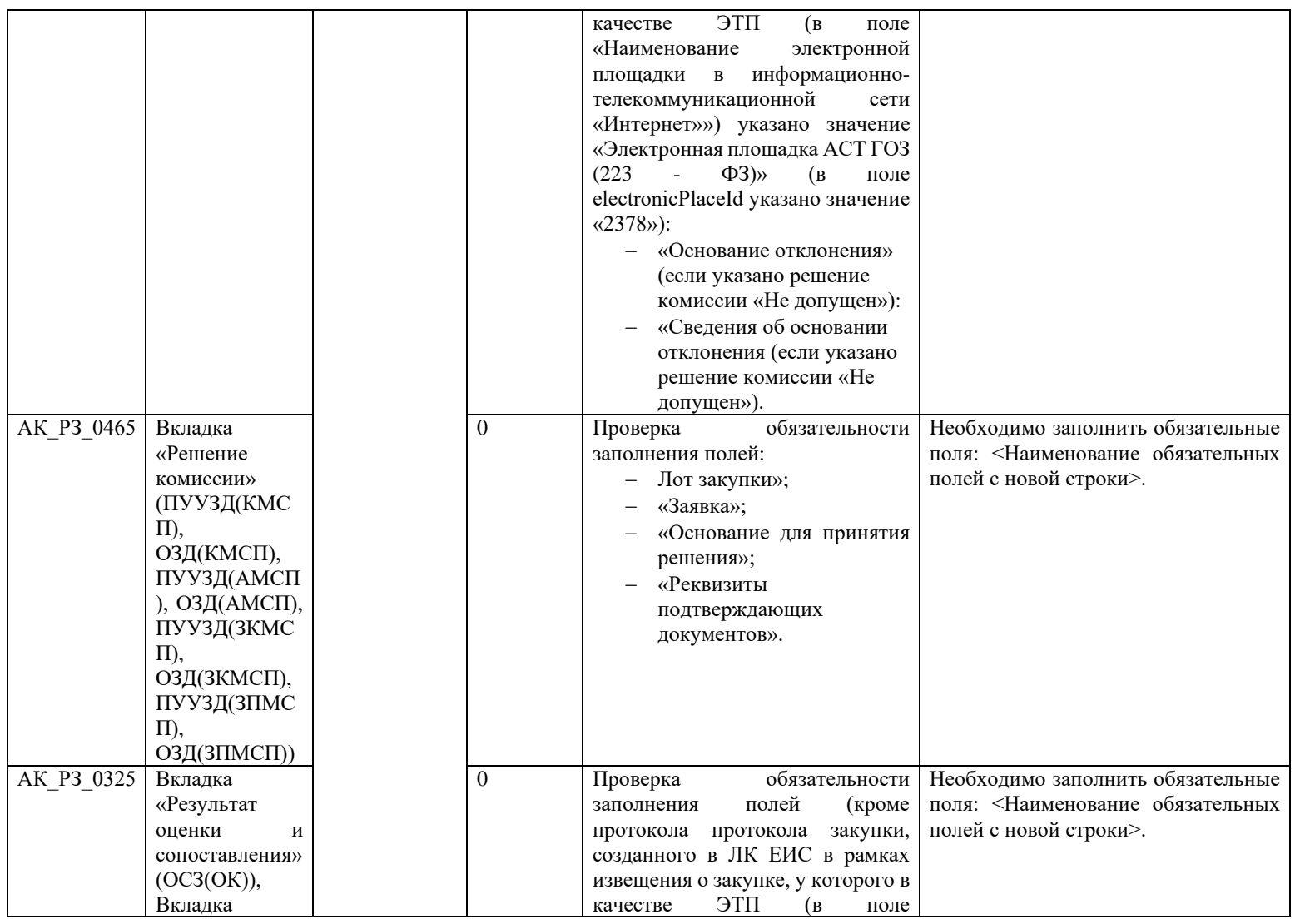

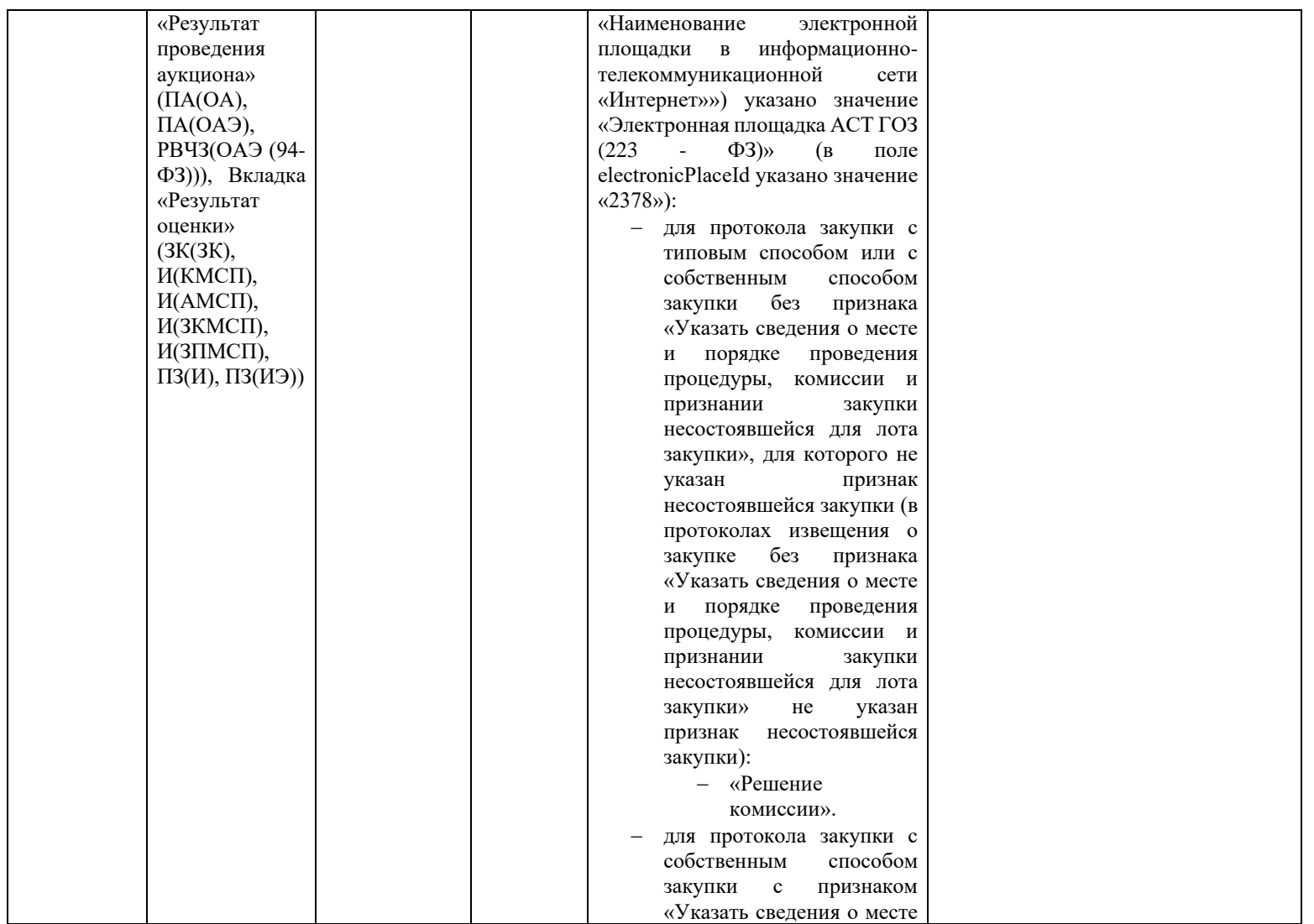

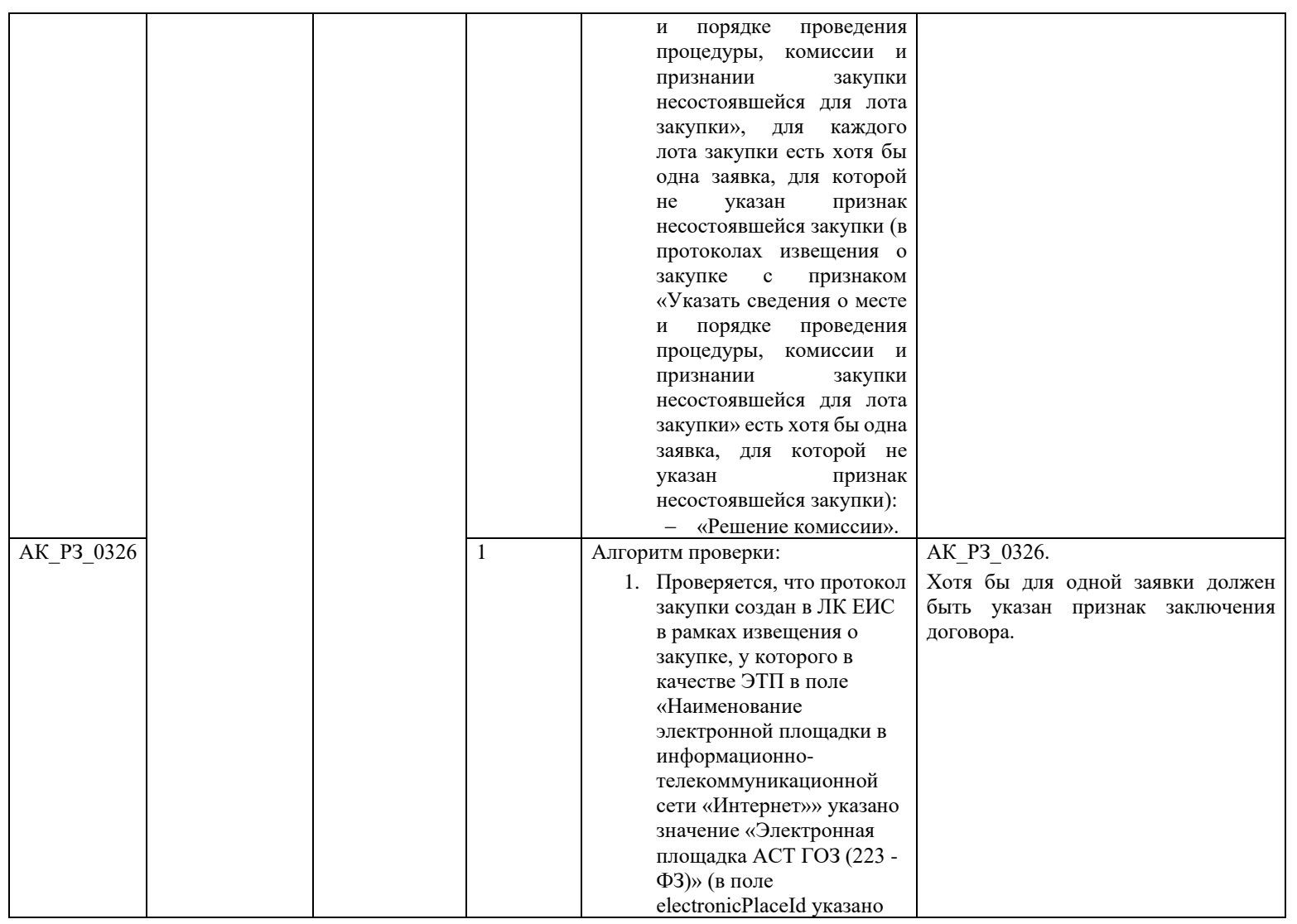
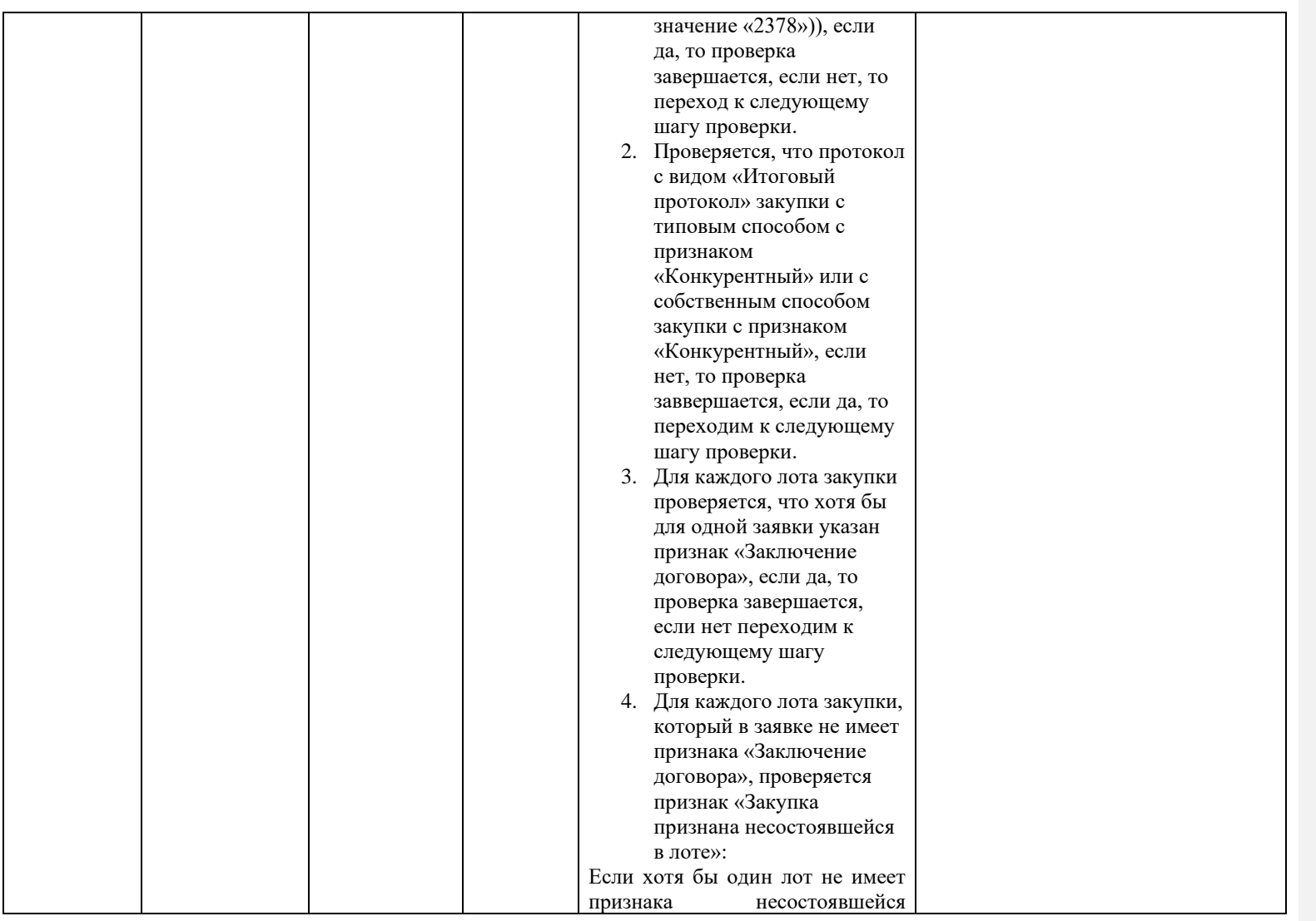

<span id="page-433-0"></span>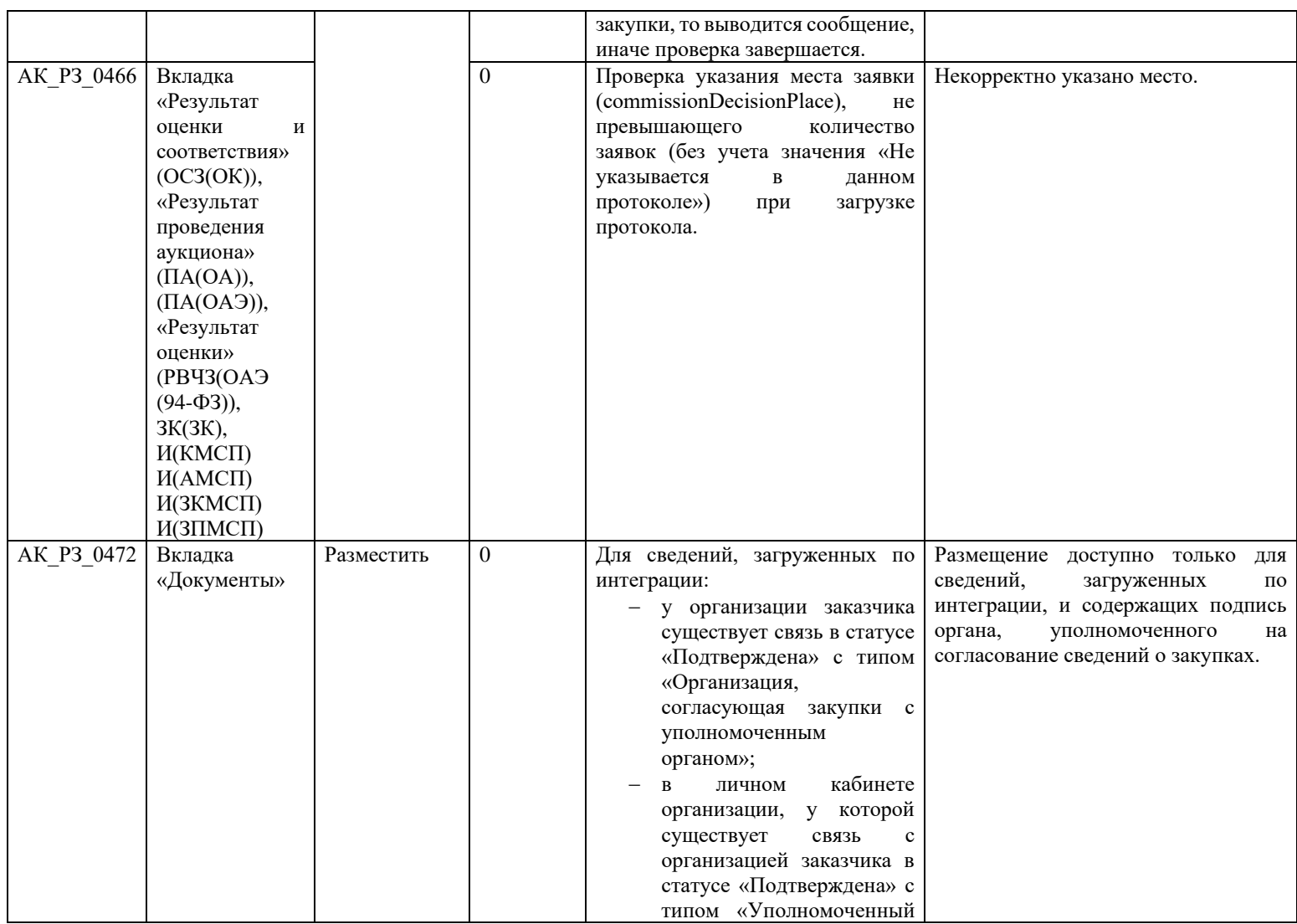

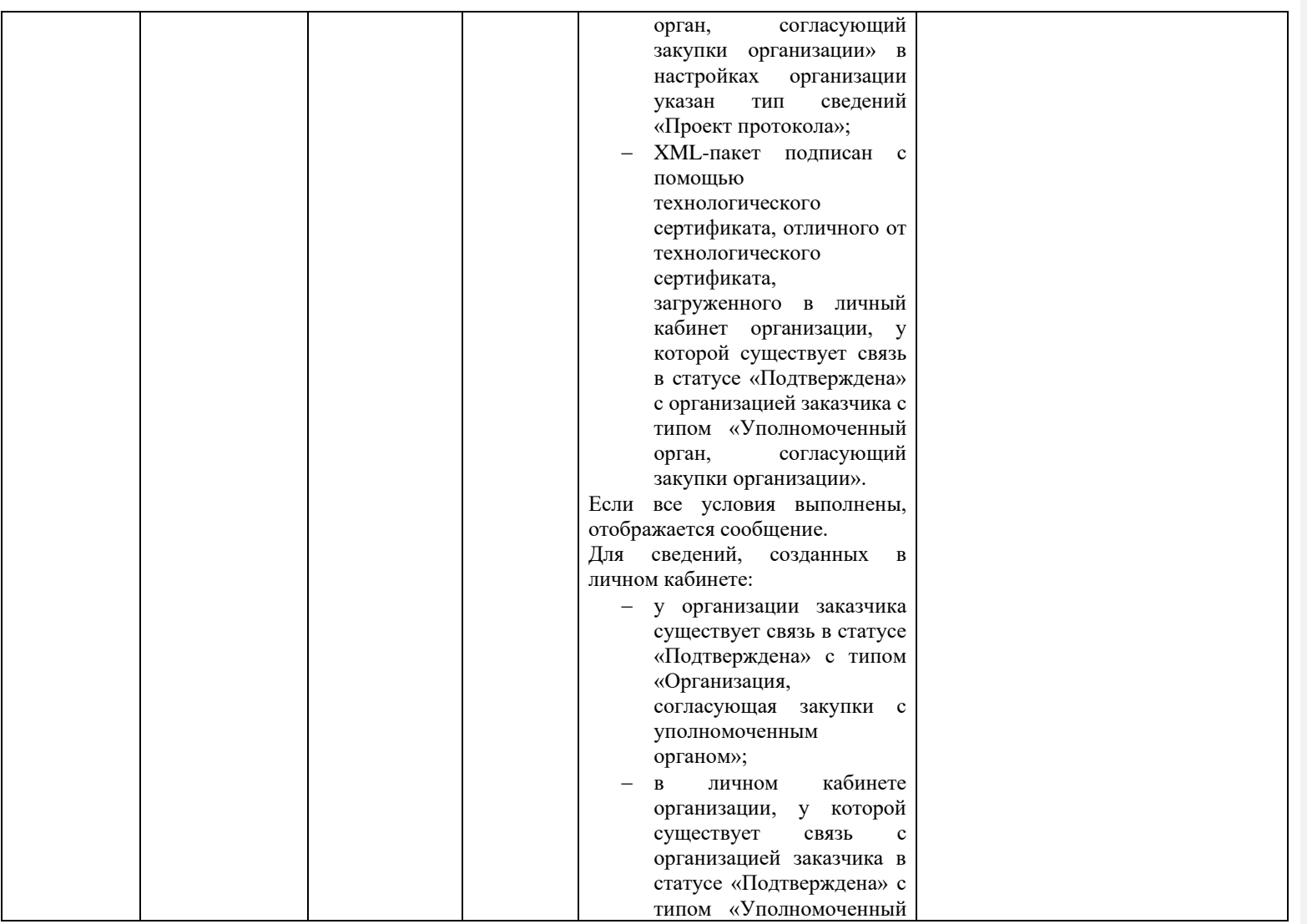

<span id="page-435-1"></span><span id="page-435-0"></span>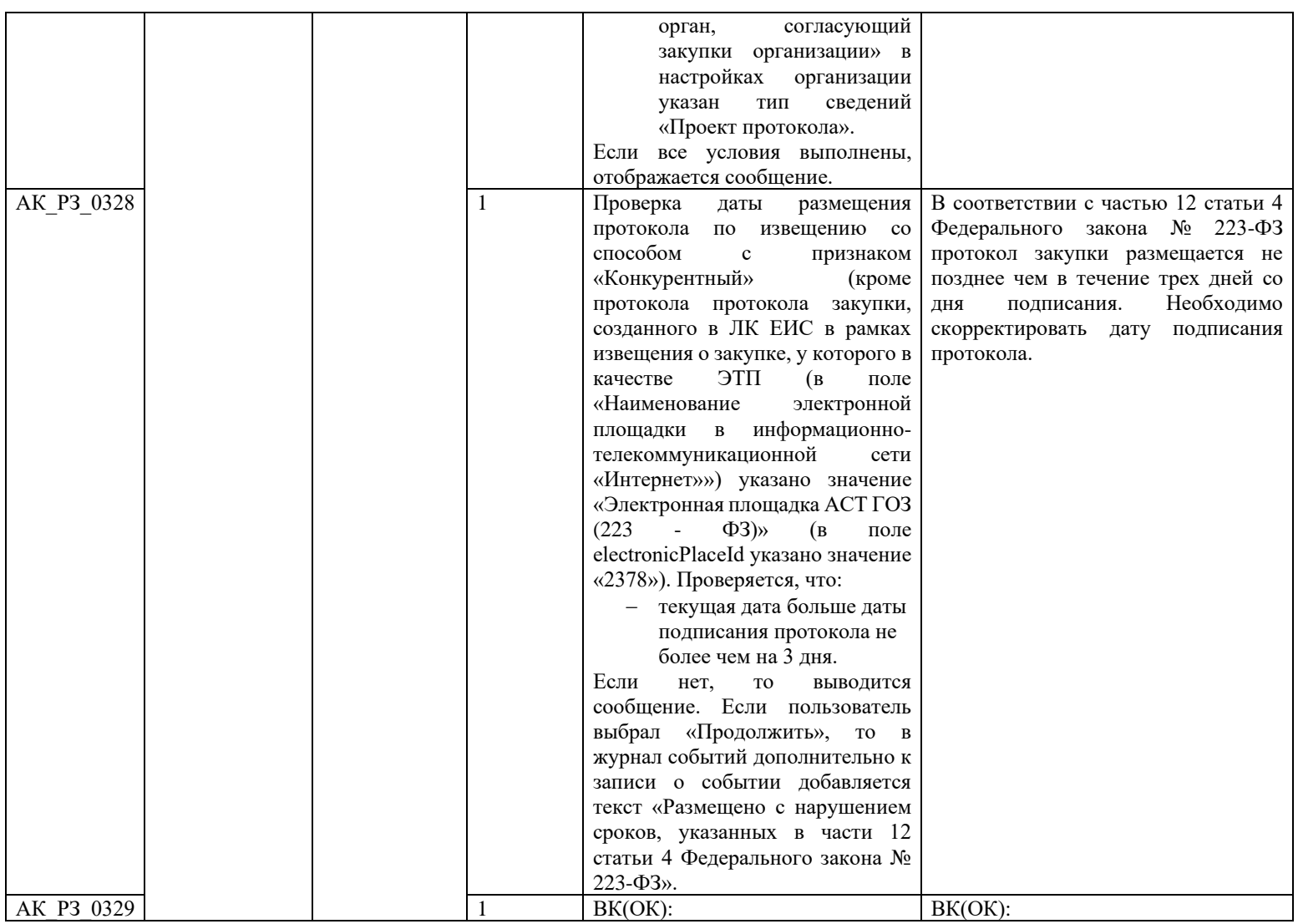

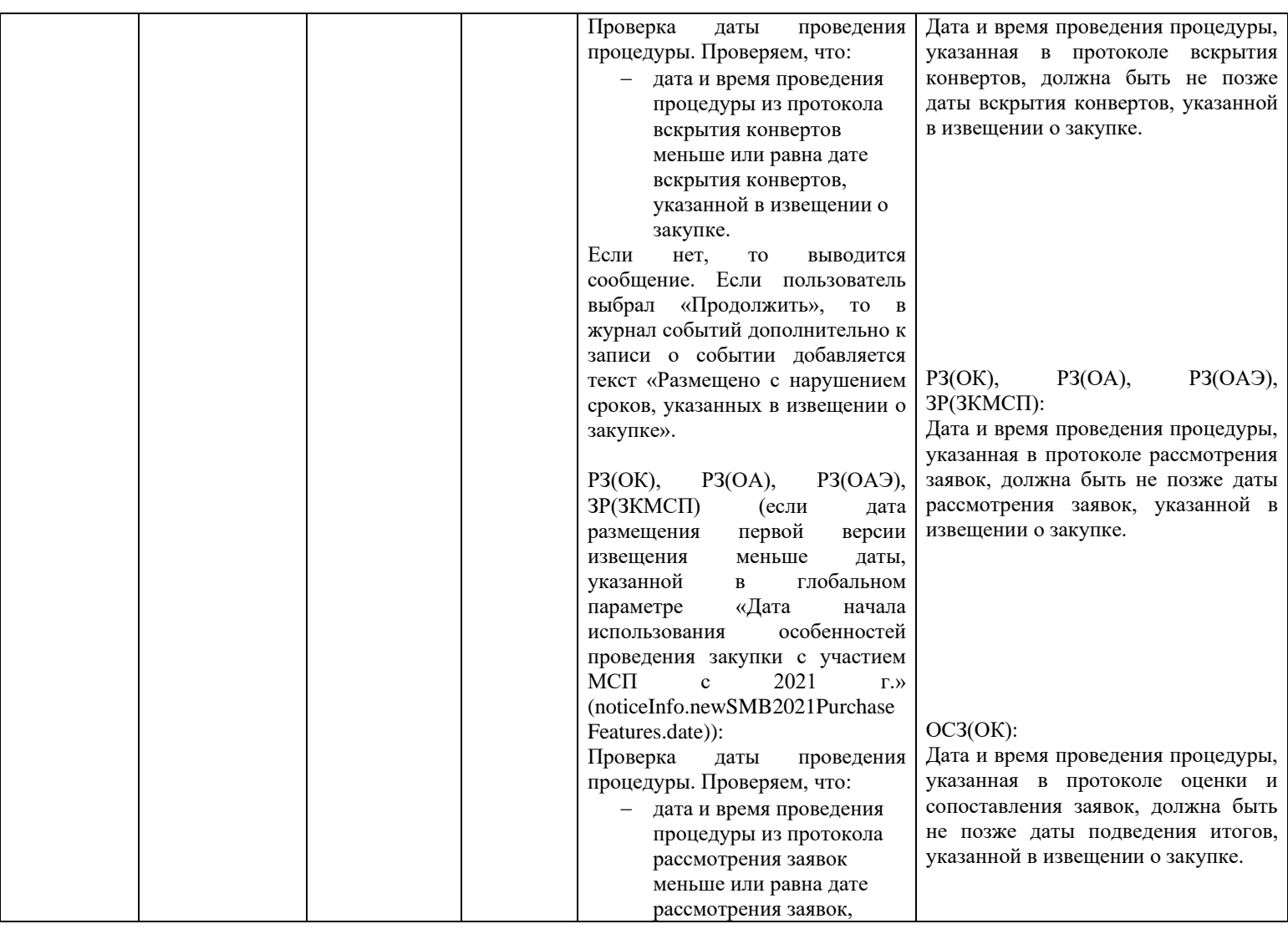

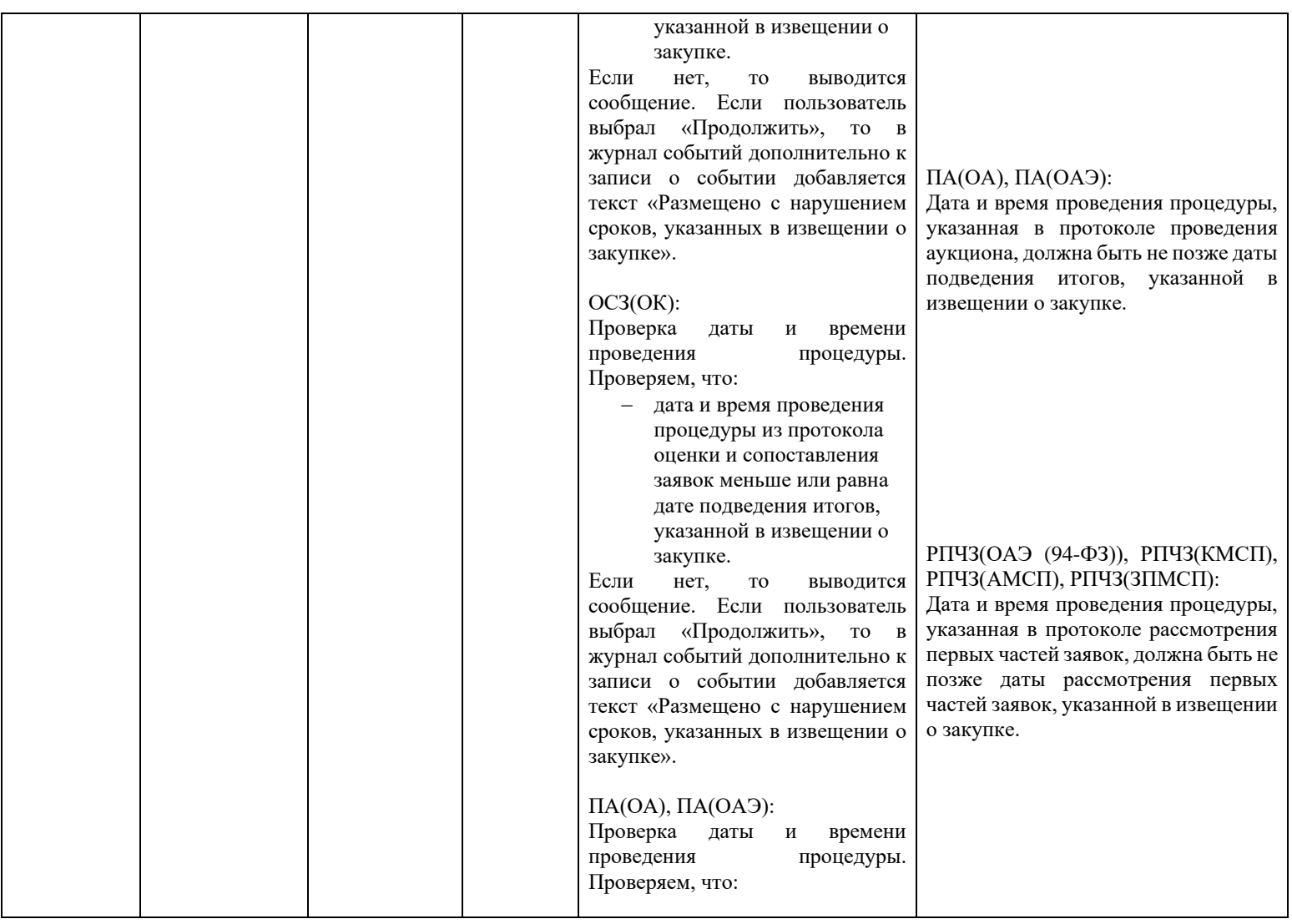

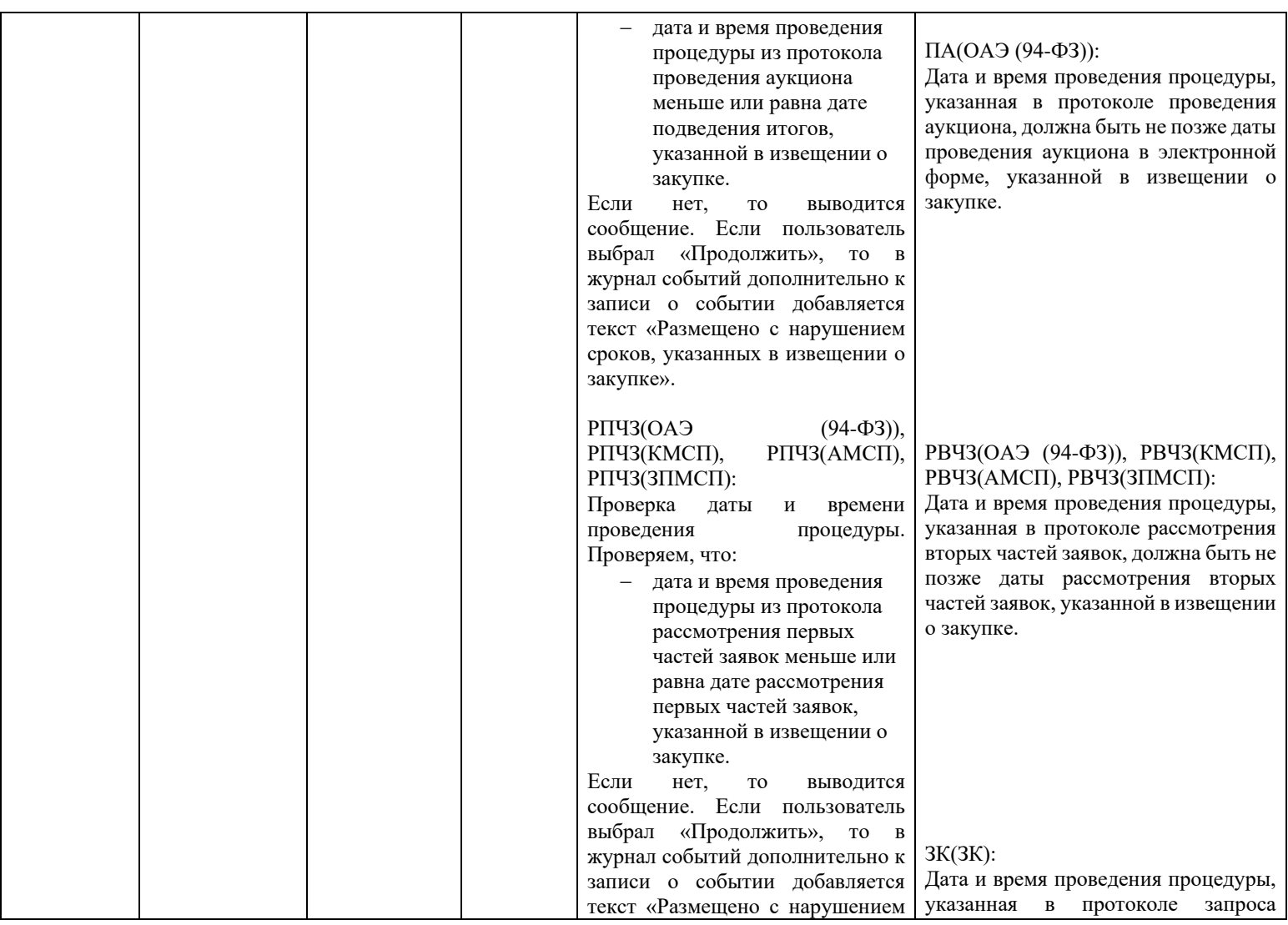

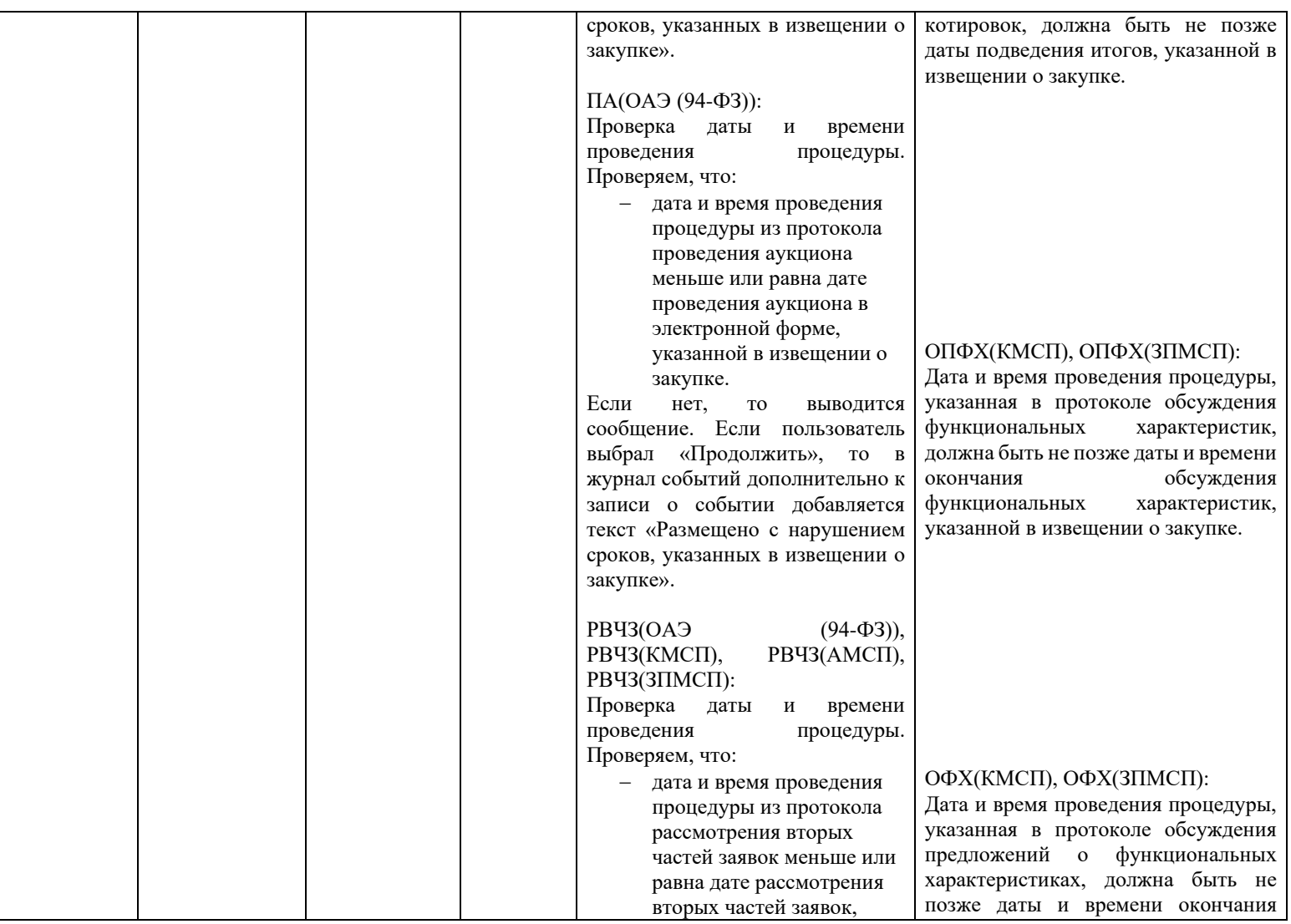

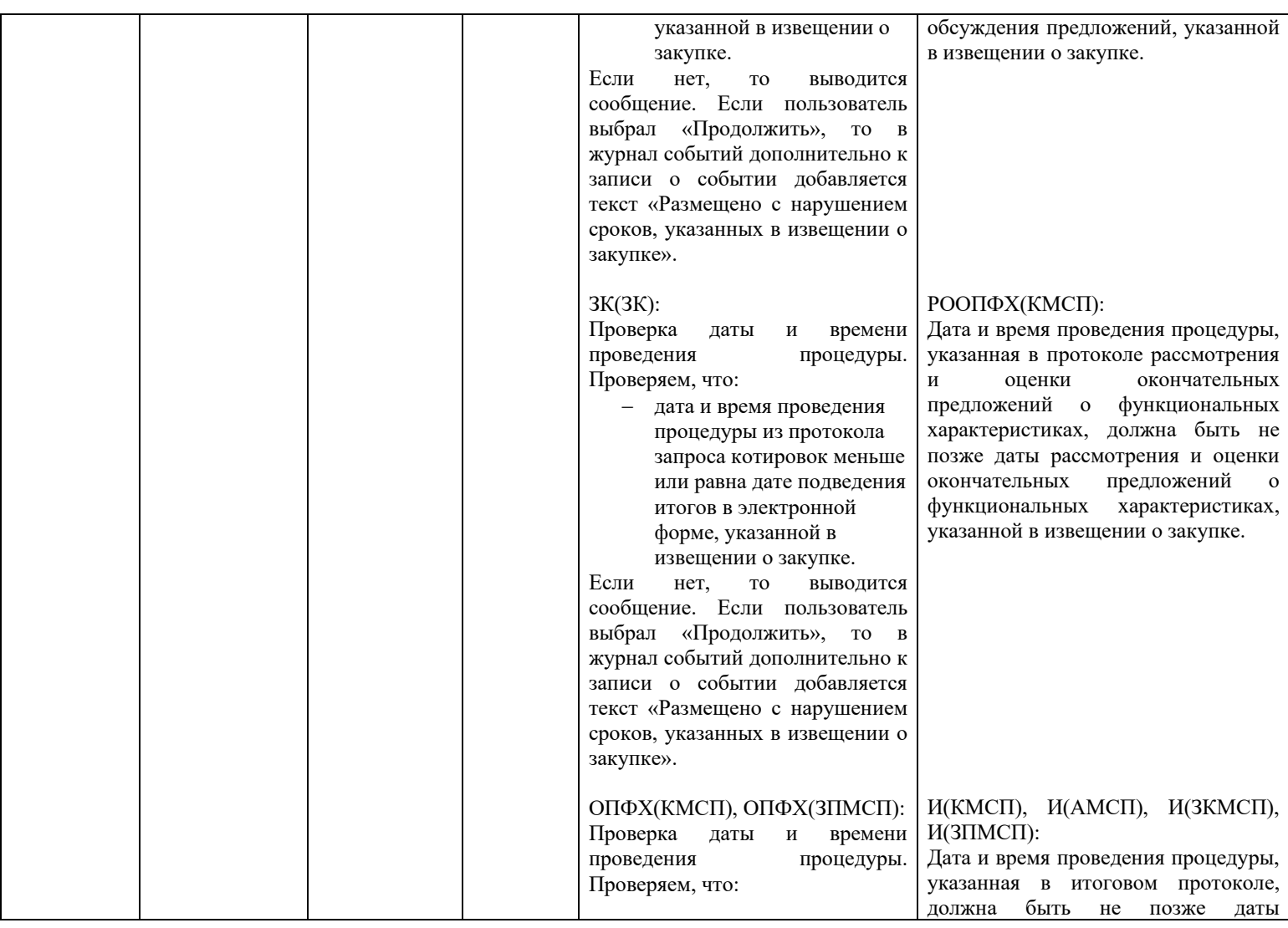

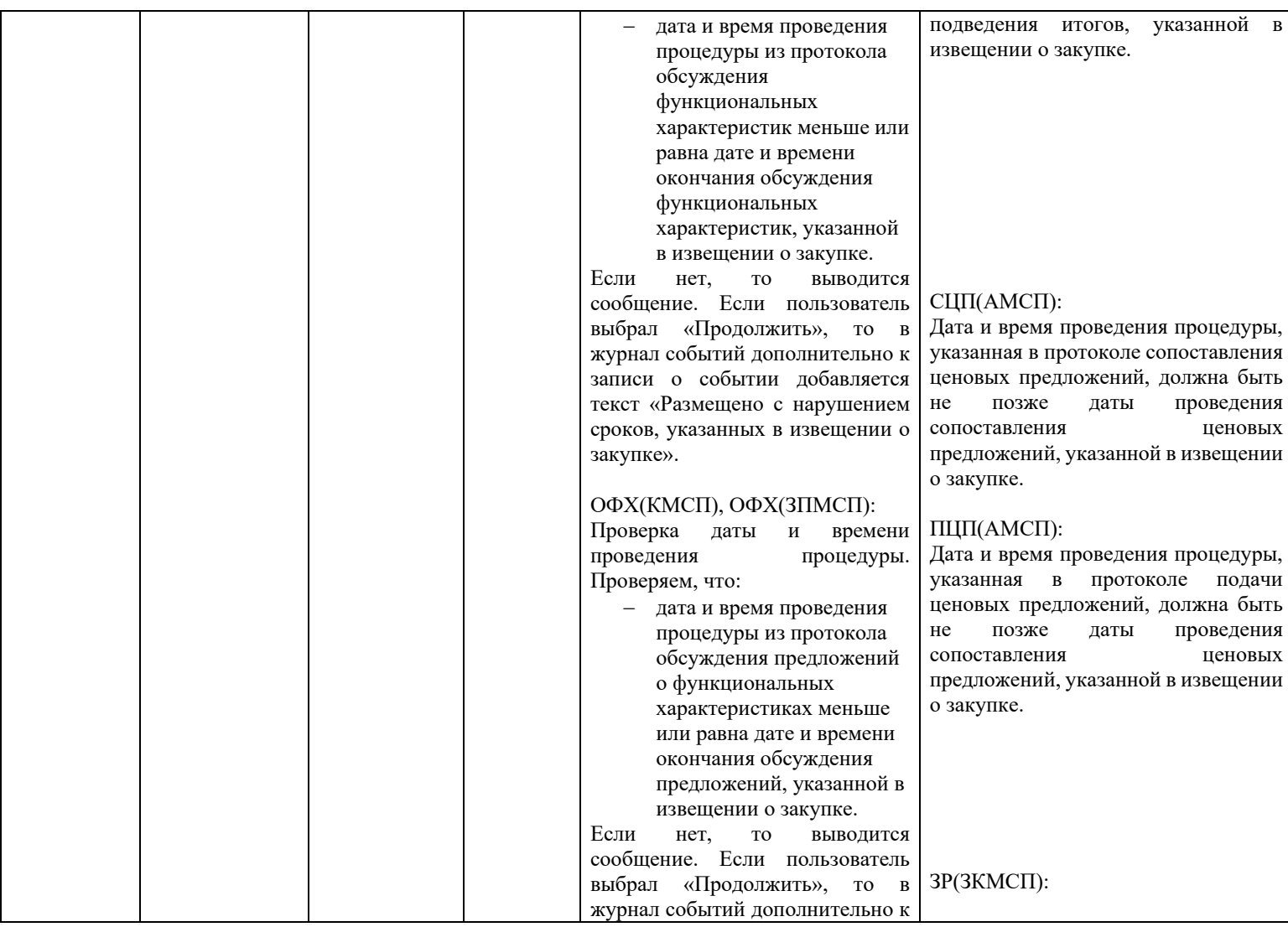

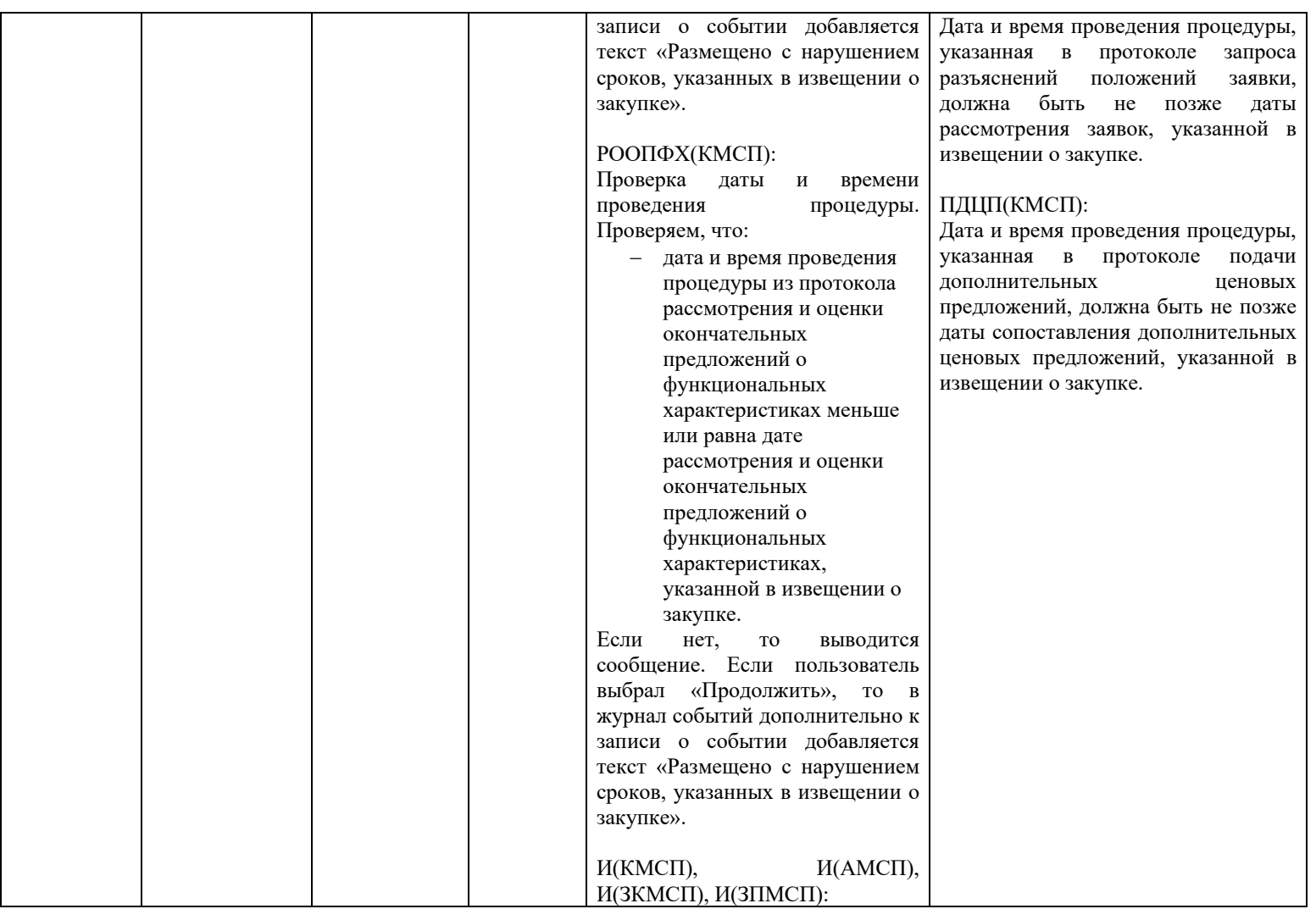

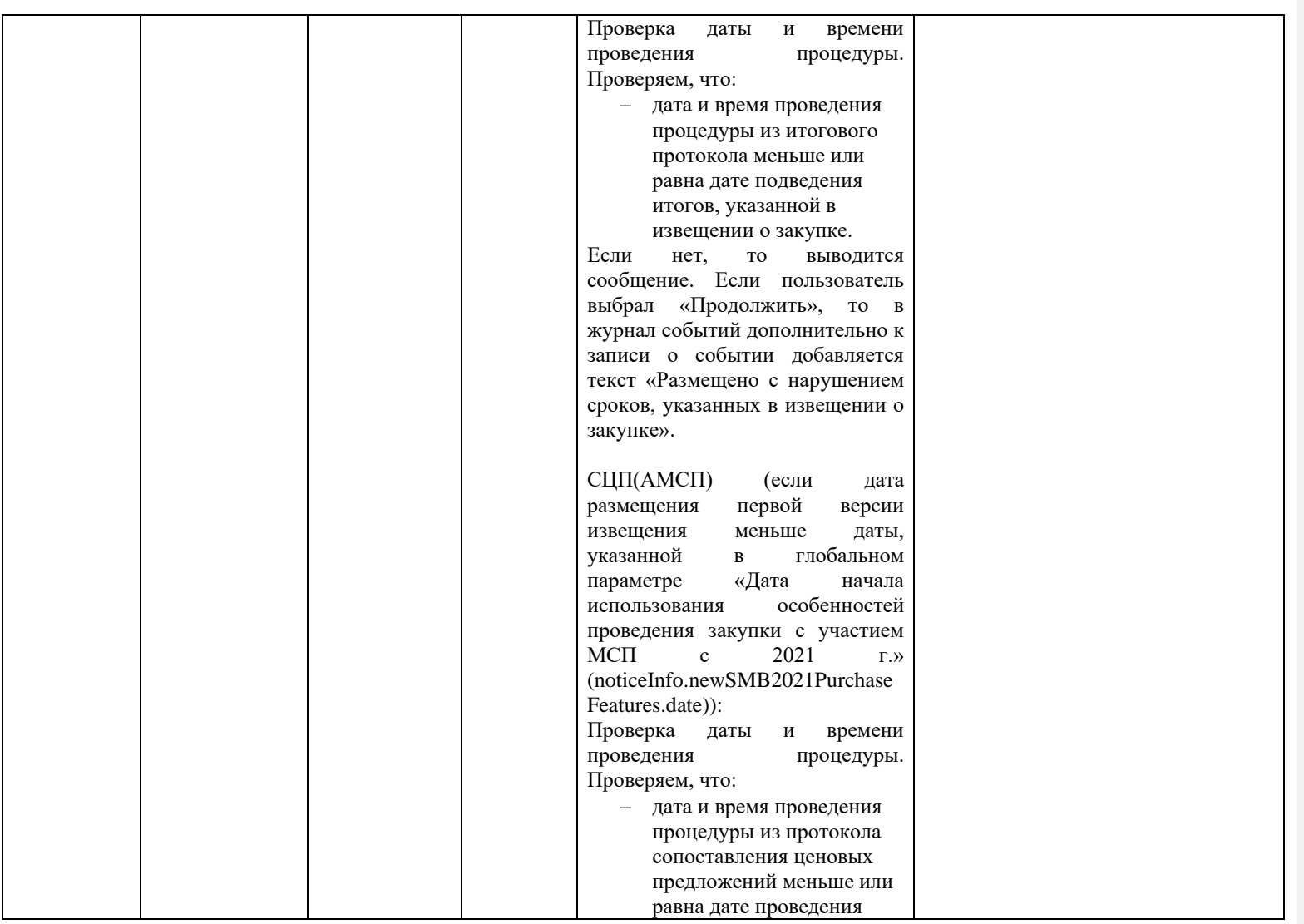

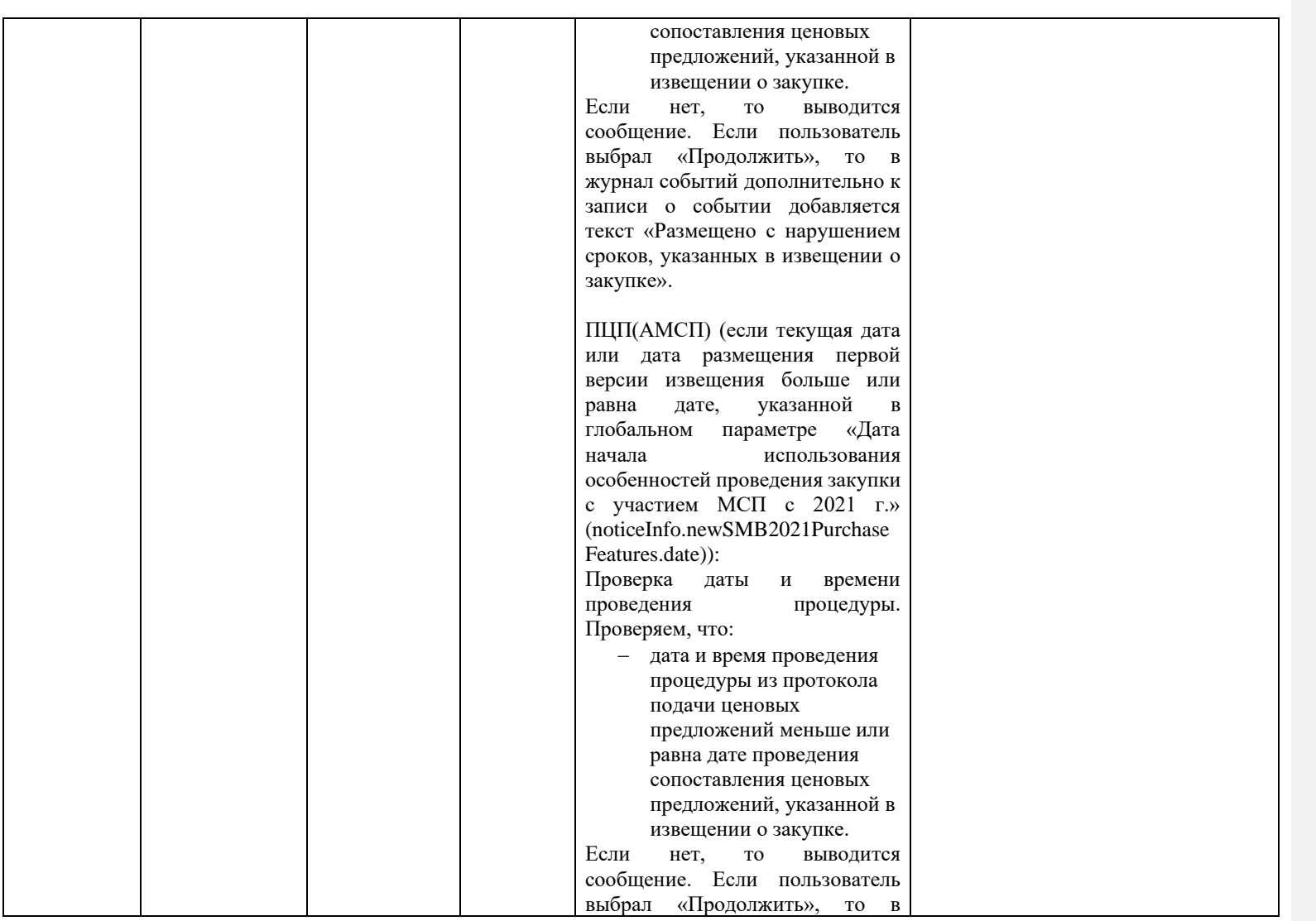

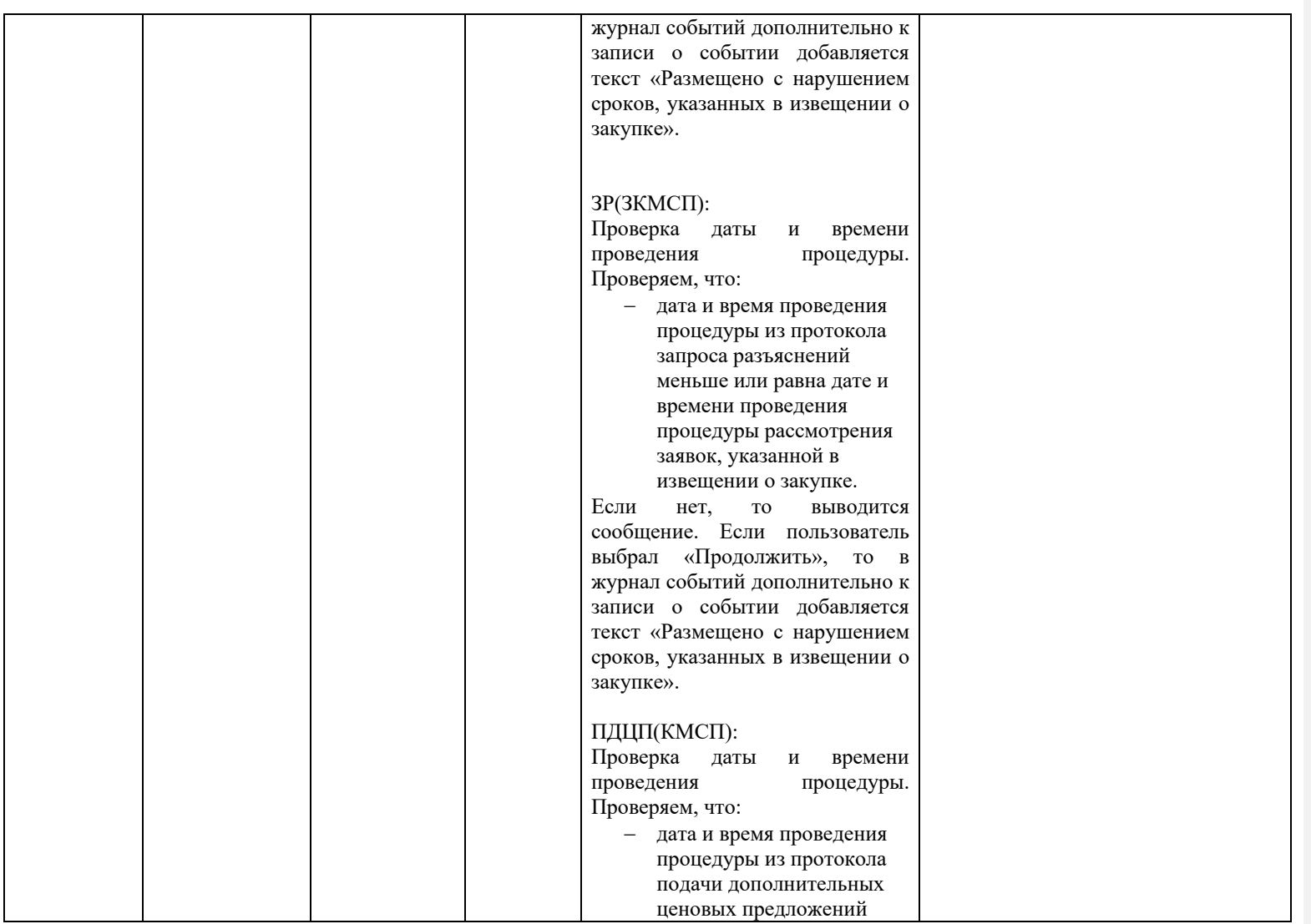

<span id="page-446-0"></span>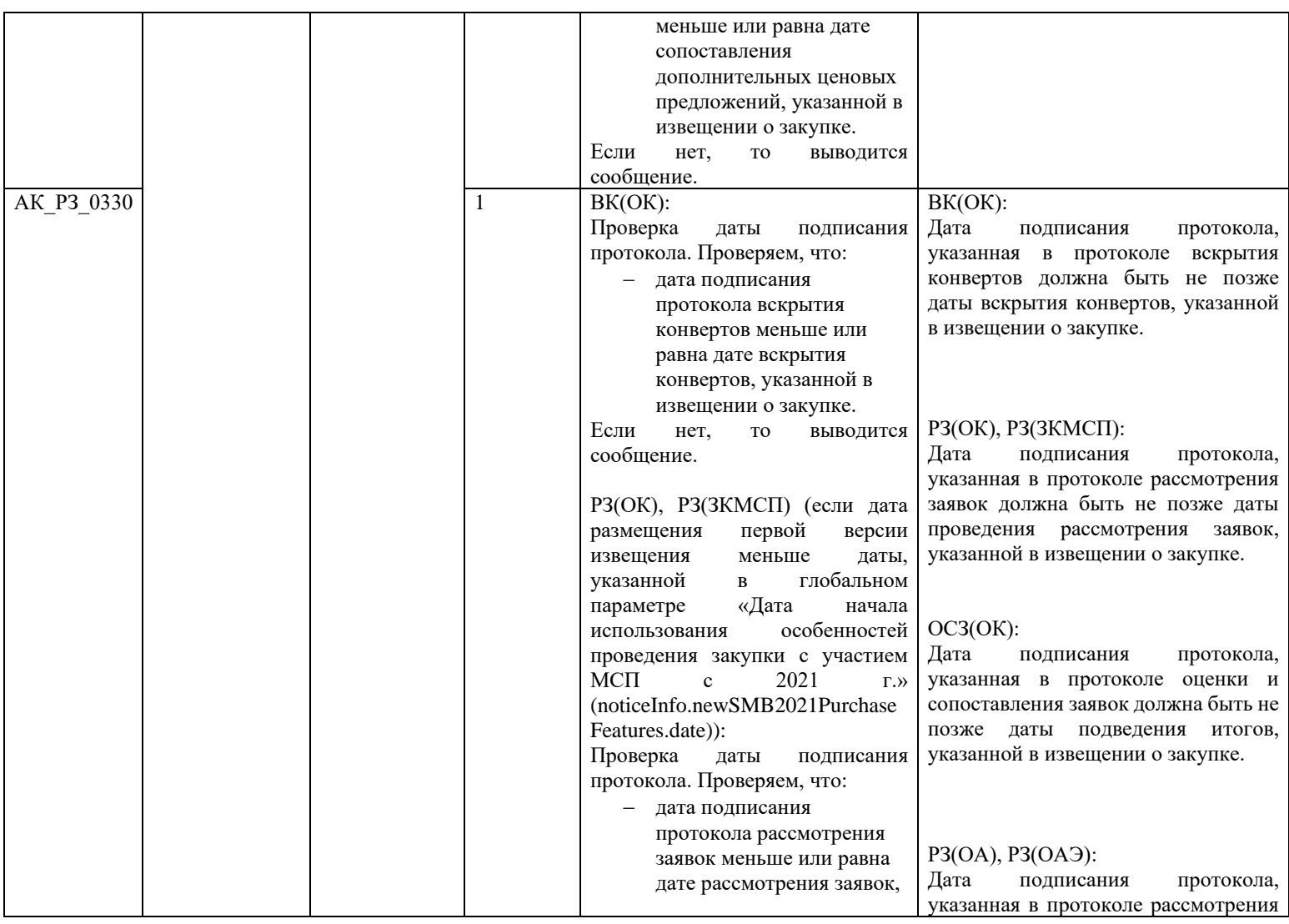

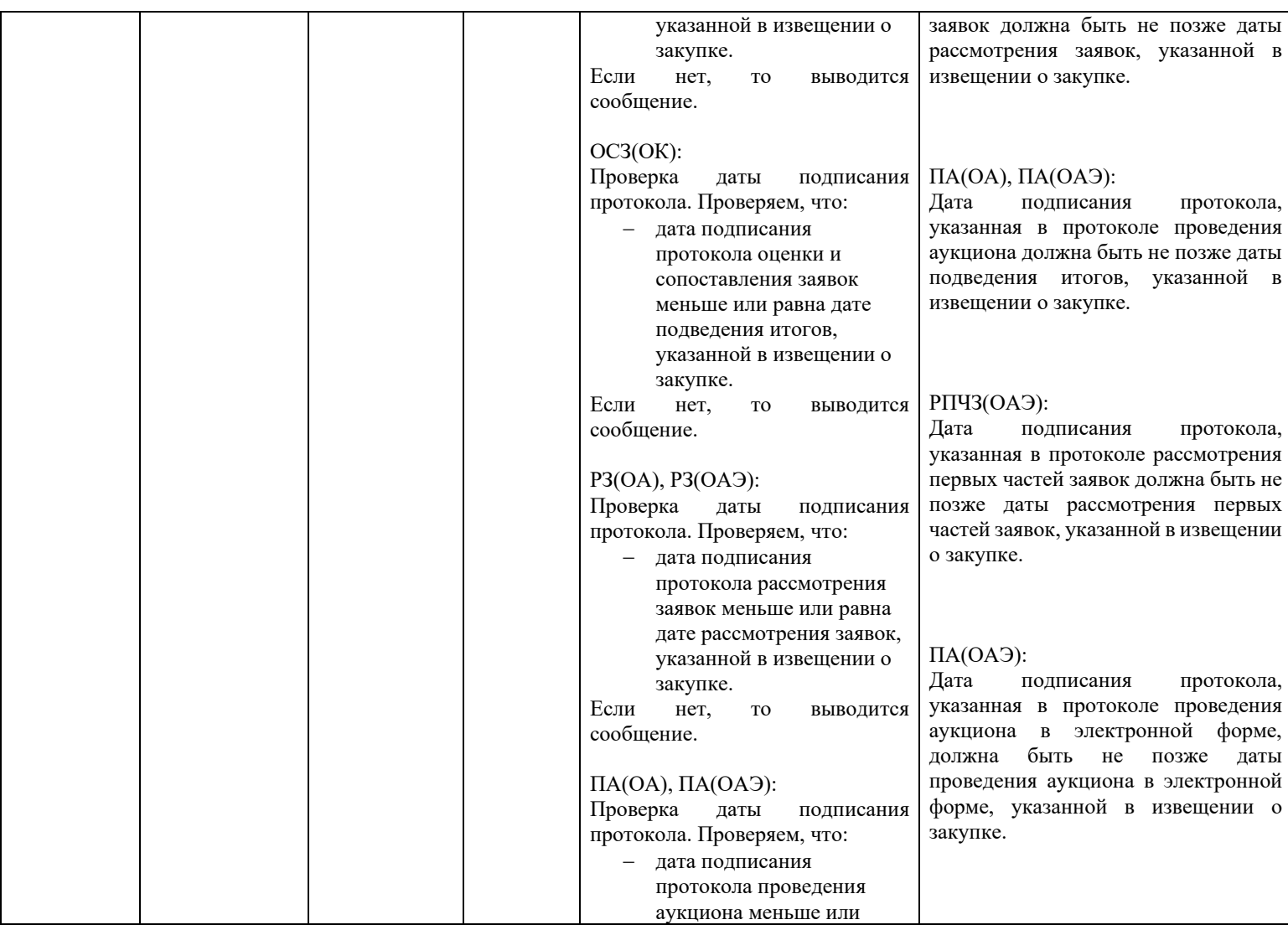

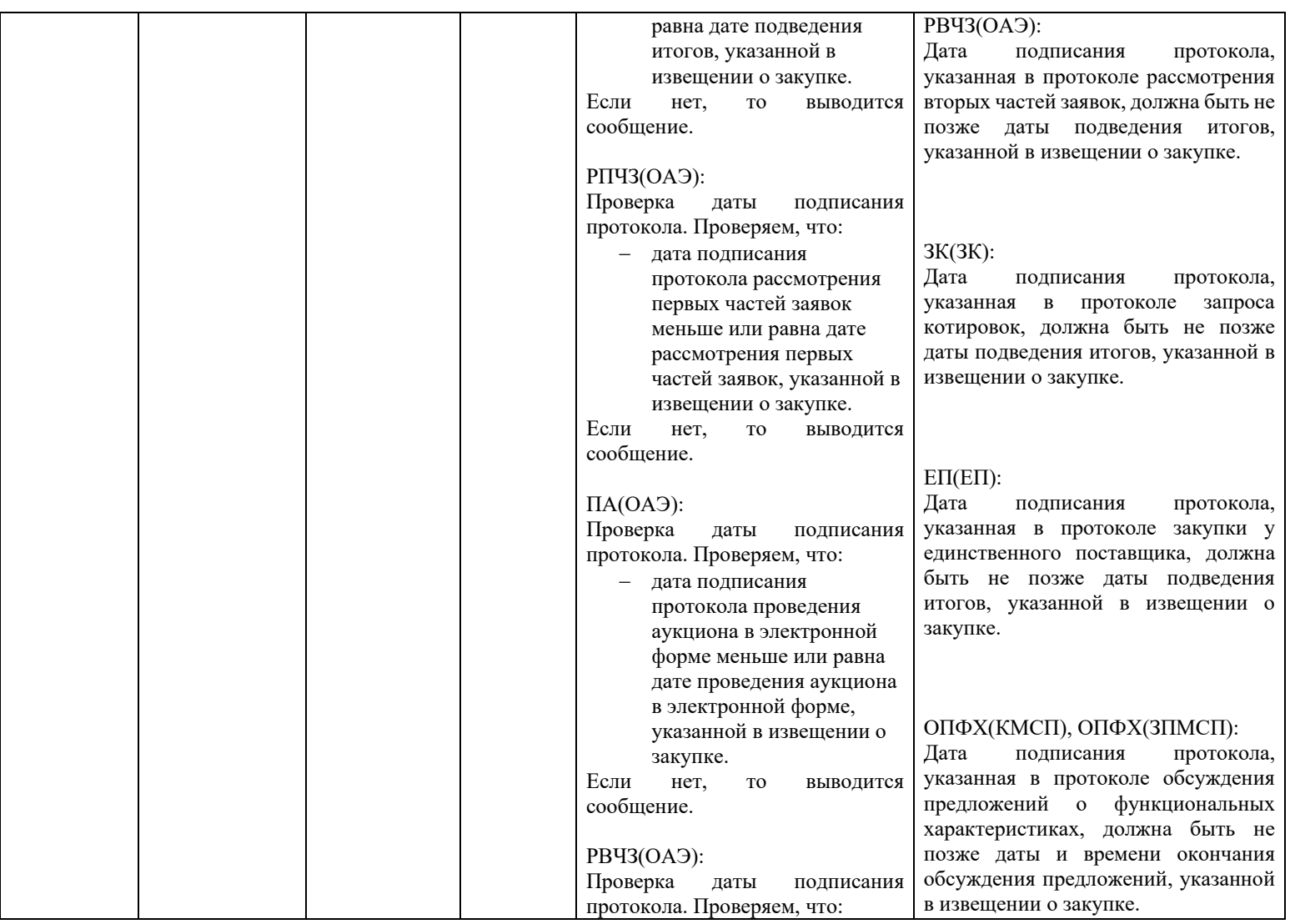

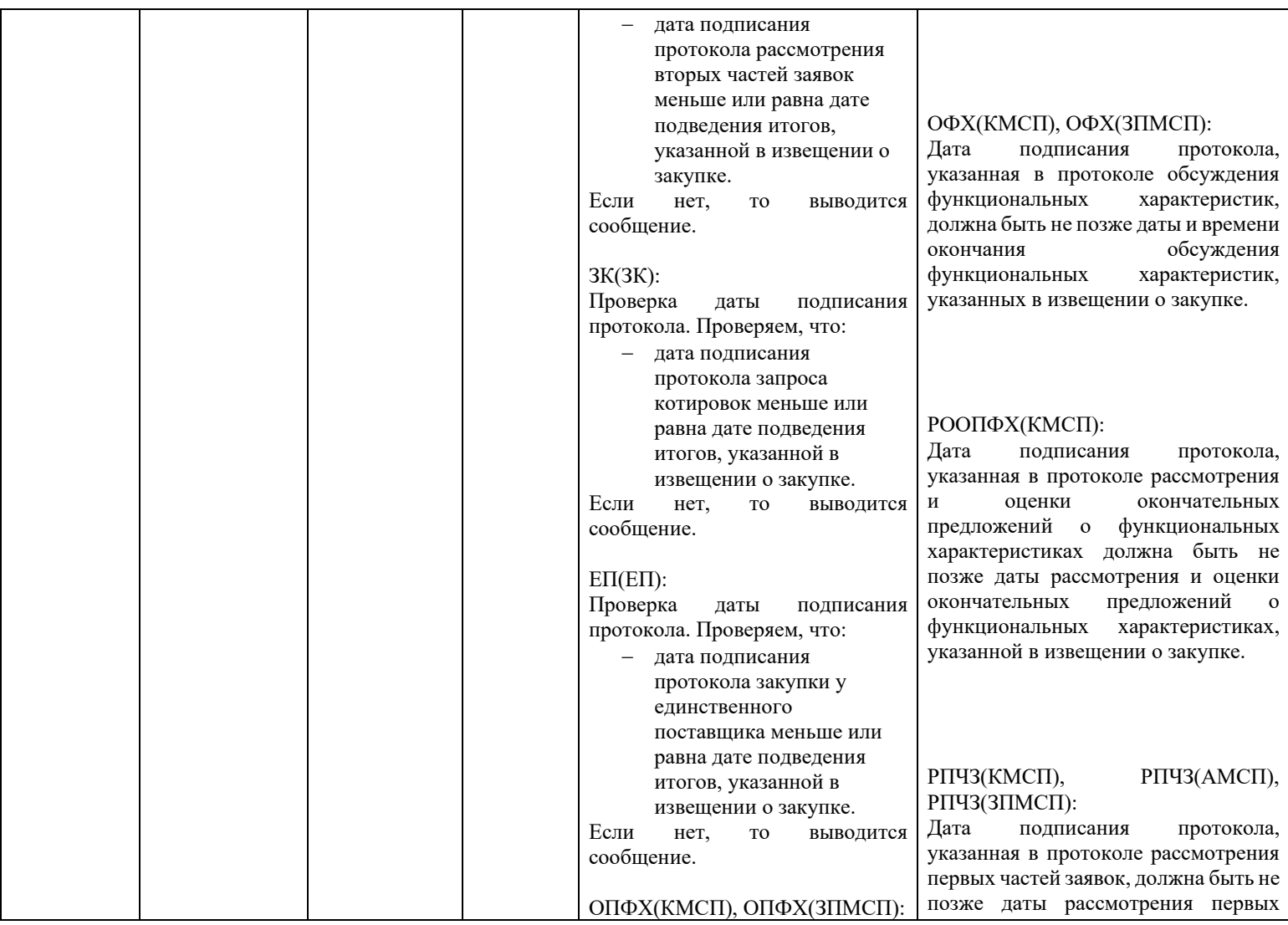

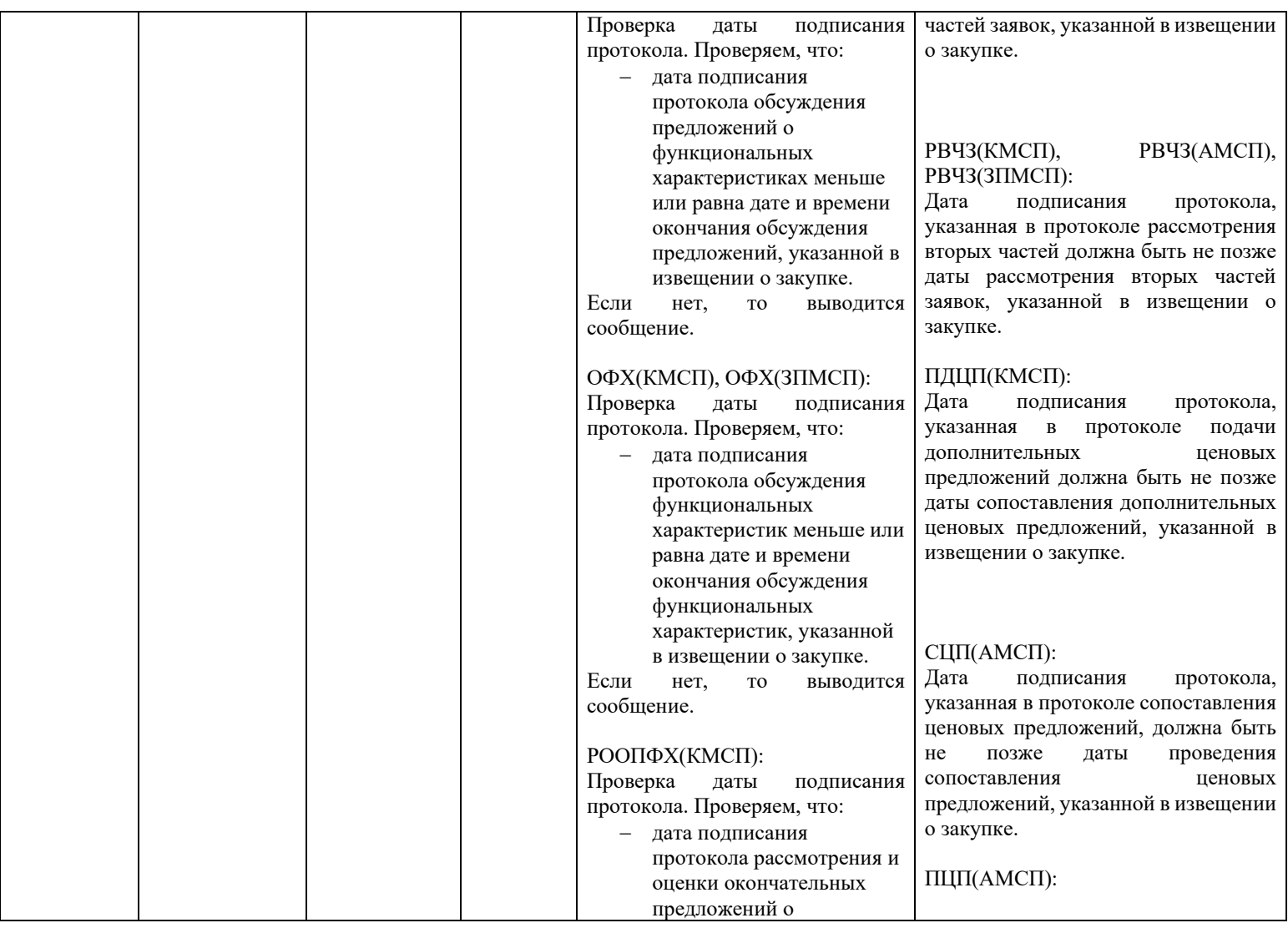

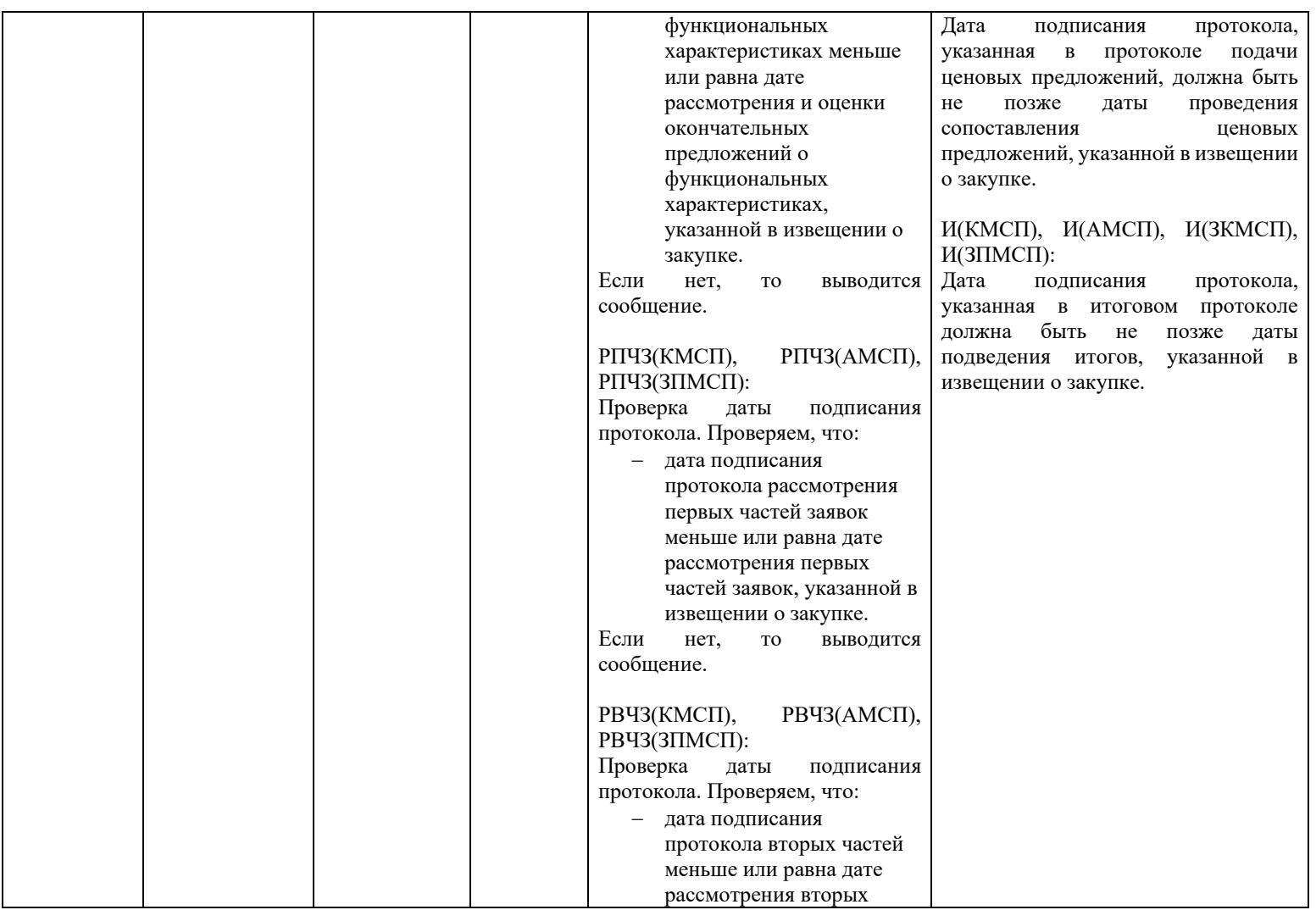

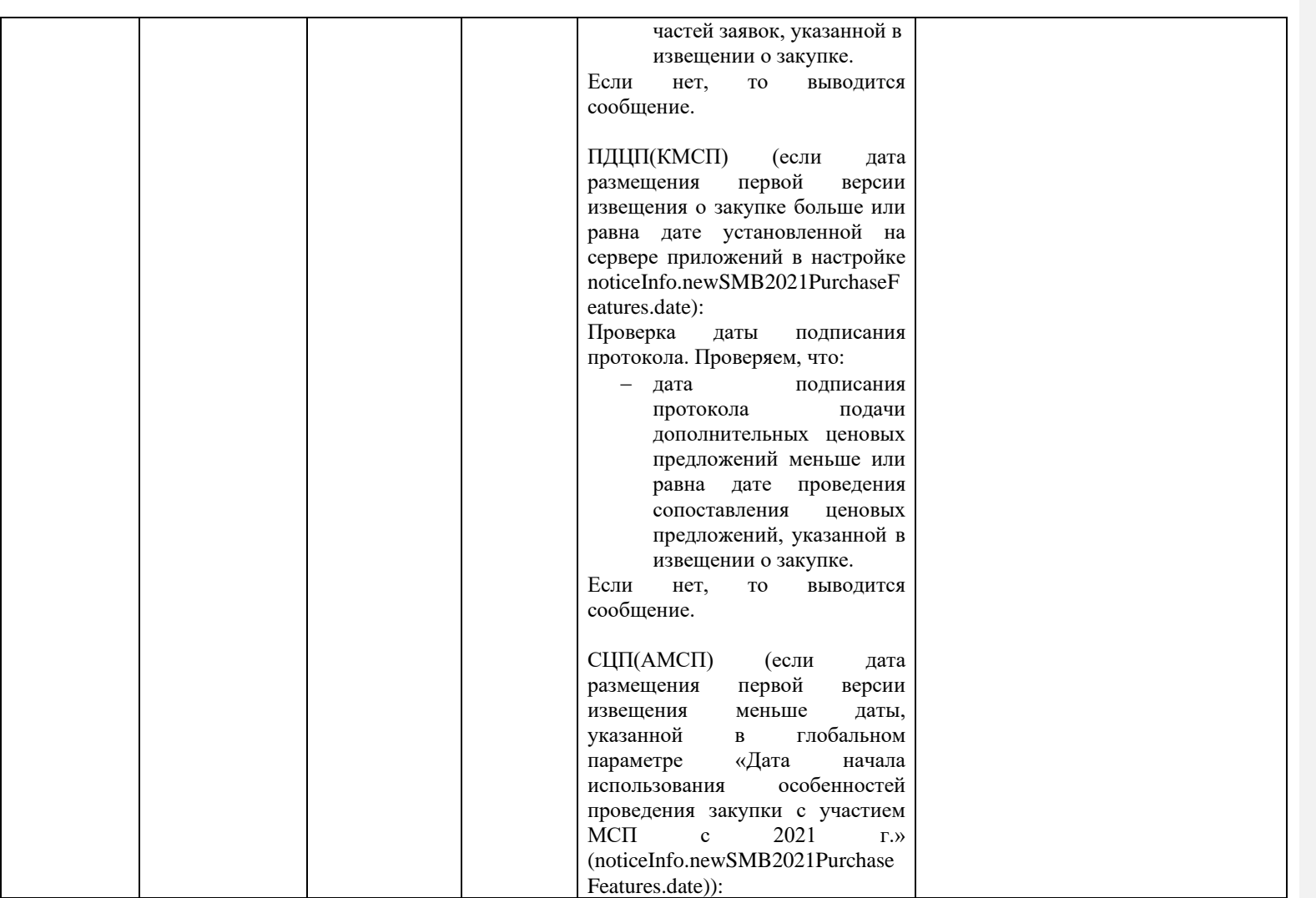

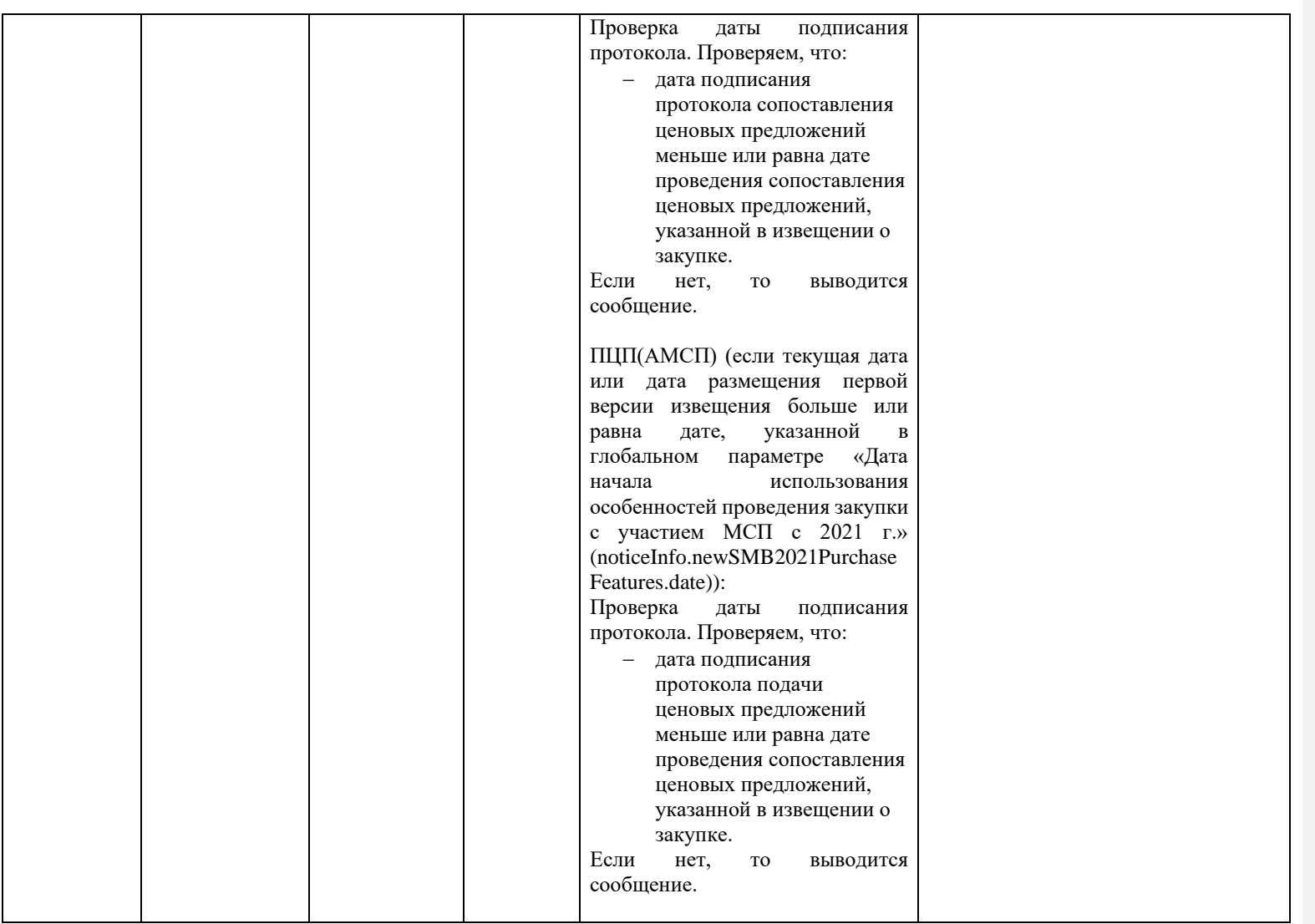

<span id="page-454-0"></span>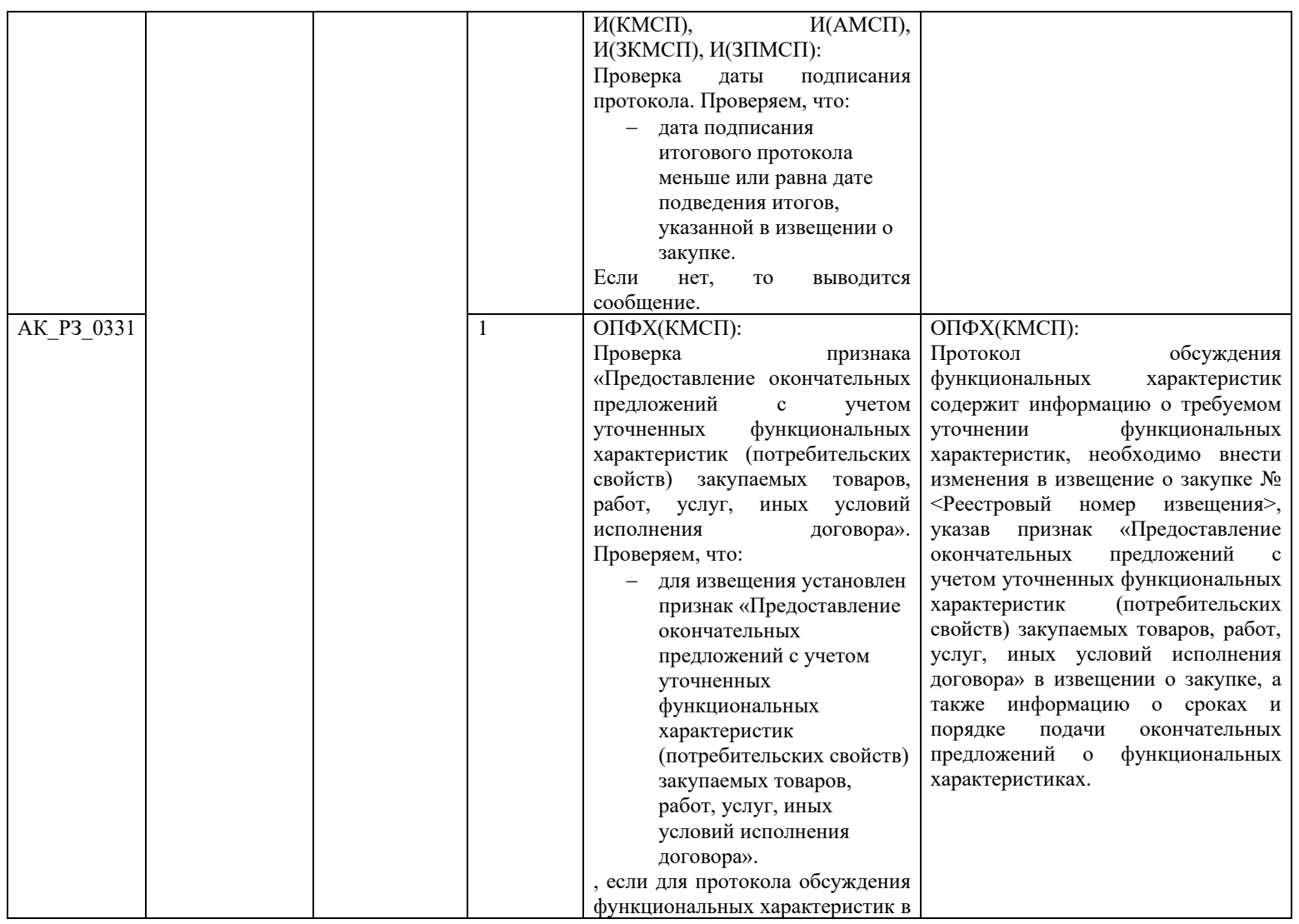

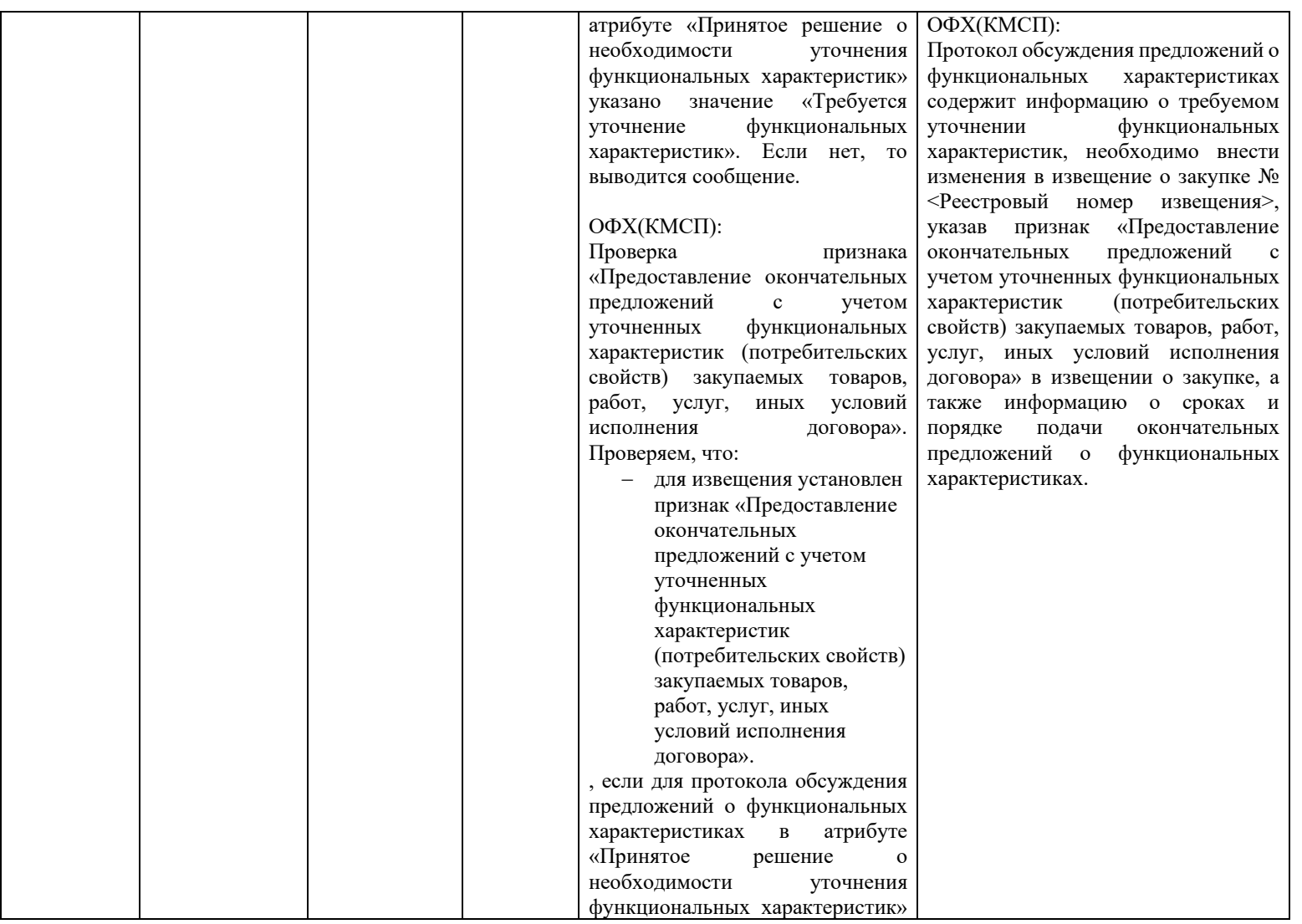

<span id="page-456-0"></span>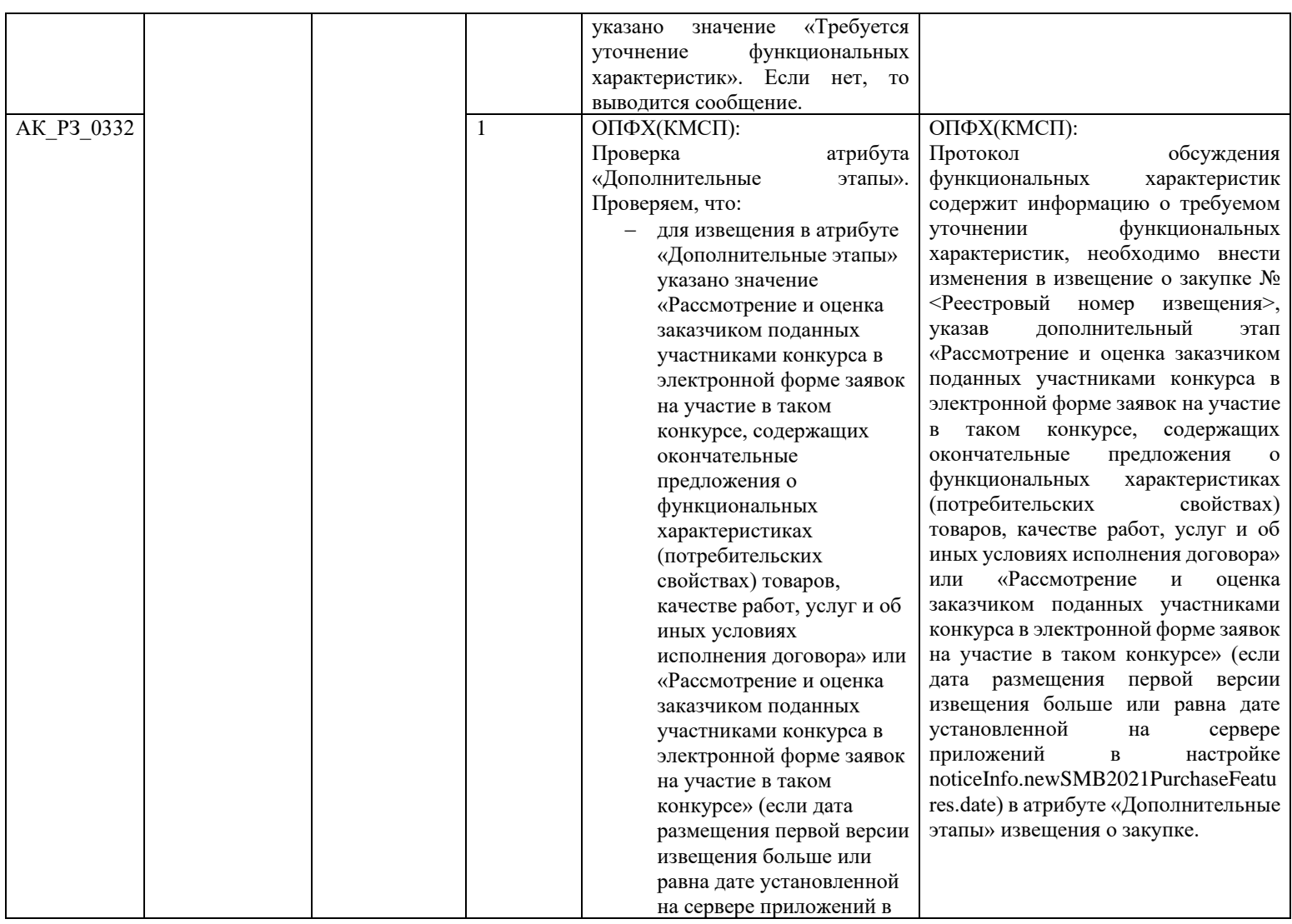

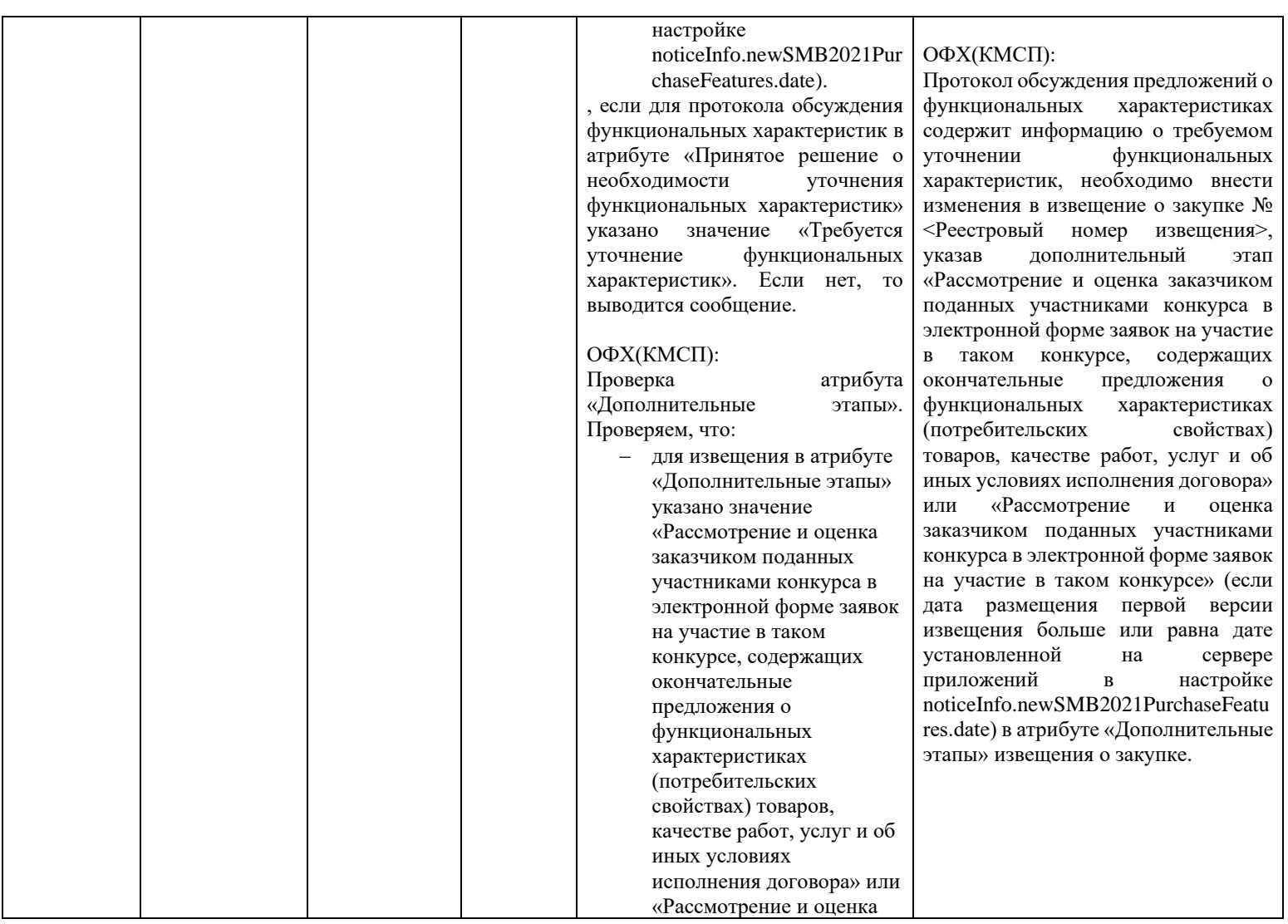

<span id="page-458-0"></span>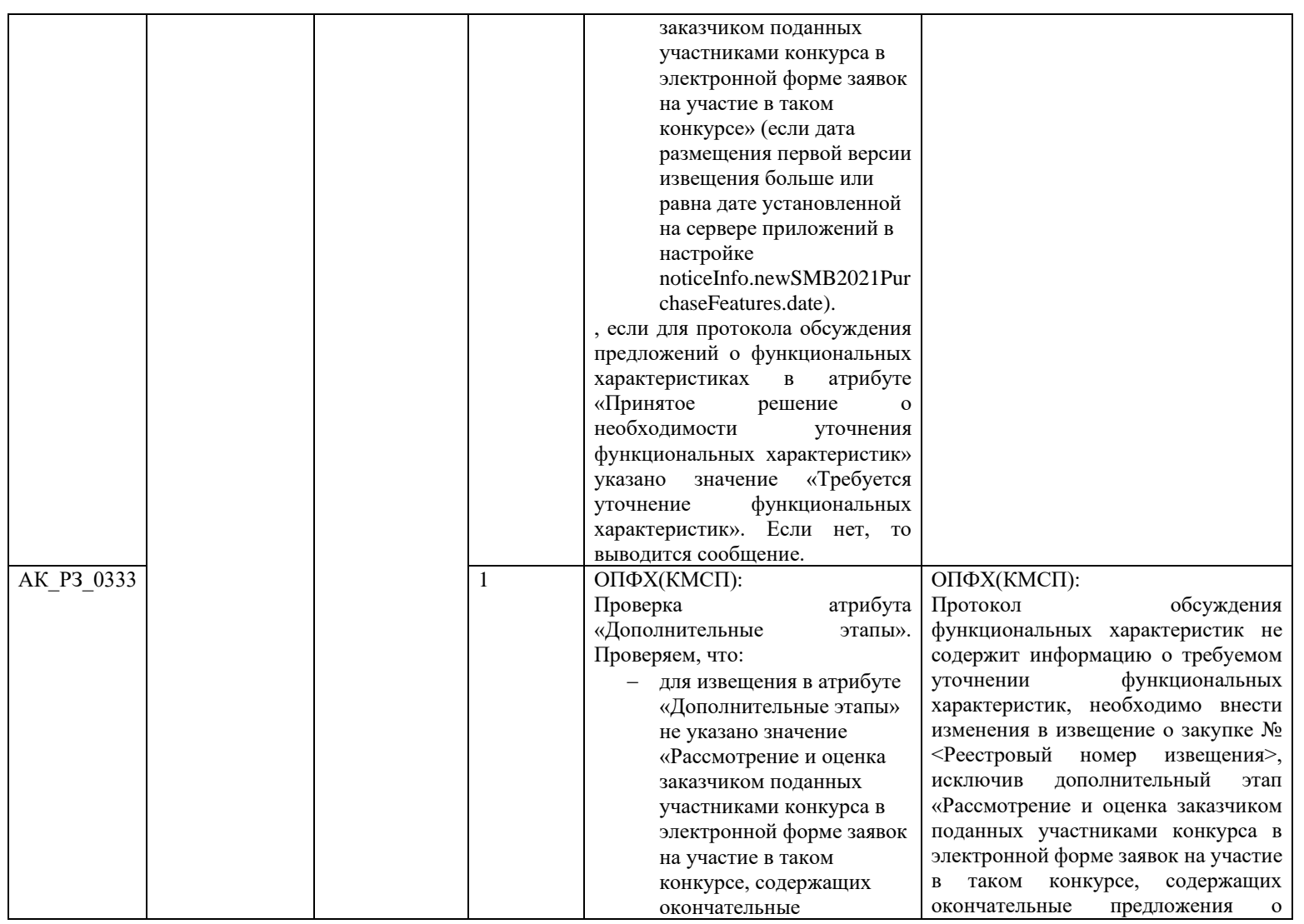

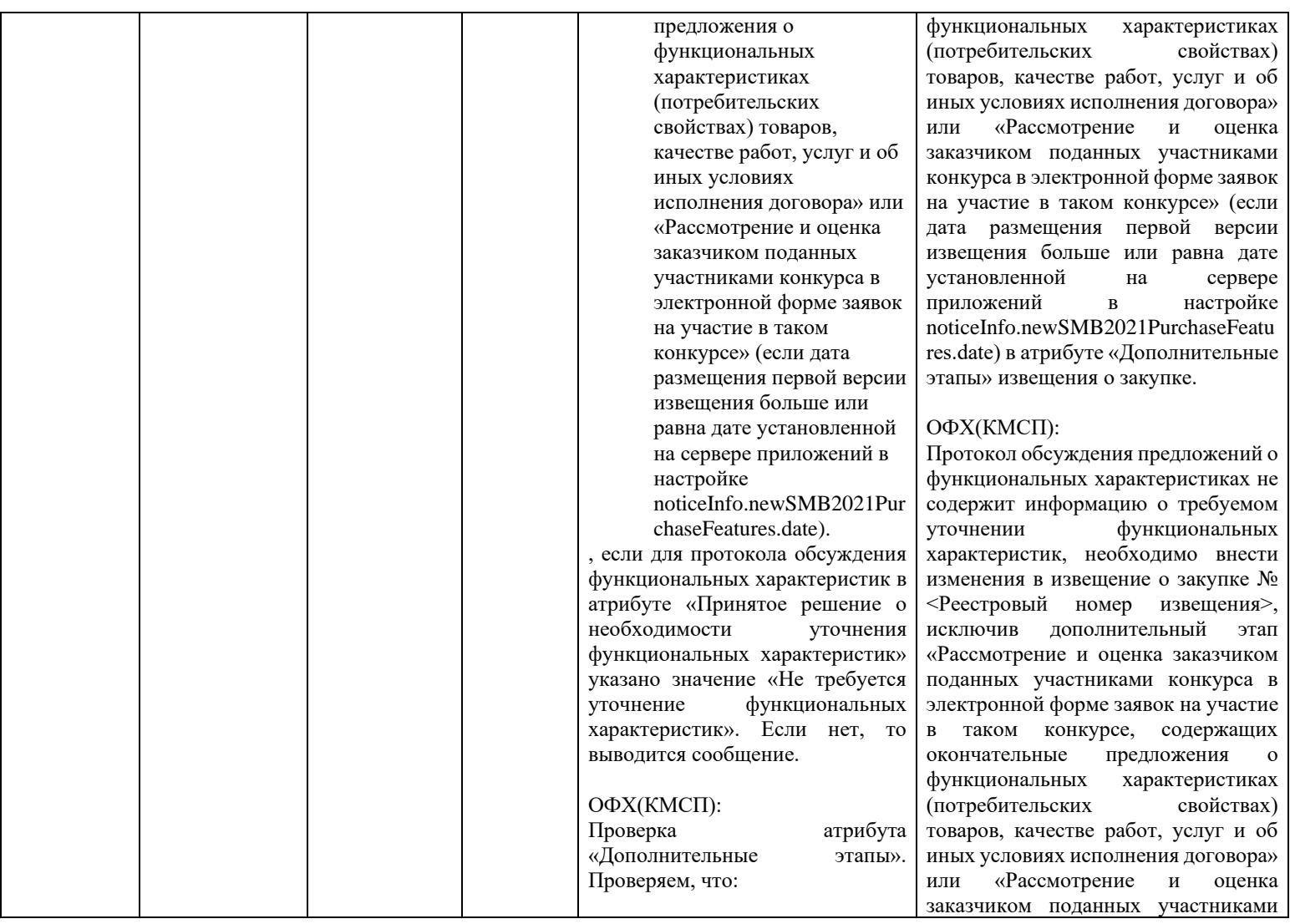

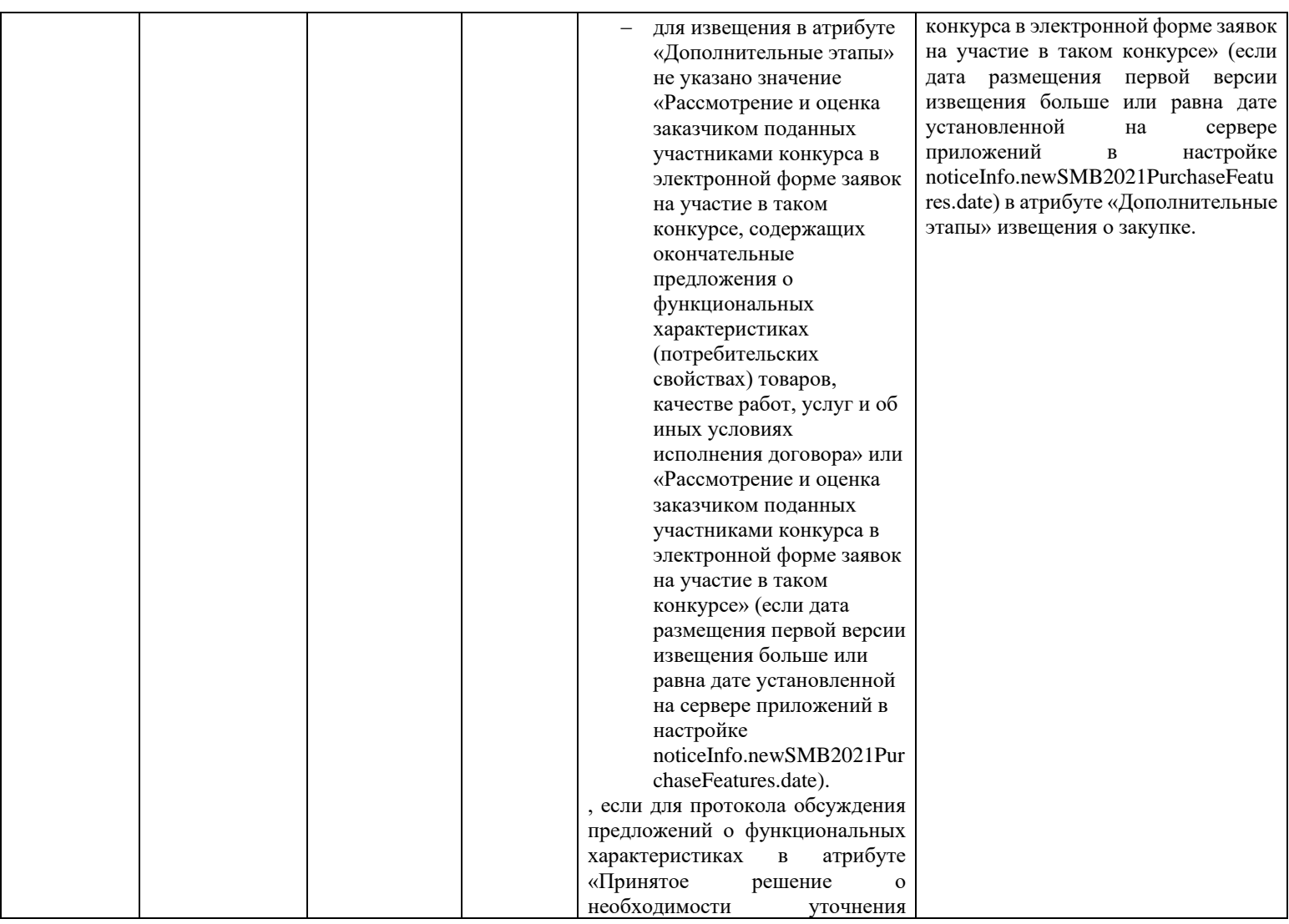

<span id="page-461-0"></span>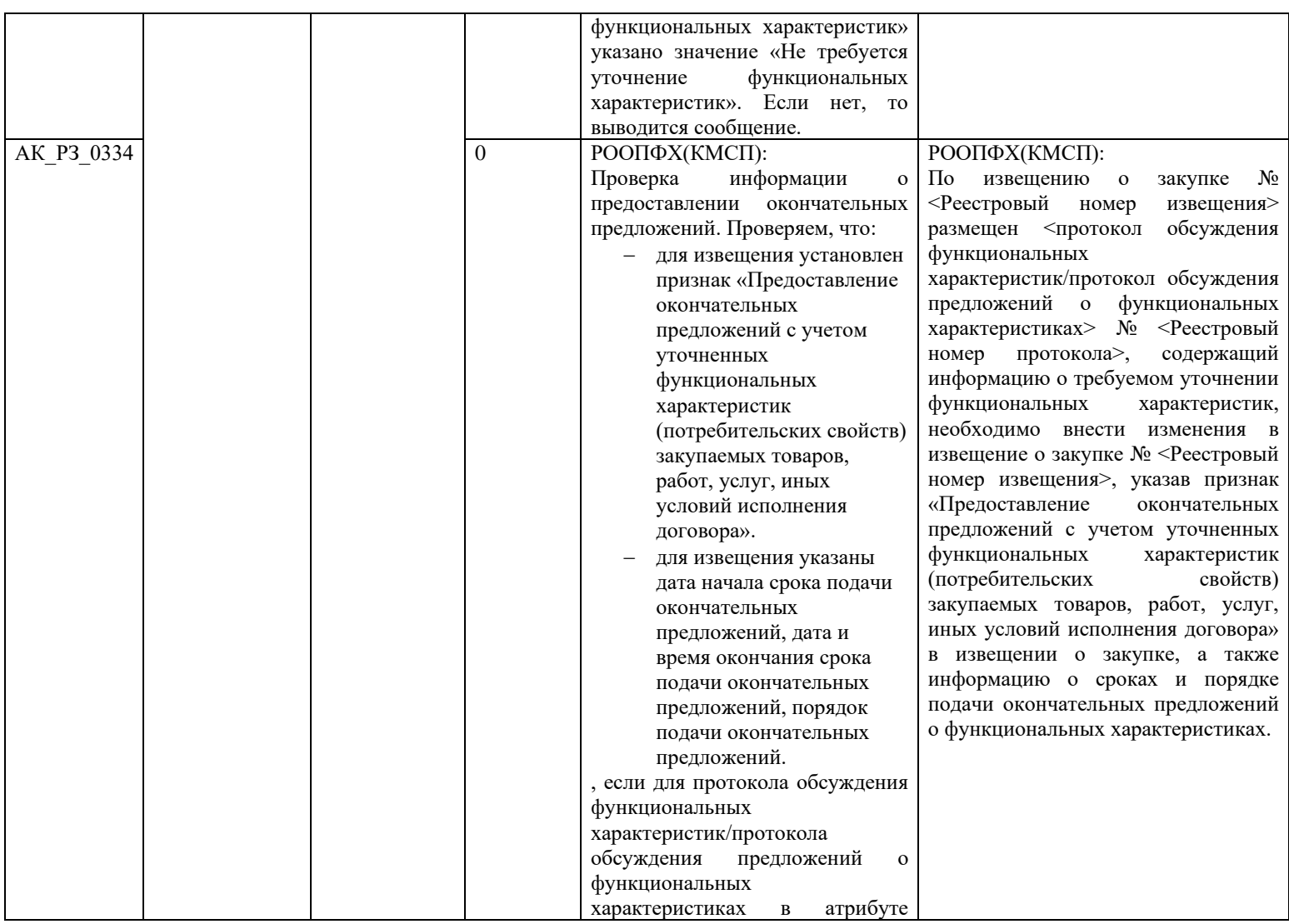

<span id="page-462-5"></span><span id="page-462-4"></span><span id="page-462-3"></span><span id="page-462-2"></span><span id="page-462-1"></span><span id="page-462-0"></span>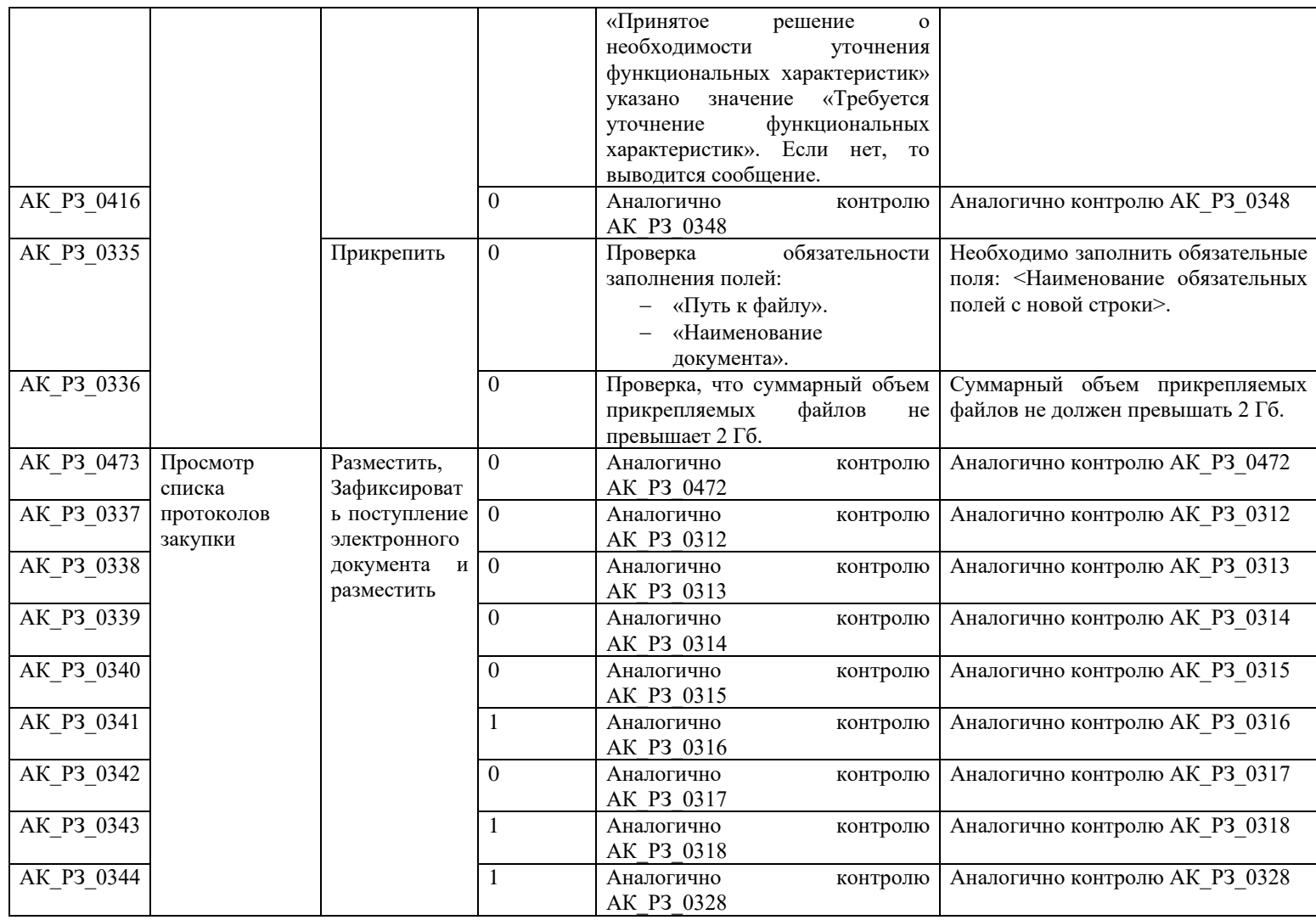

<span id="page-463-2"></span><span id="page-463-1"></span><span id="page-463-0"></span>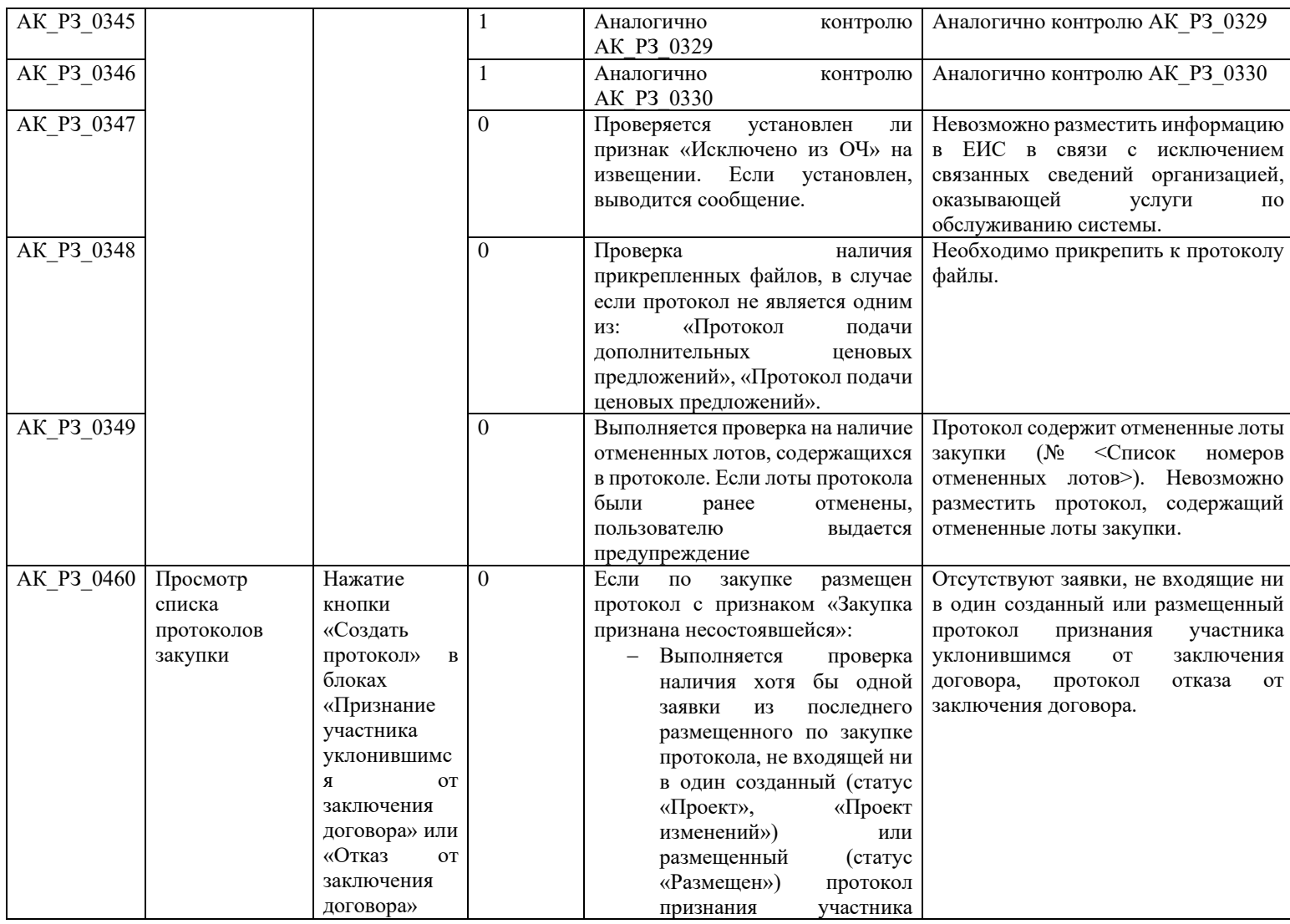

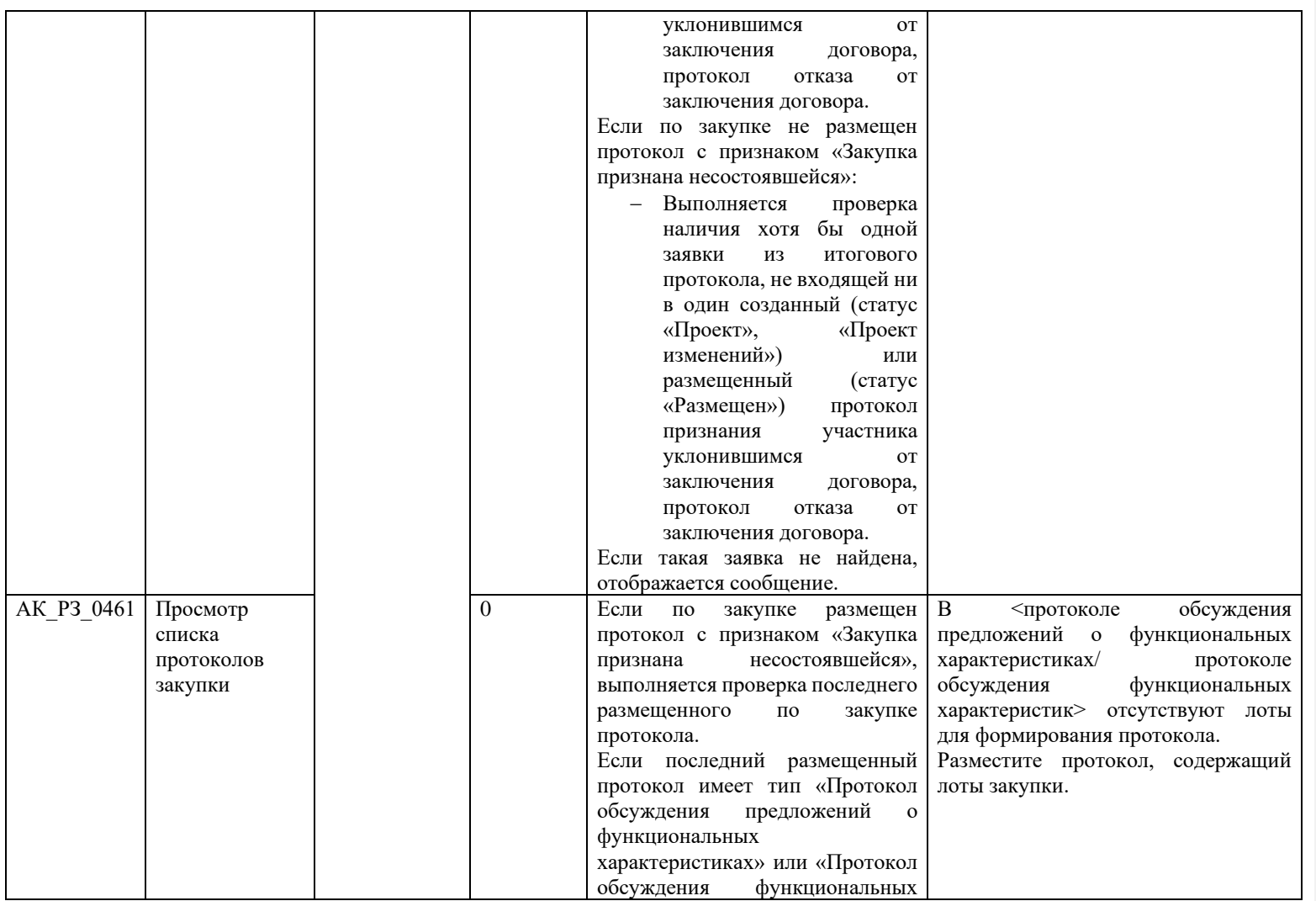

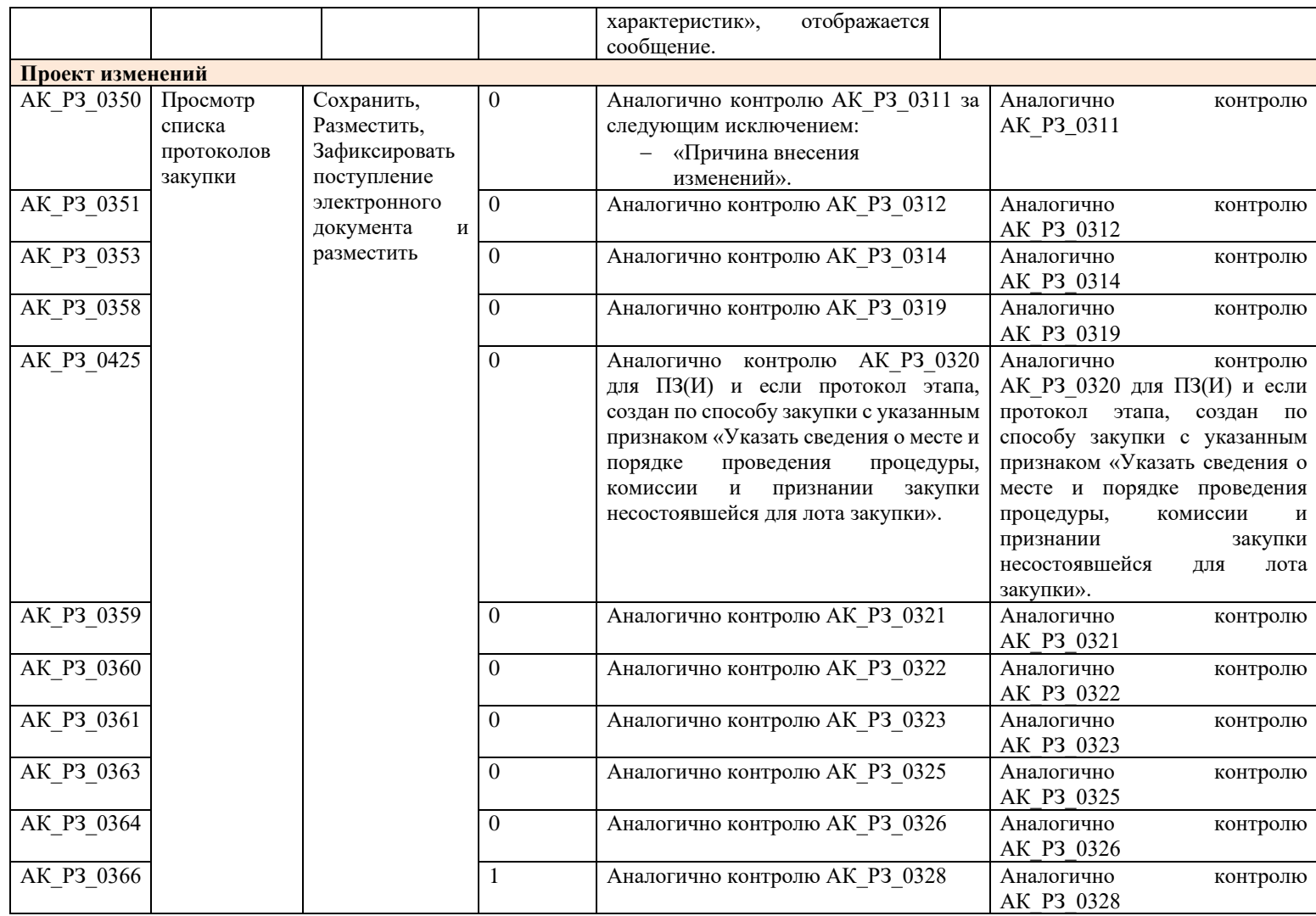

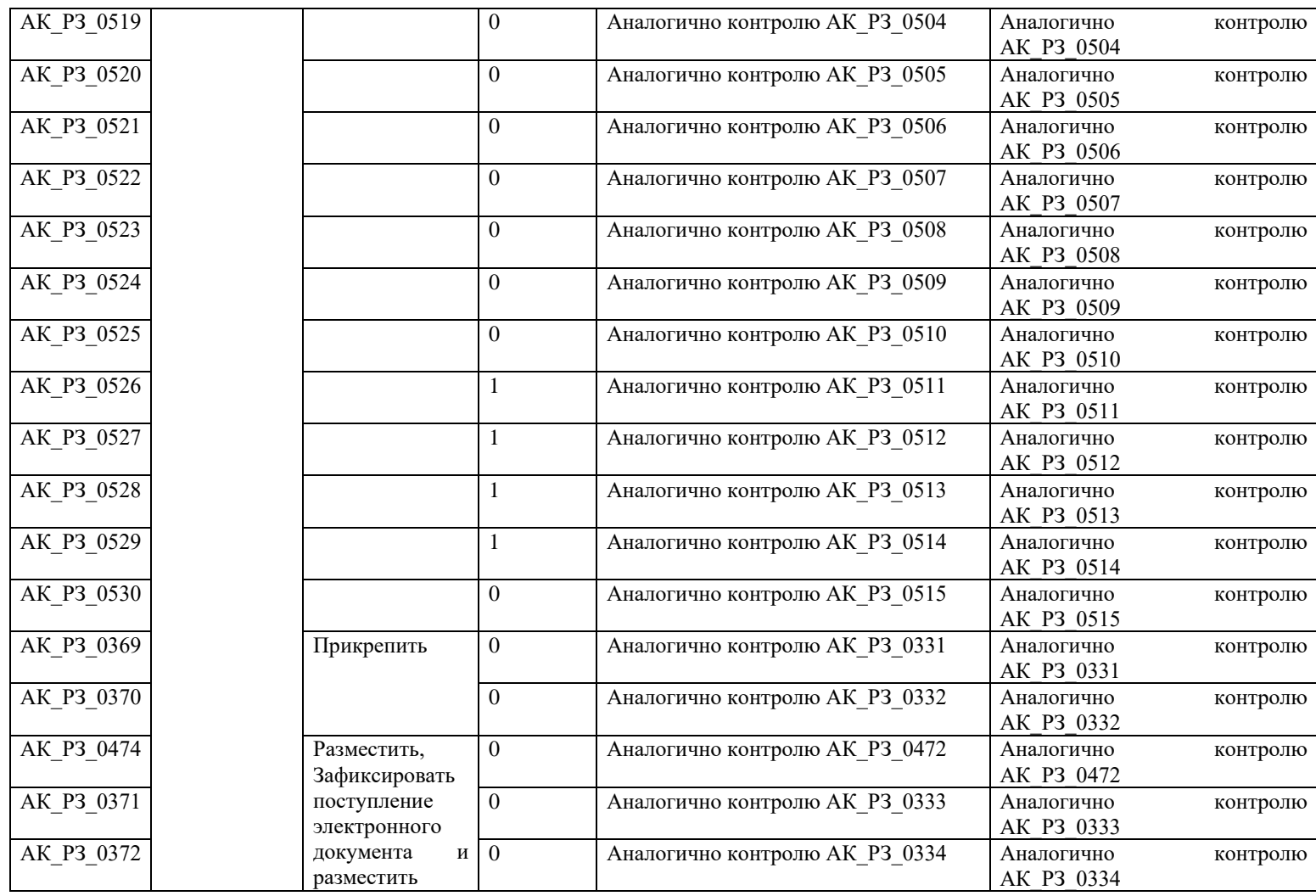

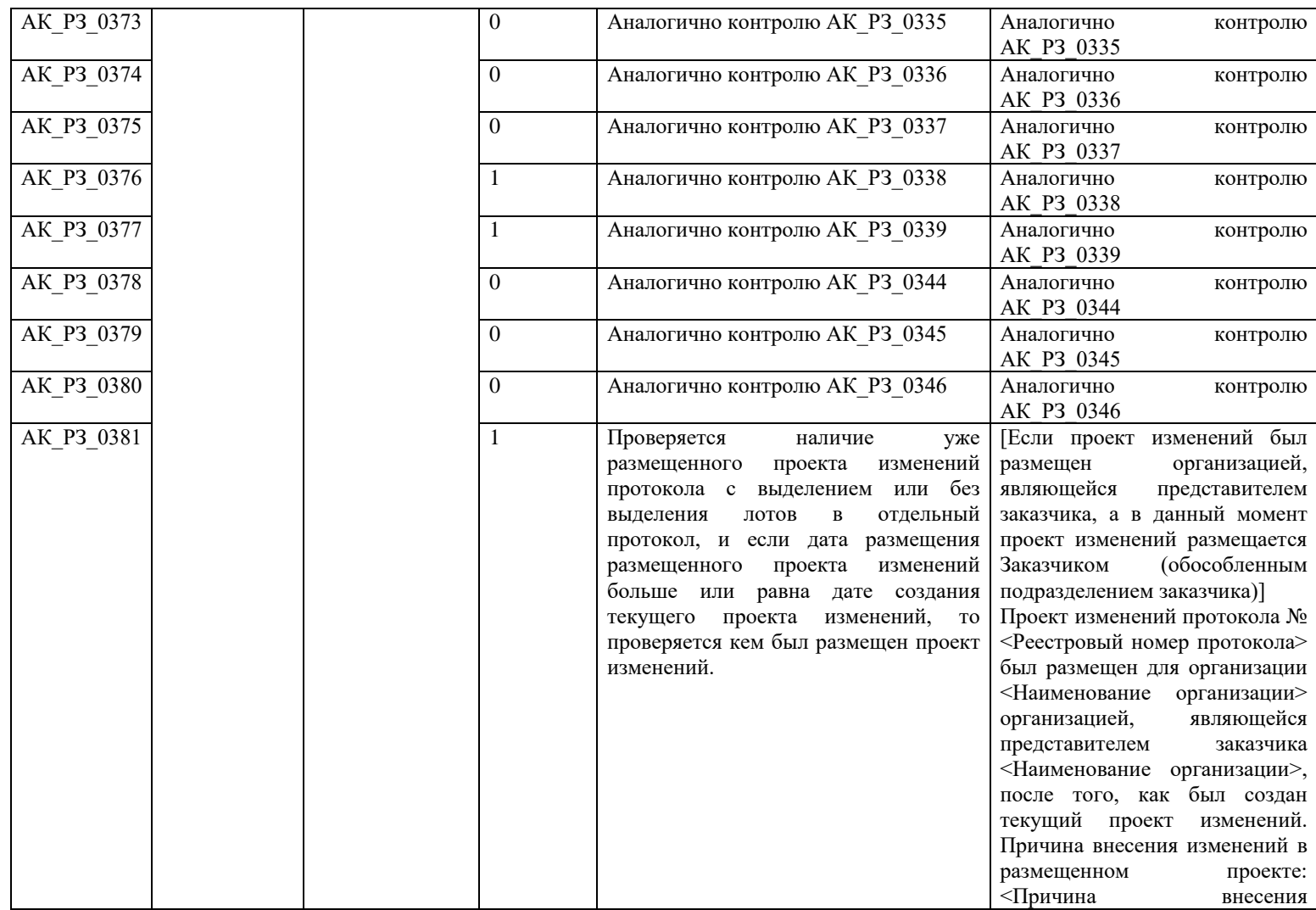
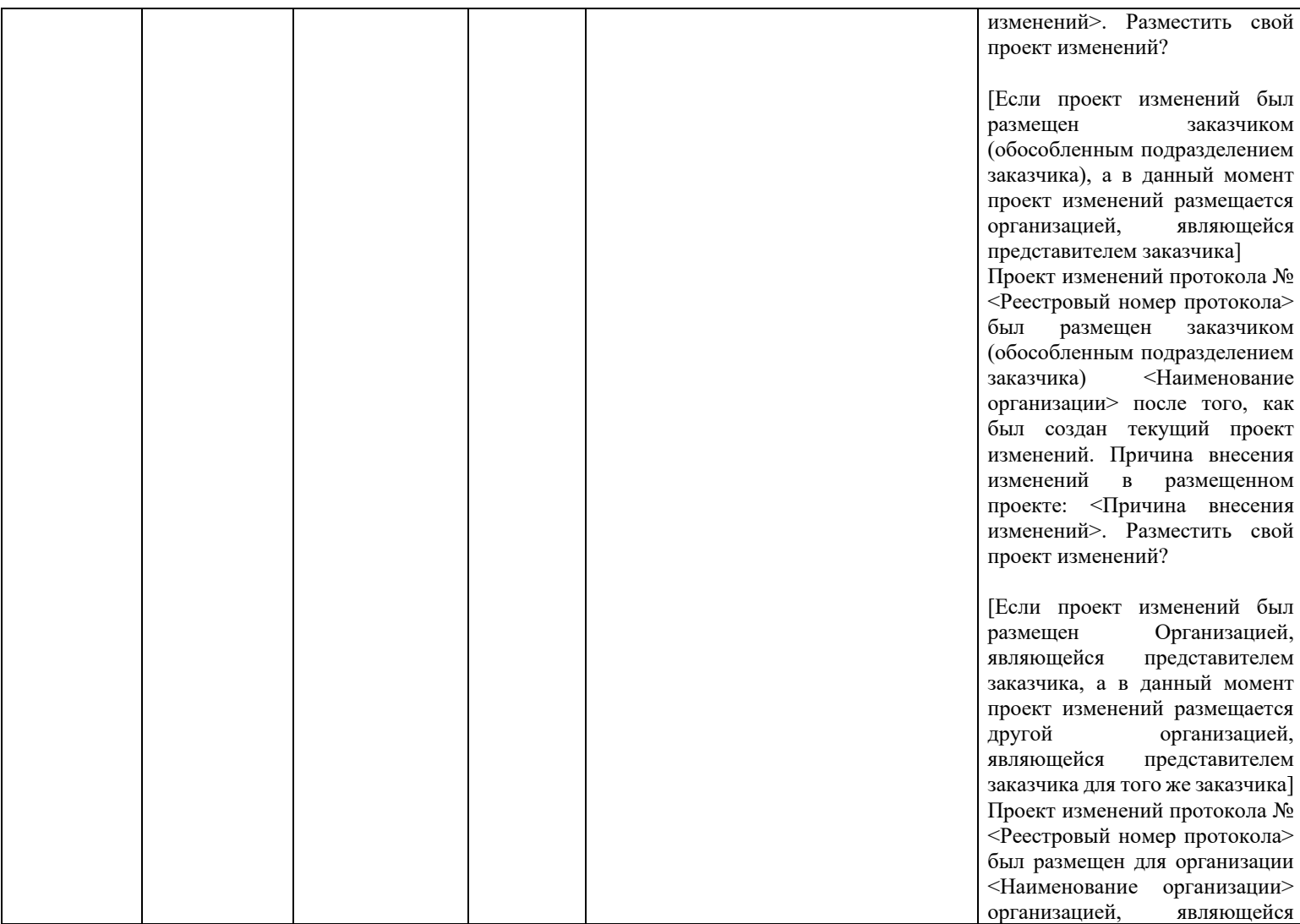

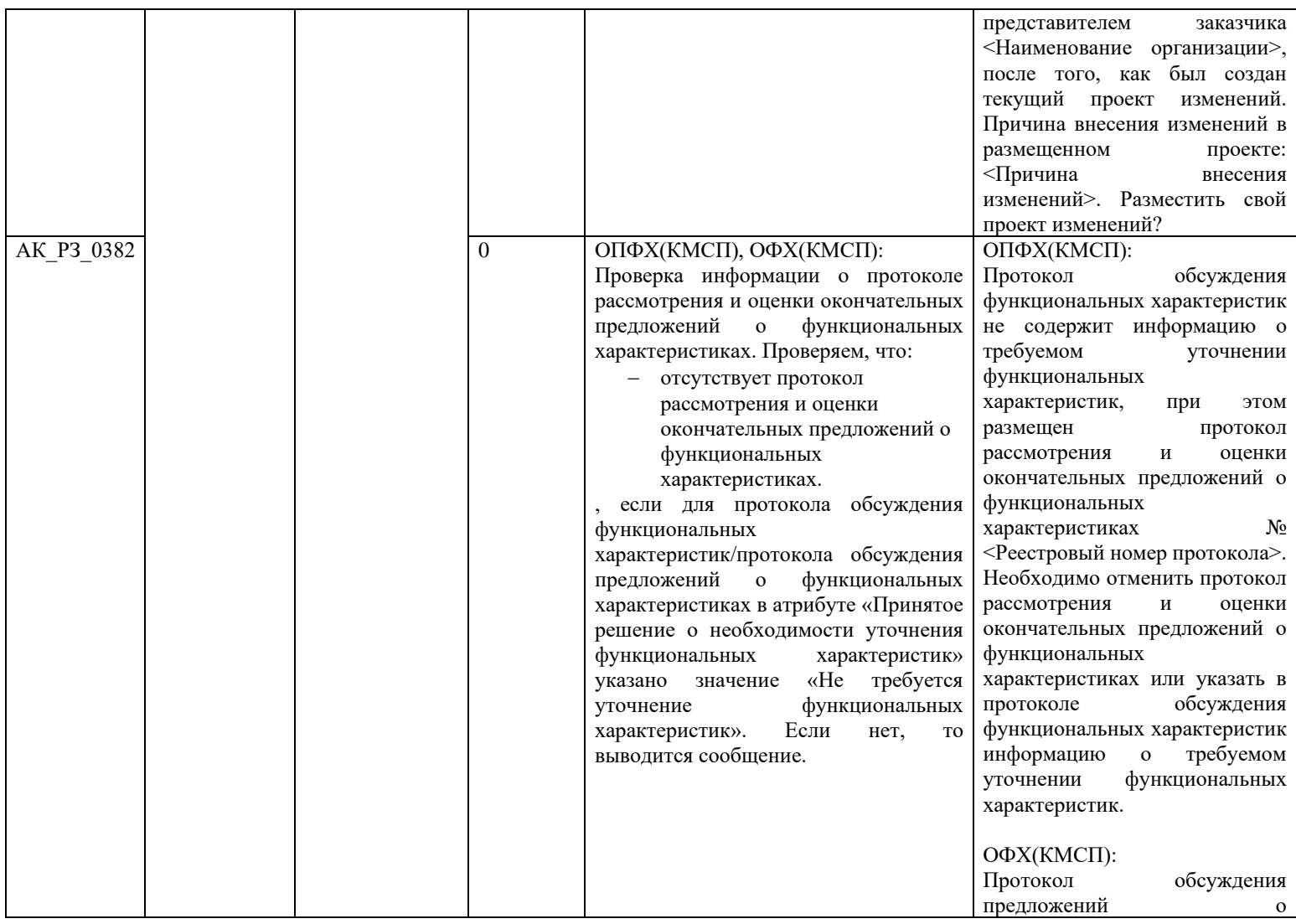

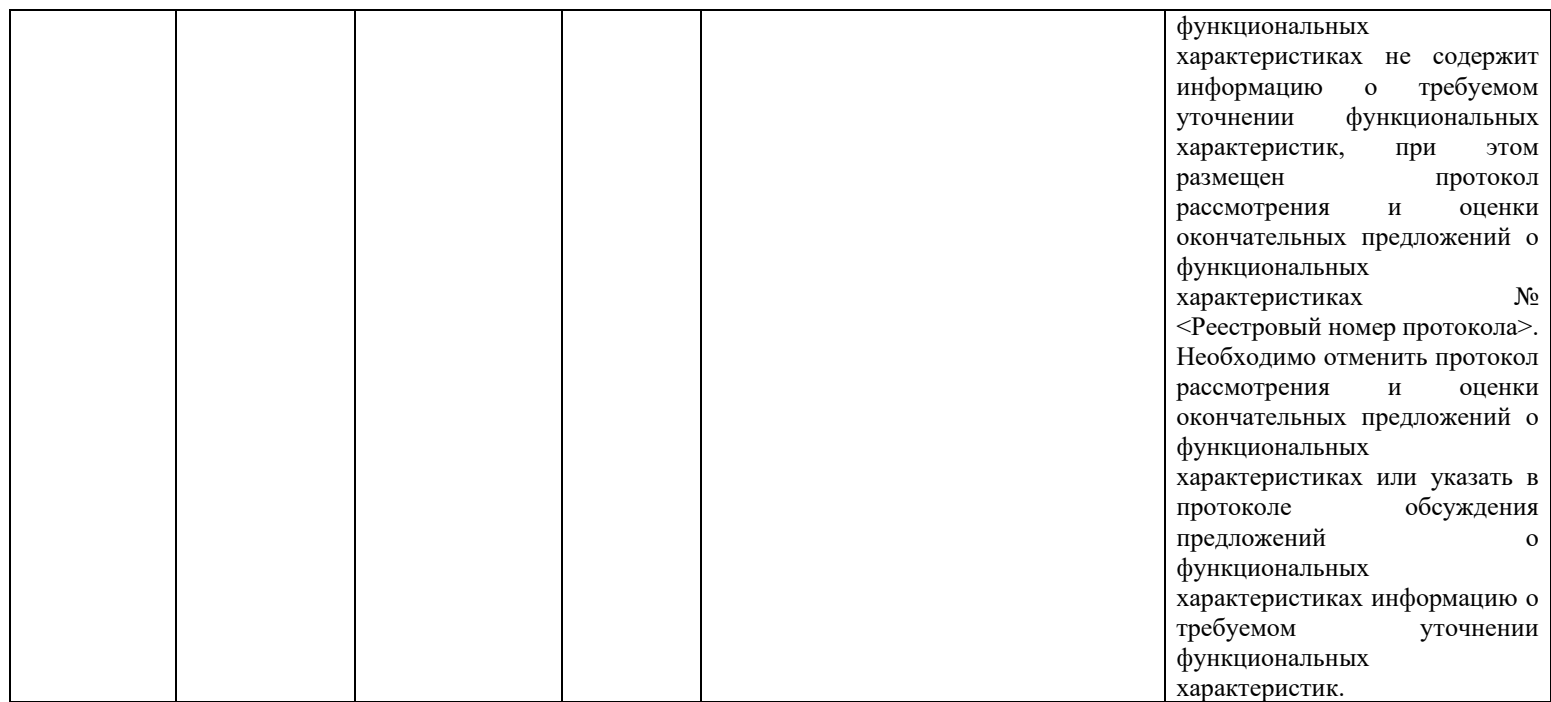

### **3.6Контроли при создании и размещении отмены протокола (вызываются при загрузке по интеграции)**

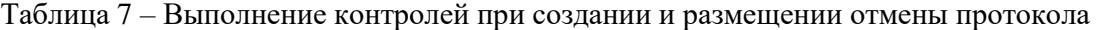

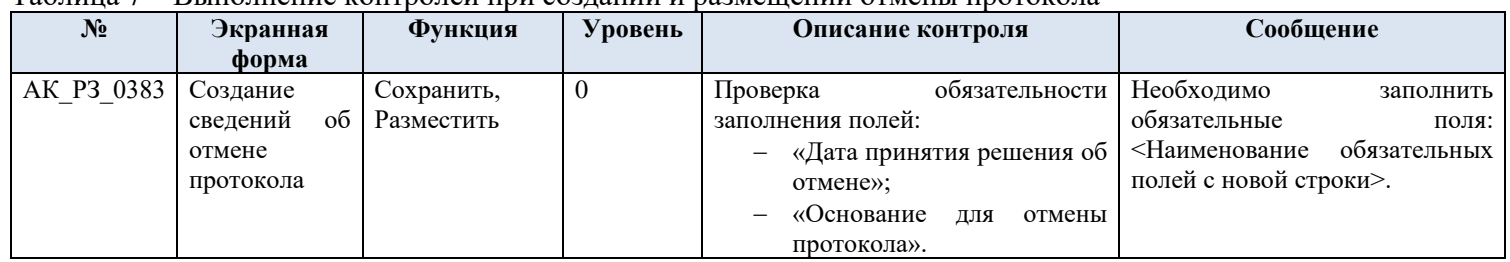

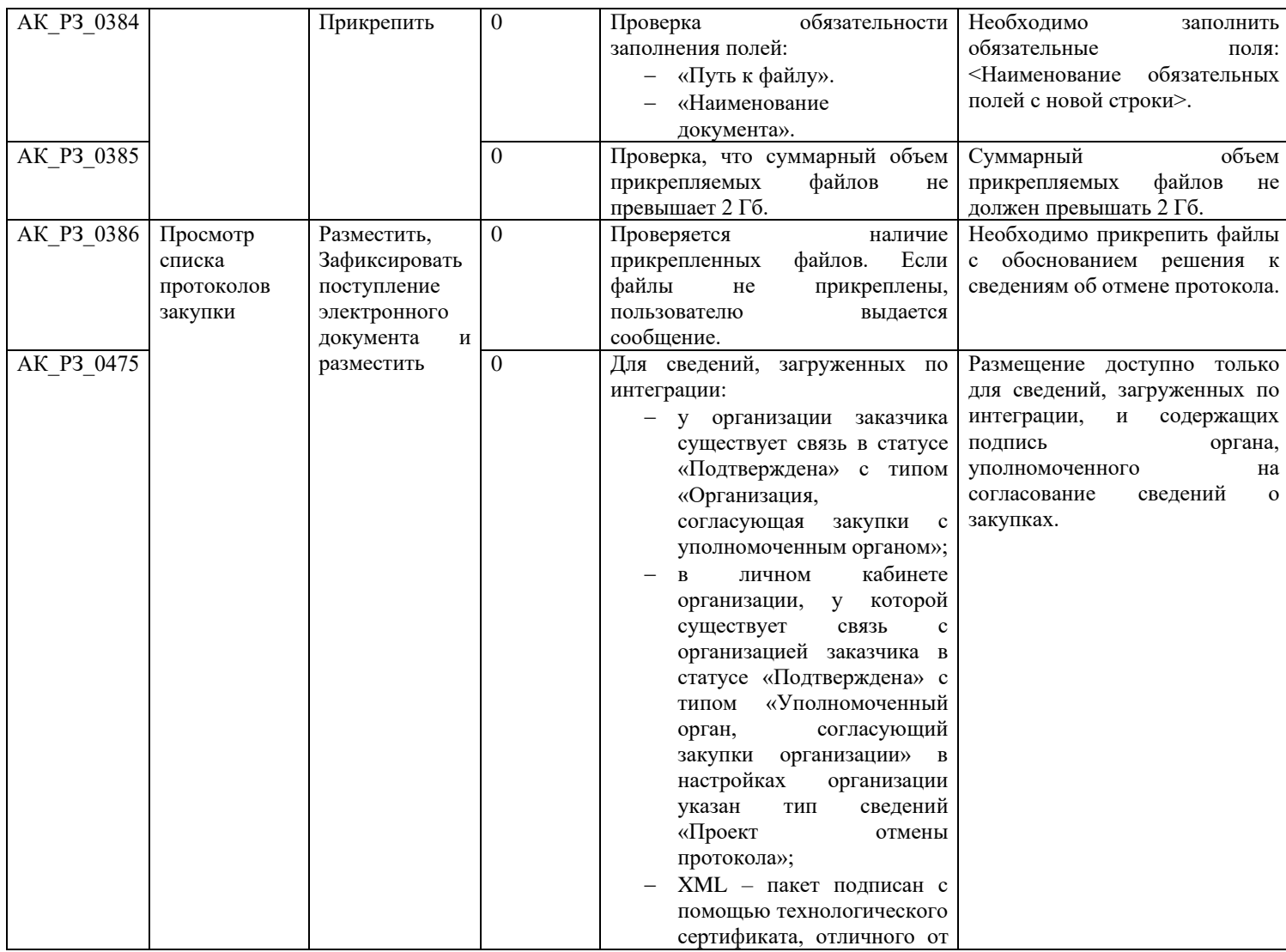

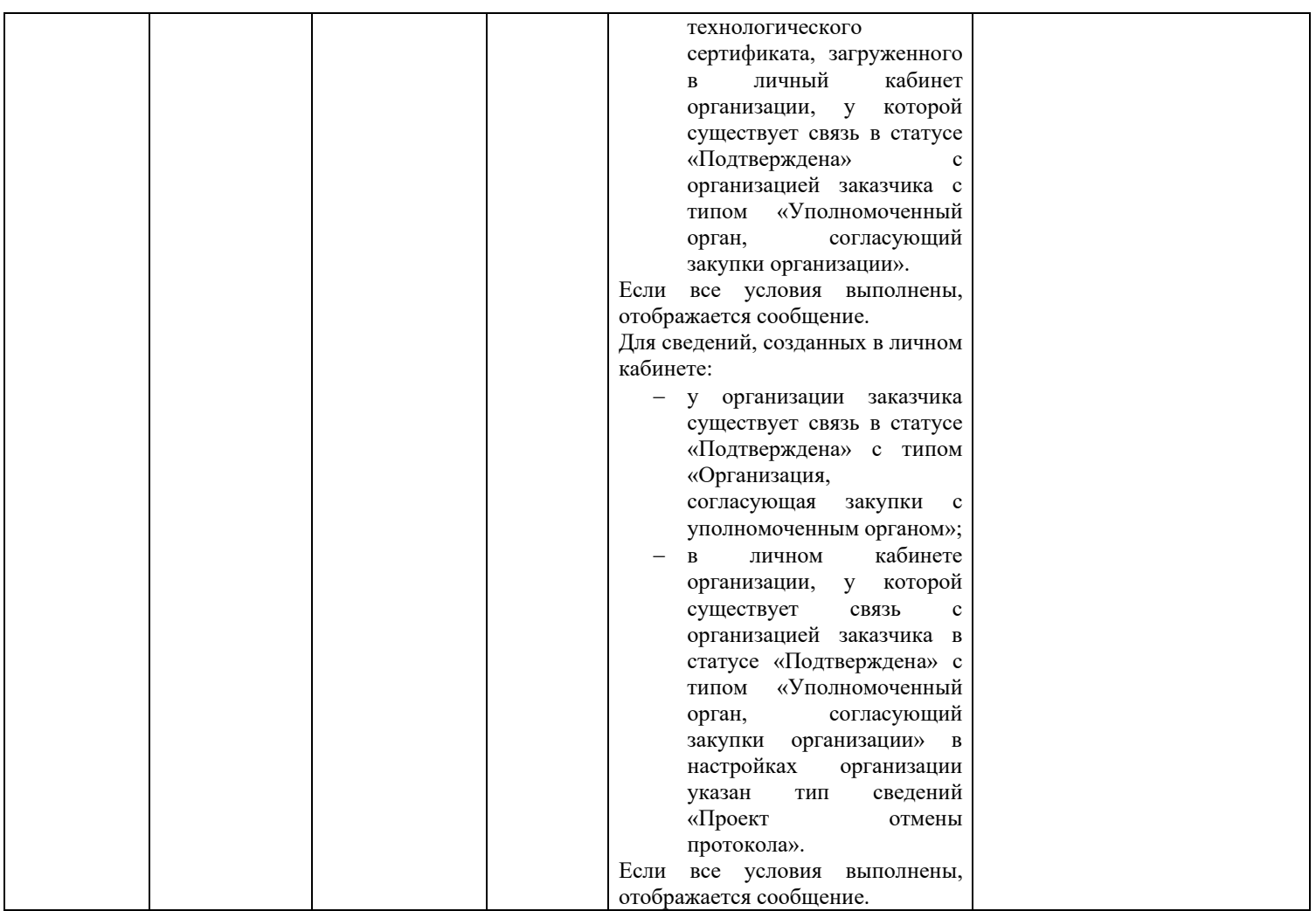

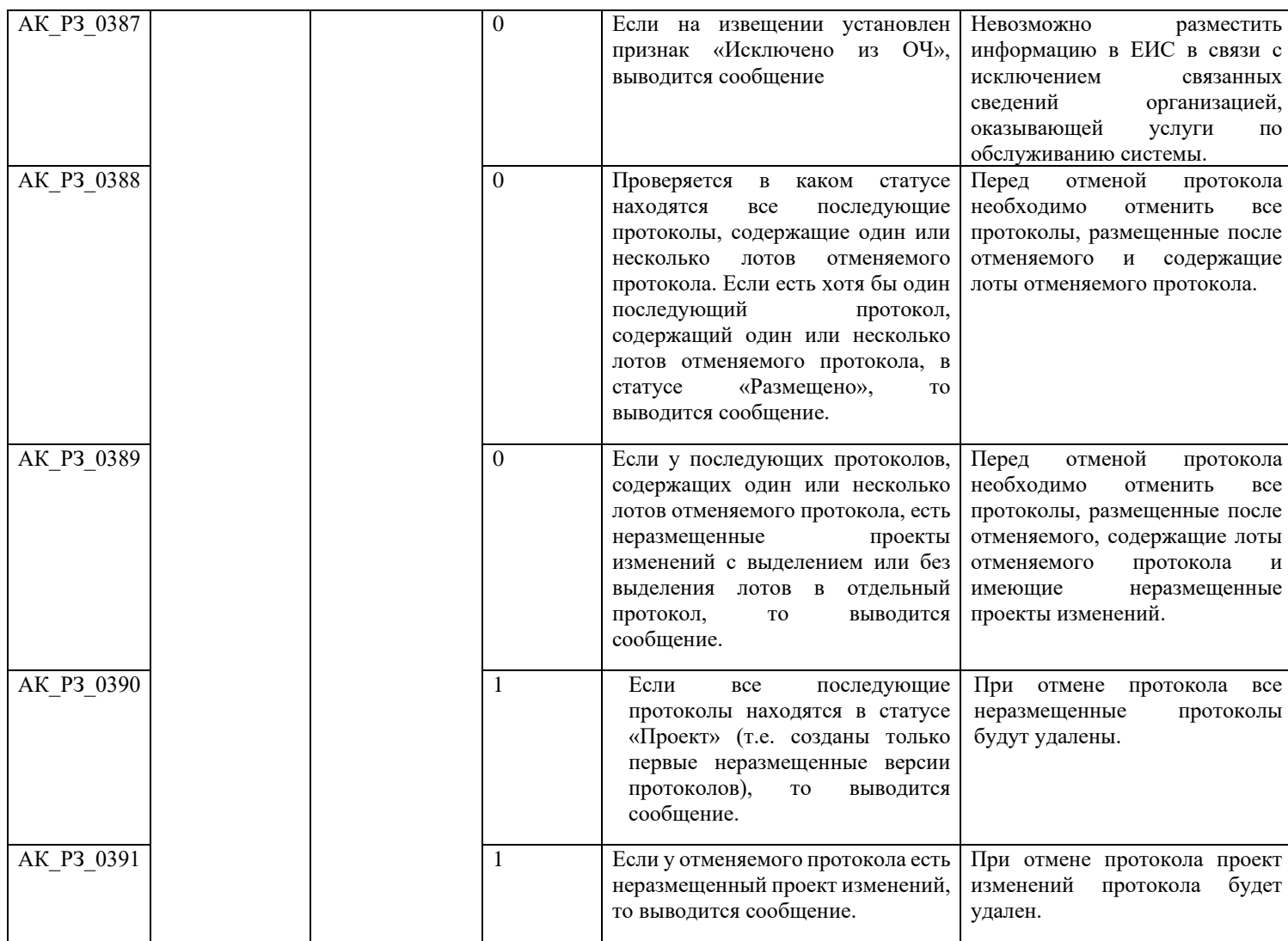

### **3.7Контроли при создании и размещении разъяснений положений документации о закупке (вызываются при загрузке по интеграции)**

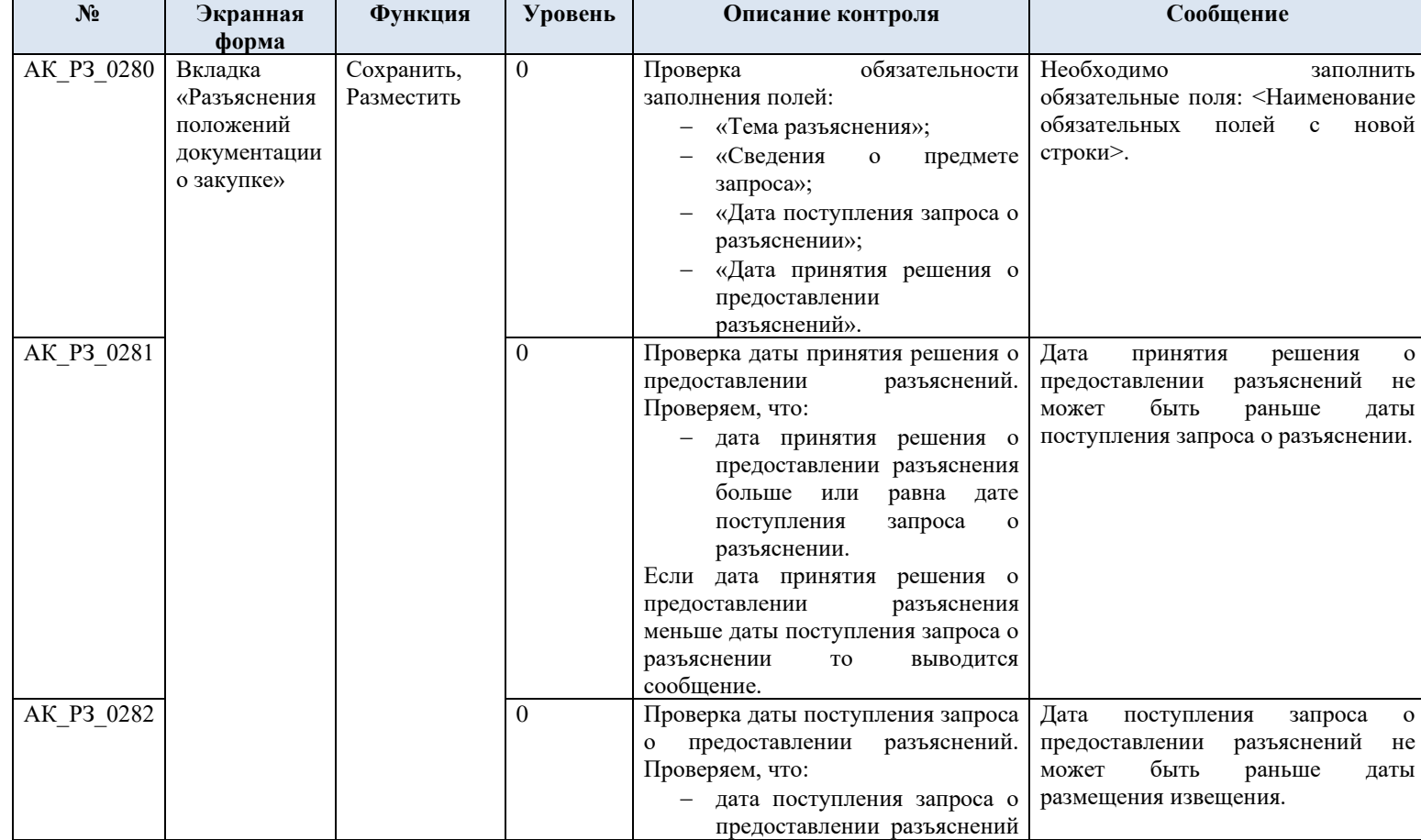

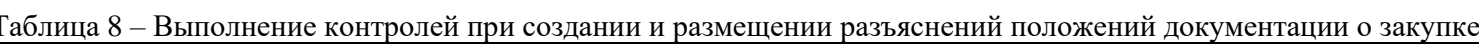

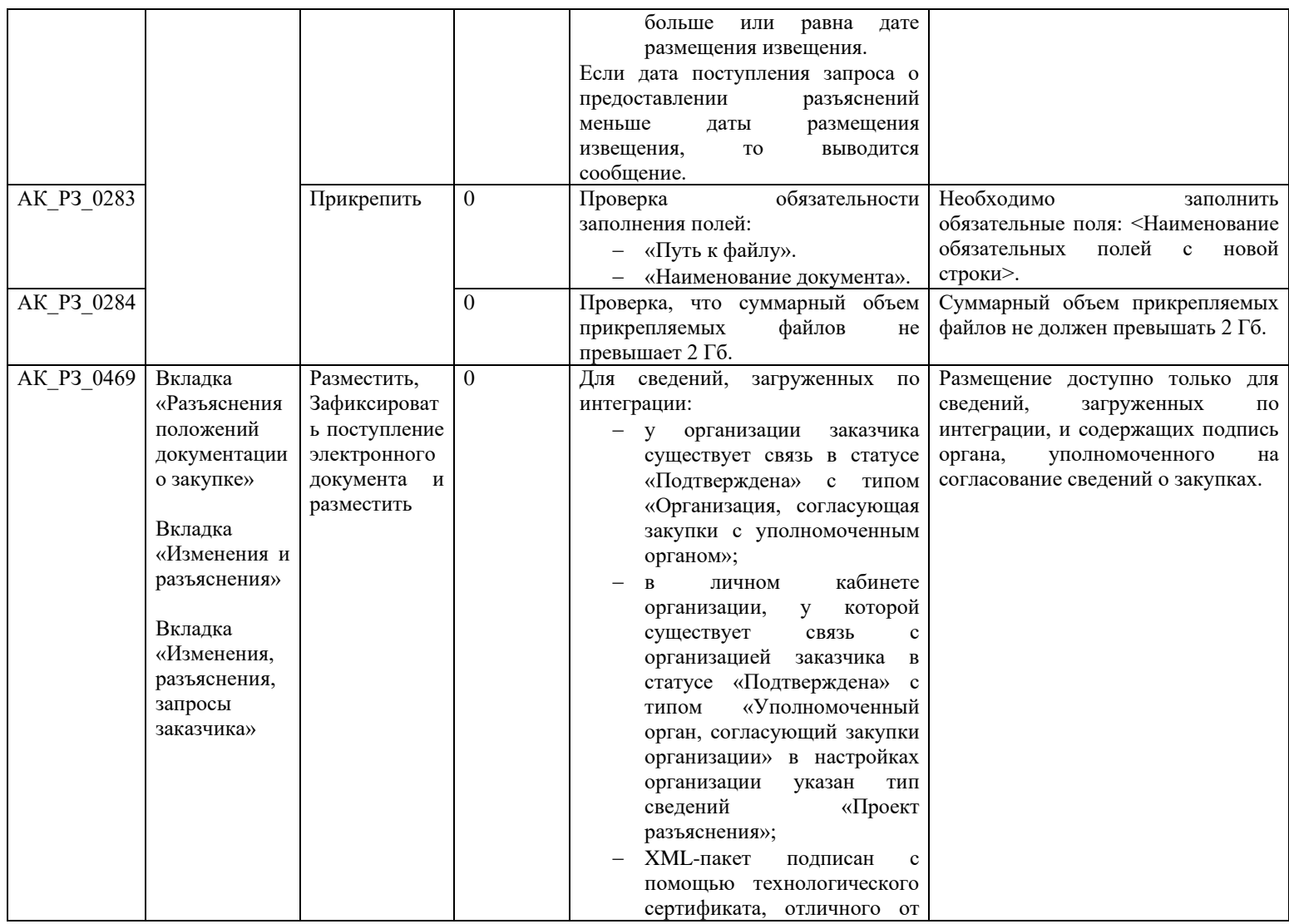

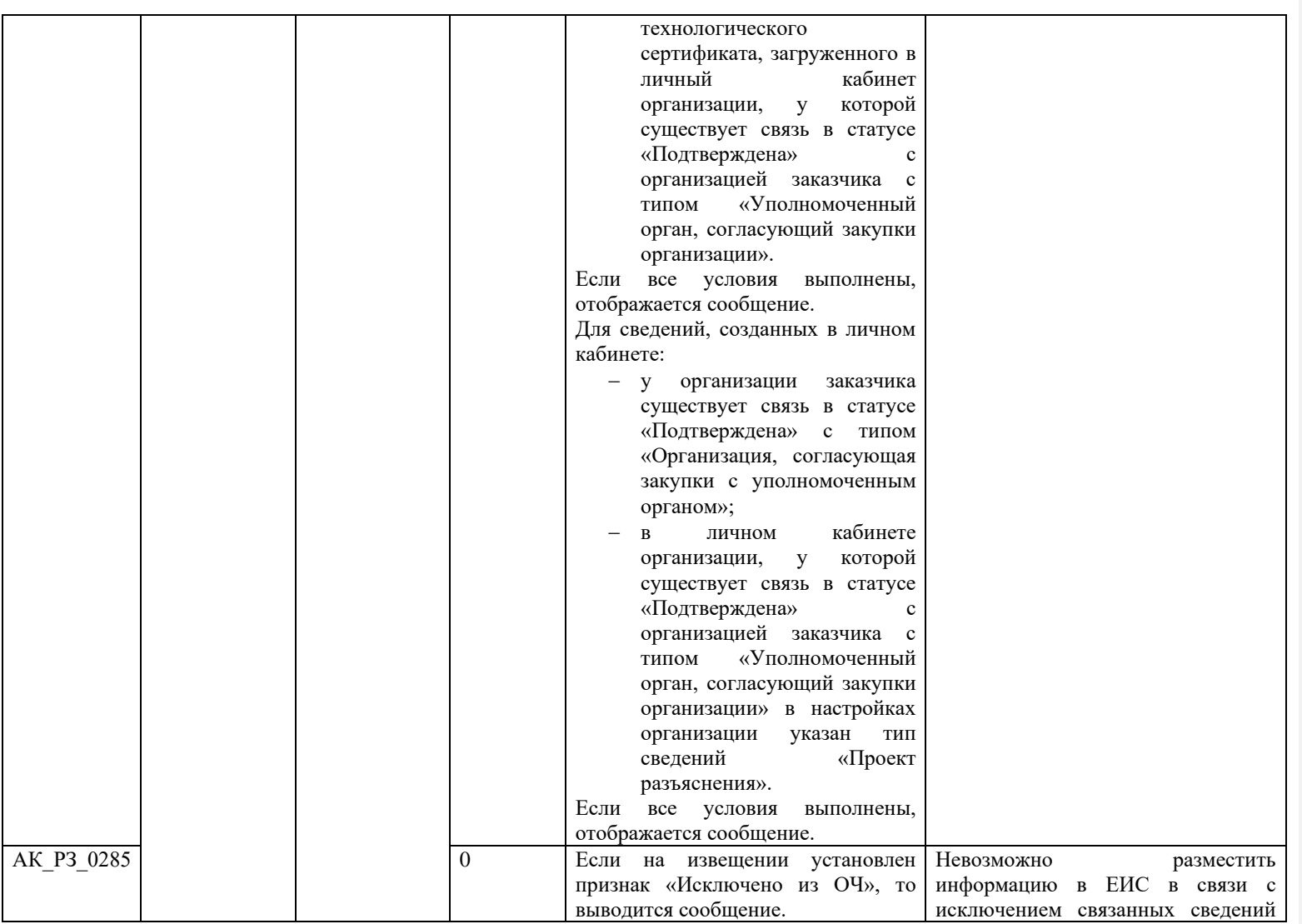

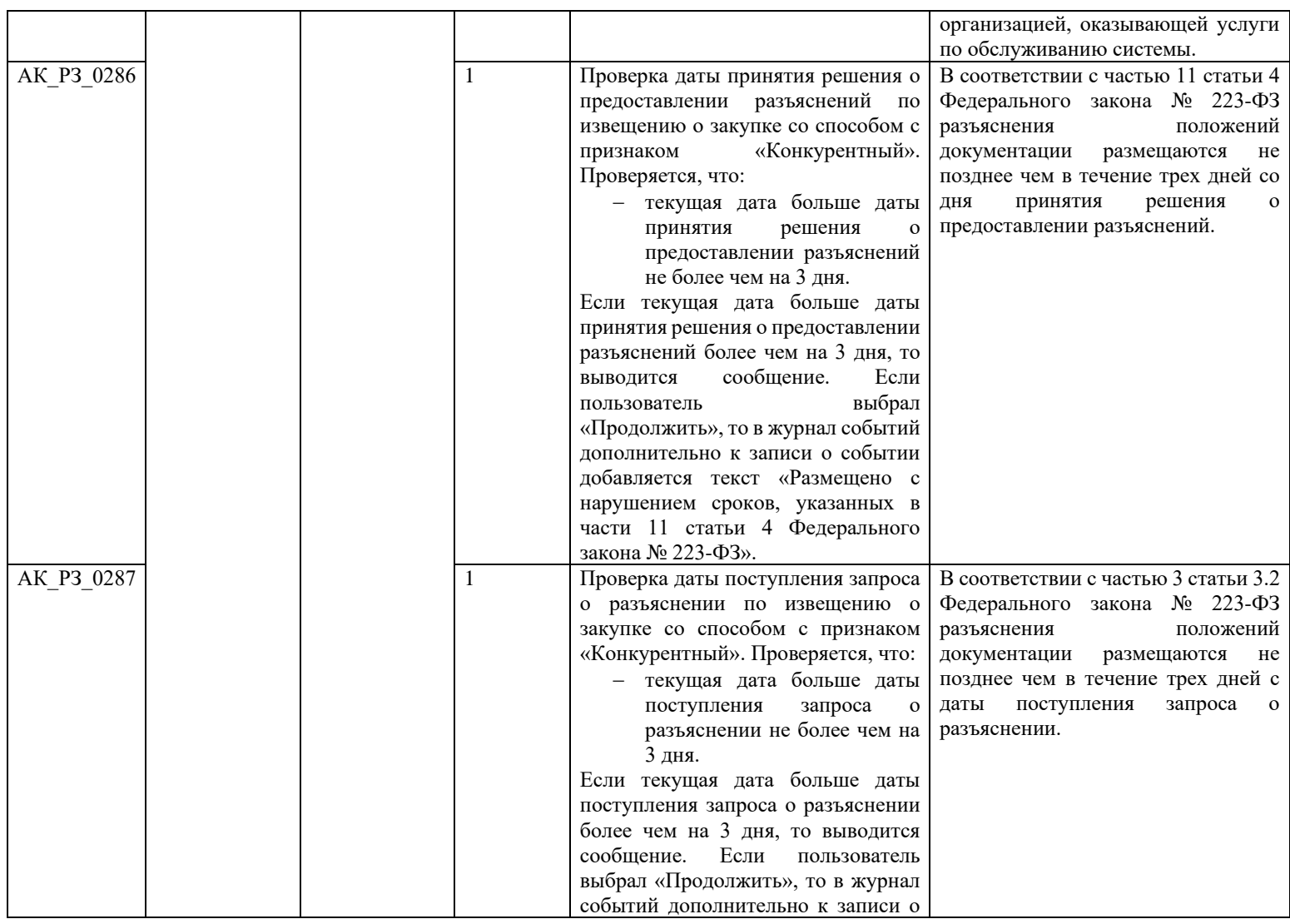

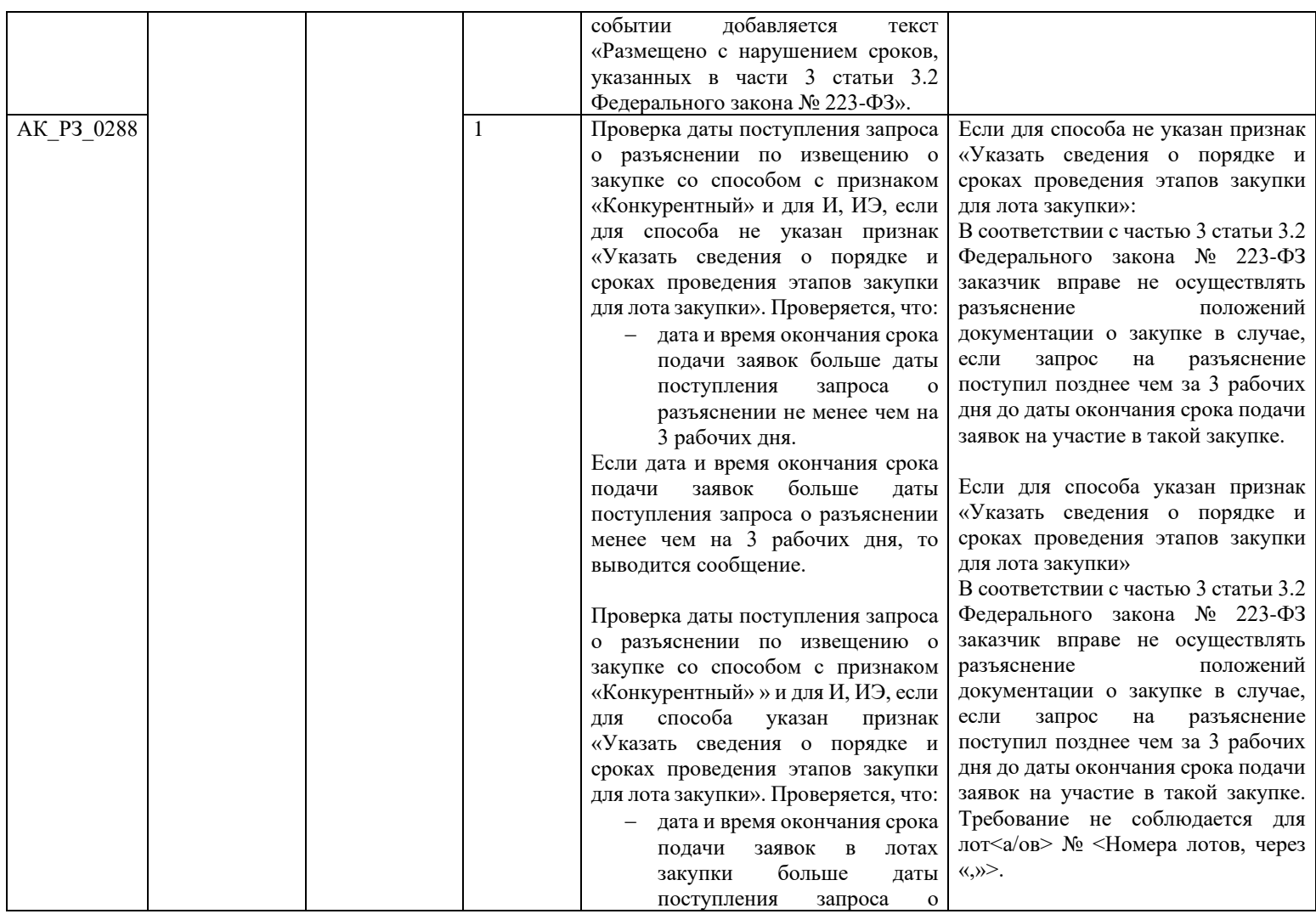

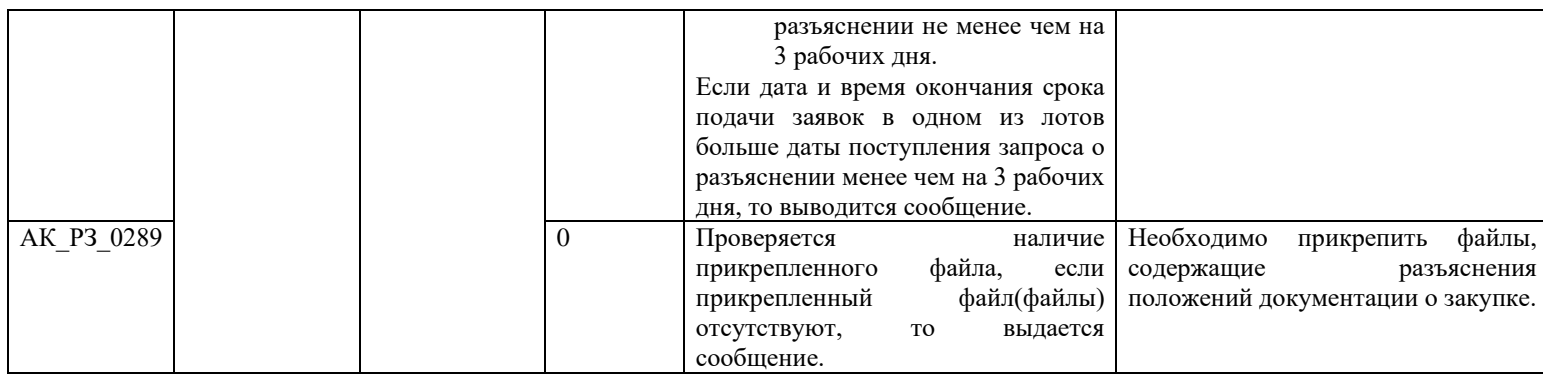

# **3.8Контроли при создании и размещении запроса заказчика о разъяснении положений заявки (вызываются при загрузке по интеграции)**

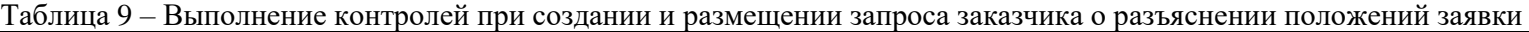

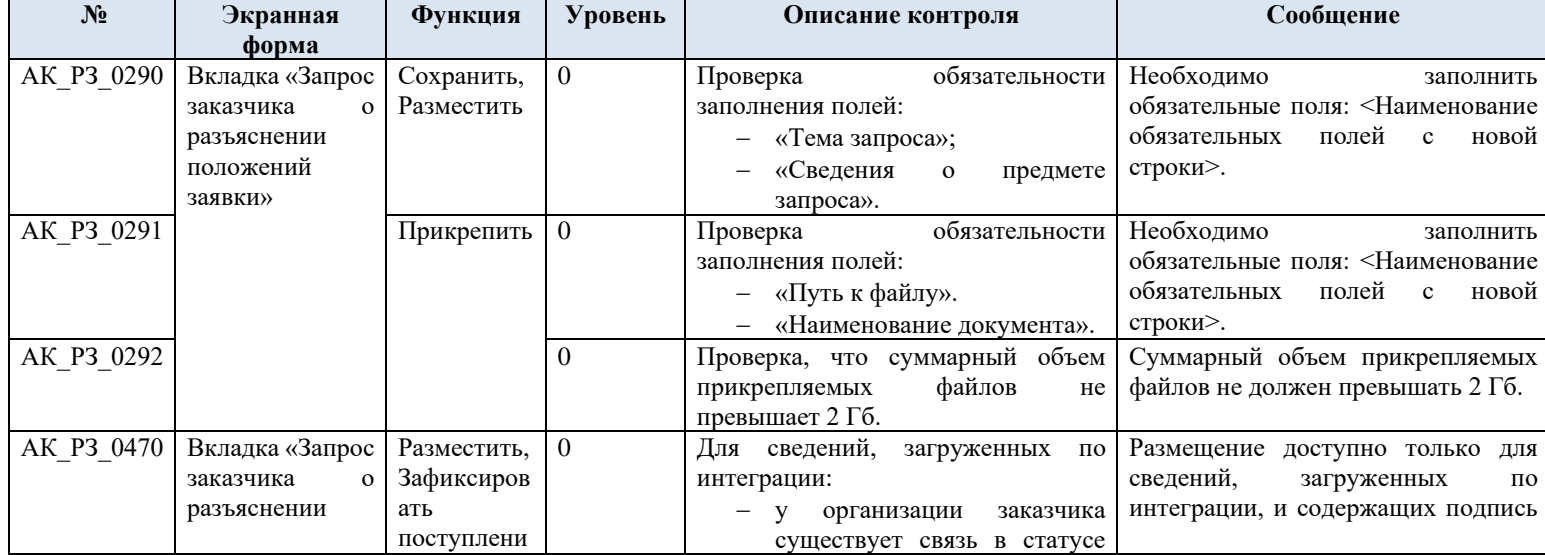

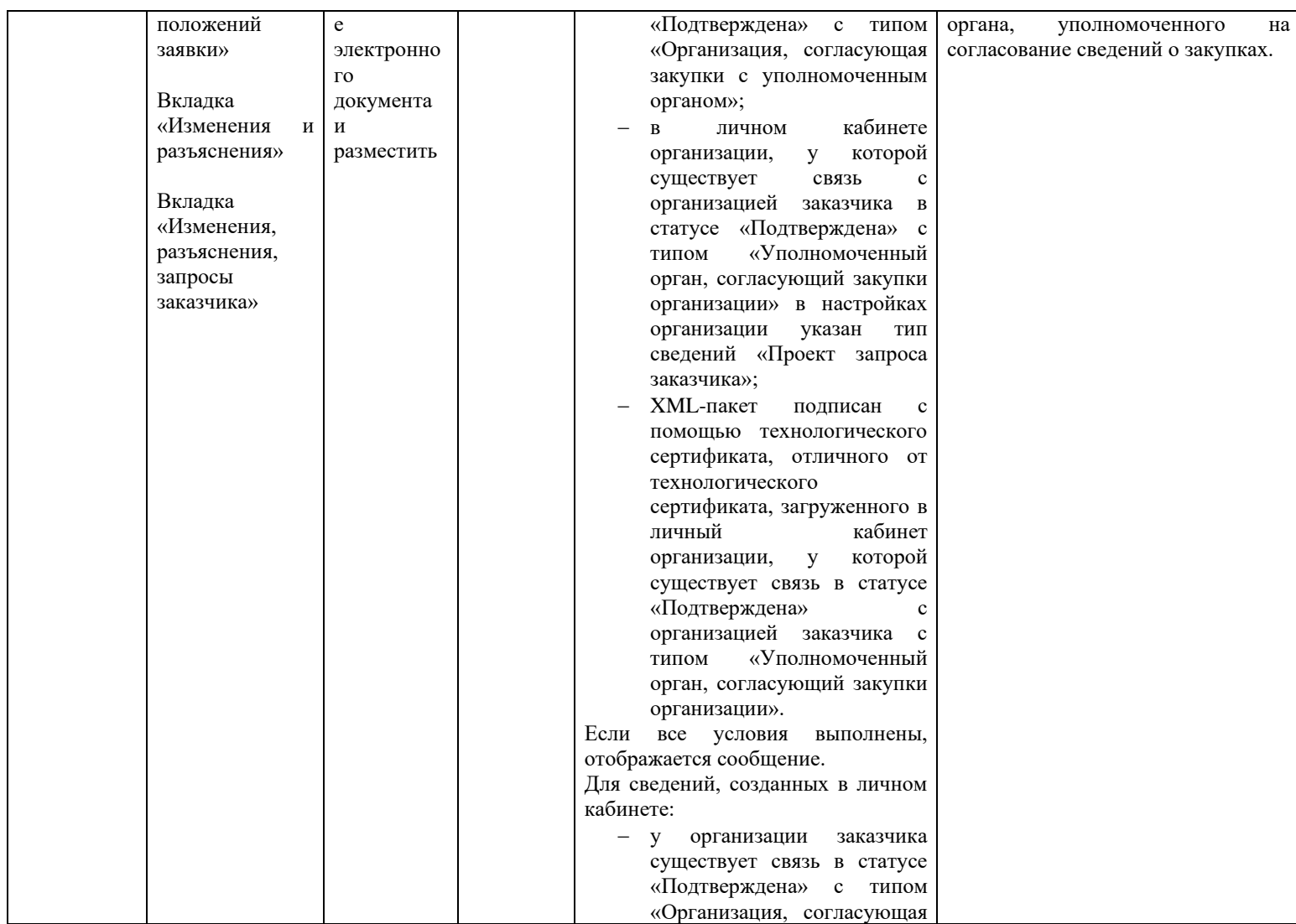

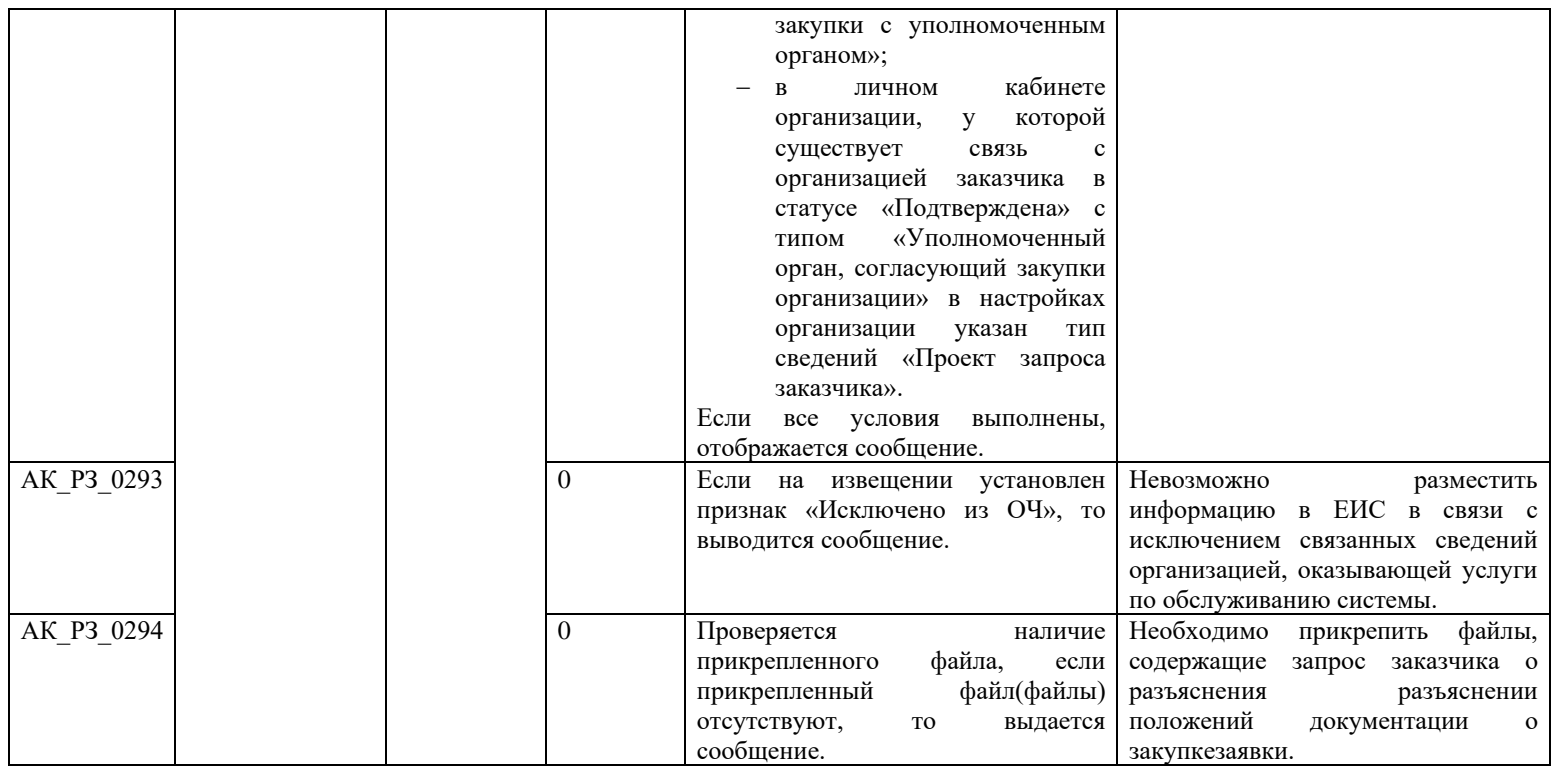

# **3.9Контроли при создании и размещении отмены закупки (вызываются при загрузке по интеграции)**

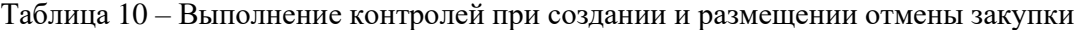

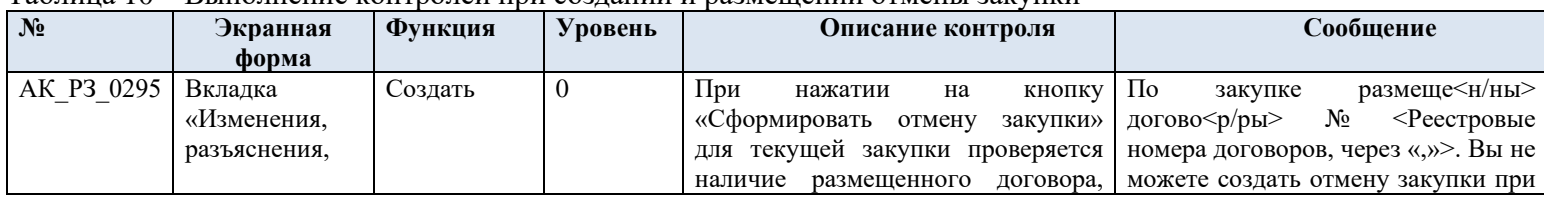

<span id="page-482-1"></span><span id="page-482-0"></span>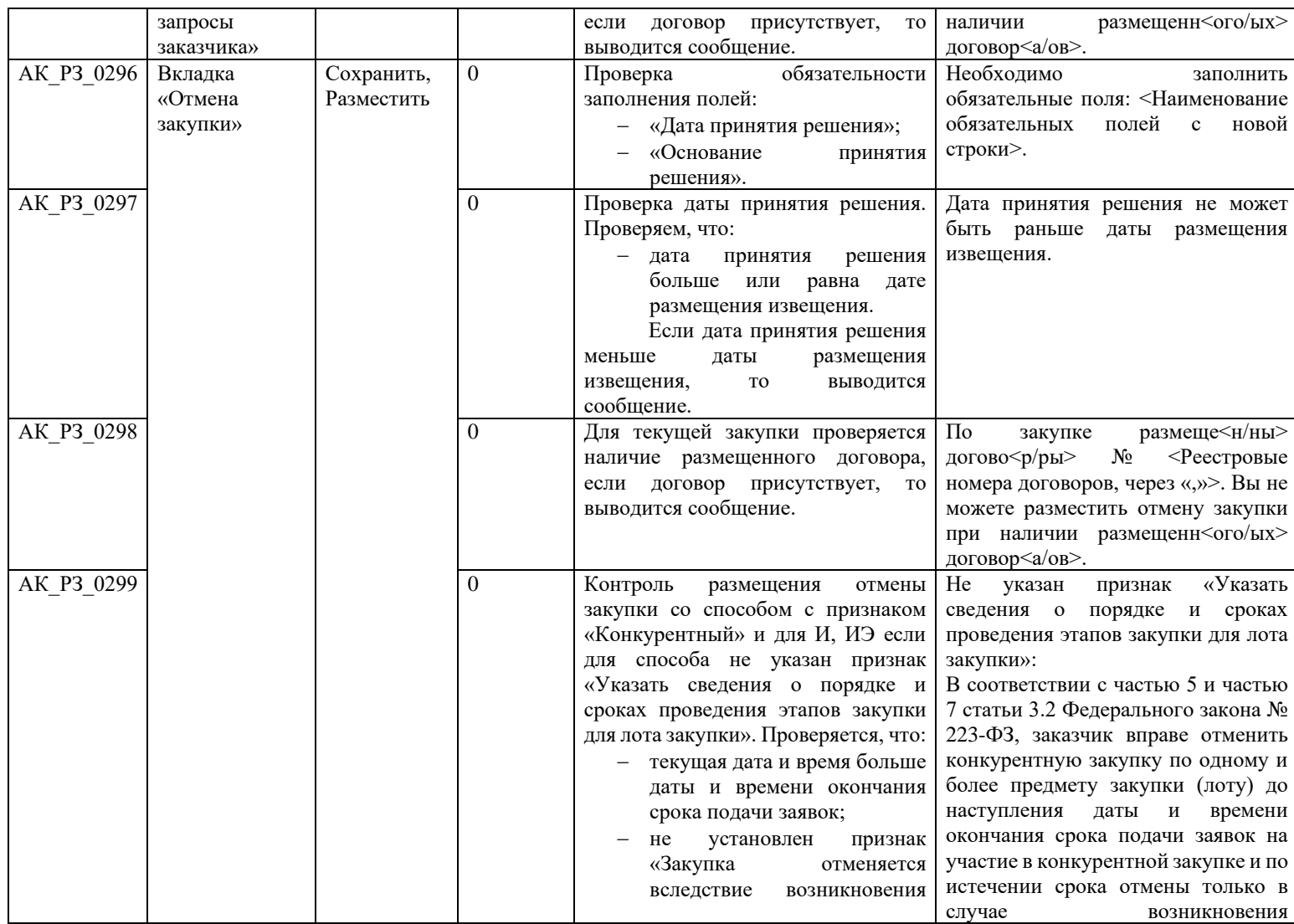

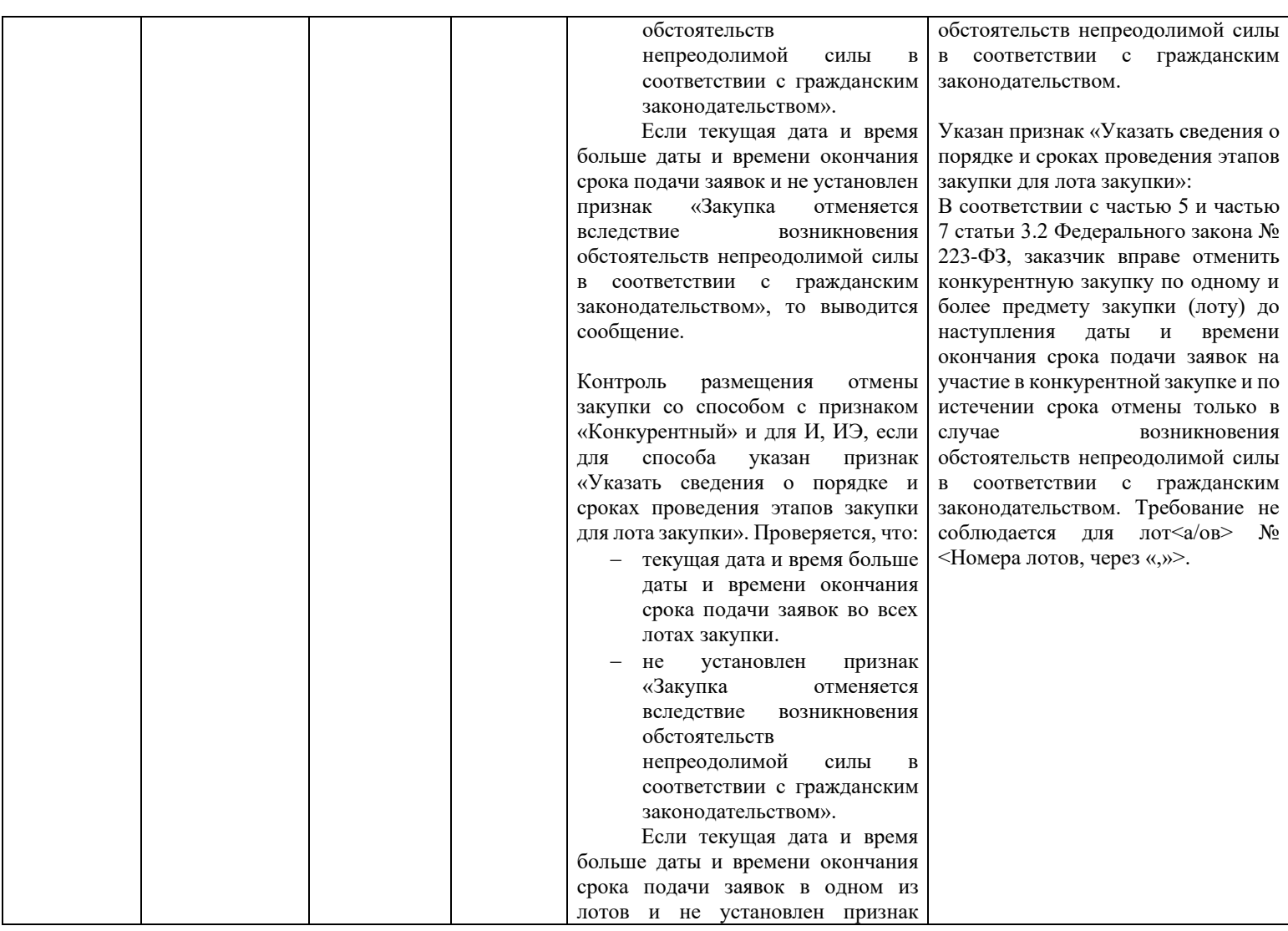

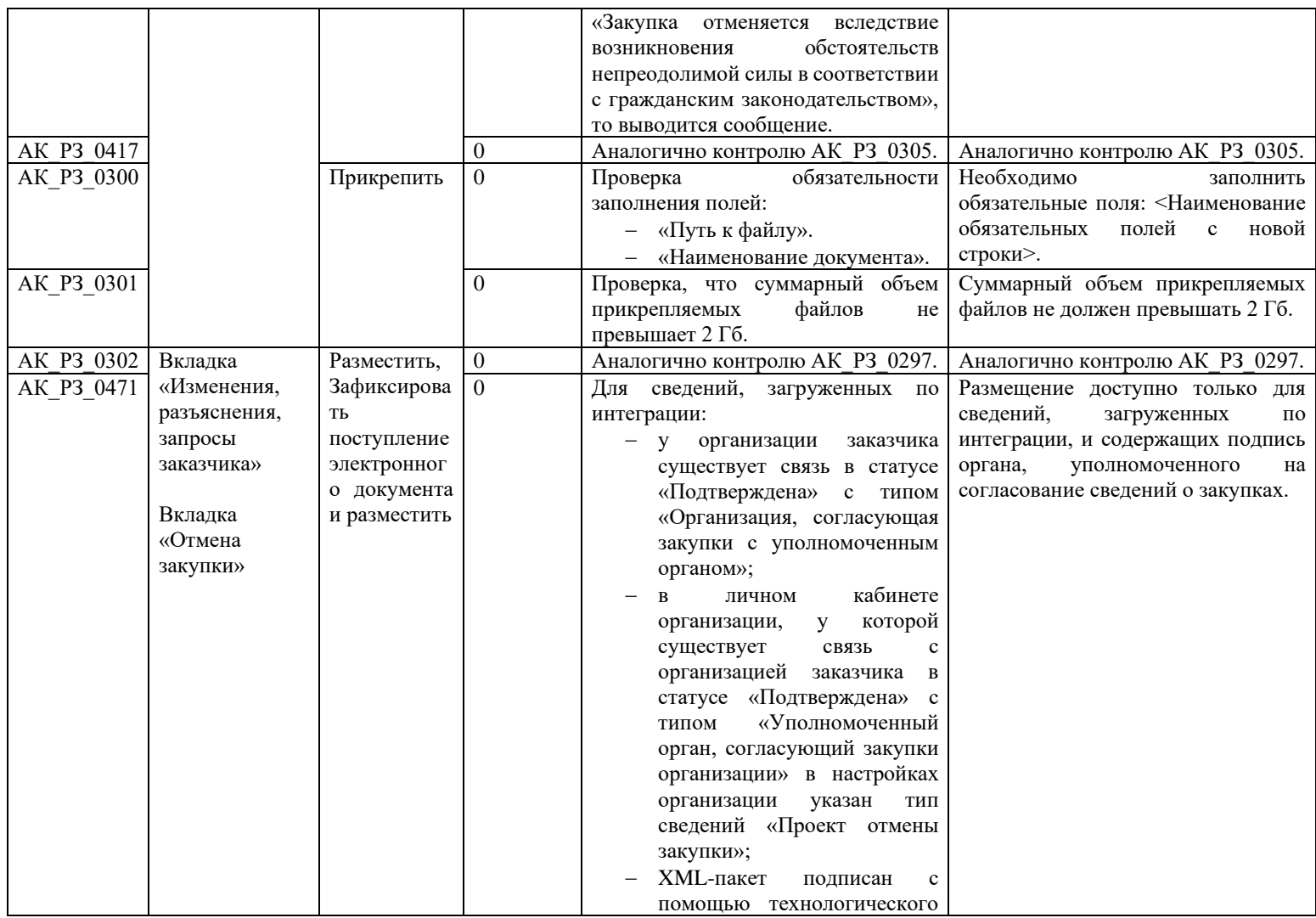

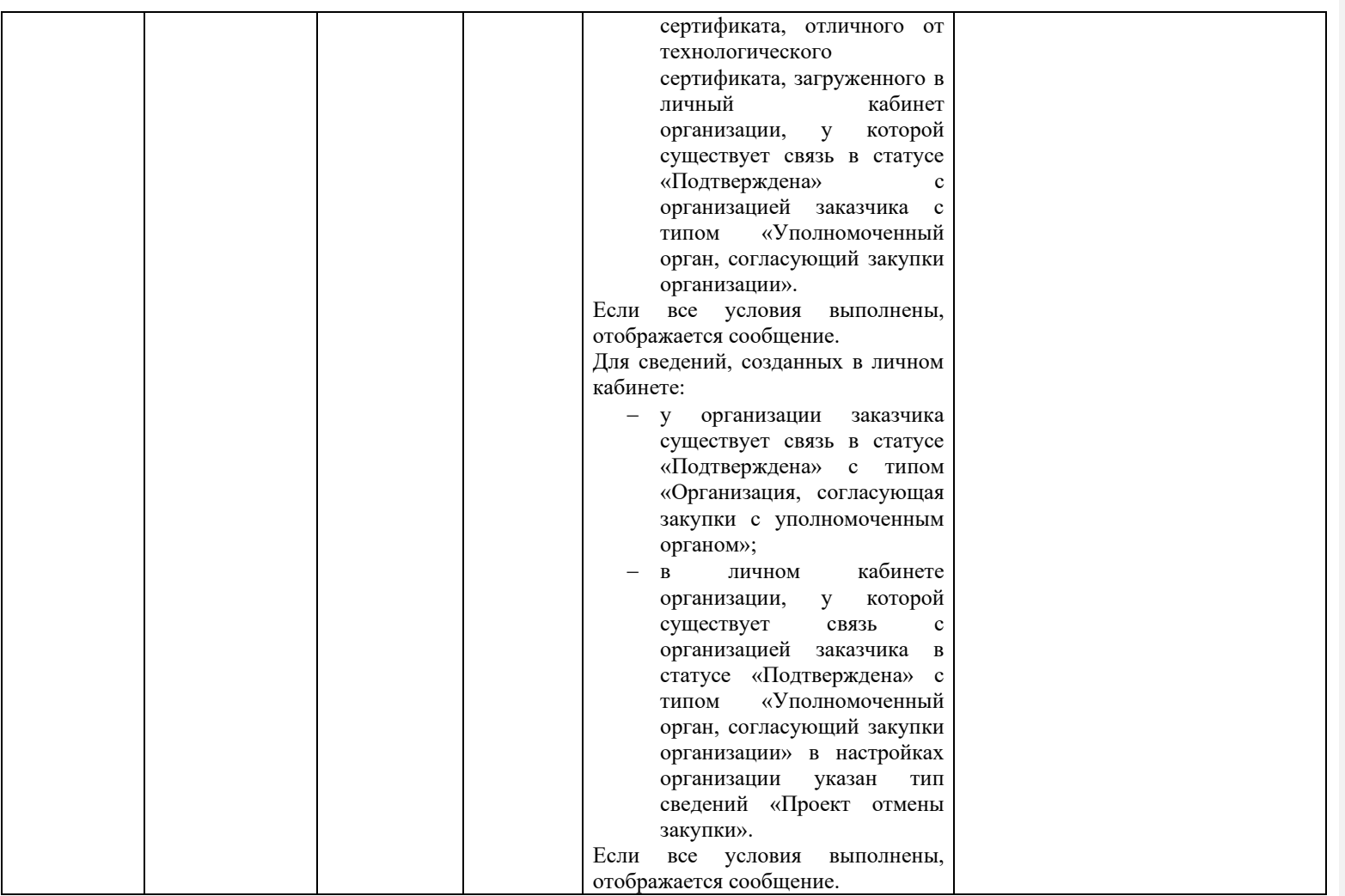

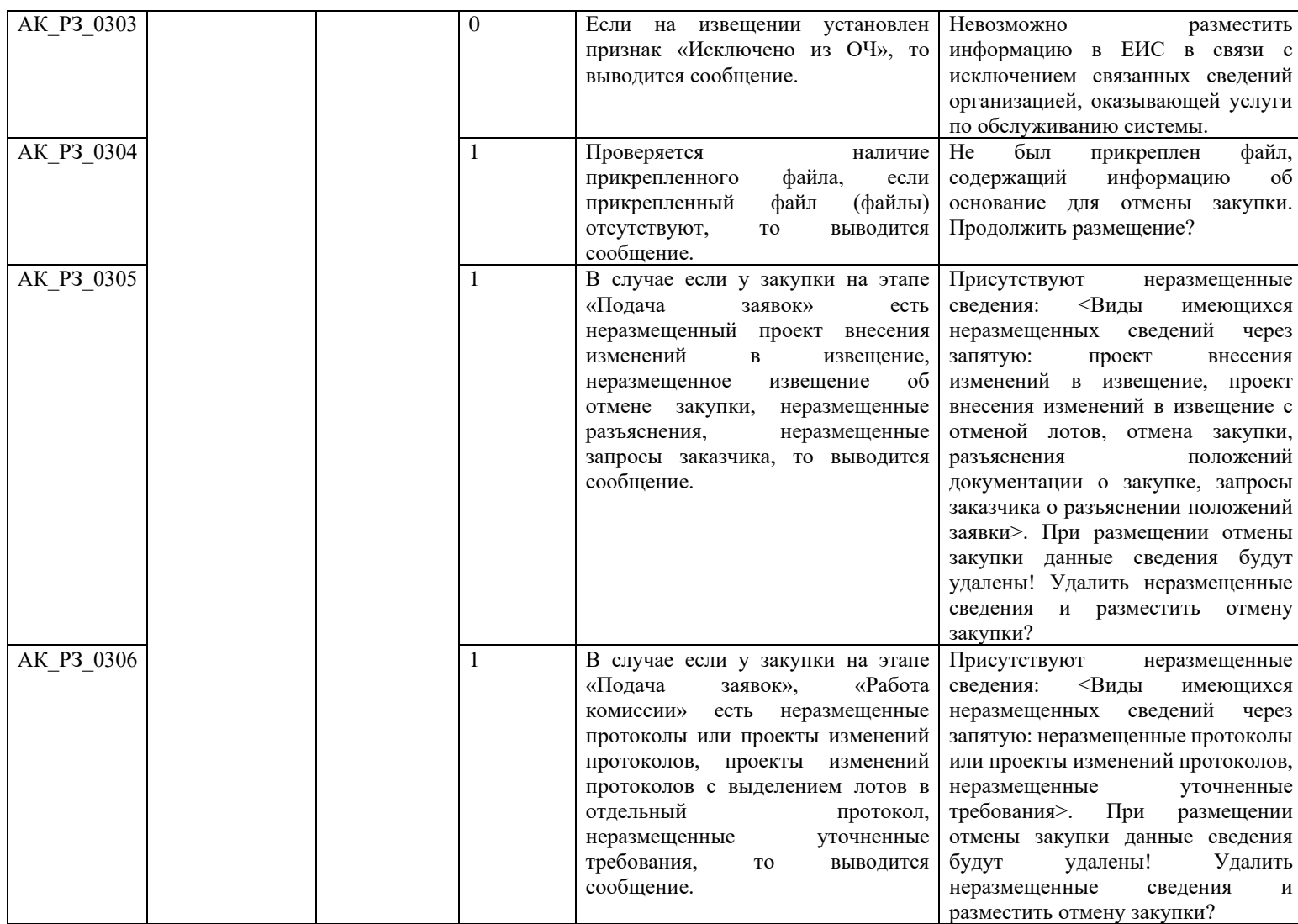

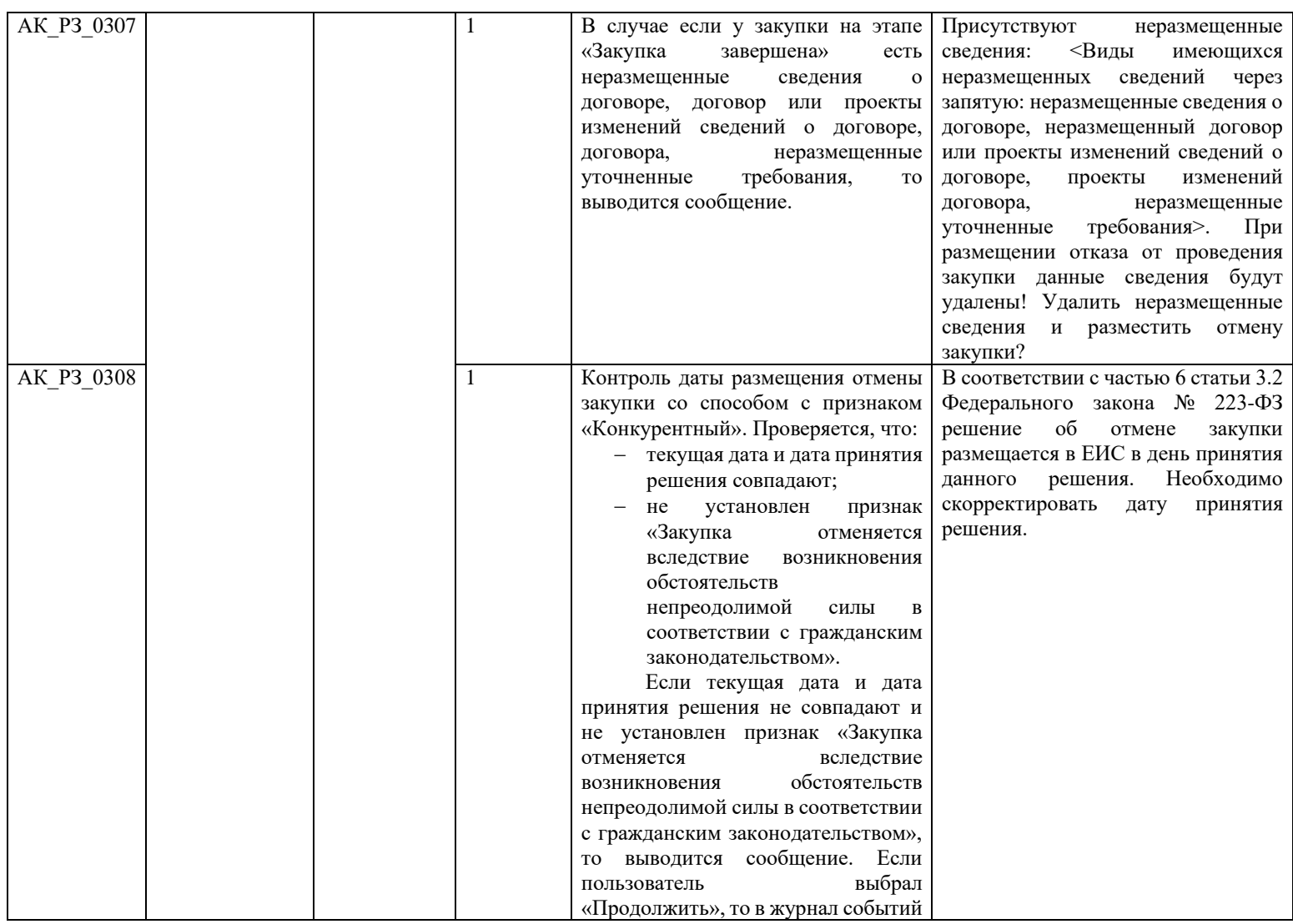

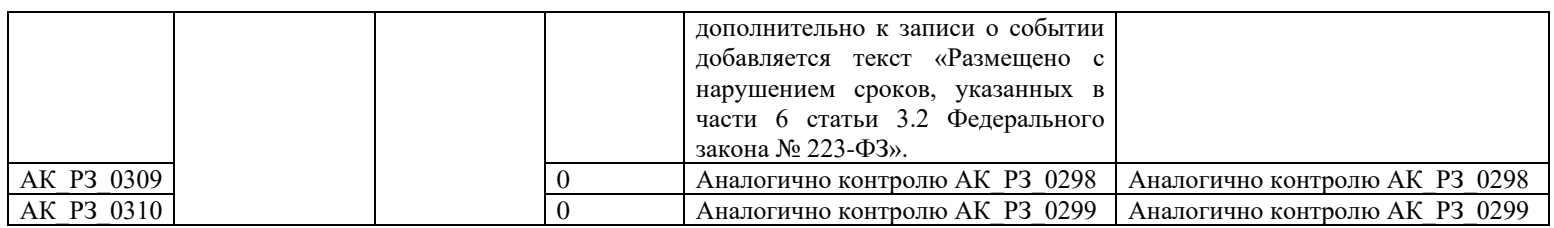

#### **3.10 Контроли при создании и размещении уточненных требований (вызываются при загрузке по интеграции)**

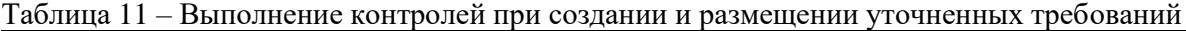

<span id="page-488-3"></span><span id="page-488-2"></span><span id="page-488-1"></span><span id="page-488-0"></span>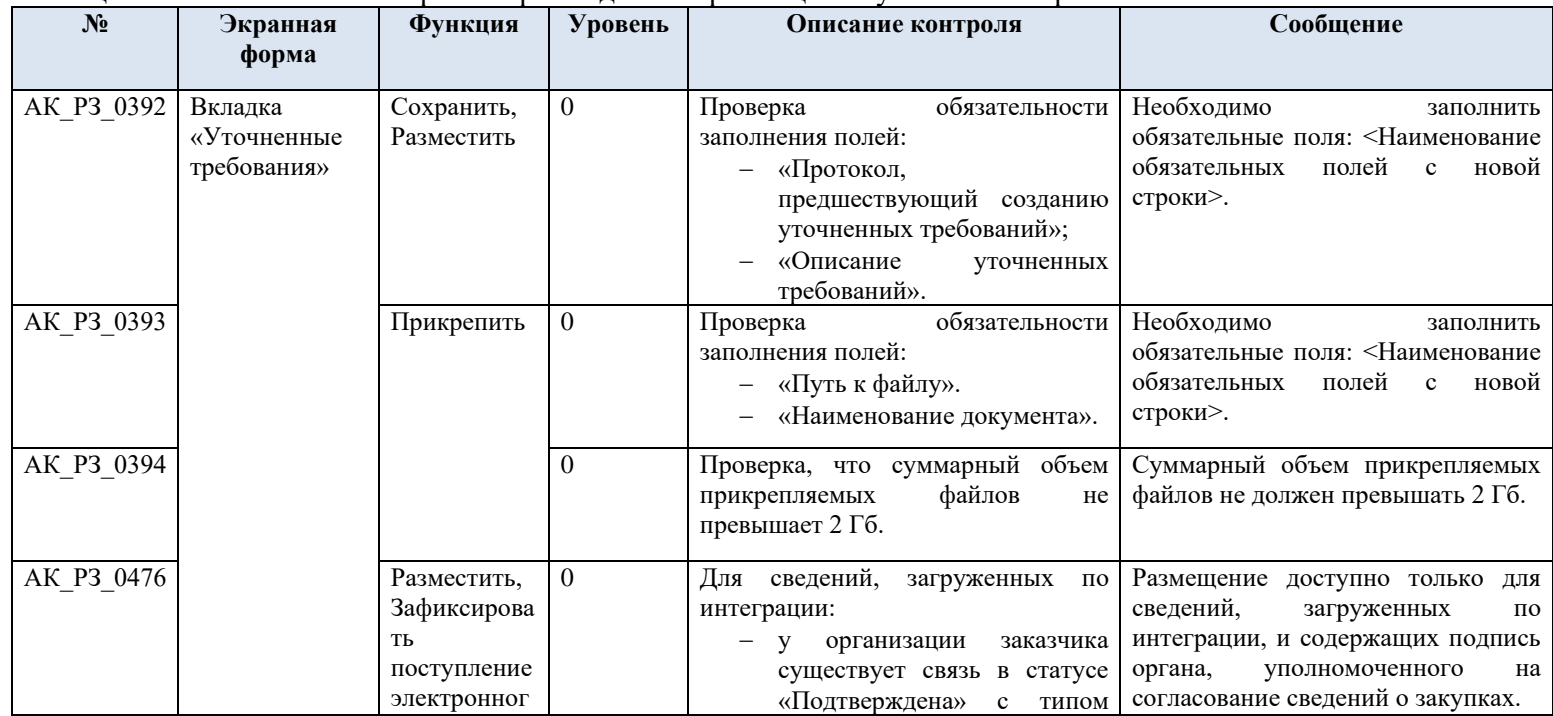

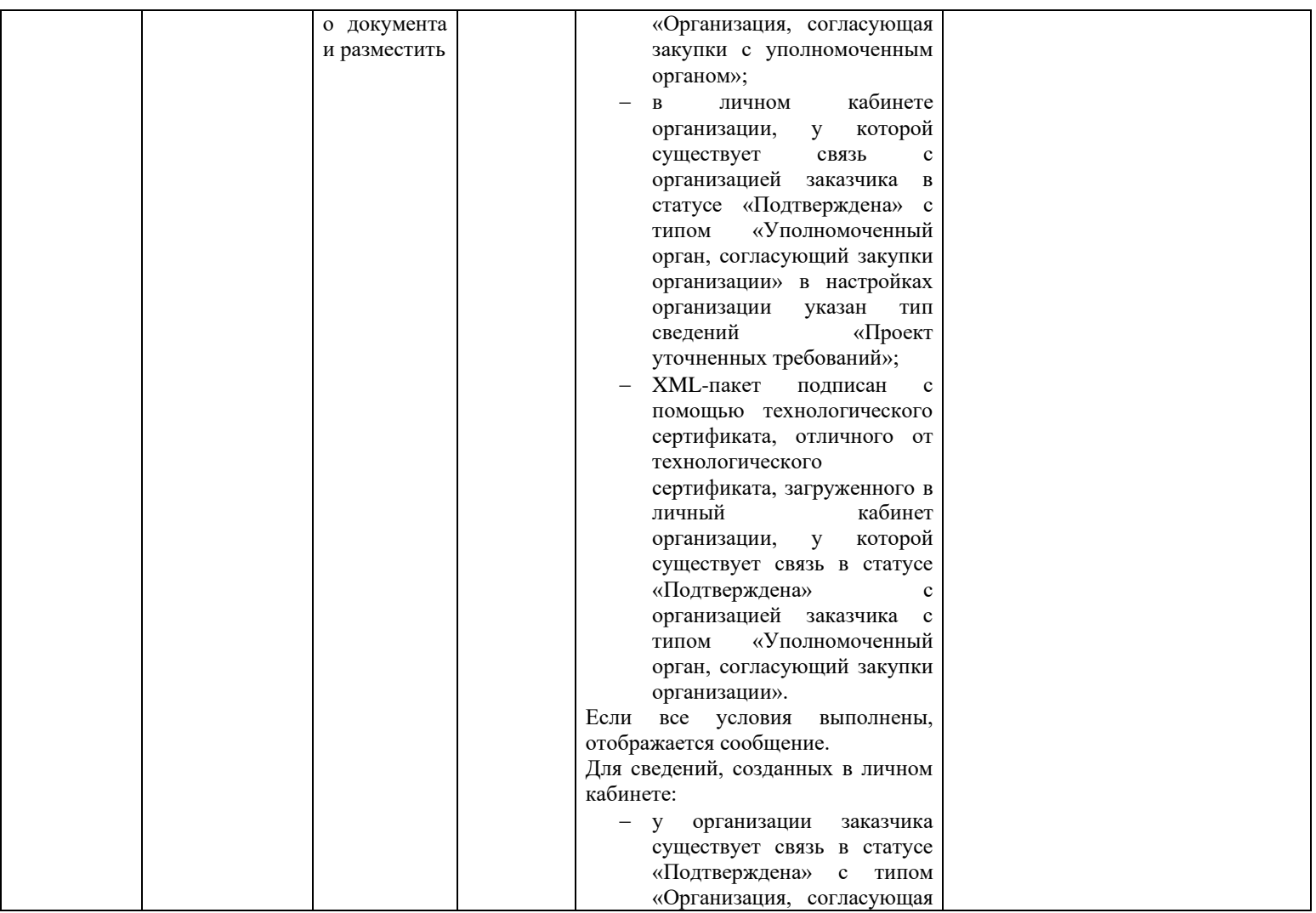

<span id="page-490-1"></span><span id="page-490-0"></span>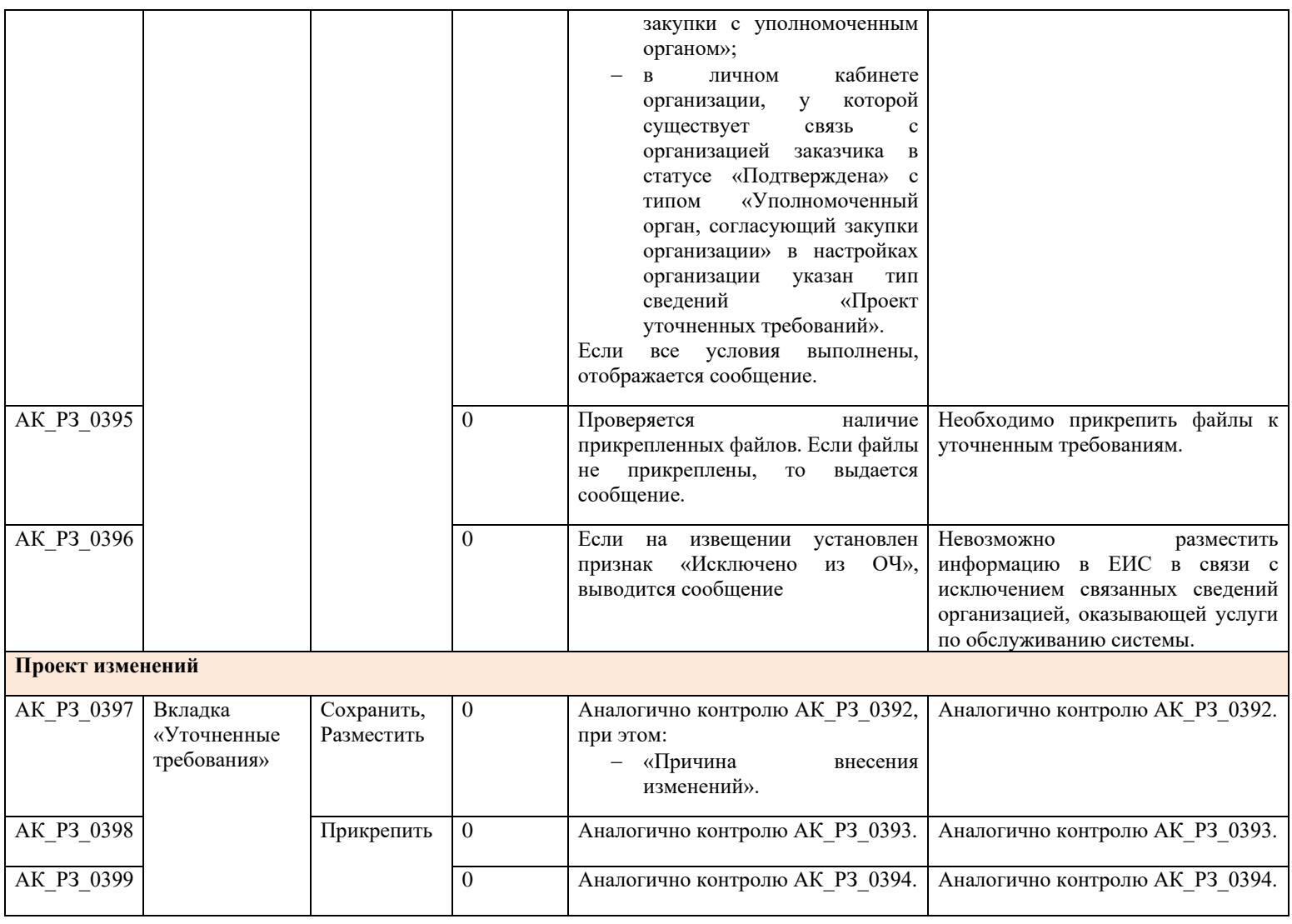

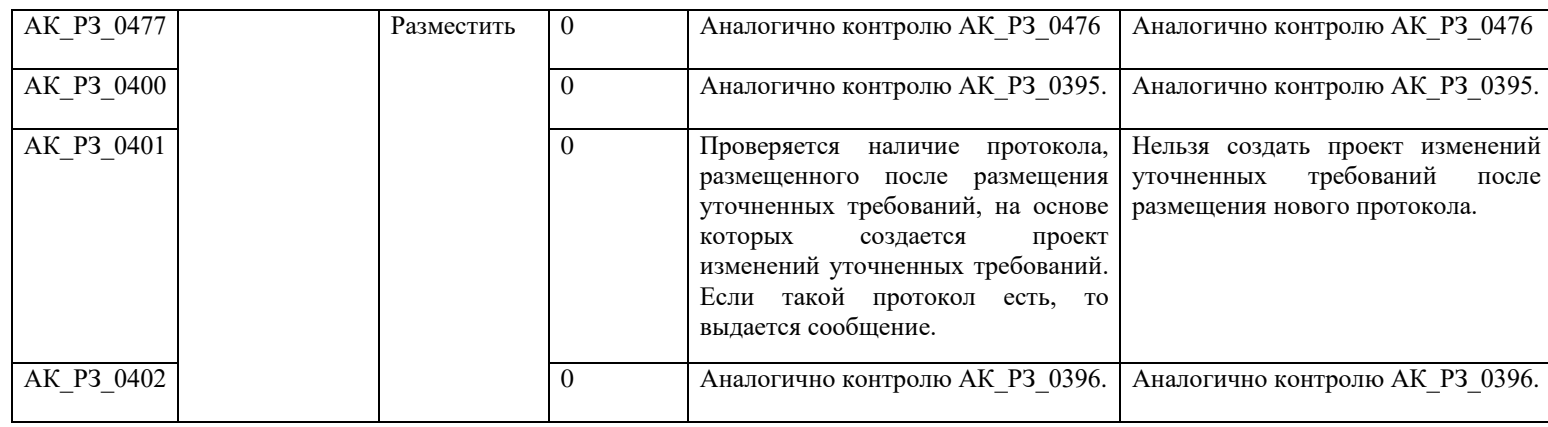

## **3.11 Контроли при создании и размещении договора (вызываются при загрузке по интеграции)**

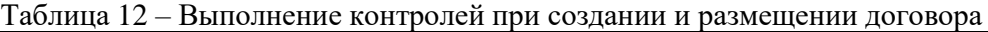

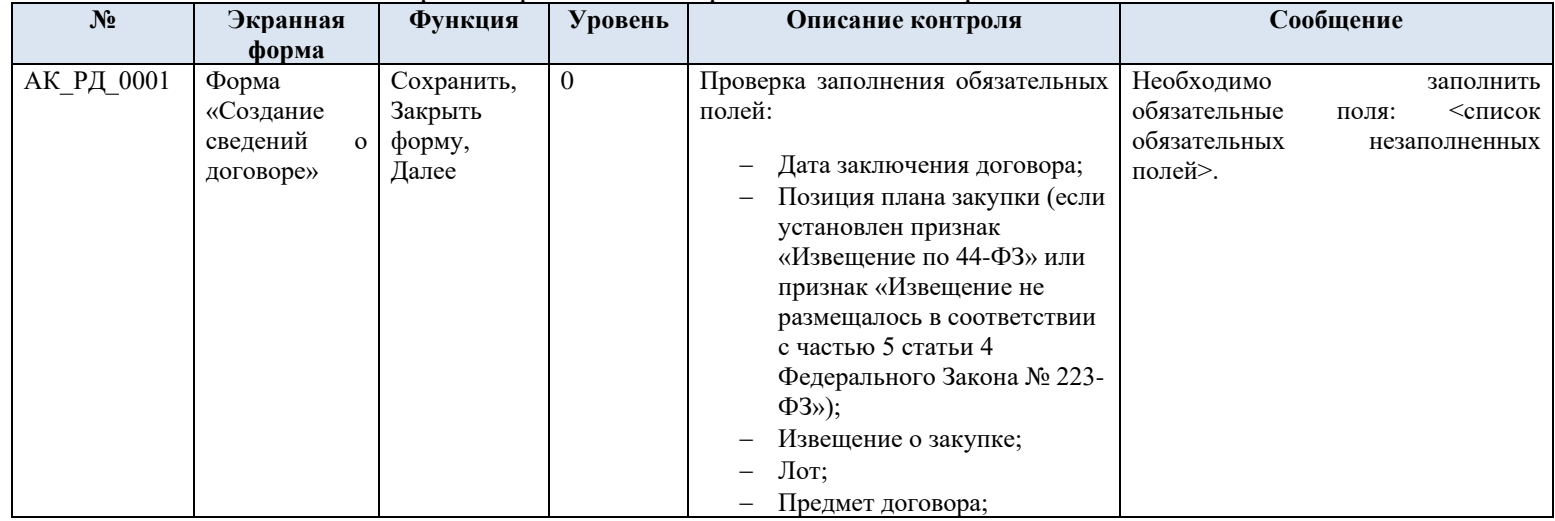

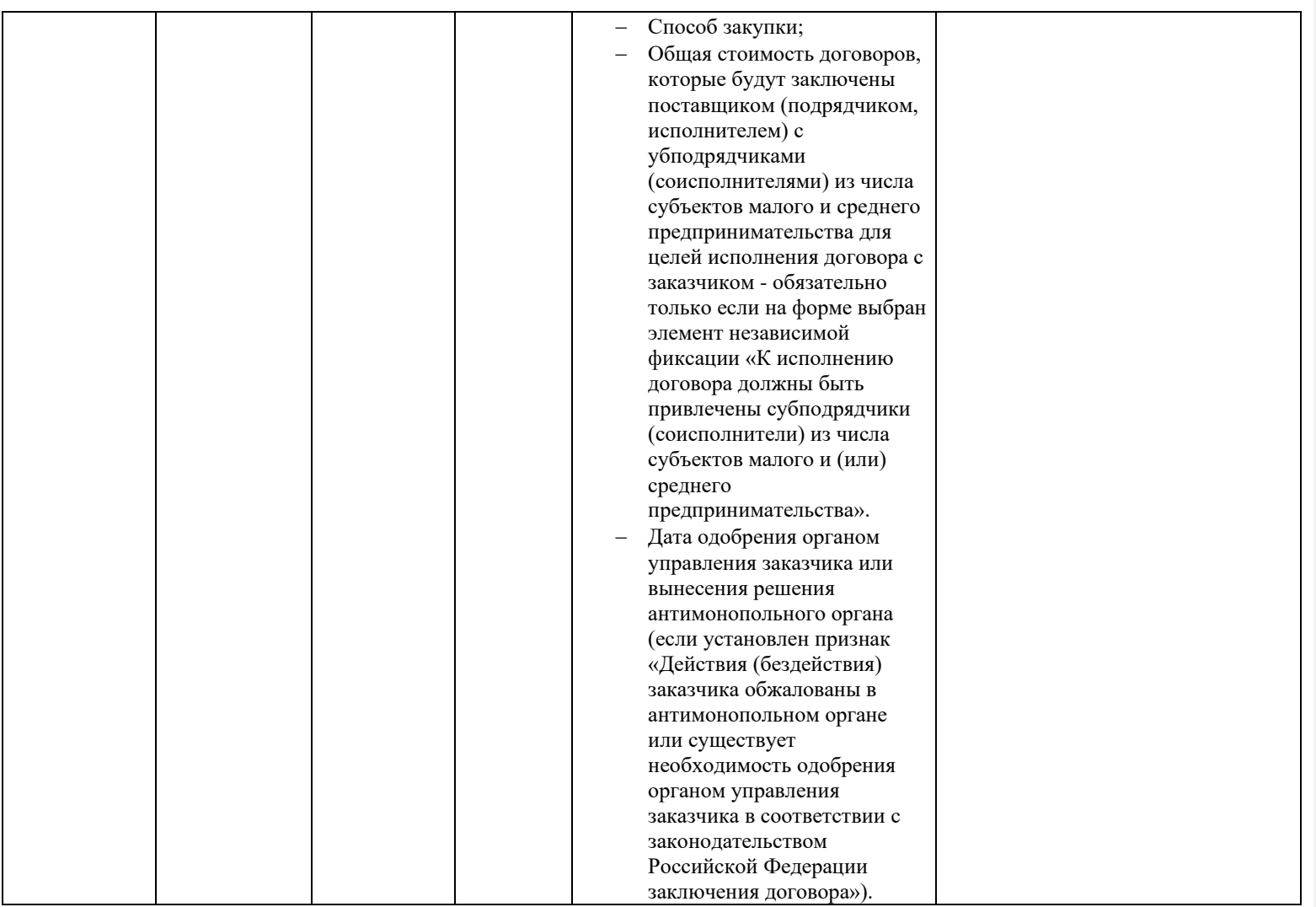

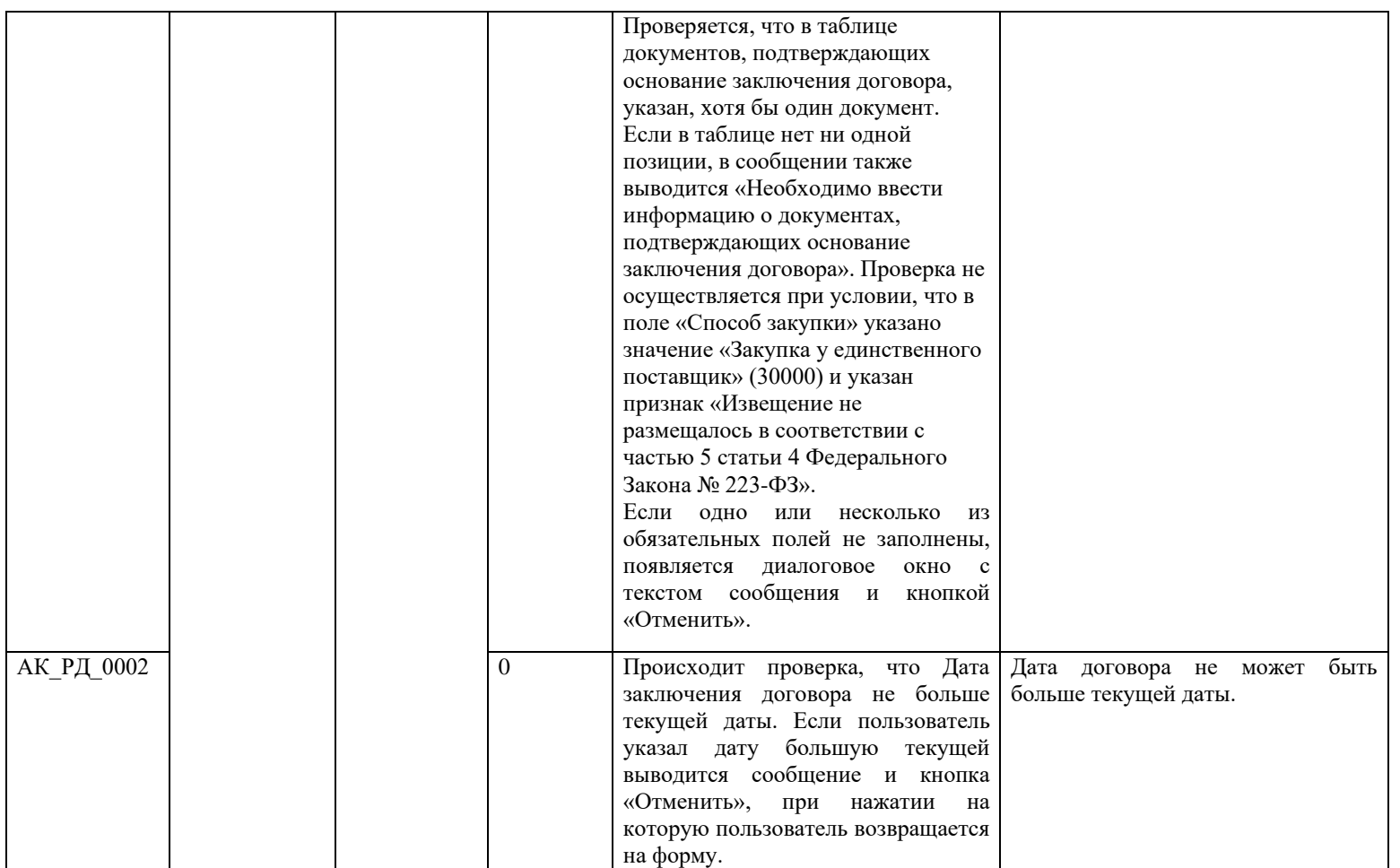

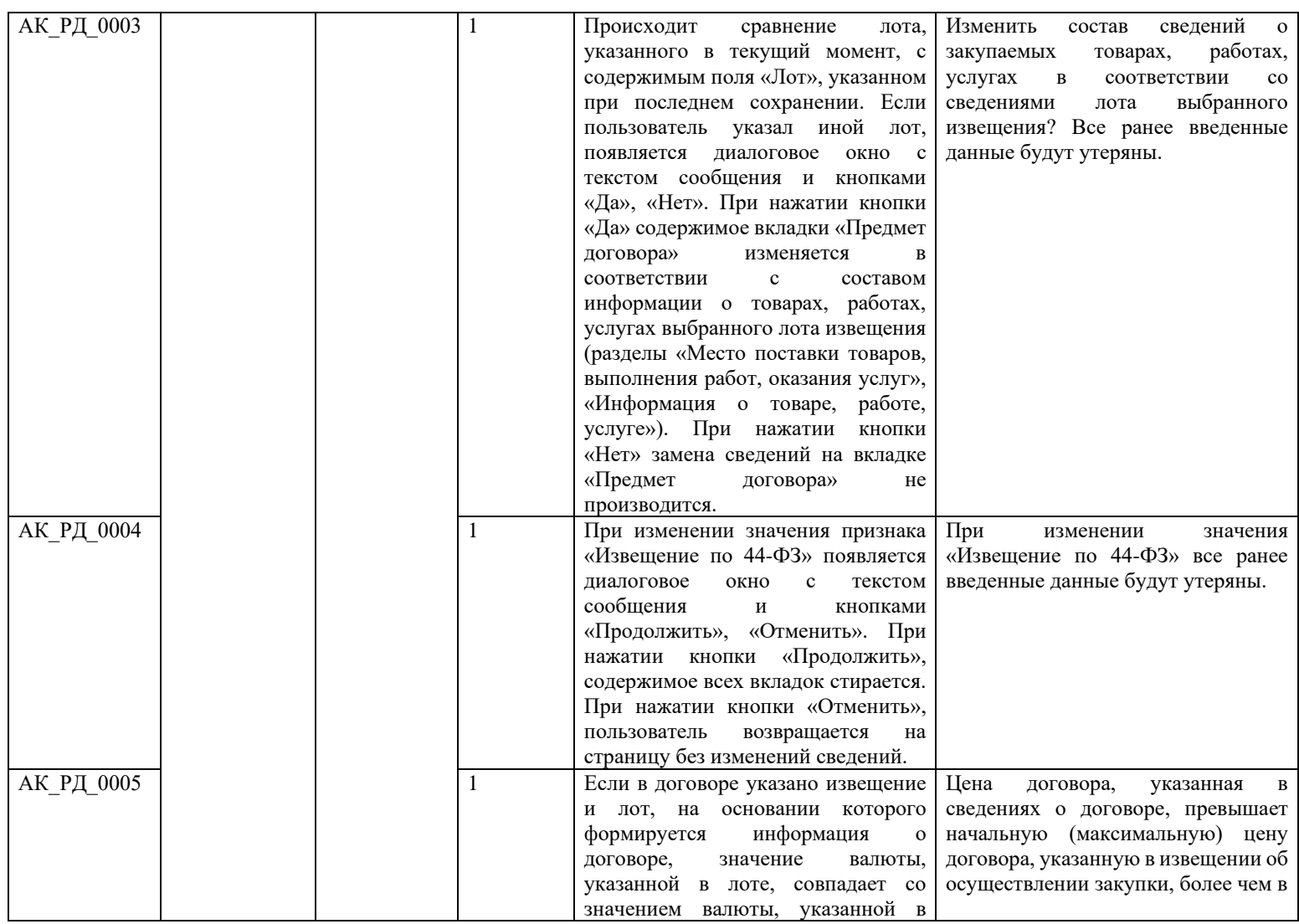

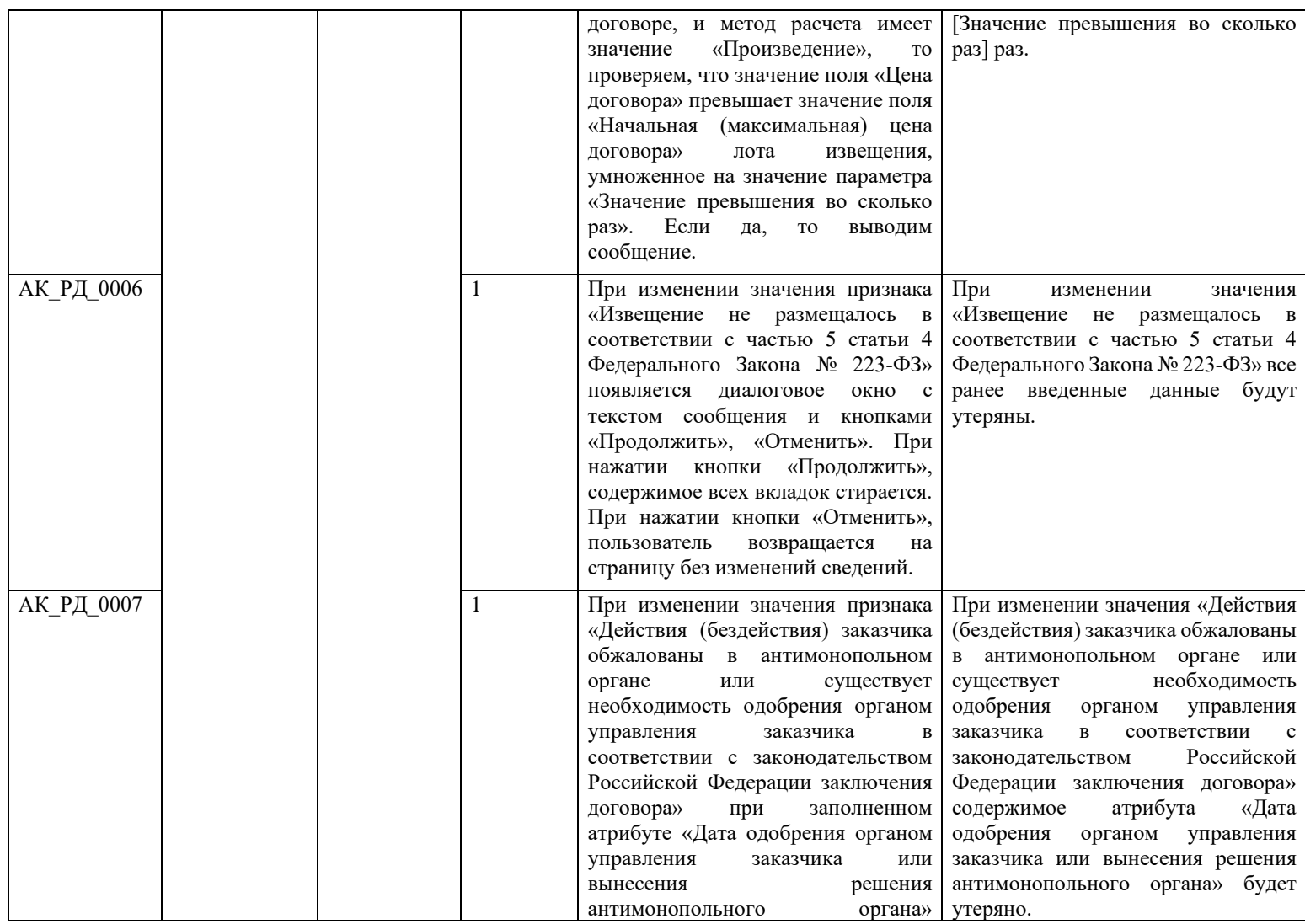

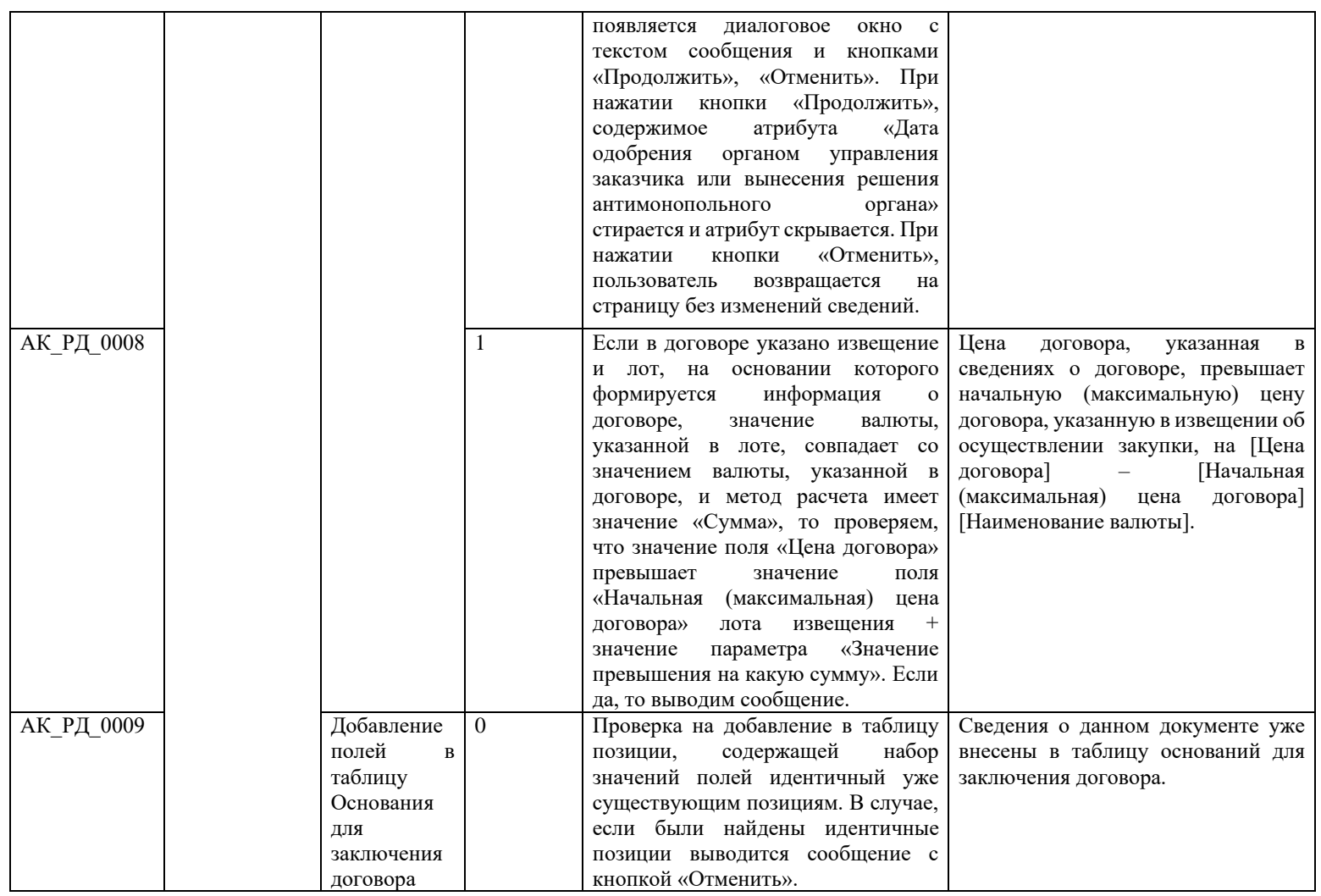

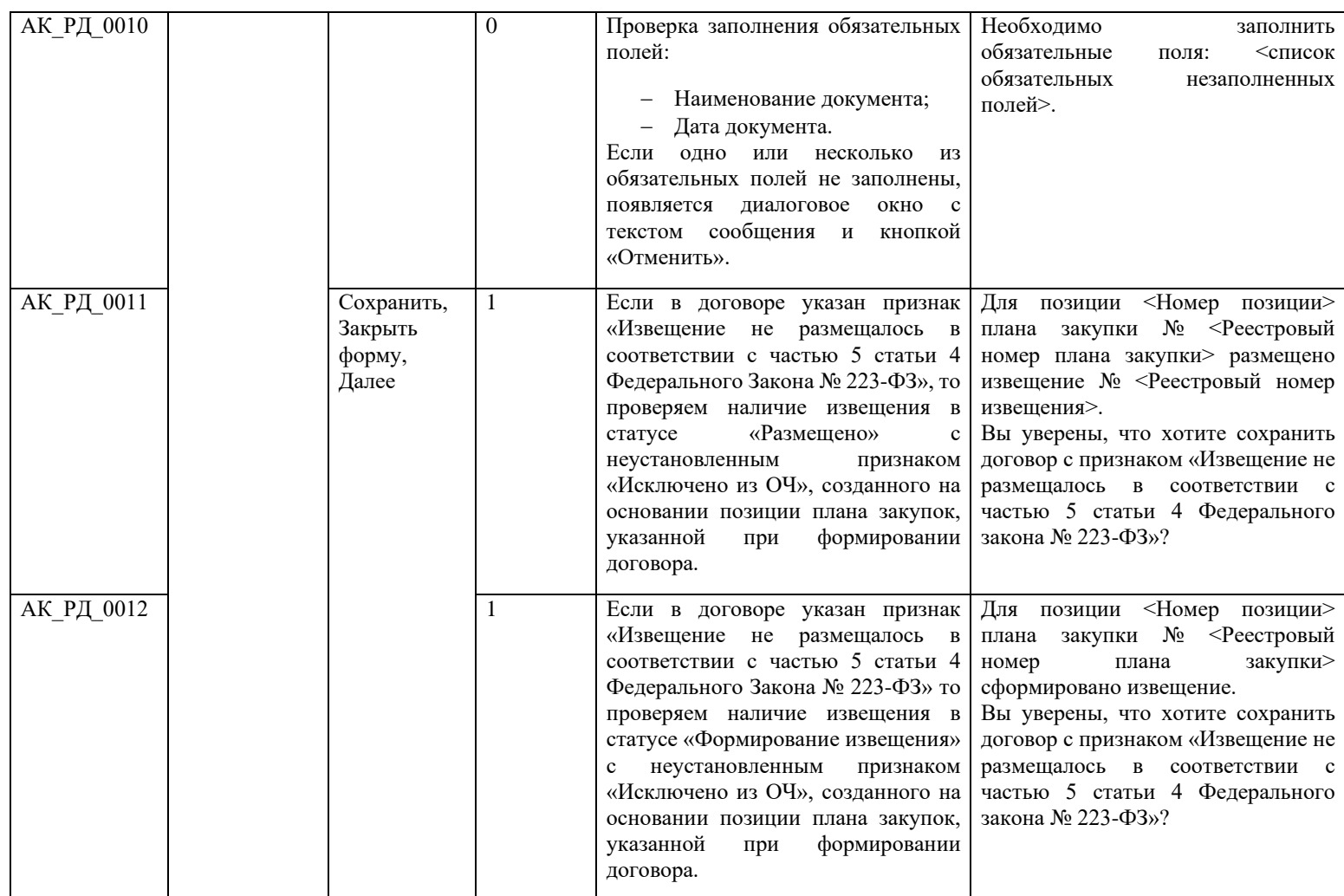

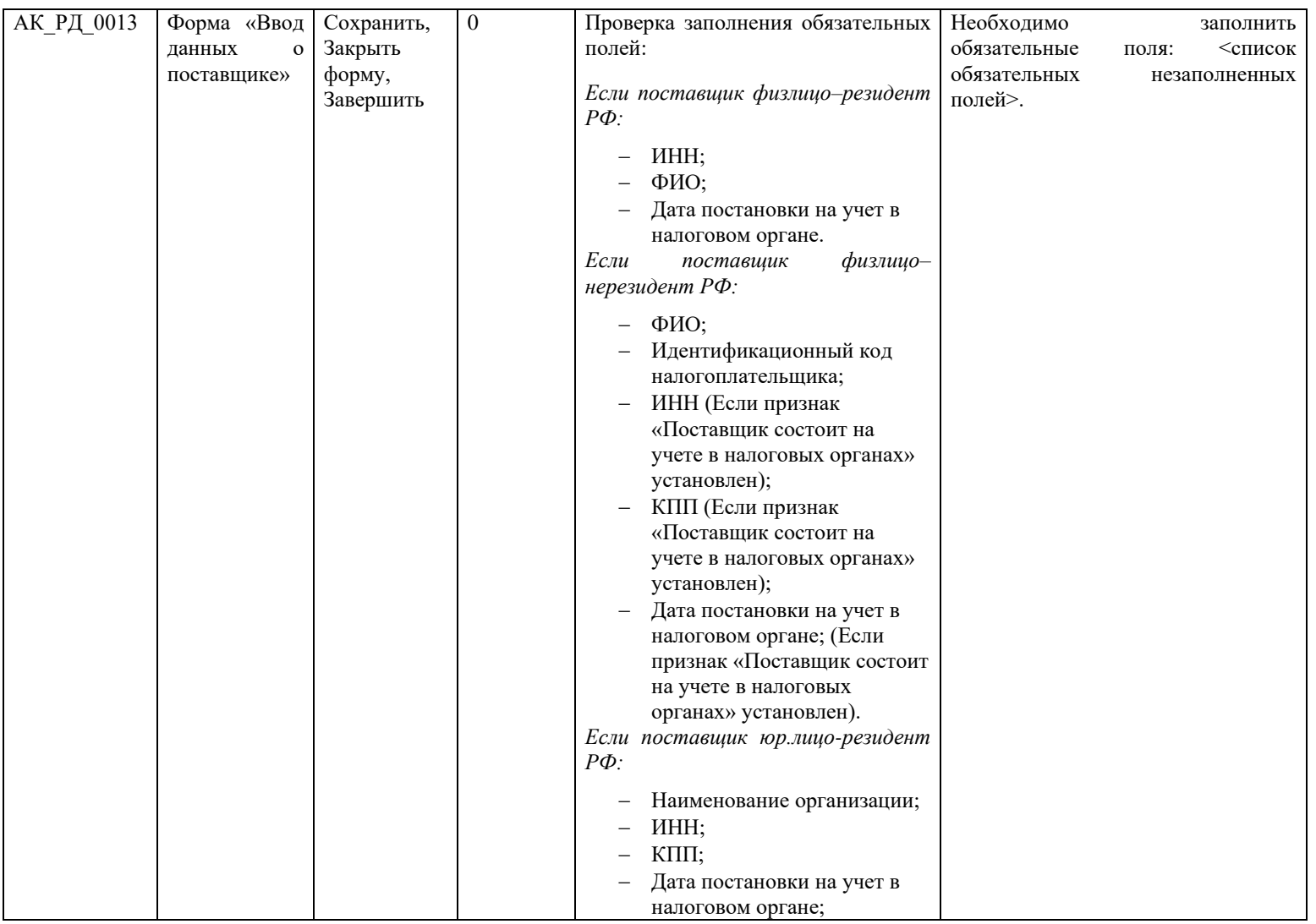

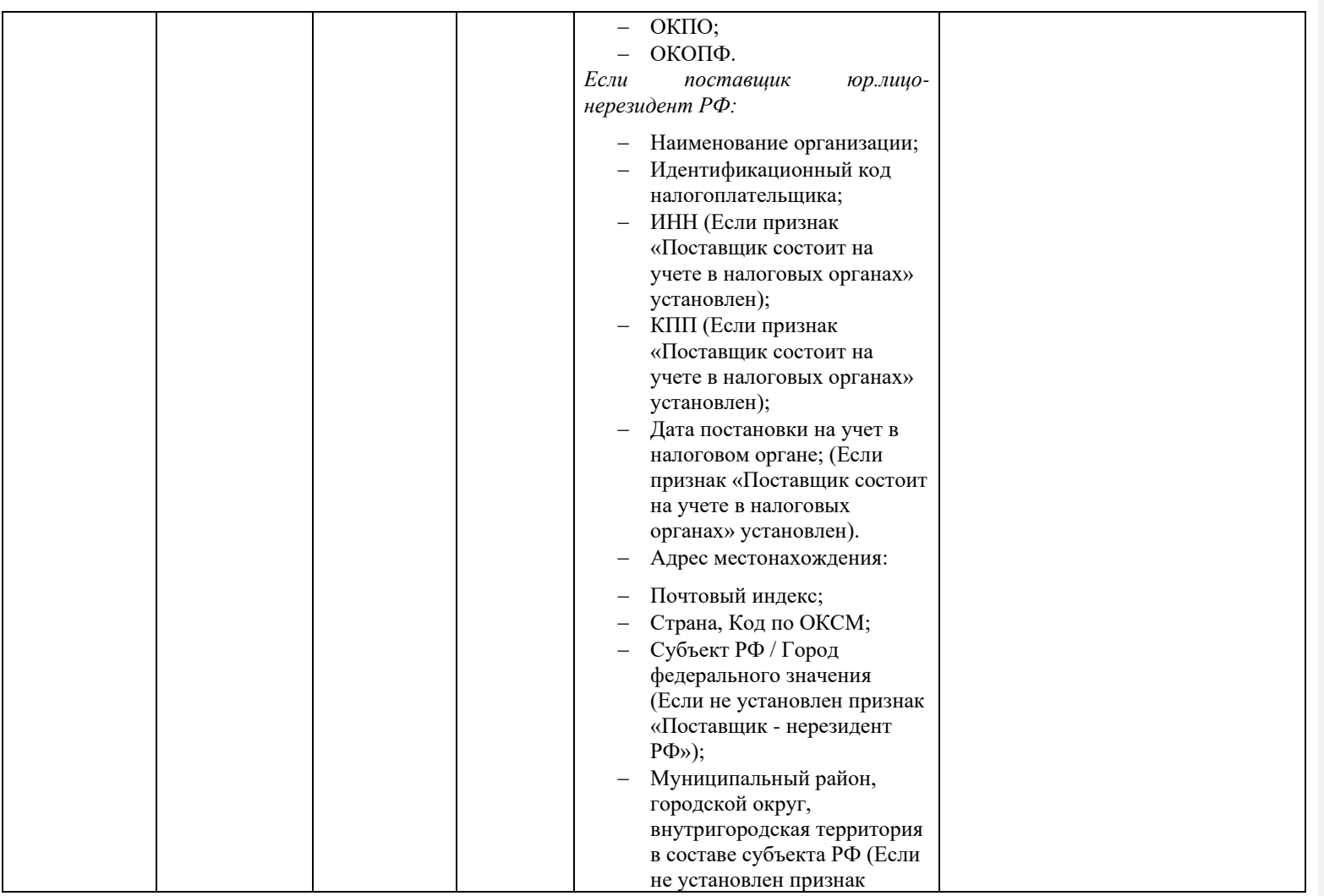

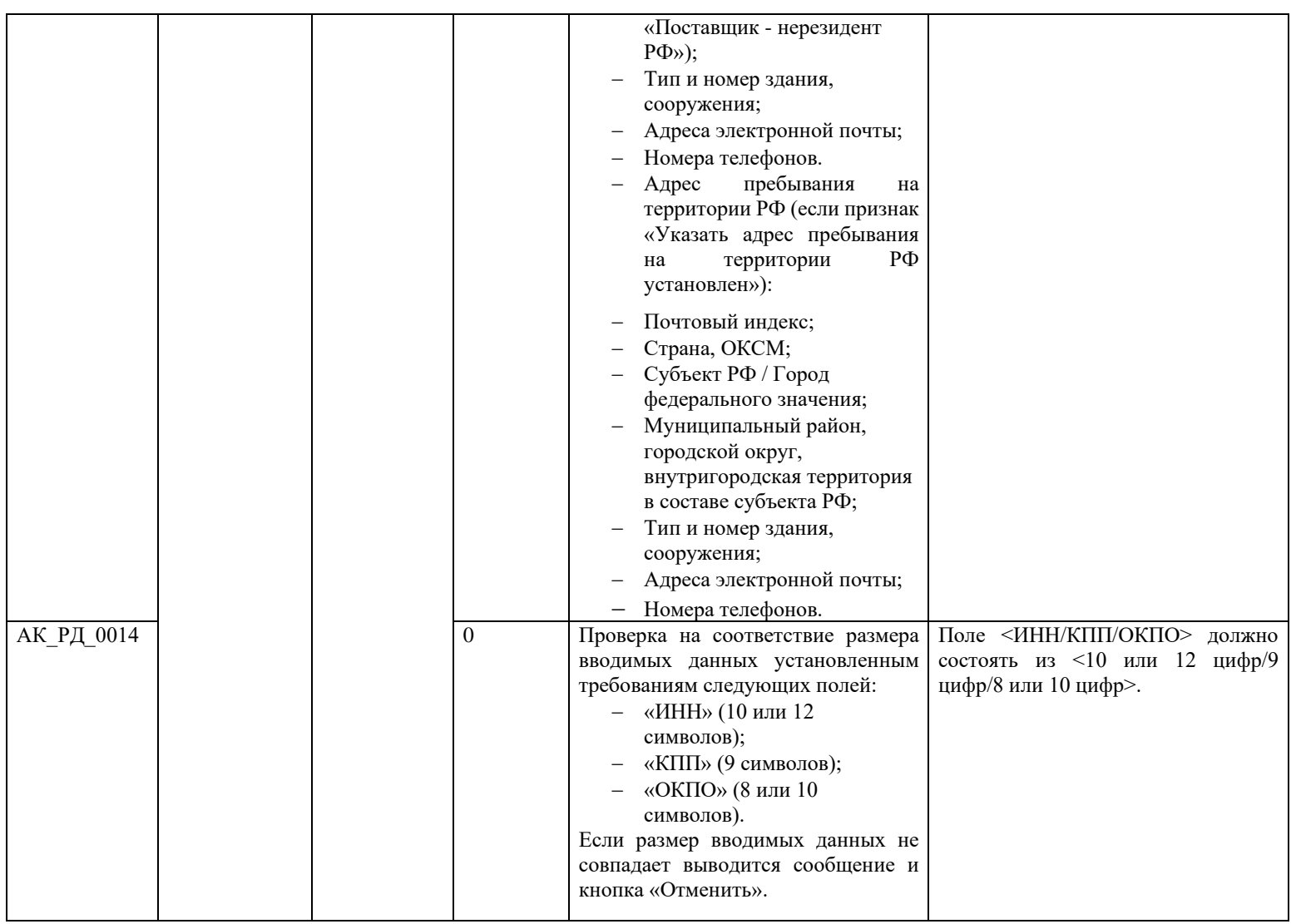

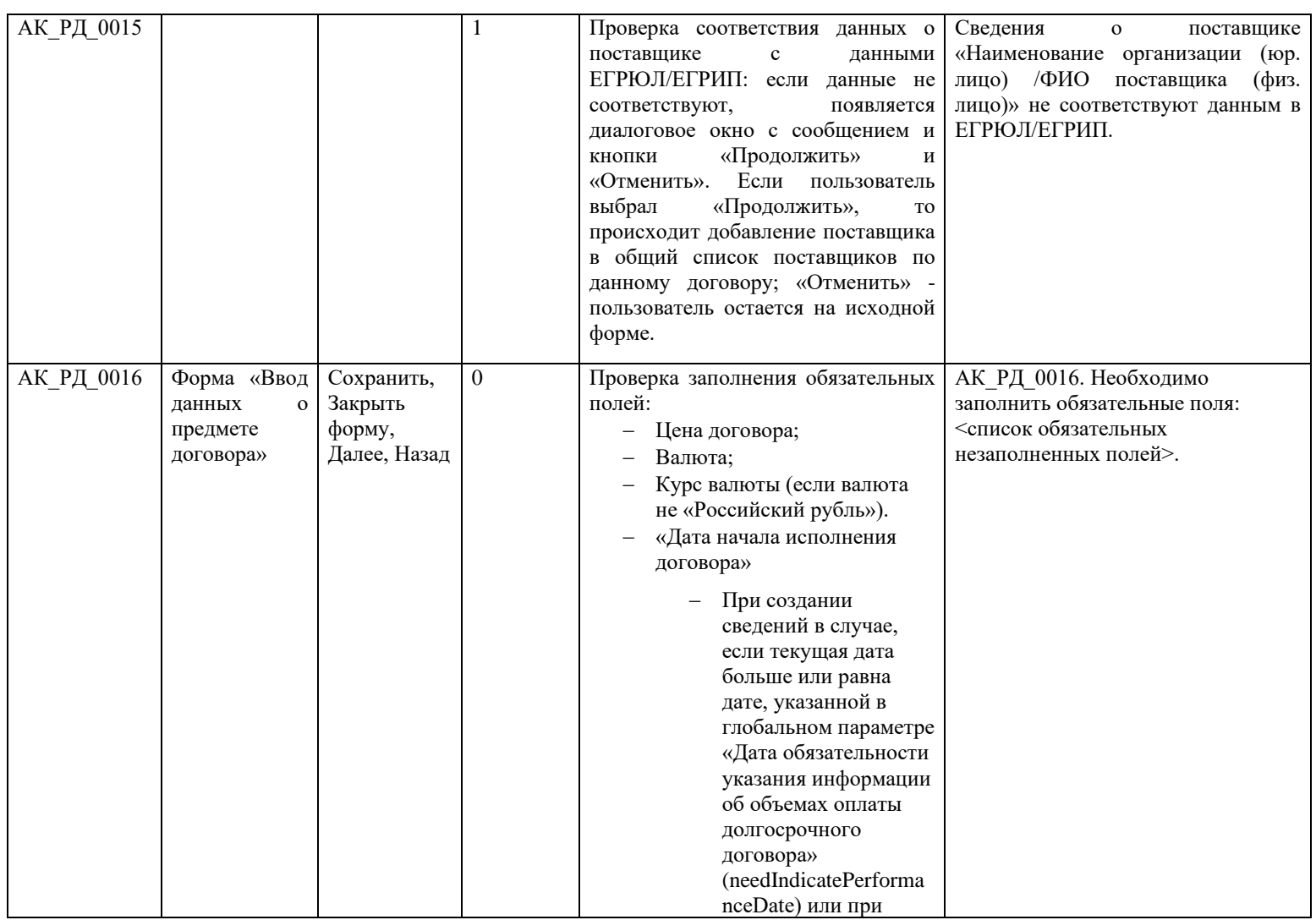

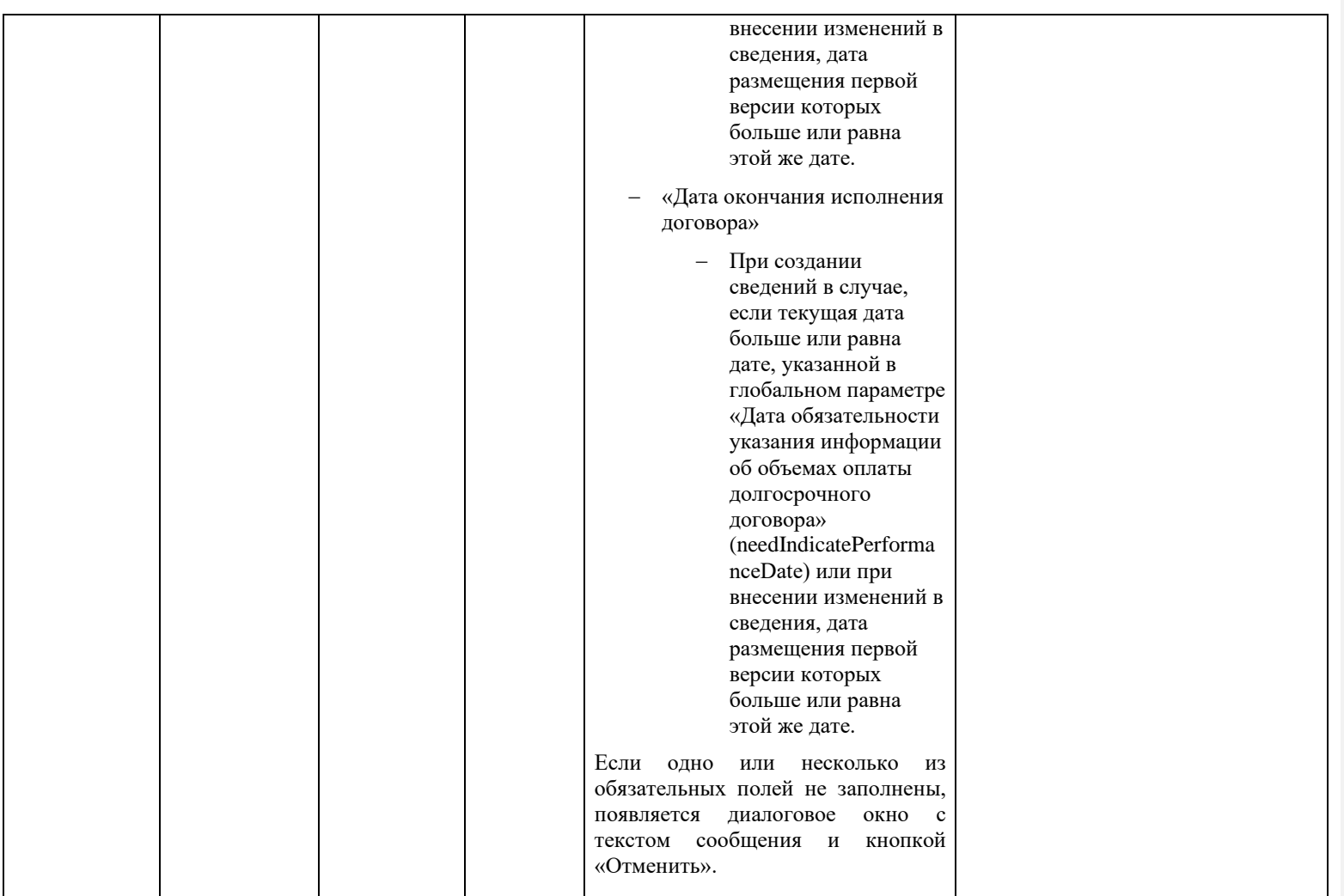

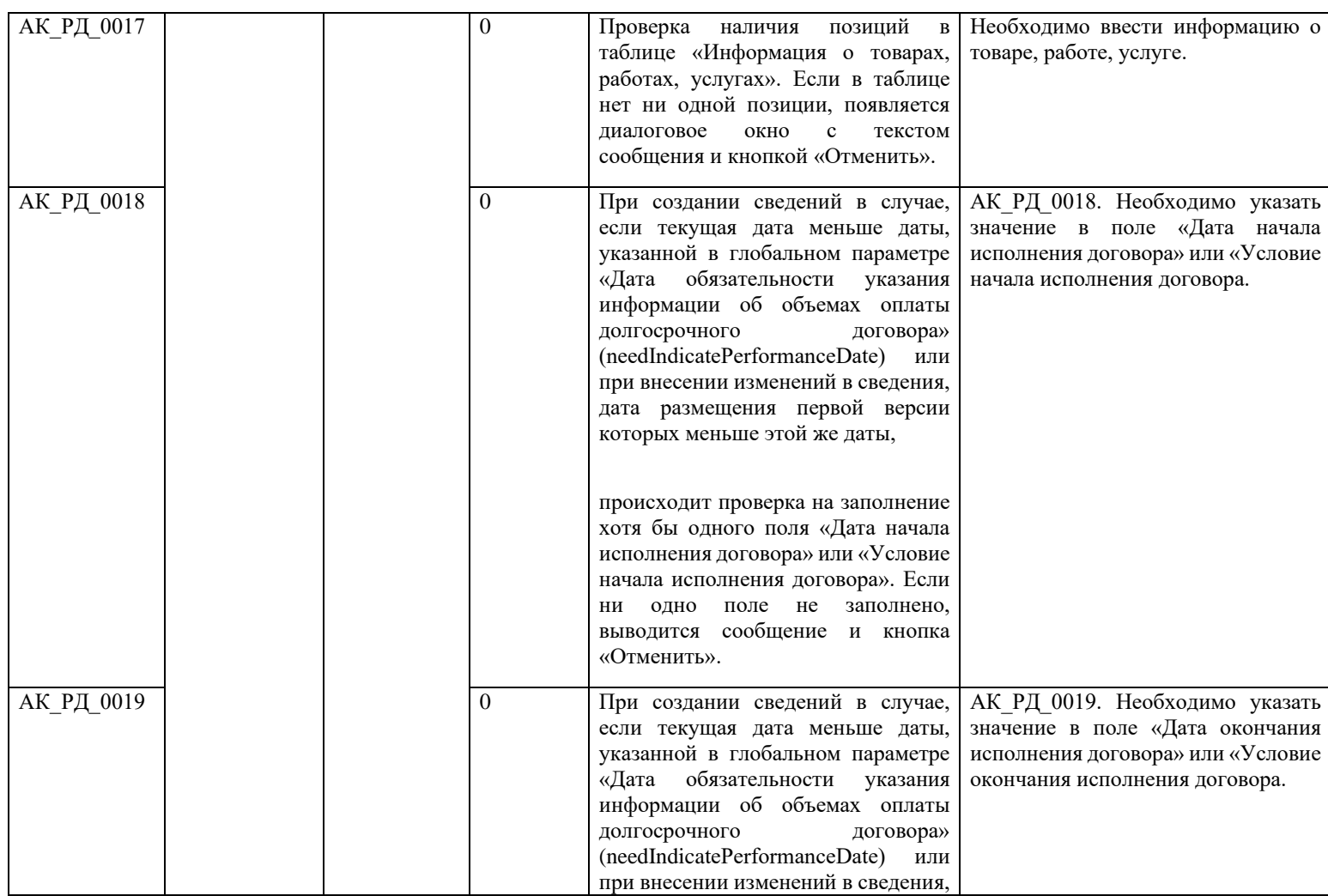
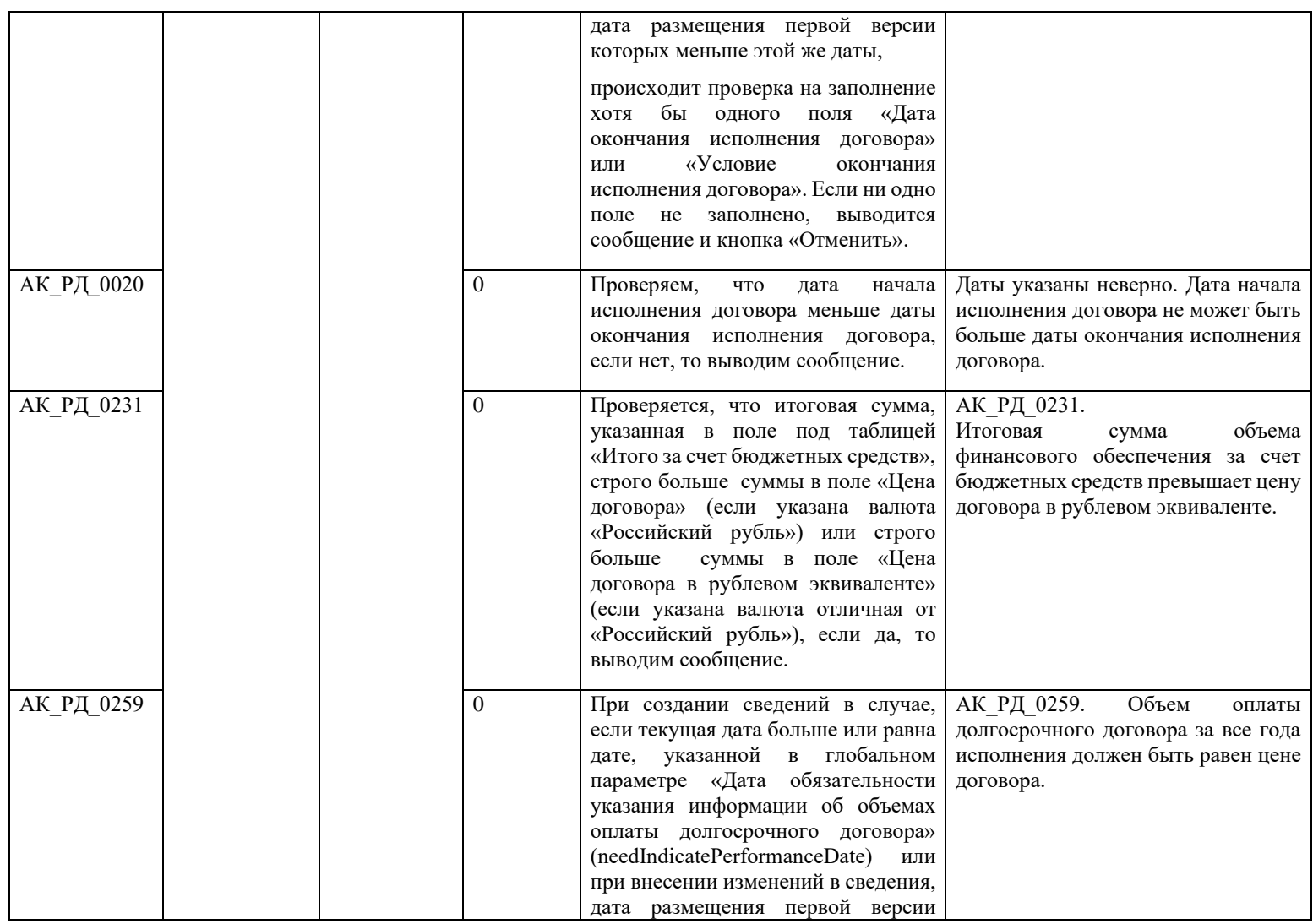

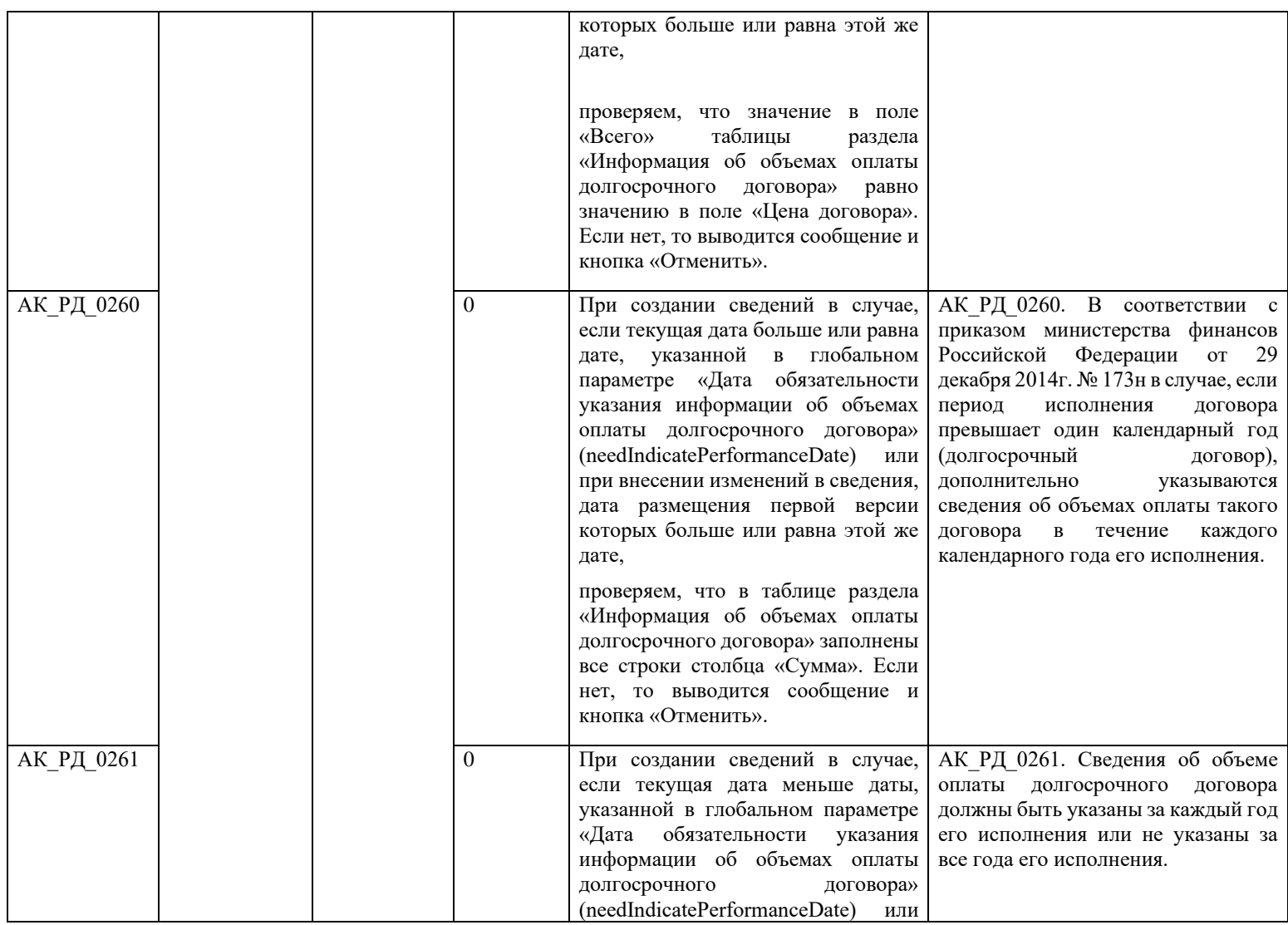

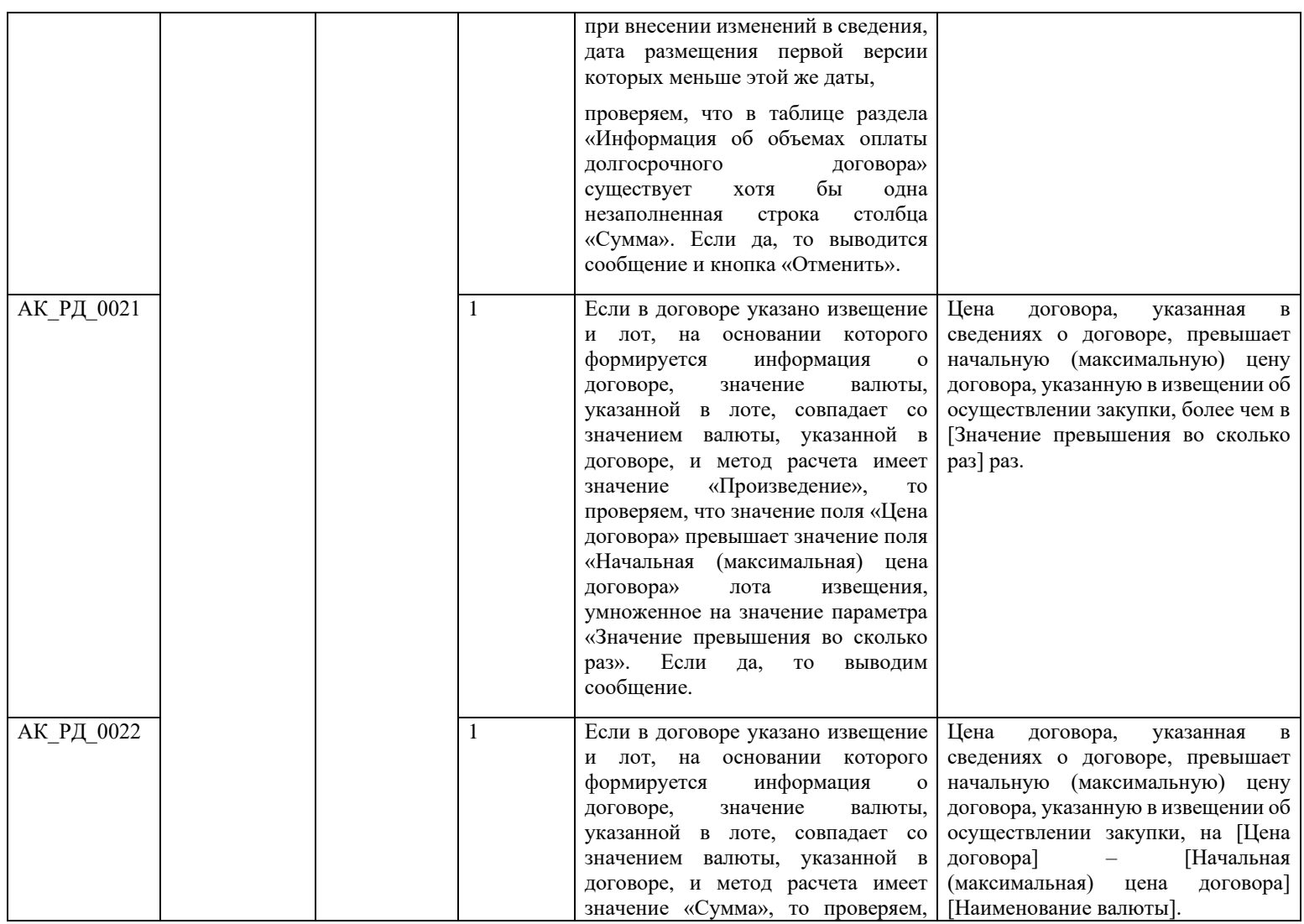

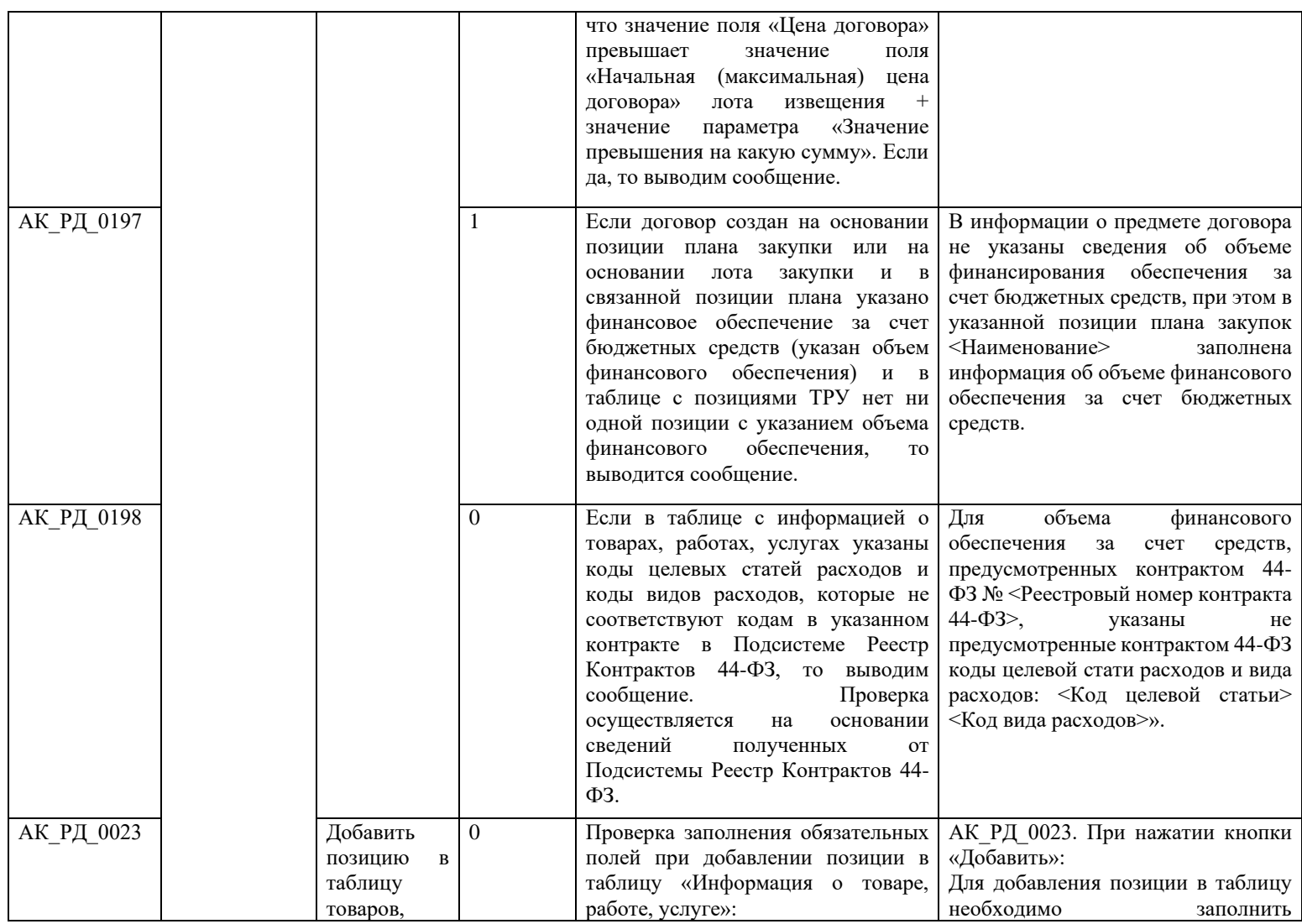

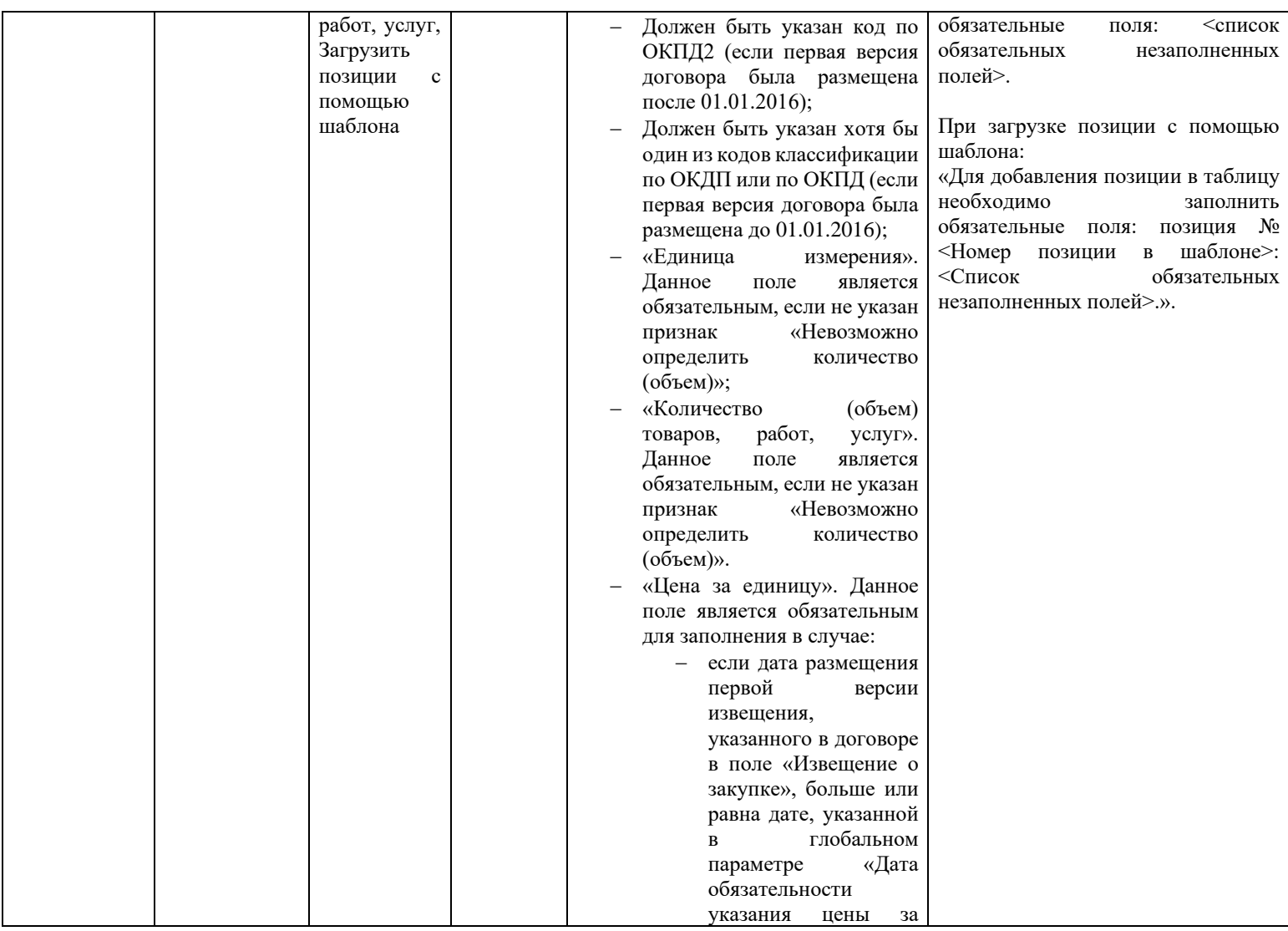

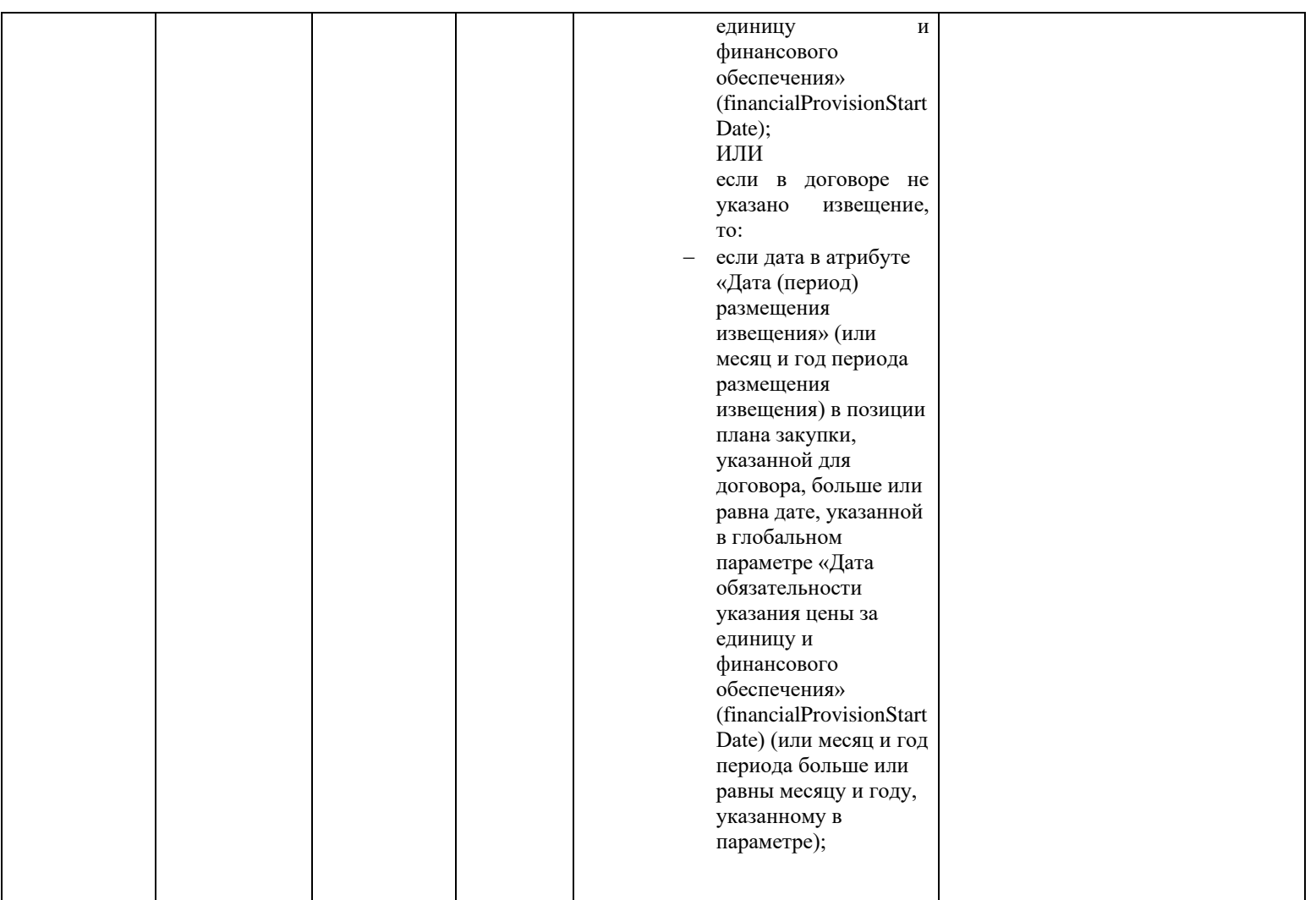

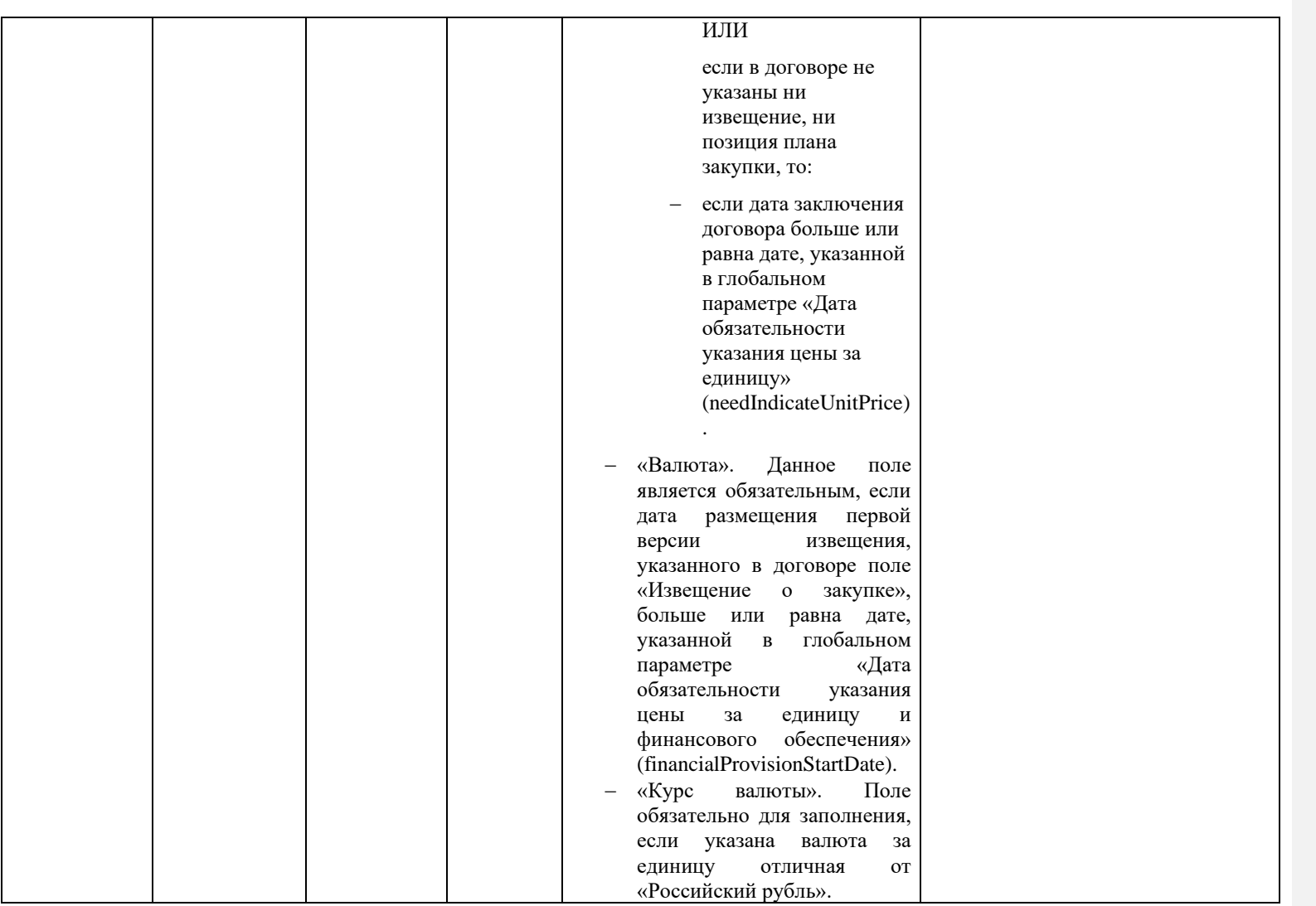

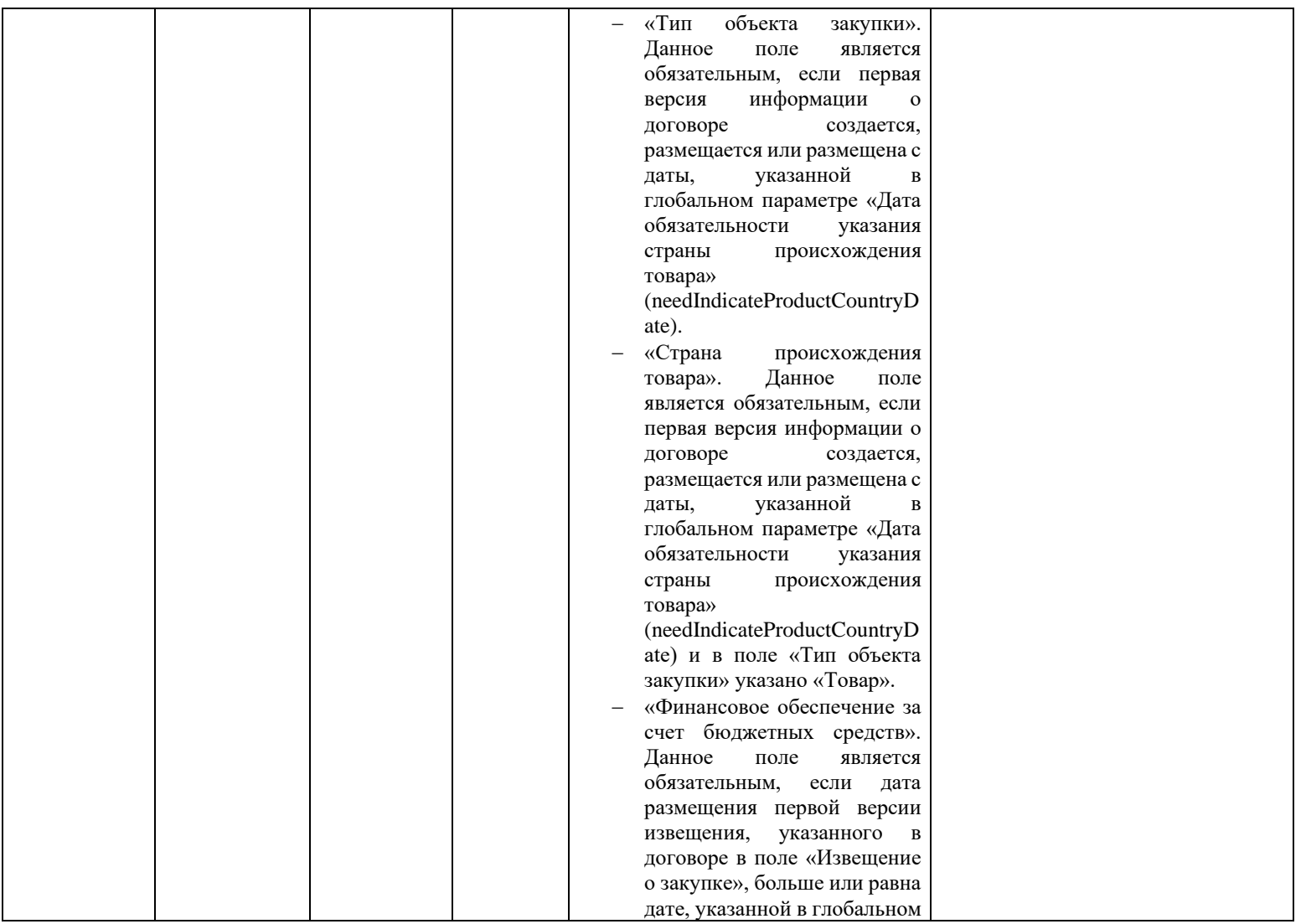

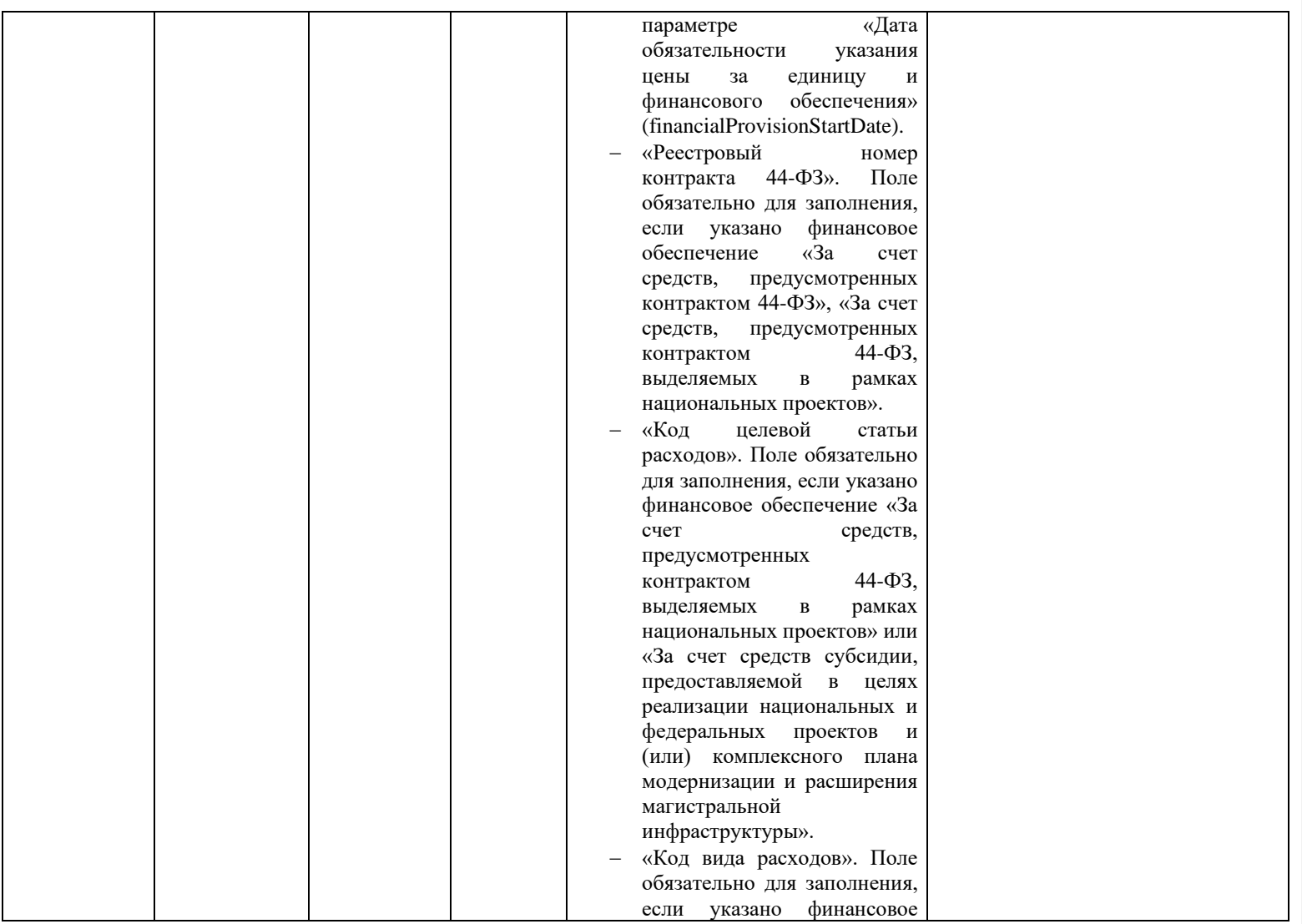

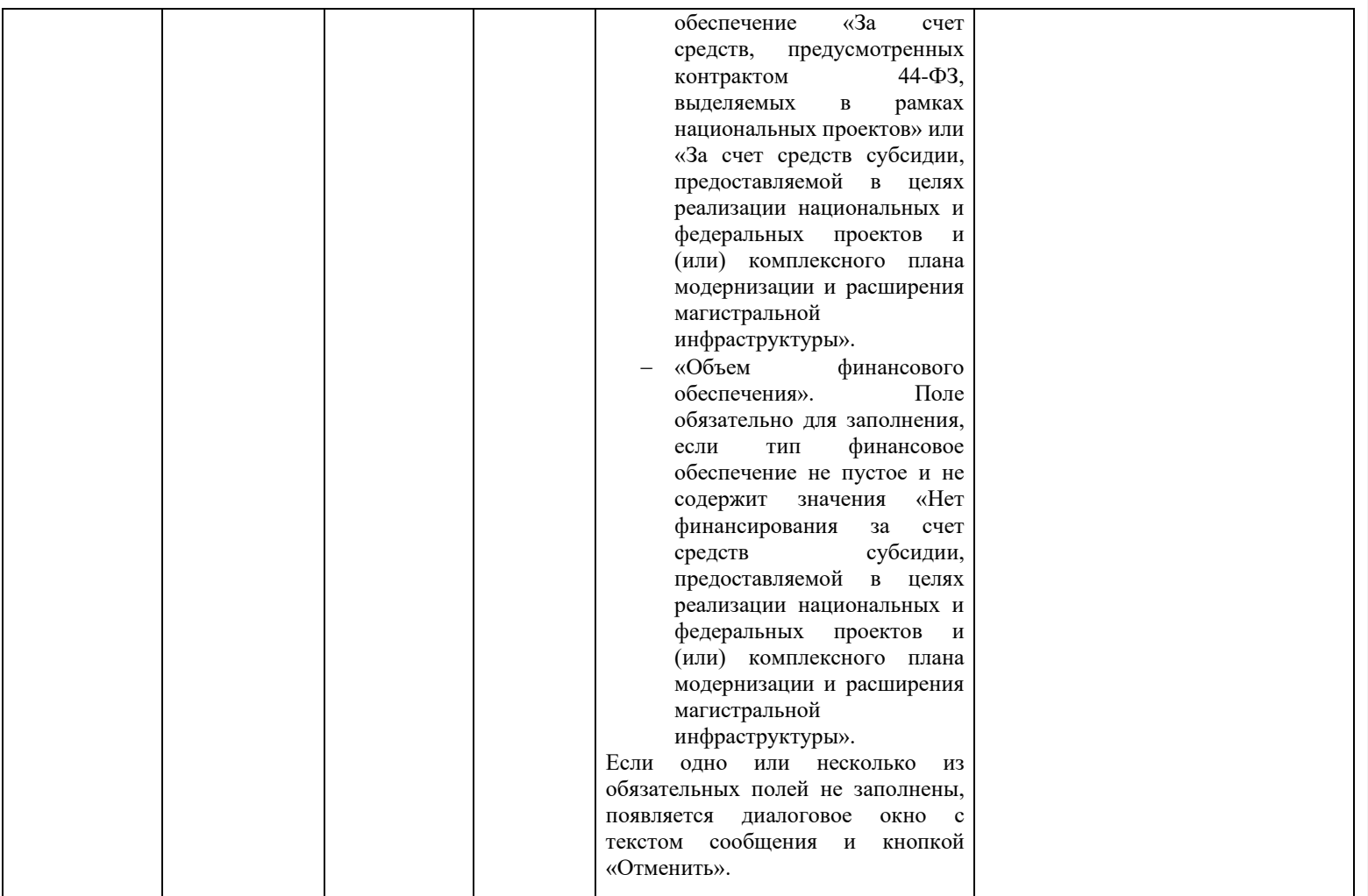

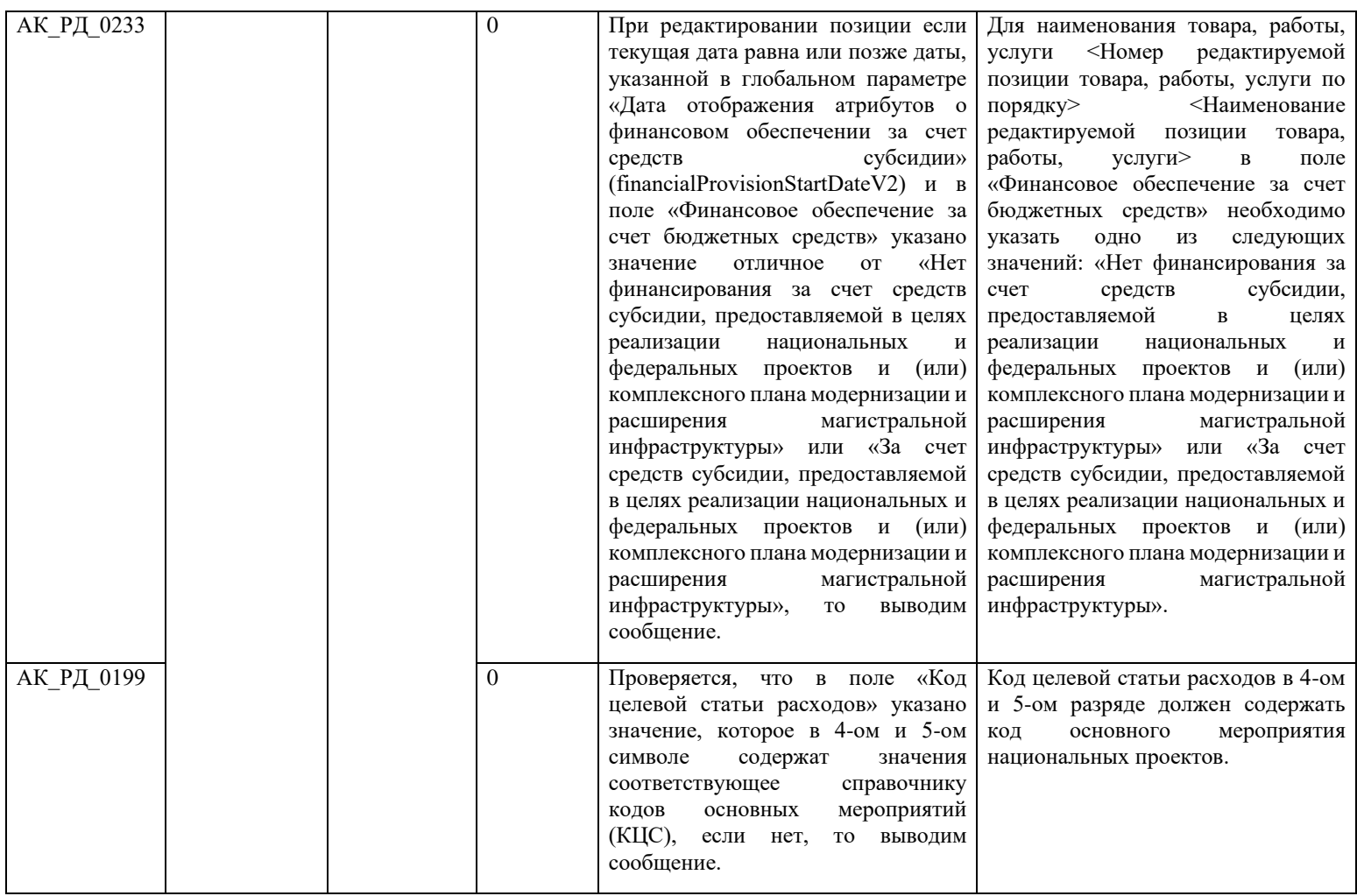

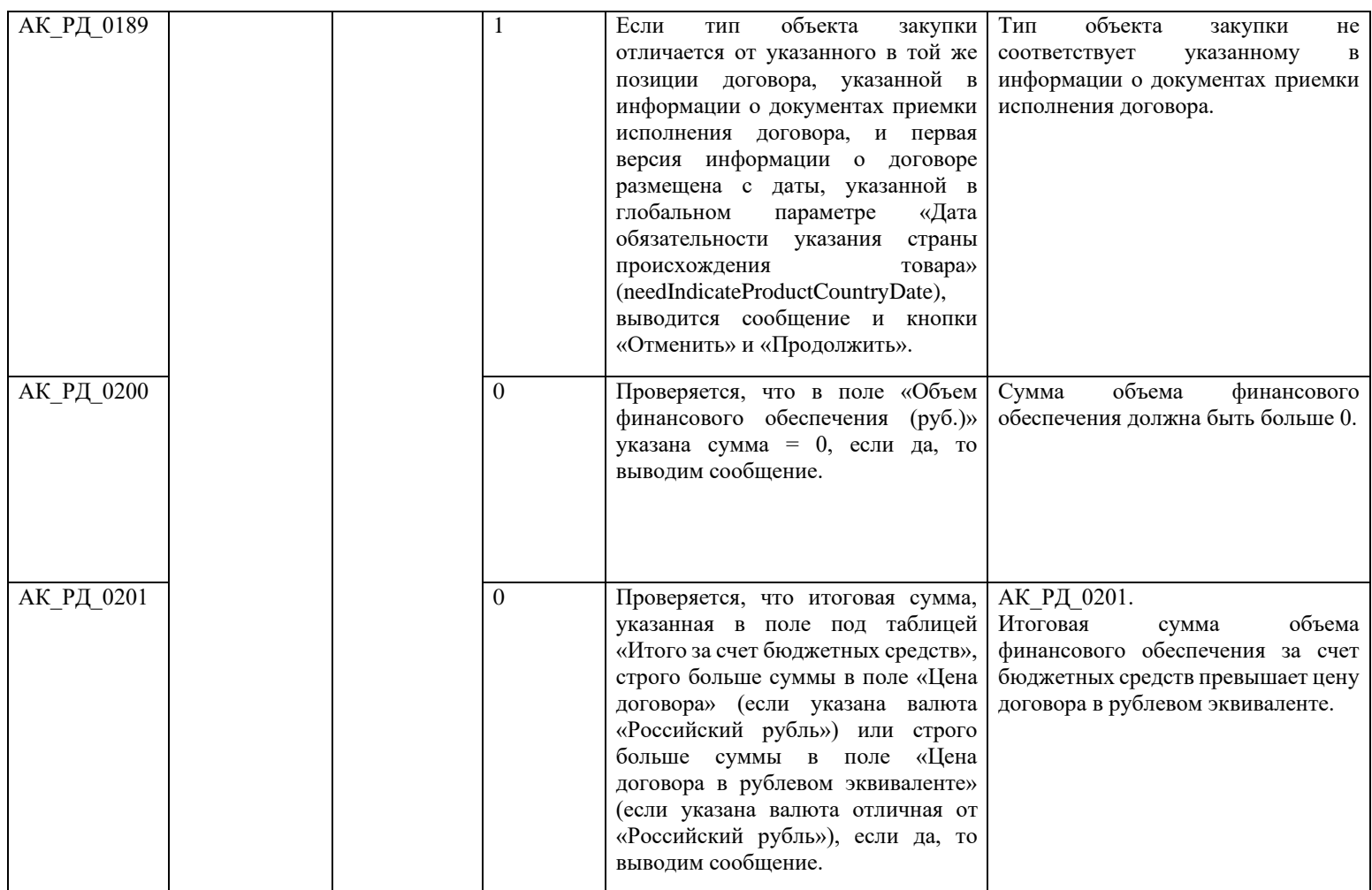

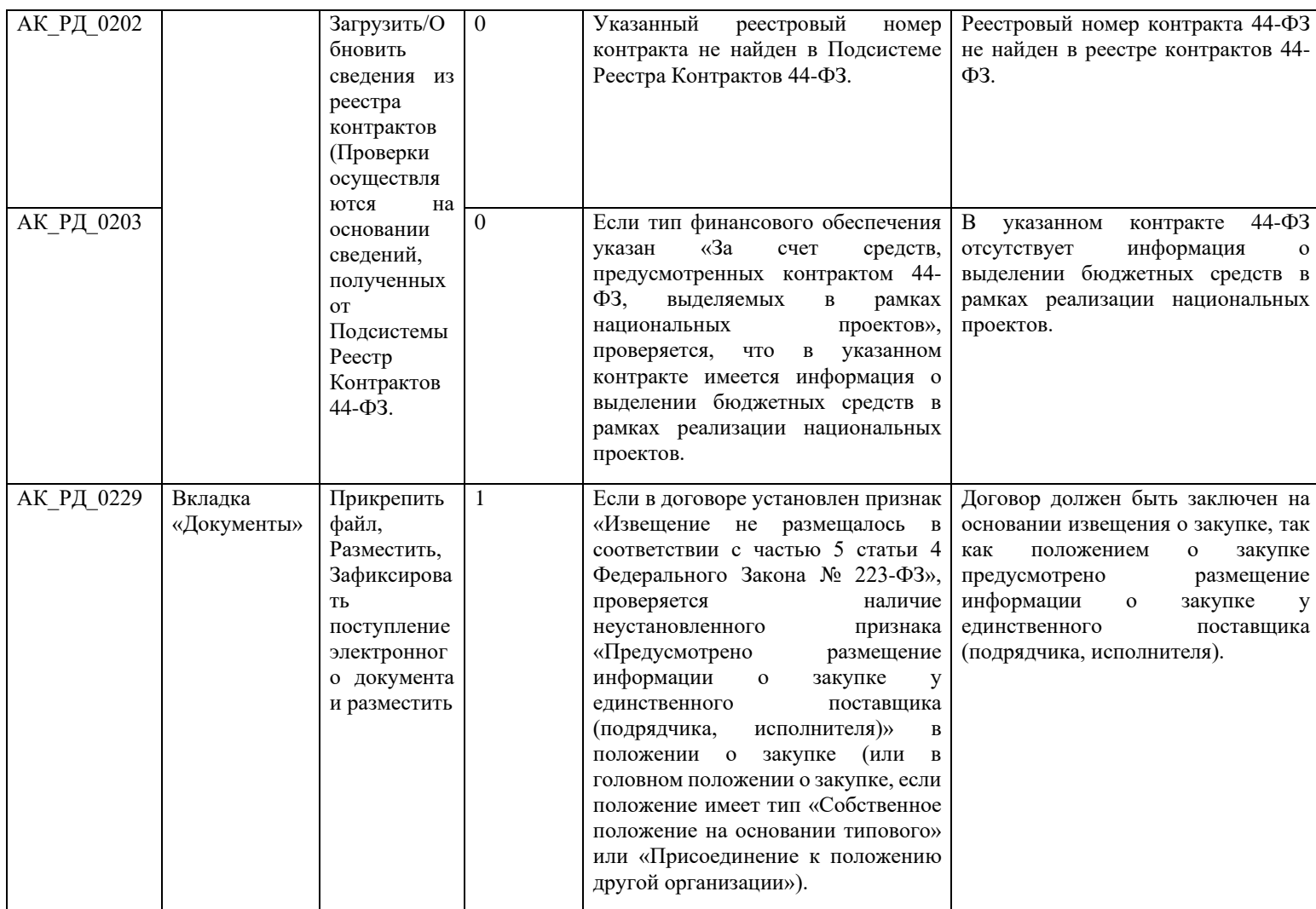

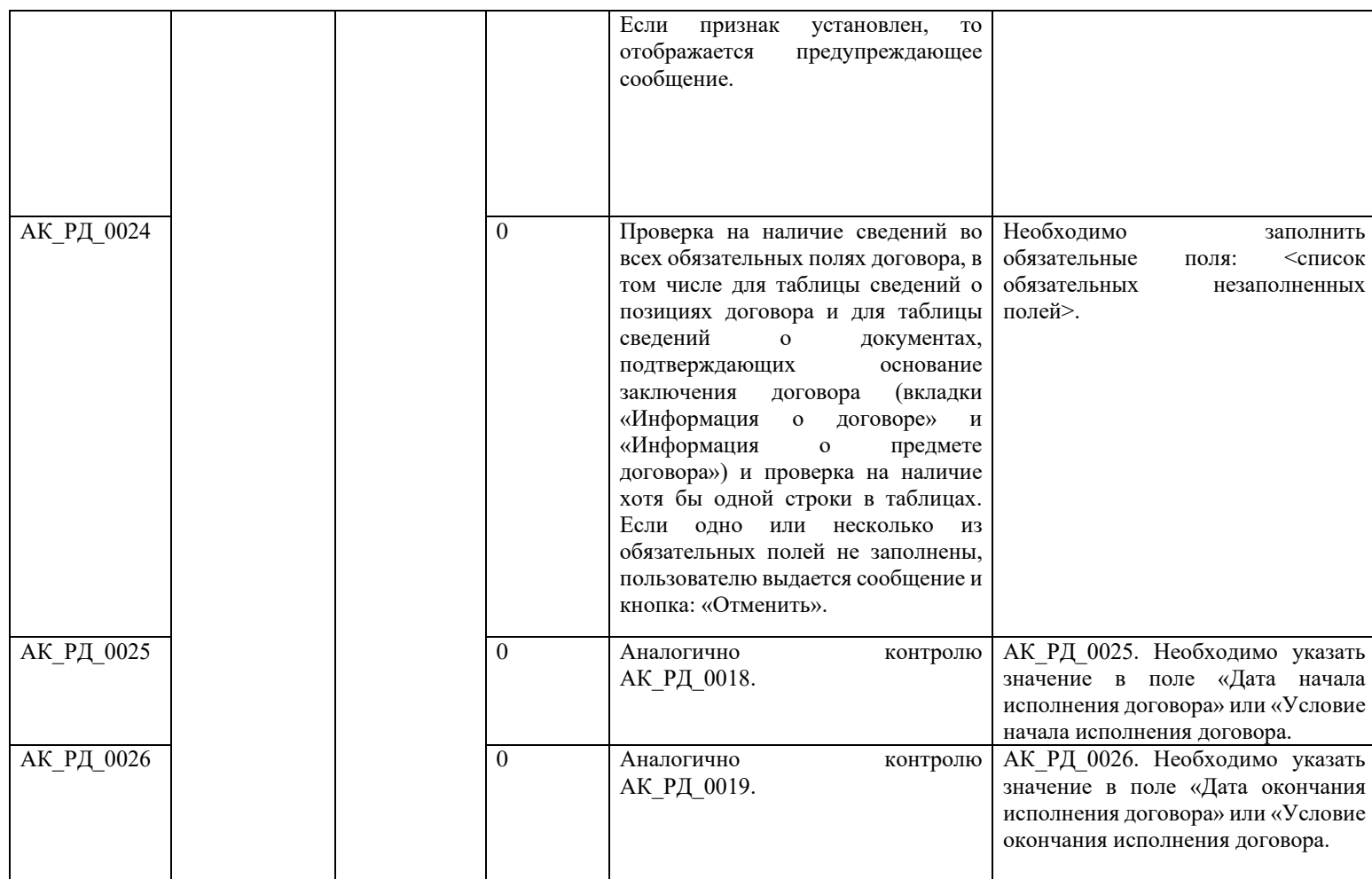

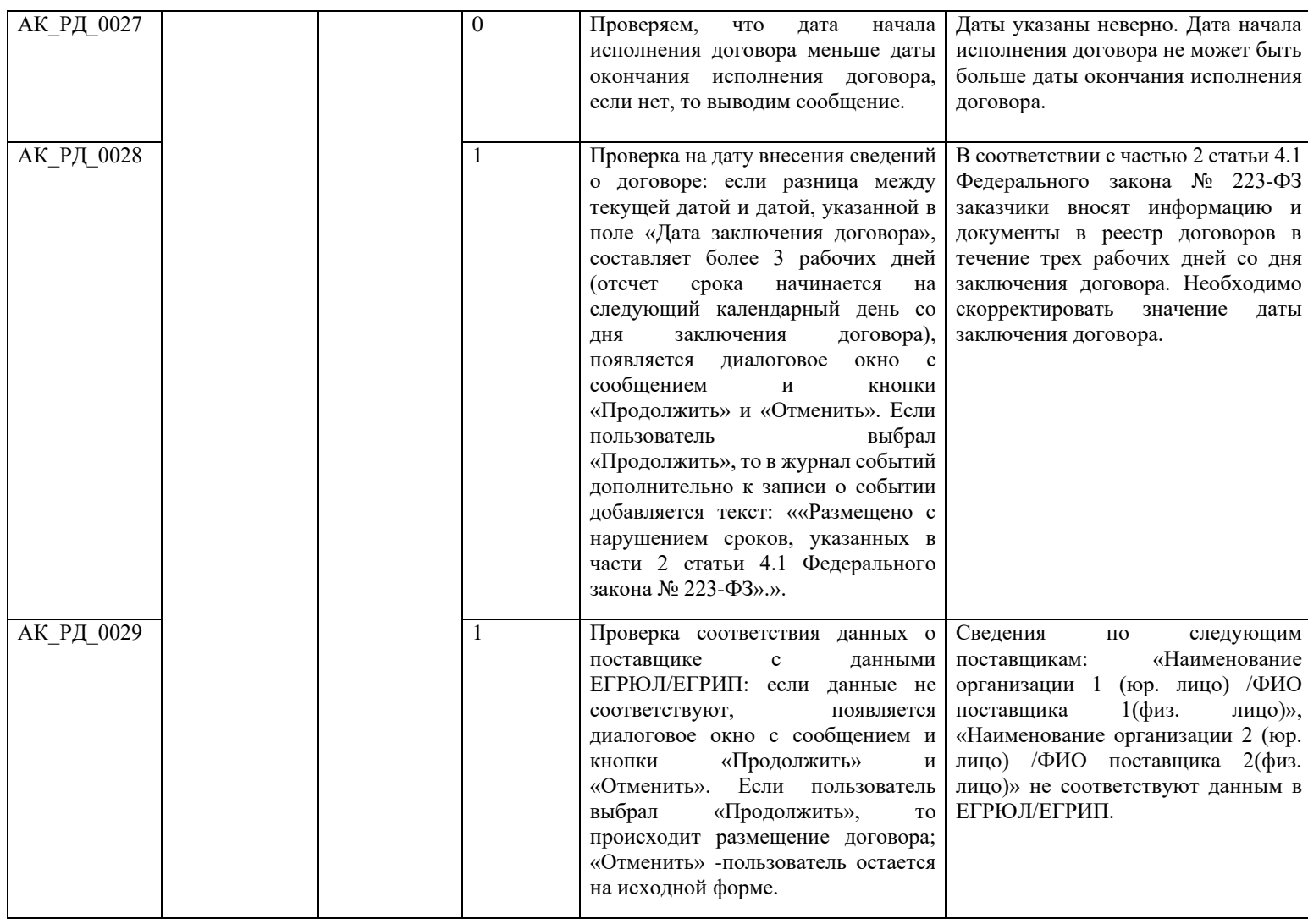

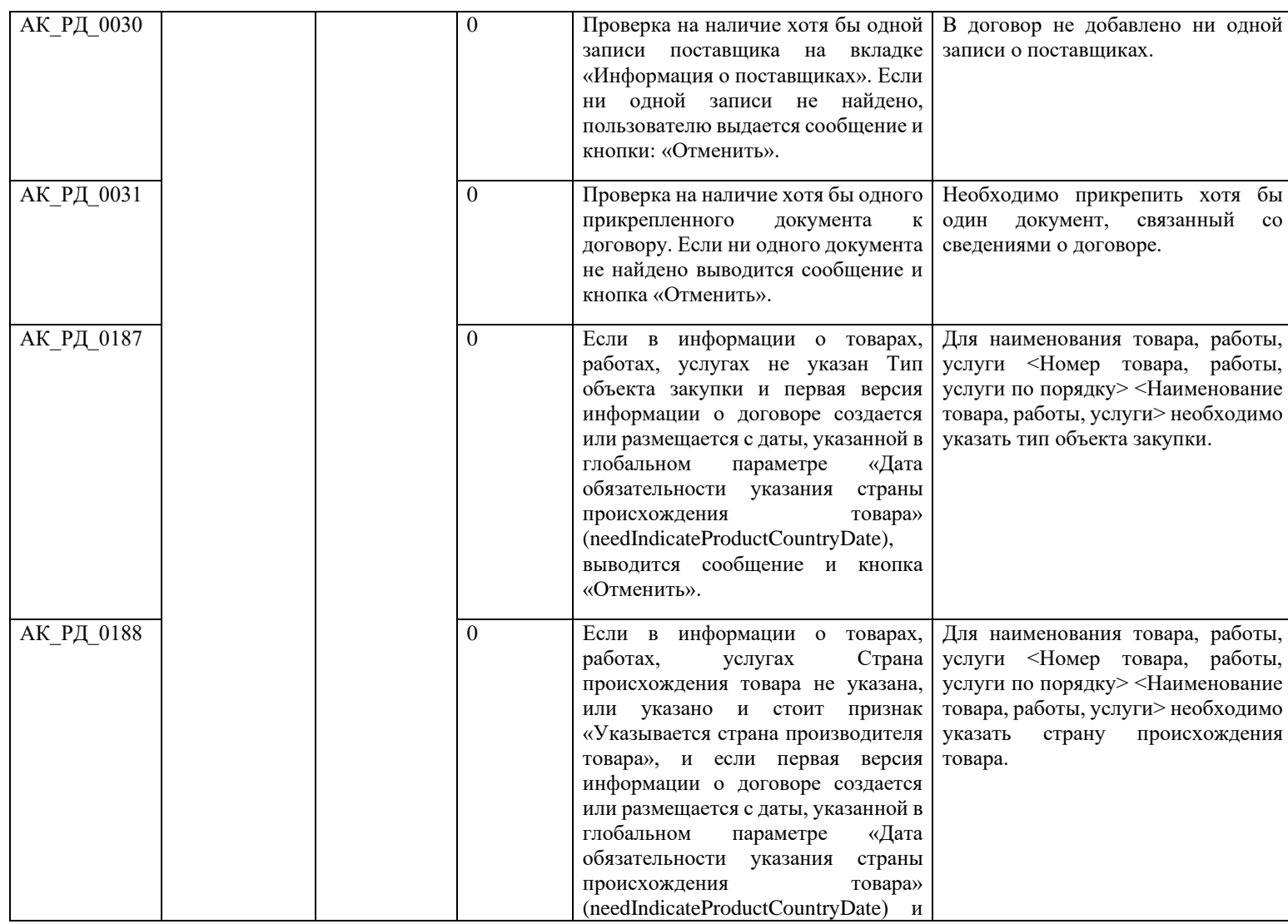

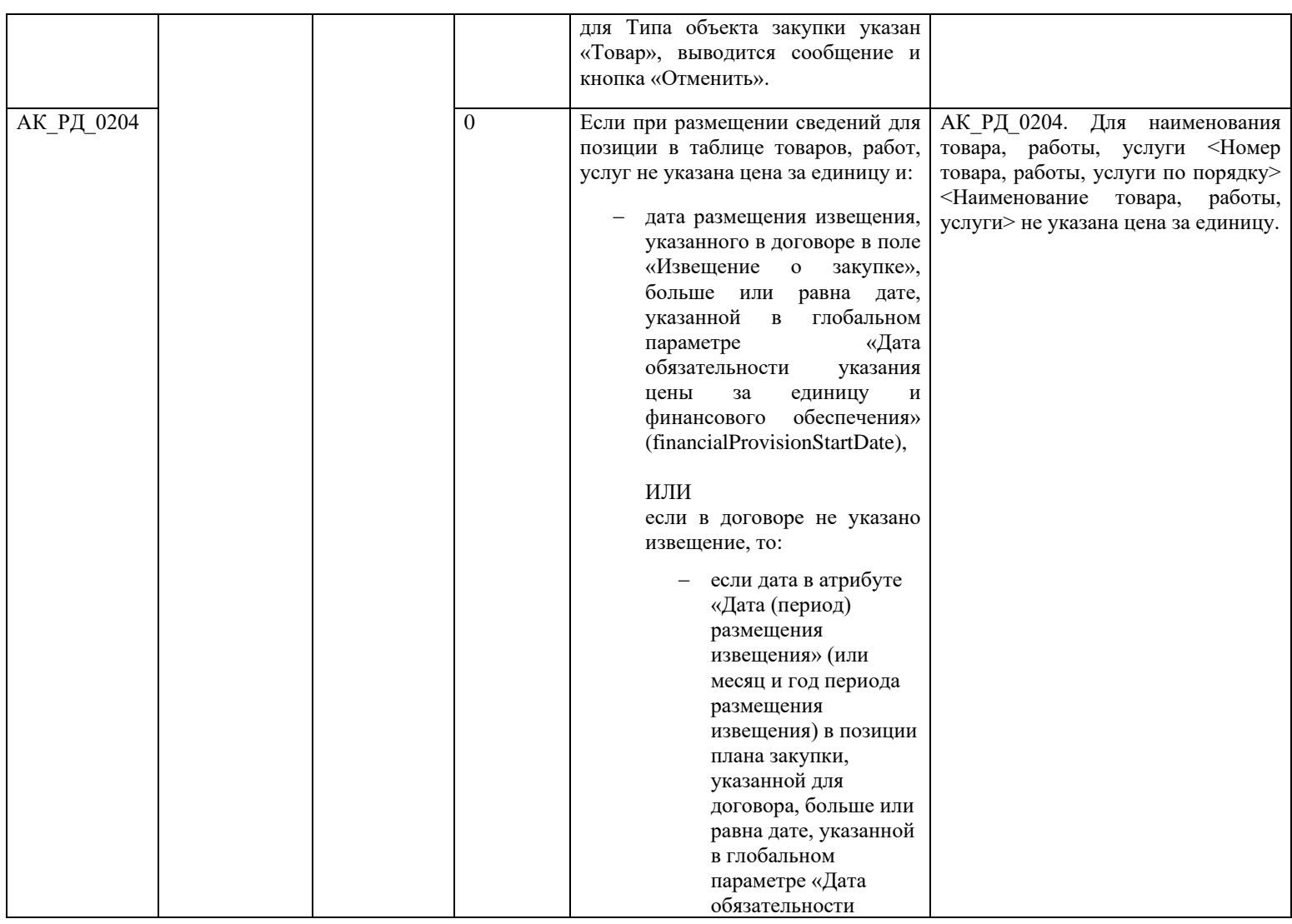

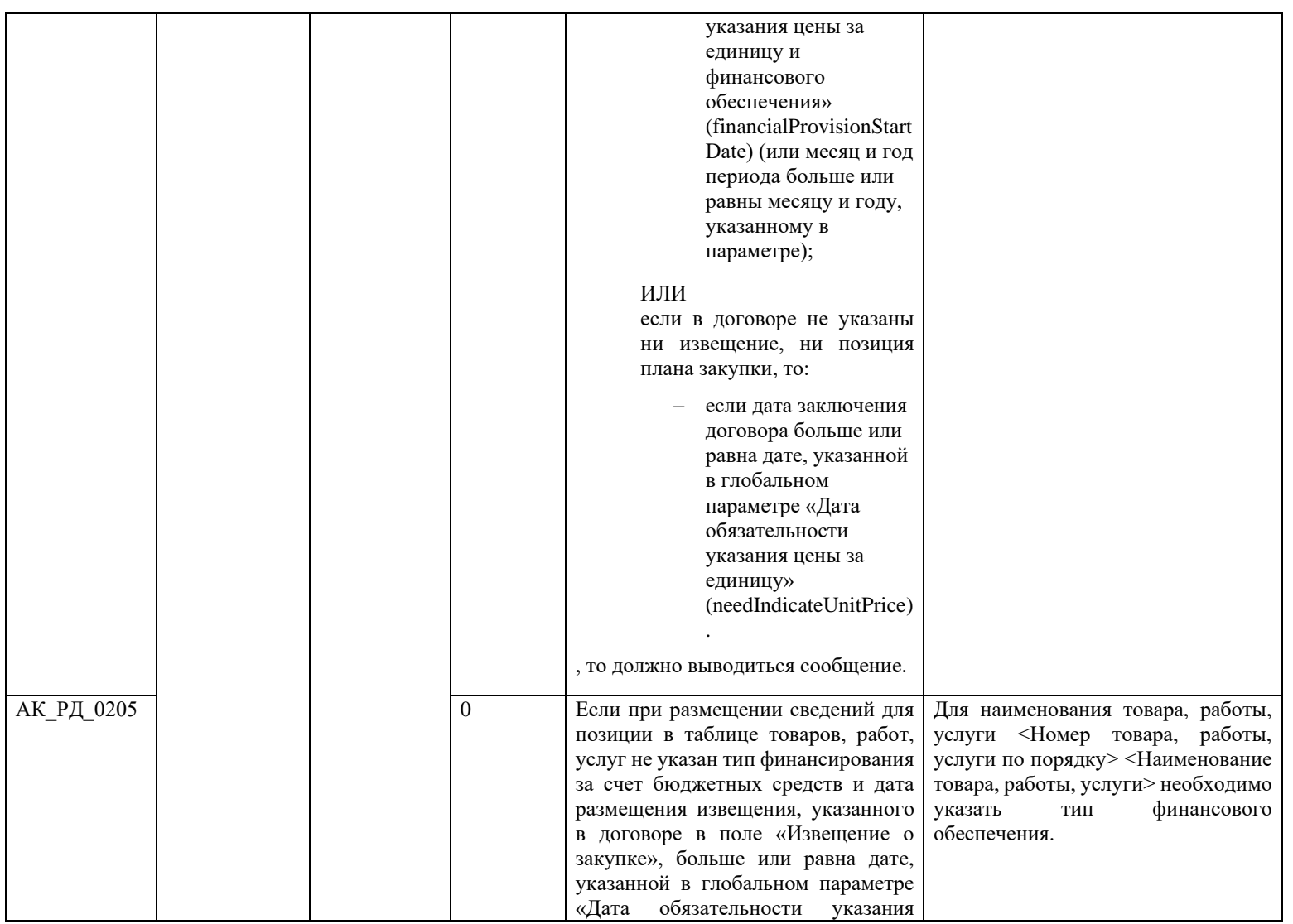

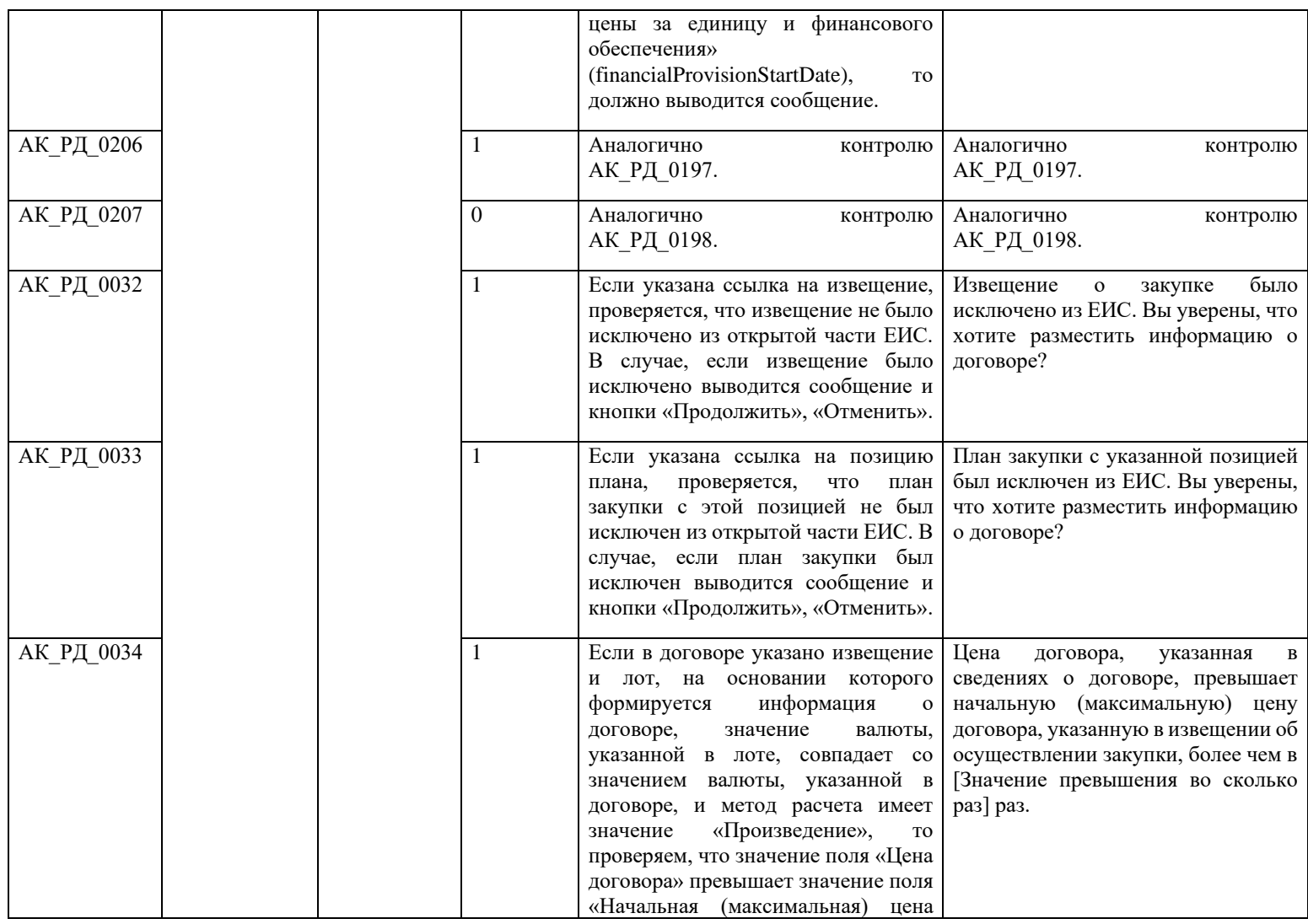

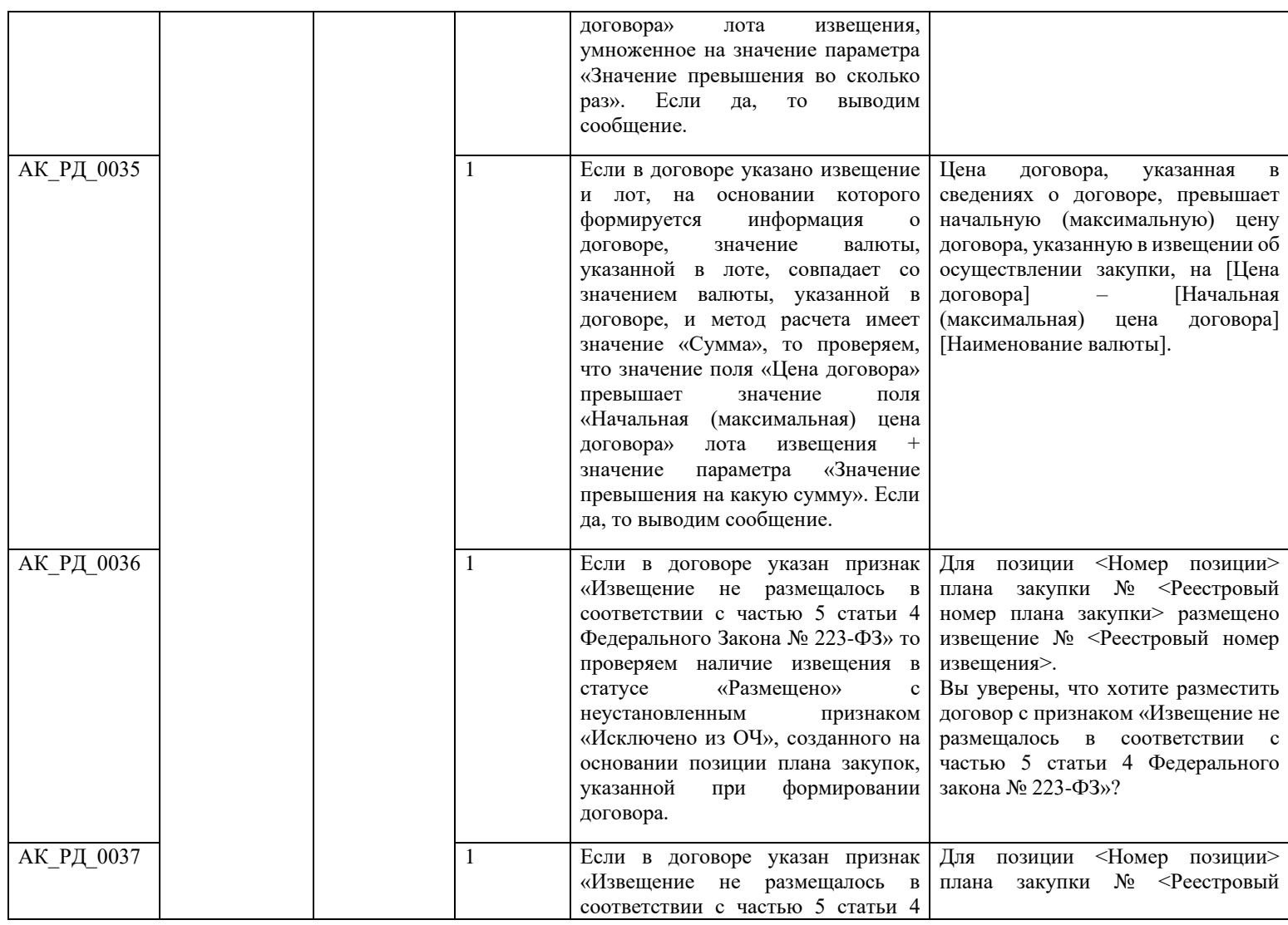

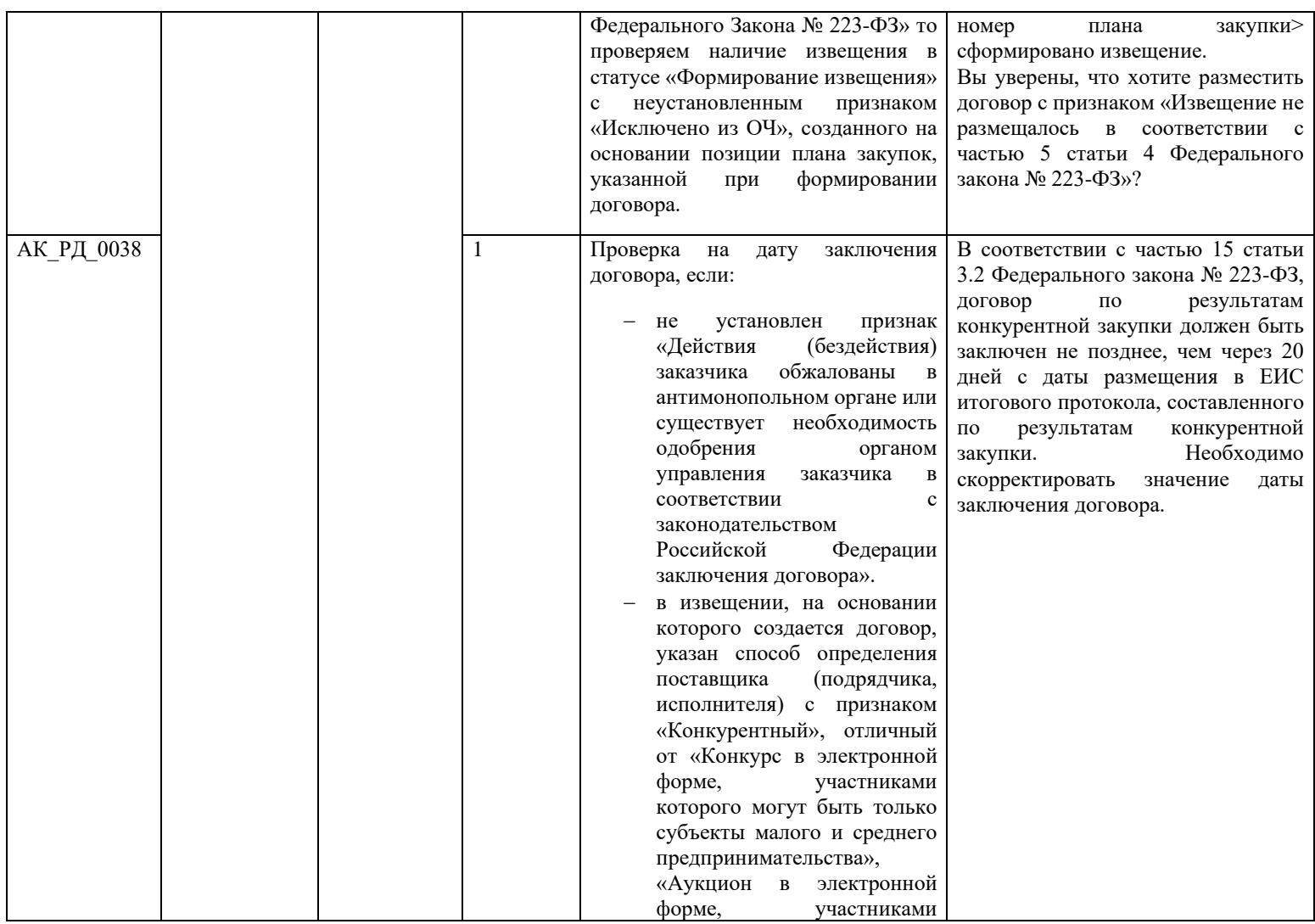

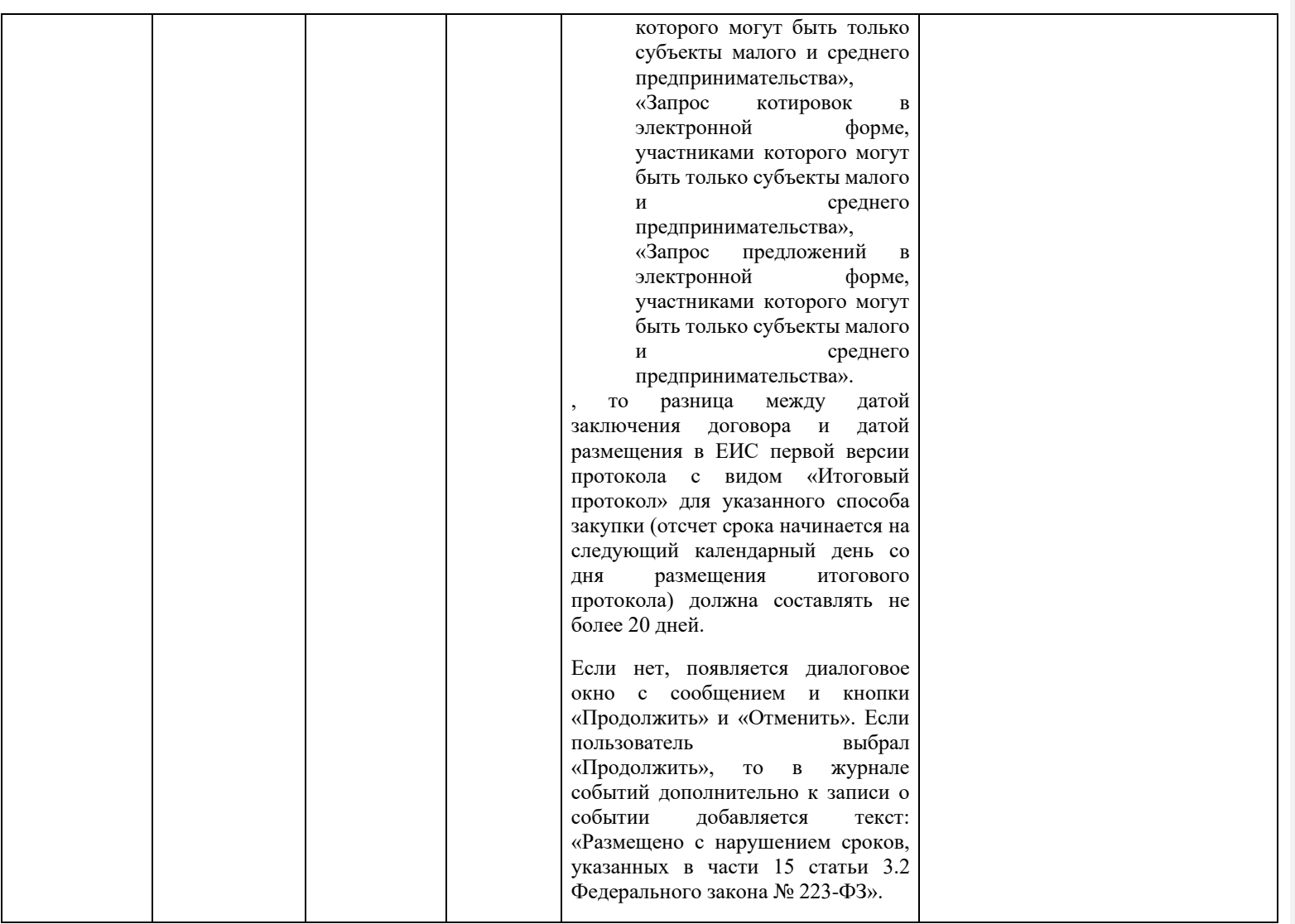

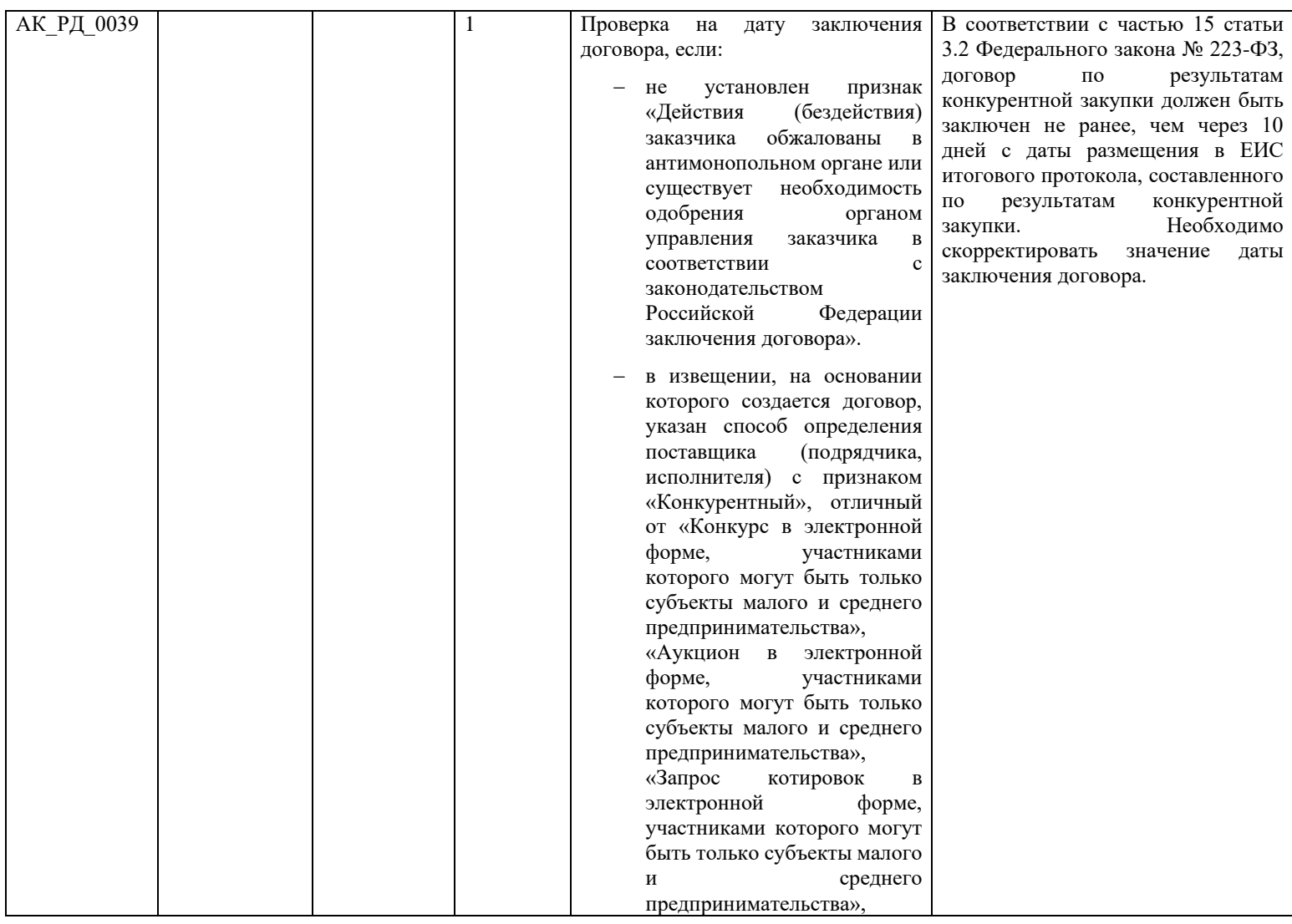

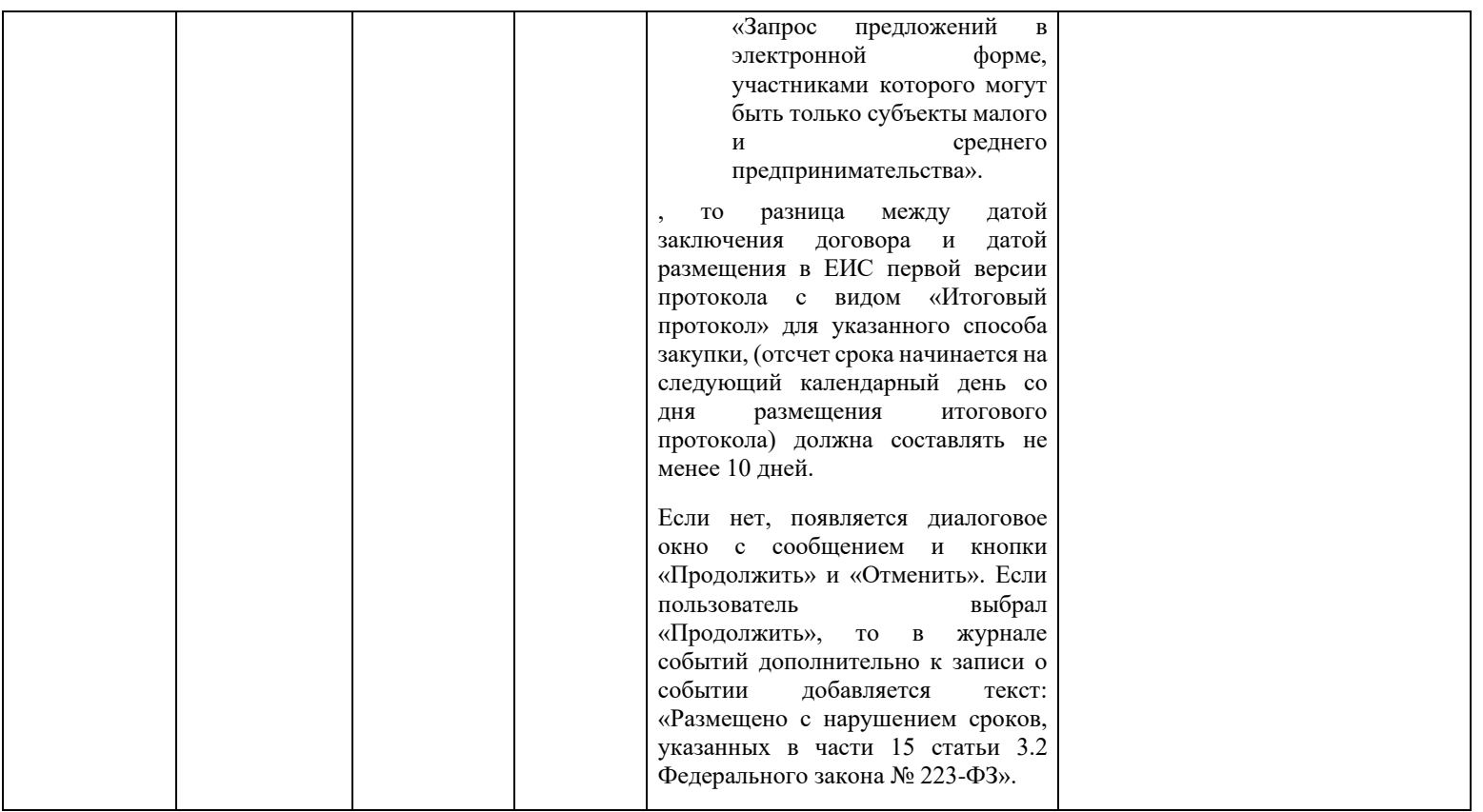

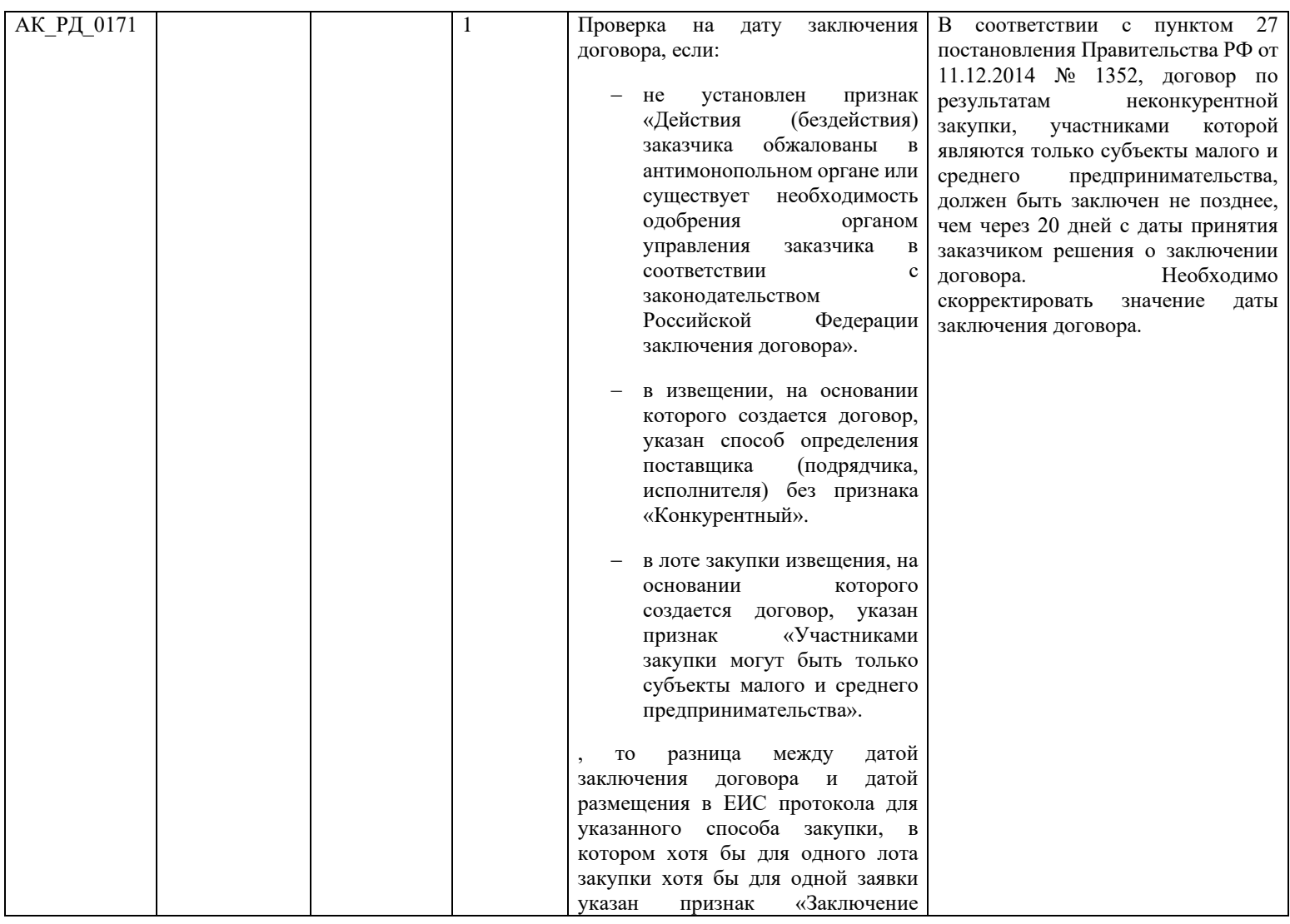

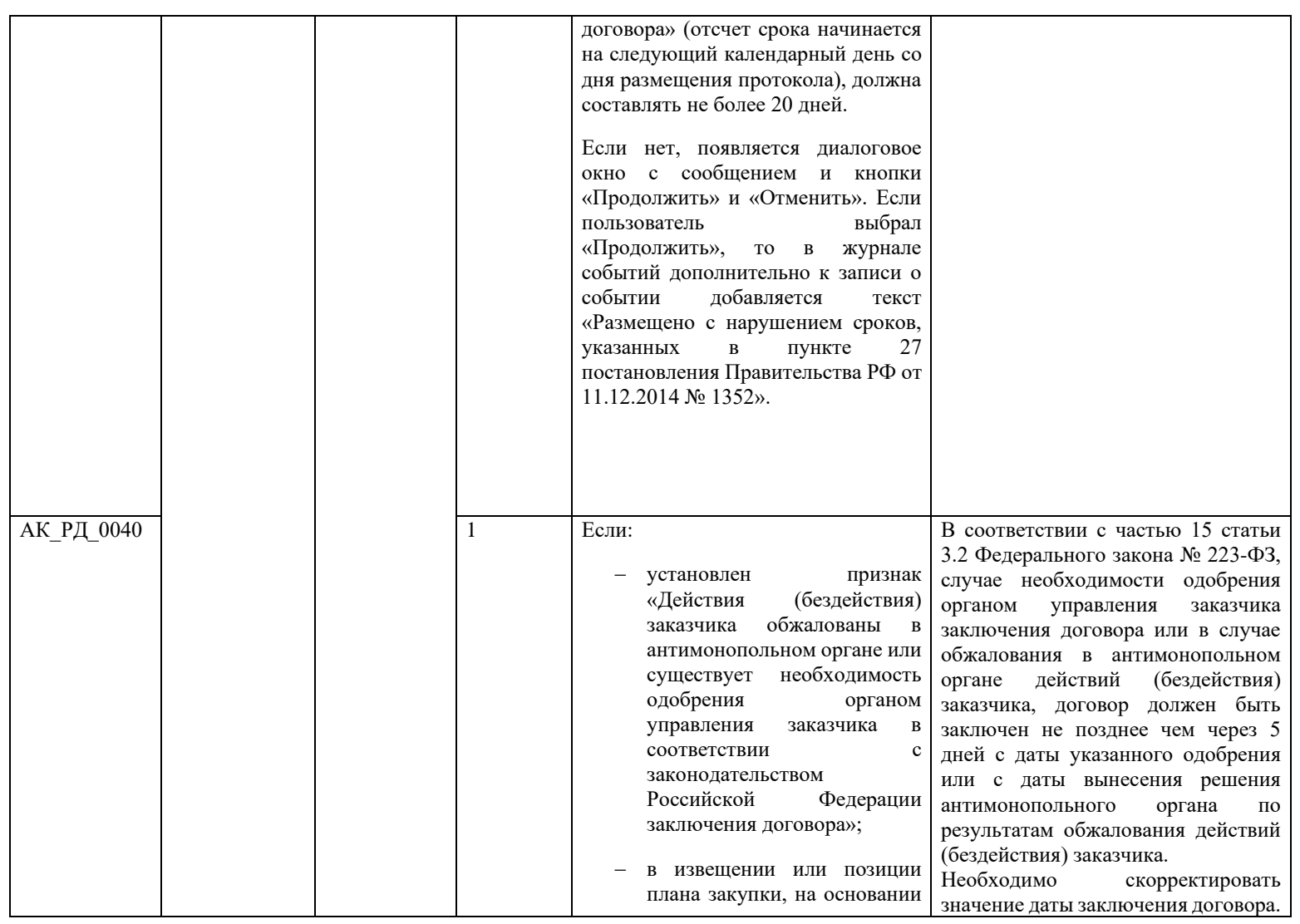

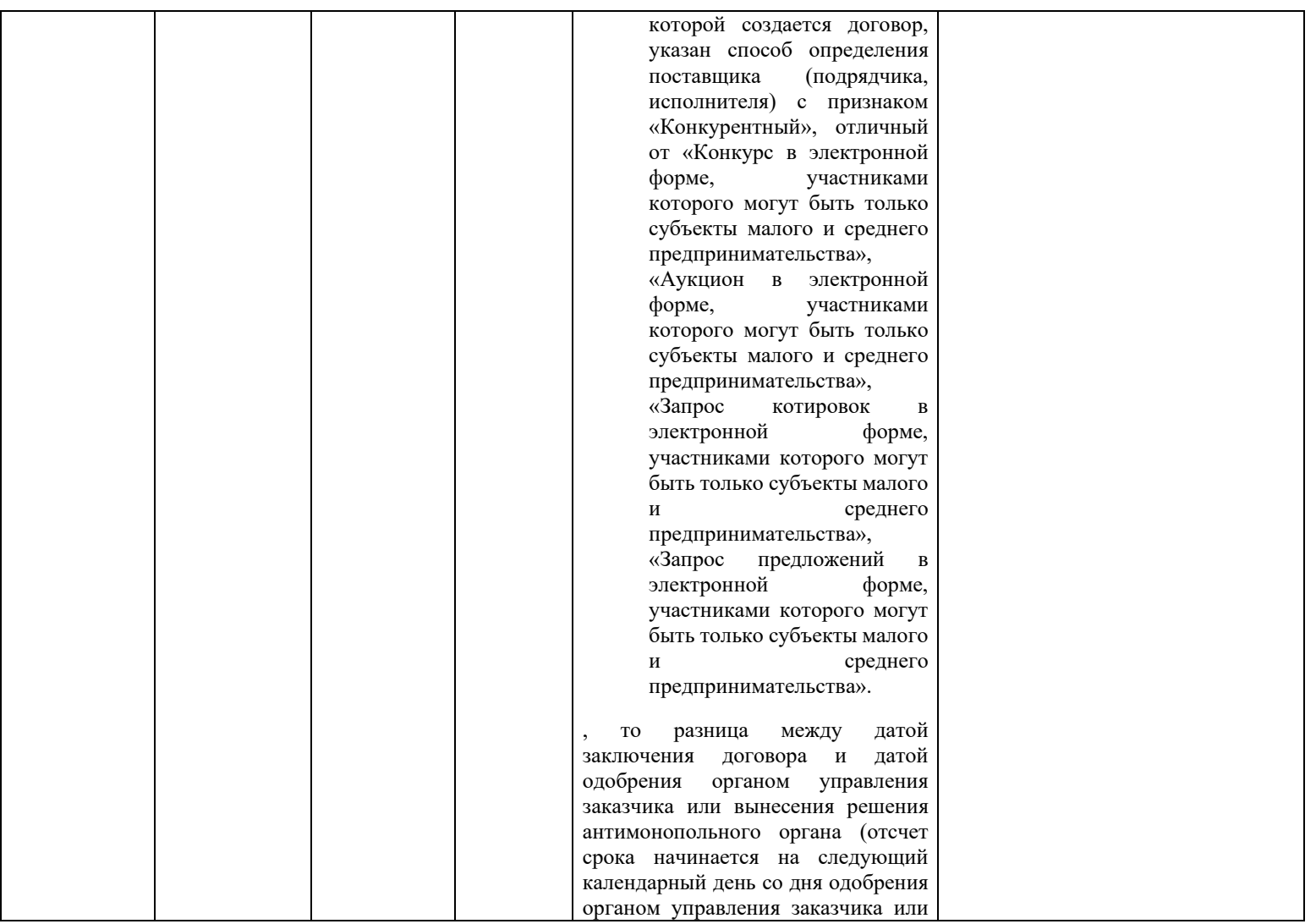

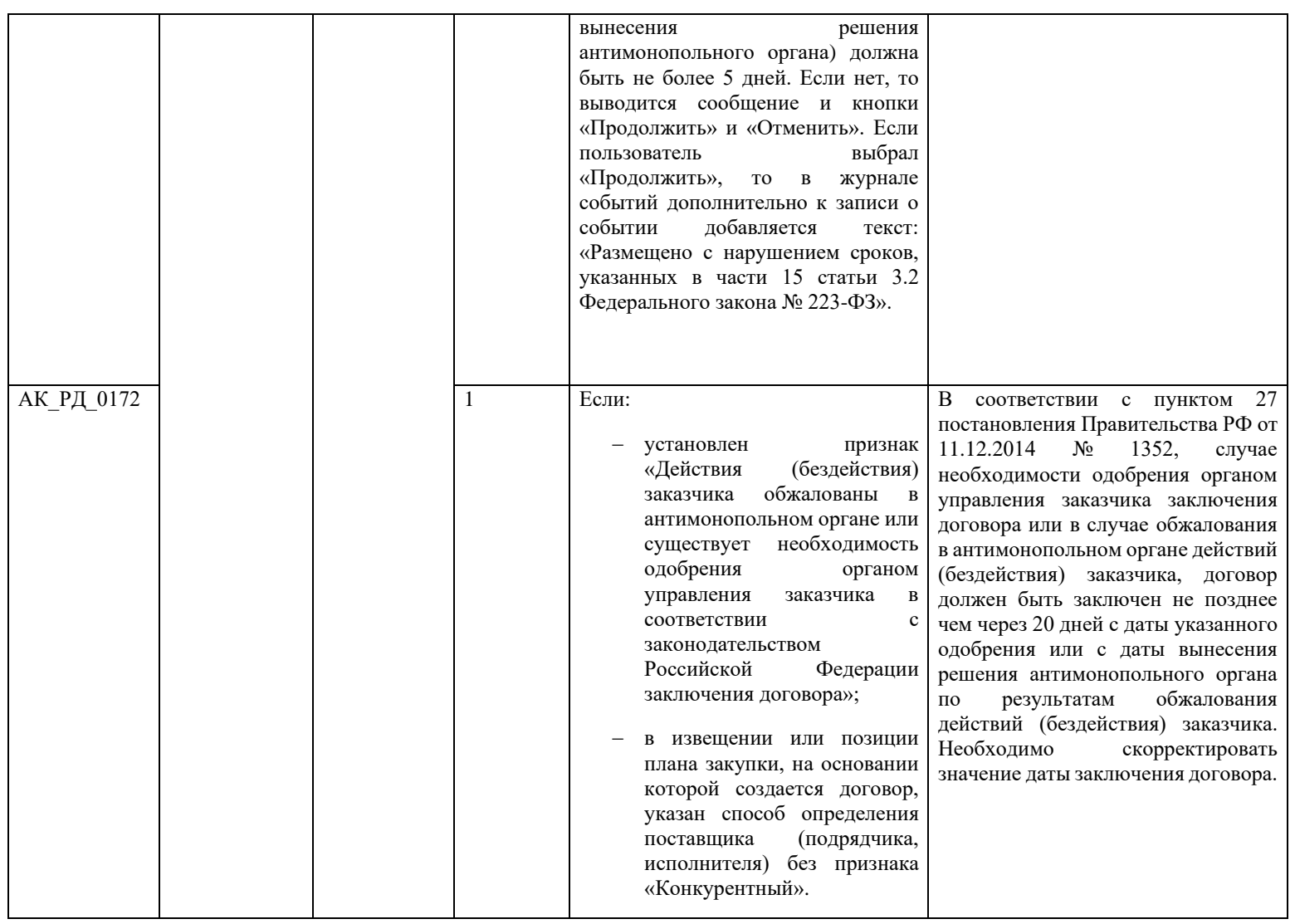

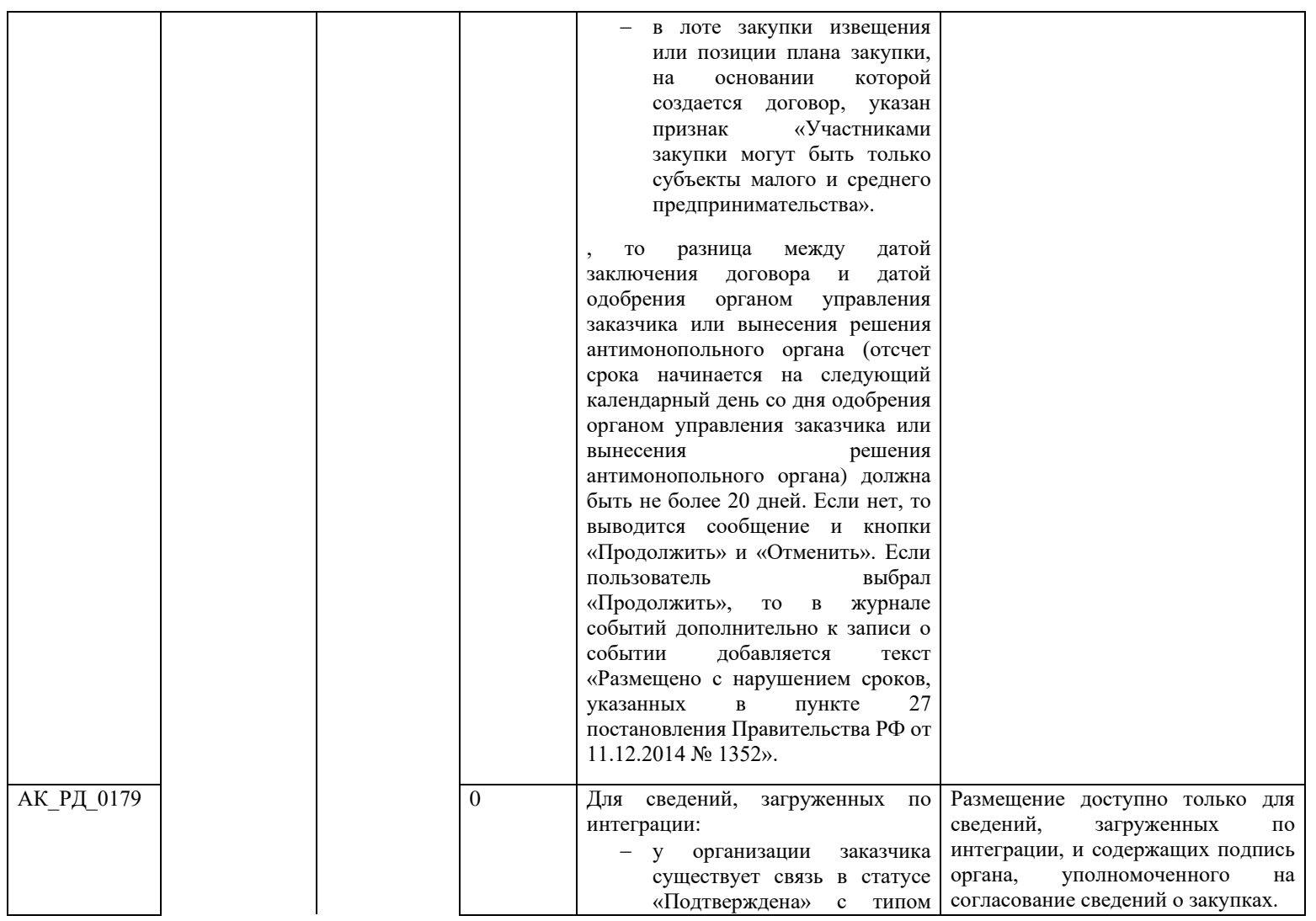

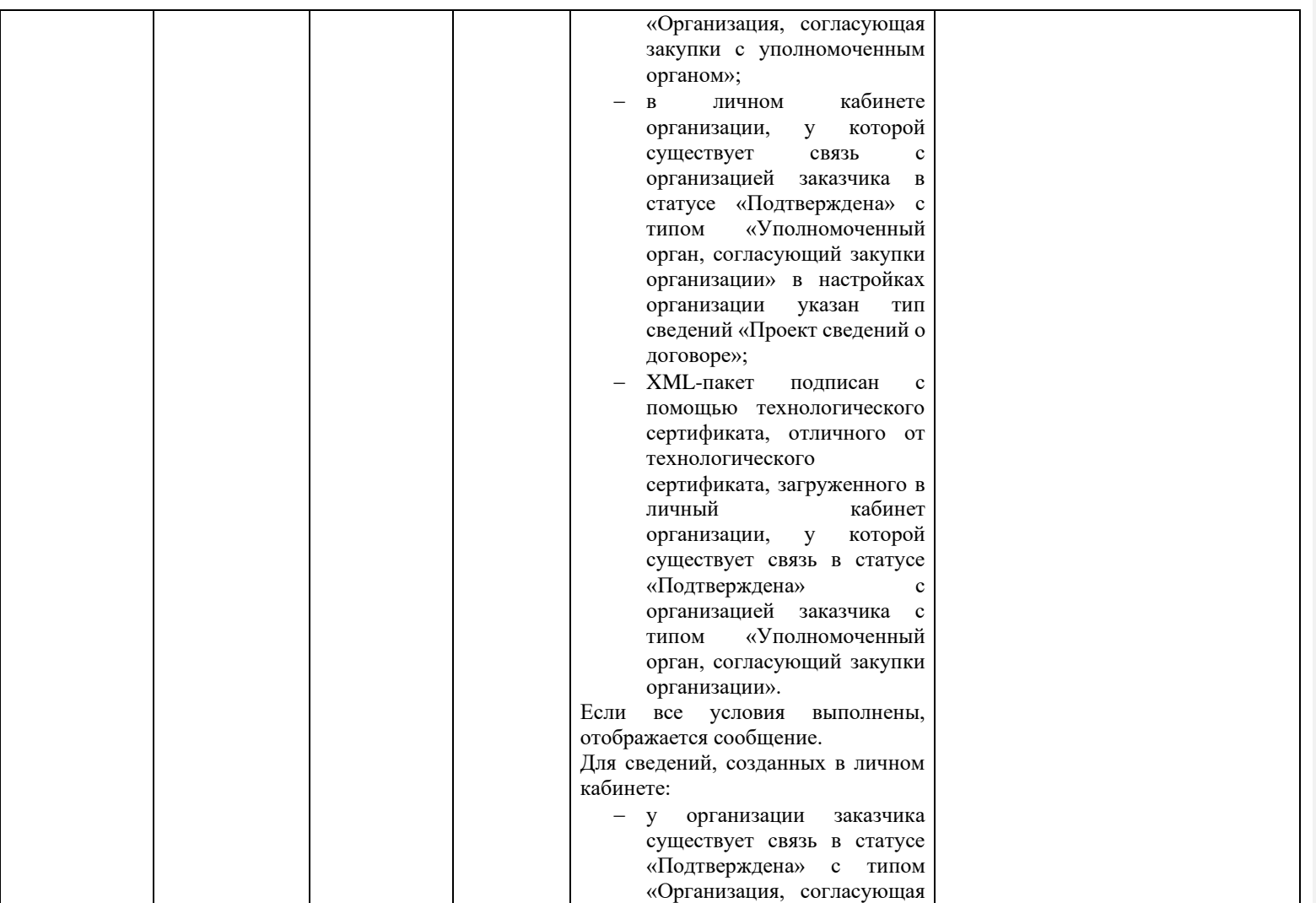

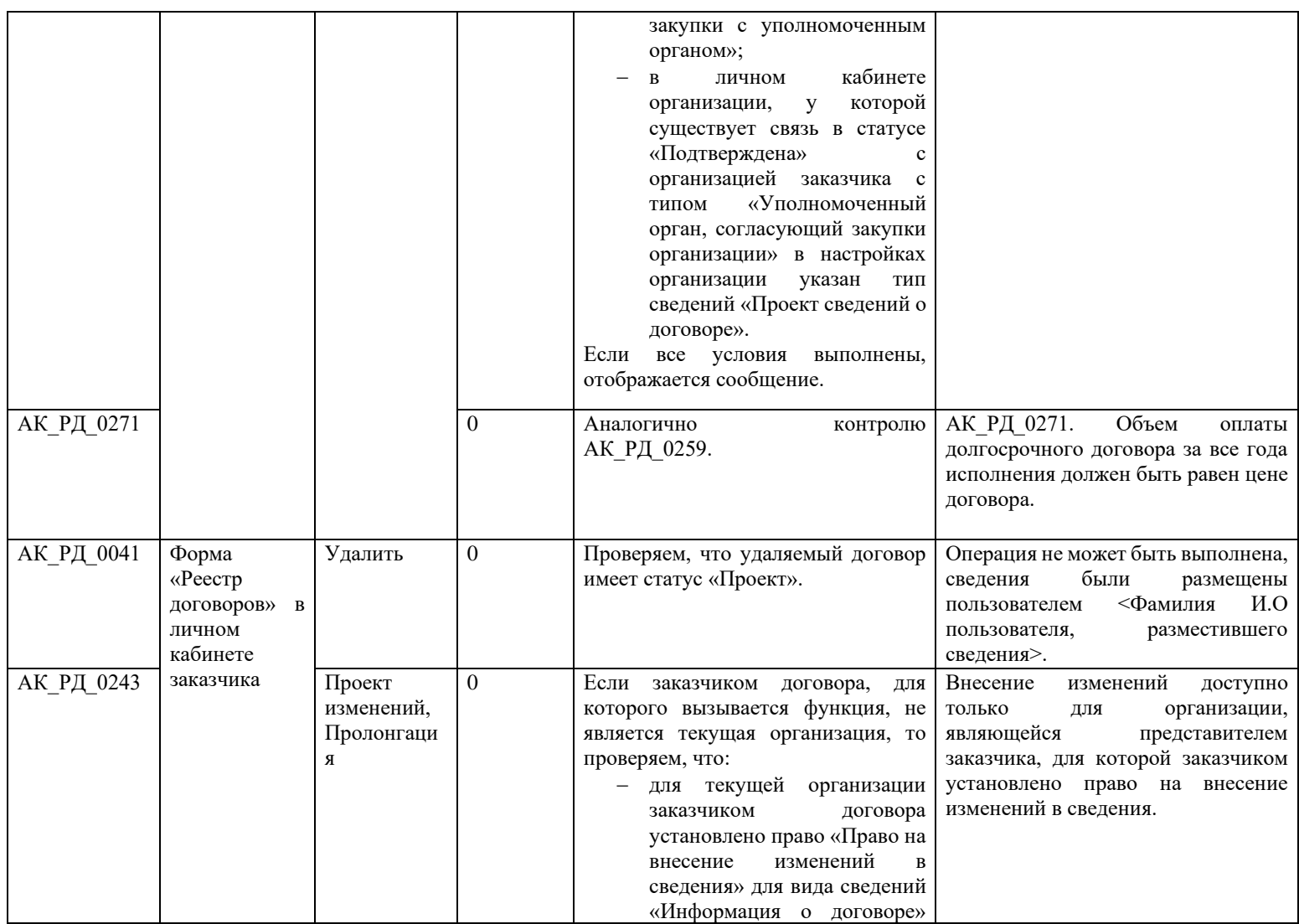

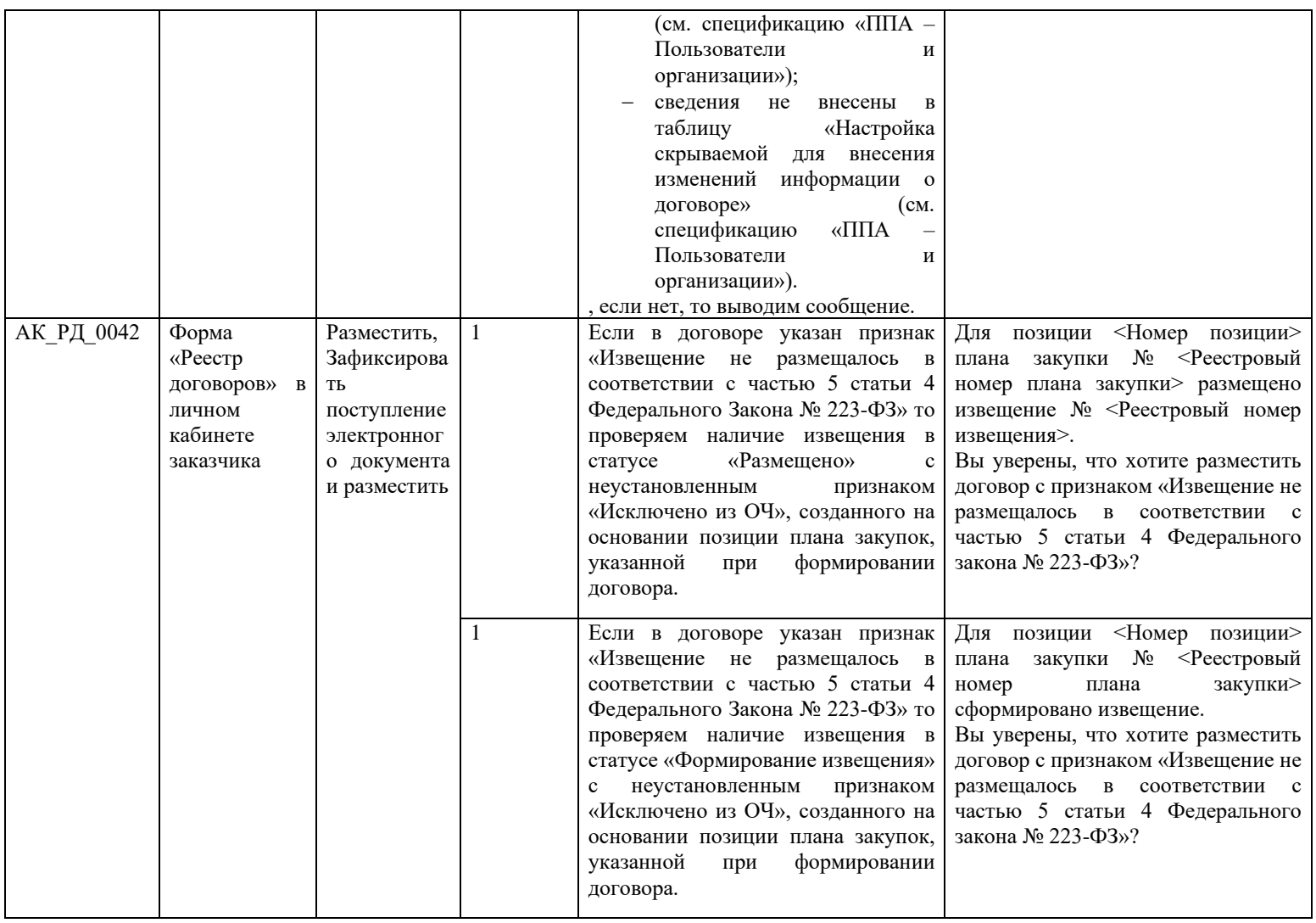

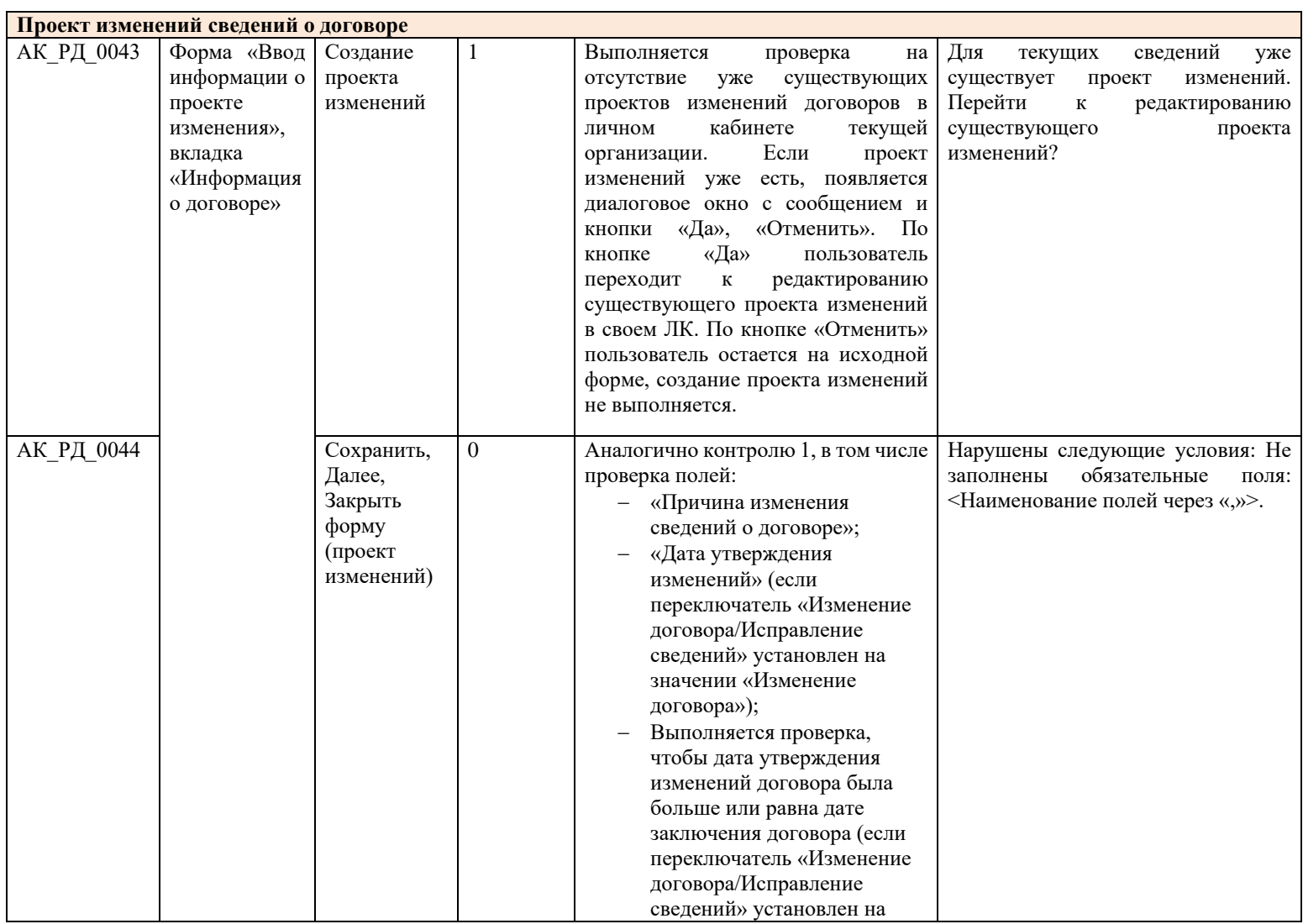

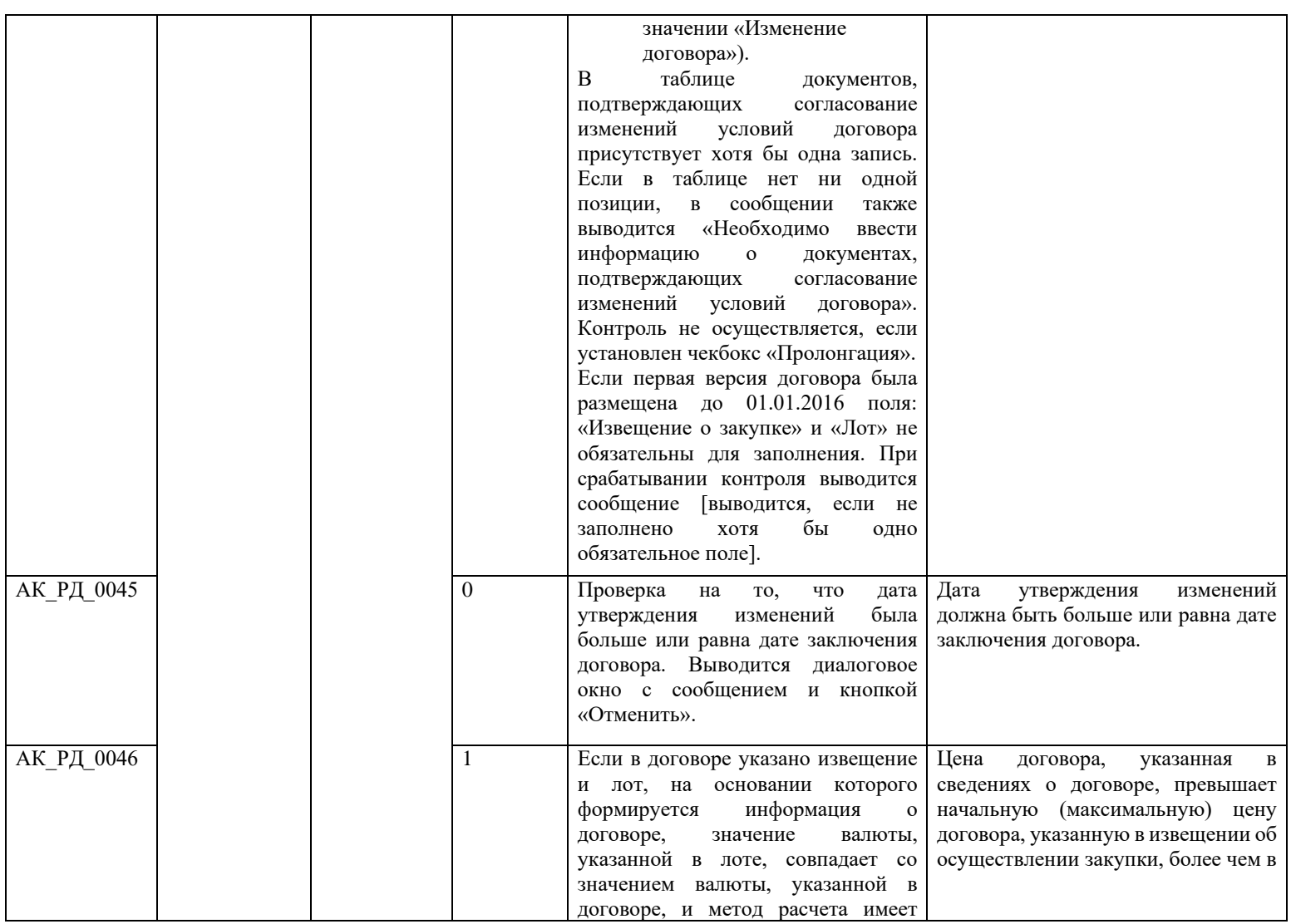

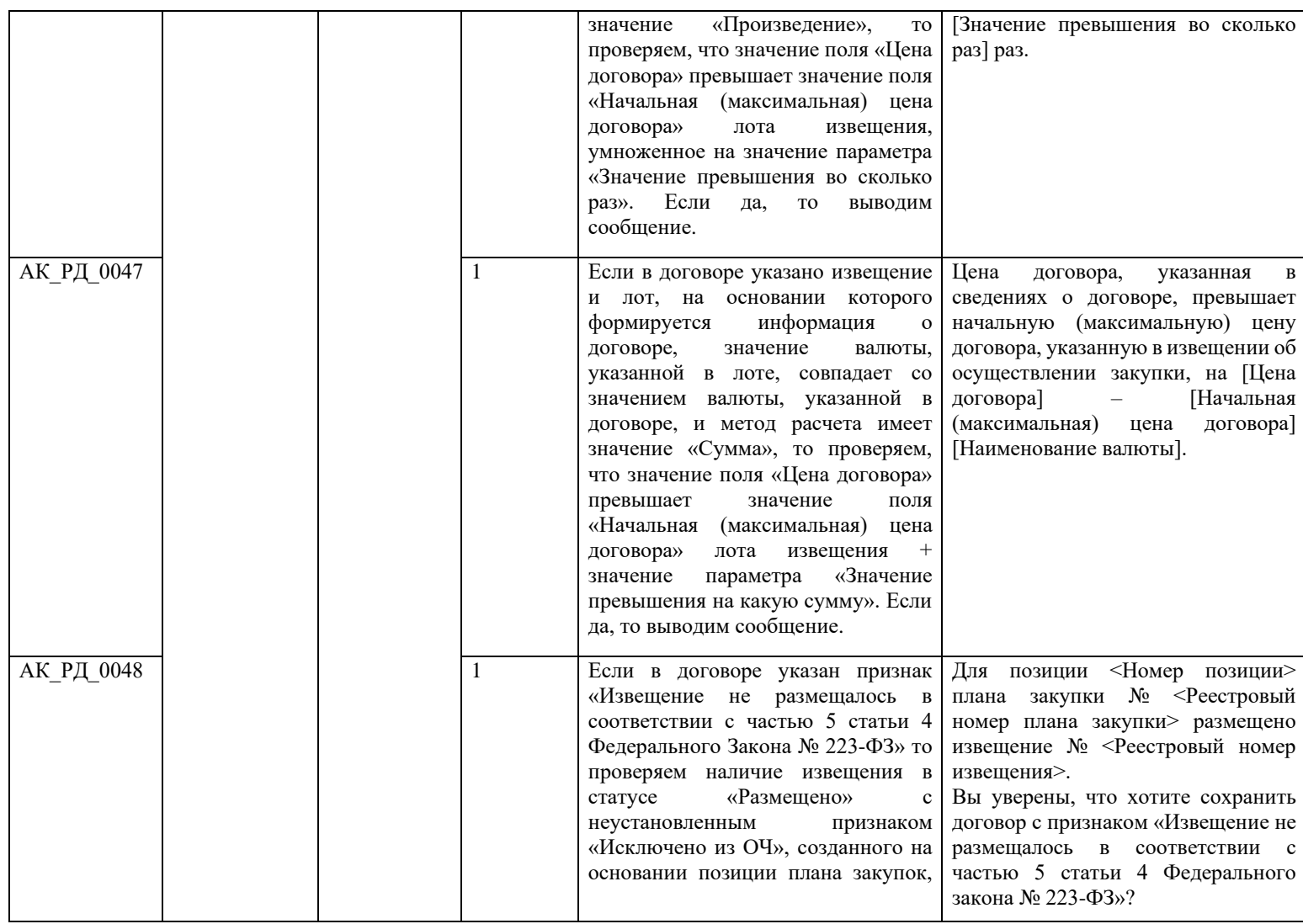

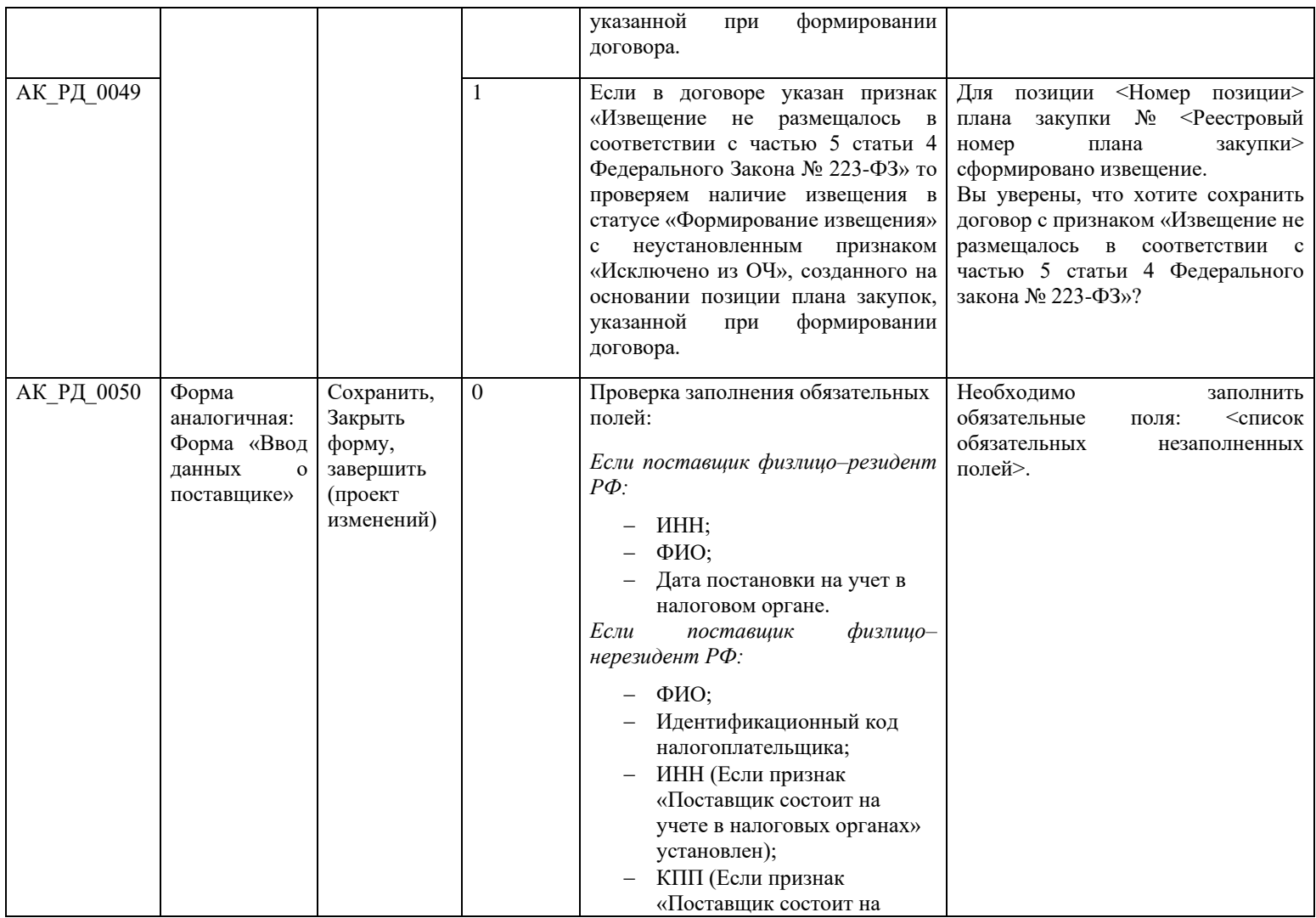
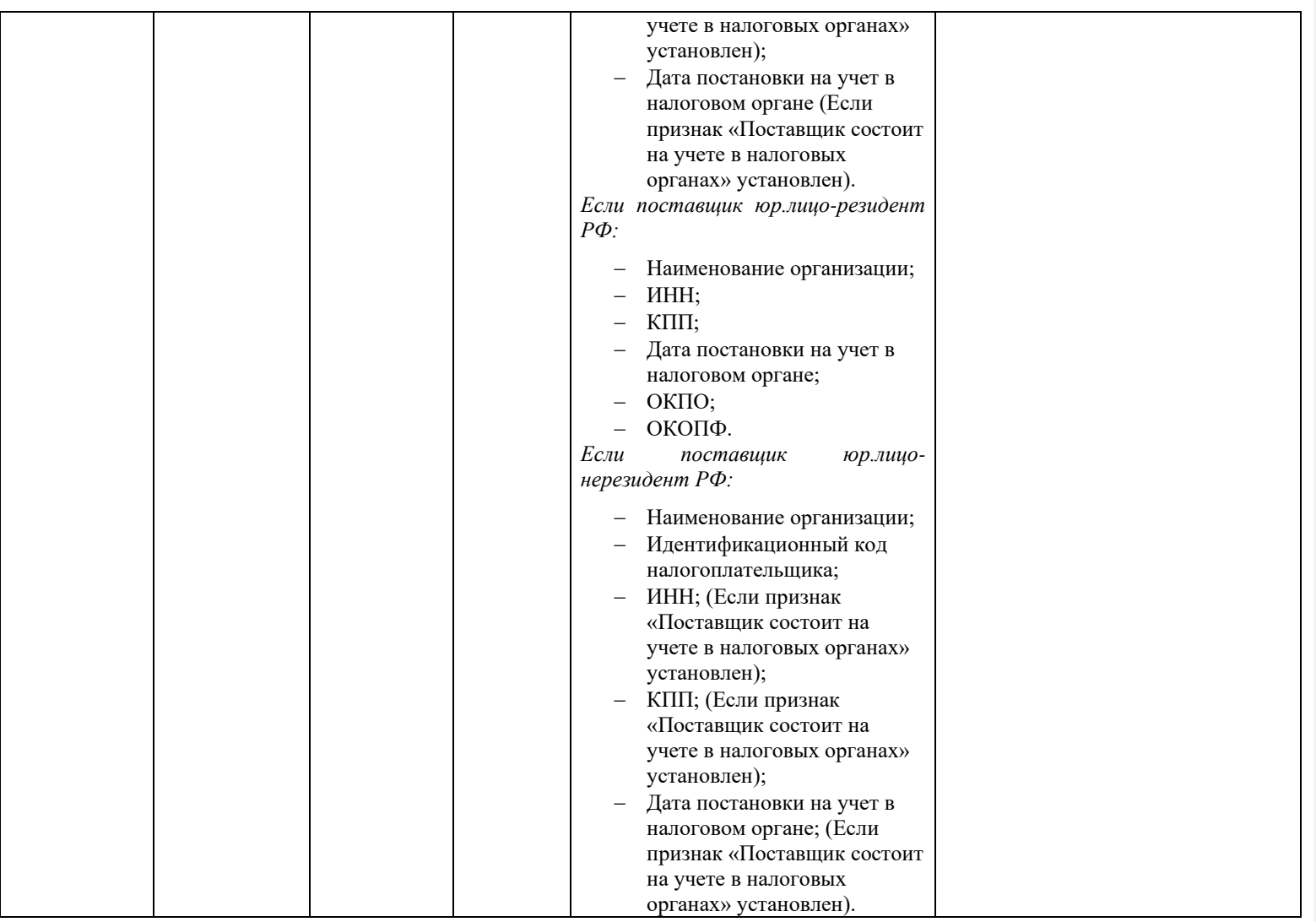

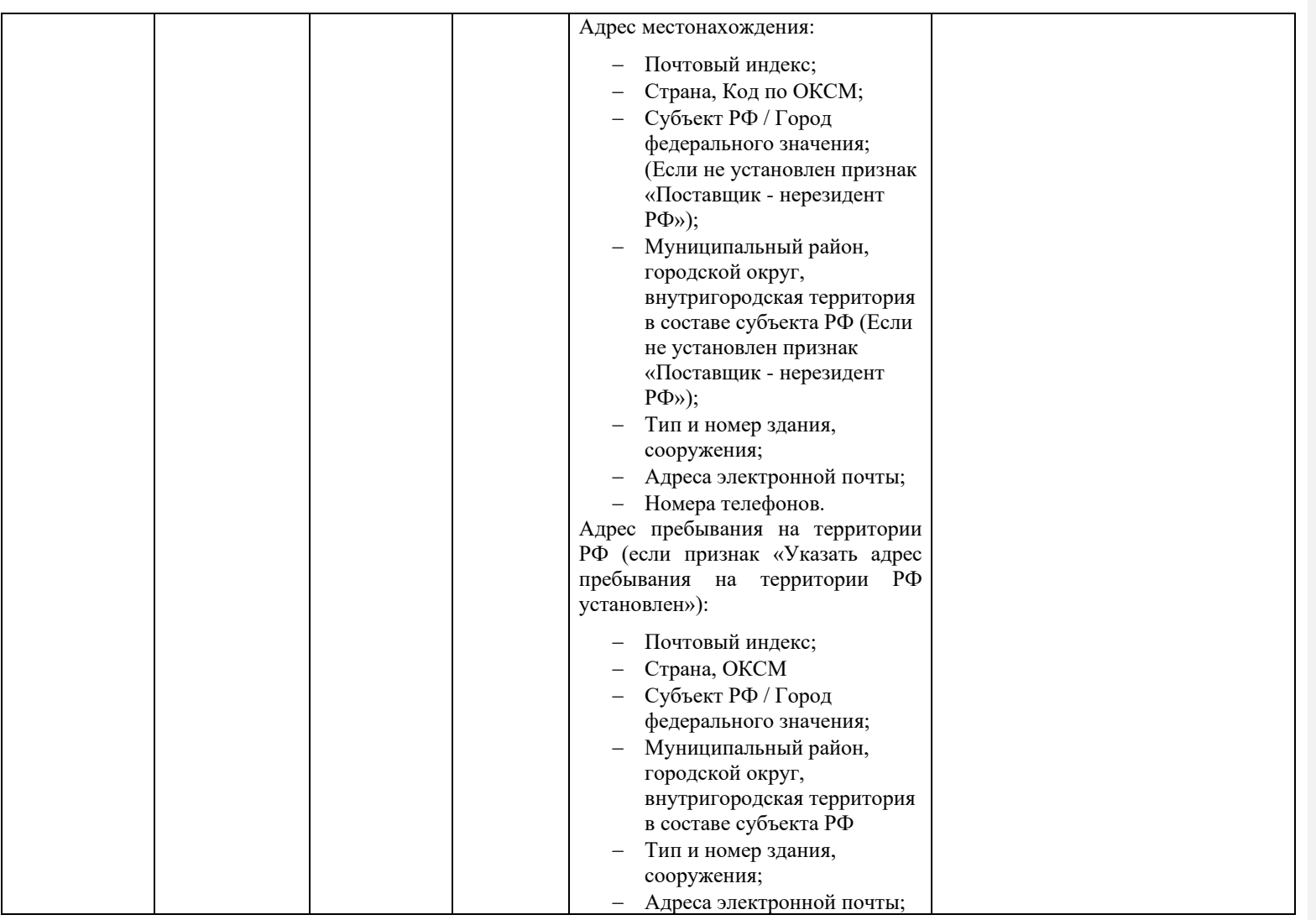

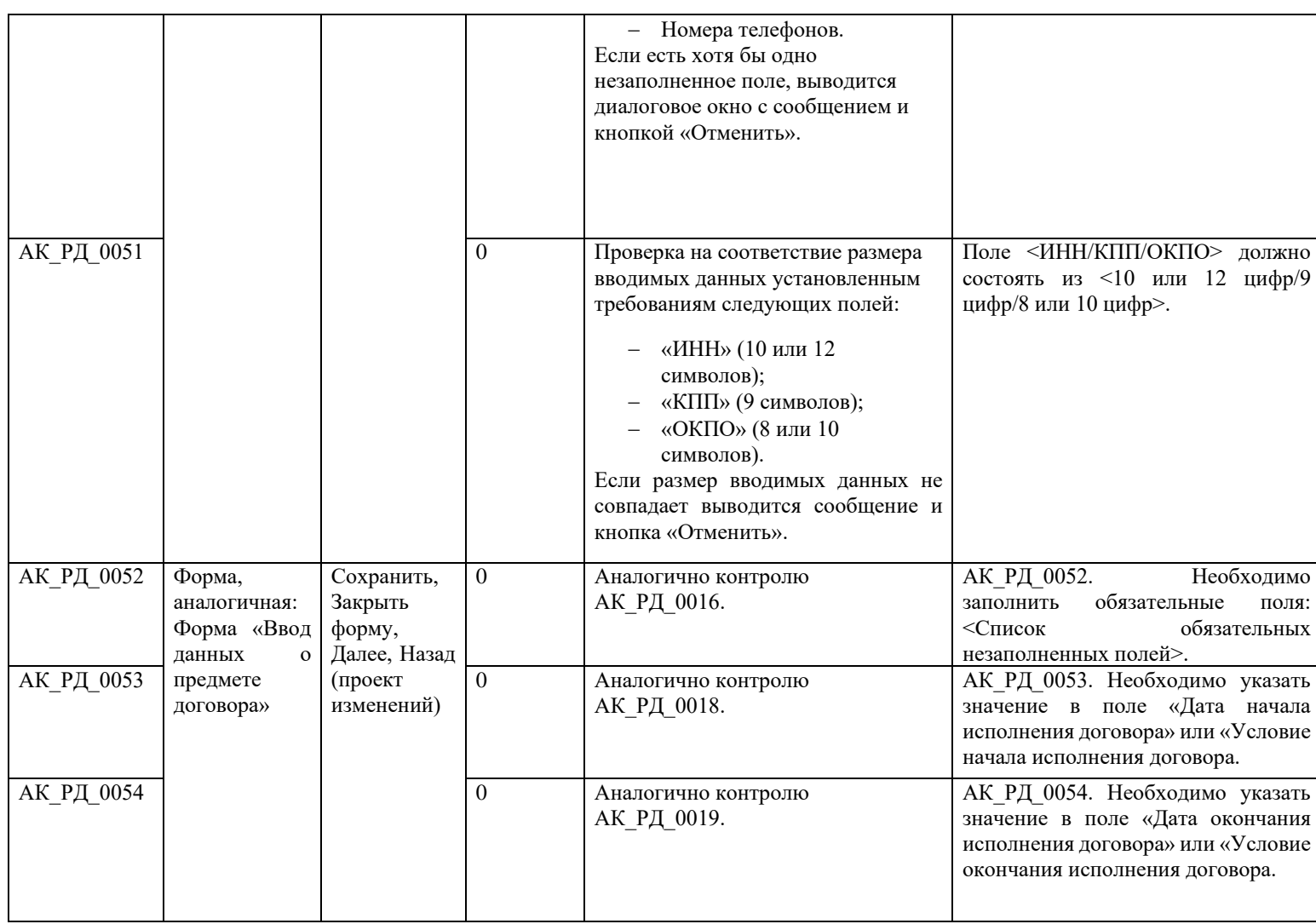

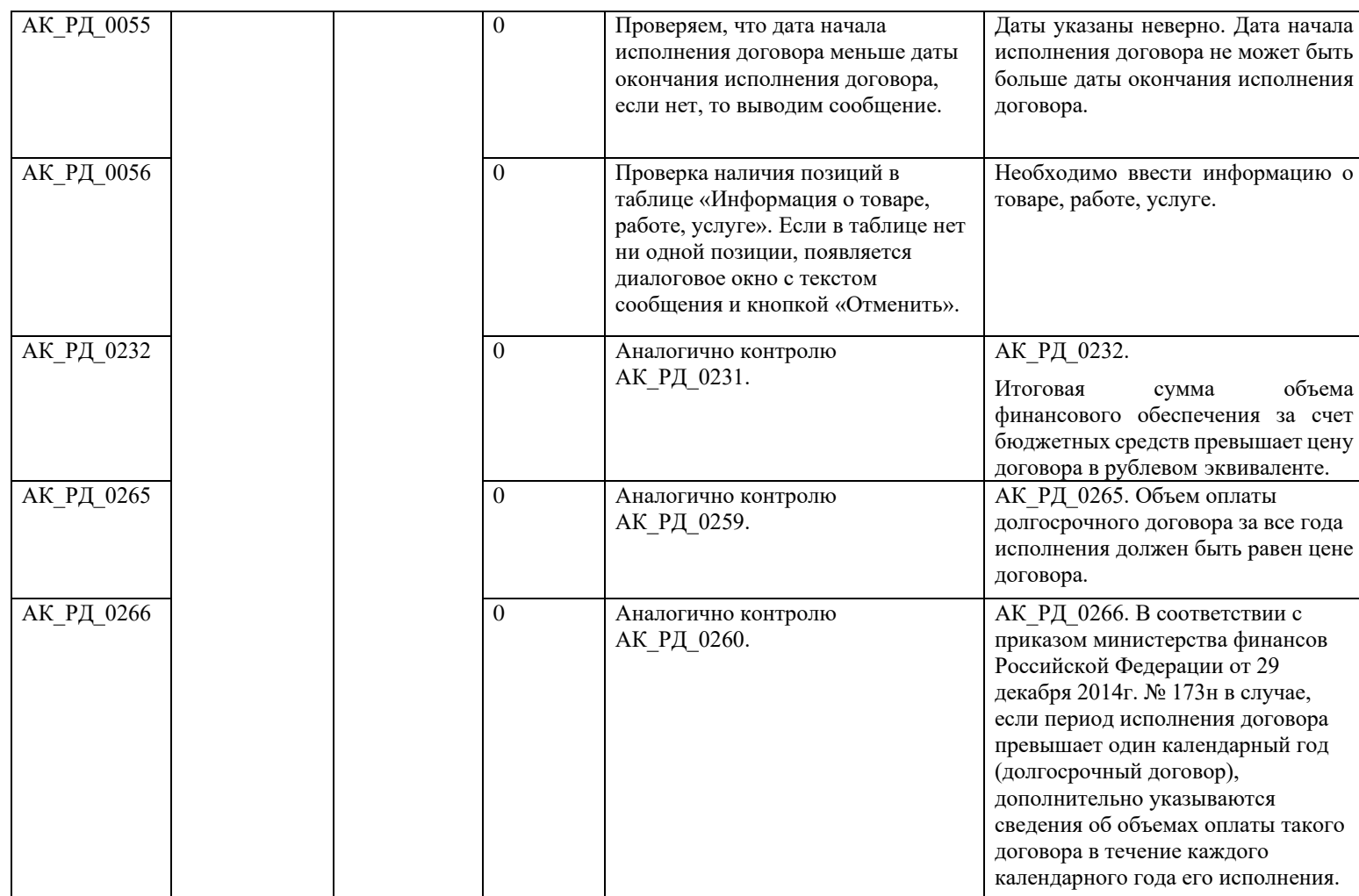

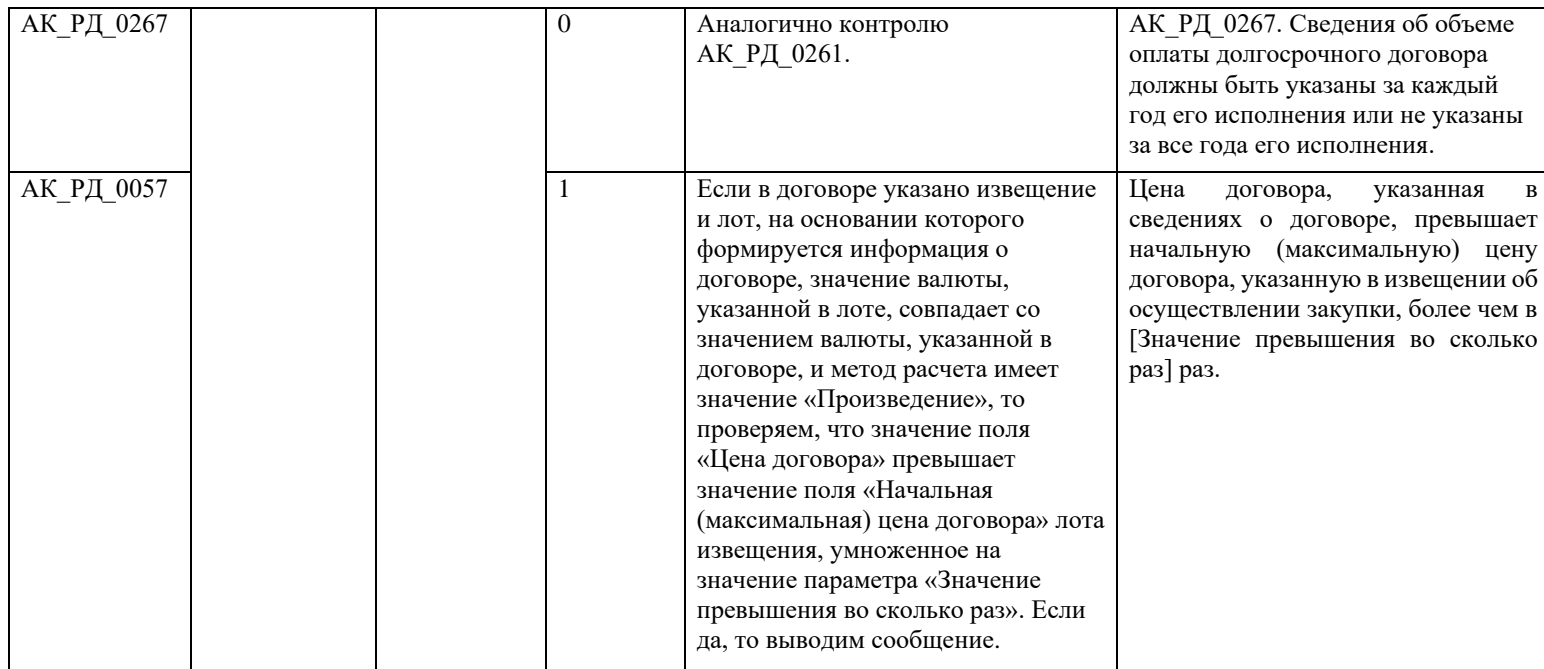

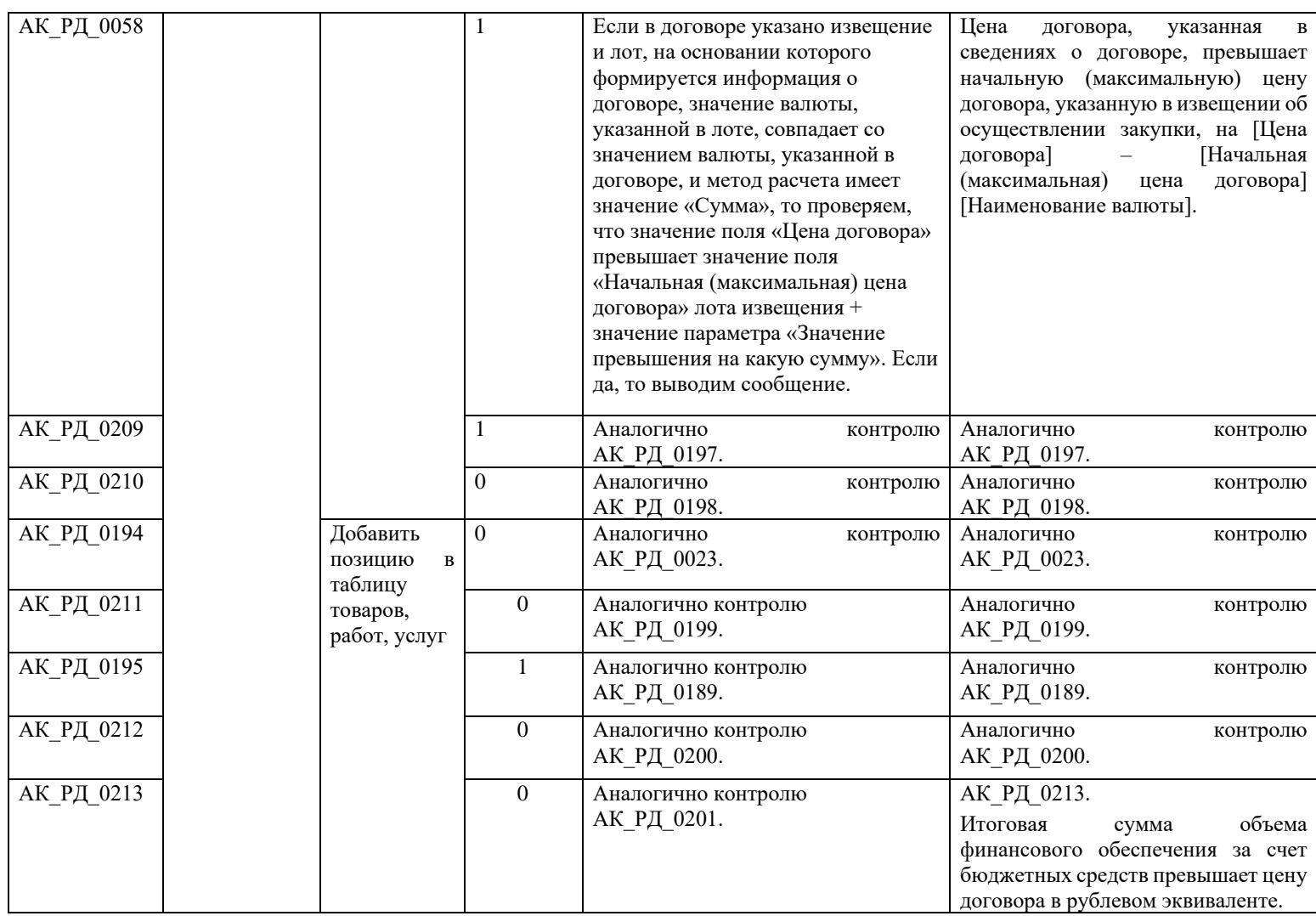

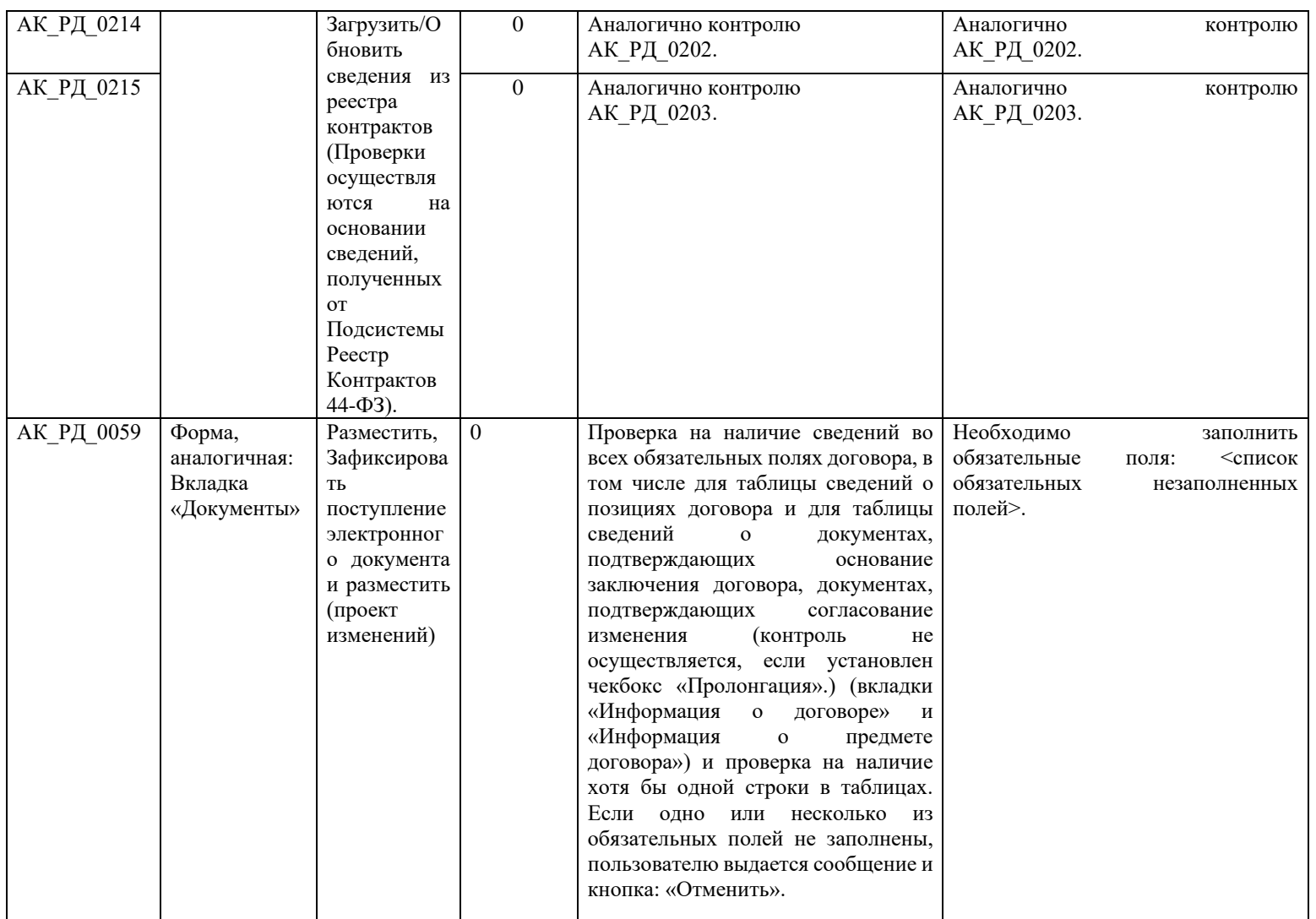

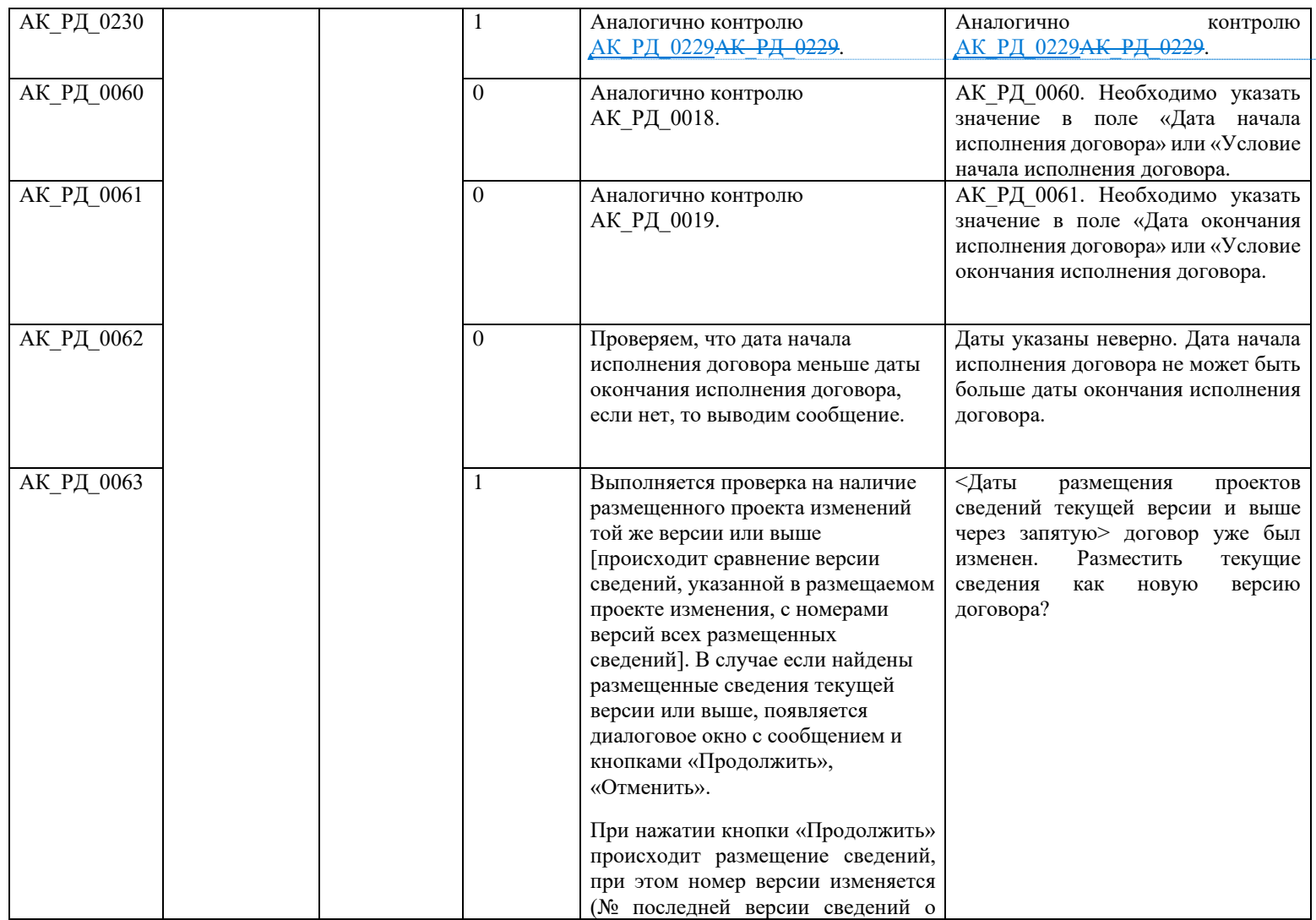

## **отформатировано:** русский

**отформатировано:** Шрифт:

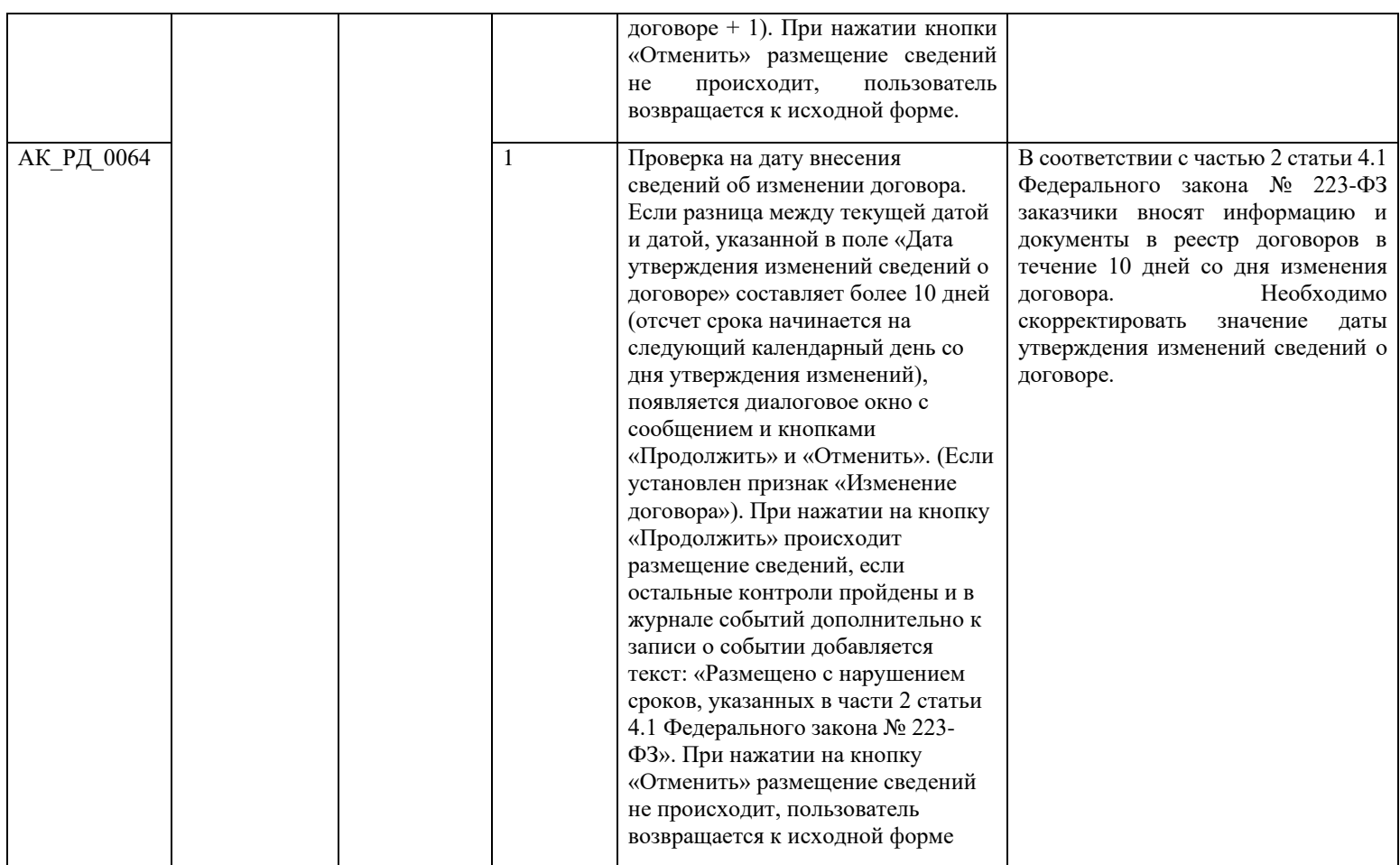

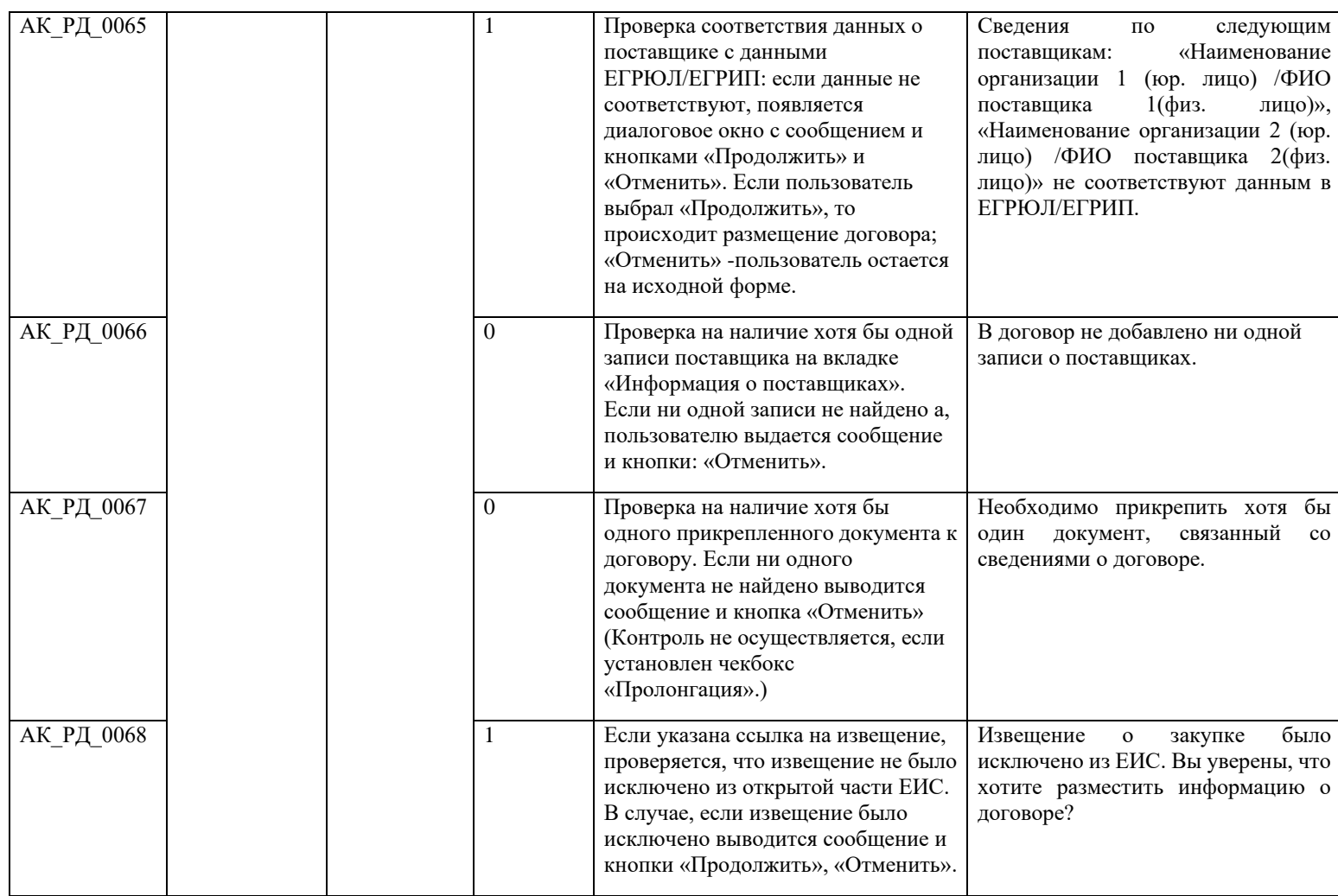

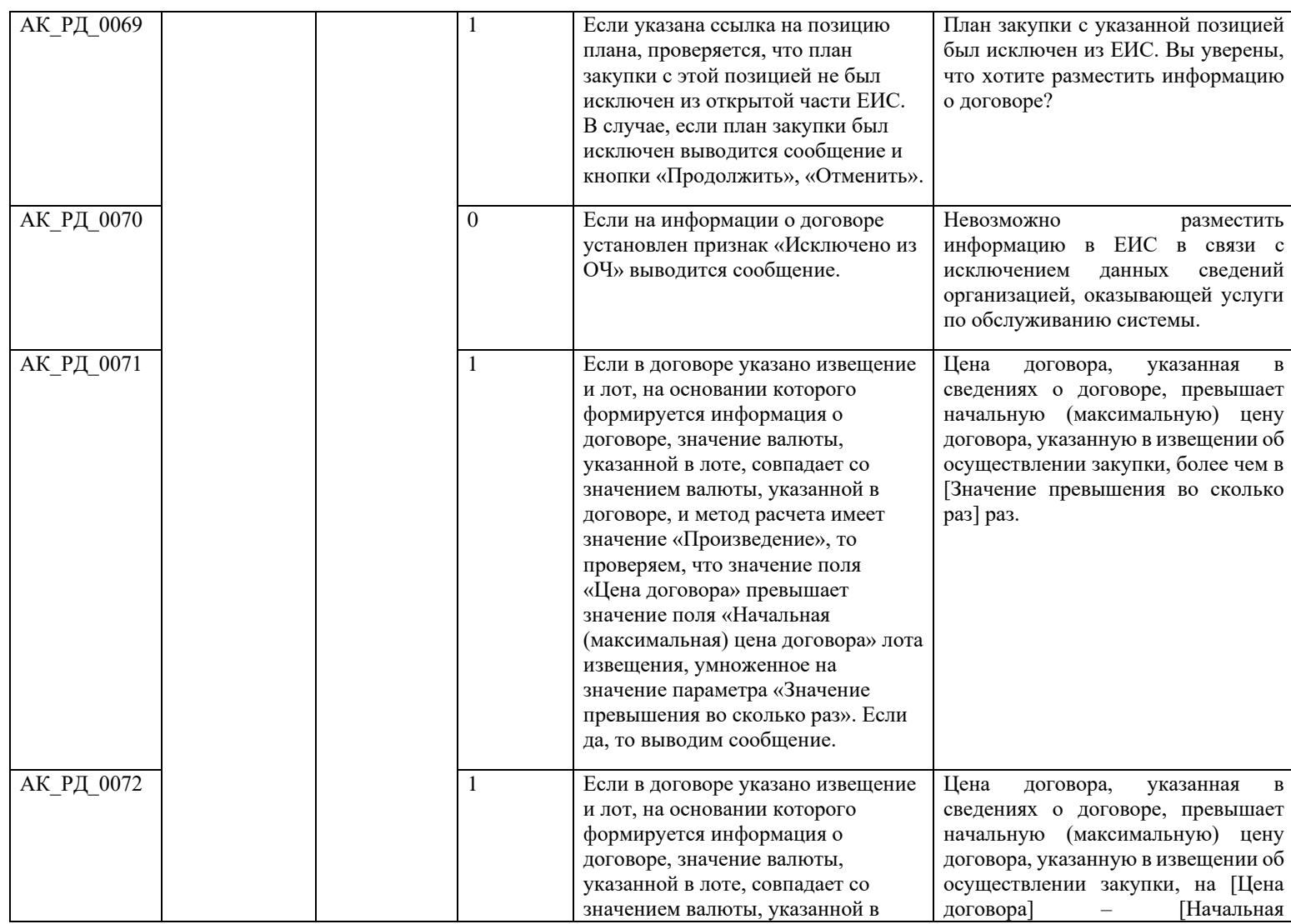

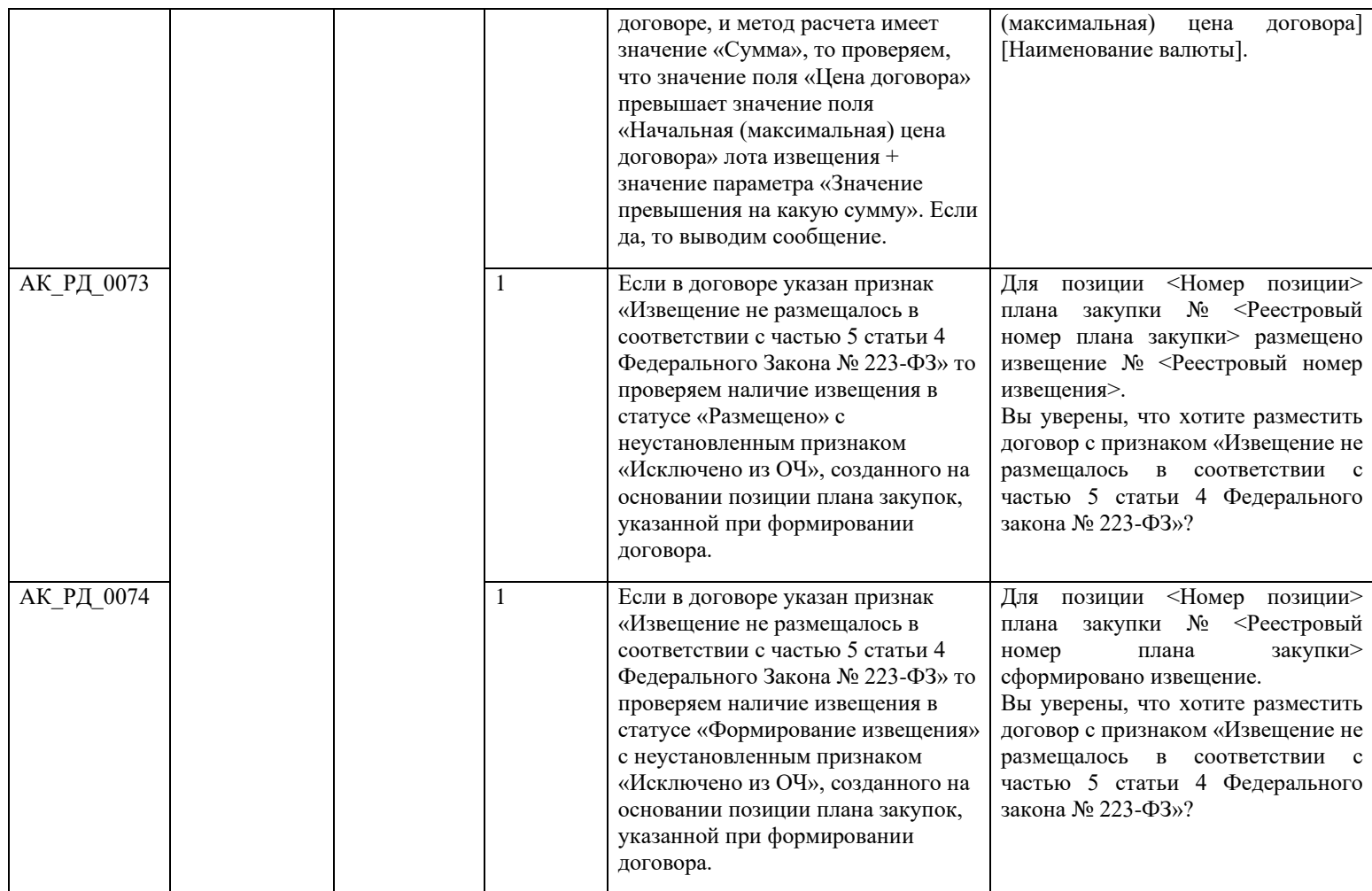

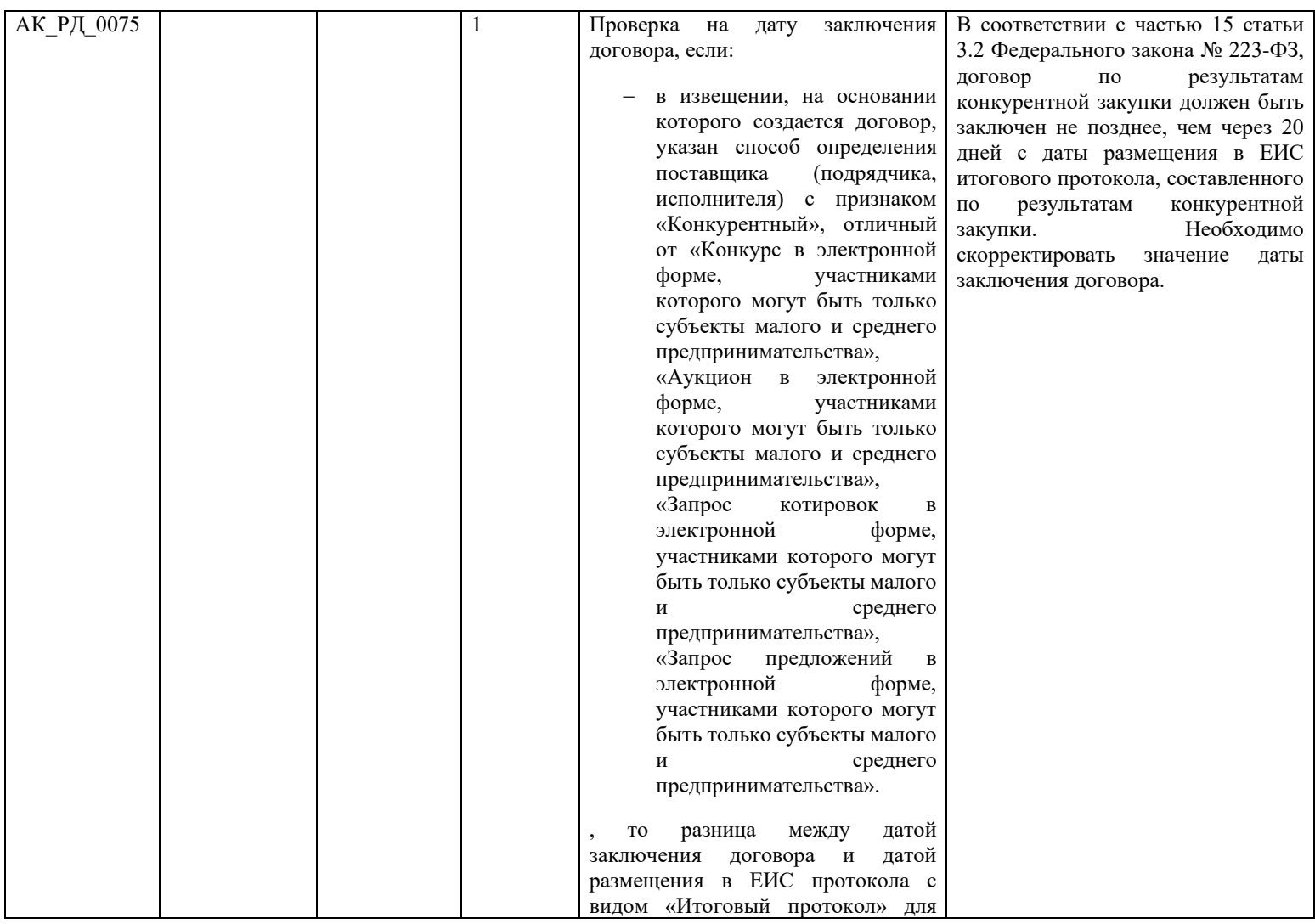

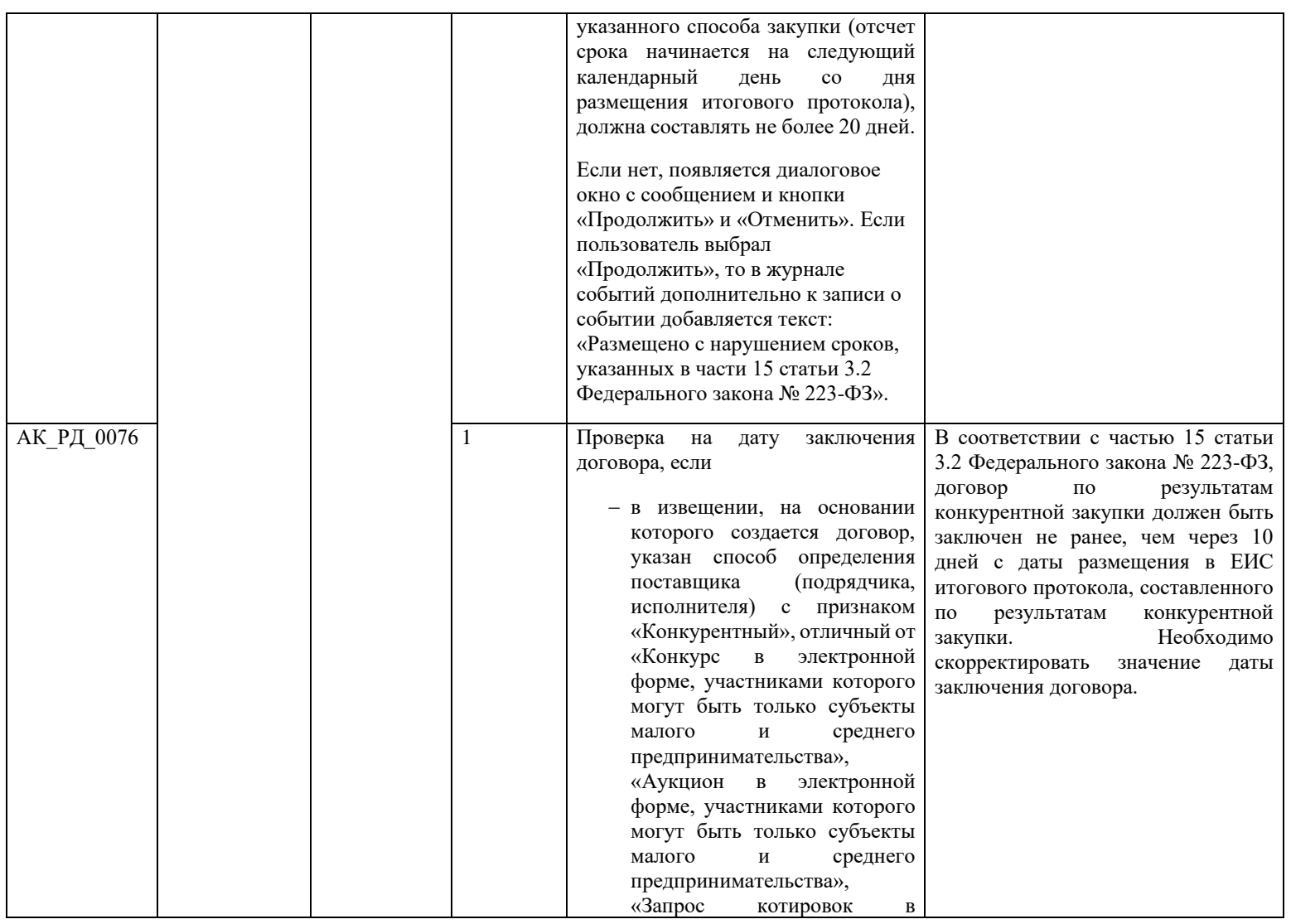

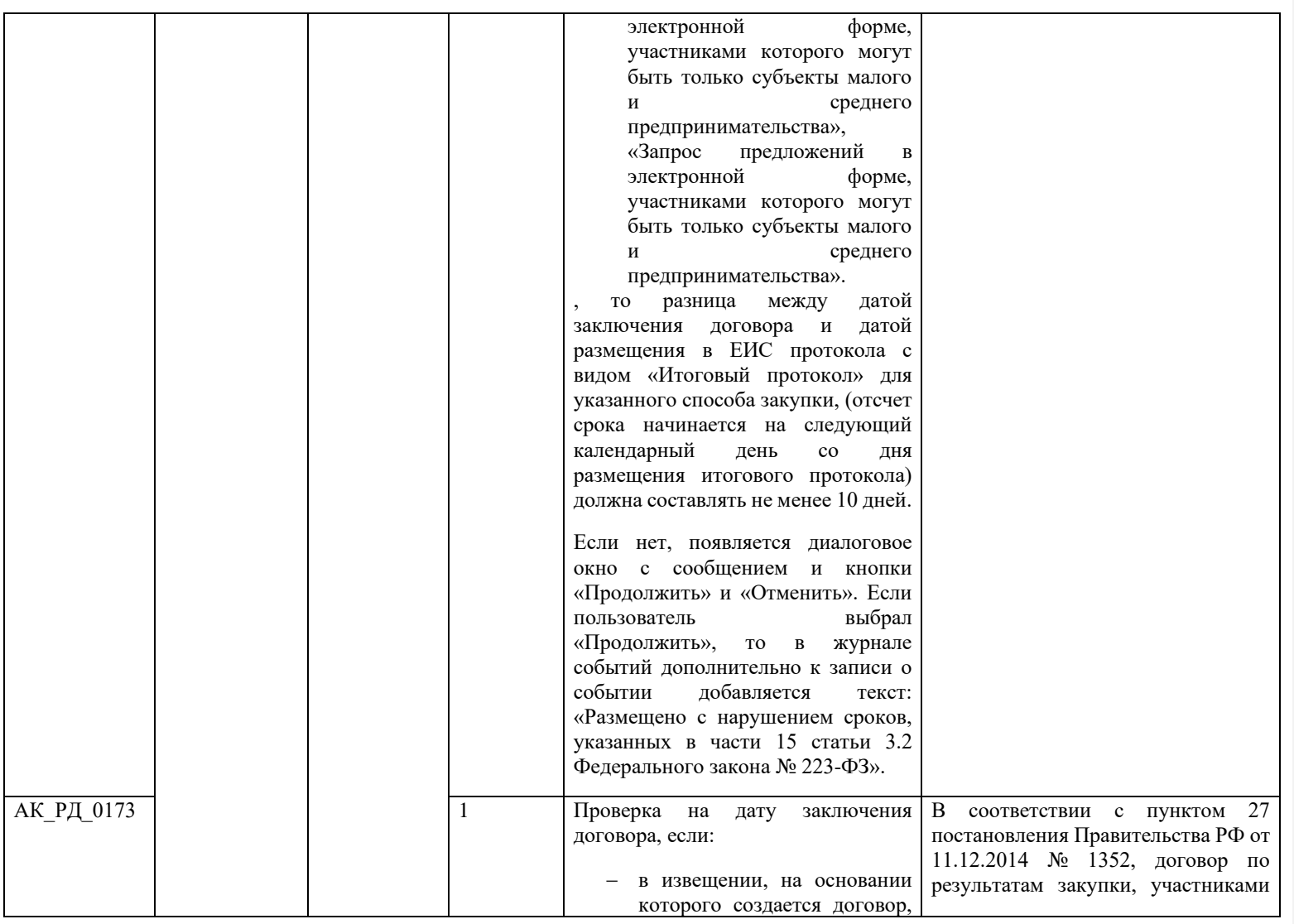

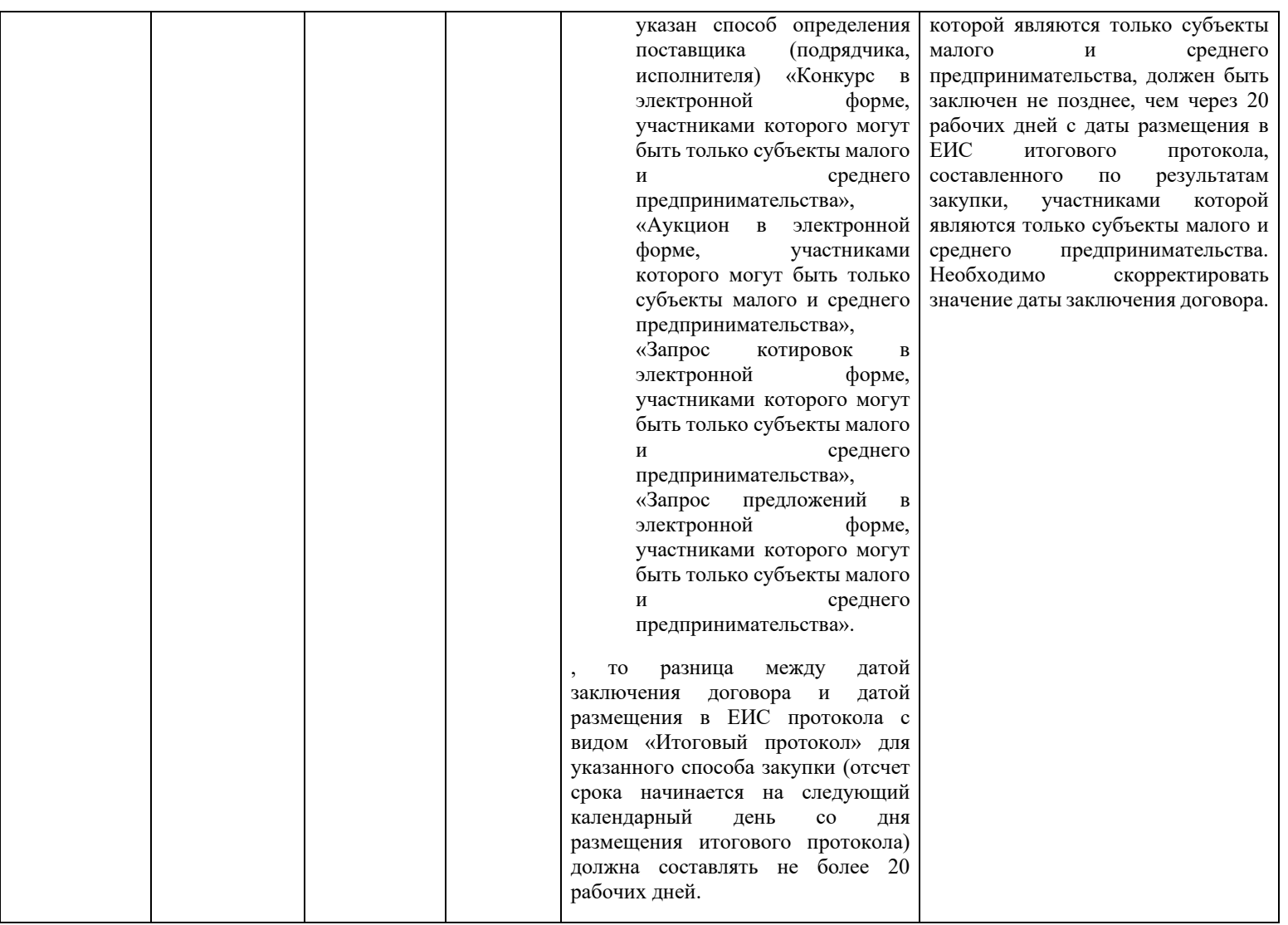

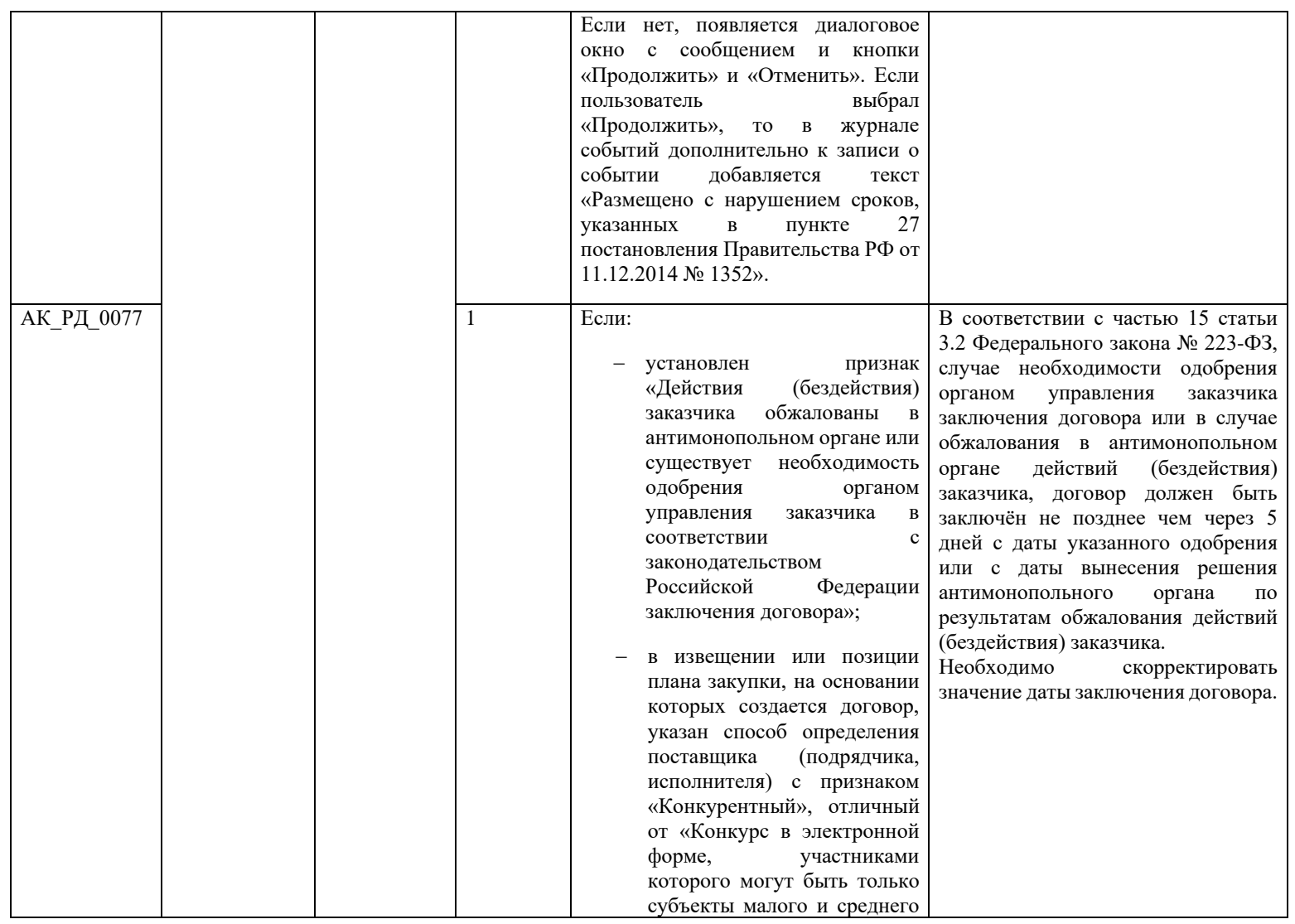

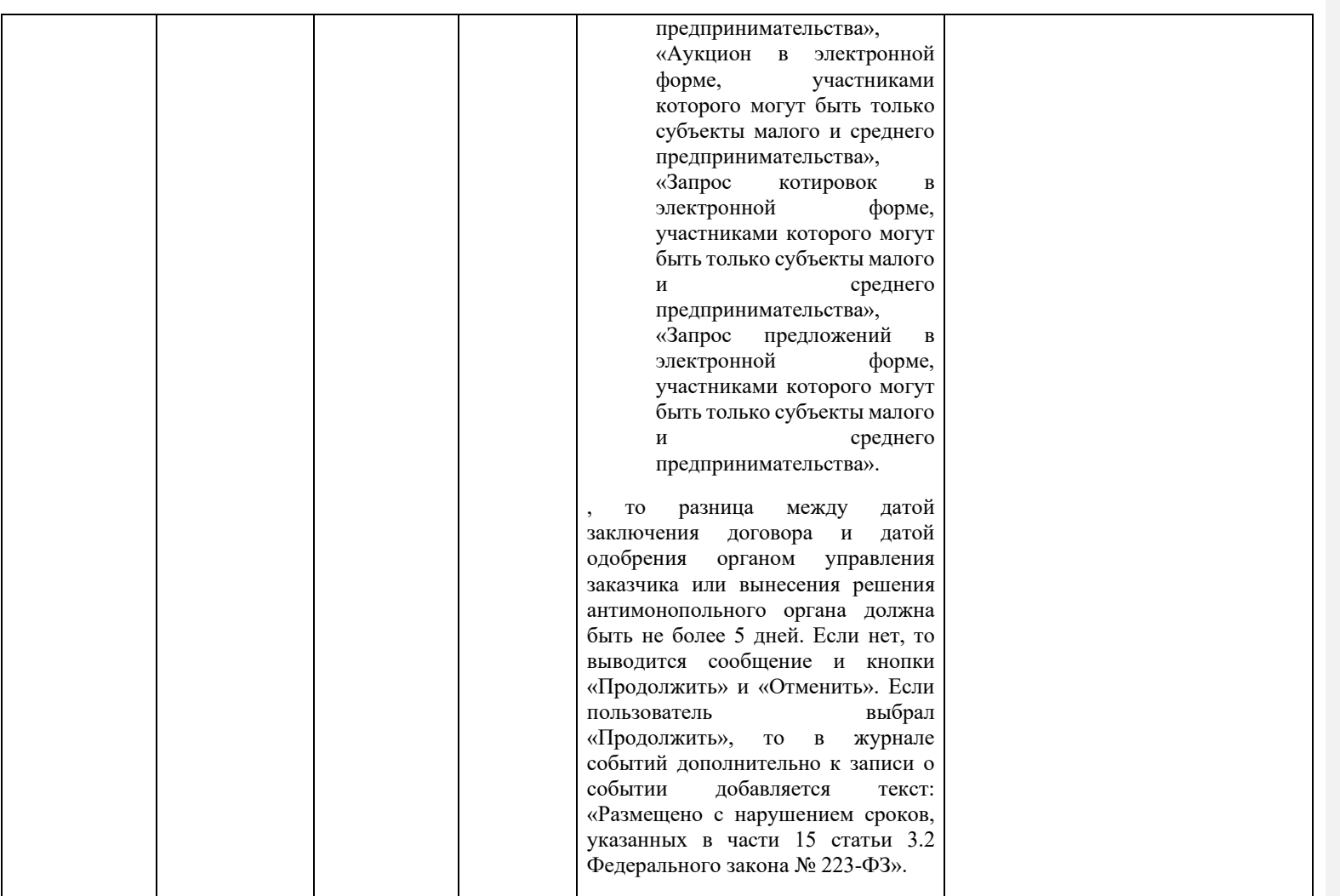

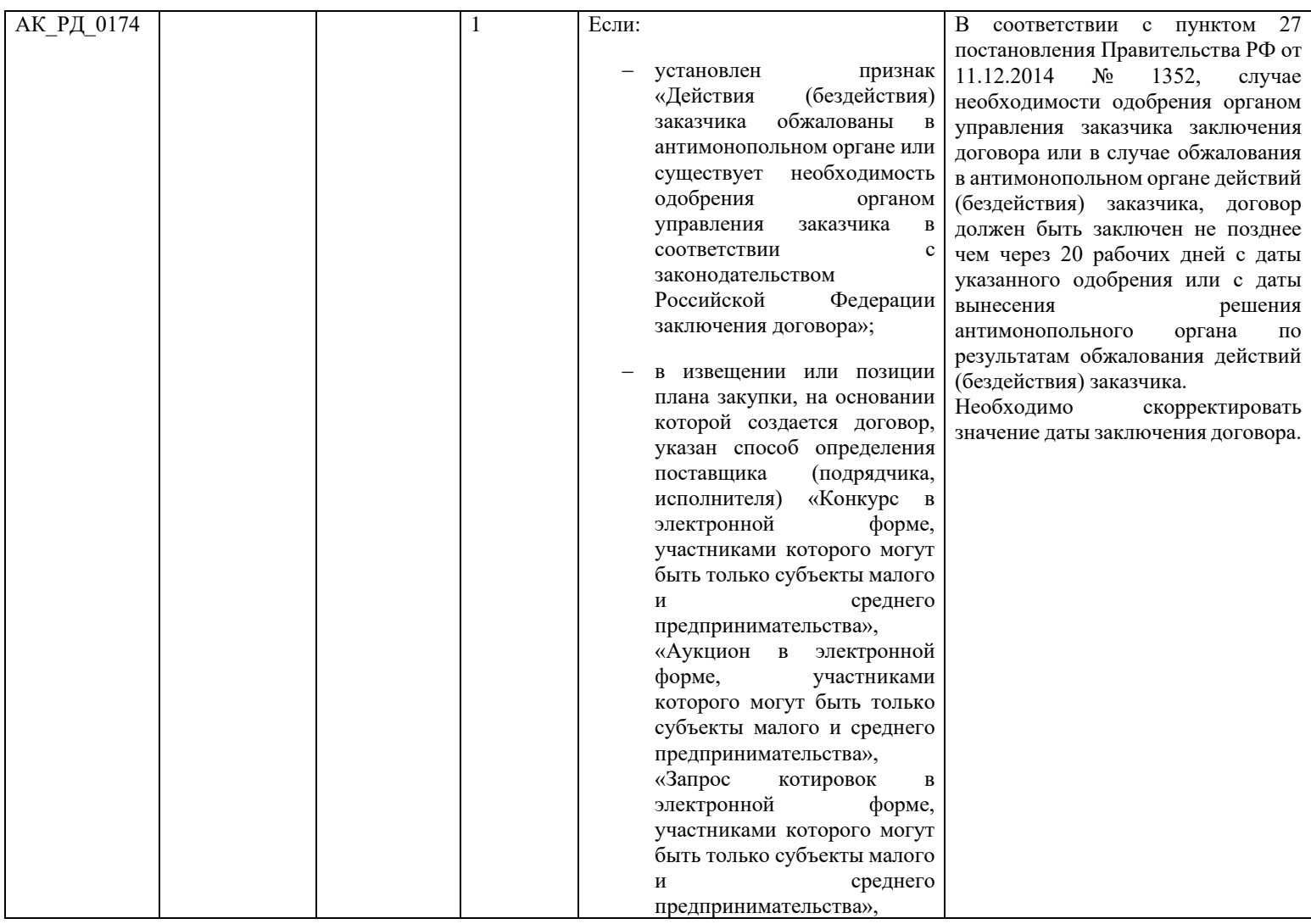

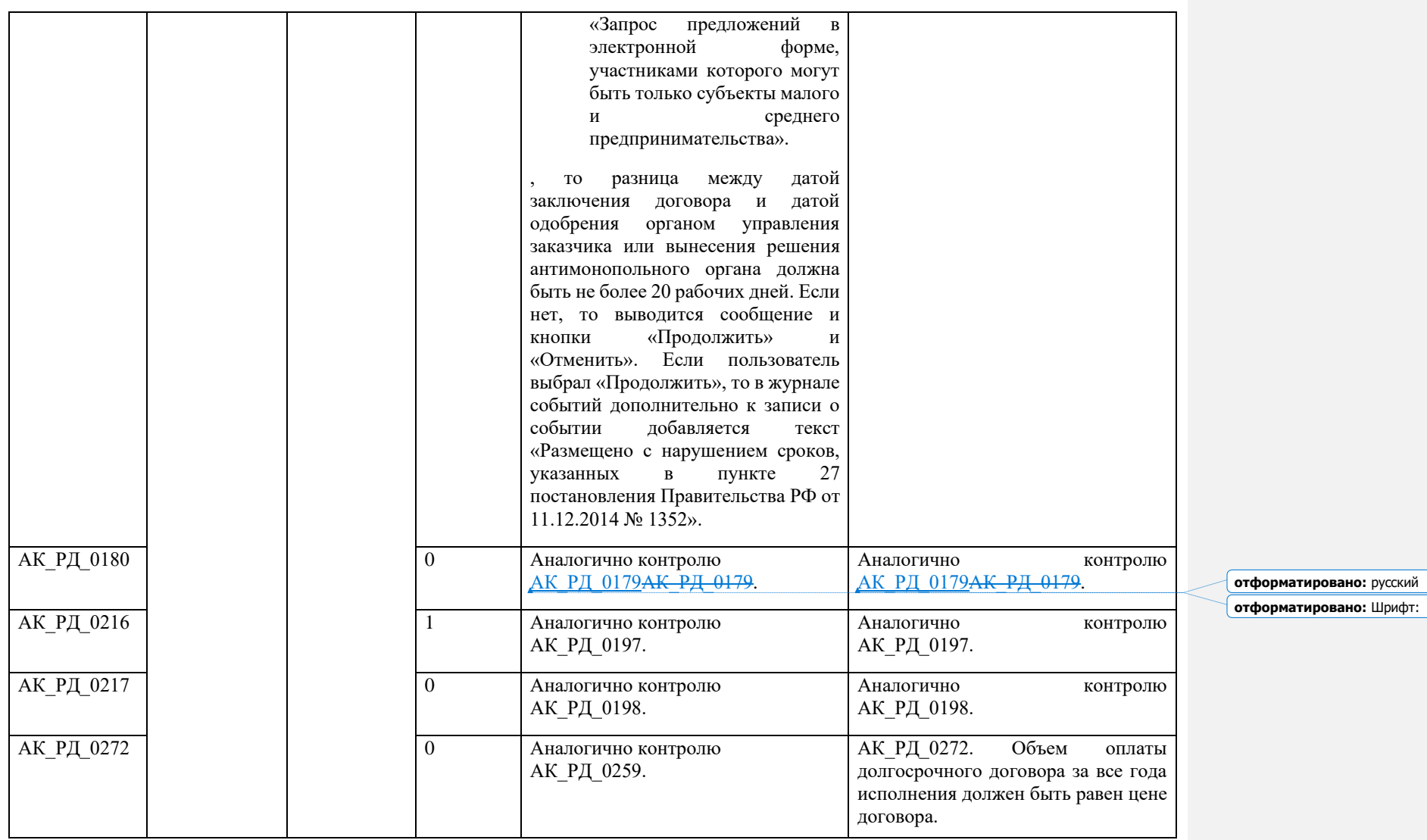

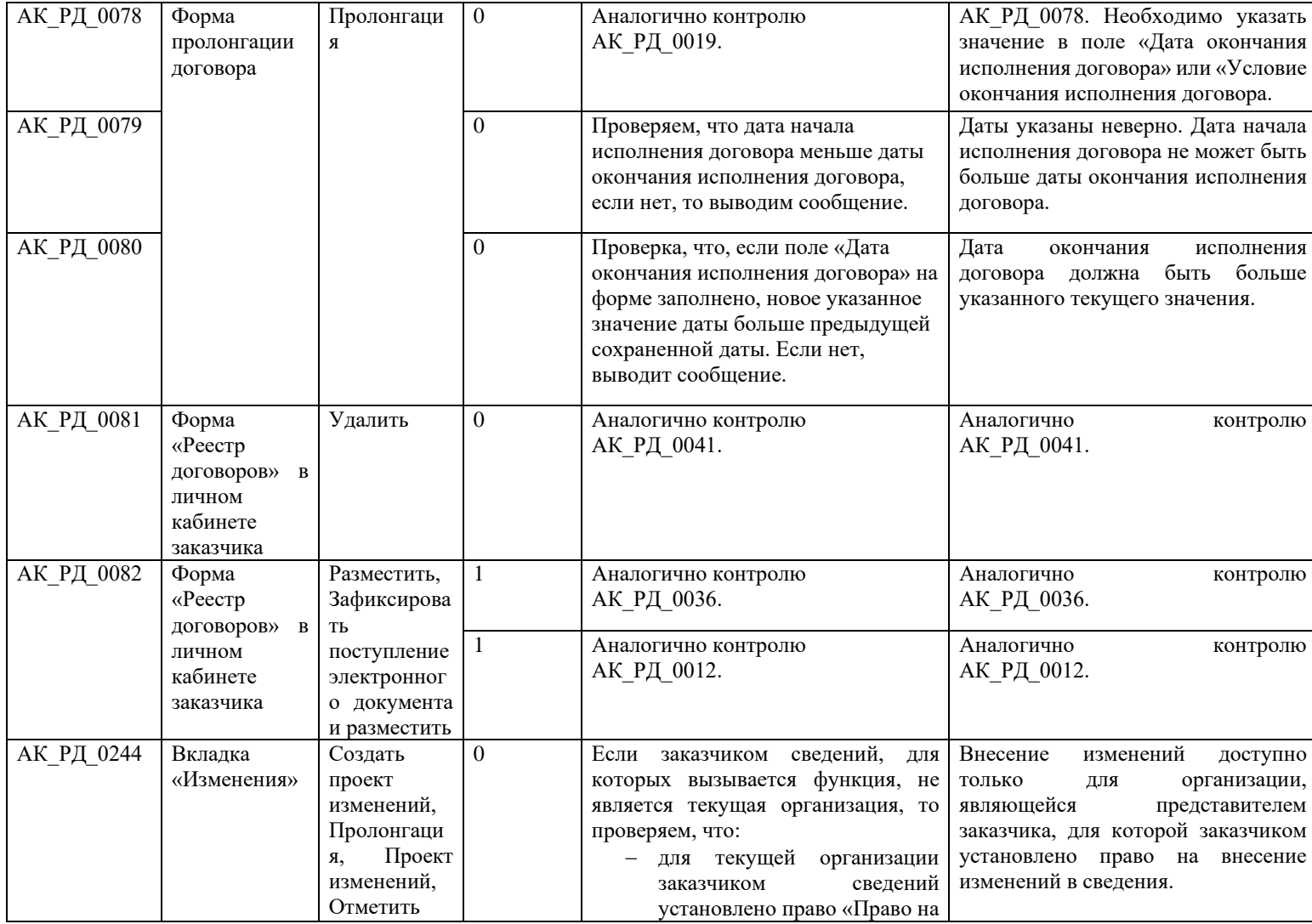

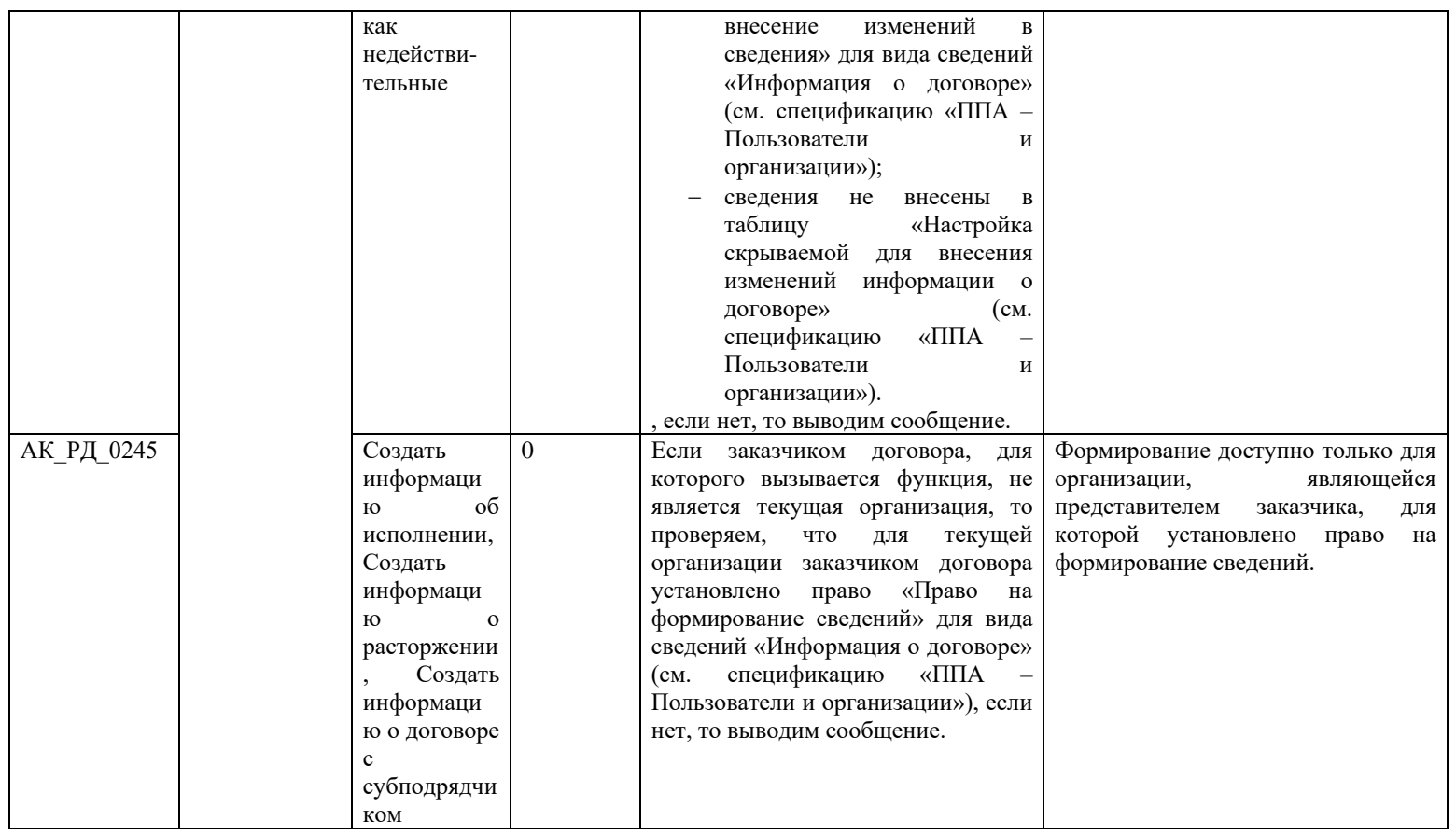

## **3.12 Контроли при создании и размещении сведений об исполнении договора (вызываются при загрузке по интеграции)**

Таблица 13 – Выполнение контролей при создании и размещении сведений об исполнении договора

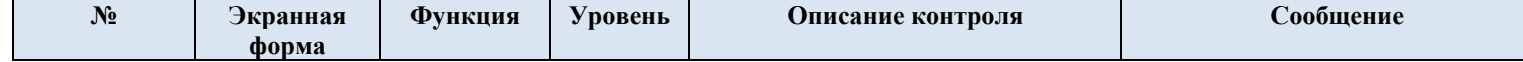

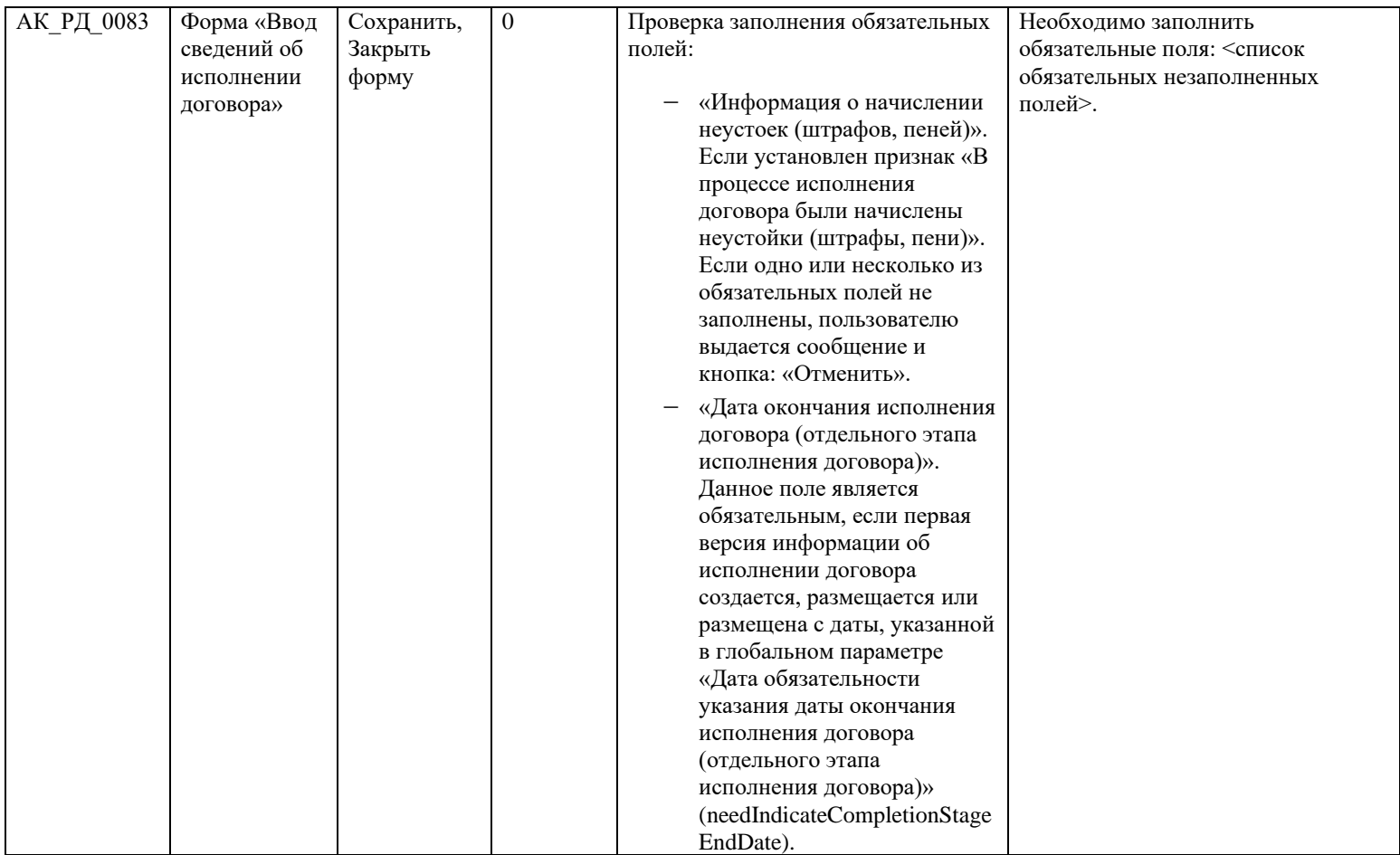

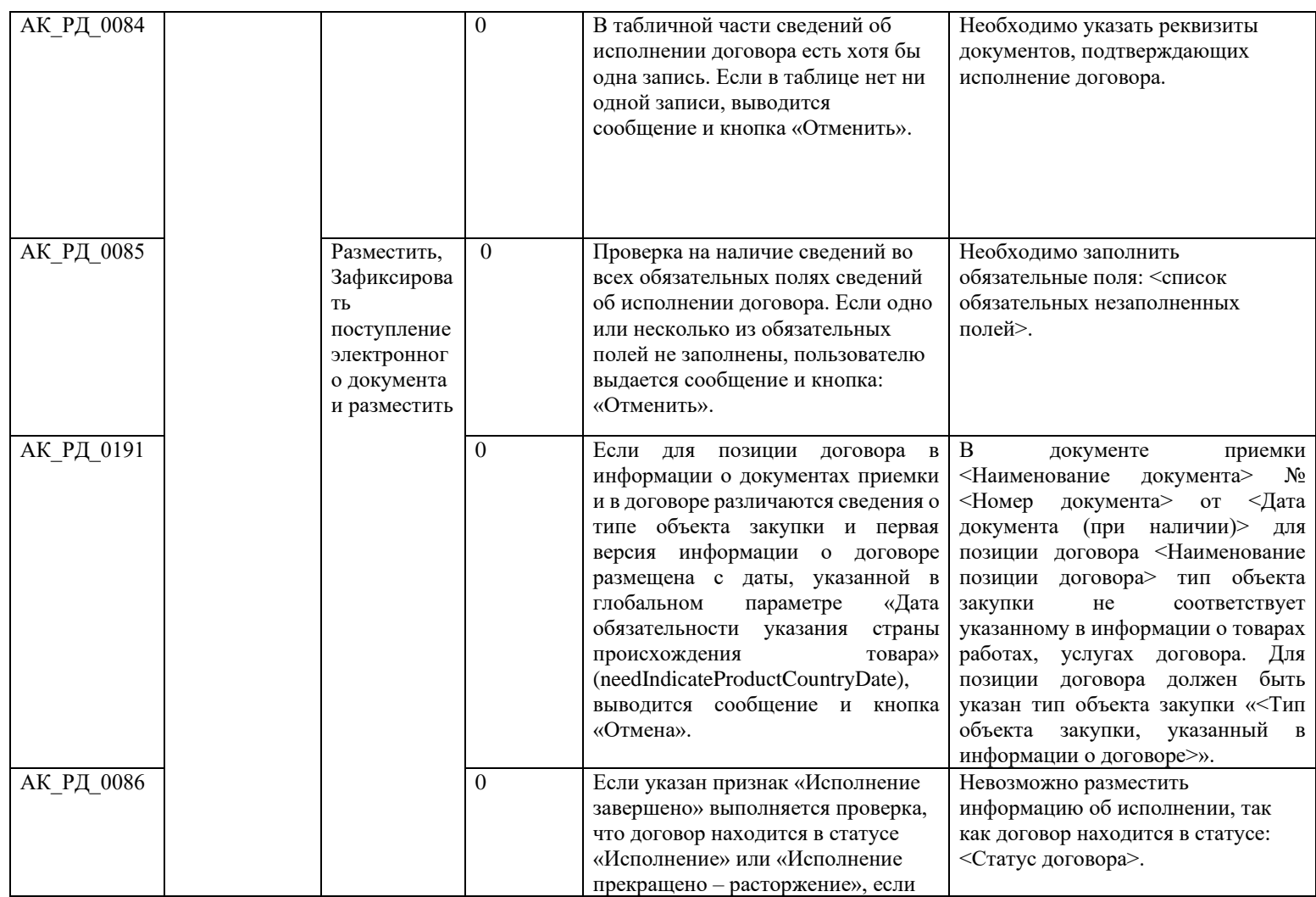

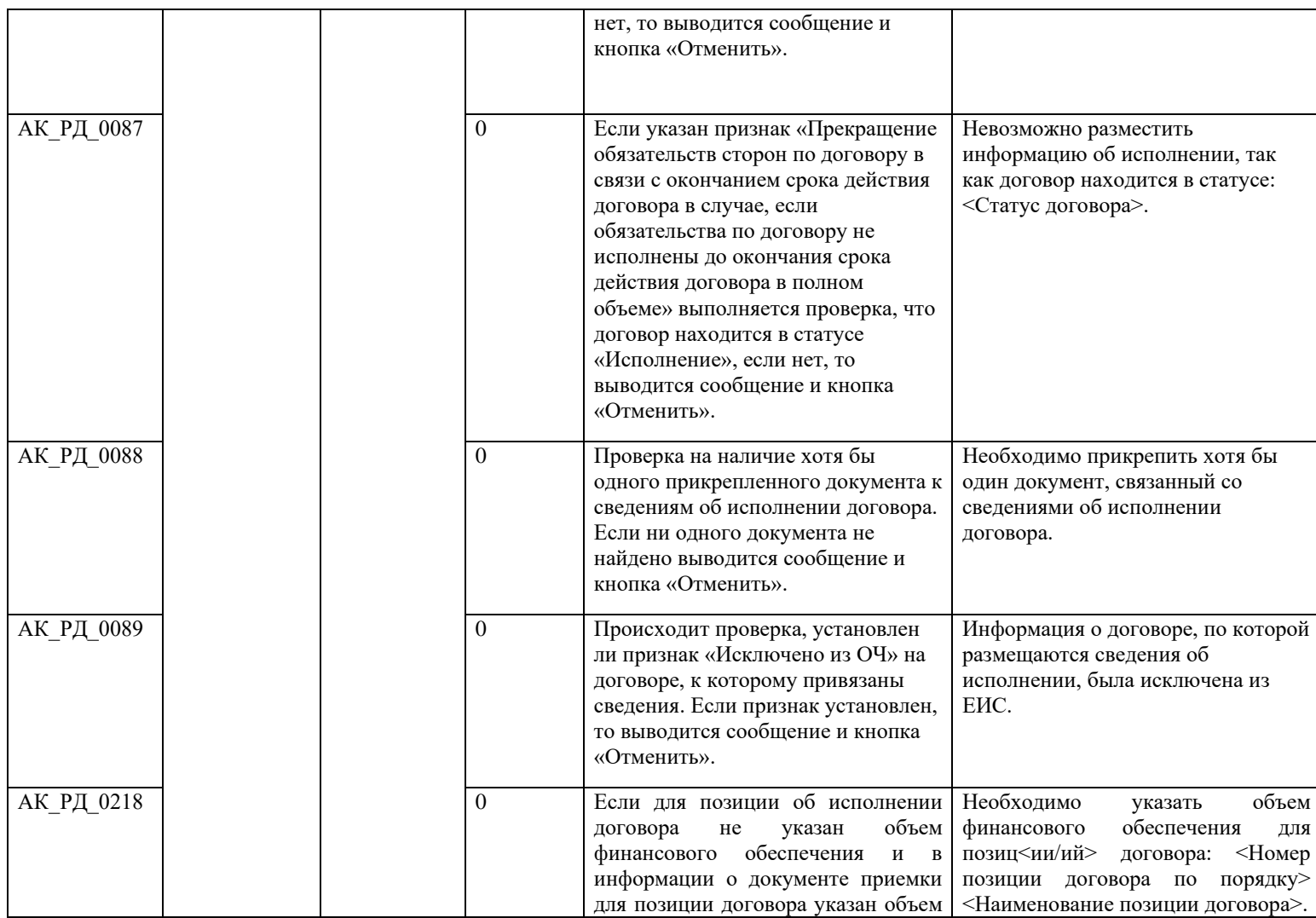

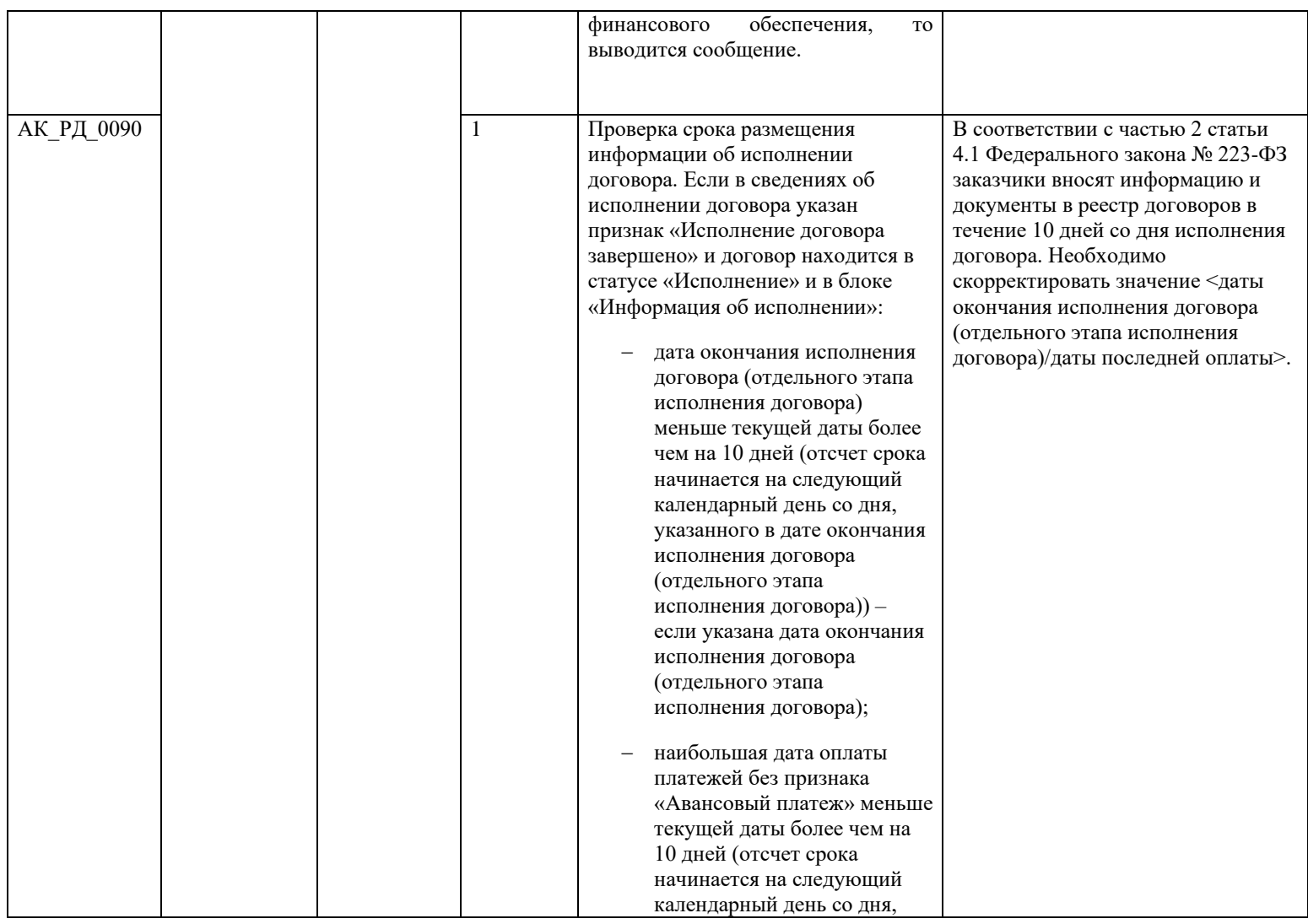

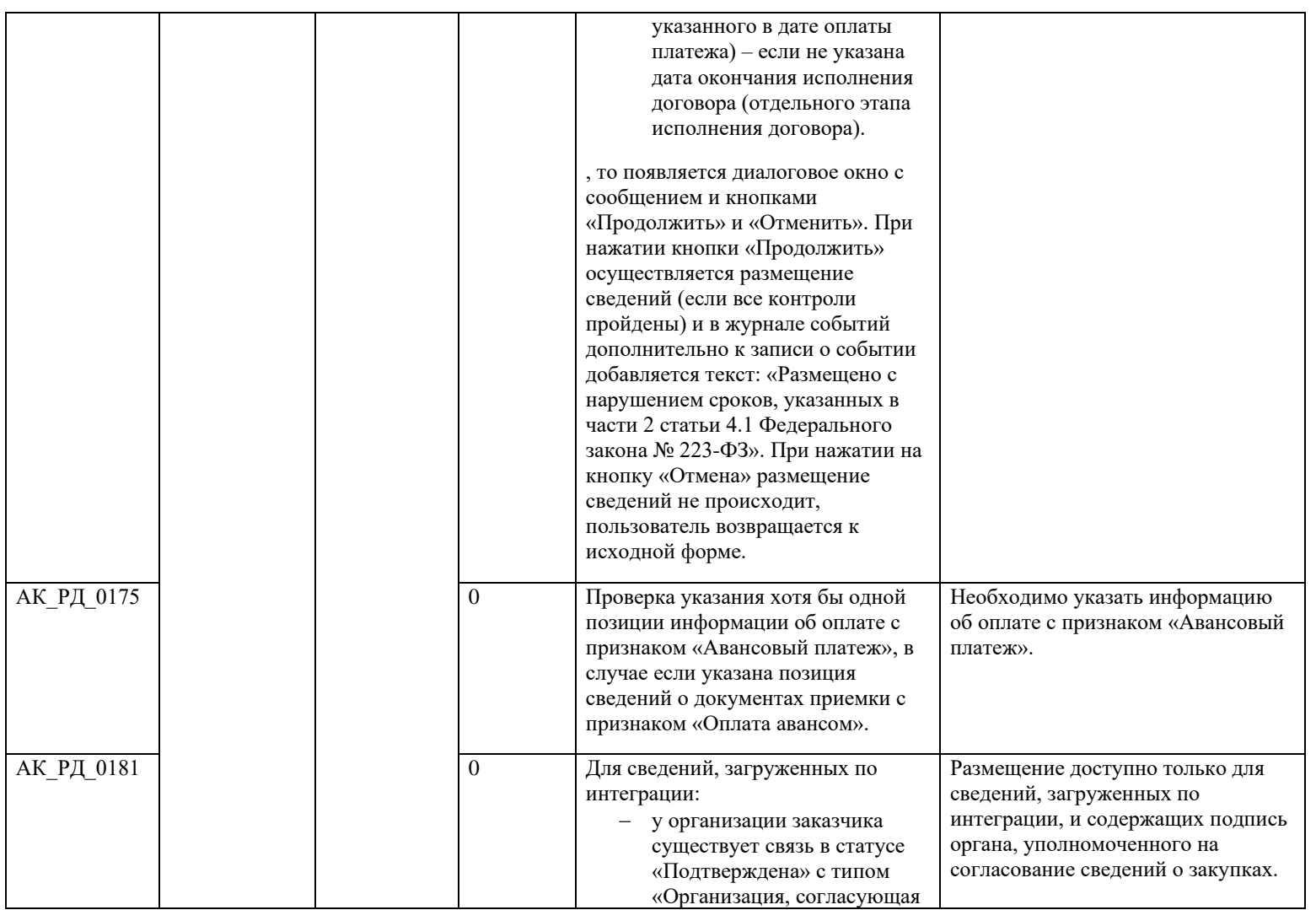

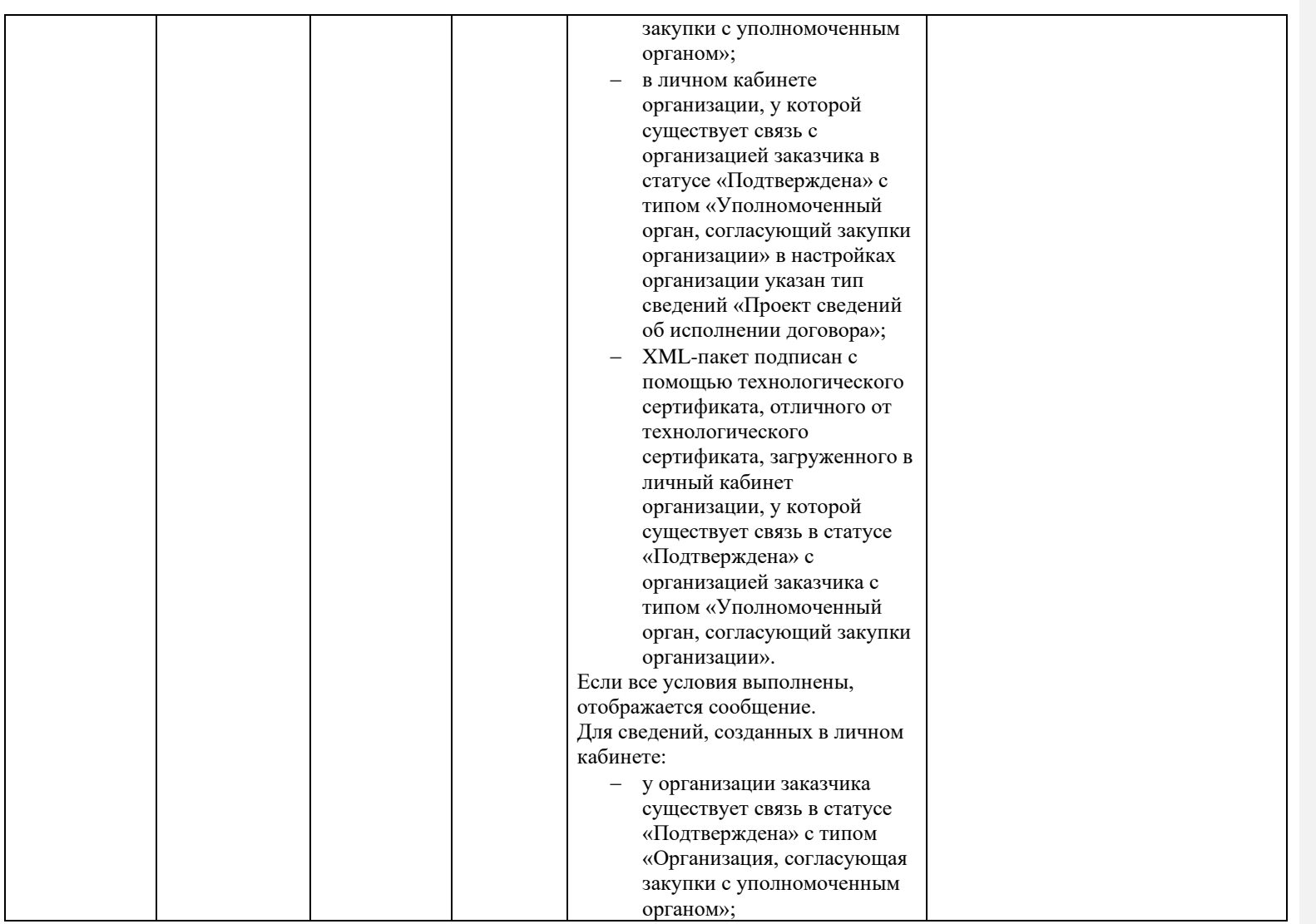

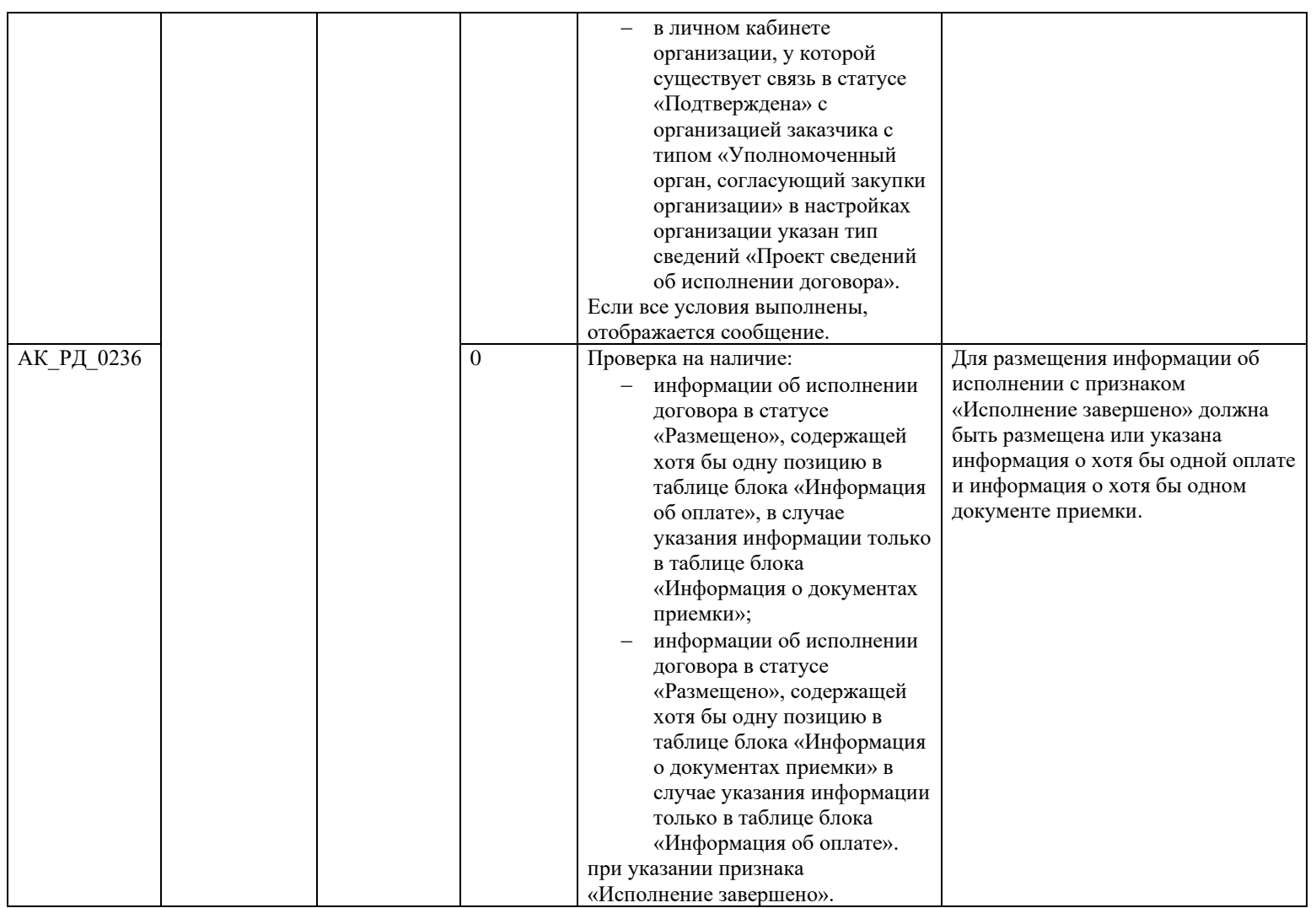

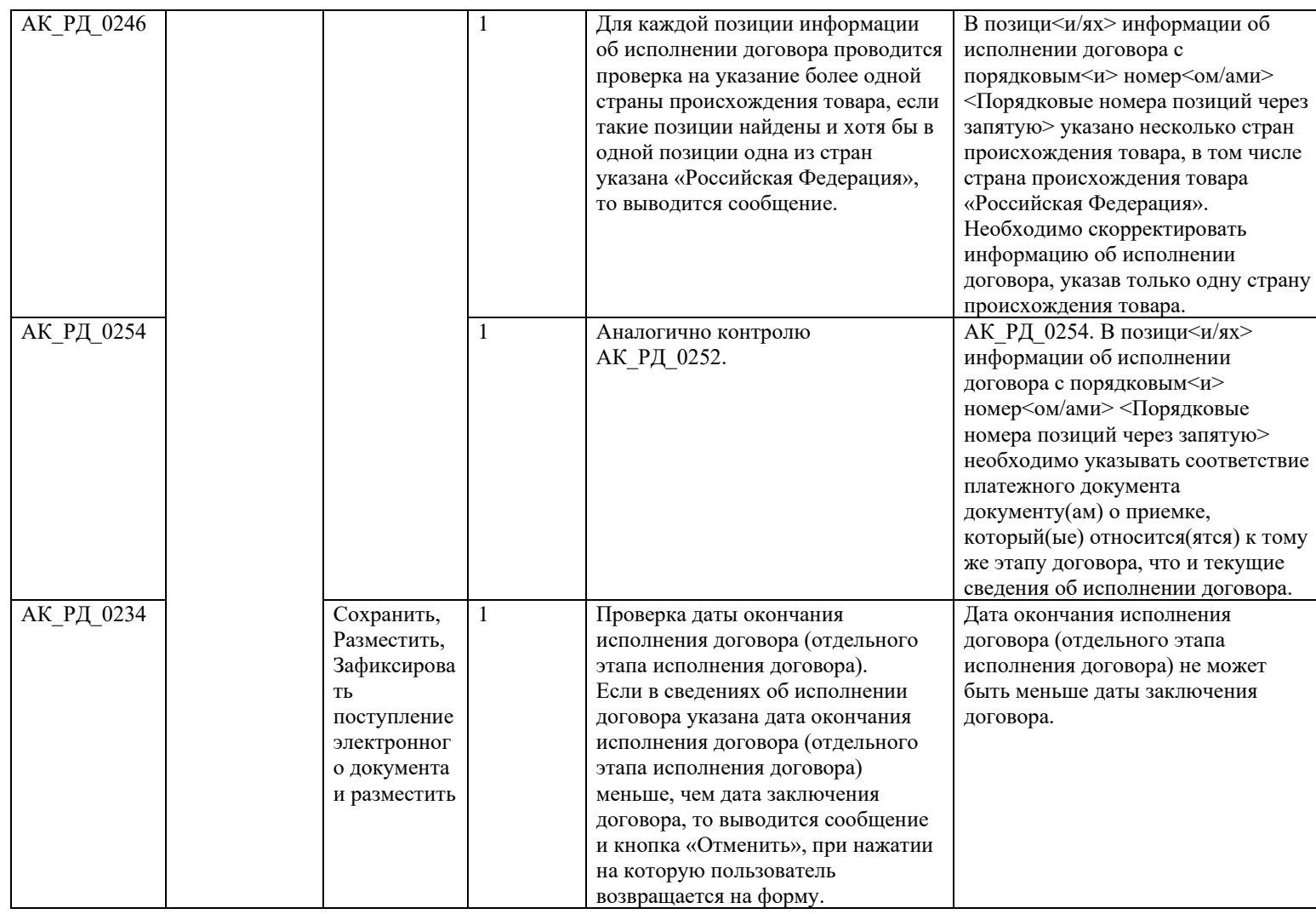

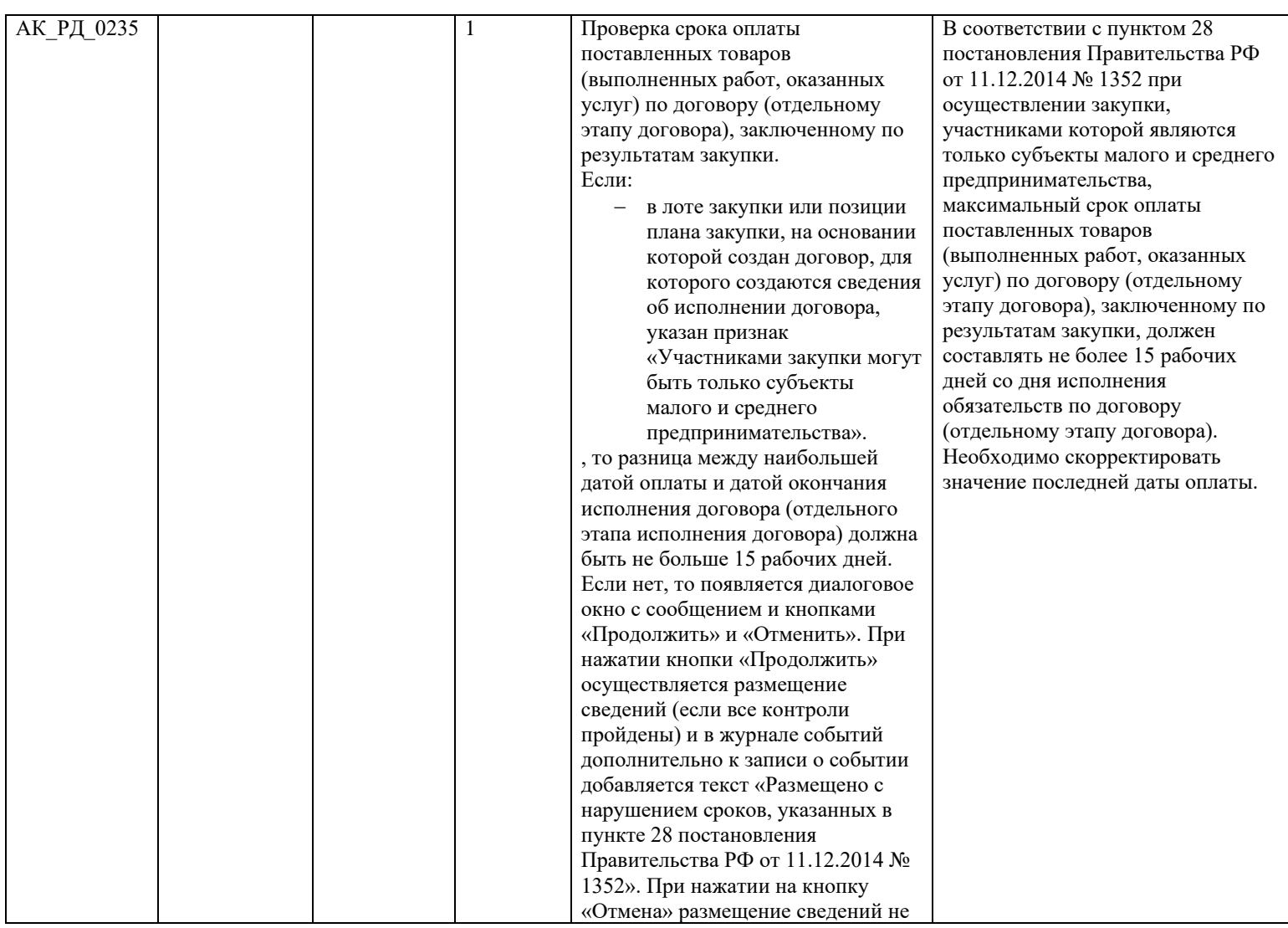

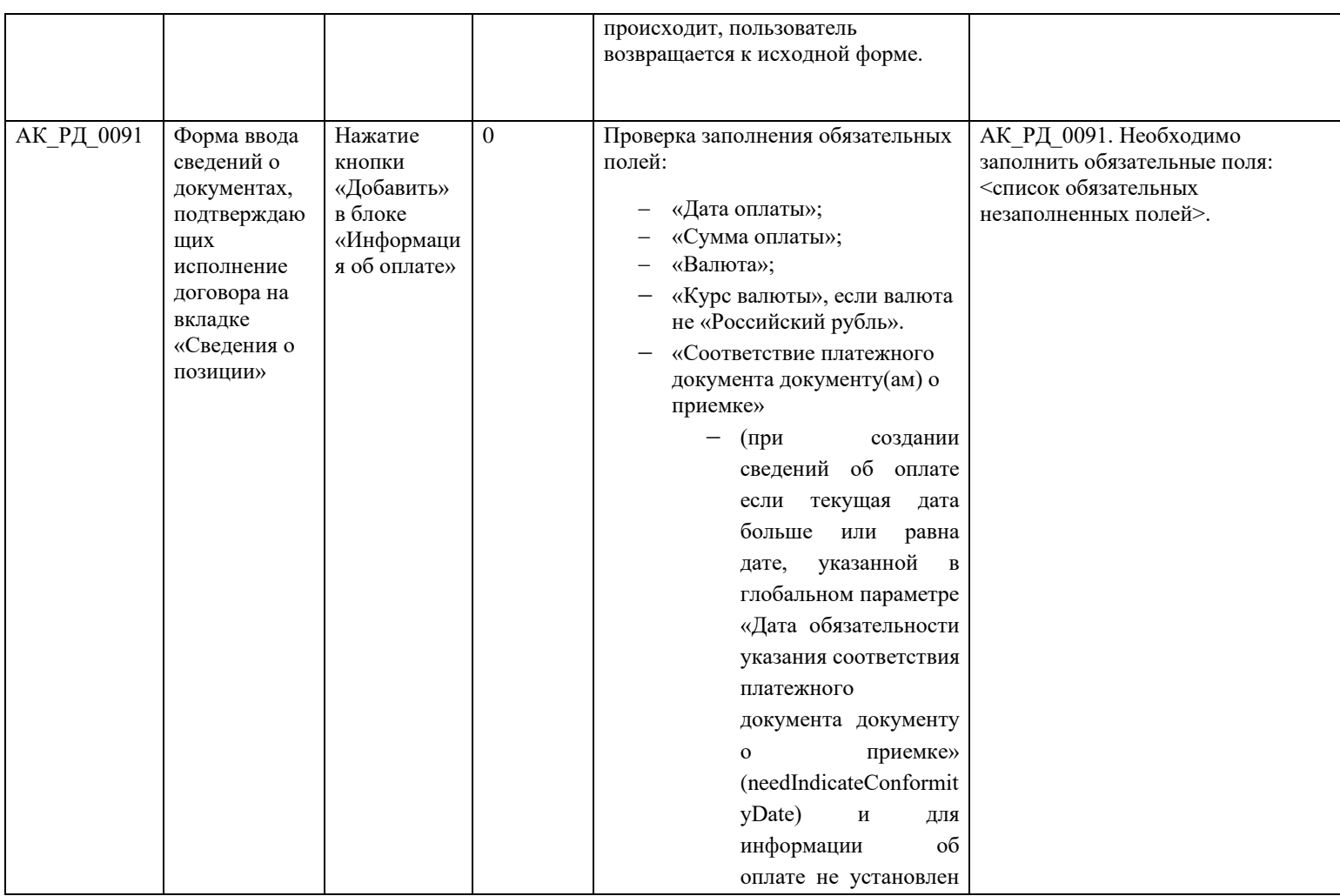

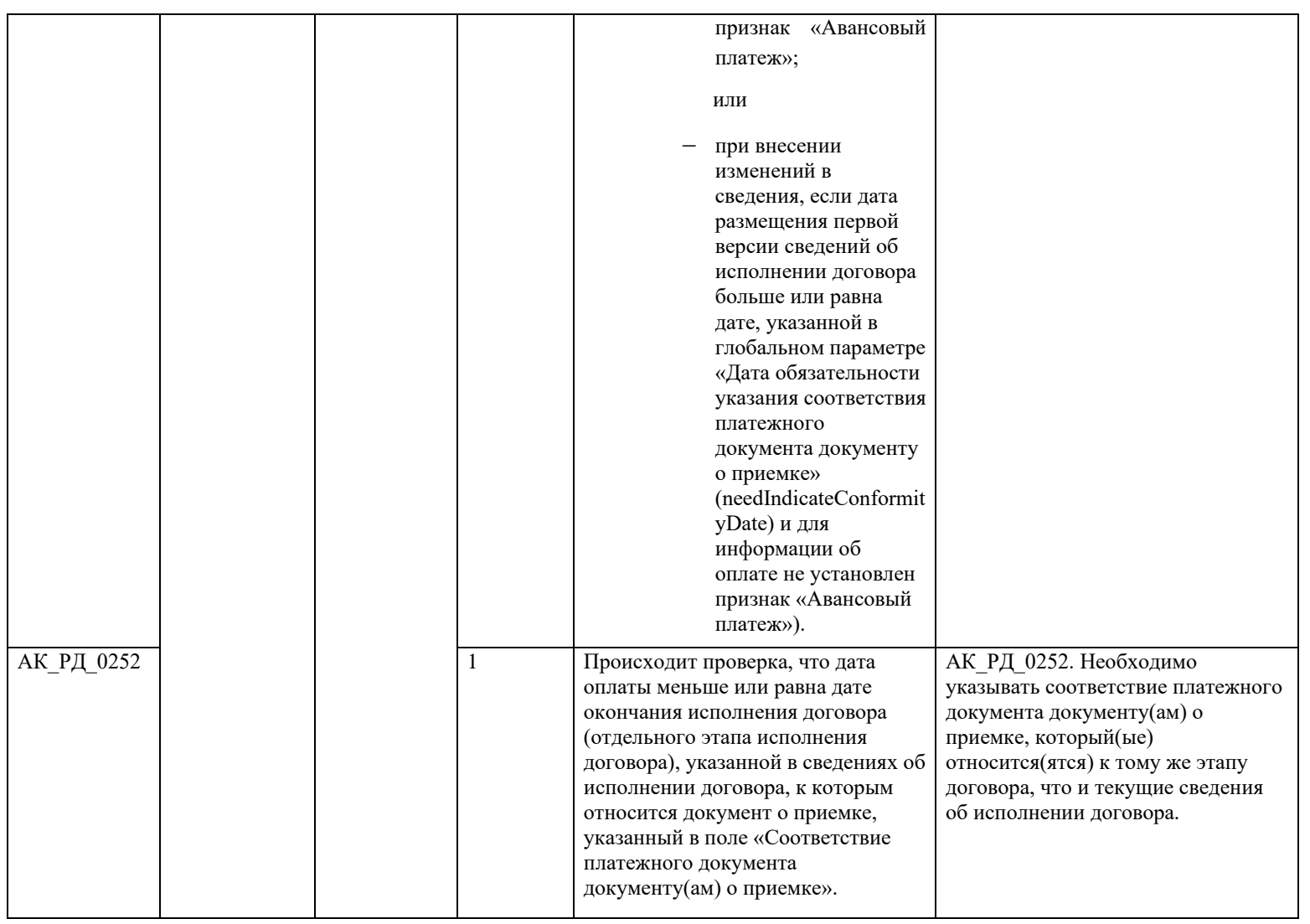

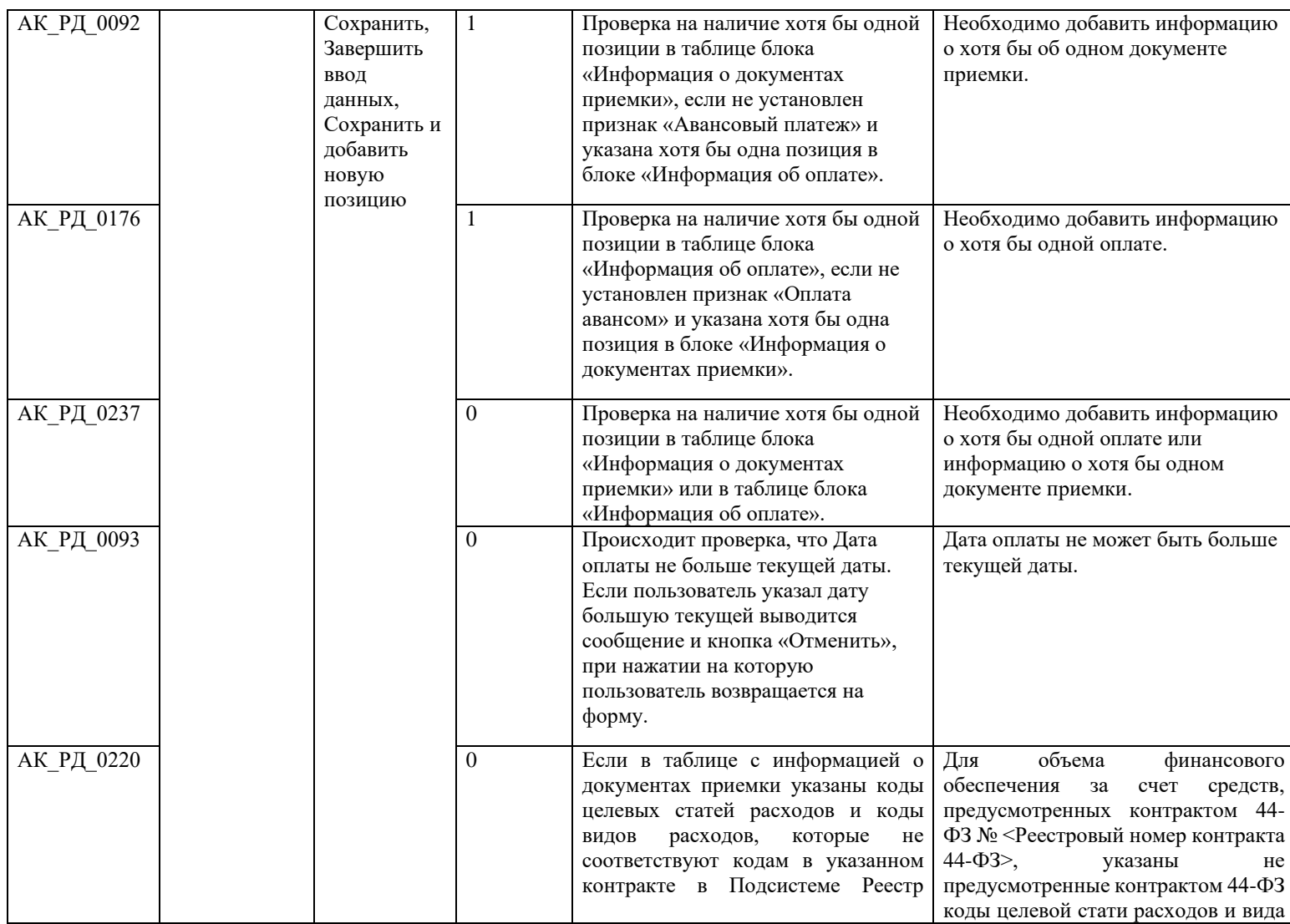

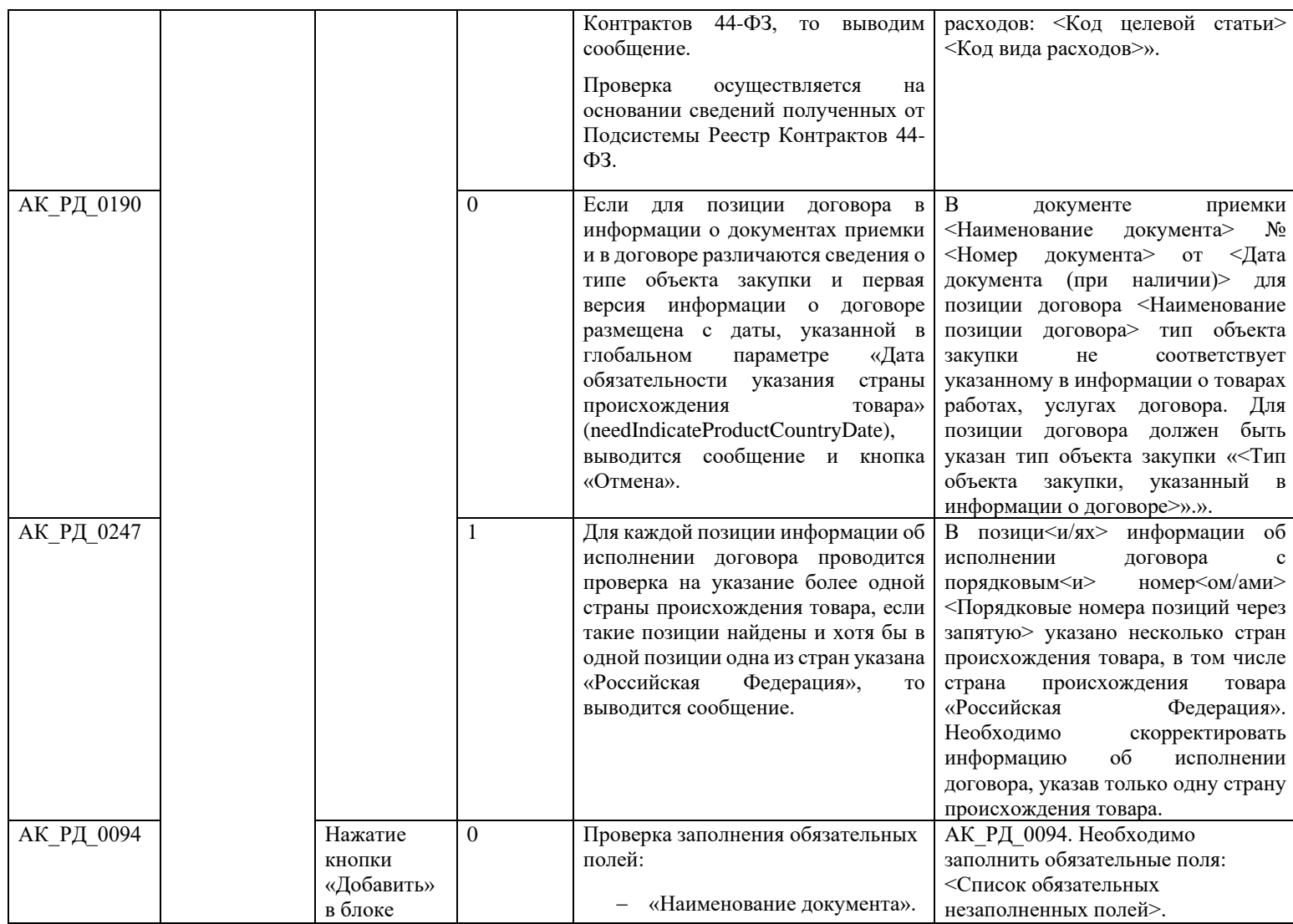

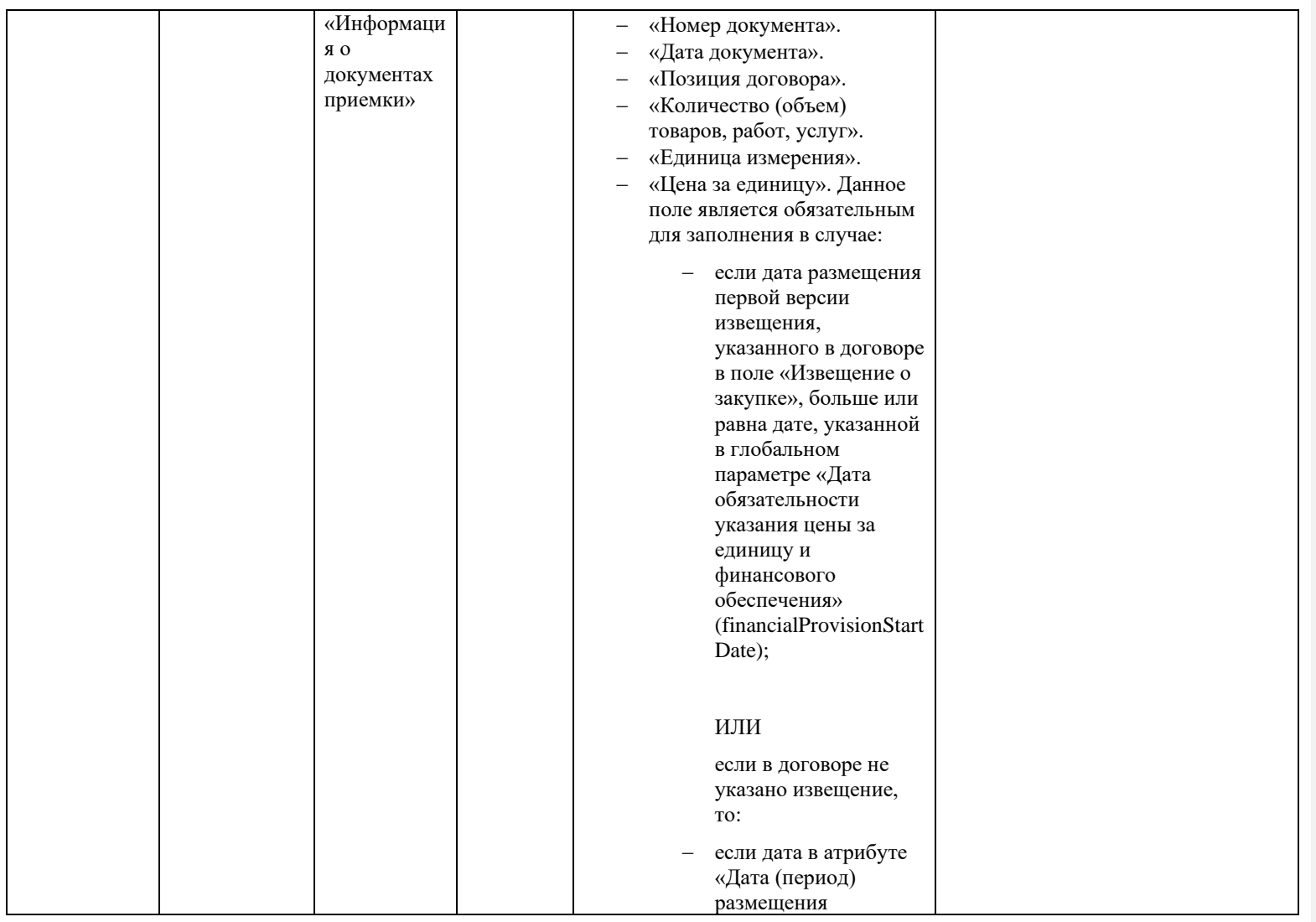
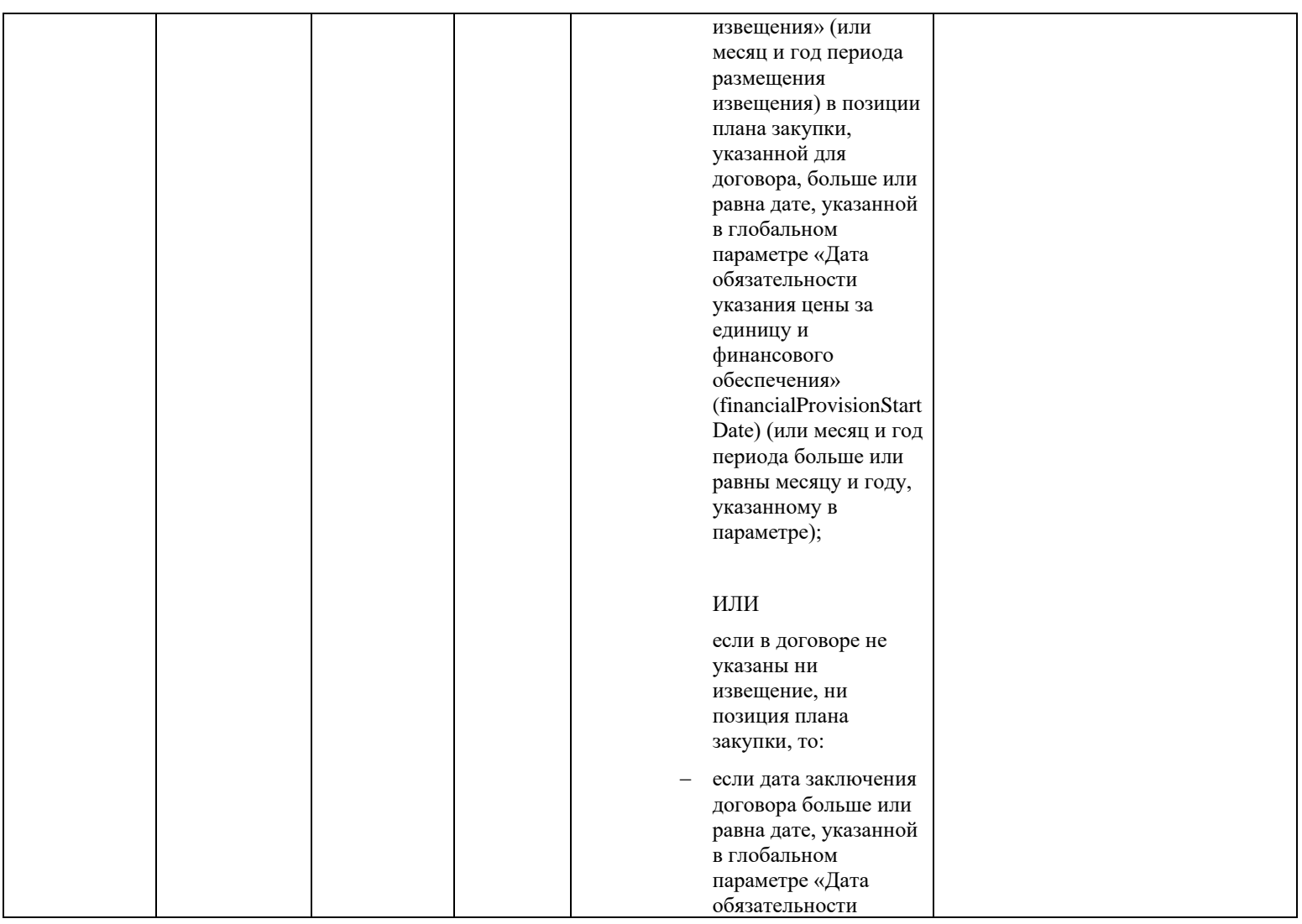

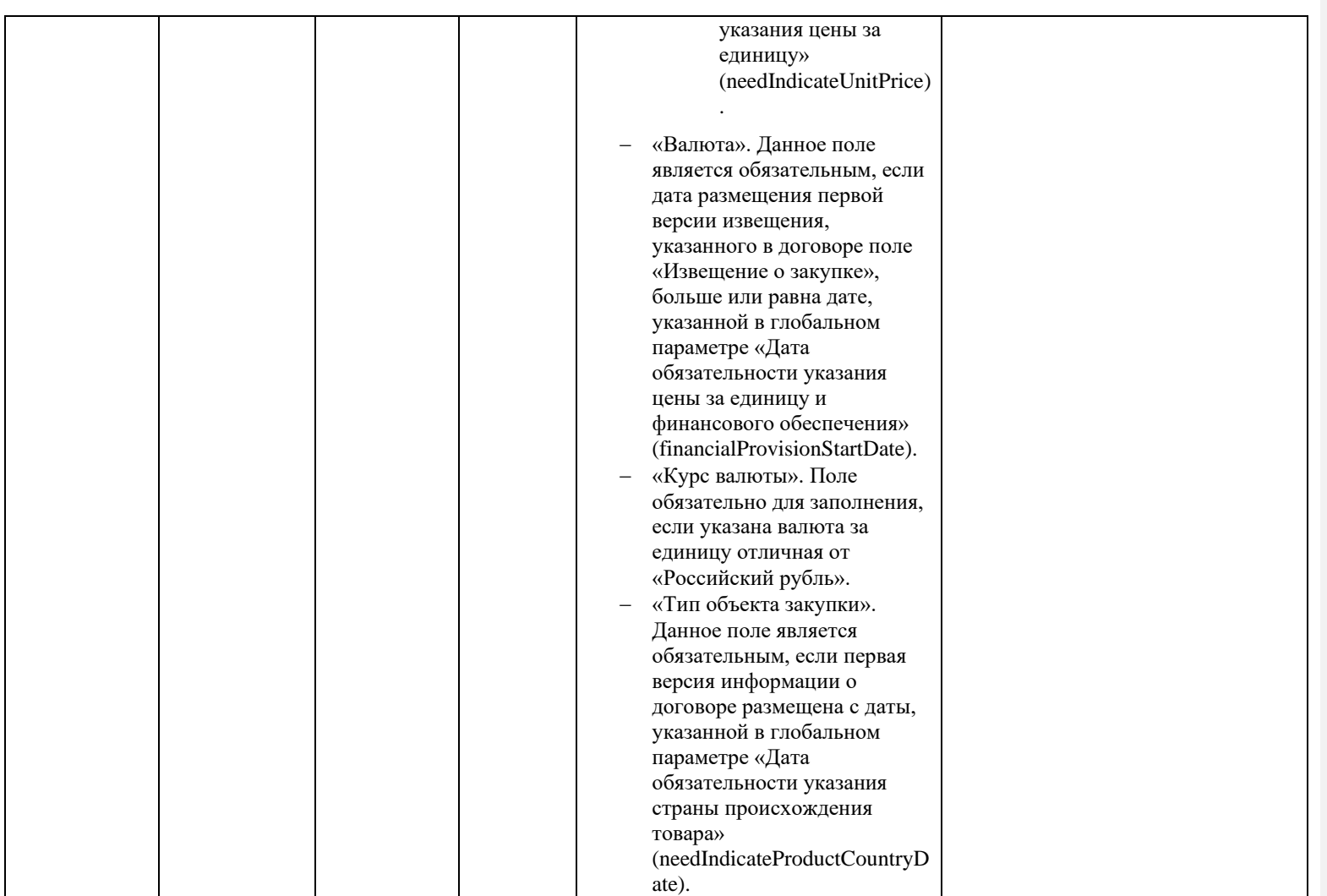

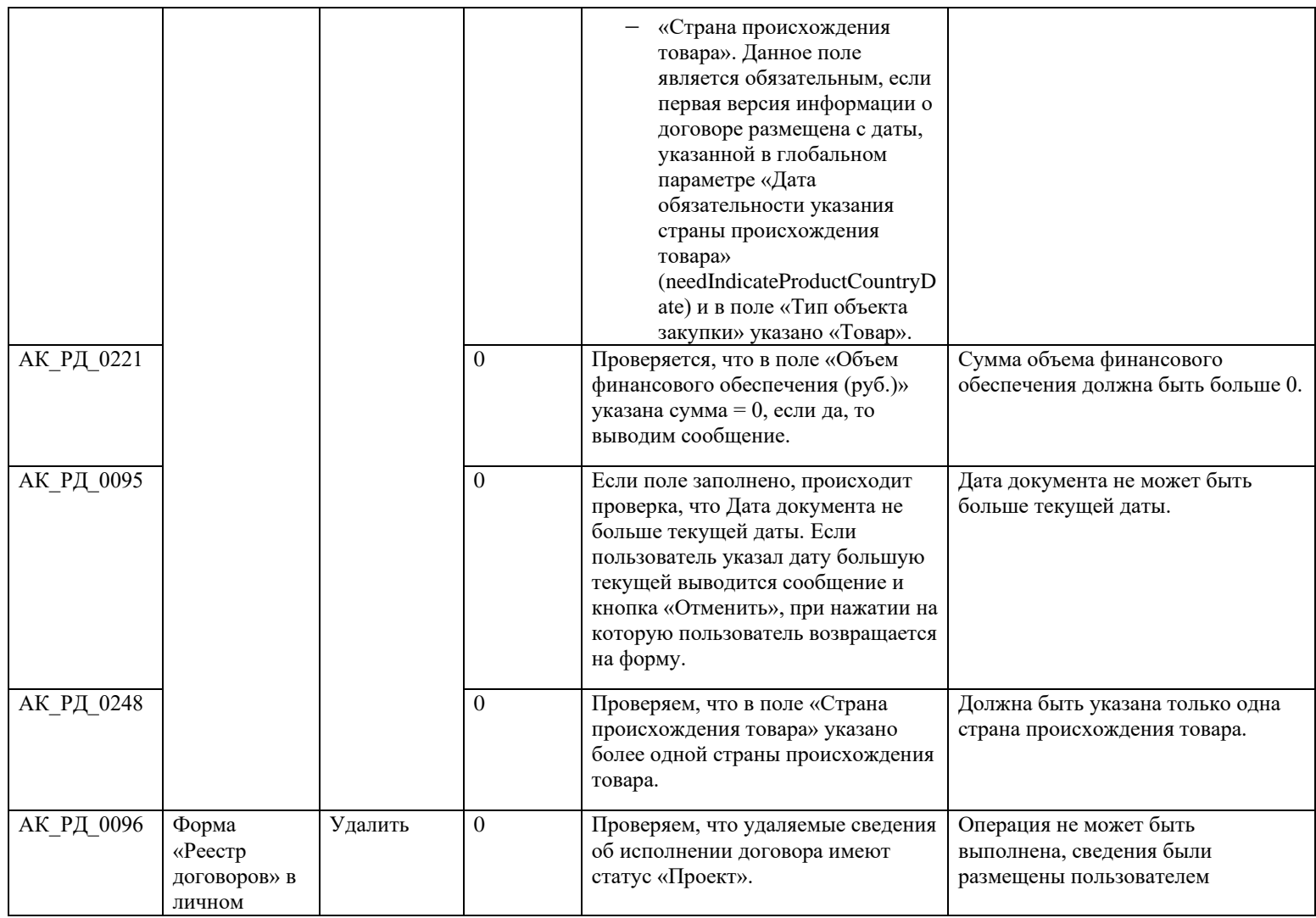

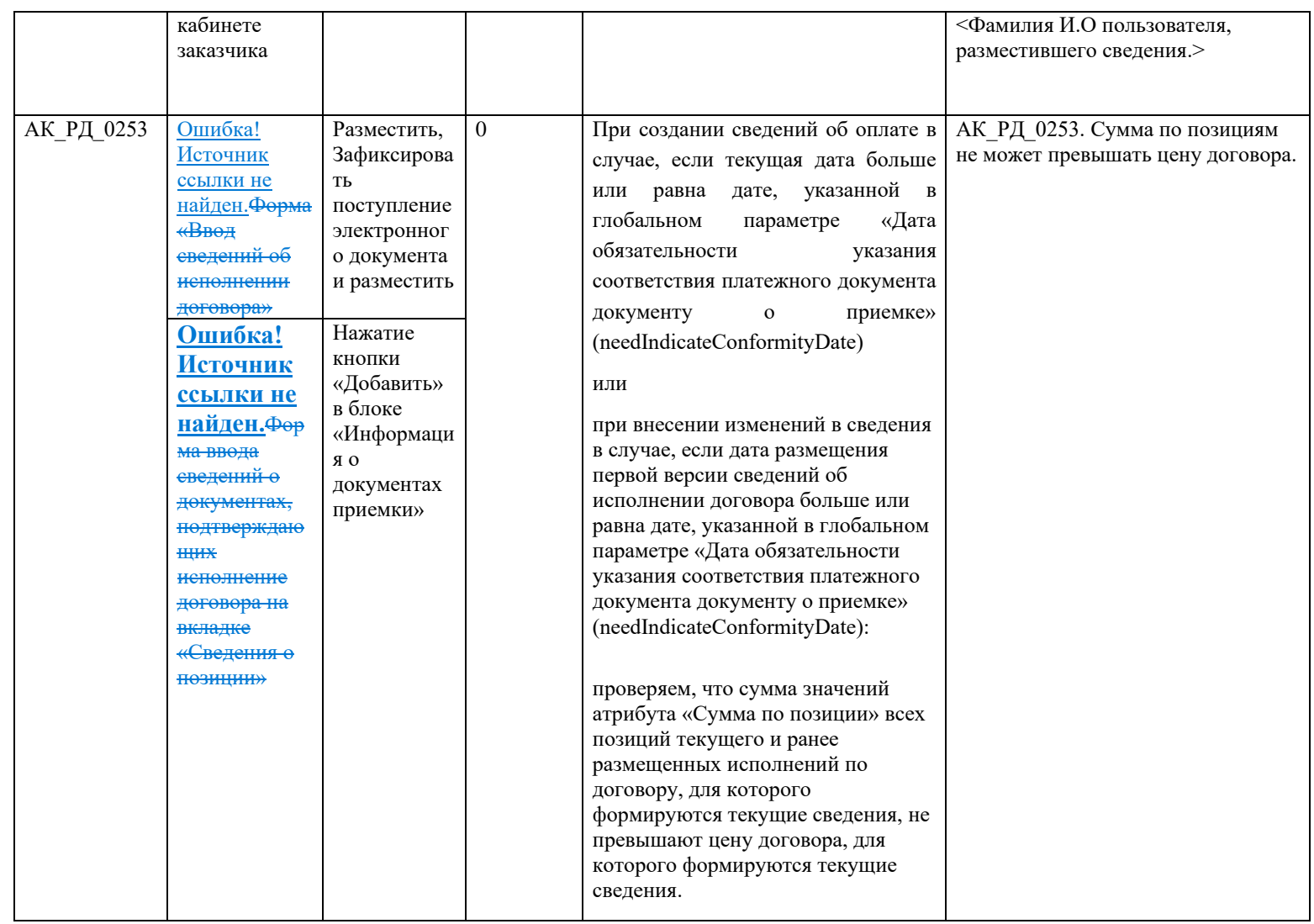

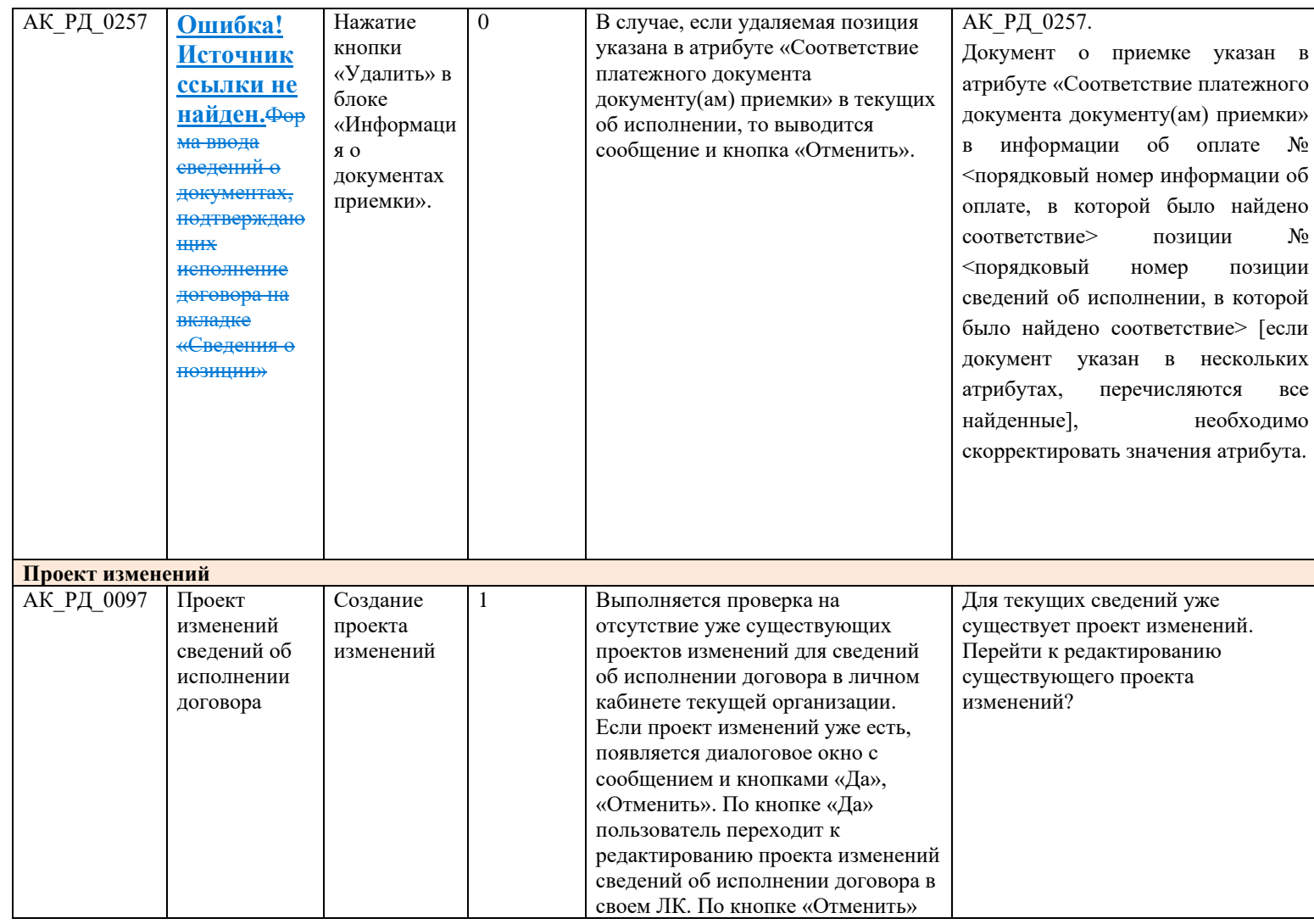

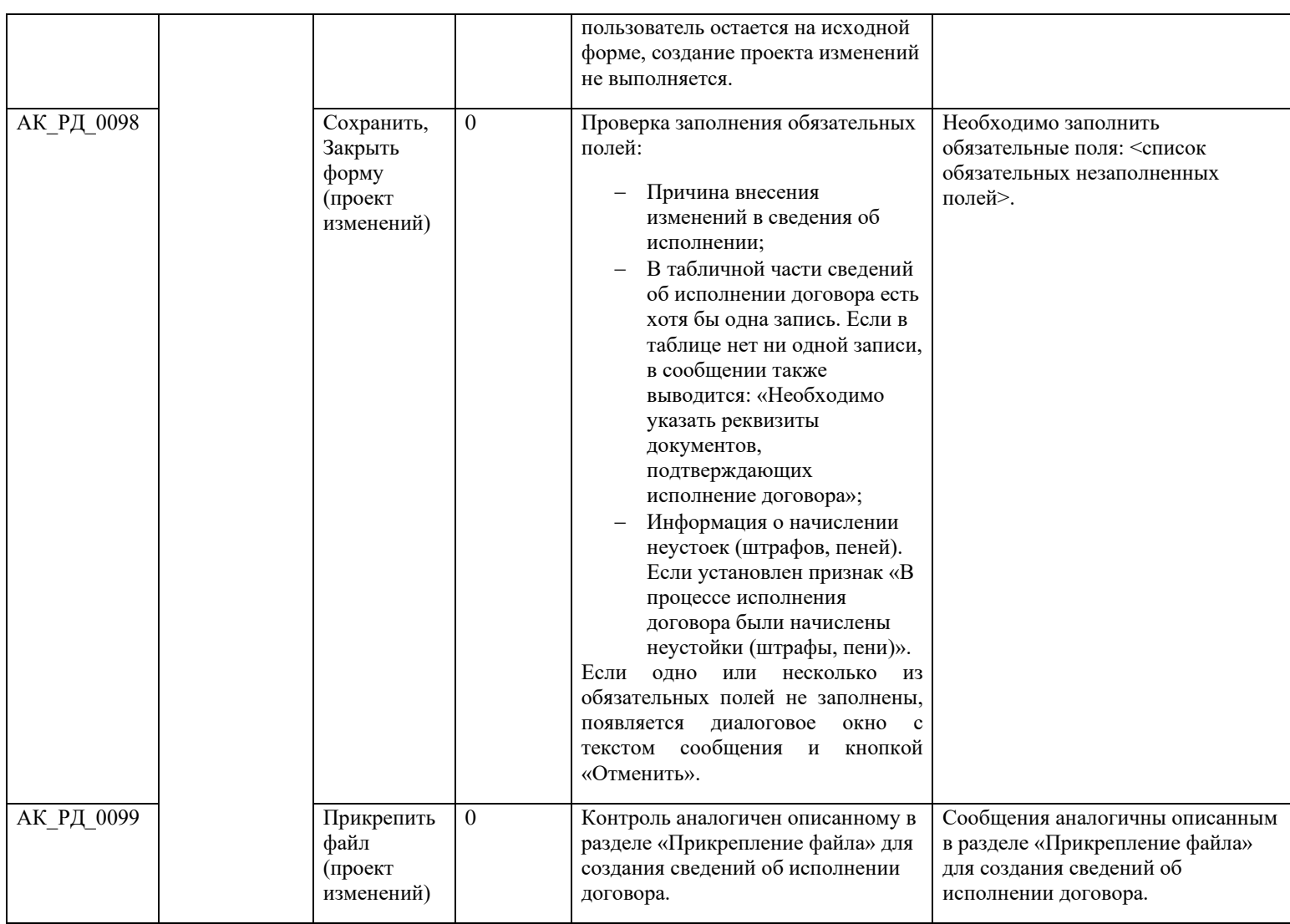

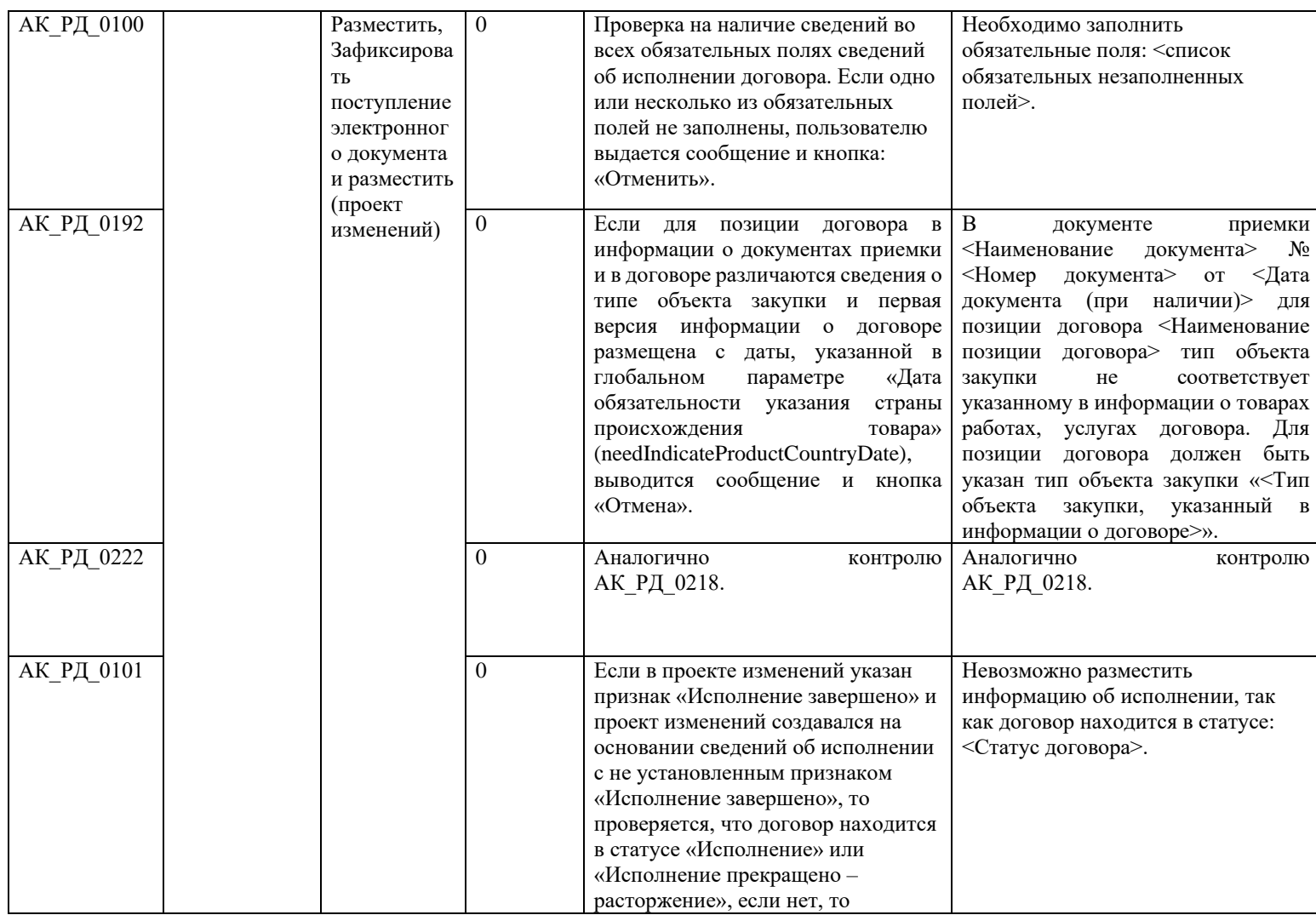

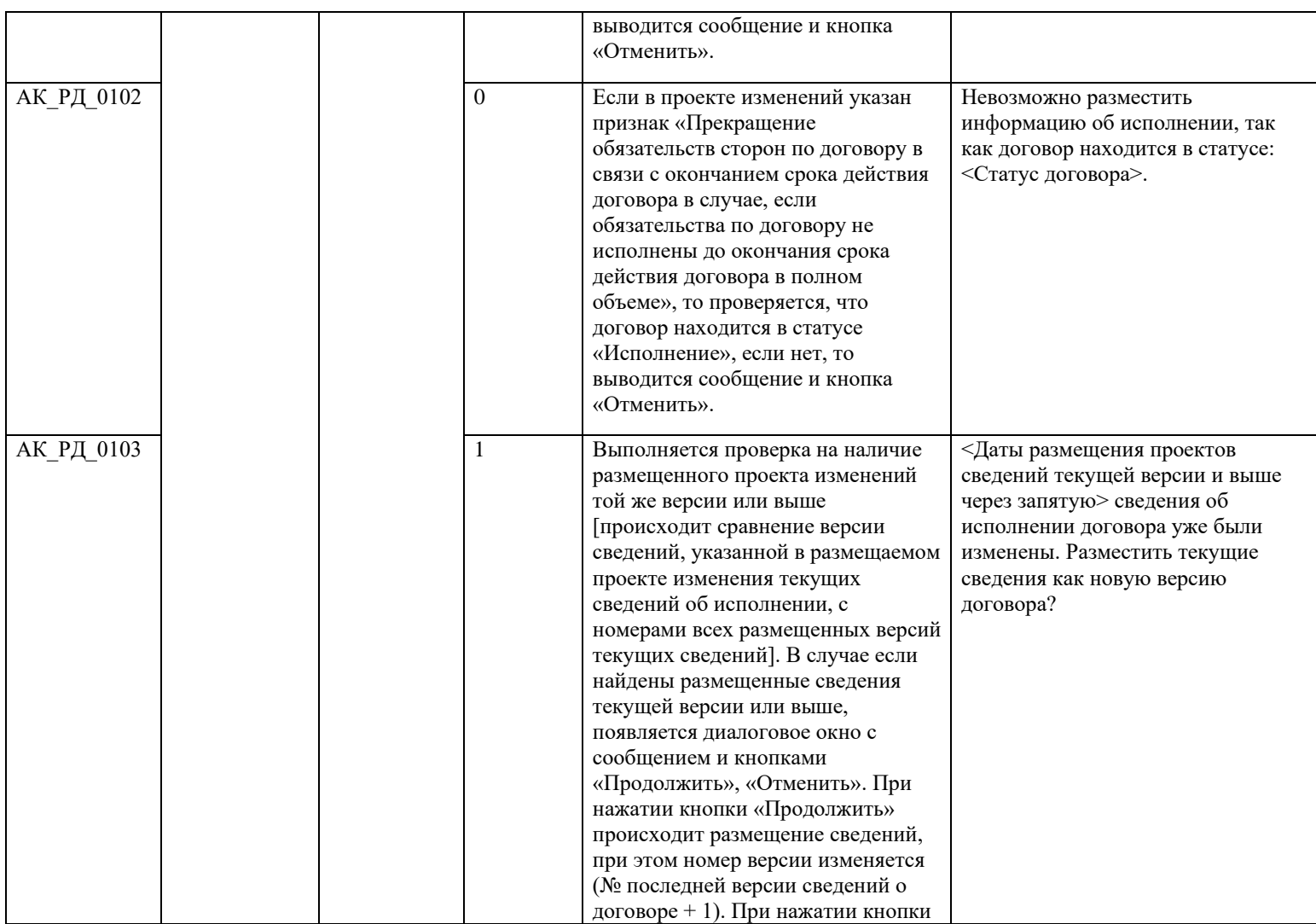

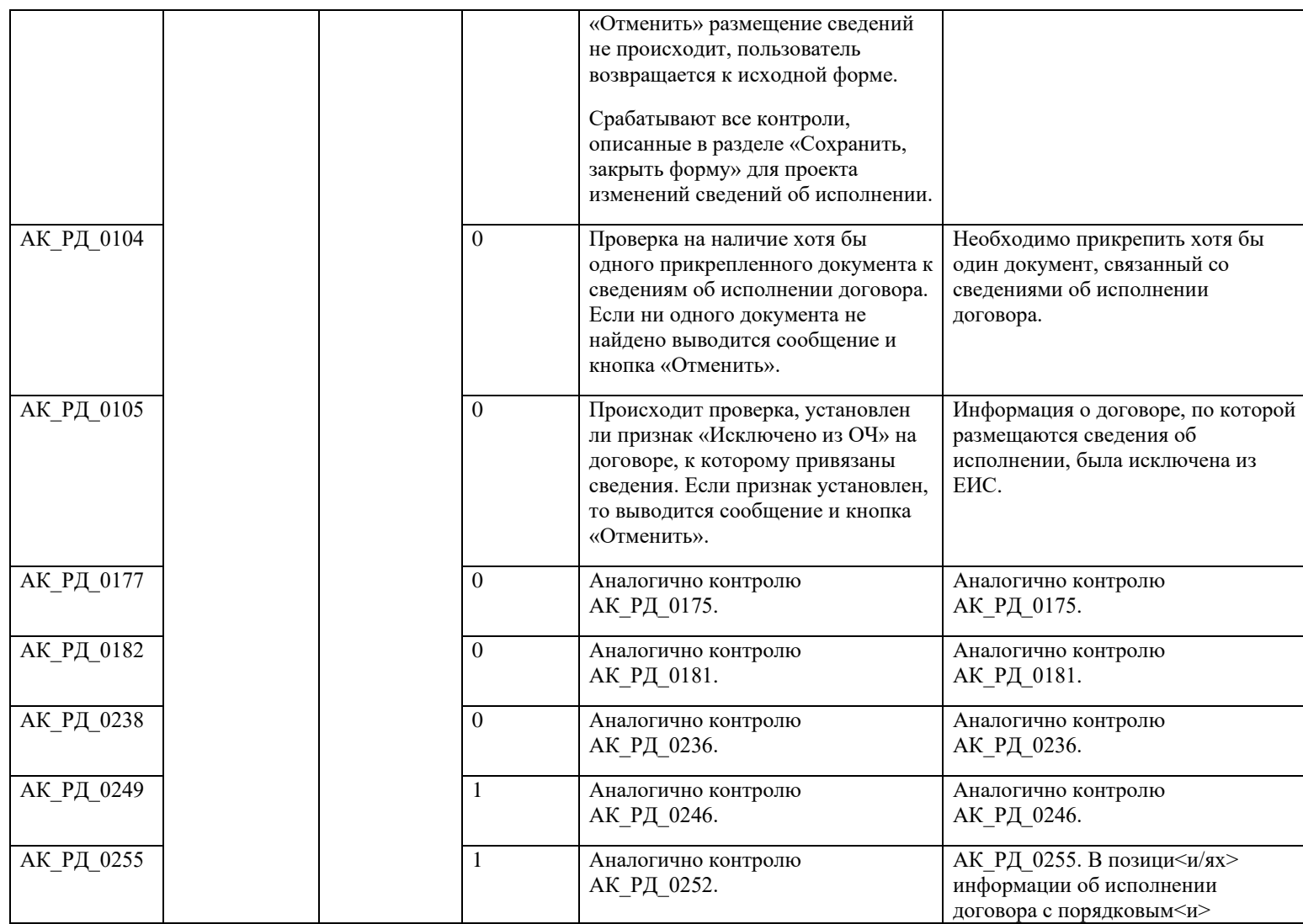

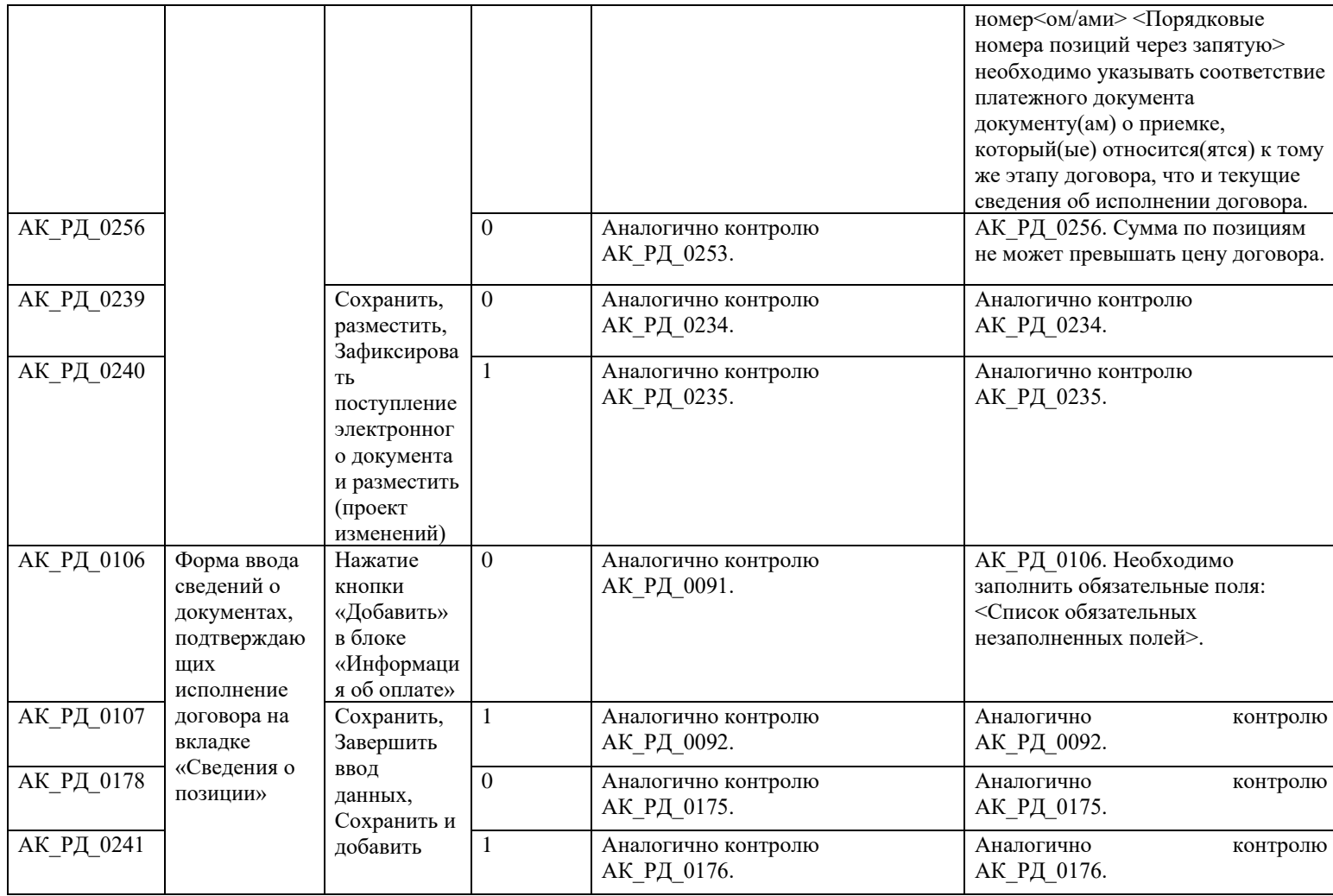

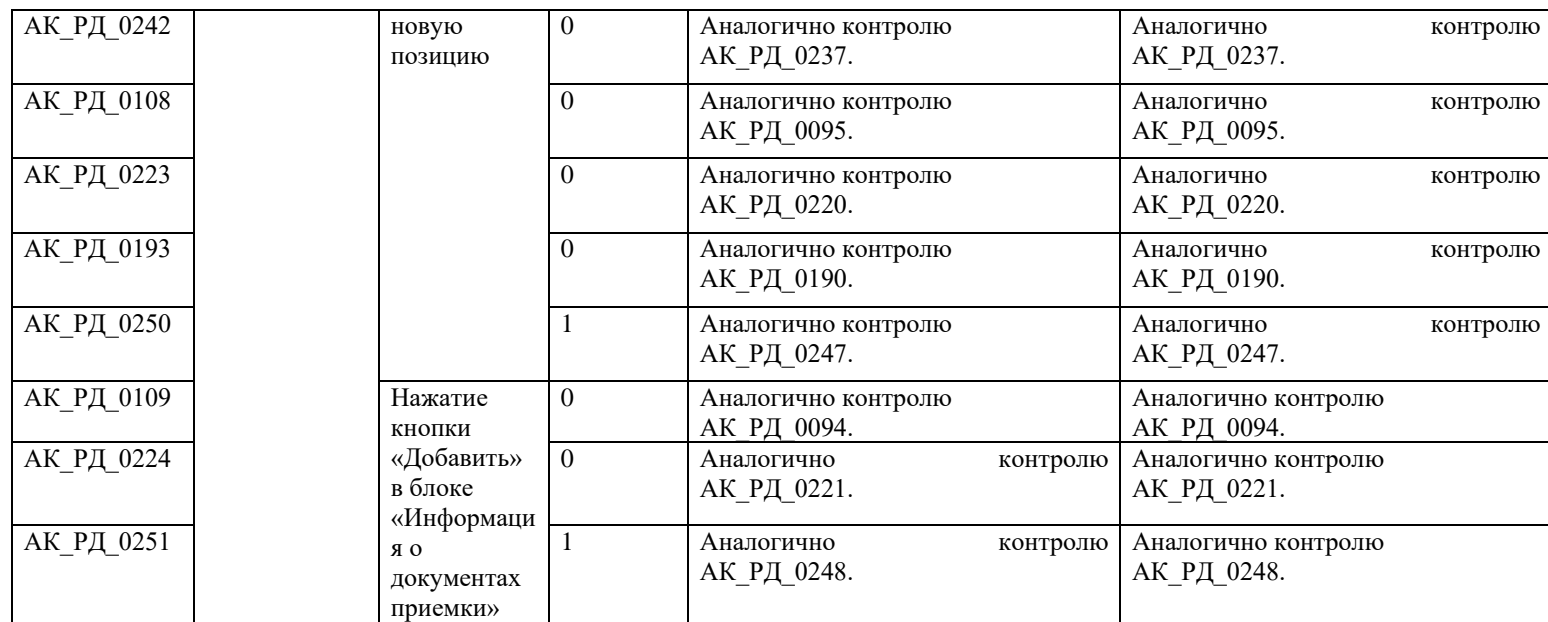

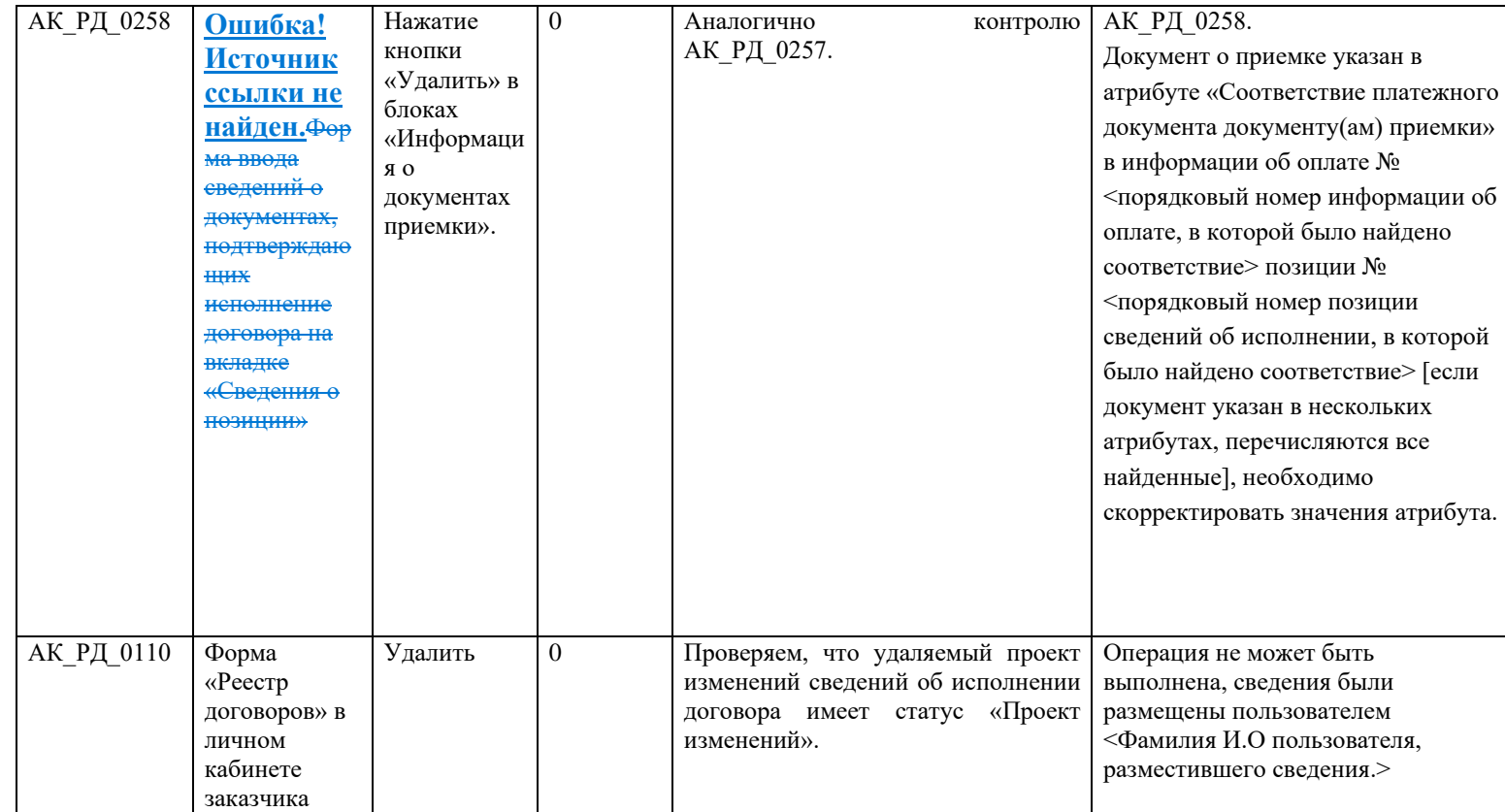

## **3.13 Контроли при создании и размещении сведений о расторжении договора (вызываются при загрузке по интеграции)**

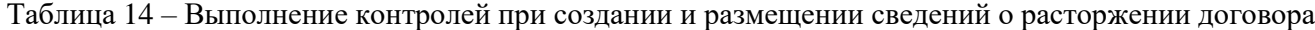

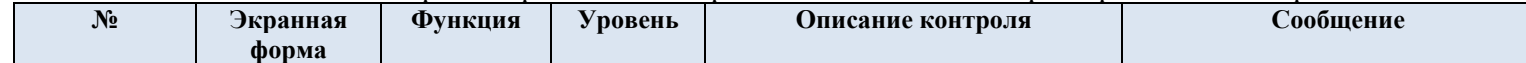

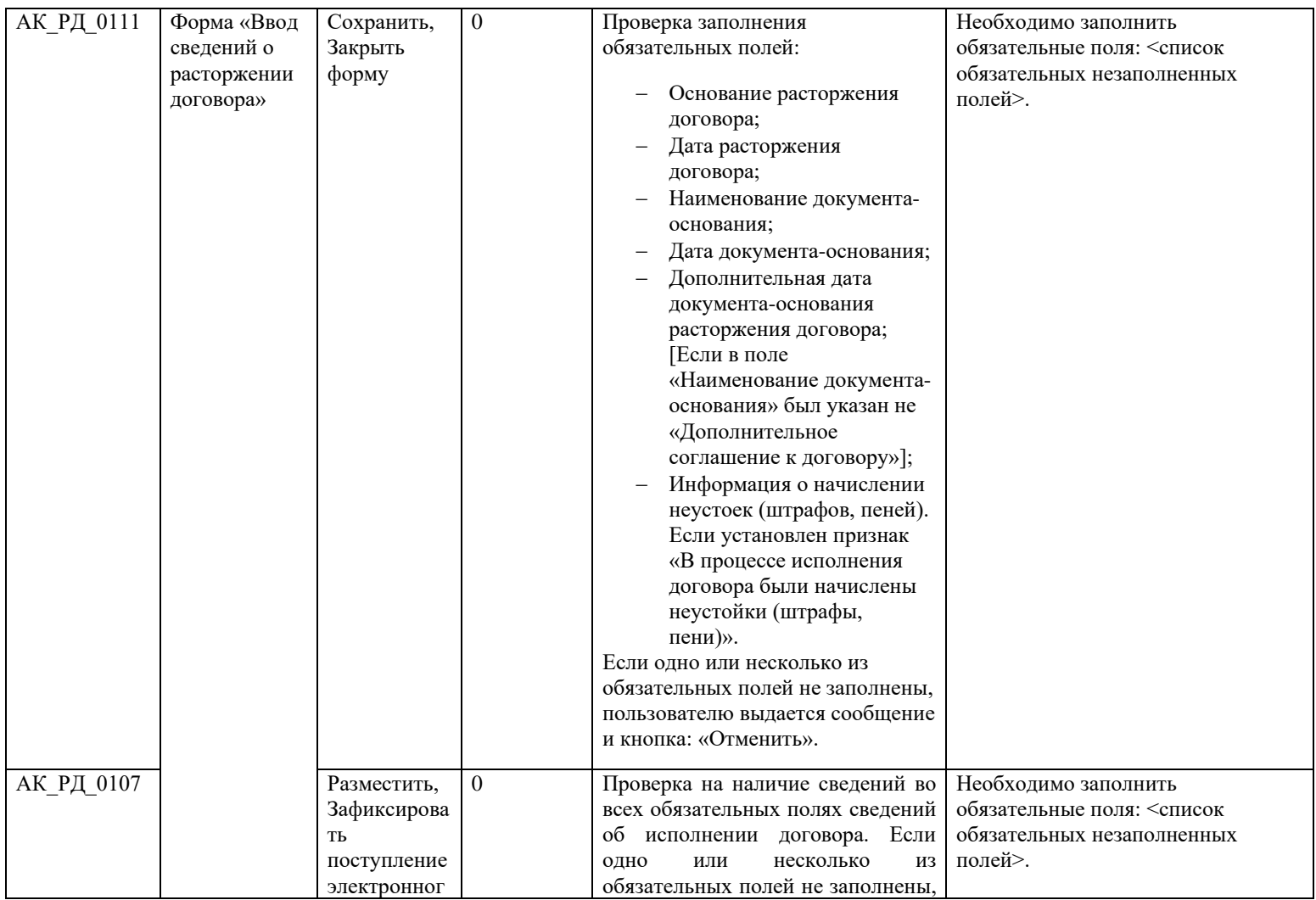

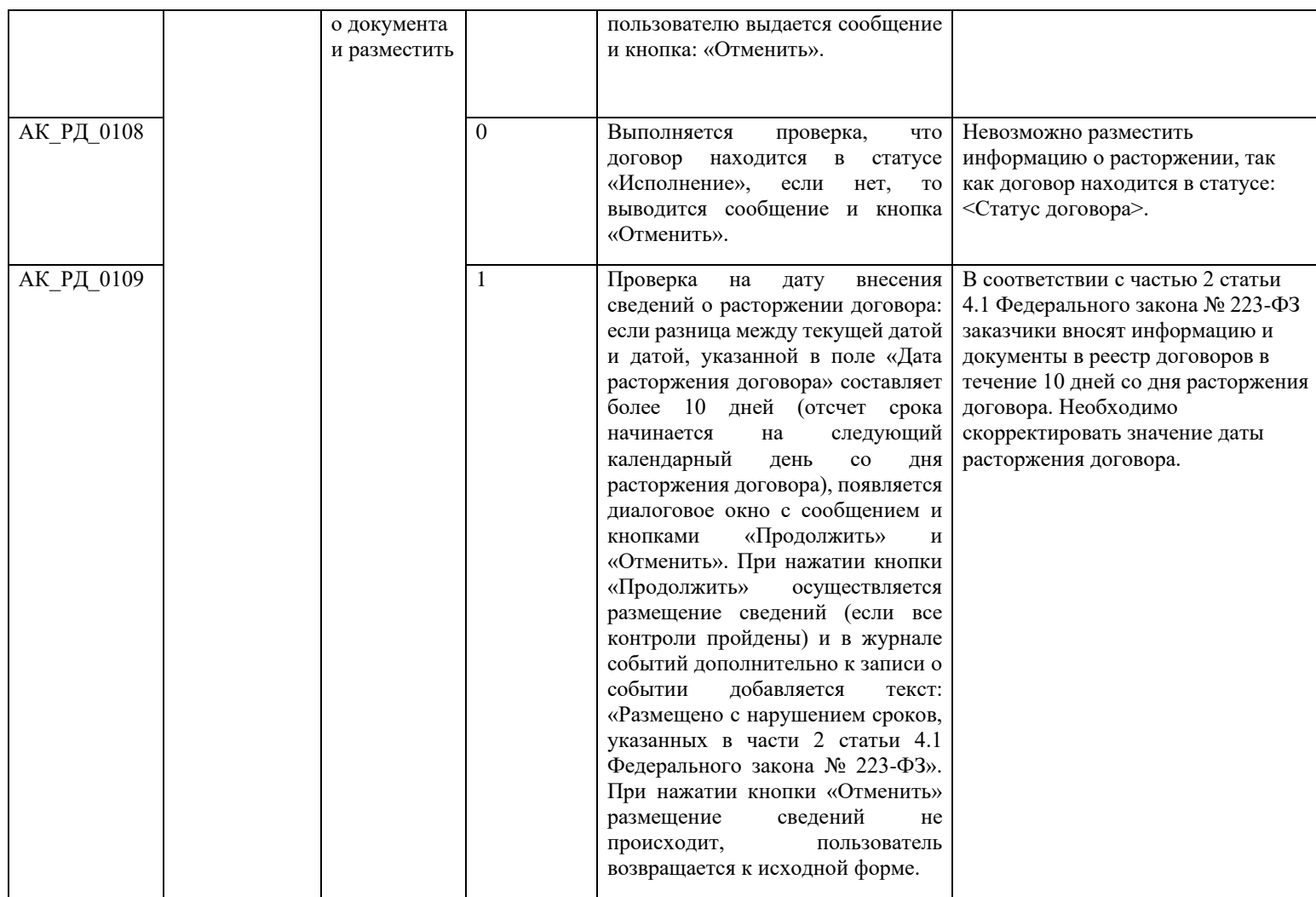

<span id="page-590-0"></span>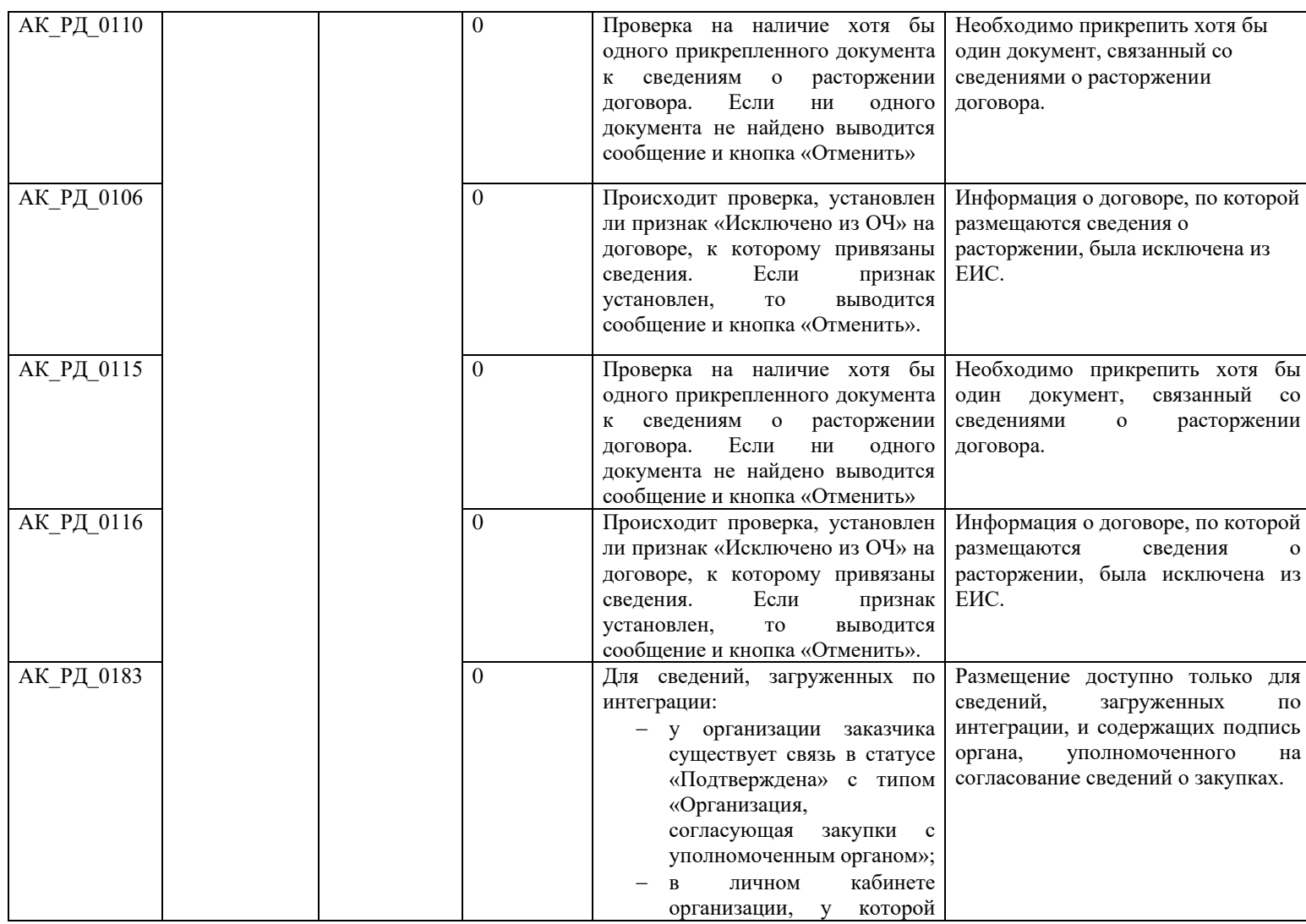

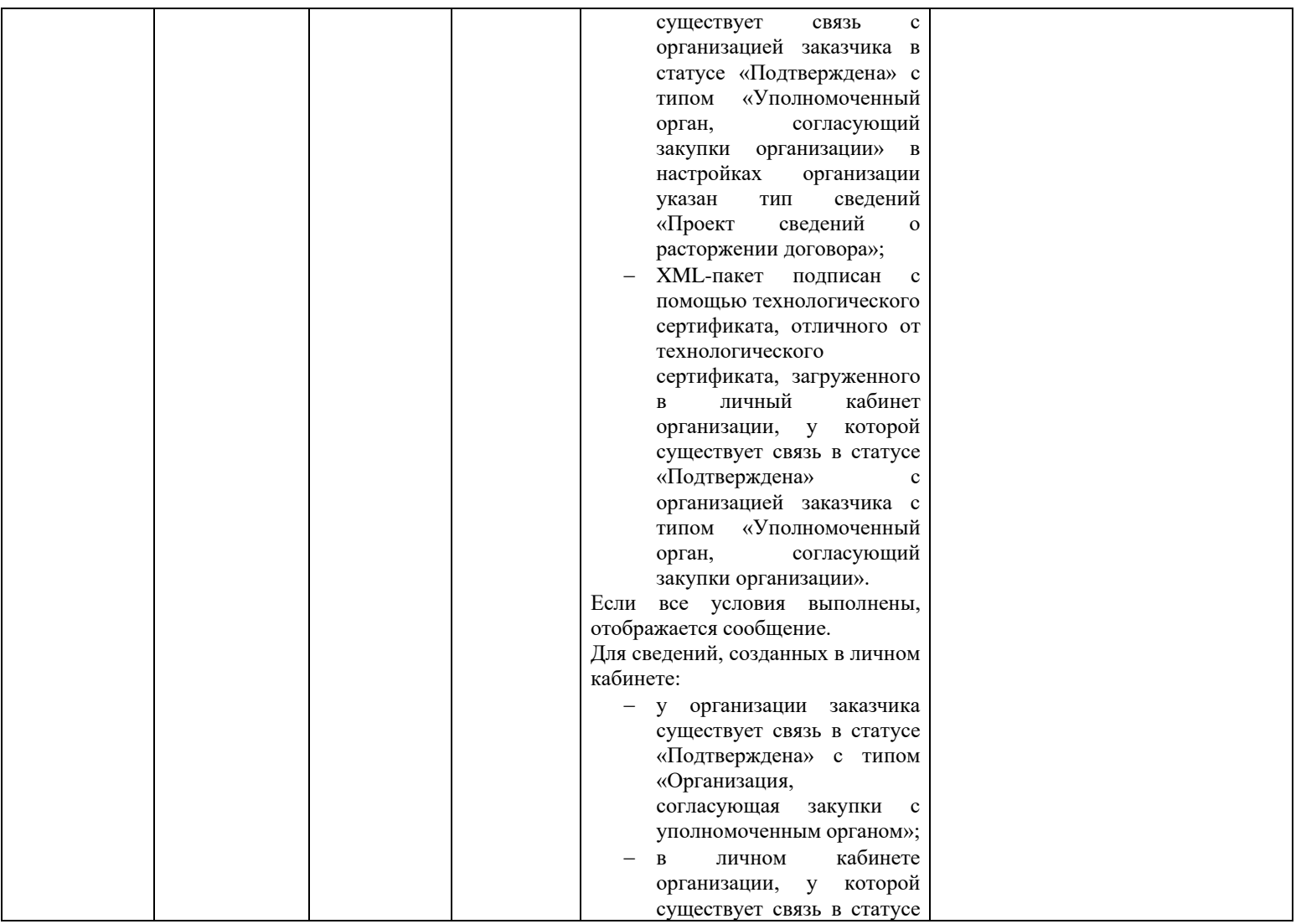

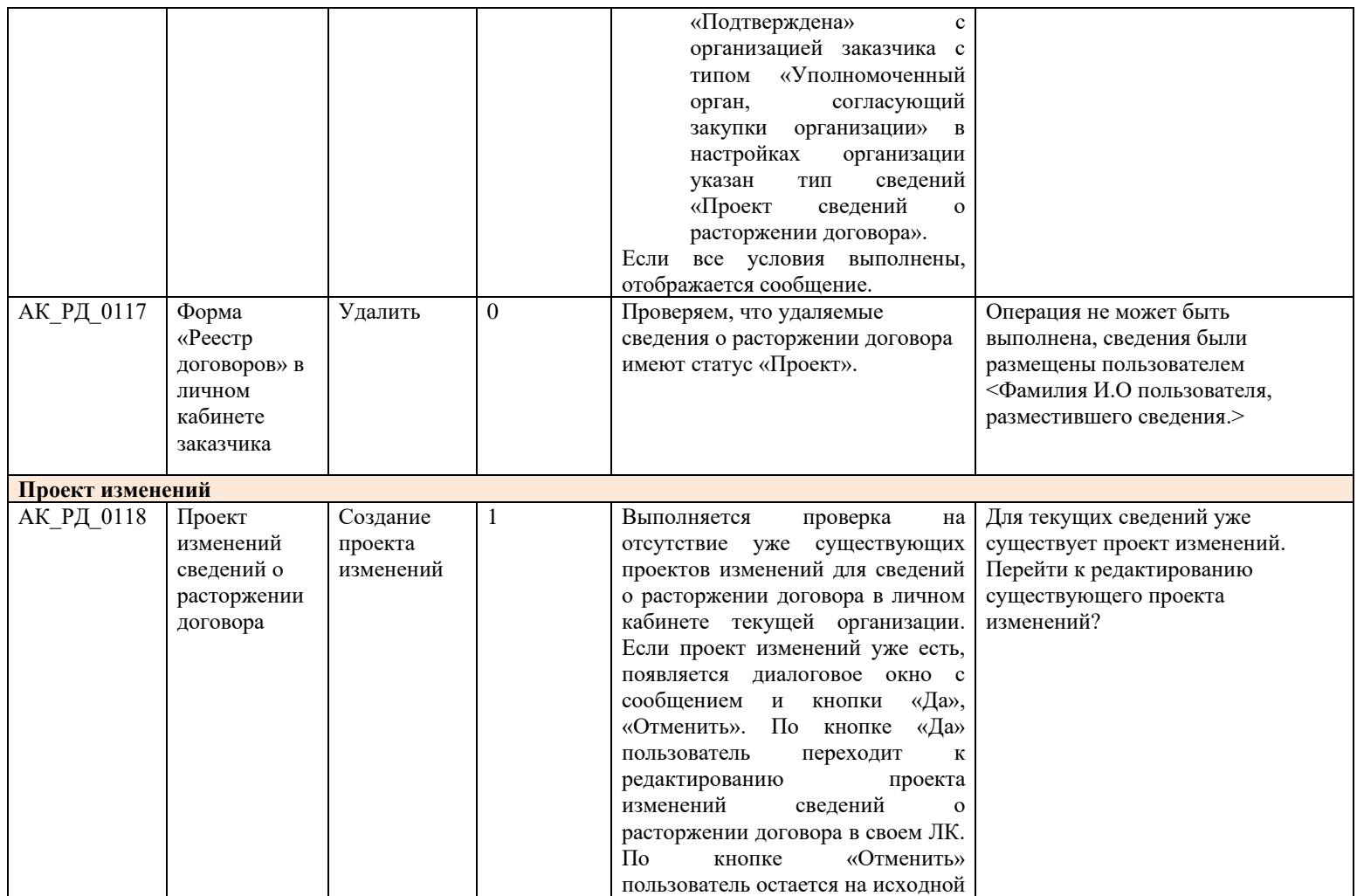

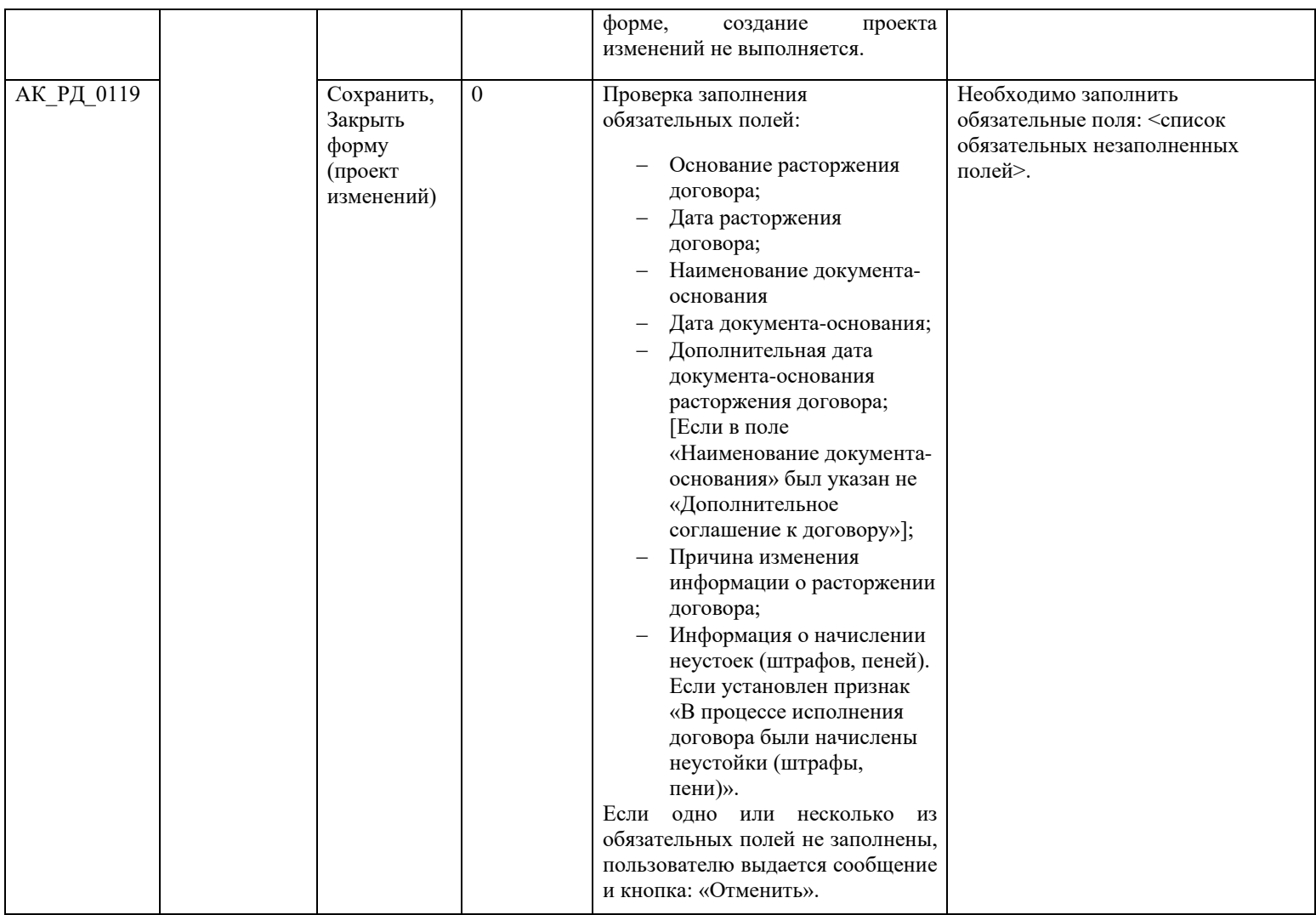

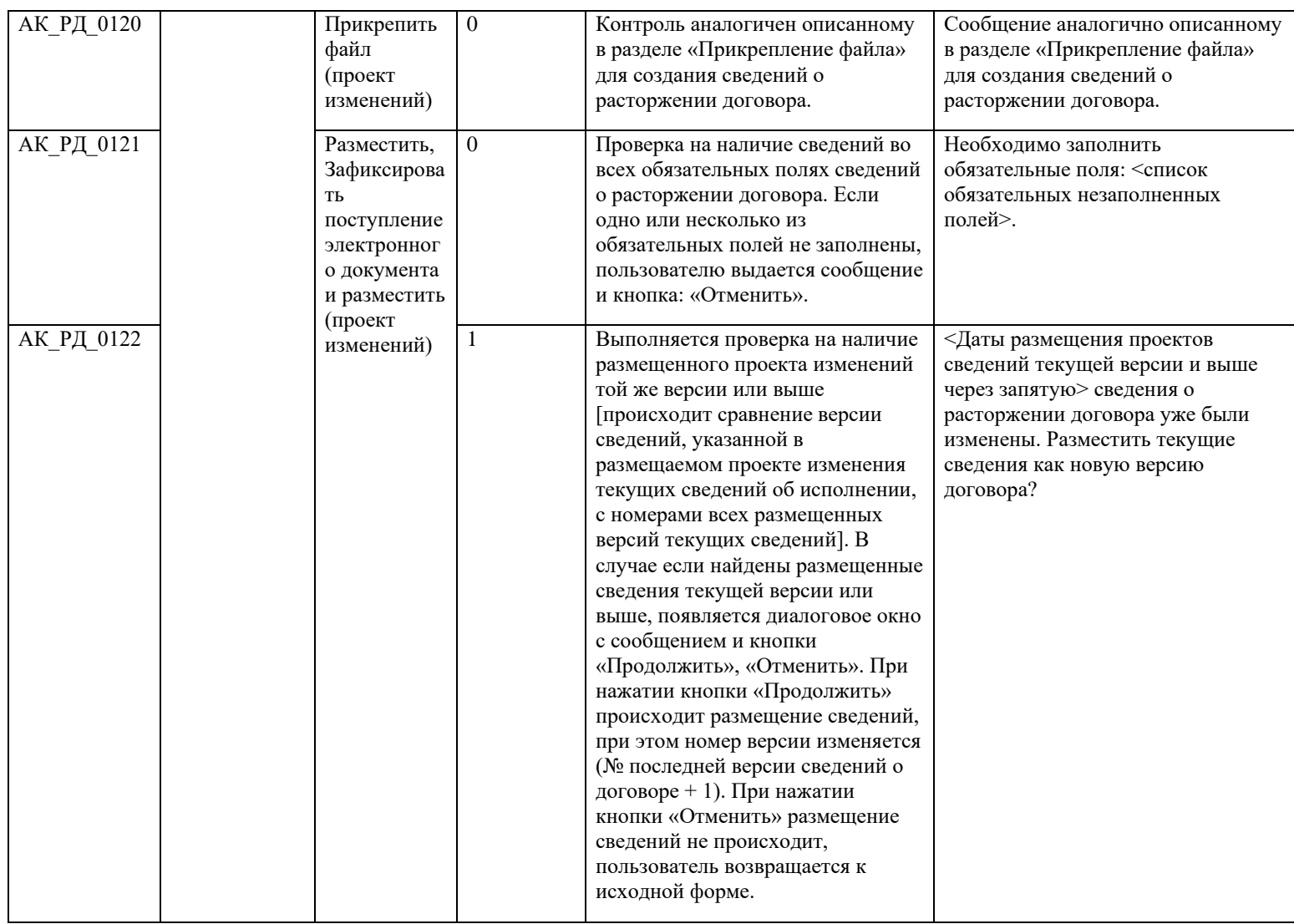

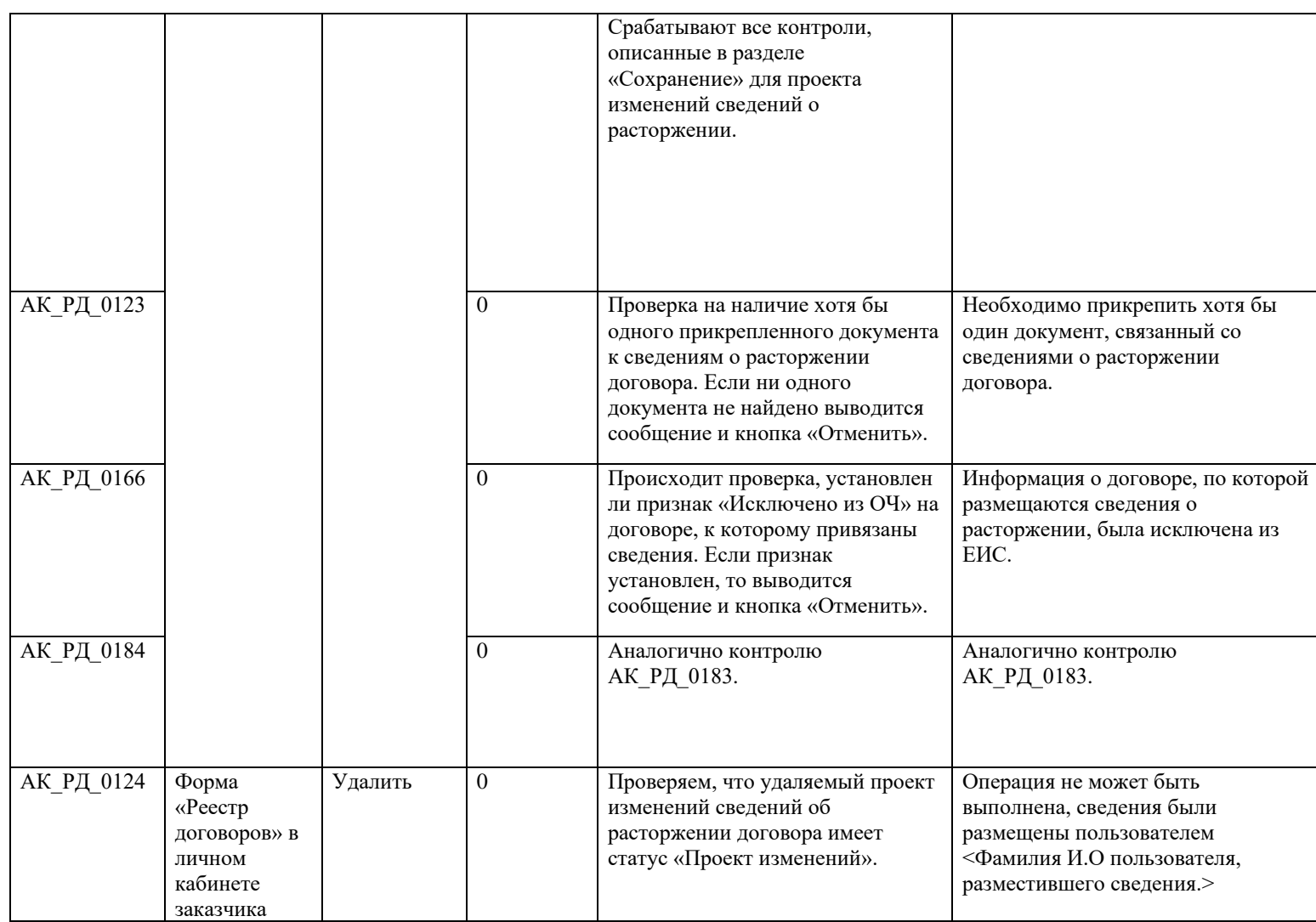

## **3.14 Контроли при создании и размещении сведений о договорах с субподрядчиками (вызываются при загрузке по интеграции)**

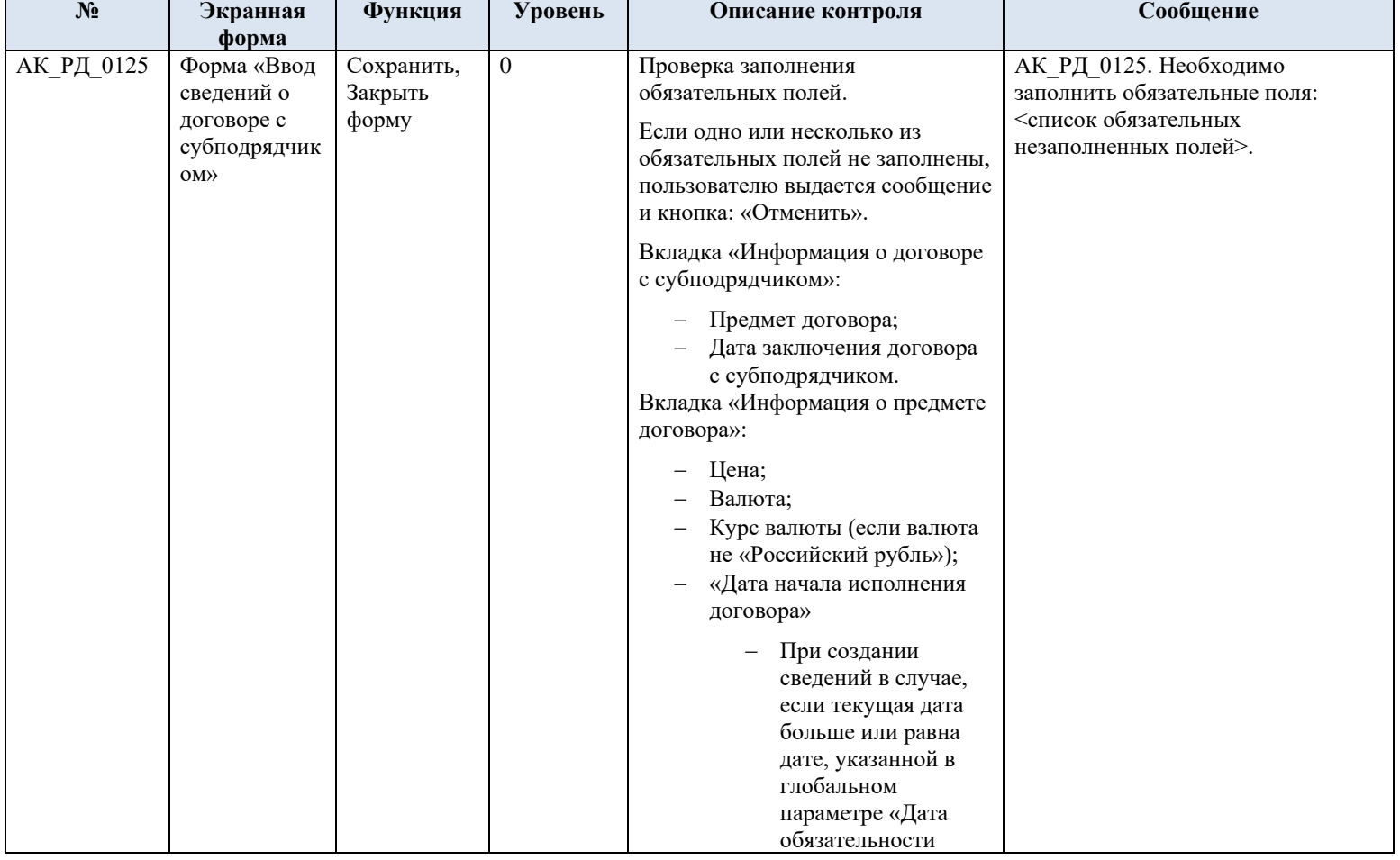

Таблица 15 – Выполнение контролей при создании и размещении сведений о договорах с субподрядчиками

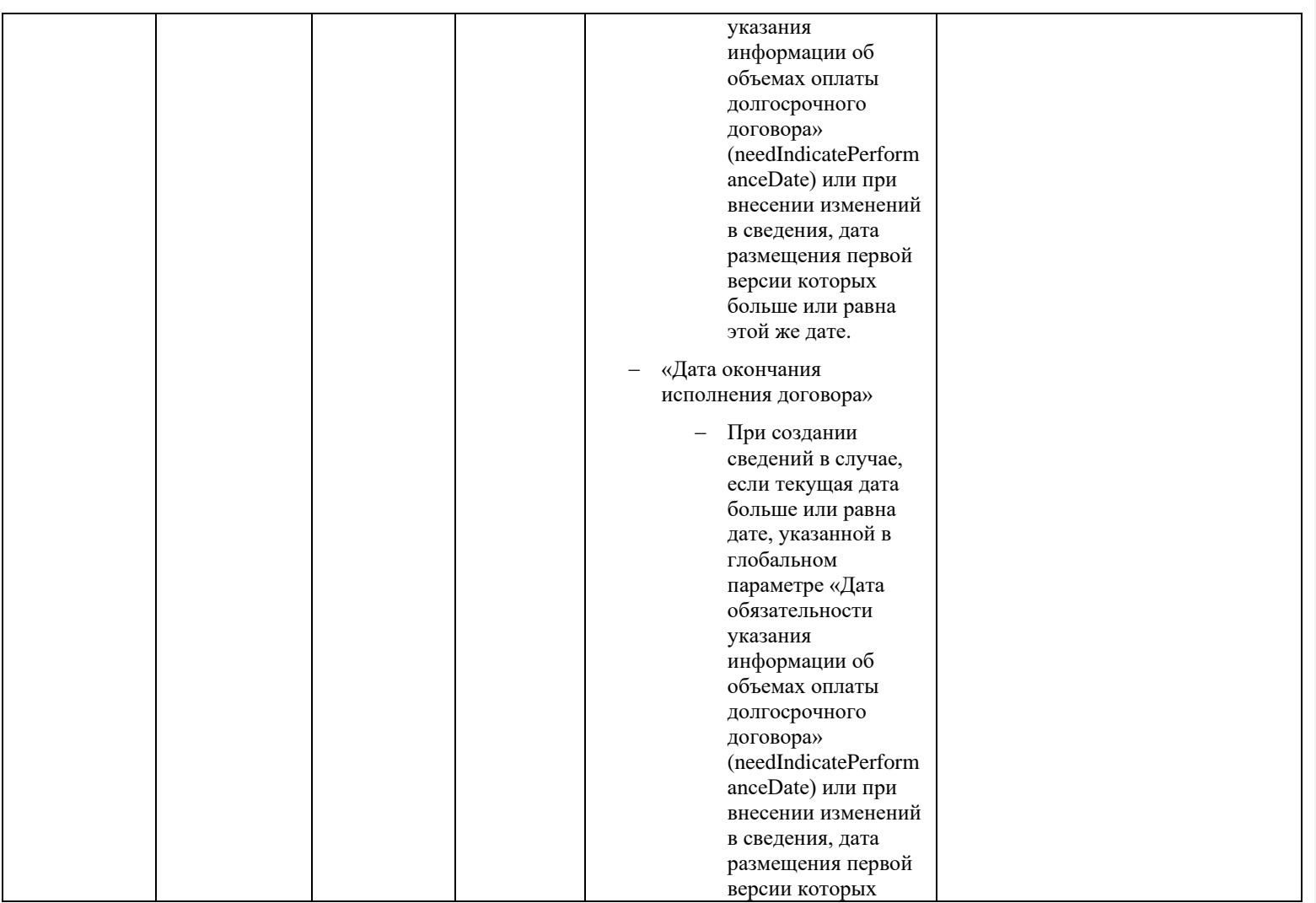

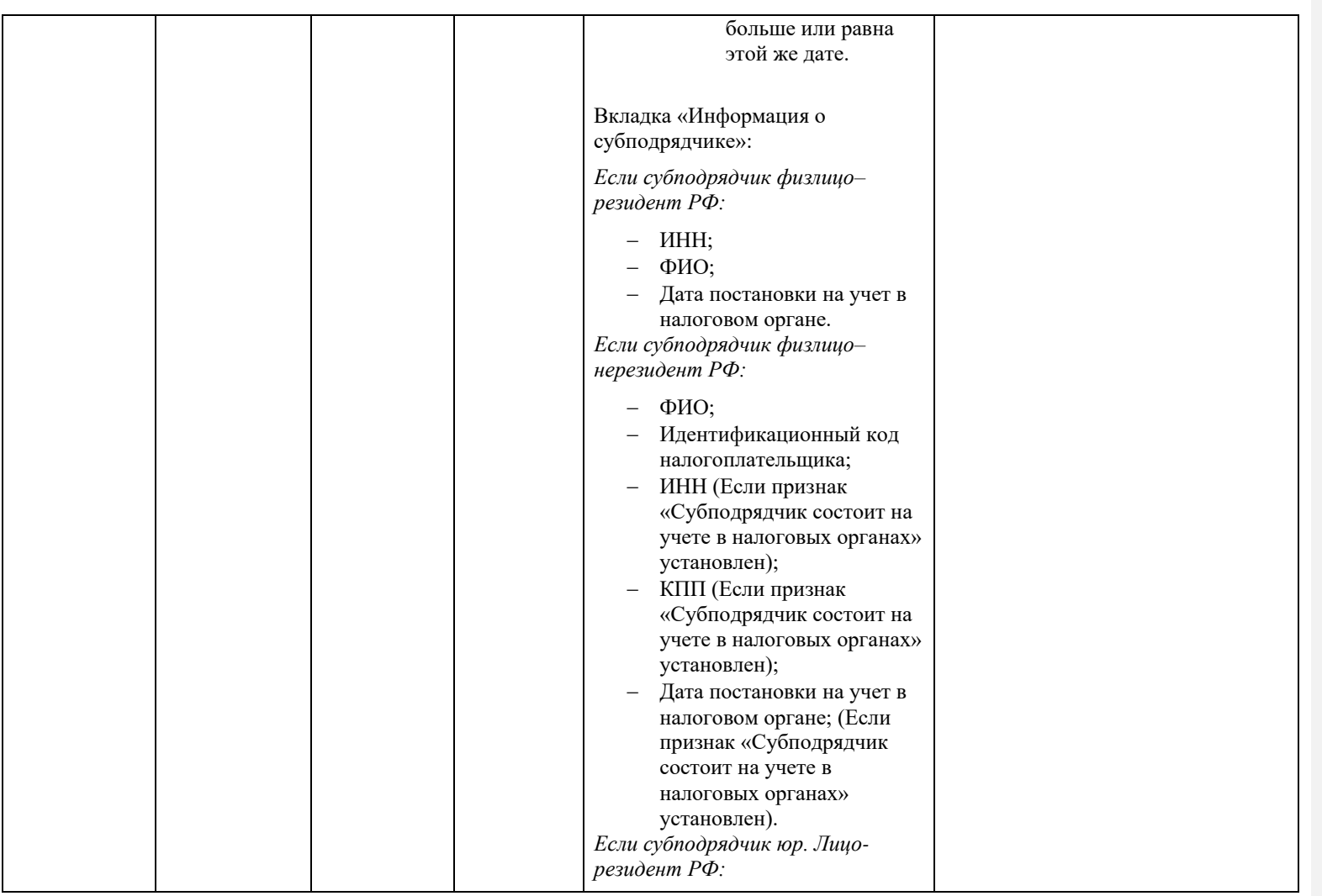

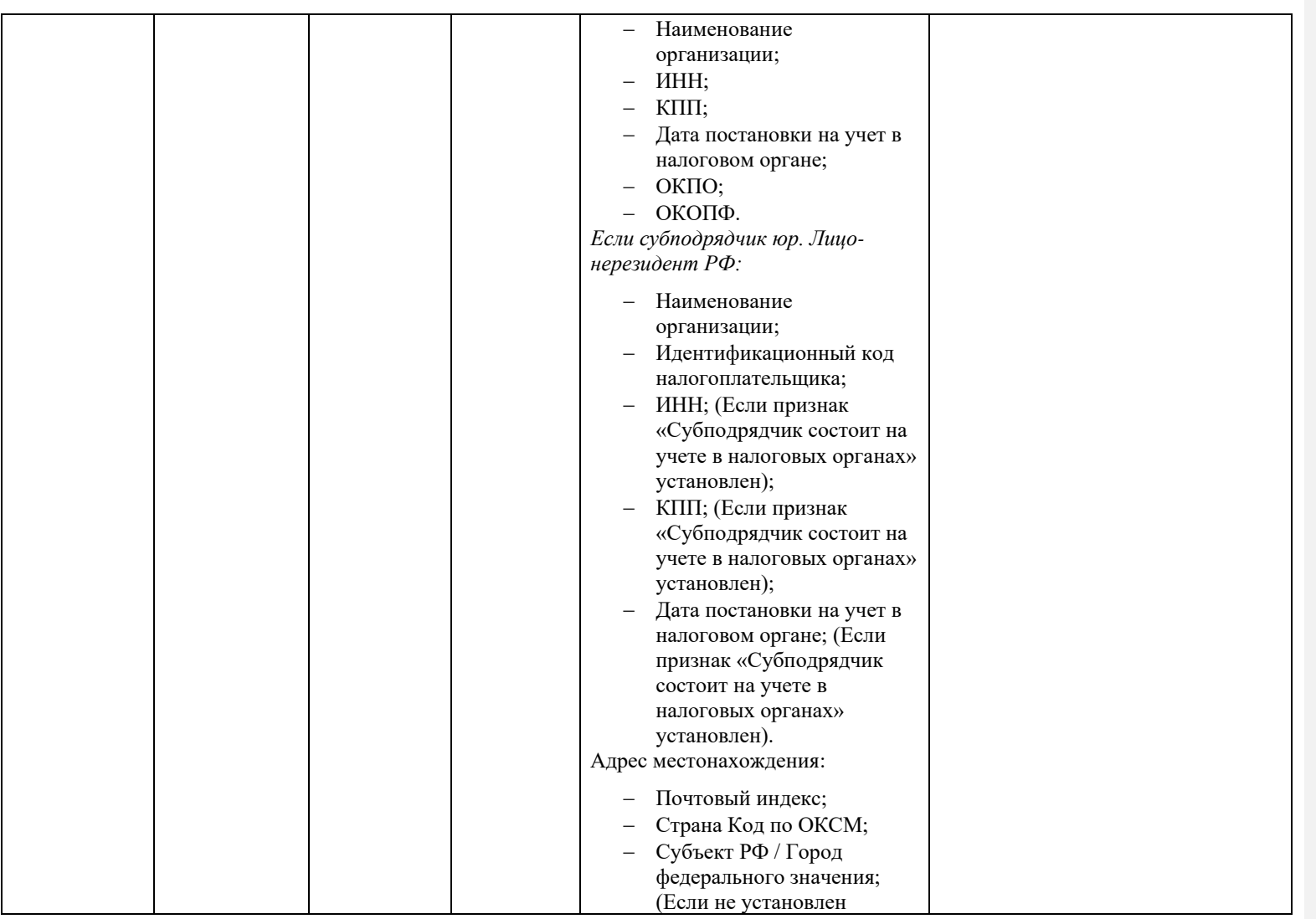

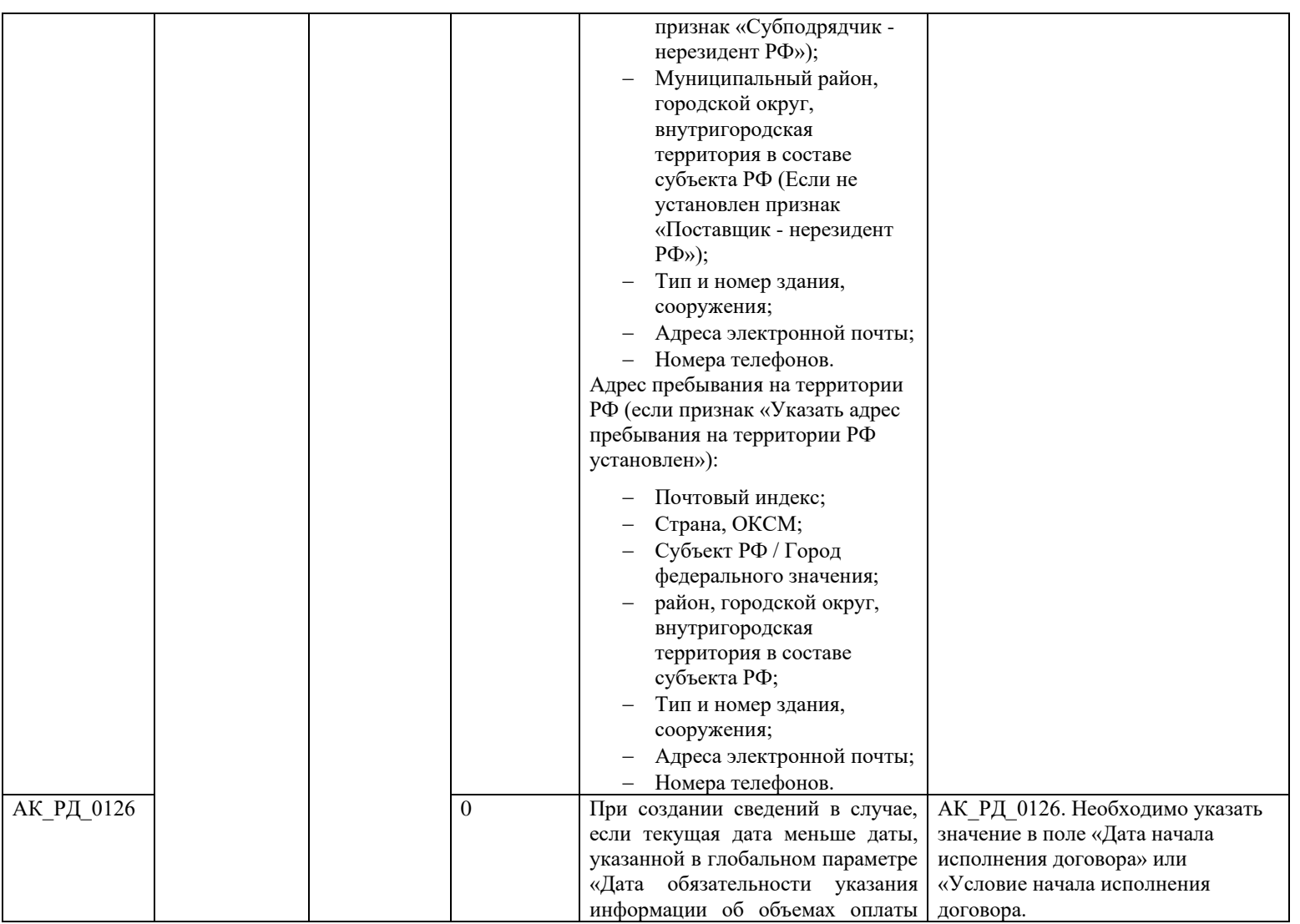

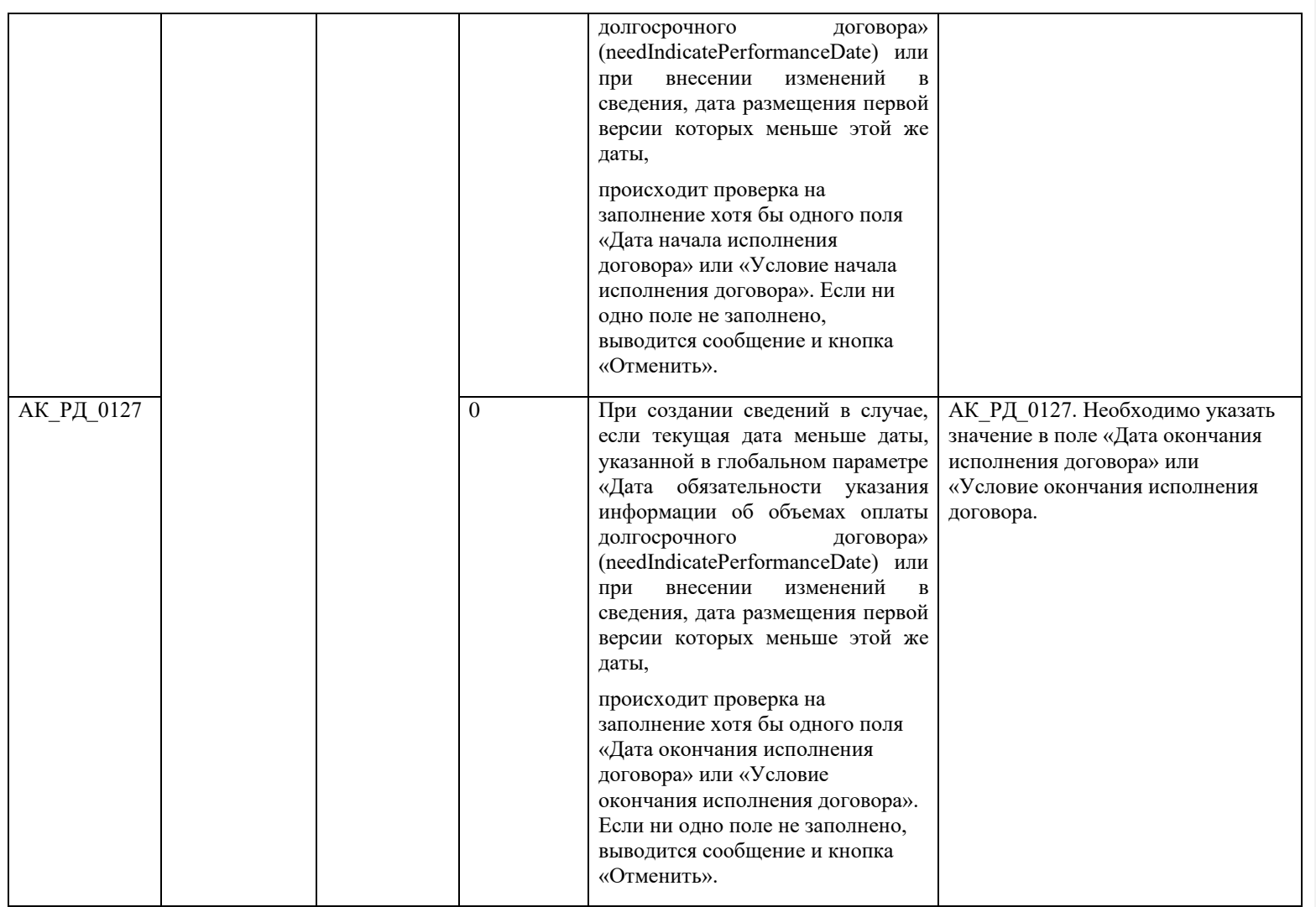

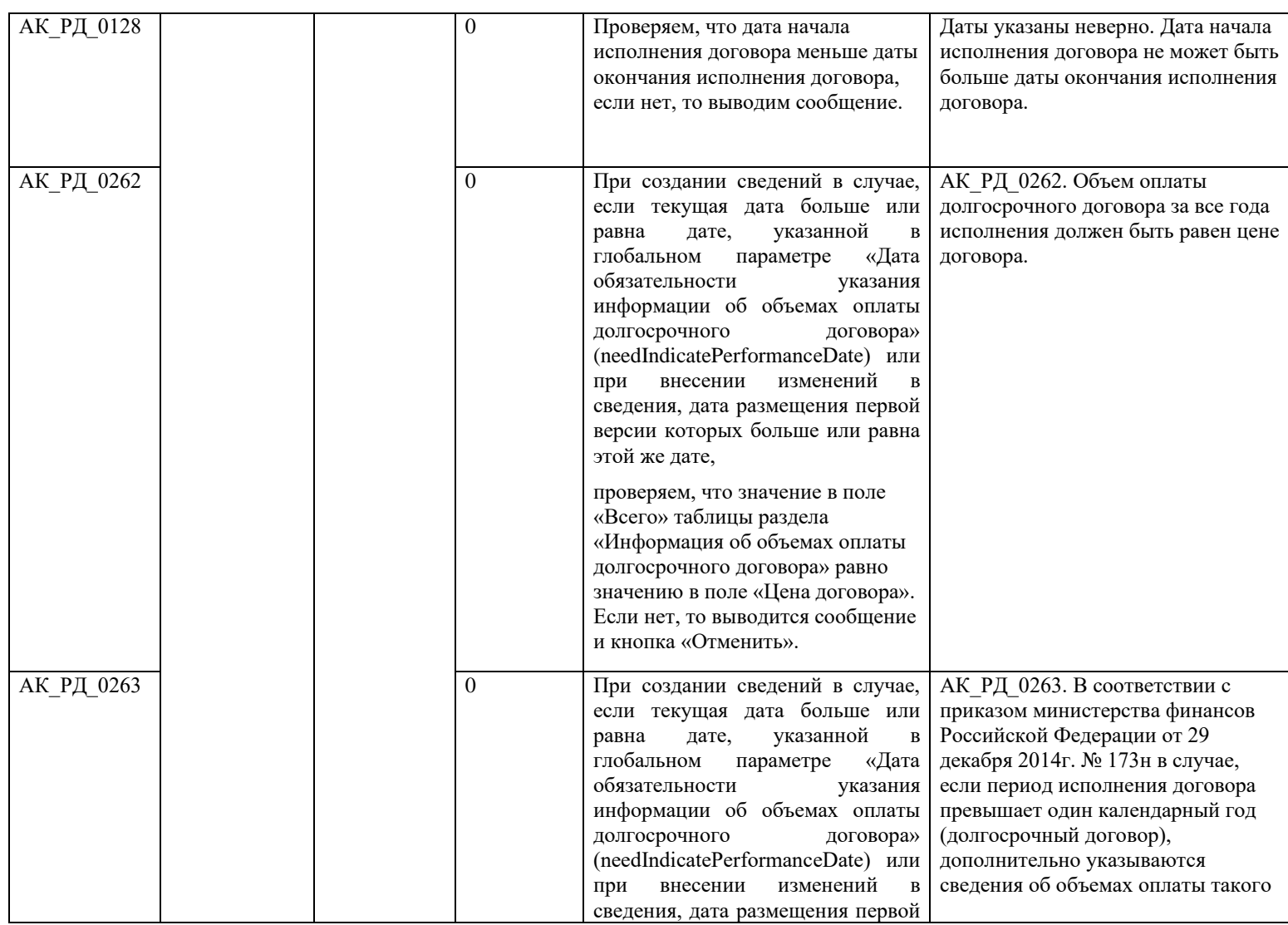

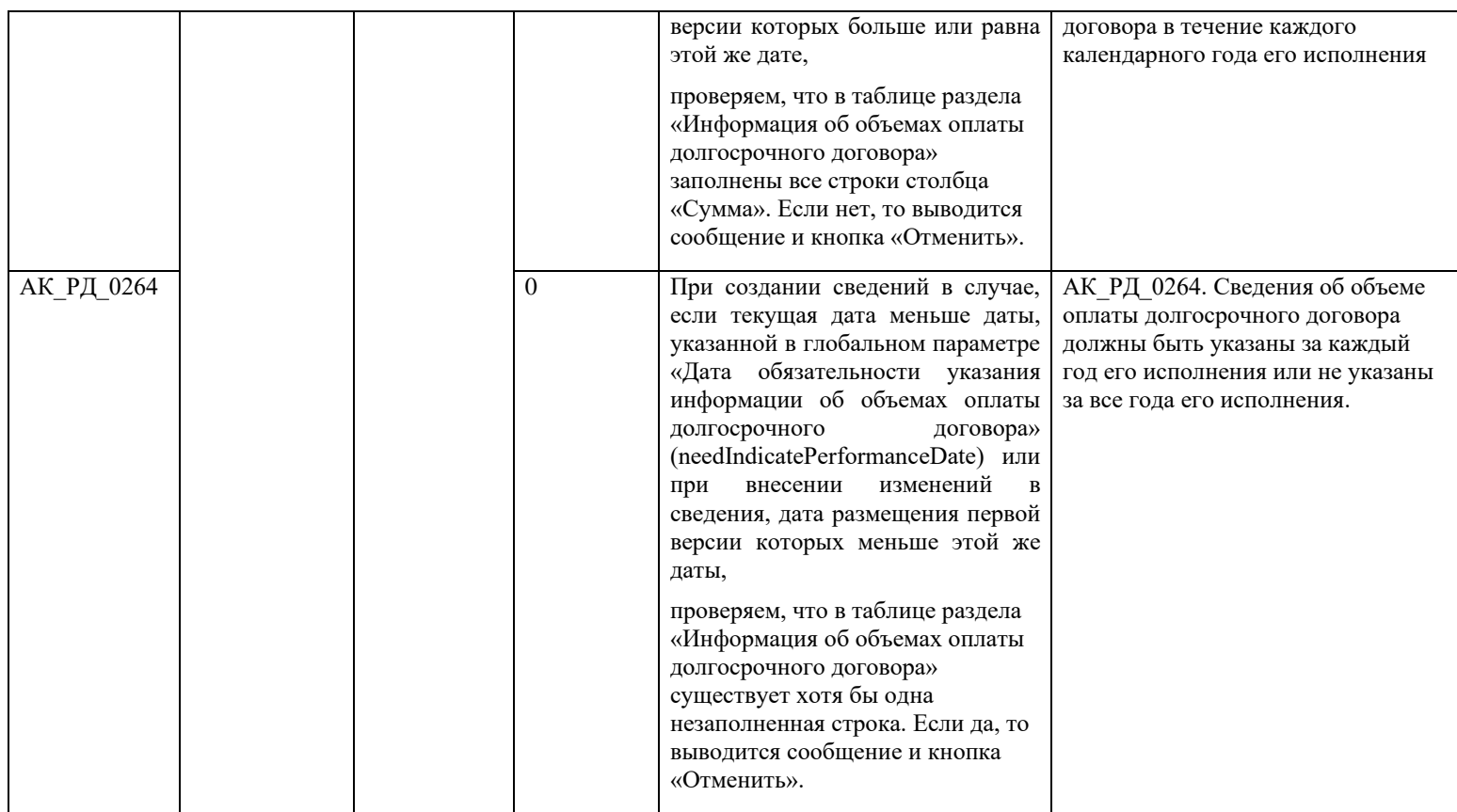

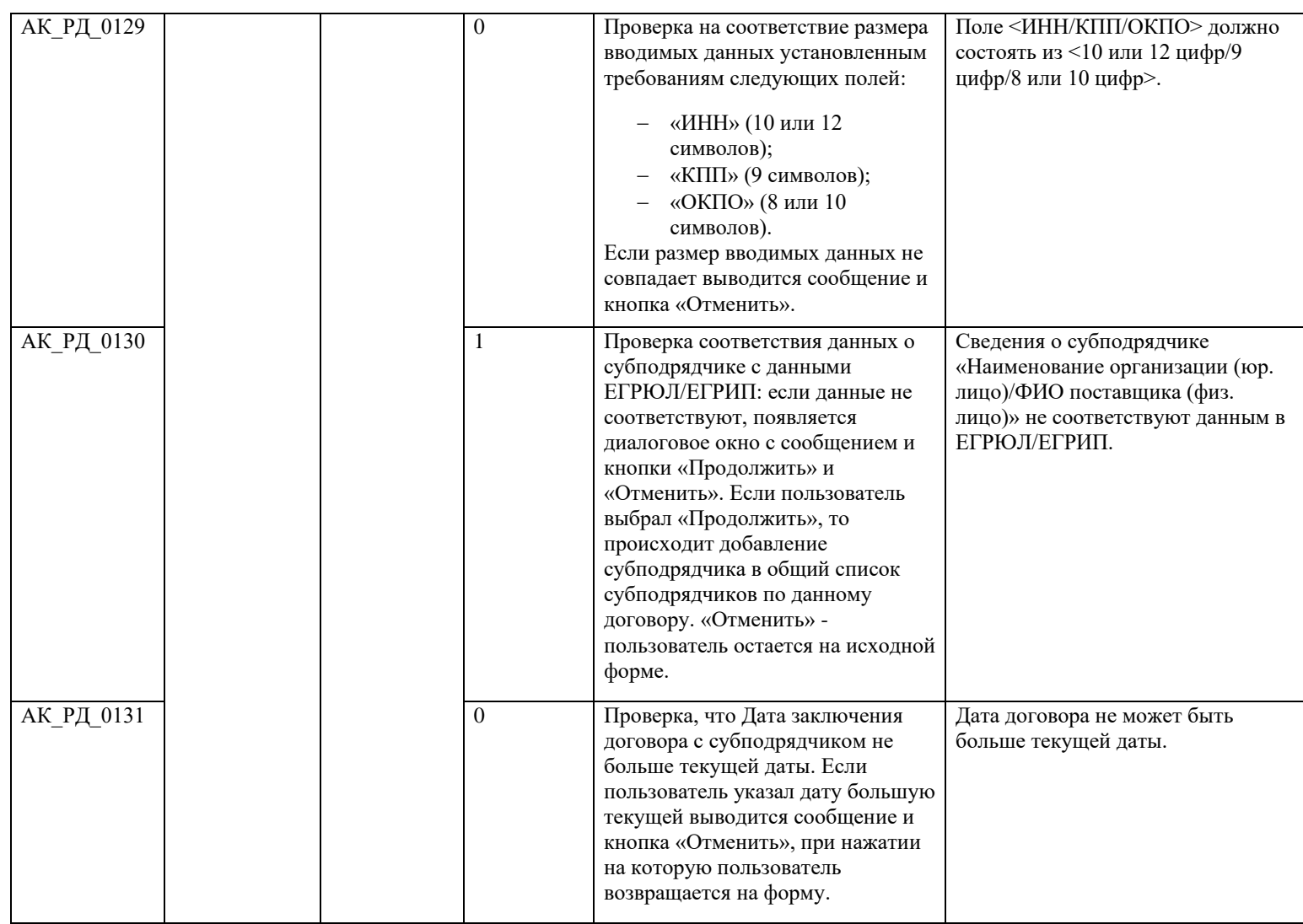

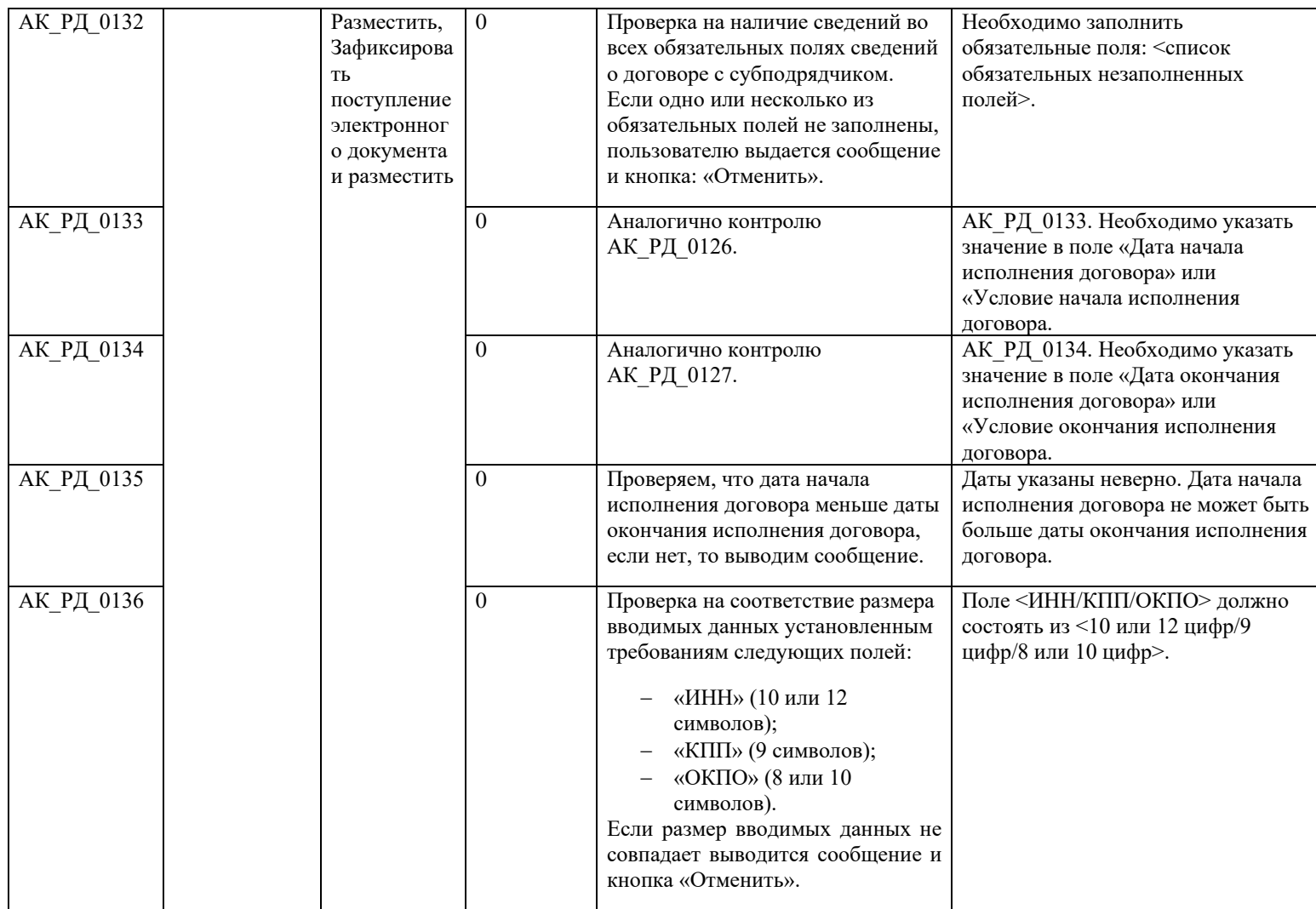

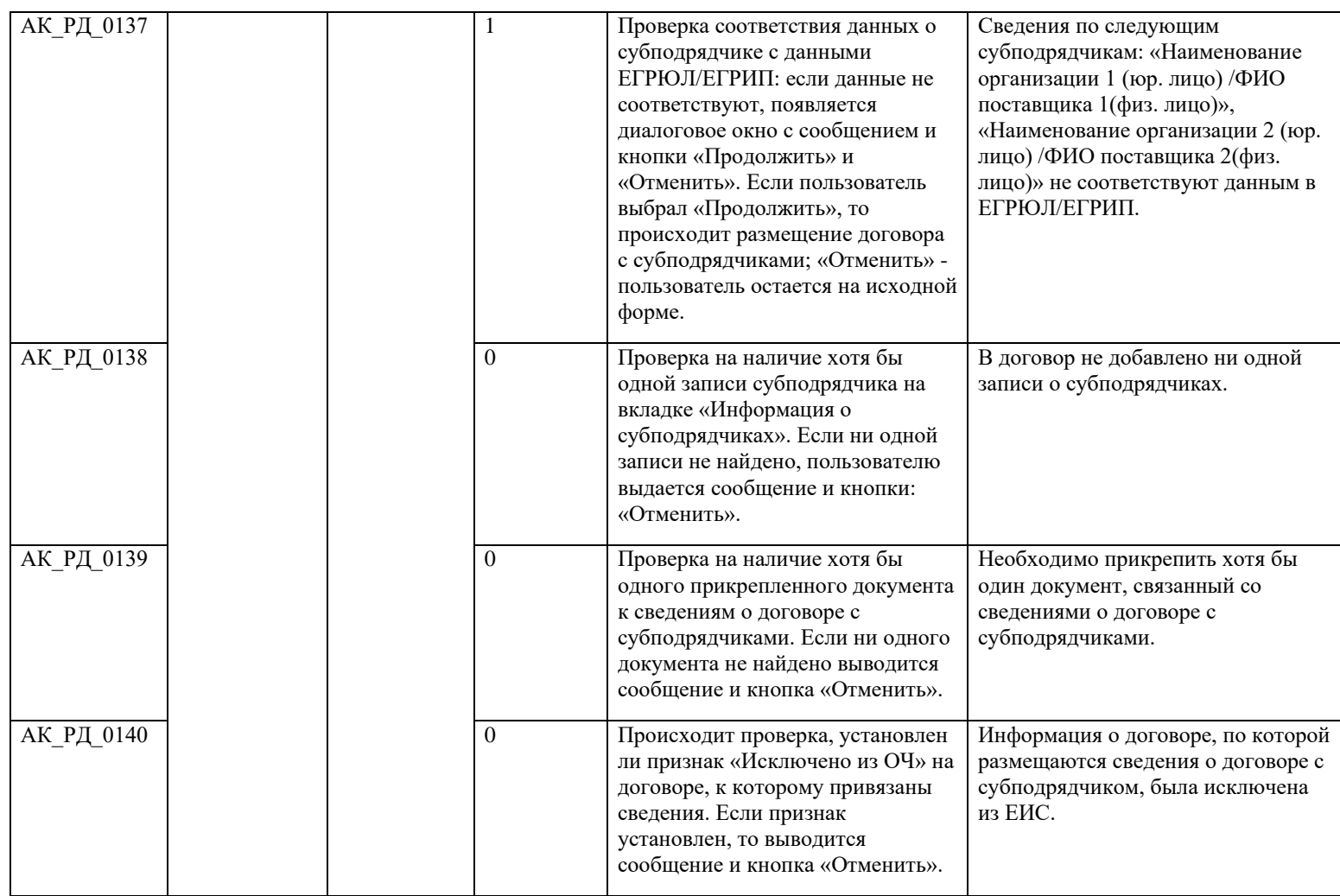

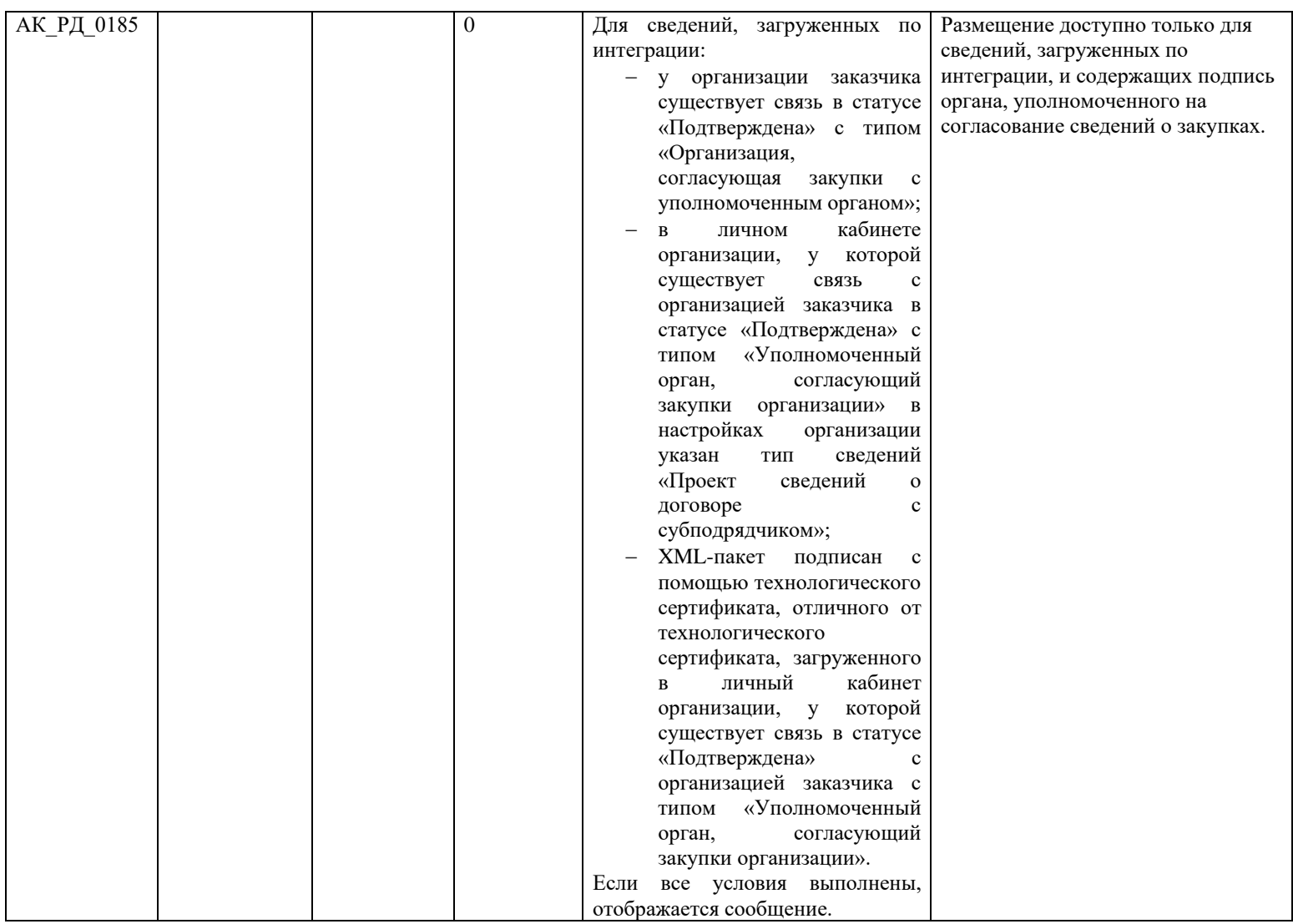

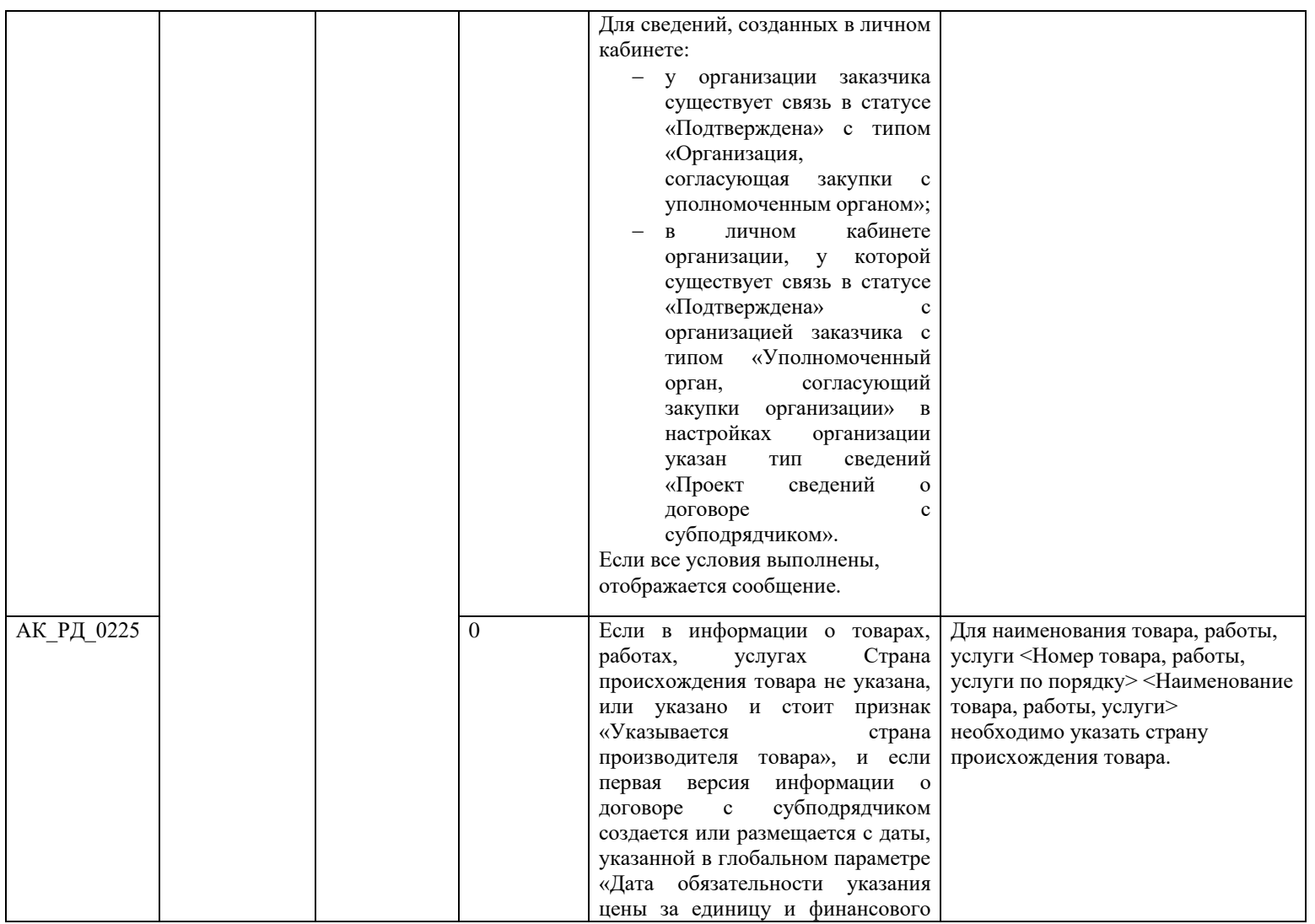

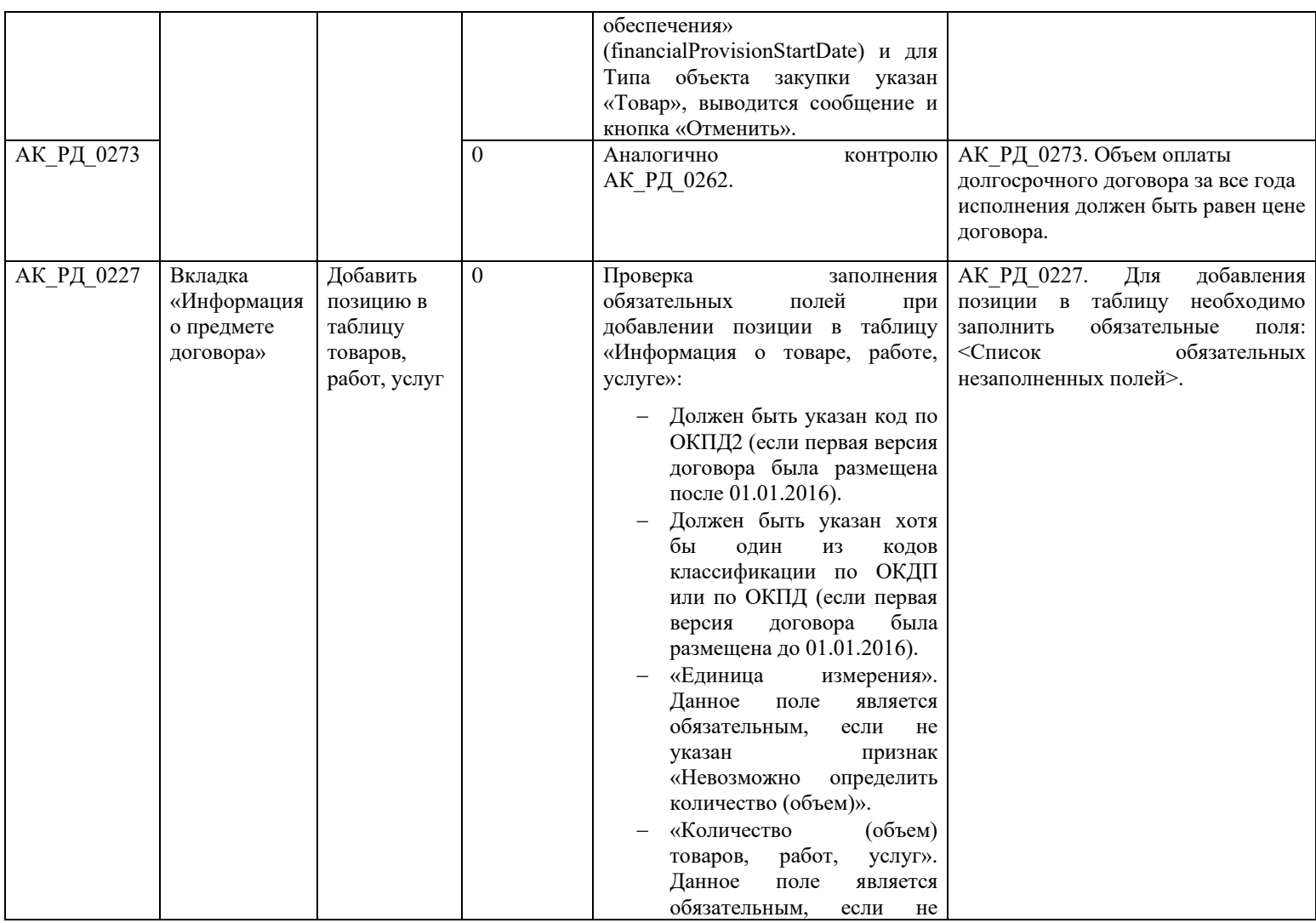

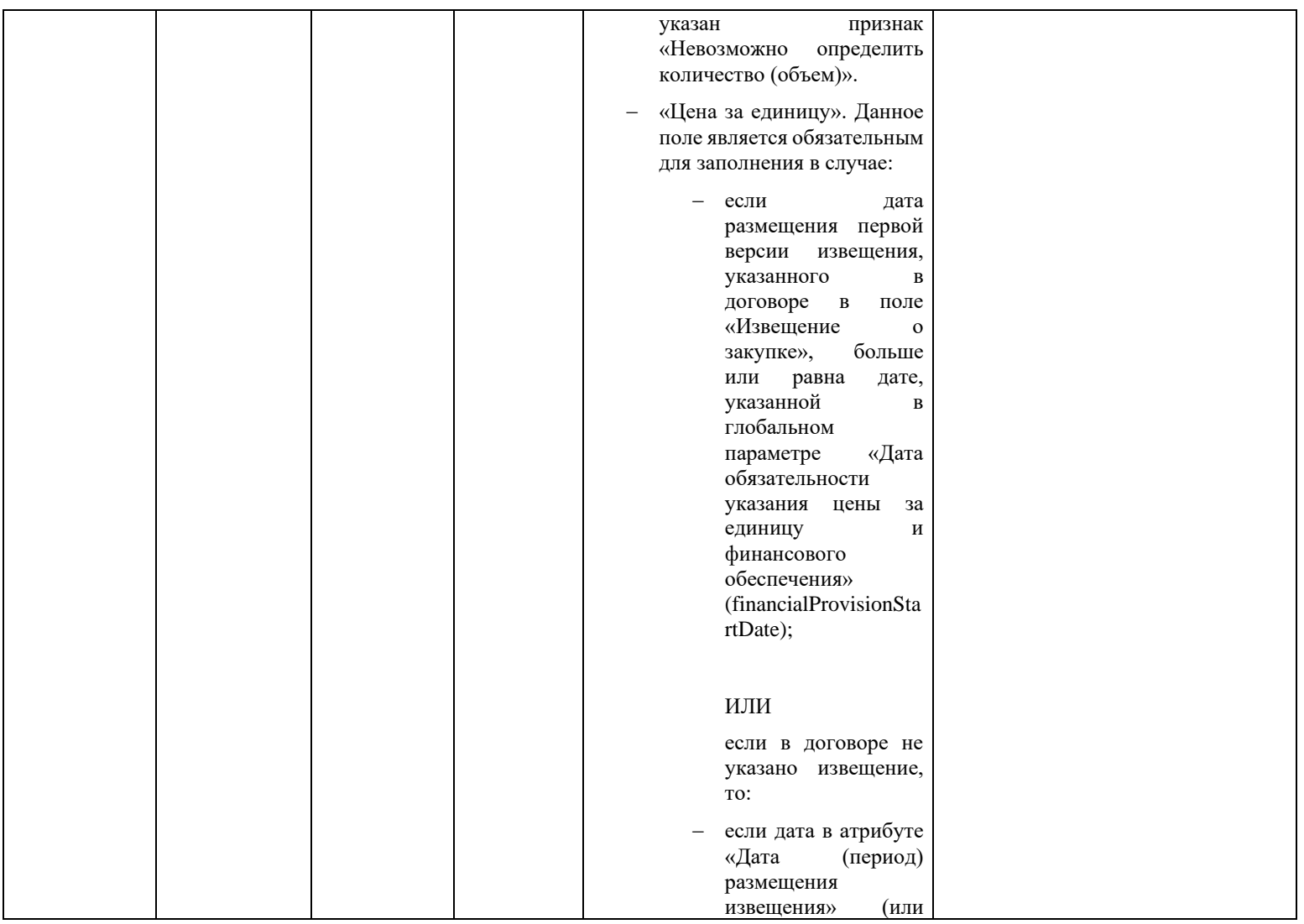

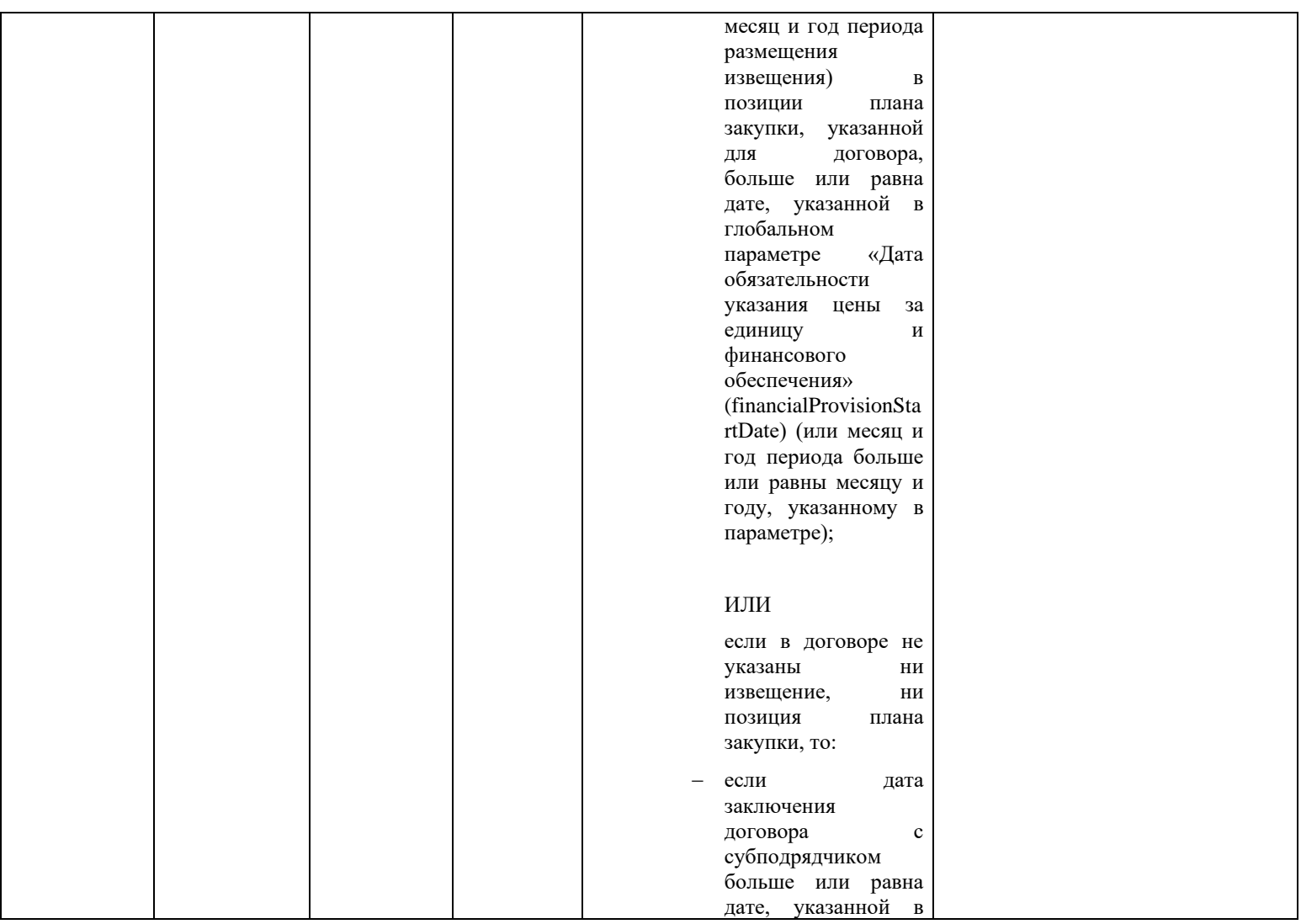
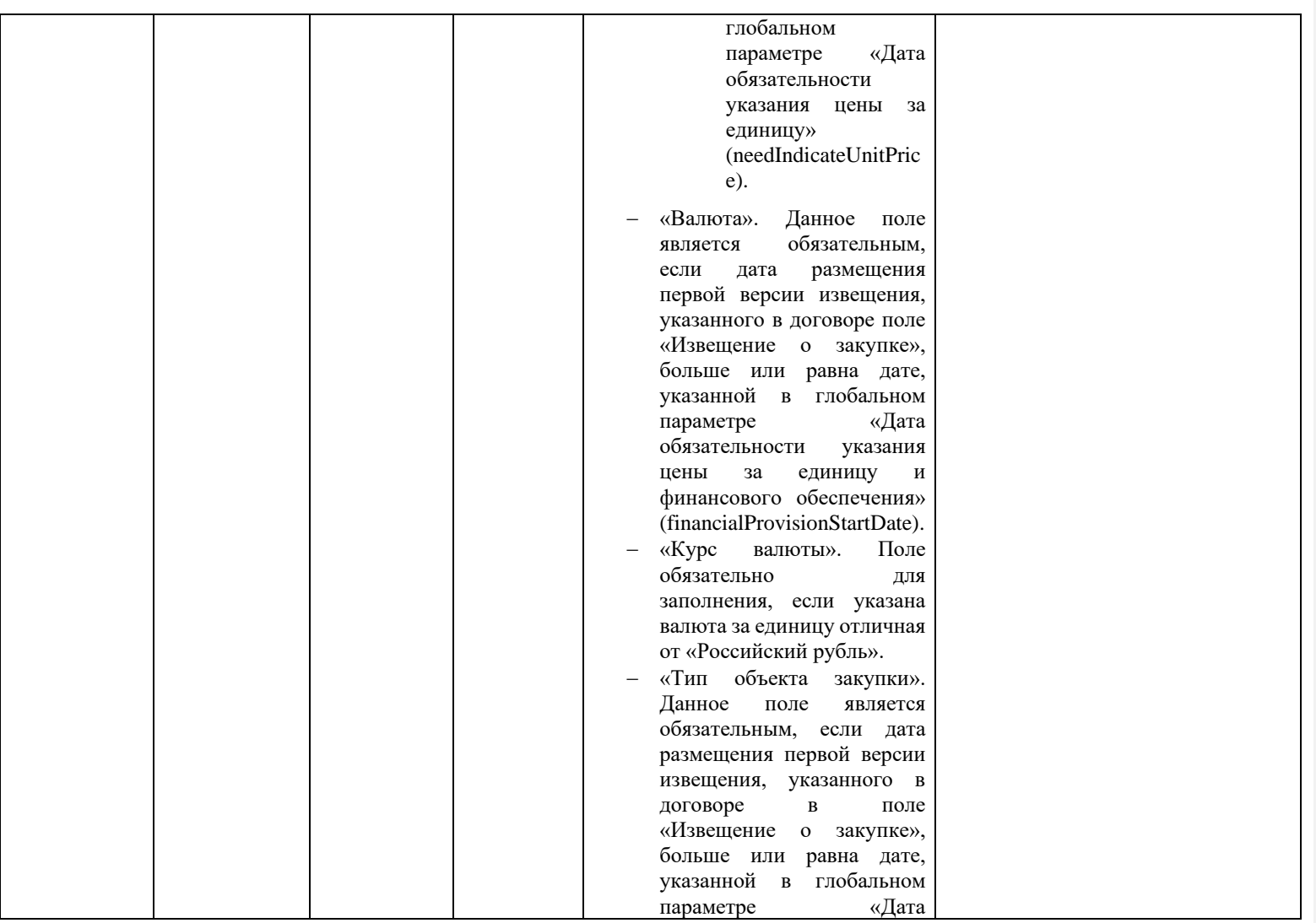

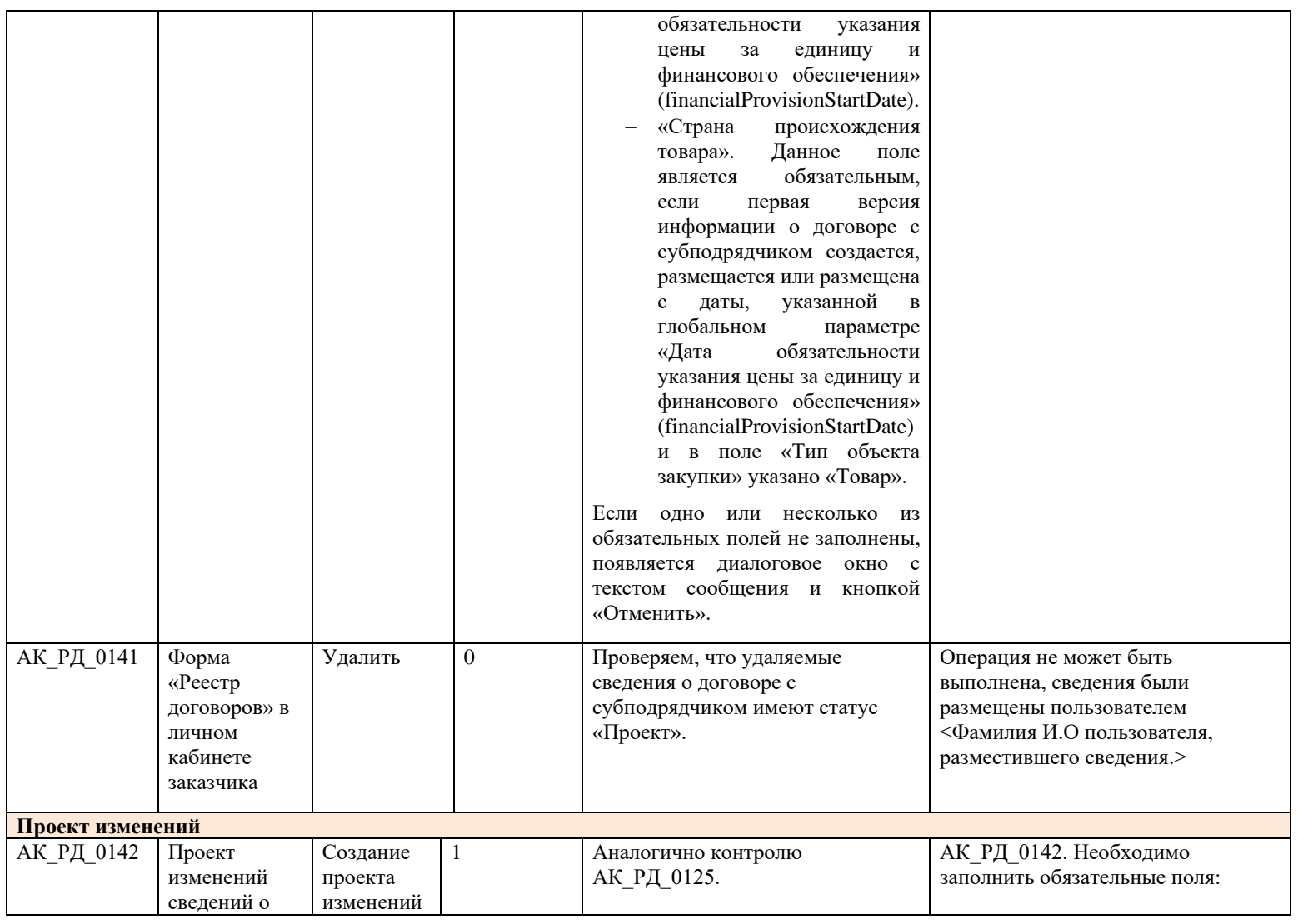

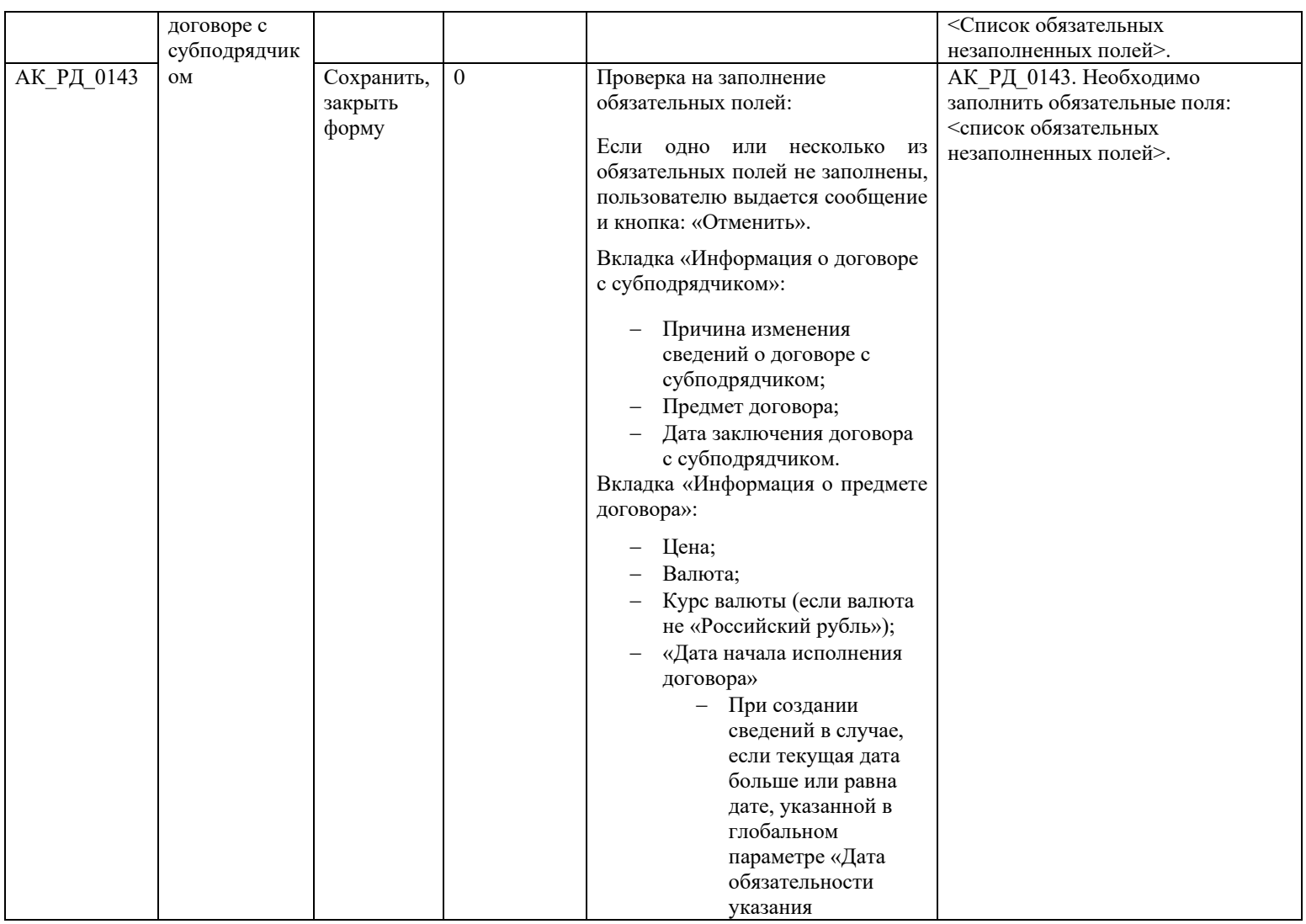

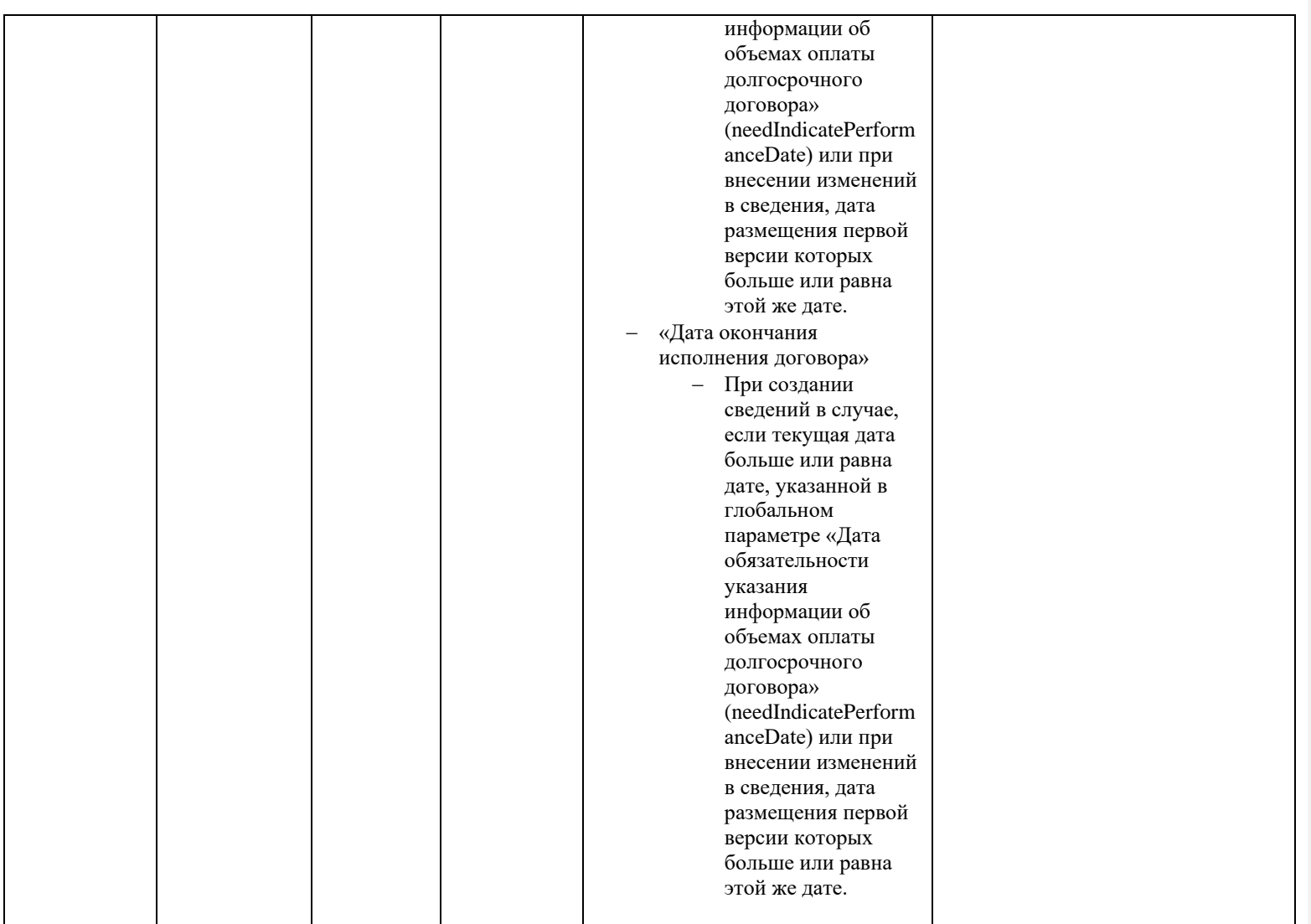

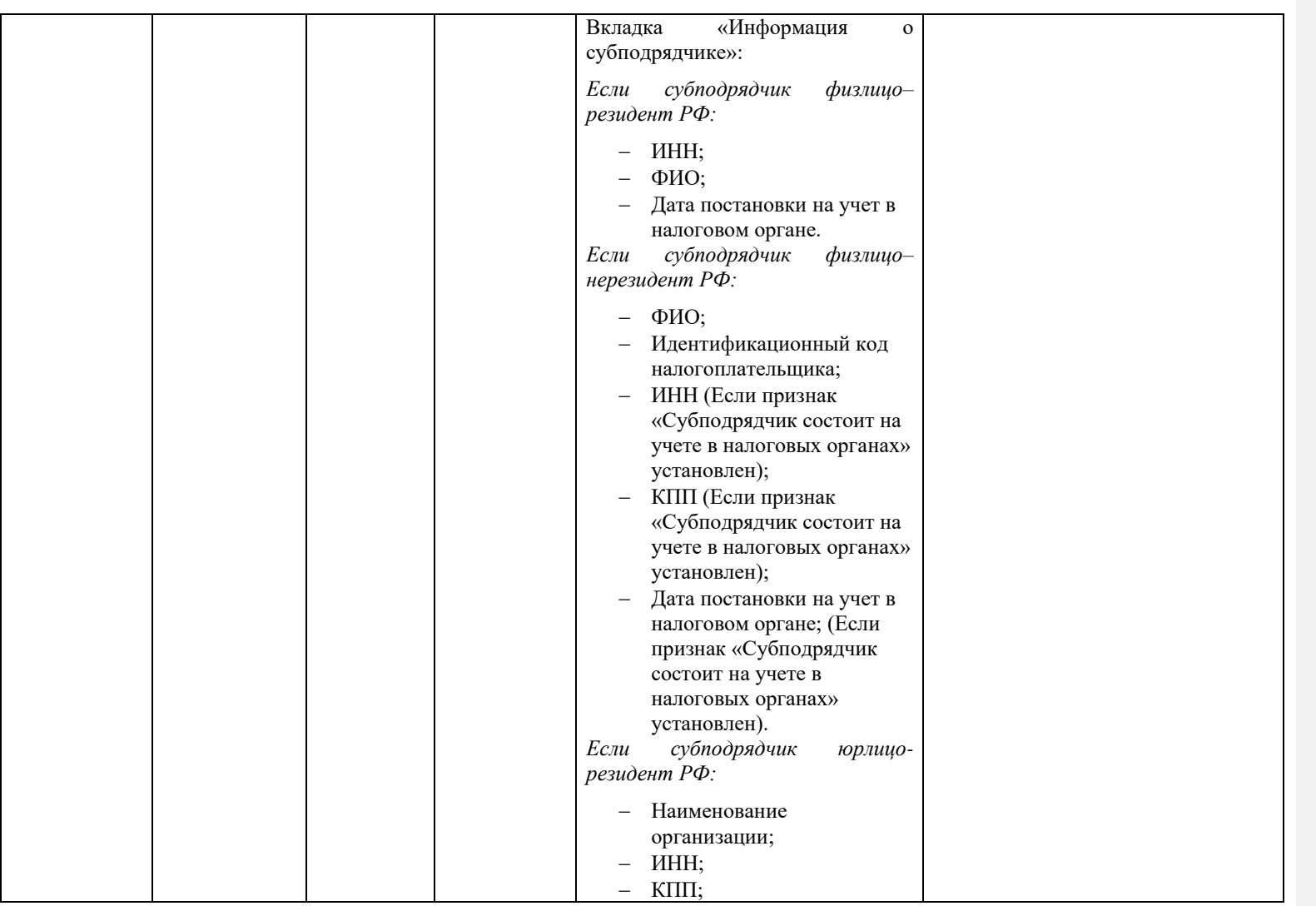

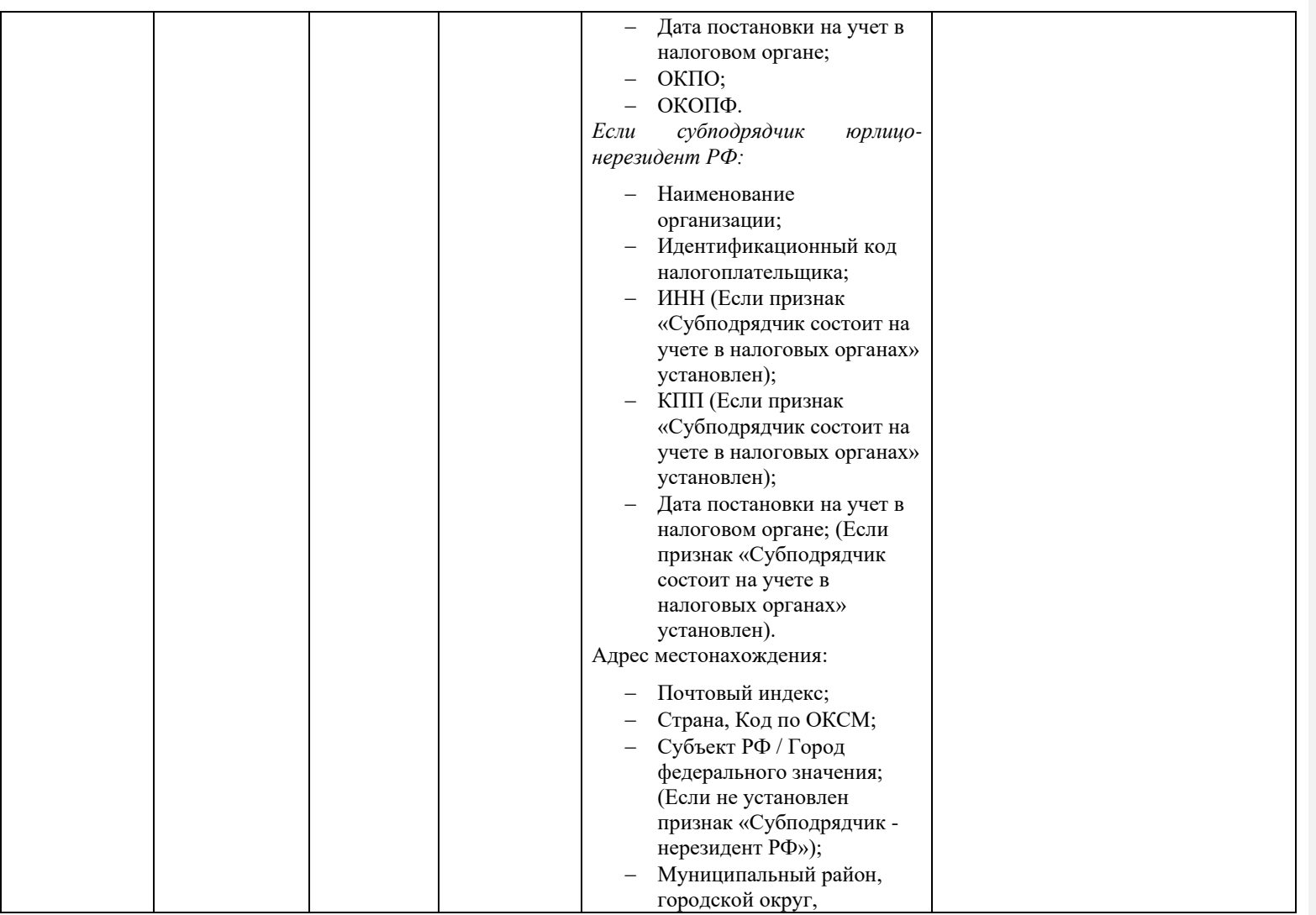

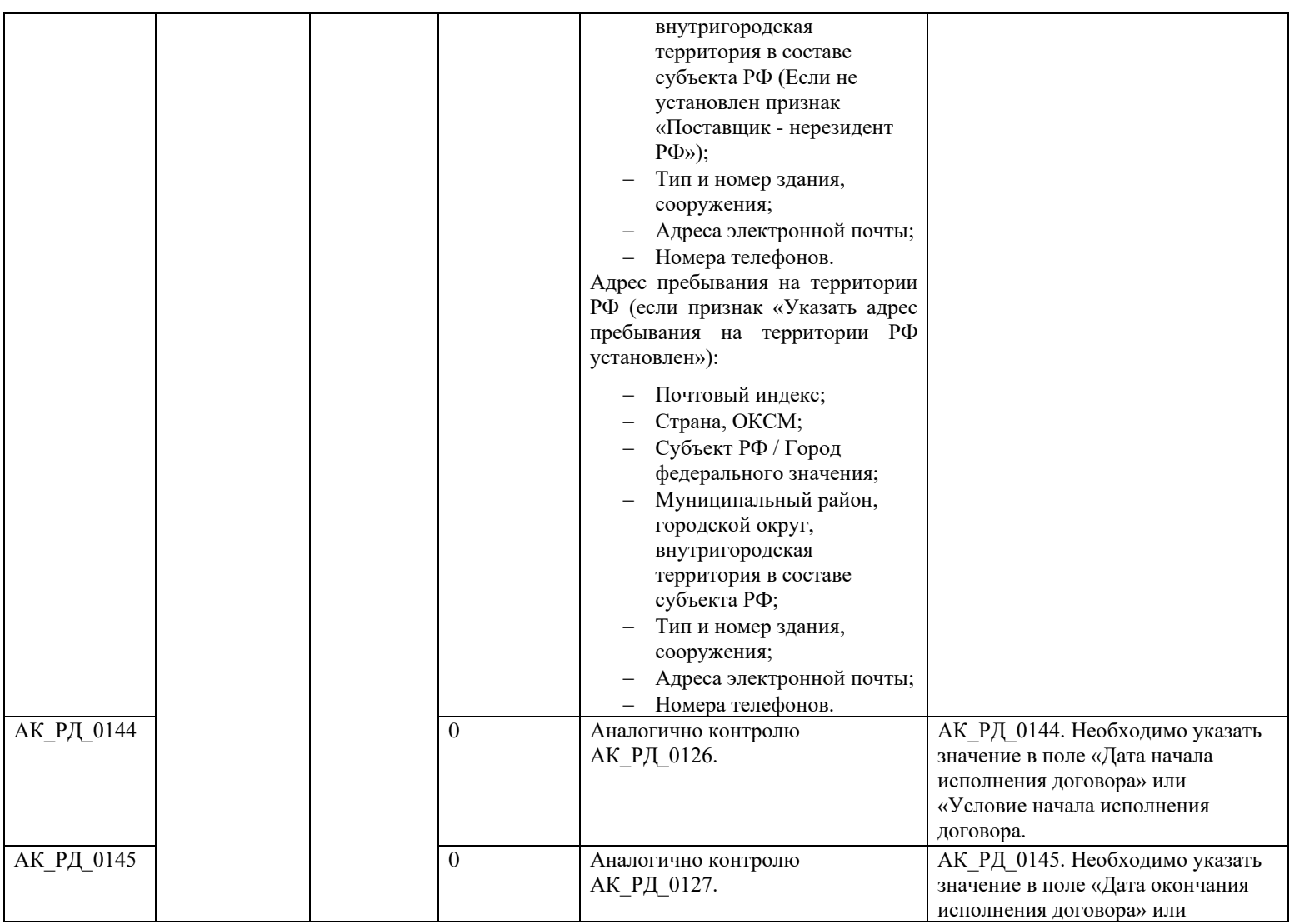

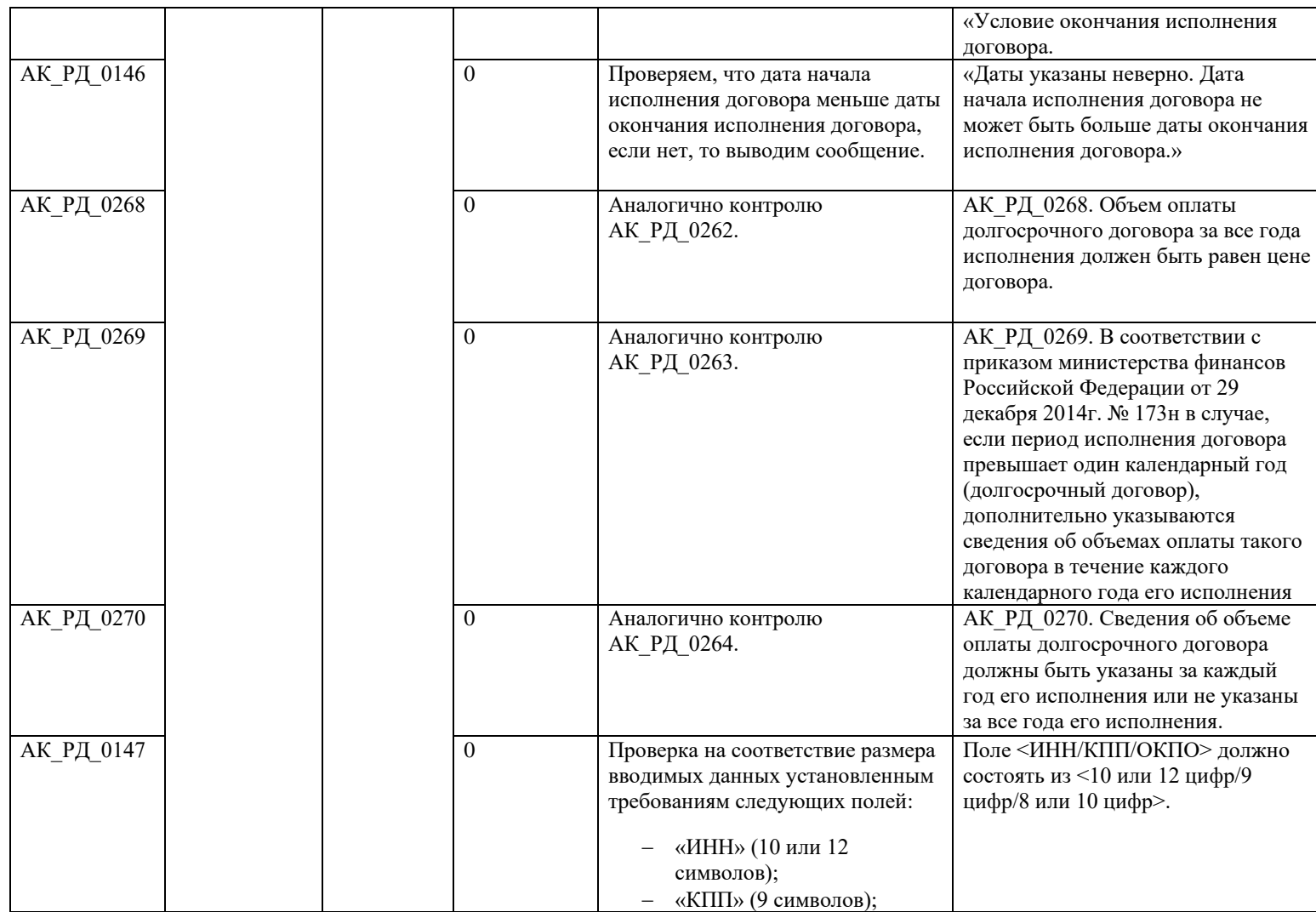

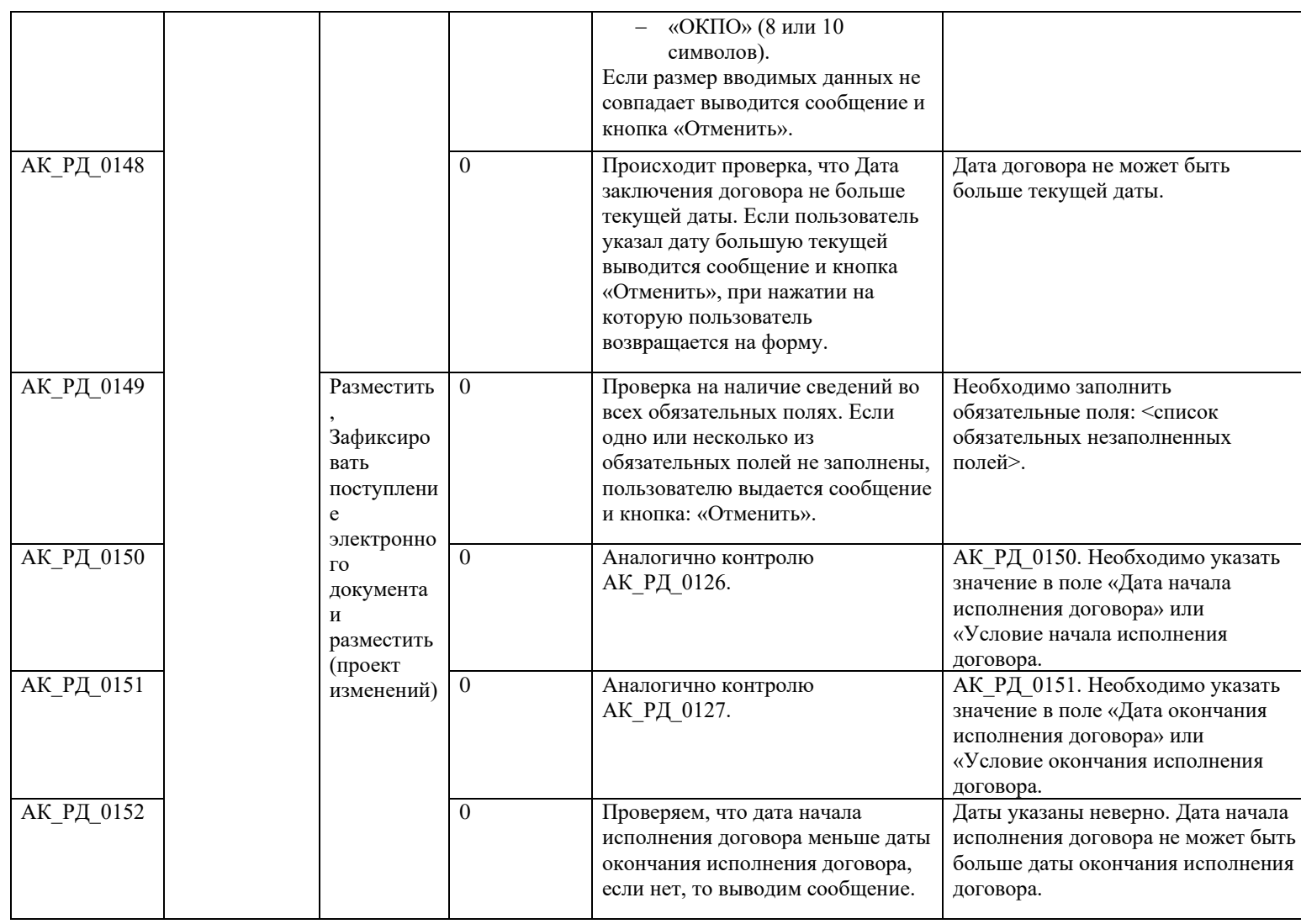

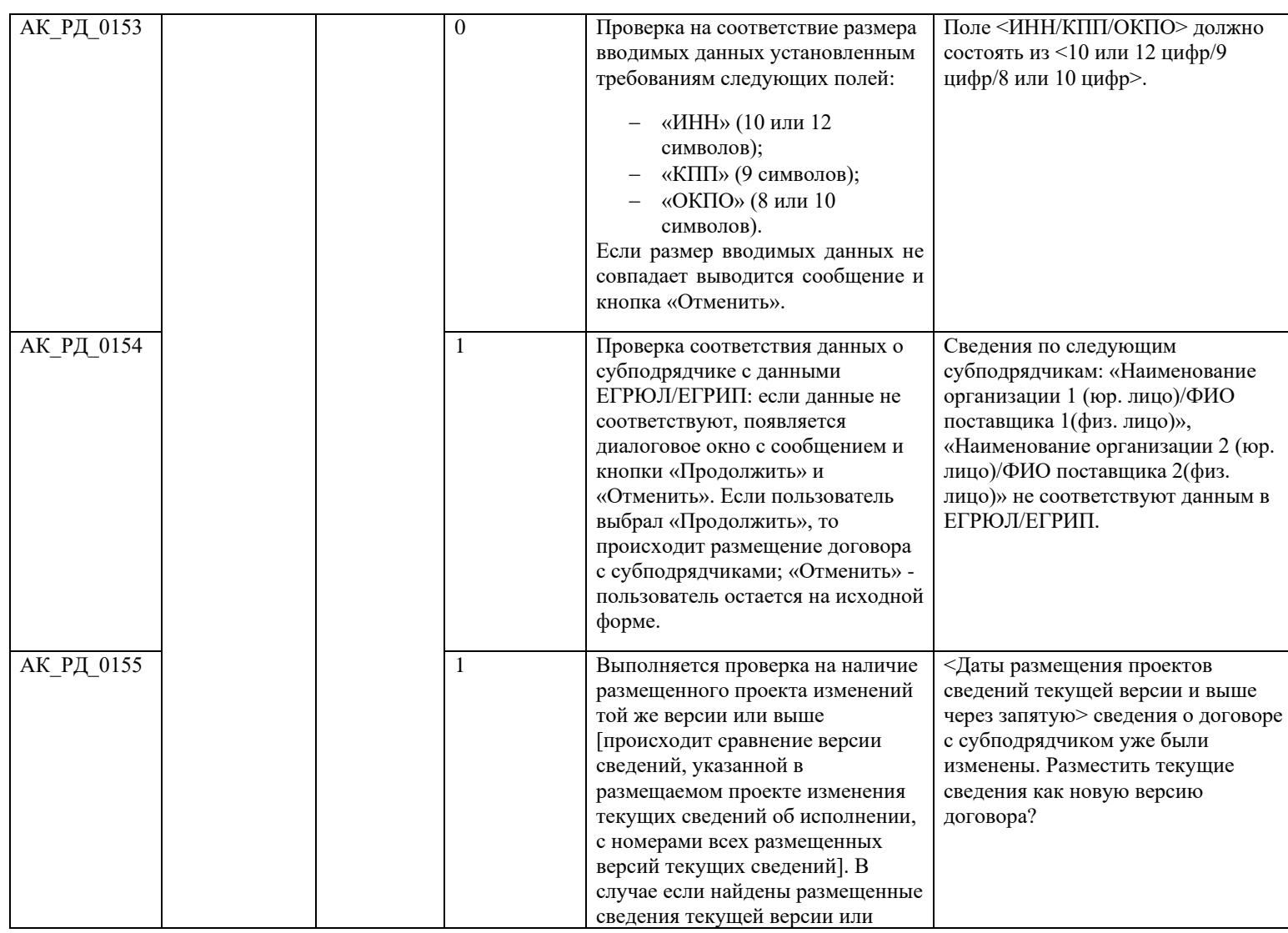

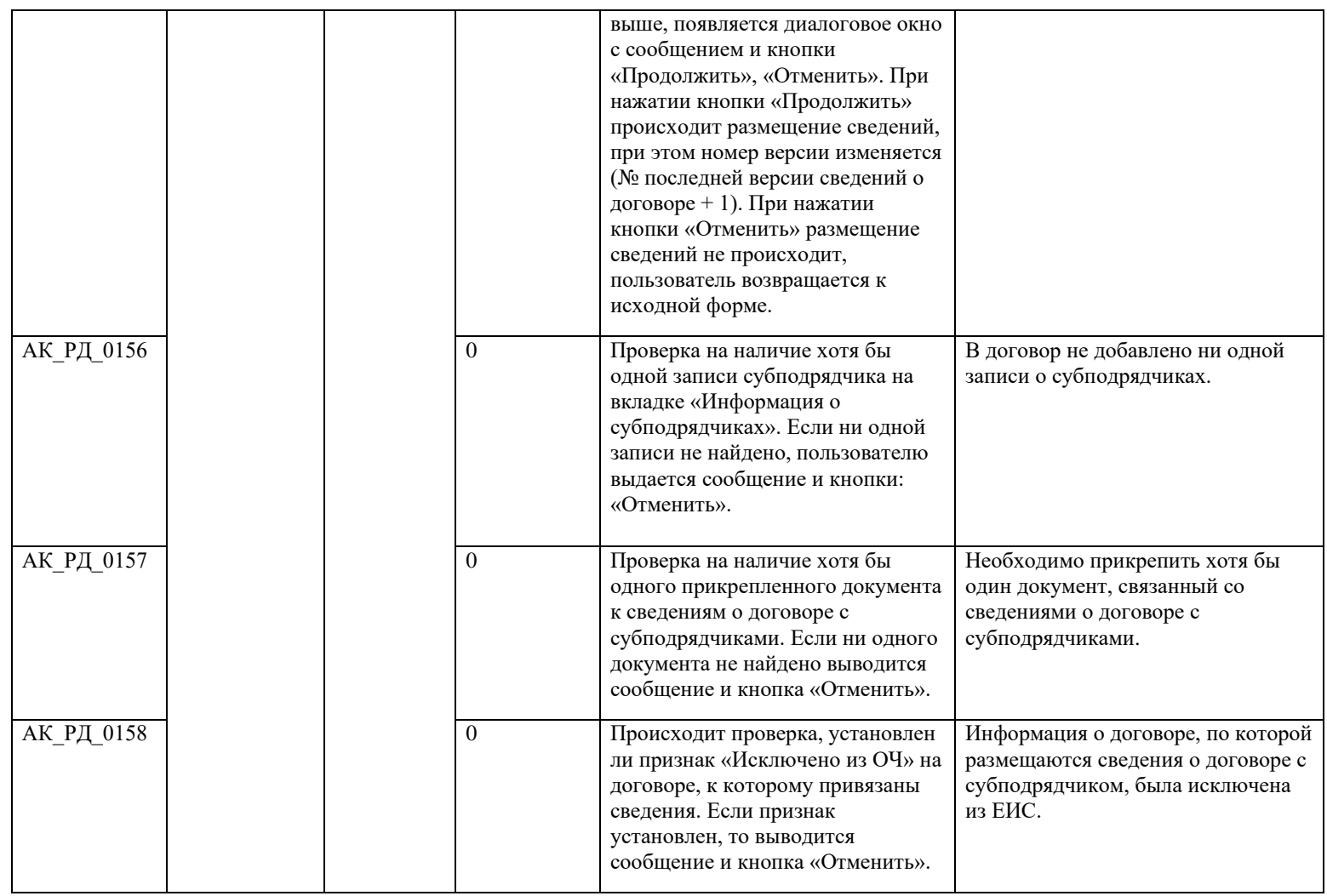

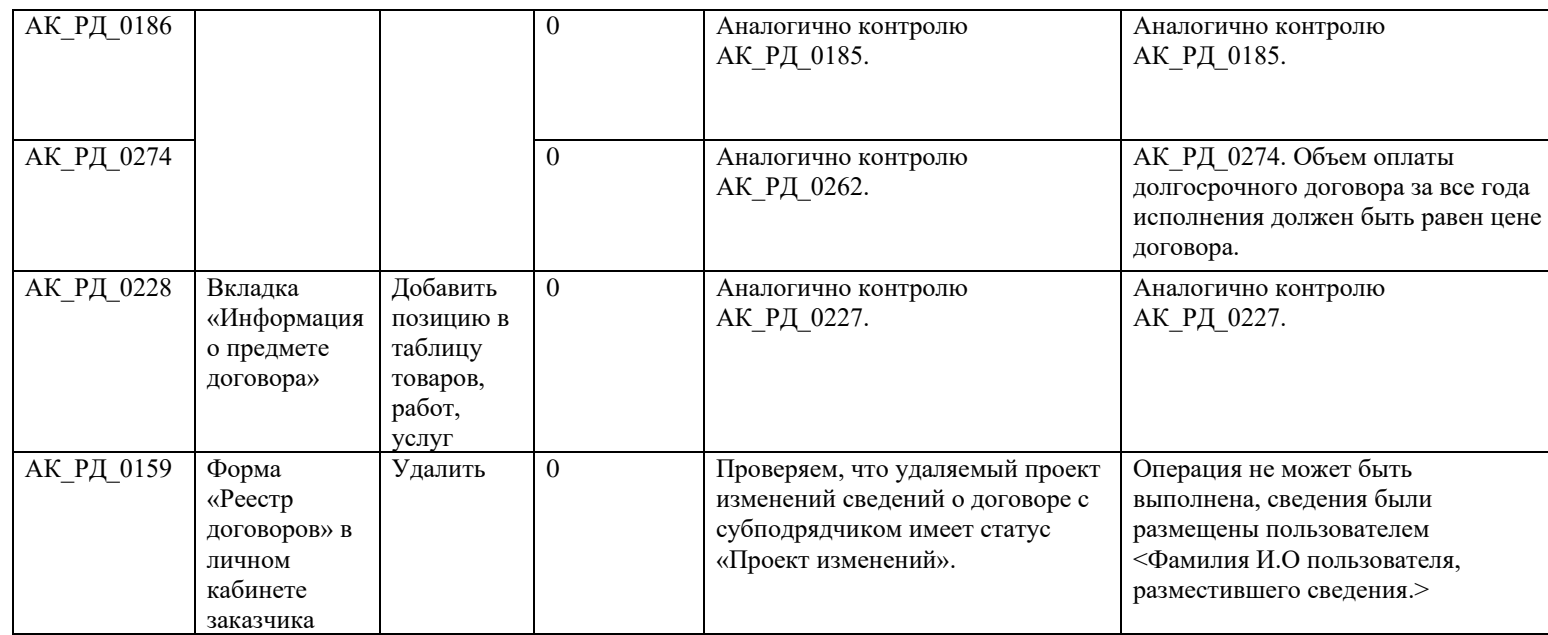

## **3.15 Контроли при создании и размещении отчетности по договорам (вызываются при загрузке по интеграции)**

Таблица 16 – Выполнение контролей при создании и размещении отчетности по договорам

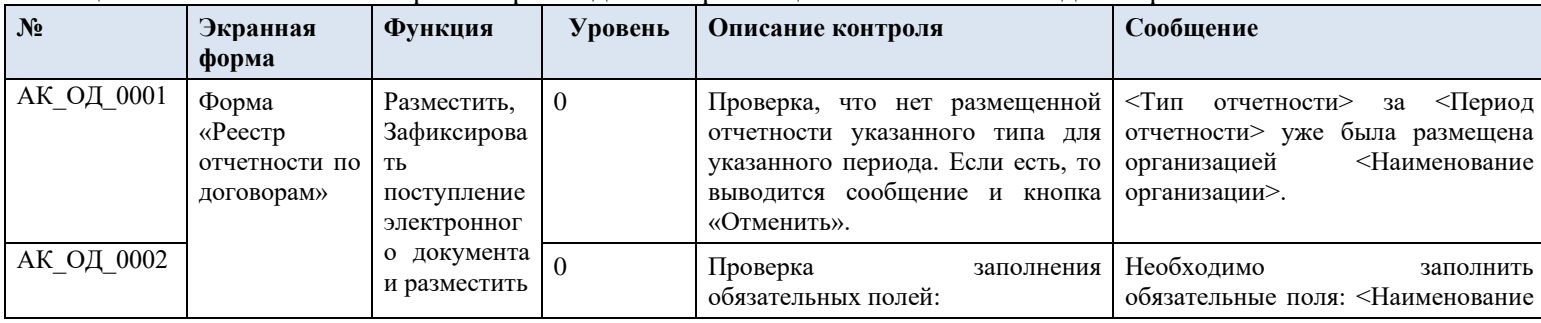

<span id="page-624-0"></span>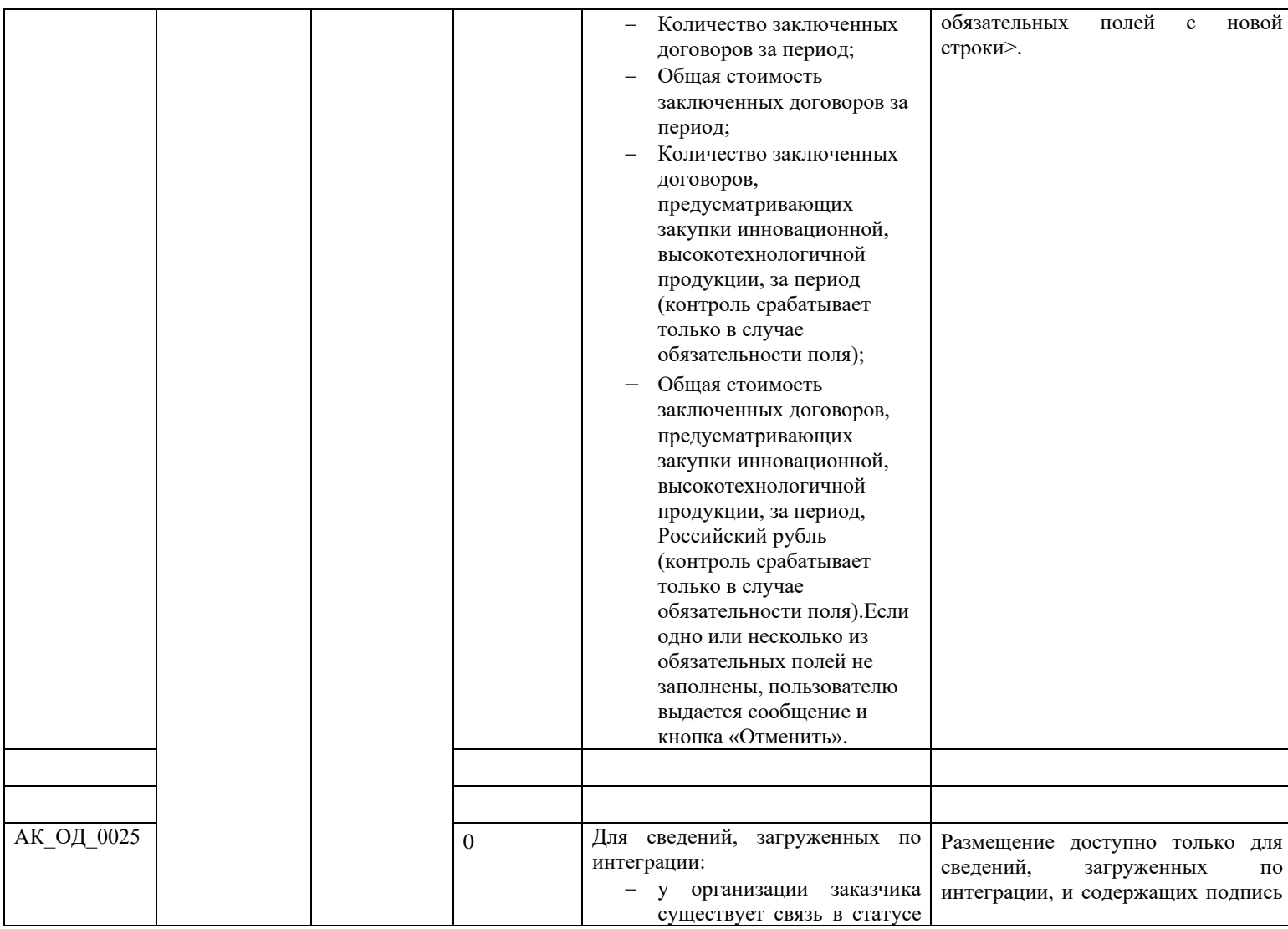

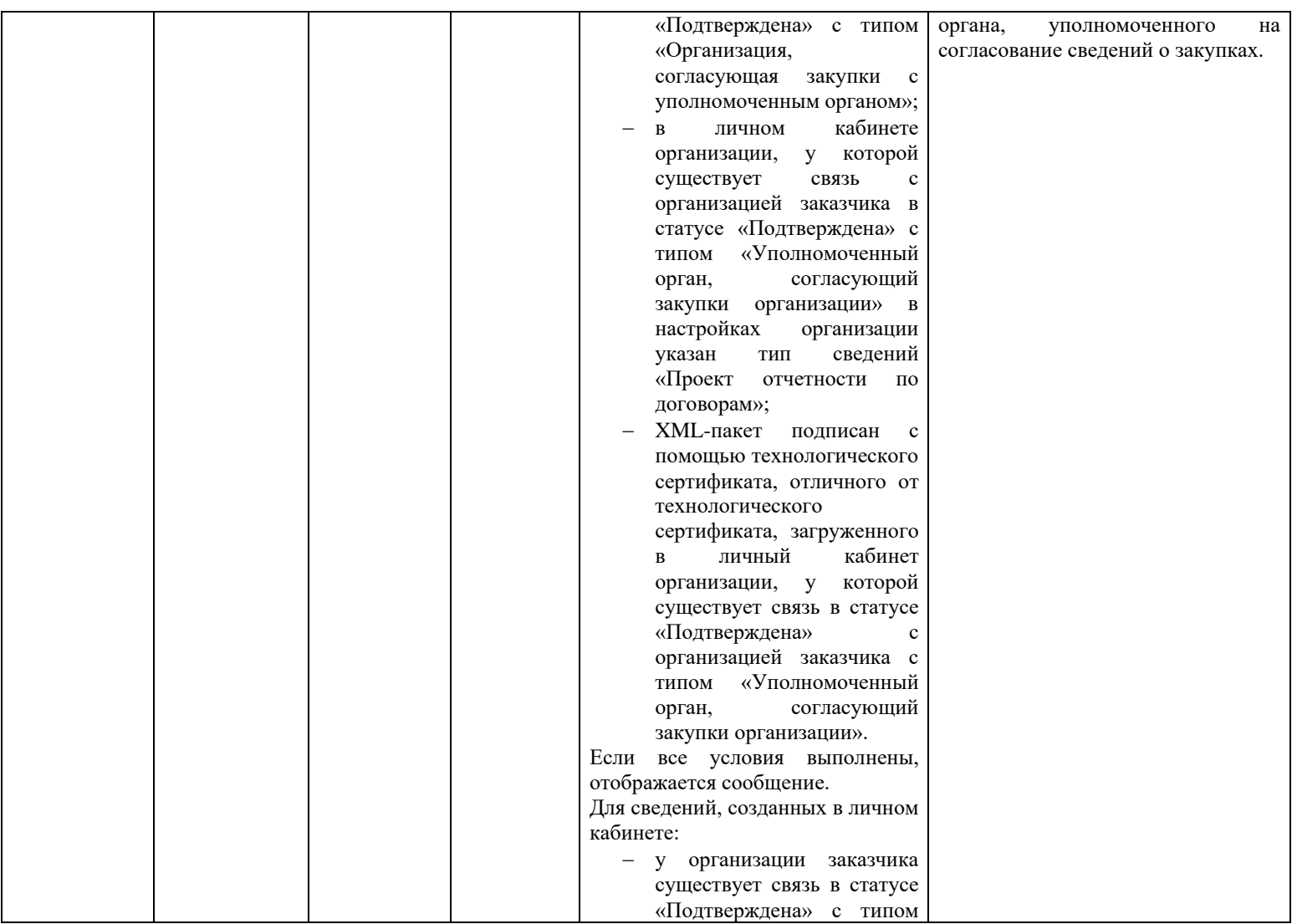

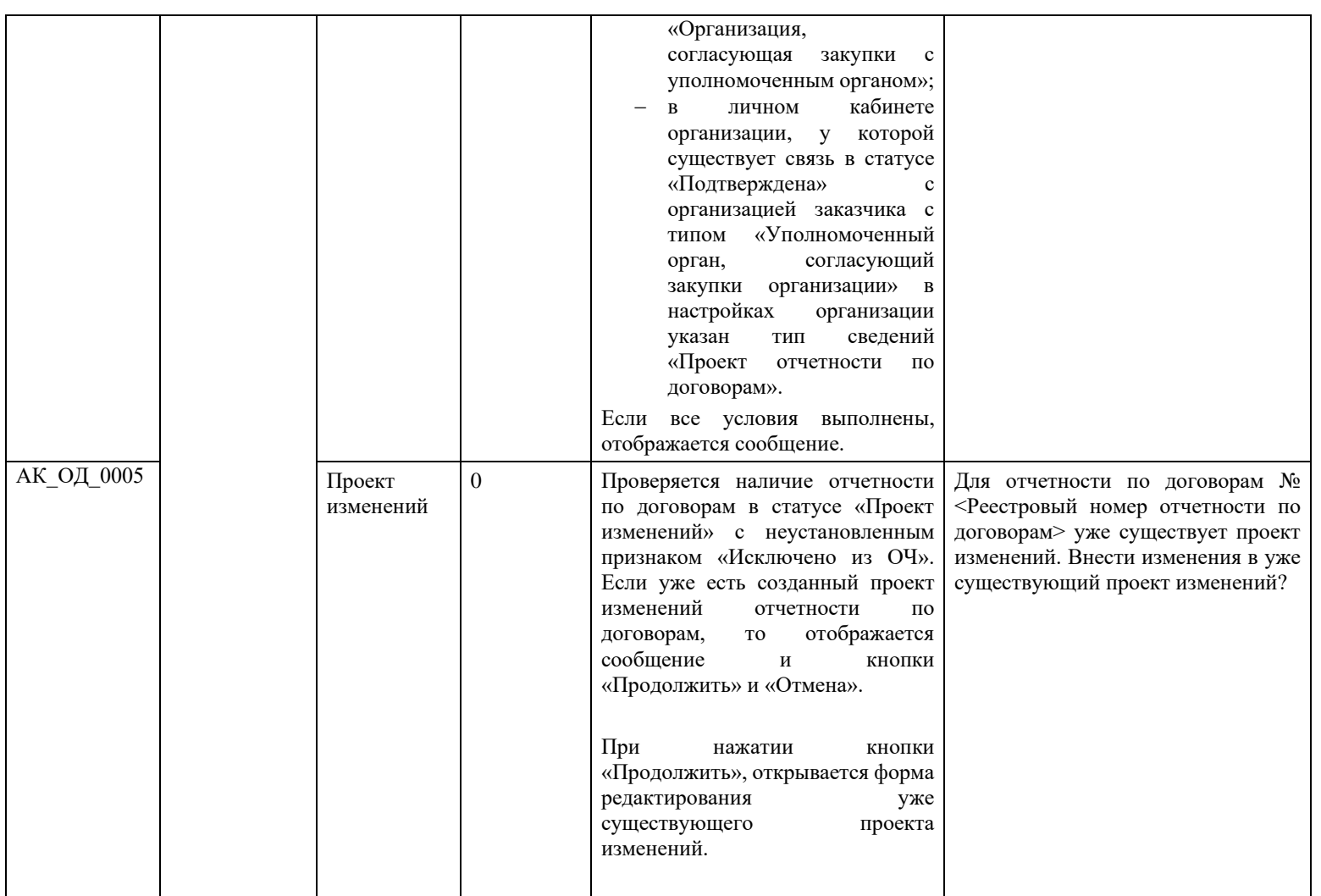

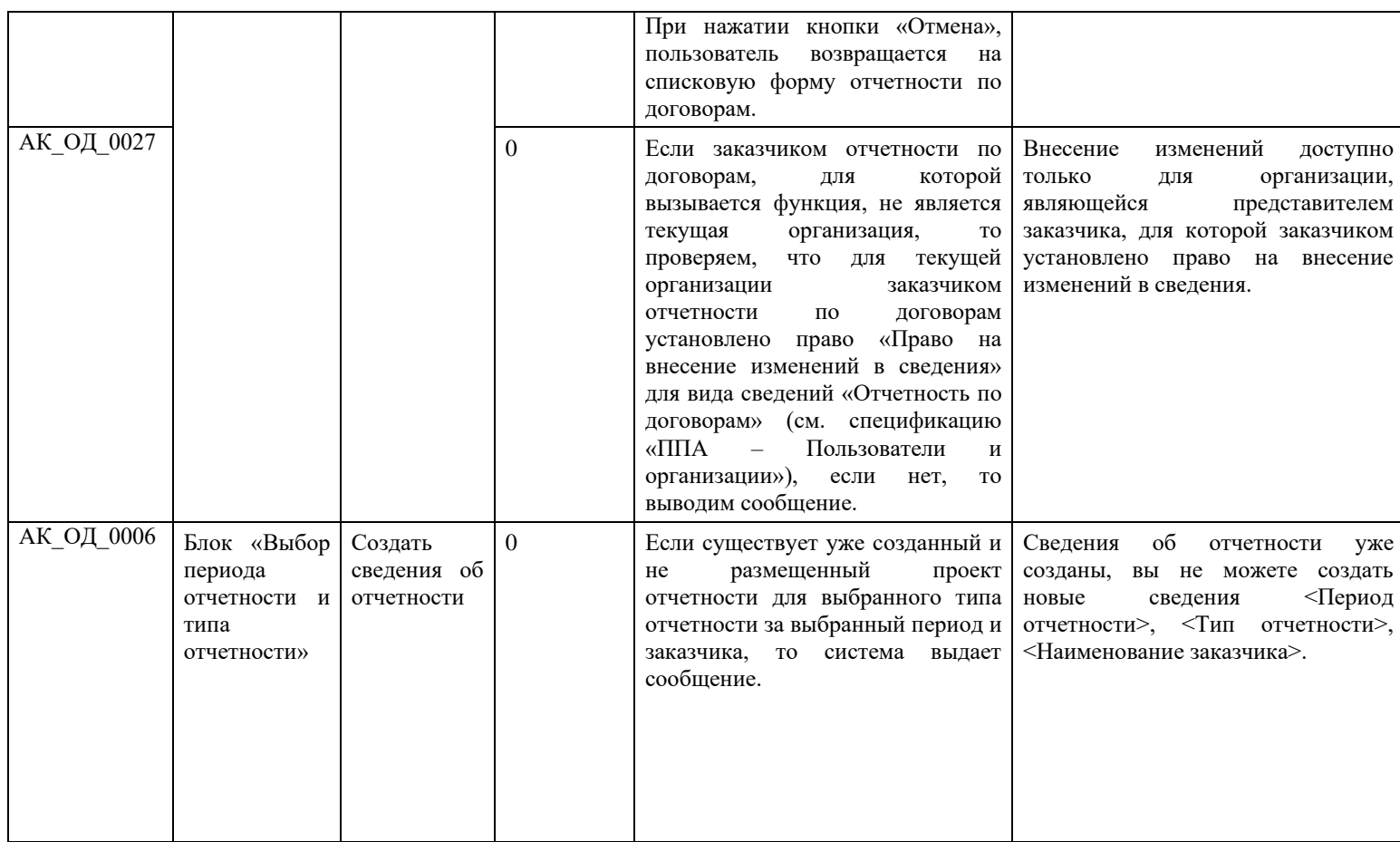

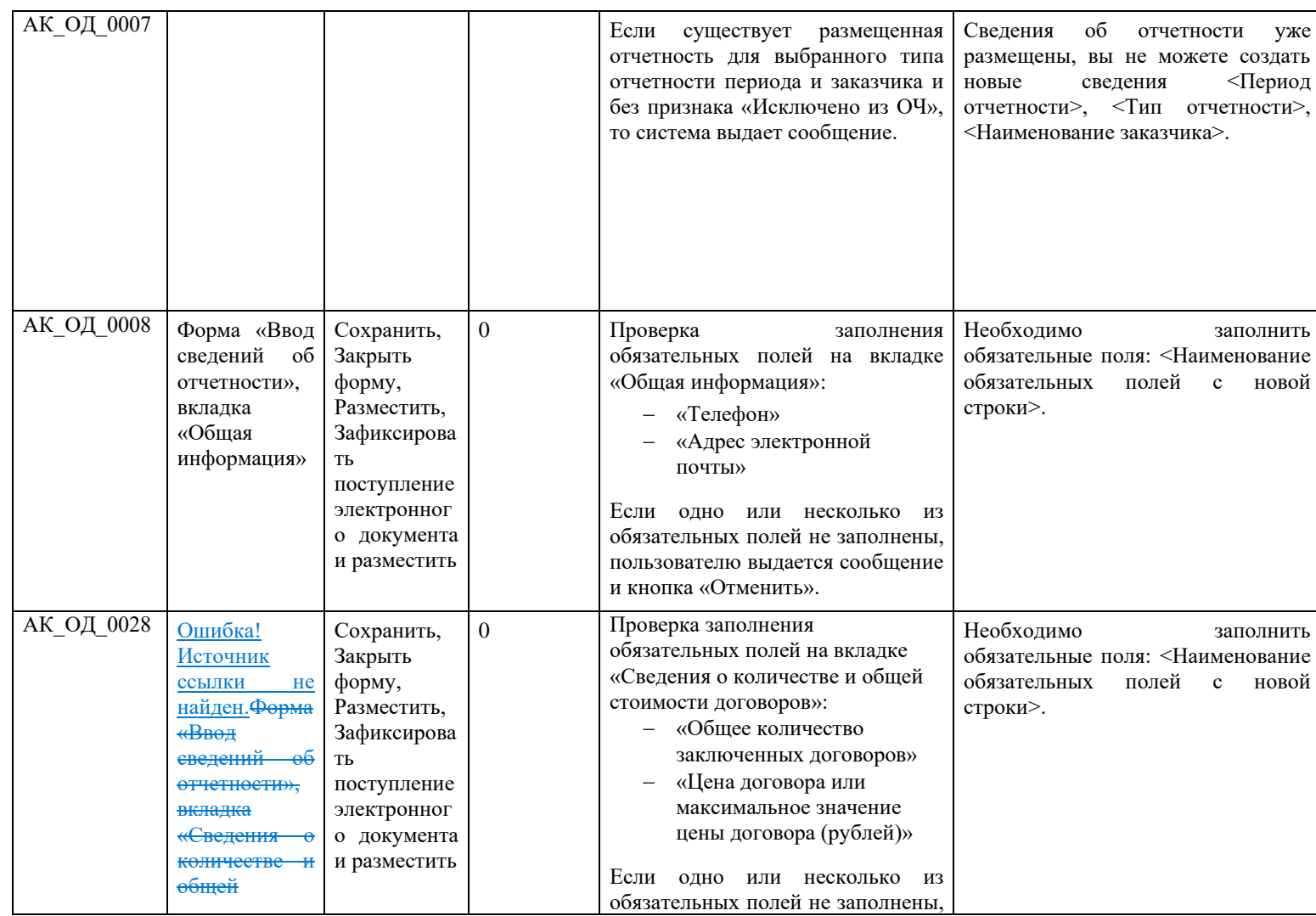

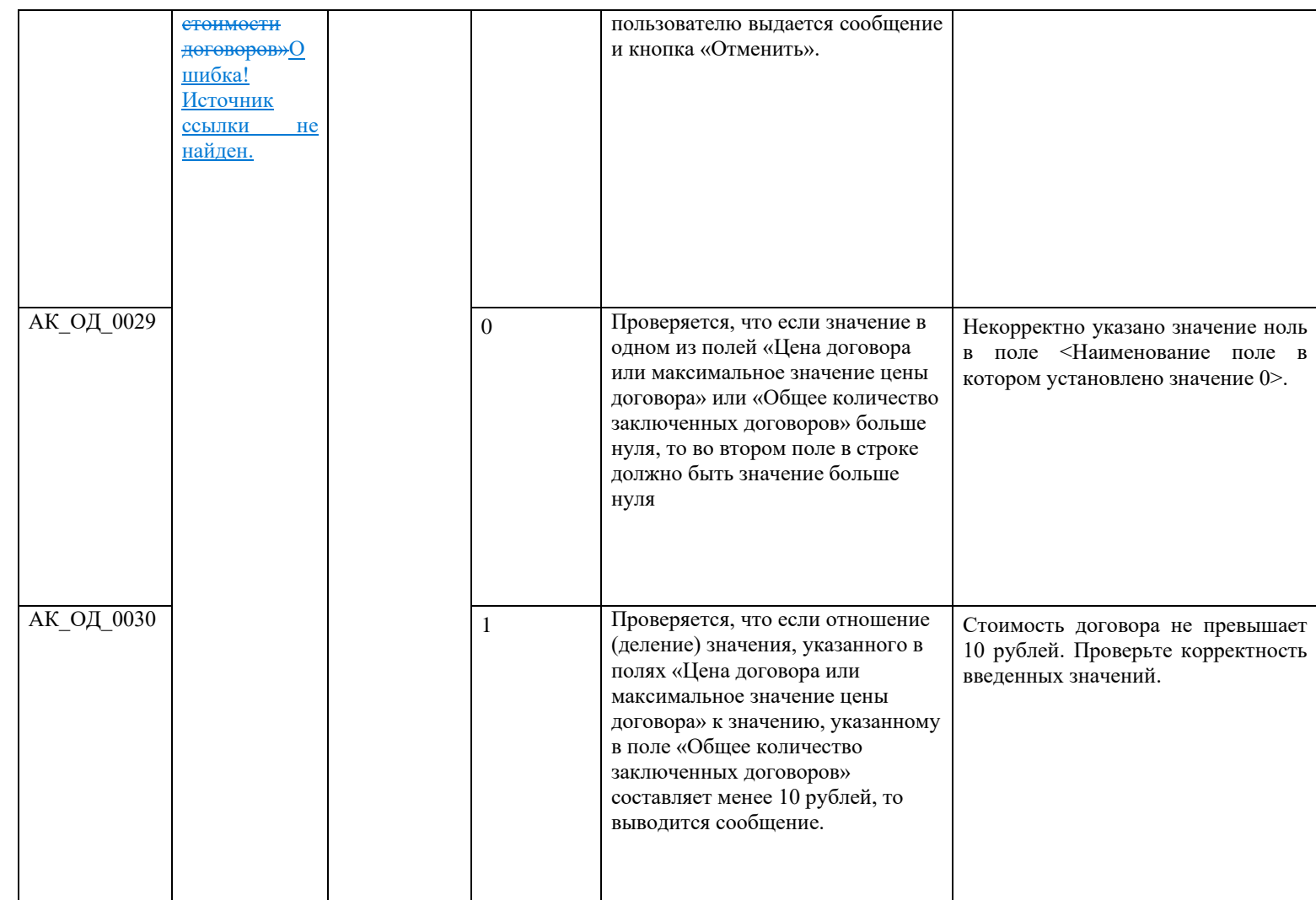

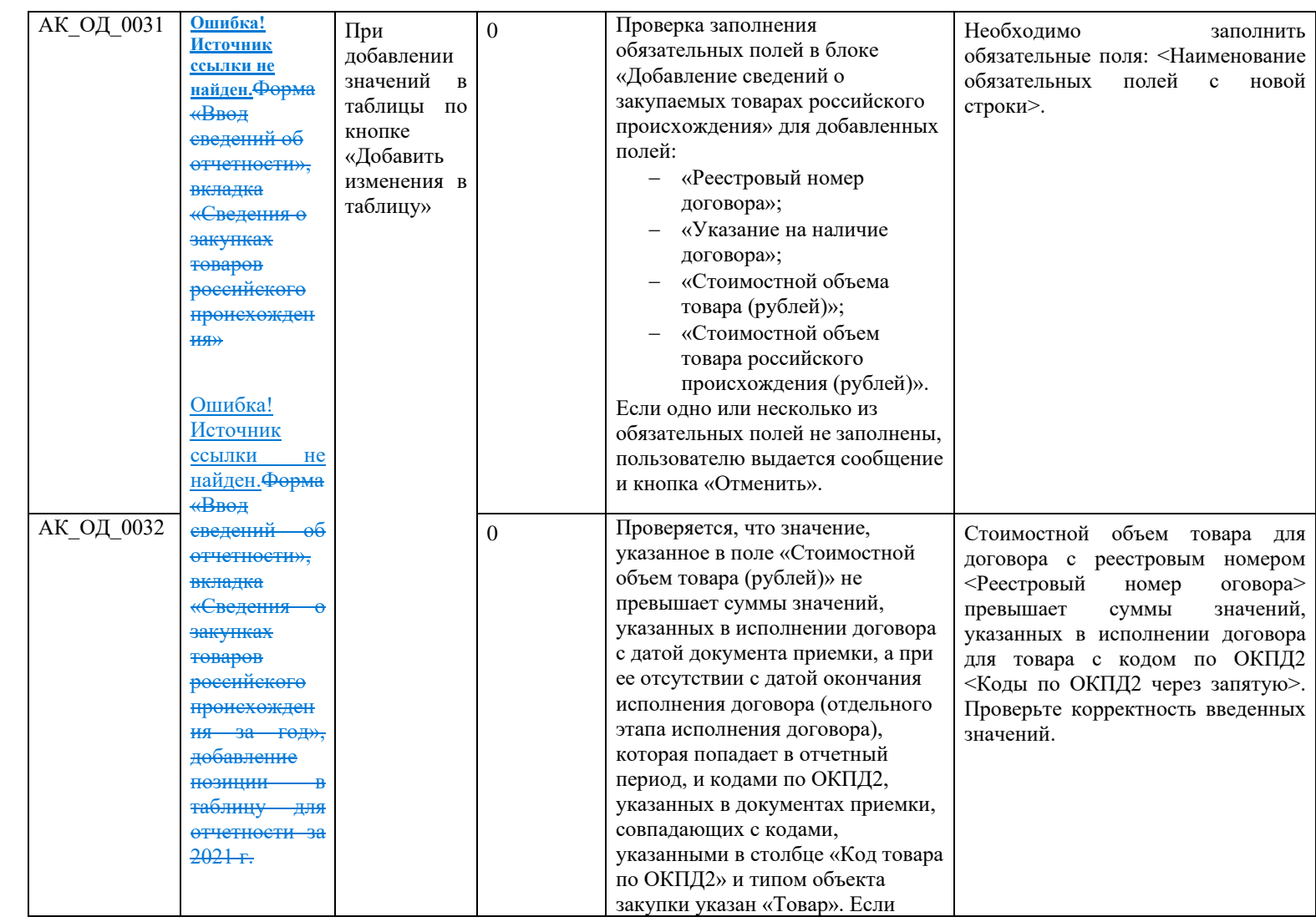

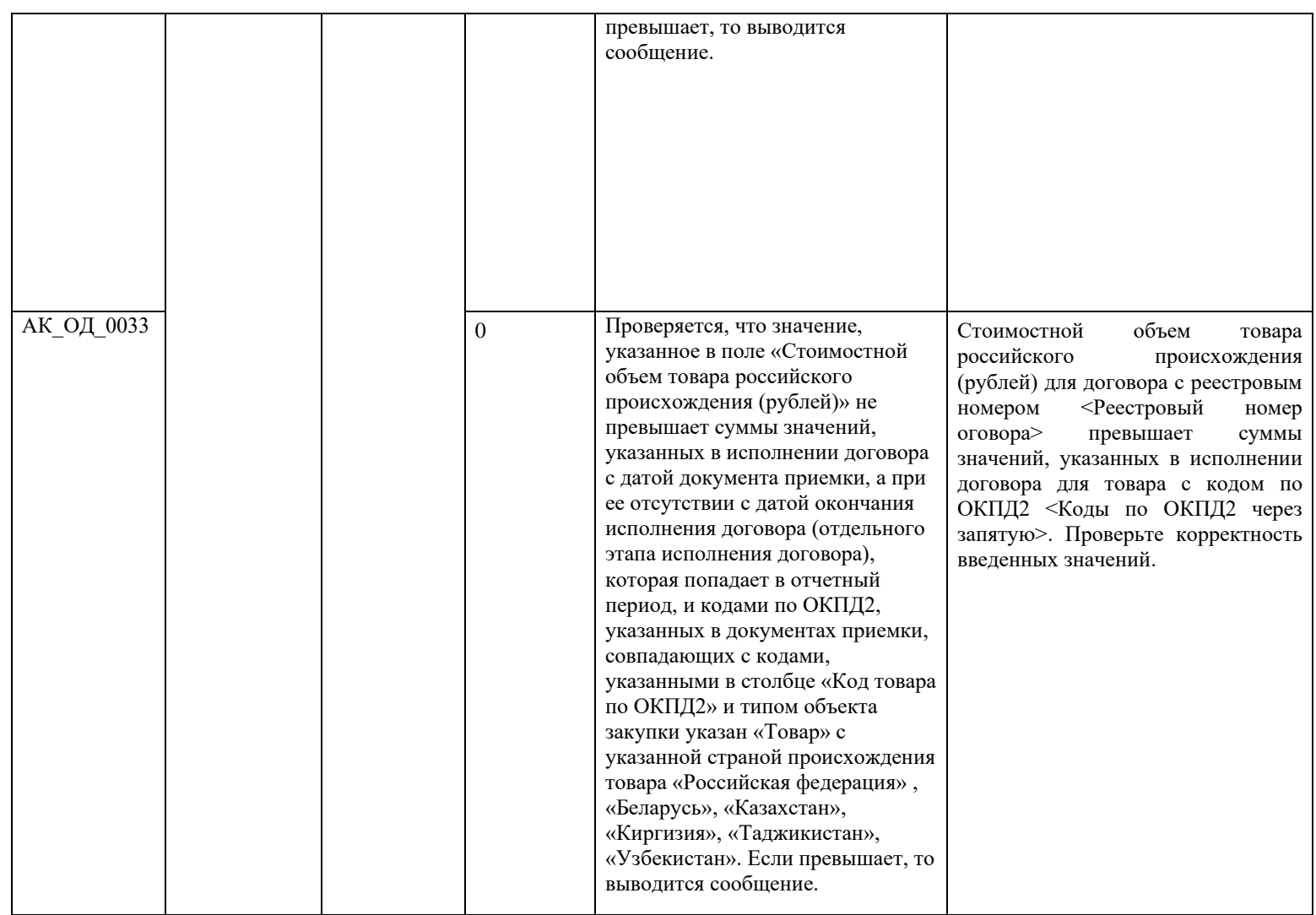

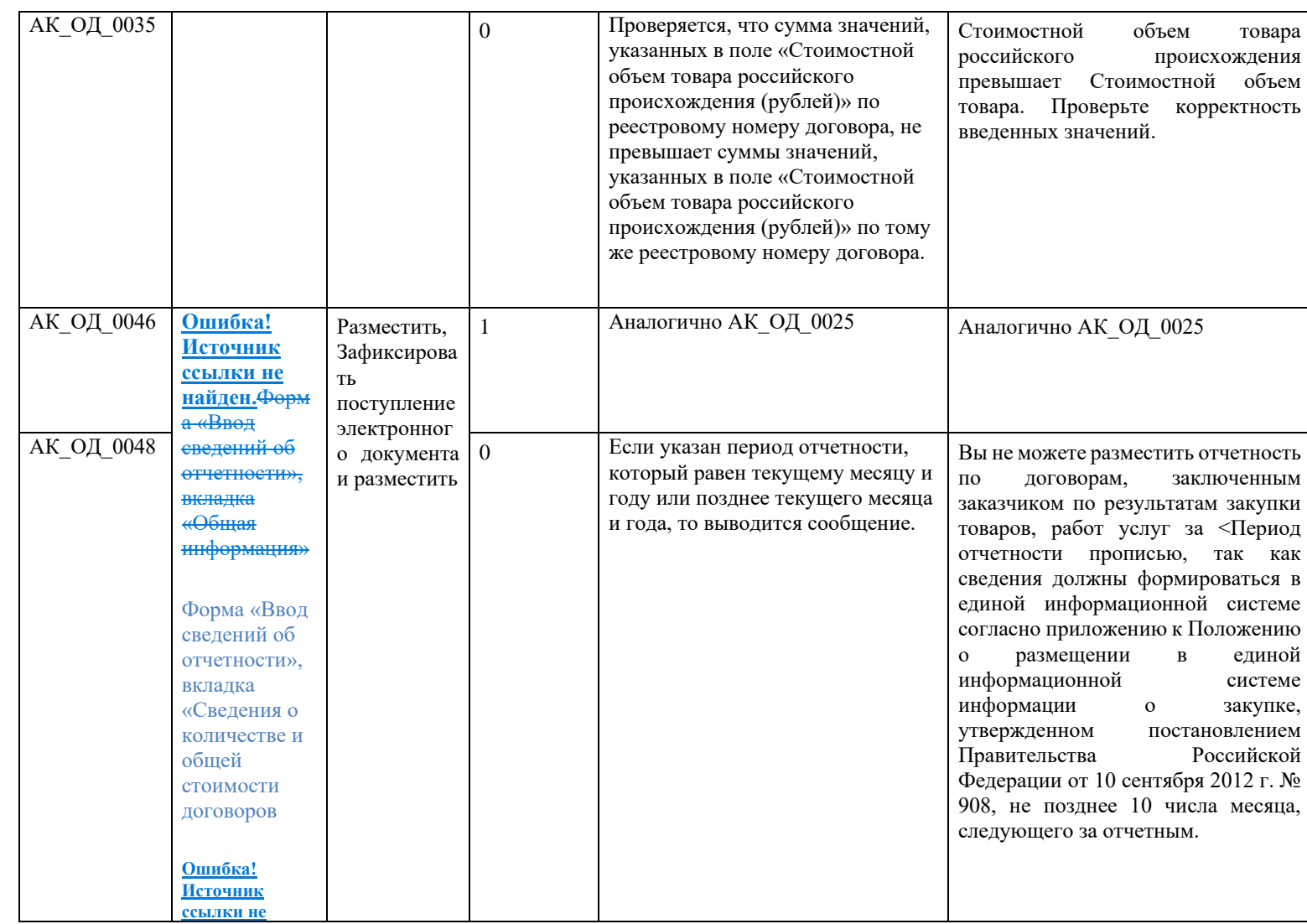

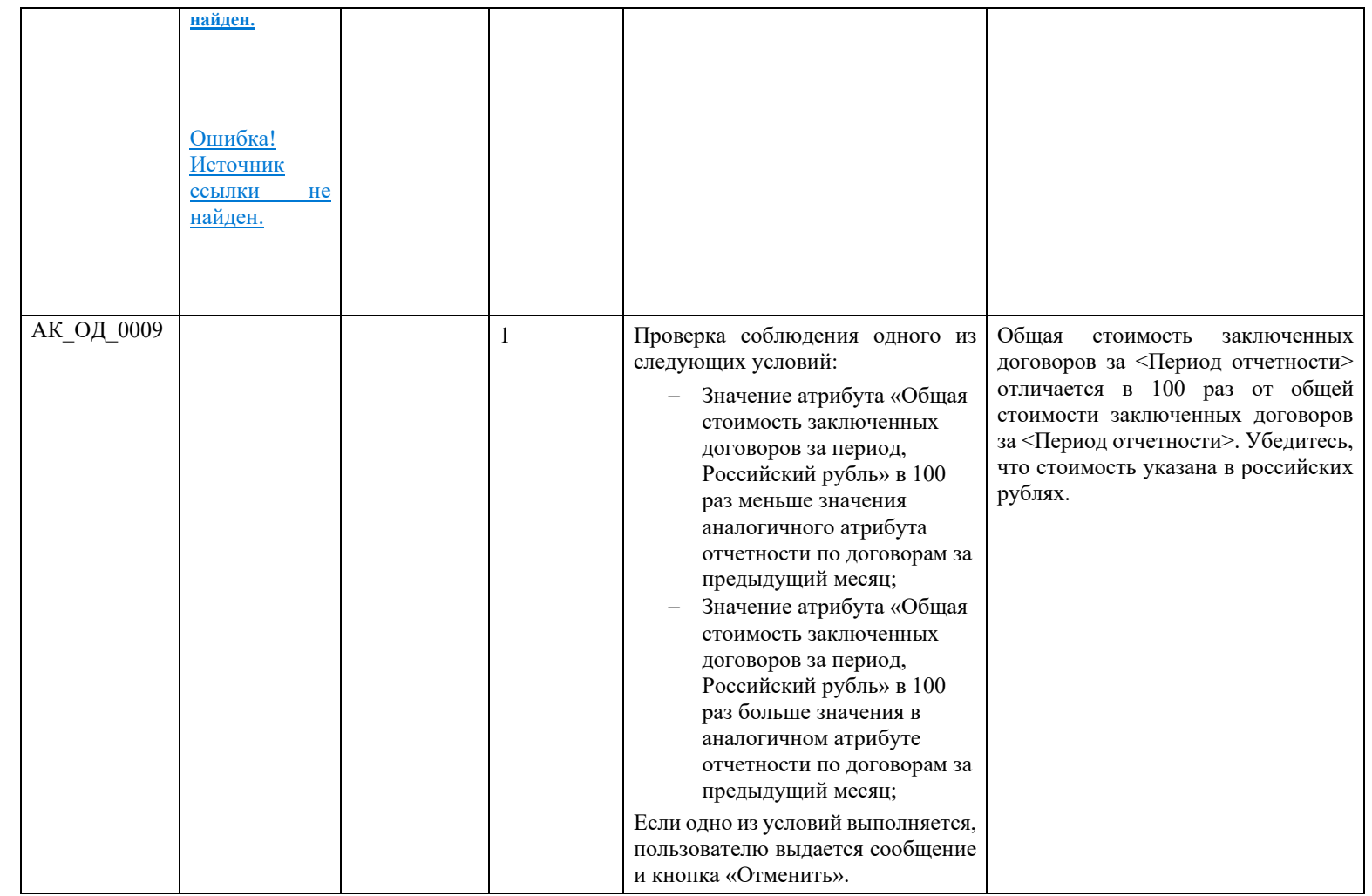

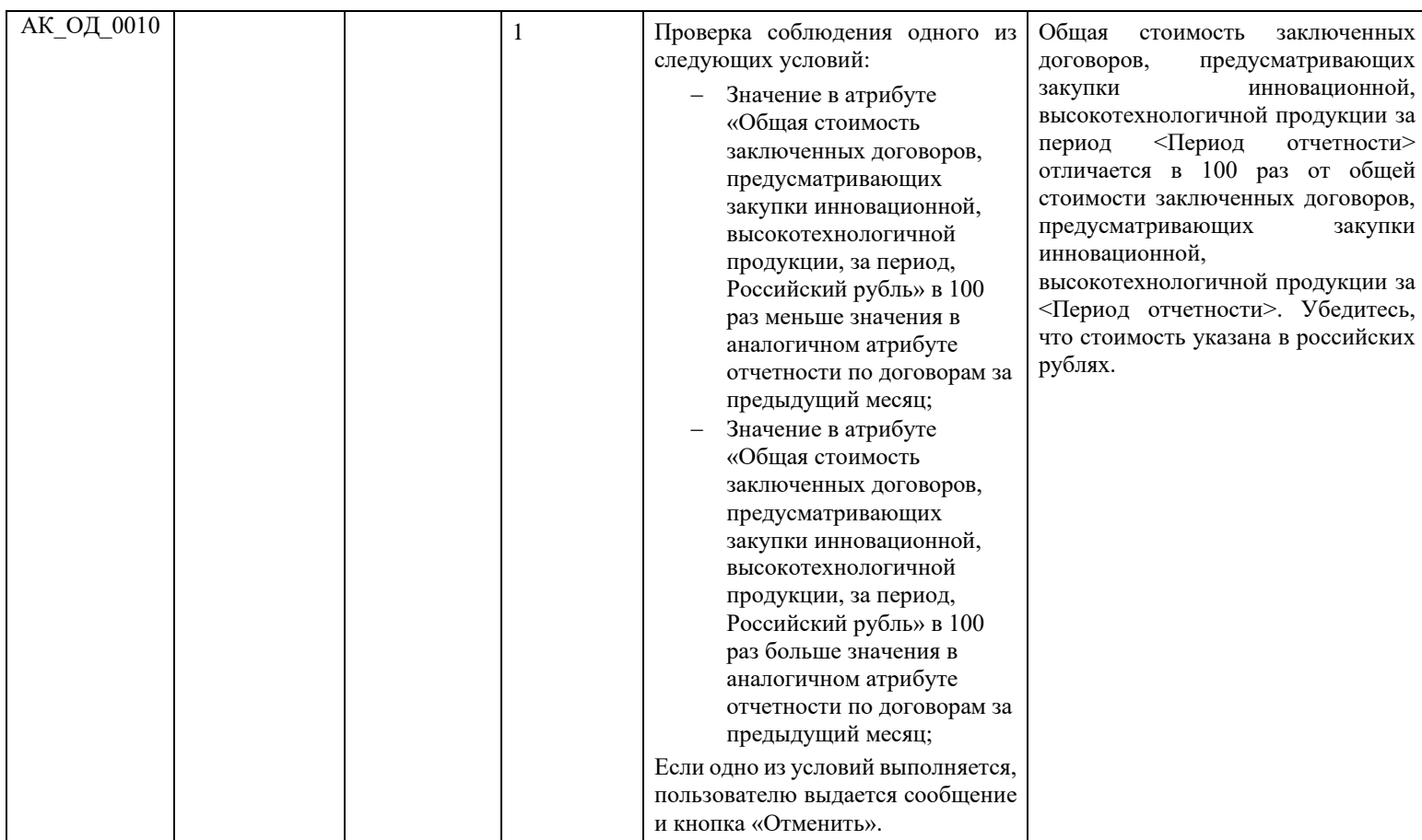

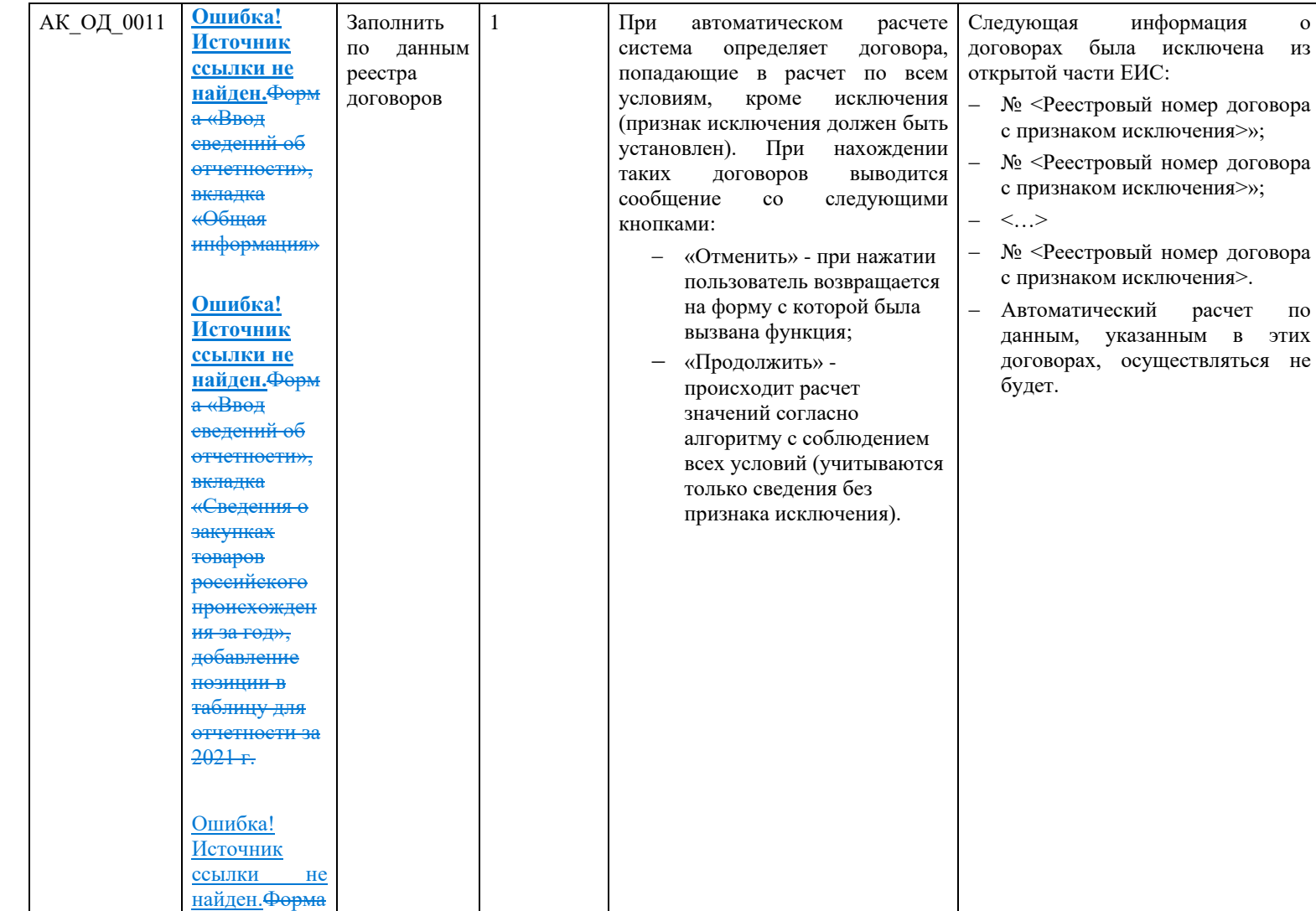

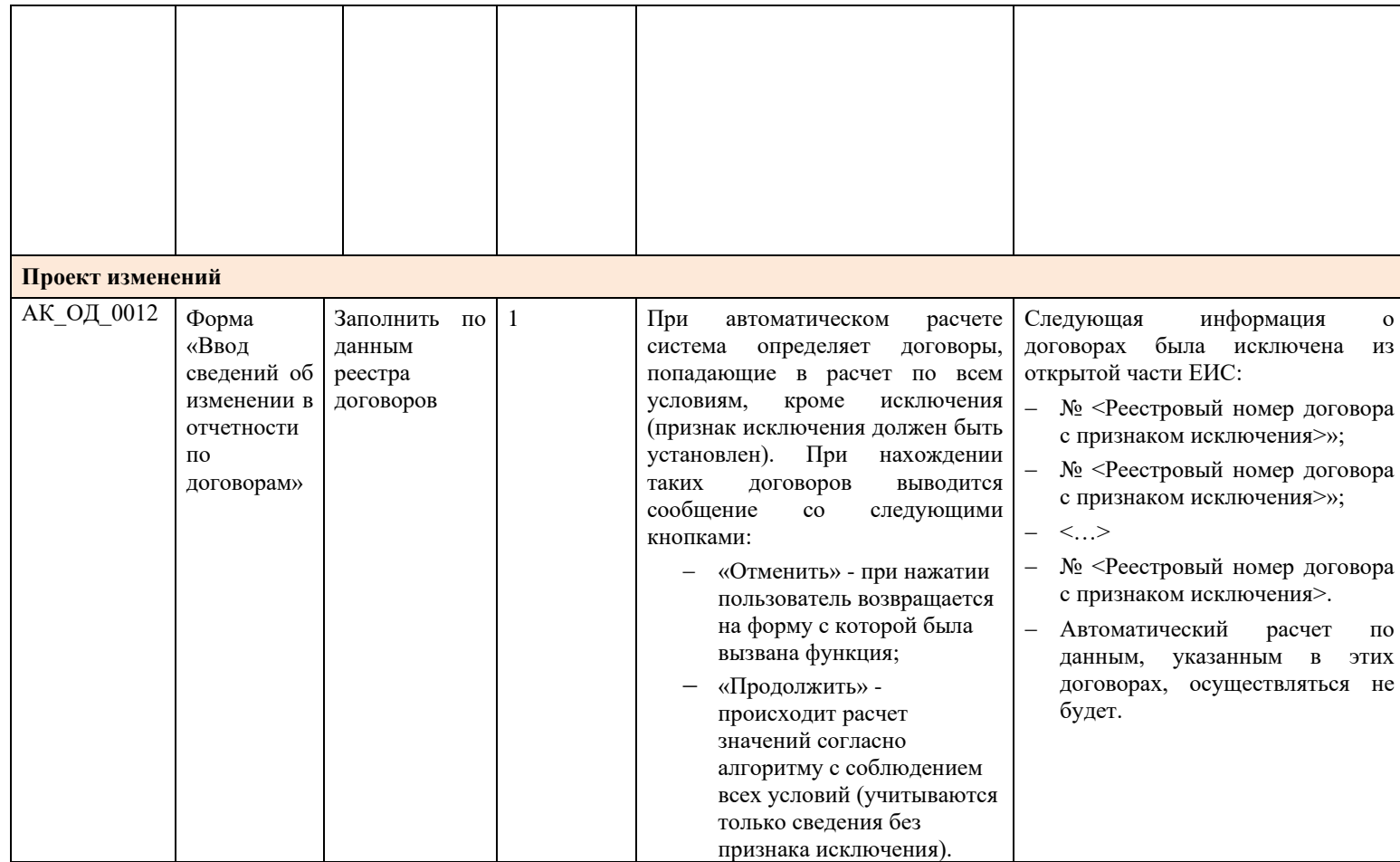

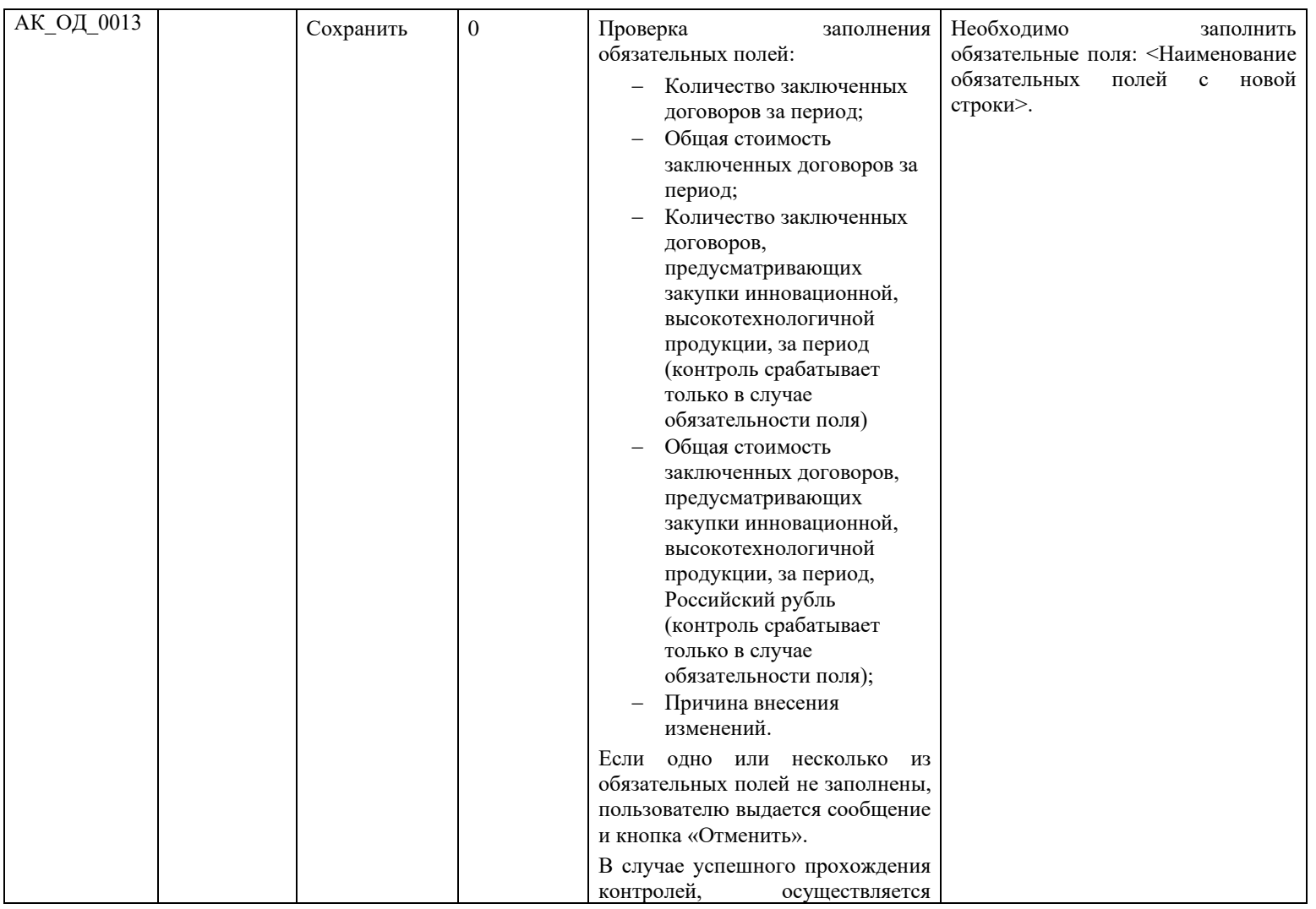

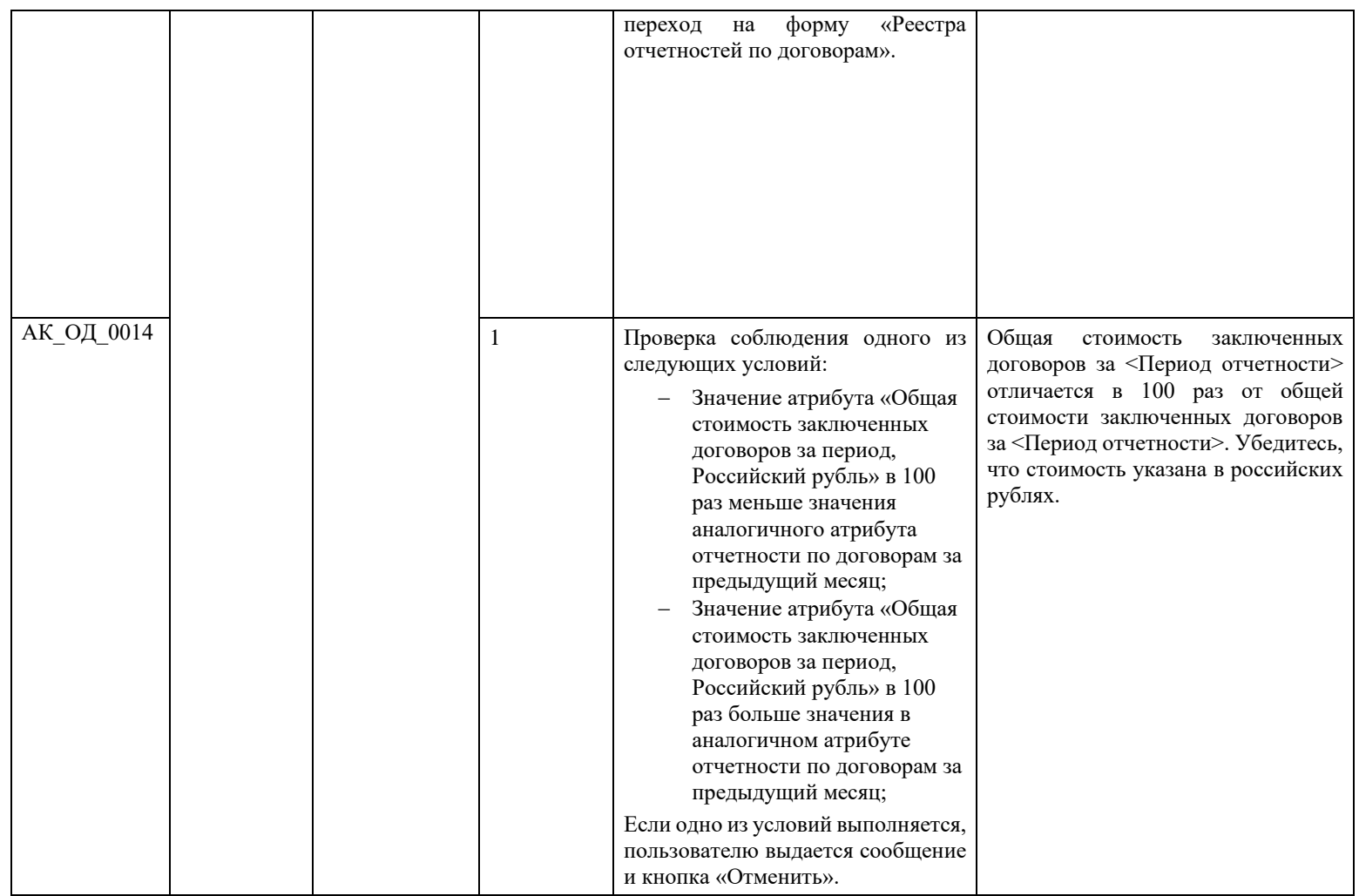

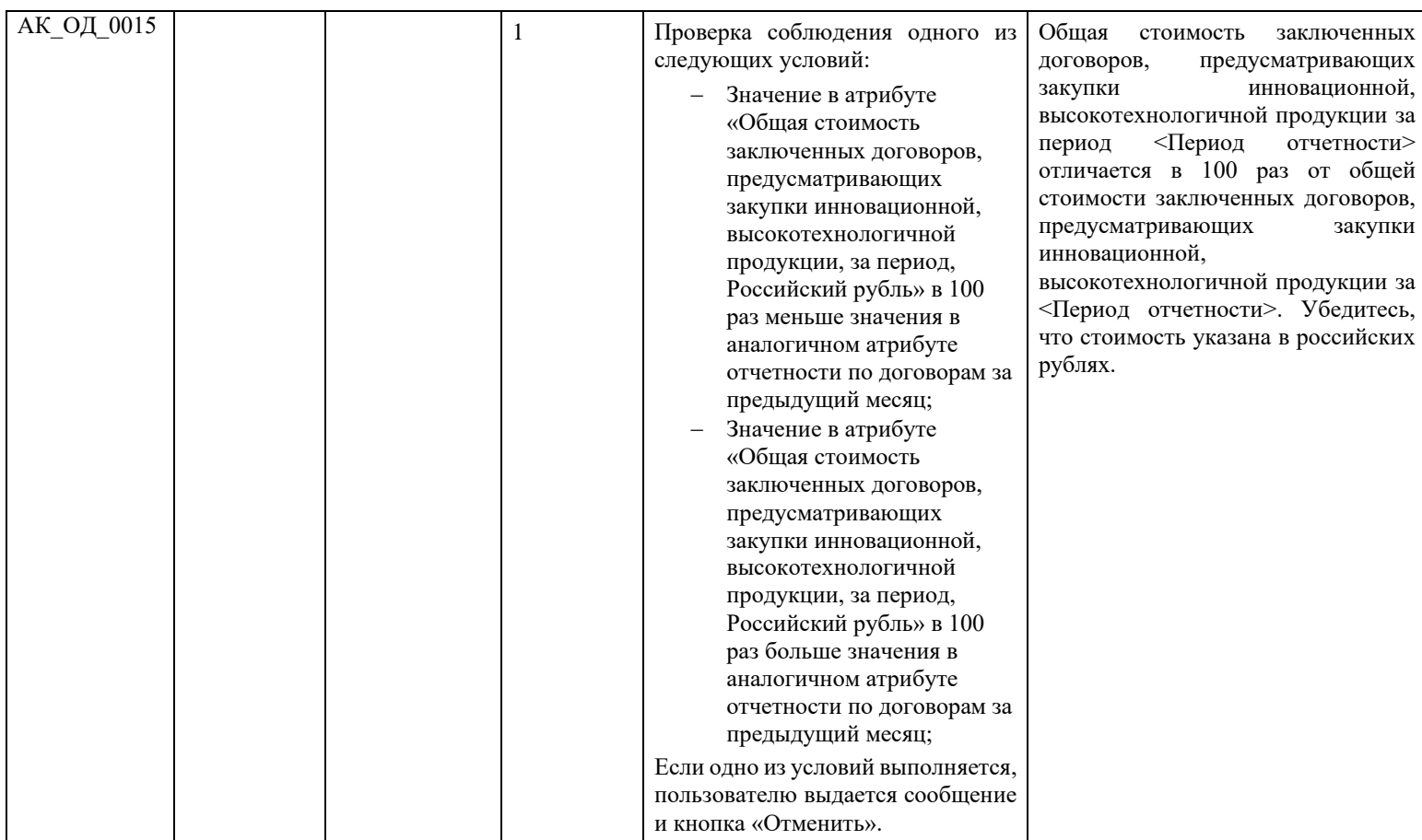

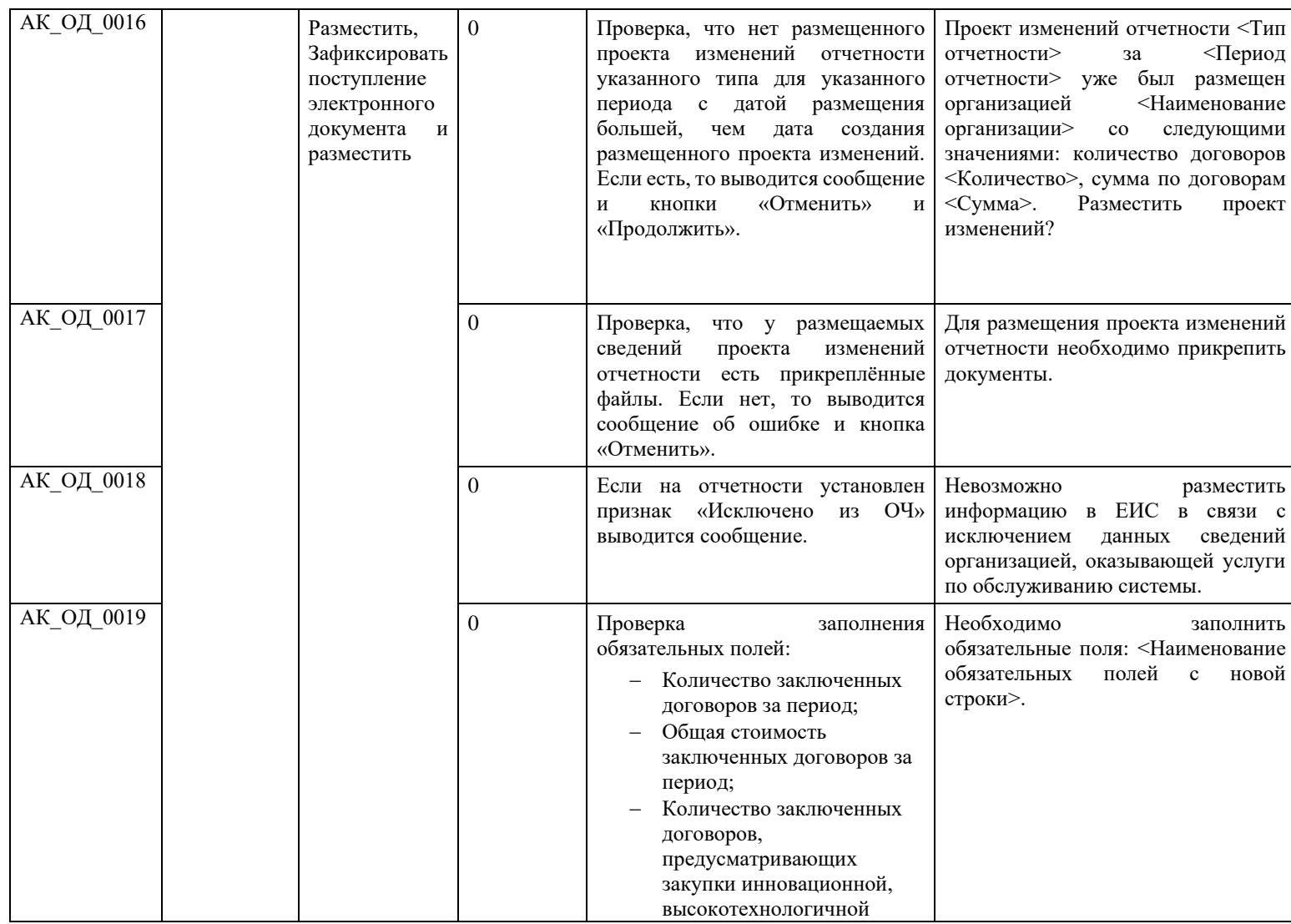

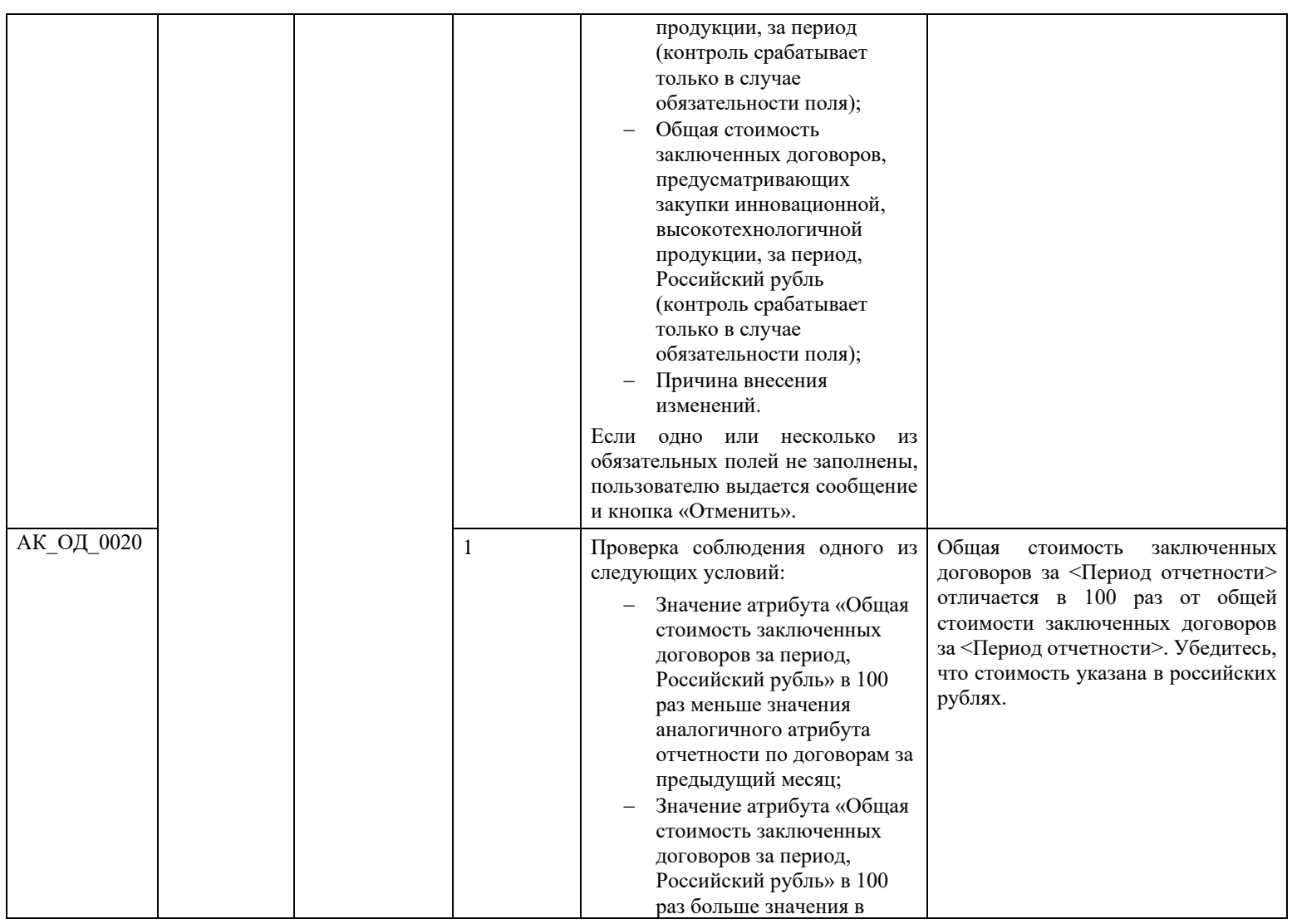

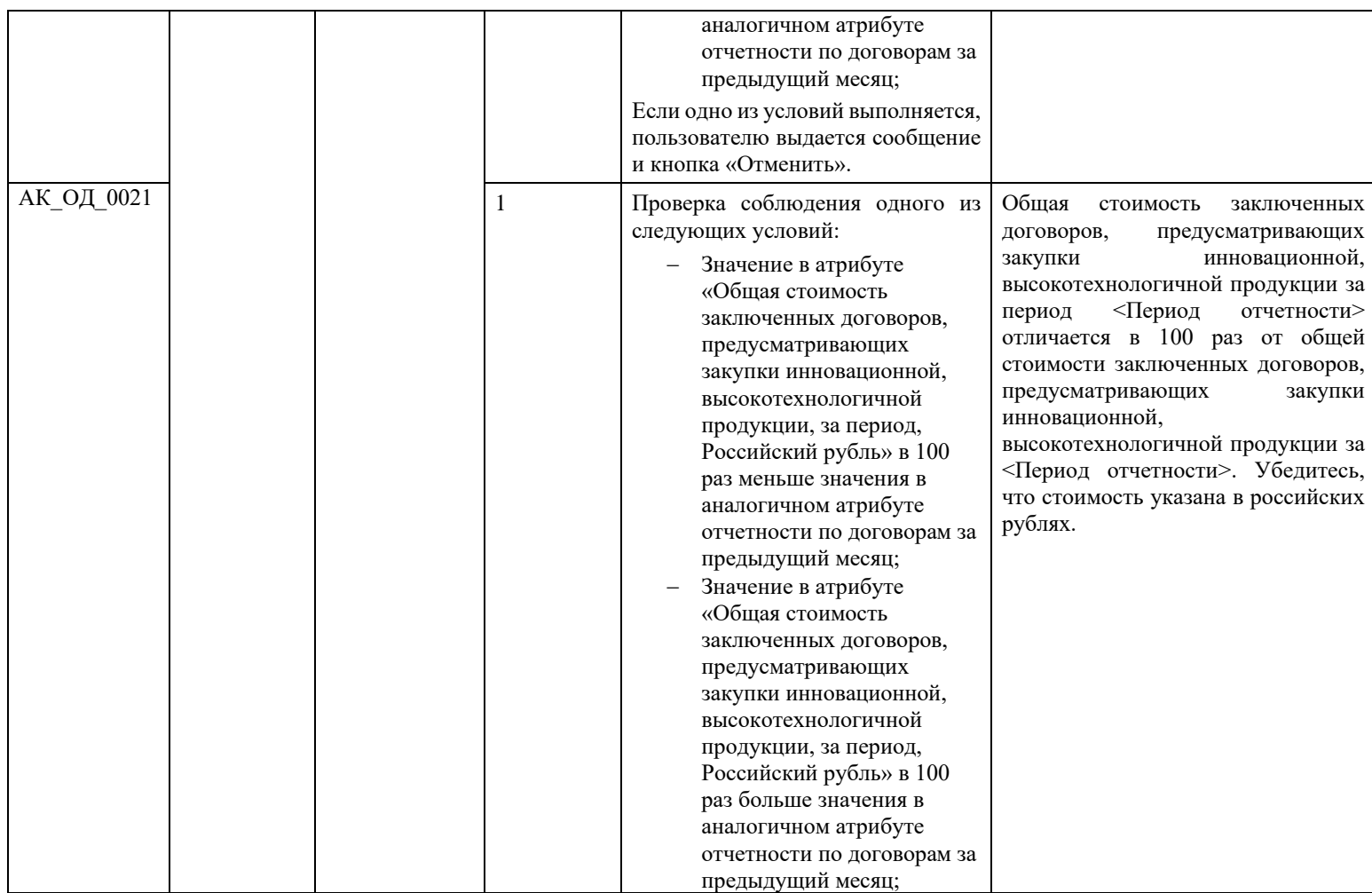

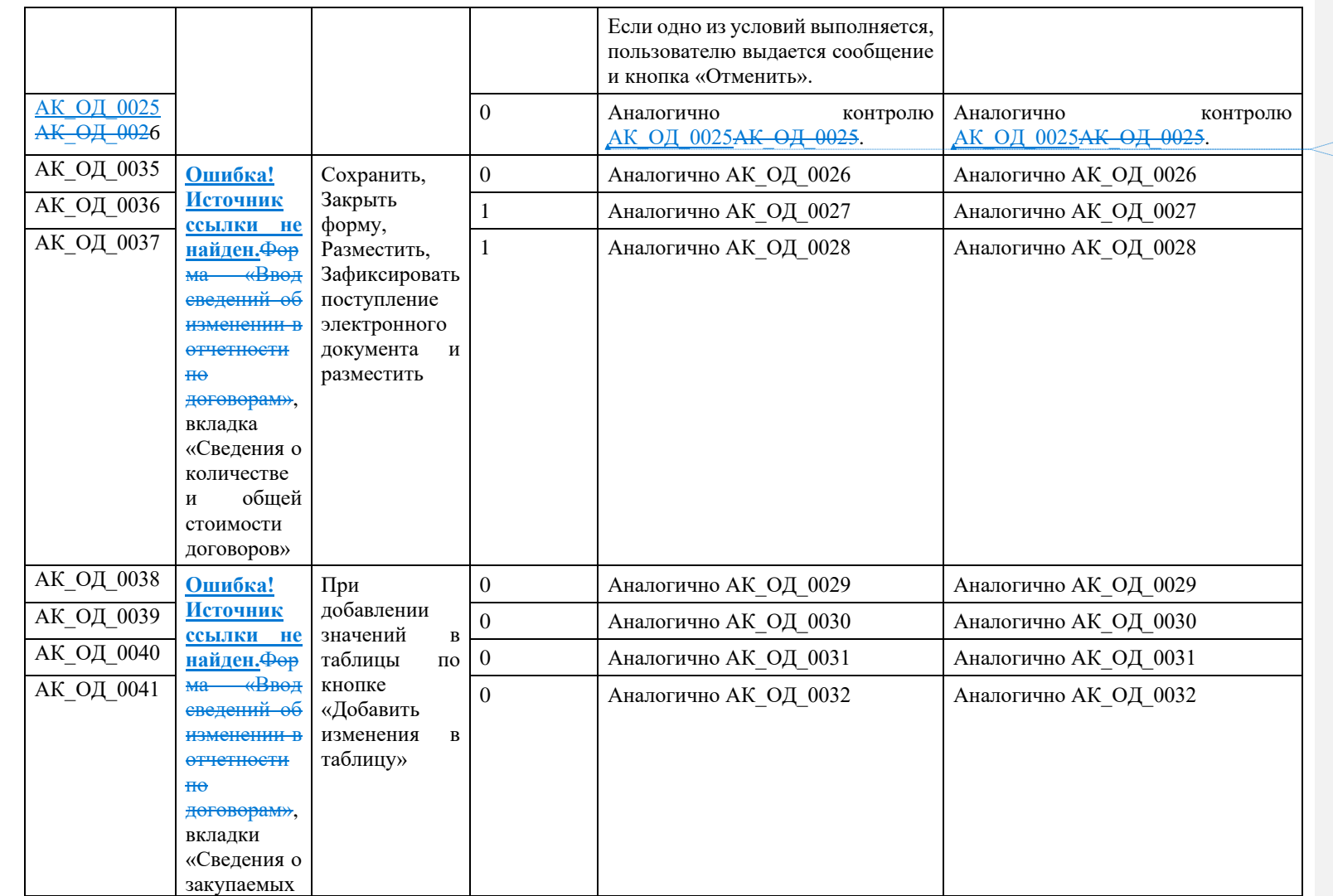

**отформатировано:** Шрифт:

**отформатировано:** Шрифт:

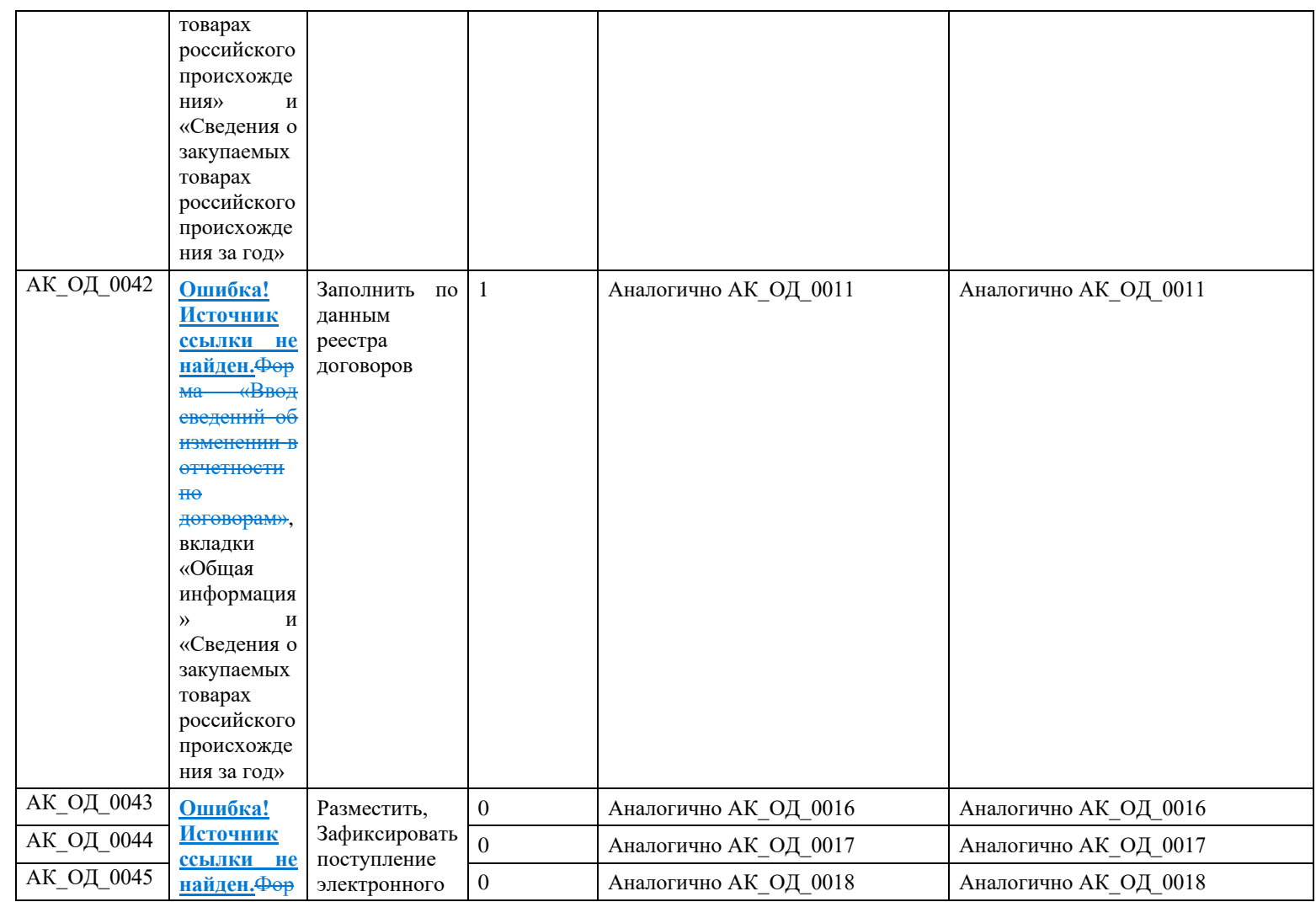

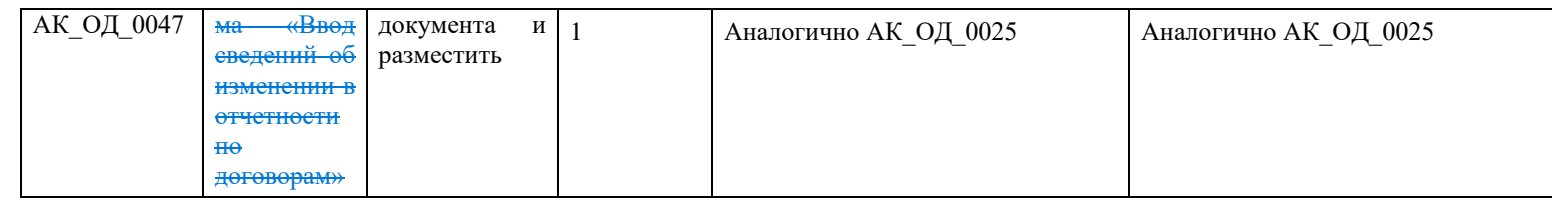

## **3.16 Контроли при создании и размещении сведений о жалобе, отзыве жалобы, решении по жалобе, плана проверки, результате контроля (вызываются при загрузке по интеграции)**

Таблица 17 – Выполнение контролей при создании и размещении сведений о жалобе, отзыве жалобы, решении по жалобе, плана проверки, результате контроля

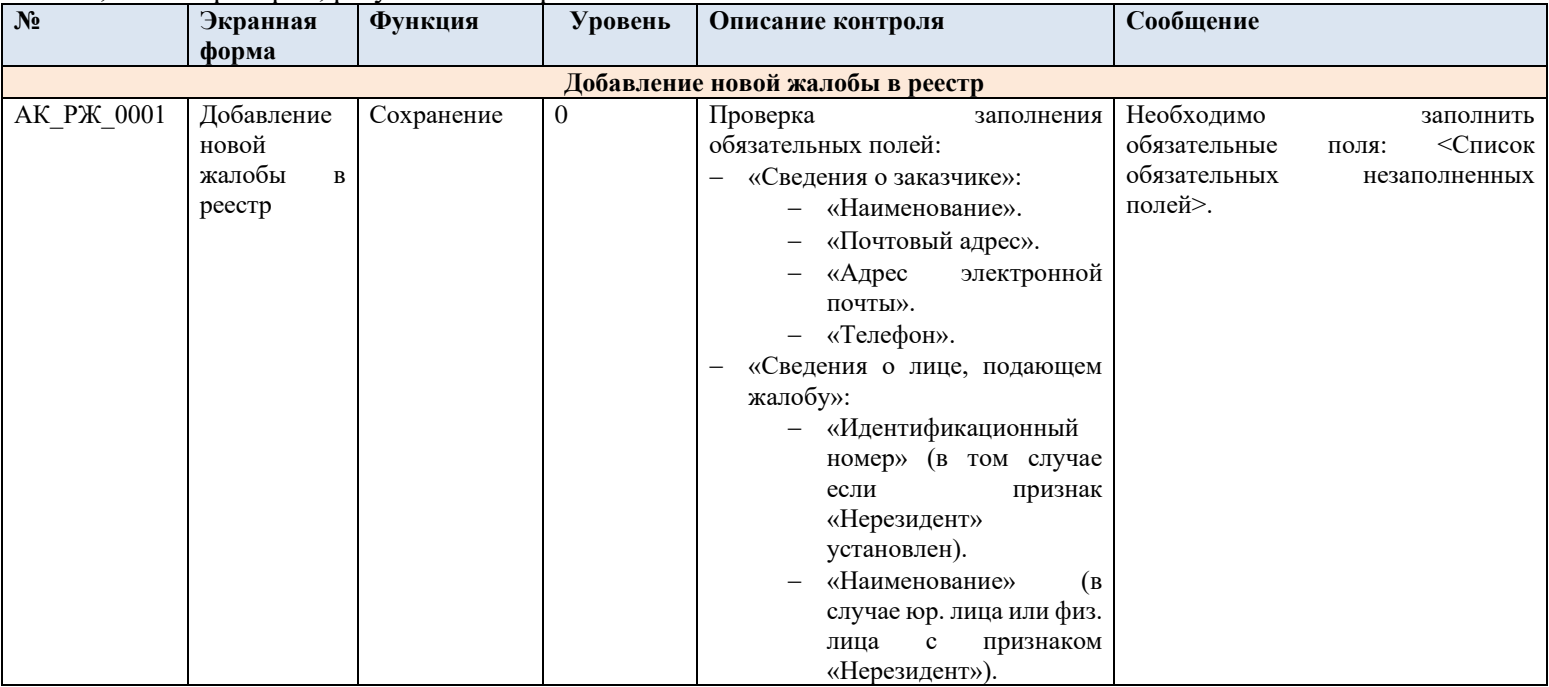

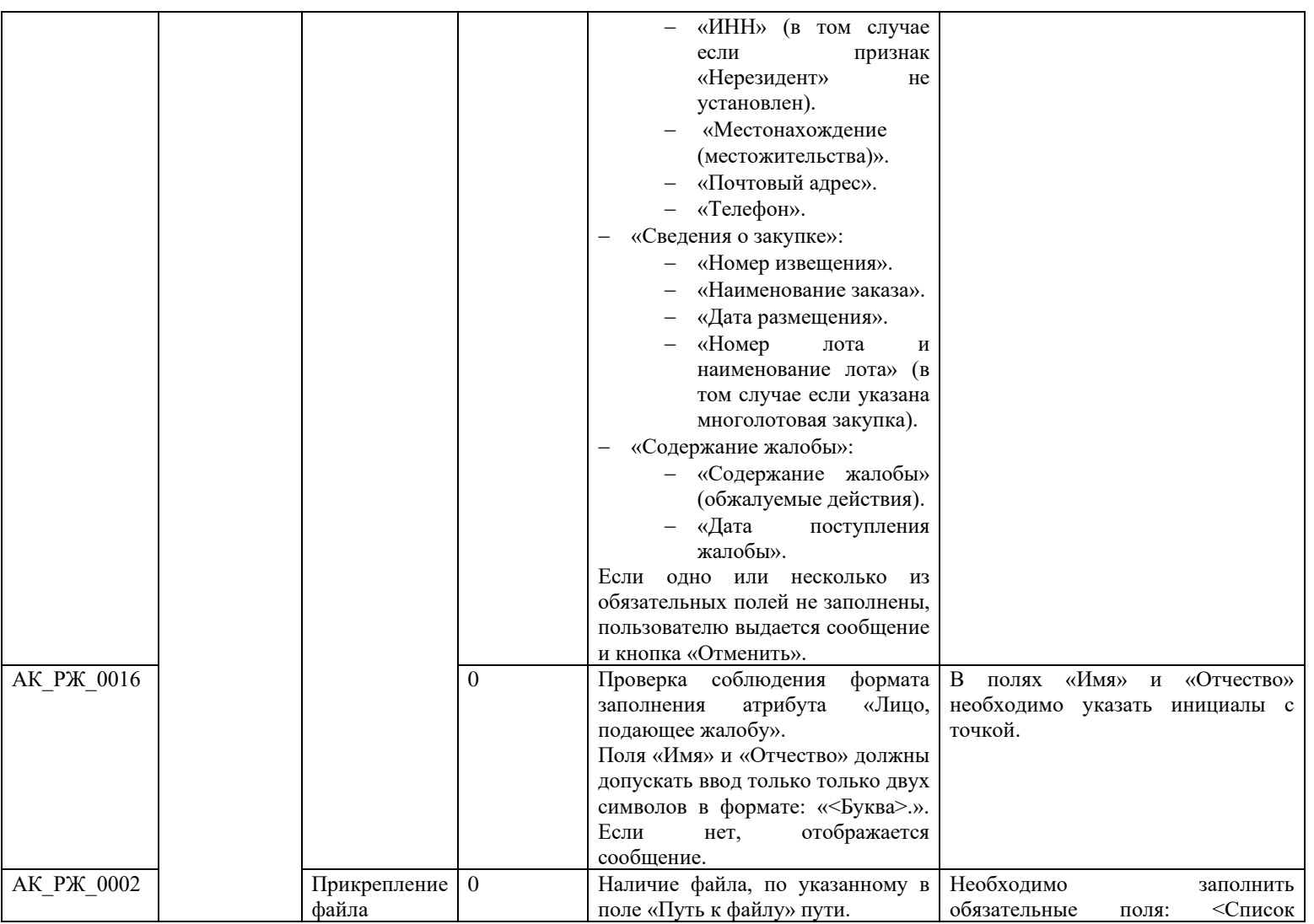

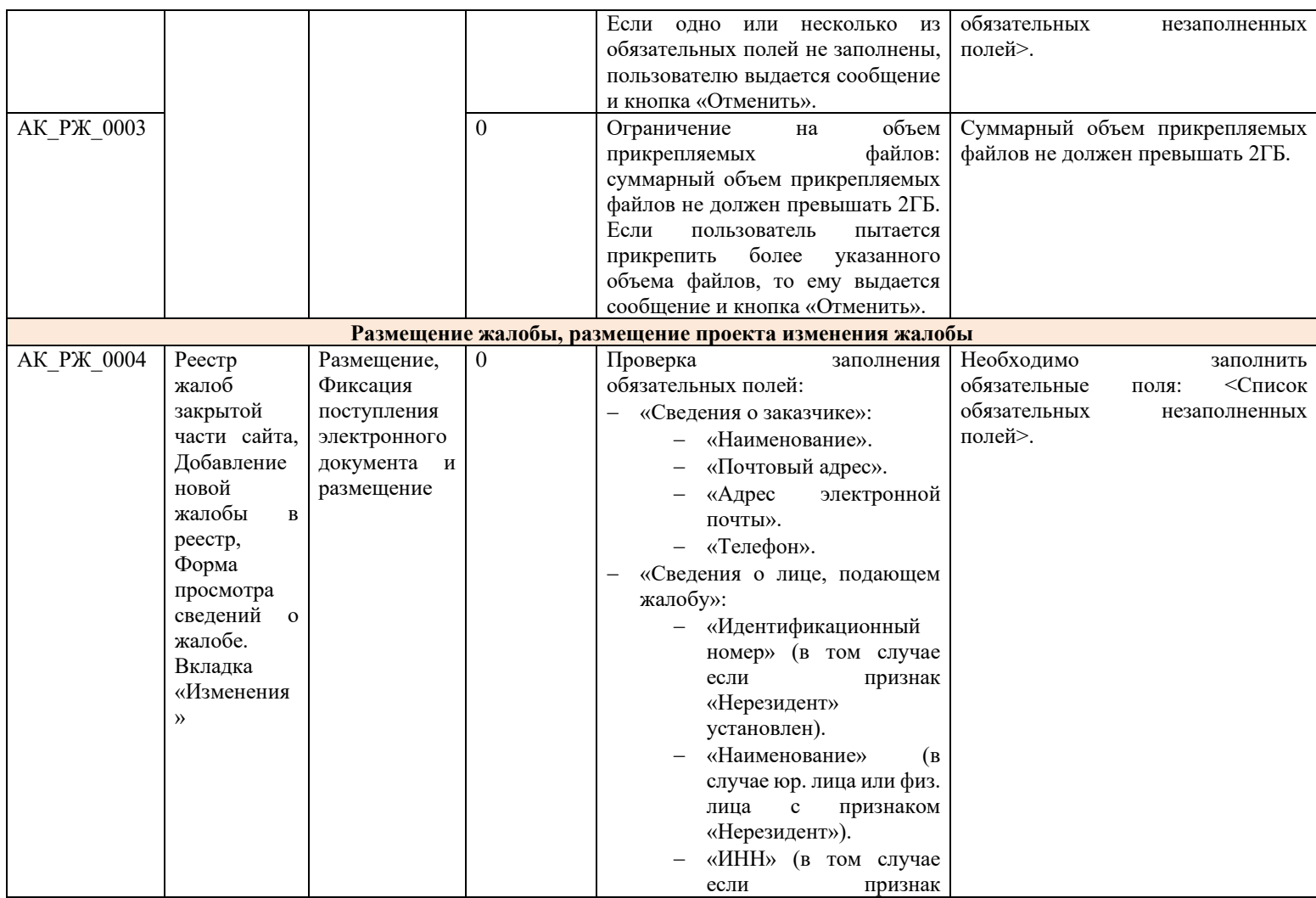
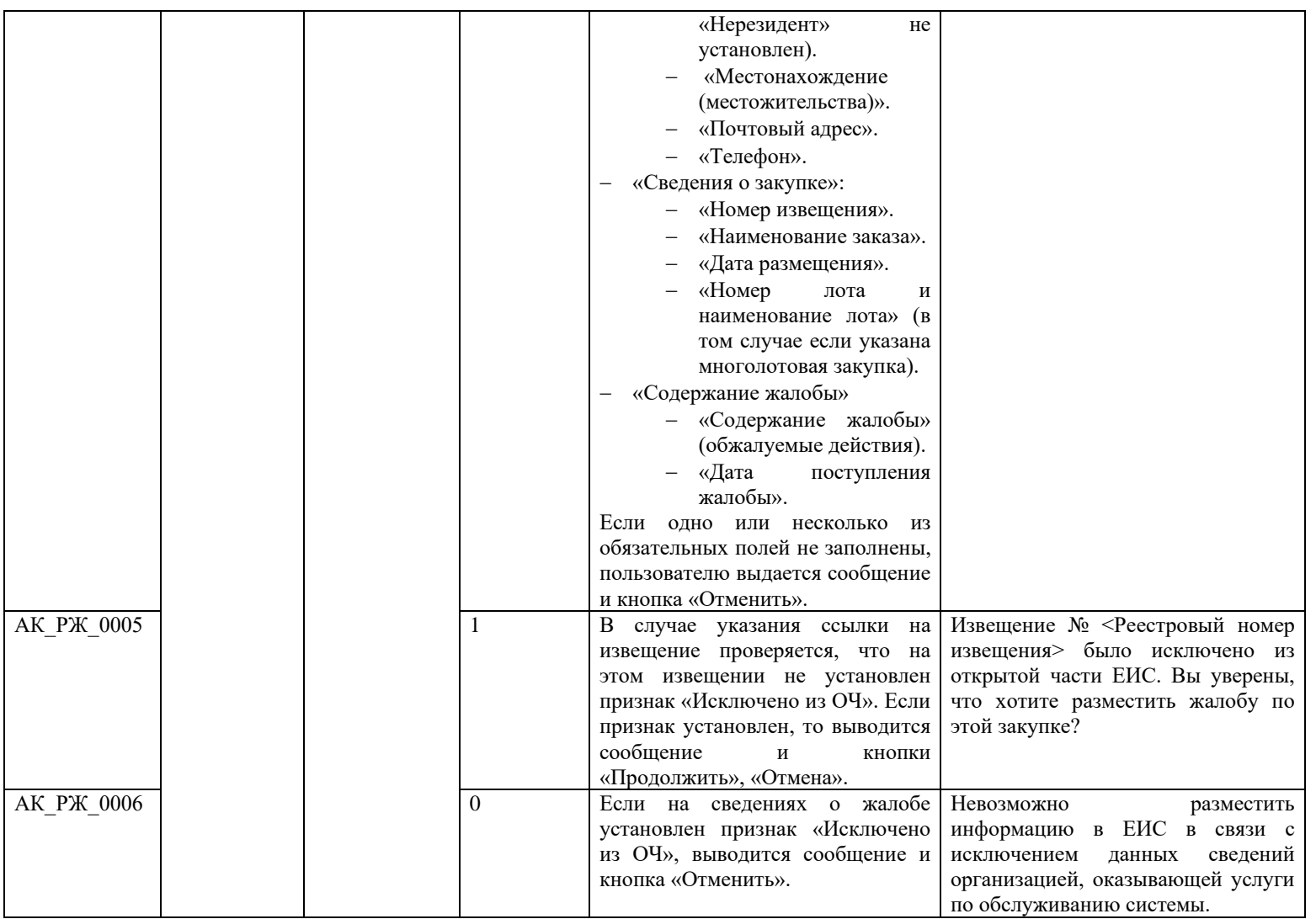

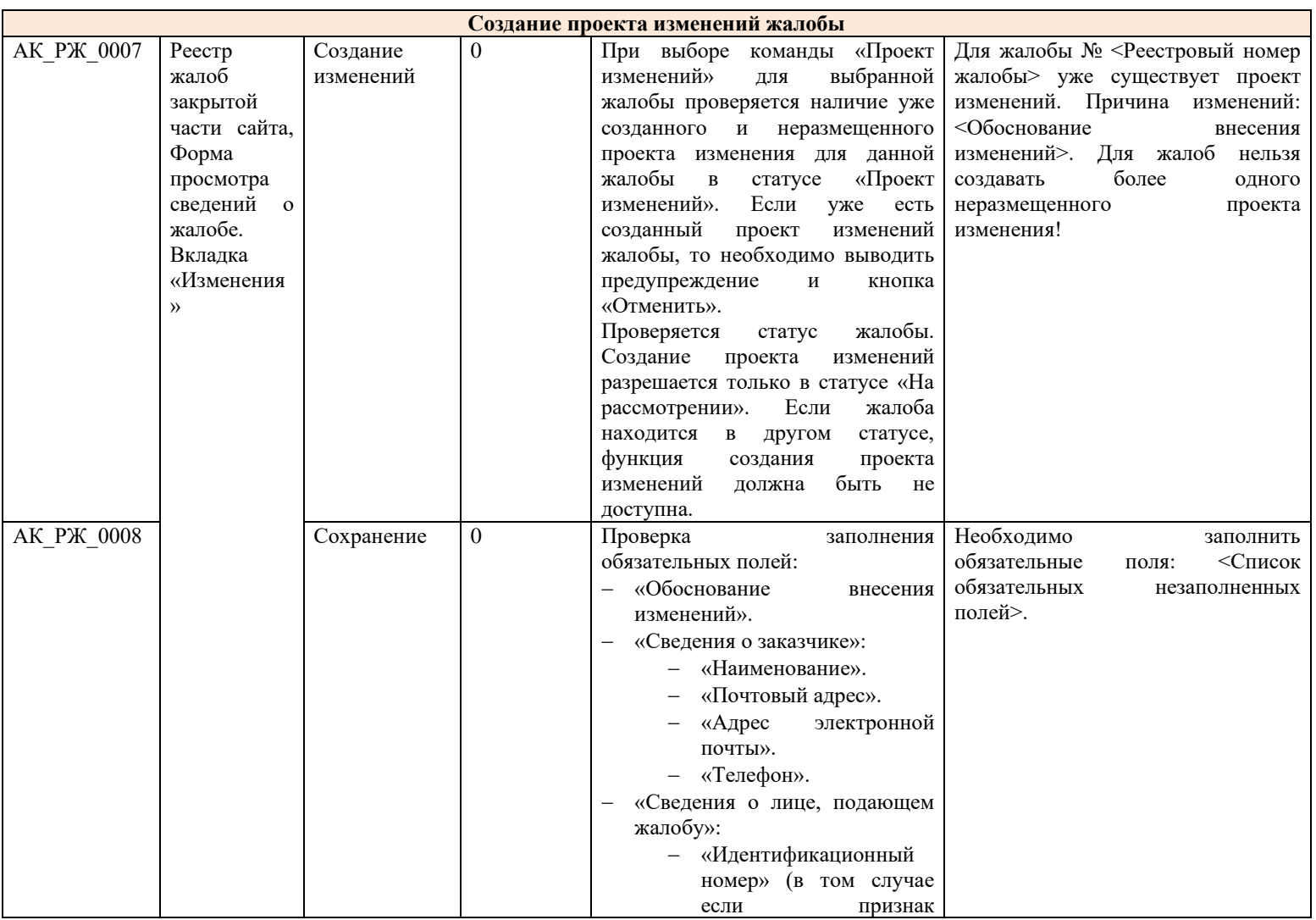

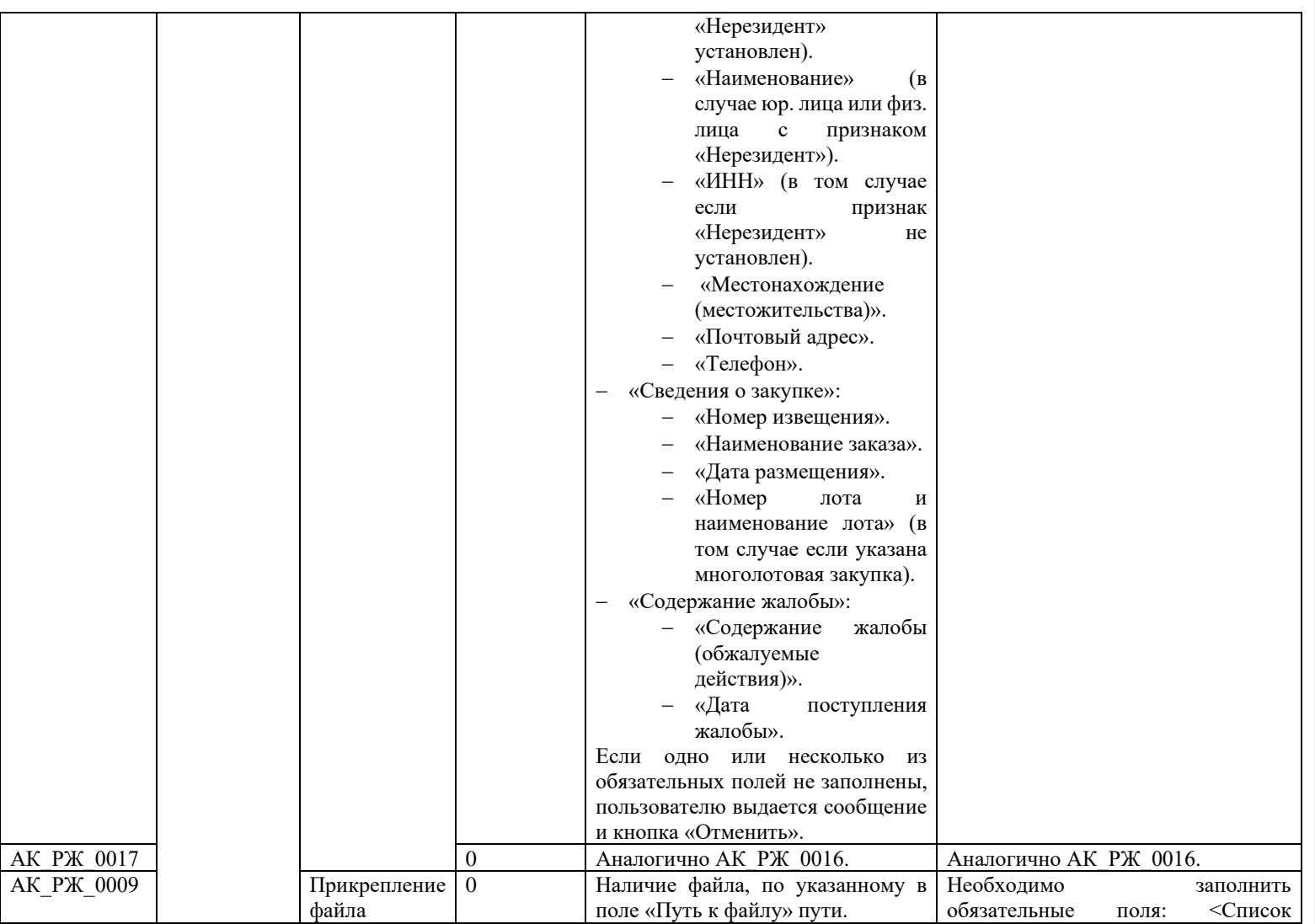

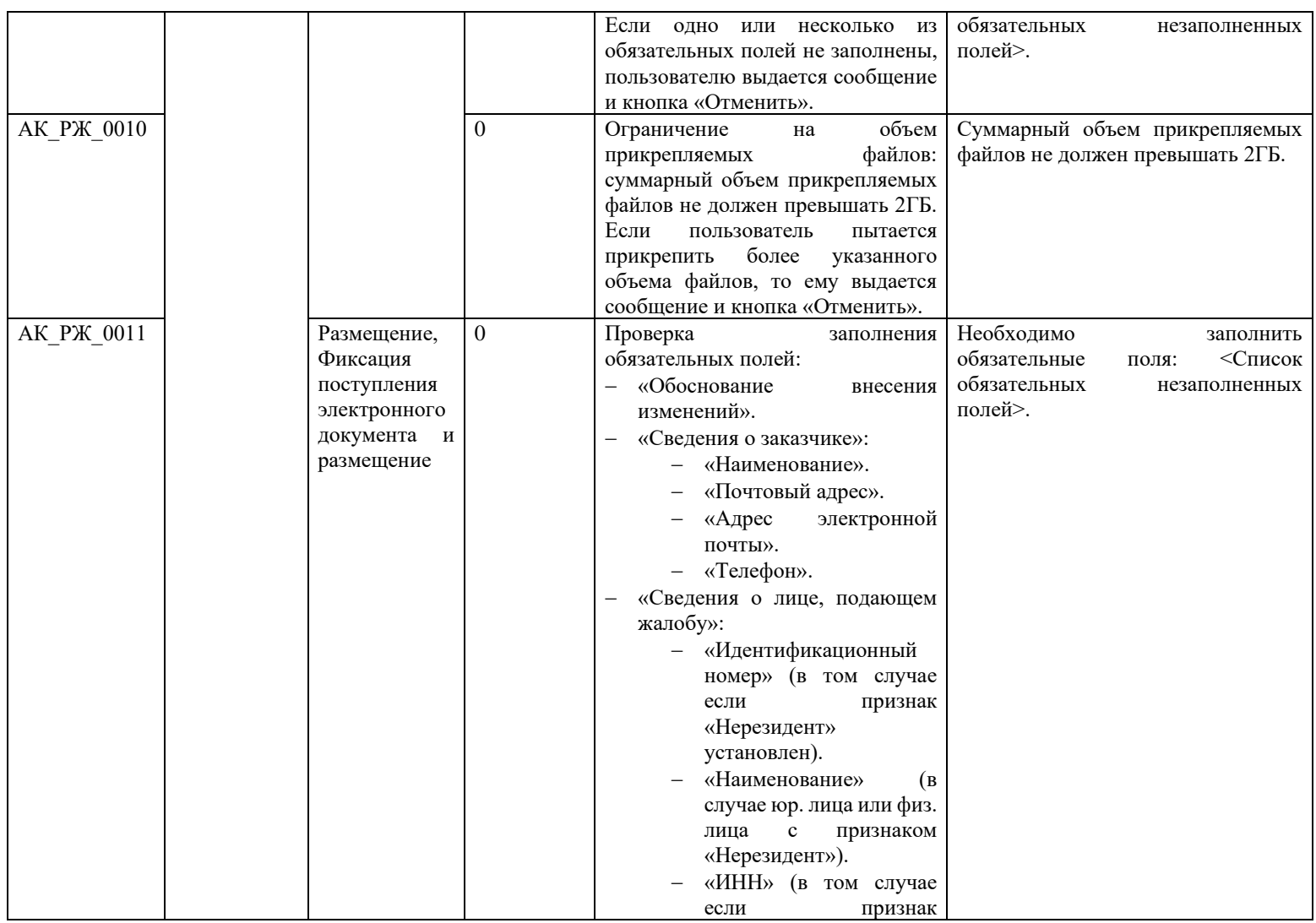

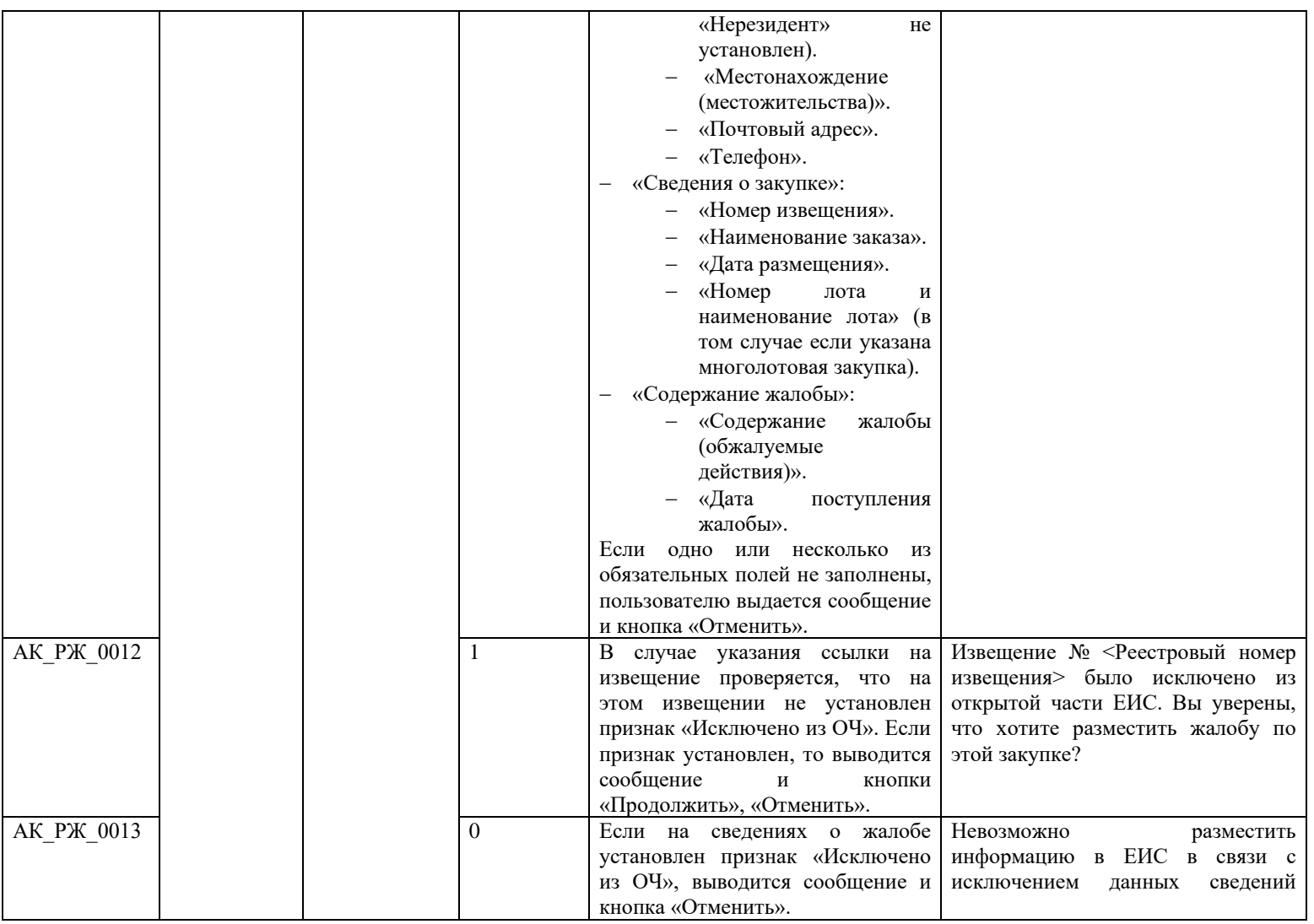

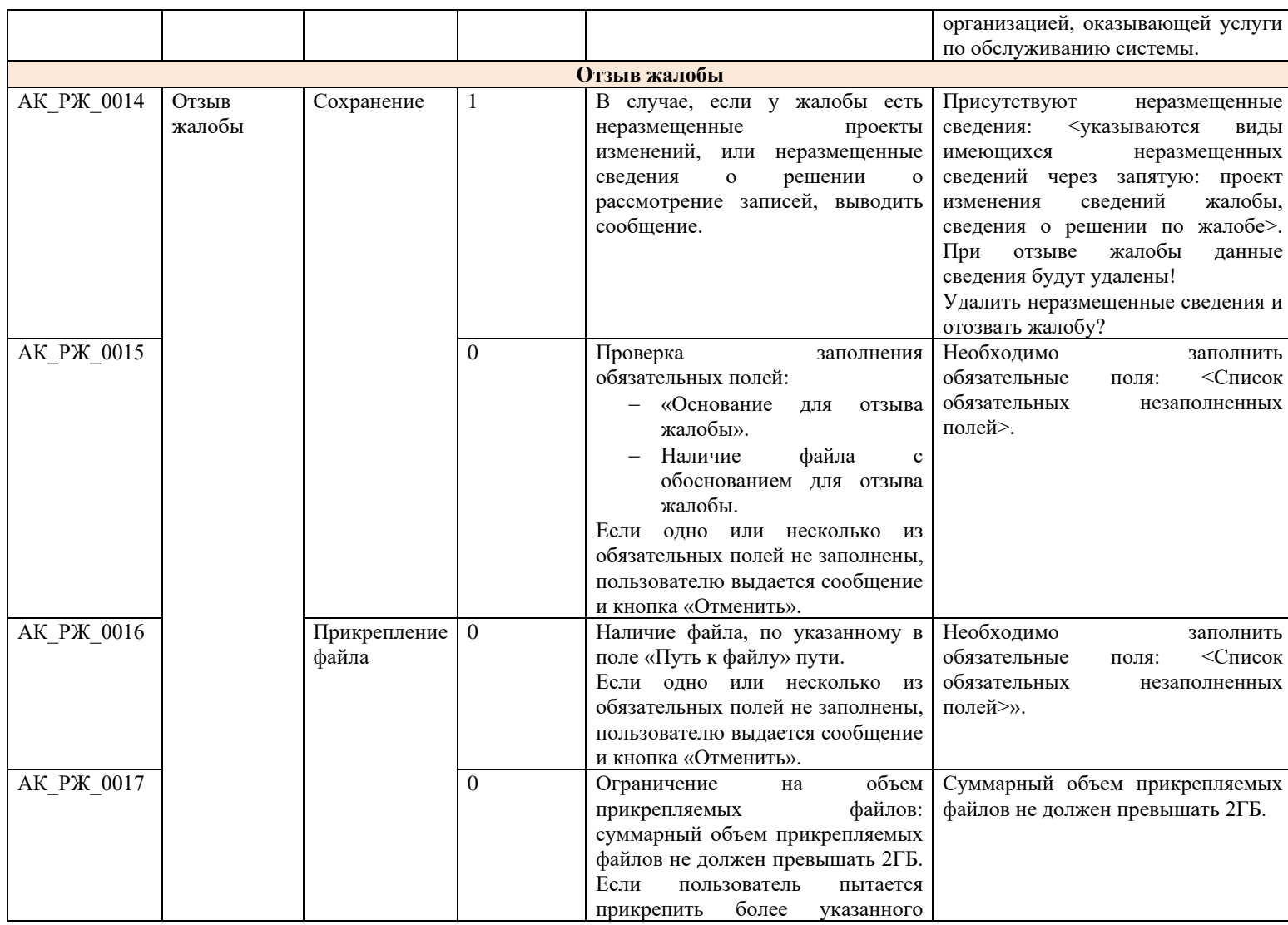

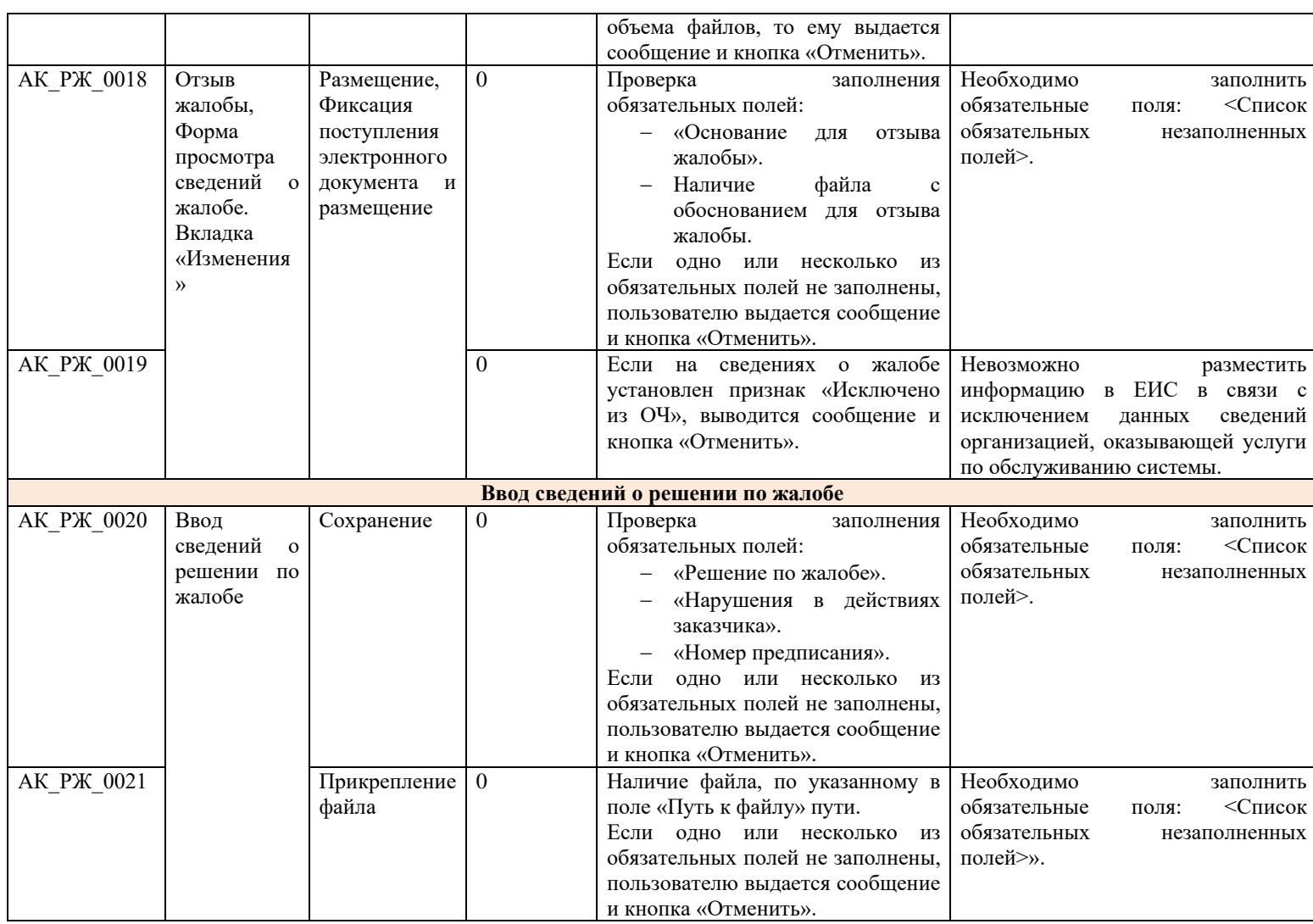

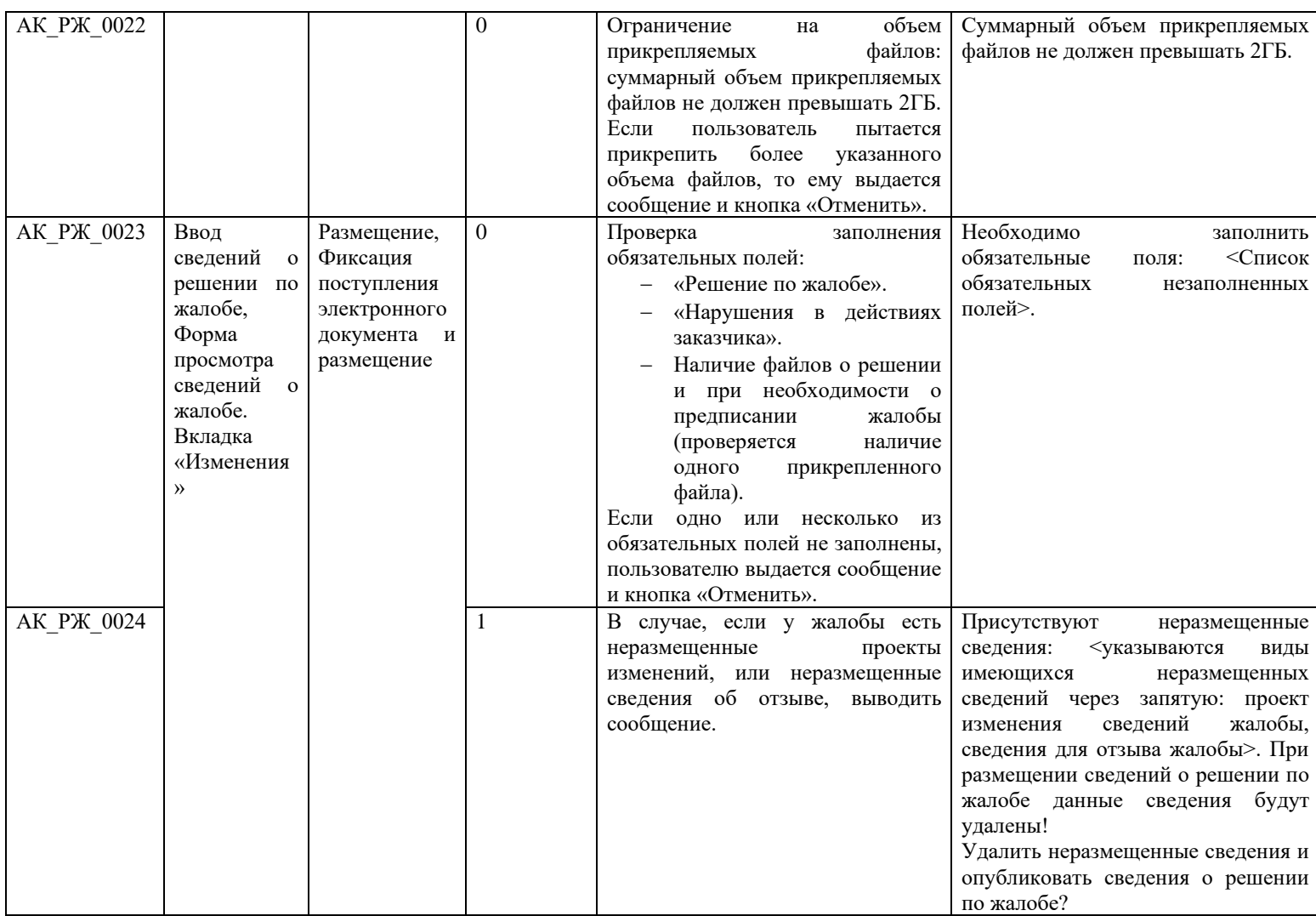

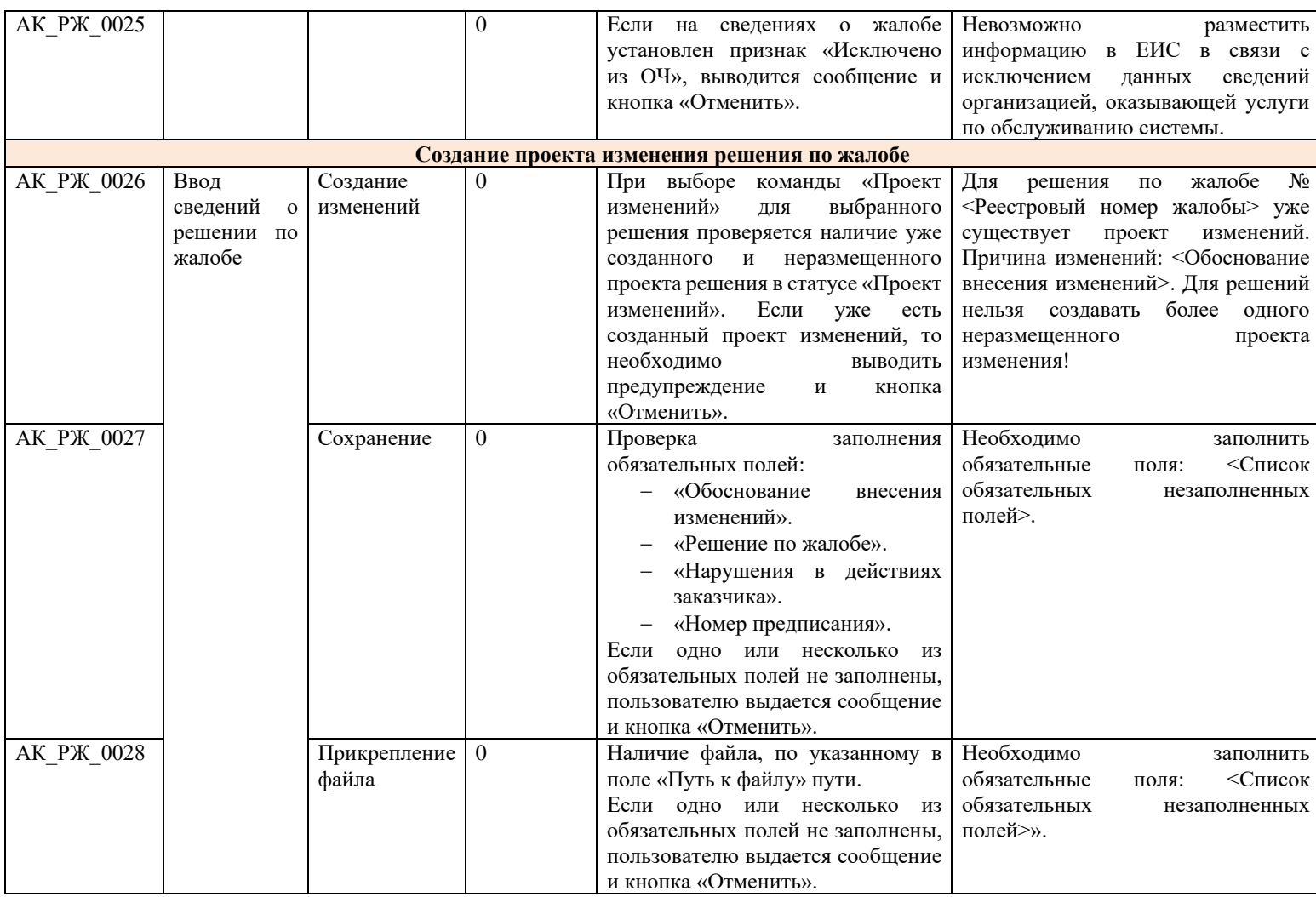

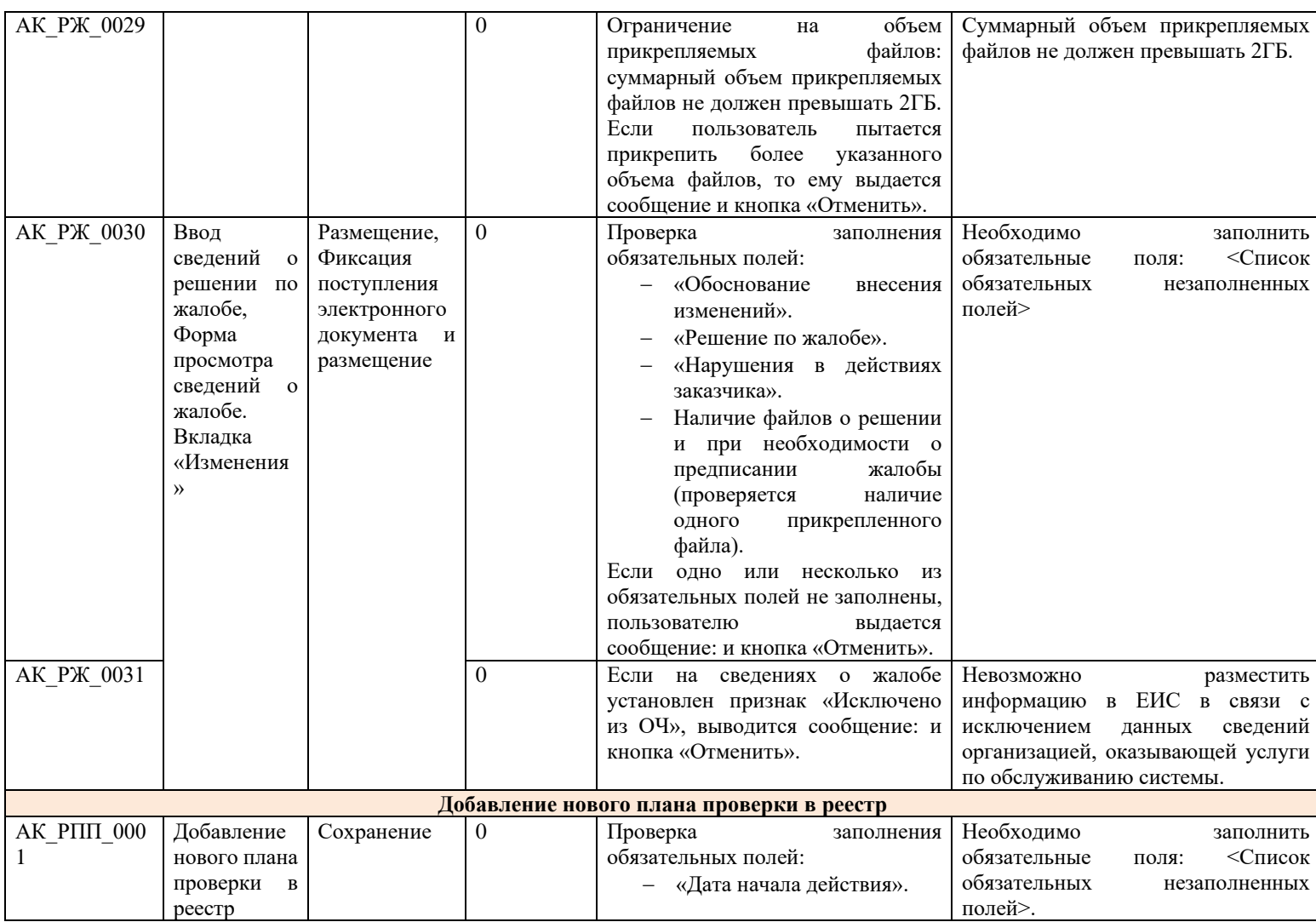

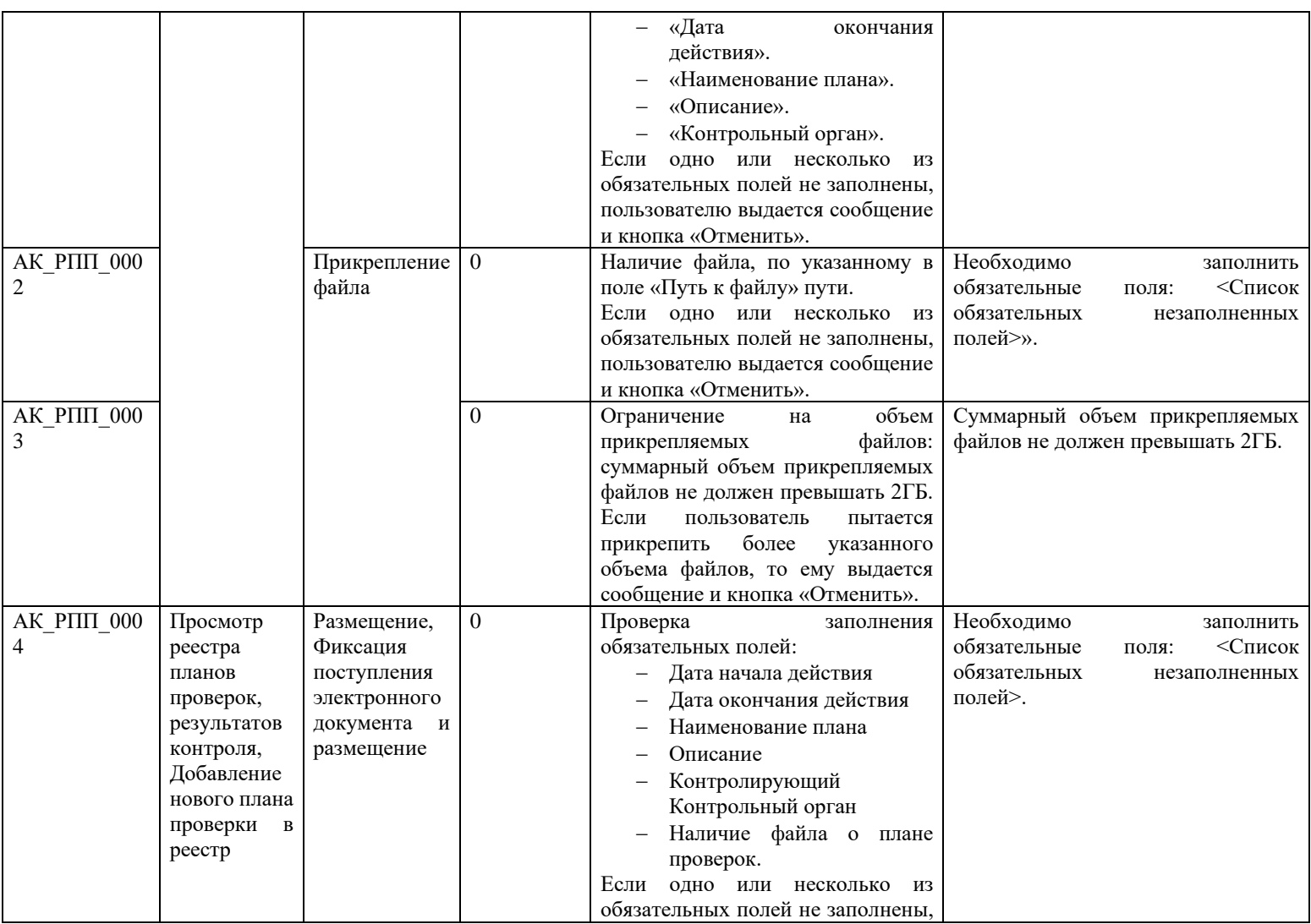

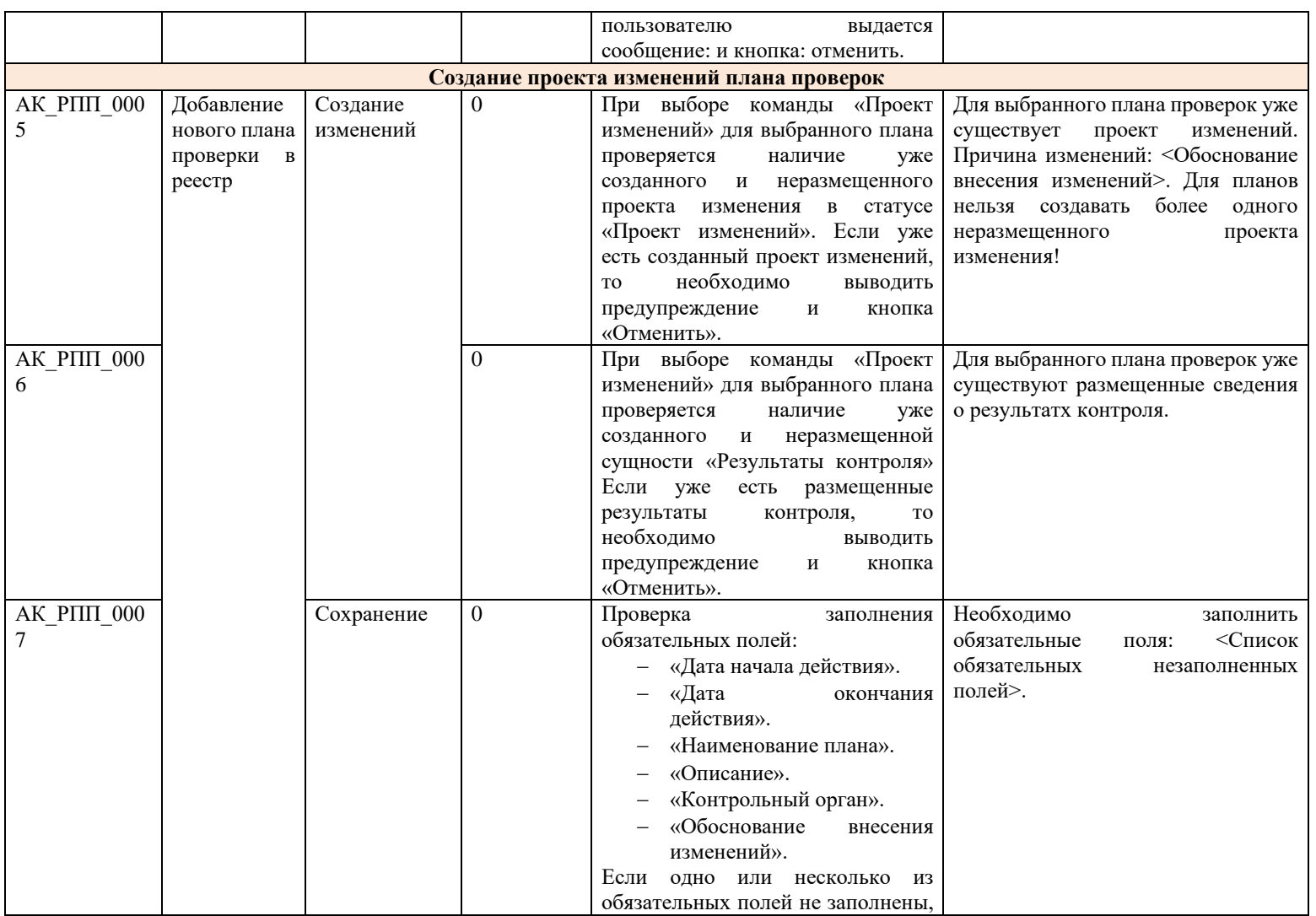

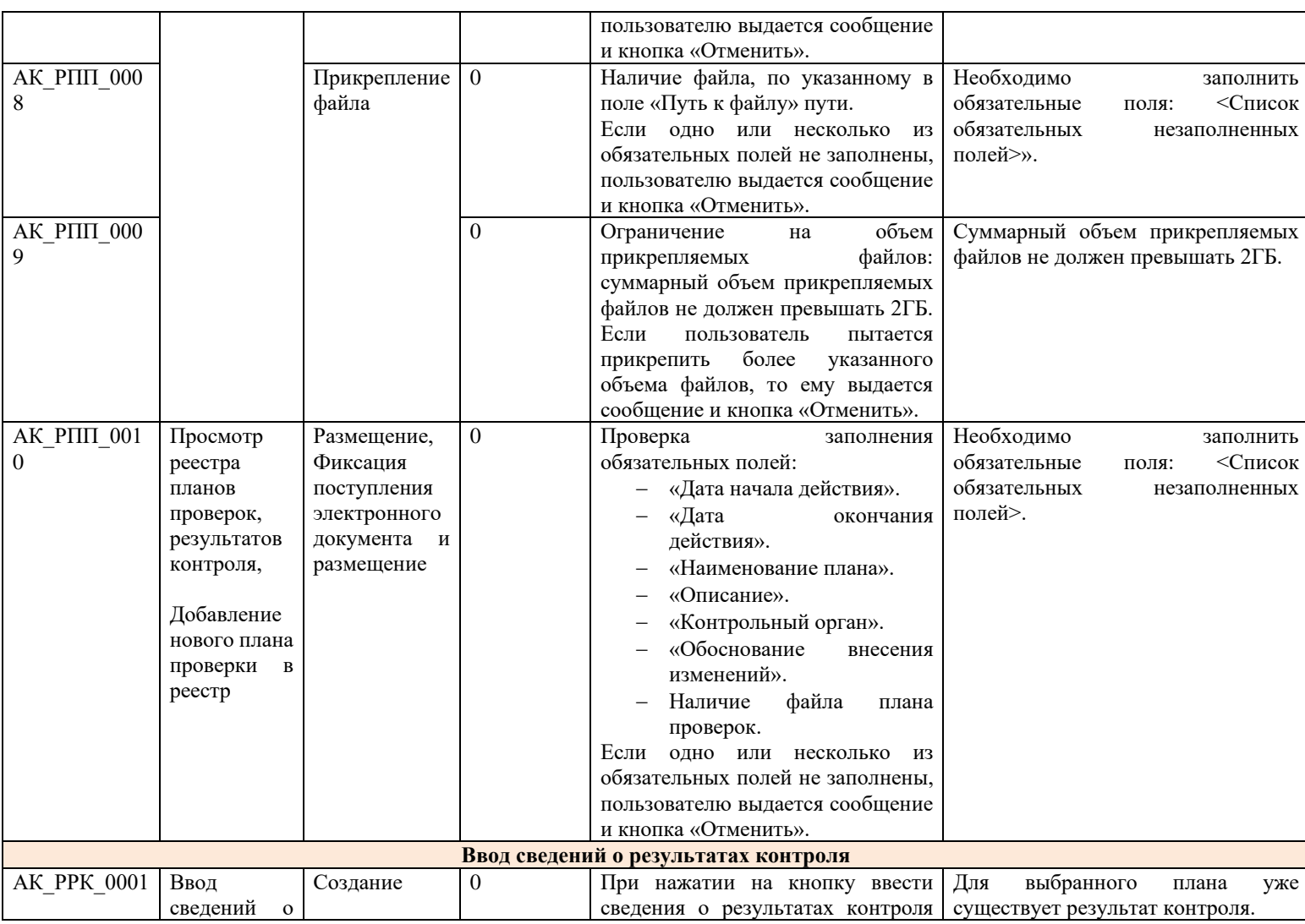

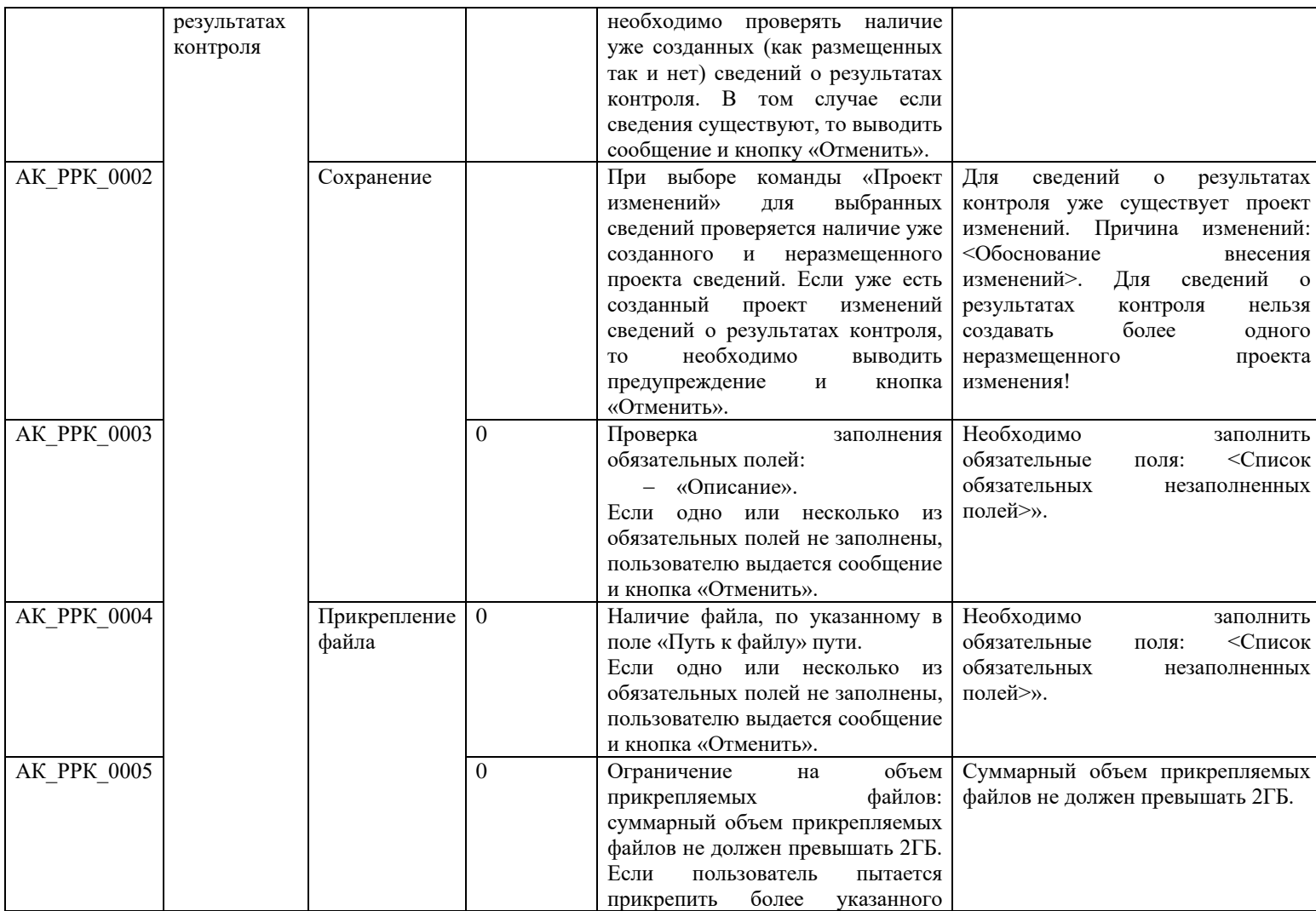

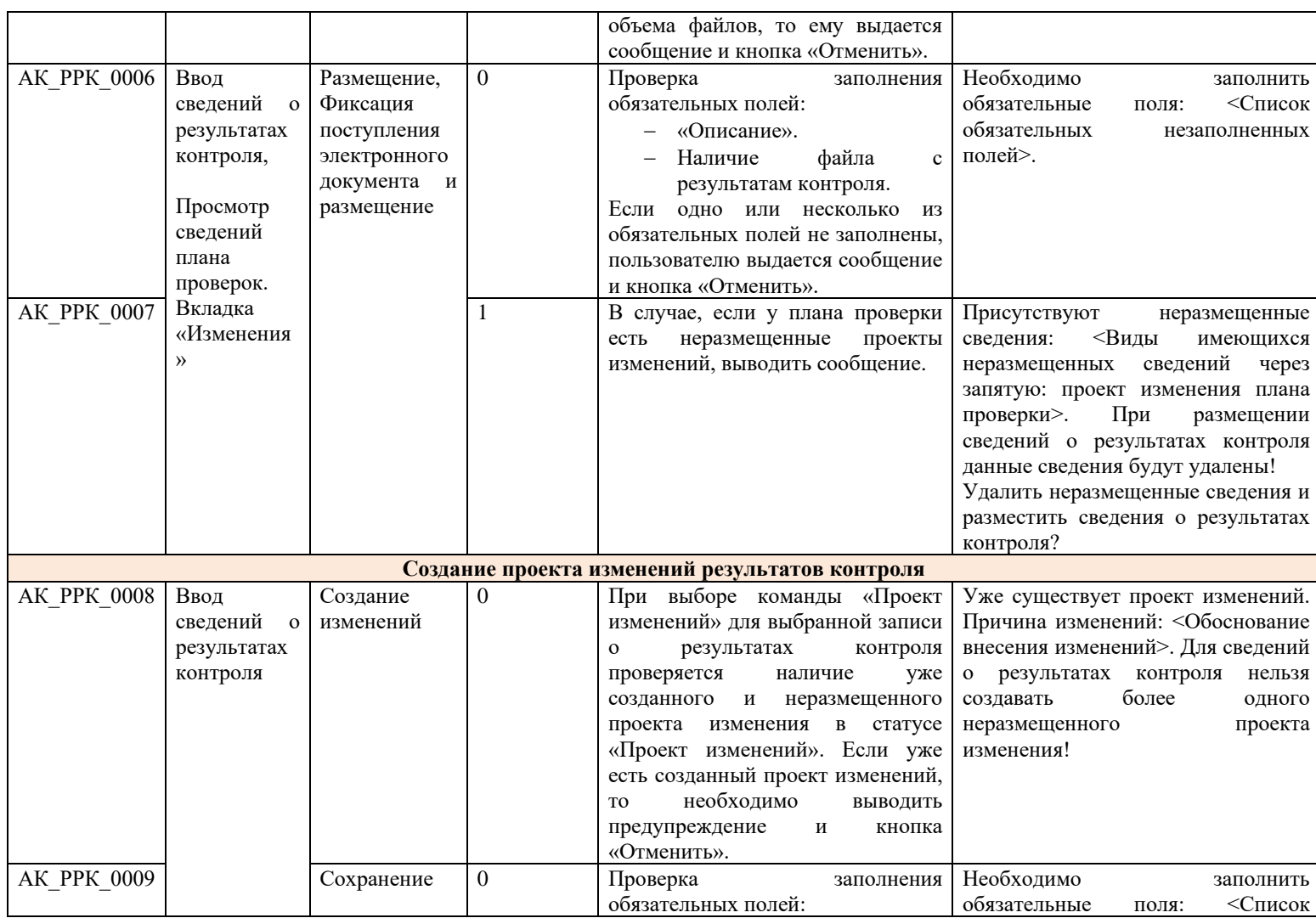

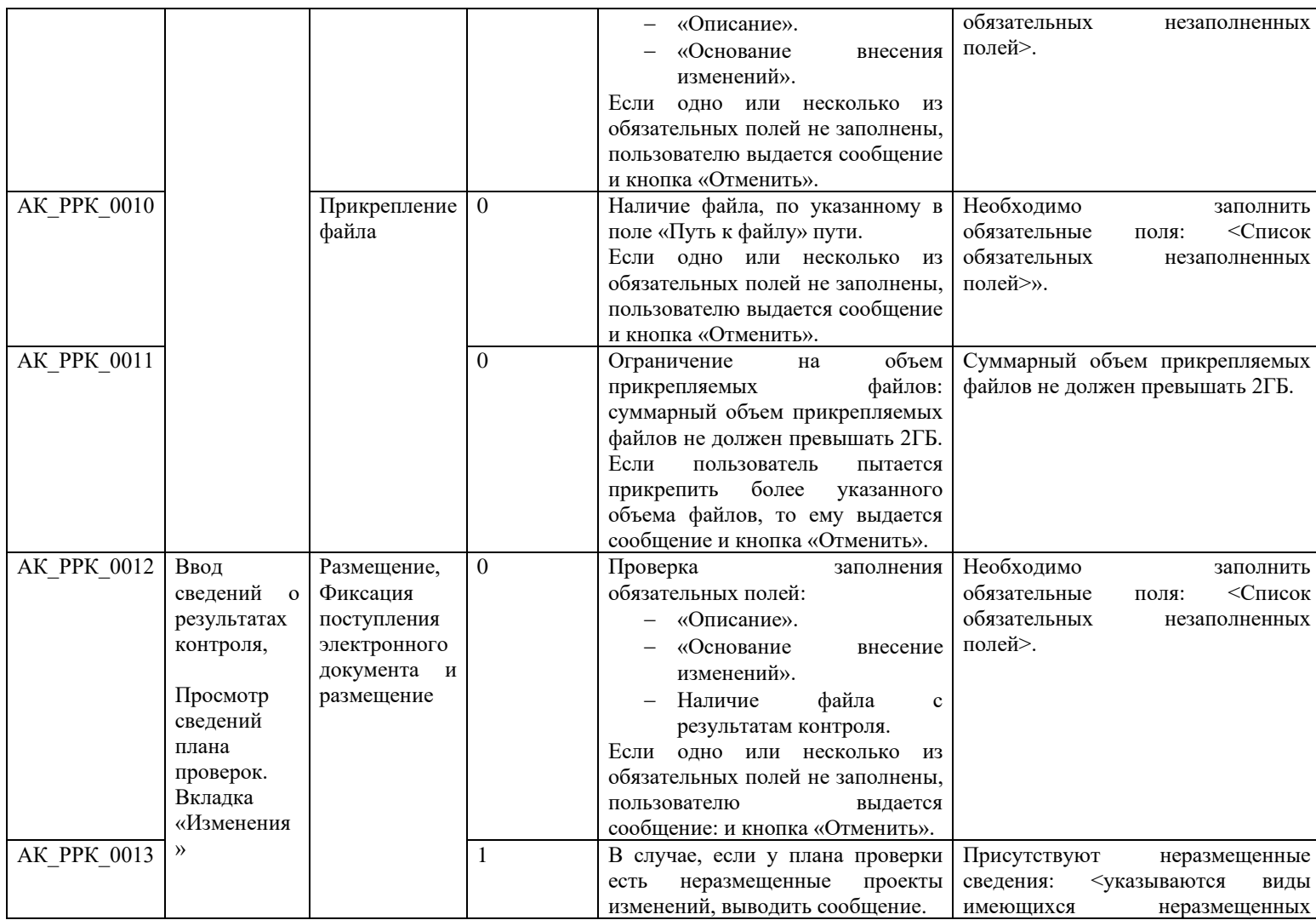

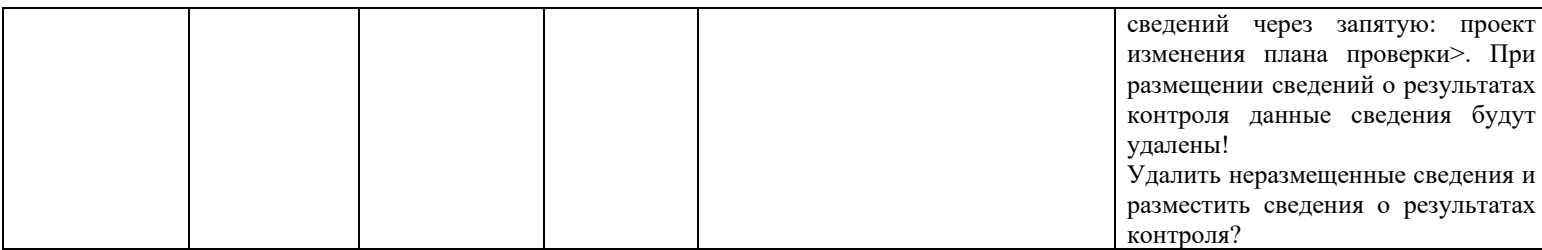

**3.17 Контроли при создании и размещении сведений о заявке на включение в РНП, сведений о недобросовестном поставщике (вызываются при загрузке по интеграции)**

## **3.17.1 Контроли при создании и размещении сведений о заявке на включение в РНП**

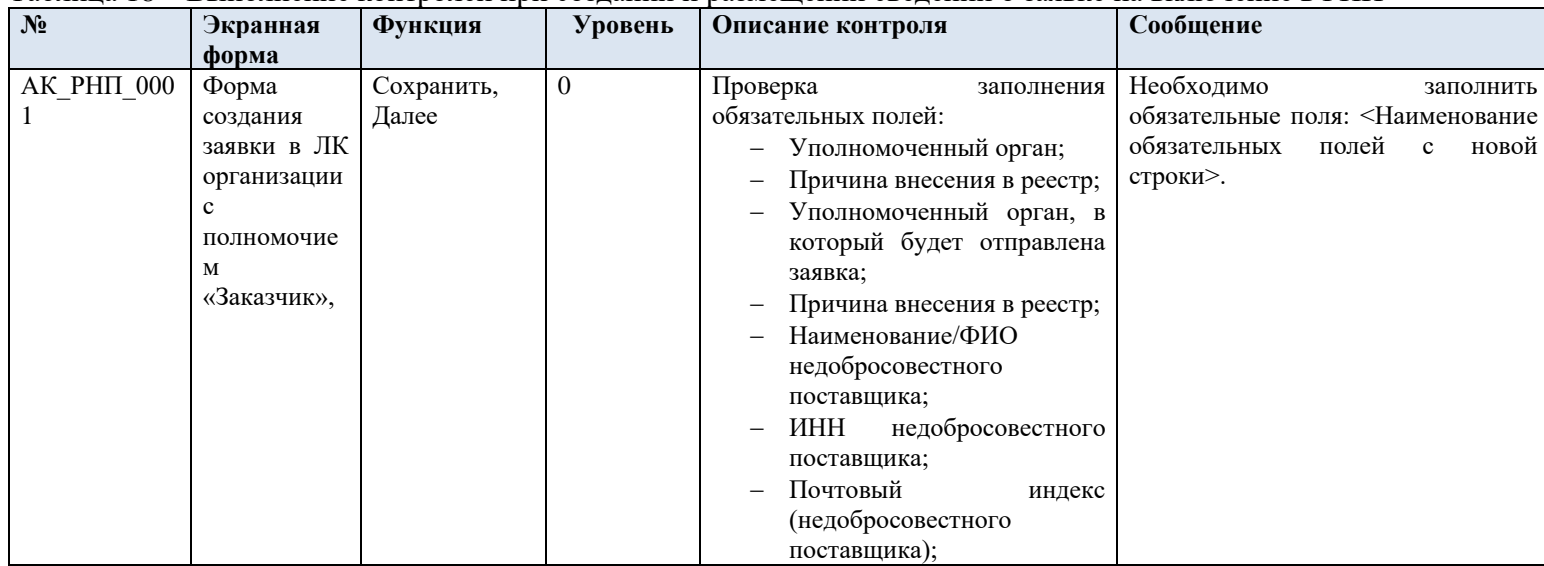

Таблица 18 – Выполнение контролей при создании и размещении сведений о заявке на включение в РНП

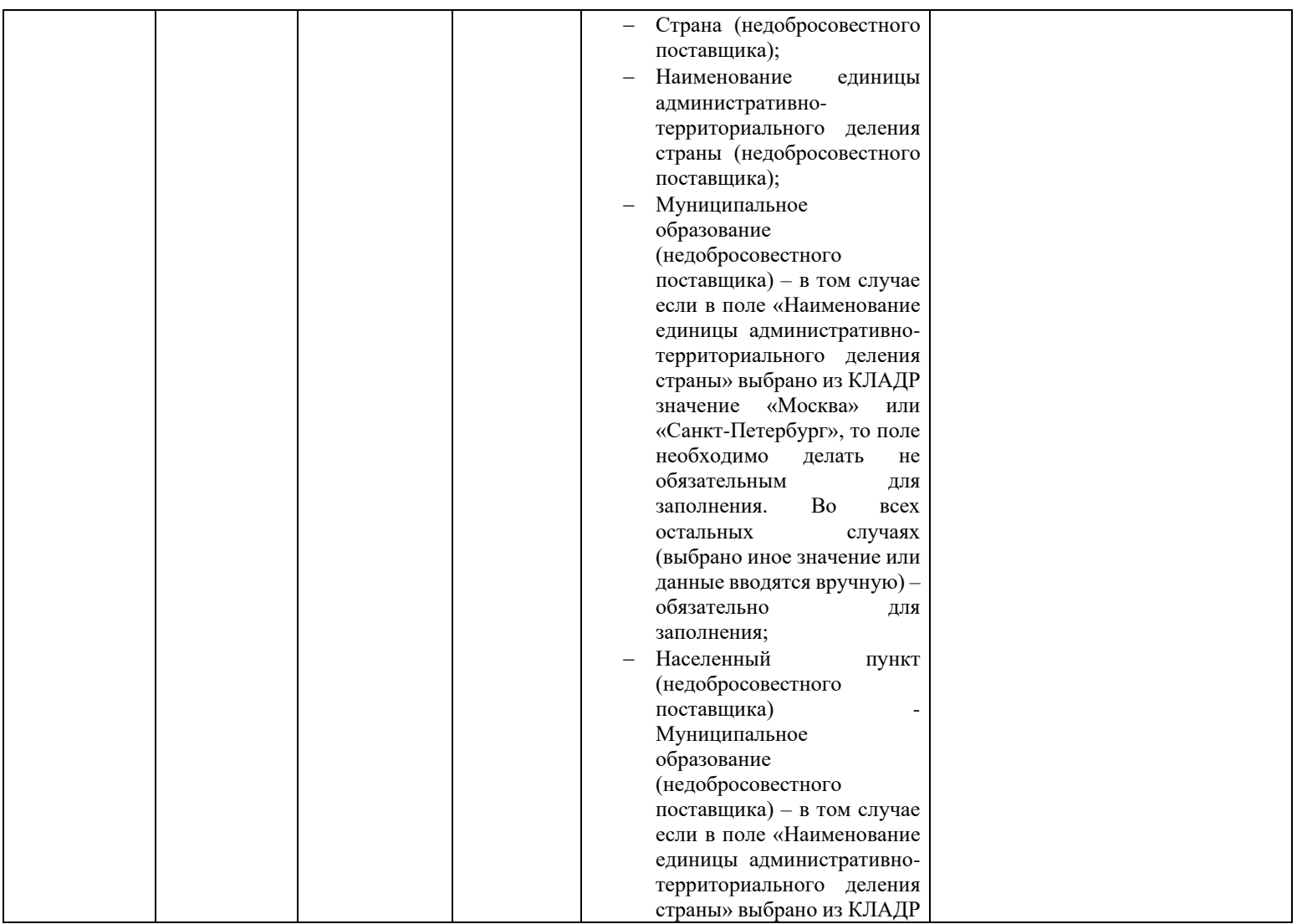

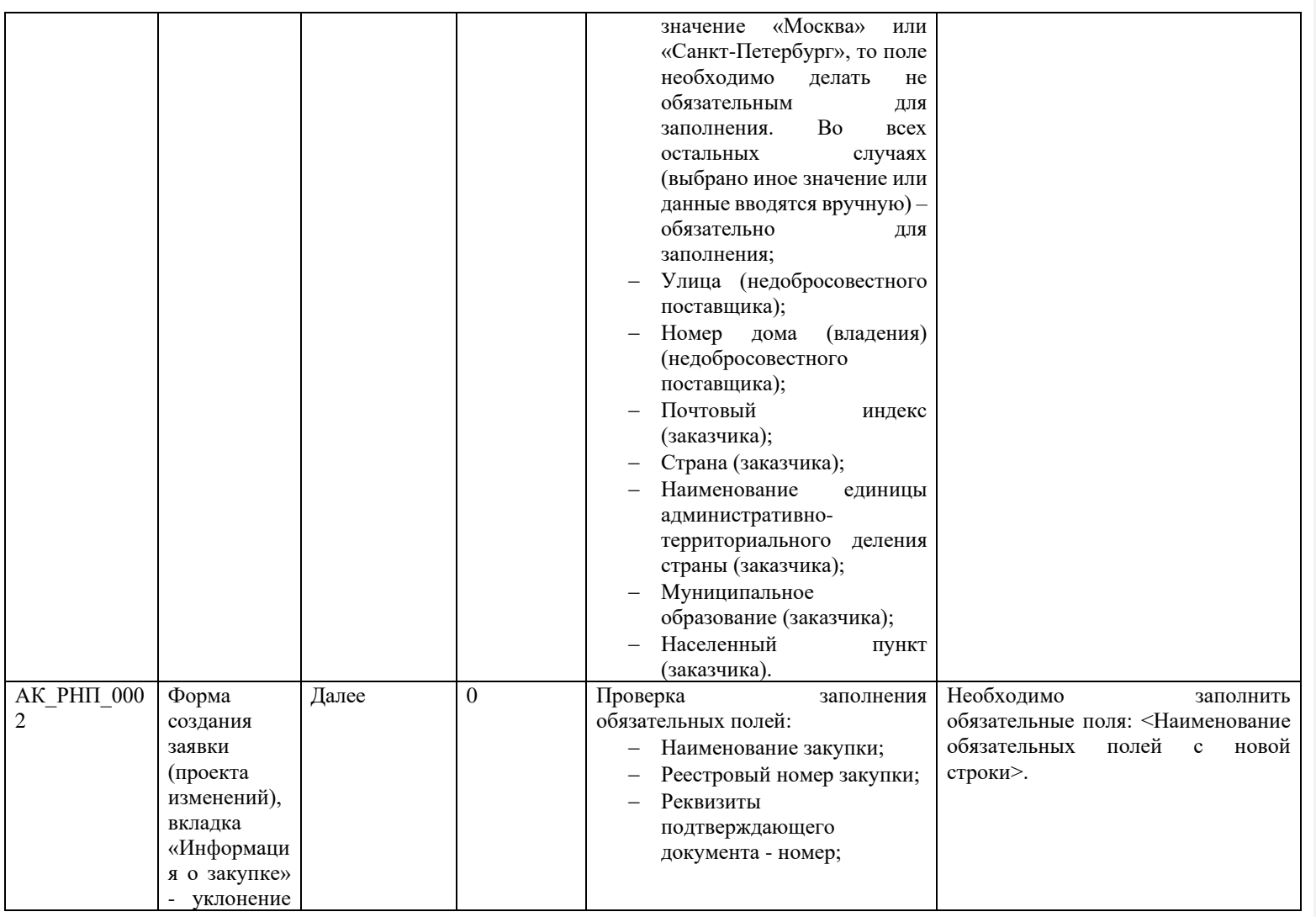

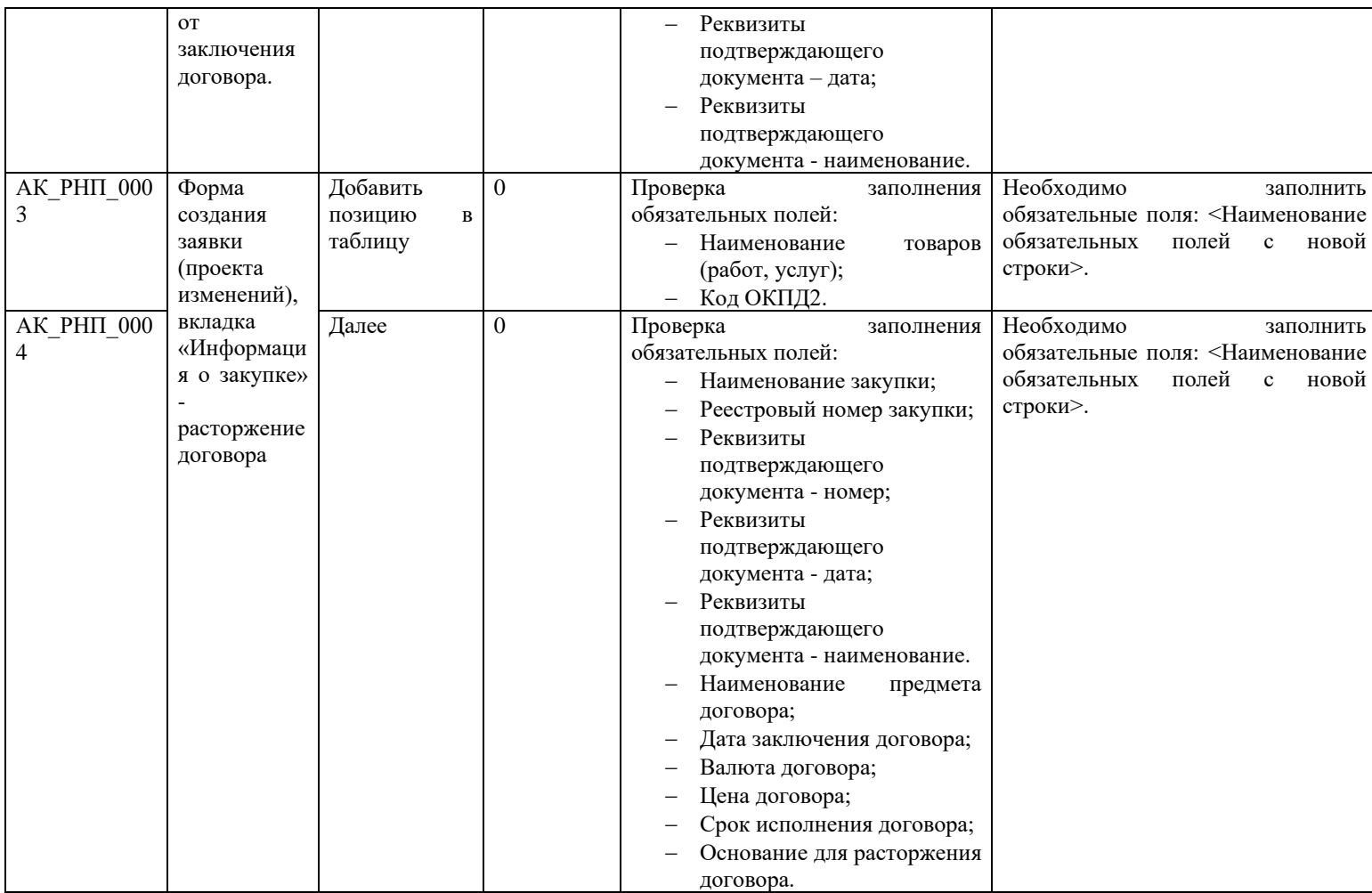

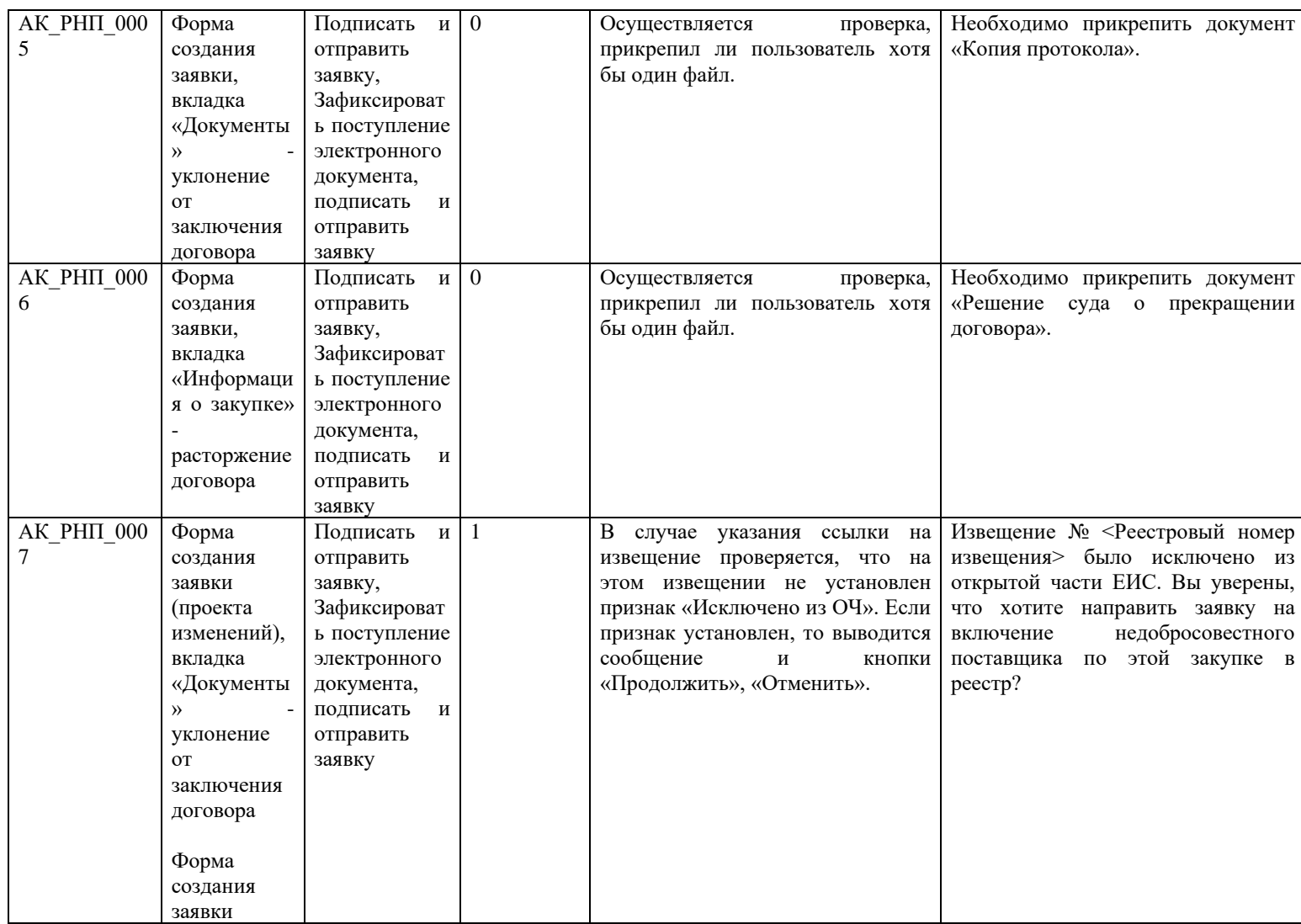

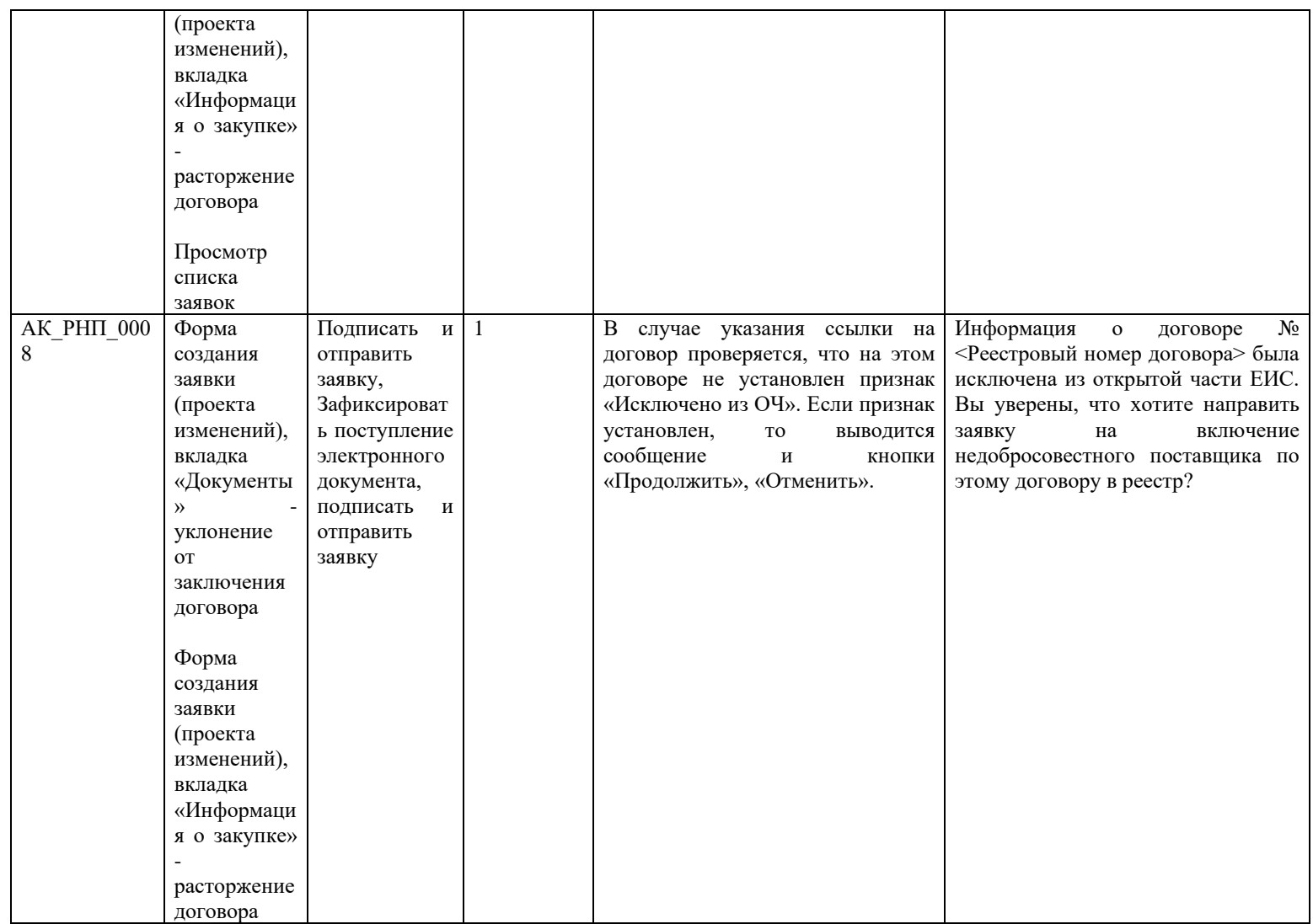

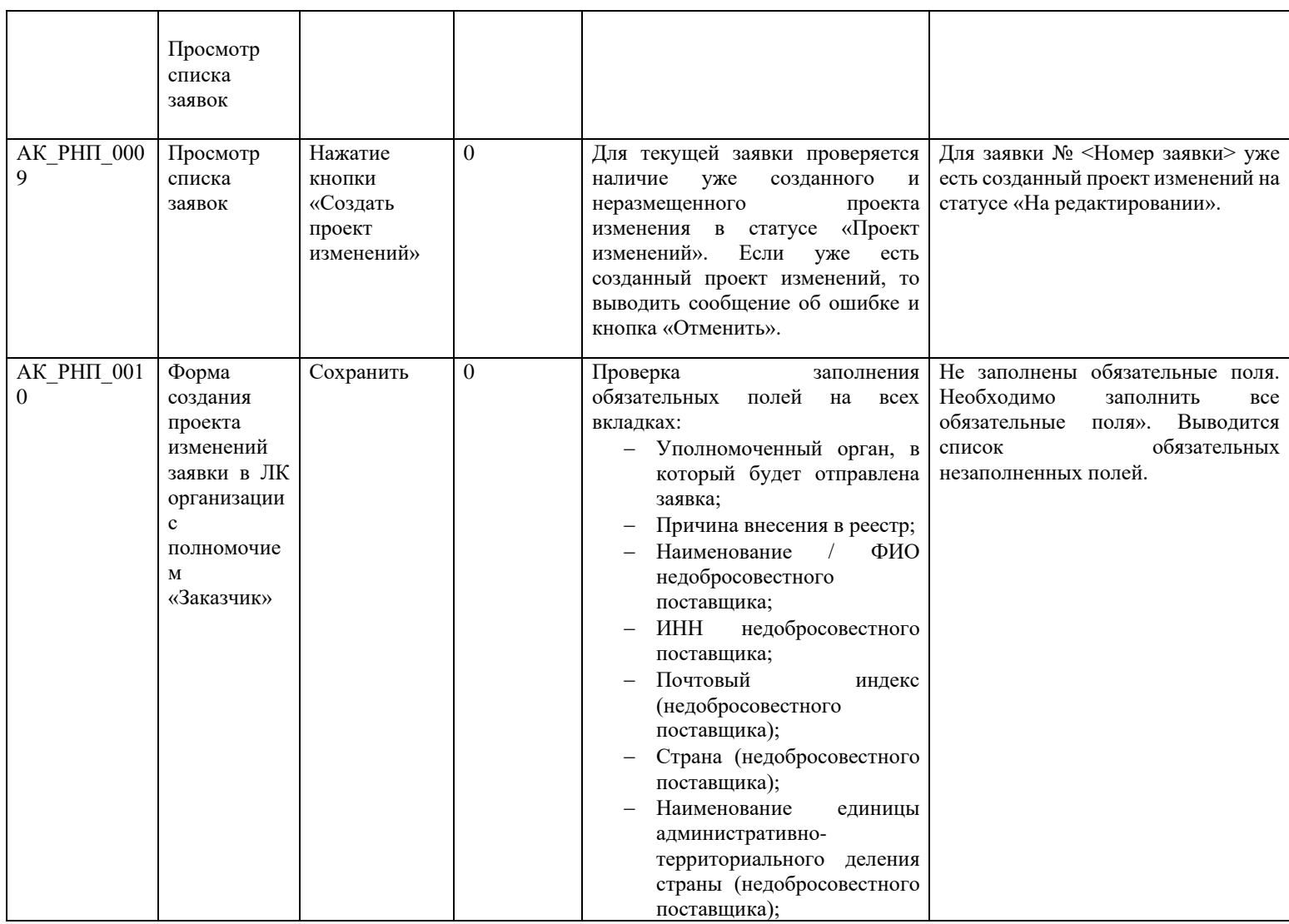

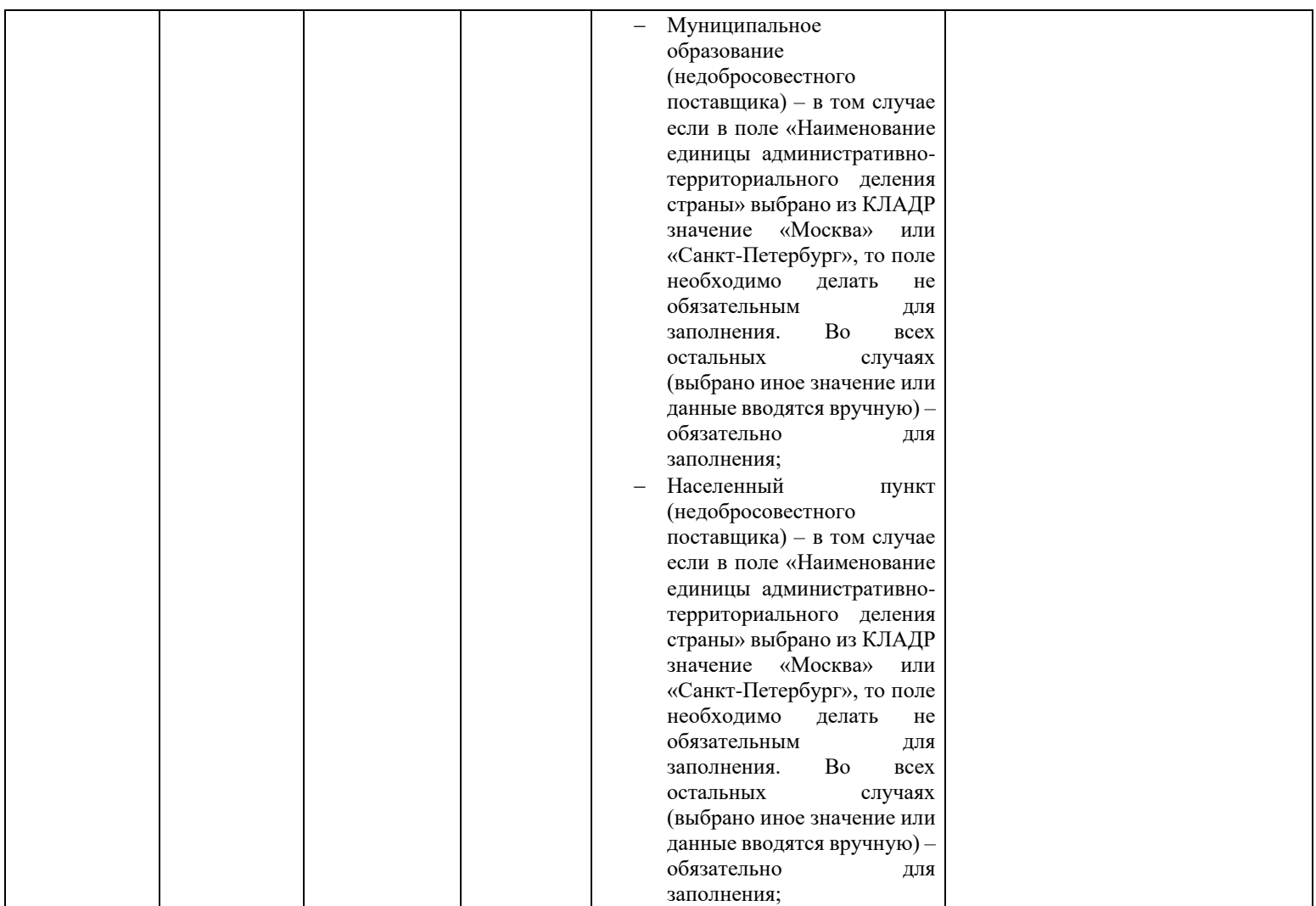

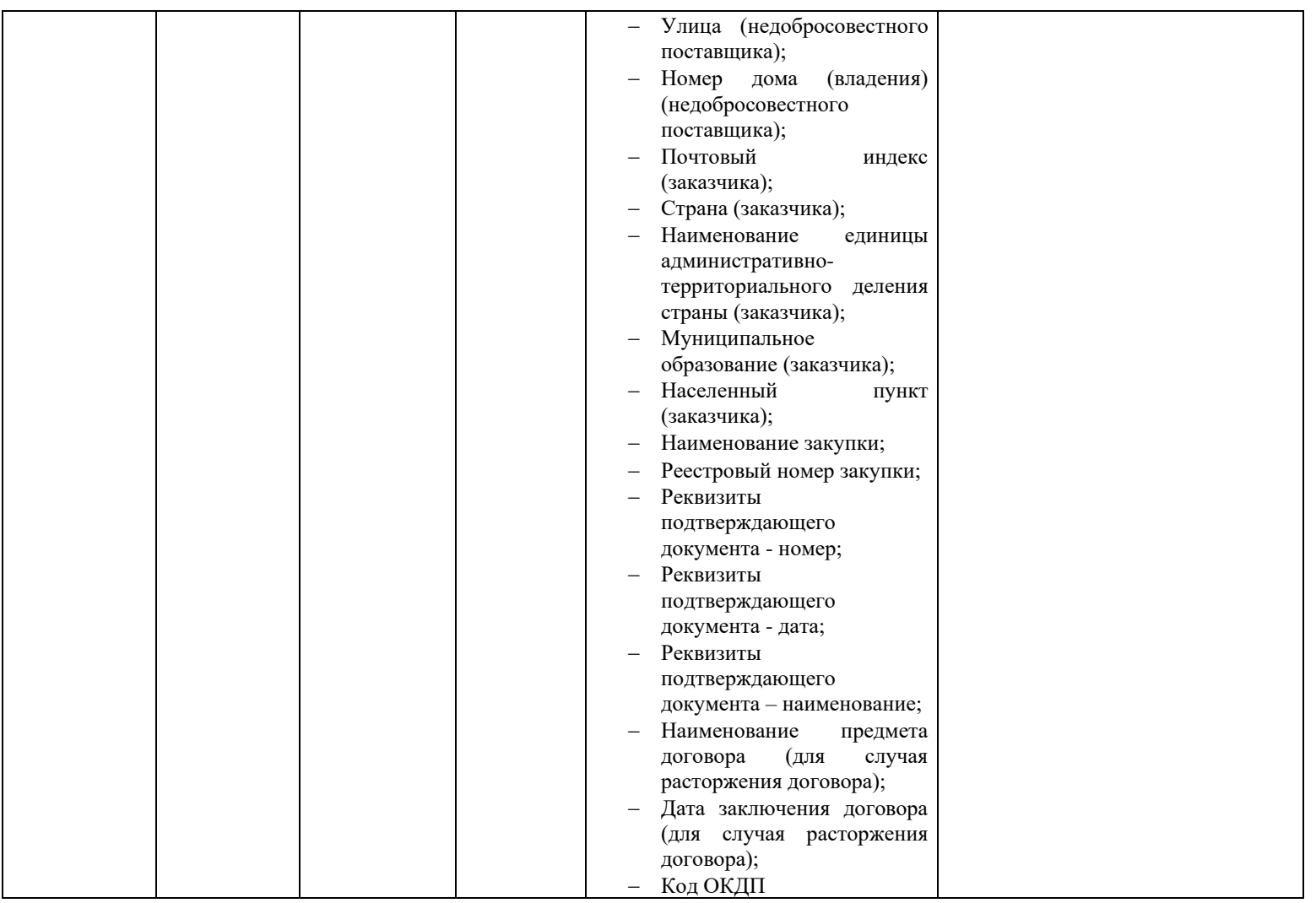

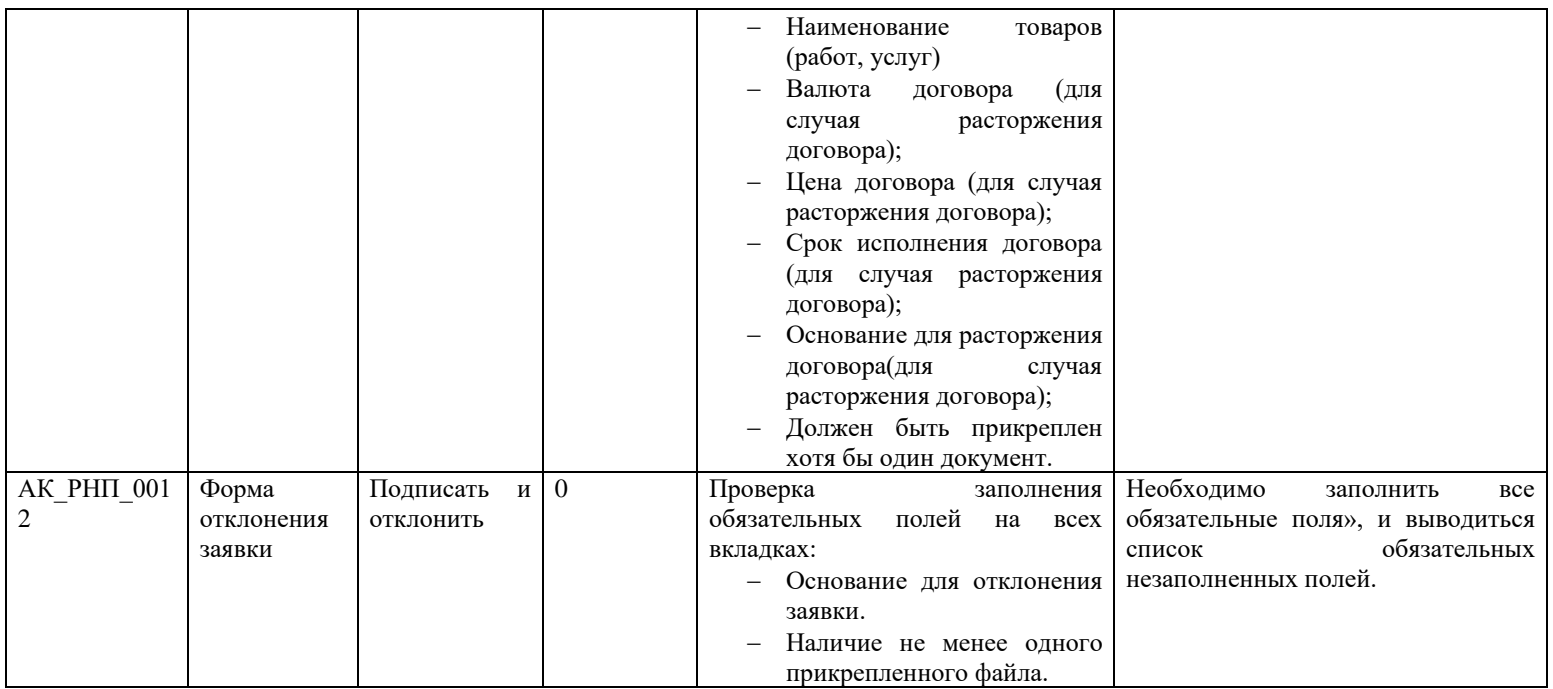

## **3.17.2 Контроли при создании и размещении сведений о недобросовестном поставщике**

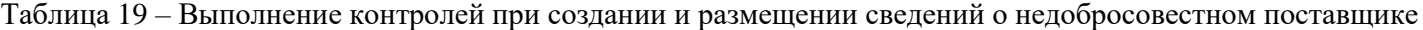

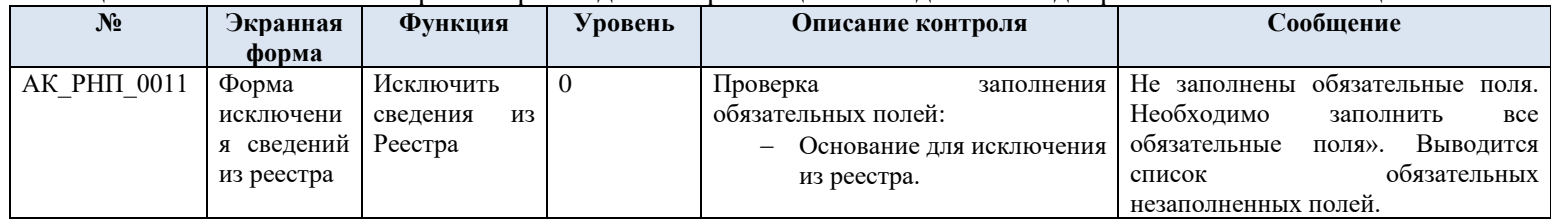

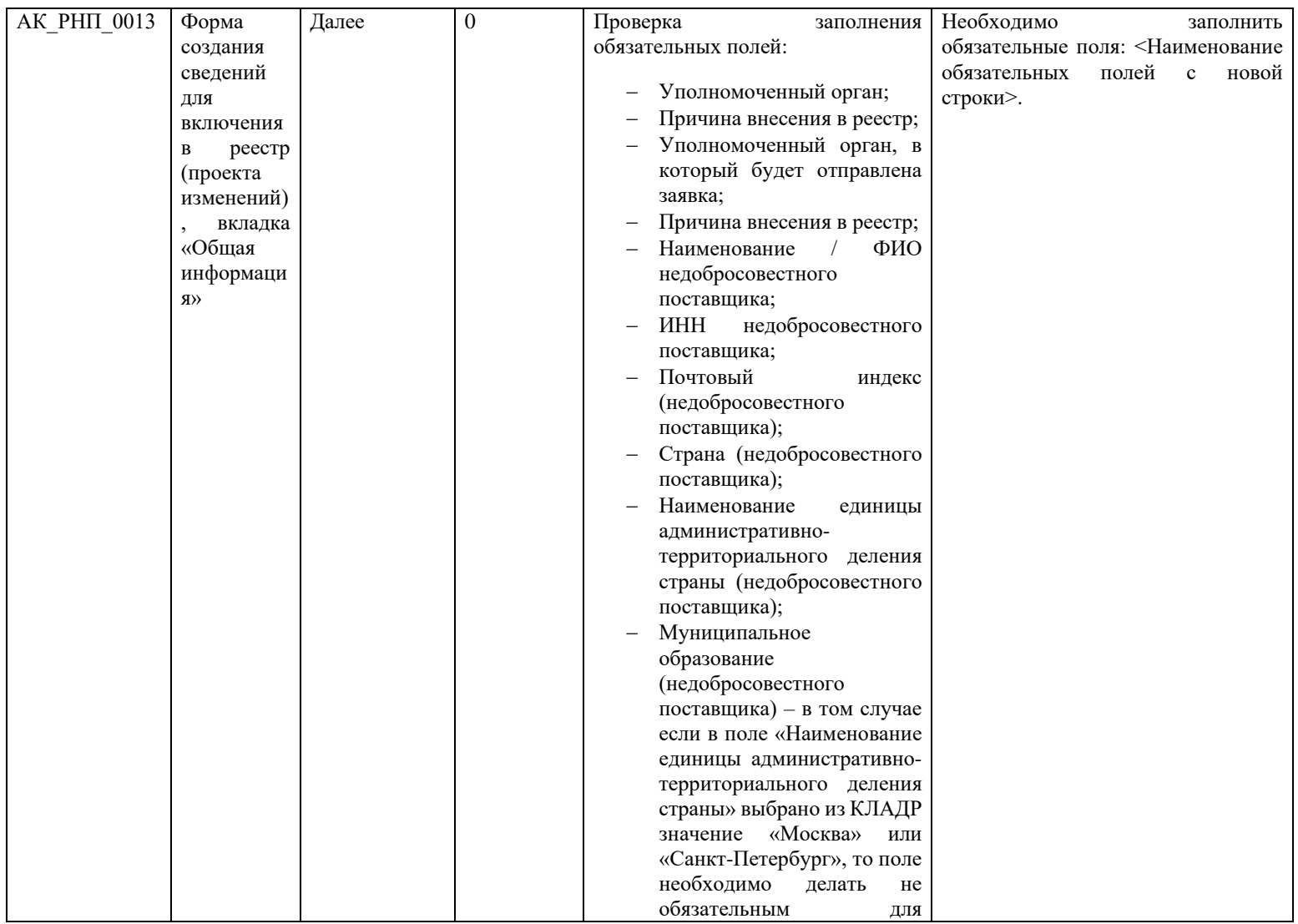

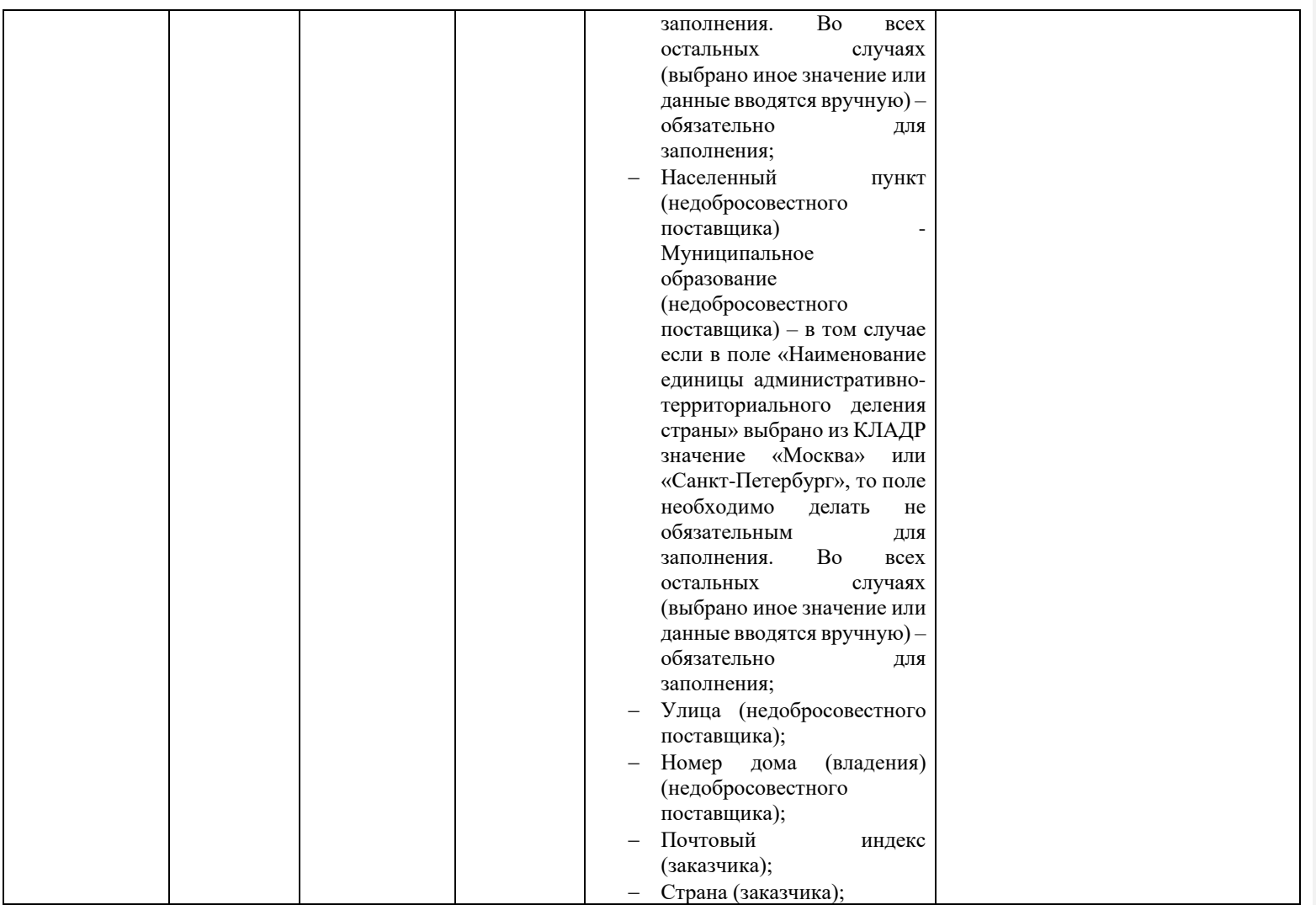

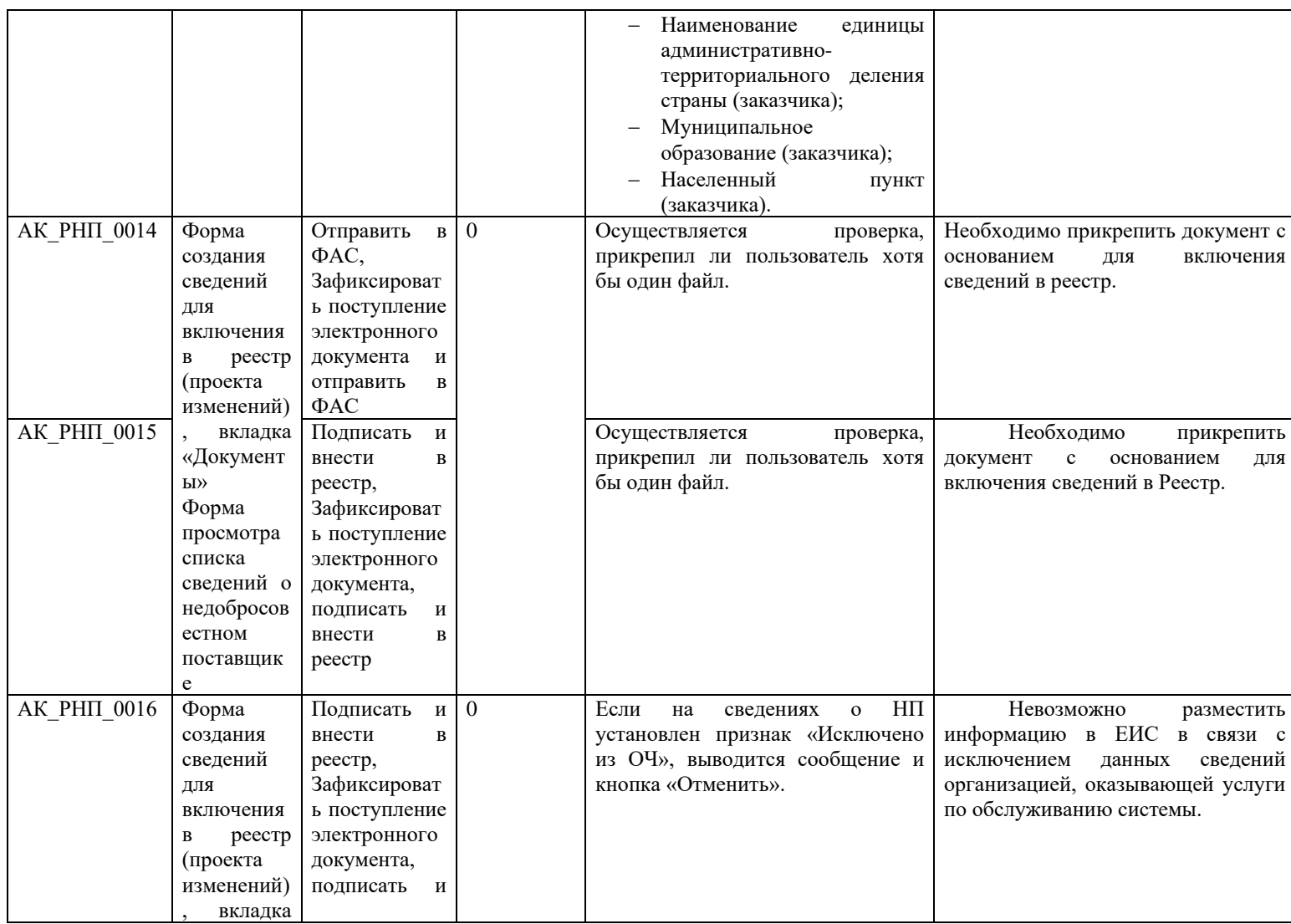

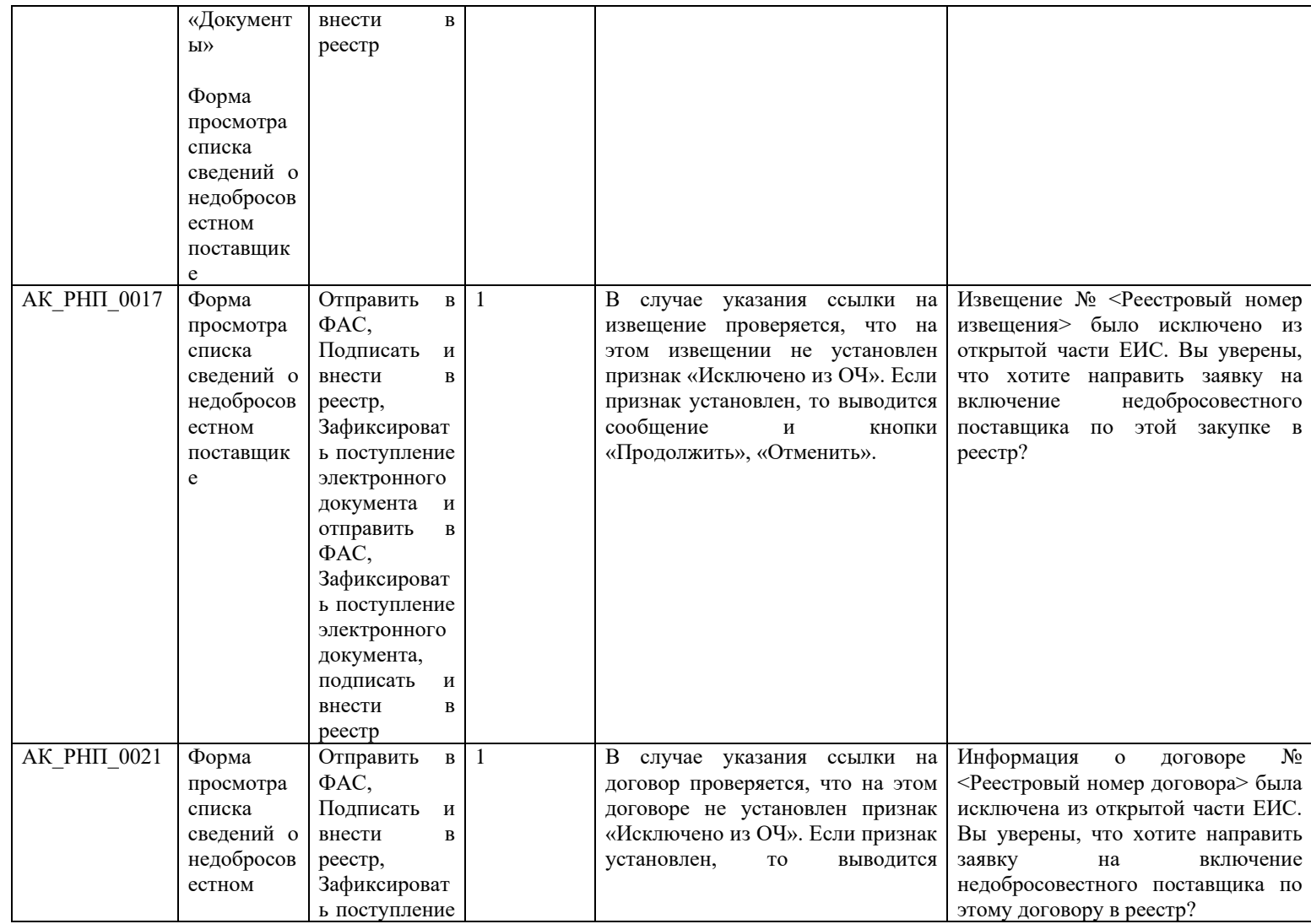

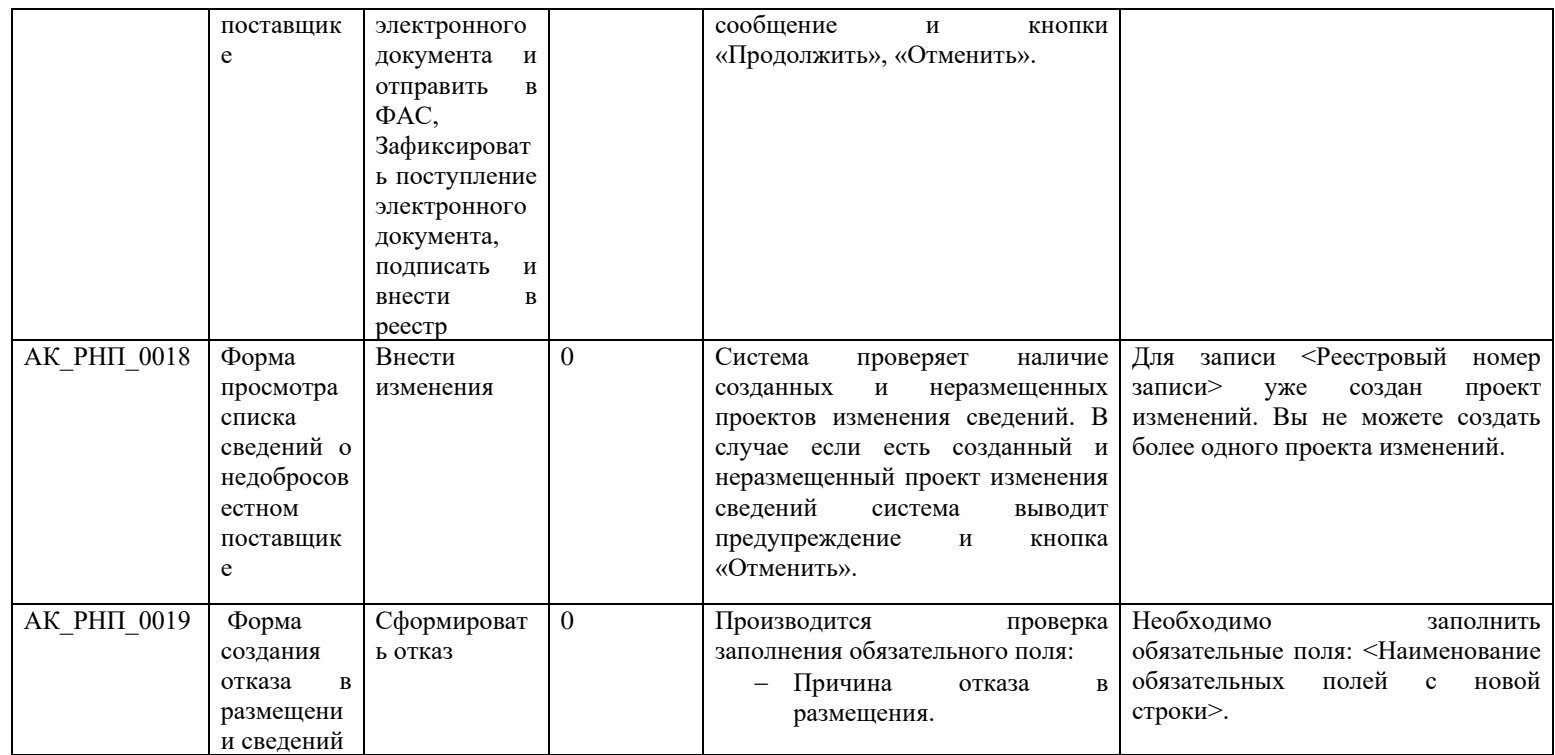

## **3.18 Контроли при создании и размещении перечня ТРУ, перечня ИПВП (вызываются при загрузке по интеграции)**

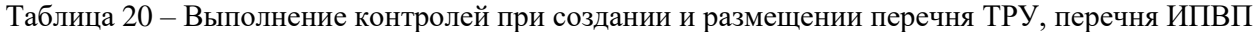

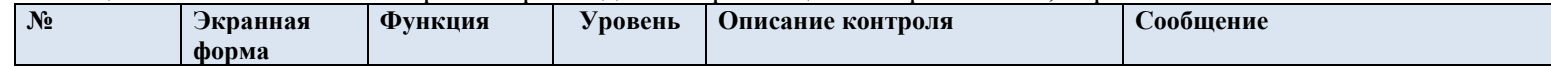

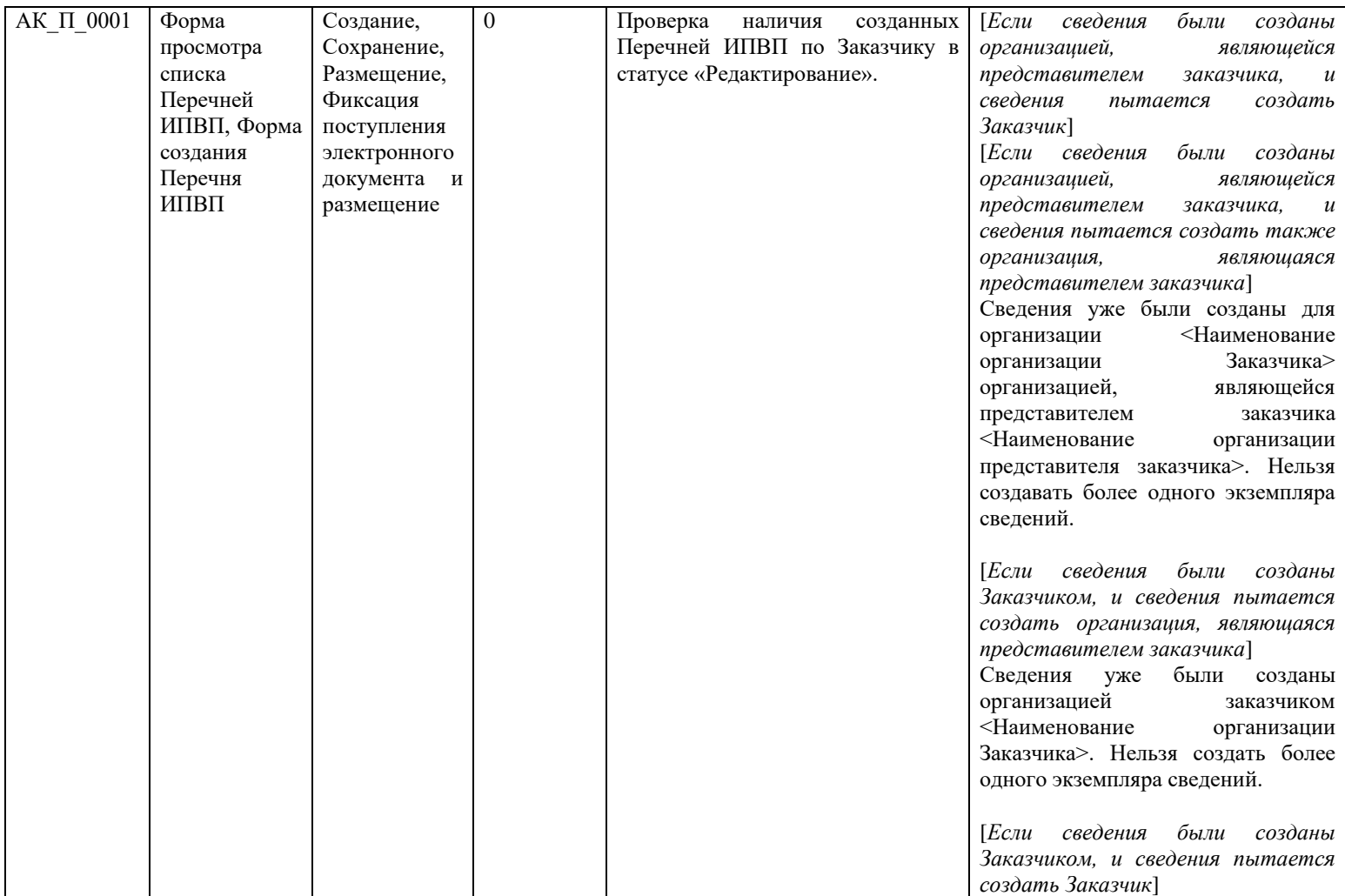

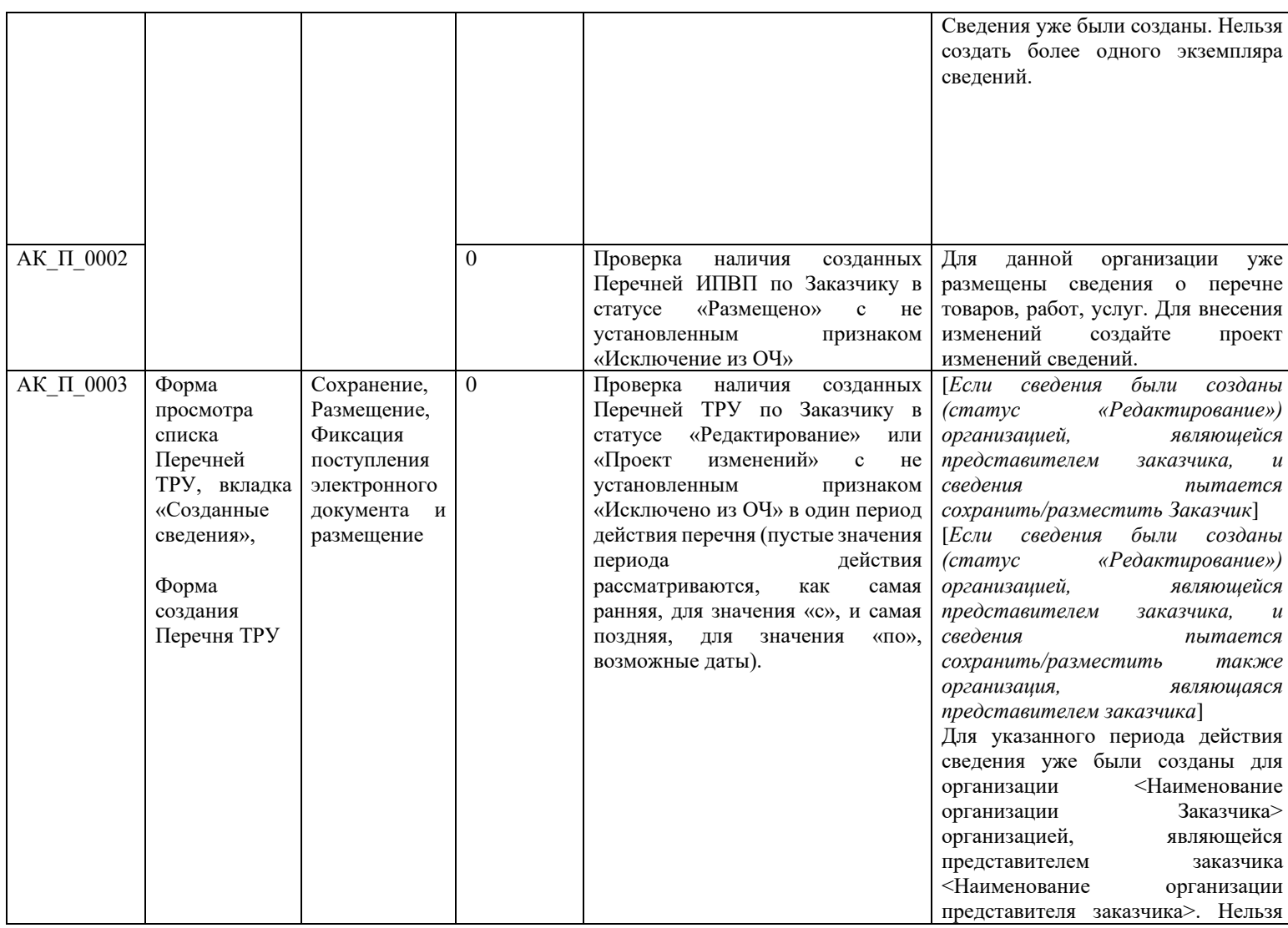

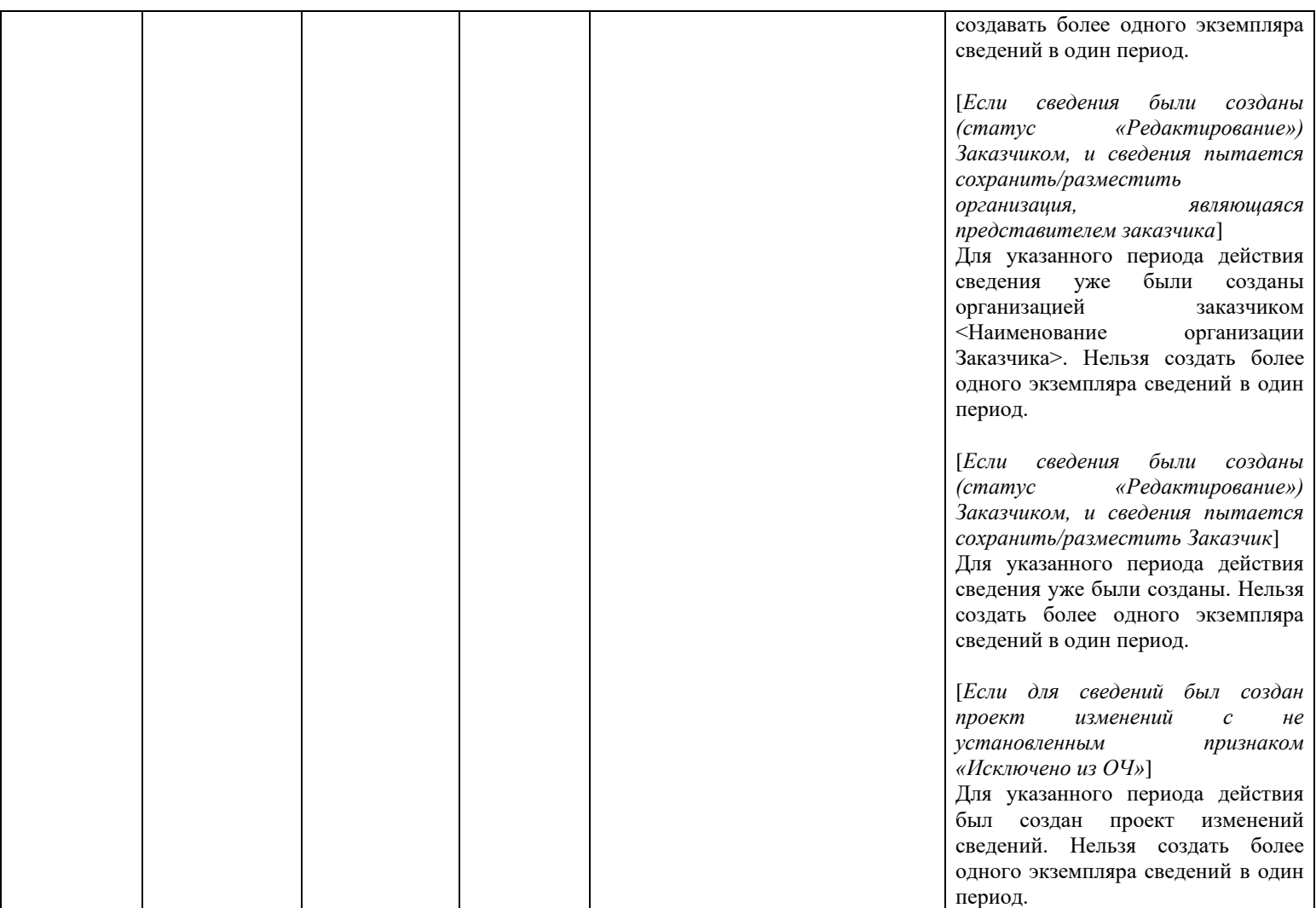

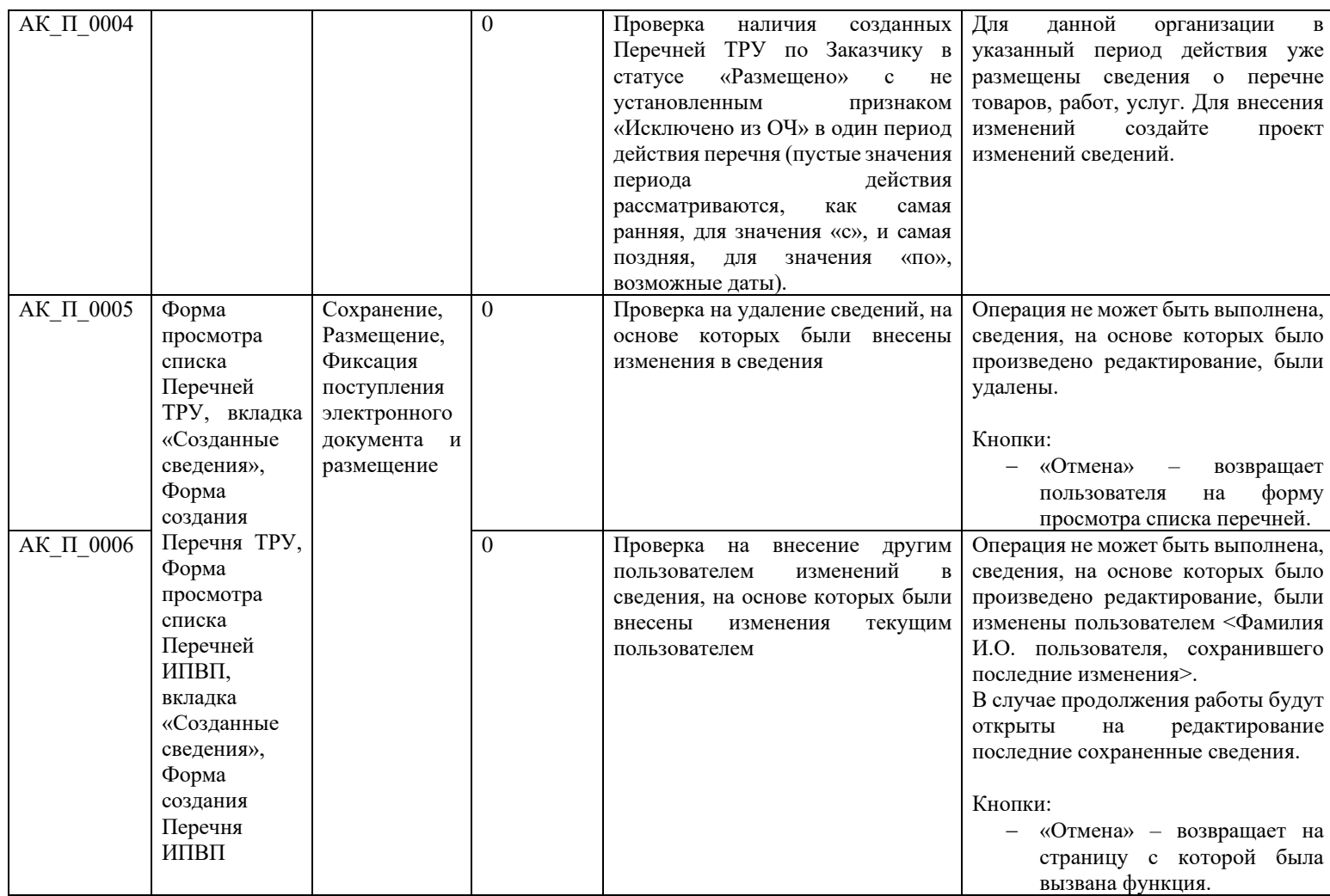

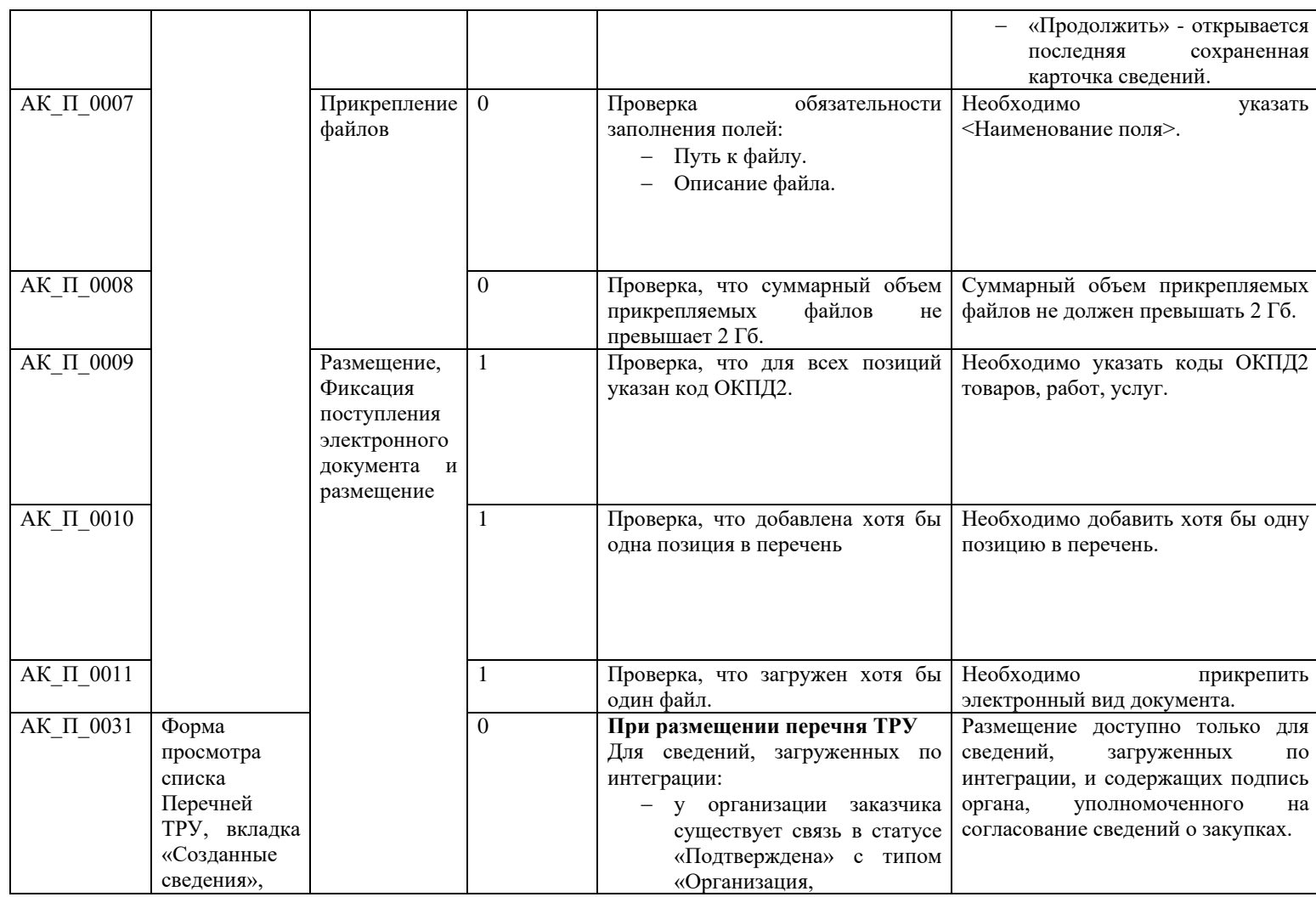
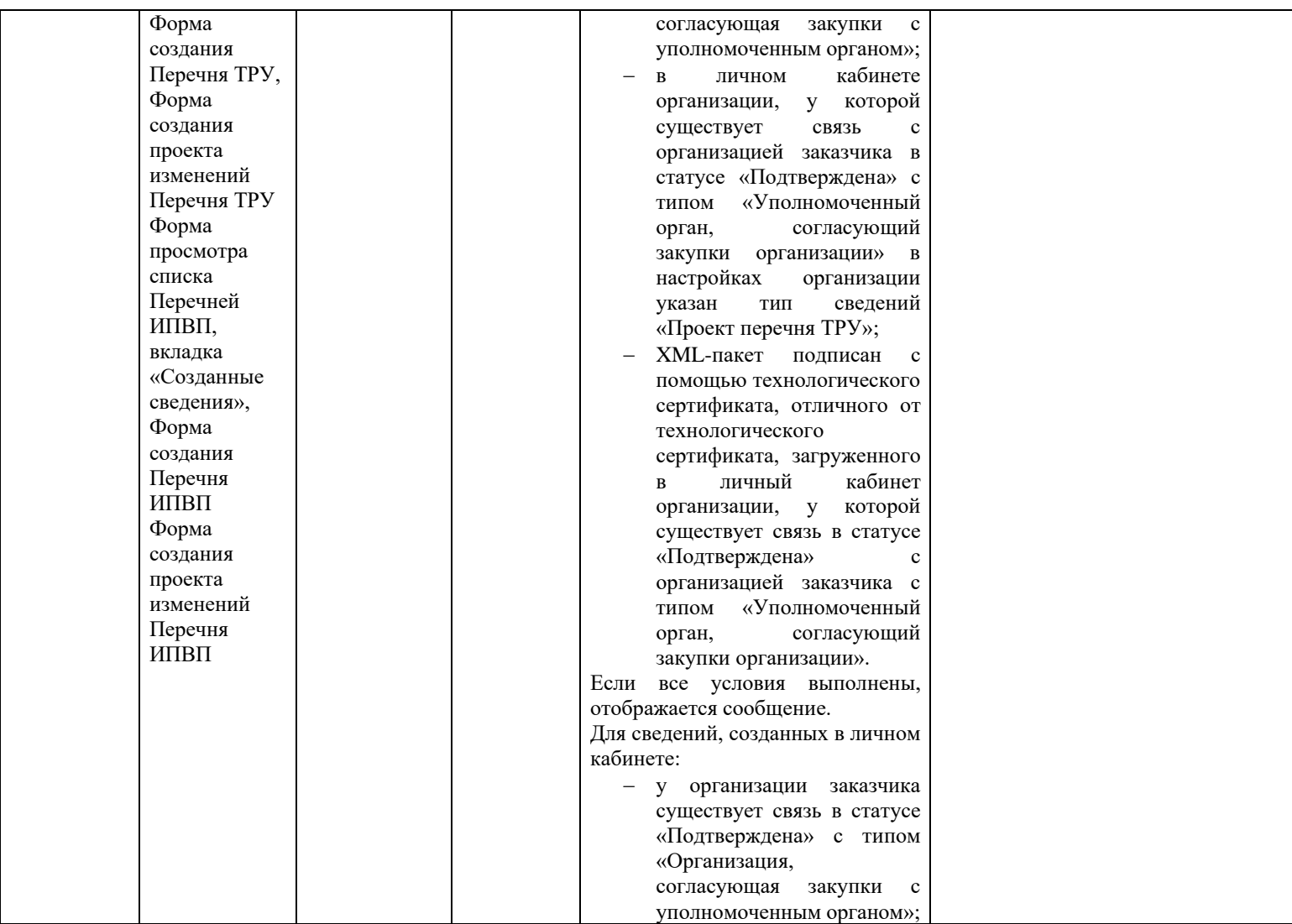

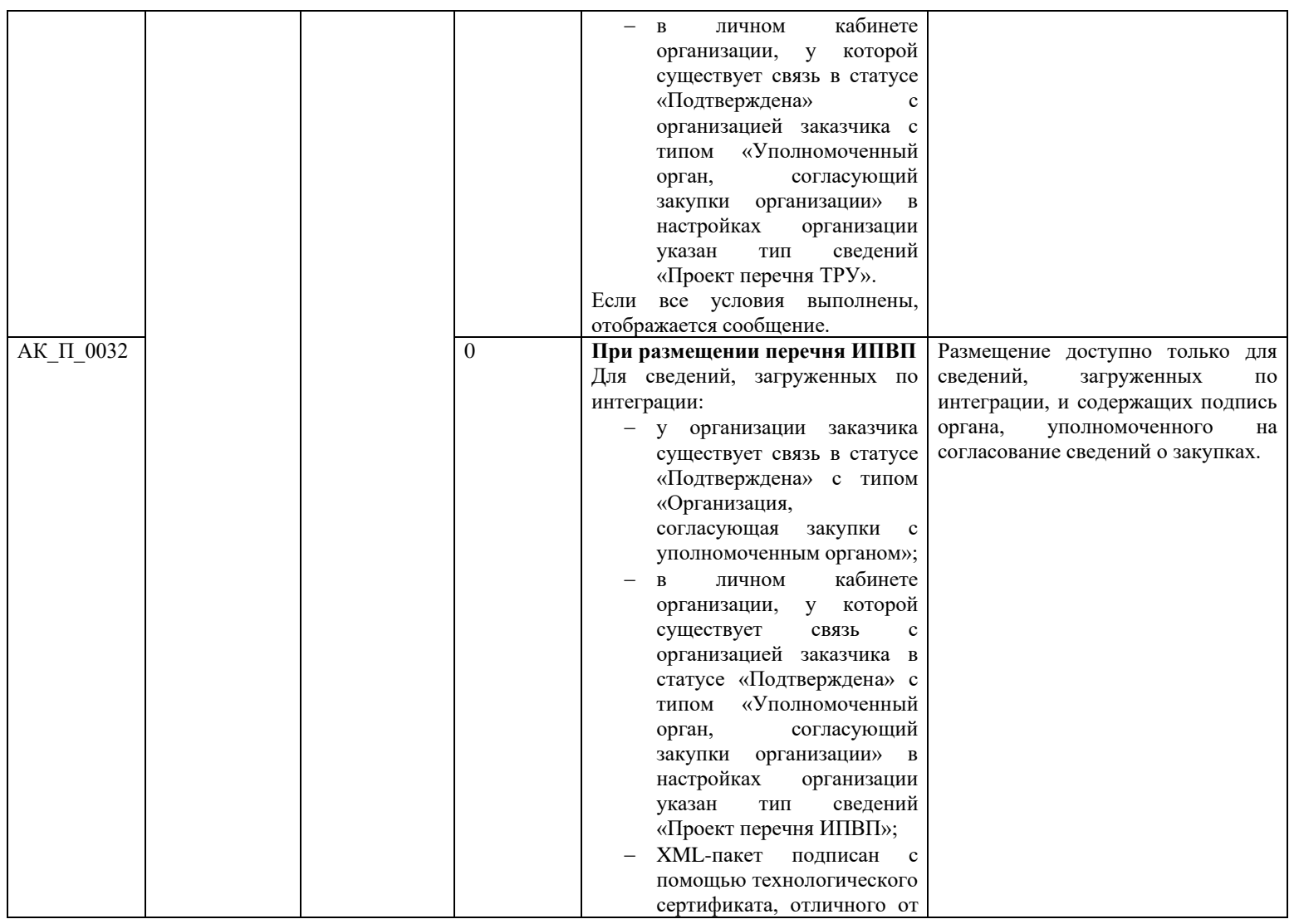

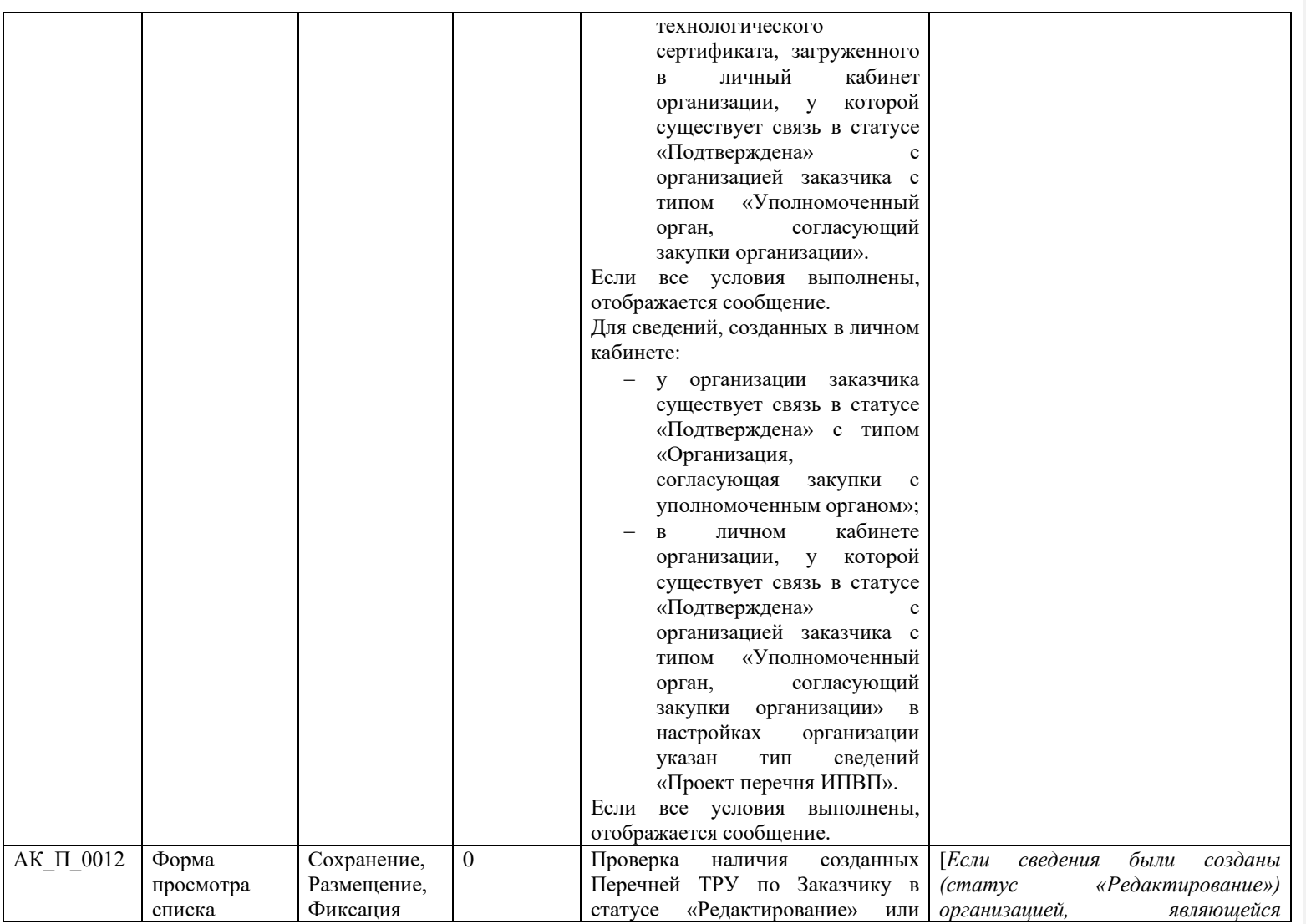

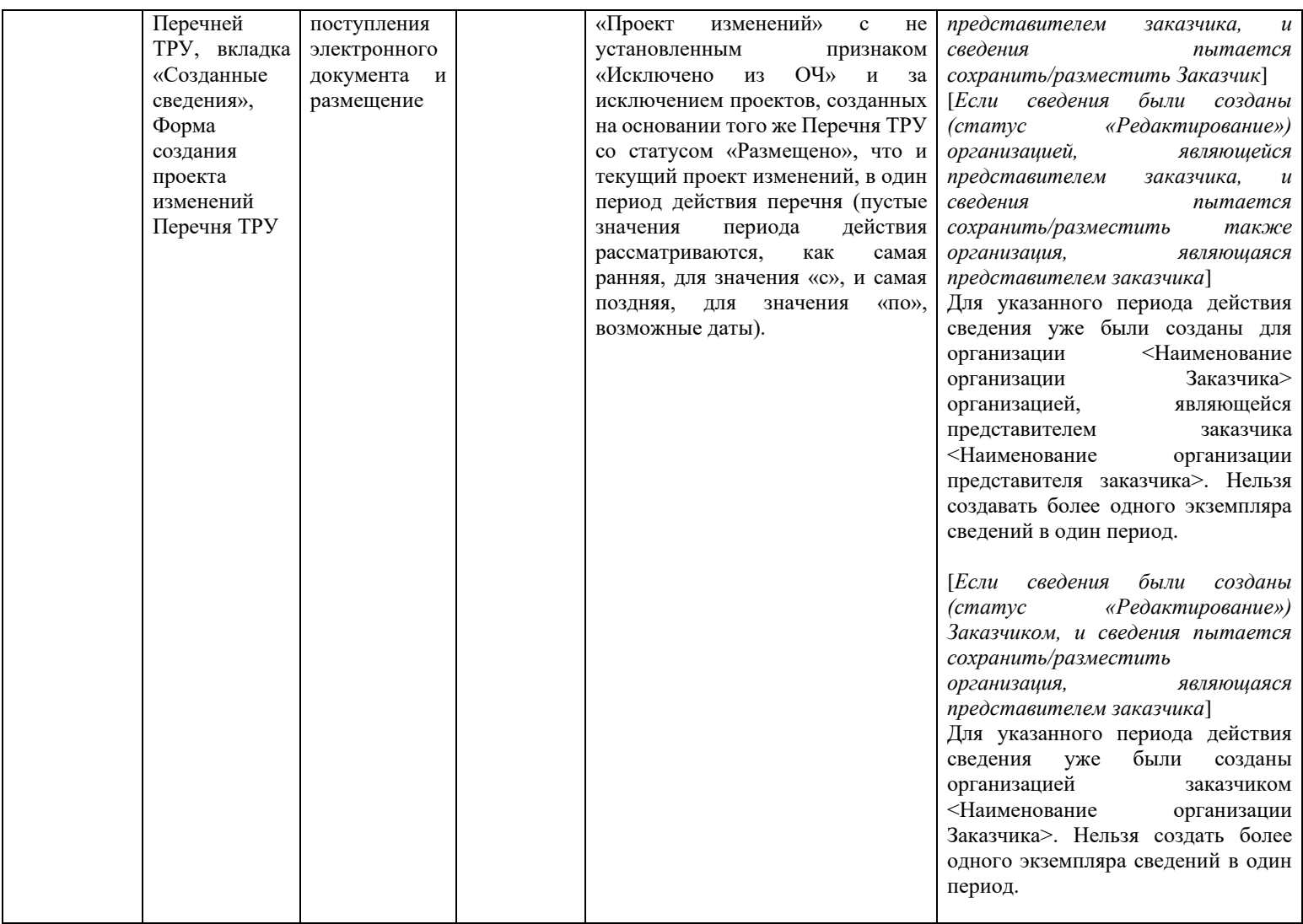

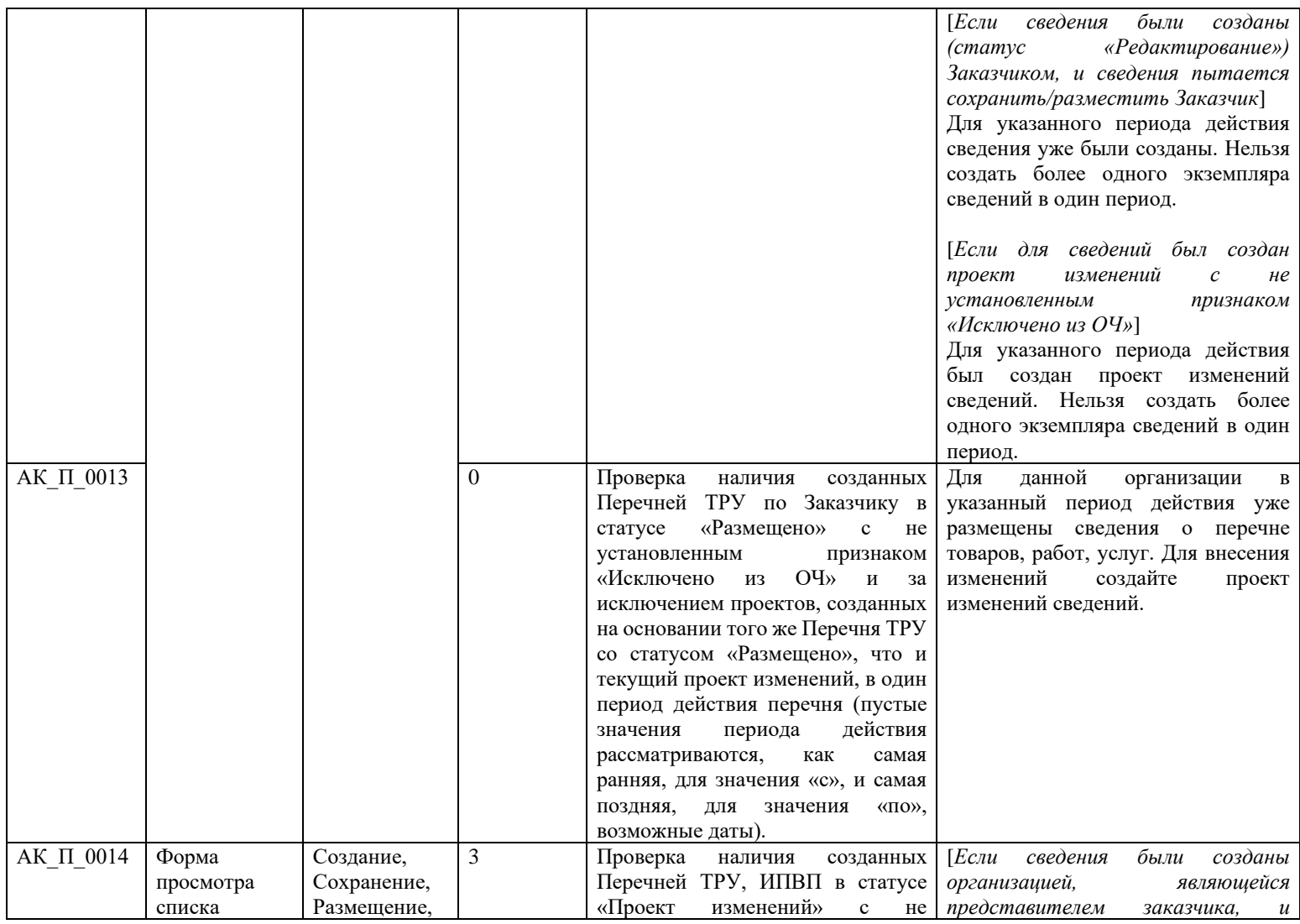

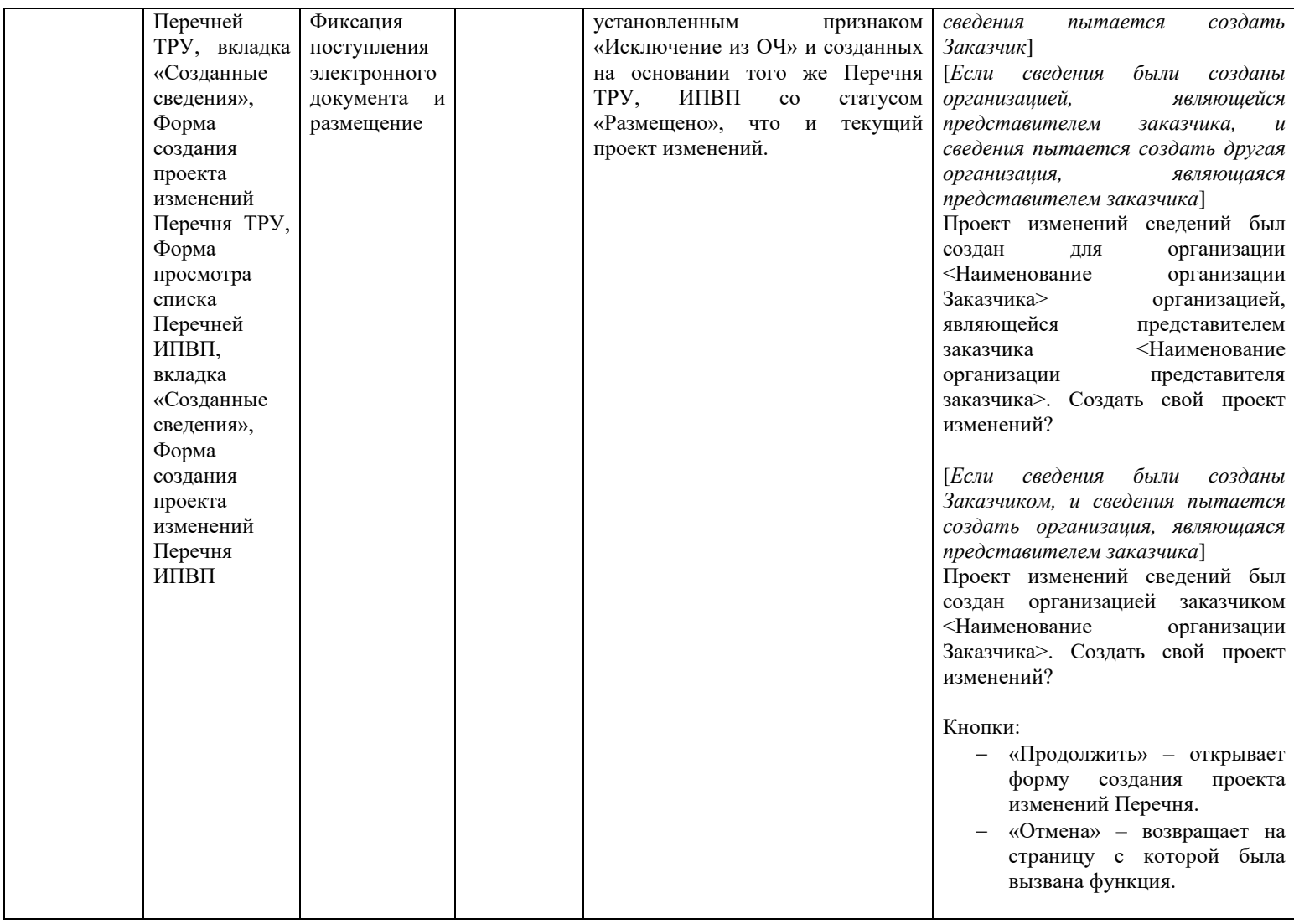

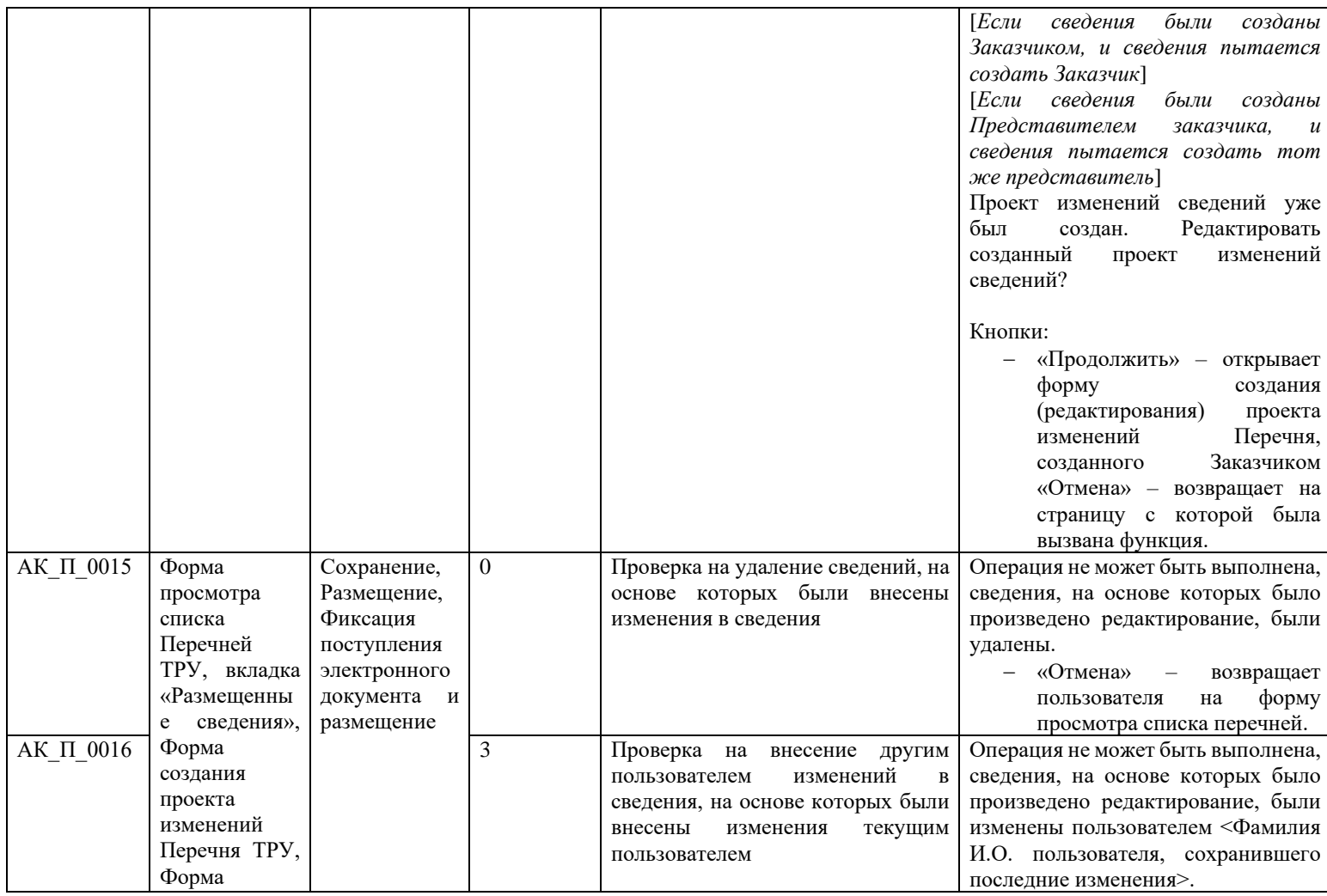

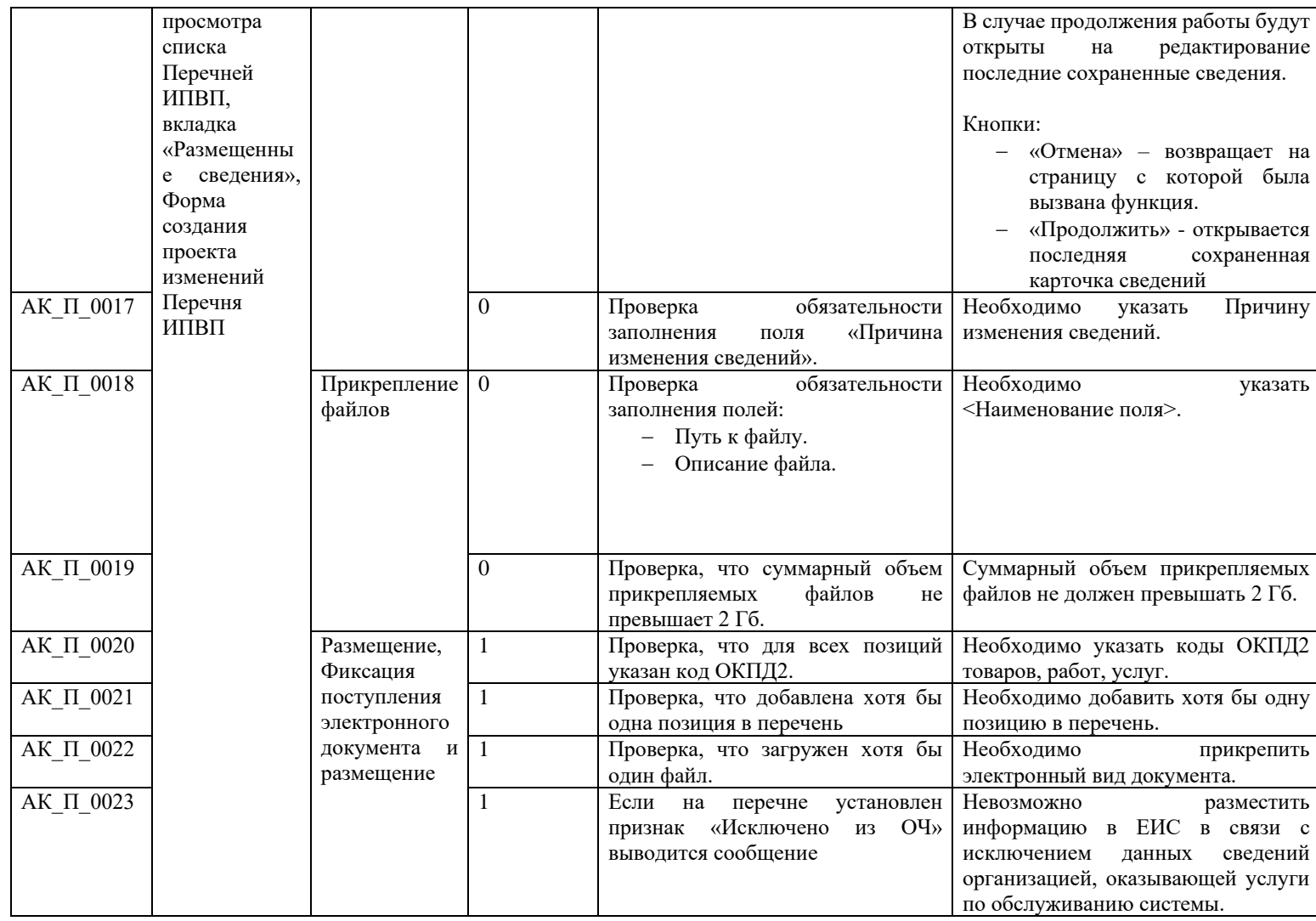

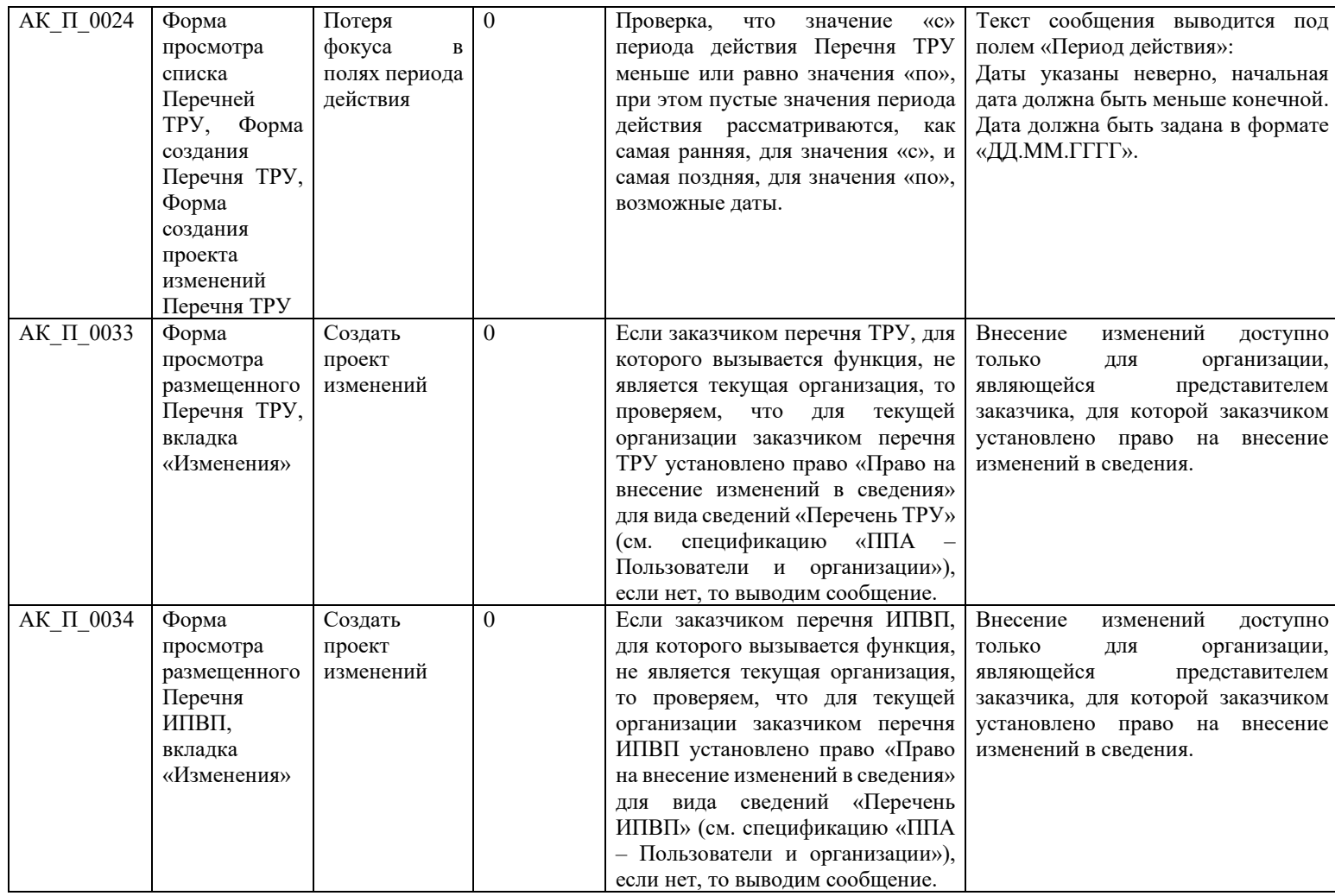

## **3.19 Контроли при создании и размещении годового отчета о закупке у МСП (вызываются при загрузке по интеграции)**

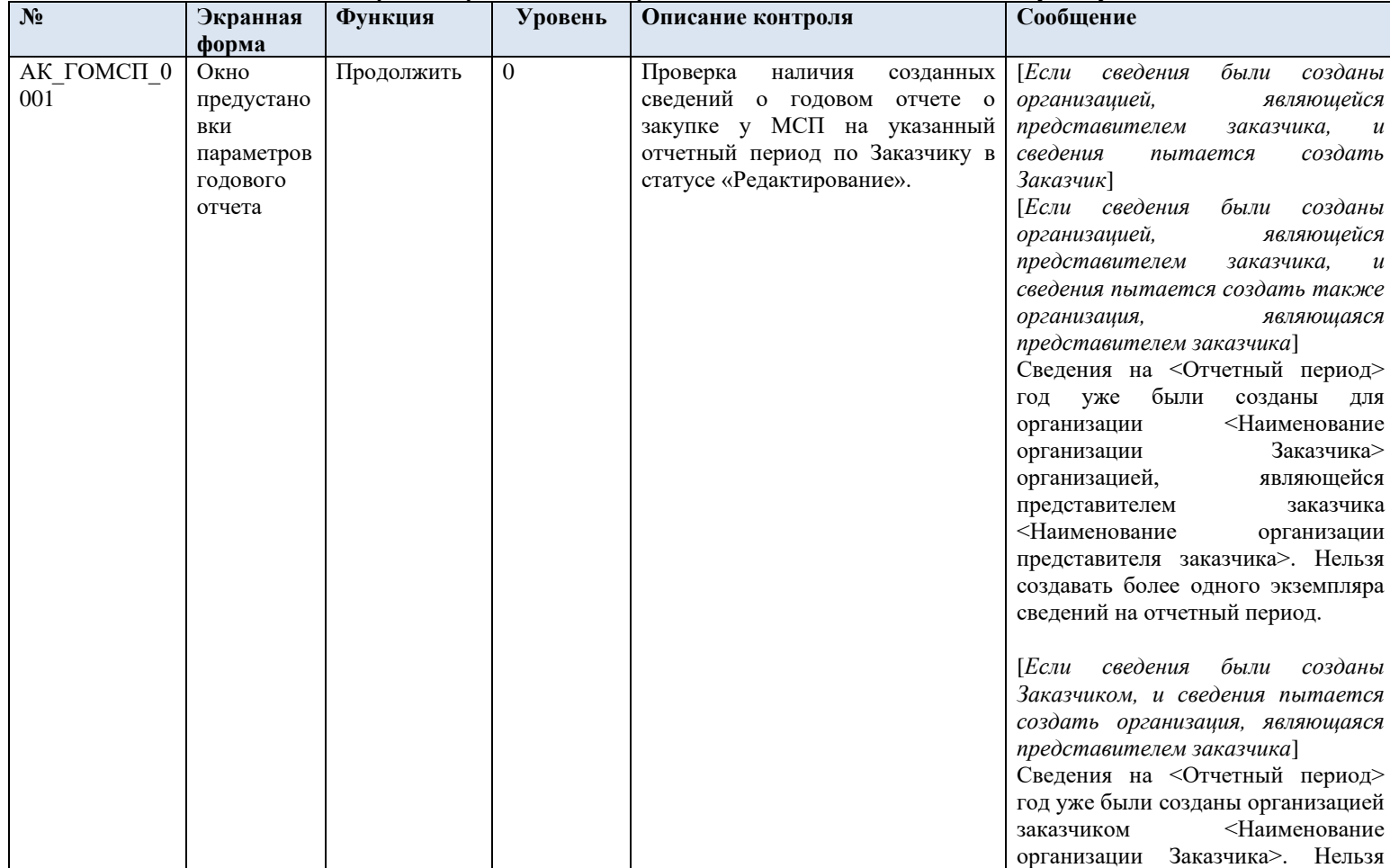

Таблица 21 – Выполнение контролей при создании и размещении годового отчета о закупке у МСП

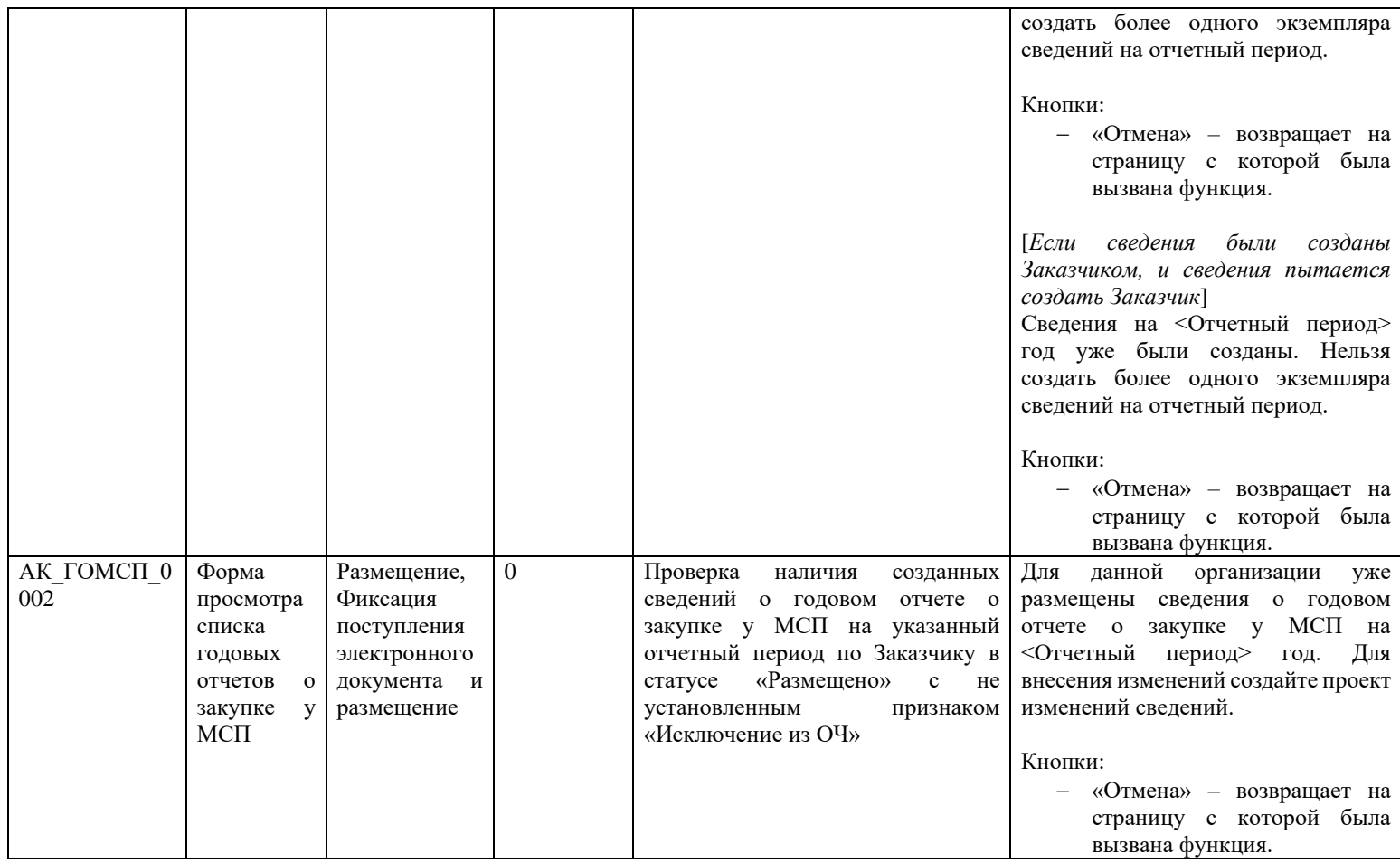

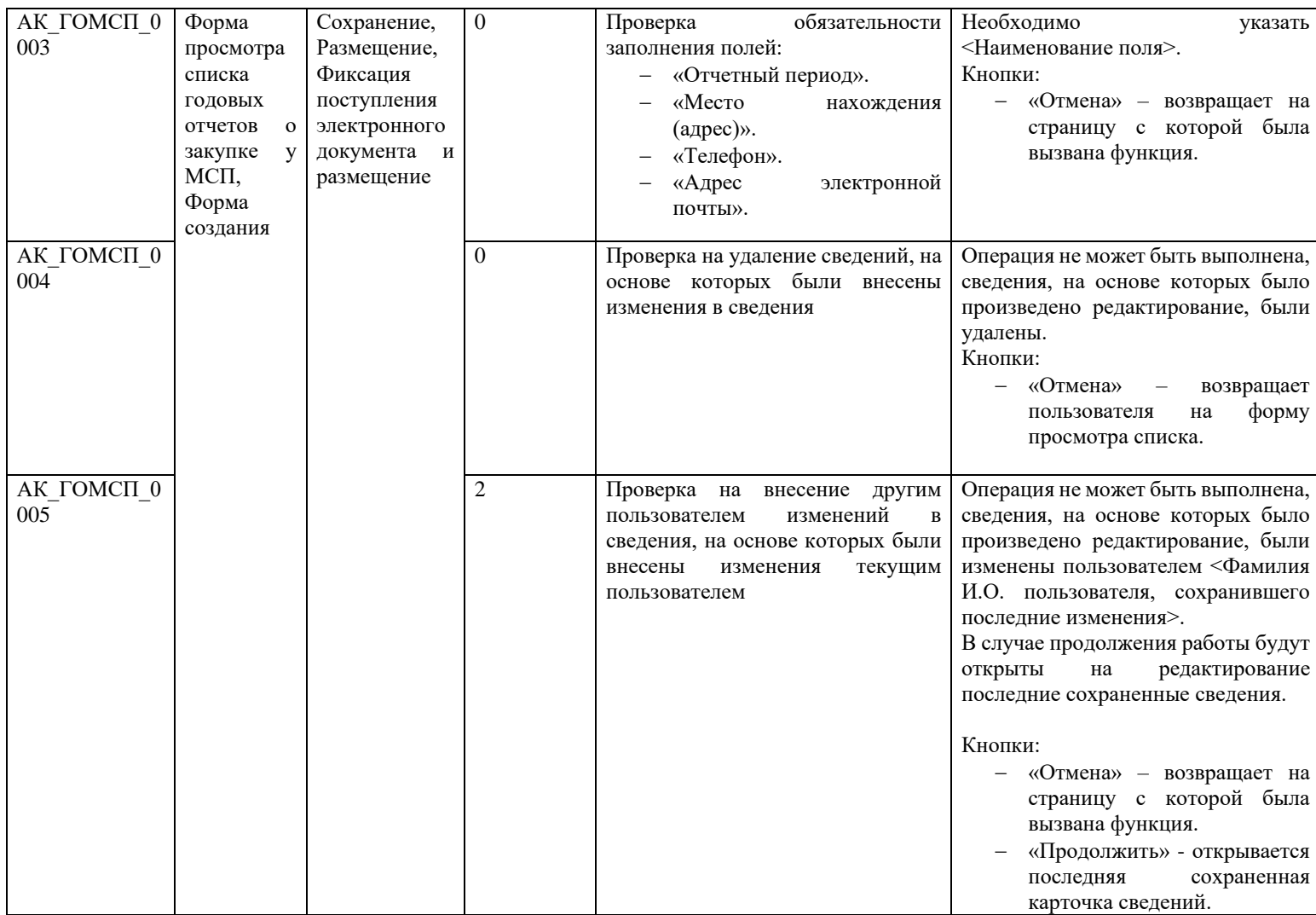

<span id="page-696-0"></span>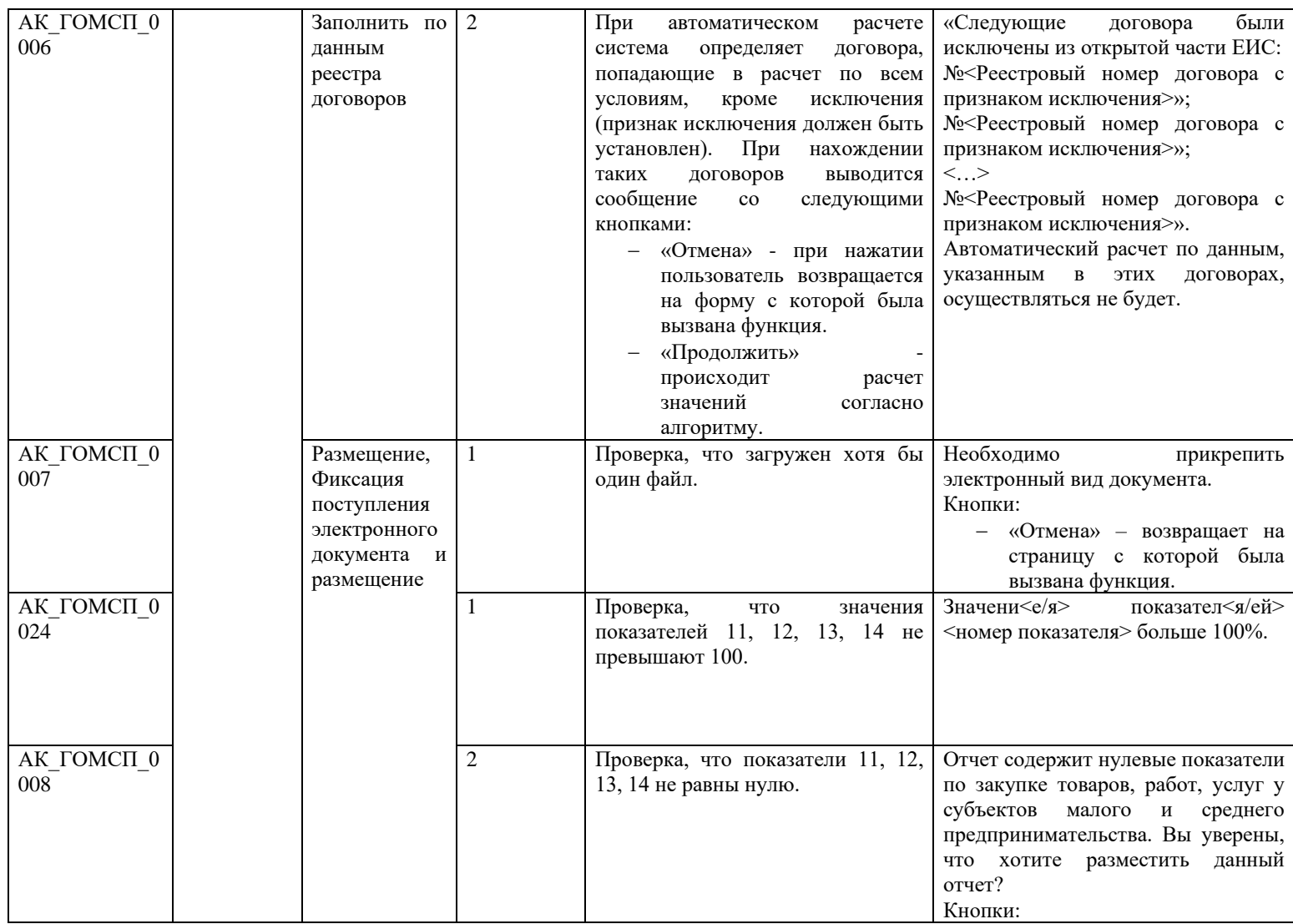

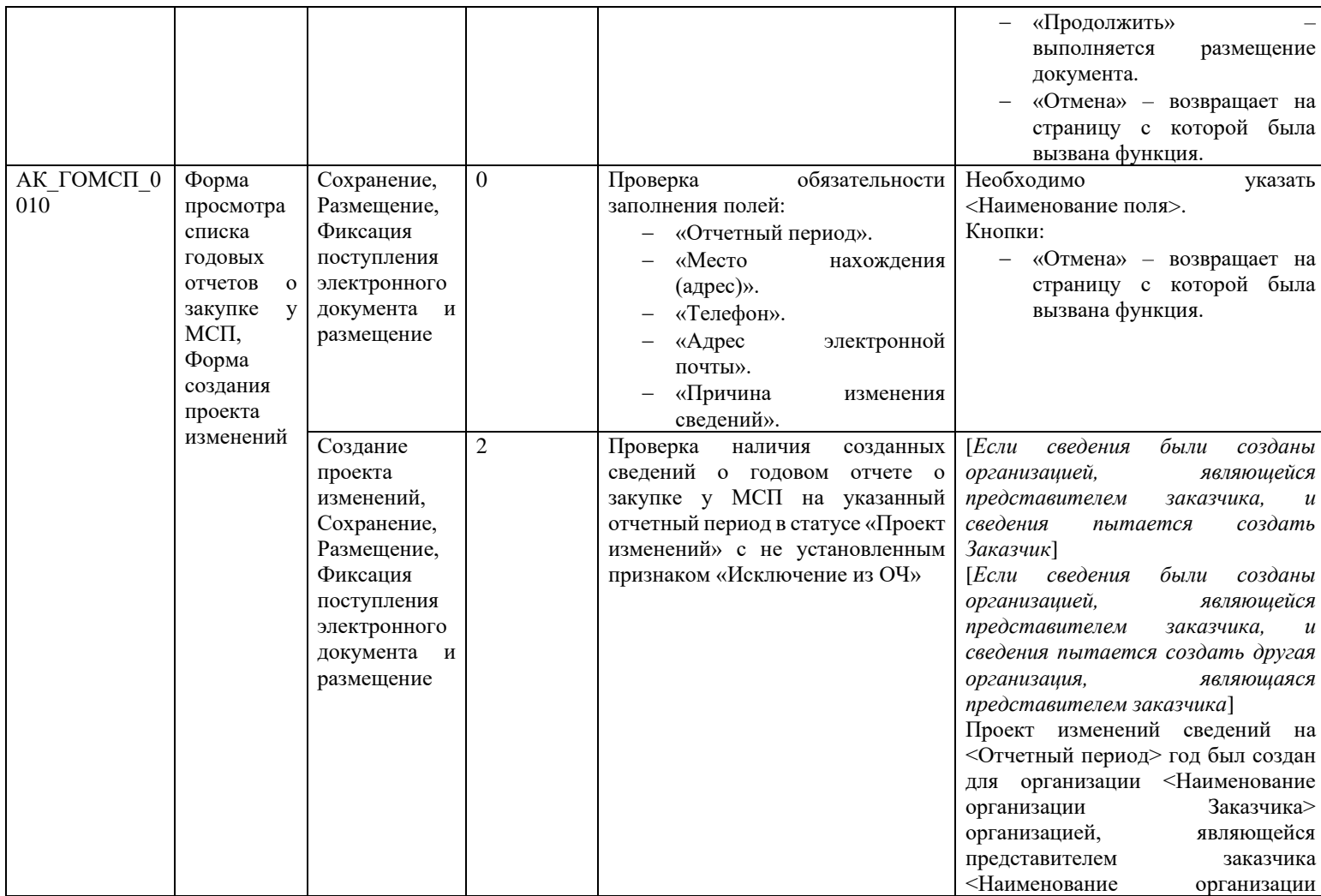

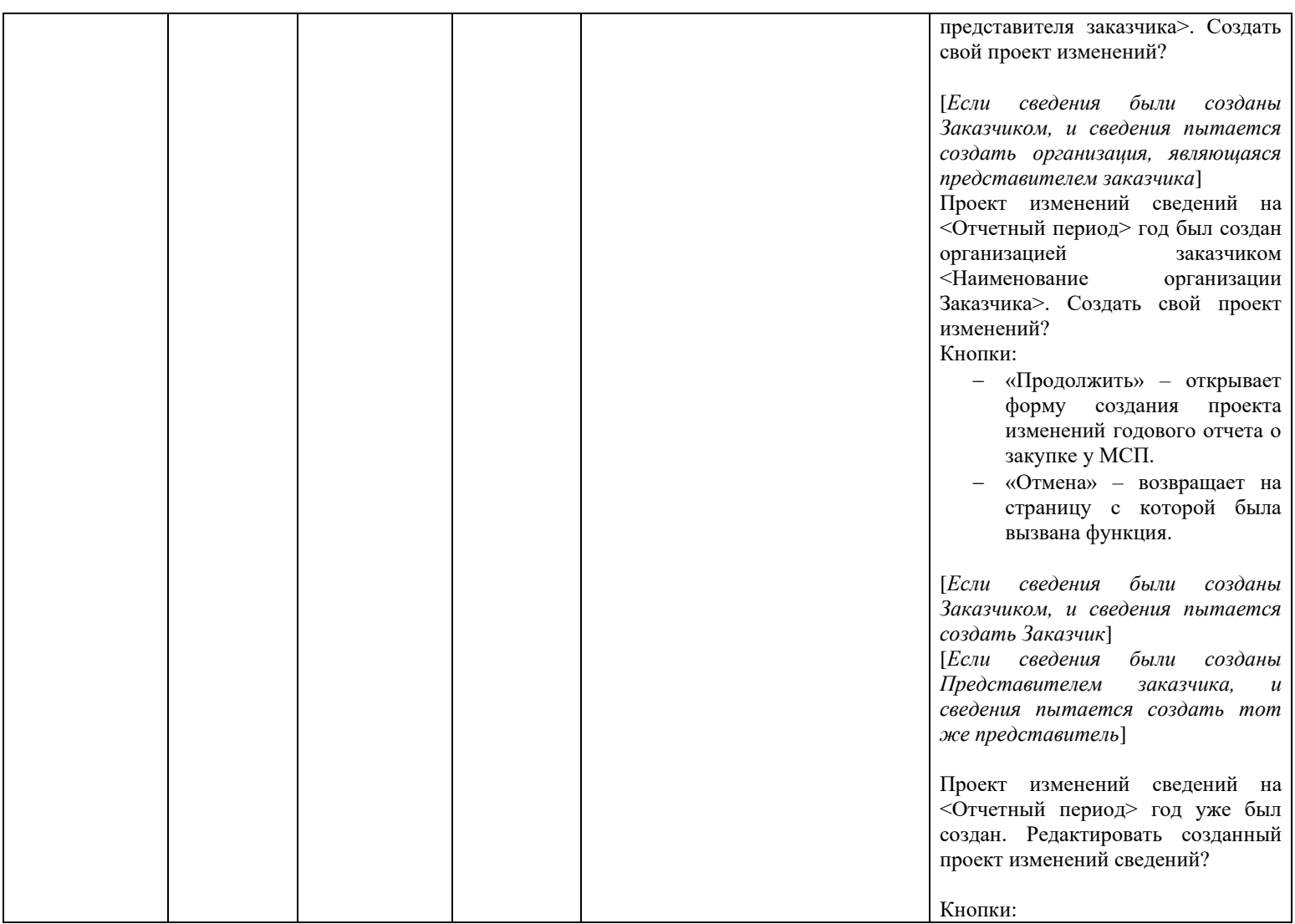

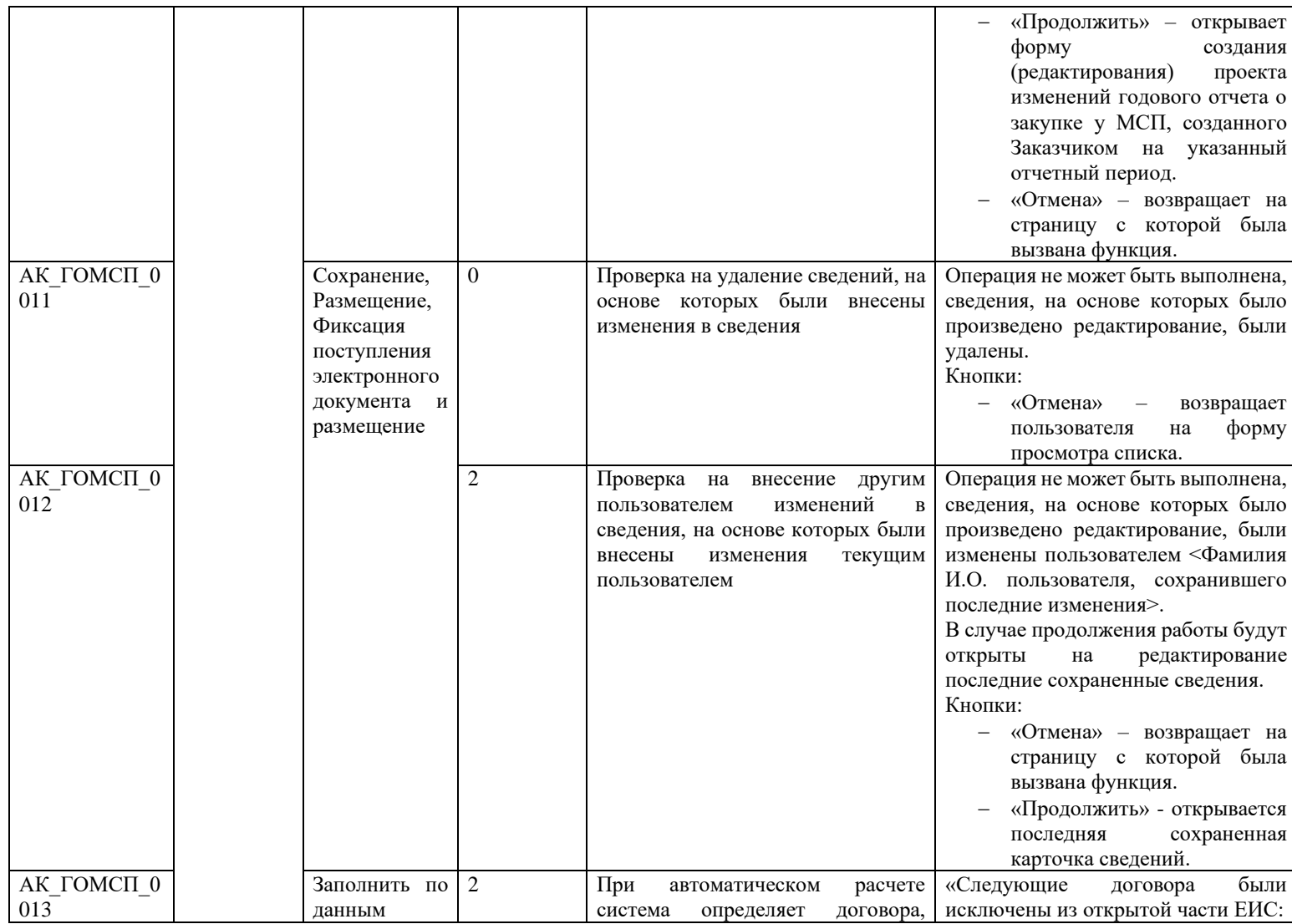

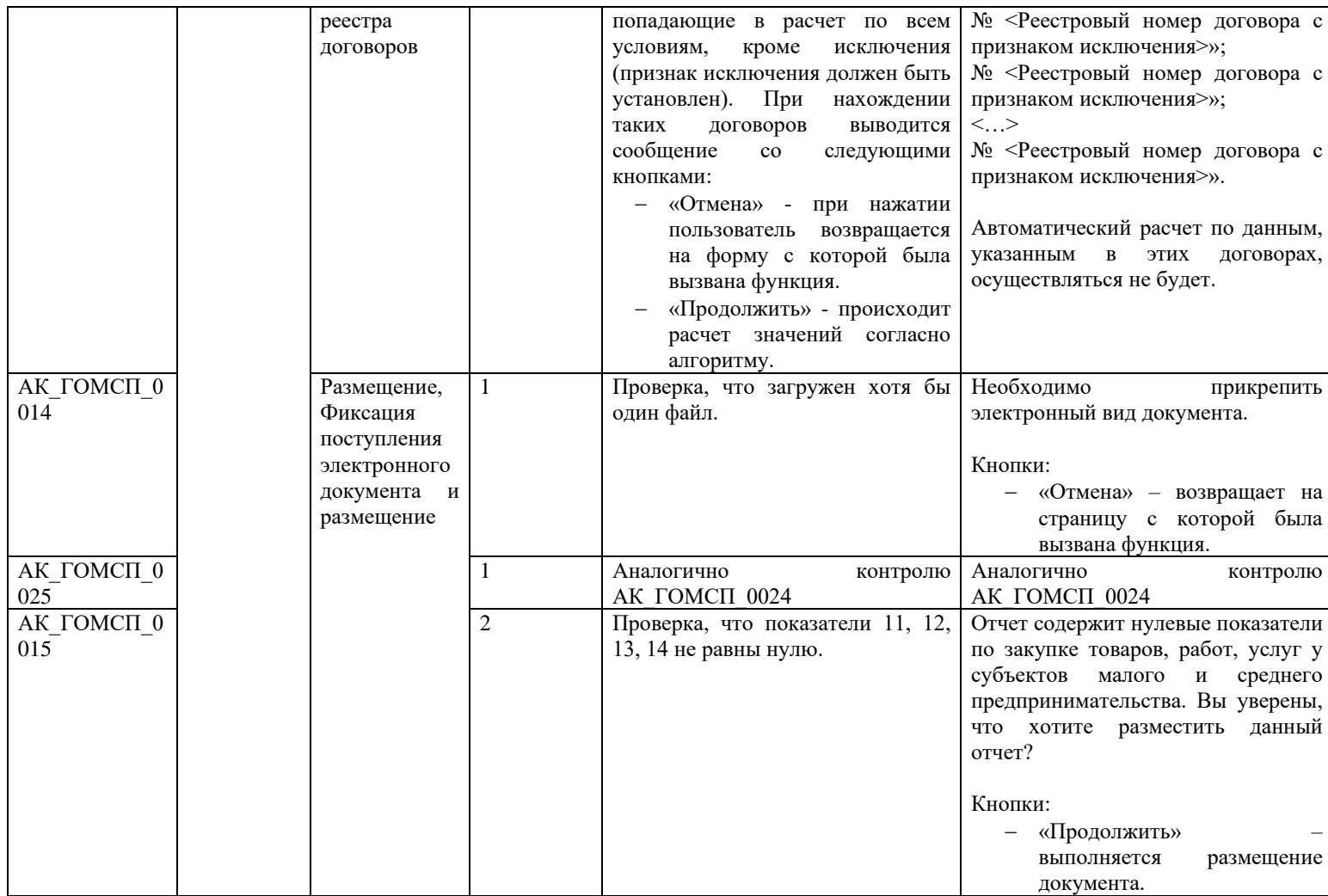

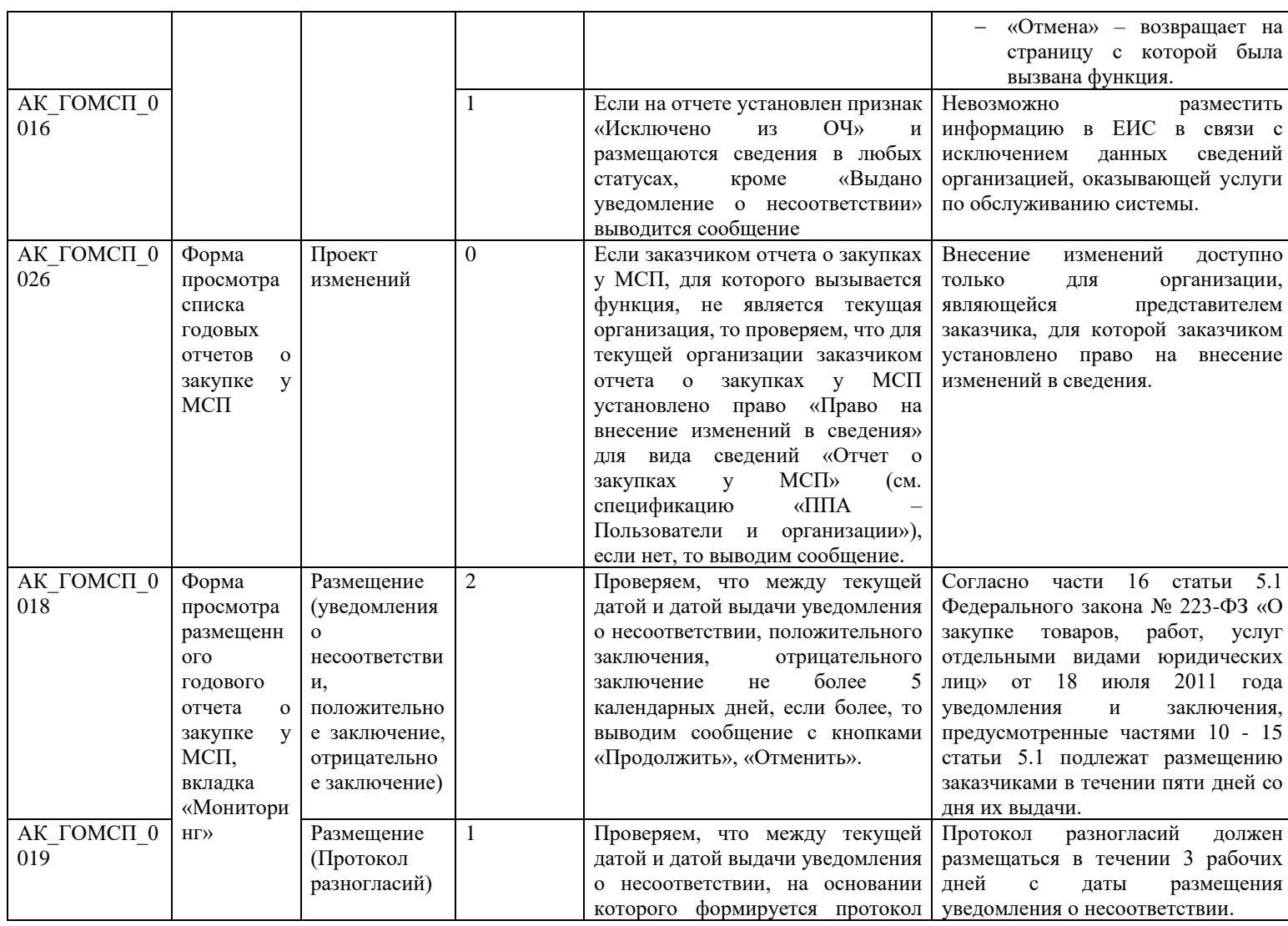

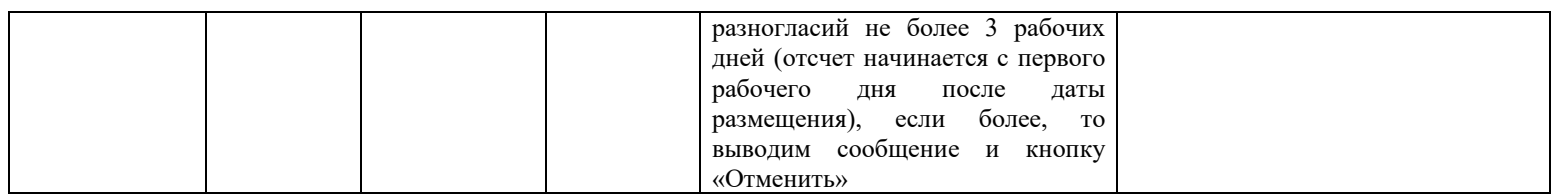

#### **3.20 Контроли при создании и размещении годового отчета ИПВП (вызываются при загрузке по интеграции)**

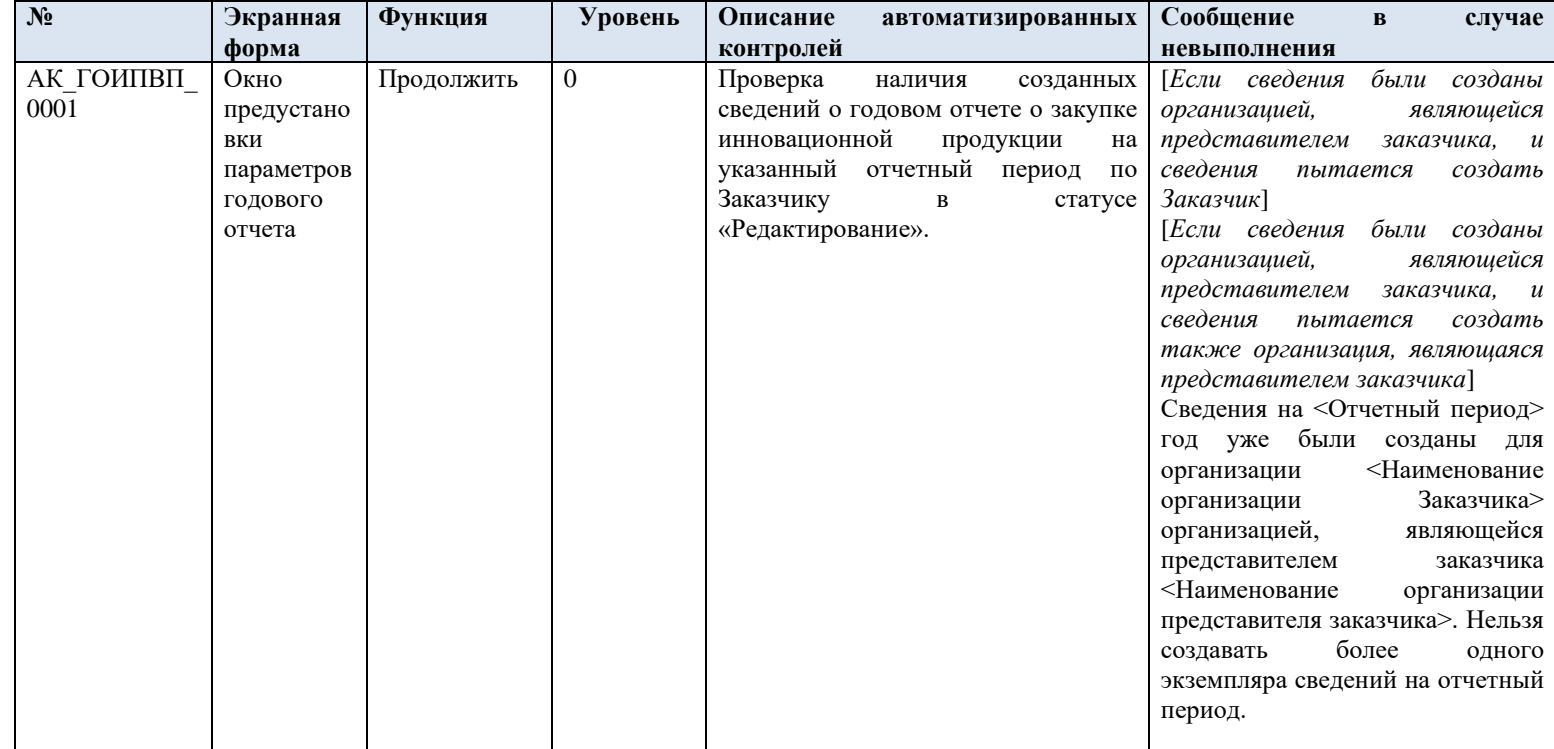

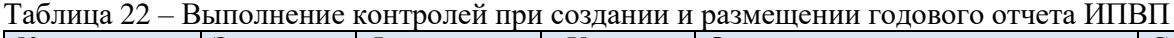

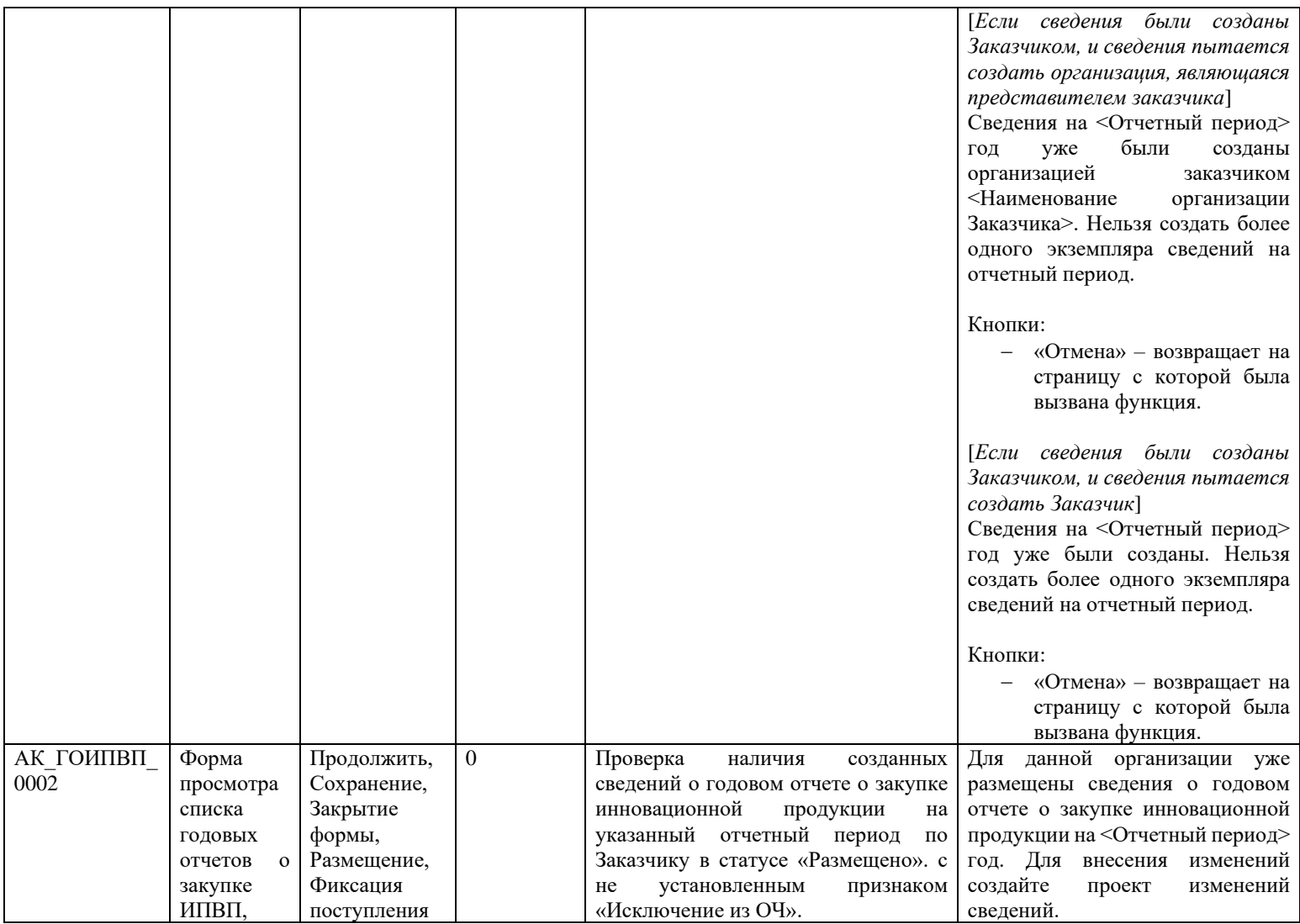

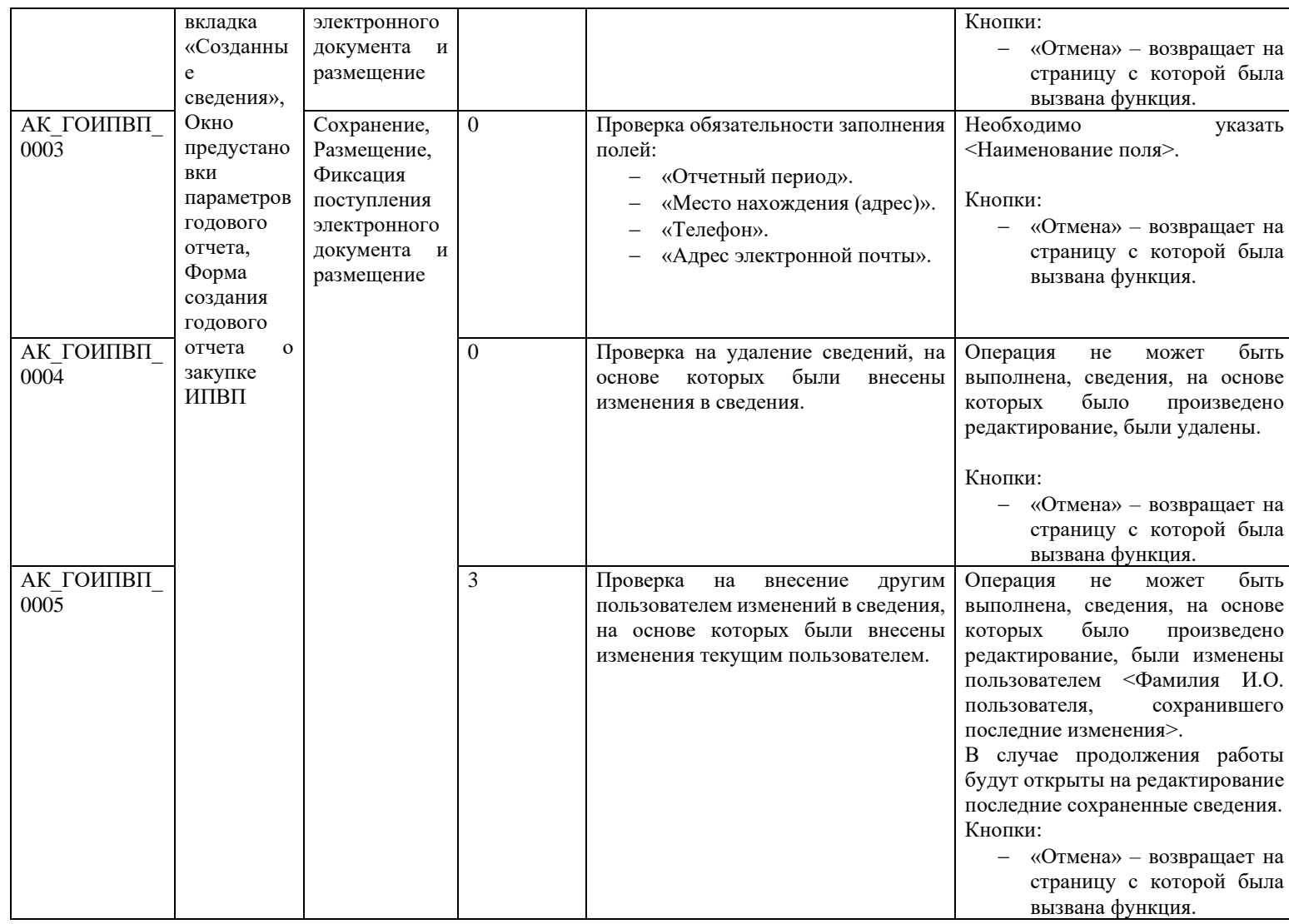

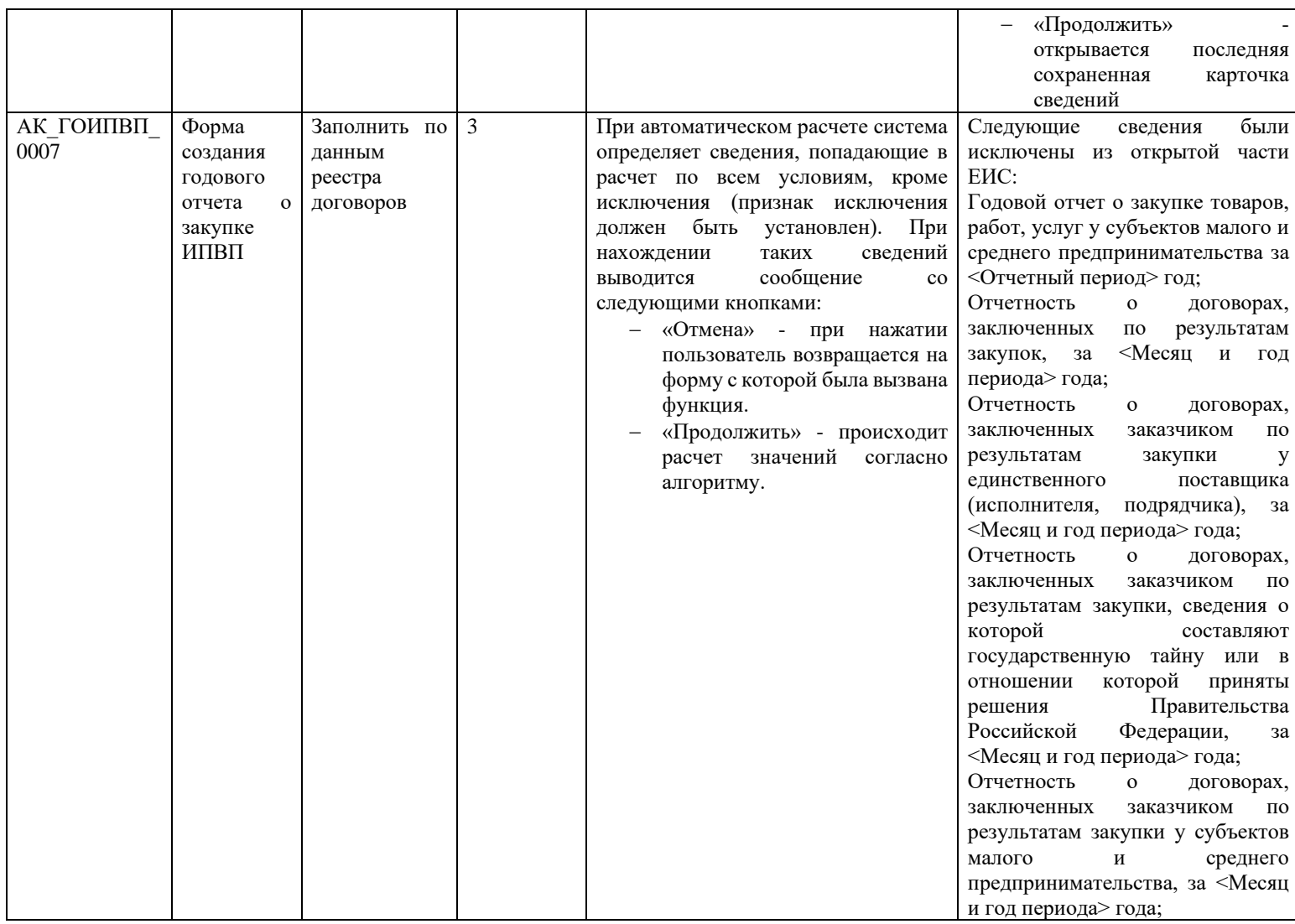

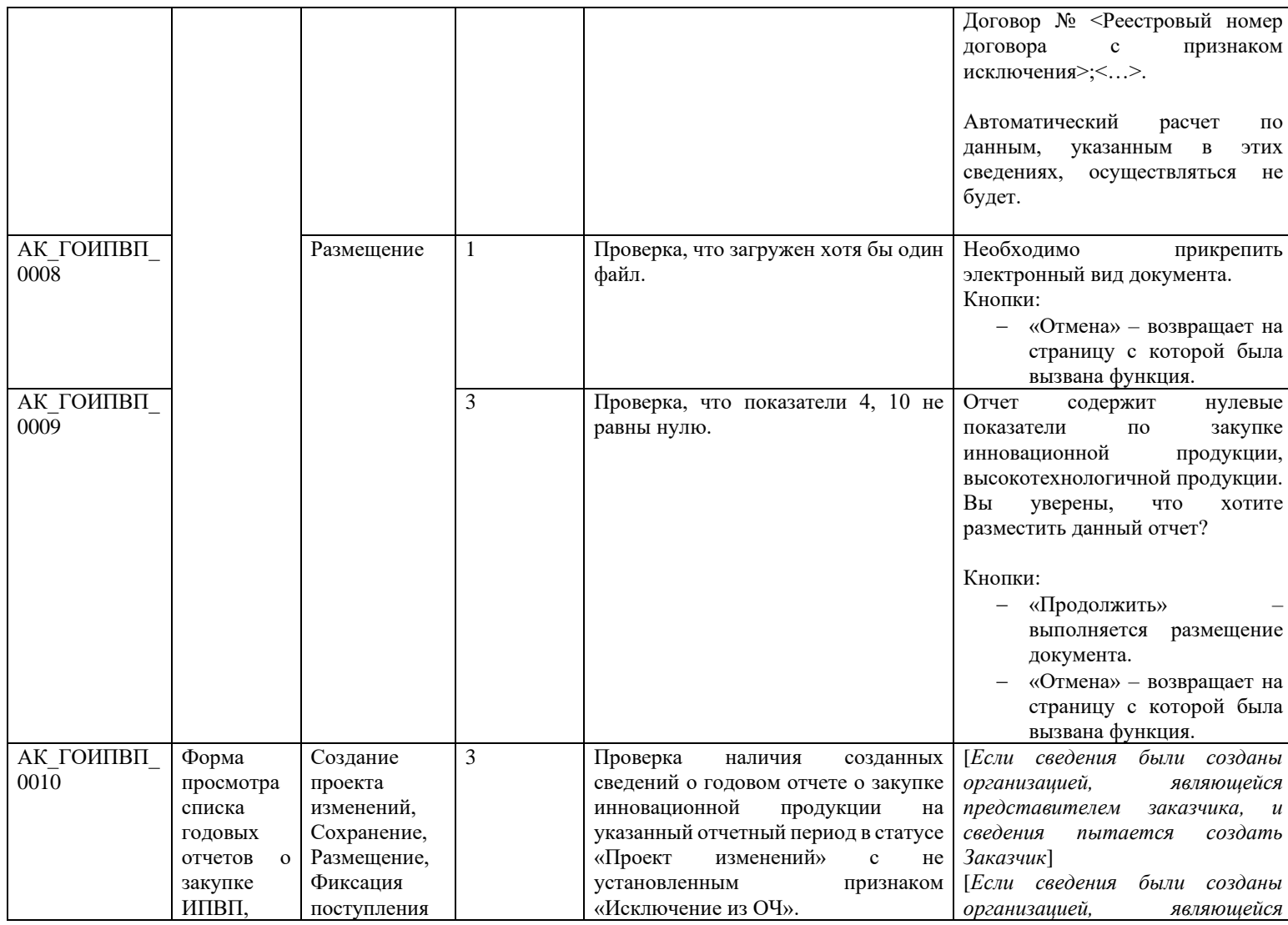

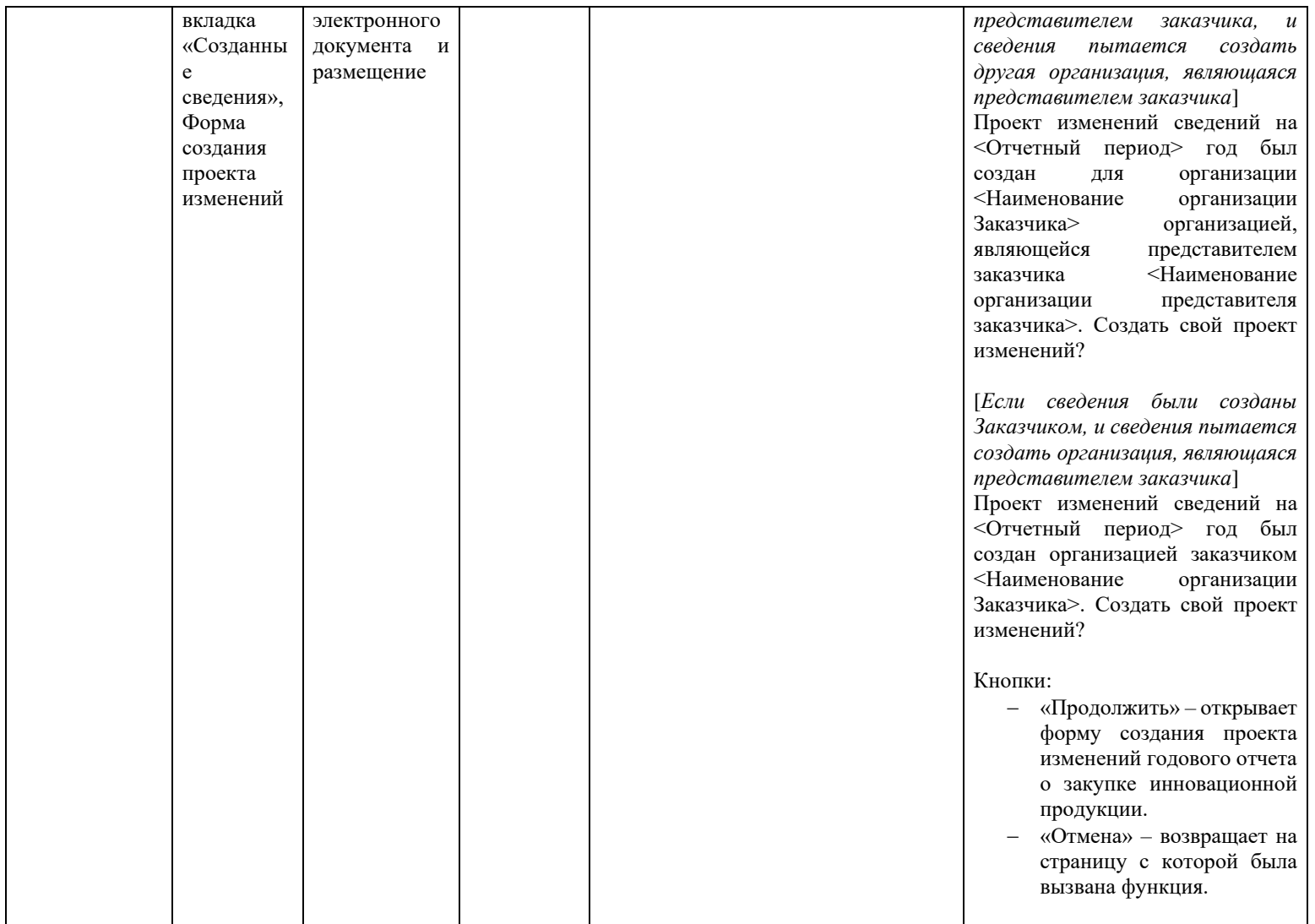

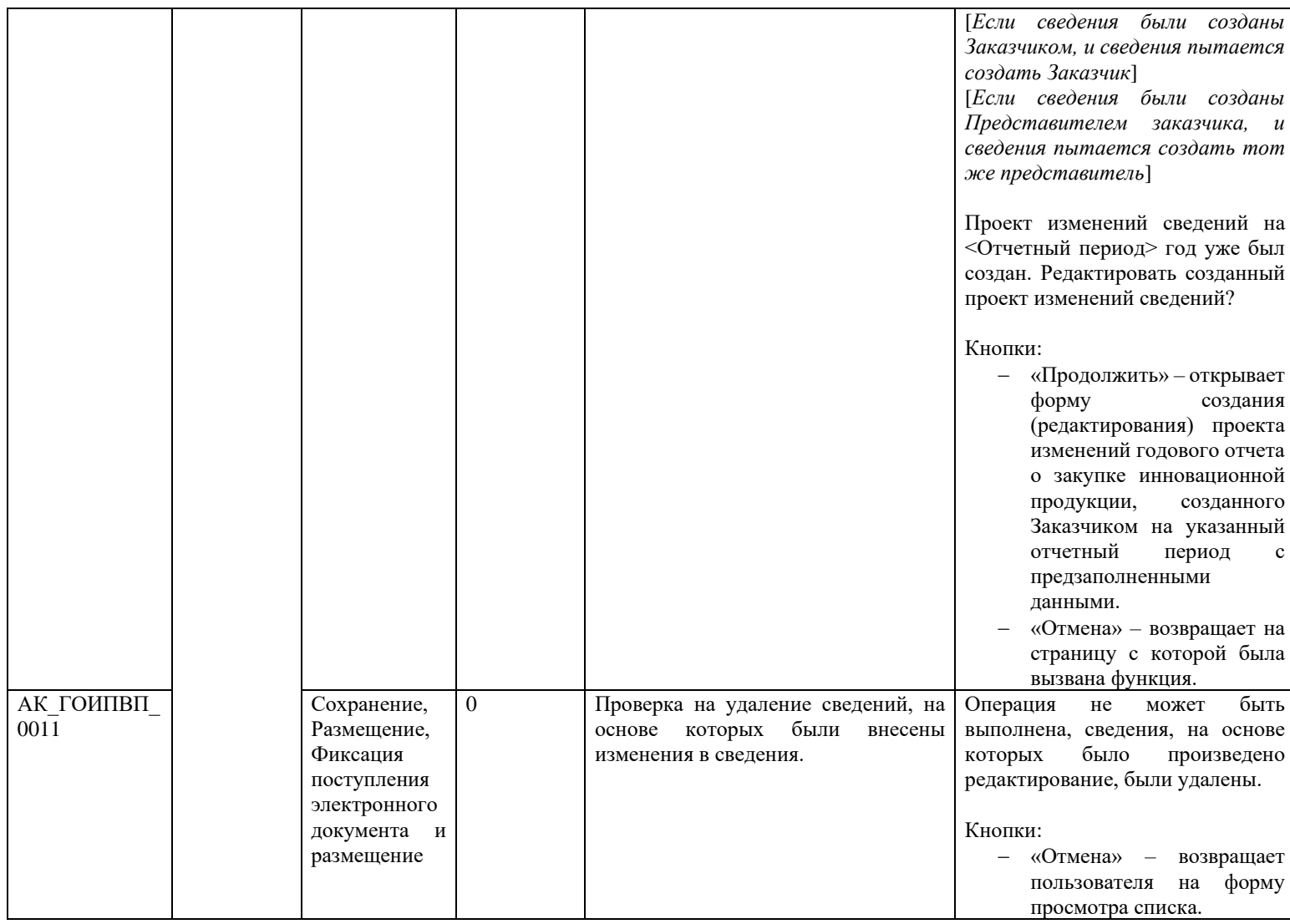

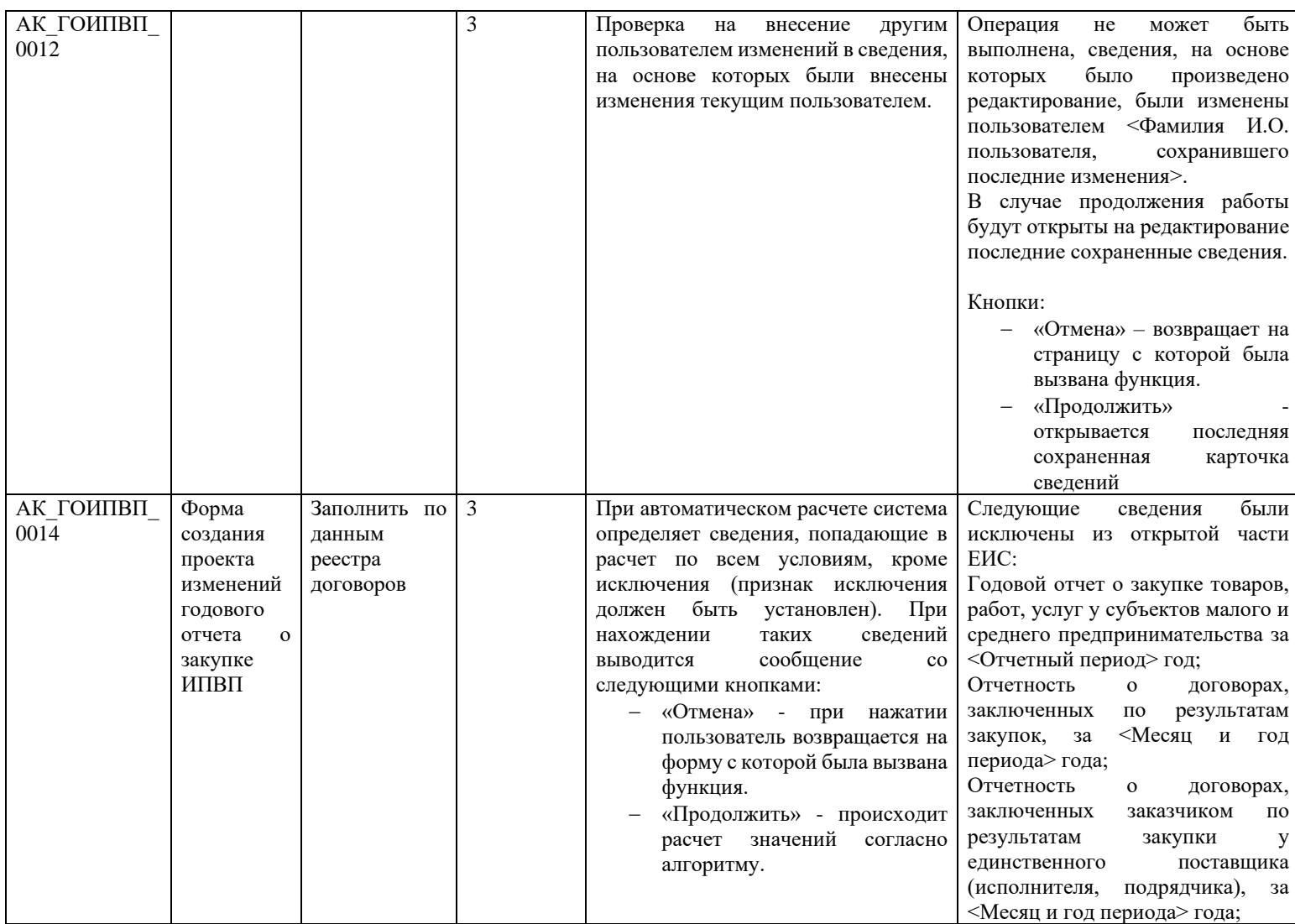

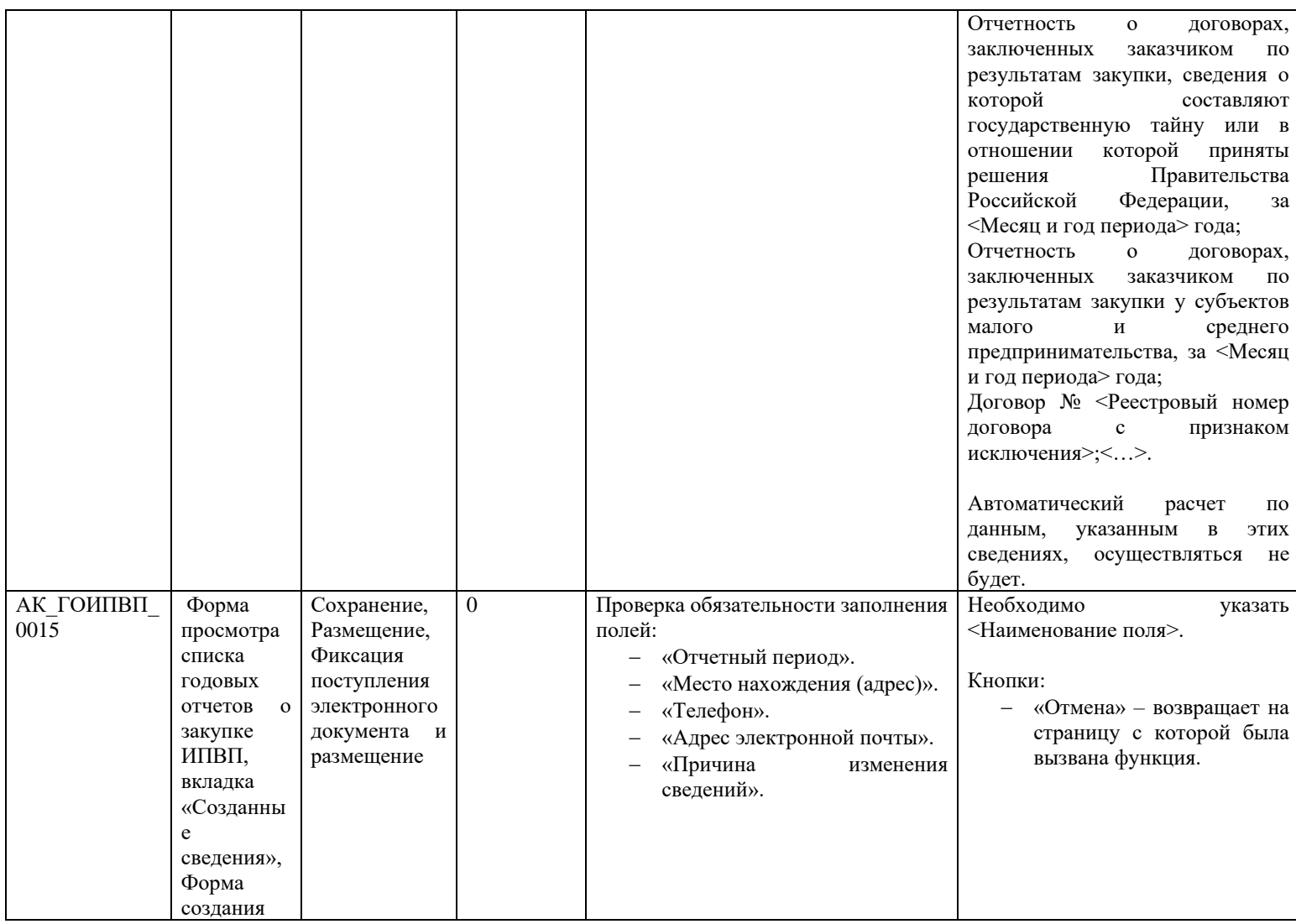

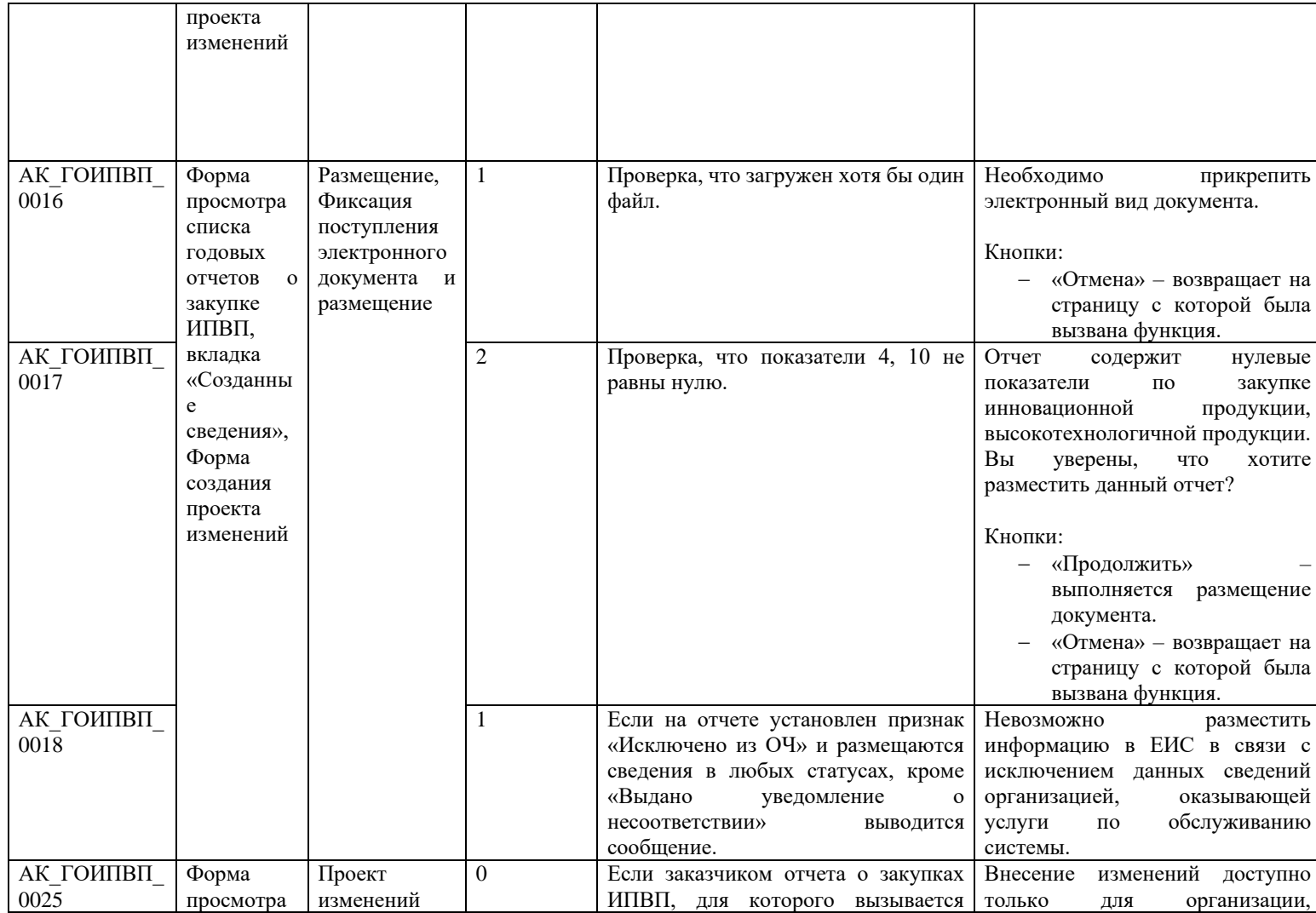

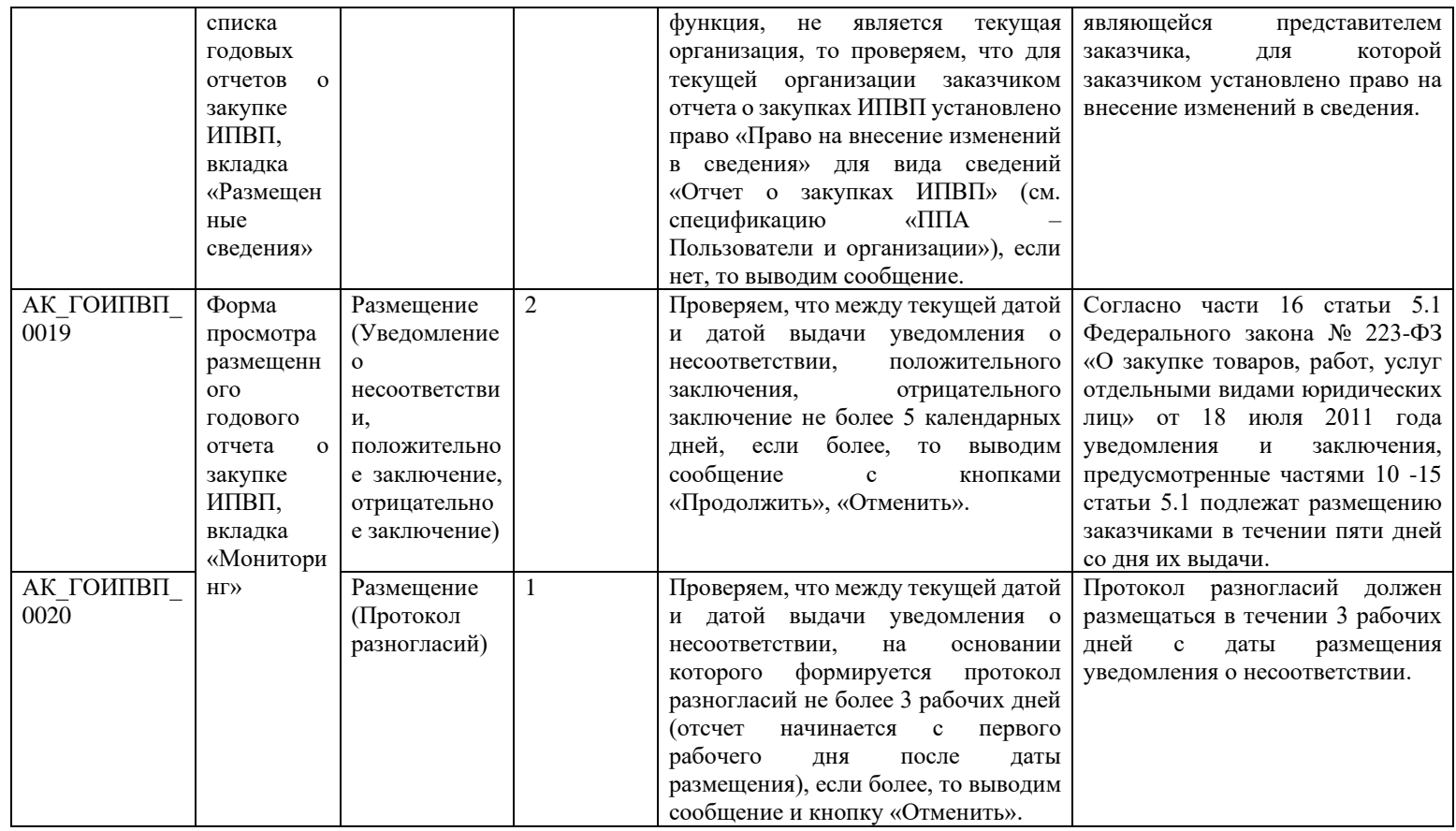

# **3.21 Контроли, вызываемые во всех подсистемах**

Таблица 23. Автоматизированные контроли сертификата ЭП

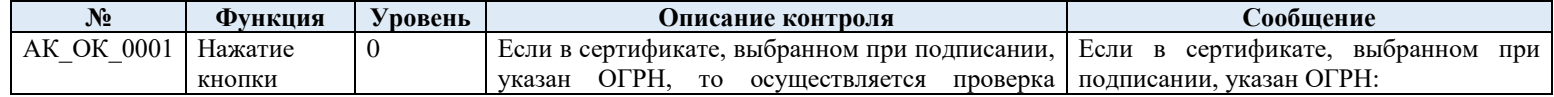

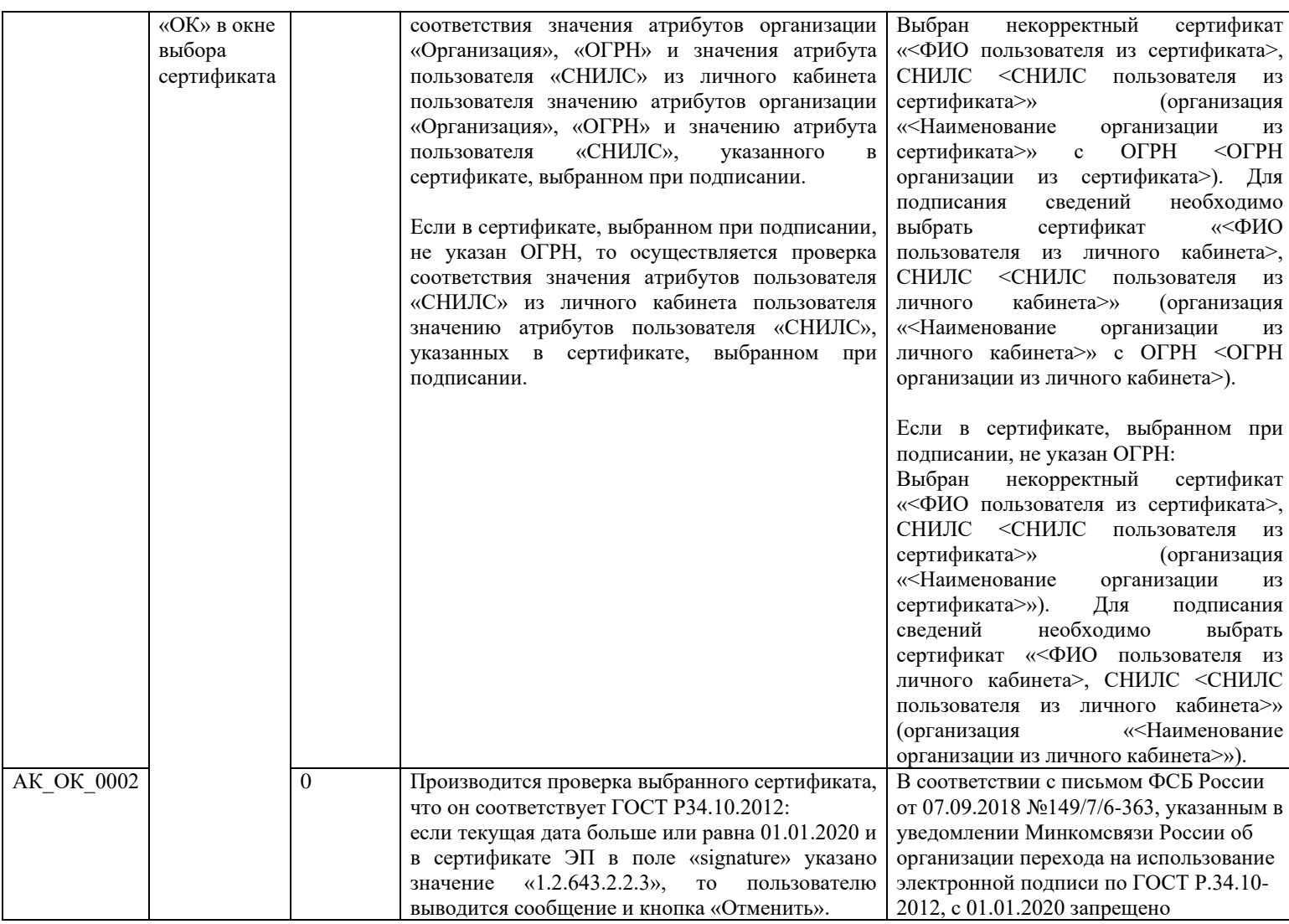

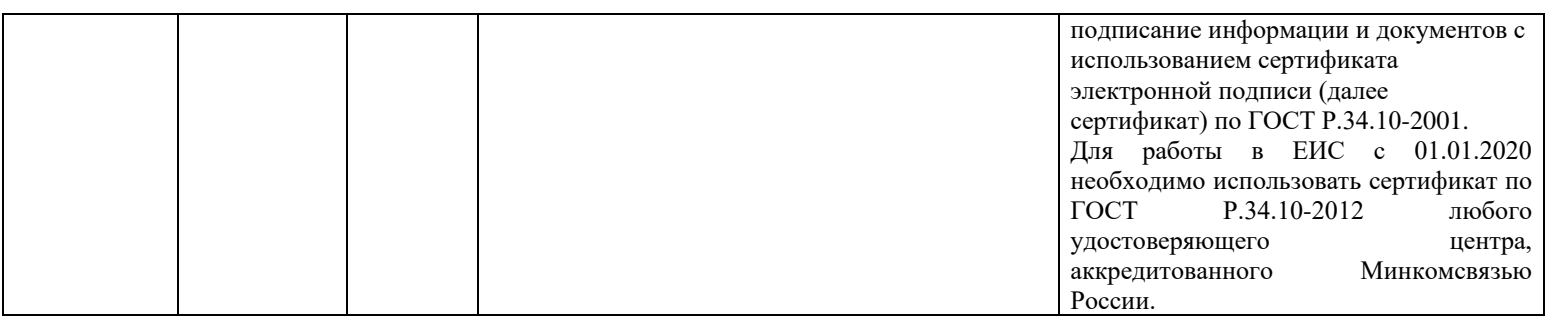

## **4 Интеграционные контроли, выполняемые при приеме документов**

### **4.1Контроли при приеме проекта плана закупки**

Таблица 24 – Выполнение контролей при приеме документа «Проект плана закупки» (purchasePlanProject)

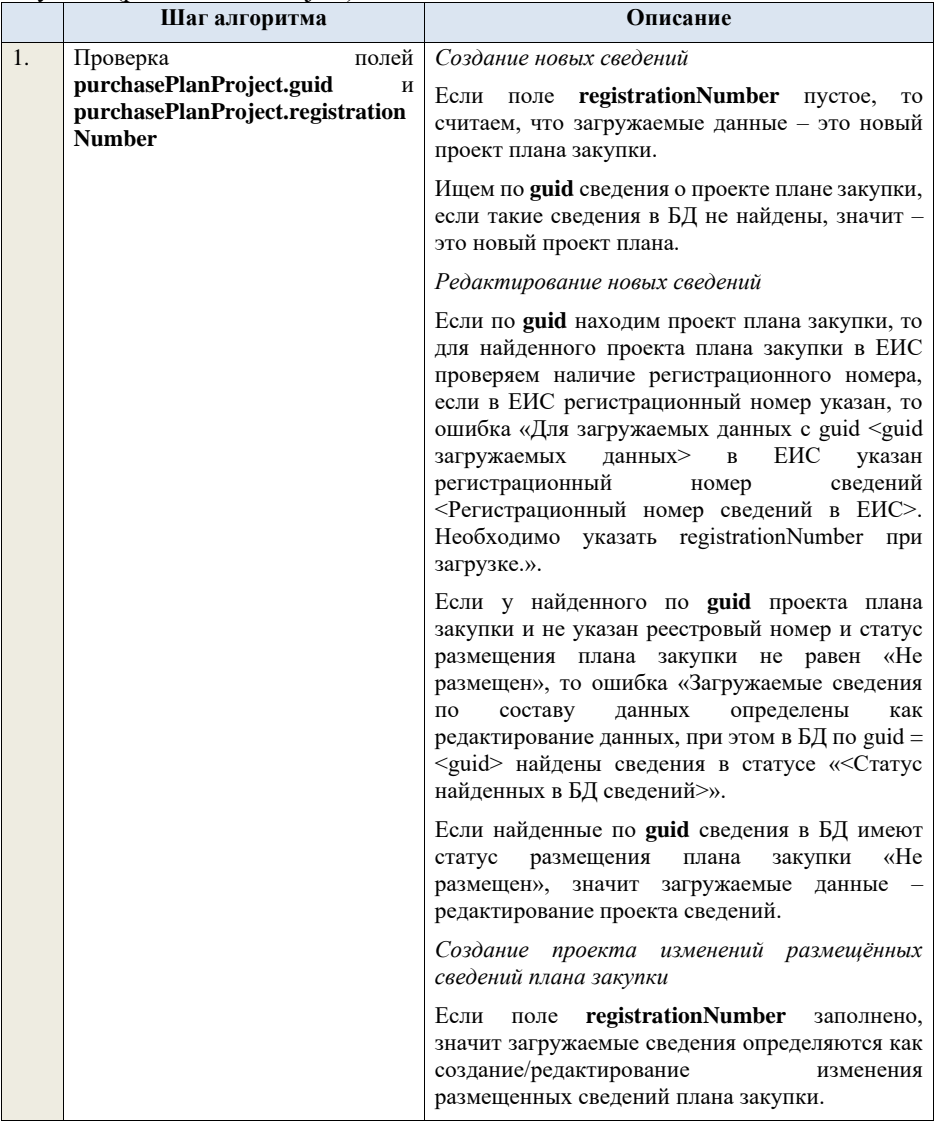

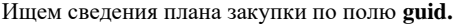

Если по **guid** находим сведения проекта плана закупки и Статус размещения сведений плана закупки не равен «Не размещен», то ошибка «Загружаемые сведения по составу данных определены как редактирование данных, при этом в БД по guid = <guid> найдены сведения в статусе «<Статус найденных в БД сведений>».

Если находим в БД сведения с таким **guid** и Статус размещения плана закупки равен «Не размещен»**,** то определяем загружаемые данные как редактирование изменения размещенных сведений плана закупки и переходим к проверкам для редактирования изменения размещенных сведений плана закупки.

Если не находим в БД сведений с данным **guid,**  значит это создание изменения размещенных сведений плана закупки, продолжаем проверки.

Если сведения по **guid** не найдены, то производим поиск сведений плана закупки с указанным **registrationNumber**, если сведения не найдены, то ошибка «Сведения с указанным registrationNumber = <registrationNumber> не найдены в БД». Если найдены – продолжаем проверки.

Ищем по **registrationNumber** сведения плана закупки в БД. Если у найденных сведений НЕ установлен признак «План закупки подлежит оценке соответствия», то ошибка «Организация заказчика не включена в перечень организаций, подлежащих оценке соответствия. Необходимо интеграционную схему «PurchasePlan» для плана закупки, не подлежащего оценке соответствия.».

Ищем по **registrationNumber** сведения плана закупки в БД. Если статус найденных сведений не равен «Проект плана закупки» ИЛИ «Утвержден» ИЛИ «Проект изменений плана закупки», то ошибка «Сведения с указанным registrationNumber = <registrationNumber> не могут быть изменены».

Проверяем статус самых свежих сведений плана закупки в БД с указанным **registrationNumber**, если статус размещения у сведений отличается от «Размещен», то ошибка «Невозможно создать проект изменений (изменение проекта) для записи, имеющей registrationNumber

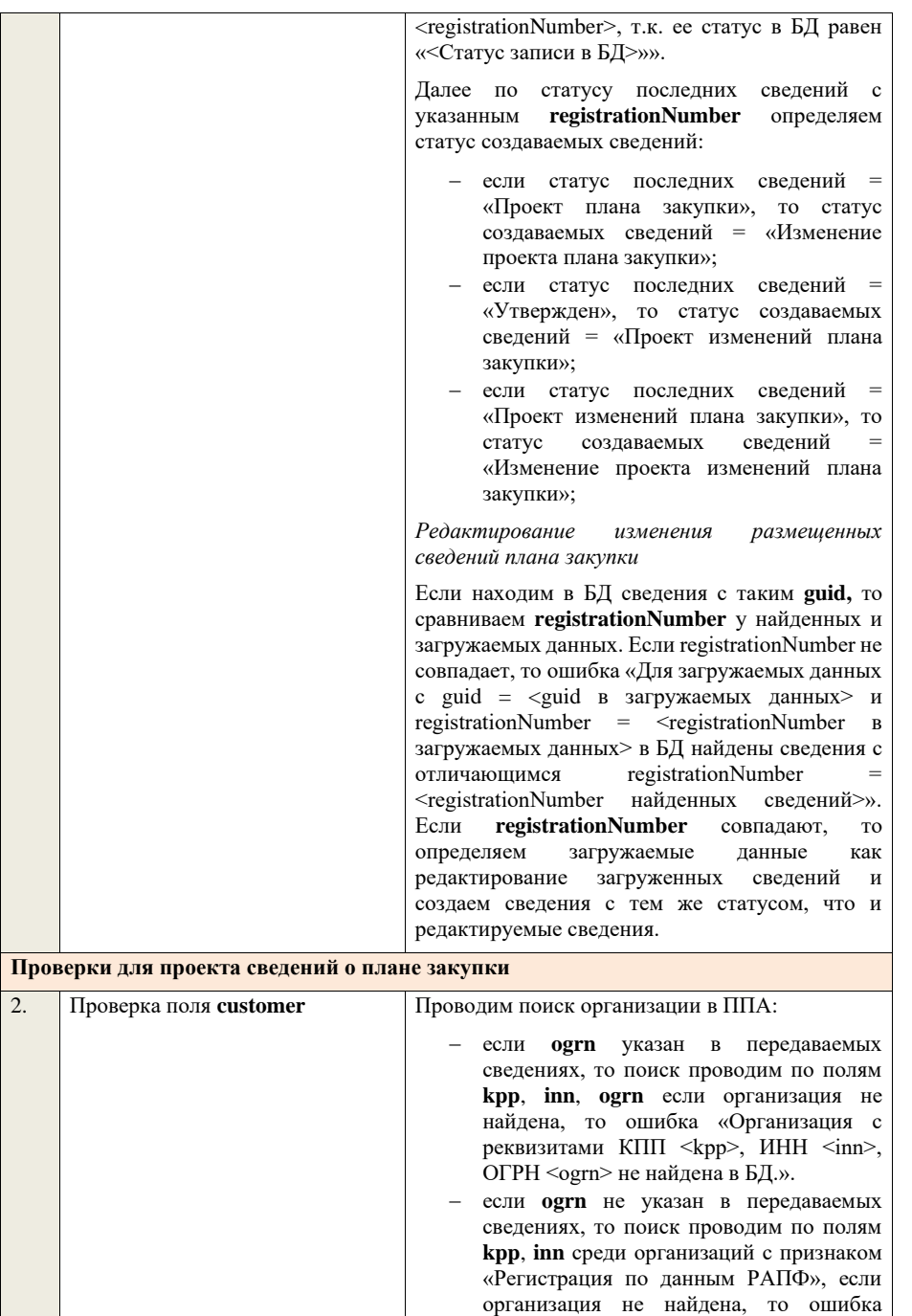

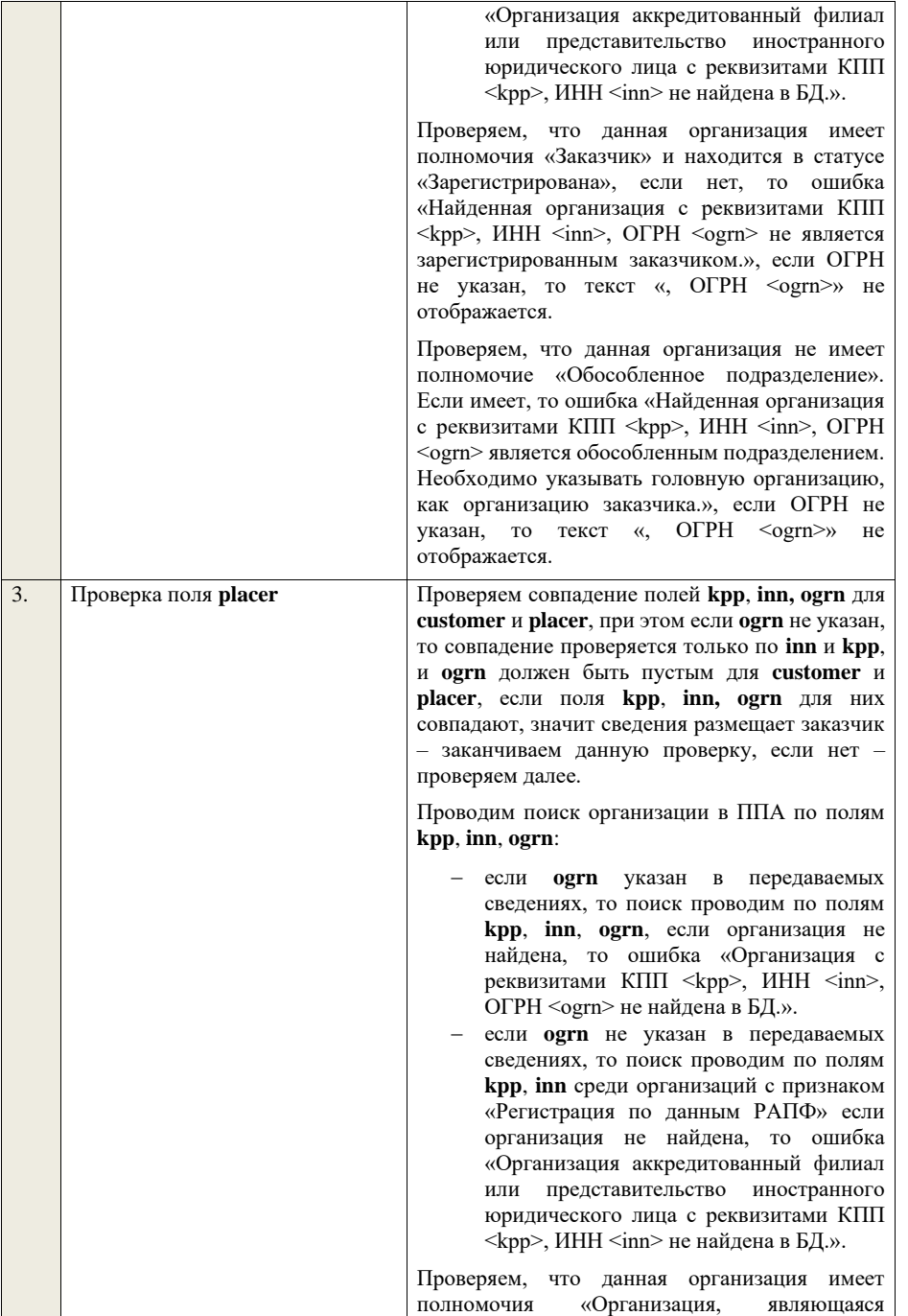

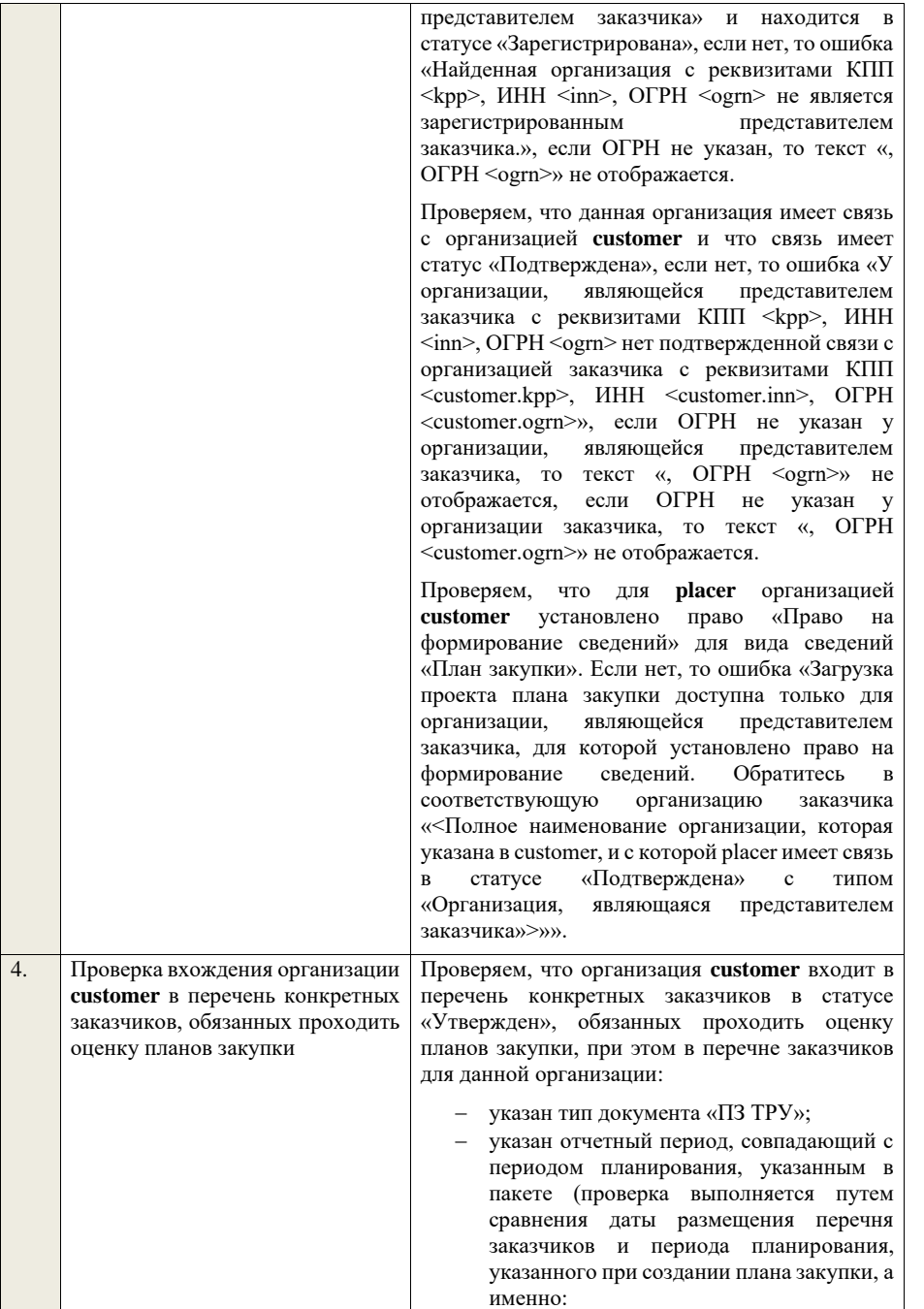
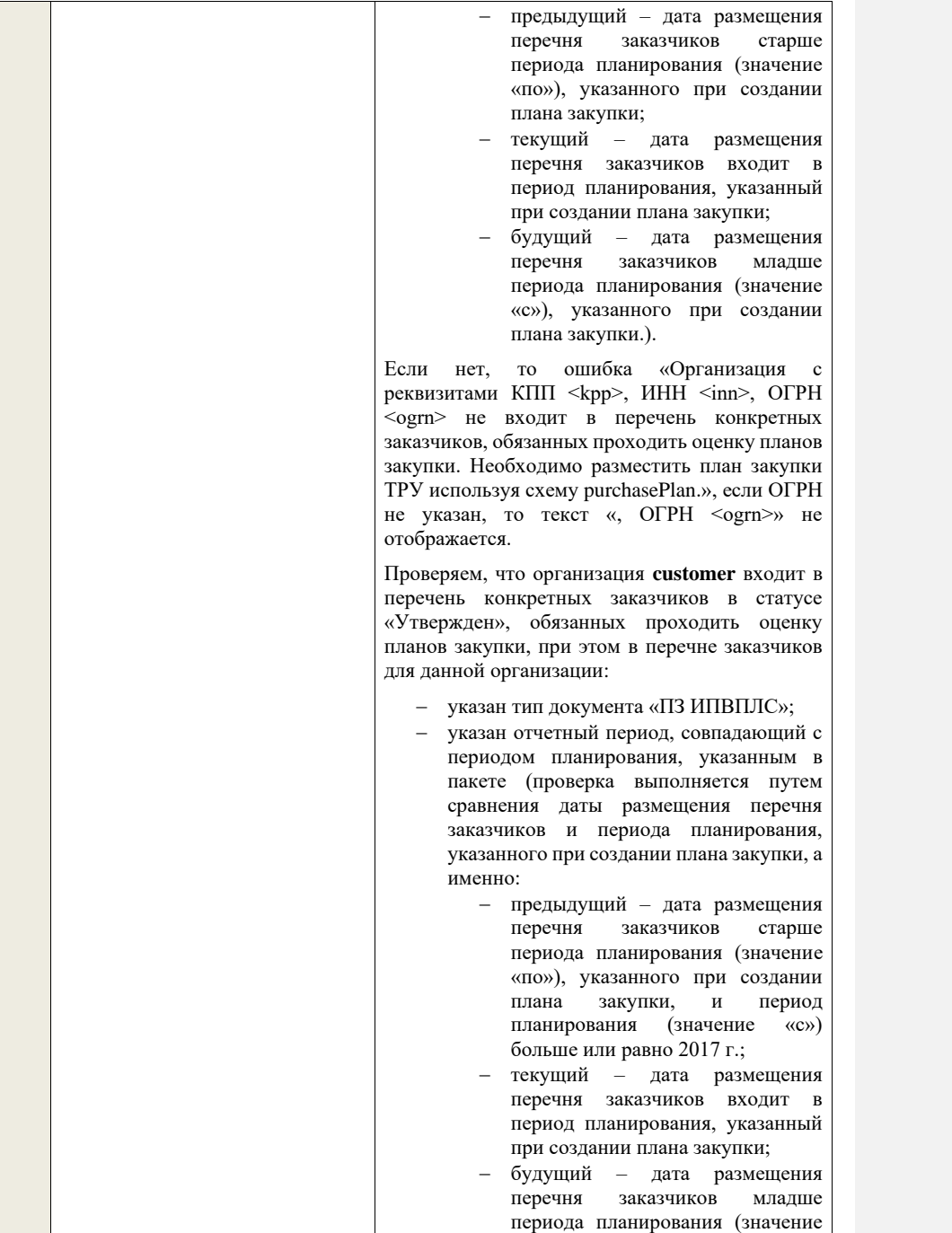

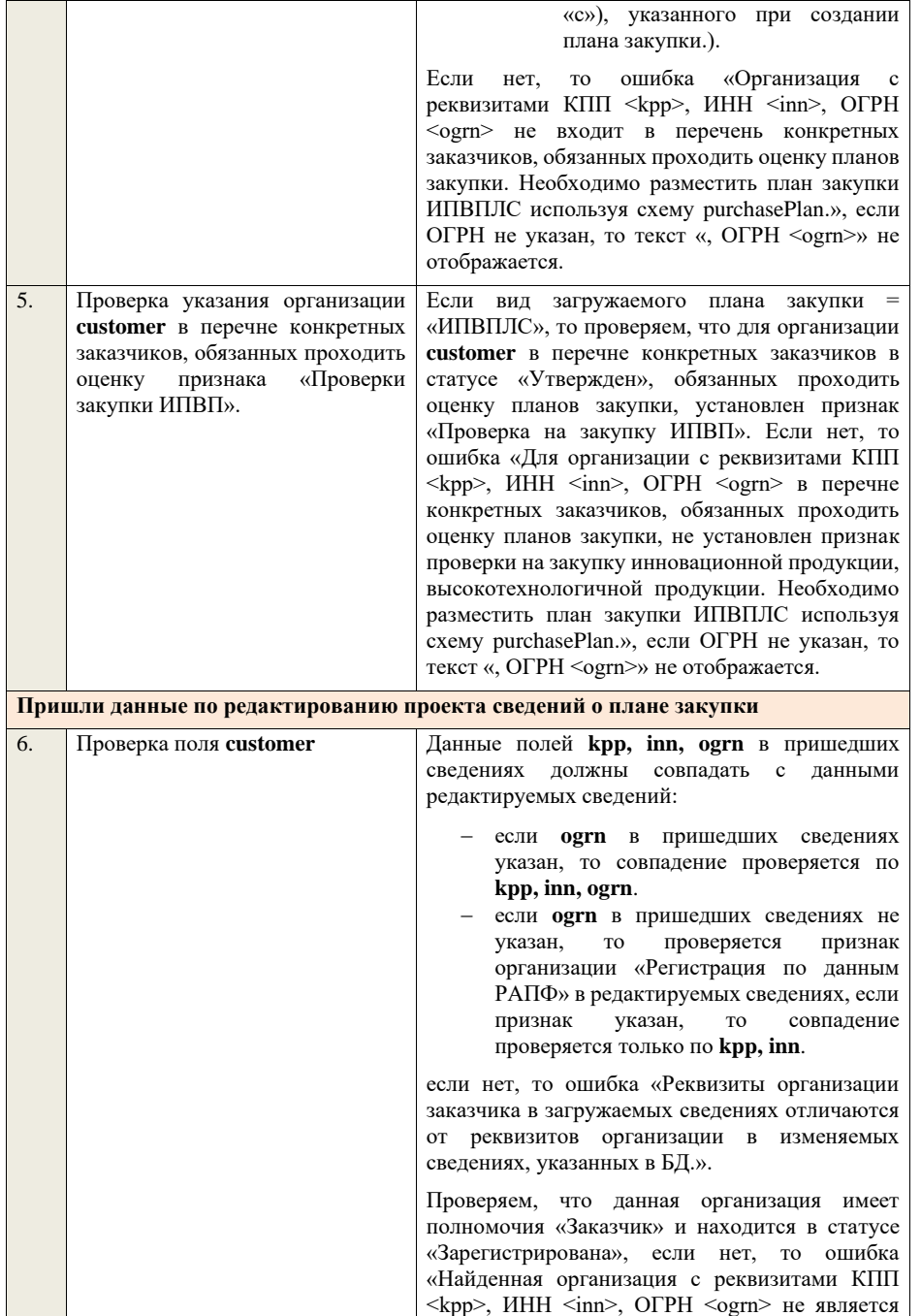

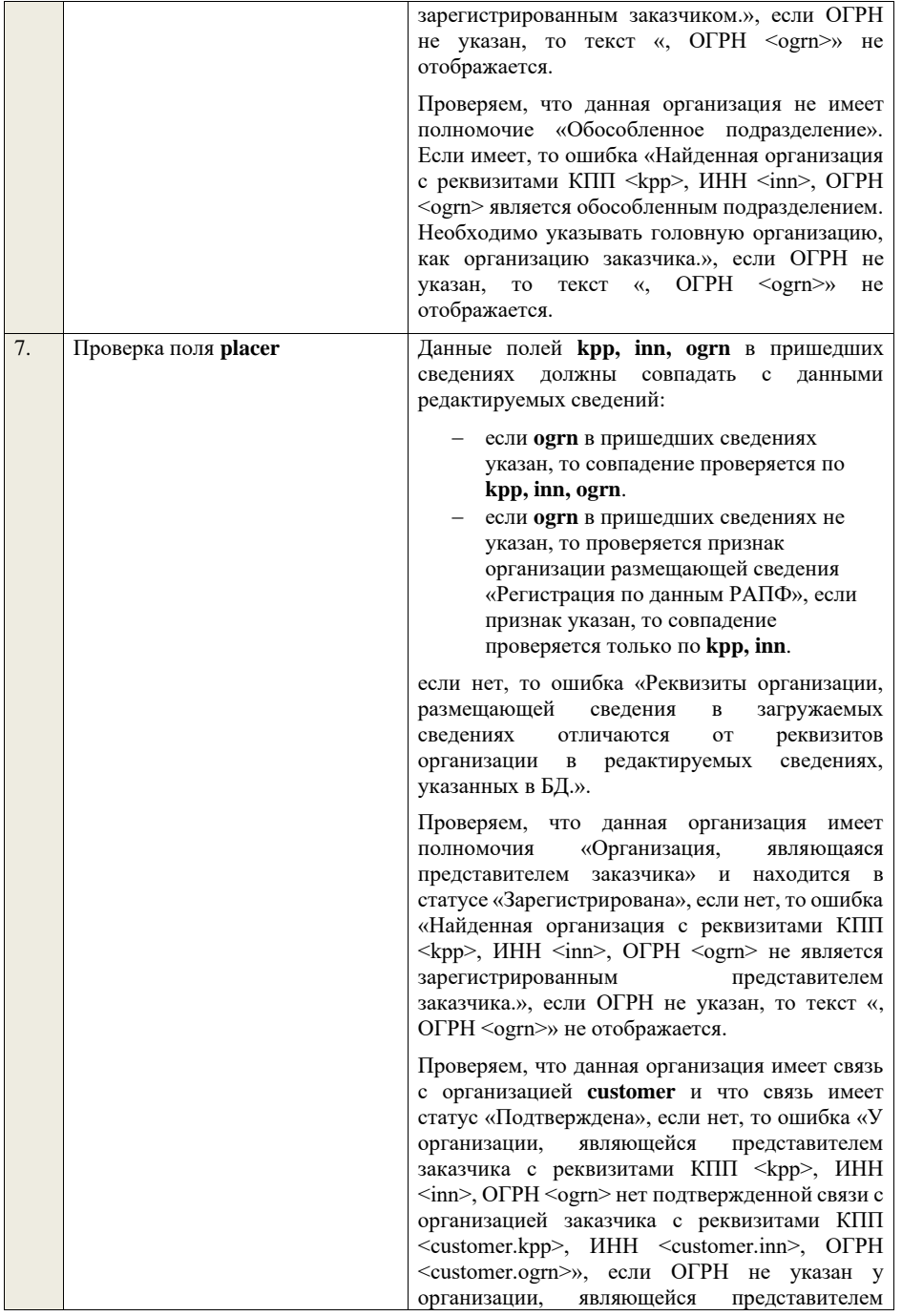

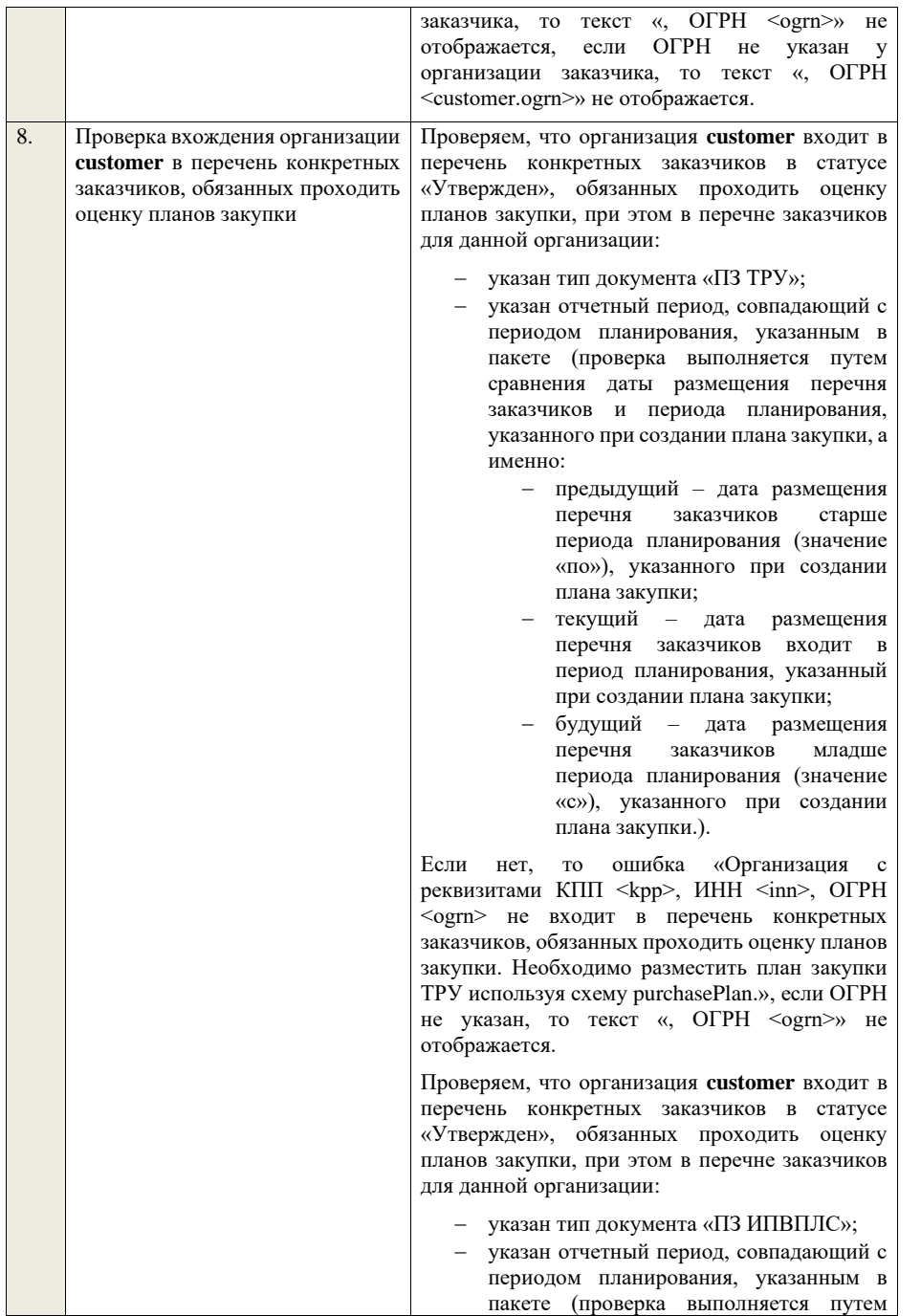

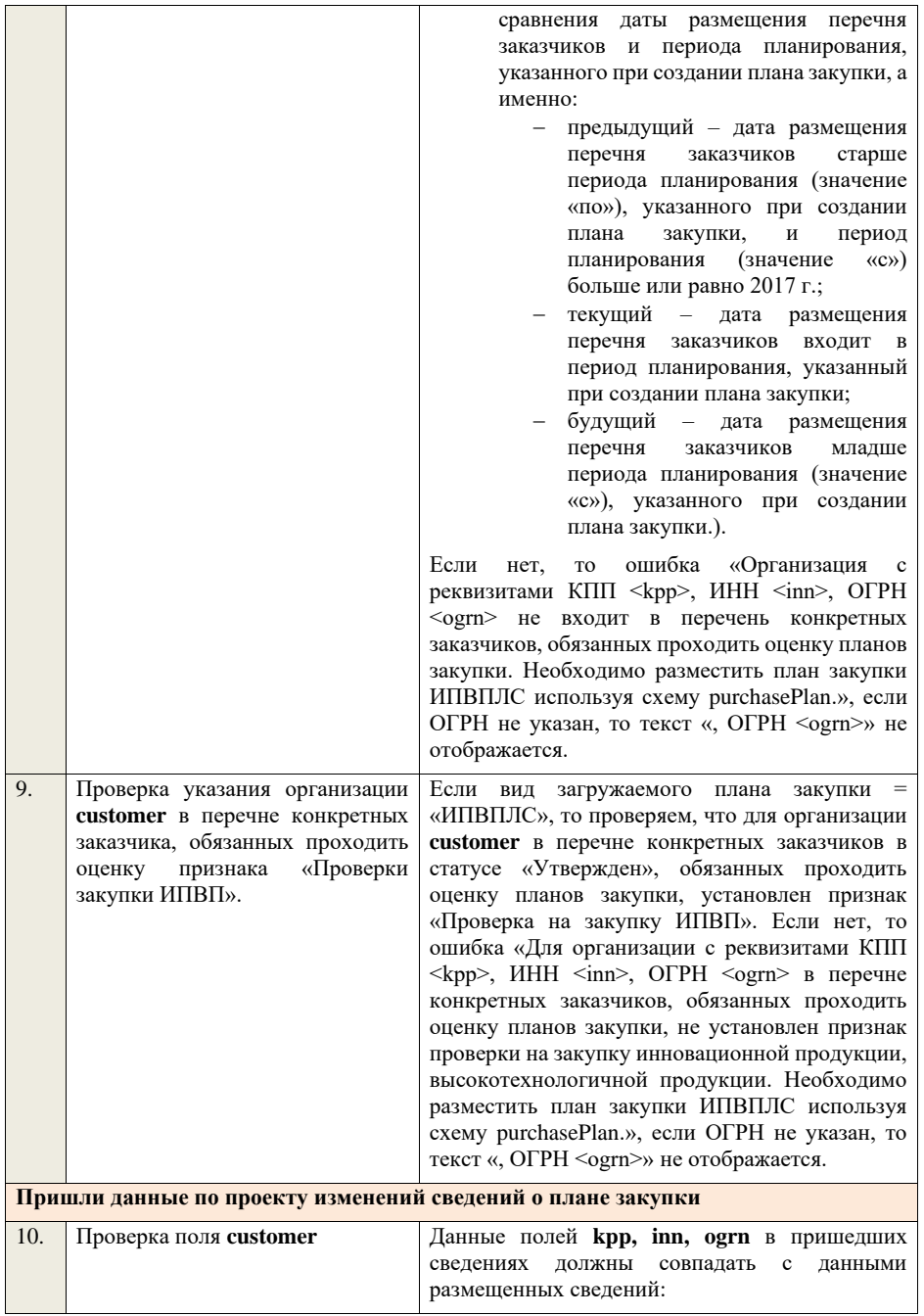

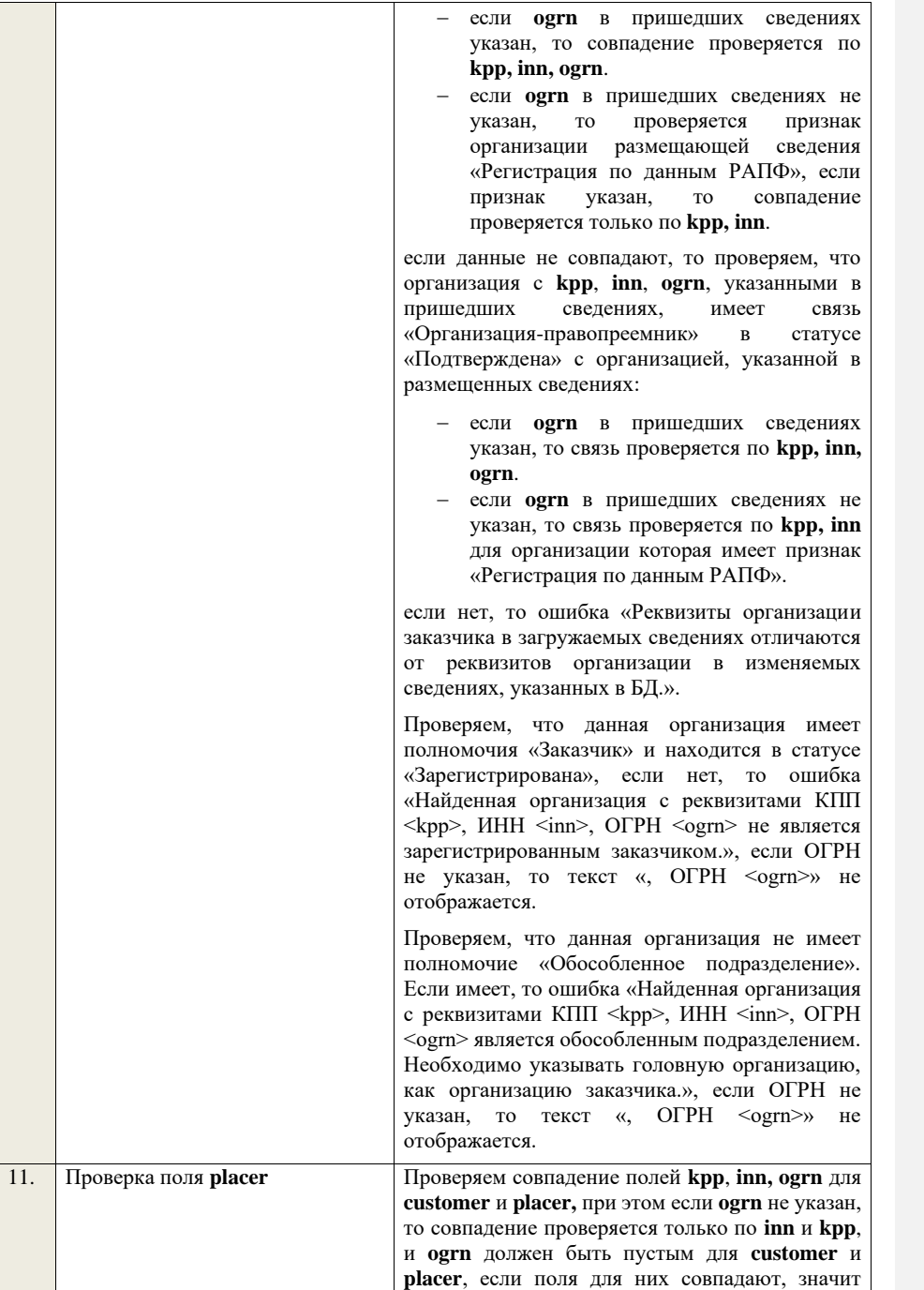

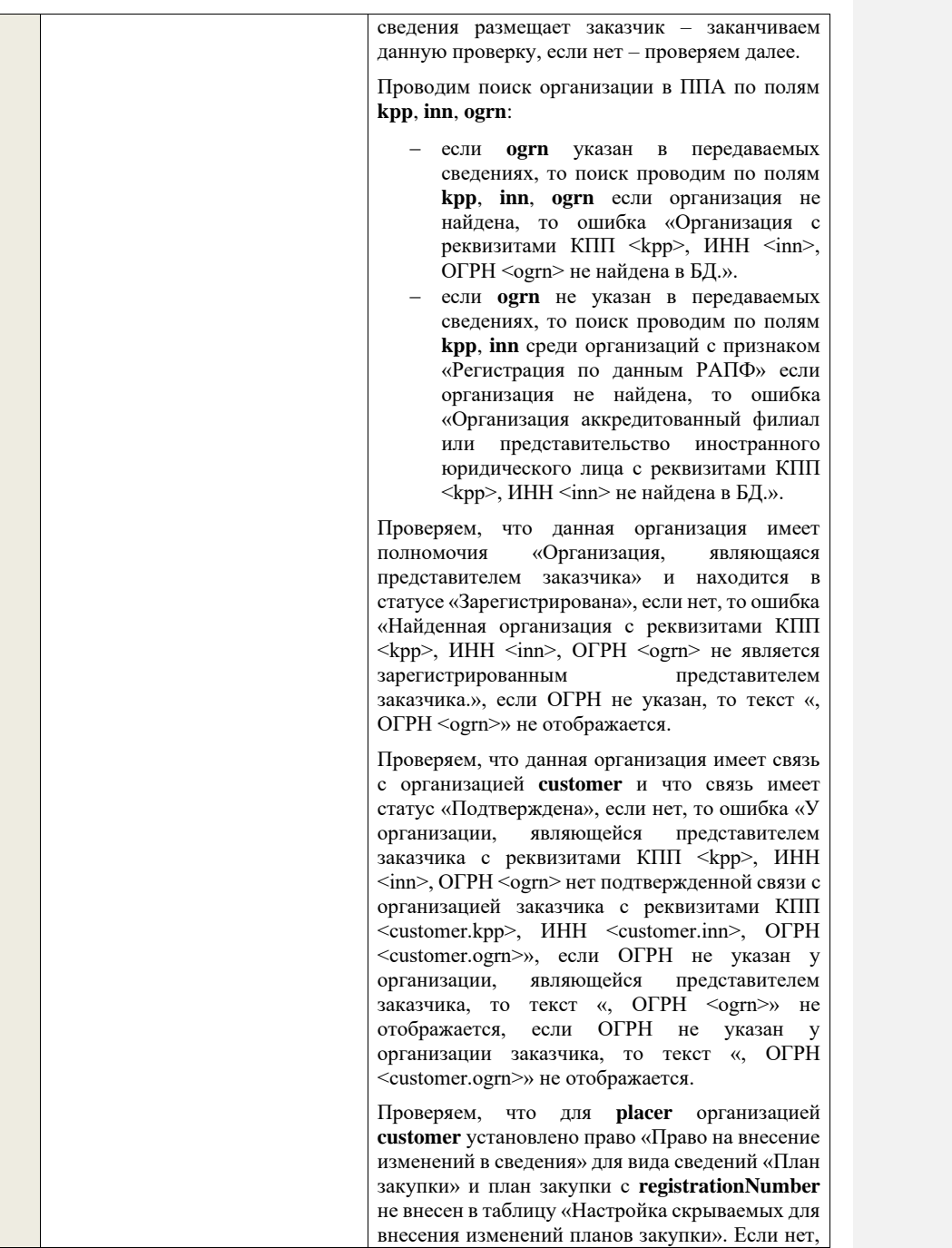

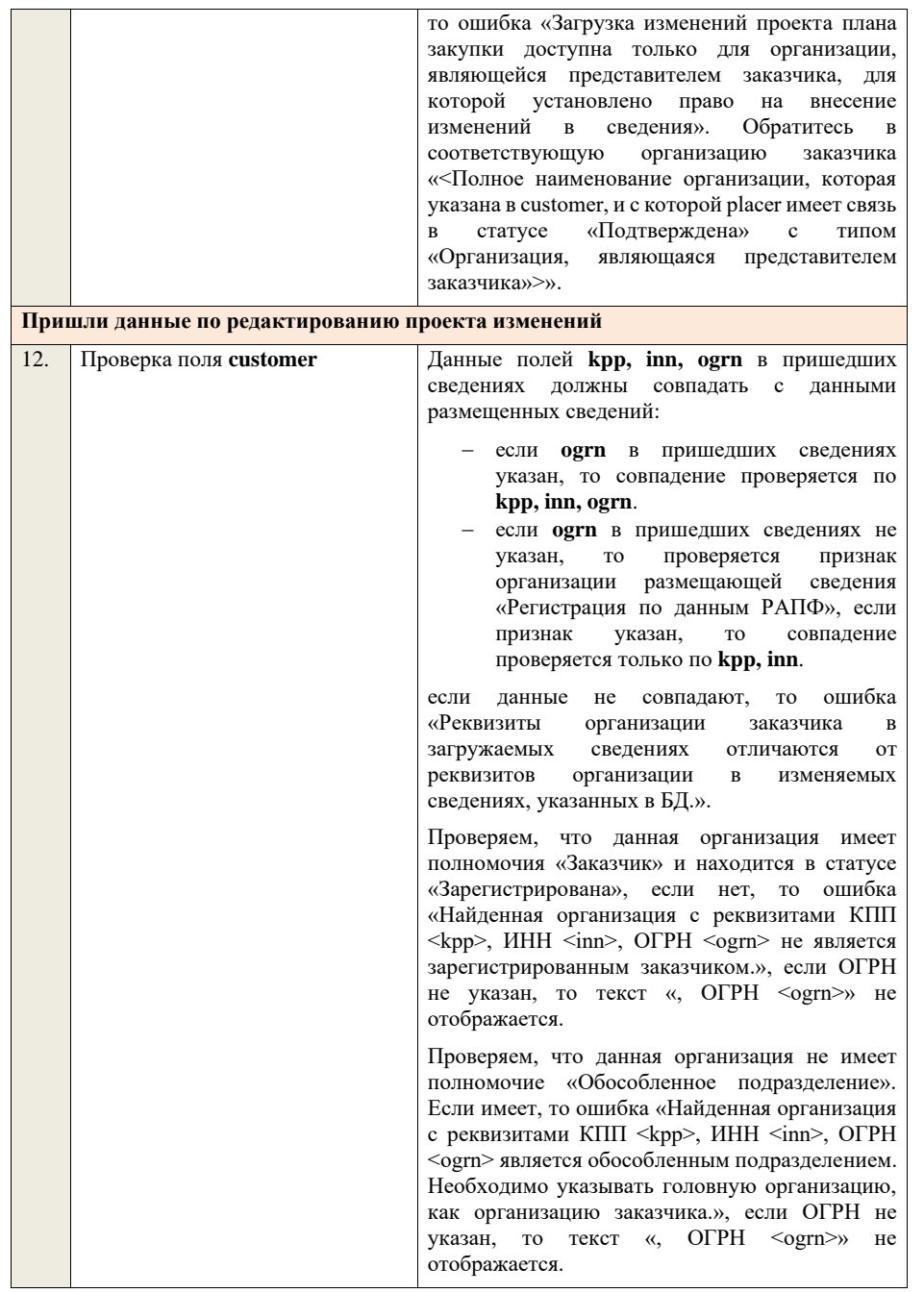

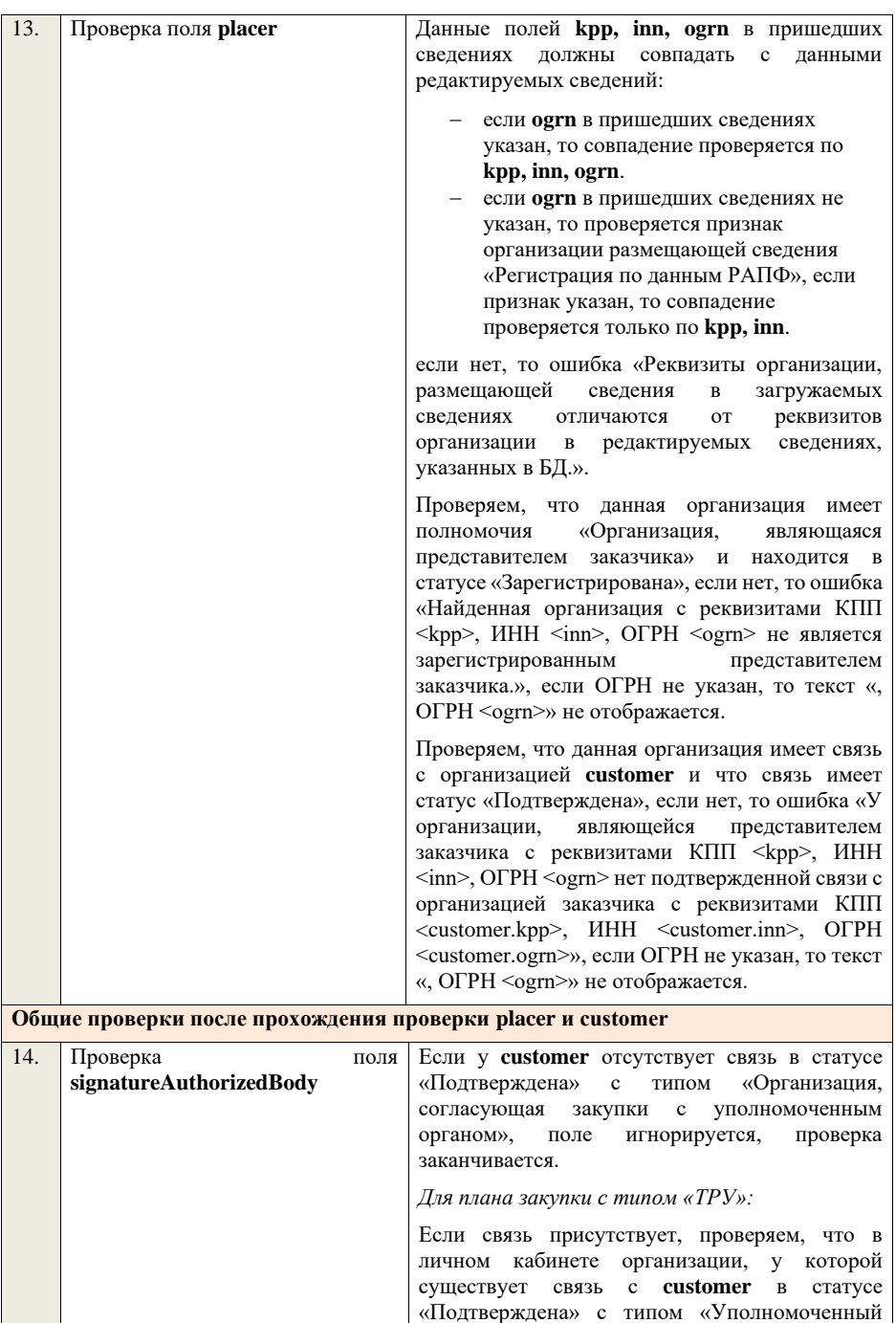

орган, согласующий закупки организации» указан тип сведений «Проект плана закупки ТРУ» если нет, поле игнорируется, проверка заканчивается. Если условие выполнено, проверяем, что заполнено поле **signatureAuthorizedBody**. Если поле не заполнено, то ошибка «В пакете отсутствует подпись организации, согласующей сведения о закупках. Обратитесь в соответствующий уполномоченный орган «<Полное наименование организации, с которой customer имеет связь в статусе «Подтверждена» с типом «Организация, согласующая закупки с уполномоченным органом»>».

## *Для плана закупки с типом «ИПВПЛС»:*

Если связь присутствует, проверяем, что в личном кабинете организации, у которой существует связь в статусе «Подтверждена» с типом «Уполномоченный орган, согласующий закупки организации» с **customer** указан тип сведений «Проект плана закупки ИПВПЛС» если нет, поле игнорируется, проверка заканчивается. Если условие выполнено, проверяем, что заполнено поле **signatureAuthorizedBody**. Если поле не заполнено, то ошибка «В пакете отсутствует подпись организации, согласующей сведения о закупках. Обратитесь в соответствующий уполномоченный наименование организации, с которой customer имеет связь в статусе «Подтверждена» с типом «Организация, согласующая закупки с уполномоченным органом»>».

Далее, проверяем, что подпись, указанная в поле **signatureAuthorizedBody**, сформирована с помощью сертификата, указанного в настройках интеграции для организации у которой существует связь в статусе «Подтверждена» с **customer** с типом «Уполномоченный орган, согласующий закупки организации». Если нет, ошибка «В пакете указана некорректная подпись организации, согласующей сведения о закупках. Обратитесь в соответствующий уполномоченный орган «<Полное наименование организации, с которой customer имеет связь в статусе «Подтверждена» с типом «Организация, согласующая закупки с уполномоченным органом»>».

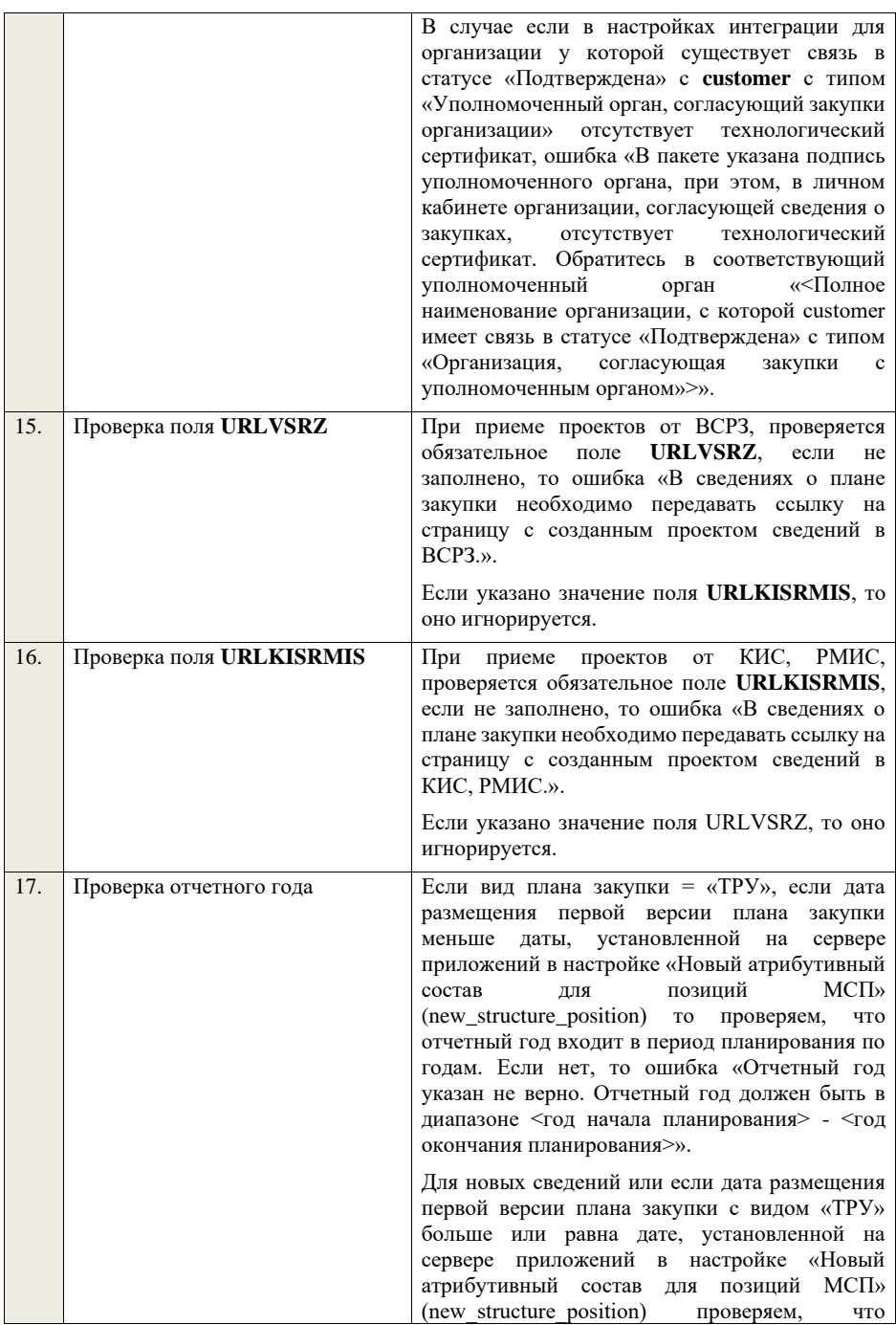

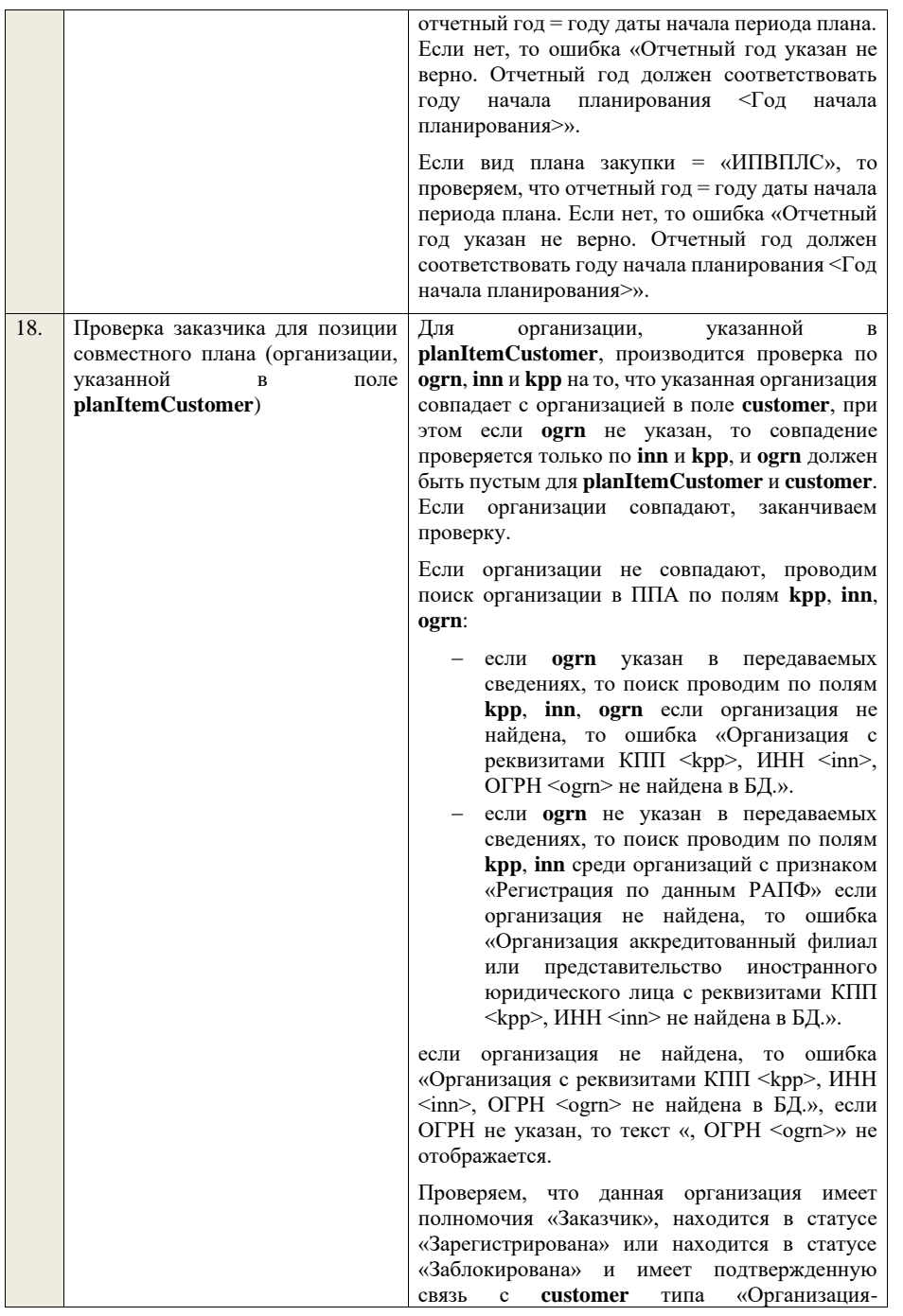

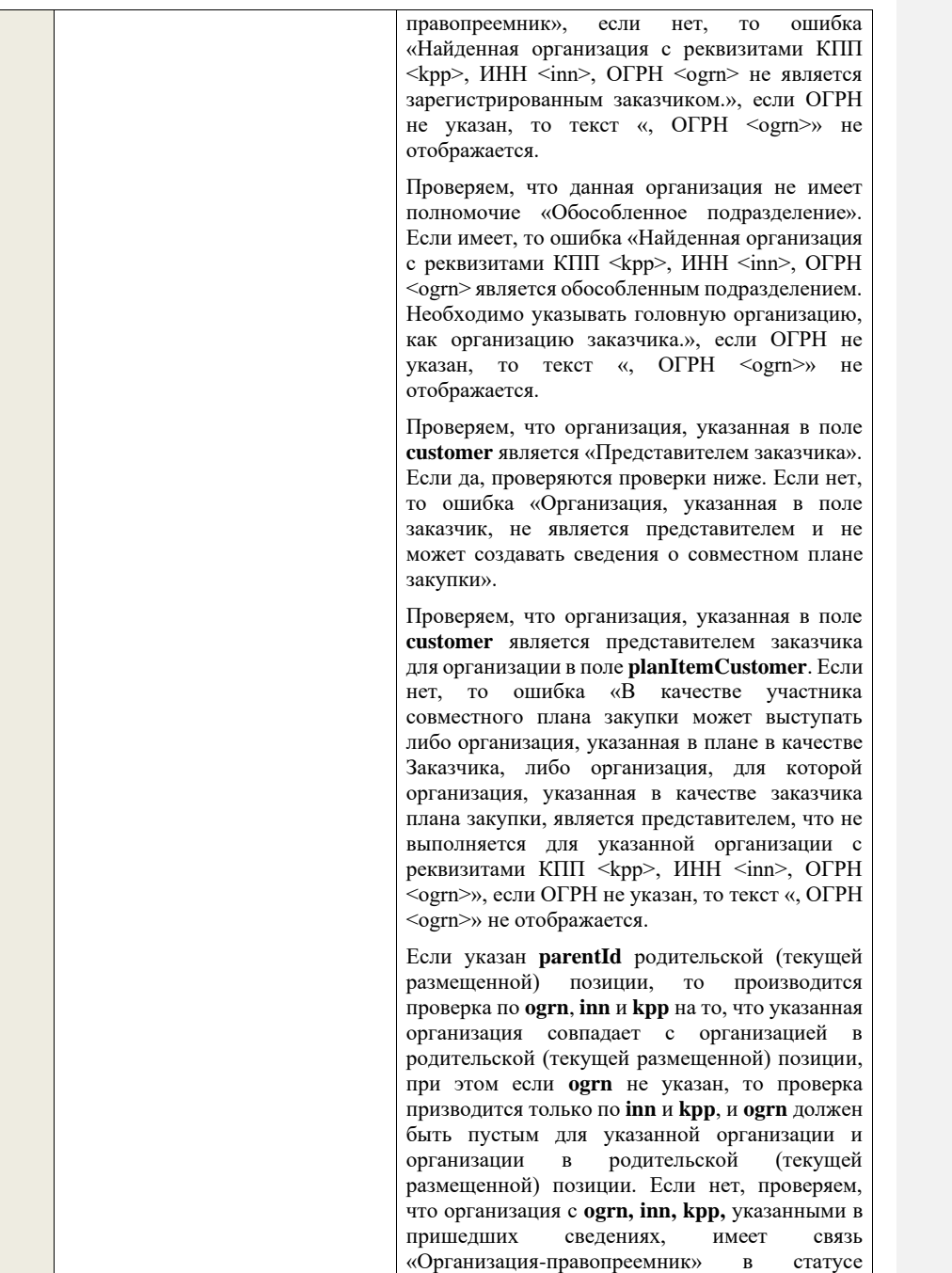

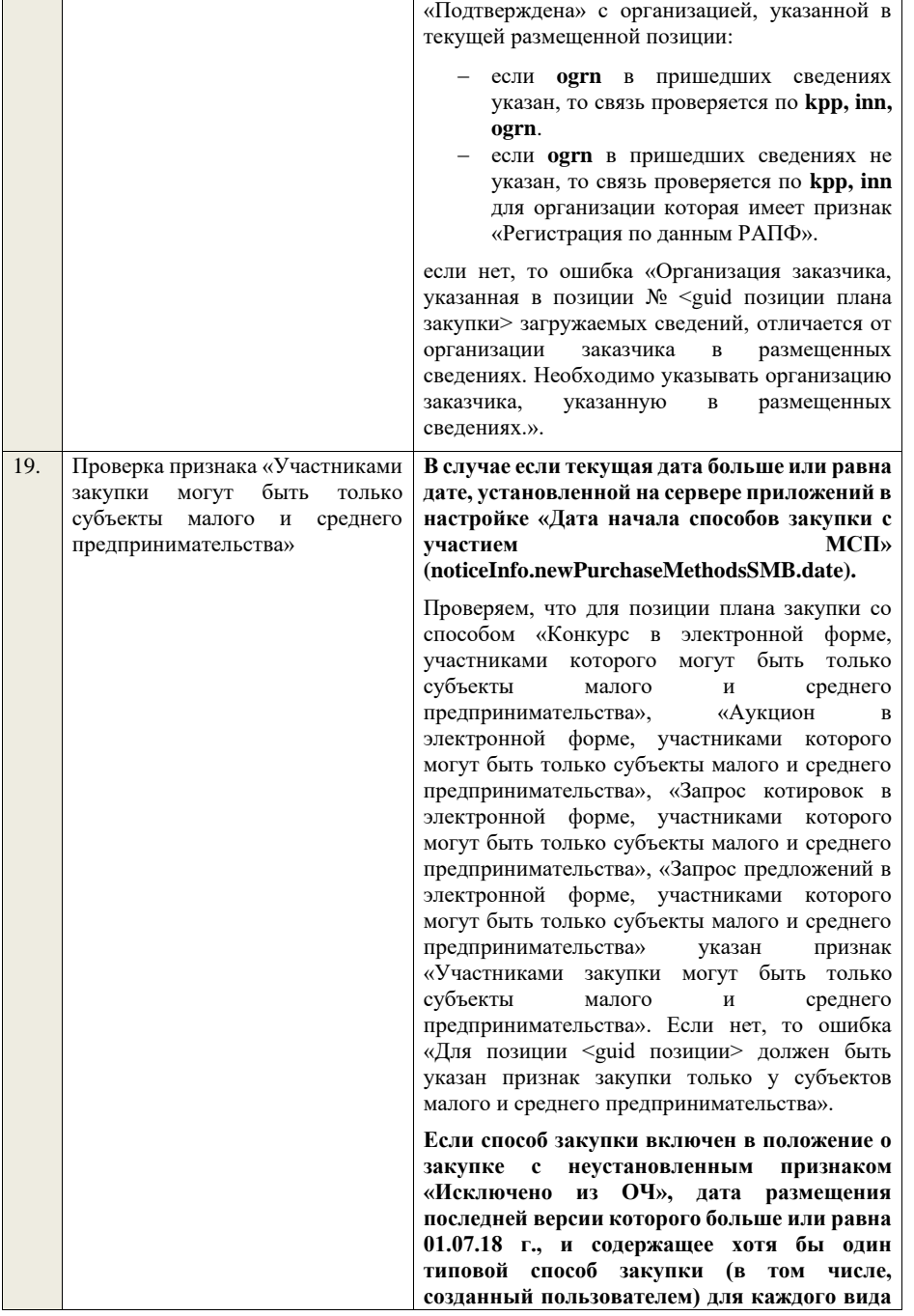

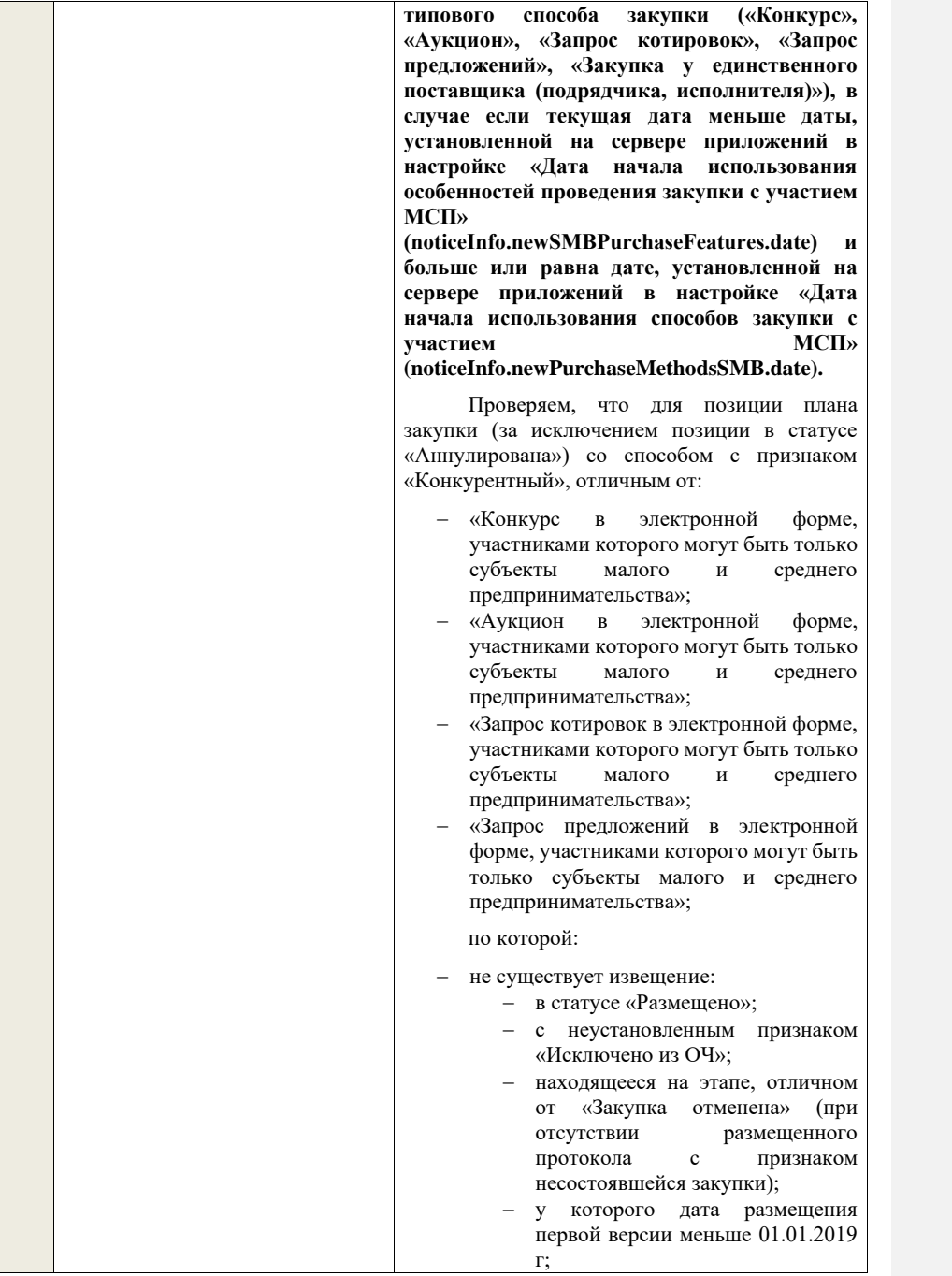

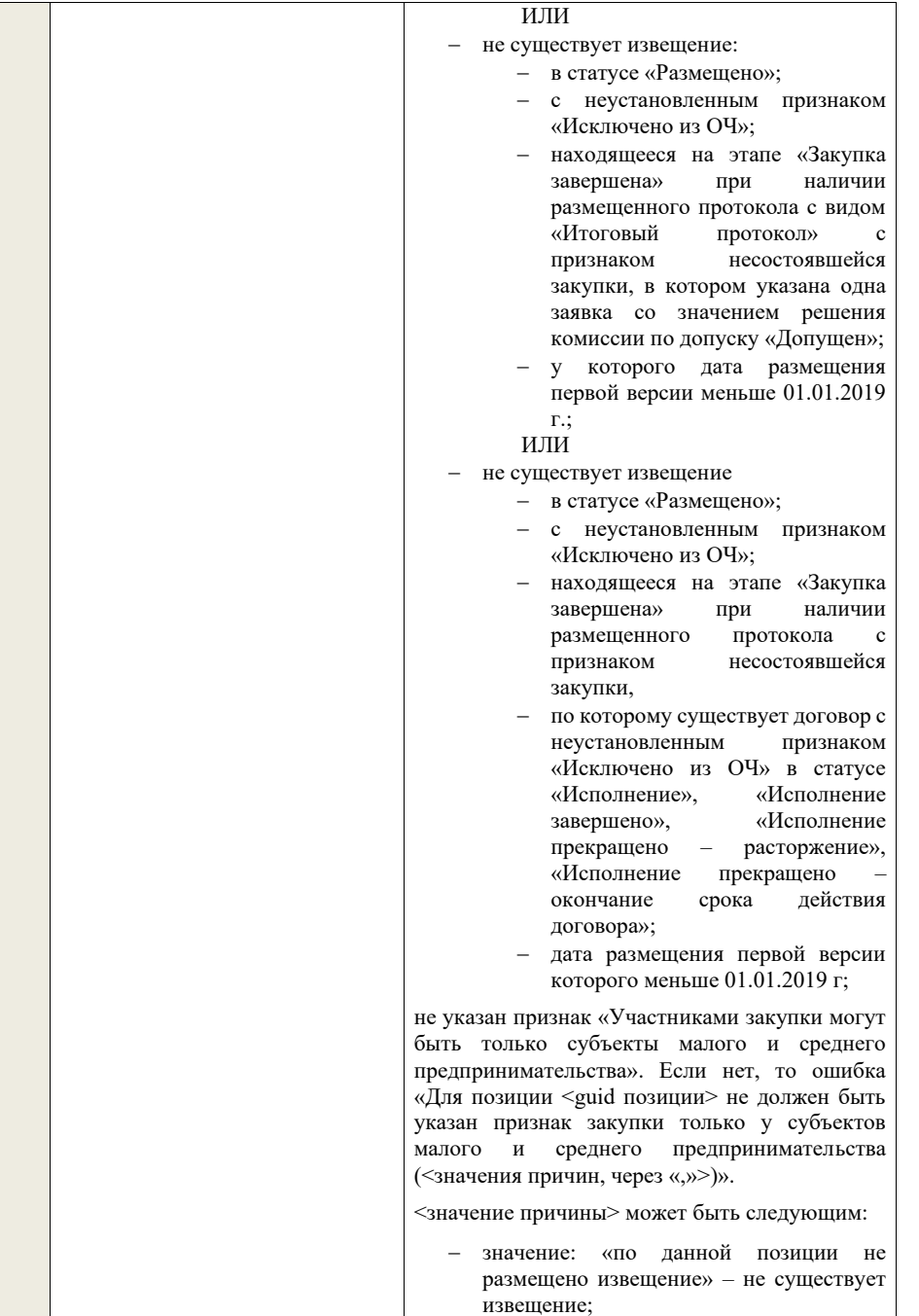

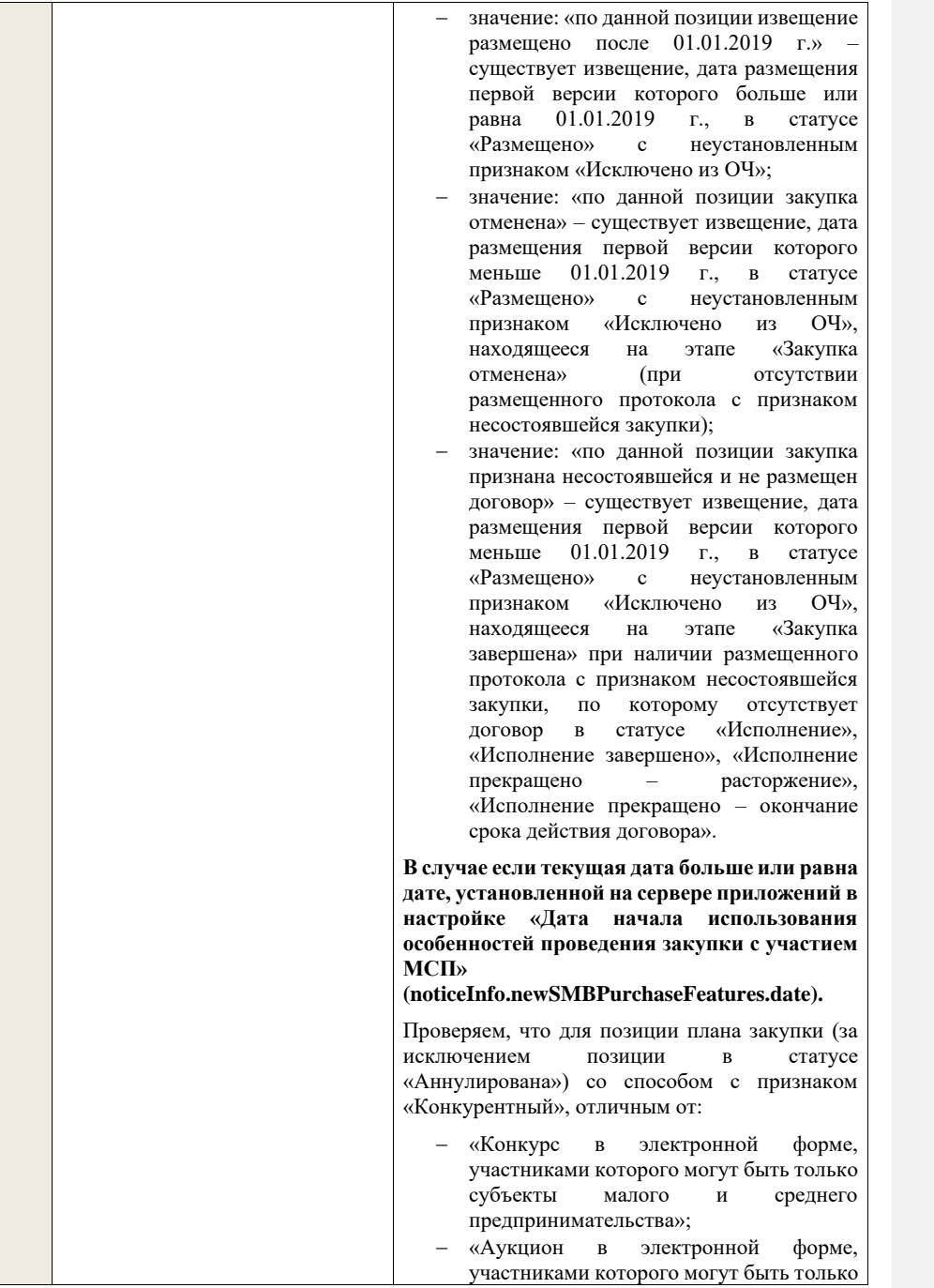

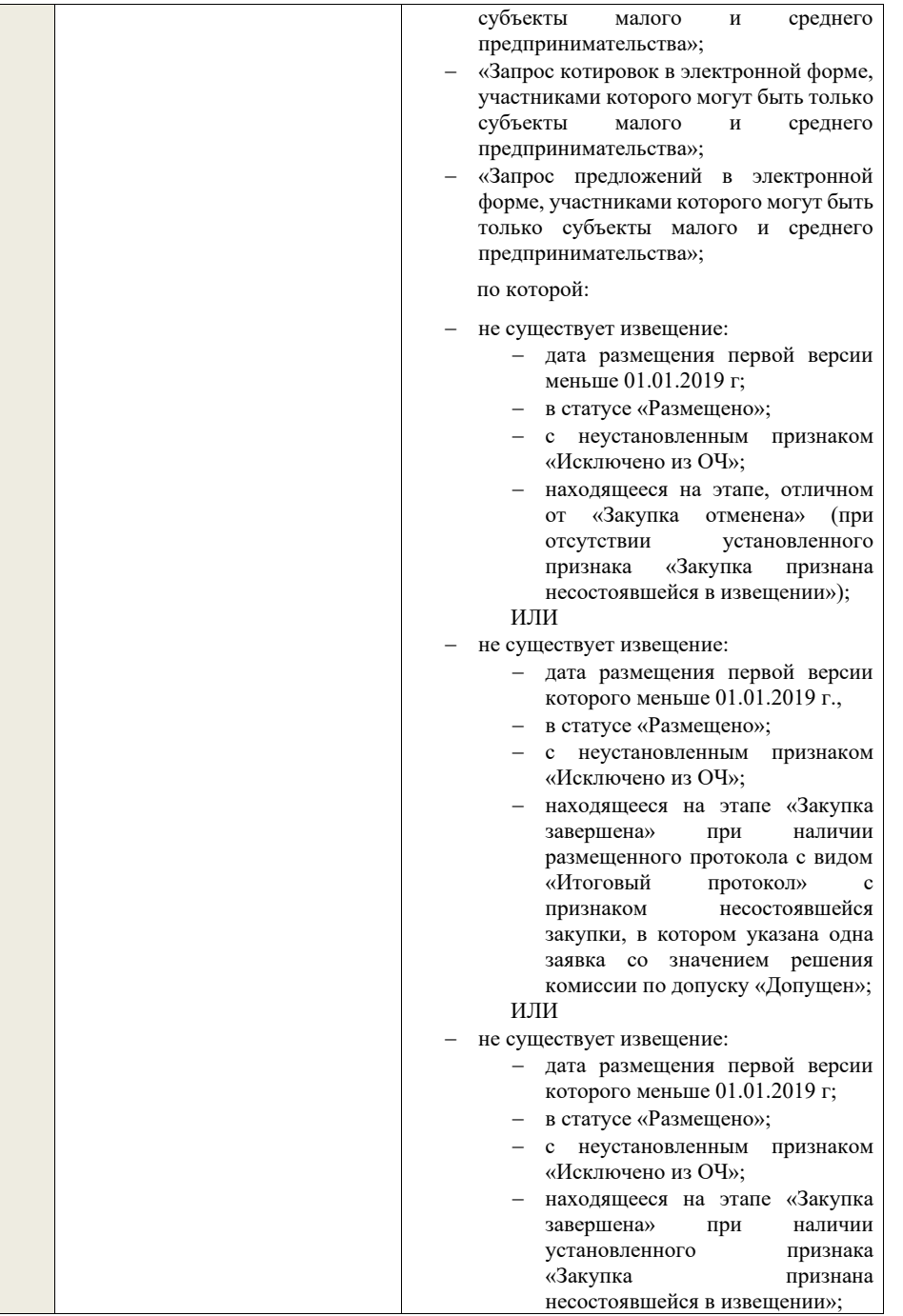

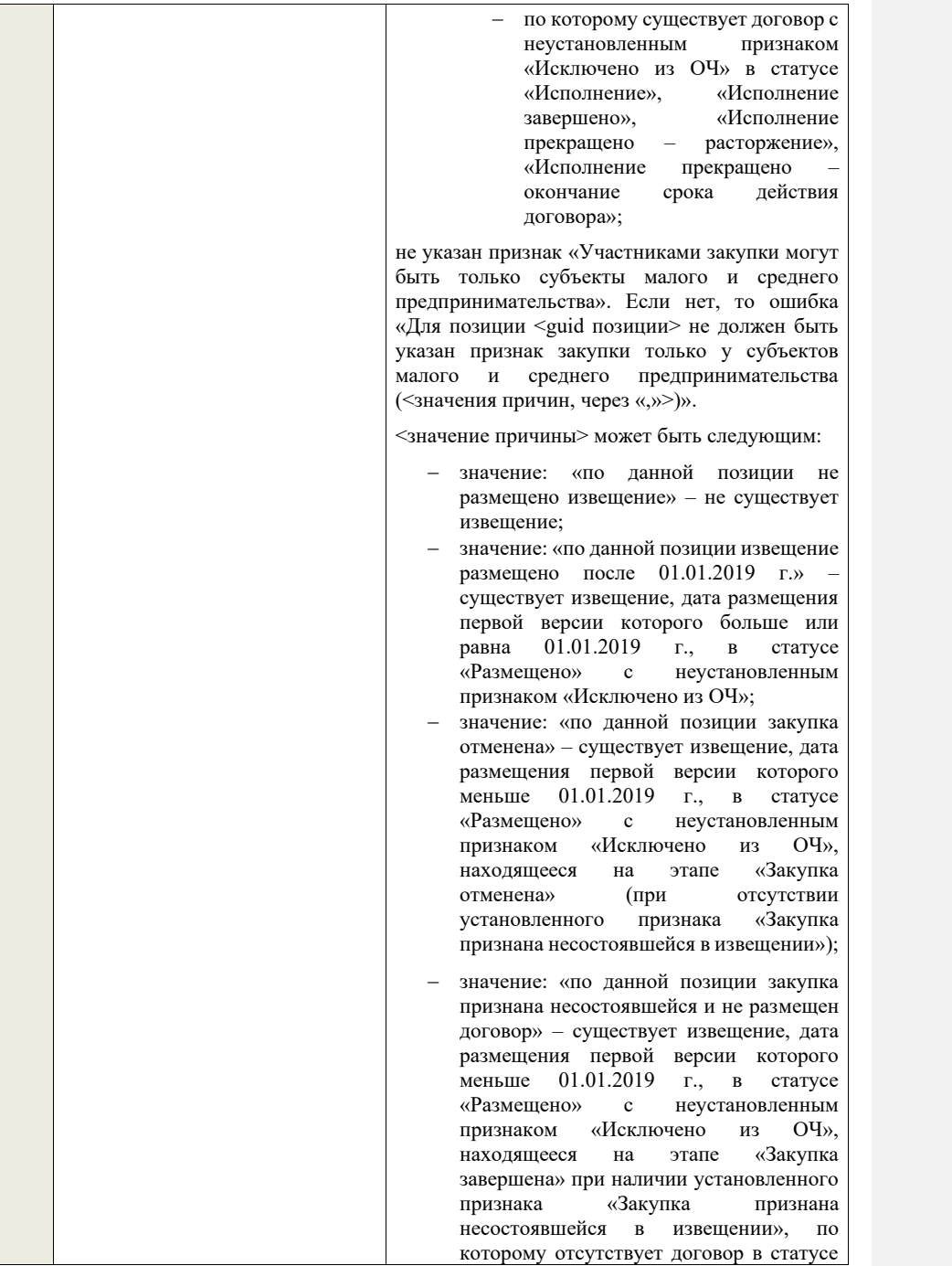

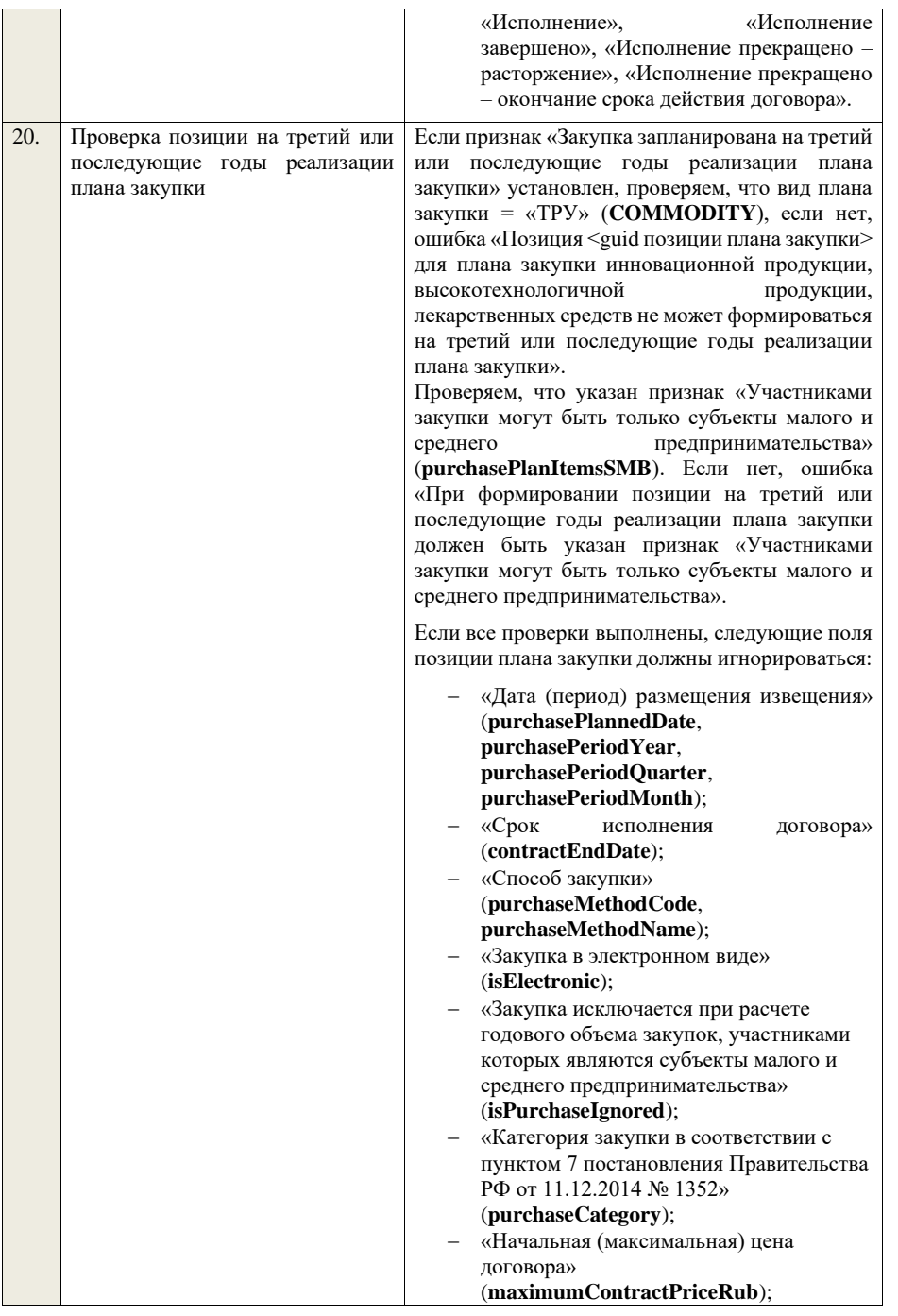

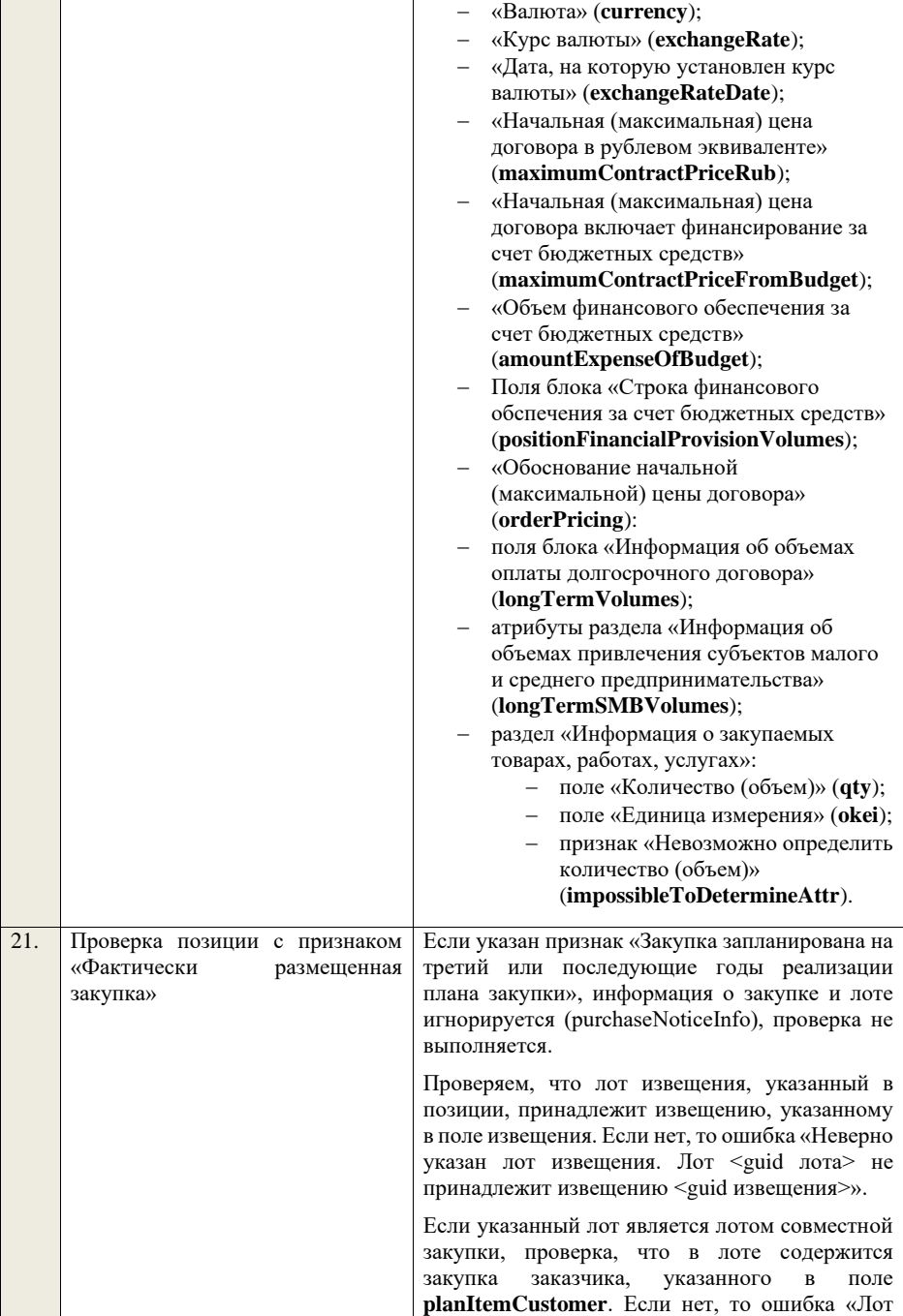

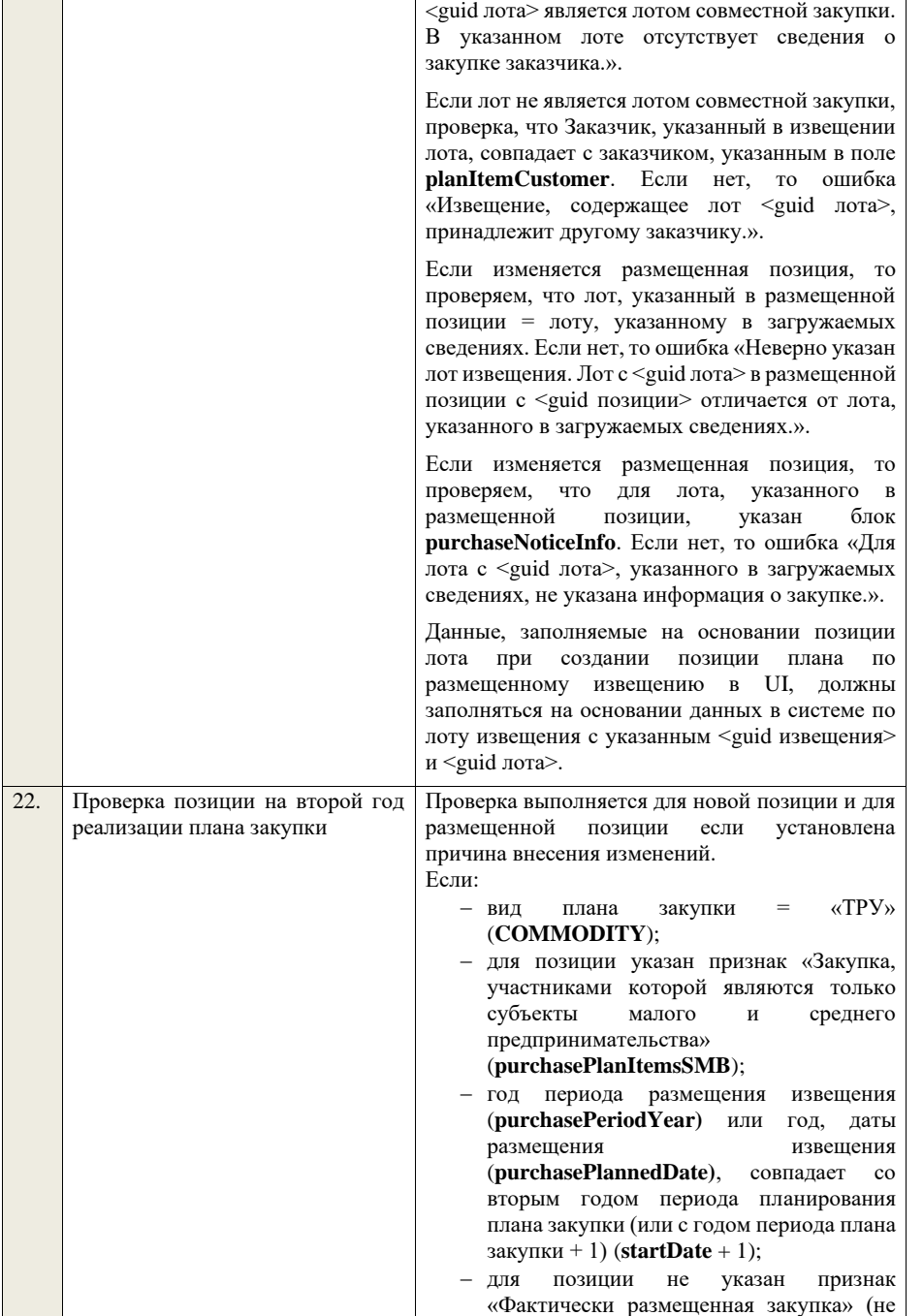

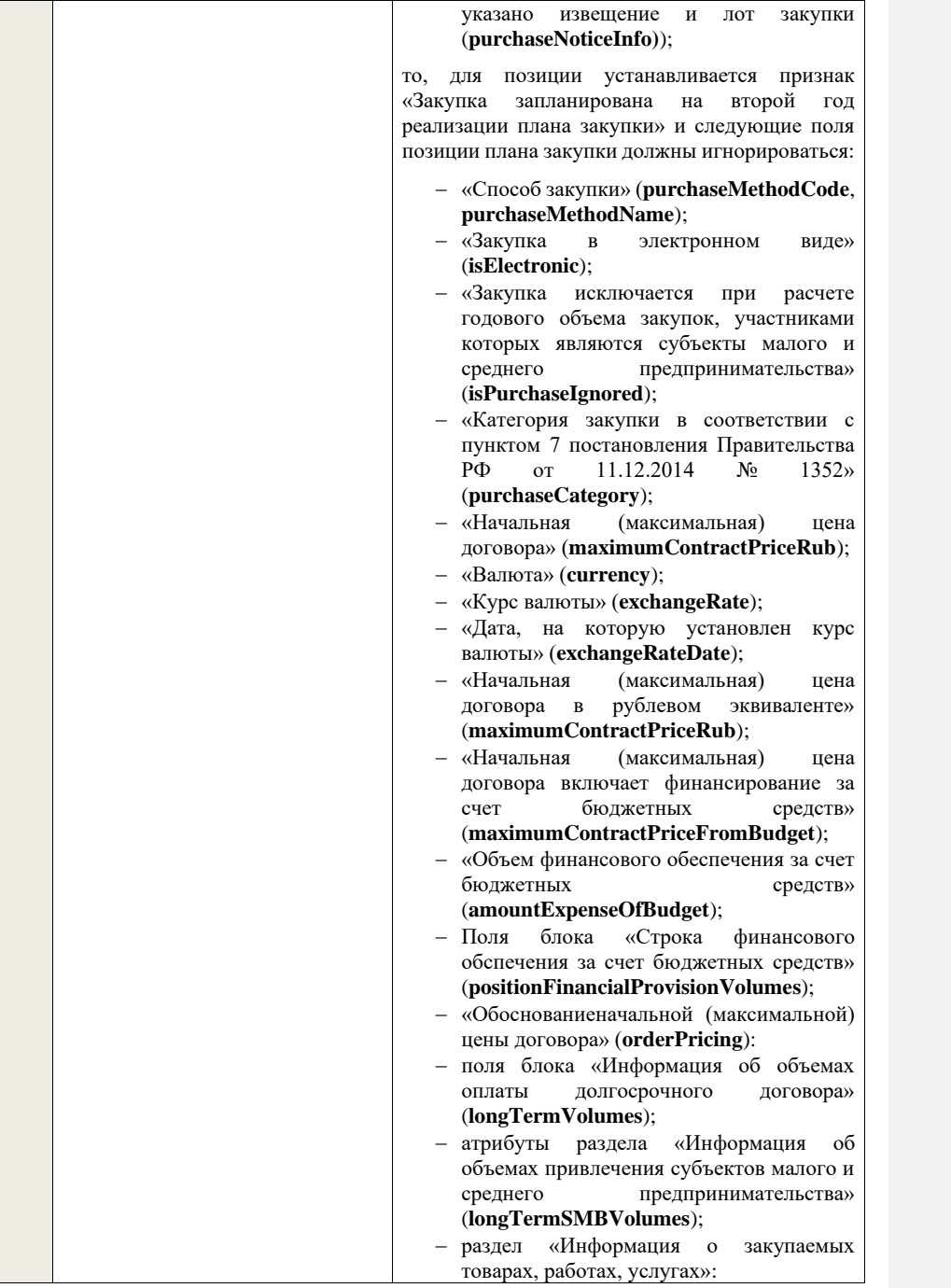

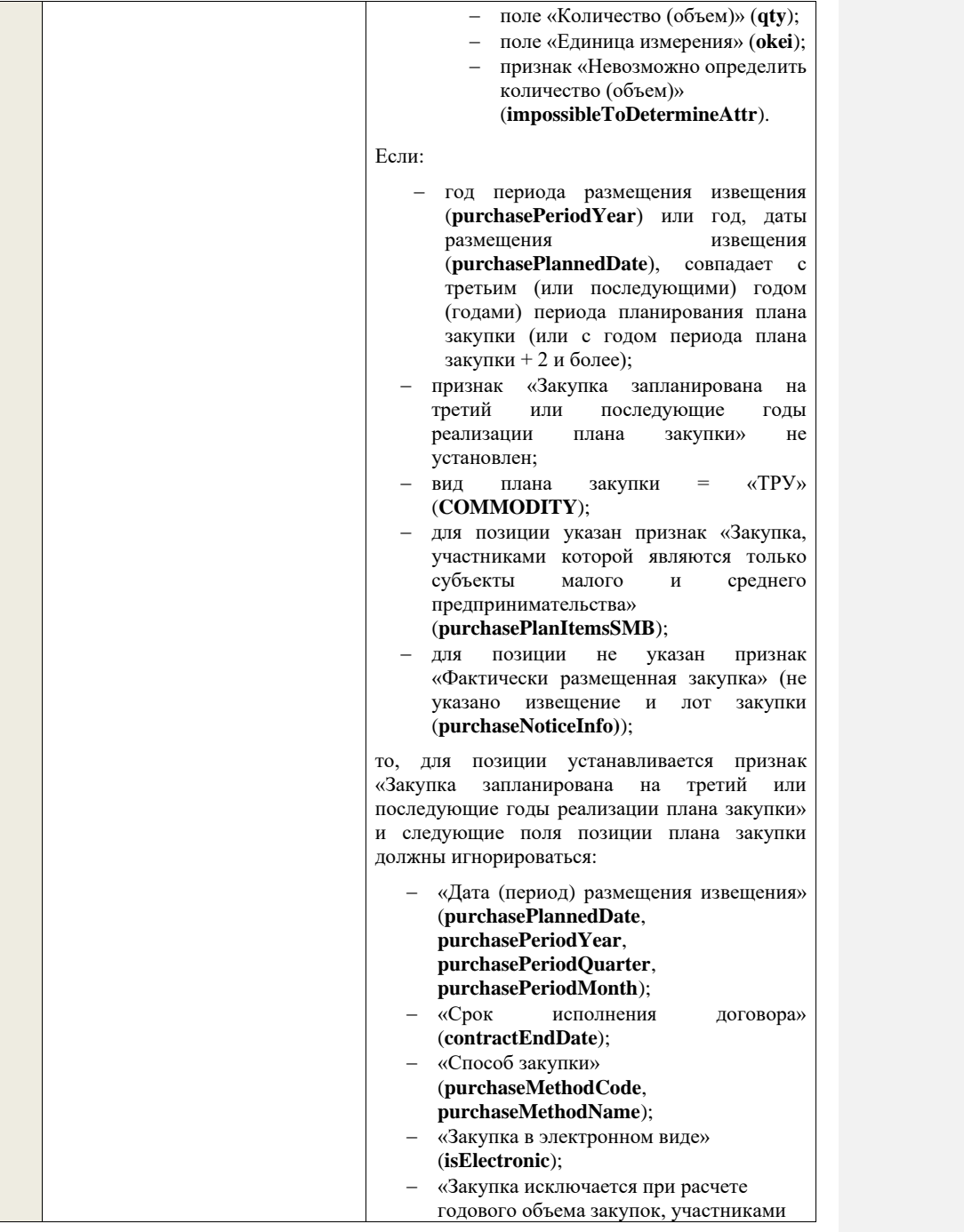

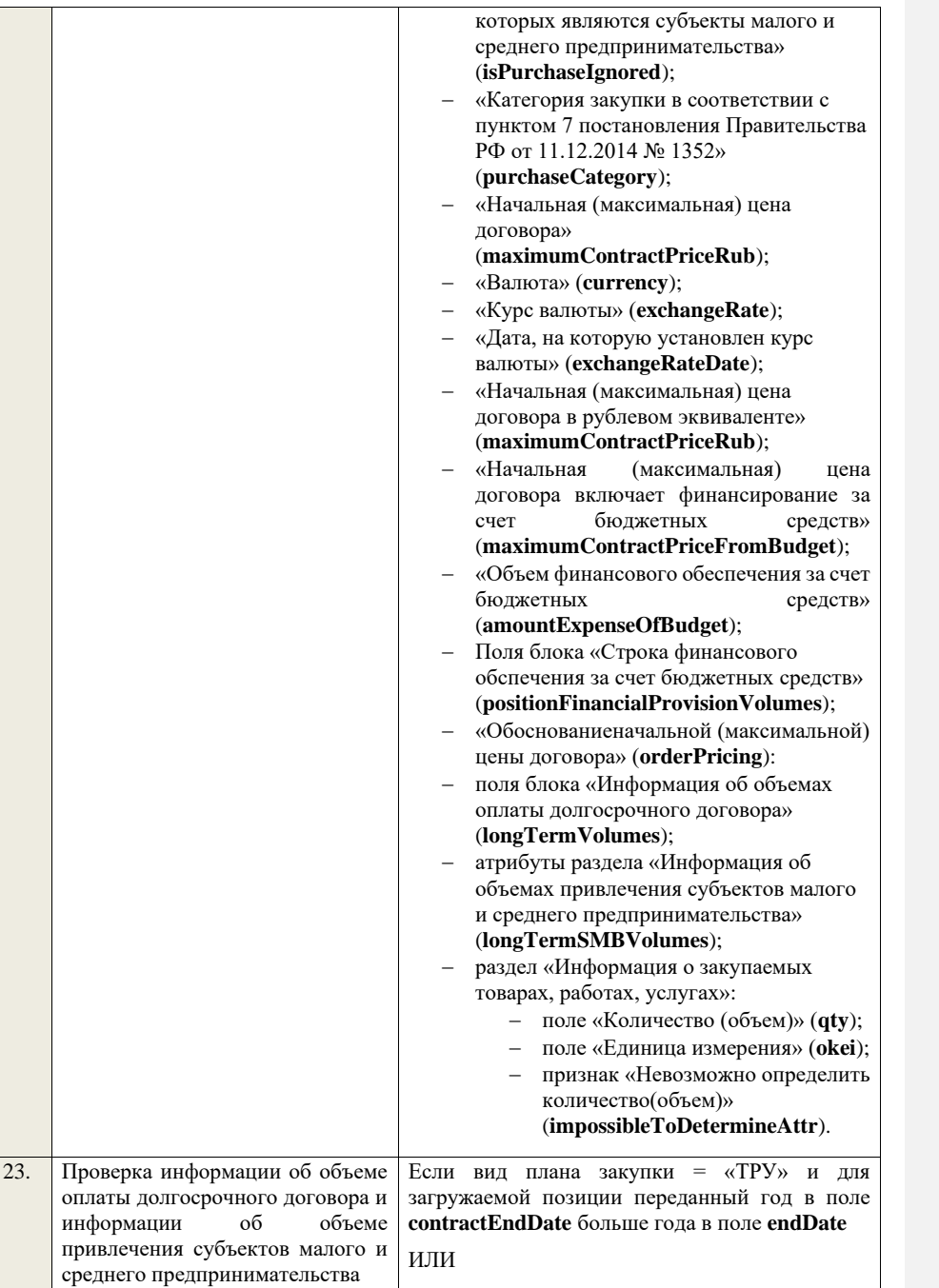

для загружаемой позиции переданный год в поле **contractEndDate** больше или равен году в поле **startDate** и указан признак учета в нескольких планах закупки

, то проверяем, что указаны сведения об объеме оплаты долгосрочного договора и сведения об объеме привлечения субъектов малого и среднего предпринимательства за все года исполнения долгосрочного договора. Если нет, то ошибка «Позиция <guid позиции плана закупки> является долгосрочной и должна содержать сведения об объеме оплаты долгосрочного договора и сведения об объеме привлечения субъектов малого и среднего предпринимательства за все года исполнения долгосрочного договора.».

Сведения об объеме оплаты долгосрочного договора за все года исполнения долгосрочного договора (объеме оплаты долгосрочного договора в рублевом эквиваленте за все года исполнения долгосрочного договора) и информация об объемах привлечения субъектов малого и среднего предпринимательства за все года исполнения долгосрочного договора (информация об объемах привлечения субъектов малого и среднего предпринимательства за все года исполнения долгосрочного договора в рублевом эквиваленте) должны игнорироваться при загрузке и расчитываться автоматически.

Если вид плана закупки = «ИПВПЛС» и для загружаемой позиции переданный год в поле **contractEndDate** больше года в поле **endDate** и переданный год в поле **purchasePeriodYear** совпадает с годом в поле **startDate**

## ИЛИ

для загружаемой позиции переданный год в поле **contractEndDate** больше года в поле **endDate** и указан признак учета в нескольких планах закупки

## ИЛИ

для загружаемой позиции переданный год в поле **contractEndDate** больше или равен году в поле **startDate** и указан признак учета в нескольких планах закупки

, то проверяем, что указаны сведения об объеме оплаты долгосрочного договора и сведения об

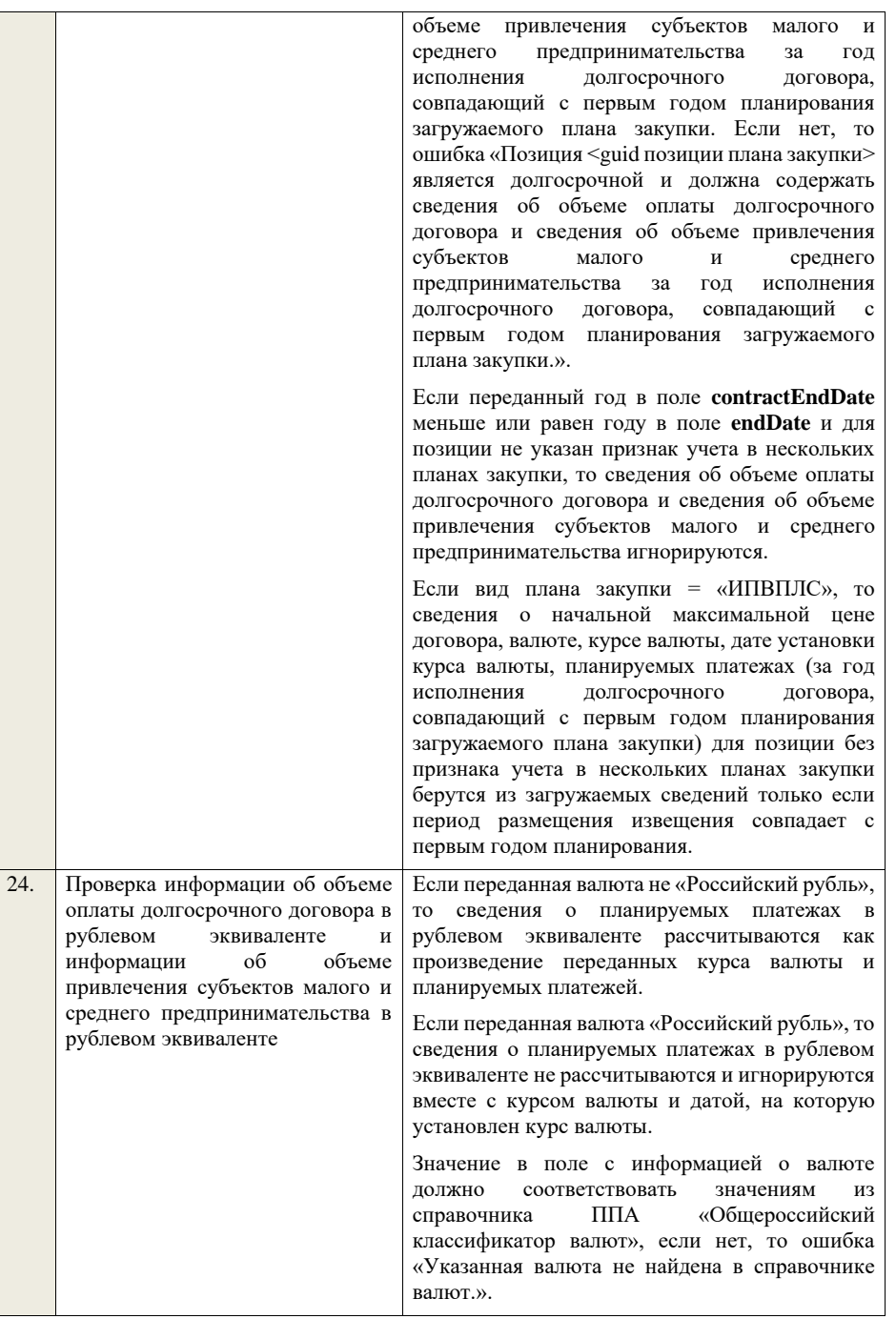

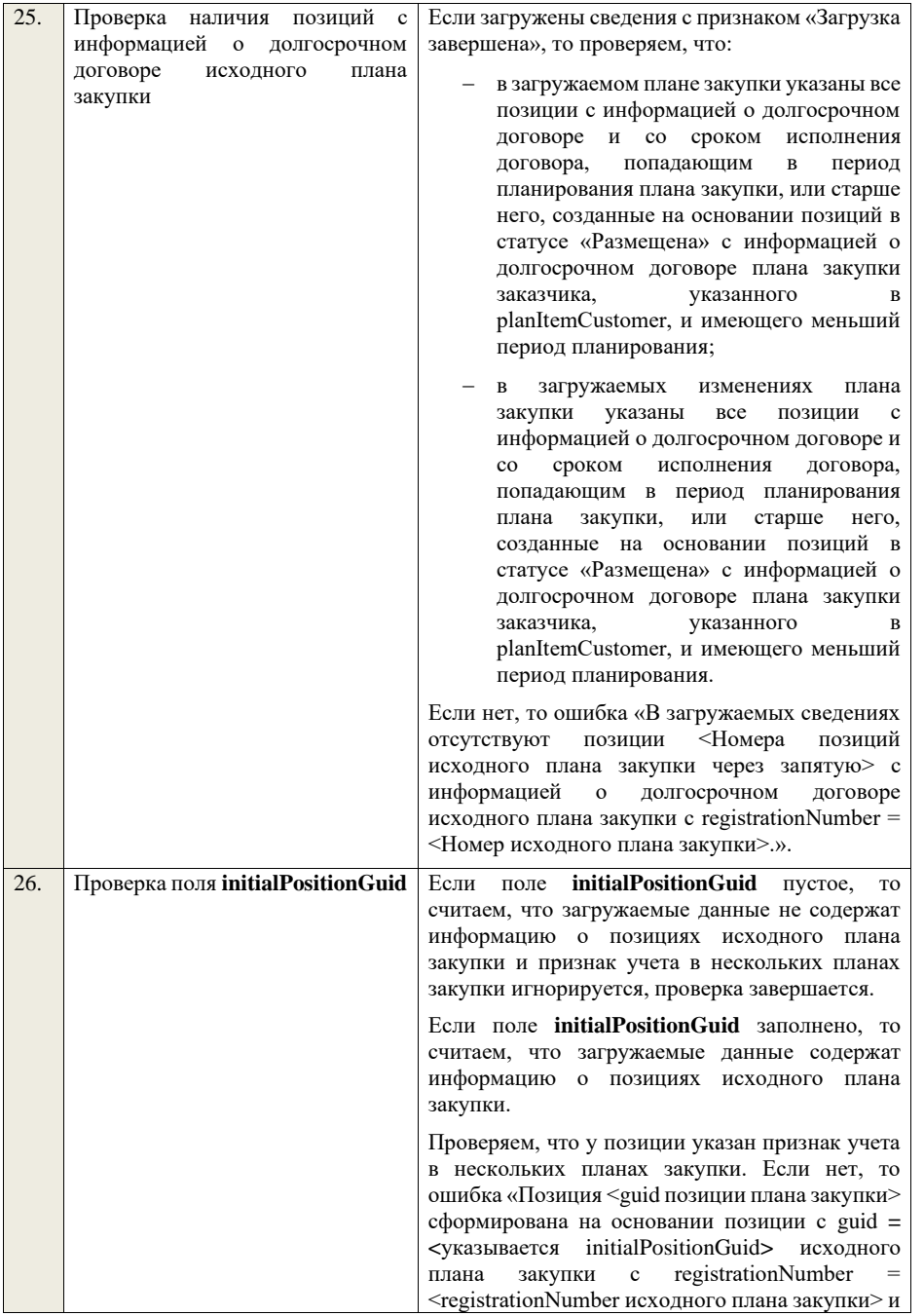

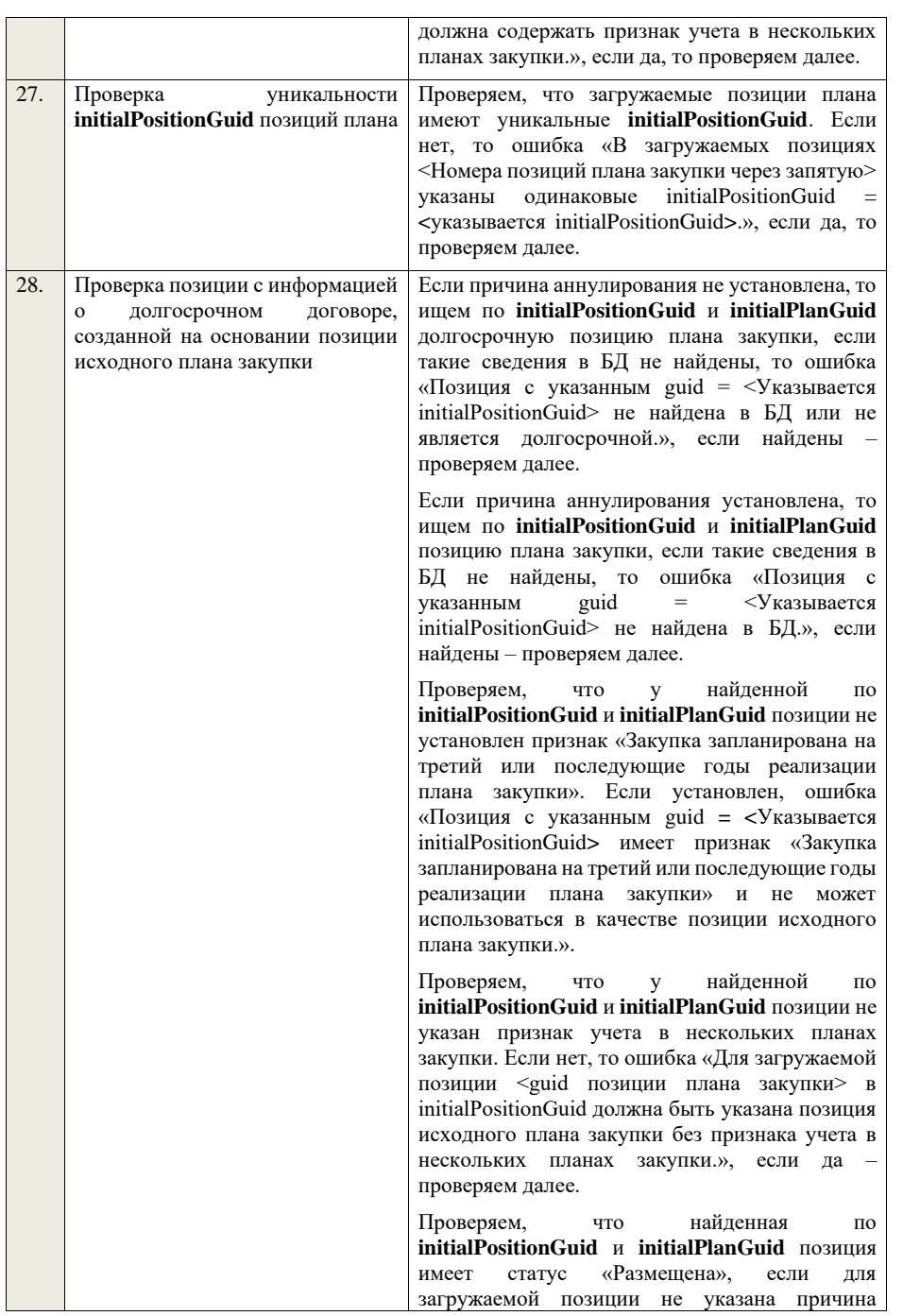

аннулирования, или статус «Размещена» или «Анулирована», если для загружаемой позиции указана причина аннулирования. Если нет, то ошибка «Для загружаемой позиции <guid позиции плана закупки> в initialPositionGuid должна быть указана позиция исходного плана закупки в статусе «Размещена» или позиция исходного плана закупки в статусе «Аннулирована» и причина аннулирования.», если да – проверяем далее. Если для загружаемой позиции указана причина аннулирования, проверяем, что найденная по **initialPositionGuid** и **initialPlanGuid** позиция имеет статус «Аннулирована» или имеет статус «Размещена» и срок исполнения договора меньший или равный периоду планирования, или имеет статус «Размещена» и исходный план закупки имеет установленный признак «Исключено из ОЧ». Если нет, то предупреждение «Для загружаемой позиции <guid позиции плана закупки> в

initialPositionGuid должна быть указана позиция исходного плана закупки в статусе «Аннулирована» или позиция исходного плана закупки в статусе «Размещена» со сроком исполнения договора меньшим или равным, чем период планирования, или позиция исключенного исходного плана закупки в статусе «Размещена».» и, проверяем далее.

Проверяем, что у найденной по **initialPositionGuid** и **initialPlanGuid** позиции срок исполнения договора больше периода планирования плана закупки, которому она принадлежит, если для загружаемой позиции не указана причина аннулирования. Если нет, то ошибка «Для загружаемой позиции <guid позиции плана закупки> в initialPositionGuid должна быть указана позиция исходного плана закупки со сроком исполнения договора большим, чем период планирования.», если да – проверяем далее.

Проверяем, что у найденной по **initialPositionGuid** и **initialPlanGuid** позиции срок исполнения договора попадает в период планирования загружаемого плана или старше него, если для загружаемой позиции не указана причина аннулирования. Если нет, то ошибка «Для загружаемой позиции <guid позиции плана закупки> в initialPositionGuid должна быть

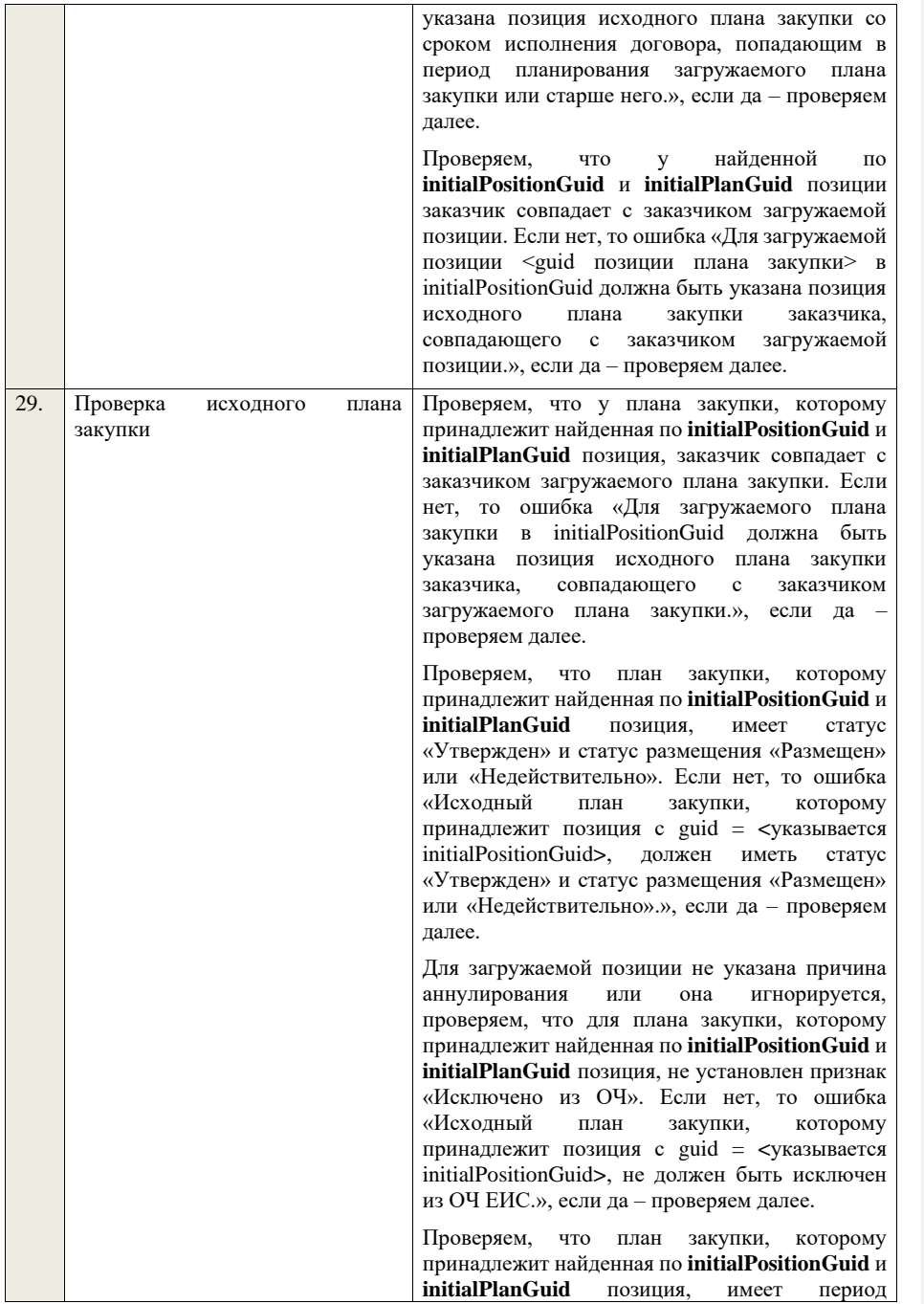

|     |                                      | планирования меньший, чем у загружаемого<br>плана закупки <sup>1</sup> . Если нет, то ошибка «Исходный<br>план закупки, которому принадлежит позиция с<br>guid = <указывается initialPositionGuid>, должен<br>иметь период планирования меньший,<br>чем<br>период планирования<br>загружаемого<br>плана<br>закупки.», если да - проверка завершается.                                 |
|-----|--------------------------------------|----------------------------------------------------------------------------------------------------|
| 30. | Проверка<br>причины<br>аннулирования | Если причина аннулирования установлена и в<br>размещенном<br>плане<br>статус<br>позиции<br>«Размещена»,<br>аннулируется,<br>TO<br>позиция<br>проверка позиции завершается, сведения для<br>позиции берутся из родительской позиции,<br>сведения о причине аннулирования берутся из<br>сведений<br>$\mathbf{M}$<br>загружаемых<br>статус<br>позиции<br>устанавливается «Аннулирована». |
|     |                                      | Если причина аннулирования установлена и в<br>размещенном<br>статус<br>плане<br>позиции<br>«Аннулирована»,<br>проверка<br>TO<br>позиции<br>завершается, сведения для позиции берутся из<br>родительской позиции, причина аннулирования<br>игнорируется.                                                                                                    |
|     |                                      | Если позиция новая и для нее указан признак<br>shared.<br>TO<br>причина<br>аннулирования<br>не<br>игнорируется, позиция аннулируется, сведения<br>для позиции берутся из родительской позиции,<br>сведения о причине аннулирования берутся из<br>сведений<br>загружаемых<br>статус<br>И<br>позиции<br>устанавливается «Аннулирована».                                                 |
|     |                                      | Если позиция новая и для нее не указан признак<br>shared.<br>аннулирования<br>TO<br>причина<br>игнорируется.                                                                                                    |
| 31. | Проверка причины изменений           | Если<br>изменений<br>причина<br>внесения<br>He<br>установлена, то сравниваем данные найденной и<br>загружаемой<br>позиций,<br>за<br>исключением<br>следующих полей:                                                                                                    |
|     |                                      | CONTRACT_SUBJECT;                                                                                                    |
|     |                                      | MODIFICATION_DESCRIPTION;                                                                                                    |
|     |                                      | IS_PURCHASE_SUSPENDED;                                                                                                    |
|     |                                      | IS_PURCHASE_AVAILABLE;                                                                                                    |
|     |                                      | PURCHASE_PLACED;                                                                                                    |

<sup>1</sup>Для плана закупки ТРУ – «Период планирования» (значение «с») исходного плана закупки меньше «Период планирования» (значение «с») создаваемого/редактируемого плана закупки, для плана закупки

ИПВПЛС – «Период планирования» (значение «с») исходного плана закупки меньше «Период планирования» (значение «с») создаваемого/редактируемого плана закупки

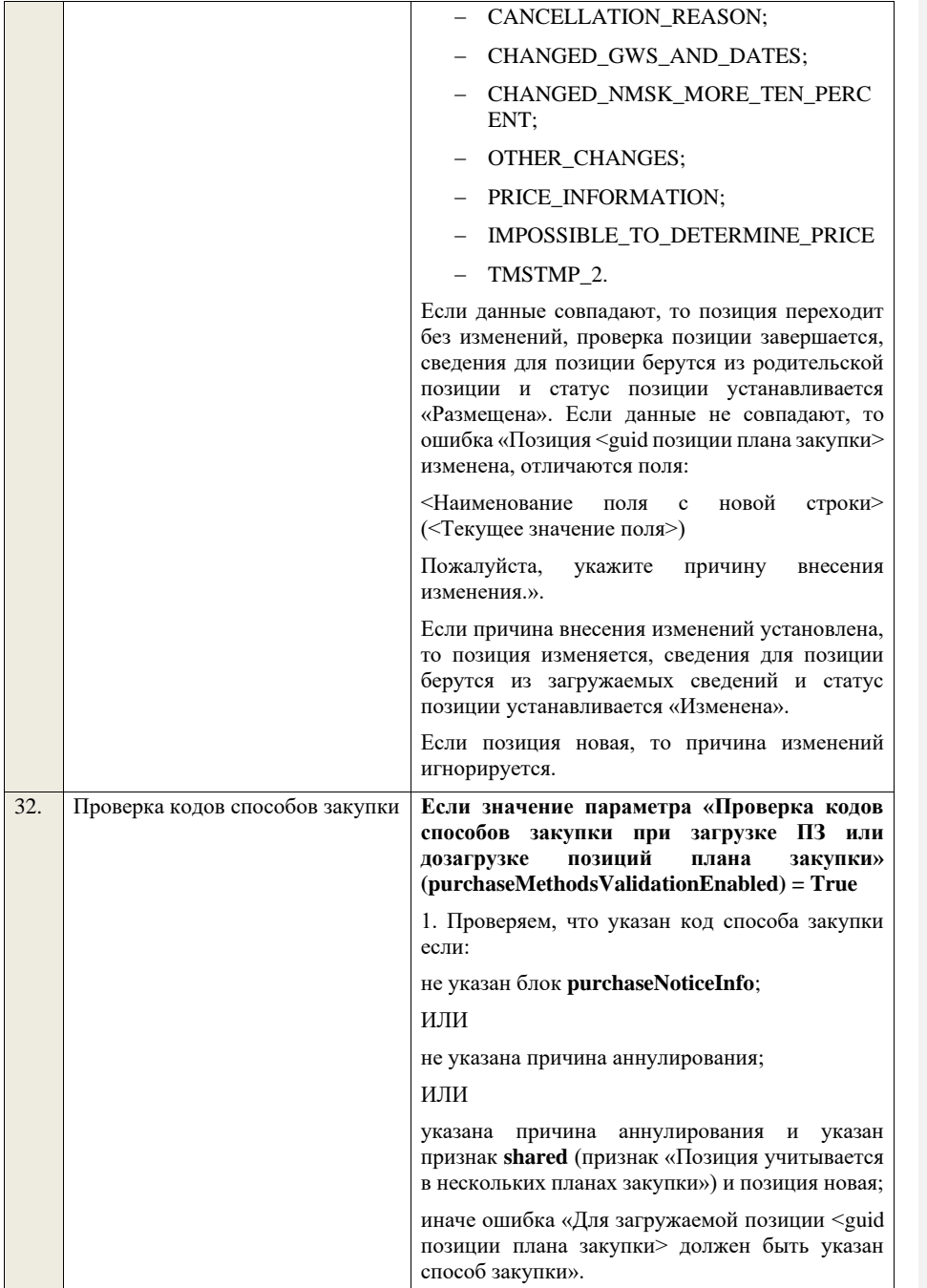

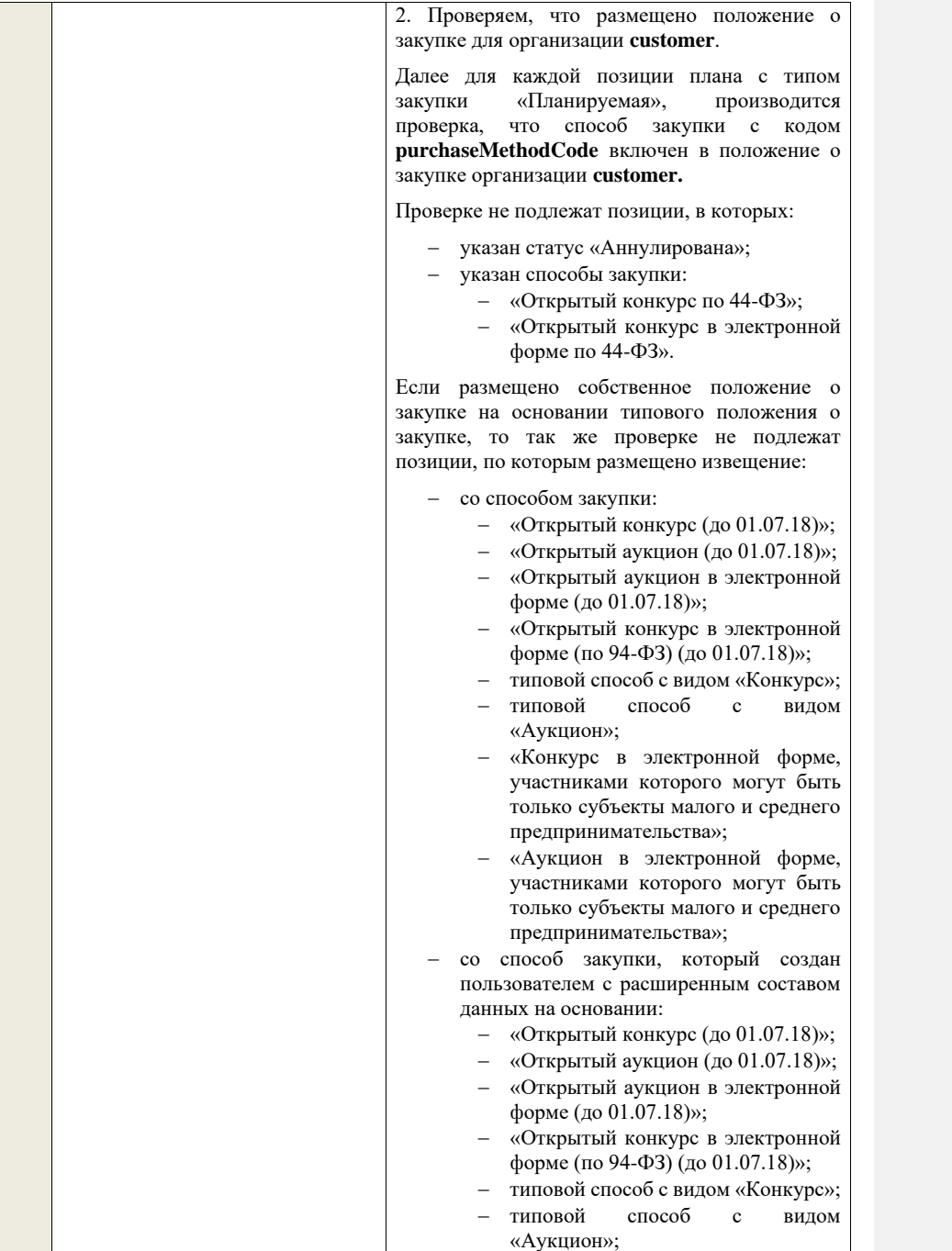

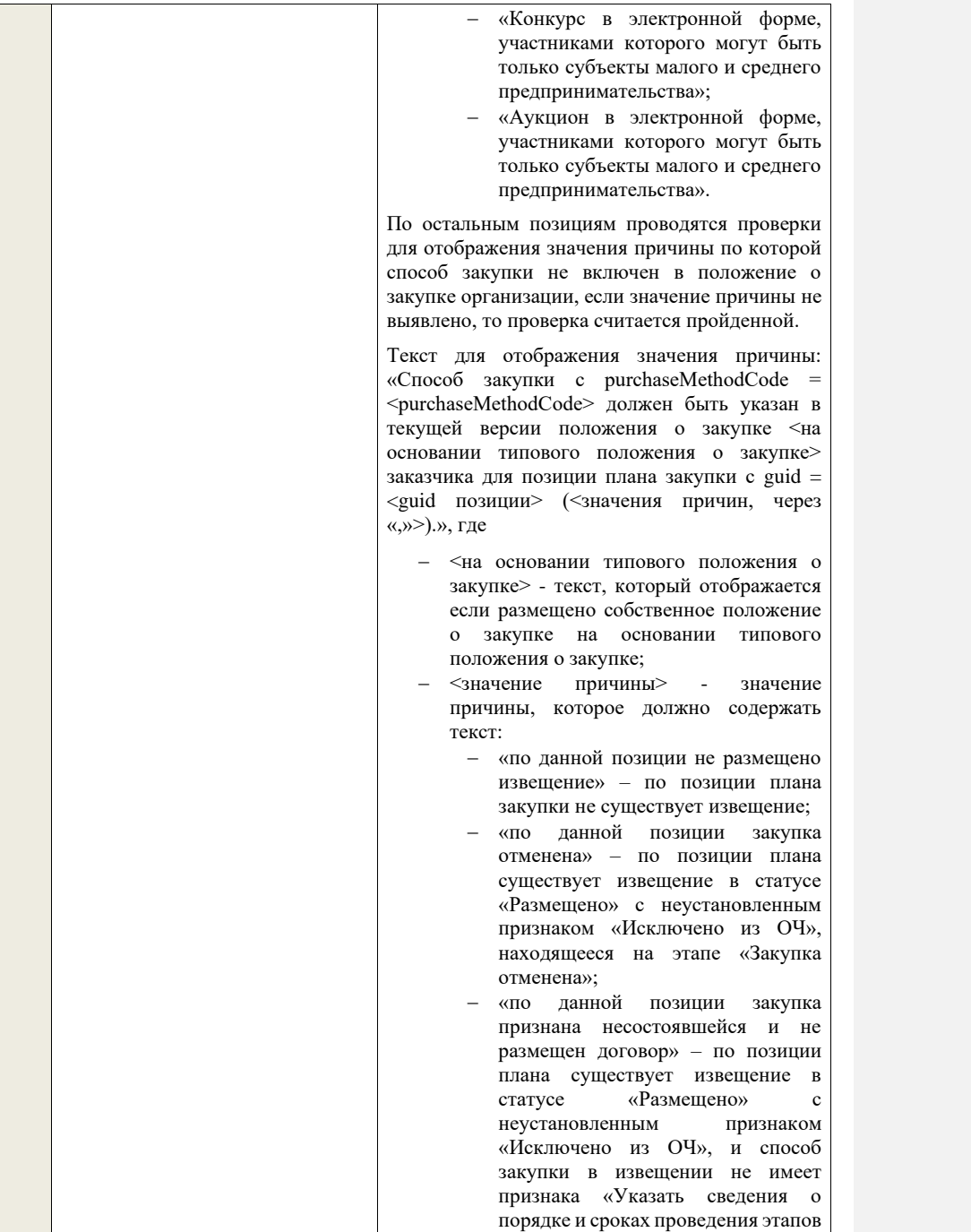

закупки для лота закупки», и извещение находится на этапе «Закупка завершена» и для извещения установлен признак «Закупка признана несостоявшейся в извещении» ИЛИ извещение содержит лот с установленным признаком «Закупка признана несостоявшейся в лоте», в котором указана проверяемая позиция плана закупки, и по лоту отсутствует договор в статусе «Исполнение», «Исполнение завершено», «Исполнение прекращено – расторжение», «Исполнение прекращено – окончание срока действия договора»; − «по данной позиции закупка признана несостоявшейся и не размещен договор» - по позиции плана существует извещение в статусе «Размещено» с неустановленным признаком «Исключено из ОЧ», и способ закупки в извещении не имеет признака «Указать сведения о порядке и сроках проведения этапов закупки для лота закупки», и извещение находится на этапе «Закупка завершена» и для извещения установлен признак «Закупка признана несостоявшейся в извещении» ИЛИ извещение содержит лот с установленным признаком «Закупка признана несостоявшейся в лоте», в котором указана проверяемая позиция плана закупки, и по лоту не указана только одна заявка со значением решения комиссии по допуску «Допущен» (хотя бы в одном протоколе); − «по данной позиции лот закупки отменен» – существует извещение в статусе «Размещено» с неустановленным признаком «Исключено из ОЧ», и способ закупки в извещении имеет признак «Указать сведения о порядке и сроках проведения этапов закупки для лота закупки», и извещение содержит лот закупки на этапе «Лот
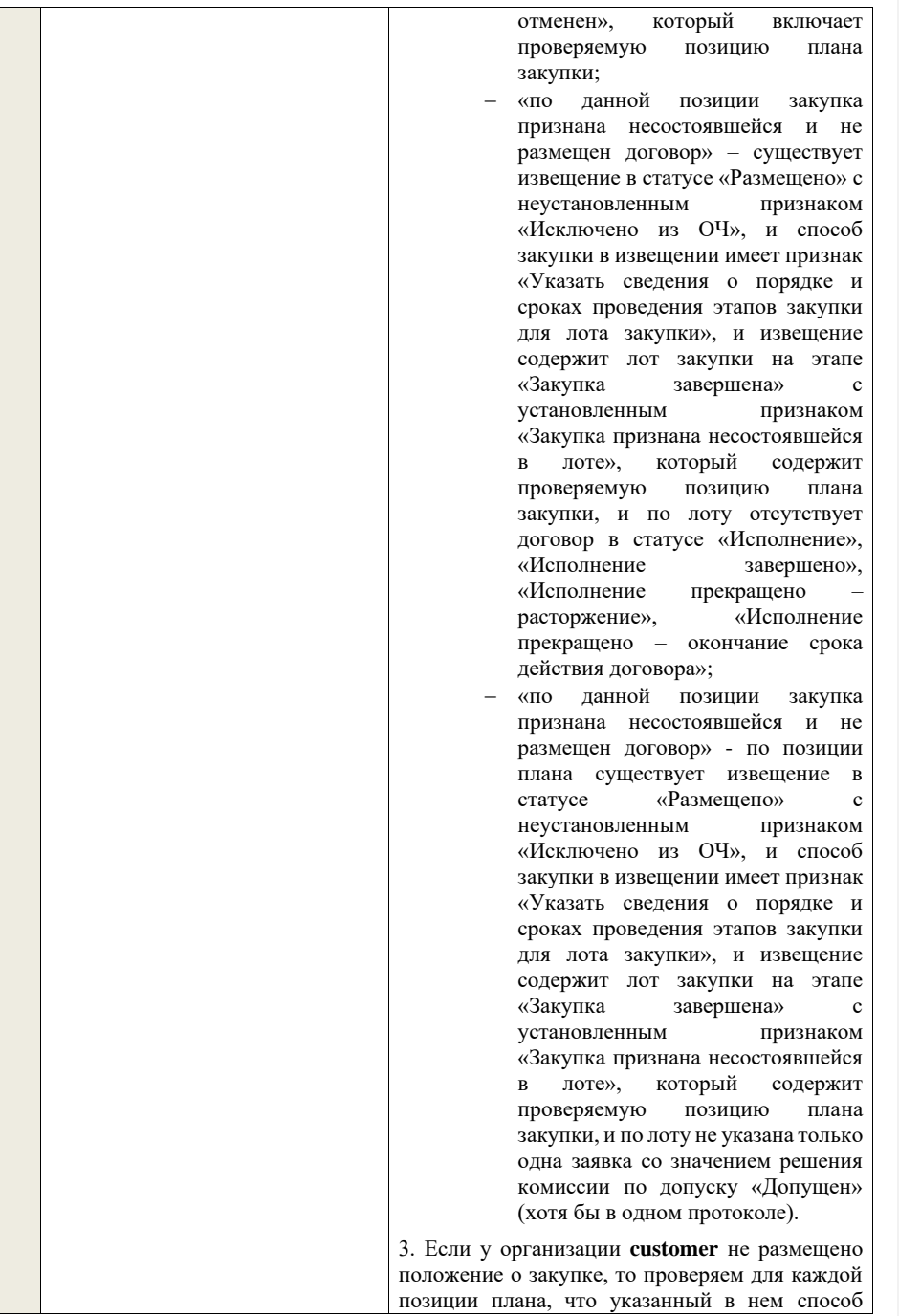

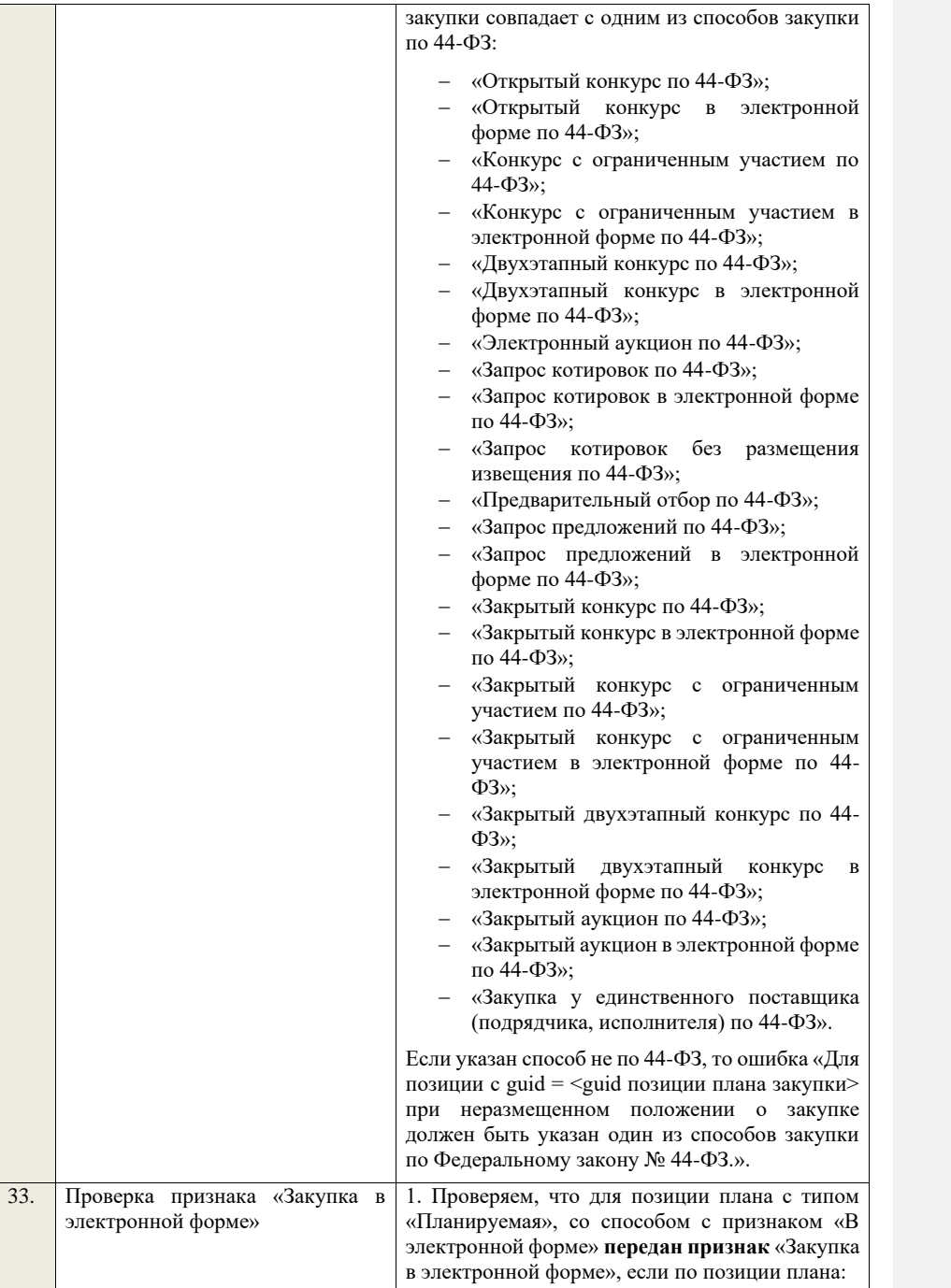

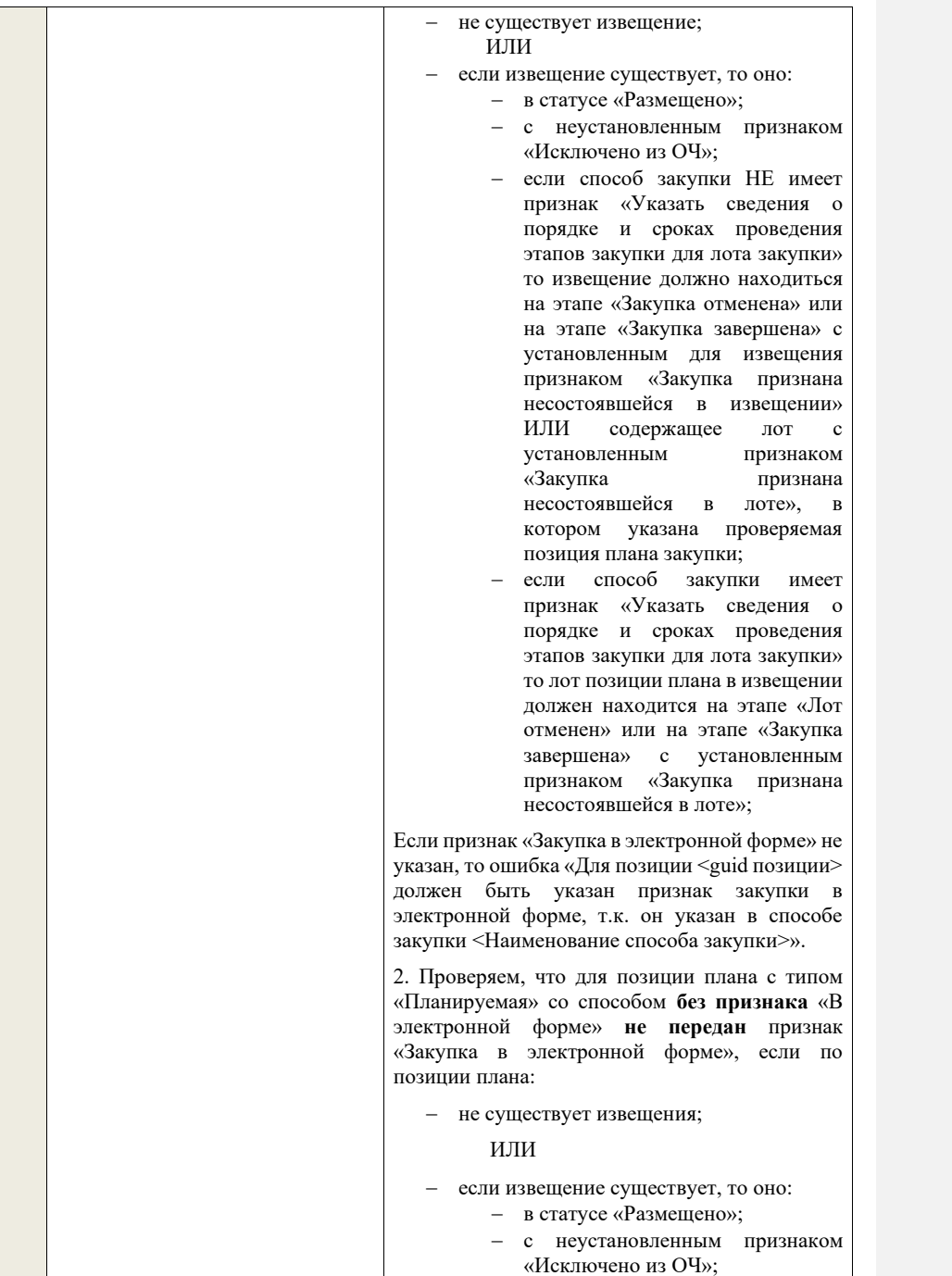

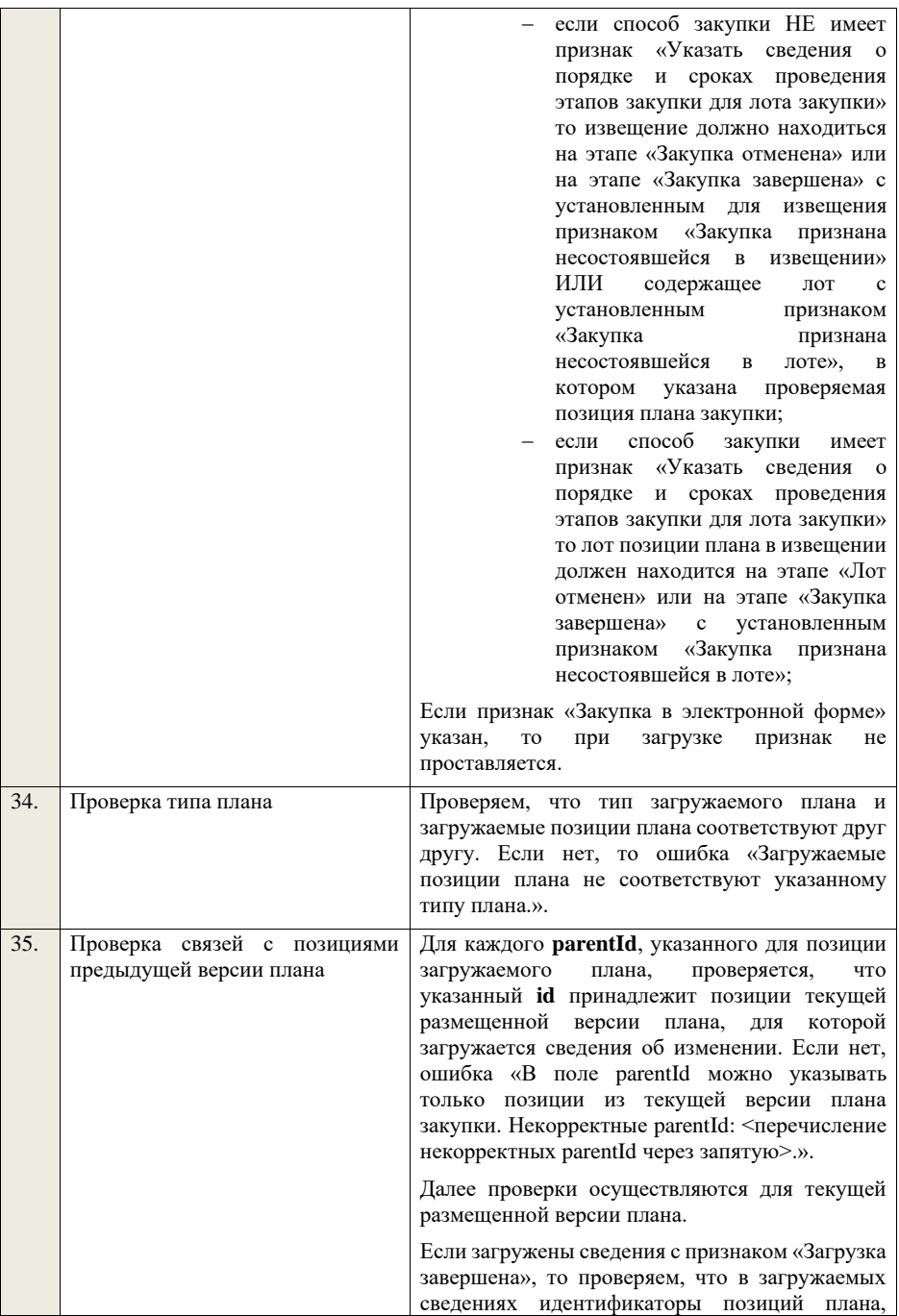

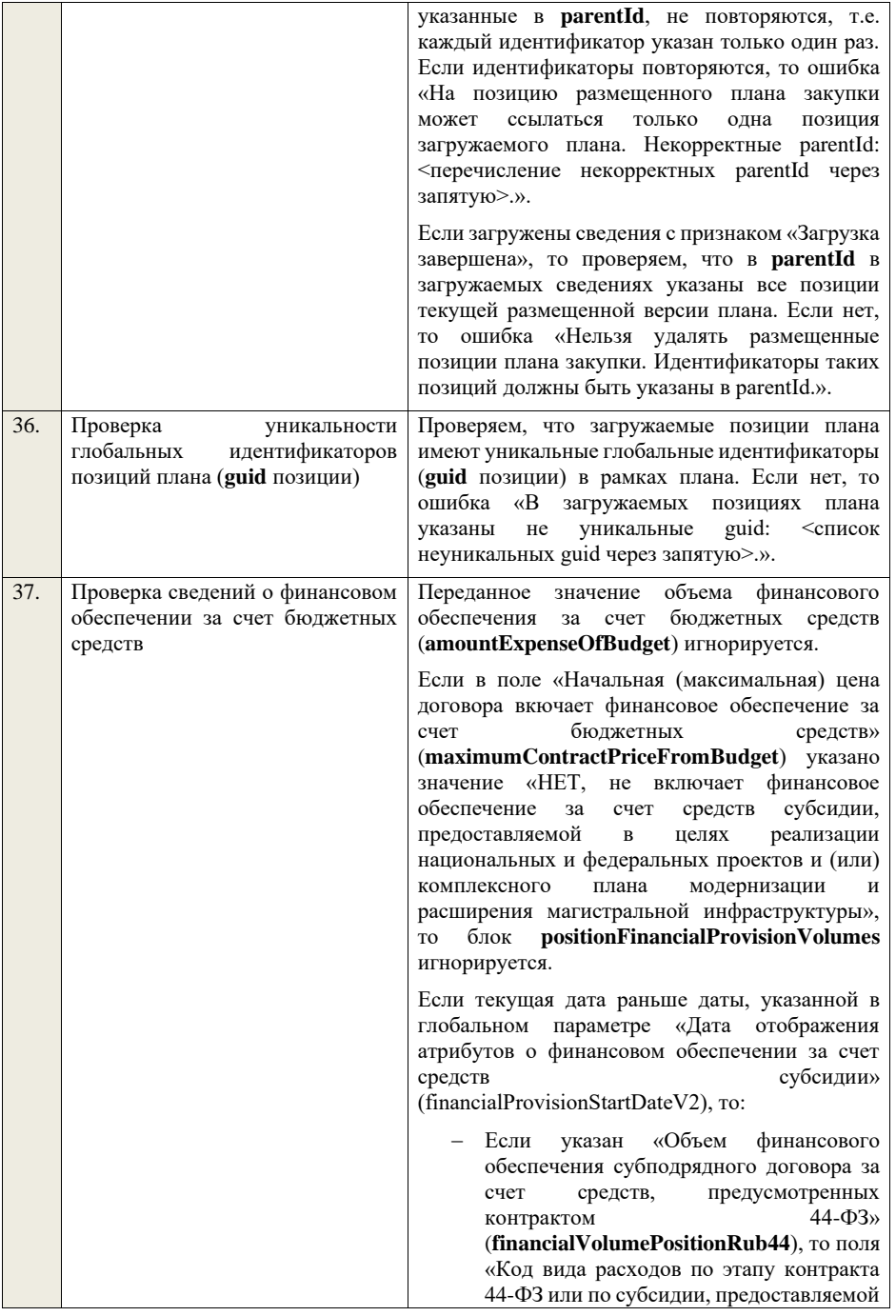

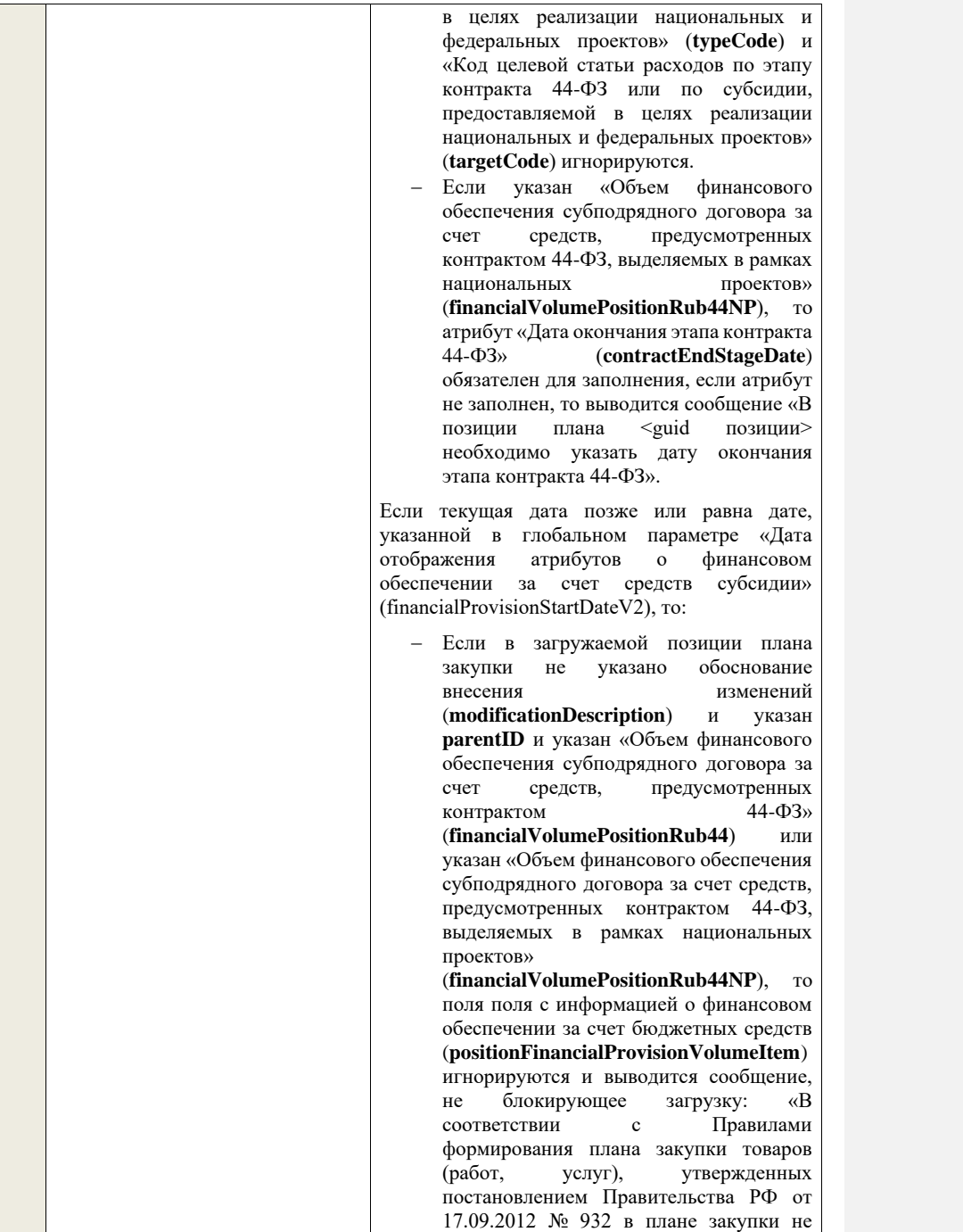

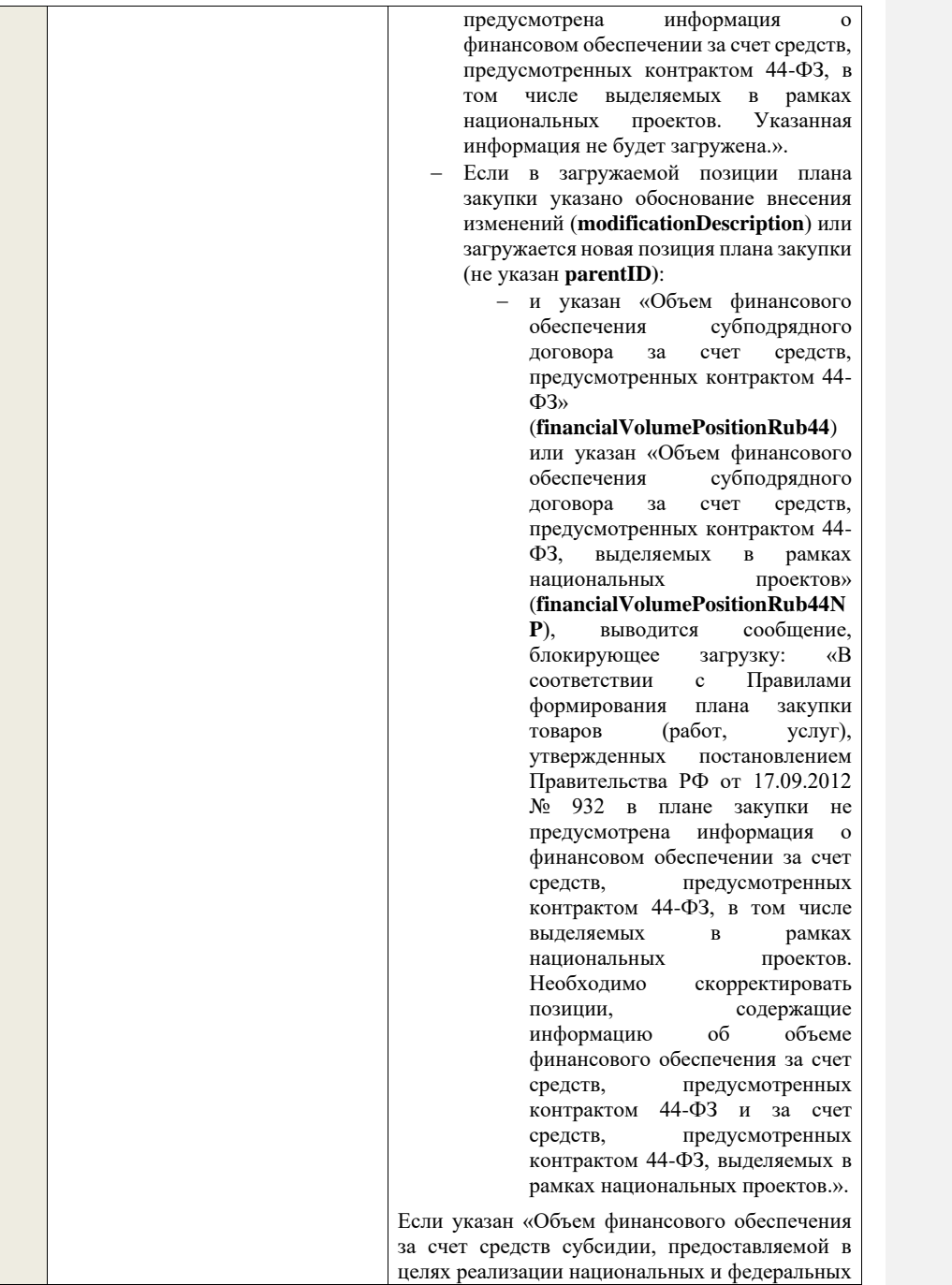

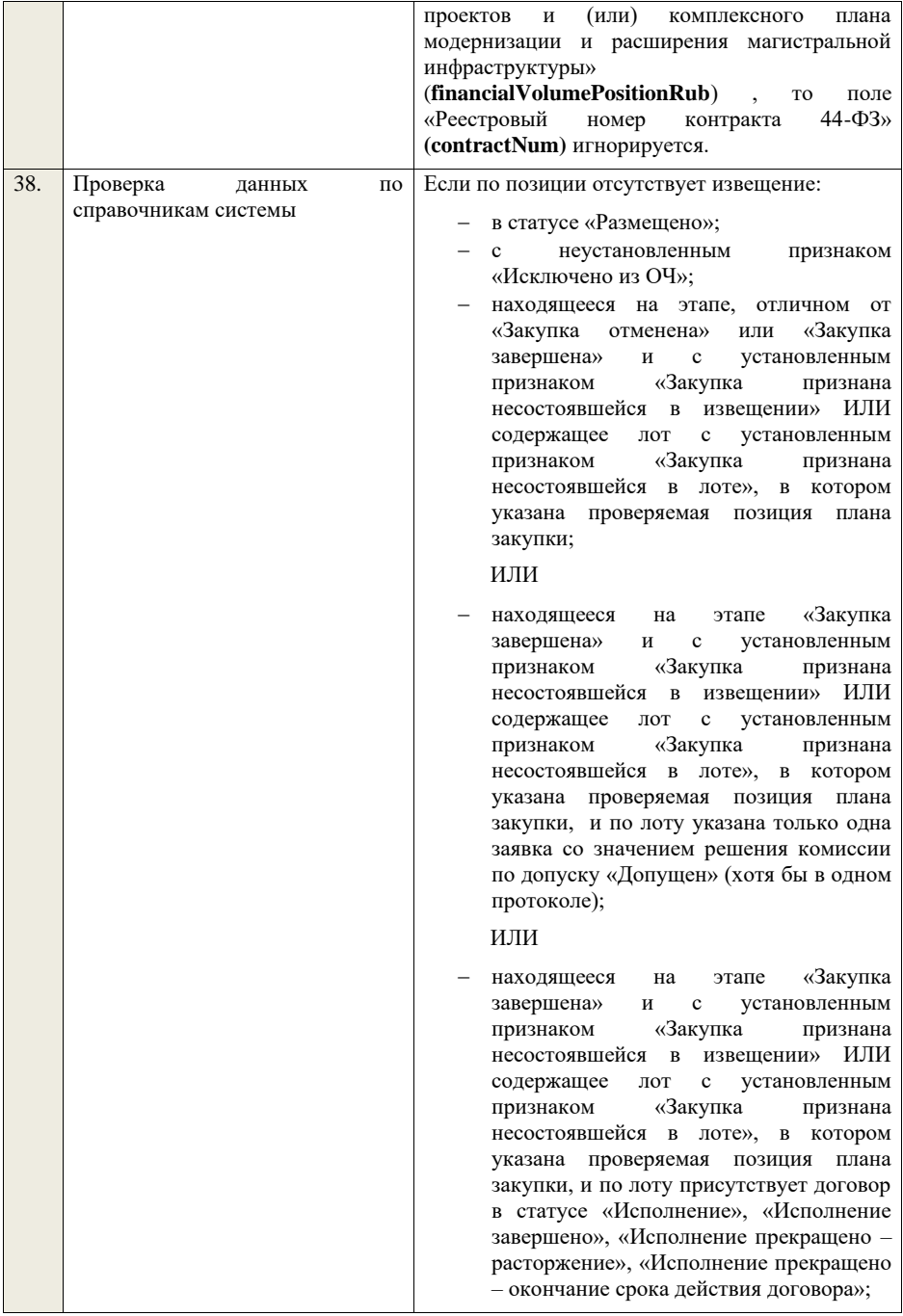

## ИЛИ

− с лотом, в котором указана позиция плана закупки, находящемся на этапе, отличном от «Лот отменен» или «Закупка завершена», с установленным признаком «Закупка признана несостоявшейся в лоте»;

## ИЛИ

− с лотом, в котором указана позиция плана закупки, находящемся на этапе «Закупка завершена», с установленным признаком «Закупка признана несостоявшейся в лоте», и по лоту указана только одна заявка со значением решения комиссии по допуску «Допущен» (хотя бы в одном протоколе);

## ИЛИ

− с лотом, в котором указана позиция плана закупки, находящемся на этапе «Закупка завершена», с установленным признаком «Закупка признана несостоявшейся в лоте», и по лоту присутствует договор в статусе «Исполнение», «Исполнение завершено», «Исполнение прекращено – расторжение», «Исполнение прекращено – окончание срока действия договора».

, проверяем, что значения полей **okdp**, **okpd2**, **okved, okved2, okei** в блоке<br> **burchasePlanRowItem cooтветствует purchasePlanRowItem** актуальным значениям из справочников системы, если нет, то ошибка «Указанные значения <значения> не найдены в справочнике <Название справочника> системы.». Если по позиции размещено такое извещение, то проверяем, что значения полей соответствует актуальным или неактуальным значениям из справочников системы.

Значение в поле **purchasePlanItem.currency** и **purchasePlanItem.okato** должно соответствовать значениям из справочников системы, если нет, то ошибка «Указанные значения <значения> не найдены в справочнике <Название справочника> системы.». Если по позиции размещено такое извещение, то проверяем, что значения полей соответствует актуальным или неактуальным значениям из справочников системы.

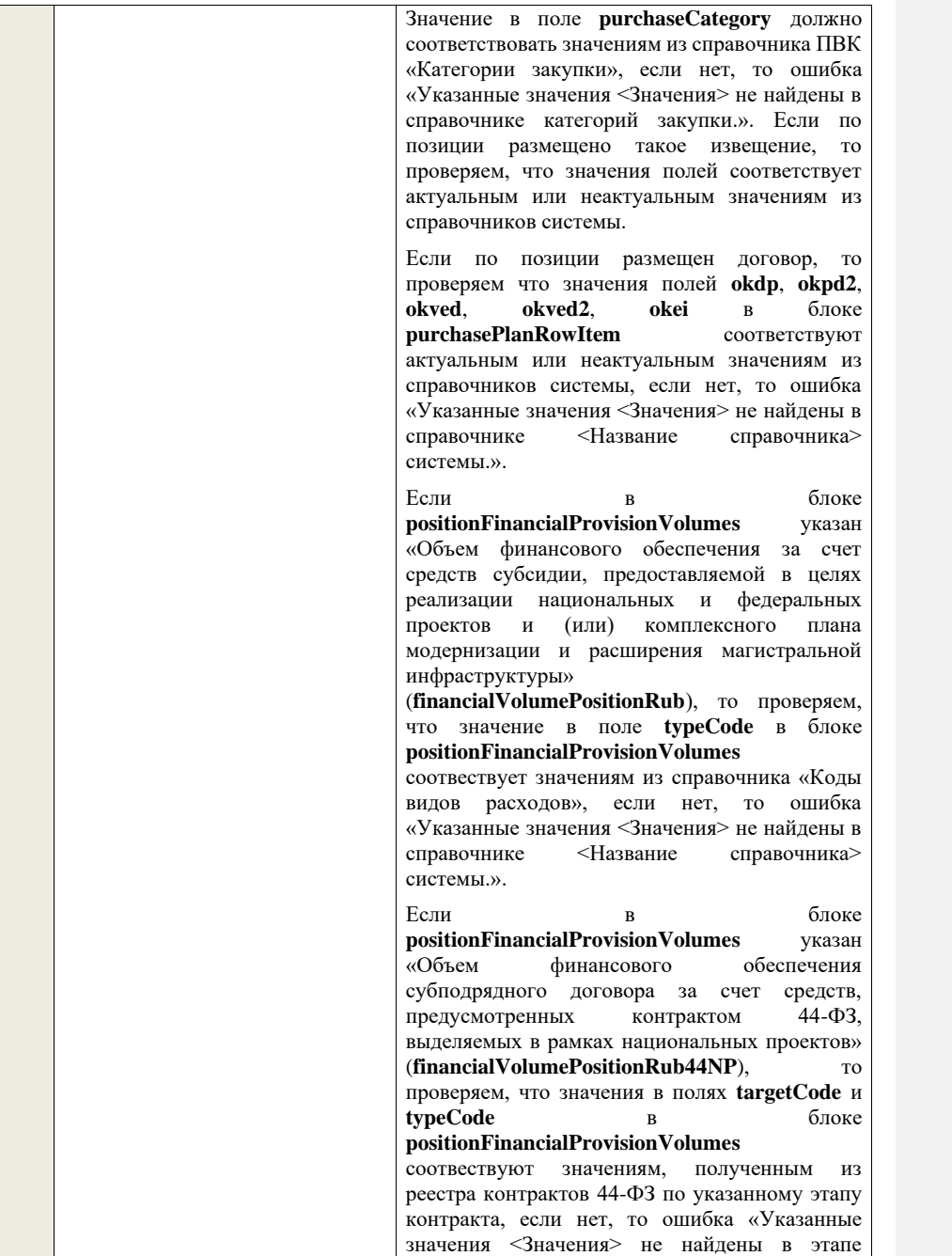

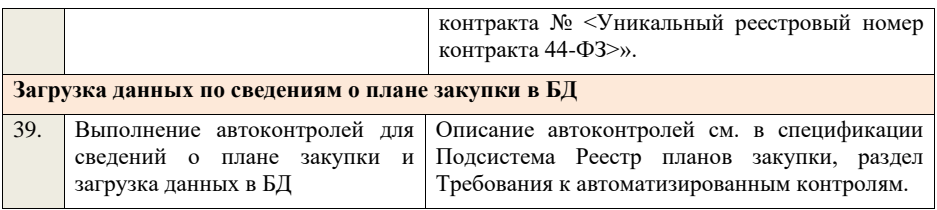

## **4.2Контроли при приеме плана закупки**

Таблица 25 – Выполнение контролей при приеме документа «План закупки» (purchasePlan)

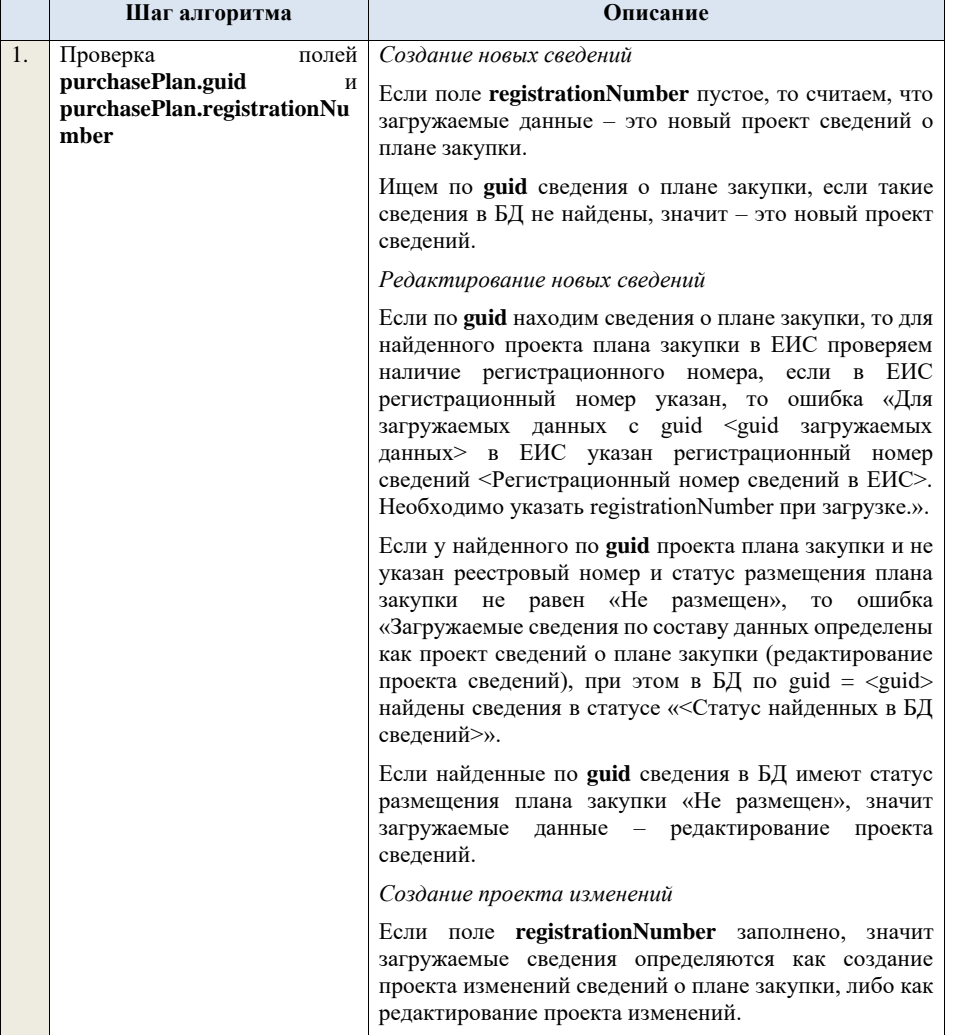

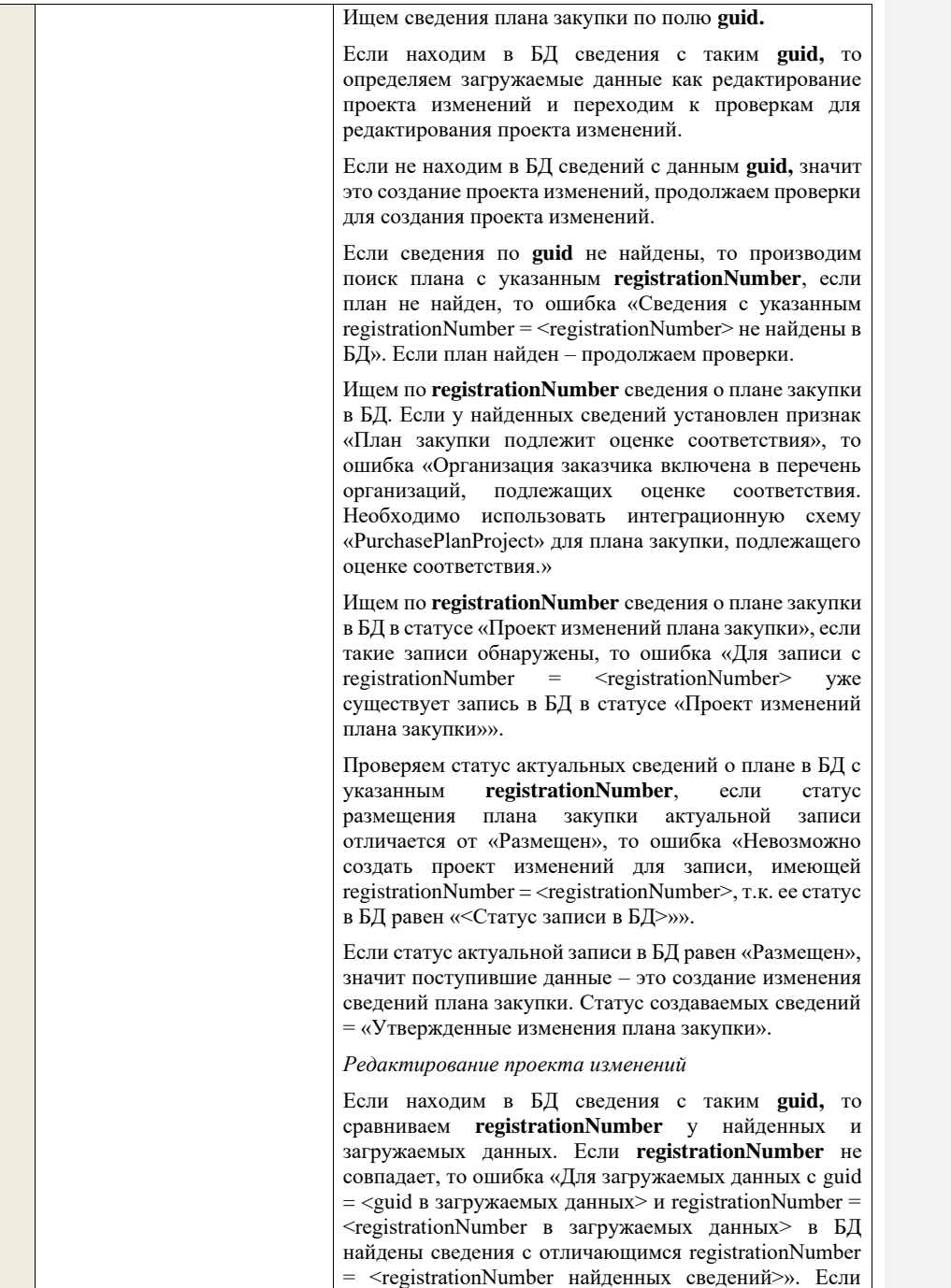

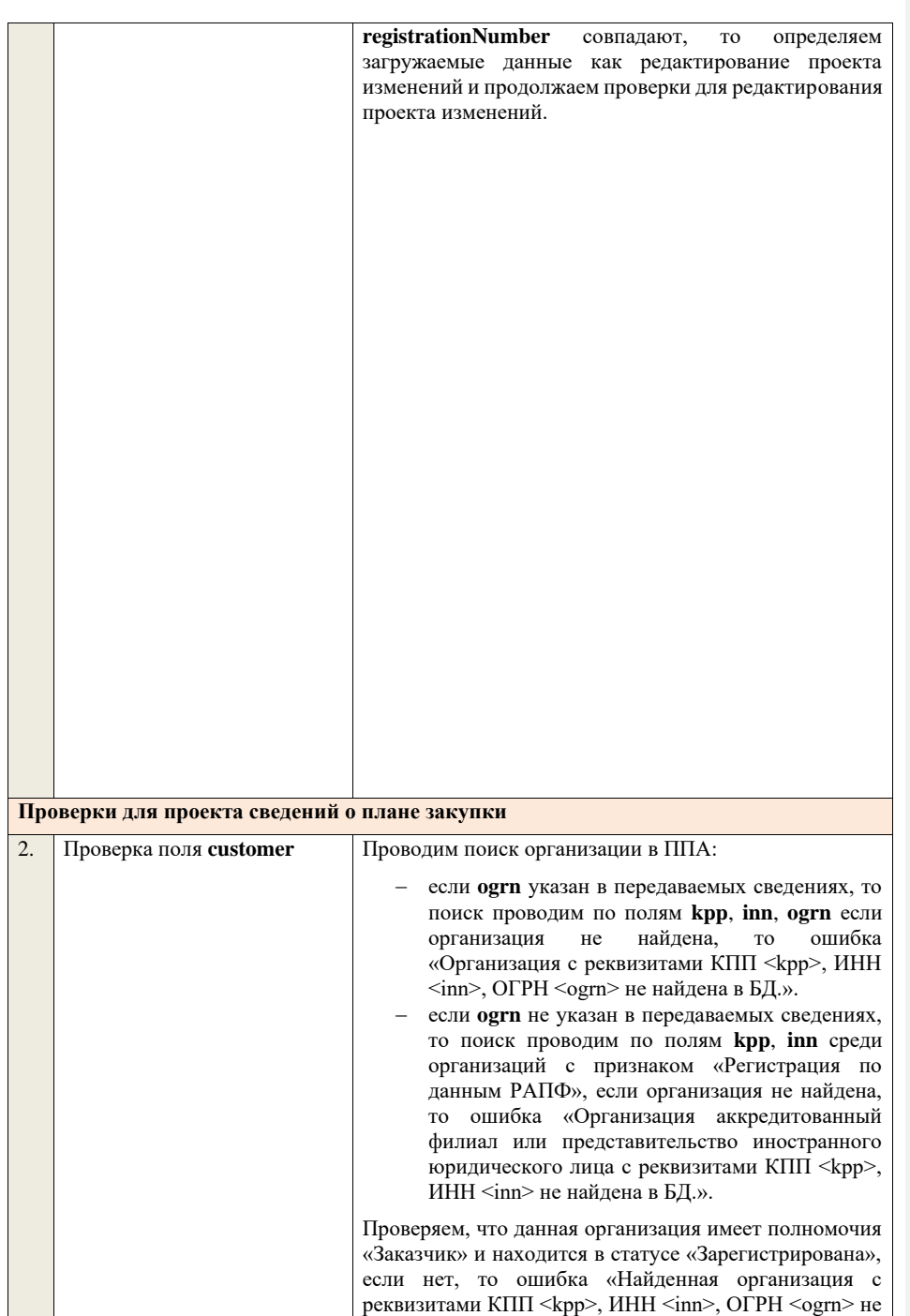

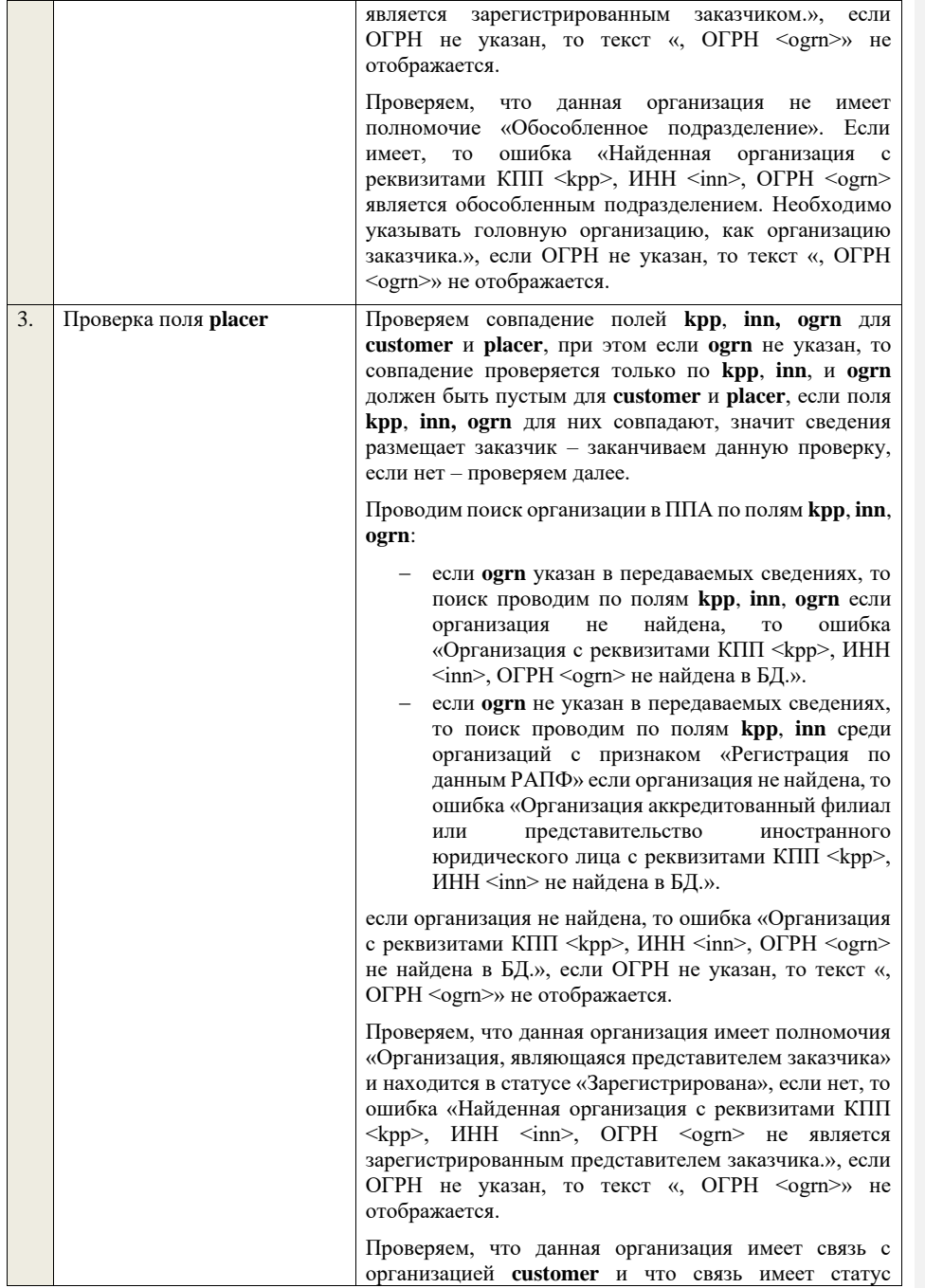

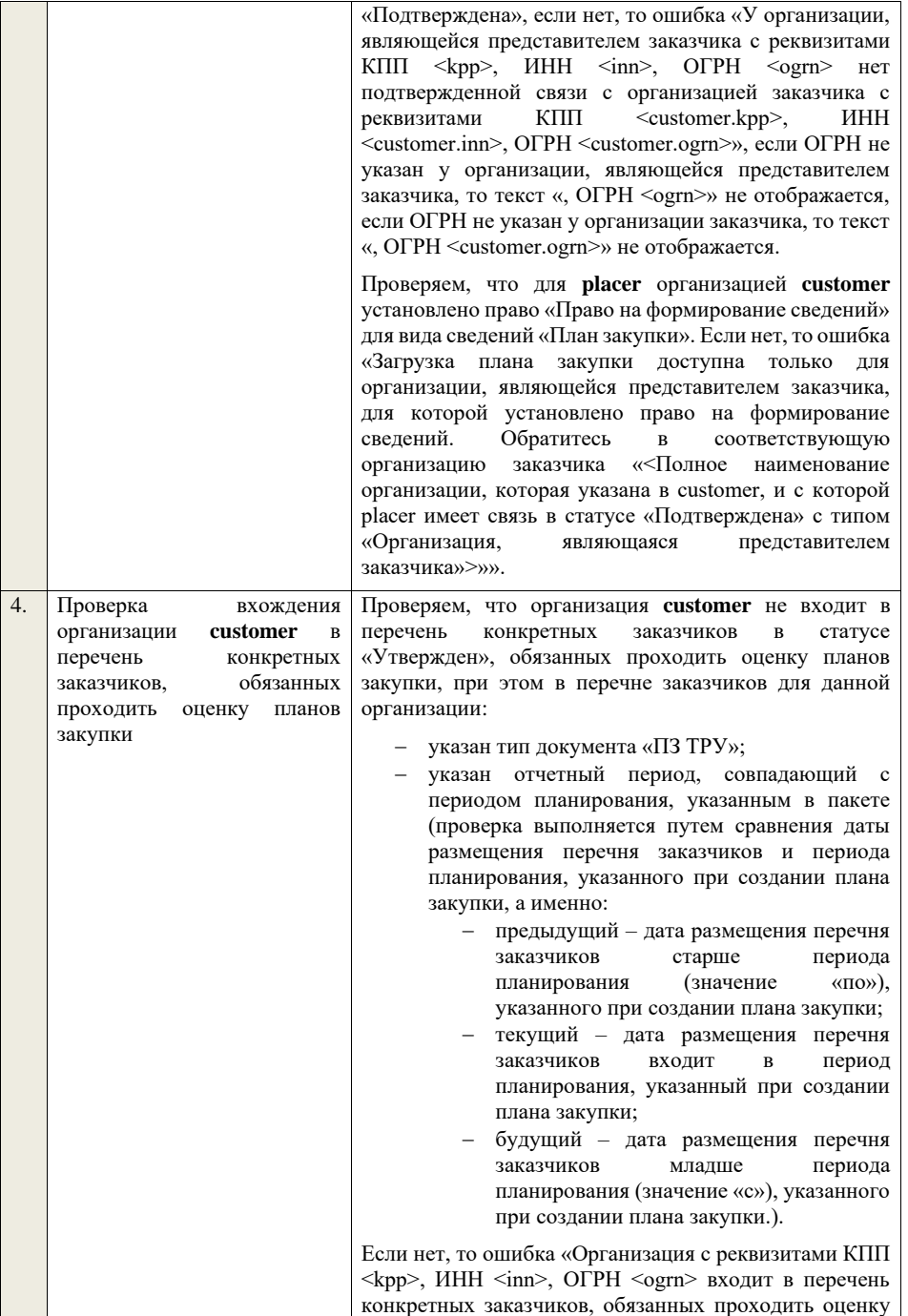

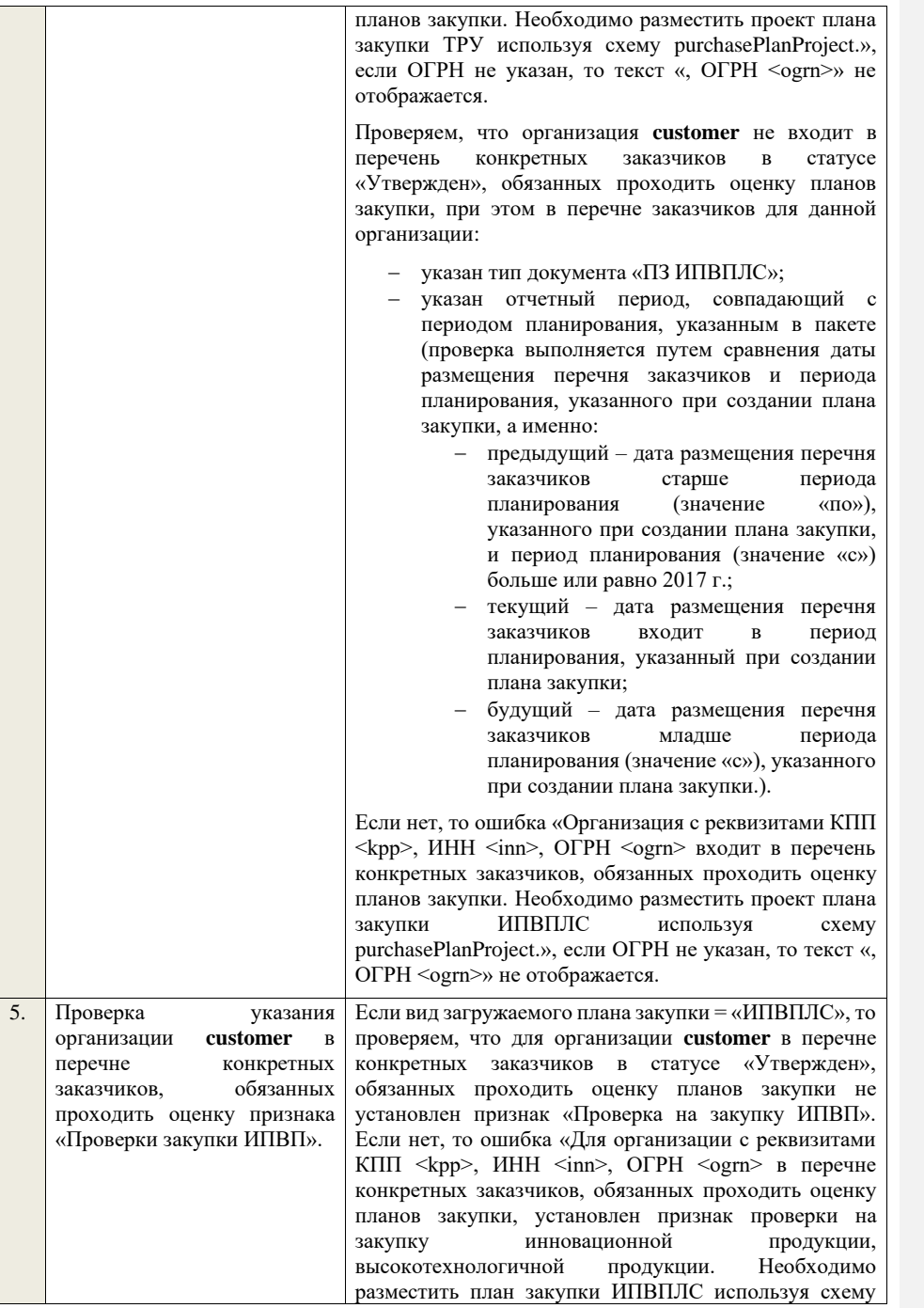

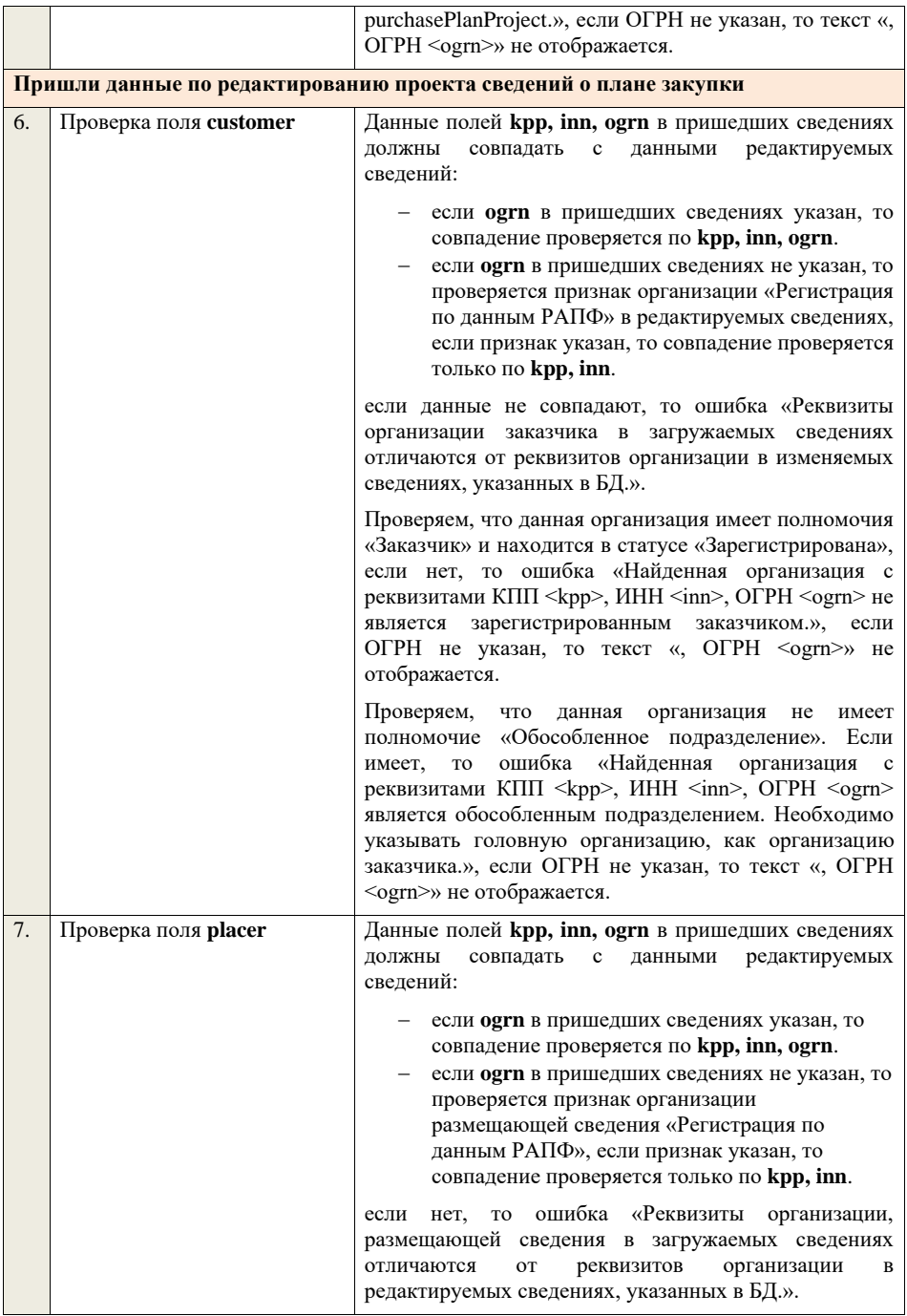

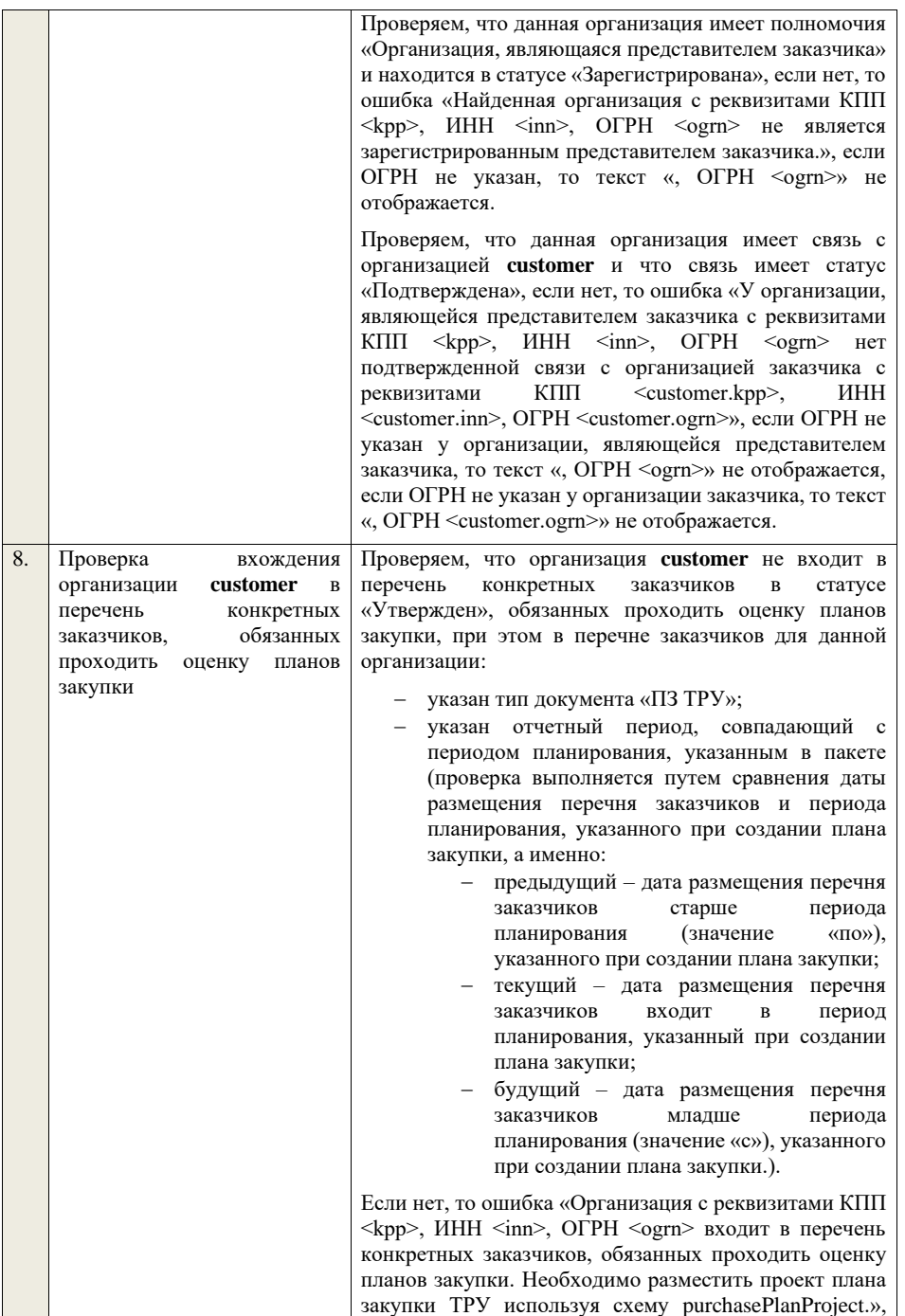

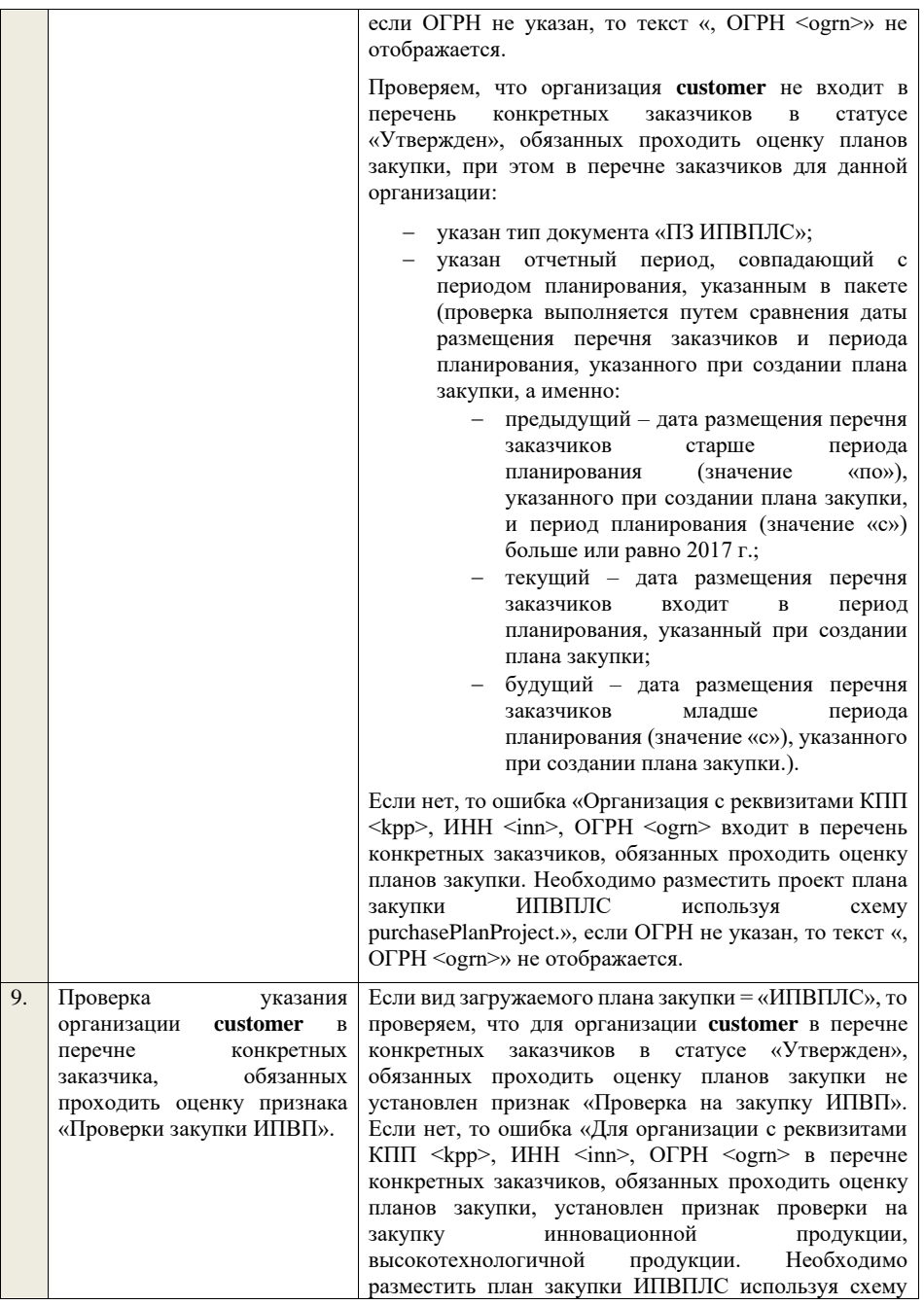

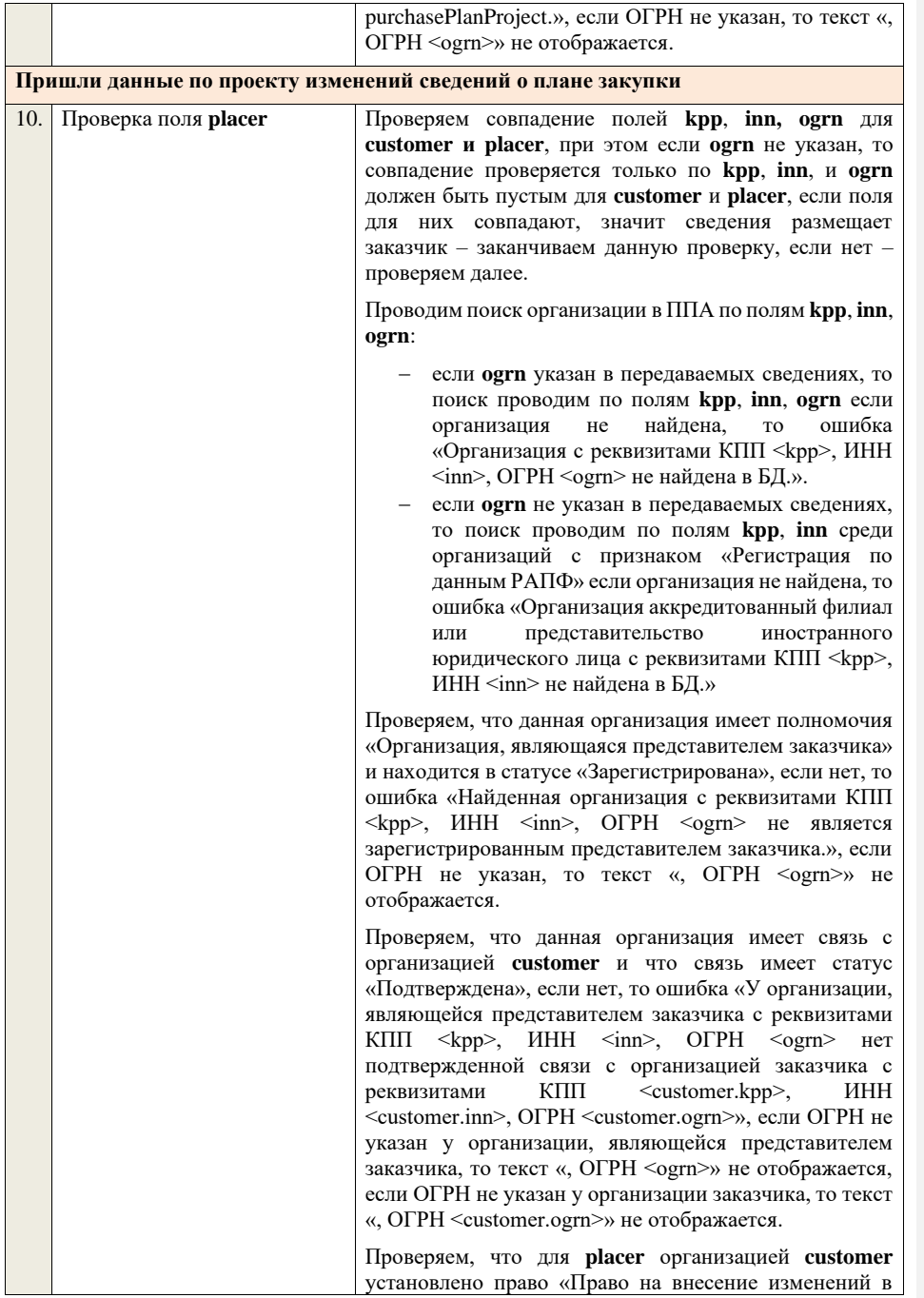

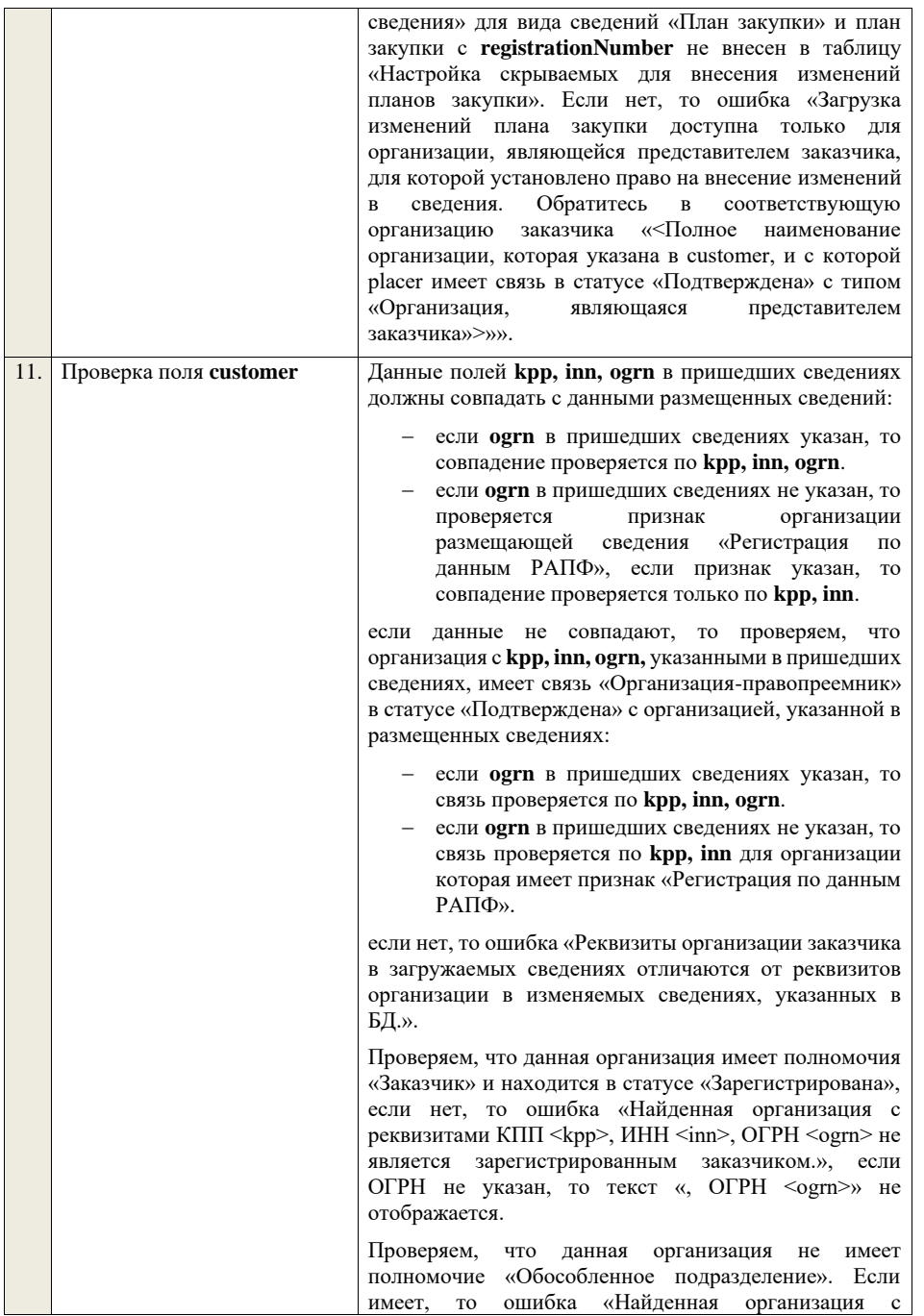

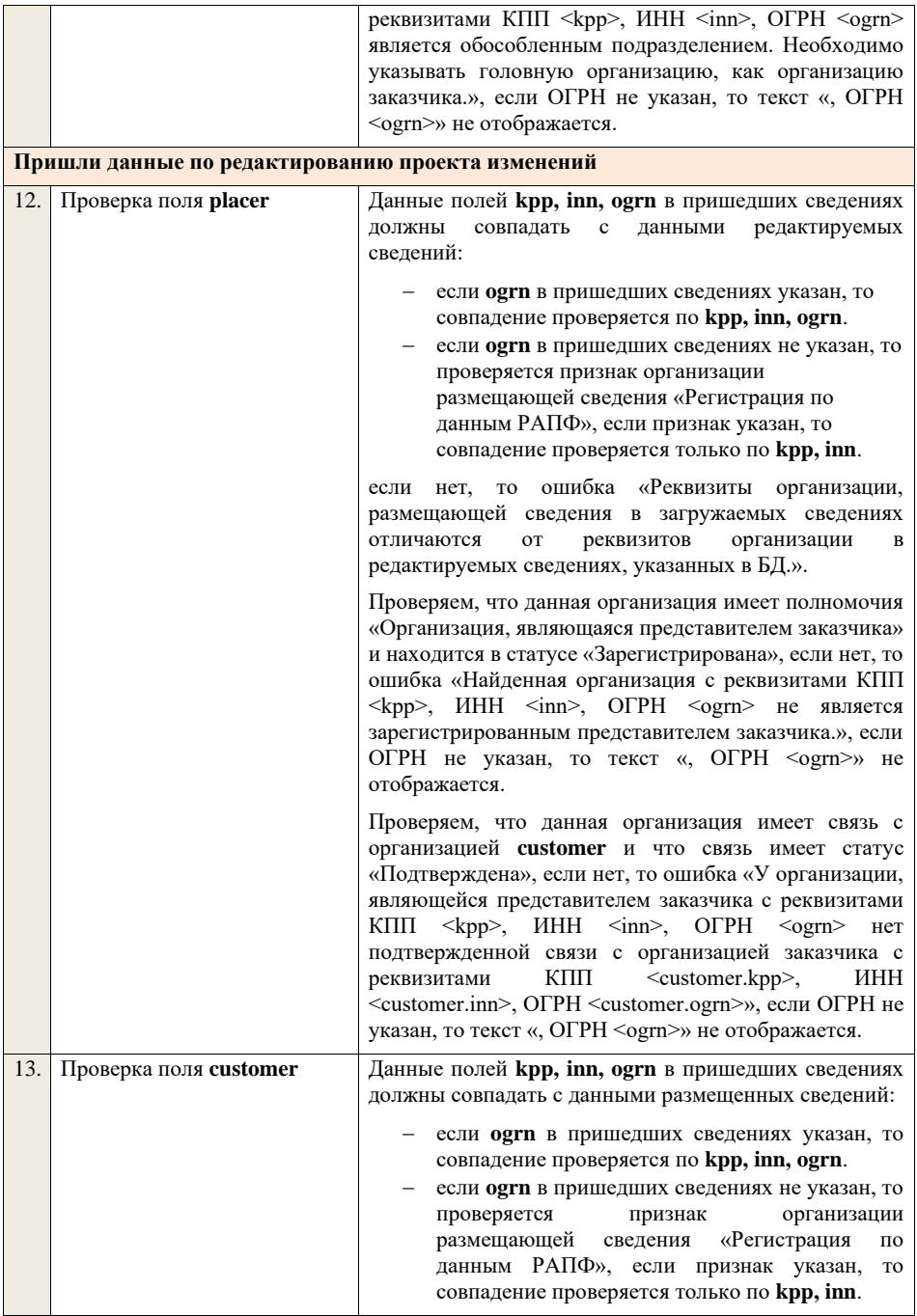

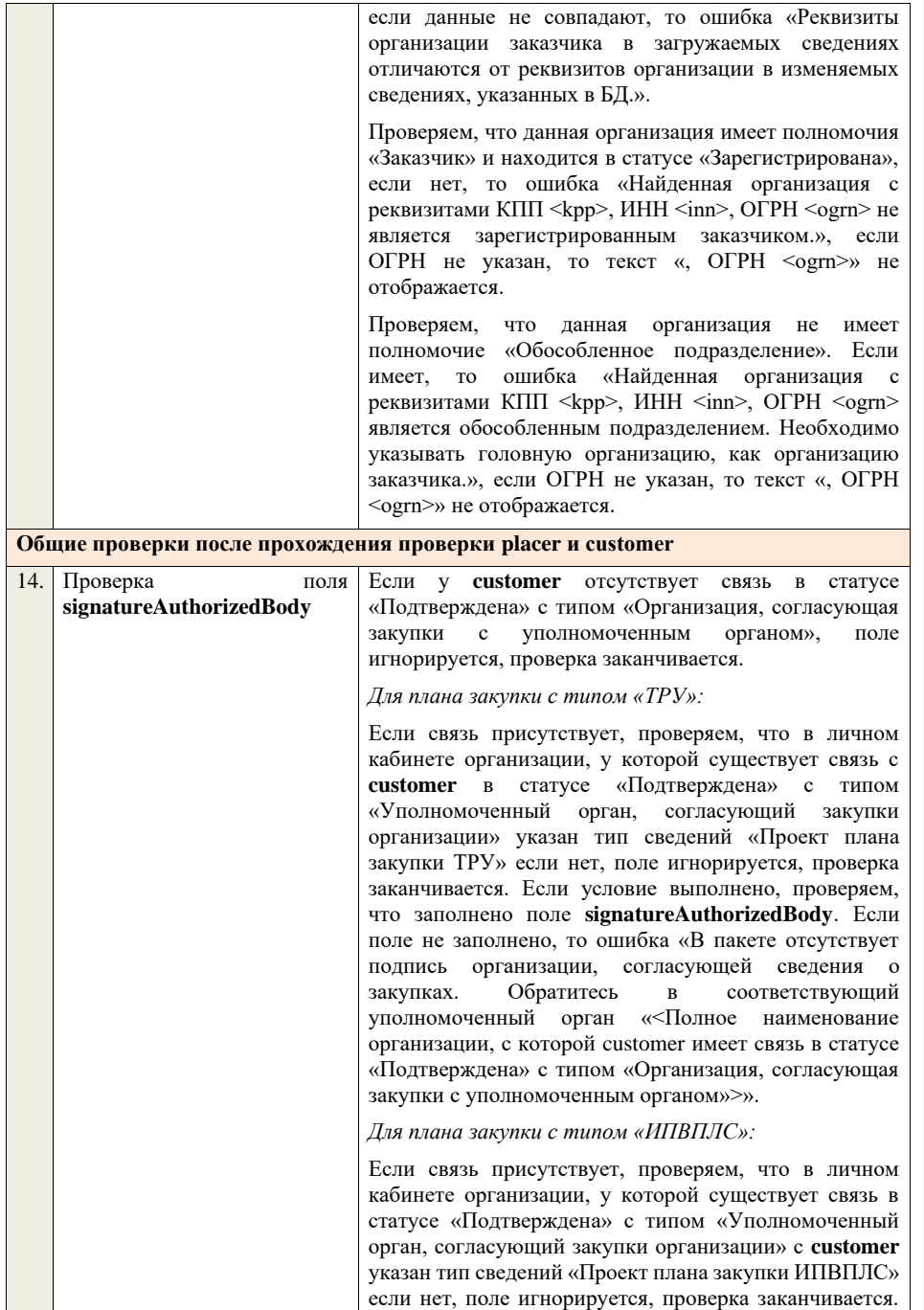

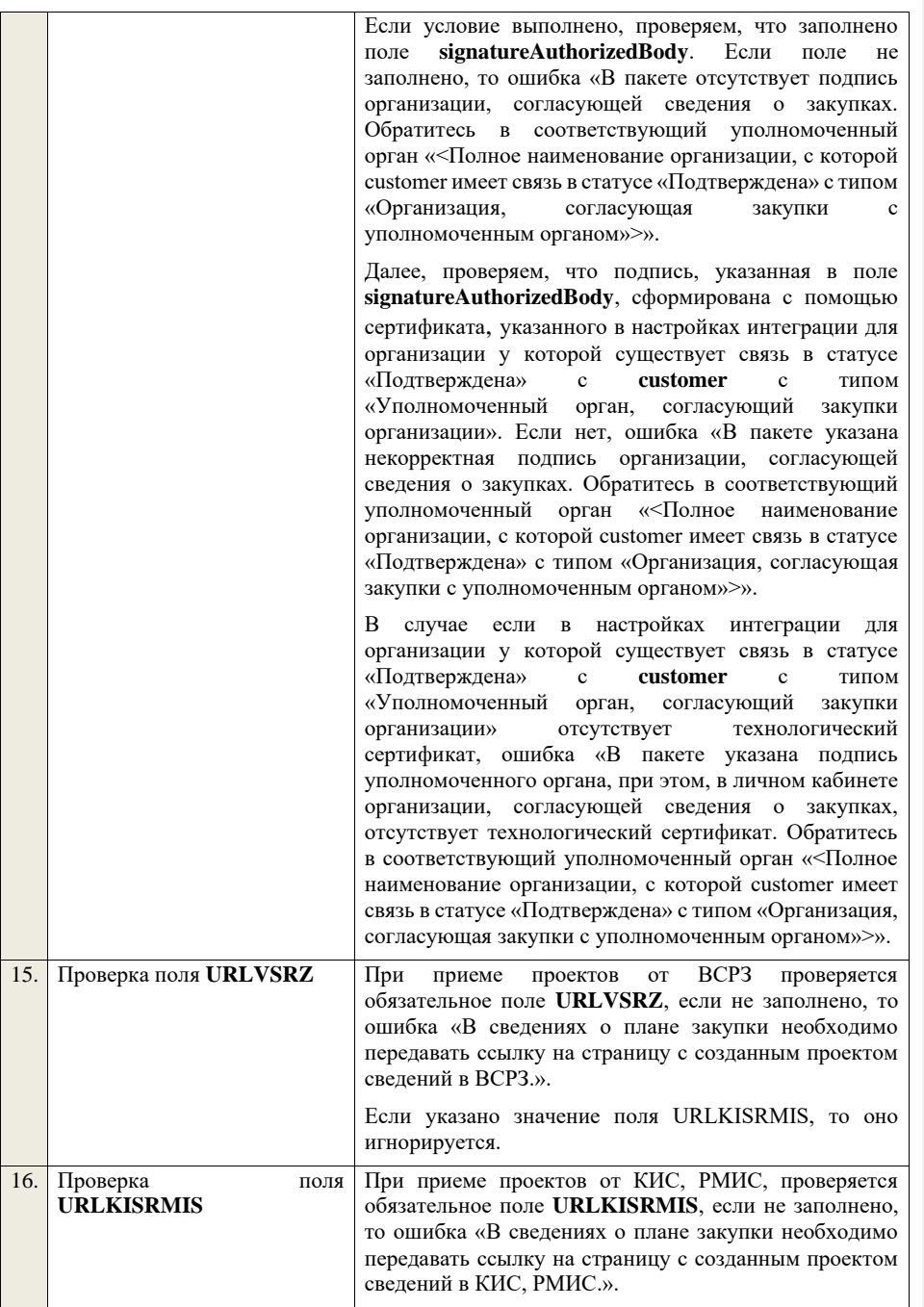

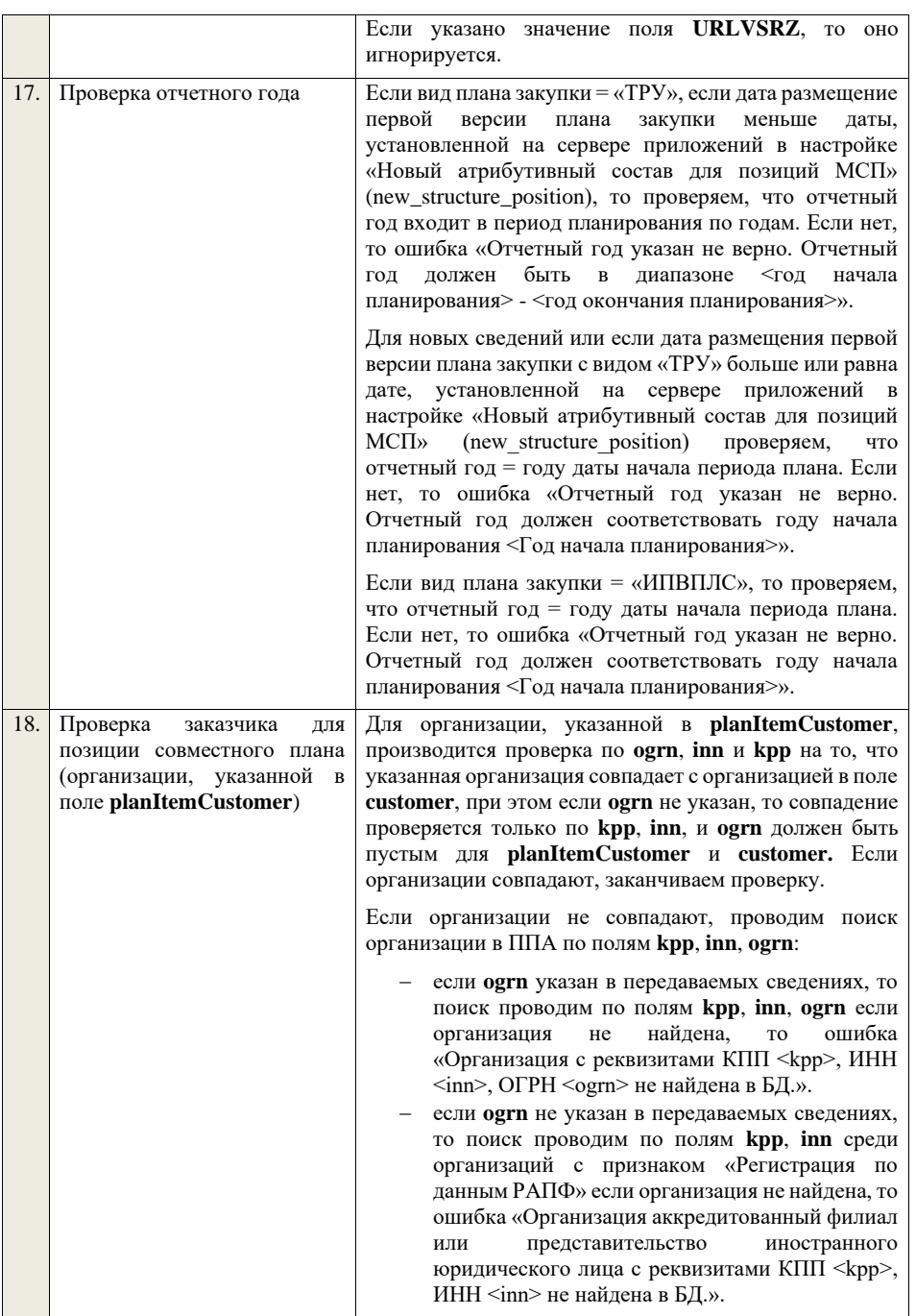

если организация не найдена, то ошибка «Организация с реквизитами КПП <kpp>, ИНН <inn>, ОГРН <ogrn> не найдена в БД.», если ОГРН не указан, то текст «, ОГРН <ogrn>» не отображается.

Проверяем, что данная организация имеет полномочия «Заказчик», находится в статусе «Зарегистрирована» или находится в статусе «Заблокирована» и имеет подтвержденную связь с **customer** типа «Организацияправопреемник», если нет, то ошибка «Найденная организация с реквизитами КПП <kpp>, ИНН <inn>, ОГРН <ogrn> не является зарегистрированным заказчиком.», если ОГРН не указан, то текст «, ОГРН <ogrn>» не отображается.

Проверяем, что данная организация не имеет полномочие «Обособленное подразделение». Если имеет, то ошибка «Найденная организация с реквизитами КПП <kpp>, ИНН <inn>, ОГРН <ogrn> является обособленным подразделением. Необходимо указывать головную организацию, как организацию заказчика.», если ОГРН не указан, то текст «, ОГРН <ogrn>» не отображается.

Проверяем, что организация, указанная в поле **customer** является «Представителем заказчика». Если да, проверяются проверки ниже. Если нет, то ошибка «Организация, указанная в поле заказчик, не является представителем и не может создавать сведения о совместном плане закупки».

Проверяем, что организация, указанная в поле **customer** является представителем заказчика для организации в поле **planItemCustomer**. Если нет, то ошибка «В качестве участника совместного плана закупки может выступать либо организация, указанная в плане в качестве Заказчика, либо организация, для которой организация, указанная в качестве заказчика плана закупки, является представителем, что не выполняется для указанной организации с реквизитами КПП <kpp>, ИНН <inn>, ОГРН <ogrn>», если ОГРН не указан, то текст «, ОГРН <ogrn>» не отображается.

Если указан **parentId** родительской (текущей размещенной) позиции, то производится проверка по **ogrn**, **inn** и **kpp** на то, что указанная организация совпадает с организацией в родительской (текущей размещенной) позиции, при этом если **ogrn** не указан, то проверка призводится только по **kpp**, **inn**, и **ogrn** должен быть пустым для указанной организации и организации в родительской (текущей размещенной) позиции. Если нет, проверяем, что организация с **ogrn**, **inn**, **kpp**, указанными в пришедших сведениях, имеет связь «Организация-правопреемник» в статусе

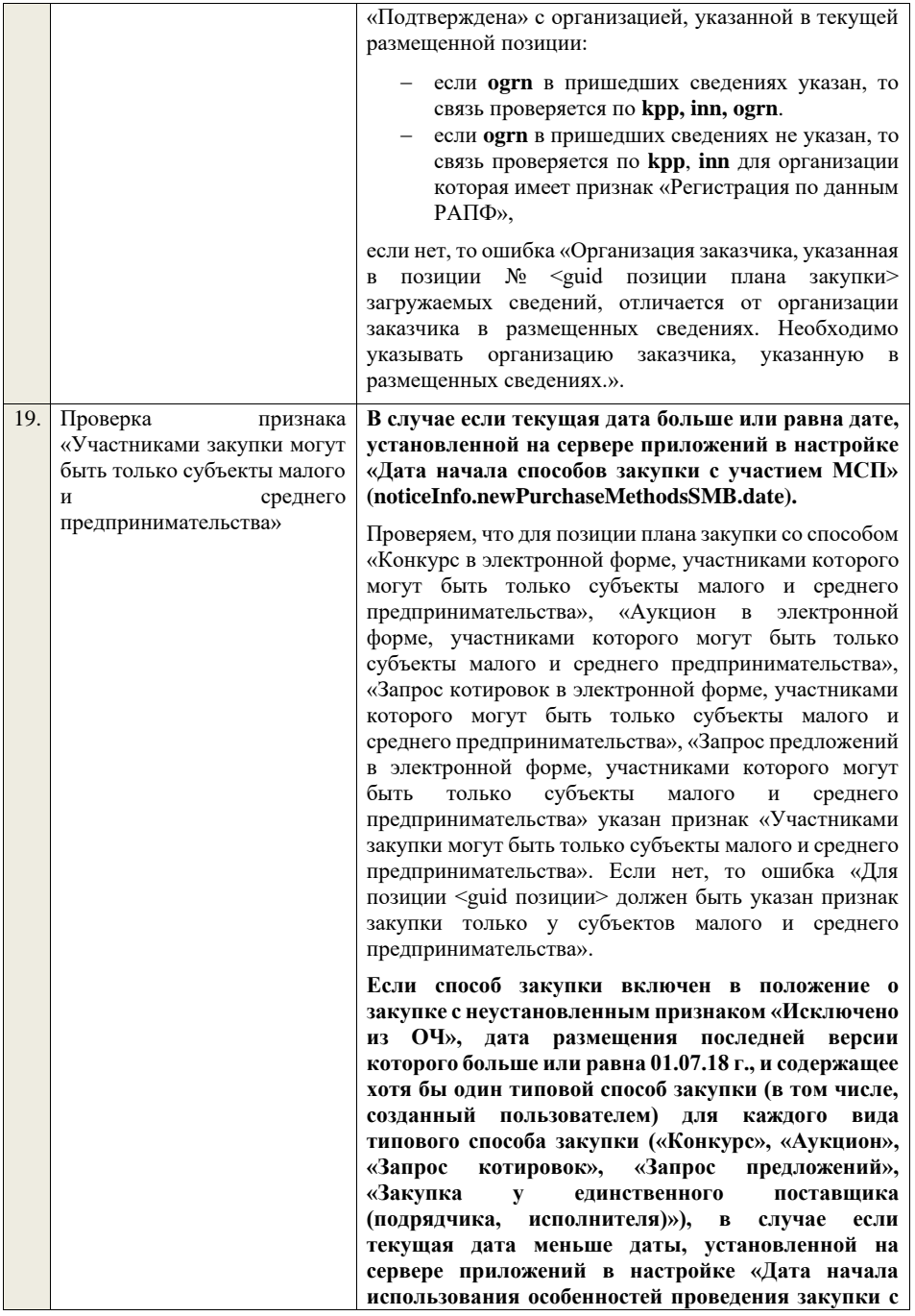

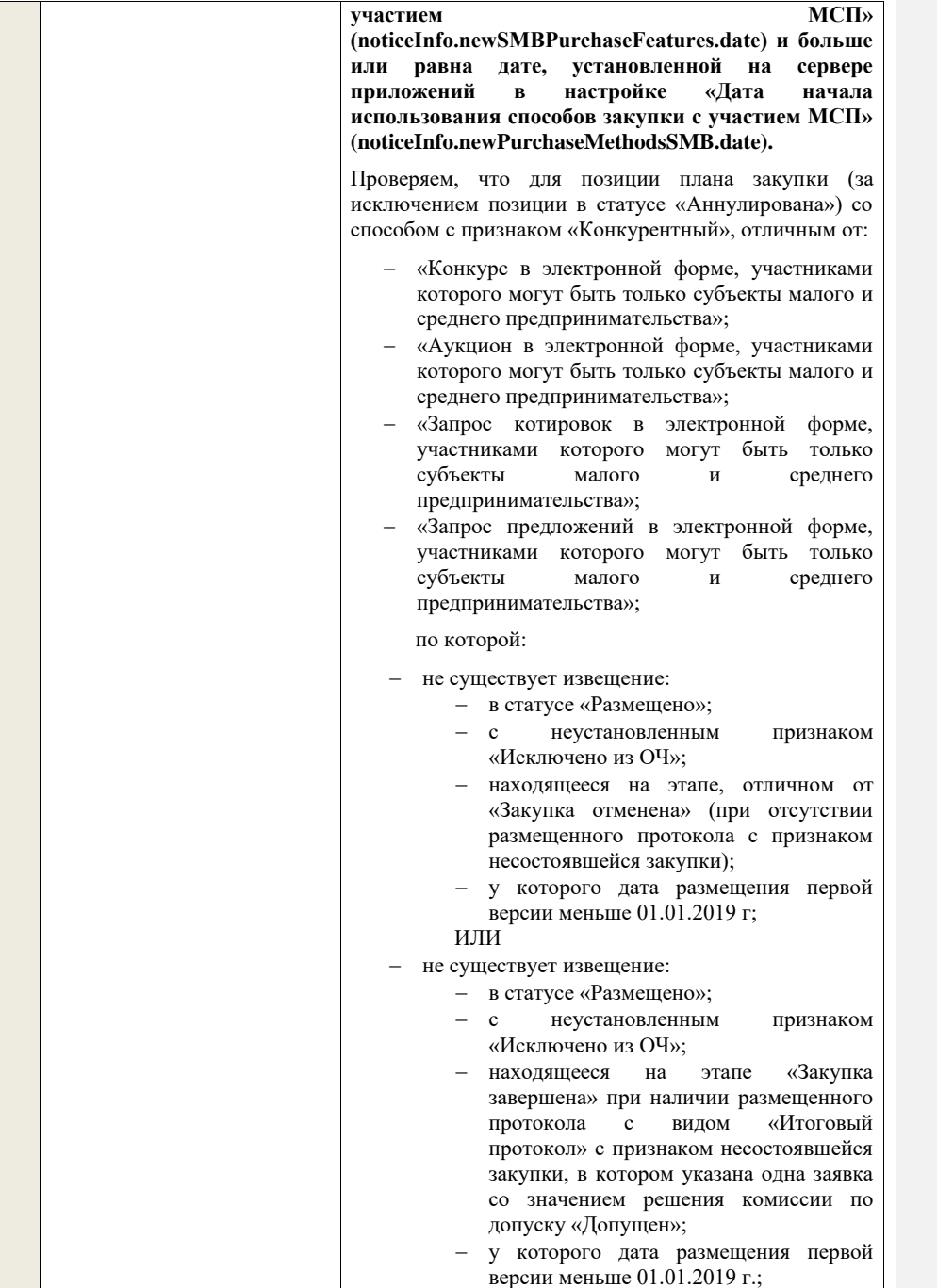

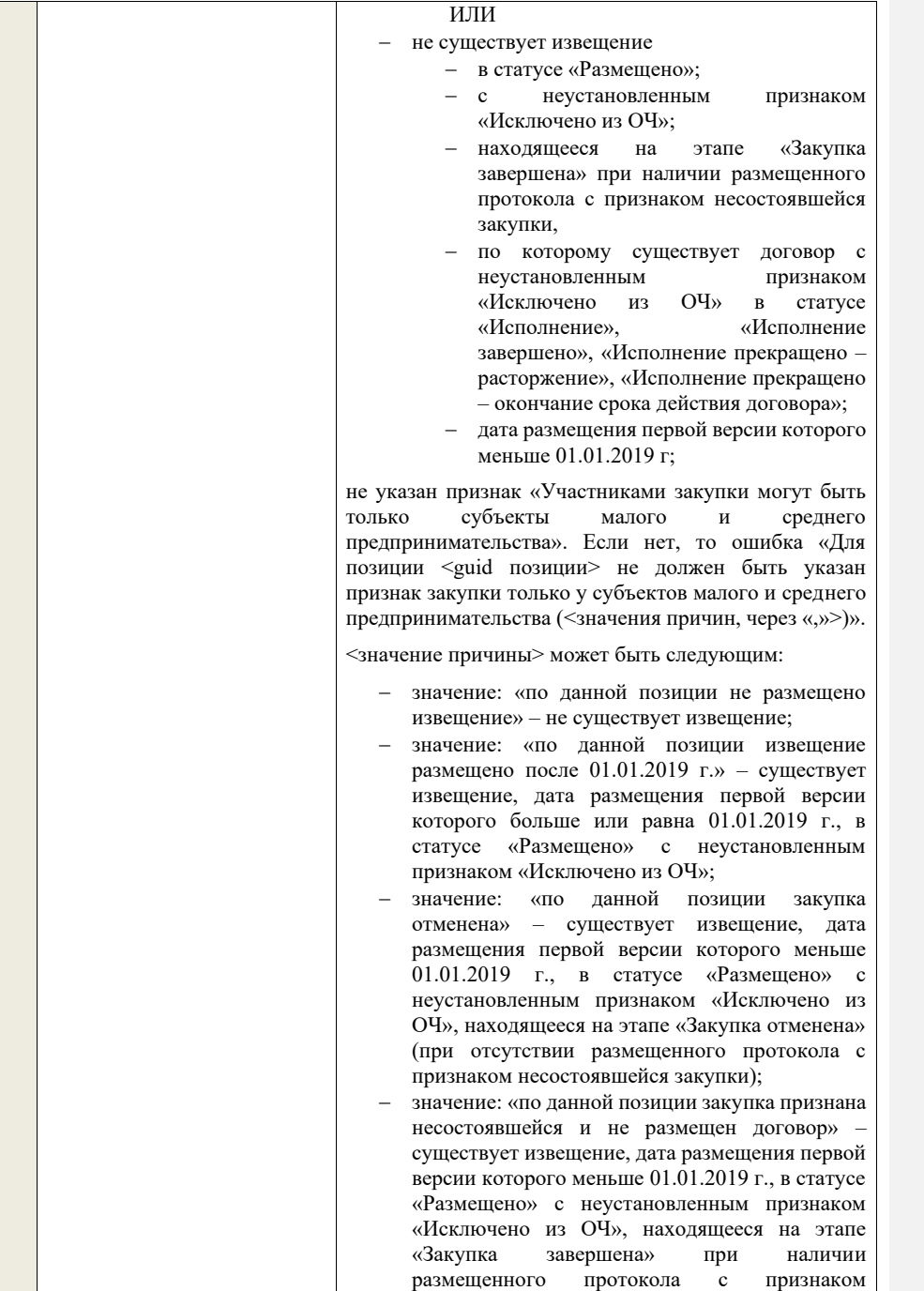

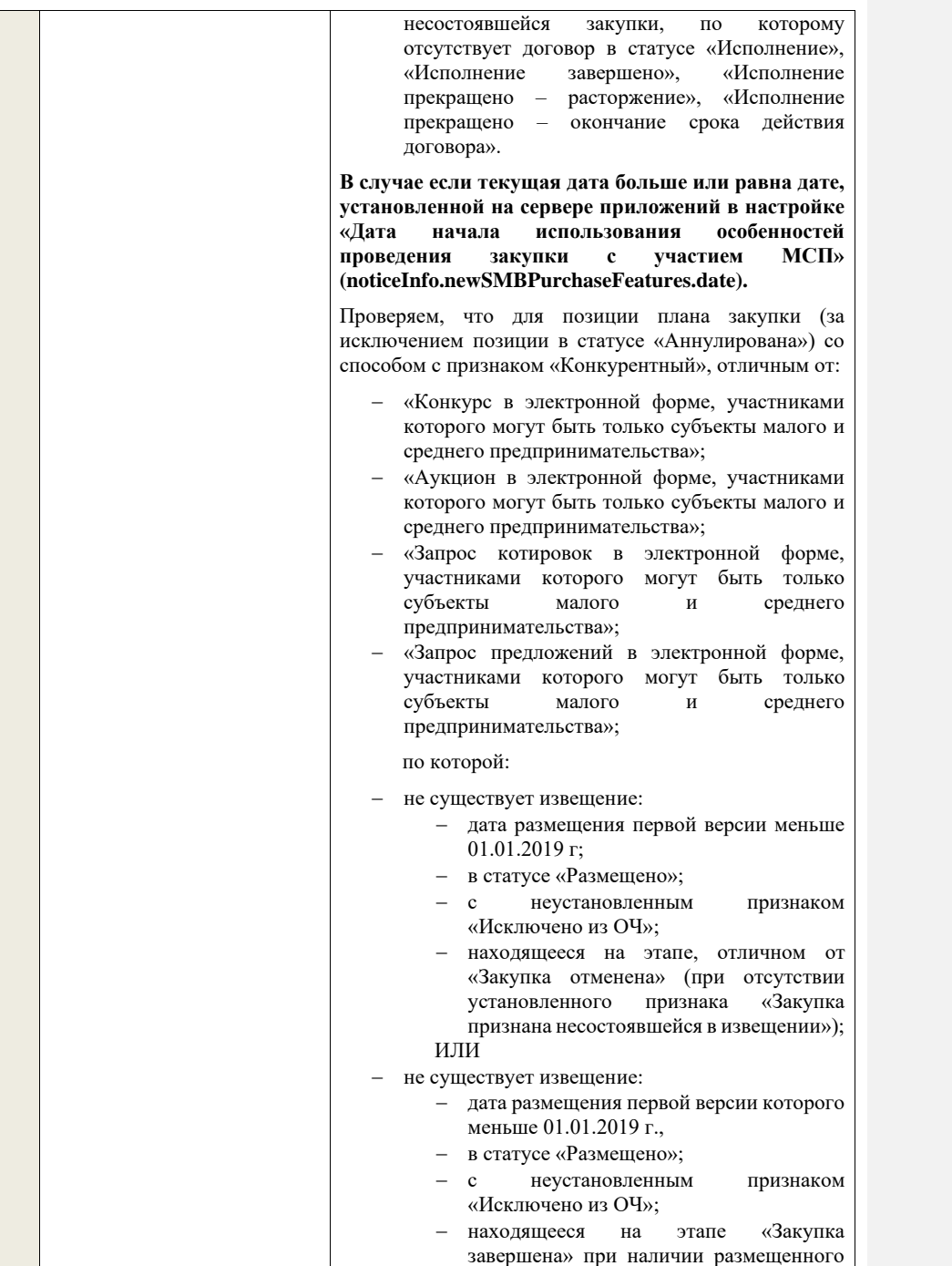

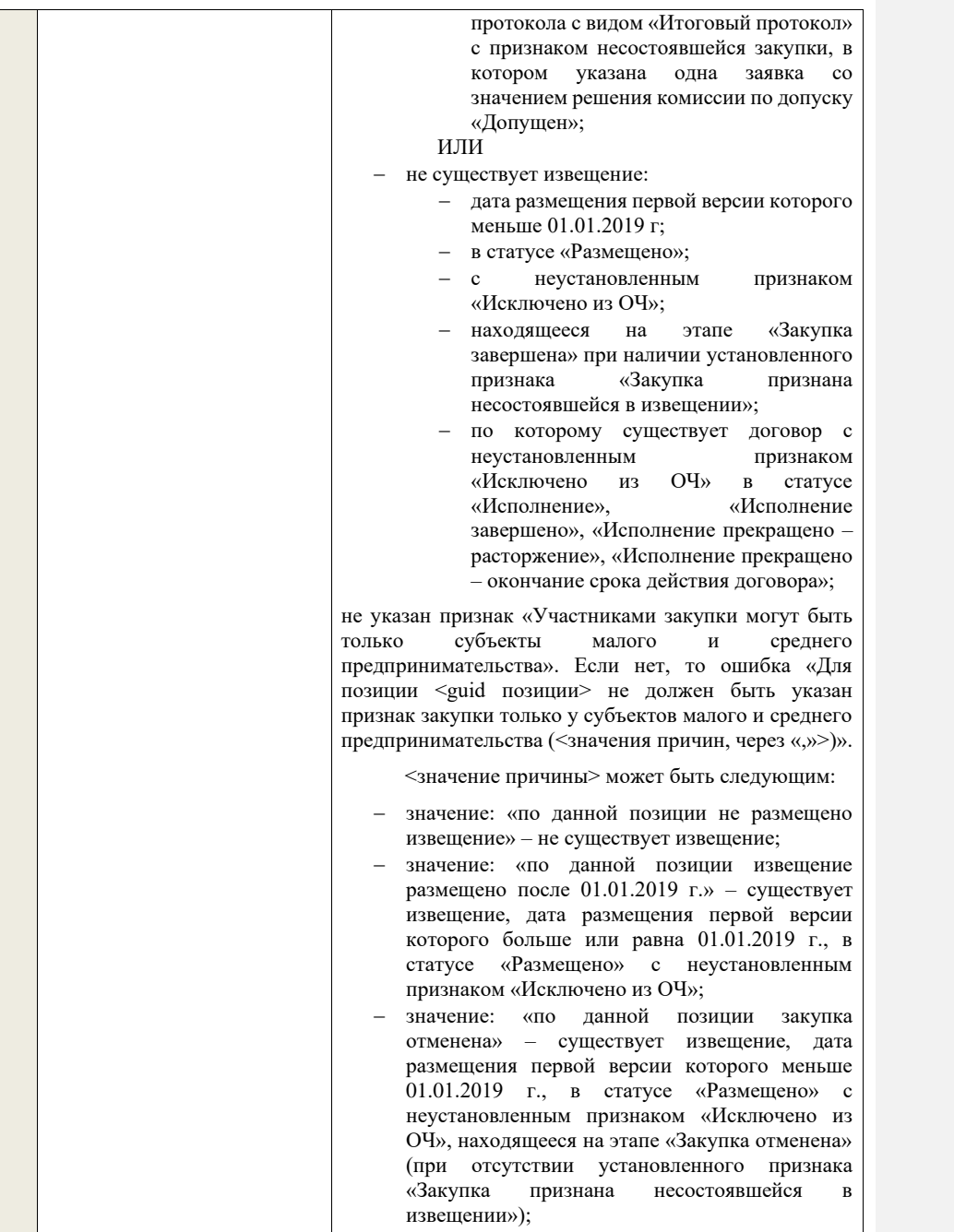

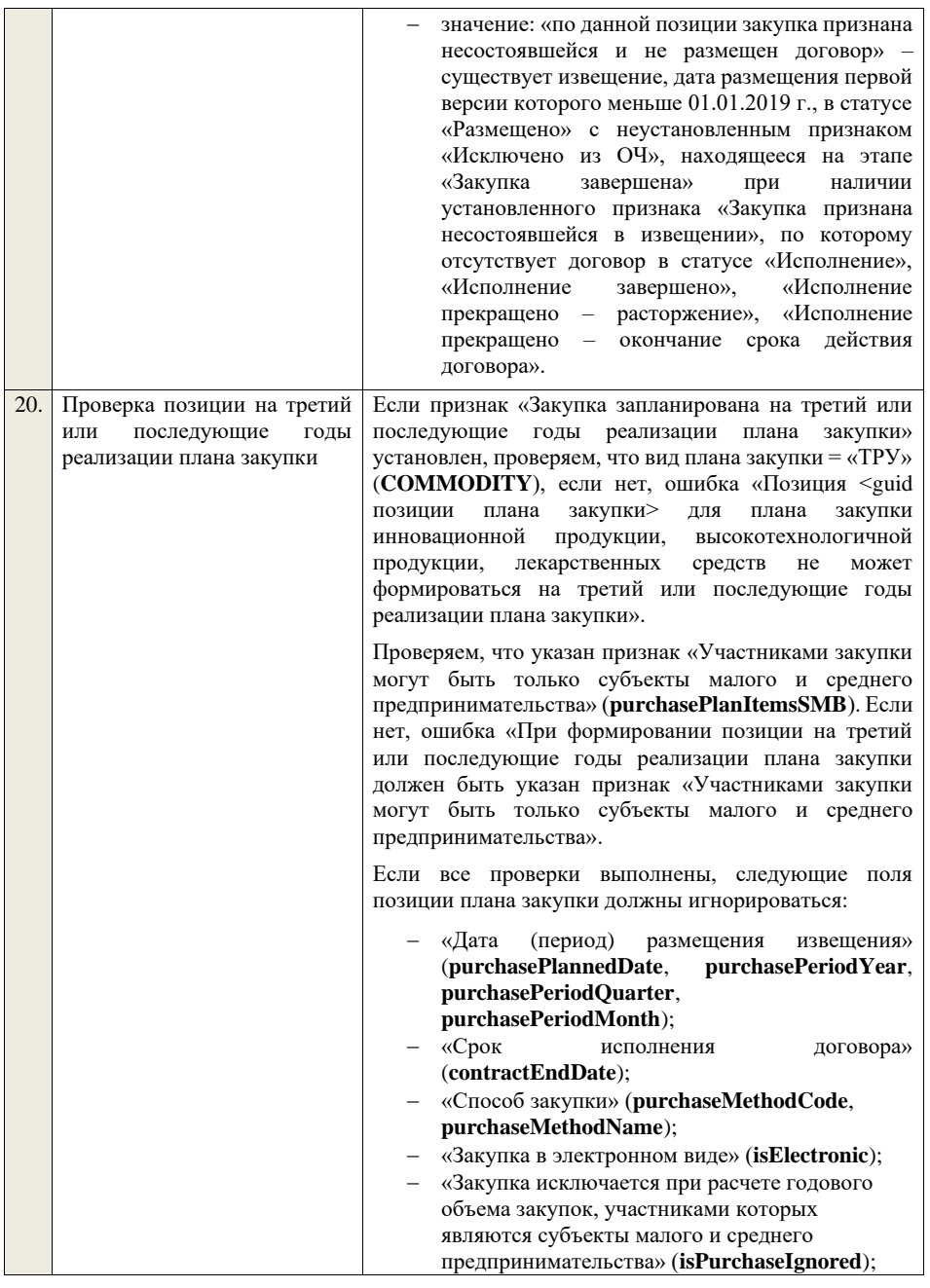

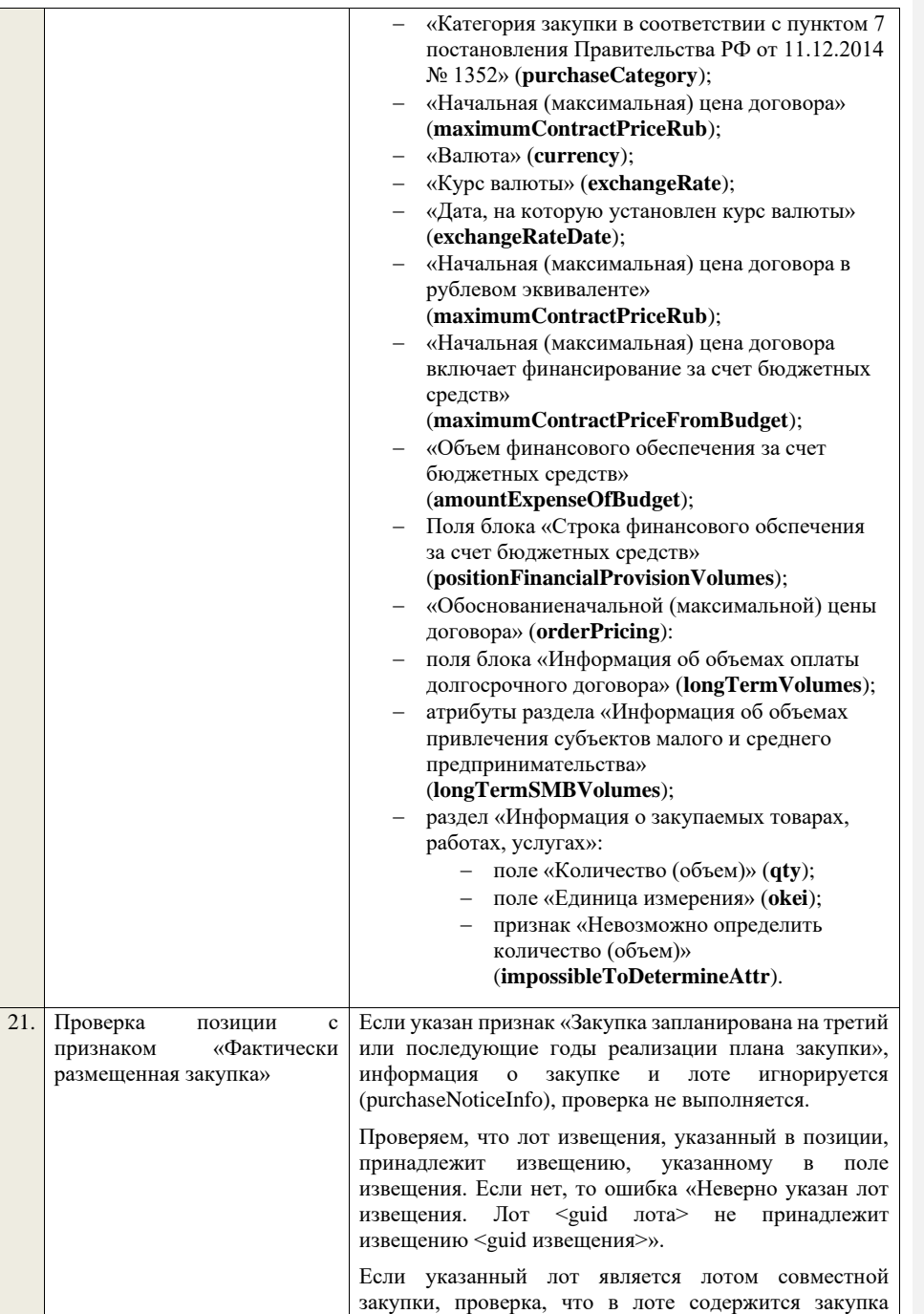

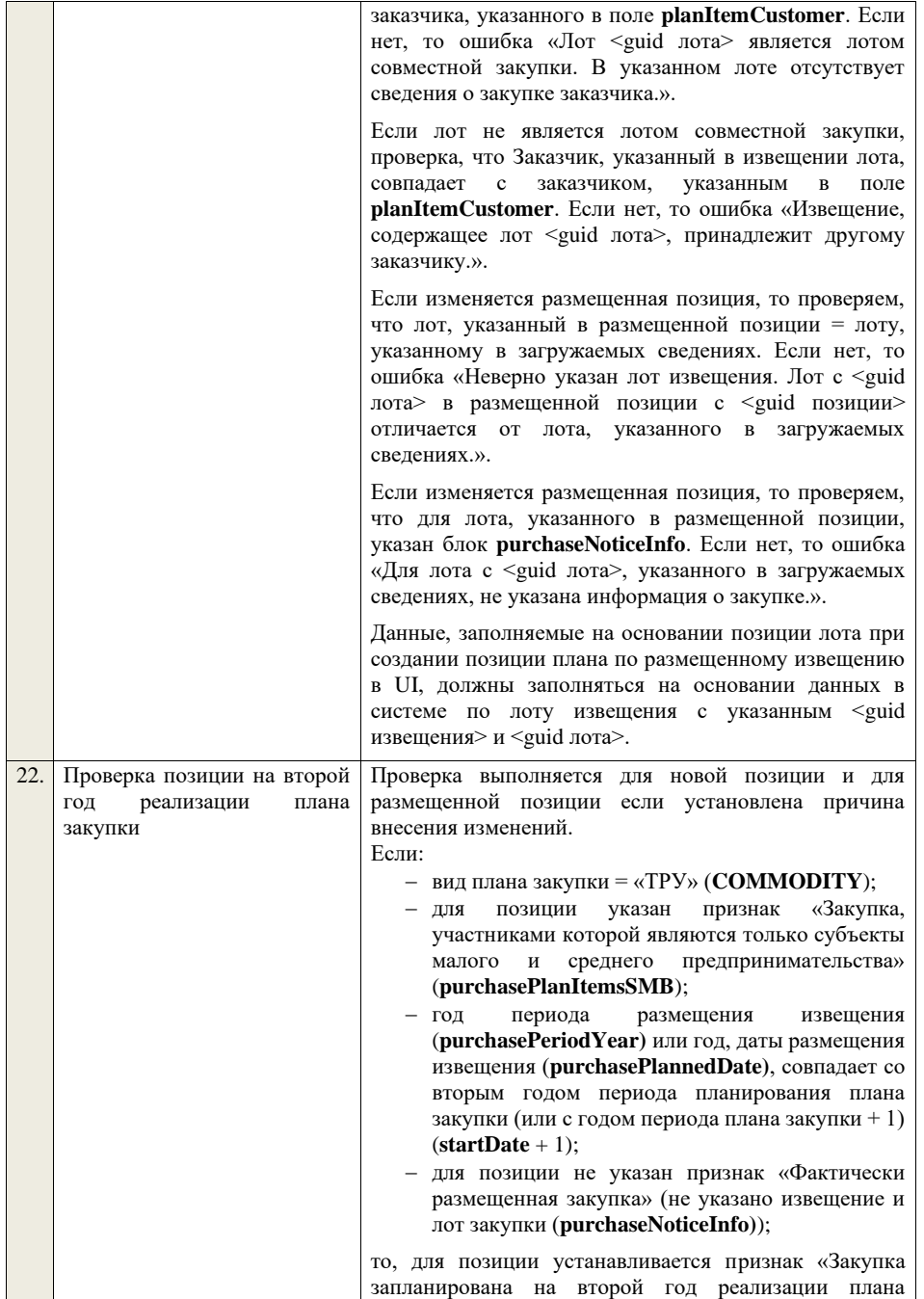

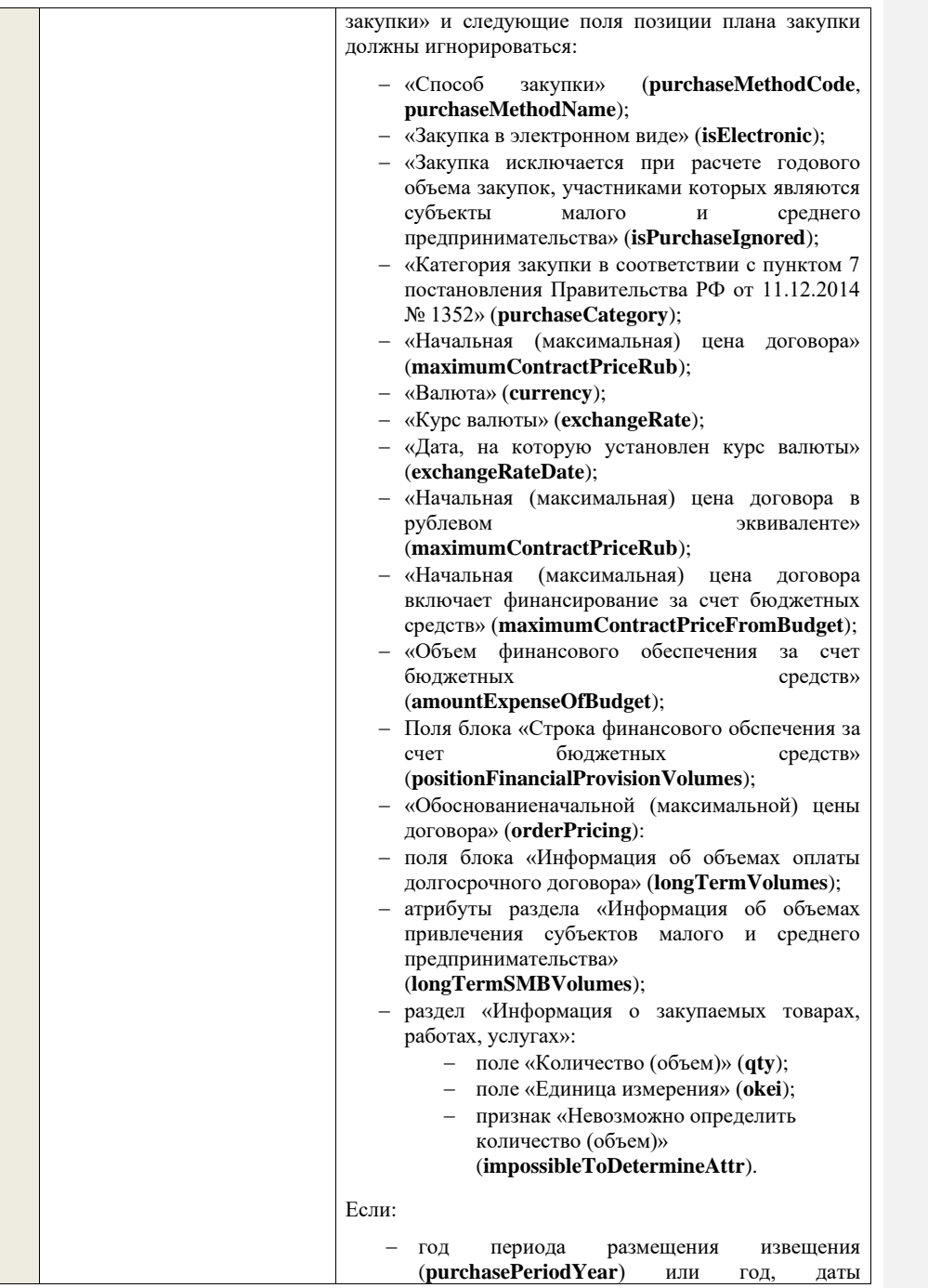

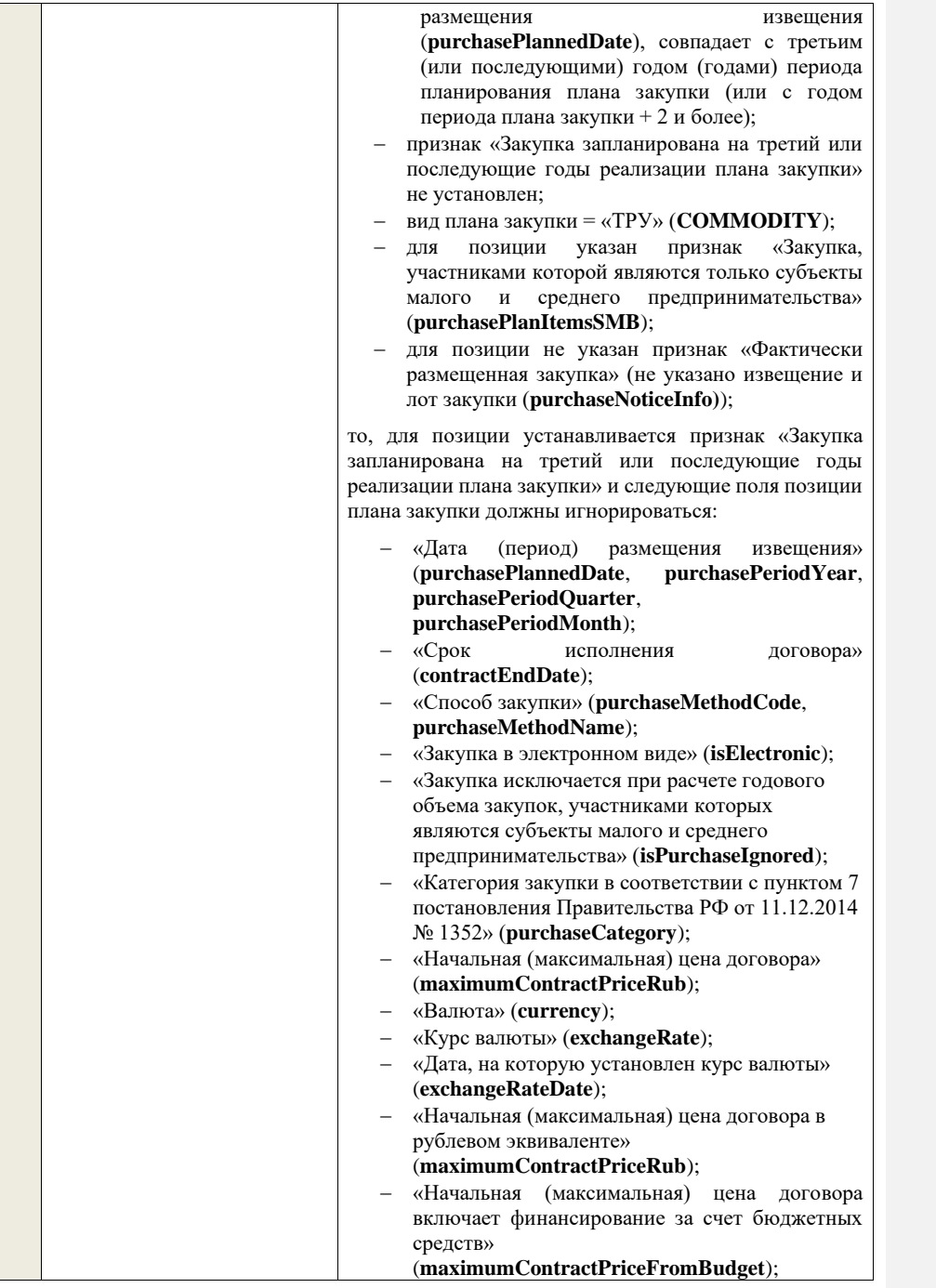
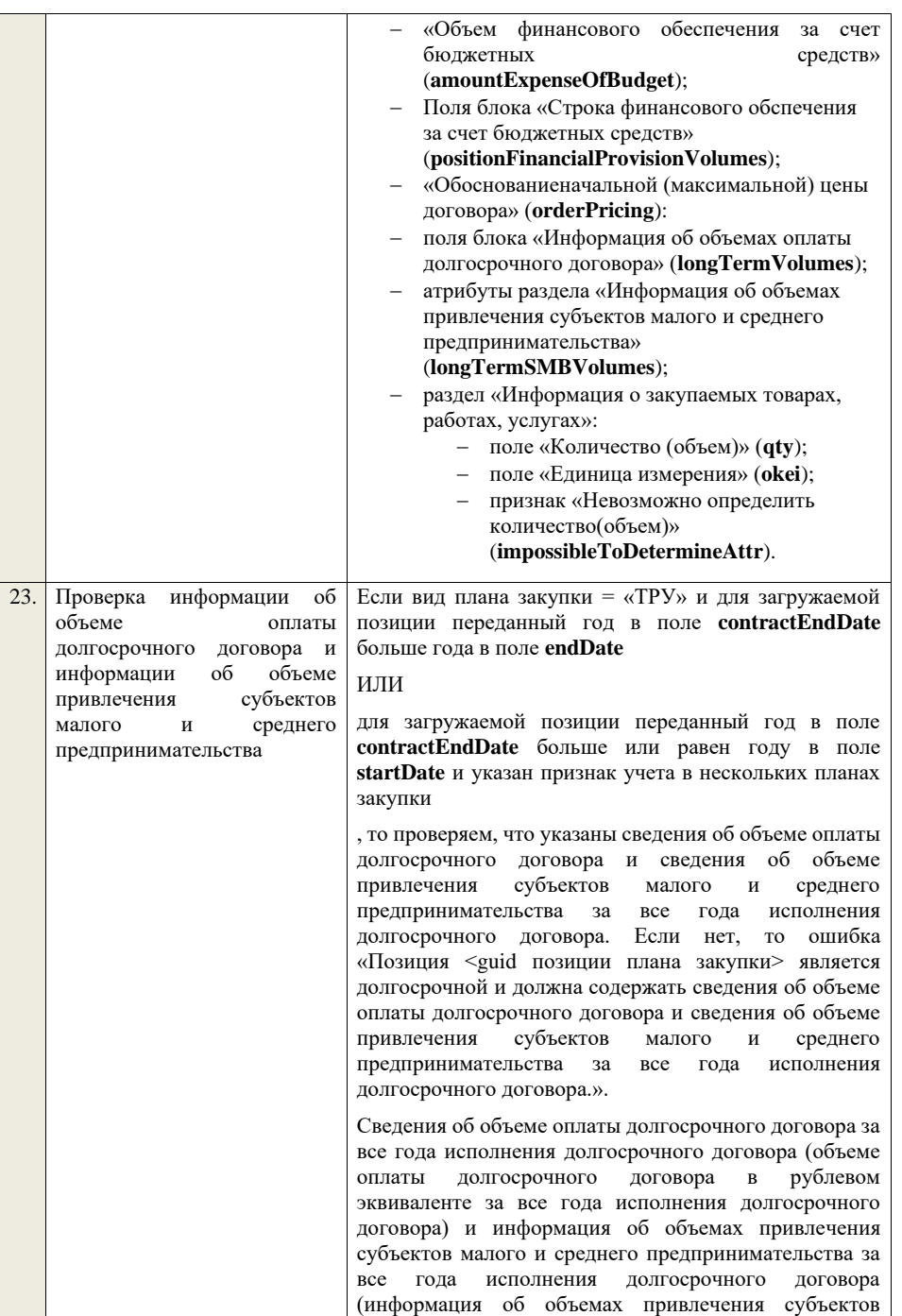

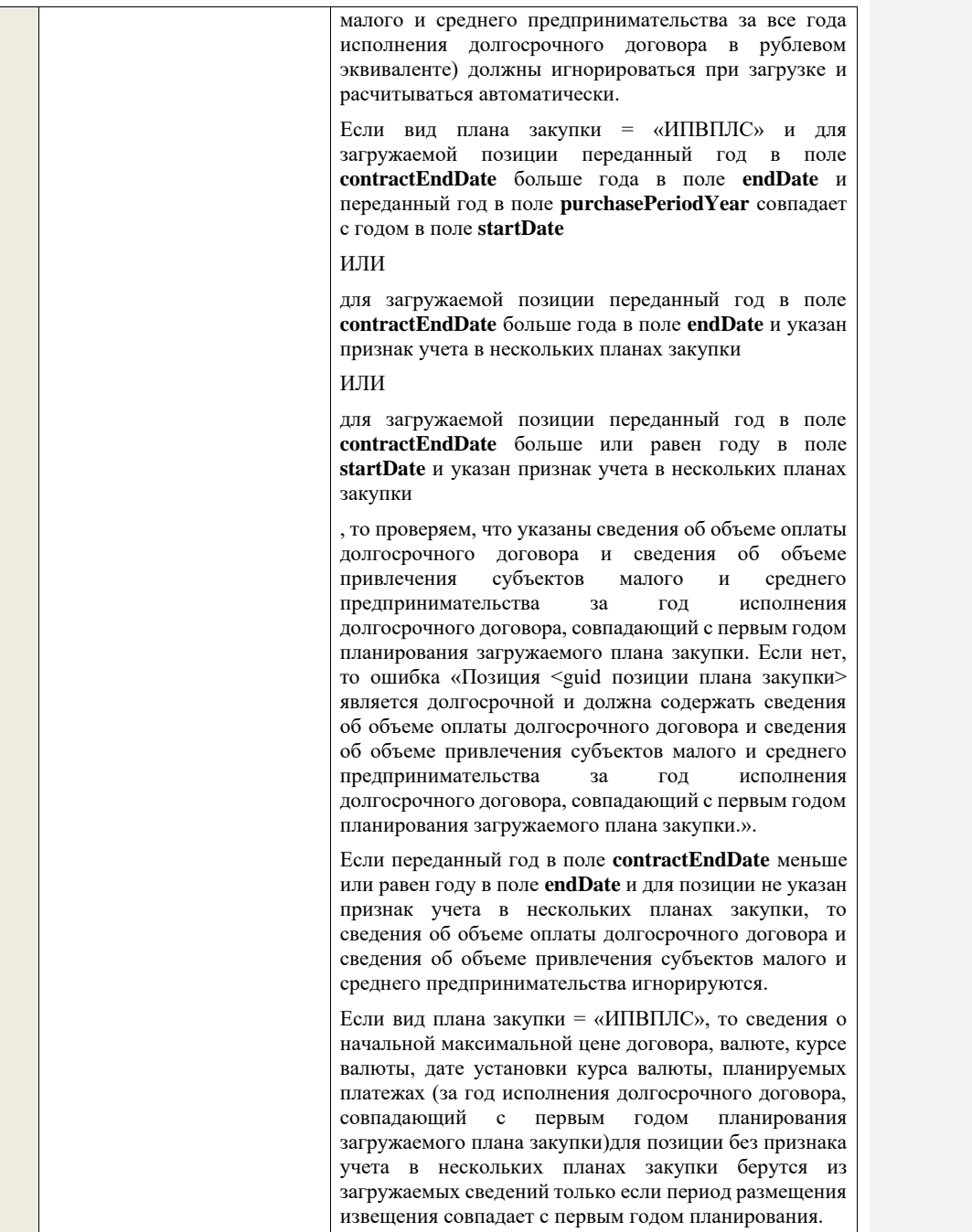

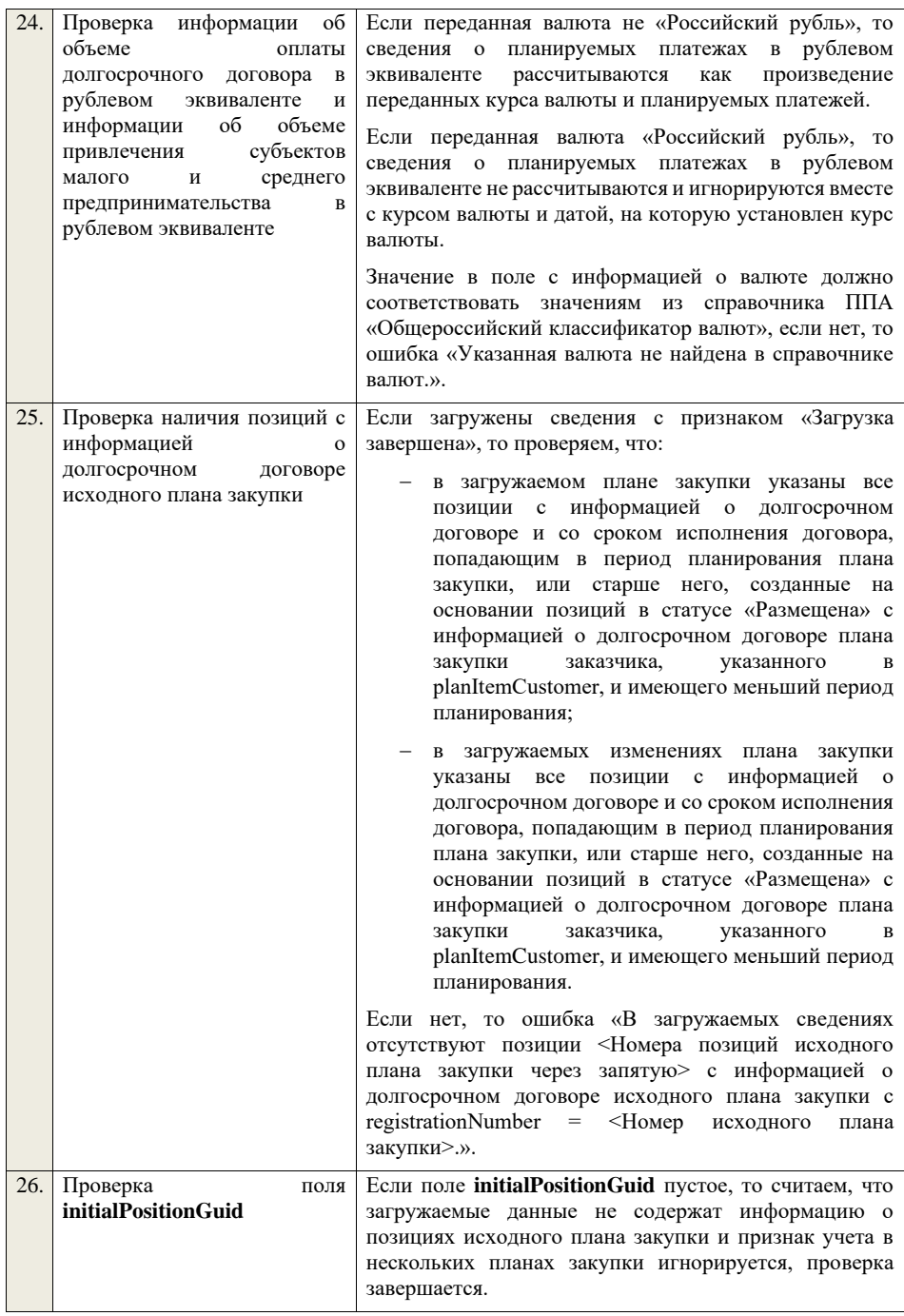

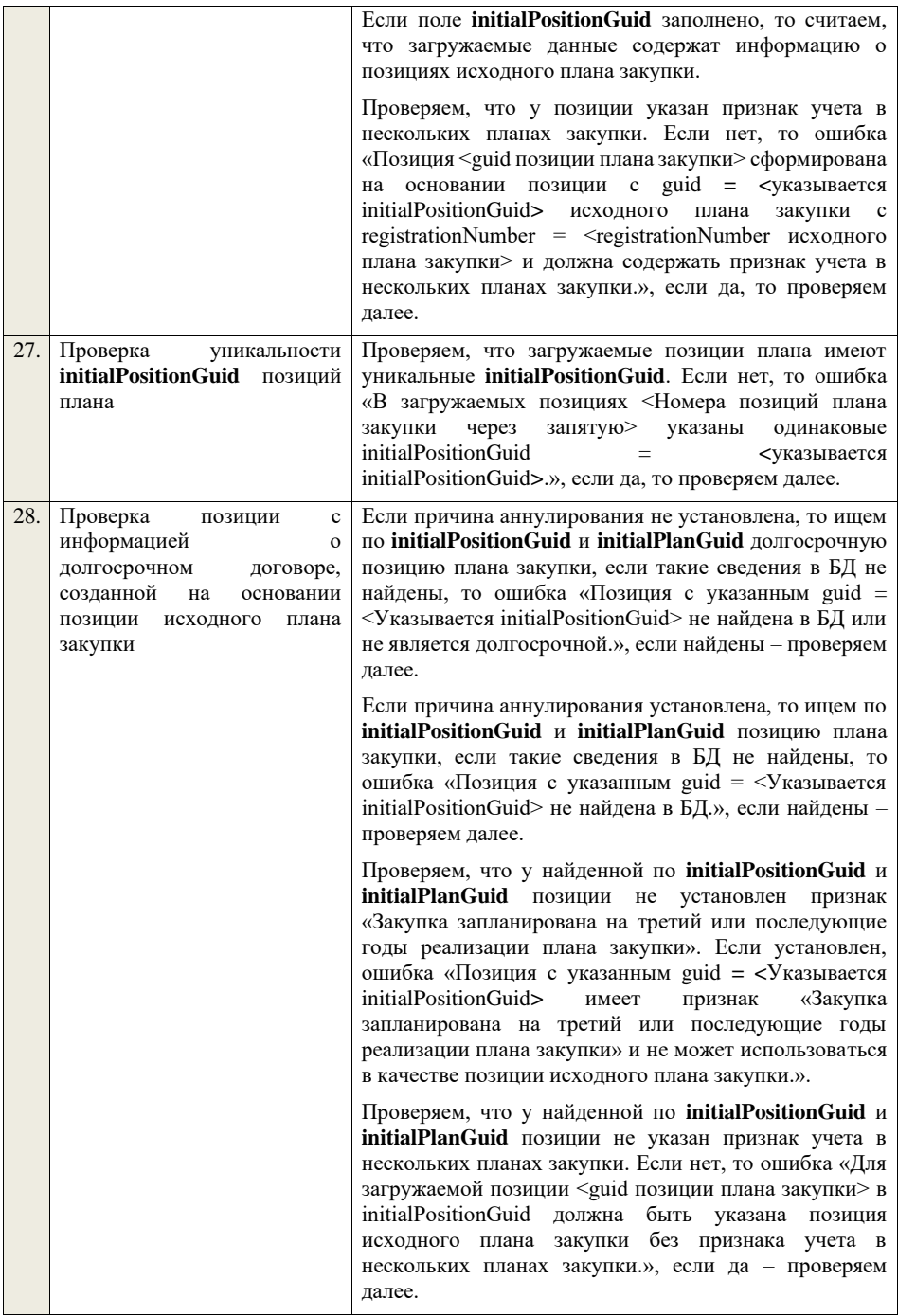

Проверяем, что найденная по **initialPositionGuid** и **initialPlanGuid** позиция имеет статус «Размещена», если для загружаемой позиции не указана причина аннулирования, или статус «Размещена» или «Анулирована», если для загружаемой позиции указана причина аннулирования. Если нет, то ошибка «Для загружаемой позиции <guid позиции плана закупки> в initialPositionGuid должна быть указана позиция исходного плана закупки в статусе «Размещена» или позиция исходного плана закупки в статусе «Аннулирована» и причина аннулирования.», если да – проверяем далее.

Если для загружаемой позиции указана причина аннулирования, проверяем, что найденная по **initialPositionGuid** и **initialPlanGuid** позиция имеет статус «Аннулирована» или имеет статус «Размещена» и срок исполнения договора меньший или равный периоду планирования, или имеет статус «Размещена» и план закупки имеет установленный признак «Исключено из ОЧ». Если нет, то предупреждение «Для загружаемой позиции <guid позиции плана закупки> в initialPositionGuid должна быть указана позиция исходного плана закупки в статусе «Аннулирована» или позиция исходного плана закупки в статусе «Размещена» со сроком исполнения договора меньшим или равным, чем период планирования, или позиция исключенного исходного плана закупки в статусе «Размещена».», и проверяем далее.

Проверяем, что у найденной по **initialPositionGuid** и **initialPlanGuid** позиции срок исполнения договора больше периода планирования плана закупки, которому она принадлежит, если для загружаемой позиции не указана причина аннулирования. Если нет, то ошибка «Для загружаемой позиции <guid позиции плана закупки> в initialPositionGuid должна быть указана позиция исходного плана закупки со сроком исполнения договора большим, чем период планирования.», если да – проверяем далее.

Проверяем, что у найденной по **initialPositionGuid** и **initialPlanGuid** позиции срок исполнения договора попадает в период планирования загружаемого плана или старше него, если для загружаемой позиции не указана причина аннулирования. Если нет, то ошибка «Для загружаемой позиции <guid позиции плана закупки> в initialPositionGuid должна быть указана позиция исходного плана закупки со сроком исполнения договора, попадающим в период планирования загружаемого плана закупки или старше него.», если да – проверяем далее.

|     |                                     | Проверяем, что у найденной по initialPositionGuid и<br>initialPlanGuid позиции<br>заказчик совпадает<br>$\mathbf{c}$<br>заказчиком загружаемой позиции. Если нет, то ошибка<br>«Для загружаемой позиции < guid позиции плана<br>закупки> в initialPositionGuid должна быть указана<br>позиция<br>исходного<br>плана<br>закупки<br>заказчика.<br>совпадающего с заказчиком загружаемой позиции.»,<br>если да - проверяем далее.                                                                                         |
|-----|-------------------------------------|----------------------------------------------------------------------------------------------------|
| 29. | Проверка исходного плана<br>закупки | Проверяем,<br>что<br>y<br>плана<br>закупки,<br>которому<br>принадлежит найденная по initialPositionGuid<br>$\mathbf{H}$<br><i>initialPlanGuid</i><br>позиция,<br>заказчик<br>совпадает<br>$\mathbf c$<br>заказчиком загружаемого плана закупки. Если нет, то<br>«Для<br>ошибка<br>загружаемого<br>плана<br>закупки<br>$\bf{B}$<br>initialPositionGuid должна быть<br>указана<br>позиция<br>исходного плана закупки заказчика, совпадающего с<br>заказчиком загружаемого плана закупки.», если да -<br>проверяем далее. |
|     |                                     | Проверяем, что план закупки, которому принадлежит<br>найденная по initialPositionGuid и initialPlanGuid<br>позиция,<br>имеет статус «Утвержден»<br>и<br>статус<br>размещения «Размещен» или «Недействительно». Если<br>нет, то ошибка «Исходный план закупки, которому<br>guid<br><указывается<br>позиция<br>$\mathbf c$<br>$=$<br>принадлежит<br>initialPositionGuid>, должен иметь статус «Утвержден»<br>«Размещен»<br>размещения<br>И<br>статус<br>или<br>«Недействительно».», если да - проверяем далее.           |
|     |                                     | загружаемой позиции не указана причина<br>Для<br>аннулирования или она игнорируется, проверяем, что<br>для плана закупки, которому принадлежит найденная<br>по initialPositionGuid и initialPlanGuid позиция, не<br>установлен признак «Исключено из ОЧ». Если нет, то<br>ошибка<br>«Исходный<br>план<br>закупки,<br>которому<br>принадлежит позиция<br>$\mathbf{c}$<br>guid<br><указывается<br>$=$<br>initialPositionGuid>, не должен быть исключен из ОЧ<br>ЕИС.», если да - проверяем далее.                        |
|     |                                     | Проверяем, что план закупки, которому принадлежит<br>найденная по initialPositionGuid и initialPlanGuid<br>позиция, имеет период планирования меньший, чем у<br>загружаемого плана закупки <sup>2</sup> . Если нет, то ошибка<br>«Исходный план закупки, которому принадлежит<br>позиция с guid = <yказывается initialpositionguid="">,<br/>должен иметь период планирования меньший, чем<br/>период планирования загружаемого плана закупки.»,<br/>если да - проверка завершается.</yказывается>                      |

<sup>2</sup>Для плана закупки ТРУ – «Период планирования» (значение «с») исходного плана закупки меньше «Период планирования» (значение «с») создаваемого/редактируемого плана закупки, для плана закупки

ИПВПЛС – «Период планирования» (значение «с») исходного плана закупки меньше «Период планирования» (значение «с») создаваемого/редактируемого плана закупки

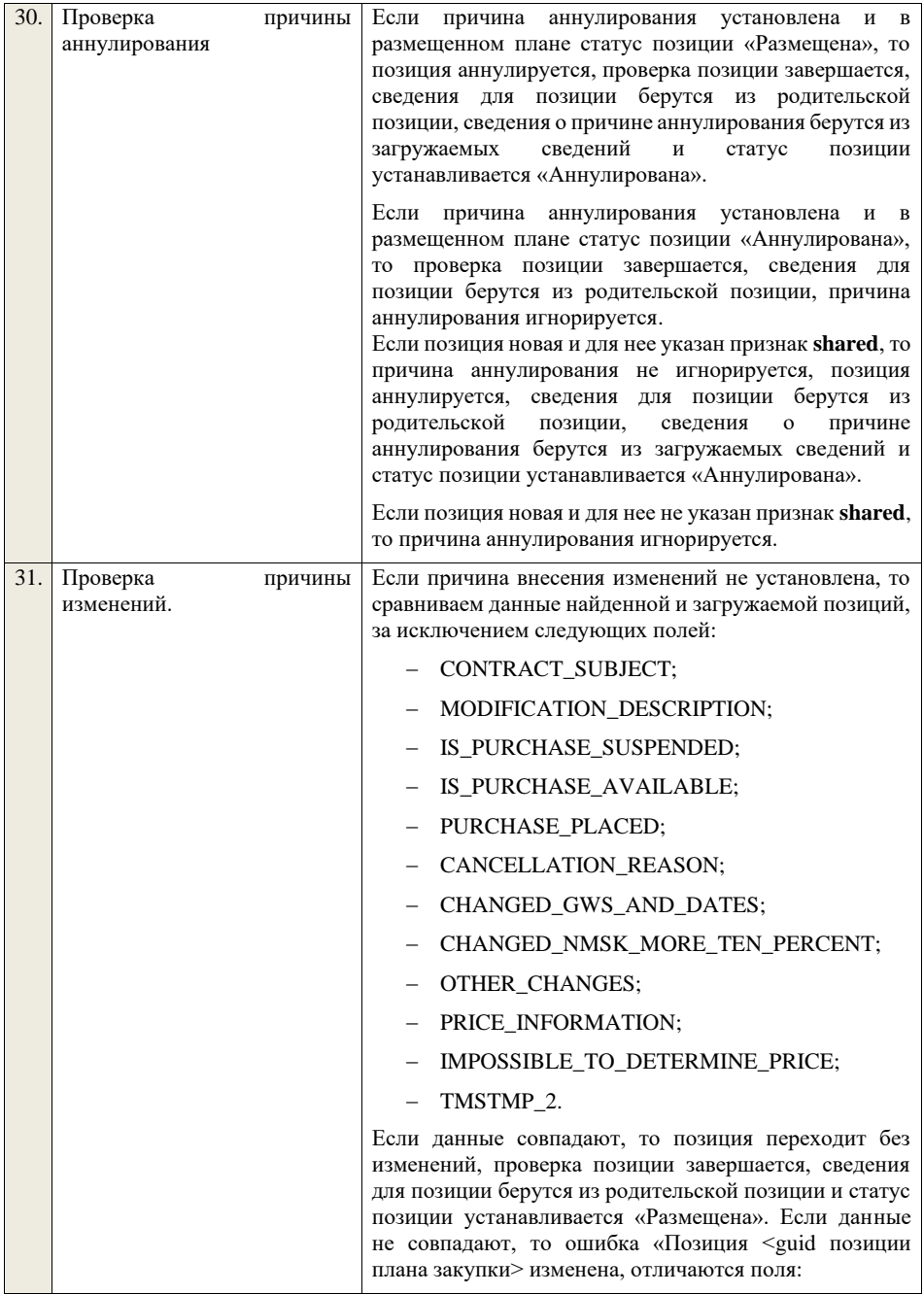

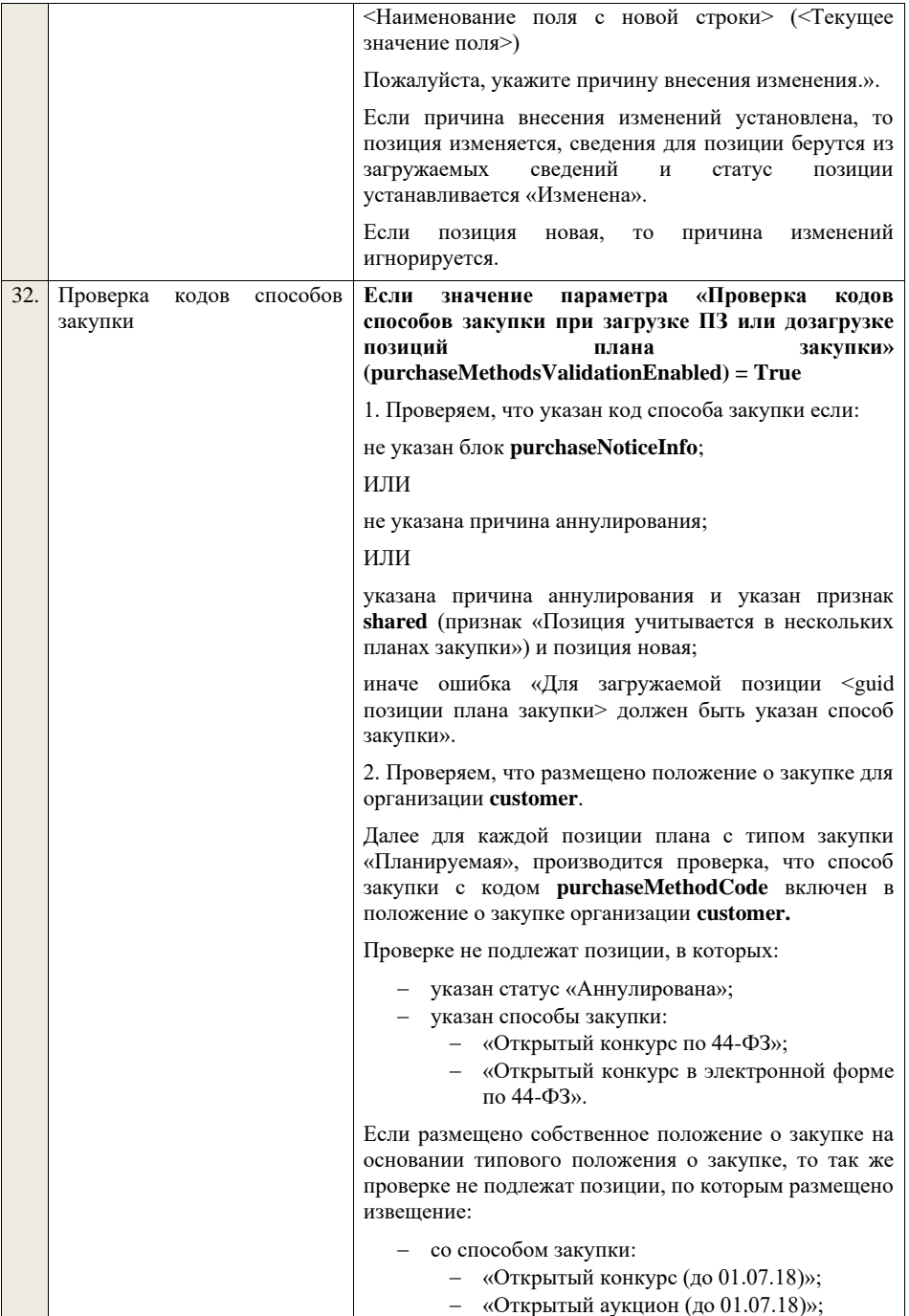

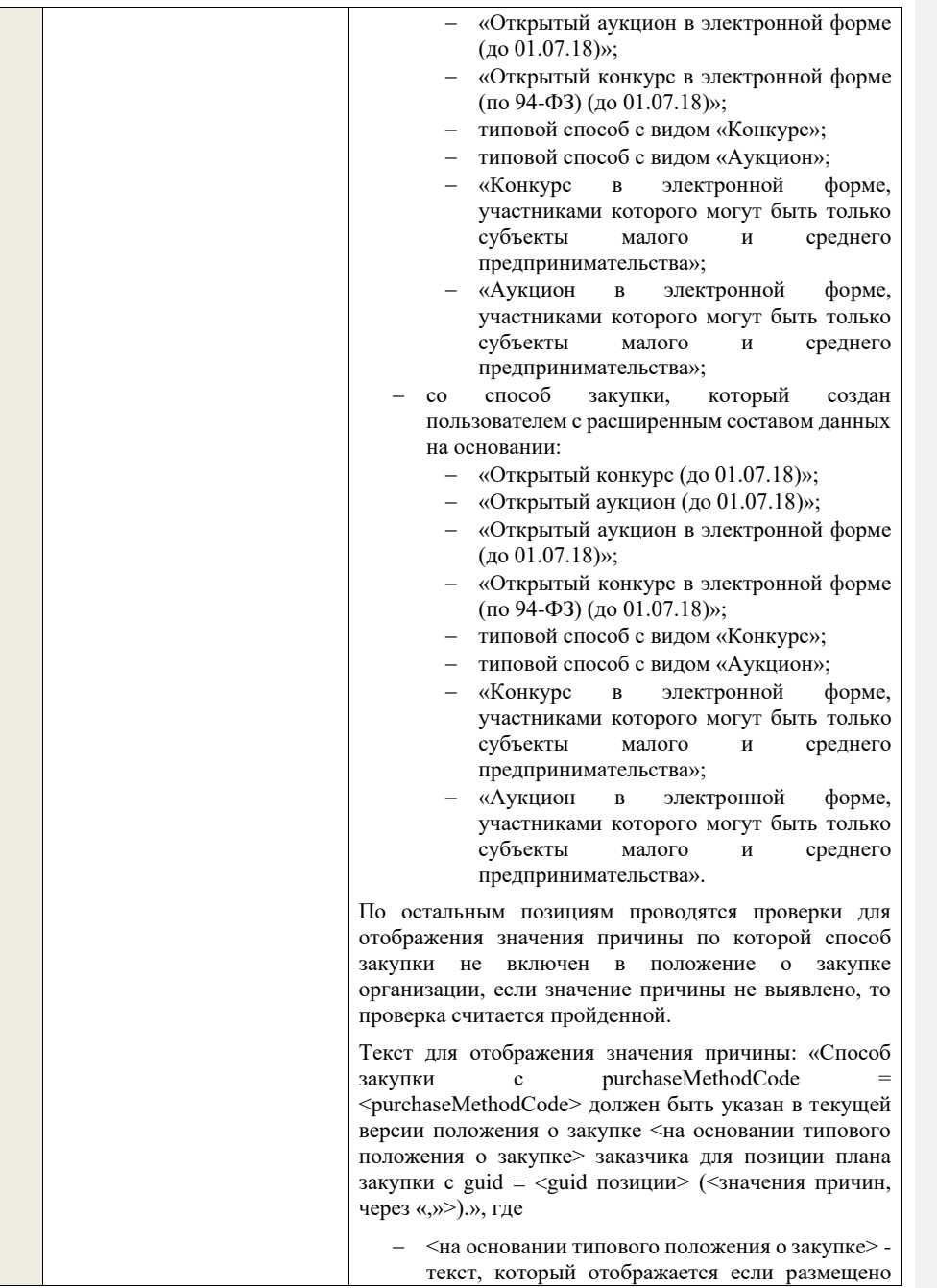

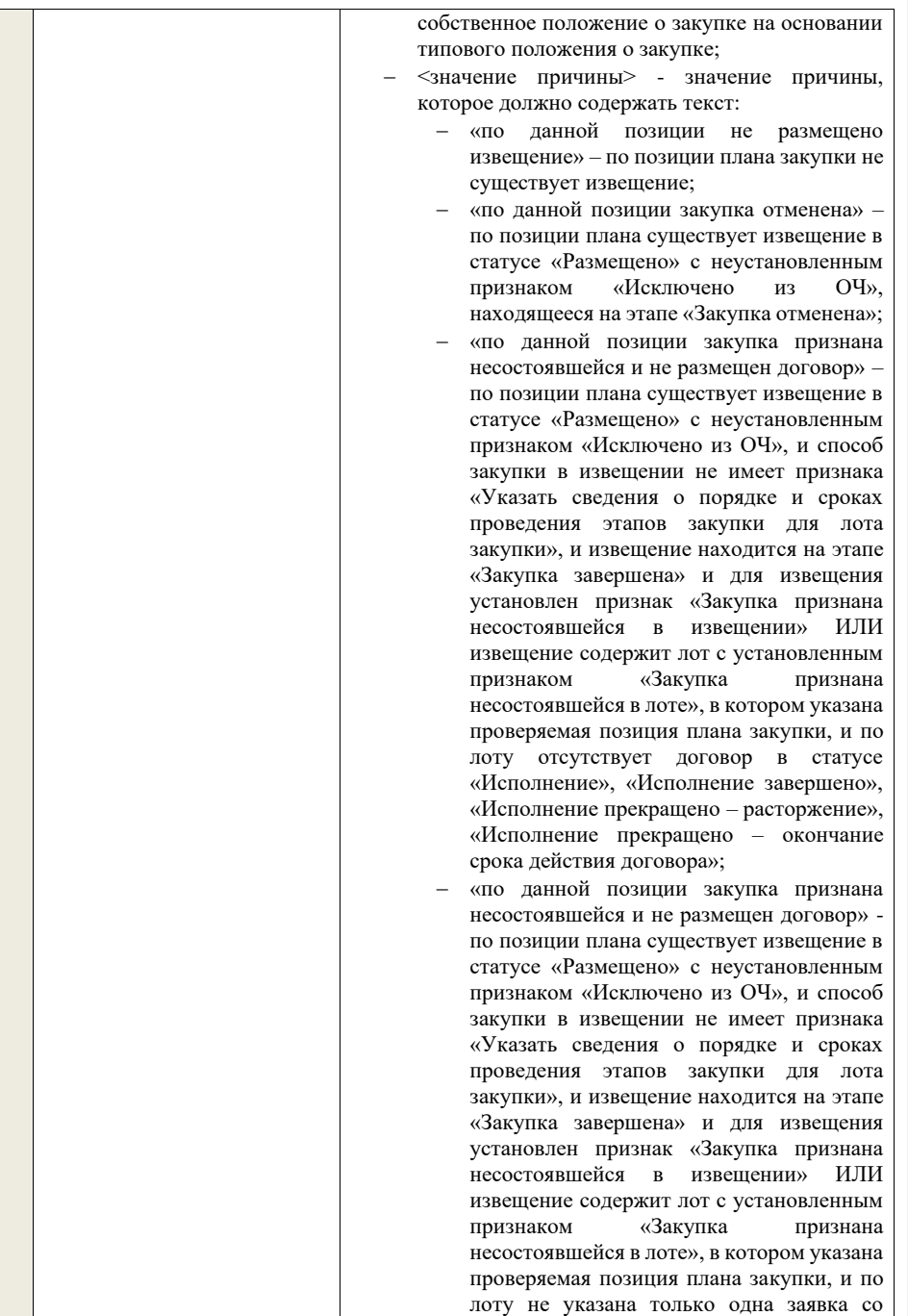

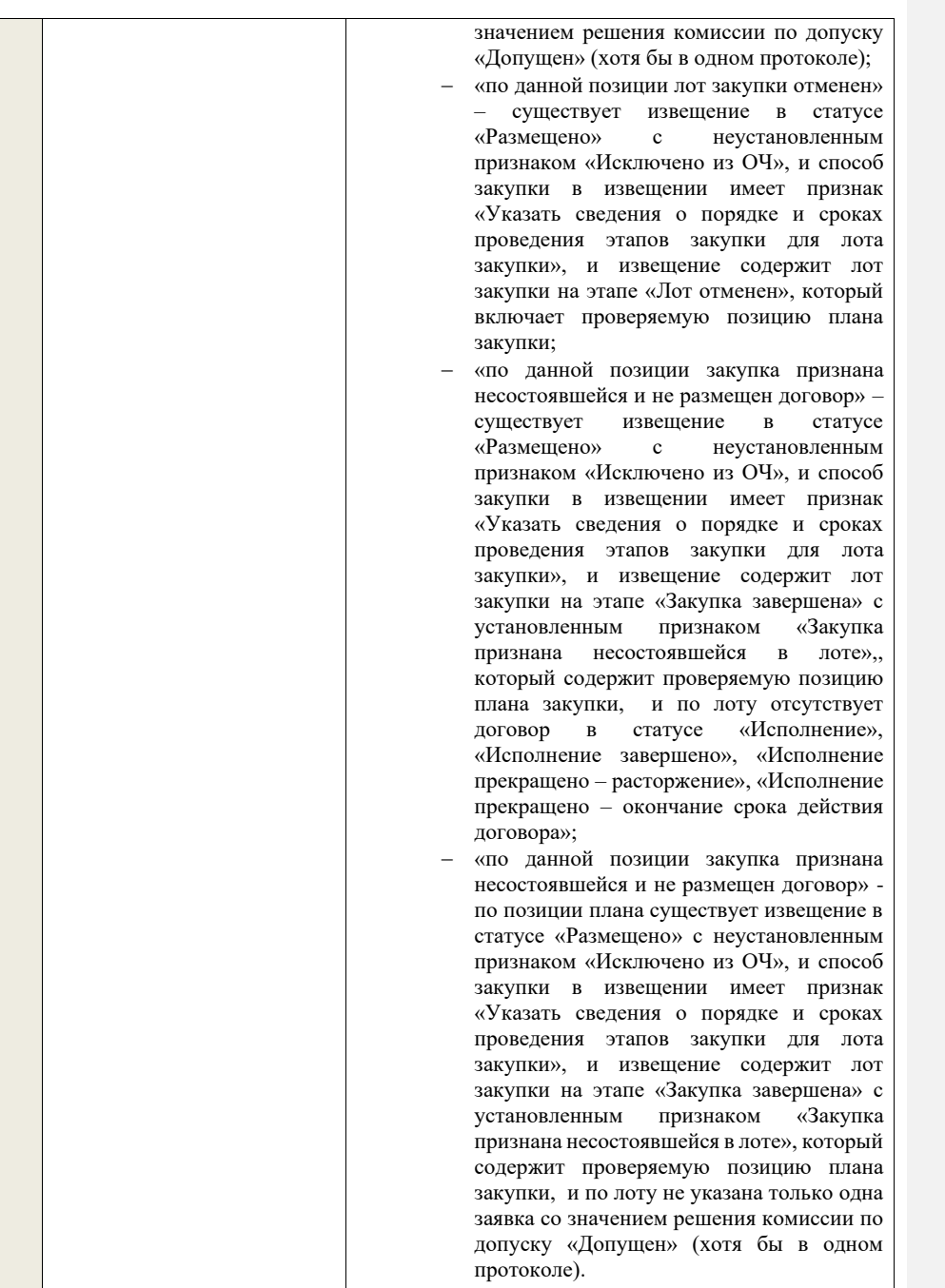

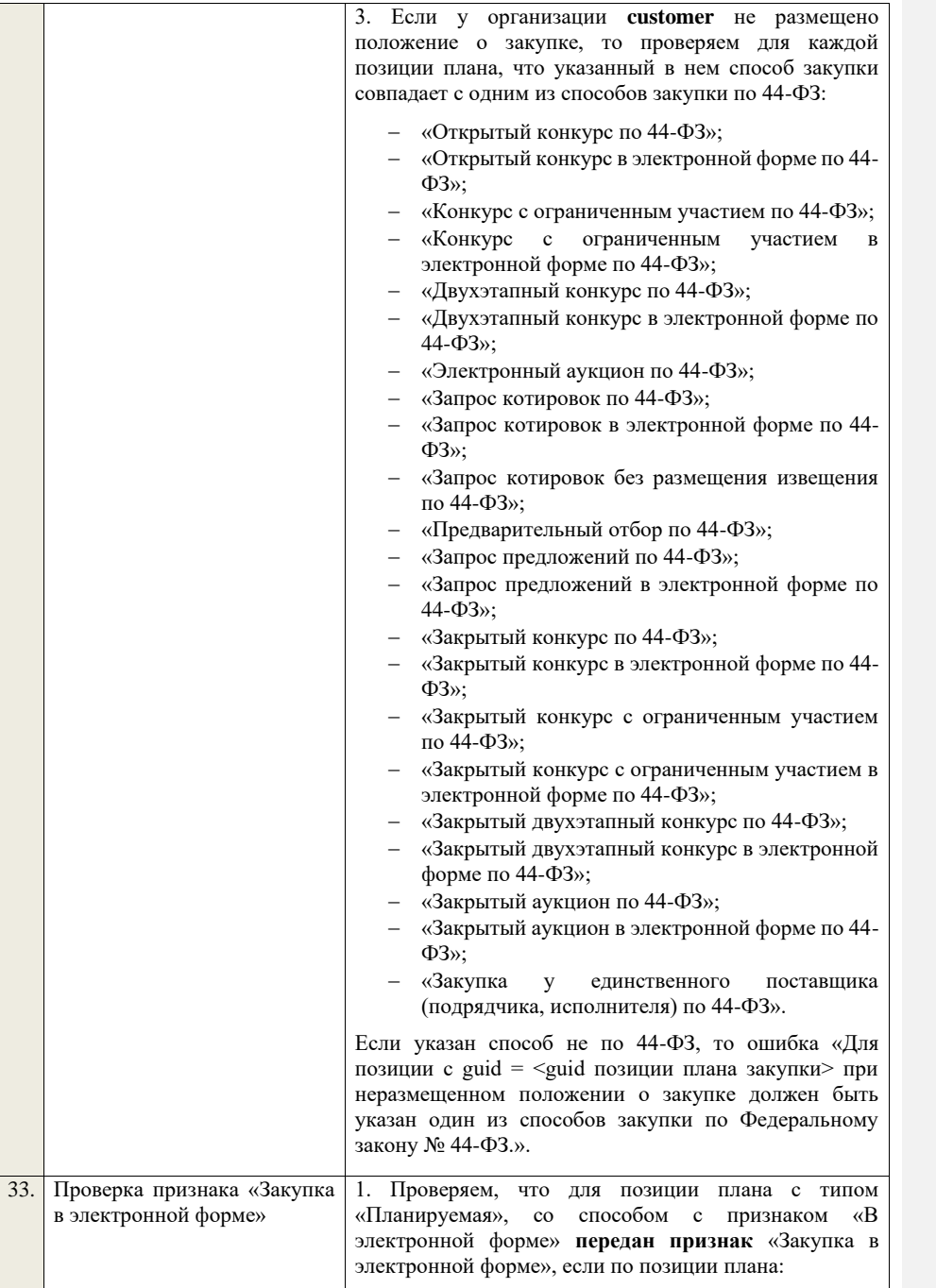

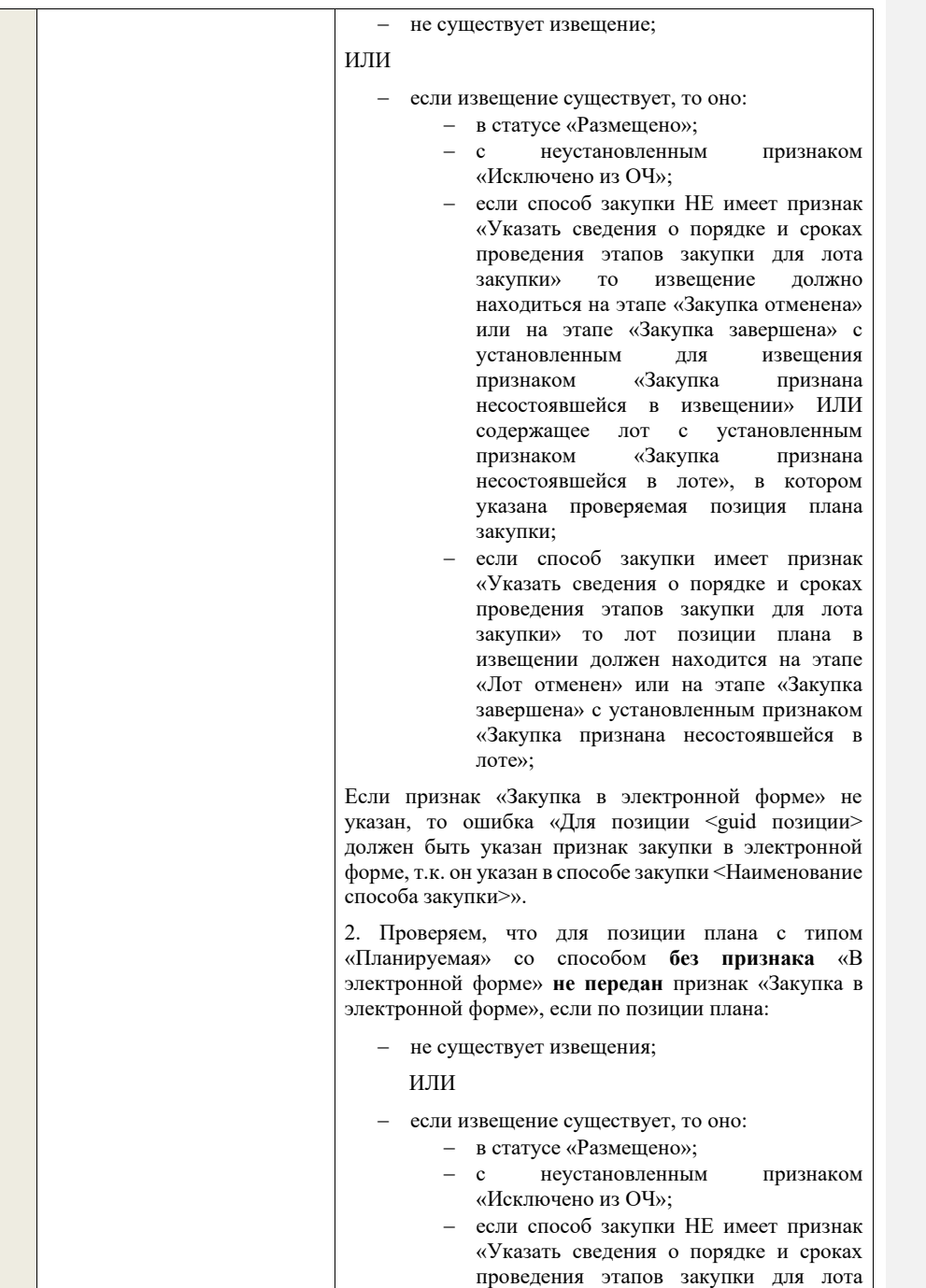

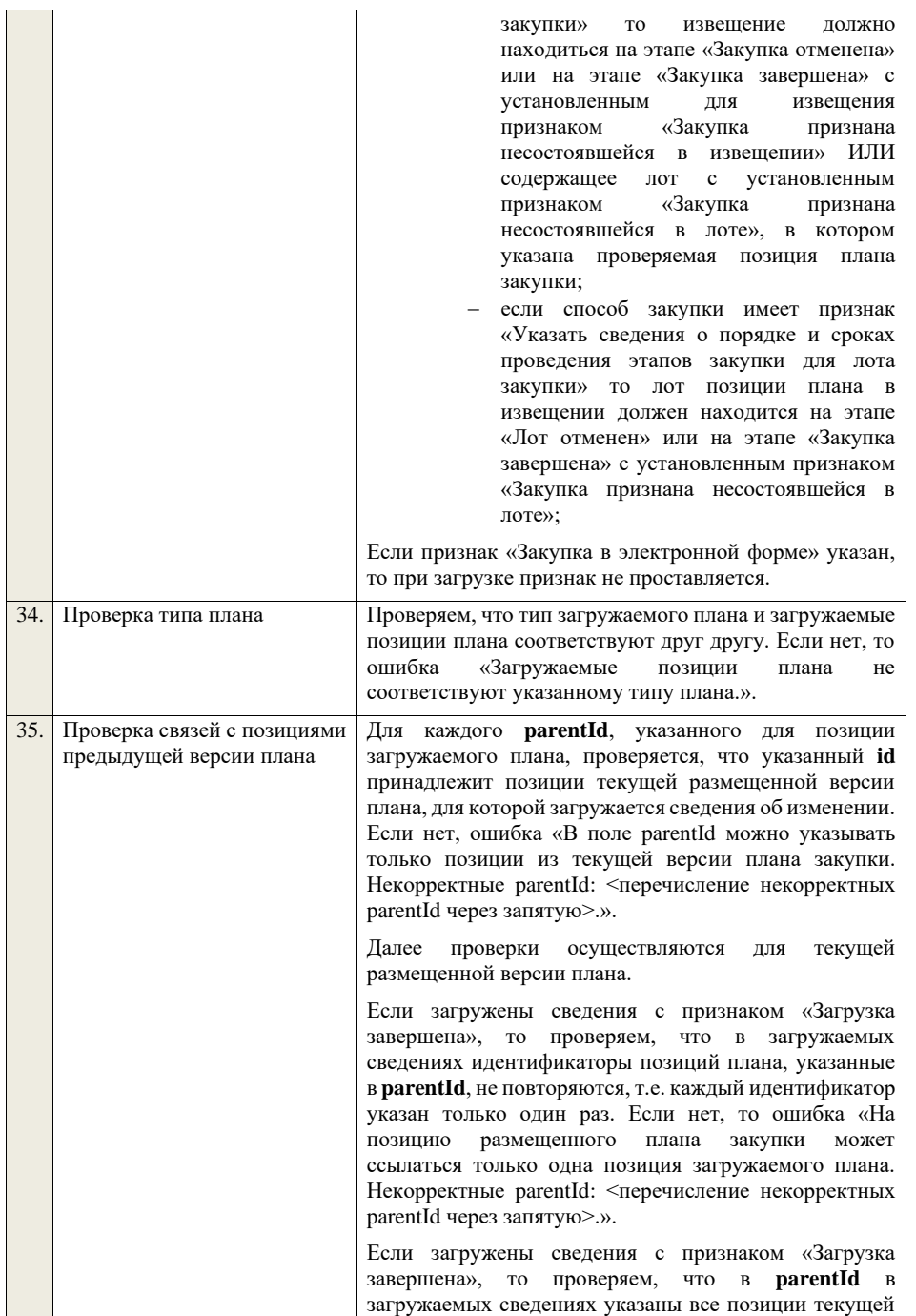

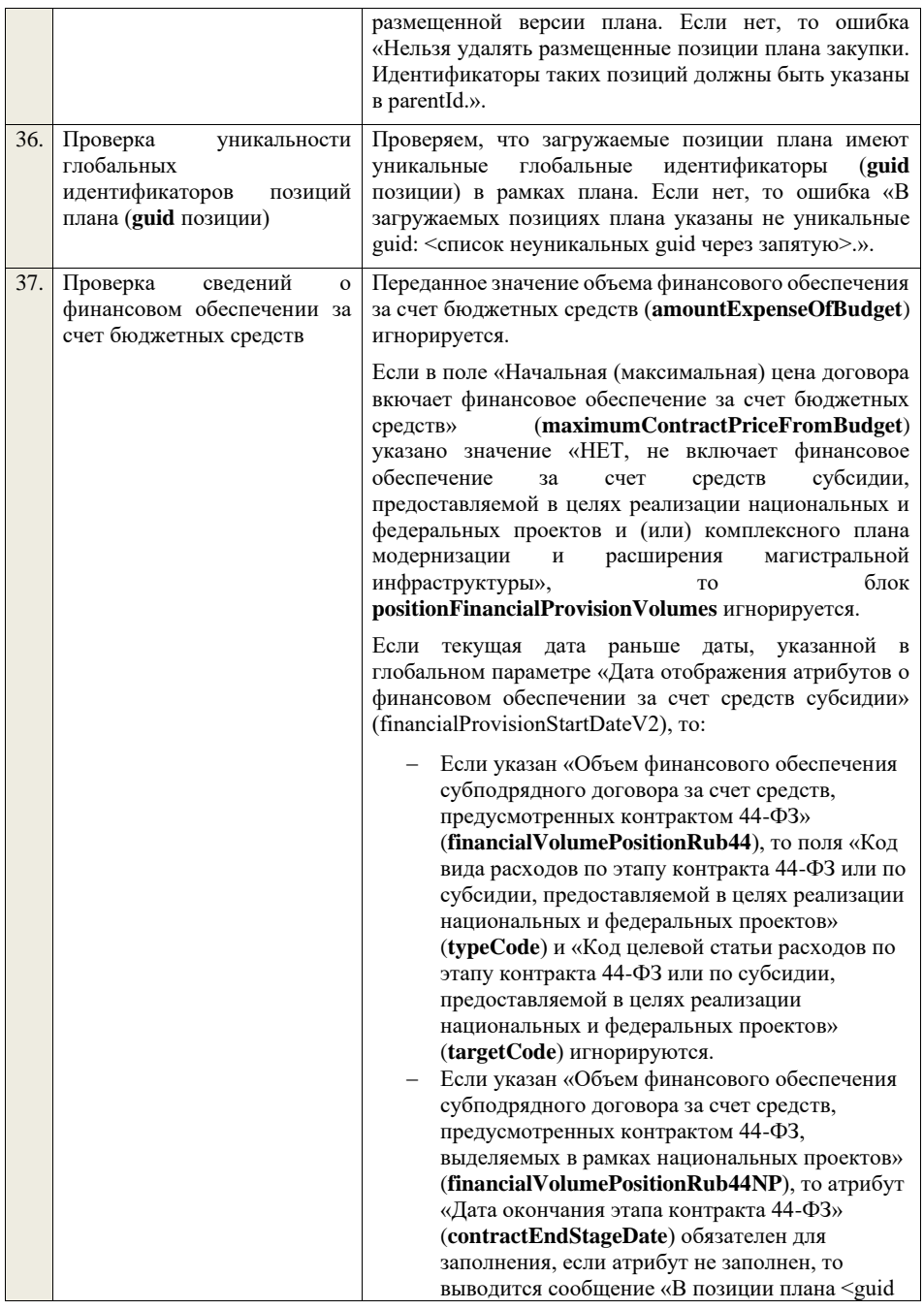

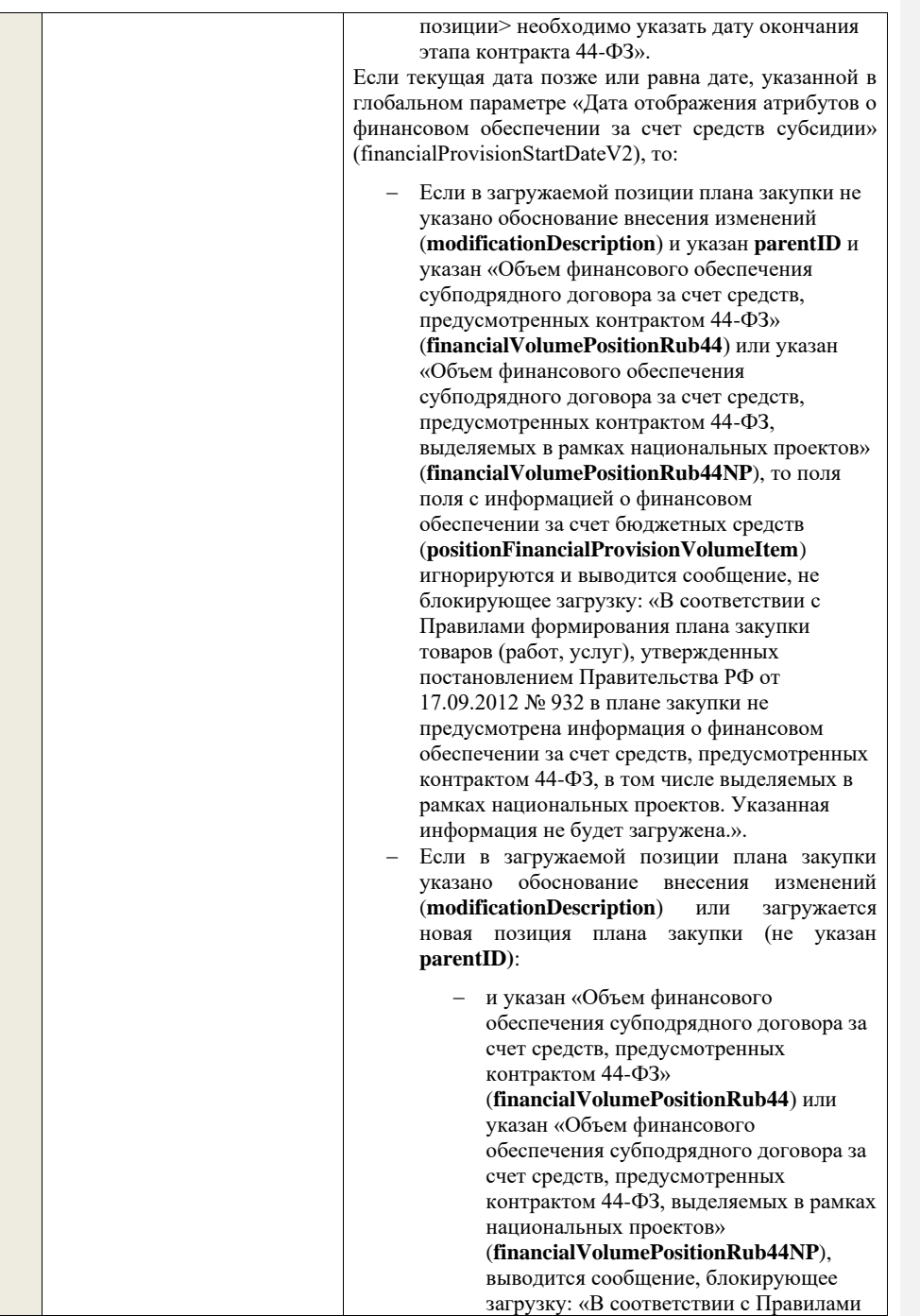

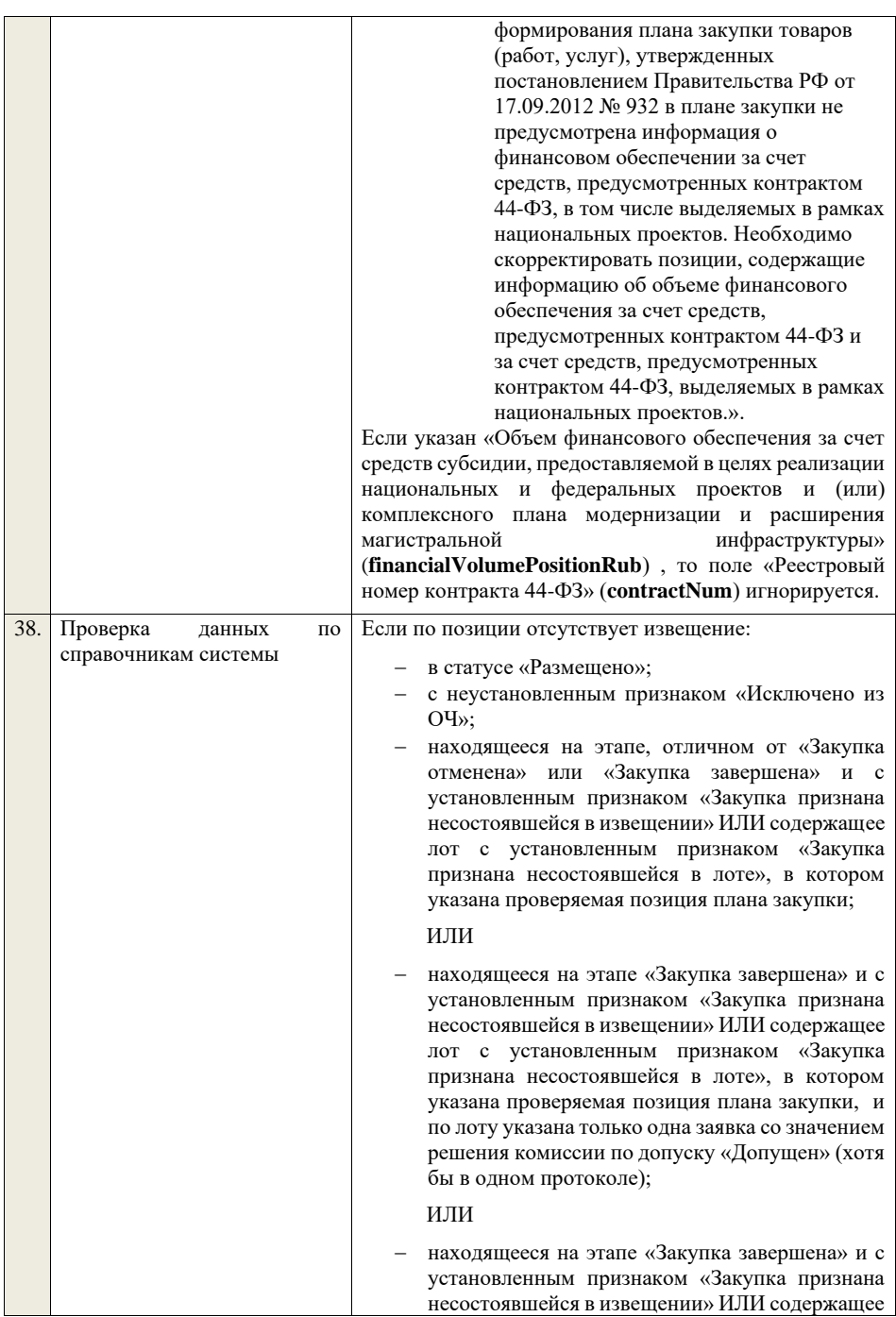

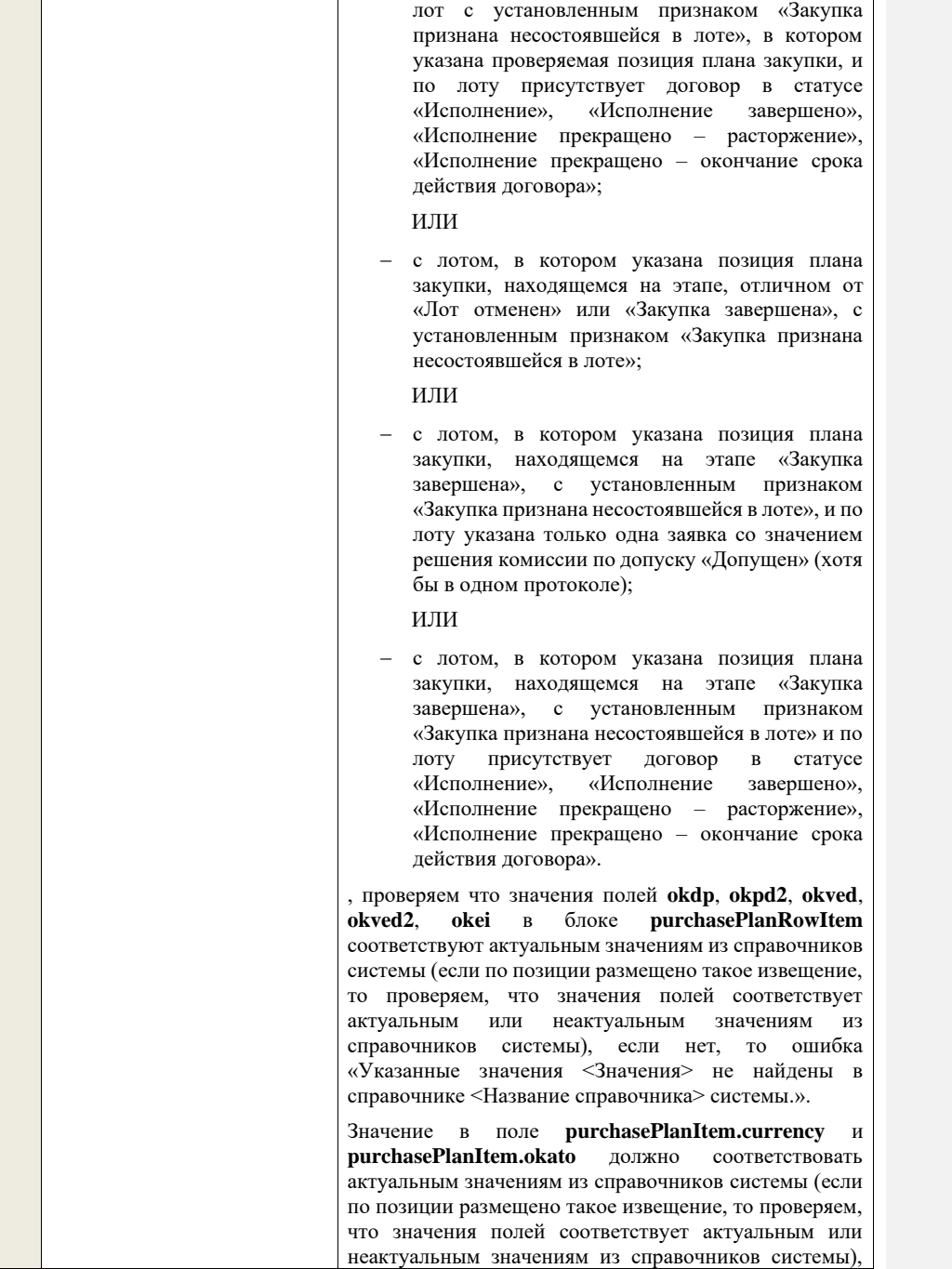

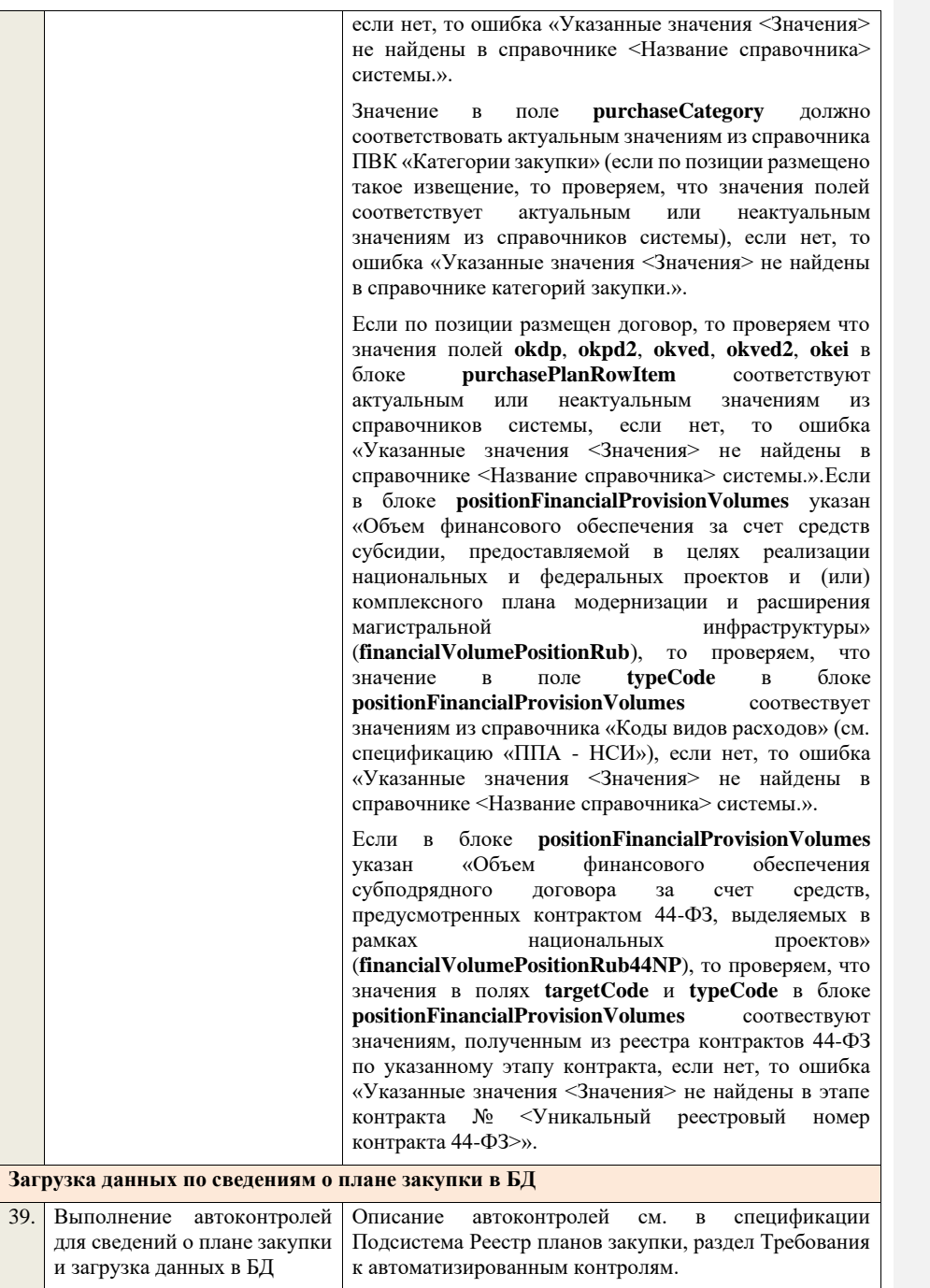

## **4.3Контроли при приеме положения о закупке**

Таблица 26 – Выполнение контролей при приеме документа «Положение о закупке» (orderClause)

|    | $\frac{1}{2}$<br>Шаг алгоритма                                      | Описание                                                                                                    |
|----|---------------------------------------------------------------------|----------------------------------------------------------------------------------------------------|
| 1. | полей<br>Проверка                                                   | Создание новых сведений                                                                                                    |
|    | orderClauseData.guid<br>И<br>orderClauseData.registrationNu<br>mber | Если поле registrationNumber пустое, то считаем,<br>что загружаемые данные - это новый проект<br>сведений о положении о закупке.                                                                                                    |
|    |                                                                     | Ищем по <b>guid</b> сведения о положении, если такие<br>сведения в БД не найдены, значит - это новый<br>проект сведений.                                                                                                    |
|    |                                                                     | Редактирование новых сведений                                                                                                    |
|    |                                                                     | Если по <b>guid</b> находим сведения о положении и<br>статус сведений не равен «Проект», то ошибка<br>«Загружаемые<br>сведения<br>составу<br>по<br>данных<br>определены как проект сведений о положении<br>(редактирование проекта сведений), при этом в БД<br>по guid = <guid> найдены сведения в статусе<br/>«&lt;Статус найденных в БД сведений&gt;».».</guid> |
|    |                                                                     | Если найденные по <b>guid</b> сведения в БД имеют<br>статус «Проект», значит загружаемые данные -<br>редактирование проекта сведений.                                                                                                    |
|    |                                                                     | Создание проекта изменений                                                                                                    |
|    |                                                                     | Если поле <b>registrationNumber</b> заполнено, значит<br>загружаемые сведения определяются как создание<br>проекта изменений сведений о положении, либо<br>как редактирование проекта изменений.                                                                                                    |
|    |                                                                     | Ищем сведения о положении по полю <b>guid.</b>                                                                                                    |
|    |                                                                     | Если находим в БД сведения с таким guid, то<br>загружаемые<br>определяем<br>данные<br>как<br>редактирование проекта изменений и переходим к<br>проверкам для редактирования проекта изменений.                                                                                                    |
|    |                                                                     | Если не находим в БД сведений с данным <b>guid</b> ,<br>проекта<br>изменений,<br>значит<br>это<br>создание<br>продолжаем проверки для создания<br>проекта<br>изменений.                                                                                                    |
|    |                                                                     | Если сведения по guid не найдены, то производим<br>поиск положения с указанным registrationNumber,<br>если положение не найдено, то ошибка «Сведения<br>registrationNumber<br>указанным<br>$\mathbf c$<br><registrationnumber> не найдены в БД». Если<br/>положение найдено - продолжаем проверки.</registrationnumber>                                           |
|    |                                                                     | registrationNumber<br>Ищем<br>по<br>сведения<br>$\mathbf{o}$<br>положении в БД в статусе «Проект изменений»,                                                                                                    |

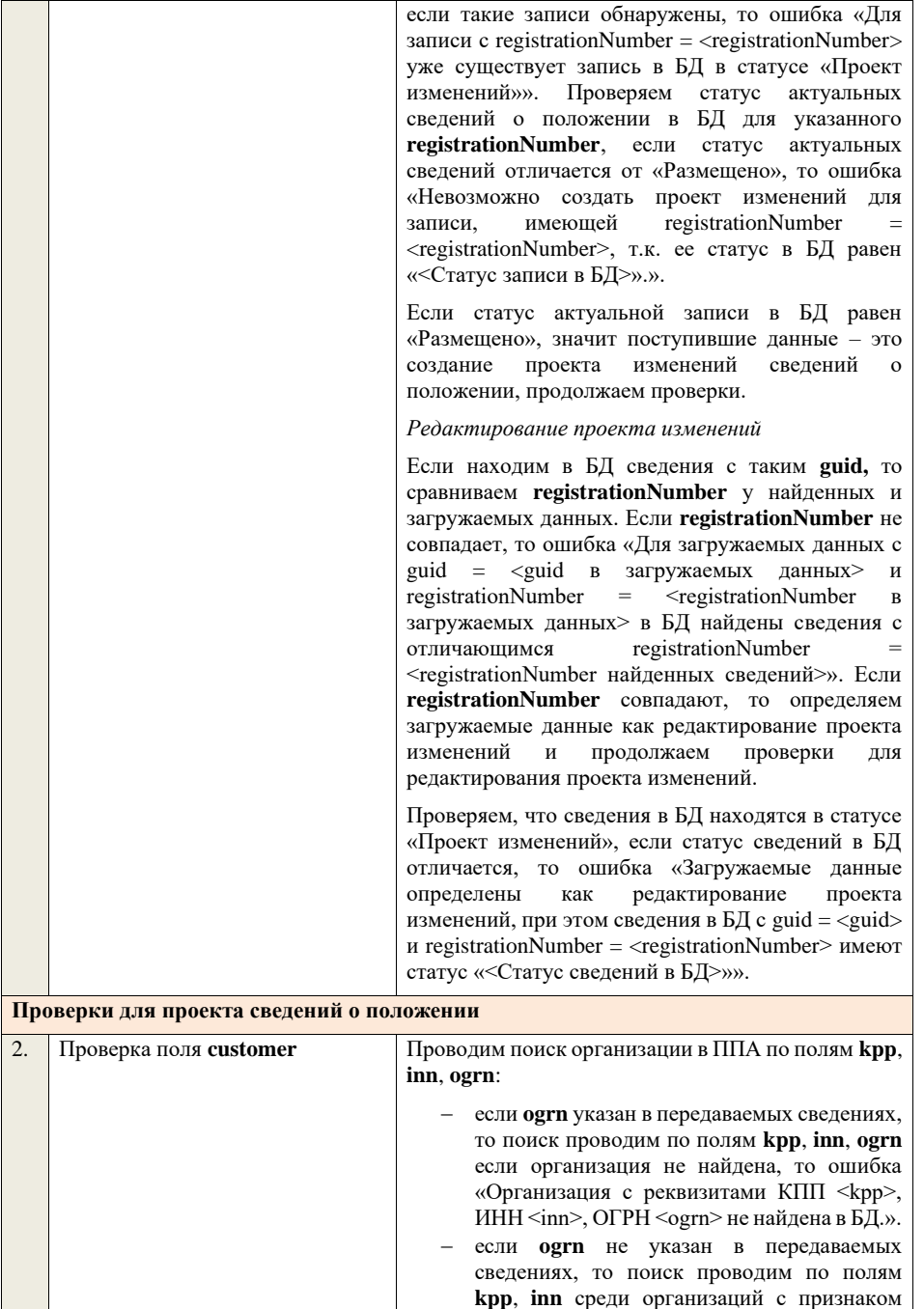

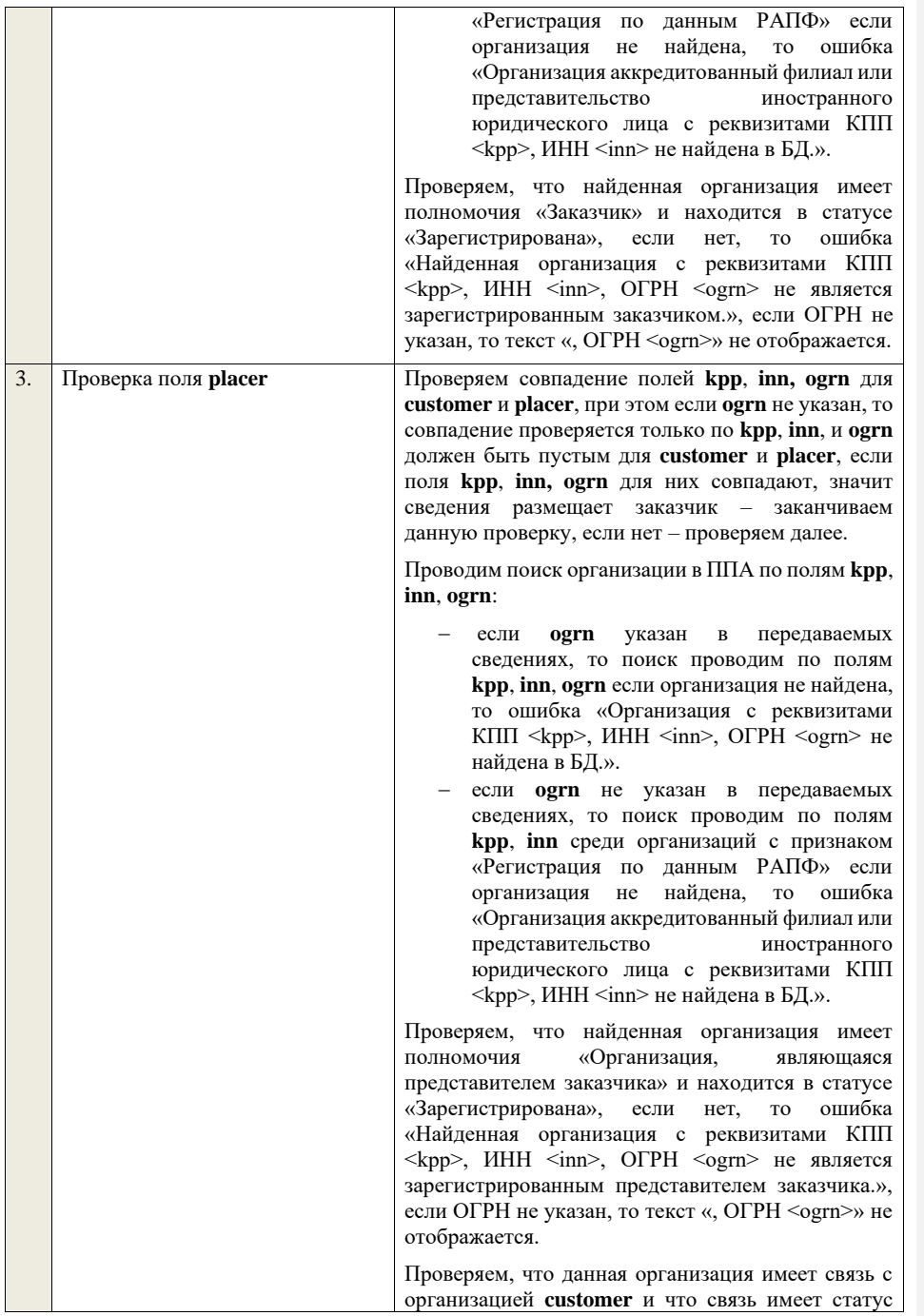

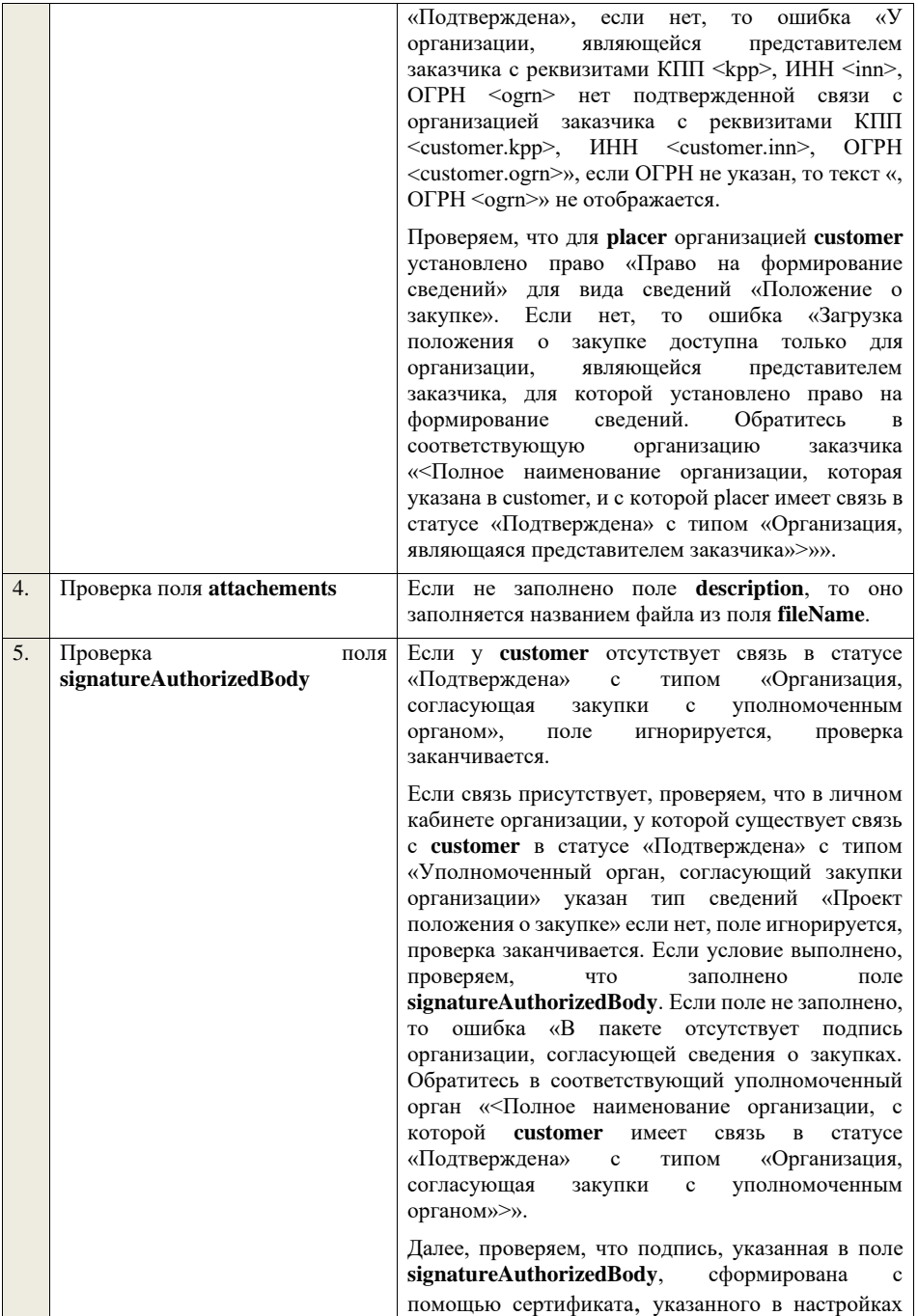

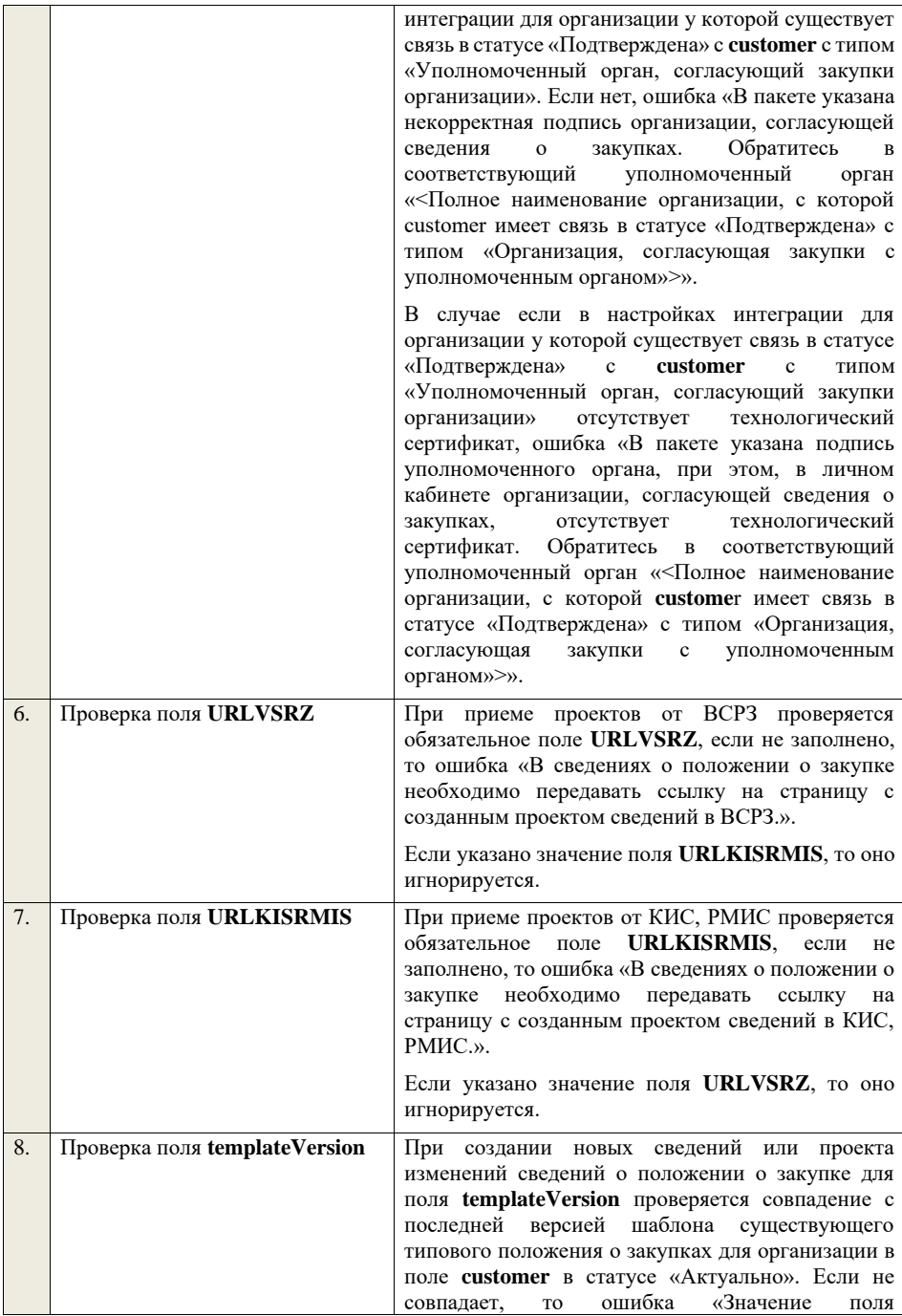

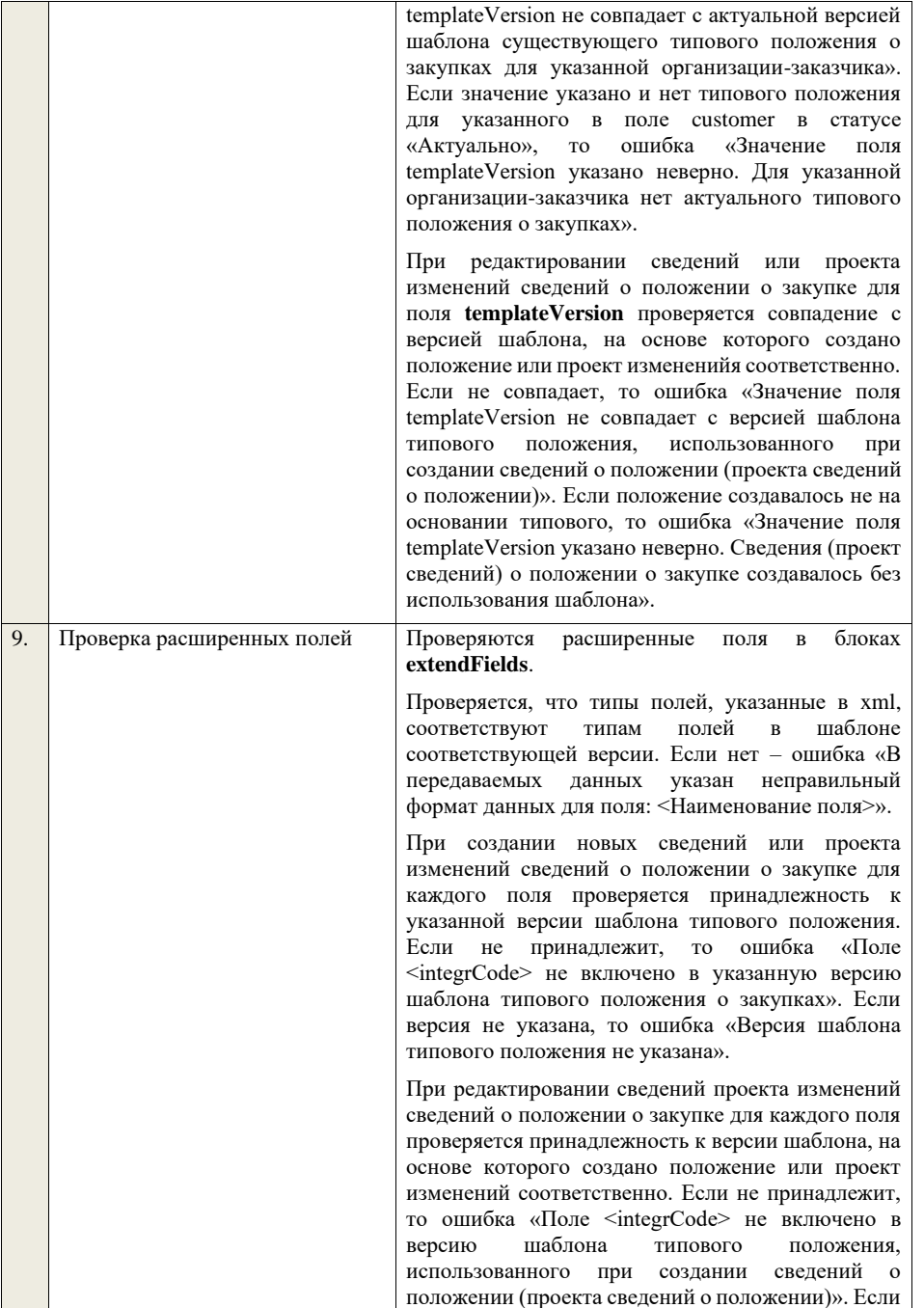

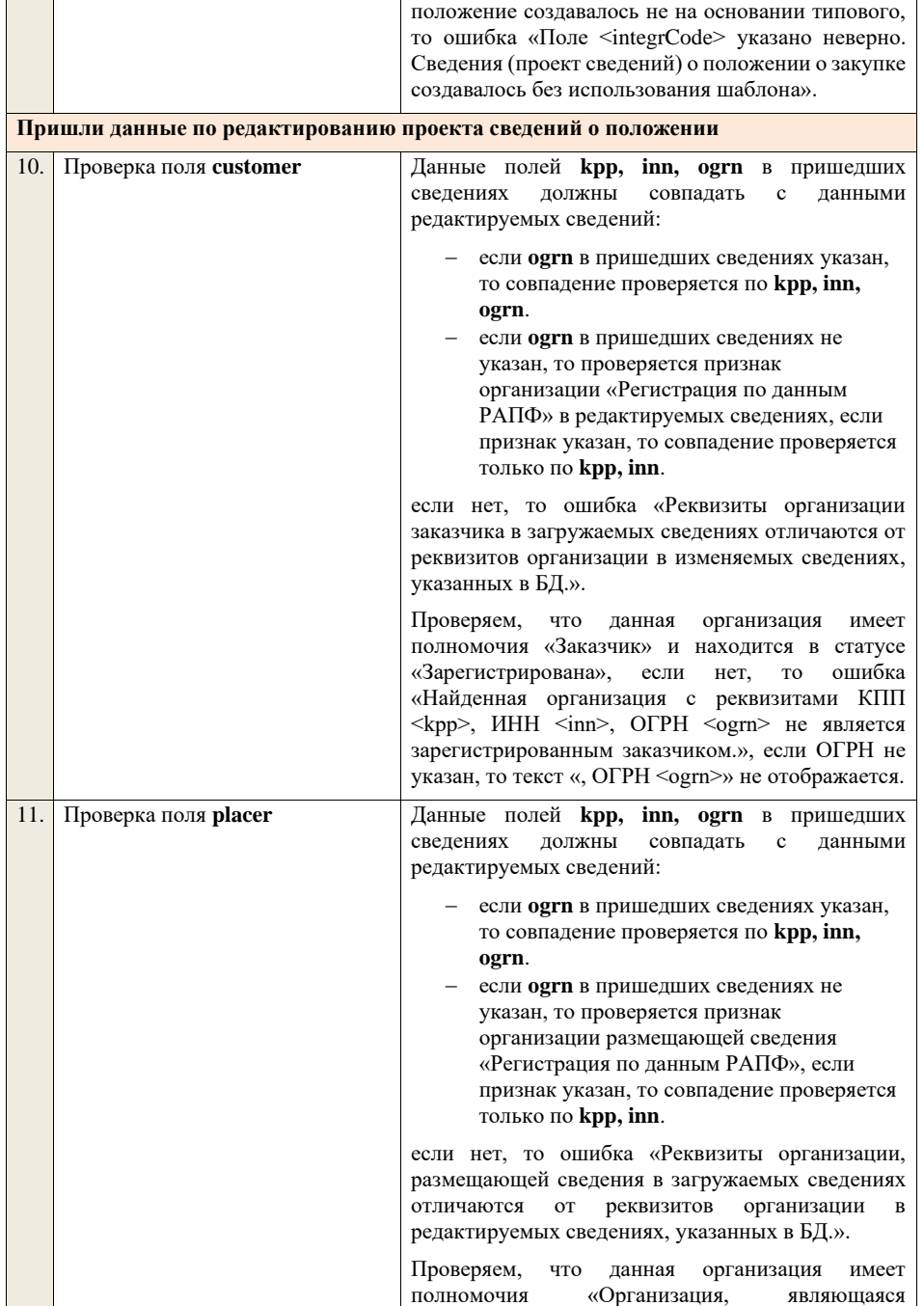

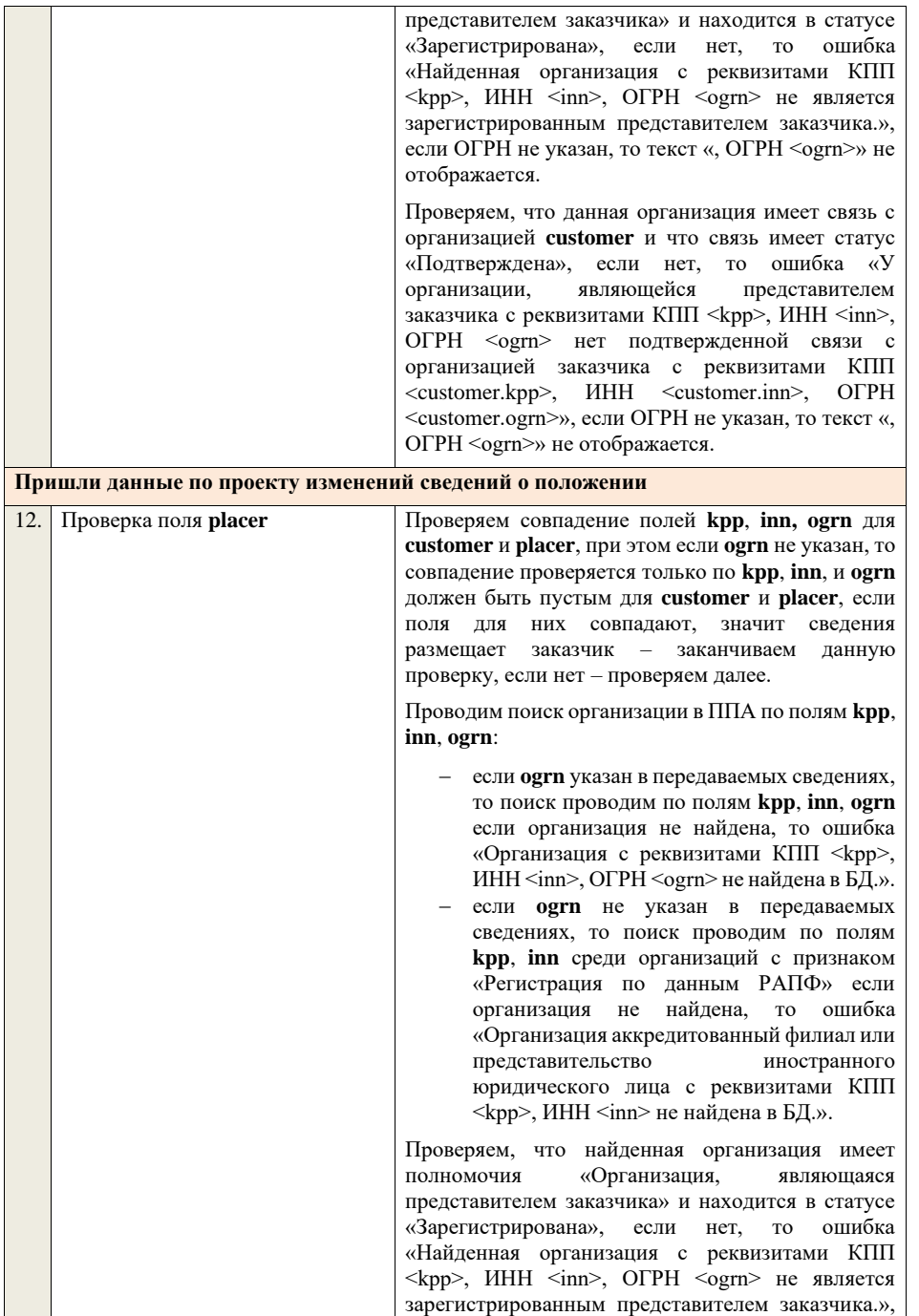

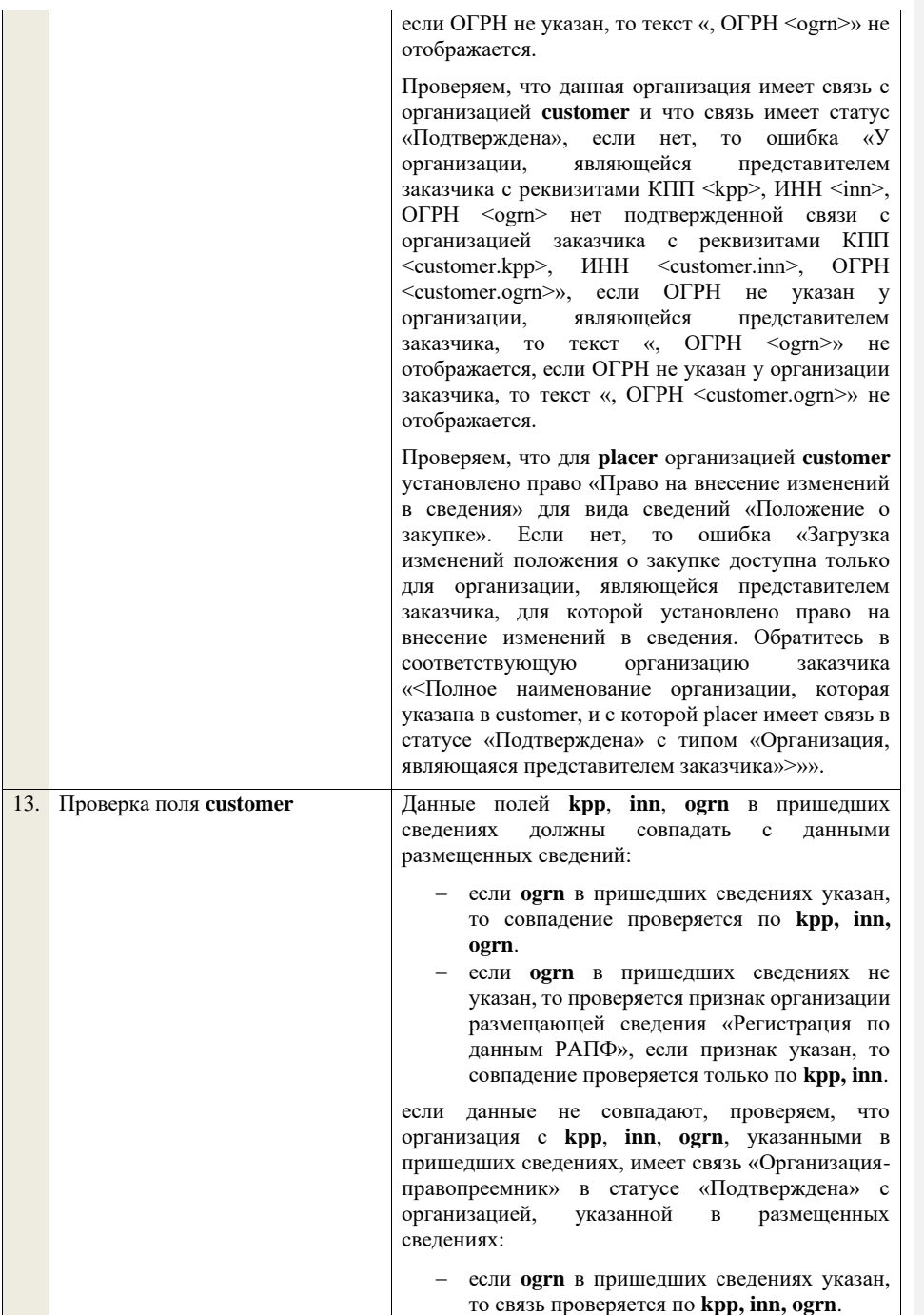

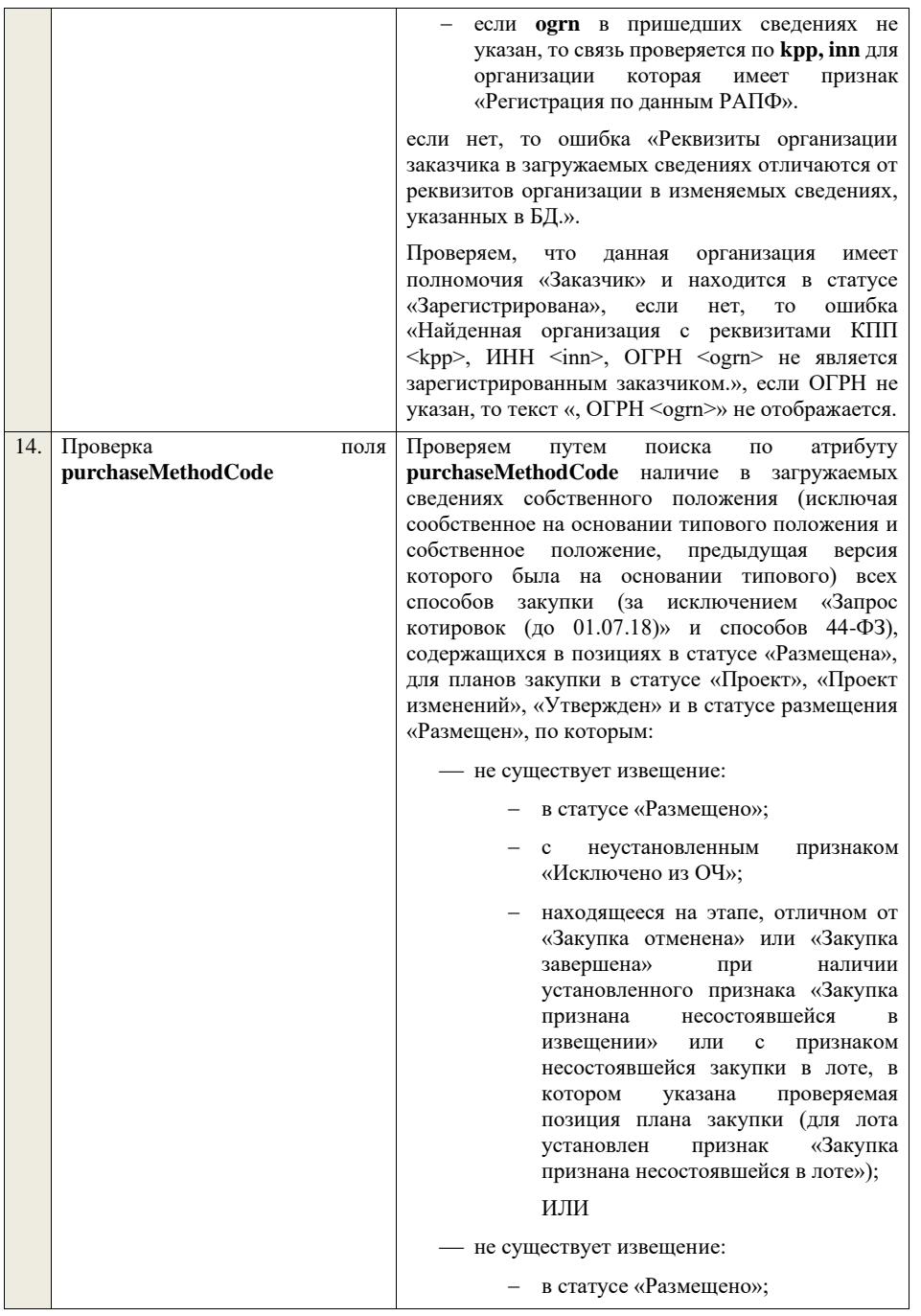

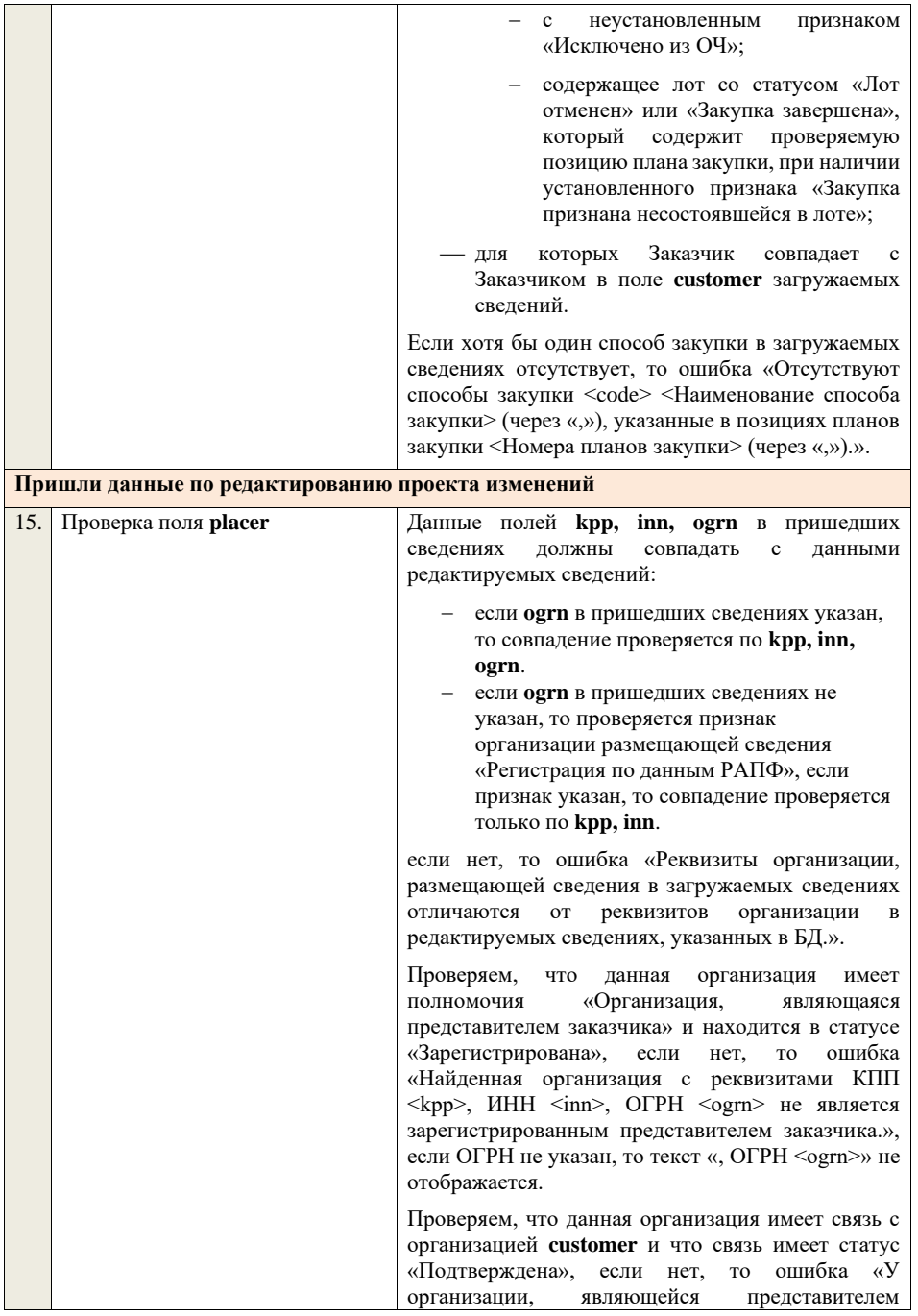

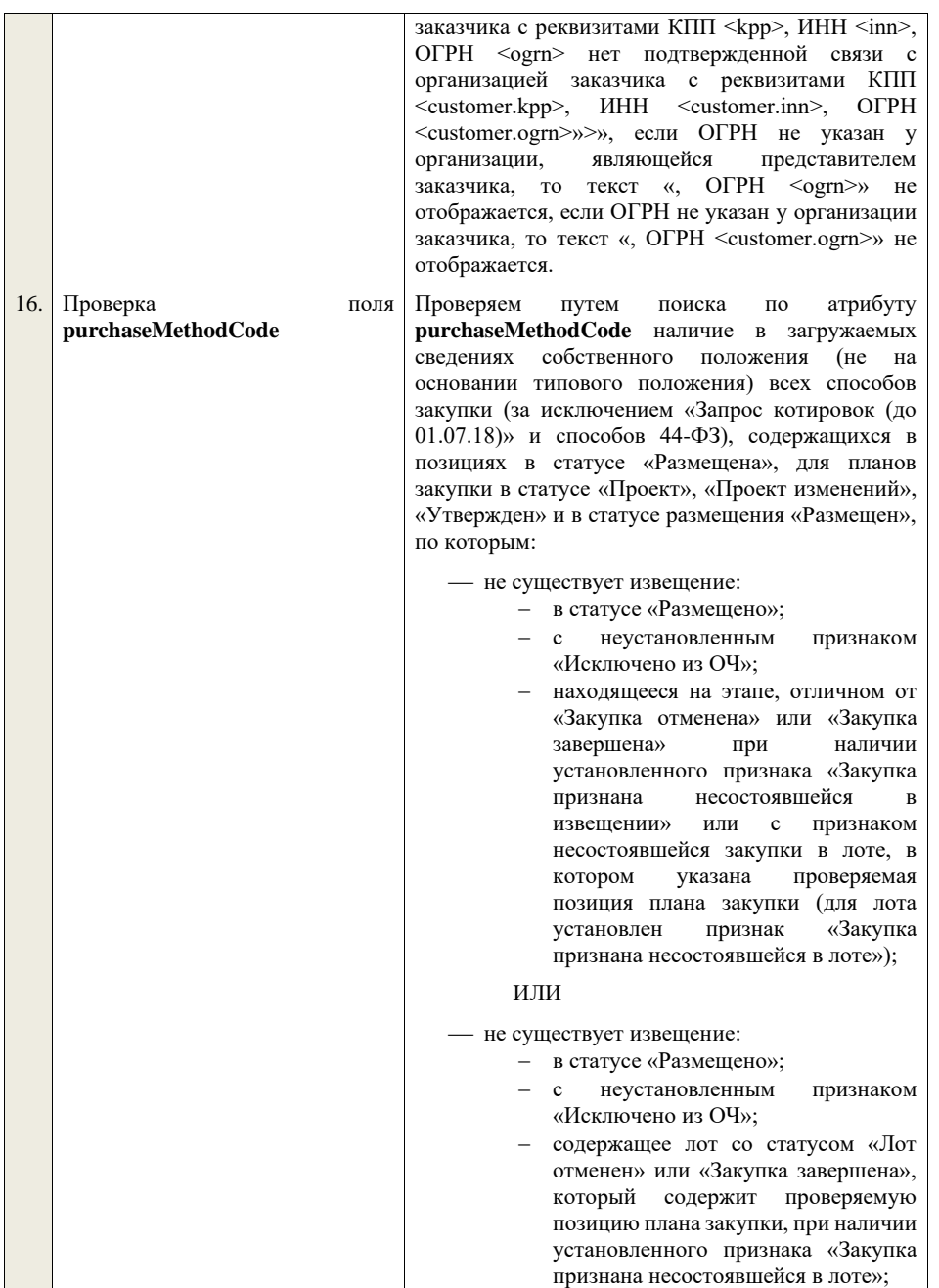

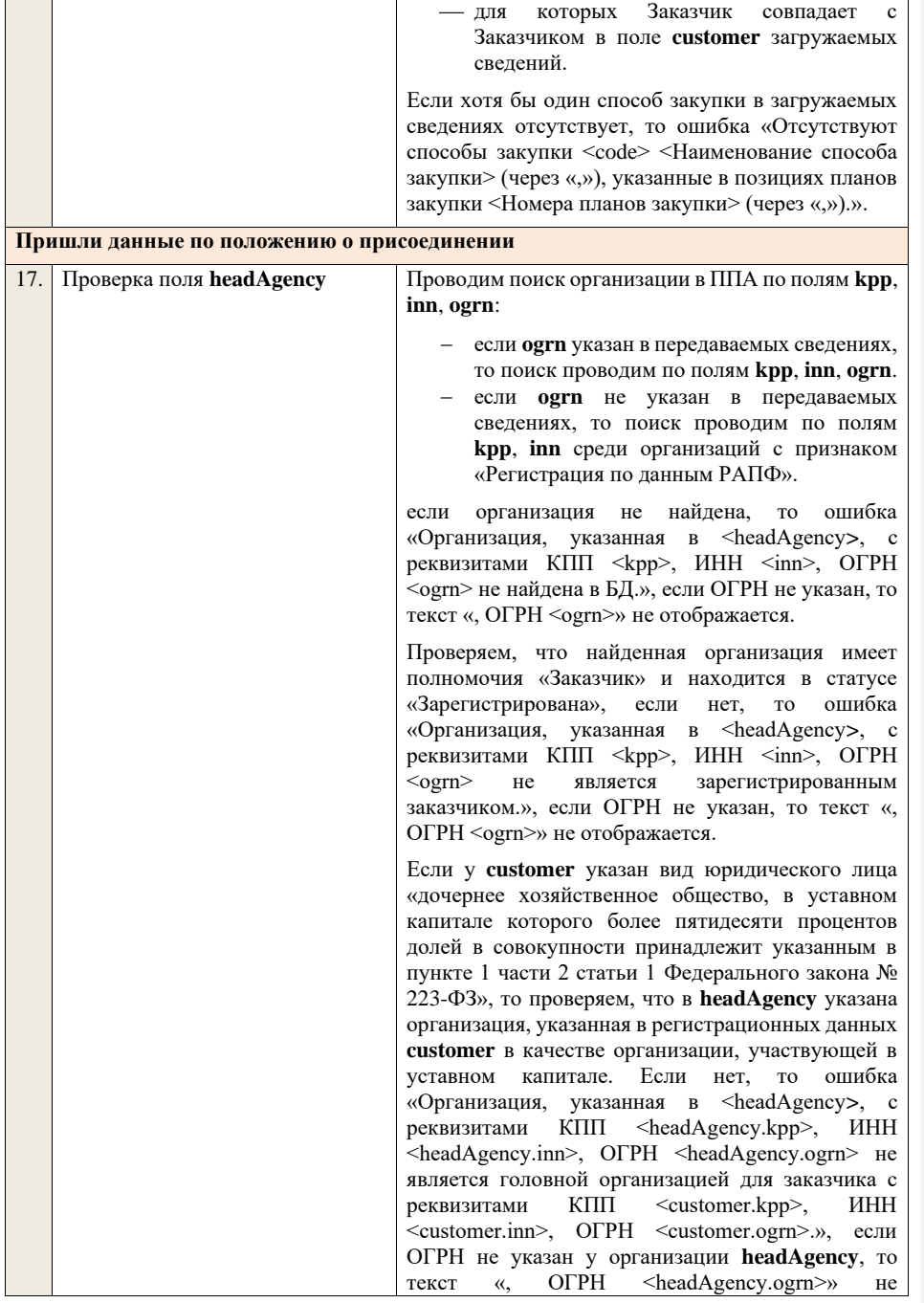

отображается, если ОГРН не указан у организации **customer**, то текст «, ОГРН <customer.ogrn>» не отображается.

Если у **customer** указан вид юридического лица «дочернее хозяйственное общество, в уставном капитале которого более пятидесяти процентов долей в совокупности принадлежит указанным в пункте 2 части 2 статьи 1 Федерального закона № 223-ФЗ», то проверяем, что в **headAgency** указана организация, указанная в качестве организации, участвующей в уставном капитале организации с видом юридического лица «дочернее хозяйственное общество, в уставном капитале которого более пятидесяти процентов долей в совокупности принадлежит указанным в пункте 1 части 2 статьи 1 Федерального закона № 223-ФЗ», указанной в качестве организации, участвующей в уставном капитале **customer**. Если нет, то ошибка «Организация, указанная в <headAgency**>**, с реквизитами КПП <headAgency.kpp>, ИНН <headAgency.inn>, ОГРН <headAgency.ogrn> не является головной организацией для заказчика с реквизитами КПП <customer.kpp>, ИНН <customer.inn>, ОГРН <customer.ogrn>.», если ОГРН не указан у организации **headAgency**, то текст «, ОГРН <headAgency.ogrn>» не отображается, если ОГРН не указан у организации **customer**, то текст «, ОГРН <customer.ogrn>» не отображается.

Если у **customer** указан вид юридического лица «дочернее хозяйственное общество, в уставном капитале которого более пятидесяти процентов долей в совокупности принадлежит указанным в пункте 1 части 2 статьи 1 Федерального закона № 223-ФЗ» и (или) «дочернее хозяйственное общество, в уставном капитале которого более пятидесяти процентов долей в совокупности принадлежит указанным в пункте 2 части 2 статьи 1 Федерального закона № 223-ФЗ», то проверяем, что указана информация о решении о присоединении (**numberDecision**, **dateDecision**, **textDecision**, **fileDecision**). Если нет, то ошибка «При присоединении к положению организациизаказчика с реквизитами КПП <headAgency.kpp>, ИНН <headAgency.inn>, ОГРН <headAgency.ogrn> должна быть указана информация о решении о присоединении.», если ОГРН не указан у организации **headAgency**, то текст «, ОГРН <headAgency.ogrn>» не отображается.

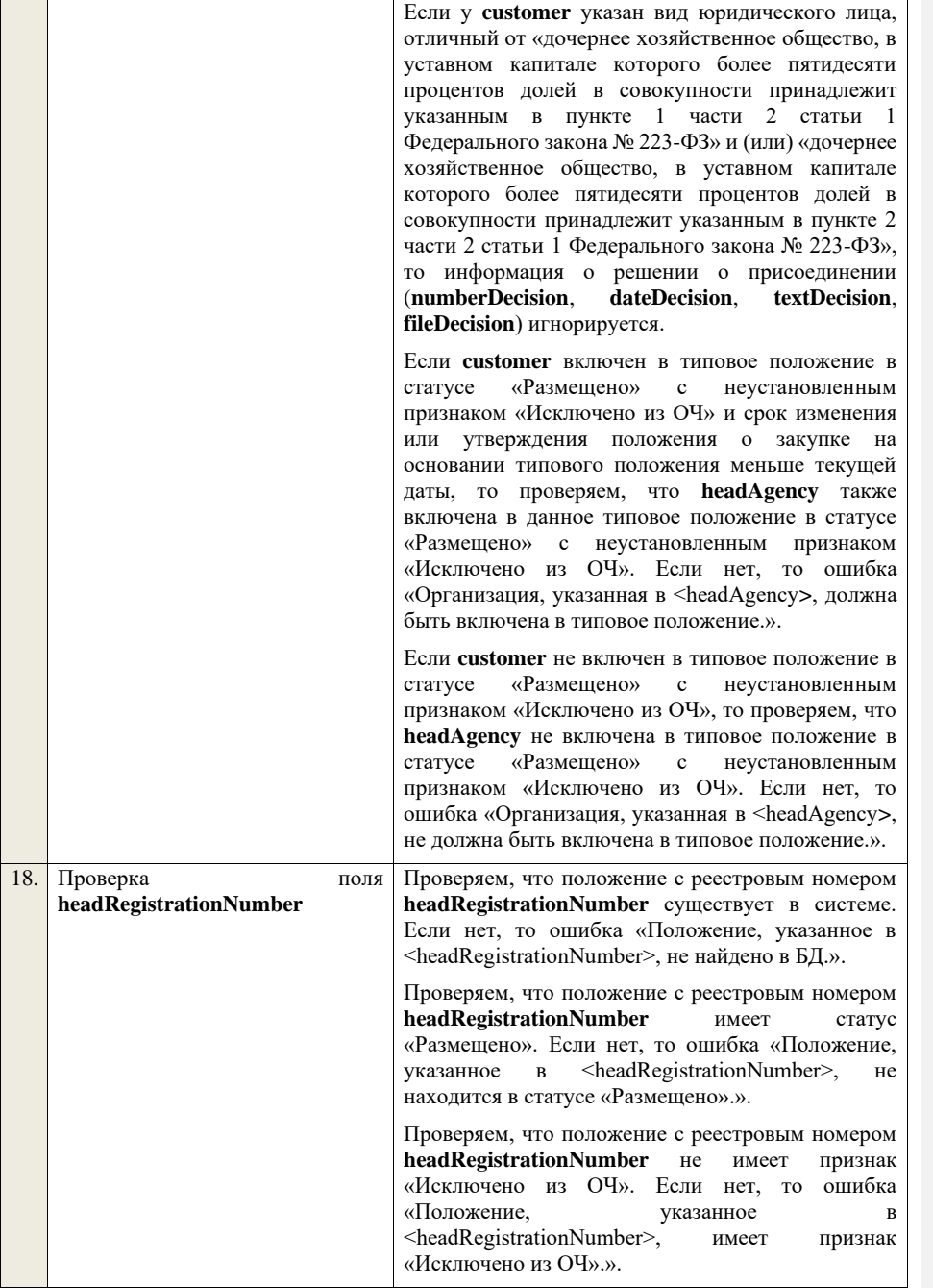

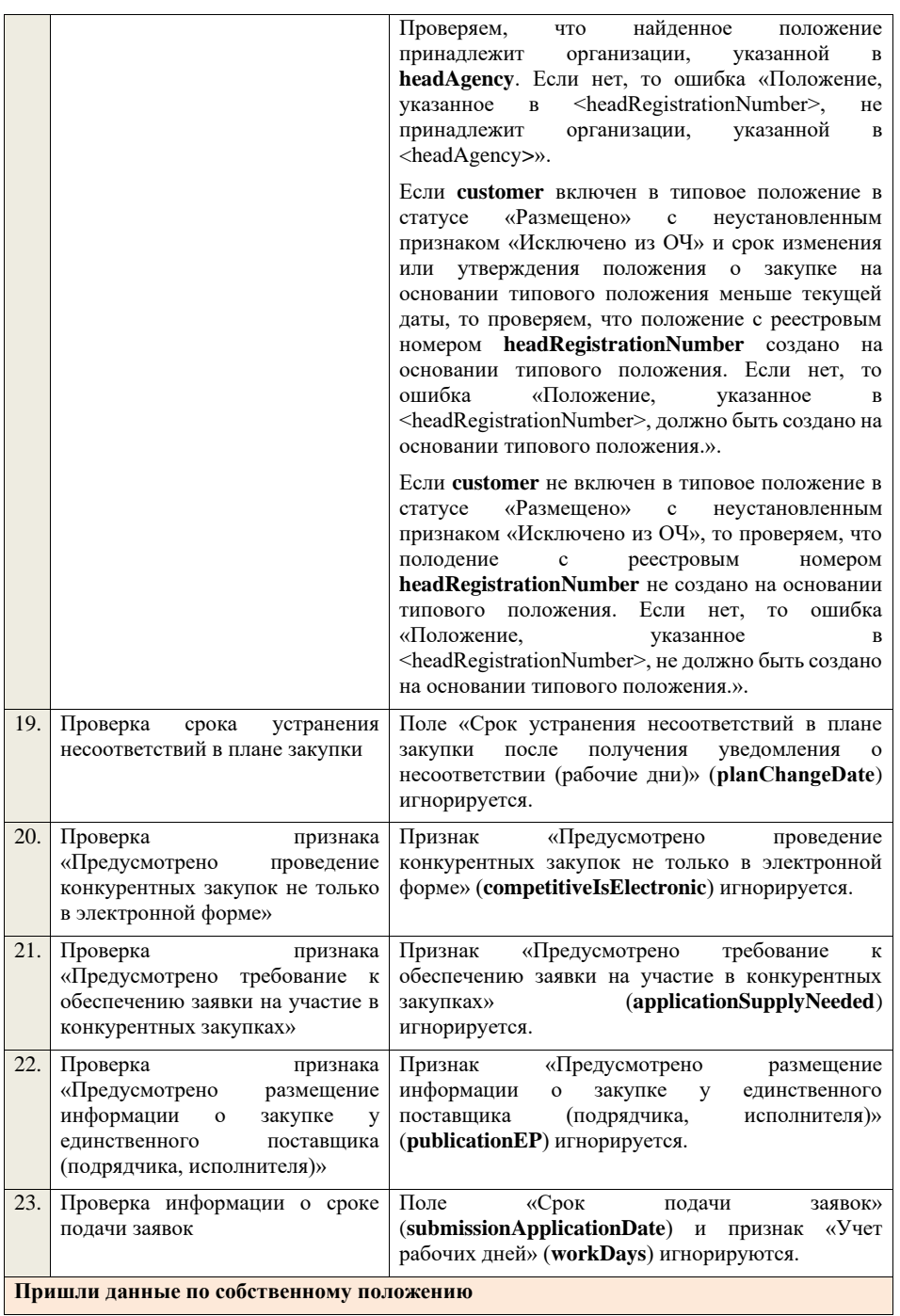

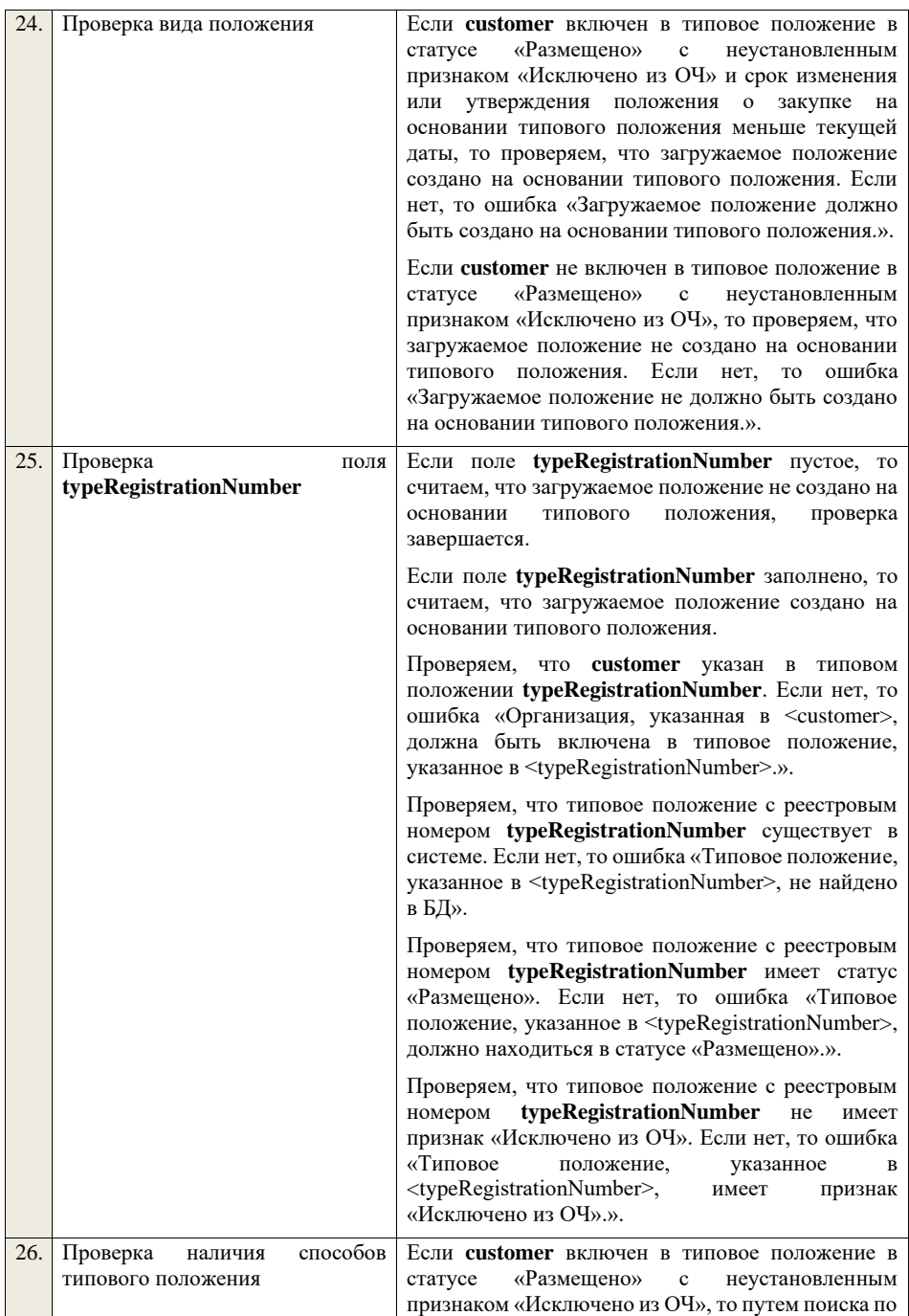
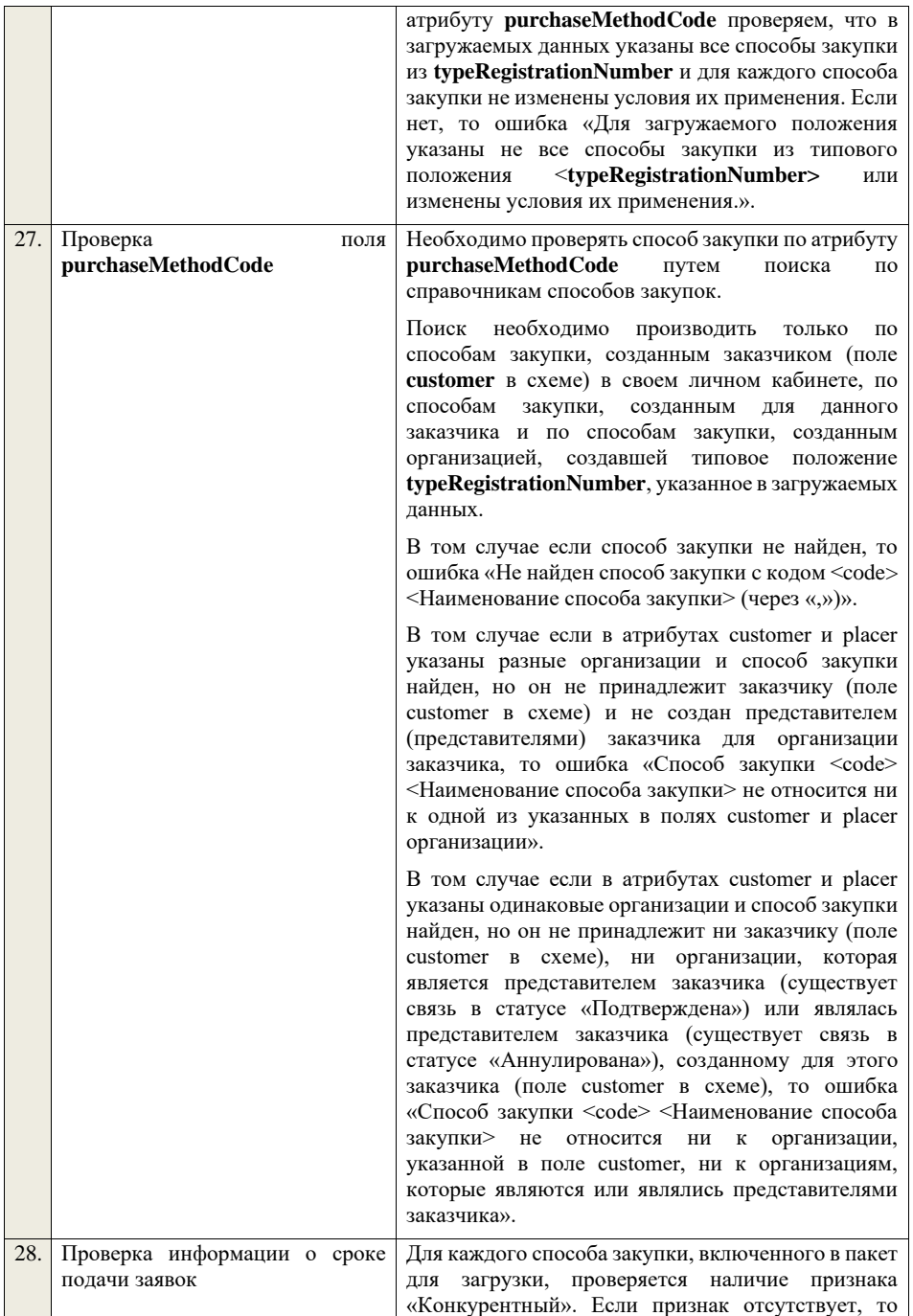

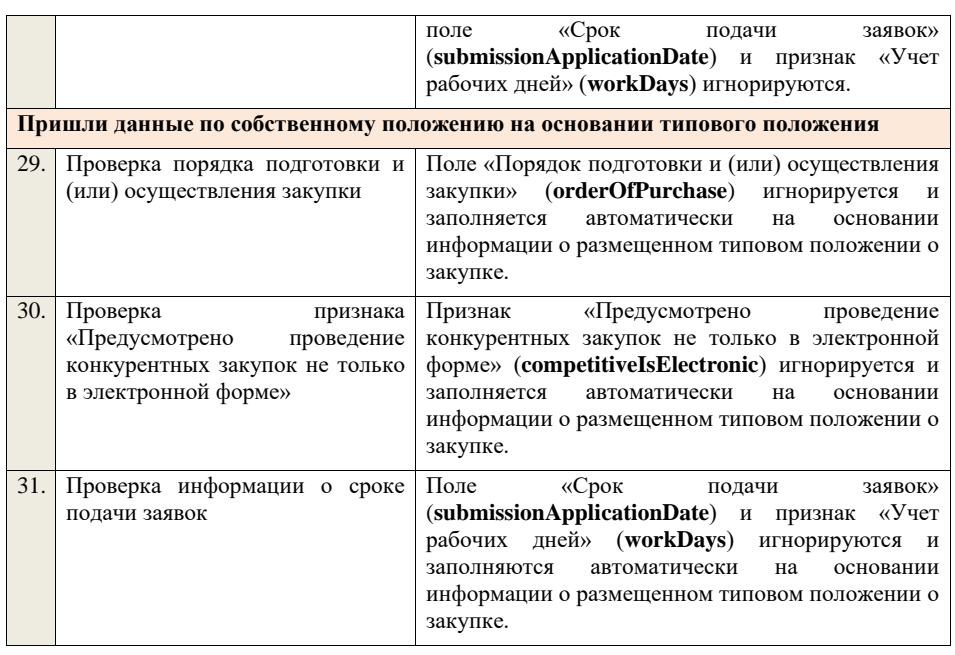

## **4.4Контроли при приеме типового положения о закупке**

Таблица 27. Выполнение контролей при приеме документа «Типовое положение о закупке» (typalOrderClause).

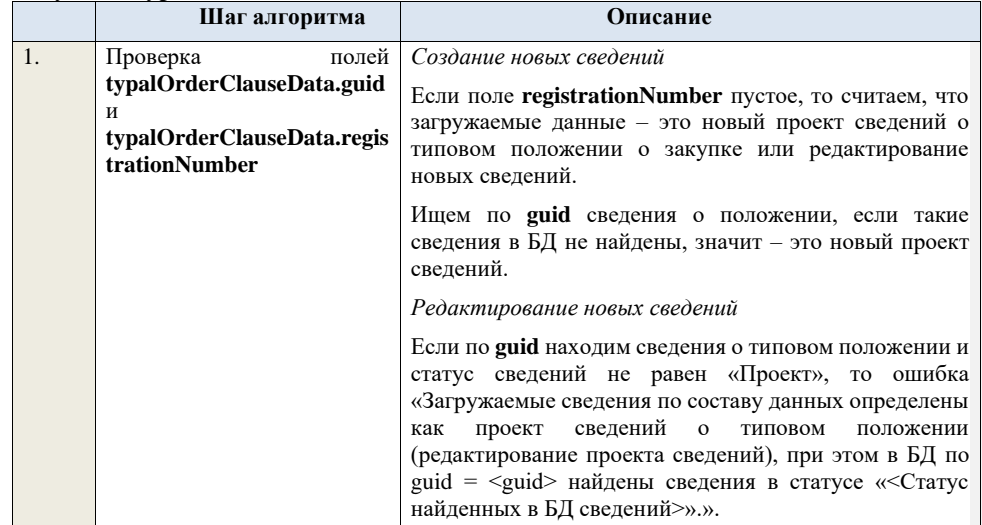

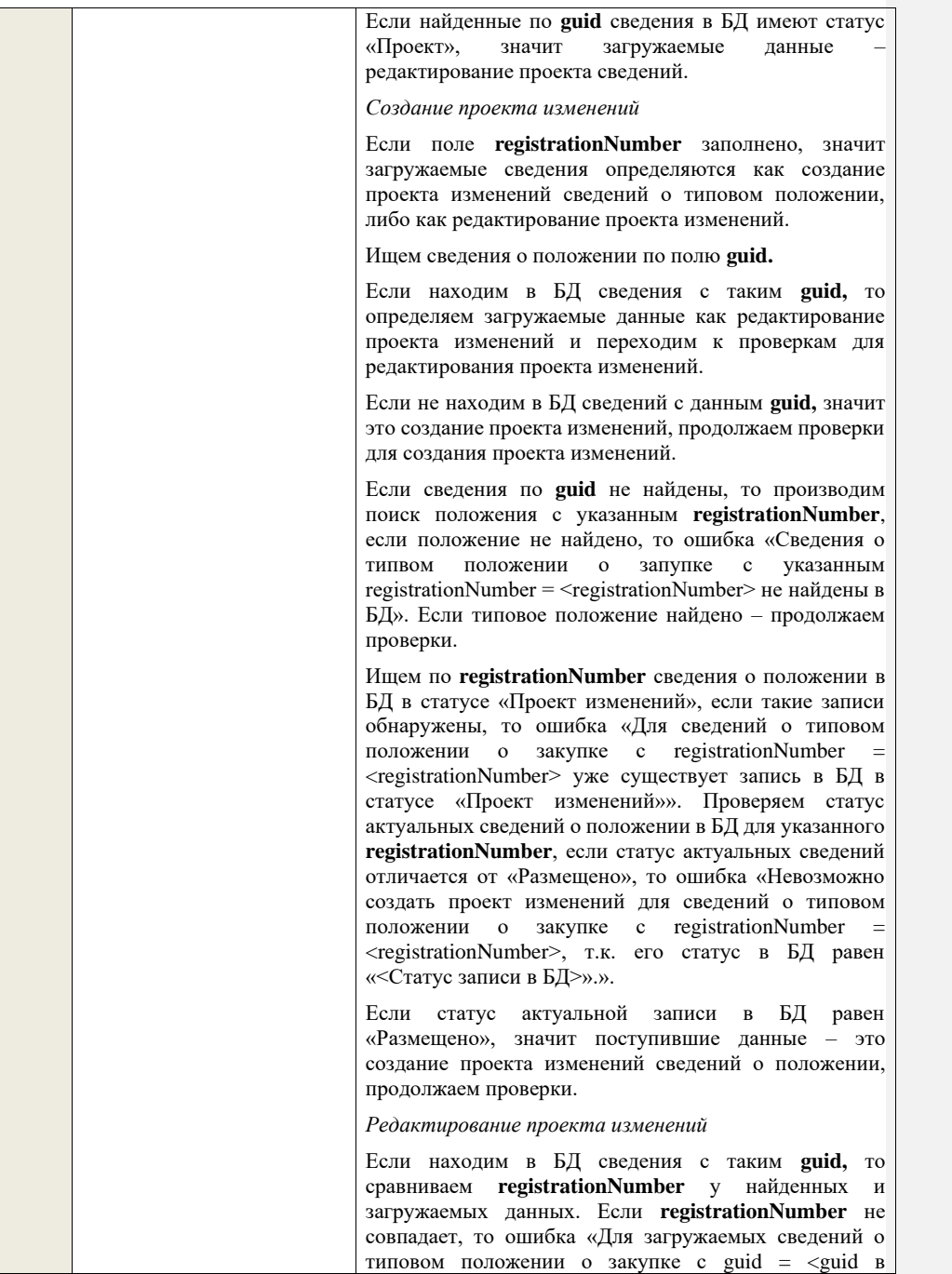

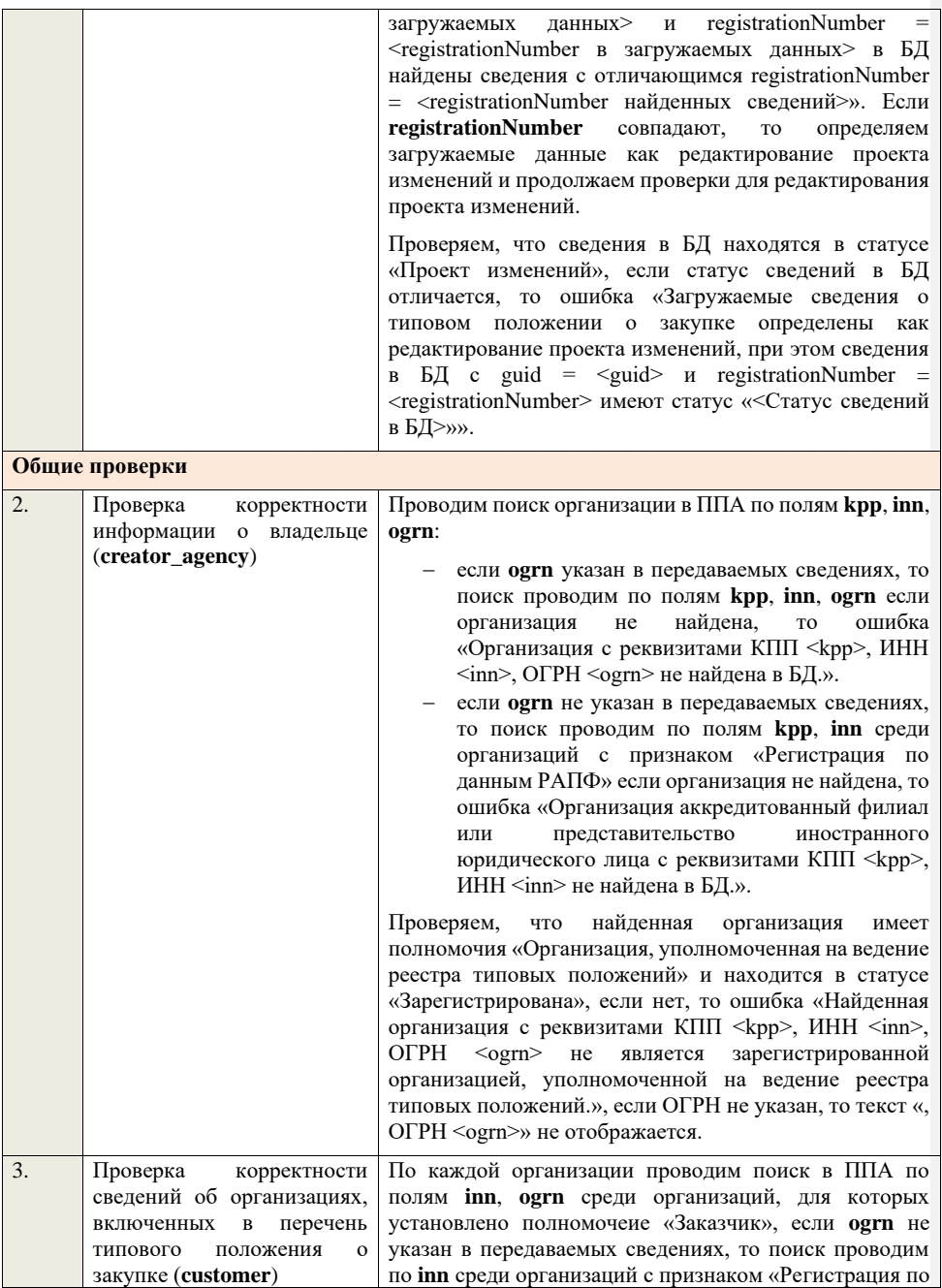

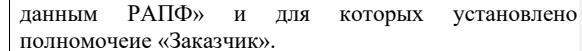

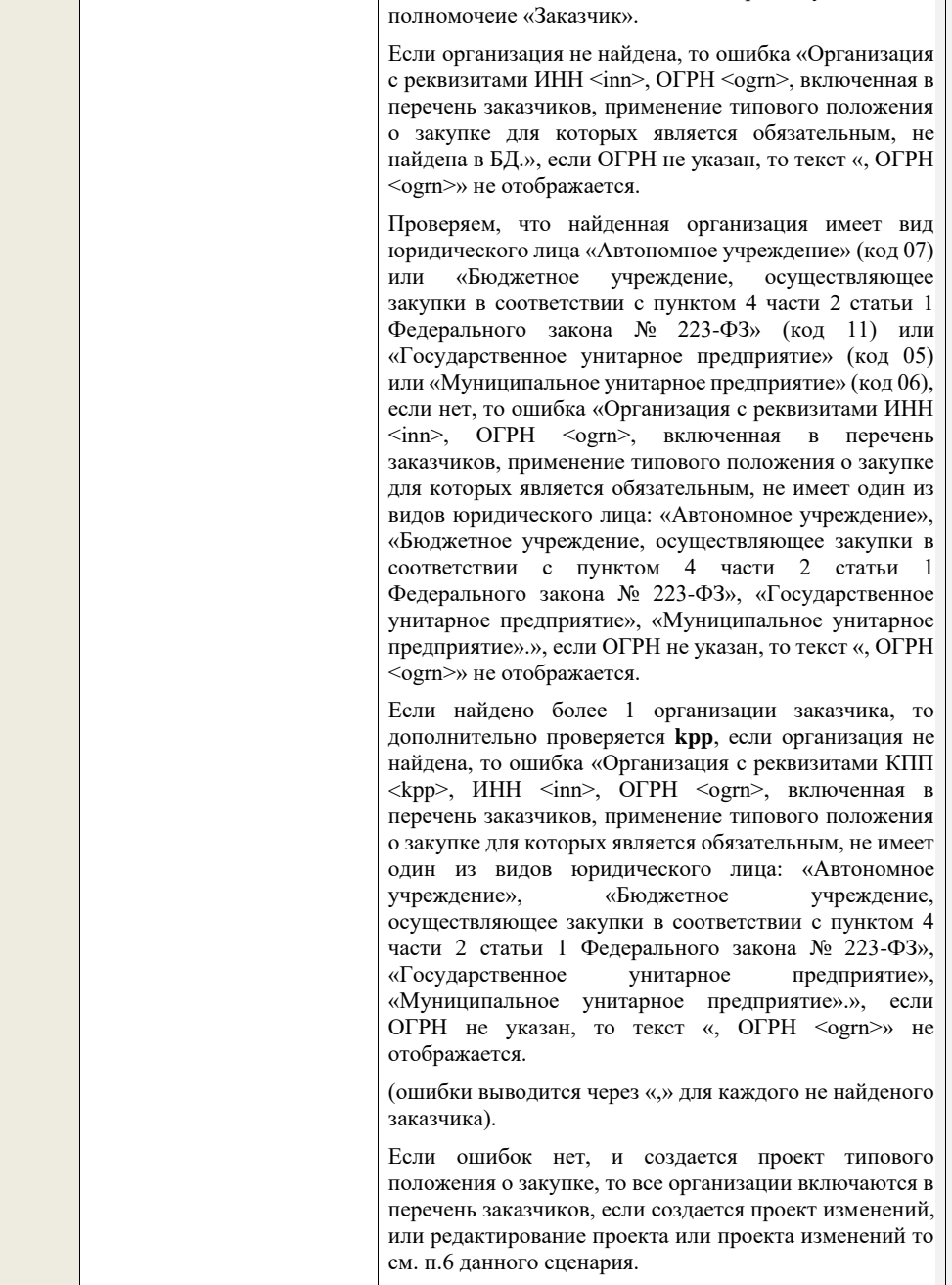

 $\overline{\phantom{a}}$ 

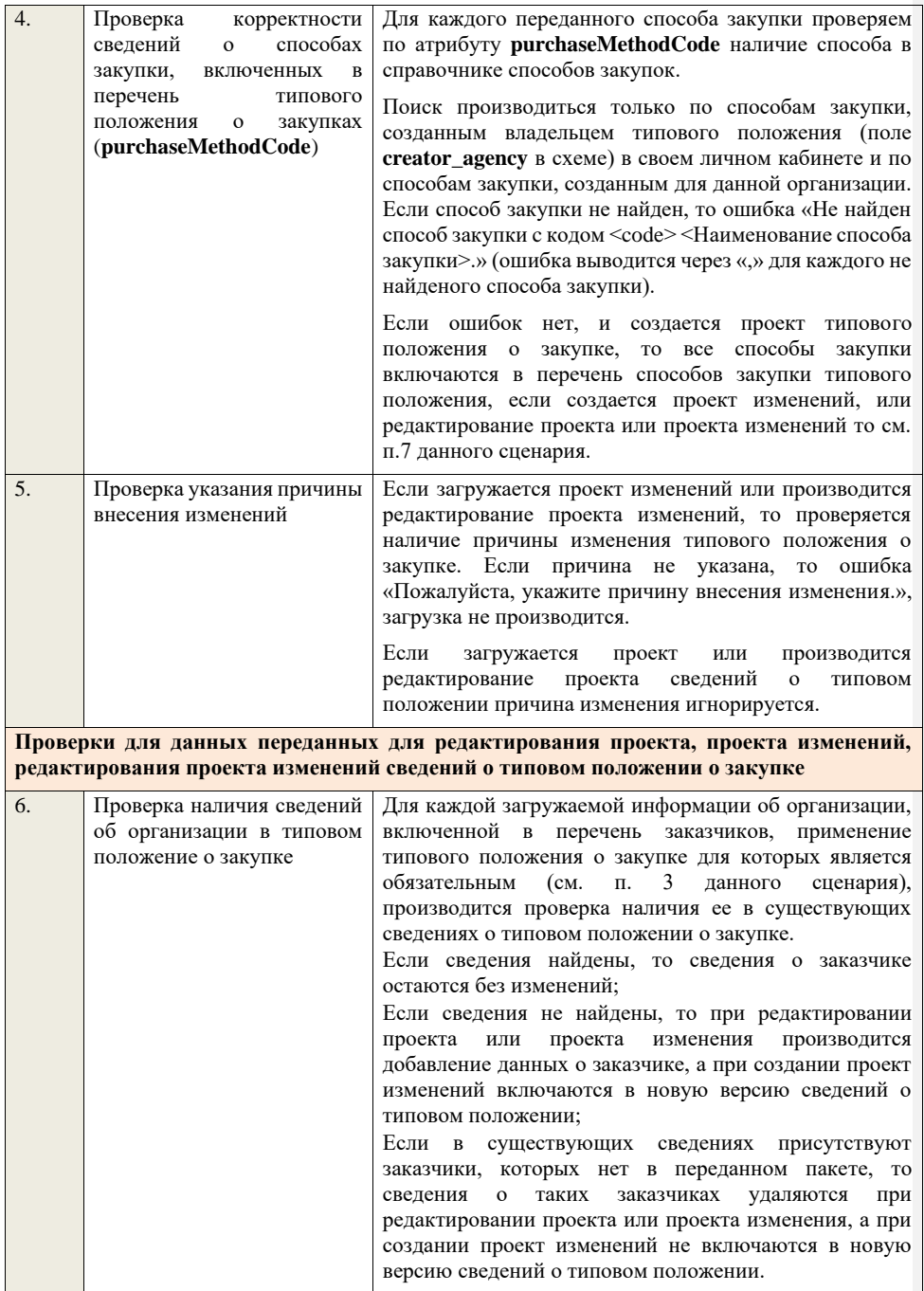

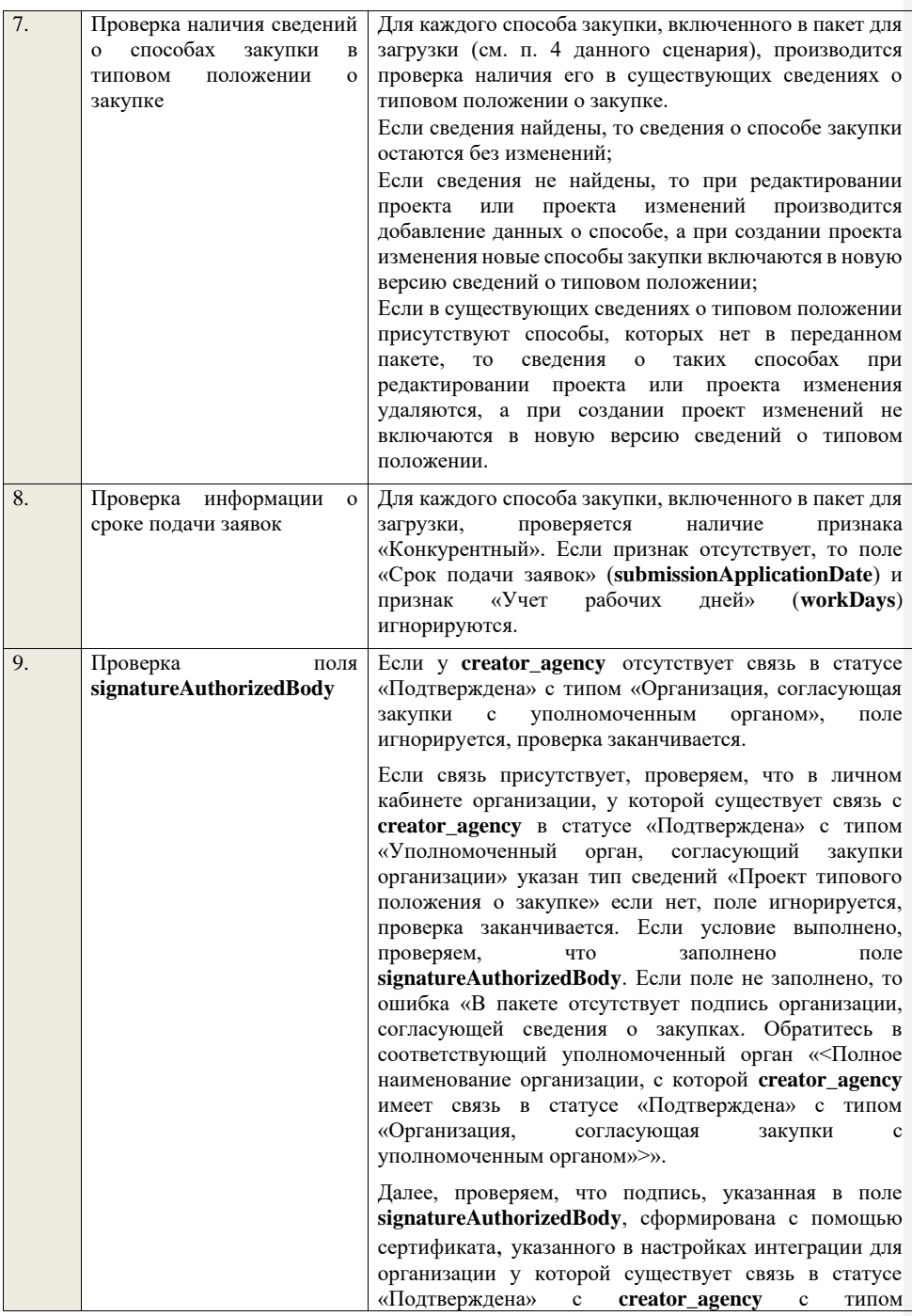

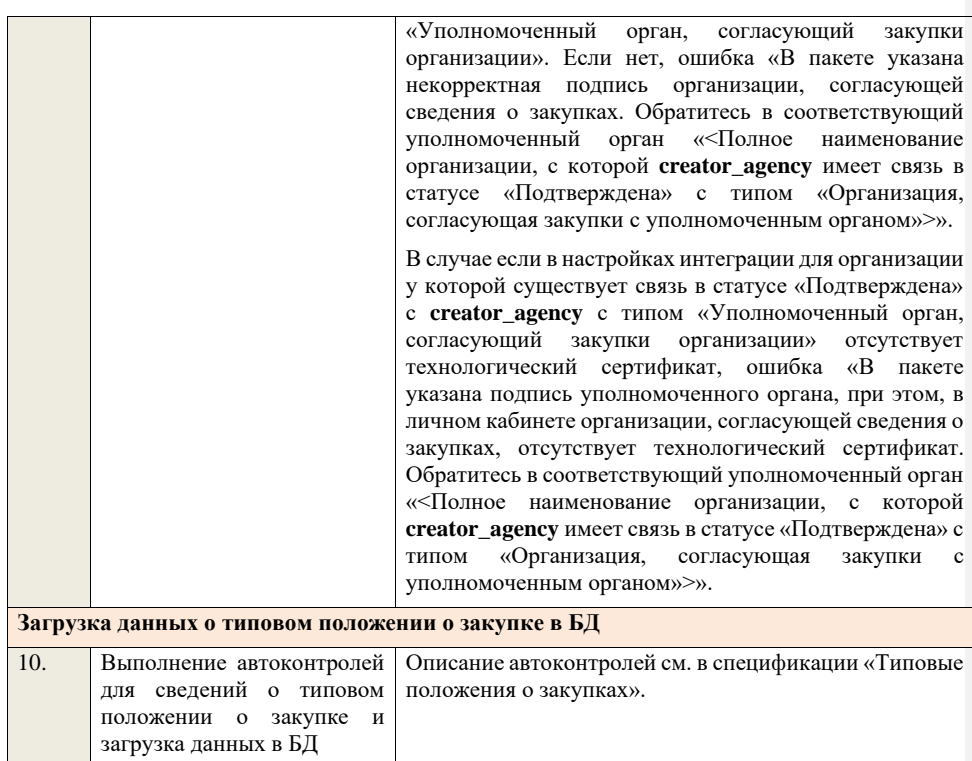

## **4.5Контроли при приеме извещения о закупке**

## **4.5.1 Контроли при приеме извещения о закупке для способа «Открытый конкурс (до 01.07.18)»**

Таблица 28 – Выполнение контролей при приеме документа «Извещение о закупке для способа «Открытый конкурс (до 01.07.18)» (purchaseNoticeOK)

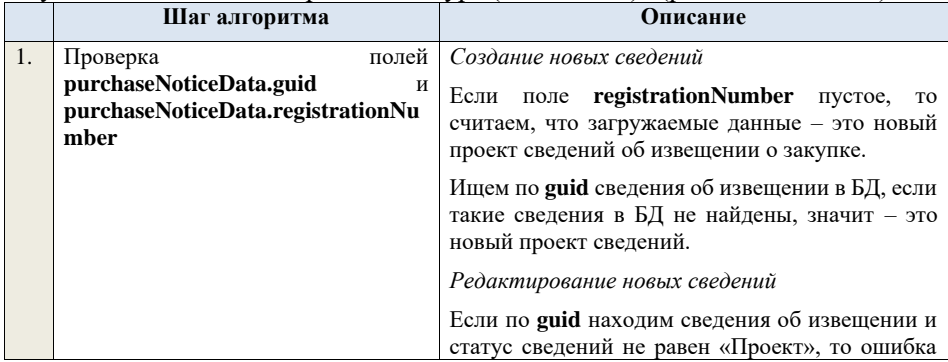

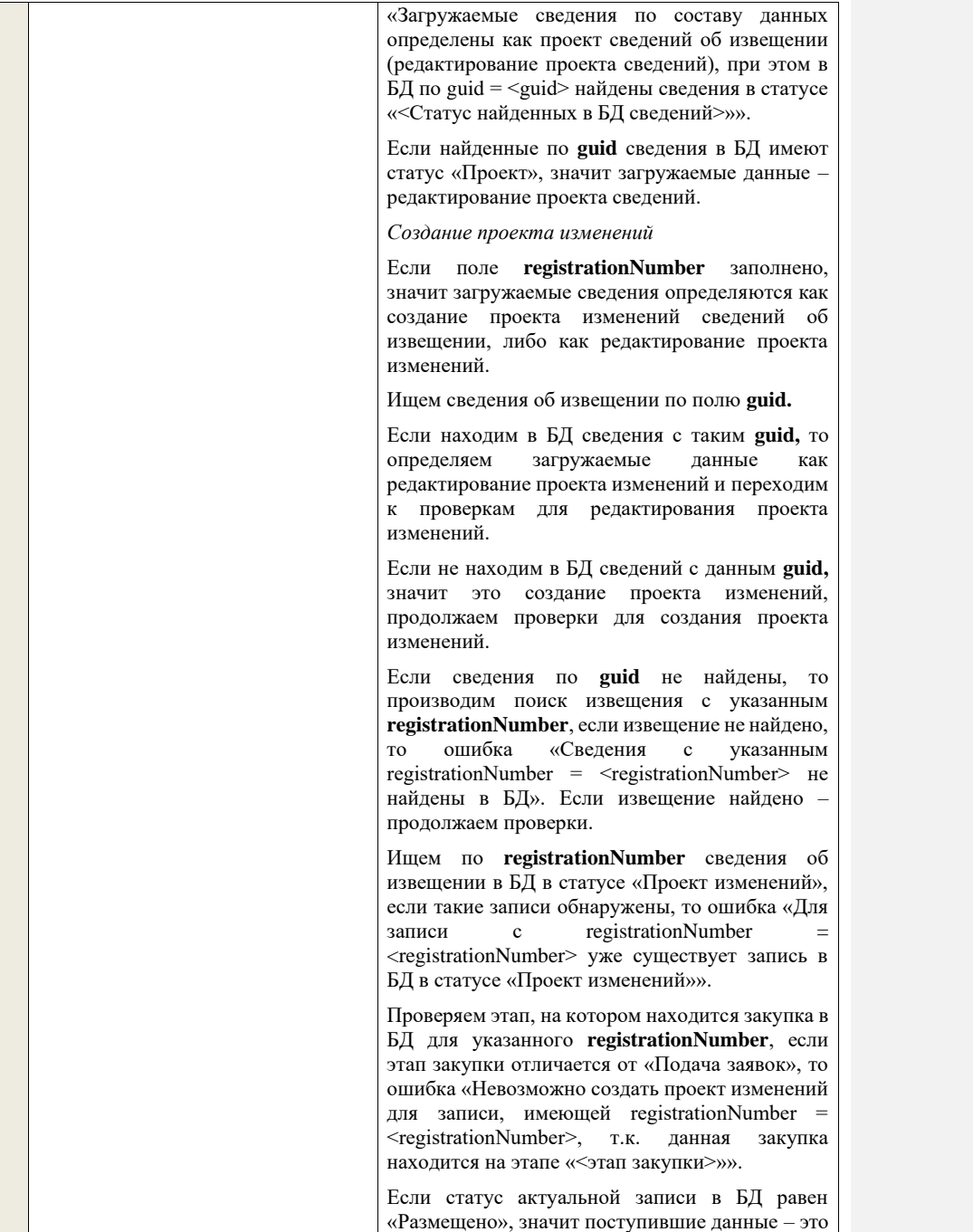

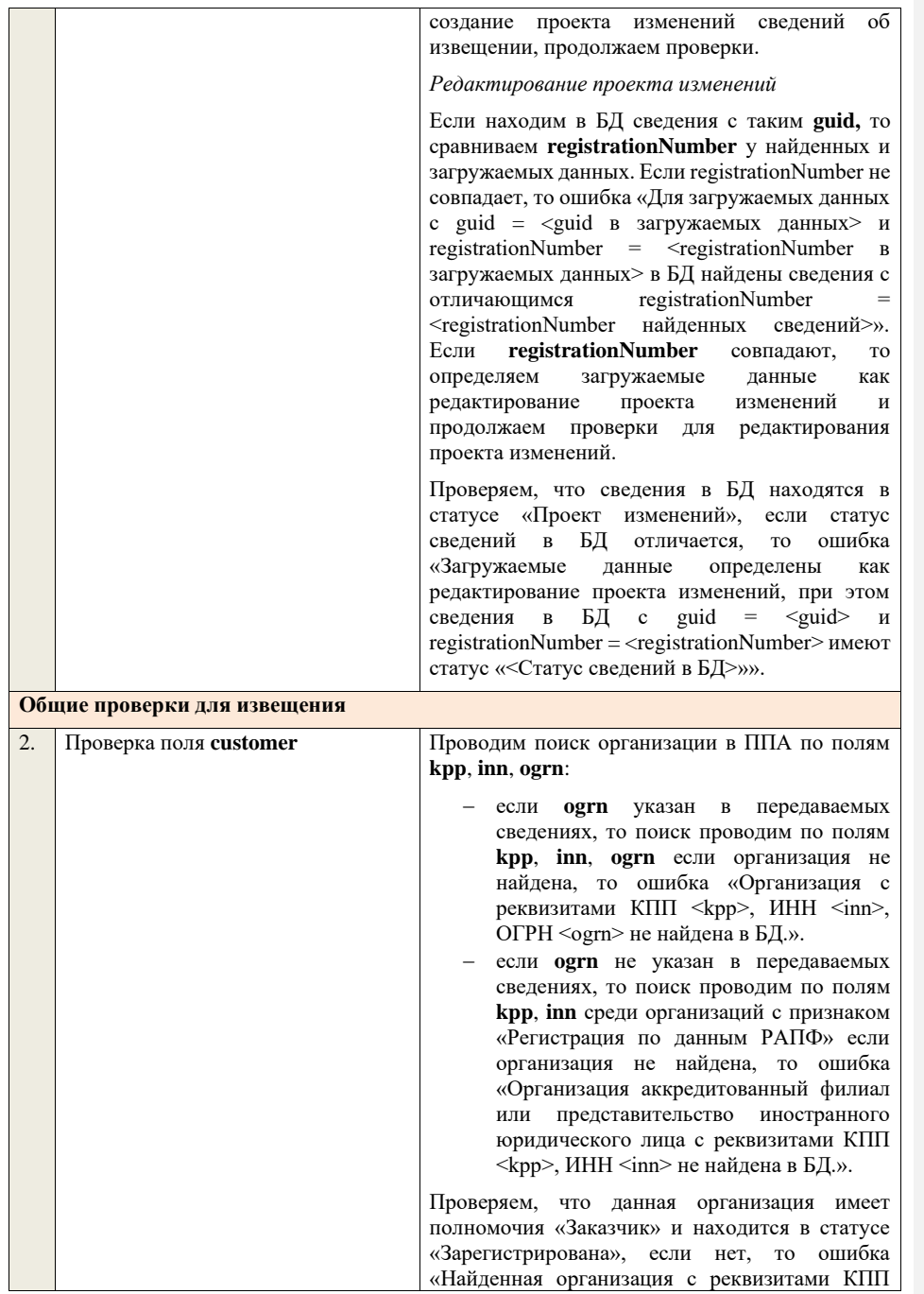

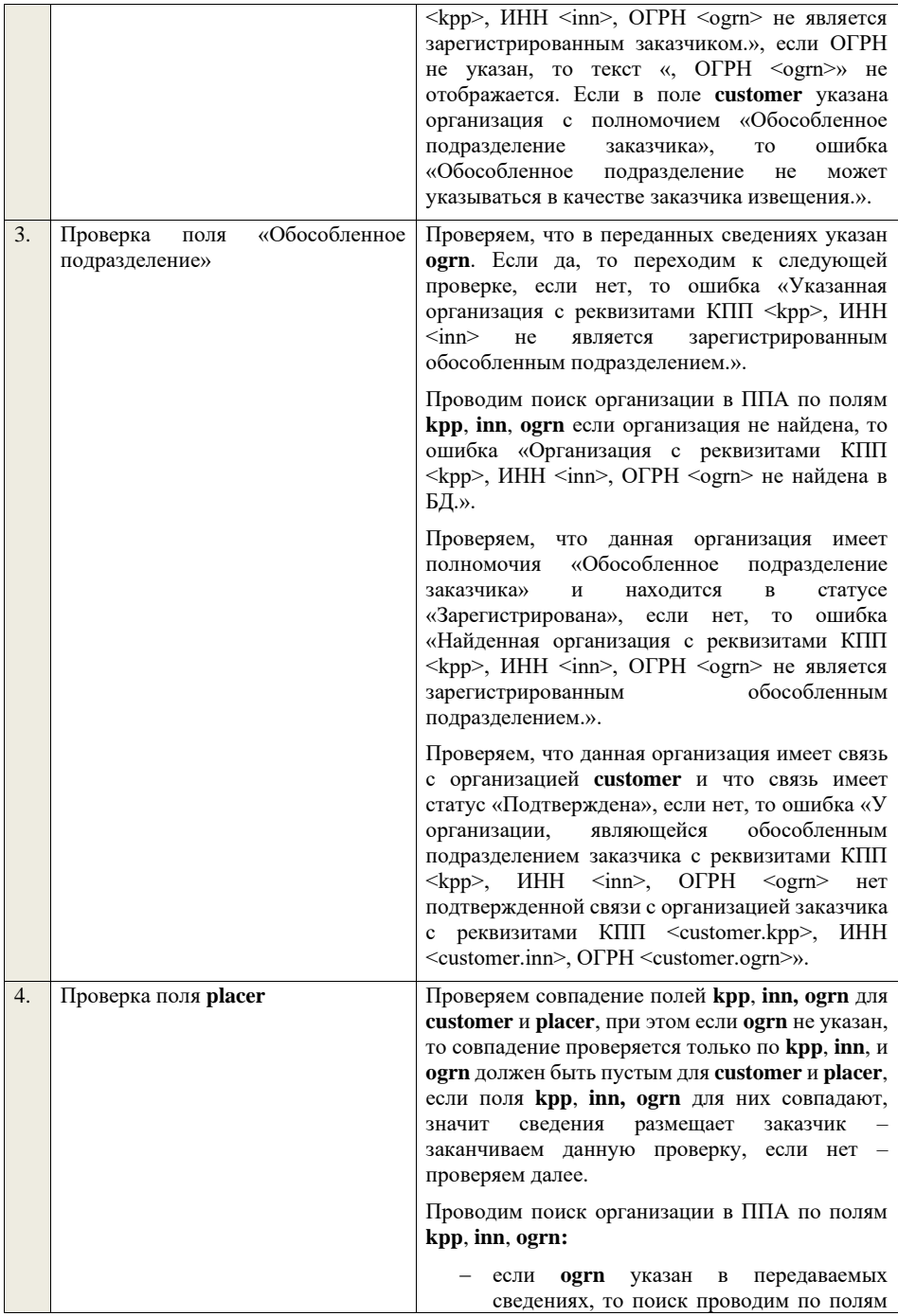

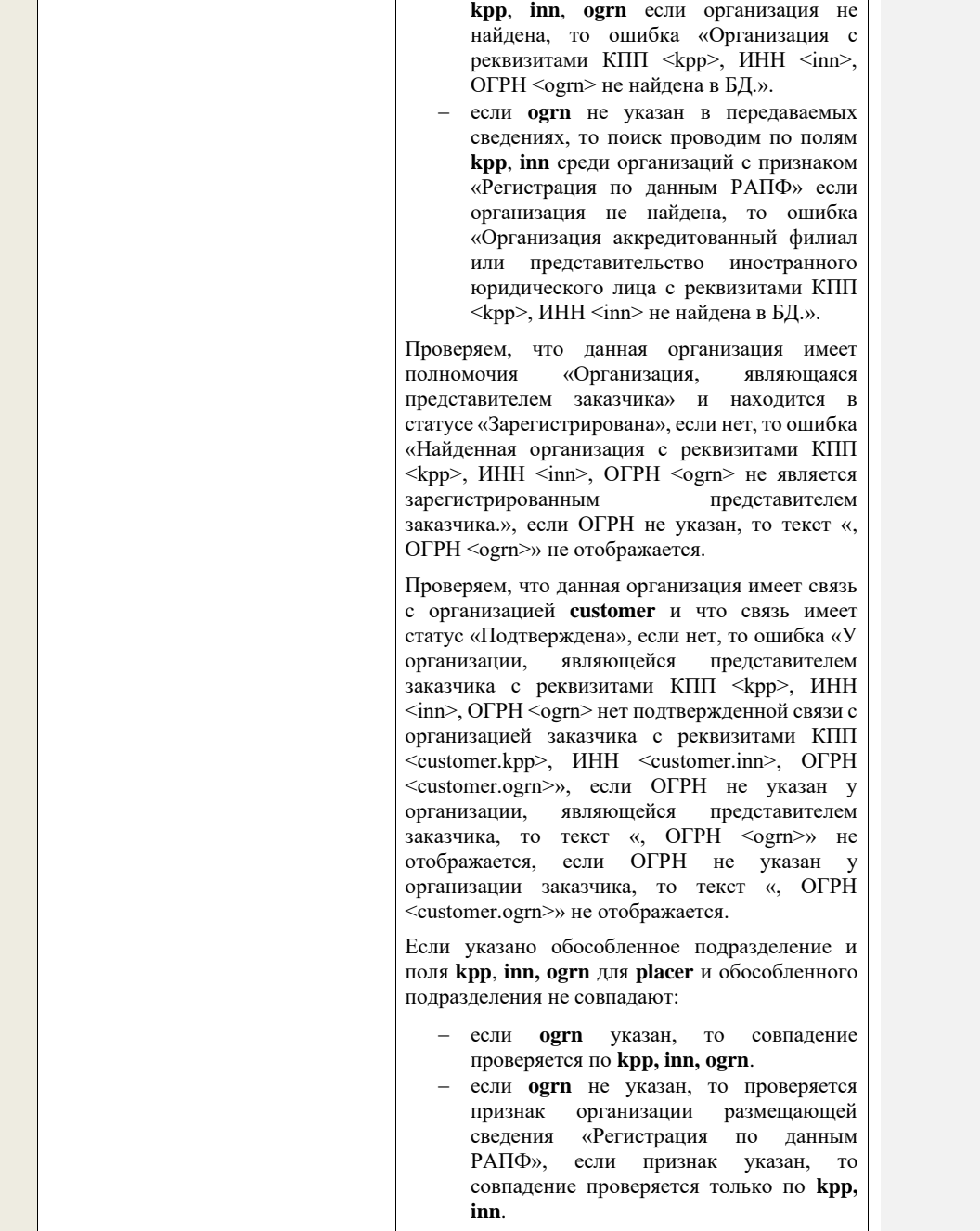

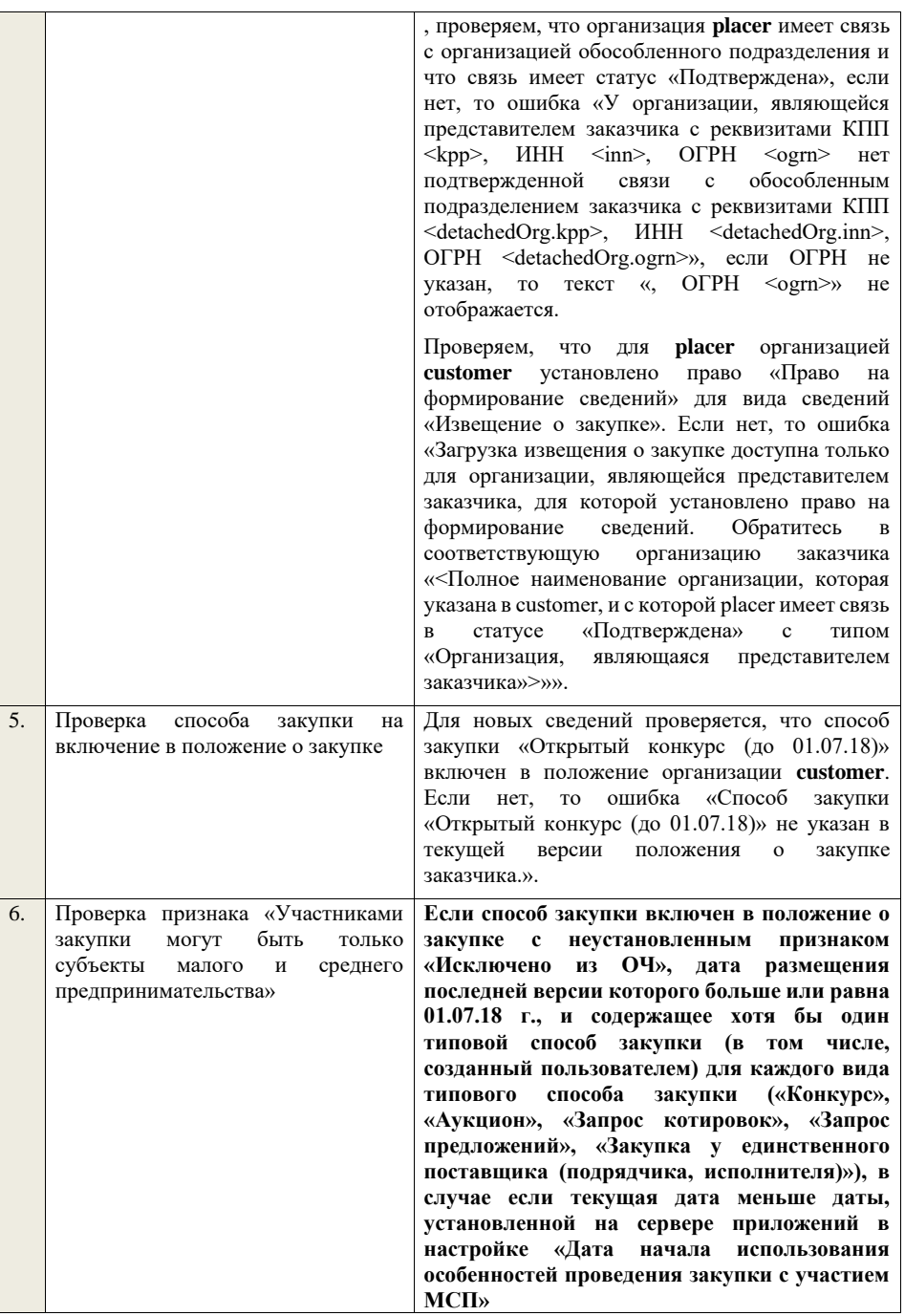

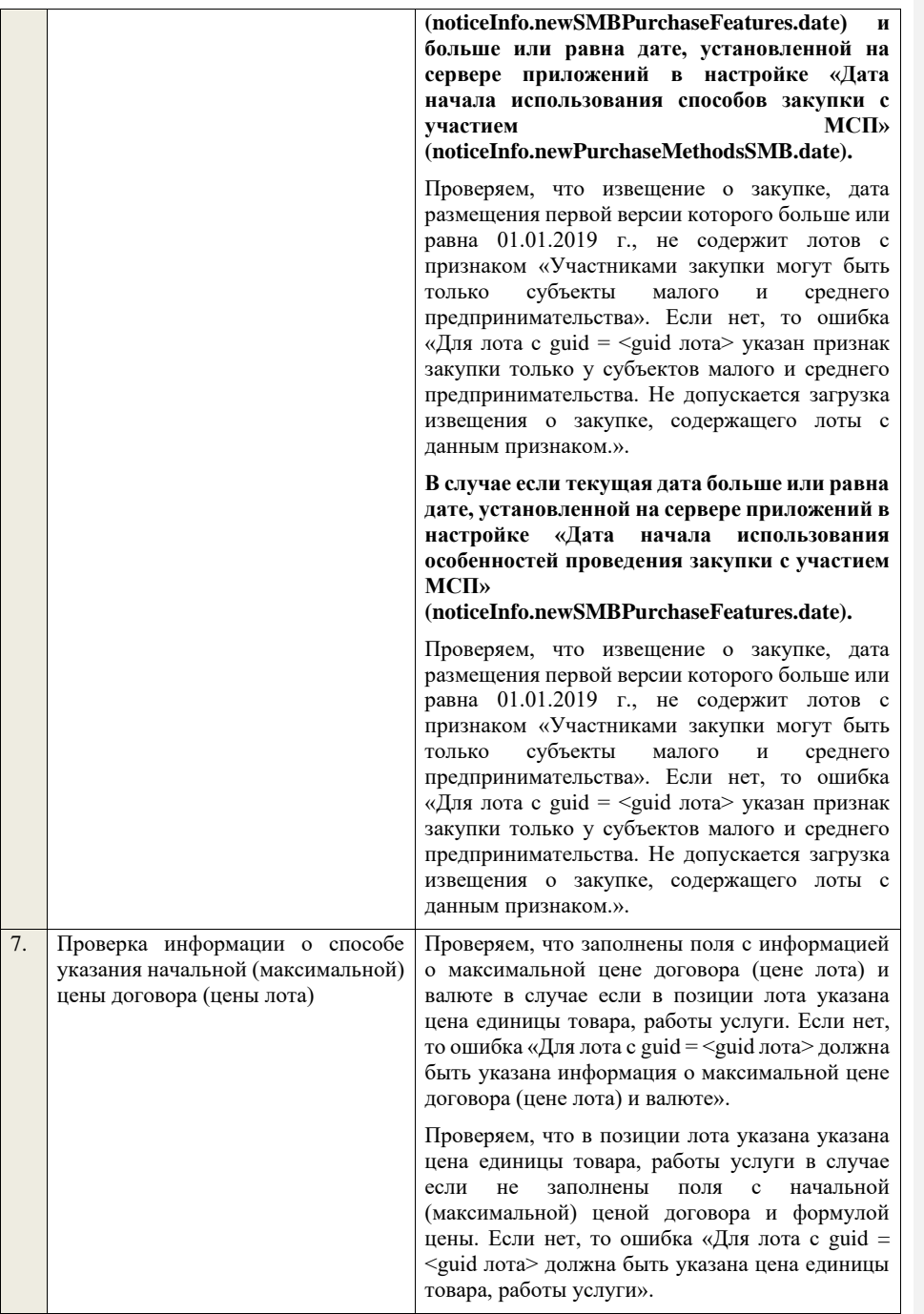

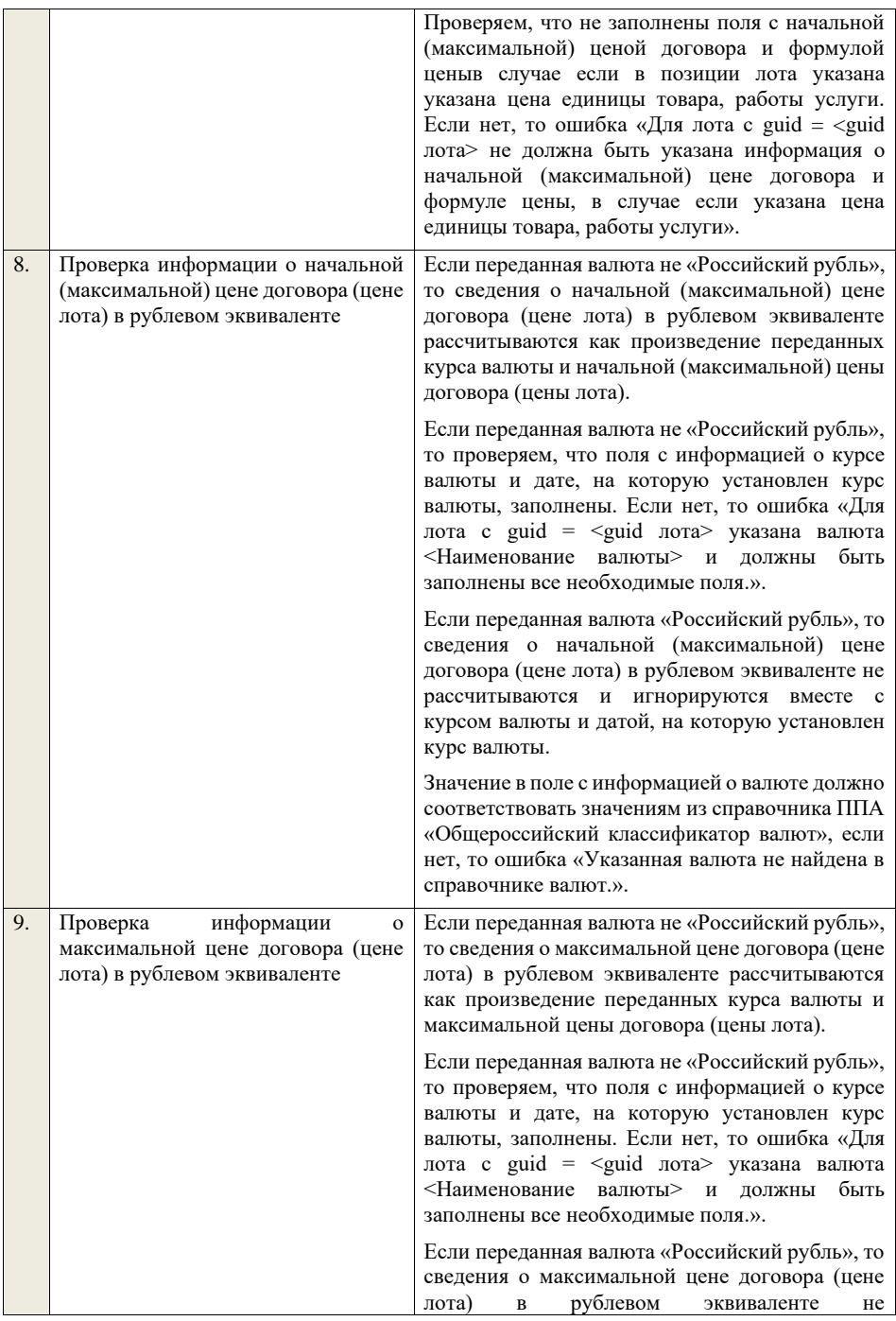

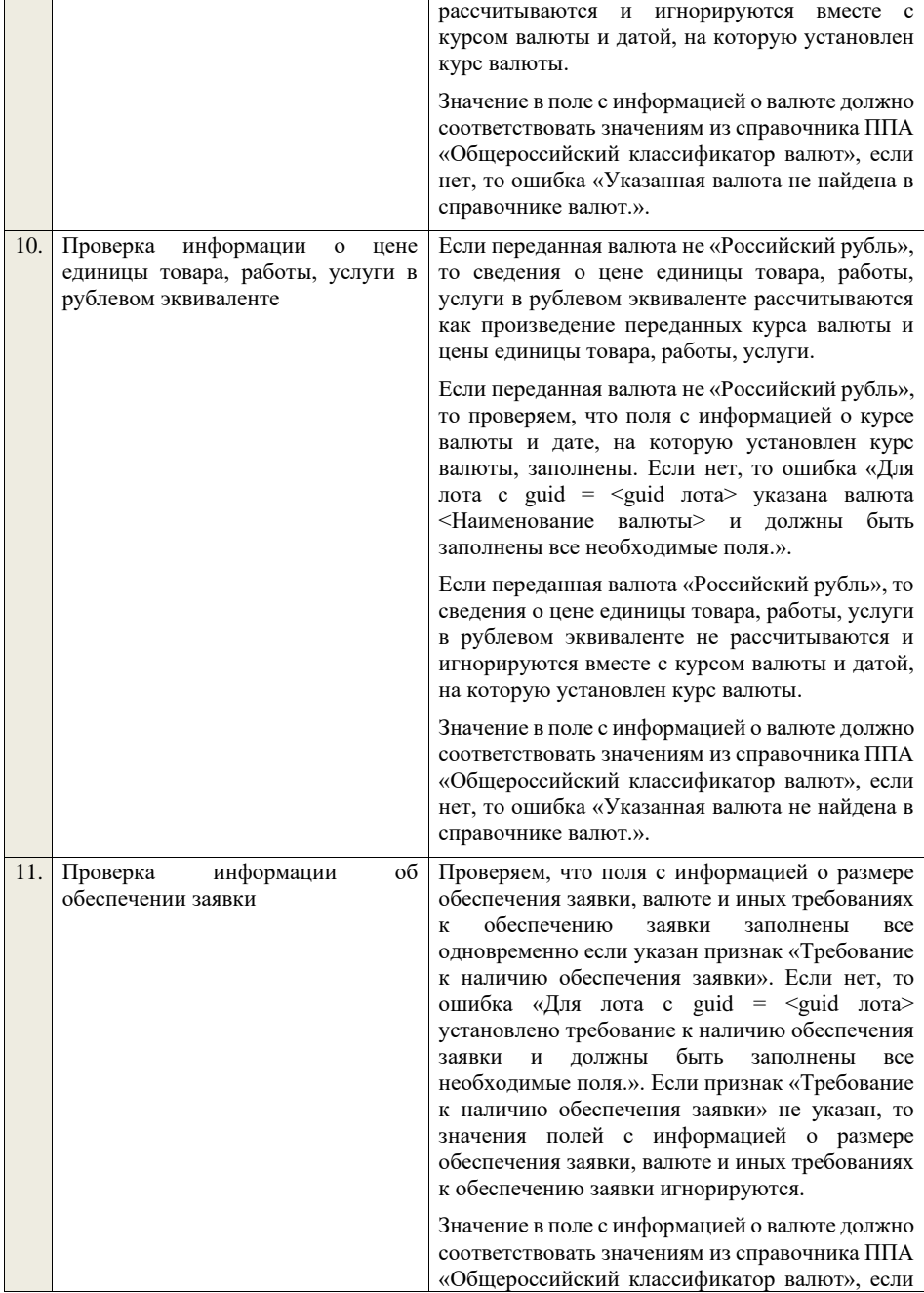

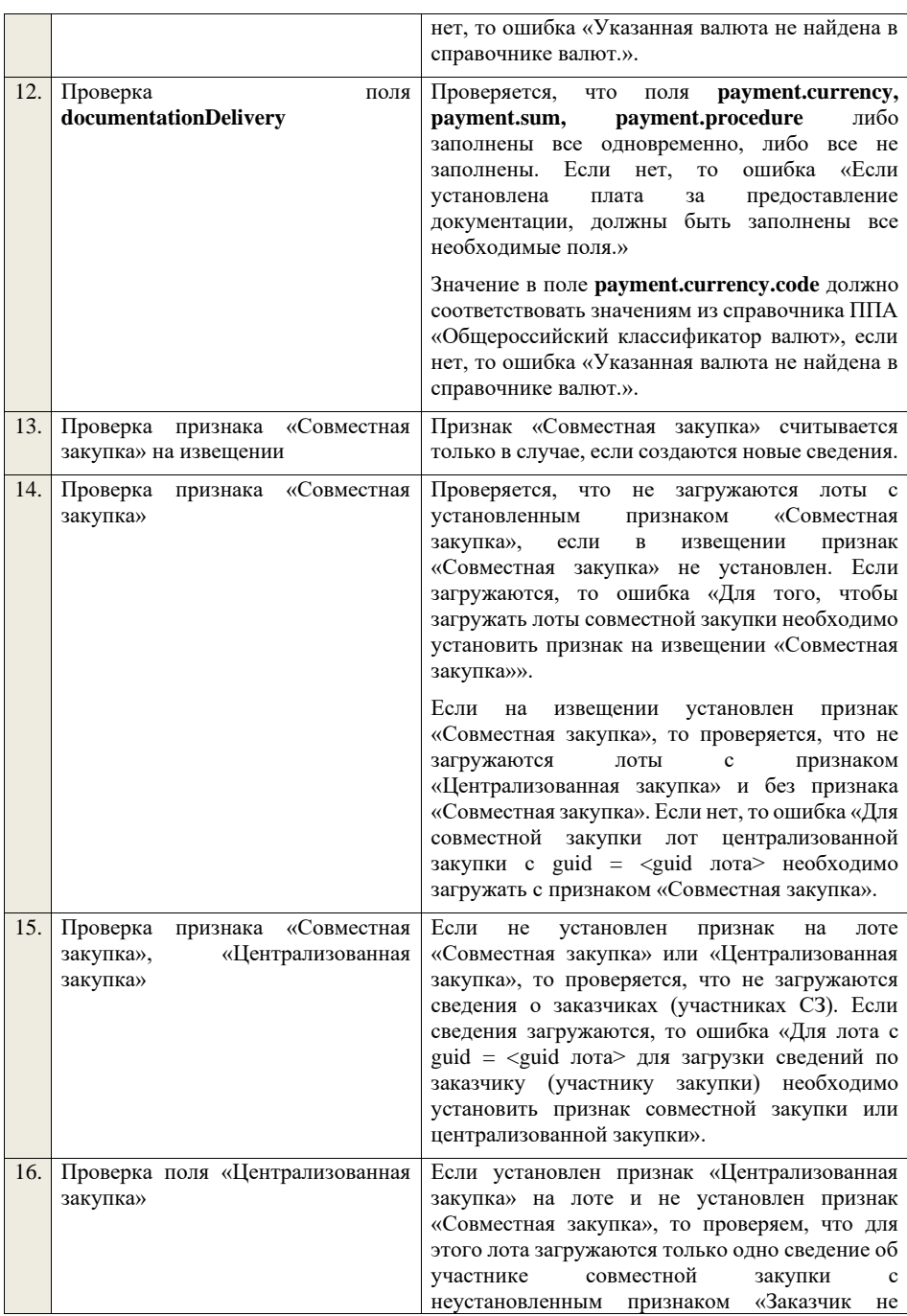

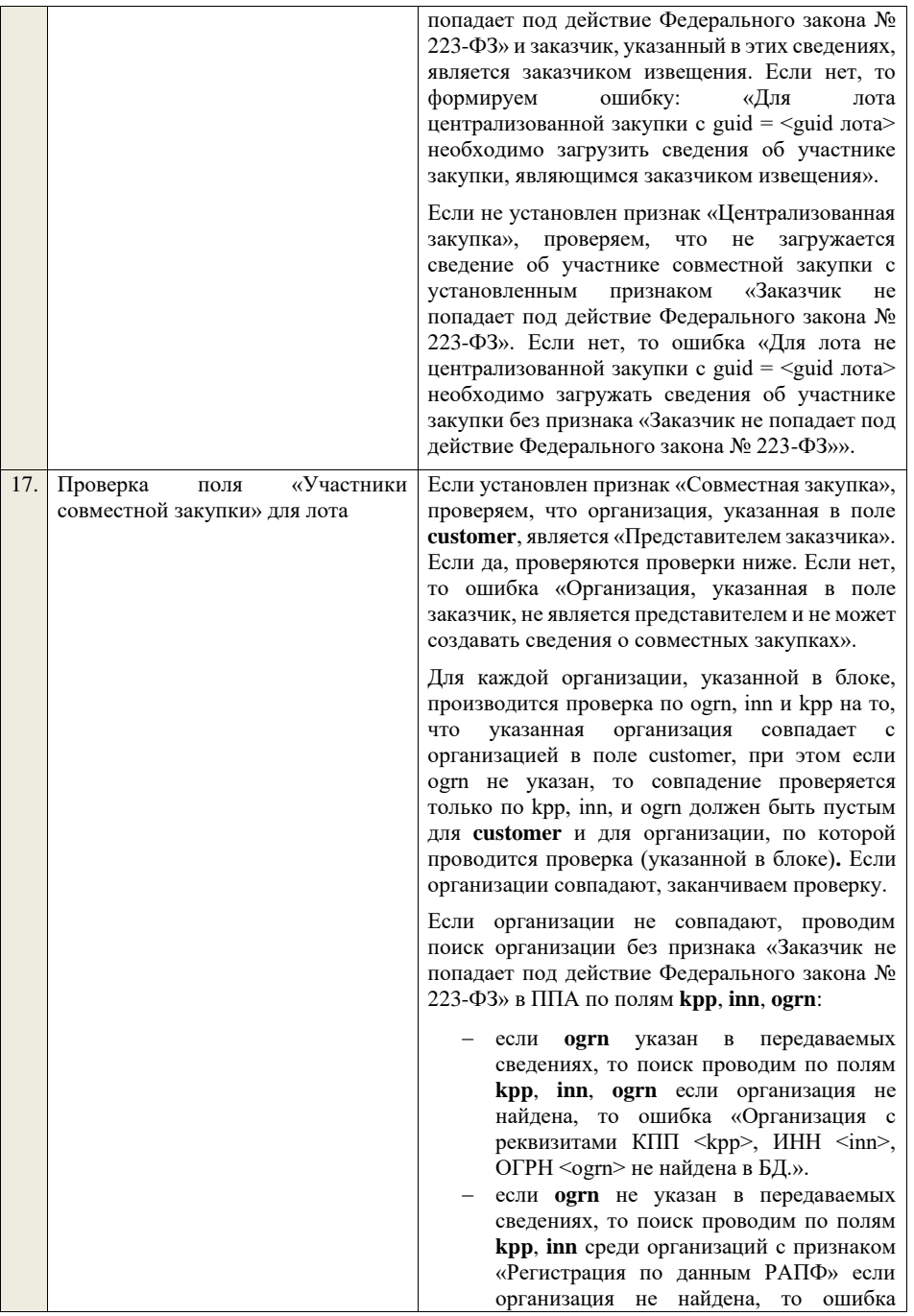

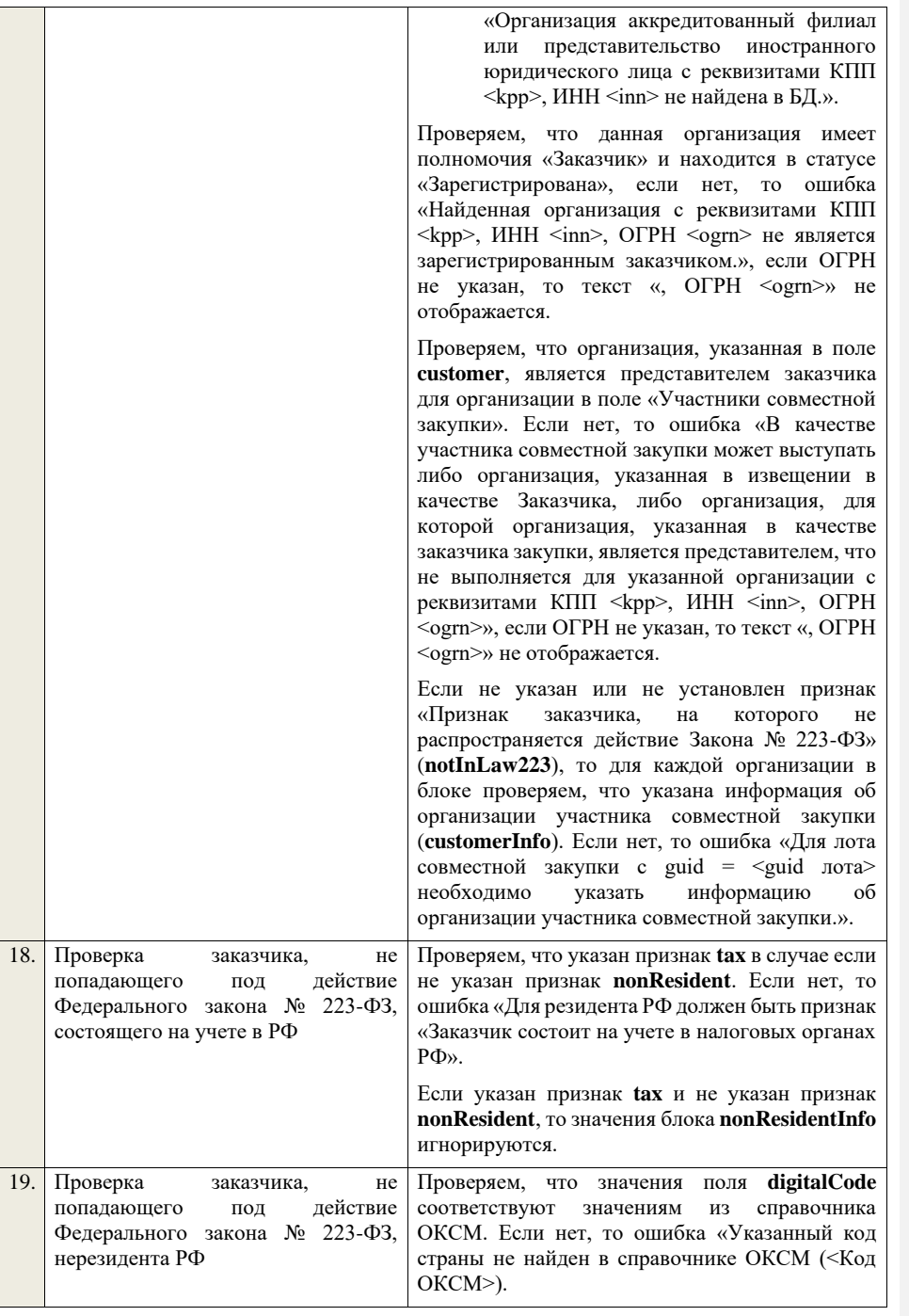

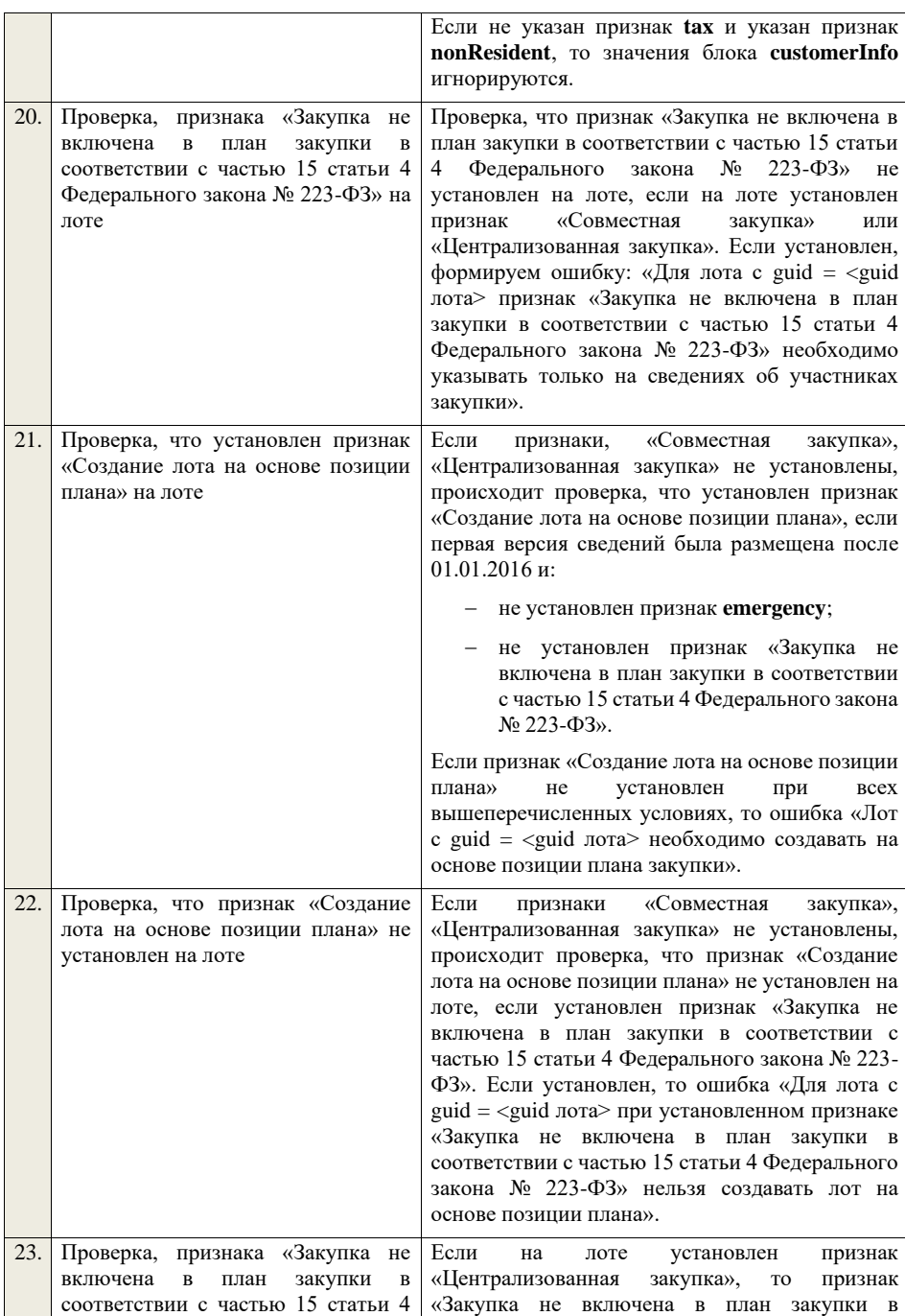

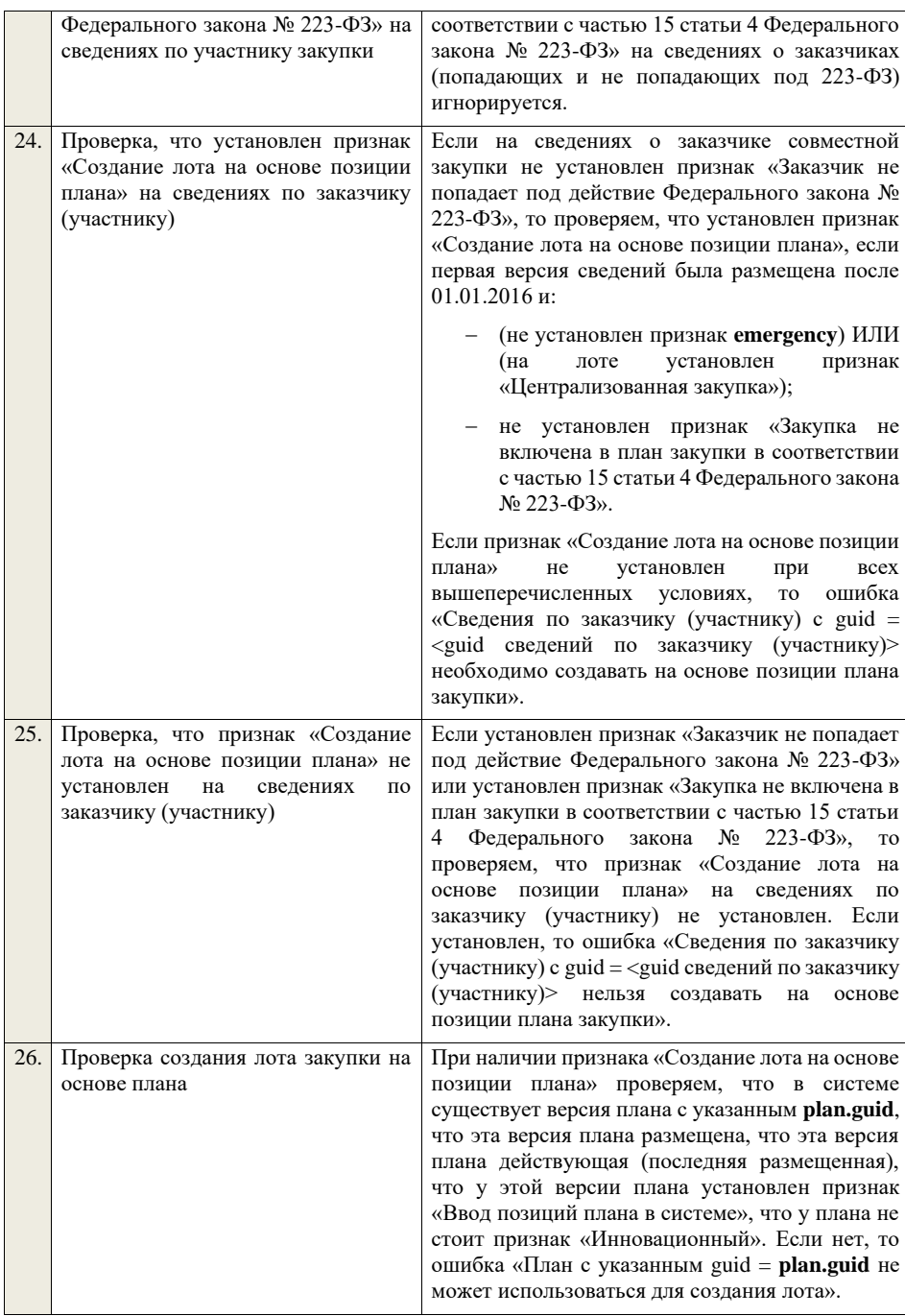

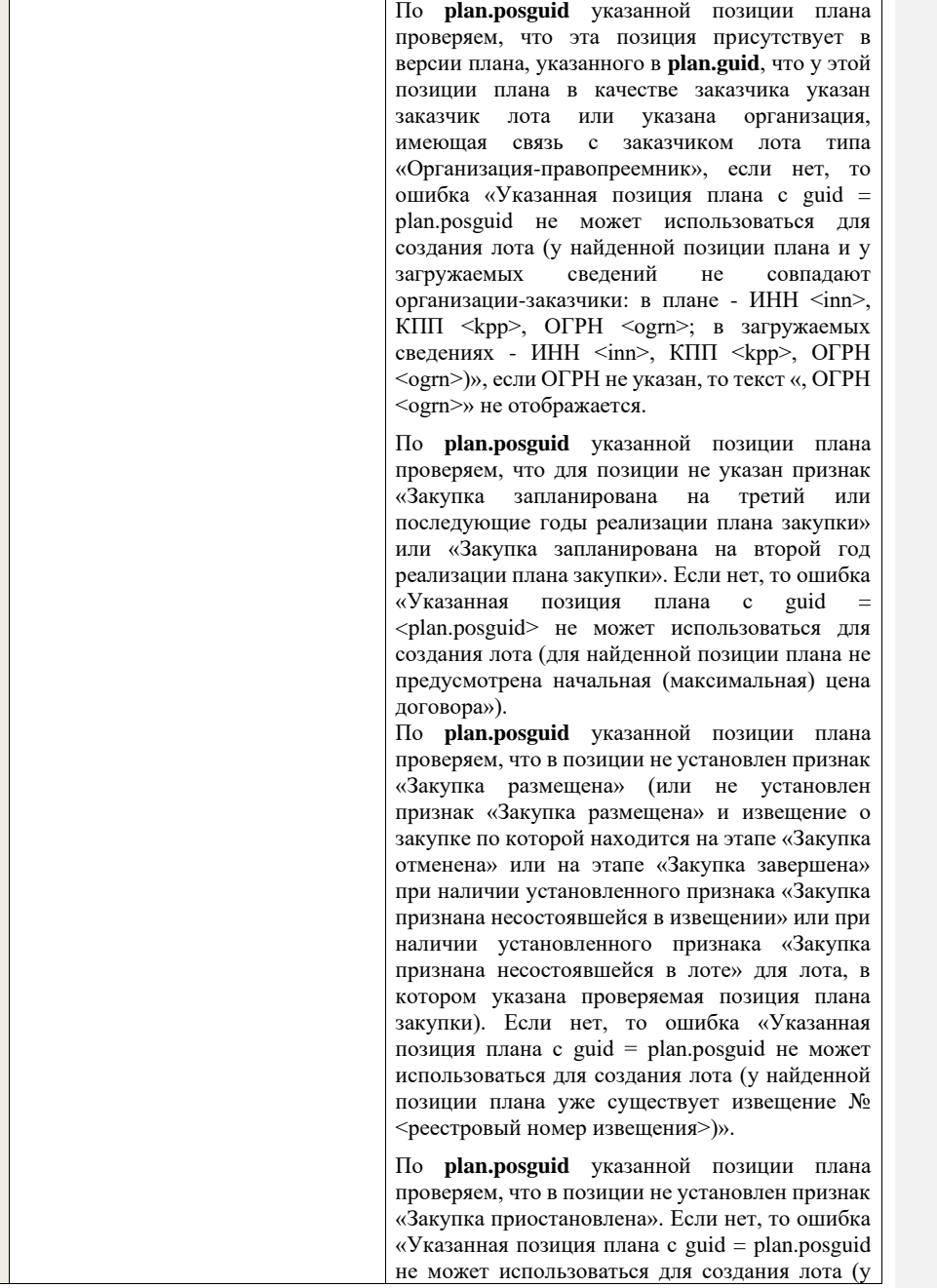

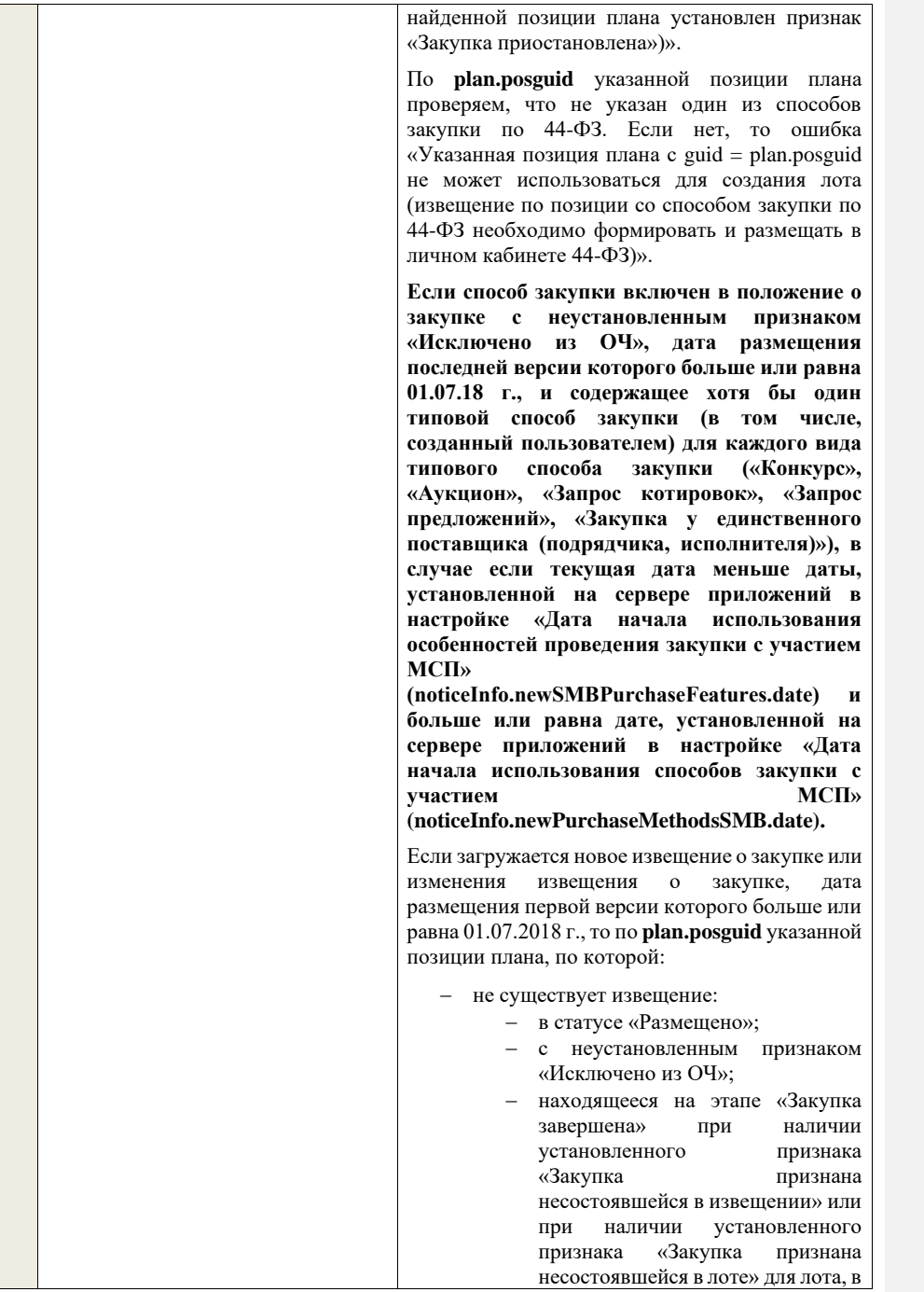

## котором указана проверяемая позиция плана закупки.

проверяем, что для данной позиции не указан признак «Участниками закупки могут быть только субъекты малого и среднего предпринимательства». Если нет, то ошибка «Указанная позиция плана с guid = plan.posguid не может использоваться для создания лота (у найденной позиции плана указан признак «Участниками закупки могут быть только субъекты малого и среднего предпринимательства»)».

**В случае если текущая дата больше или равна дате, установленной на сервере приложений в настройке «Дата начала использования особенностей проведения закупки с участием МСП»** 

**(noticeInfo.newSMBPurchaseFeatures.date).**

Если загружается новое извещение о закупке или изменения извещения о закупке, дата размещения первой версии которого больше или равна 01.01.2019 г., то по **plan.posguid** указанной позиции плана, по которой:

− не существует извещение:

- − в статусе «Размещено»;
	- − с неустановленным признаком «Исключено из ОЧ»;
- − находящееся на этапе «Закупка<br>завершена» при наличии завершена» при установленного признака «Закупка признана несостоявшейся в извещении» или при наличии установленного признака «Закупка признана несостоявшейся в лоте» для лота, в котором указана проверяемая позиция плана закупки.

проверяем, что для данной позиции не указан признак «Участниками закупки могут быть только субъекты малого и среднего предпринимательства». Если нет, то ошибка «Указанная позиция плана с guid = plan.posguid не может использоваться для создания лота (у найденной позиции плана указан признак «Участниками закупки могут быть только субъекты малого и среднего предпринимательства»)».

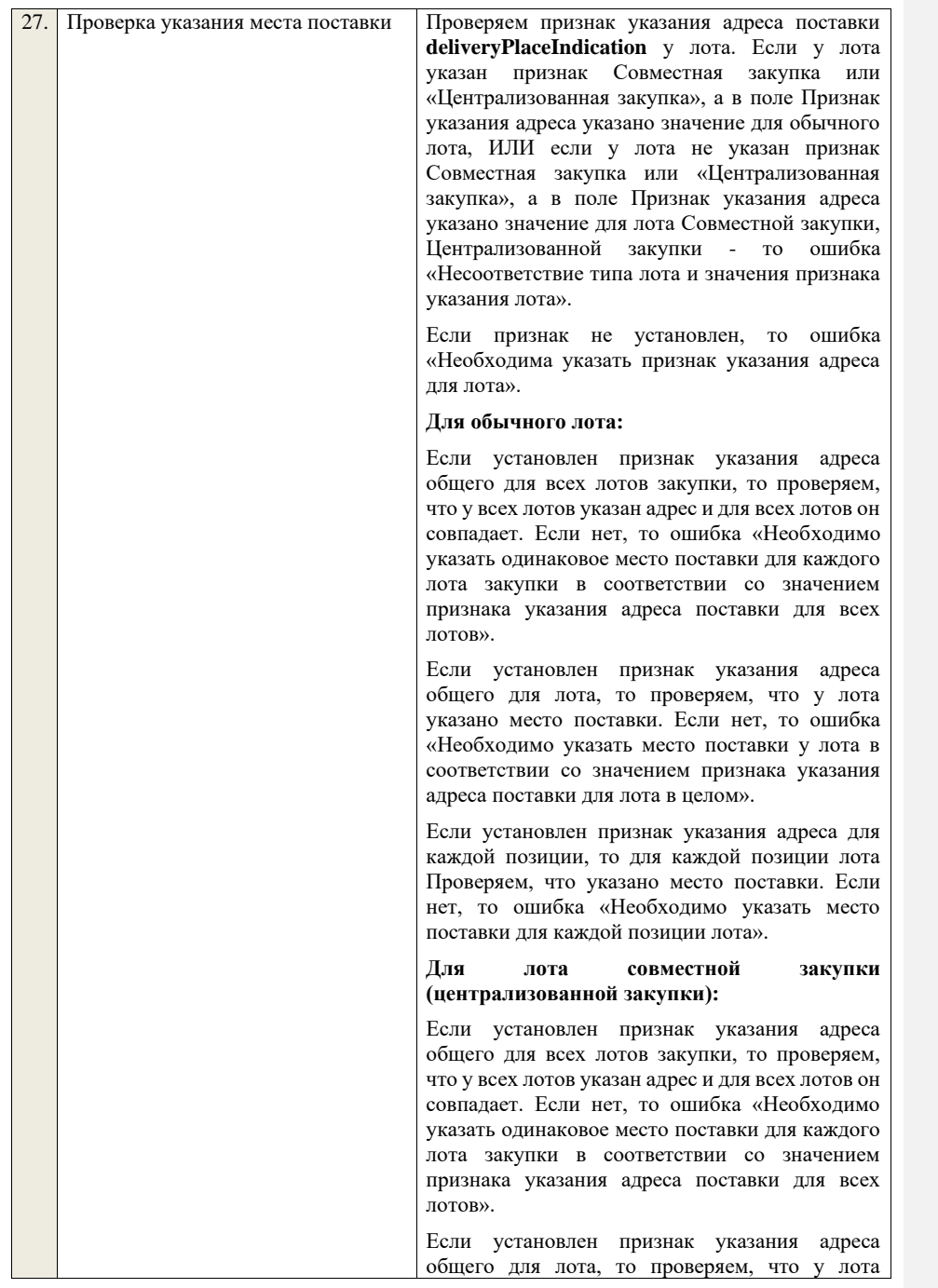

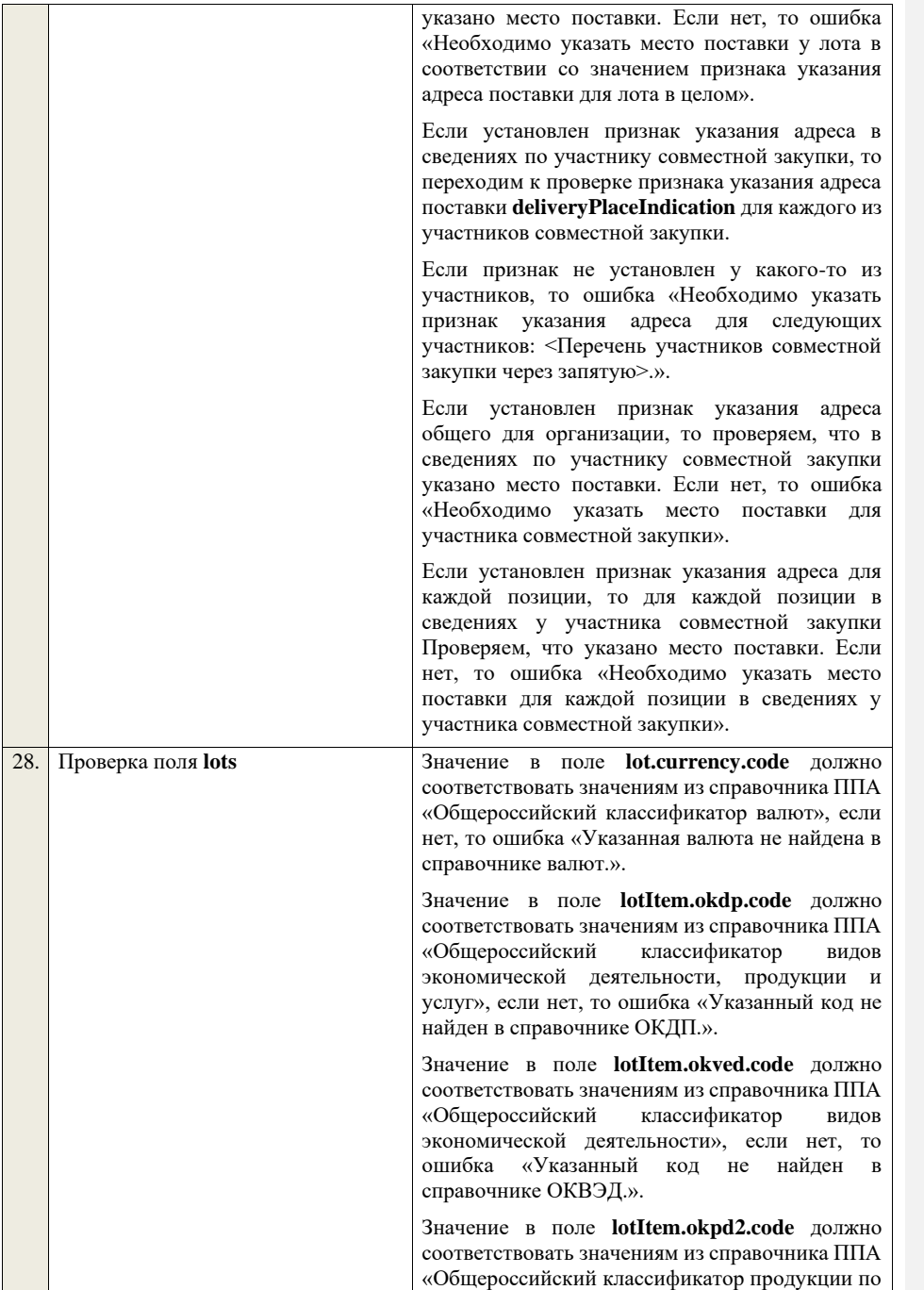

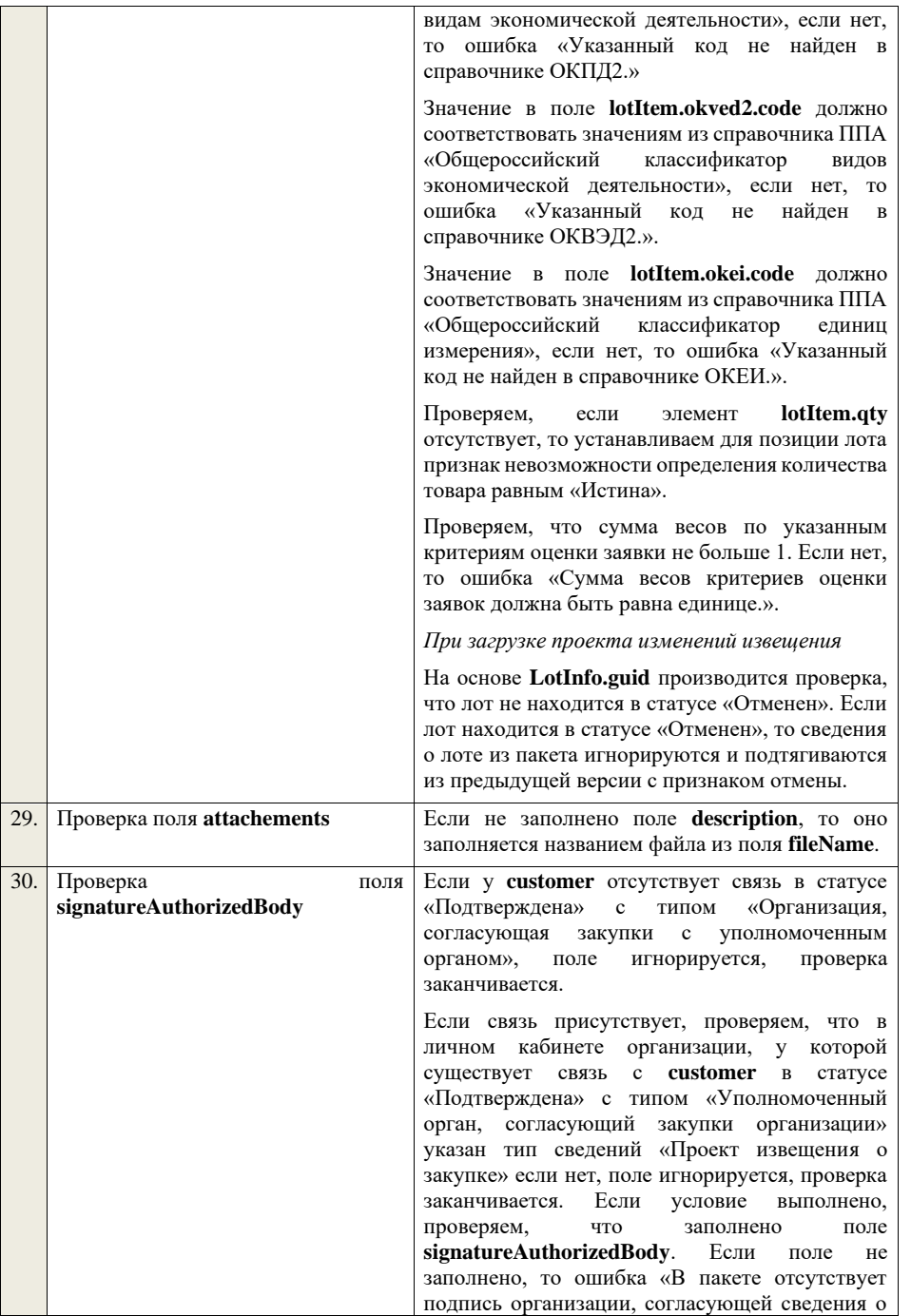

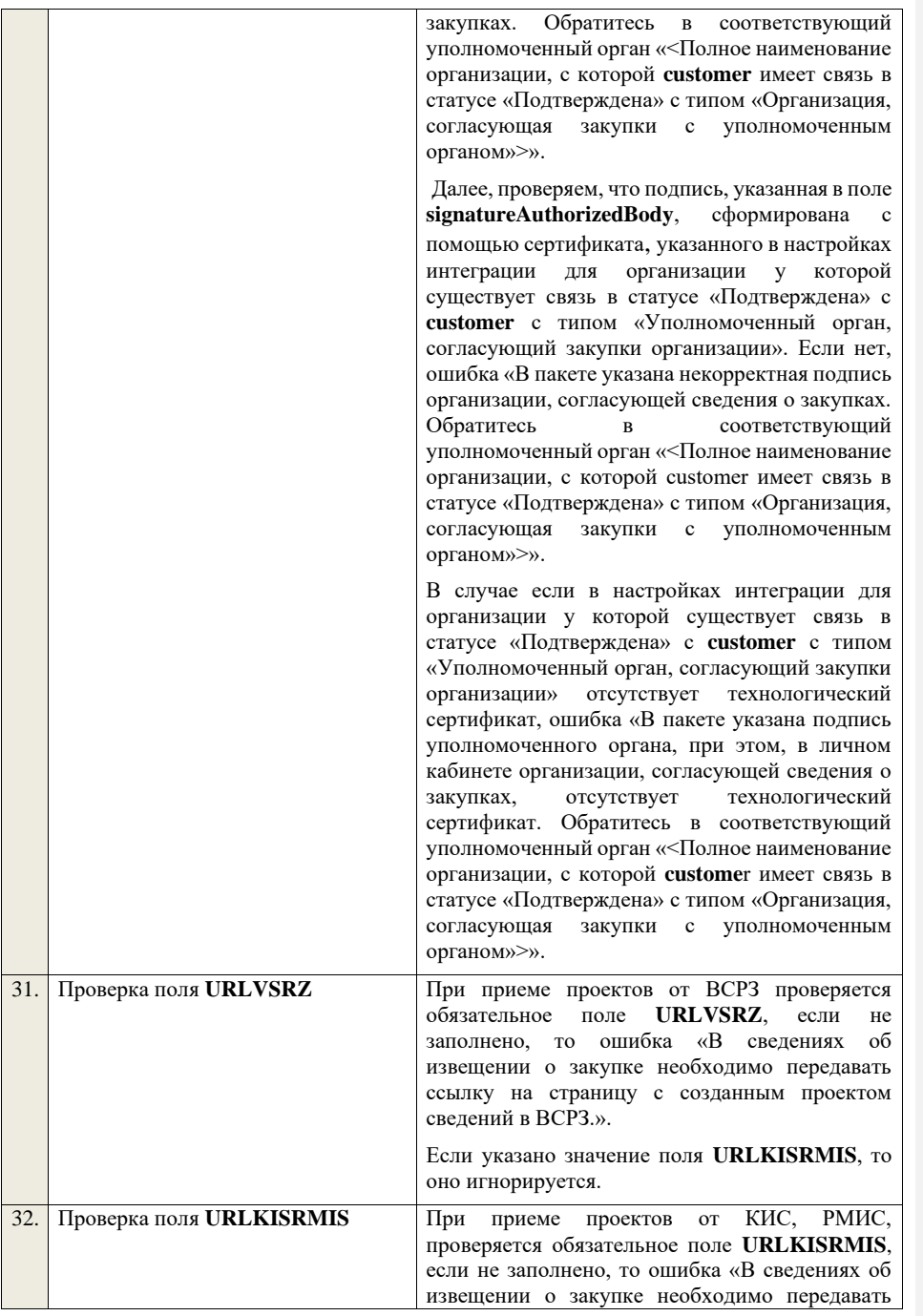

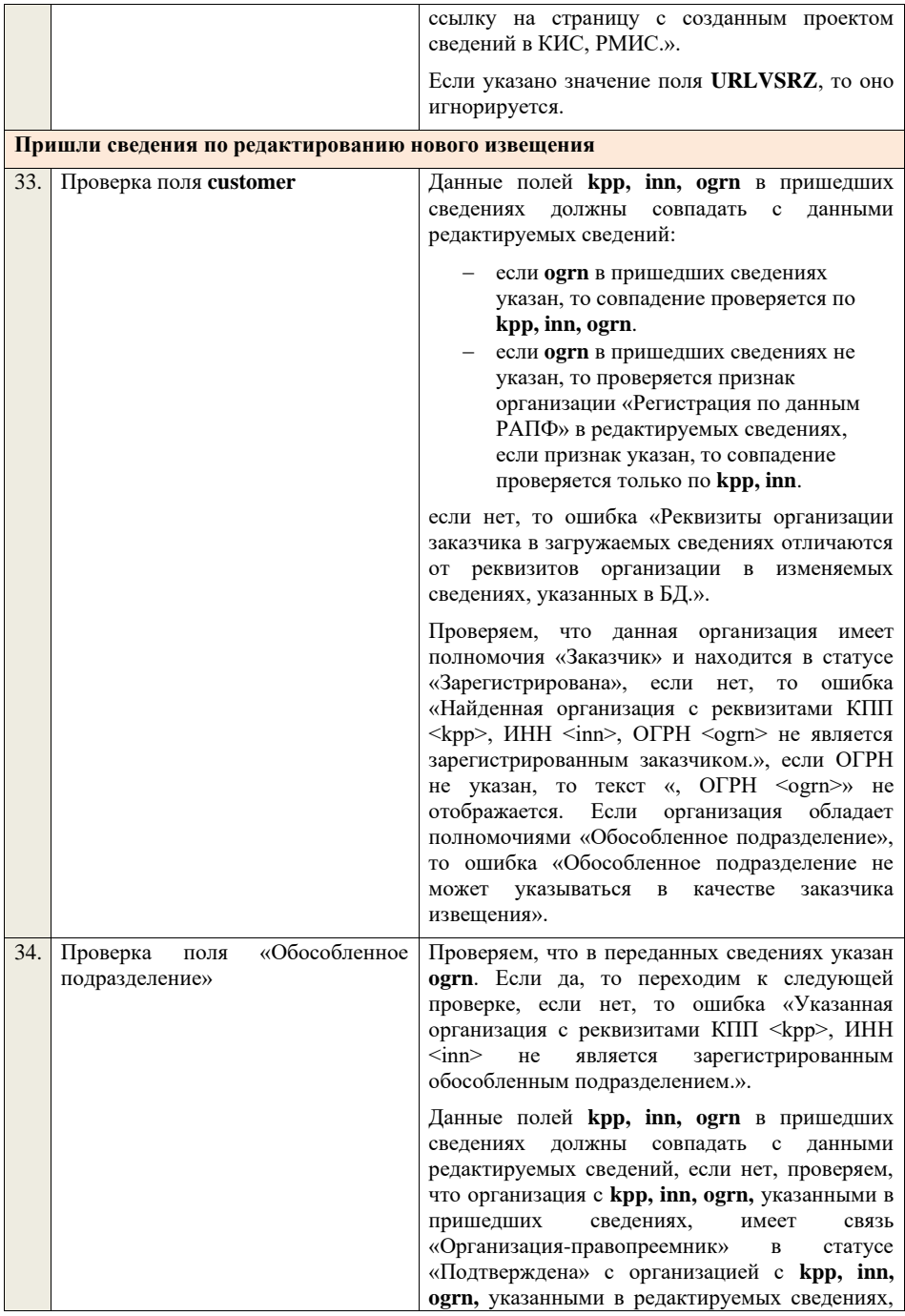

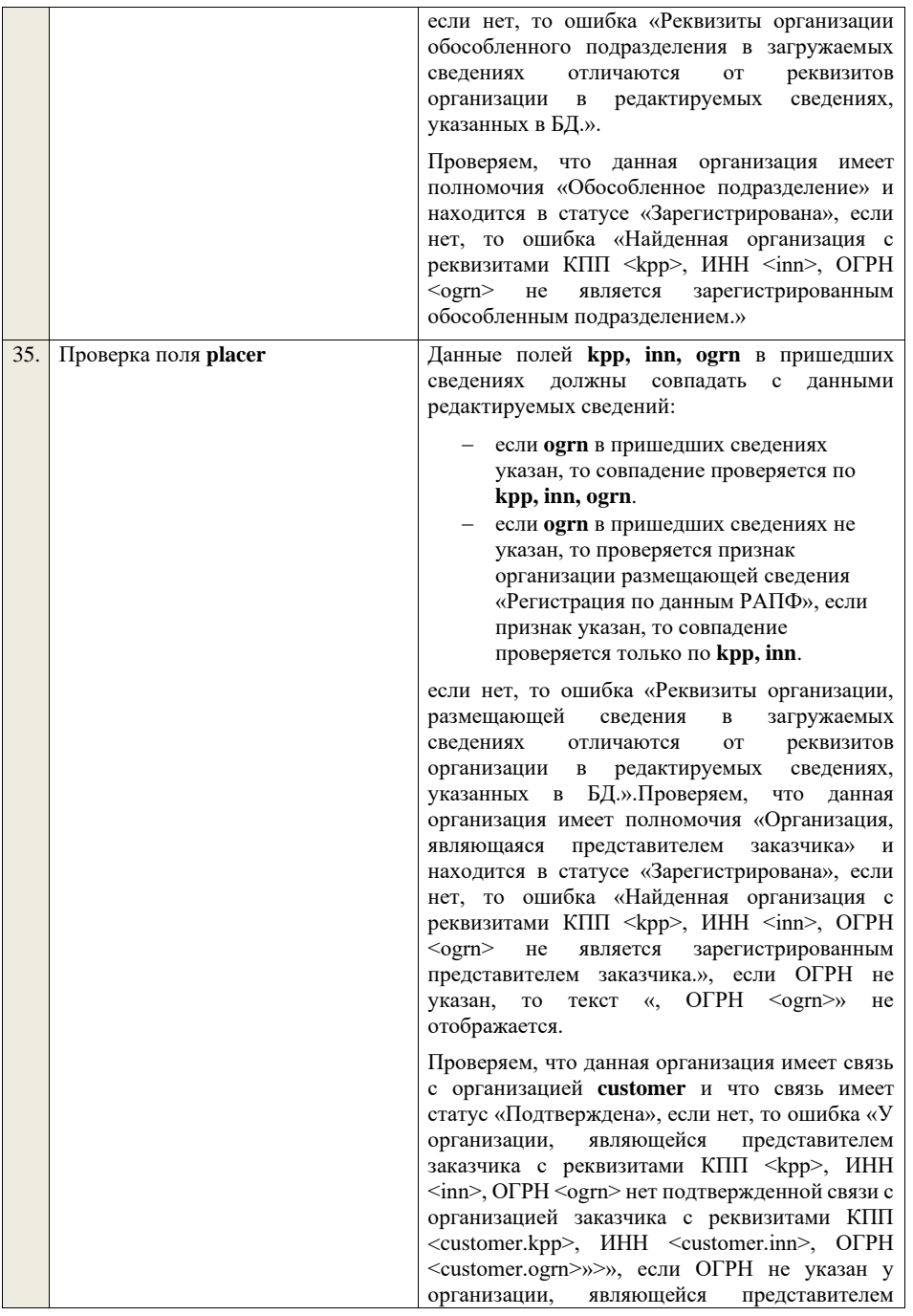

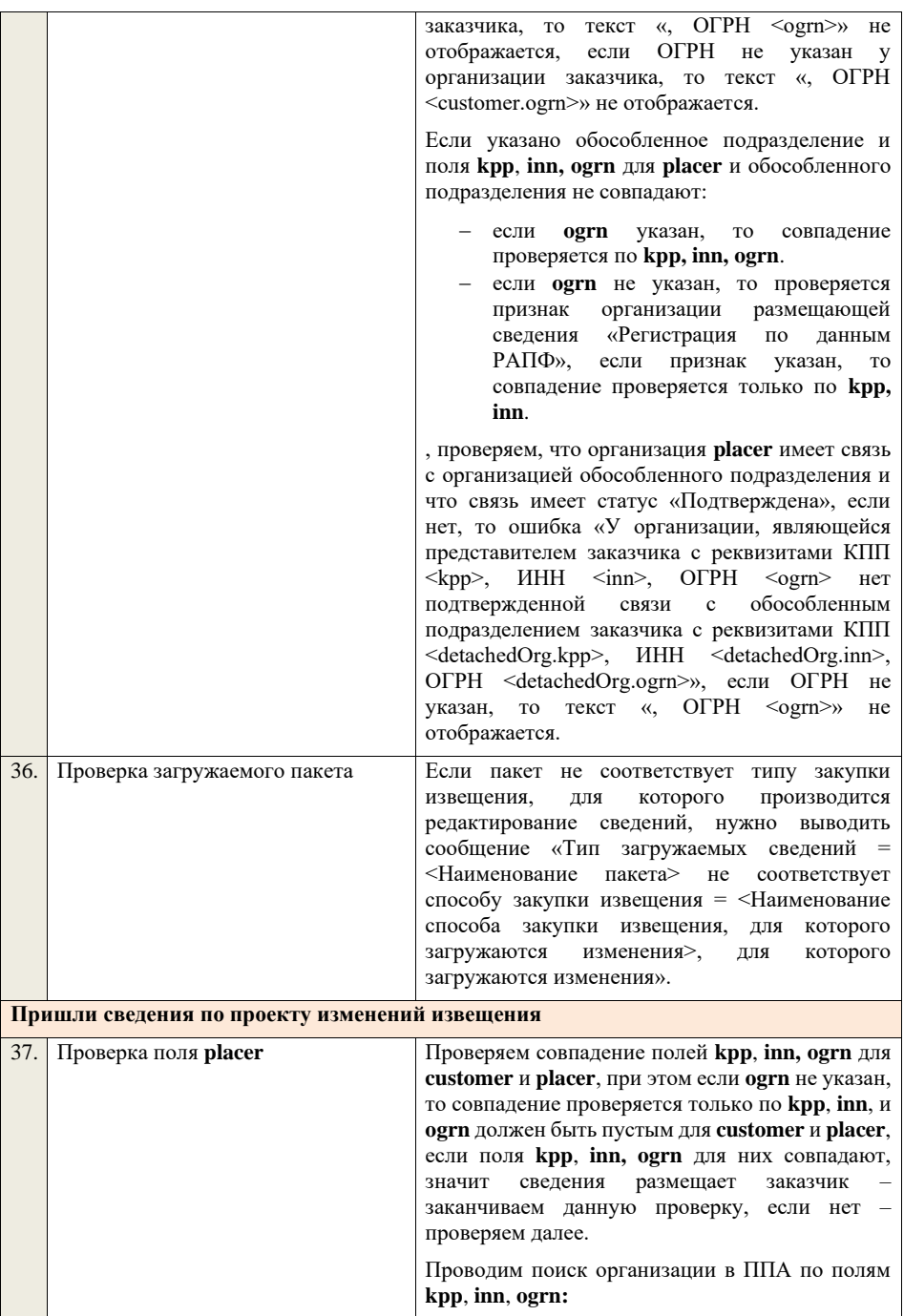

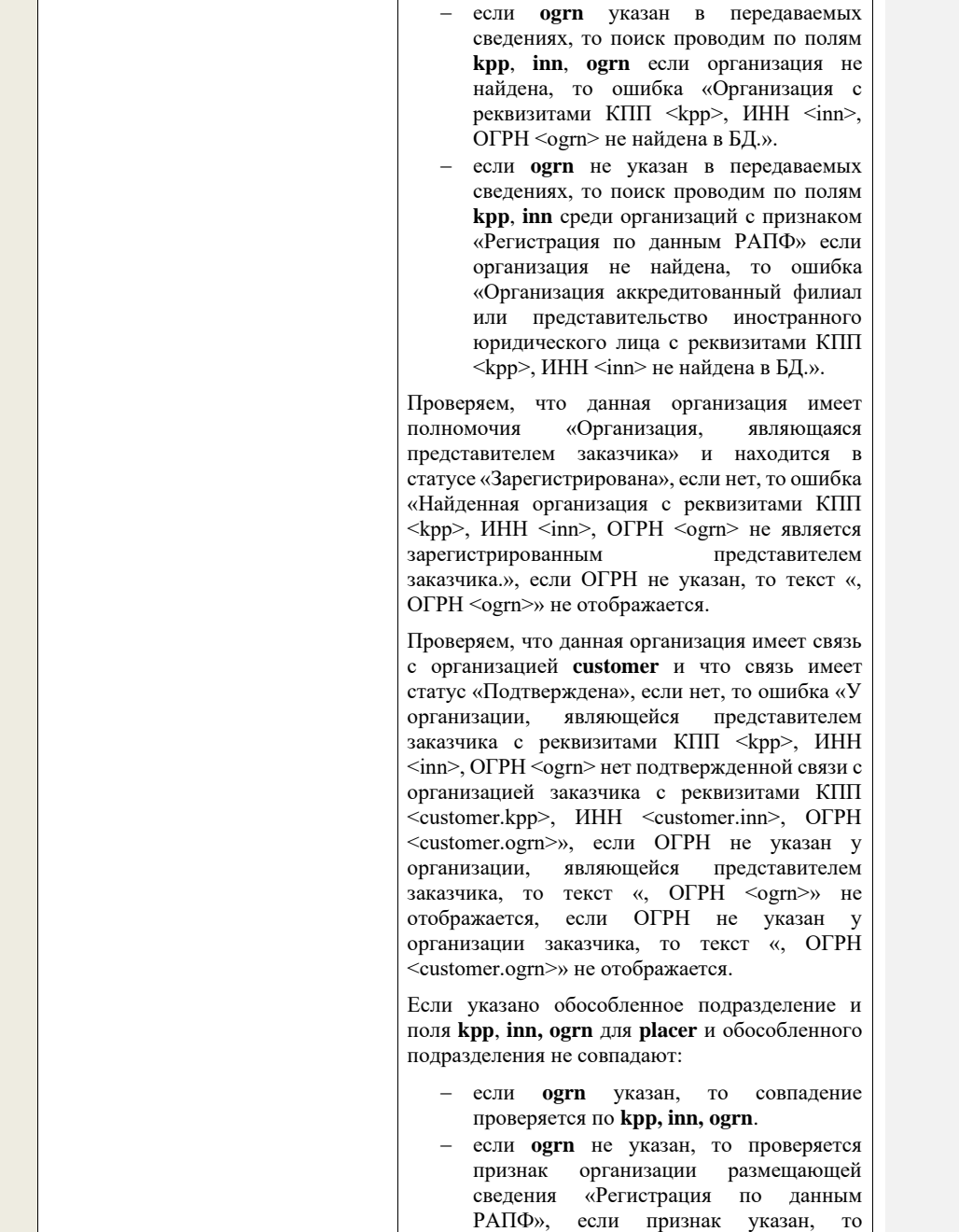

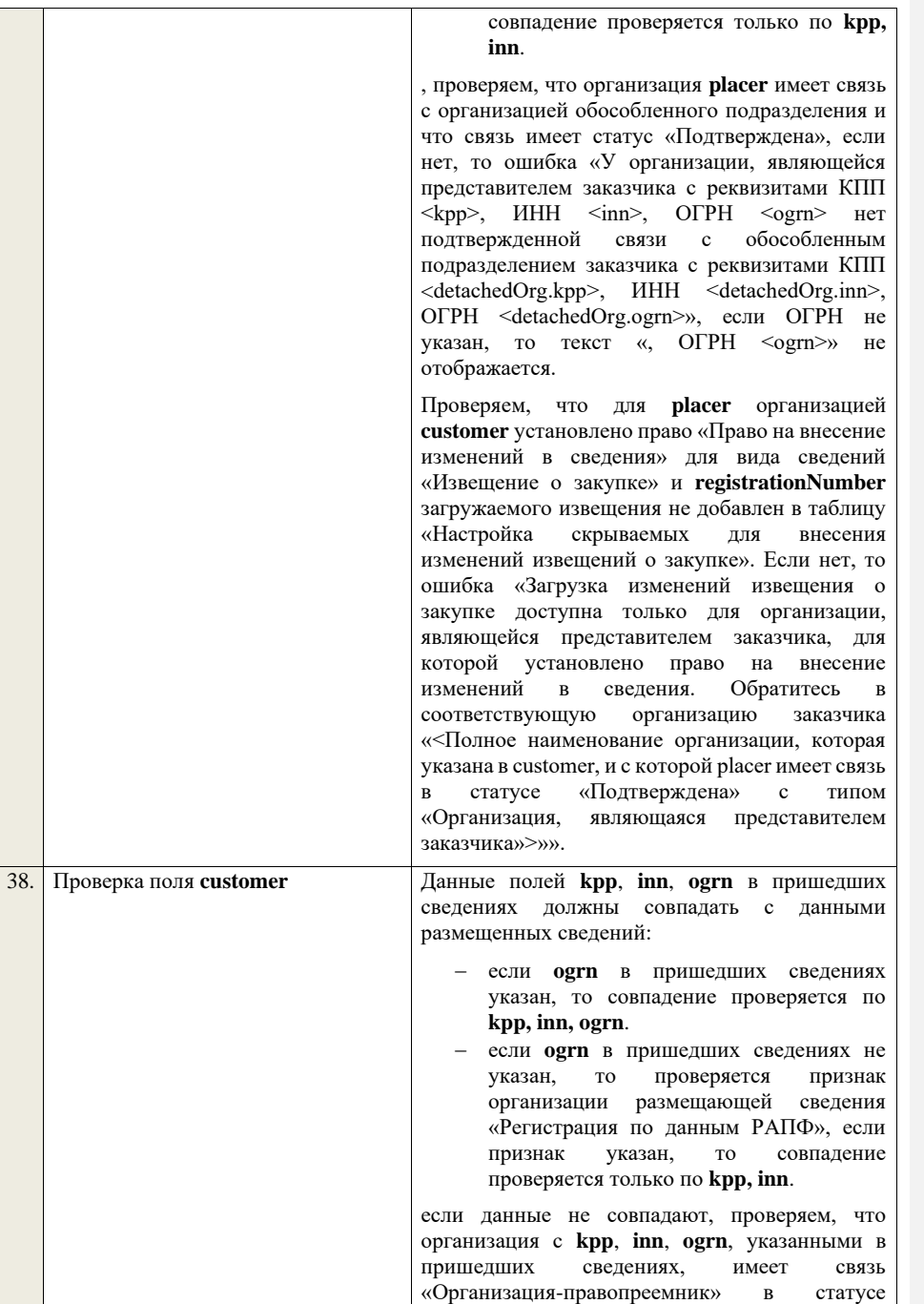

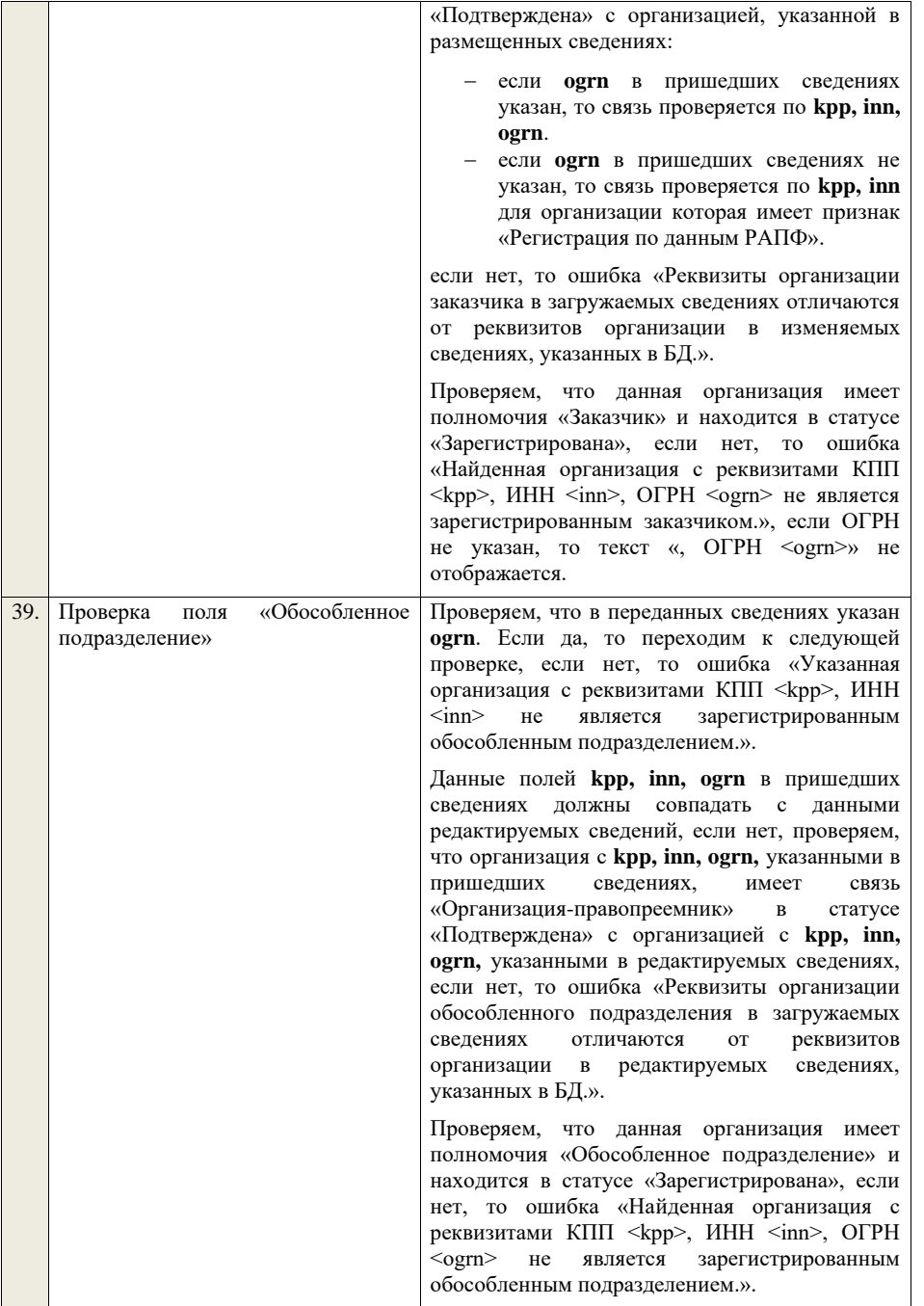

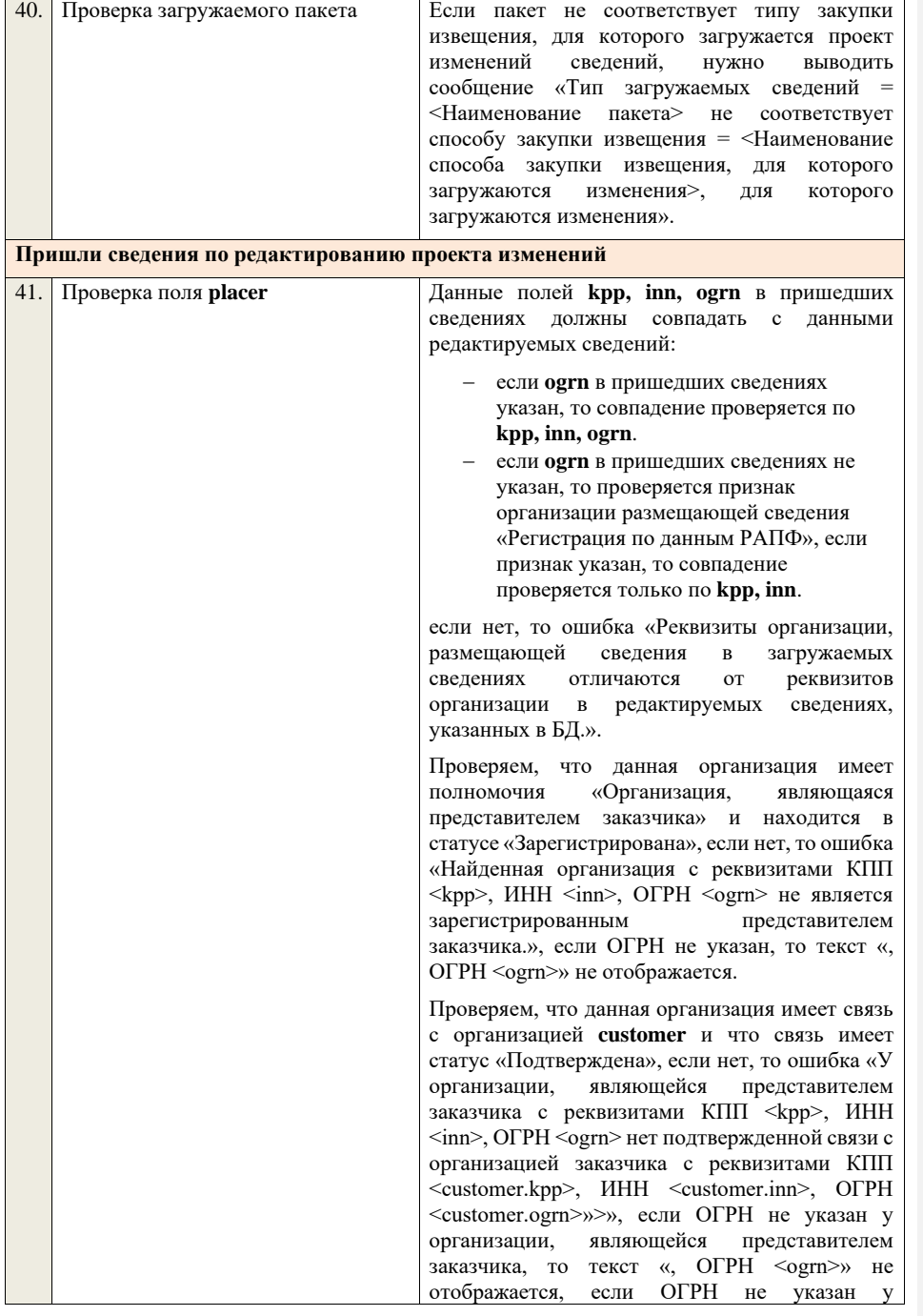

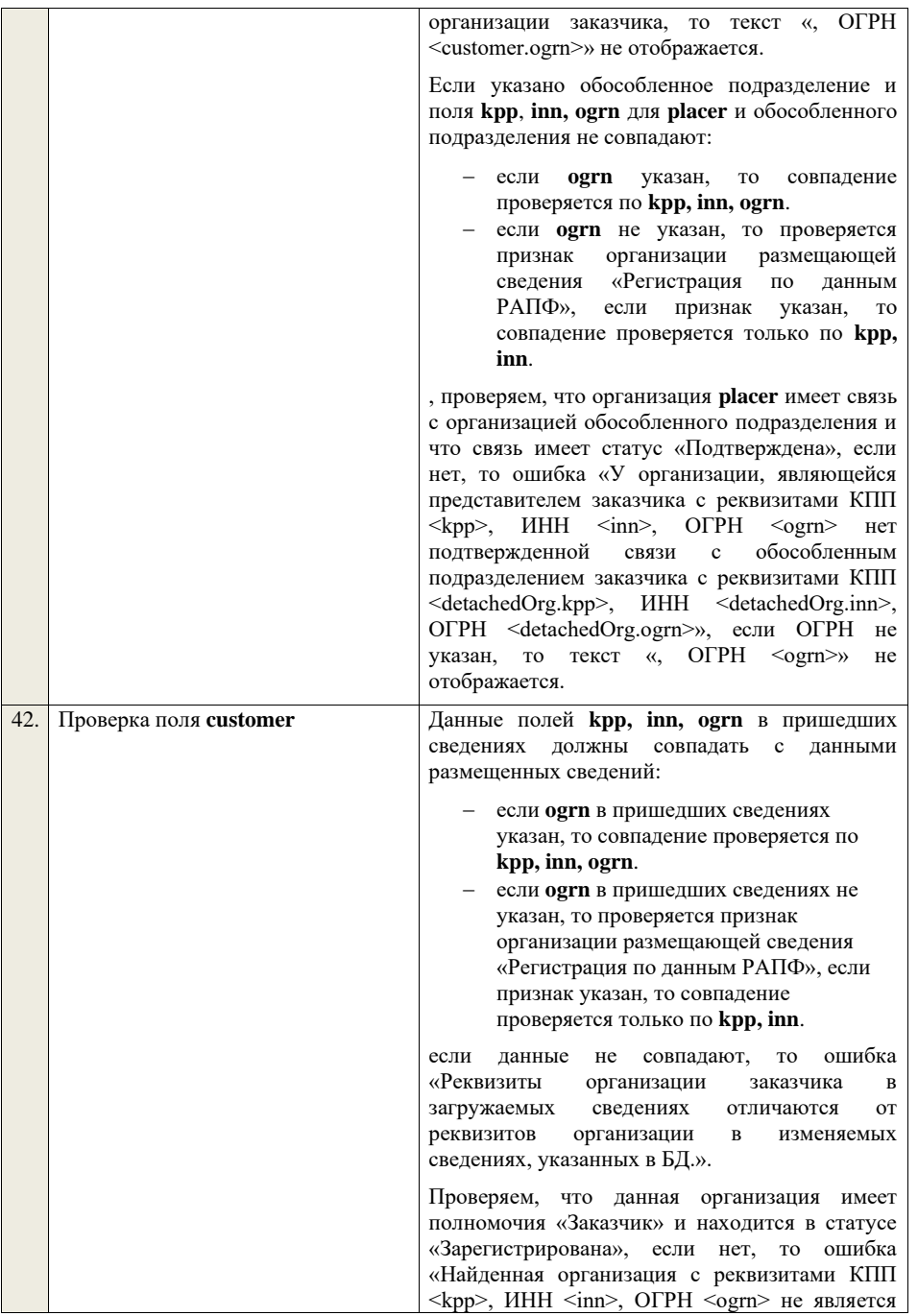
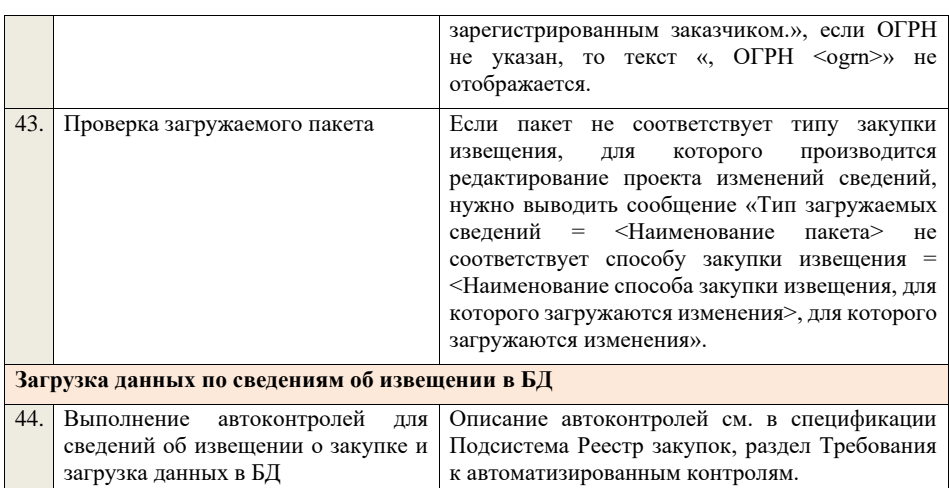

## **4.5.2 Контроли при приеме извещения о закупке для способа «Открытый аукцион (до 01.07.18)»**

Таблица 29 – Выполнение контролей при приеме документа «Извещение о закупке для способа «Открытый аукцион (до 01.07.18)» (purchaseNoticeOA)

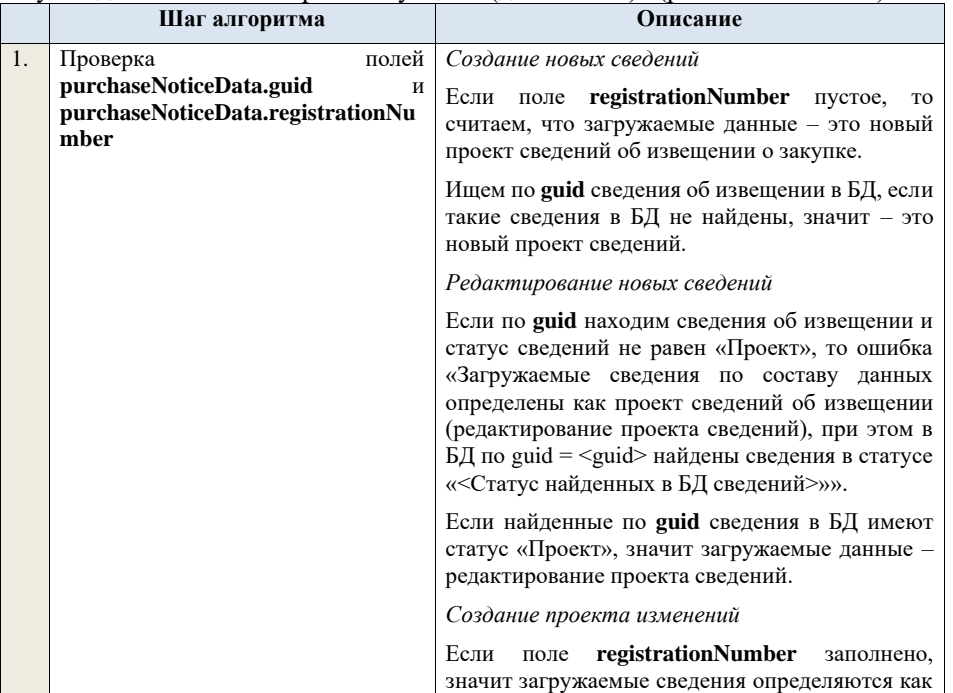

создание проекта изменений сведений об извещении, либо как редактирование проекта изменений.

Ищем сведения об извещении по полю **guid.**

Если находим в БД сведения с таким **guid,** то определяем загружаемые данные как редактирование проекта изменений и переходим к проверкам для редактирования проекта изменений.

Если не находим в БД сведений с данным **guid,**  значит это создание проекта изменений, продолжаем проверки для создания проекта изменений.

Если сведения по **guid** не найдены, то производим поиск извещения с указанным **registrationNumber**, если извещение не найдено, то ошибка «Сведения с указанным registrationNumber =  $\leq$ registrationNumber> не найдены в БД». Если извещение найдено – продолжаем проверки.

Ищем по **registrationNumber** сведения об извещении в БД в статусе «Проект изменений», если такие записи обнаружены, то ошибка «Для записи с registrationNumber  $=$ <registrationNumber> уже существует запись в БД в статусе «Проект изменений»».

Проверяем этап, на котором находится закупка в БД для указанного **registrationNumber**, если этап закупки отличается от «Подача заявок», то ошибка «Невозможно создать проект изменений для записи, имеющей registrationNumber <registrationNumber>, т.к. данная закупка находится на этапе «<этап закупки>»».

Если статус актуальной записи в БД равен «Размещено», значит поступившие данные – это создание проекта изменений сведений об извещении, продолжаем проверки.

*Редактирование проекта изменений*

Если находим в БД сведения с таким **guid,** то сравниваем **registrationNumber** у найденных и загружаемых данных. Если **registrationNumber** не совпадает, то ошибка «Для загружаемых данных с guid = <guid в загружаемых данных> и registrationNumber = <registrationNumber в загружаемых данных> в БД найдены сведения с отличающимся registrationNumber = <registrationNumber найденных сведений>».

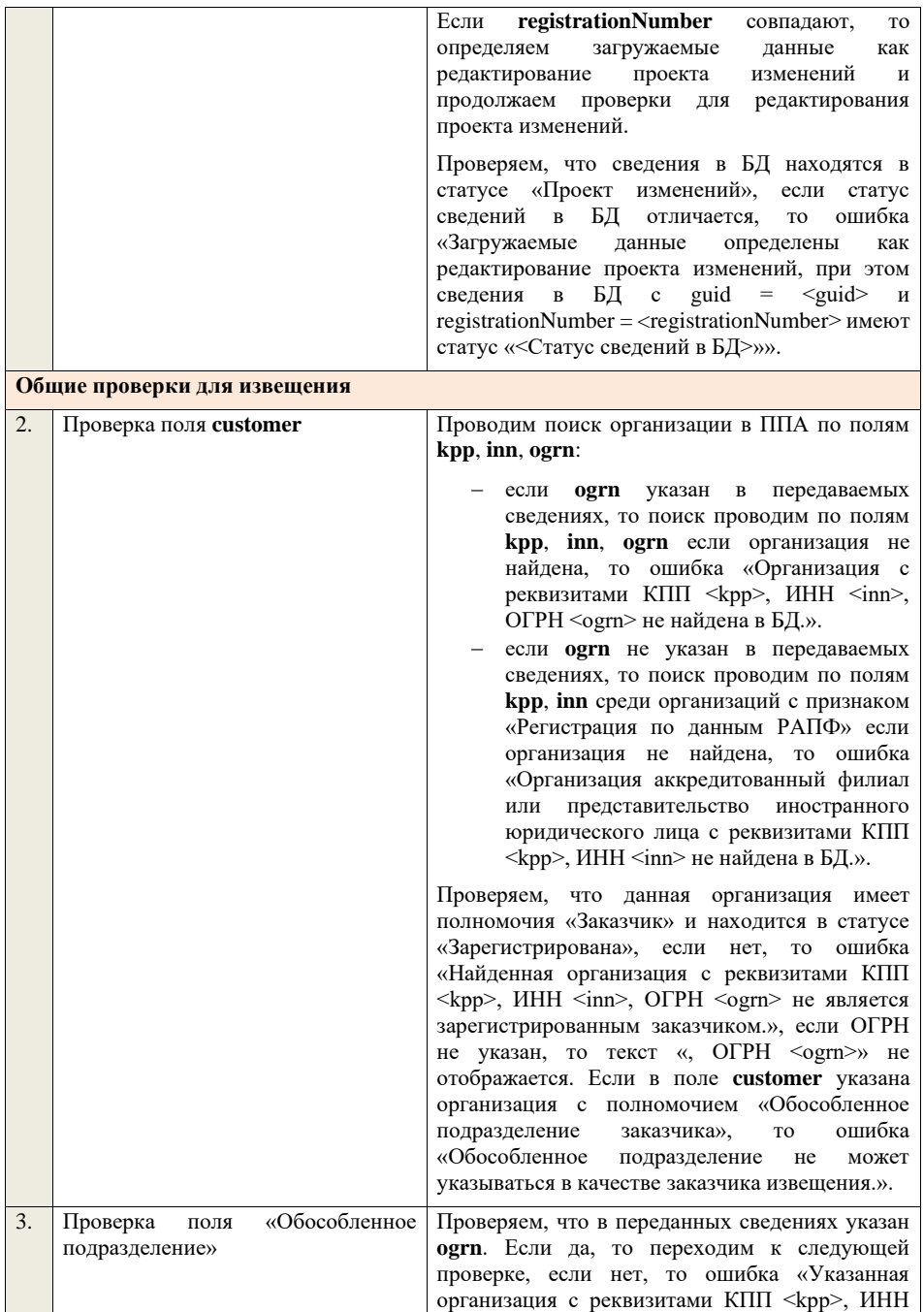

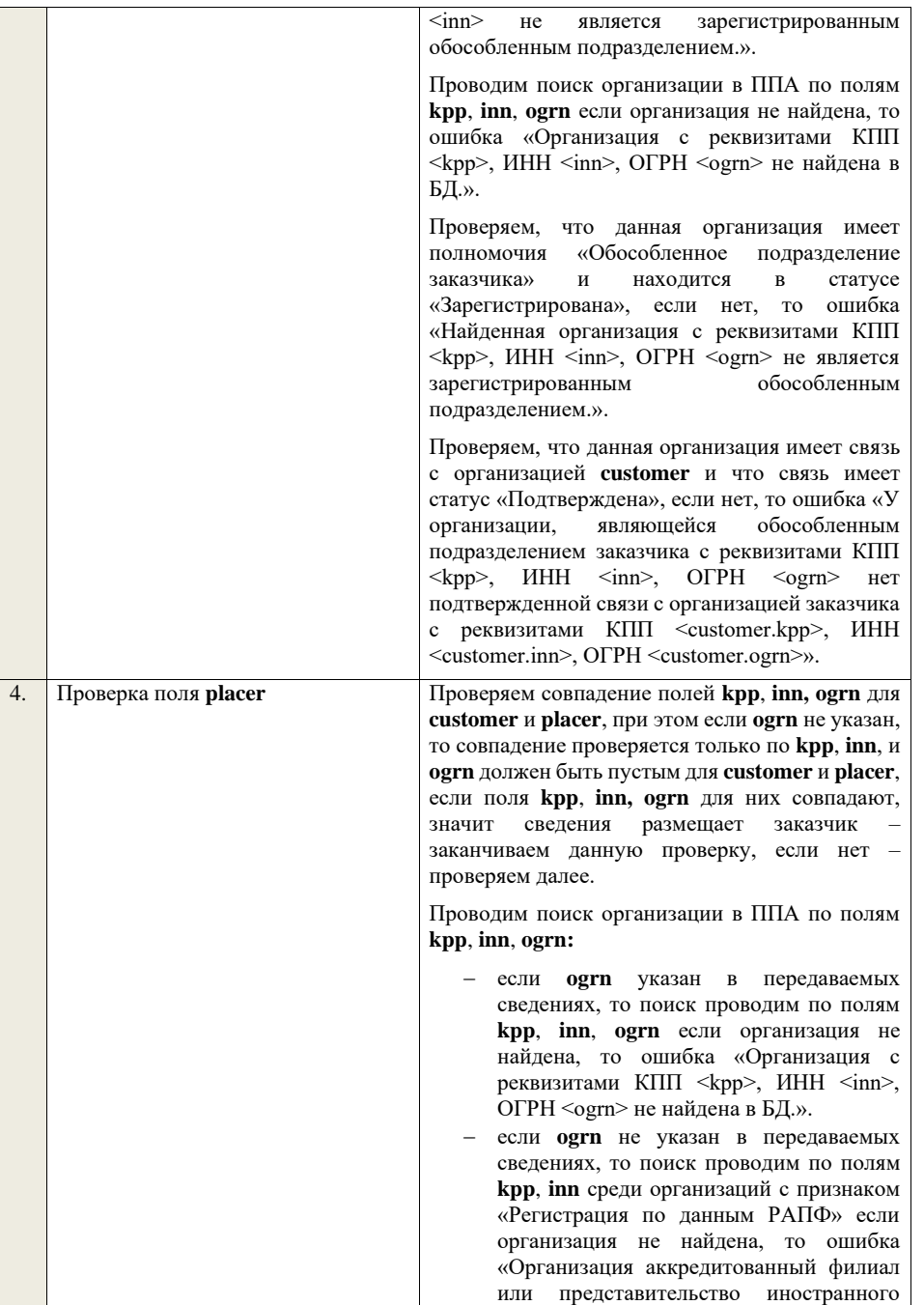

юридического лица с реквизитами КПП  $\leq$ крр>, ИНН  $\leq$ inn> не найдена в БД.».

Проверяем, что данная организация имеет полномочия «Организация, являющаяся представителем заказчика» и находится в статусе «Зарегистрирована», если нет, то ошибка «Найденная организация с реквизитами КПП  $\langle kpp \rangle$ , ИНН  $\langle jnn \rangle$ , ОГРН  $\langle qqn \rangle$  не является зарегистрированным представителем заказчика.», если ОГРН не указан, то текст «, ОГРН <ogrn>» не отображается.

Проверяем, что данная организация имеет связь с организацией **customer** и что связь имеет статус «Подтверждена», если нет, то ошибка «У организации, являющейся представителем заказчика с реквизитами КПП <kpp>, ИНН <inn>, ОГРН <ogrn> нет подтвержденной связи с организацией заказчика с реквизитами КПП <customer.kpp>, ИНН <customer.inn>, ОГРН <customer.ogrn>», если ОГРН не указан у организации, являющейся представителем заказчика, то текст «, ОГРН <ogrn>» не отображается, если ОГРН не указан у организации заказчика, то текст «, ОГРН <customer.ogrn>» не отображается.

Если указано обособленное подразделение и поля **kpp**, **inn, ogrn** для **placer** и обособленного подразделения не совпадают:

- − если **ogrn** указан, то совпадение проверяется по **kpp, inn, ogrn**.
- − если **ogrn** не указан, то проверяется признак организации размещающей сведения «Регистрация по данным РАПФ», если признак указан, то совпадение проверяется только по **kpp, inn**.

, проверяем, что организация **placer** имеет связь с организацией обособленного подразделения и что связь имеет статус «Подтверждена», если нет, то ошибка «У организации, являющейся представителем заказчика с реквизитами КПП <kpp>, ИНН <inn>, ОГРН <ogrn> нет подтвержденной связи с обособленным подразделением заказчика с реквизитами КПП <detachedOrg.kpp>, ИНН <detachedOrg.inn>, ОГРН <detachedOrg.ogrn>», если ОГРН не указан, то текст «, ОГРН <ogrn>» не отображается.

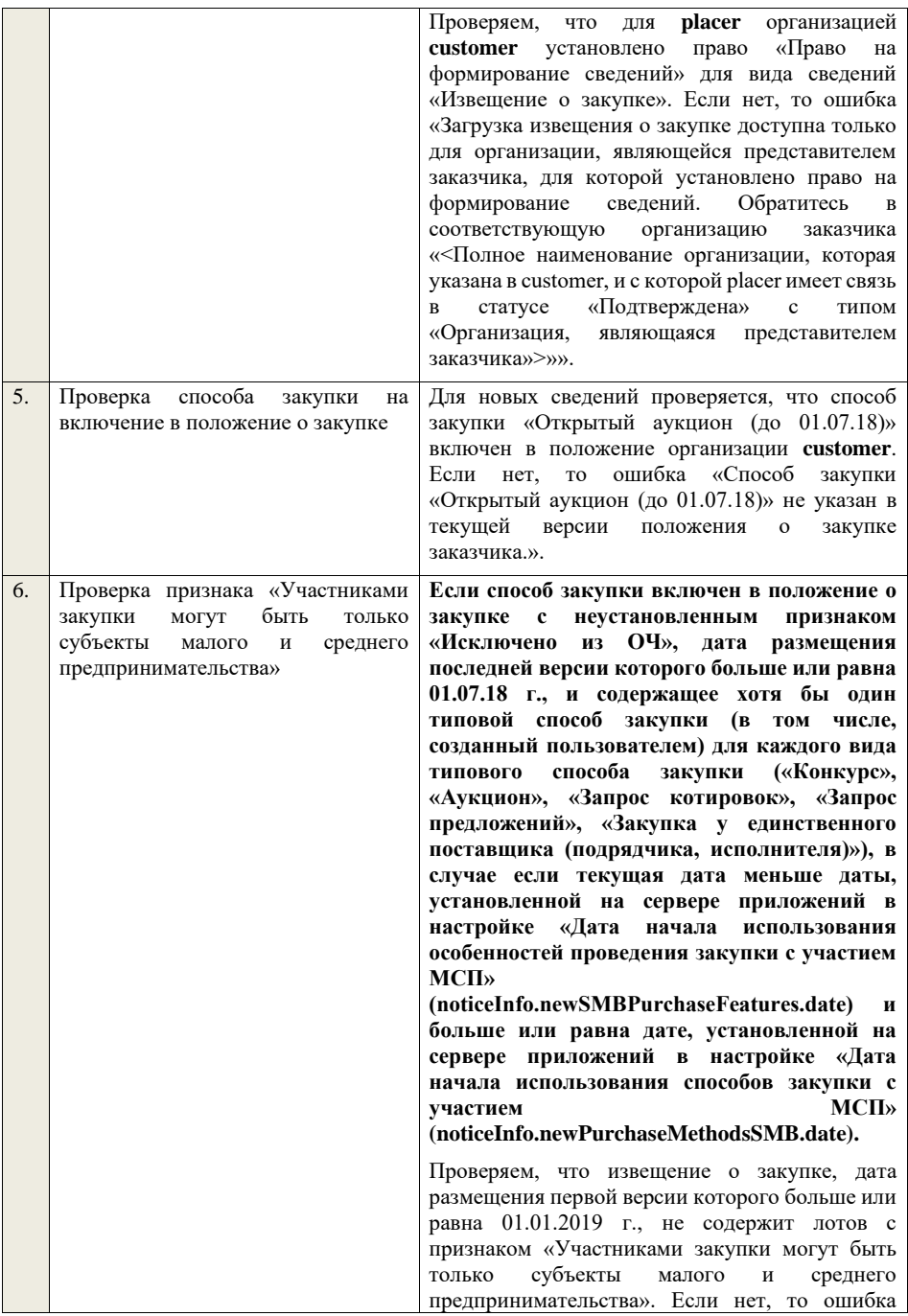

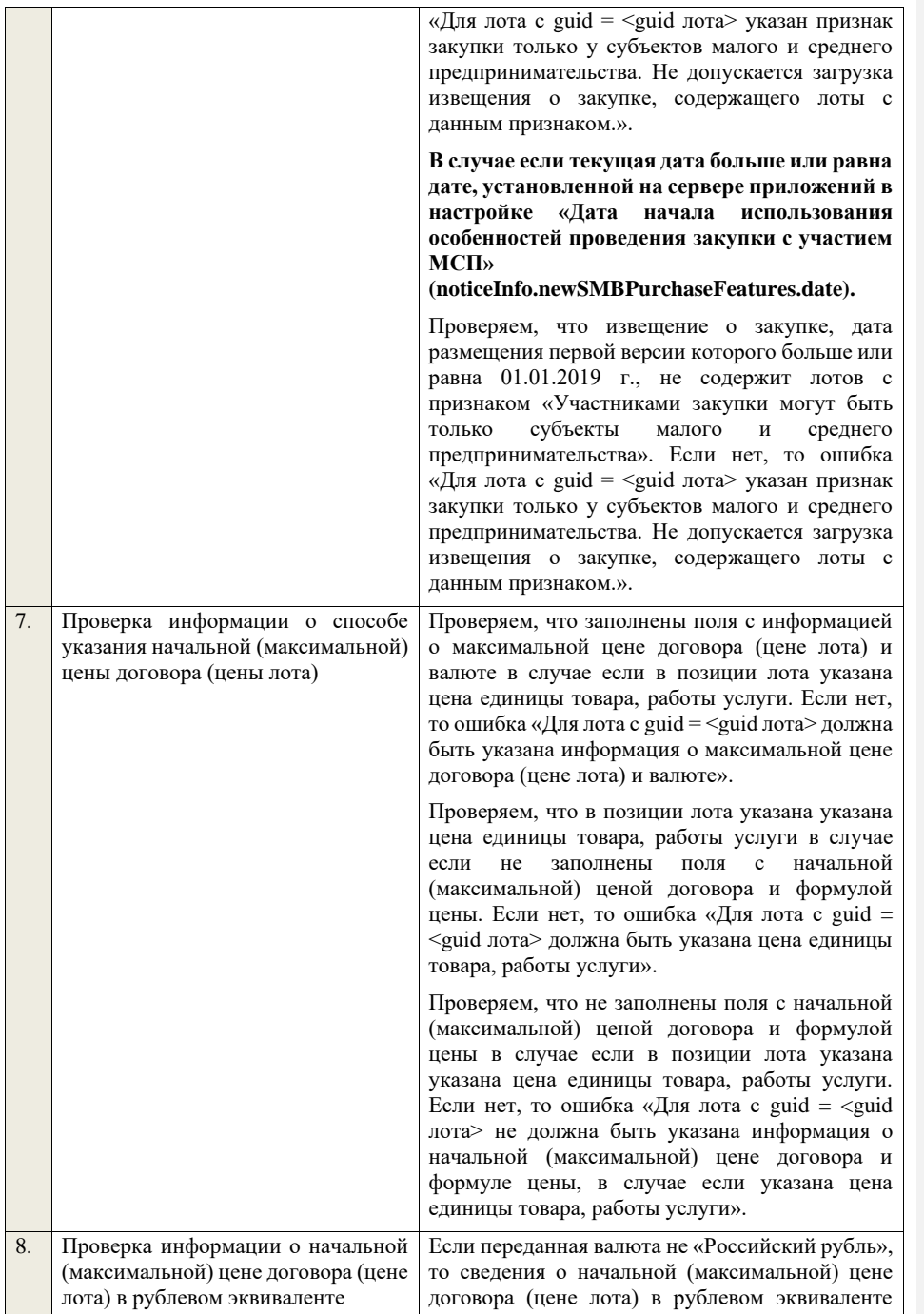

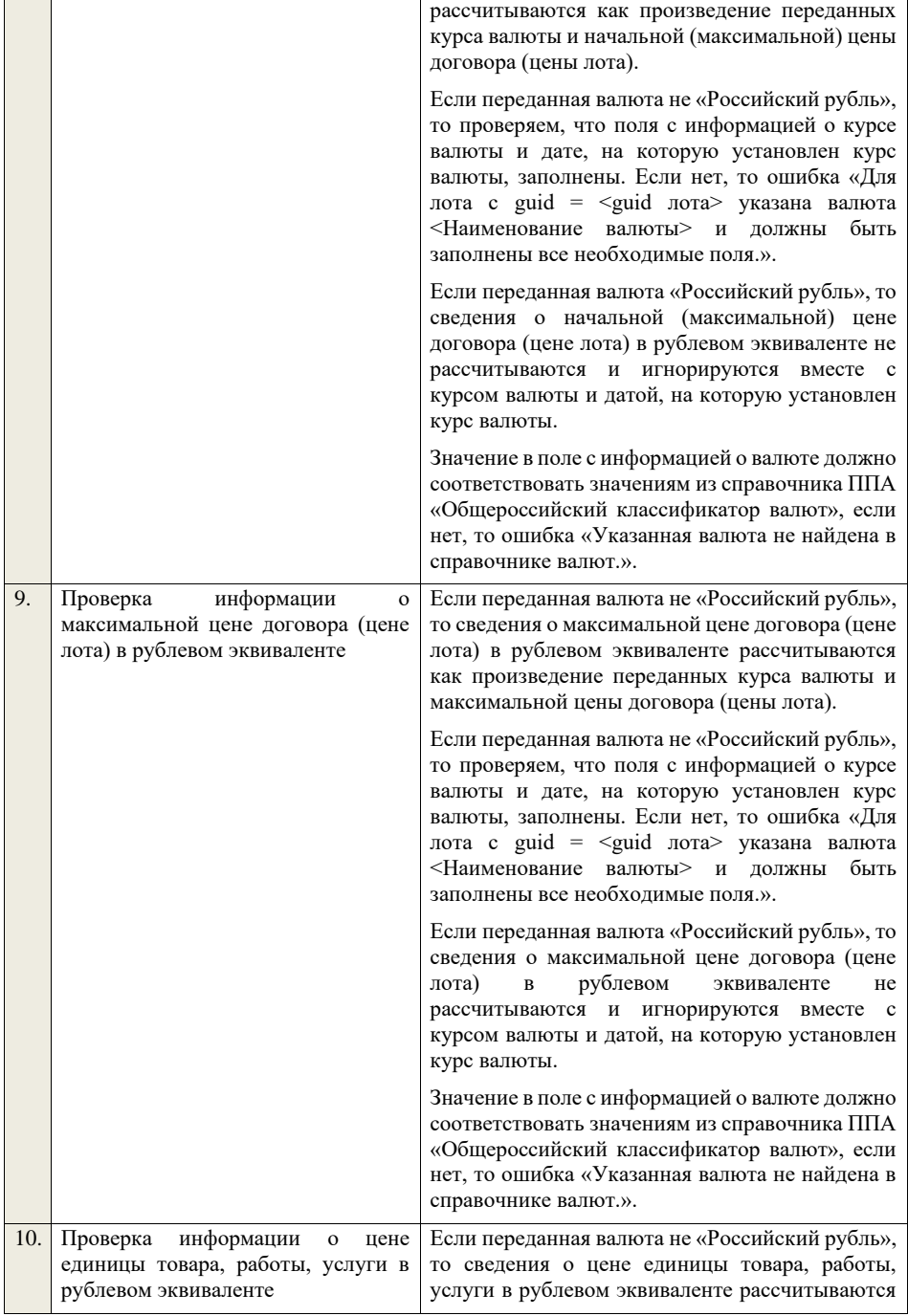

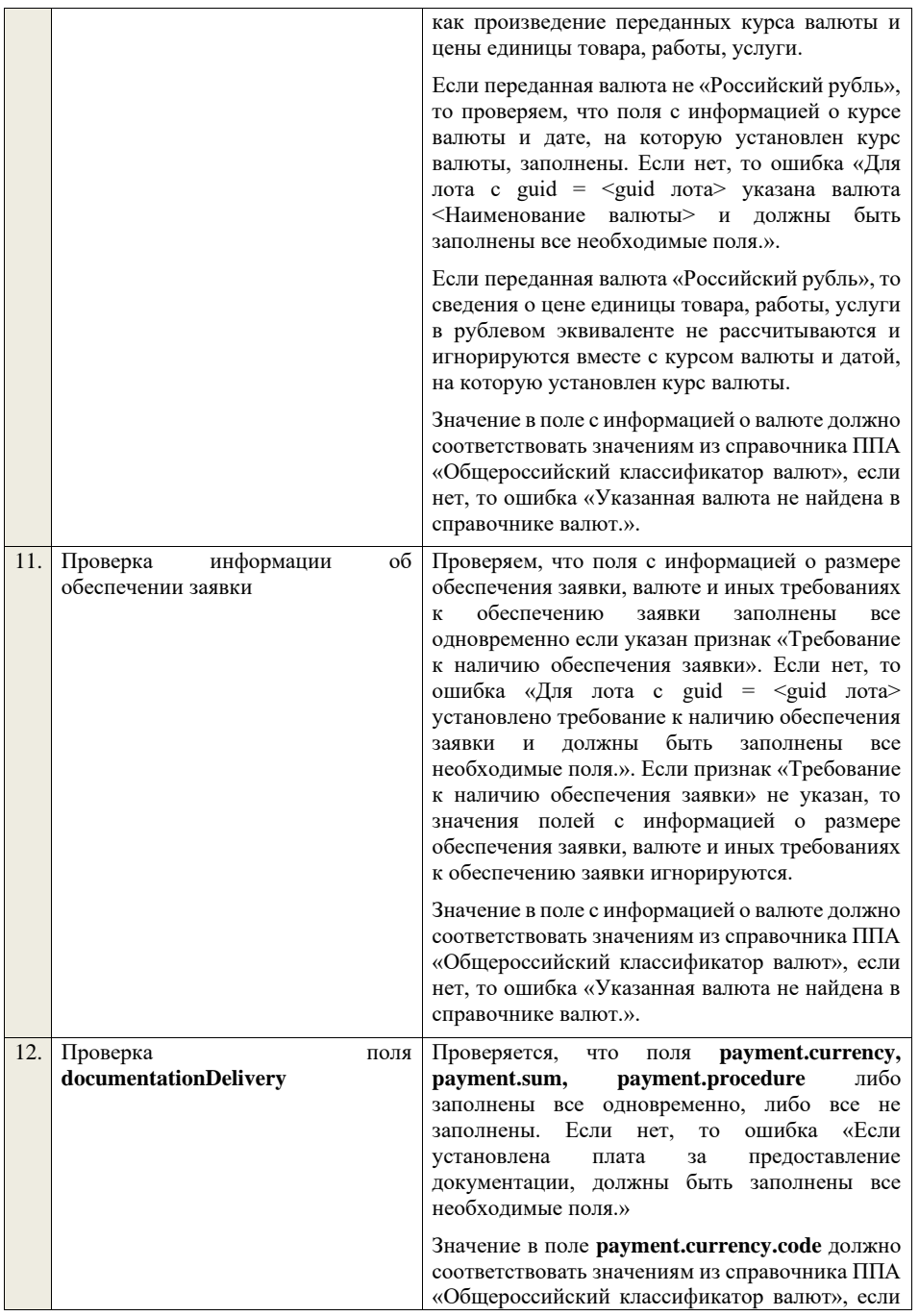

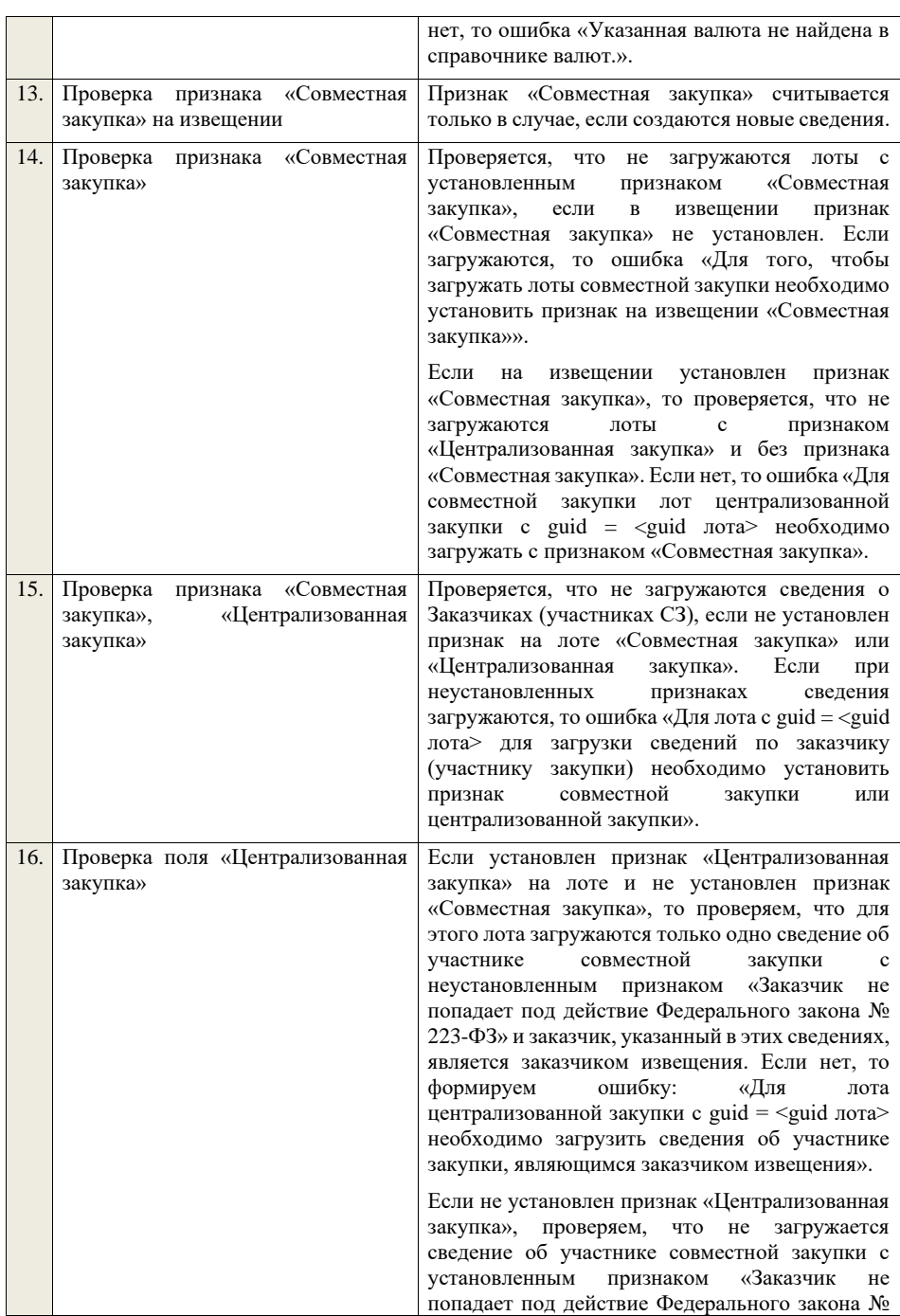

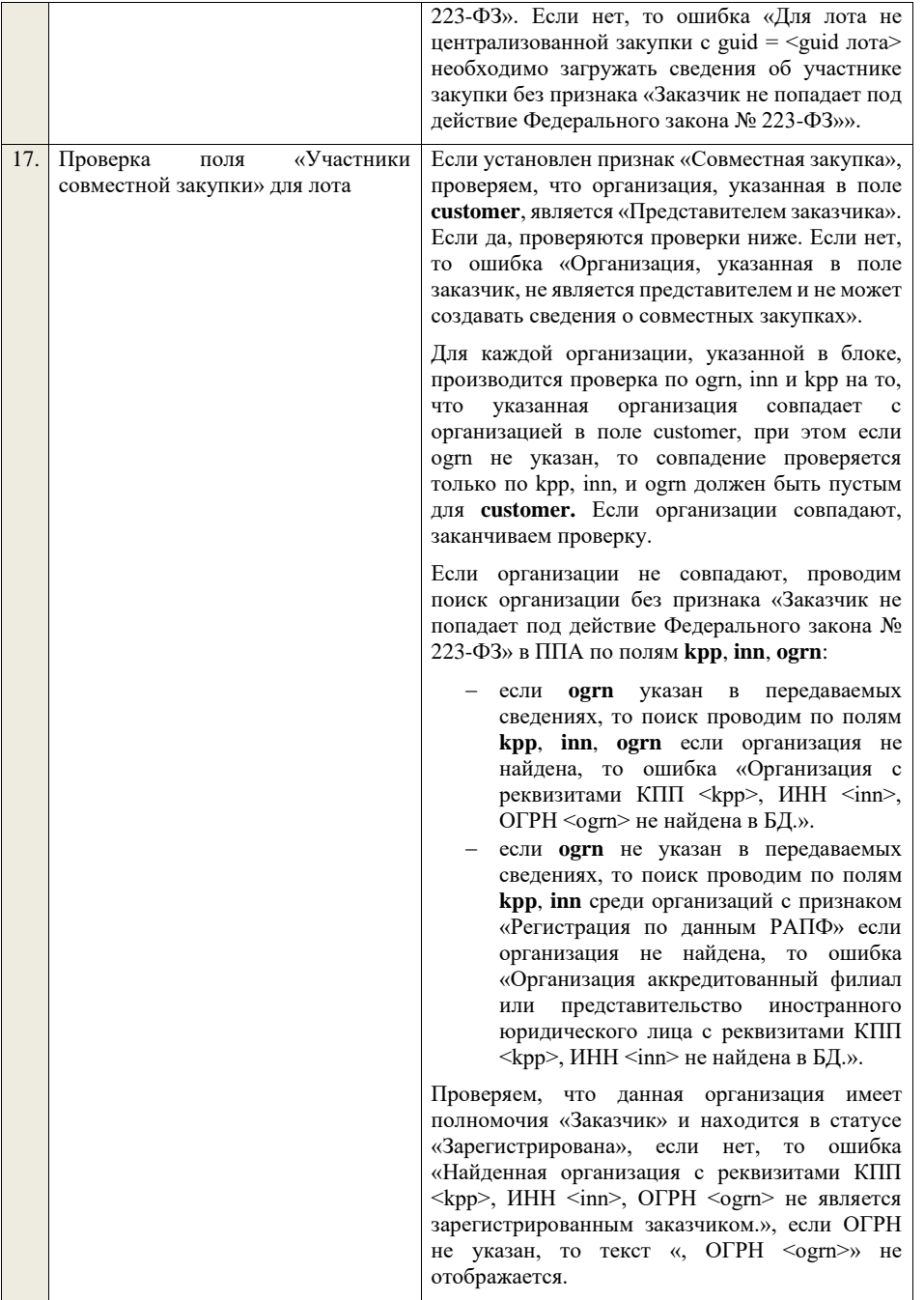

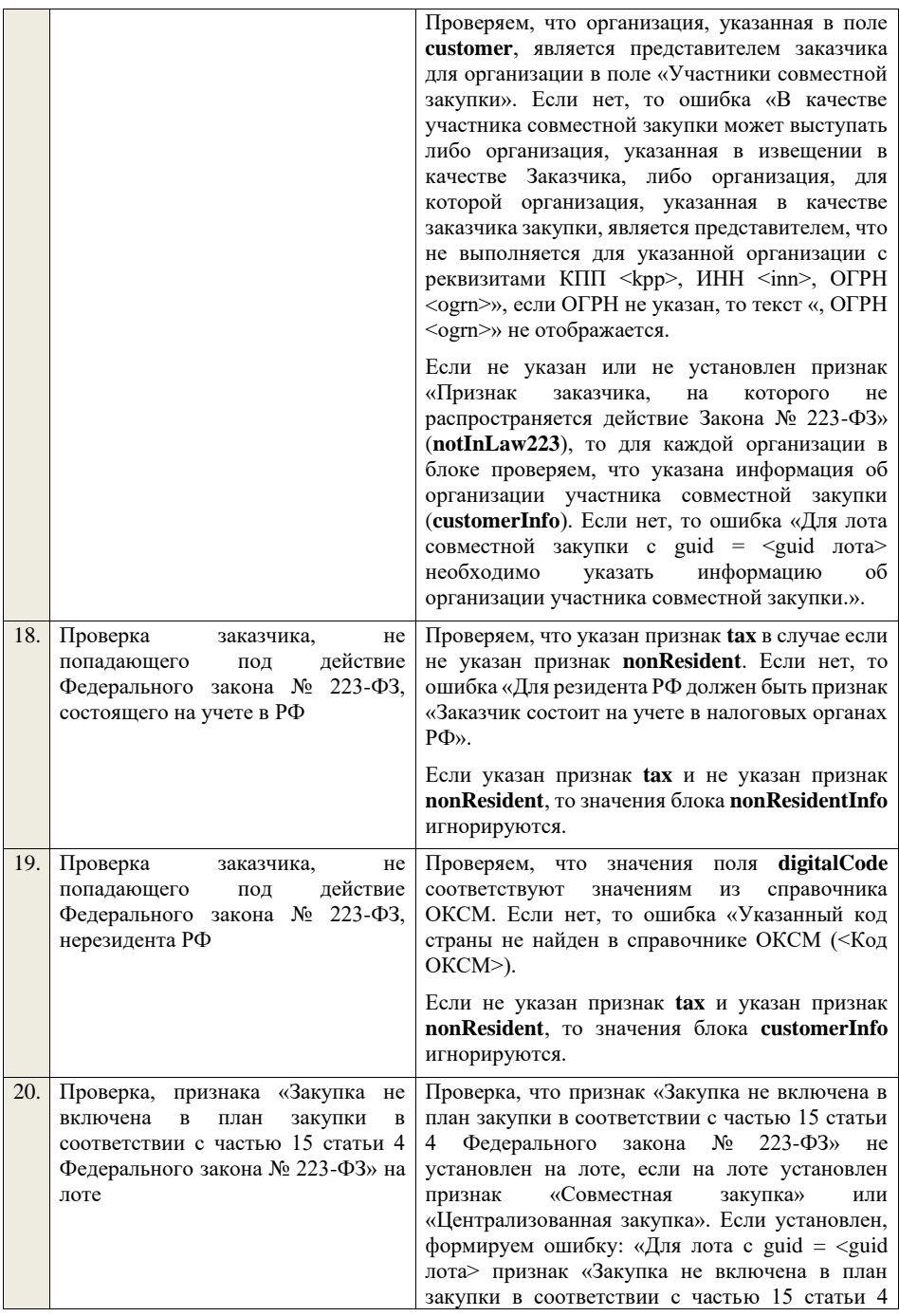

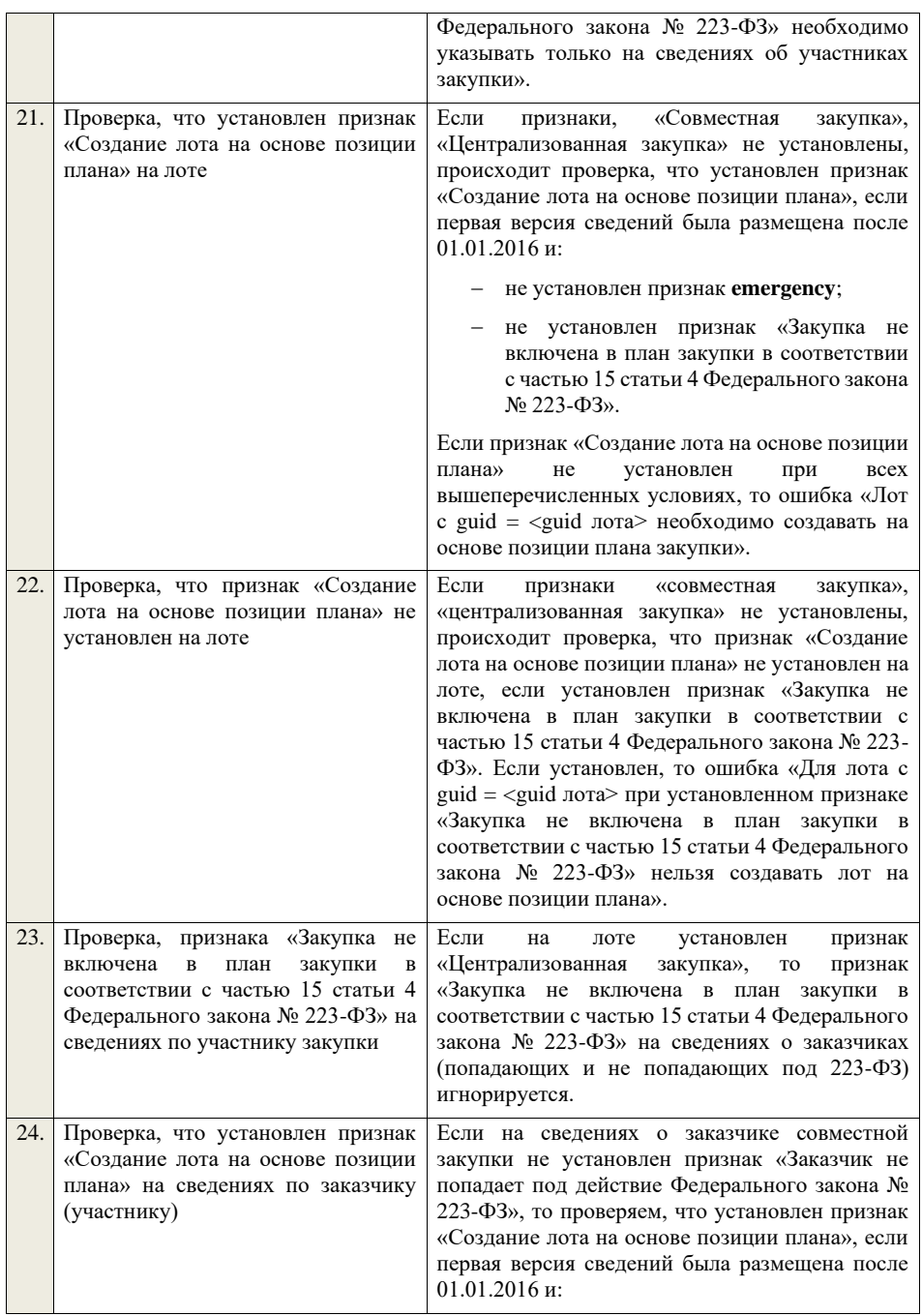

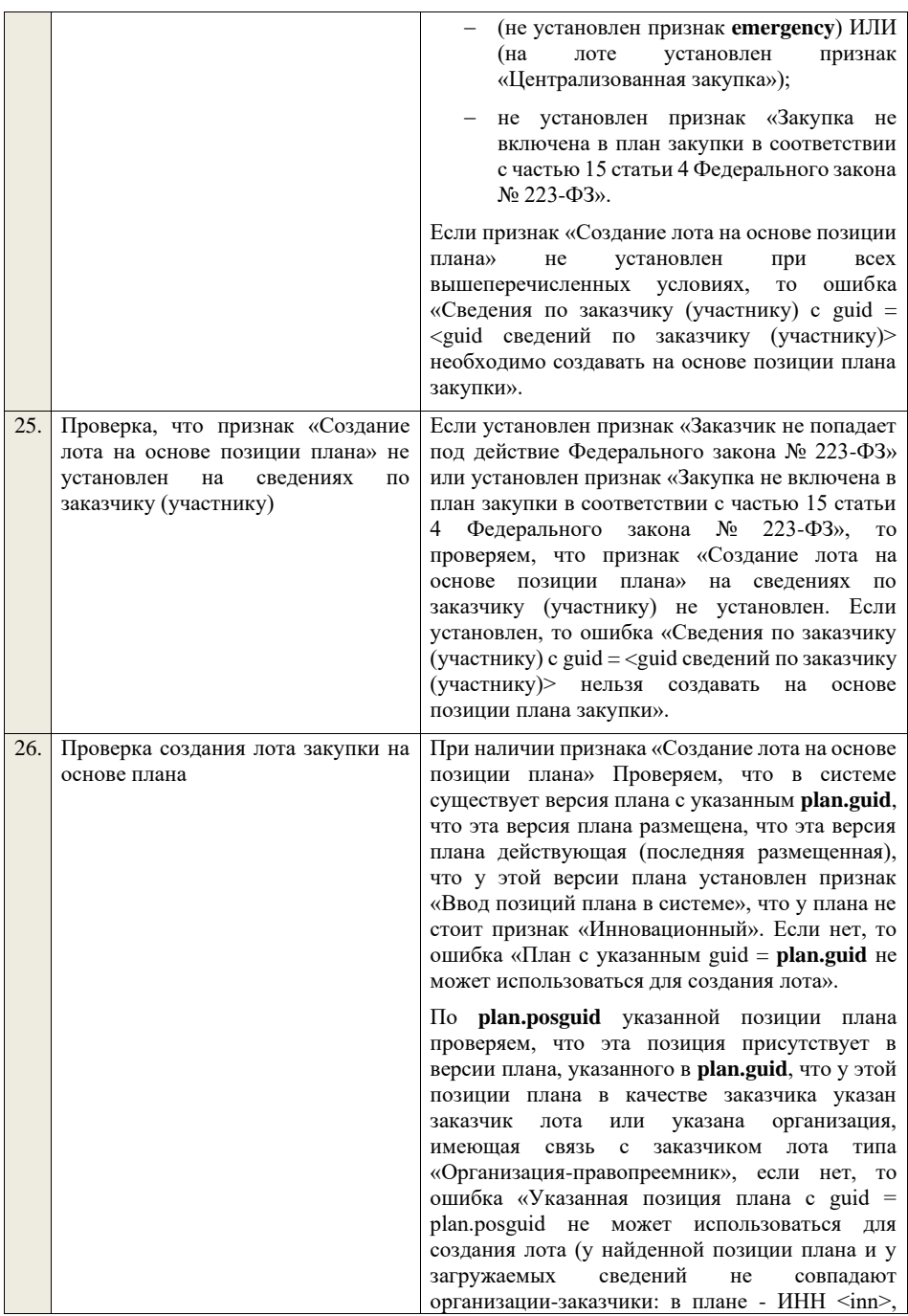

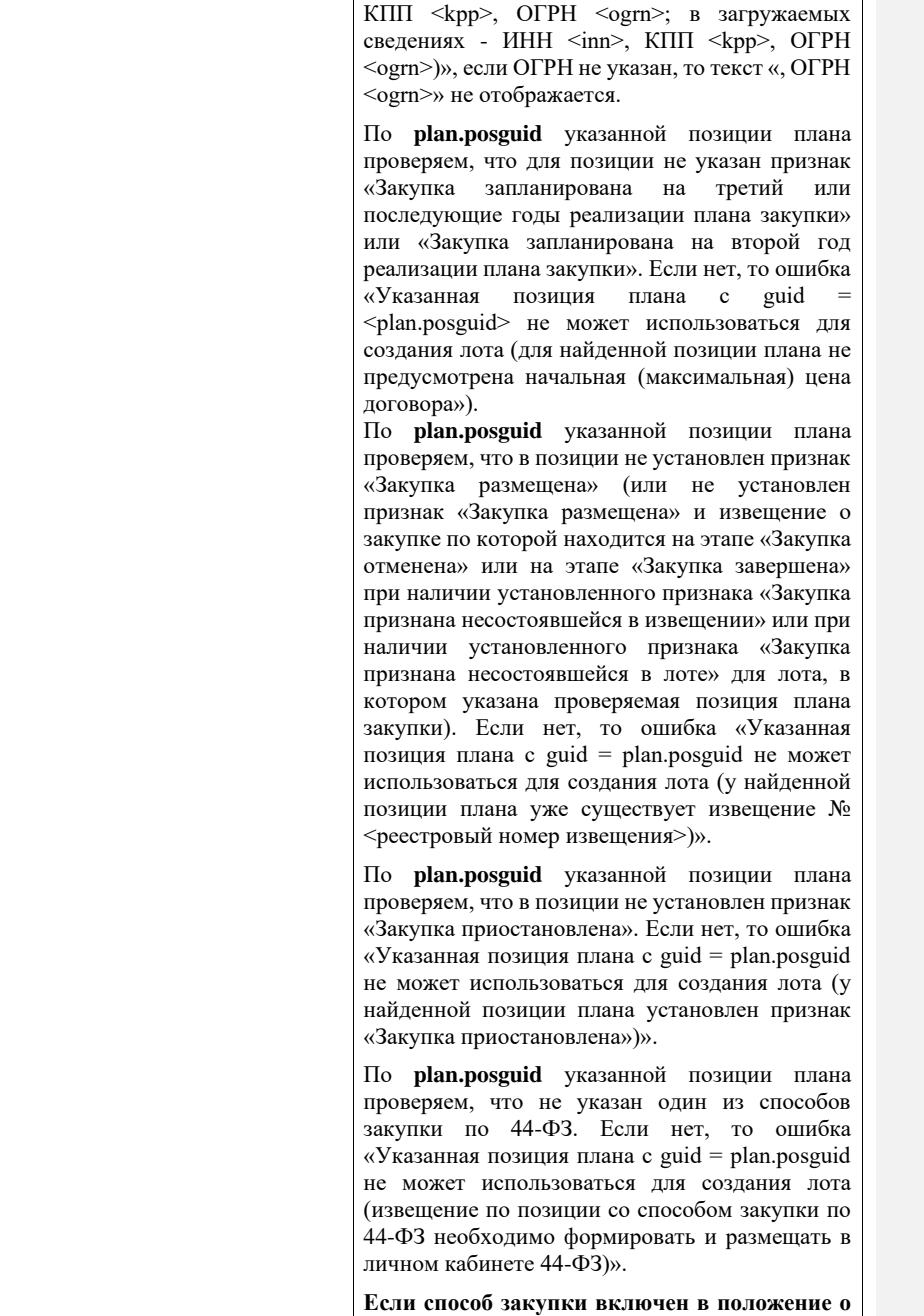

**закупке с неустановленным признаком «Исключено из ОЧ», дата размещения** 

**последней версии которого больше или равна 01.07.18 г., и содержащее хотя бы один типовой способ закупки (в том числе, созданный пользователем) для каждого вида типового способа закупки («Конкурс», «Аукцион», «Запрос котировок», «Запрос предложений», «Закупка у единственного поставщика (подрядчика, исполнителя)»), в случае если текущая дата меньше даты, установленной на сервере приложений в настройке «Дата начала использования особенностей проведения закупки с участием МСП» (noticeInfo.newSMBPurchaseFeatures.date) и больше или равна дате, установленной на сервере приложений в настройке «Дата начала использования способов закупки с участием (noticeInfo.newPurchaseMethodsSMB.date).** Если загружается новое извещение о закупке или изменения извещения о закупке, дата размещения первой версии которого больше или равна 01.07.2018 г., то по **plan.posguid** указанной позиции плана, по которой: − не существует извещение: − в статусе «Размещено»; − с неустановленным признаком «Исключено из ОЧ»; − находящееся на этапе «Закупка<br>завершена» при наличии завершена» при установленного признака<br>«Закупка признана признана несостоявшейся в извещении» или при наличии установленного признака «Закупка признана несостоявшейся в лоте» для лота, в котором указана проверяемая позиция плана закупки. проверяем, что для данной позиции не указан признак «Участниками закупки могут быть только субъекты малого и среднего предпринимательства». Если нет, то ошибка «Указанная позиция плана с guid = plan.posguid не может использоваться для создания лота (у найденной позиции плана указан признак «Участниками закупки могут быть только субъекты малого и среднего предпринимательства»)».

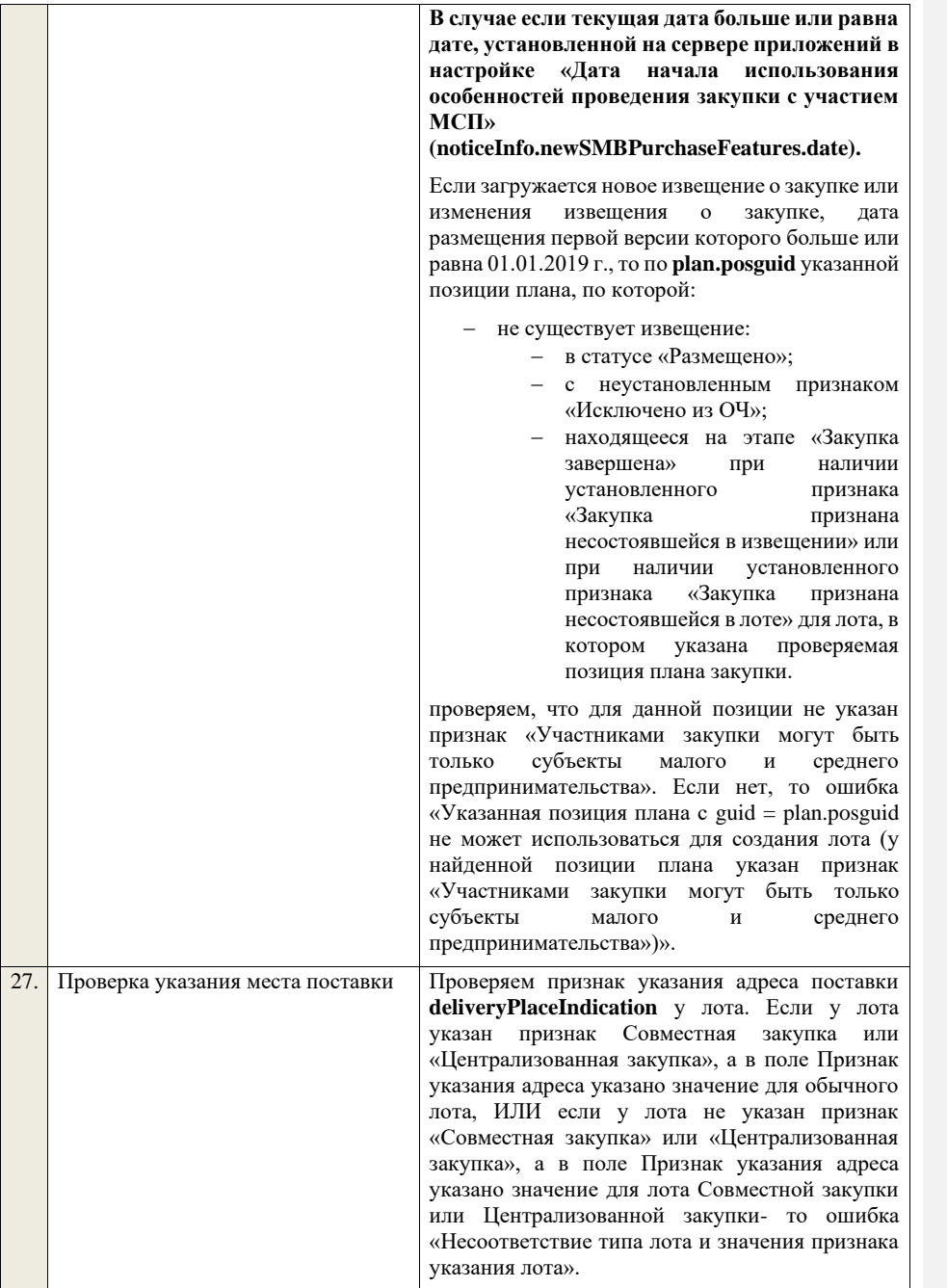

Если признак не установлен, то ошибка «Необходима указать признак указания адреса для лота».

## **Для обычного лота:**

Если установлен признак указания адреса общего для всех лотов закупки, то проверяем, что у всех лотов указан адрес и для всех лотов он совпадает. Если нет, то ошибка «Необходимо указать одинаковое место поставки для каждого лота закупки в соответствии со значением признака указания адреса поставки для всех лотов».

Если установлен признак указания адреса общего для лота, то проверяем, что у лота указано место поставки. Если нет, то ошибка «Необходимо указать место поставки у лота в соответствии со значением признака указания адреса поставки для лота в целом».

Если установлен признак указания адреса для каждой позиции, то для каждой позиции лота Проверяем, что указано место поставки. Если нет, то ошибка «Необходимо указать место поставки для каждой позиции лота».

## **Для лота совместной закупки (централизованной закупки):**

Если установлен признак указания адреса общего для всех лотов закупки, то проверяем, что у всех лотов указан адрес и для всех лотов он совпадает. Если нет, то ошибка «Необходимо указать одинаковое место поставки для каждого лота закупки в соответствии со значением признака указания адреса поставки для всех лотов».

Если установлен признак указания адреса общего для лота, то проверяем, что у лота указано место поставки. Если нет, то ошибка «Необходимо указать место поставки у лота в соответствии со значением признака указания адреса поставки для лота в целом».

Если установлен признак указания адреса в сведениях по участнику совместной закупки, то переходим к проверке признака указания адреса поставки **deliveryPlaceIndication** для каждого из участников совместной закупки.

Если признак не установлен у какого-то из участников, то ошибка «Необходимо указать признак указания адреса для следующих

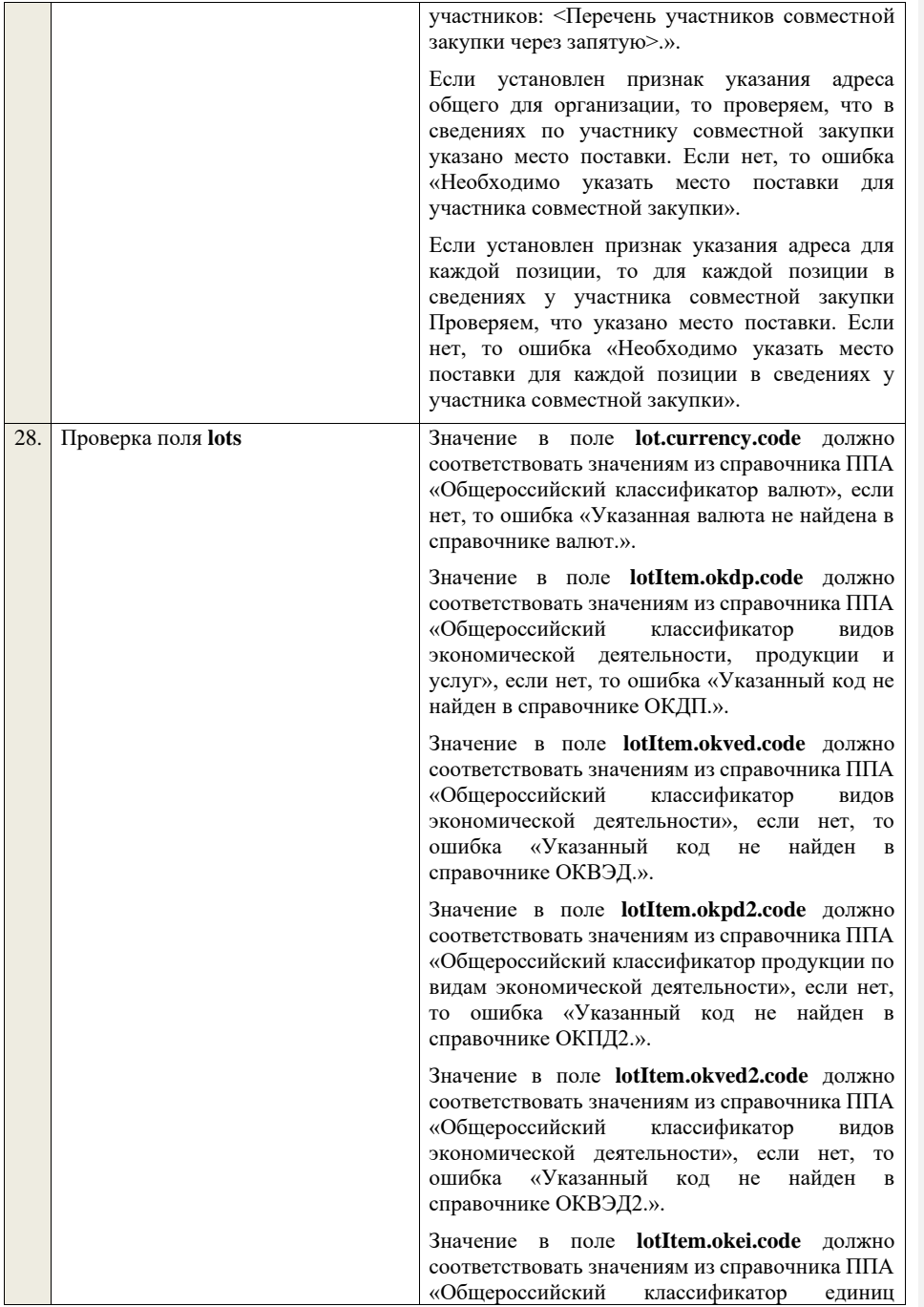

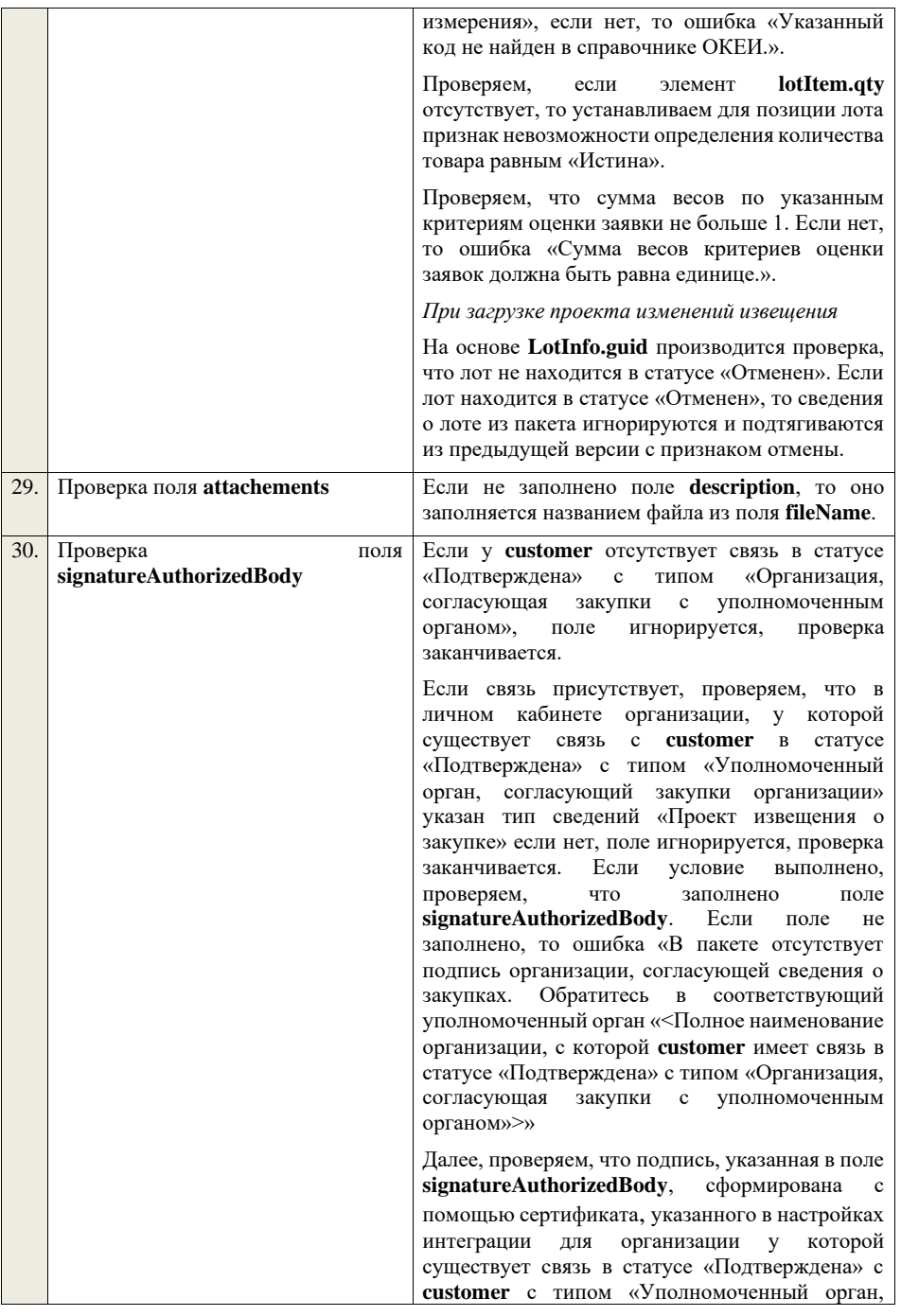

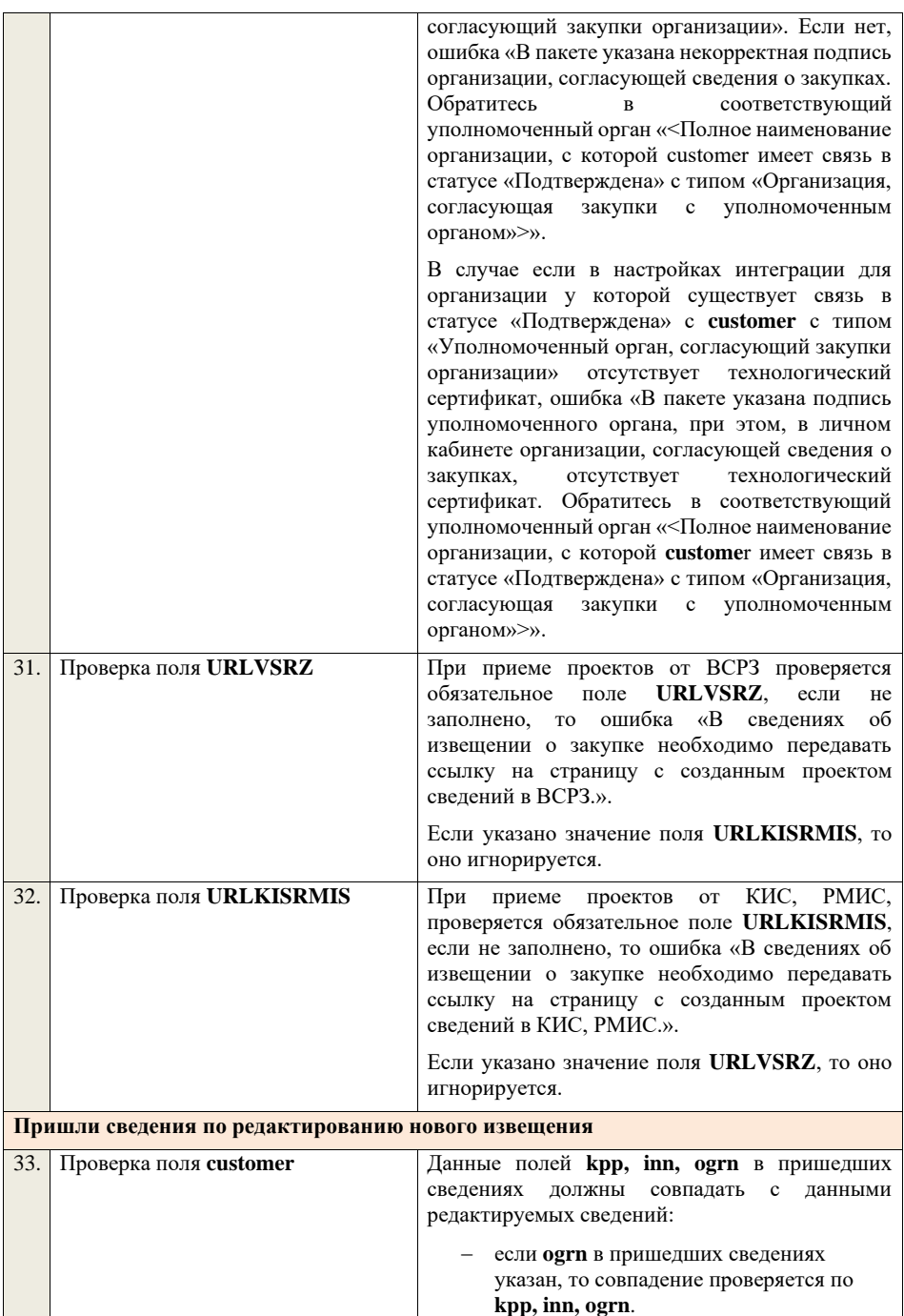

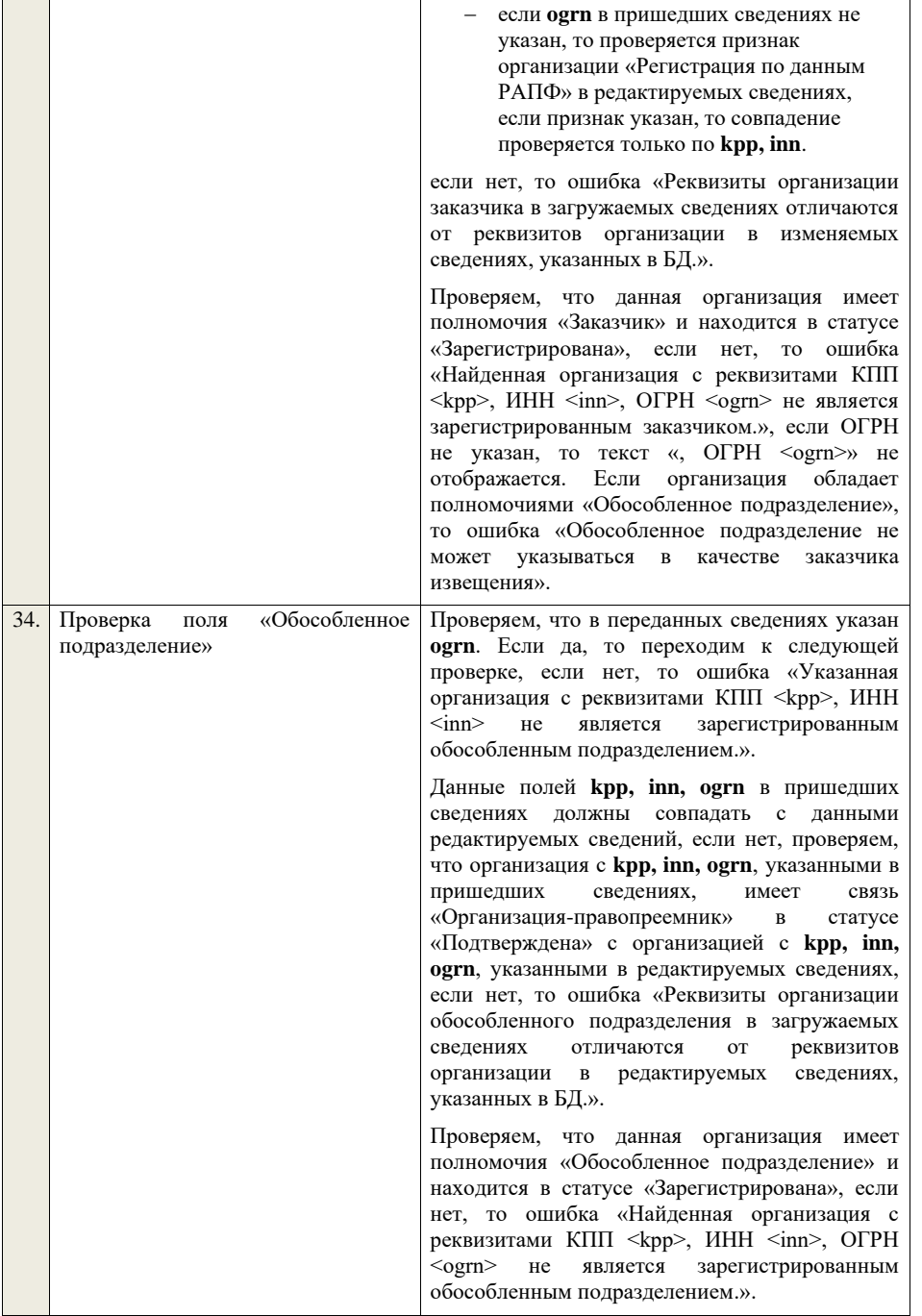

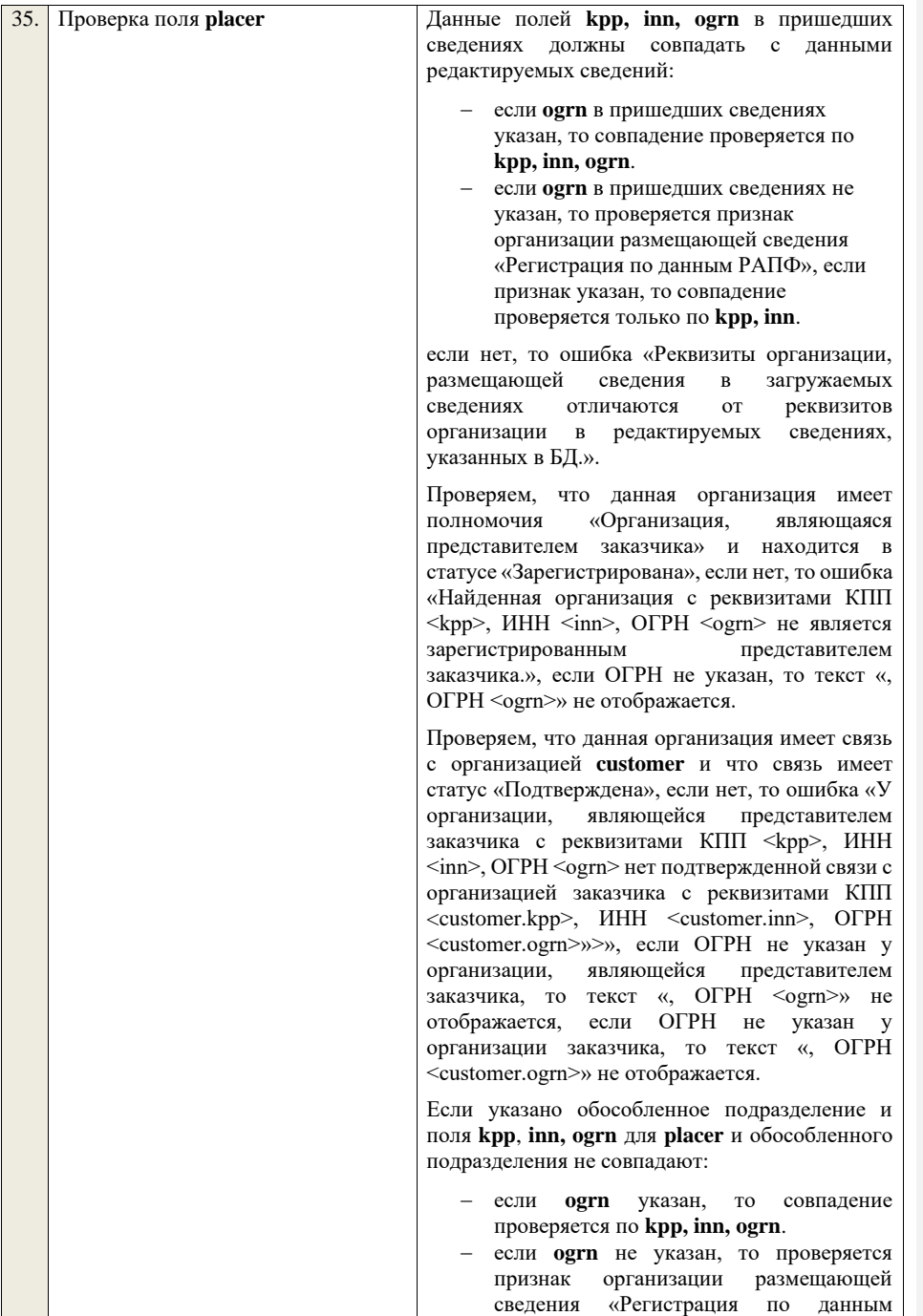

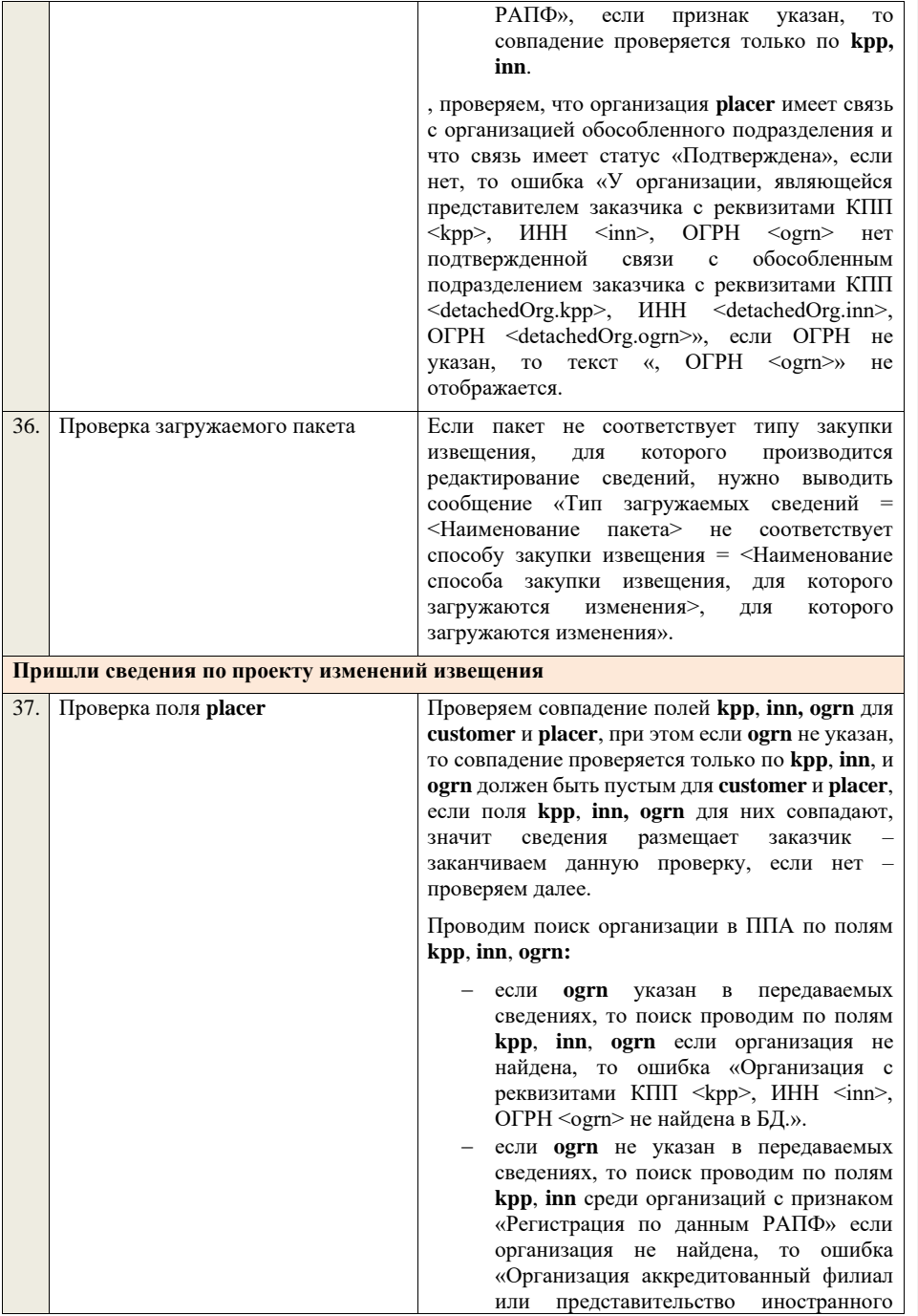

юридического лица с реквизитами КПП  $\langle$ kpp>, ИНН  $\langle$ inn> не найдена в БД.».

Проверяем, что данная организация имеет полномочия «Организация, являющаяся представителем заказчика» и находится в статусе «Зарегистрирована», если нет, то ошибка «Найденная организация с реквизитами КПП  $\langle kpp \rangle$ , ИНН  $\langle inn \rangle$ , ОГРН  $\langle oarn \rangle$  не является зарегистрированным представителем заказчика.», если ОГРН не указан, то текст «, ОГРН <ogrn>» не отображается.

Проверяем, что данная организация имеет связь с организацией **customer** и что связь имеет статус «Подтверждена», если нет, то ошибка «У организации, являющейся представителем заказчика с реквизитами КПП <kpp>, ИНН <inn>, ОГРН <ogrn> нет подтвержденной связи с организацией заказчика с реквизитами КПП <customer.kpp>, ИНН <customer.inn>, ОГРН <customer.ogrn>», если ОГРН не указан у организации, являющейся представителем заказчика, то текст «, ОГРН <ogrn>» не отображается, если ОГРН не указан у организации заказчика, то текст «, ОГРН <customer.ogrn>» не отображается.

Если указано обособленное подразделение и поля **kpp**, **inn, ogrn** для **placer** и обособленного подразделения не совпадают:

- − если **ogrn** указан, то совпадение проверяется по **kpp, inn, ogrn**.
- − если **ogrn** не указан, то проверяется признак организации размещающей сведения «Регистрация по данным РАПФ», если признак указан, то совпадение проверяется только по **kpp, inn**.

, проверяем, что организация **placer** имеет связь с организацией обособленного подразделения и что связь имеет статус «Подтверждена», если нет, то ошибка «У организации, являющейся представителем заказчика с реквизитами КПП <kpp>, ИНН <inn>, ОГРН <ogrn> нет подтвержденной связи с обособленным подразделением заказчика с реквизитами КПП <detachedOrg.kpp>, ИНН <detachedOrg.inn>, ОГРН <detachedOrg.ogrn>», если ОГРН не указан, то текст «, ОГРН <ogrn>» не отображается.

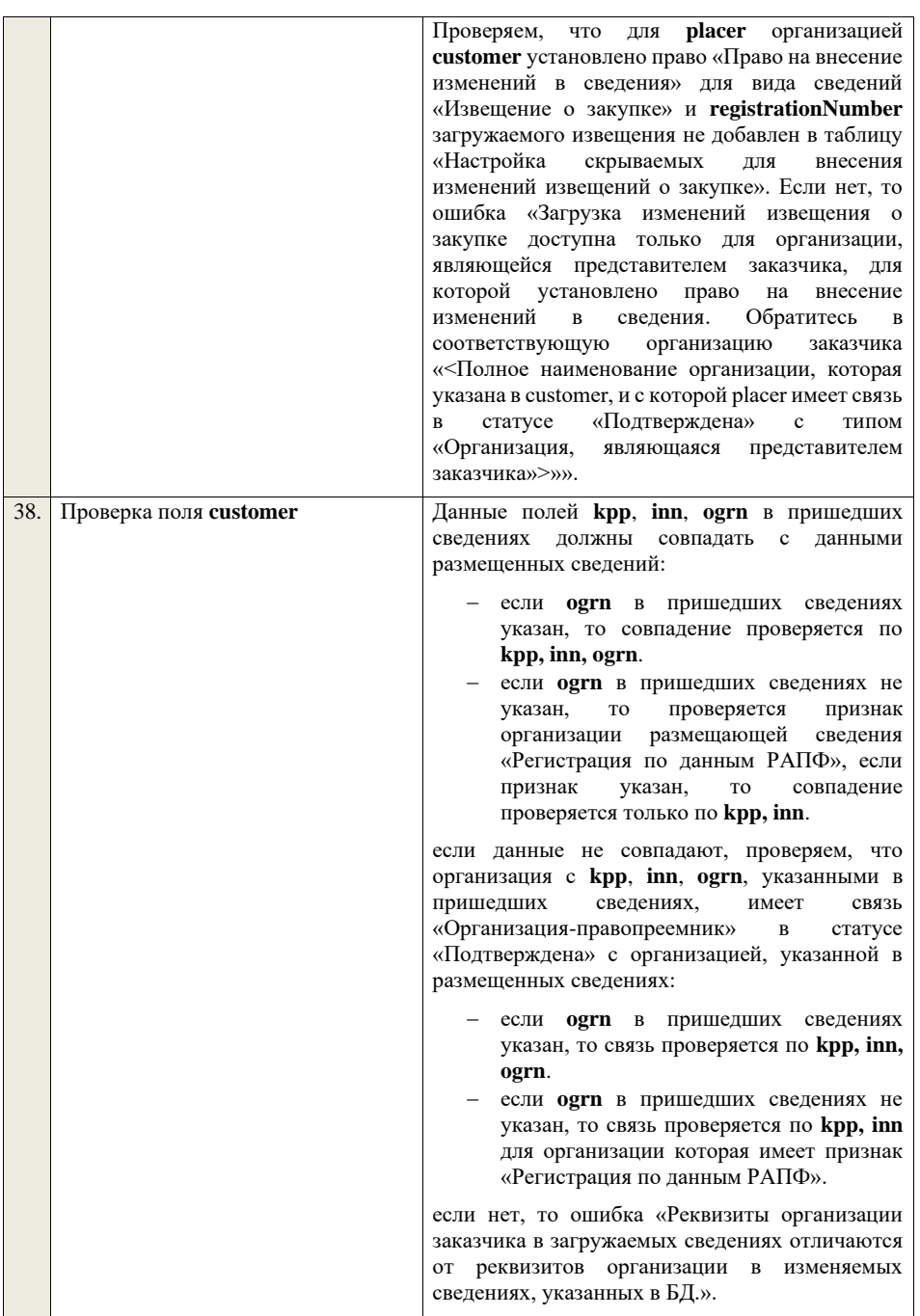

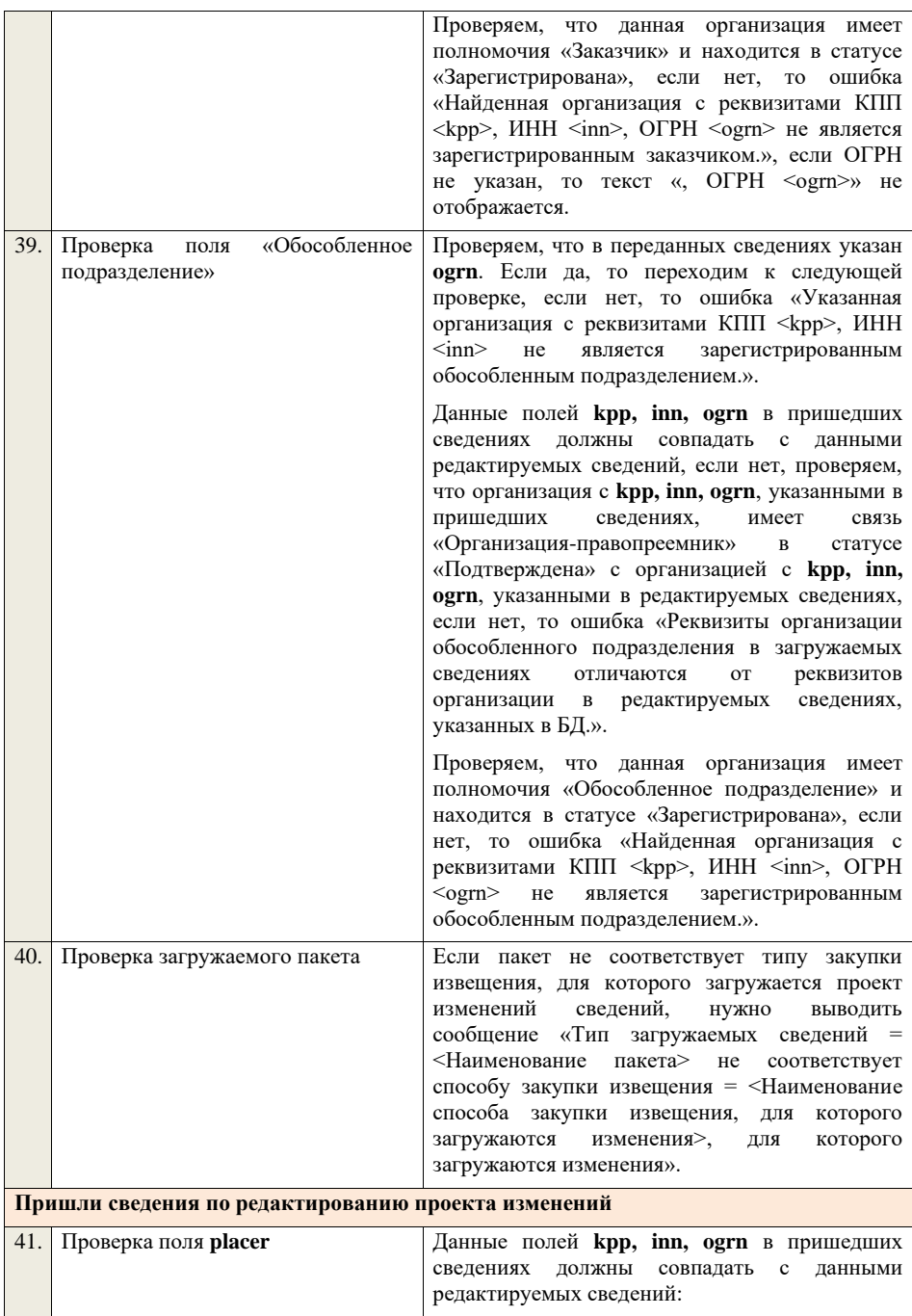

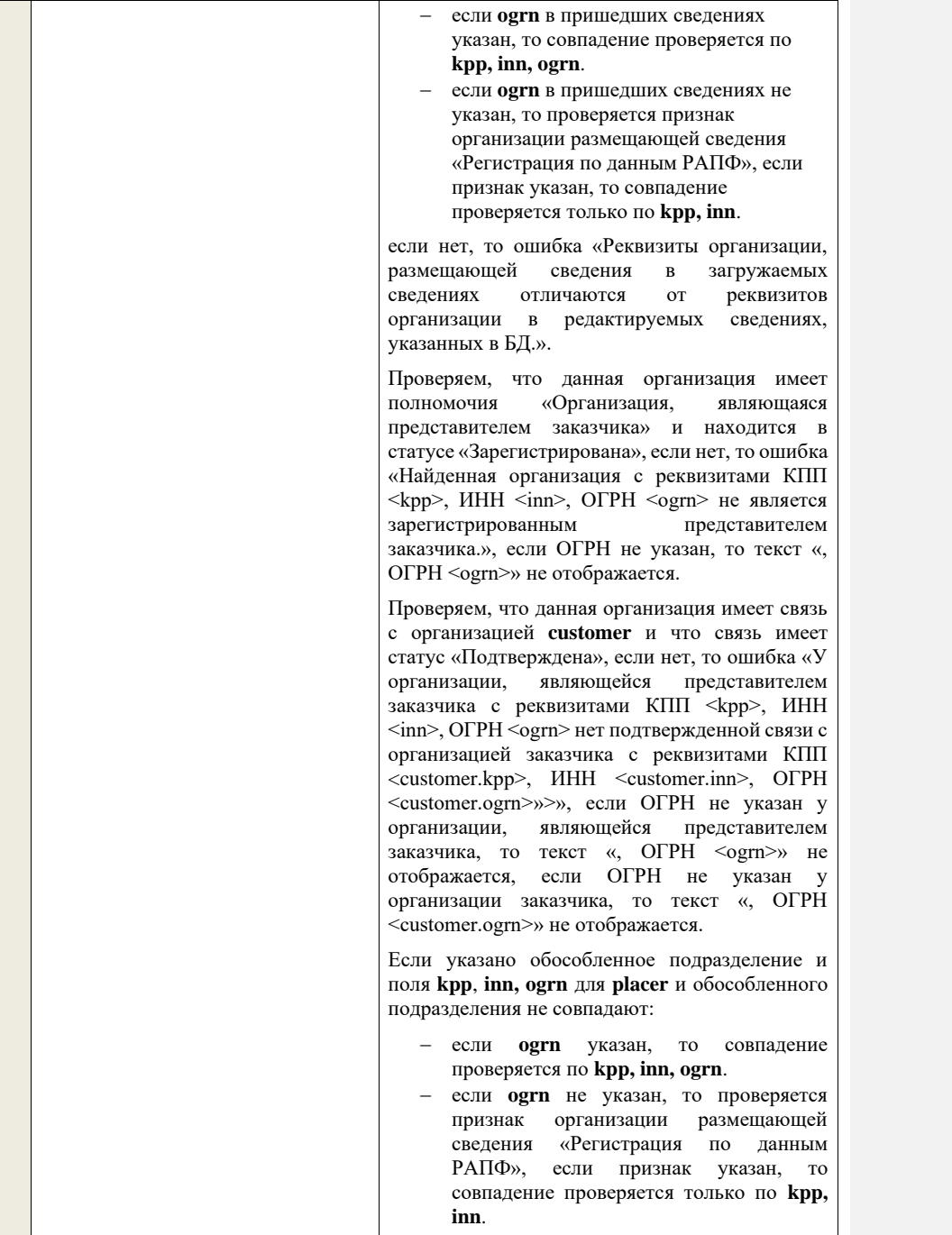

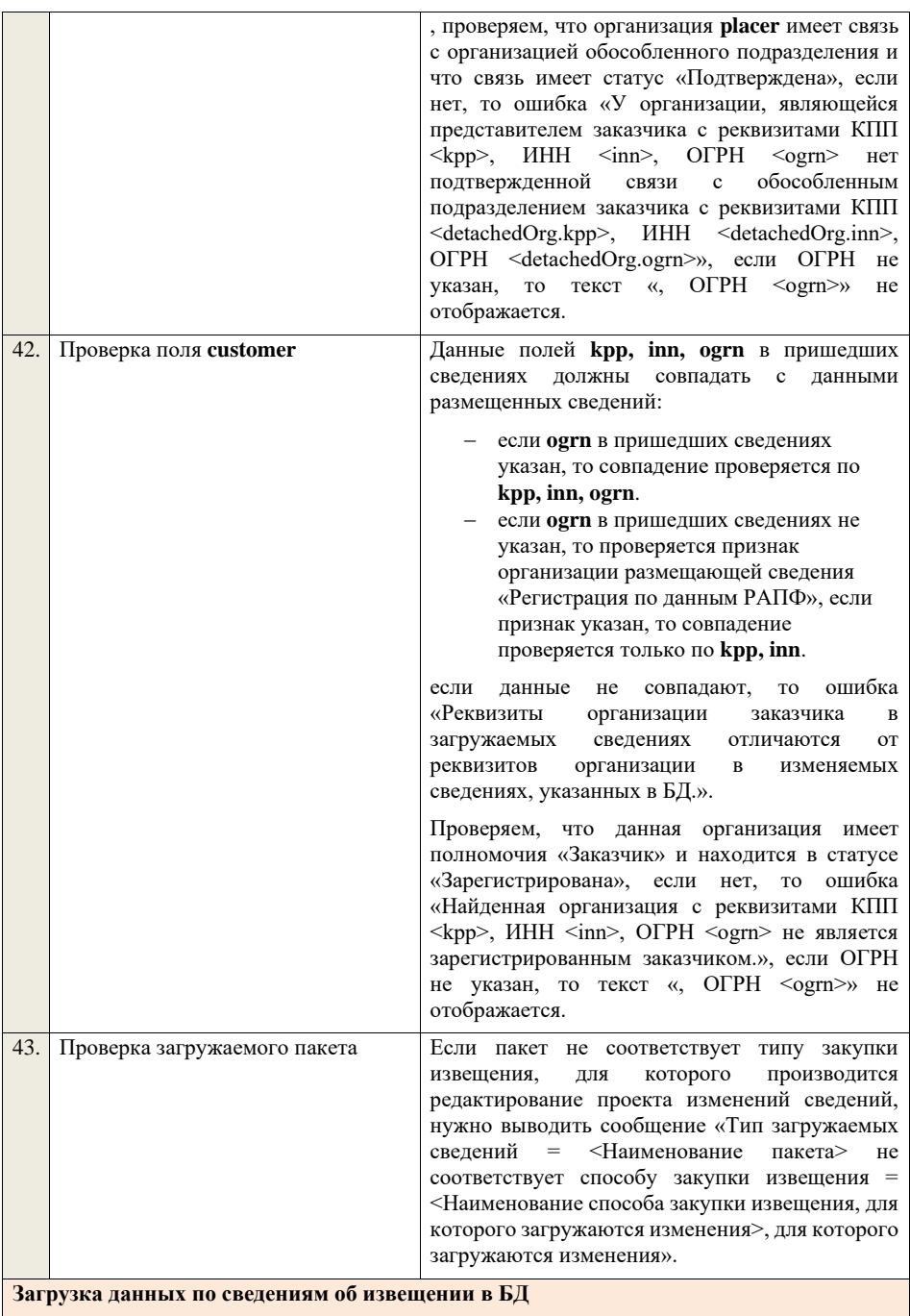

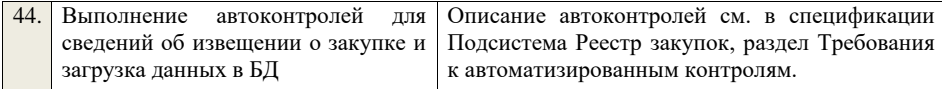

## **4.5.3 Контроли при приеме извещения о закупке для способа «Открытый аукцион в электронной форме (до 01.07.18)»**

Таблица 30 – Выполнение контролей при приеме документа «Извещение о закупке для способа «Открытый аукцион в электронной форме (до 01.07.18)» (purchaseNoticeAE)

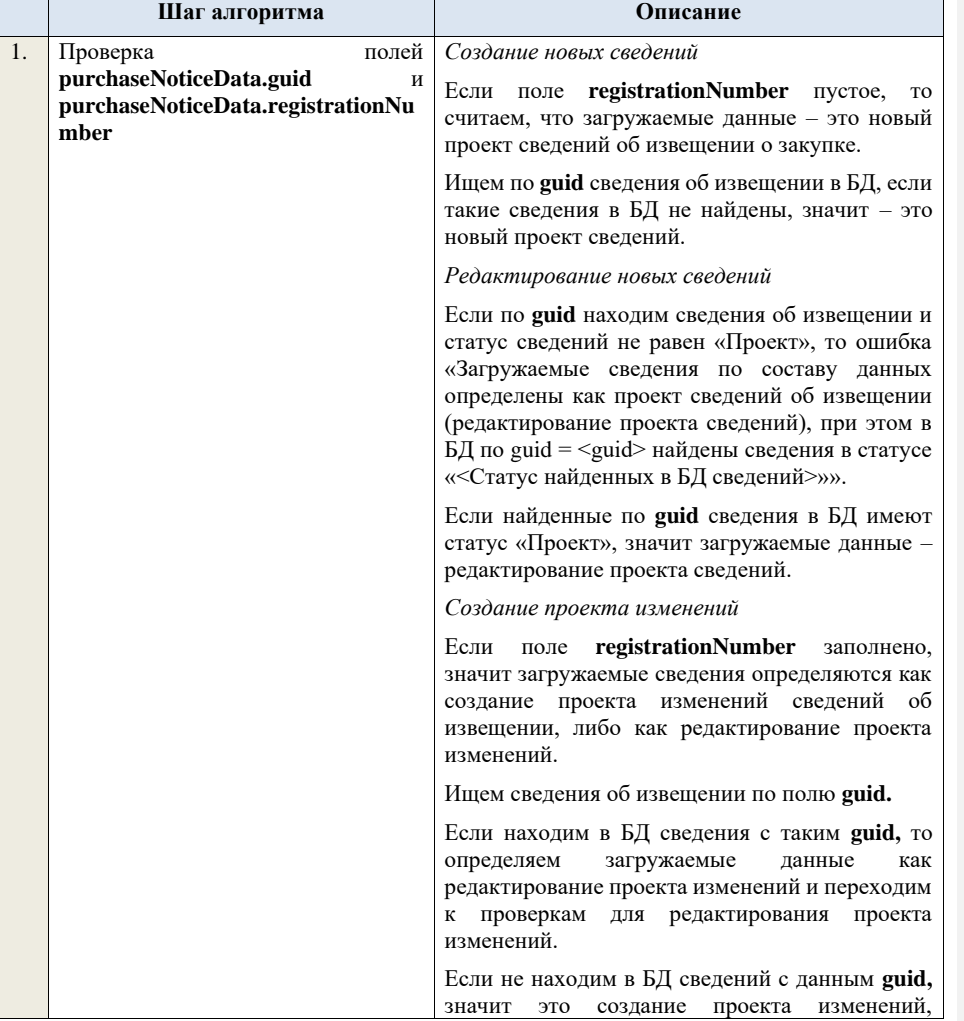

продолжаем проверки для создания проекта изменений.

Если сведения по **guid** не найдены, то производим поиск извещения с указанным **registrationNumber**, если извещение не найдено, то ошибка «Сведения с указанным registrationNumber = <registrationNumber> не найдены в БД». Если извещение найдено – продолжаем проверки.

Ищем по **registrationNumber** сведения об извещении в БД в статусе «Проект изменений», если такие записи обнаружены, то ошибка «Для записи c registrationNumber <registrationNumber> уже существует запись в БД в статусе «Проект изменений»».

Проверяем этап, на котором находится закупка в БД для указанного **registrationNumber**, если этап закупки отличается от «Подача заявок», то ошибка «Невозможно создать проект изменений для записи, имеющей registrationNumber = <registrationNumber>, т.к. данная закупка находится на этапе «<этап закупки>»».

Если статус актуальной записи в БД равен «Размещено», значит поступившие данные – это создание проекта изменений сведений об извещении, продолжаем проверки.

*Редактирование проекта изменений*

Если находим в БД сведения с таким **guid,** то сравниваем **registrationNumber** у найденных и загружаемых данных. Если **registrationNumber**  не совпадает, то ошибка «Для загружаемых данных с guid  $=$  <guid в загружаемых данных> и registrationNumber =  $\leq$ registrationNumber в загружаемых данных> в БД найдены сведения с отличающимся registrationNumber = <registrationNumber найденных сведений>». Если **registrationNumber** совпадают, то определяем загружаемые данные как редактирование проекта изменений и продолжаем проверки для редактирования проекта изменений. Проверяем, что сведения в БД находятся в

статусе «Проект изменений», если статус сведений в БД отличается, то ошибка «Загружаемые данные определены как редактирование проекта изменений, при этом сведения в БД с guid =  $\langle \text{grid} \rangle$  и

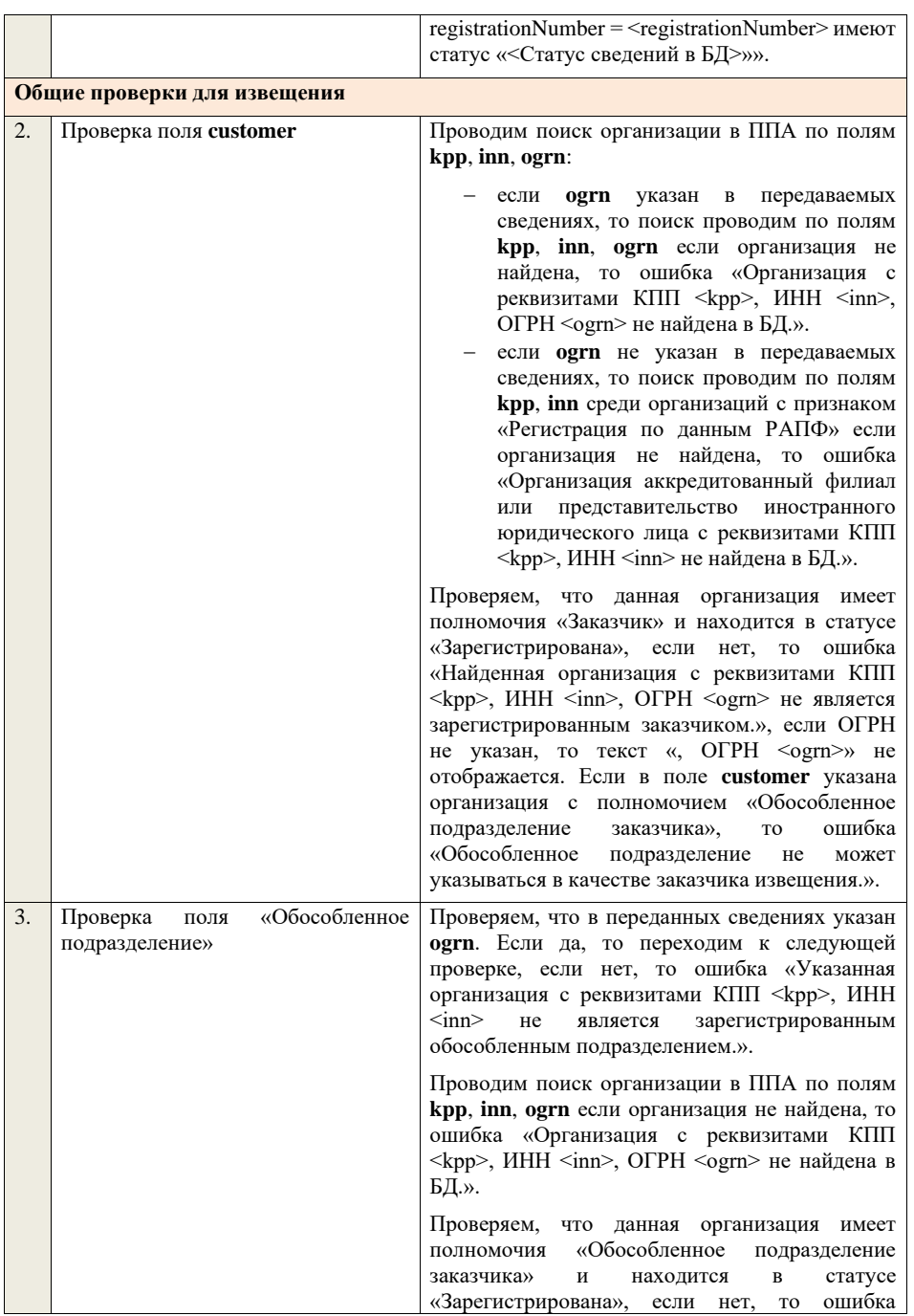

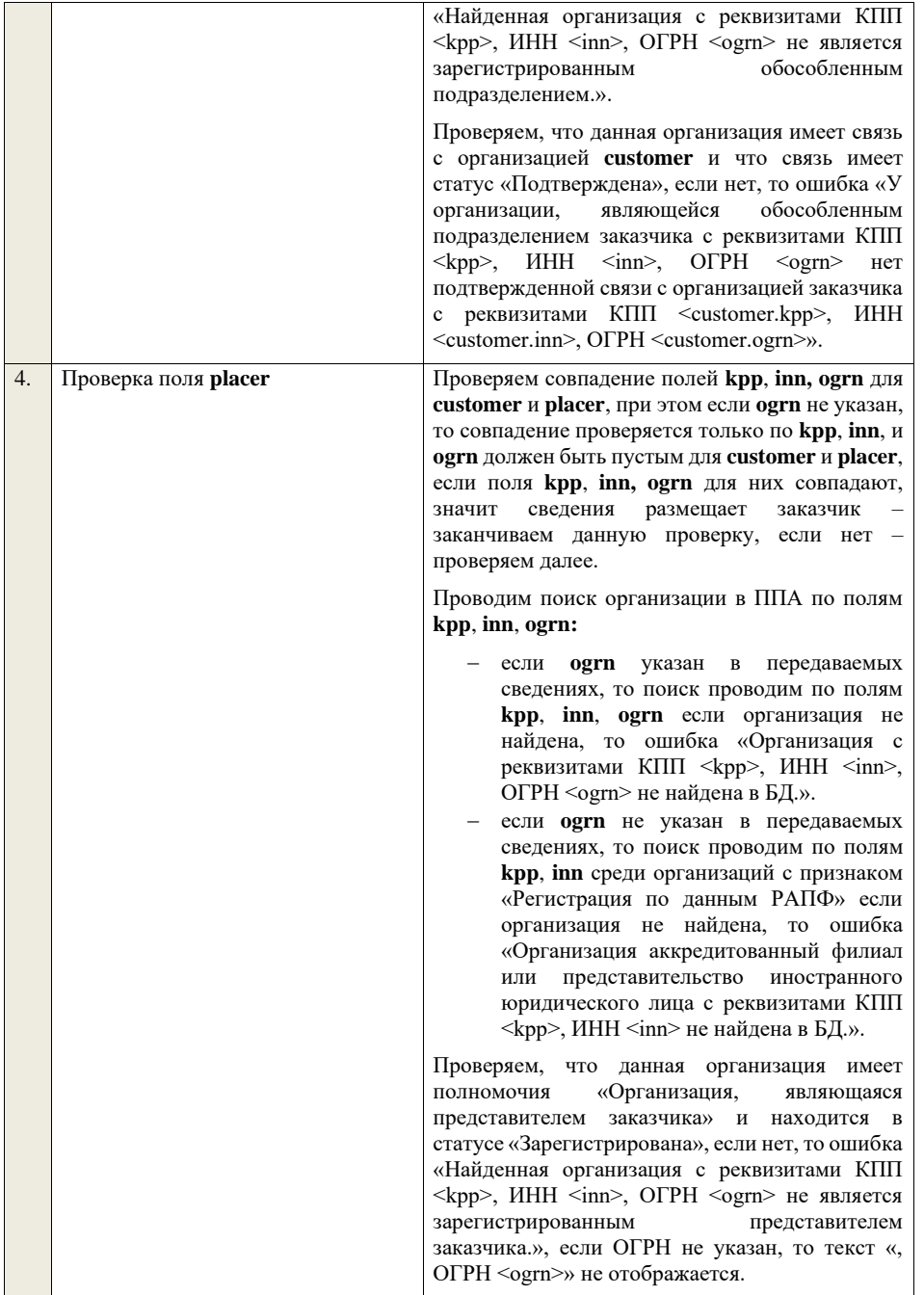

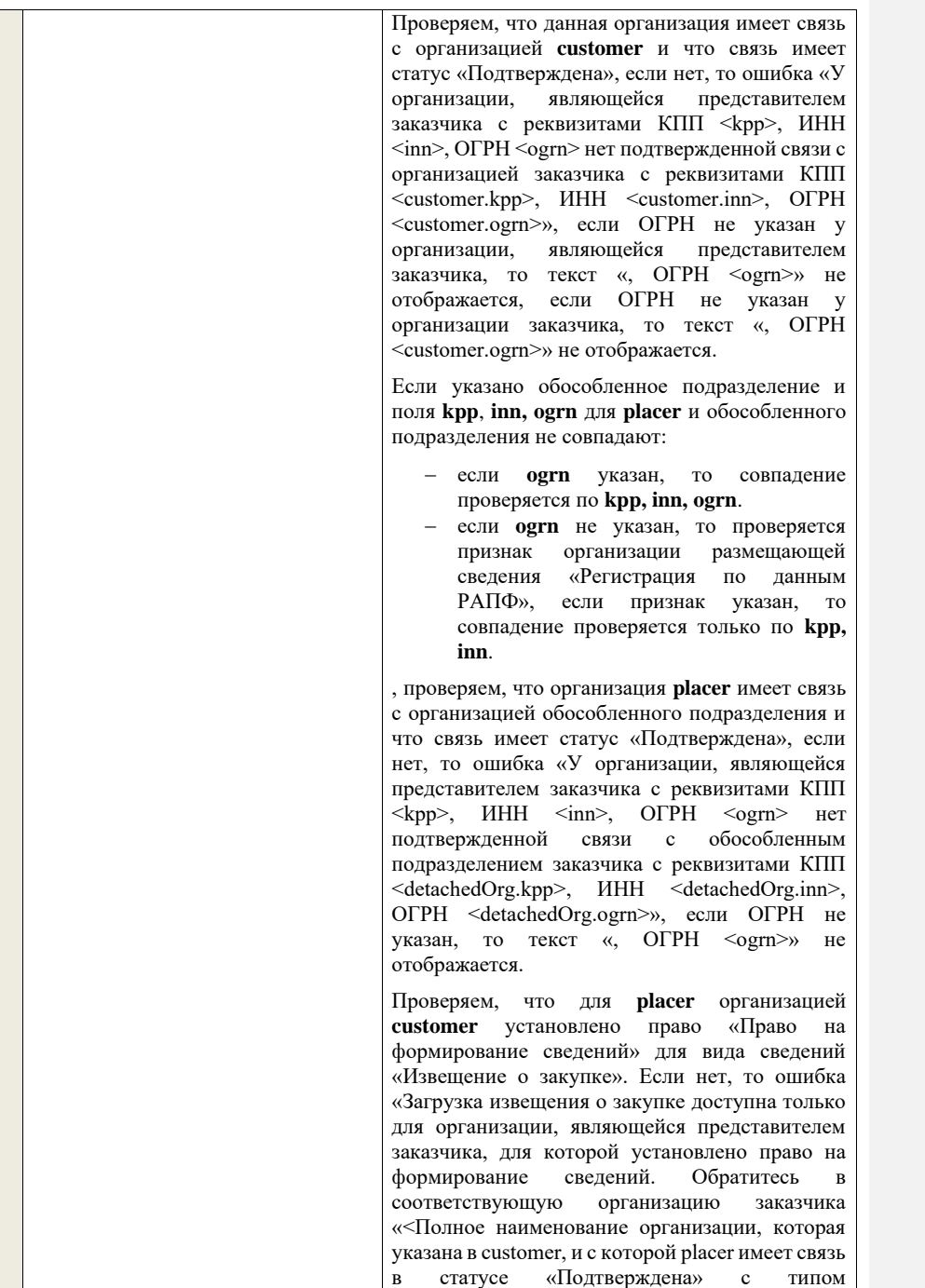

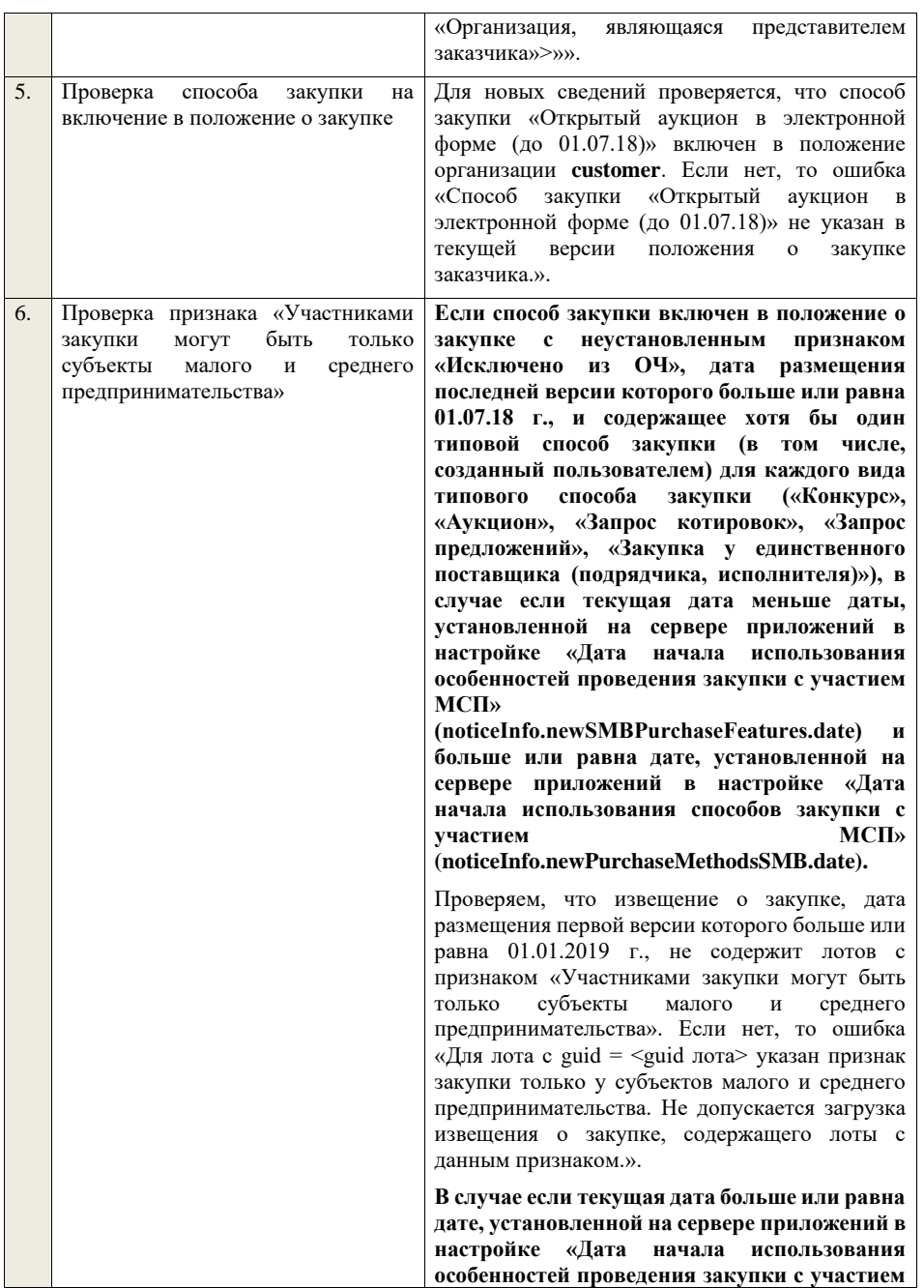

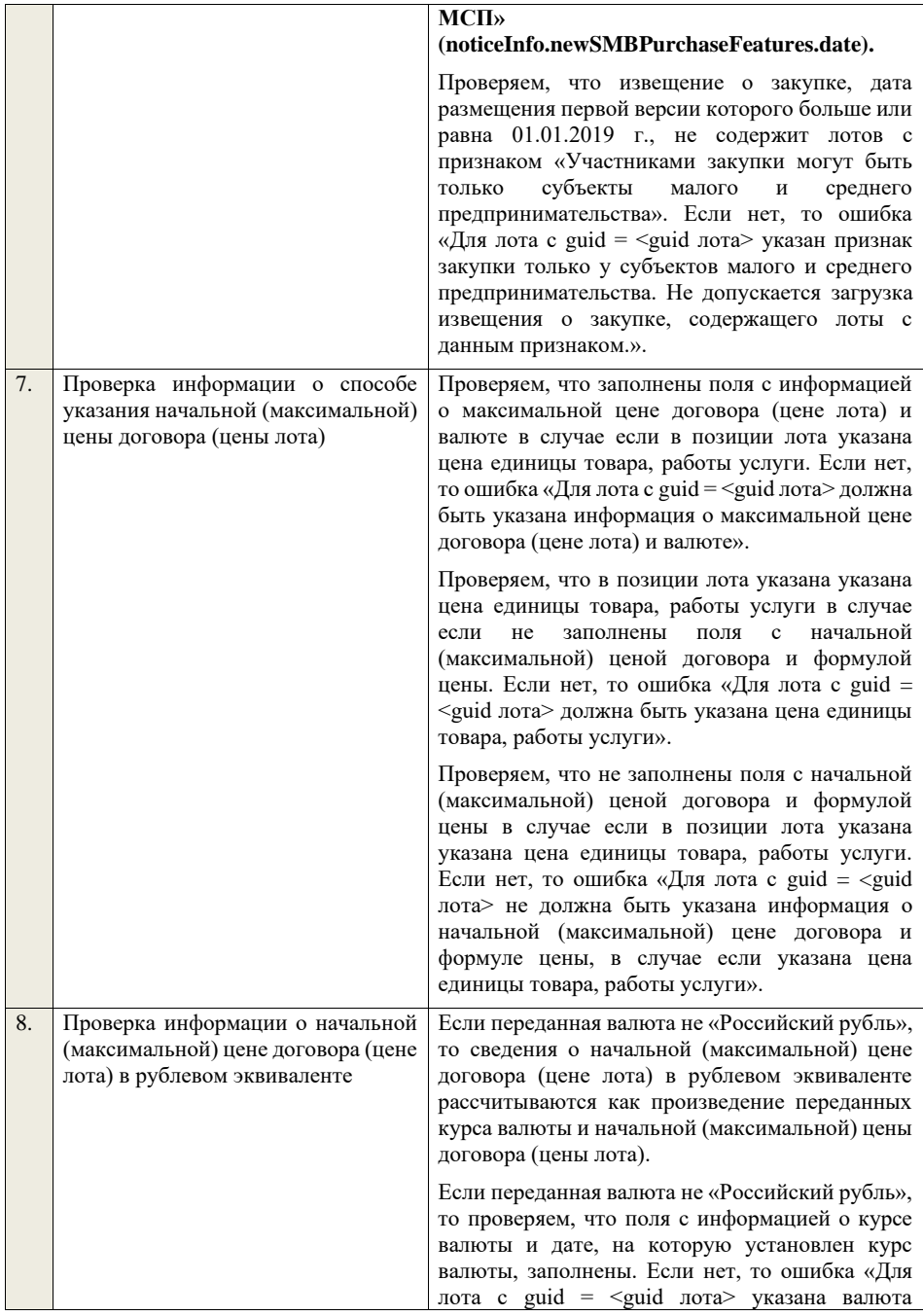
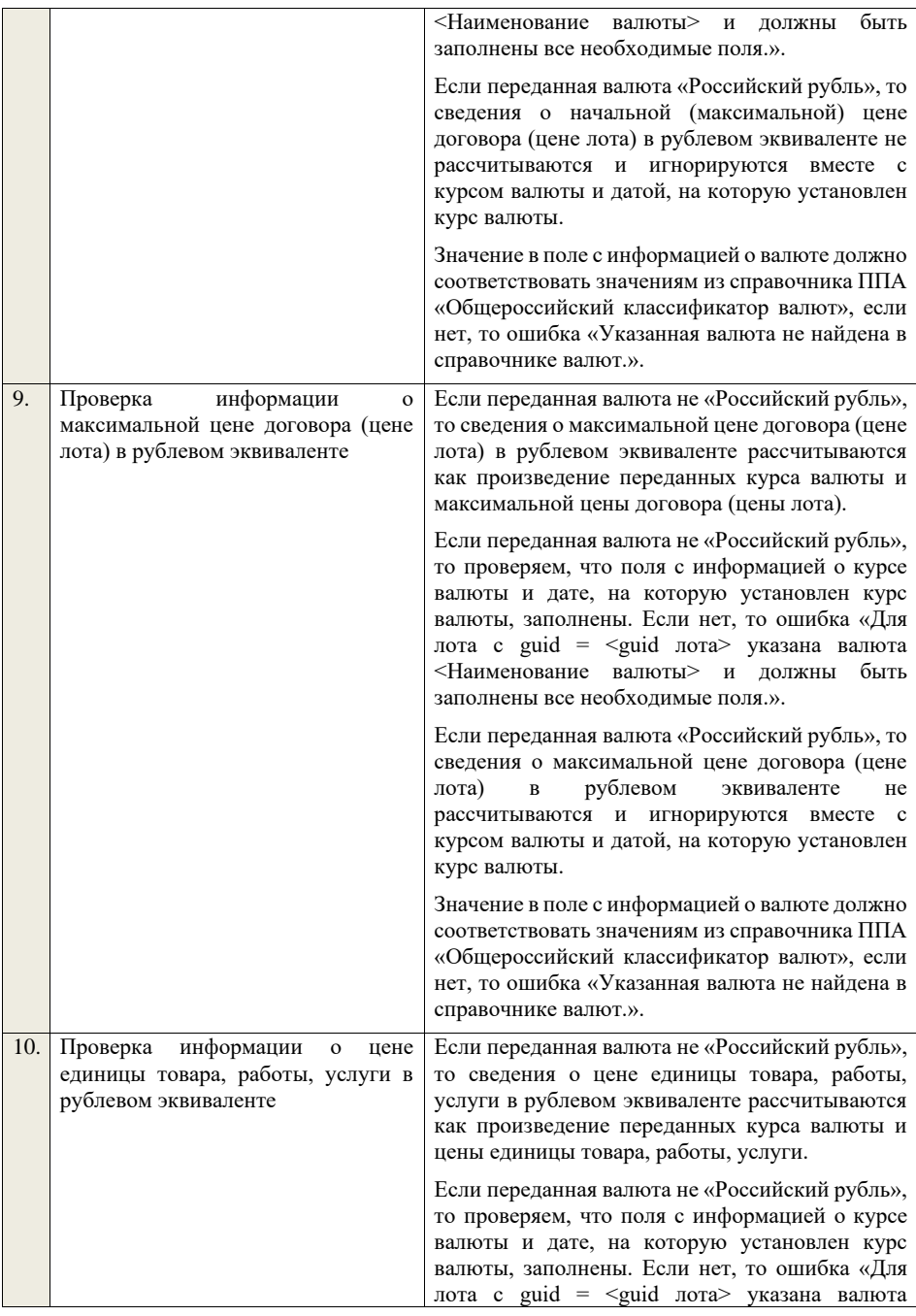

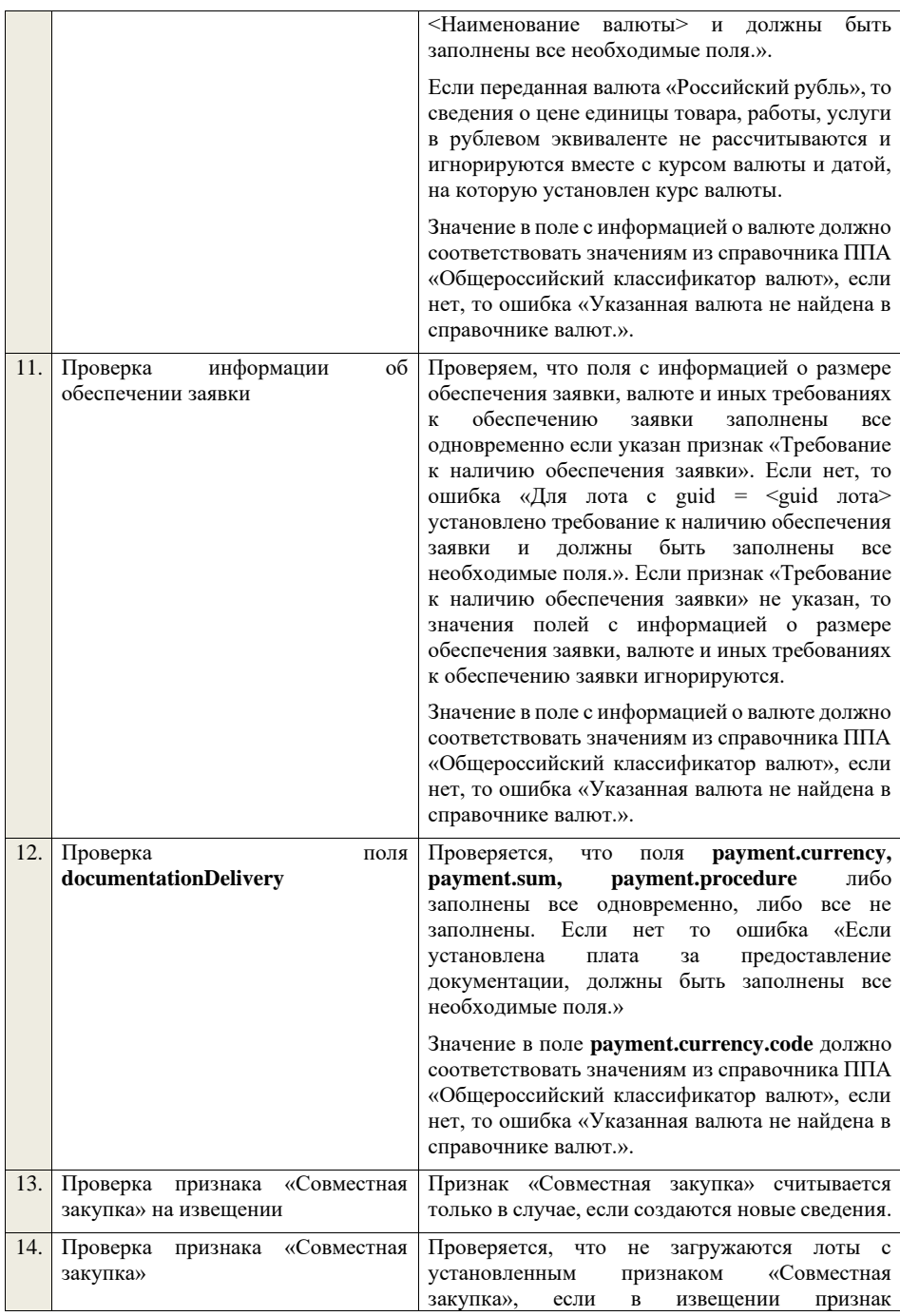

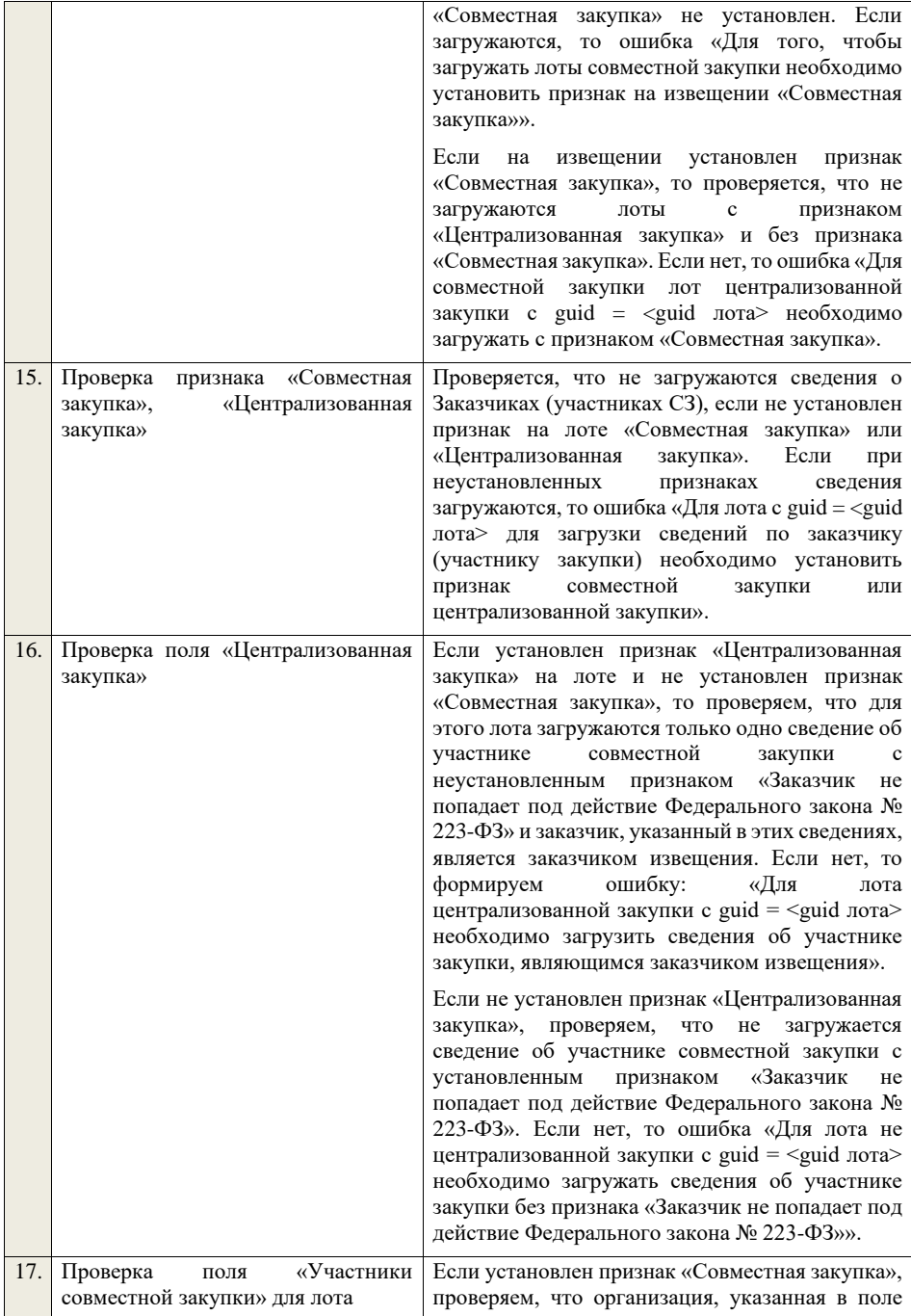

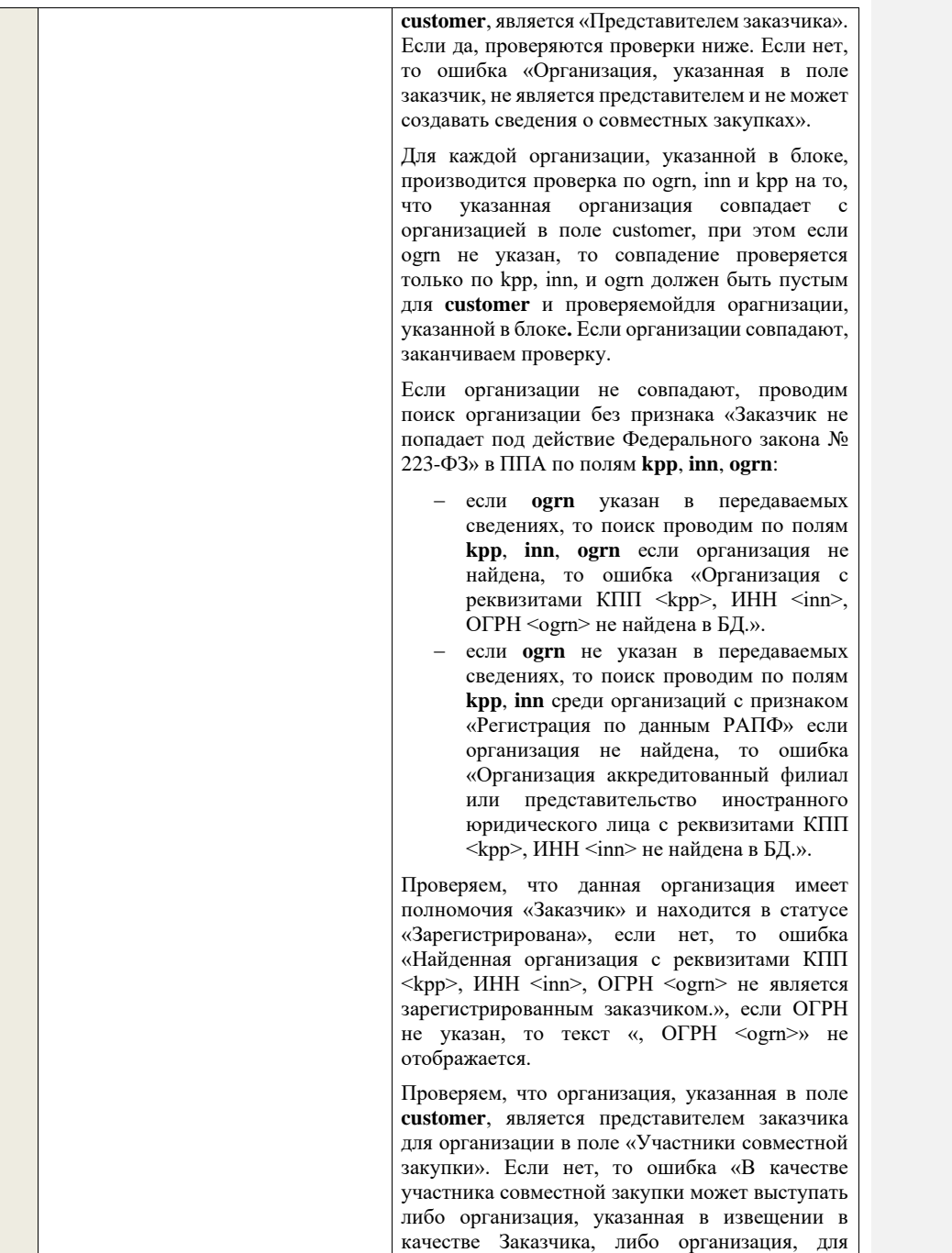

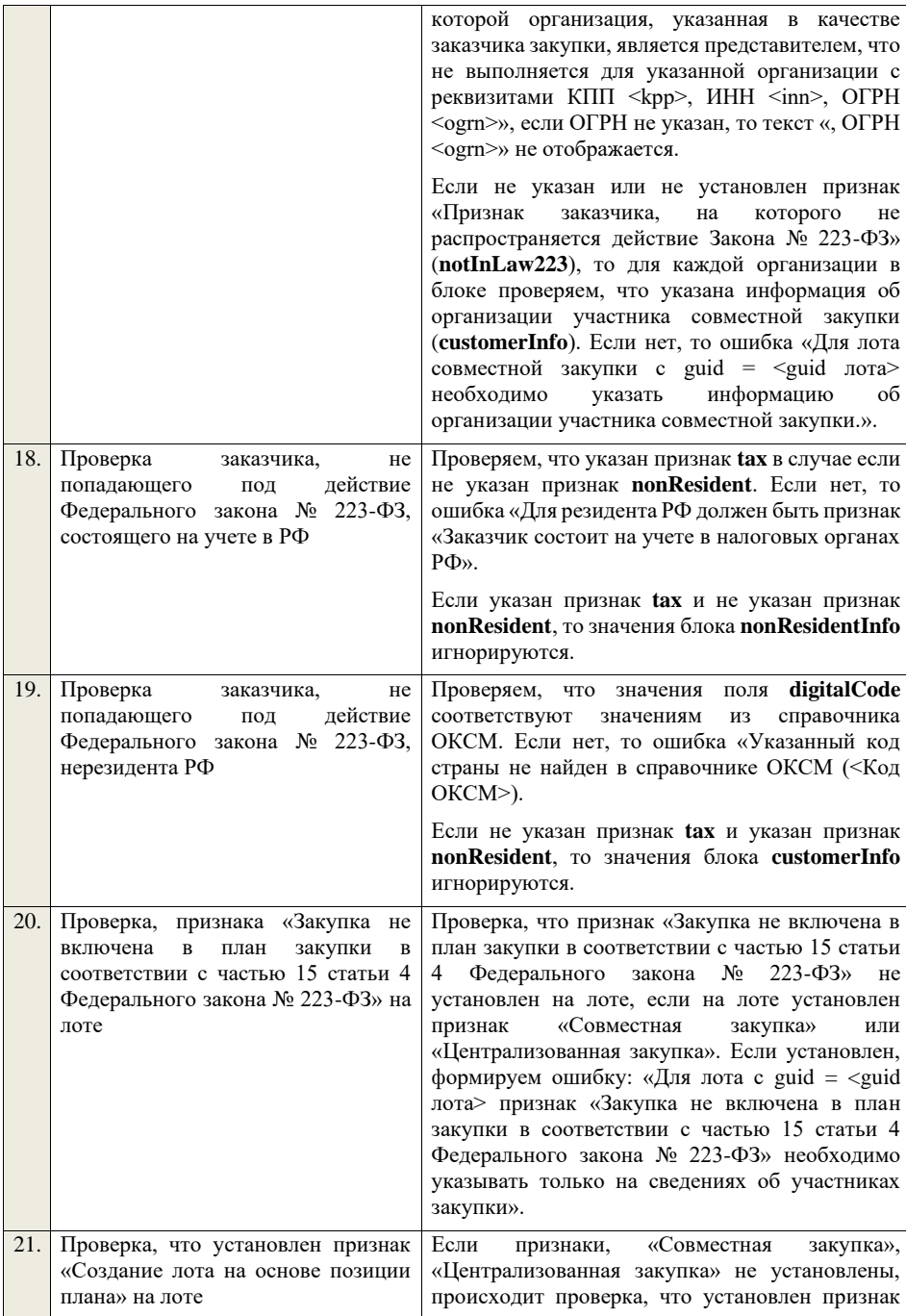

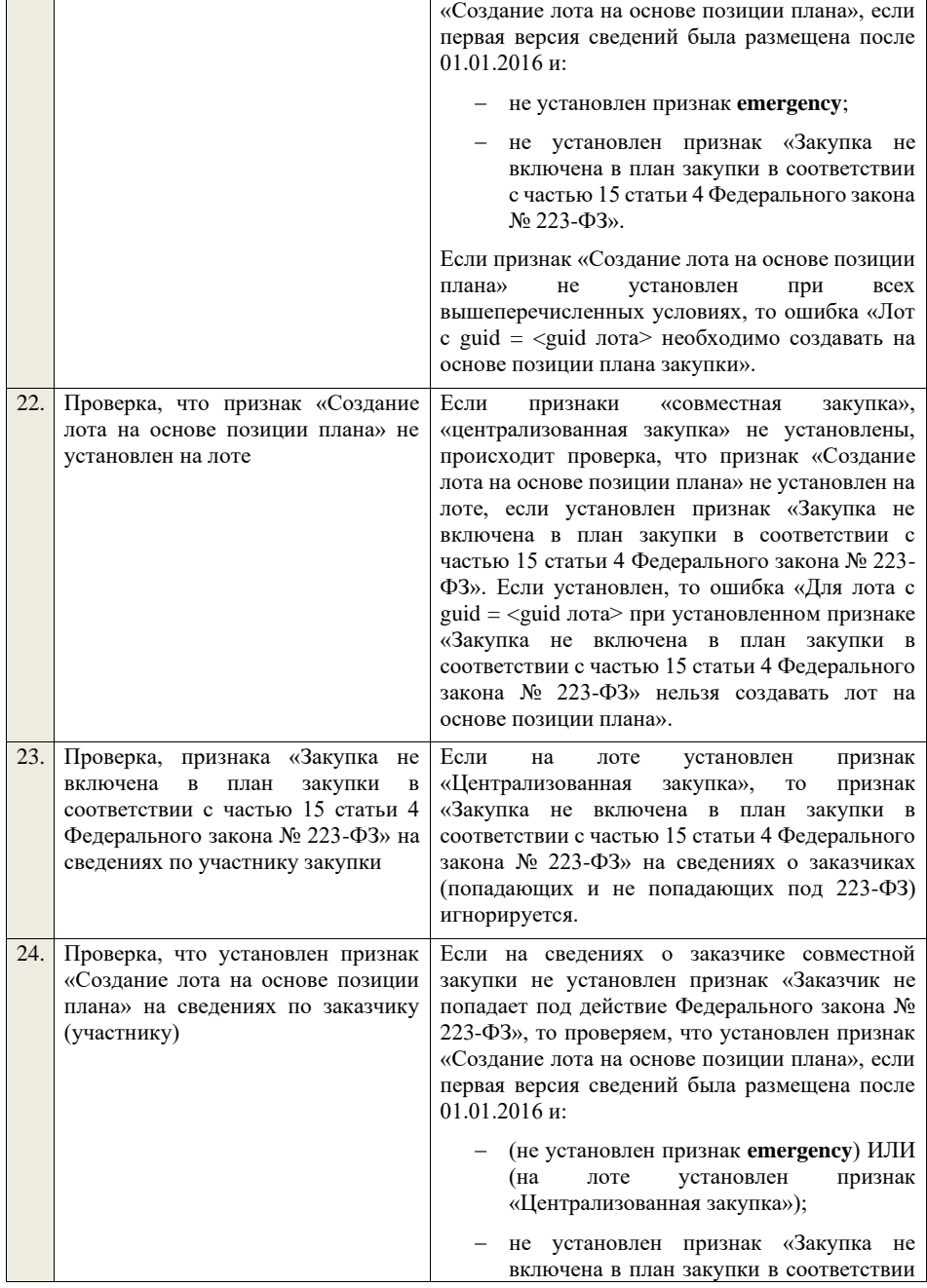

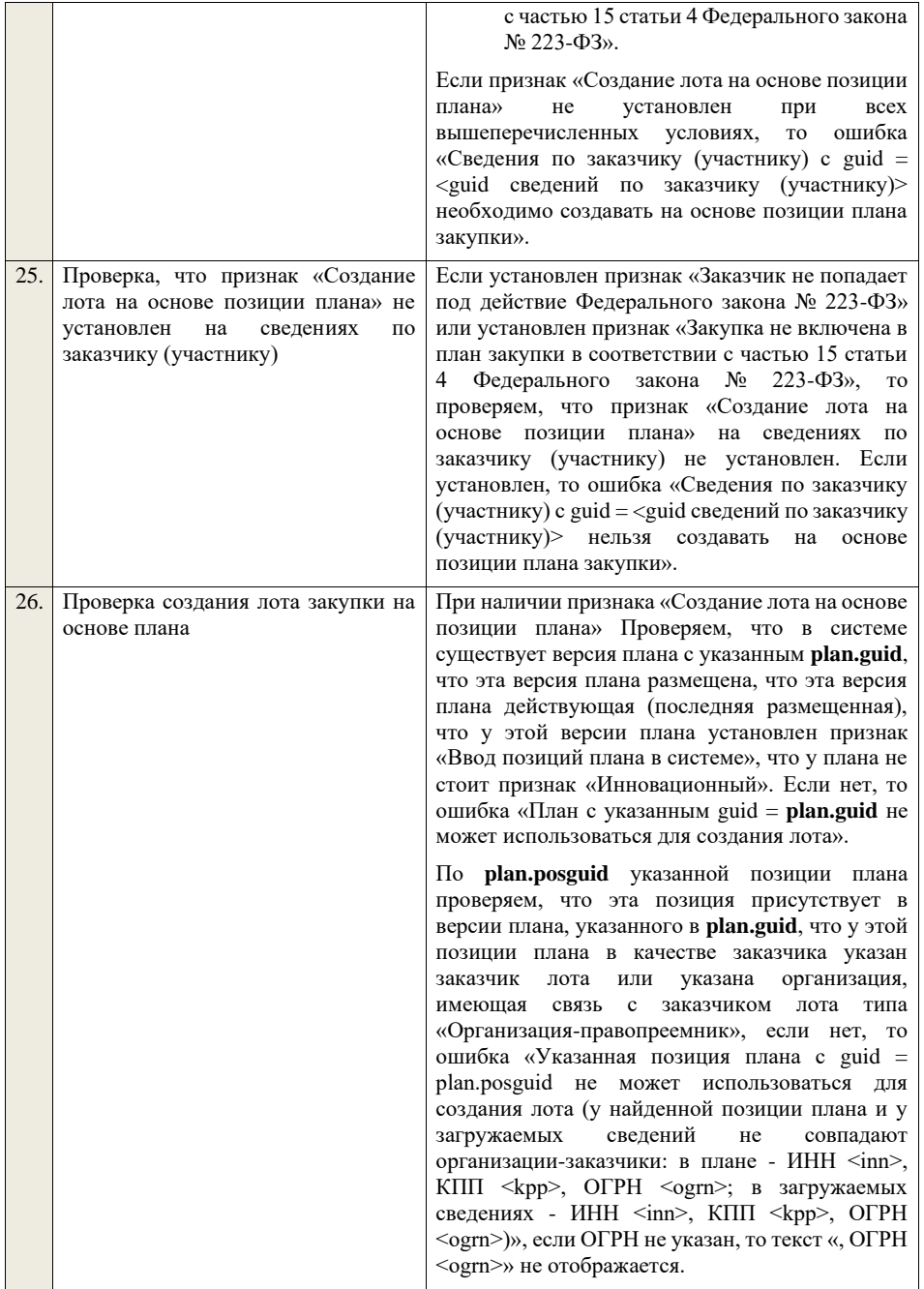

По **plan.posguid** указанной позиции плана проверяем, что для позиции не указан признак «Закупка запланирована на третий или последующие годы реализации плана закупки» или «Закупка запланирована на второй год реализации плана закупки». Если нет, то ошибка .<br>«Указанная позиция плана с guid <plan.posguid> не может использоваться для создания лота (для найденной позиции плана не предусмотрена начальная (максимальная) цена договора»). По **plan.posguid** указанной позиции плана проверяем, что в позиции не установлен признак «Закупка размещена» (или не установлен признак «Закупка размещена» и извещение о закупке по которой находится на этапе «Закупка отменена» или на этапе «Закупка завершена» при наличии установленного признака «Закупка признана несостоявшейся в извещении» или при наличии установленного признака «Закупка признана несостоявшейся в лоте» для лота, в котором указана проверяемая позиция плана закупки). Если нет, то ошибка «Указанная позиция плана с guid = plan.posguid не может использоваться для создания лота (у найденной позиции плана уже существует извещение № <реестровый номер извещения>)». По **plan.posguid** указанной позиции плана проверяем, что в позиции не установлен признак «Закупка приостановлена». Если нет, то ошибка «Указанная позиция плана с guid = plan.posguid не может использоваться для создания лота (у найденной позиции плана установлен признак «Закупка приостановлена»)». По **plan.posguid** указанной позиции плана проверяем, что не указан один из способов закупки по 44-ФЗ. Если нет, то ошибка «Указанная позиция плана с guid = plan.posguid не может использоваться для создания лота (извещение по позиции со способом закупки по 44-ФЗ необходимо формировать и размещать в личном кабинете 44-ФЗ)». **Если способ закупки включен в положение о закупке с неустановленным признаком «Исключено из ОЧ», дата размещения последней версии которого больше или равна 01.07.18 г., и содержащее хотя бы один типовой способ закупки (в том числе, созданный пользователем) для каждого вида** 

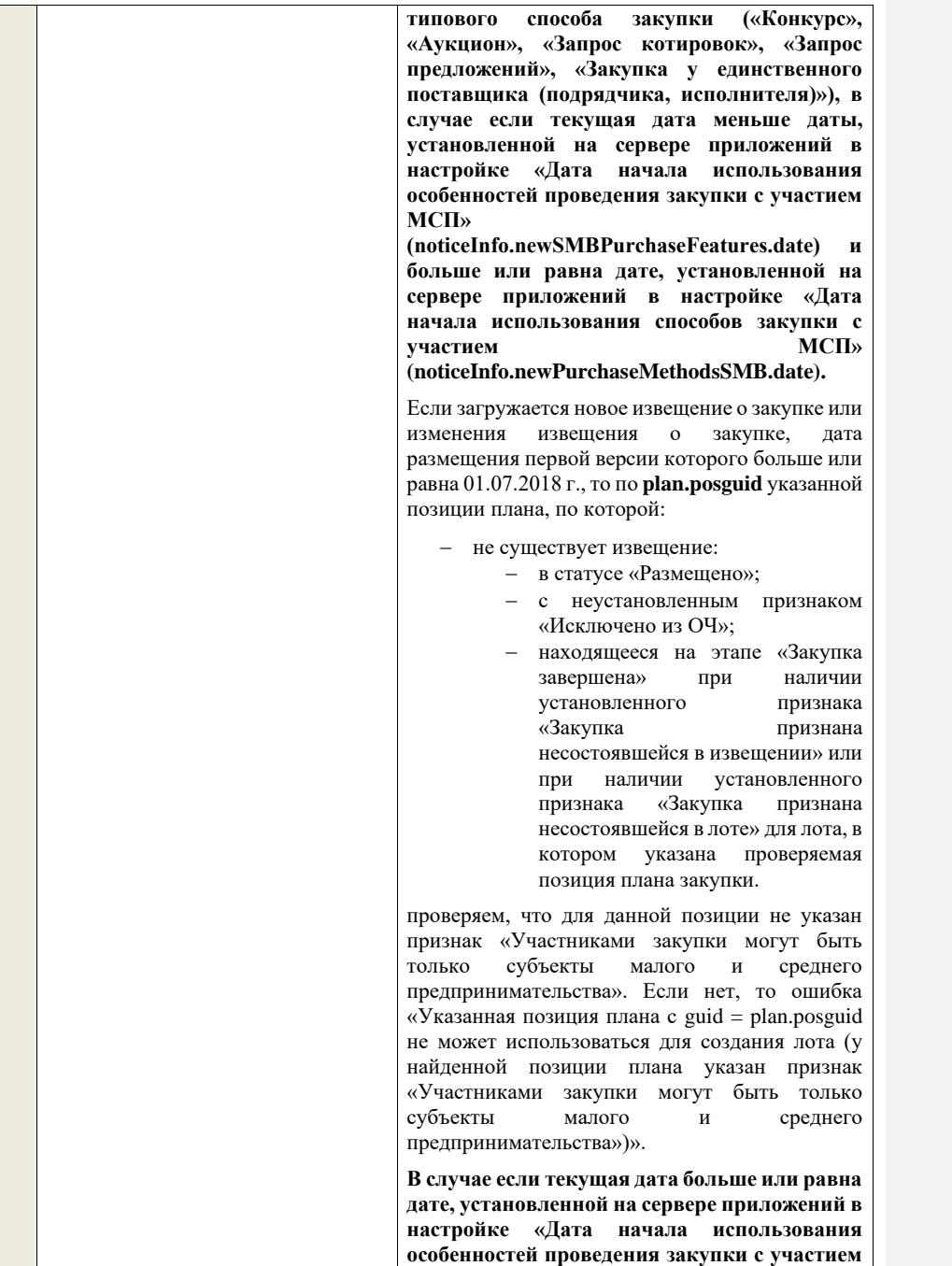

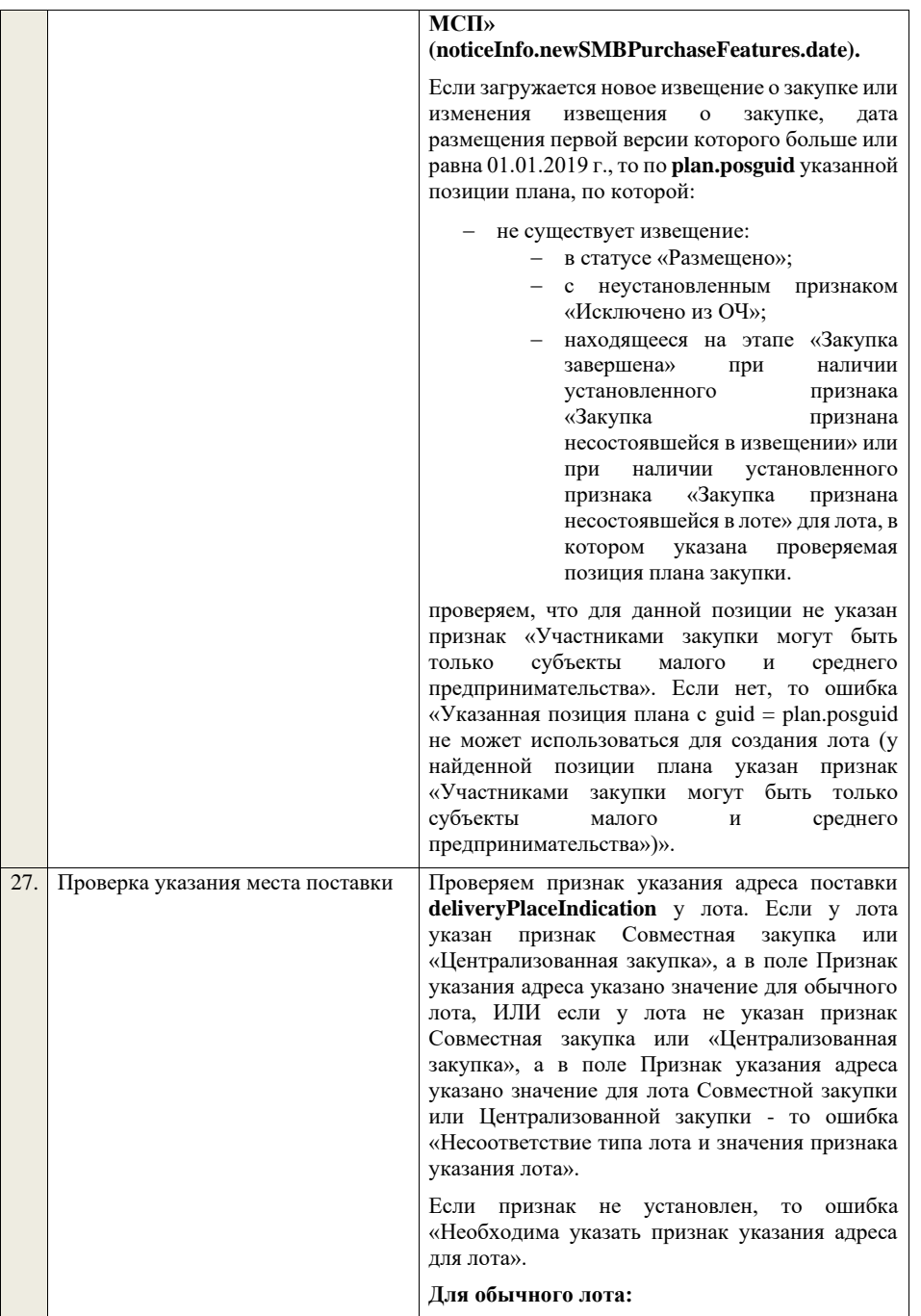

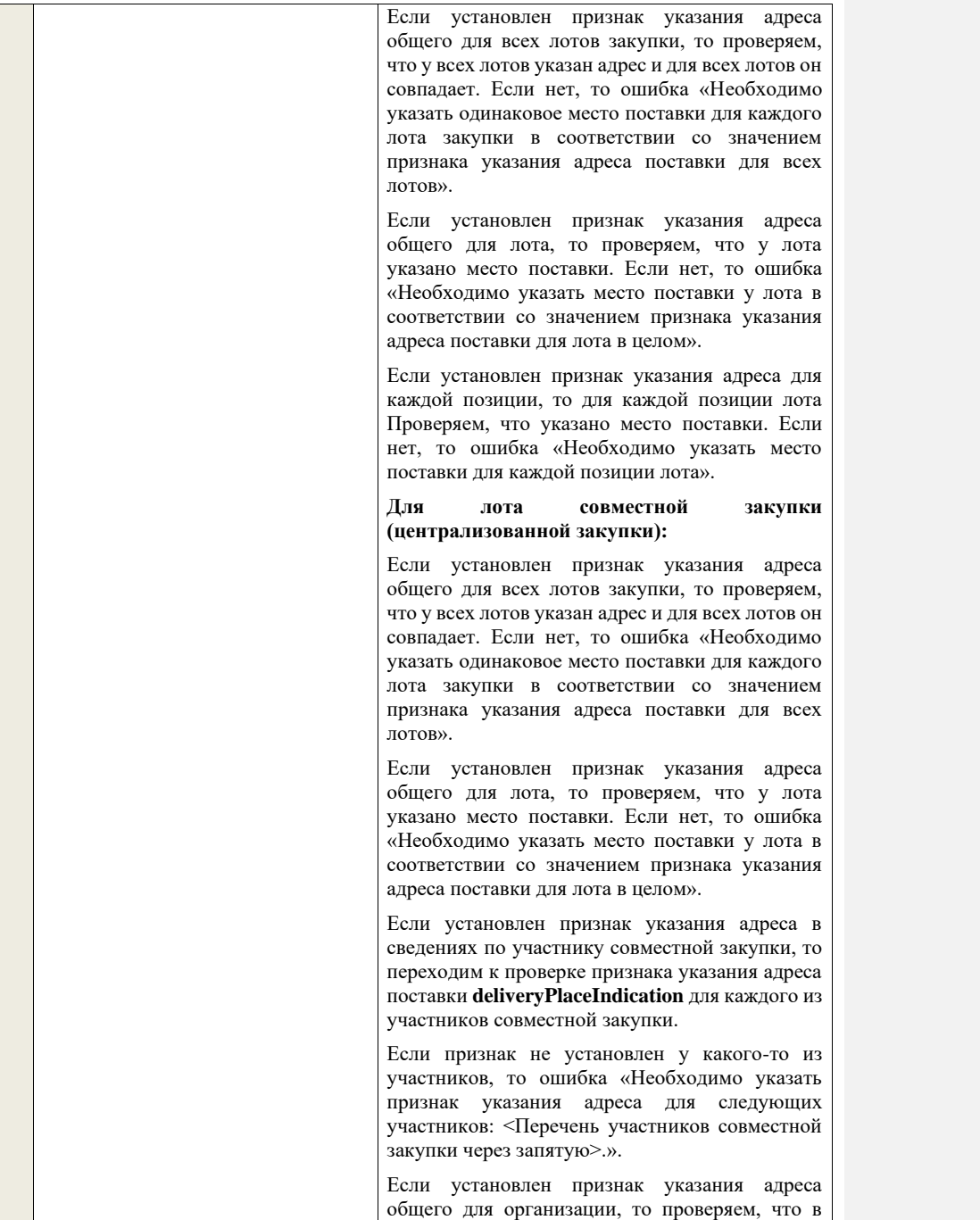

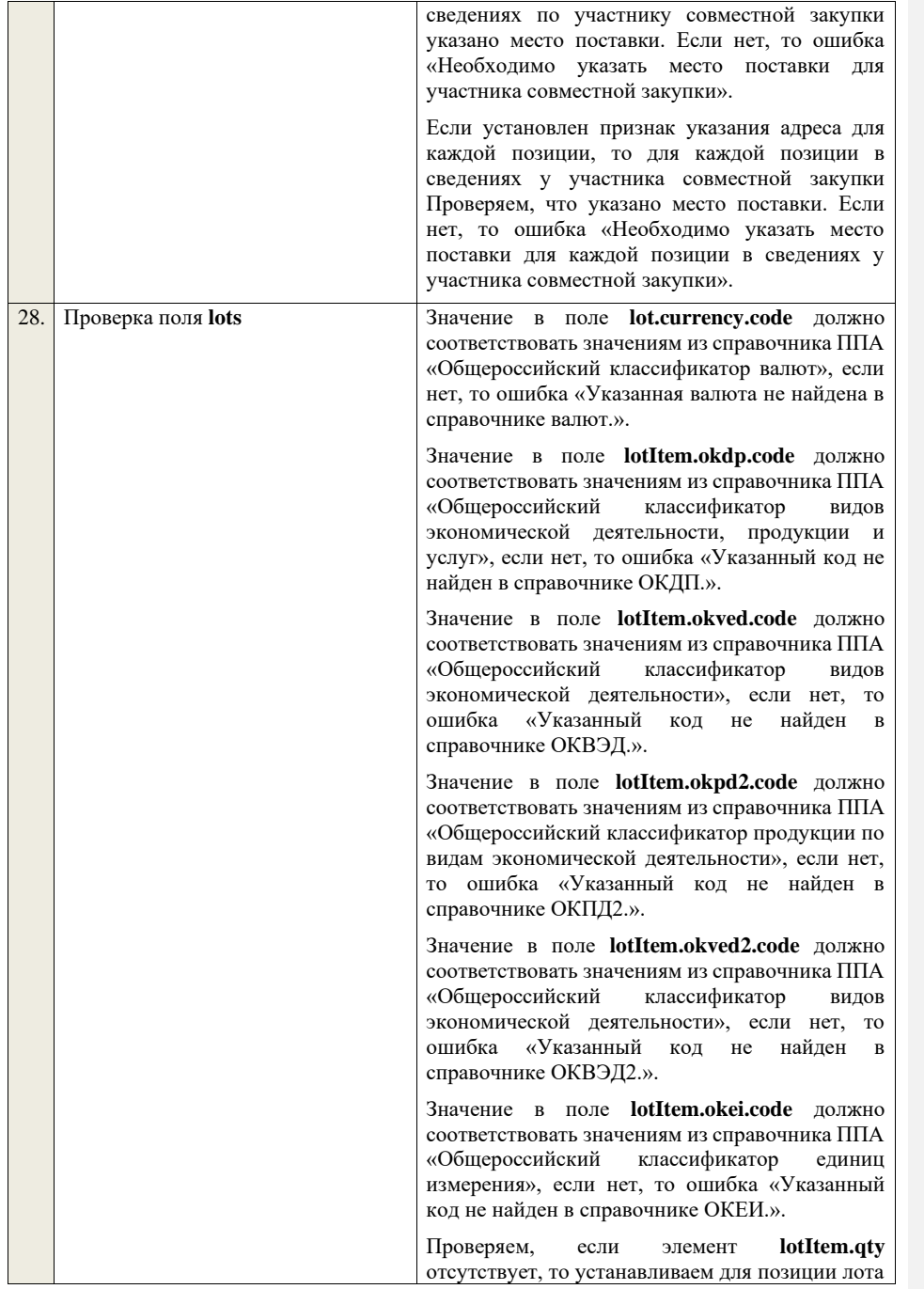

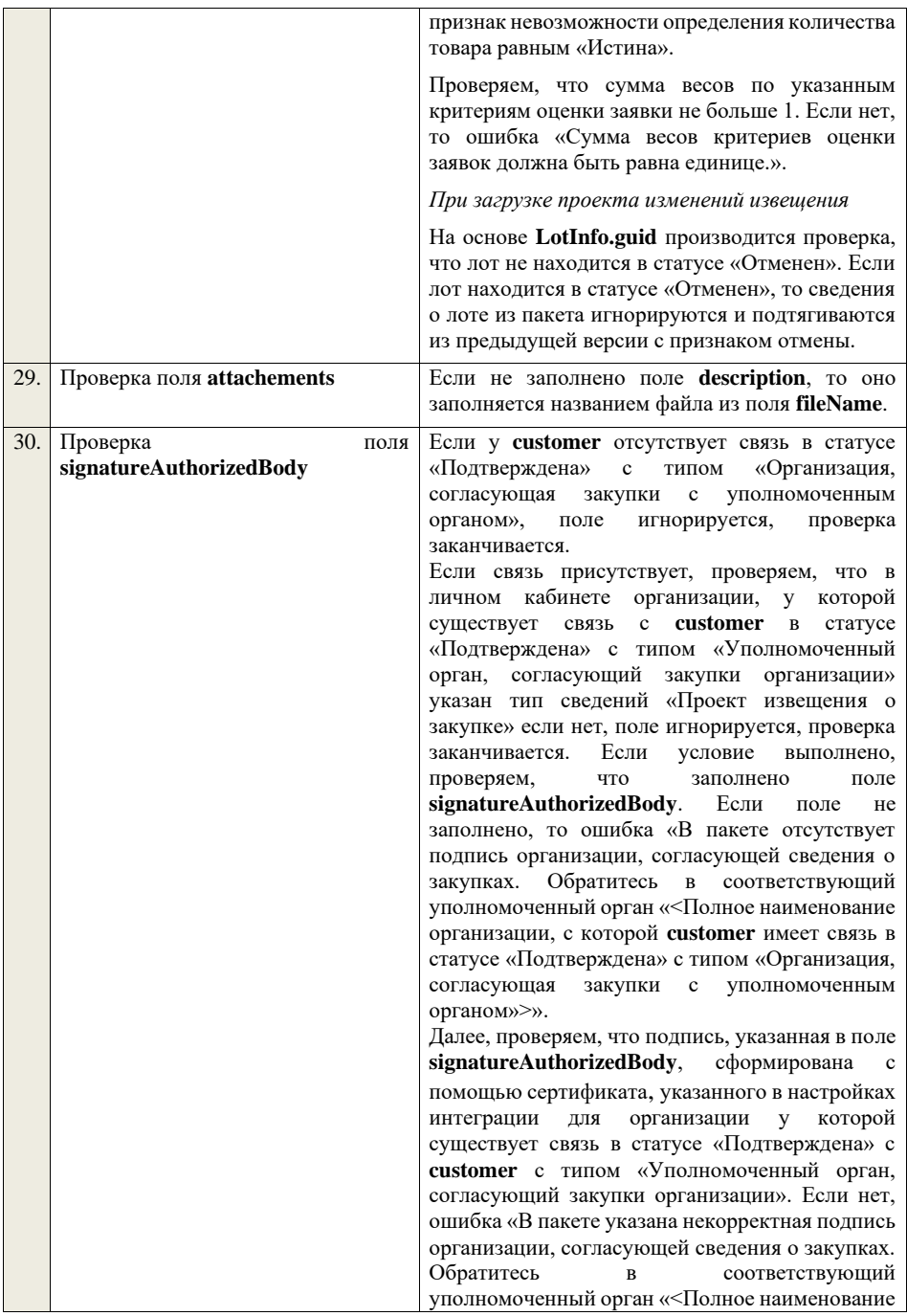

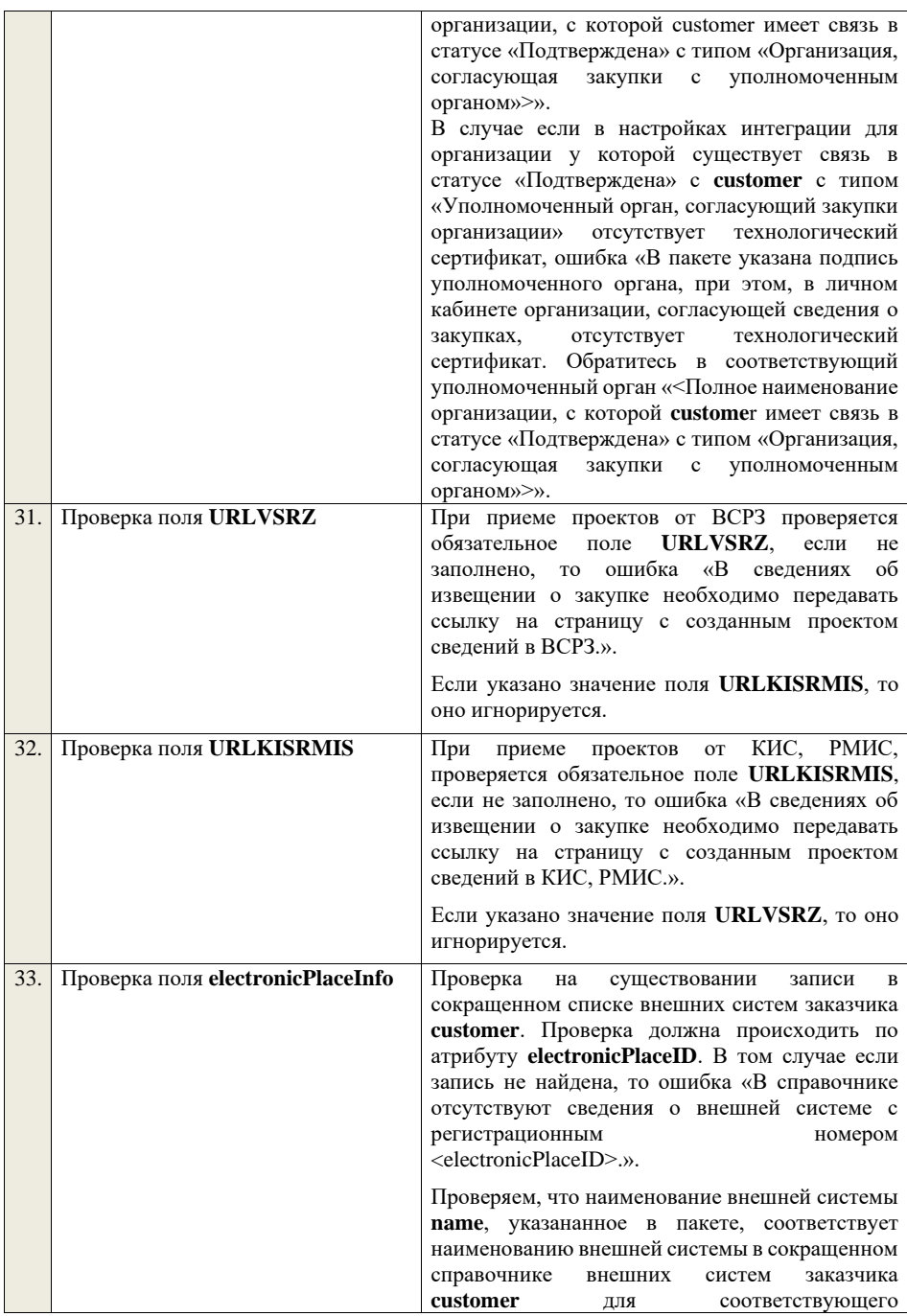

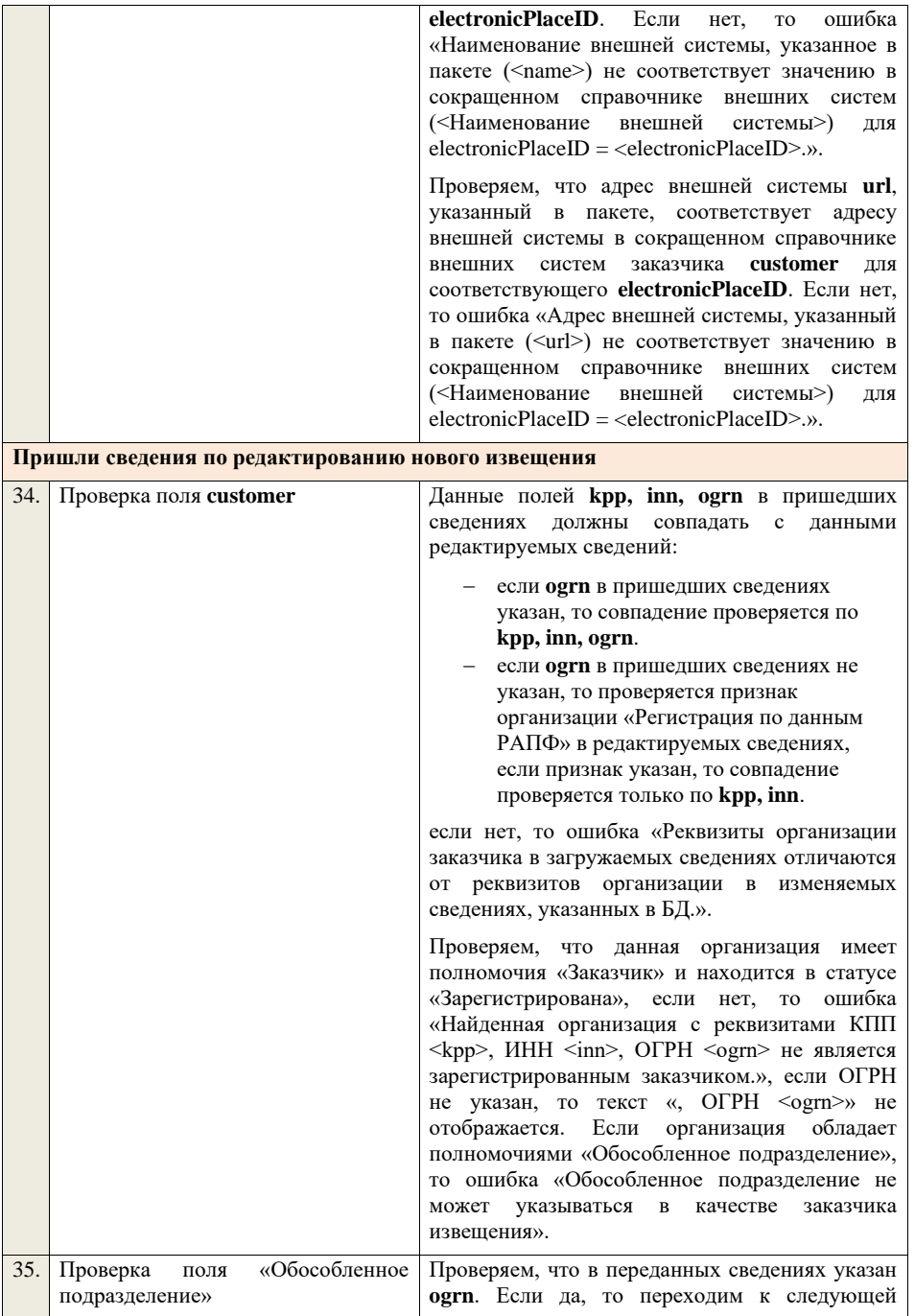

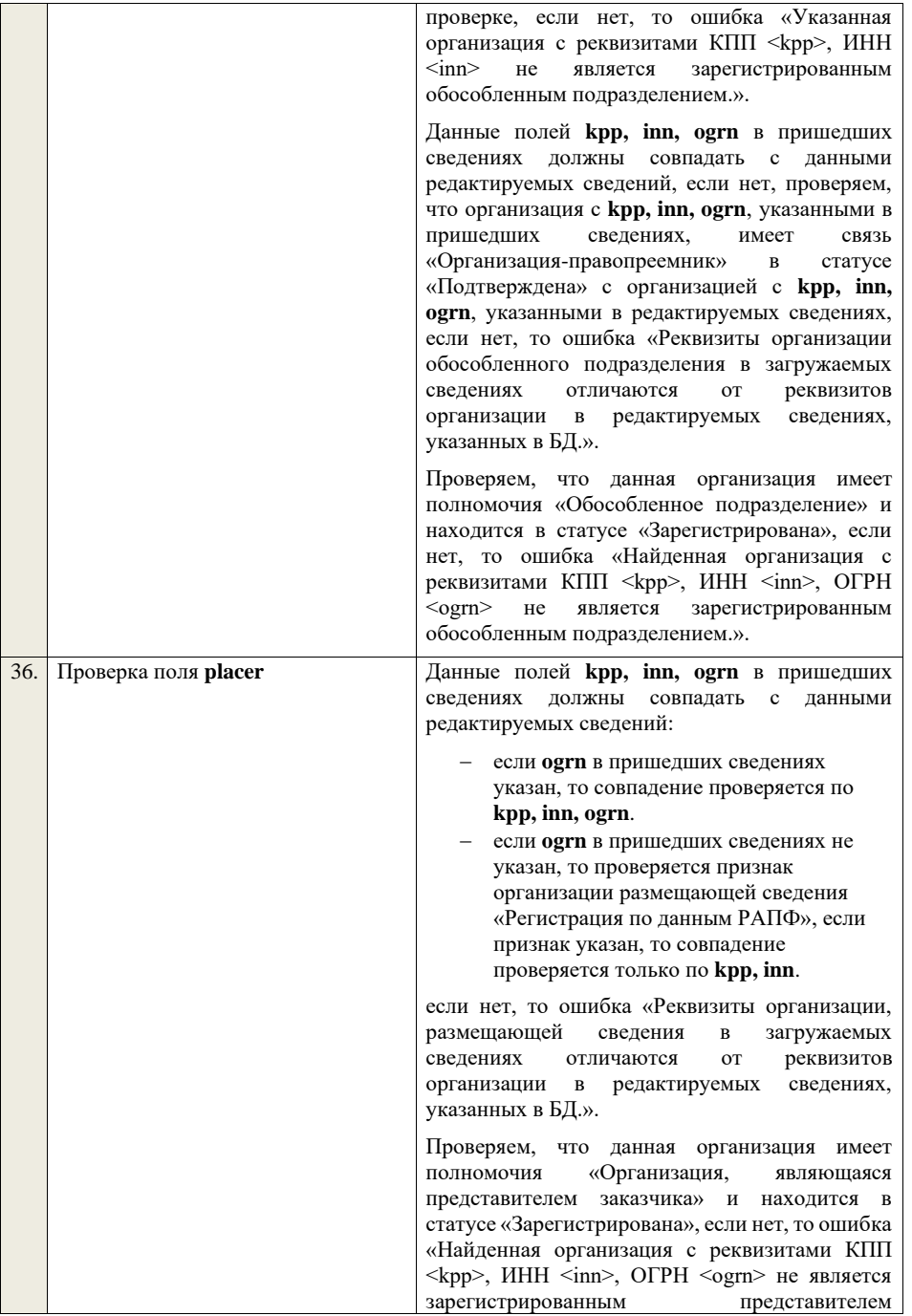

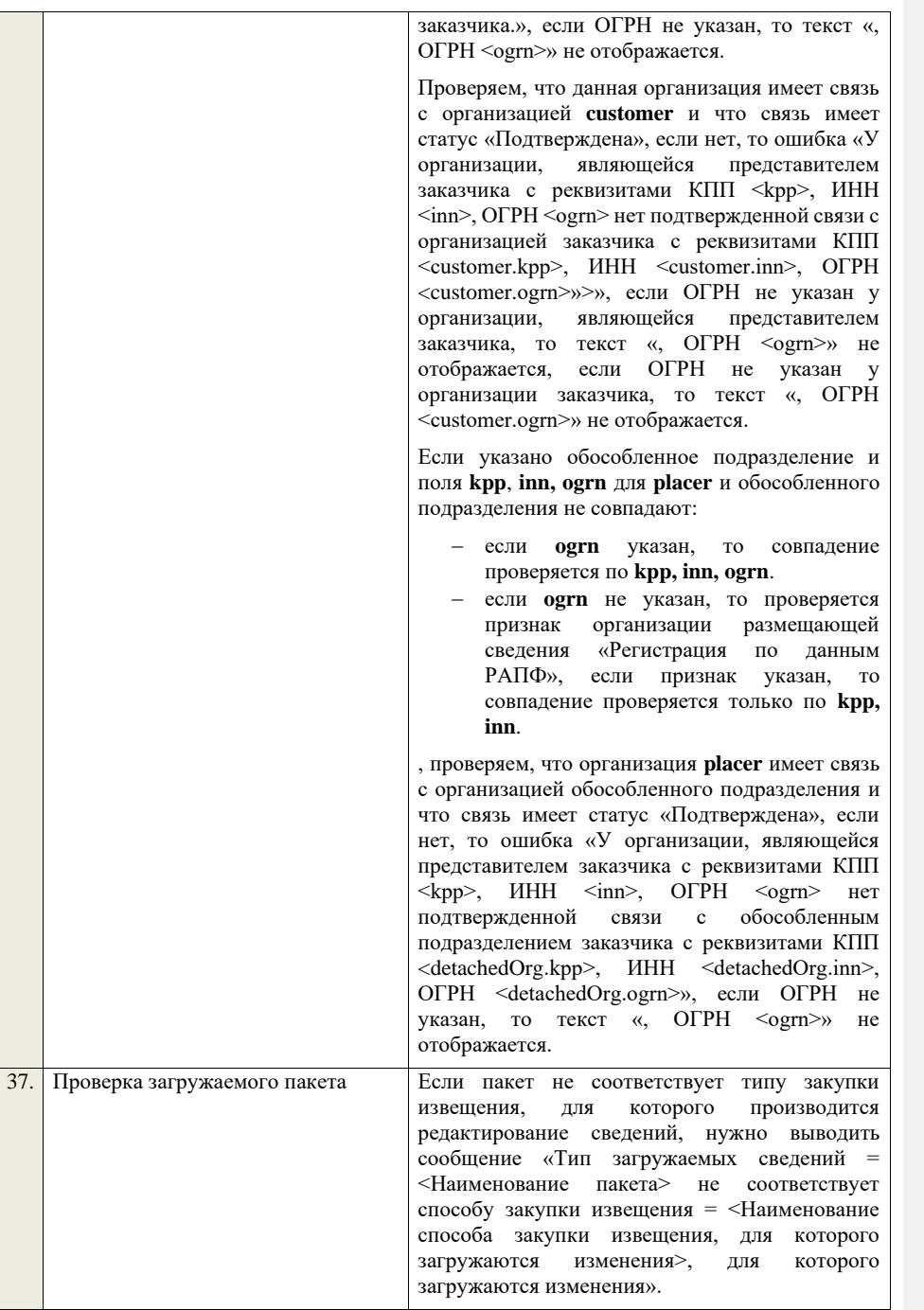

## **Пришли сведения по проекту изменений извещения**

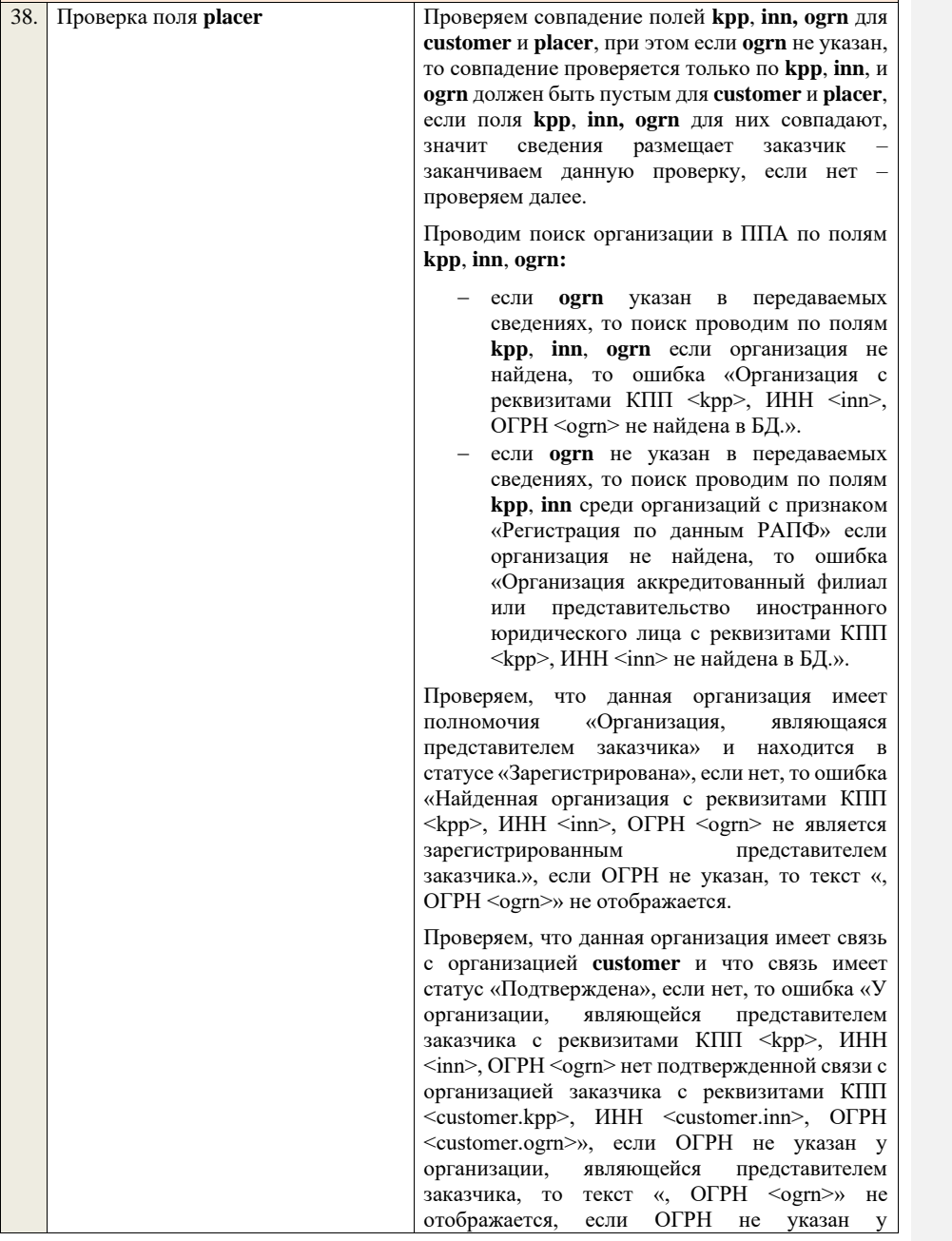

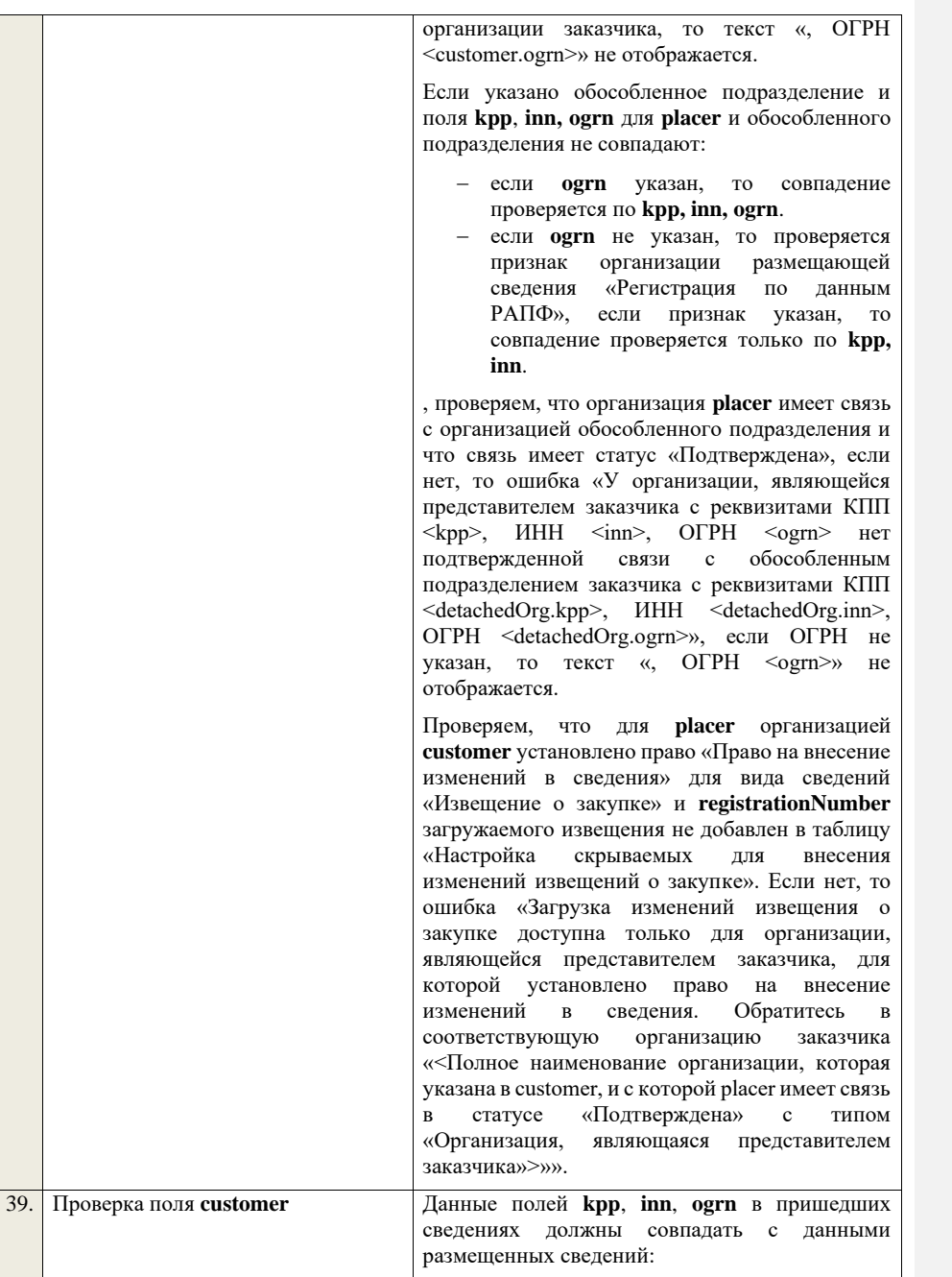

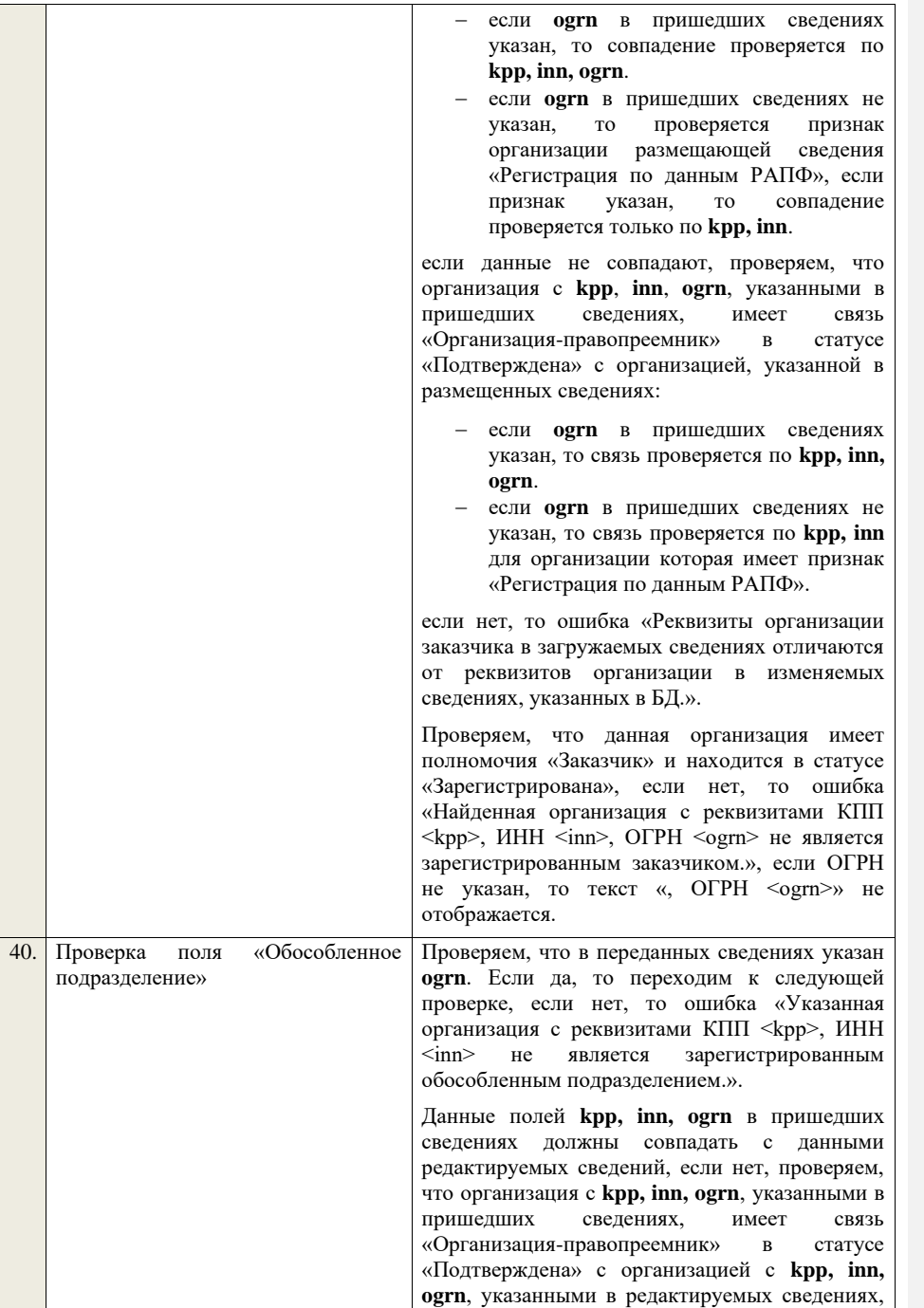

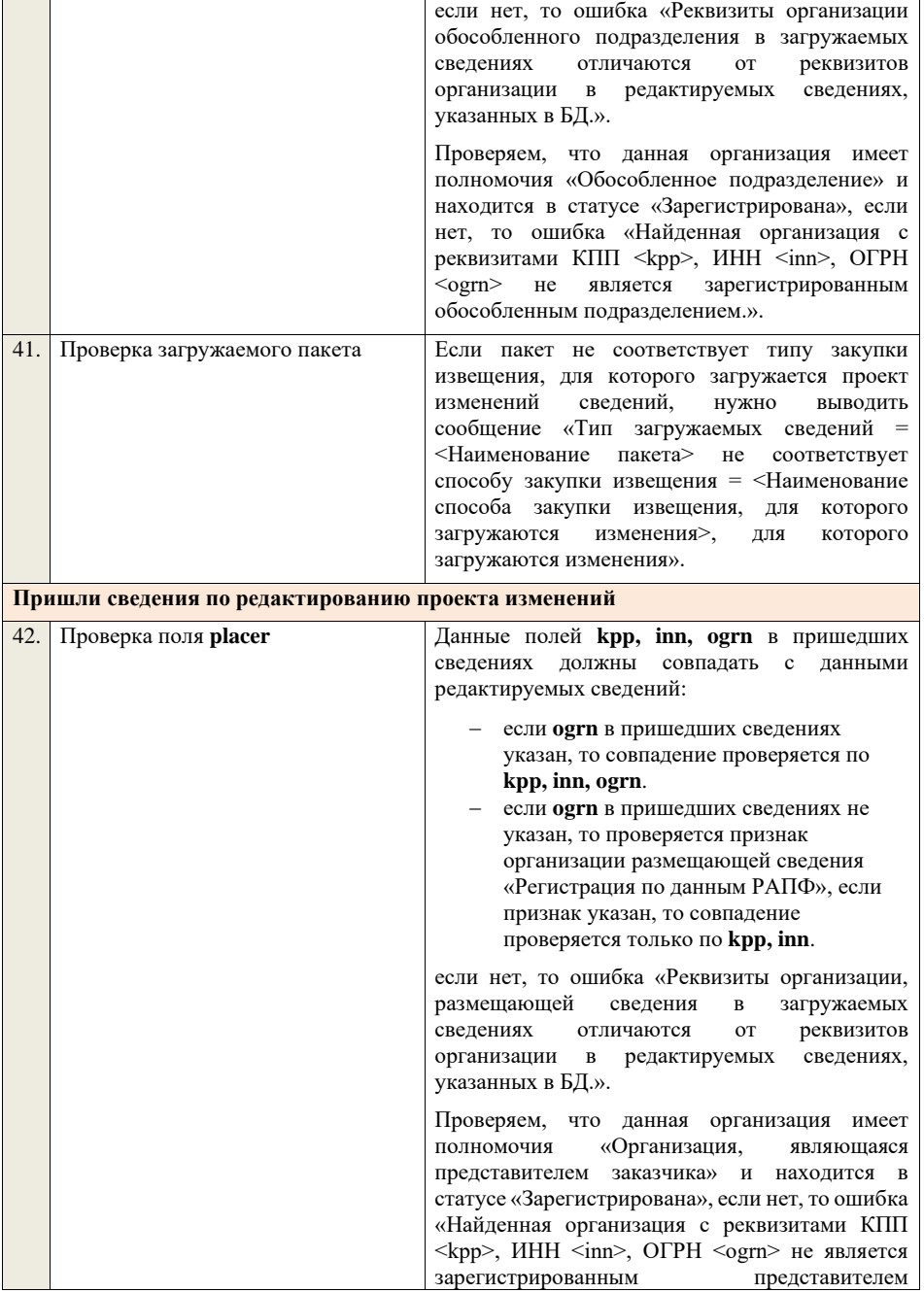

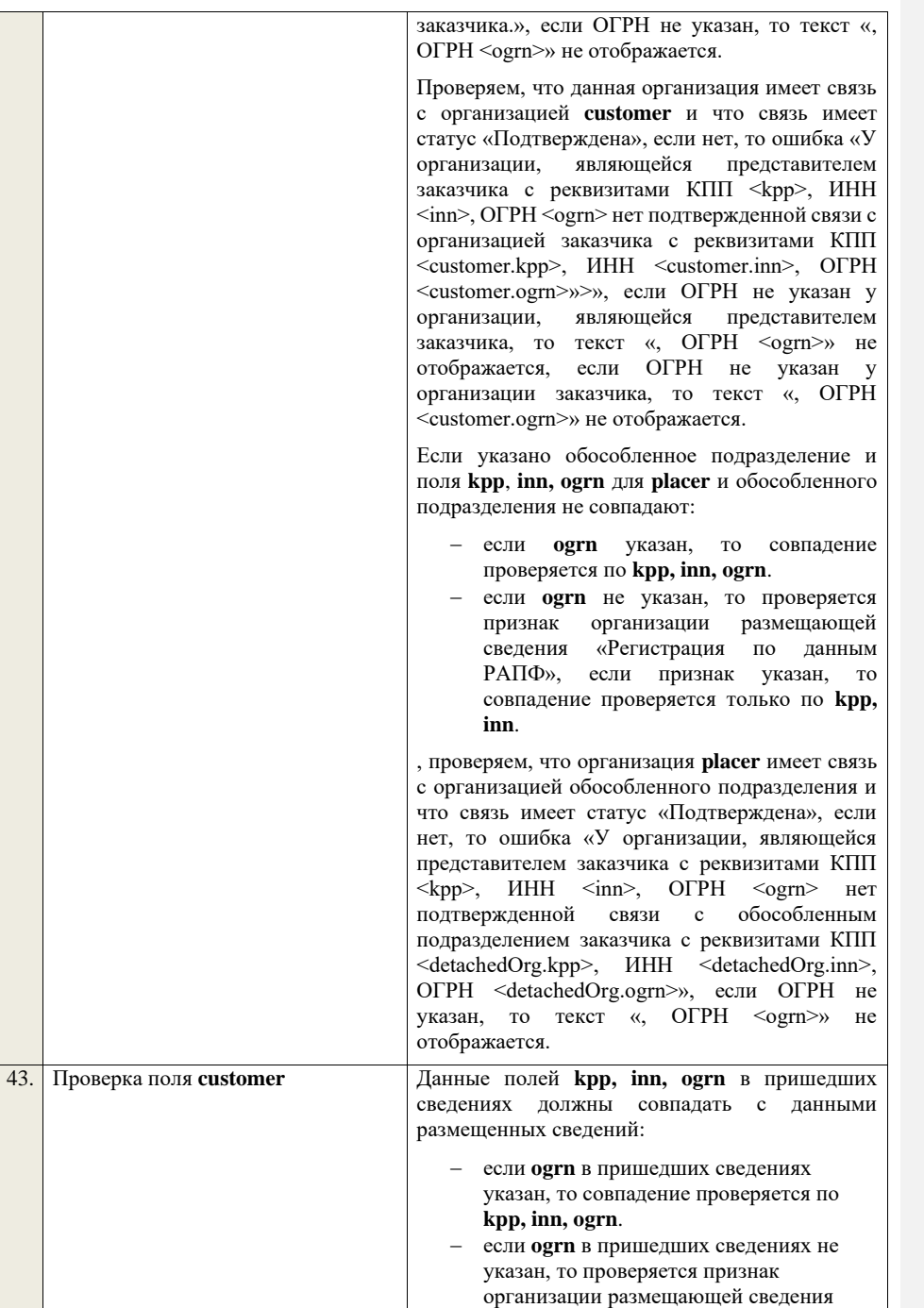

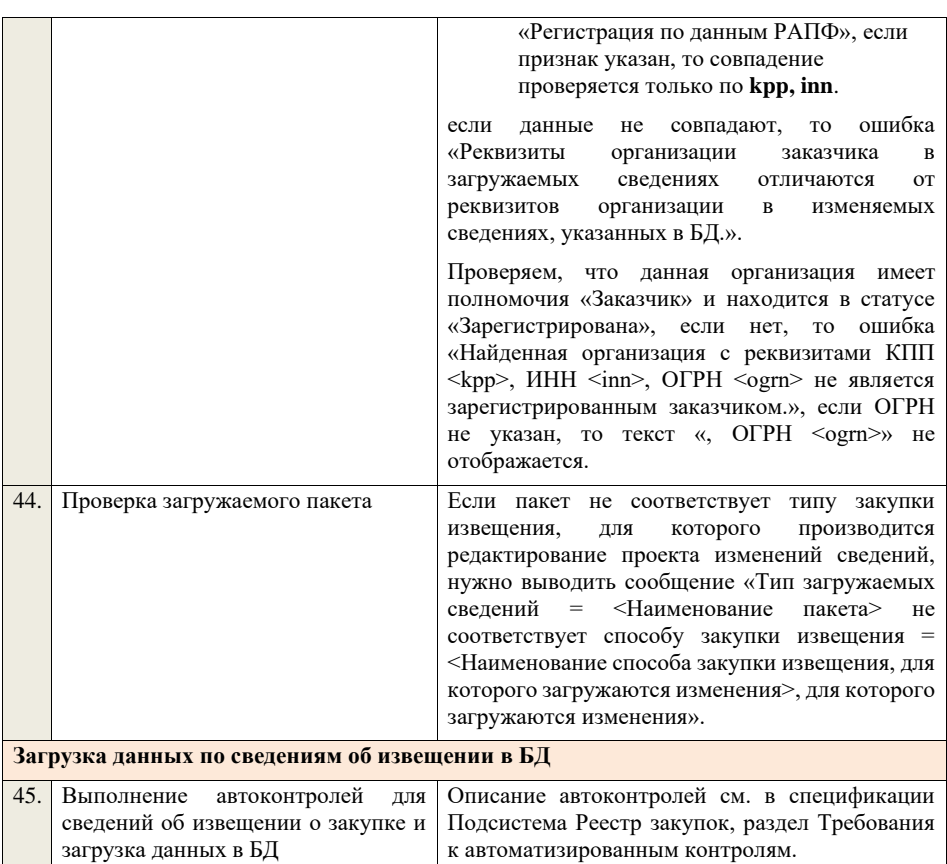

## **4.5.4 Контроли при приеме извещения о закупке для способа «Открытый аукцион в электронной форме (по 94-ФЗ) (до 01.07.18)»**

Таблица 31 – Выполнение контролей при приеме документа «Извещение о закупке для способа «Открытый аукцион в электронной форме (по 94-ФЗ) (до 01.07.18)» (purchaseNoticeAE94FZ)

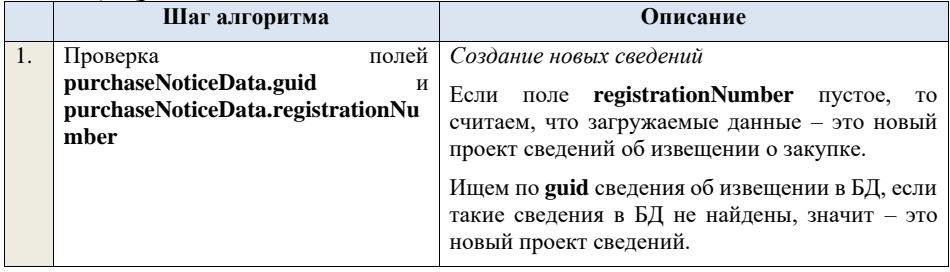

*Редактирование новых сведений*

Если по **guid** находим сведения об извещении и статус сведений не равен «Проект», то ошибка «Загружаемые сведения по составу данных определены как проект сведений об извещении (редактирование проекта сведений), при этом в БД по guid = <guid> найдены сведения в статусе «<Статус найденных в БД сведений>»». Если найденные по **guid** сведения в БД имеют статус «Проект», значит загружаемые данные – редактирование проекта сведений. *Создание проекта изменений* Если поле **registrationNumber** заполнено, значит загружаемые сведения определяются как создание проекта изменений сведений об извещении, либо как редактирование проекта изменений. Ищем сведения об извещении по полю **guid.** Если находим в БД сведения с таким **guid,** то определяем загружаемые данные как редактирование проекта изменений и переходим к проверкам для редактирования проекта изменений. Если не находим в БД сведений с данным **guid,**  значит это создание проекта изменений, продолжаем проверки для создания проекта изменений. Если сведения по **guid** не найдены, то производим поиск извещения с указанным **registrationNumber**, если извещение не найдено, то ошибка «Сведения с указанным registrationNumber = <registrationNumber> не найдены в БД». Если извещение найдено – продолжаем проверки. Ищем по **registrationNumber** сведения об извещении в БД в статусе «Проект изменений», если такие записи обнаружены, то ошибка «Для записи c registrationNumber <registrationNumber> уже существует запись в БД в статусе «Проект изменений»». Проверяем этап, на котором находится закупка в БД для указанного **registrationNumber**, если этап закупки отличается от «Подача заявок», то ошибка «Невозможно создать проект изменений для записи, имеющей registrationNumber =

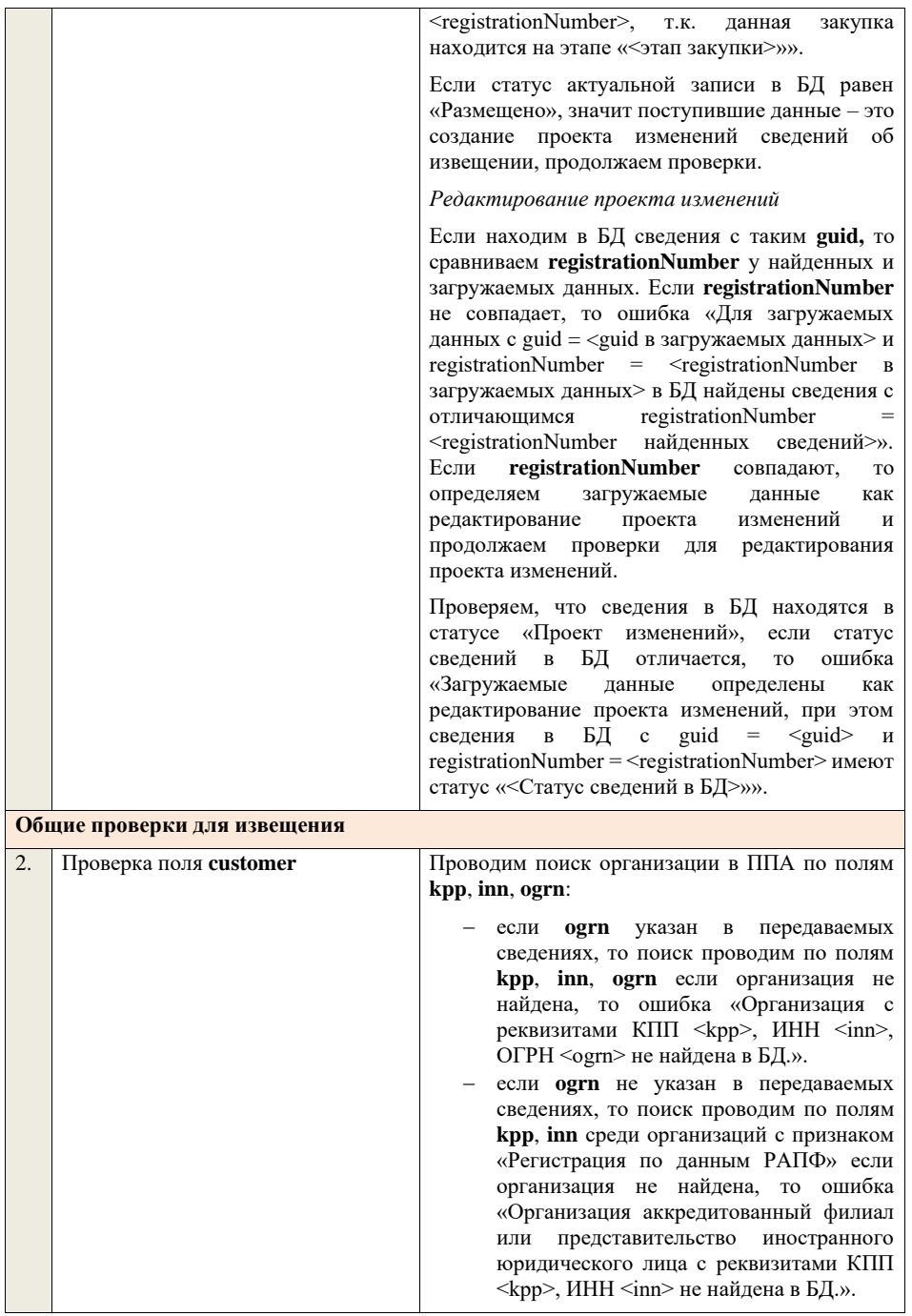

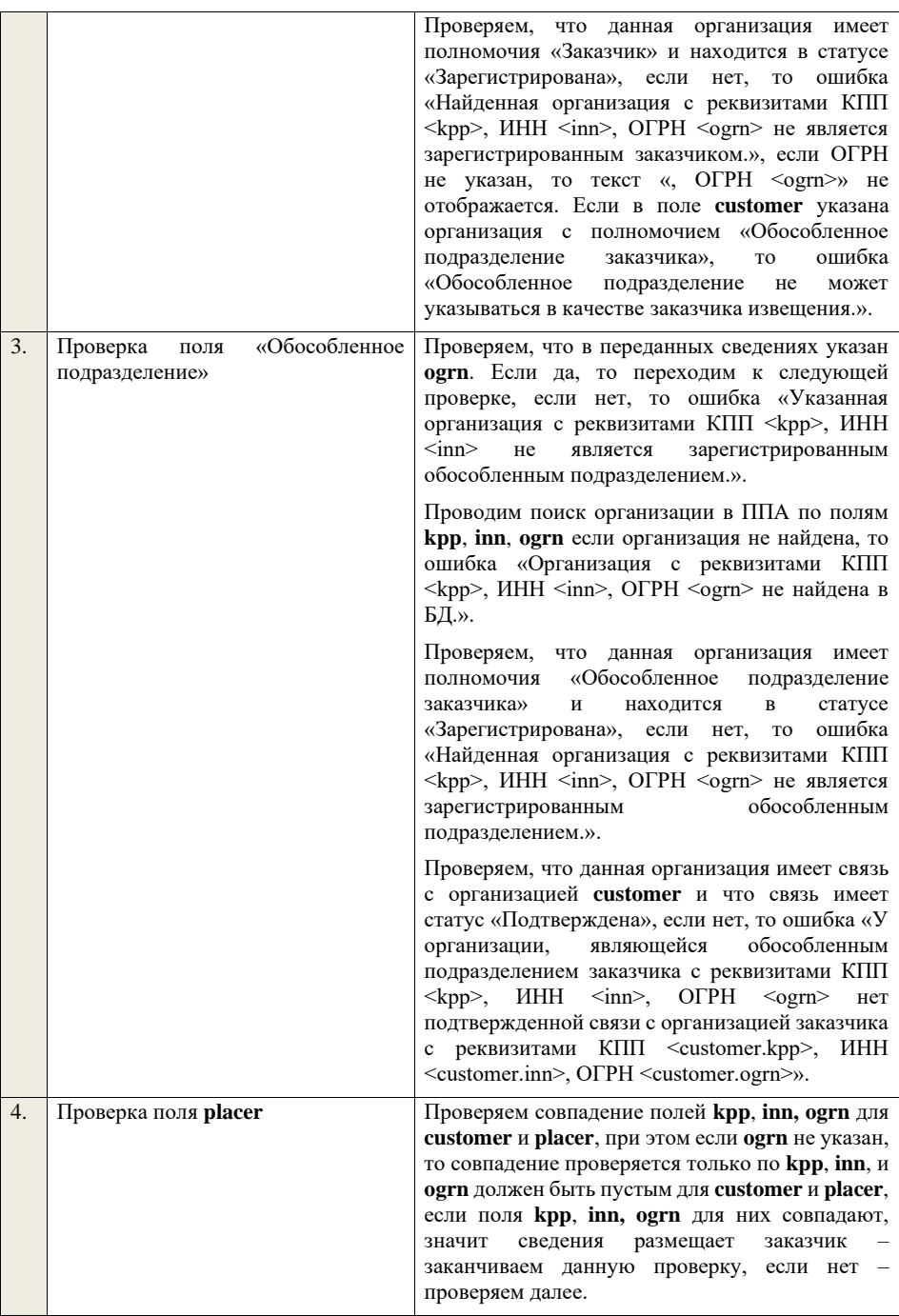

Проводим поиск организации в ППА по полям **kpp**, **inn**, **ogrn:**

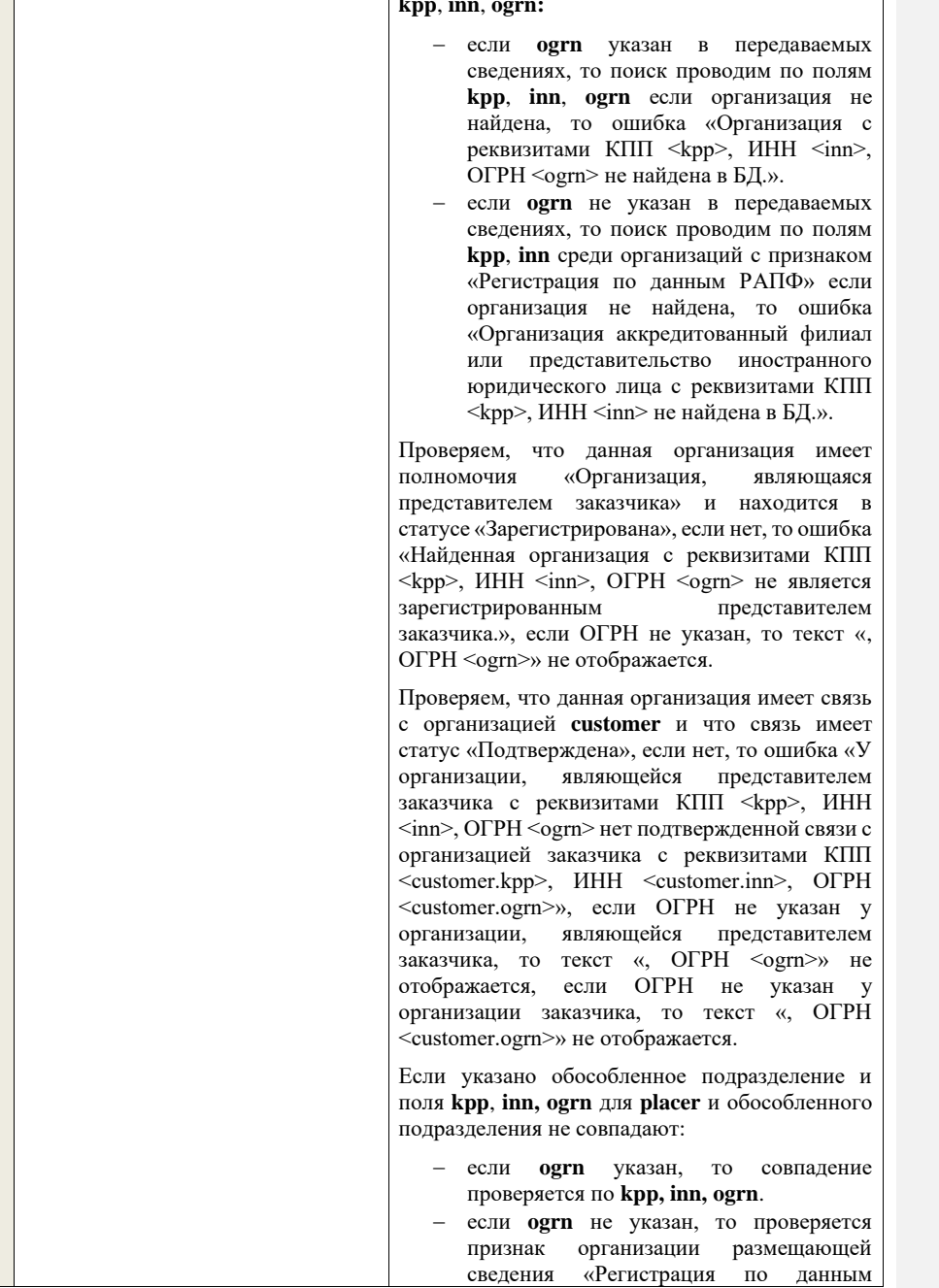

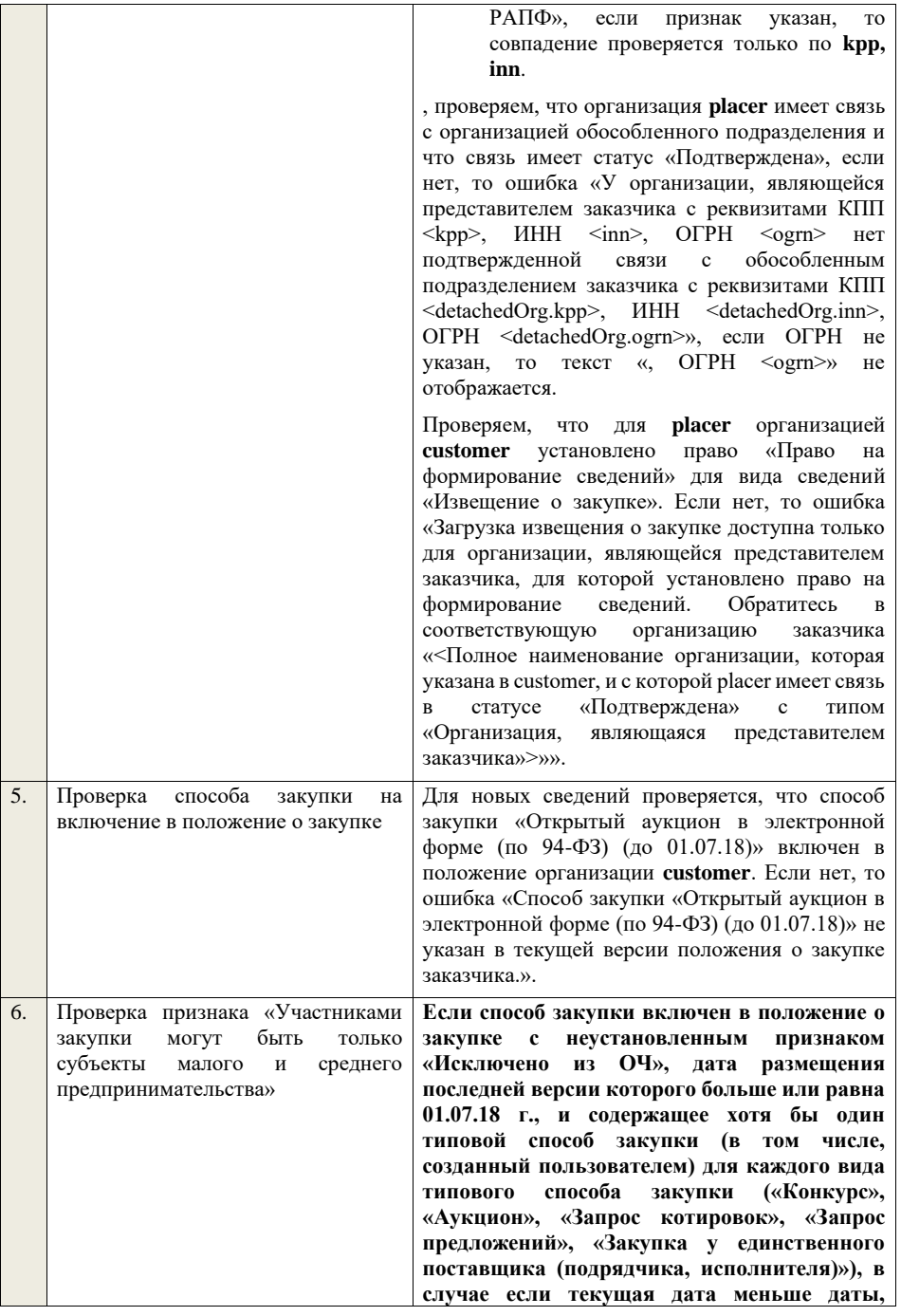

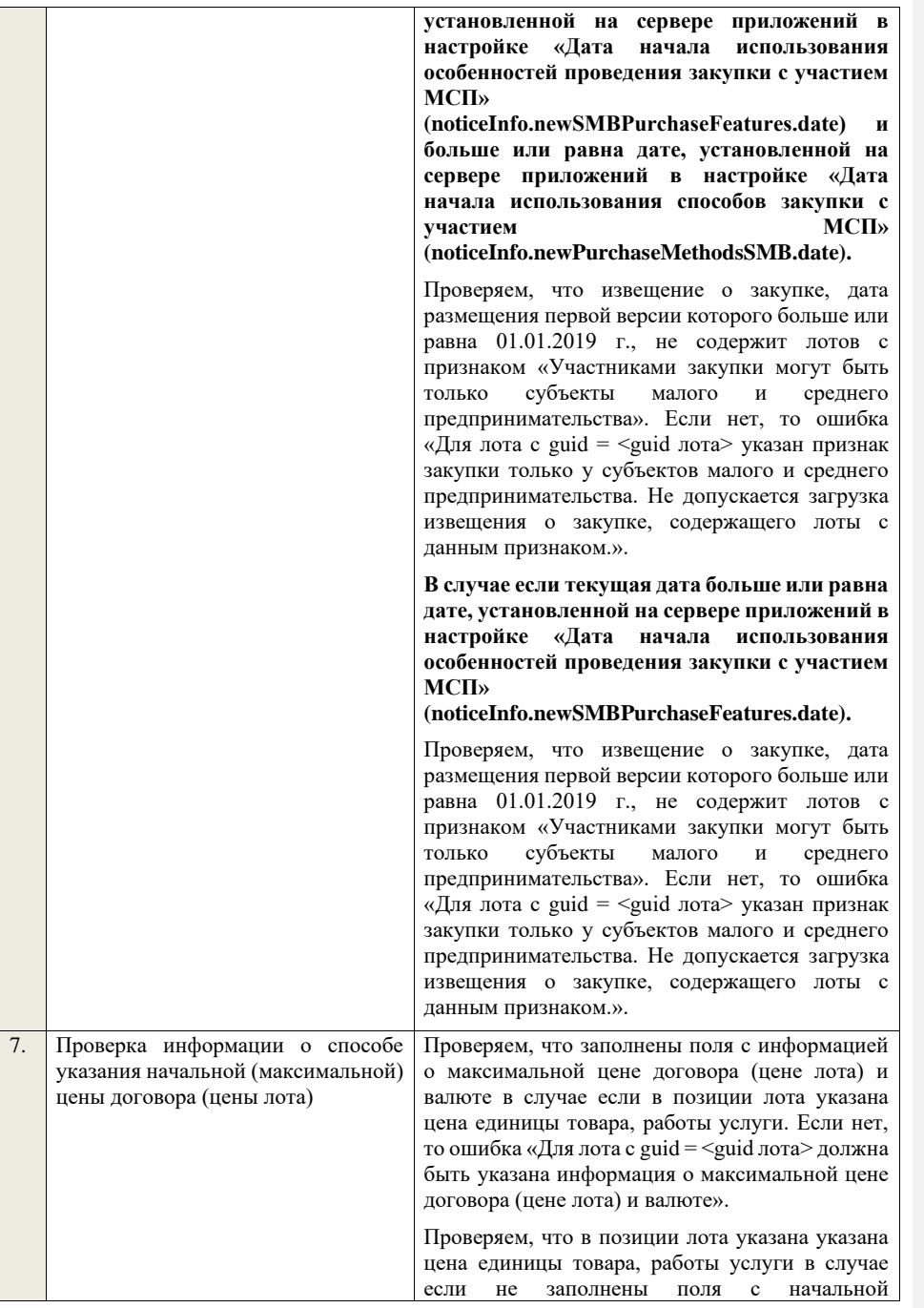

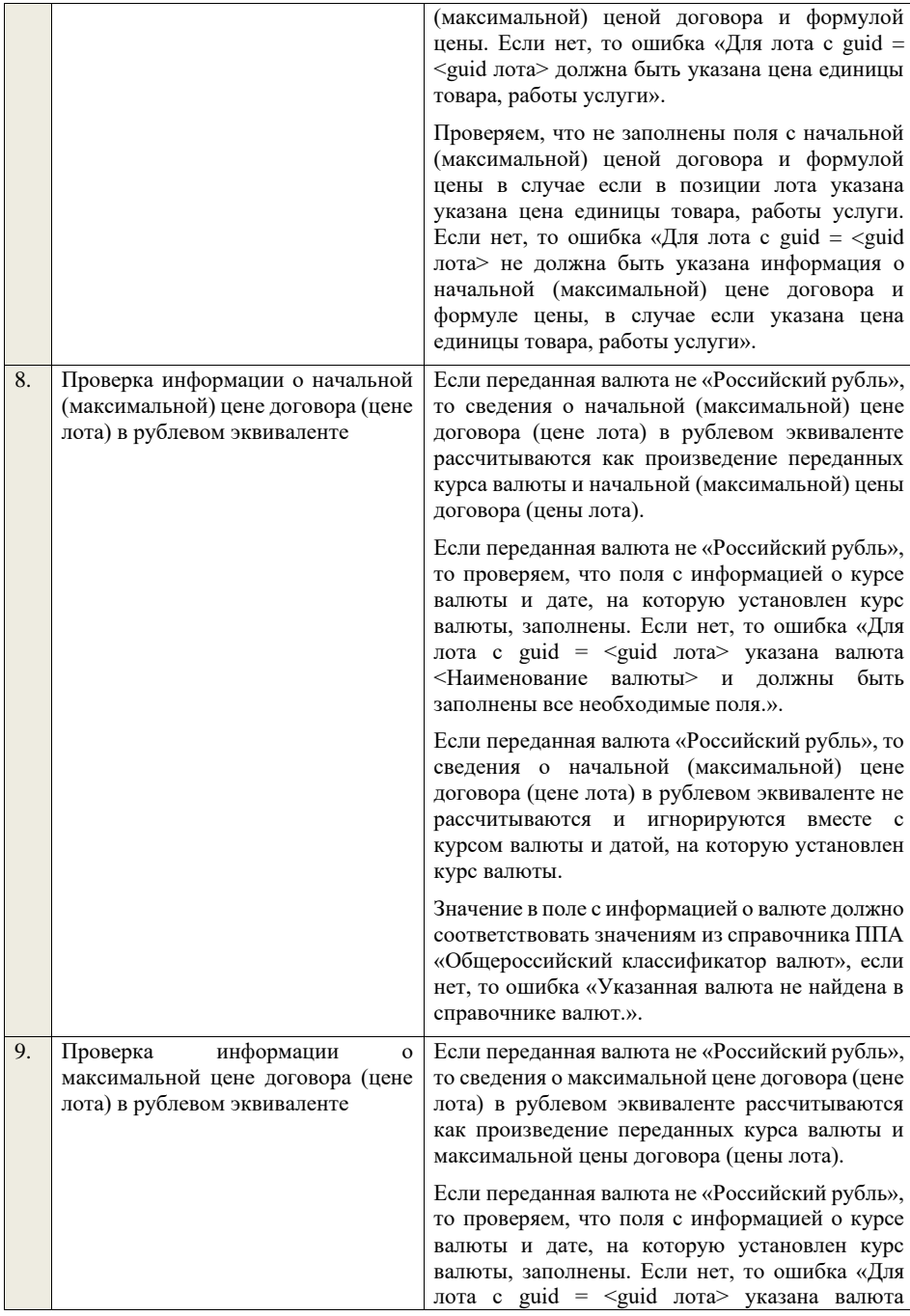

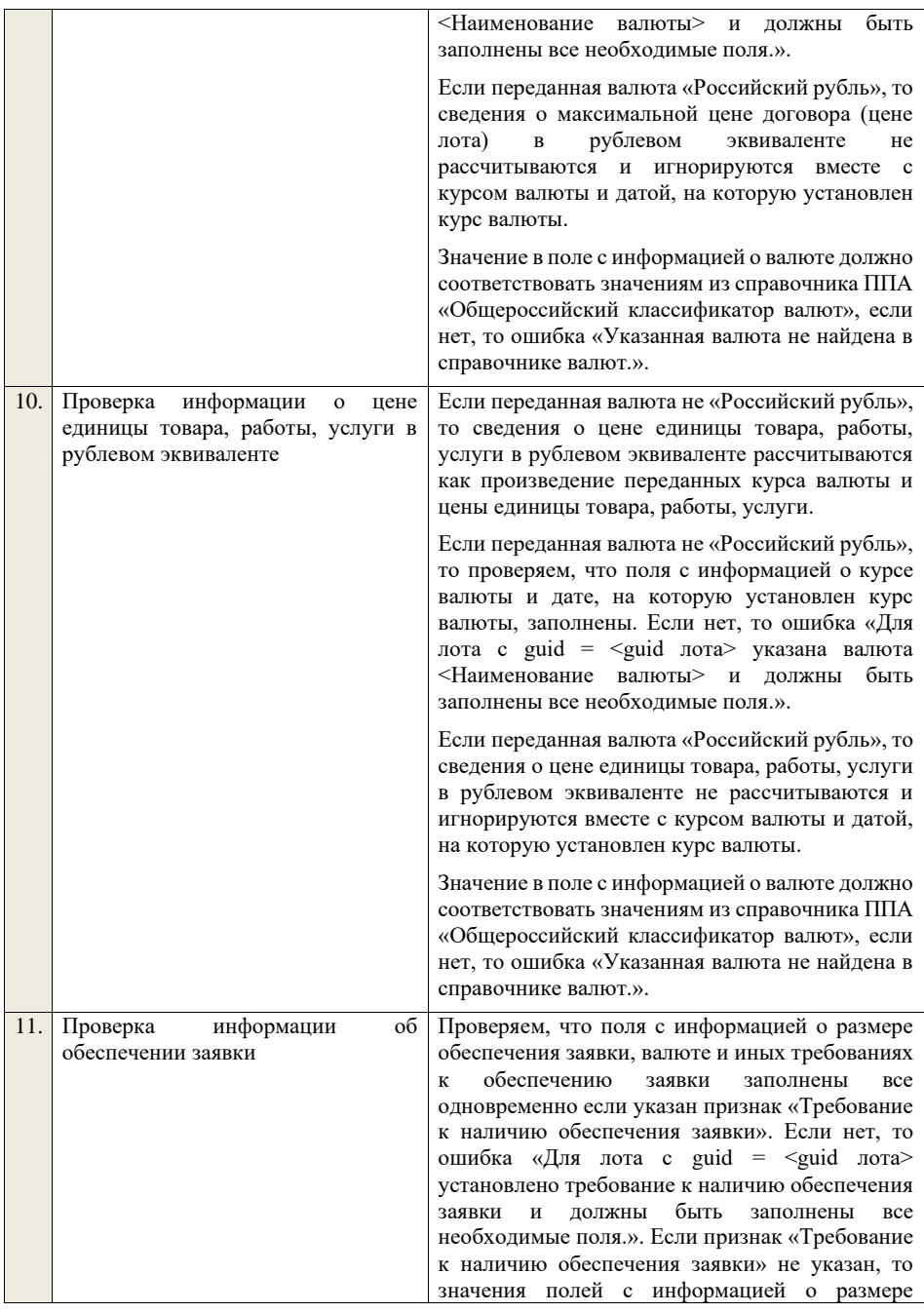

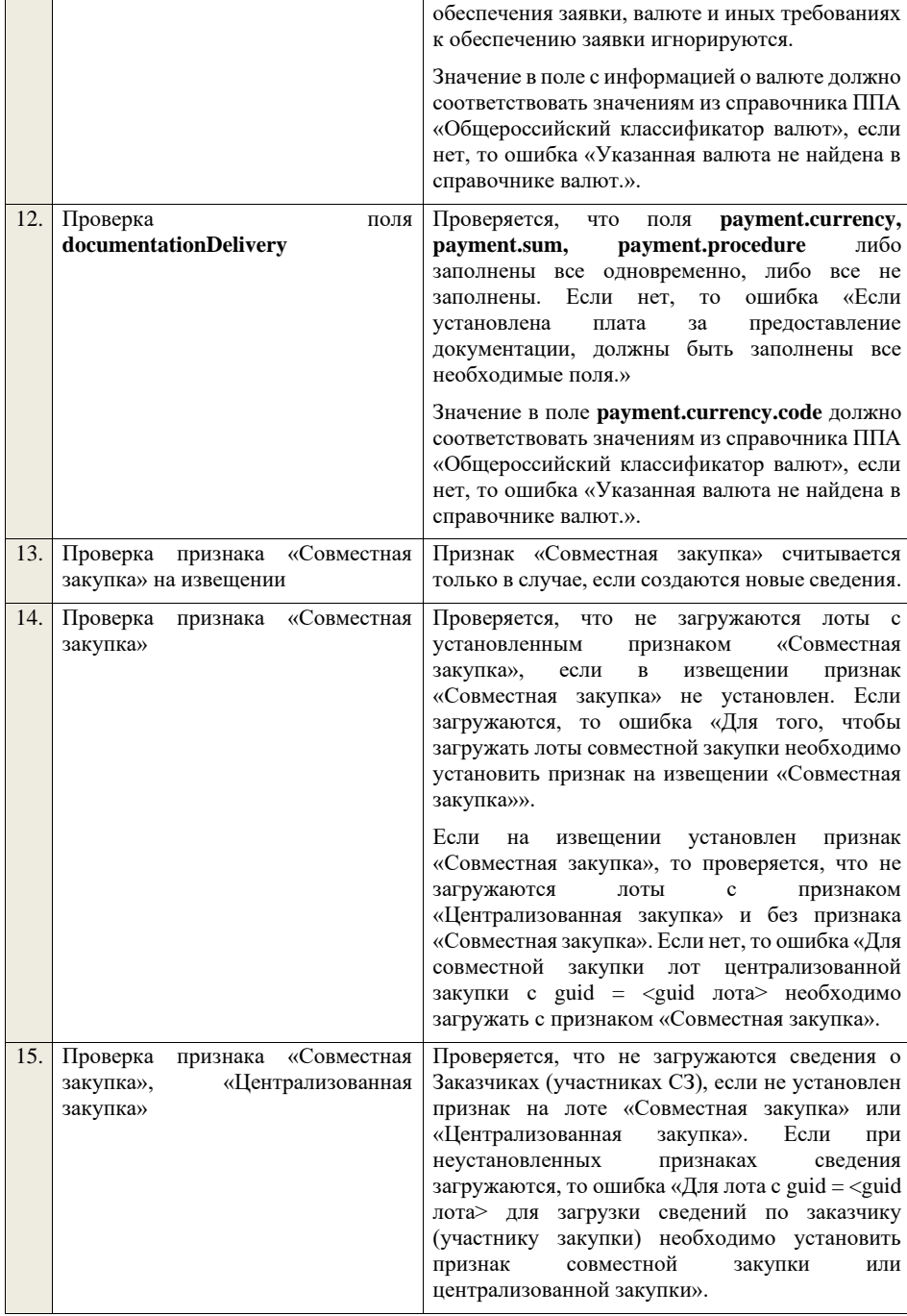

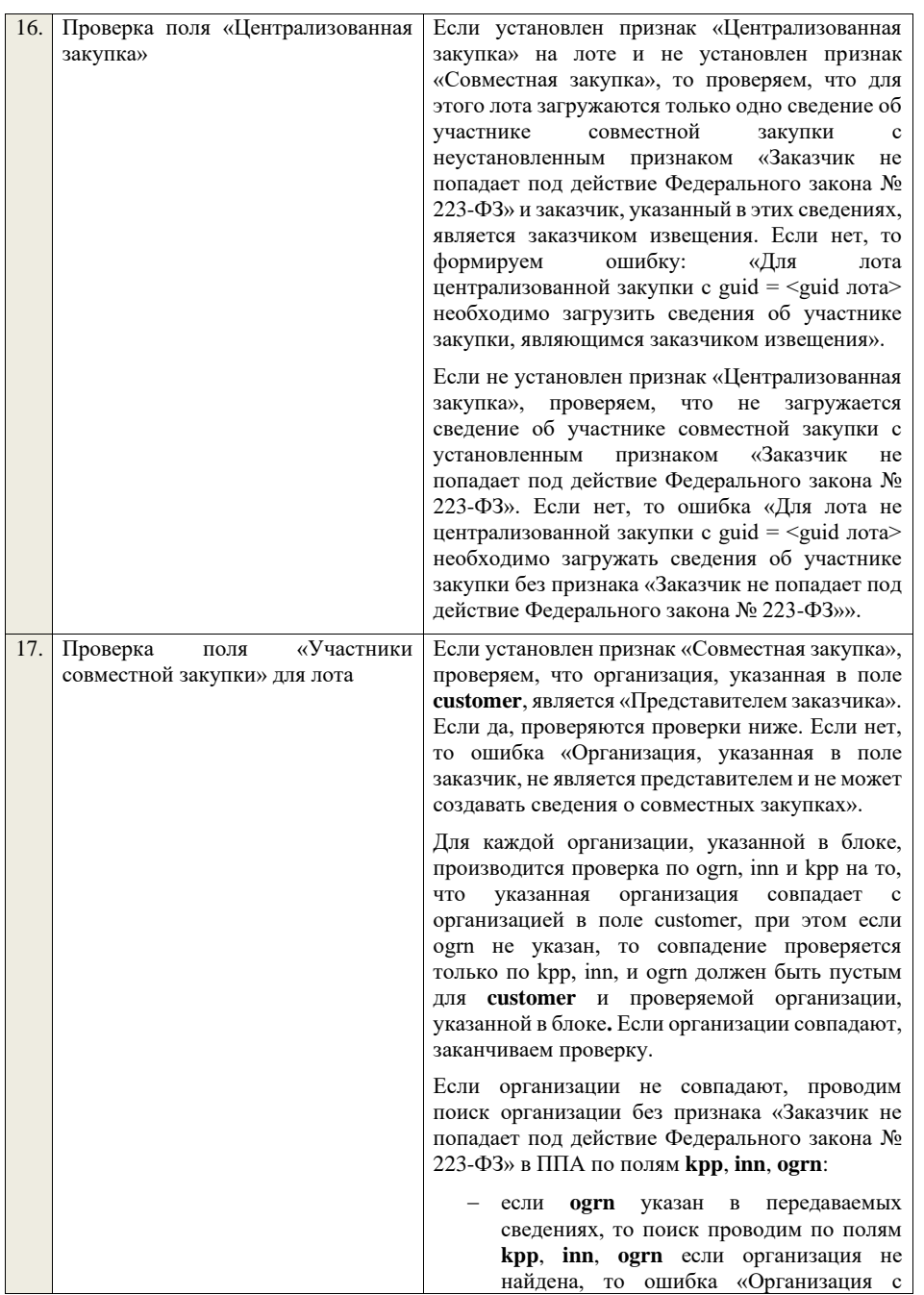

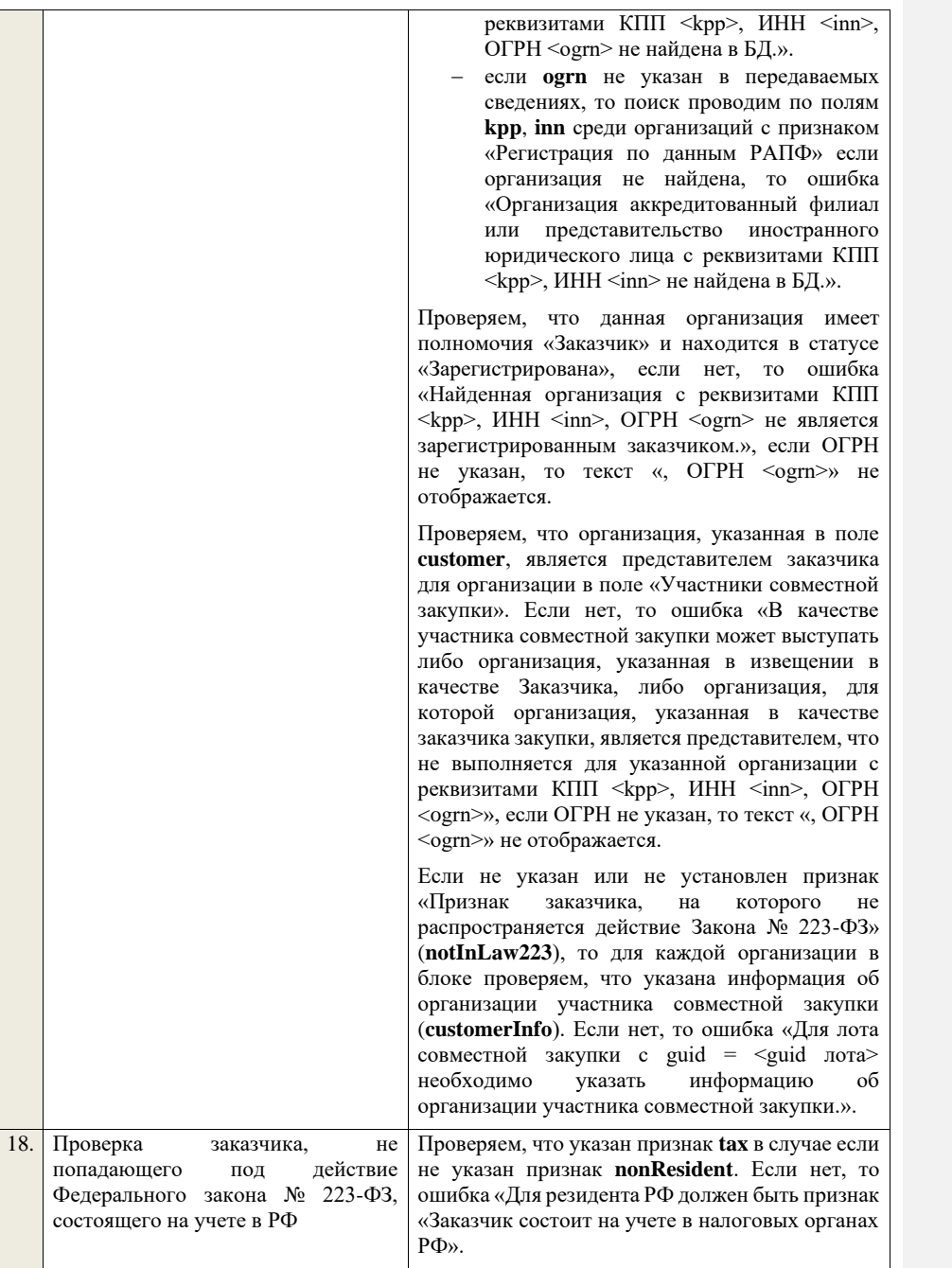

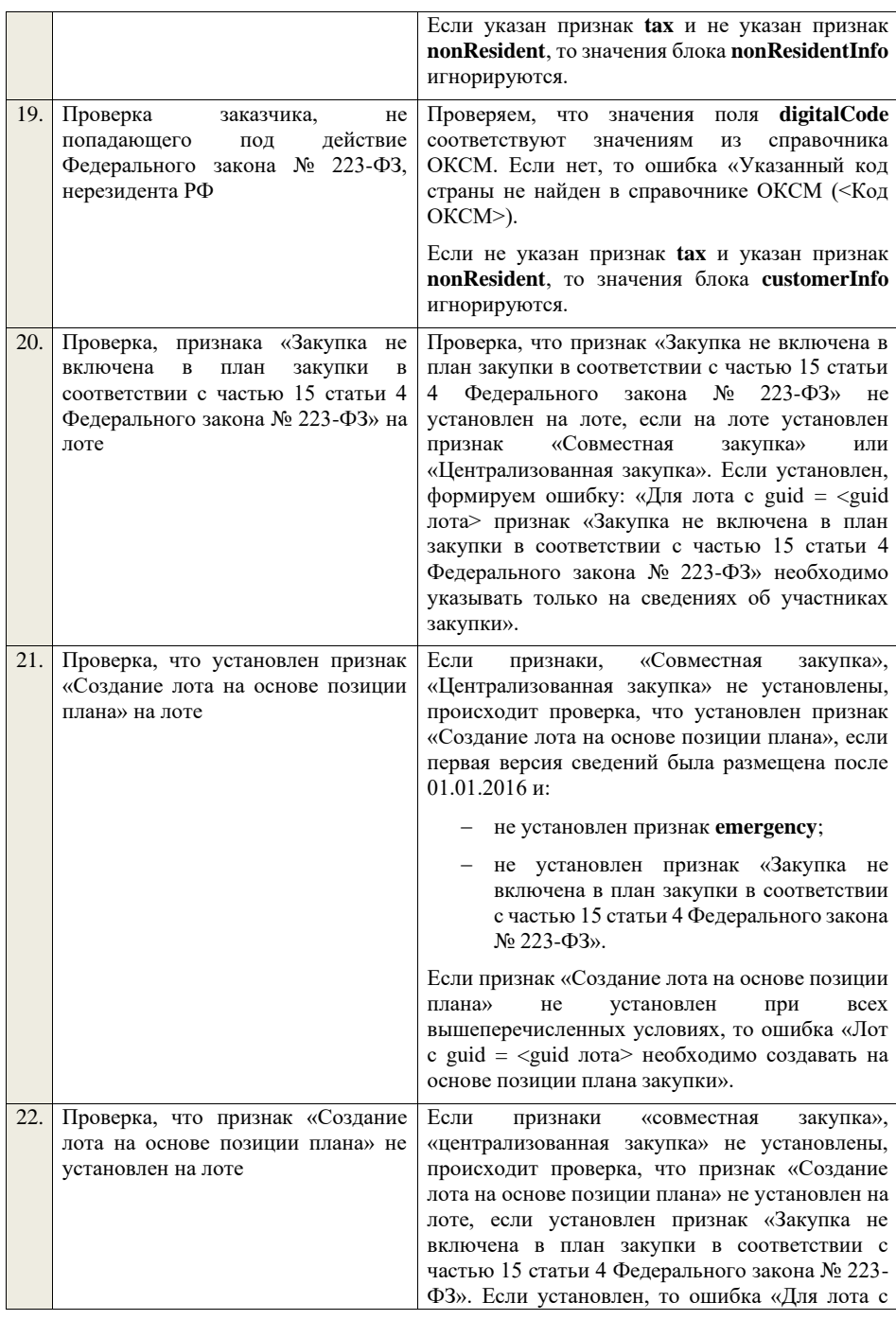

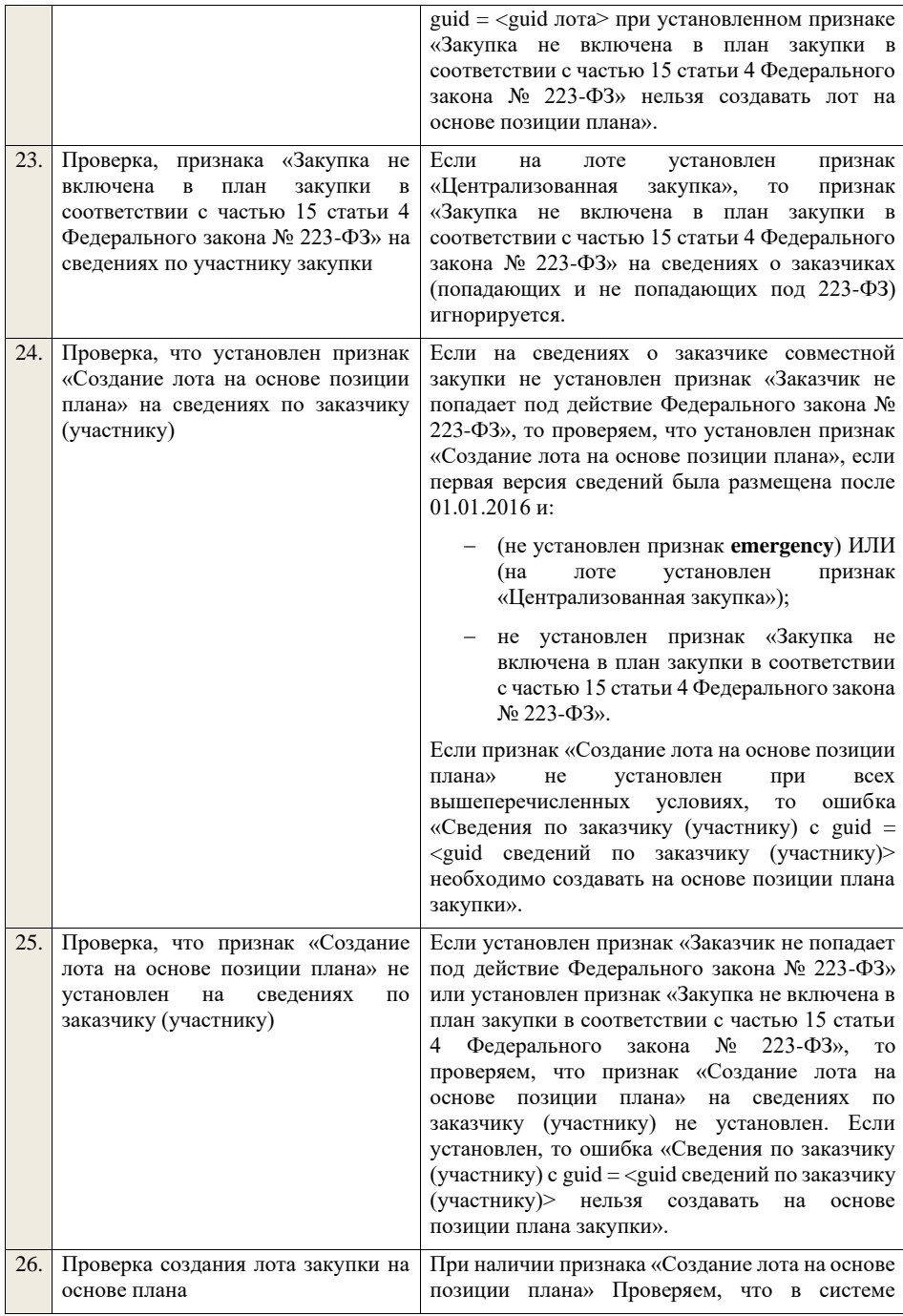
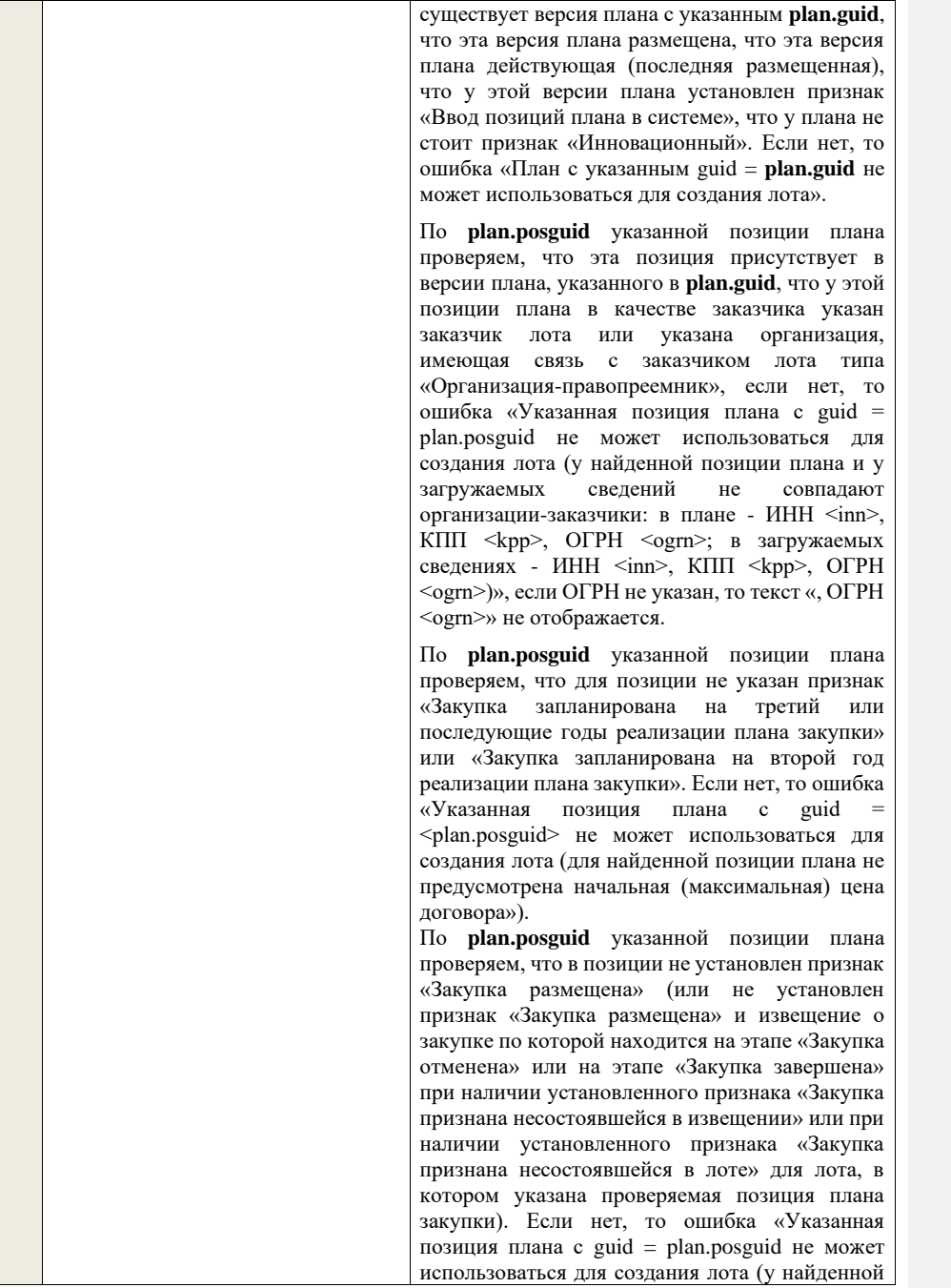

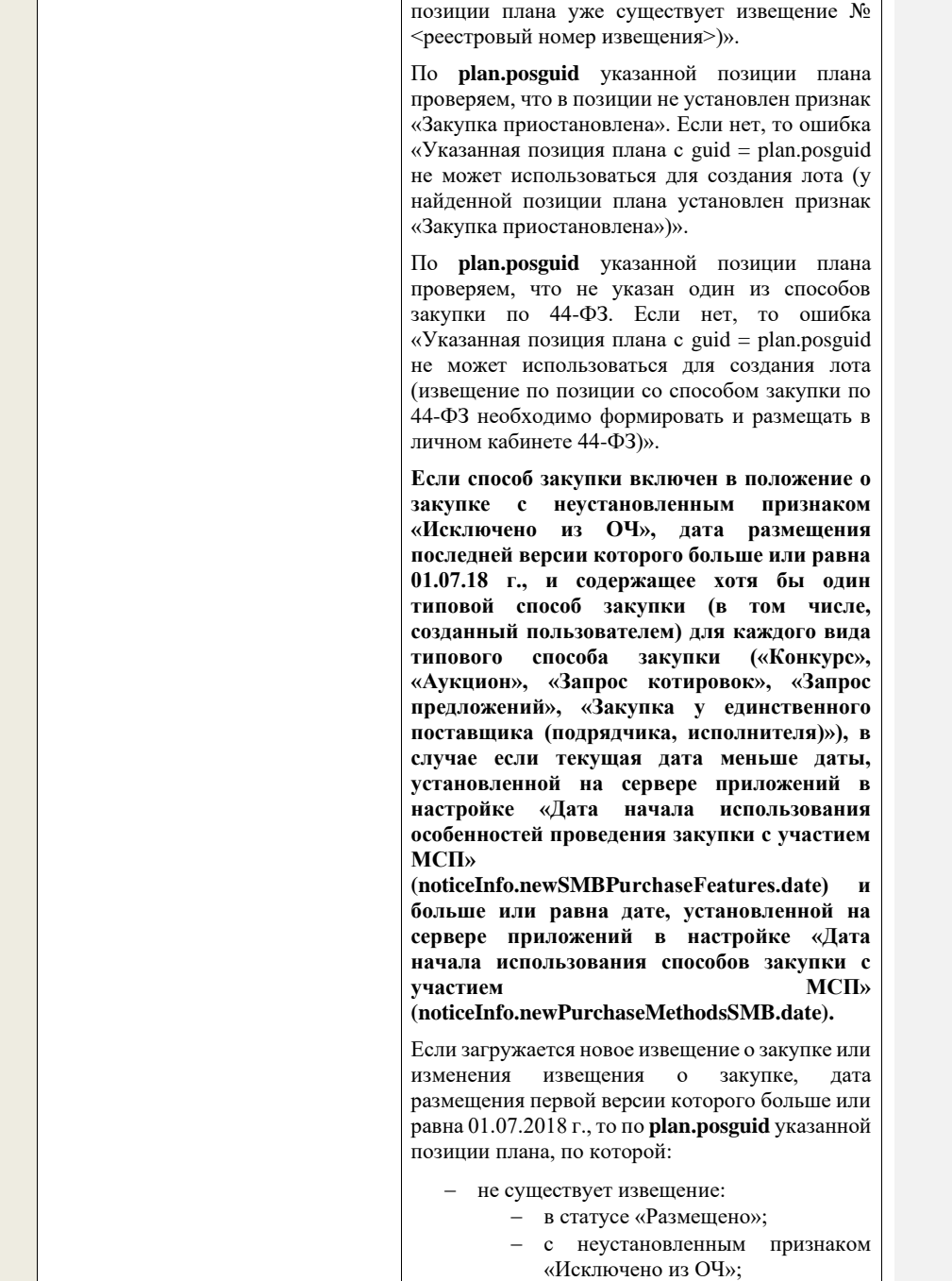

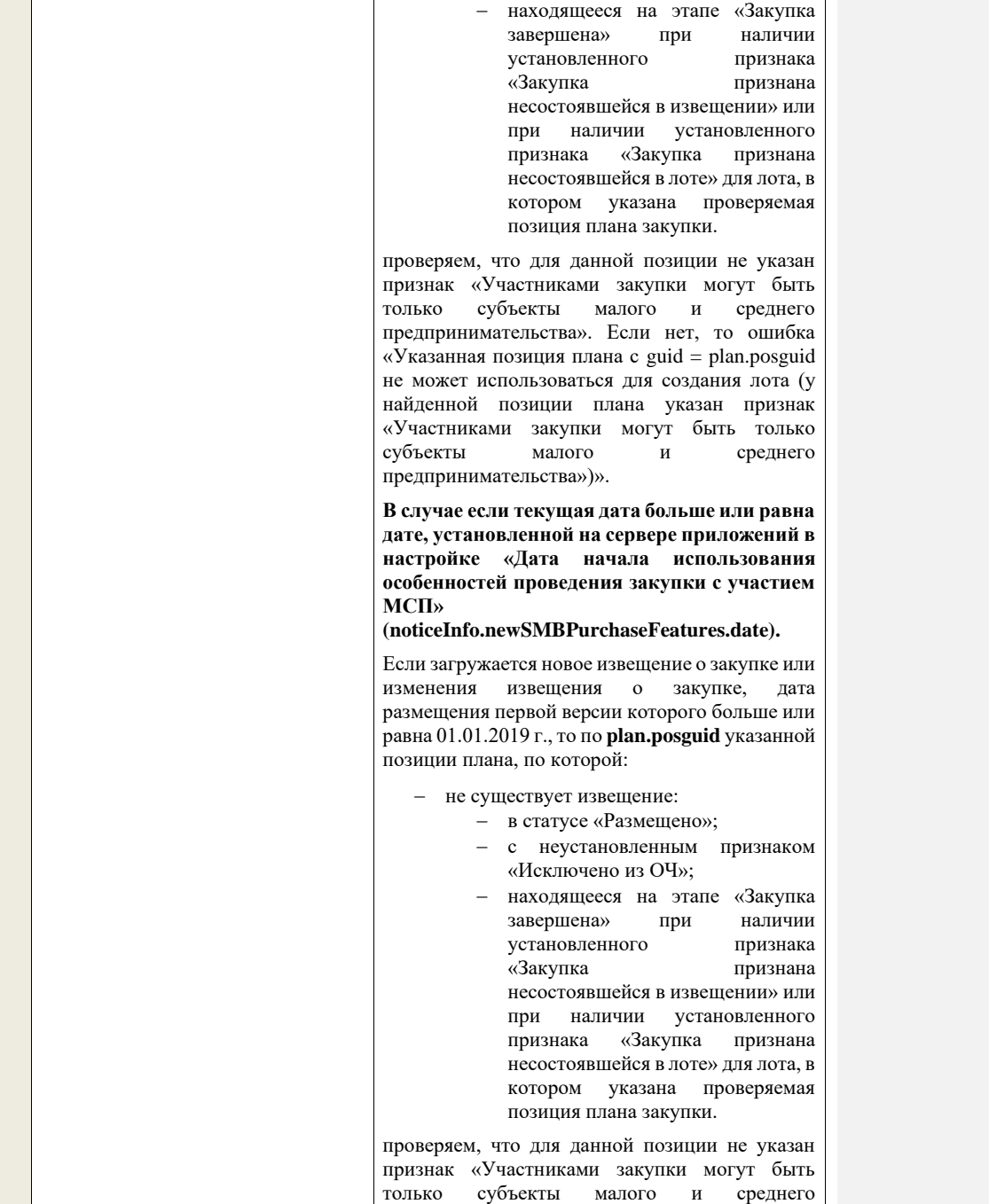

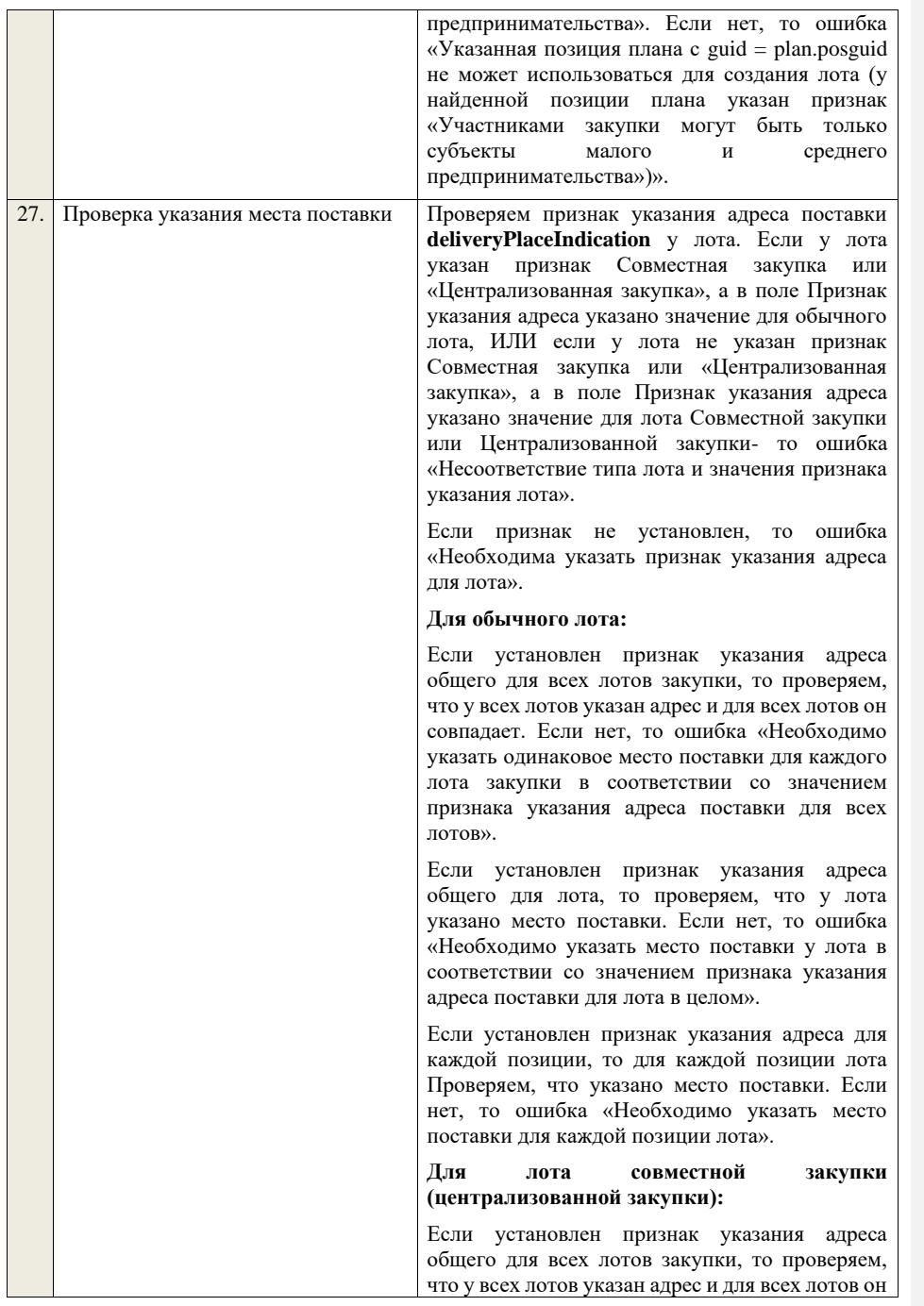

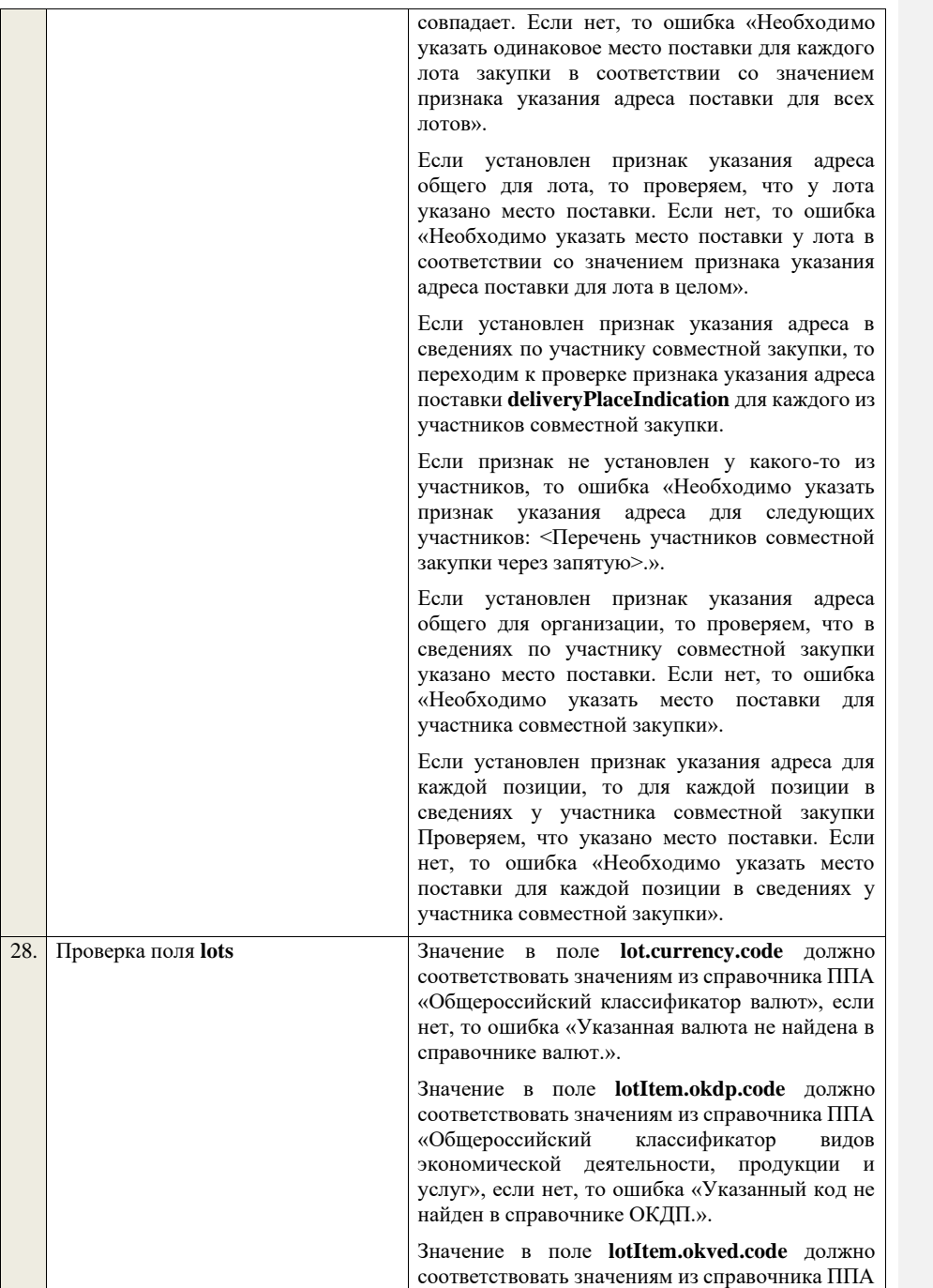

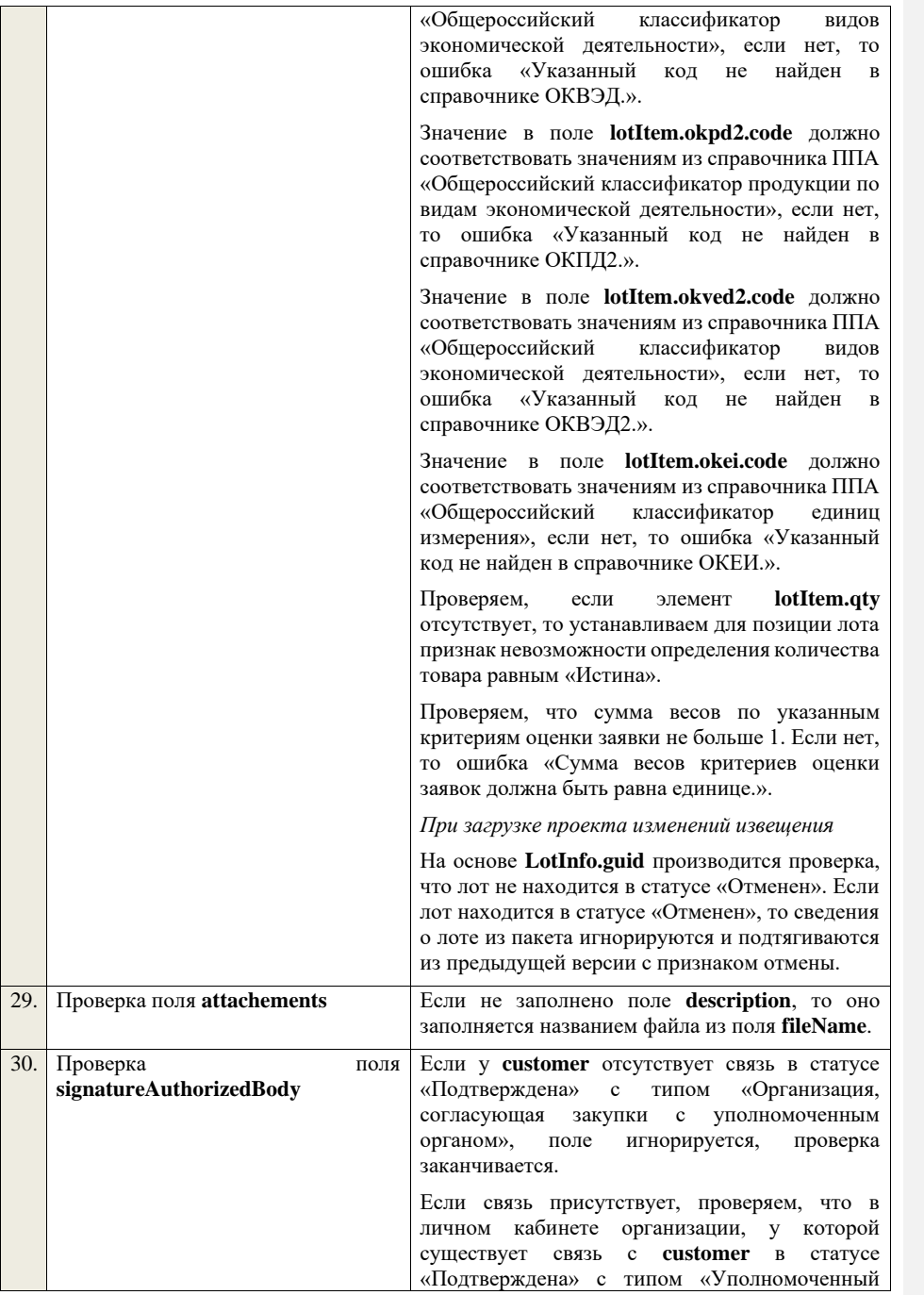

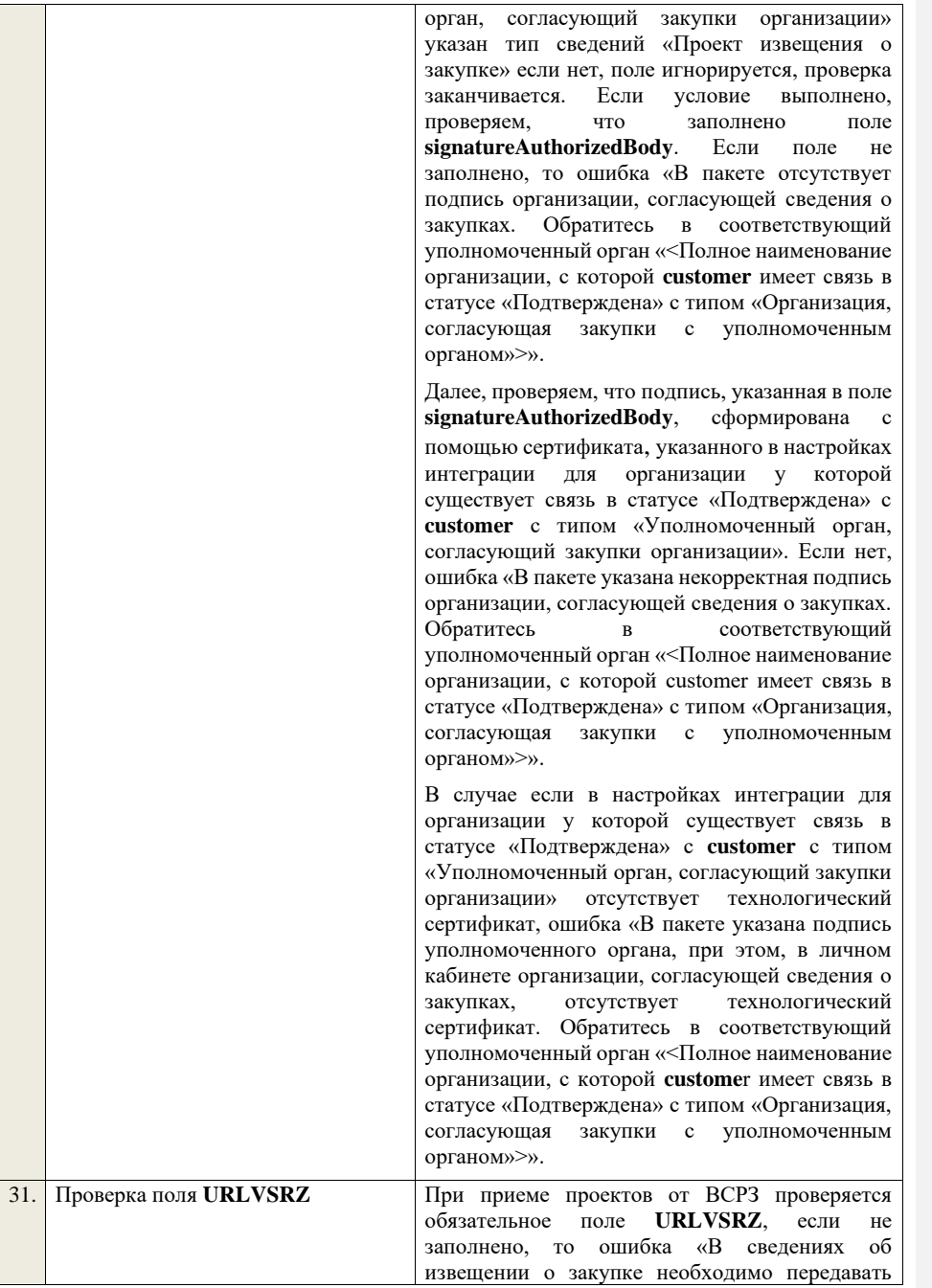

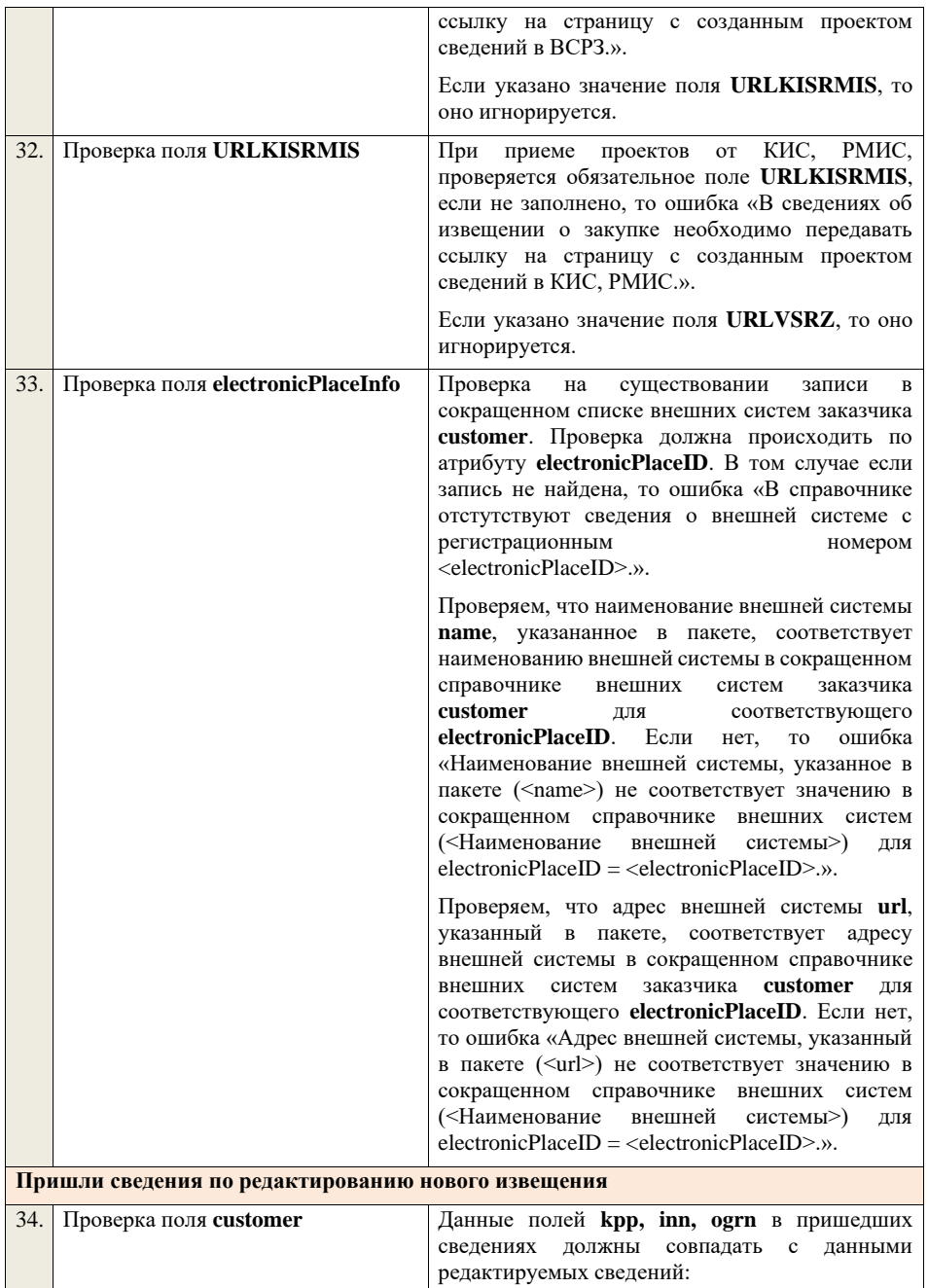

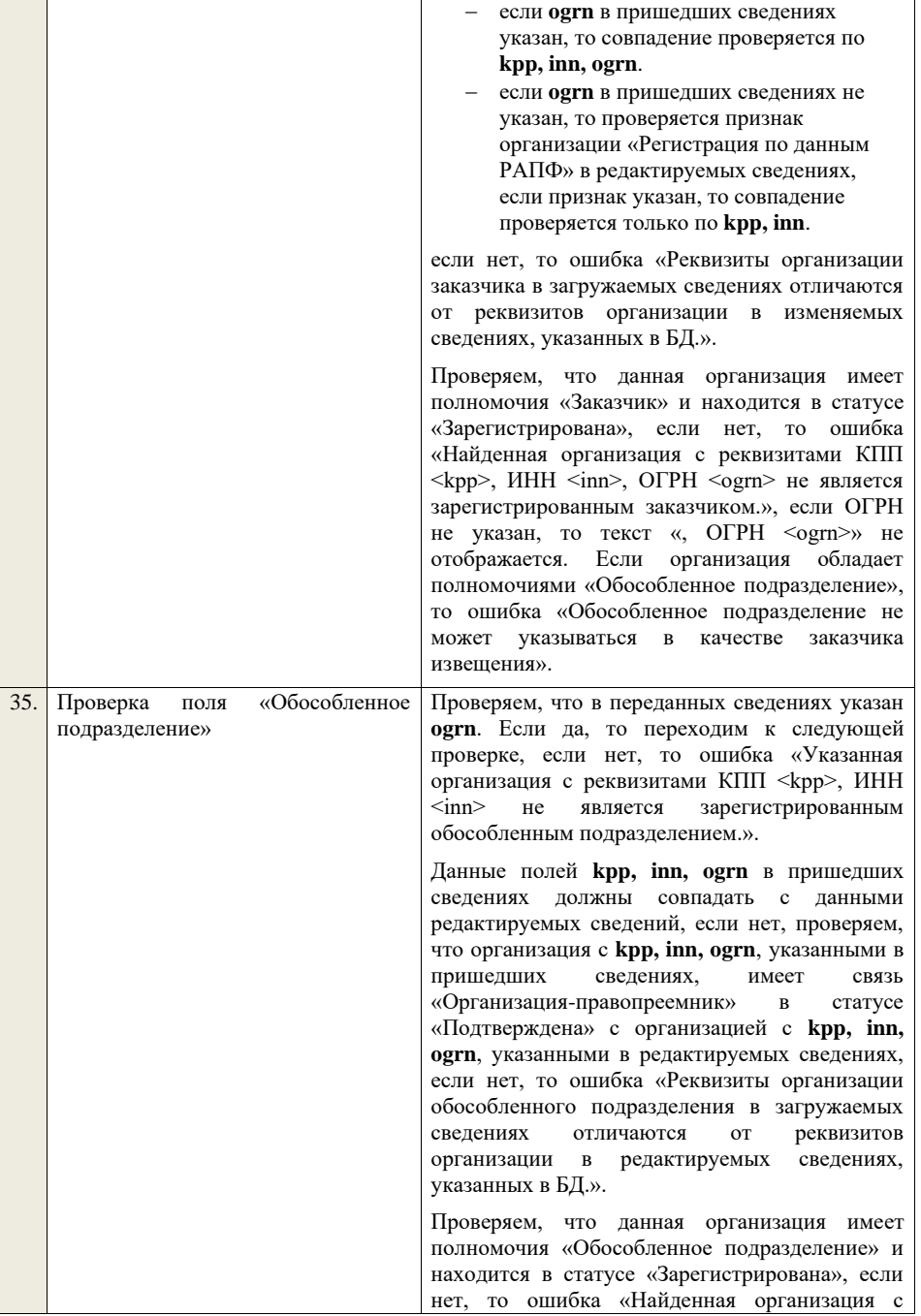

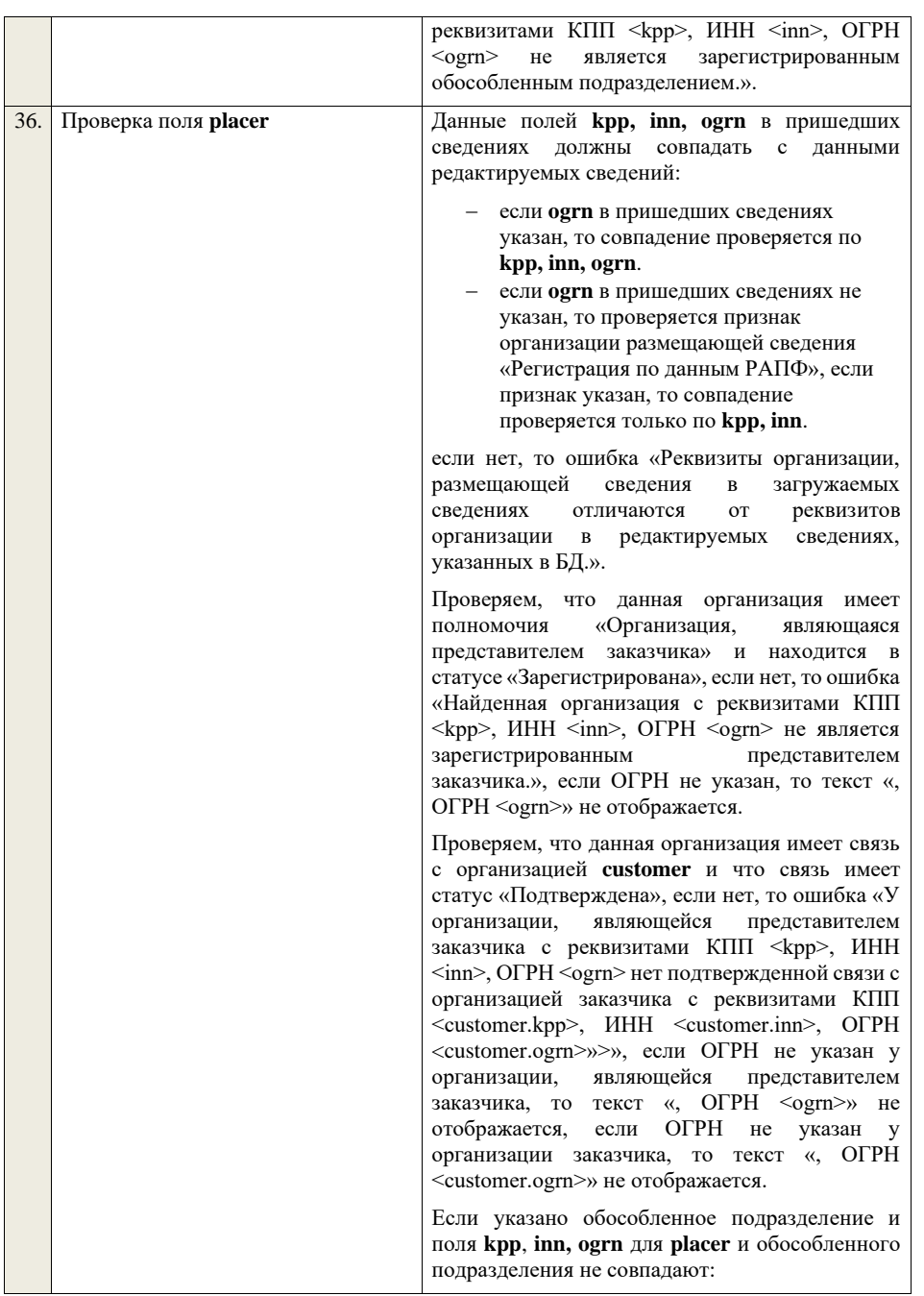

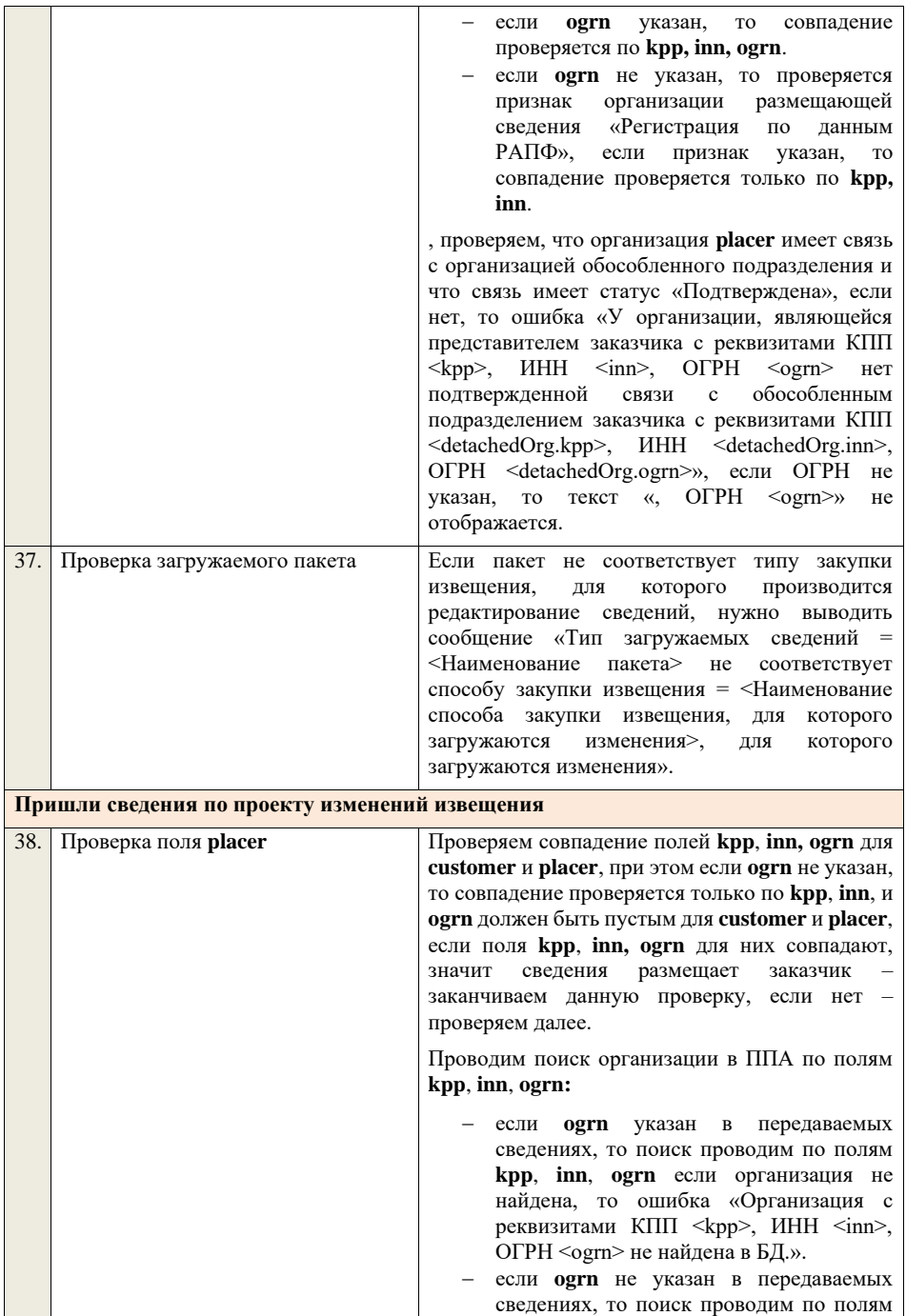

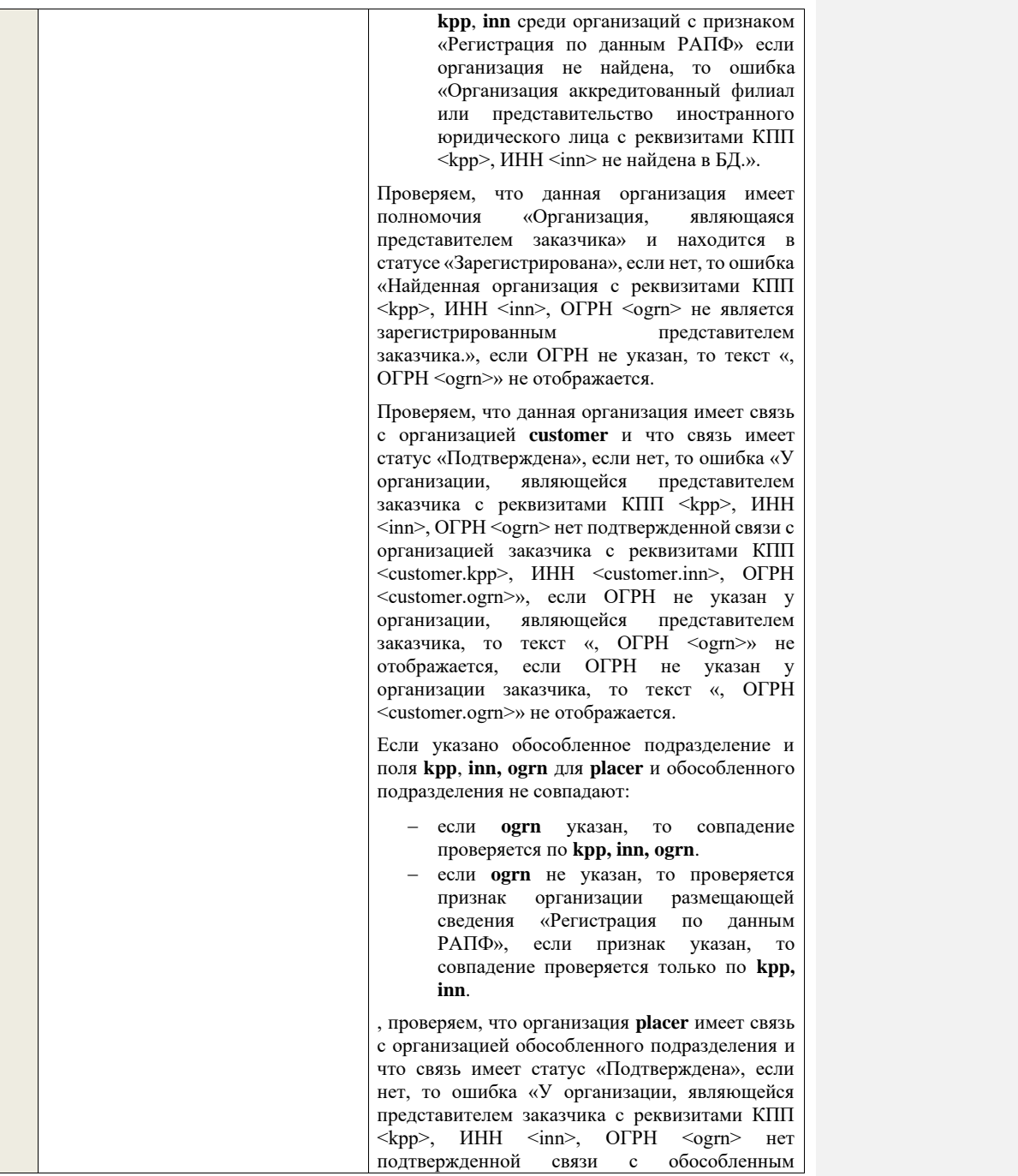

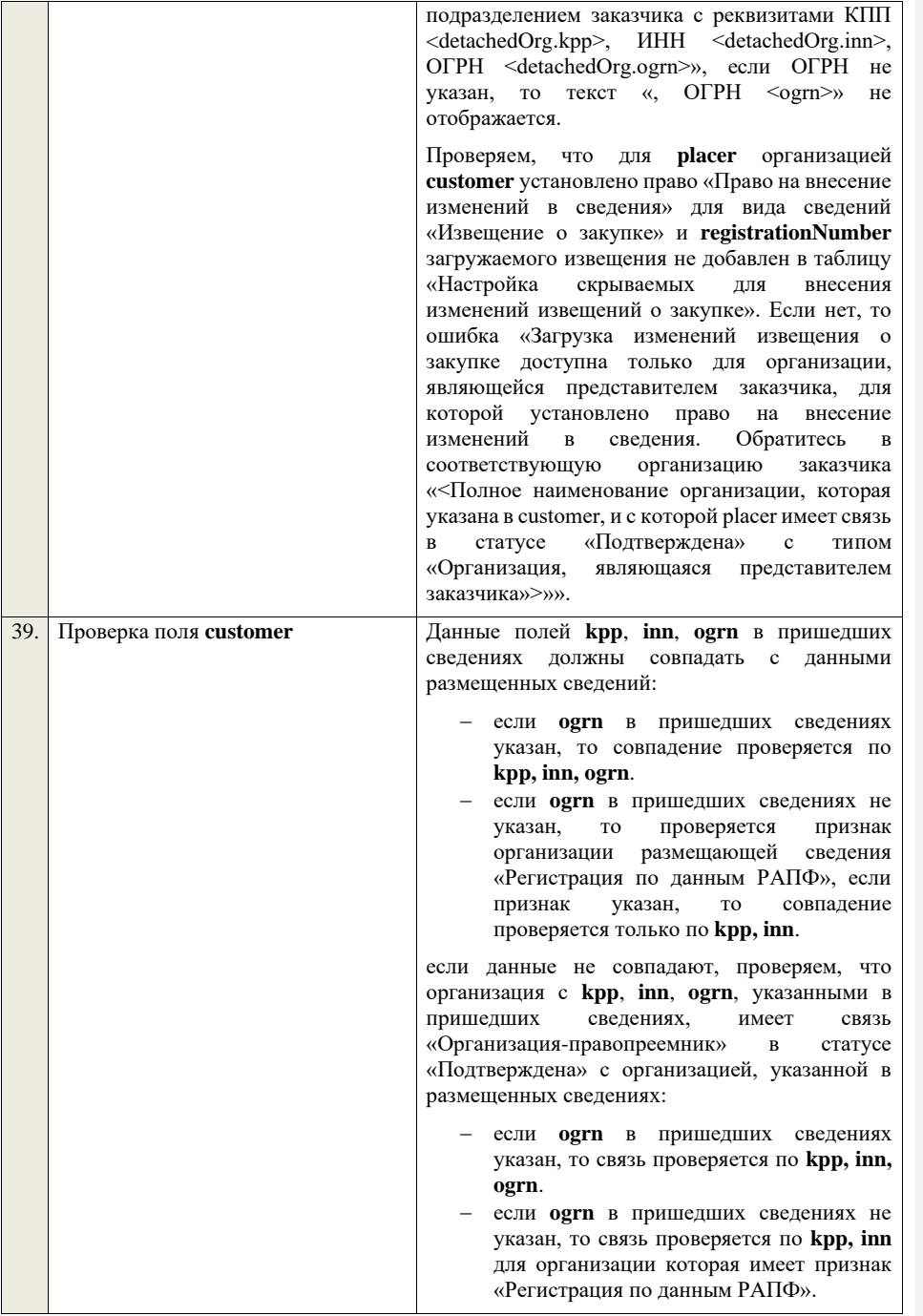

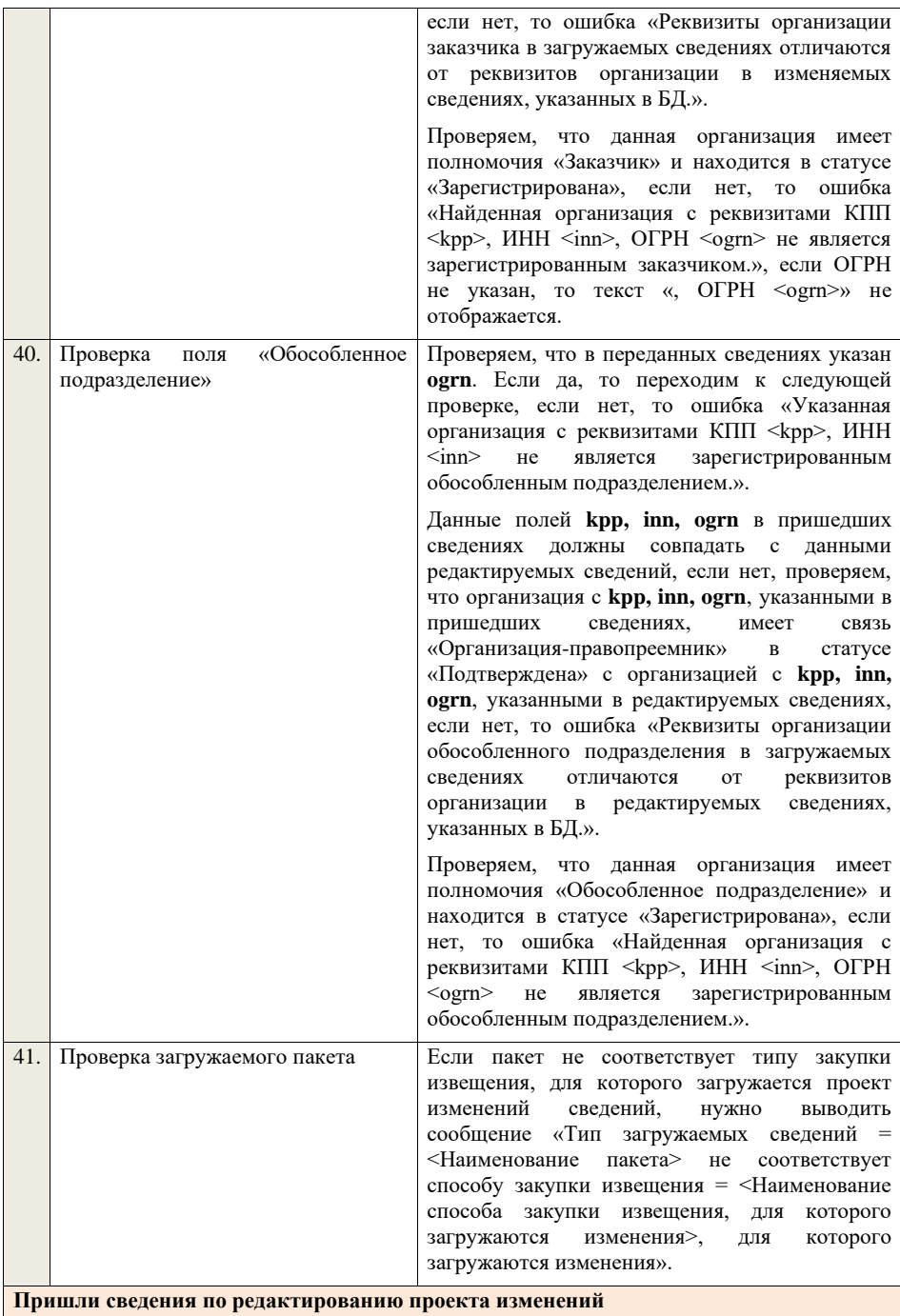

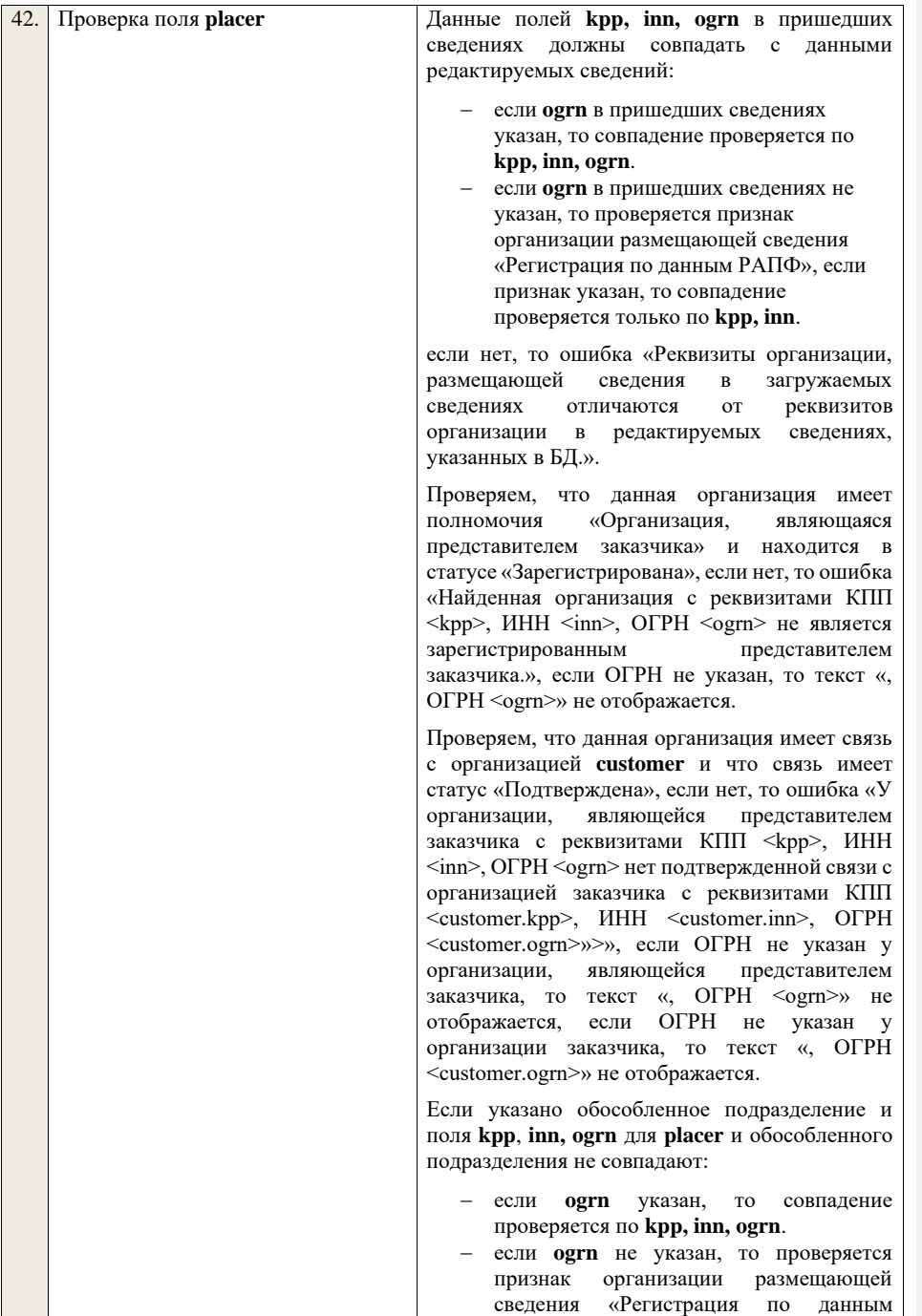

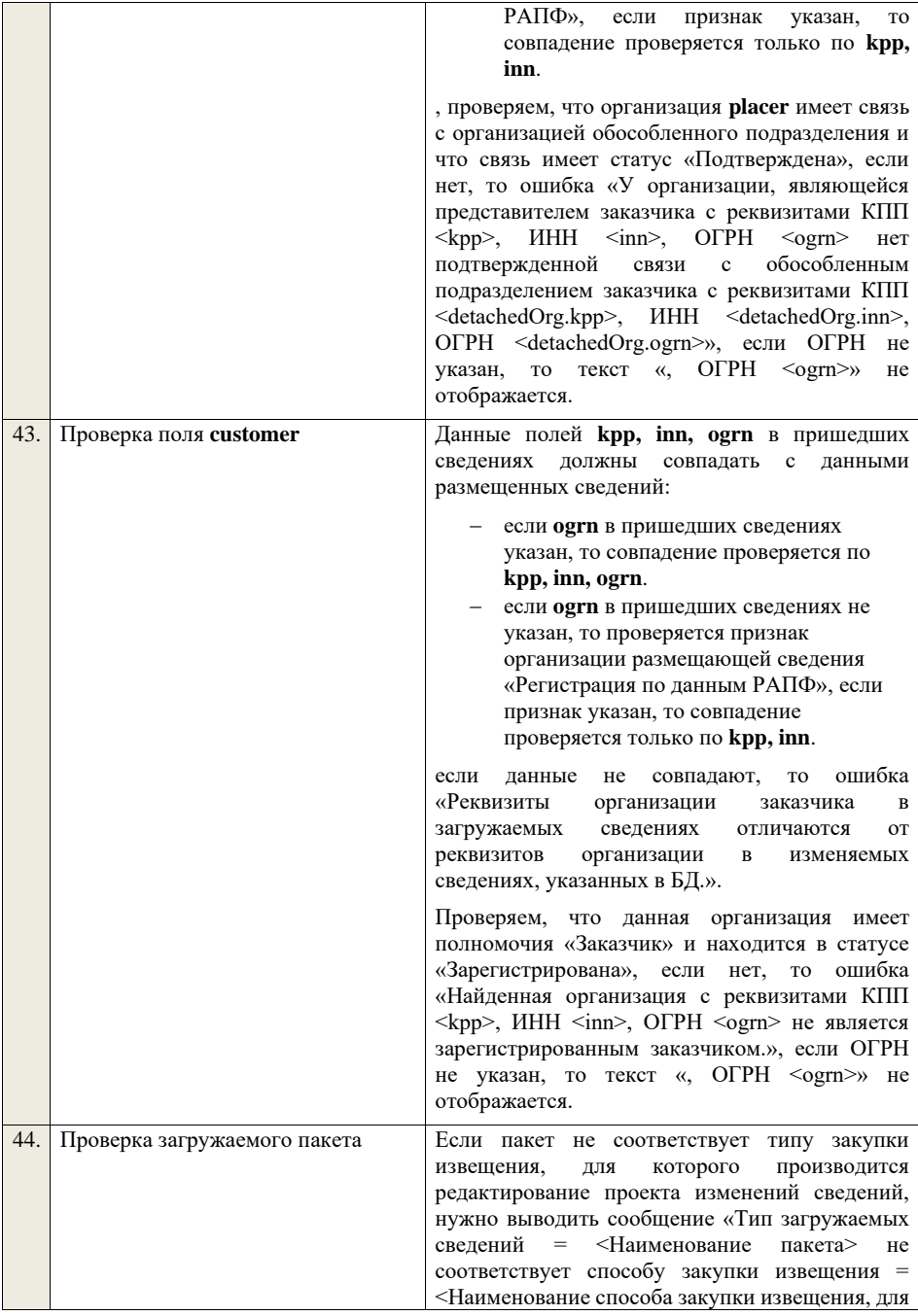

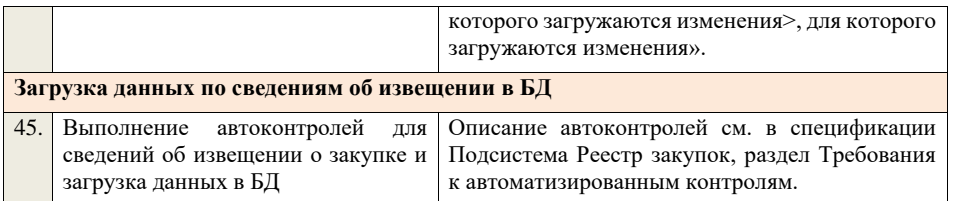

## **4.5.5 Контроли при приеме извещения о закупке для способа «Запрос котировок (до 01.07.18)»**

Таблица 32 – Выполнение контролей при приеме документа «Извещение о закупке для способа «Запрос котировок (до 01.07.18)» (purchaseNoticeZK)

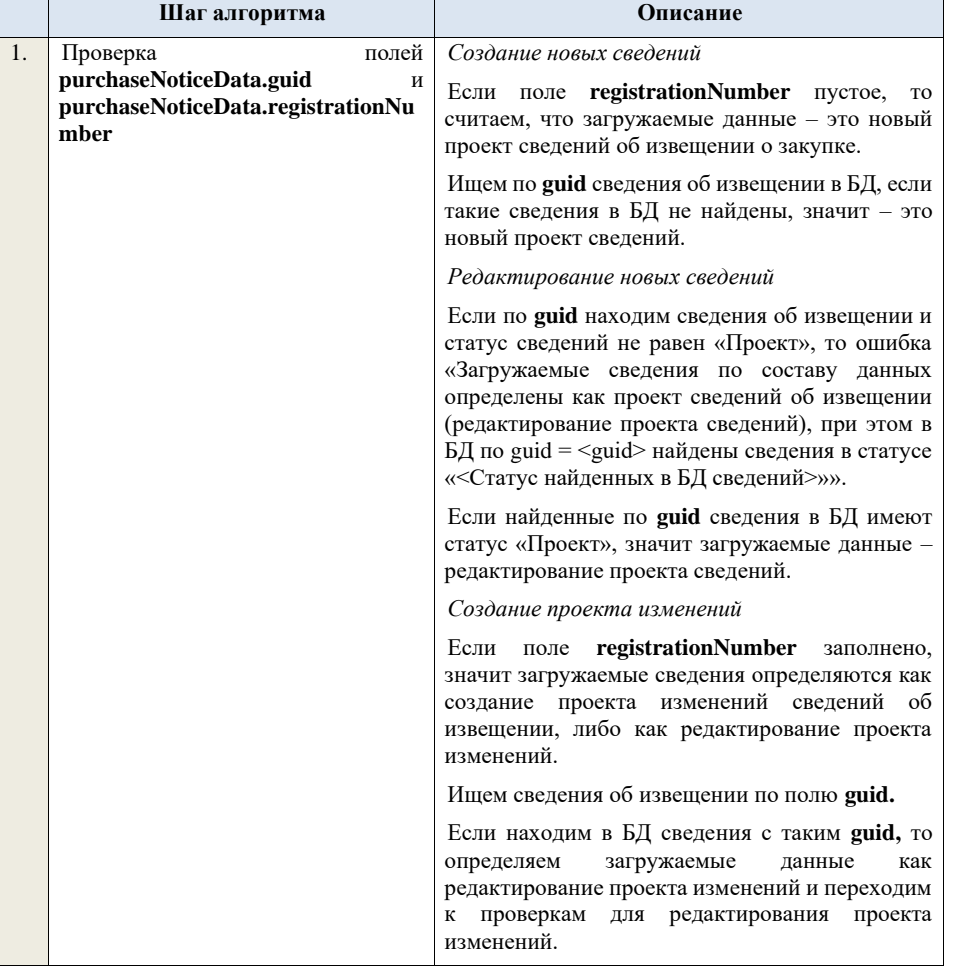

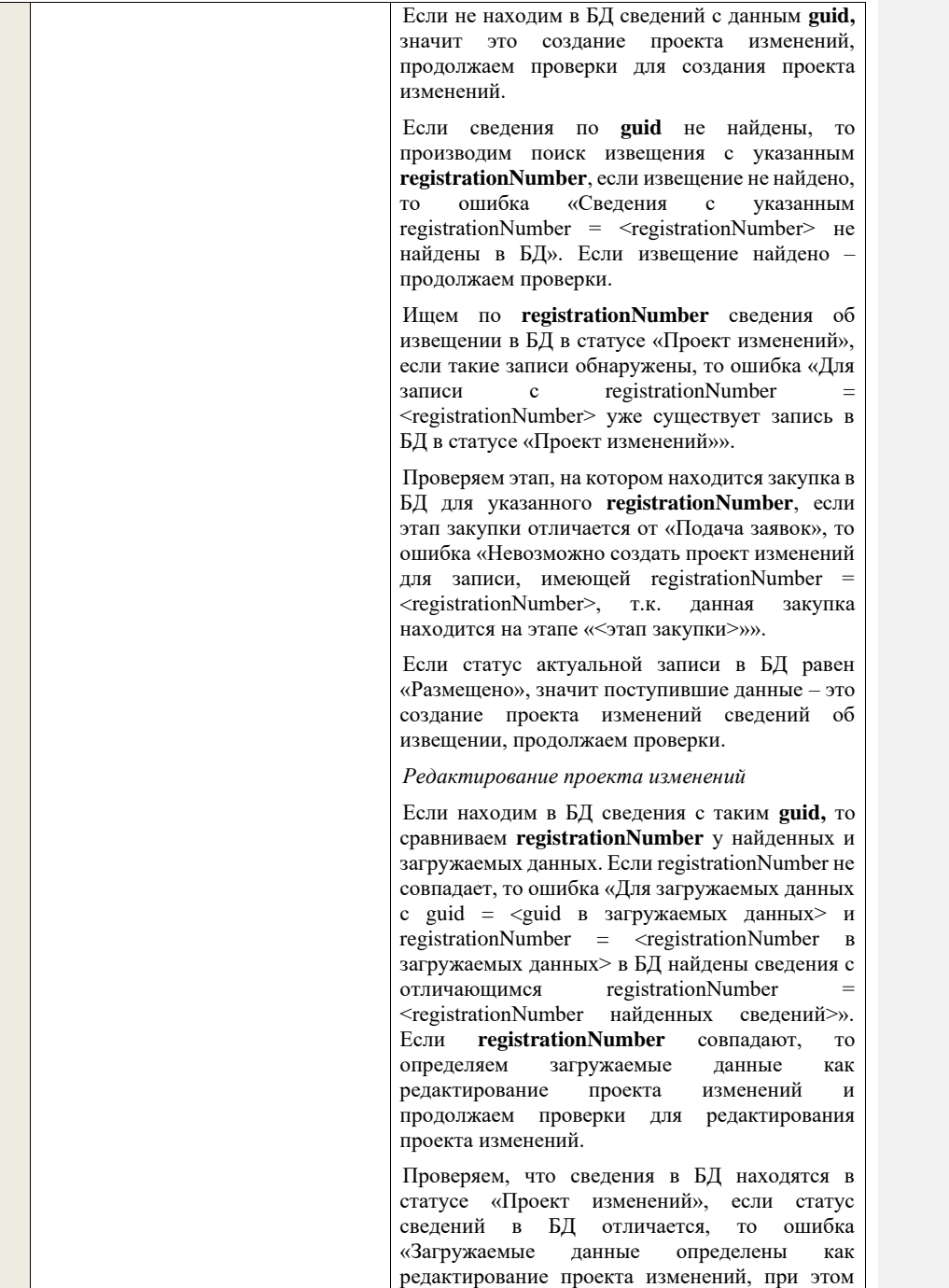

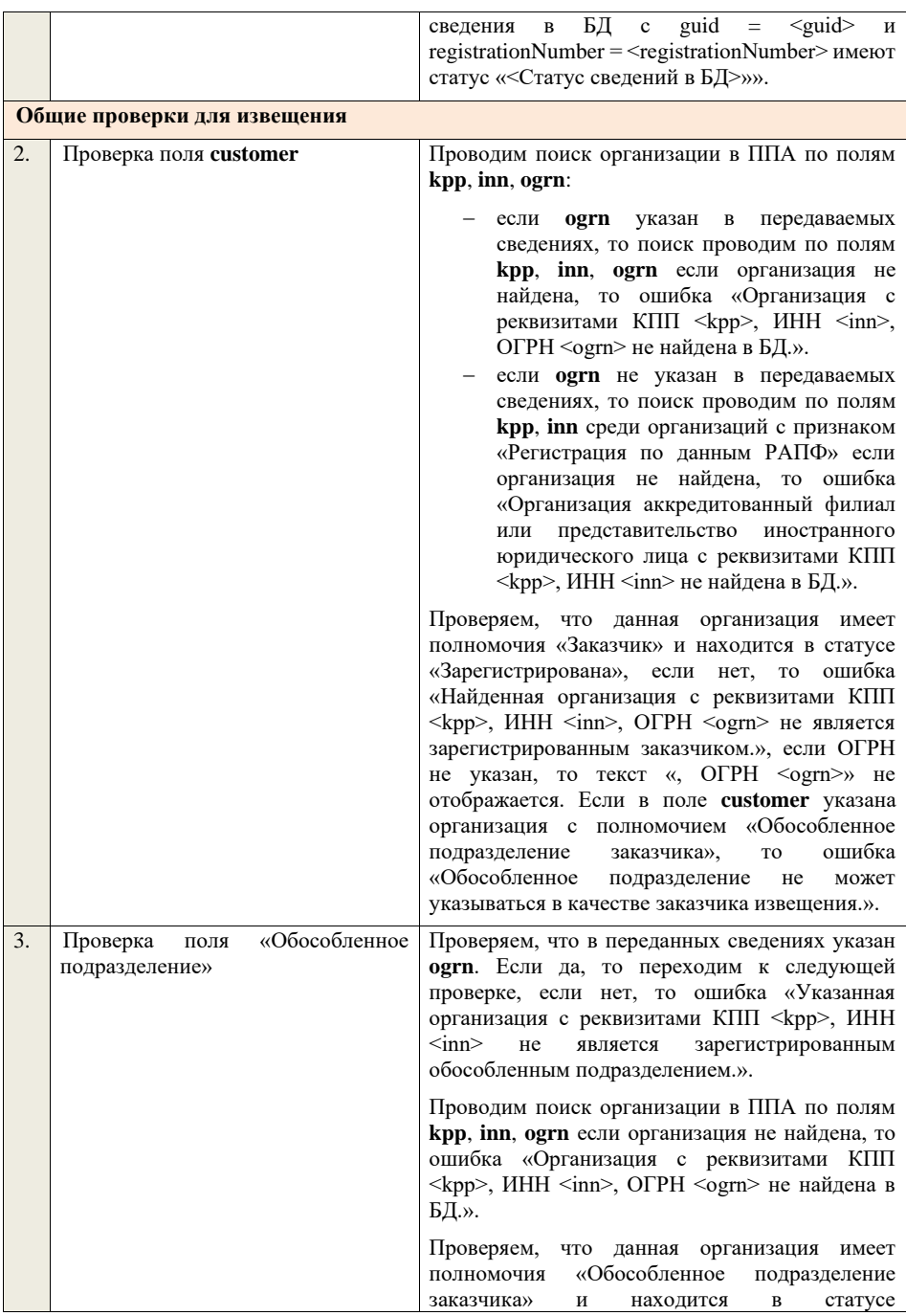

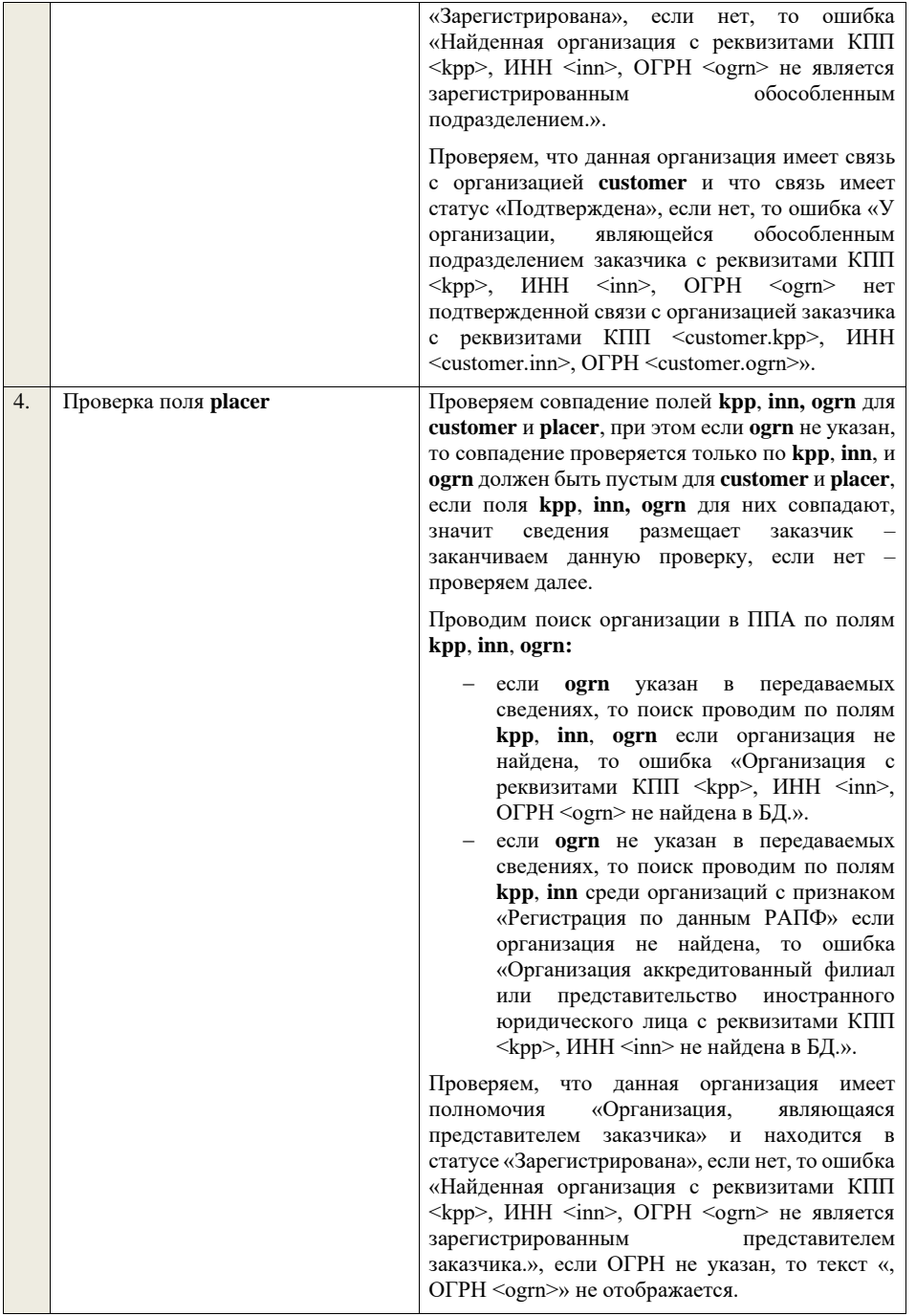

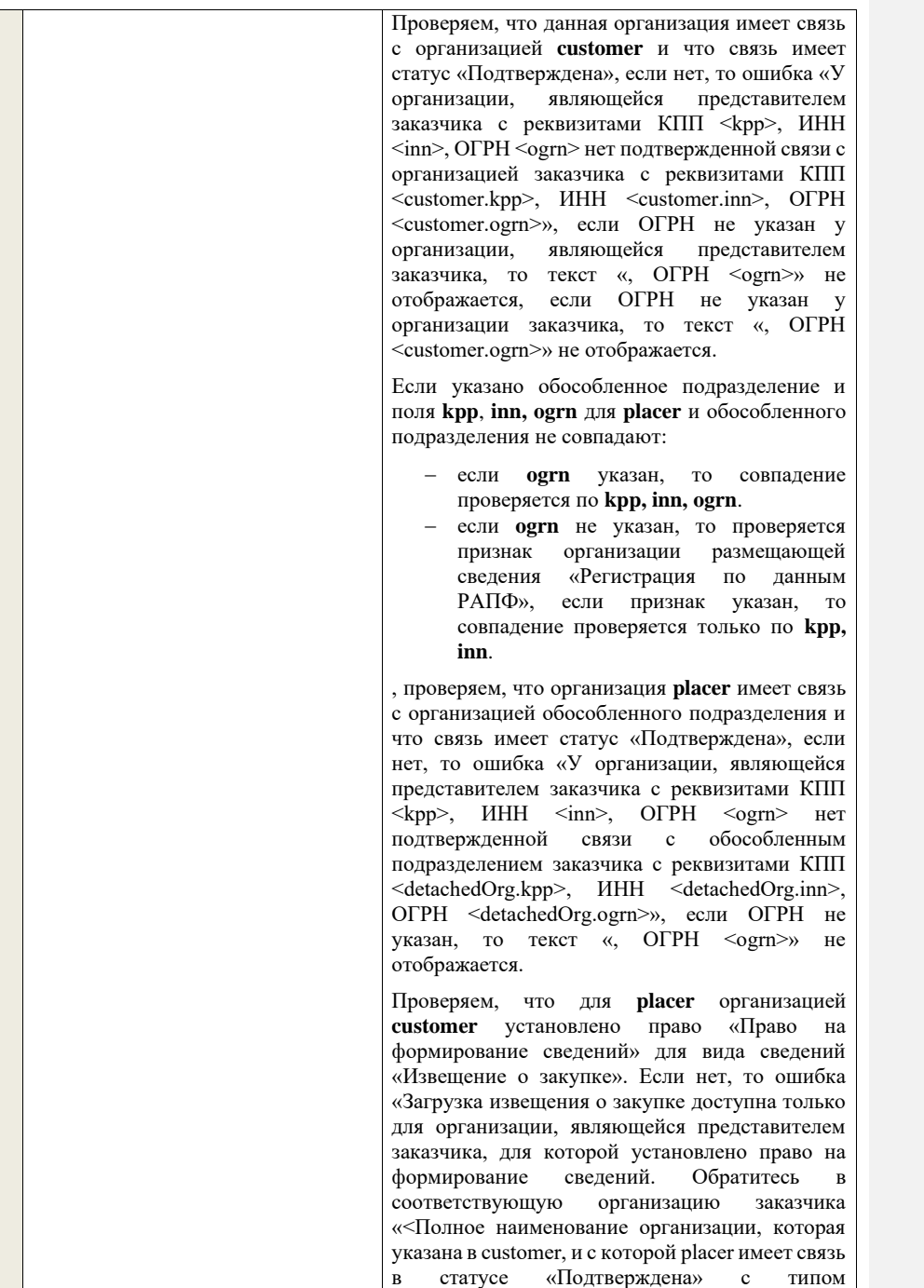

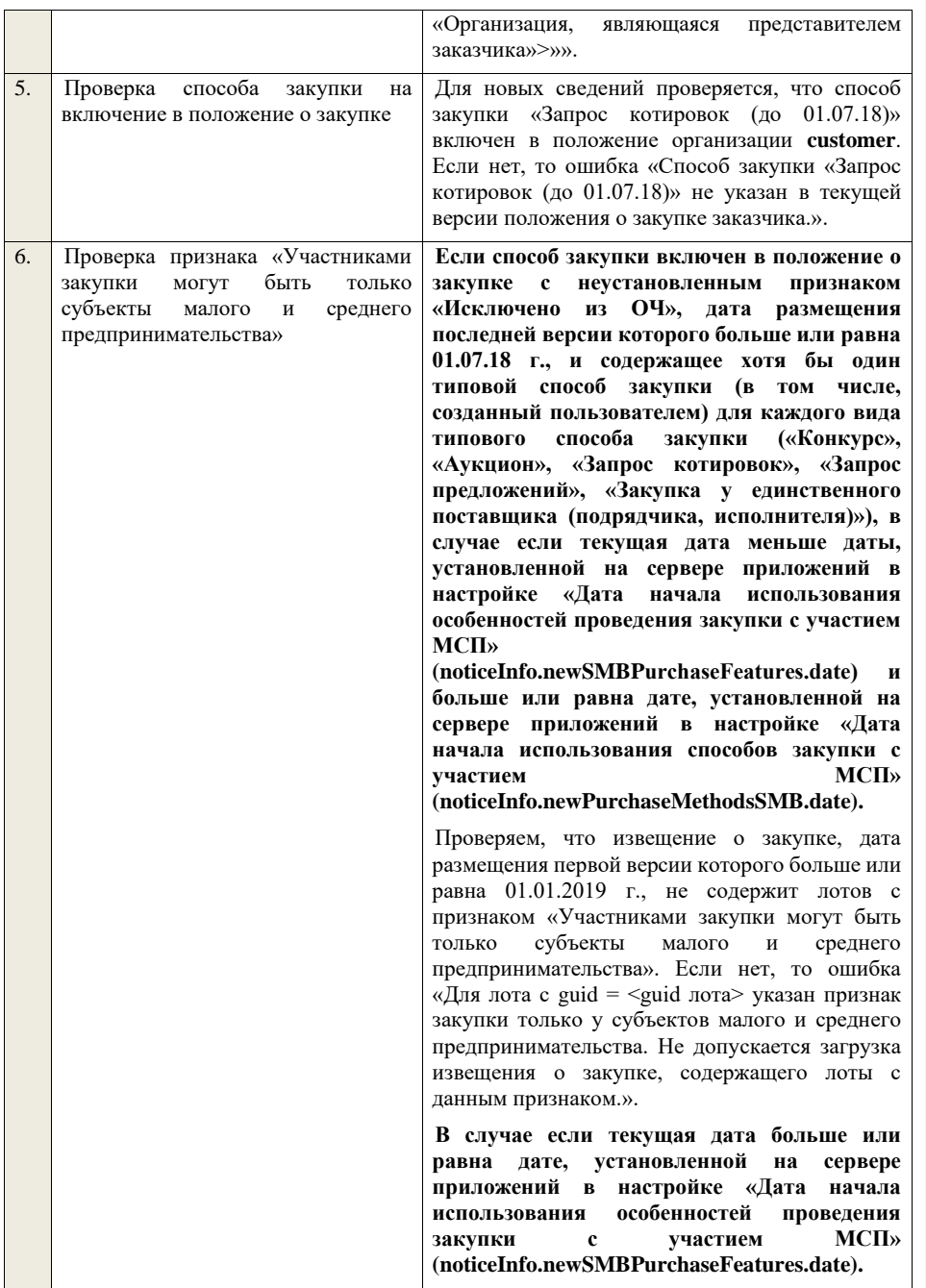

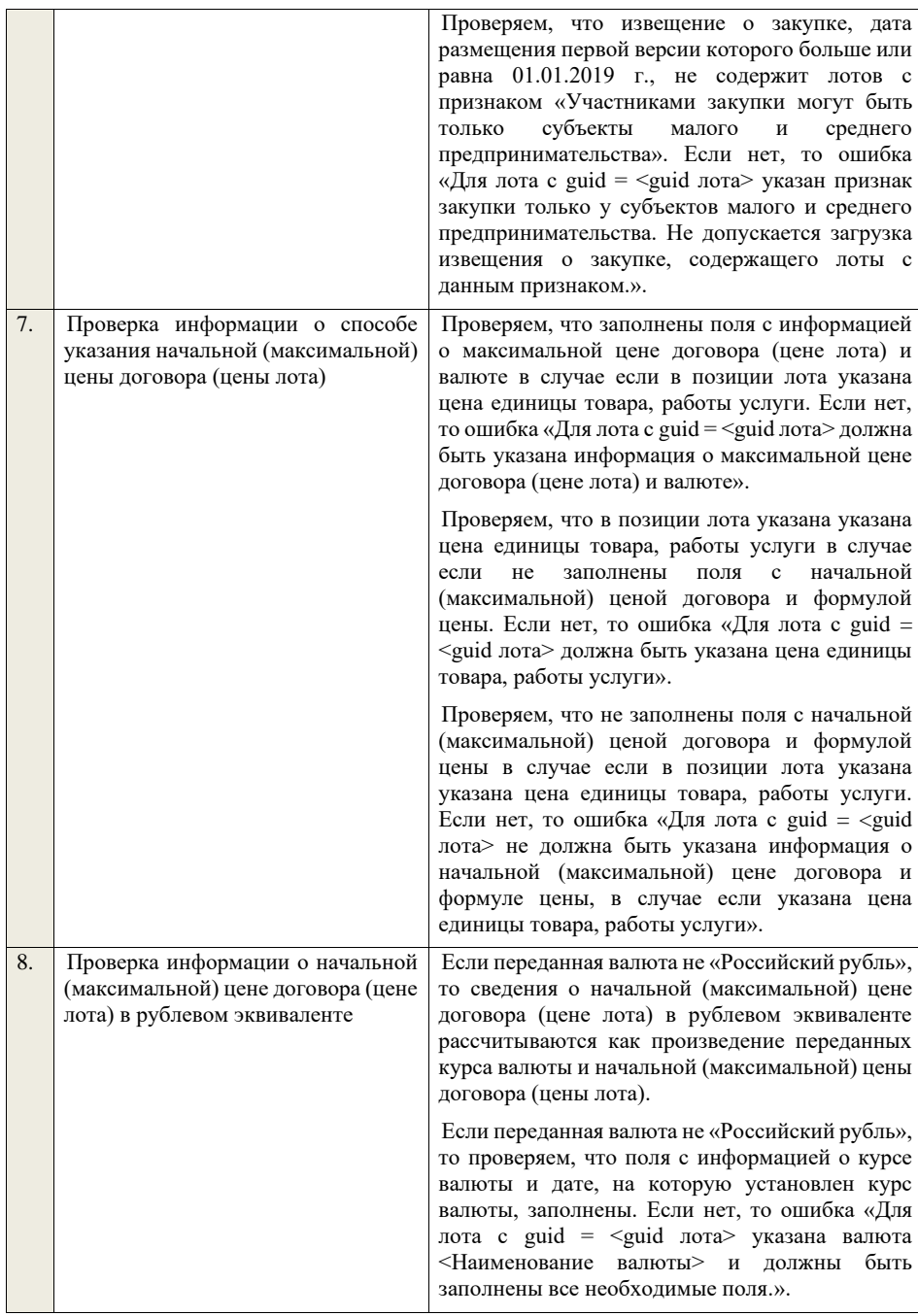

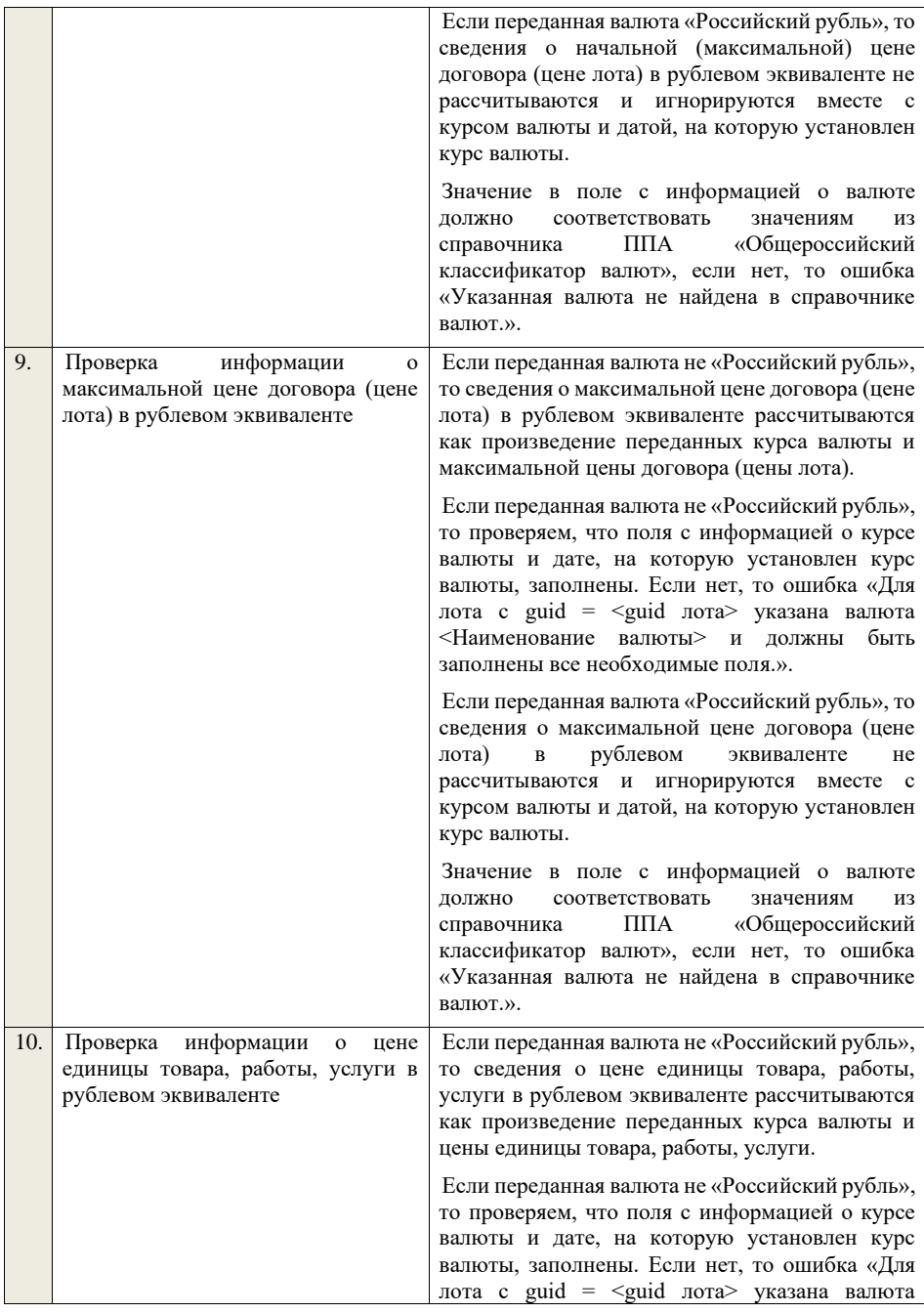

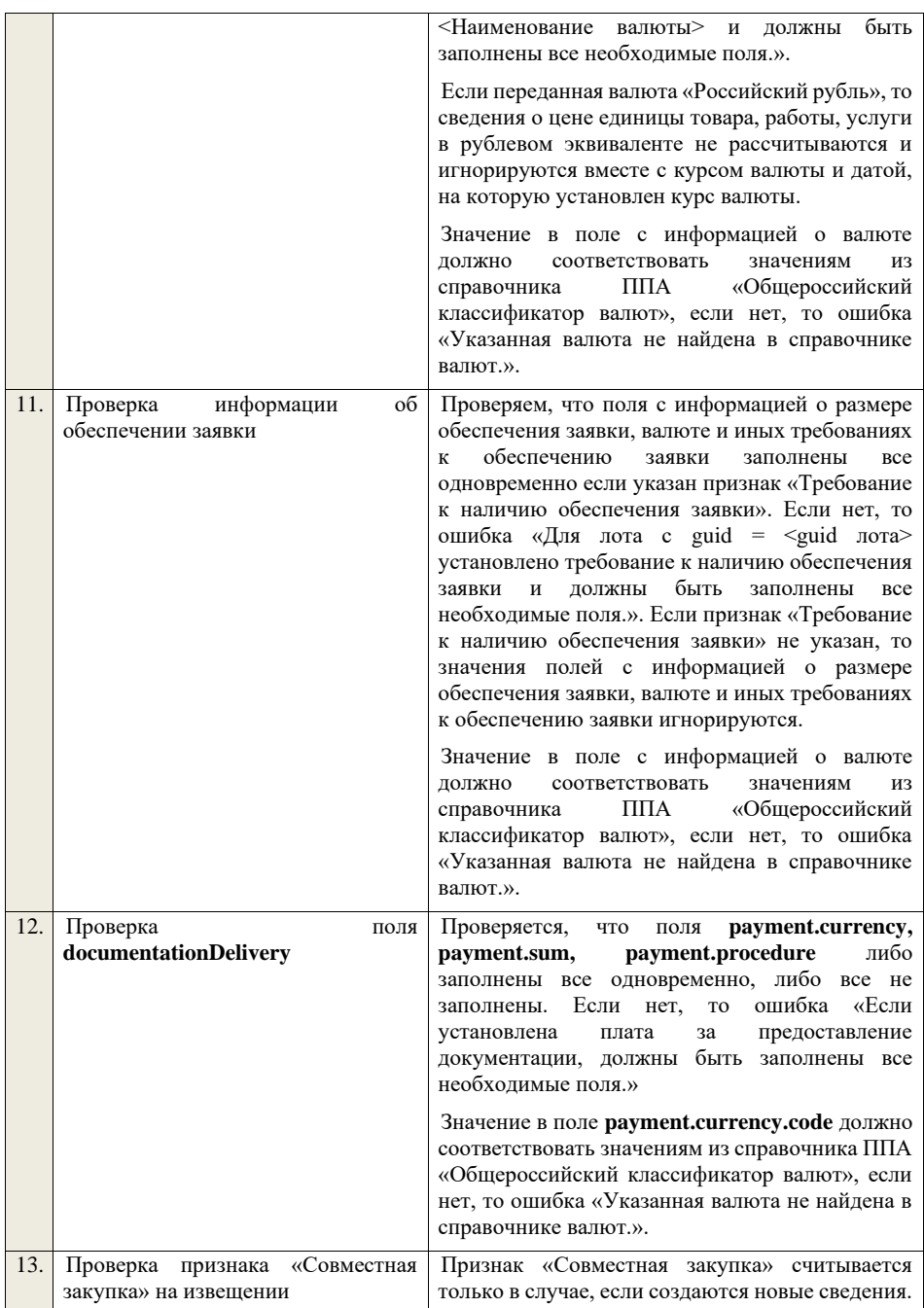

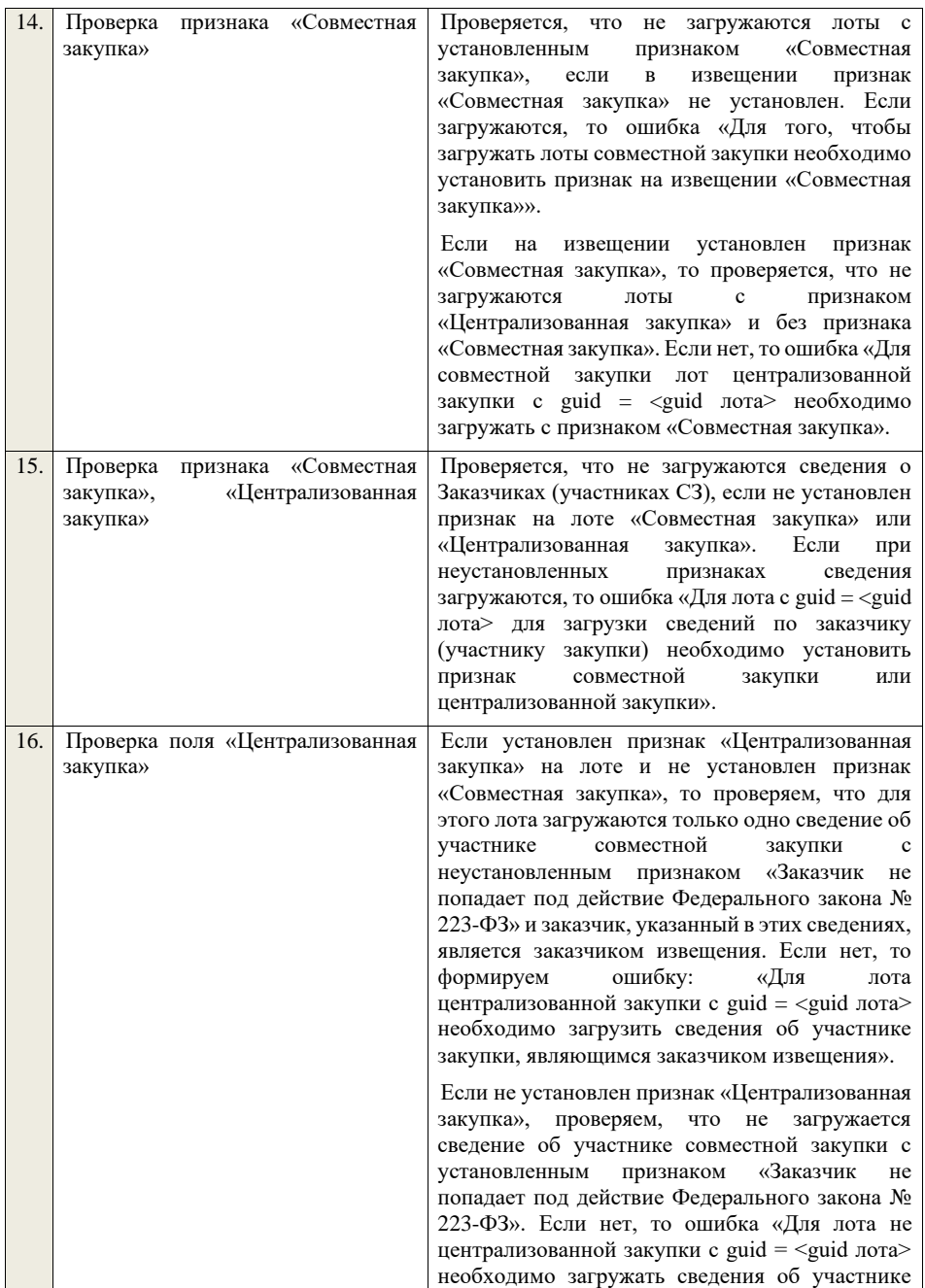

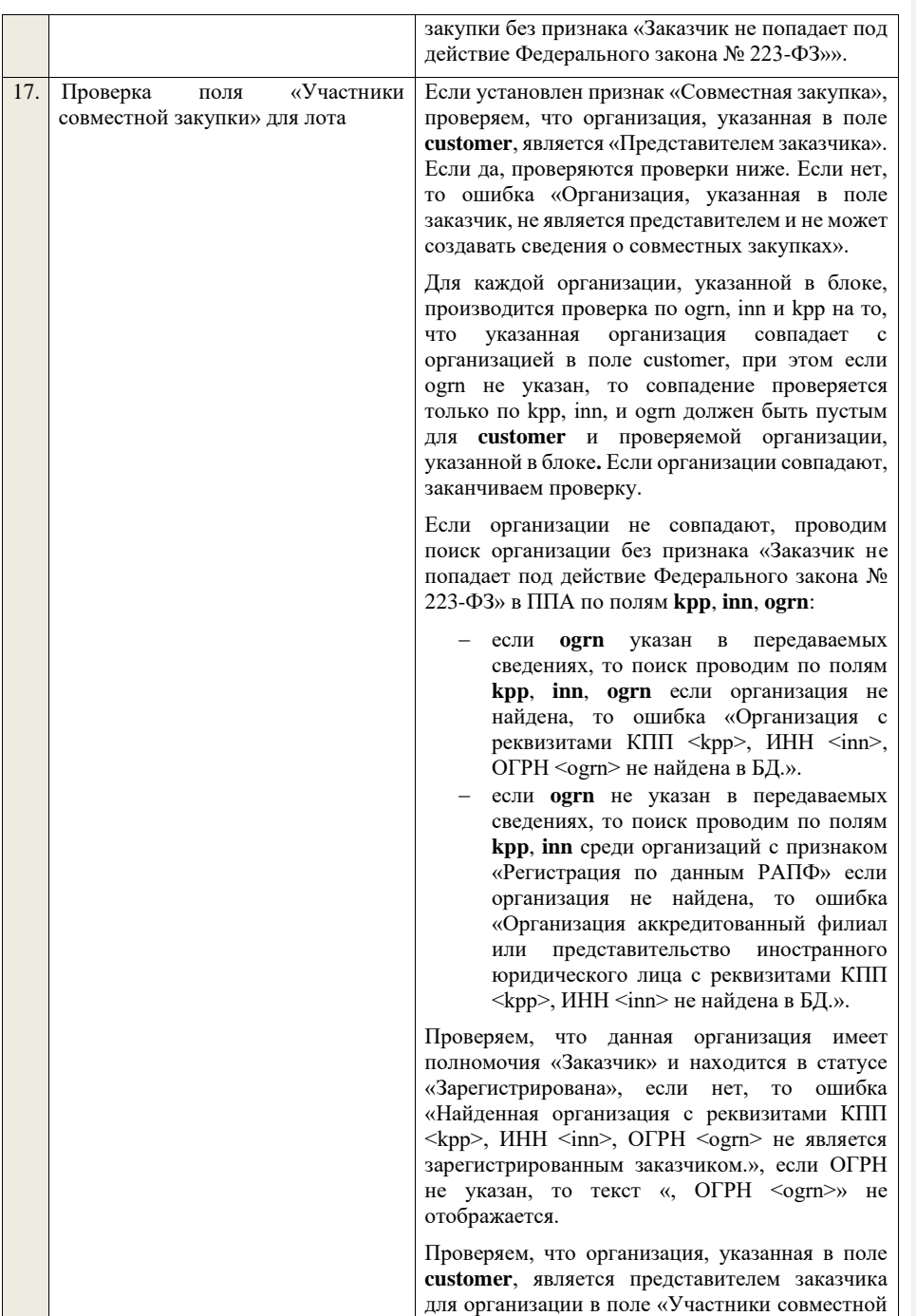

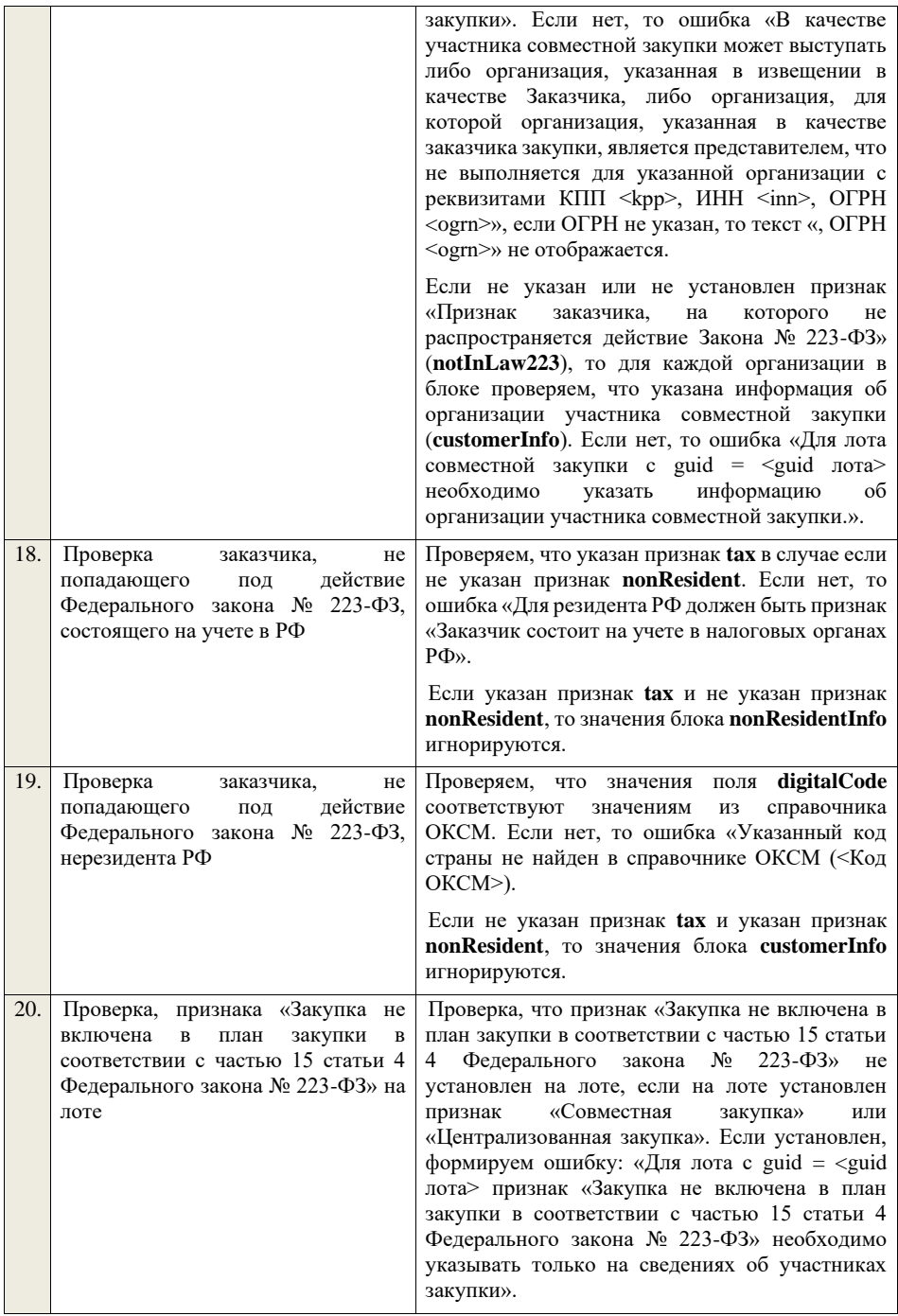

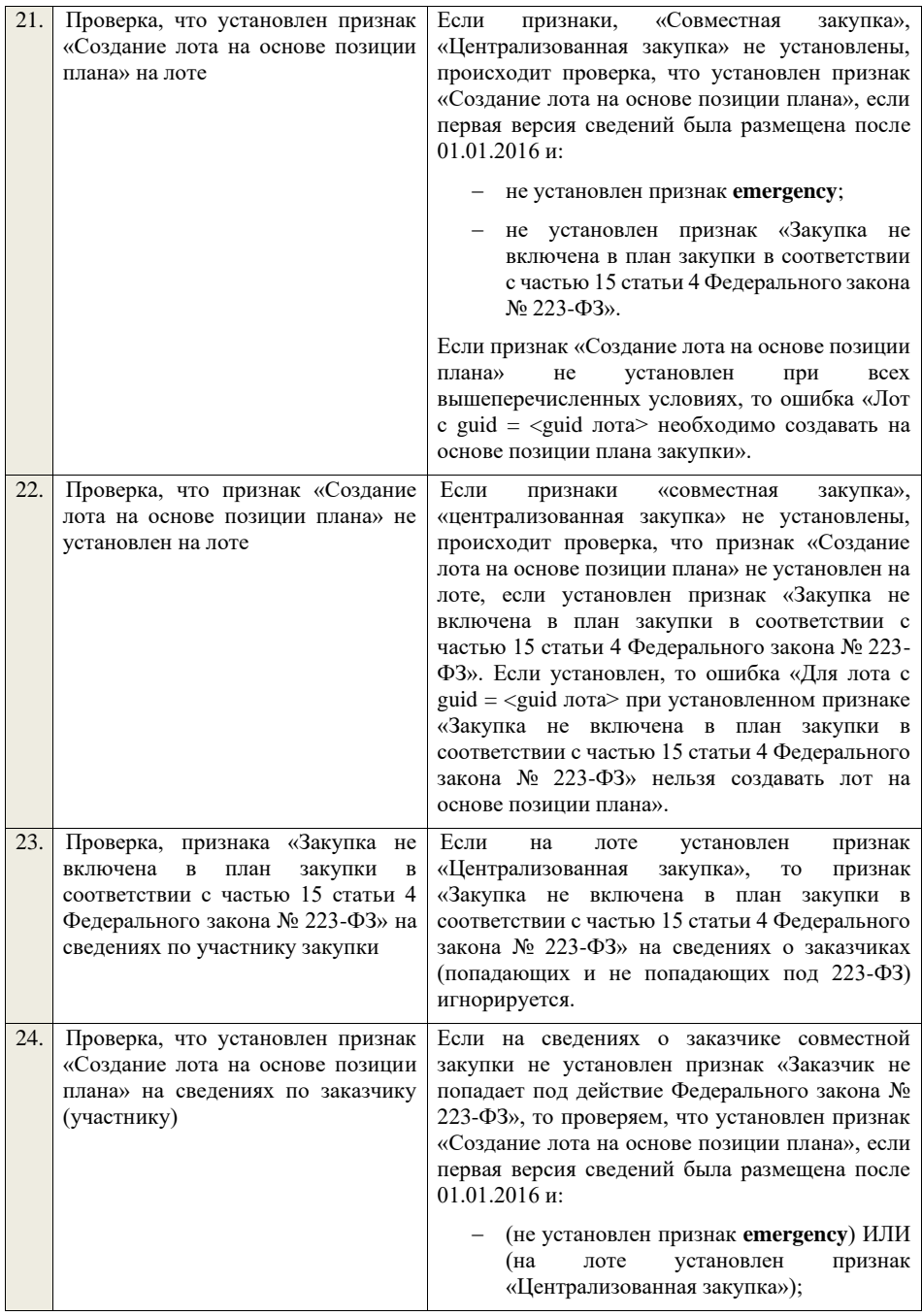

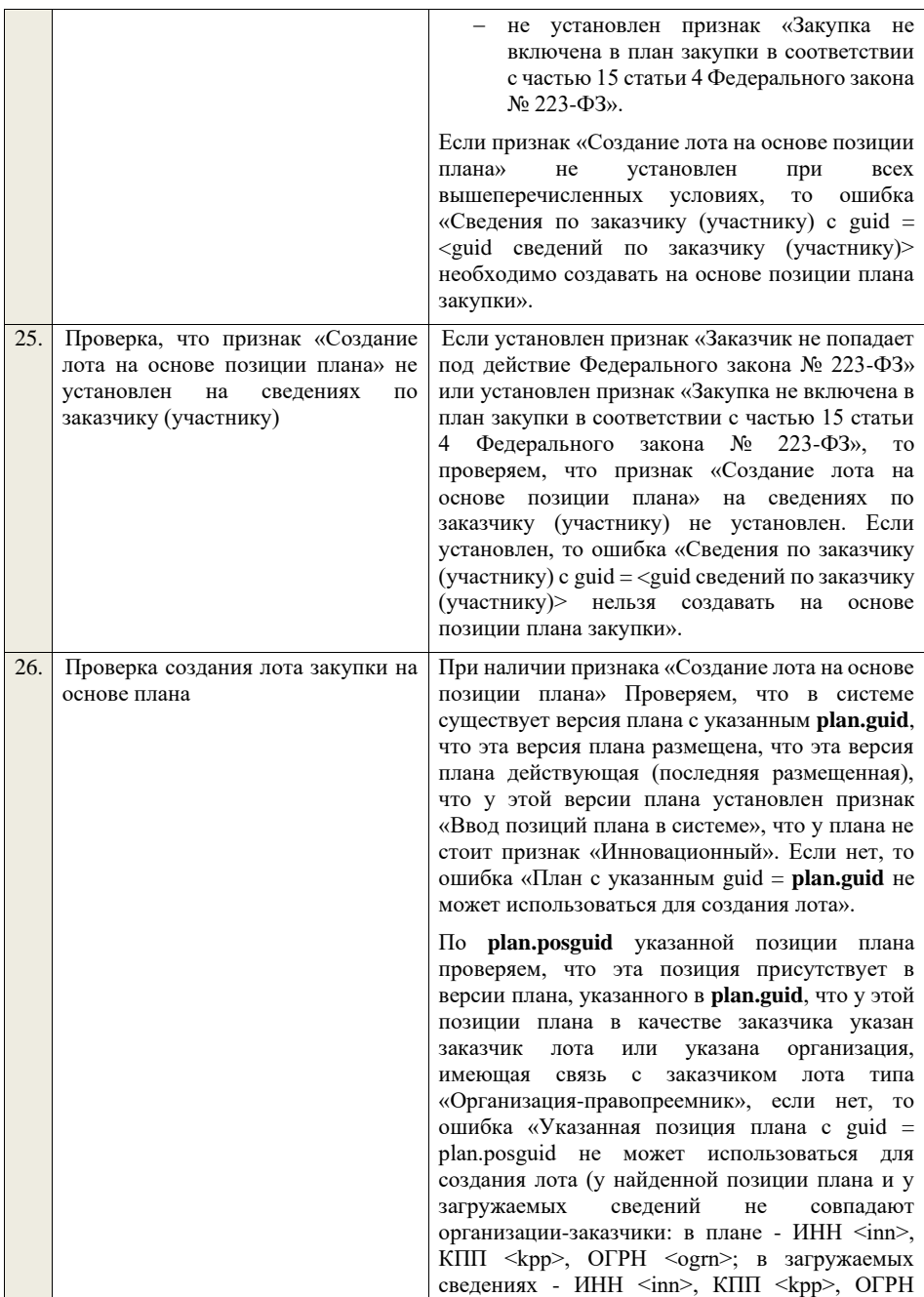

<ogrn>)», если ОГРН не указан, то текст «, ОГРН <ogrn>» не отображается.

По **plan.posguid** указанной позиции плана проверяем, что для позиции не указан признак «Закупка запланирована на третий или последующие годы реализации плана закупки» или «Закупка запланирована на второй год реализации плана закупки». Если нет, то ошибка «Указанная позиция плана с guid = <plan.posguid> не может использоваться для создания лота (для найденной позиции плана не предусмотрена начальная (максимальная) цена договора»).

По **plan.posguid** указанной позиции плана проверяем, что в позиции не установлен признак «Закупка размещена» (или не установлен признак «Закупка размещена» и извещение о закупке по которой находится на этапе «Закупка отменена» или на этапе «Закупка завершена» при наличии установленного признака «Закупка признана несостоявшейся в извещении» или при наличии установленного признака «Закупка признана несостоявшейся в лоте» для лота, в котором указана проверяемая позиция плана закупки). Если нет, то ошибка «Указанная позиция плана с guid = plan.posguid не может использоваться для создания лота (у найденной позиции плана уже существует извещение № <реестровый номер извещения>)».

По **plan.posguid** указанной позиции плана проверяем, что в позиции не установлен признак «Закупка приостановлена». Если нет, то ошибка «Указанная позиция плана с guid = plan.posguid не может использоваться для создания лота (у найденной позиции плана установлен признак «Закупка приостановлена»)».

По **plan.posguid** указанной позиции плана проверяем, что не указан один из способов закупки по 44-ФЗ. Если нет, то ошибка «Указанная позиция плана с guid = plan.posguid не может использоваться для создания лота (извещение по позиции со способом закупки по 44-ФЗ необходимо формировать и размещать в личном кабинете 44-ФЗ)».

**Если способ закупки включен в положение о закупке с неустановленным признаком «Исключено из ОЧ», дата размещения последней версии которого больше или равна 01.07.18 г., и содержащее хотя бы один** 

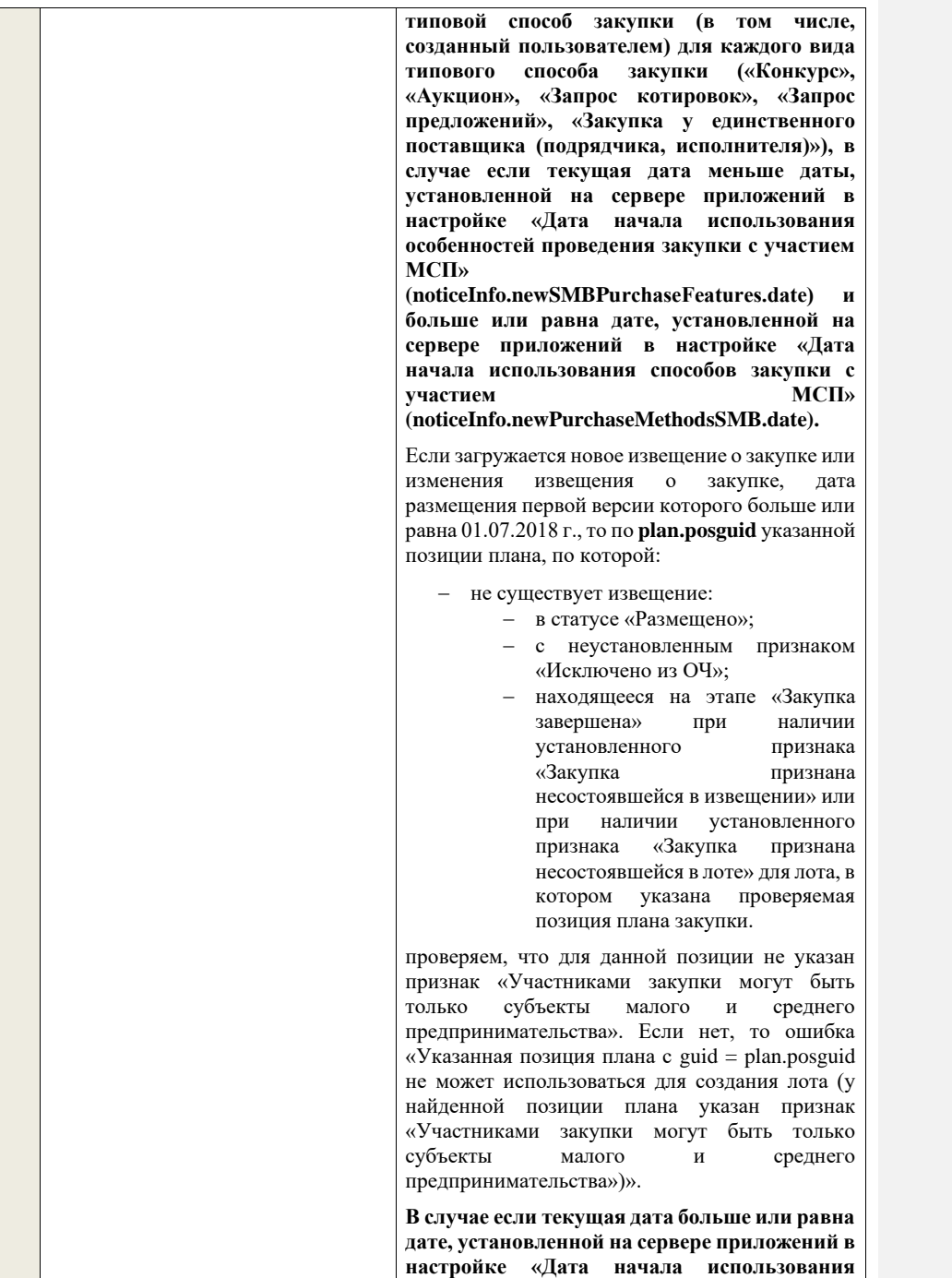

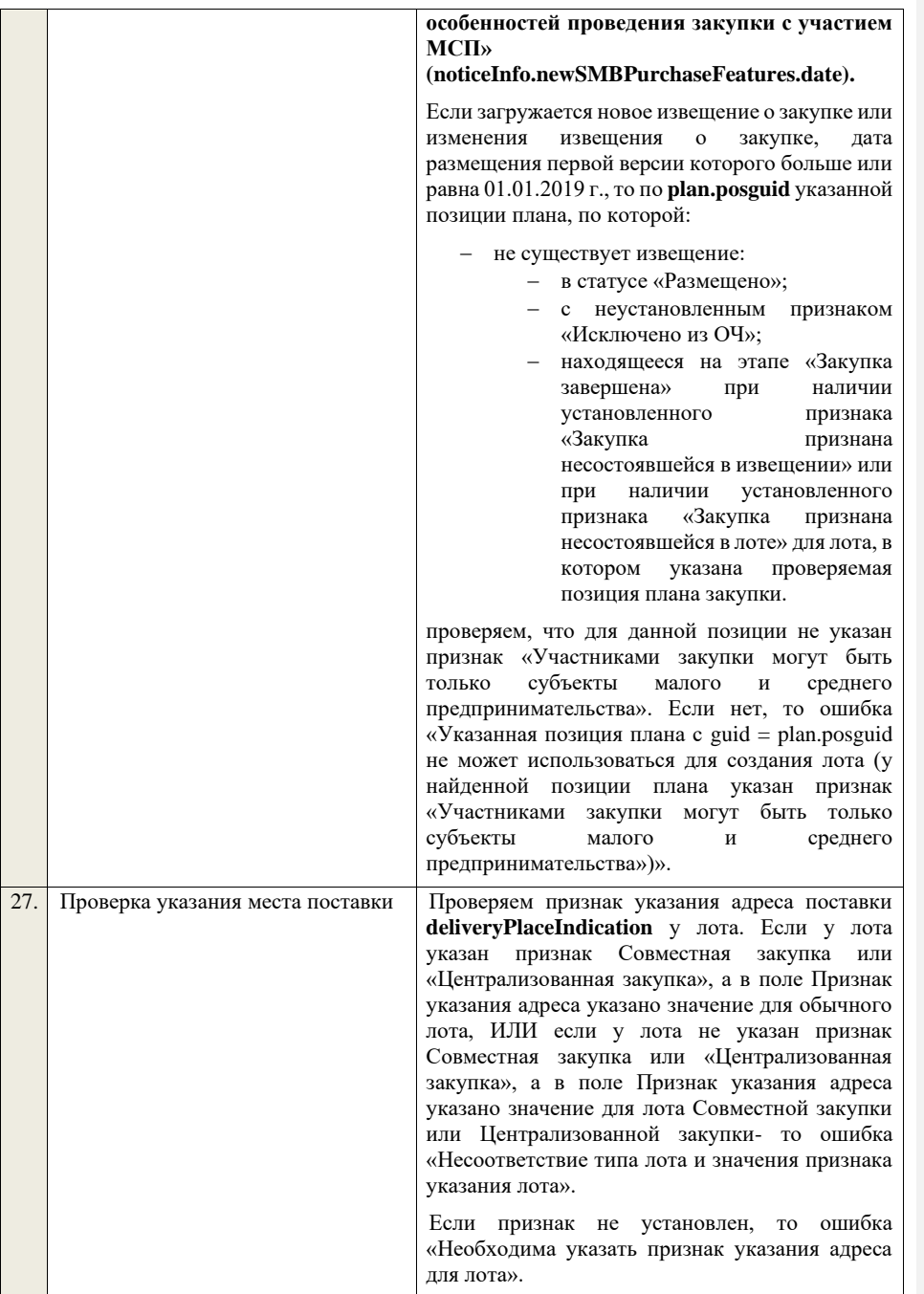

## **Для обычного лота:**

Если установлен признак указания адреса общего для всех лотов закупки, то проверяем, что у всех лотов указан адрес и для всех лотов он совпадает. Если нет, то ошибка «Необходимо указать одинаковое место поставки для каждого лота закупки в соответствии со значением признака указания адреса поставки для всех лотов».

Если установлен признак указания адреса общего для лота, то проверяем, что у лота указано место поставки. Если нет, то ошибка «Необходимо указать место поставки у лота в соответствии со значением признака указания адреса поставки для лота в целом».

Если установлен признак указания адреса для каждой позиции, то для каждой позиции лота Проверяем, что указано место поставки. Если нет, то ошибка «Необходимо указать место поставки для каждой позиции лота».

## **Для лота совместной закупки (централизованной закупки):**

Если установлен признак указания адреса общего для всех лотов закупки, то проверяем, что у всех лотов указан адрес и для всех лотов он совпадает. Если нет, то ошибка «Необходимо указать одинаковое место поставки для каждого лота закупки в соответствии со значением признака указания адреса поставки для всех лотов».

Если установлен признак указания адреса общего для лота, то проверяем, что у лота указано место поставки. Если нет, то ошибка «Необходимо указать место поставки у лота в соответствии со значением признака указания адреса поставки для лота в целом».

Если установлен признак указания адреса в сведениях по участнику совместной закупки, то переходим к проверке признака указания адреса поставки **deliveryPlaceIndication** для каждого из участников совместной закупки.

Если признак не установлен у какого-то из участников, то ошибка «Необходимо указать признак указания адреса для следующих участников: <Перечень участников совместной .<br>закупки через запятую>.».

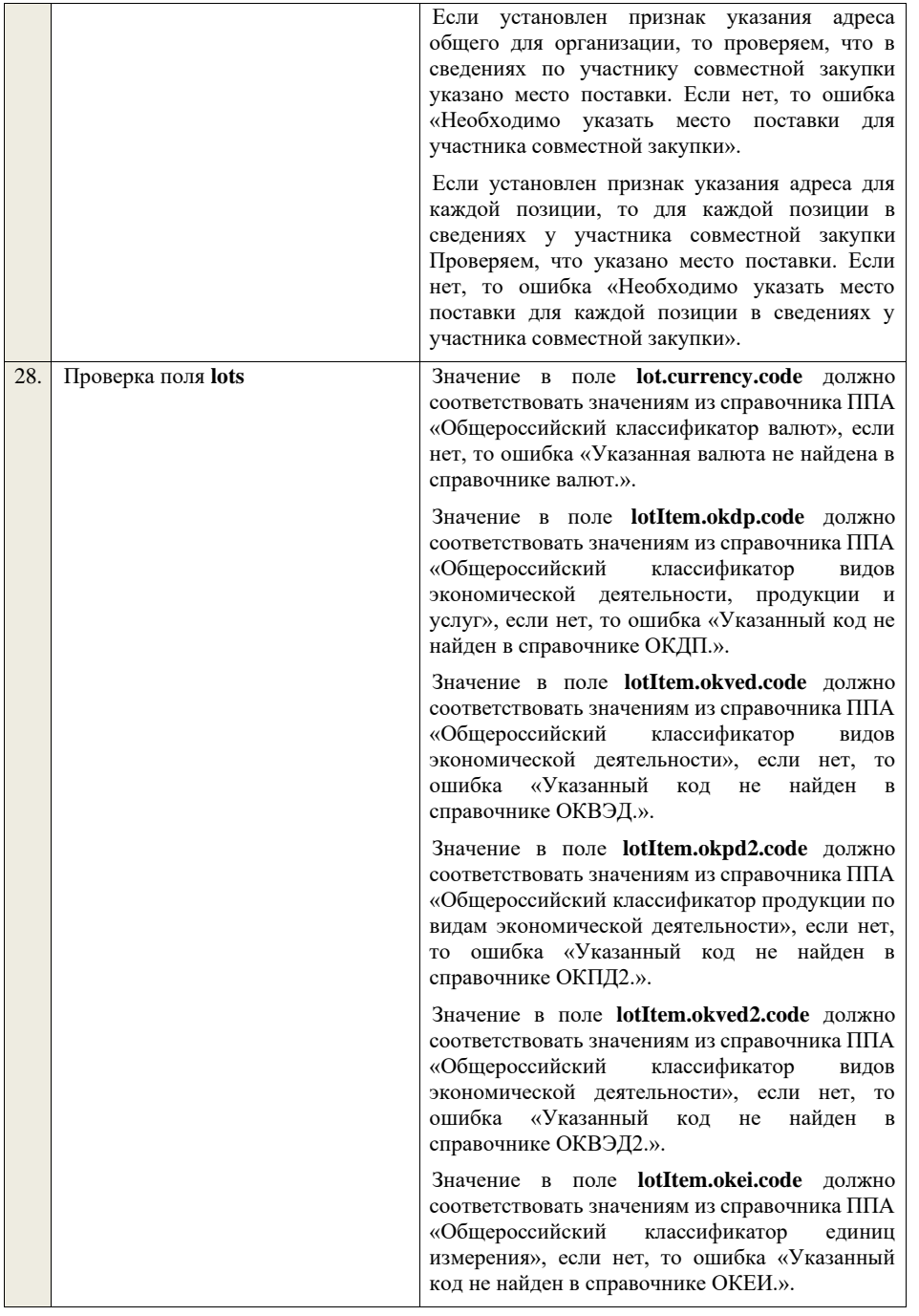

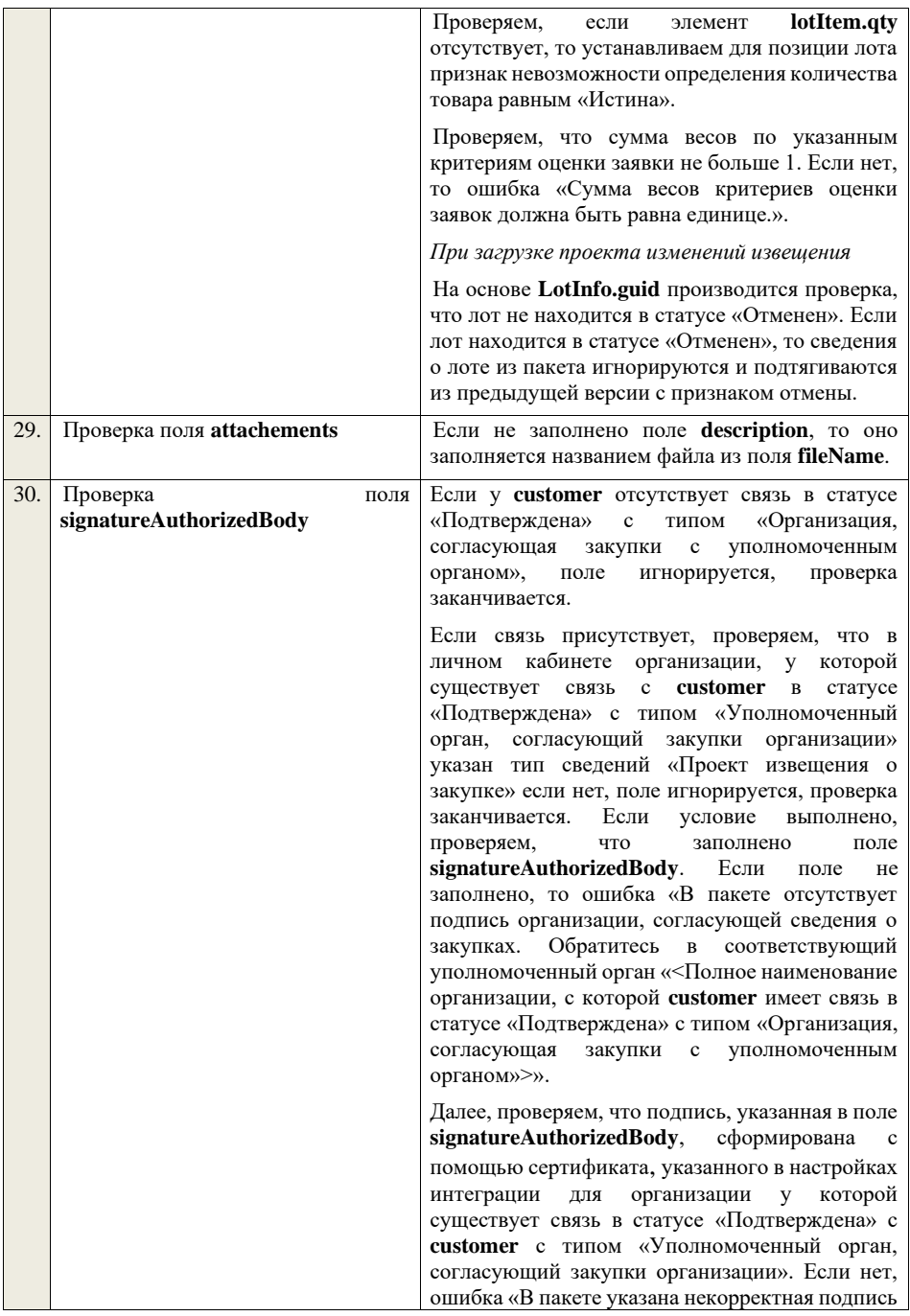
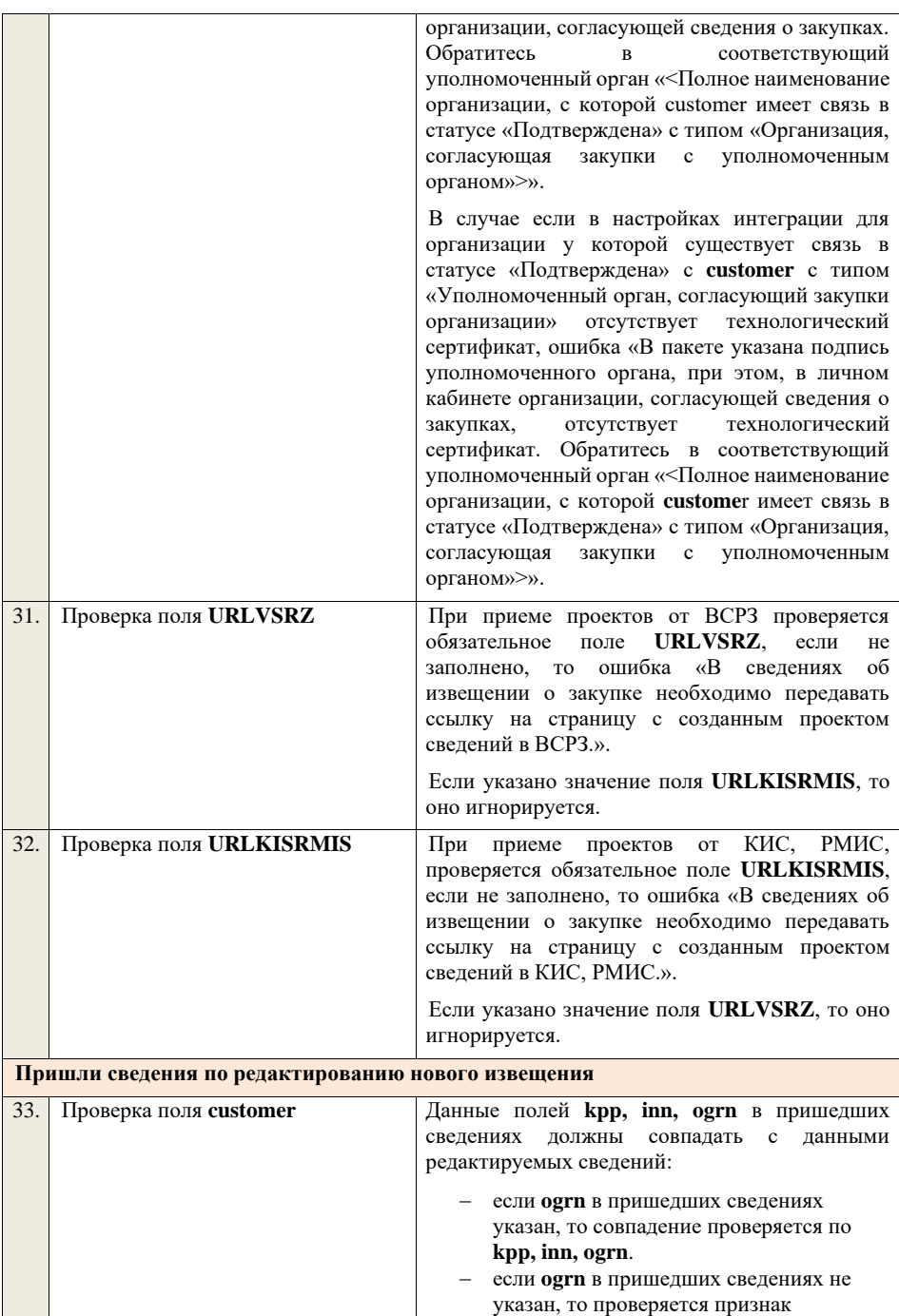

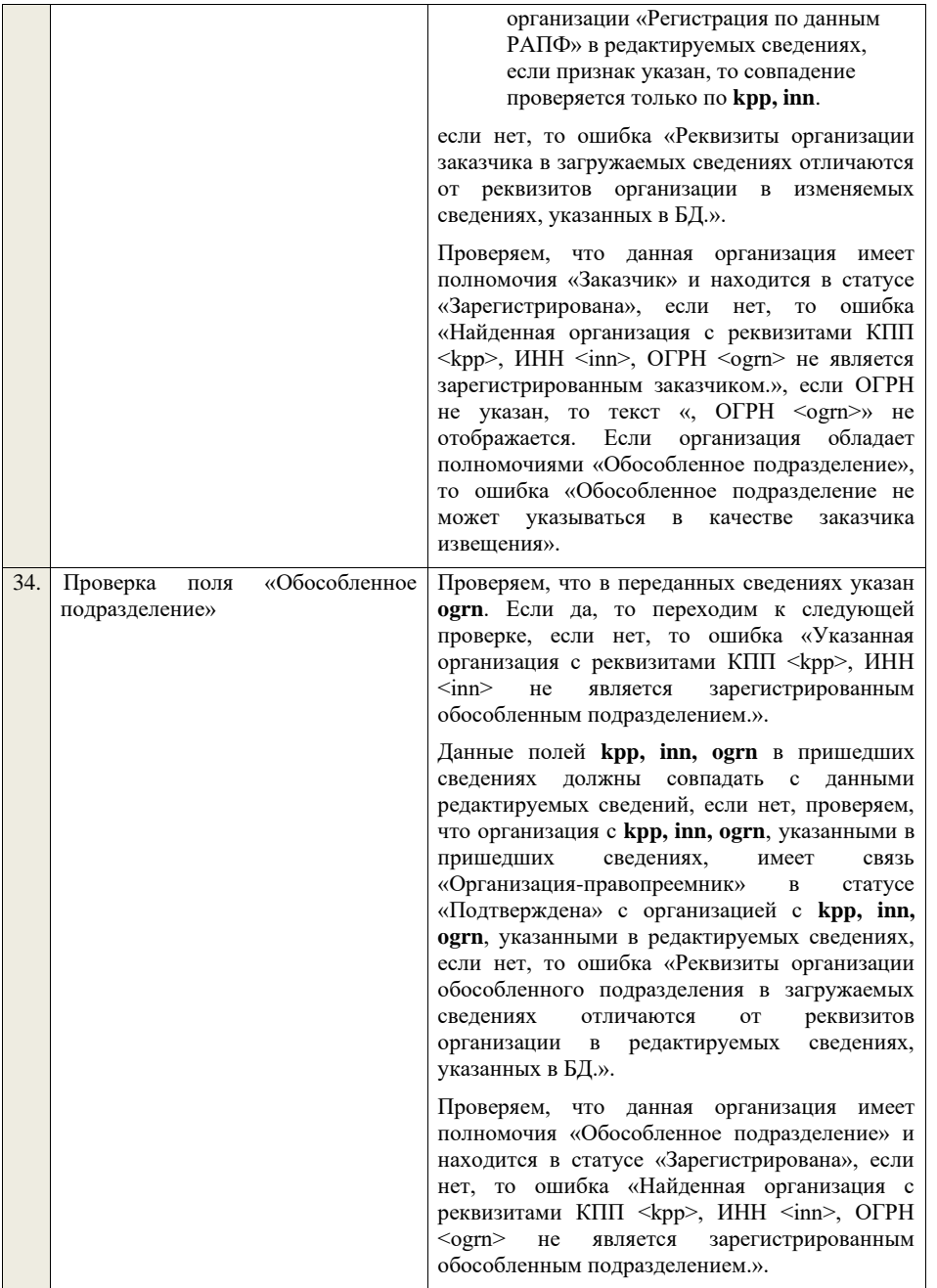

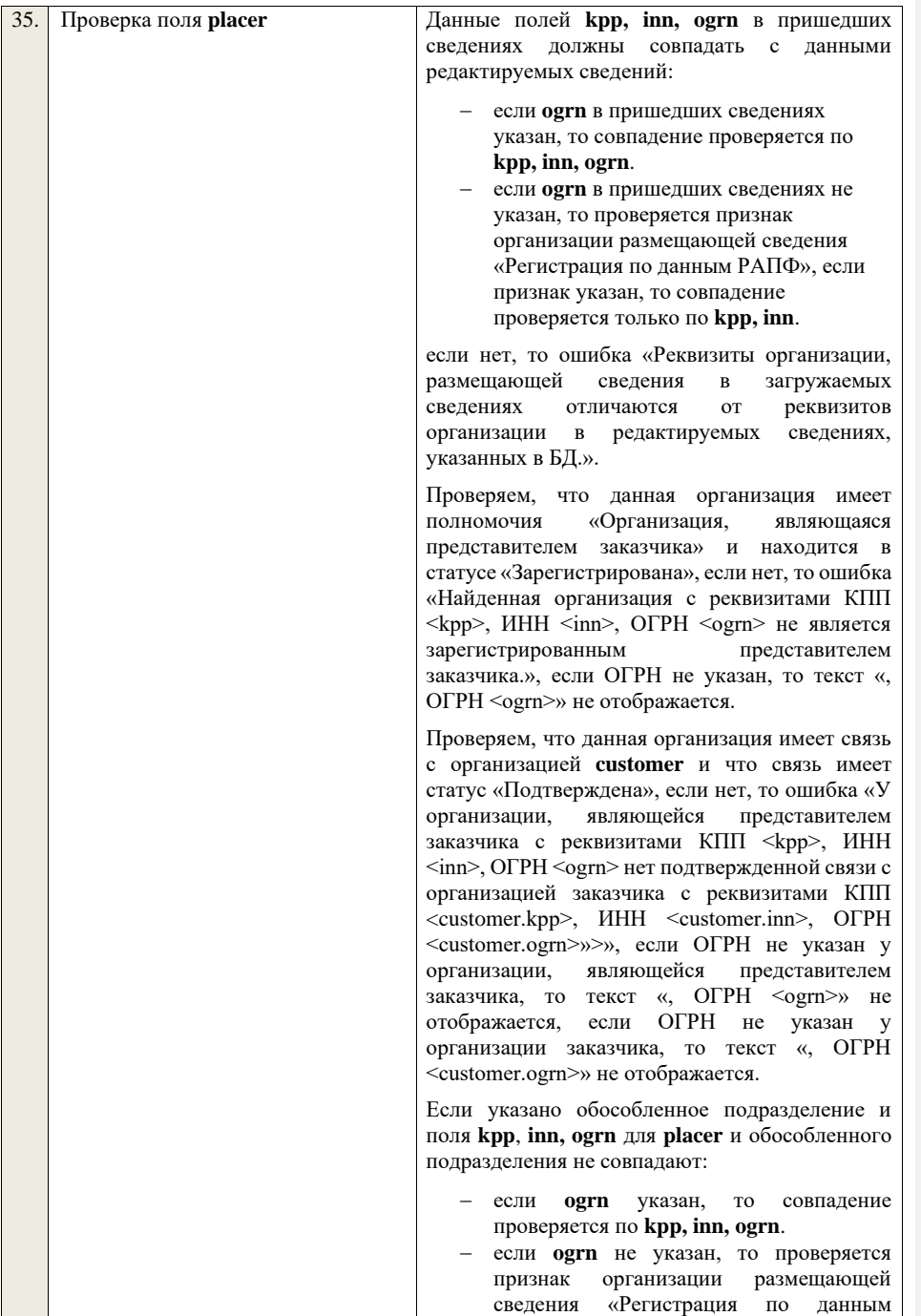

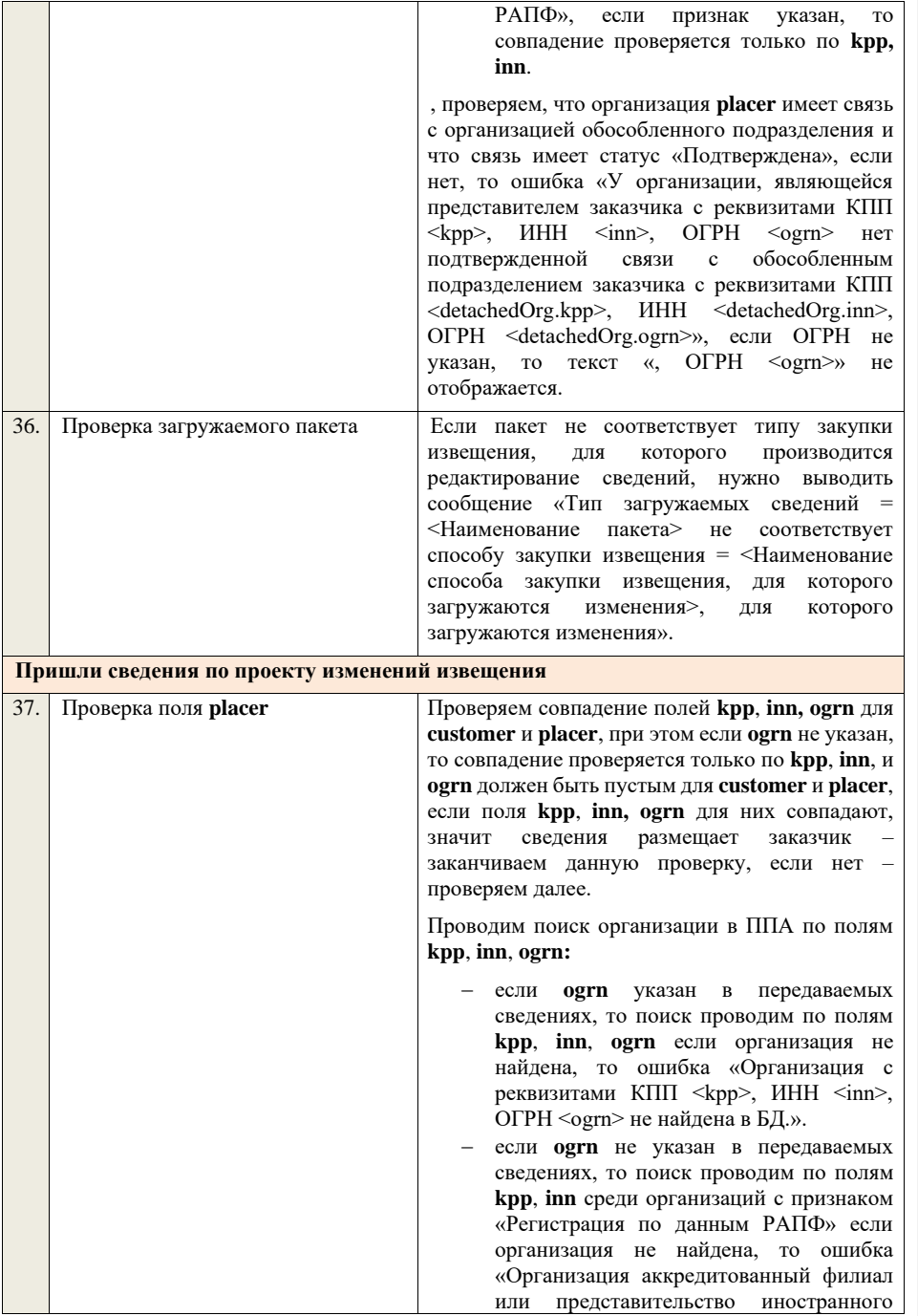

юридического лица с реквизитами КПП <kpp>, ИНН <inn> не найдена в БД.».

Проверяем, что данная организация имеет полномочия «Организация, являющаяся представителем заказчика» и находится в статусе «Зарегистрирована», если нет, то ошибка «Найденная организация с реквизитами КПП  $\langle kpp \rangle$ , ИНН  $\langle jnn \rangle$ , ОГРН  $\langle qqn \rangle$  не является зарегистрированным представителем заказчика.», если ОГРН не указан, то текст «, ОГРН <ogrn>» не отображается.

Проверяем, что данная организация имеет связь с организацией **customer** и что связь имеет статус «Подтверждена», если нет, то ошибка «У организации, являющейся представителем заказчика с реквизитами КПП <kpp>, ИНН <inn>, ОГРН <ogrn> нет подтвержденной связи с организацией заказчика с реквизитами КПП <customer.kpp>, ИНН <customer.inn>, ОГРН <customer.ogrn>», если ОГРН не указан у организации, являющейся представителем заказчика, то текст «, ОГРН <ogrn>» не отображается, если ОГРН не указан у организации заказчика, то текст «, ОГРН <customer.ogrn>» не отображается.

Если указано обособленное подразделение и поля **kpp**, **inn, ogrn** для **placer** и обособленного подразделения не совпадают:

- − если **ogrn** указан, то совпадение проверяется по **kpp, inn, ogrn**.
- − если **ogrn** не указан, то проверяется признак организации размещающей сведения «Регистрация по данным РАПФ», если признак указан, то совпадение проверяется только по **kpp, inn**.

, проверяем, что организация **placer** имеет связь с организацией обособленного подразделения и что связь имеет статус «Подтверждена», если нет, то ошибка «У организации, являющейся представителем заказчика с реквизитами КПП <kpp>, ИНН <inn>, ОГРН <ogrn> нет подтвержденной связи с обособленным подразделением заказчика с реквизитами КПП <detachedOrg.kpp>, ИНН <detachedOrg.inn>, ОГРН <detachedOrg.ogrn>», если ОГРН не указан, то текст «, ОГРН <ogrn>» не отображается.

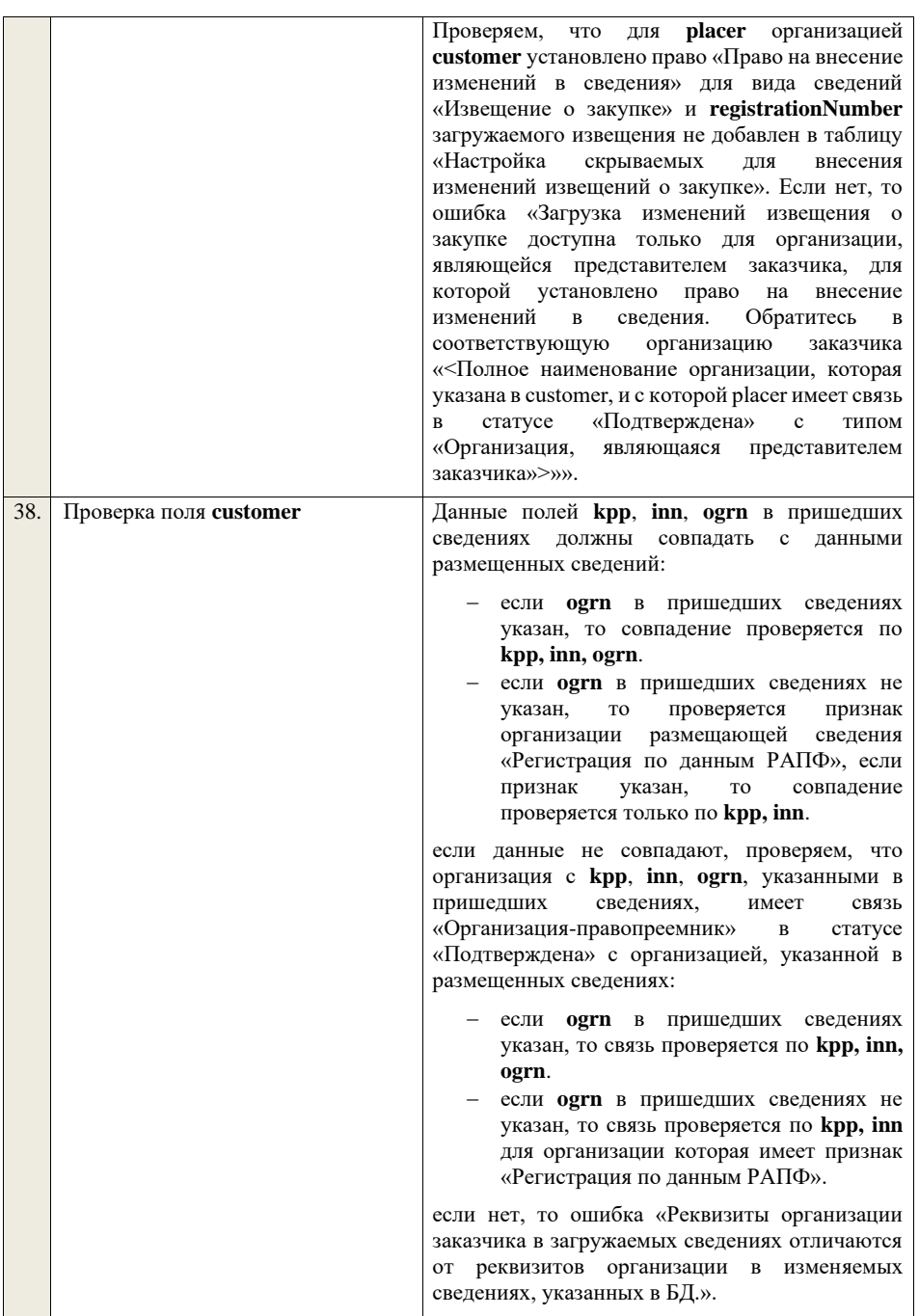

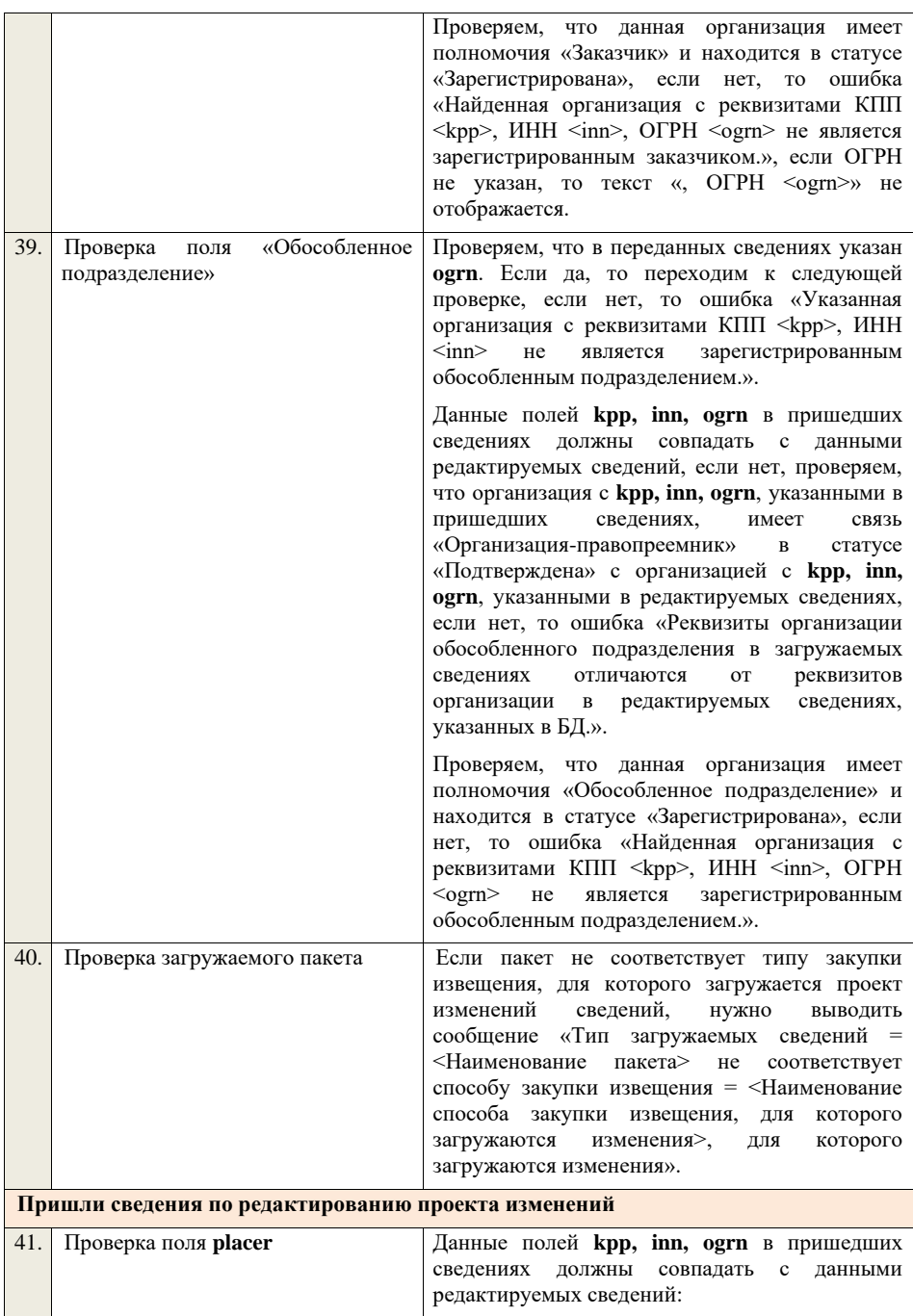

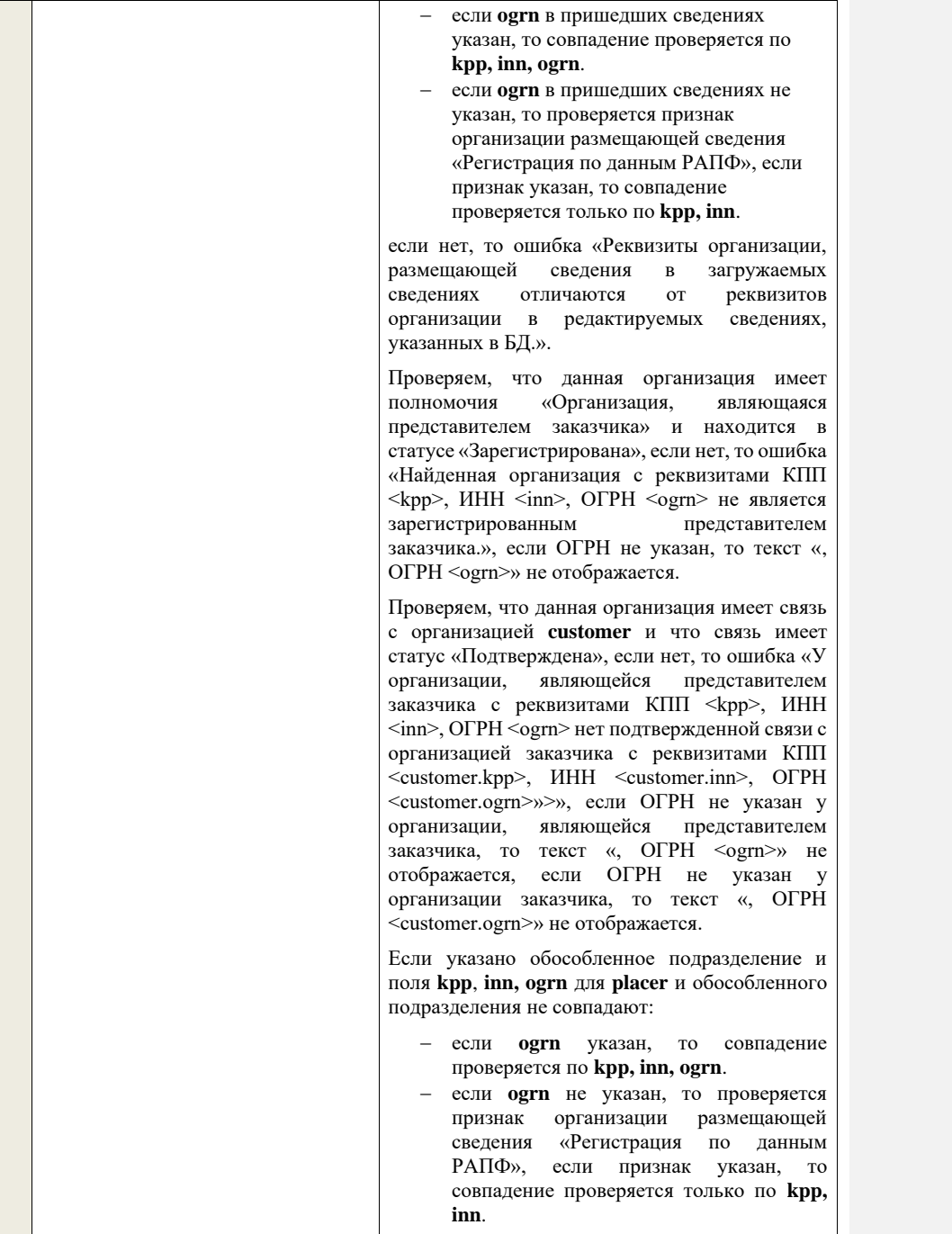

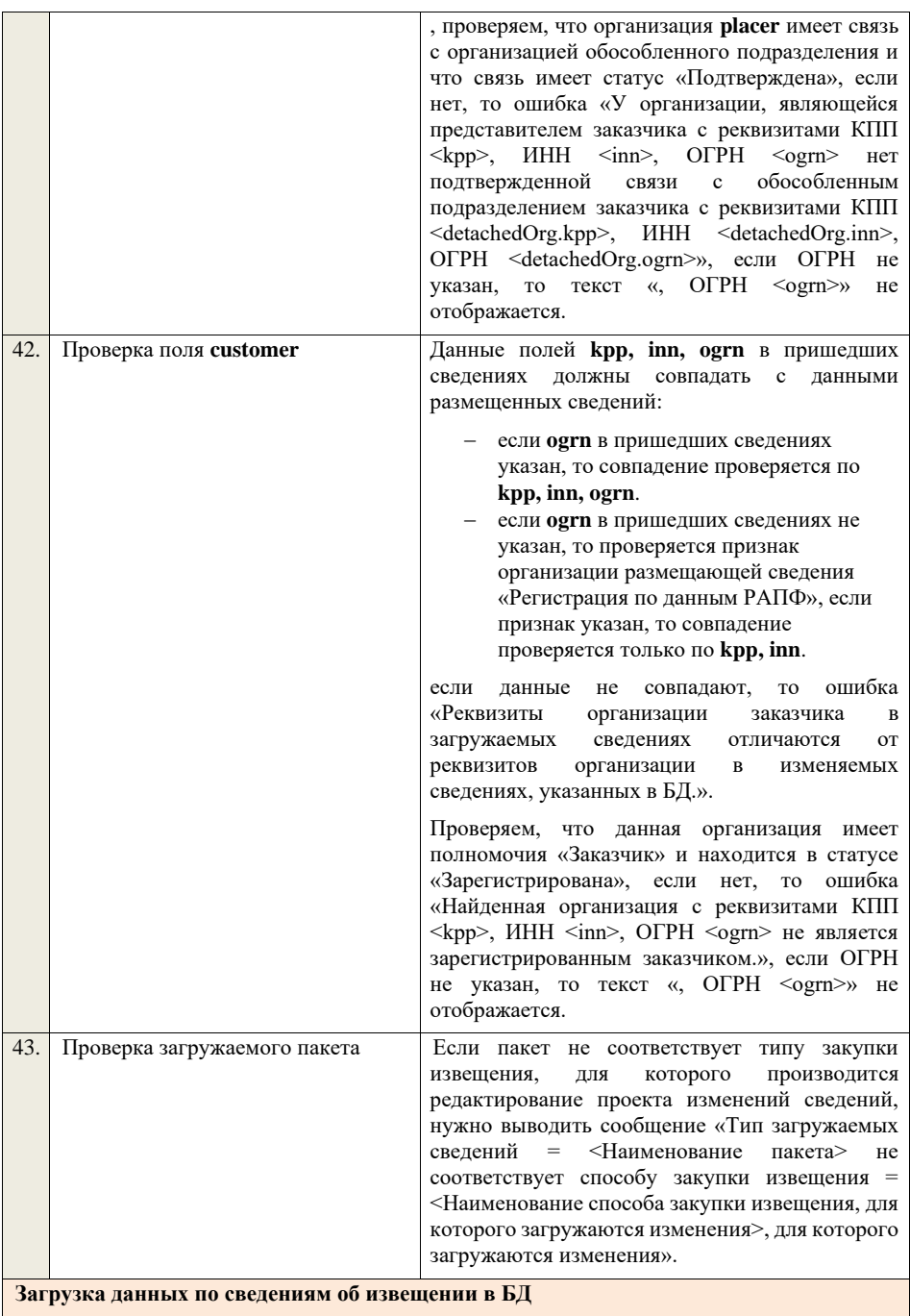

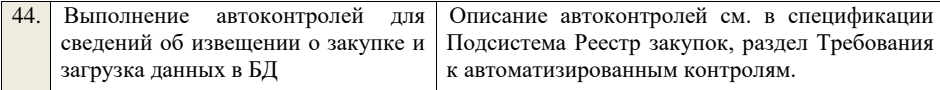

## **4.5.6 Контроли при приеме извещения о закупке для способа «Закупка у единственного поставщика (подрядчика, исполнителя) (до 01.07.18)»**

Таблица 33 – Выполнение контролей при приеме документа «Извещение о закупке для способа «Закупка у единственного поставщика (подрядчика, исполнителя) (до 01.07.18)» (purchaseNoticeEP)

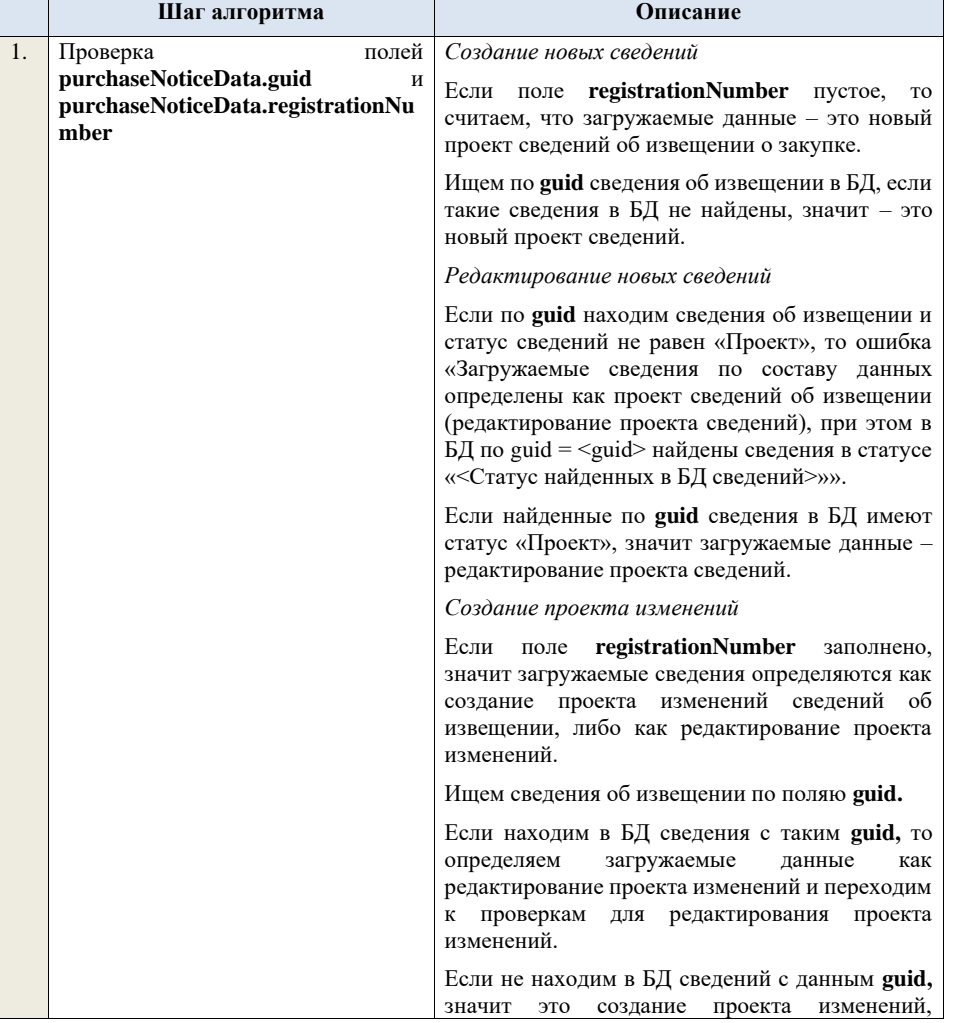

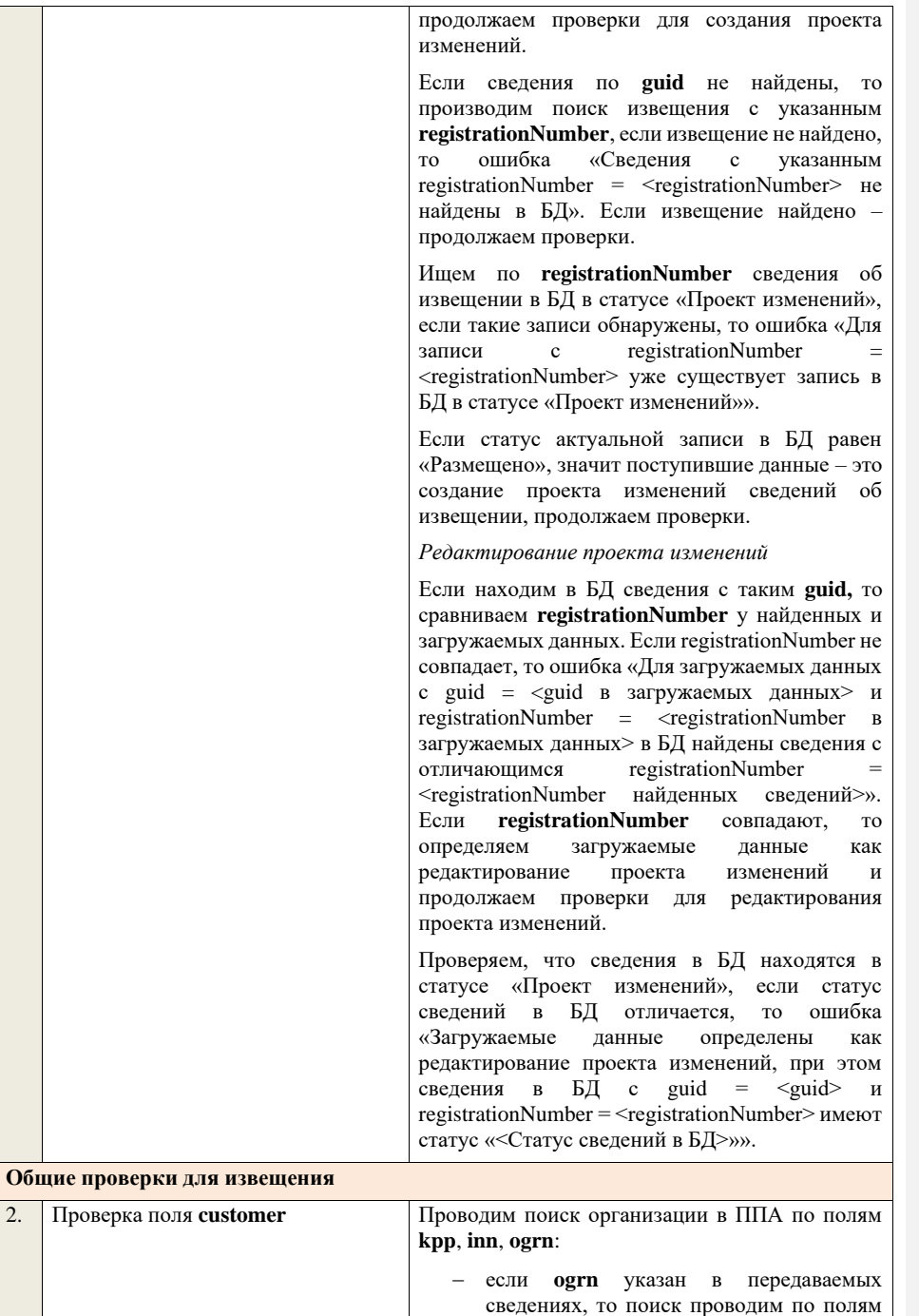

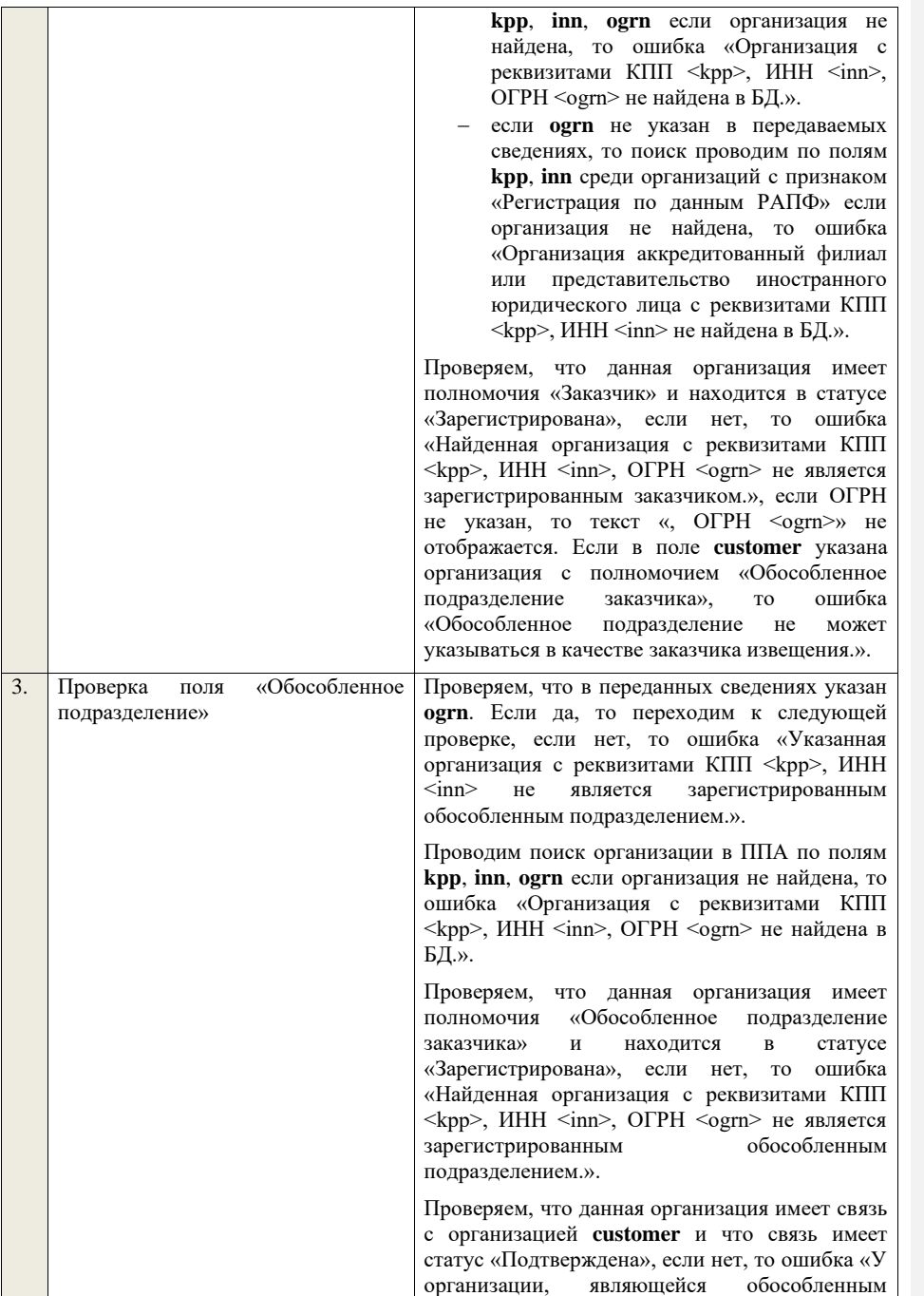

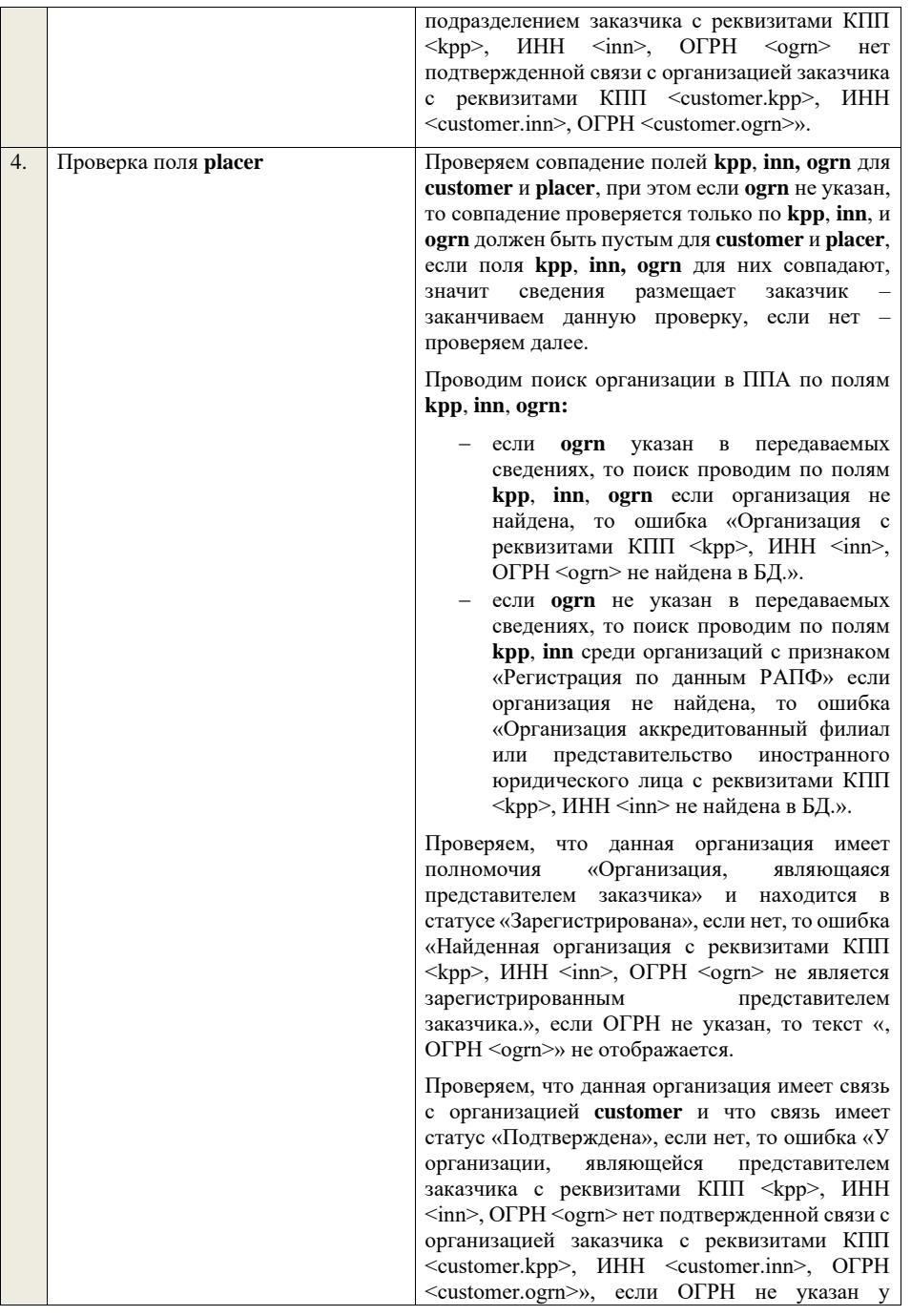

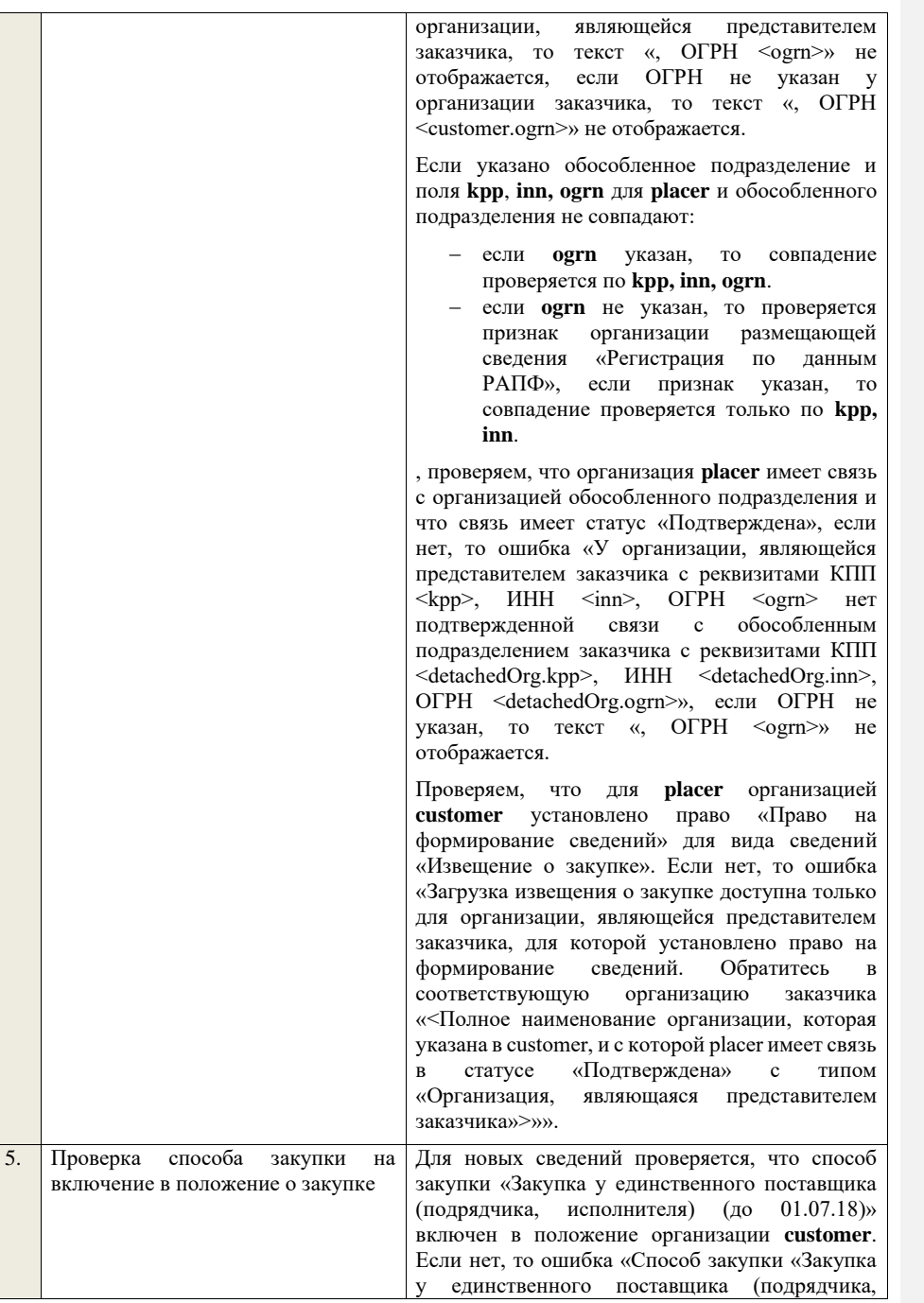

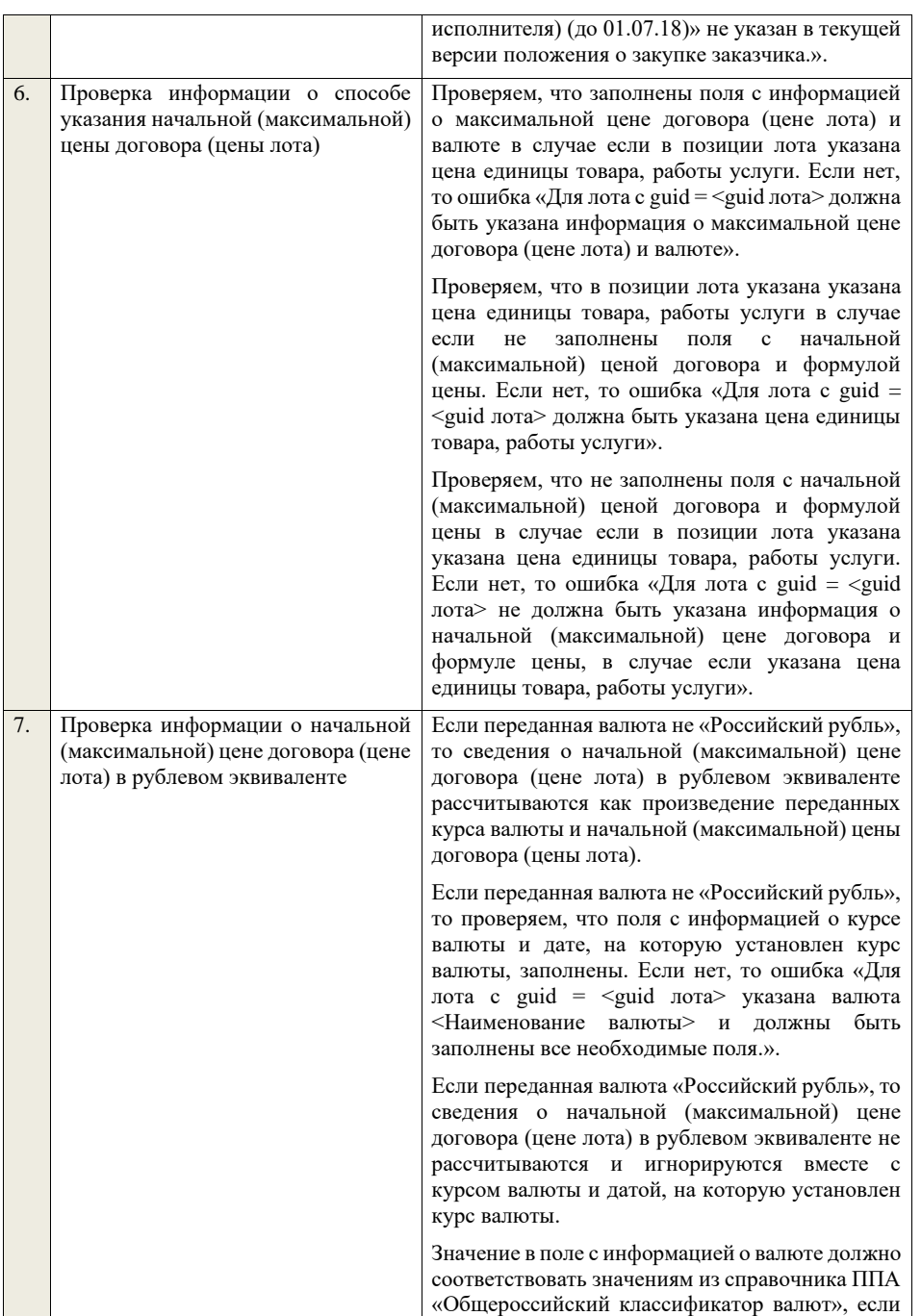

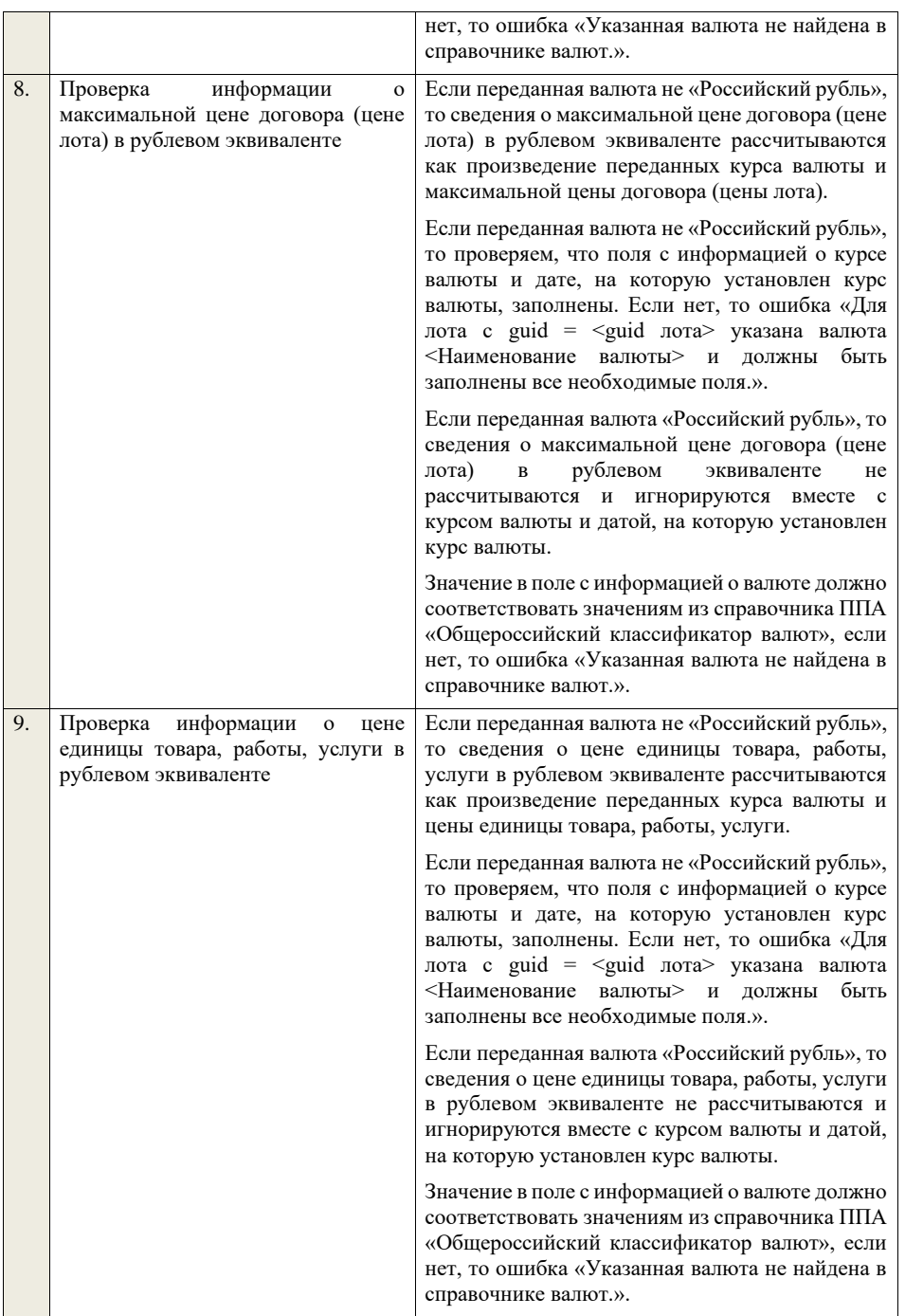

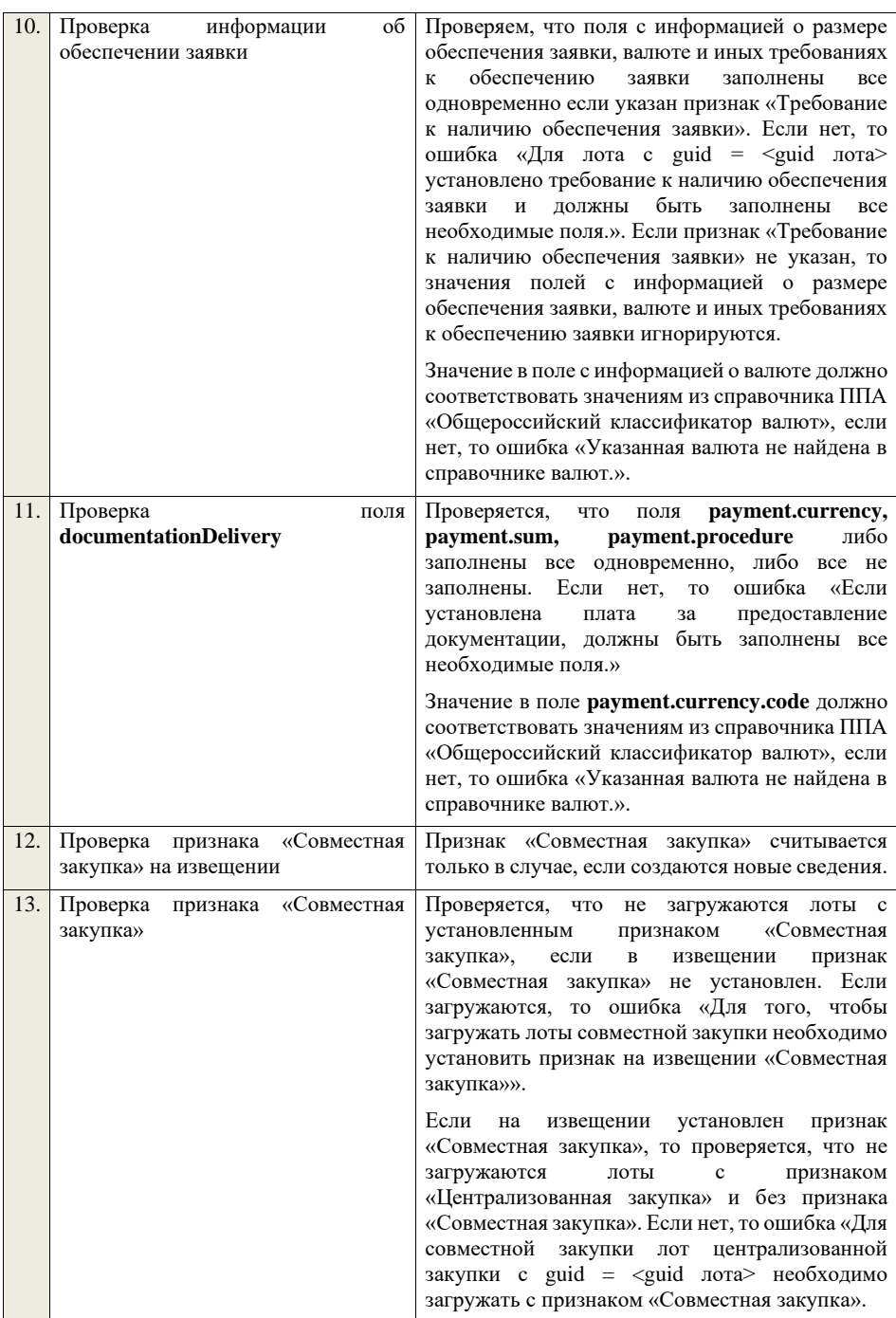

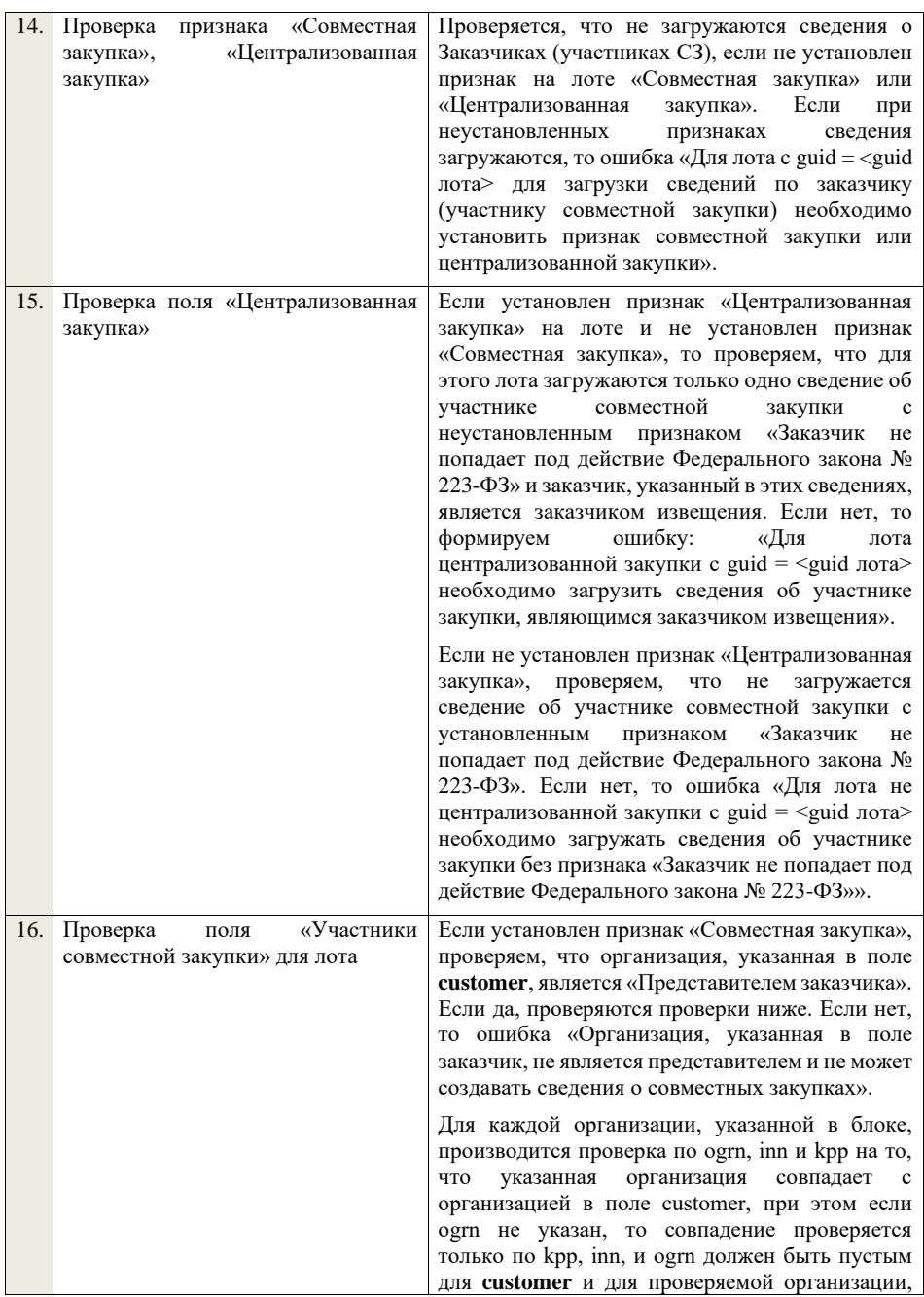

указанной в блоке**.** Если организации совпадают, заканчиваем проверку. Если организации не совпадают, проводим поиск организации без признака «Заказчик не попадает под действие Федерального закона № 223-ФЗ» в ППА по полям **kpp**, **inn**, **ogrn**: − если **ogrn** указан в передаваемых сведениях, то поиск проводим по полям **kpp**, **inn**, **ogrn** если организация не найдена, то ошибка «Организация с реквизитами КПП <kpp>, ИНН <inn>, ОГРН <ogrn> не найдена в БД.». − если **ogrn** не указан в передаваемых сведениях, то поиск проводим по полям **kpp**, **inn** среди организаций с признаком «Регистрация по данным РАПФ» если организация не найдена, то ошибка «Организация аккредитованный филиал или представительство иностранного юридического лица с реквизитами КПП <kpp>, ИНН <inn> не найдена в БД.». Проверяем, что данная организация имеет полномочия «Заказчик» и находится в статусе «Зарегистрирована», если нет, то ошибка «Найденная организация с реквизитами КПП  $\langle kpp \rangle$ , ИНН  $\langle inn \rangle$ , ОГРН  $\langle ogrn \rangle$  не является зарегистрированным заказчиком.», если ОГРН не указан, то текст «, ОГРН <ogrn>» не отображается. Проверяем, что организация, указанная в поле **customer**, является представителем заказчика для организации в поле «Участники совместной закупки». Если нет, то ошибка «В качестве участника совместной закупки может выступать либо организация, указанная в извещении в качестве Заказчика, либо организация, для которой организация, указанная в качестве заказчика закупки, является представителем, что не выполняется для указанной организации с реквизитами КПП <kpp>, ИНН <inn>, ОГРН .<br><ogrn>», если ОГРН не указан, то текст «, ОГРН <ogrn>» не отображается. Если не указан или не установлен признак «Признак заказчика, на которого не распространяется действие Закона № 223-ФЗ» (**notInLaw223**), то для каждой организации в блоке проверяем, что указана информация об организации участника совместной закупки

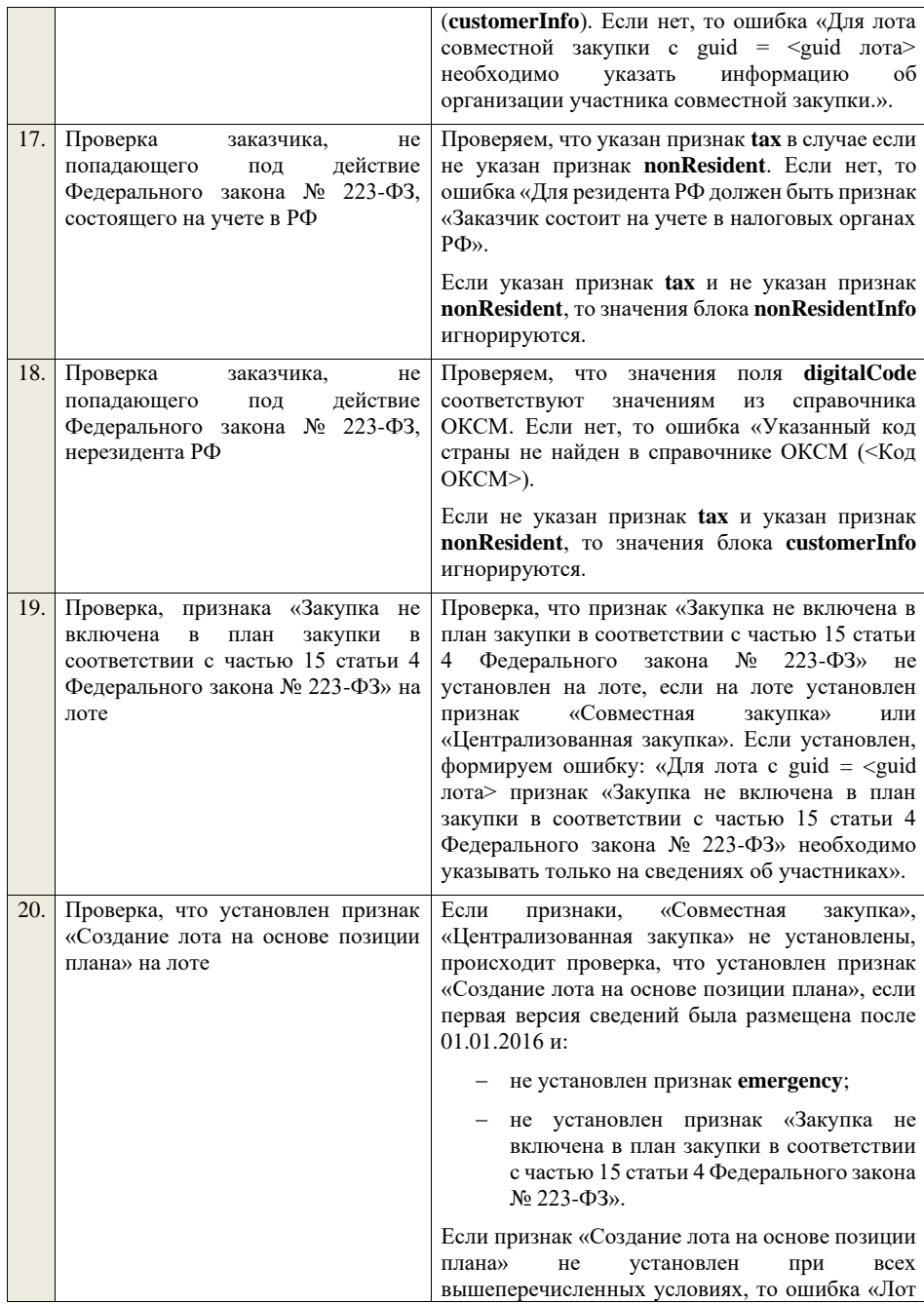

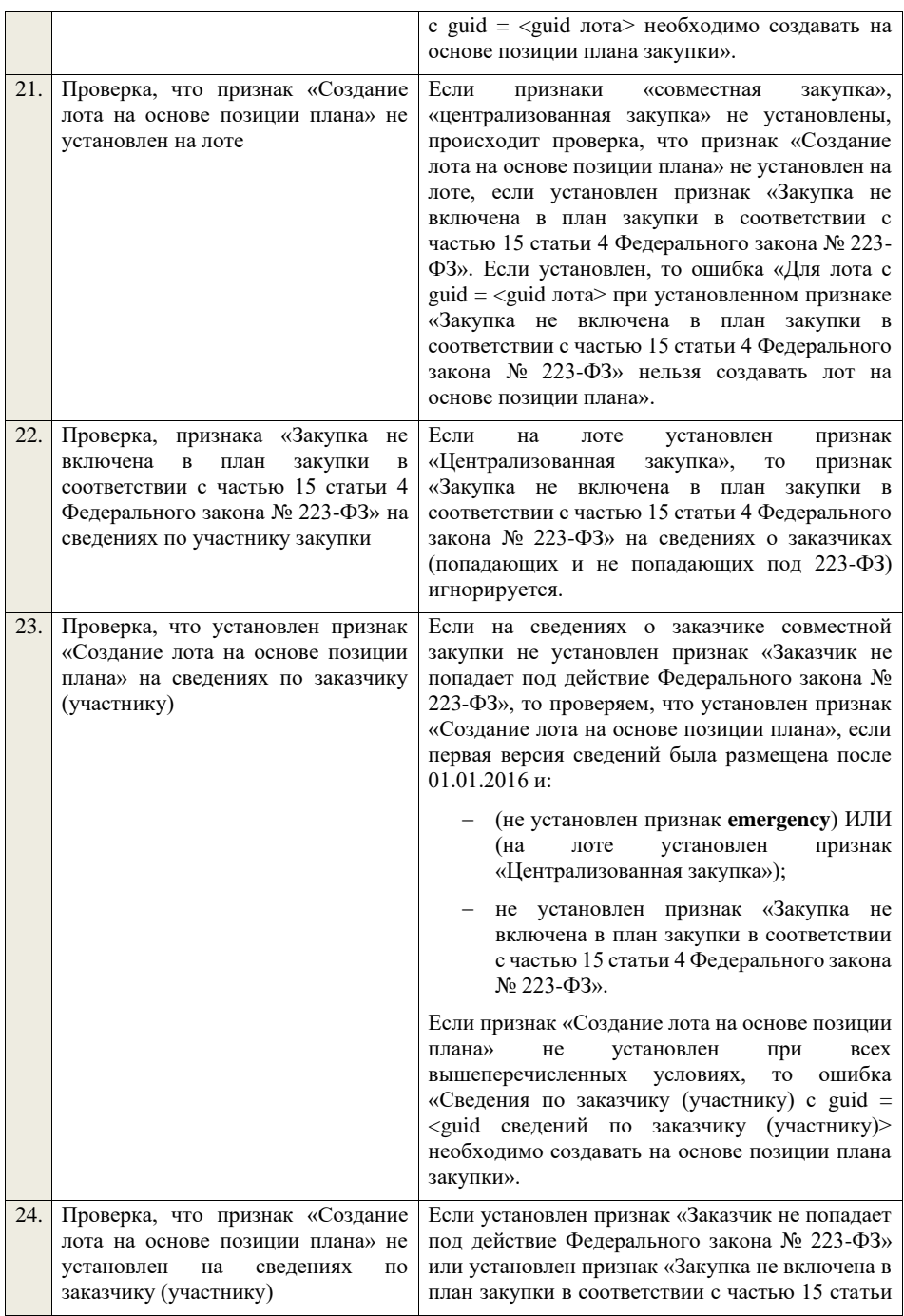

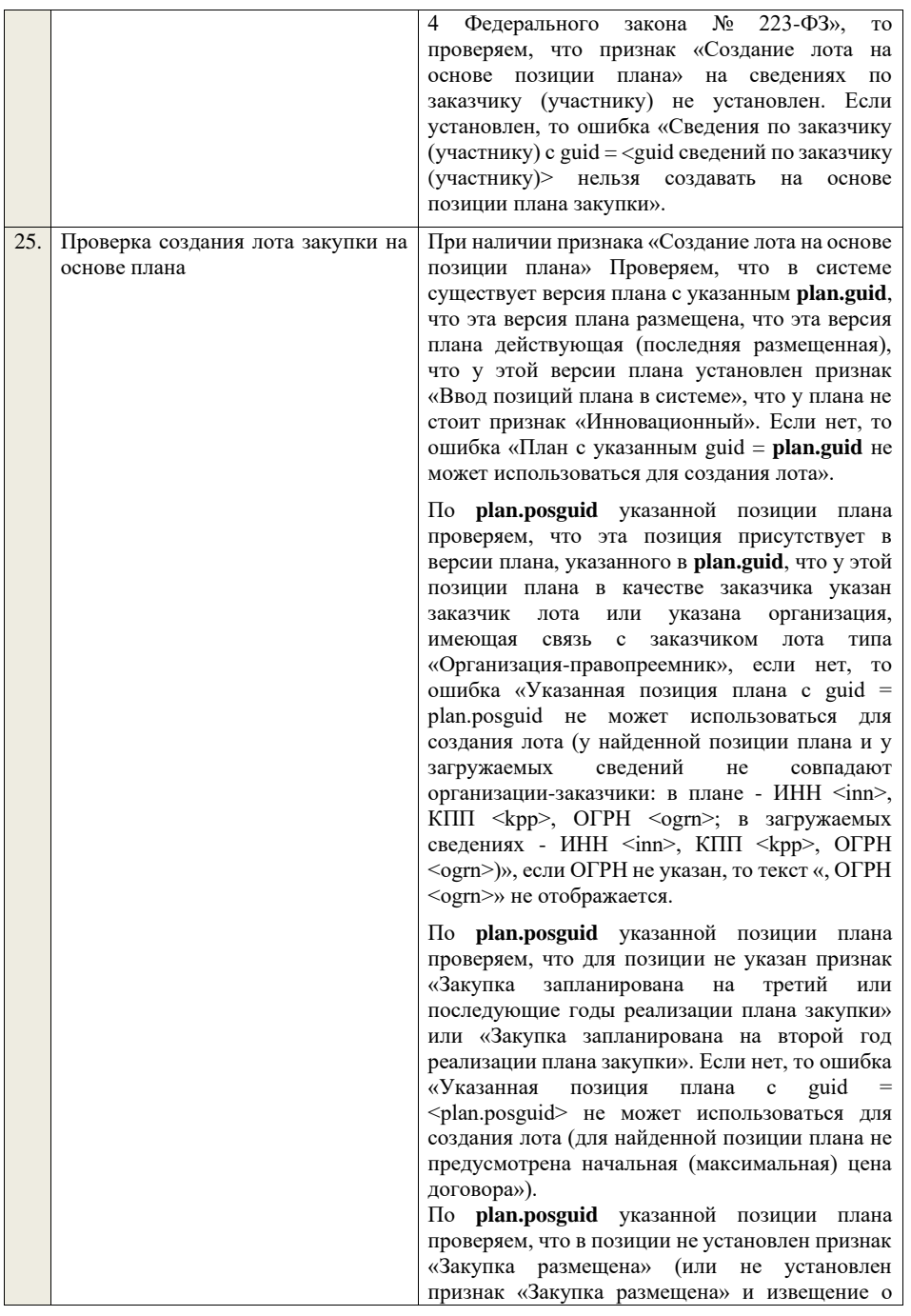

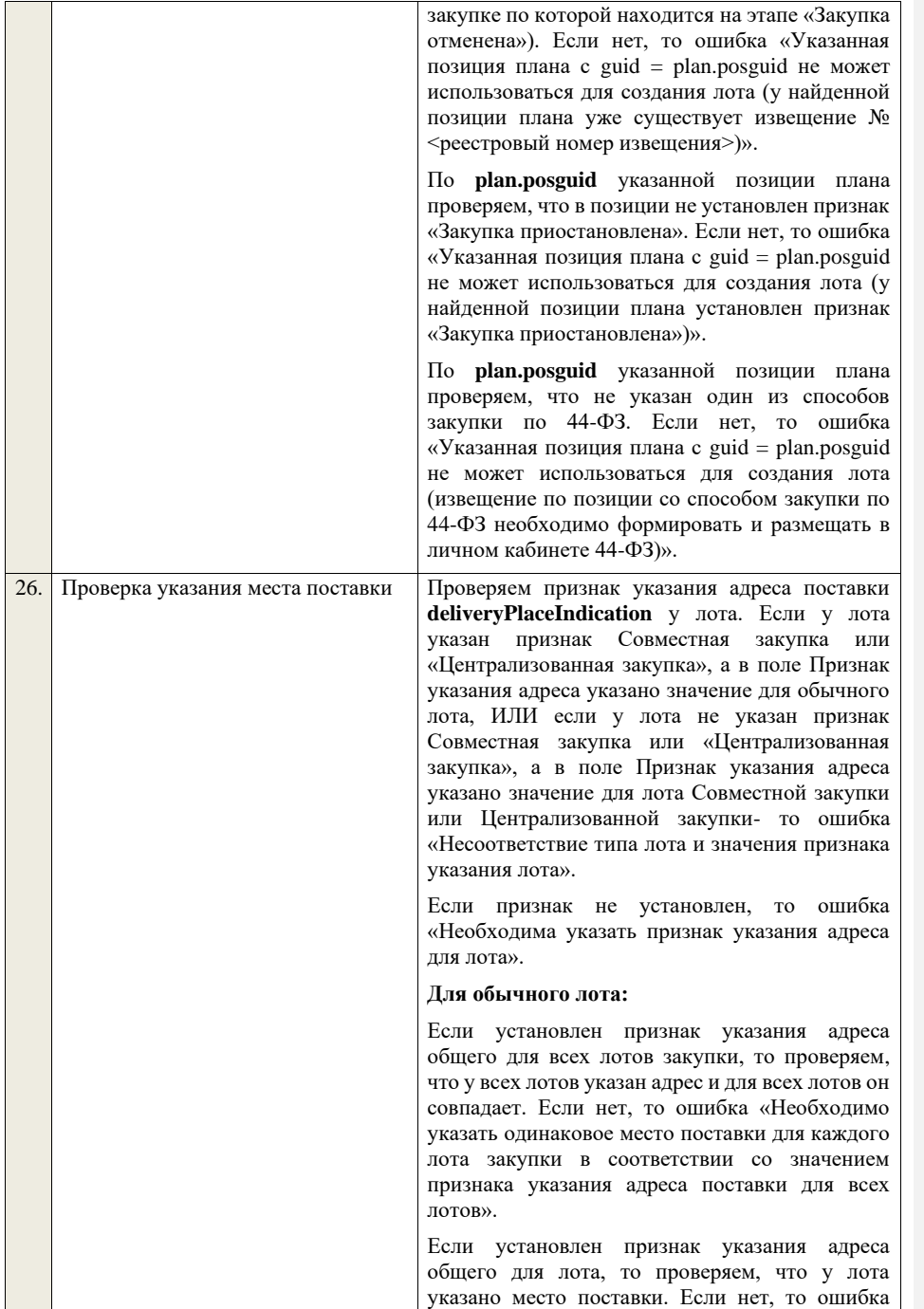

«Необходимо указать место поставки у лота в соответствии со значением признака указания адреса поставки для лота в целом».

Если установлен признак указания адреса для каждой позиции, то для каждой позиции лота Проверяем, что указано место поставки. Если нет, то ошибка «Необходимо указать место поставки для каждой позиции лота».

## **Для лота совместной закупки (централизованной закупки):**

Если установлен признак указания адреса общего для всех лотов закупки, то проверяем, что у всех лотов указан адрес и для всех лотов он совпадает. Если нет, то ошибка «Необходимо указать одинаковое место поставки для каждого лота закупки в соответствии со значением признака указания адреса поставки для всех лотов».

Если установлен признак указания адреса общего для лота, то проверяем, что у лота указано место поставки. Если нет, то ошибка «Необходимо указать место поставки у лота в соответствии со значением признака указания адреса поставки для лота в целом».

Если установлен признак указания адреса в сведениях по участнику совместной закупки, то переходим к проверке признака указания адреса поставки **deliveryPlaceIndication** для каждого из участников совместной закупки.

Если признак не установлен у какого-то из участников, то ошибка «Необходимо указать признак указания адреса для следующих участников: <Перечень участников совместной закупки через запятую>.».

Если установлен признак указания адреса общего для организации, то проверяем, что в сведениях по участнику совместной закупки указано место поставки. Если нет, то ошибка «Необходимо указать место поставки для участника совместной закупки».

Если установлен признак указания адреса для каждой позиции, то для каждой позиции в сведениях у участника совместной закупки Проверяем, что указано место поставки. Если нет, то ошибка «Необходимо указать место поставки для каждой позиции в сведениях у участника совместной закупки».

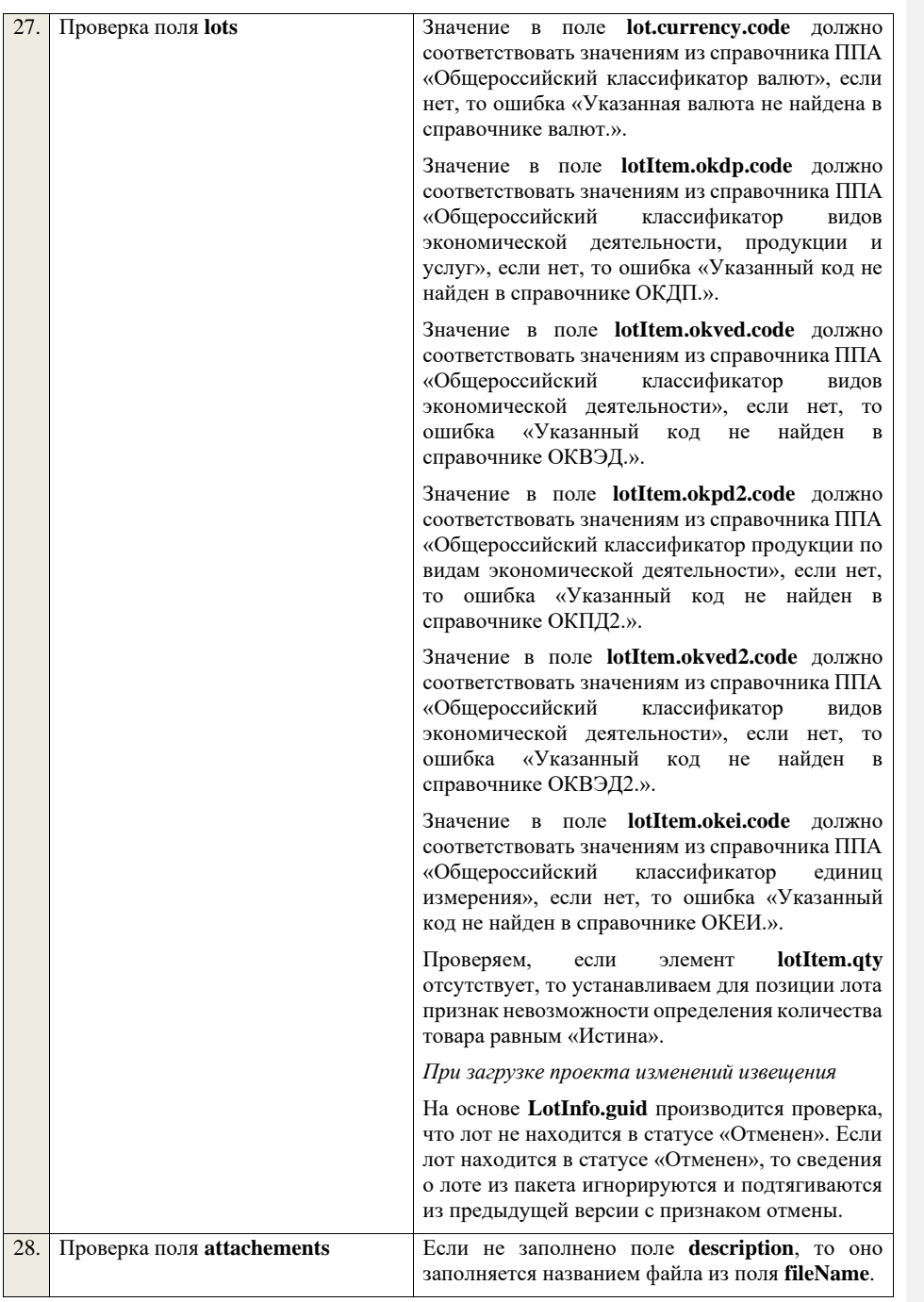

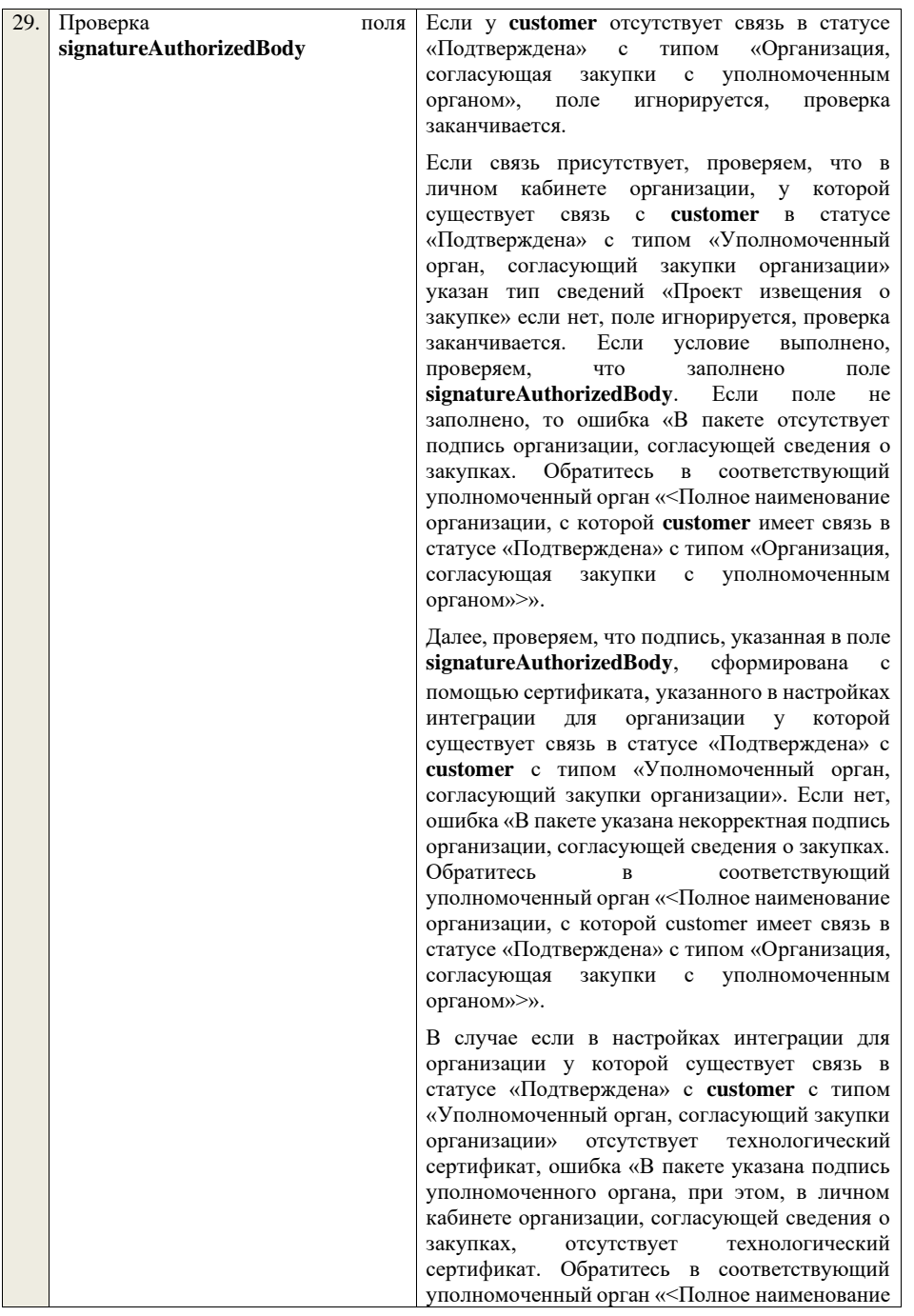

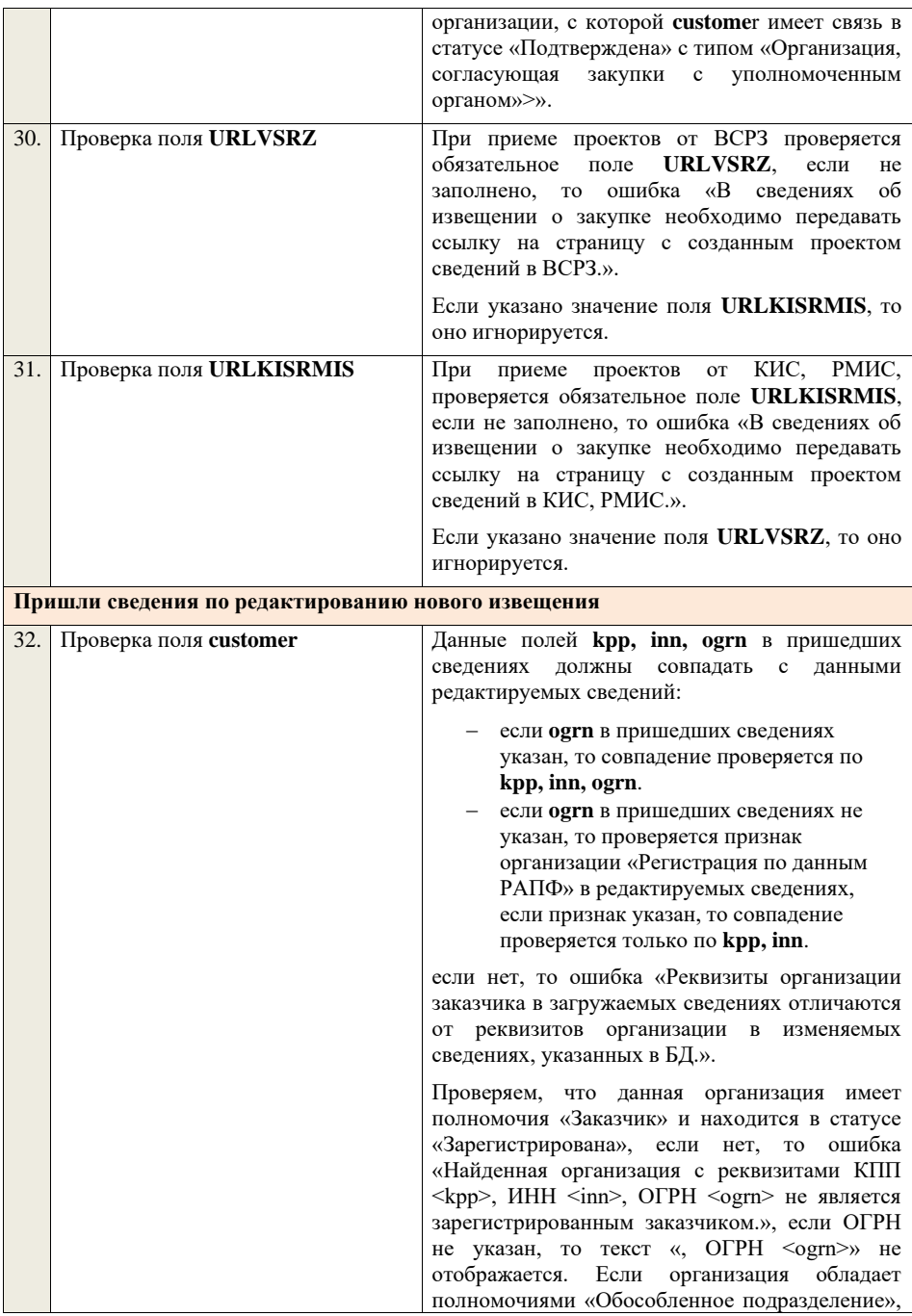

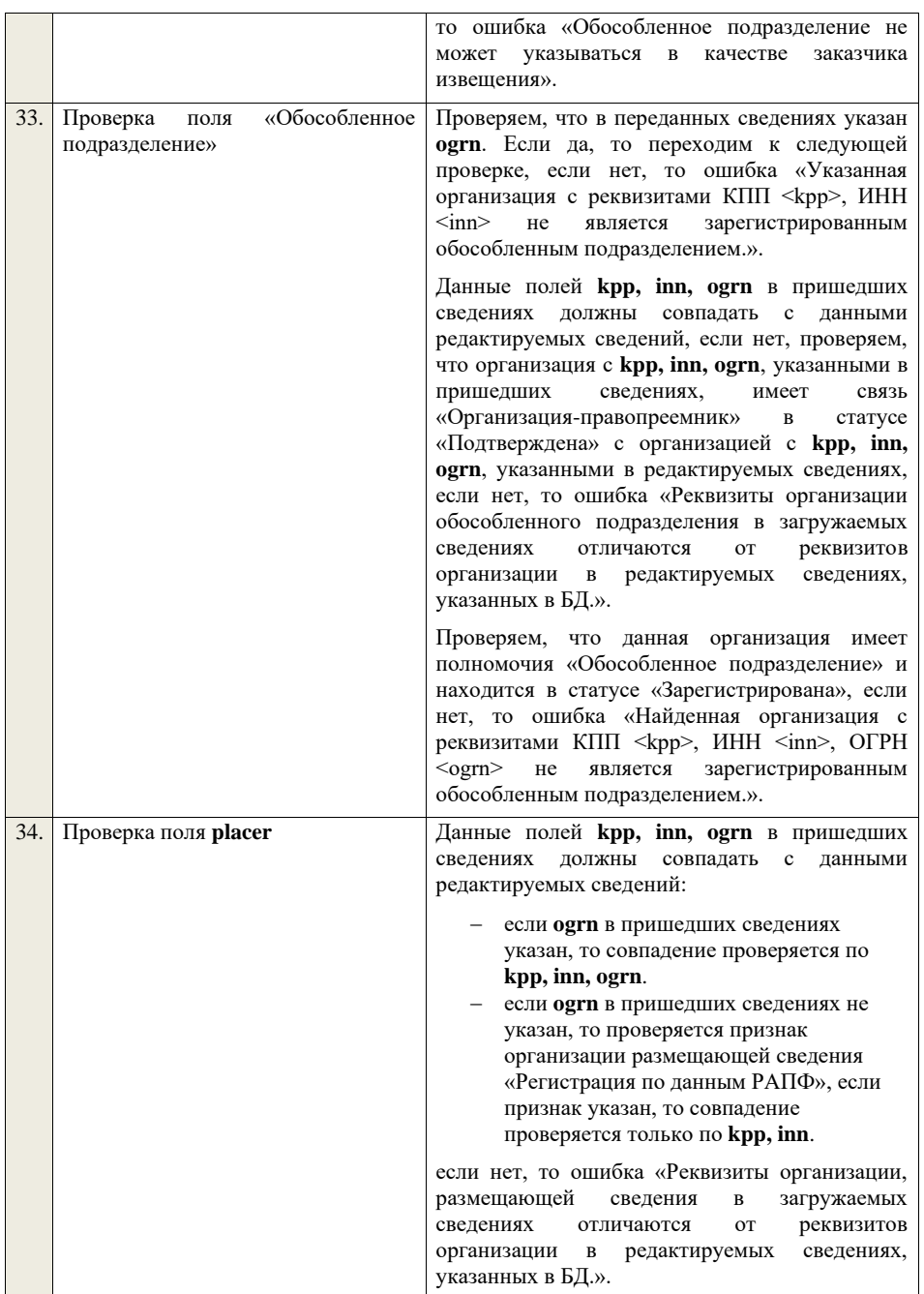

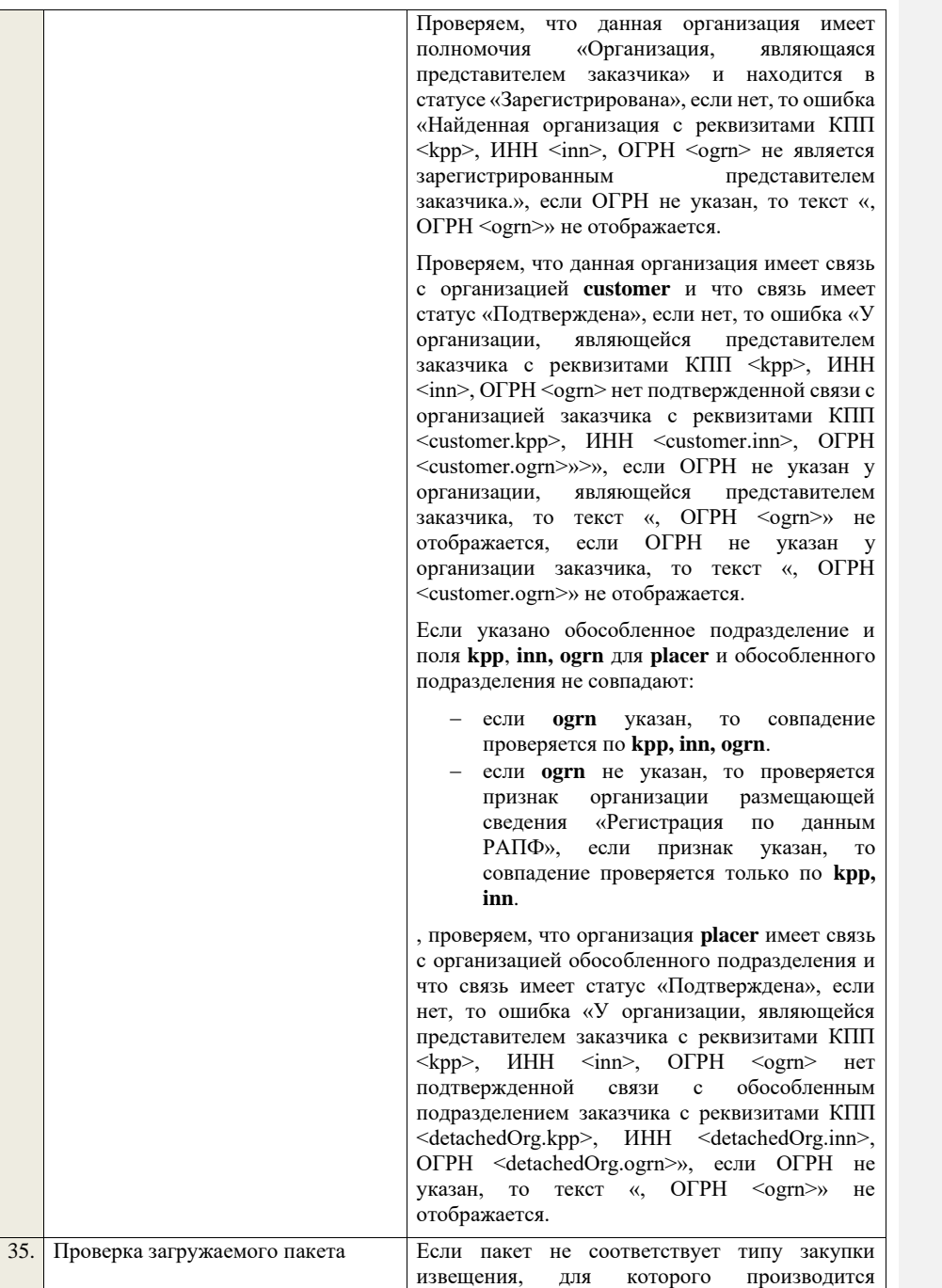

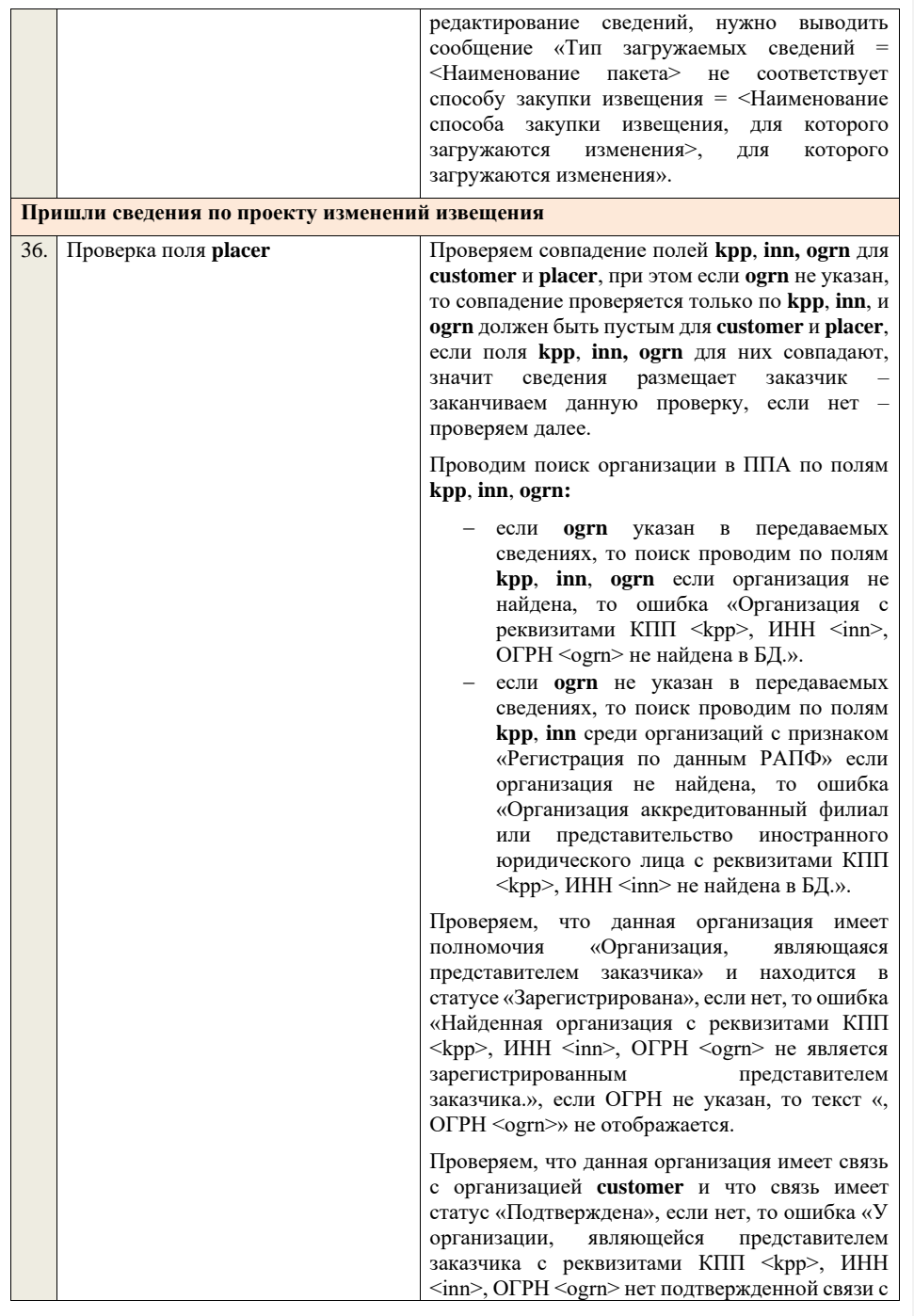

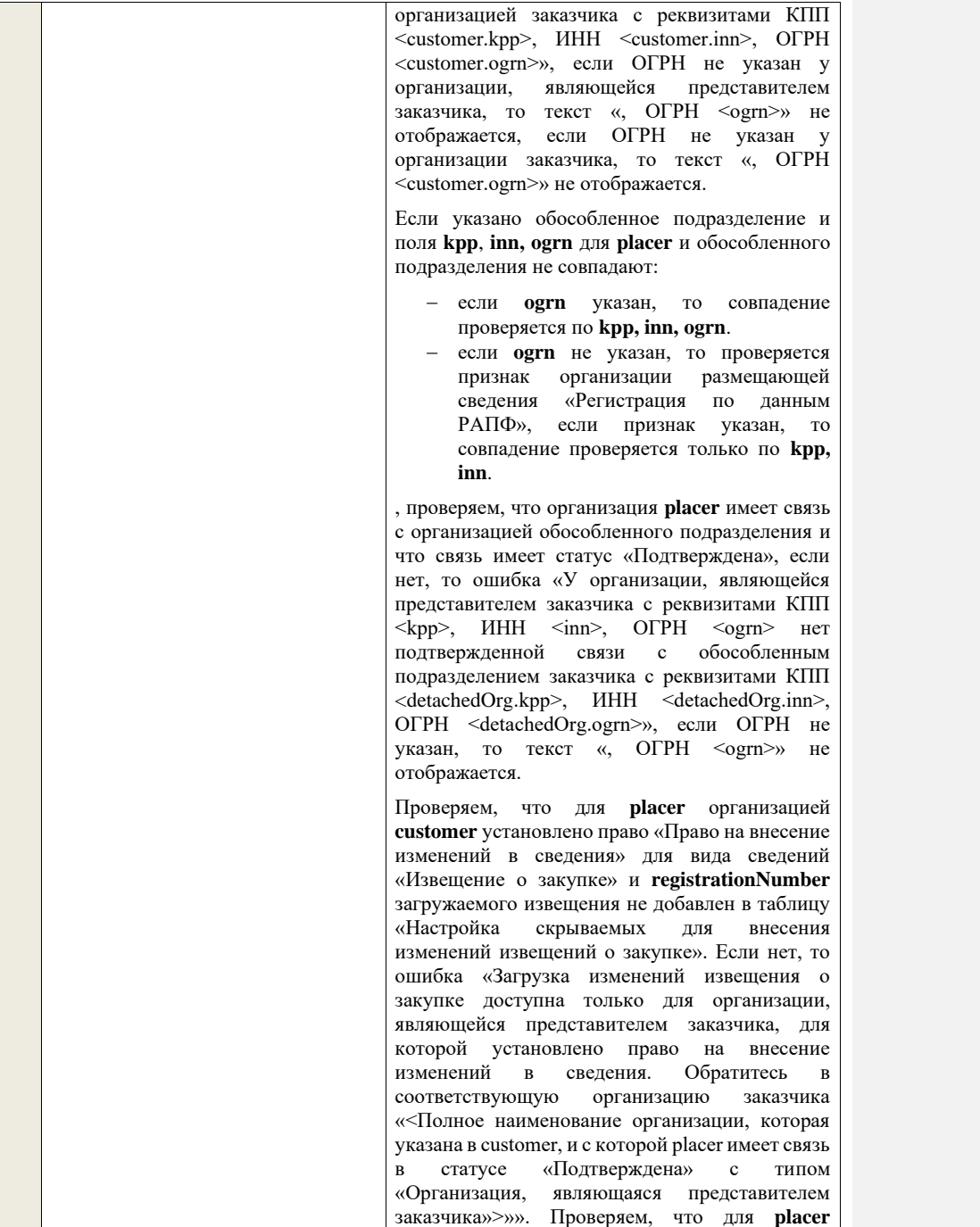

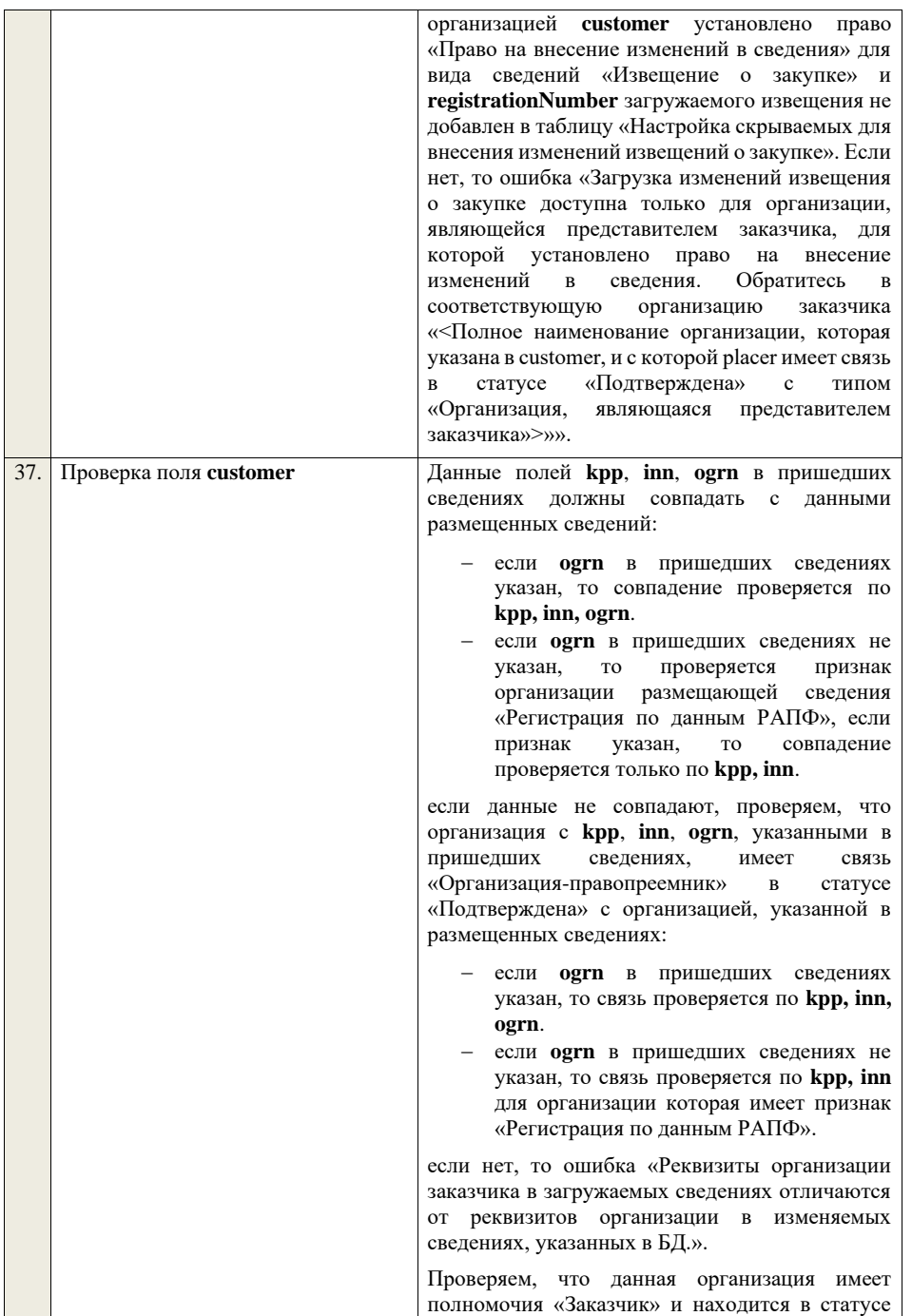

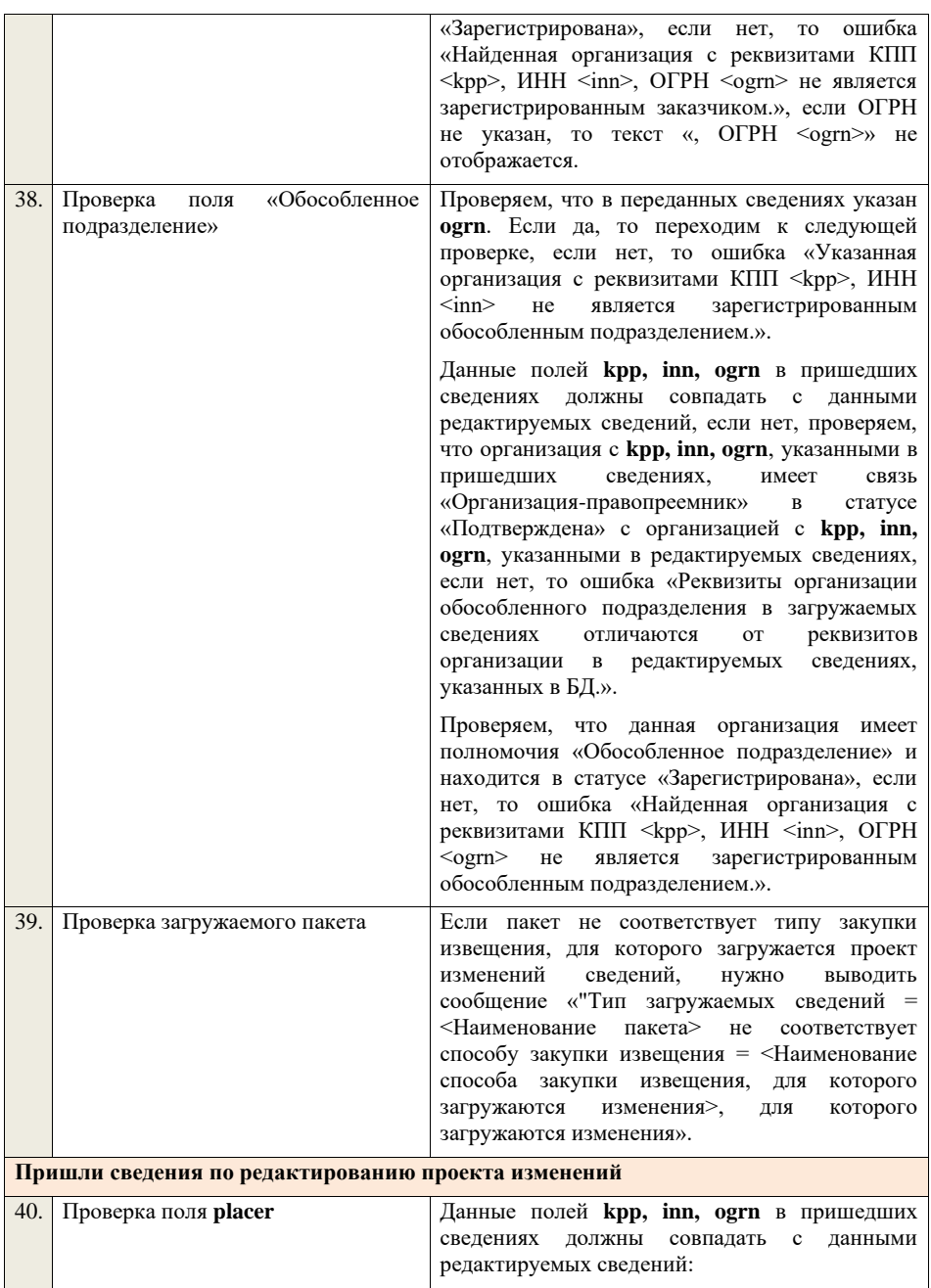

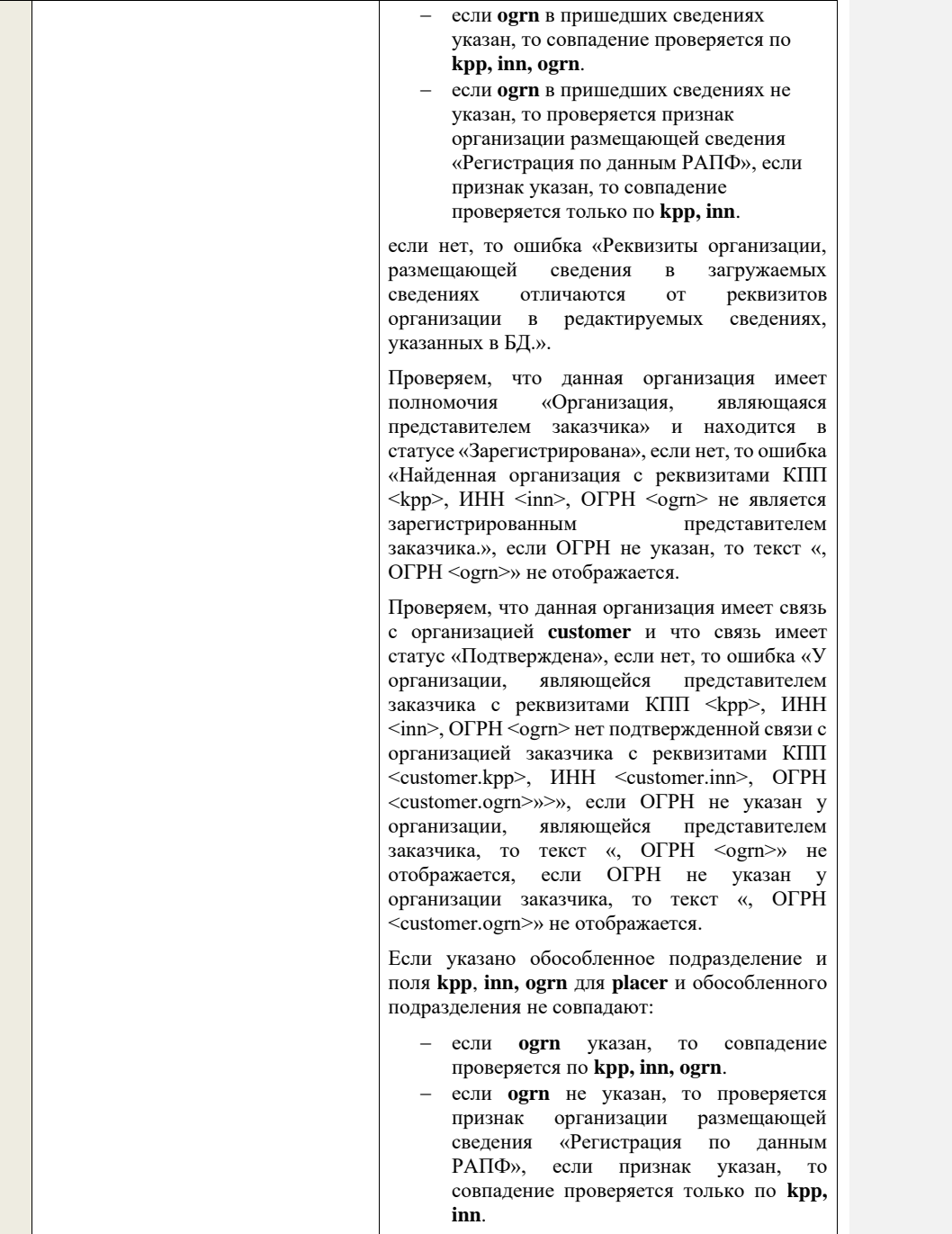

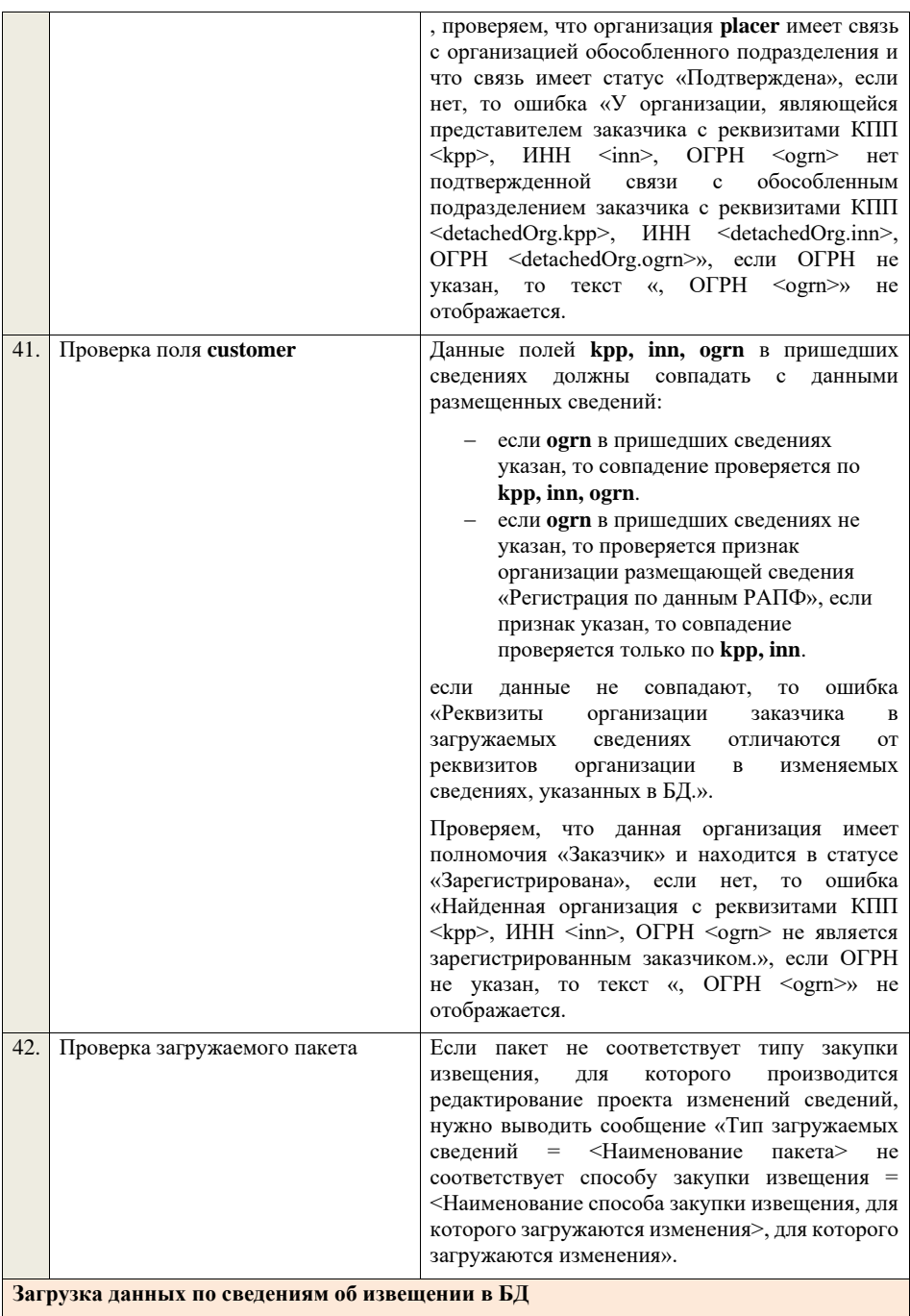

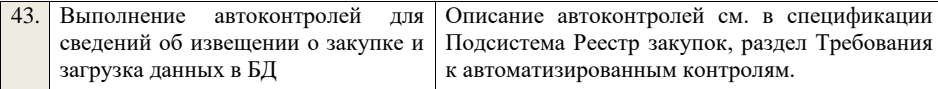

**4.5.7 Контроли при приеме извещения о закупке для способа «Конкурс в электронной форме, участниками которого могут быть только субъекты малого и среднего предпринимательства»**

Таблица 34 – Выполнение контролей при приеме документа «Извещение о закупке для способа «Конкурс в электронной форме, участниками которого могут быть только субъекты малого и среднего предпринимательства» (purchaseNoticeKESMBO)

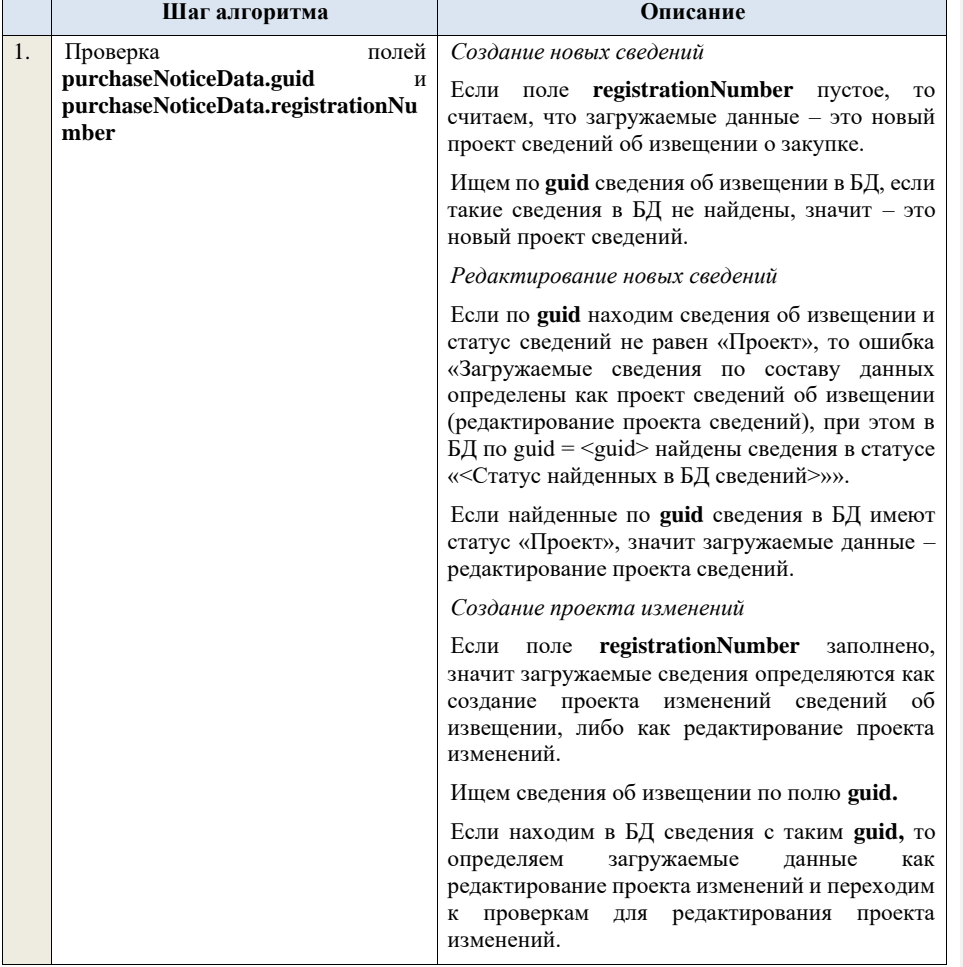
Если не находим в БД сведений с данным **guid,**  значит это создание проекта изменений, продолжаем проверки для создания проекта изменений.

Если сведения по **guid** не найдены, то производим поиск извещения с указанным **registrationNumber**, если извещение не найдено, то ошибка «Сведения с указанным registrationNumber =  $\leq$ registrationNumber> не найдены в БД». Если извещение найдено – продолжаем проверки.

Ищем по **registrationNumber** сведения об извещении в БД в статусе «Проект изменений», если такие записи обнаружены, то ошибка «Для  $3a\pi$ иси  $c$  registrationNumber <registrationNumber> уже существует запись в БД в статусе «Проект изменений»».

Проверяем этап, на котором находится закупка в БД для указанного **registrationNumber**, если этап закупки отличается от «Подача заявок», то ошибка «Невозможно создать проект изменений для записи, имеющей registrationNumber = <registrationNumber>, т.к. данная закупка находится на этапе «<этап закупки>»».

Если этап «Работа комиссии», то проверяем, что для извещения о закупке указана информация об обсуждении предложений о функциональных характеристиках и размещен протокол обсуждения предложений о функциональных характеристиках, содержащий в атрибуте «Принятое решение о необходимости уточнения функциональных характеристик» значение «Требуется уточнение функциональных характеристик», и не размещен протокол рассмотрения и оценки окончательных предложений о функциональных характеристиках. Если нет, то ошибка «Невозможно создать проект изменений для записи, имеющей registrationNumber <registrationNumber>, на этапе «Работа комиссии» внесение изменений допускается только в случае указания в извещении о закупке дополнительного этапа «Обсуждение заказчиком предложений о функциональных характеристиках (потребительских свойствах) товаров, качестве работ, услуг и об иных условиях исполнения договора, содержащихся в заявках участников конкурса в электронной форме, в целях уточнения в извещении о

проведении конкурса в электронной форме, документации о конкурентной закупке, проекте договора требуемых характеристик (потребительских свойств) закупаемых товаров, работ, услуг» и в случае наличия протокола обсуждения предложений о функциональных характеристиках, содержащего в атрибуте «Принятое решение о необходимости уточнения функциональных характеристик» значение «Требуется уточнение функциональных характеристик», и отсутствия протокола рассмотрения и оценки окончательных предложений о функциональных характеристиках».

Если статус актуальной записи в БД равен «Размещено», значит поступившие данные – это создание проекта изменений сведений об извещении, продолжаем проверки.

*Редактирование проекта изменений*

Если находим в БД сведения с таким **guid,** то сравниваем **registrationNumber** у найденных и загружаемых данных. Если registrationNumber не совпадает, то ошибка «Для загружаемых данных с guid = <guid в загружаемых данных> и registrationNumber = <registrationNumber в загружаемых данных> в БД найдены сведения с отличающимся registrationNumber = <registrationNumber найденных сведений>». Если **registrationNumber** совпадают, то определяем загружаемые данные как редактирование проекта изменений и продолжаем проверки для редактирования проекта изменений.

Проверяем, что сведения в БД находятся в статусе «Проект изменений», если статус сведений в БД отличается, то ошибка «Загружаемые данные определены как редактирование проекта изменений, при этом сведения в БД с guid = <guid> и registrationNumber = <registrationNumber> имеют статус «<Статус сведений в БД>»».

**В случае если текущая дата больше или равна дате, установленной на сервере приложений в настройке «Дата начала использования способов закупки с участием МСП»** 

**(noticeInfo.newPurchaseMethodsSMB.date).**

*Размещение новой версии сведений*

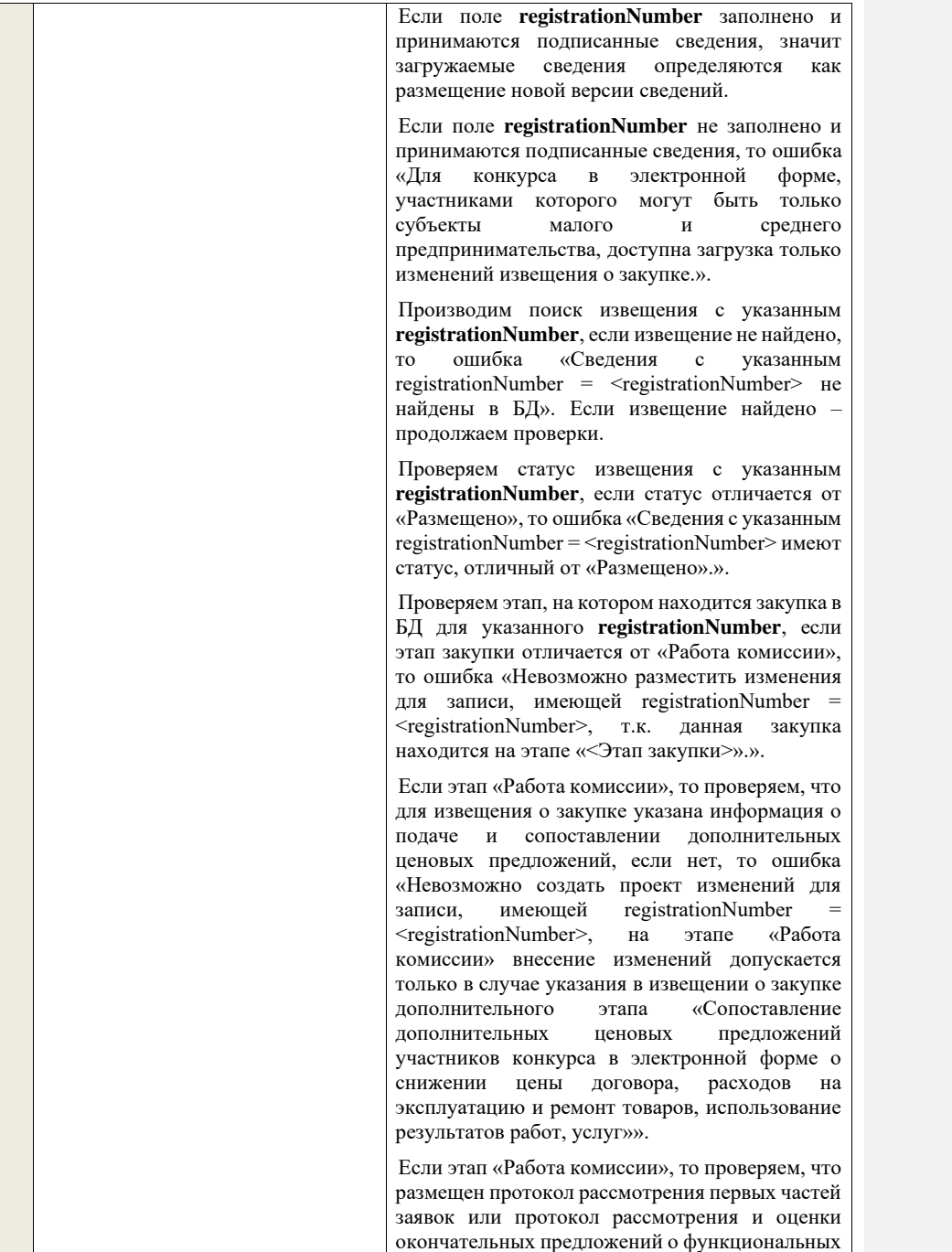

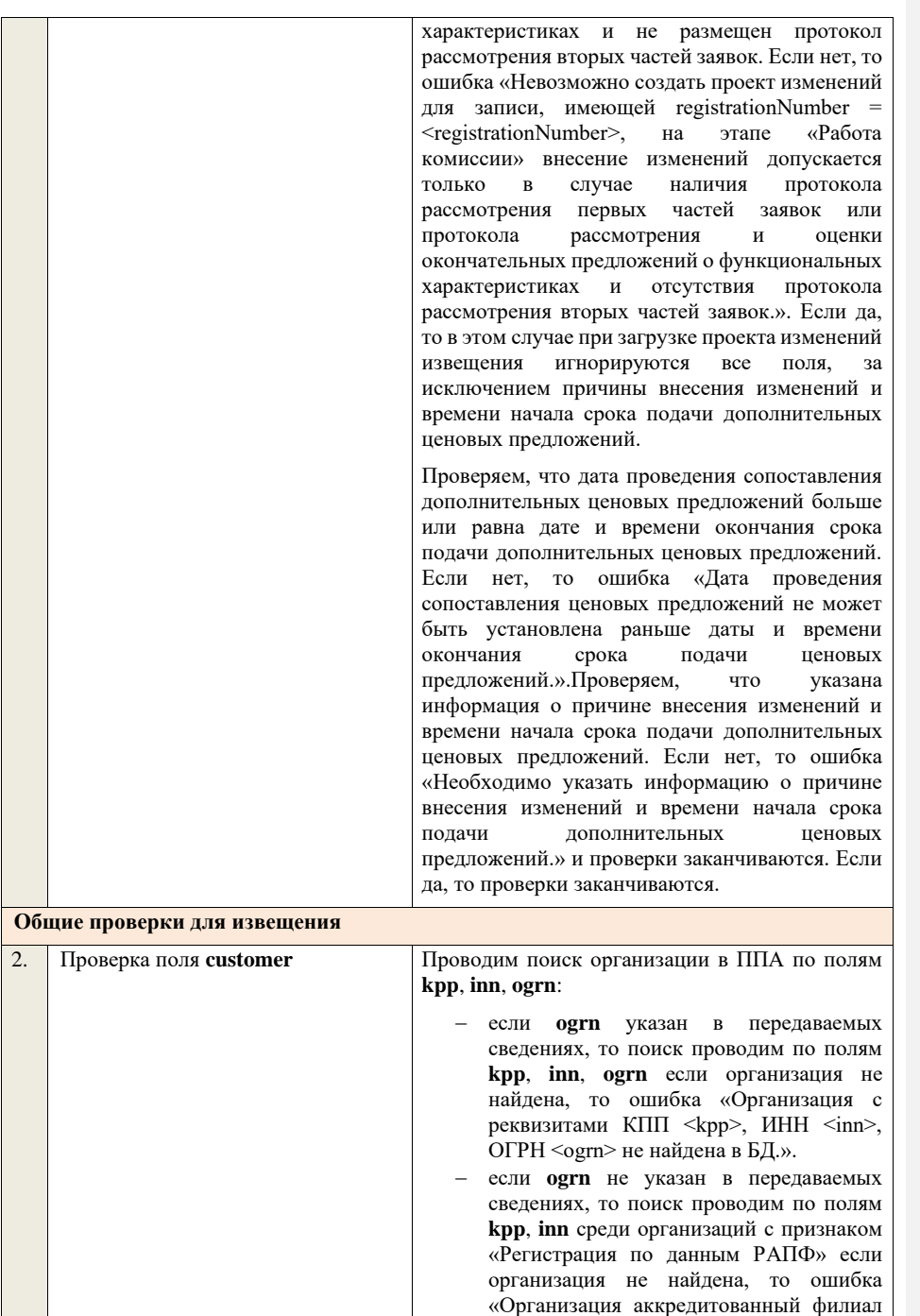

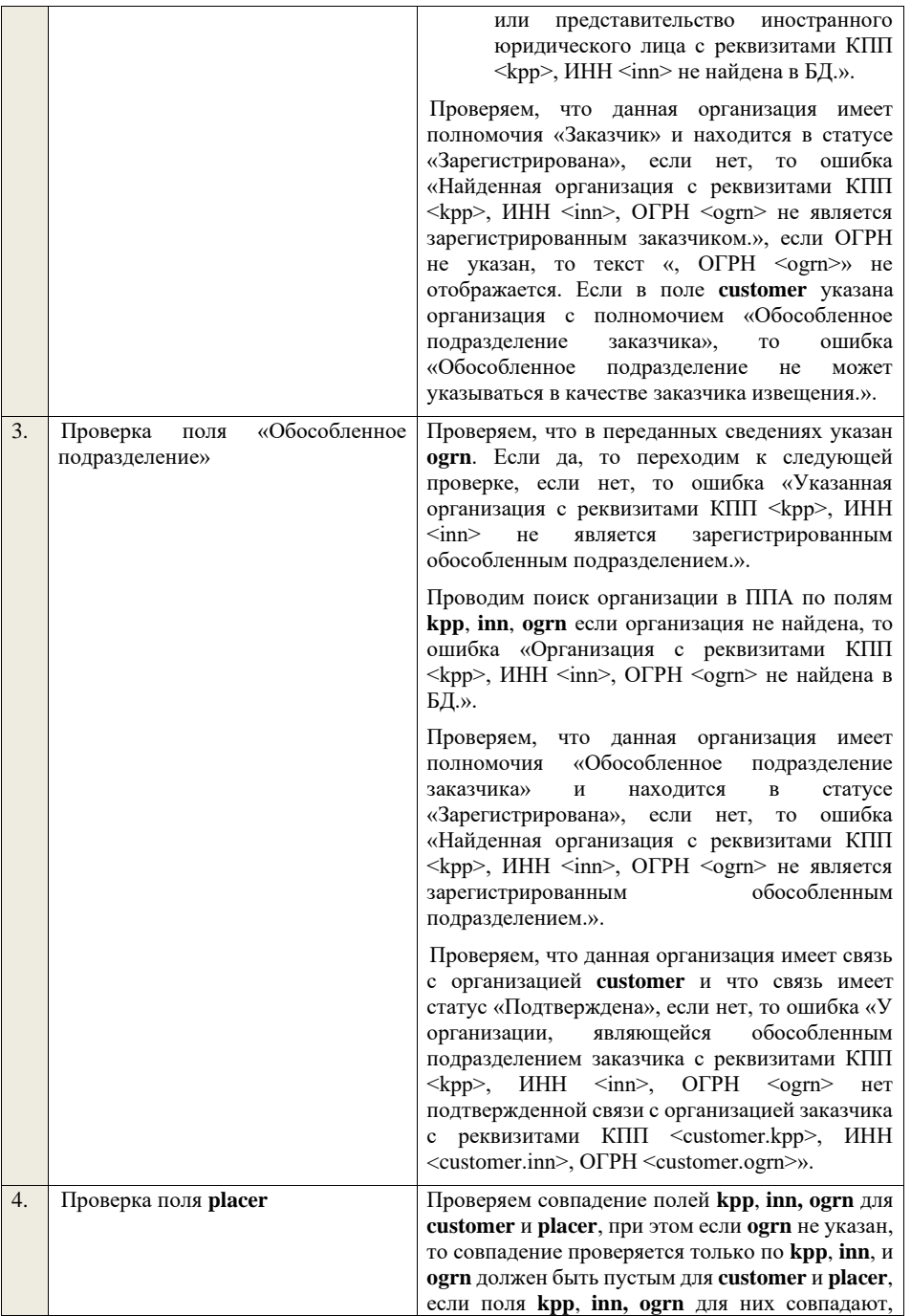

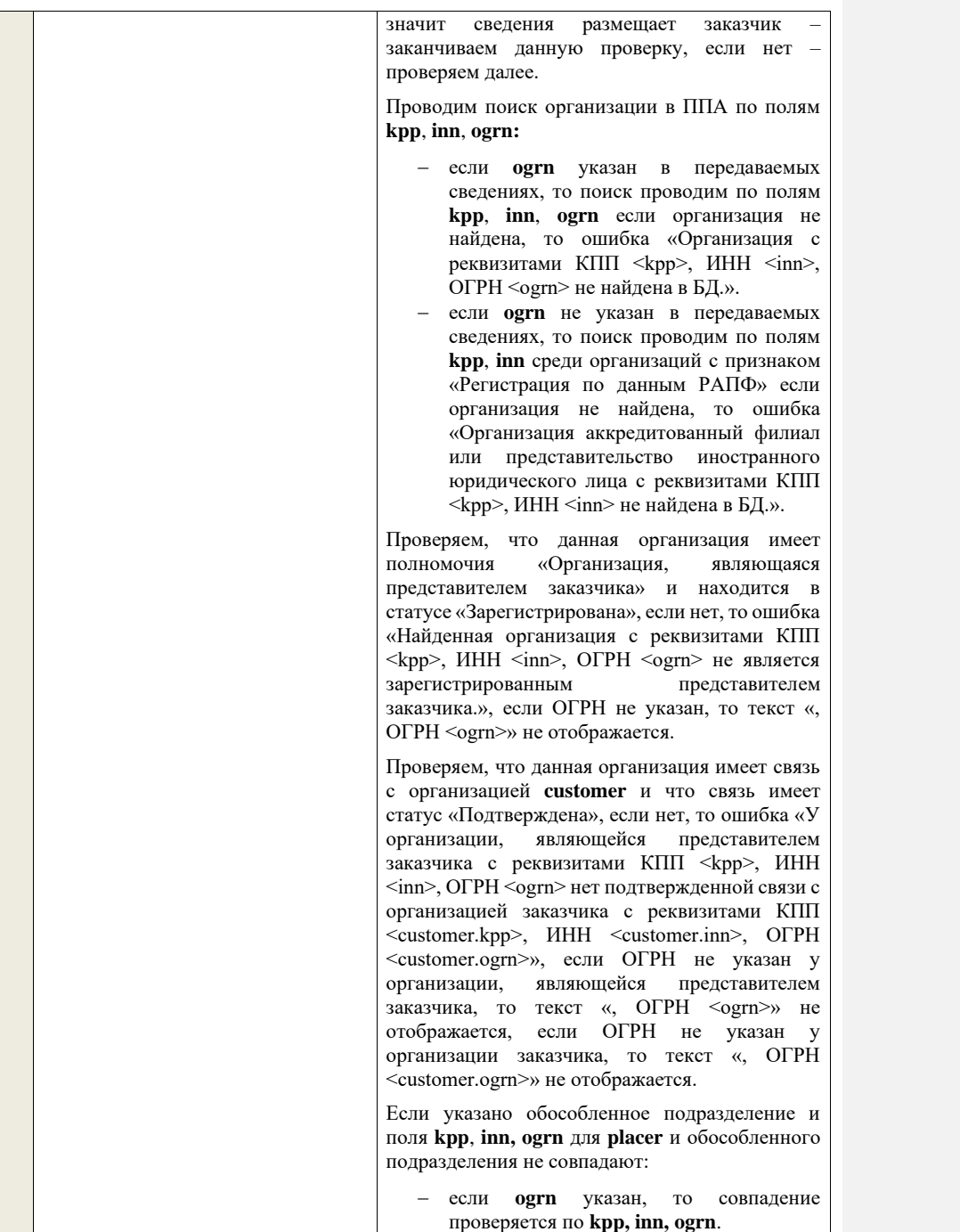

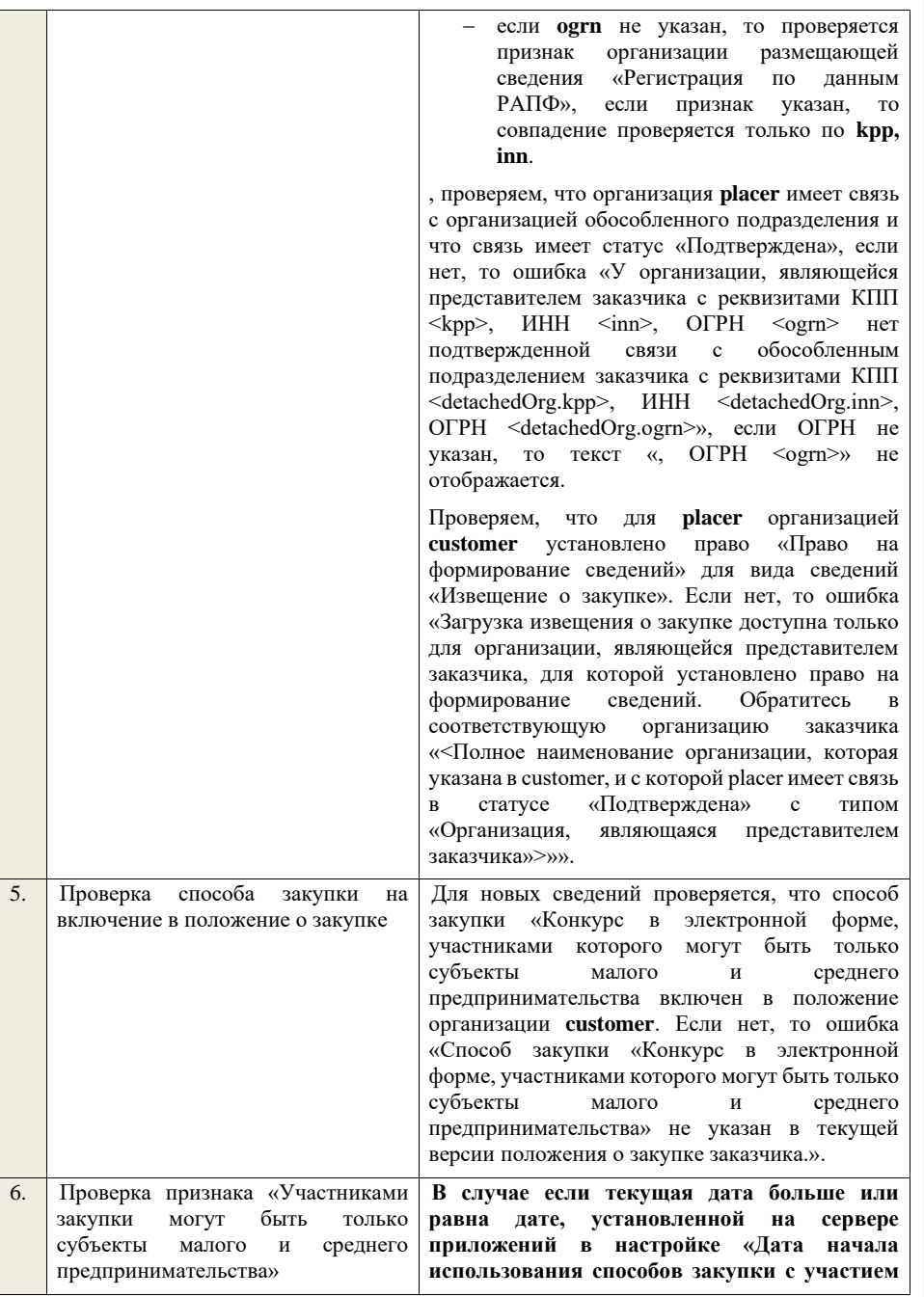

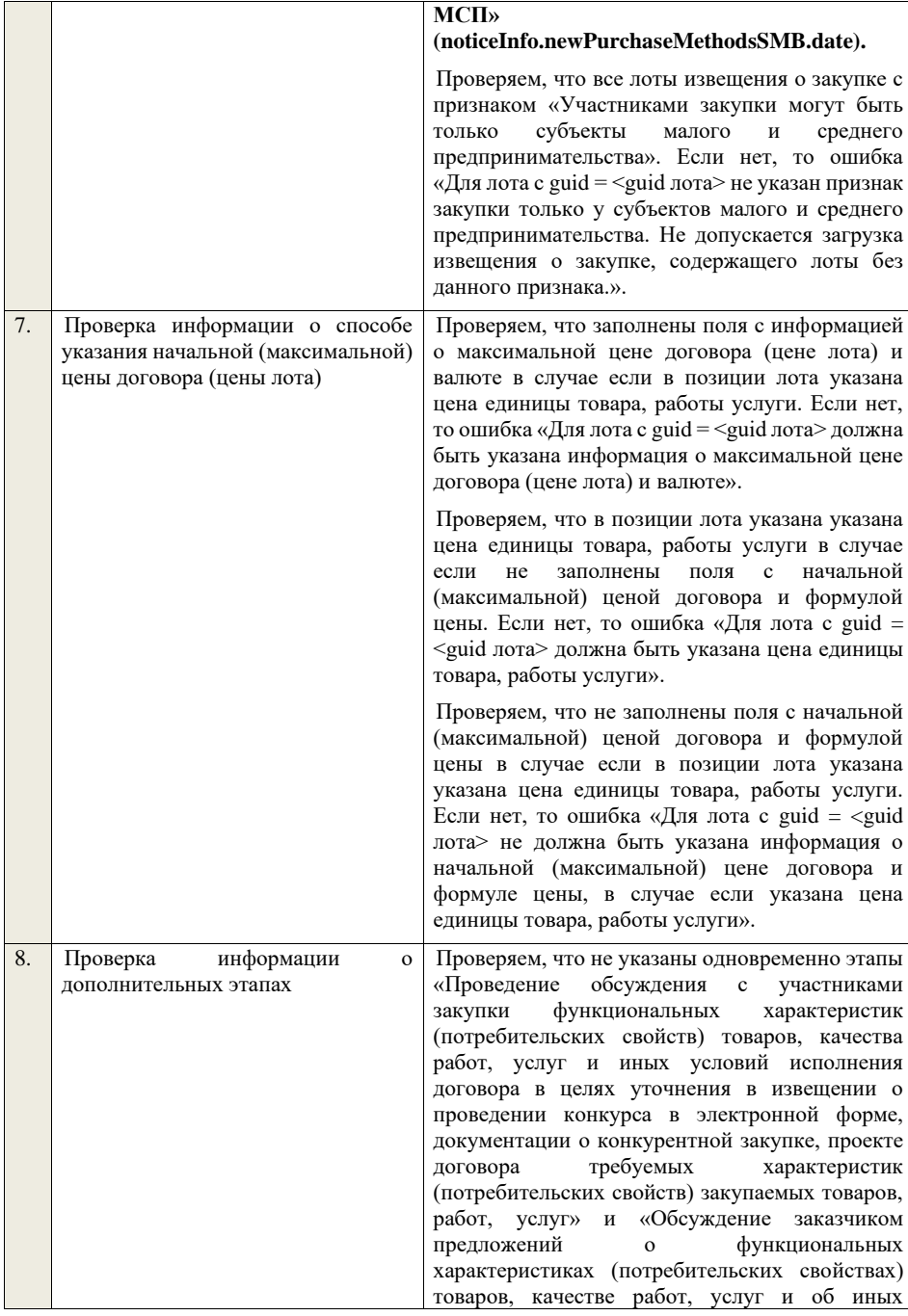

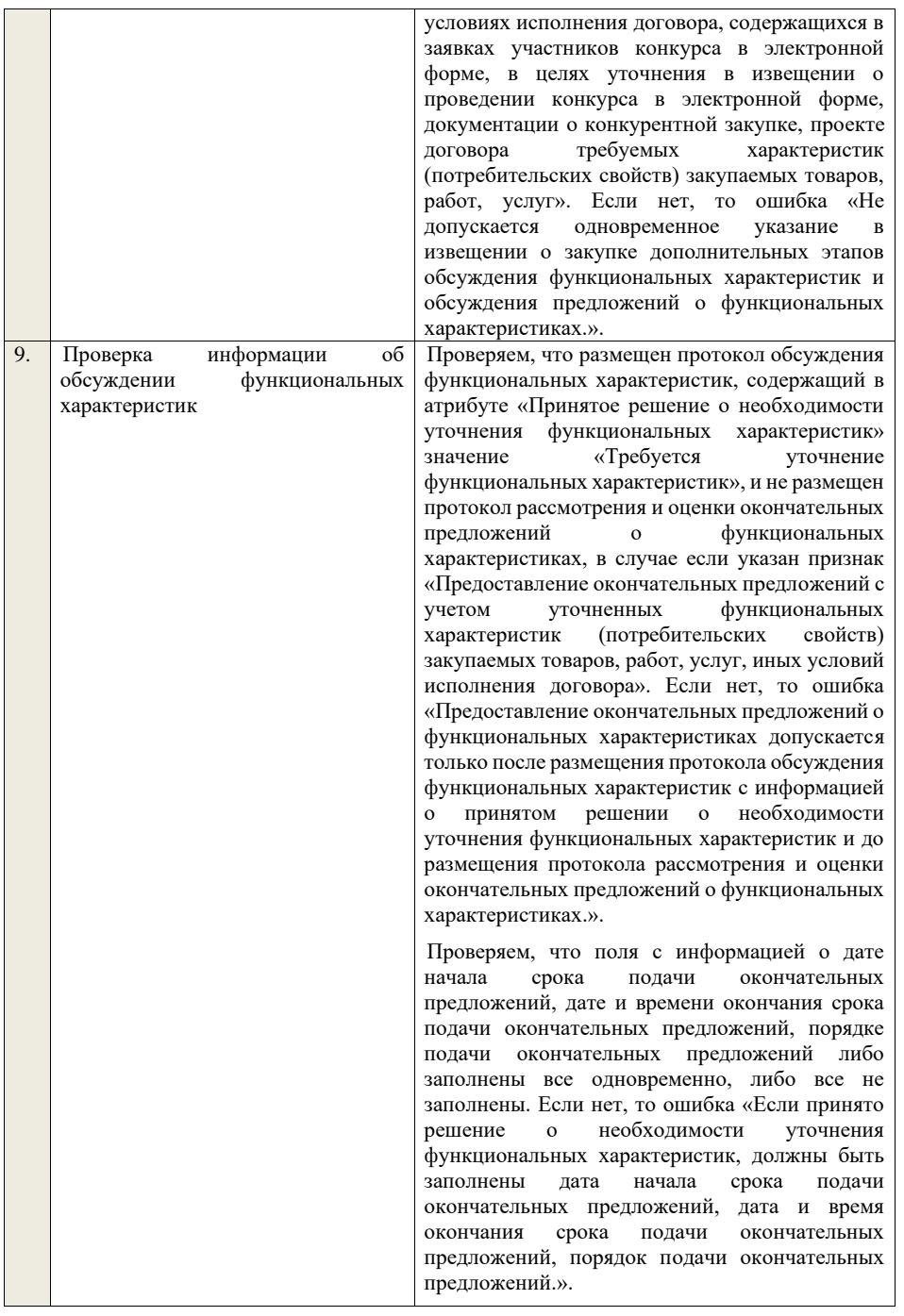

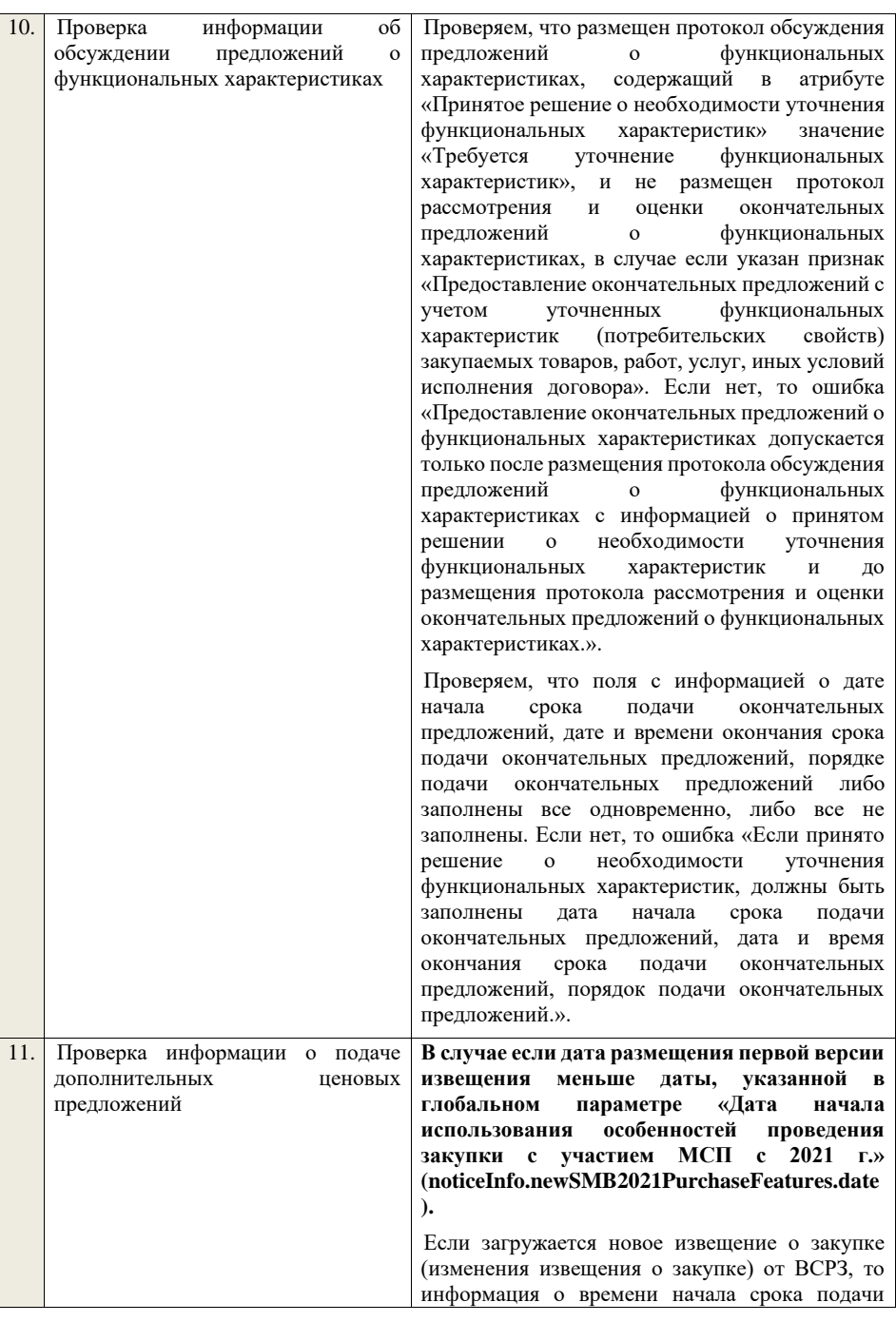

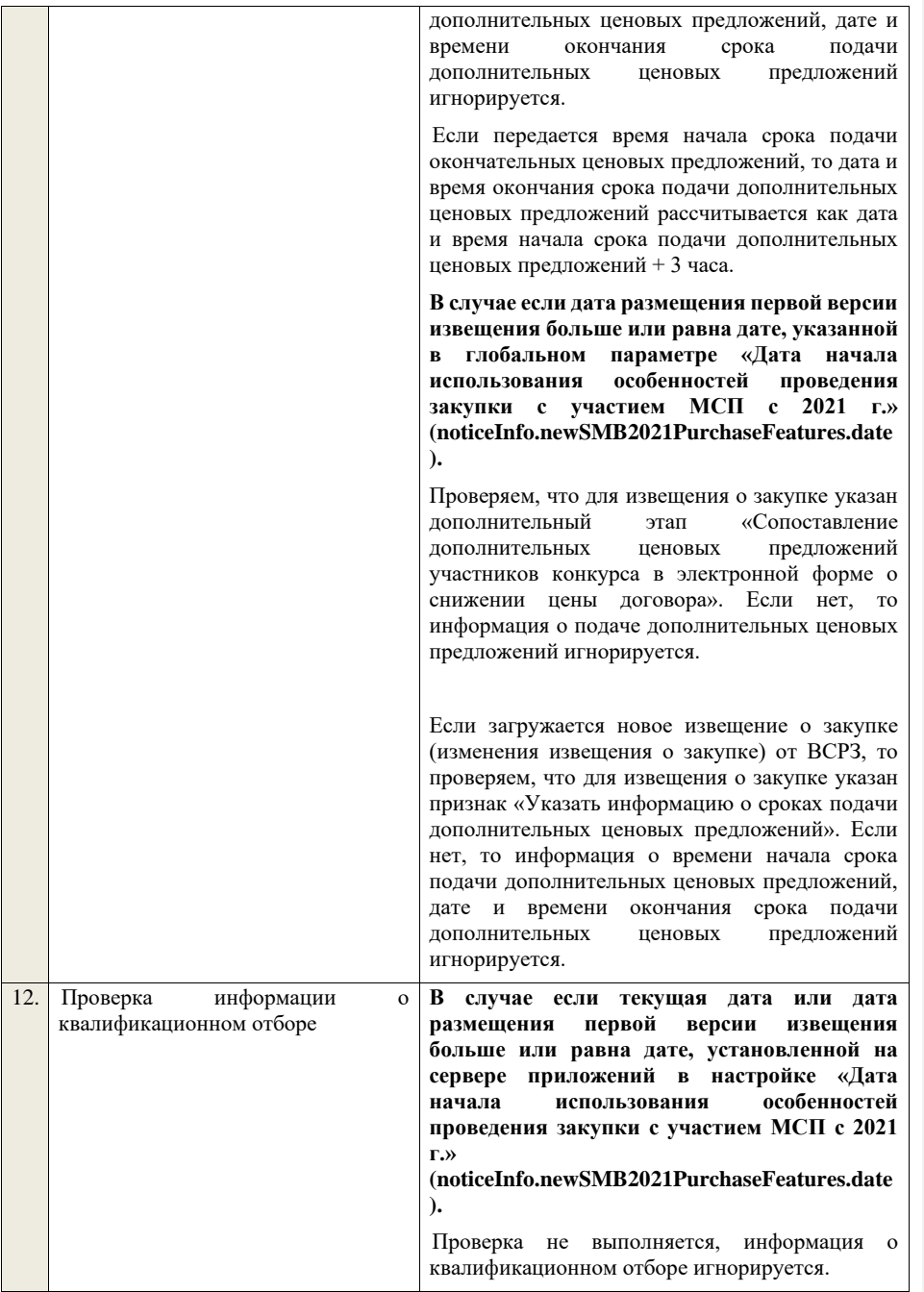

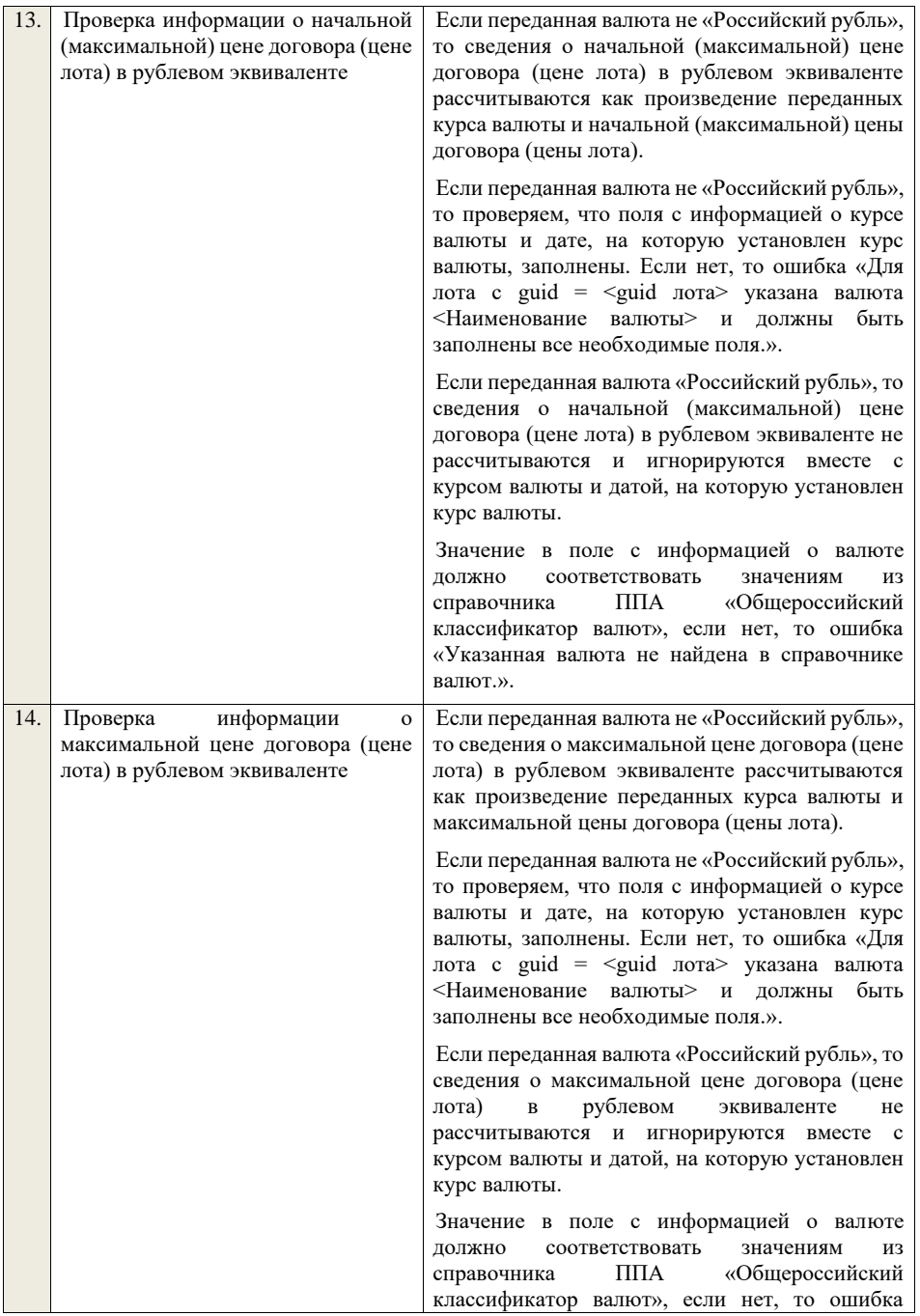

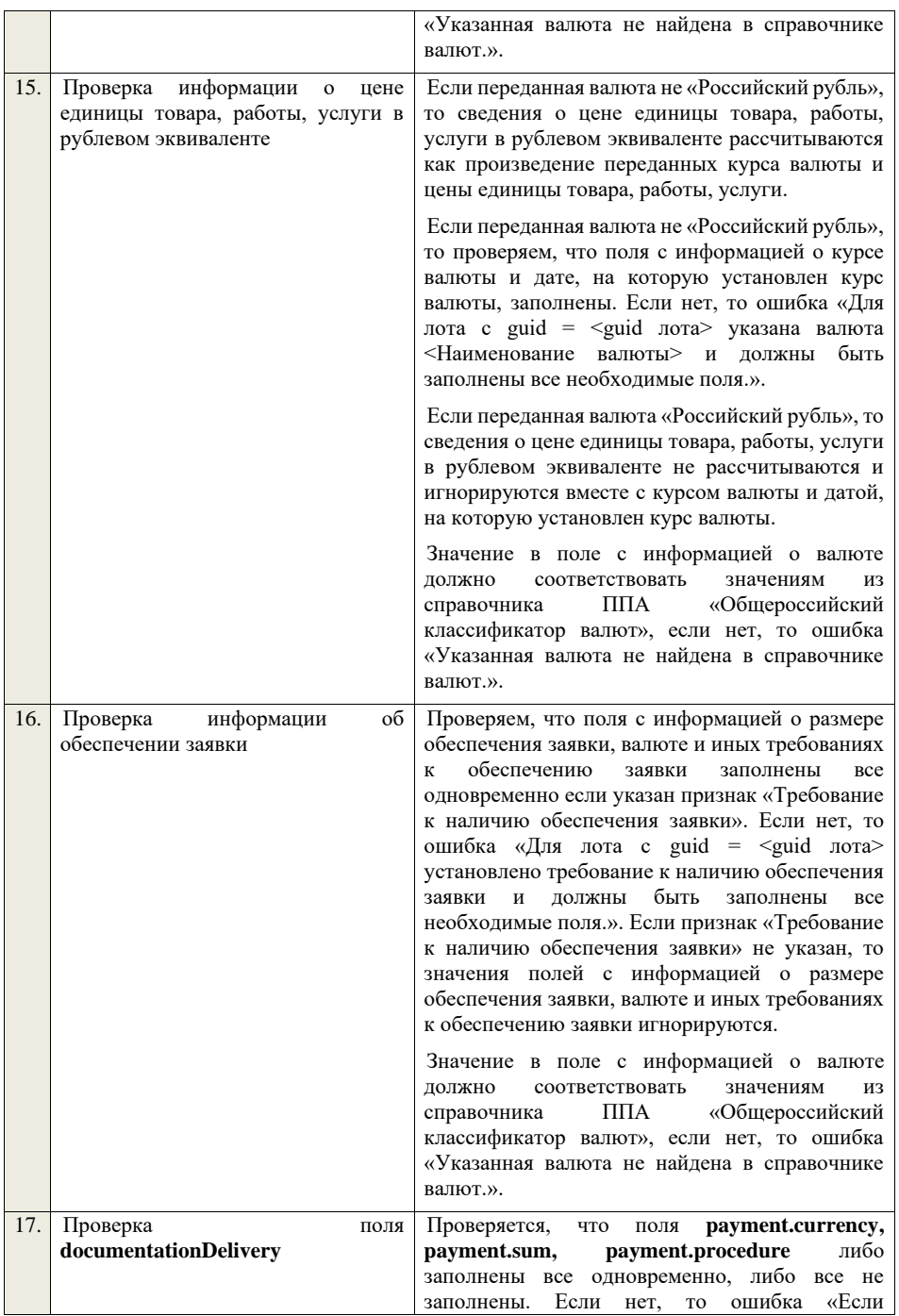

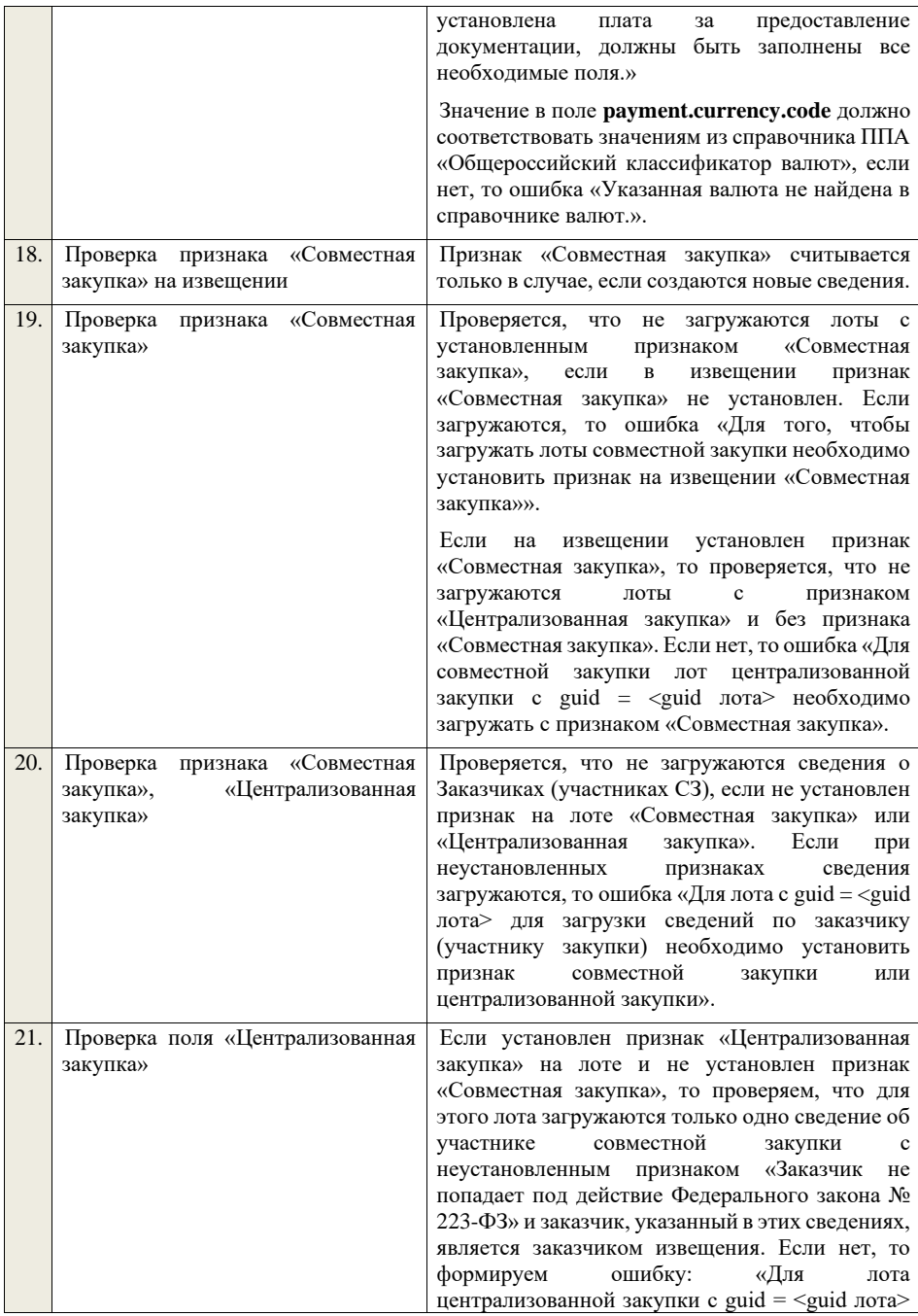

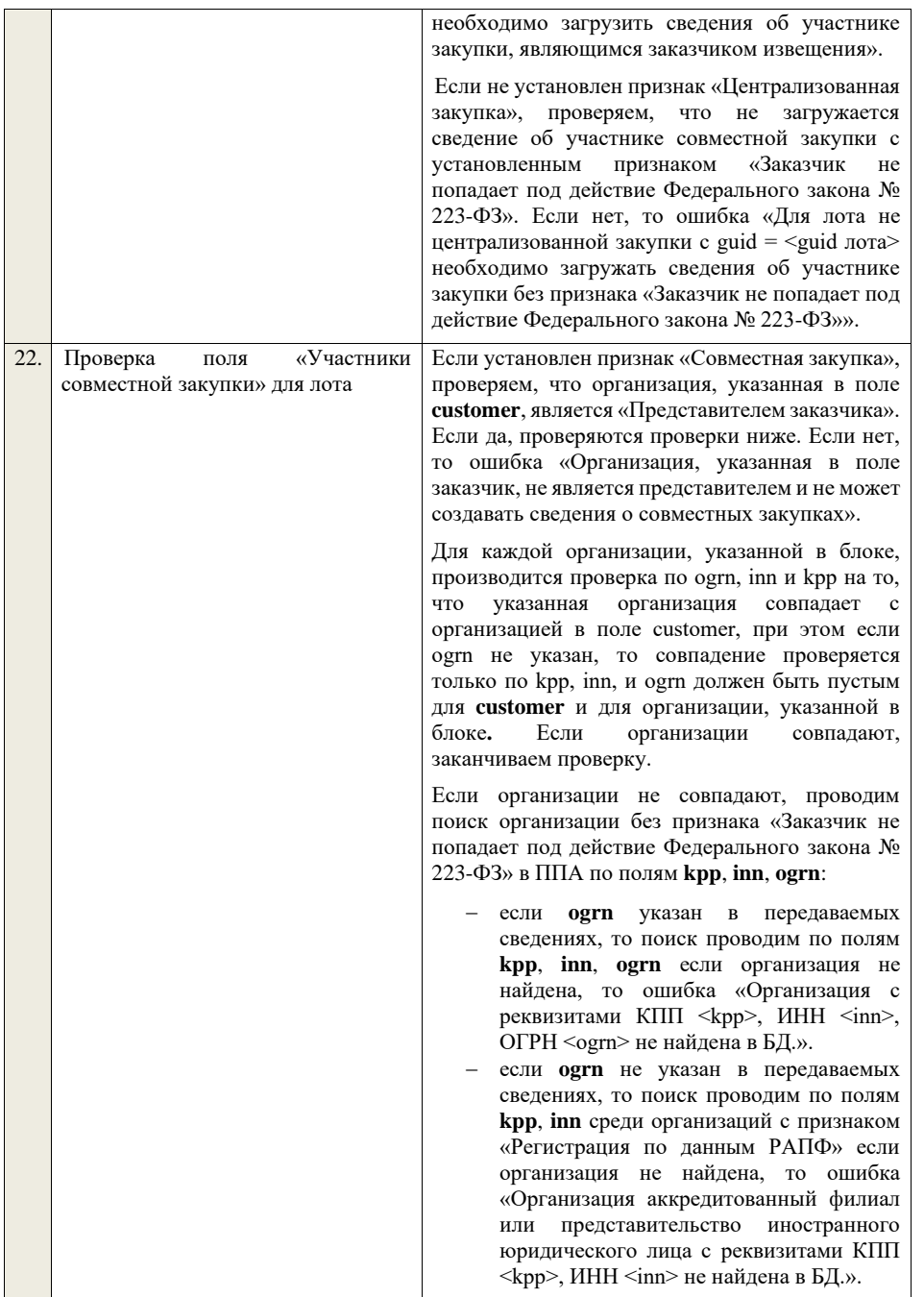

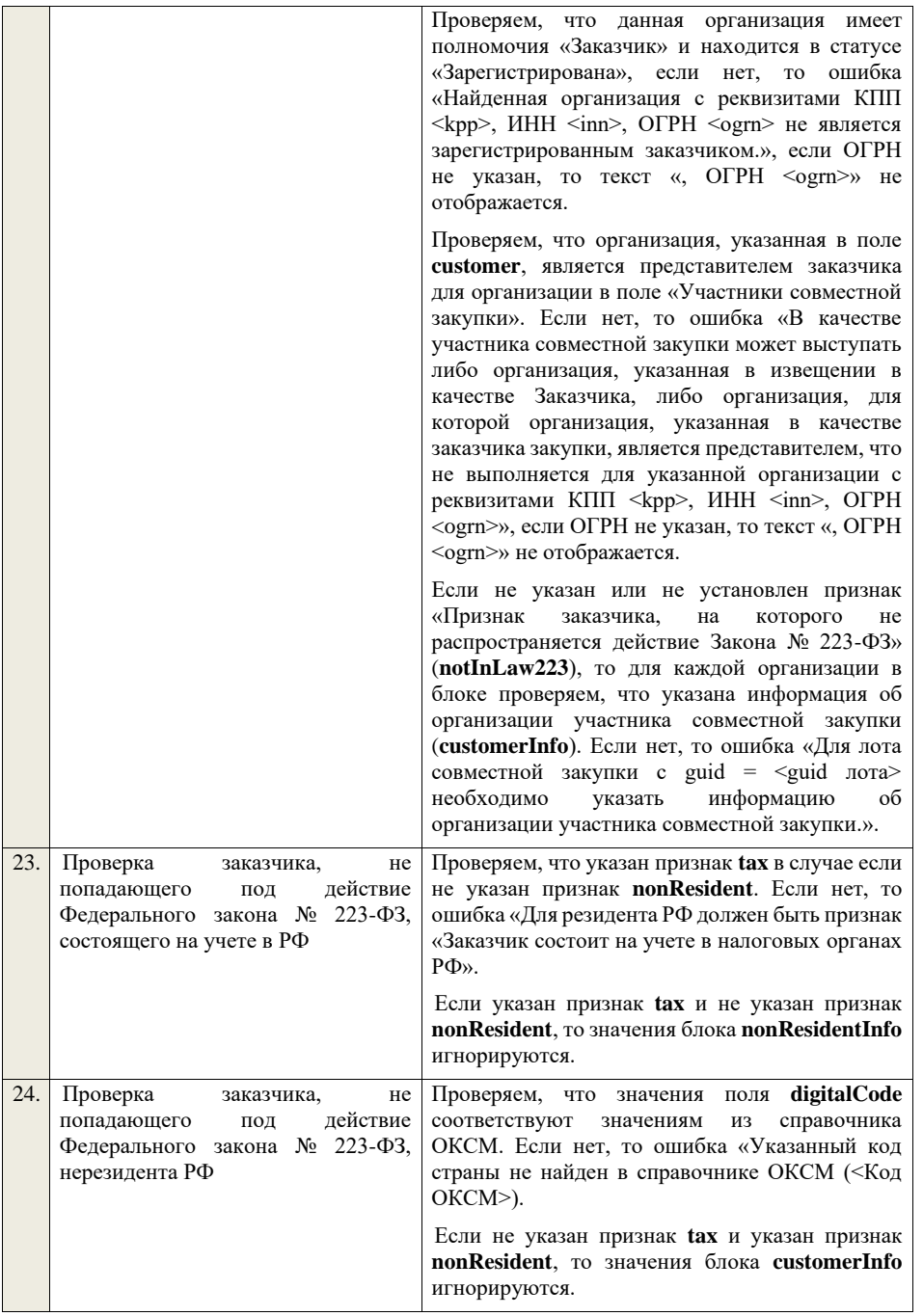

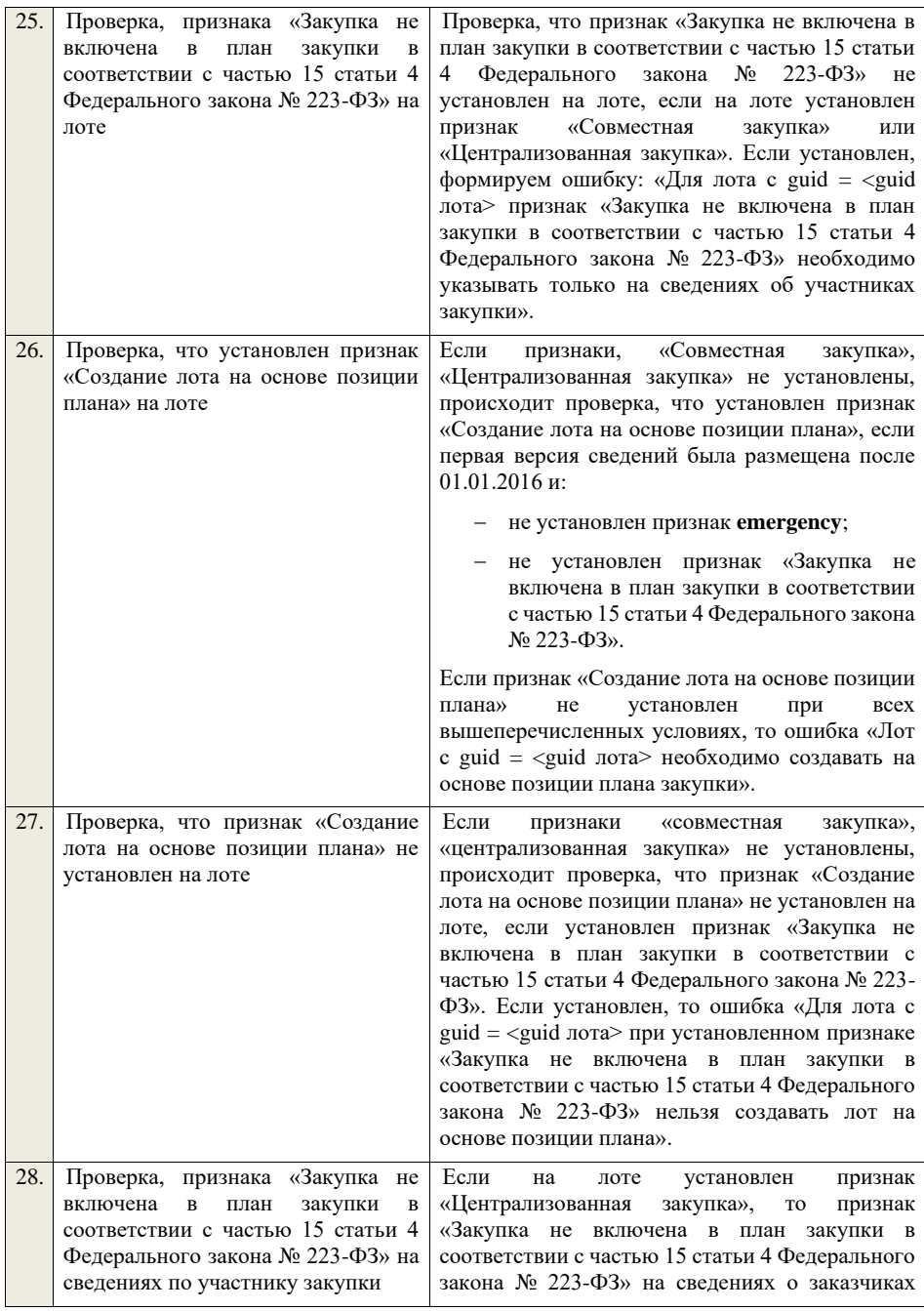

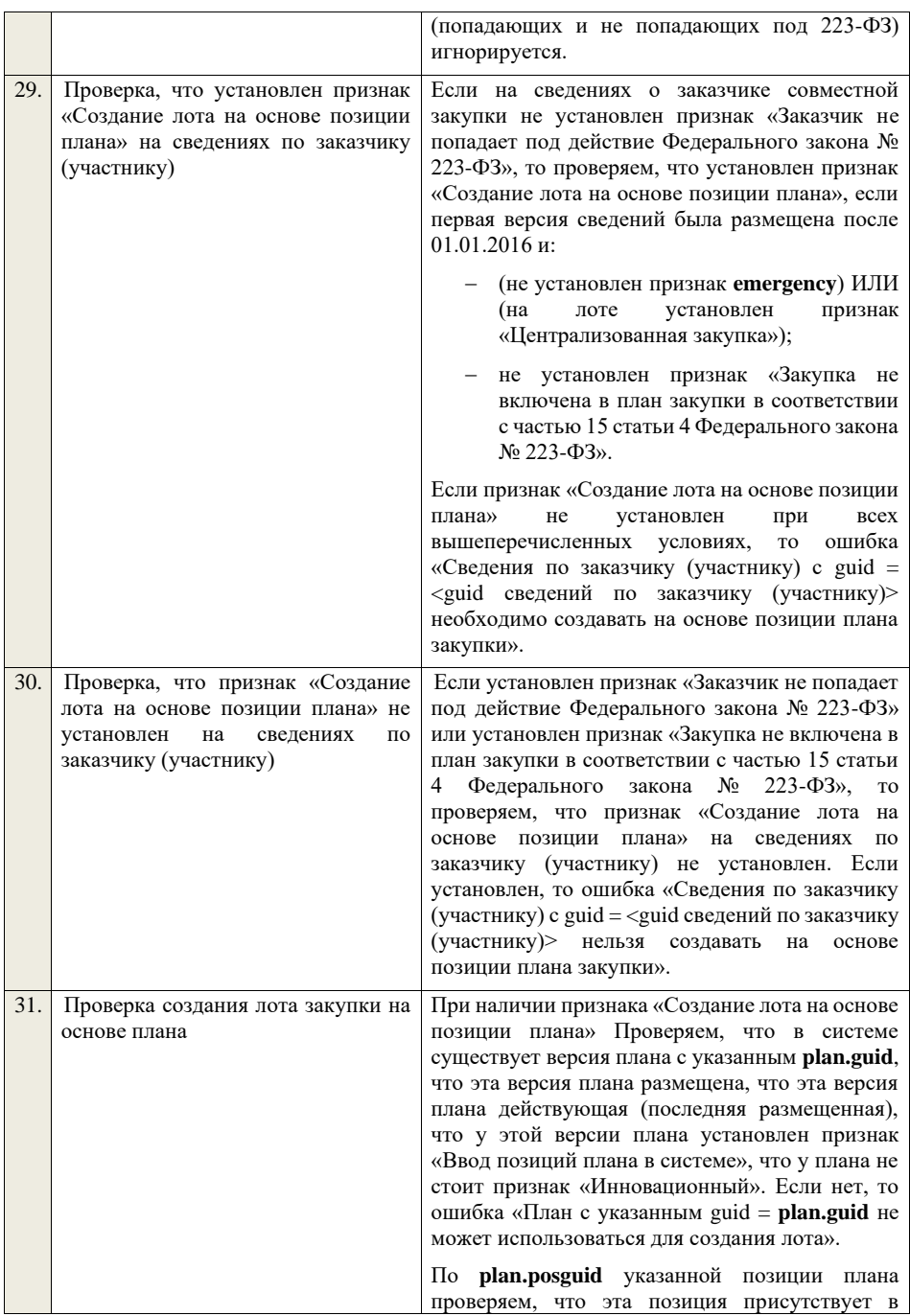

версии плана, указанного в **plan.guid**, что у этой позиции плана в качестве заказчика указан заказчик лота или указана организация, имеющая связь с заказчиком лота типа «Организация-правопреемник», если нет, то ошибка «Указанная позиция плана с guid = plan.posguid не может использоваться для создания лота (у найденной позиции плана и у загружаемых сведений не совпадают организации-заказчики: в плане - ИНН <inn>, КПП <kpp>, ОГРН <ogrn>; в загружаемых сведениях - ИНН <inn>, КПП <kpp>, ОГРН <ogrn>)», если ОГРН не указан, то текст «, ОГРН <ogrn>» не отображается.

По **plan.posguid** указанной позиции плана проверяем, что для позиции не указан признак «Закупка запланирована на третий или последующие годы реализации плана закупки» или «Закупка запланирована на второй год реализации плана закупки». Если нет, то ошибка «Указанная позиция плана с guid = <plan.posguid> не может использоваться для создания лота (для найденной позиции плана не предусмотрена начальная (максимальная) цена договора»).

По **plan.posguid** указанной позиции плана проверяем, что в позиции не установлен признак «Закупка размещена» (или не установлен признак «Закупка размещена» и извещение о закупке по которой находится на этапе «Закупка отменена» или на этапе «Закупка завершена» при наличии установленного признака «Закупка признана несостоявшейся в извещении» или при наличии установленного признака «Закупка признана несостоявшейся в лоте» для лота, в котором указана проверяемая позиция плана закупки). Если нет, то ошибка «Указанная позиция плана с guid = plan.posguid не может использоваться для создания лота (у найденной позиции плана уже существует извещение № <реестровый номер извещения>)».

По **plan.posguid** указанной позиции плана проверяем, что в позиции не установлен признак «Закупка приостановлена». Если нет, то ошибка «Указанная позиция плана с guid = plan.posguid не может использоваться для создания лота (у найденной позиции плана установлен признак «Закупка приостановлена»)».

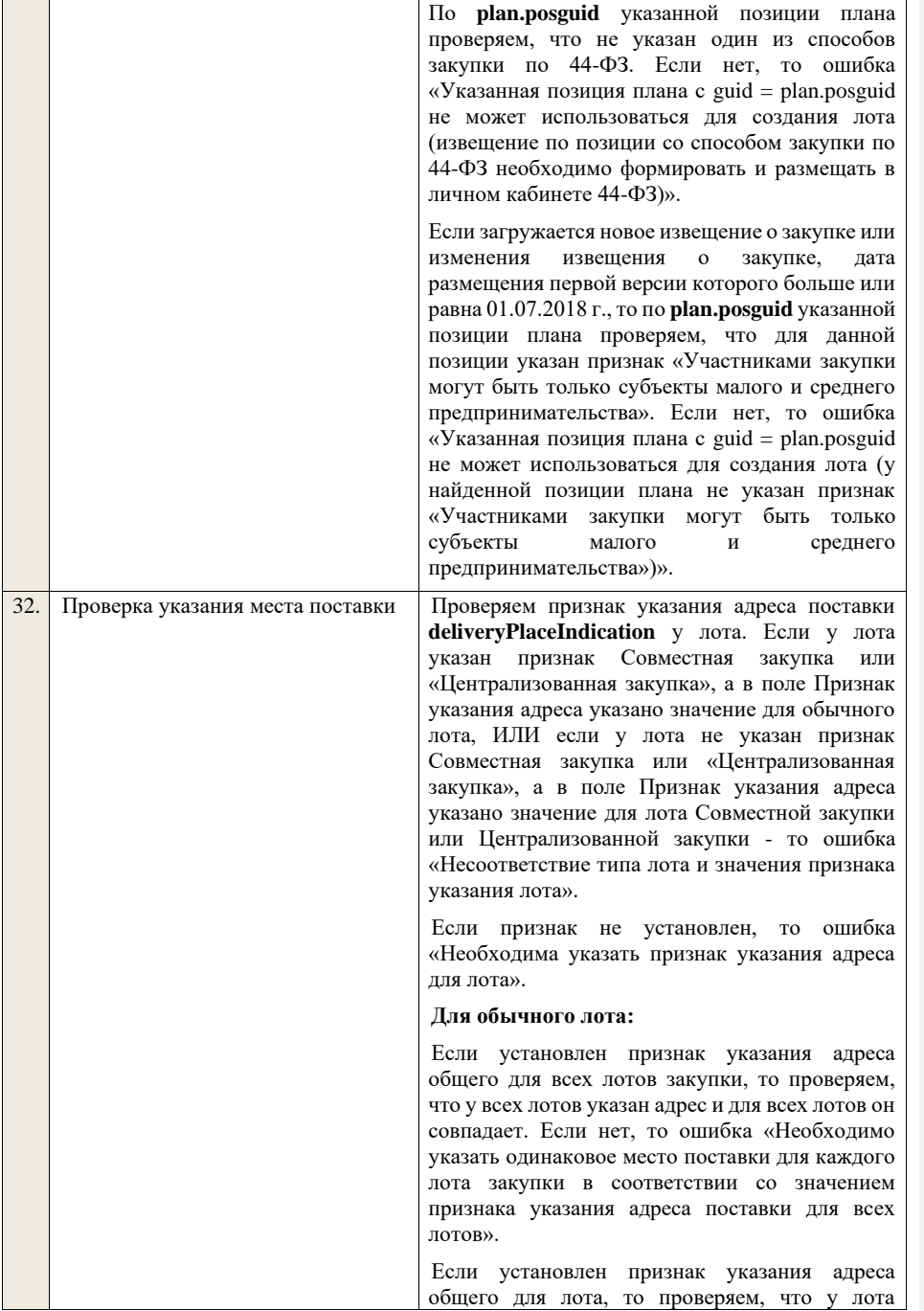

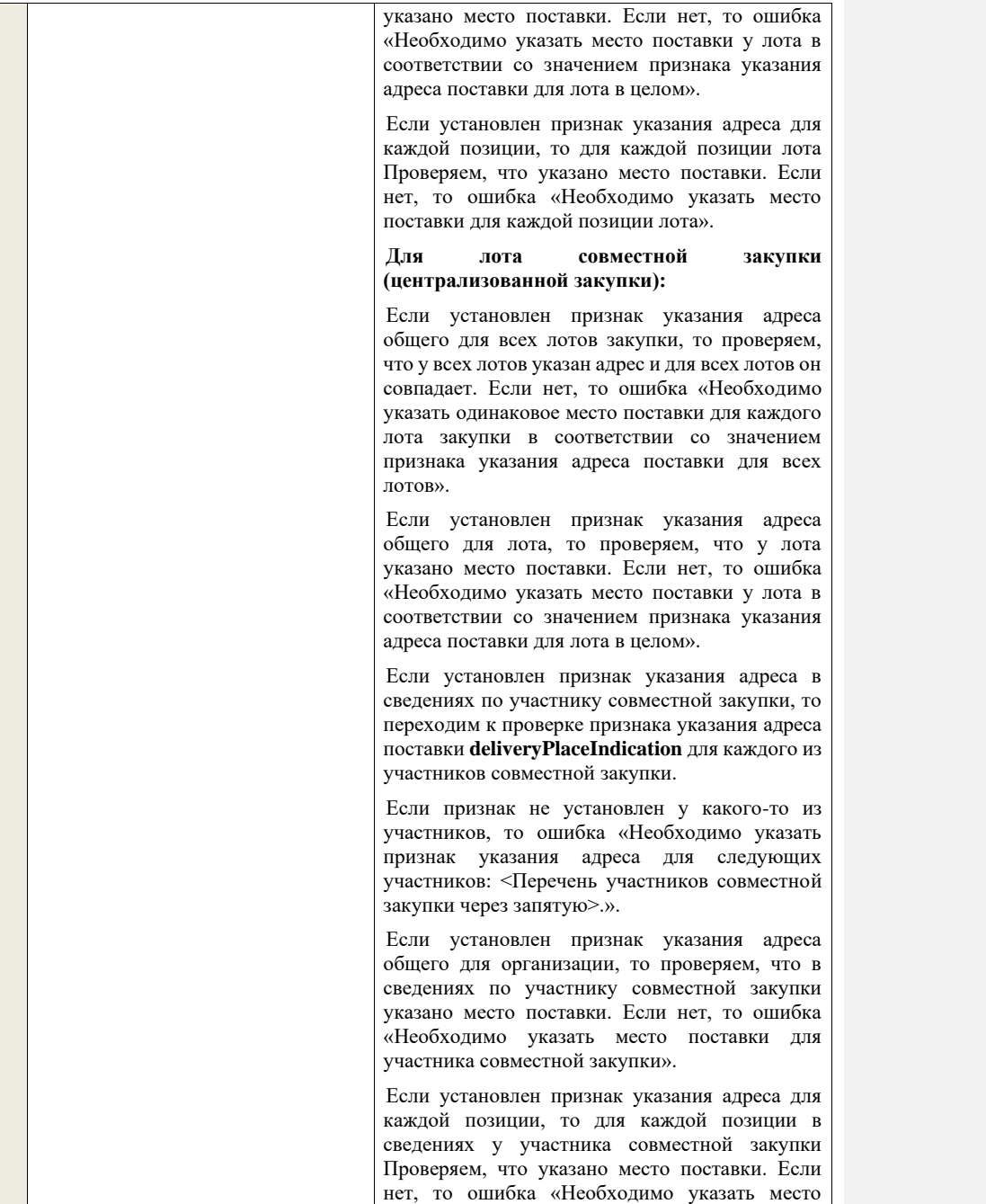

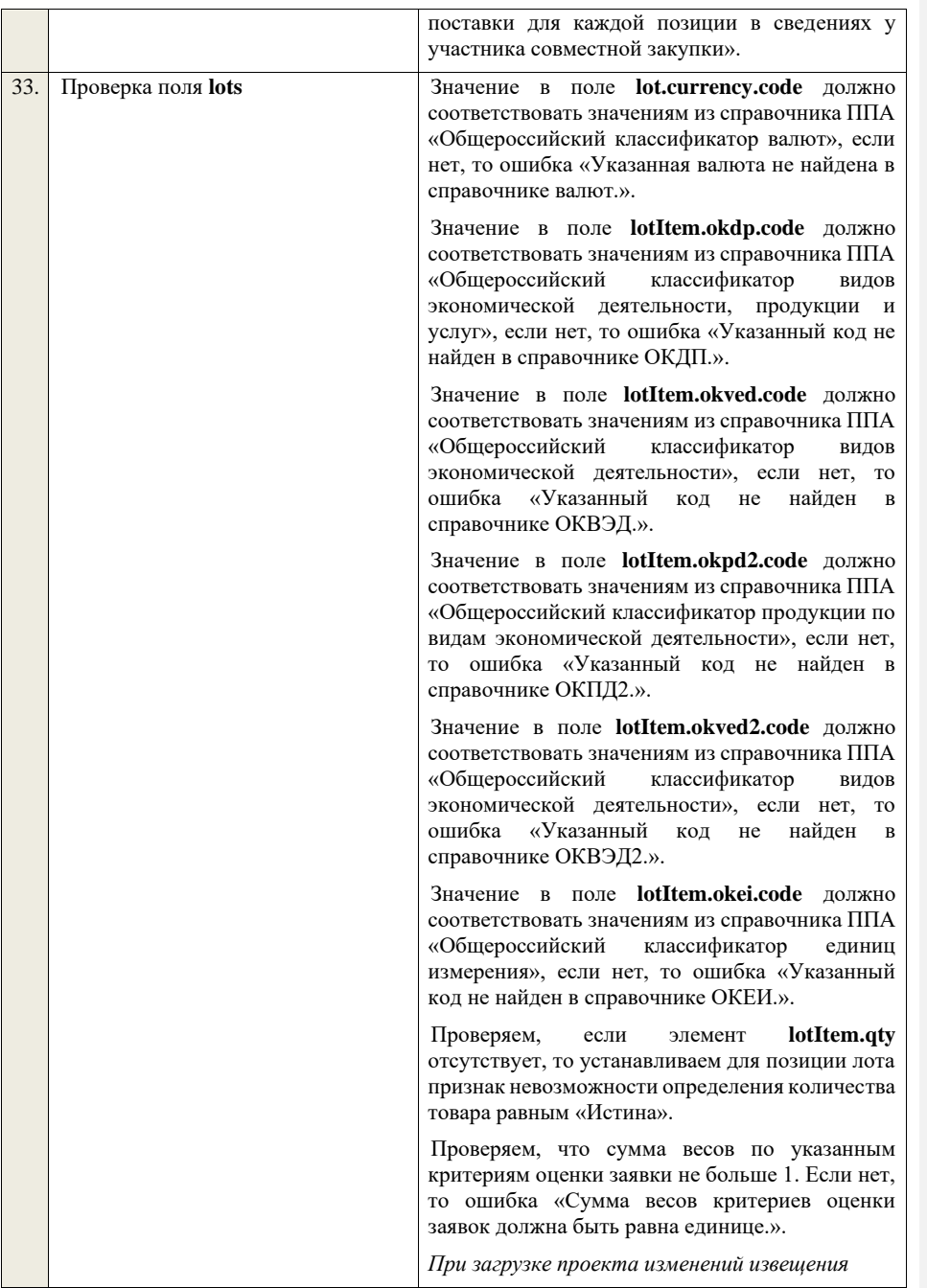

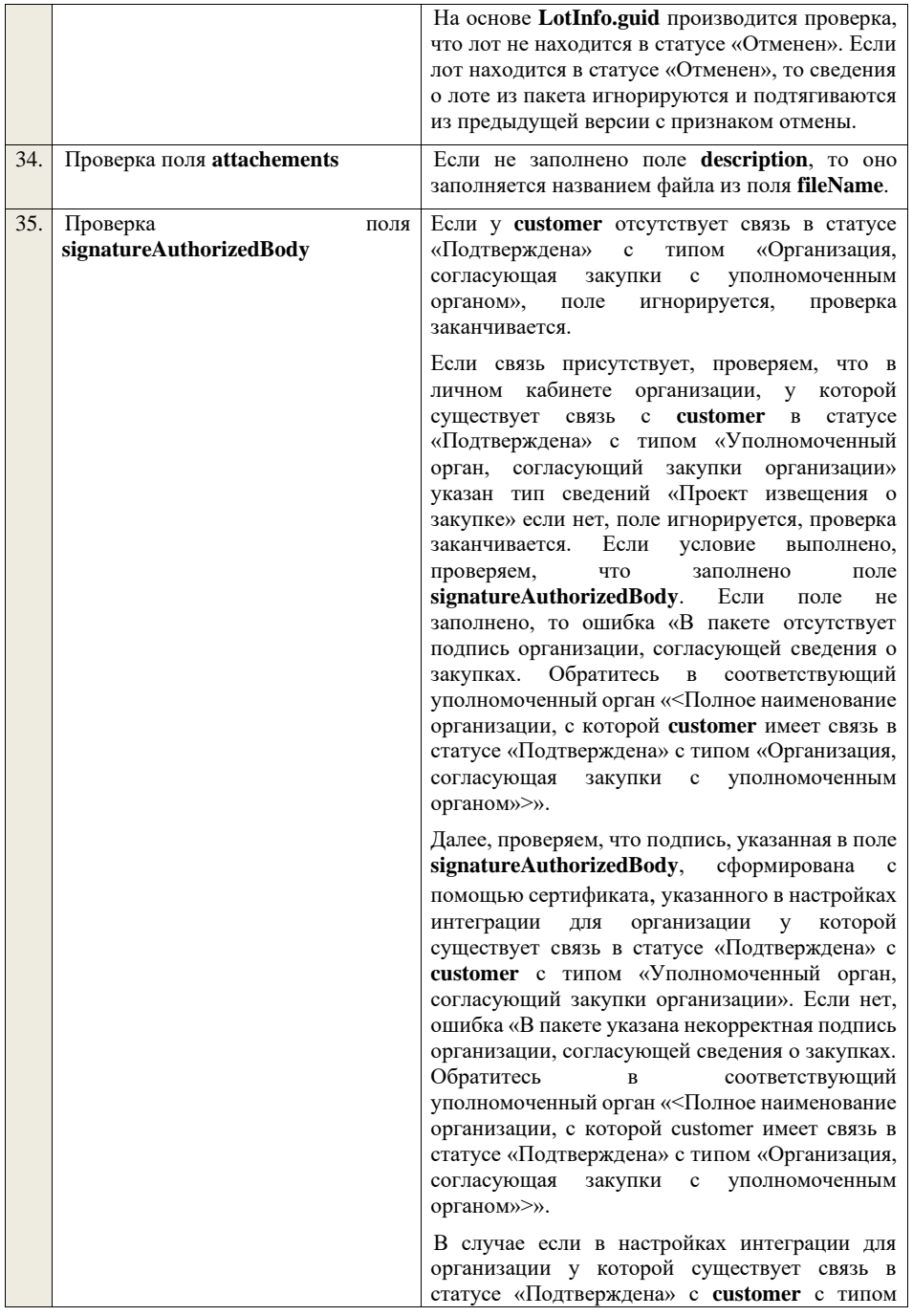

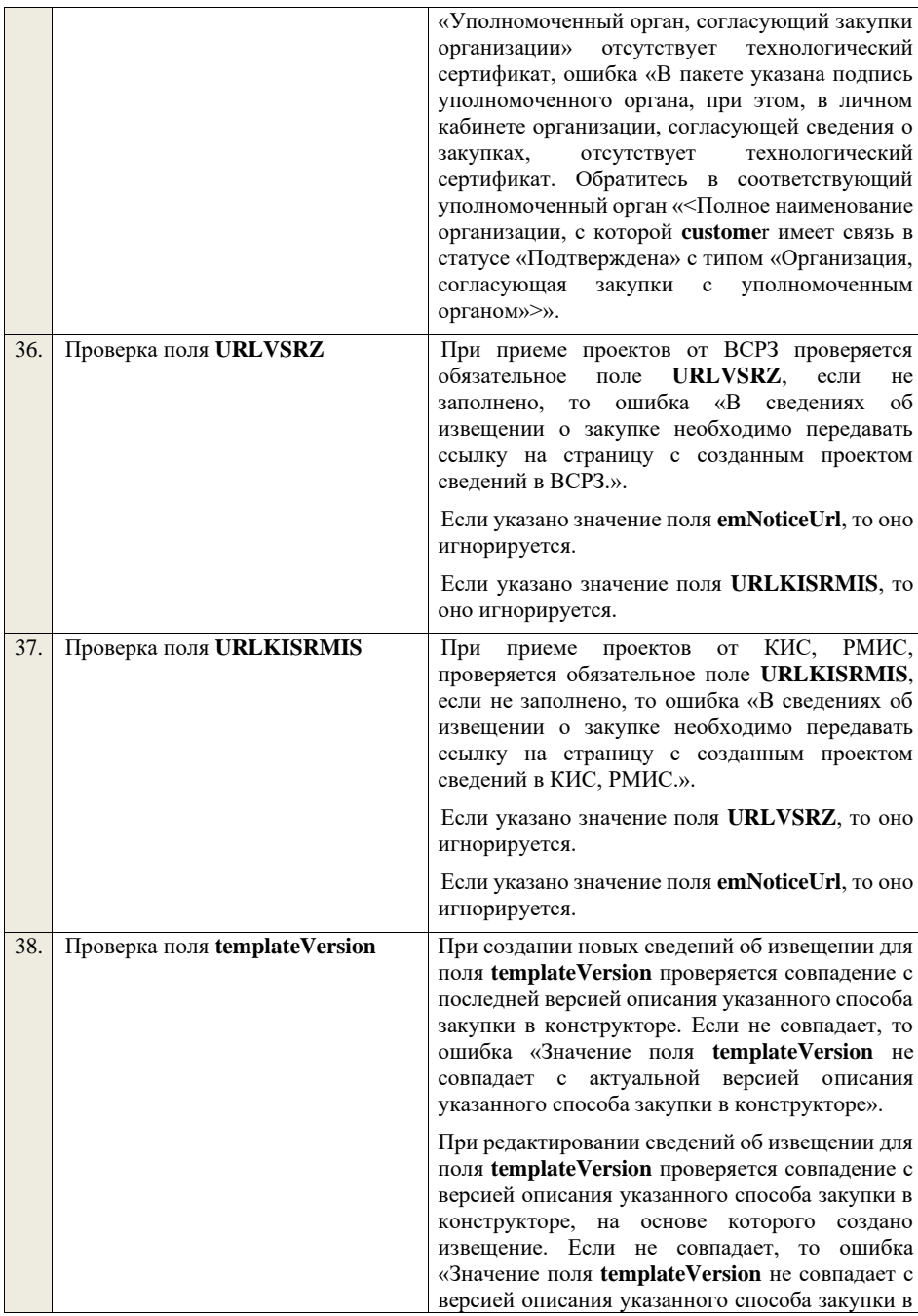

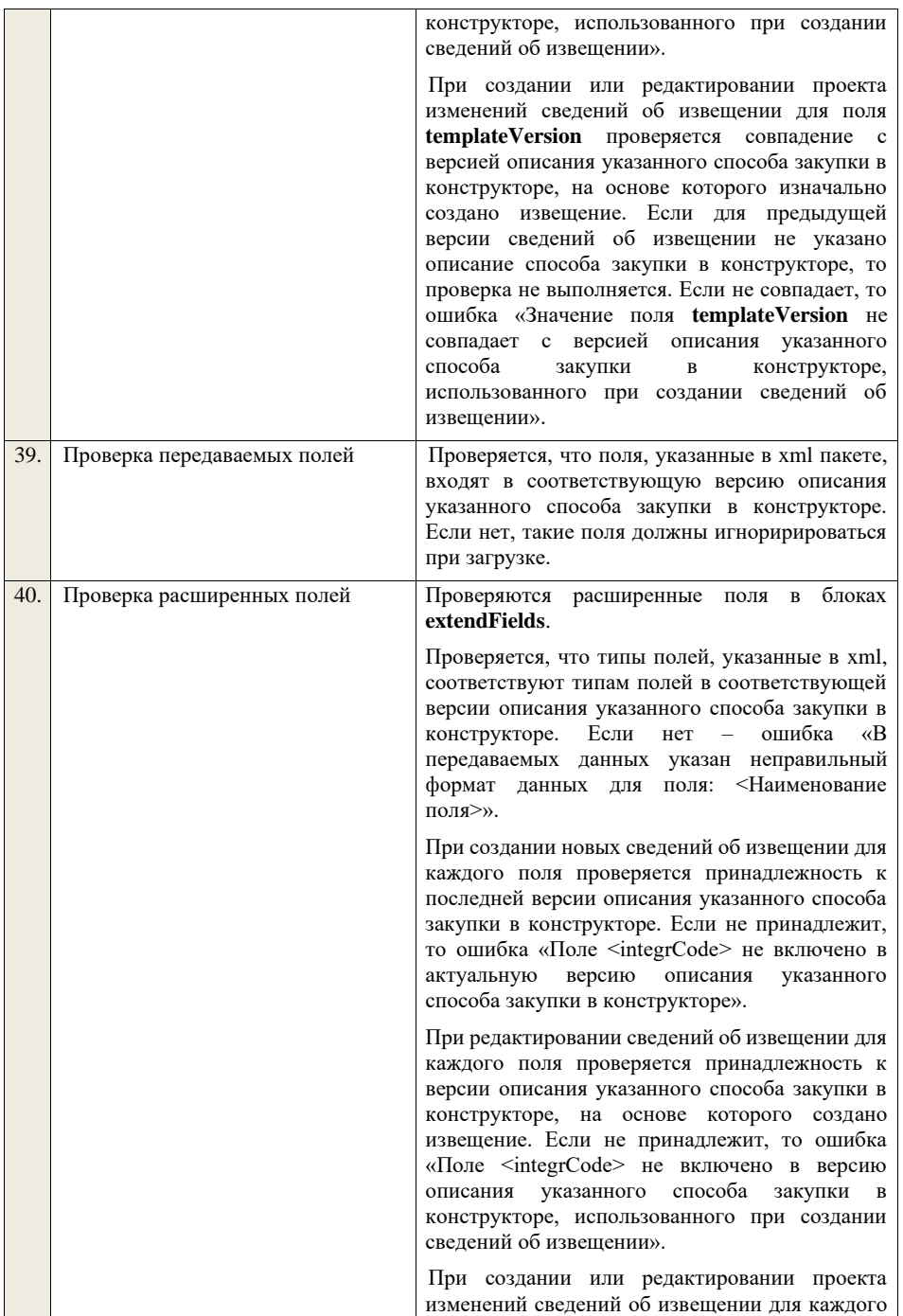

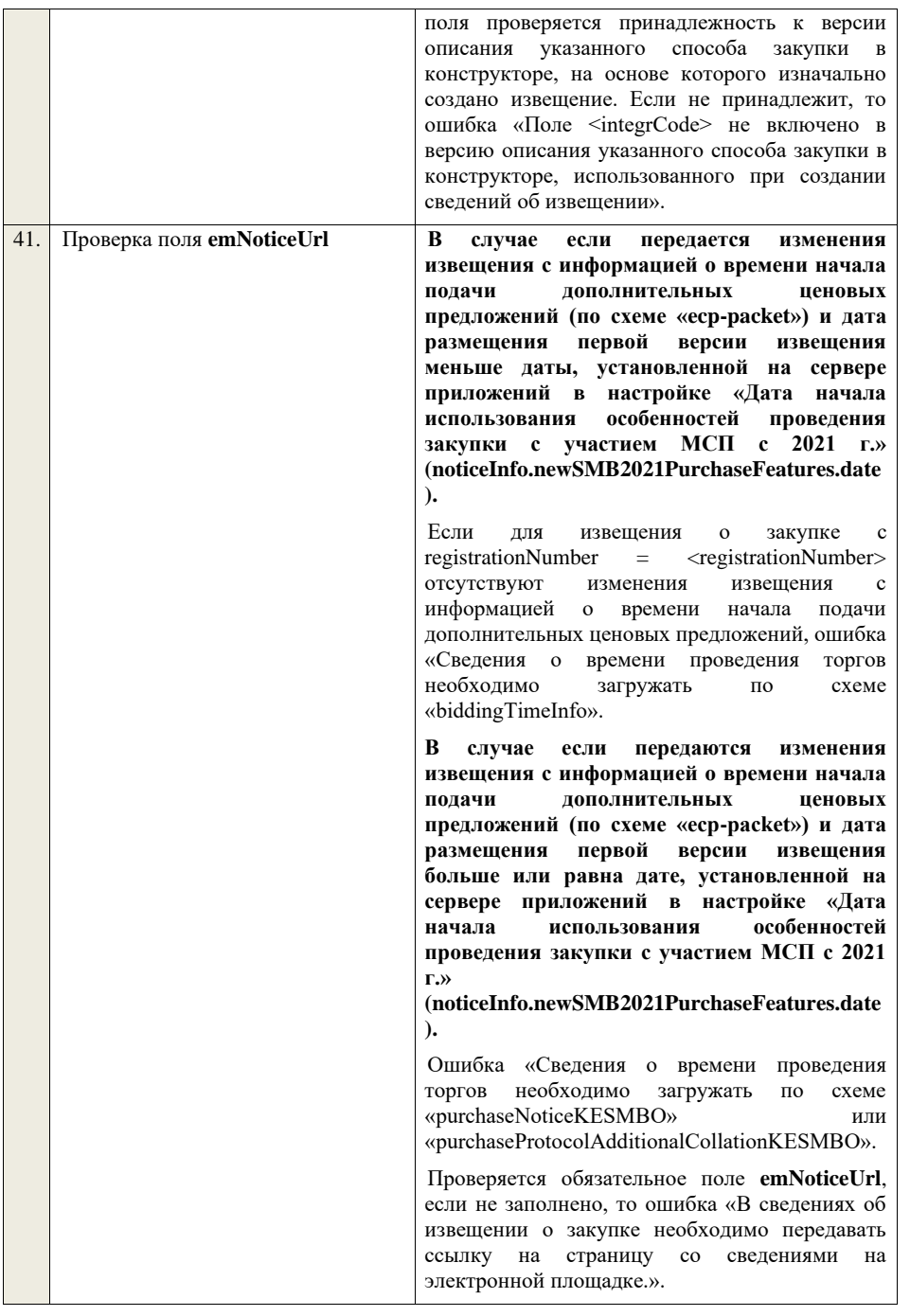

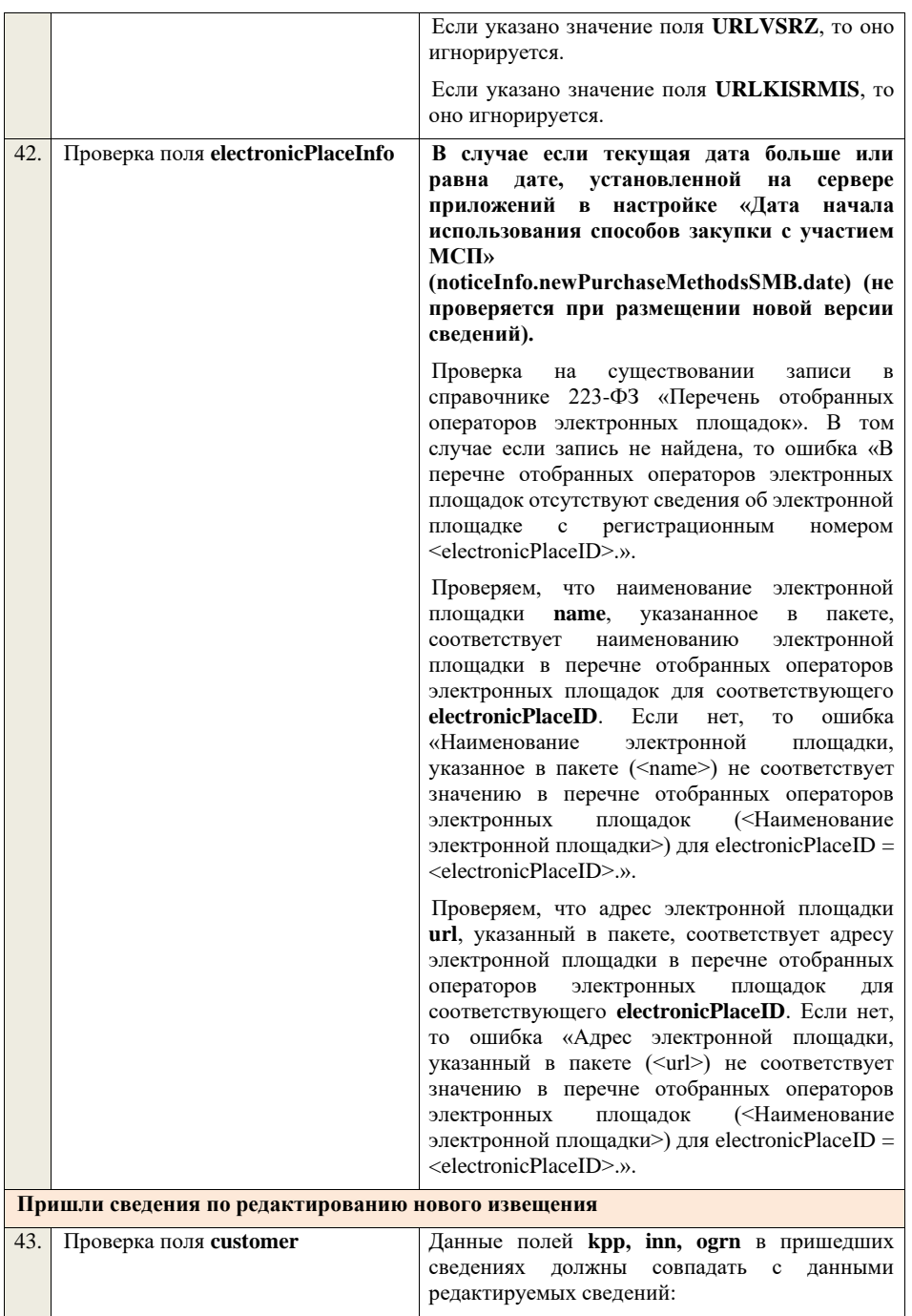

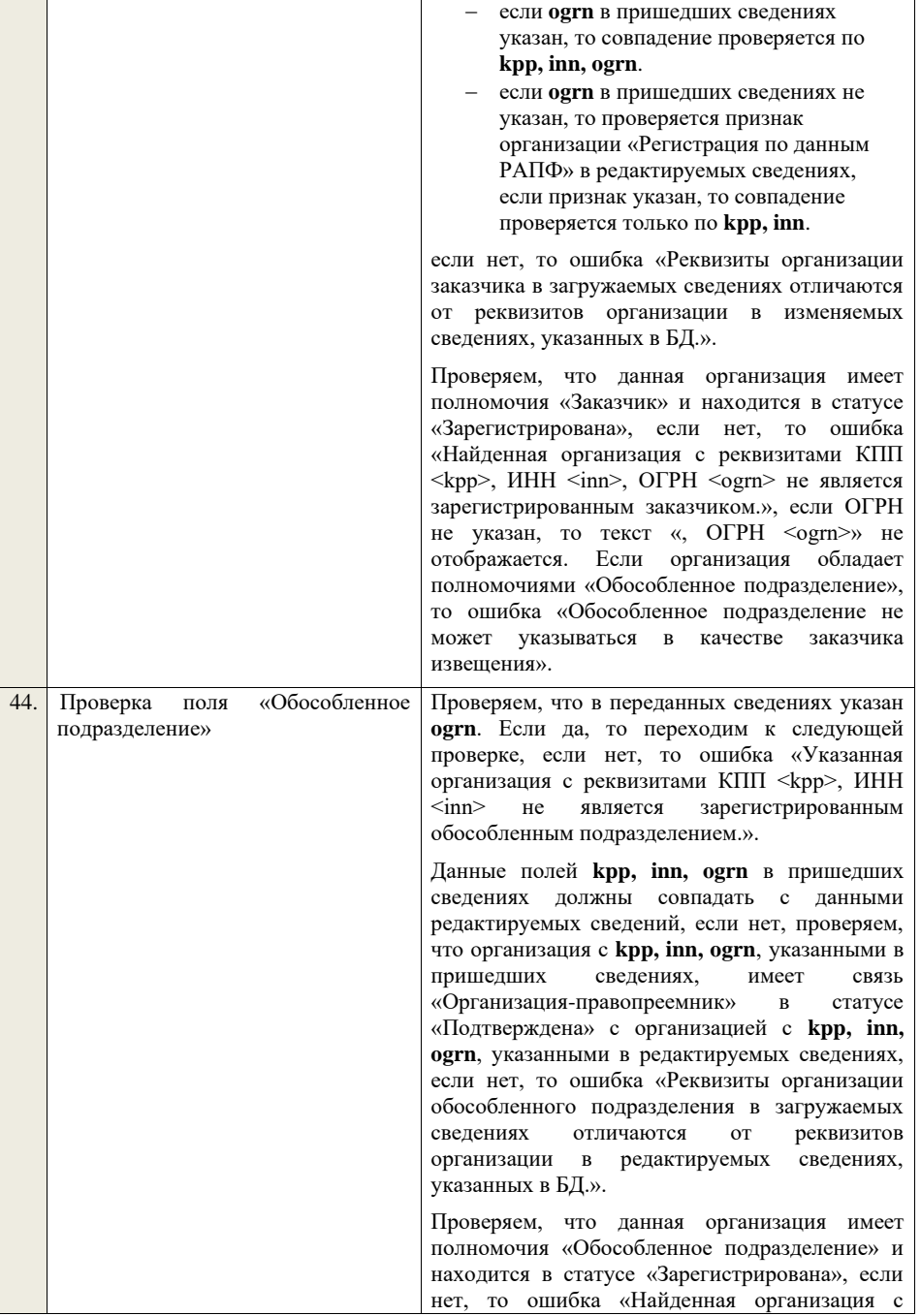

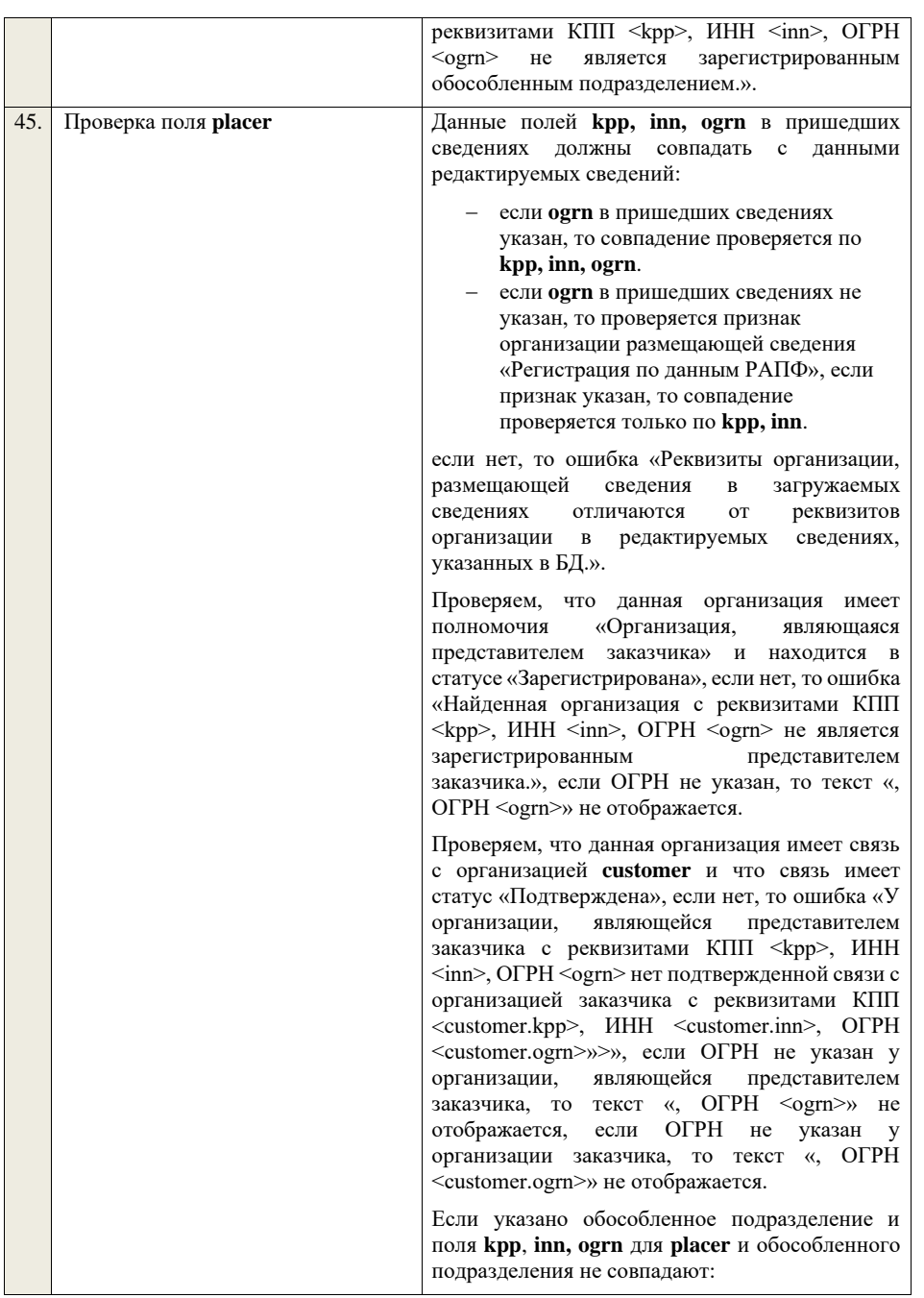

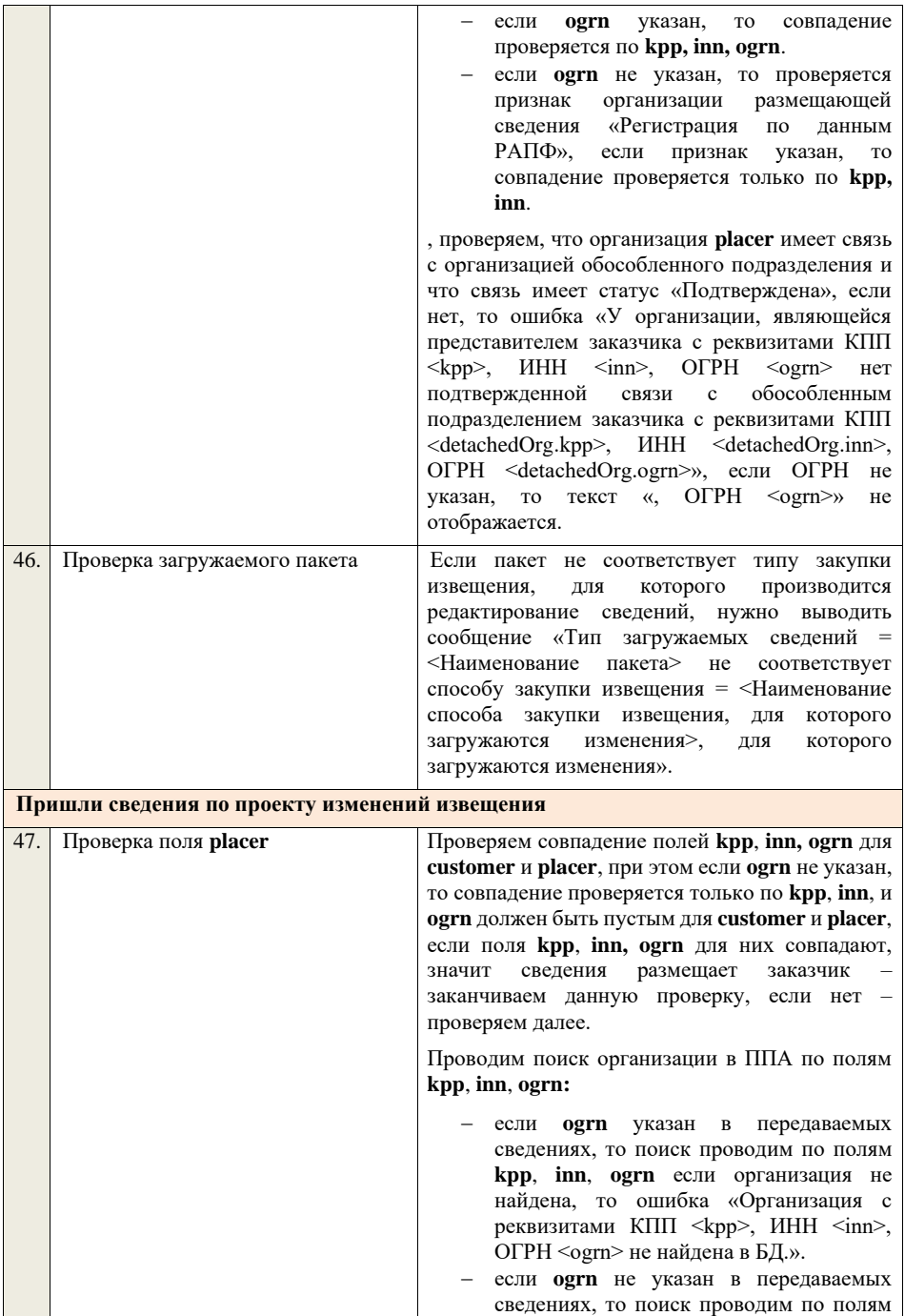

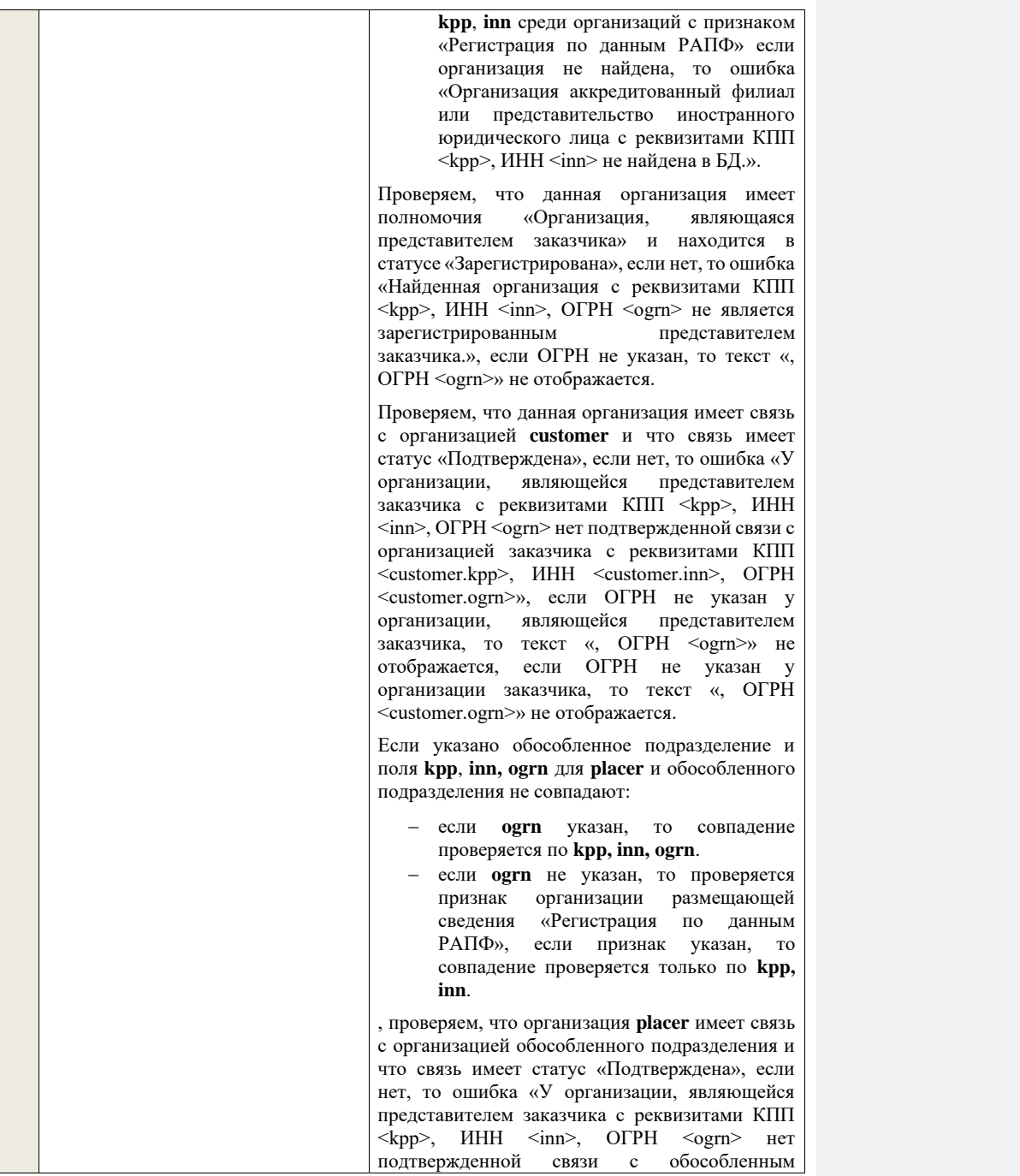

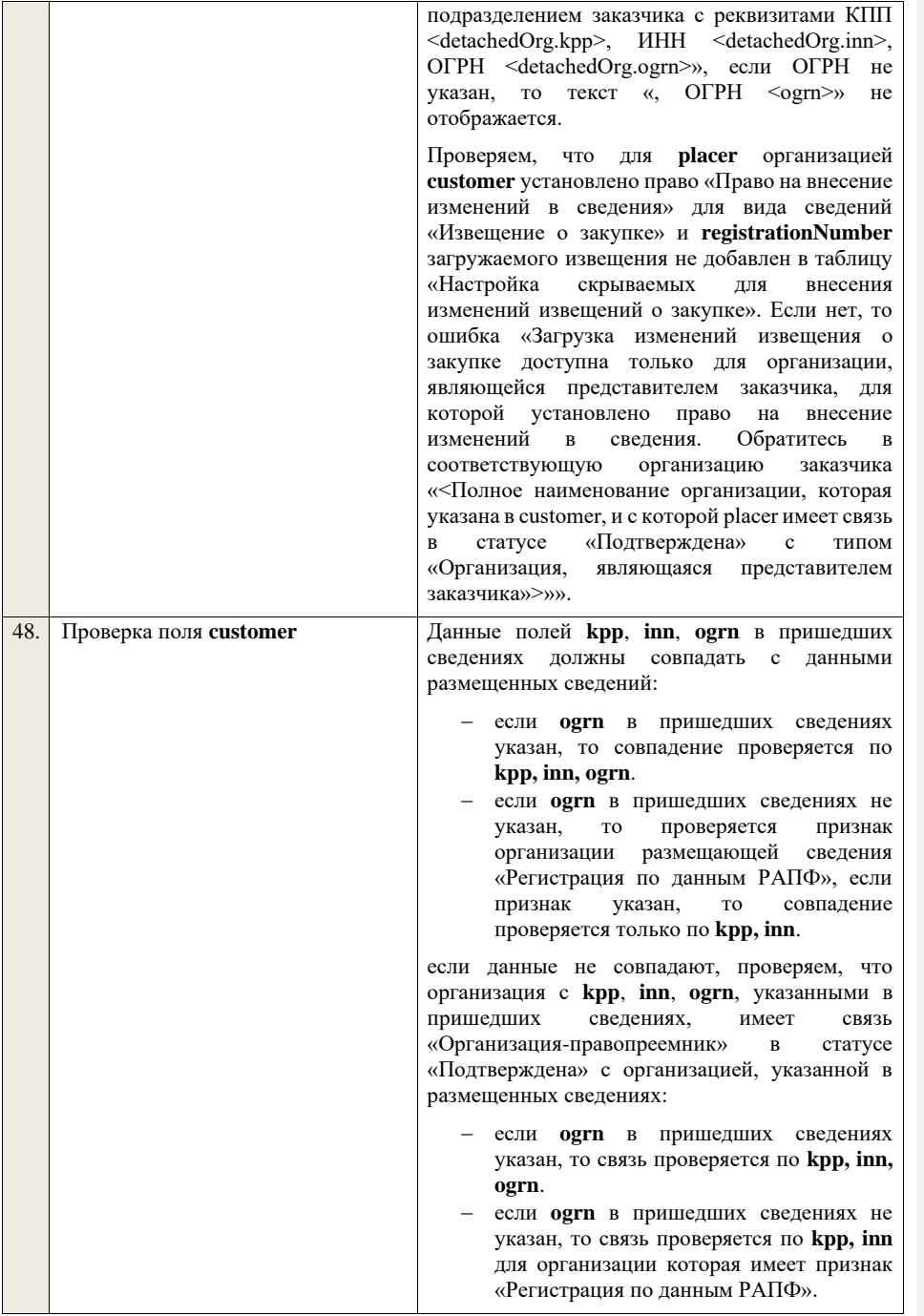

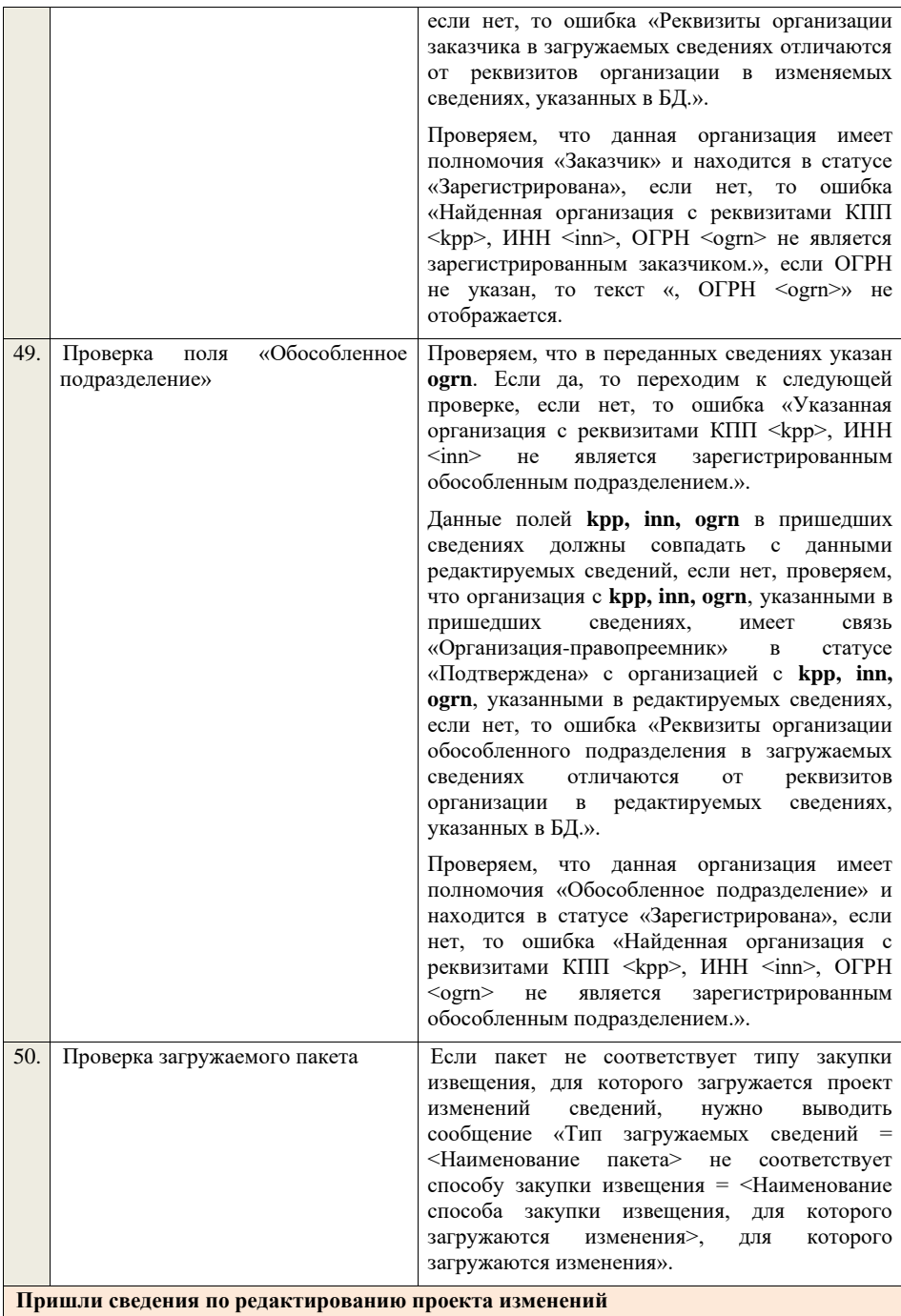

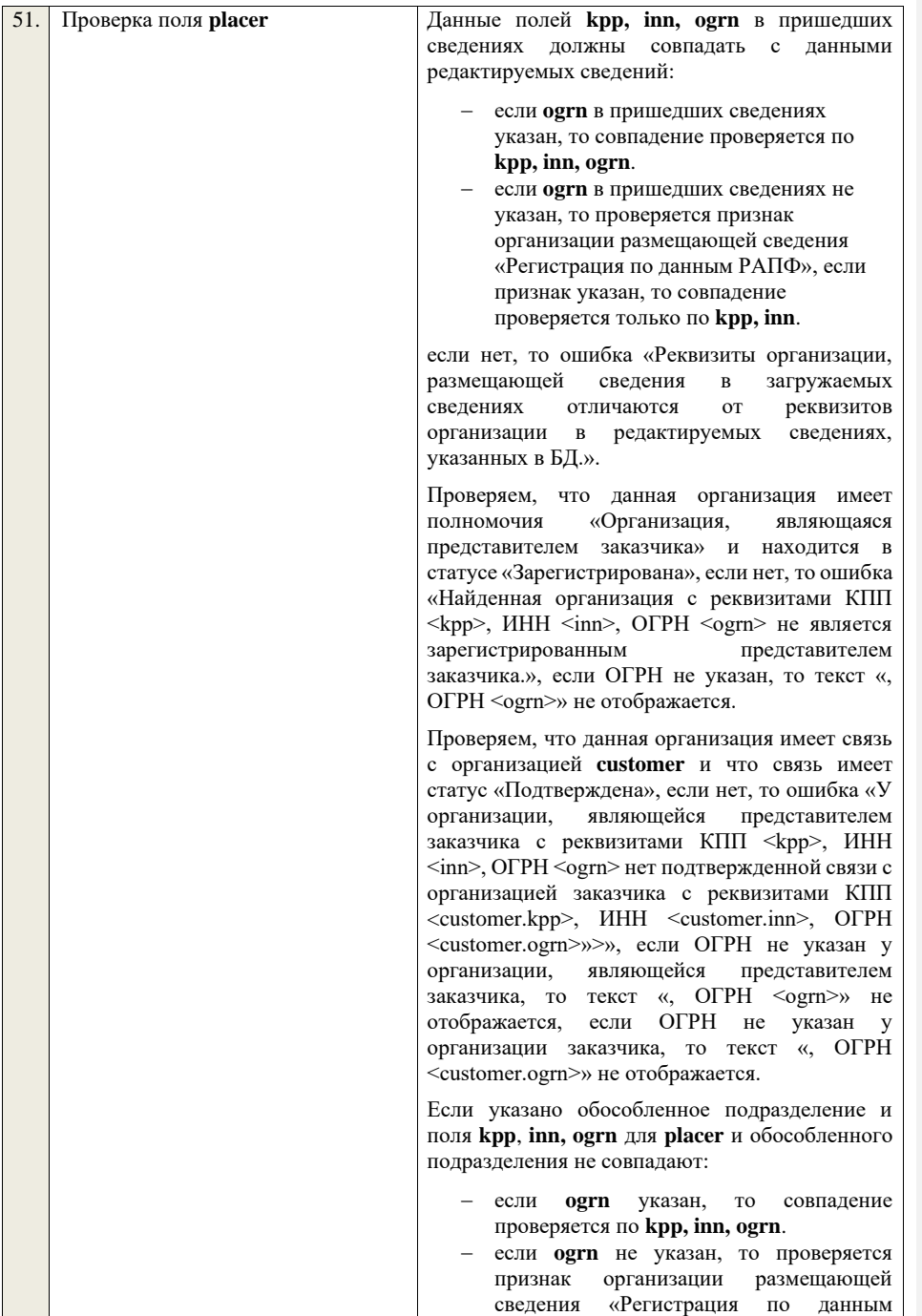

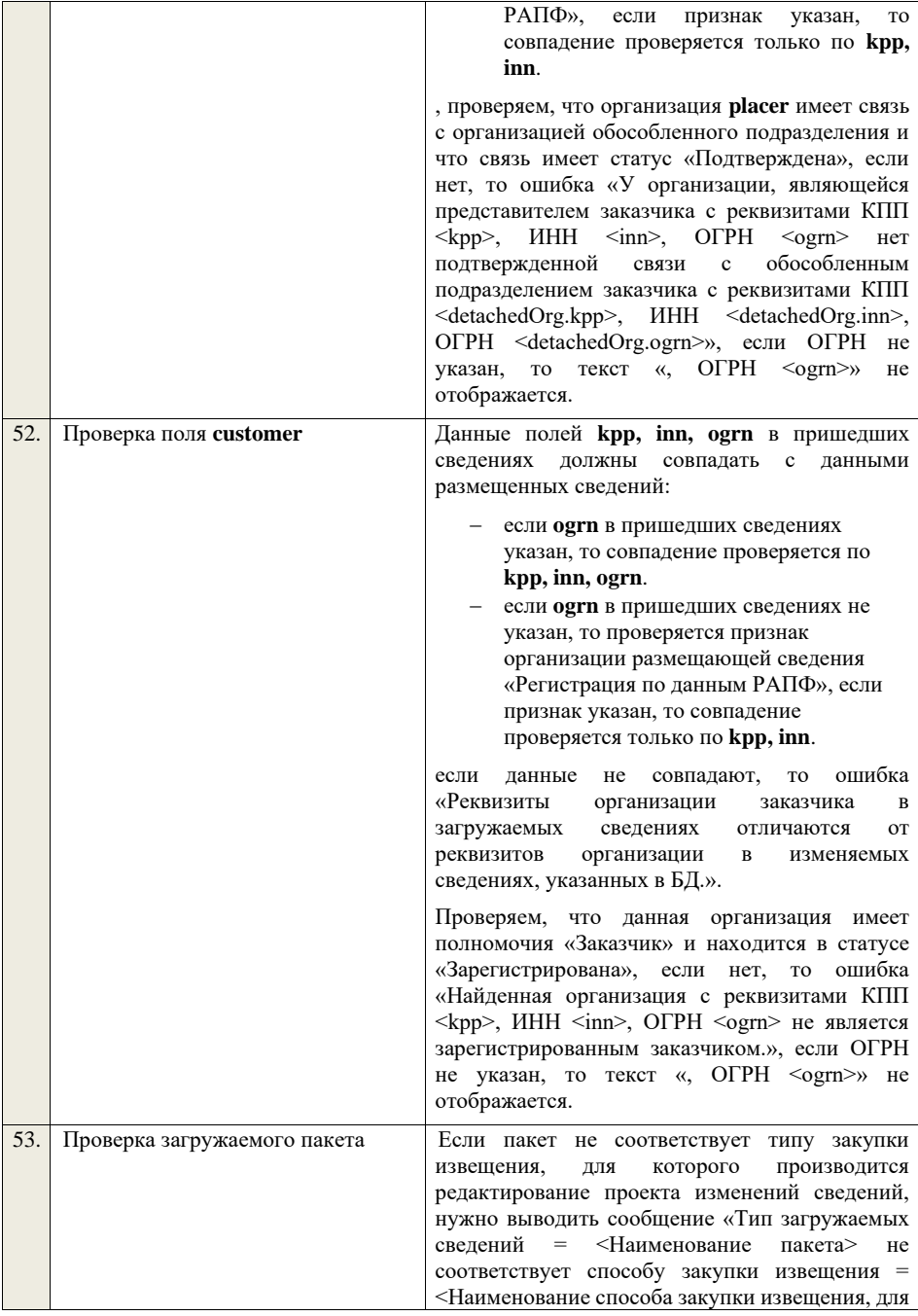

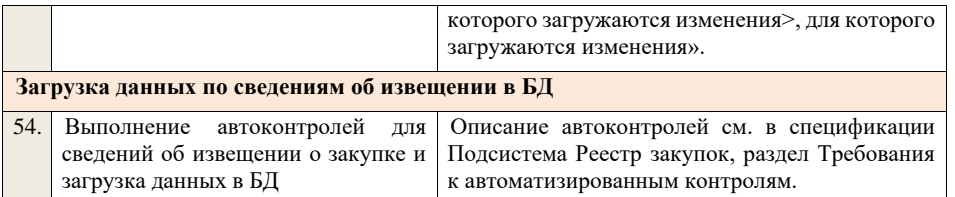

**4.5.8 Контроли при приеме извещения о закупке для способа «Аукцион в электронной форме, участниками которого могут быть только субъекты малого и среднего предпринимательства»**

Таблица 35 – Выполнение контролей при приеме документа «Извещение о закупке для способа «Аукцион в электронной форме, участниками которого могут быть только субъекты малого и среднего предпринимательства» (purchaseNoticeAESMBO)

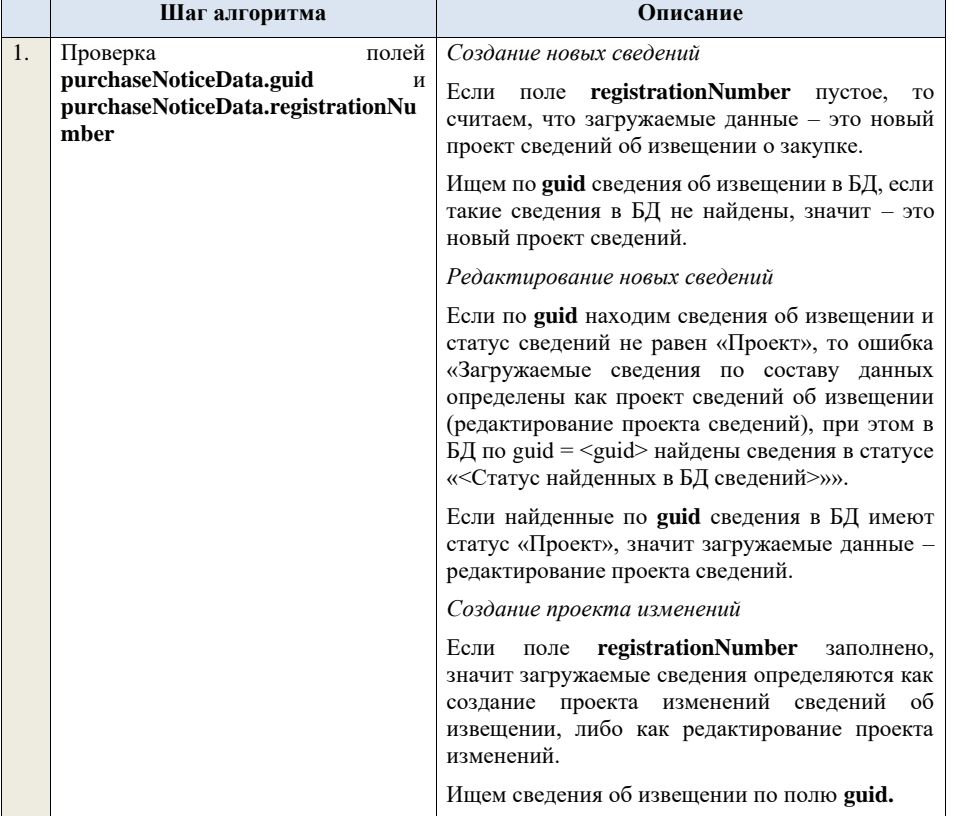
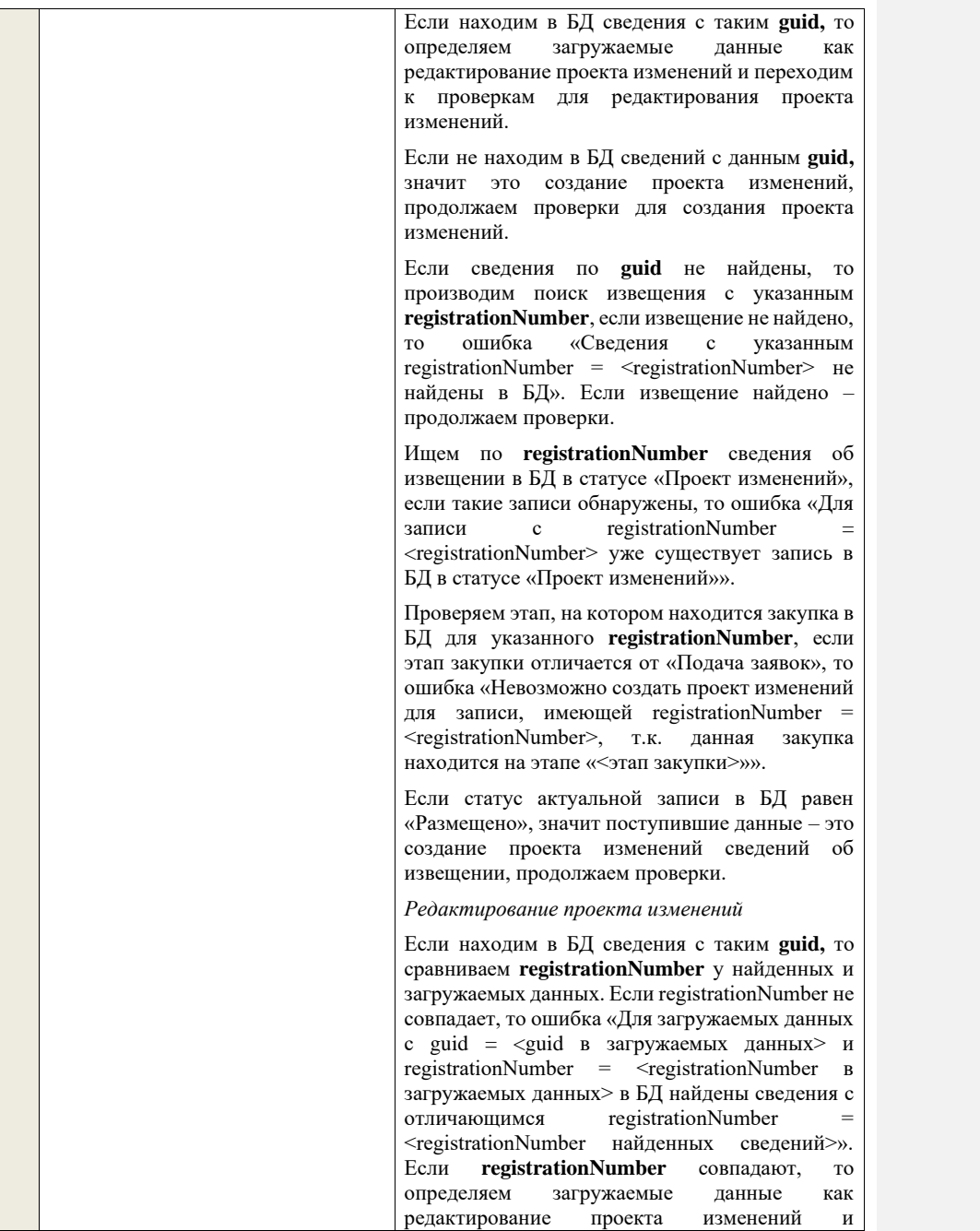

продолжаем проверки для редактирования проекта изменений.

Проверяем, что сведения в БД находятся в статусе «Проект изменений», если статус сведений в БД отличается, то ошибка «Загружаемые данные определены как редактирование проекта изменений, при этом сведения в БД с guid =  $\langle$ guid и registrationNumber = <registrationNumber> имеют статус «<Статус сведений в БД>»».

**В случае если текущая дата больше или равна дате, установленной на сервере приложений в настройке «Дата начала использования способов закупки с участием МСП» (noticeInfo.newPurchaseMethodsSMB.date).**

*Размещение новой версии сведений*

Если поле **registrationNumber** заполнено и принимаются подписанные сведения, значит загружаемые сведения определяются как размещение новой версии сведений.

Если поле **registrationNumber** не заполнено и принимаются подписанные сведения, то ошибка «Для аукциона в электронной форме, участниками которого могут быть только субъекты малого и среднего предпринимательства, доступна загрузка только изменений извещения о закупке.».

Производим поиск извещения с указанным **registrationNumber**, если извещение не найдено, то ошибка «Сведения с указанным registrationNumber = <registrationNumber> не найдены в БД». Если извещение найдено – продолжаем проверки.

Проверяем статус извещения с указанным **registrationNumber**, если статус отличается от «Размещено», то ошибка «Сведения с указанным registrationNumber = <registrationNumber> имеют статус, отличный от «Размещено».».

Проверяем этап, на котором находится закупка в БД для указанного **registrationNumber**, если этап закупки отличается от «Работа комиссии», то ошибка «Невозможно разместить изменения для записи, имеющей registrationNumber = <registrationNumber>, т.к. данная закупка находится на этапе «<Этап закупки>».».

Если этап «Работа комиссии», то проверяем, что для извещения о закупке размещен протокол

рассмотрения первых частей заявок и не размещен протокол сопоставления ценовых предложений или протокол подачи ценовых предложений. Если нет, то ошибка «Невозможно создать проект изменений для записи, имеющей registrationNumber =  $\leq$ registrationNumber>, на этапе «Работа комиссии» внесение изменений допускается только в случае наличия протокола рассмотрения первых частей заявок и отсутствия протокола сопоставления ценовых предложений.». Если да, то в этом случае при загрузке изменений извещения игнорируются все поля, за исключением причины внесения изменений, времени начала срока подачи ценовых предложений и даты и времени окончания срока подачи ценовых предложений.

Проверяем, что в извещении о закупке отсутствуют значения атрибутов «Время начала срока подачи ценовых предложений» и «Дата и время окончания срока подачи ценовых предложений». Если нет, то ошибка «Невозможно создать проект изменений для записи, имеющей registrationNumber = <registrationNumber>, на этапе «Работа комиссии» внесение изменений допускается только в случае отсутствия в извещении о закупке информации о времени начала срока подачи ценовых предложений, дате и времени окончания срока подачи ценовых предложений.».

Проверяем, что дата и время окончания срока подачи ценовых предложений больше даты и времени начала срока подачи ценовых предложений (в сравнении участвую дата и время). Если нет, то ошибка «Дата и время окончания срока подачи ценовых предложений не может быть раньше или равна дате и времени начала срока подачи ценовых предложений.».

Проверяем, что дата проведения сопоставления ценовых предложений больше или равна дате и времени окончания срока подачи ценовых предложений. Если нет, то ошибка «Дата проведения сопоставления ценовых предложений не может быть установлена раньше даты и времени окончания срока подачи ценовых предложений.».

Проверяем, что указана информация о причине внесения изменений, времени начала срока подачи ценовых предложений и дате и времени

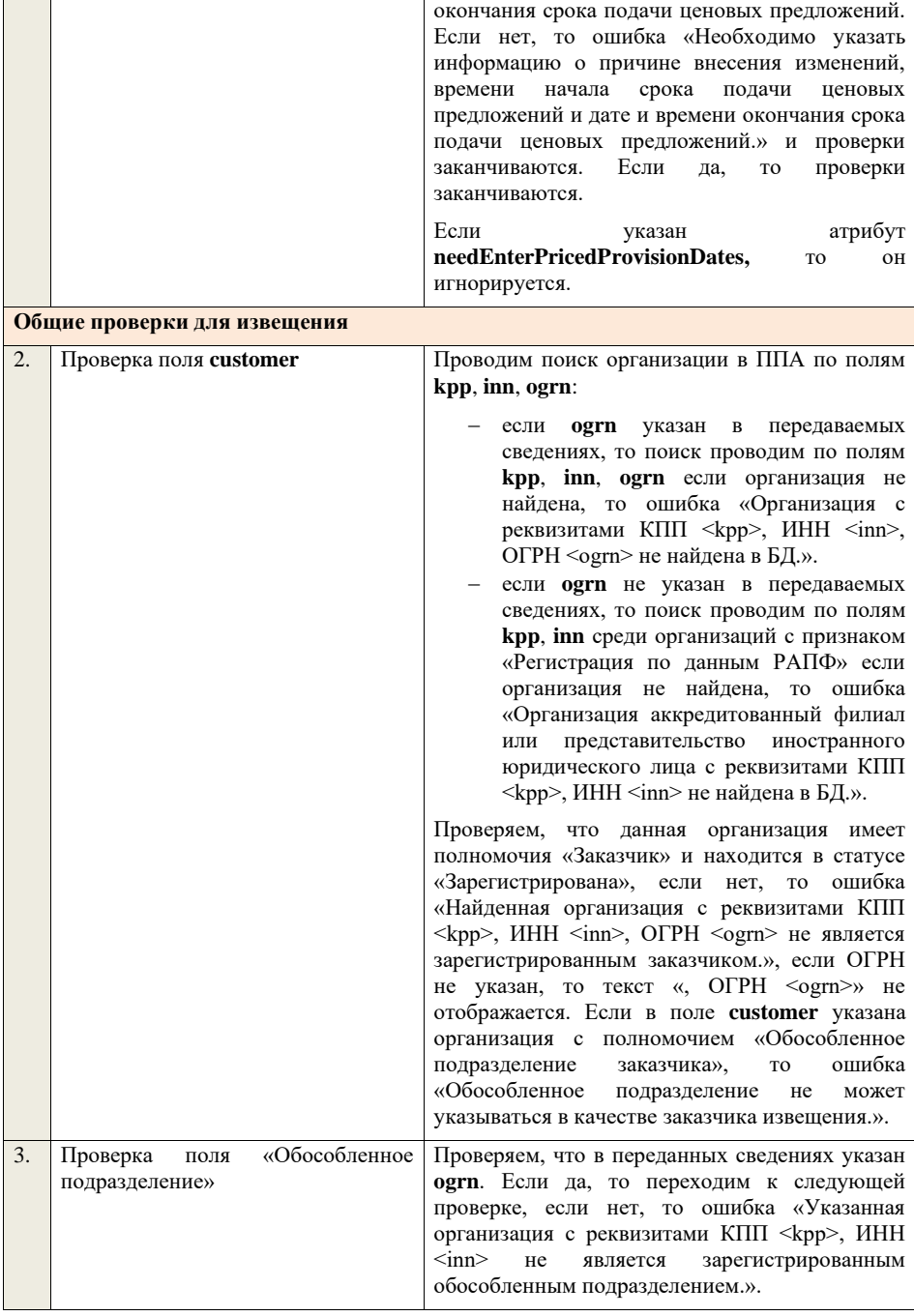

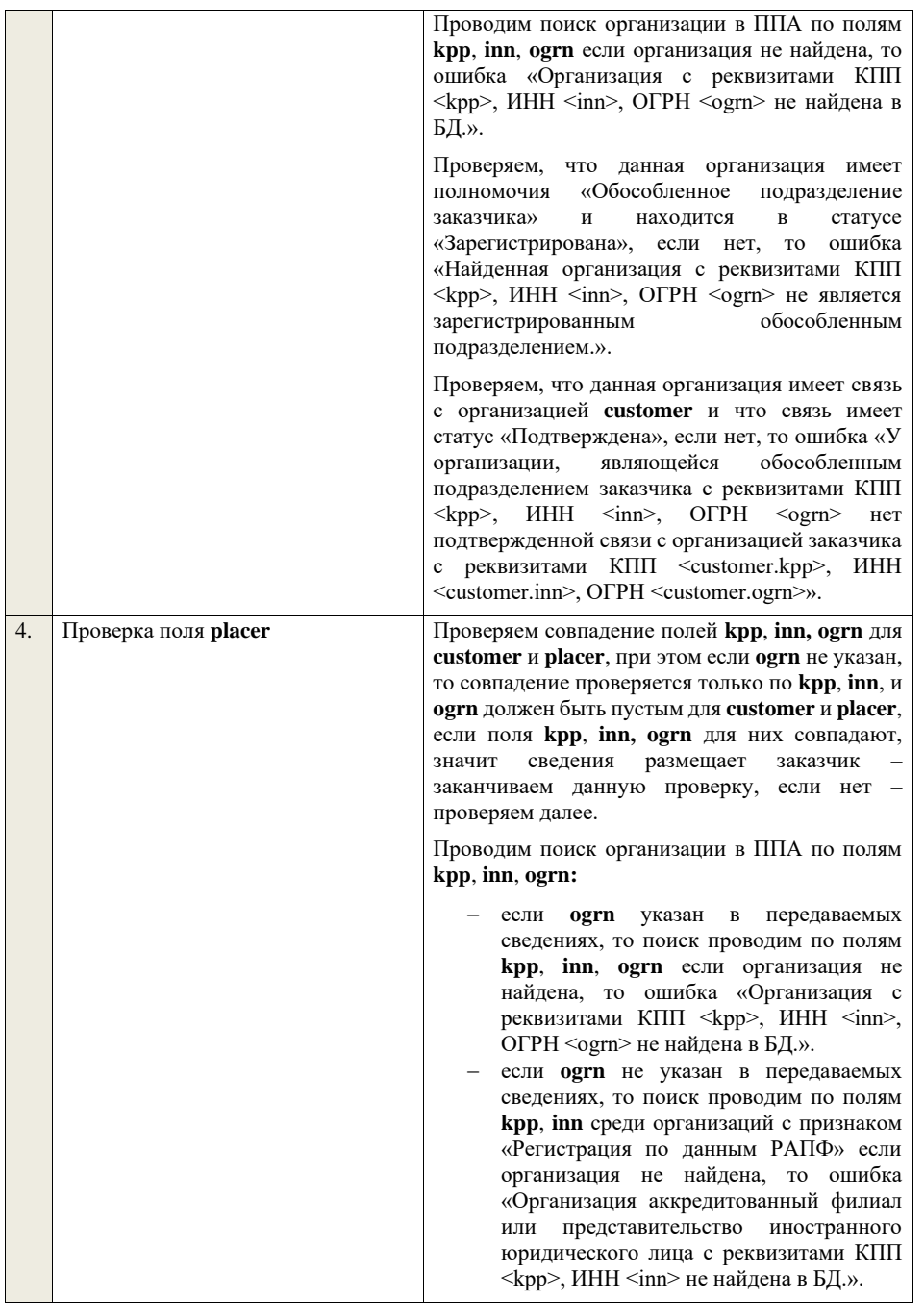

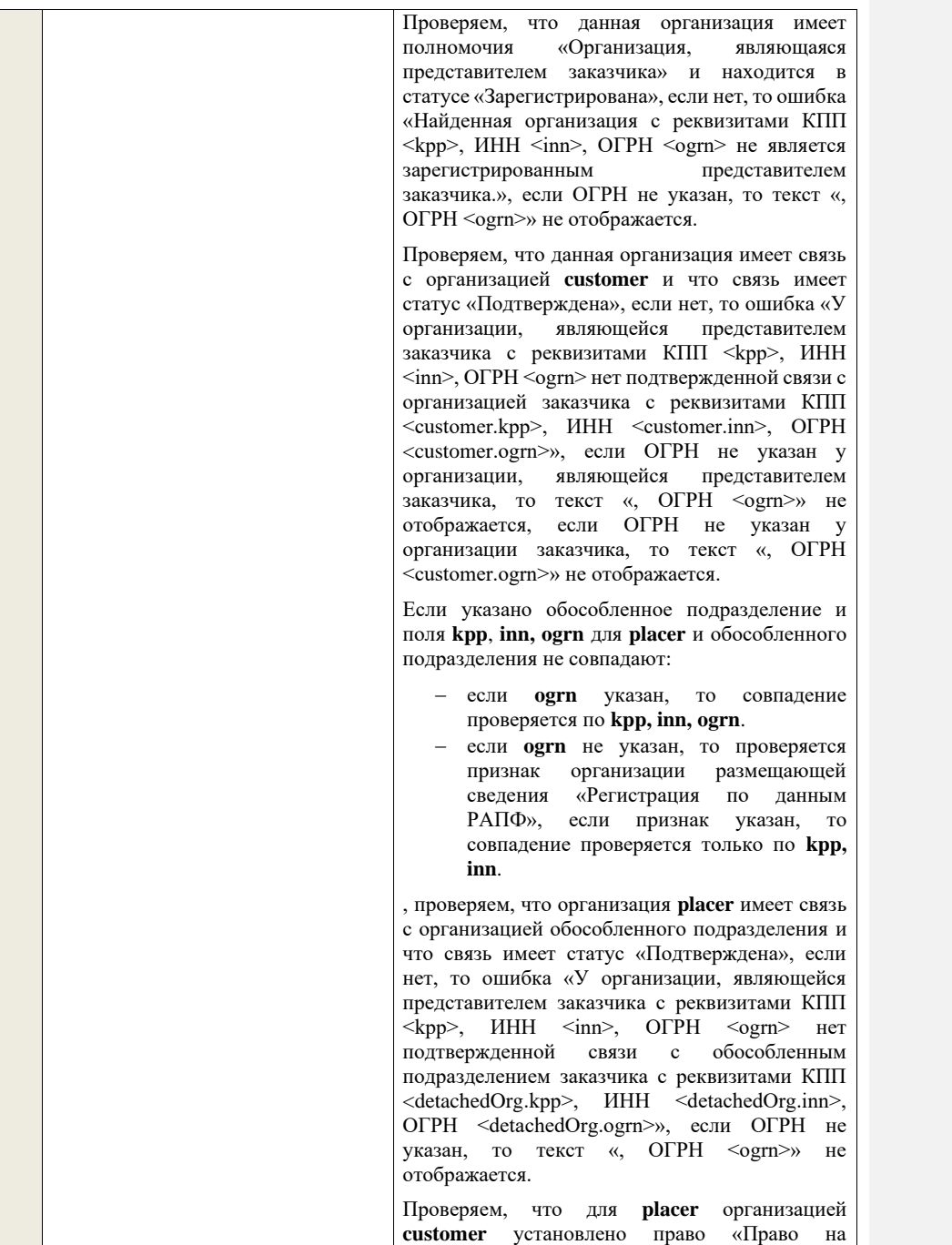

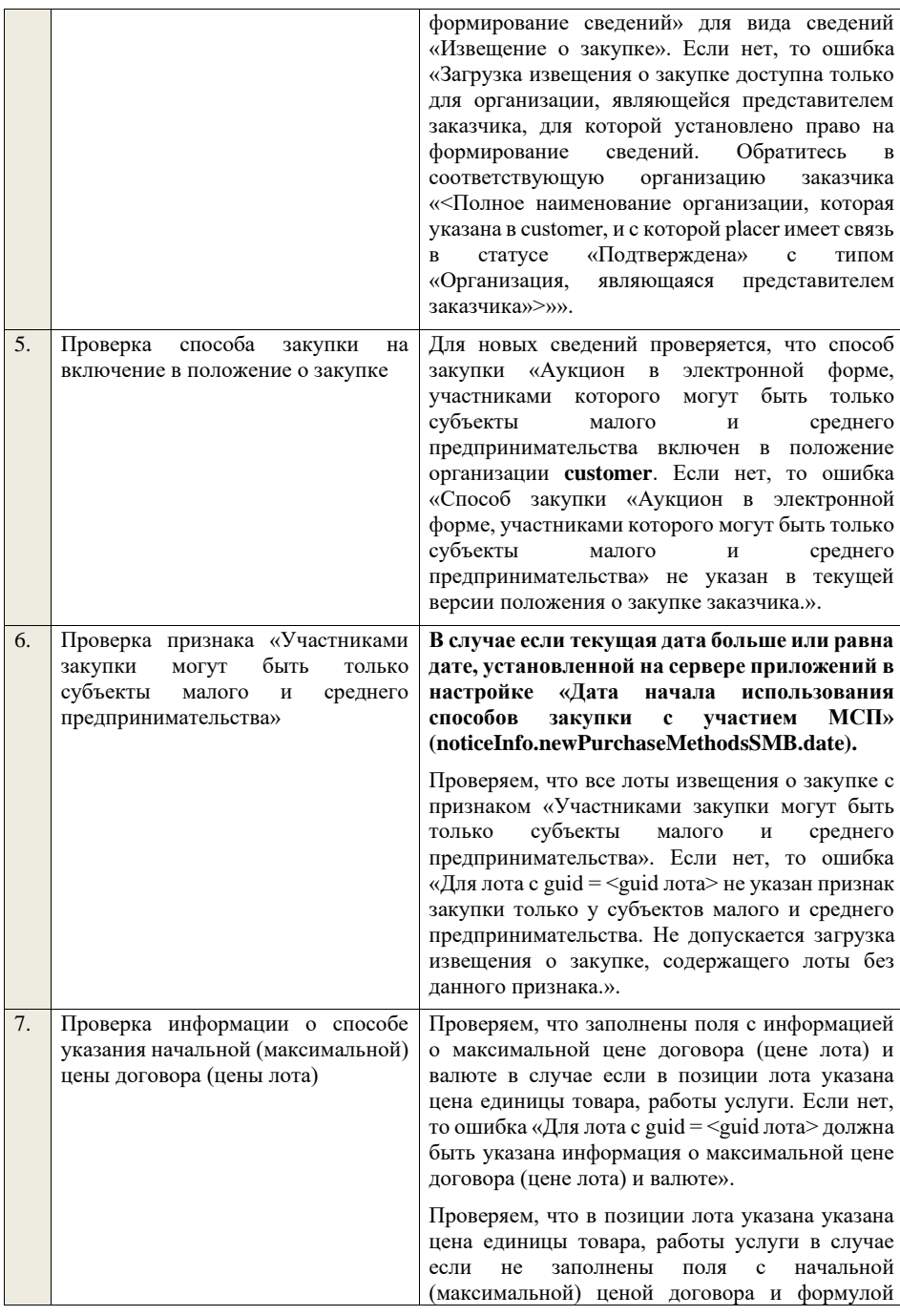

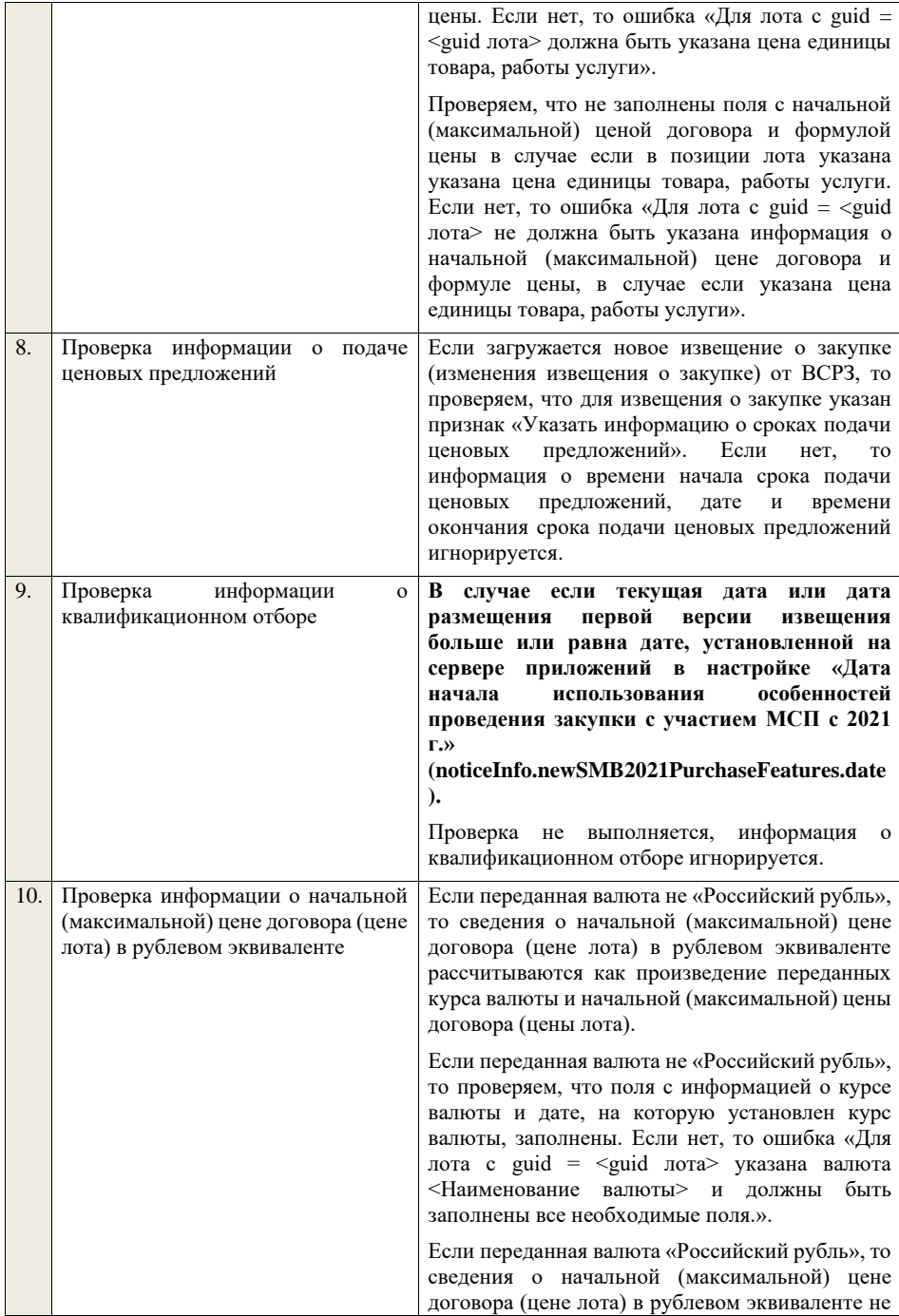

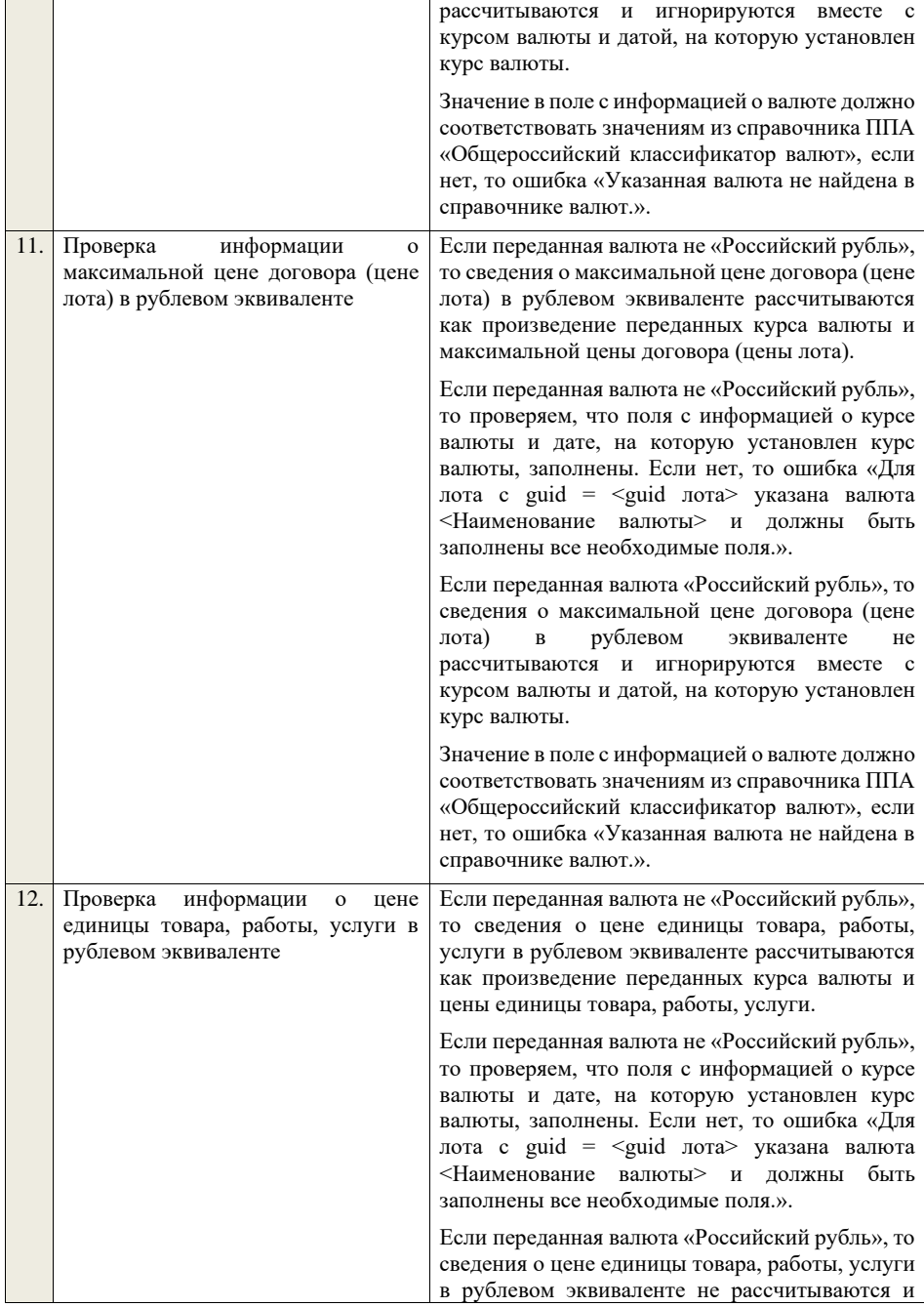

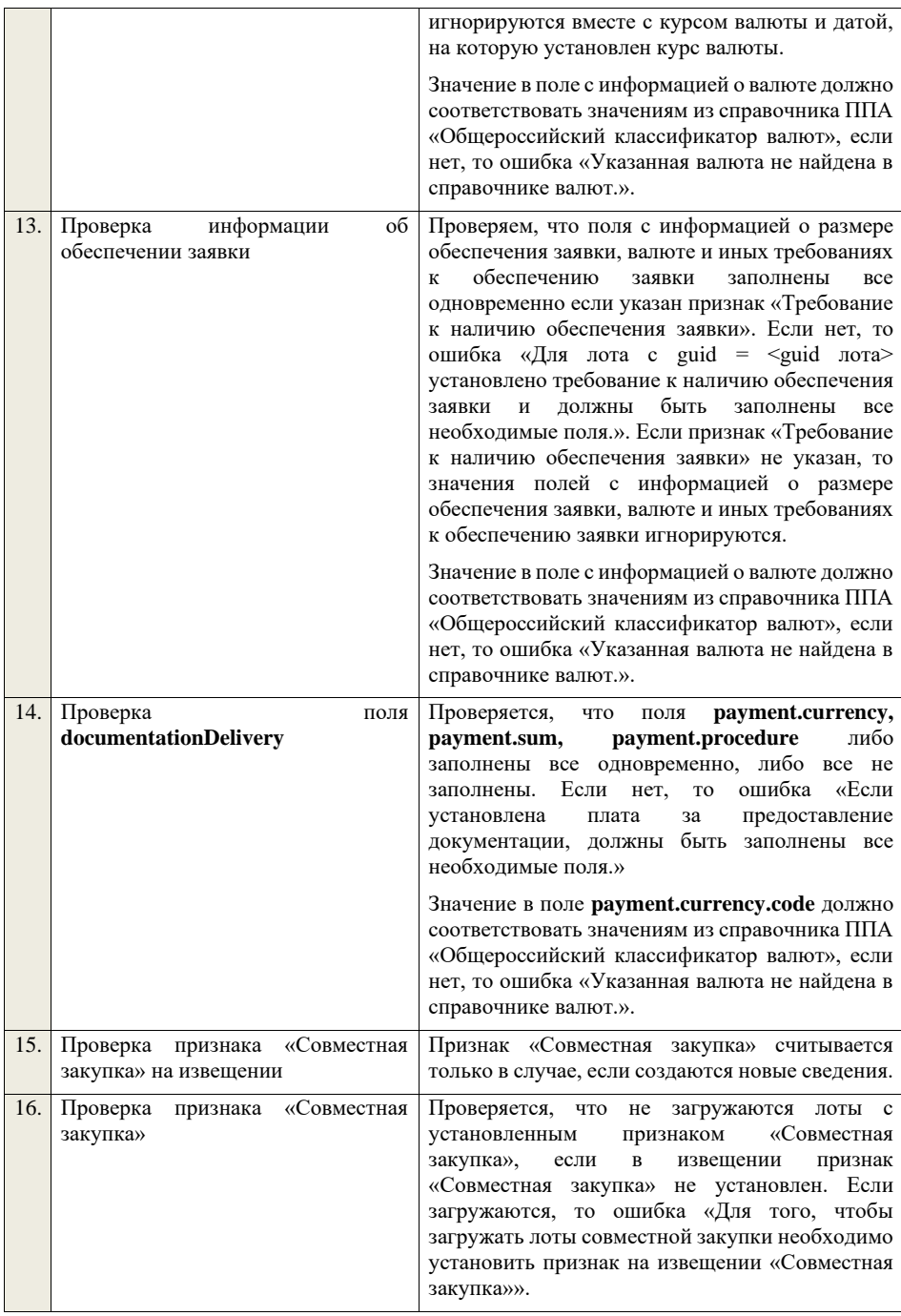

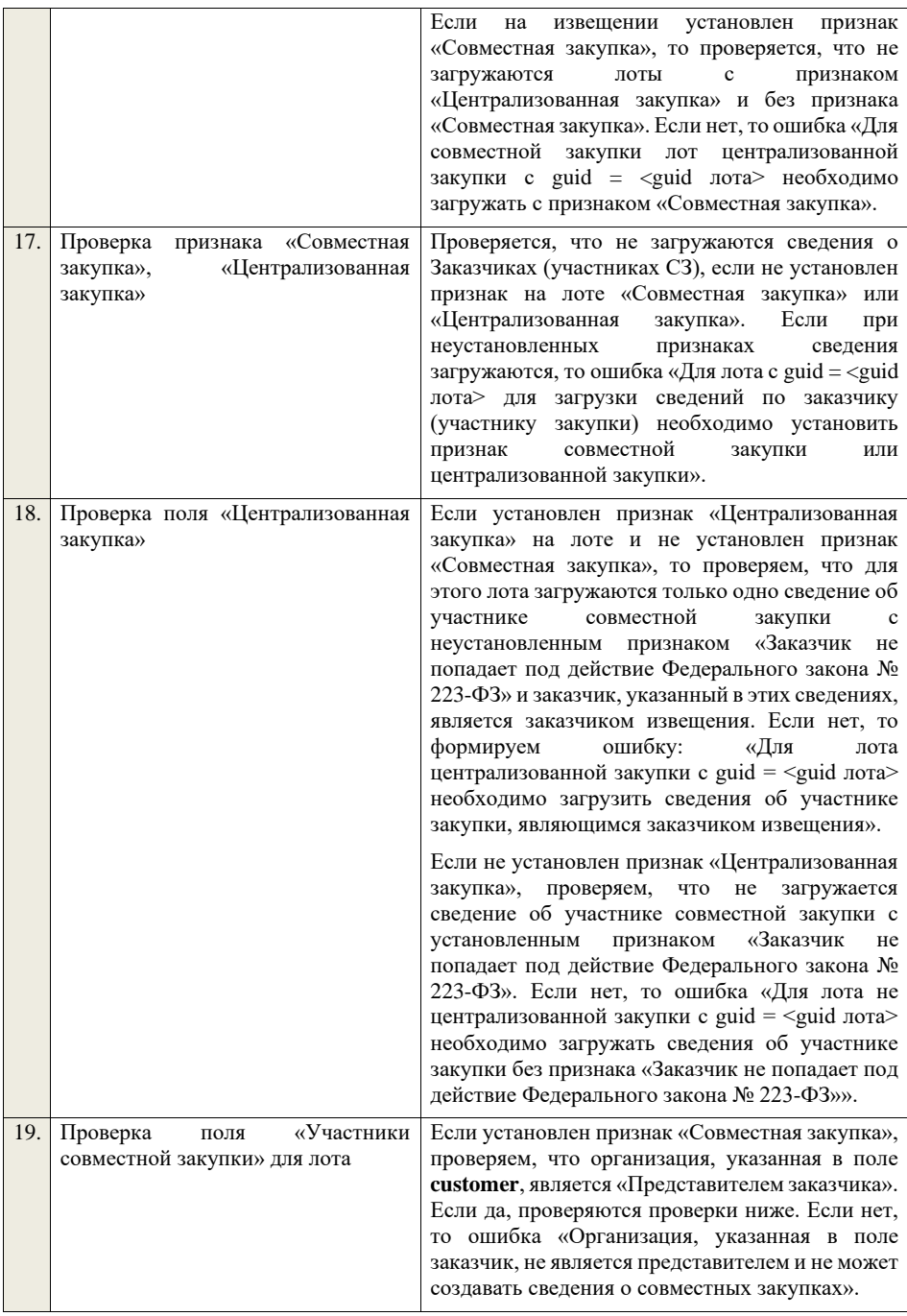

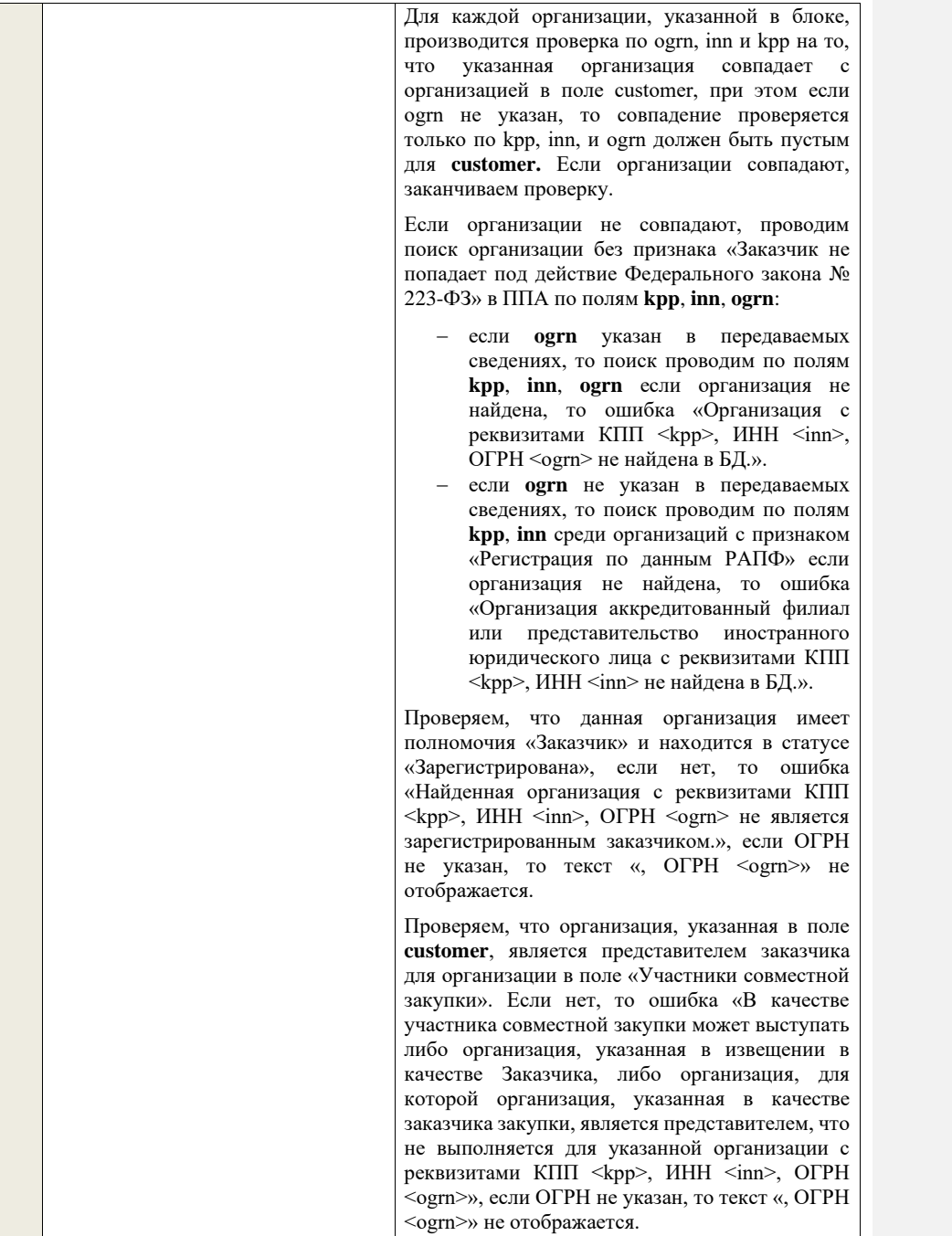

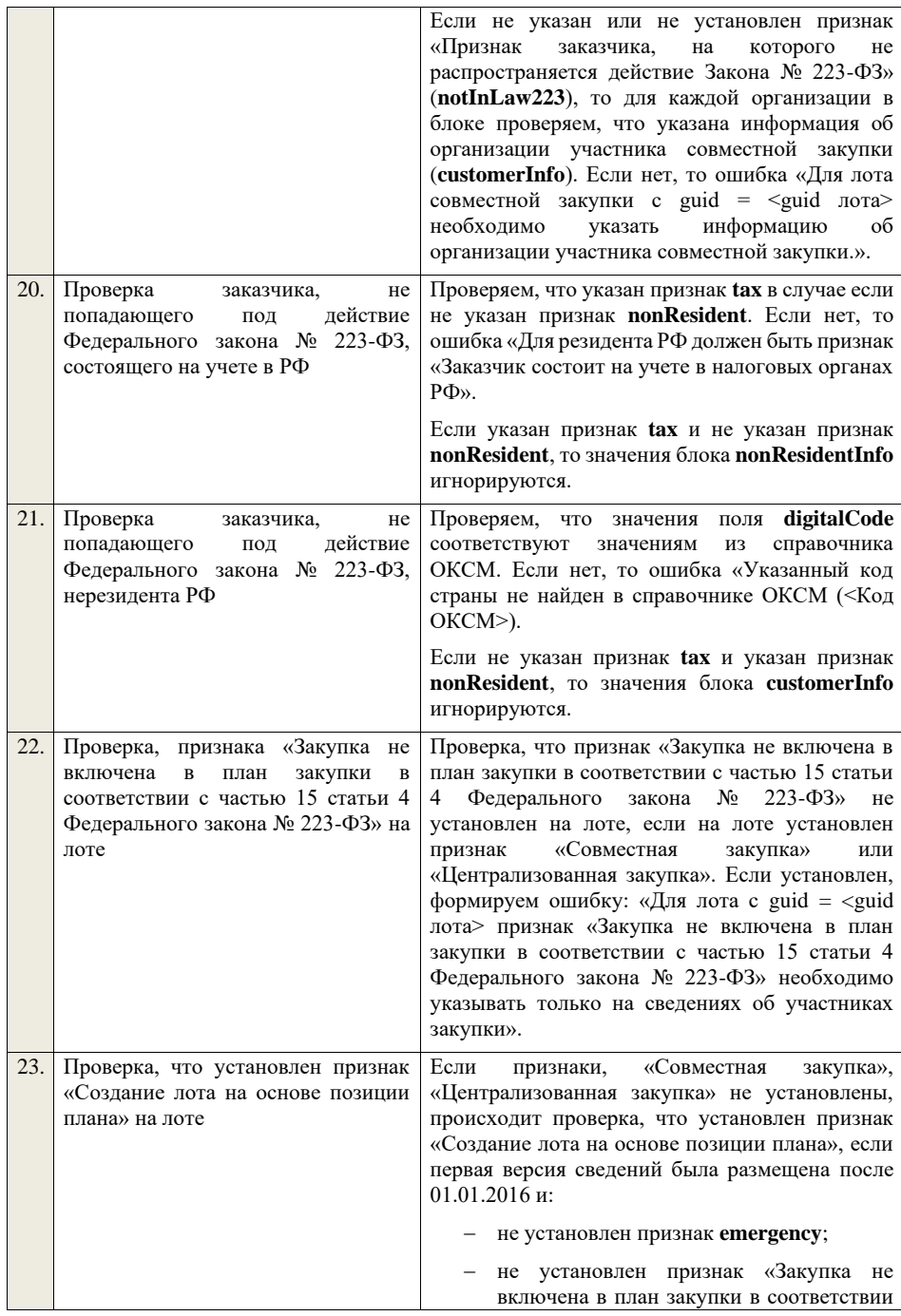

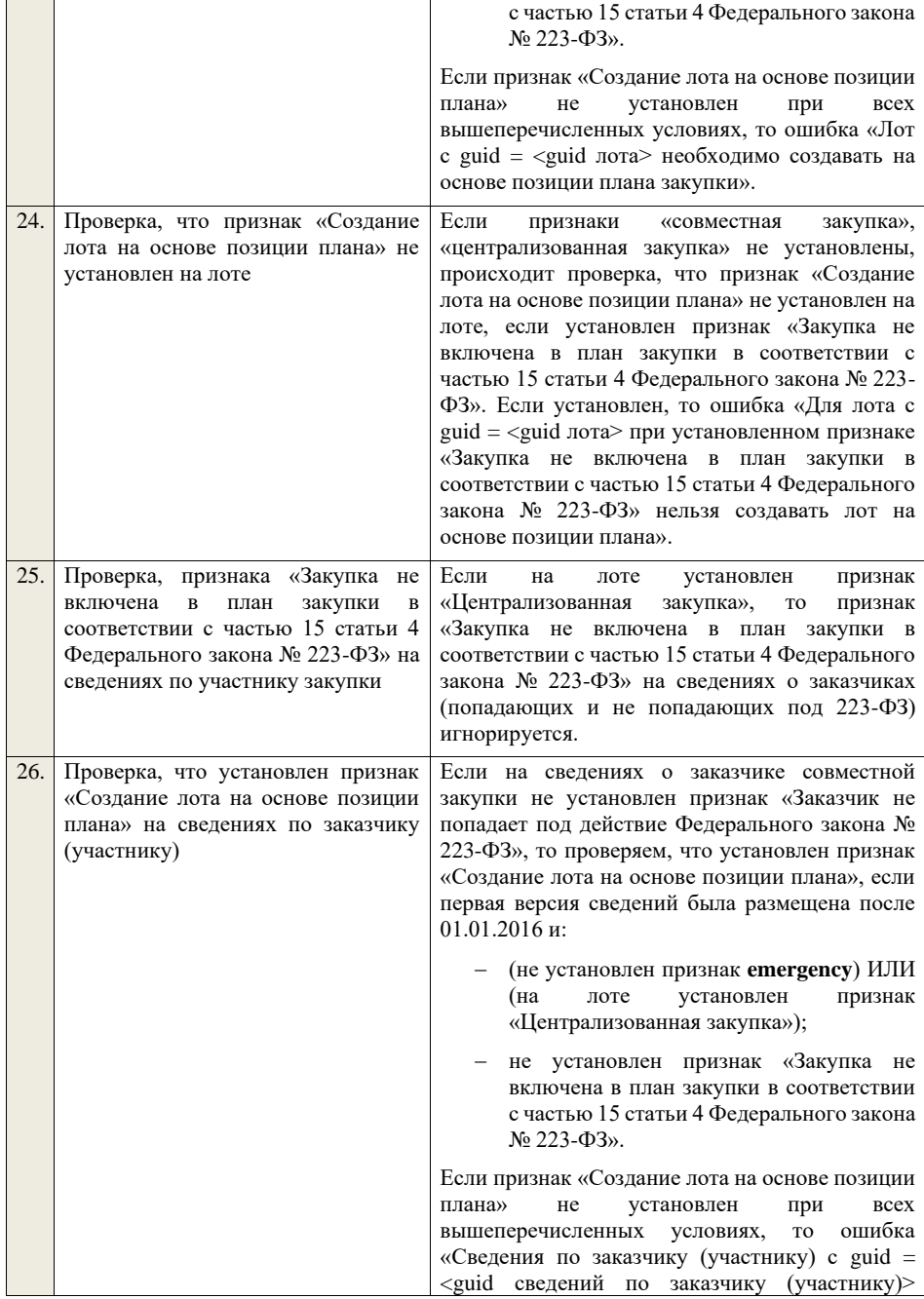

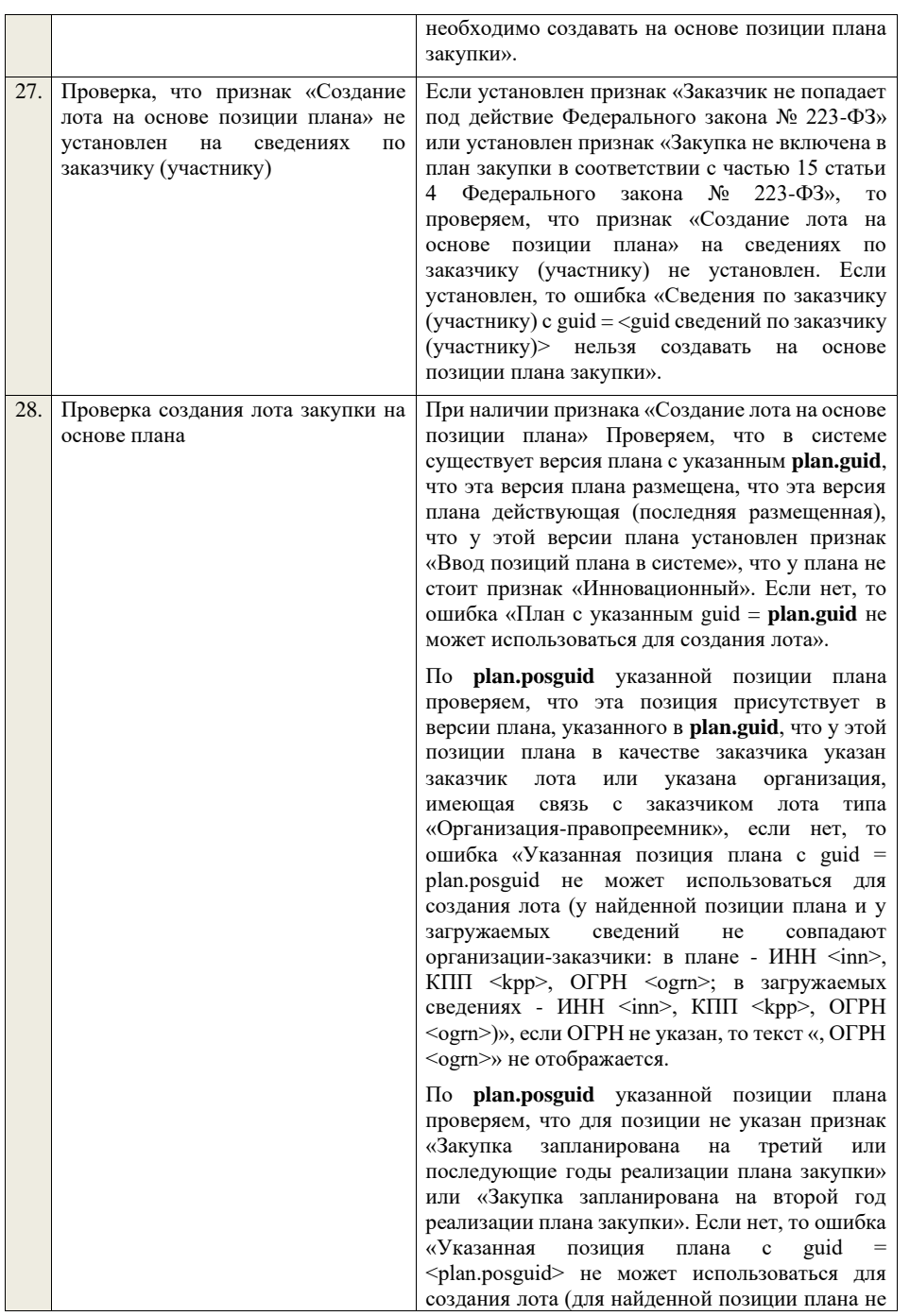

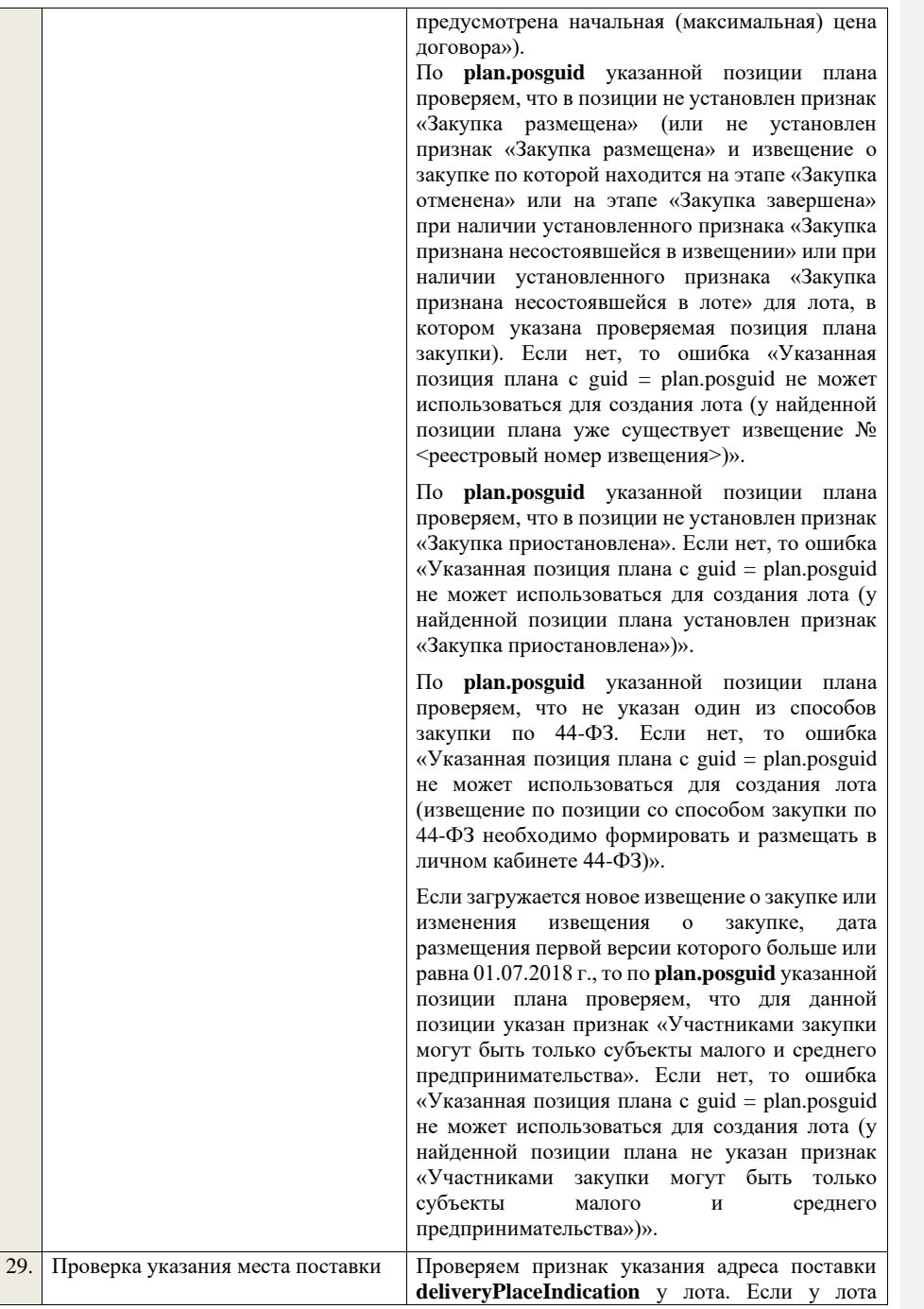

указан признак Совместная закупка или «Централизованная закупка», а в поле Признак указания адреса указано значение для обычного лота, ИЛИ если у лота не указан признак Совместная закупка или «Централизованная закупка», а в поле Признак указания адреса указано значение для лота Совместной закупки или Централизованной закупки - то ошибка «Несоответствие типа лота и значения признака указания лота».

Если признак не установлен, то ошибка «Необходима указать признак указания адреса для лота».

## **Для обычного лота:**

Если установлен признак указания адреса общего для всех лотов закупки, то проверяем, что у всех лотов указан адрес и для всех лотов он совпадает. Если нет, то ошибка «Необходимо указать одинаковое место поставки для каждого лота закупки в соответствии со значением признака указания адреса поставки для всех лотов».

Если установлен признак указания адреса общего для лота, то проверяем, что у лота указано место поставки. Если нет, то ошибка «Необходимо указать место поставки у лота в соответствии со значением признака указания адреса поставки для лота в целом».

Если установлен признак указания адреса для каждой позиции, то для каждой позиции лота Проверяем, что указано место поставки. Если нет, то ошибка «Необходимо указать место поставки для каждой позиции лота».

## **Для лота совместной закупки (централизованной закупки):**

Если установлен признак указания адреса общего для всех лотов закупки, то проверяем, что у всех лотов указан адрес и для всех лотов он совпадает. Если нет, то ошибка «Необходимо указать одинаковое место поставки для каждого лота закупки в соответствии со значением признака указания адреса поставки для всех лотов».

Если установлен признак указания адреса общего для лота, то проверяем, что у лота указано место поставки. Если нет, то ошибка «Необходимо указать место поставки у лота в

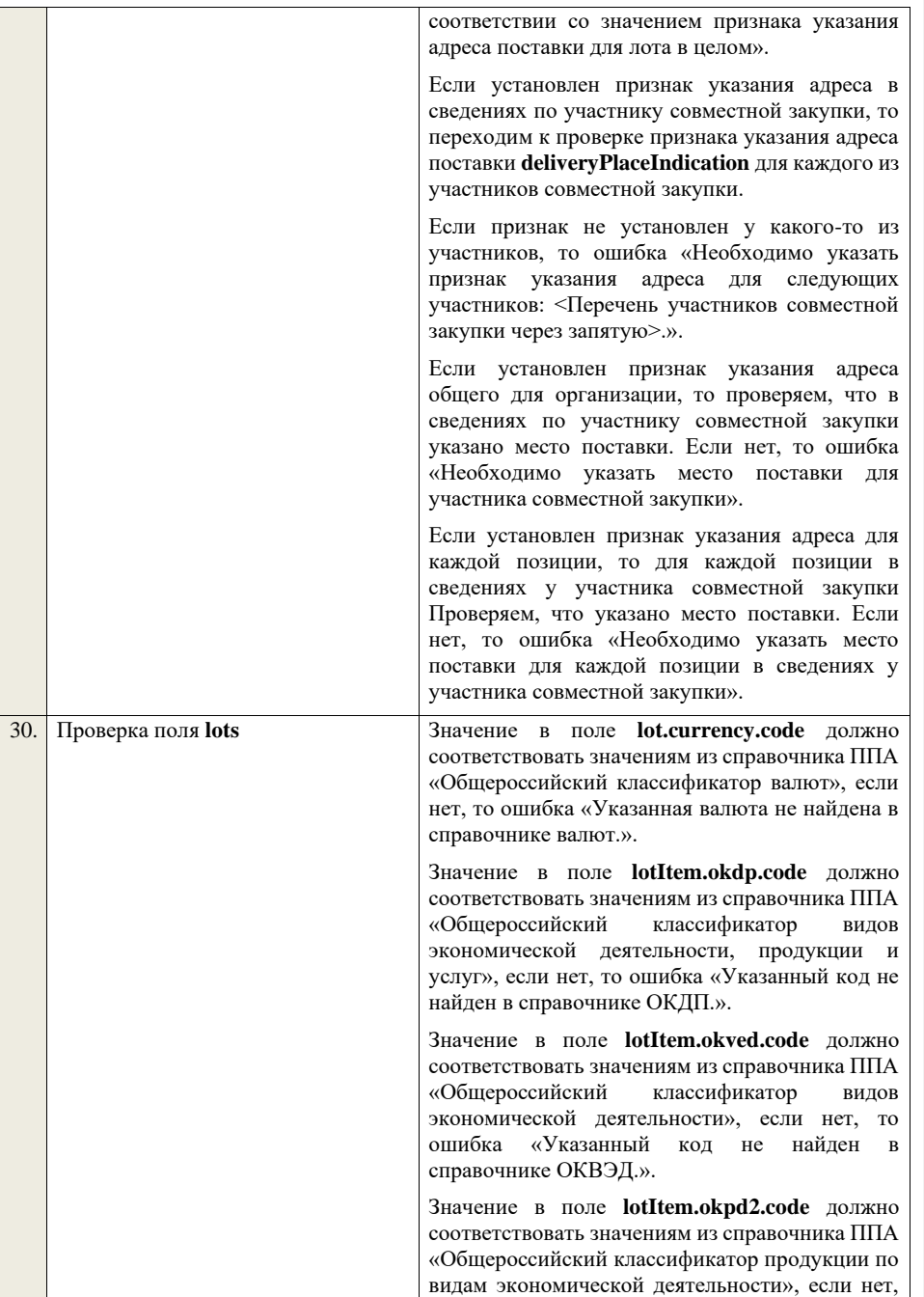

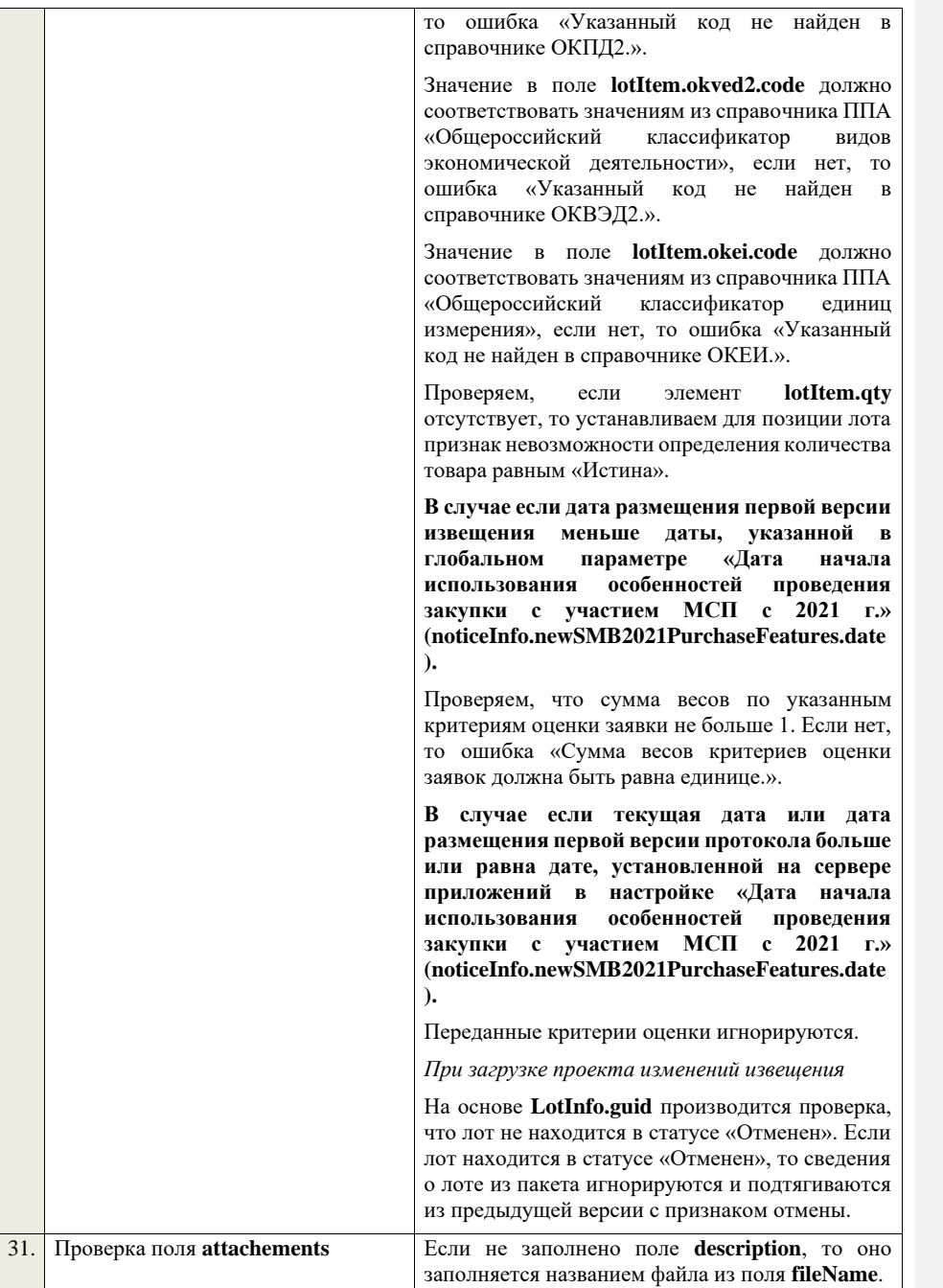

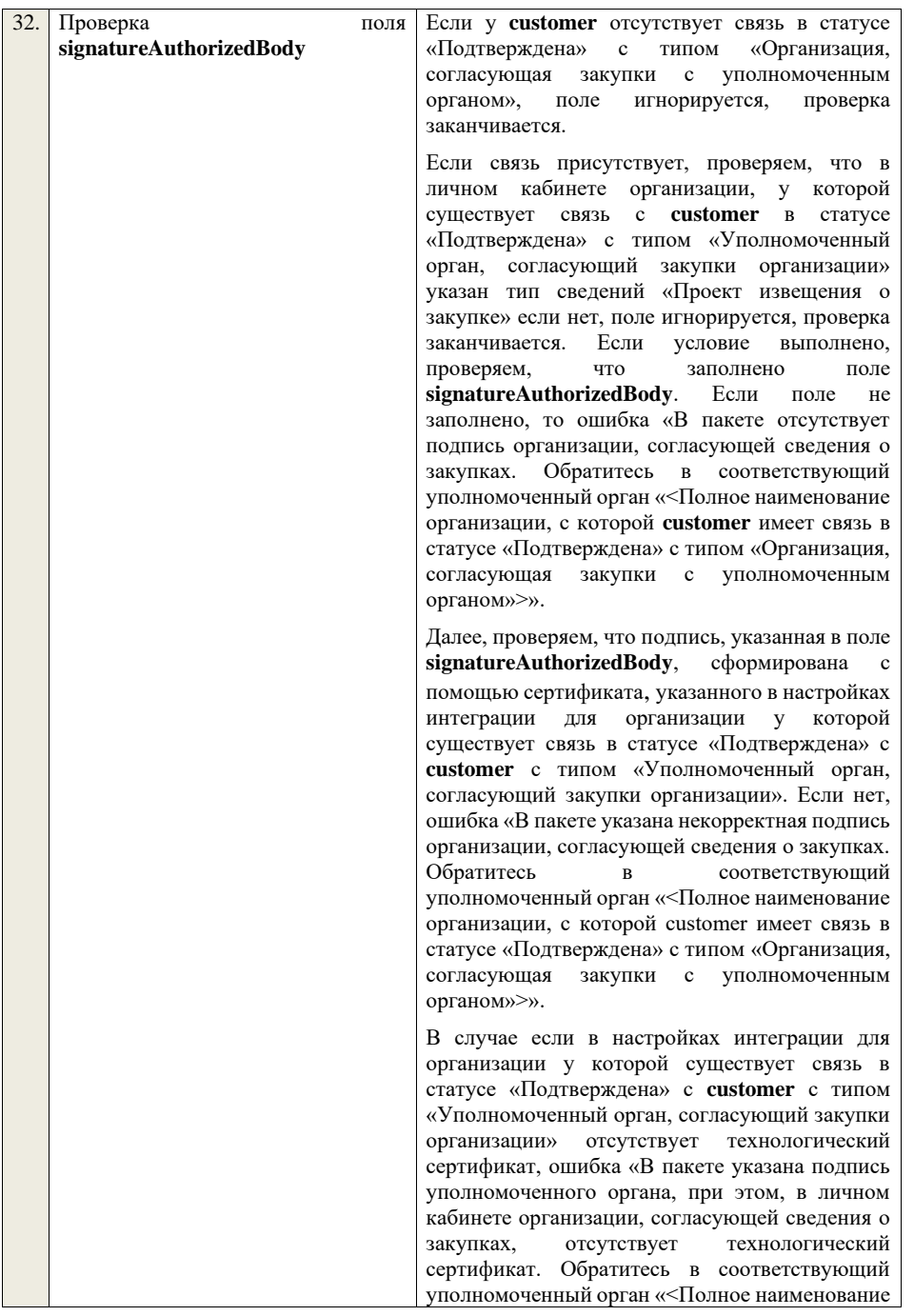

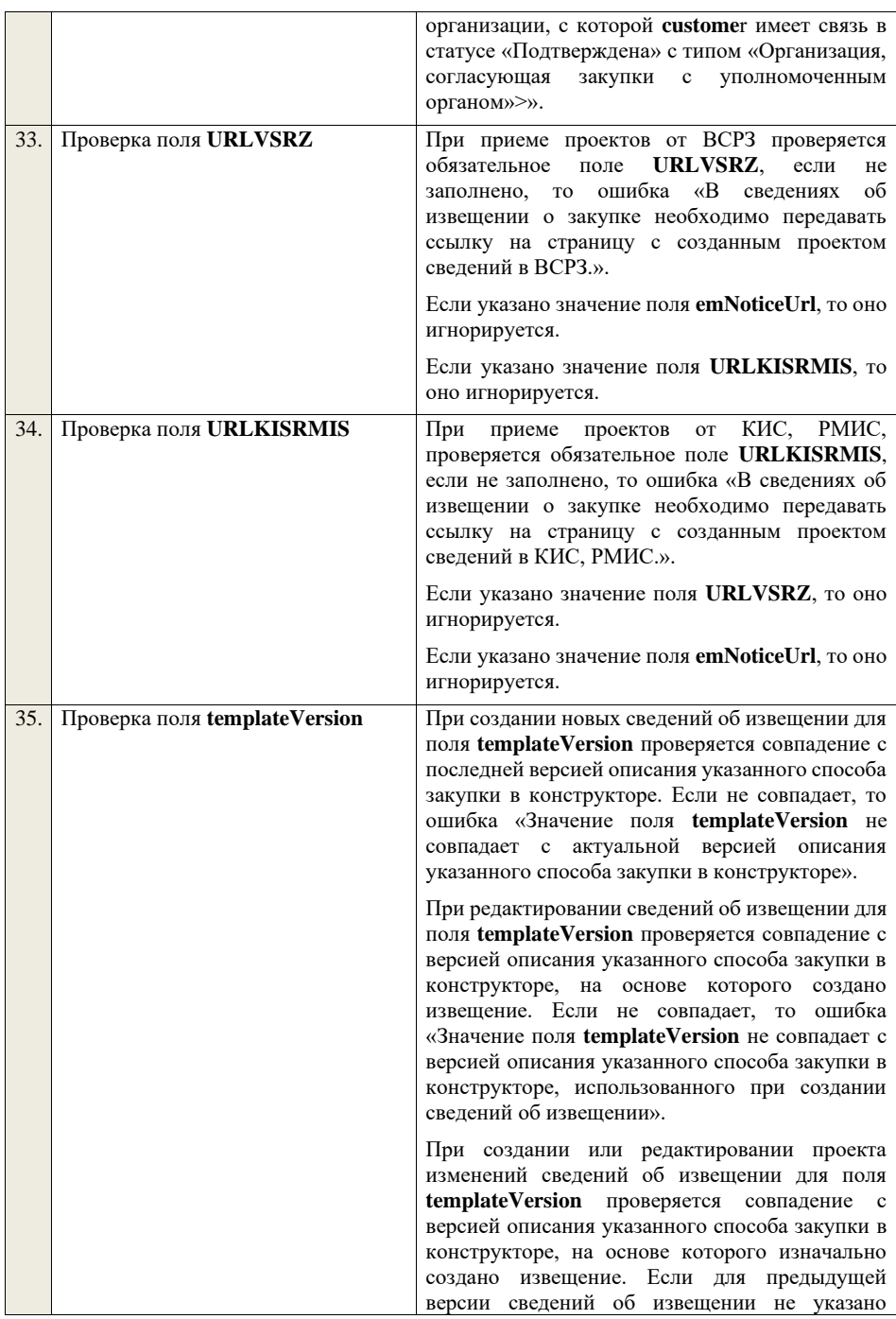

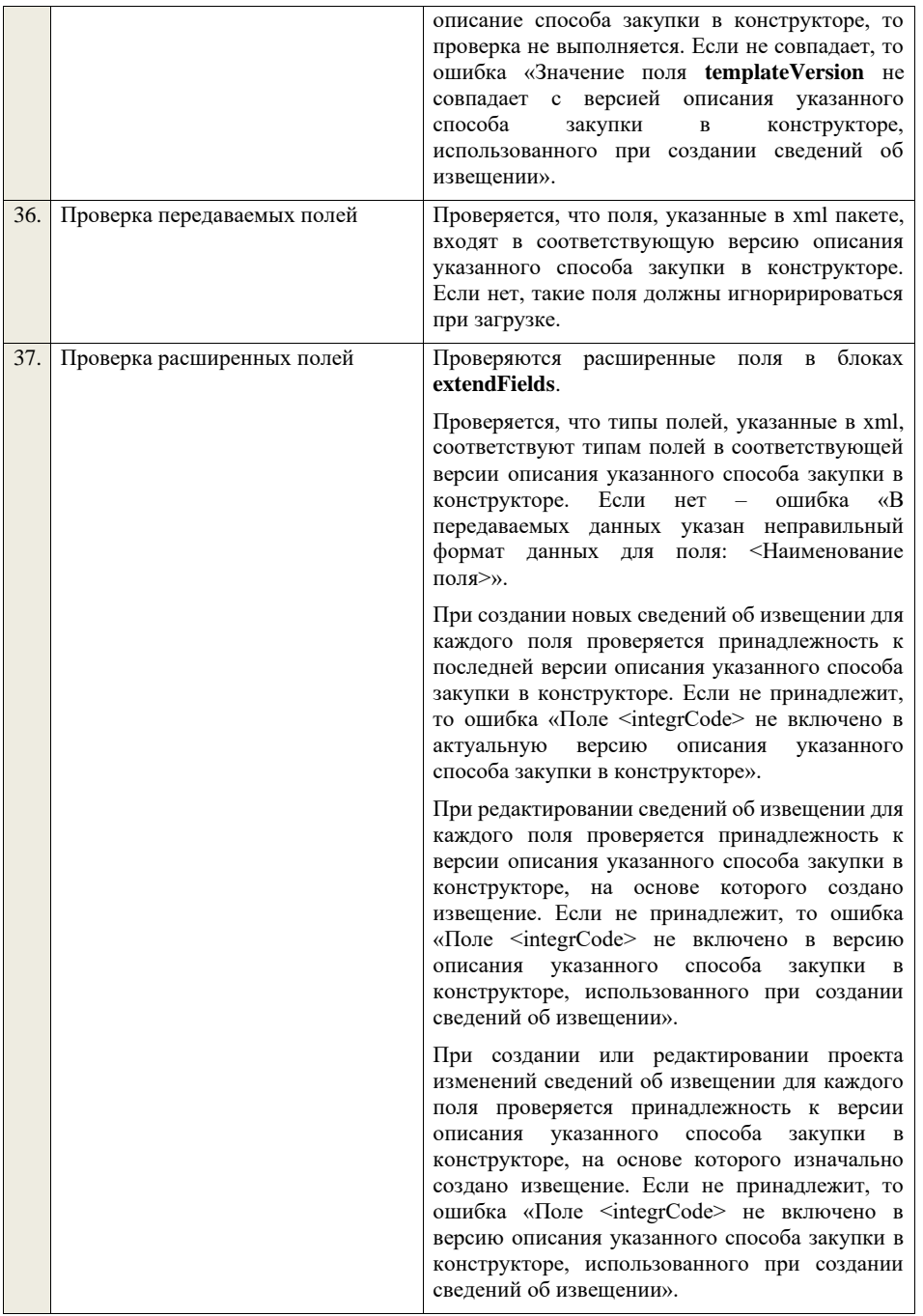

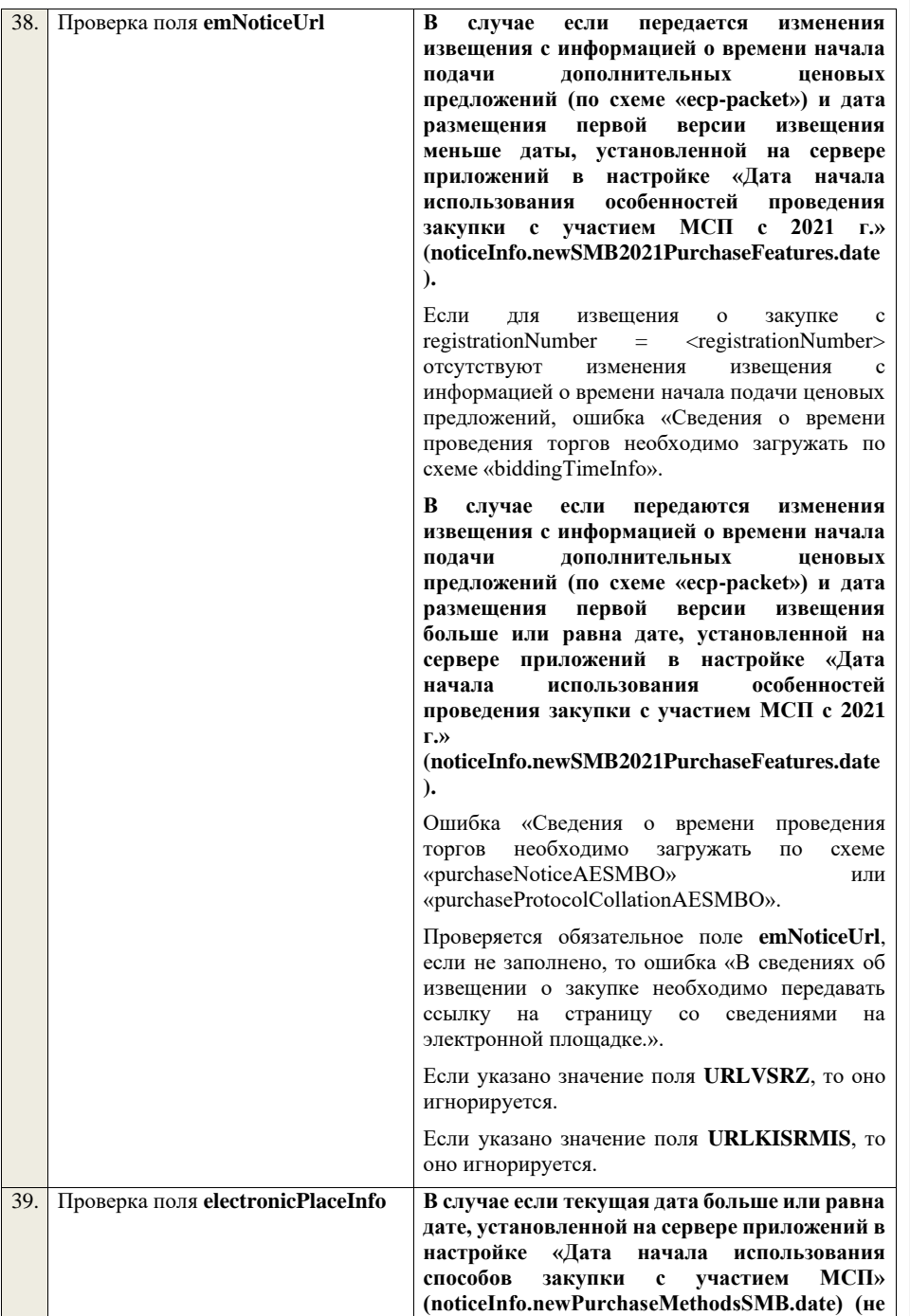

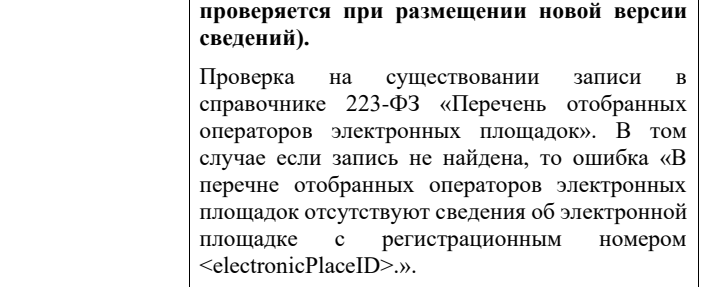

Проверяем, что наименование электронной площадки **name**, указананное в пакете, соответствует наименованию электронной площадки в перечне отобранных операторов электронных площадок для соответствующего **electronicPlaceID.** Если нет, то ошибка<br>«Наименование электронной плошалки. «Наименование электронной указанное в пакете (<name>) не соответствует значению в перечне отобранных операторов электронных площадок (<Наименование электронной площадки>) для electronicPlaceID = <electronicPlaceID>.».

Проверяем, что адрес электронной площадки **url**, указанный в пакете, соответствует адресу электронной площадки в перечне отобранных операторов электронных площадок для соответствующего **electronicPlaceID**. Если нет, то ошибка «Адрес электронной площадки, указанный в пакете (<url>) не соответствует значению в перечне отобранных операторов электронных площадок (<Наименование электронной площадки>) для electronicPlaceID = <electronicPlaceID>.».

## **Пришли сведения по редактированию нового извещения**

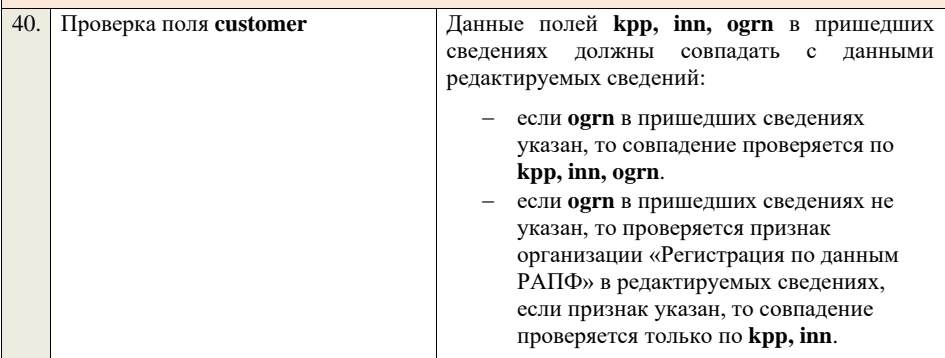

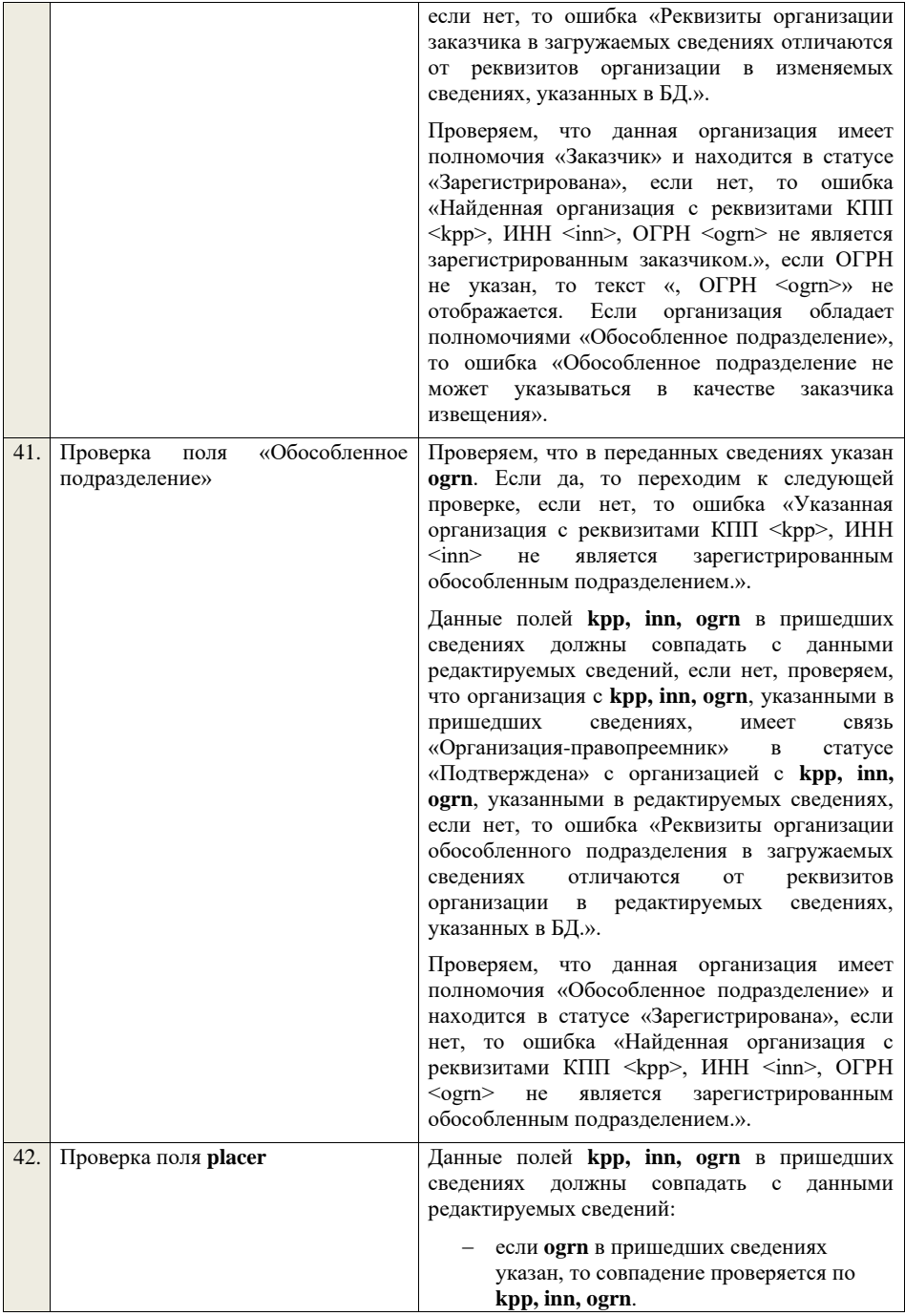

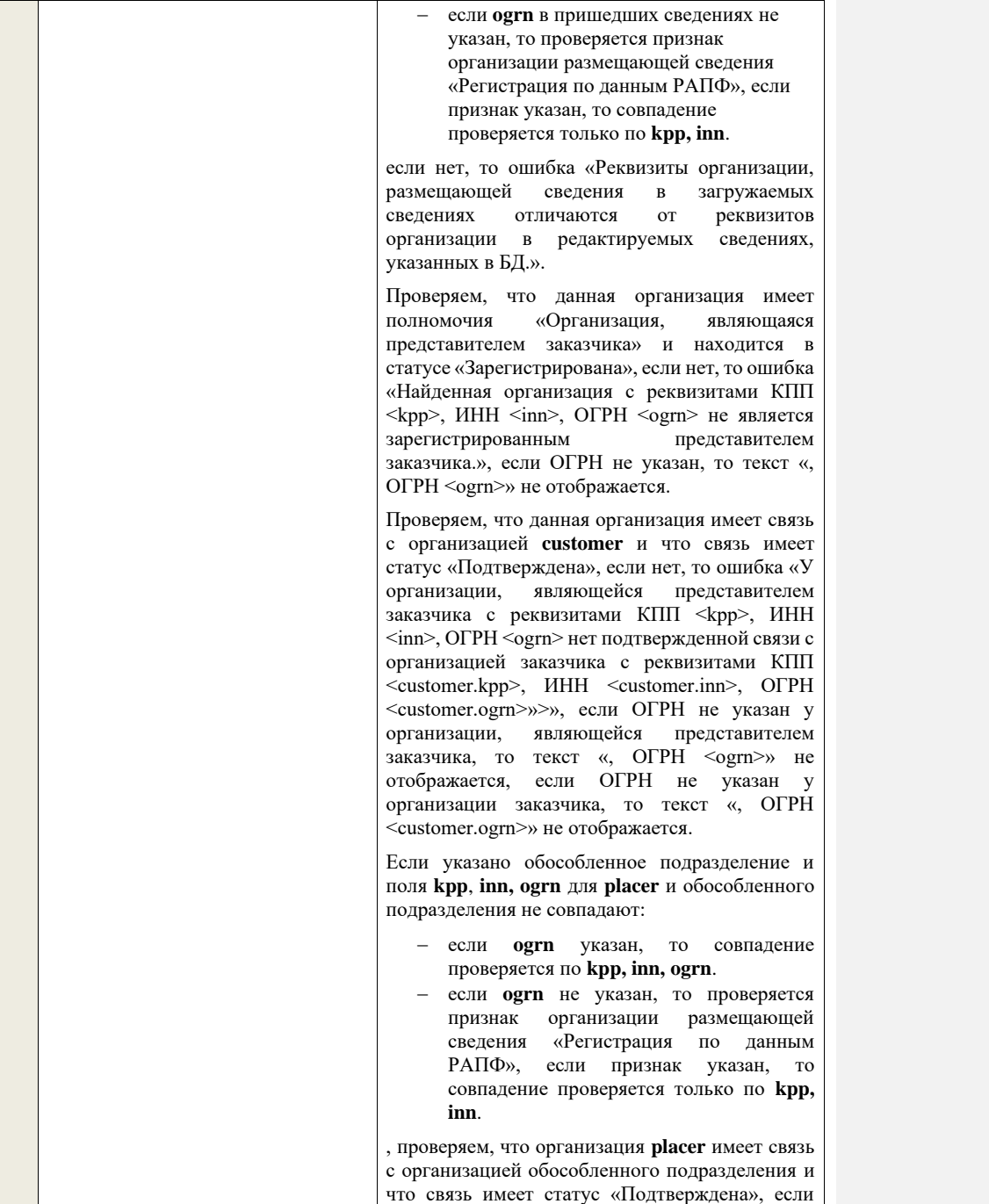

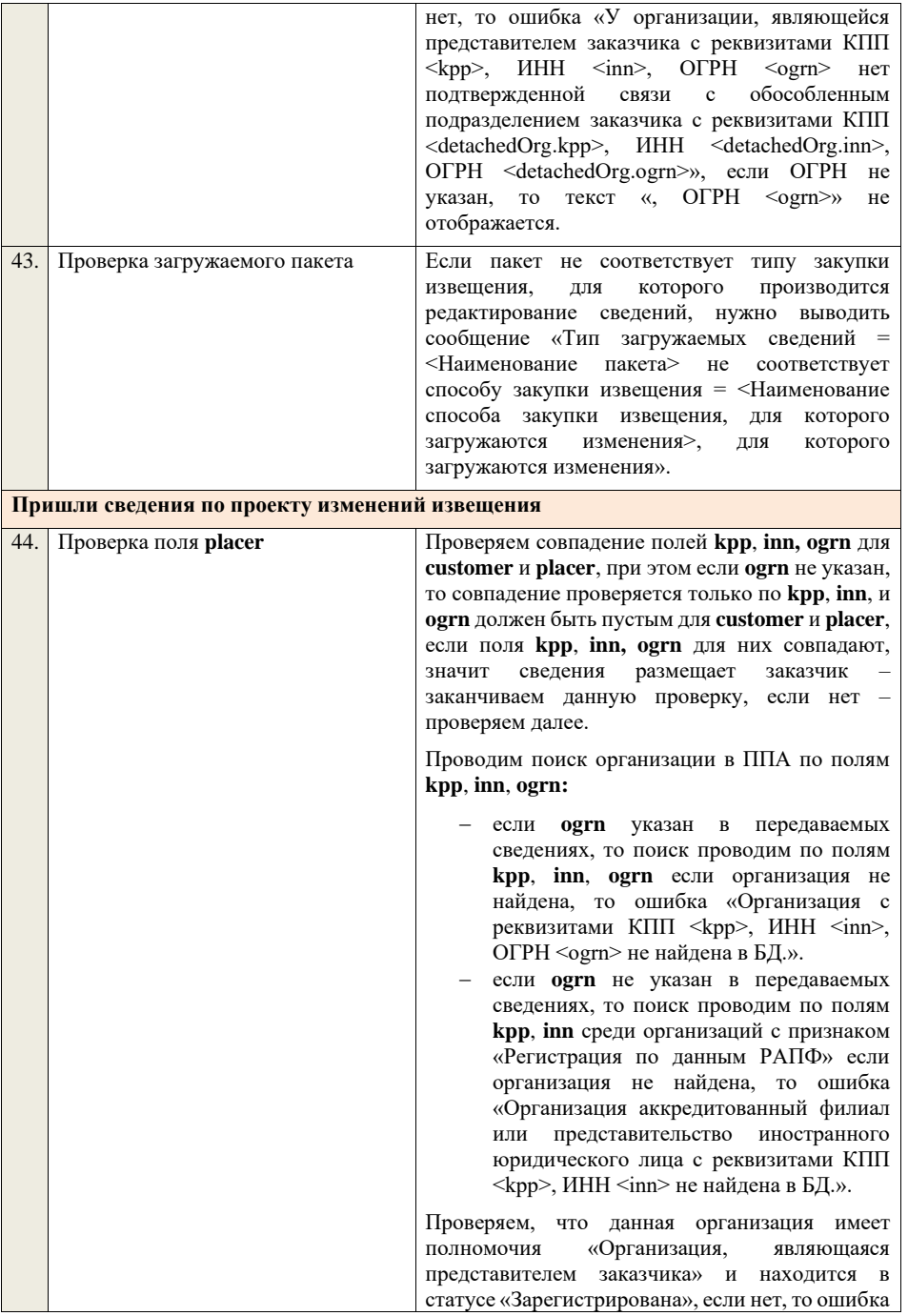

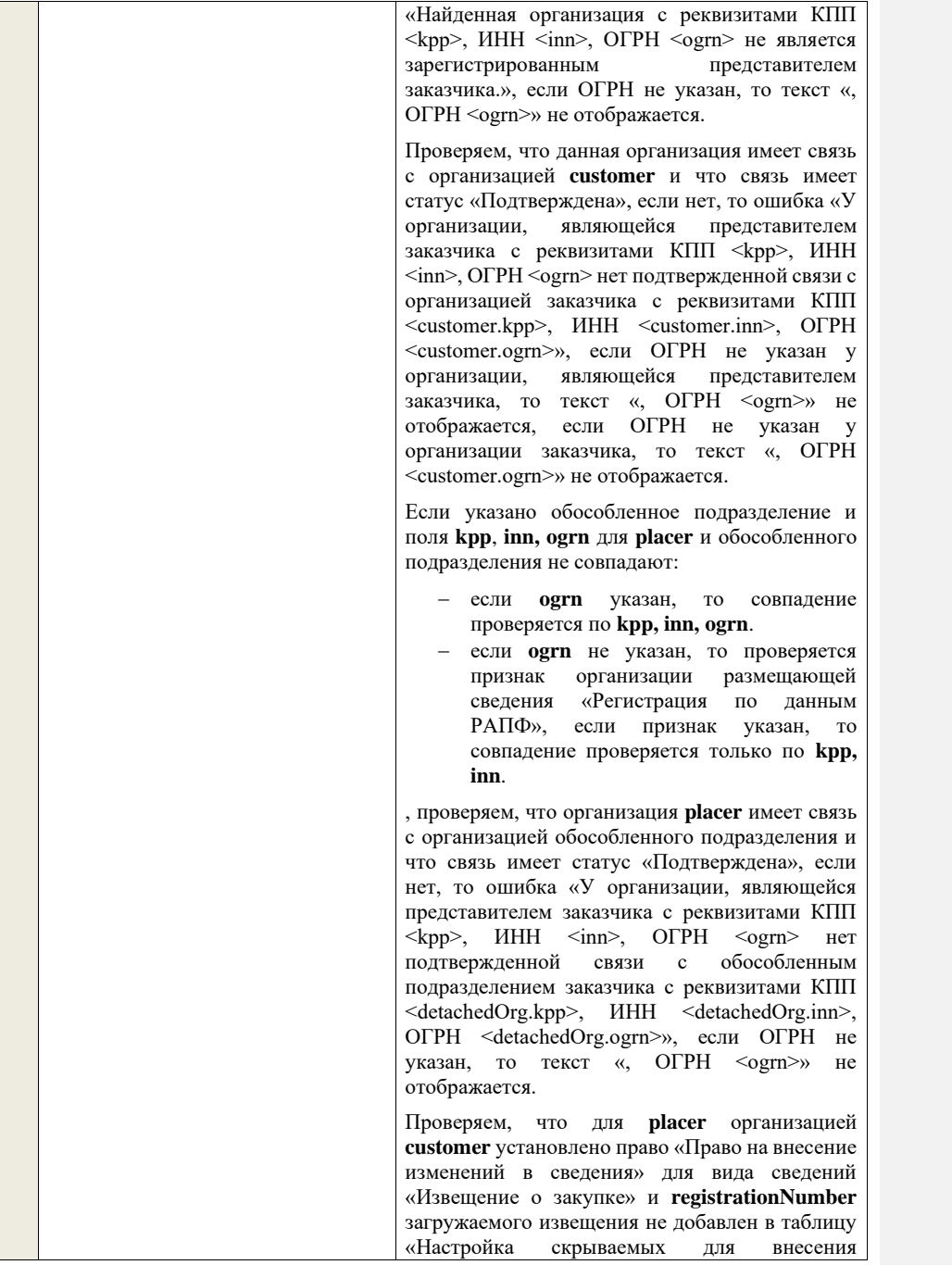

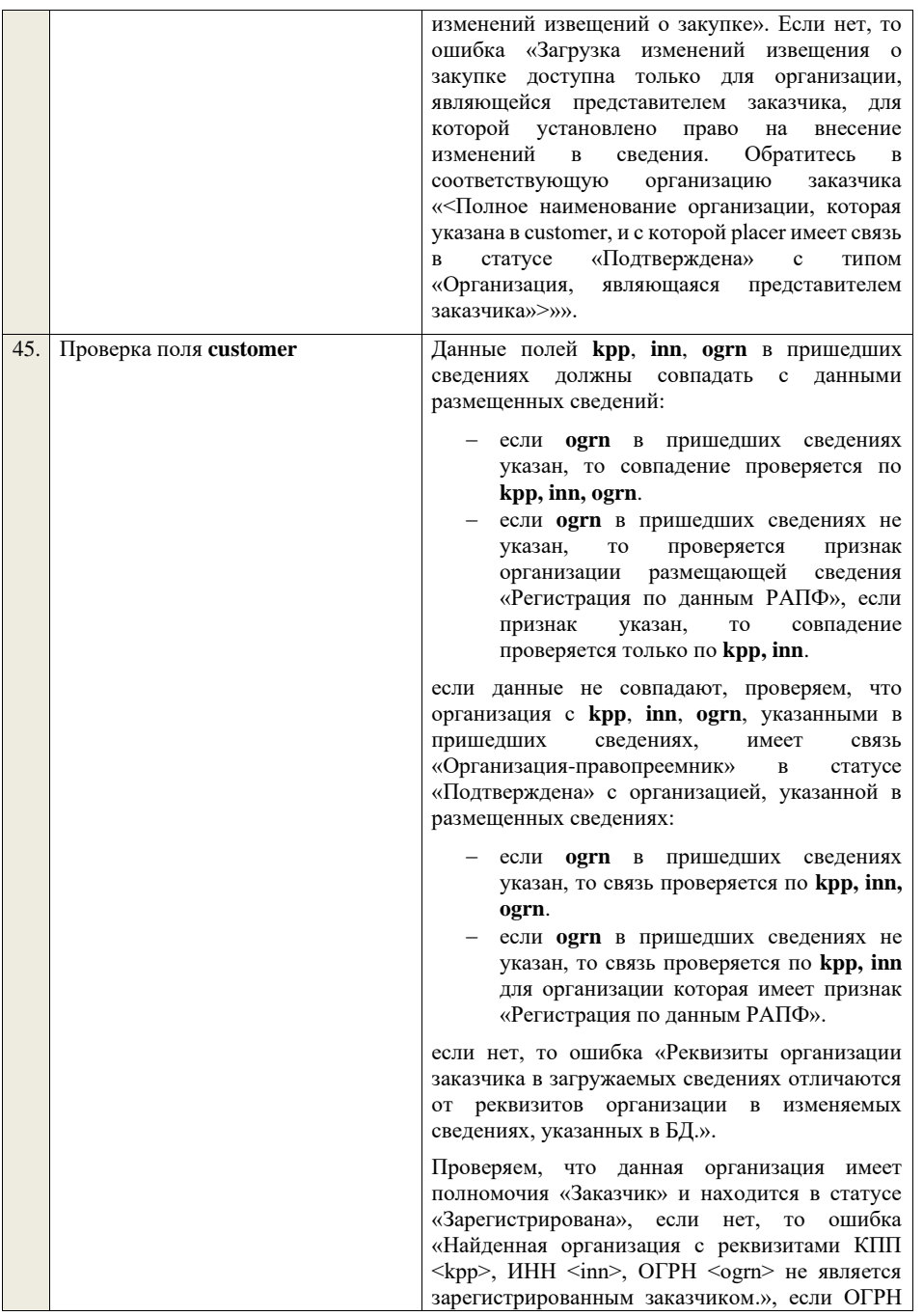

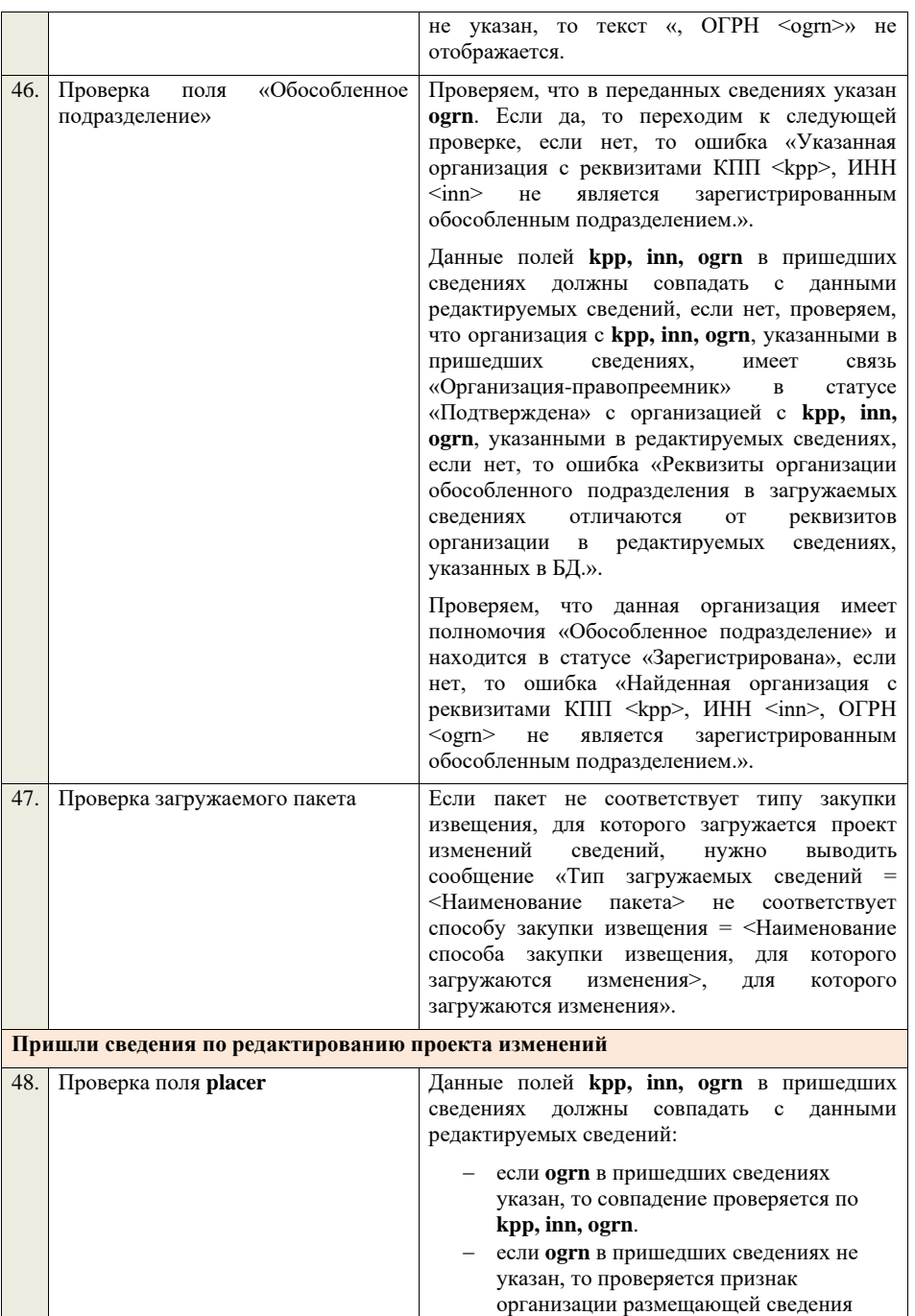

«Регистрация по данным РАПФ», если признак указан, то совпадение проверяется только по **kpp, inn**.

если нет, то ошибка «Реквизиты организации, размещающей сведения в загружаемых сведениях отличаются от реквизитов организации в редактируемых сведениях, указанных в БД.».

Проверяем, что данная организация имеет полномочия «Организация, являющаяся представителем заказчика» и находится в статусе «Зарегистрирована», если нет, то ошибка «Найденная организация с реквизитами КПП <kpp>, ИНН <inn>, ОГРН <ogrn> не является зарегистрированным заказчика.», если ОГРН не указан, то текст «, ОГРН <ogrn>» не отображается.

Проверяем, что данная организация имеет связь с организацией **customer** и что связь имеет статус «Подтверждена», если нет, то ошибка «У организации, являющейся представителем заказчика с реквизитами КПП <kpp>, ИНН  $\langle$ inn>, ОГРН $\langle$ оgrn> нет подтвержденной связи с организацией заказчика с реквизитами КПП <customer.kpp>, ИНН <customer.inn>, ОГРН <customer.ogrn>»>», если ОГРН не указан у организации, являющейся представителем заказчика, то текст «, ОГРН <ogrn>» не отображается, если ОГРН не указан у организации заказчика, то текст «, ОГРН <customer.ogrn>» не отображается.

Если указано обособленное подразделение и поля **kpp**, **inn, ogrn** для **placer** и обособленного подразделения не совпадают:

- − если **ogrn** указан, то совпадение проверяется по **kpp, inn, ogrn**.
- − если **ogrn** не указан, то проверяется признак организации размещающей сведения «Регистрация по данным РАПФ», если признак указан, то совпадение проверяется только по **kpp, inn**.

, проверяем, что организация **placer** имеет связь с организацией обособленного подразделения и что связь имеет статус «Подтверждена», если нет, то ошибка «У организации, являющейся представителем заказчика с реквизитами КПП  $\langle \text{kpp} \rangle$ , ИНН  $\langle \text{inn} \rangle$ , ОГРН  $\langle \text{ogram} \rangle$  нет

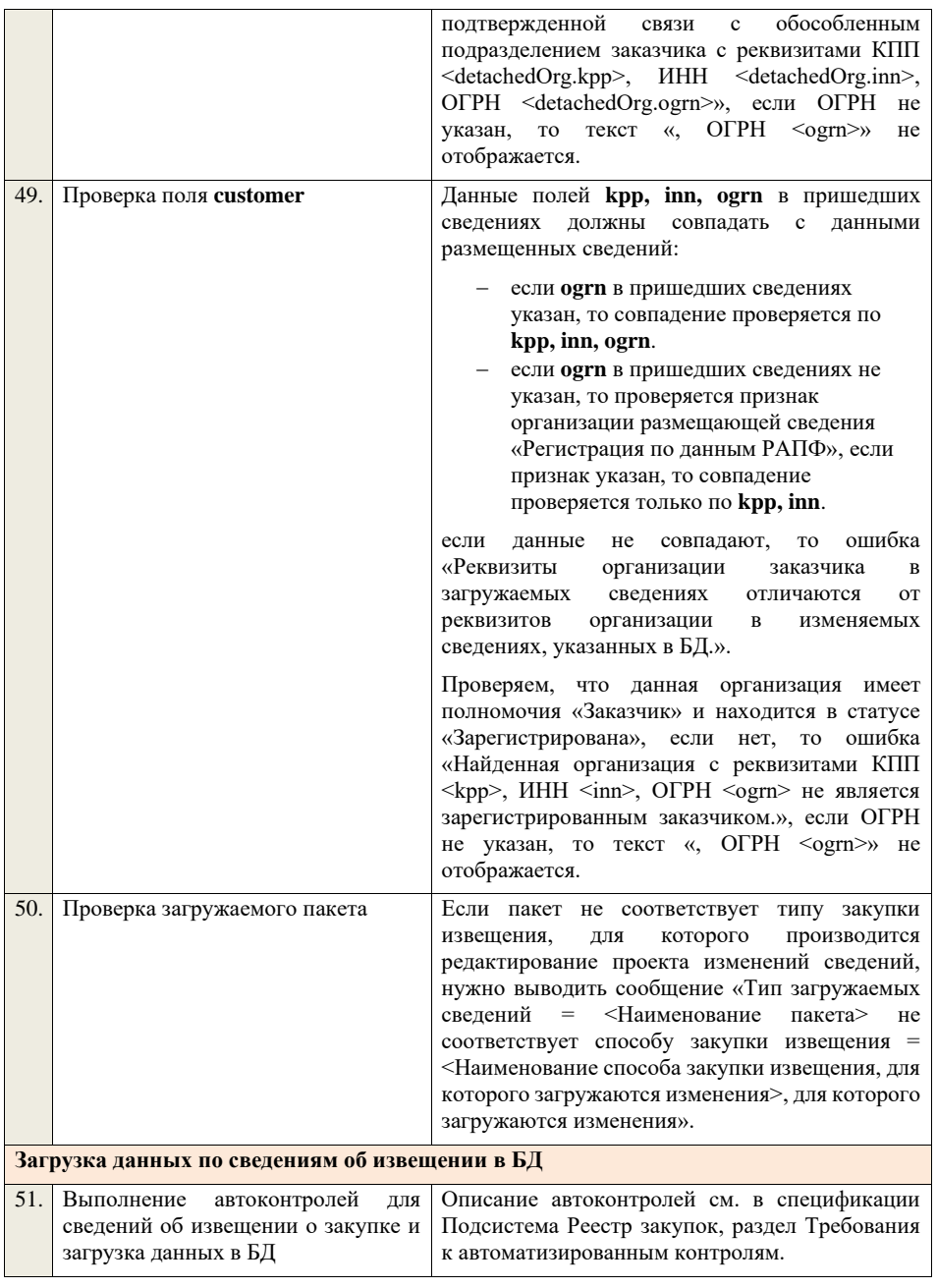

**4.5.9 Контроли при приеме извещения о закупке для способа «Запрос котировок в** 

## **электронной форме, участниками которого могут быть только субъекты малого и среднего предпринимательства»**

Таблица 36 – Выполнение контролей при приеме документа «Извещение о закупке для способа «Запрос котировок в электронной форме, участниками которого могут быть только субъекты малого и среднего предпринимательства» (purchaseNoticeZKESMBO)

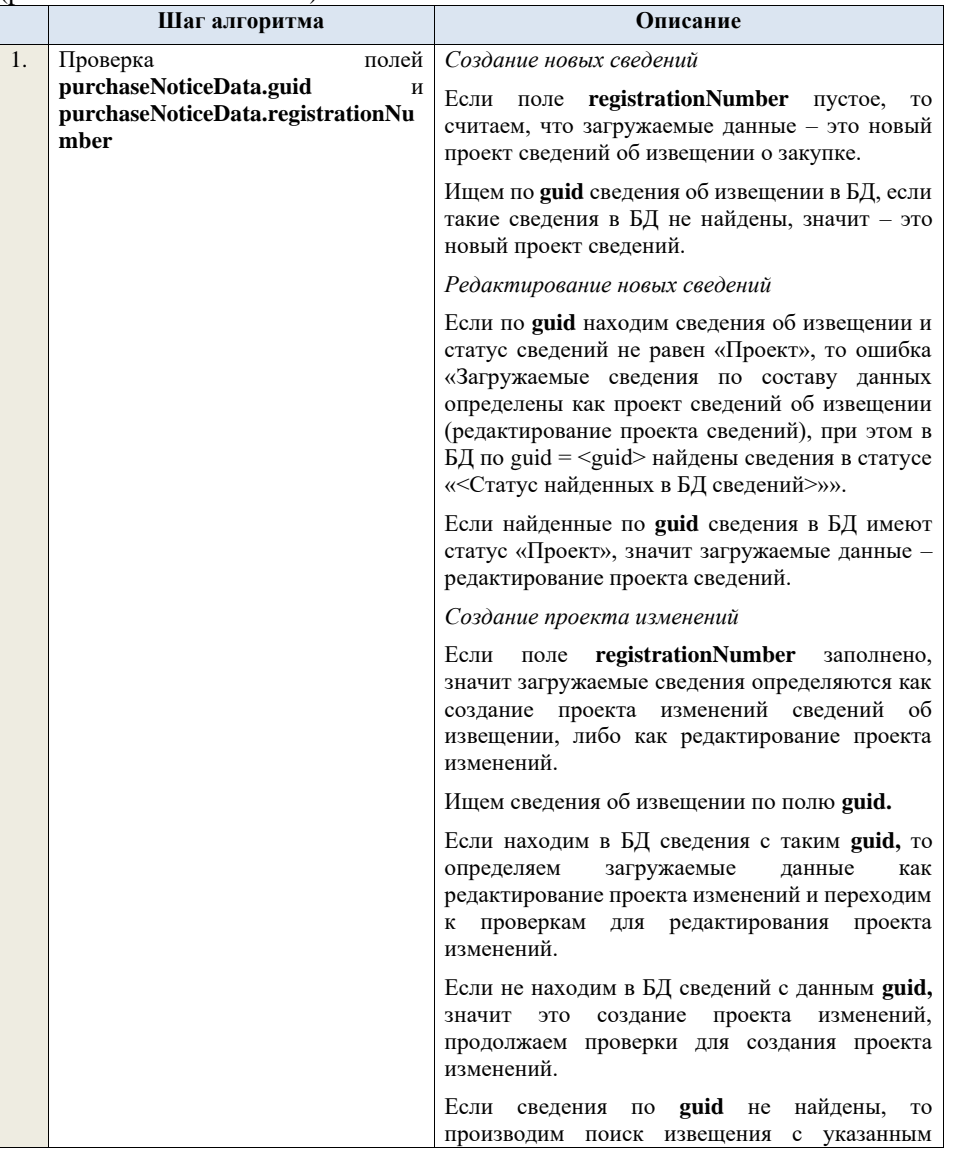

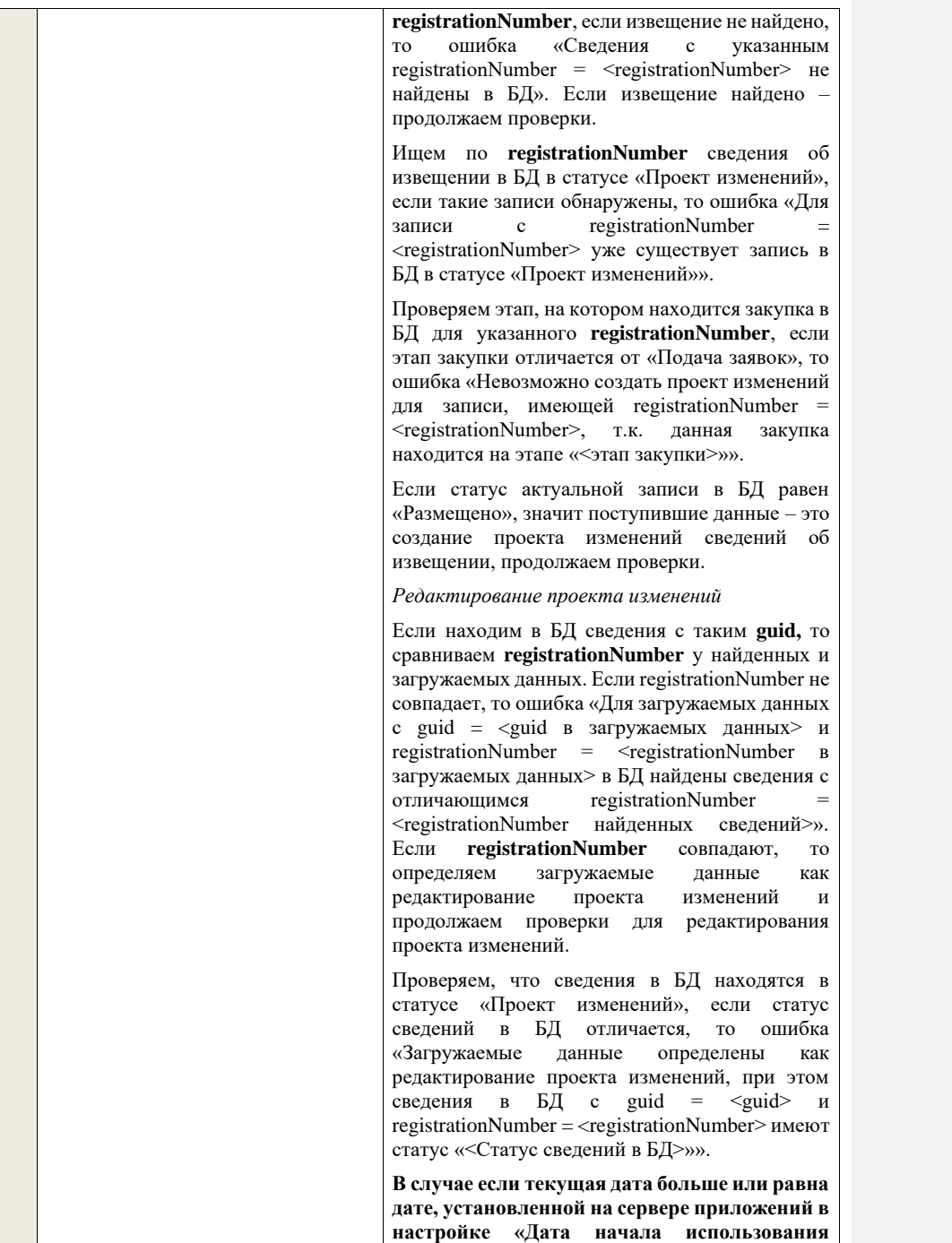

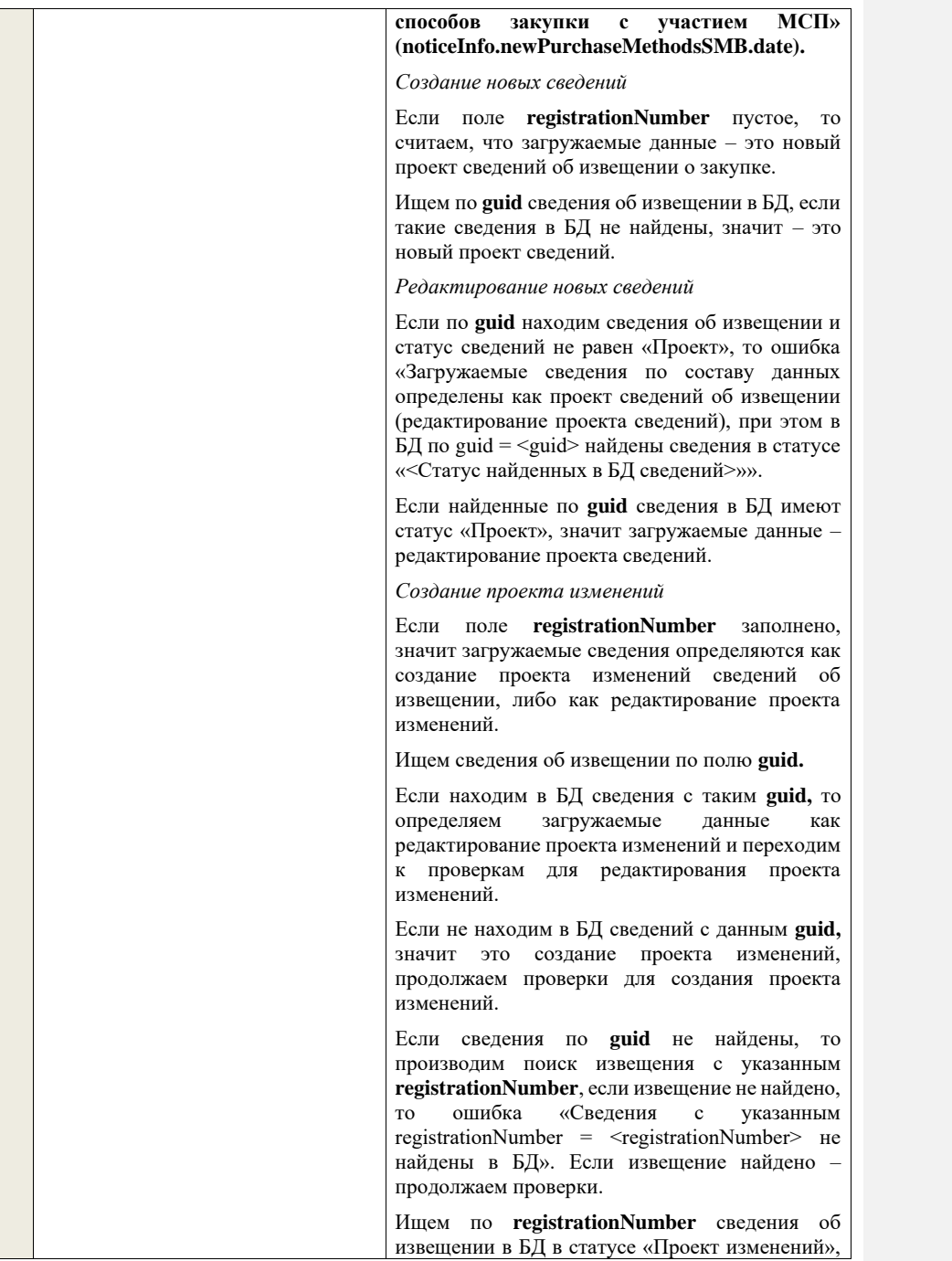

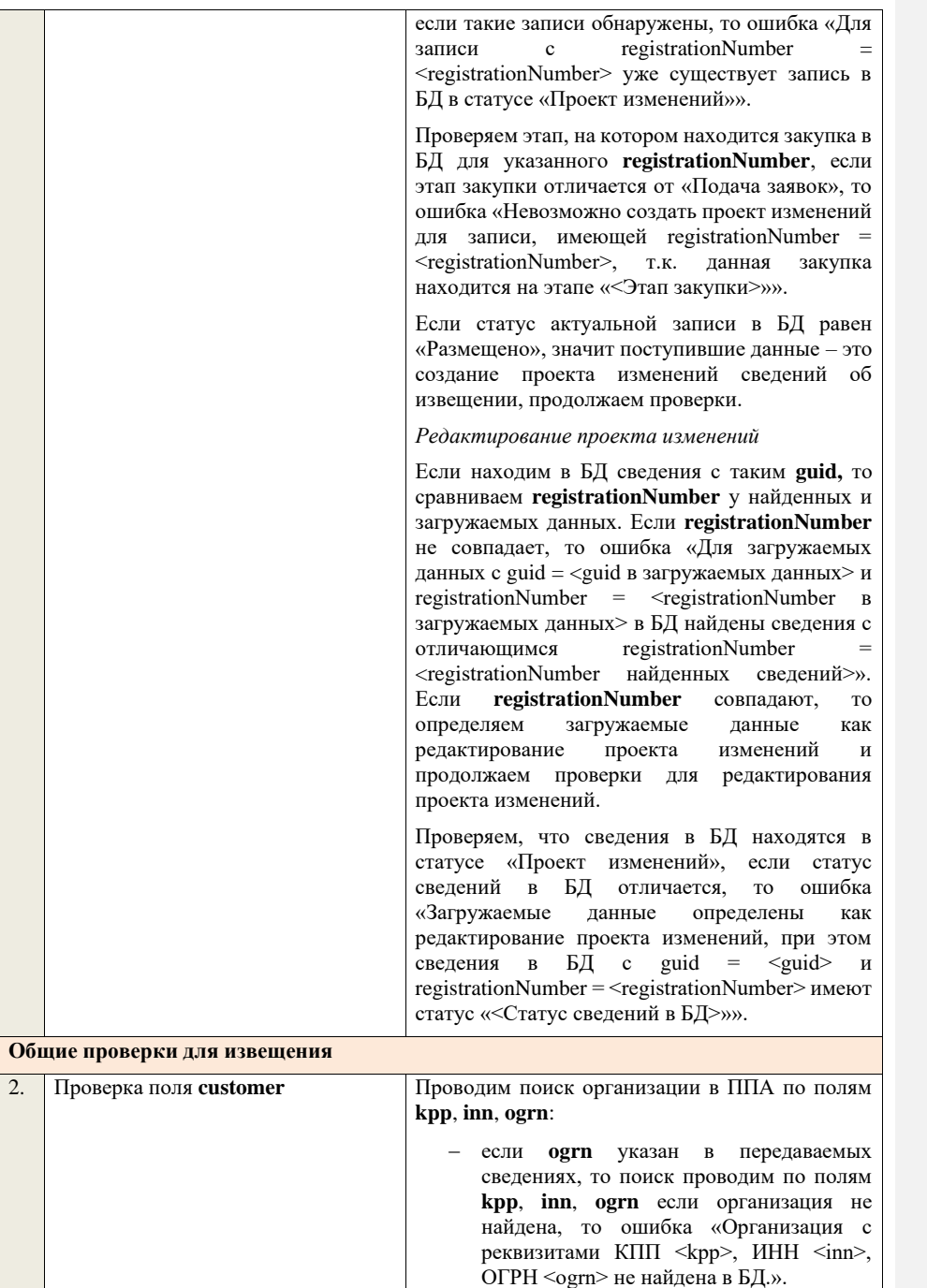
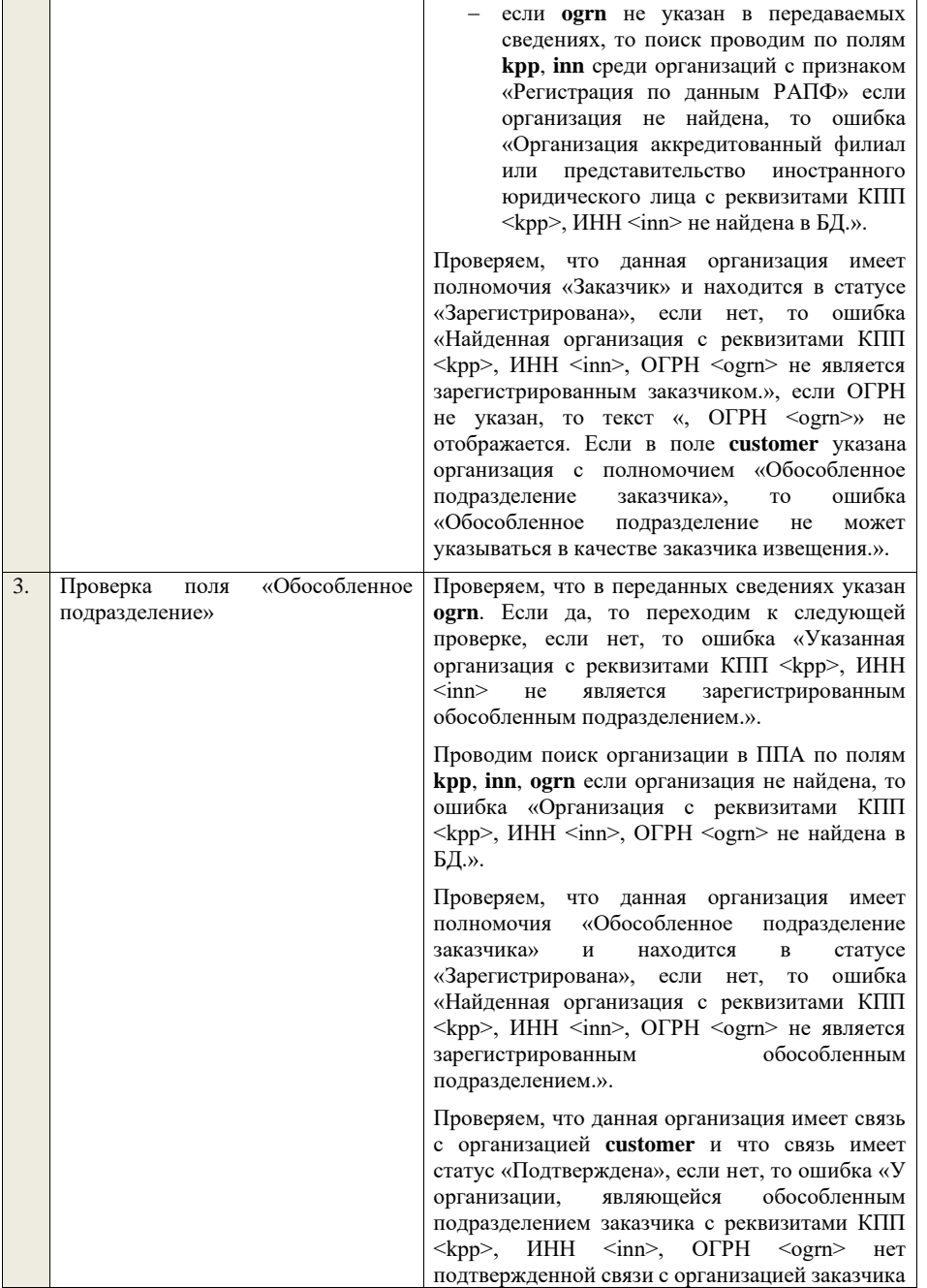

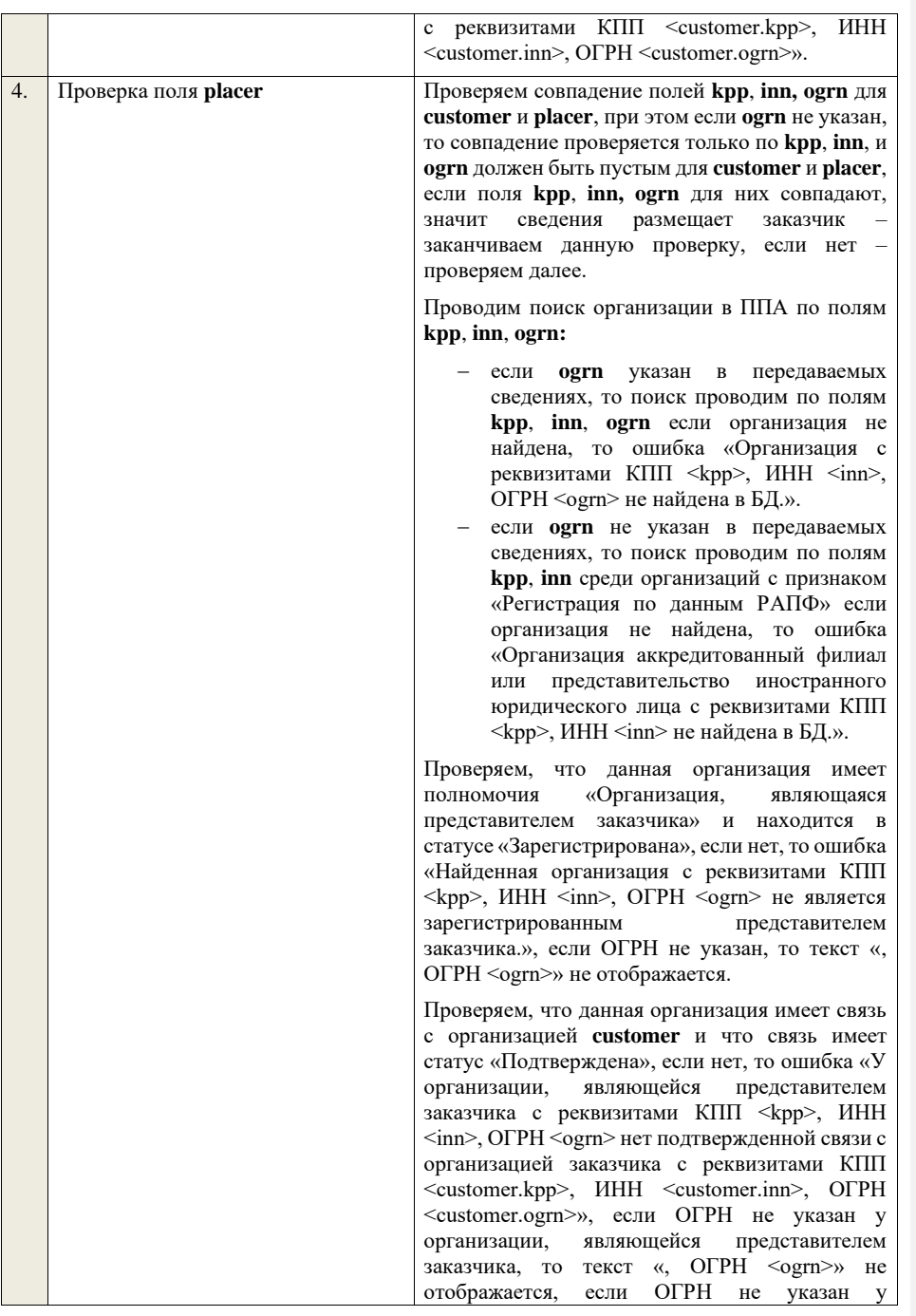

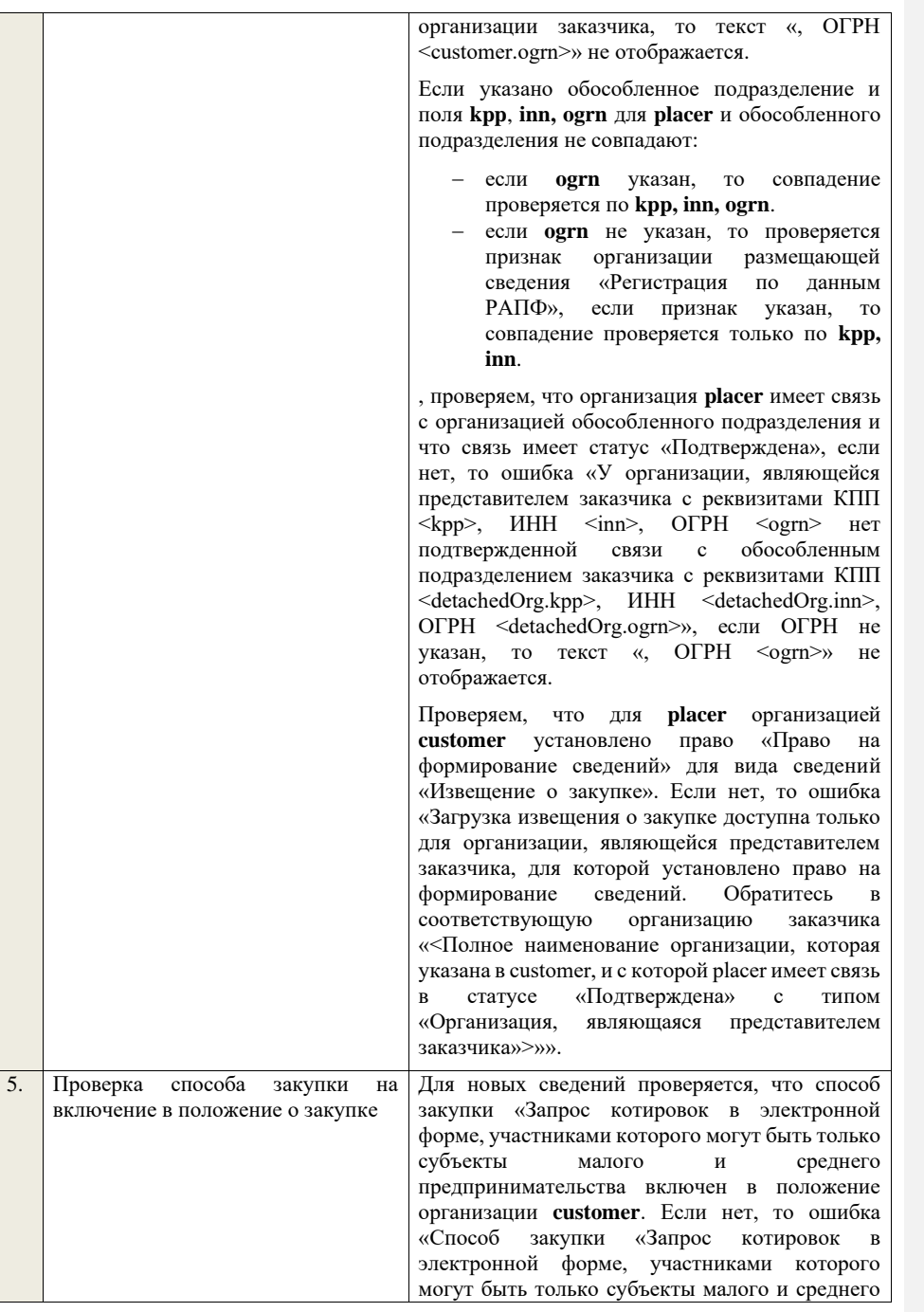

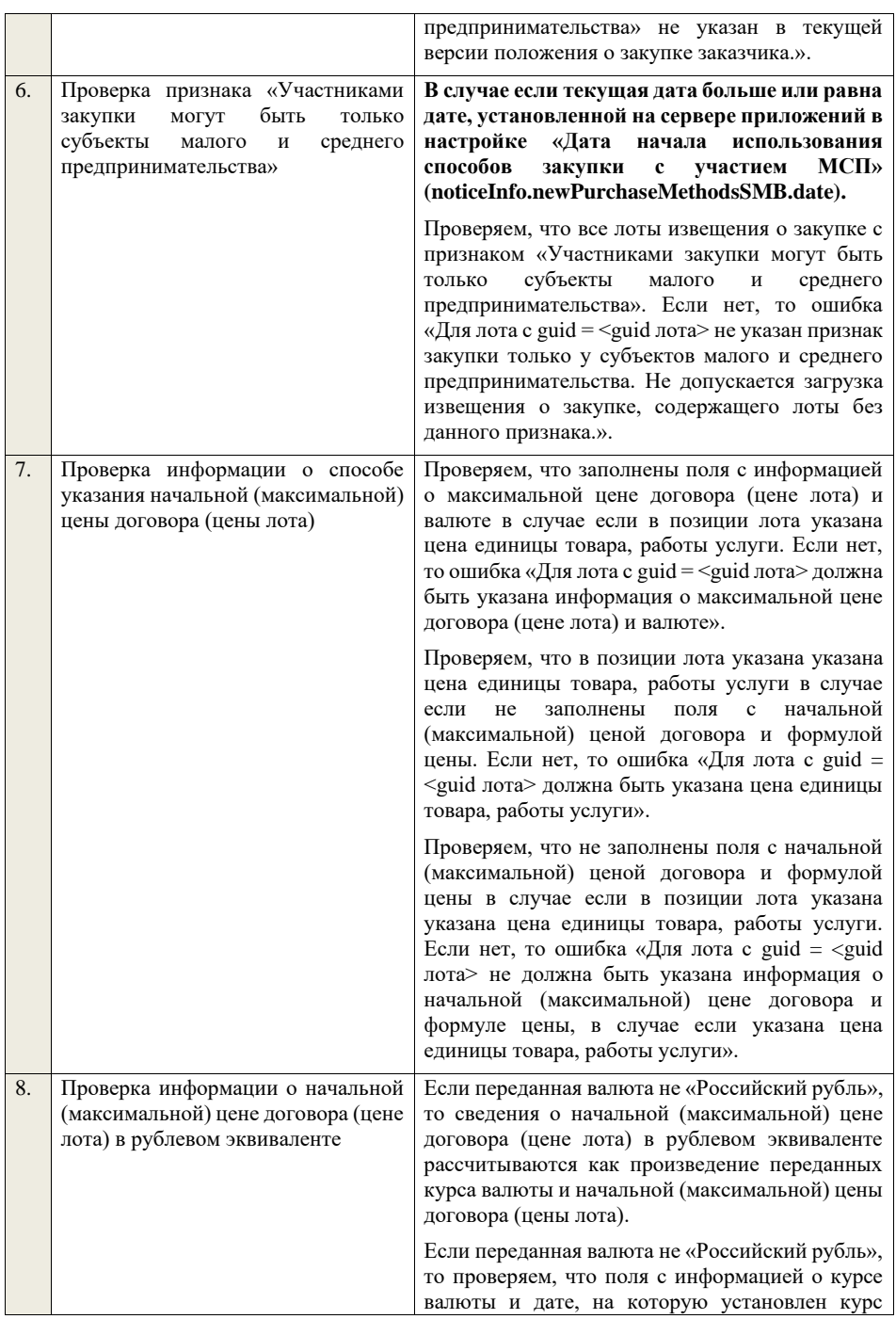

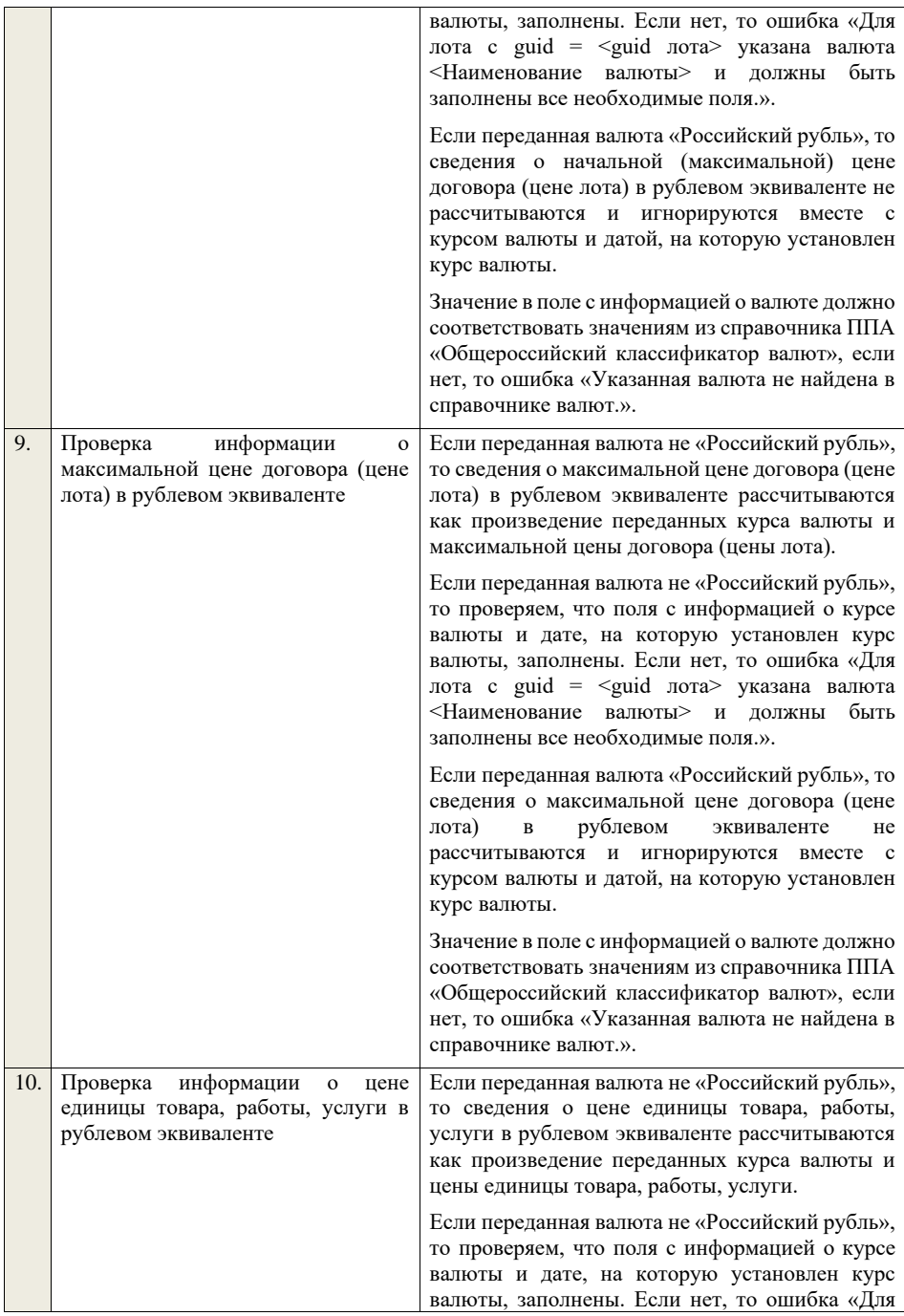

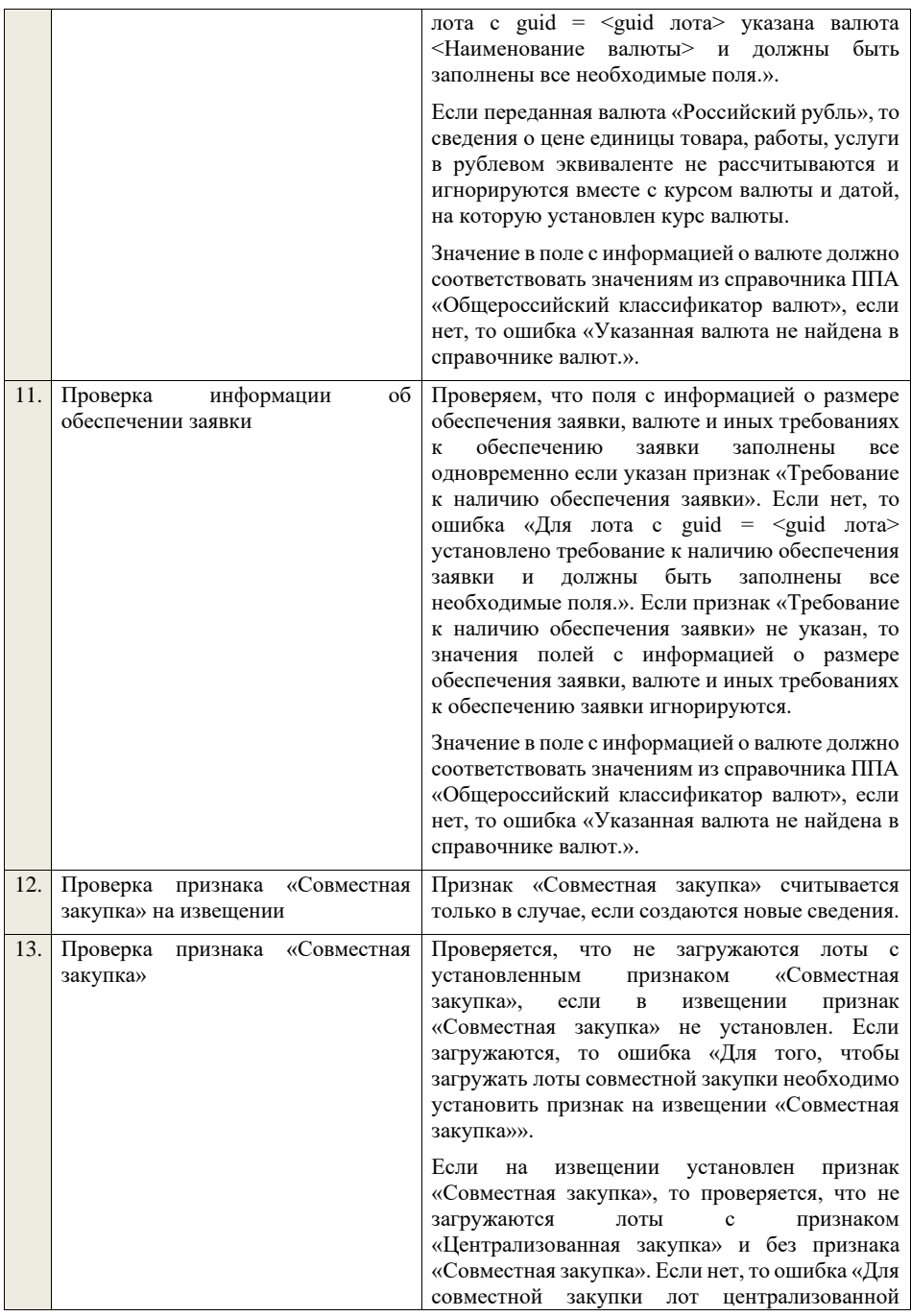

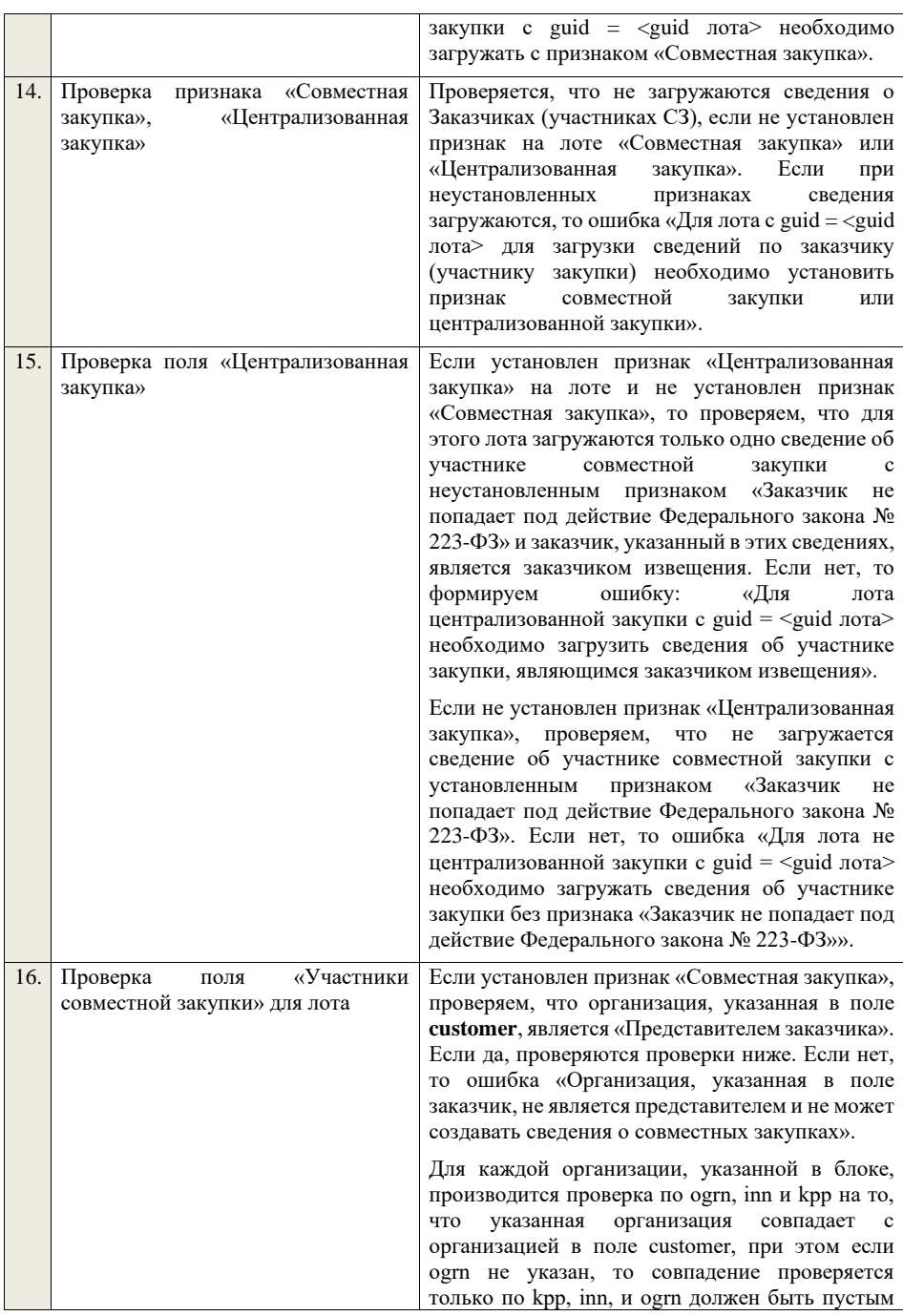

для **customer.** Если организации совпадают, заканчиваем проверку. Если организации не совпадают, проводим поиск организации без признака «Заказчик не попадает под действие Федерального закона № 223-ФЗ» в ППА по полям **kpp**, **inn**, **ogrn**: − если **ogrn** указан в передаваемых сведениях, то поиск проводим по полям **kpp**, **inn**, **ogrn** если организация не найдена, то ошибка «Организация с реквизитами КПП <kpp>, ИНН <inn>, ОГРН <ogrn> не найдена в БД.». − если **ogrn** не указан в передаваемых сведениях, то поиск проводим по полям **kpp**, **inn** среди организаций с признаком «Регистрация по данным РАПФ» если организация не найдена, то ошибка «Организация аккредитованный филиал или представительство иностранного юридического лица с реквизитами КПП <kpp>, ИНН <inn> не найдена в БД.». Проверяем, что данная организация имеет полномочия «Заказчик» и находится в статусе «Зарегистрирована», если нет, то ошибка «Найденная организация с реквизитами КПП  $\langle kpp \rangle$ , ИНН  $\langle inn \rangle$ , ОГРН  $\langle ogrn \rangle$  не является зарегистрированным заказчиком.», если ОГРН не указан, то текст «, ОГРН <ogrn>» не отображается. Проверяем, что организация, указанная в поле **customer**, является представителем заказчика для организации в поле «Участники совместной закупки». Если нет, то ошибка «В качестве участника совместной закупки может выступать либо организация, указанная в извещении в качестве Заказчика, либо организация, для которой организация, указанная в качестве заказчика закупки, является представителем, что не выполняется для указанной организации с реквизитами КПП <kpp>, ИНН <inn>, ОГРН -<br><ogrn>», если ОГРН не указан, то текст «, ОГРН <ogrn>» не отображается. Если не указан или не установлен признак «Признак заказчика, на которого не распространяется действие Закона № 223-ФЗ» (**notInLaw223**), то для каждой организации в блоке проверяем, что указана информация об организации участника совместной закупки

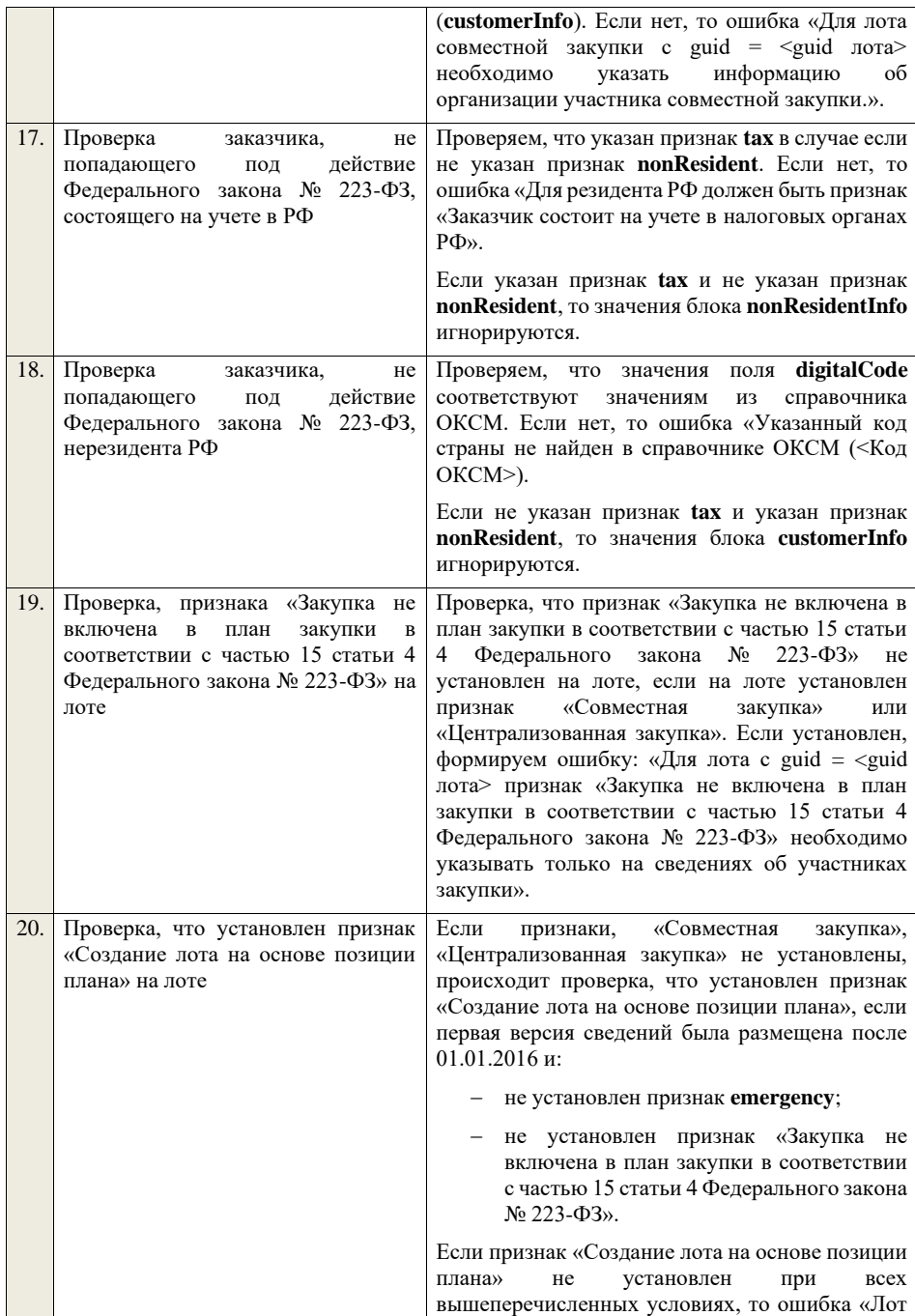

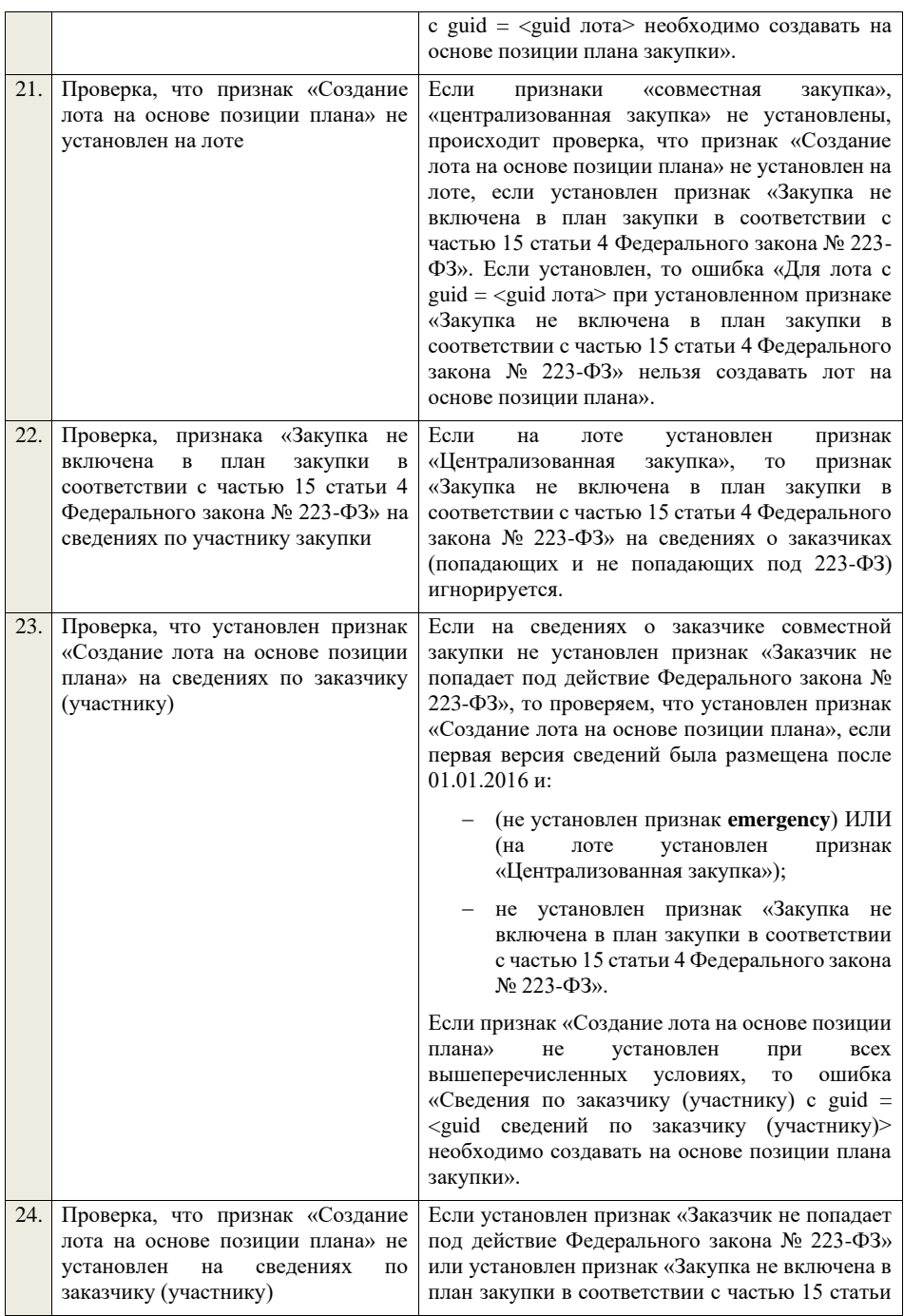

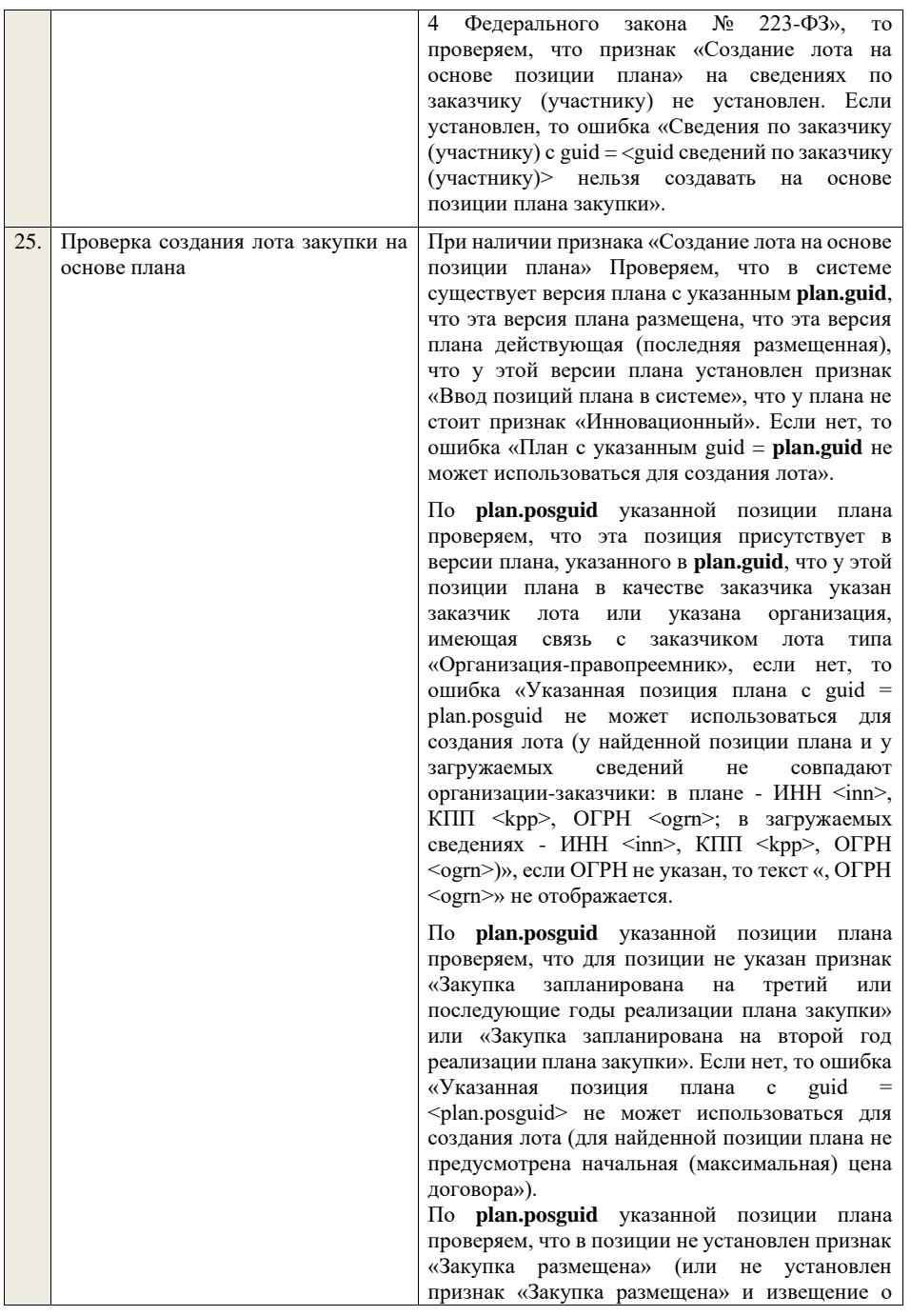

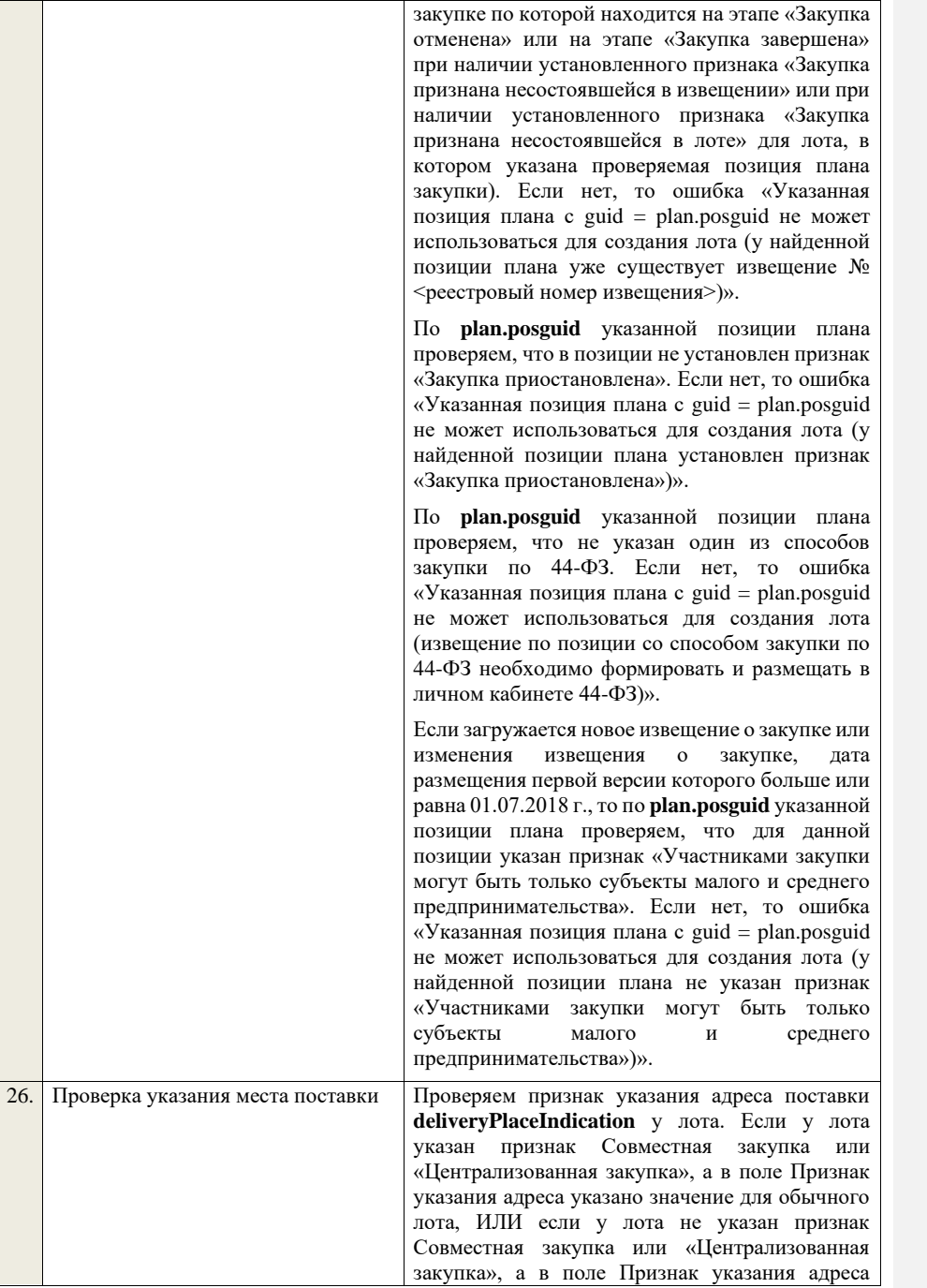

указано значение для лота Совместной закупки или Централизованной закупки - то ошибка «Несоответствие типа лота и значения признака указания лота».

Если признак не установлен, то ошибка «Необходима указать признак указания адреса для лота».

## **Для обычного лота:**

Если установлен признак указания адреса общего для всех лотов закупки, то проверяем, что у всех лотов указан адрес и для всех лотов он совпадает. Если нет, то ошибка «Необходимо указать одинаковое место поставки для каждого лота закупки в соответствии со значением признака указания адреса поставки для всех лотов».

Если установлен признак указания адреса общего для лота, то проверяем, что у лота указано место поставки. Если нет, то ошибка «Необходимо указать место поставки у лота в соответствии со значением признака указания адреса поставки для лота в целом».

Если установлен признак указания адреса для каждой позиции, то для каждой позиции лота Проверяем, что указано место поставки. Если нет, то ошибка «Необходимо указать место поставки для каждой позиции лота».

## **Для лота совместной закупки (централизованной закупки):**

Если установлен признак указания адреса общего для всех лотов закупки, то проверяем, что у всех лотов указан адрес и для всех лотов он совпадает. Если нет, то ошибка «Необходимо указать одинаковое место поставки для каждого лота закупки в соответствии со значением признака указания адреса поставки для всех лотов».

Если установлен признак указания адреса общего для лота, то проверяем, что у лота указано место поставки. Если нет, то ошибка «Необходимо указать место поставки у лота в соответствии со значением признака указания адреса поставки для лота в целом».

Если установлен признак указания адреса в сведениях по участнику совместной закупки, то переходим к проверке признака указания адреса

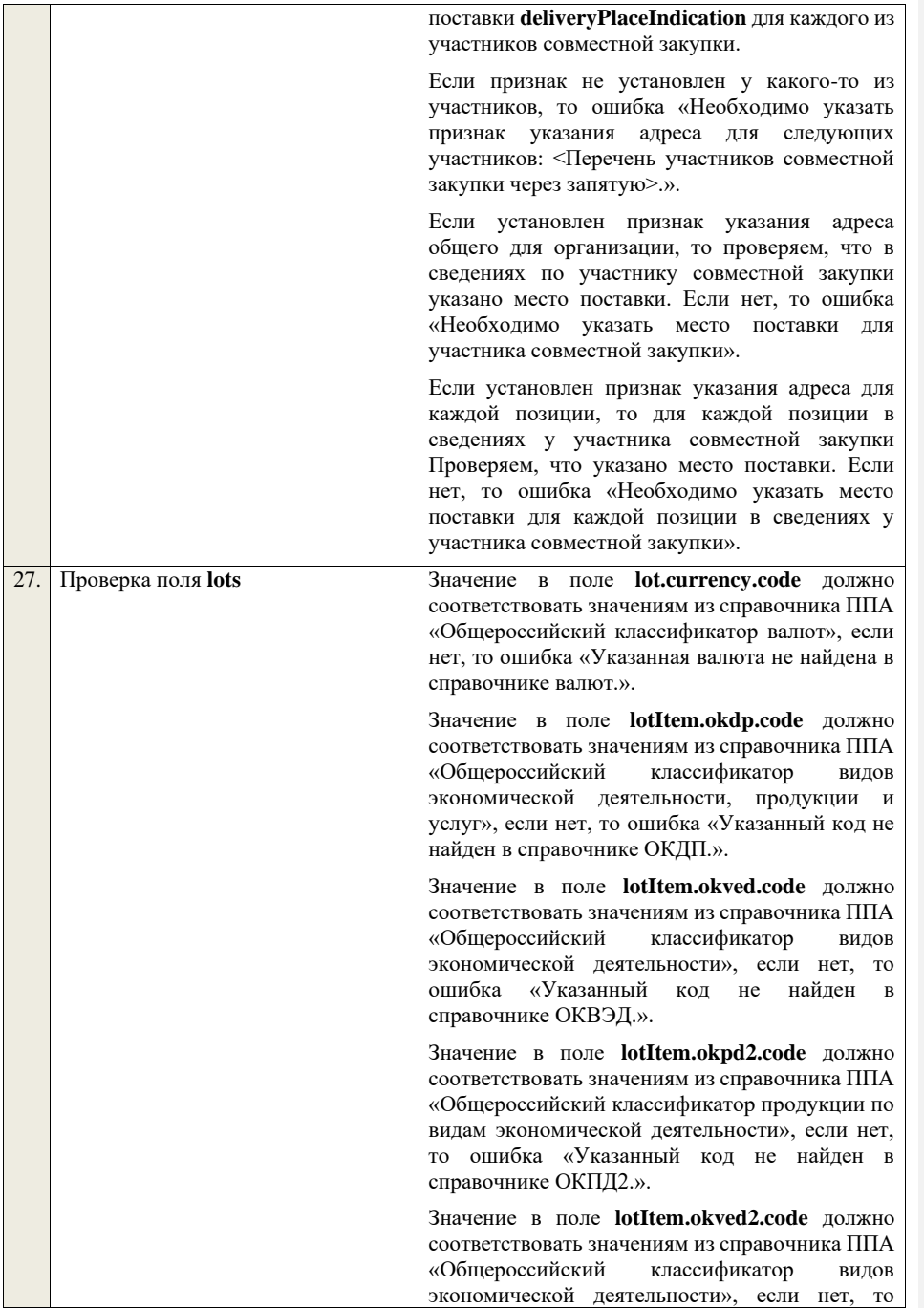

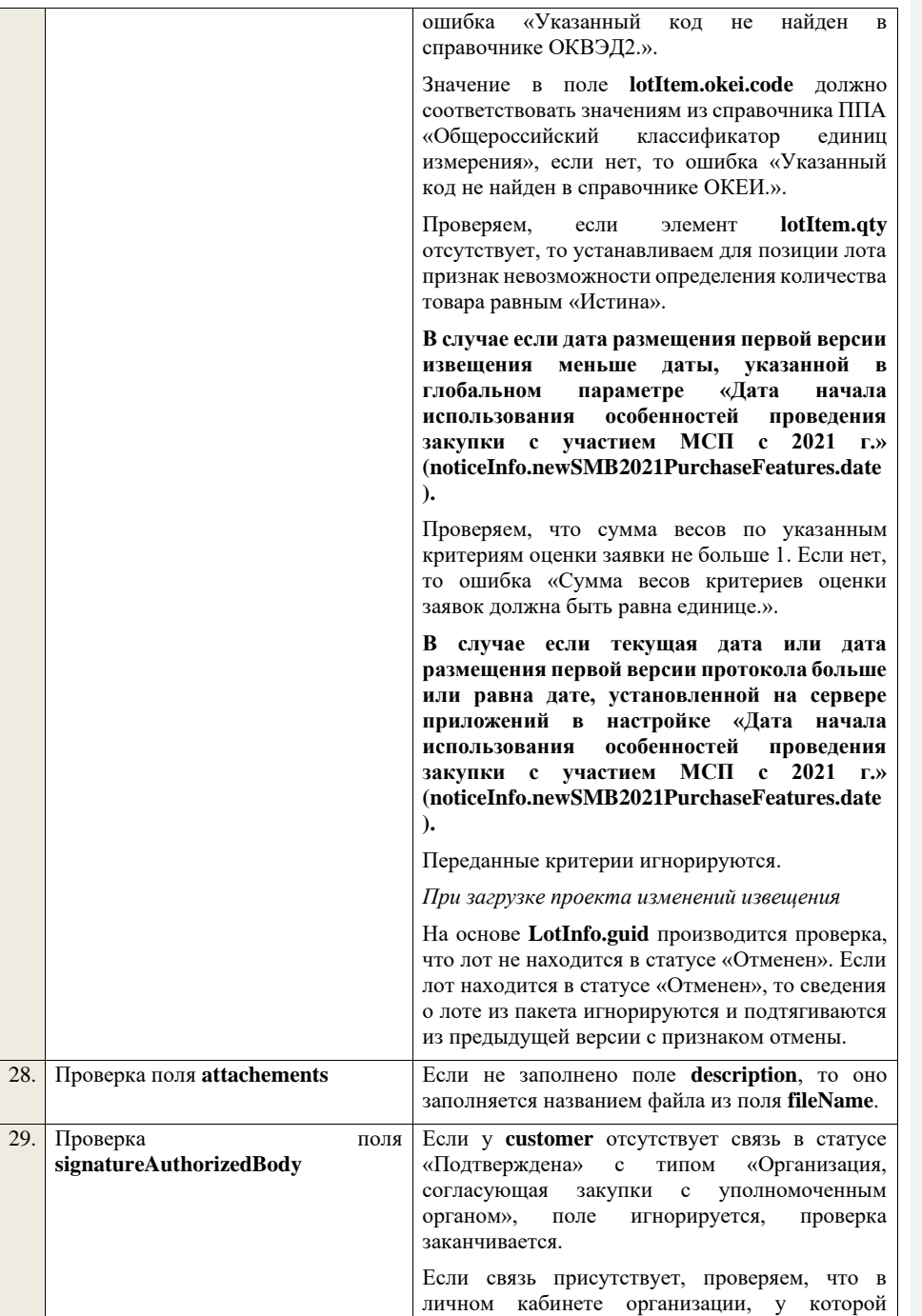

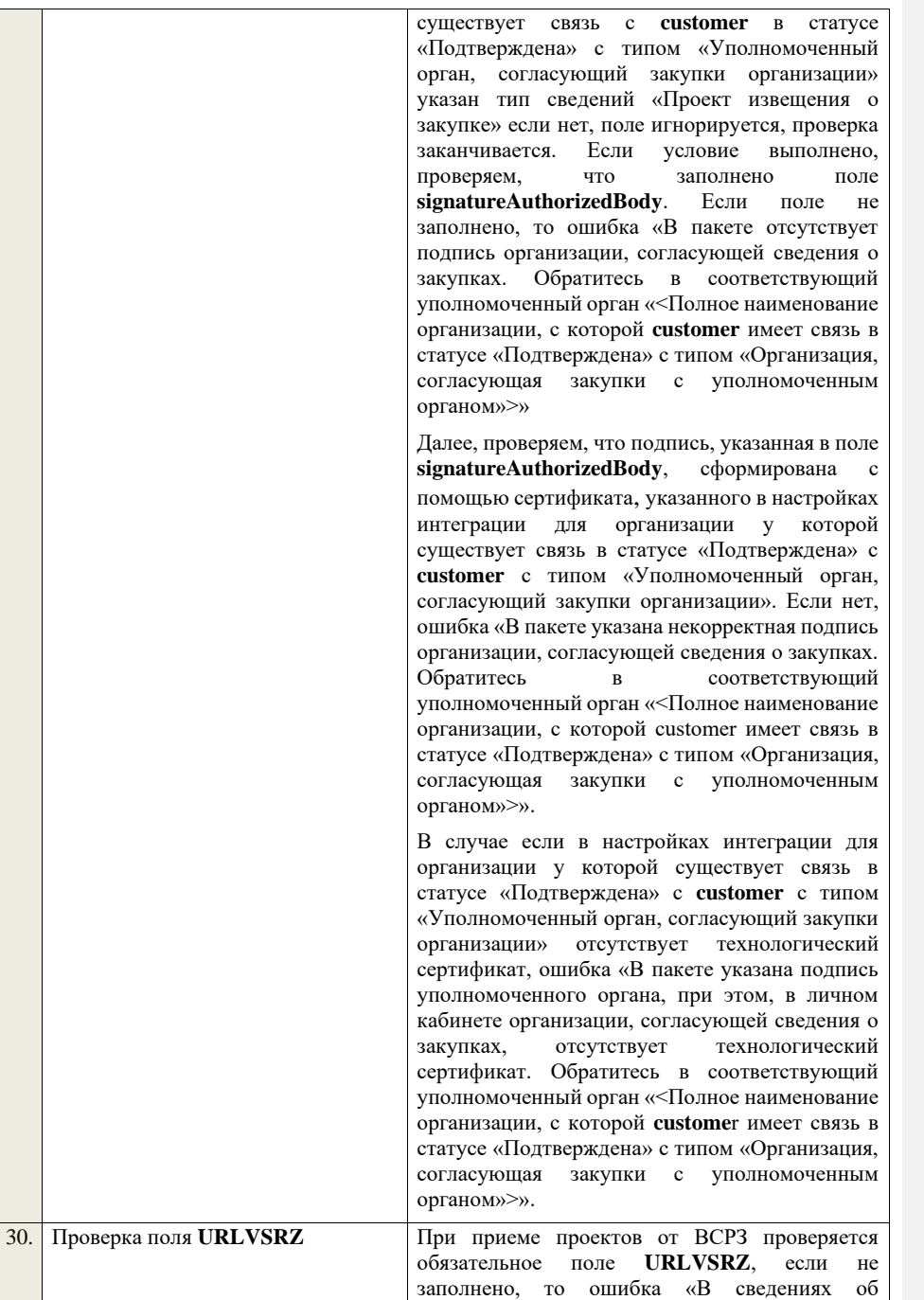

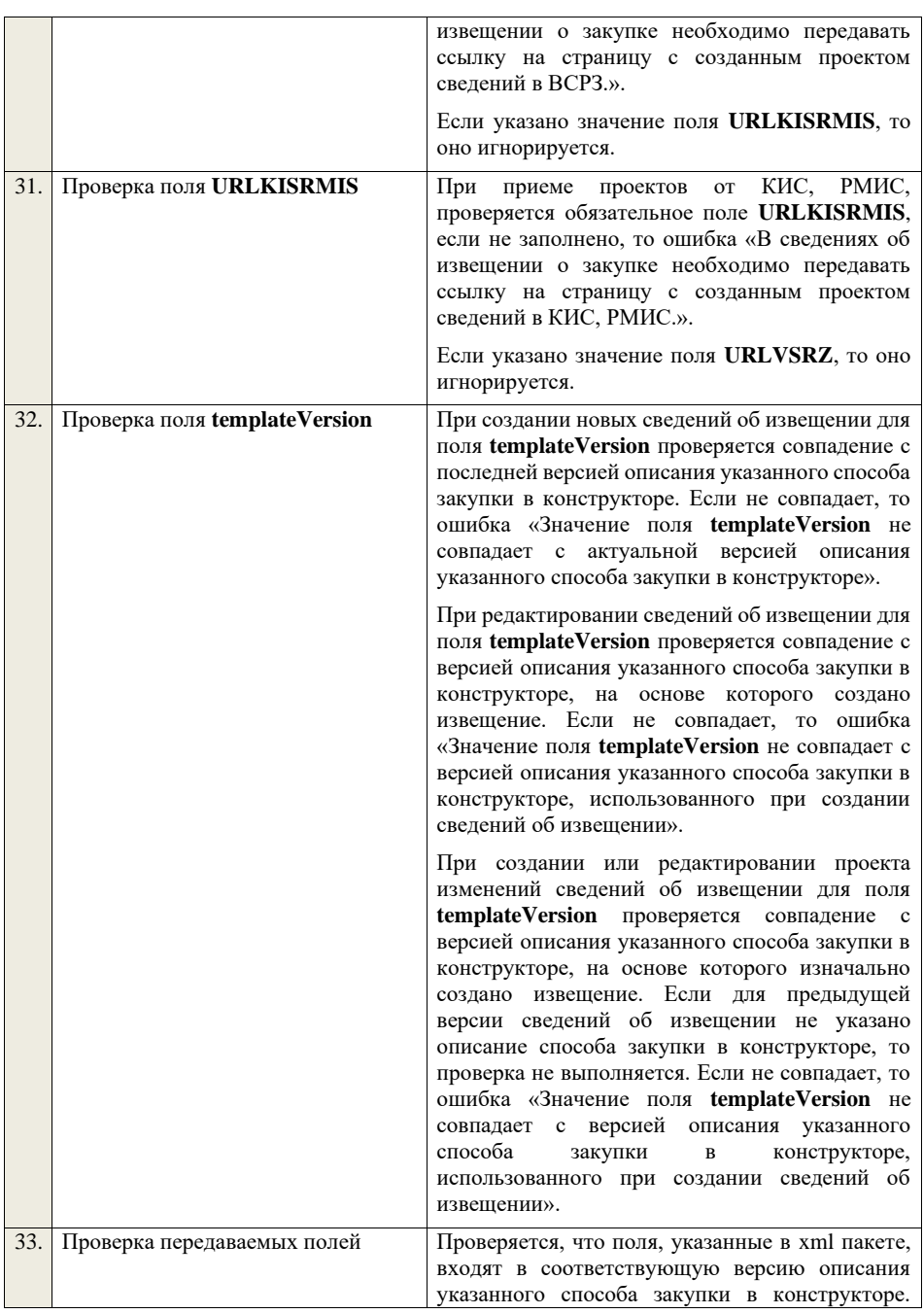

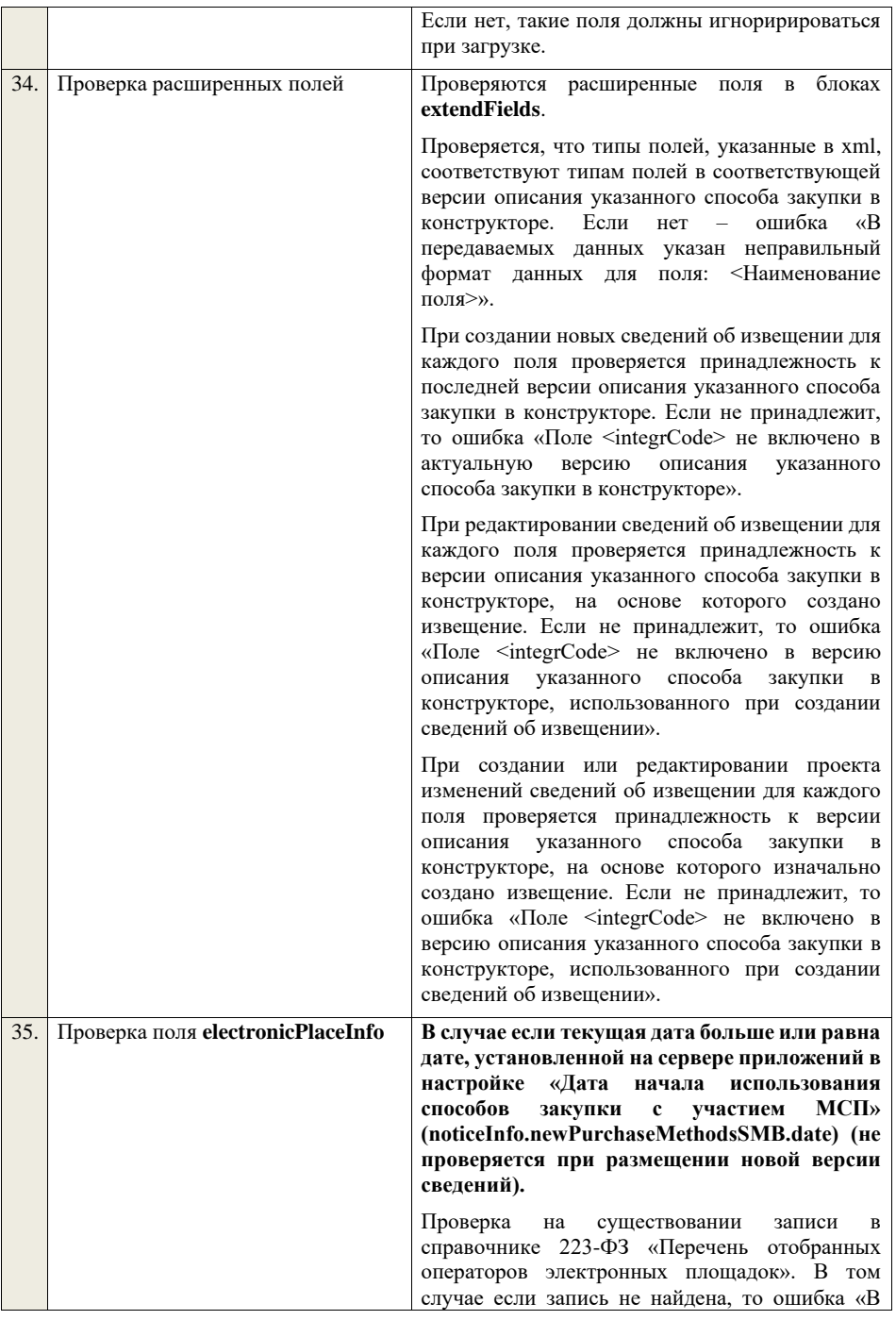

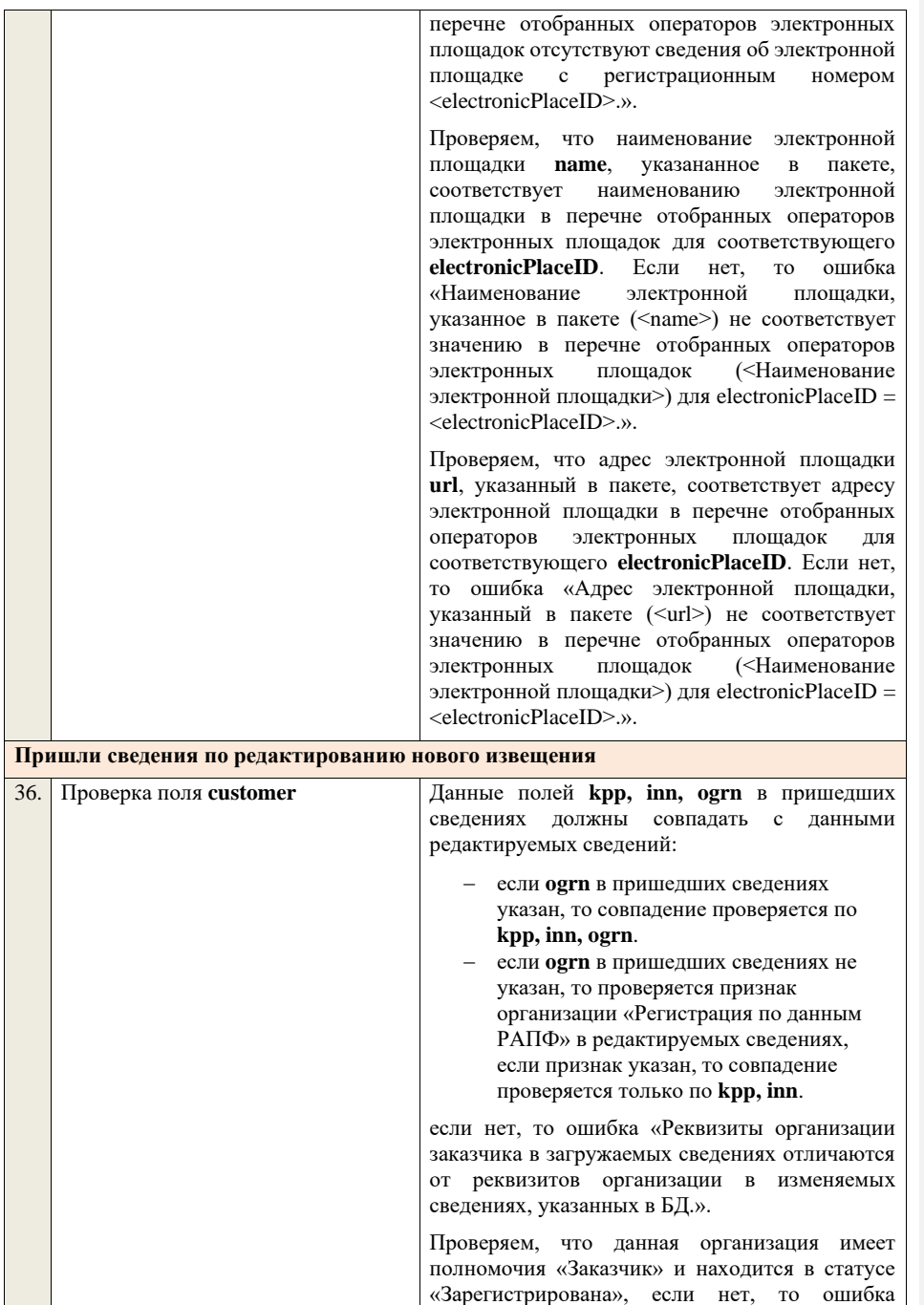

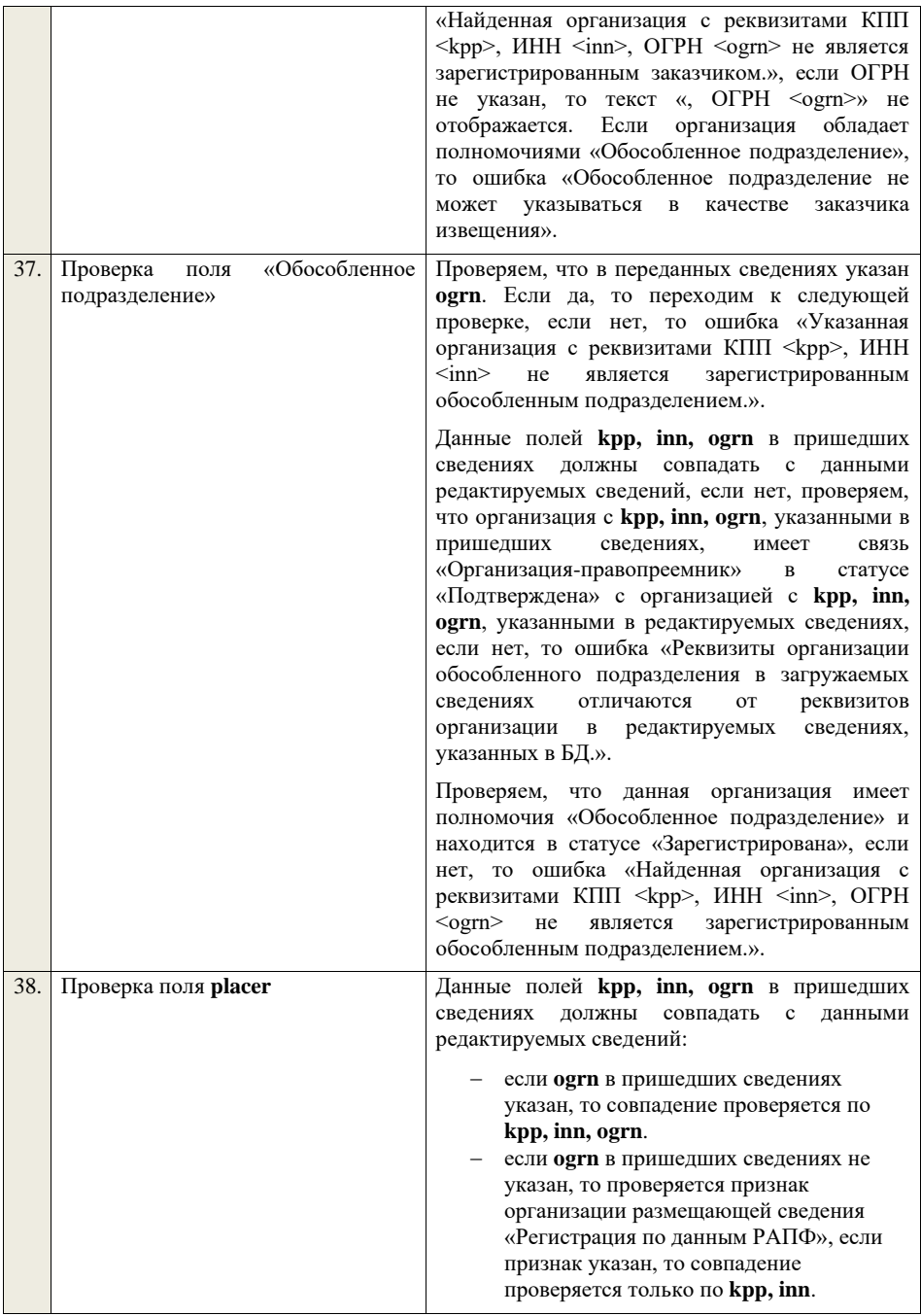

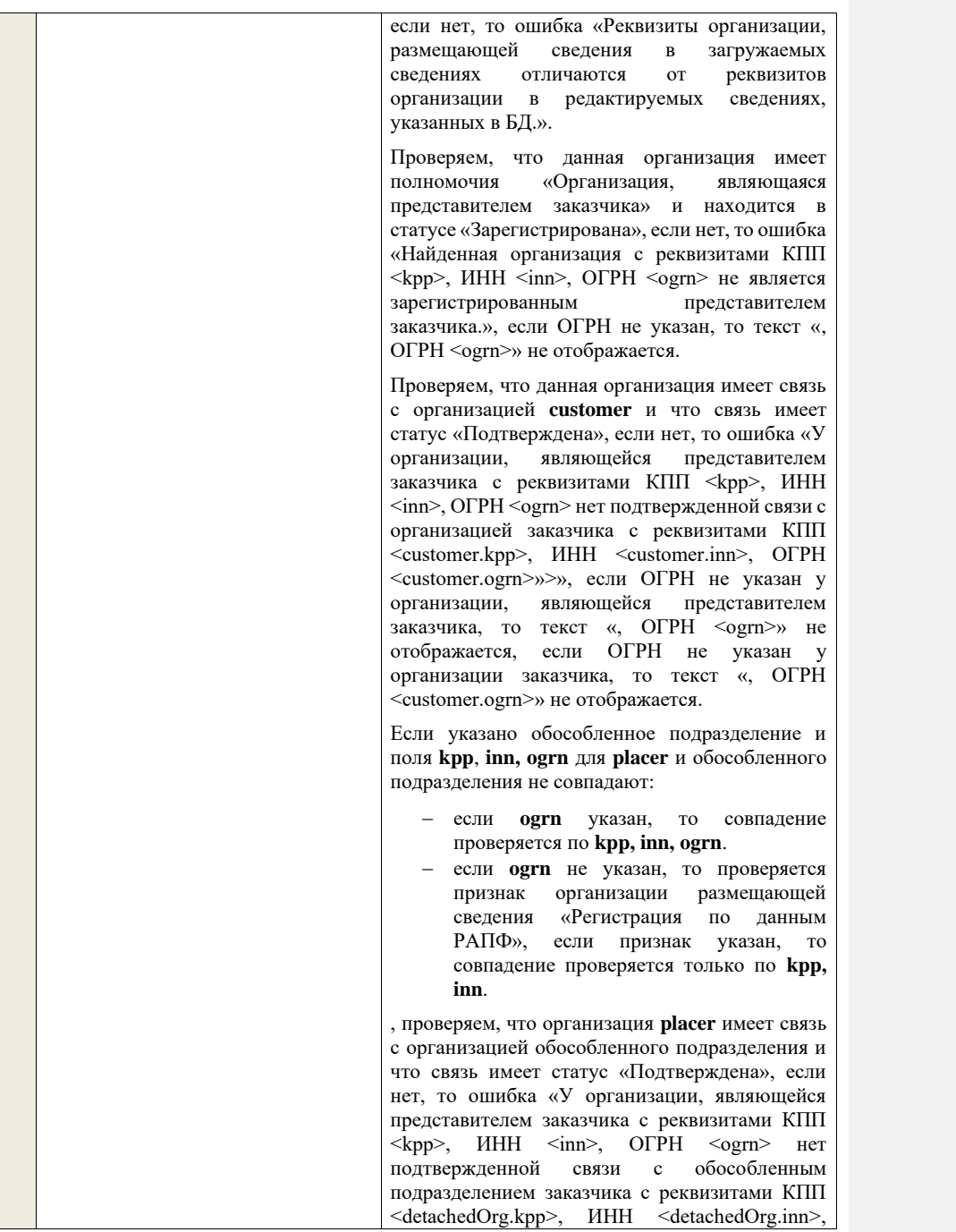

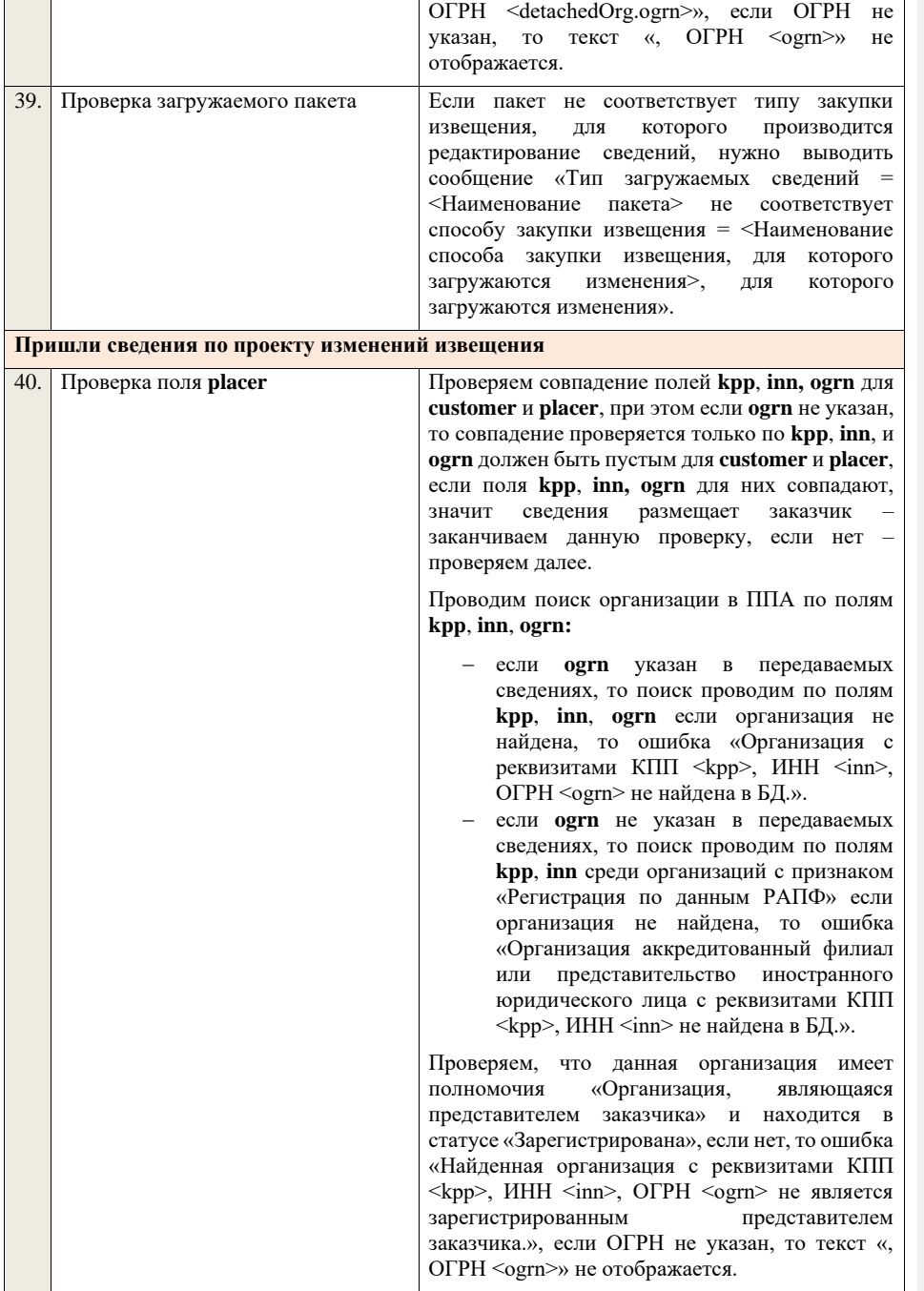

Проверяем, что данная организация имеет связь с организацией **customer** и что связь имеет статус «Подтверждена», если нет, то ошибка «У организации, являющейся представителем заказчика с реквизитами КПП <kpp>, ИНН  $\langle$ inn>, ОГРН $\langle$ оgrn> нет подтвержденной связи с организацией заказчика с реквизитами КПП <customer.kpp>, ИНН <customer.inn>, ОГРН <customer.ogrn>», если ОГРН не указан у организации, являющейся представителем заказчика, то текст «, ОГРН <ogrn>» не отображается, если ОГРН не указан у организации заказчика, то текст «, ОГРН <customer.ogrn>» не отображается. Если указано обособленное подразделение и поля **kpp**, **inn, ogrn** для **placer** и обособленного подразделения не совпадают: − если **ogrn** указан, то совпадение проверяется по **kpp, inn, ogrn**. − если **ogrn** не указан, то проверяется признак организации размещающей сведения «Регистрация по данным РАПФ», если признак указан, то совпадение проверяется только по **kpp, inn**. , проверяем, что организация **placer** имеет связь с организацией обособленного подразделения и что связь имеет статус «Подтверждена», если нет, то ошибка «У организации, являющейся представителем заказчика с реквизитами КПП  $\langle \text{kpp} \rangle$ , ИНН  $\langle \text{inn} \rangle$ , ОГРН  $\langle \text{ogram} \rangle$  нет подтвержденной связи с обособленным подразделением заказчика с реквизитами КПП <detachedOrg.kpp>, ИНН <detachedOrg.inn>, ОГРН <detachedOrg.ogrn>», если ОГРН не указан, то текст «,  $\overline{OPH}$  <ogrn>» не отображается. Проверяем, что для **placer** организацией **customer** установлено право «Право на внесение изменений в сведения» для вида сведений «Извещение о закупке» и **registrationNumber**  загружаемого извещения не добавлен в таблицу «Настройка скрываемых для внесения изменений извещений о закупке». Если нет, то ошибка «Загрузка изменений извещения о закупке доступна только для организации, являющейся представителем заказчика, для которой установлено право на внесение изменений в сведения. Обратитесь в

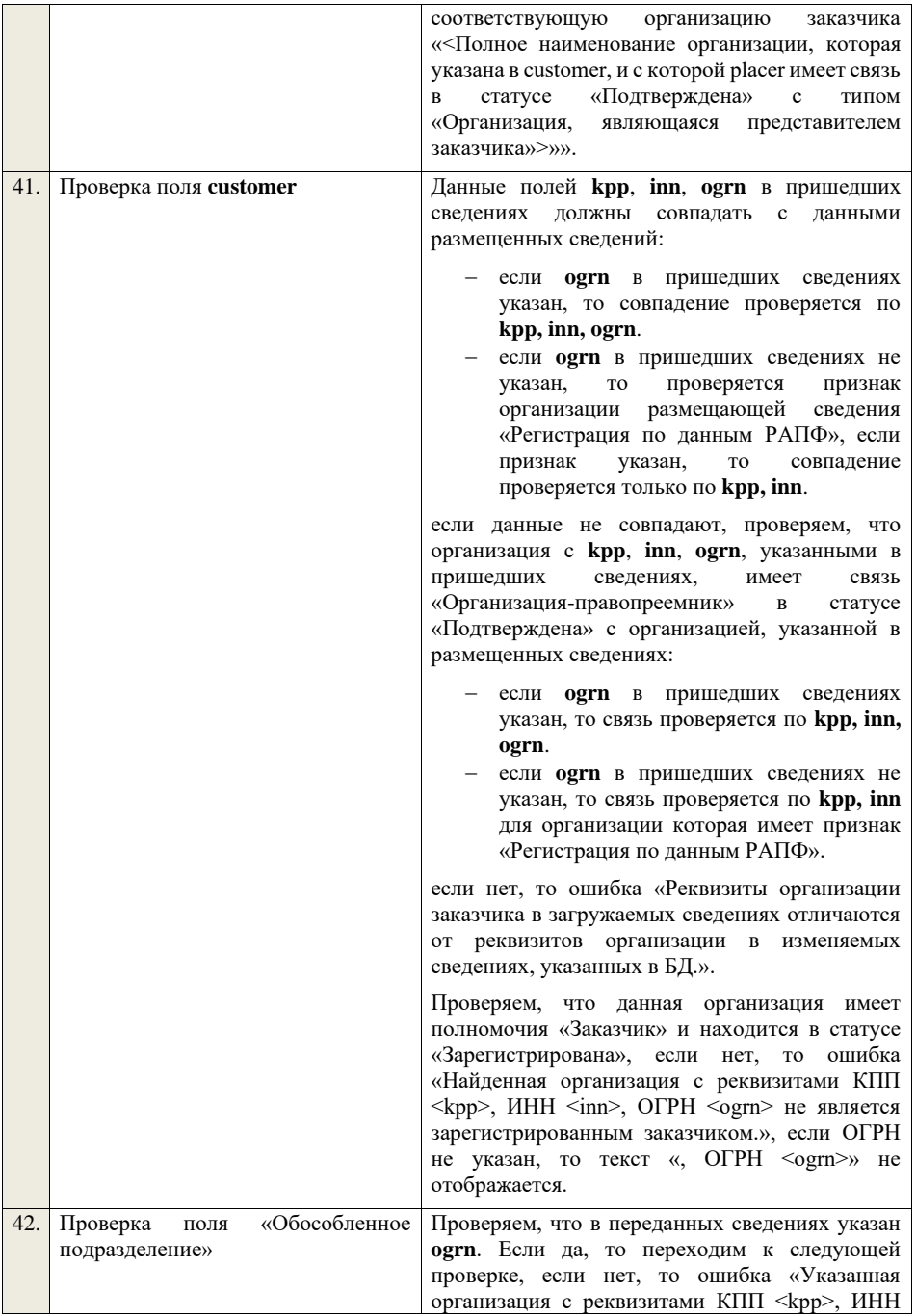

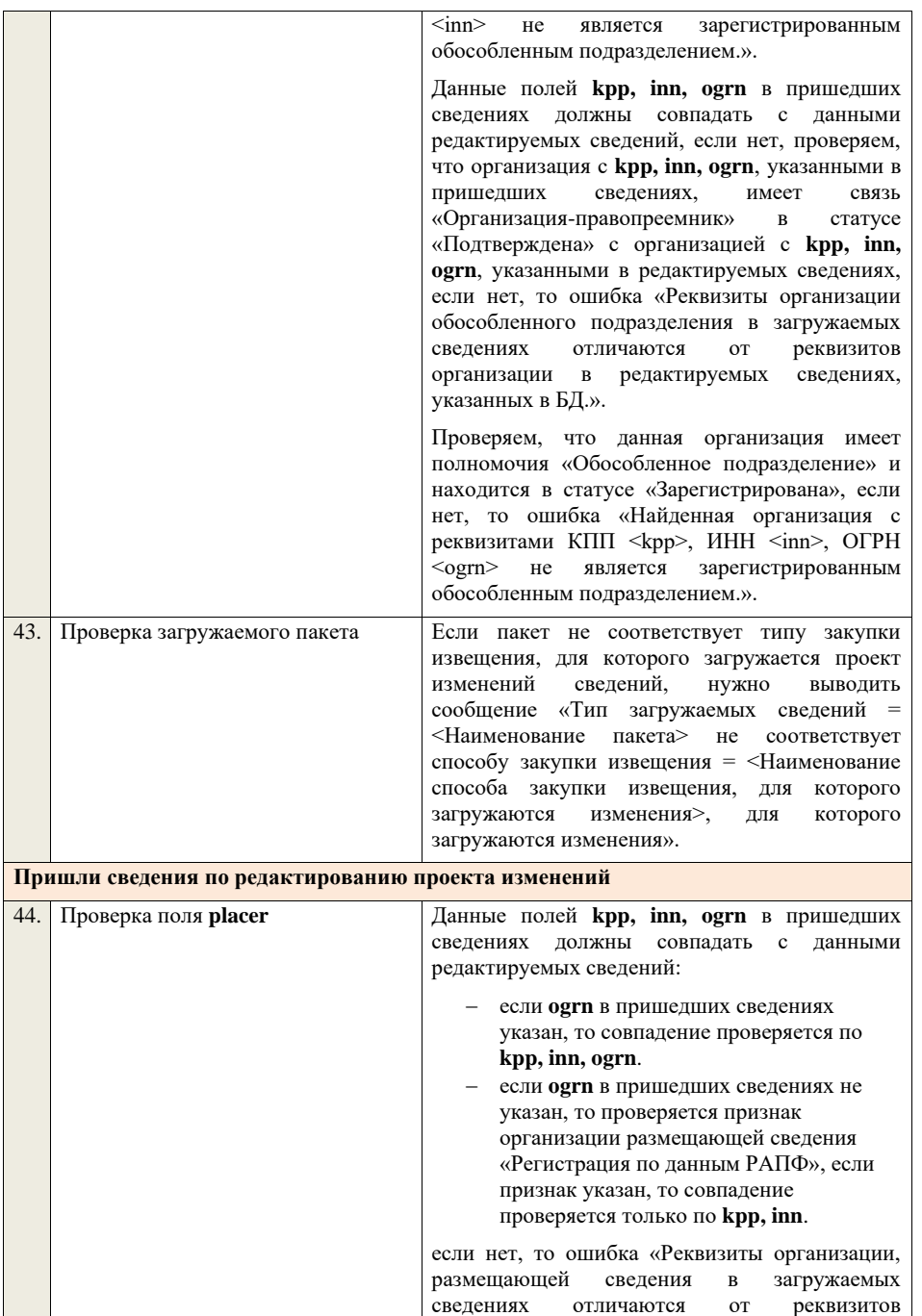

организации в редактируемых сведениях, указанных в БД.».

Проверяем, что данная организация имеет полномочия «Организация, являющаяся представителем заказчика» и находится в статусе «Зарегистрирована», если нет, то ошибка «Найденная организация с реквизитами КПП  $\langle kpp \rangle$ , ИНН  $\langle inn \rangle$ , ОГРН  $\langle ogrn \rangle$  не является зарегистрированным представителем заказчика.», если ОГРН не указан, то текст «, ОГРН <ogrn>» не отображается.

Проверяем, что данная организация имеет связь с организацией **customer** и что связь имеет статус «Подтверждена», если нет, то ошибка «У организации, являющейся представителем заказчика с реквизитами КПП <kpp>, ИНН <inn>, ОГРН <ogrn> нет подтвержденной связи с организацией заказчика с реквизитами КПП <customer.kpp>, ИНН <customer.inn>, ОГРН <customer.ogrn>»>», если ОГРН не указан у организации, являющейся представителем заказчика, то текст «, ОГРН <ogrn>» не отображается, если ОГРН не указан у организации заказчика, то текст «, ОГРН <customer.ogrn>» не отображается.

Если указано обособленное подразделение и поля **kpp**, **inn, ogrn** для **placer** и обособленного подразделения не совпадают:

- − если **ogrn** указан, то совпадение проверяется по **kpp, inn, ogrn**.
- − если **ogrn** не указан, то проверяется признак организации размещающей сведения «Регистрация по данным РАПФ», если признак указан, то совпадение проверяется только по **kpp, inn**.

, проверяем, что организация **placer** имеет связь с организацией обособленного подразделения и что связь имеет статус «Подтверждена», если нет, то ошибка «У организации, являющейся представителем заказчика с реквизитами КПП <kpp>, ИНН <inn>, ОГРН <ogrn> нет подтвержденной связи с обособленным подразделением заказчика с реквизитами КПП <detachedOrg.kpp>, ИНН <detachedOrg.inn>, ОГРН <detachedOrg.ogrn>», если ОГРН не указан, то текст «, ОГРН <ogrn>» не отображается.

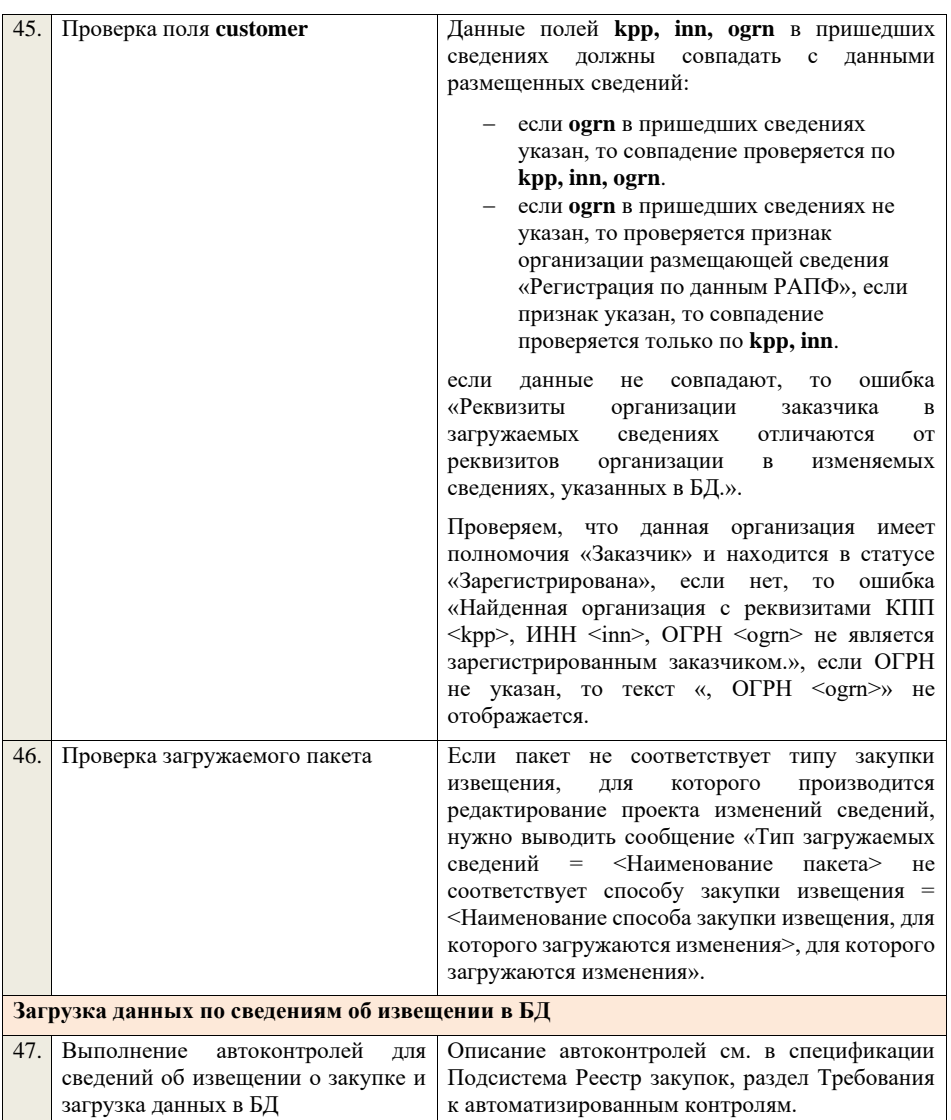

**4.5.10 Контроли при приеме извещения о закупке для способа «Запрос предложений в электронной форме, участниками которого** 

## **могут быть только субъекты малого и среднего предпринимательства»**

Таблица 37 – Выполнение контролей при приеме документа «Извещение о закупке для способа «Запрос предложений в электронной форме, участниками которого могут быть только субъекты малого и среднего предпринимательства» (purchaseNoticeZPESMBO)

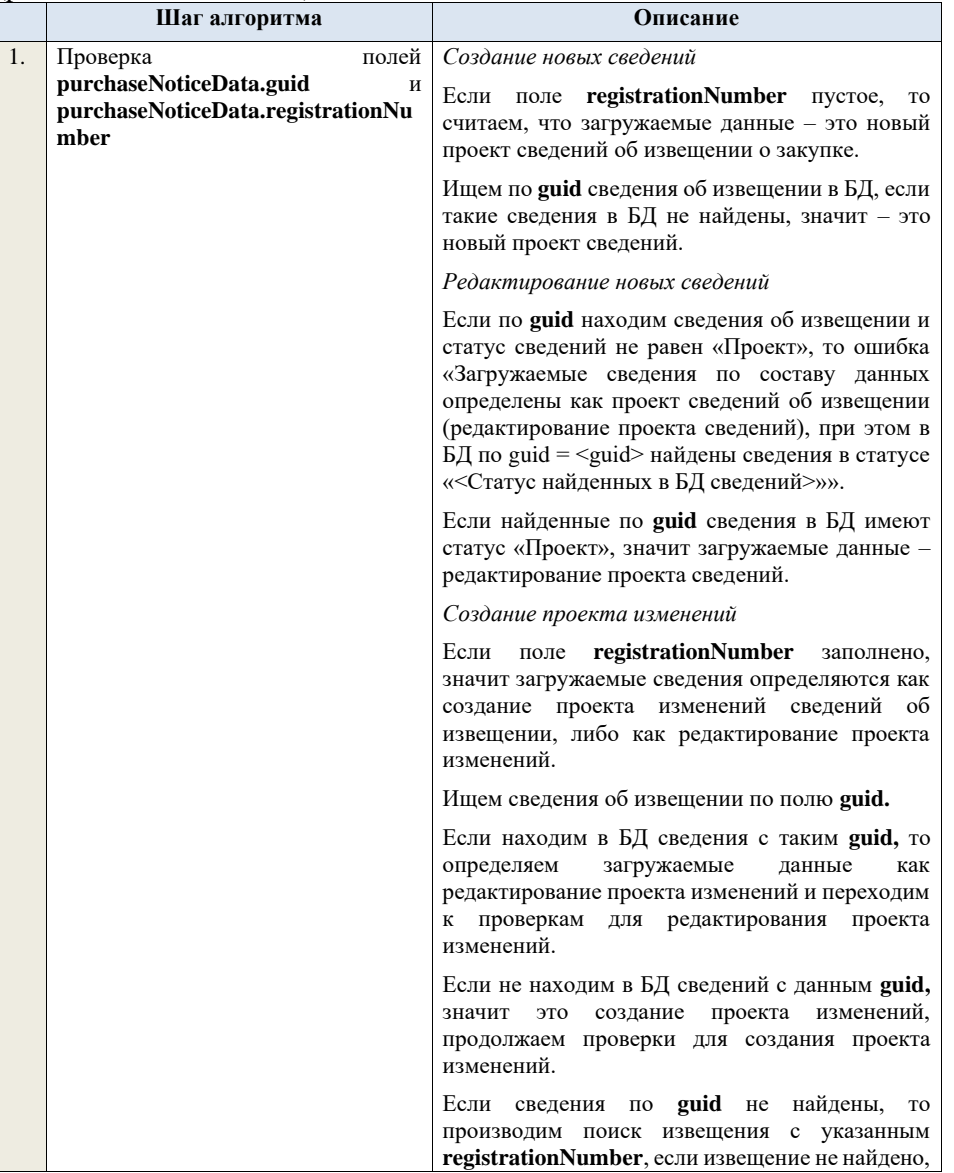

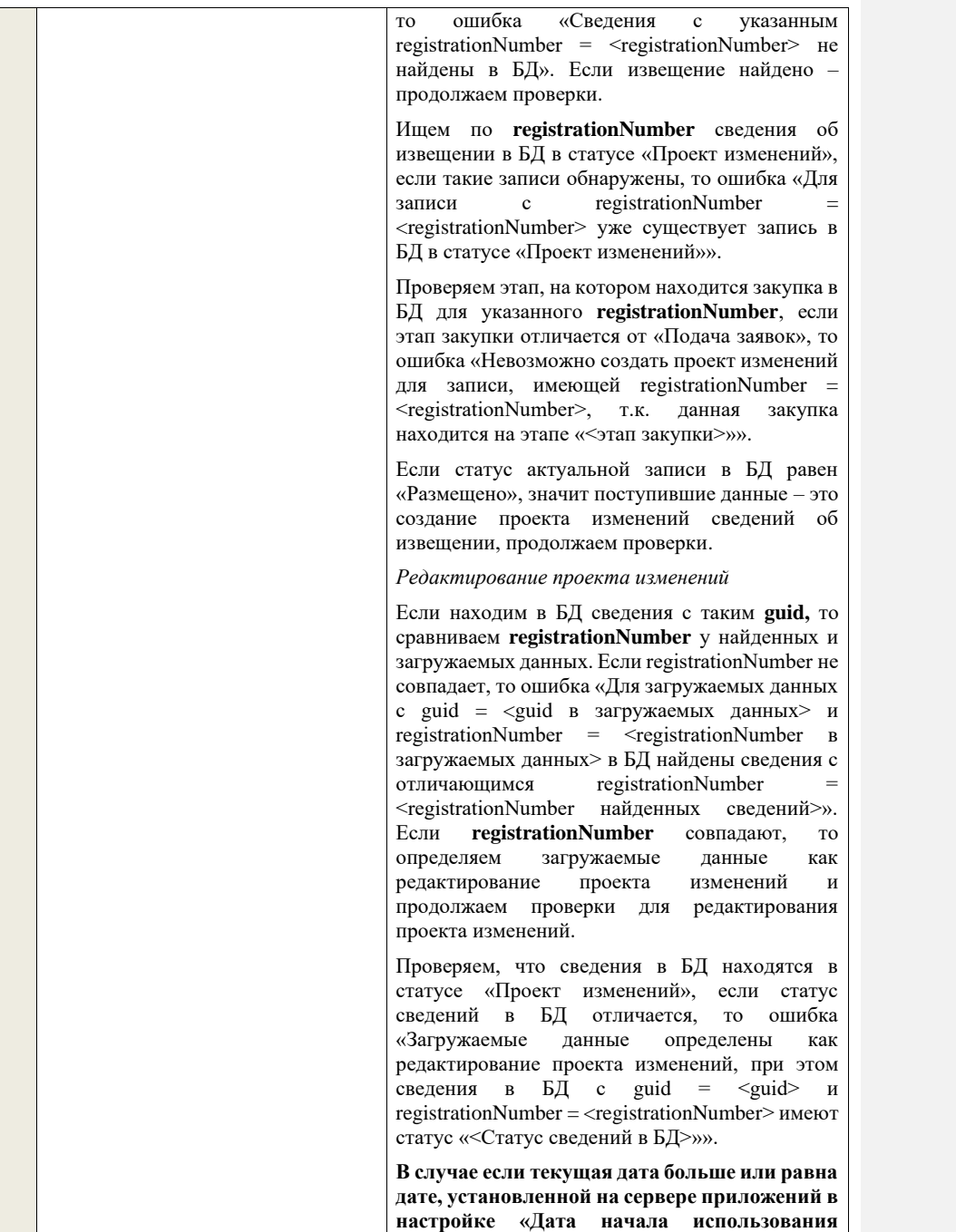

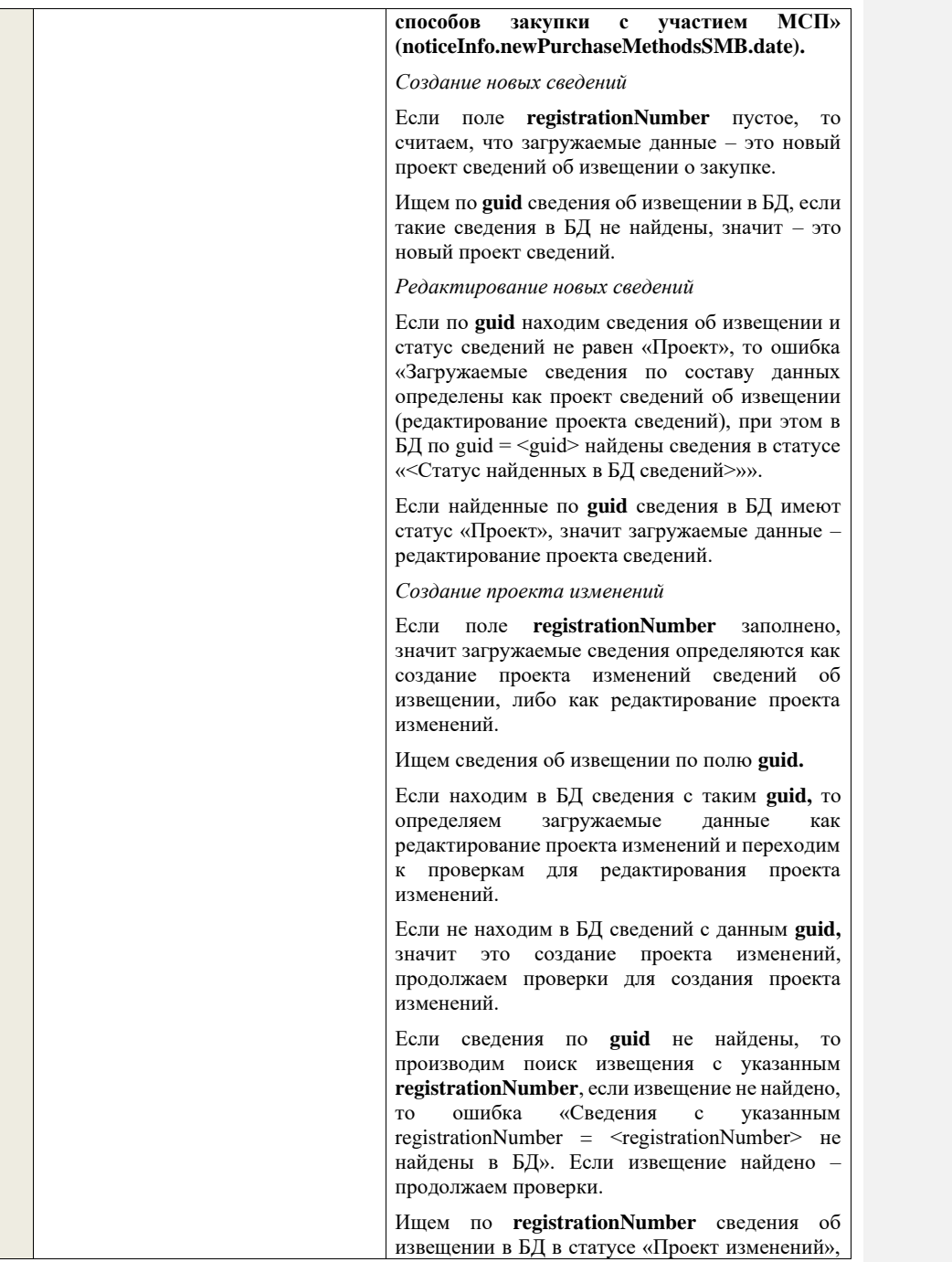

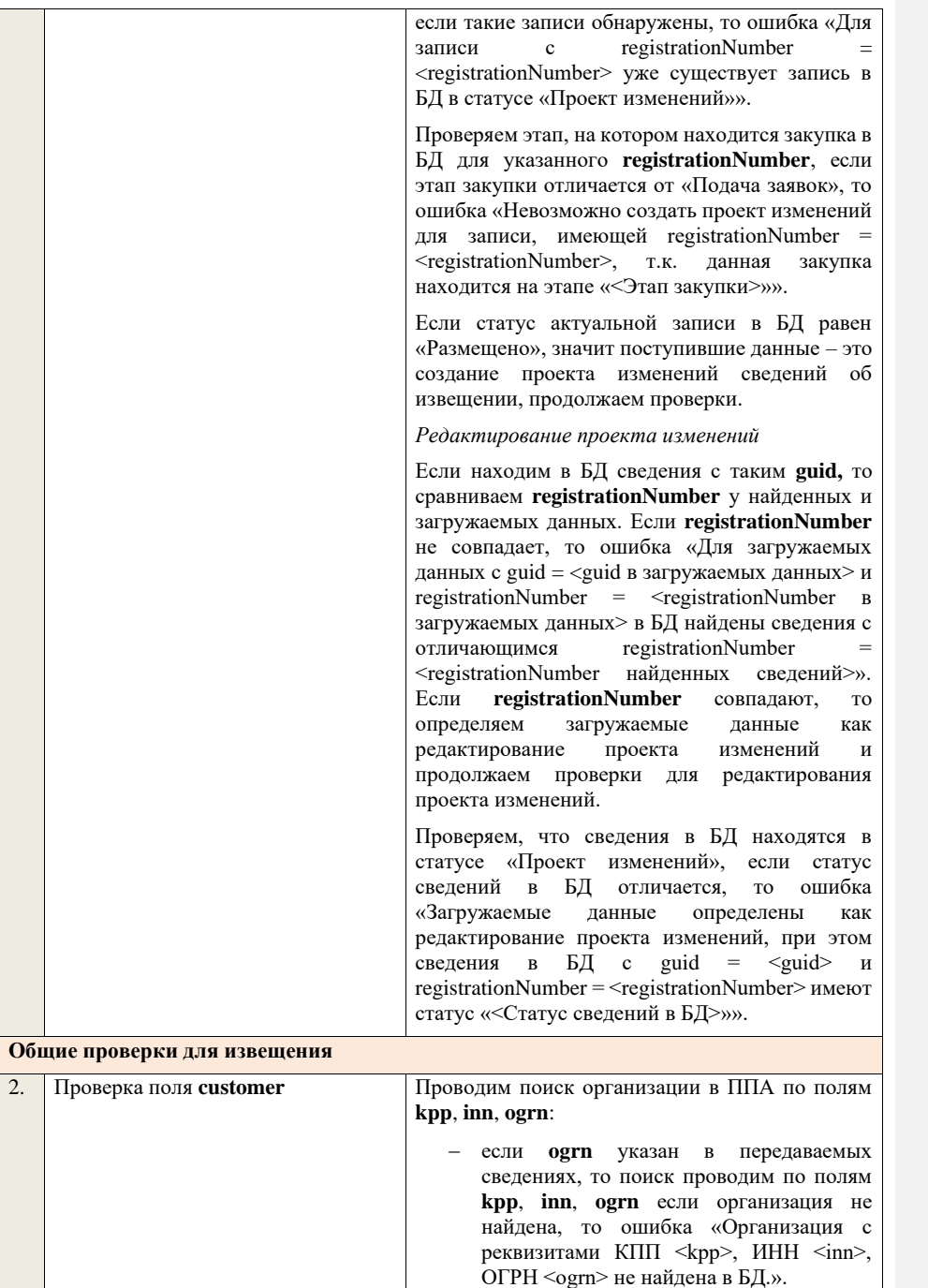

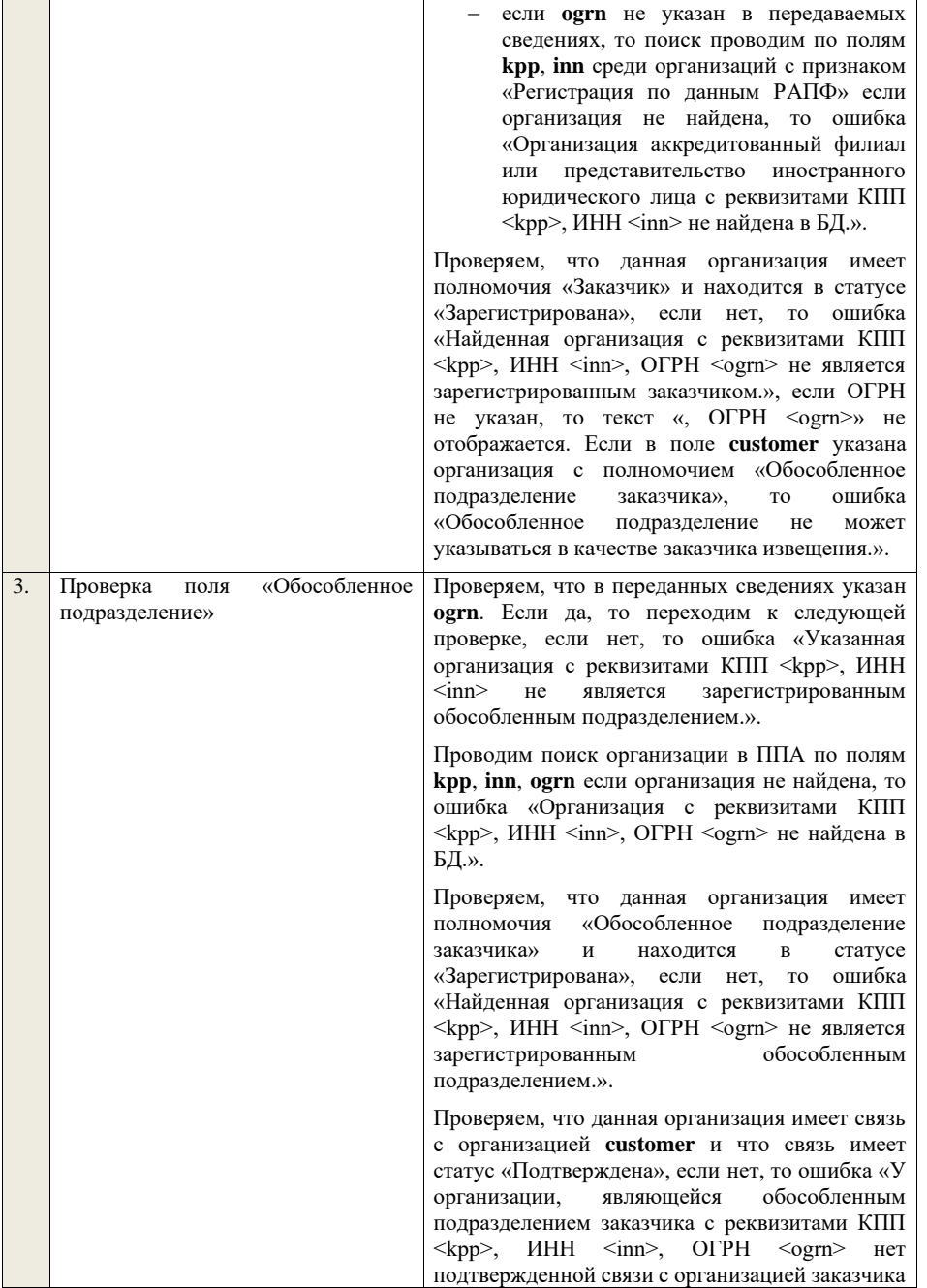

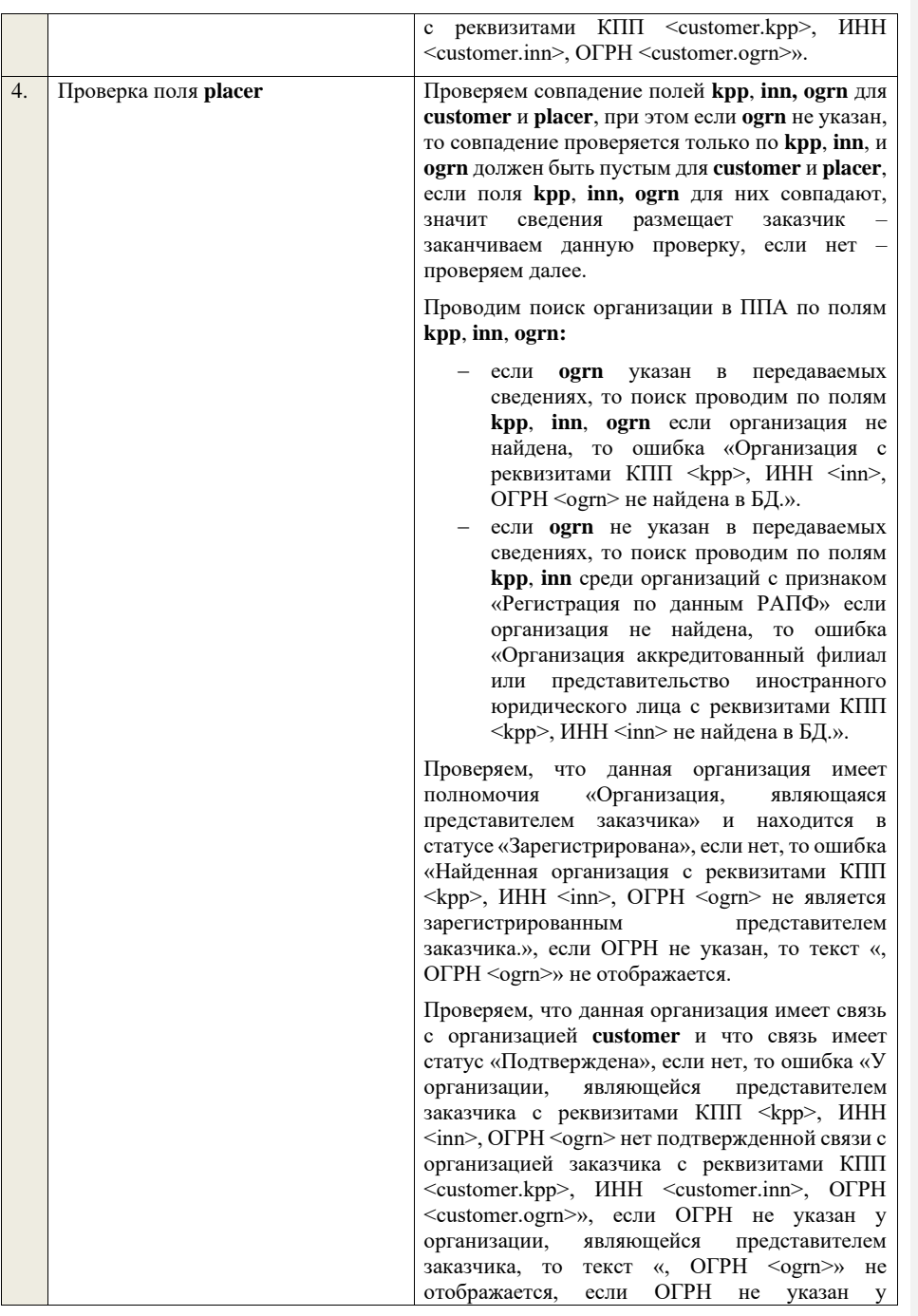

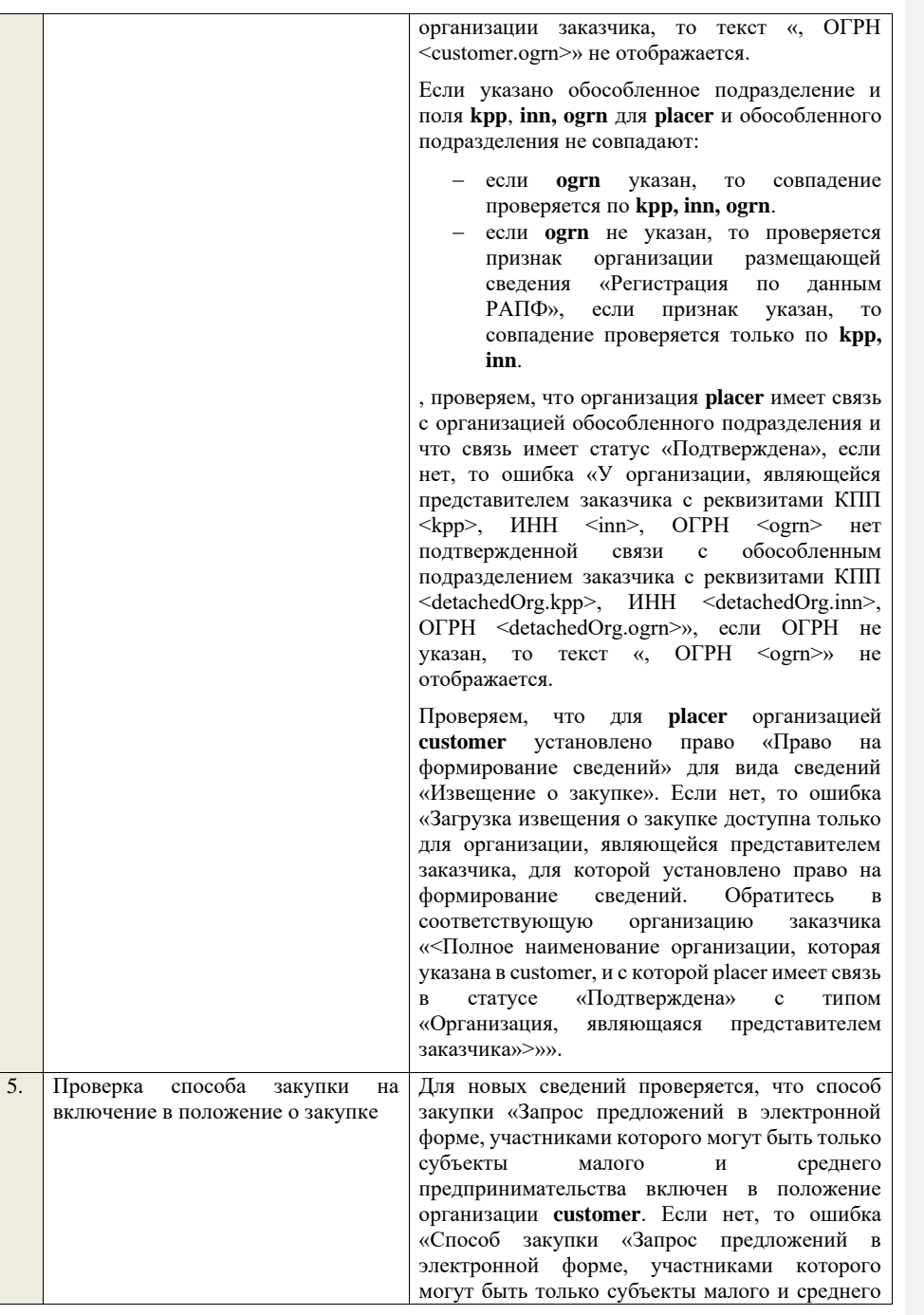

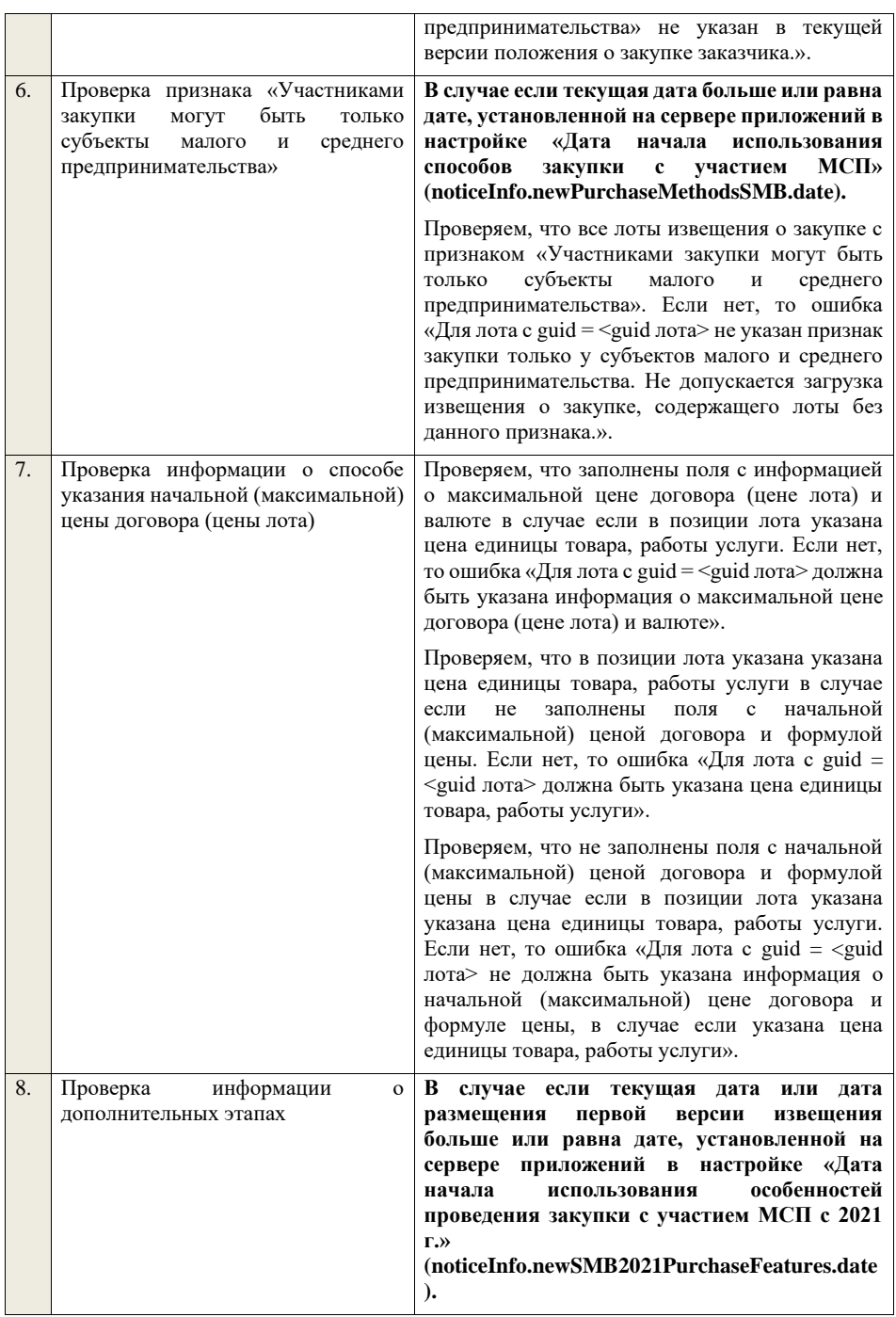

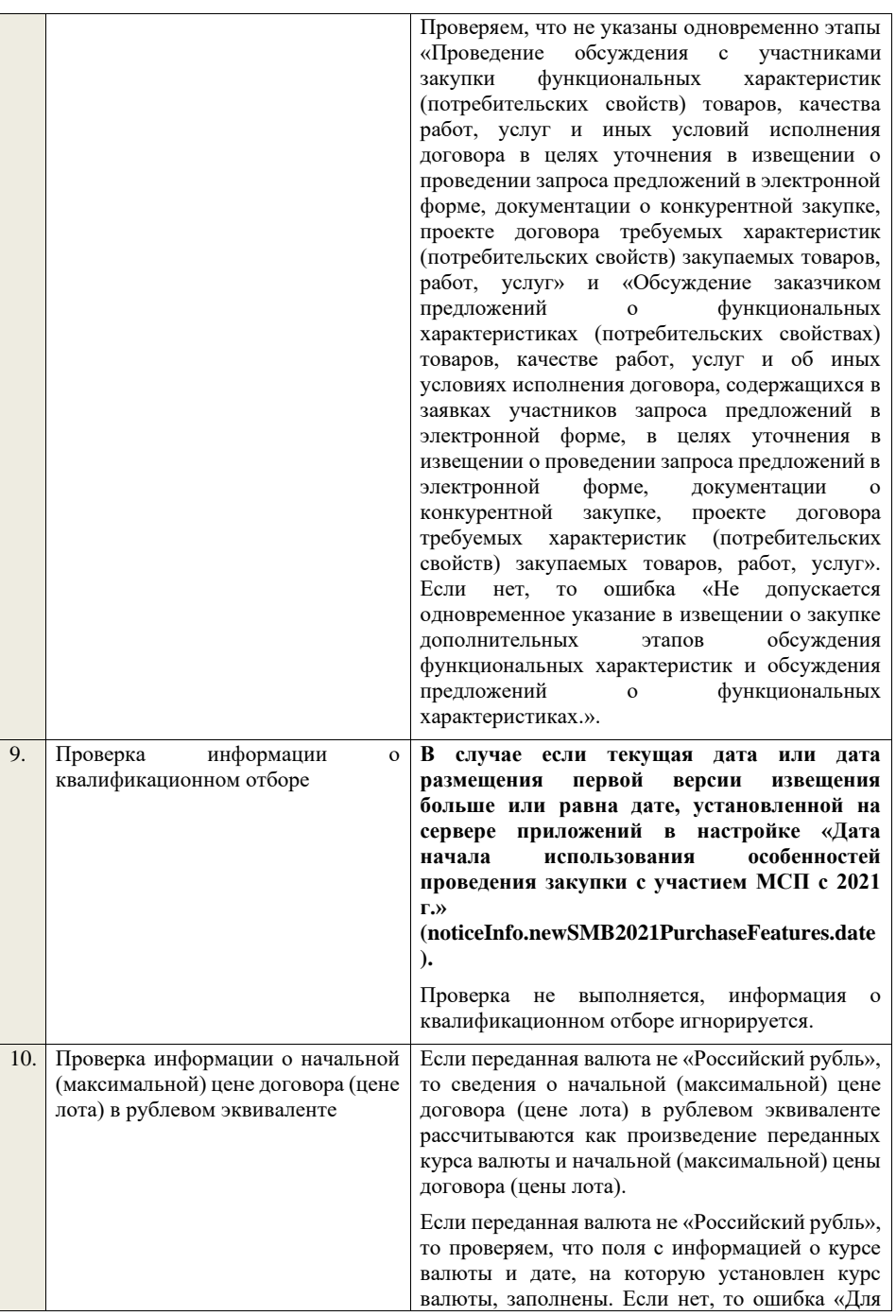
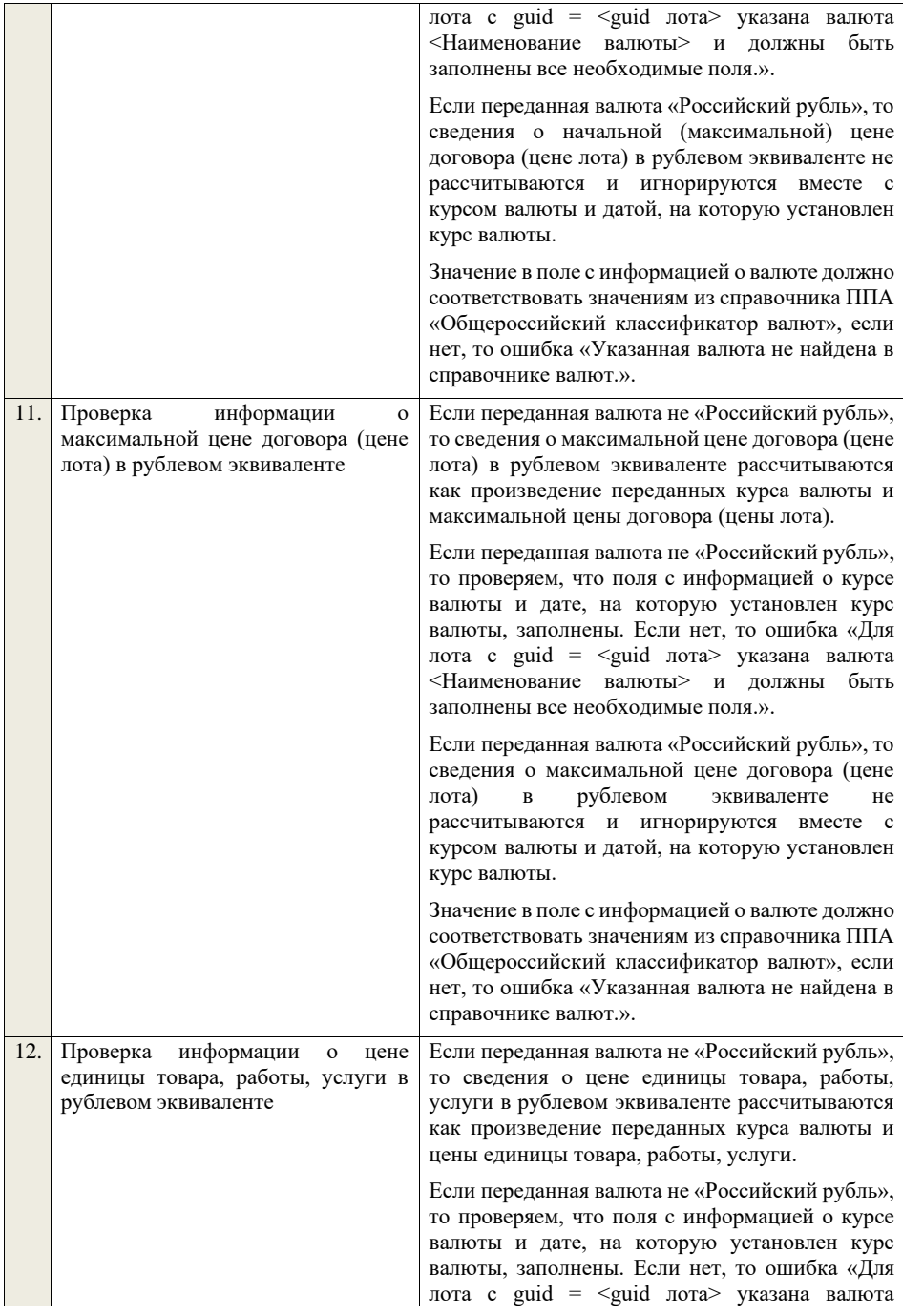

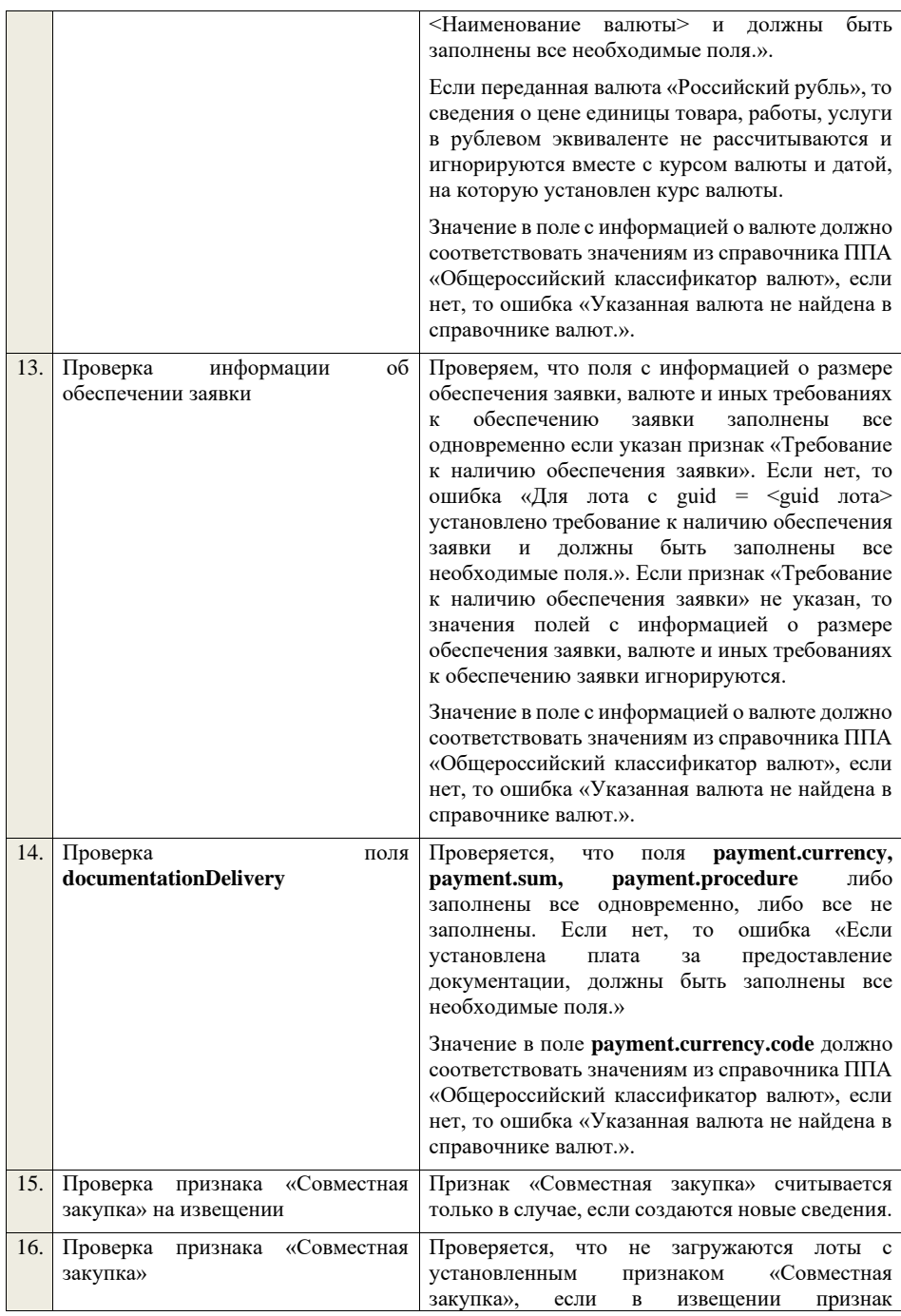

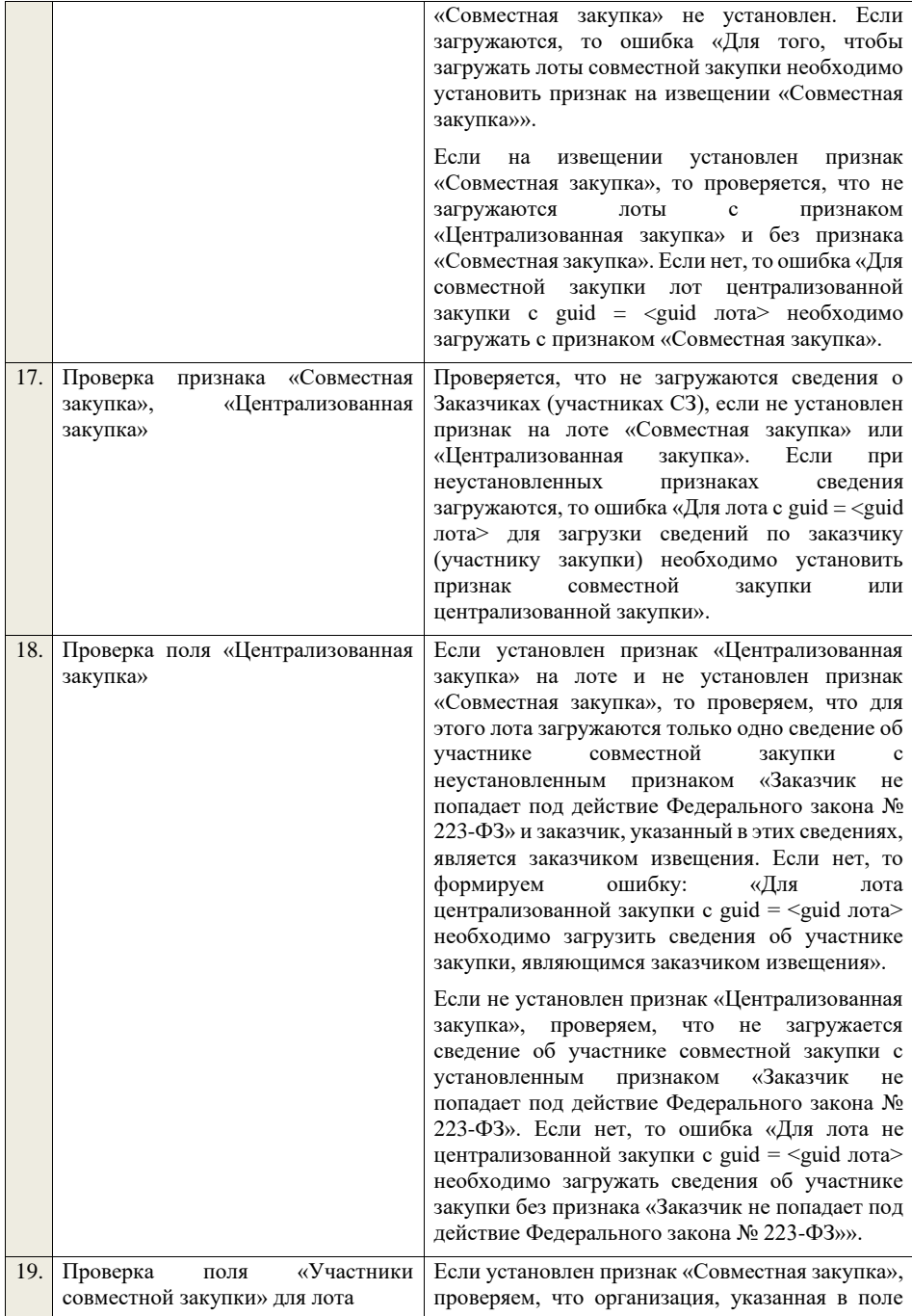

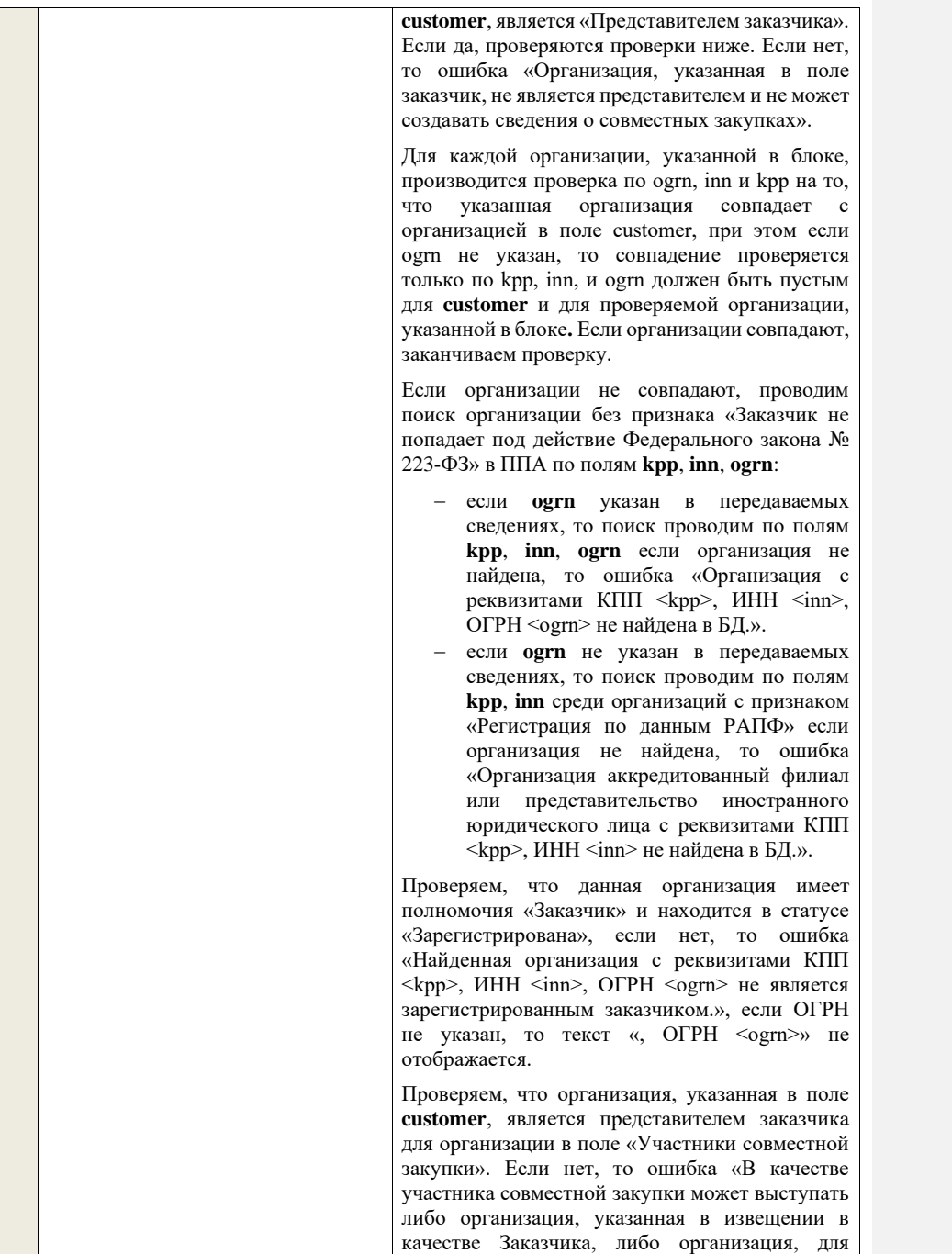

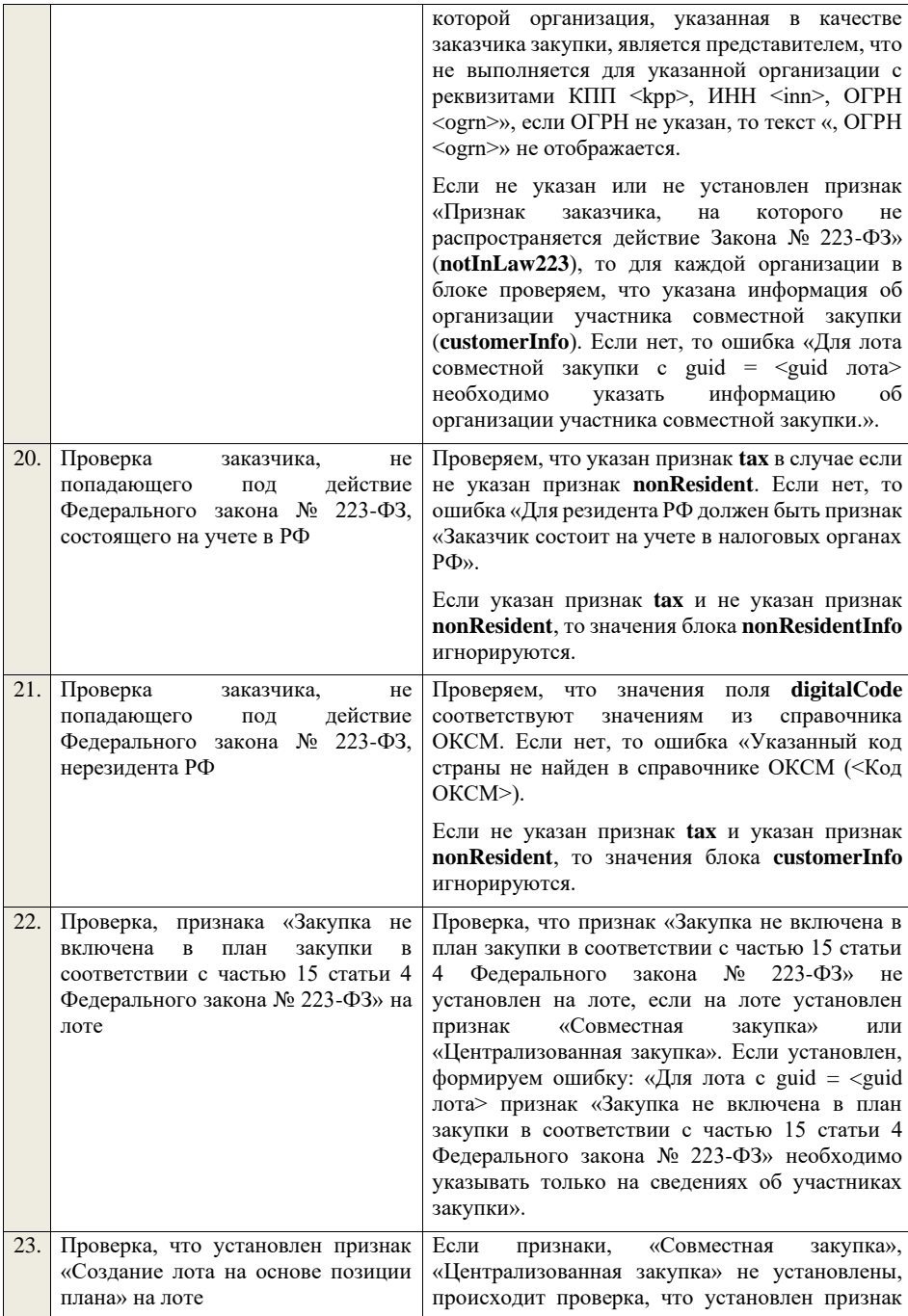

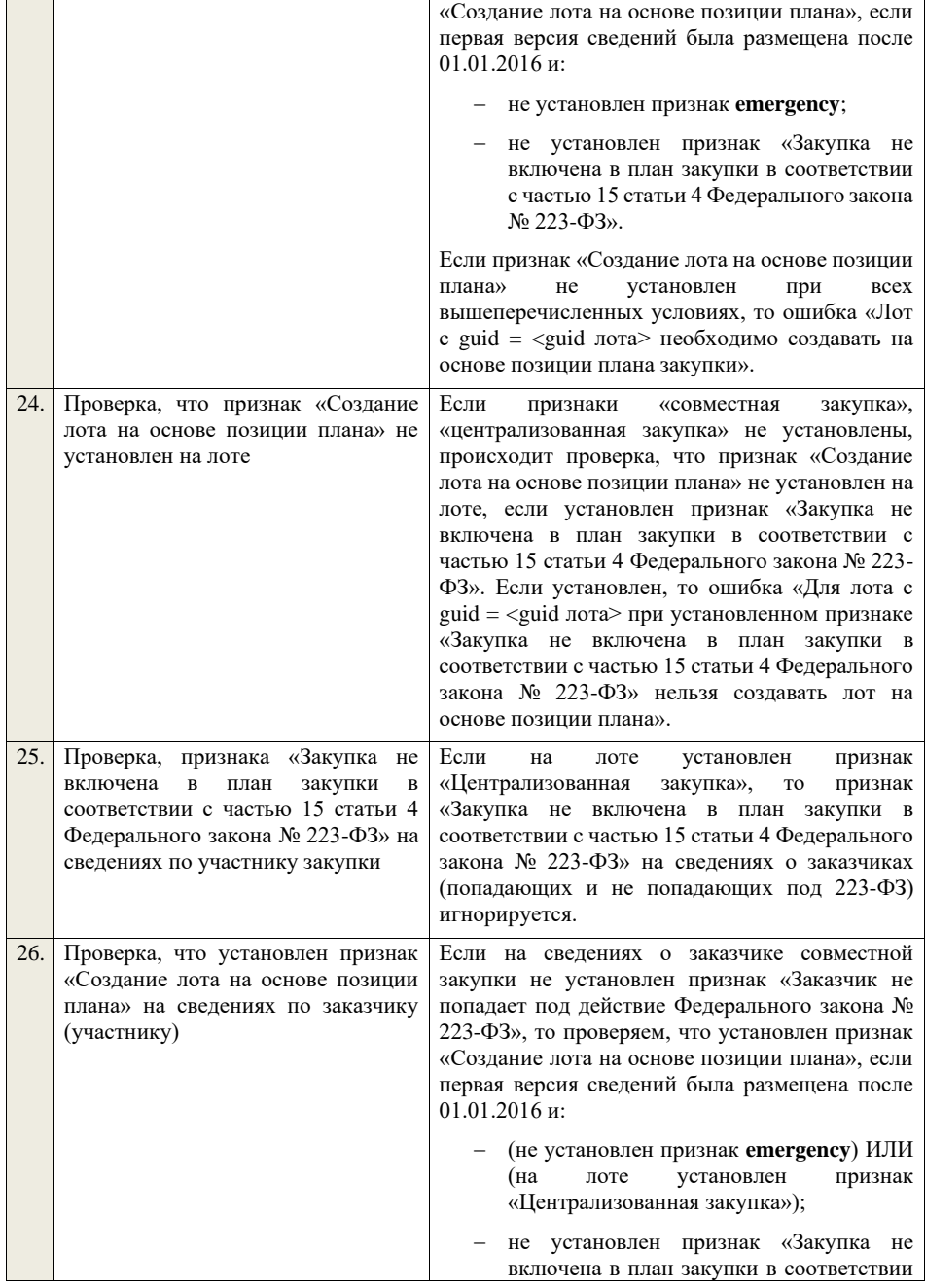

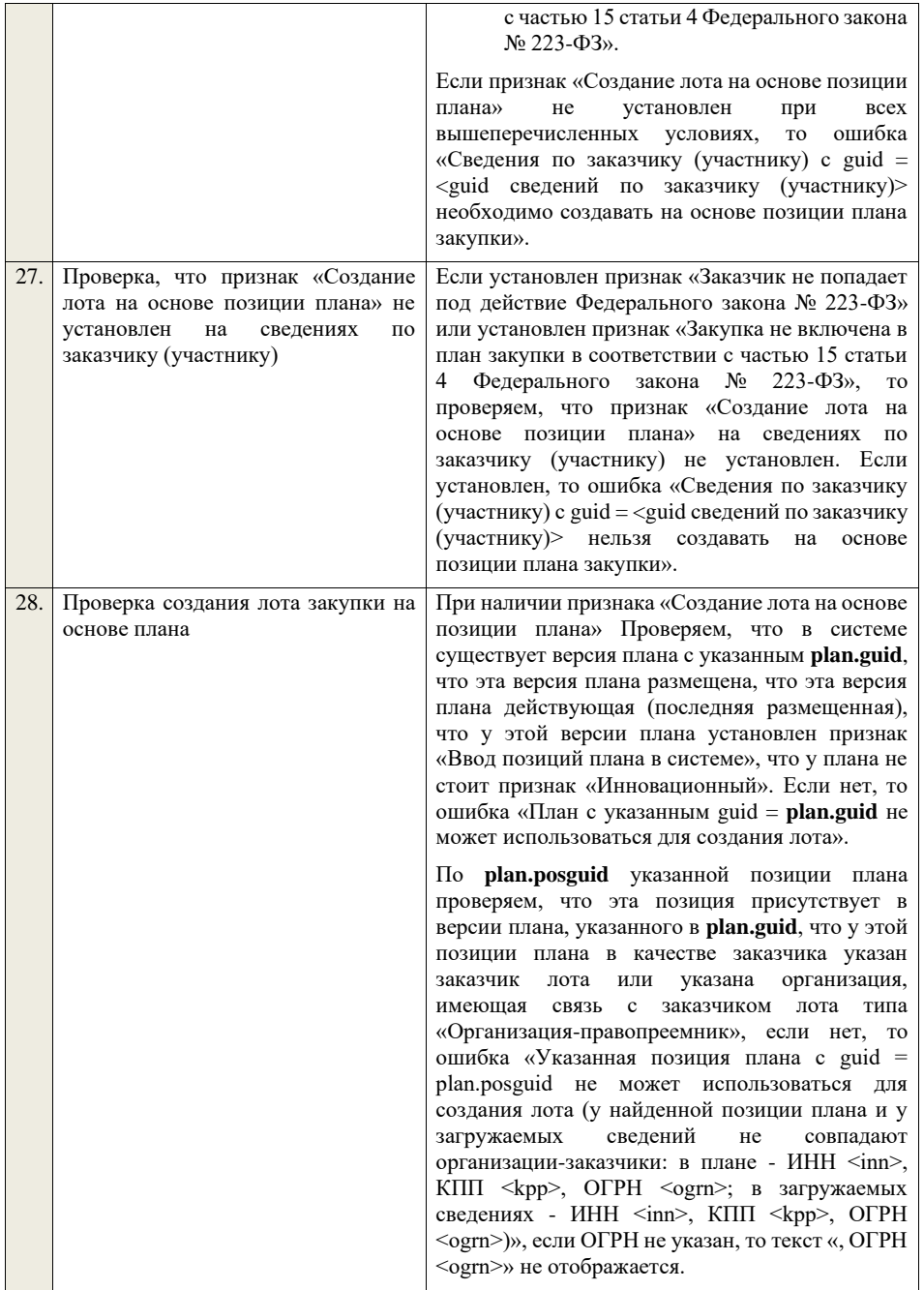

По **plan.posguid** указанной позиции плана проверяем, что для позиции не указан признак «Закупка запланирована на третий или последующие годы реализации плана закупки» или «Закупка запланирована на второй год реализации плана закупки». Если нет, то ошибка .<br>«Указанная позиция плана с guid <plan.posguid> не может использоваться для создания лота (для найденной позиции плана не предусмотрена начальная (максимальная) цена договора»). По **plan.posguid** указанной позиции плана проверяем, что в позиции не установлен признак «Закупка размещена» (или не установлен признак «Закупка размещена» и извещение о закупке по которой находится на этапе «Закупка отменена» или на этапе «Закупка завершена» при наличии установленного признака «Закупка признана несостоявшейся в извещении» или при наличии установленного признака «Закупка признана несостоявшейся в лоте» для лота, в котором указана проверяемая позиция плана закупки). Если нет, то ошибка «Указанная позиция плана с guid = plan.posguid не может использоваться для создания лота (у найденной позиции плана уже существует извещение № <реестровый номер извещения>)». По **plan.posguid** указанной позиции плана проверяем, что в позиции не установлен признак «Закупка приостановлена». Если нет, то ошибка «Указанная позиция плана с guid = plan.posguid не может использоваться для создания лота (у найденной позиции плана установлен признак «Закупка приостановлена»)». По **plan.posguid** указанной позиции плана проверяем, что не указан один из способов закупки по 44-ФЗ. Если нет, то ошибка «Указанная позиция плана с guid = plan.posguid не может использоваться для создания лота (извещение по позиции со способом закупки по 44-ФЗ необходимо формировать и размещать в личном кабинете 44-ФЗ)». Если загружается новое извещение о закупке или изменения извещения о закупке, дата размещения первой версии которого больше или равна 01.07.2018 г., то по **plan.posguid** указанной позиции плана проверяем, что для данной позиции указан признак «Участниками закупки могут быть только субъекты малого и среднего

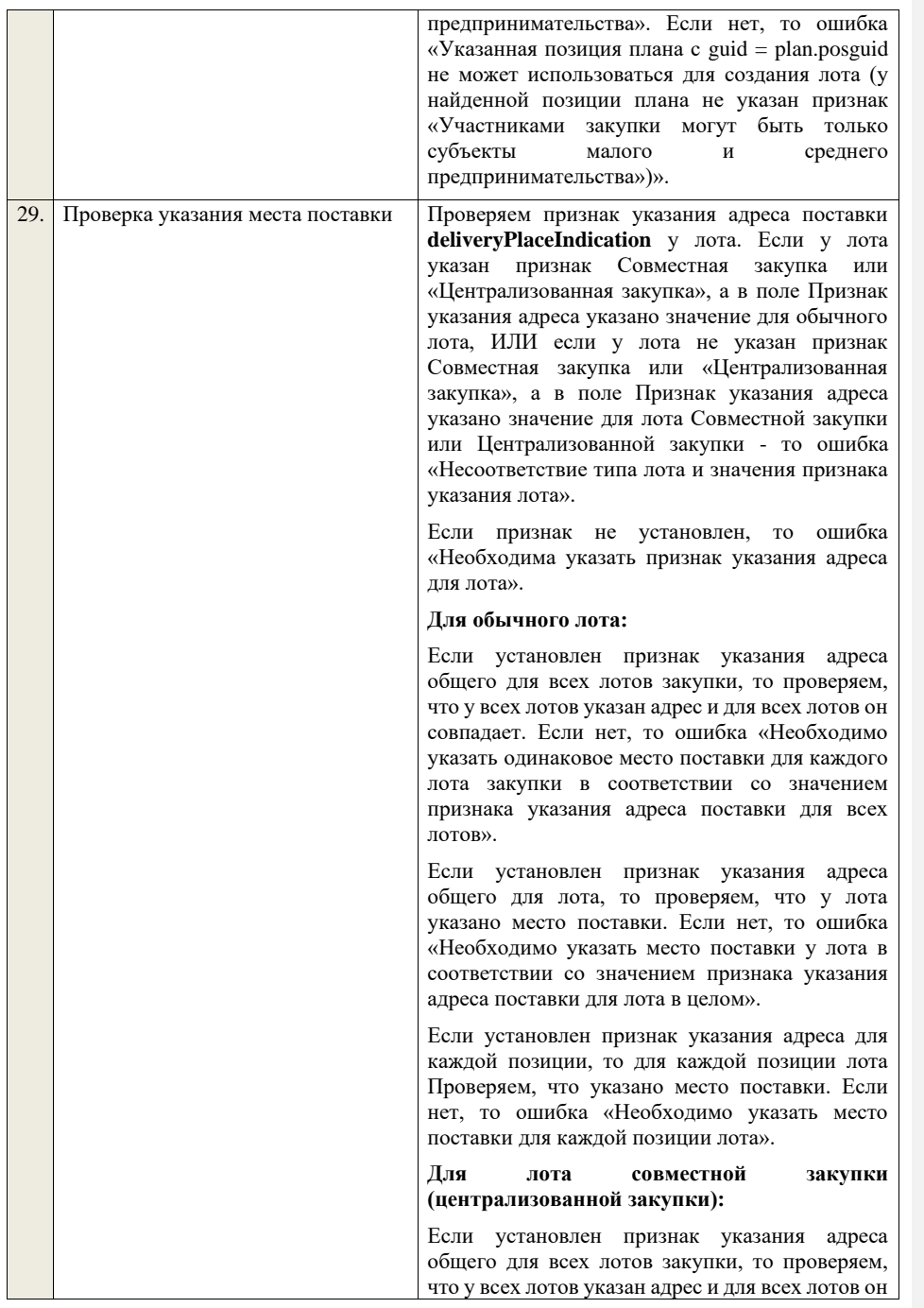

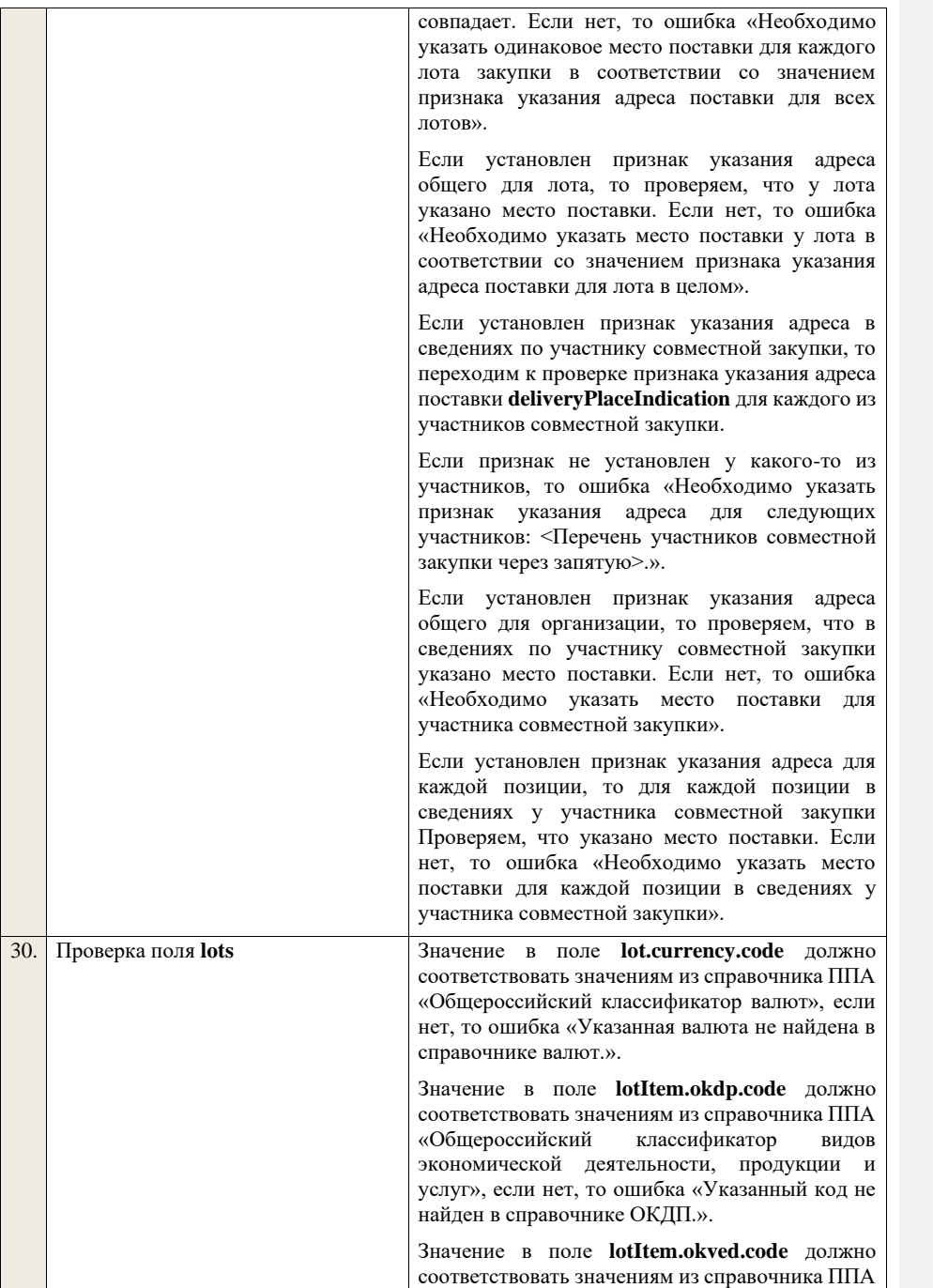

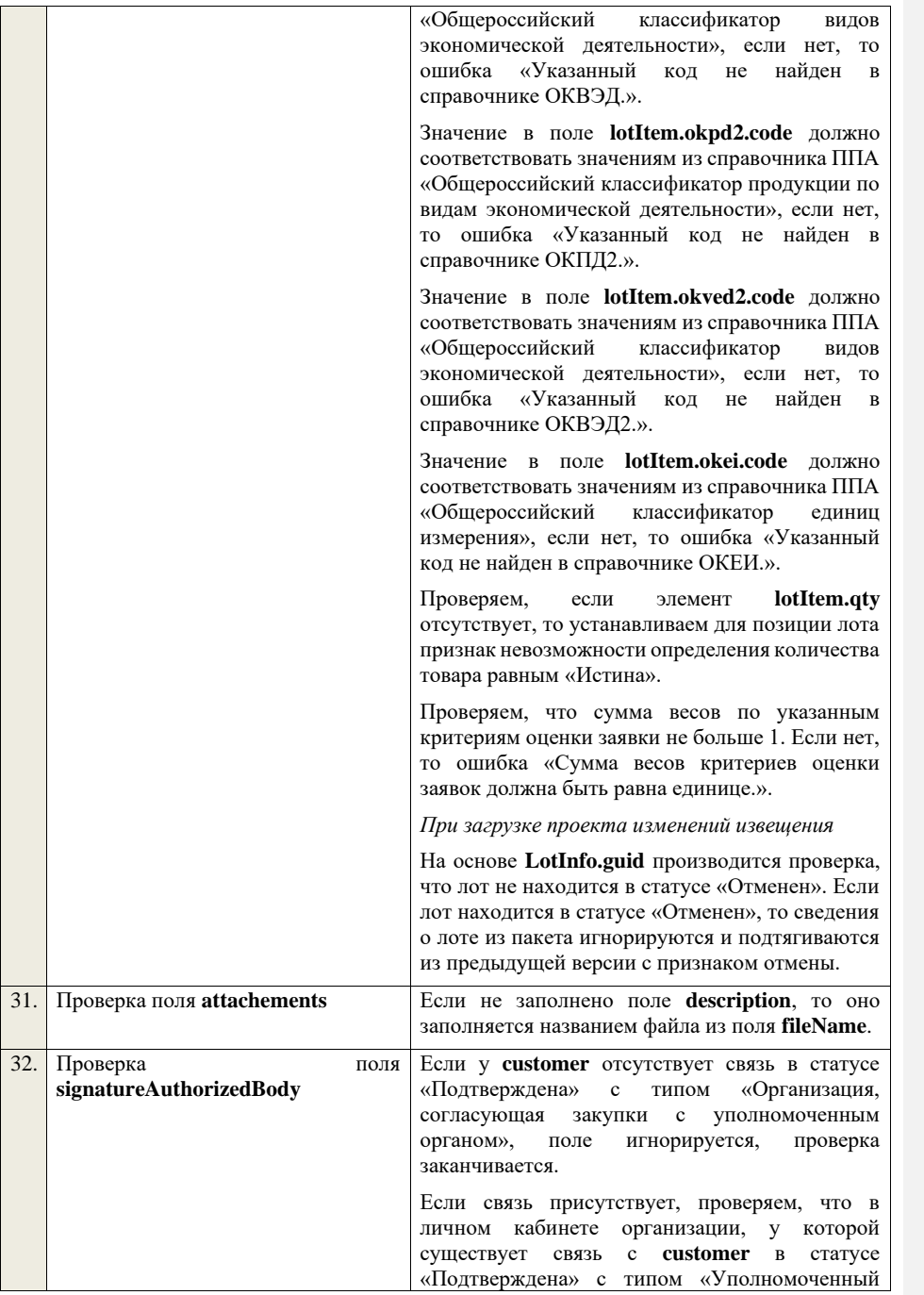

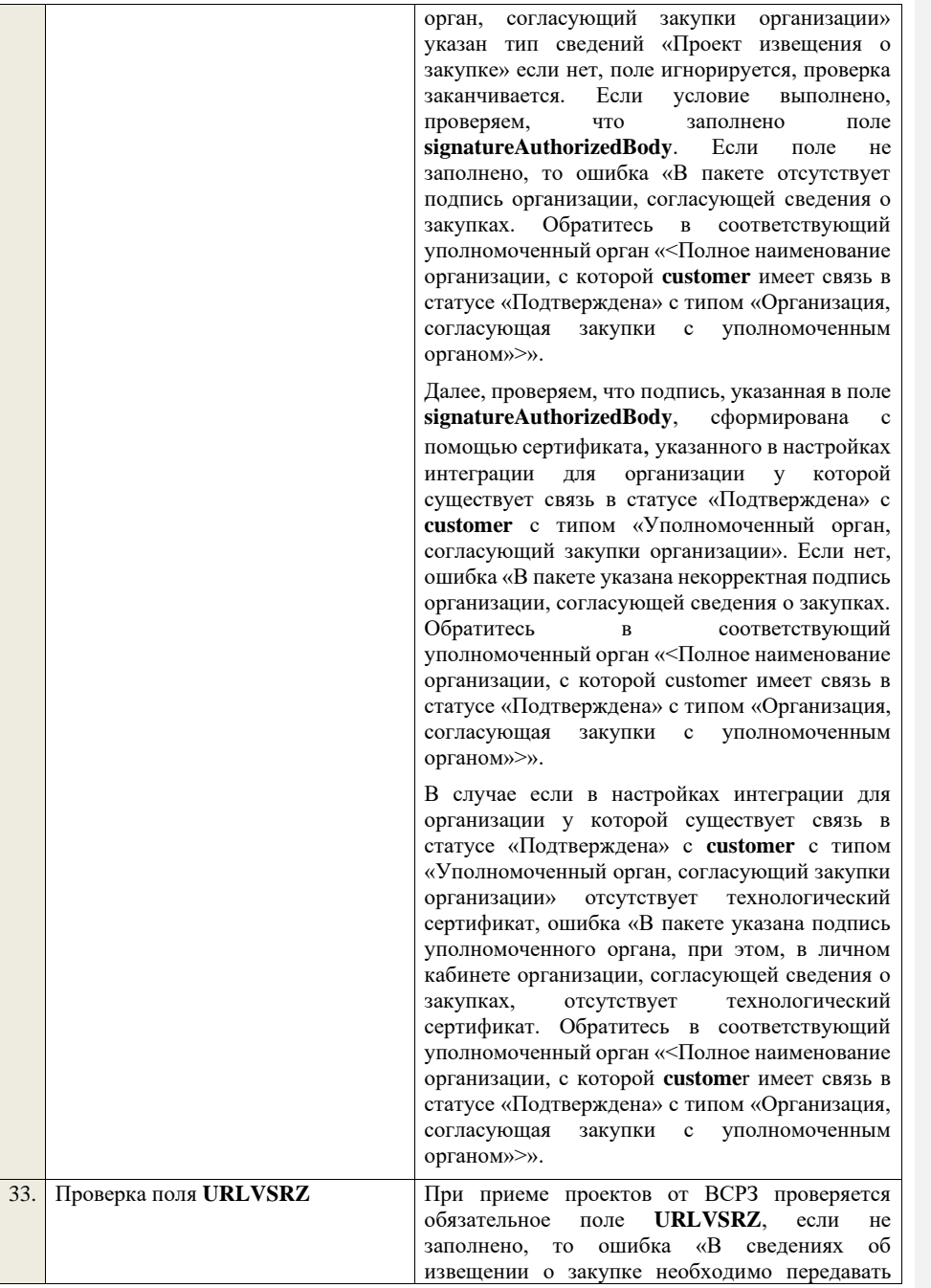

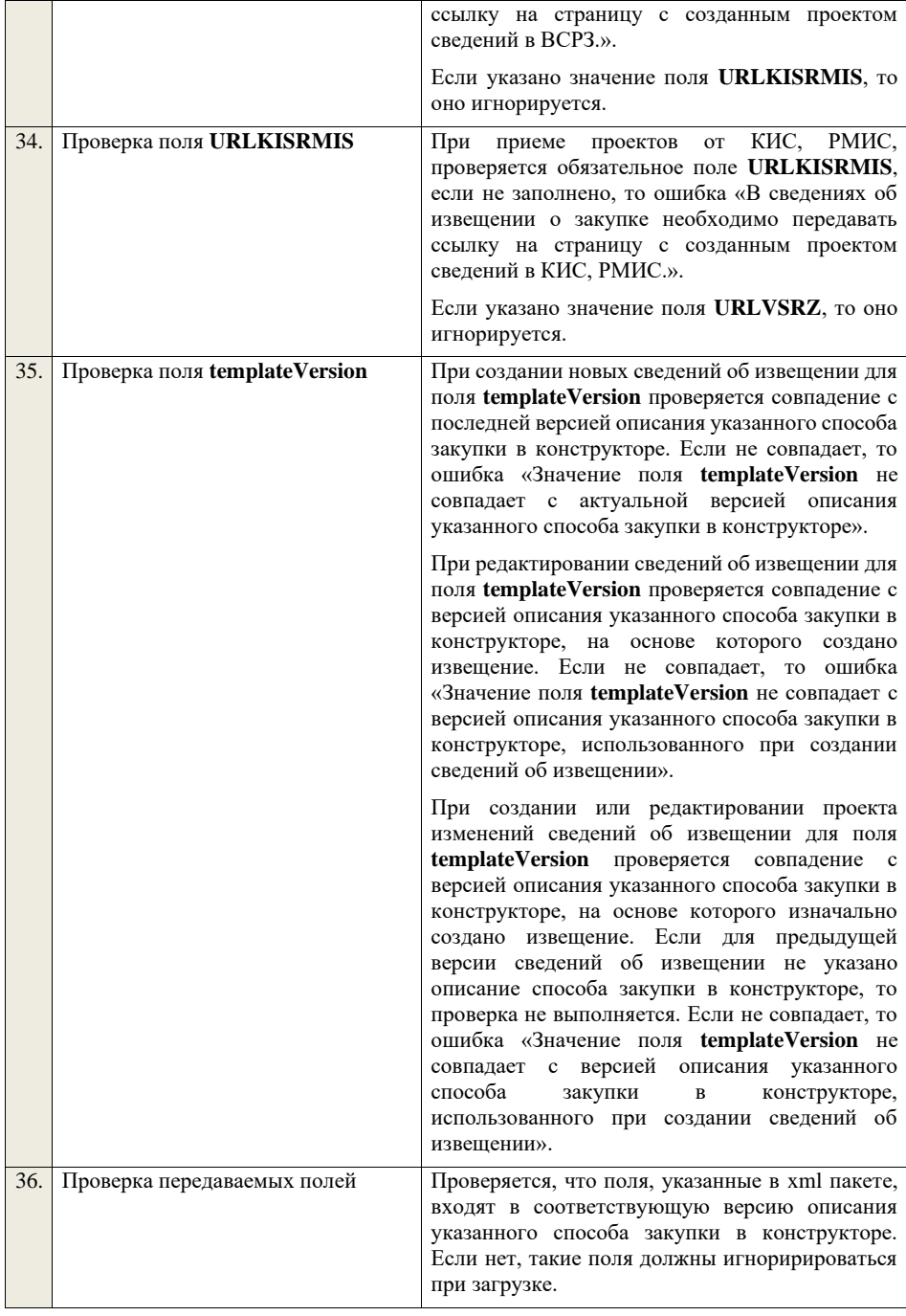

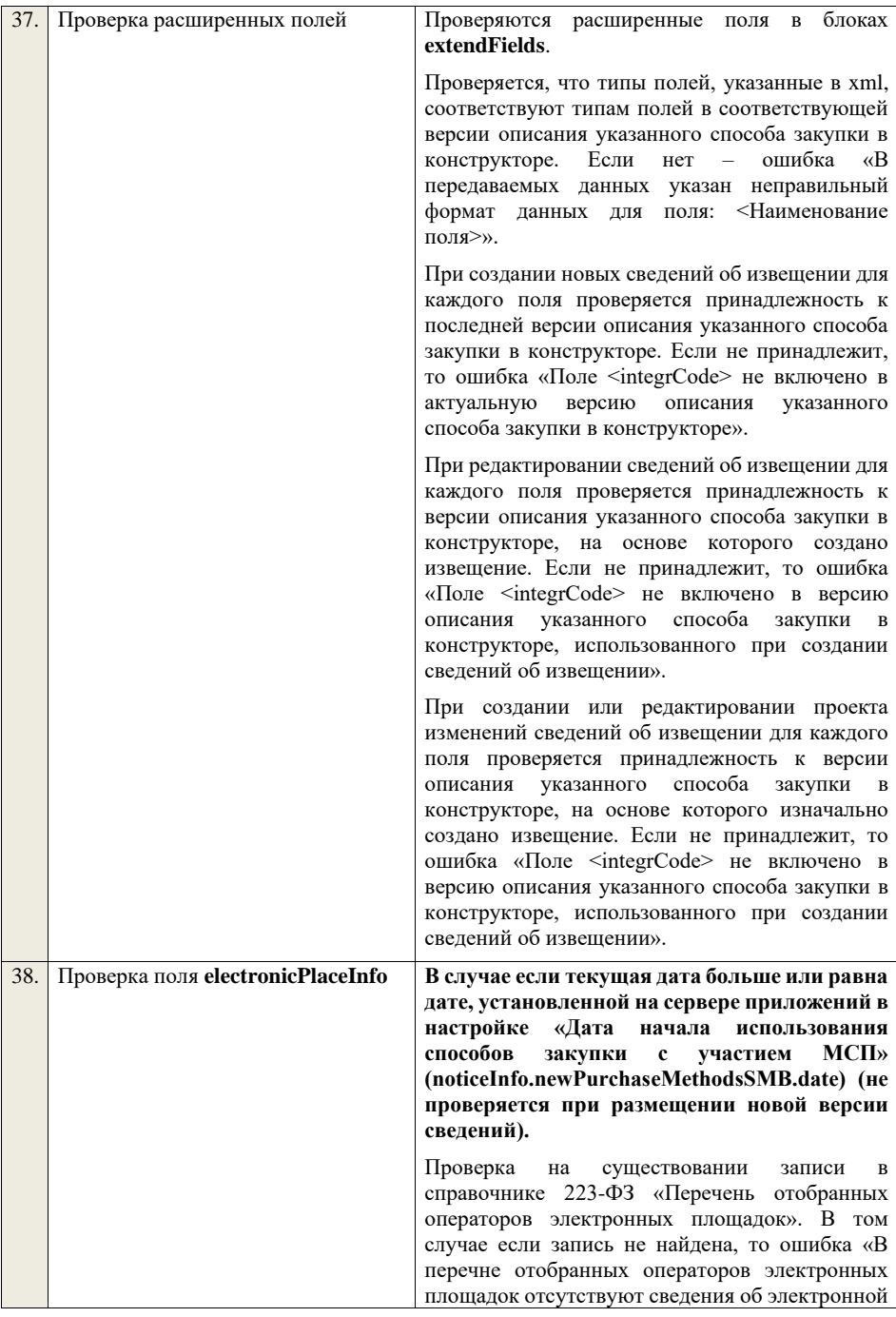

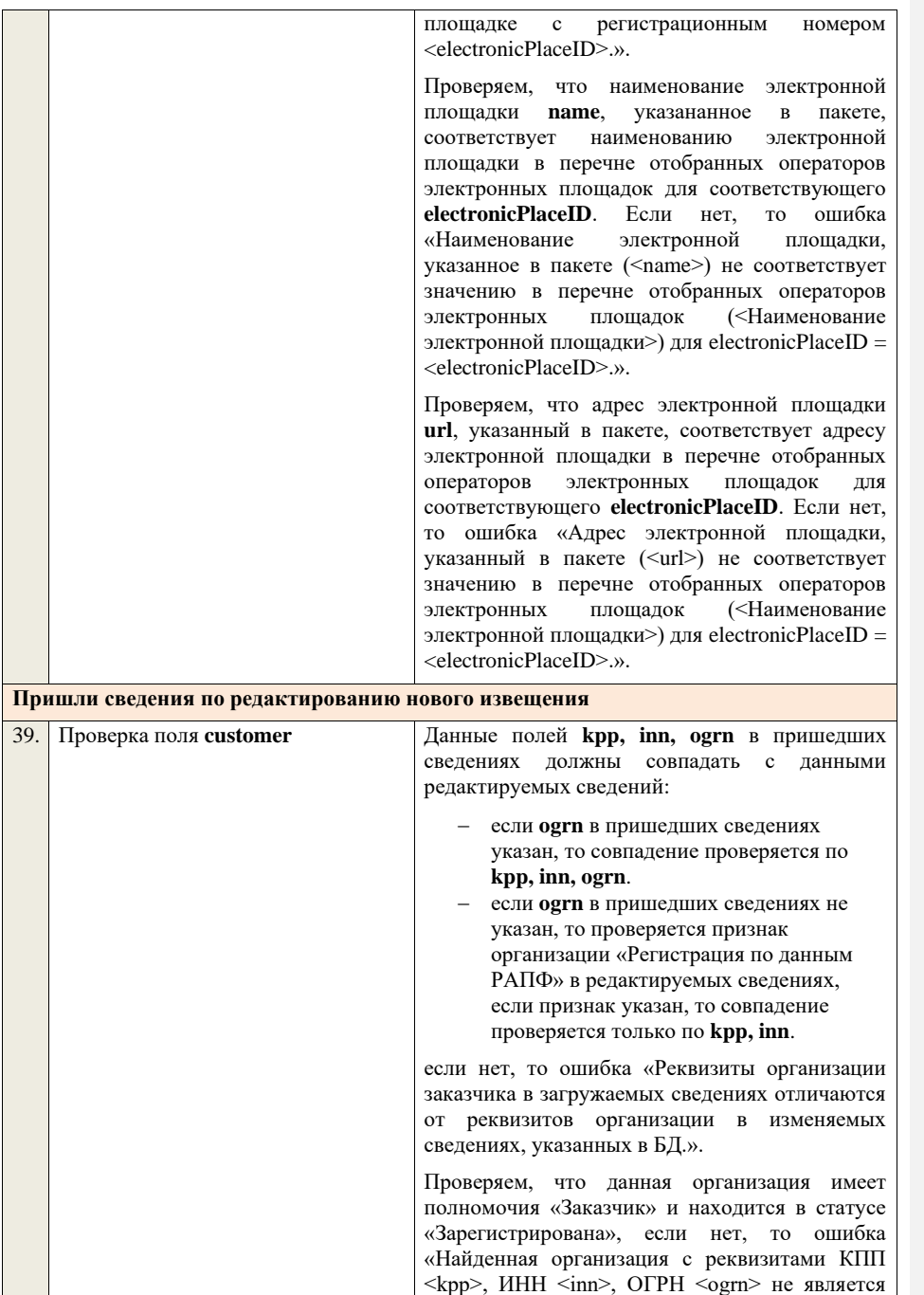

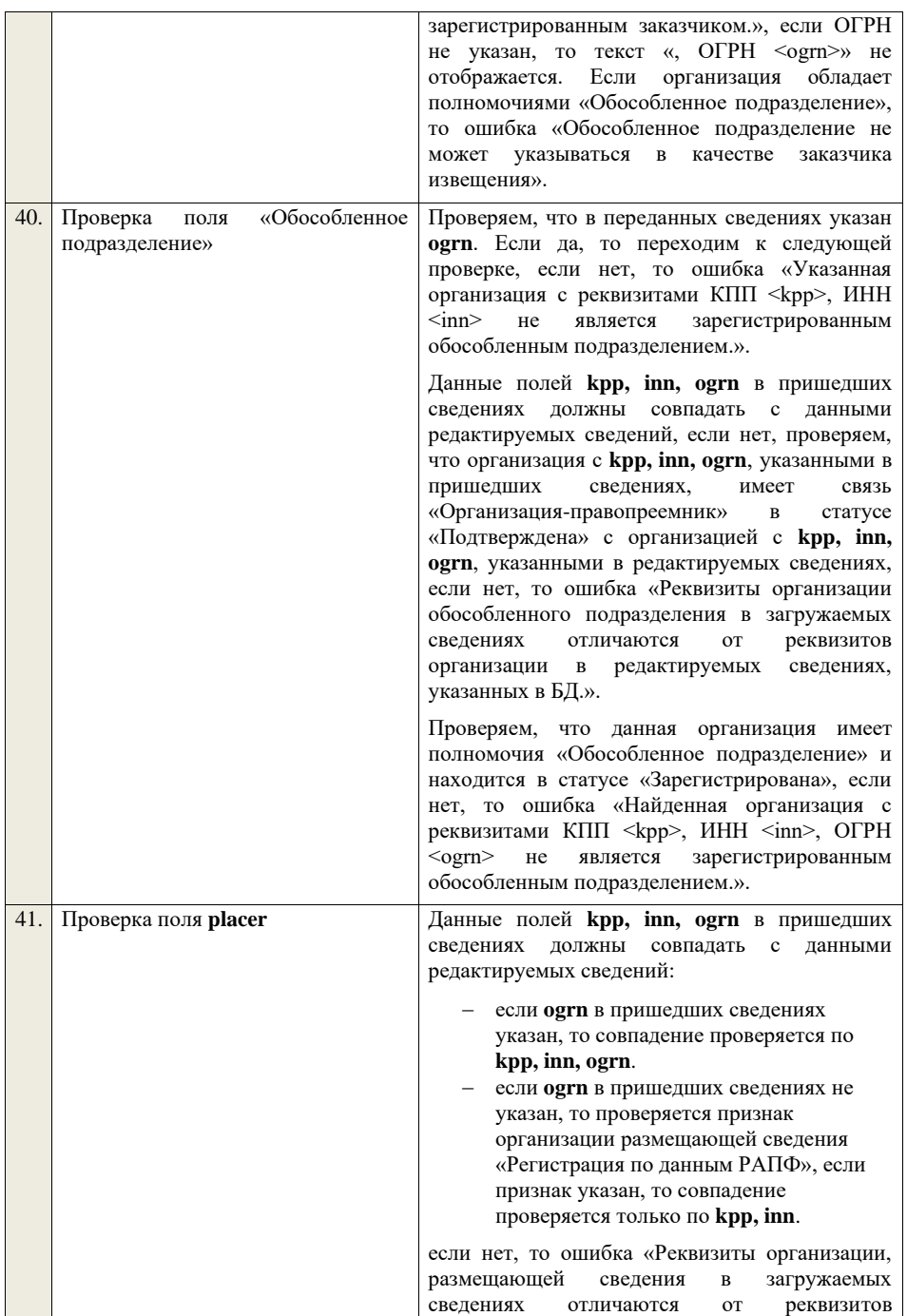

организации в редактируемых сведениях, указанных в БД.».

Проверяем, что данная организация имеет полномочия «Организация, являющаяся представителем заказчика» и находится в статусе «Зарегистрирована», если нет, то ошибка «Найденная организация с реквизитами КПП  $\langle kpp \rangle$ , ИНН  $\langle inn \rangle$ , ОГРН  $\langle oarn \rangle$  не является зарегистрированным представителем заказчика.», если ОГРН не указан, то текст «, ОГРН <ogrn>» не отображается.

Проверяем, что данная организация имеет связь с организацией **customer** и что связь имеет статус «Подтверждена», если нет, то ошибка «У организации, являющейся представителем заказчика с реквизитами КПП <kpp>, ИНН <inn>, ОГРН <ogrn> нет подтвержденной связи с организацией заказчика с реквизитами КПП <customer.kpp>, ИНН <customer.inn>, ОГРН <customer.ogrn>»>», если ОГРН не указан у организации, являющейся представителем заказчика, то текст «, ОГРН <ogrn>» не отображается, если ОГРН не указан у организации заказчика, то текст «, ОГРН <customer.ogrn>» не отображается.

Если указано обособленное подразделение и поля **kpp**, **inn, ogrn** для **placer** и обособленного подразделения не совпадают:

- − если **ogrn** указан, то совпадение проверяется по **kpp, inn, ogrn**.
- − если **ogrn** не указан, то проверяется признак организации размещающей сведения «Регистрация по данным РАПФ», если признак указан, то совпадение проверяется только по **kpp, inn**.

, проверяем, что организация **placer** имеет связь с организацией обособленного подразделения и что связь имеет статус «Подтверждена», если нет, то ошибка «У организации, являющейся представителем заказчика с реквизитами КПП <kpp>, ИНН <inn>, ОГРН <ogrn> нет подтвержденной связи с обособленным подразделением заказчика с реквизитами КПП <detachedOrg.kpp>, ИНН <detachedOrg.inn>, ОГРН <detachedOrg.ogrn>», если ОГРН не указан, то текст «, ОГРН <ogrn>» не отображается.

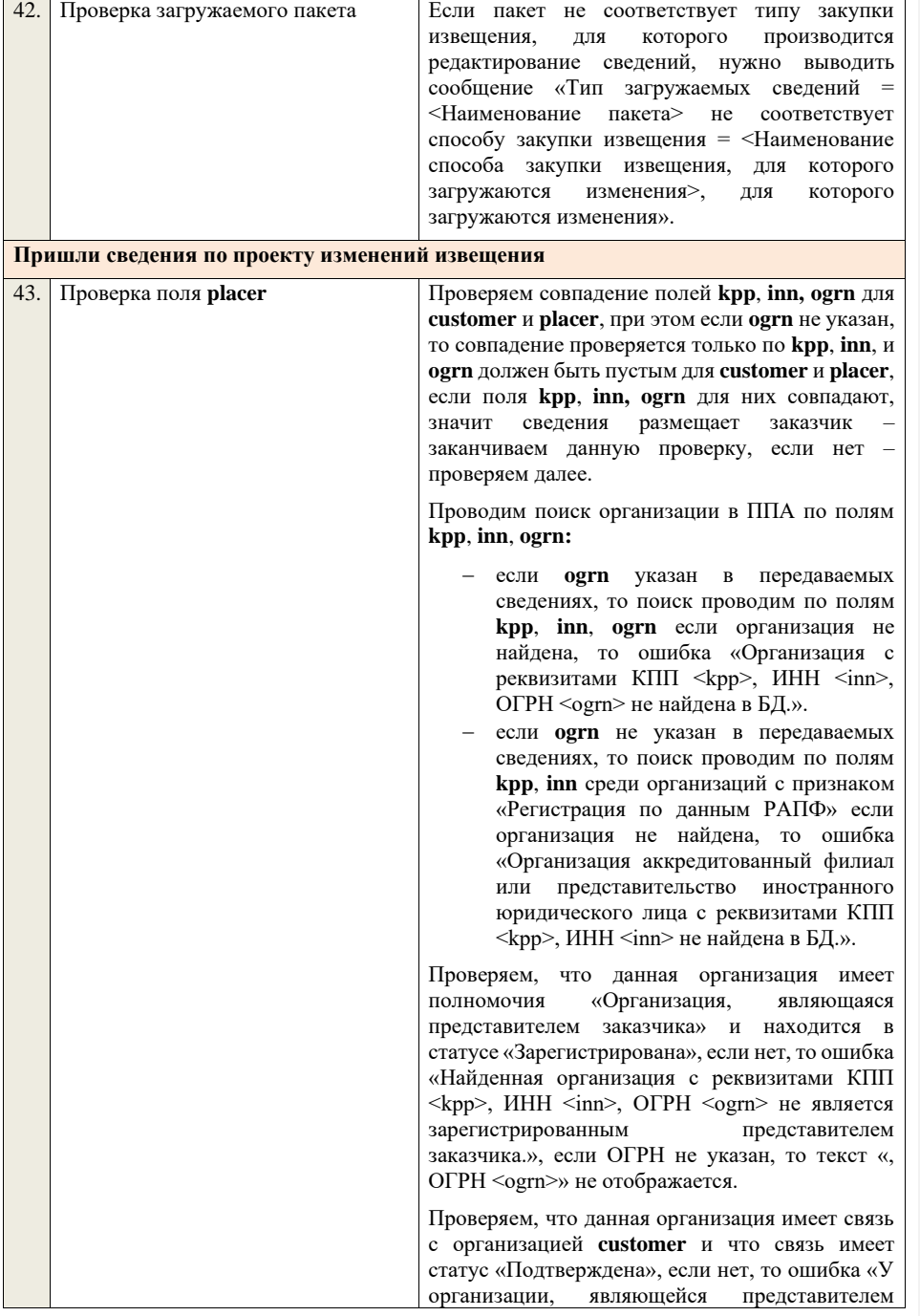

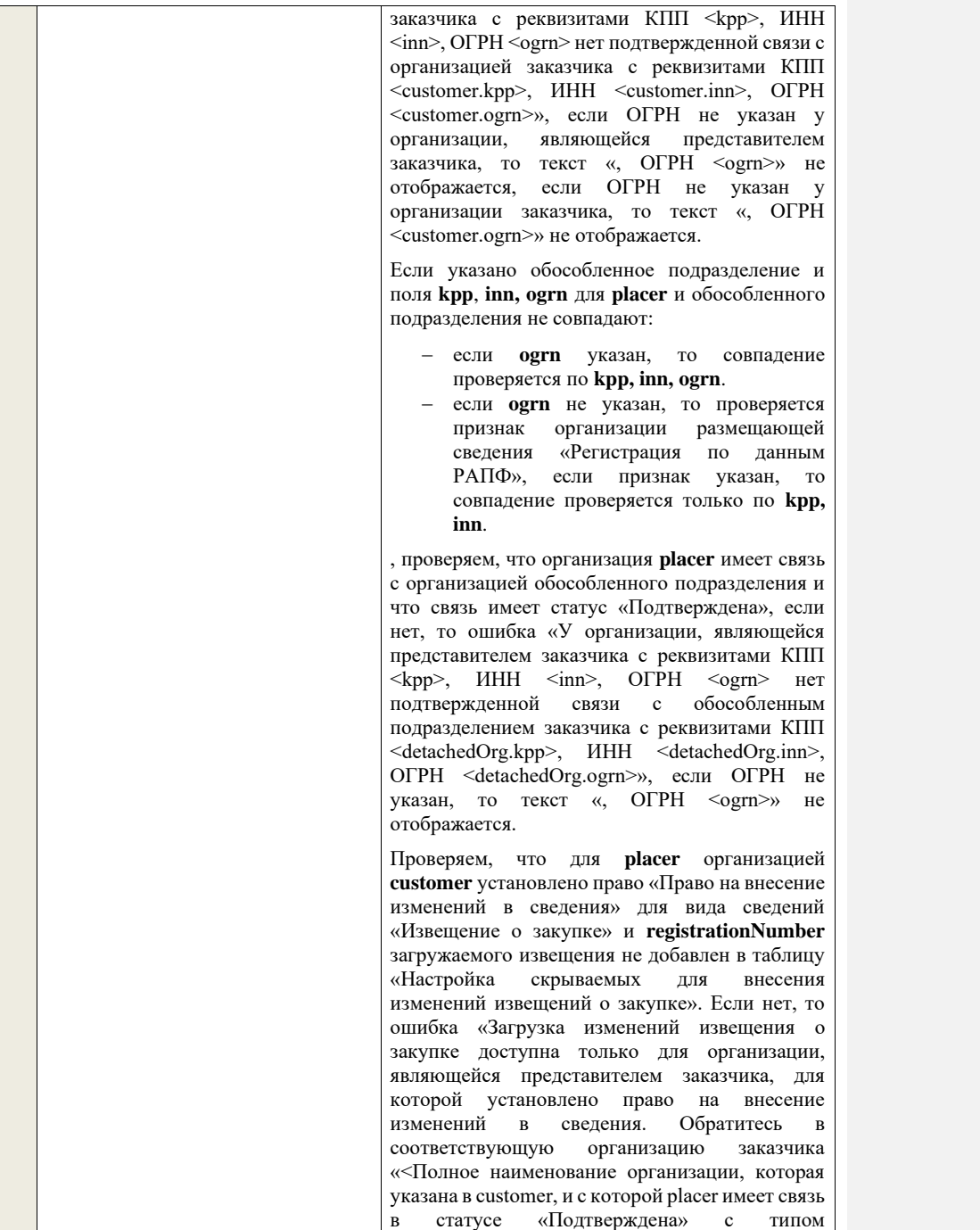

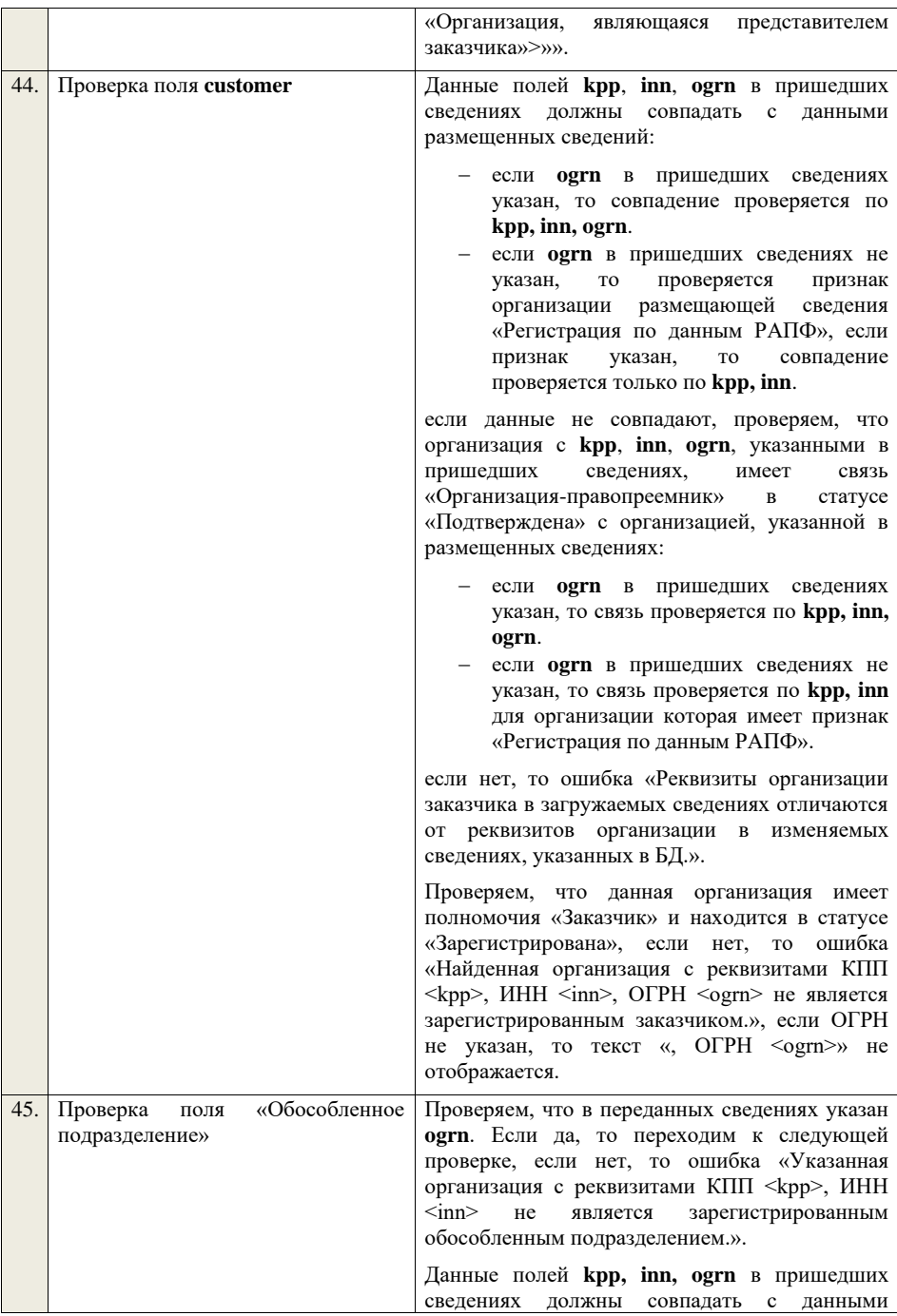

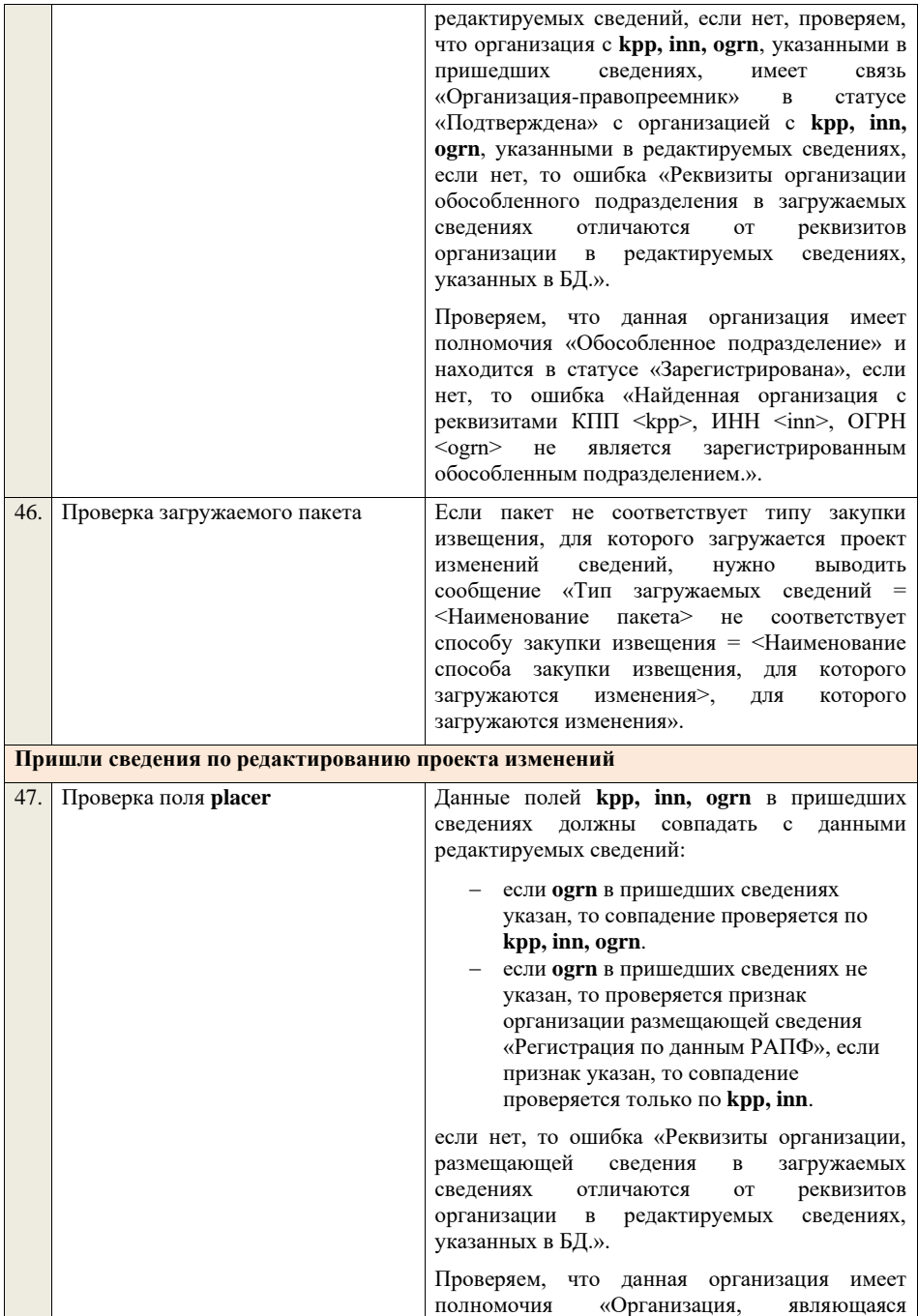

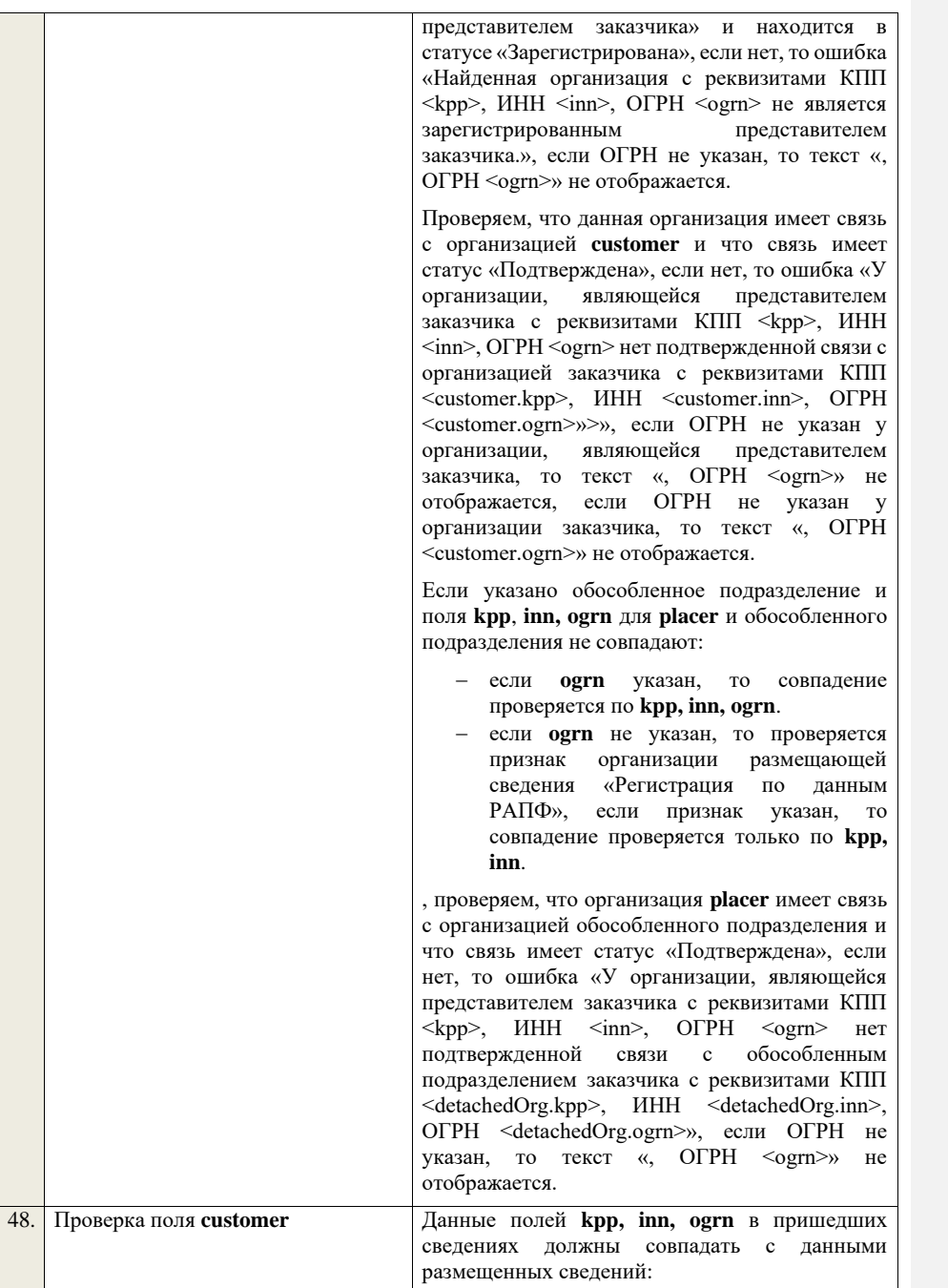

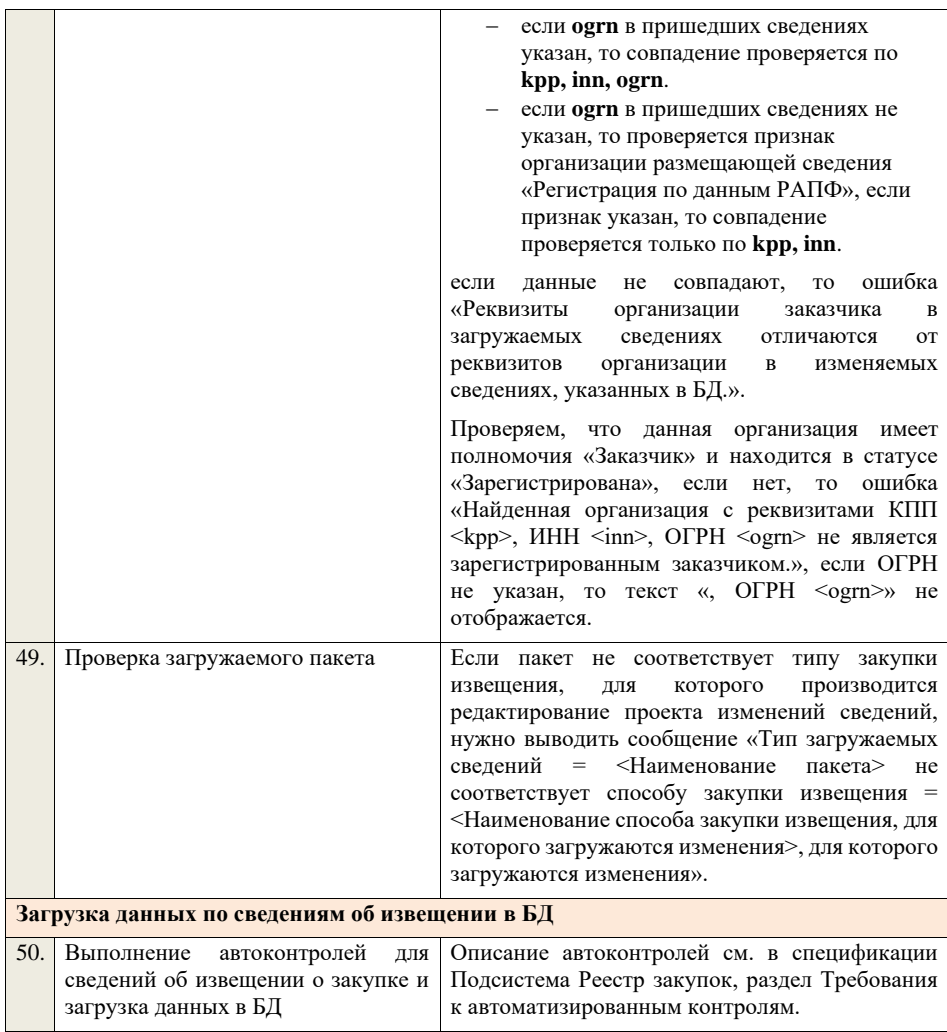

## **4.5.11 Контроли при приеме извещения о закупке для способа «Иной способ»**

Таблица 38 – Выполнение контролей при приеме документа «Извещение о закупке для способа «Иной способ» (purchaseNotice)

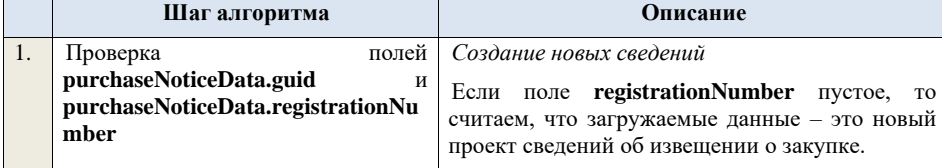

Ищем по **guid** сведения об извещении в БД, если такие сведения в БД не найдены, значит – это новый проект сведений.

*Редактирование новых сведений*

Если по **guid** находим сведения об извещении и статус сведений не равен «Проект», то ошибка «Загружаемые сведения по составу данных определены как проект сведений об извещении (редактирование проекта сведений), при этом в  $\overline{b}$ Д по guid = <guid> найдены сведения в статусе «<Статус найденных в БД сведений>»».

Если найденные по **guid** сведения в БД имеют статус «Проект», значит загружаемые данные – редактирование проекта сведений.

*Создание проекта изменений*

Если поле **registrationNumber** заполнено, значит загружаемые сведения определяются как создание проекта изменений сведений об извещении, либо как редактирование проекта изменений.

Ищем сведения об извещении по поляю **guid.**

Если находим в БД сведения с таким **guid,** то определяем загружаемые данные как редактирование проекта изменений и переходим к проверкам для редактирования проекта изменений.

Если не находим в БД сведений с данным **guid,**  значит это создание проекта изменений, продолжаем проверки для создания проекта изменений.

Если сведения по **guid** не найдены, то производим поиск извещения с указанным **registrationNumber**, если извещение не найдено, то ошибка «Сведения с указанным registrationNumber = <registrationNumber> не найдены в БД». Если извещение найдено – продолжаем проверки.

Ищем по **registrationNumber** сведения об извещении в БД в статусе «Проект изменений», если такие записи обнаружены, то ошибка «Для  $\frac{1}{2}$ записи с registrationNumber <registrationNumber> уже существует запись в БД в статусе «Проект изменений»».

Если у способа закупки не стоит признак многоэтапная, то проверяем этап, на котором находится закупка в БД для указанного

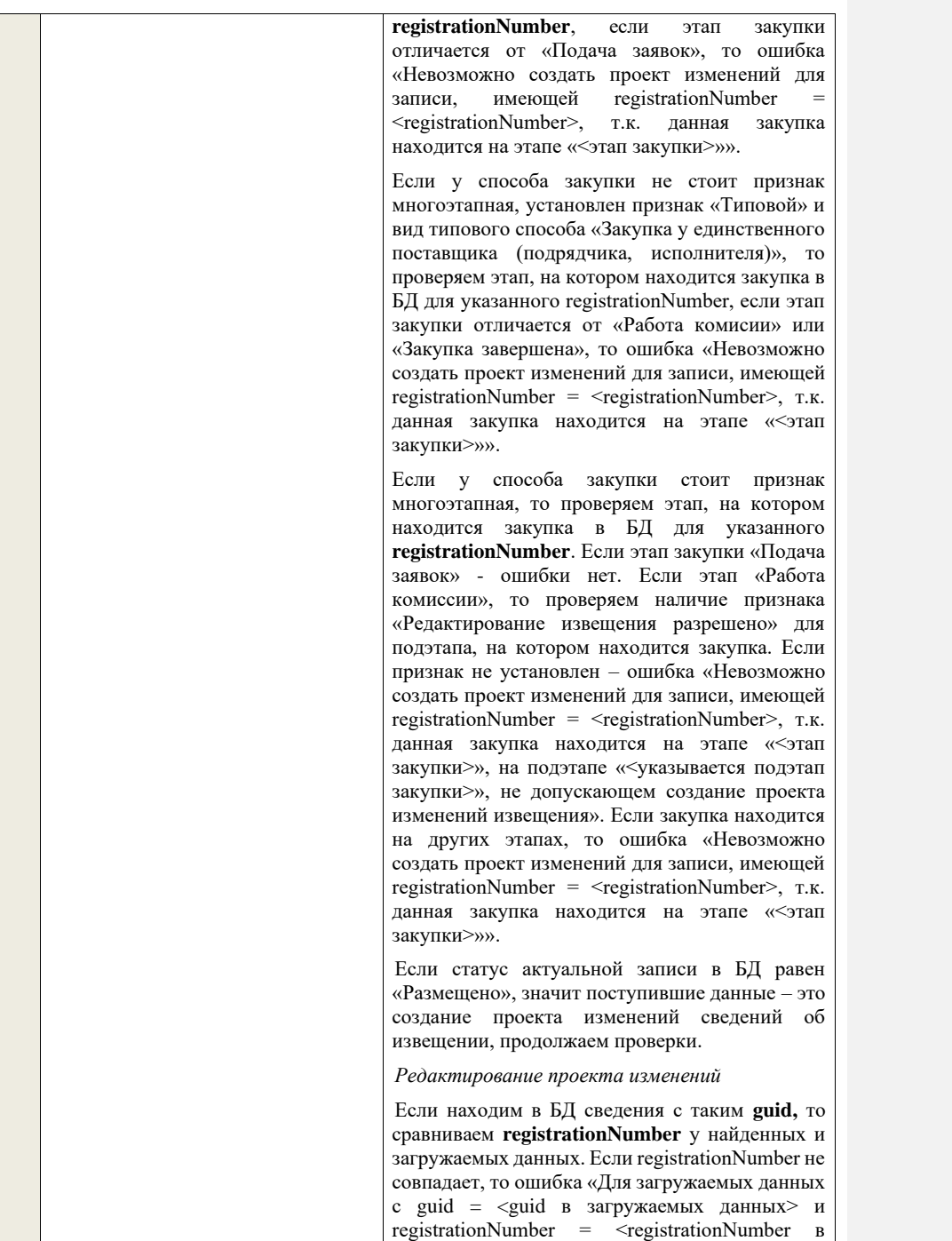

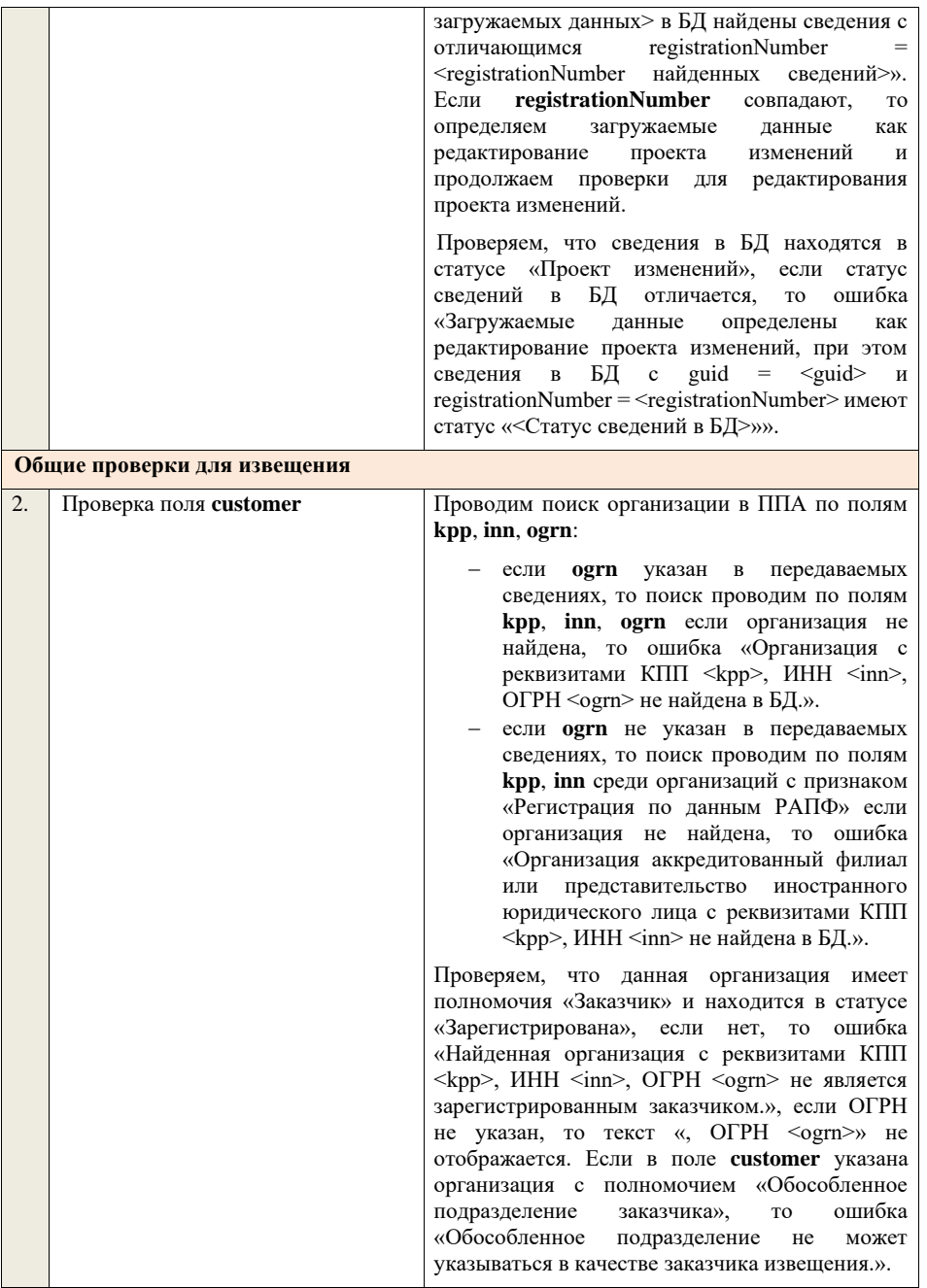

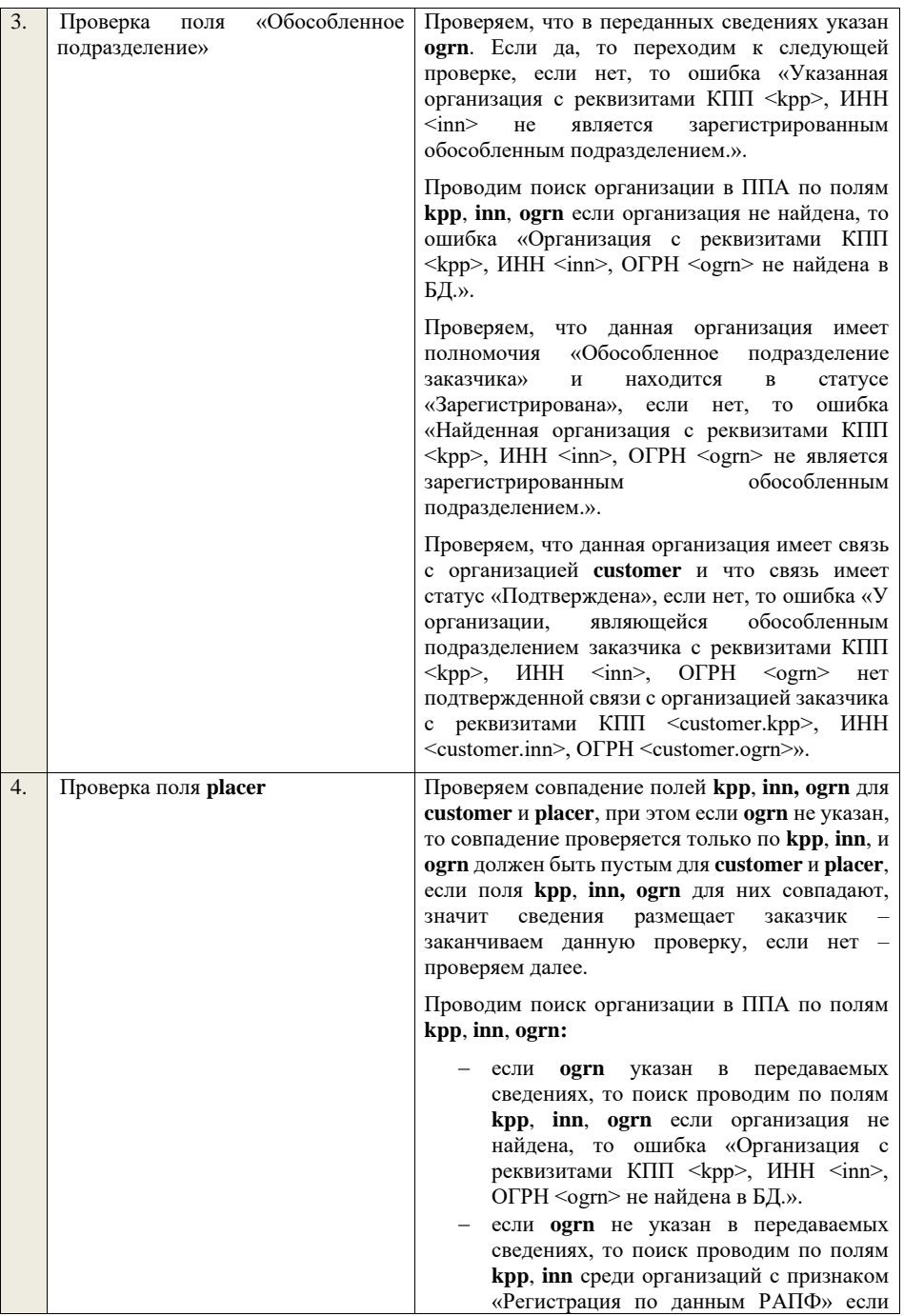

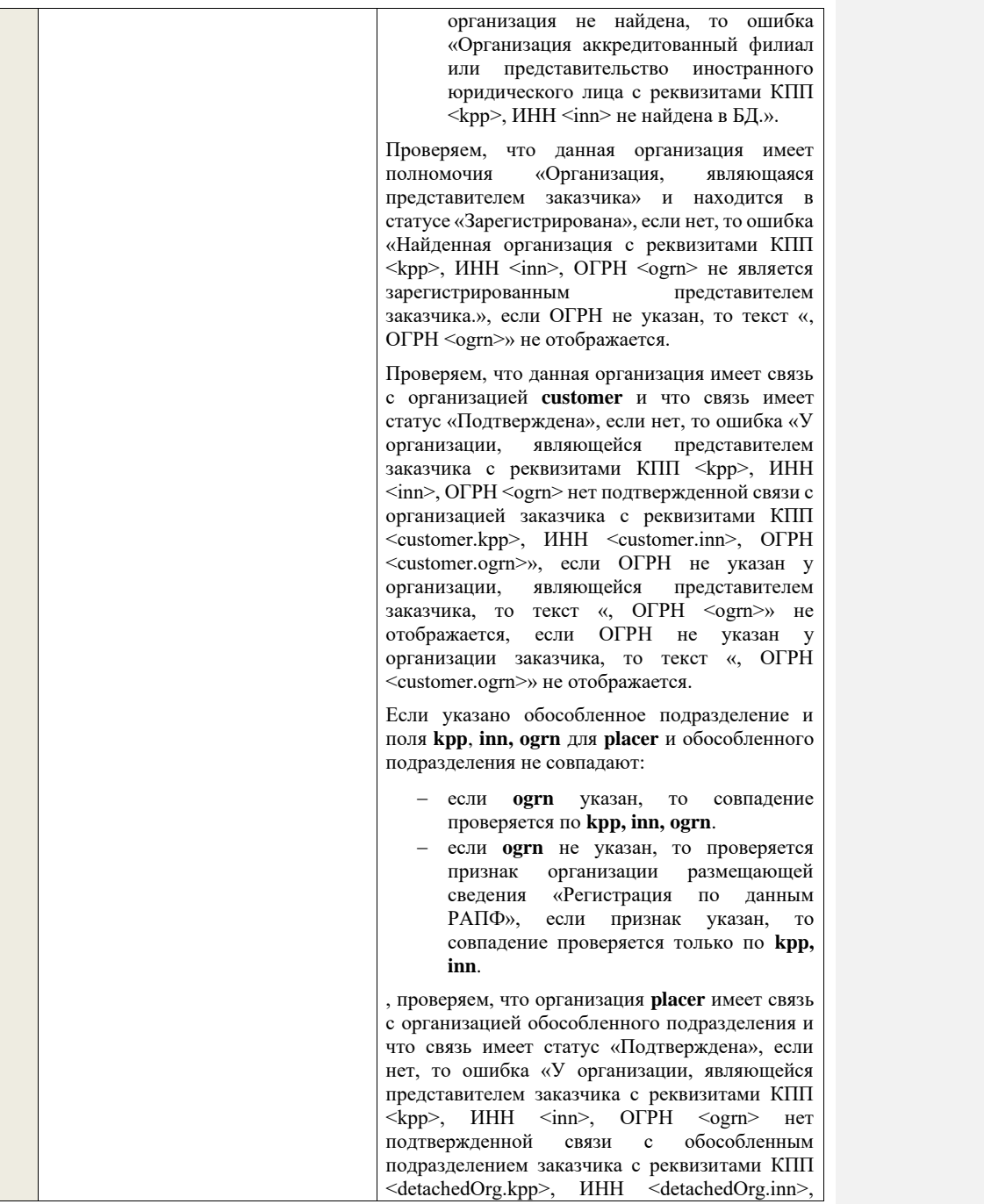

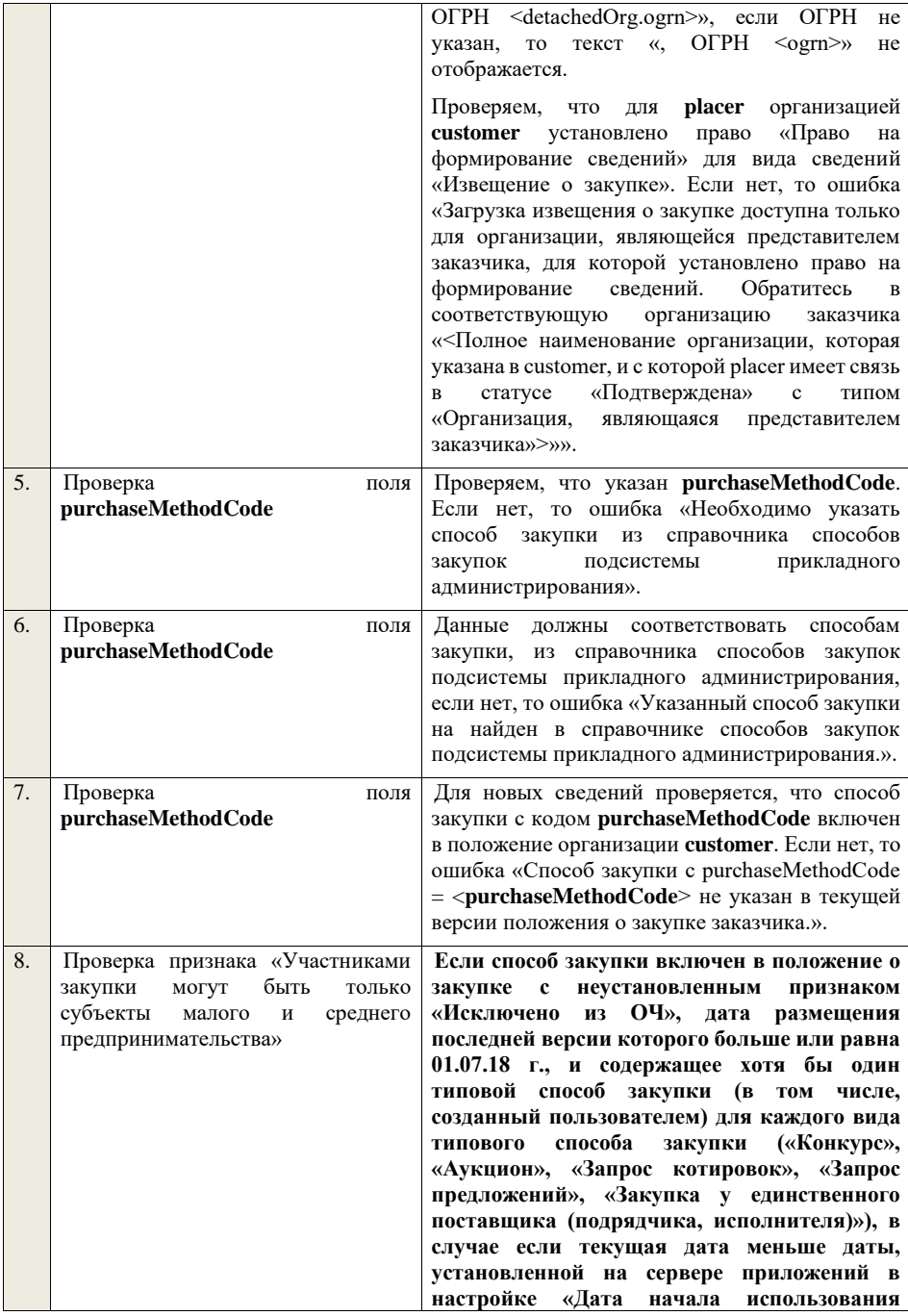

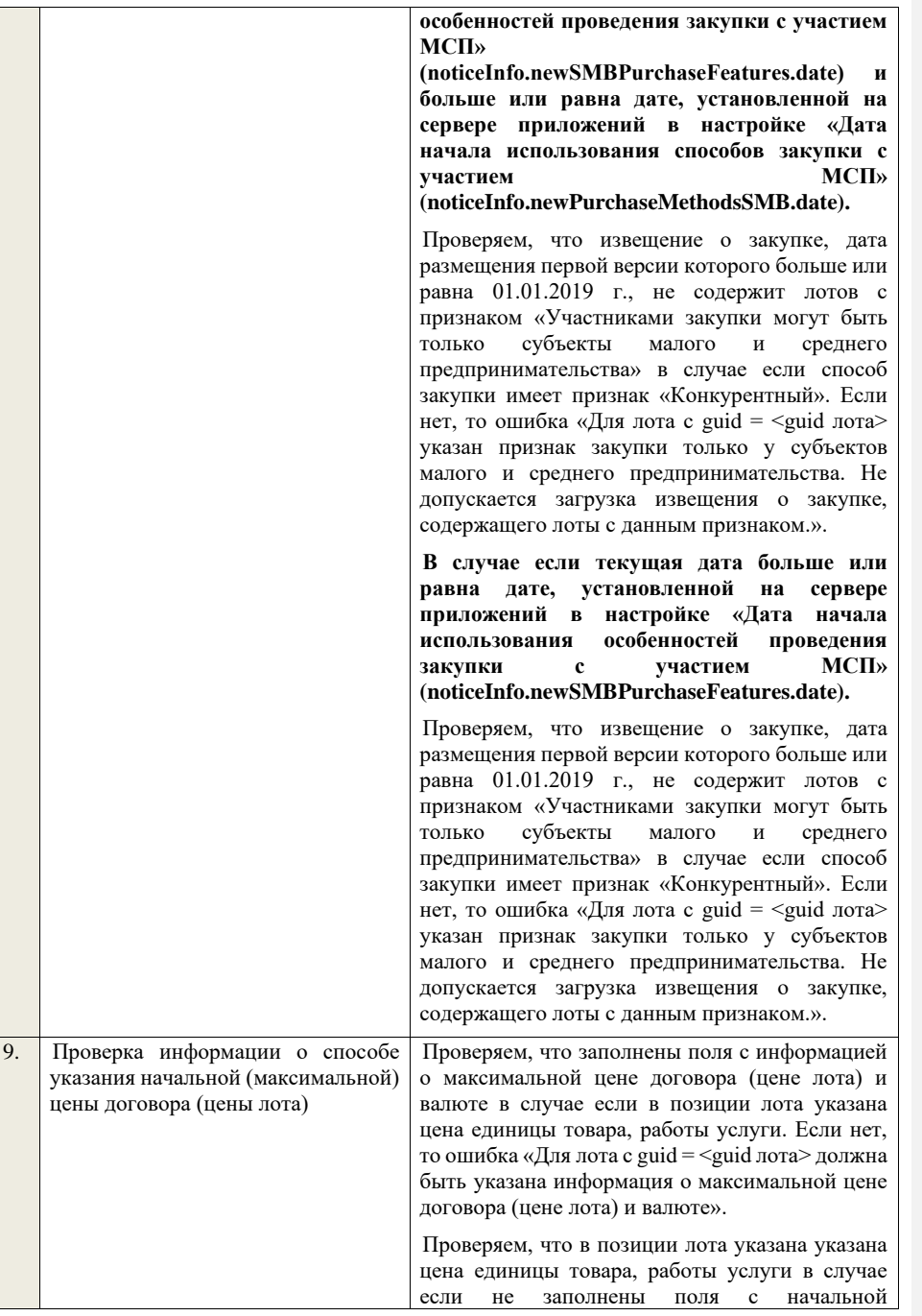

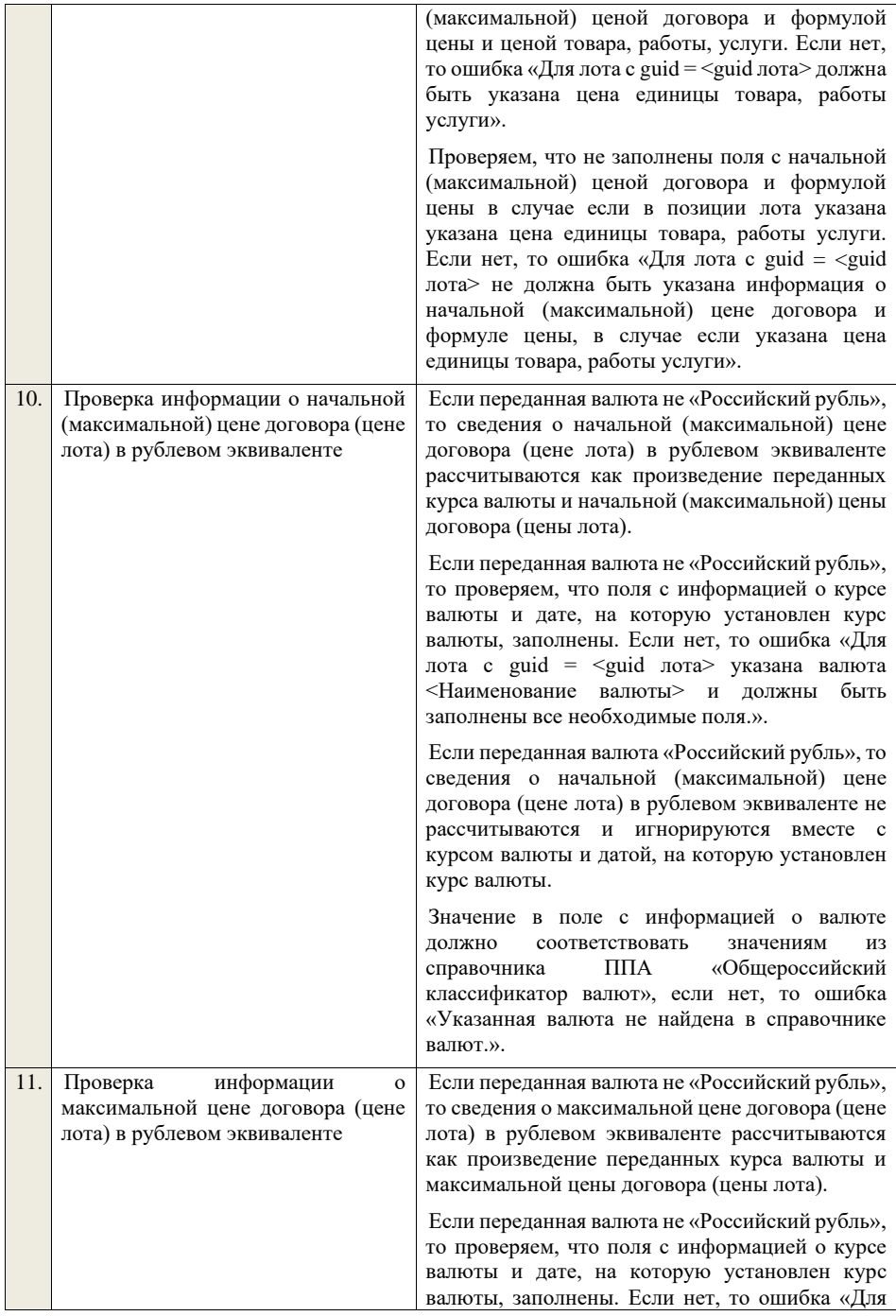

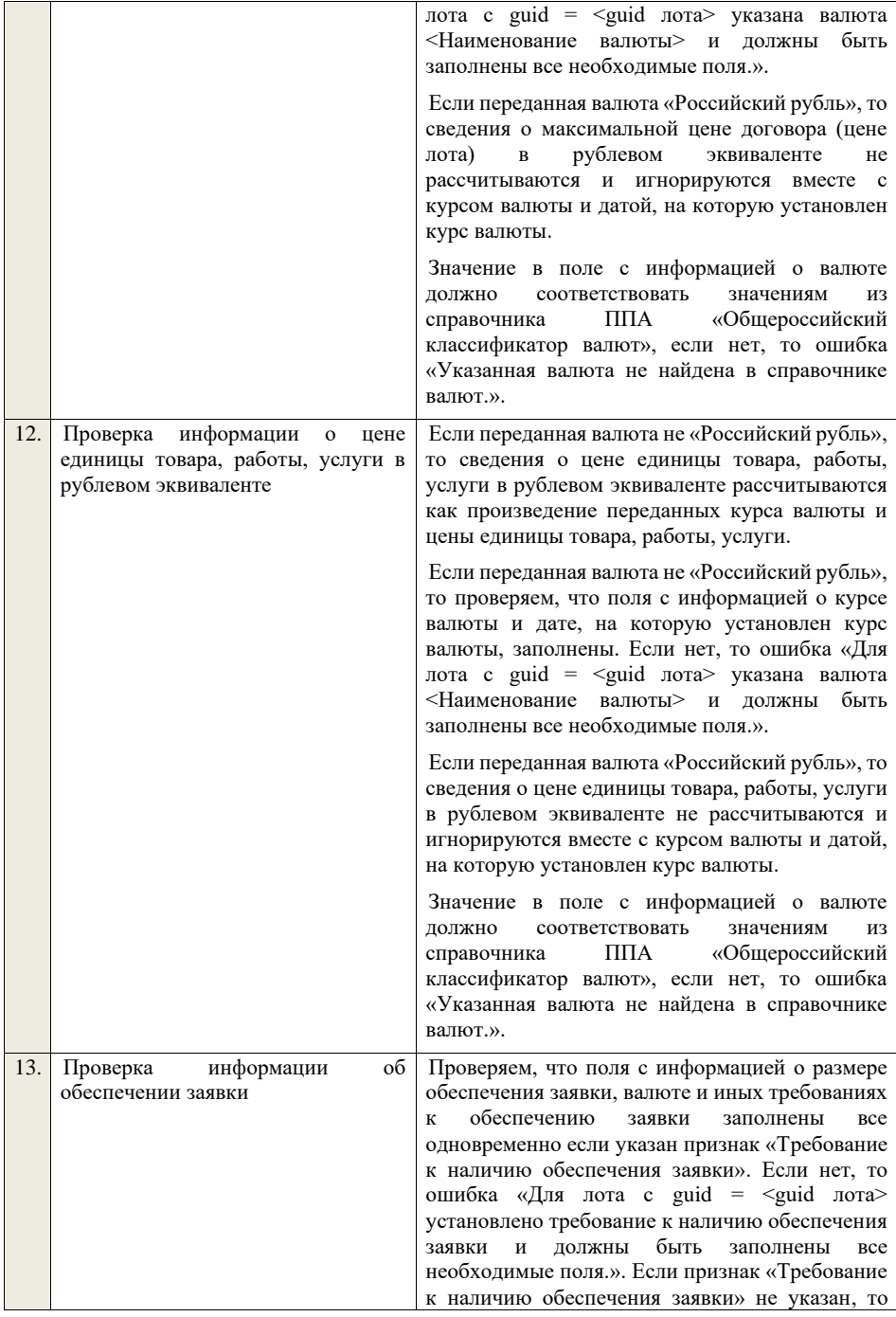

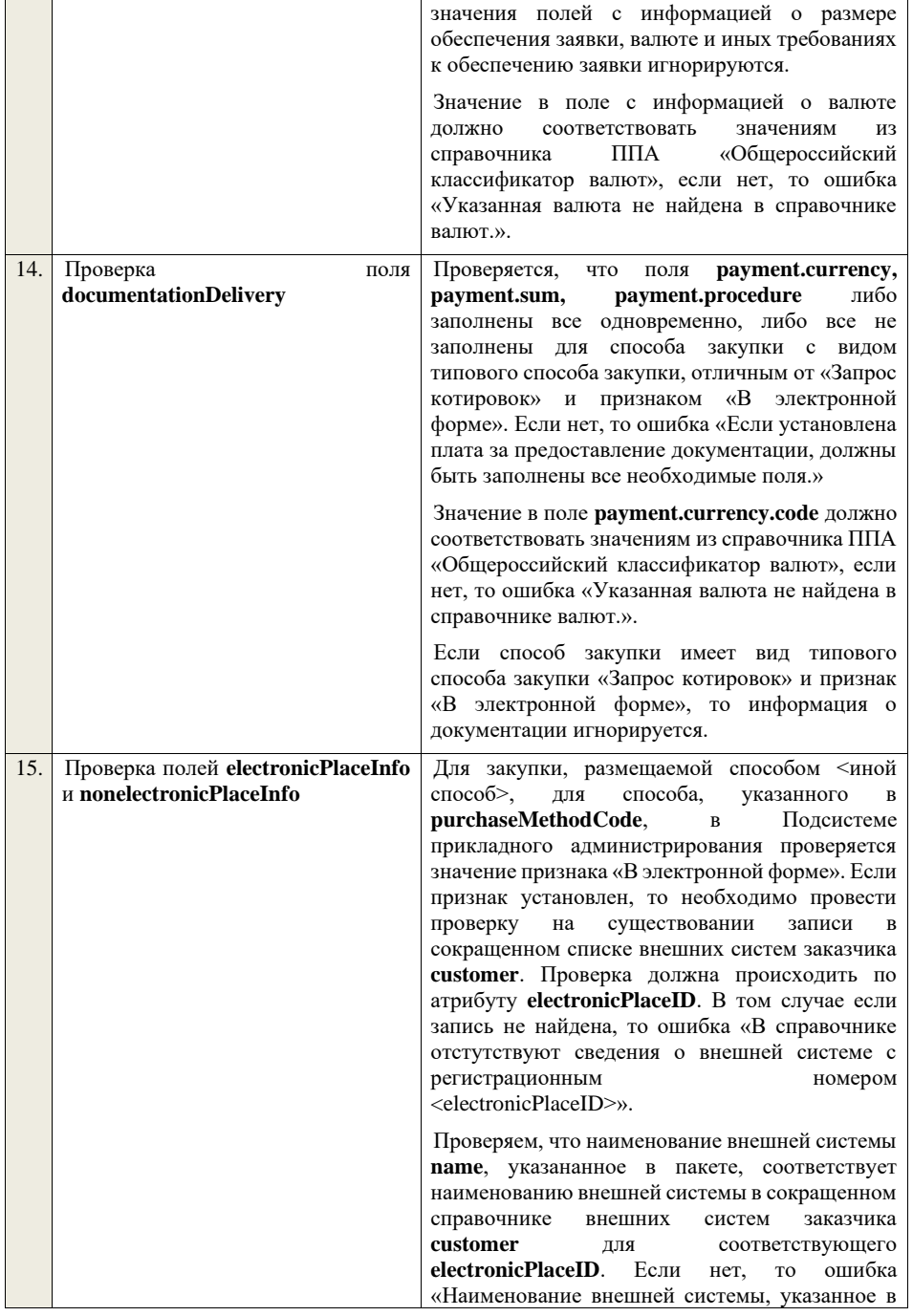

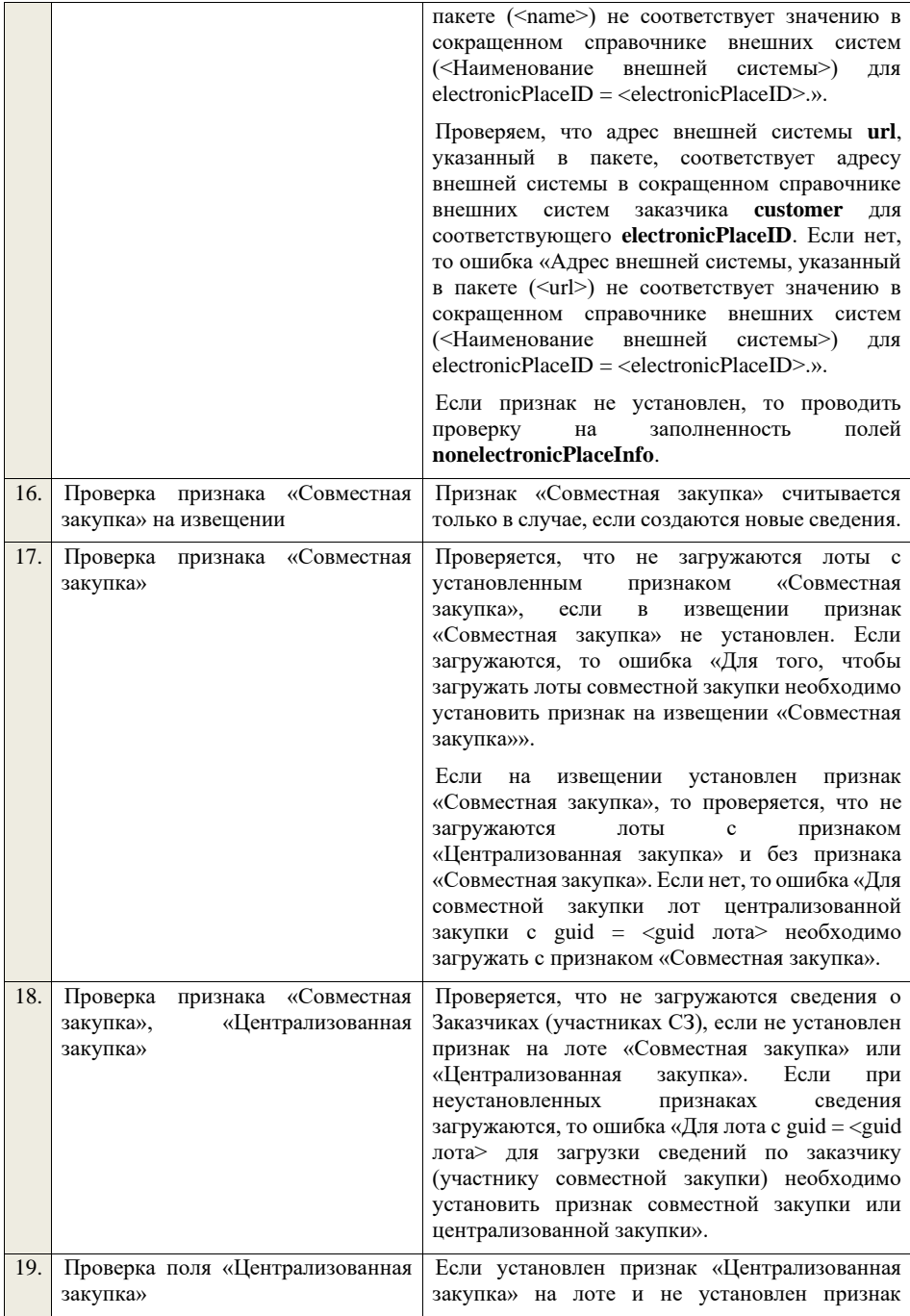

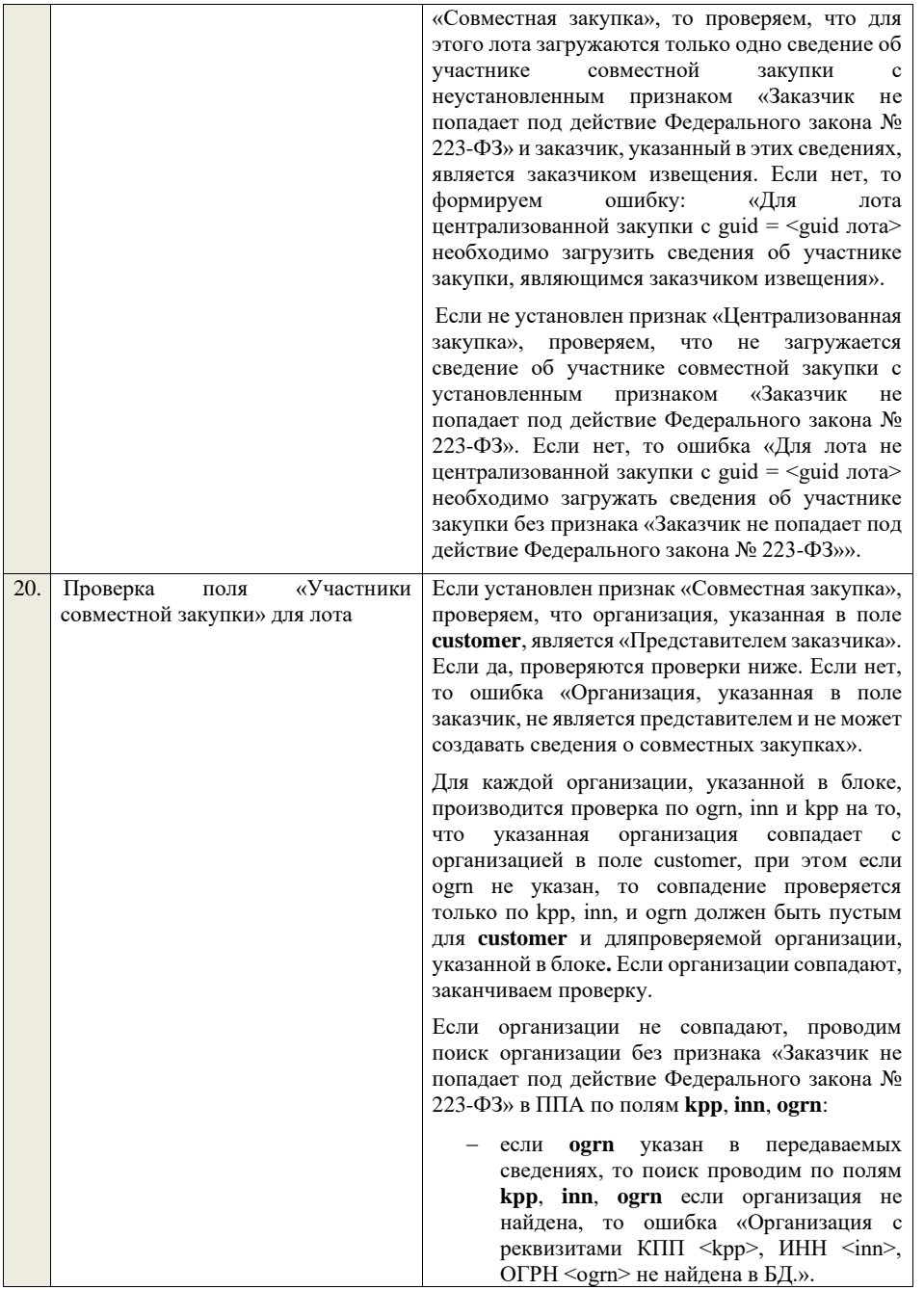

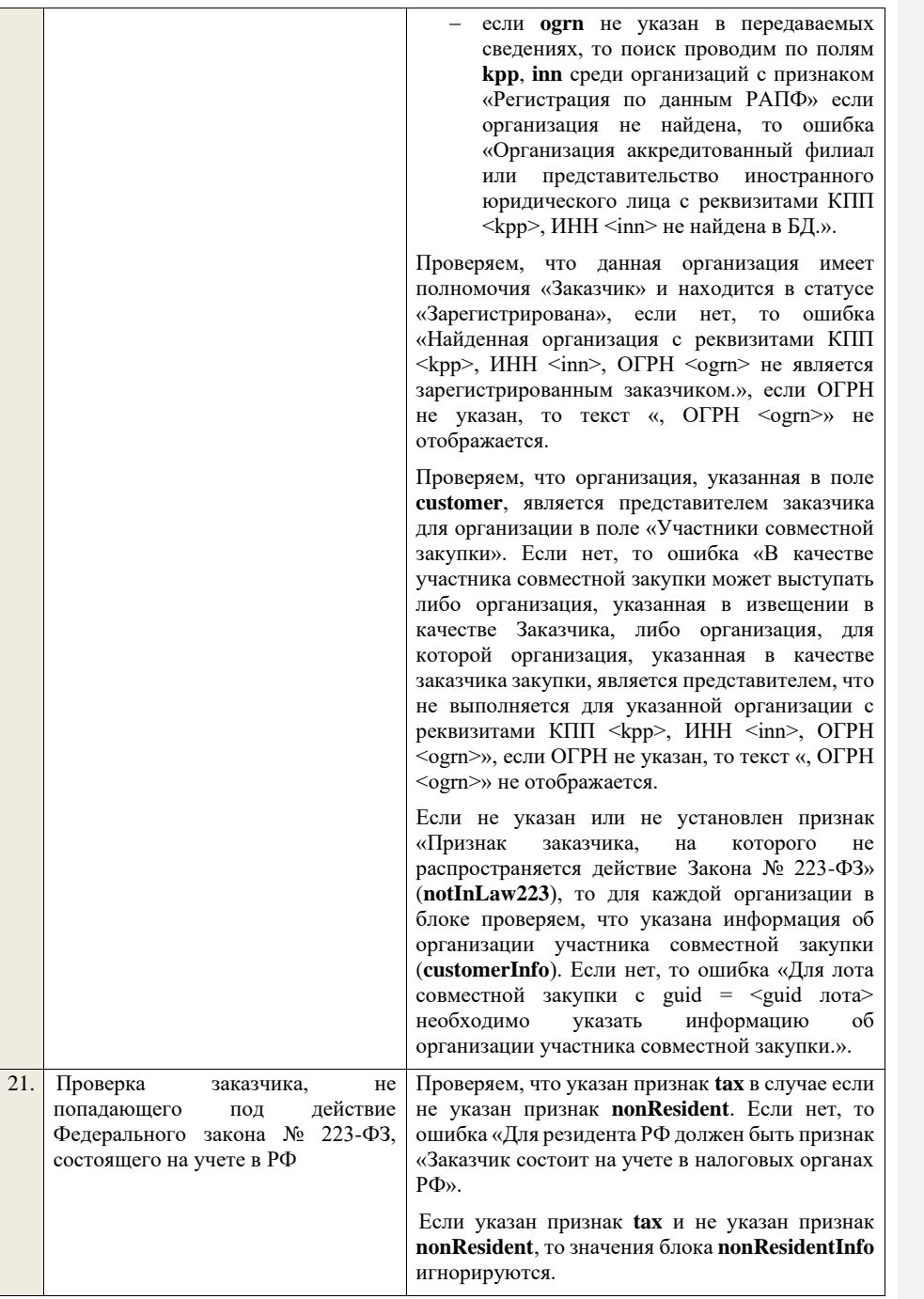
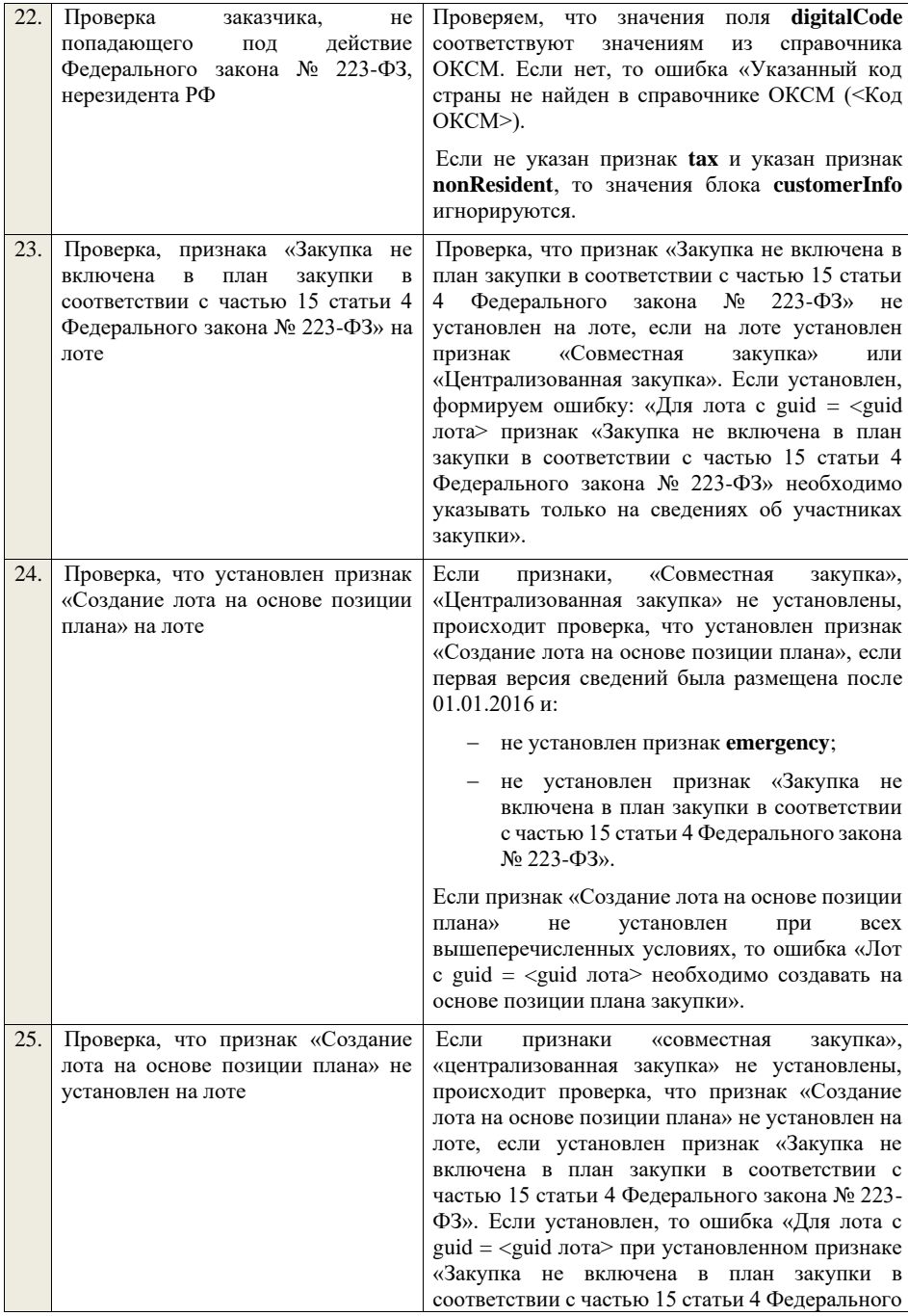

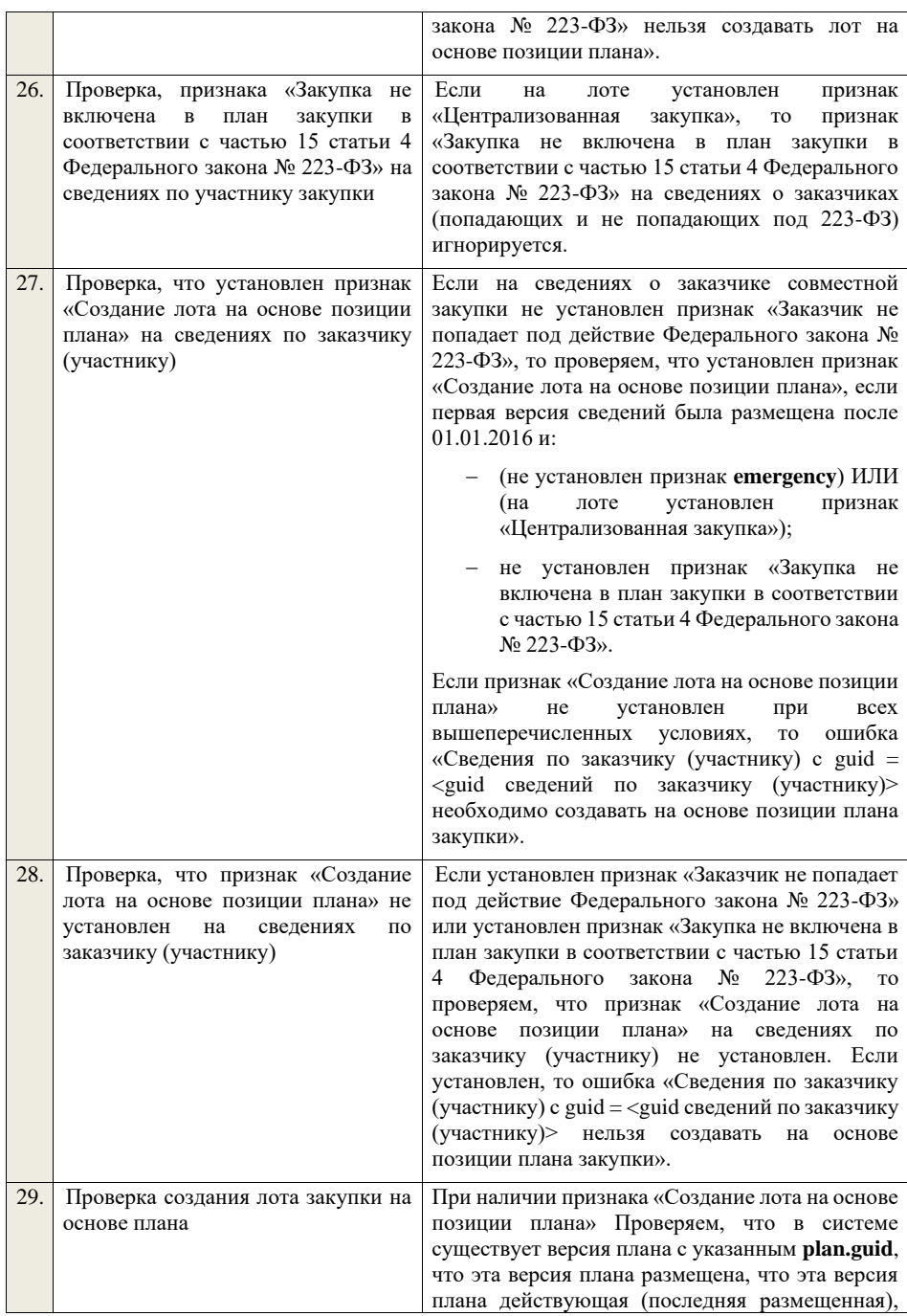

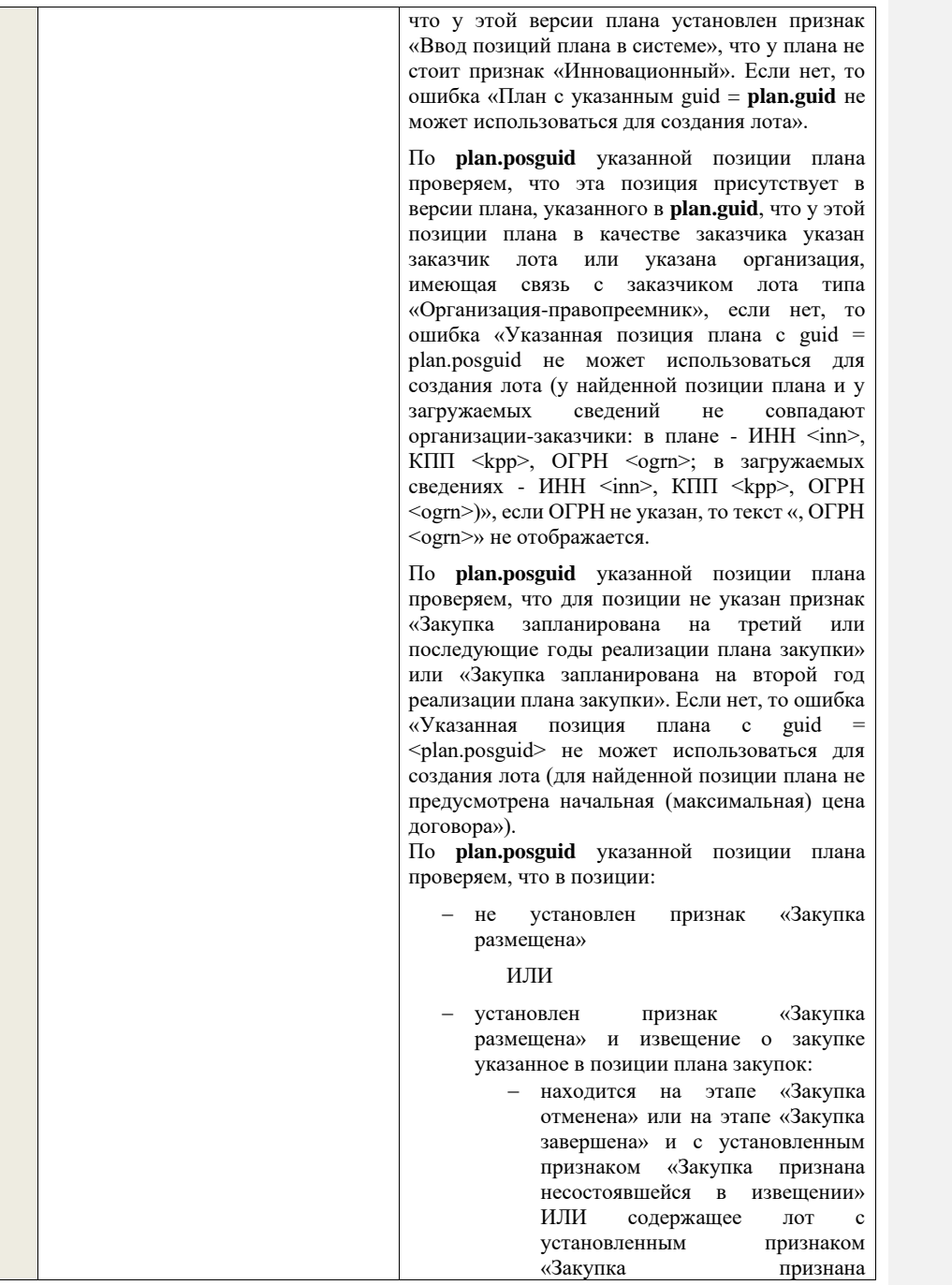

несостоявшейся в лоте», в котором указана проверяемая позиция плана закупки;

ИЛИ

− содержит лот, с проверяемой позицией плана закупки со статусом «Лот отменен» или «Закупка завершена», при наличии установленного признака «Закупка признана несостоявшейся в лоте»;

Если нет, то ошибка «Указанная позиция плана с guid = plan.posguid не может использоваться для создания лота (у найденной позиции плана уже существует извещение № <реестровый номер извещения>)».

По **plan.posguid** указанной позиции плана проверяем, что в позиции не установлен признак «Закупка приостановлена». Если нет, то ошибка «Указанная позиция плана с guid = plan.posguid не может использоваться для создания лота (у найденной позиции плана установлен признак «Закупка приостановлена»)».

По **plan.posguid** указанной позиции плана проверяем, что не указан один из способов закупки по 44-ФЗ. Если нет, то ошибка «Указанная позиция плана с guid = plan.posguid не может использоваться для создания лота (извещение по позиции со способом закупки по 44-ФЗ необходимо формировать и размещать в личном кабинете 44-ФЗ)».

**Если способ закупки включен в положение о закупке с неустановленным признаком «Исключено из ОЧ», дата размещения последней версии которого больше или равна 01.07.18 г., и содержащее хотя бы один типовой способ закупки (в том числе, созданный пользователем) для каждого вида типового способа закупки («Конкурс», «Аукцион», «Запрос котировок», «Запрос предложений», «Закупка у единственного поставщика (подрядчика, исполнителя)»), в случае если текущая дата меньше даты, установленной на сервере приложений в настройке «Дата начала использования особенностей проведения закупки с участием МСП»** 

**(noticeInfo.newSMBPurchaseFeatures.date) и** 

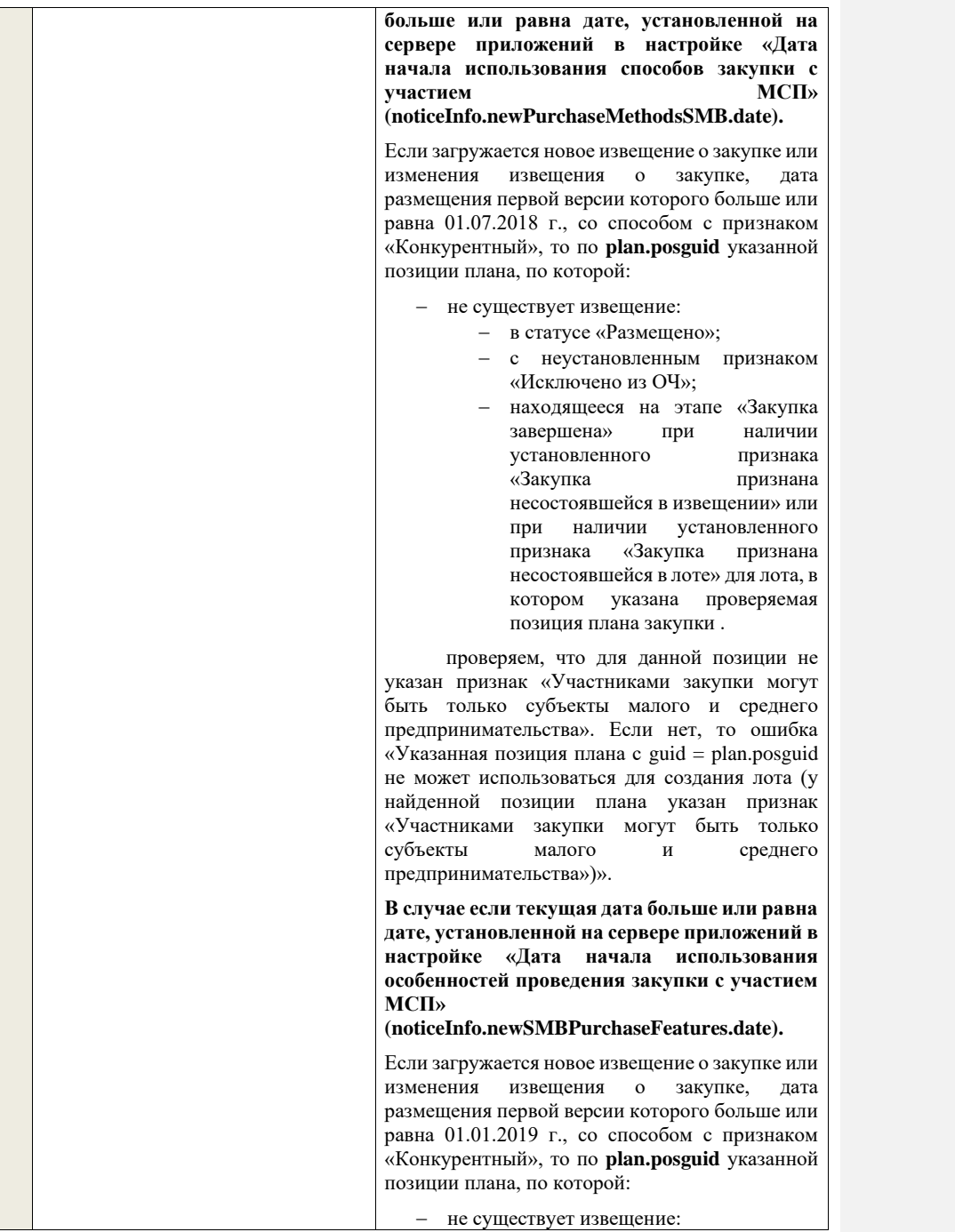

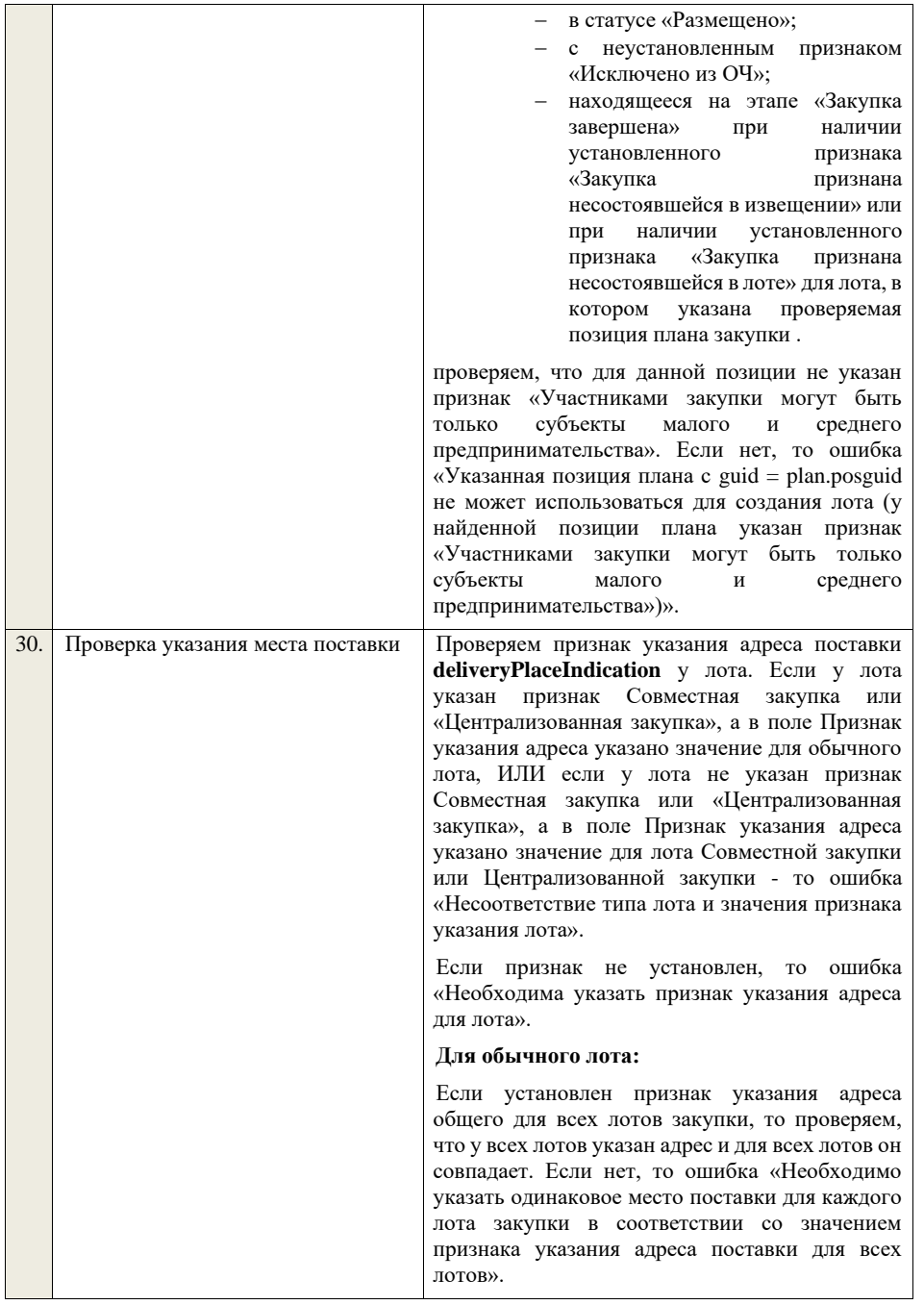

Если установлен признак указания адреса общего для лота, то проверяем, что у лота указано место поставки. Если нет, то ошибка «Необходимо указать место поставки у лота в соответствии со значением признака указания адреса поставки для лота в целом».

Если установлен признак указания адреса для каждой позиции, то для каждой позиции лота Проверяем, что указано место поставки. Если нет, то ошибка «Необходимо указать место поставки для каждой позиции лота».

#### **Для лота совместной закупки (централизованной закупки):**

Если установлен признак указания адреса общего для всех лотов закупки, то проверяем, что у всех лотов указан адрес и для всех лотов он совпадает. Если нет, то ошибка «Необходимо указать одинаковое место поставки для каждого лота закупки в соответствии со значением признака указания адреса поставки для всех лотов».

Если установлен признак указания адреса общего для лота, то проверяем, что у лота указано место поставки. Если нет, то ошибка «Необходимо указать место поставки у лота в соответствии со значением признака указания адреса поставки для лота в целом».

Если установлен признак указания адреса в сведениях по участнику совместной закупки, то переходим к проверке признака указания адреса поставки **deliveryPlaceIndication** для каждого из участников совместной закупки.

Если признак не установлен у какого-то из участников, то ошибка «Необходимо указать признак указания адреса для следующих участников: <Перечень участников совместной закупки через запятую>.».

Если установлен признак указания адреса общего для организации, то проверяем, что в сведениях по участнику совместной закупки указано место поставки. Если нет, то ошибка «Необходимо указать место поставки для участника совместной закупки».

Если установлен признак указания адреса для каждой позиции, то для каждой позиции в сведениях у участника совместной закупки Проверяем, что указано место поставки. Если

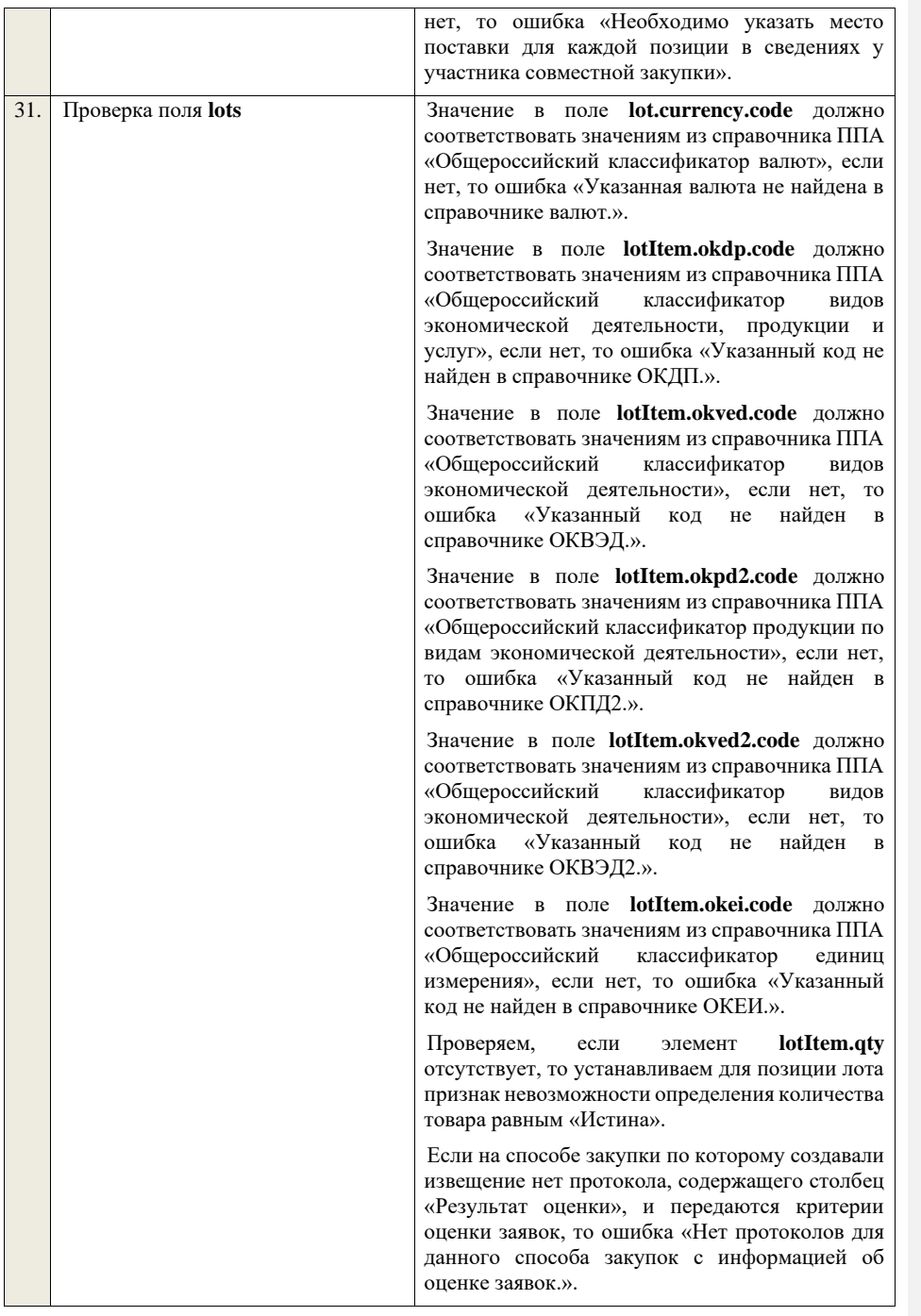

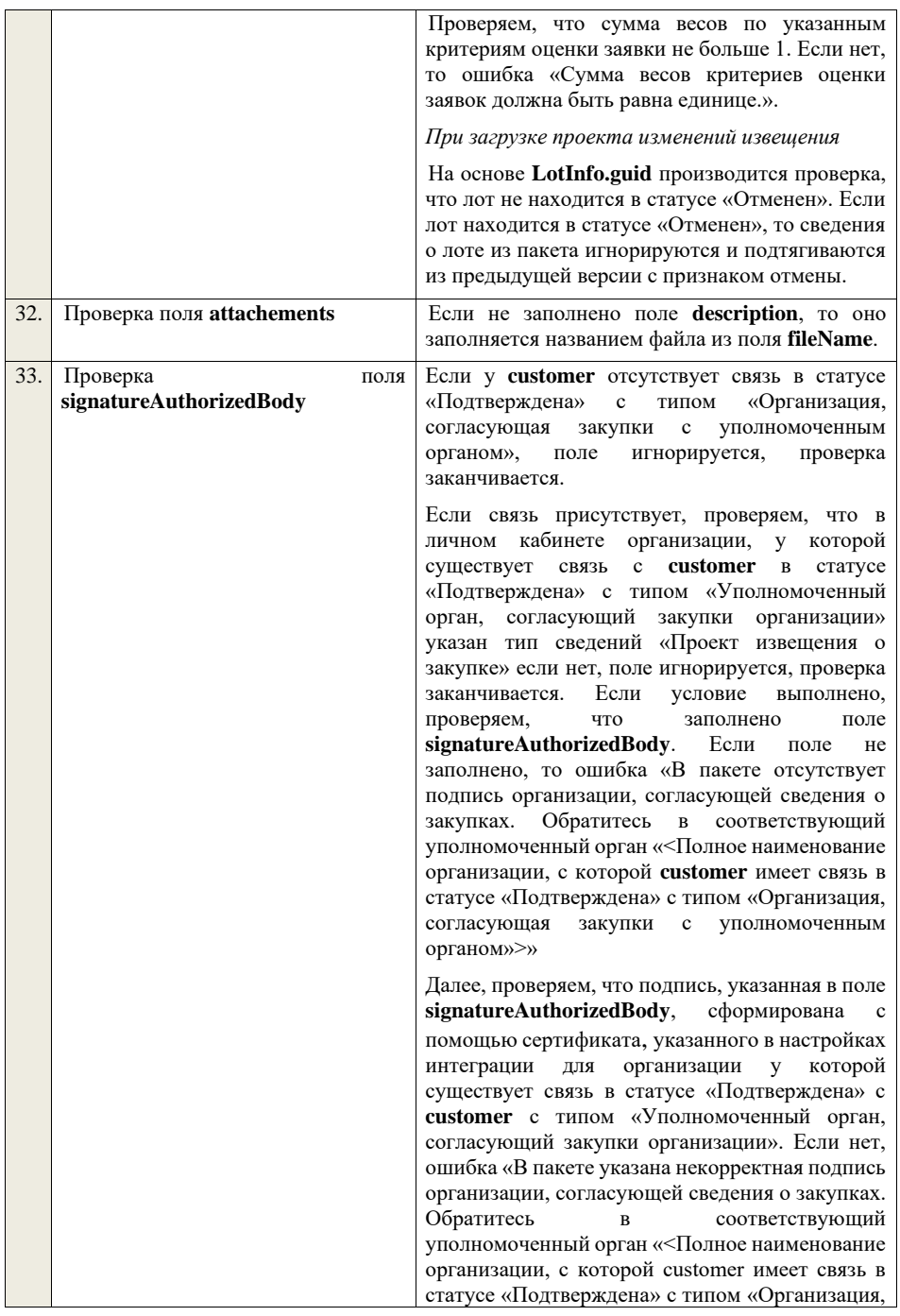

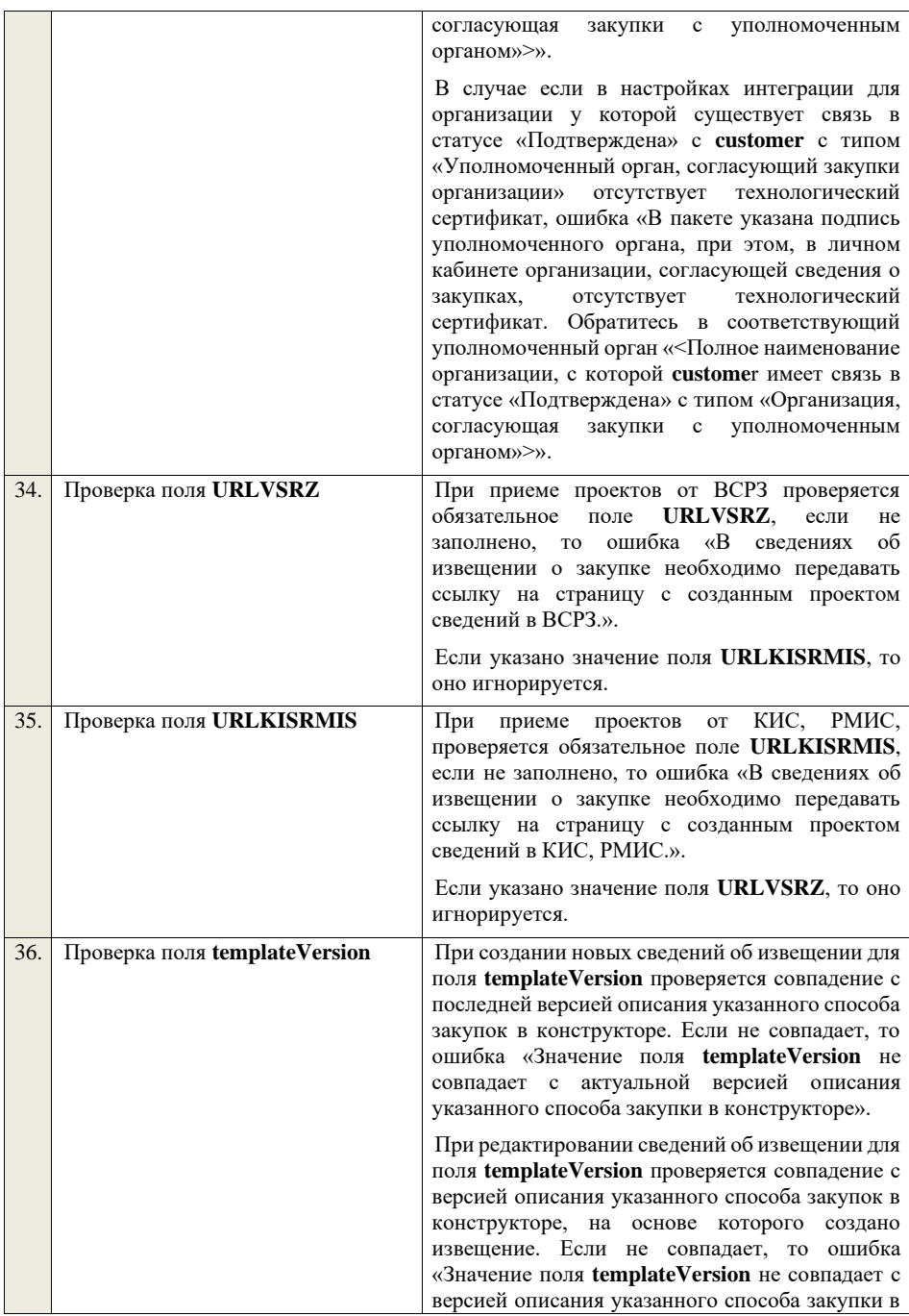

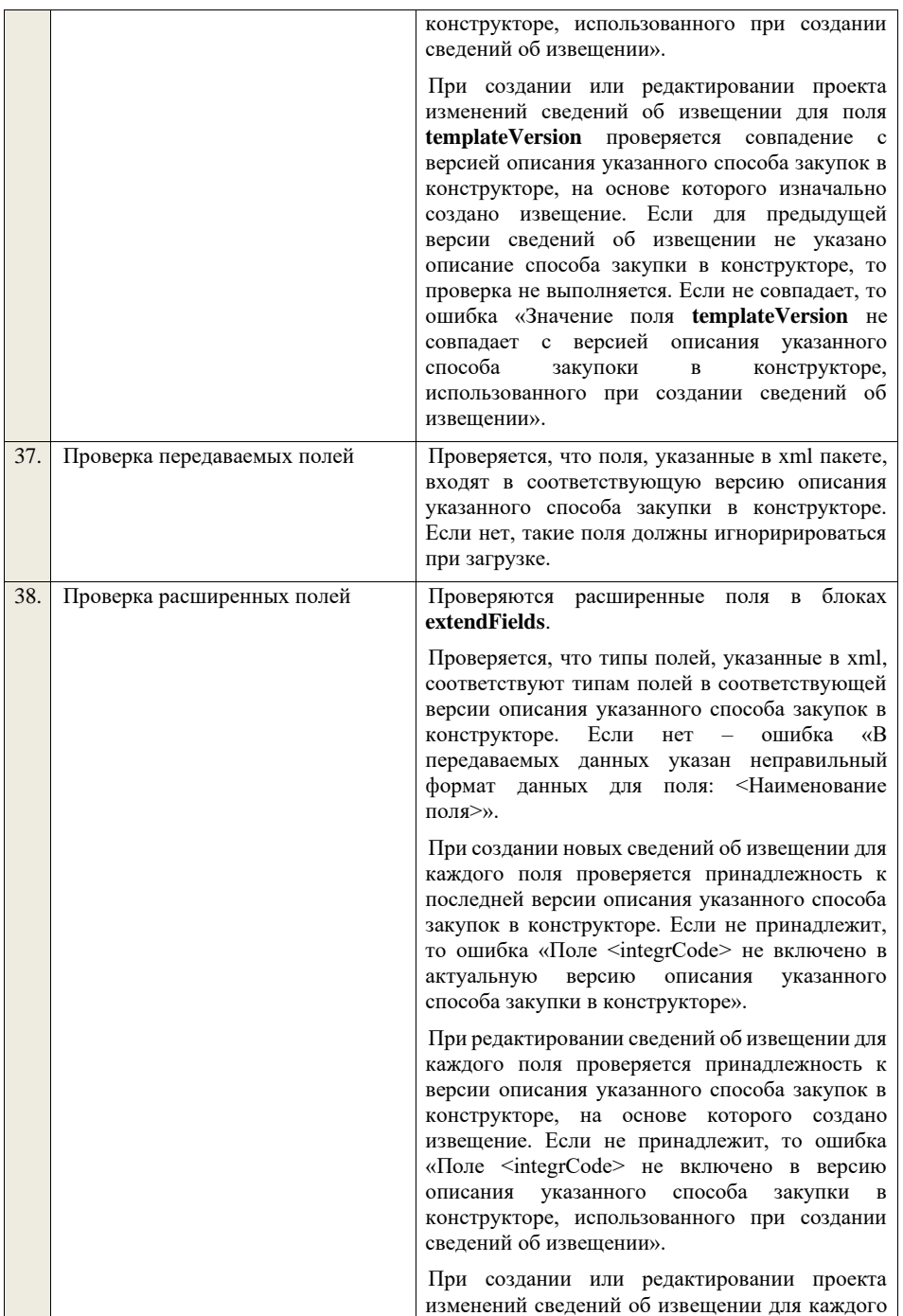

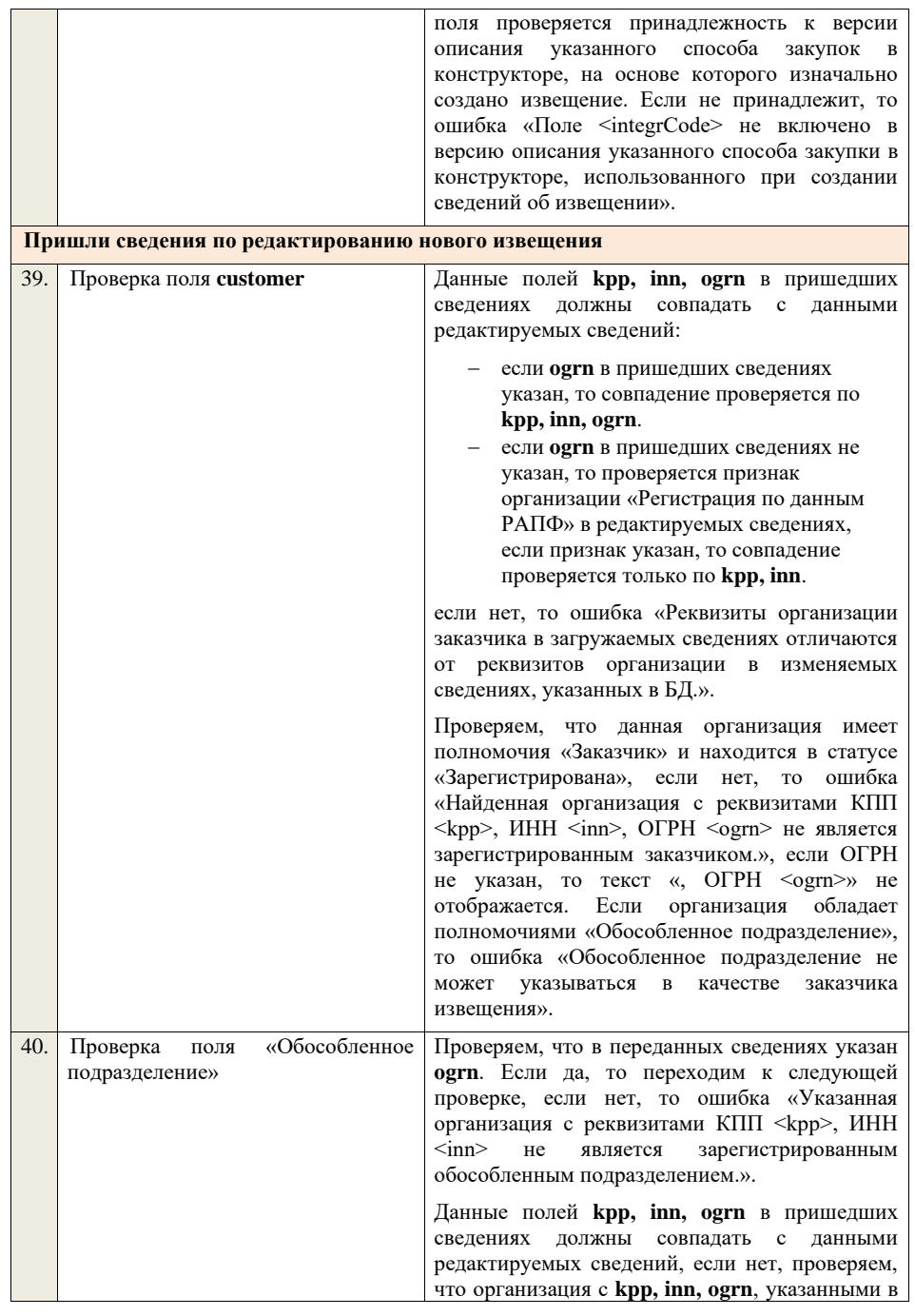

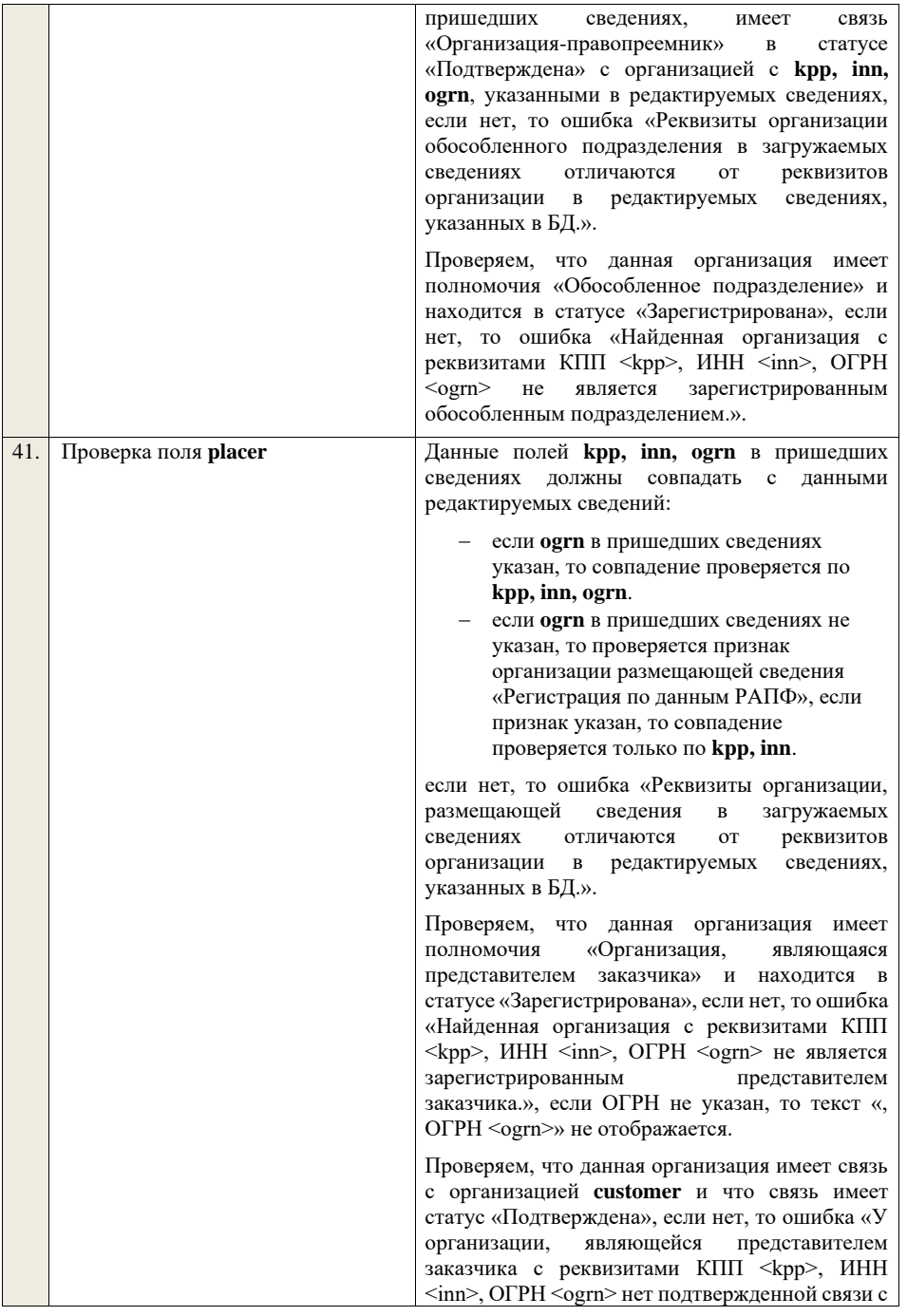

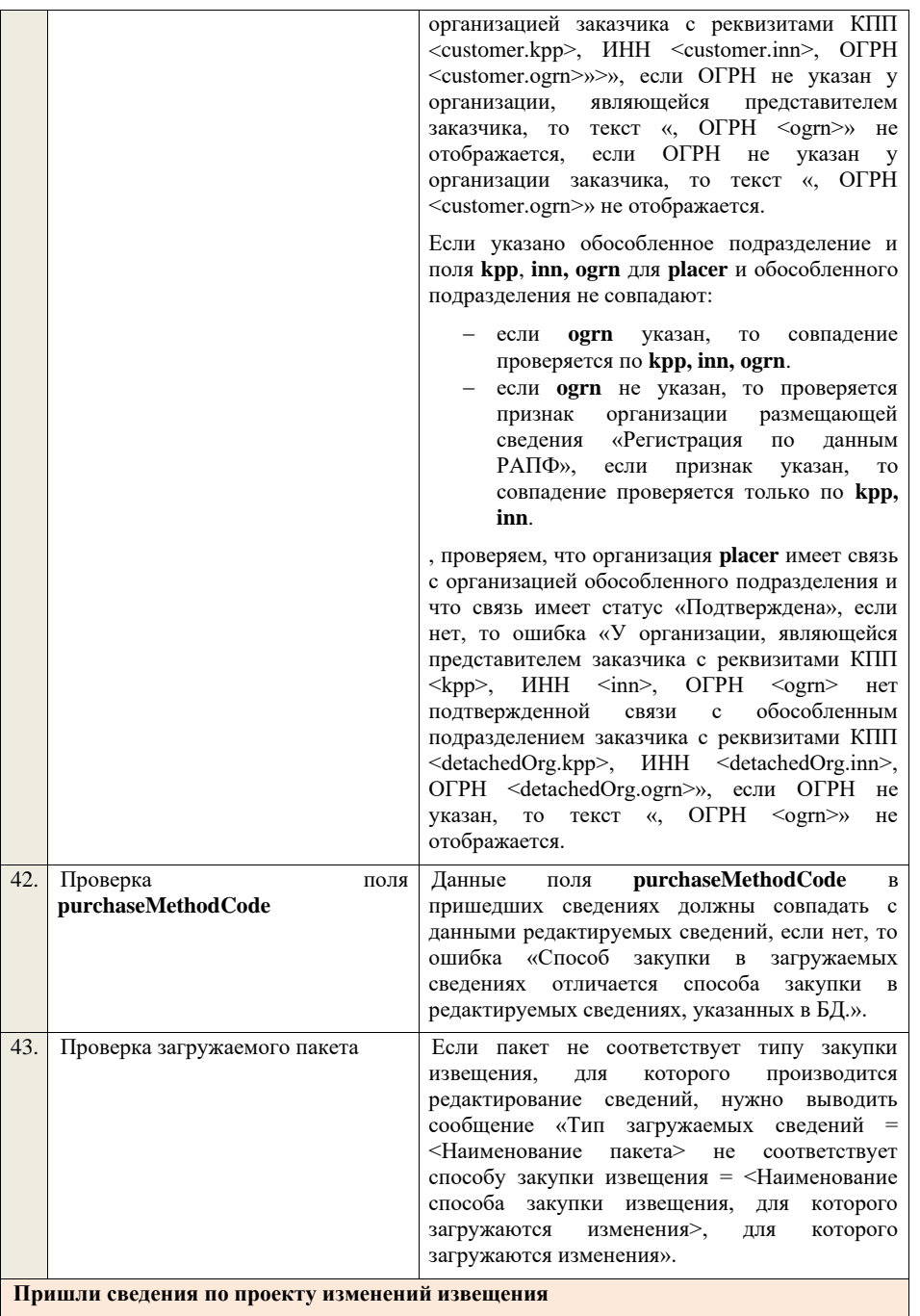

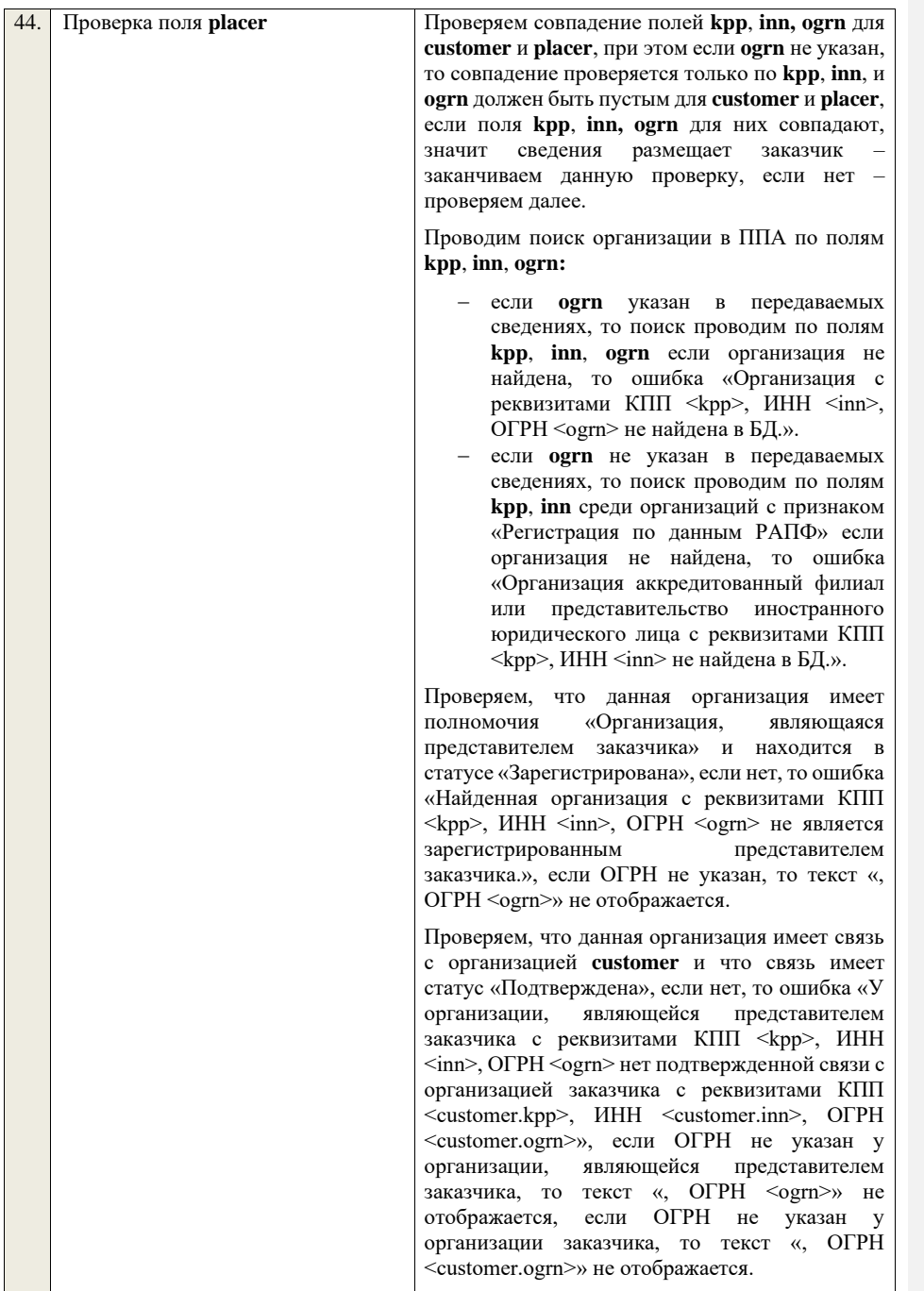

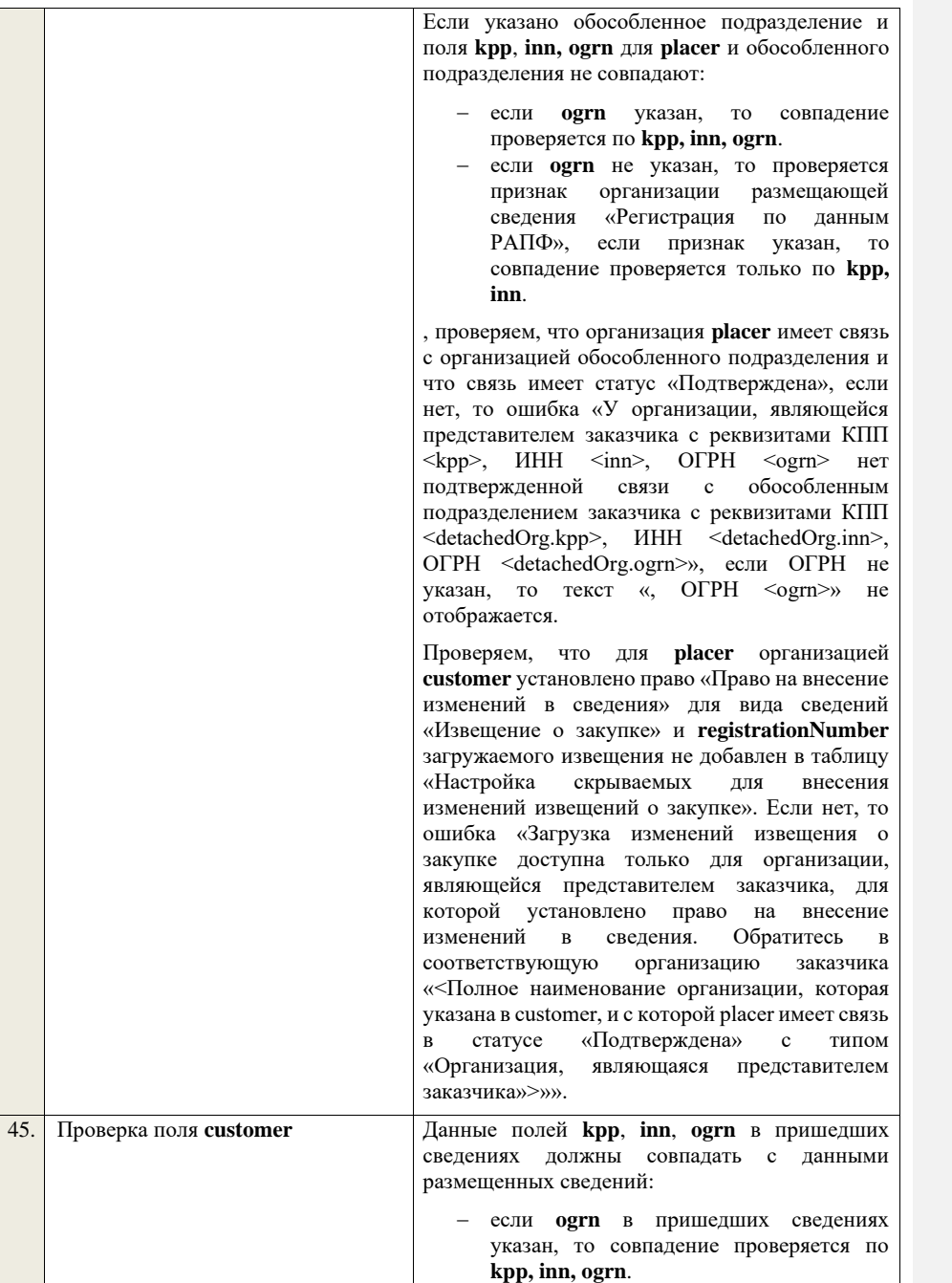

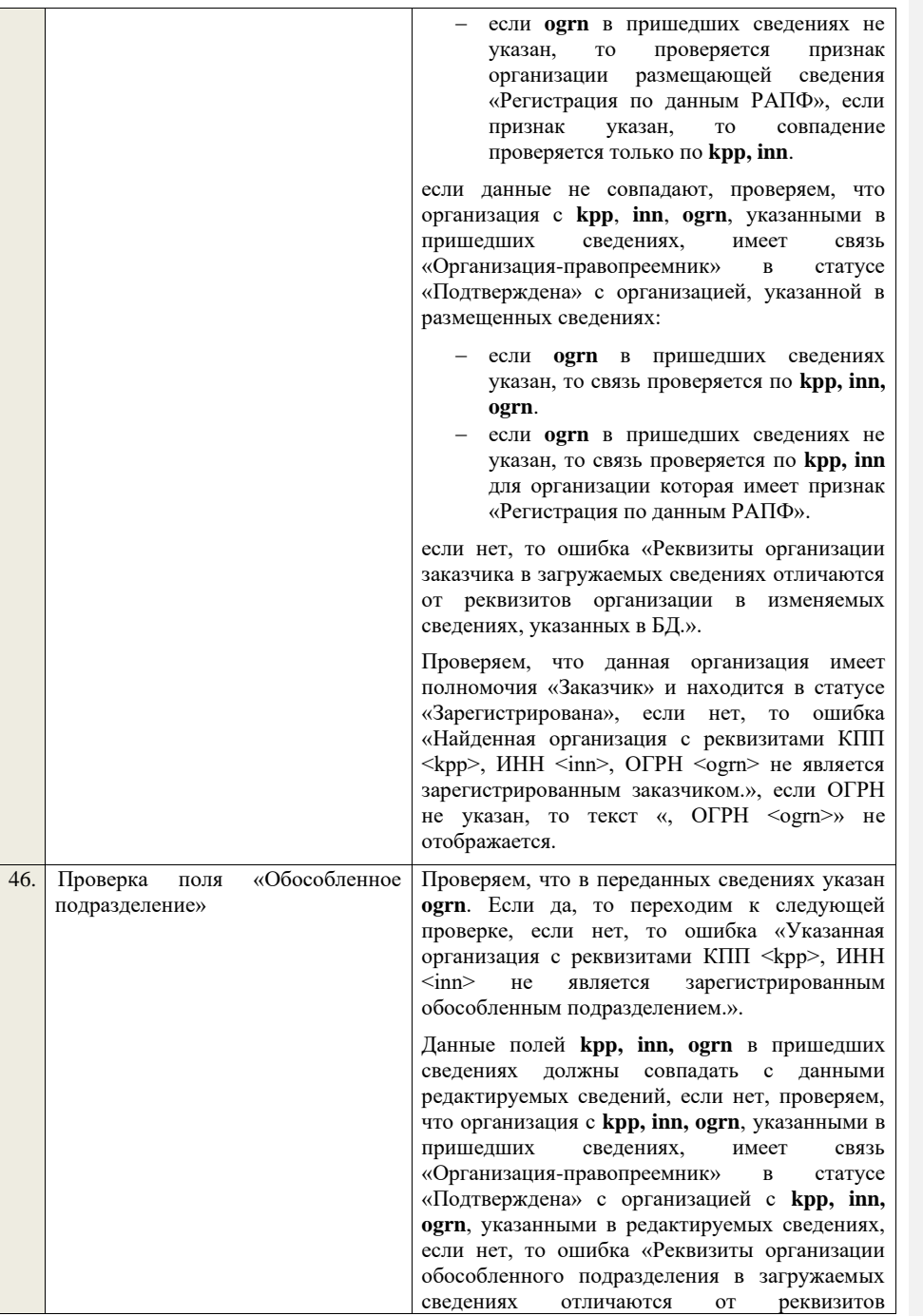

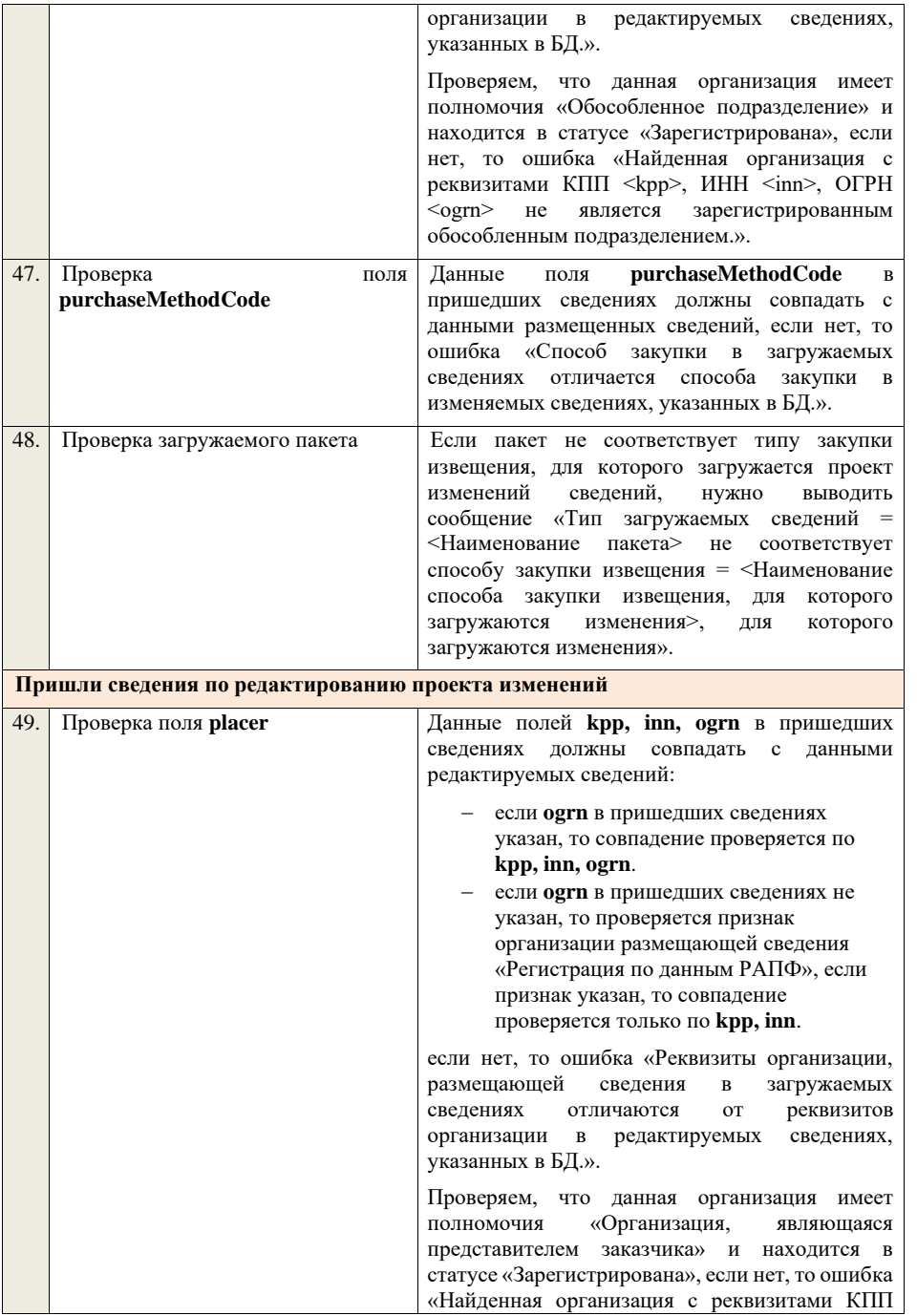

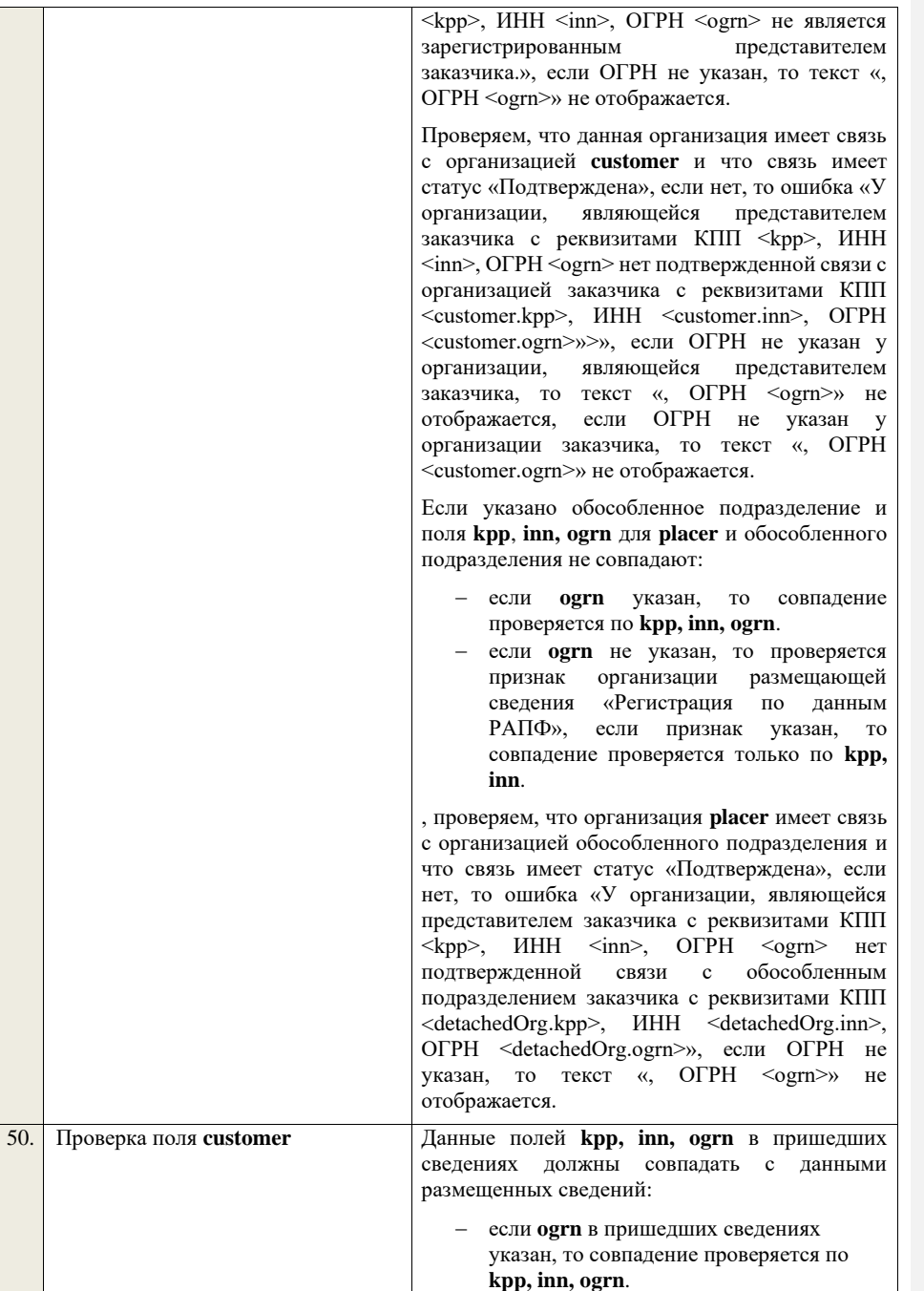

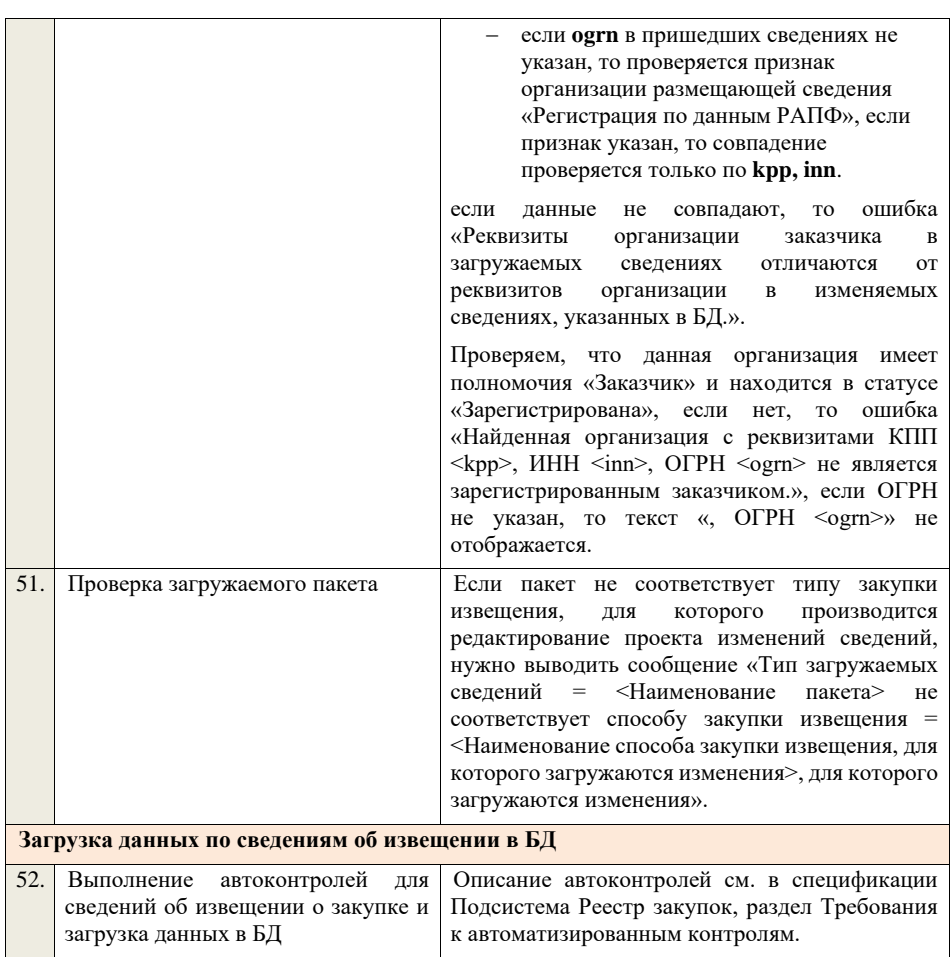

# **4.6Контроли при приеме протокола закупки**

## **4.6.1 Контроли при приеме протокола вскрытия конвертов для открытого конкурса (до 01.07.18)**

Таблица 39 – Выполнение контролей при приеме документа «Протокол вскрытия конвертов для открытого конкурса (до 01.07.18)» (purchaseProtocolVK)

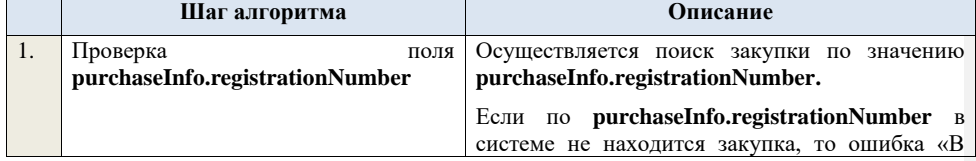

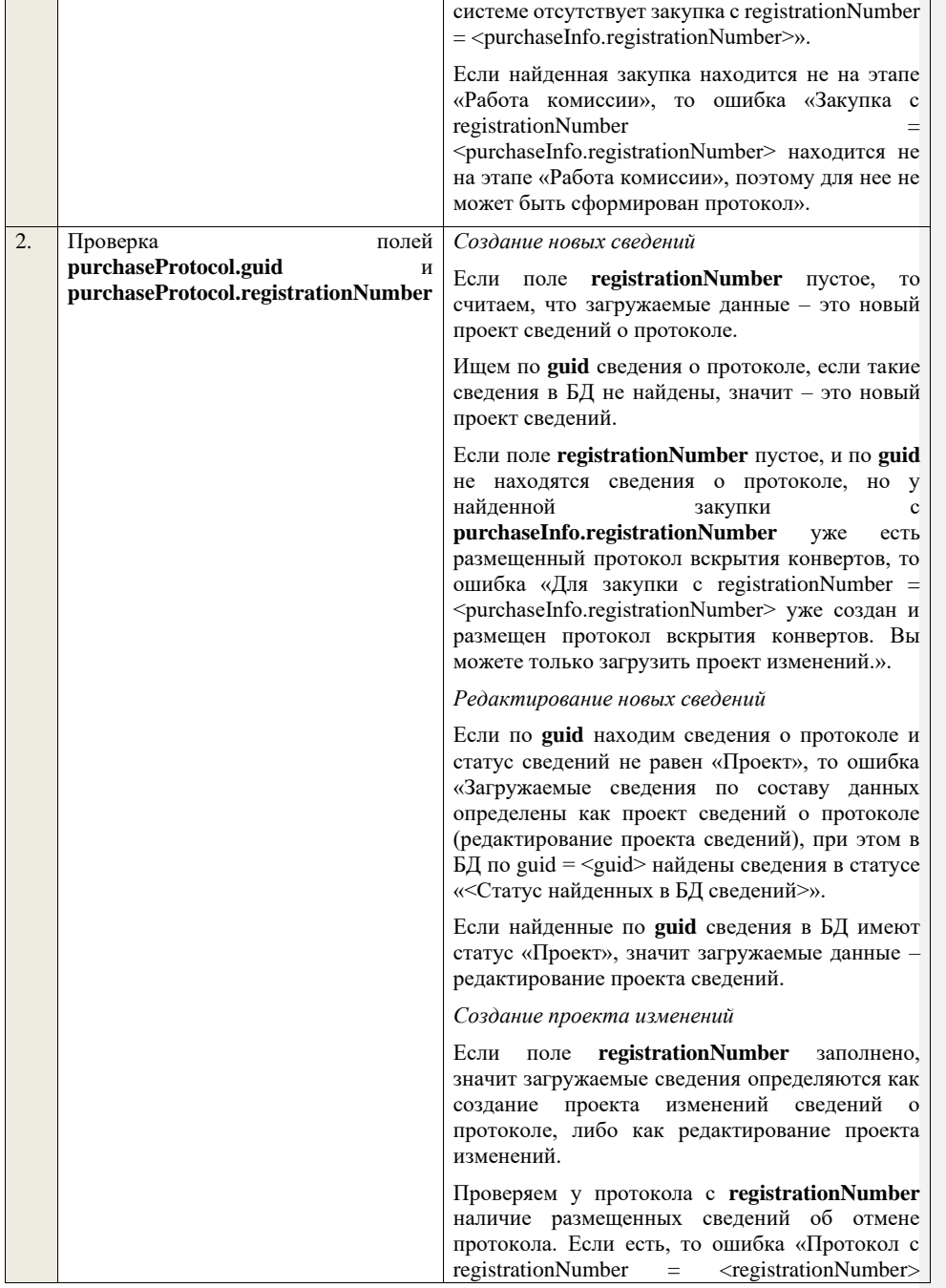

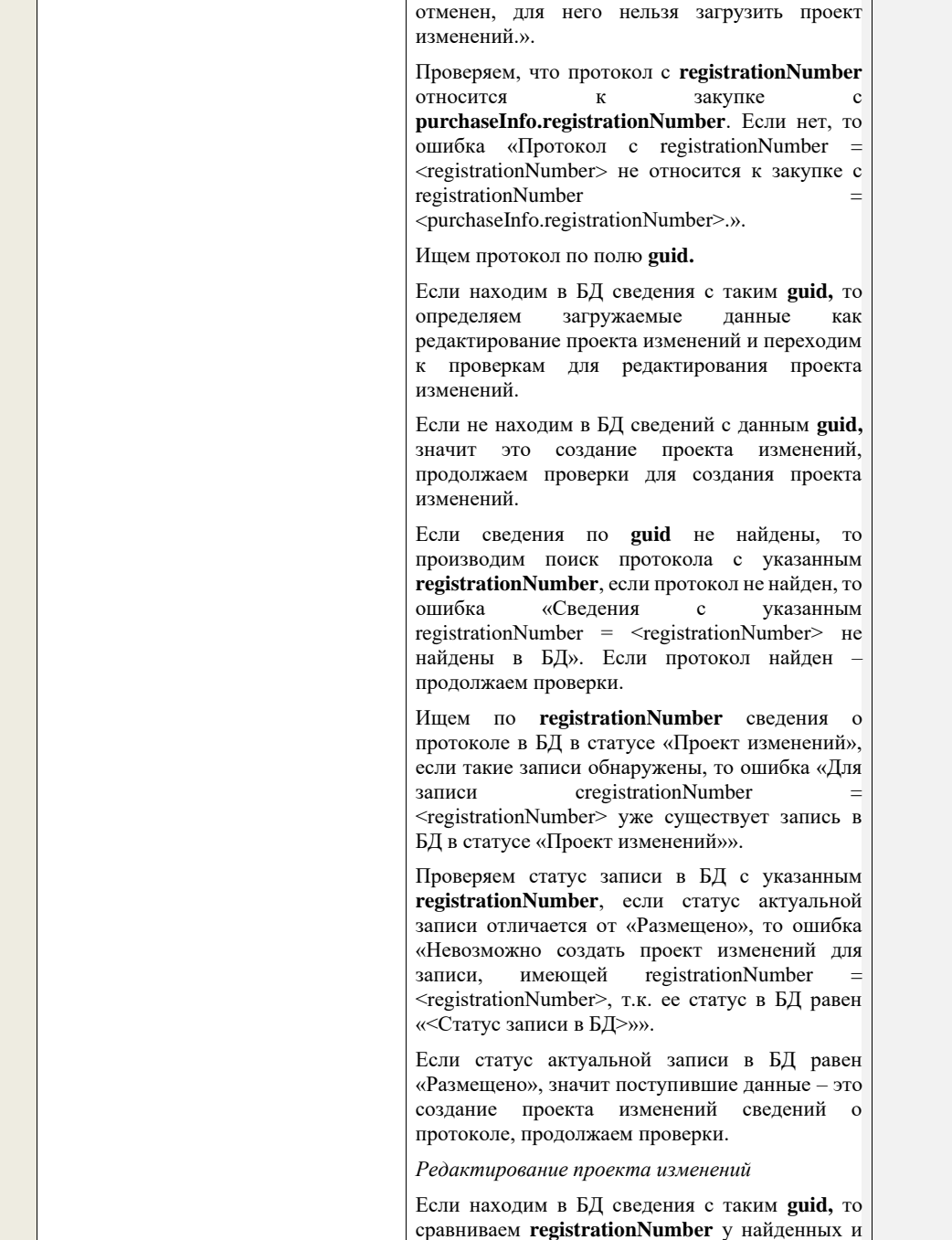

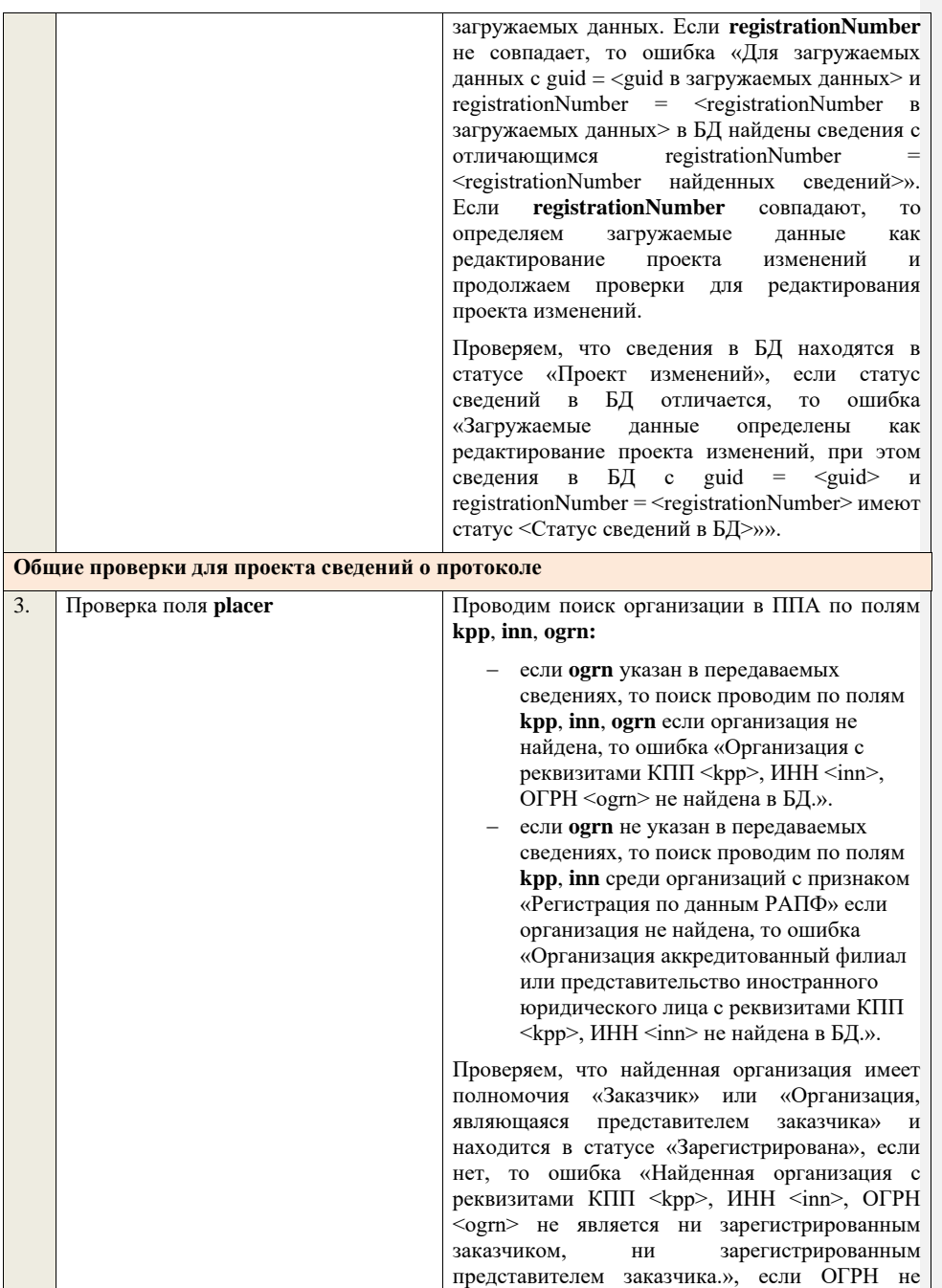

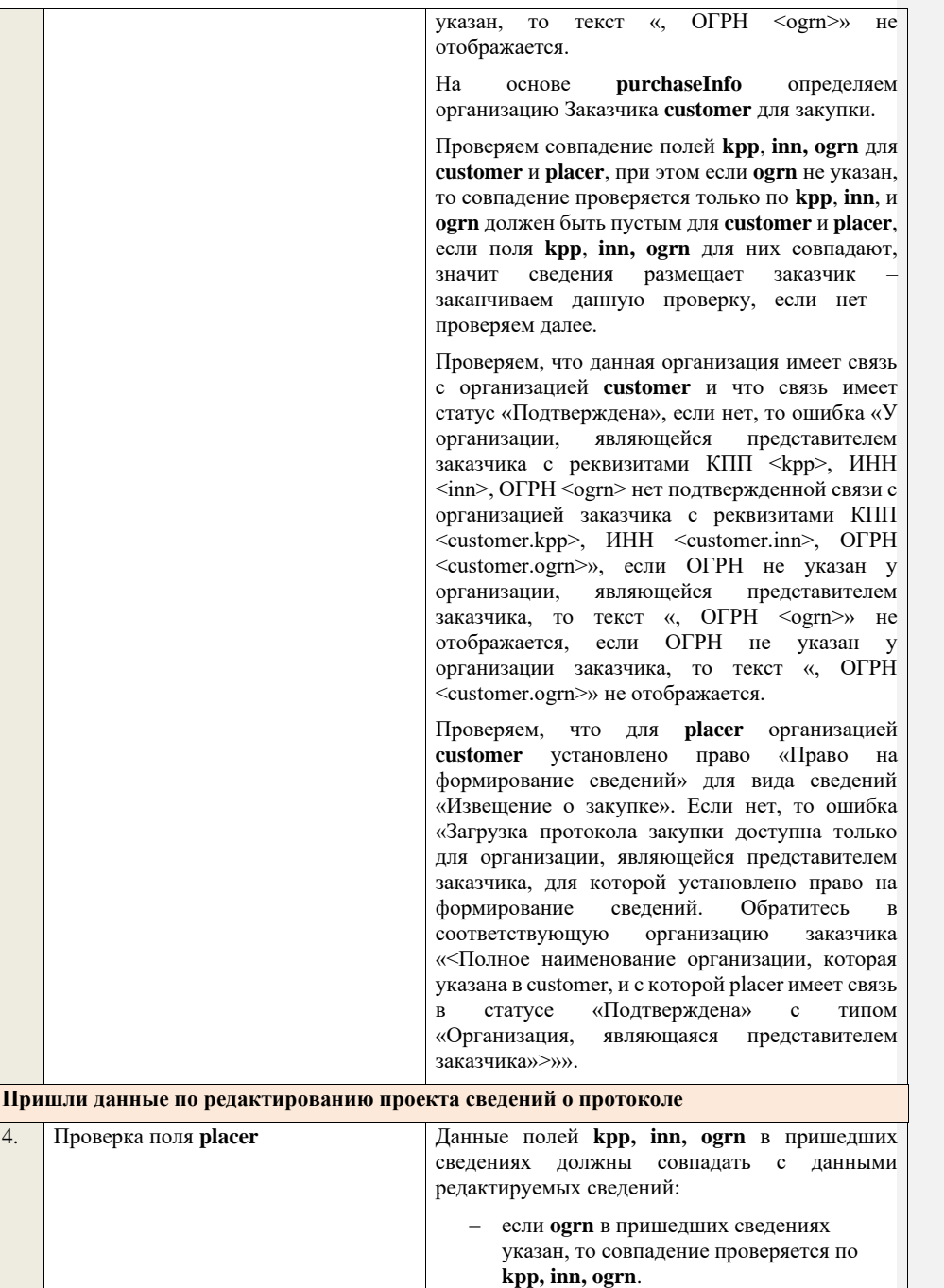

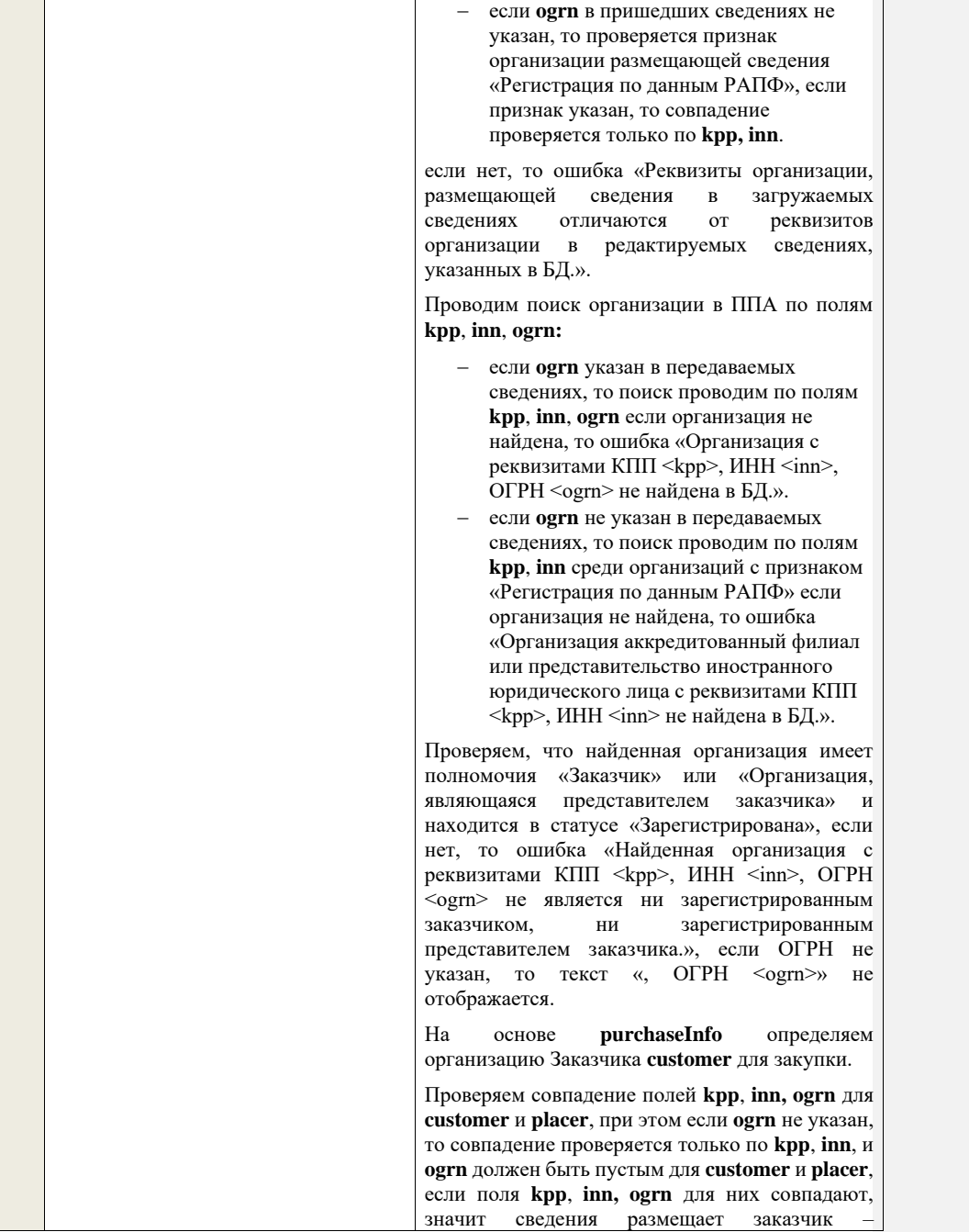

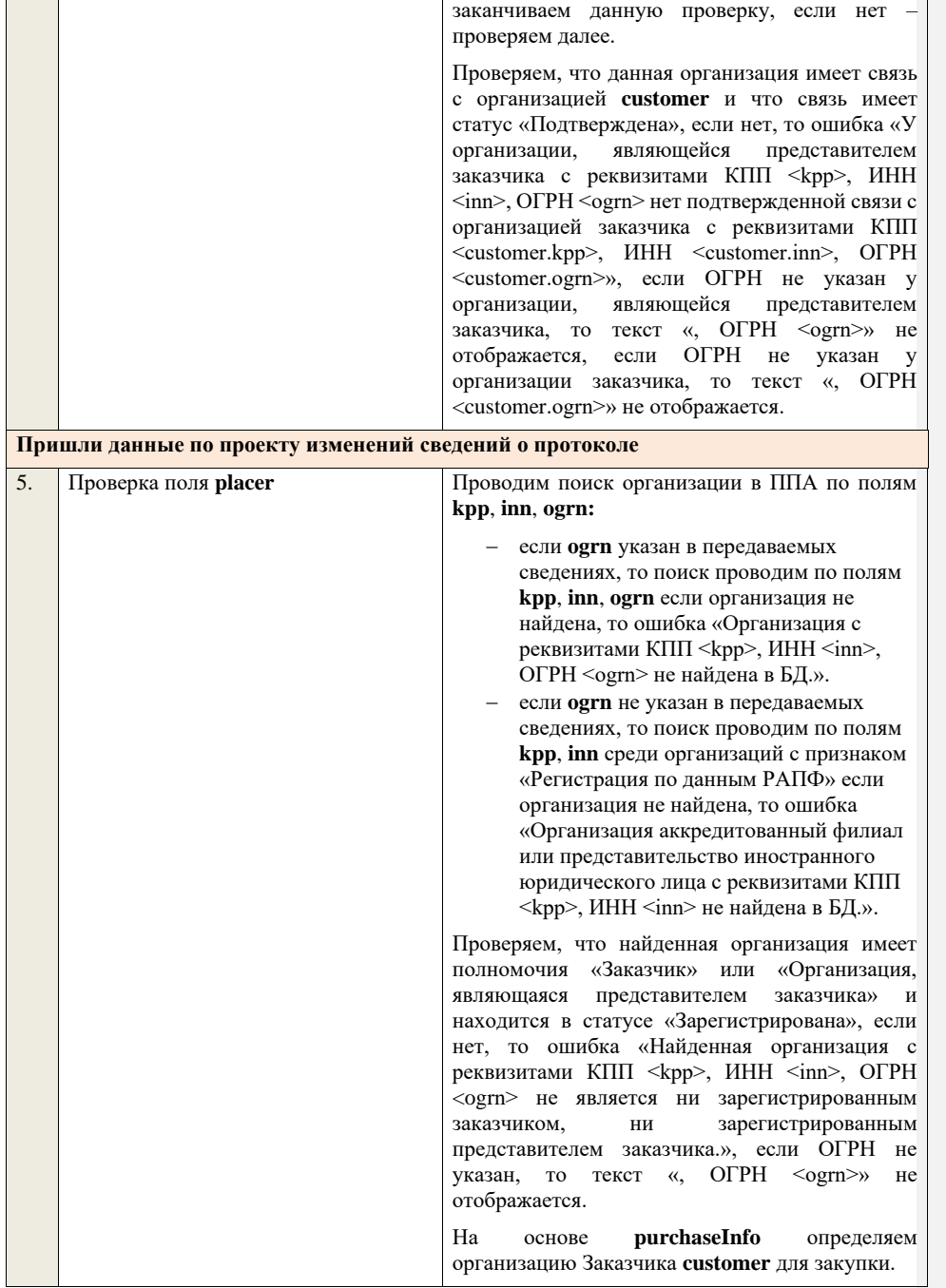

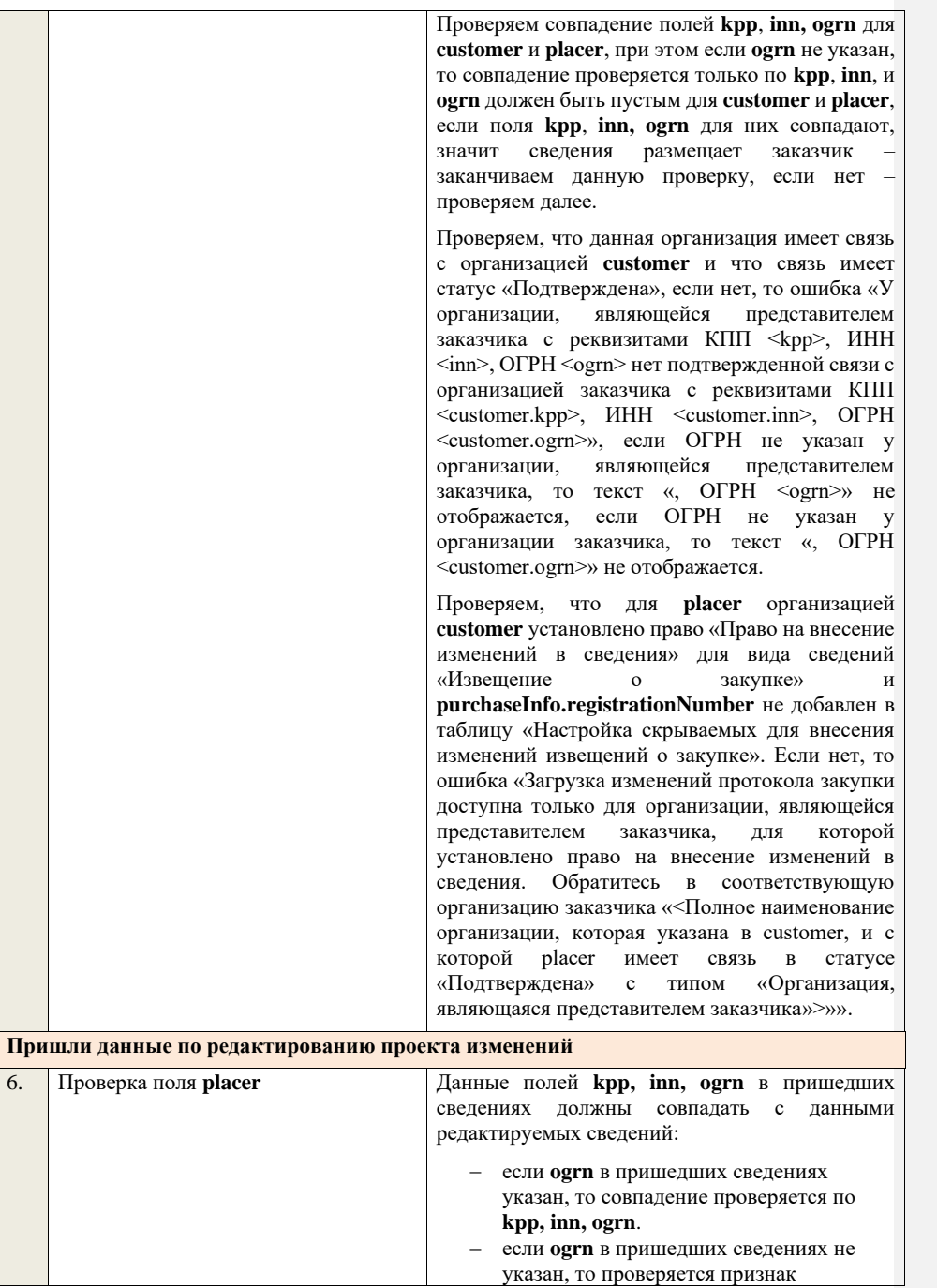

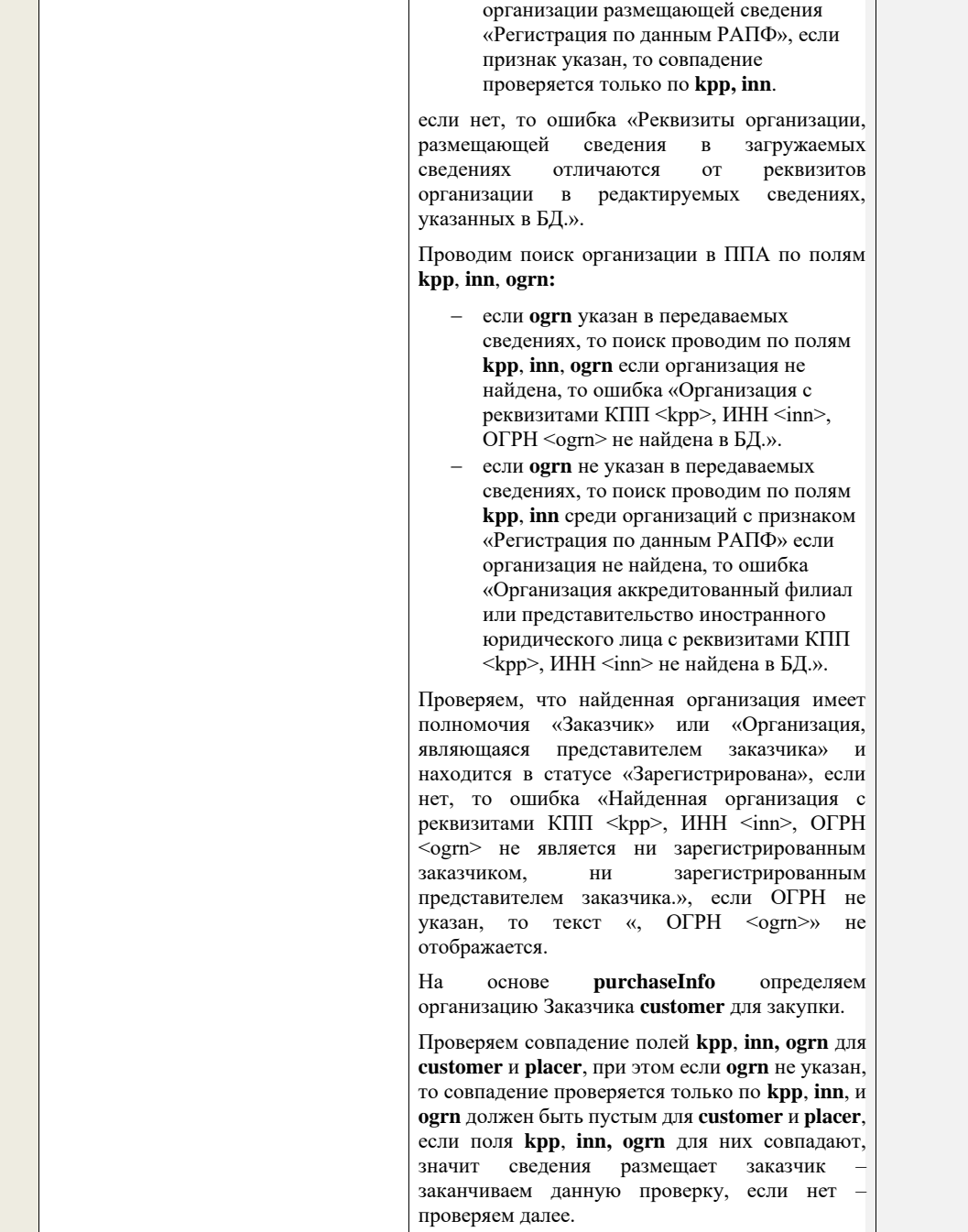

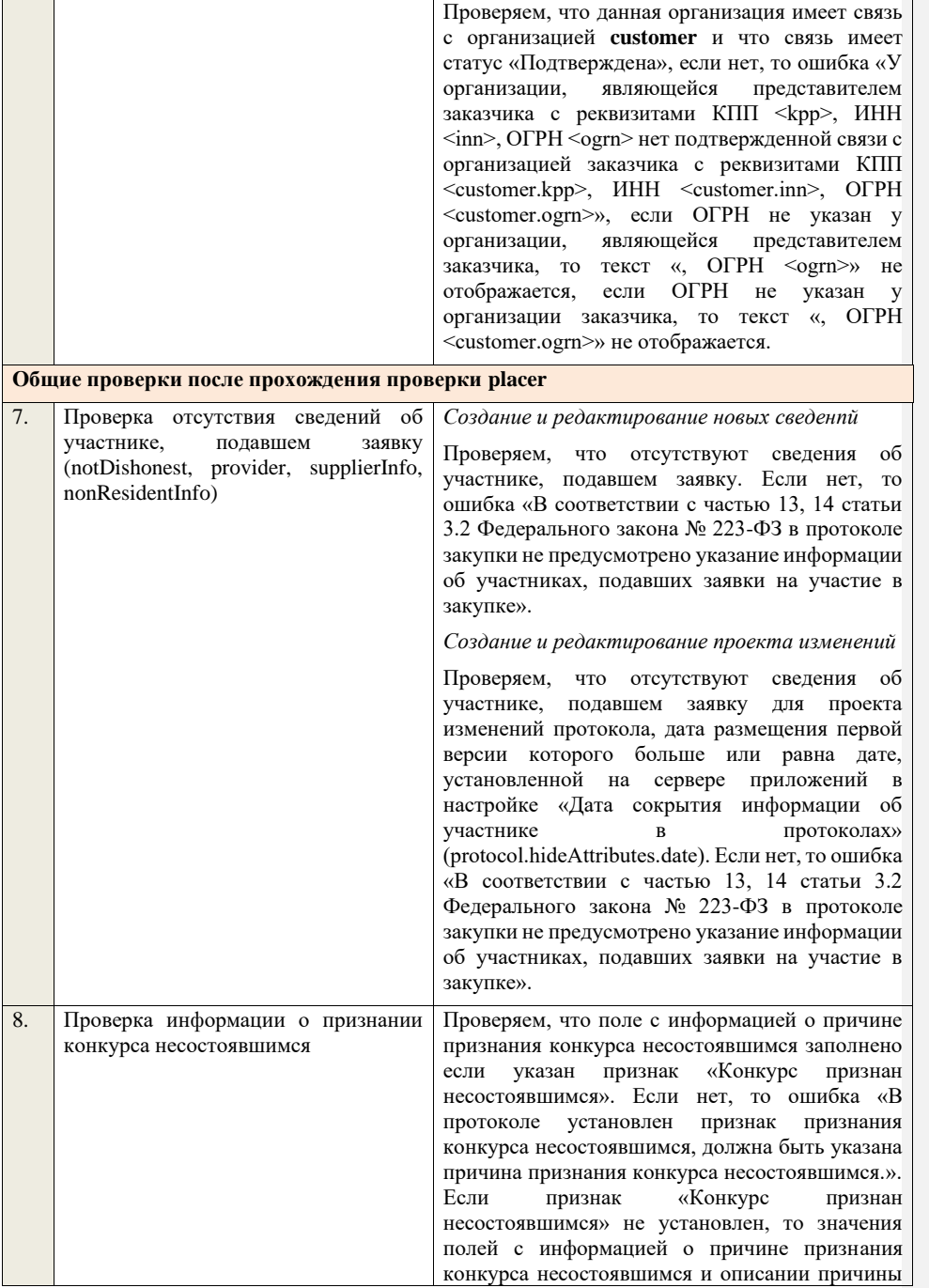

### признания конкурса несостоявшимся игнорируются.

Если пришли данные по проекту изменений или по редактированияю проекта изменений сведений о протоколе, и указана не актуальная причина признания конкурса несостоявшимся, то в предыдущей версии протокола в системе или в редактируемой версии протокола в системе, проверяем, что указана та жа причина признания конкурса несостоявшимся:

- если нет, то ошибка «Причина признания конкурса не состоявшимся была изменена. Необходимо указать причину признания конкурса несостоявшимся в соответствии с ПП РФ от 10.09.2012 № 908 (ред. от 27.05.2021) «Об утверждении Положения о размещении в единой информационной системе информации о закупке».».
- − если да, то проверяемроверяем, что поле с информацией об описании причины признания конкурса несостоявшимся заполнено, если указан признак «Конкурс признан несостоявшимся» и причина признания конкурса несостояшимся имеет значение «Иная». Если нет, то ошибка «В протоколе установлен признак признания конкурса несостоявшимся и указана иная причина признания конкурса несостоявшимся, должно быть указано описание причины признания конкурса несостоявшимся.». Если указана причина признания конкурса несостоявшимся, отличная от «Иная», то значение поля с информацией об описании причины признания конкурса несостоявшимся игнорируется.

Если пришли данные по проекту или по редактированияю проекта сведений о протоколе, и указана не актуальная причина признания конкурса несостоявшимся, то ошибка «Необходимо указать причину признания конкурса несостоявшимся в соответствии с ПП РФ от 10.09.2012 № 908 (ред. от 27.05.2021) «Об утверждении Положения о размещении в единой информационной системе информации о закупке».

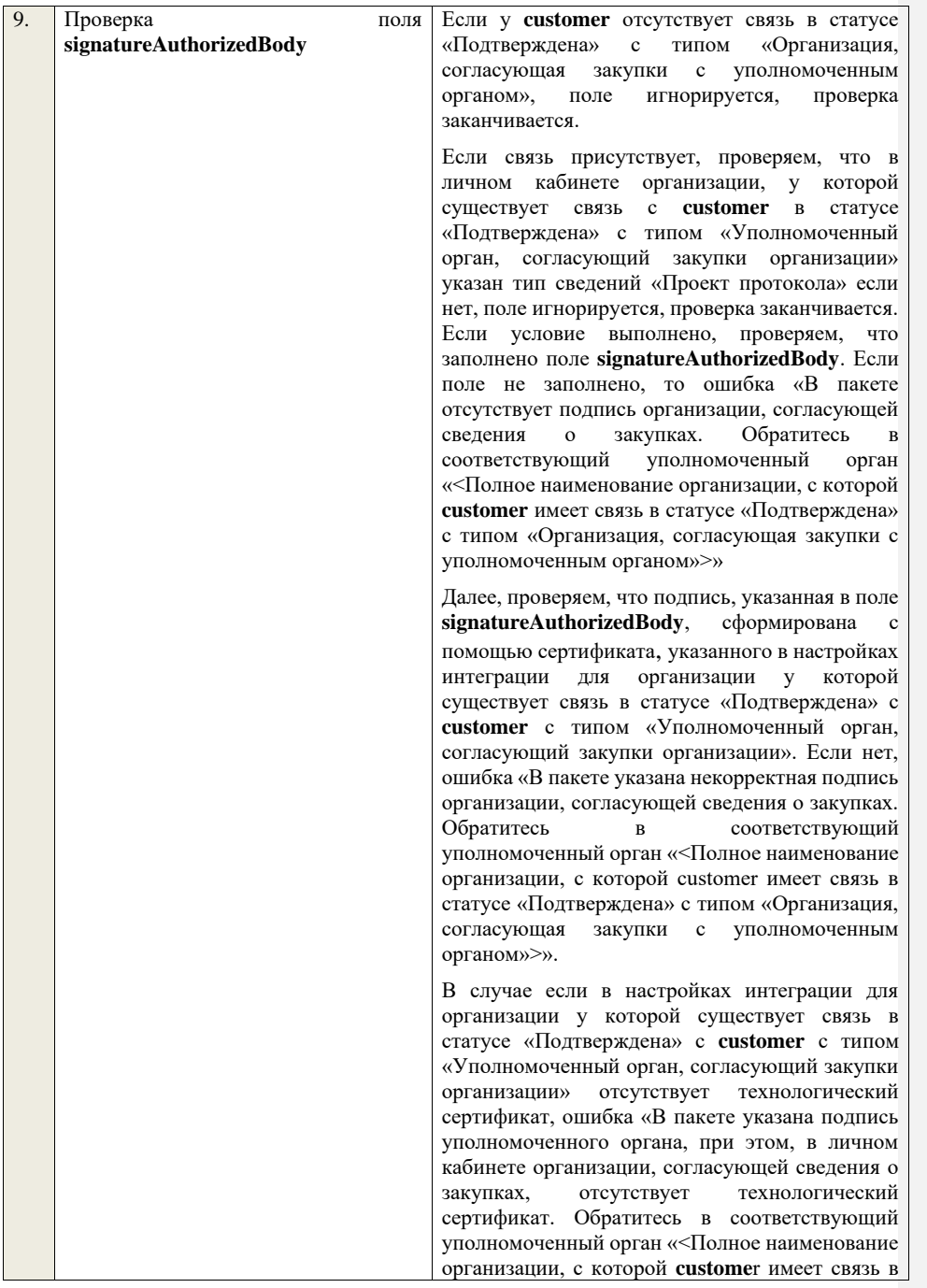

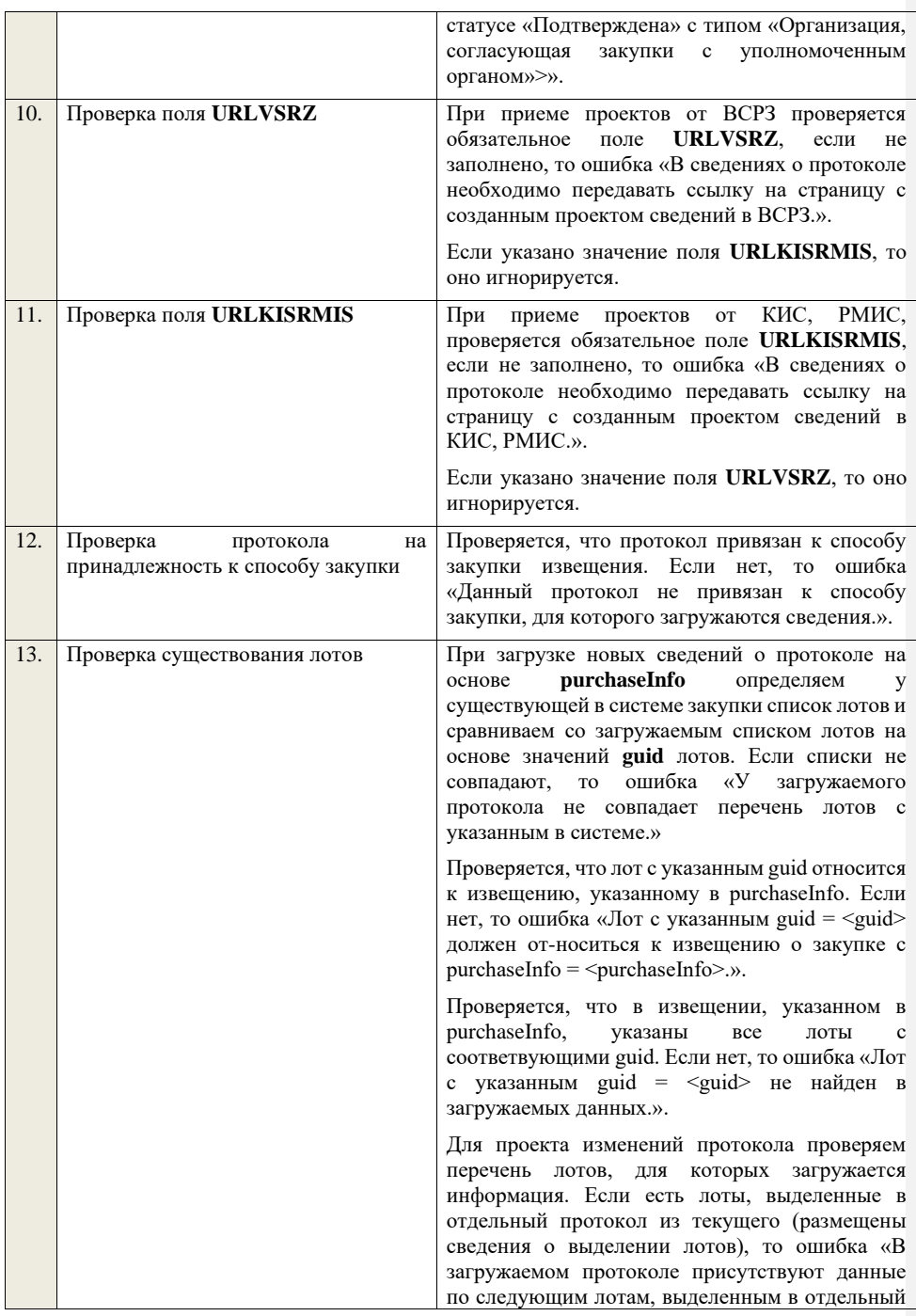

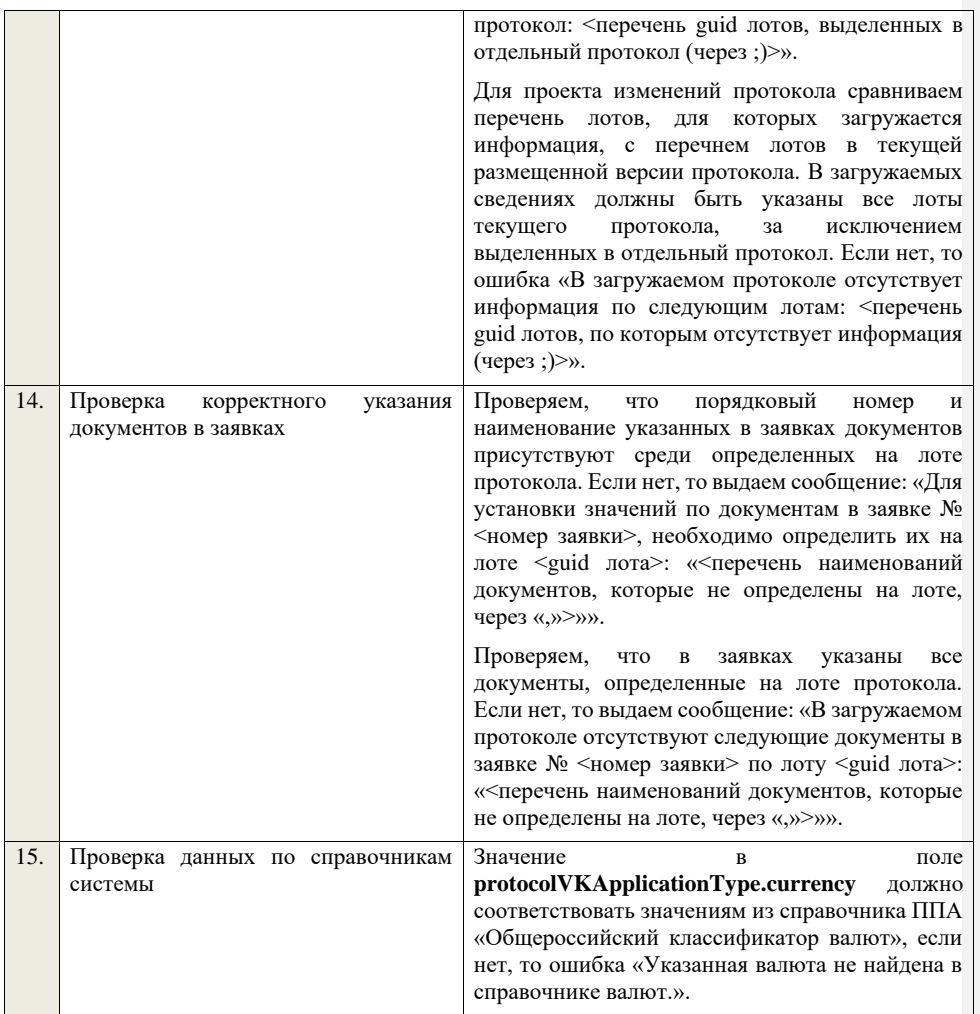

## **4.6.2 Контроли при приеме протокола рассмотрения заявок для открытого конкурса (до 01.07.18)**

Таблица 40 – Выполнение контролей при приеме документа «Протокол рассмотрения заявок для открытого конкурса (до 01.07.18)» рассмотрения заявок для (purchaseProtocolRZOK)

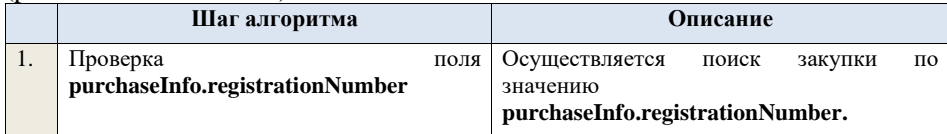

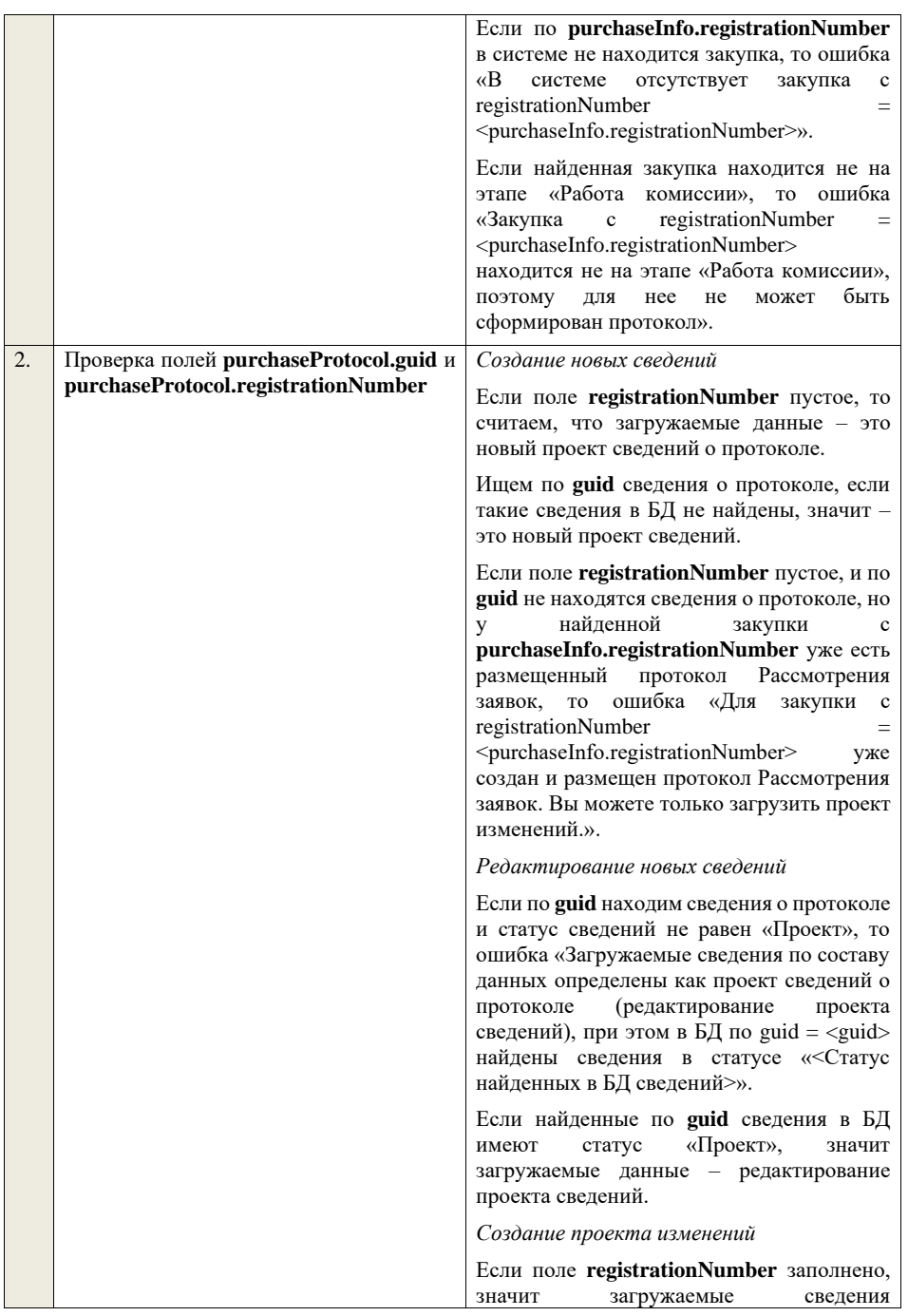

определяются как создание проекта изменений сведений о протоколе, либо как редактирование проекта изменений.

Проверяем у протокола с **registrationNumber** наличие размещенных сведений об отмене протокола. Если есть, то ошибка «Протокол с **registrationNumber = <registrationNumber>** отменен, для него нельзя загрузить проект изменений.».

Проверяем, что протокол с **registrationNumber** относится к закупке с **purchaseInfo.registrationNumber**. Если нет, то ошибка «Протокол с  $registrationNumber = registrationNumber>$ не относится к закупке с registrationNumber = <purchaseInfo.registrationNumber>.».

Ищем протокол по полю **guid.**

Если находим в БД сведения с таким **guid,**  то определяем загружаемые данные как редактирование проекта изменений и переходим к проверкам для редактирования проекта изменений.

Если не находим в БД сведений с данным **guid,** значит это создание проекта изменений, продолжаем проверки для создания проекта изменений.

Если сведения по **guid** не найдены, то производим поиск протокола с указанным **registrationNumber**, если протокол не найден, то ошибка «Сведения с указанным  $registrationNumber = <$ registrationNumber> не найдены в БД». Если протокол найден – продолжаем проверки.

Ищем по **registrationNumber** сведения о протоколе в БД в статусе «Проект изменений», если такие записи обнаружены, то ошибка «Для записи сregistrationNumber = <registrationNumber> уже существует запись в БД в статусе «Проект изменений»».

Проверяем статус записи в БД с указанным **registrationNumber**, если статус актуальной записи отличается от «Размещено», то ошибка «Невозможно создать проект изменений для записи, имеющей registrationNumber =

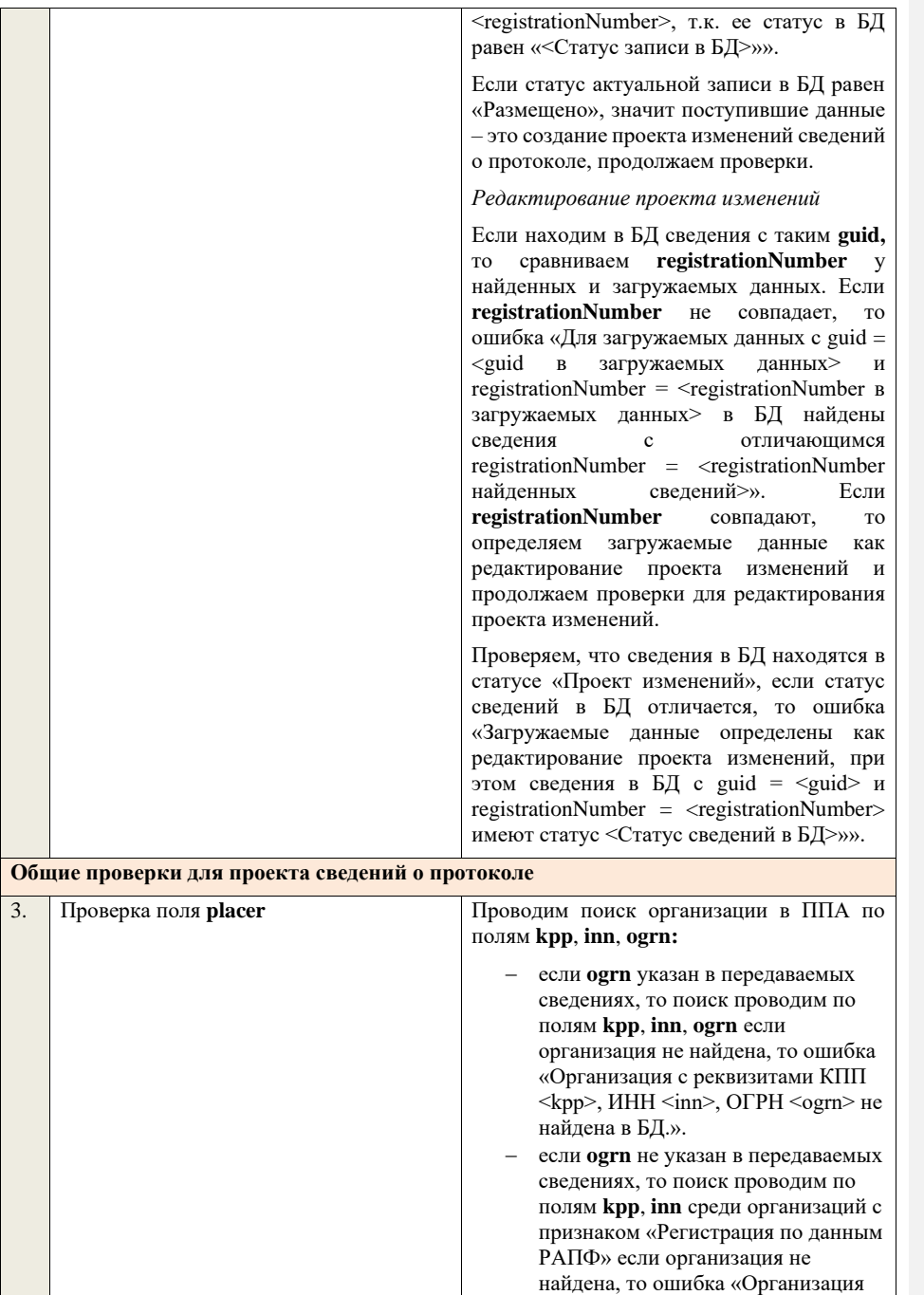
аккредитованный филиал или представительство иностранного юридического лица с реквизитами КПП <kpp>, ИНН <inn> не найдена в БД.».

Проверяем, что найденная организация имеет полномочия «Заказчик» или «Организация, являющаяся представителем заказчика» и находится в статусе «Зарегистрирована», если нет, то ошибка «Найденная организация с реквизитами КПП <kpp>, ИНН <inn>, ОГРН <ogrn> не является ни зарегистрированным заказчиком, ни зарегистрированным представителем заказчика.», если ОГРН не указан, то текст «, ОГРН <ogrn>» не отображается.

На основе **purchaseInfo** определяем организацию Заказчика **customer** для закупки.

Проверяем совпадение полей **kpp**, **inn, ogrn** для **customer** и **placer**, при этом если **ogrn** не указан, то совпадение проверяется только по **kpp**, **inn**, и **ogrn** должен быть пустым для **customer** и **placer**, если поля **kpp**, **inn, ogrn** для них совпадают, значит сведения размещает заказчик – заканчиваем данную проверку, если нет – проверяем далее.

Проверяем, что данная организация имеет связь с организацией **customer** и что связь имеет статус «Подтверждена», если нет, то ошибка «У организации, являющейся представителем заказчика с реквизитами КПП <kpp>, ИНН <inn>, ОГРН <ogrn> нет подтвержденной связи с организацией заказчика с реквизитами <customer.kpp>, ИНН <customer.inn>, ОГРН <customer.ogrn>», если ОГРН не указан у организации, являющейся представителем заказчика, то текст «, ОГРН <ogrn>» не отображается, если ОГРН не указан у организации заказчика, то текст «, ОГРН <customer.ogrn>» не отображается.

Проверяем, что для **placer** организацией **customer** установлено право «Право на формирование сведений» для вида сведений «Извещение о закупке». Если нет, то ошибка «Загрузка протокола закупки

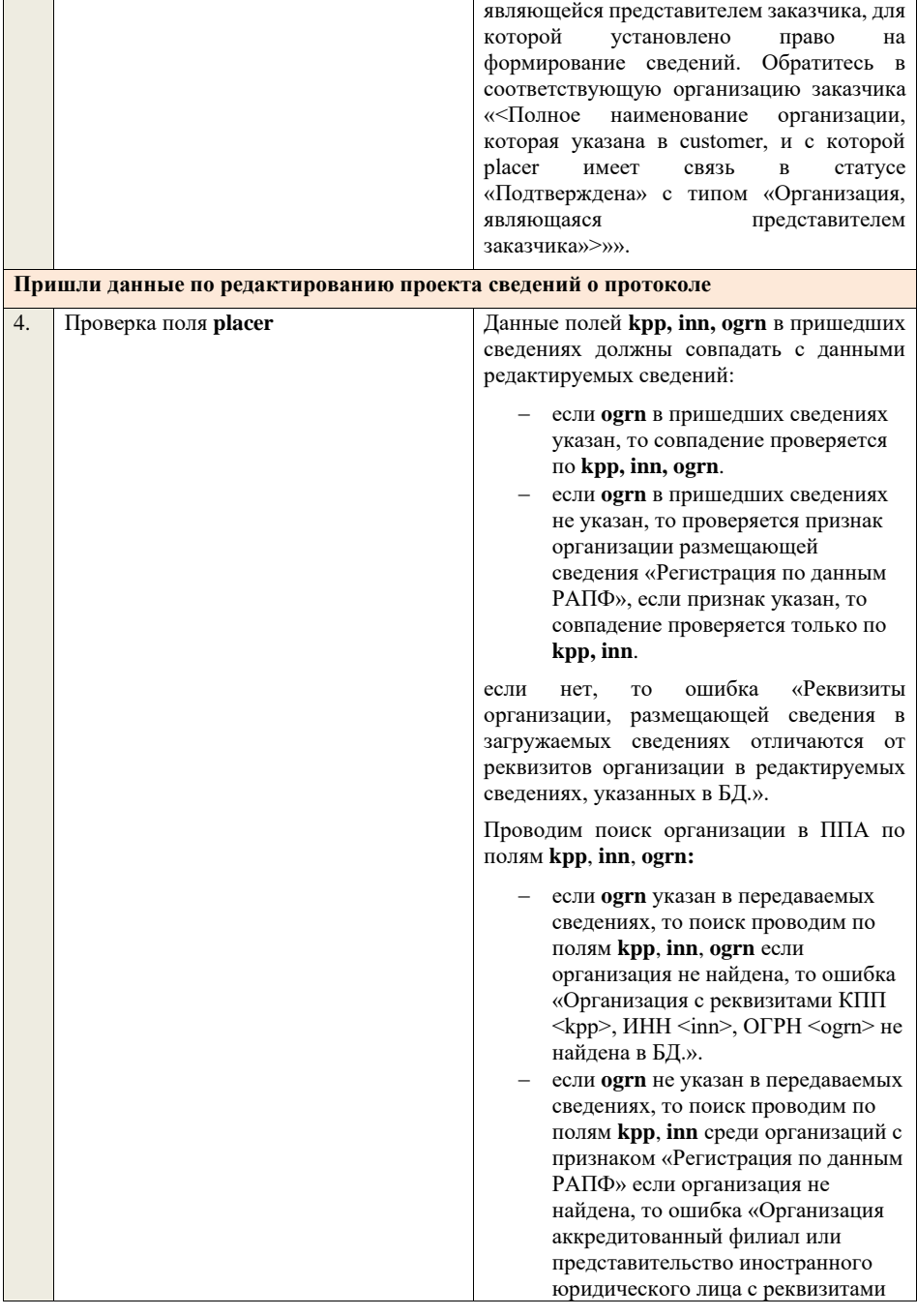

 $\mathcal{L}$ 

доступна только для организации,

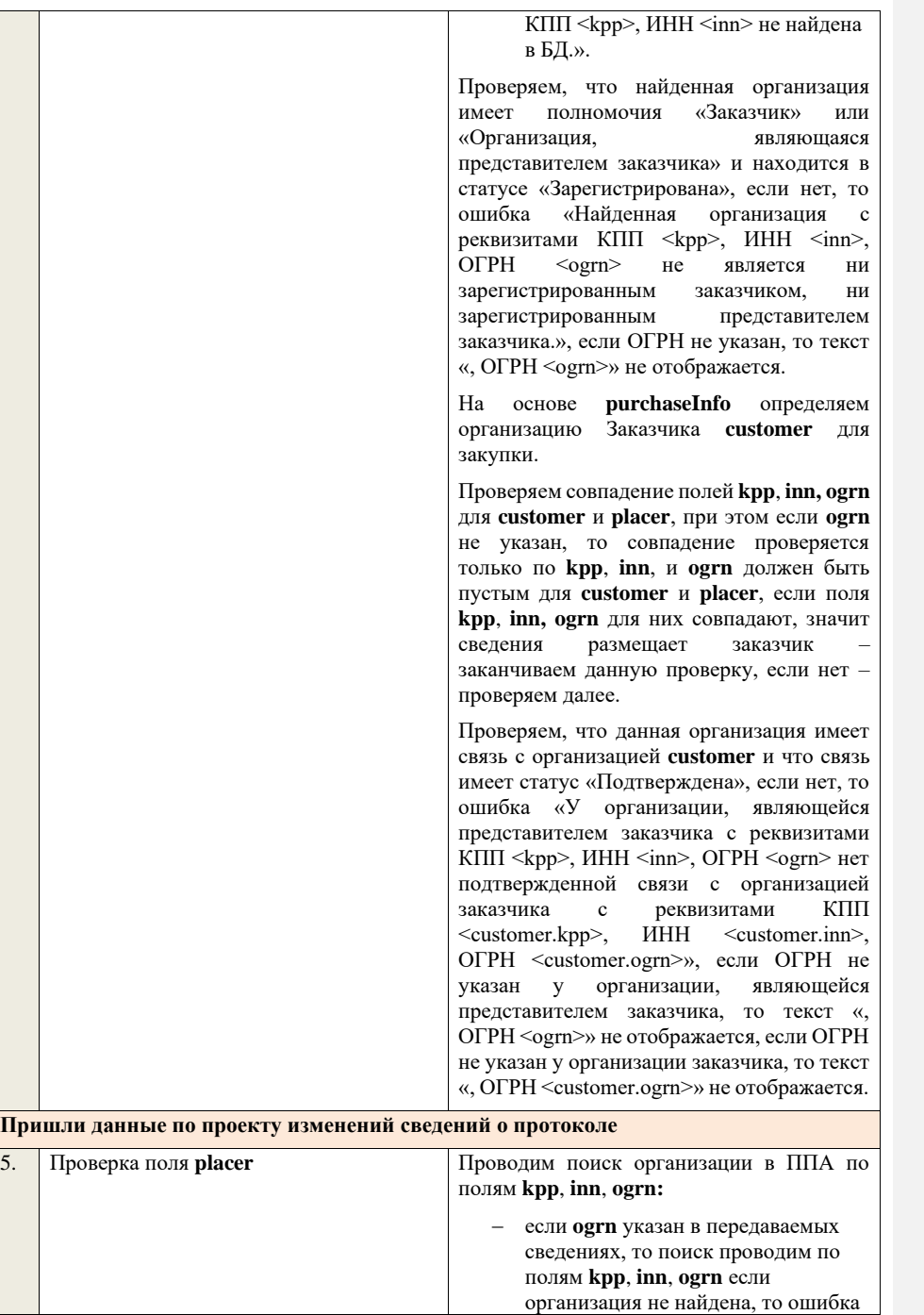

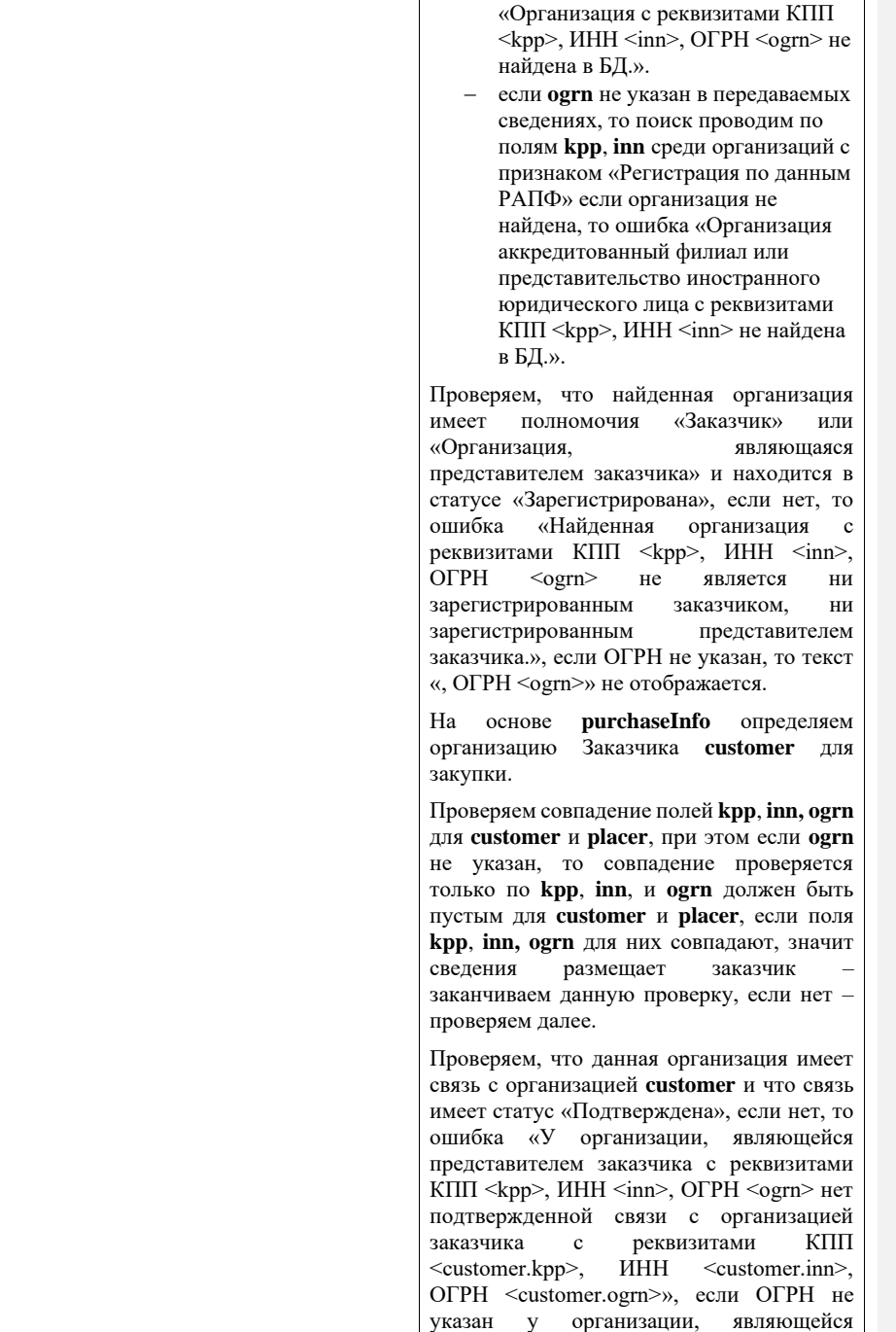

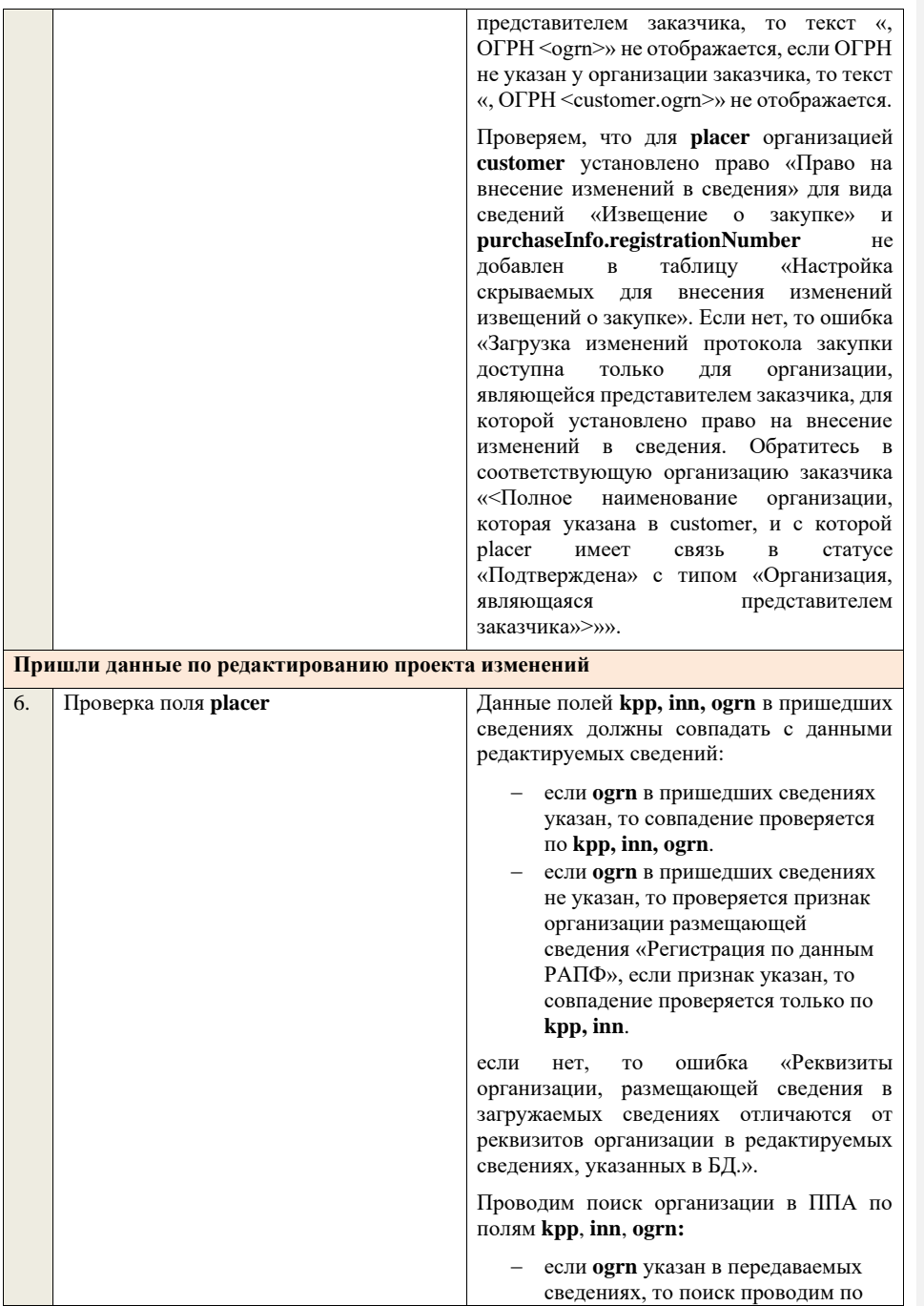

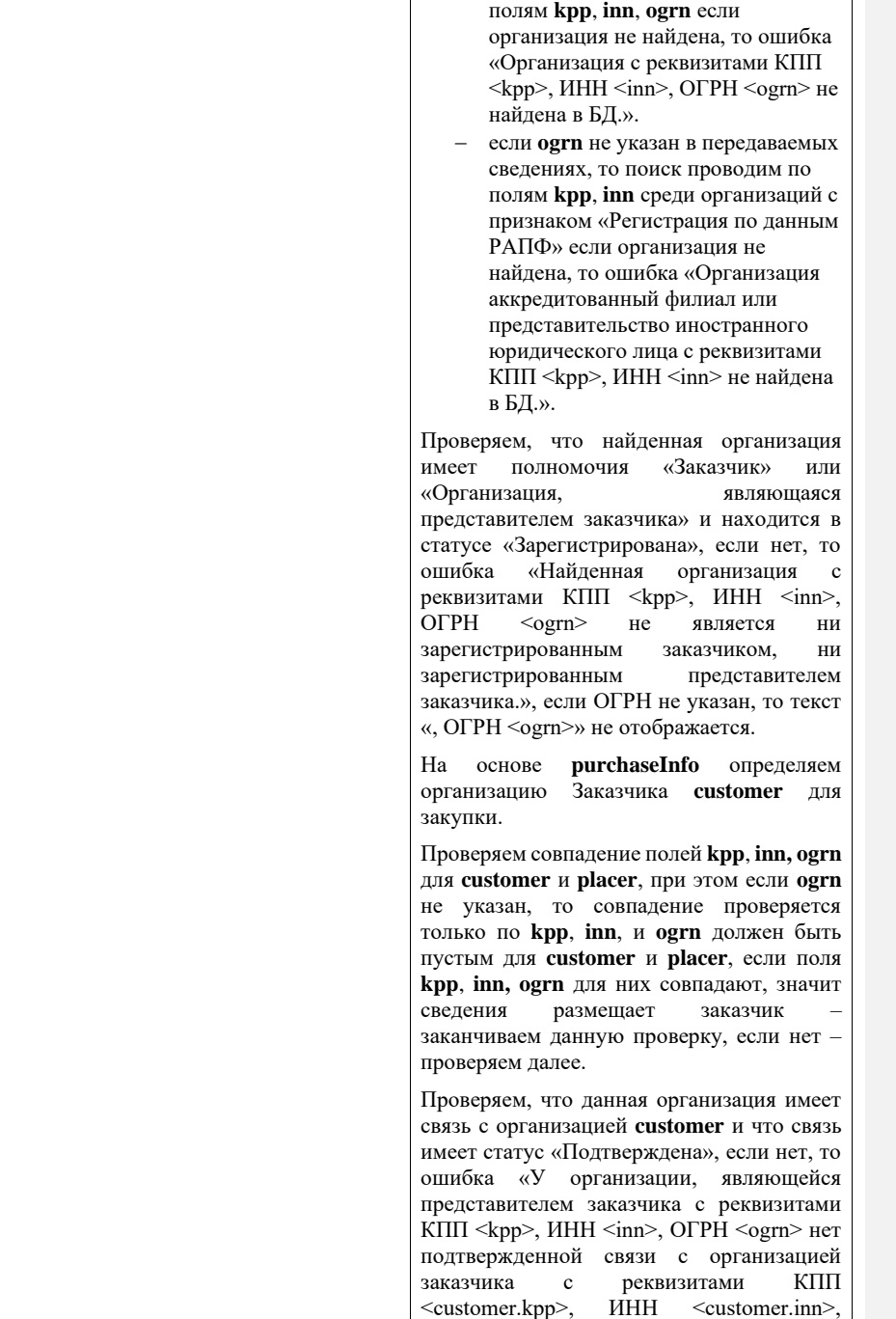

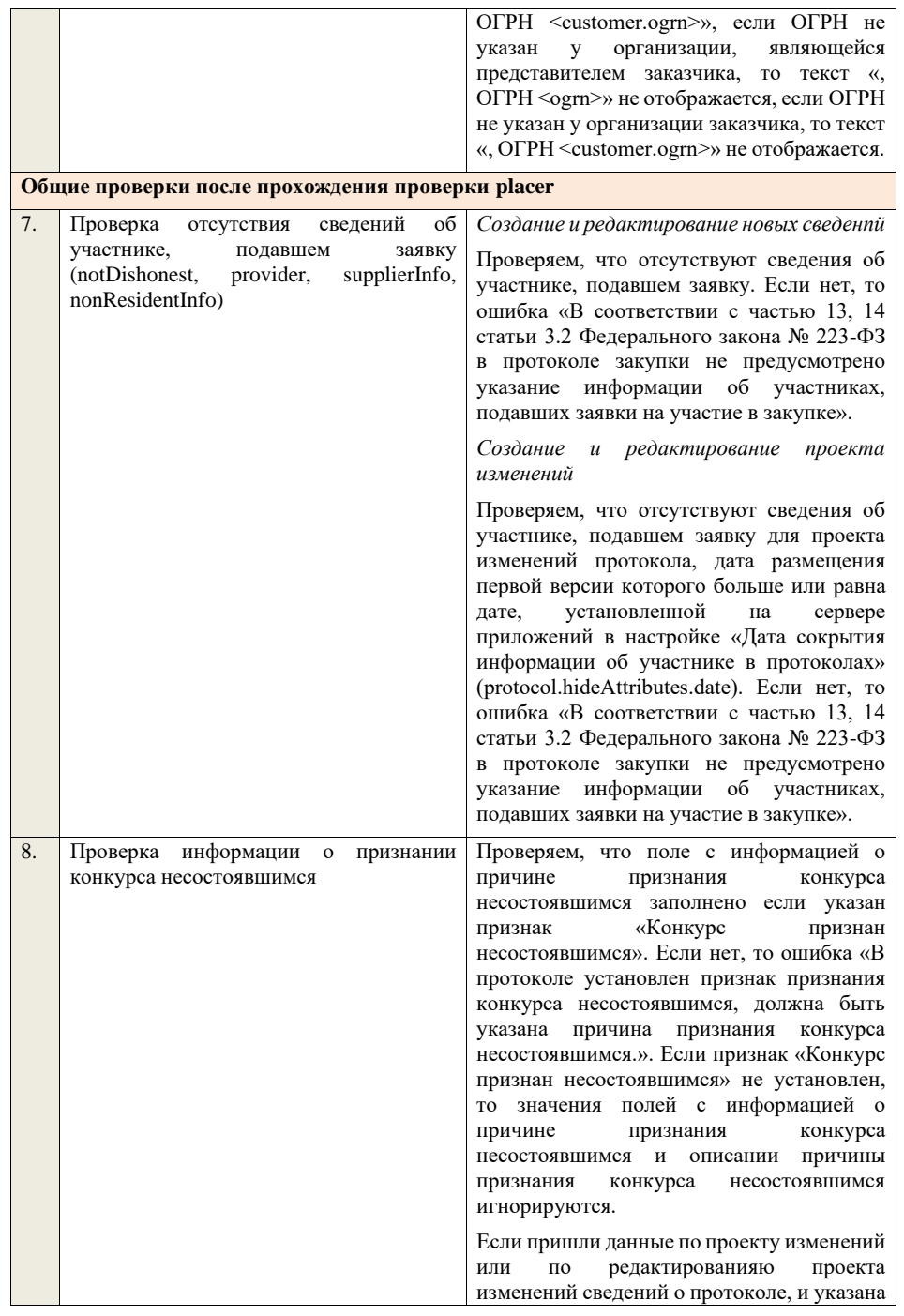

не актуальная причина признания конкурса несостоявшимся, то в предыдущей версии протокола в системе или в редактируемой версии протокола в системе, проверяем, что указана та жа причина признания конкурса несостоявшимся: если нет, то ошибка «Причина признания конкурса не состоявшимся была изменена. Необходимо указать причину<br>признания конкурса признания несостоявшимся в соответствии с ПП РФ от 10.09.2012 № 908 (ред. от 27.05.2021) «Об утверждении Положения о размещении в единой информационной системе информации о закупке».». − если да, то проверяем, что поле с информацией об описании причины признания конкурса несостоявшимся заполнено, если указан признак «Конкурс признан несостоявшимся» и причина признания конкурса<br>несостоящимся имеет значение несостоящимся имеет «Иная». Если нет, то ошибка «В протоколе установлен признак признания конкурса несостоявшимся и указана иная причина признания конкурса несостоявшимся, должно быть указано описание причины признания конкурса

> несостоявшимся.». Если указана причина признания конкурса несостоявшимся, отличная от «Иная», то значение поля с информацией об описании причины признания конкурса несостоявшимся игнорируется.

Если пришли данные по проекту или по редактированияю проекта сведений о протоколе, и указана не актуальная причина признания конкурса несостоявшимся, то ошибка «Необходимо указать причину признания конкурса несостоявшимся в соответствии с ПП РФ от 10.09.2012 № 908 (ред. от 27.05.2021) «Об утверждении Положения о размещении в

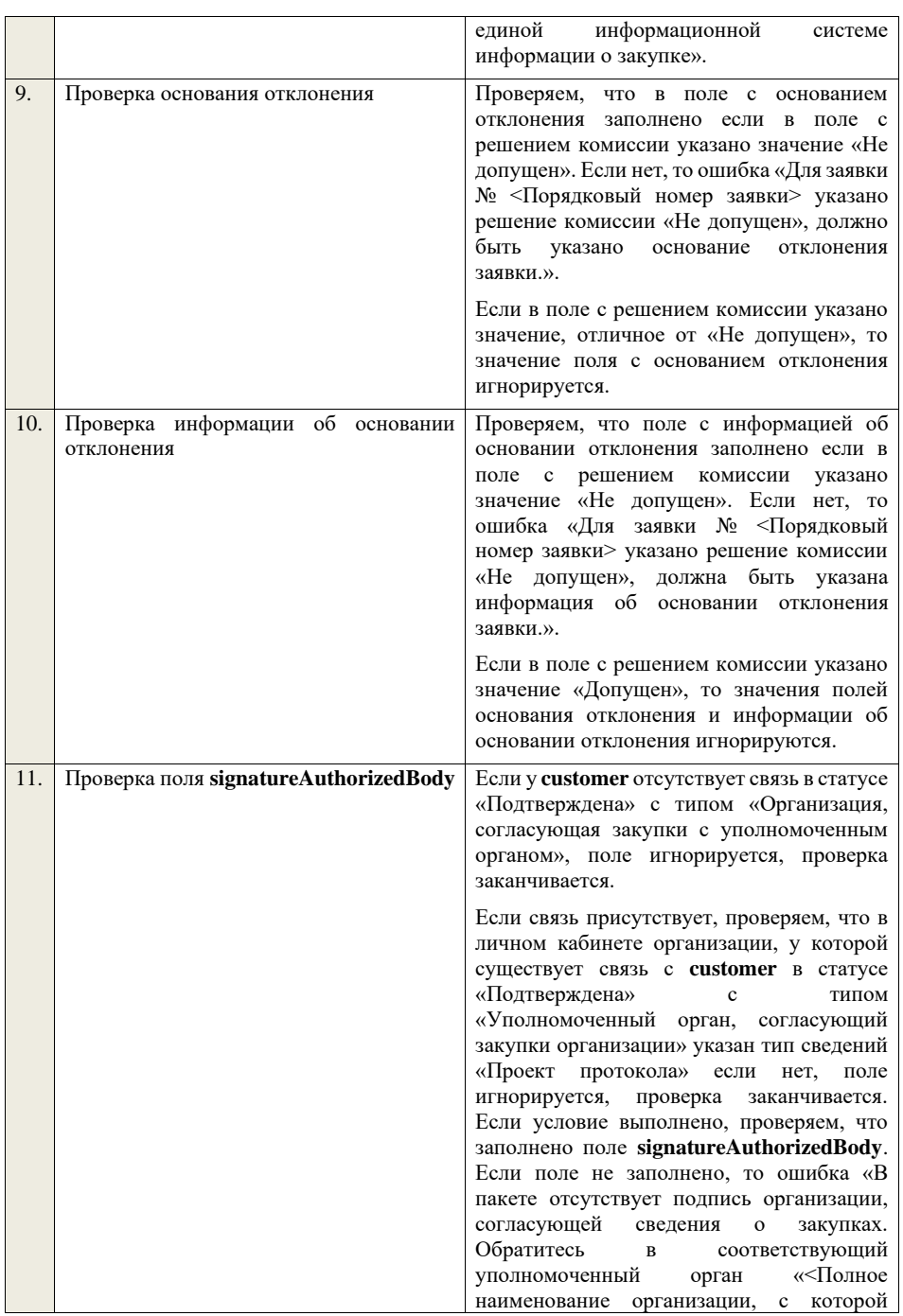

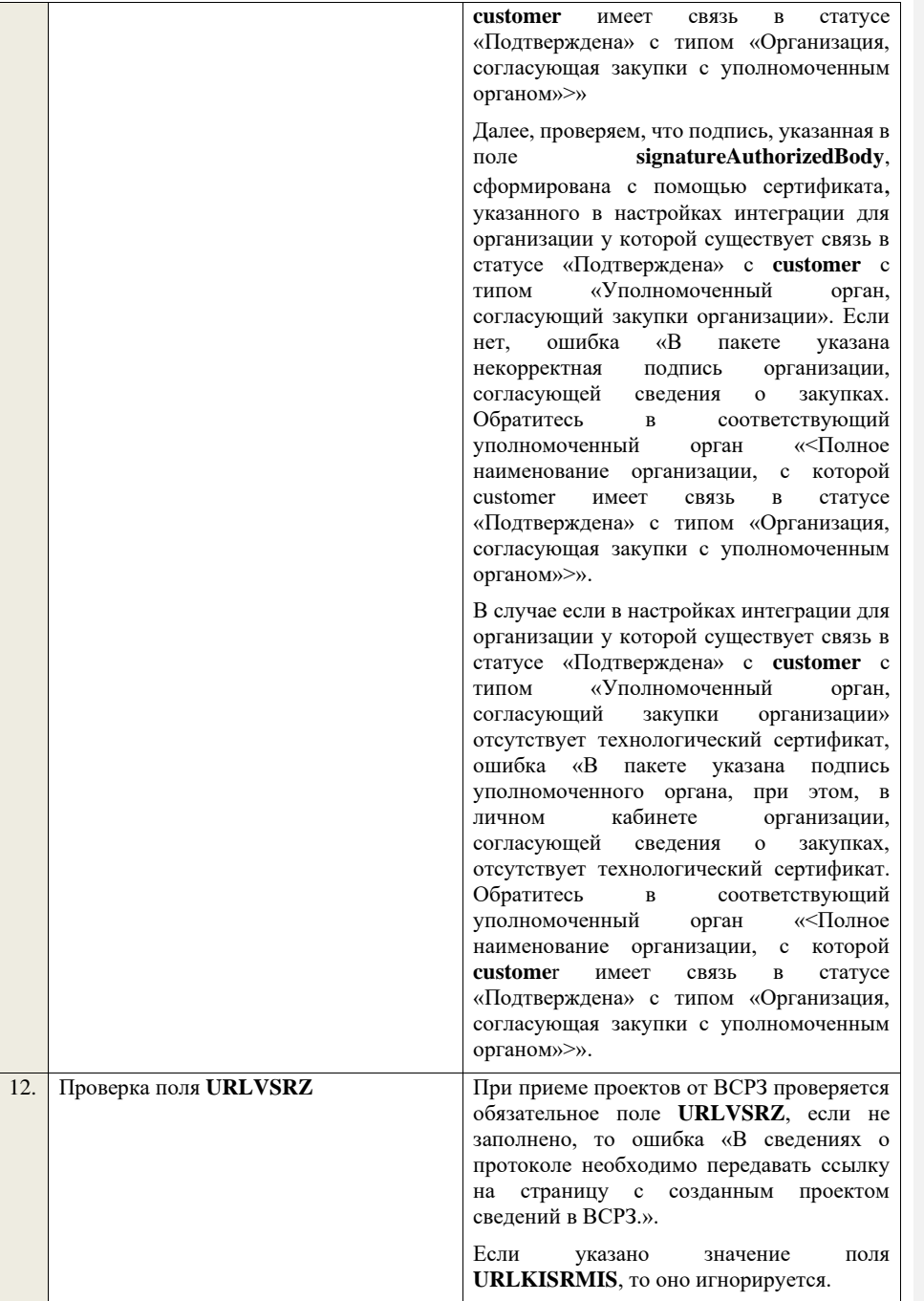

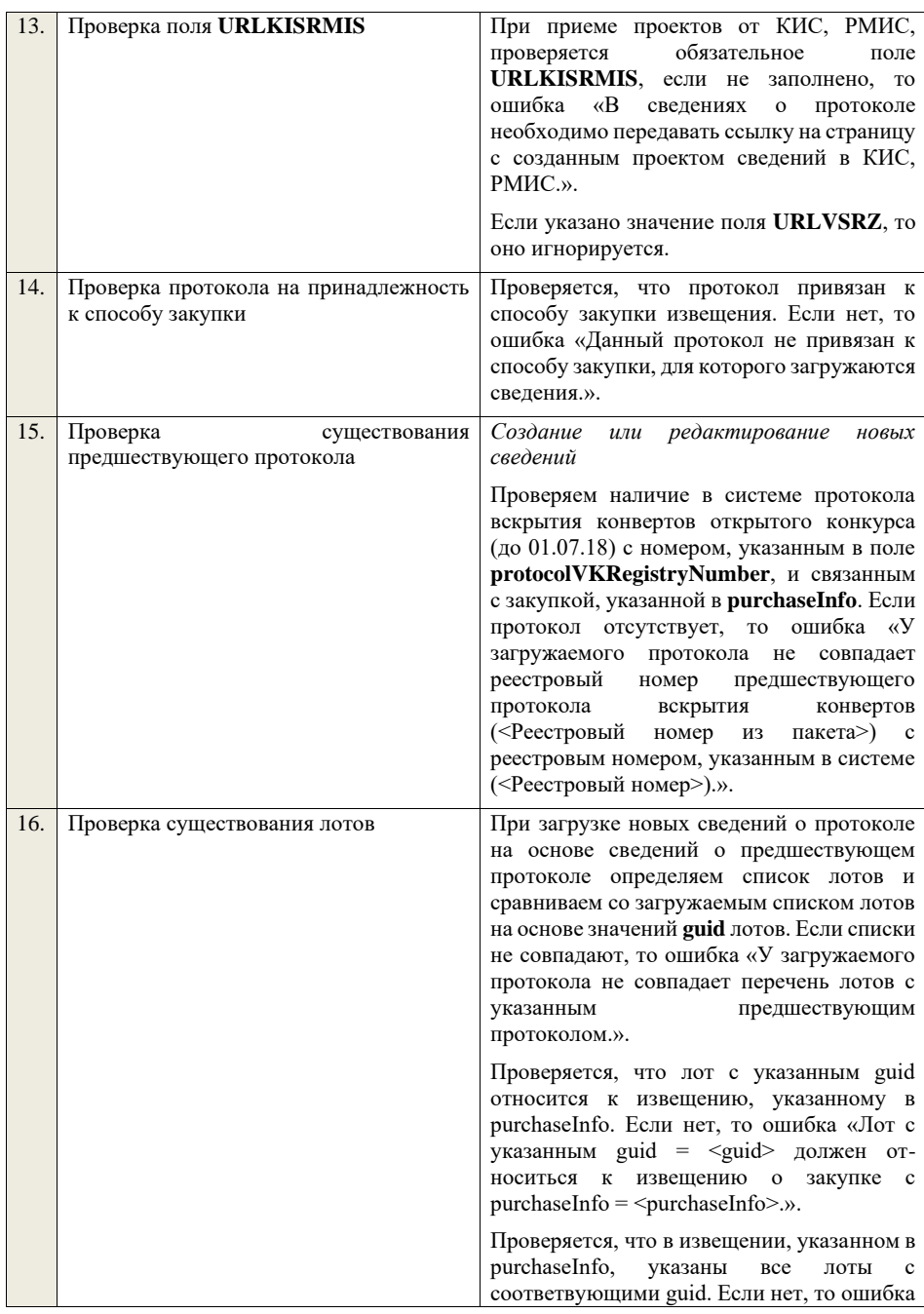

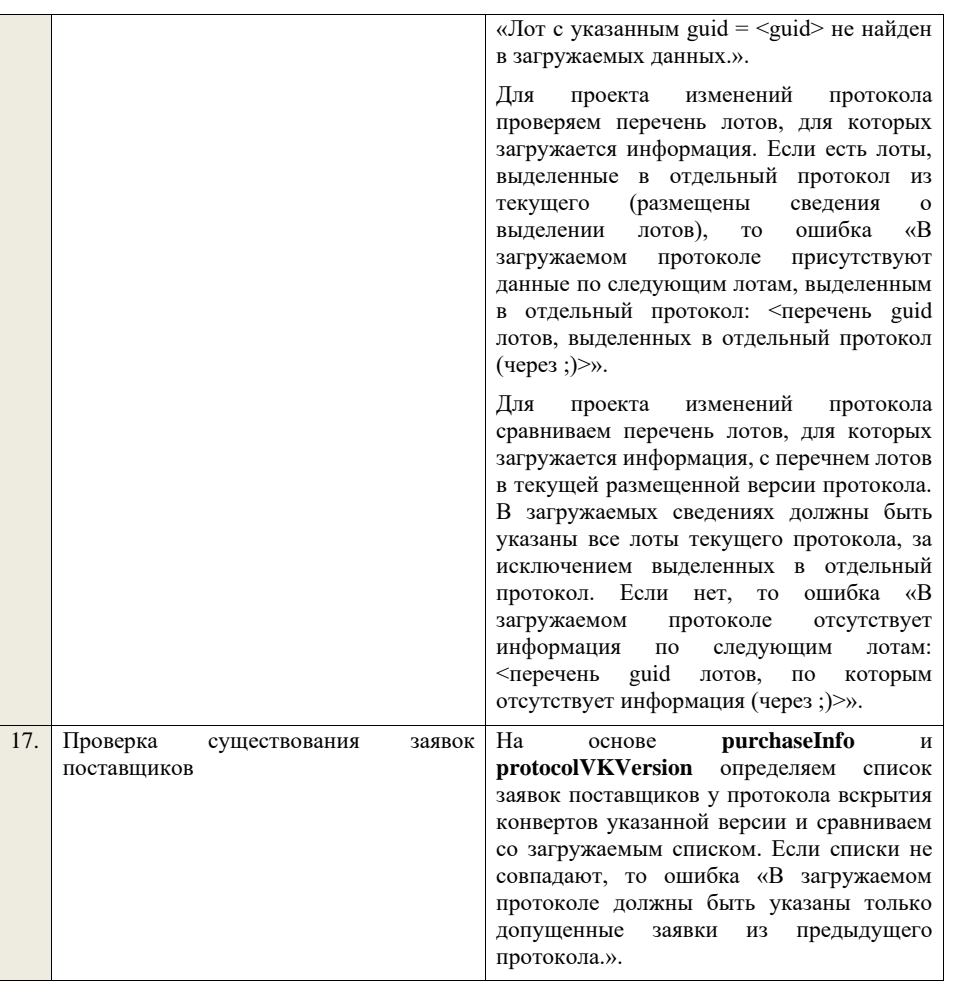

## **4.6.3 Контроли при приеме протокола оценки и сопоставления заявок для открытого конкурса (до 01.07.18)**

Таблица 41 – Выполнение контролей при приеме документа «Протокол оценки и сопоставления заявок для открытого конкурса (до 01.07.18)» конкурса (до (purchaseProtocolOSZ)

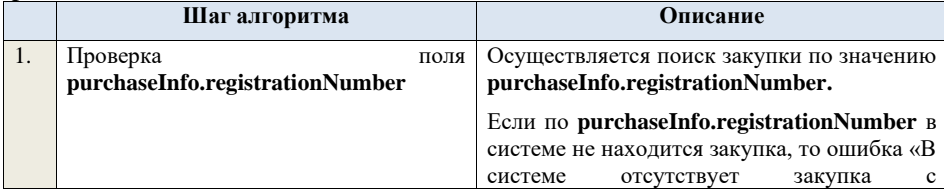

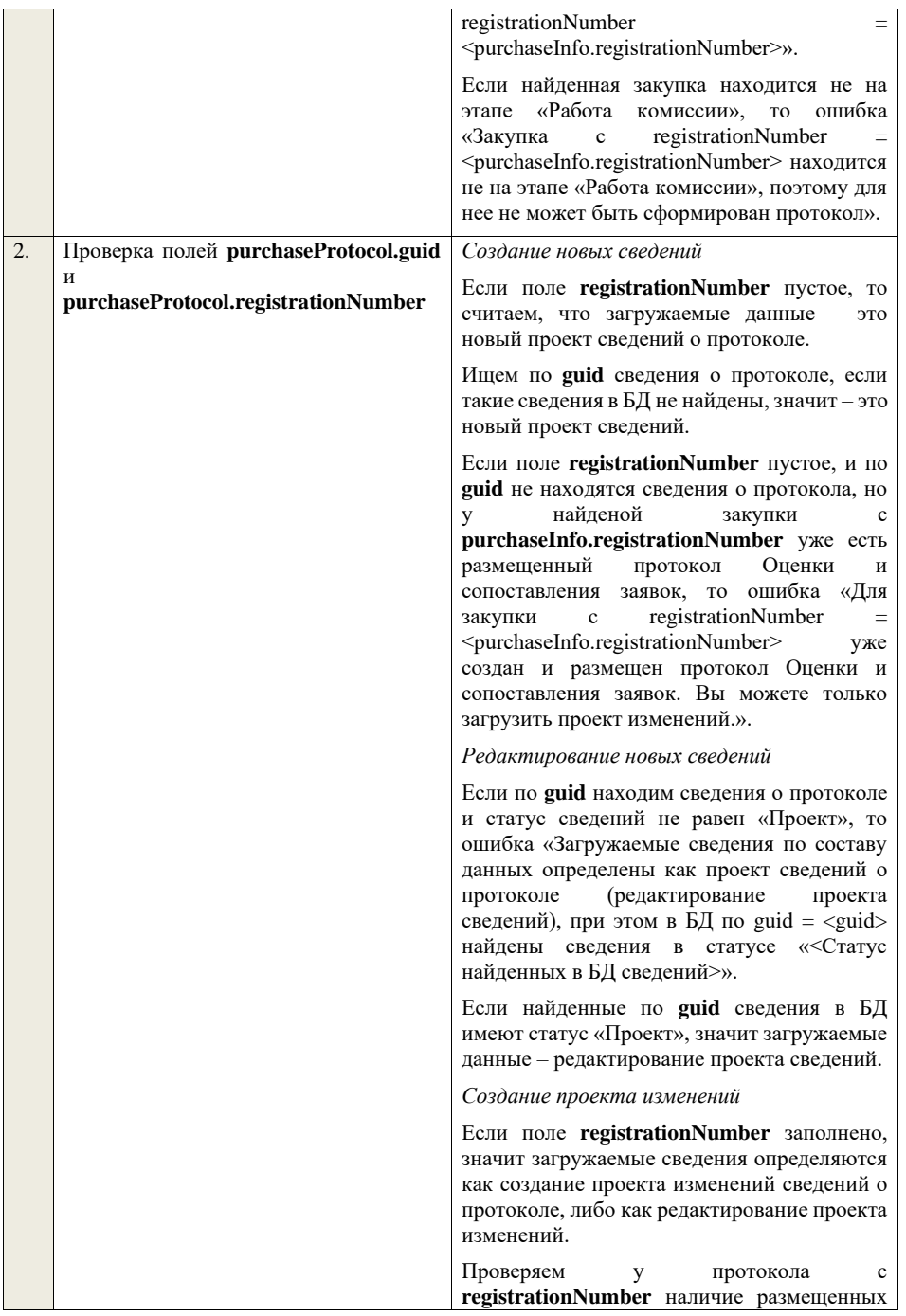

сведений об отмене протокола. Если есть, то ошибка «Протокол с **registrationNumber = <registrationNumber>** отменен, для него нельзя загрузить проект изменений.».

Проверяем, что протокол с **registrationNumber** относится к закупке с **purchaseInfo.registrationNumber**. Если нет, то ошибка «Протокол с registrationNumber = <registrationNumber> не относится к закупке  $c$  registrationNumber  $=$ 

<purchaseInfo.registrationNumber>.».

Ищем протокол по полю **guid.**

Если находим в БД сведения с таким **guid,** то определяем загружаемые данные как редактирование проекта изменений и переходим к проверкам для редактирования проекта изменений.

Если не находим в БД сведений с данным **guid,** значит это создание проекта изменений, продолжаем проверки для создания проекта изменений.

Если сведения по **guid** не найдены, то производим поиск протокола с указанным **registrationNumber**, если протокол не найден, то ошибка «Сведения с указанным registrationNumber = <registrationNumber> не найдены в БД». Если протокол найден – продолжаем проверки.

Ищем по **registrationNumber** сведения о протоколе в БД в статусе «Проект изменений», если такие записи обнаружены, то ошибка «Для записи сregistrationNumber = <registrationNumber> уже существует запись в БД в статусе «Проект изменений»».

Проверяем статус записи в БД с указанным **registrationNumber**, если статус актуальной записи отличается от «Размещено», то ошибка «Невозможно создать проект изменений для записи имеющей registrationNumber =  $\langle$ registrationNumber>, т.к. ее статус в БД равен «<Статус записи в БД>»».

Если статус актуальной записи в БД равен «Размещено», значит поступившие данные – это создание проекта изменений сведений о протоколе, продолжаем проверки.

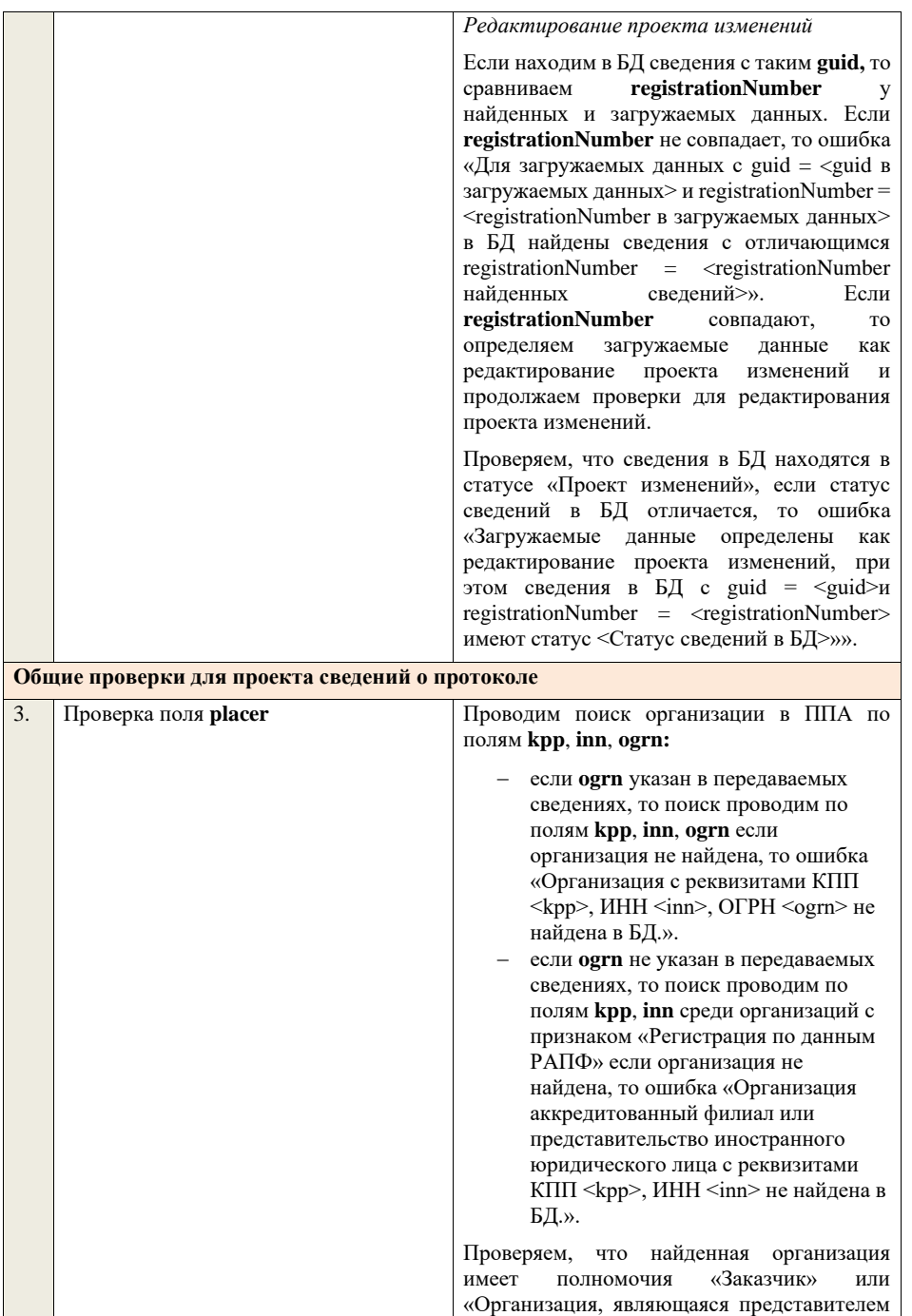

заказчика» и находится в статусе «Зарегистрирована», если нет, то ошибка «Найденная организация с реквизитами КПП  $\langle$ kpp>, ИНН  $\langle$ inn>, ОГРН  $\langle$ ogrn> не является ни зарегистрированным заказчиком, ни<br>зарегистрированным представителем зарегистрированным заказчика.», если ОГРН не указан, то текст «, ОГРН <ogrn>» не отображается.

На основе **purchaseInfo** определяем организацию Заказчика **customer** для закупки.

Проверяем совпадение полей **kpp**, **inn, ogrn** для **customer** и **placer**, при этом если **ogrn** не указан, то совпадение проверяется только по **kpp**, **inn**, и **ogrn** должен быть пустым для **customer** и **placer**, если поля **kpp**, **inn, ogrn** для них совпадают, значит сведения размещает заказчик – заканчиваем данную проверку, если нет – проверяем далее.

Проверяем, что данная организация имеет связь с организацией **customer** и что связь имеет статус «Подтверждена», если нет, то ошибка «У организации, являющейся представителем заказчика с реквизитами КПП <kpp>, ИНН <inn>, ОГРН <ogrn> нет подтвержденной связи с организацией заказчика с реквизитами КПП <customer.kpp>, ИНН <customer.inn>, ОГРН <customer.ogrn>», если ОГРН не указан у организации, являющейся представителем заказчика, то текст «, ОГРН <ogrn>» не отображается, если ОГРН не указан у организации заказчика, то текст «, ОГРН <customer.ogrn>» не отображается.

Проверяем, что для **placer** организацией **customer** установлено право «Право на формирование сведений» для вида сведений «Извещение о закупке». Если нет, то ошибка «Загрузка протокола закупки доступна только для организации, являющейся представителем заказчика, для которой установлено право на формирование сведений. Обратитесь в соответствующую организацию заказчика «<Полное наименование организации, которая указана в customer, и с которой placer имеет связь в статусе «Подтверждена» с типом «Организация, являющаяся представителем заказчика»>»».

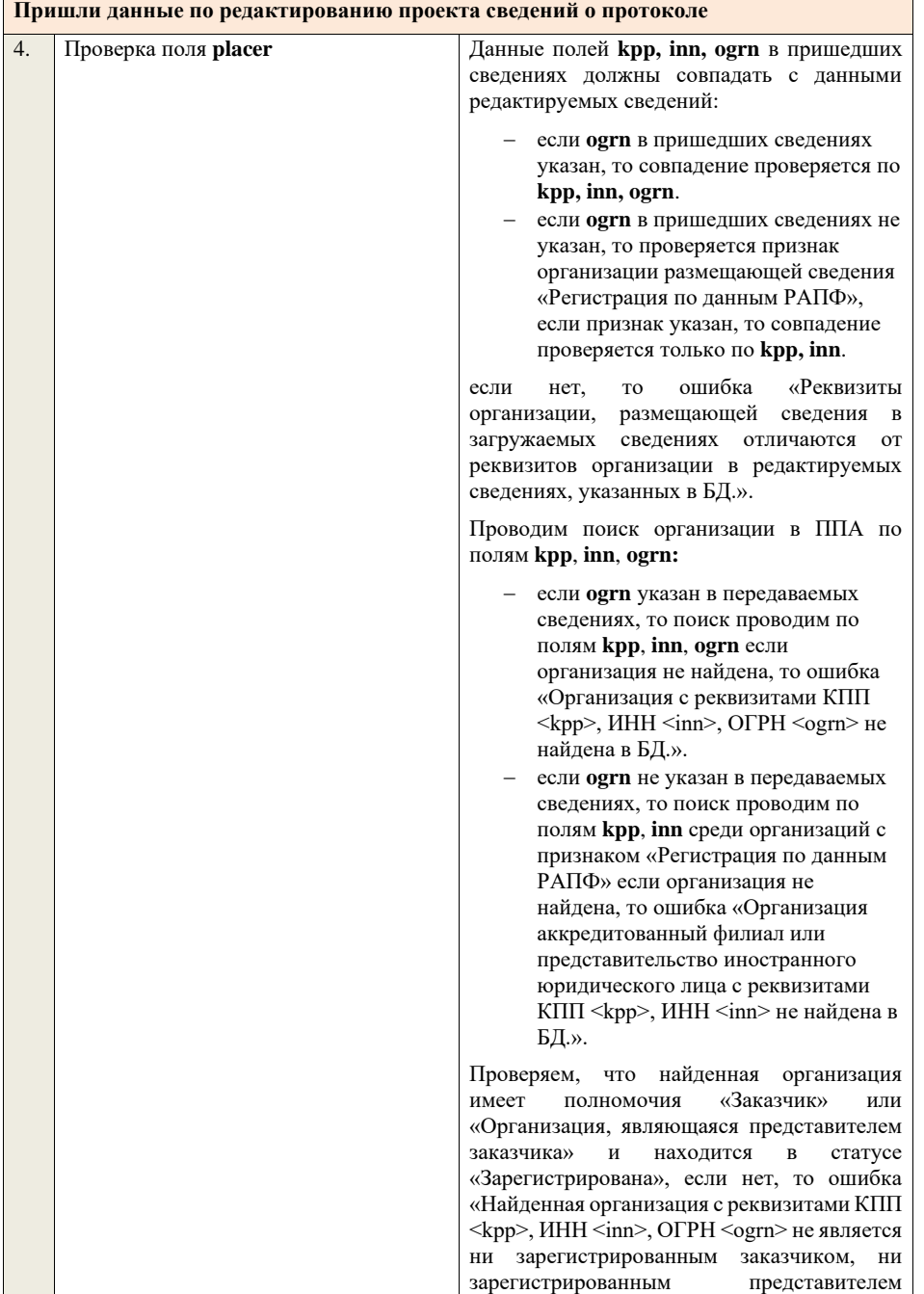

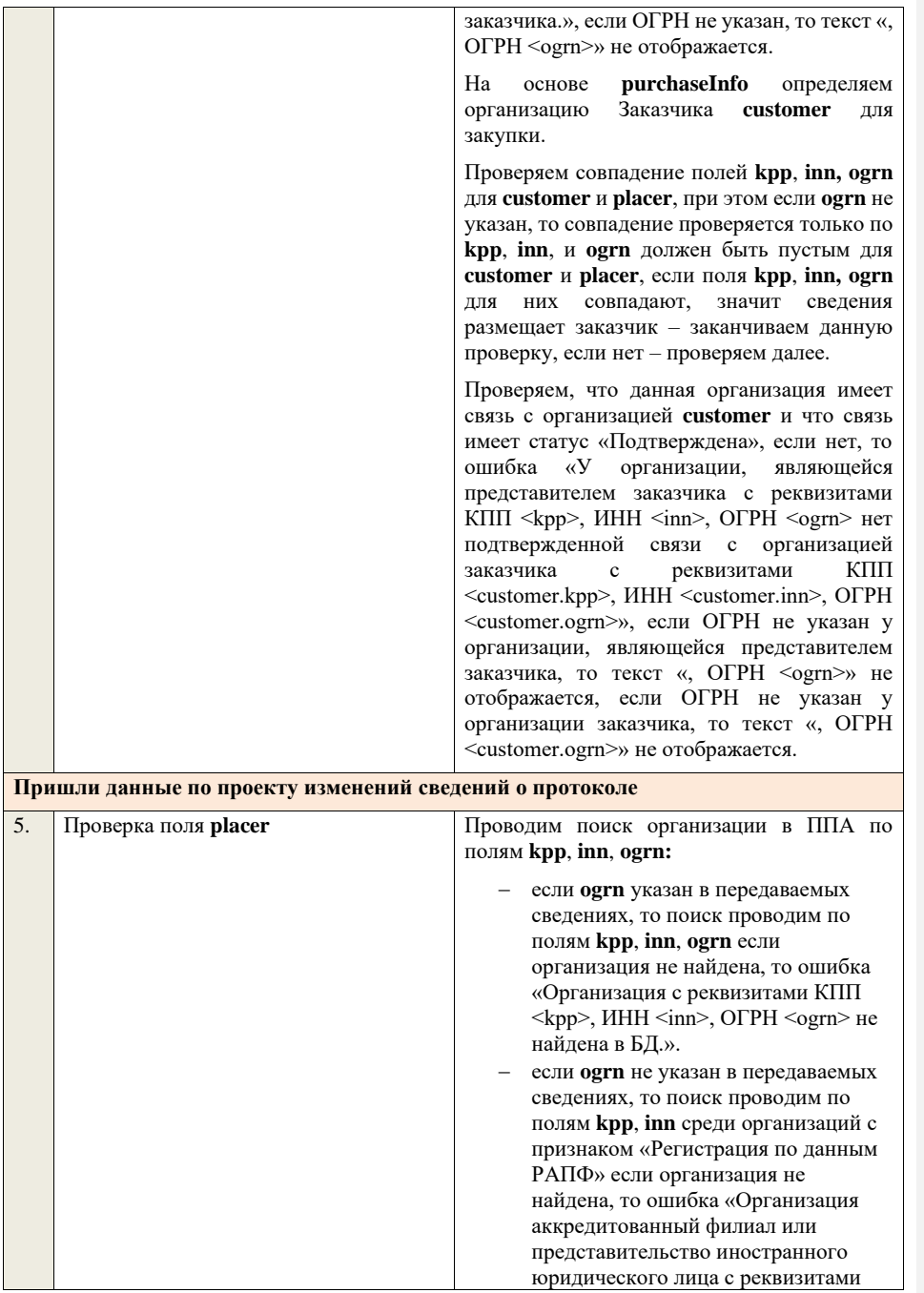

КПП <kpp>, ИНН <inn> не найдена в БД.».

Проверяем, что найденная организация имеет полномочия «Заказчик» или «Организация, являющаяся представителем заказчика» и находится в статусе «Зарегистрирована», если нет, то ошибка «Найденная организация с реквизитами КПП  $\langle kpp \rangle$ , ИНН  $\langle inn \rangle$ , ОГРН  $\langle ogrn \rangle$  не является ни зарегистрированным заказчиком, ни зарегистрированным представителем заказчика.», если ОГРН не указан, то текст «, ОГРН <ogrn>» не отображается.

На основе **purchaseInfo** определяем организацию Заказчика **customer** для закупки.

Проверяем совпадение полей **kpp**, **inn, ogrn** для **customer** и **placer**, при этом если **ogrn** не указан, то совпадение проверяется только по **kpp**, **inn**, и **ogrn** должен быть пустым для **customer** и **placer**, если поля **kpp**, **inn, ogrn** для них совпадают, значит сведения размещает заказчик – заканчиваем данную проверку, если нет – проверяем далее.

Проверяем, что данная организация имеет связь с организацией **customer** и что связь имеет статус «Подтверждена», если нет, то ошибка «У организации, являющейся представителем заказчика с реквизитами КПП <kpp>, ИНН <inn>, ОГРН <ogrn> нет подтвержденной связи с организацией заказчика с реквизитами КПП <customer.kpp>, ИНН <customer.inn>, ОГРН <customer.ogrn>», если ОГРН не указан у организации, являющейся представителем заказчика, то текст «, ОГРН <ogrn>» не отображается, если ОГРН не указан у организации заказчика, то текст «, ОГРН <customer.ogrn>» не отображается.

Проверяем, что для **placer** организацией **customer** установлено право «Право на внесение изменений в сведения» для вида сведений «Извещение о закупке» и **purchaseInfo.registrationNumber** не добавлен в таблицу «Настройка скрываемых для внесения изменений извещений о закупке». Если нет, то ошибка «Загрузка изменений протокола закупки доступна только для организации, являющейся

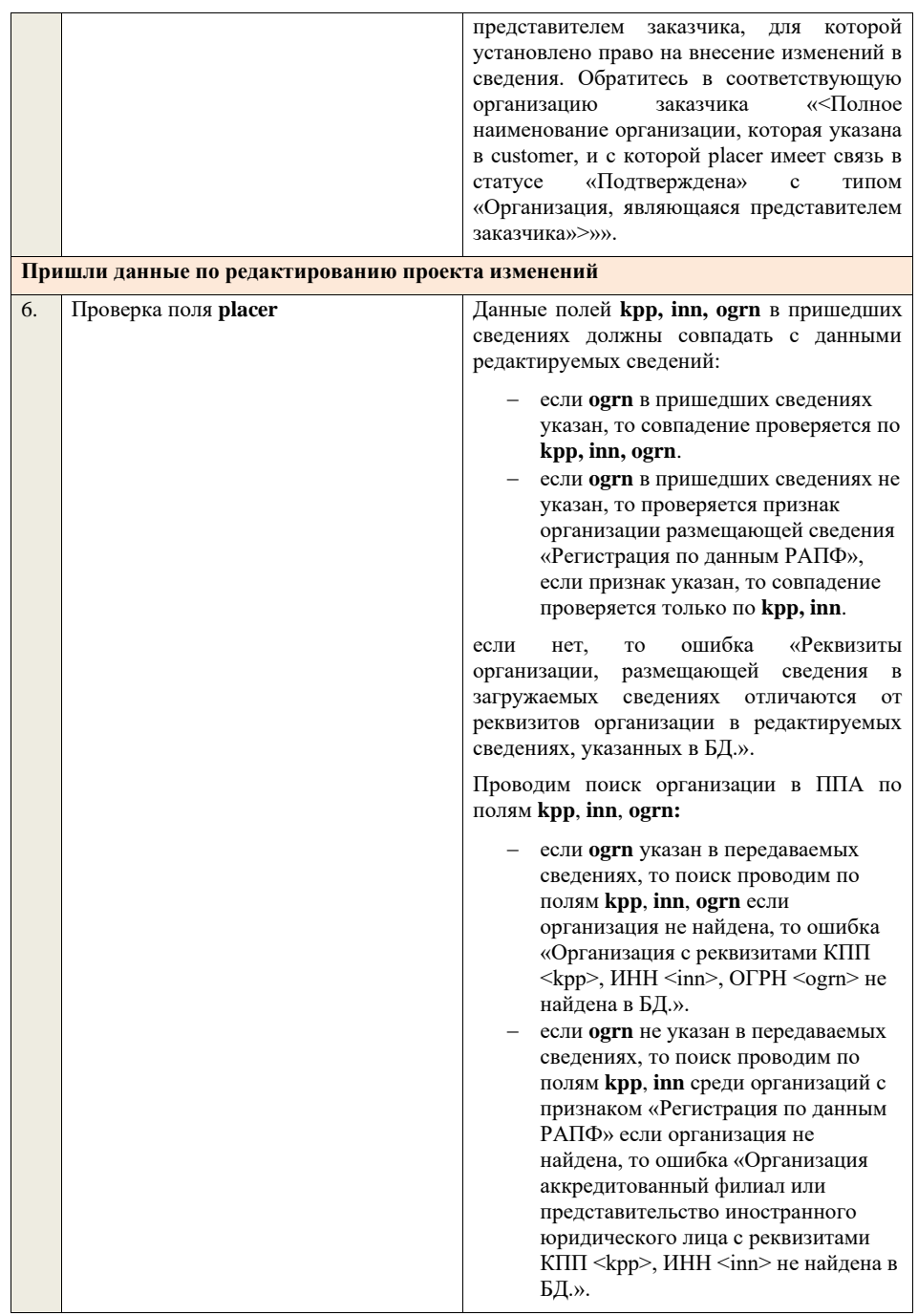

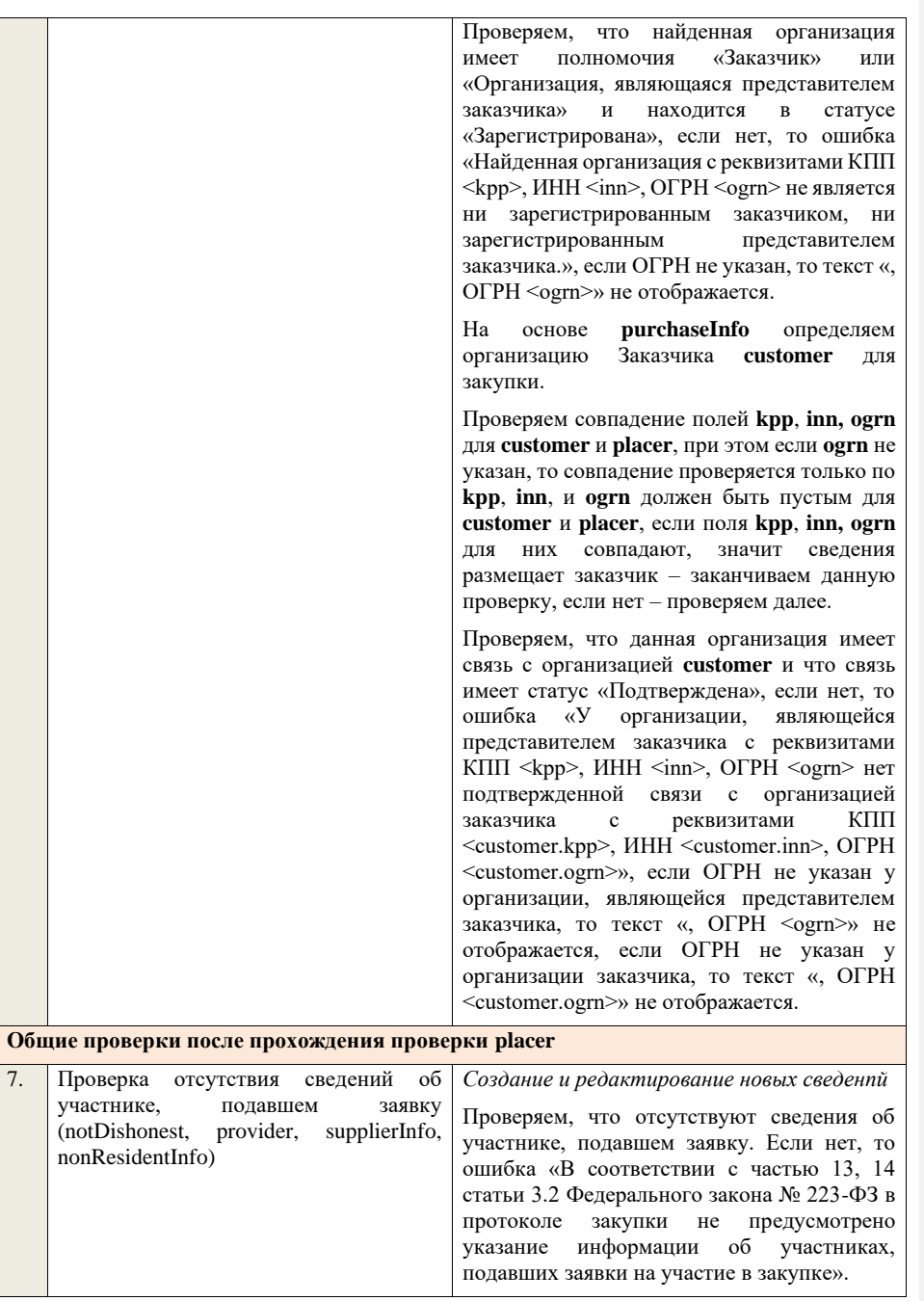

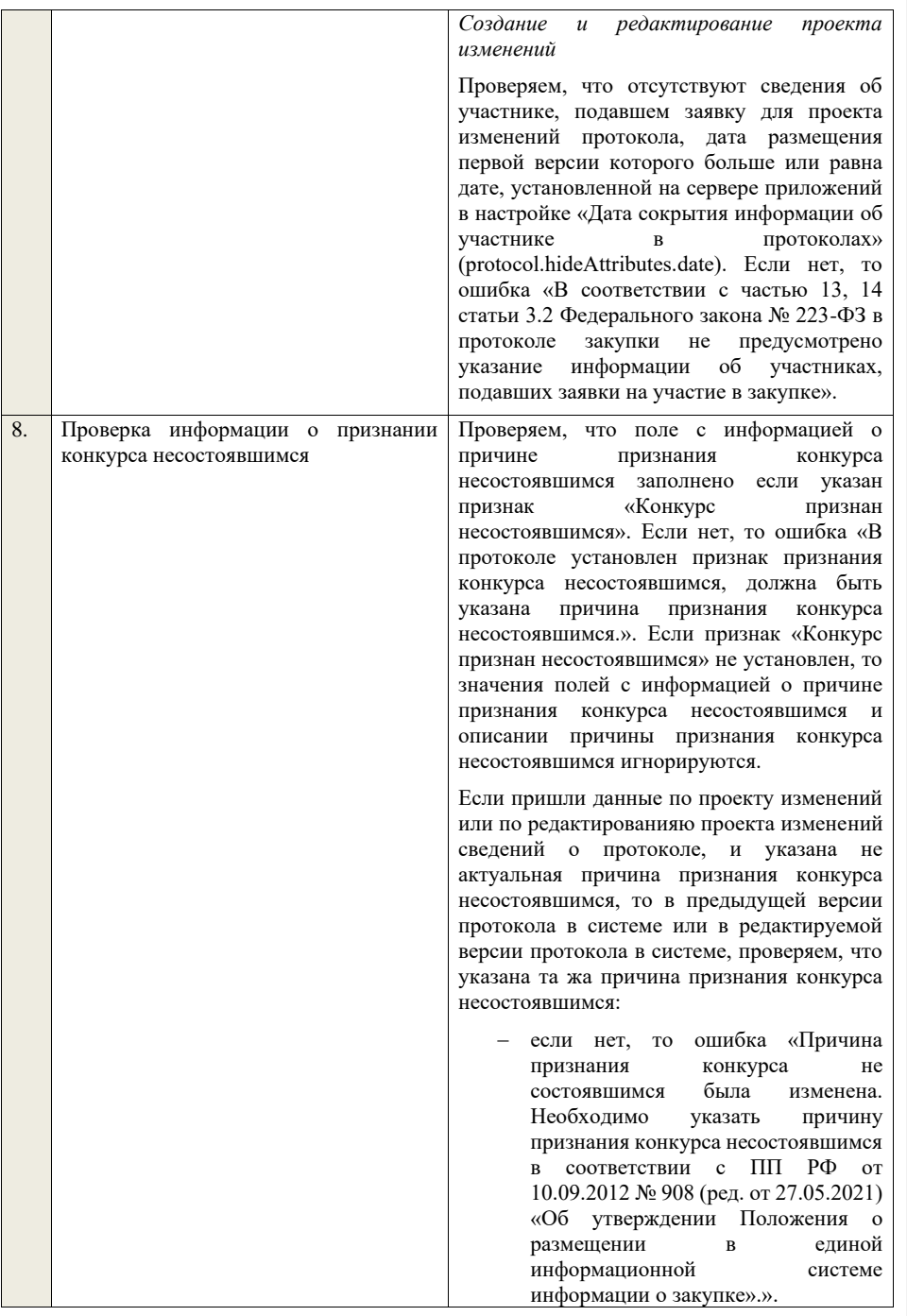

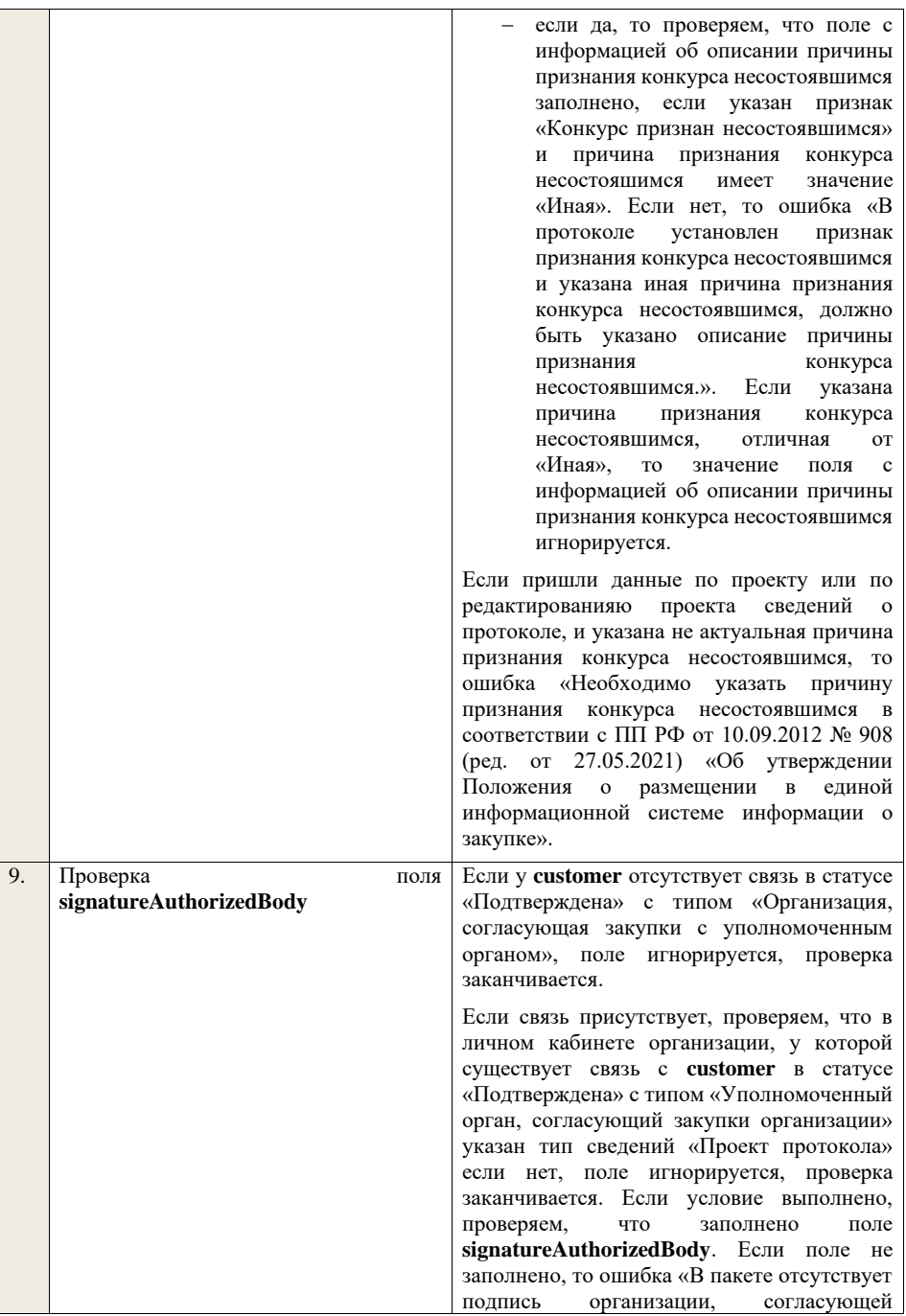

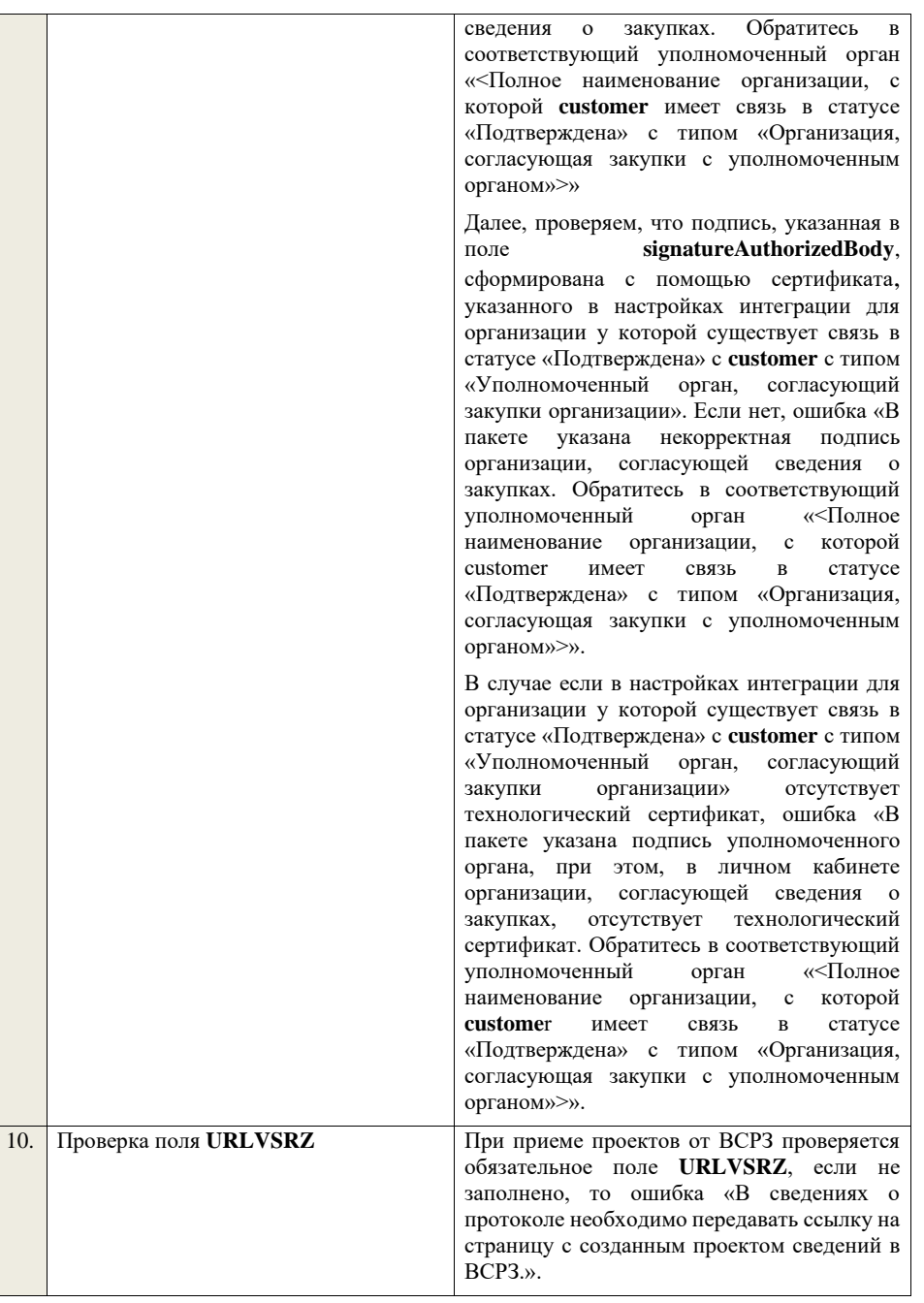

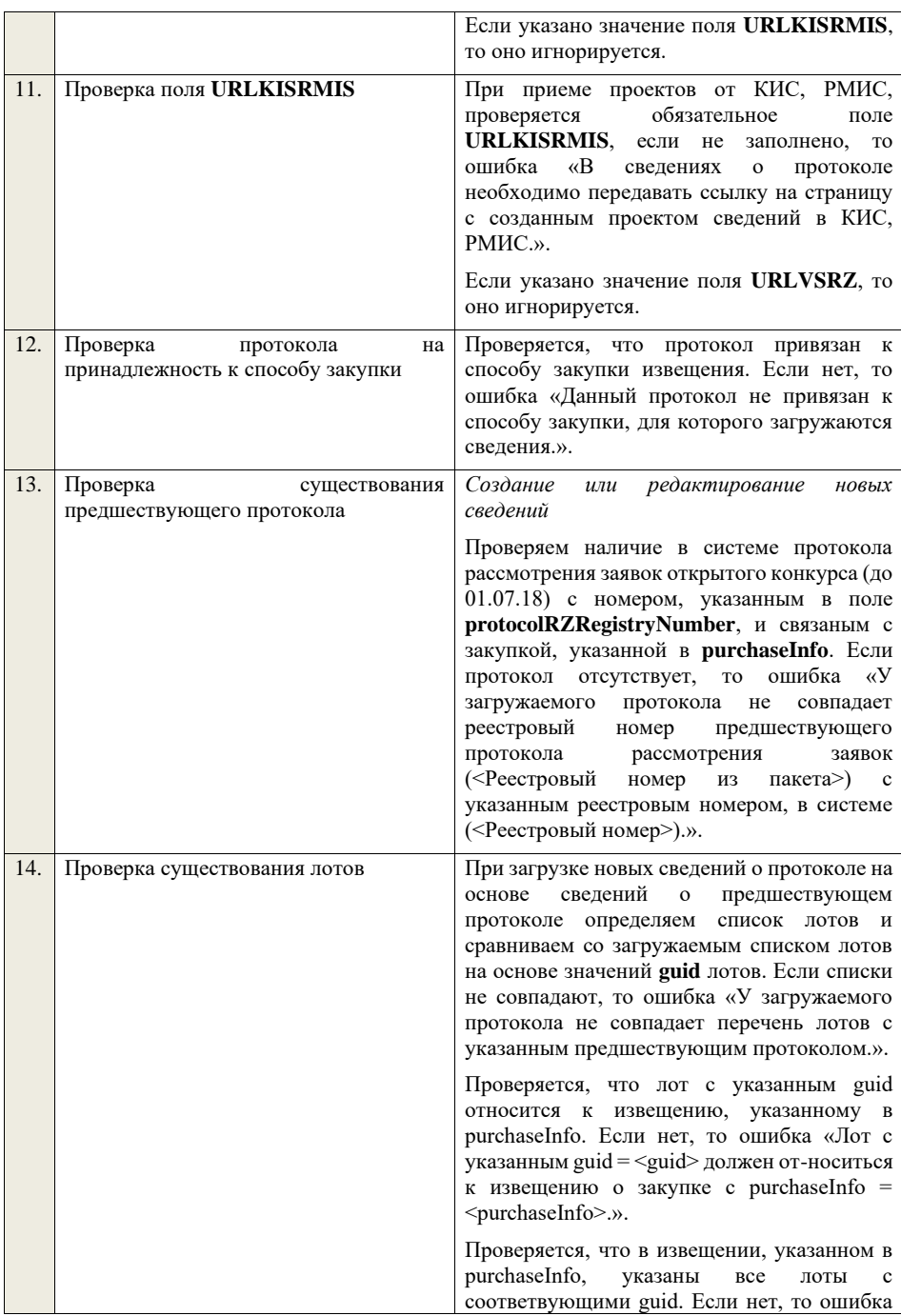

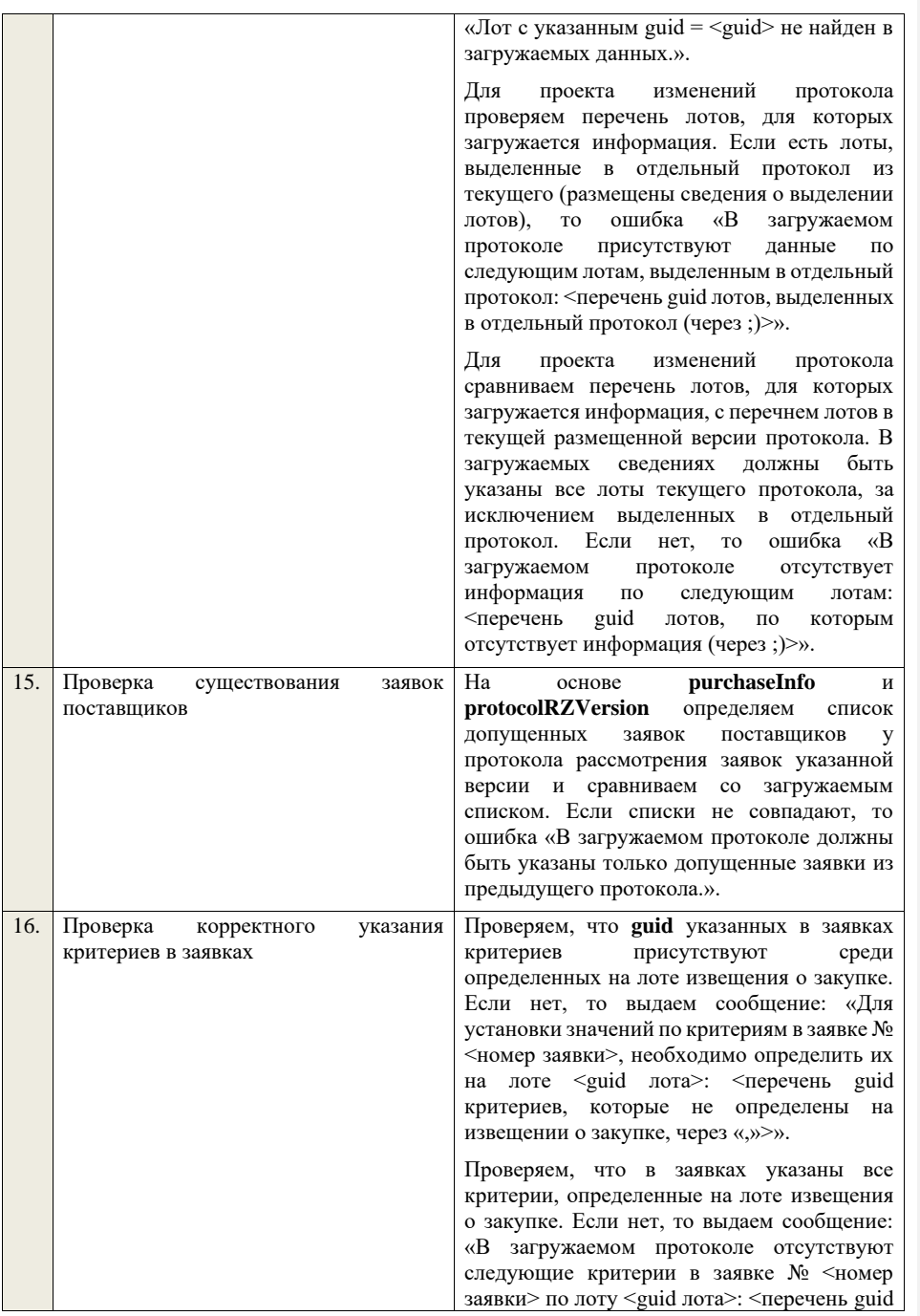

критериев, которые не указаны в протоколе, через «,»>».

## **4.6.4 Контроли при приеме протокола рассмотрения заявок для открытого аукциона (до 01.07.18)**

Таблица 42 – Выполнение контролей при приеме документа «Протокол рассмотрения заявок для открытого аукциона (до 01.07.18)» (purchaseProtocolRZOA)

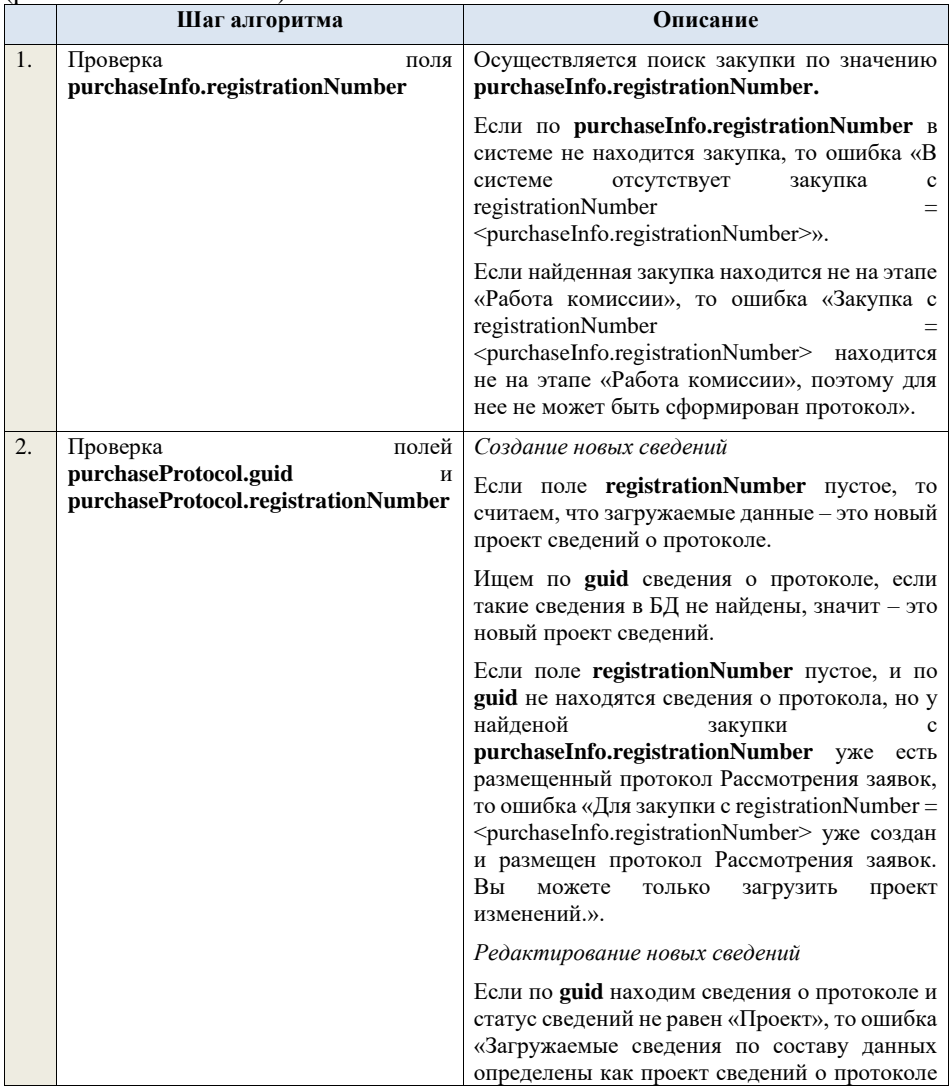

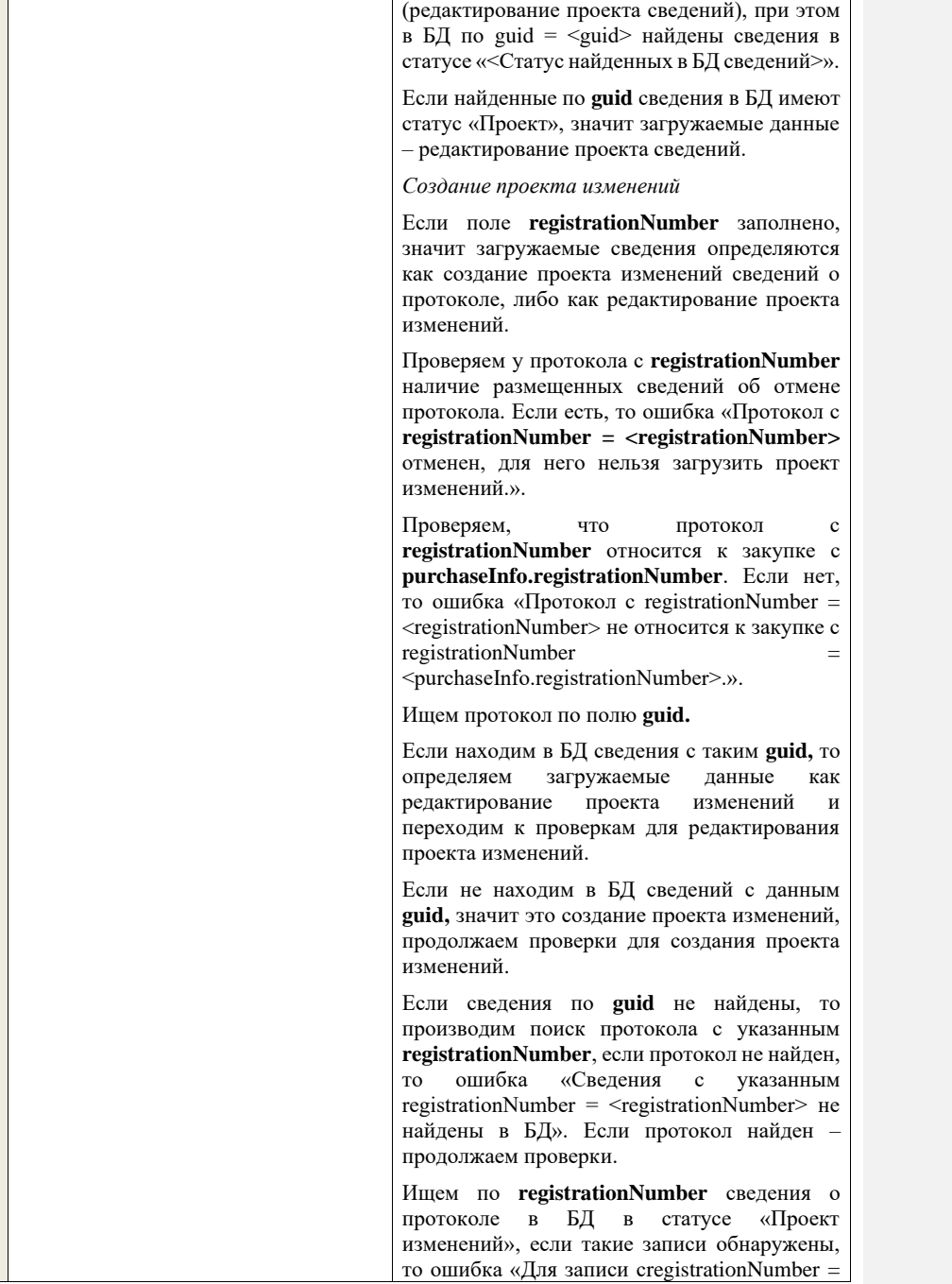

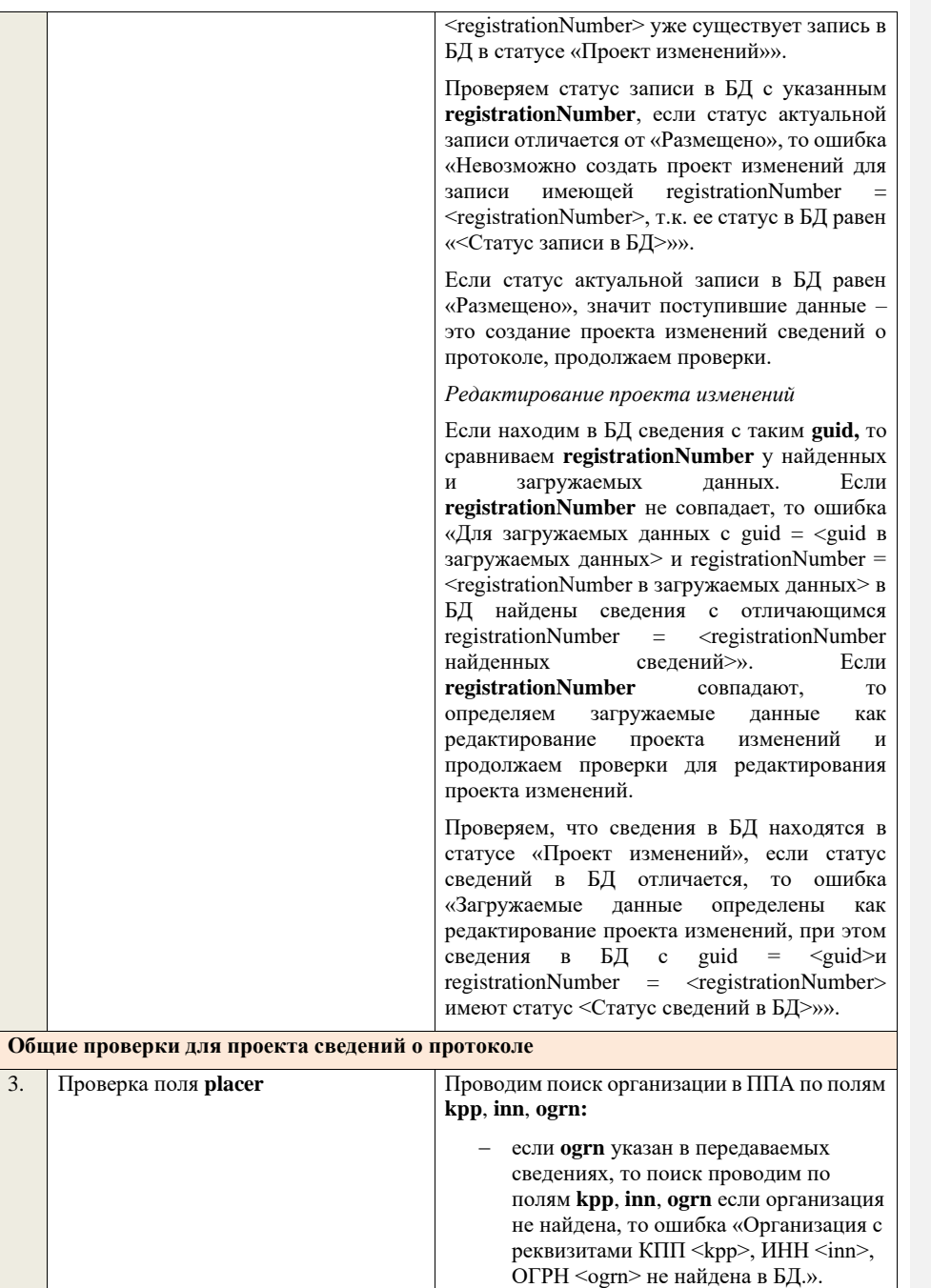

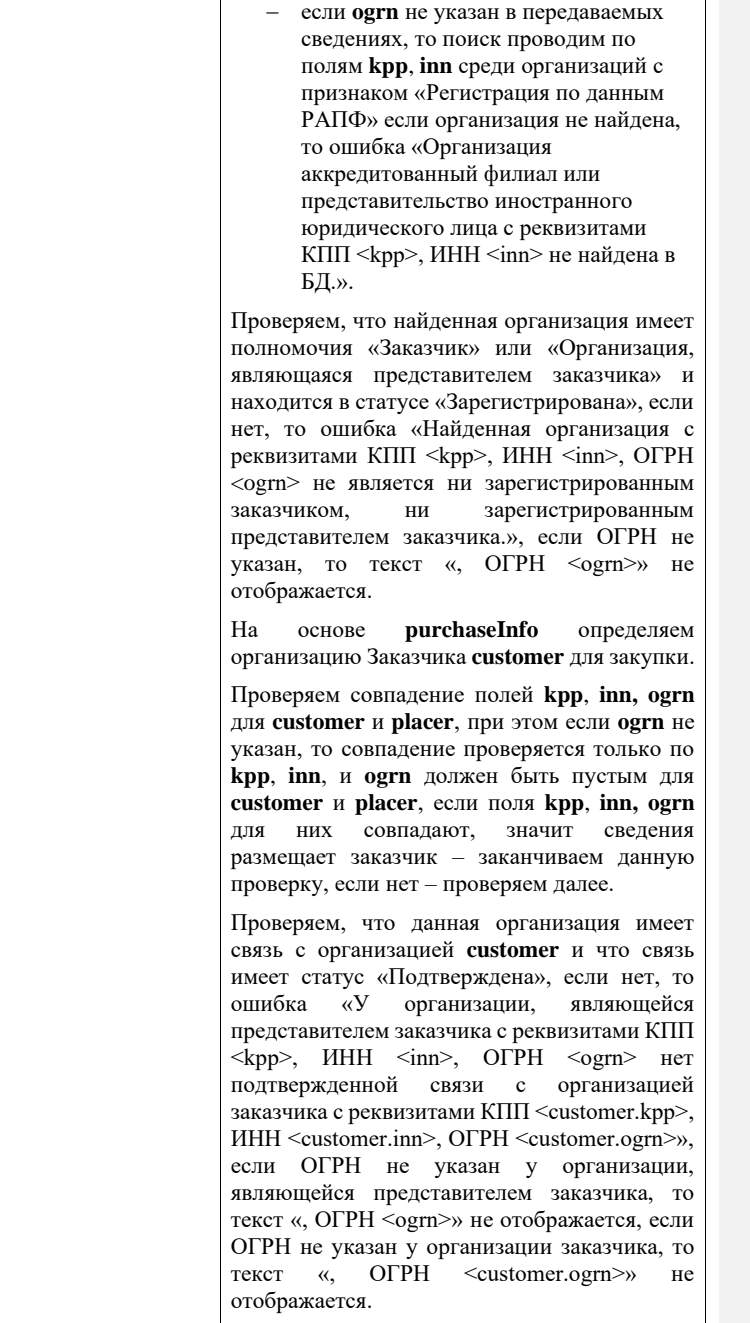

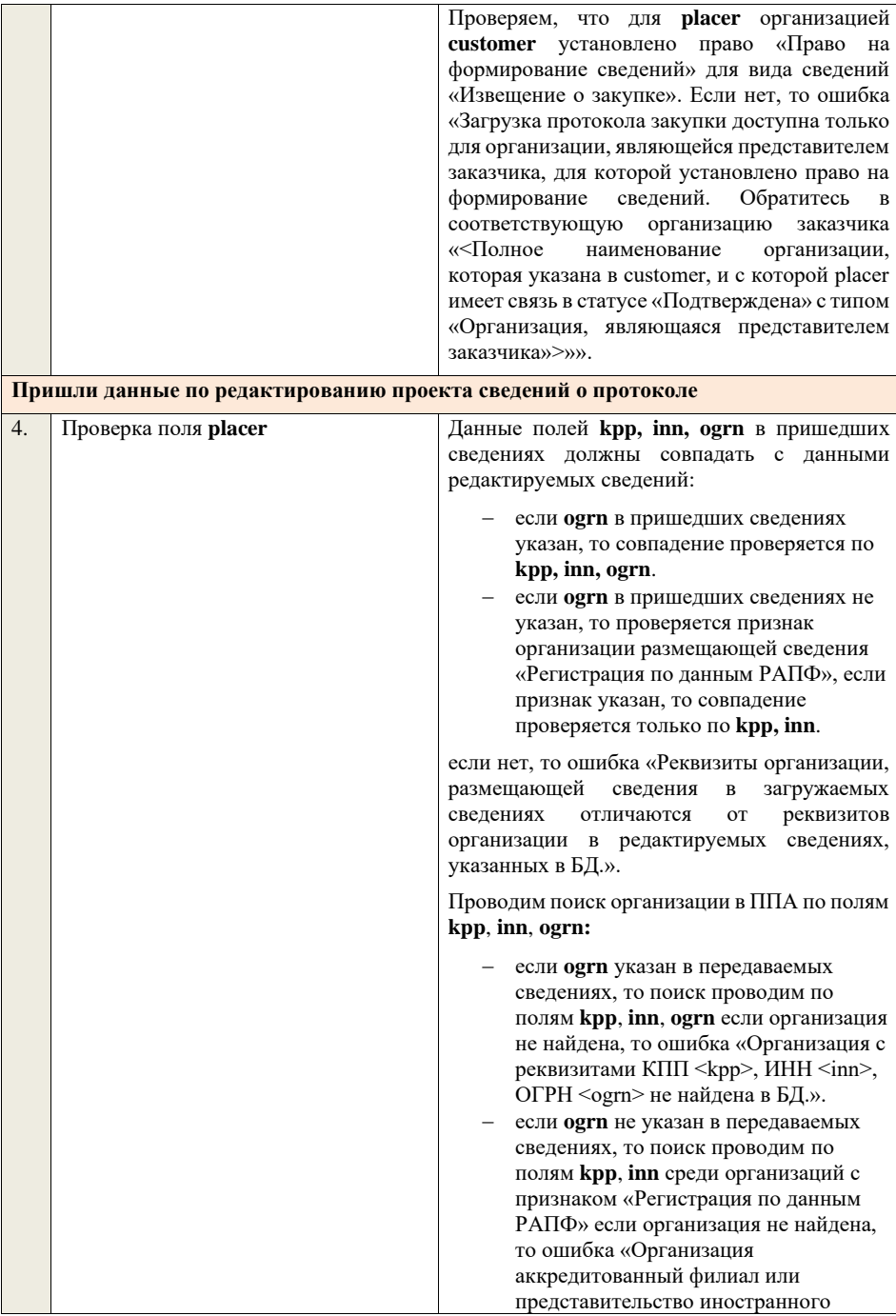

юридического лица с реквизитами КПП <kpp>, ИНН <inn> не найдена в

реквизитами КПП <kpp>, ИНН <inn>, ОГРН <ogrn> не найдена в БД.».

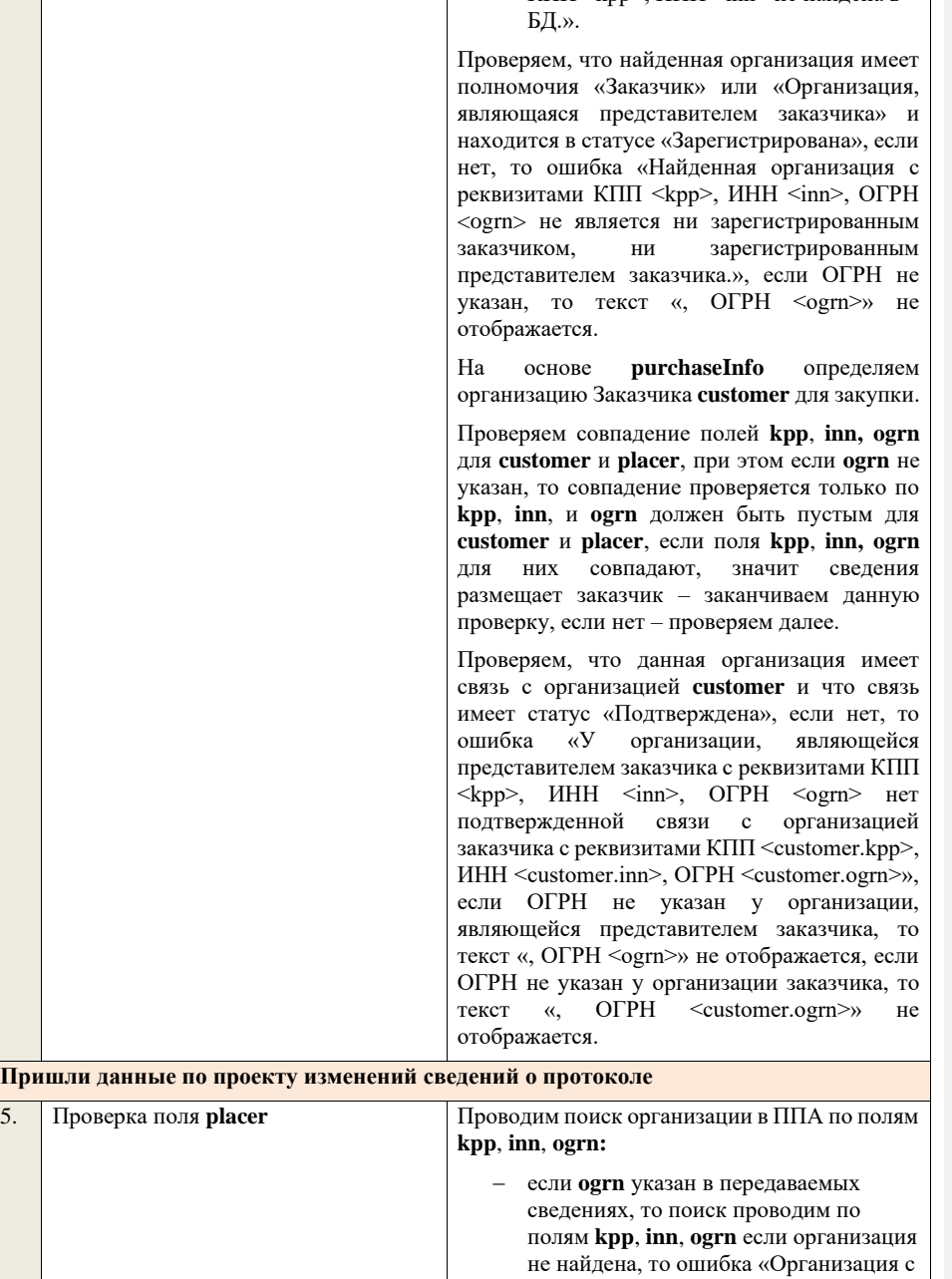

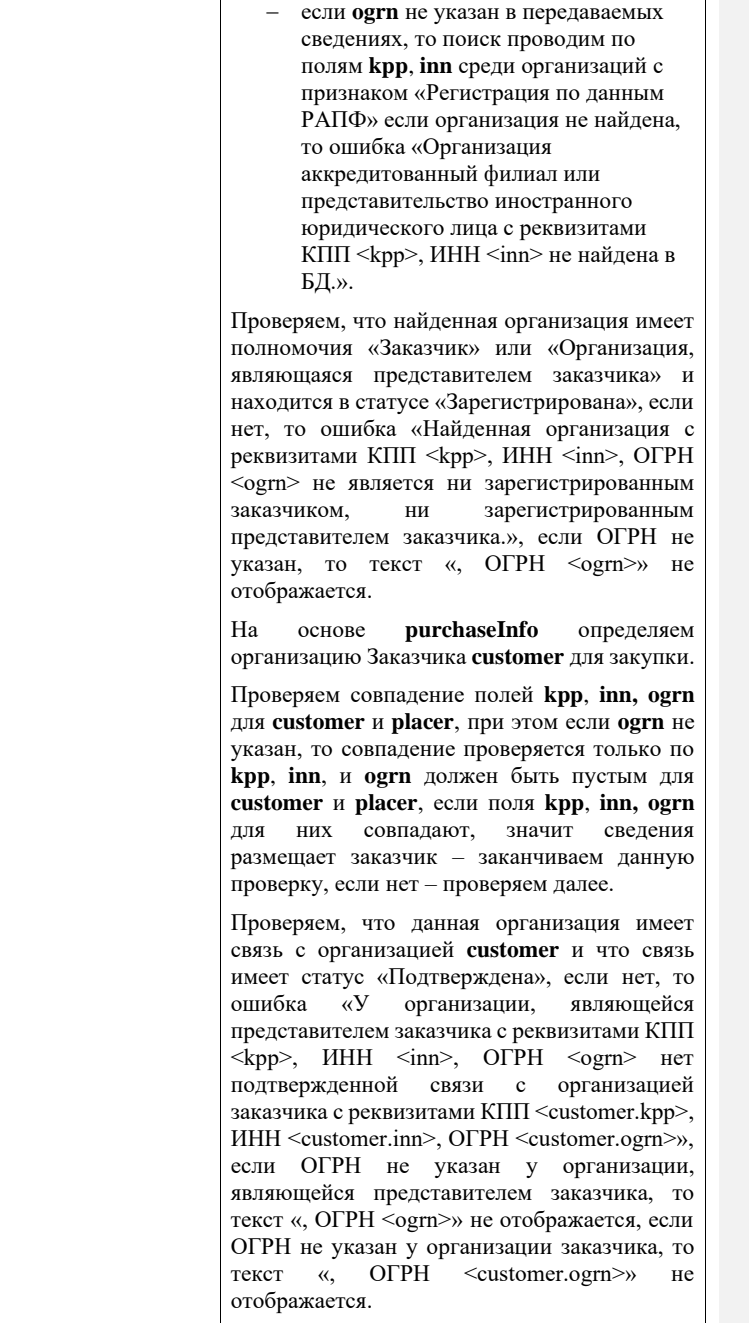

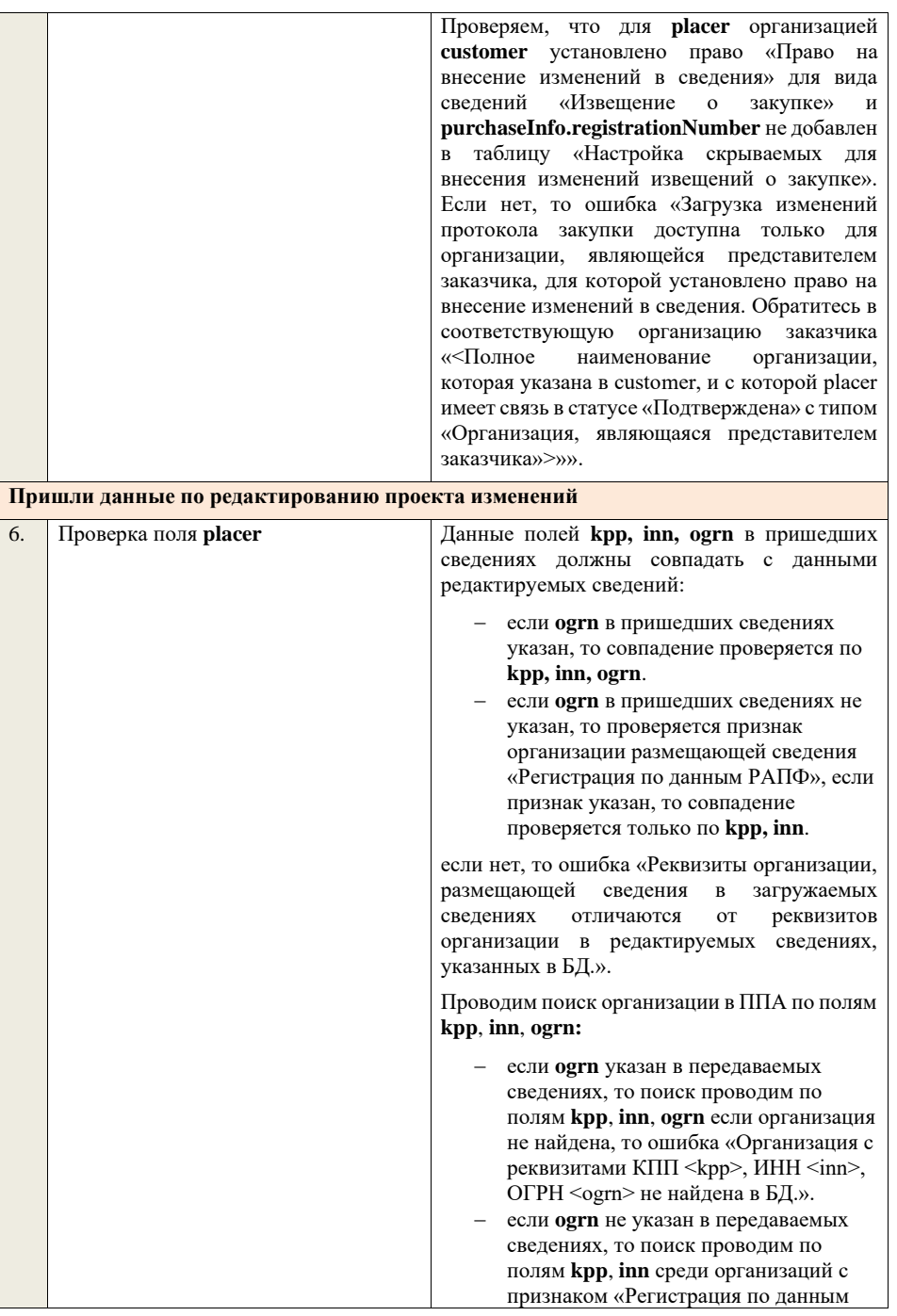

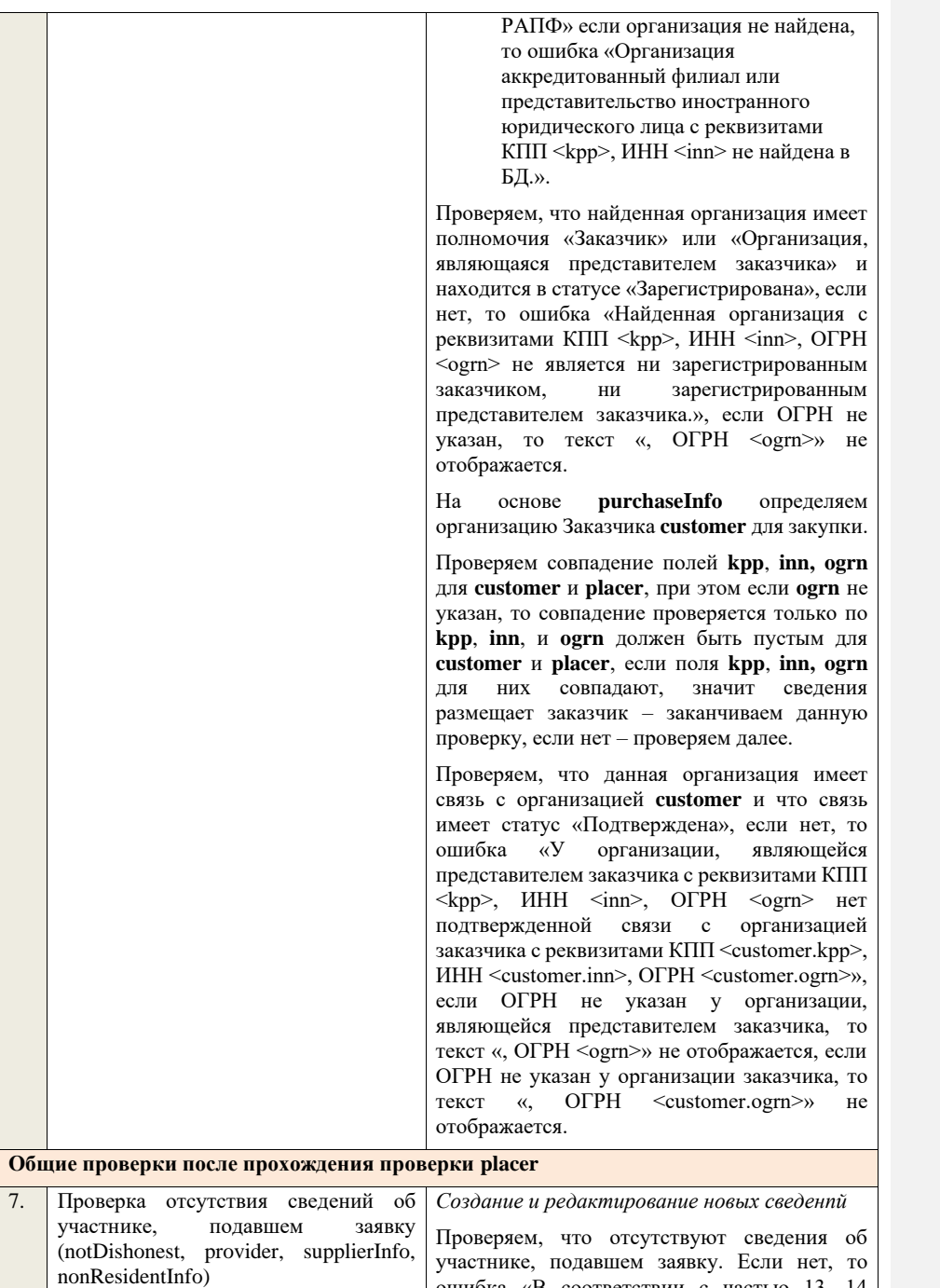

ошибка «В соответствии с частью 13, 14

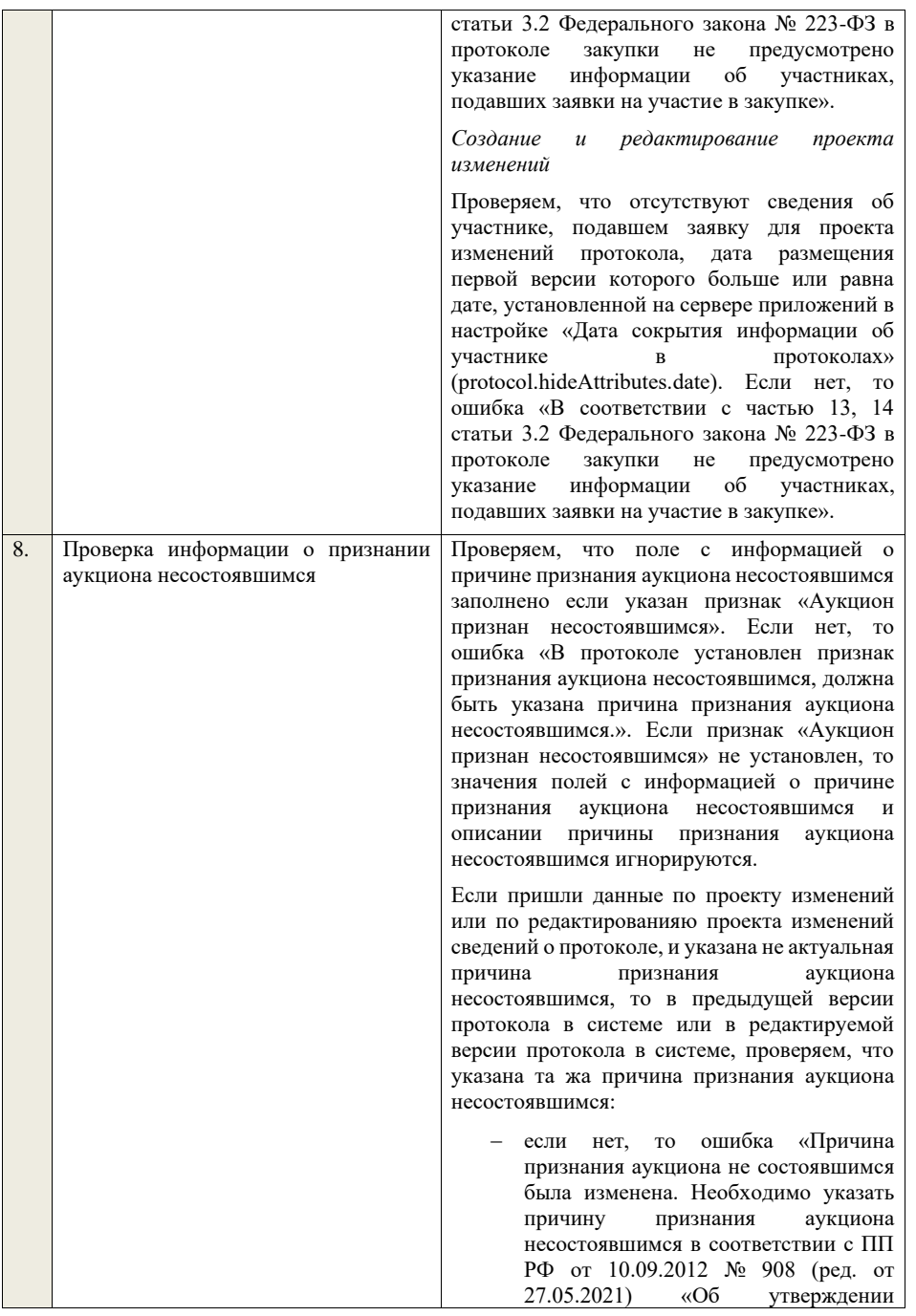
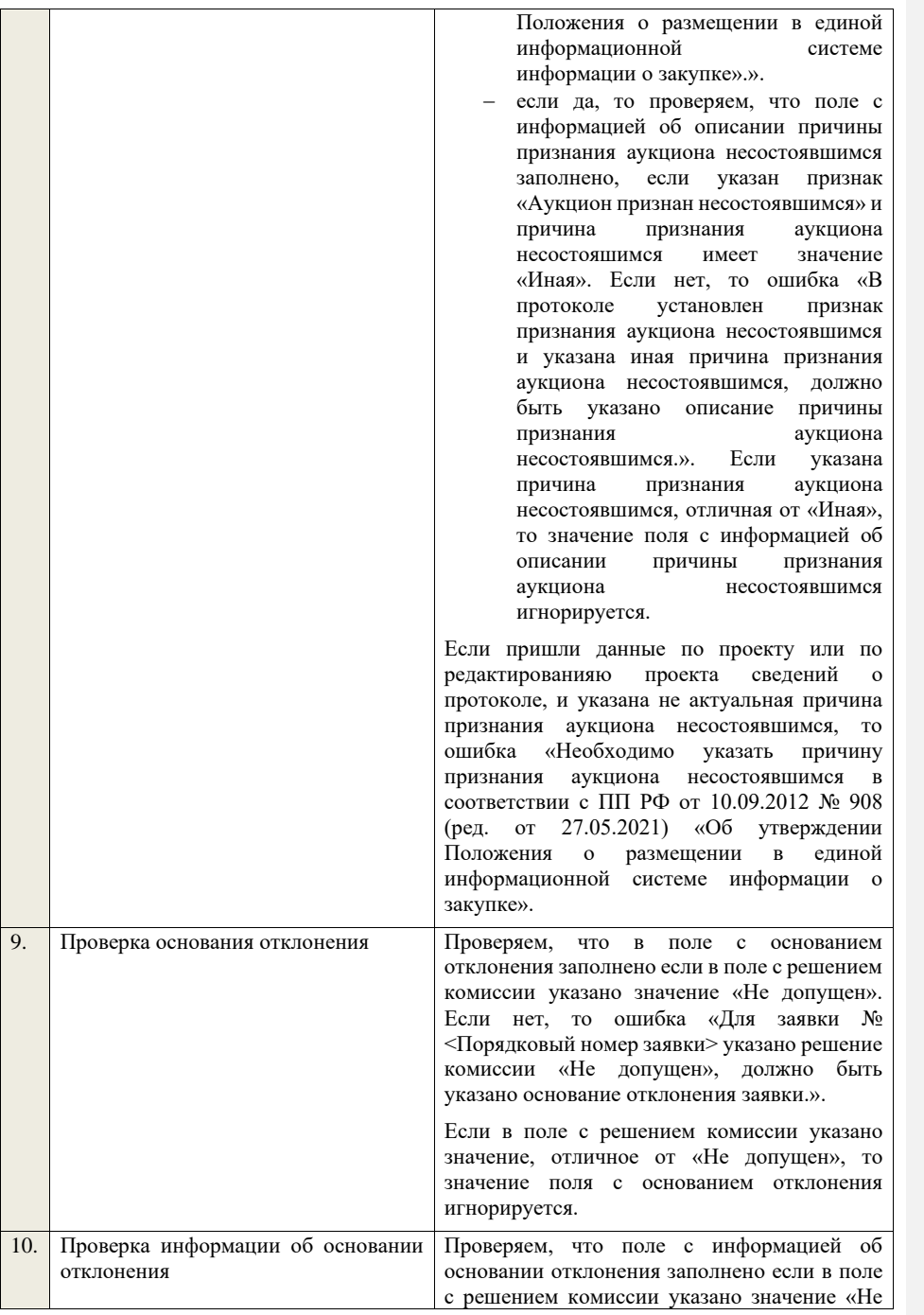

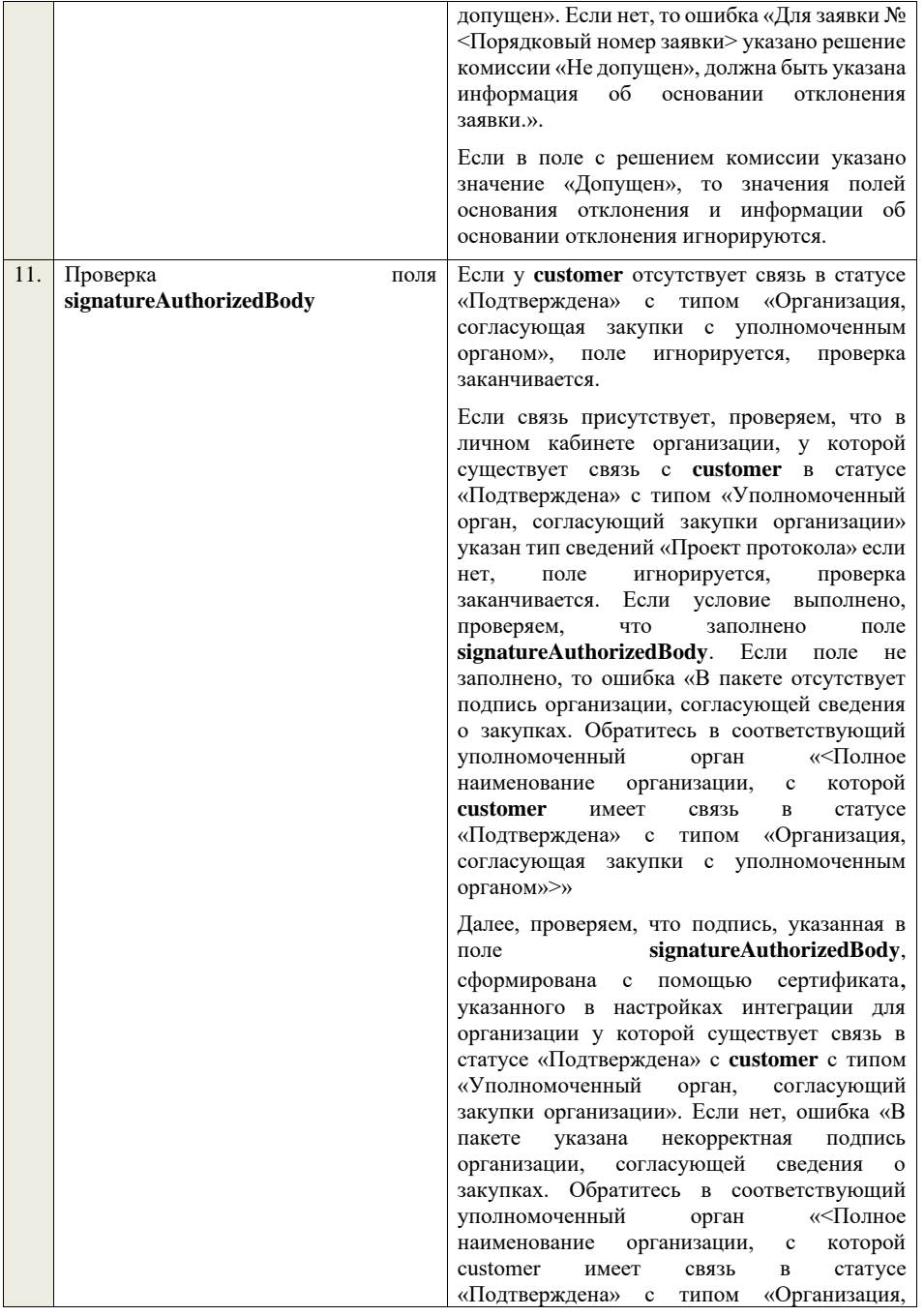

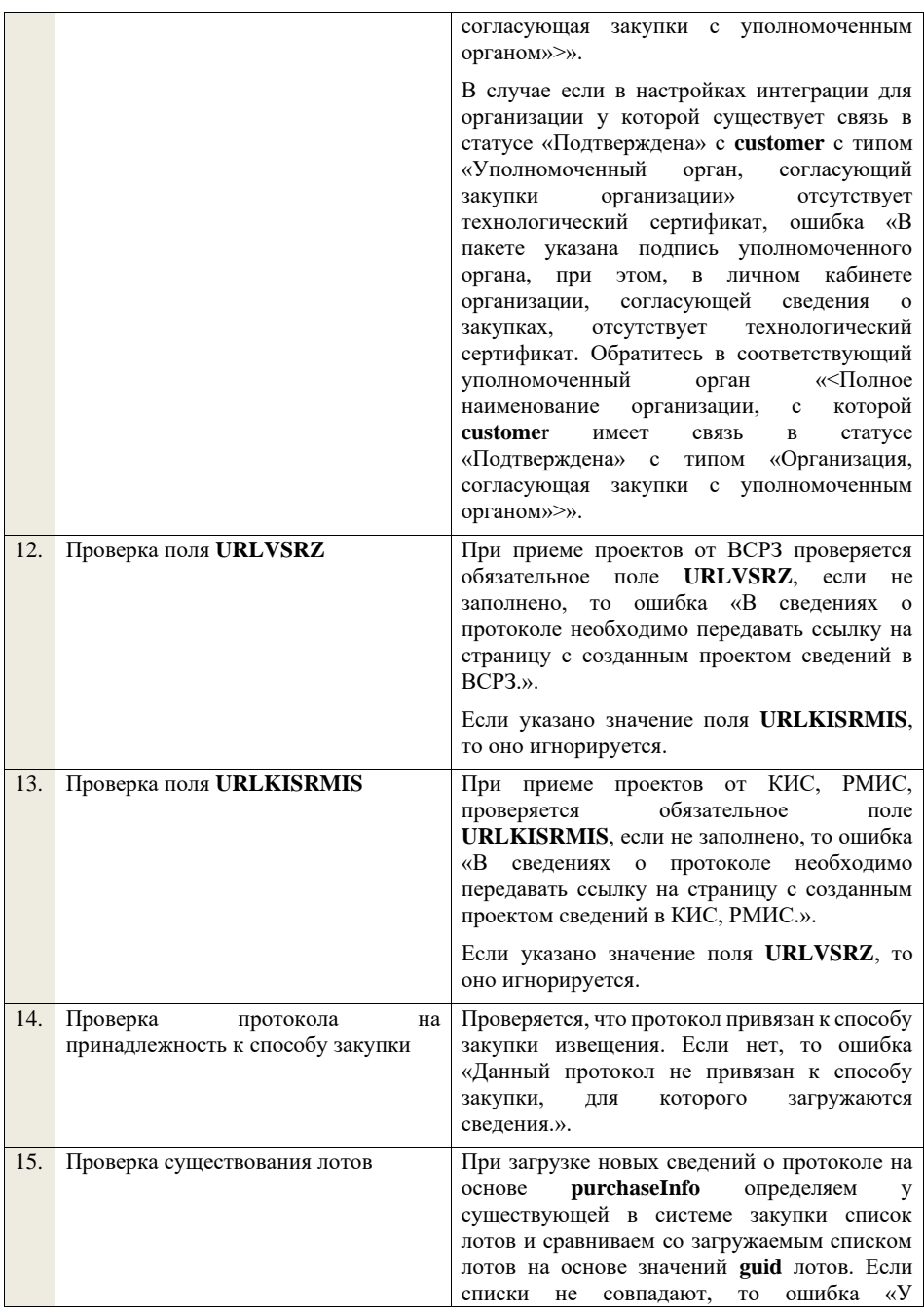

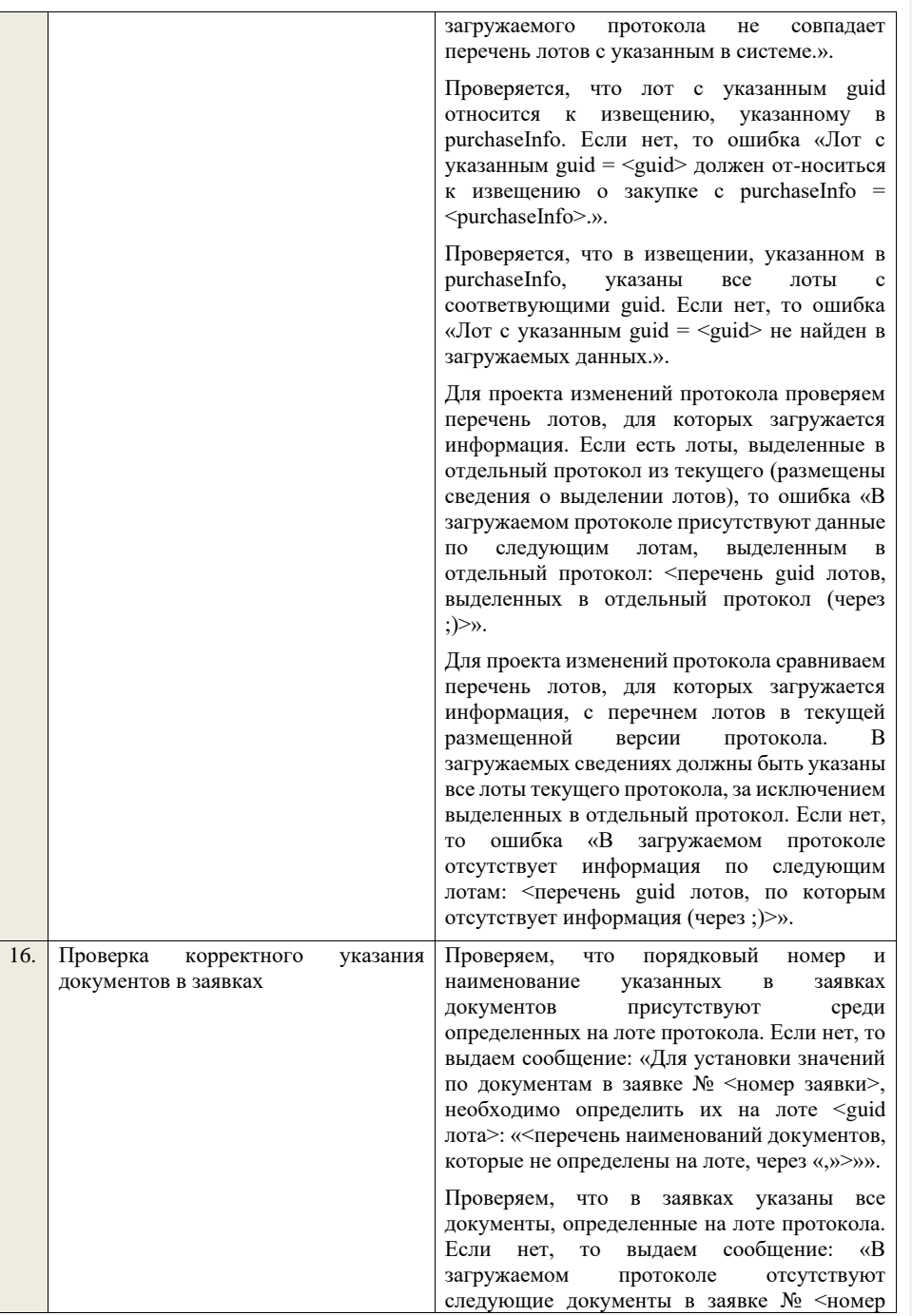

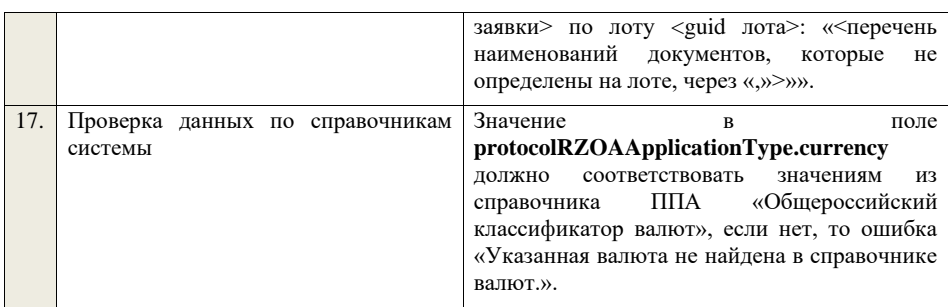

## **4.6.5 Контроли при приеме протокола проведения аукциона для открытого аукциона (до 01.07.18)**

Таблица 43 – Выполнение контролей при приеме документа «Протокол проведения аукциона для открытого аукциона (до 01.07.18)» проведения аукциона для открытого аукциона (до 01.07.18)» (purchaseProtocolPAOA)

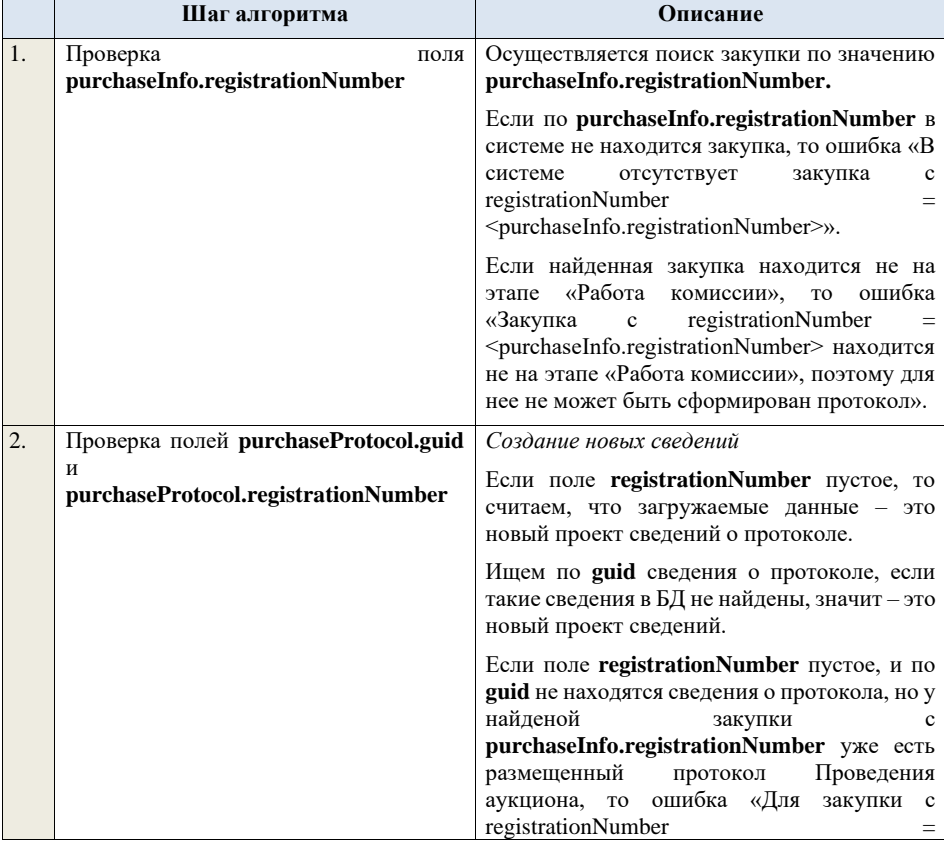

<purchaseInfo.registrationNumber> уже создан и размещен протокол Проведения аукциона. Вы можете только загрузить проект изменений.». *Редактирование новых сведений* Если по **guid** находим сведения о протоколе и статус сведений не равен «Проект», то ошибка «Загружаемые сведения по составу данных определены как проект сведений о протоколе (редактирование проекта сведений), при этом в БД по guid =  $\langle$ guid> найдены сведения в статусе «<Статус найденных в БД сведений>». Если найденные по **guid** сведения в БД имеют статус «Проект», значит загружаемые данные – редактирование проекта сведений. *Создание проекта изменений* Если поле **registrationNumber** заполнено, значит загружаемые сведения определяются как создание проекта изменений сведений о протоколе, либо как редактирование проекта изменений. Проверяем у протокола с **registrationNumber** наличие размещенных сведений об отмене протокола. Если есть, то ошибка «Протокол с **registrationNumber = <registrationNumber>** отменен, для него нельзя загрузить проект изменений.». Проверяем, что протокол с **registrationNumber** относится к закупке с **purchaseInfo.registrationNumber**. Если нет, то ошибка «Протокол с registrationNumber = <registrationNumber> не относится к закупке c registrationNumber = <purchaseInfo.registrationNumber>.». Ищем протокол по полю **guid.** Если находим в БД сведения с таким **guid,** то определяем загружаемые данные как редактирование проекта изменений и переходим к проверкам для редактирования проекта изменений. Если не находим в БД сведений с данным **guid,** значит это создание проекта изменений, продолжаем проверки для создания проекта изменений.

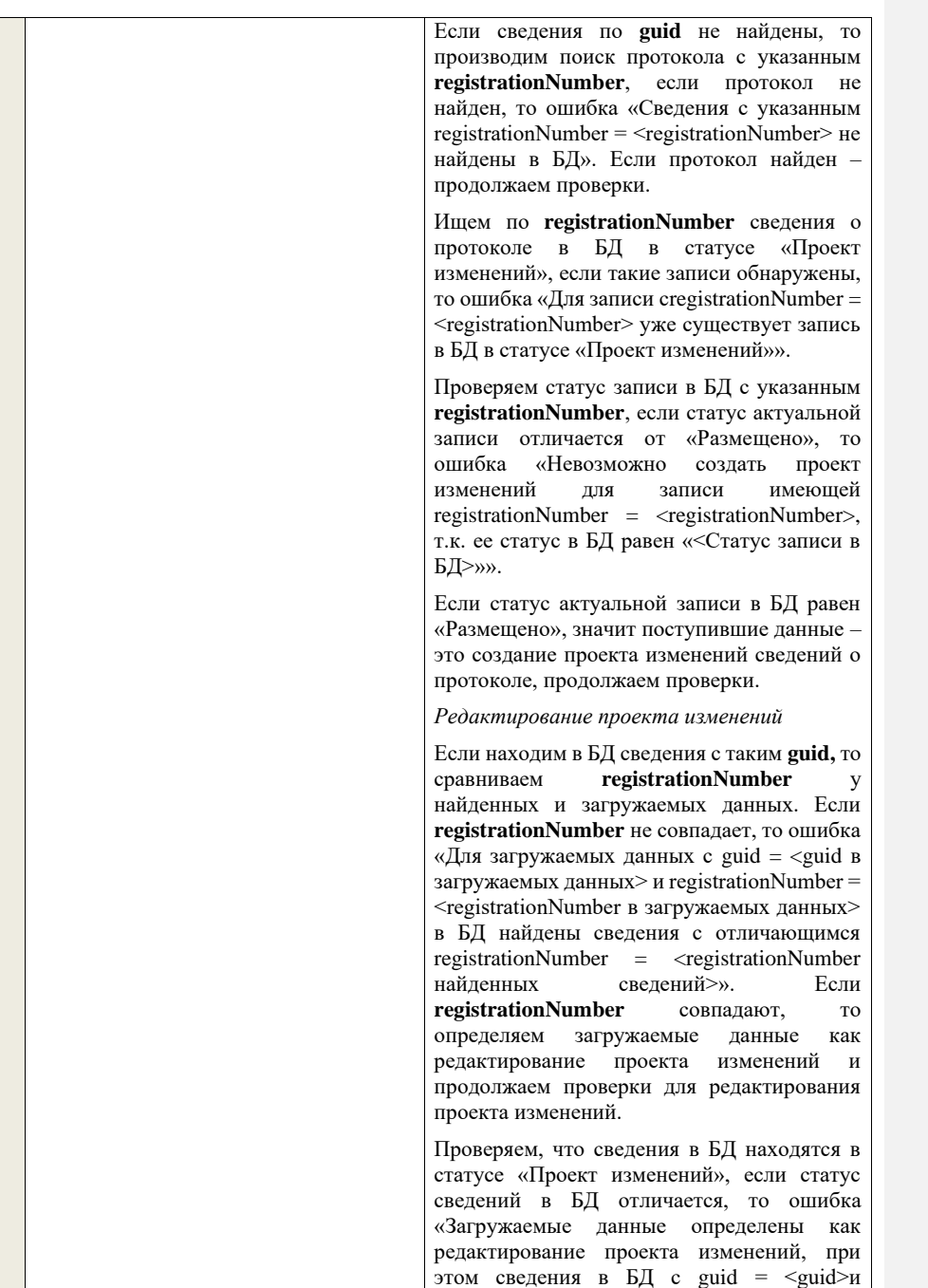

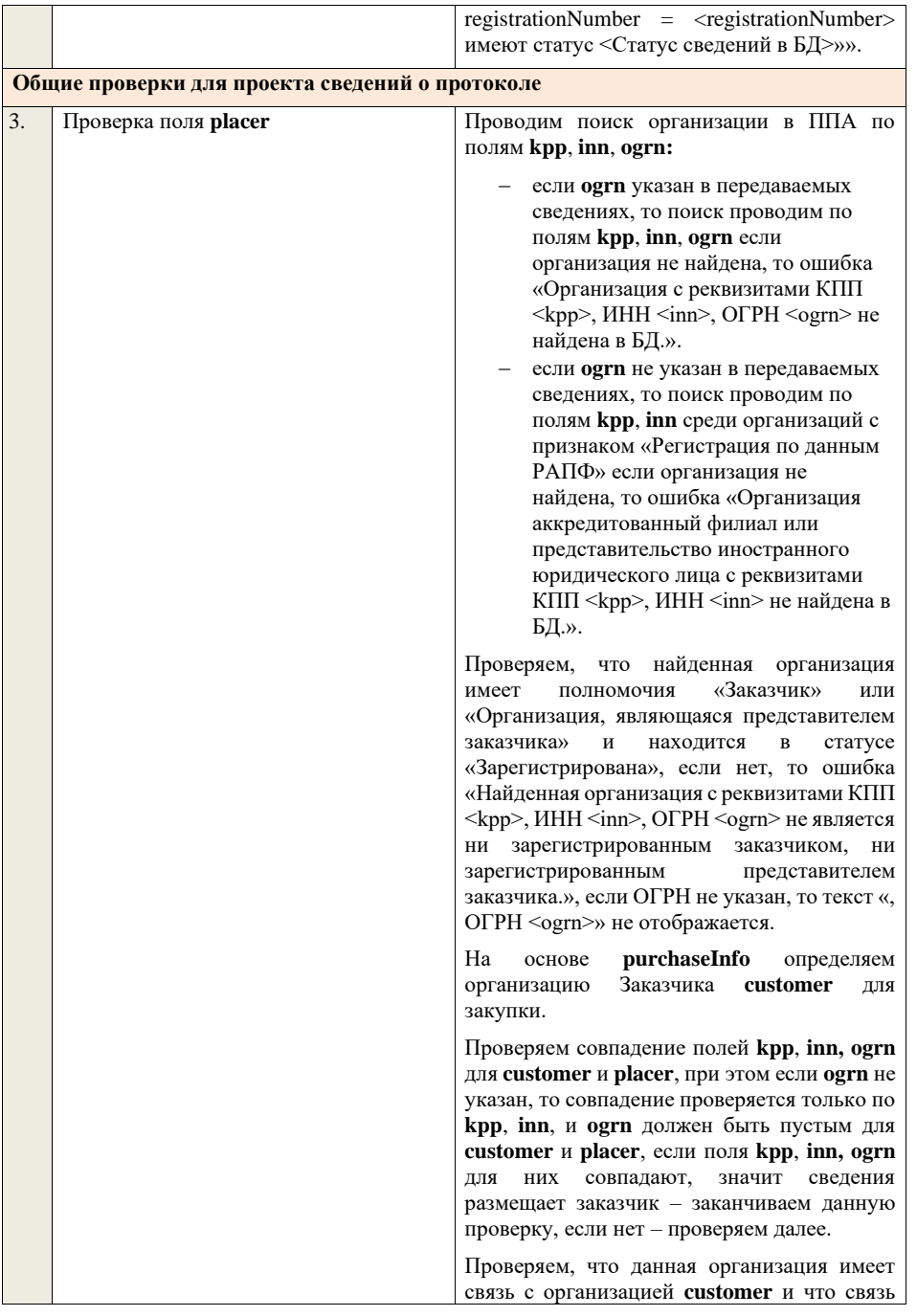

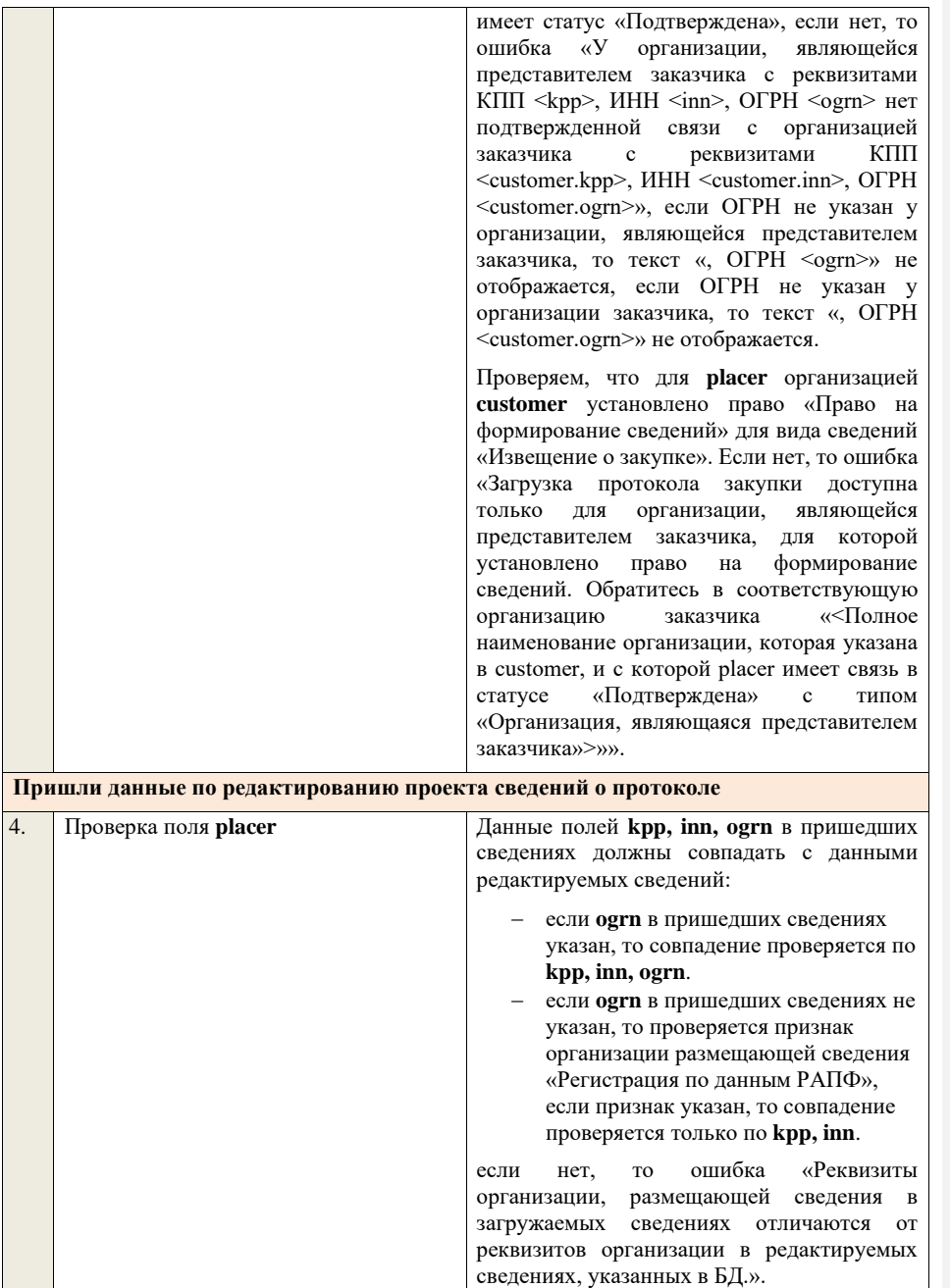

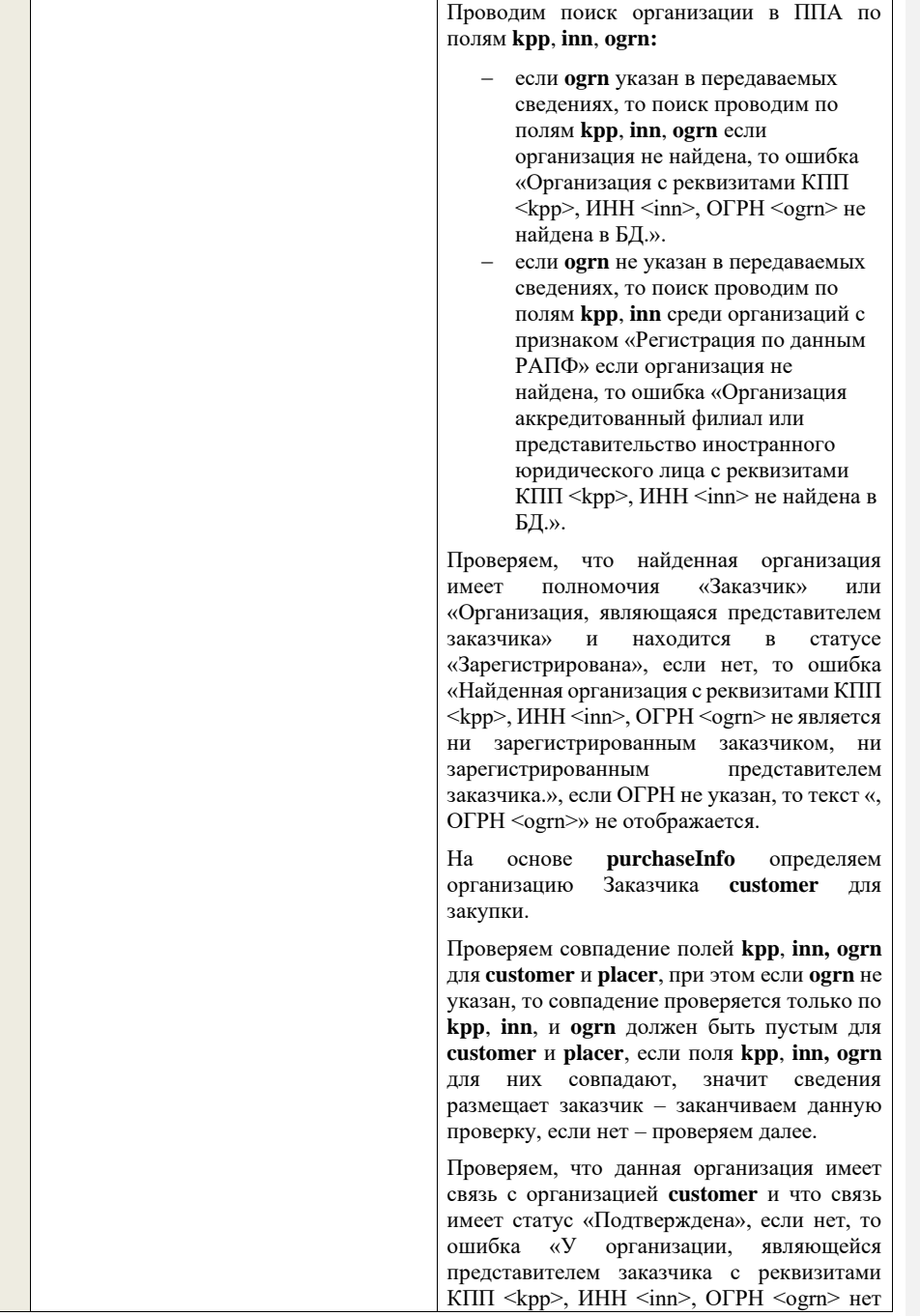

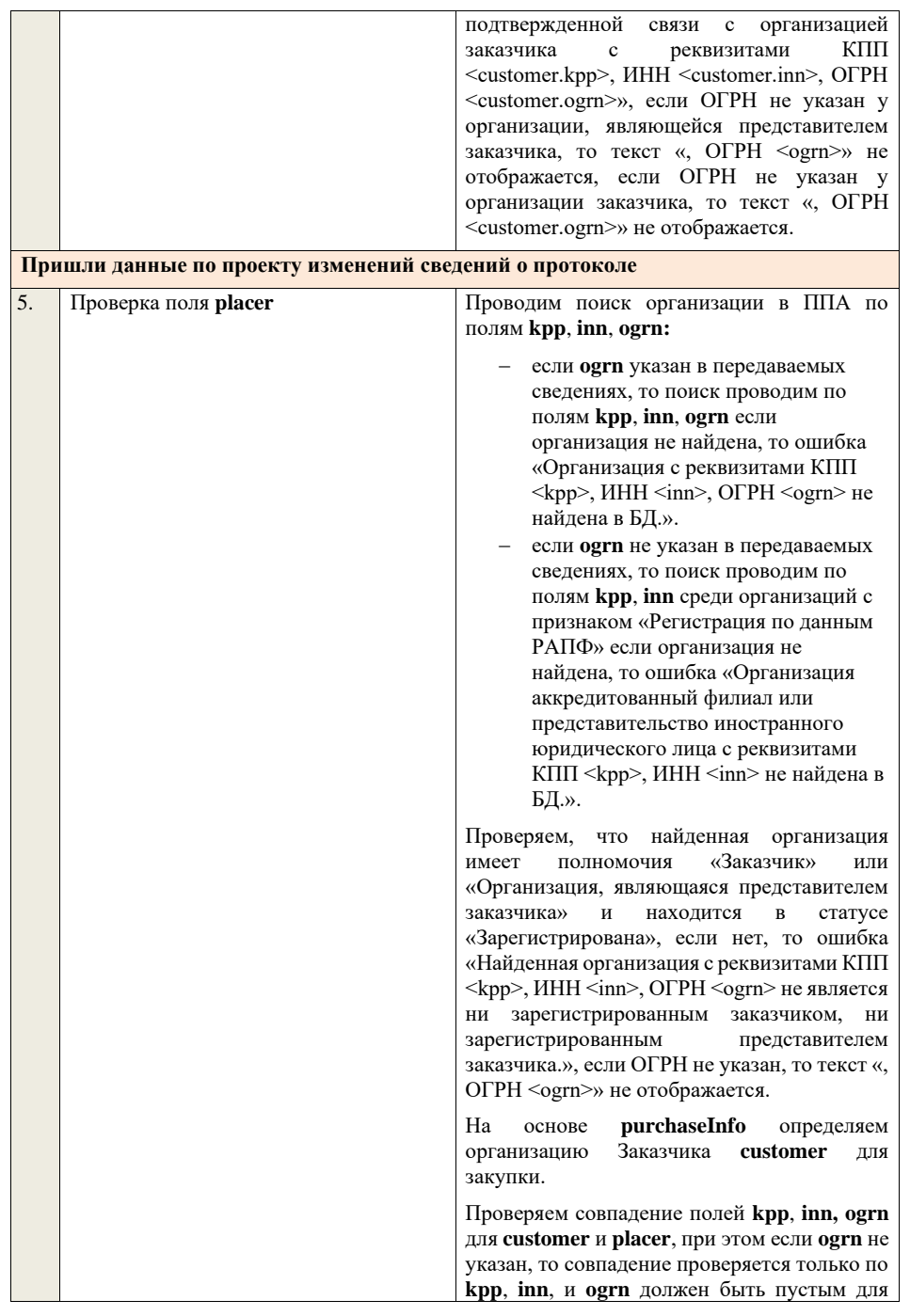

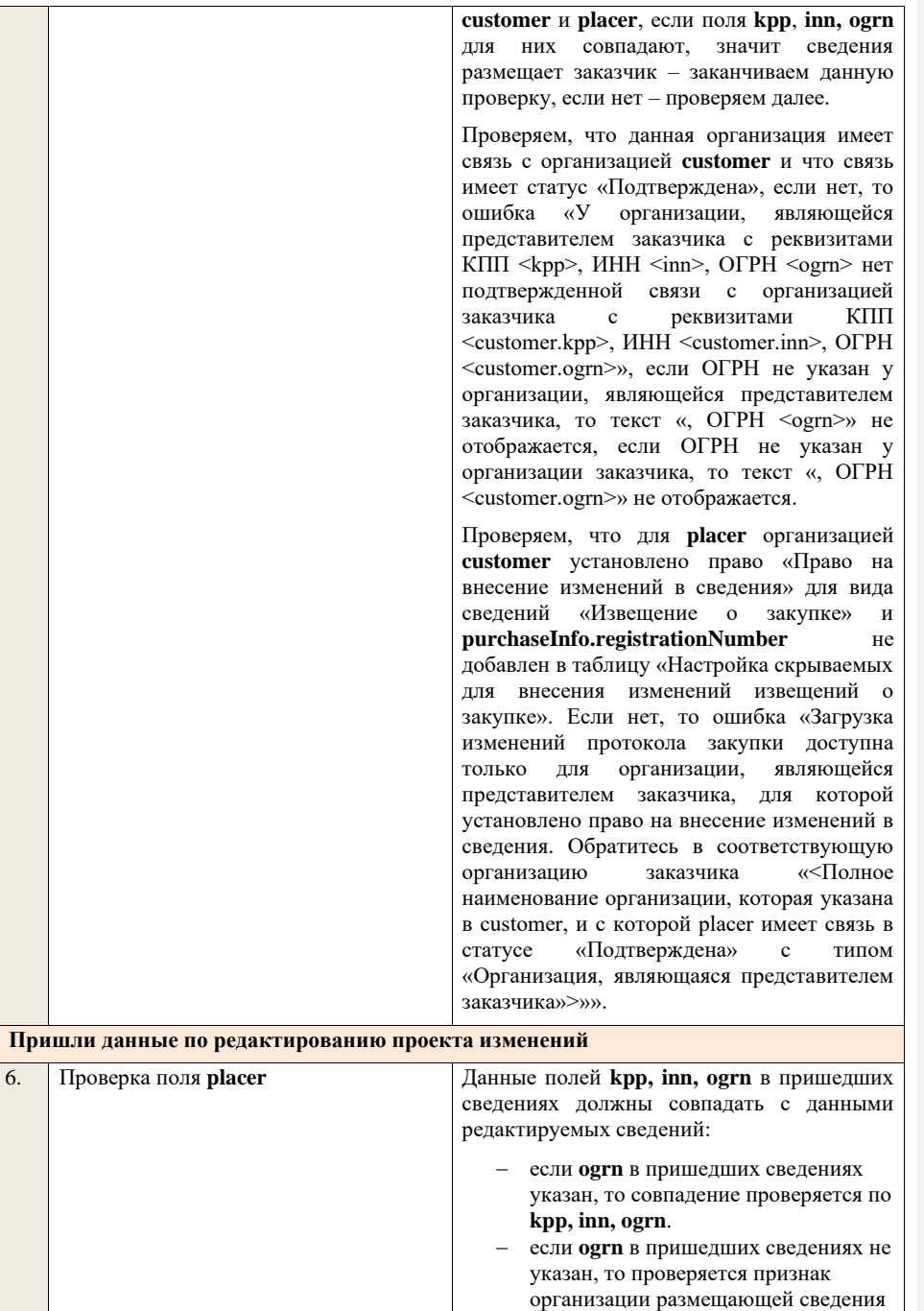

«Регистрация по данным РАПФ», если признак указан, то совпадение проверяется только по **kpp, inn**. если нет, то ошибка «Реквизиты организации, размещающей сведения в загружаемых сведениях отличаются от реквизитов организации в редактируемых сведениях, указанных в БД.». Проводим поиск организации в ППА по полям **kpp**, **inn**, **ogrn:** − если **ogrn** указан в передаваемых сведениях, то поиск проводим по полям **kpp**, **inn**, **ogrn** если организация не найдена, то ошибка «Организация с реквизитами КПП <kpp>, ИНН <inn>, ОГРН <ogrn> не найдена в БД.». − если **ogrn** не указан в передаваемых сведениях, то поиск проводим по полям **kpp**, **inn** среди организаций с признаком «Регистрация по данным РАПФ» если организация не найдена, то ошибка «Организация аккредитованный филиал или представительство иностранного юридического лица с реквизитами КПП <kpp>, ИНН <inn> не найдена в БД.». Проверяем, что найденная организация имеет полномочия «Заказчик» или «Организация, являющаяся представителем заказчика» и находится в статусе «Зарегистрирована», если нет, то ошибка «Найденная организация с реквизитами КПП  $<$ kpp>, ИНН $<$ inn>, ОГРН $<$ ogrn> не является ни зарегистрированным заказчиком, ни зарегистрированным представителем заказчика.», если ОГРН не указан, то текст «, ОГРН <ogrn>» не отображается. На основе **purchaseInfo** определяем организацию Заказчика **customer** для закупки. Проверяем совпадение полей **kpp**, **inn, ogrn** для **customer** и **placer**, при этом если **ogrn** не указан, то совпадение проверяется только по **kpp**, **inn**, и **ogrn** должен быть пустым для **customer** и **placer**, если поля **kpp**, **inn, ogrn** для них совпадают, значит сведения

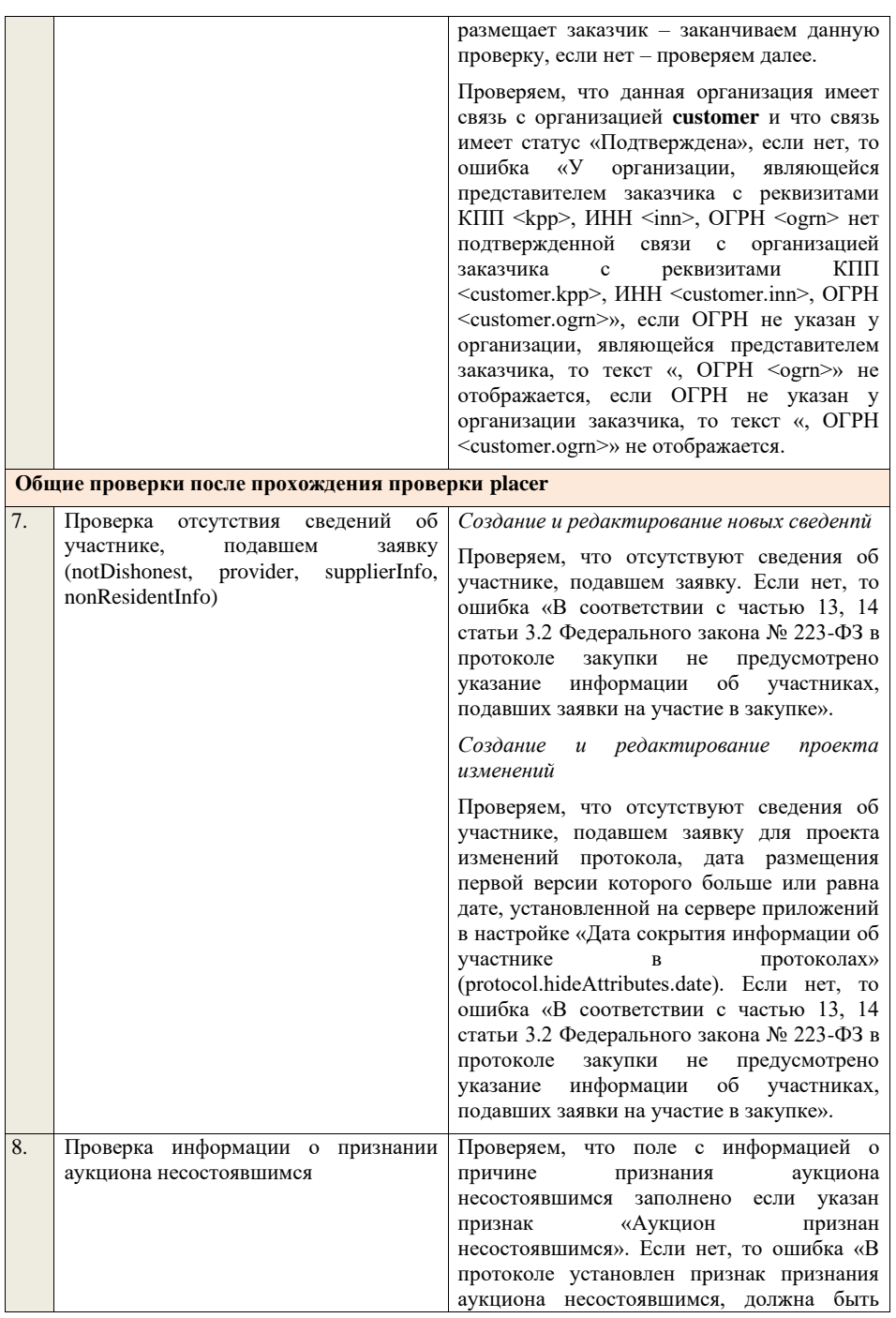

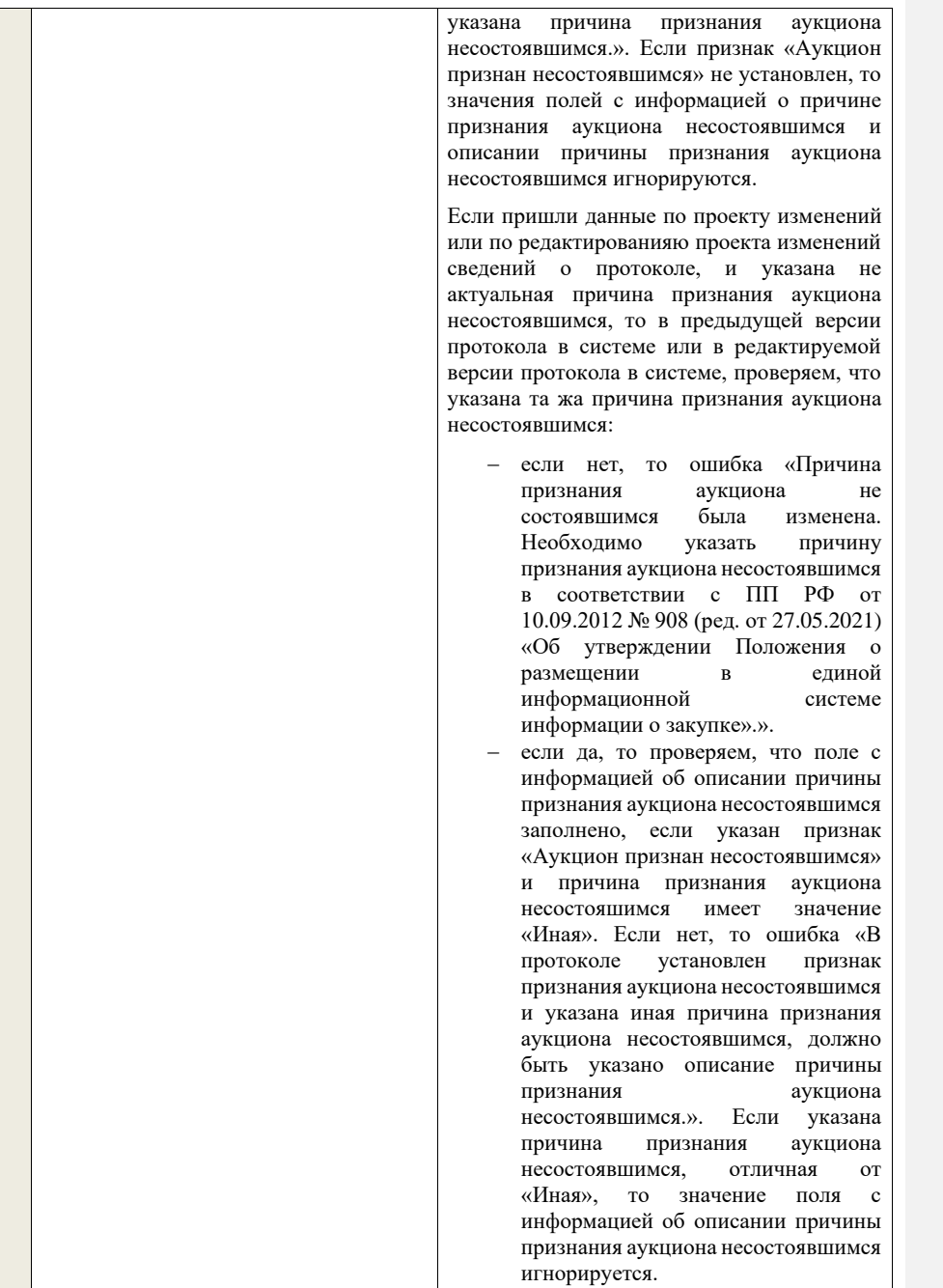

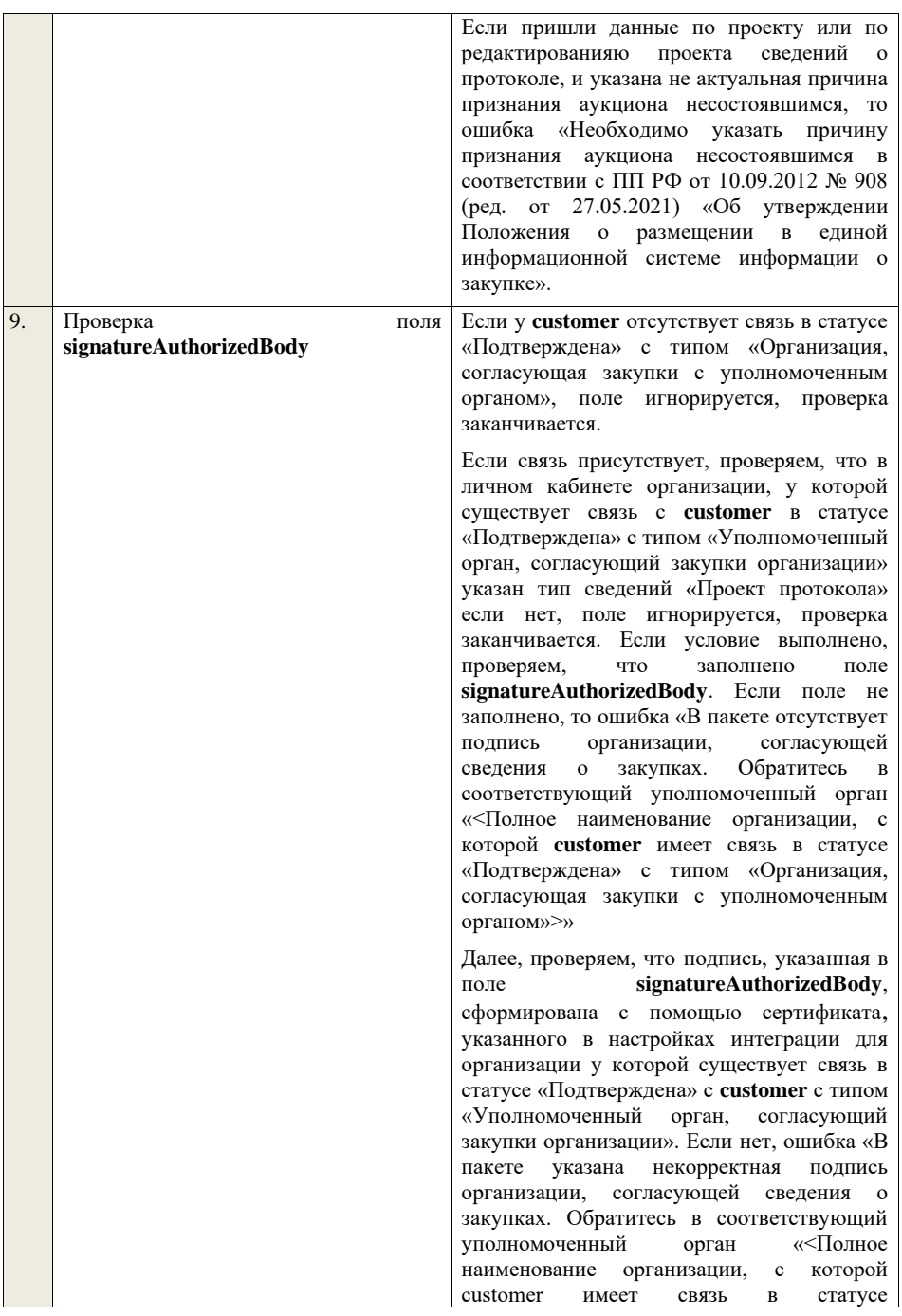

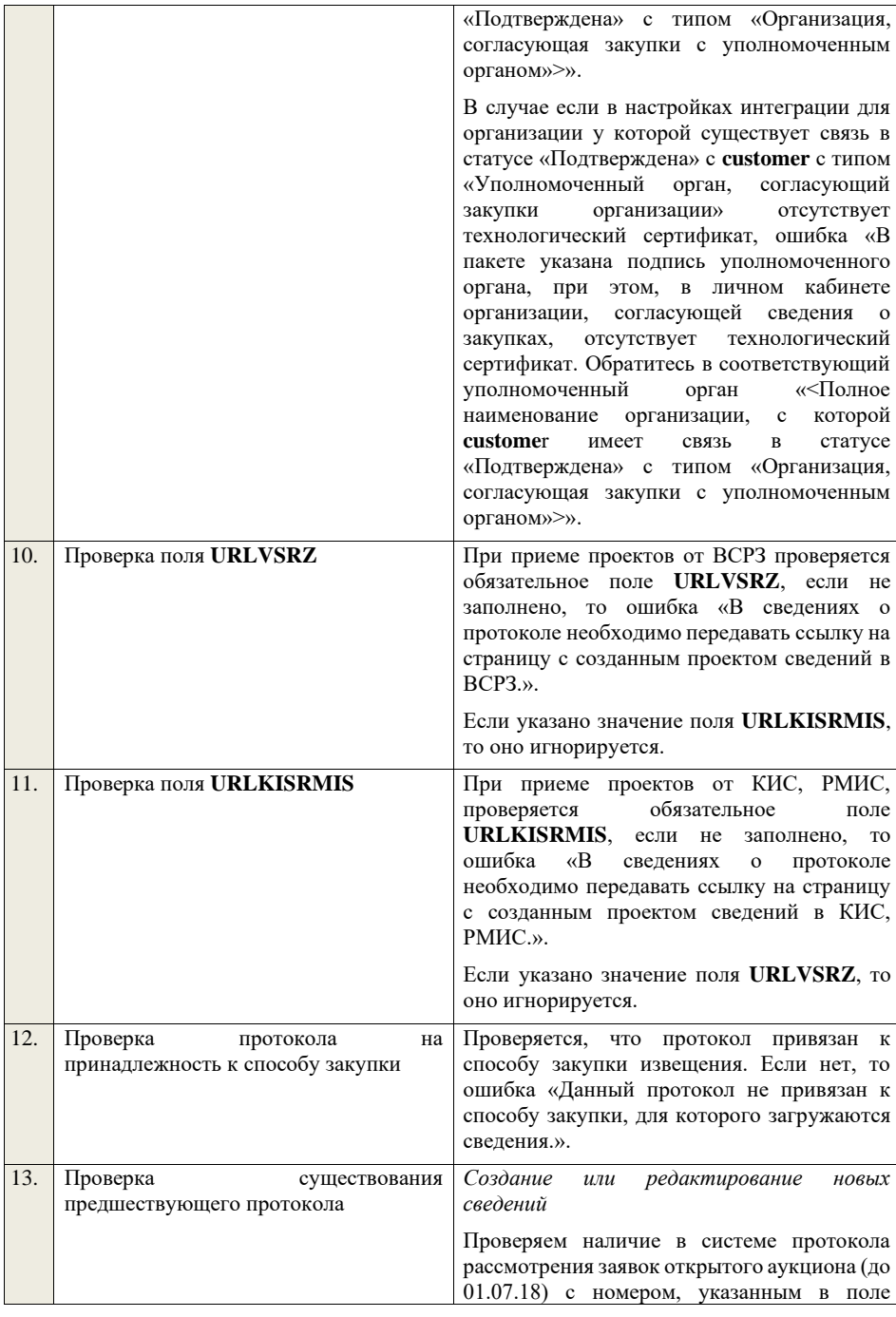

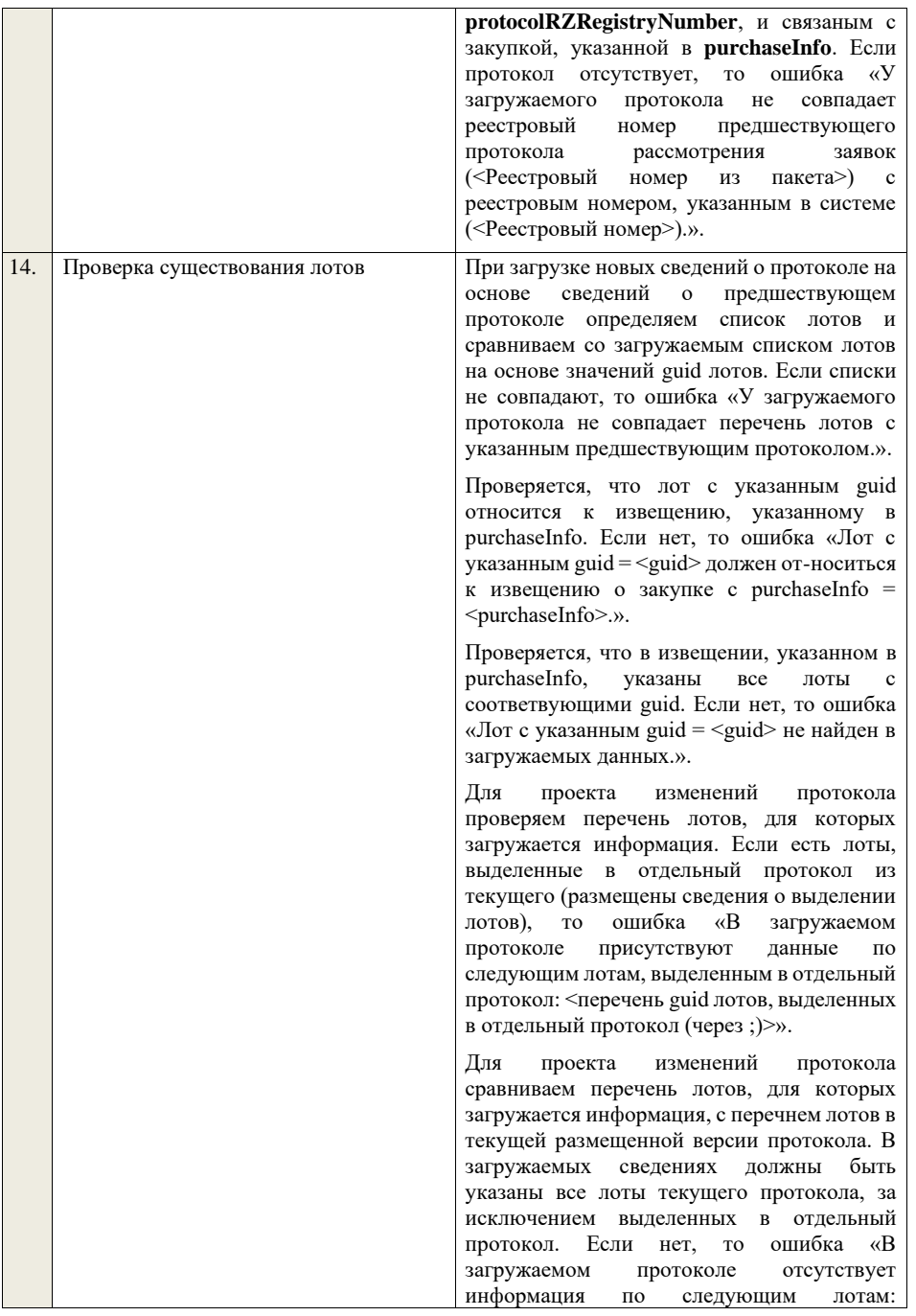

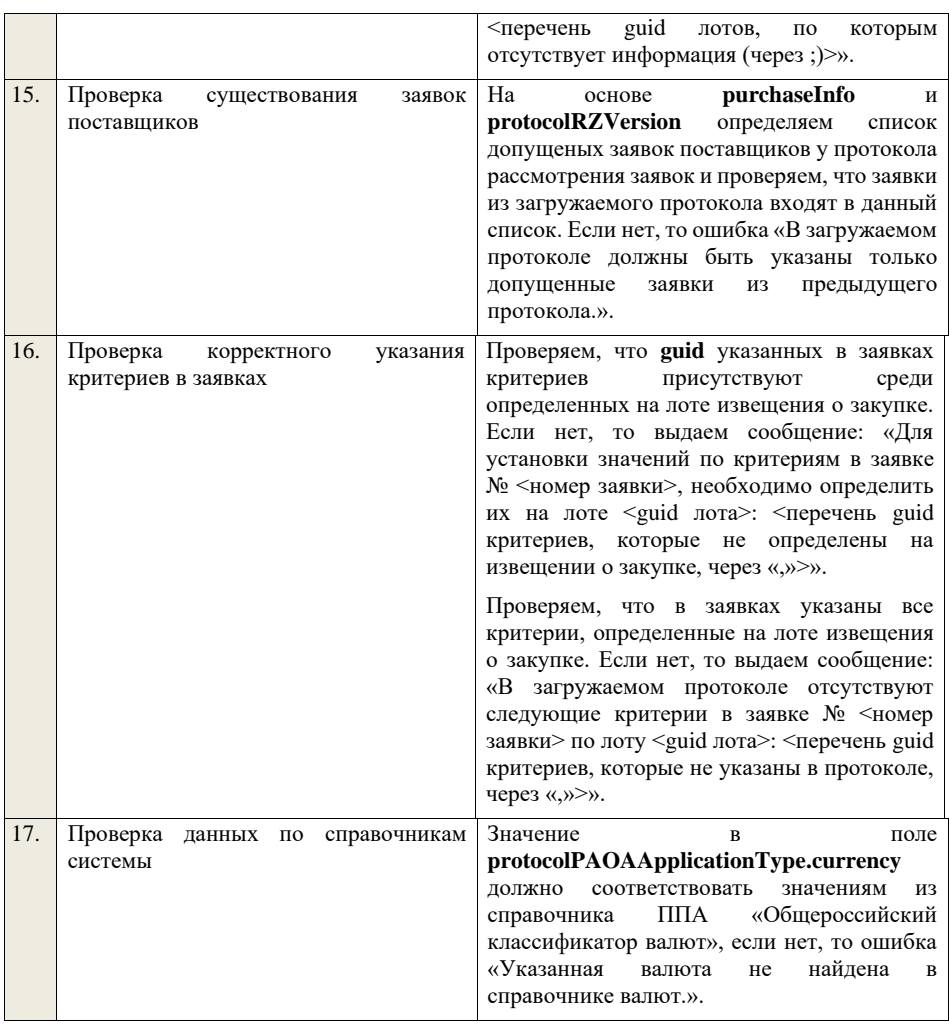

## **4.6.6 Контроли при приеме протокола рассмотрения заявок для открытого аукциона в электронной форме (до 01.07.18)**

Таблица 44 – Выполнение контролей при приеме документа «Протокол рассмотрения заявок для открытого аукциона в электронной форме (до 01.07.18)» (purchaseProtocolRZAE)

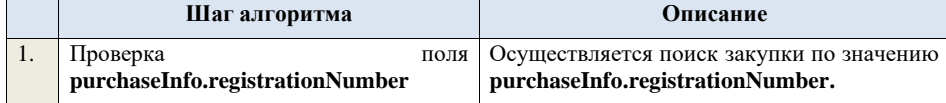

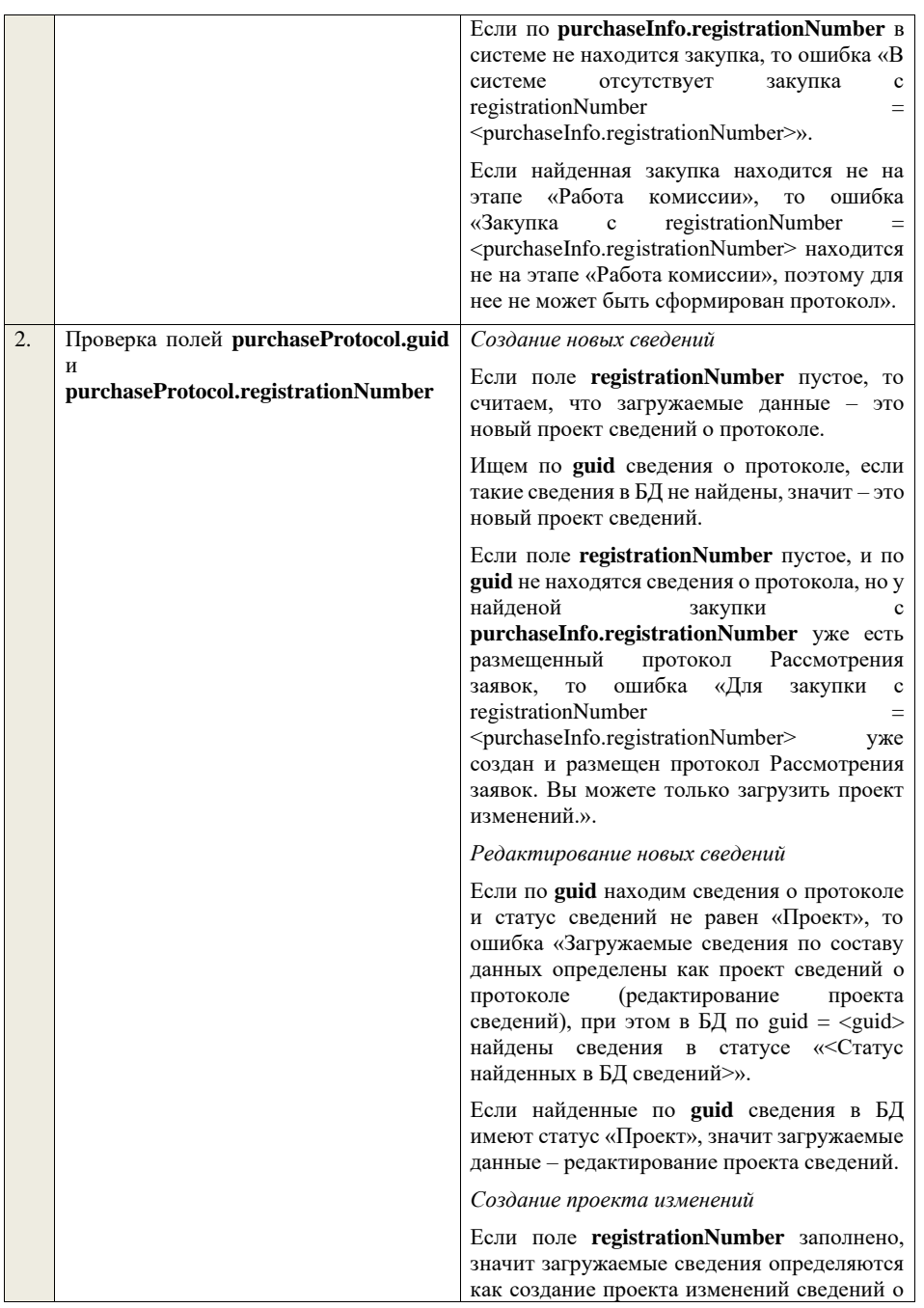

протоколе, либо как редактирование проекта изменений.

Проверяем у протокола с **registrationNumber** наличие размещенных сведений об отмене протокола. Если есть, то ошибка «Протокол с **registrationNumber = <registrationNumber>** отменен, для него нельзя загрузить проект изменений.».

Проверяем, что протокол с **registrationNumber** относится к закупке с **purchaseInfo.registrationNumber**. Если нет, то ошибка «Протокол с registrationNumber = <registrationNumber> не относится к закупке  $\frac{1}{c}$  registrationNumber = <purchaseInfo.registrationNumber>.».

Ищем протокол по полю **guid.**

Если находим в БД сведения с таким **guid,** то определяем загружаемые данные как редактирование проекта изменений и переходим к проверкам для редактирования проекта изменений.

Если не находим в БД сведений с данным **guid,** значит это создание проекта изменений, продолжаем проверки для создания проекта изменений.

Если сведения по **guid** не найдены, то производим поиск протокола с указанным **registrationNumber**, если протокол не найден, то ошибка «Сведения с указанным registrationNumber = <registrationNumber> не найдены в БД». Если протокол найден – продолжаем проверки.

Ищем по **registrationNumber** сведения о протоколе в БД в статусе «Проект изменений», если такие записи обнаружены, то ошибка «Для записи сregistrationNumber = <registrationNumber> уже существует запись в БД в статусе «Проект изменений»».

Проверяем статус записи в БД с указанным **registrationNumber**, если статус актуальной записи отличается от «Размещено», то ошибка «Невозможно создать проект изменений для записи имеющей registrationNumber =  $\langle$ registrationNumber>, т.к. ее статус в БД равен «<Статус записи в БД>»».

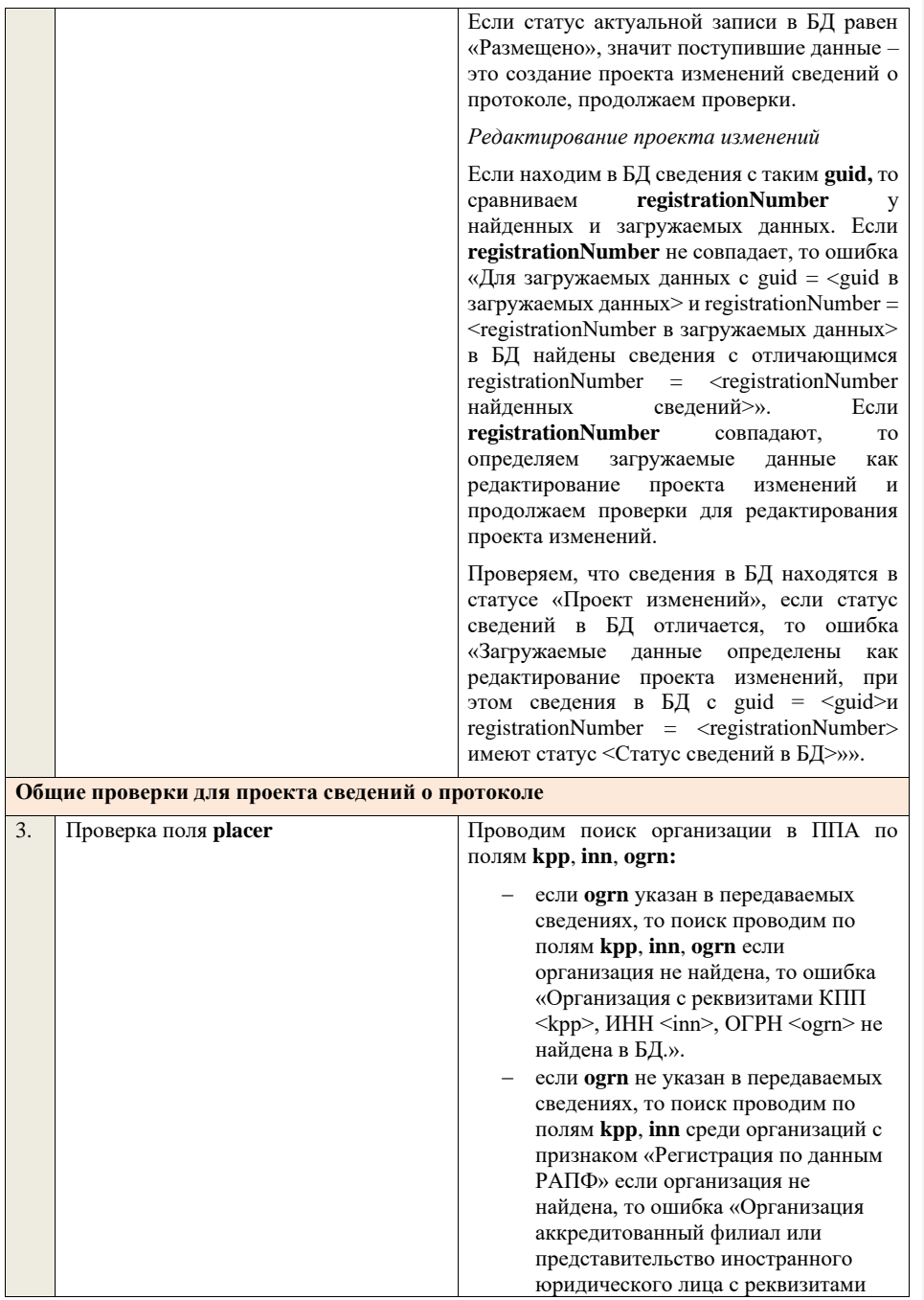

КПП <kpp>, ИНН <inn> не найдена в БД.».

Проверяем, что найденная организация имеет полномочия «Заказчик» или «Организация, являющаяся представителем заказчика» и находится в статусе «Зарегистрирована», если нет, то ошибка «Найденная организация с реквизитами КПП  $\langle kpp \rangle$ , ИНН  $\langle inn \rangle$ , ОГРН  $\langle ogrn \rangle$  не является ни зарегистрированным заказчиком, ни зарегистрированным представителем заказчика.», если ОГРН не указан, то текст «, ОГРН <ogrn>» не отображается.

На основе **purchaseInfo** определяем организацию Заказчика **customer** для закупки.

Проверяем совпадение полей **kpp**, **inn, ogrn** для **customer** и **placer**, при этом если **ogrn** не указан, то совпадение проверяется только по **kpp**, **inn**, и **ogrn** должен быть пустым для **customer** и **placer**, если поля **kpp**, **inn, ogrn** для них совпадают, значит сведения размещает заказчик – заканчиваем данную проверку, если нет – проверяем далее.

Проверяем, что данная организация имеет связь с организацией **customer** и что связь имеет статус «Подтверждена», если нет, то ошибка «У организации, являющейся представителем заказчика с реквизитами КПП <kpp>, ИНН <inn>, ОГРН <ogrn> нет подтвержденной связи с организацией заказчика с реквизитами КПП <customer.kpp>, ИНН <customer.inn>, ОГРН <customer.ogrn>», если ОГРН не указан у организации, являющейся представителем заказчика, то текст «, ОГРН <ogrn>» не отображается, если ОГРН не указан у организации заказчика, то текст «, ОГРН <customer.ogrn>» не отображается.

Проверяем, что для **placer** организацией **customer** установлено право «Право на формирование сведений» для вида сведений «Извещение о закупке». Если нет, то ошибка «Загрузка протокола закупки доступна только для организации, являющейся представителем заказчика, для которой установлено право на формирование сведений. Обратитесь в соответствующую организацию заказчика «<Полное

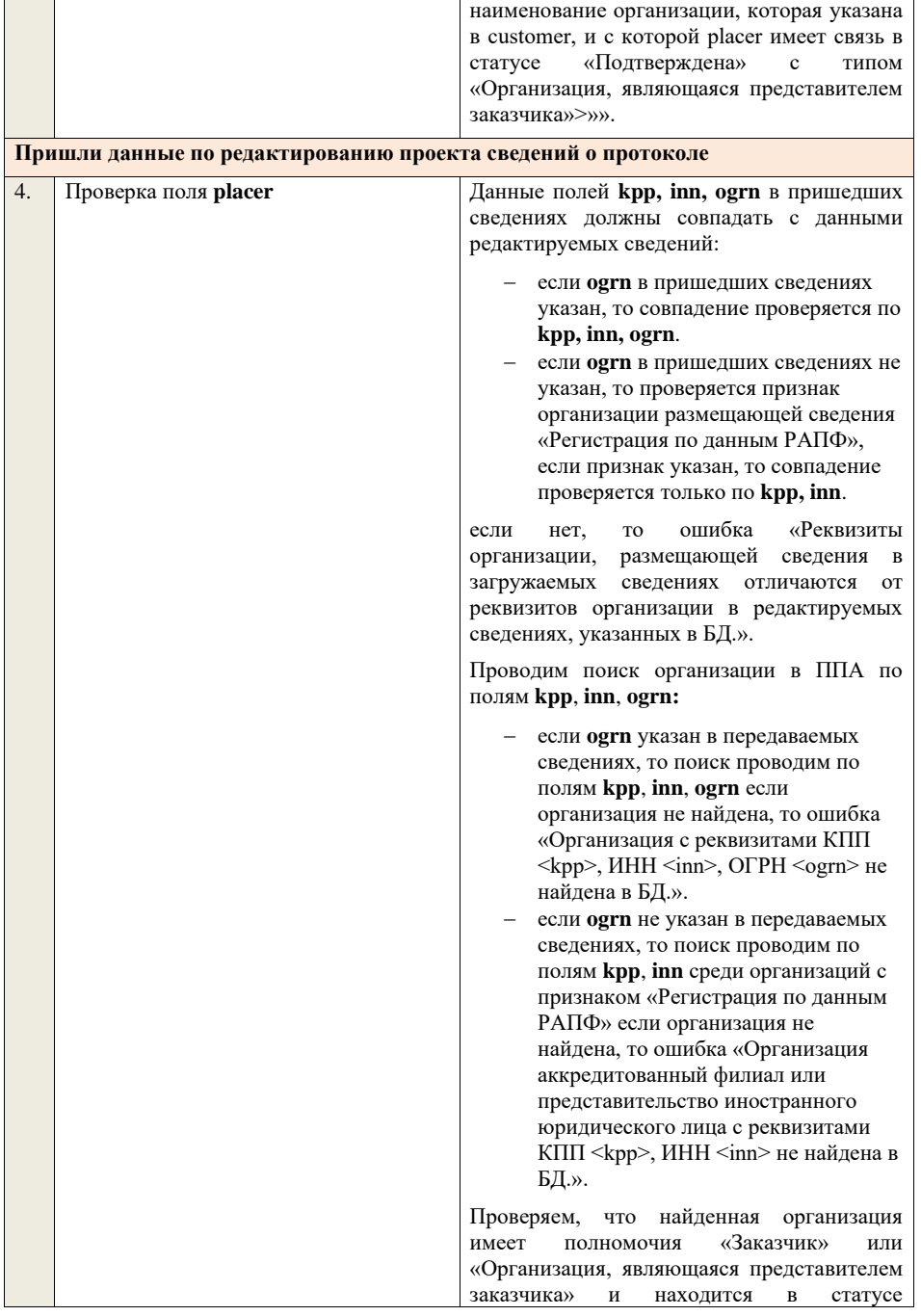

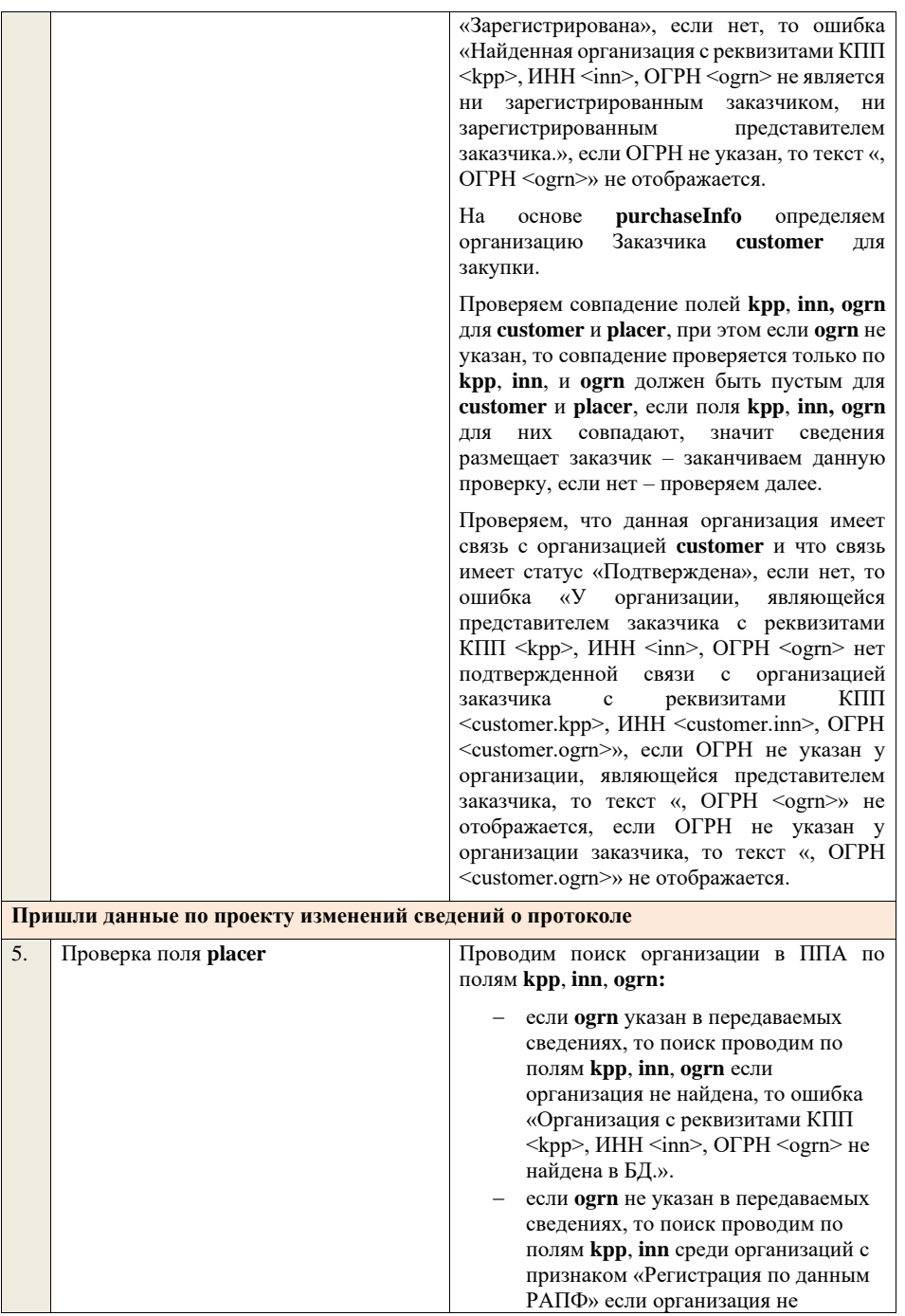

найдена, то ошибка «Организация аккредитованный филиал или представительство иностранного юридического лица с реквизитами КПП <kpp>, ИНН <inn> не найдена в БД.».

Проверяем, что найденная организация имеет полномочия «Заказчик» или «Организация, являющаяся представителем заказчика» и находится в статусе «Зарегистрирована», если нет, то ошибка «Найденная организация с реквизитами КПП  $<$ kpp>, ИНН $<$ inn>, ОГРН $<$ ogrn> не является ни зарегистрированным заказчиком, ни зарегистрированным представителем заказчика.», если ОГРН не указан, то текст «, ОГРН <ogrn>» не отображается.

На основе **purchaseInfo** определяем организацию Заказчика **customer** для закупки.

Проверяем совпадение полей **kpp**, **inn, ogrn** для **customer** и **placer**, при этом если **ogrn** не указан, то совпадение проверяется только по **kpp**, **inn**, и **ogrn** должен быть пустым для **customer** и **placer**, если поля **kpp**, **inn, ogrn** для них совпадают, значит сведения размещает заказчик – заканчиваем данную проверку, если нет – проверяем далее.

Проверяем, что данная организация имеет связь с организацией **customer** и что связь имеет статус «Подтверждена», если нет, то ошибка «У организации, являющейся представителем заказчика с реквизитами КПП <kpp>, ИНН <inn>, ОГРН <ogrn> нет подтвержденной связи с организацией заказчика с реквизитами КПП <customer.kpp>, ИНН <customer.inn>, ОГРН <customer.ogrn>», если ОГРН не указан у организации, являющейся представителем заказчика, то текст «, ОГРН <ogrn>» не отображается, если ОГРН не указан у организации заказчика, то текст «, ОГРН <customer.ogrn>» не отображается.

Проверяем, что для **placer** организацией **customer** установлено право «Право на внесение изменений в сведения» для вида сведений «Извещение о закупке» и **purchaseInfo.registrationNumber** не добавлен в таблицу «Настройка скрываемых

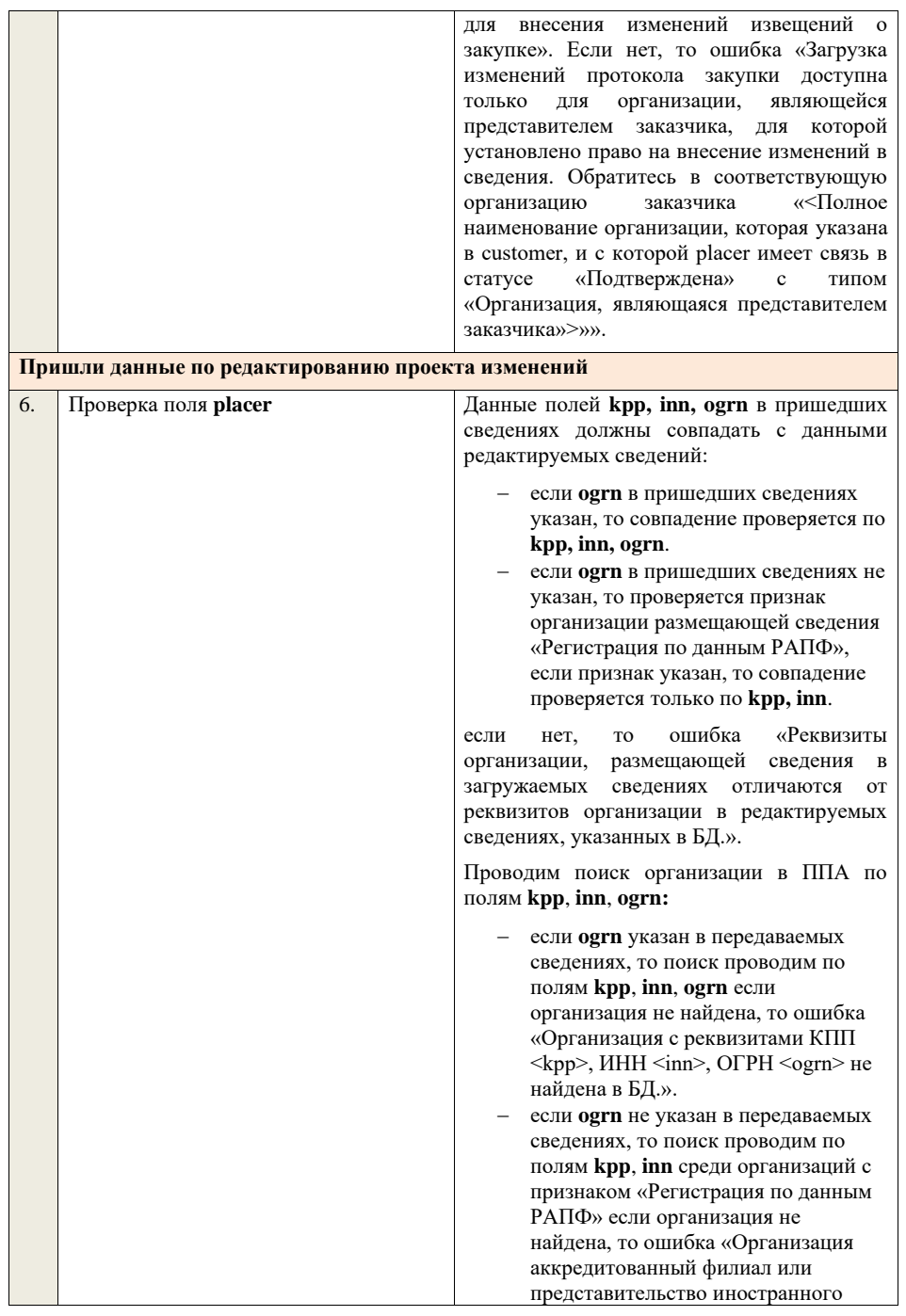

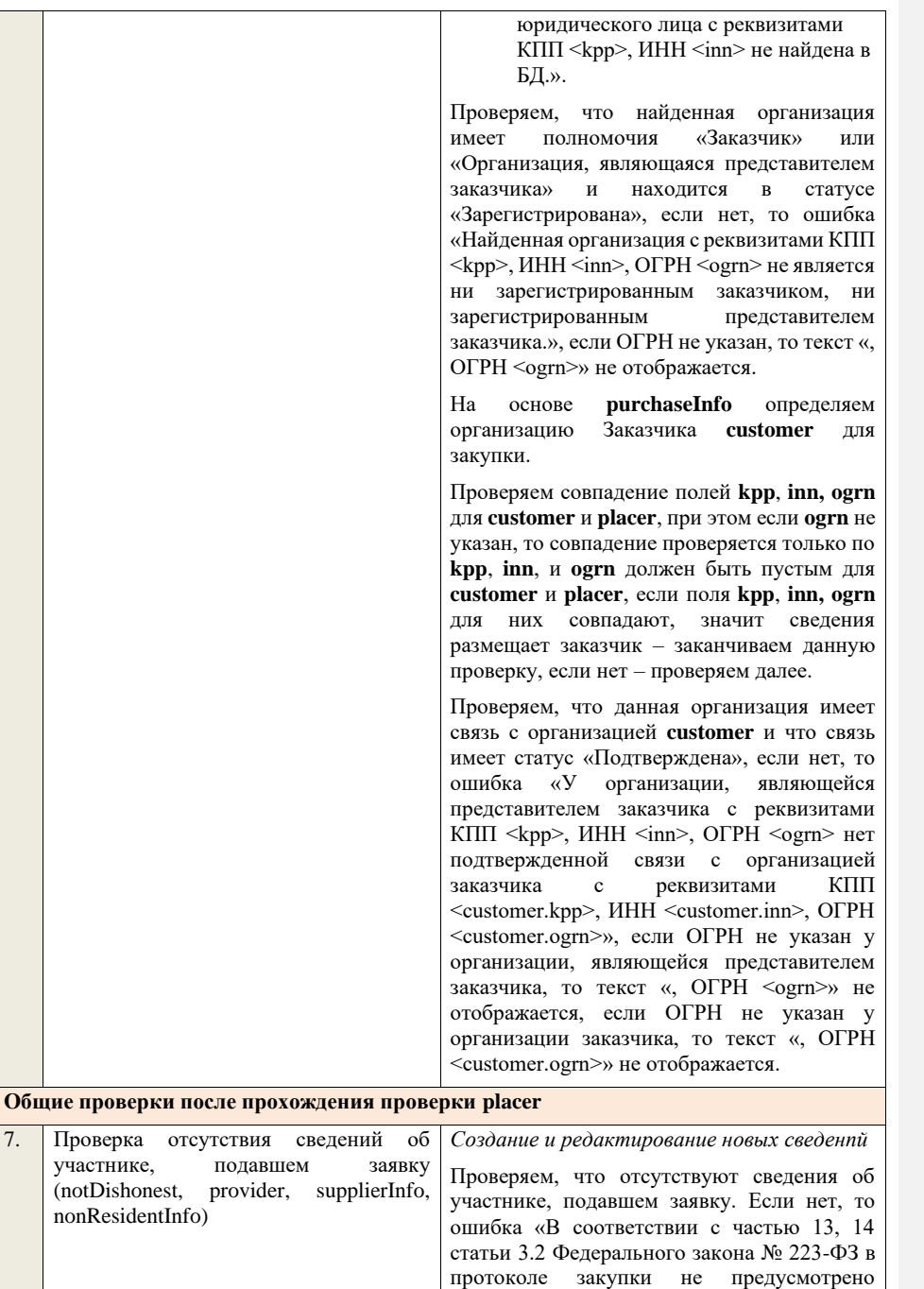

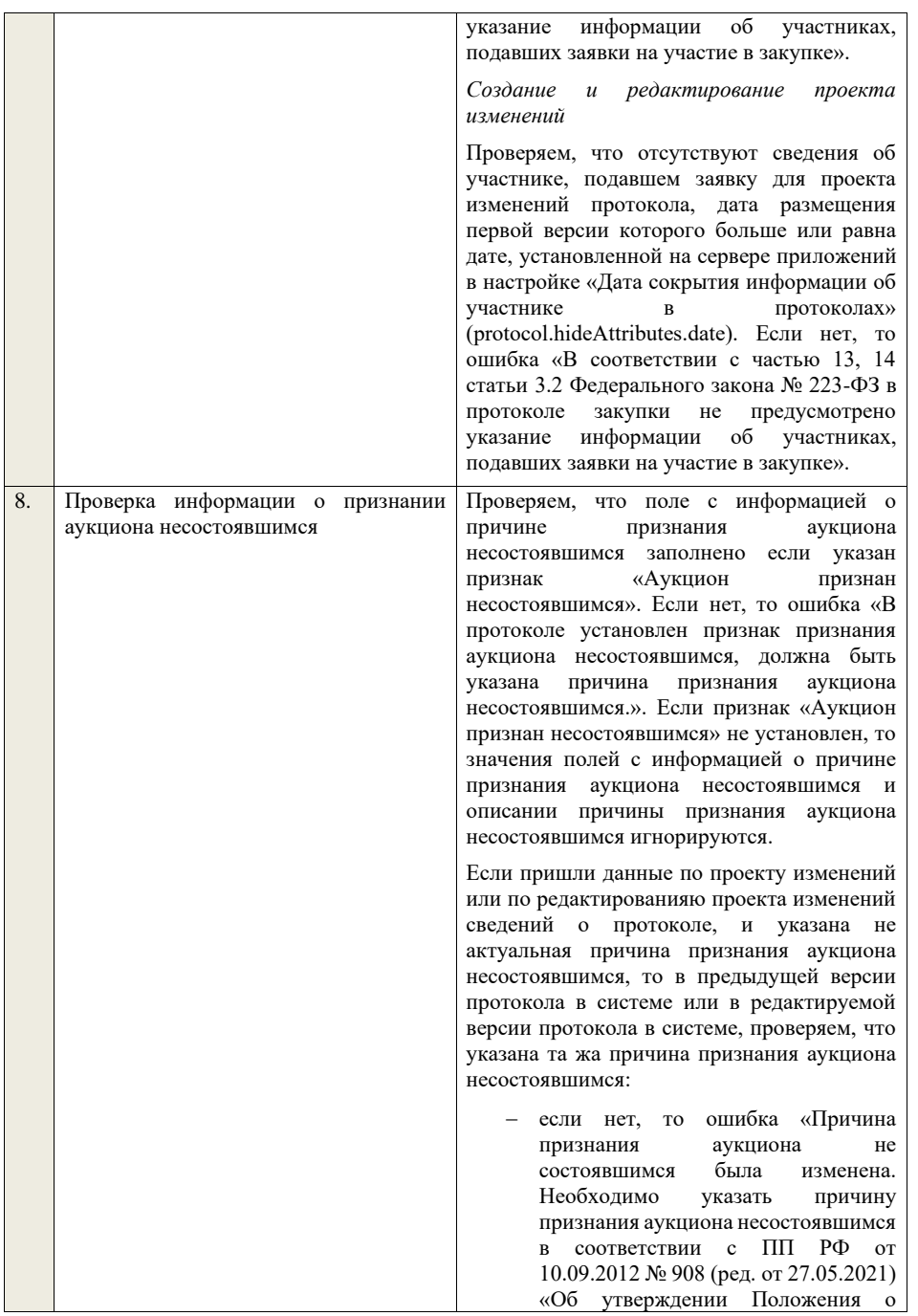

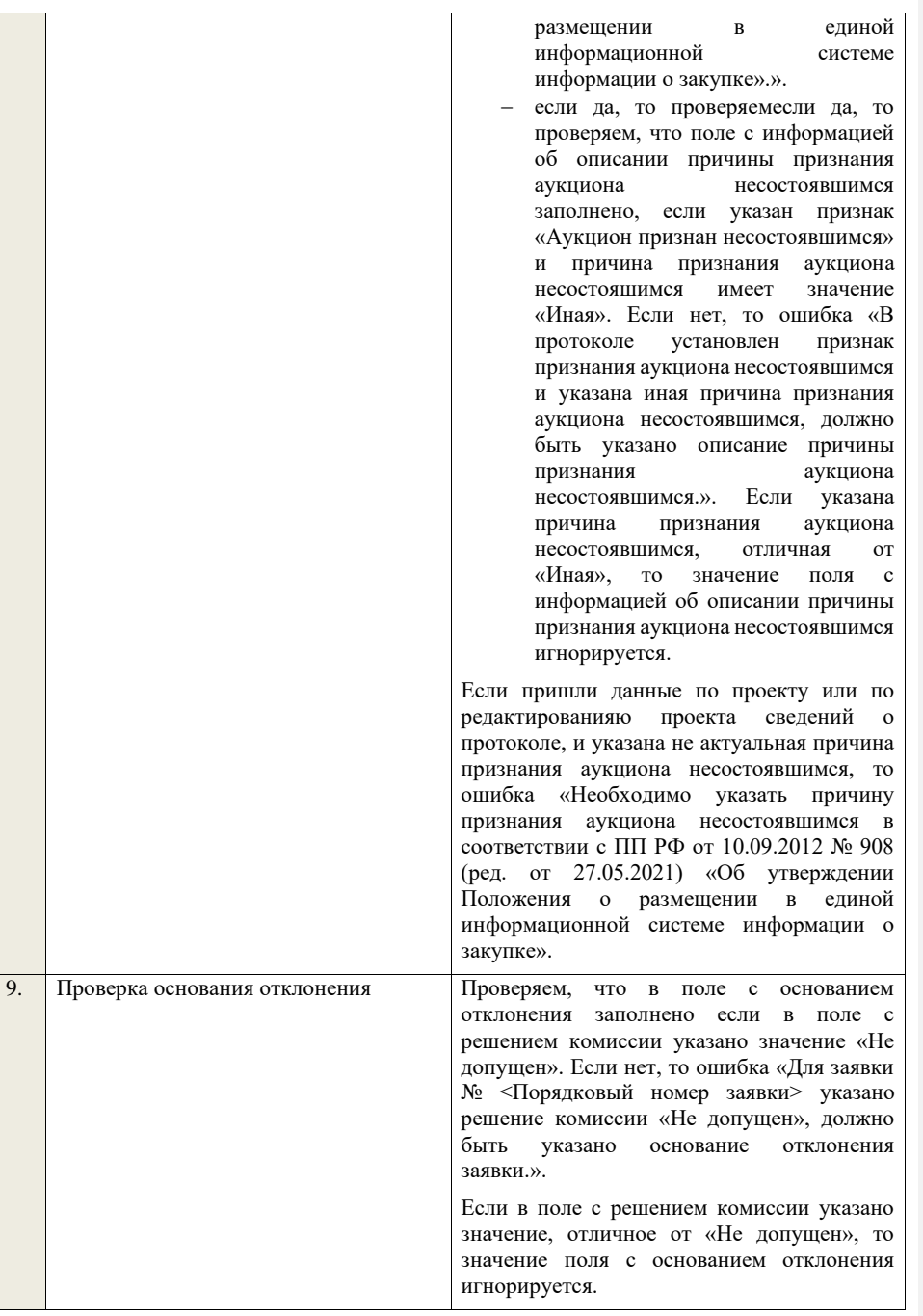

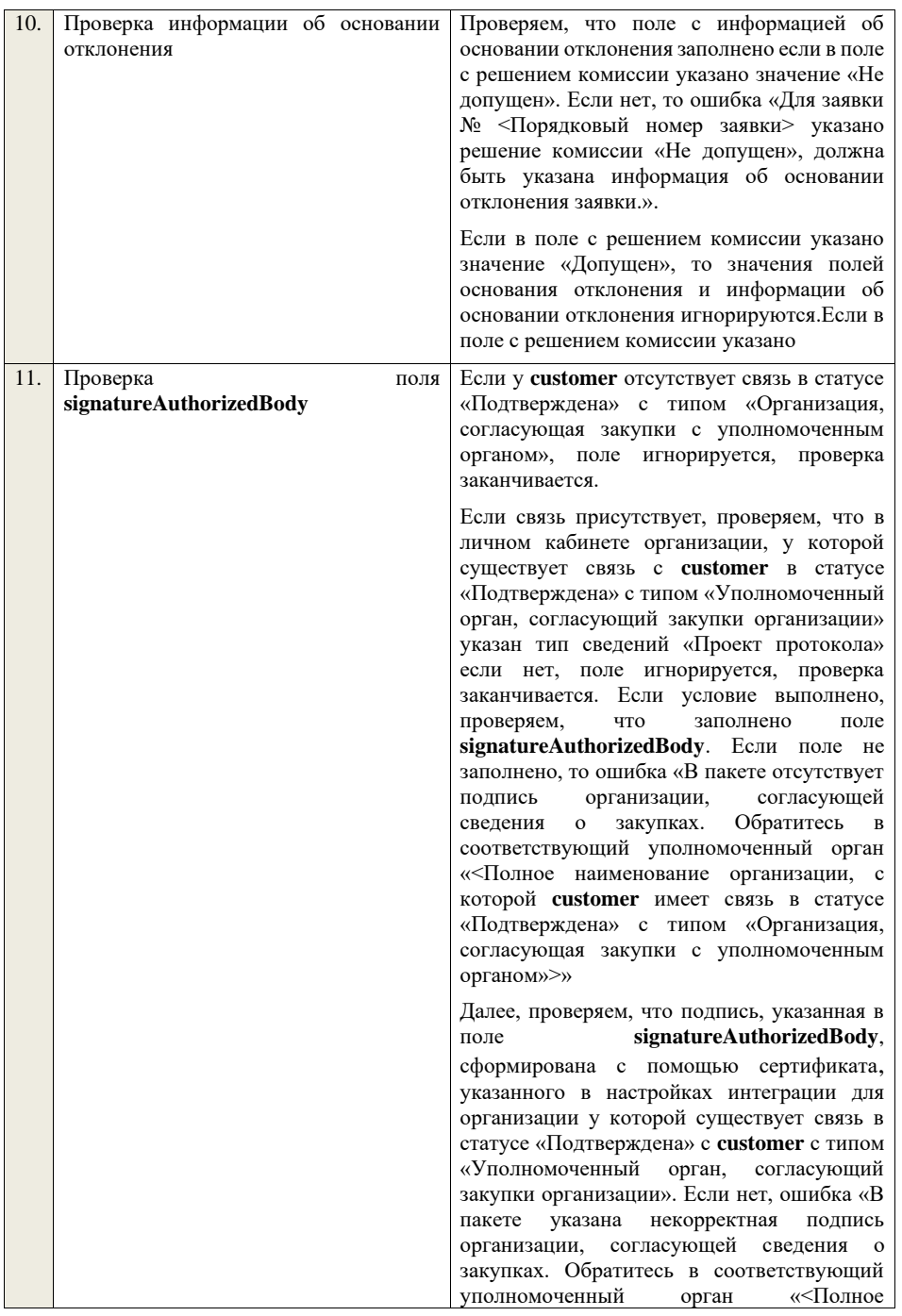

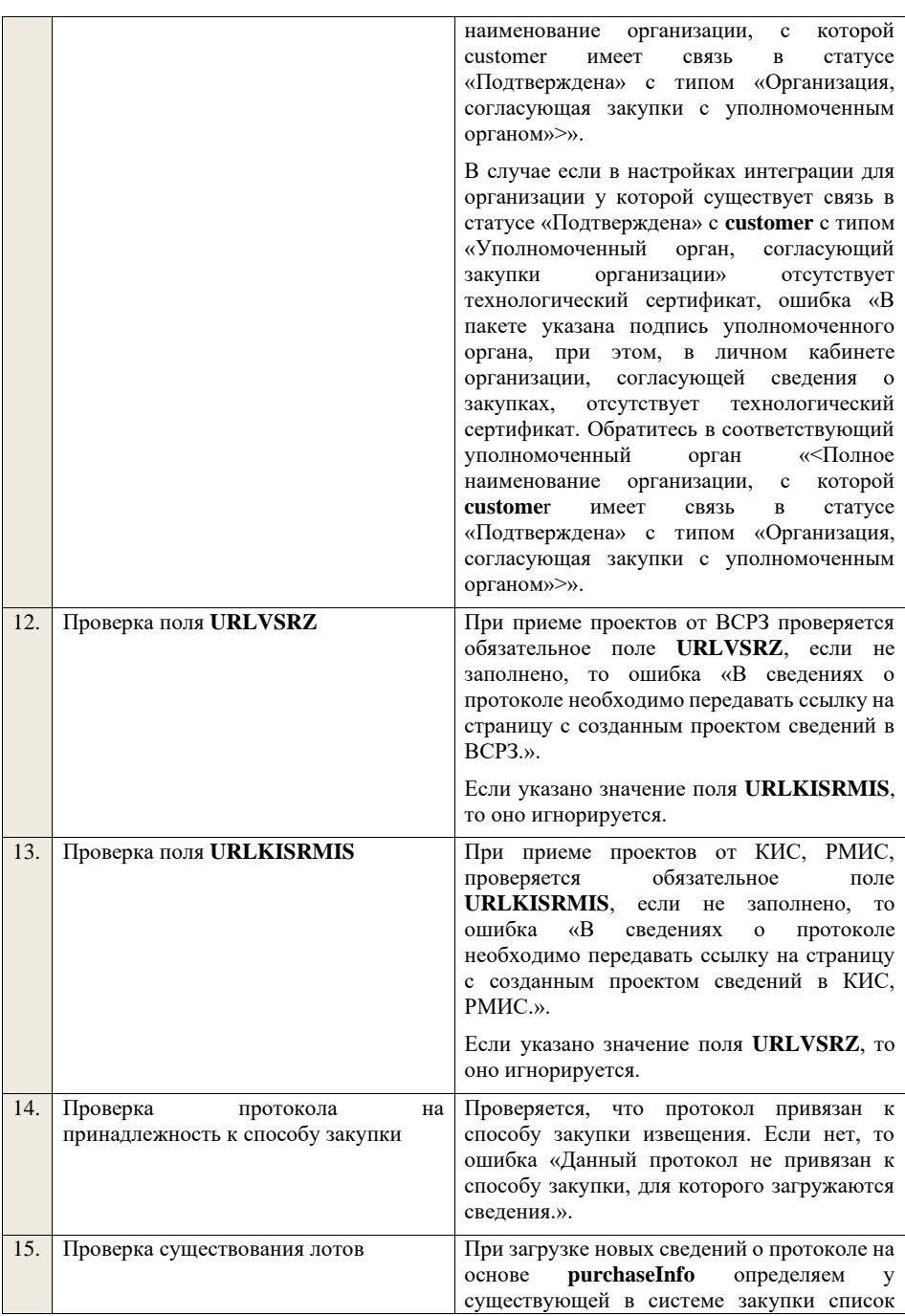

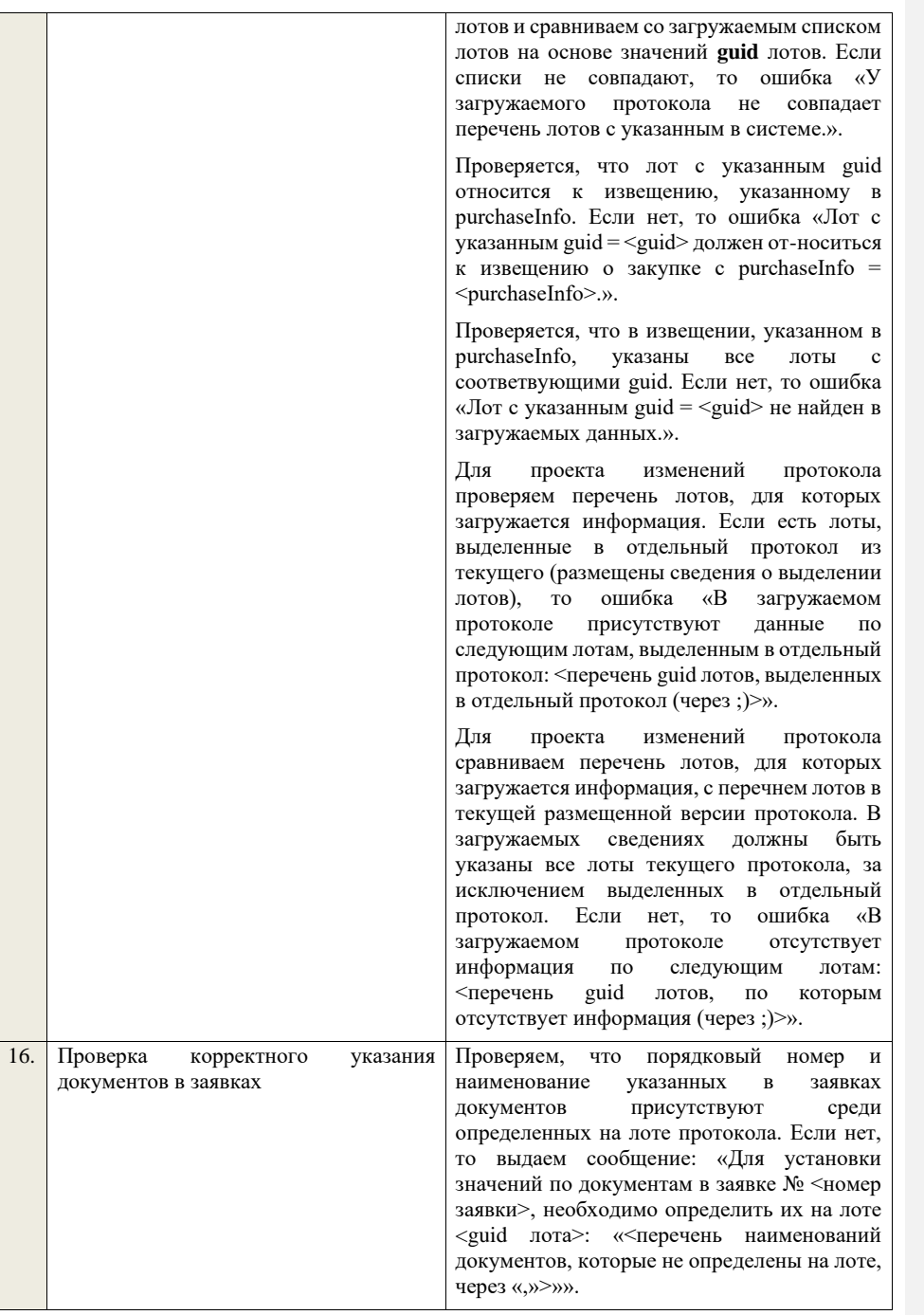

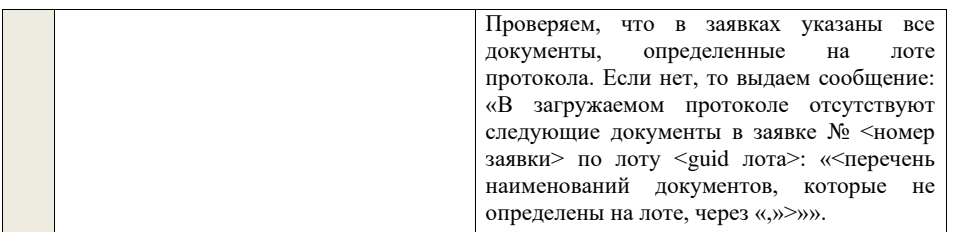

## **4.6.7 Контроли при приеме протокола проведения аукциона для открытого аукциона в электронной форме (до 01.07.18)**

Таблица 45 – Выполнение контролей при приеме документа «Протокол проведения аукциона для открытого аукциона в электронной форме (до 01.07.18)» (purchaseProtocolPAAE)

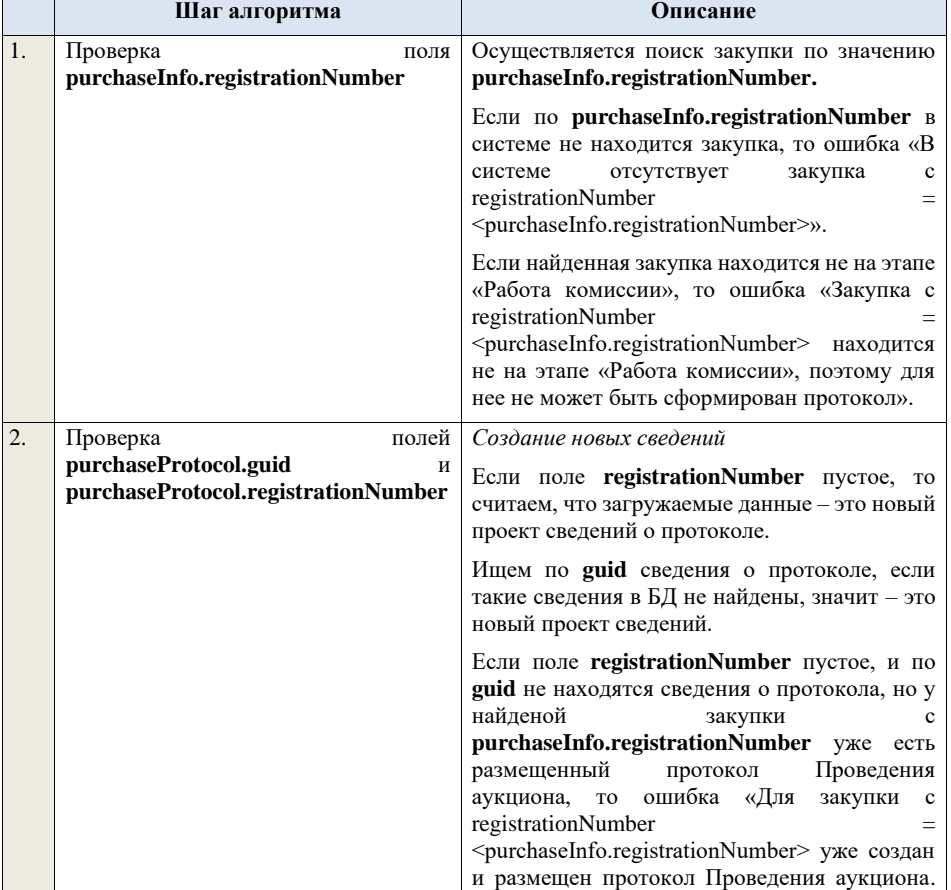

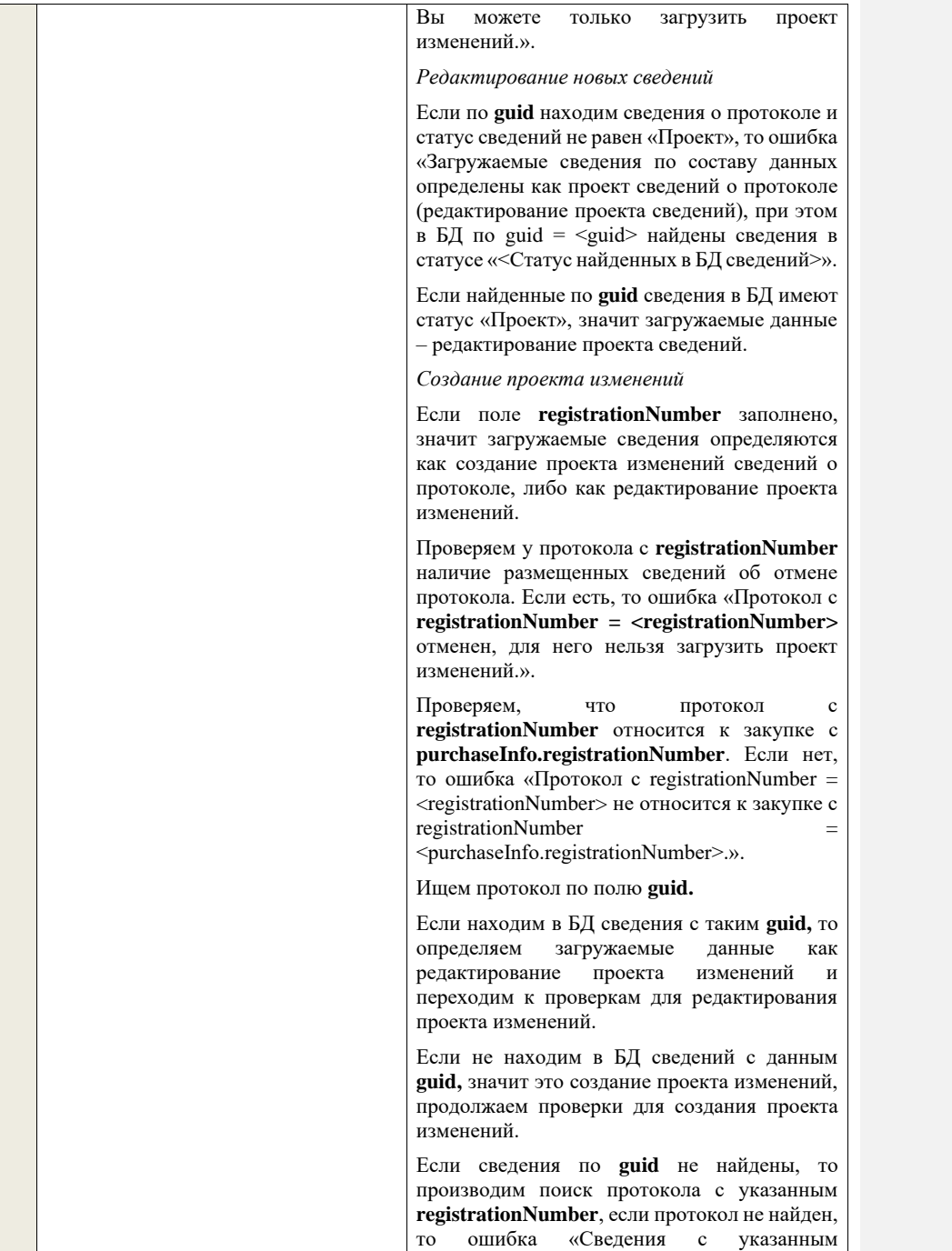

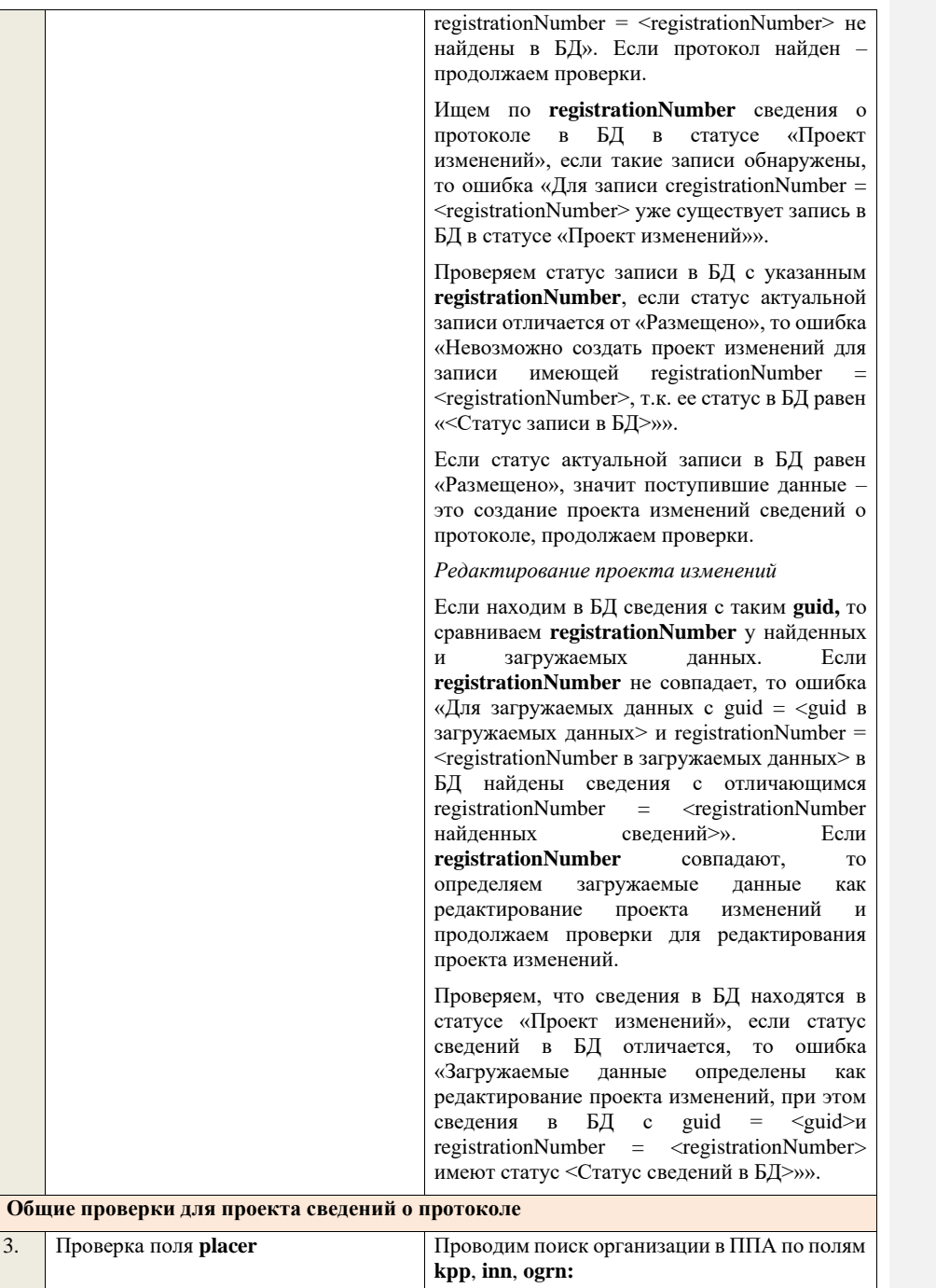
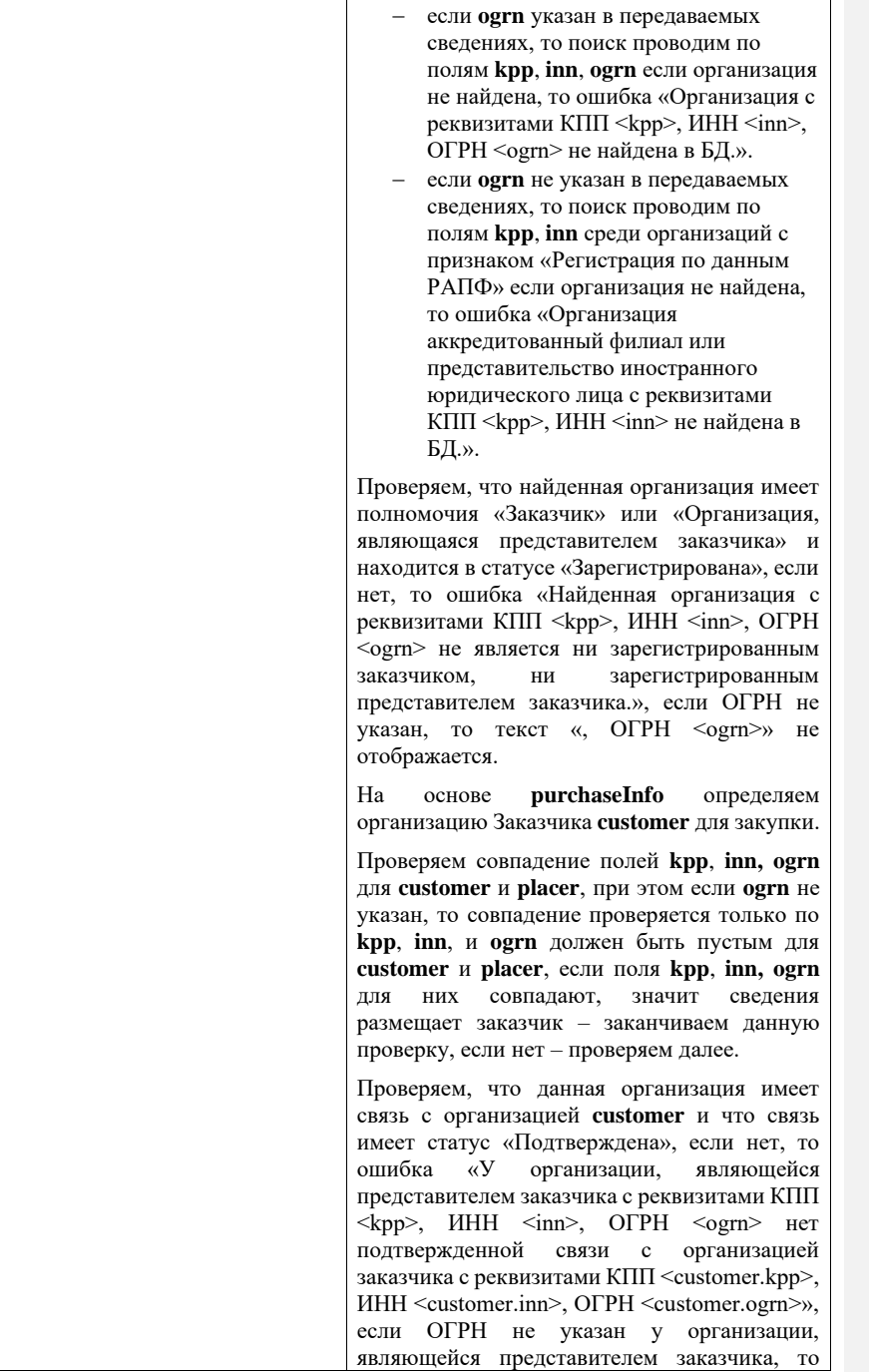

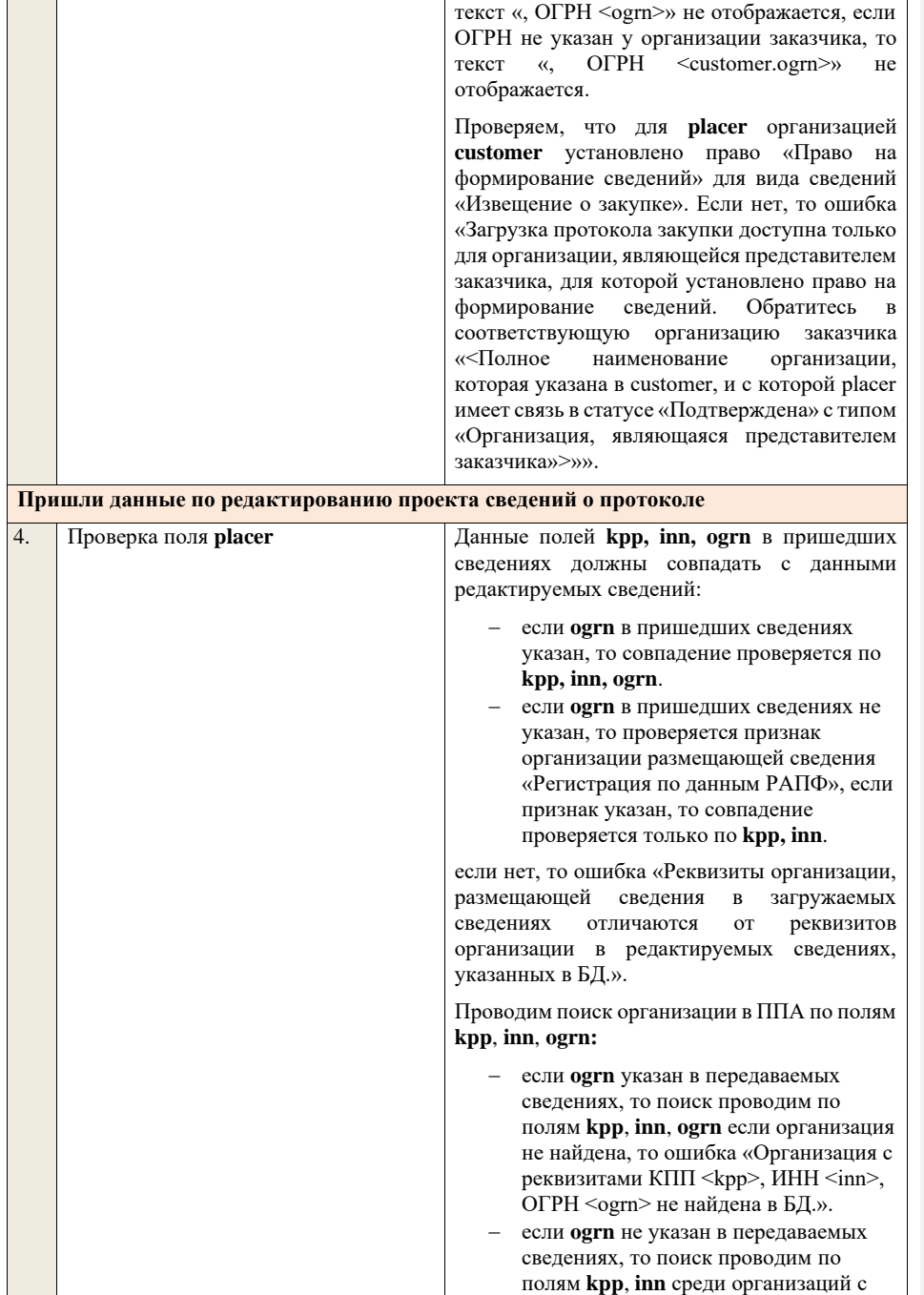

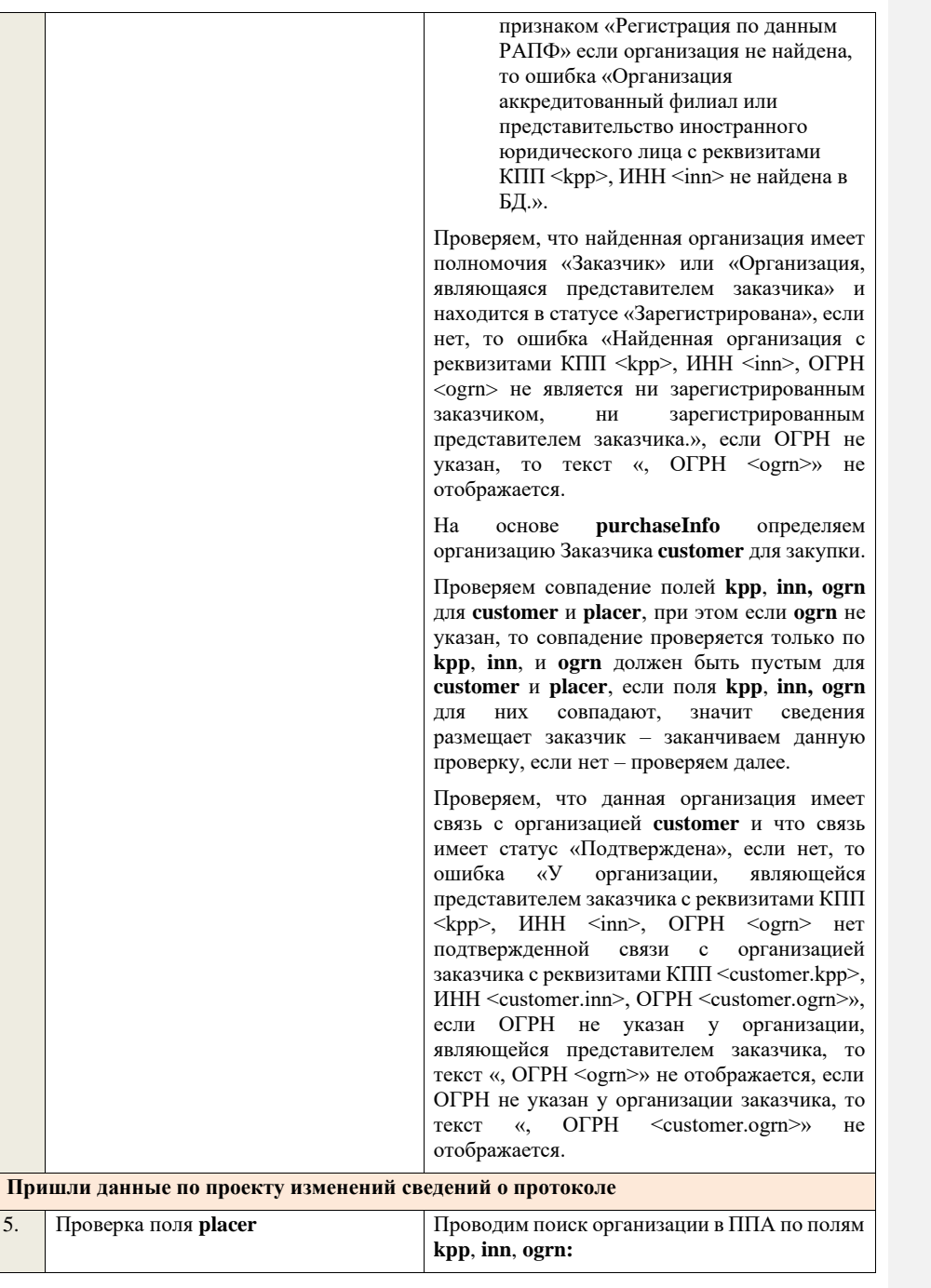

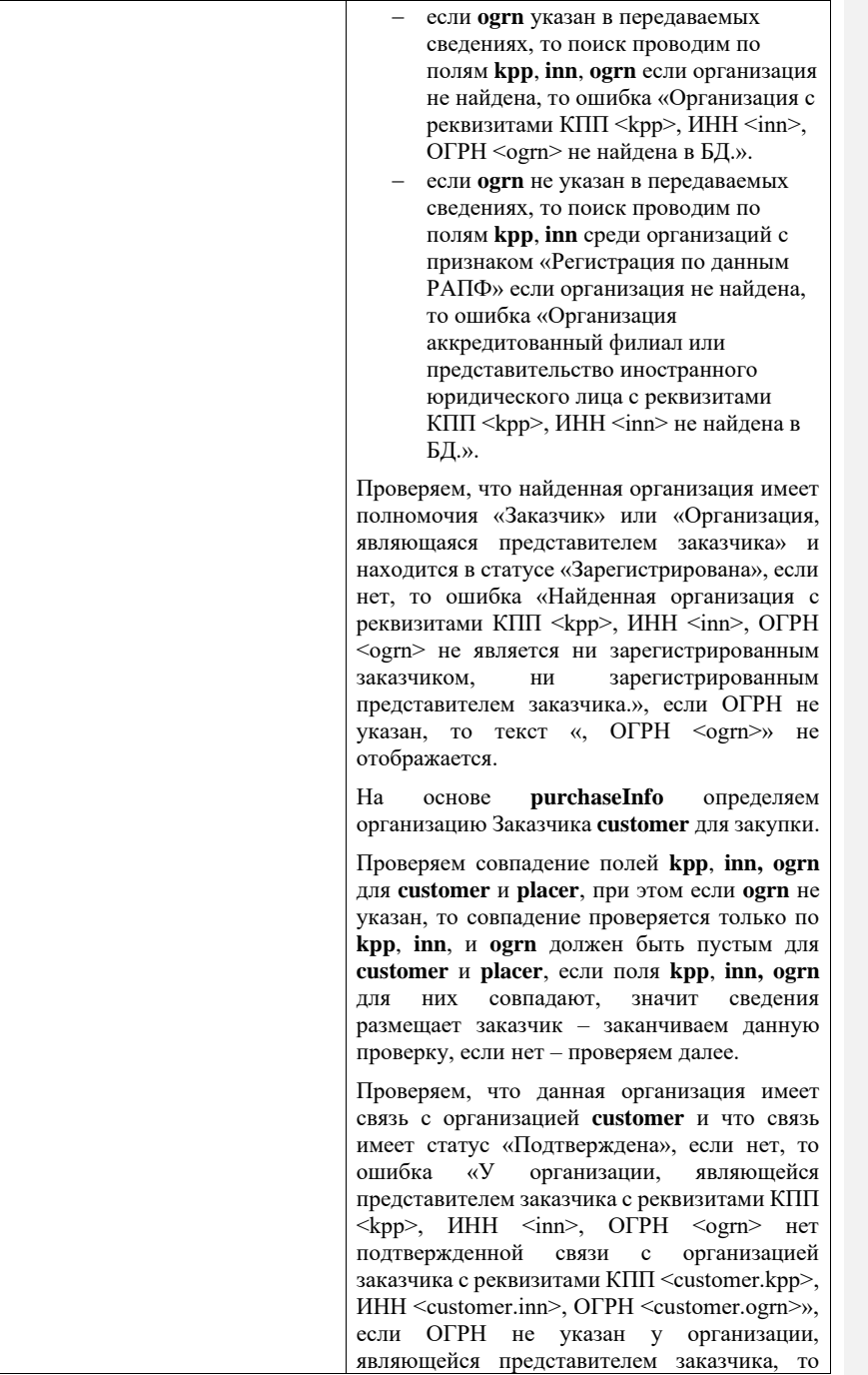

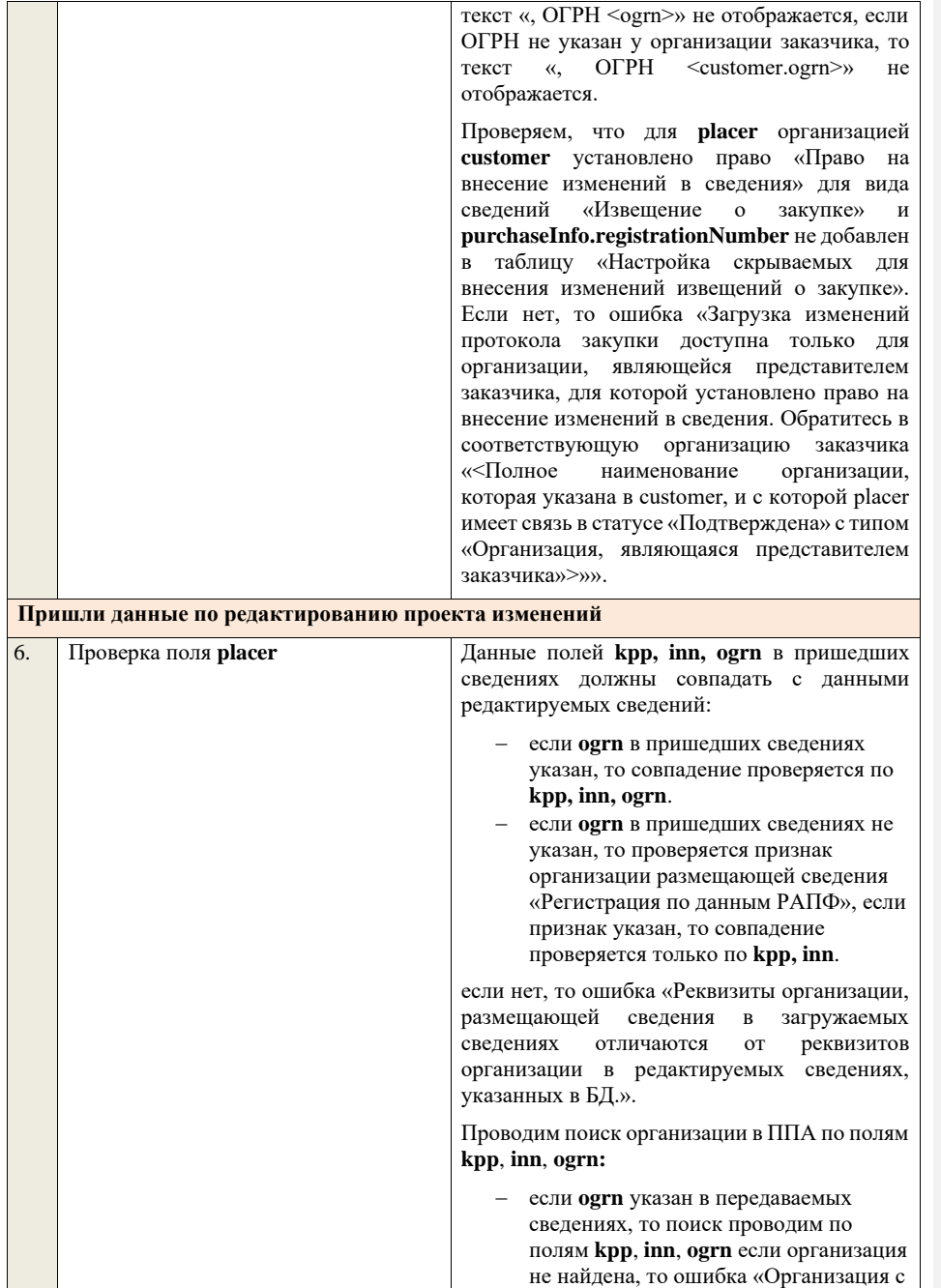

реквизитами КПП <kpp>, ИНН <inn>, ОГРН <ogrn> не найдена в БД.». − если **ogrn** не указан в передаваемых сведениях, то поиск проводим по полям **kpp**, **inn** среди организаций с признаком «Регистрация по данным РАПФ» если организация не найдена, то ошибка «Организация аккредитованный филиал или представительство иностранного юридического лица с реквизитами КПП <kpp>, ИНН <inn> не найдена в БД.». Проверяем, что найденная организация имеет полномочия «Заказчик» или «Организация, являющаяся представителем заказчика» и находится в статусе «Зарегистрирована», если нет, то ошибка «Найденная организация с реквизитами КПП <kpp>, ИНН <inn>, ОГРН <ogrn> не является ни зарегистрированным<br>заказчиком. Пи зарегистрированным зарегистрированным представителем заказчика.», если ОГРН не указан, то текст «, ОГРН <ogrn>» не отображается. На основе **purchaseInfo** определяем организацию Заказчика **customer** для закупки. Проверяем совпадение полей **kpp**, **inn, ogrn** для **customer** и **placer**, при этом если **ogrn** не указан, то совпадение проверяется только по **kpp**, **inn**, и **ogrn** должен быть пустым для **customer** и **placer**, если поля **kpp**, **inn, ogrn** для них совпадают, значит сведения размещает заказчик – заканчиваем данную проверку, если нет – проверяем далее. Проверяем, что данная организация имеет связь с организацией **customer** и что связь имеет статус «Подтверждена», если нет, то ошибка «У организации, являющейся представителем заказчика с реквизитами КПП <kpp>, ИНН <inn>, ОГРН <ogrn> нет подтвержденной связи с организацией заказчика с реквизитами КПП <customer.kpp>, ИНН <customer.inn>, ОГРН <customer.ogrn>», если ОГРН не указан у организации, являющейся представителем заказчика, то текст «, ОГРН <ogrn>» не отображается, если ОГРН не указан у организации заказчика, то

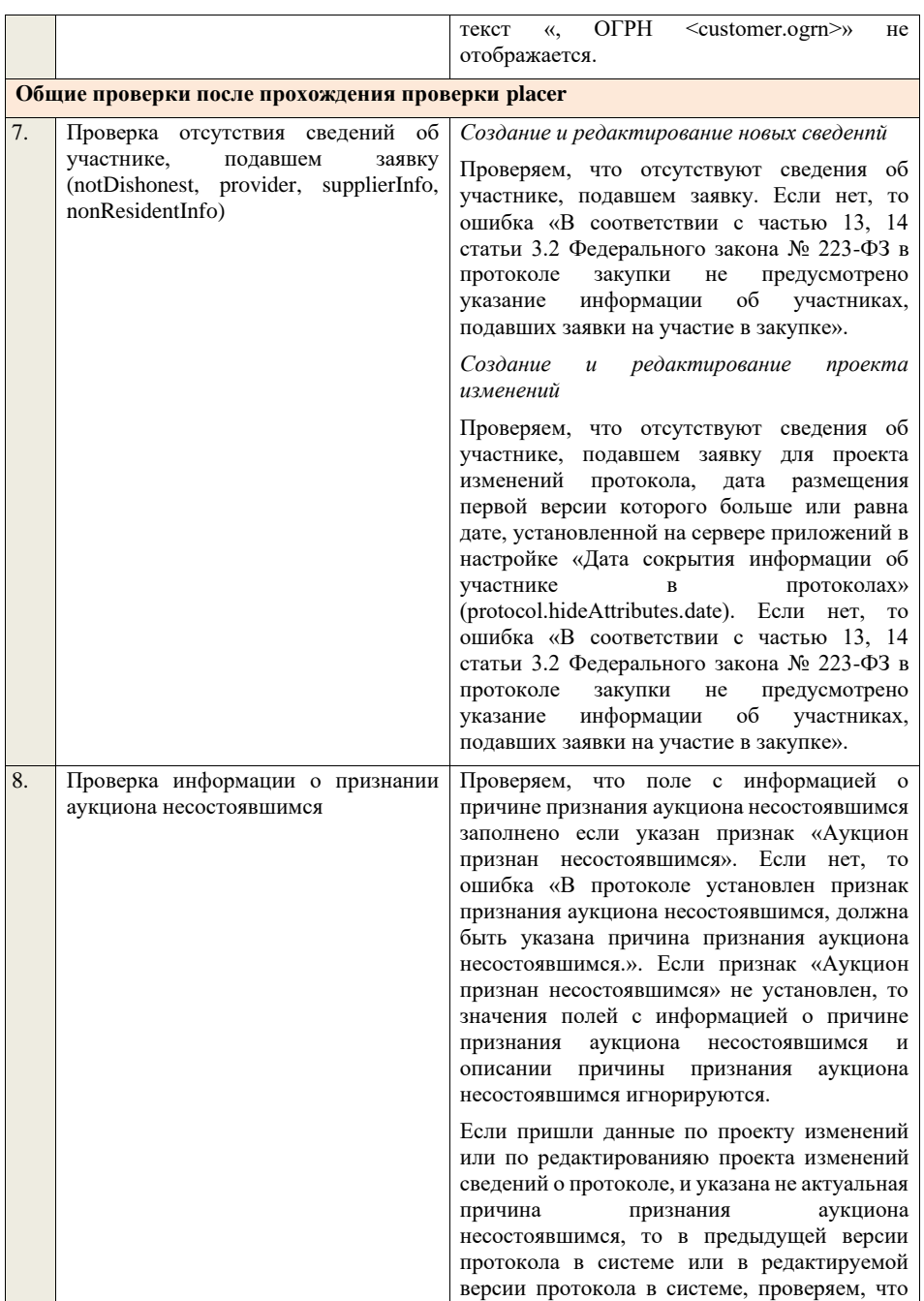

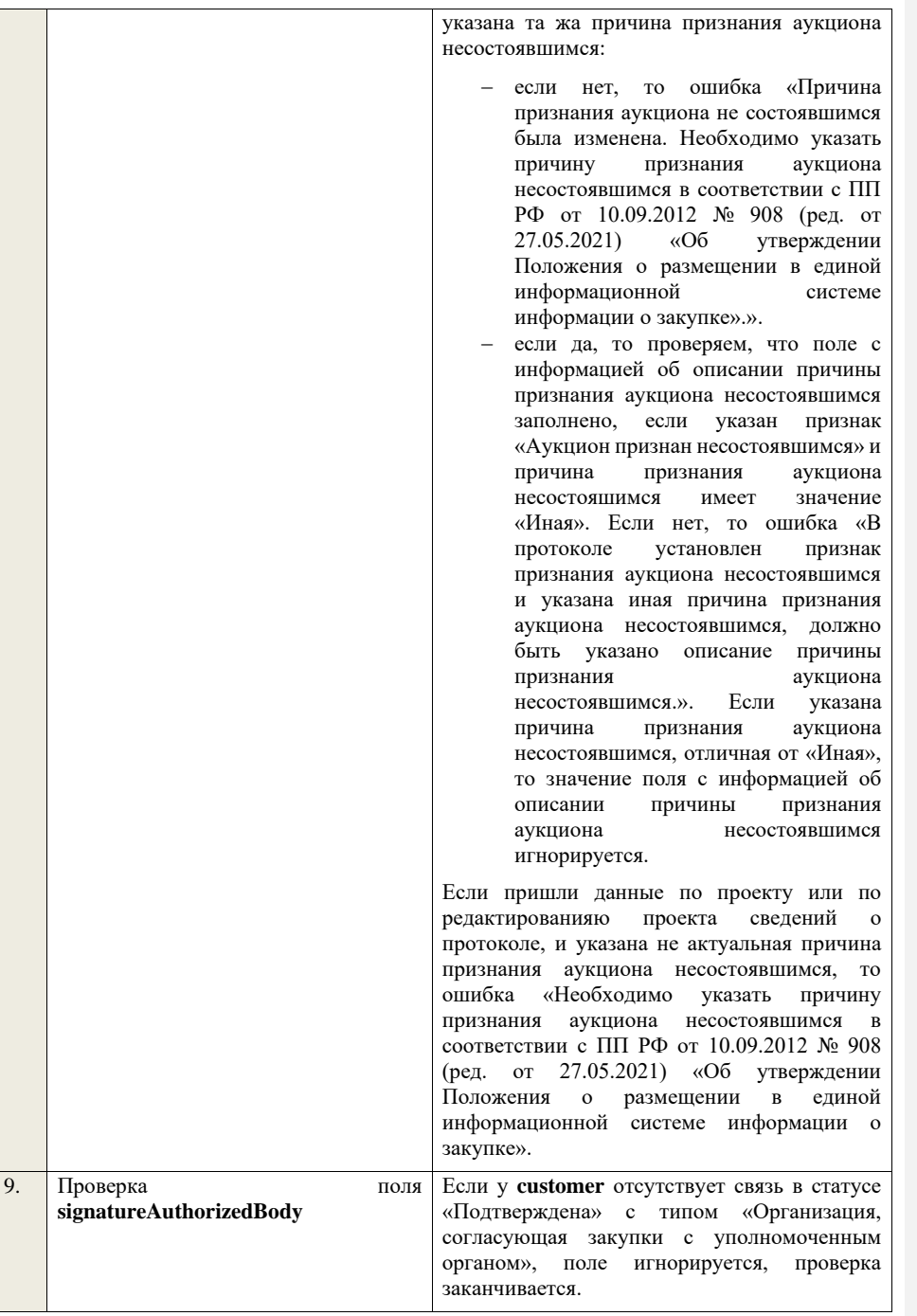

Если связь присутствует, проверяем, что в личном кабинете организации, у которой существует связь с **customer** в статусе «Подтверждена» с типом «Уполномоченный орган, согласующий закупки организации» указан тип сведений «Проект протокола» если нет, поле игнорируется, проверка заканчивается. Если условие выполнено, проверяем, что заполнено поле **signatureAuthorizedBody**. Если поле не заполнено, то ошибка «В пакете отсутствует подпись организации, согласующей сведения о закупках. Обратитесь в соответствующий уполномоченный наименование организации, с которой **customer** имеет связь в статусе «Подтверждена» с типом «Организация, согласующая закупки с уполномоченным органом»>»

Далее, проверяем, что подпись, указанная в поле **signatureAuthorizedBody**, сформирована с помощью сертификата, указанного в настройках интеграции для организации у которой существует связь в статусе «Подтверждена» с **customer** с типом «Уполномоченный орган, согласующий закупки организации». Если нет, ошибка «В пакете указана некорректная подпись организации, согласующей сведения о закупках. Обратитесь в соответствующий уполномоченный орган «<Полное наименование организации, с которой customer имеет связь в статусе «Подтверждена» с типом «Организация, согласующая закупки с уполномоченным органом»>».

В случае если в настройках интеграции для организации у которой существует связь в статусе «Подтверждена» с **customer** с типом «Уполномоченный орган, согласующий закупки организации» отсутствует технологический сертификат, ошибка «В пакете указана подпись уполномоченного органа, при этом, в личном кабинете организации, согласующей сведения о закупках, отсутствует технологический сертификат. Обратитесь в соответствующий уполномоченный орган «<Полное наименование организации, с которой<br>
customer имеет связь в статусе **custome**r имеет связь в статусе

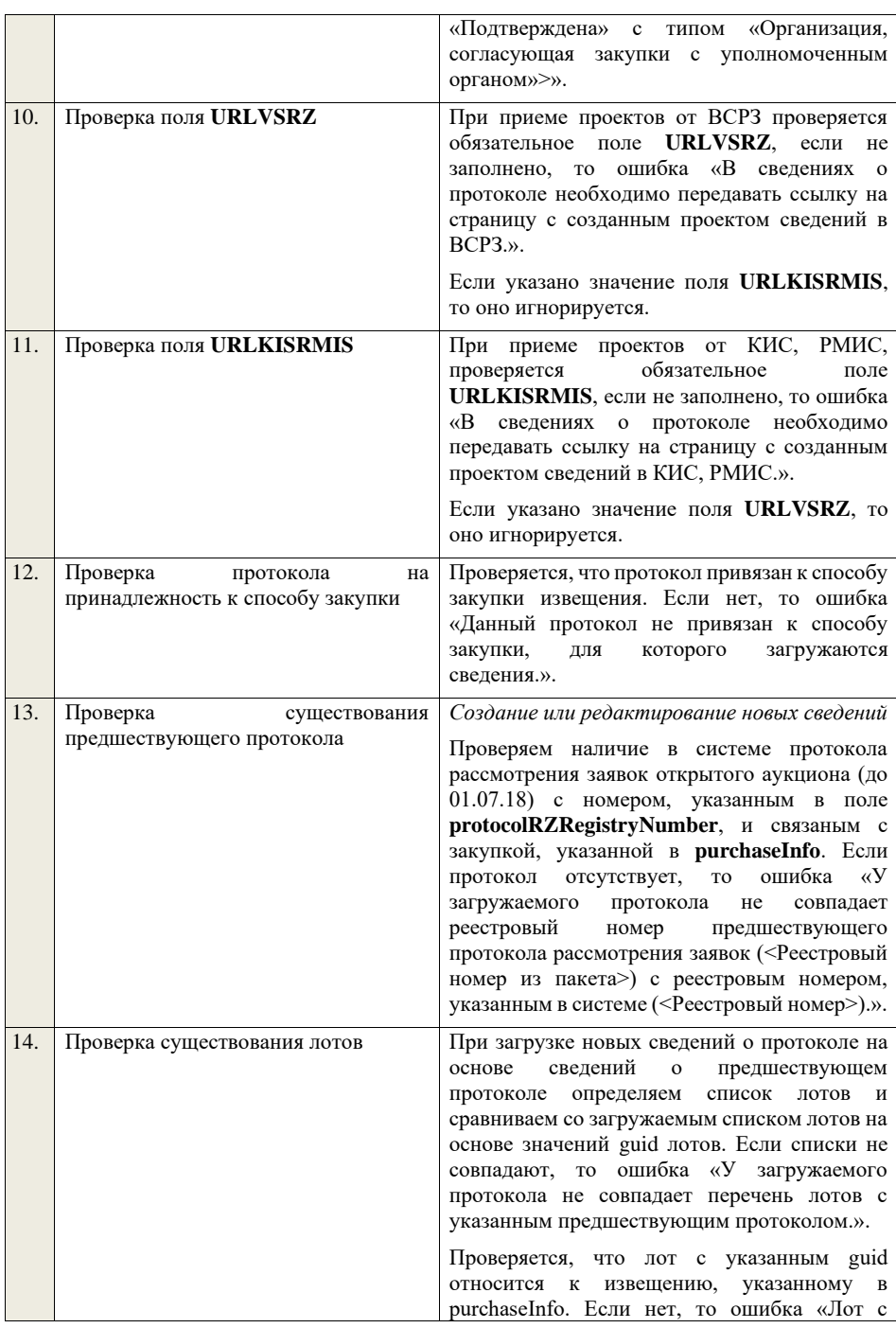

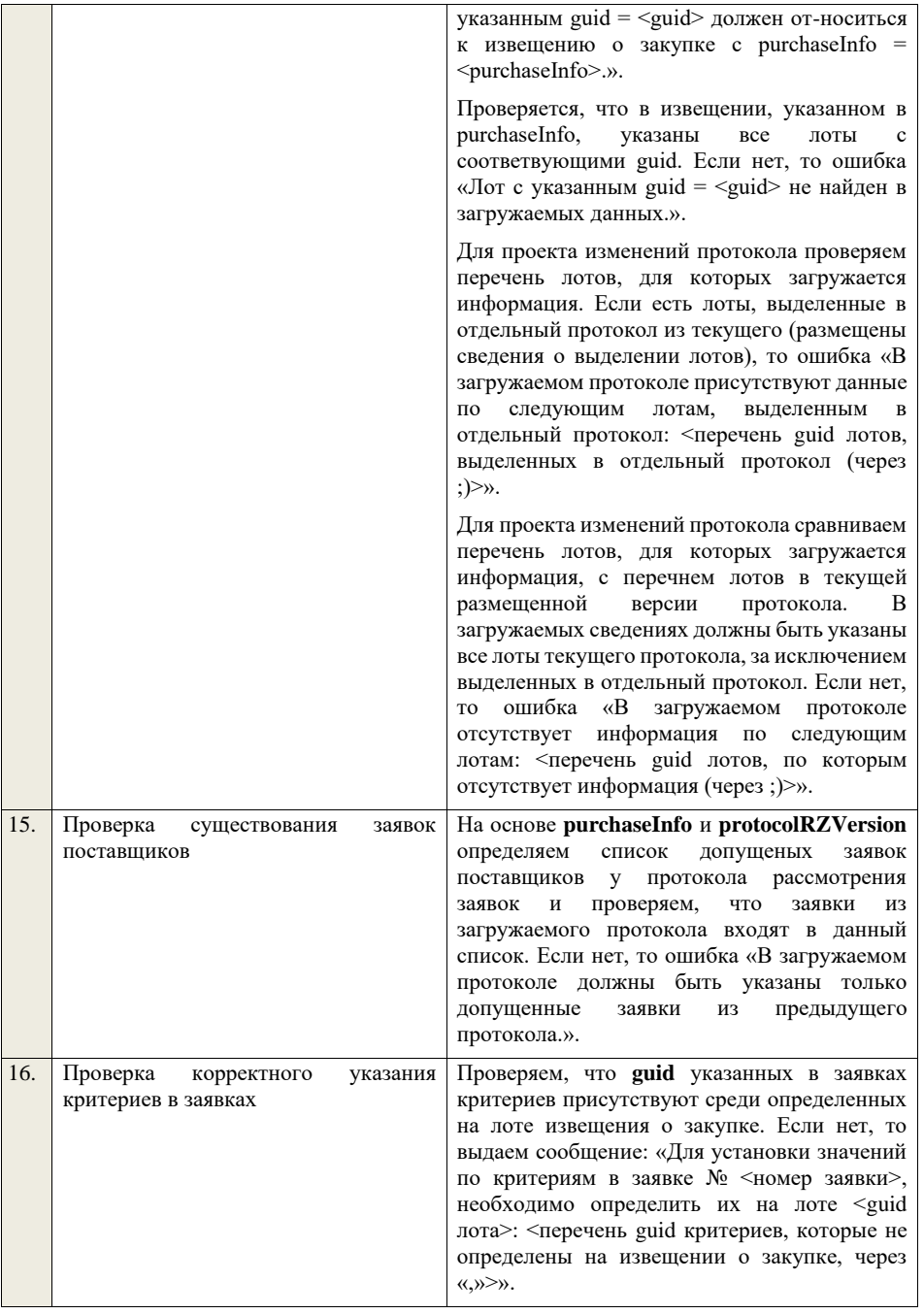

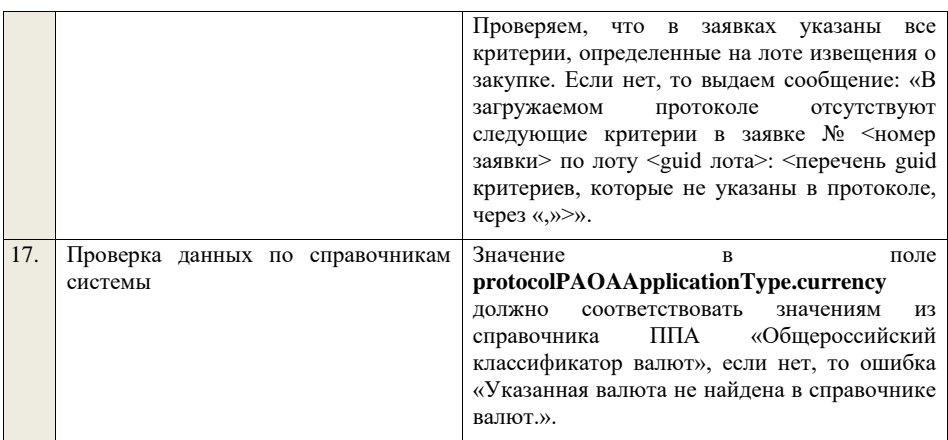

**4.6.8 Контроли при приеме протокола рассмотрения первых частей заявок для открытого аукциона в электронной форме (по 94-ФЗ) (до 01.07.18)**

Таблица 46 – Выполнение контролей при приеме документа «Протокол рассмотрения первых частей заявок для открытого аукциона в электронной форме (по 94-ФЗ) (до 01.07.18)» (purchaseProtocolRZ1AE)

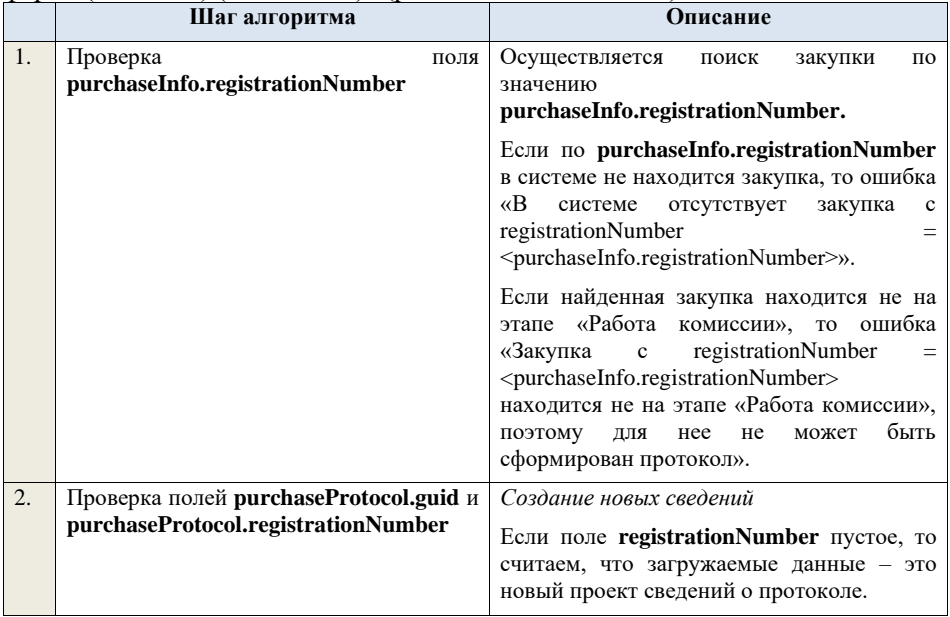

Ищем по **guid** сведения о протоколе, если такие сведения в БД не найдены, значит – это новый проект сведений.

Если поле **registrationNumber** пустое, и по **guid** не находятся сведения о протокола, но у найденой закупки **purchaseInfo.registrationNumber** уже есть размещенный протокол Рассмотрения первых частей заявок, то ошибка «Для закупки с registrationNumber =  $\text{c}$  registrationNumber  $=$ <purchaseInfo.registrationNumber> уже создан и размещен протокол Рассмотрения первых частей заявок. Вы можете только загрузить проект изменений.».

*Редактирование новых сведений*

Если по **guid** находим сведения о протоколе и статус сведений не равен «Проект», то ошибка «Загружаемые сведения по составу данных определены как проект сведений о протоколе (редактирование проекта сведений), при этом в БД по guid =  $\langle$ guid > найдены сведения в статусе «<Статус найденных в БД сведений>».

Если найденные по **guid** сведения в БД статус «Проект», загружаемые данные – редактирование проекта сведений.

*Создание проекта изменений*

Если поле **registrationNumber** заполнено, значит загружаемые сведения определяются как создание проекта изменений сведений о протоколе, либо как редактирование проекта изменений.

Проверяем у протокола с **registrationNumber** наличие размещенных сведений об отмене протокола. Если есть, то ошибка «Протокол с **registrationNumber = <registrationNumber>** отменен, для него нельзя загрузить проект изменений.».

Проверяем, что протокол **registrationNumber** относится к закупке с **purchaseInfo.registrationNumber**. Если нет, то ошибка «Протокол с  $registrationNumber = <$ registrationNumber> не относится к закупке с registrationNumber = <purchaseInfo.registrationNumber>.».

Ищем протокол по полю **guid.**

Если находим в БД сведения с таким **guid,**  то определяем загружаемые данные как редактирование проекта изменений и переходим к проверкам для редактирования проекта изменений.

Если не находим в БД сведений с данным **guid,** значит это создание проекта изменений, продолжаем проверки для создания проекта изменений.

Если сведения по **guid** не найдены, то производим поиск протокола с указанным **registrationNumber**, если протокол не найден, то ошибка «Сведения с указанным  $registrationNumber = <$ registrationNumber> не найдены в БД». Если протокол найден – продолжаем проверки.

Ищем по **registrationNumber** сведения о протоколе в БД в статусе «Проект изменений», если такие записи обнаружены, то ошибка «Для записи сregistrationNumber = <registrationNumber> уже существует запись в БД в статусе «Проект изменений»».

Проверяем статус записи в БД с указанным **registrationNumber**, если статус актуальной записи отличается от «Размещено», то ошибка «Невозможно создать проект изменений для записи имеющей registrationNumber <registrationNumber>, т.к. ее статус в БД равен «<Статус записи в БД>»».

Если статус актуальной записи в БД равен «Размещено», значит поступившие данные – это создание проекта изменений сведений о протоколе, продолжаем проверки.

*Редактирование проекта изменений*

Если находим в БД сведения с таким **guid,**  то сравниваем **registrationNumber** у найденных и загружаемых данных. Если **registrationNumber** не совпадает, то ошибка «Для загружаемых данных с guid = <guid в загружаемых данных> и registrationNumber = <registrationNumber в загружаемых данных> в БД найдены сведения с отличающимся registrationNumber = <registrationNumber

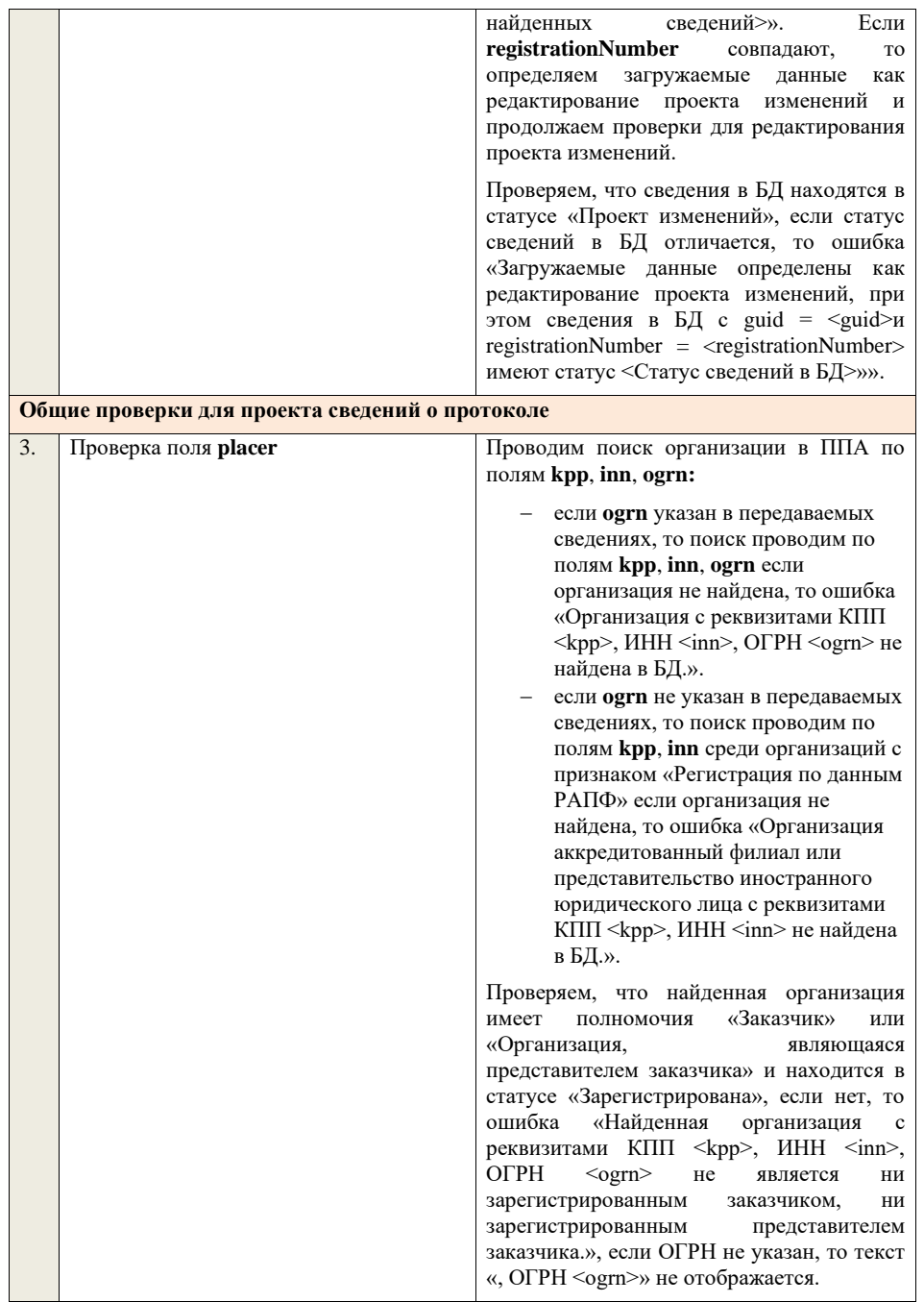

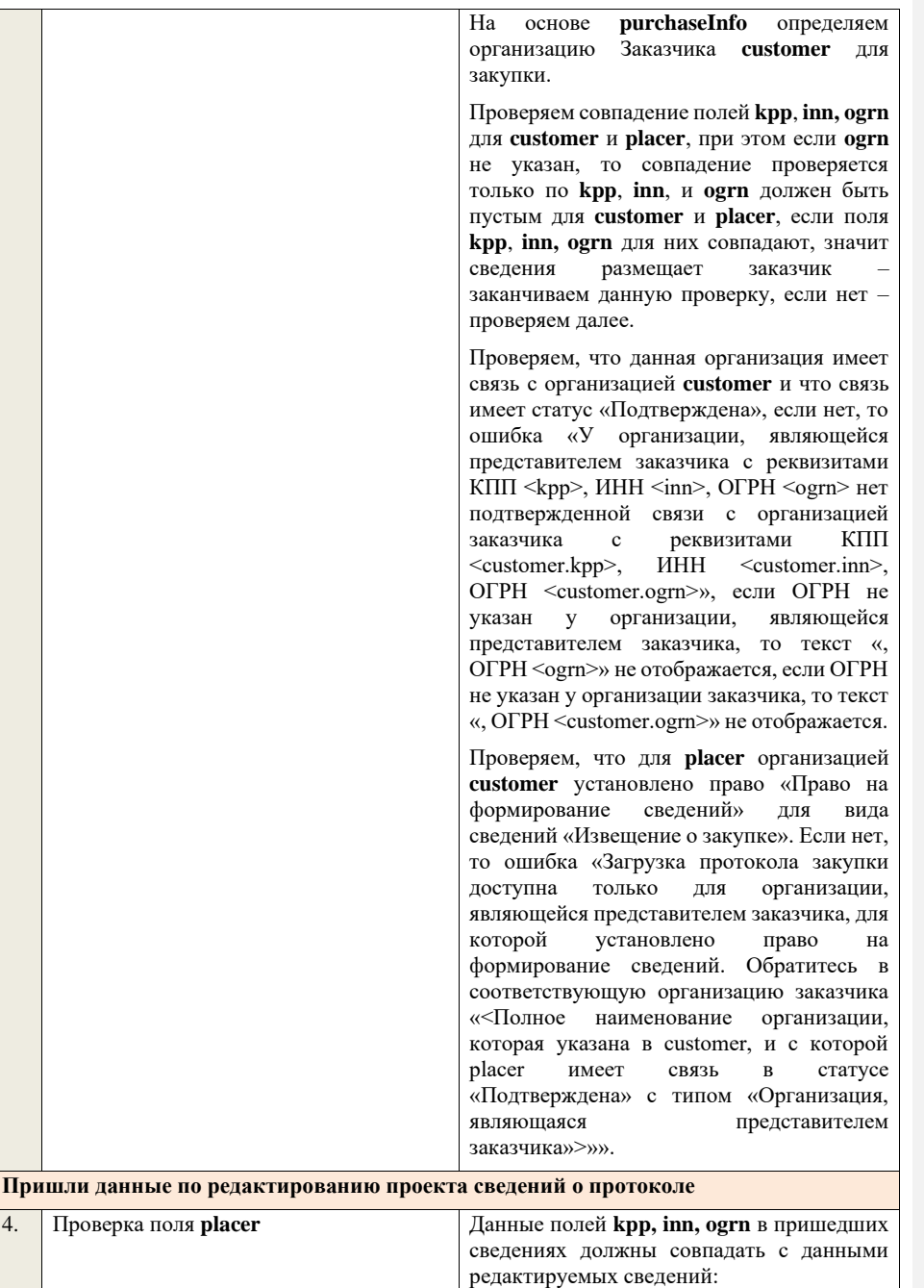

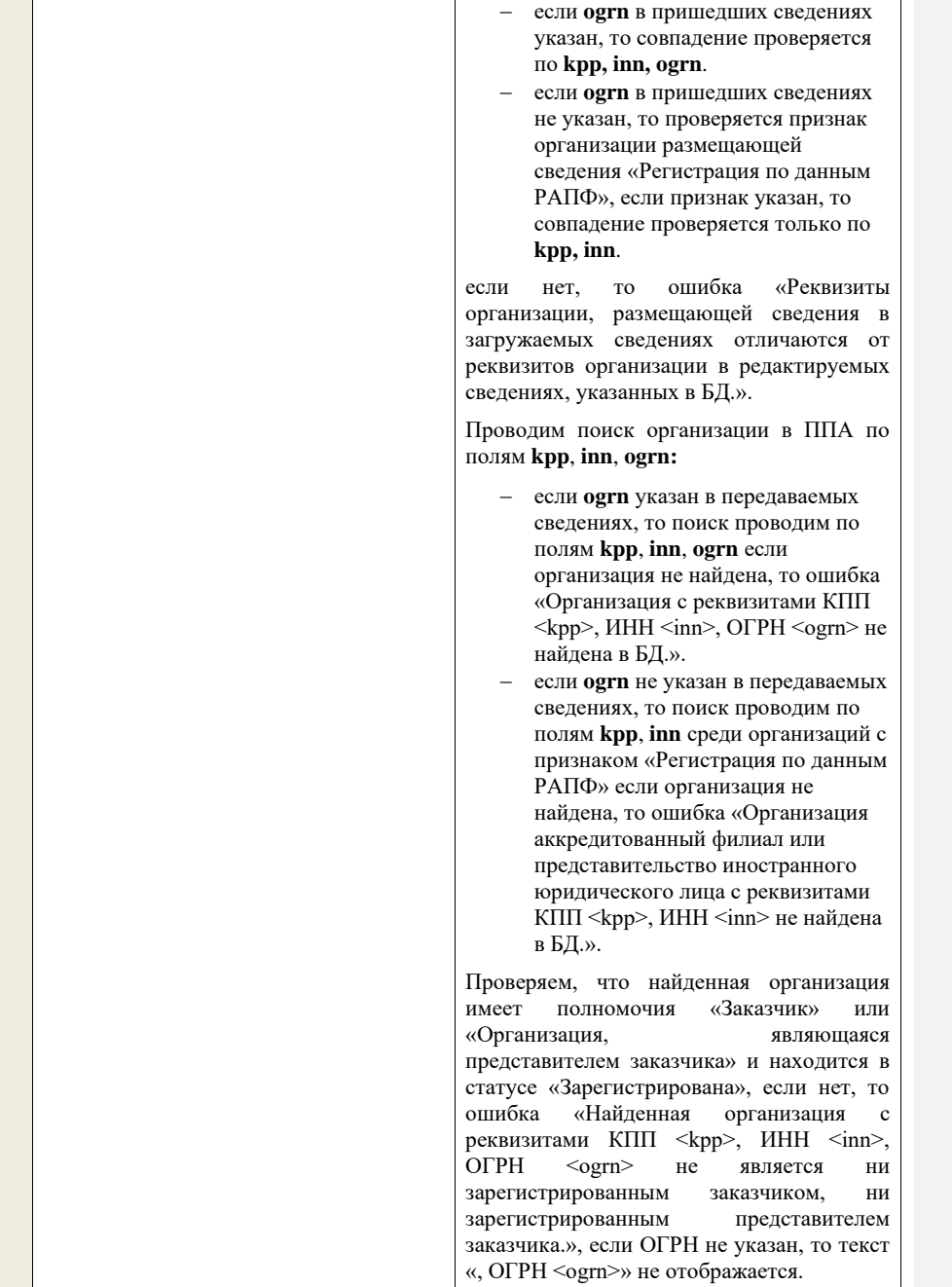

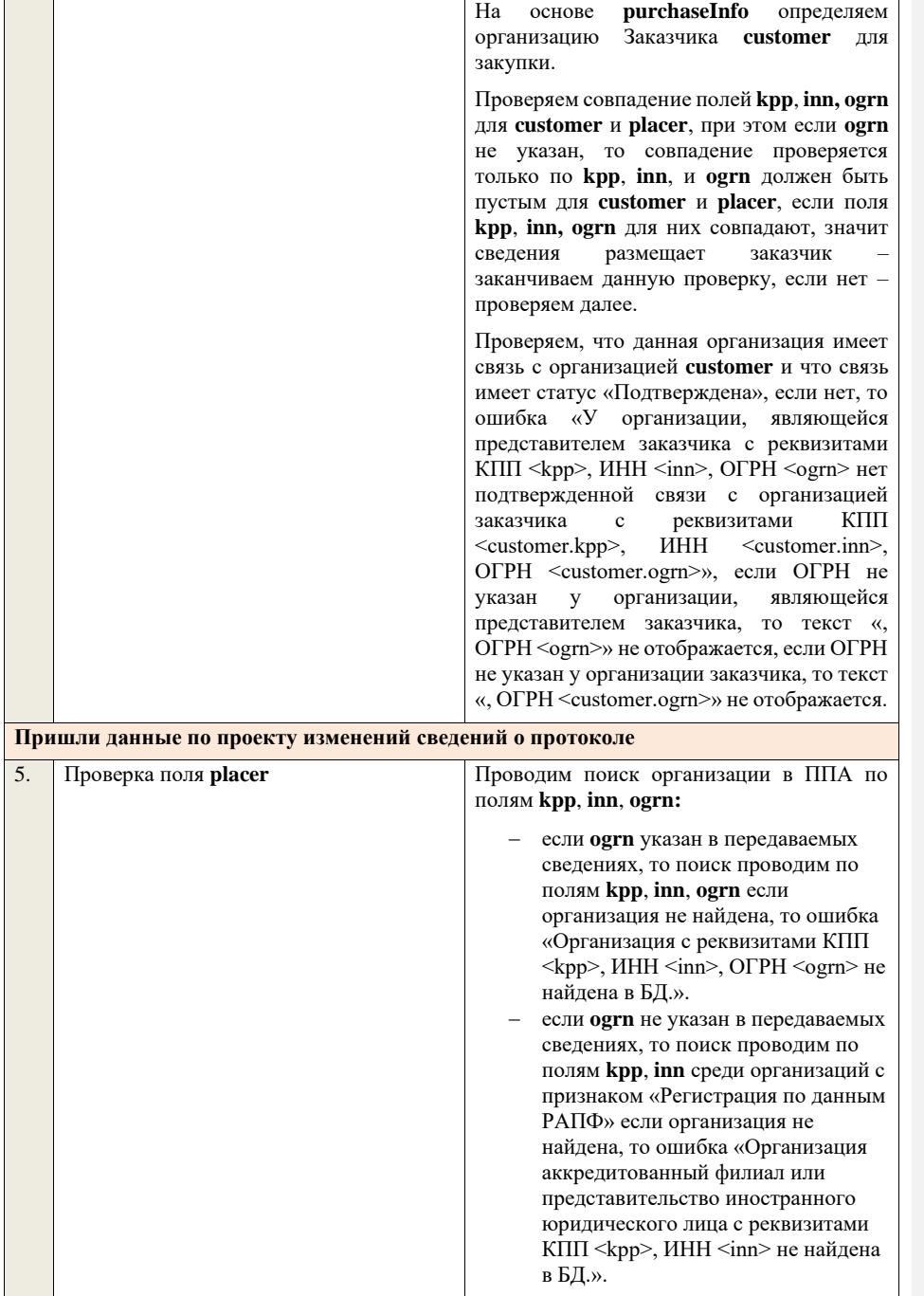

Проверяем, что найденная организация имеет полномочия «Заказчик» или «Организация, являющаяся представителем заказчика» и находится в статусе «Зарегистрирована», если нет, то ошибка «Найденная организация с реквизитами КПП <kpp>, ИНН <inn>, ОГРН <ogrn> не является ни зарегистрированным заказчиком, ни зарегистрированным представителем заказчика.», если ОГРН не указан, то текст «, ОГРН <ogrn>» не отображается.

На основе **purchaseInfo** определяем организацию Заказчика **customer** для закупки.

Проверяем совпадение полей **kpp**, **inn, ogrn** для **customer** и **placer**, при этом если **ogrn** не указан, то совпадение проверяется только по **kpp**, **inn**, и **ogrn** должен быть пустым для **customer** и **placer**, если поля **kpp**, **inn, ogrn** для них совпадают, значит размещает заказчик заканчиваем данную проверку, если нет – проверяем далее.

Проверяем, что данная организация имеет связь с организацией **customer** и что связь имеет статус «Подтверждена», если нет, то ошибка «У организации, являющейся представителем заказчика с реквизитами КПП <kpp>, ИНН <inn>, ОГРН <ogrn> нет подтвержденной связи с организацией заказчика с реквизитами КПП <customer.kpp>, ИНН <customer.inn>, ИНН <customer.inn>, ОГРН <customer.ogrn>», если ОГРН не указан у организации, являющейся представителем заказчика, то текст «, ОГРН <ogrn>» не отображается, если ОГРН не указан у организации заказчика, то текст «, ОГРН <customer.ogrn>» не отображается.

Проверяем, что для **placer** организацией **customer** установлено право «Право на внесение изменений в сведения» для вида сведений «Извещение о закупке» и **purchaseInfo.registrationNumber** не добавлен в таблицу «Настройка скрываемых для внесения изменений извещений о закупке». Если нет, то ошибка «Загрузка изменений протокола закупки доступна только для организации,

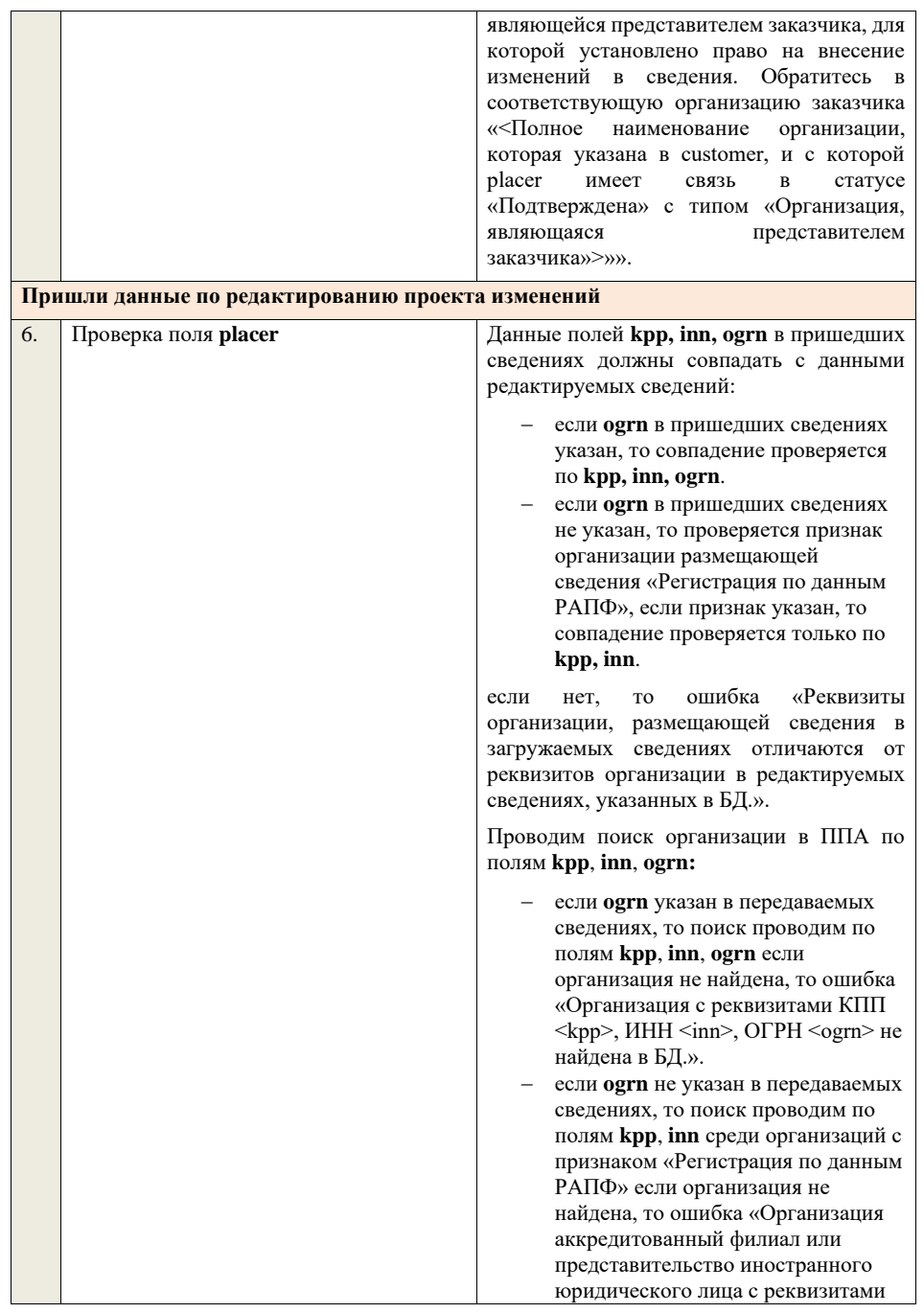

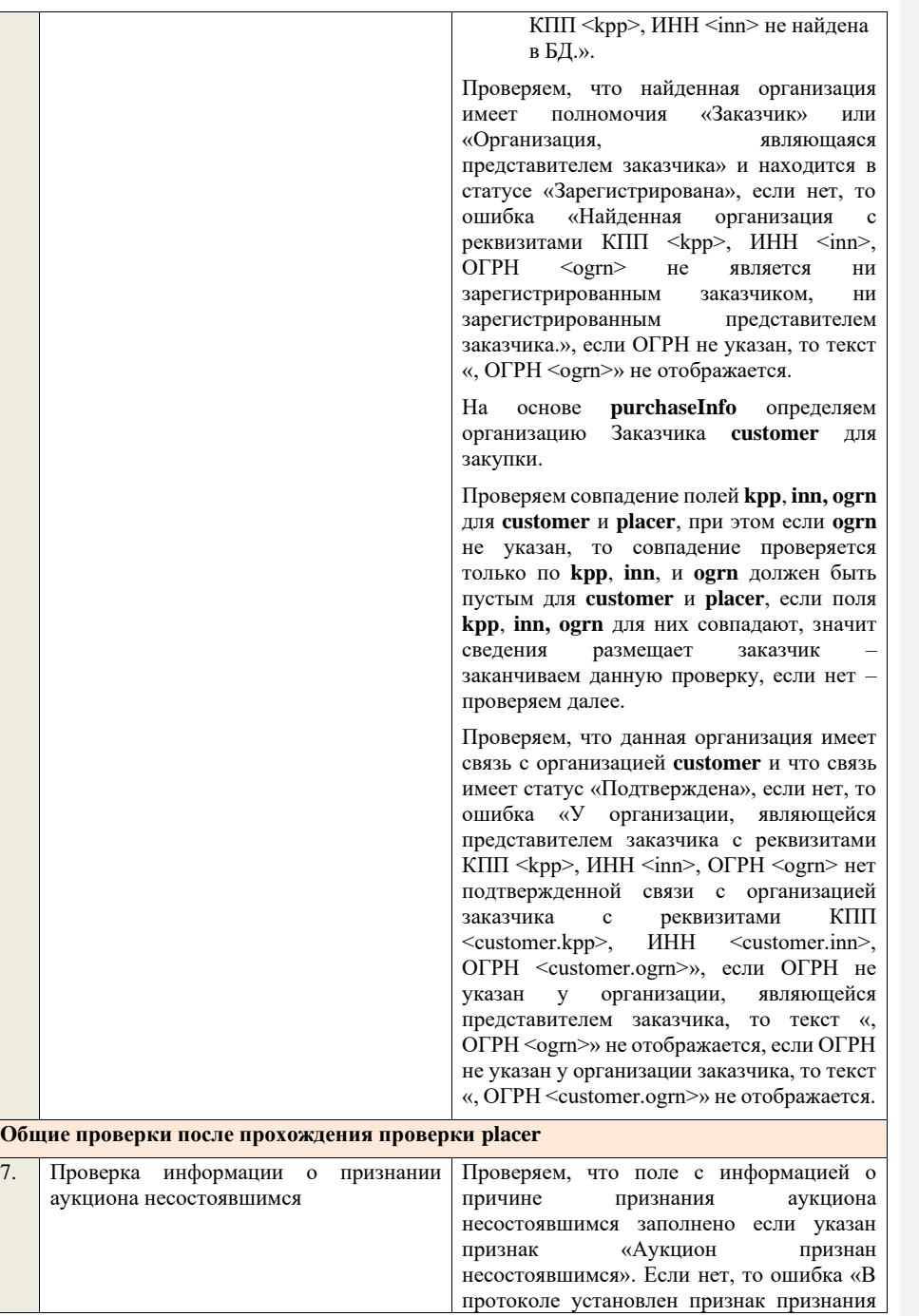

аукциона несостоявшимся, должна быть указана причина признания аукциона несостоявшимся.». Если признак «Аукцион признан несостоявшимся» не установлен, то значения полей с информацией о причине признания несостоявшимся и описании причины признания аукциона несостоявшимся игнорируются. Если пришли данные по проекту изменений или по редактированияю проекта изменений сведений о протоколе, и указана не актуальная причина признания аукциона несостоявшимся, то в предыдущей версии протокола в системе или в редактируемой версии протокола в системе, проверяем, что указана та жа причина признания аукциона несостоявшимся: если нет, то ошибка «Причина<br>признания аукциона не признания аукциона не<br>состоявшимся была изменена. состоявшимся Необходимо указать причину признания аукциона несостоявшимся в соответствии с ПП РФ от 10.09.2012 № 908 (ред. от 27.05.2021) «Об утверждении Положения о размещении в единой информационной системе информации о закупке».». − если да, то проверяем, что поле с информацией об описании причины признания аукциона несостоявшимся заполнено, если указан признак «Аукцион признан несостоявшимся» и причина признания аукциона несостояшимся имеет значение «Иная». Если нет, то ошибка «В протоколе установлен признак признания аукциона несостоявшимся и указана иная причина признания аукциона несостоявшимся, должно быть указано описание причины признания аукциона несостоявшимся.». Если указана причина признания аукциона несостоявшимся, отличная от «Иная», то значение поля с информацией об описании причины

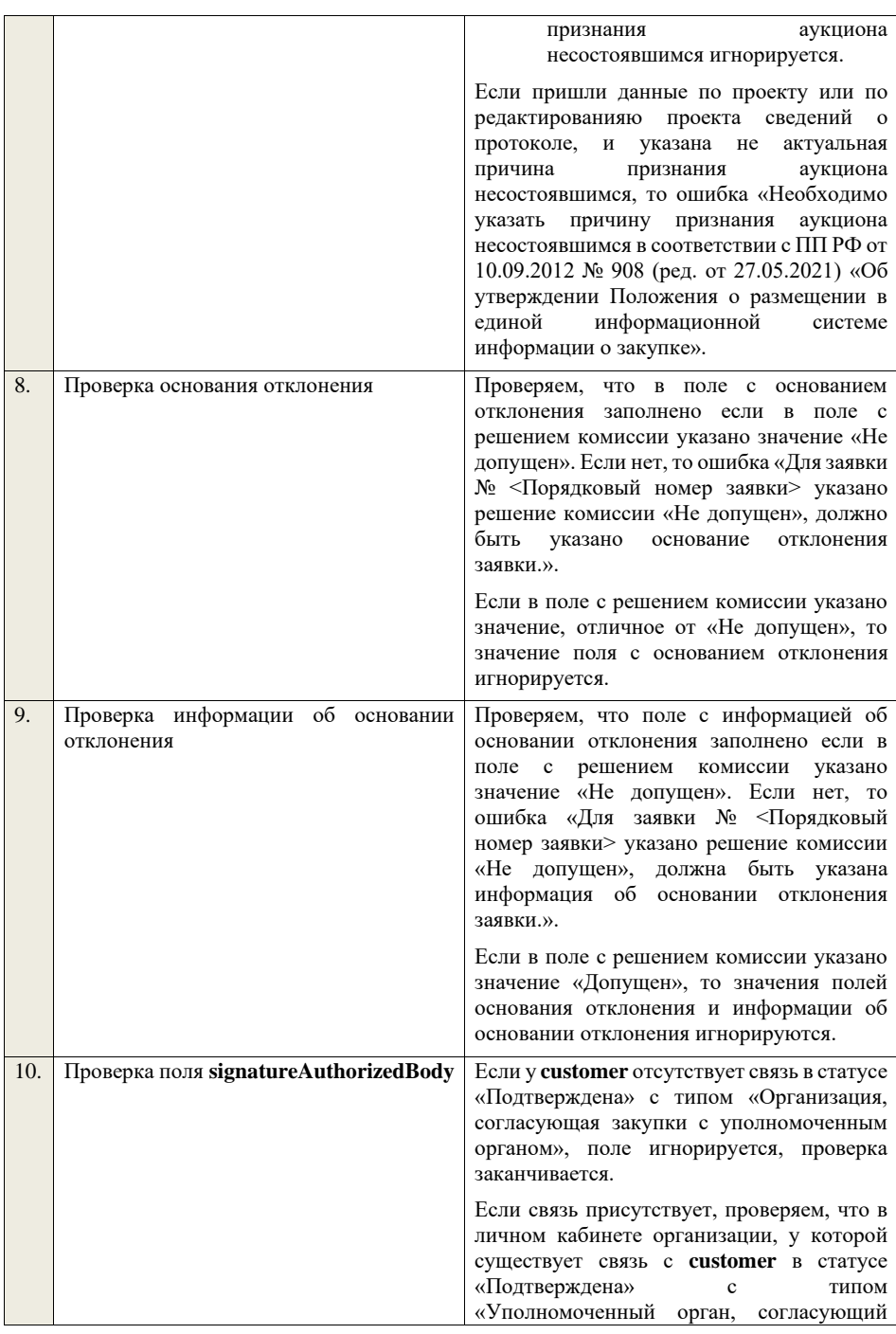

закупки организации» указан тип сведений «Проект протокола» если нет, поле игнорируется, проверка заканчивается. Если условие выполнено, проверяем, что заполнено поле **signatureAuthorizedBody**. Если поле не заполнено, то ошибка «В пакете отсутствует подпись организации, согласующей сведения о закупках. в соответствующий уполномоченный орган «<Полное наименование организации, с которой **customer** имеет связь в статусе «Подтверждена» с типом «Организация, согласующая закупки с уполномоченным органом»>»

Далее, проверяем, что подпись, указанная в поле **signatureAuthorizedBody**, сформирована с помощью сертификата, указанного в настройках интеграции для организации у которой существует связь в статусе «Подтверждена» с **customer** с типом «Уполномоченный орган, согласующий закупки организации». Если нет, ошибка «В пакете указана некорректная подпись организации, согласующей сведения о закупках. в соответствующий<br>й орган «<Полное уполномоченный наименование организации, с которой customer имеет связь в статусе «Подтверждена» с типом «Организация, согласующая закупки с уполномоченным органом»>».

В случае если в настройках интеграции для организации у которой существует связь в статусе «Подтверждена» с **customer** с типом «Уполномоченный орган, согласующий закупки организации» отсутствует технологический сертификат, ошибка «В пакете указана подпись уполномоченного органа, при этом, в<br>личном кабинете организации, организации, согласующей сведения о закупках, отсутствует технологический сертификат. Обратитесь в соответствующий уполномоченный орган «<Полное наименование организации, с которой **custome**r имеет связь в статусе «Подтверждена» с типом «Организация,

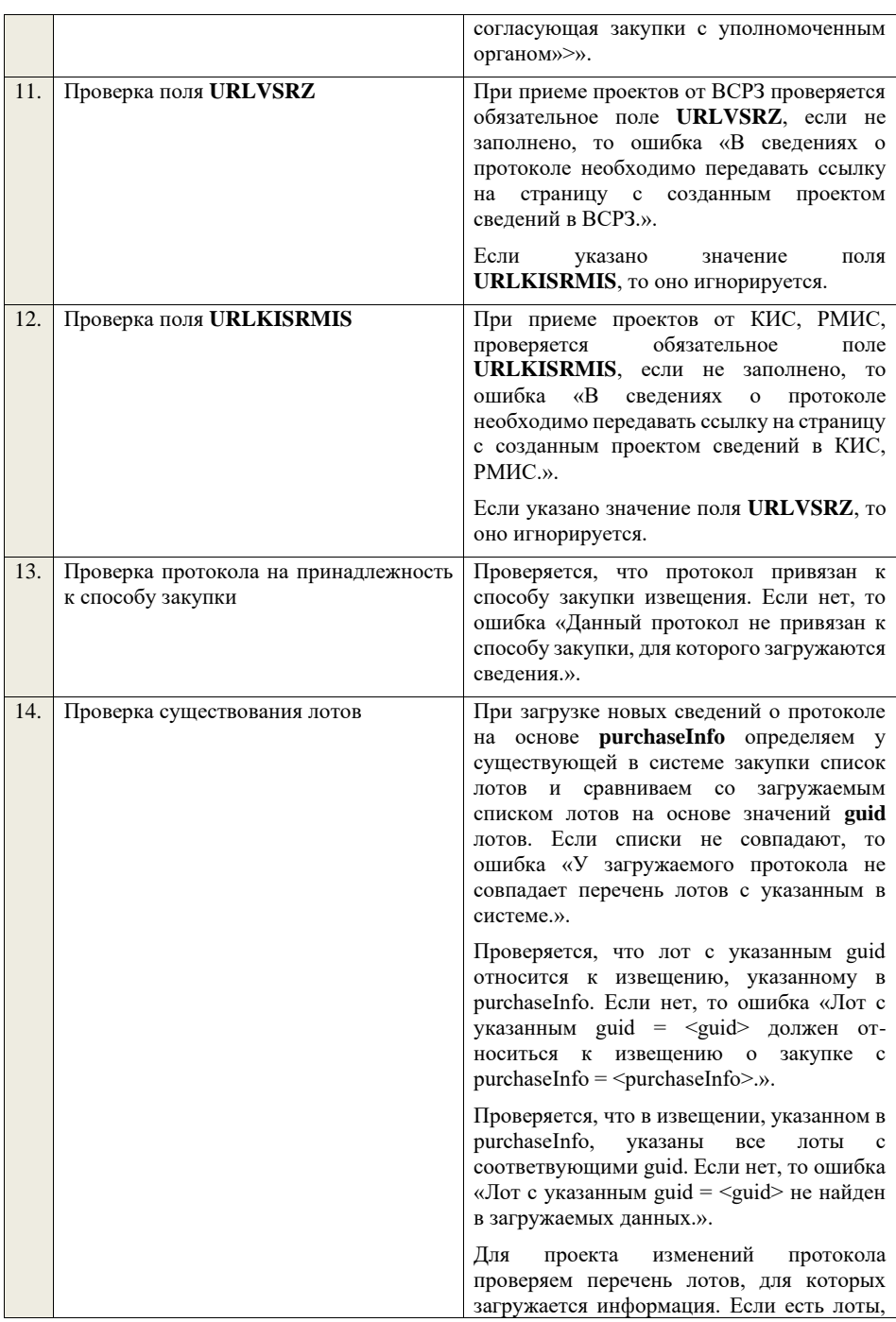

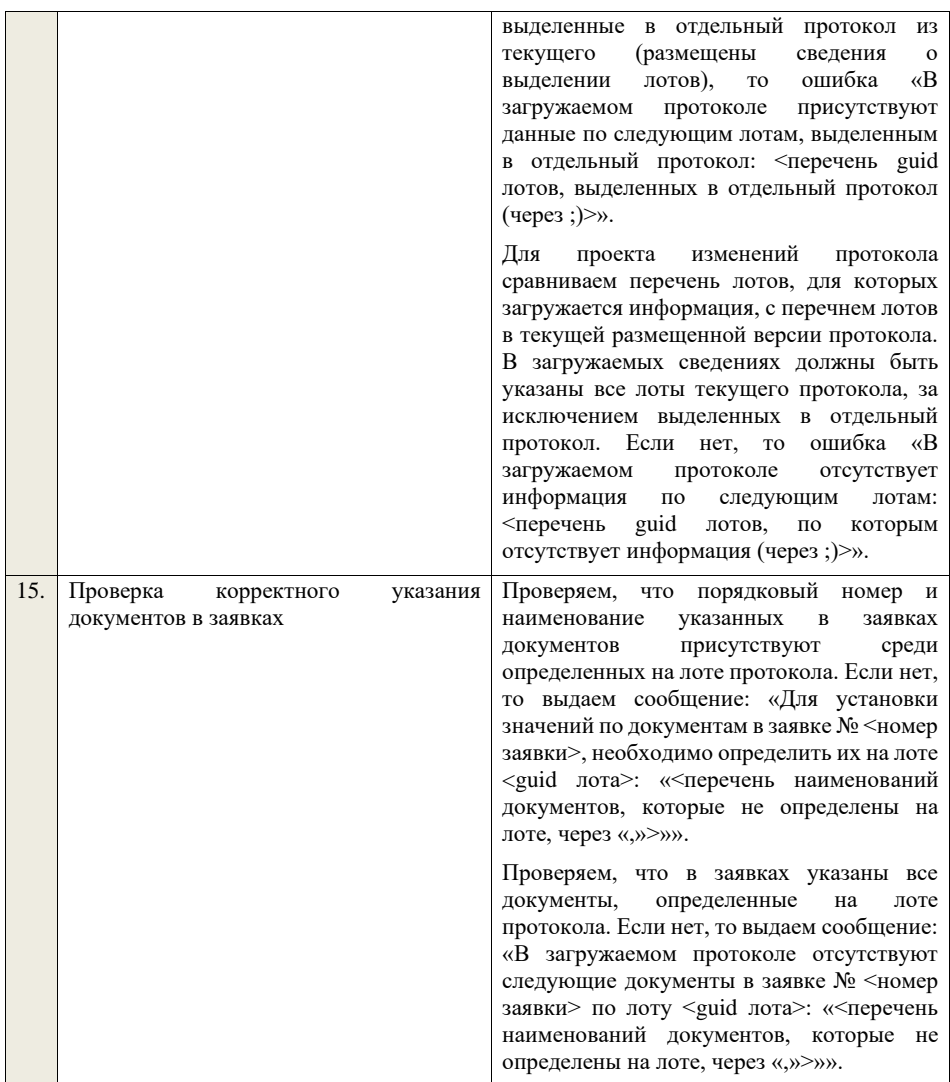

## **4.6.9 Контроли при приеме протокола проведения аукциона для открытого аукциона в электронной форме (по 94-ФЗ) (до 01.07.18)**

Таблица 47 – Выполнение контролей при приеме документа «Протокол проведения аукциона для открытого аукциона в электронной форме (по 94-ФЗ) (до 01.07.18)» (purchaseProtocolPAAE94FZ)

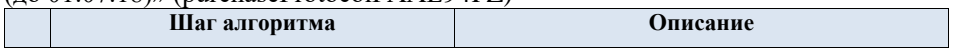

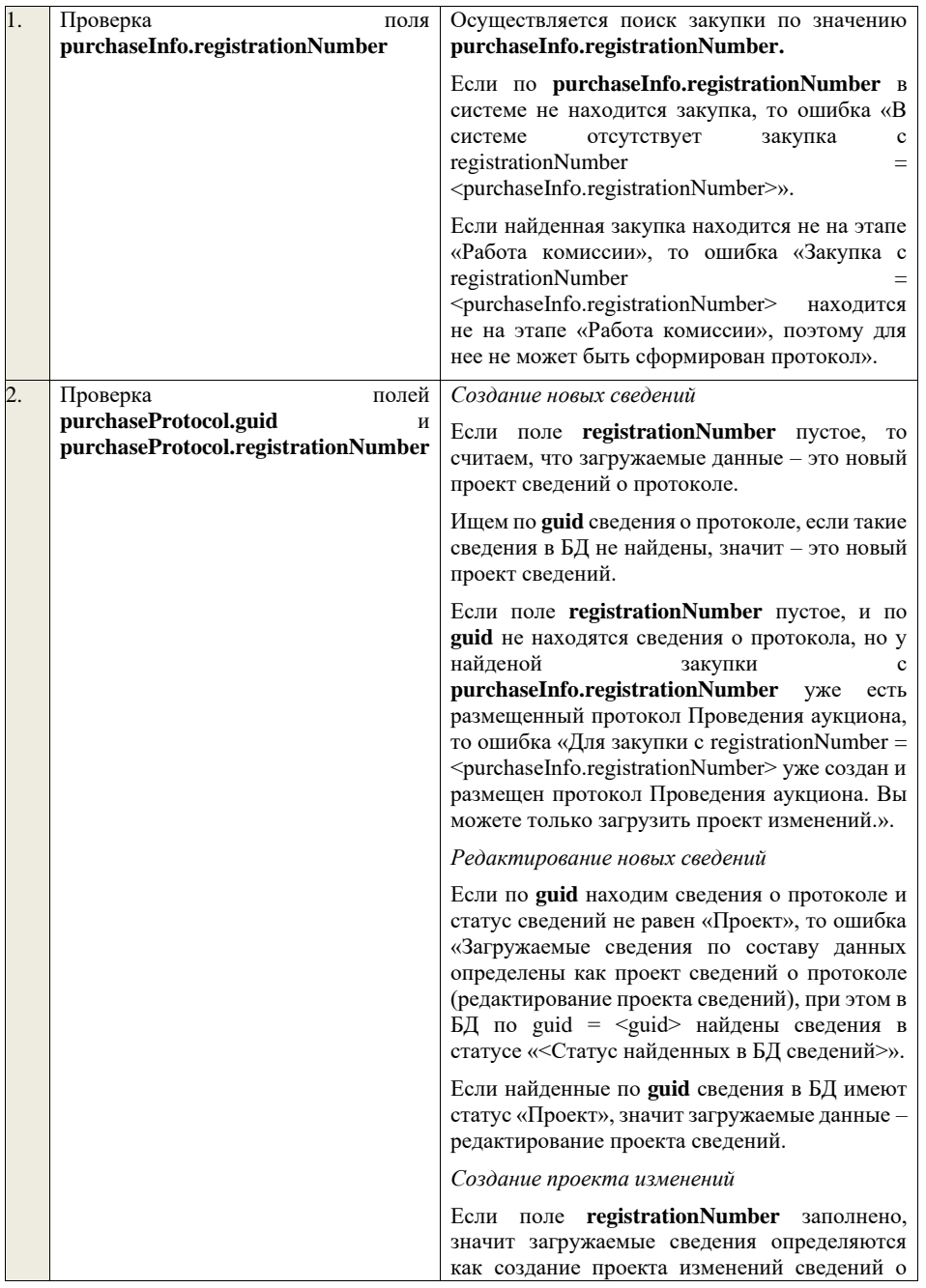

протоколе, либо как редактирование проекта изменений.

Проверяем у протокола с **registrationNumber** наличие размещенных сведений об отмене протокола. Если есть, то ошибка «Протокол с **registrationNumber = <registrationNumber>**  отменен, для него нельзя загрузить проект изменений.».

Проверяем, что протокол с **registrationNumber** относится к закупке

**purchaseInfo.registrationNumber**. Если нет, то ошибка «Протокол с registrationNumber = <registrationNumber> не относится к закупке с  $registrationNumber =$ 

<purchaseInfo.registrationNumber>.».

Ищем протокол по полю **guid.**

Если находим в БД сведения с таким **guid,** то определяем загружаемые данные как<br>редактирование проекта изменений и редактирование проекта изменений и переходим к проверкам для редактирования проекта изменений.

Если не находим в БД сведений с данным **guid,**  значит это создание проекта изменений, продолжаем проверки для создания проекта изменений.

Если сведения по **guid** не найдены, то производим поиск протокола с указанным **registrationNumber**, если протокол не найден, то ошибка «Сведения с указанным registrationNumber = <registrationNumber> не найдены в БД». Если протокол найден – продолжаем проверки.

Ищем по **registrationNumber** сведения о протоколе в БД в статусе «Проект изменений», если такие записи обнаружены, то ошибка «Для записи сregistrationNumber = <registrationNumber> уже существует запись в БД в статусе «Проект изменений»».

Проверяем статус записи в БД с указанным **registrationNumber**, если статус актуальной записи отличается от «Размещено», то ошибка «Невозможно создать проект изменений для записи имеющей registrationNumber = <registrationNumber>, т.к. ее статус в БД равен «<Статус записи в БД>»».

Если статус актуальной записи в БД равен «Размещено», значит поступившие данные –

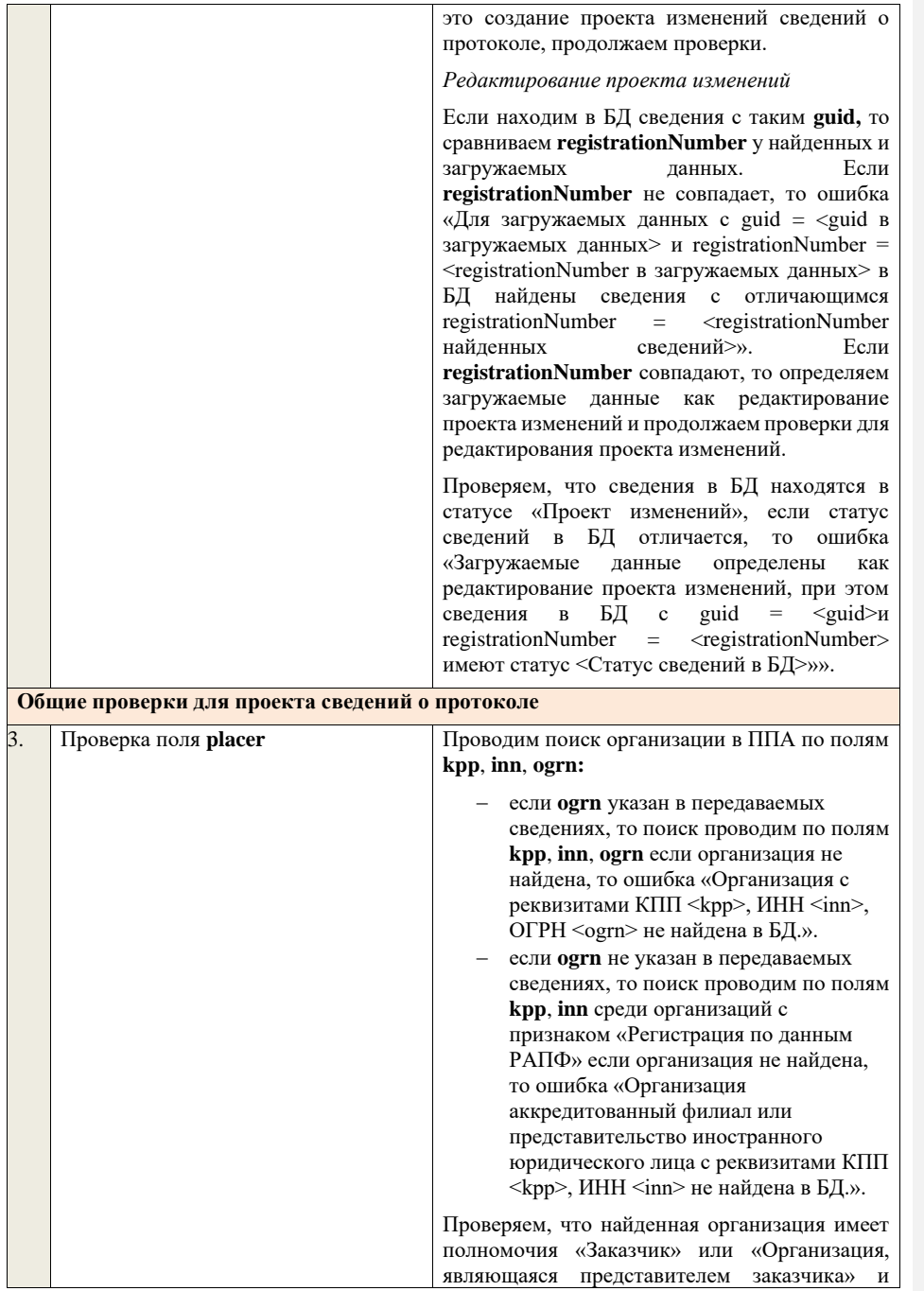

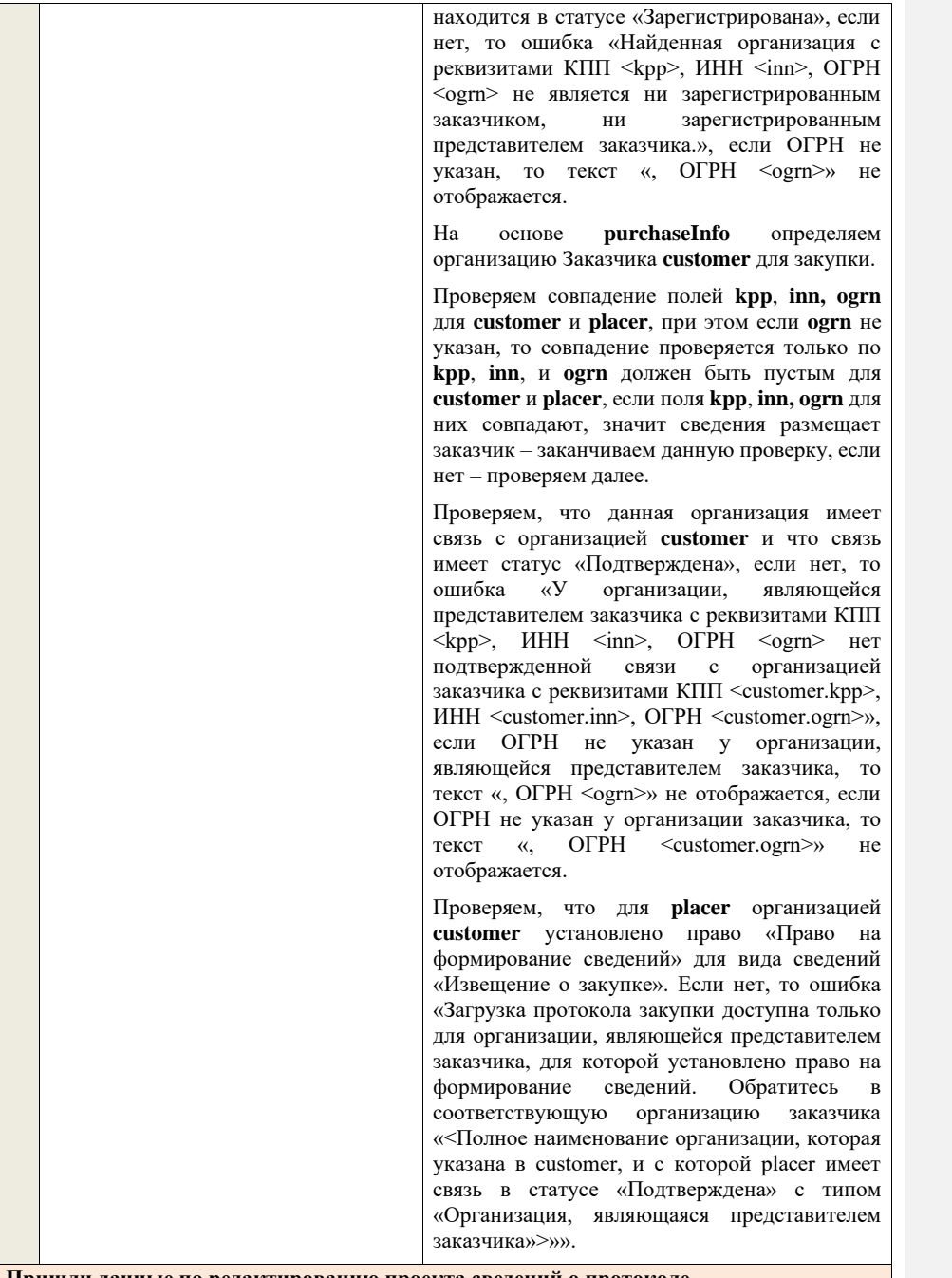

**Пришли данные по редактированию проекта сведений о протоколе**

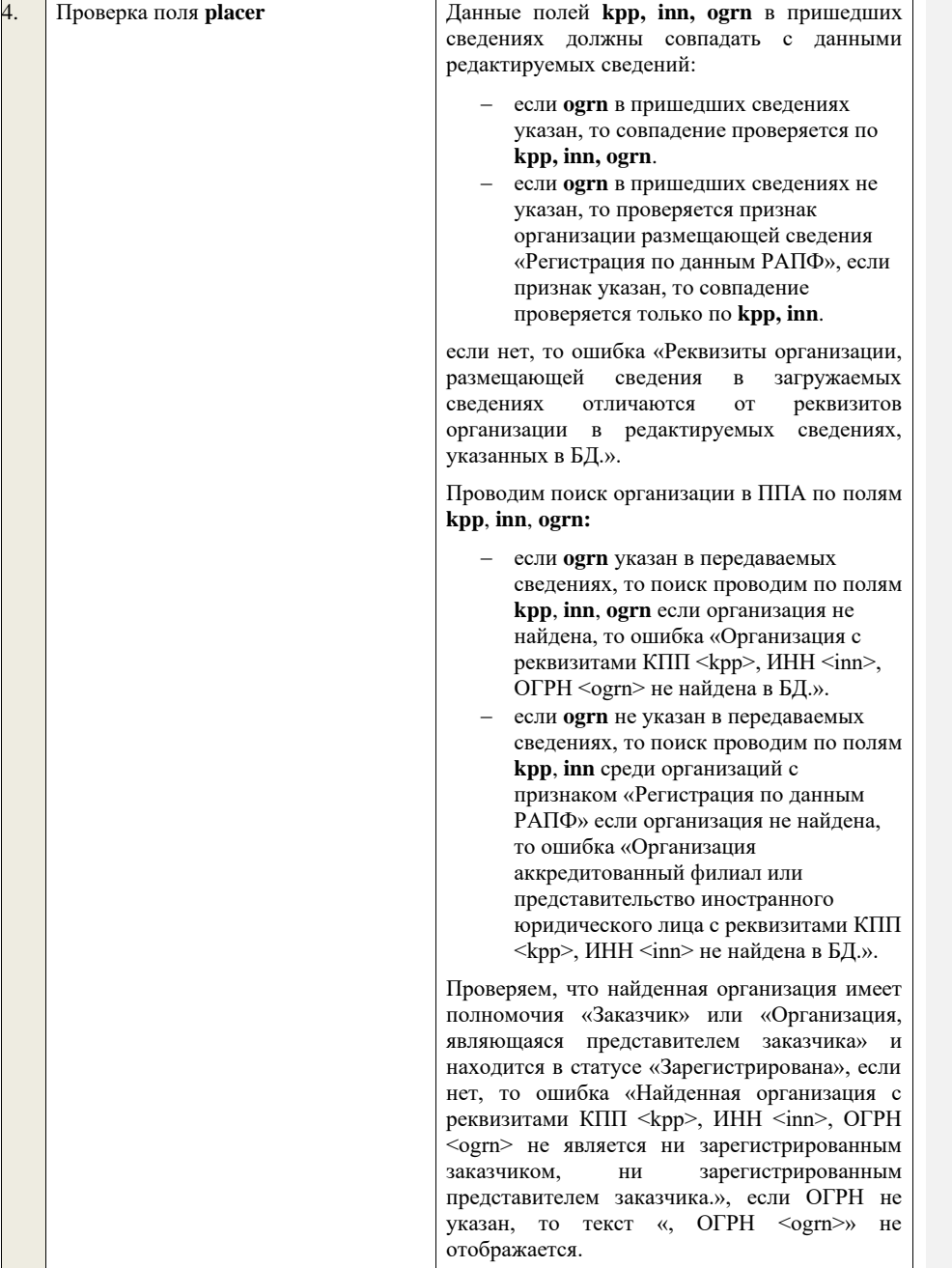

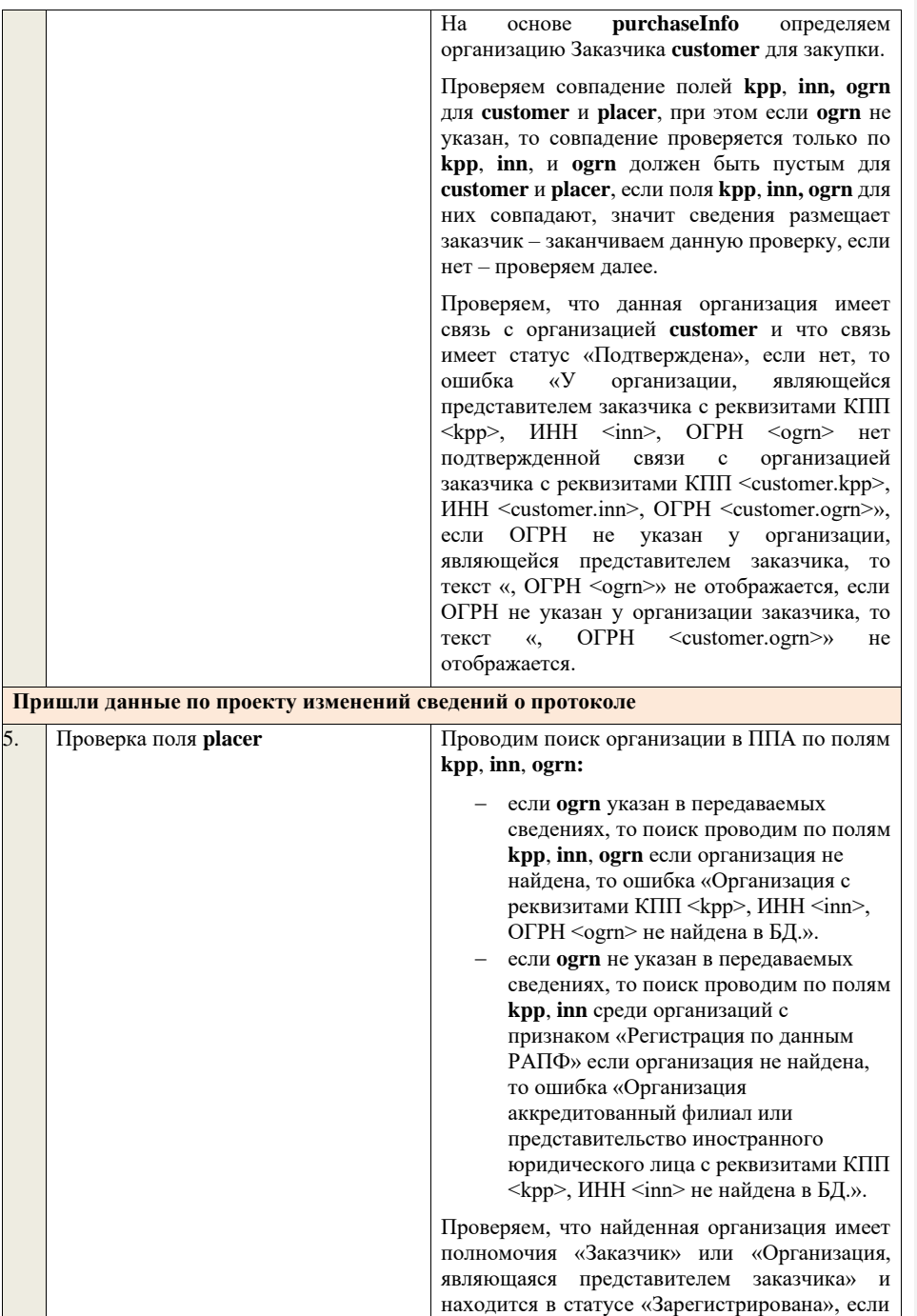

нет, то ошибка «Найденная организация с реквизитами КПП <kpp>, ИНН <inn>, ОГРН <ogrn> не является ни зарегистрированным заказчиком, ни зарегистрированным представителем заказчика.», если ОГРН не указан, то текст «, ОГРН <ogrn>» не отображается. На основе **purchaseInfo** определяем организацию Заказчика **customer** для закупки. Проверяем совпадение полей **kpp**, **inn, ogrn** для **customer** и **placer**, при этом если **ogrn** не указан, то совпадение проверяется только по **kpp**, **inn**, и **ogrn** должен быть пустым для **customer** и **placer**, если поля **kpp**, **inn, ogrn** для них совпадают, значит сведения размещает заказчик – заканчиваем данную проверку, если нет – проверяем далее. Проверяем, что данная организация имеет связь с организацией **customer** и что связь имеет статус «Подтверждена», если нет, то ошибка «У организации, являющейся представителем заказчика с реквизитами КПП  $\langle \text{kpp} \rangle$ , ИНН  $\langle \text{inn} \rangle$ , ОГРН  $\langle \text{ogram} \rangle$  нет подтвержденной связи с организацией заказчика с реквизитами КПП <customer.kpp>, ИНН <customer.inn>, ОГРН <customer.ogrn>», если ОГРН не указан у организации, являющейся представителем заказчика, то текст «, ОГРН <ogrn>» не отображается, если ОГРН не указан у организации заказчика, то текст «, ОГРН <customer.ogrn>» не отображается. Проверяем, что для **placer** организацией **customer** установлено право «Право на внесение изменений в сведения» для вида сведений «Извещение о закупке» и **purchaseInfo.registrationNumber** не добавлен в таблицу «Настройка скрываемых для внесения изменений извещений о закупке». Если нет, то ошибка «Загрузка изменений протокола закупки доступна только для организации, являющейся представителем заказчика, для которой установлено право на внесение изменений в сведения. Обратитесь в соответствующую организацию заказчика «<Полное наименование организации, которая указана в customer, и с которой placer имеет связь в статусе «Подтверждена» с типом

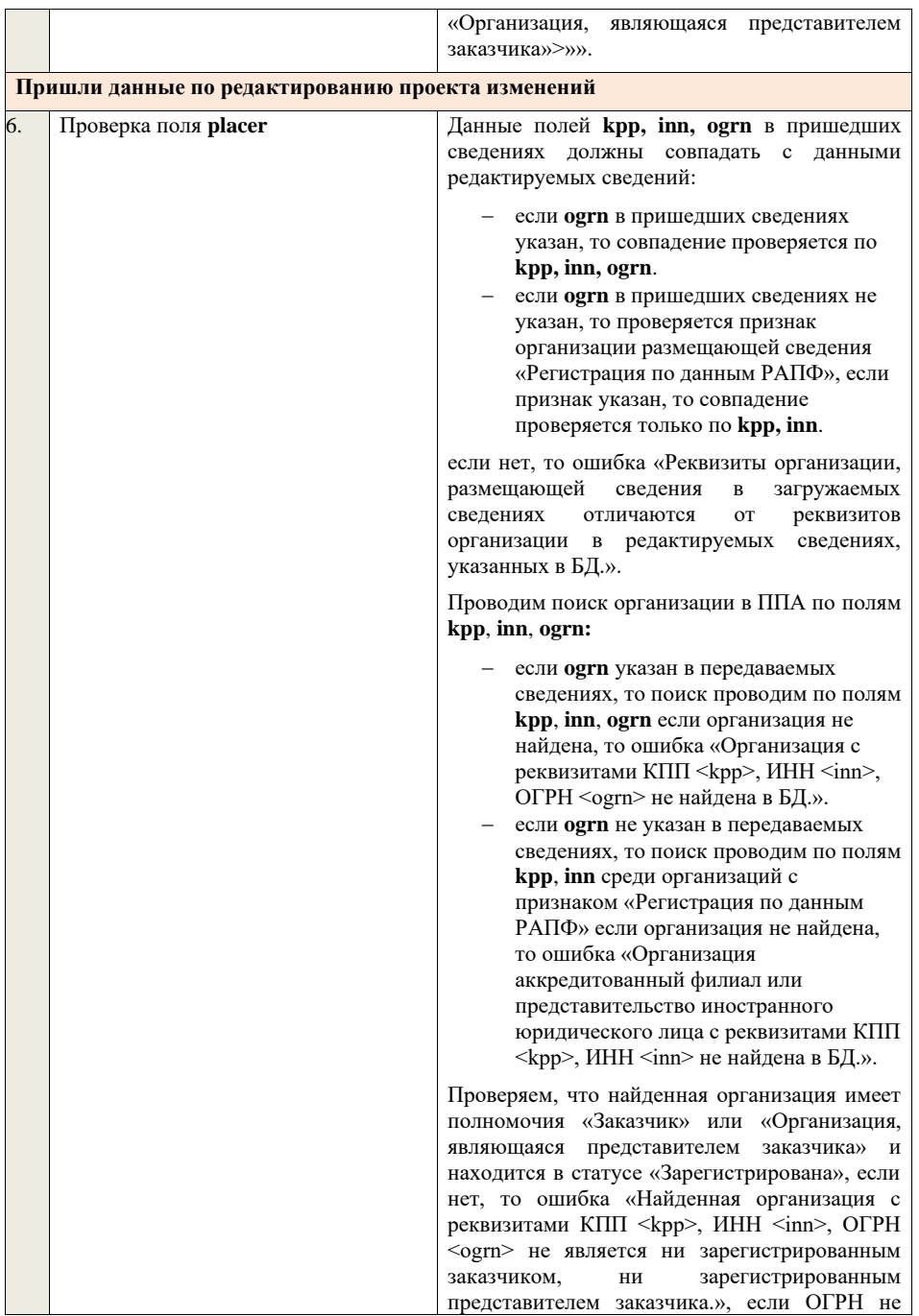

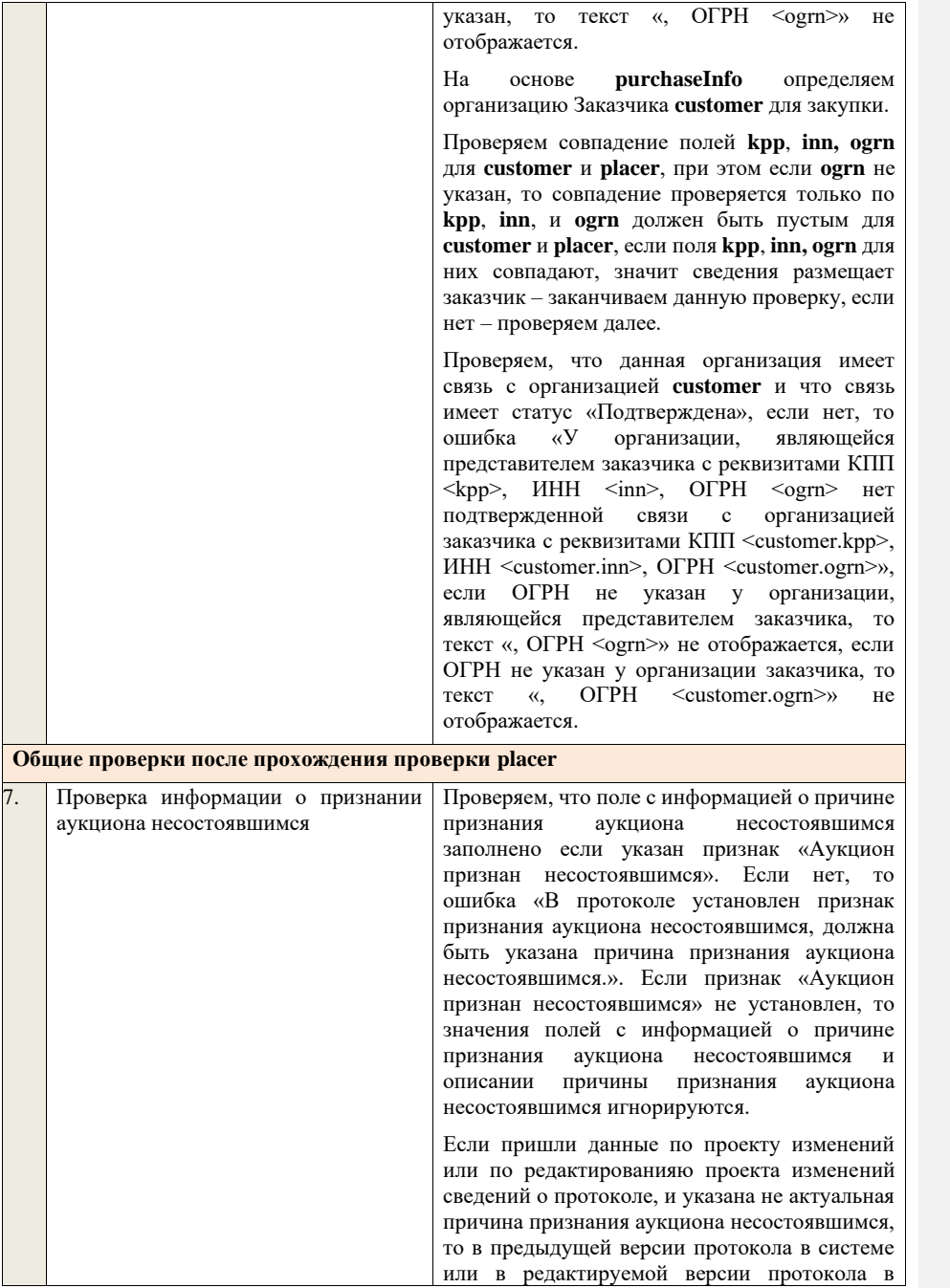

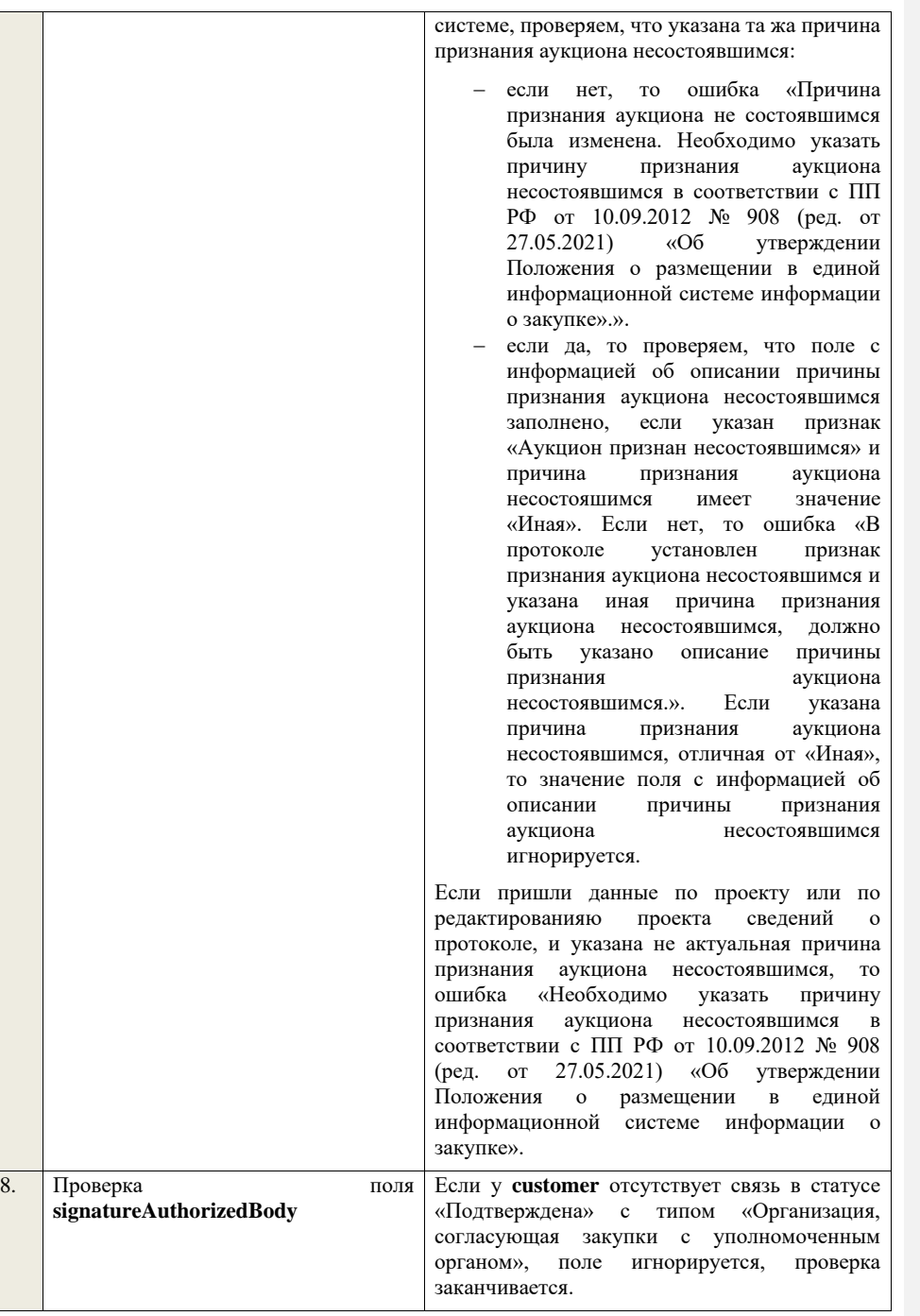
Если связь присутствует, проверяем, что в личном кабинете организации, у которой существует связь с **customer** в статусе «Подтверждена» с типом «Уполномоченный орган, согласующий закупки организации» указан тип сведений «Проект протокола» если нет, поле игнорируется, проверка заканчивается. Если условие выполнено, проверяем, что заполнено поле **signatureAuthorizedBody**. Если поле не заполнено, то ошибка «В пакете отсутствует подпись организации, согласующей сведения о закупках. Обратитесь в соответствующий уполномоченный орган «<Полное наименование организации, с которой<br>
customer имеет связь в статусе связь в статусе «Подтверждена» с типом «Организация, согласующая закупки с уполномоченным органом»>»

Далее, проверяем, что подпись, указанная в поле **signatureAuthorizedBody**, сформирована с помощью сертификата, указанного в настройках интеграции для организации у которой существует связь в статусе «Подтверждена» с **customer** с типом «Уполномоченный орган, согласующий закупки организации». Если нет, ошибка «В пакете указана некорректная подпись организации, согласующей сведения о закупках. Обратитесь в соответствующий уполномоченный орган «<Полное наименование организации, с которой customer имеет связь в статусе «Подтверждена» с типом «Организация, согласующая закупки с уполномоченным органом»>».

В случае если в настройках интеграции для организации у которой существует связь в статусе «Подтверждена» с **customer** с типом «Уполномоченный орган, согласующий закупки организации» отсутствует технологический сертификат, ошибка «В пакете указана подпись уполномоченного органа, при этом, в личном кабинете организации, согласующей сведения о закупках, отсутствует технологический сертификат. Обратитесь в соответствующий уполномоченный орган «<Полное наименование организации, с которой **custome**r имеет связь в статусе «Подтверждена» с типом «Организация,

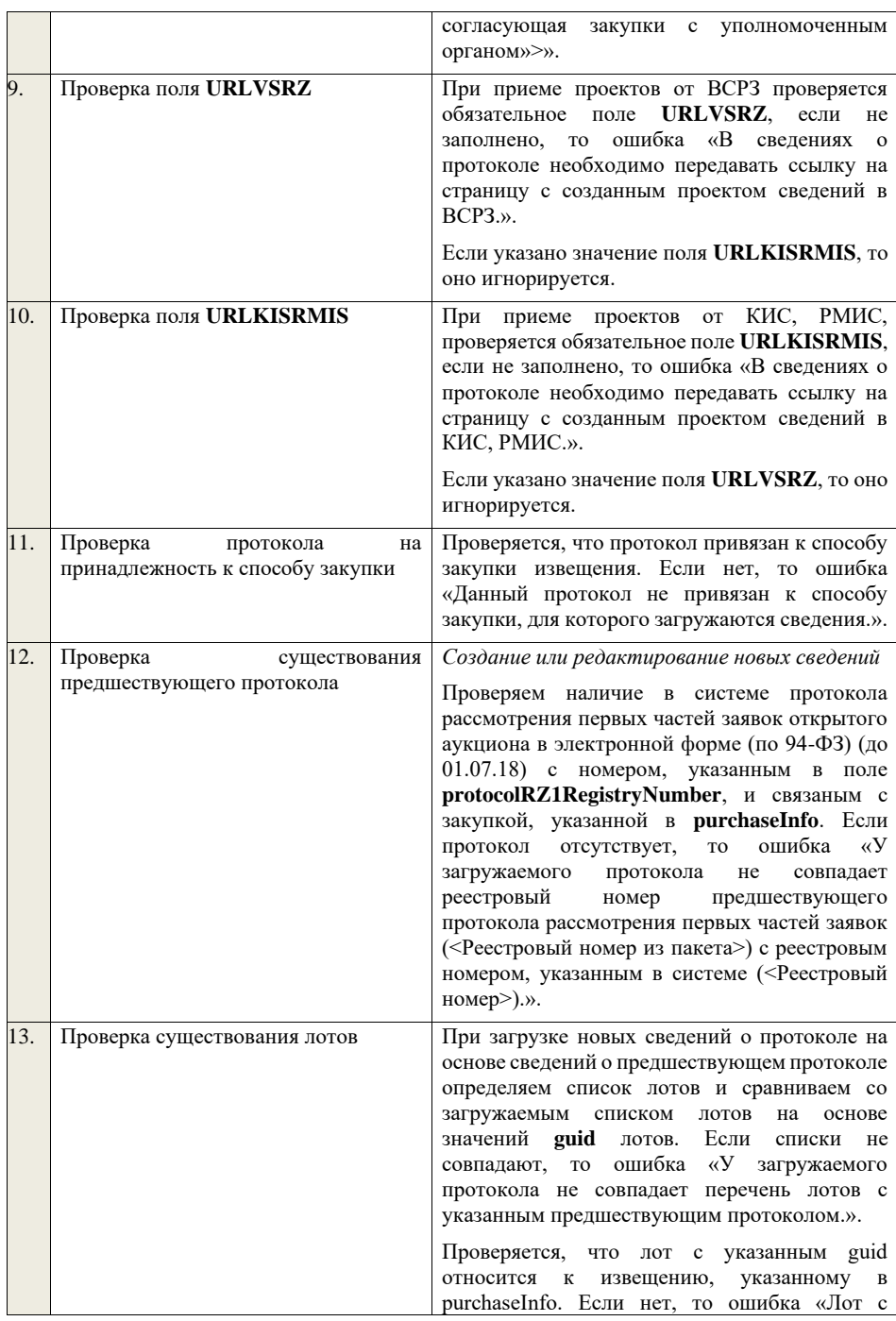

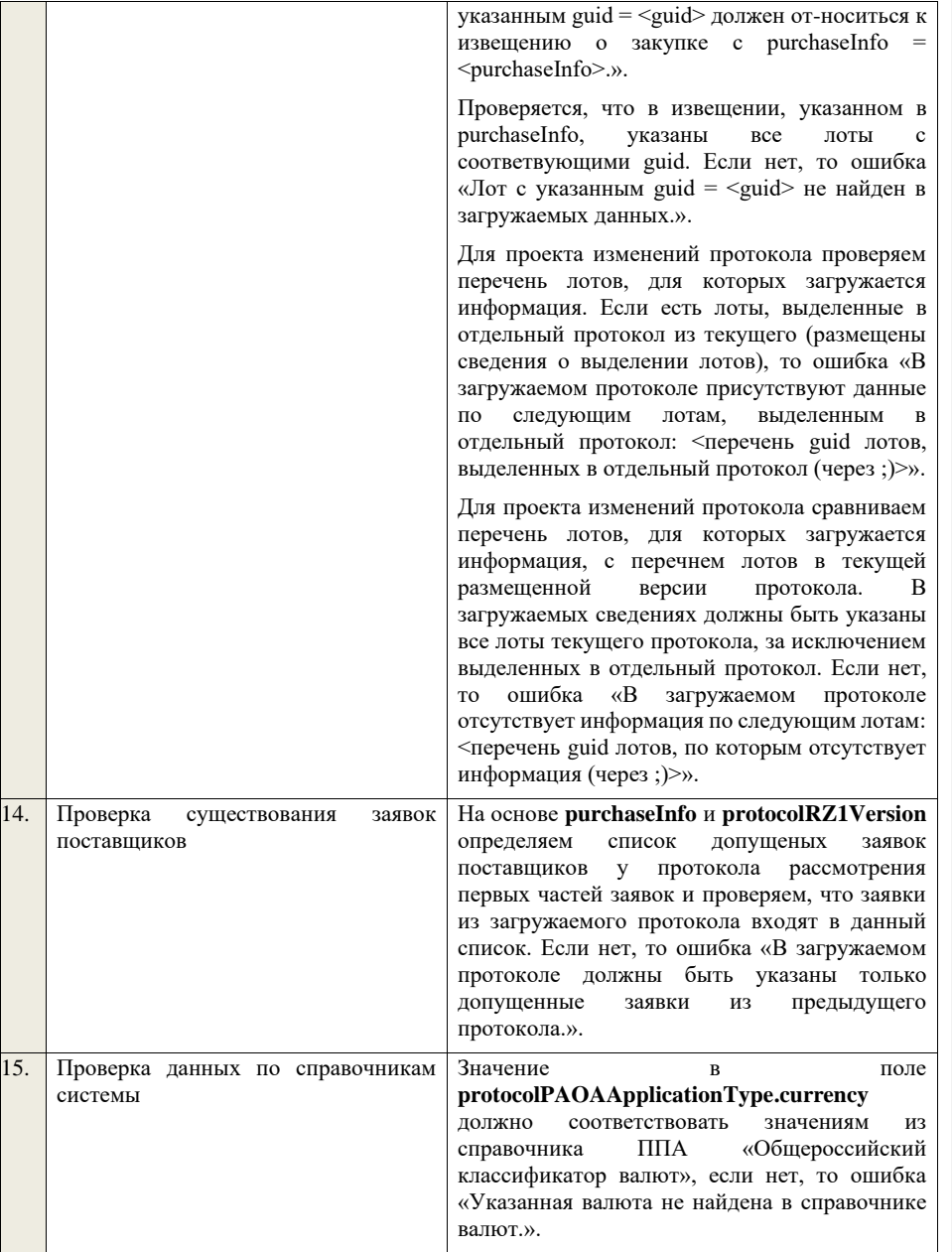

## **4.6.10 Контроли при приеме протокола рассмотрения вторых частей заявок для открытого**

## **аукциона в электронной форме (по 94-ФЗ) (до 01.07.18)**

Таблица 48 – Выполнение контролей при приеме документа «Протокол рассмотрения вторых частей заявок для открытого аукциона в электронной форме (по 94-ФЗ) (до 01.07.18)» (purchaseProtocolRZ2AE)

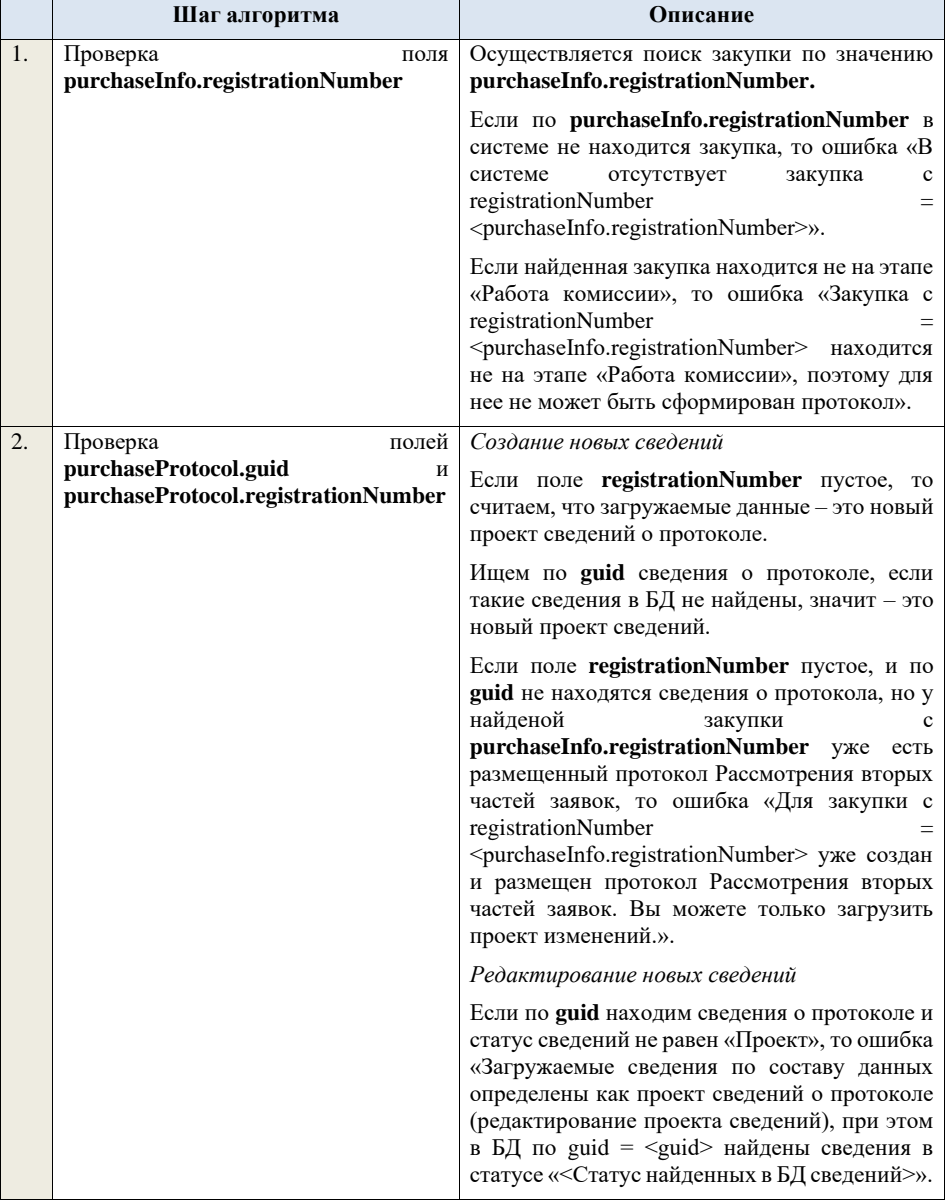

Если найденные по **guid** сведения в БД имеют статус «Проект», значит загружаемые данные – редактирование проекта сведений. *Создание проекта изменений* Если поле **registrationNumber** заполнено, значит загружаемые сведения определяются как создание проекта изменений сведений о протоколе, либо как редактирование проекта изменений. Проверяем у протокола с **registrationNumber** наличие размещенных сведений об отмене протокола. Если есть, то ошибка «Протокол с **registrationNumber = <registrationNumber>**  отменен, для него нельзя загрузить проект изменений.». Проверяем, что протокол с **registrationNumber** относится к закупке с **purchaseInfo.registrationNumber**. Если нет, то ошибка «Протокол с registrationNumber = <registrationNumber> не относится к закупке с registrationNumber = <purchaseInfo.registrationNumber>.». Ищем протокол по полю **guid.** Если находим в БД сведения с таким **guid,** то определяем загружаемые данные как редактирование проекта изменений и переходим к проверкам для редактирования проекта изменений. Если не находим в БД сведений с данным **guid,** значит это создание проекта изменений, продолжаем проверки для создания проекта изменений. Если сведения по **guid** не найдены, то производим поиск протокола с указанным **registrationNumber**, если протокол не найден, то ошибка «Сведения с указанным registrationNumber = <registrationNumber> не найдены в БД». Если протокол найден – продолжаем проверки. Ищем по **registrationNumber** сведения о протоколе в БД в статусе «Проект изменений», если такие записи обнаружены, то ошибка «Для записи сregistrationNumber = <registrationNumber> уже существует запись в БД в статусе «Проект изменений»».

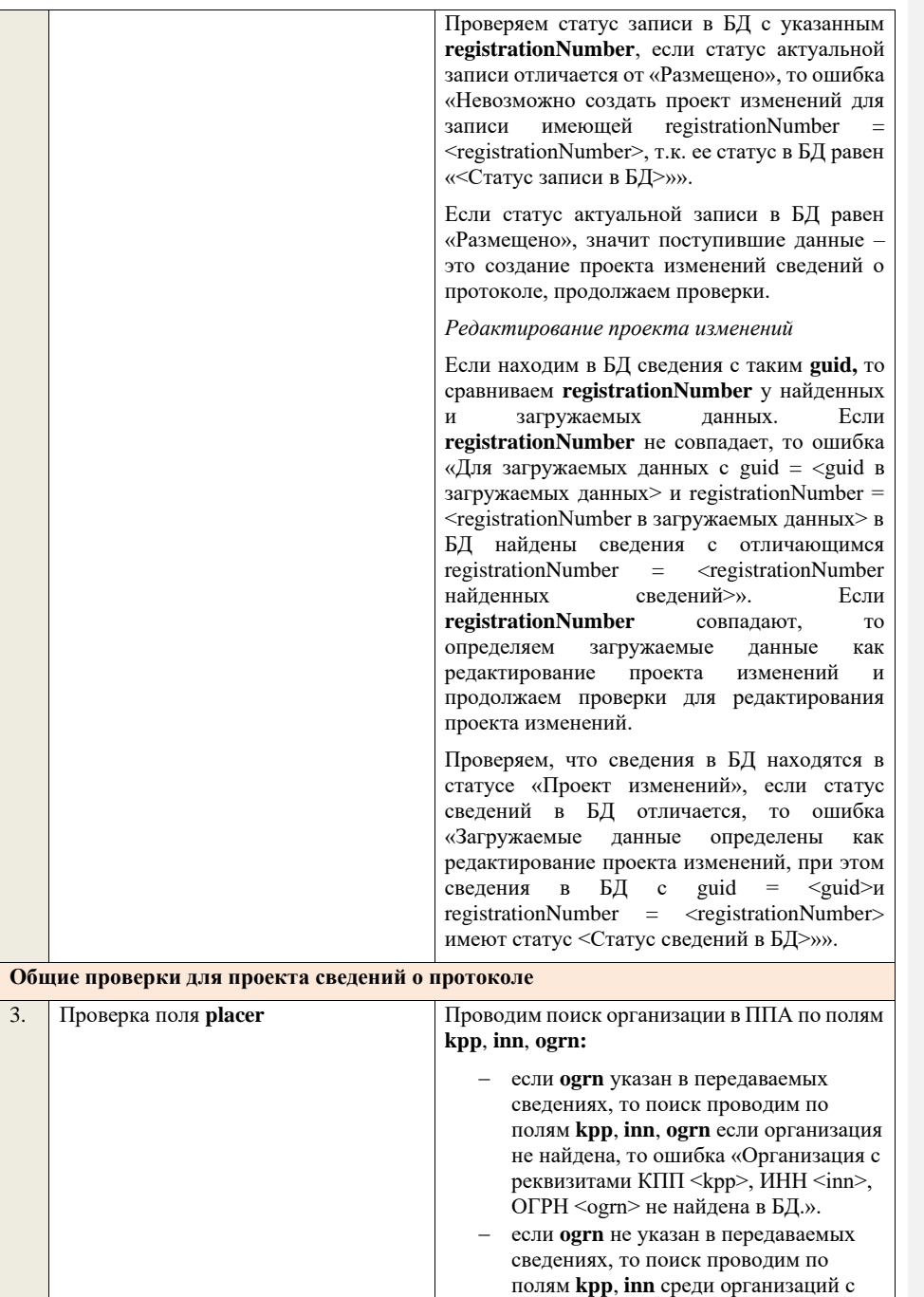

признаком «Регистрация по данным РАПФ» если организация не найдена, то ошибка «Организация аккредитованный филиал или представительство иностранного юридического лица с реквизитами КПП <kpp>, ИНН <inn> не найдена в БД.».

Проверяем, что найденная организация имеет полномочия «Заказчик» или «Организация, являющаяся представителем заказчика» и находится в статусе «Зарегистрирована», если нет, то ошибка «Найденная организация с реквизитами КПП <kpp>, ИНН <inn>, ОГРН <ogrn> не является ни зарегистрированным заказчиком, ни зарегистрированным представителем заказчика.», если ОГРН не указан, то текст «, ОГРН <ogrn>» не отображается.

На основе **purchaseInfo** определяем организацию Заказчика **customer** для закупки.

Проверяем совпадение полей **kpp**, **inn, ogrn** для **customer** и **placer**, при этом если **ogrn** не указан, то совпадение проверяется только по **kpp**, **inn**, и **ogrn** должен быть пустым для **customer** и **placer**, если поля **kpp**, **inn, ogrn** для них совпадают, значит сведения размещает заказчик – заканчиваем данную проверку, если нет – проверяем далее.

Проверяем, что данная организация имеет связь с организацией **customer** и что связь имеет статус «Подтверждена», если нет, то ошибка «У организации, являющейся представителем заказчика с реквизитами КПП  $\langle \text{kpp} \rangle$ , ИНН  $\langle \text{inn} \rangle$ , ОГРН  $\langle \text{ogram} \rangle$  нет подтвержденной связи с организацией заказчика с реквизитами КПП <customer.kpp>, ИНН <customer.inn>, ОГРН <customer.ogrn>», если ОГРН не указан у организации, являющейся представителем заказчика, то текст «, ОГРН <ogrn>» не отображается, если ОГРН не указан у организации заказчика, то текст «, ОГРН <customer.ogrn>» не отображается.

Проверяем, что для **placer** организацией **customer** установлено право «Право на формирование сведений» для вида сведений «Извещение о закупке». Если нет, то ошибка «Загрузка протокола закупки доступна только

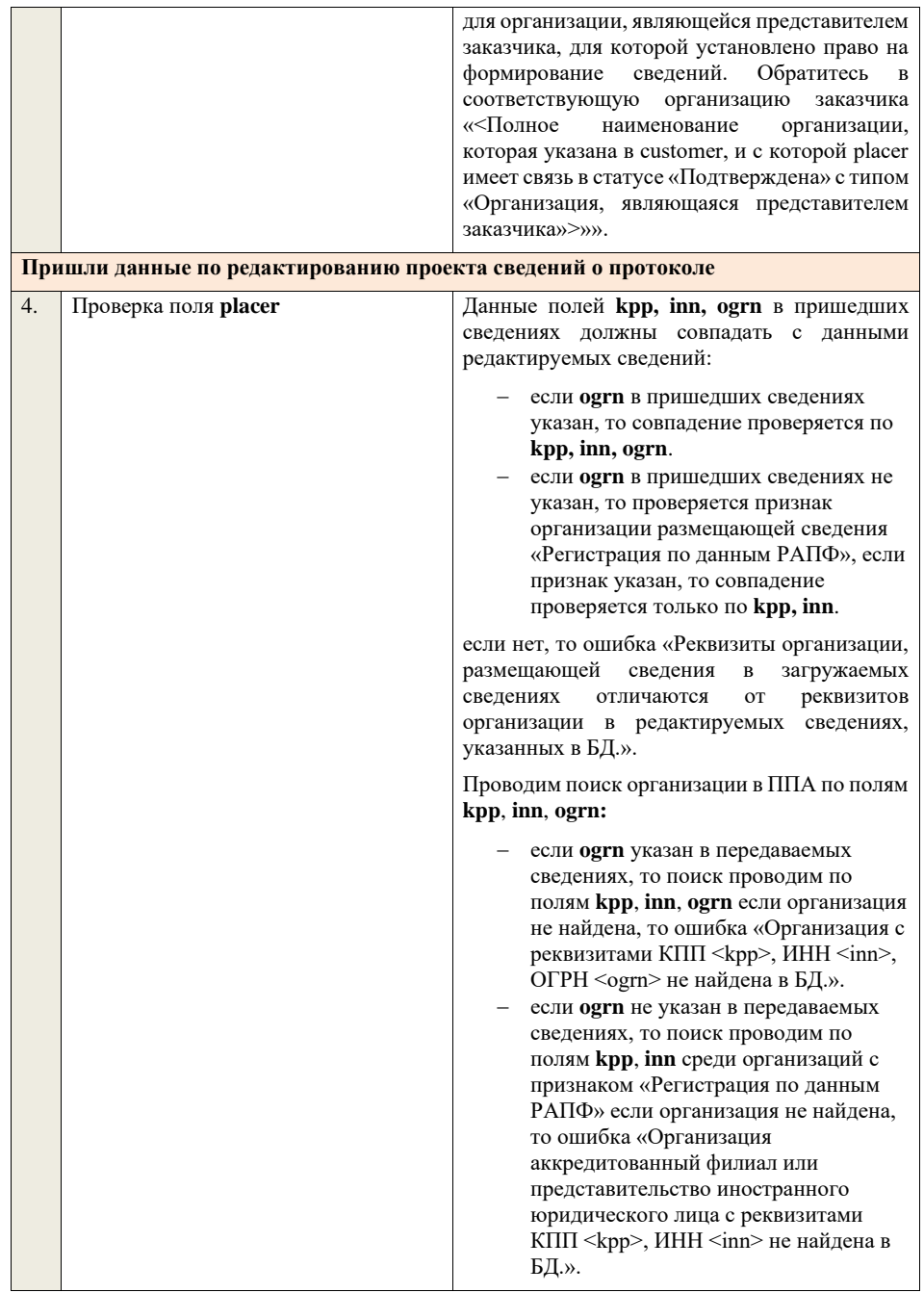

для организации, являющейся представителем

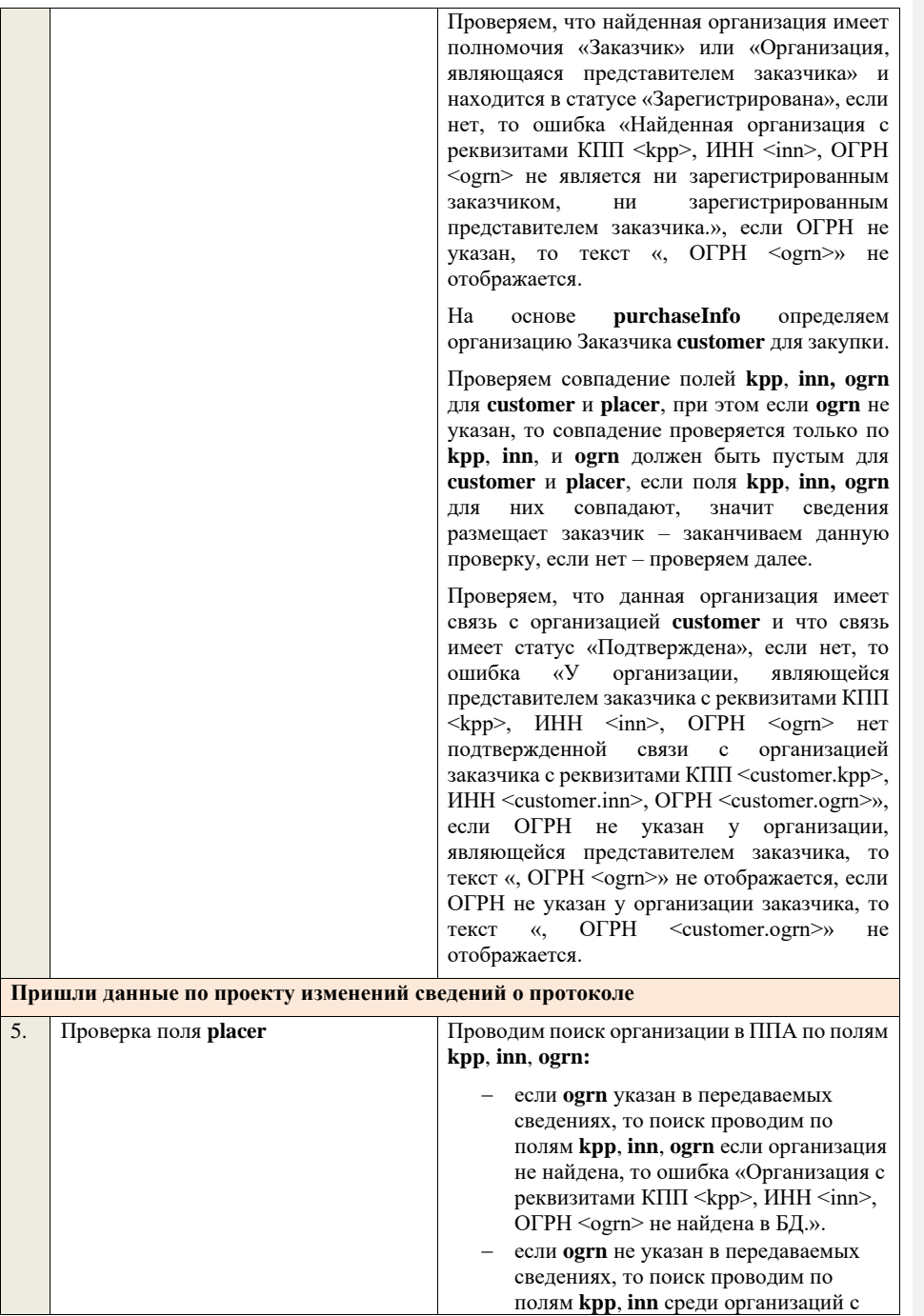

признаком «Регистрация по данным РАПФ» если организация не найдена, то ошибка «Организация аккредитованный филиал или представительство иностранного юридического лица с реквизитами КПП <kpp>, ИНН <inn> не найдена в БД.». Проверяем, что найденная организация имеет полномочия «Заказчик» или «Организация, являющаяся представителем заказчика» и находится в статусе «Зарегистрирована», если нет, то ошибка «Найденная организация с реквизитами КПП <kpp>, ИНН <inn>, ОГРН <ogrn> не является ни зарегистрированным заказчиком, ни зарегистрированным представителем заказчика.», если ОГРН не указан, то текст «, ОГРН <ogrn>» не отображается. На основе **purchaseInfo** определяем организацию Заказчика **customer** для закупки. Проверяем совпадение полей **kpp**, **inn, ogrn** для **customer** и **placer**, при этом если **ogrn** не указан, то совпадение проверяется только по **kpp**, **inn**, и **ogrn** должен быть пустым для **customer** и **placer**, если поля **kpp**, **inn, ogrn** для них совпадают, значит сведения размещает заказчик – заканчиваем данную проверку, если нет – проверяем далее. Проверяем, что данная организация имеет связь с организацией **customer** и что связь имеет статус «Подтверждена», если нет, то ошибка «У организации, являющейся представителем заказчика с реквизитами КПП  $\langle \text{kpp} \rangle$ , ИНН  $\langle \text{inn} \rangle$ , ОГРН  $\langle \text{ogram} \rangle$  нет подтвержденной связи с организацией заказчика с реквизитами КПП <customer.kpp>, ИНН <customer.inn>, ОГРН <customer.ogrn>», если ОГРН не указан у организации, являющейся представителем заказчика, то текст «, ОГРН <ogrn>» не отображается, если ОГРН не указан у организации заказчика, то текст «, OГРН <customer.ogrn>» не

отображается. Проверяем, что для **placer** организацией **customer** установлено право «Право на внесение изменений в сведения» для вида сведений «Извещение о закупке» и **purchaseInfo.registrationNumber** не добавлен

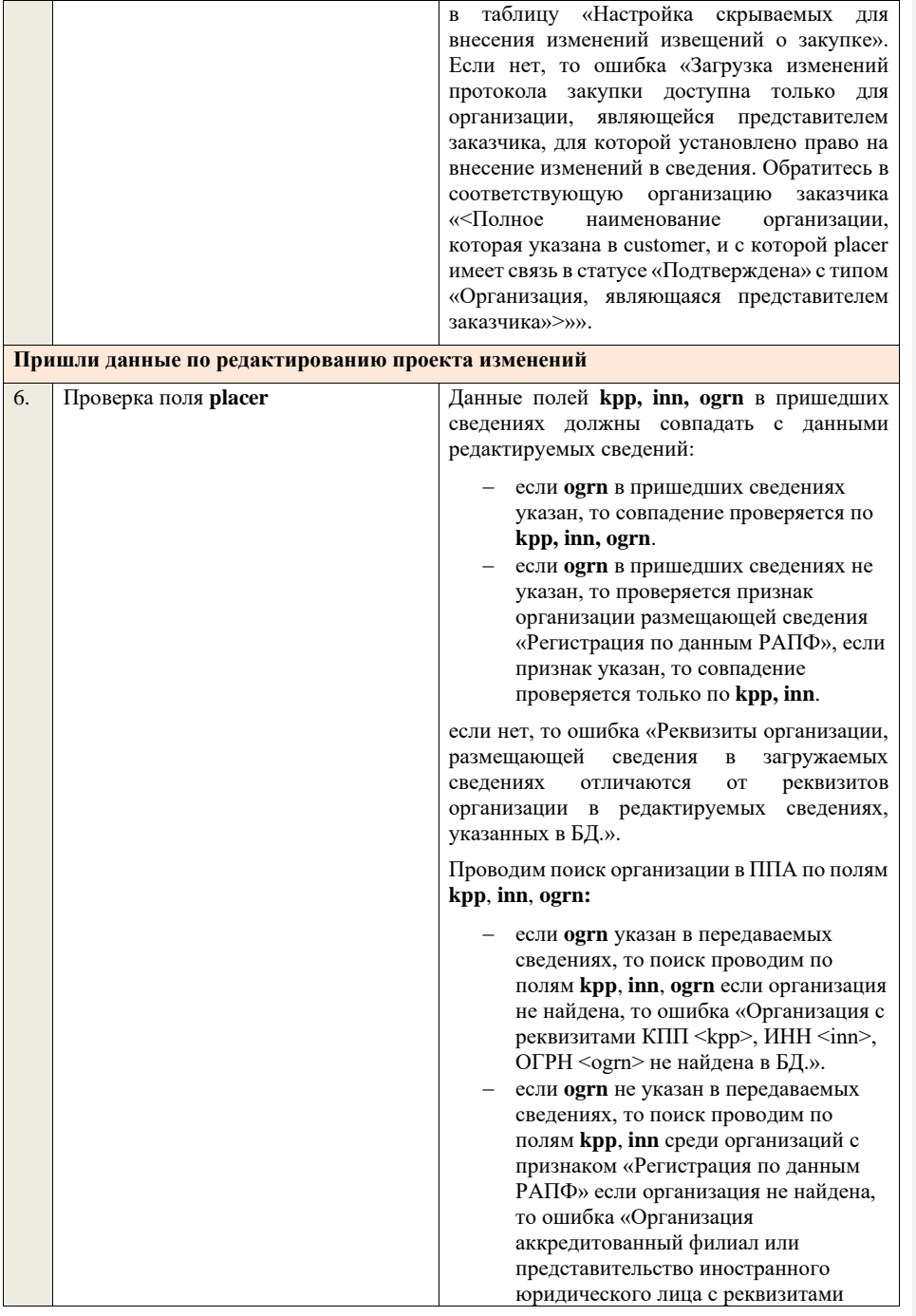

КПП <kpp>, ИНН <inn> не найдена в БД.».

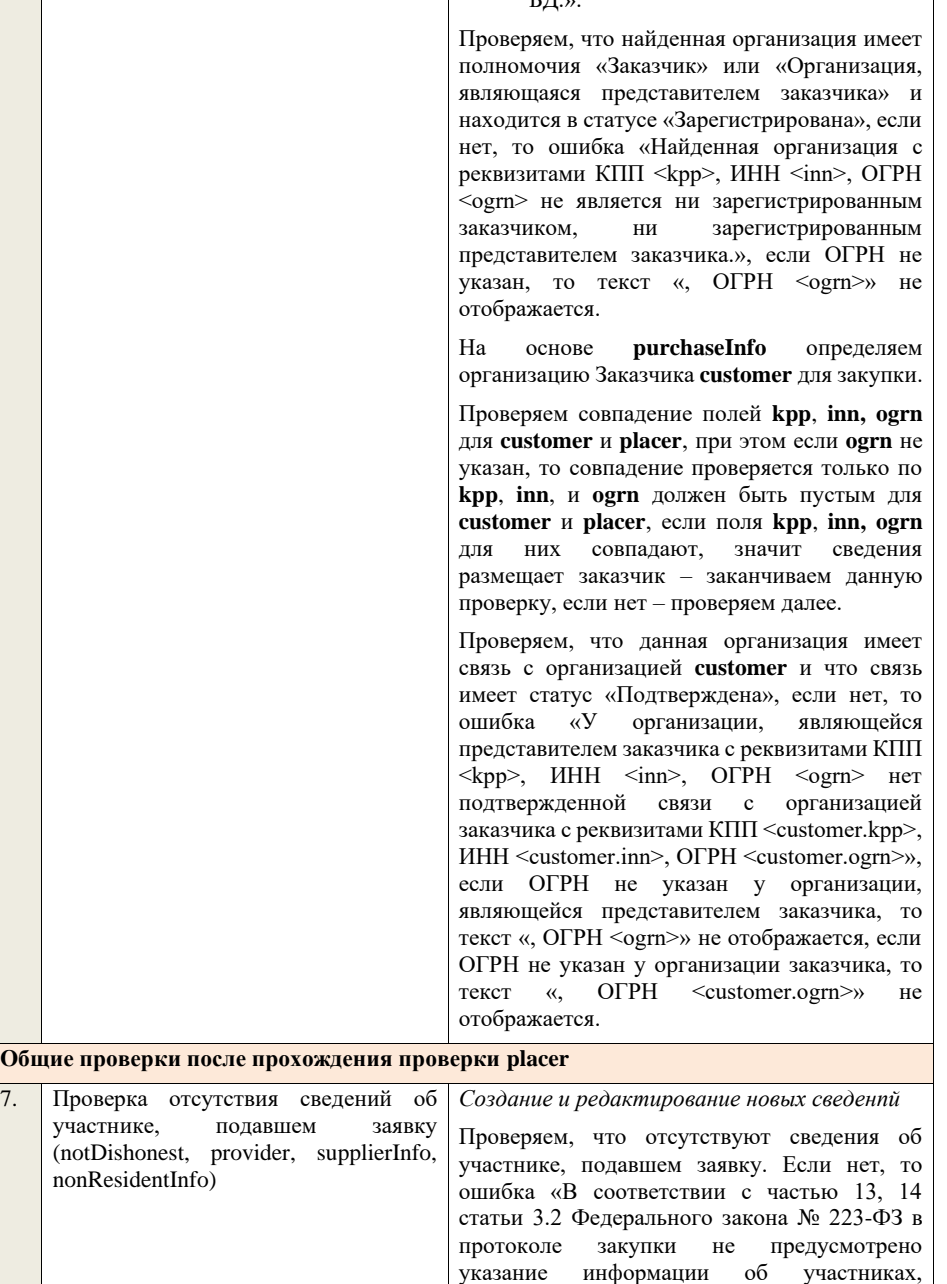

подавших заявки на участие в закупке».

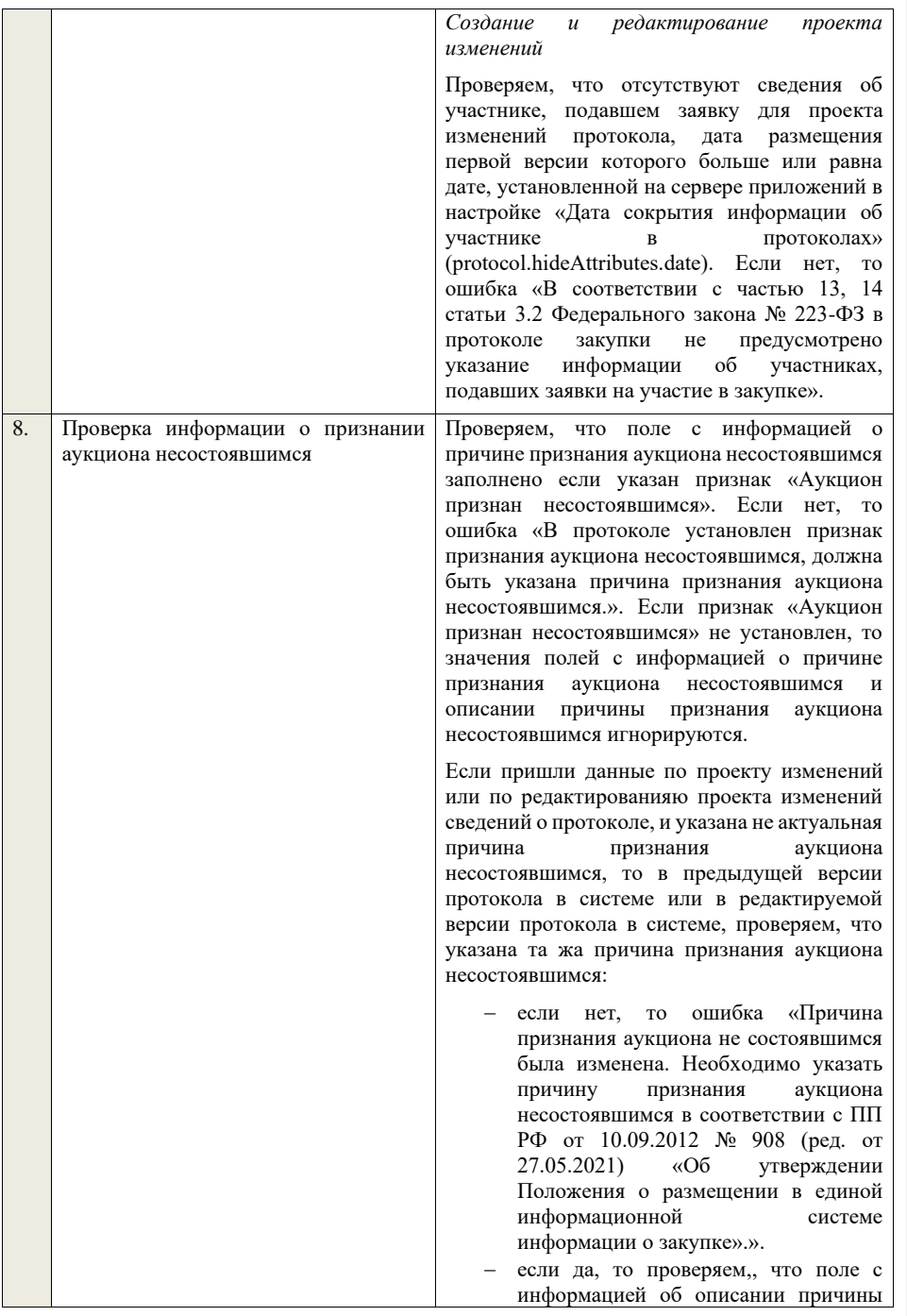

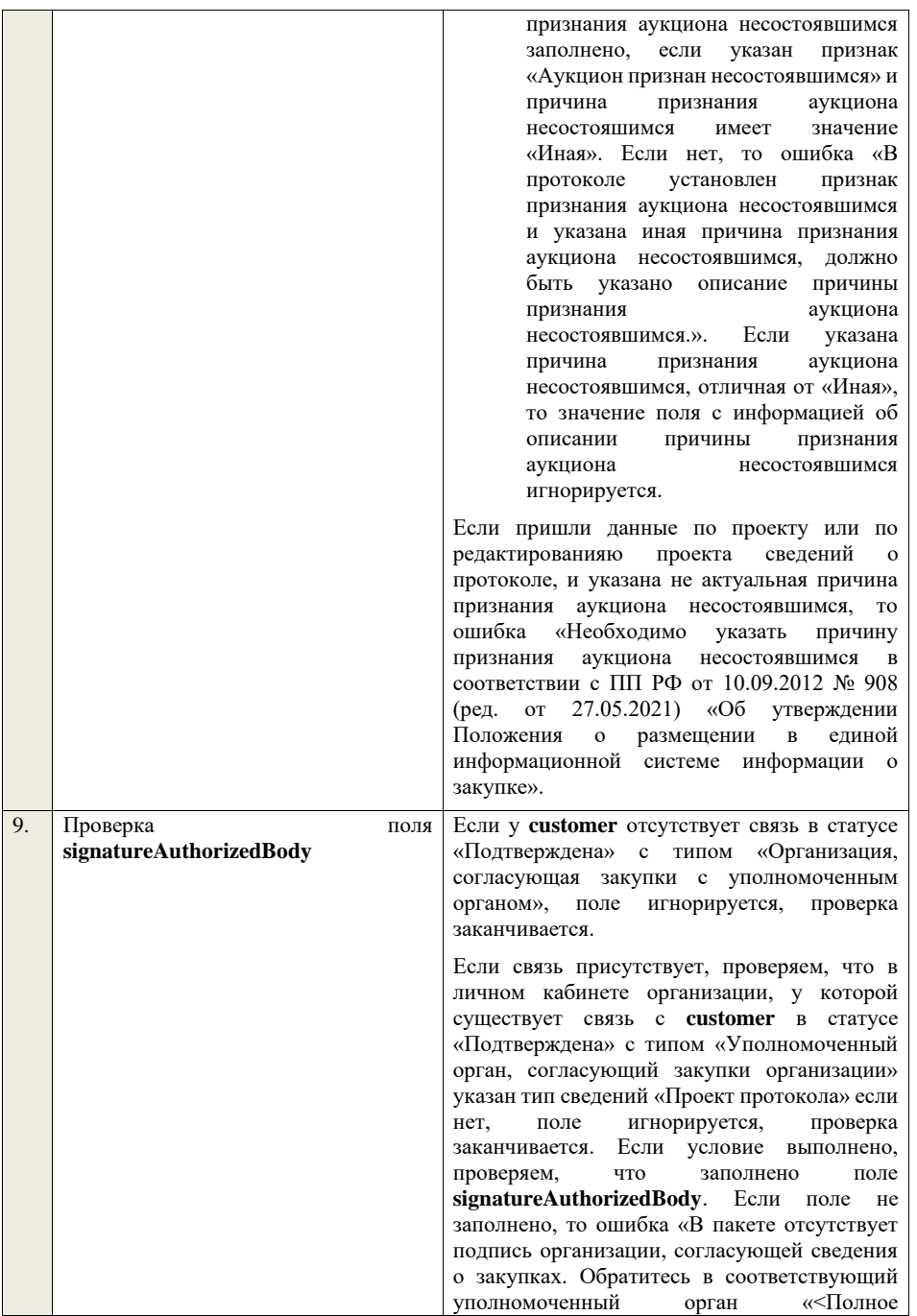

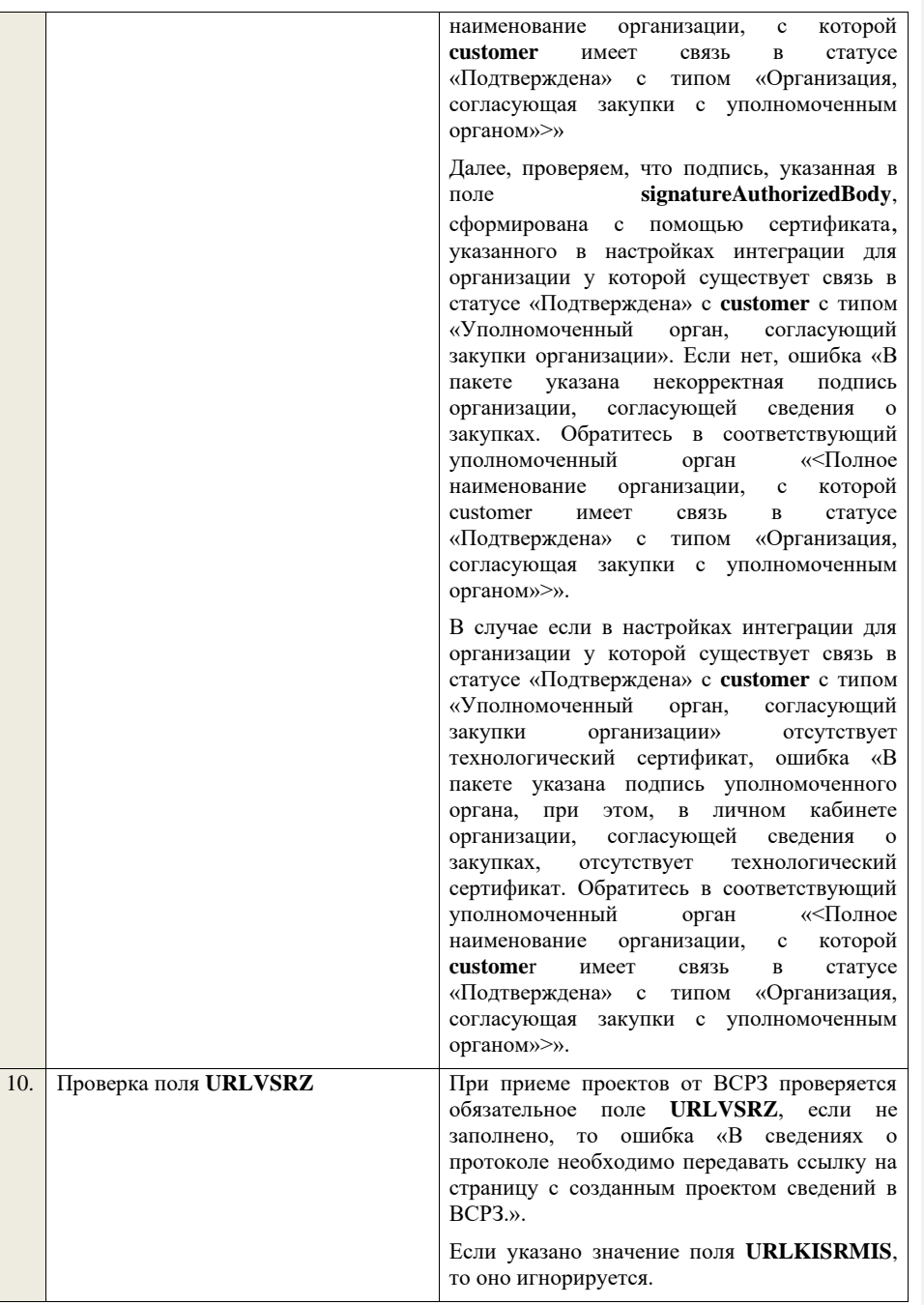

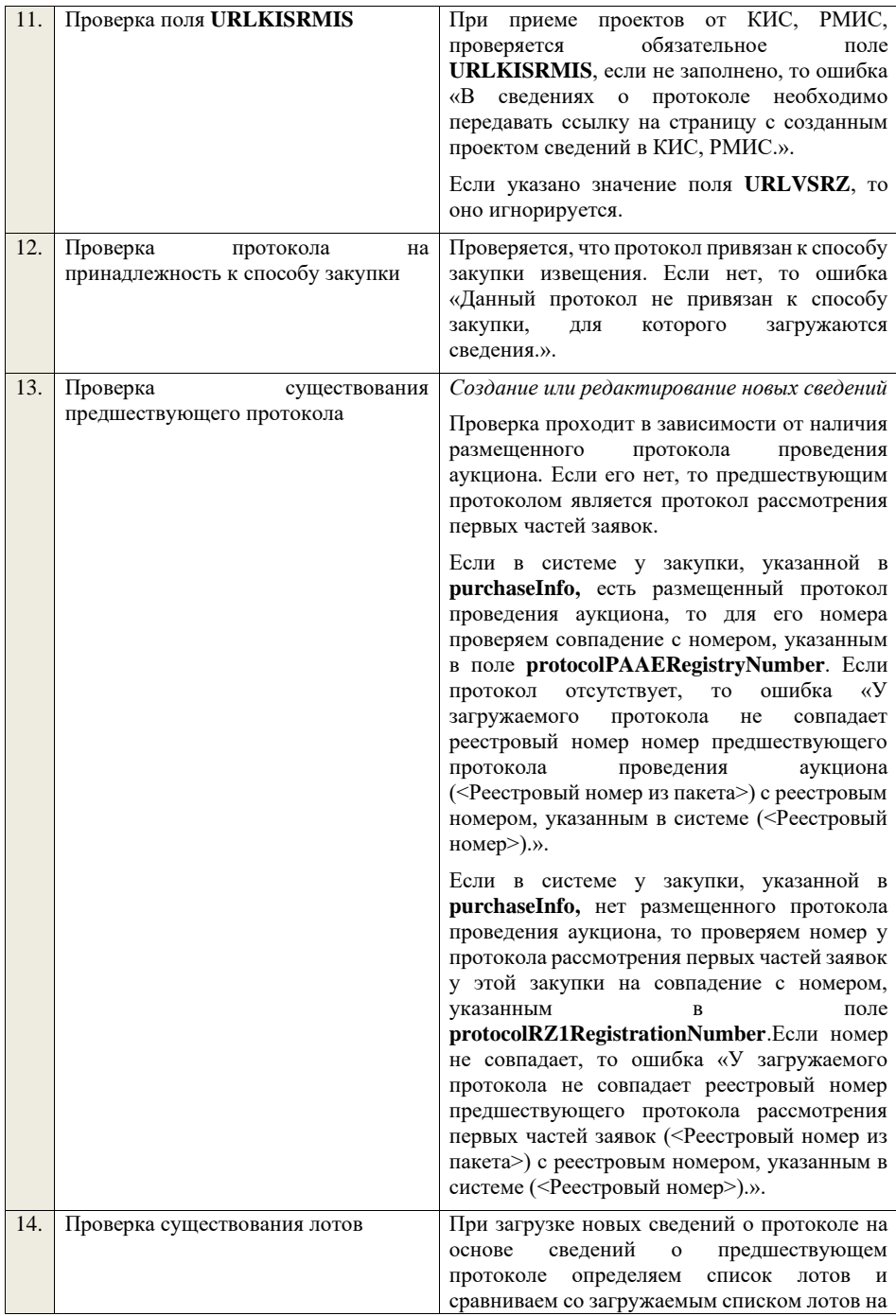

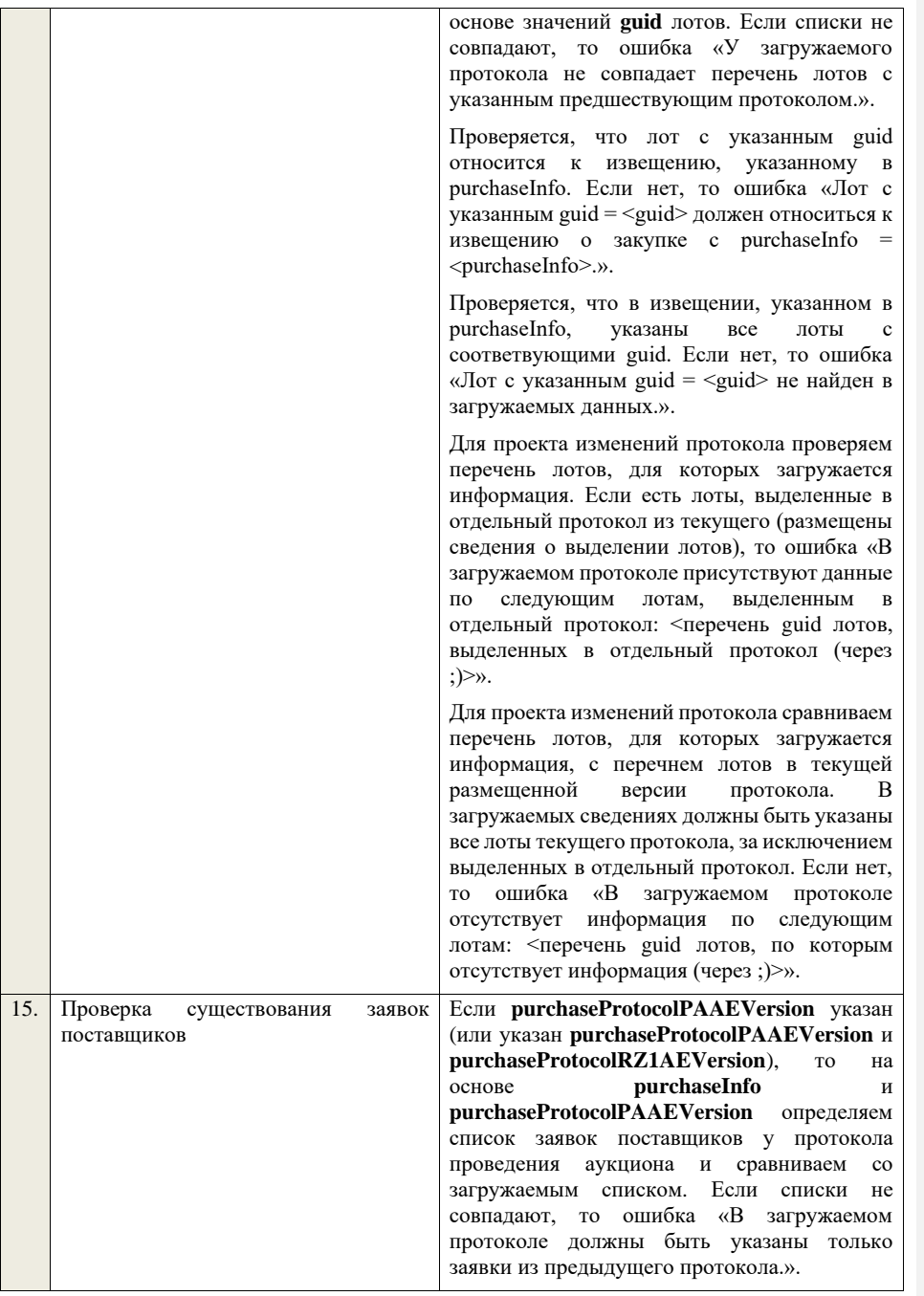

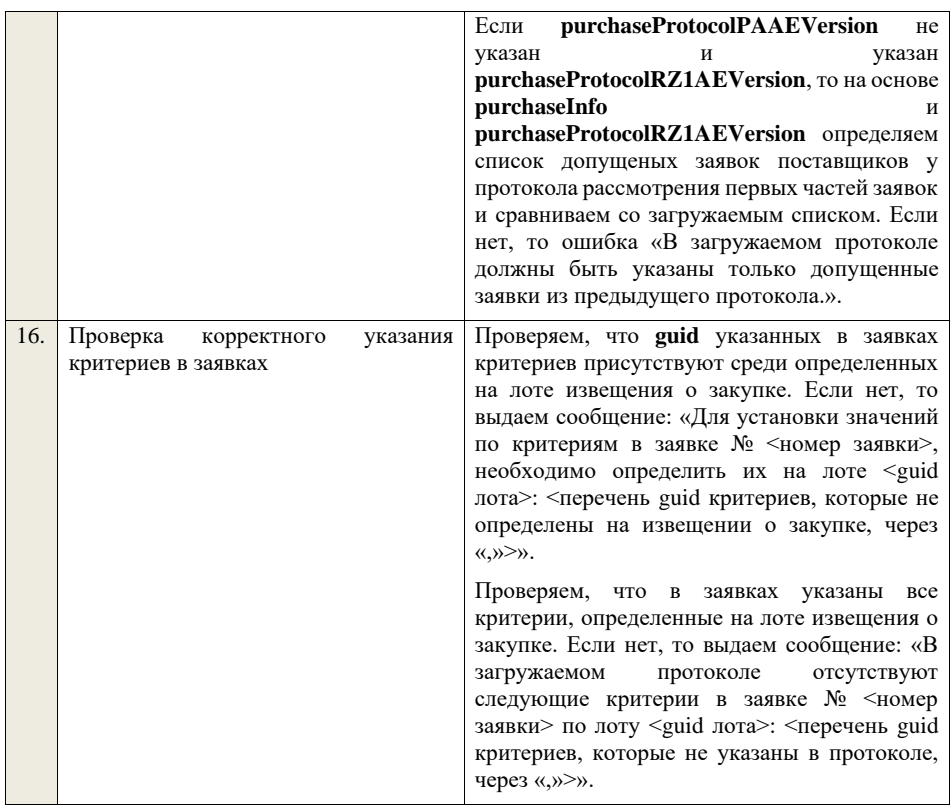

**4.6.11 Контроли при приеме протокола закупки у единственного поставщика (подрядчика, исполнителя) для закупки у единственного поставщика (подрядчика, исполнителя) (до 01.07.18)**

Таблица 49 – Выполнение контролей при приеме документа «Протокол закупки у единственного поставщика (подрядчика, исполнителя) для закупки у единственного поставщика (подрядчика, исполнителя) (до 01.07.18)» (purchaseProtocolEP)

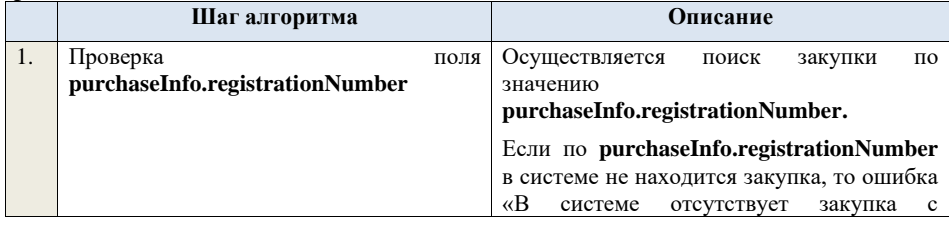

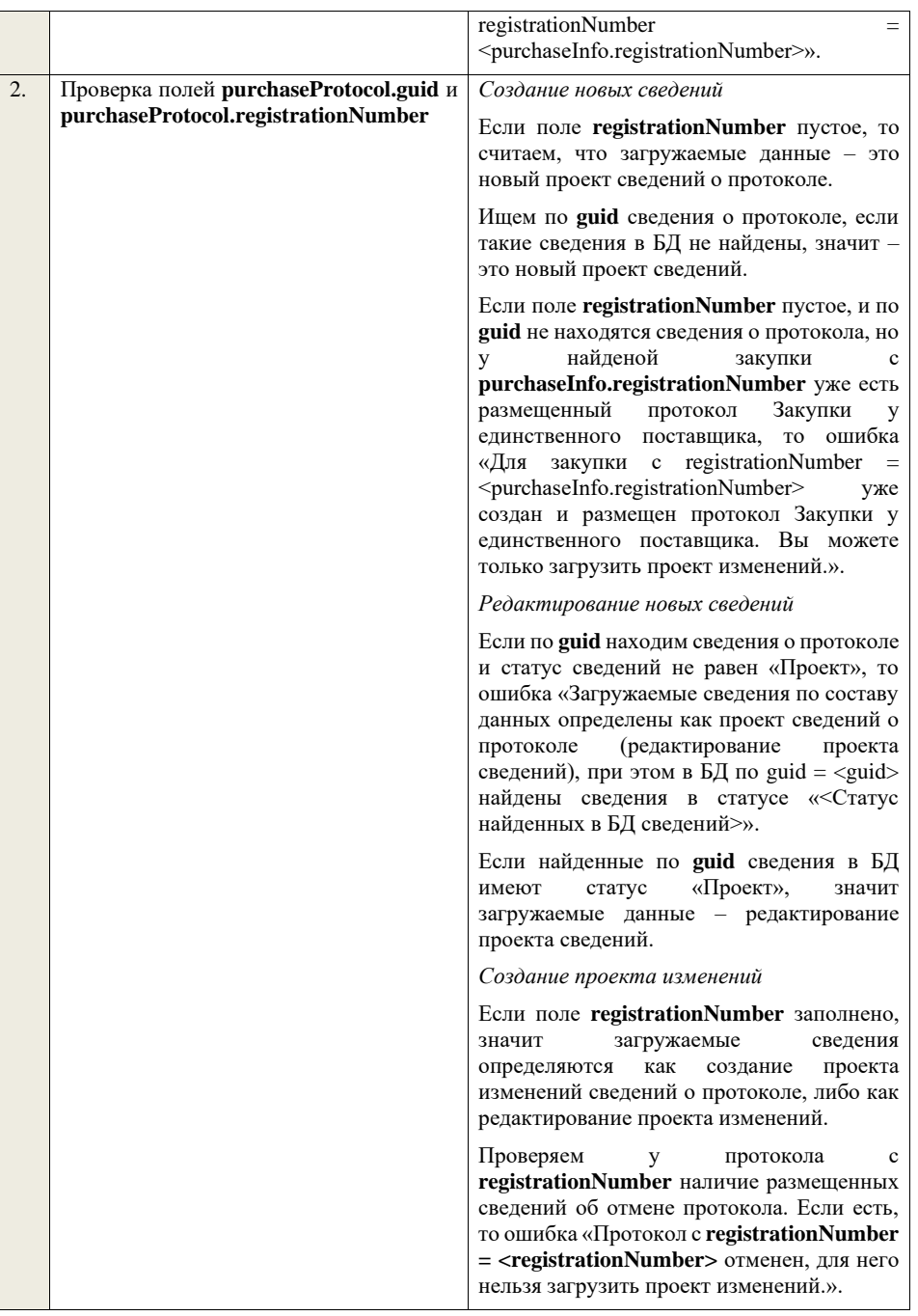

Проверяем, что протокол с **registrationNumber** относится к закупке с **purchaseInfo.registrationNumber.** Если нет, то ошибка «Протокол с  $registrationNumber = <$ registrationNumber> не относится к закупке с registrationNumber = <purchaseInfo.registrationNumber>.».

Ищем протокол по полю **guid.**

Если находим в БД сведения с таким **guid,**  то определяем загружаемые данные как редактирование проекта изменений и<br>переходим к проверкам лля к проверкам для редактирования проекта изменений.

Если не находим в БД сведений с данным **guid,** значит это создание проекта изменений, продолжаем проверки для создания проекта изменений.

Если сведения по **guid** не найдены, то производим поиск протокола с указанным **registrationNumber**, если протокол не найден, то ошибка «Сведения с указанным registrationNumber = <registrationNumber> не найдены в БД». Если протокол найден – продолжаем проверки.

Ищем по **registrationNumber** сведения о протоколе в БД в статусе «Проект изменений», если такие записи обнаружены, то ошибка «Для записи сregistrationNumber = <registrationNumber> уже существует запись в БД в статусе «Проект изменений»».

Проверяем статус записи в БД с указанным **registrationNumber**, если статус актуальной записи отличается от «Размещено», то ошибка «Невозможно создать проект изменений для записи имеющей registrationNumber = <registrationNumber>, т.к. ее статус в БД равен «<Статус записи в БД>»».

Если статус актуальной записи в БД равен «Размещено», значит поступившие данные – это создание проекта изменений сведений о протоколе, продолжаем проверки.

*Редактирование проекта изменений*

Если находим в БД сведения с таким **guid,**  то сравниваем **registrationNumber** у найденных и загружаемых данных. Если

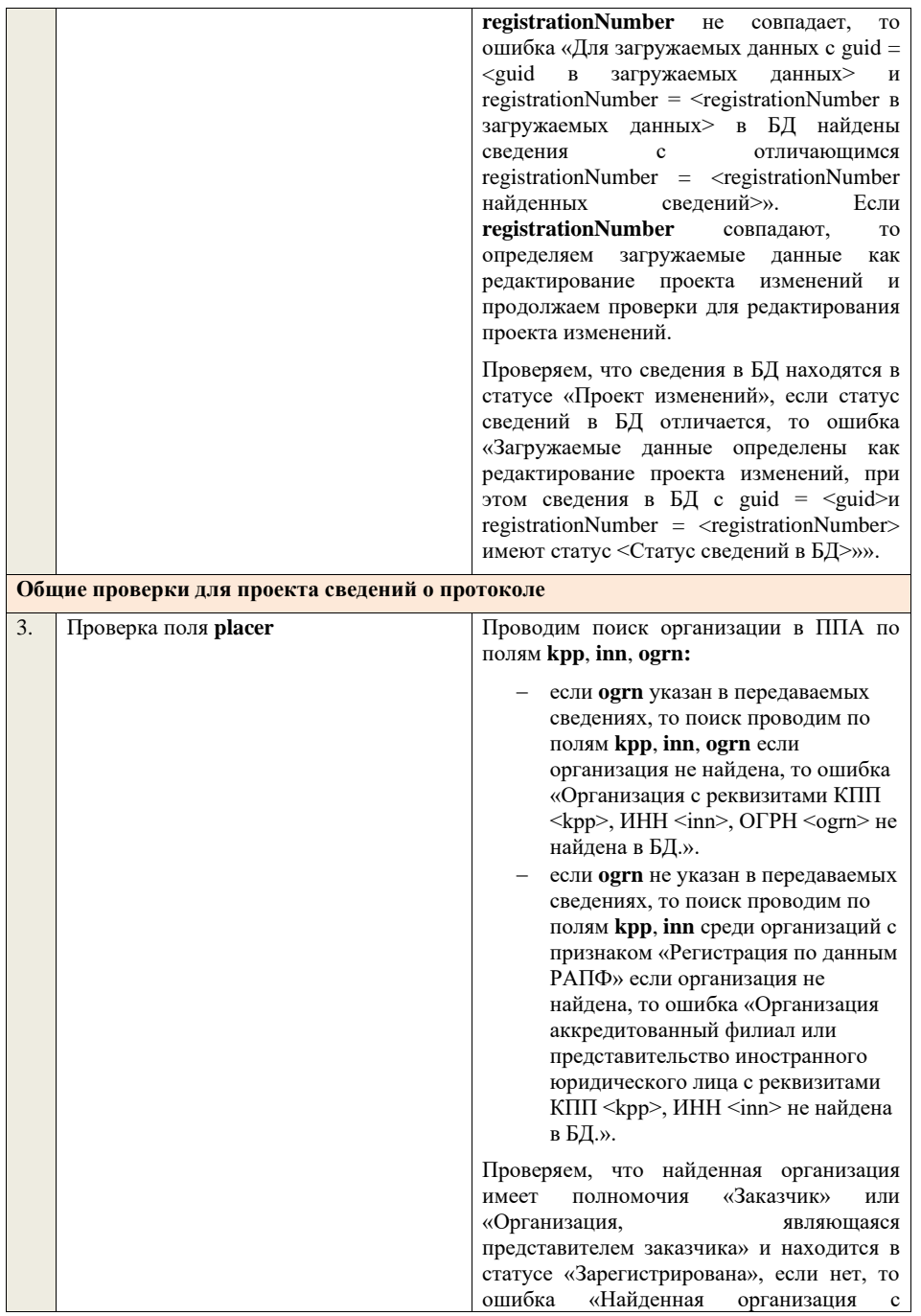

реквизитами КПП <kpp>, ИНН <inn>,<br>ОГРН <ogrn> не является ни  $\leq$ ogrn $>$  не является ни зарегистрированным заказчиком, ни зарегистрированным представителем заказчика.», если ОГРН не указан, то текст «, ОГРН <ogrn>» не отображается. На основе **purchaseInfo** определяем организацию Заказчика **customer** для закупки. Проверяем совпадение полей **kpp**, **inn, ogrn** для **customer** и **placer**, при этом если **ogrn** не указан, то совпадение проверяется только по **kpp**, **inn**, и **ogrn** должен быть пустым для **customer** и **placer**, если поля **kpp**, **inn, ogrn** для них совпадают, значит сведения размещает заказчик – заканчиваем данную проверку, если нет – проверяем далее. Проверяем, что данная организация имеет связь с организацией **customer** и что связь имеет статус «Подтверждена», если нет, то ошибка «У организации, являющейся представителем заказчика с реквизитами КПП <kpp>, ИНН <inn>, ОГРН <ogrn> нет подтвержденной связи с организацией реквизитами КПП <customer.kpp>, ИНН <customer.inn>, ОГРН <customer.ogrn>», если ОГРН не указан у организации, являющейся представителем заказчика, то текст «, ОГРН <ogrn>» не отображается, если ОГРН не указан у организации заказчика, то текст «, ОГРН <customer.ogrn>» не отображается. Проверяем, что для **placer** организацией **customer** установлено право «Право на формирование сведений» для вида сведений «Извещение о закупке». Если нет, то ошибка «Загрузка протокола закупки доступна только для организации, являющейся представителем заказчика, для которой установлено право на формирование сведений. Обратитесь в соответствующую организацию заказчика «<Полное наименование организации, которая указана в customer, и с которой placer имеет связь в статусе «Подтверждена» с типом «Организация, являющаяся представителем заказчика»>»».

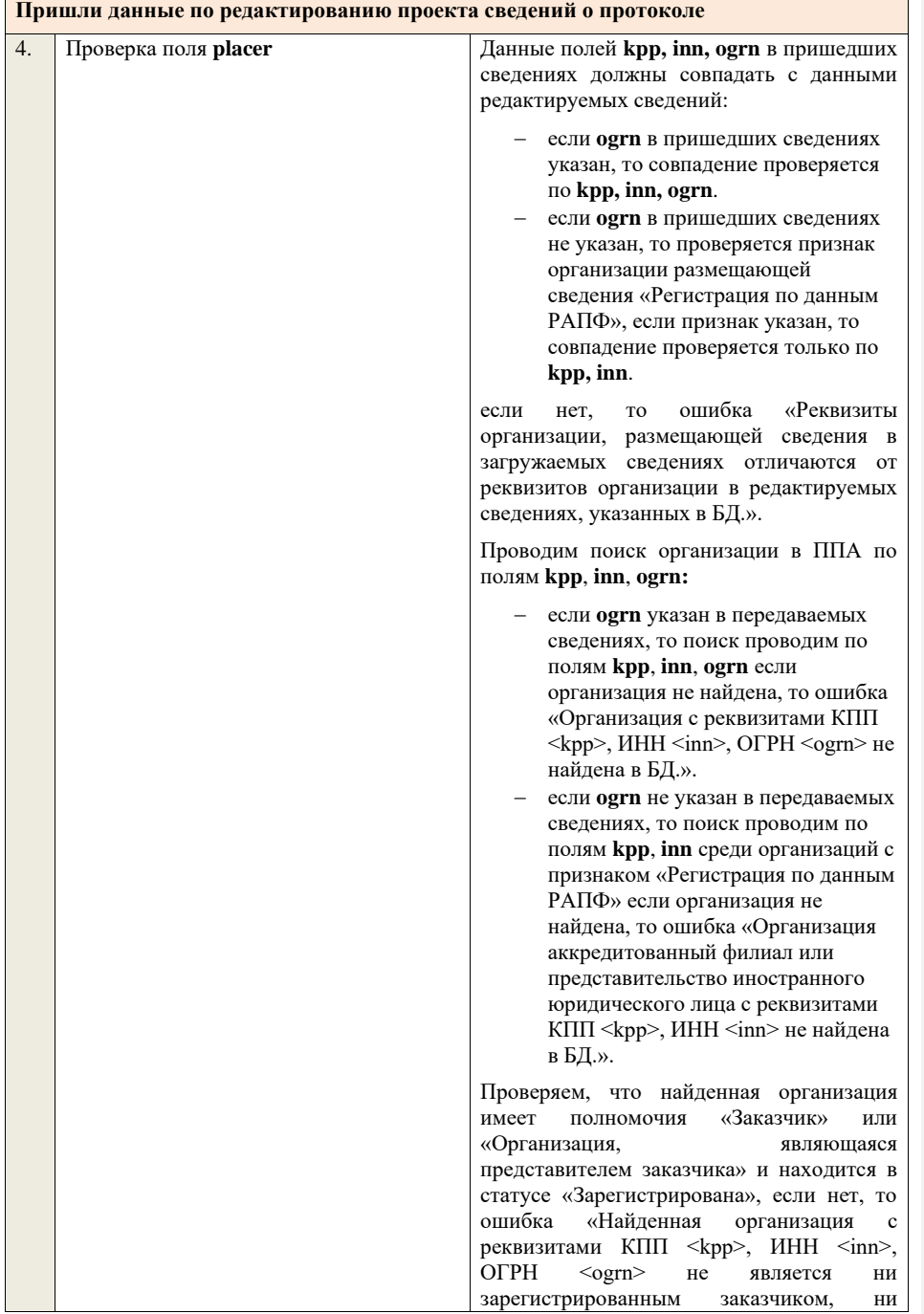

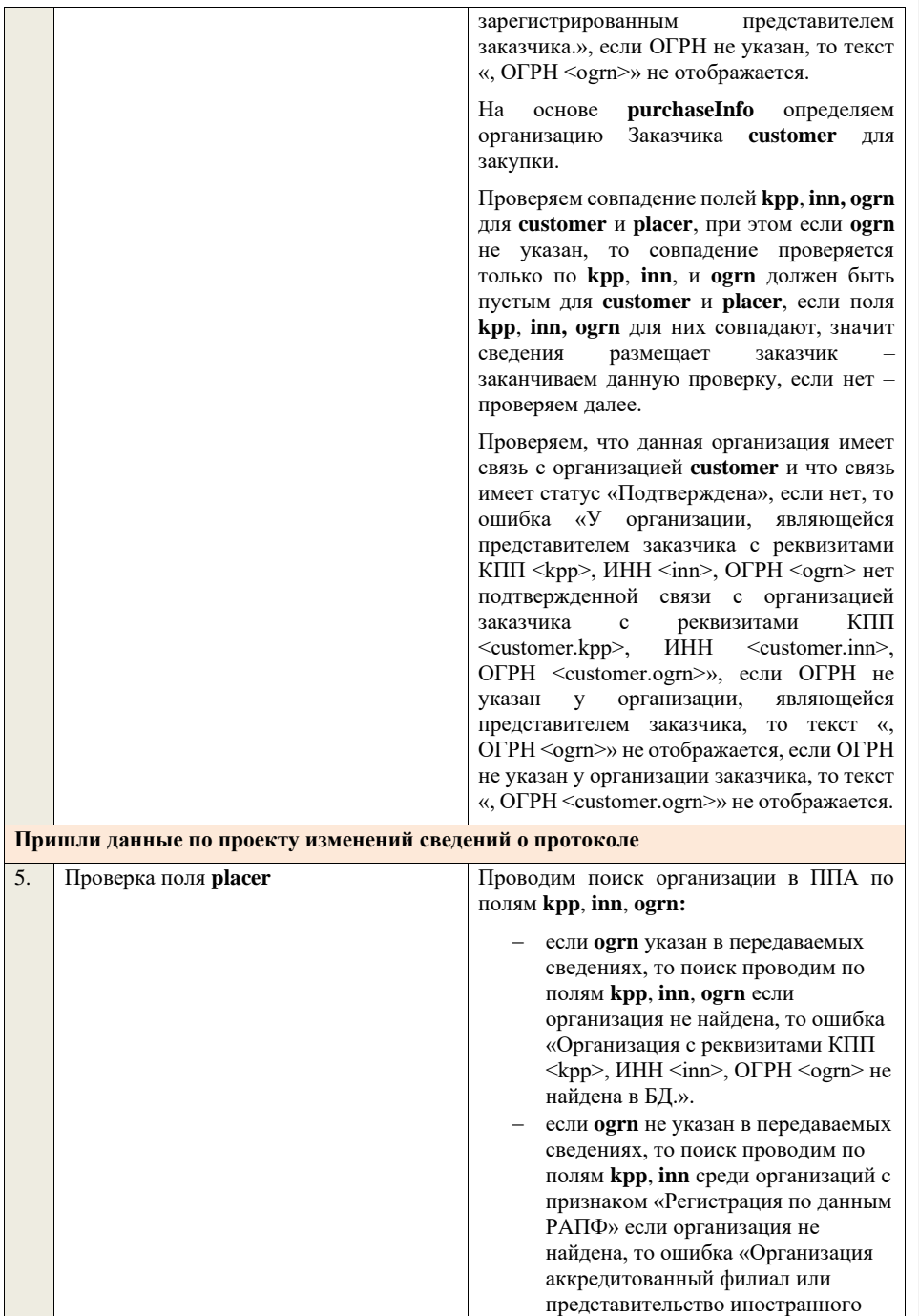

юридического лица с реквизитами КПП <kpp>, ИНН <inn> не найдена в БД.».

Проверяем, что найденная организация имеет полномочия «Заказчик» или «Организация, являющаяся представителем заказчика» и находится в статусе «Зарегистрирована», если нет, то ошибка «Найденная организация с реквизитами КПП <kpp>, ИНН <inn>, ОГРН <ogrn> не является ни зарегистрированным заказчиком, ни зарегистрированным представителем заказчика.», если ОГРН не указан, то текст «, ОГРН <ogrn>» не отображается.

На основе **purchaseInfo** определяем заказчика **customer** для закупки.

Проверяем совпадение полей **kpp**, **inn, ogrn** для **customer** и **placer**, при этом если **ogrn** не указан, то совпадение проверяется только по **kpp**, **inn**, и **ogrn** должен быть пустым для **customer** и **placer**, если поля **kpp**, **inn, ogrn** для них совпадают, значит сведения размещает заказчик – заканчиваем данную проверку, если нет – проверяем далее.

Проверяем, что данная организация имеет связь с организацией **customer** и что связь имеет статус «Подтверждена», если нет, то ошибка «У организации, являющейся представителем заказчика с реквизитами КПП <kpp>, ИНН <inn>, ОГРН <ogrn> нет подтвержденной связи с организацией заказчика с реквизитами КПП <customer.kpp>, ИНН <customer.inn>, ОГРН <customer.ogrn>», если ОГРН не указан у организации, являющейся представителем заказчика, то текст «, ОГРН <ogrn>» не отображается, если ОГРН не указан у организации заказчика, то текст «, ОГРН <customer.ogrn>» не отображается.

Проверяем, что для **placer** организацией **customer** установлено право «Право на внесение изменений в сведения» для вида сведений «Извещение о закупке» и **purchaseInfo.registrationNumber** не<br>побавлен в таблицу «Настройка добавлен в таблицу скрываемых для внесения изменений

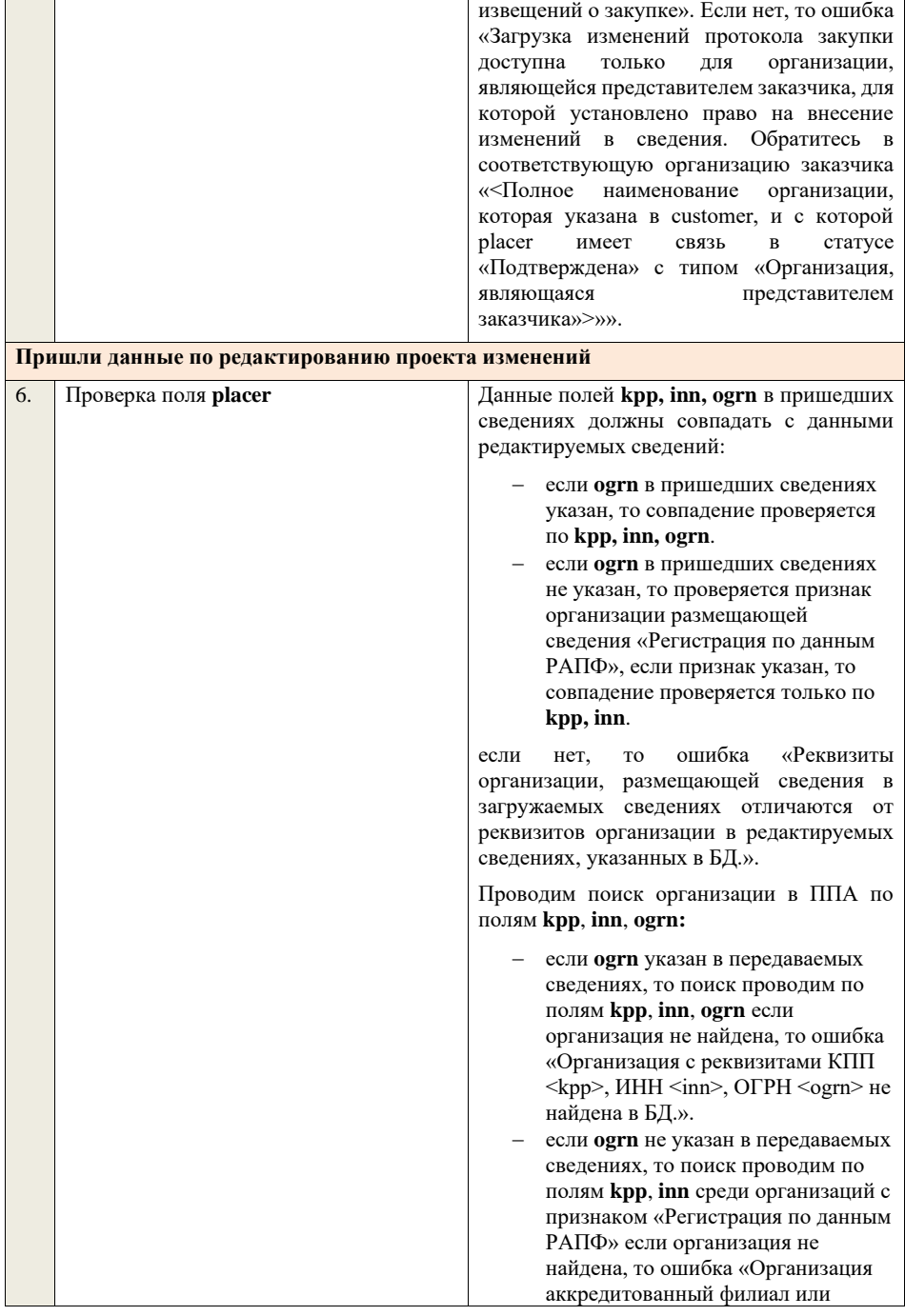

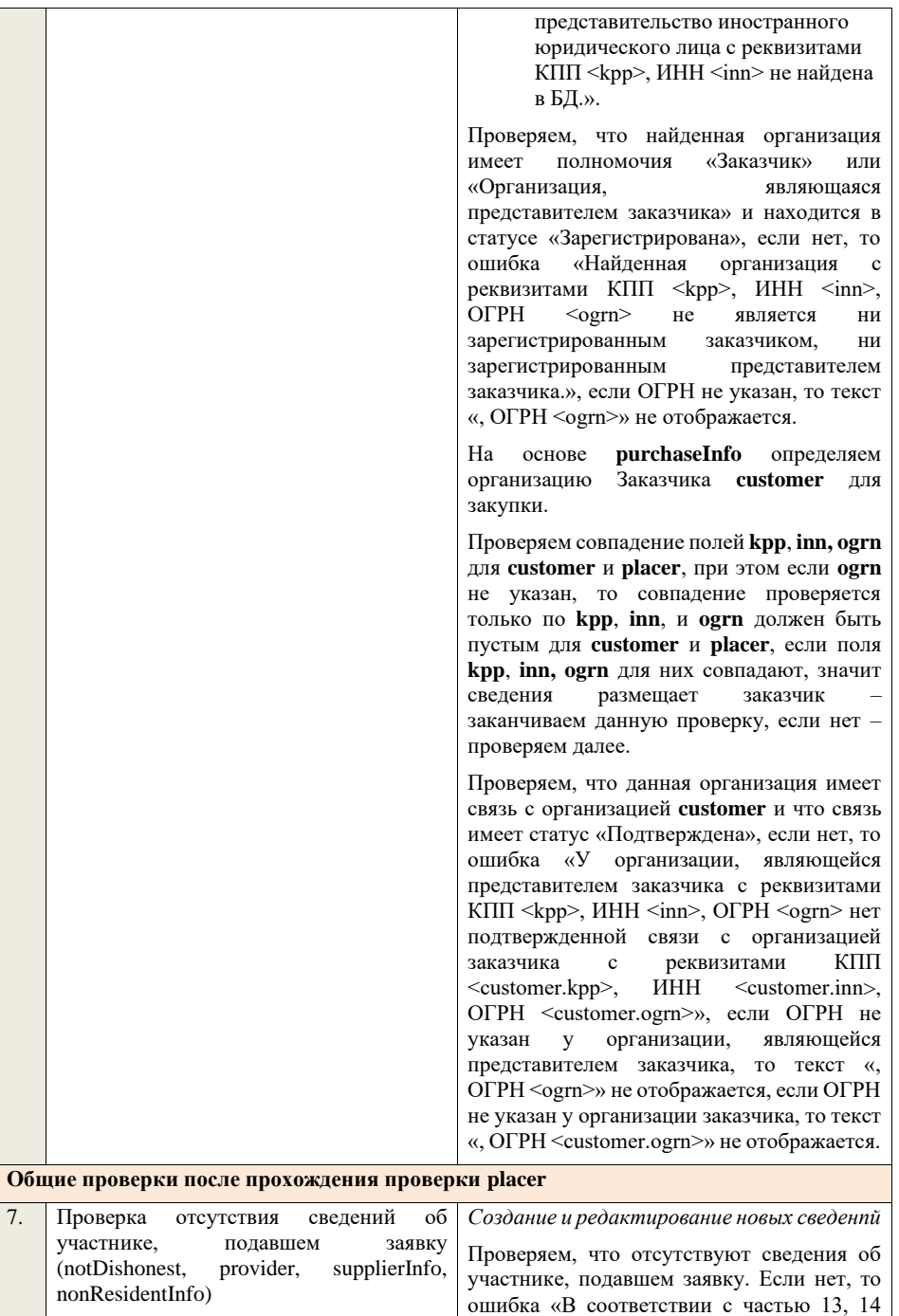

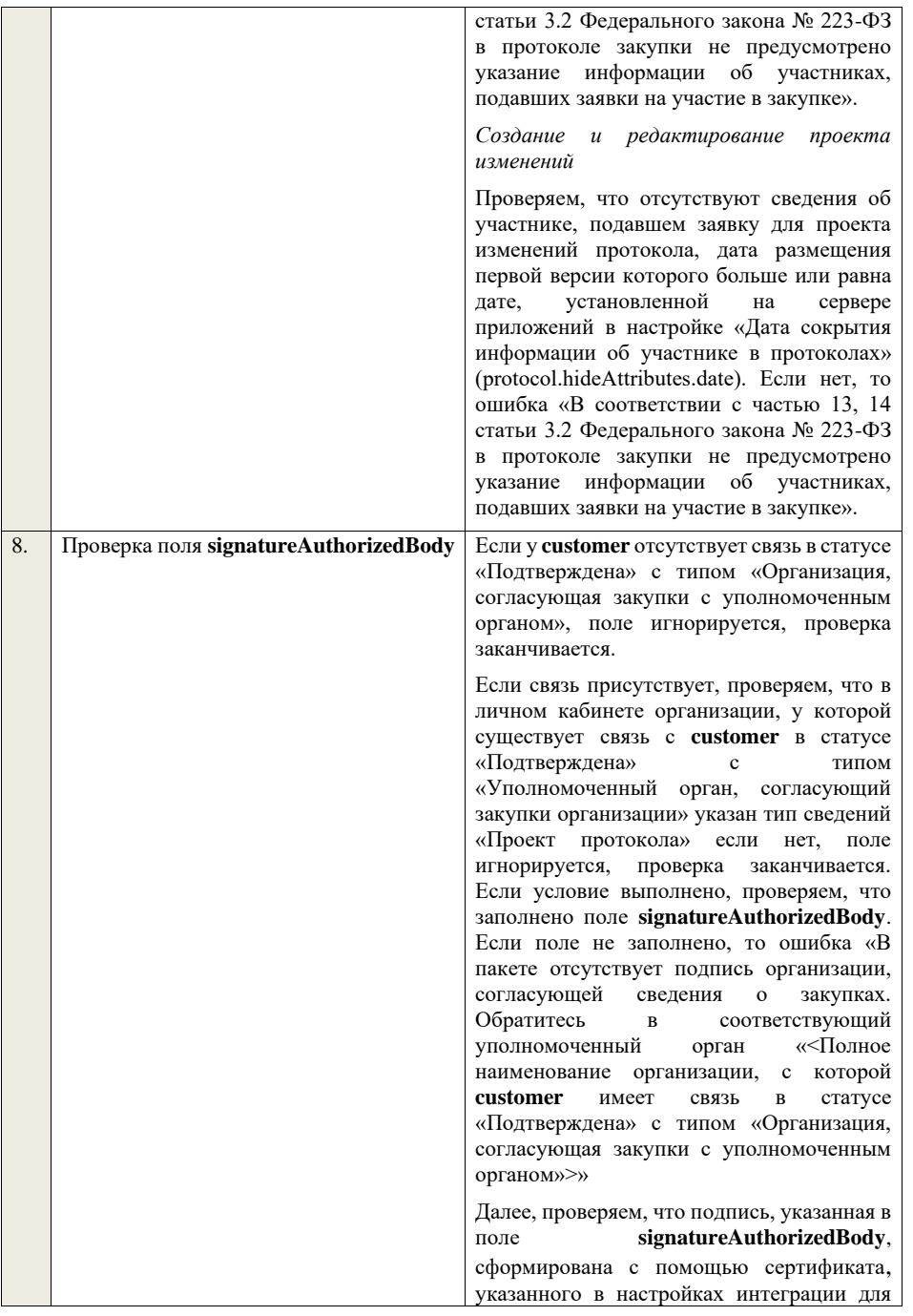

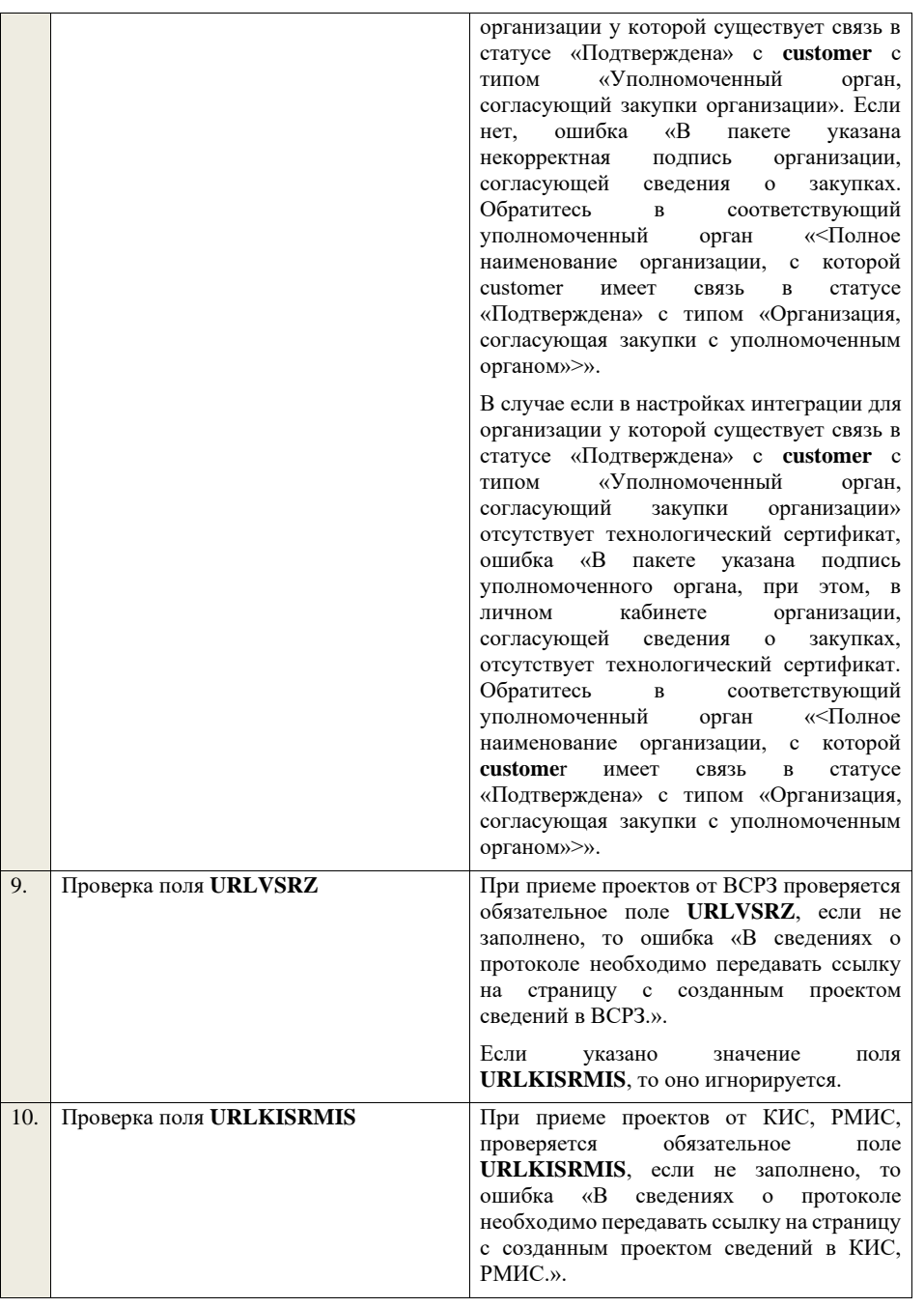

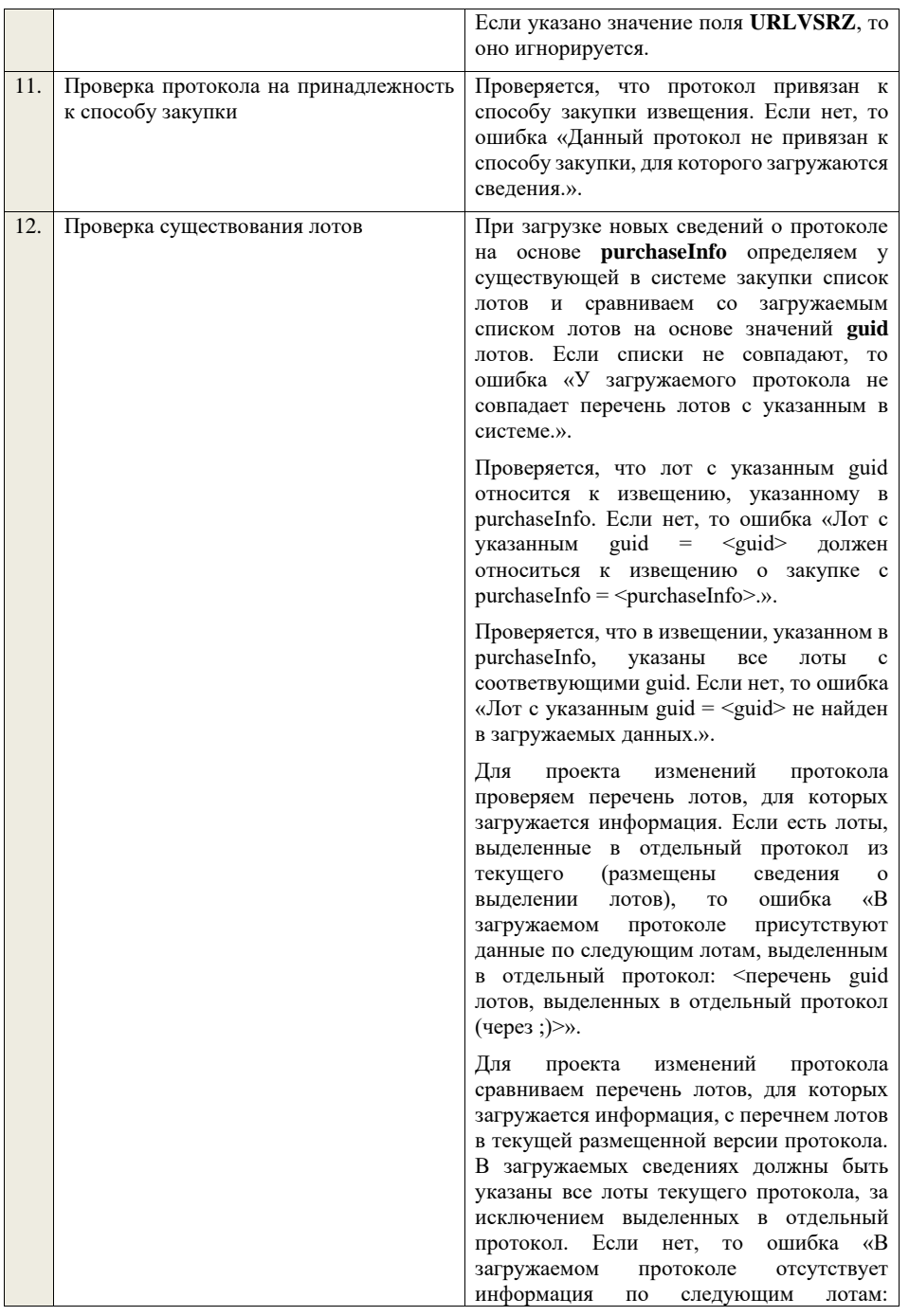

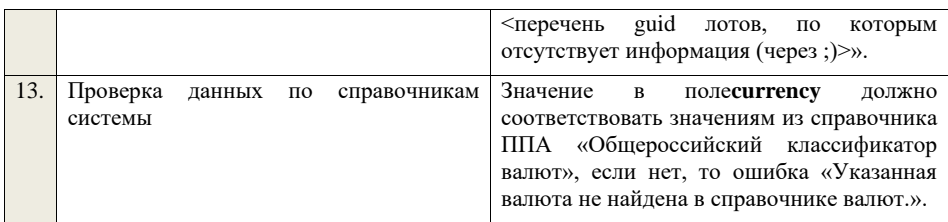

## **4.6.12 Контроли при приеме протокола запроса котировок для запроса котировок (до 01.07.18)**

Таблица 50 – Выполнение контролей при приеме документа «Протокол запроса котировок для запроса котировок (до 01.07.18)» (purchaseProtocolZK)

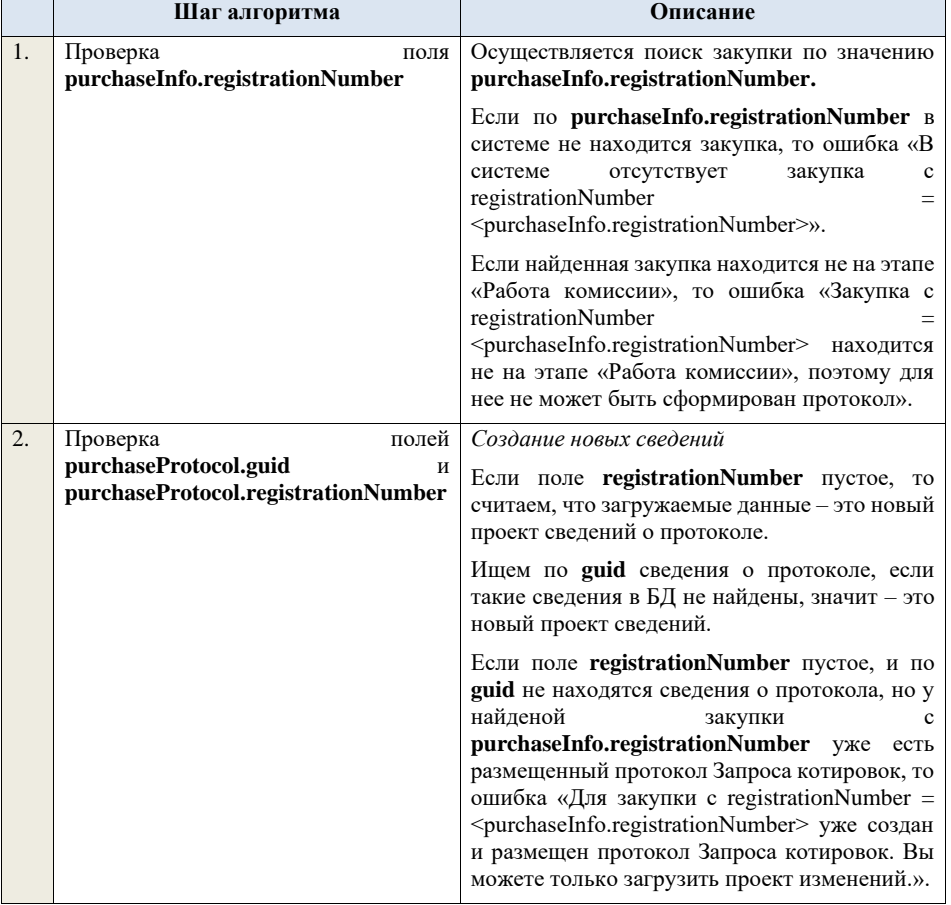

*Редактирование новых сведений*

Если по **guid** находим сведения о протоколе и статус сведений не равен «Проект», то ошибка «Загружаемые сведения по составу данных определены как проект сведений о протоколе (редактирование проекта сведений), при этом в БД по guid = <guid> найдены сведения в статусе «<Статус найденных в БД сведений>».

Если найденные по **guid** сведения в БД имеют статус «Проект», значит загружаемые данные – редактирование проекта сведений.

*Создание проекта изменений*

Если поле **registrationNumber** заполнено, значит загружаемые сведения определяются как создание проекта изменений сведений о протоколе, либо как редактирование проекта изменений.

Проверяем у протокола с **registrationNumber** наличие размещенных сведений об отмене протокола. Если есть, то ошибка «Протокол с **registrationNumber = <registrationNumber>**  отменен, для него нельзя загрузить проект изменений.».

Проверяем, что протокол с **registrationNumber** относится к закупке с **purchaseInfo.registrationNumber**. Если нет, то ошибка «Протокол с registrationNumber = <registrationNumber> не относится к закупке с registrationNumber =

<purchaseInfo.registrationNumber>.».

Ищем протокол по полю **guid.**

Если находим в БД сведения с таким **guid,** то определяем загружаемые данные как редактирование проекта изменений и переходим к проверкам для редактирования проекта изменений.

Если не находим в БД сведений с данным **guid,** значит это создание проекта изменений, продолжаем проверки для создания проекта изменений.

Если сведения по **guid** не найдены, то производим поиск протокола с указанным **registrationNumber**, если протокол не найден, то ошибка «Сведения с указанным registrationNumber = <registrationNumber> не

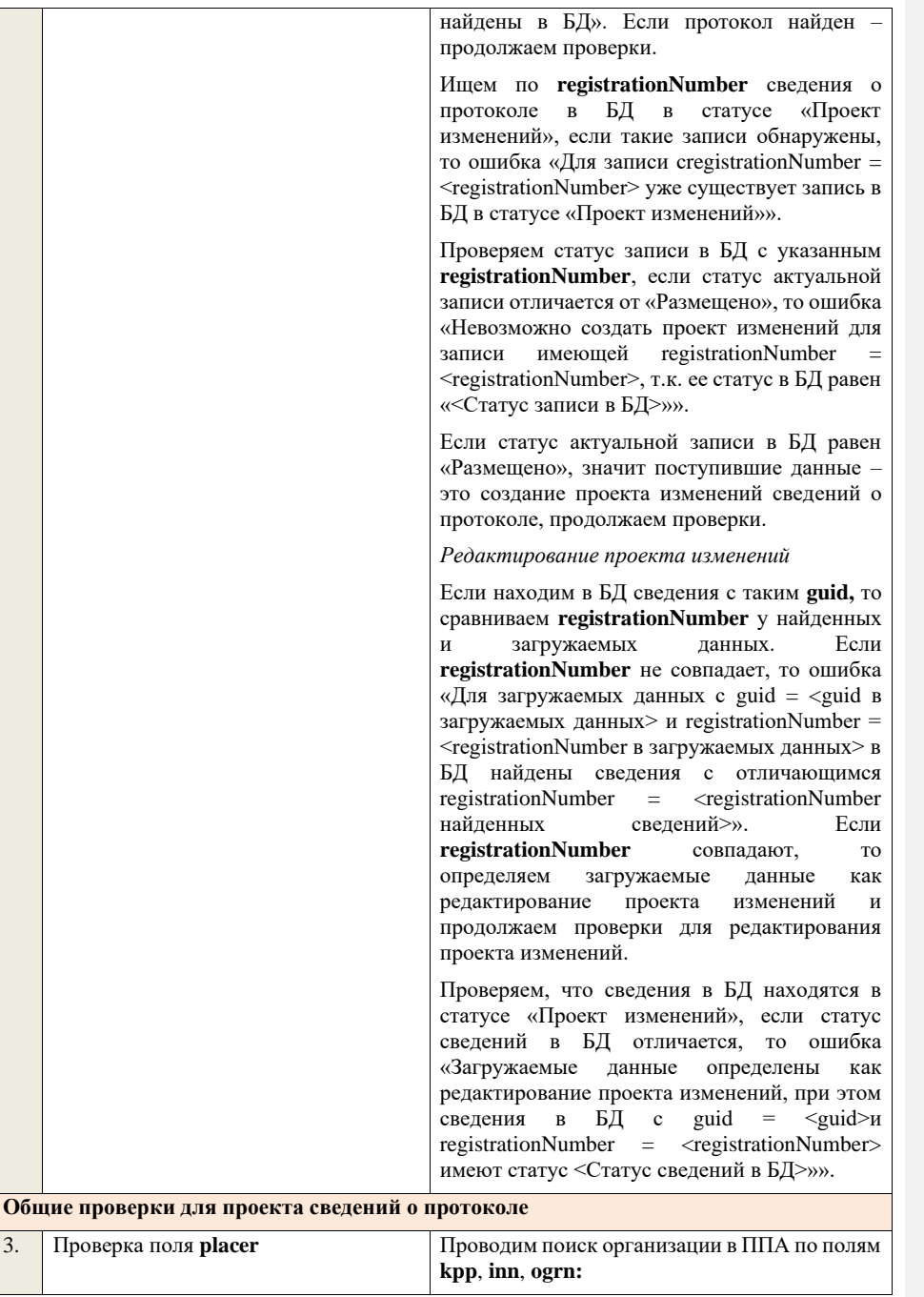

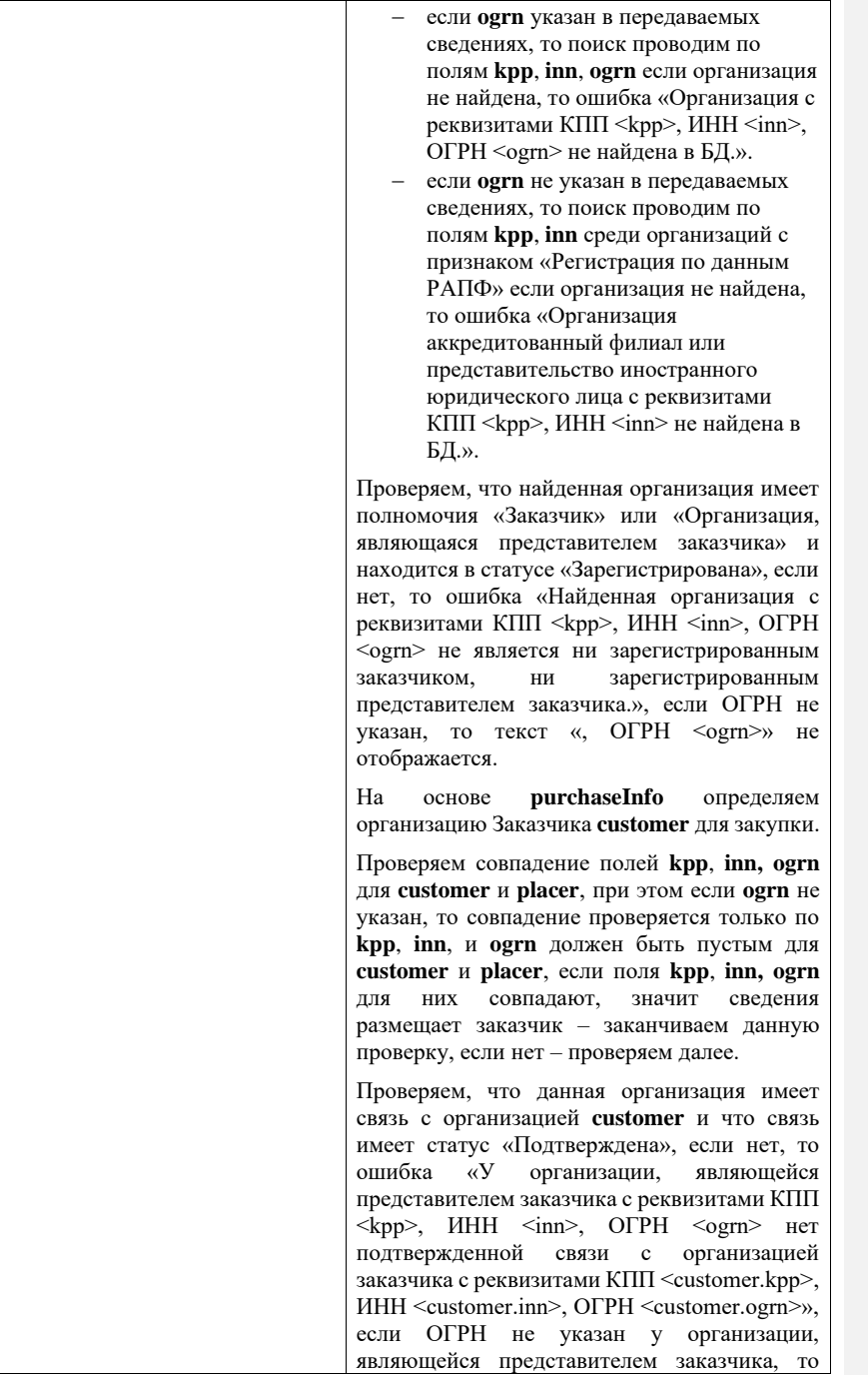

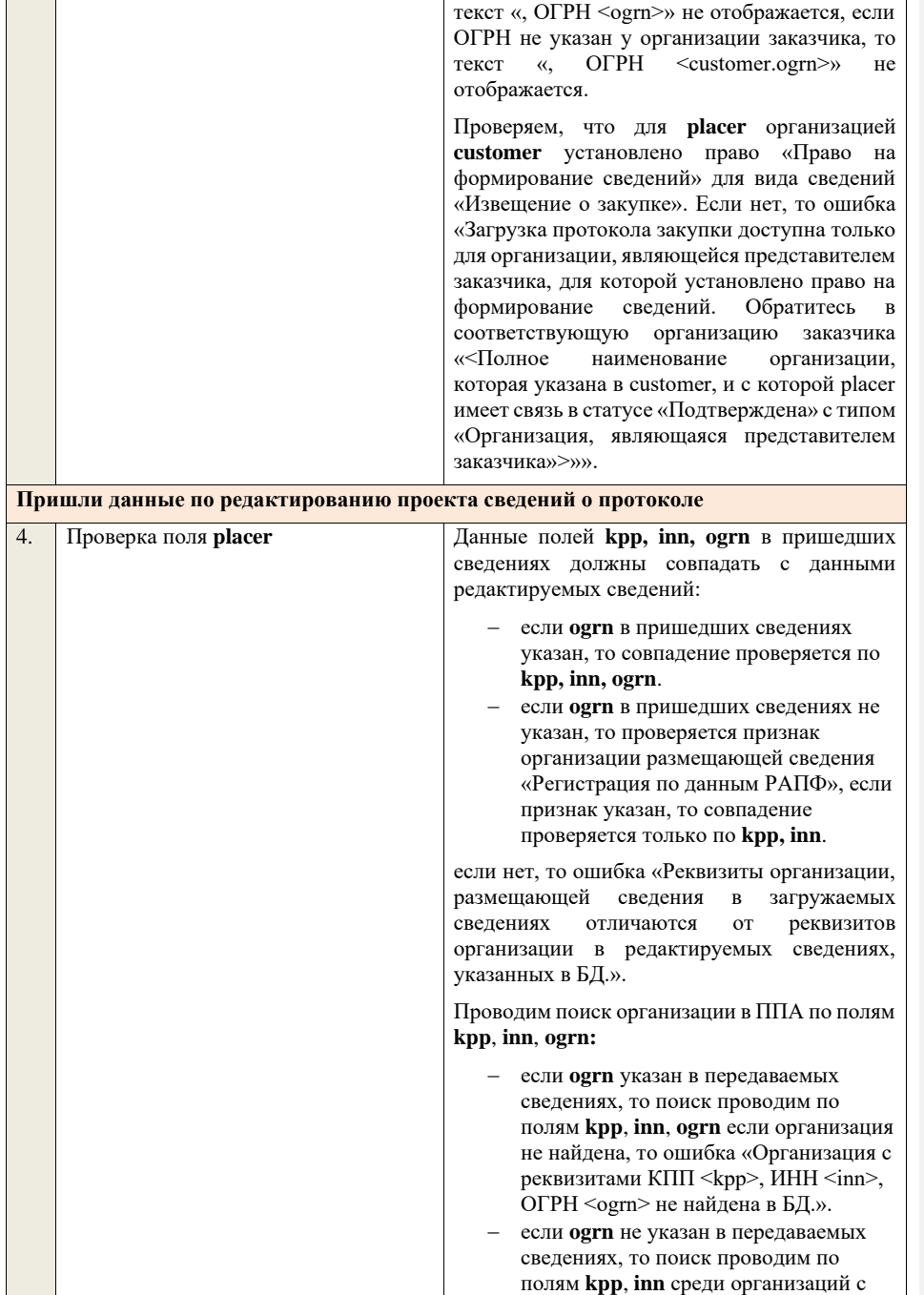

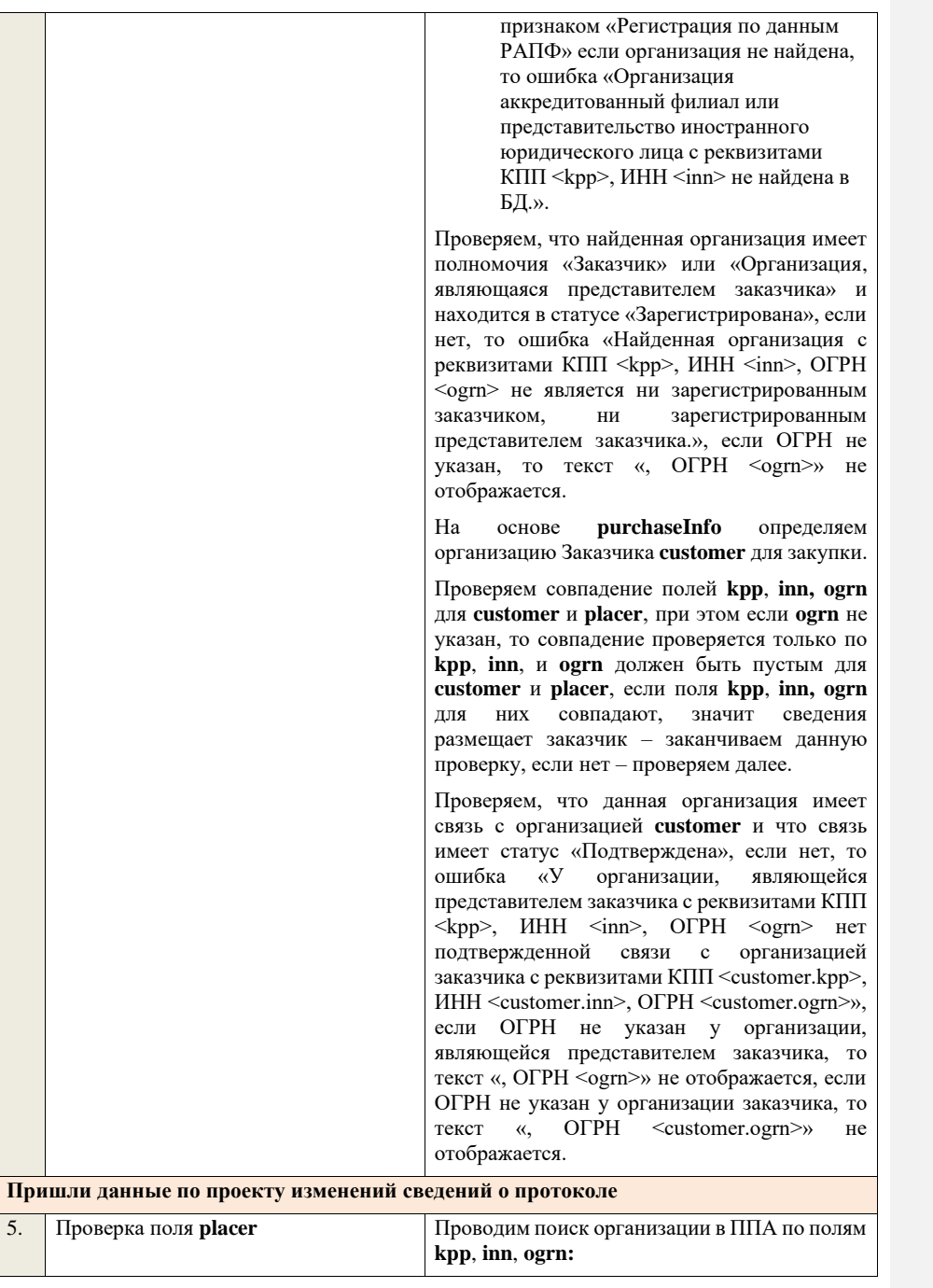
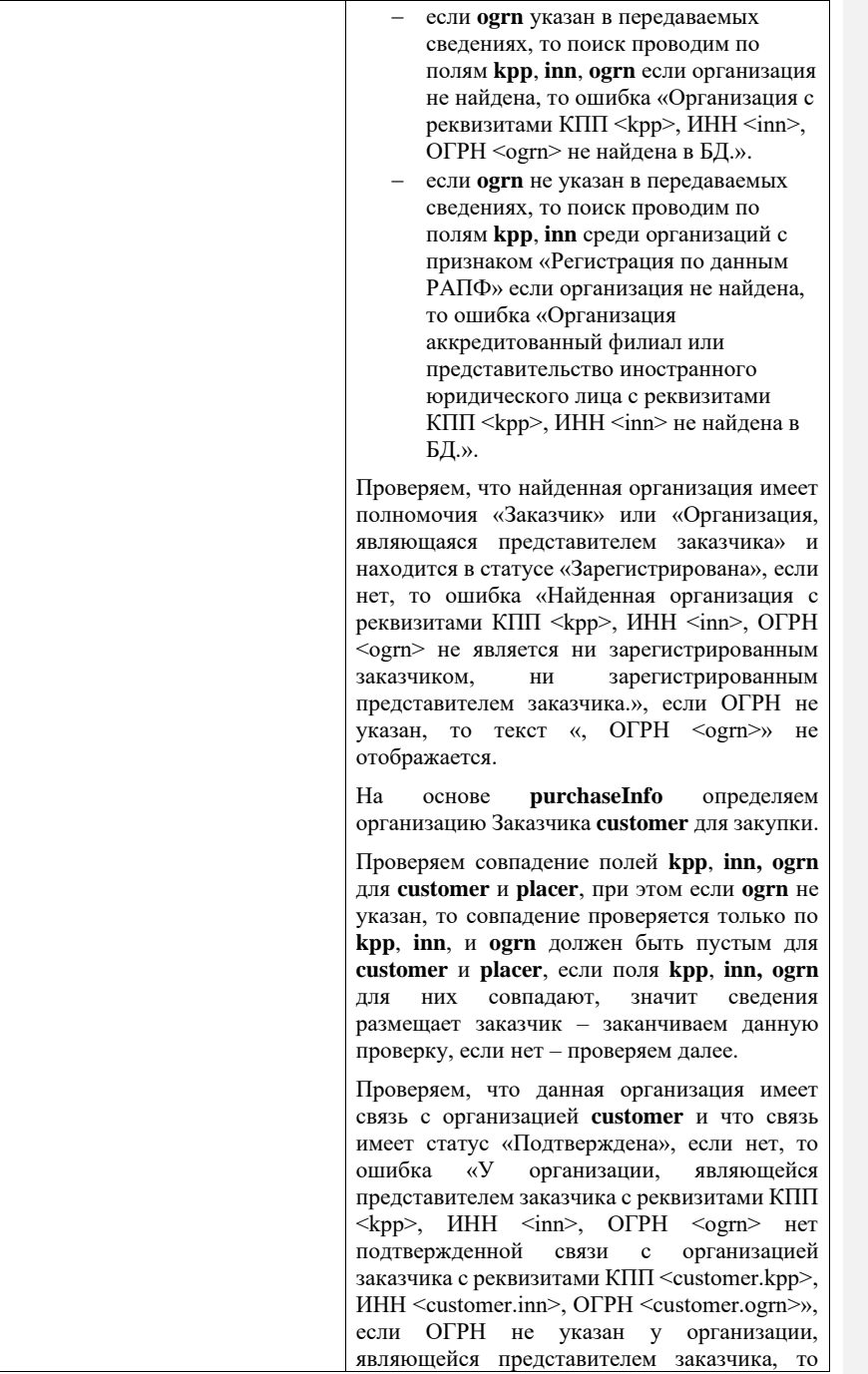

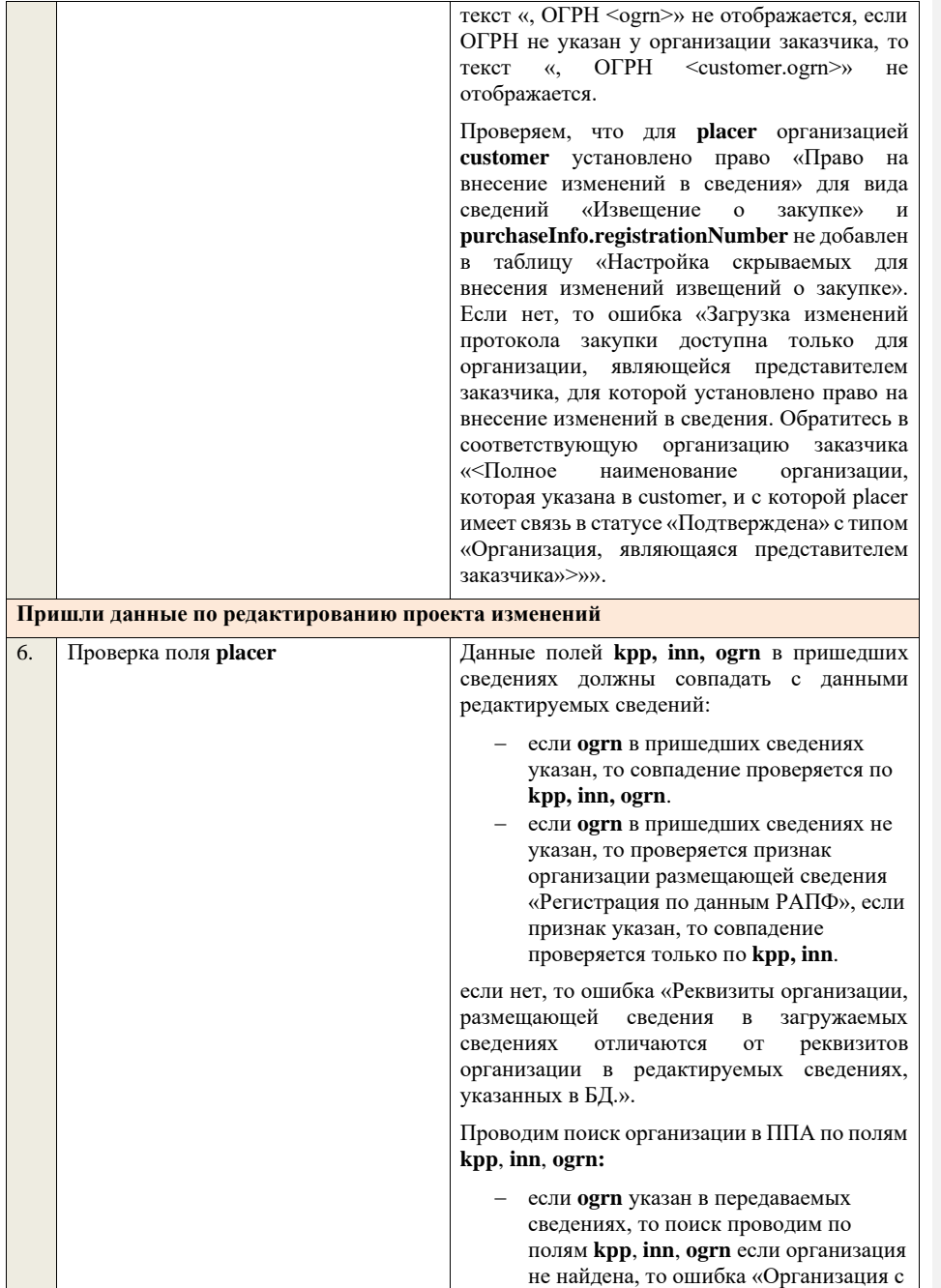

реквизитами КПП <kpp>, ИНН <inn>, ОГРН <ogrn> не найдена в БД.». − если **ogrn** не указан в передаваемых сведениях, то поиск проводим по полям **kpp**, **inn** среди организаций с признаком «Регистрация по данным РАПФ» если организация не найдена, то ошибка «Организация аккредитованный филиал или представительство иностранного юридического лица с реквизитами КПП <kpp>, ИНН <inn> не найдена в БД.». Проверяем, что найденная организация имеет полномочия «Заказчик» или «Организация, являющаяся представителем заказчика» и находится в статусе «Зарегистрирована», если нет, то ошибка «Найденная организация с реквизитами КПП <kpp>, ИНН <inn>, ОГРН <ogrn> не является ни зарегистрированным<br>заказчиком. Ни зарегистрированным части стати с этого и зарегистрированным представителем заказчика.», если ОГРН не указан, то текст «, ОГРН <ogrn>» не отображается. На основе **purchaseInfo** определяем организацию Заказчика **customer** для закупки. Проверяем совпадение полей **kpp**, **inn, ogrn** для **customer** и **placer**, при этом если **ogrn** не указан, то совпадение проверяется только по **kpp**, **inn**, и **ogrn** должен быть пустым для **customer** и **placer**, если поля **kpp**, **inn, ogrn** для них совпадают, значит сведения размещает заказчик – заканчиваем данную проверку, если нет – проверяем далее. Проверяем, что данная организация имеет связь с организацией **customer** и что связь имеет статус «Подтверждена», если нет, то ошибка «У организации, являющейся представителем заказчика с реквизитами КПП <kpp>, ИНН <inn>, ОГРН <ogrn> нет подтвержденной связи с организацией заказчика с реквизитами КПП <customer.kpp>, ИНН <customer.inn>, ОГРН <customer.ogrn>», если ОГРН не указан у организации, являющейся представителем заказчика, то текст «, ОГРН <ogrn>» не отображается, если ОГРН не указан у организации заказчика, то

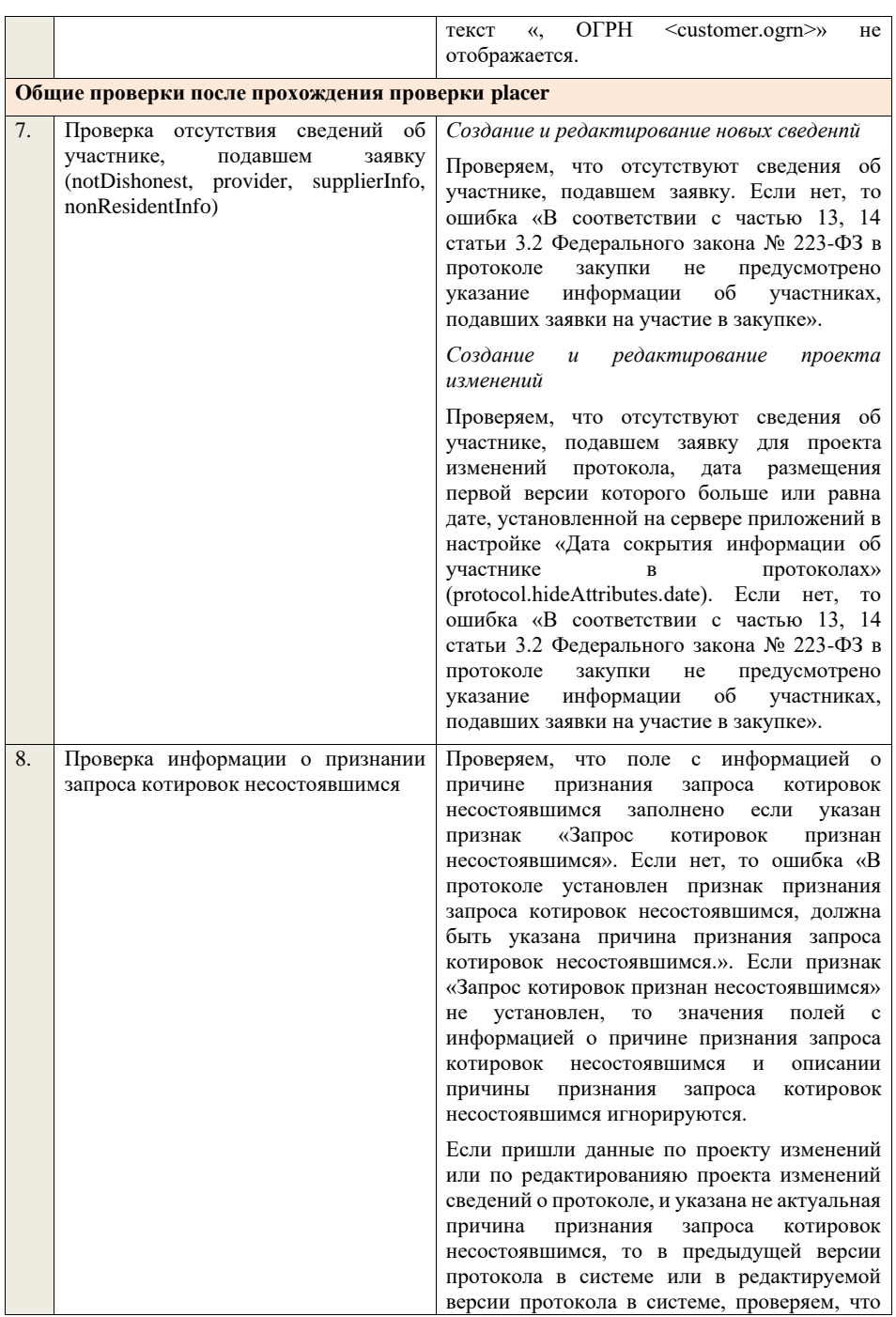

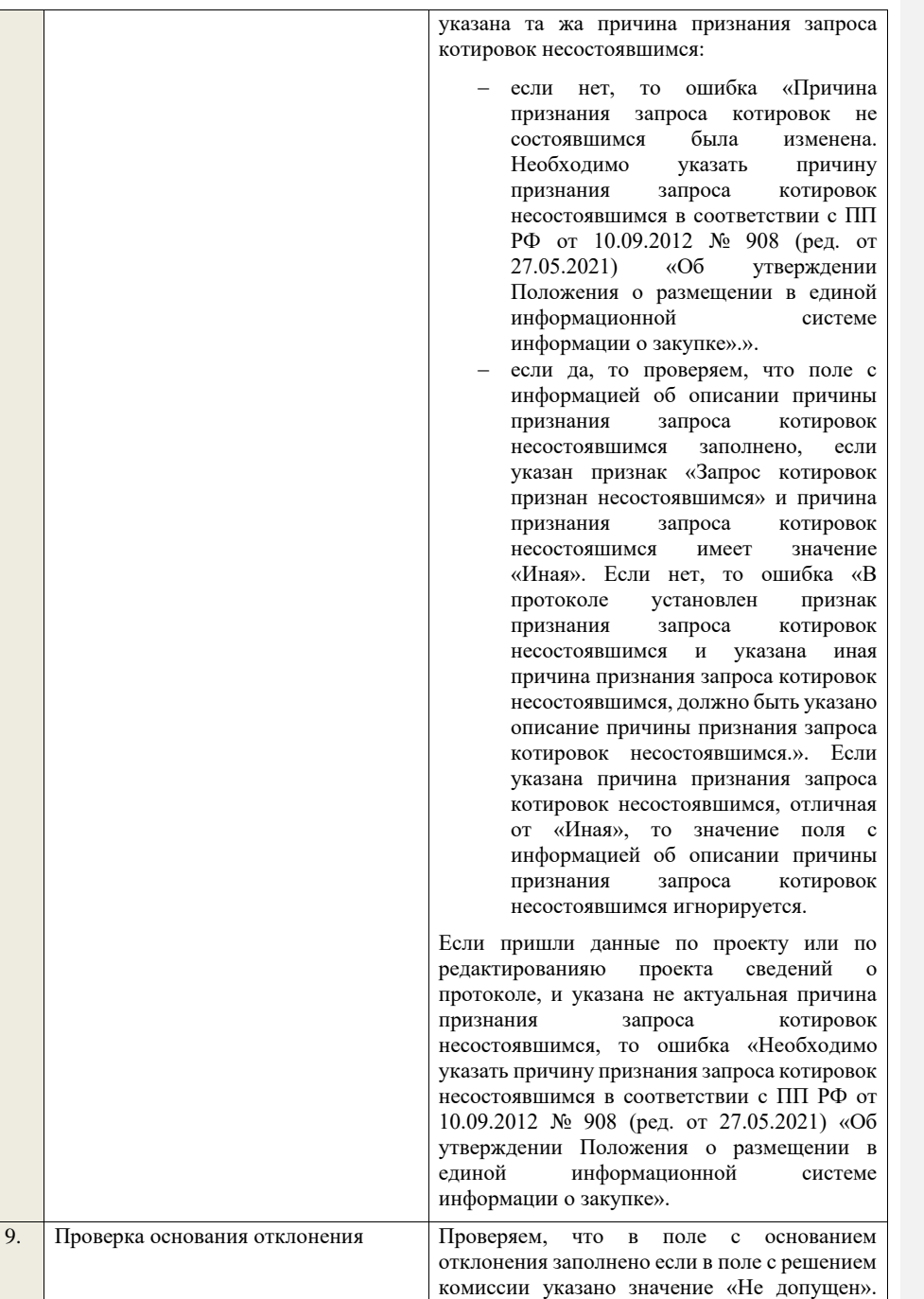

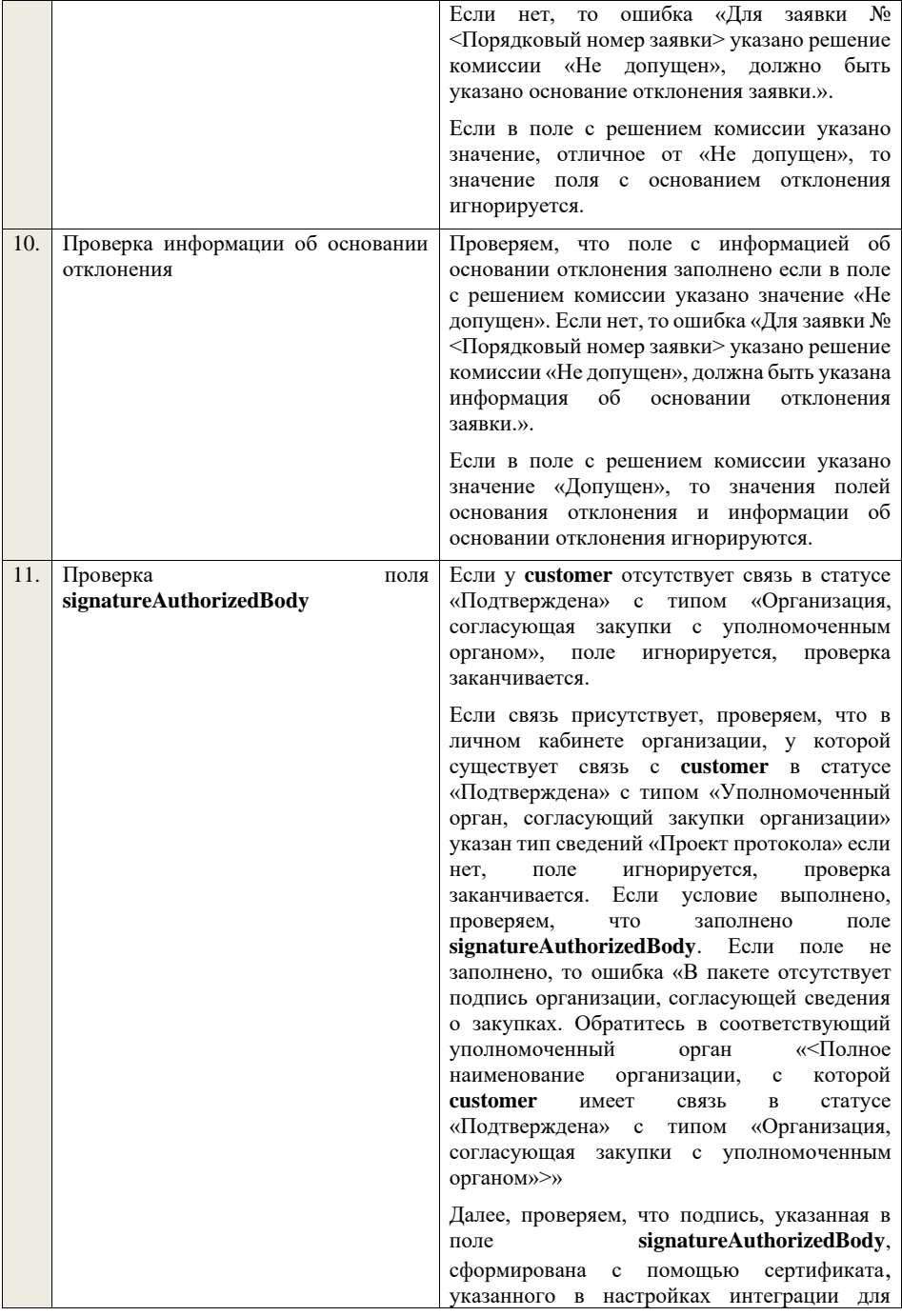

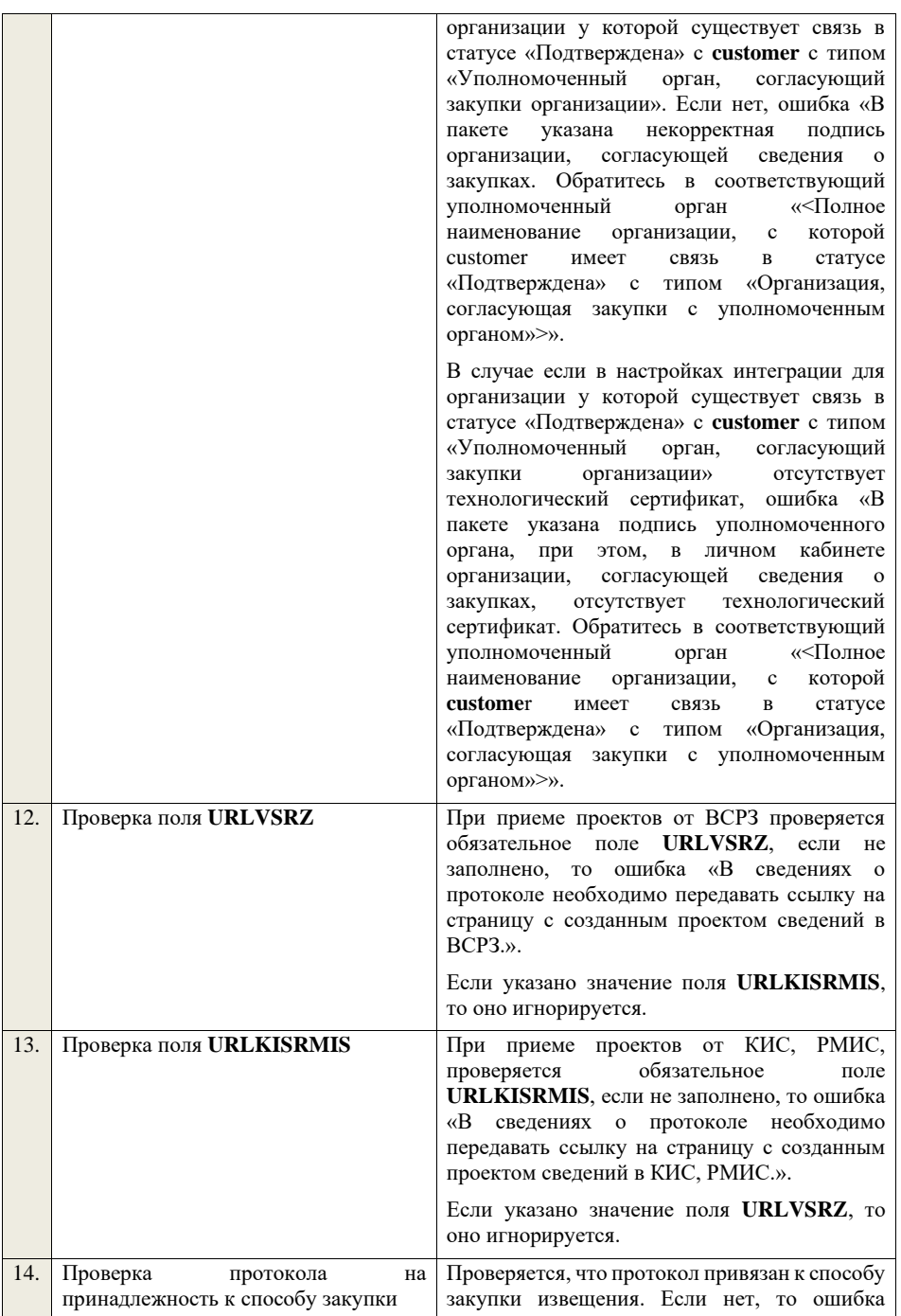

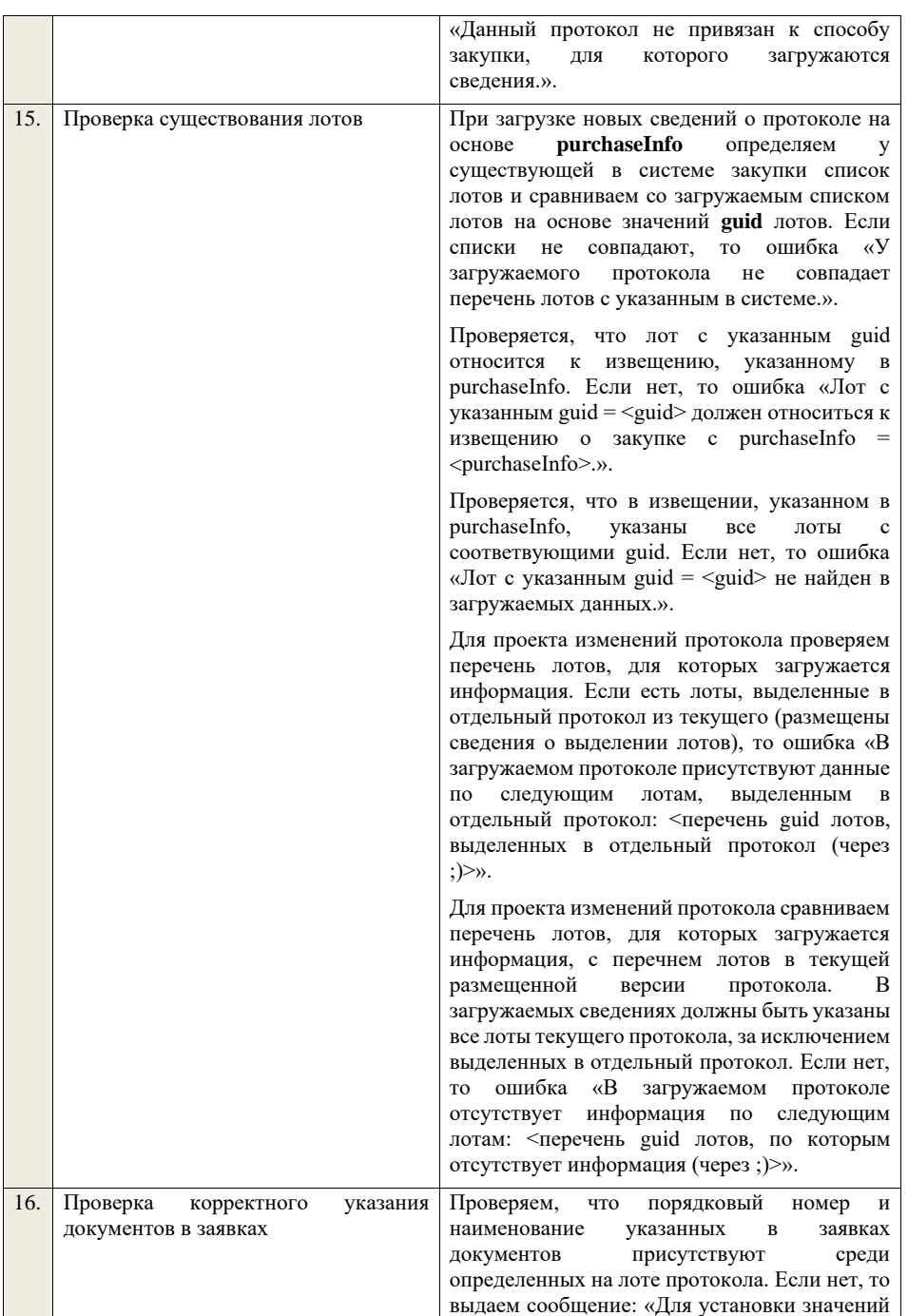

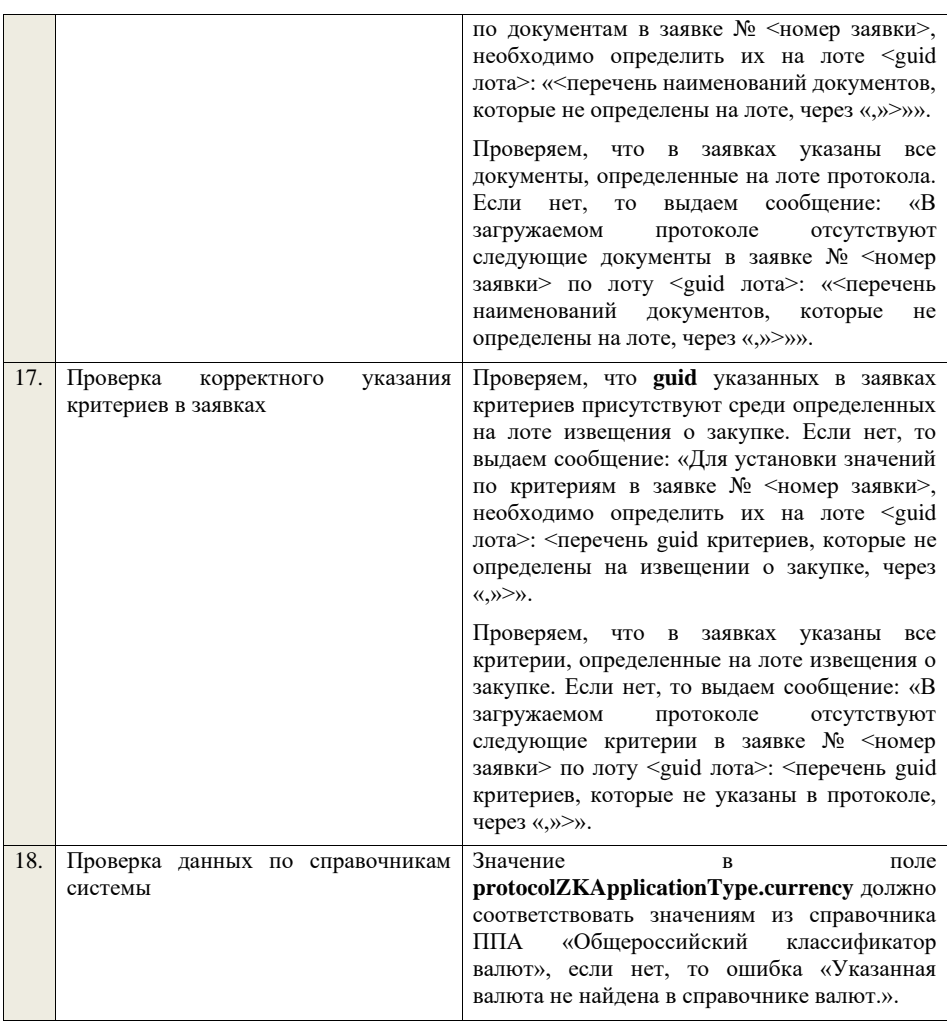

**4.6.13 Контроли при приеме протокола обсуждения функциональных характеристик для конкурса в электронной форме, участниками которого могут быть только субъекты малого и среднего предпринимательства**

Таблица 51 – Выполнение контролей при приеме документа «Протокол обсуждения функциональных характеристик для конкурса в электронной форме, участниками которого могут быть только субъекты малого и среднего предпринимательства» (purchaseProtocolFCDKESMBO)

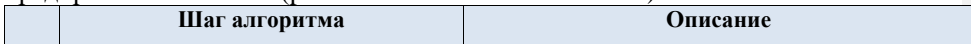

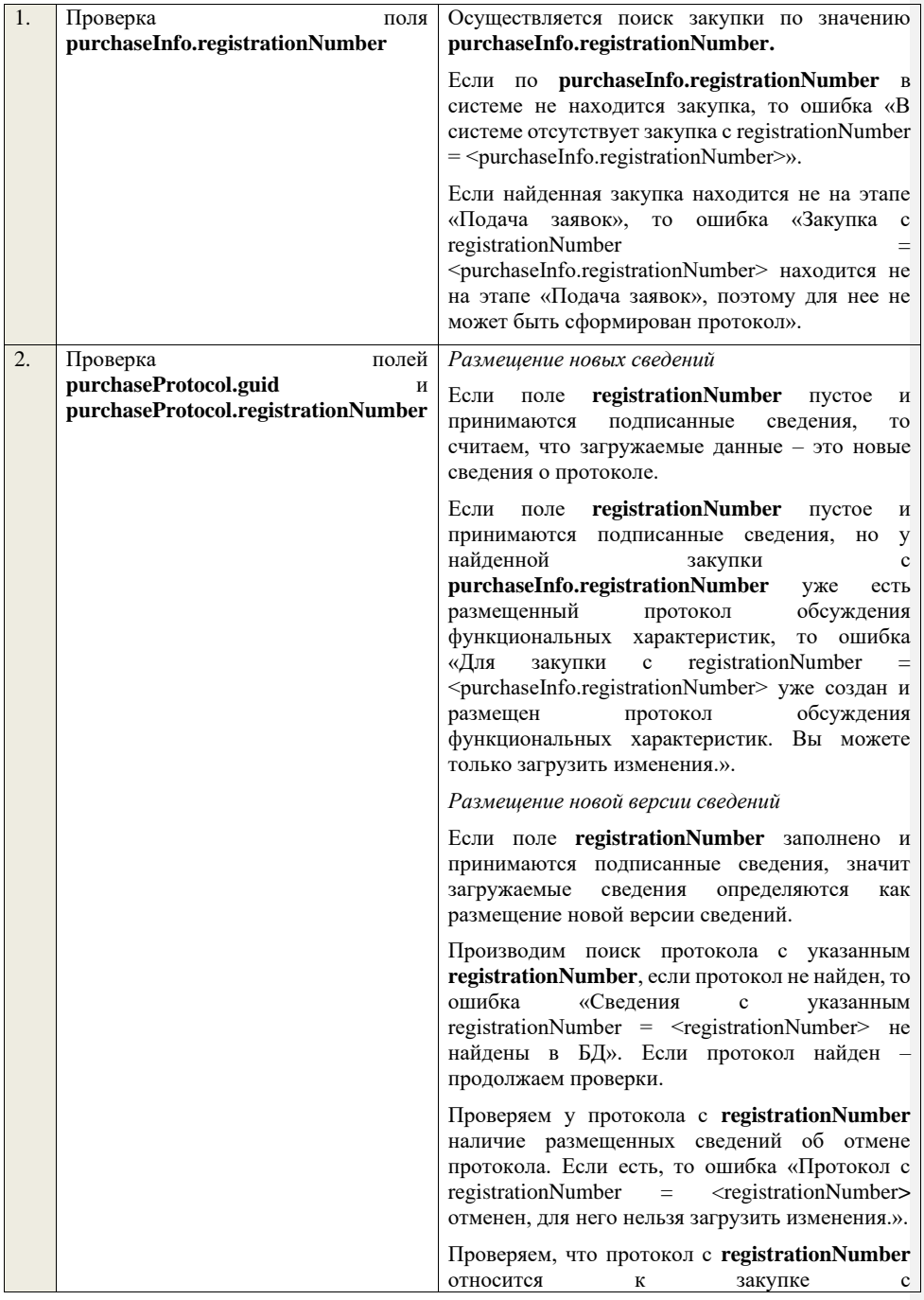

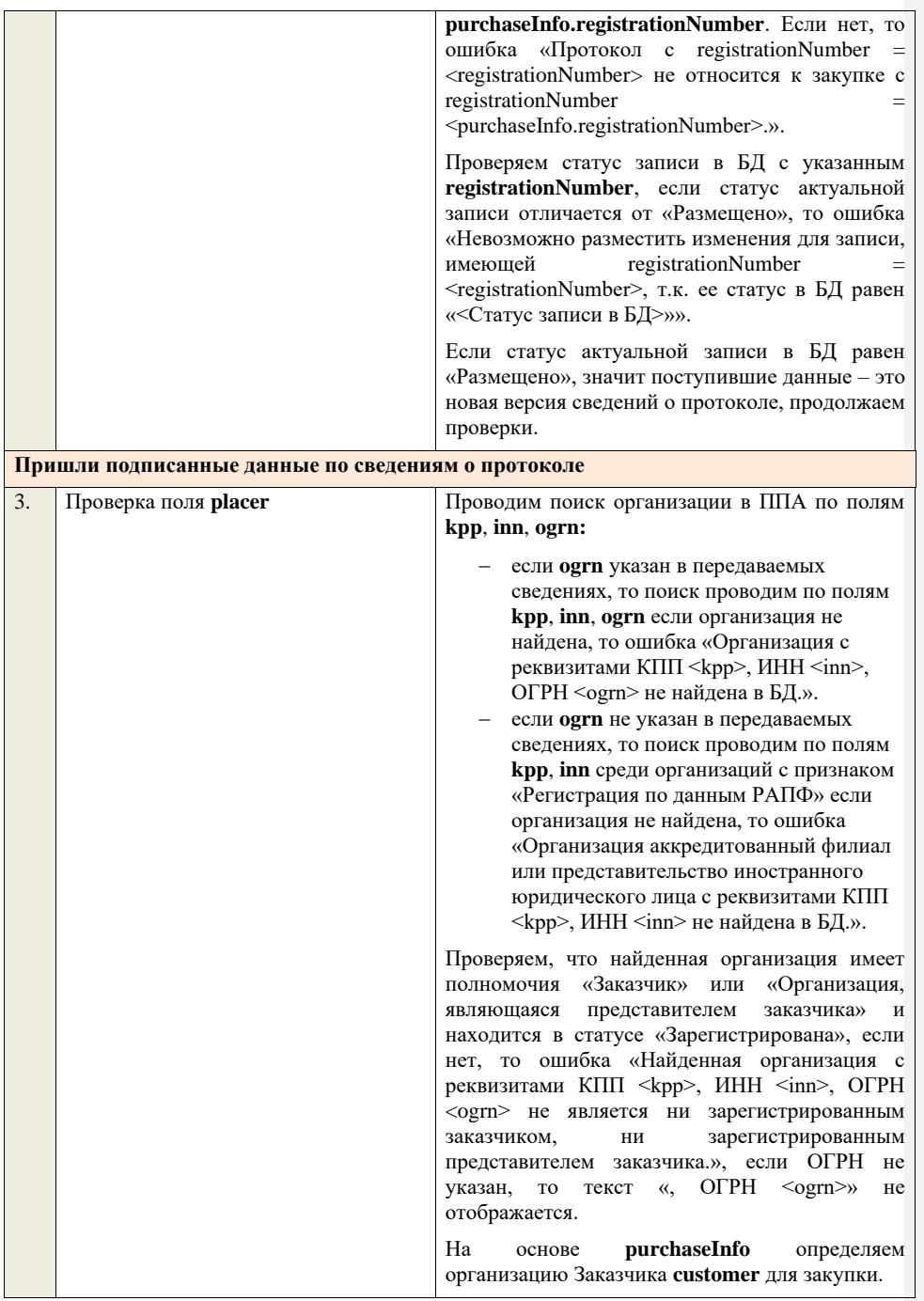

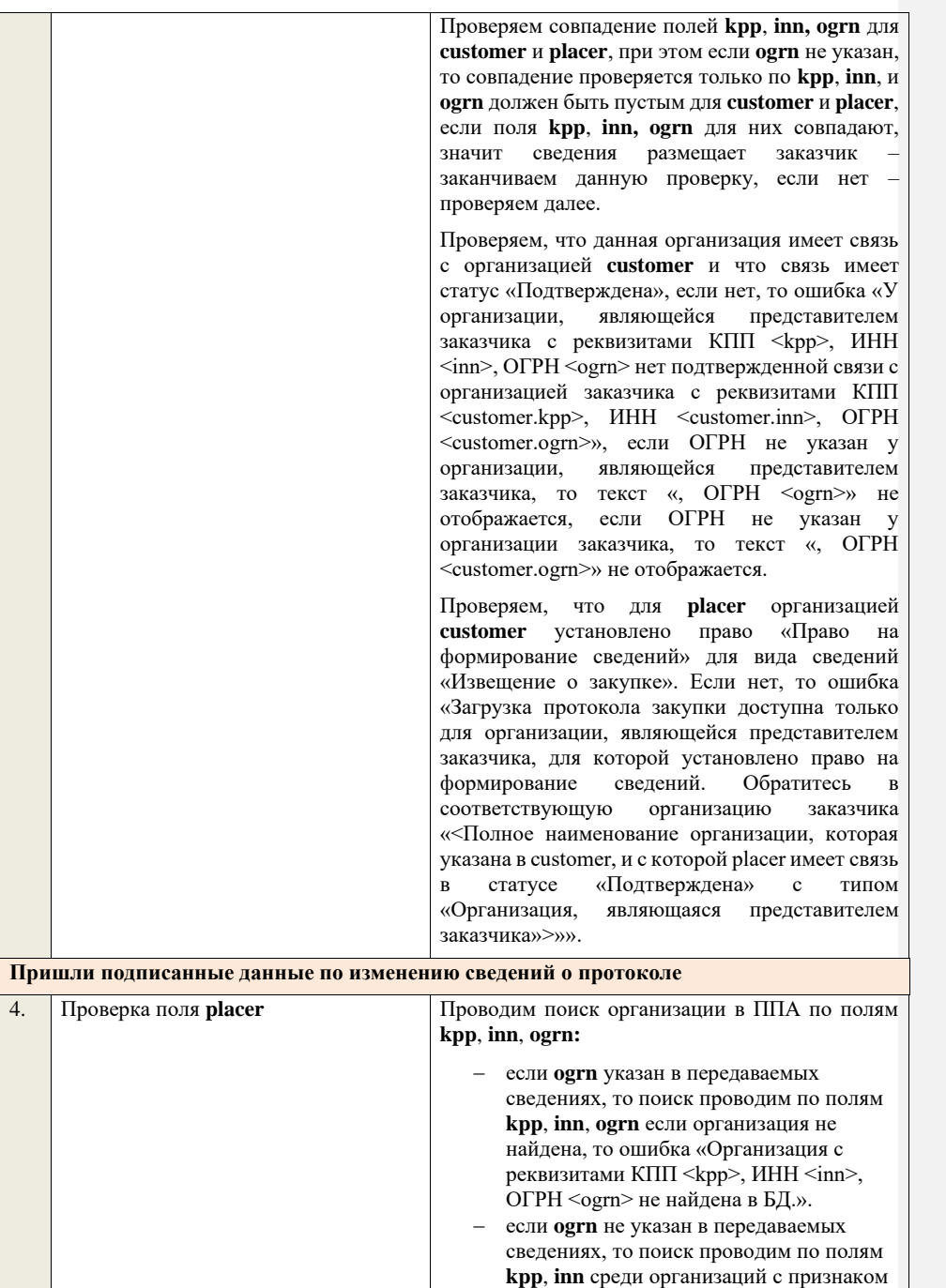

«Регистрация по данным РАПФ» если организация не найдена, то ошибка «Организация аккредитованный филиал или представительство иностранного юридического лица с реквизитами КПП  $\langle$ крр>, ИНН  $\langle$ inn> не найдена в БД.».

Проверяем, что найденная организация имеет полномочия «Заказчик» или «Организация, являющаяся представителем заказчика» и находится в статусе «Зарегистрирована», если нет, то ошибка «Найденная организация с реквизитами КПП <kpp>, ИНН <inn>, ОГРН -<br><ogrn> не является ни зарегистрированным заказчиком, ни зарегистрированным представителем заказчика.», если ОГРН не указан, то текст «, ОГРН <ogrn>» не отображается.

На основе **purchaseInfo** определяем организацию Заказчика **customer** для закупки.

Проверяем совпадение полей **kpp**, **inn, ogrn** для **customer** и **placer**, при этом если **ogrn** не указан, то совпадение проверяется только по **kpp**, **inn**, и **ogrn** должен быть пустым для **customer** и **placer**, если поля **kpp**, **inn, ogrn** для них совпадают, значит сведения размещает заказчик – заканчиваем данную проверку, если нет – проверяем далее.

Проверяем, что данная организация имеет связь с организацией **customer** и что связь имеет статус «Подтверждена», если нет, то ошибка «У организации, являющейся представителем заказчика с реквизитами КПП <kpp>, ИНН <inn>, ОГРН <ogrn> нет подтвержденной связи с организацией заказчика с реквизитами КПП <customer.kpp>, ИНН <customer.inn>, ОГРН <customer.ogrn>», если ОГРН не указан у организации, являющейся представителем заказчика, то текст «, ОГРН <ogrn>» не отображается, если ОГРН не указан у организации заказчика, то текст «, ОГРН <customer.ogrn>» не отображается.

Проверяем, что для **placer** организацией **customer** установлено право «Право на внесение изменений в сведения» для вида сведений «Извещение о закупке» и **purchaseInfo.registrationNumber** не добавлен в таблицу «Настройка скрываемых для внесения изменений извещений о закупке». Если нет, то ошибка «Загрузка изменений протокола закупки

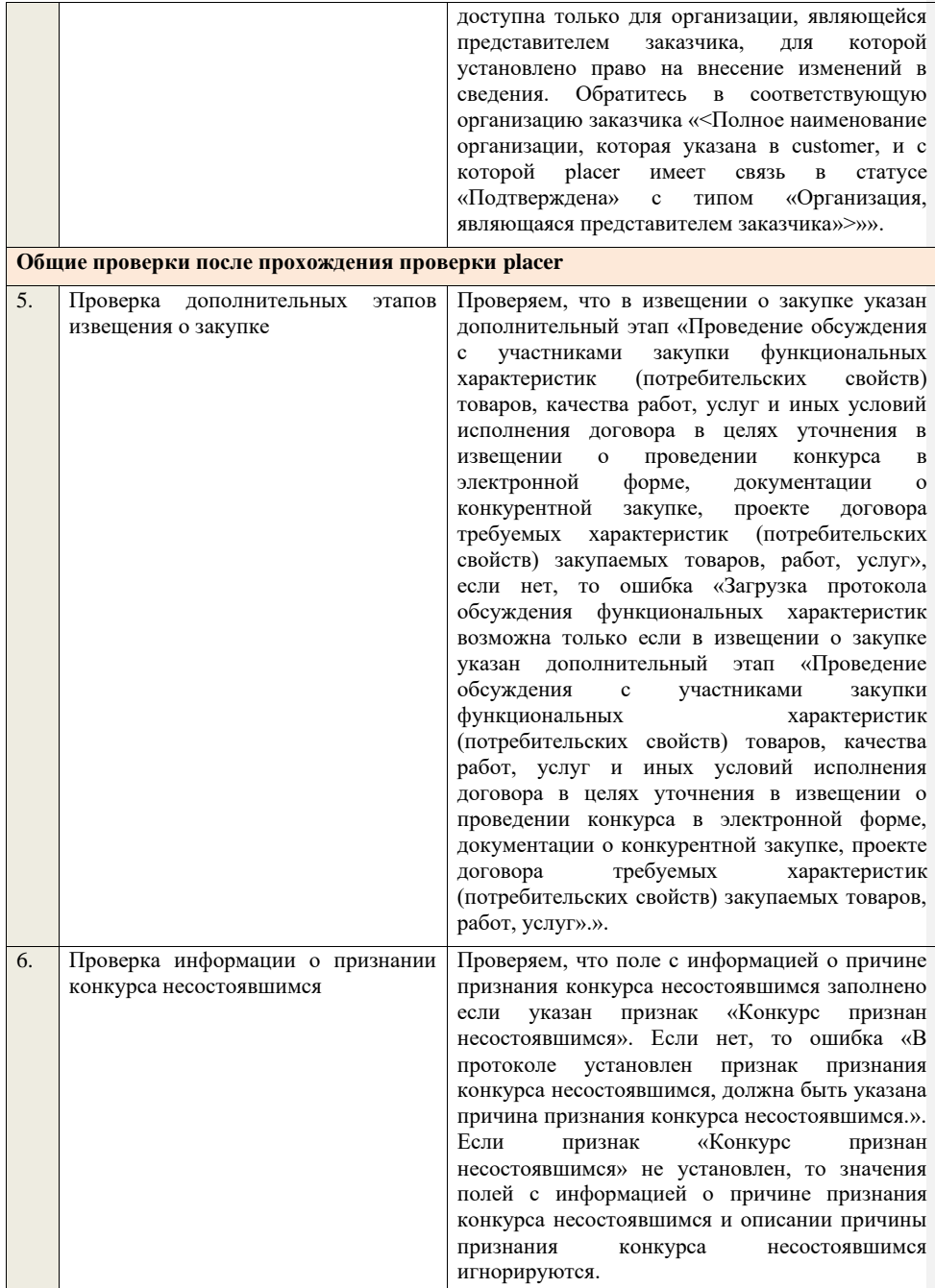

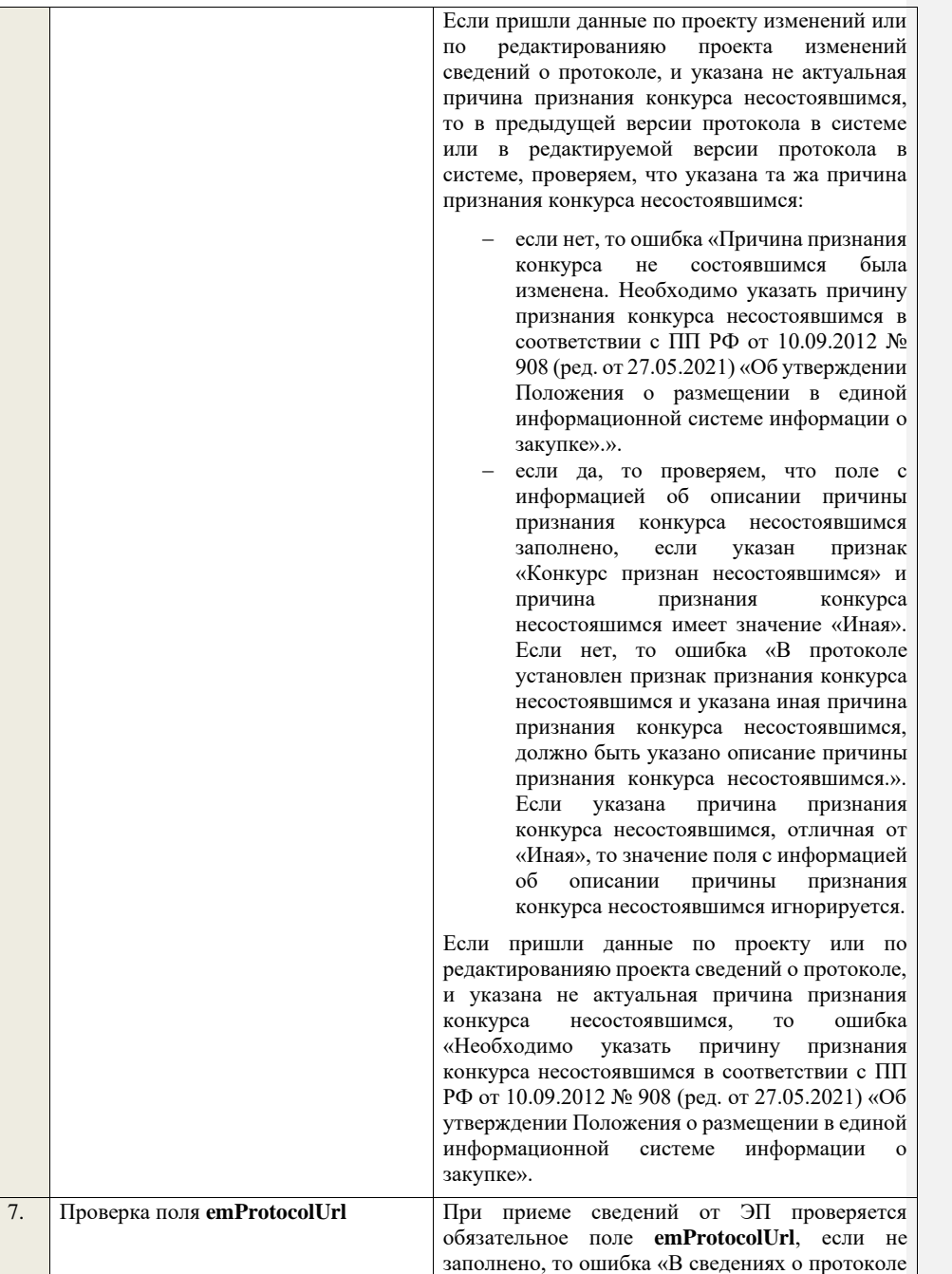

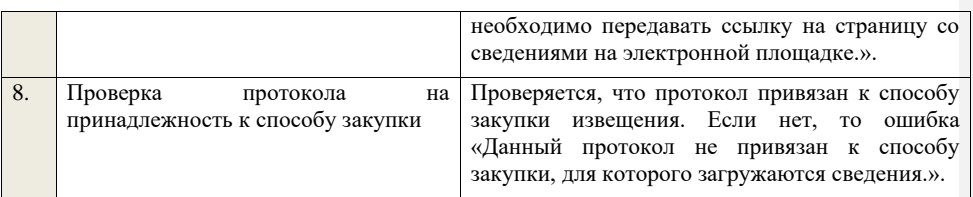

**4.6.14 Контроли при приеме протокола обсуждения предложений о функциональных характеристиках для конкурса в электронной форме, участниками которого могут быть только субъекты малого и среднего предпринимательства**

Таблица 52 – Выполнение контролей при приеме документа «Протокол обсуждения предложений о функциональных характеристиках для конкурса в электронной форме, участниками которого могут быть только субъекты малого и среднего предпринимательства» (purchaseProtocolFCODKESMBO)

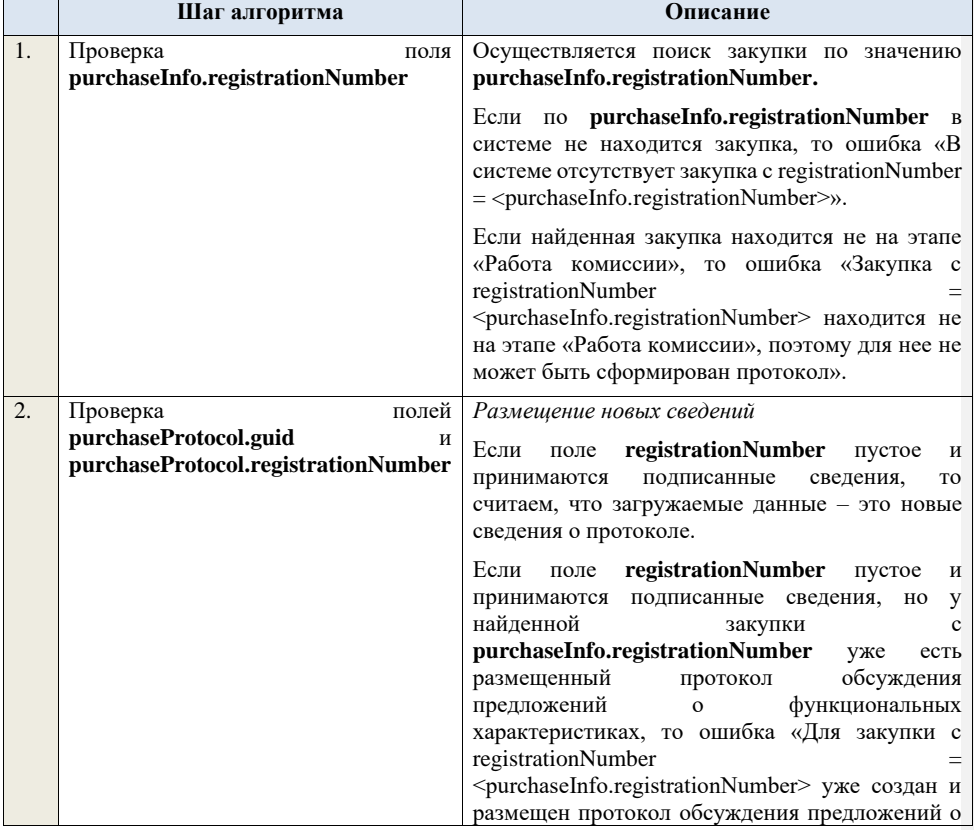

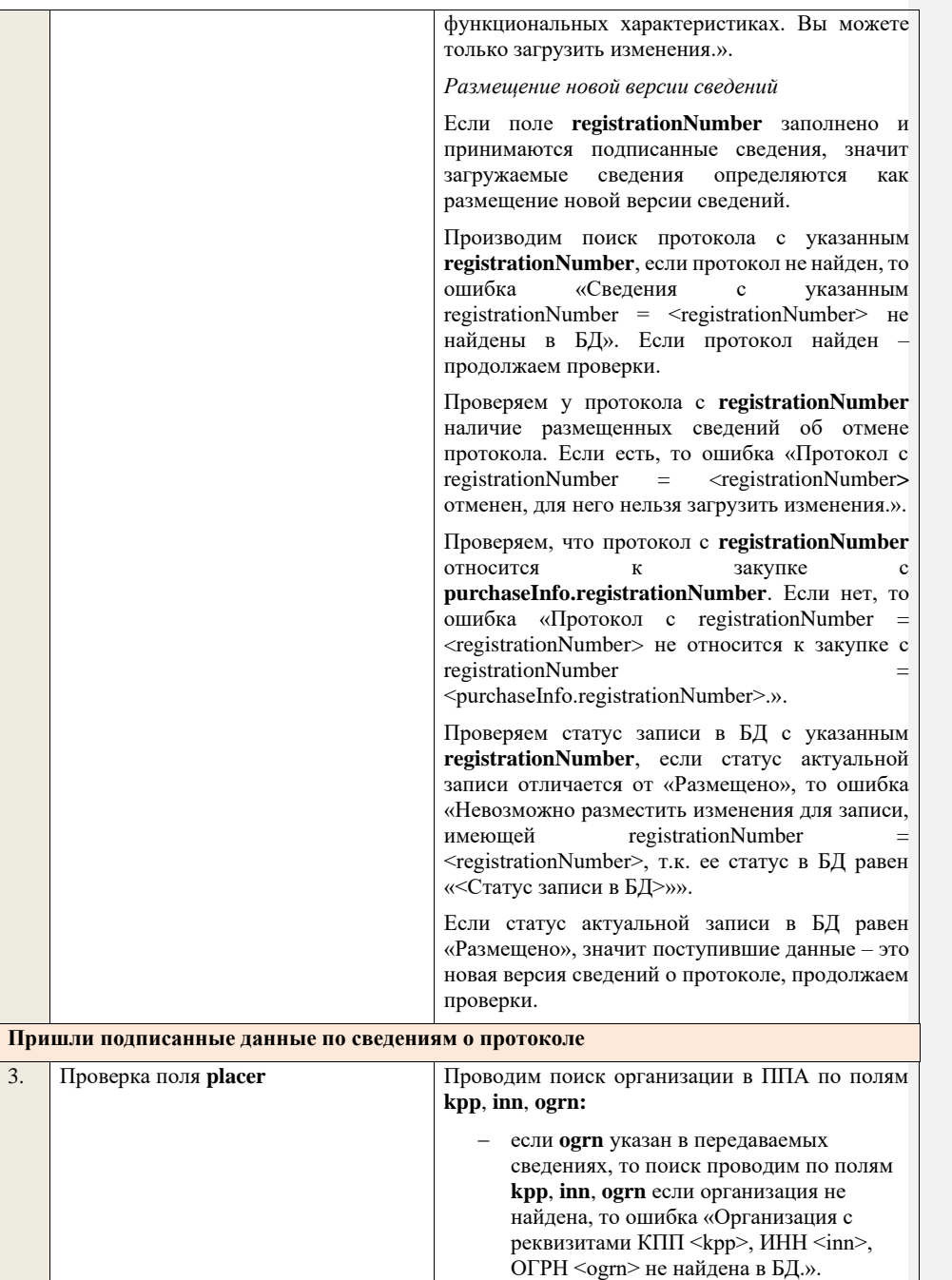

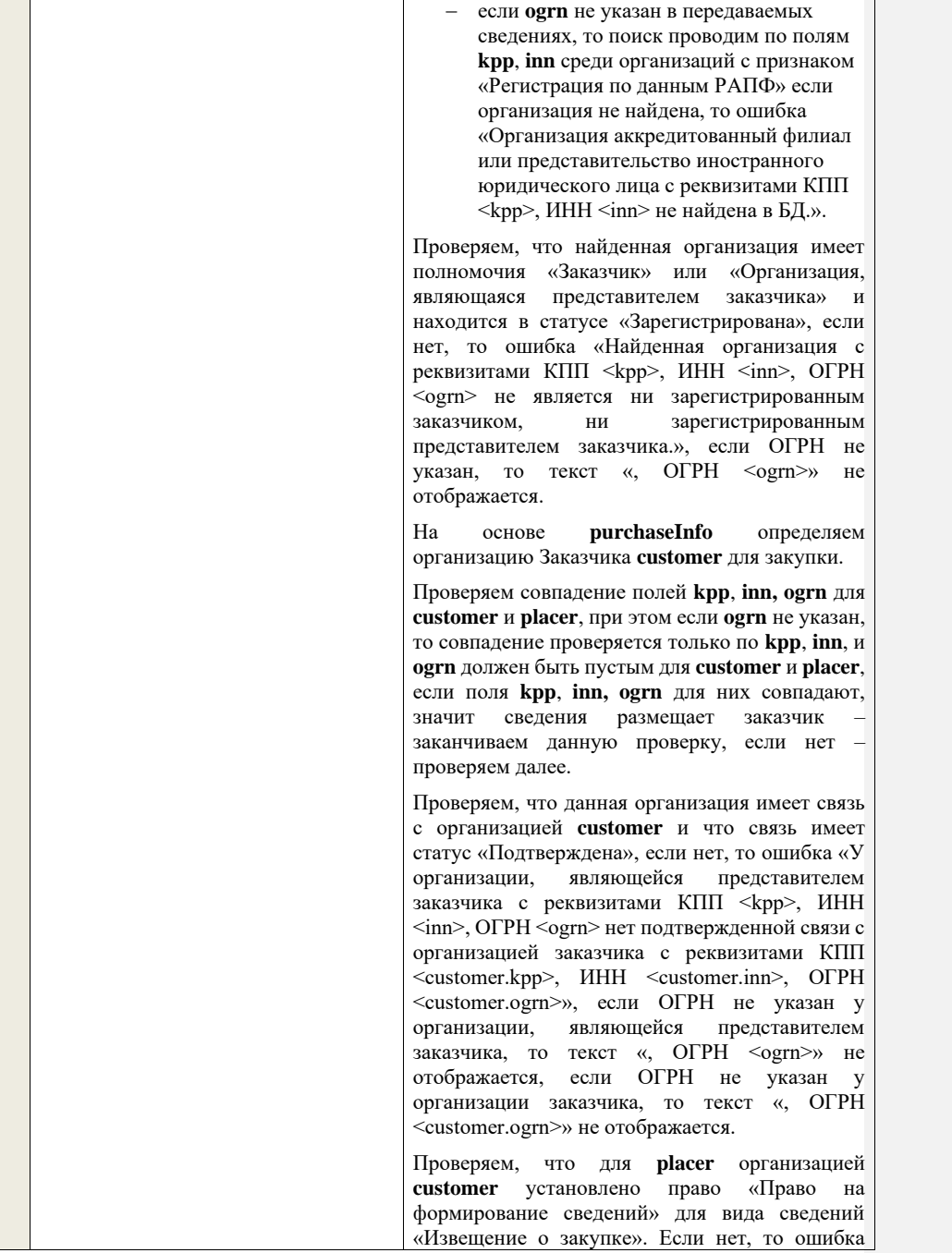

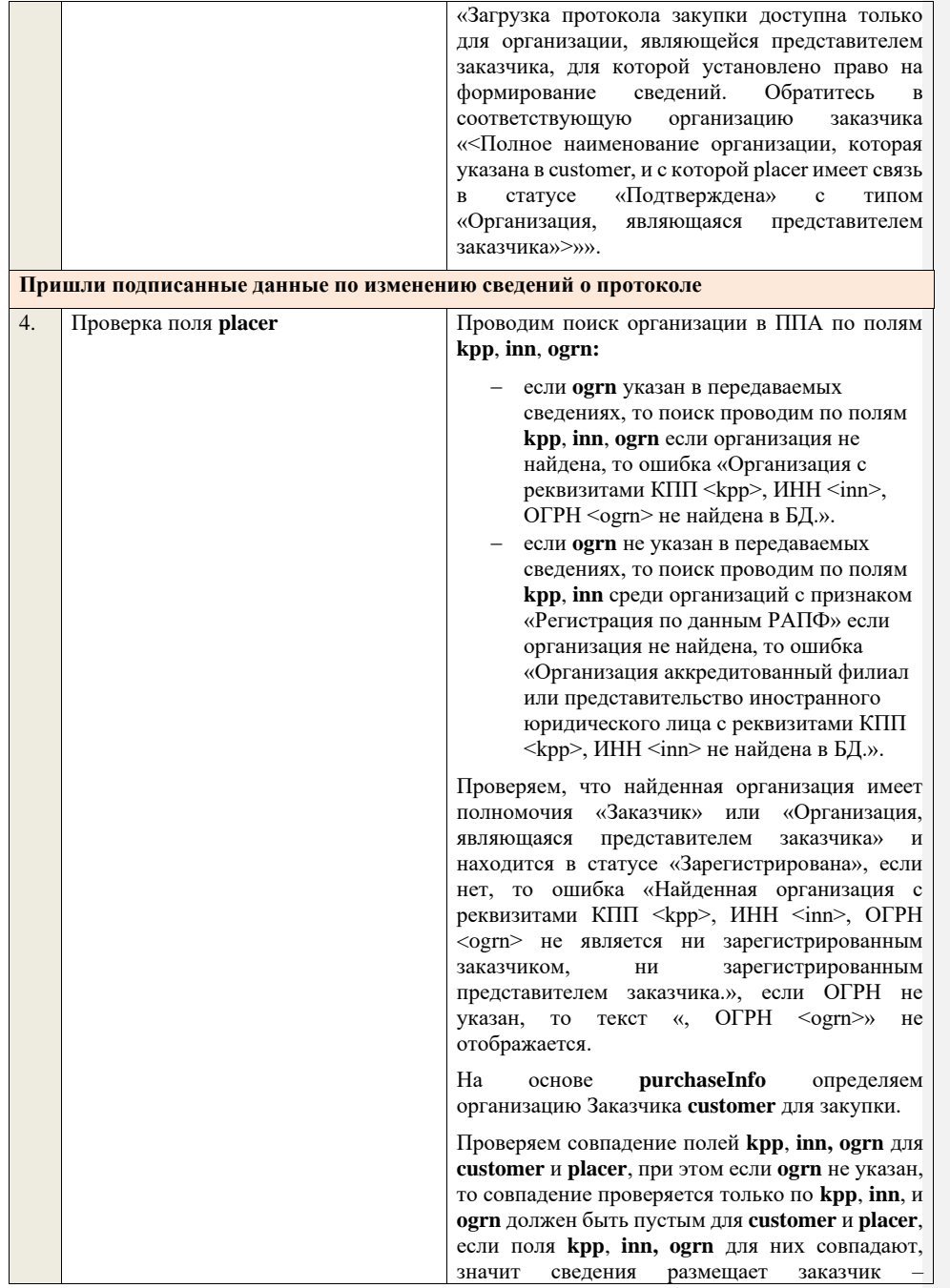

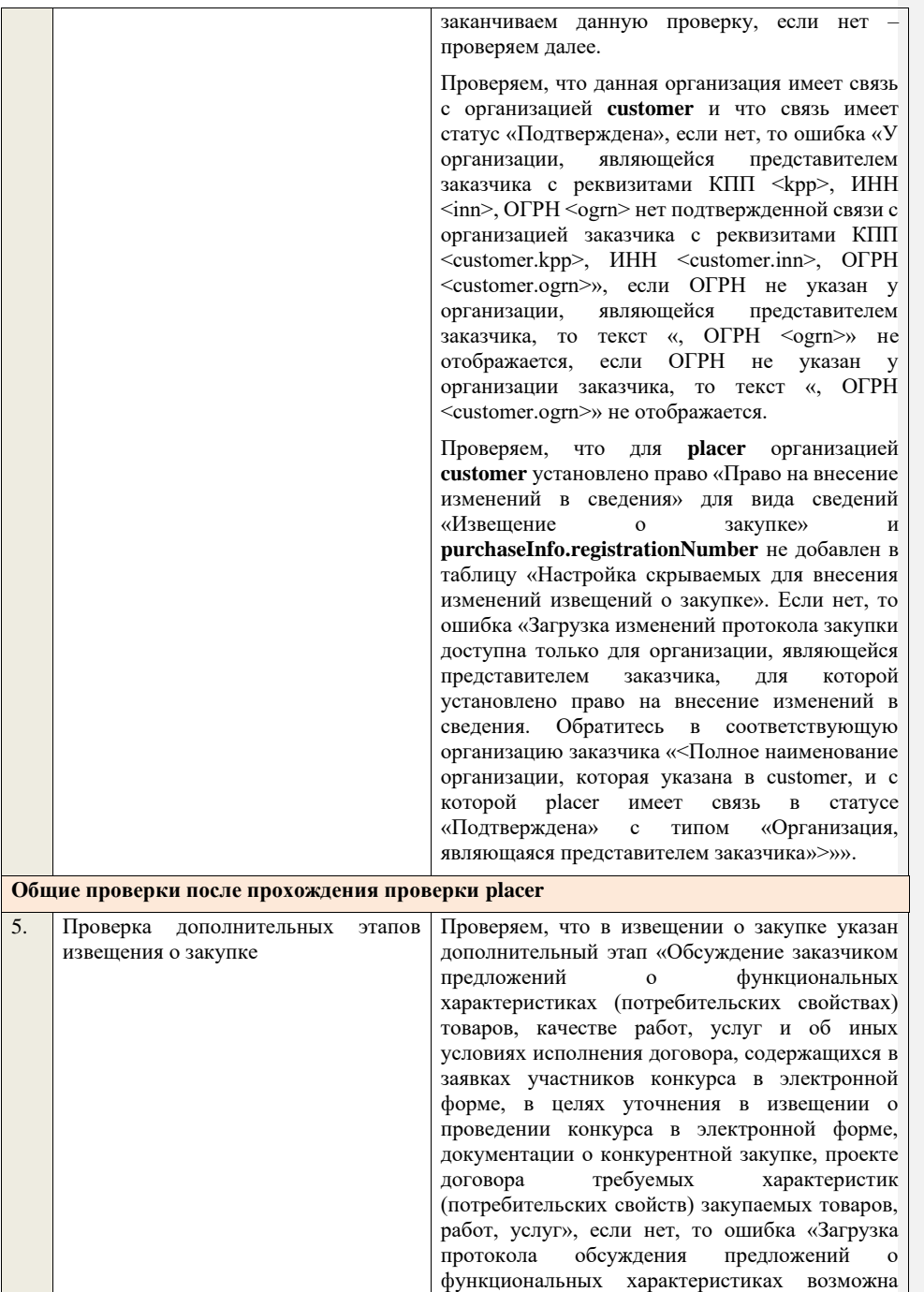

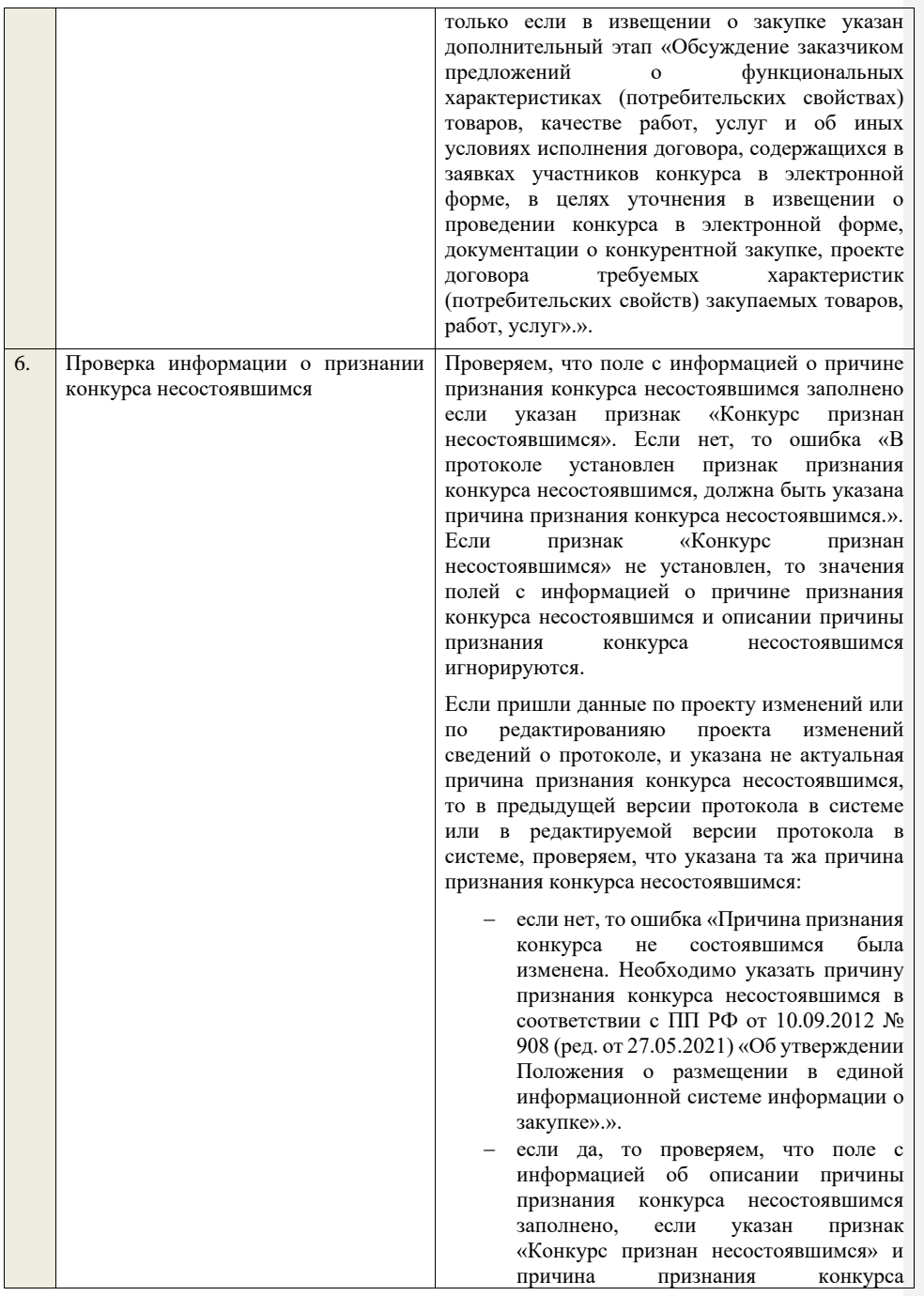

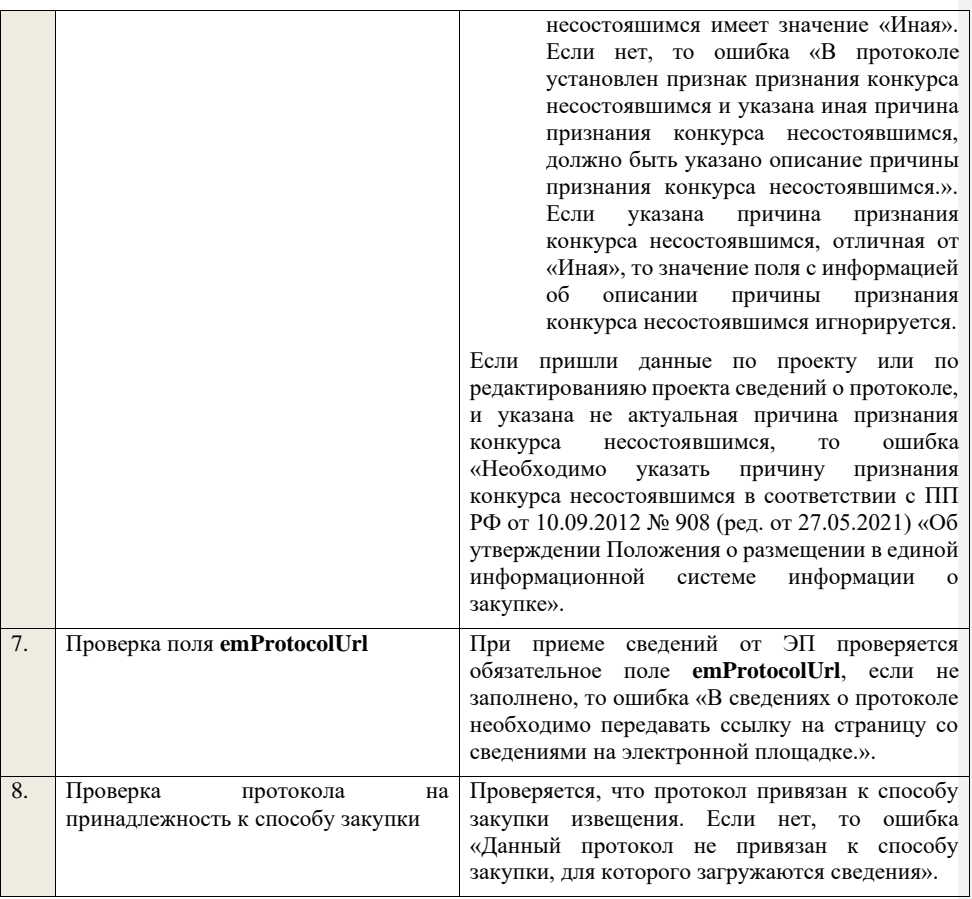

**4.6.15 Контроли при приеме протокола рассмотрения и оценки окончательных предложений о функциональных характеристиках для конкурса в электронной форме, участниками которого могут быть только субъекты малого и среднего предпринимательства**

Таблица 53 – Выполнение контролей при приеме документа «Протокол рассмотрения и оценки окончательных предложений о функциональных характеристиках для конкурса в электронной форме, участниками которого могут быть только субъекты малого и среднего предпринимательства» (purchaseProtocolFKVOKESMBO)

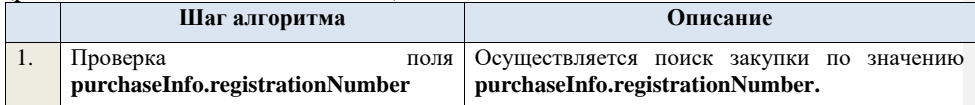

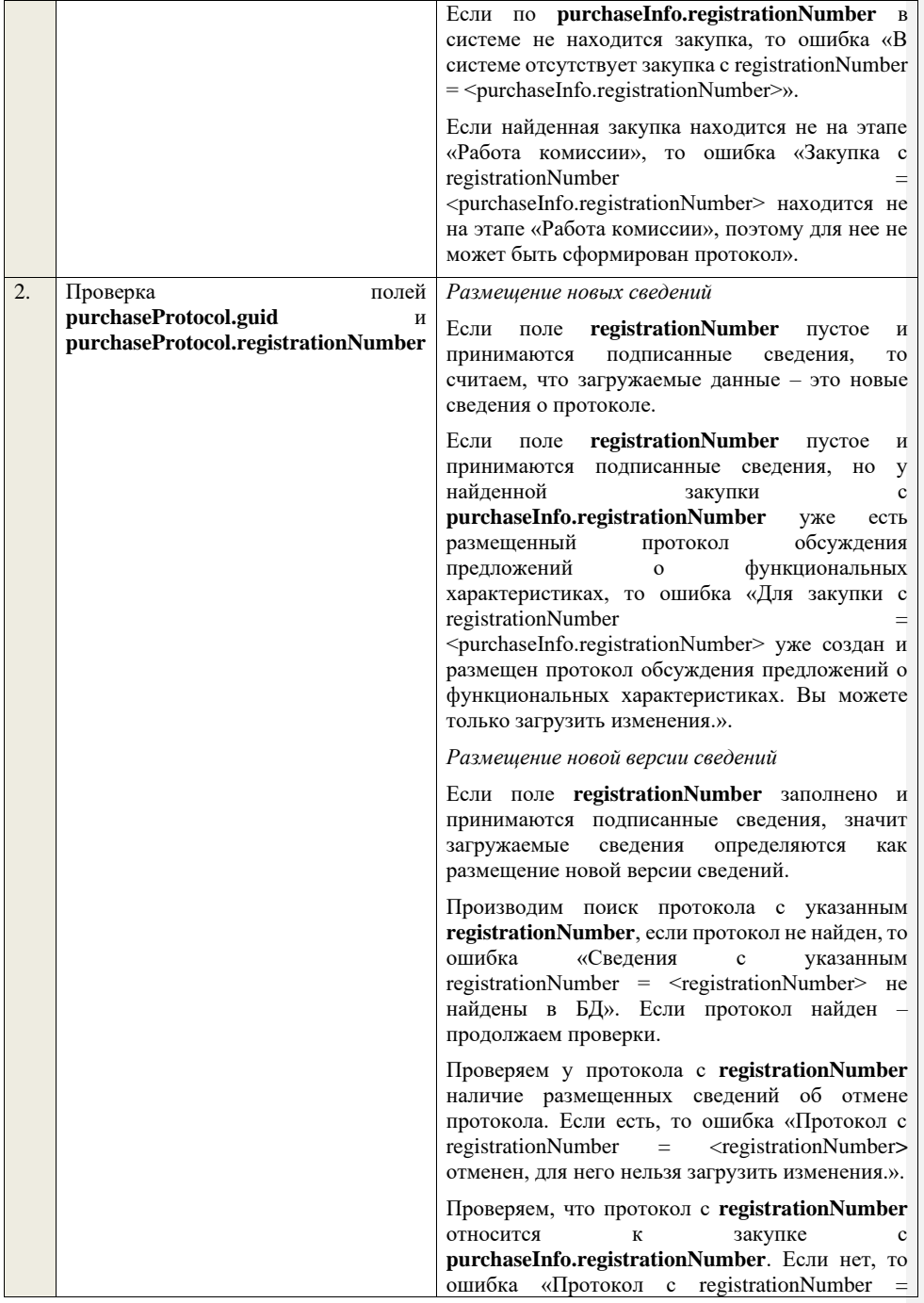

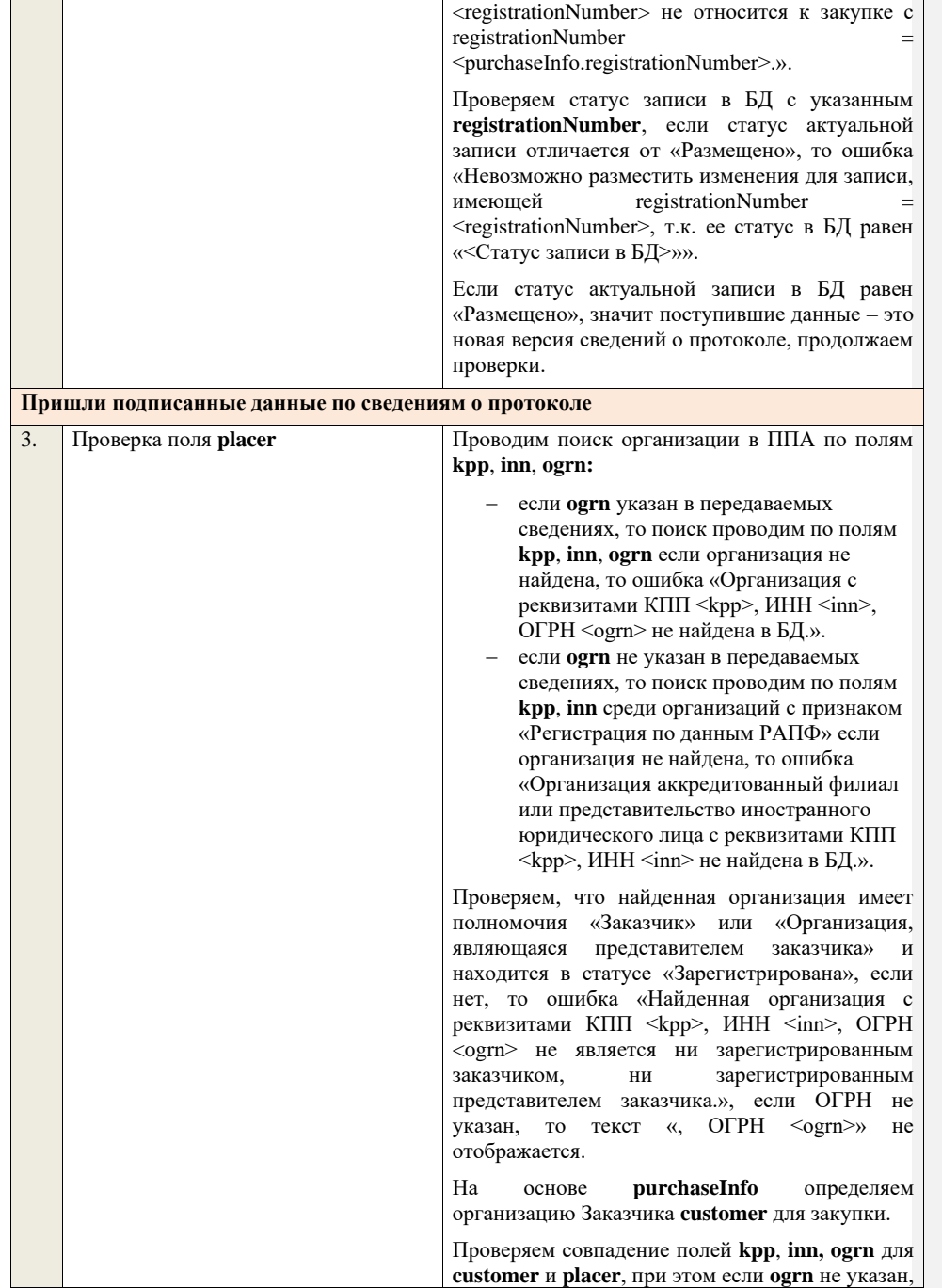

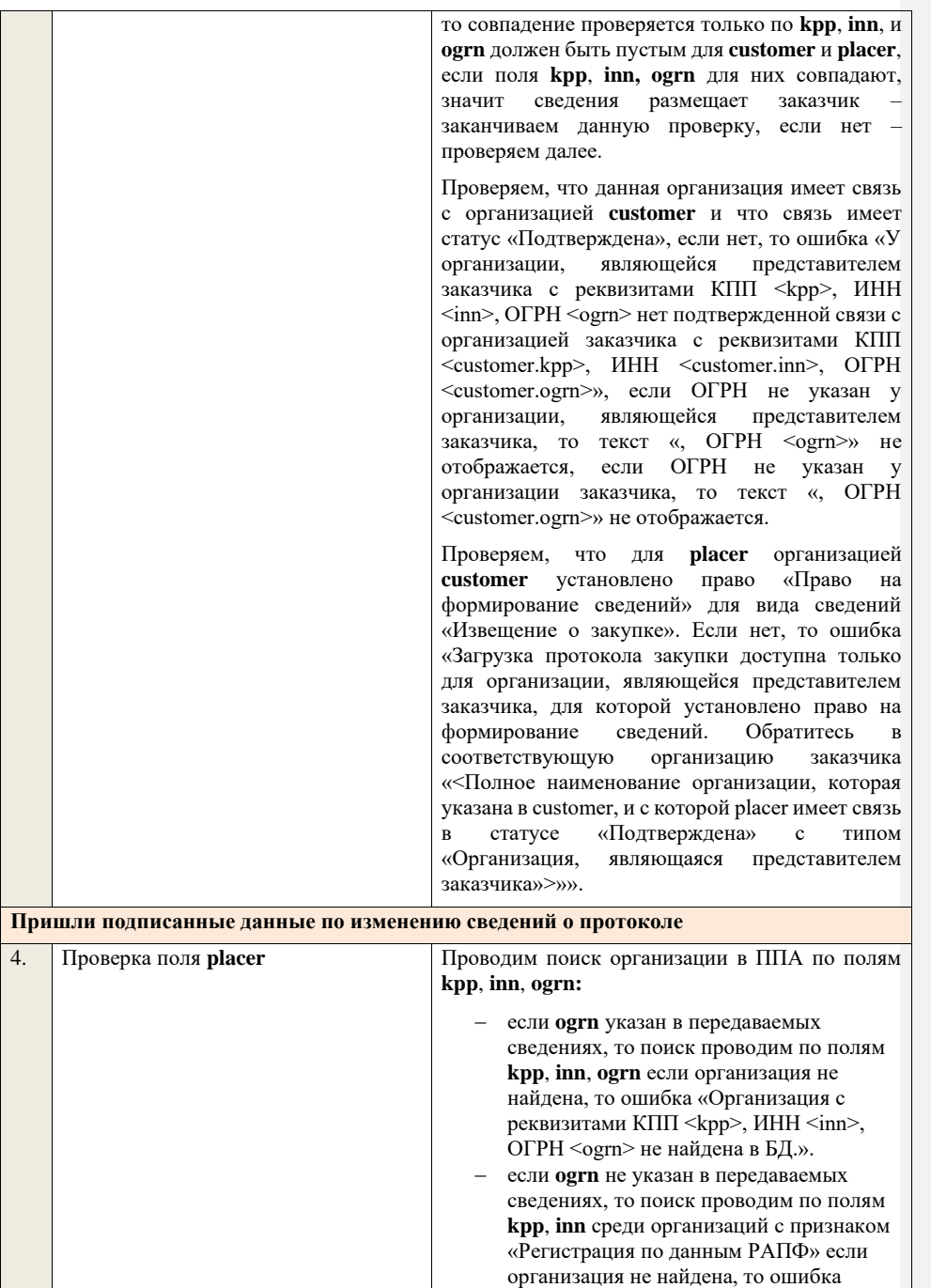

«Организация аккредитованный филиал или представительство иностранного юридического лица с реквизитами КПП  $\langle kpp \rangle$ , ИНН  $\langle inn \rangle$  не найдена в БД.».

Проверяем, что найденная организация имеет полномочия «Заказчик» или «Организация, являющаяся представителем заказчика» и находится в статусе «Зарегистрирована», если нет, то ошибка «Найденная организация с реквизитами КПП <kpp>, ИНН <inn>, ОГРН -<br><ogrn> не является ни зарегистрированным заказчиком, ни зарегистрированным представителем заказчика.», если ОГРН не указан, то текст «, ОГРН <ogrn>» не отображается.

На основе **purchaseInfo** определяем организацию Заказчика **customer** для закупки.

Проверяем совпадение полей **kpp**, **inn, ogrn** для **customer** и **placer**, при этом если **ogrn** не указан, то совпадение проверяется только по **kpp**, **inn**, и **ogrn** должен быть пустым для **customer** и **placer**, если поля **kpp**, **inn, ogrn** для них совпадают, значит сведения размещает заказчик – заканчиваем данную проверку, если нет – проверяем далее.

Проверяем, что данная организация имеет связь с организацией **customer** и что связь имеет статус «Подтверждена», если нет, то ошибка «У организации, являющейся представителем заказчика с реквизитами КПП <kpp>, ИНН <inn>, ОГРН <ogrn> нет подтвержденной связи с организацией заказчика с реквизитами КПП <customer.kpp>, ИНН <customer.inn>, ОГРН <customer.ogrn>», если ОГРН не указан у организации, являющейся представителем заказчика, то текст «, ОГРН <ogrn>» не отображается, если ОГРН не указан у организации заказчика, то текст «, ОГРН <customer.ogrn>» не отображается.

Проверяем, что для **placer** организацией **customer** установлено право «Право на внесение изменений в сведения» для вида сведений «Извещение о закупке» и **purchaseInfo.registrationNumber** не добавлен в таблицу «Настройка скрываемых для внесения изменений извещений о закупке». Если нет, то ошибка «Загрузка изменений протокола закупки доступна только для организации, являющейся представителем заказчика, для которой

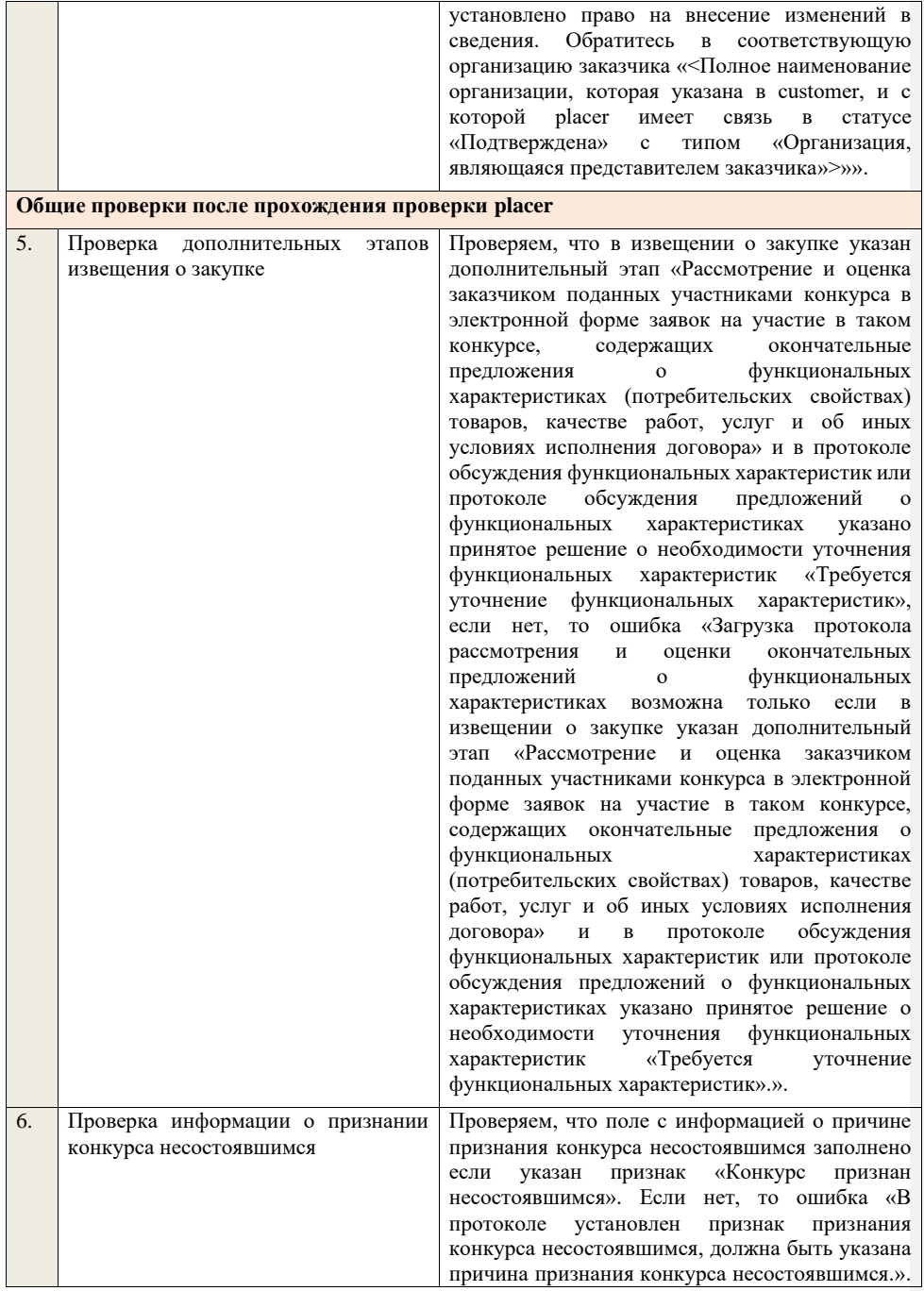

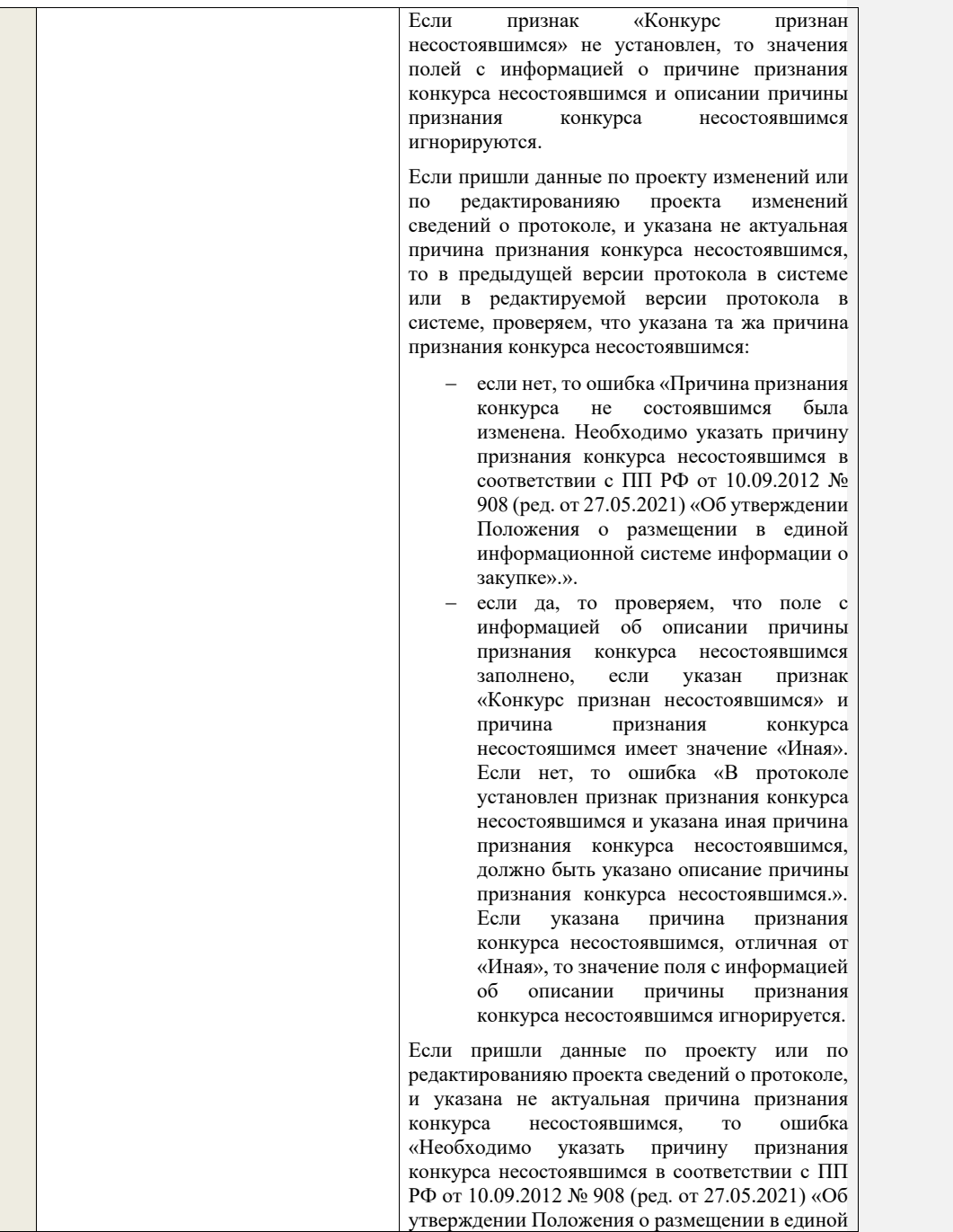

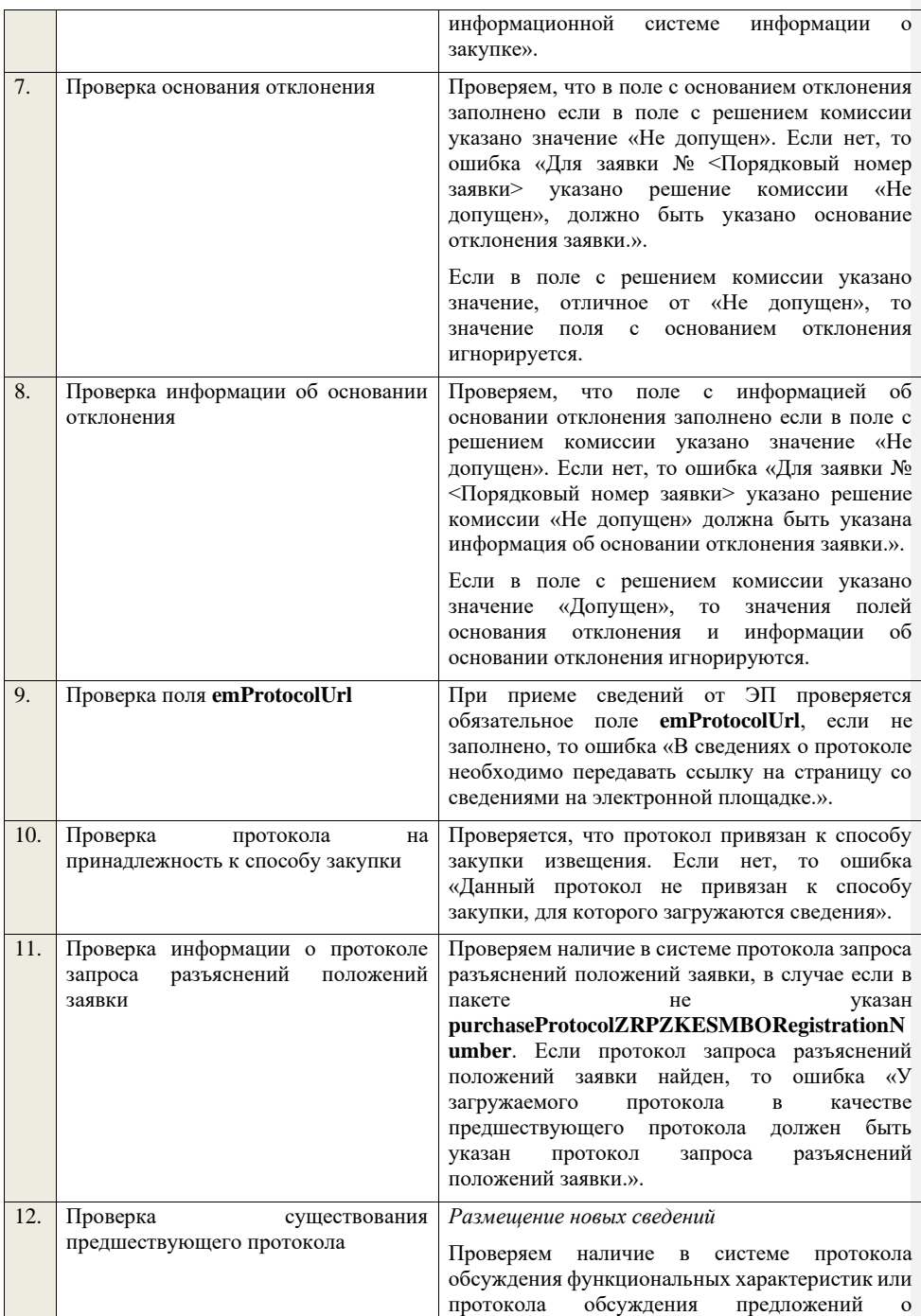

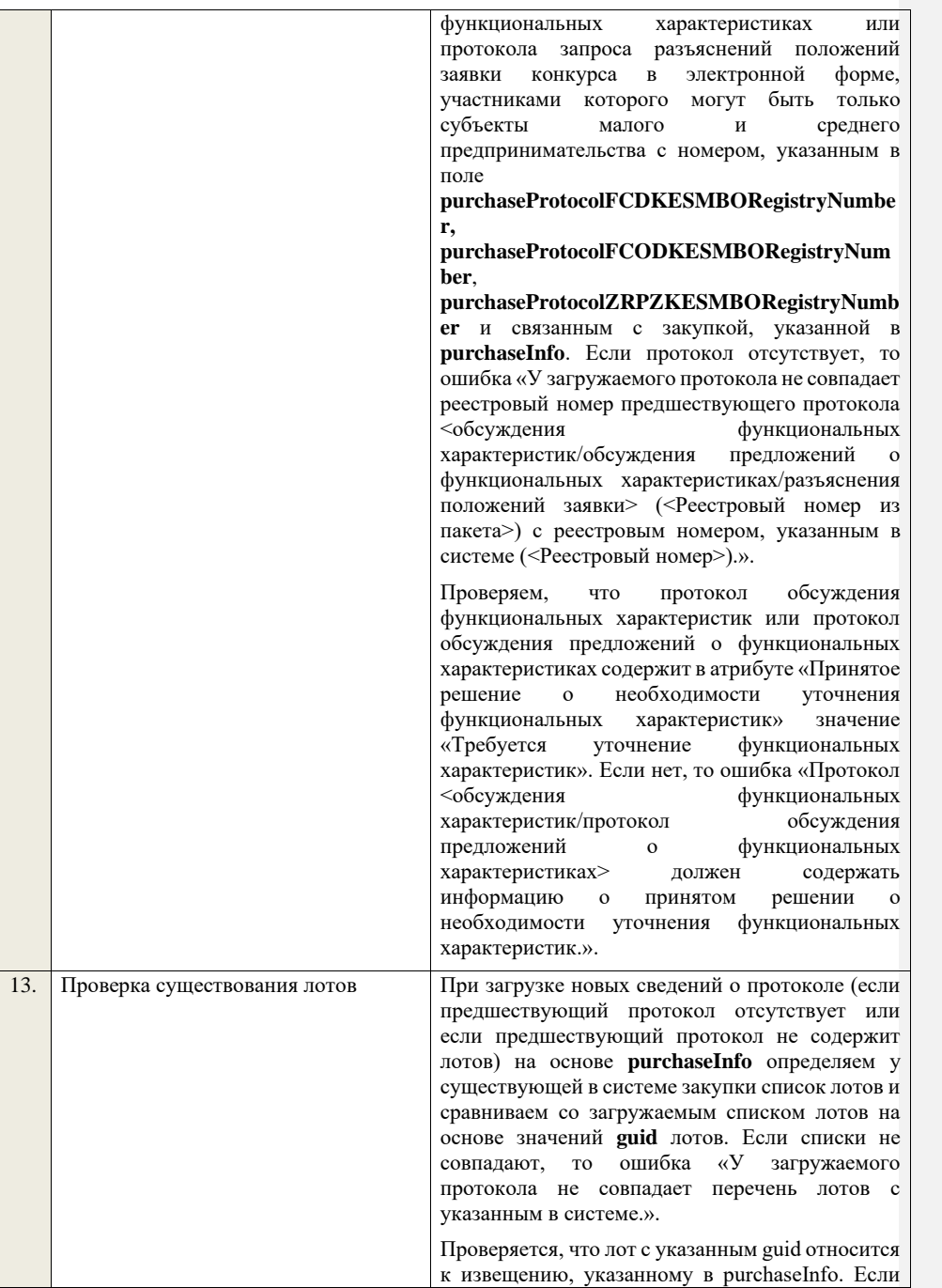

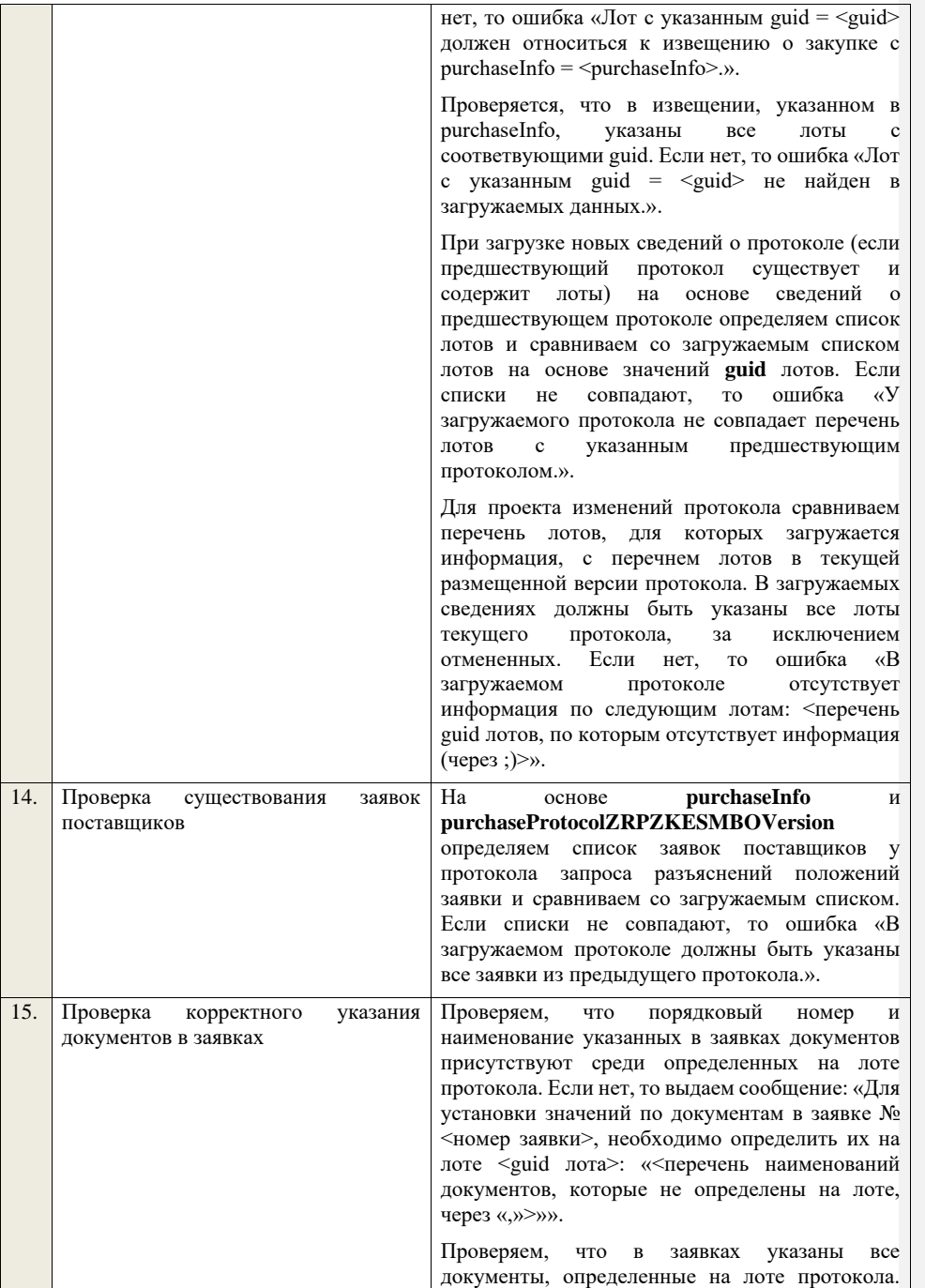

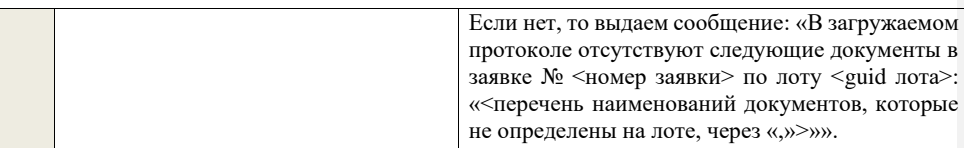

**4.6.16 Контроли при приеме протокола запроса разъяснений положений заявки для конкурса в электронной форме, участниками которого могут быть только субъекты малого и среднего предпринимательства**

Таблица 54 – Выполнение контролей при приеме документа «Протокол запроса разъяснений положений заявки для конкурса в электронной форме, участниками которого могут быть только субъекты малого и среднего предпринимательства» (purchaseProtocolZRPZKESMBO)

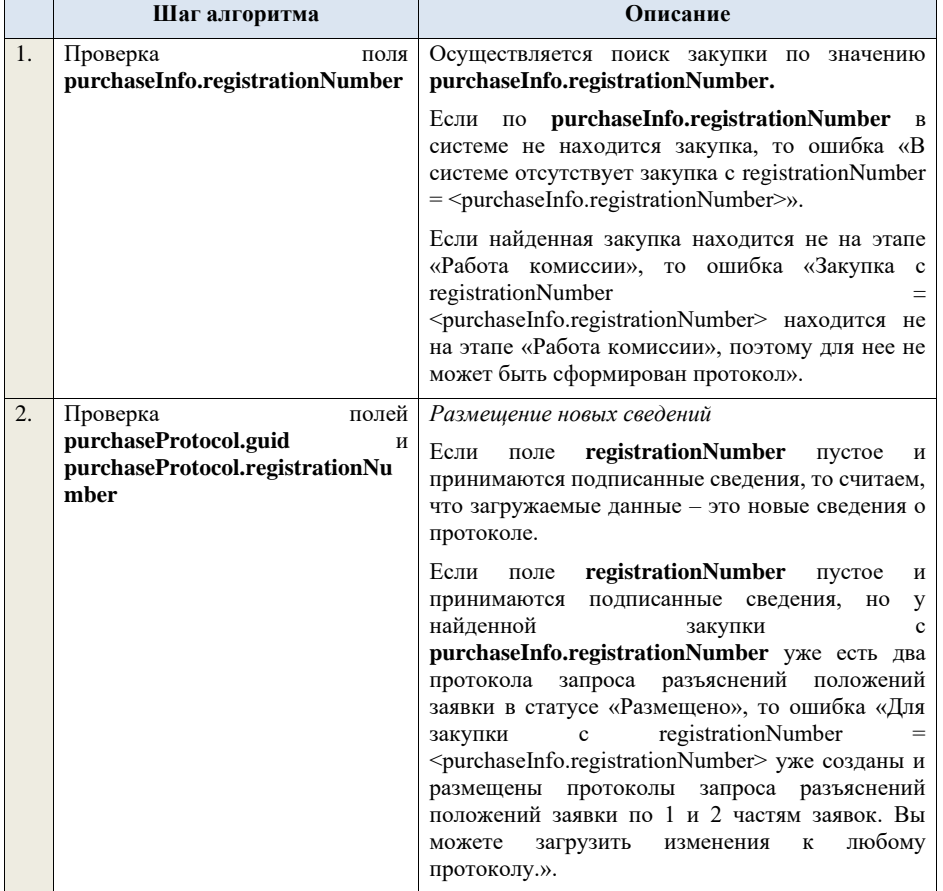

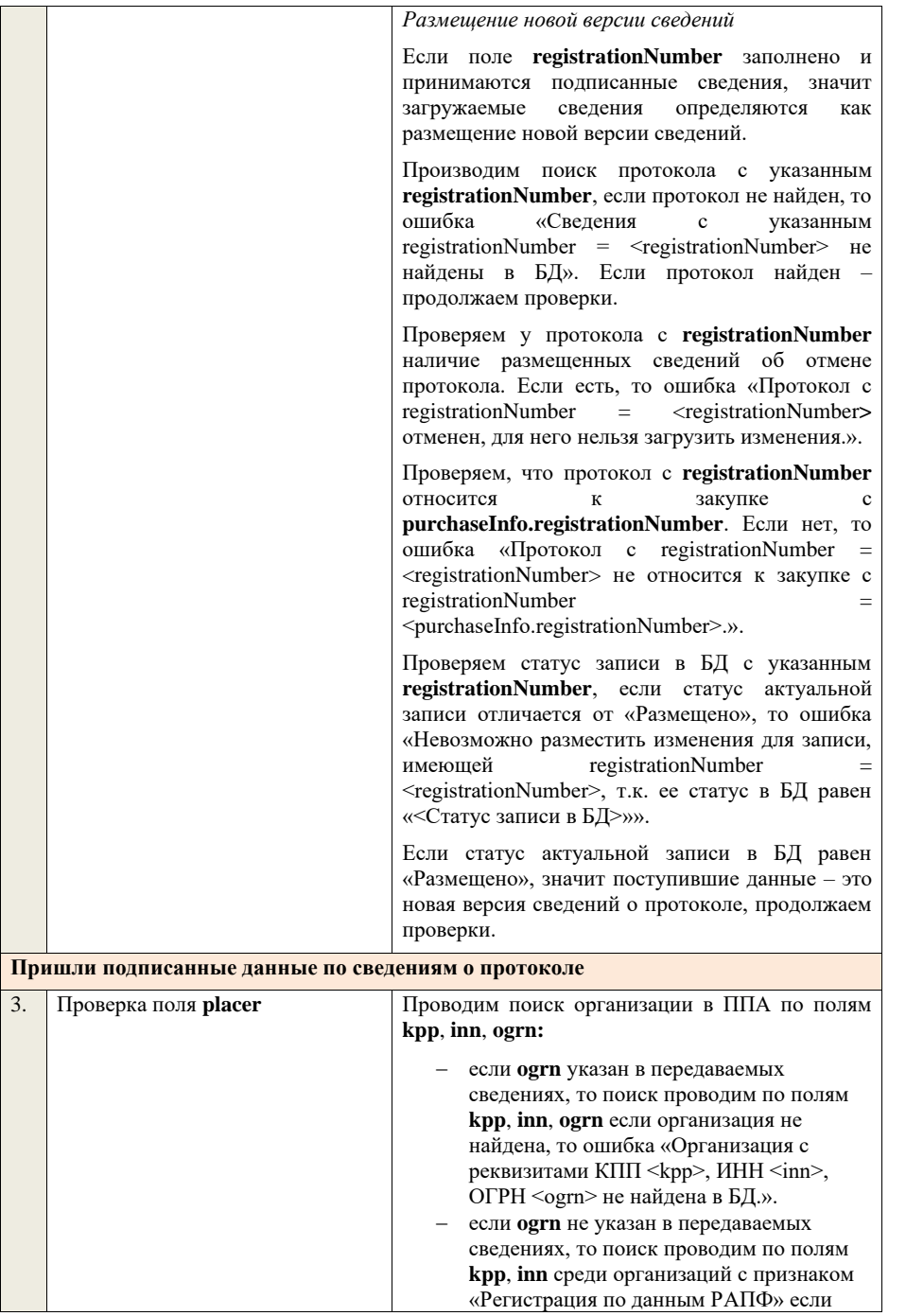

организация не найдена, то ошибка «Организация аккредитованный филиал или представительство иностранного юридического лица с реквизитами КПП <kpp>, ИНН <inn> не найдена в БД.».

Проверяем, что найденная организация имеет полномочия «Заказчик» или «Организация, являющаяся представителем заказчика» и находится в статусе «Зарегистрирована», если нет, то ошибка «Найденная организация с реквизитами КПП <kpp>, ИНН <inn>, ОГРН -<br><ogrn> не является ни зарегистрированным заказчиком, ни зарегистрированным представителем заказчика.», если ОГРН не указан, то текст «, ОГРН <ogrn>» не отображается.

На основе **purchaseInfo** определяем организацию Заказчика **customer** для закупки.

Проверяем совпадение полей **kpp**, **inn, ogrn** для **customer** и **placer**, при этом если **ogrn** не указан, то совпадение проверяется только по **kpp**, **inn**, и **ogrn** должен быть пустым для **customer** и **placer**, если поля **kpp**, **inn, ogrn** для них совпадают, значит сведения размещает заказчик – заканчиваем данную проверку, если нет – проверяем далее.

Проверяем, что данная организация имеет связь с организацией **customer** и что связь имеет статус «Подтверждена», если нет, то ошибка «У организации, являющейся представителем заказчика с реквизитами КПП <kpp>, ИНН <inn>, ОГРН <ogrn> нет подтвержденной связи с организацией заказчика с реквизитами КПП <customer.kpp>, ИНН <customer.inn>, ОГРН <customer.ogrn>», если ОГРН не указан у организации, являющейся представителем заказчика, то текст «, ОГРН <ogrn>» не отображается, если ОГРН не указан у организации заказчика, то текст «, ОГРН <customer.ogrn>» не отображается.

Проверяем, что для **placer** организацией **customer** установлено право «Право на формирование сведений» для вида сведений «Извещение о закупке». Если нет, то ошибка «Загрузка протокола закупки доступна только для организации, являющейся представителем заказчика, для которой установлено право на формирование сведений. Обратитесь в соответствующую организацию заказчика

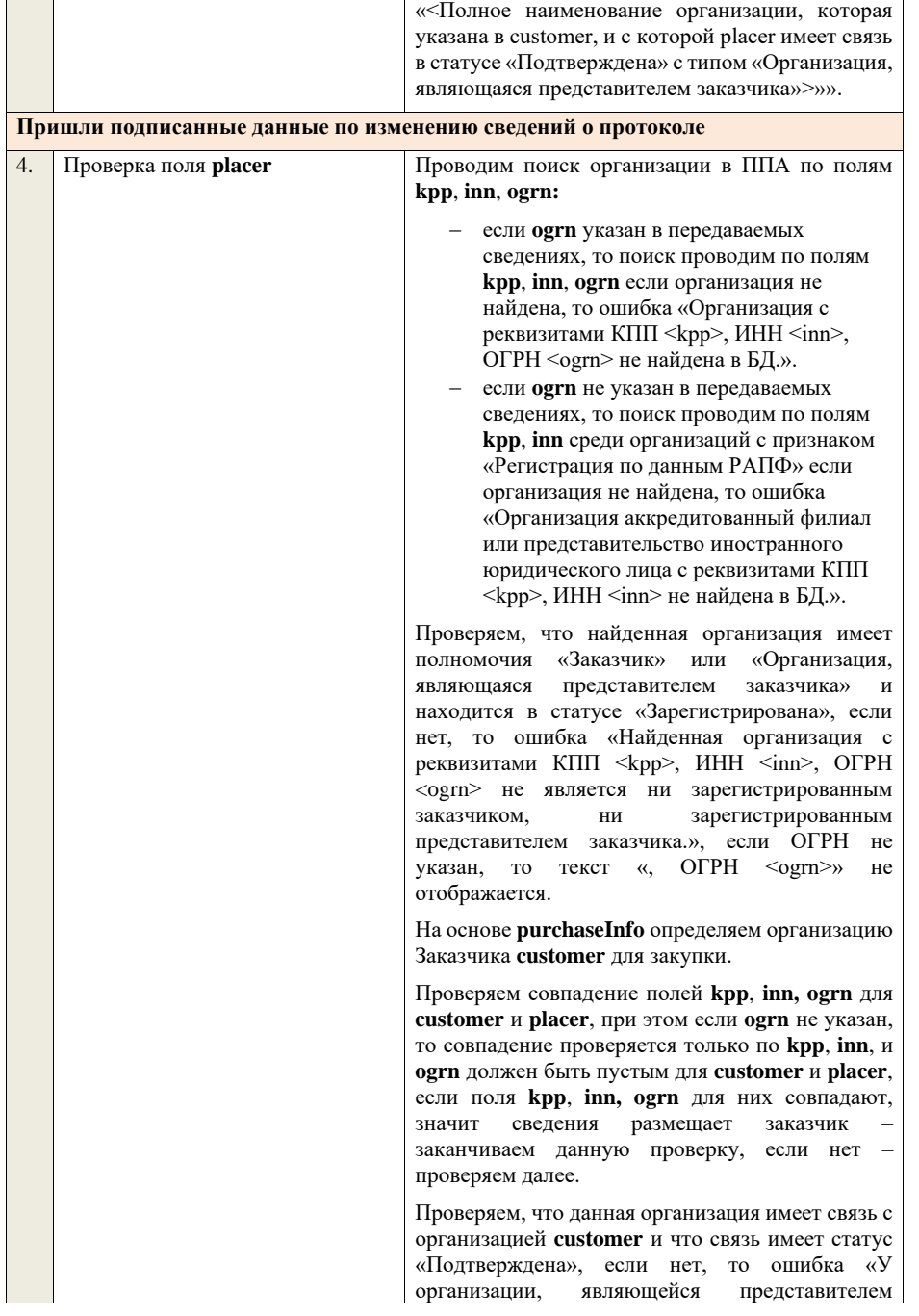

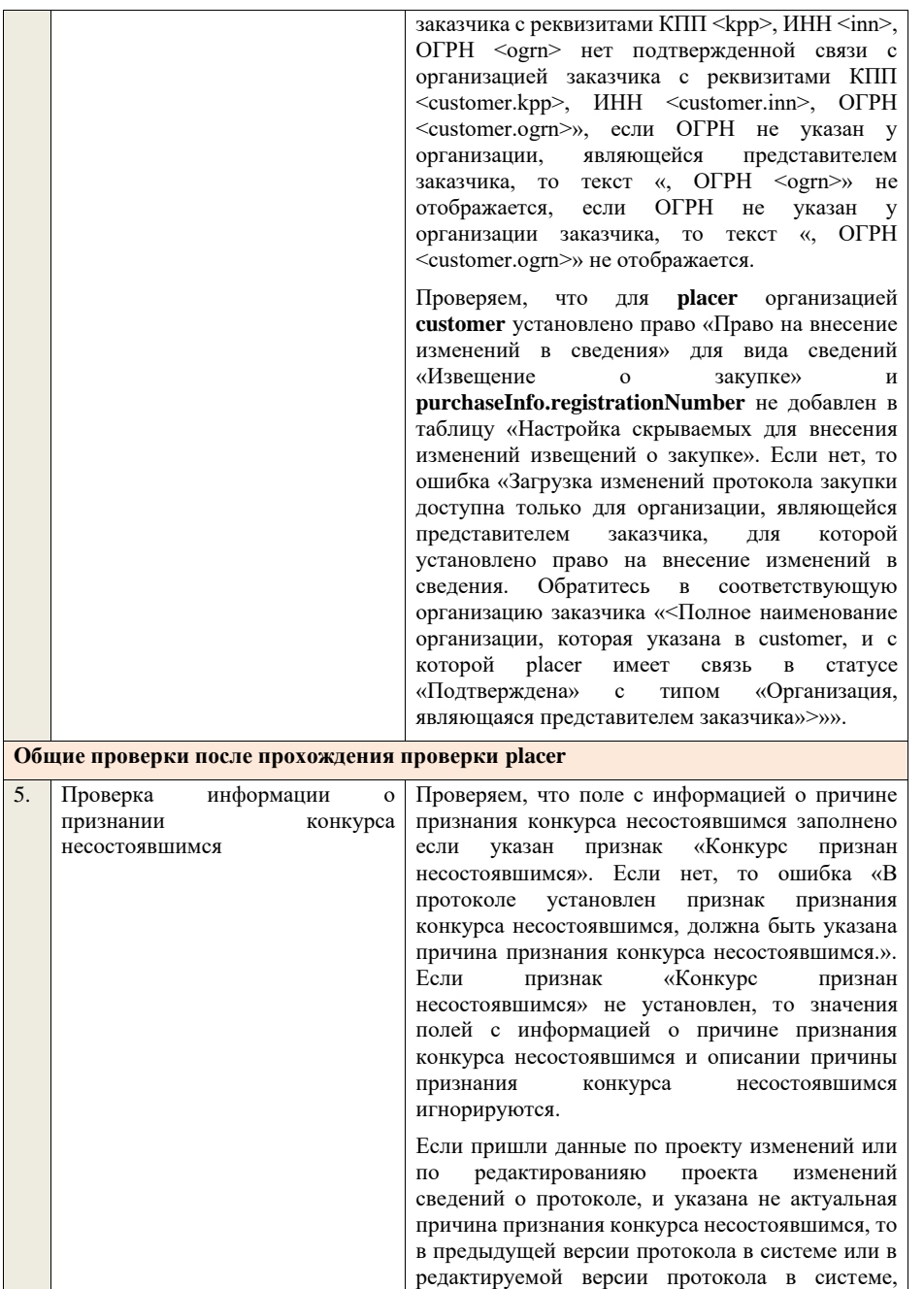
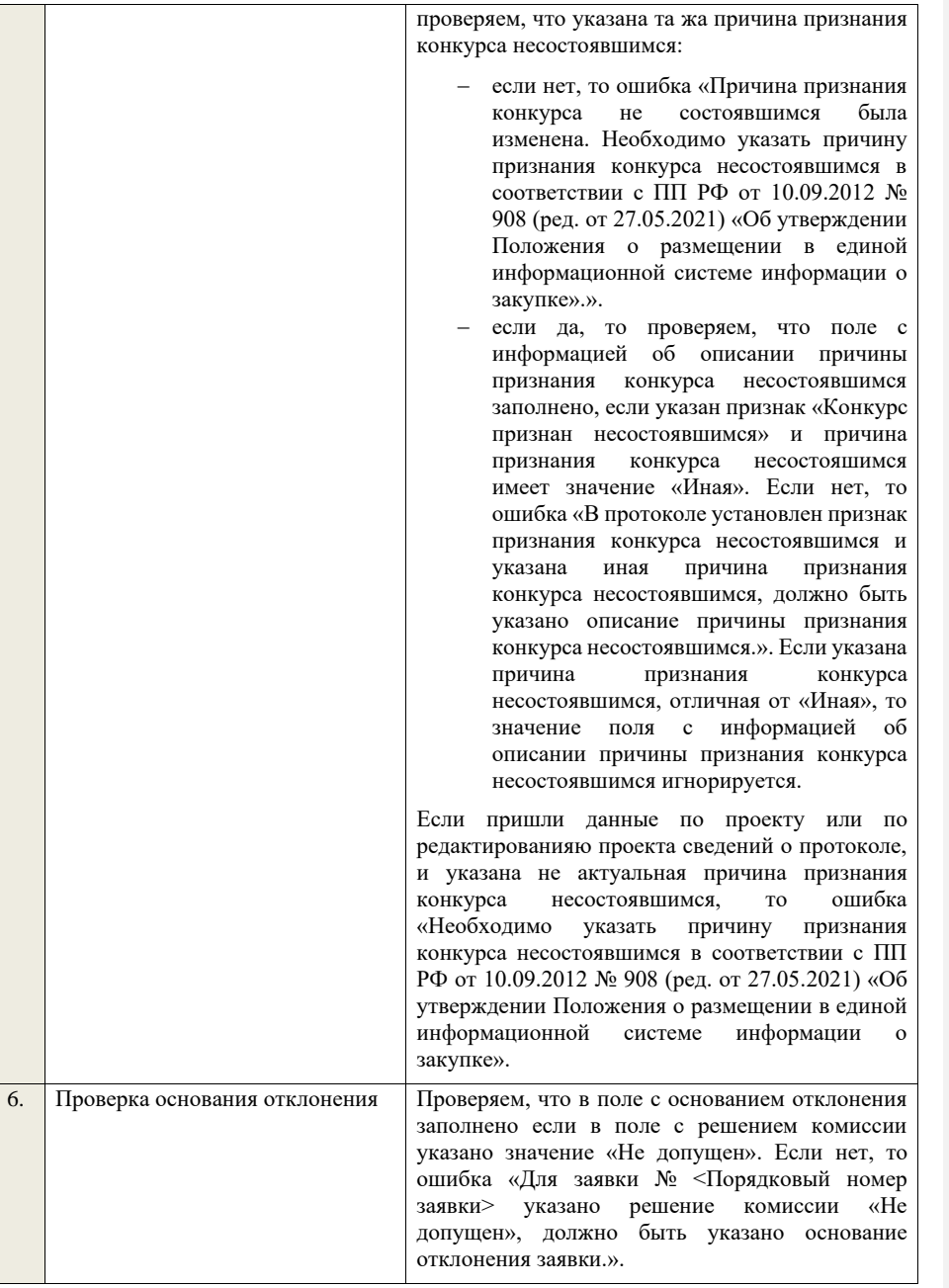

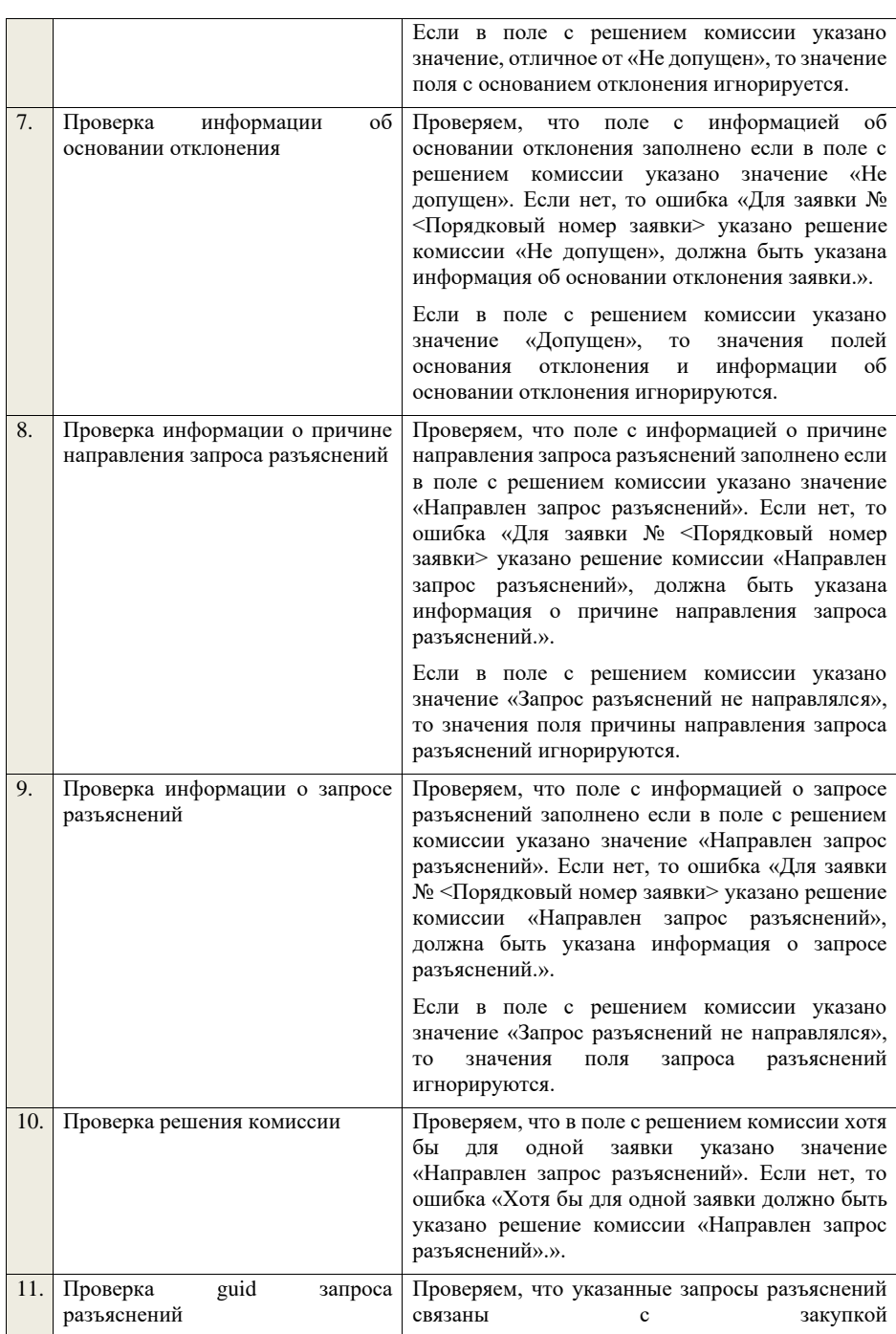

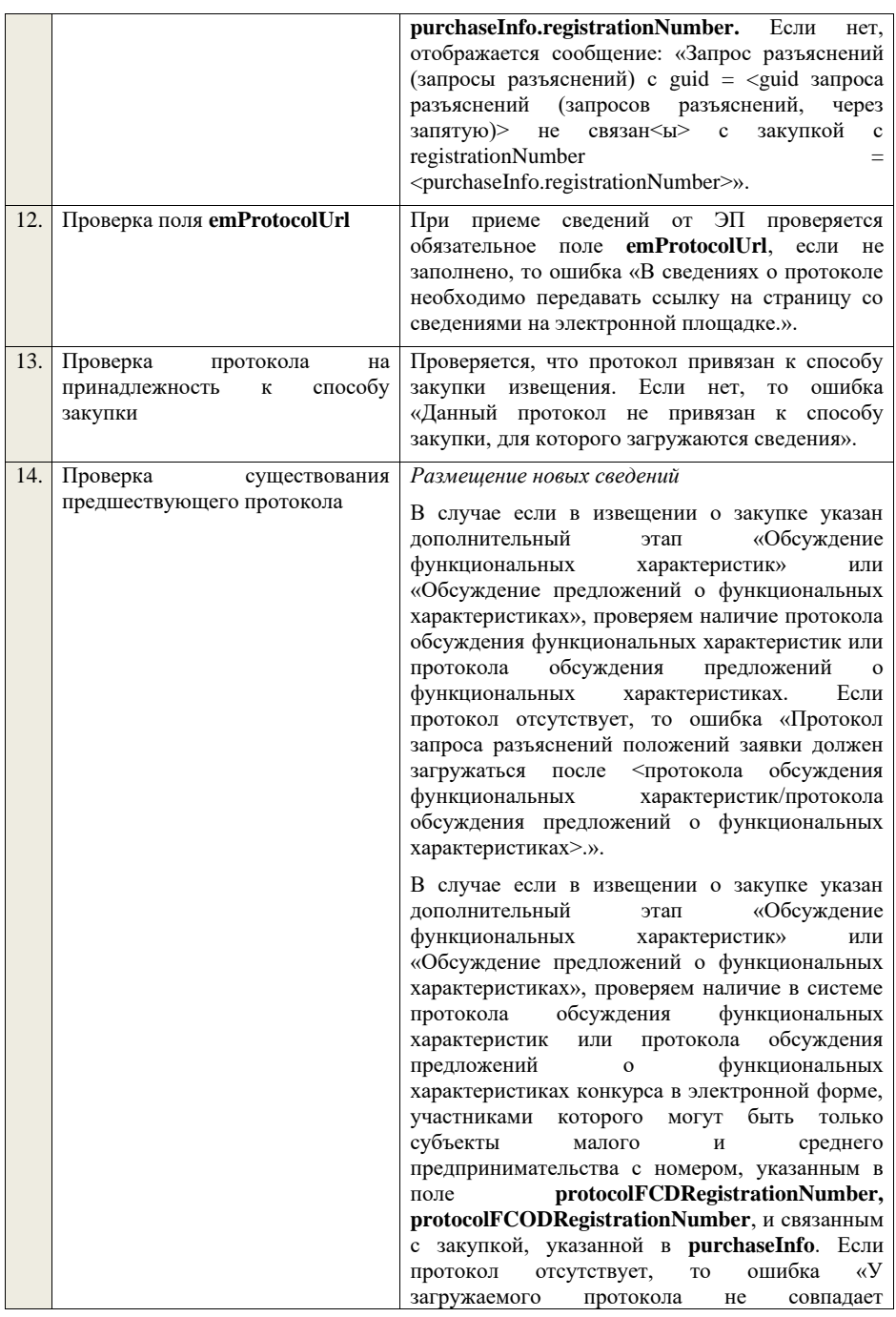

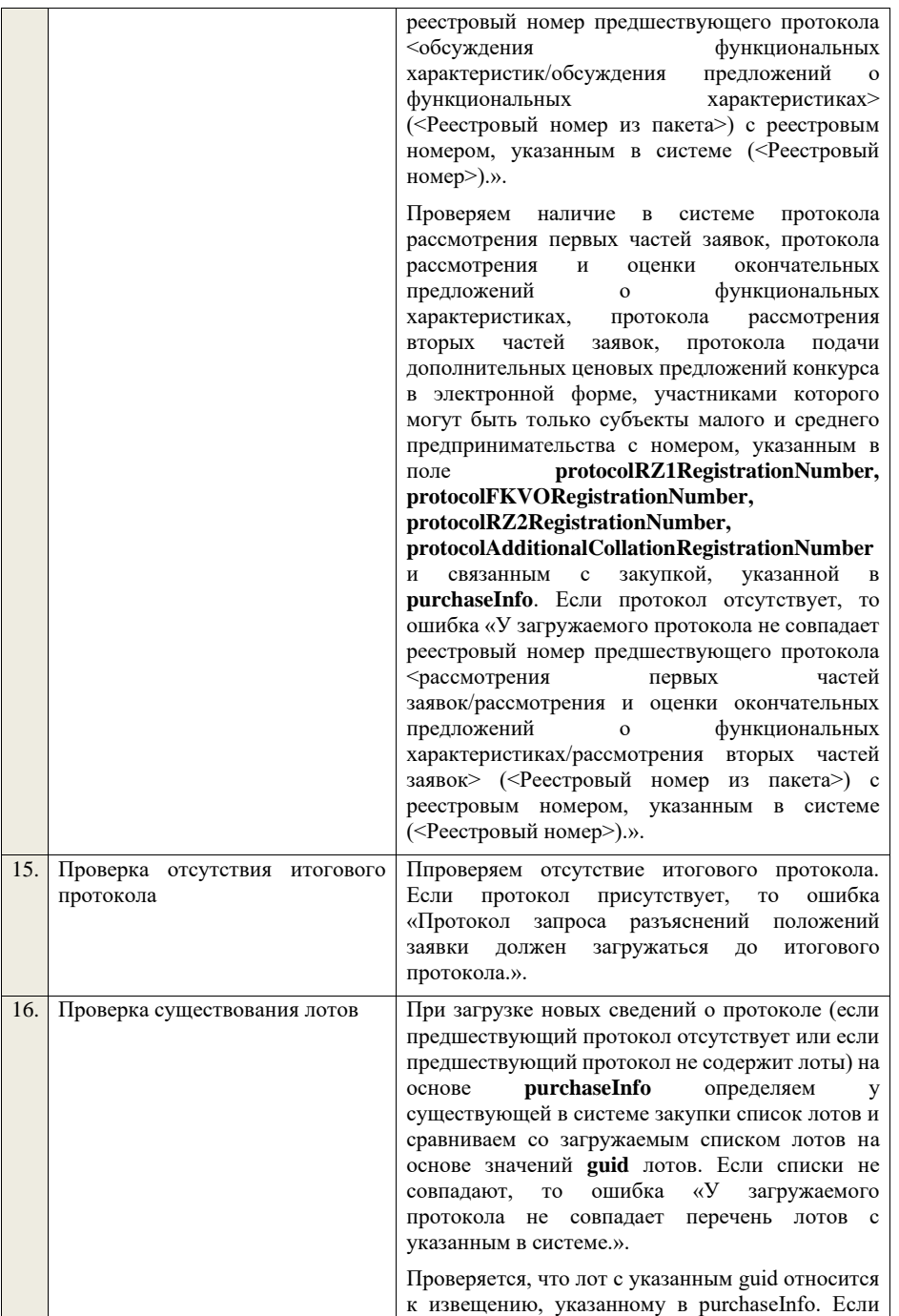

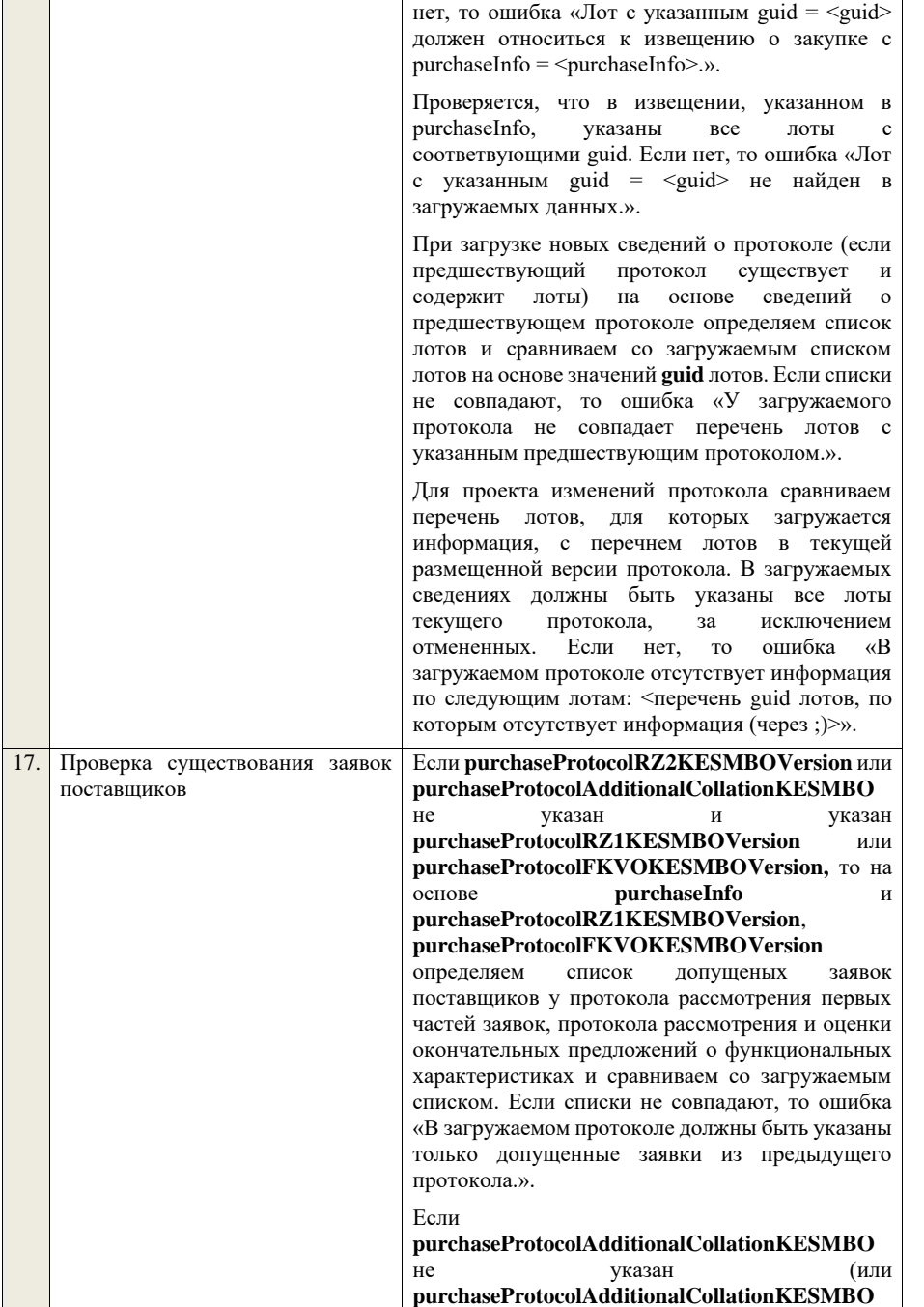

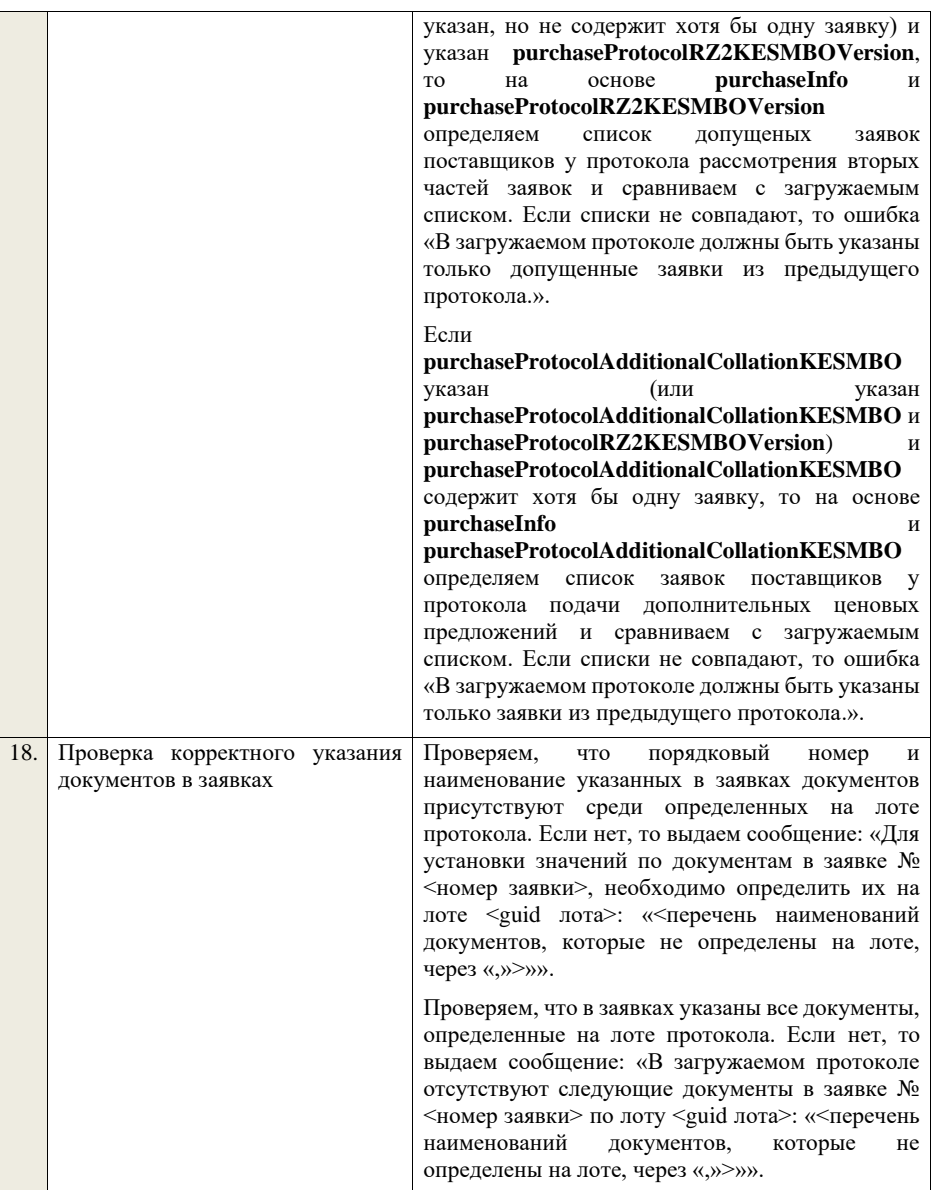

**4.6.17 Контроли при приеме протокола рассмотрения первых частей заявок для конкурса в электронной форме, участниками которого могут** 

## **быть только субъекты малого и среднего предпринимательства**

Таблица 55 – Выполнение контролей при приеме документа «Протокол рассмотрения первых частей заявок для конкурса в электронной форме, участниками которого могут быть только субъекты малого и среднего предпринимательства» (purchaseProtocolRZ1KESMBO)

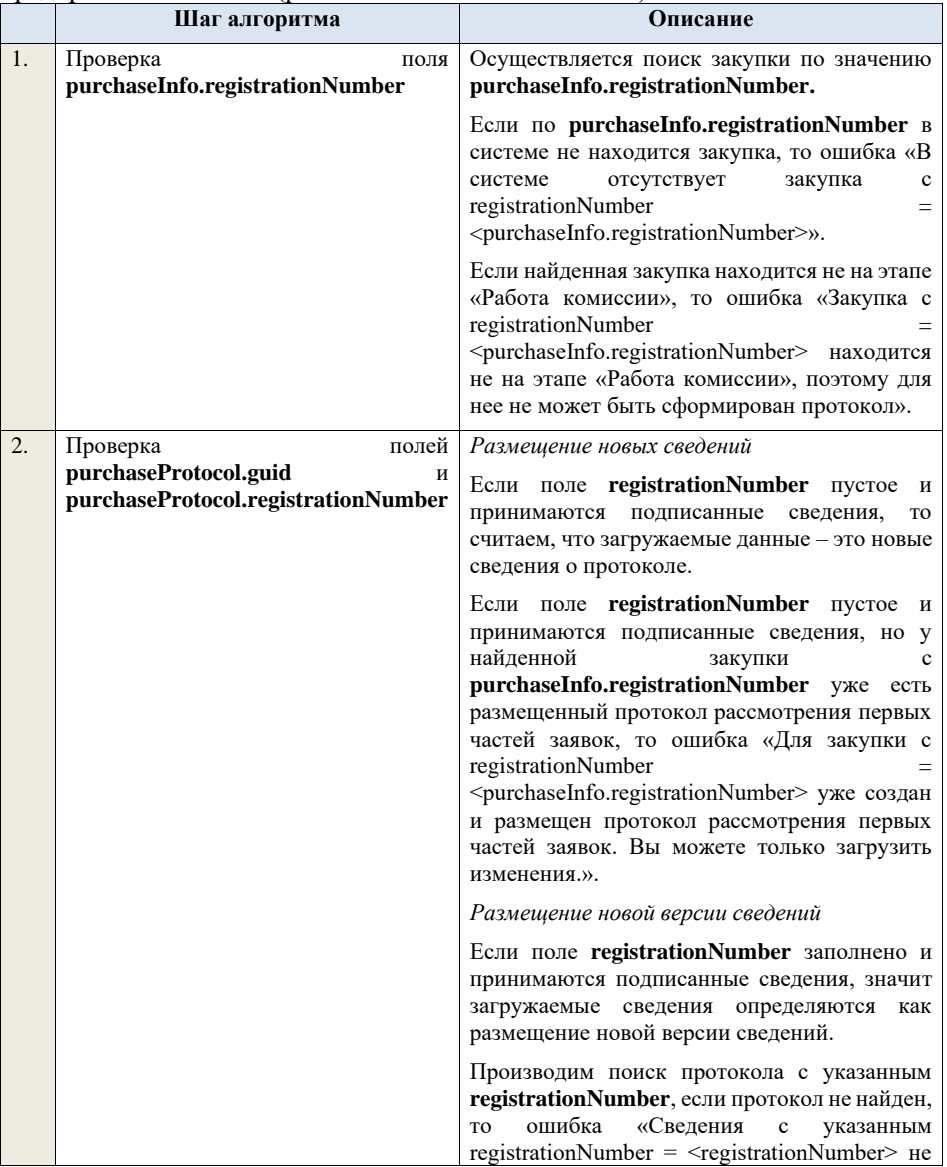

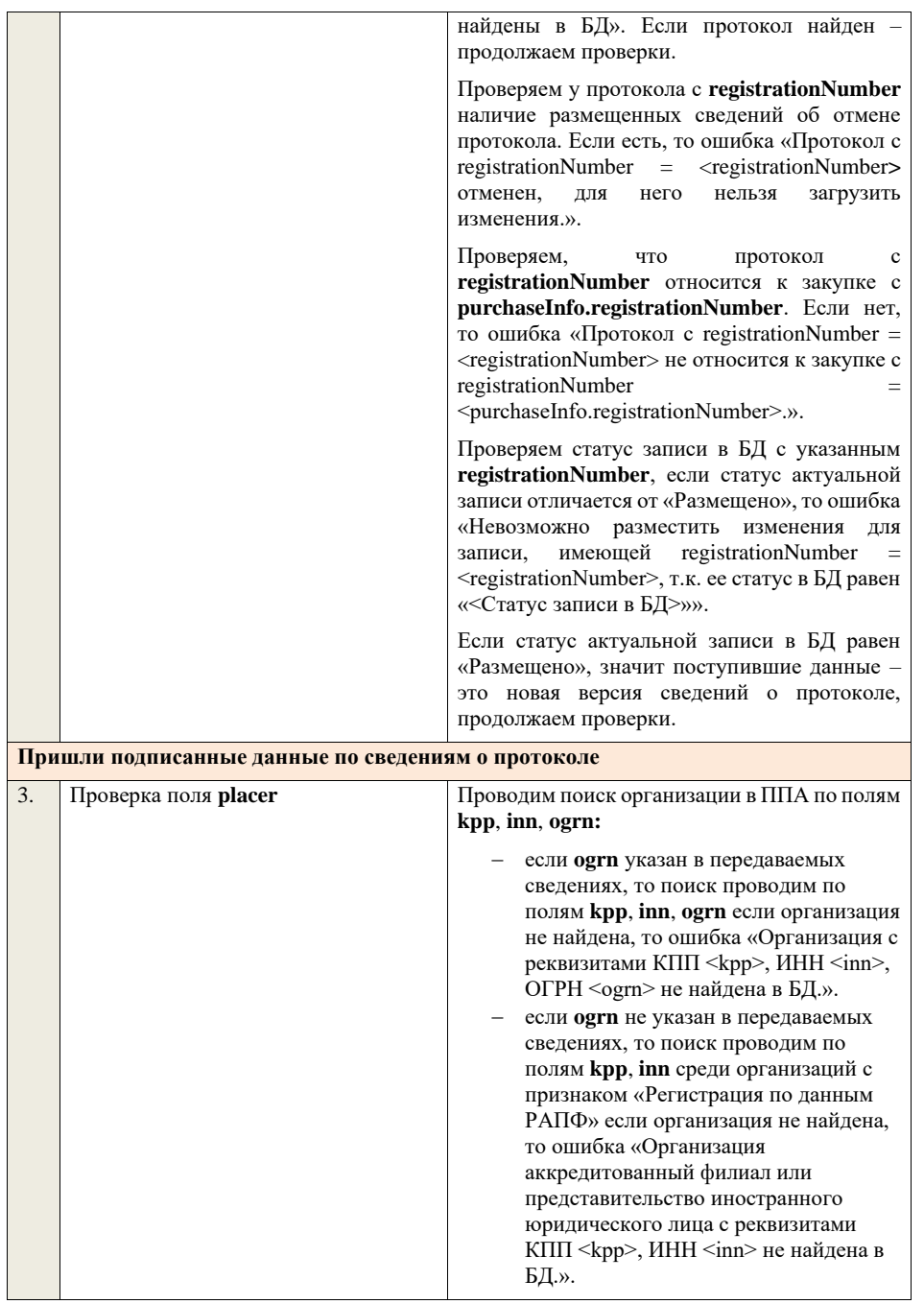

Проверяем, что найденная организация имеет полномочия «Заказчик» или «Организация, являющаяся представителем заказчика» и находится в статусе «Зарегистрирована», если нет, то ошибка «Найденная организация с реквизитами КПП <kpp>, ИНН <inn>, ОГРН .<br><ogrn> не является ни зарегистрированным заказчиком, ни зарегистрированным представителем заказчика.», если ОГРН не указан, то текст «, ОГРН <ogrn>» не отображается.

На основе **purchaseInfo** определяем организацию Заказчика **customer** для закупки.

Проверяем совпадение полей **kpp**, **inn, ogrn** для **customer** и **placer**, при этом если **ogrn** не указан, то совпадение проверяется только по **kpp**, **inn**, и **ogrn** должен быть пустым для **customer** и **placer**, если поля **kpp**, **inn, ogrn** для них совпадают, значит сведения размещает заказчик – заканчиваем данную проверку, если нет – проверяем далее.

Проверяем, что данная организация имеет связь с организацией **customer** и что связь имеет статус «Подтверждена», если нет, то ошибка «У организации, являющейся представителем заказчика с реквизитами КПП  $\langle \text{kpp} \rangle$ , ИНН  $\langle \text{inn} \rangle$ , ОГРН  $\langle \text{ogram} \rangle$  нет подтвержденной связи с организацией заказчика с реквизитами КПП <customer.kpp>, ИНН <customer.inn>, ОГРН <customer.ogrn>», если ОГРН не указан у организации, являющейся представителем заказчика, то текст «, ОГРН <ogrn>» не отображается, если ОГРН не указан у организации заказчика, то текст «, ОГРН <customer.ogrn>» не отображается.

Проверяем, что для **placer** организацией **customer** установлено право «Право на формирование сведений» для вида сведений «Извещение о закупке». Если нет, то ошибка «Загрузка протокола закупки доступна только для организации, являющейся представителем заказчика, для которой установлено право на формирование сведений. Обратитесь в соответствующую организацию заказчика «<Полное наименование организации, которая указана в customer, и с которой placer имеет связь в статусе «Подтверждена» с типом

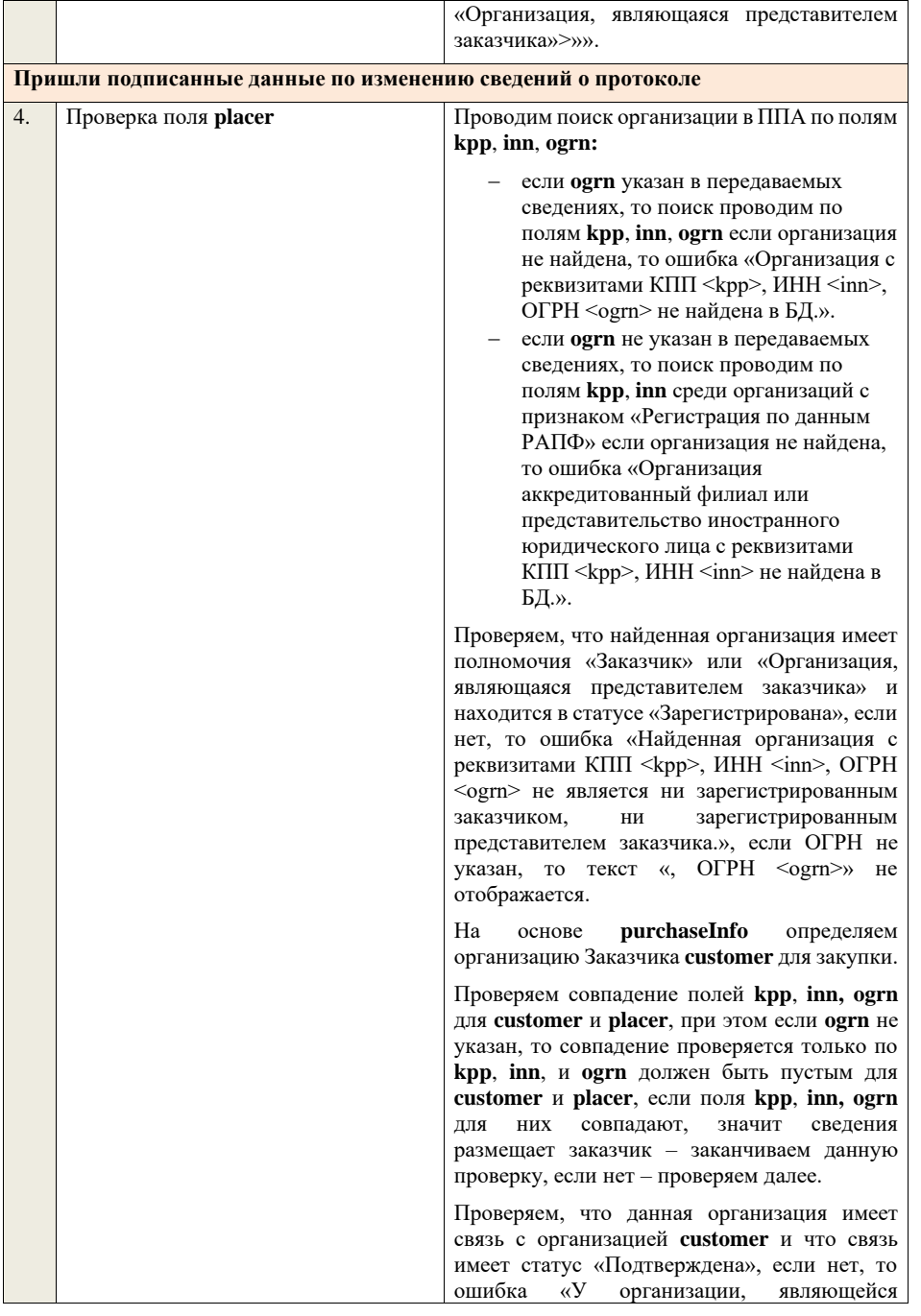

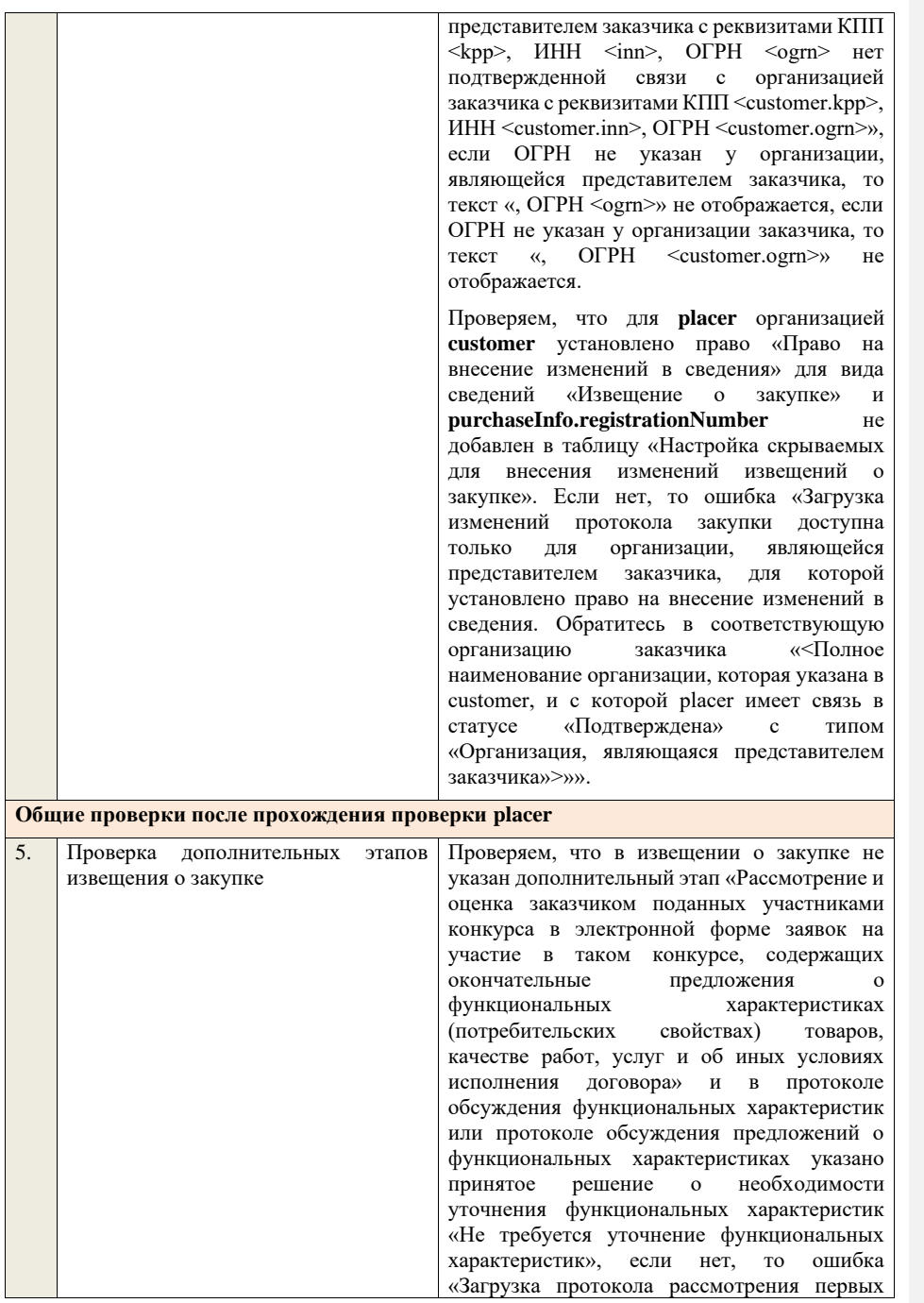

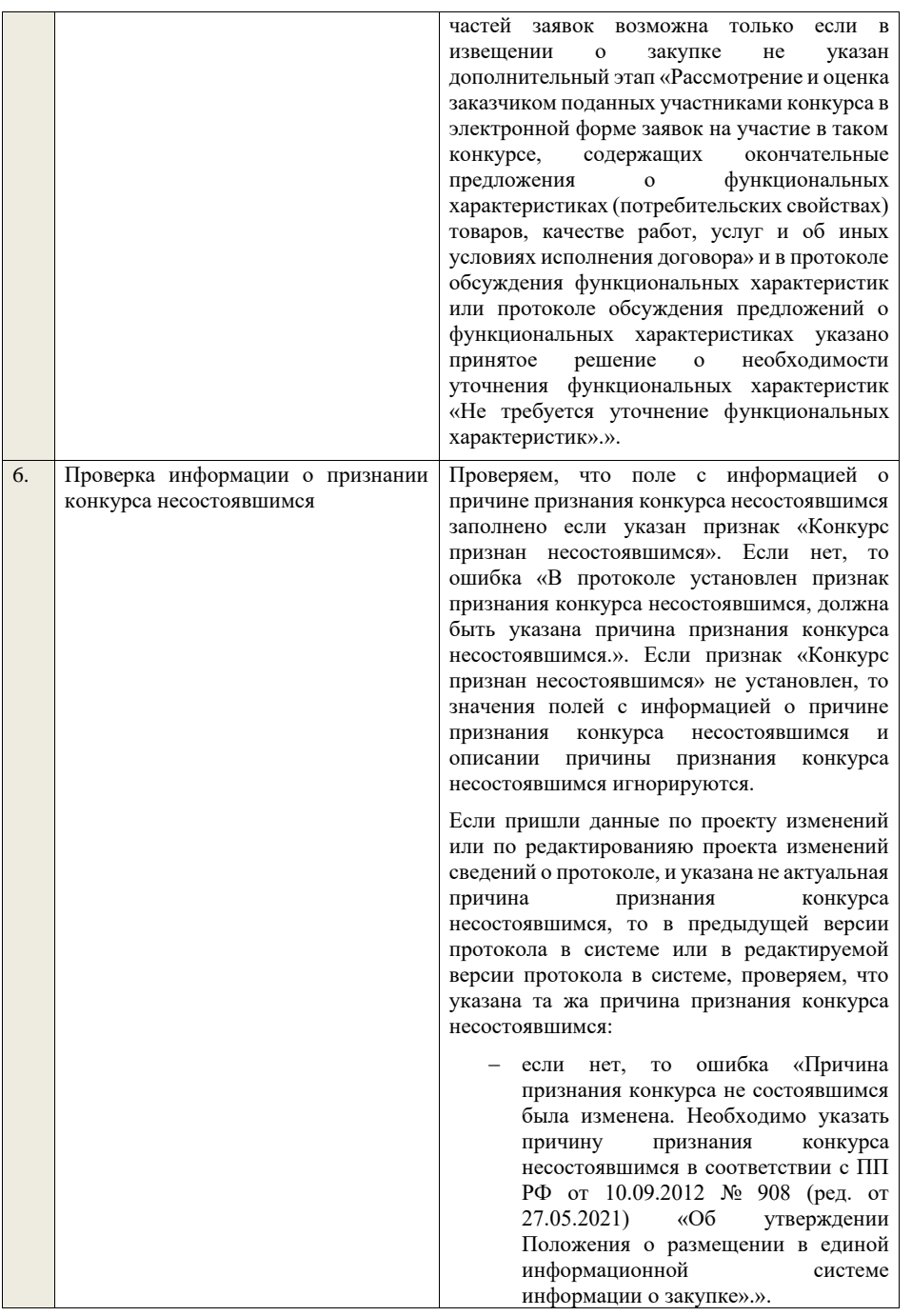

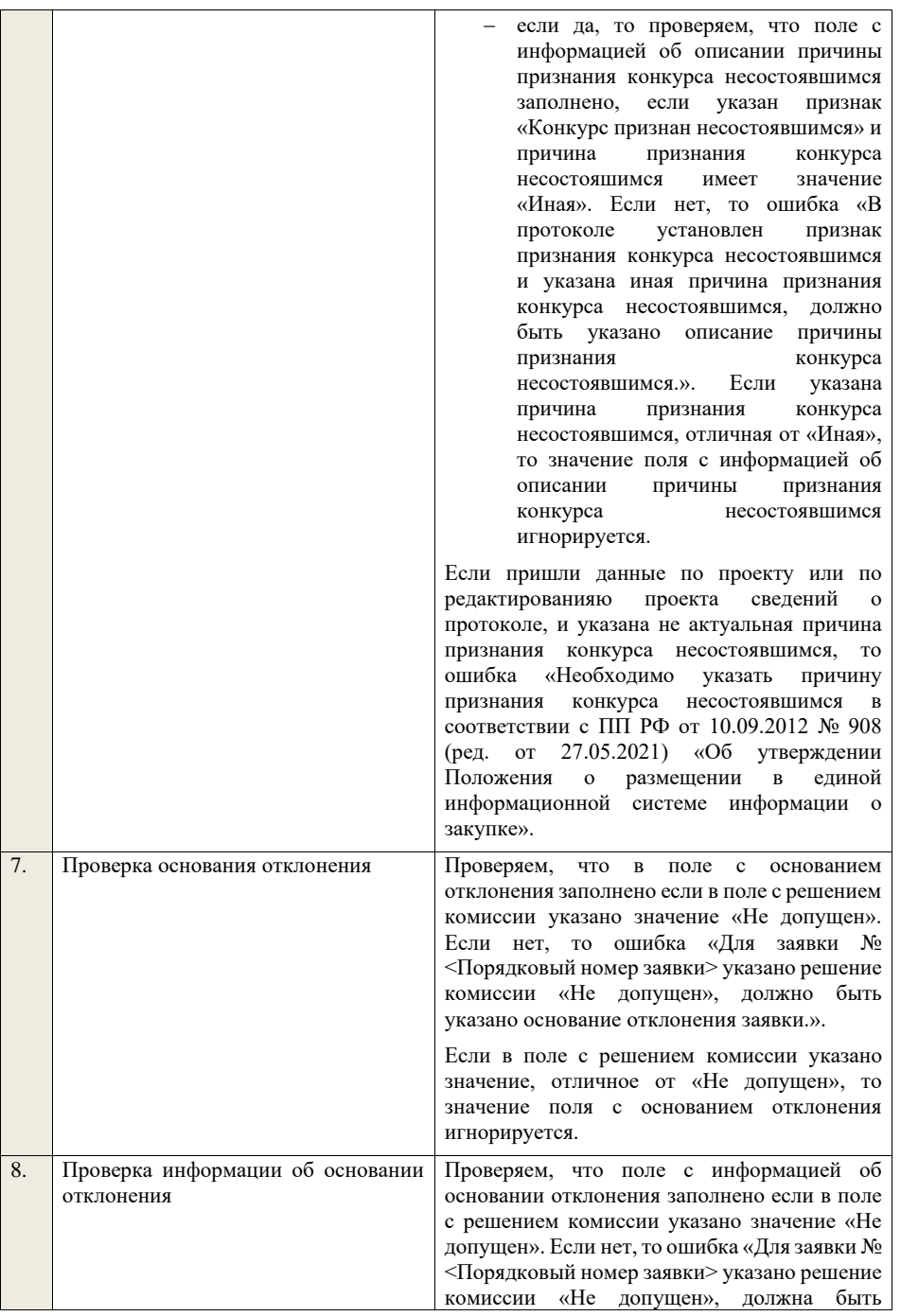

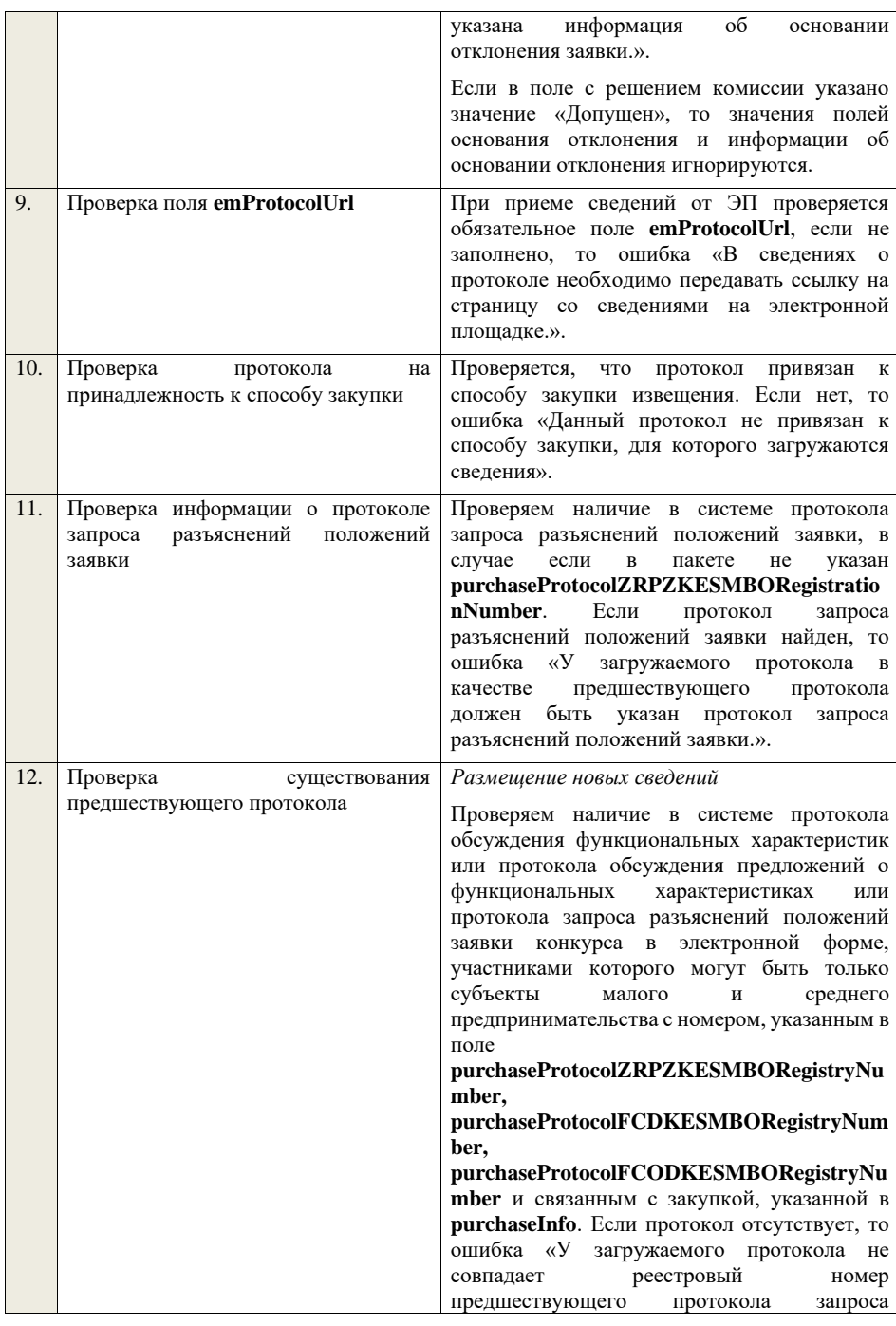

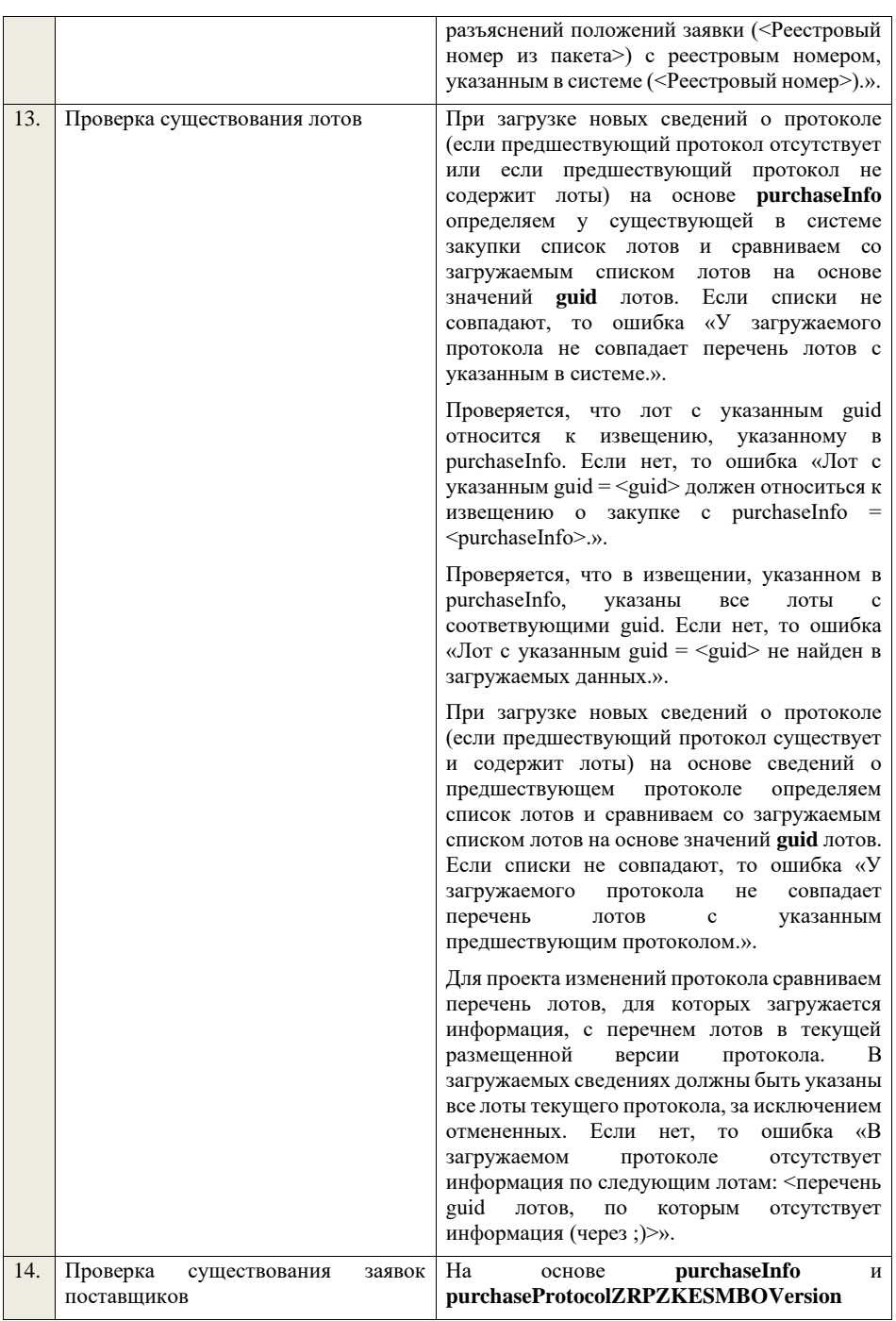

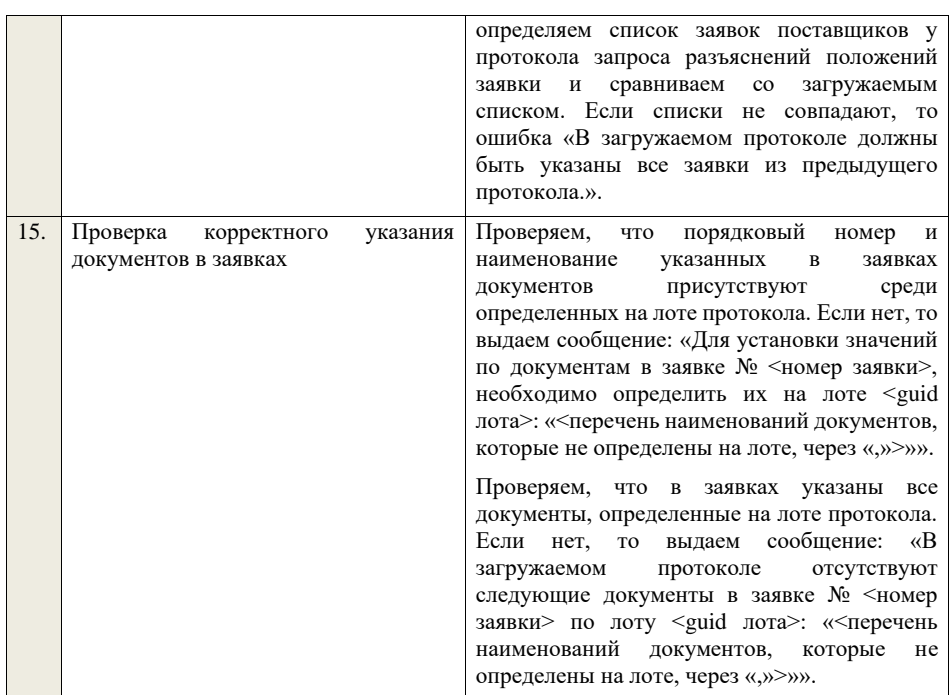

## **4.6.18 Контроли при приеме протокола рассмотрения вторых частей заявок для конкурса в электронной форме, участниками которого могут быть только субъекты малого и среднего предпринимательства**

Таблица 56 – Выполнение контролей при приеме документа «Протокол рассмотрения вторых частей заявок для конкурса в электронной форме, участниками которого могут быть только субъекты малого и среднего предпринимательства» (purchaseProtocolRZ2KESMBO)

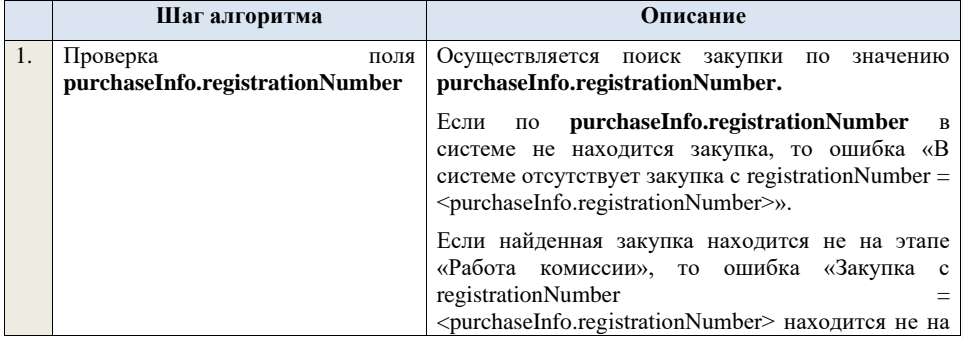

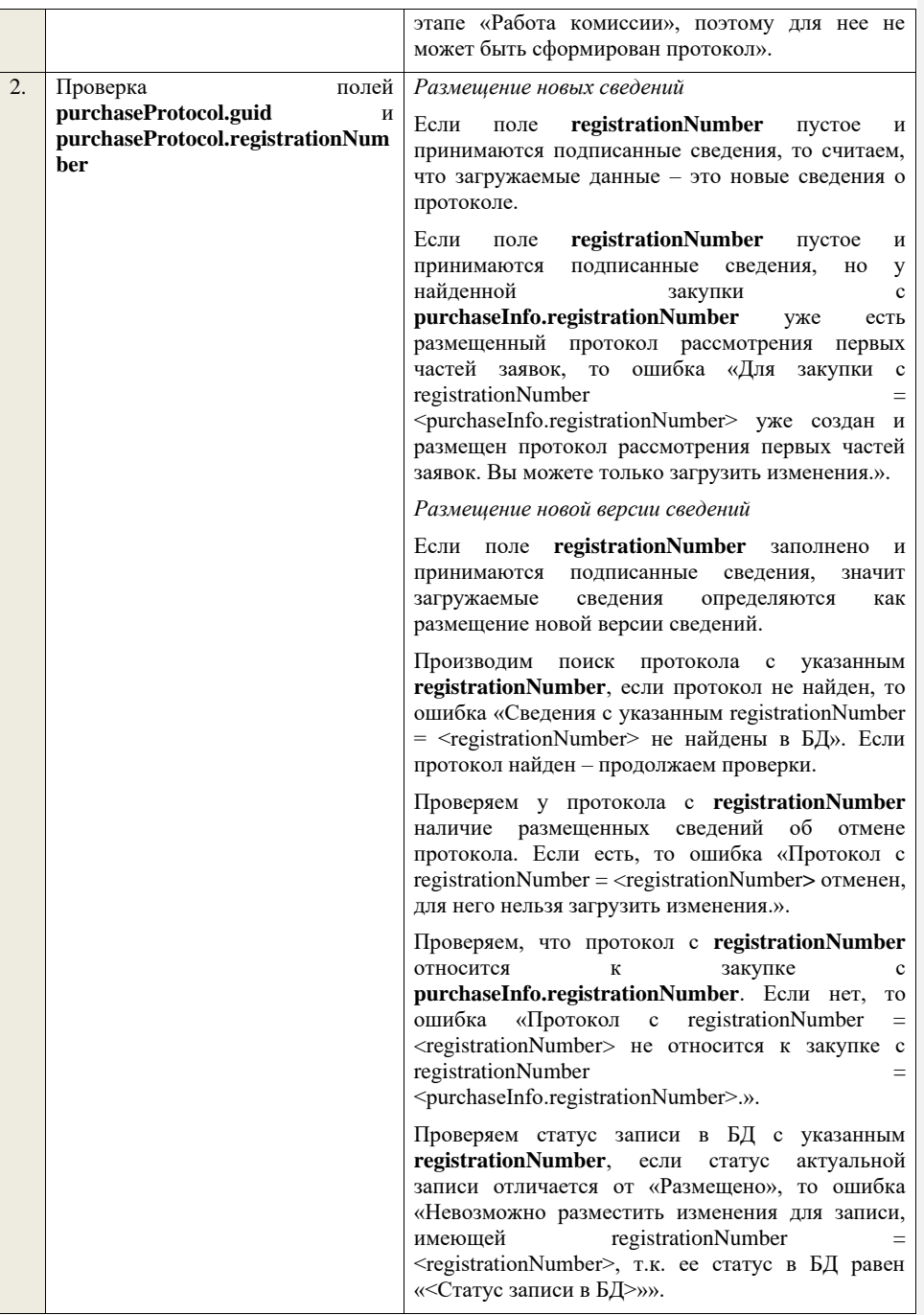

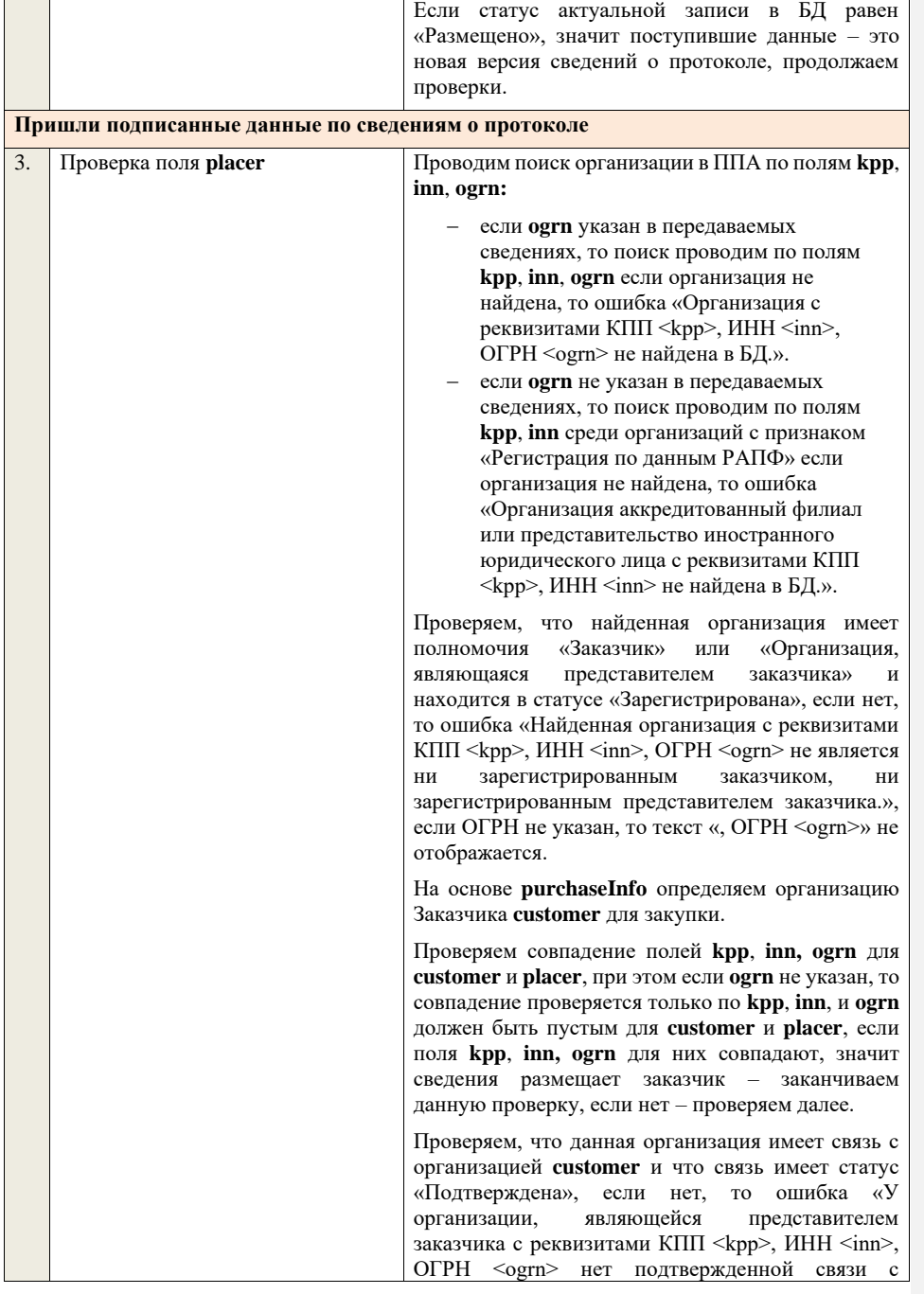

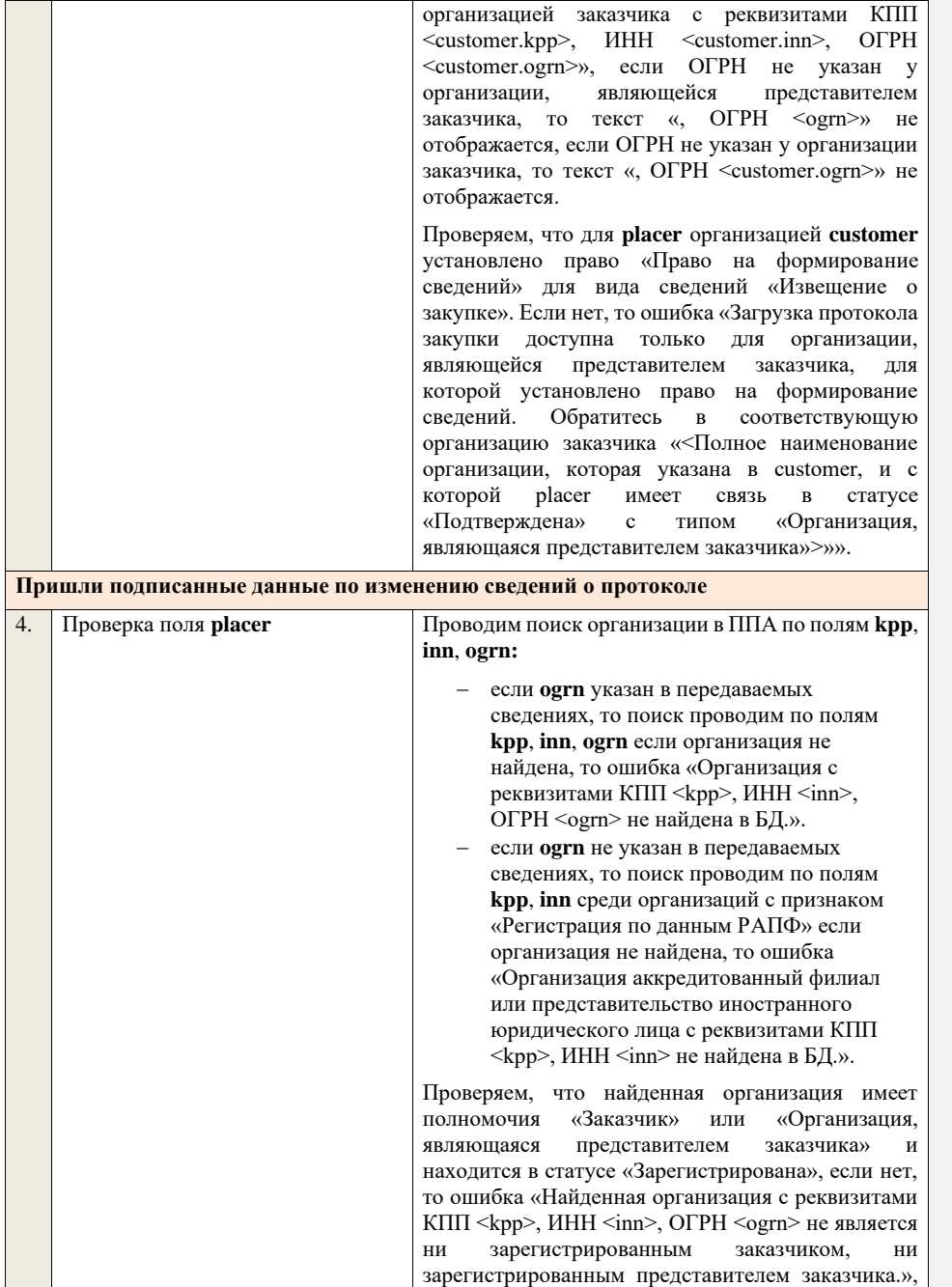

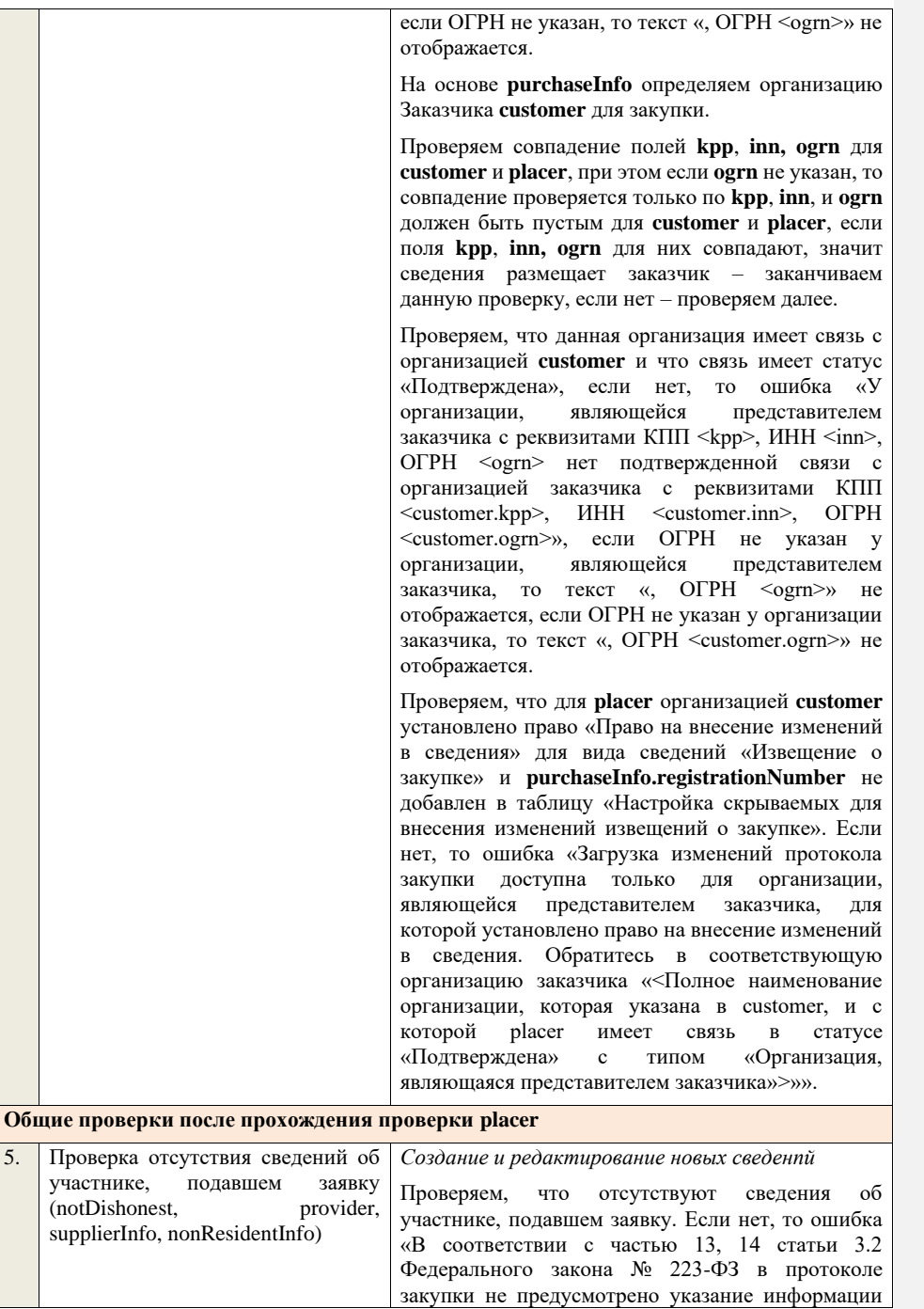

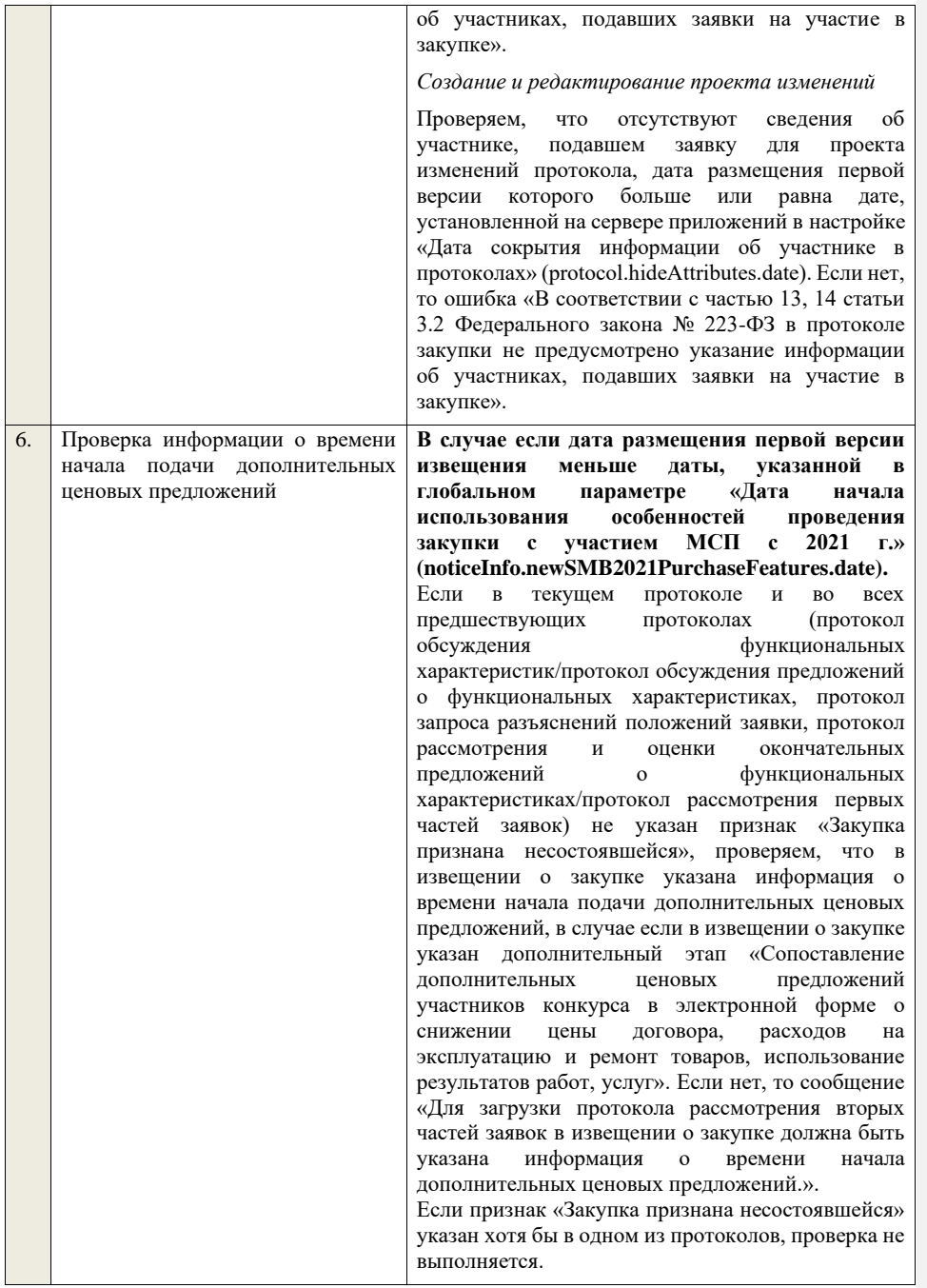

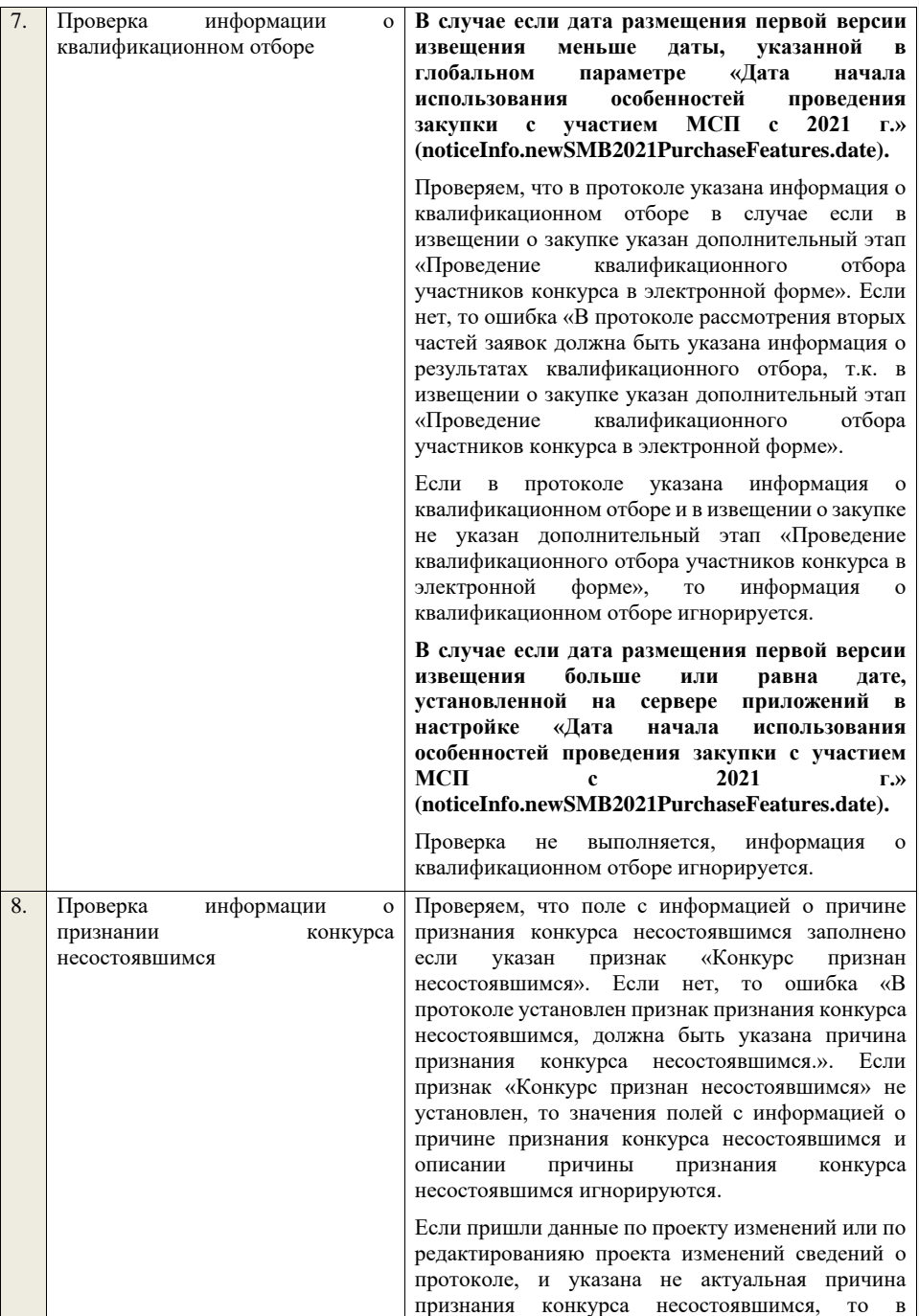

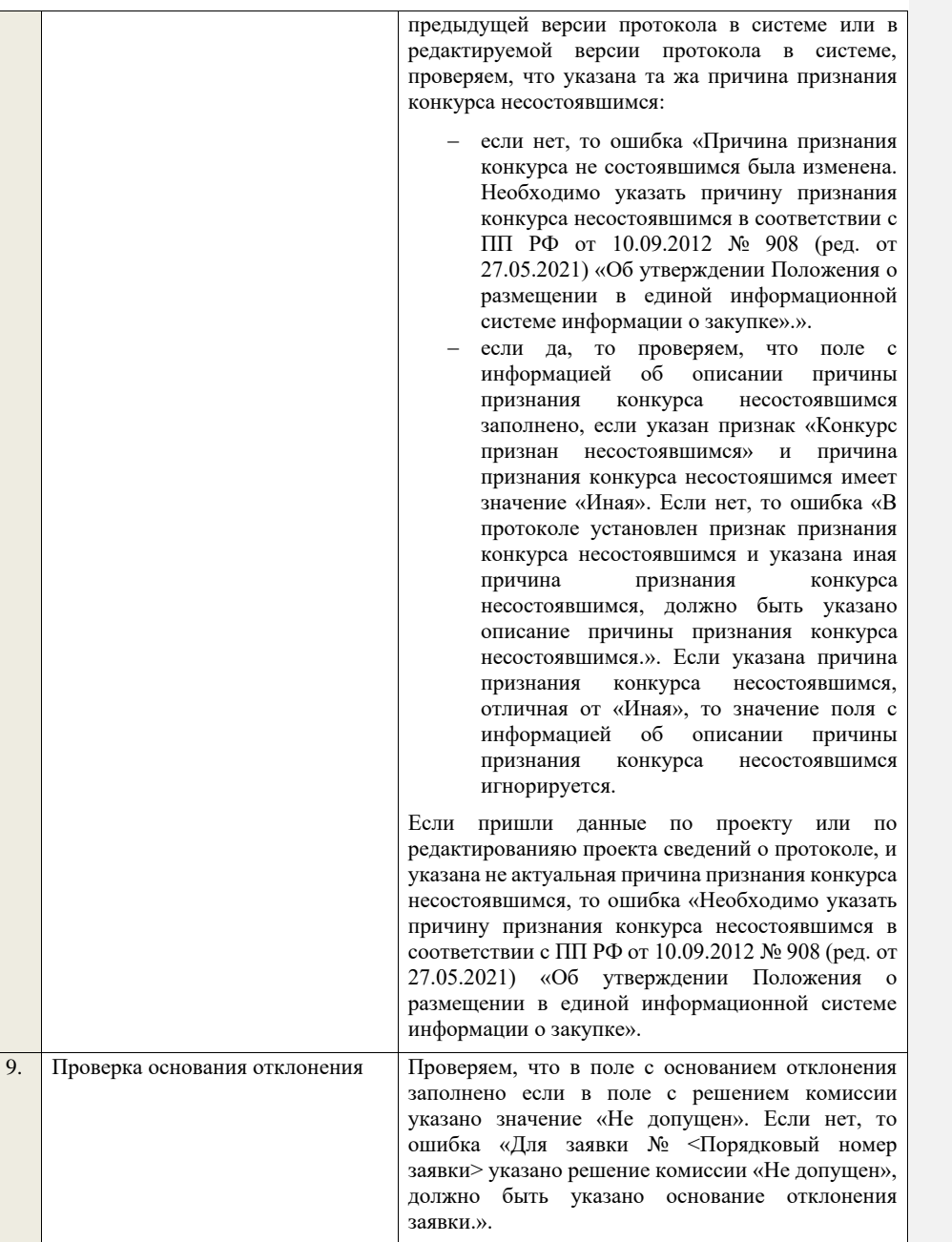

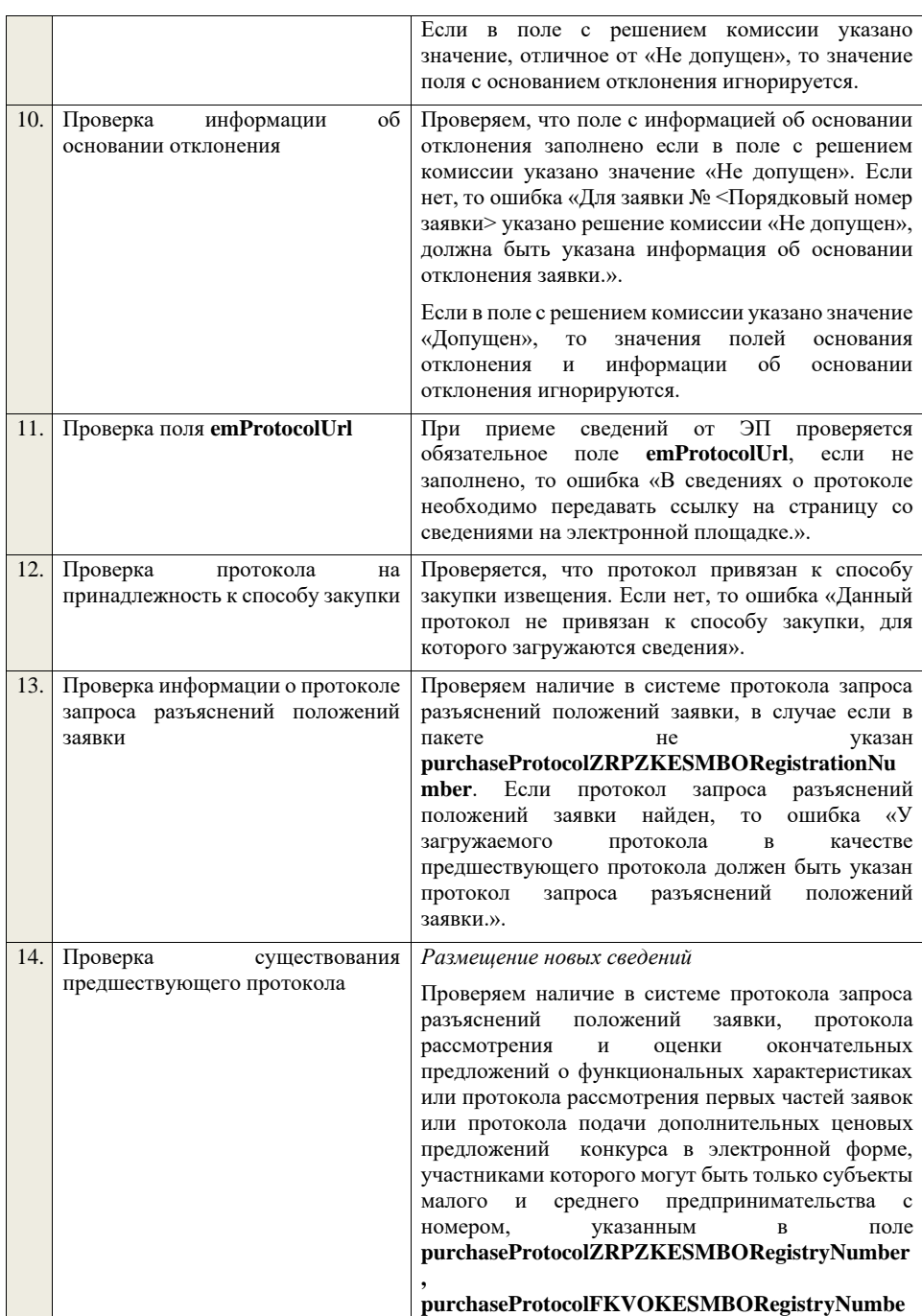

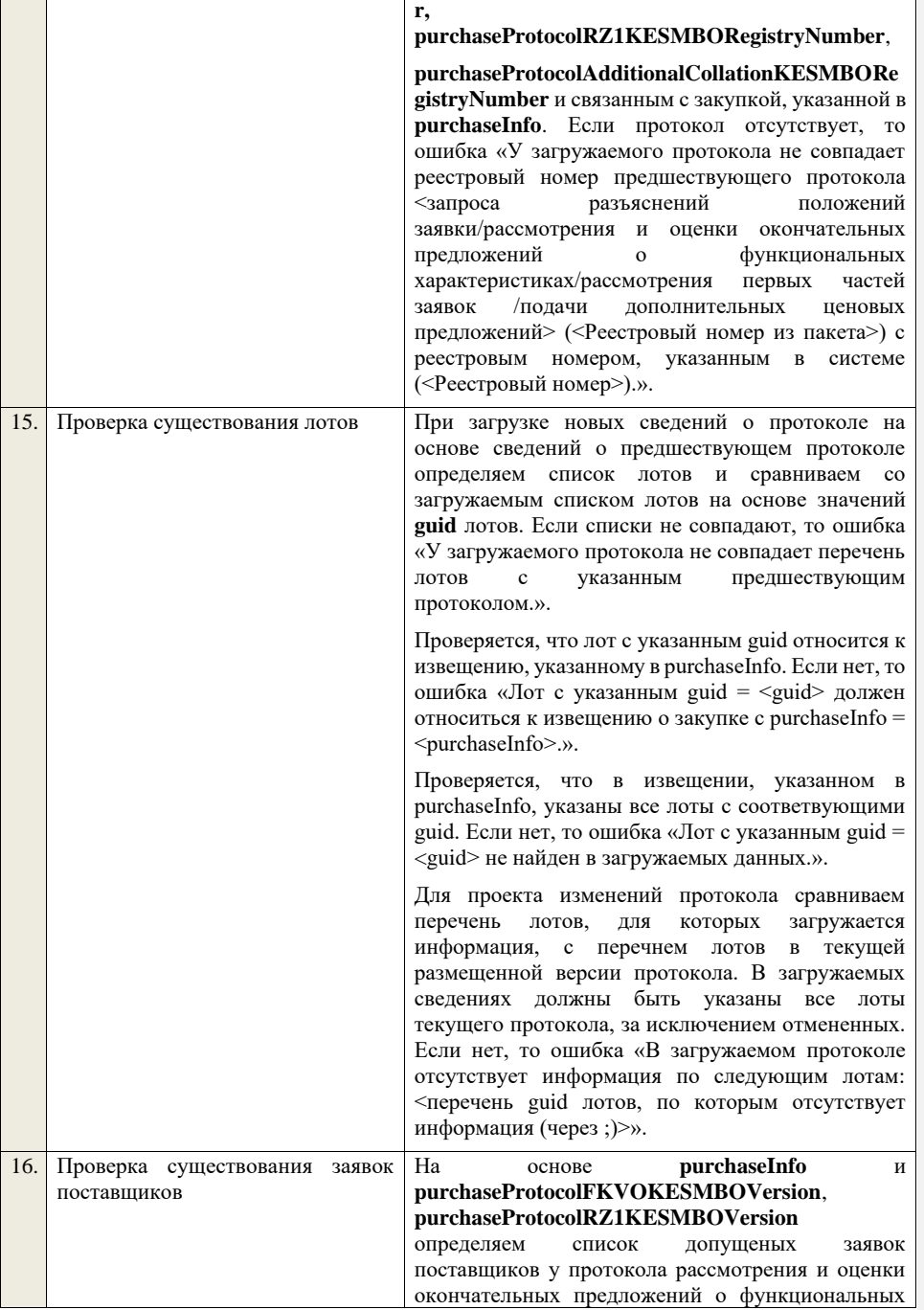

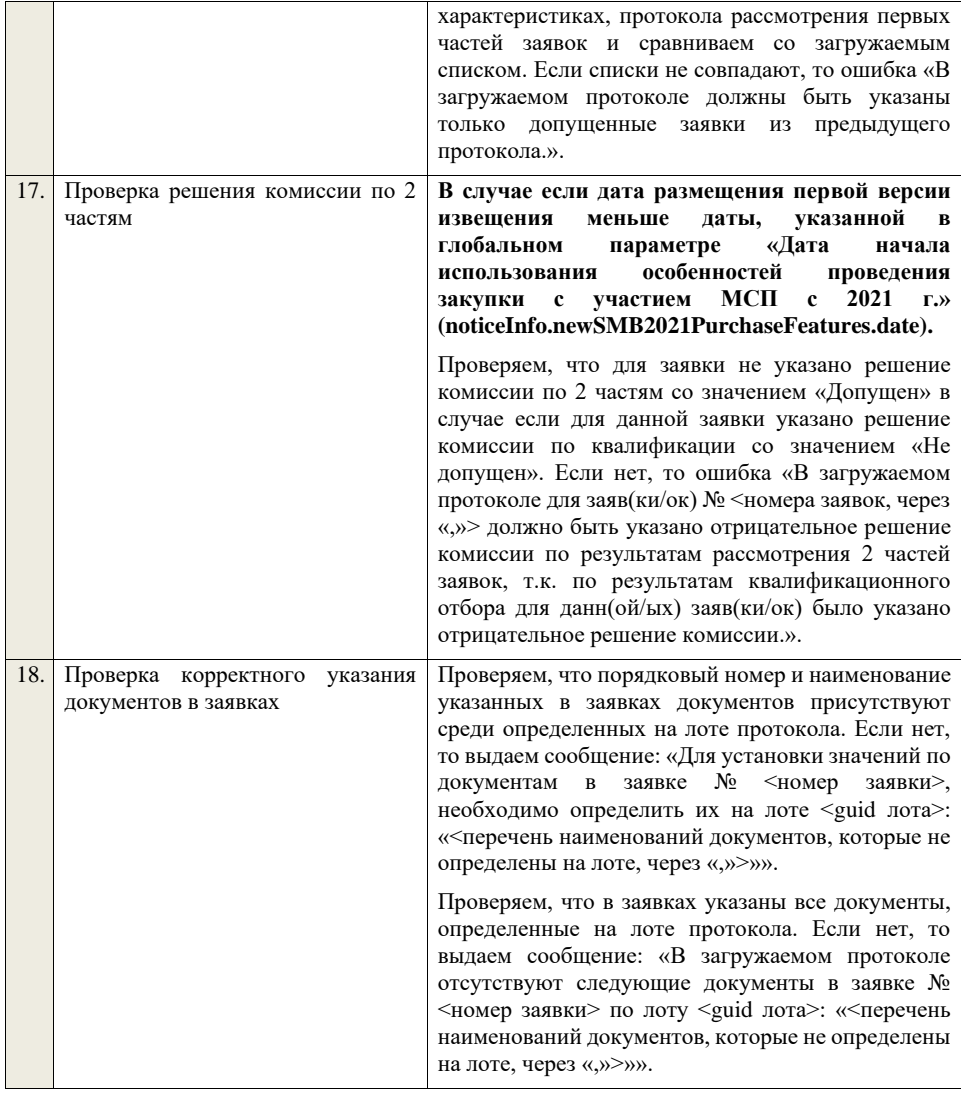

**4.6.19 Контроли при приеме протокола подачи дополнительных ценовых предложений для конкурса в электронной форме, участниками которого могут быть только субъекты малого и среднего предпринимательства**

Таблица 57 – Выполнение контролей при приеме документа «Протокол подачи дополнительных ценовых предложений для конкурса в электронной форме, участниками которого могут быть только субъекты малого и среднего предпринимательства» (purchaseProtocolAdditionalCollationKESMBO)

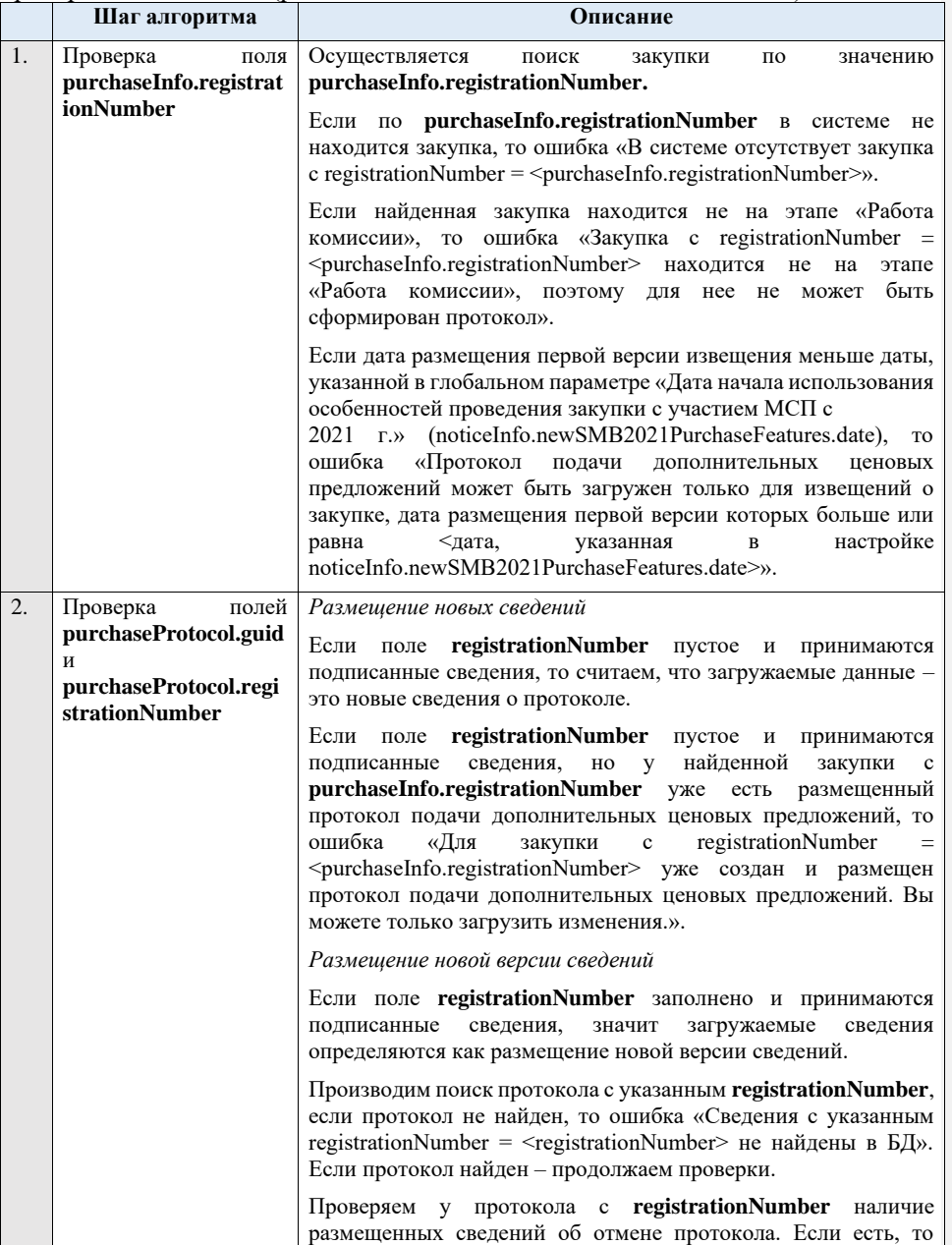

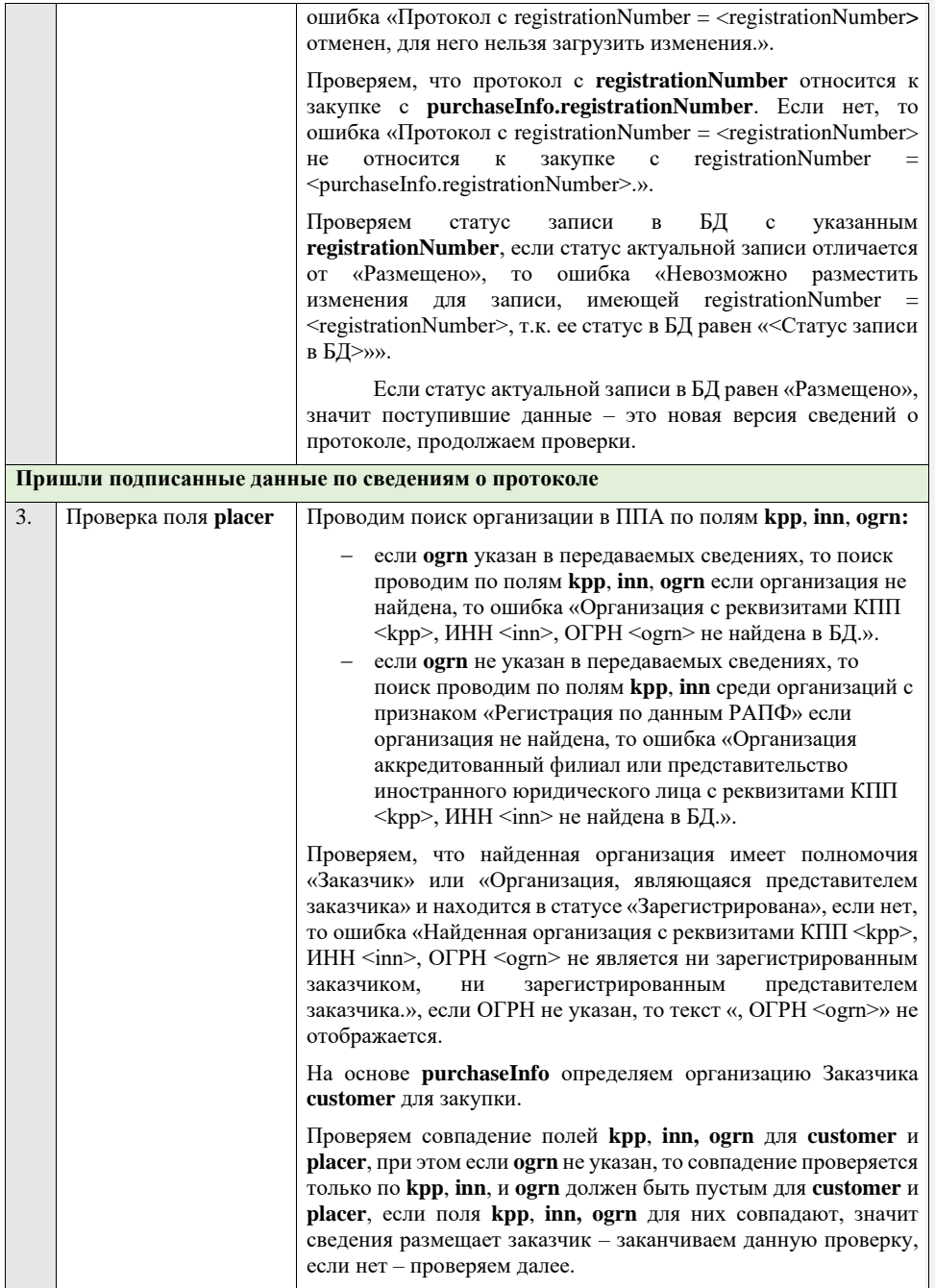

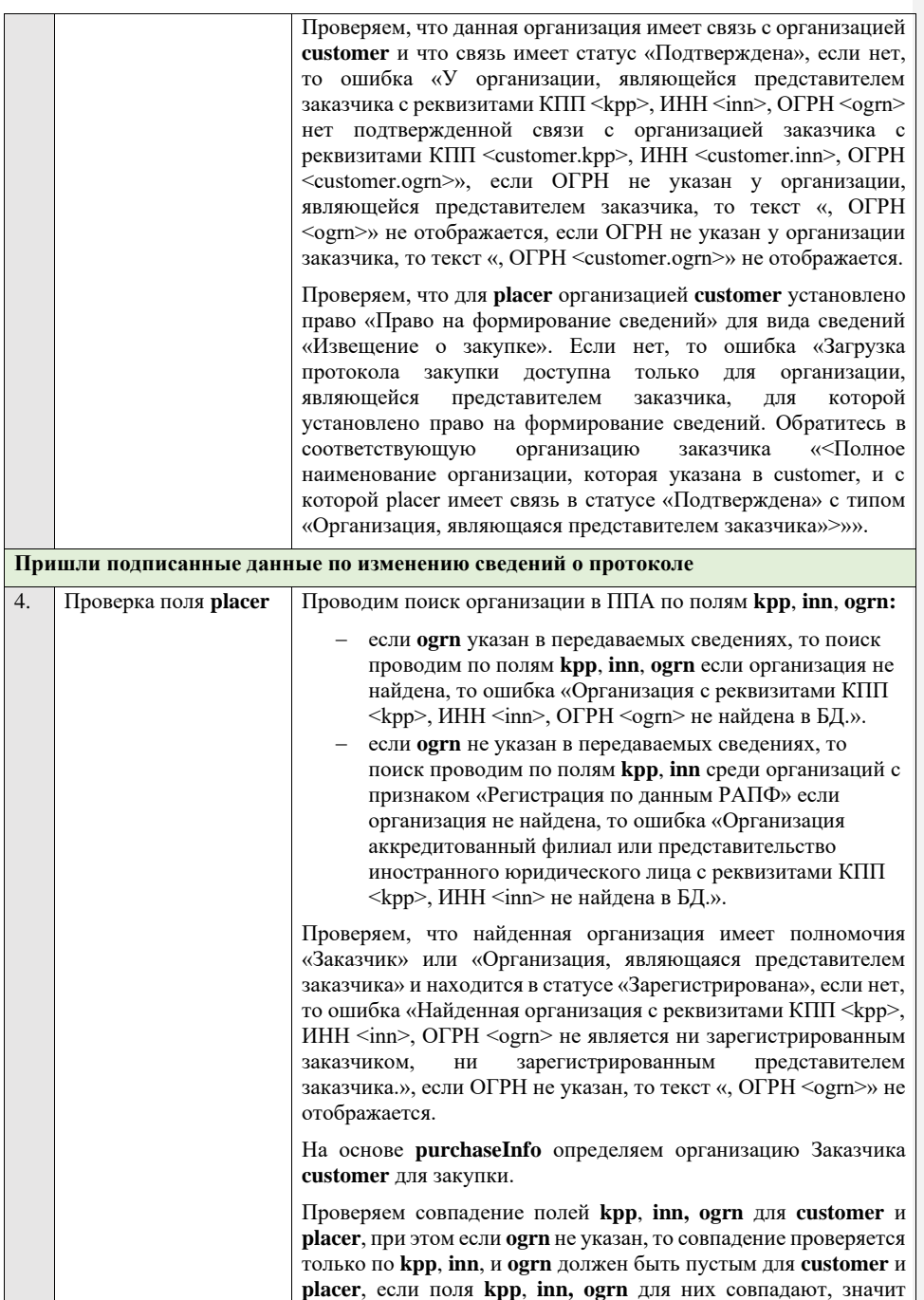

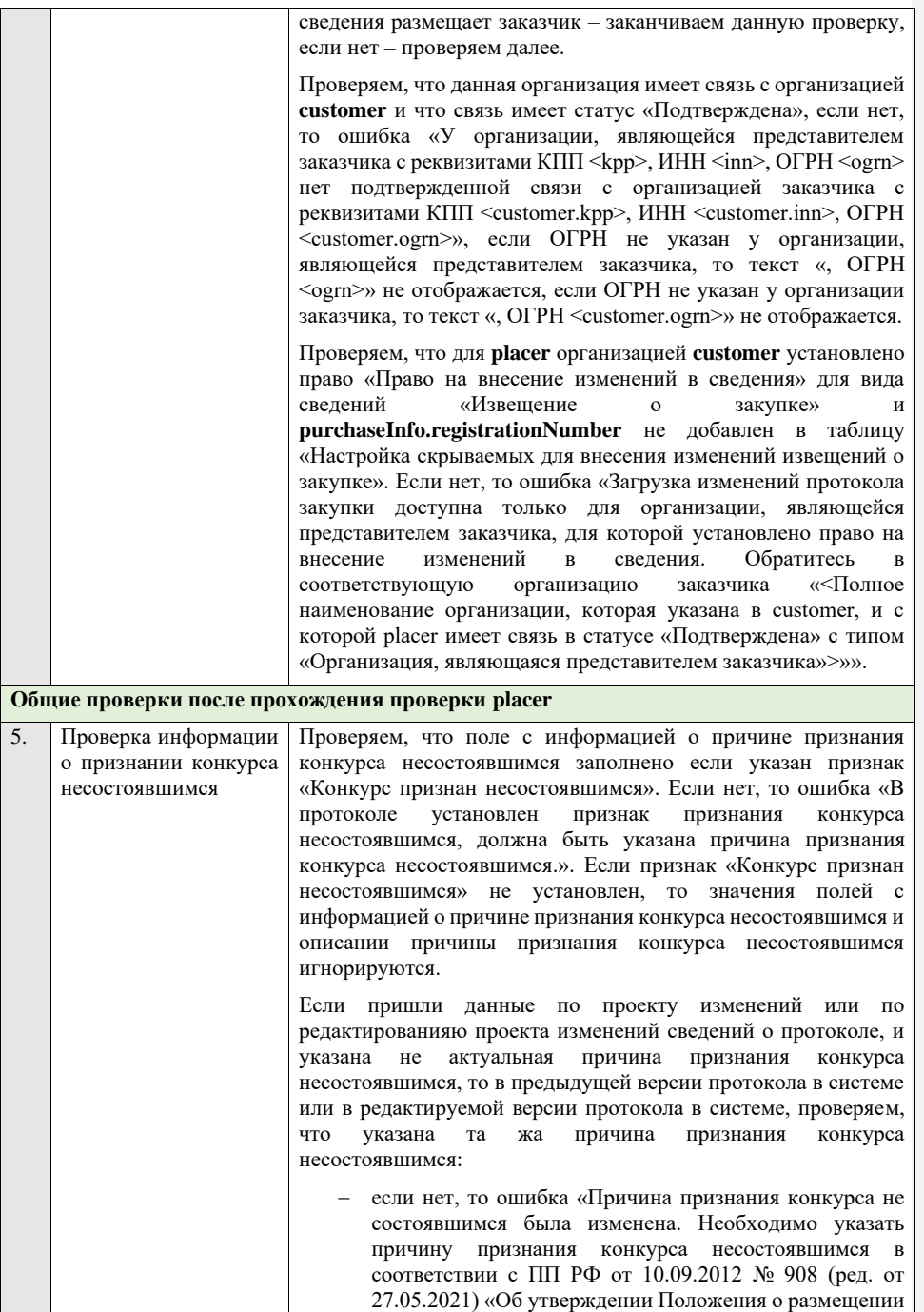

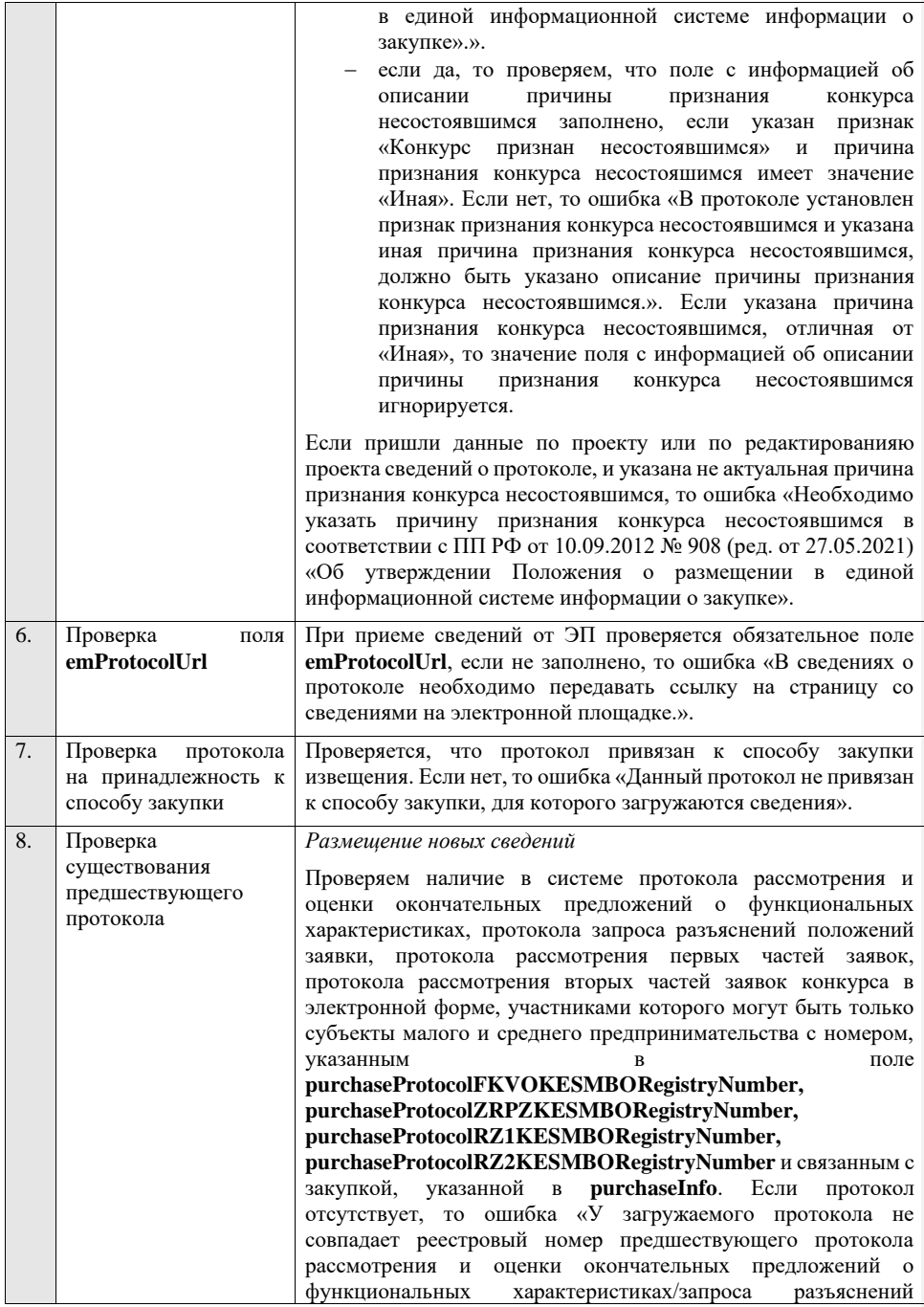

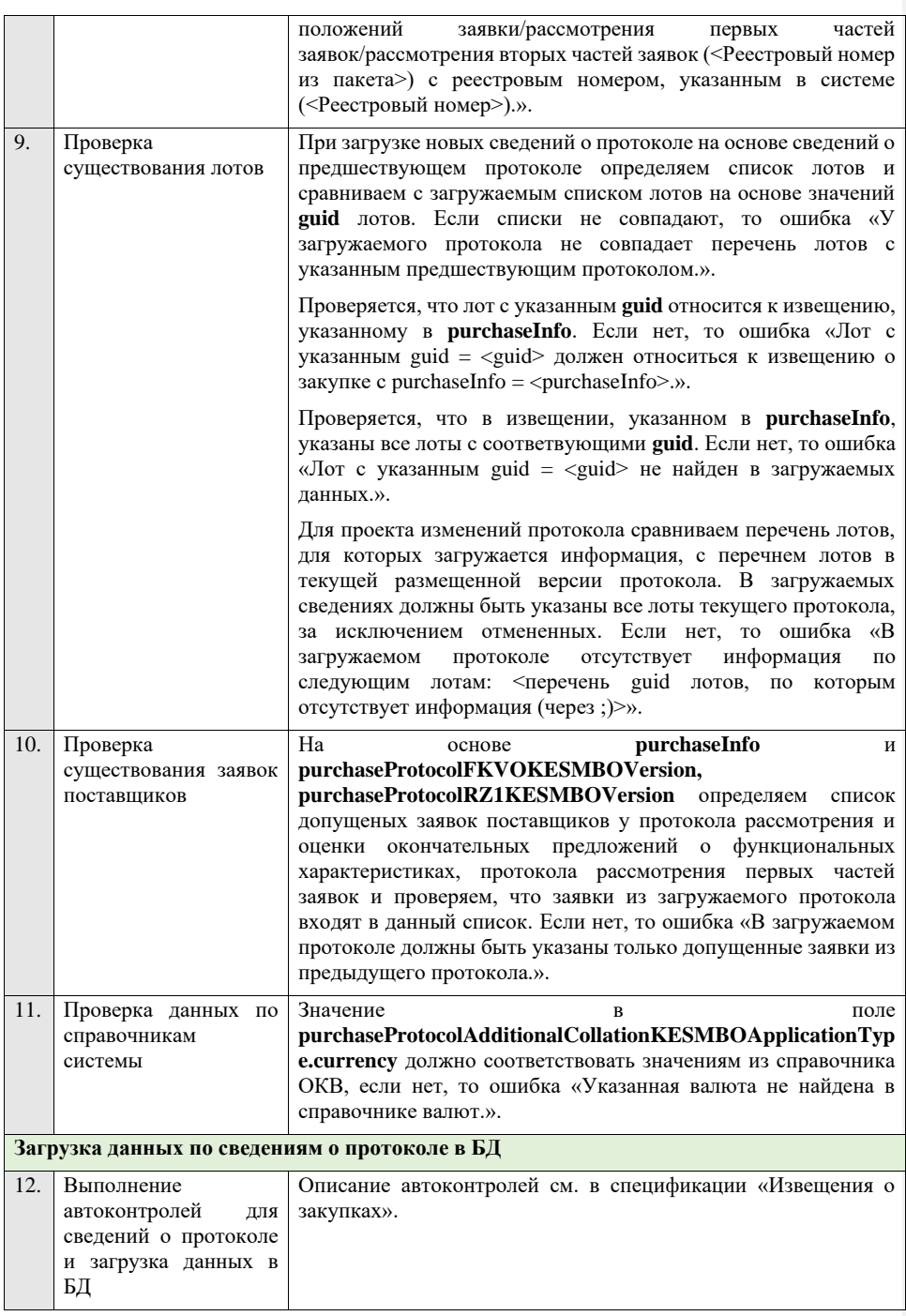

## **4.6.20 Контроли при приеме итогового протокола для конкурса в электронной форме, участниками которого могут быть только субъекты малого и среднего предпринимательства**

Таблица 58 – Выполнение контролей при приеме документа «Итоговый протокол для конкурса в электронной форме, участниками которого могут быть только<br>субъекты малого и среднего предпринимательства» и среднего предпринимательства» (purchaseProtocolSummingupKESMBO)

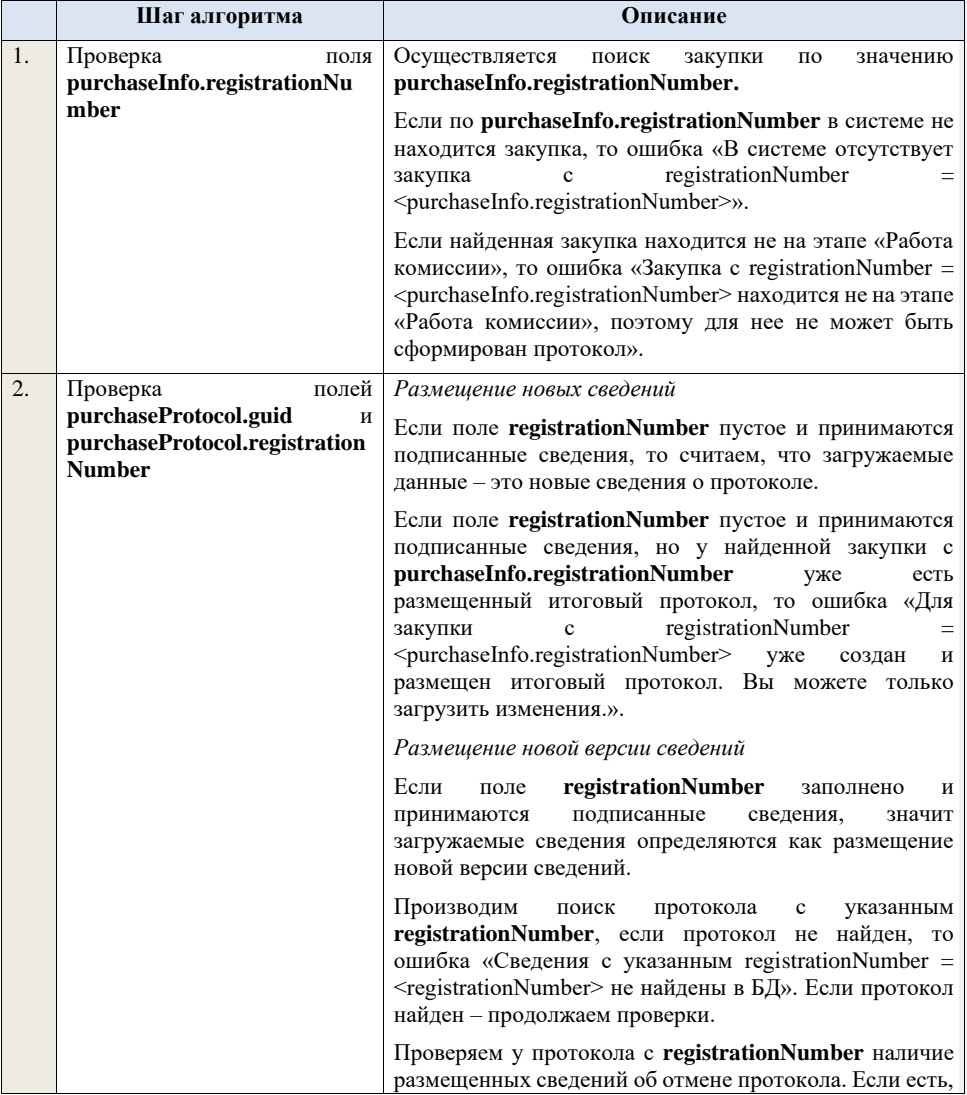

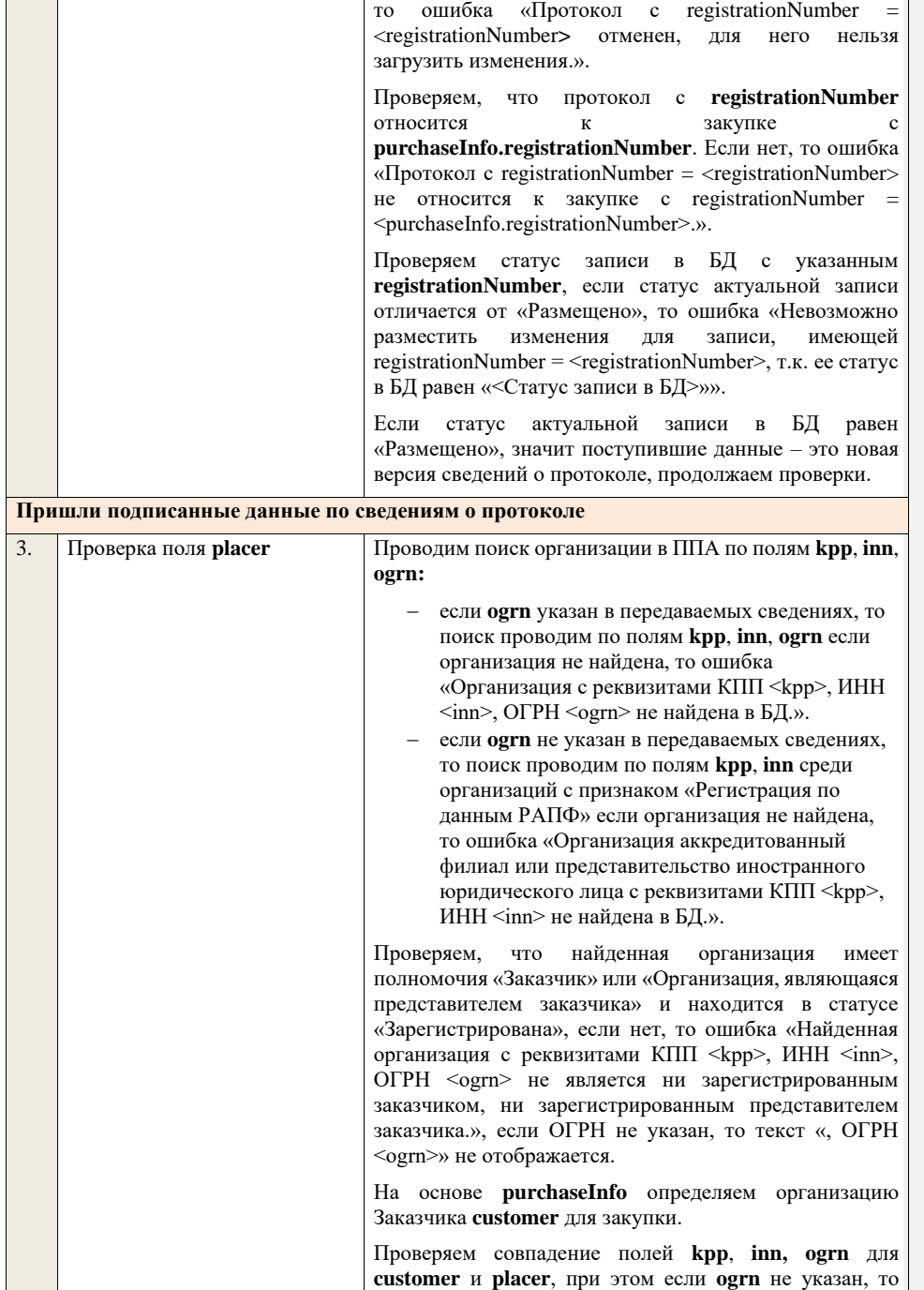

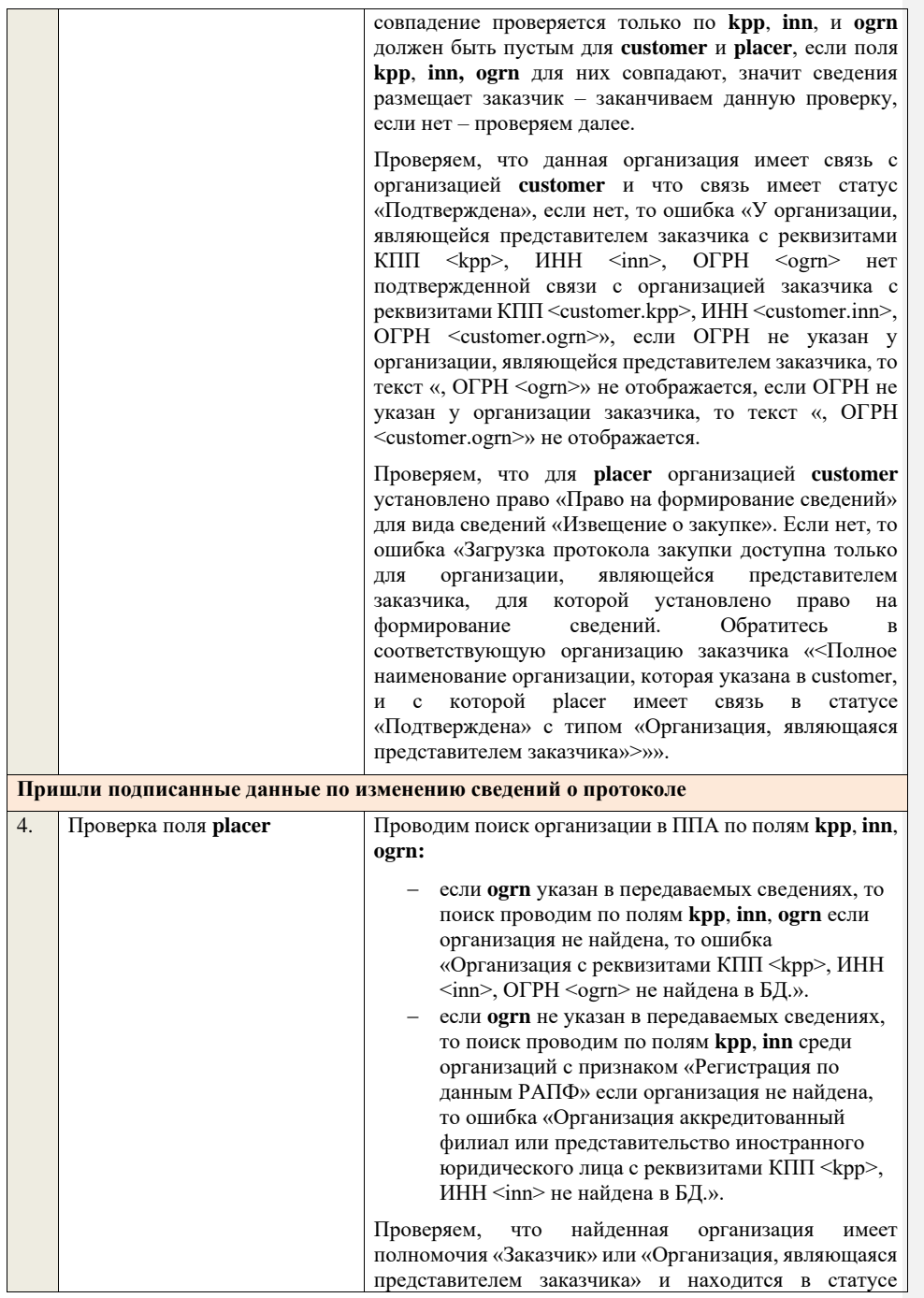

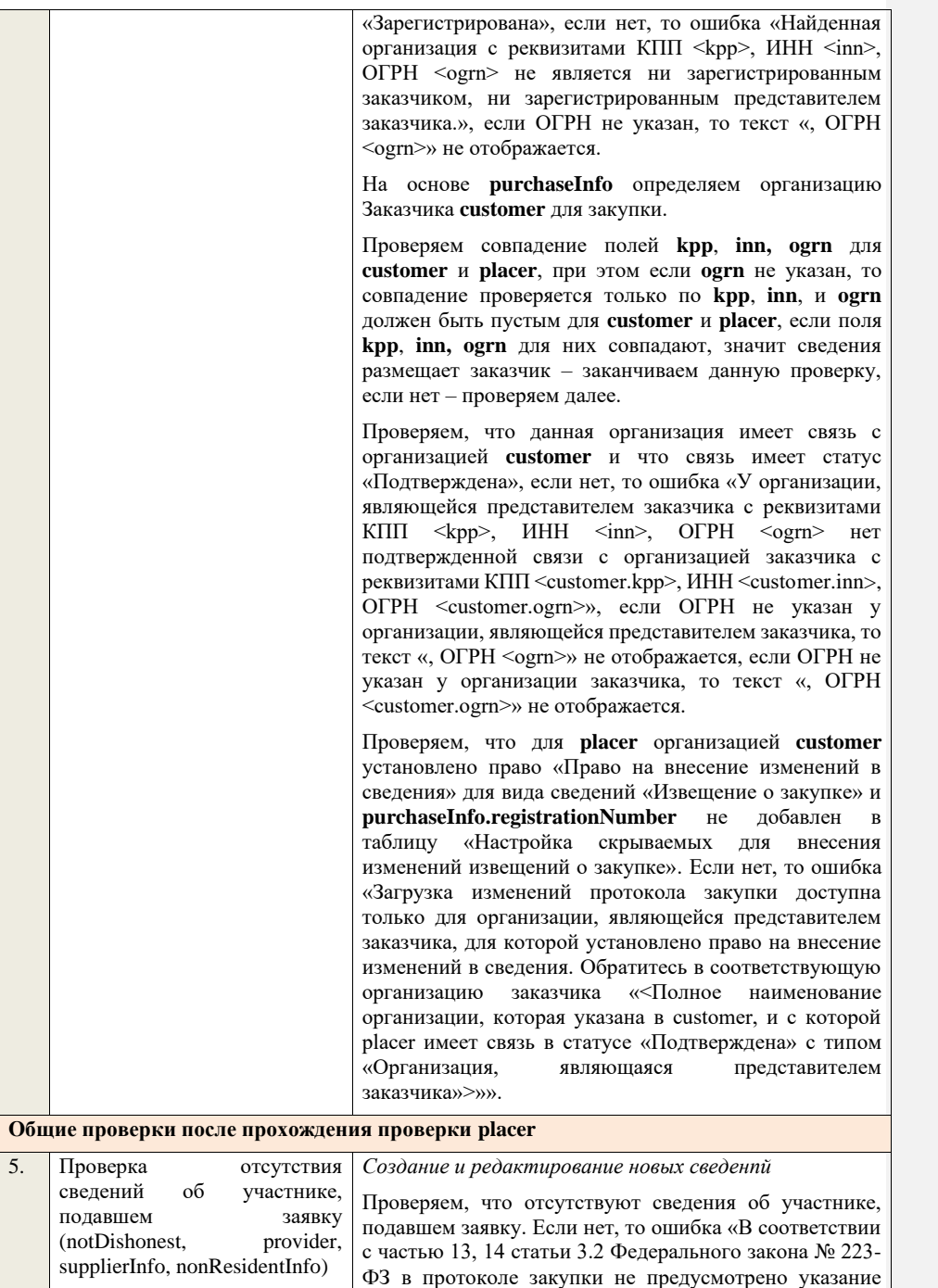
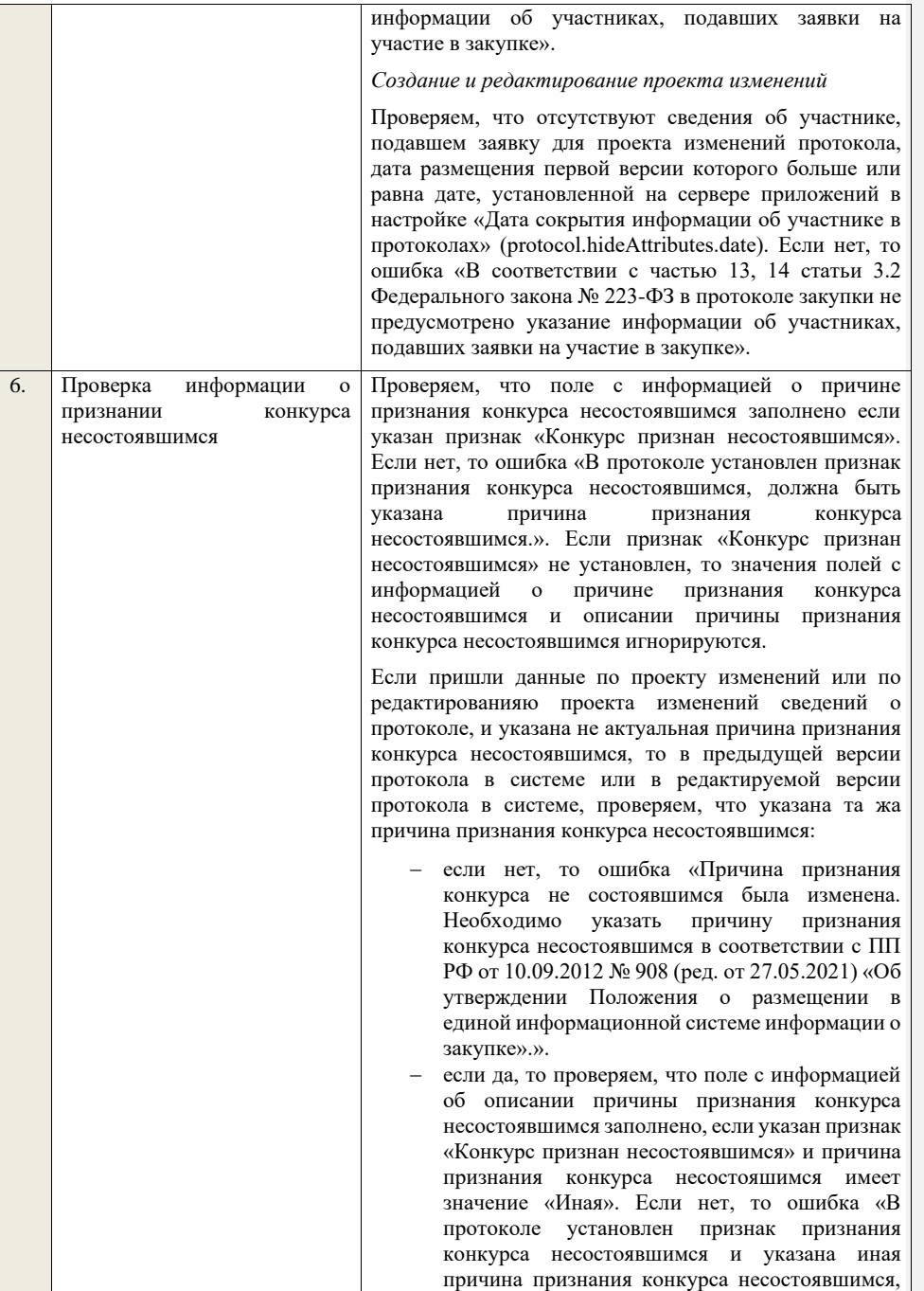

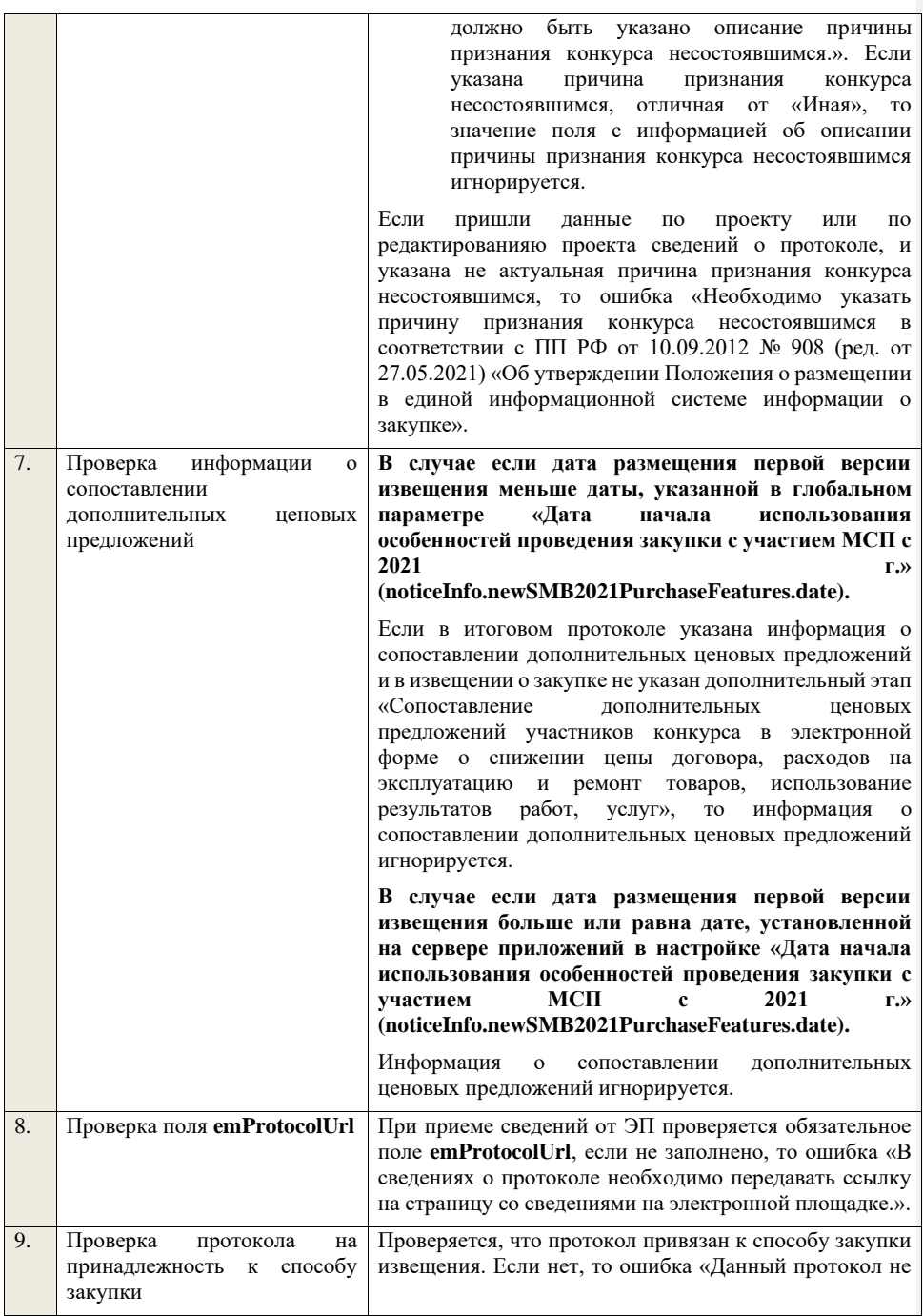

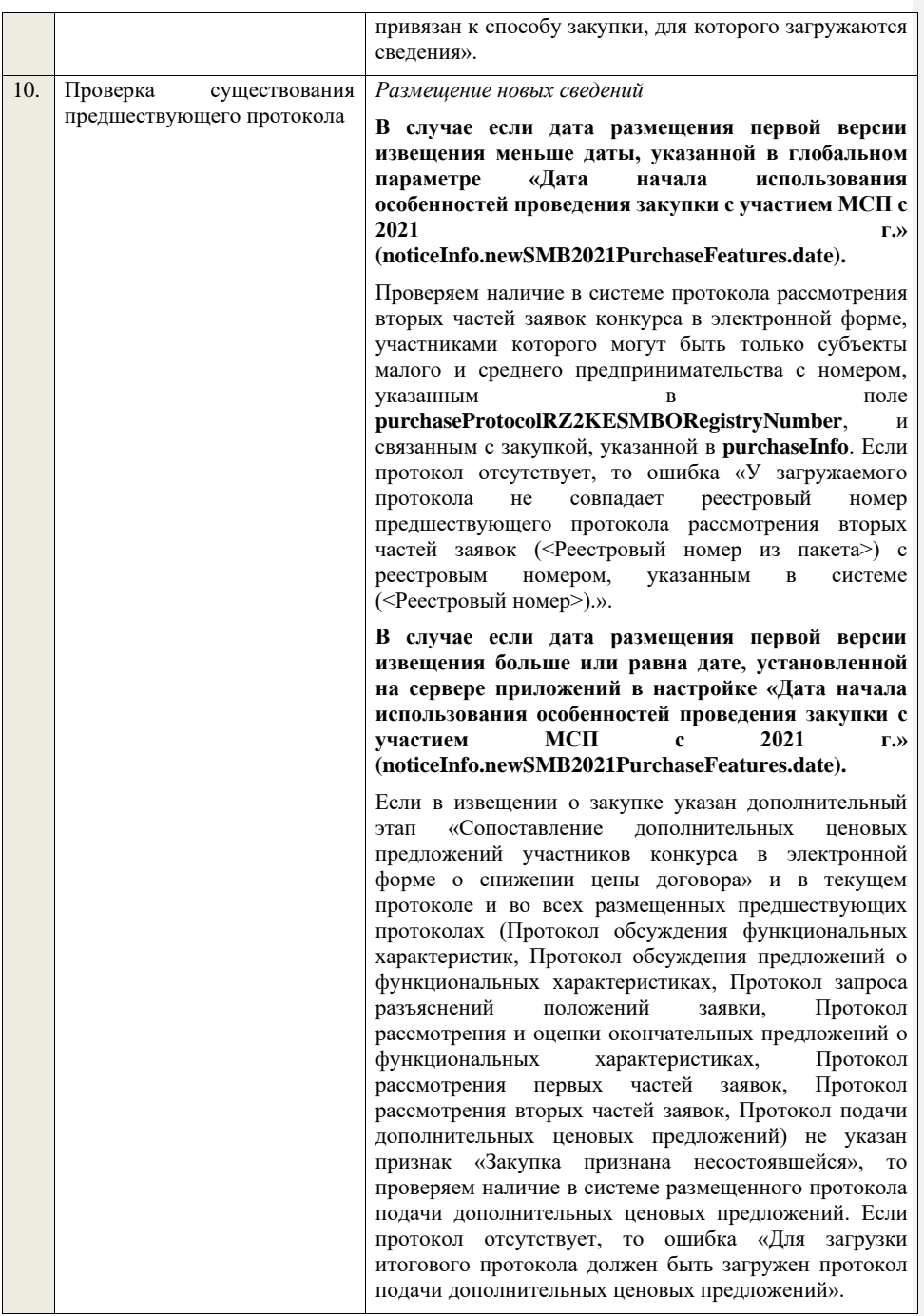

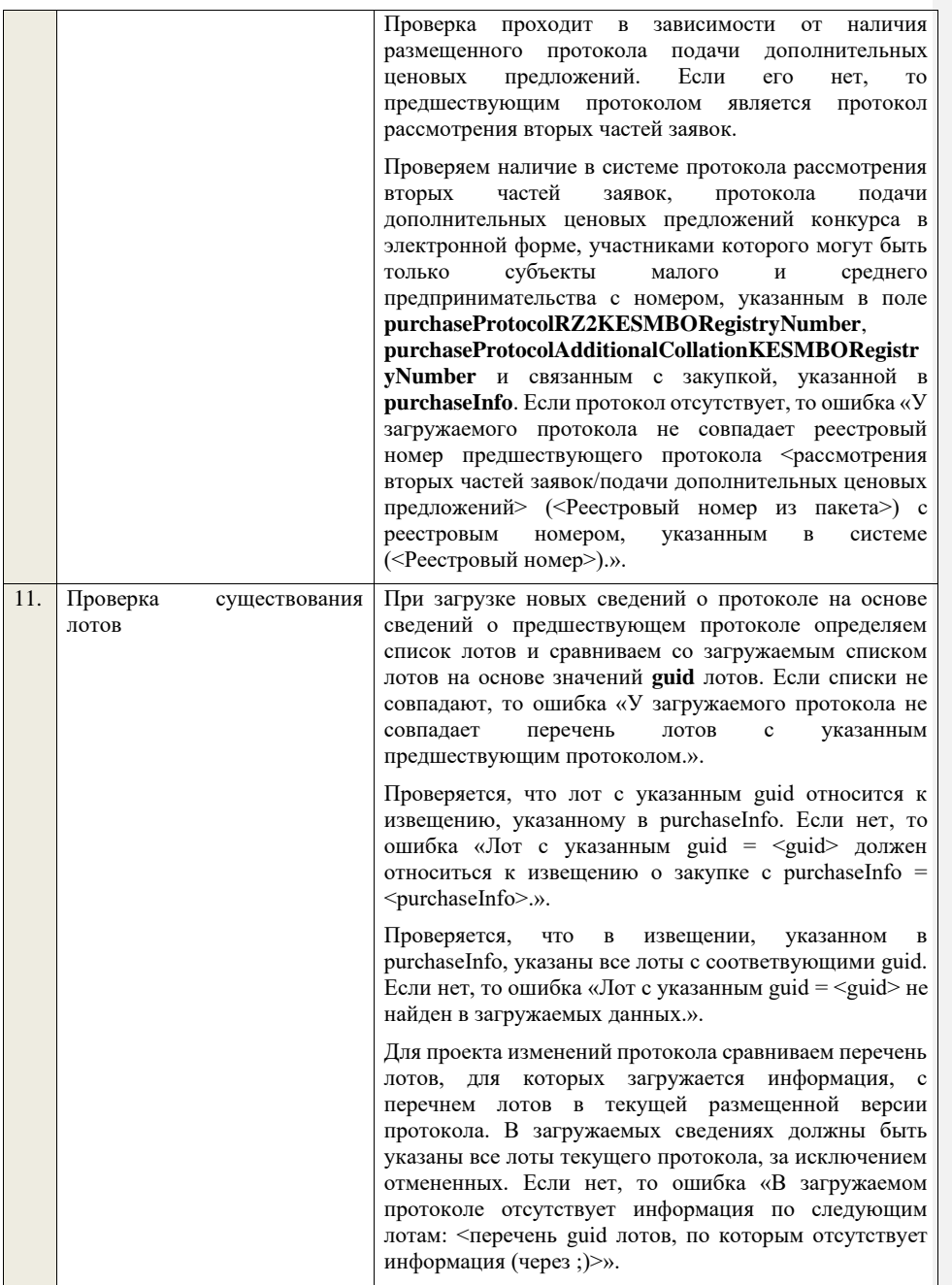

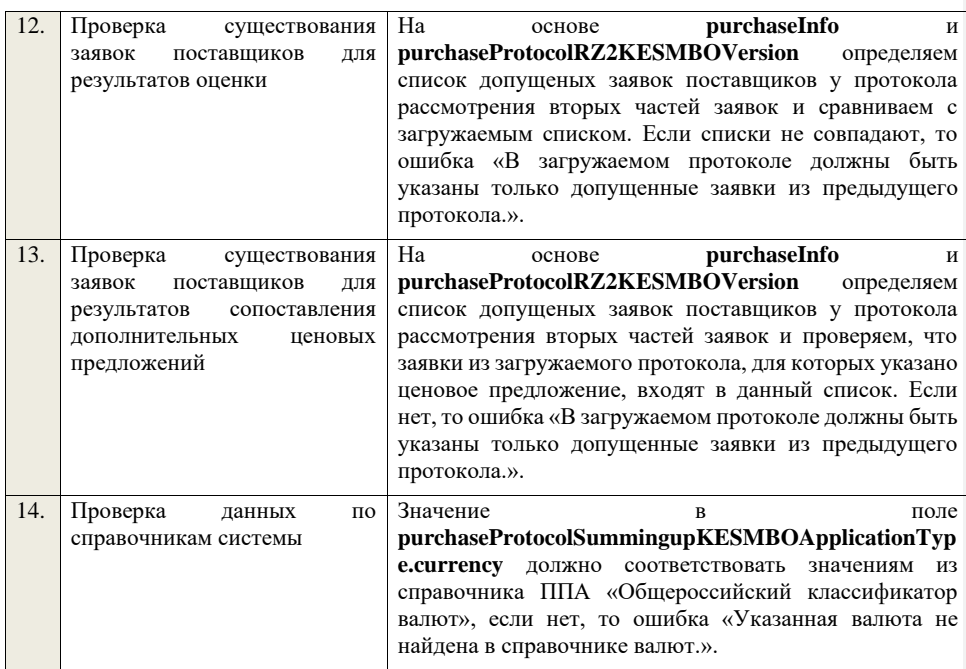

**4.6.21 Контроли при приеме протокола признания участника уклонившимся от заключения договора для конкурса в электронной форме, участниками которого могут быть только субъекты малого и среднего предпринимательства**

Таблица 59 – Выполнение контролей при приеме документа «Протокол признания участника уклонившимся от заключения договора для конкурса в электронной форме, участниками которого могут быть только субъекты малого и среднего предпринимательства» (purchaseProtocolEvasionKESMBO)

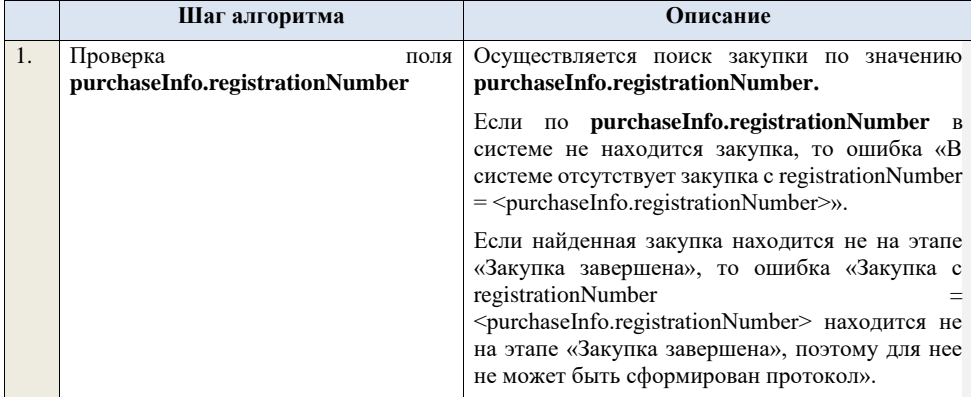

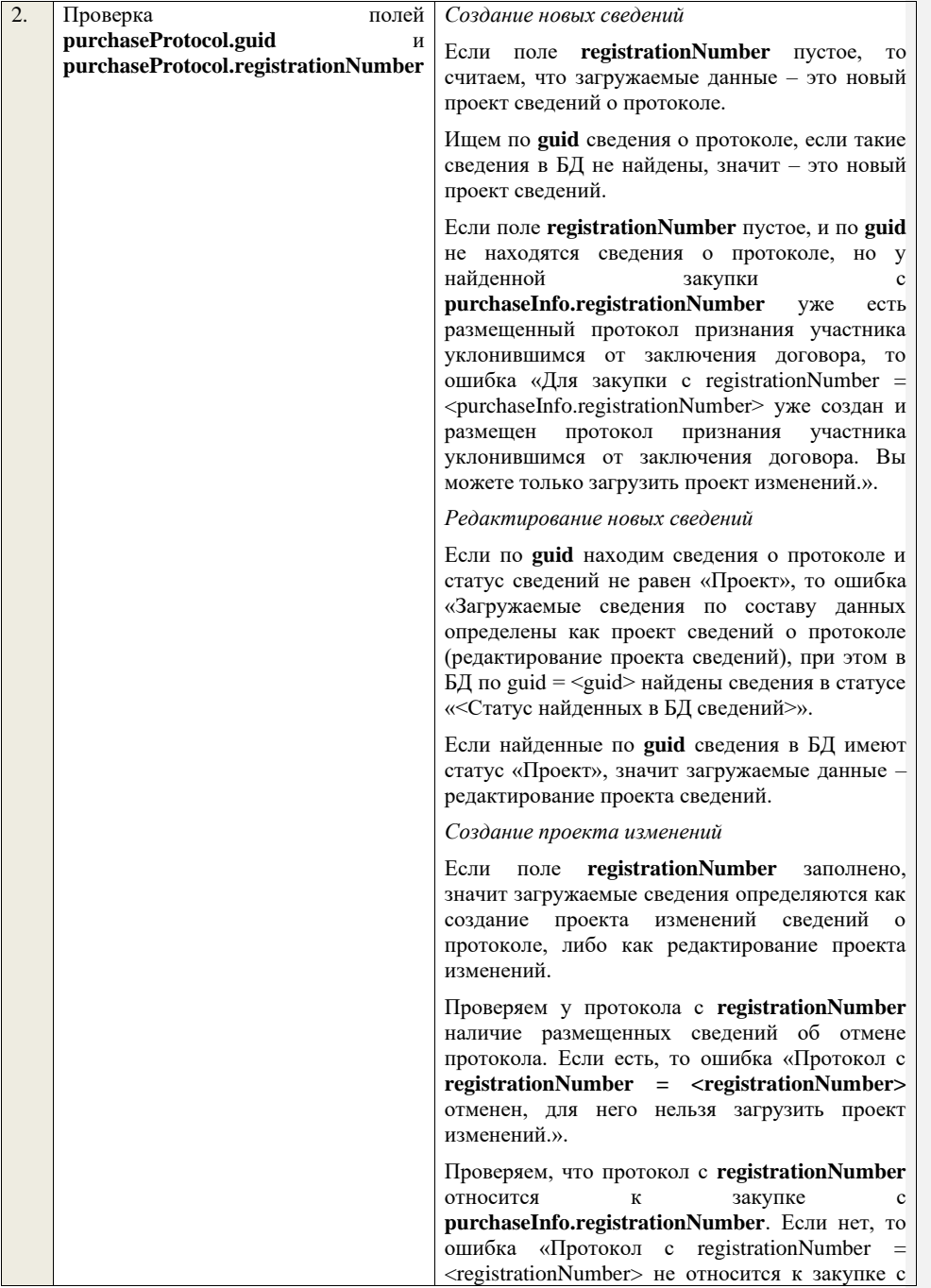

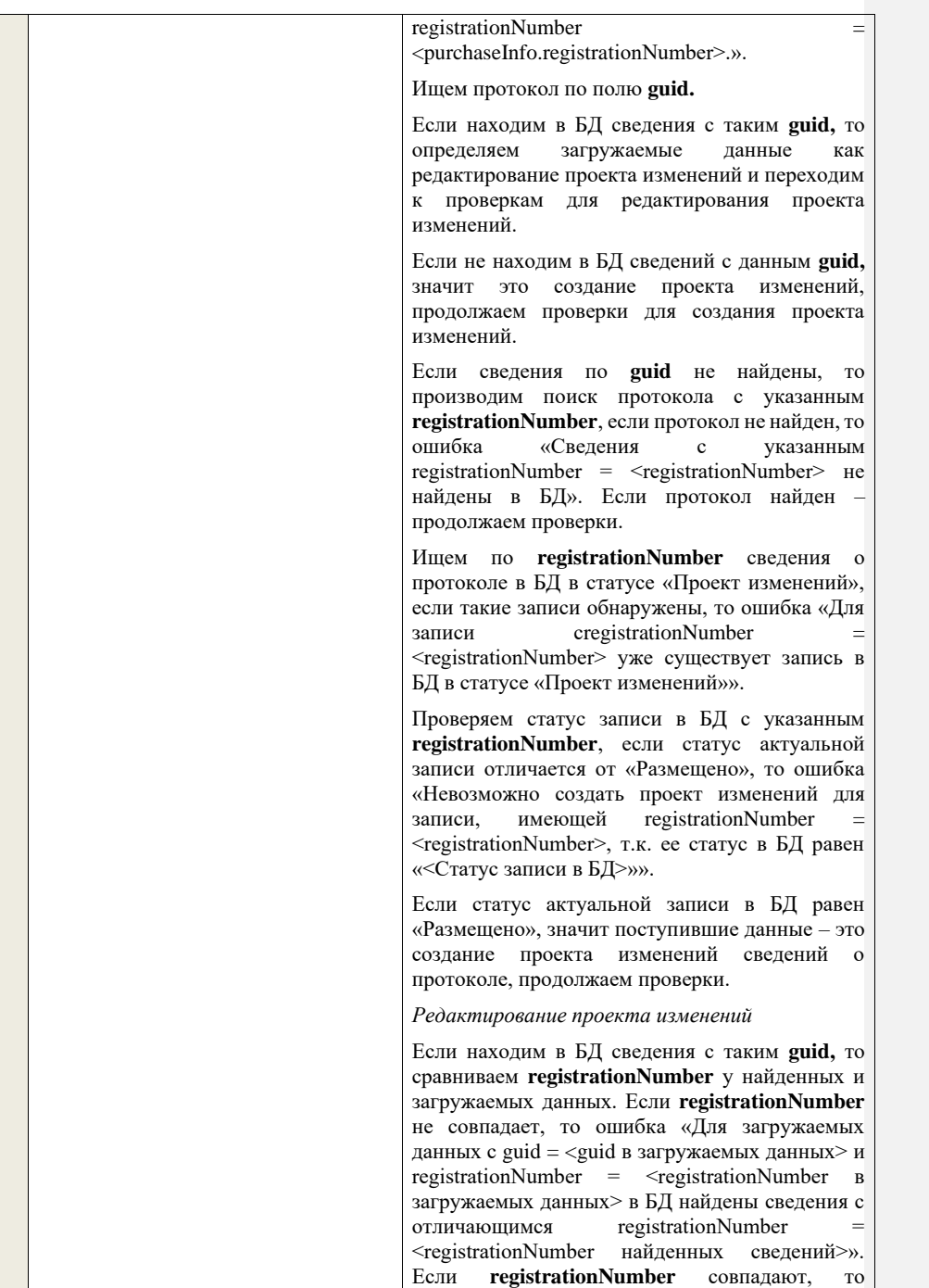

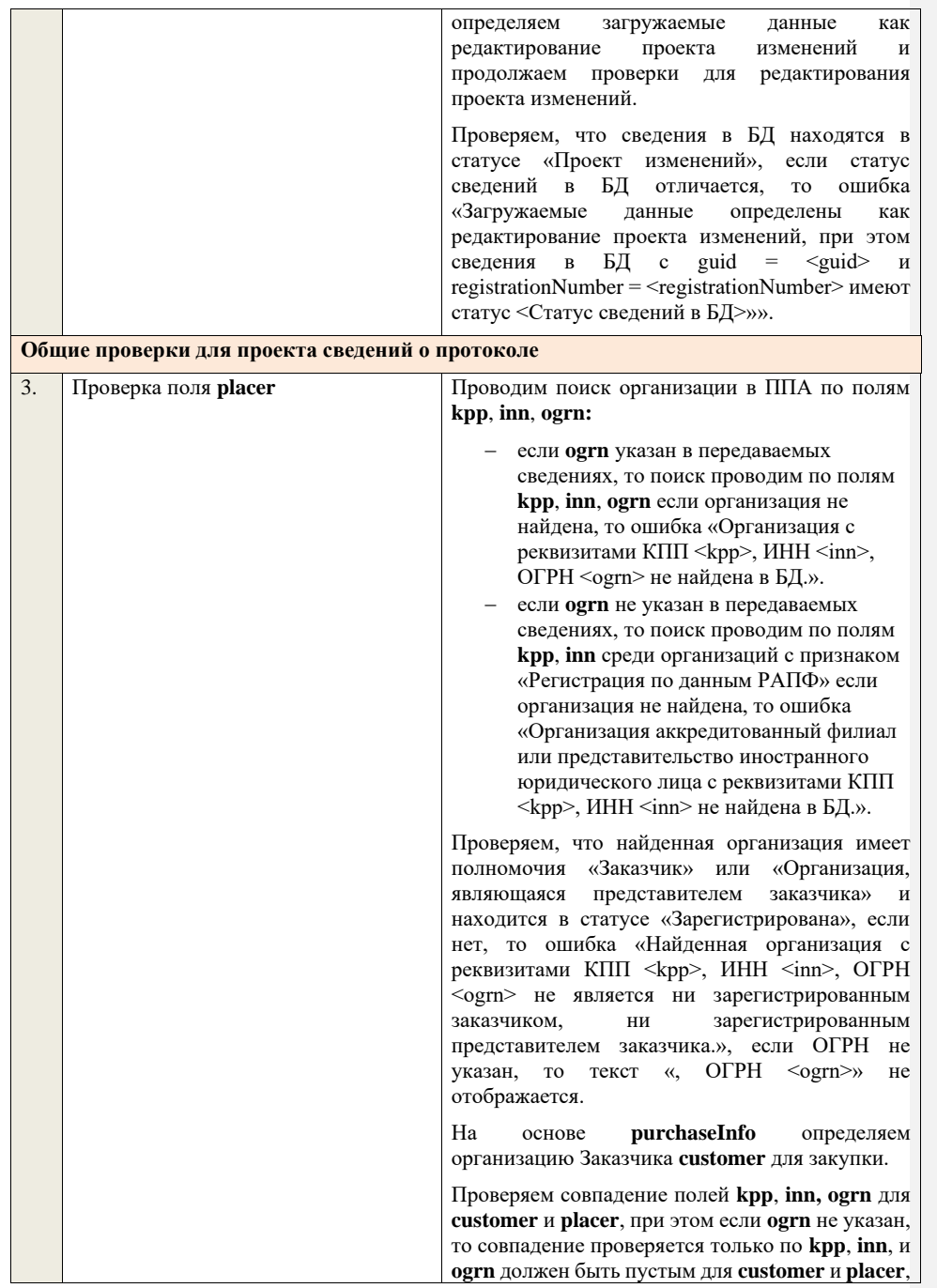

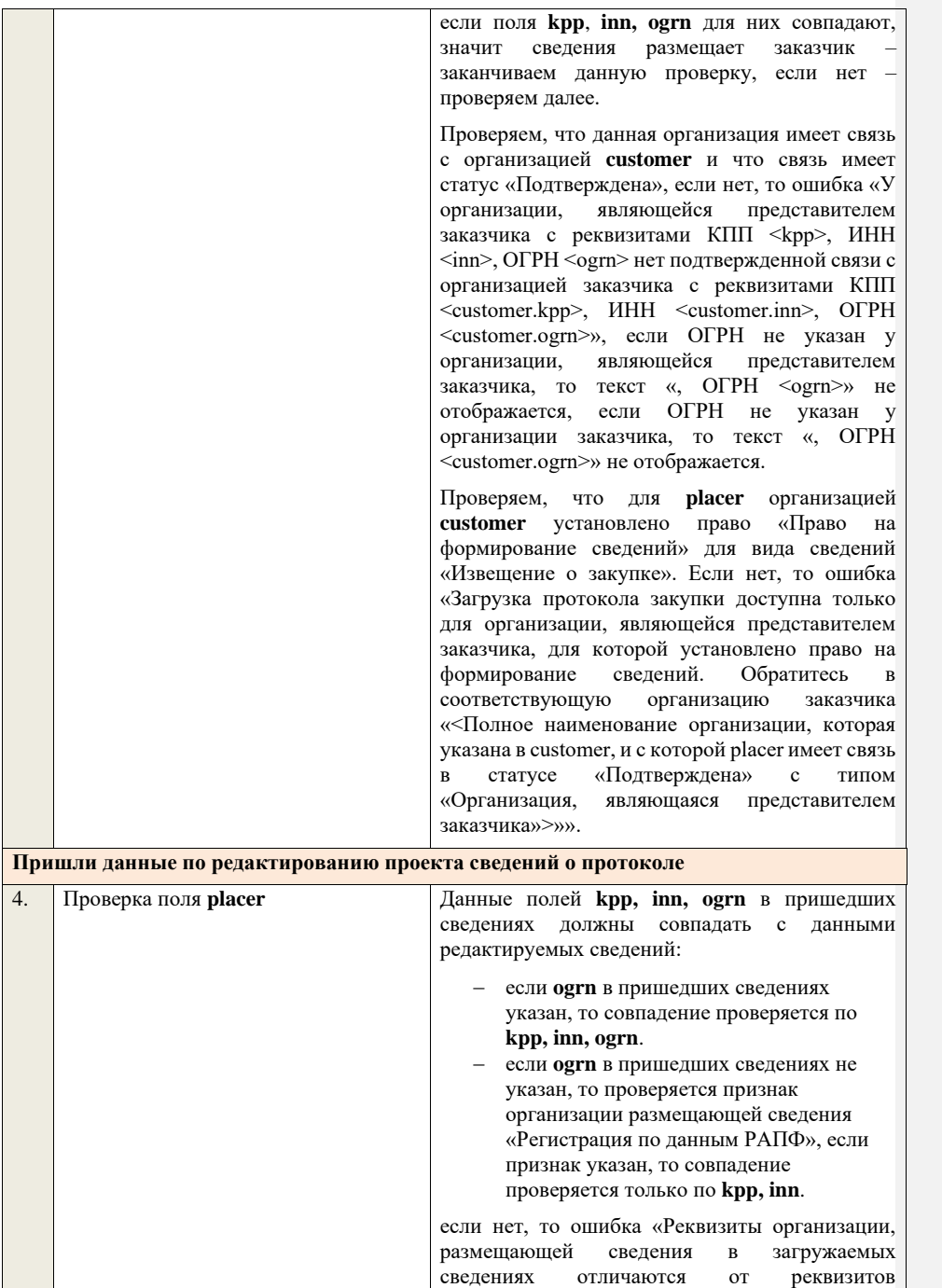

организации в редактируемых сведениях, указанных в БД.».

Проводим поиск организации в ППА по полям **kpp**, **inn**, **ogrn:**

- − если **ogrn** указан в передаваемых сведениях, то поиск проводим по полям **kpp**, **inn**, **ogrn** если организация не найдена, то ошибка «Организация с реквизитами КПП <kpp>, ИНН <inn>, ОГРН <ogrn> не найдена в БД.».
- − если **ogrn** не указан в передаваемых сведениях, то поиск проводим по полям **kpp**, **inn** среди организаций с признаком «Регистрация по данным РАПФ» если организация не найдена, то ошибка «Организация аккредитованный филиал или представительство иностранного юридического лица с реквизитами КПП <kpp>, ИНН <inn> не найдена в БД.».

Проверяем, что найденная организация имеет полномочия «Заказчик» или «Организация, являющаяся представителем заказчика» и находится в статусе «Зарегистрирована», если нет, то ошибка «Найденная организация с реквизитами КПП <kpp>, ИНН <inn>, ОГРН <ogrn> не является ни зарегистрированным заказчиком, ни зарегистрированным представителем заказчика.», если ОГРН не указан, то текст «, ОГРН <ogrn>» не отображается.

На основе **purchaseInfo** определяем организацию Заказчика **customer** для закупки.

Проверяем совпадение полей **kpp**, **inn, ogrn** для **customer** и **placer**, при этом если **ogrn** не указан, то совпадение проверяется только по **kpp**, **inn**, и **ogrn** должен быть пустым для **customer** и **placer**, если поля **kpp**, **inn, ogrn** для них совпадают, значит сведения размещает заказчик заканчиваем данную проверку, если нет – проверяем далее.

Проверяем, что данная организация имеет связь с организацией **customer** и что связь имеет статус «Подтверждена», если нет, то ошибка «У организации, являющейся представителем заказчика с реквизитами КПП <kpp>, ИНН <inn>, ОГРН <ogrn> нет подтвержденной связи с организацией заказчика с реквизитами КПП <customer.kpp>, ИНН <customer.inn>, ОГРН

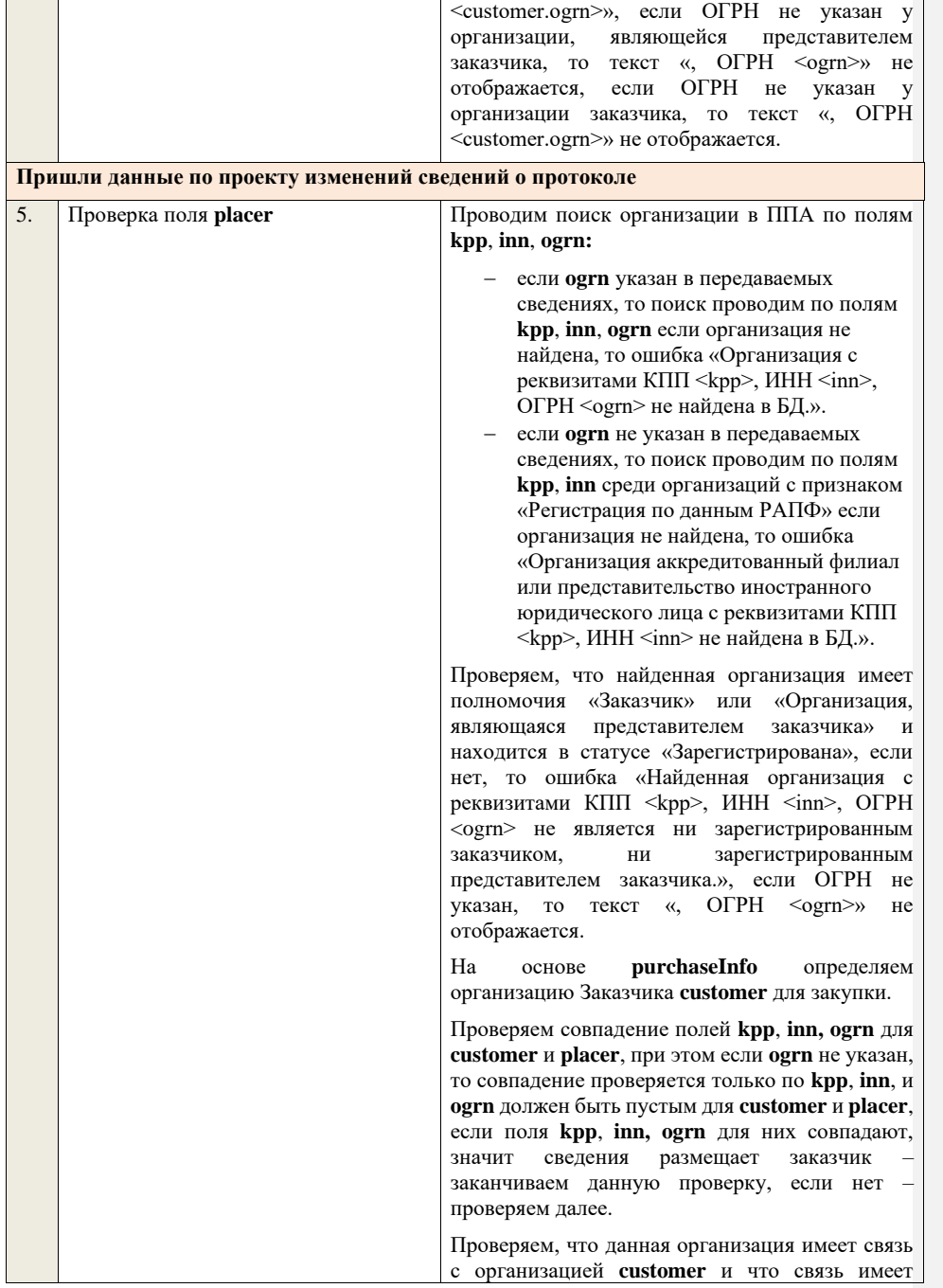

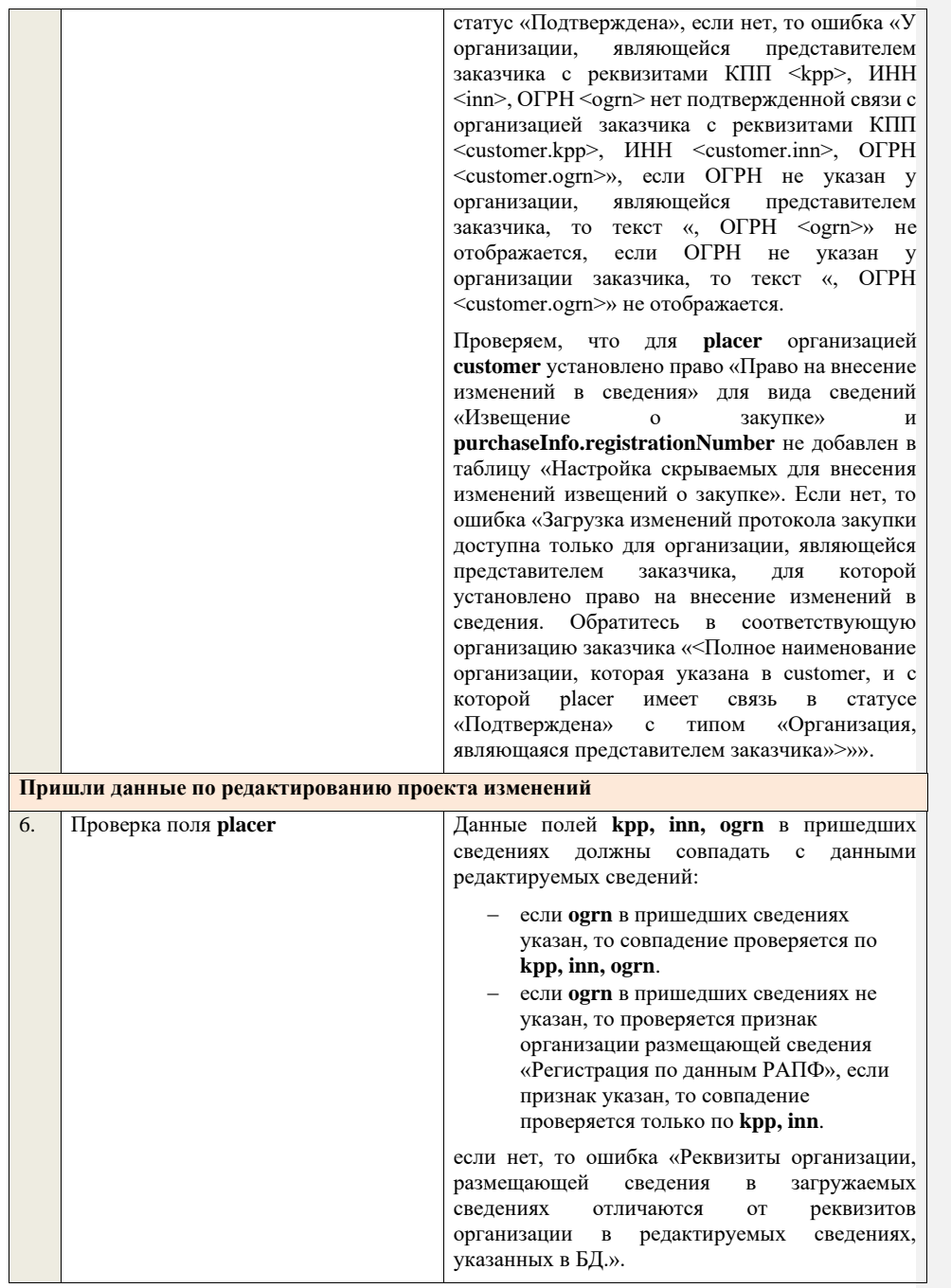

Проводим поиск организации в ППА по полям **kpp**, **inn**, **ogrn:** − если **ogrn** указан в передаваемых сведениях, то поиск проводим по полям **kpp**, **inn**, **ogrn** если организация не найдена, то ошибка «Организация с реквизитами КПП <kpp>, ИНН <inn>, ОГРН <ogrn> не найдена в БД.». − если **ogrn** не указан в передаваемых сведениях, то поиск проводим по полям **kpp**, **inn** среди организаций с признаком «Регистрация по данным РАПФ» если организация не найдена, то ошибка «Организация аккредитованный филиал или представительство иностранного юридического лица с реквизитами КПП <kpp>, ИНН <inn> не найдена в БД.». Проверяем, что найденная организация имеет полномочия «Заказчик» или «Организация, являющаяся представителем заказчика» и находится в статусе «Зарегистрирована», если нет, то ошибка «Найденная организация с реквизитами КПП <kpp>, ИНН <inn>, ОГРН <ogrn> не является ни зарегистрированным заказчиком, ни зарегистрированным представителем заказчика.», если ОГРН не указан, то текст «, ОГРН <ogrn>» не отображается. На основе **purchaseInfo** определяем организацию Заказчика **customer** для закупки. Проверяем совпадение полей **kpp**, **inn, ogrn** для **customer** и **placer**, при этом если **ogrn** не указан, то совпадение проверяется только по **kpp**, **inn**, и **ogrn** должен быть пустым для **customer** и **placer**, если поля **kpp**, **inn, ogrn** для них совпадают, значит сведения размещает заказчик – заканчиваем данную проверку, если нет – проверяем далее. Проверяем, что данная организация имеет связь с организацией **customer** и что связь имеет статус «Подтверждена», если нет, то ошибка «У организации, являющейся представителем заказчика с реквизитами КПП <kpp>, ИНН <inn>, ОГРН <ogrn> нет подтвержденной связи с организацией заказчика с реквизитами КПП <customer.kpp>, ИНН <customer.inn>, ОГРН <customer.ogrn>», если ОГРН не указан у<br>организации, являющейся представителем являющейся представителем

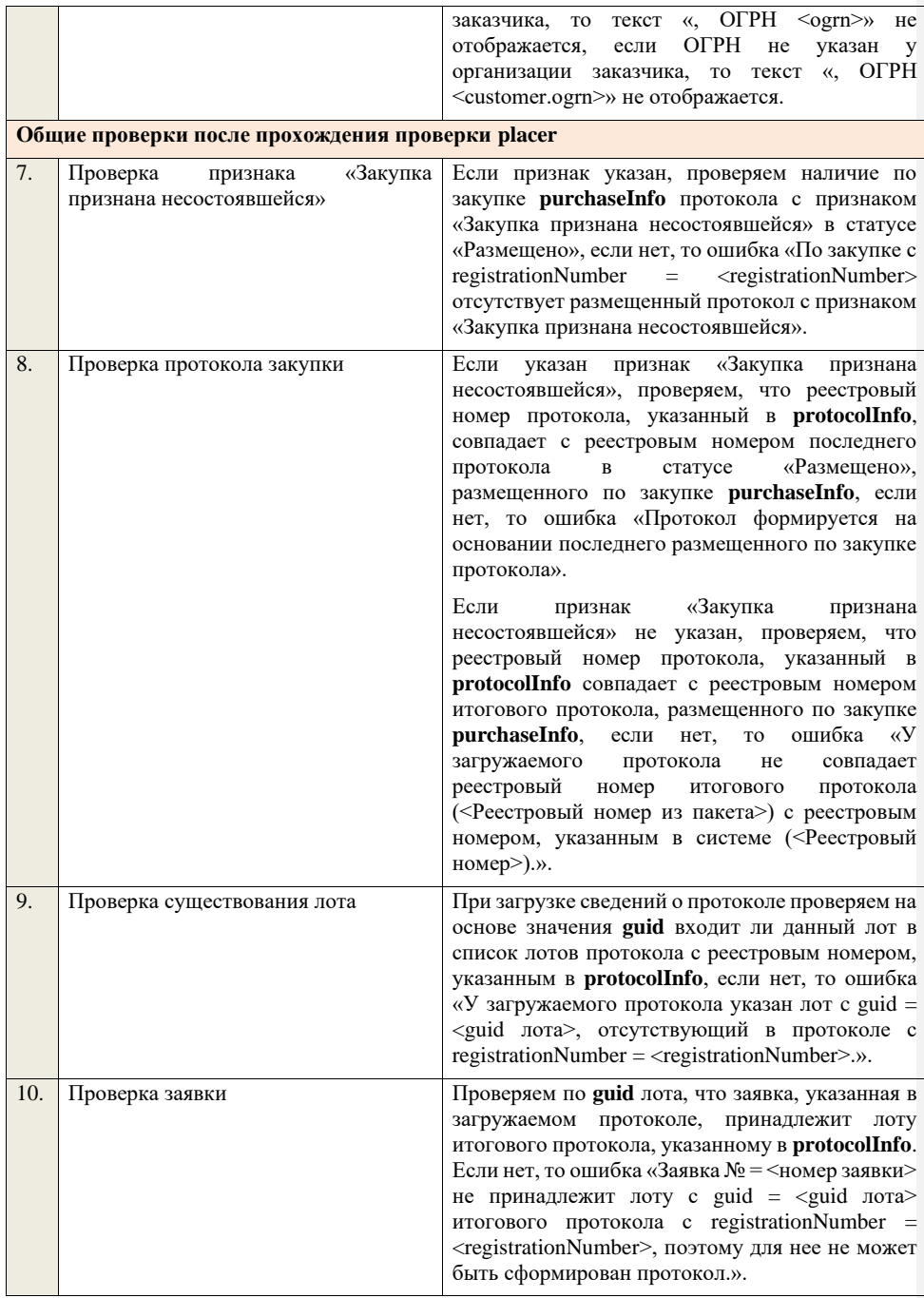

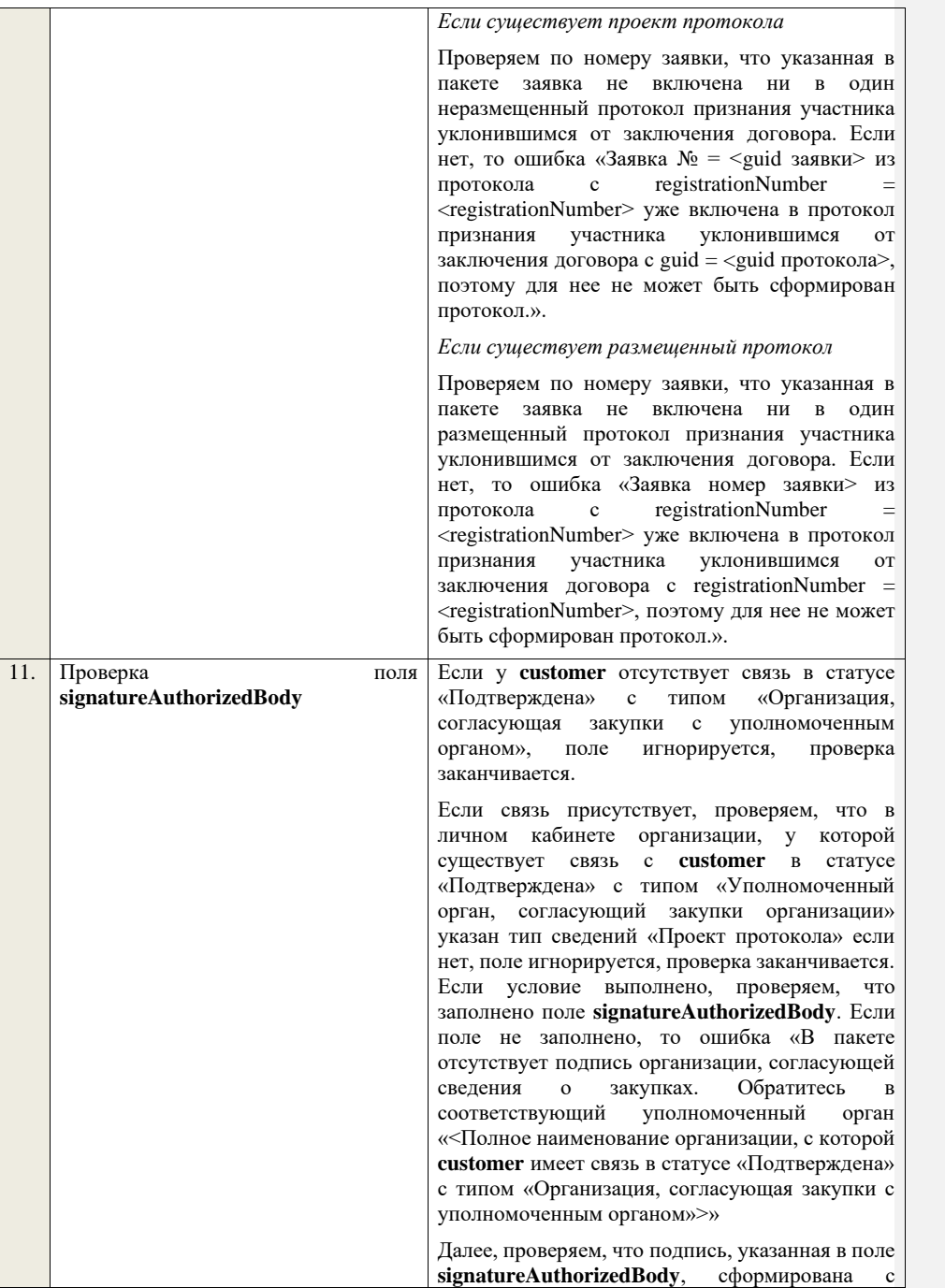

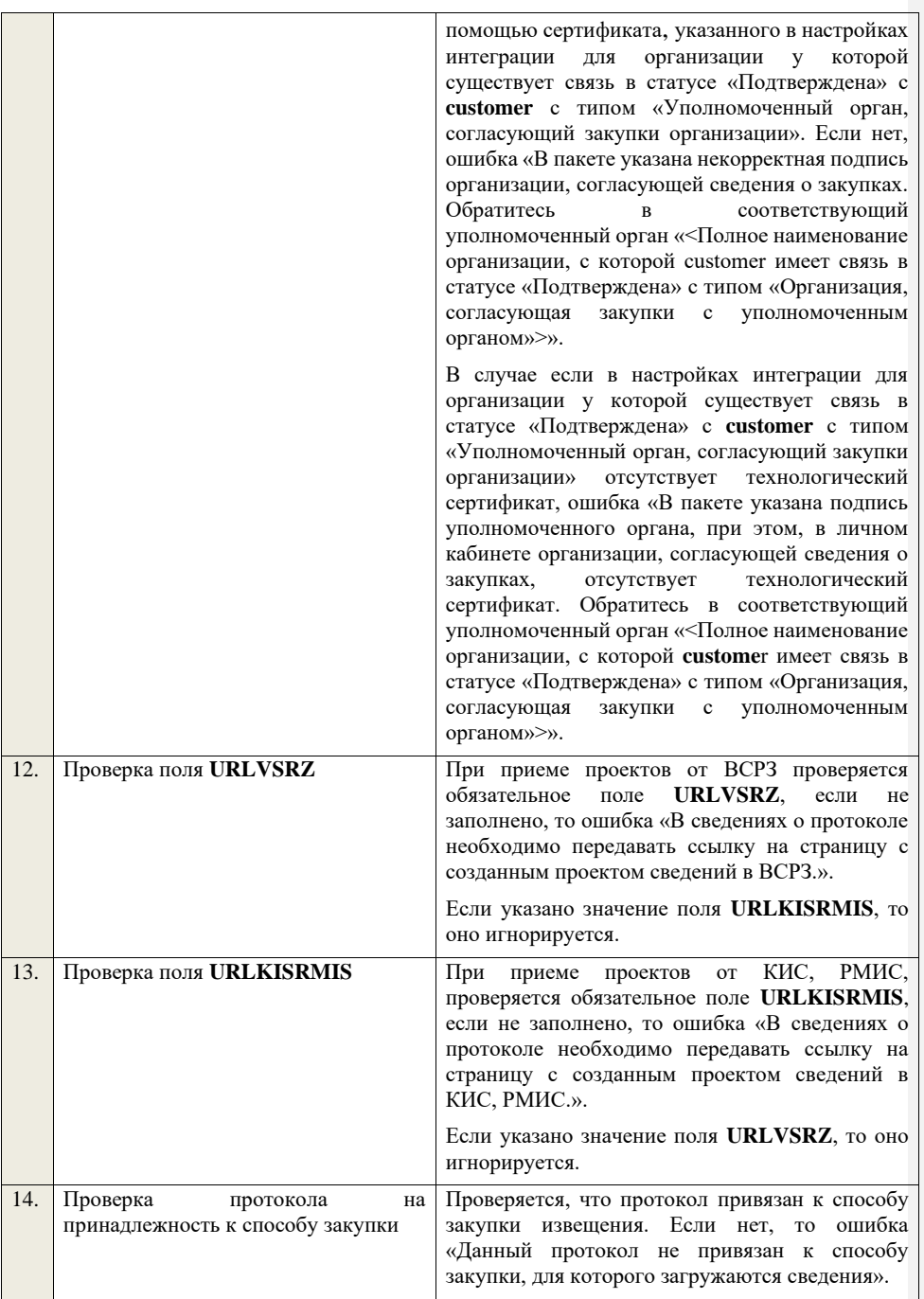

**4.6.22 Контроли при приеме протокола отказа от заключения договора для конкурса в электронной форме, участниками которого могут быть только субъекты малого и среднего предпринимательства**

Таблица 60 – Выполнение контролей при приеме документа «Протокол отказа от заключения договора для конкурса в электронной форме, участниками которого могут быть только субъекты малого и среднего предпринимательства» (purchaseProtocolRejectionKESMBO)

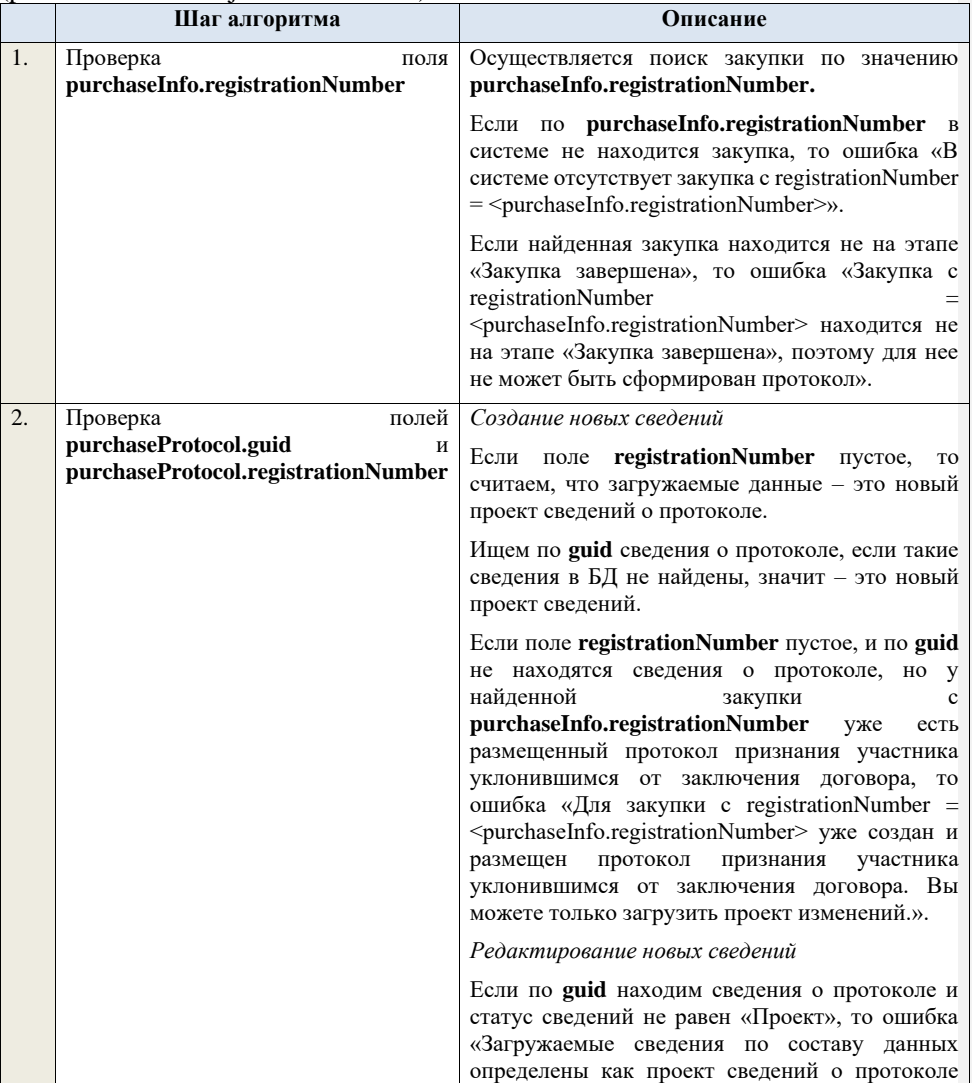

(редактирование проекта сведений), при этом в  $\overline{b}$  по guid =  $\leq$ guid > найдены сведения в статусе «<Статус найденных в БД сведений>». Если найденные по **guid** сведения в БД имеют статус «Проект», значит загружаемые данные – редактирование проекта сведений. *Создание проекта изменений* Если поле **registrationNumber** заполнено, значит загружаемые сведения определяются как создание проекта изменений сведений о протоколе, либо как редактирование проекта изменений. Проверяем у протокола с **registrationNumber** наличие размещенных сведений об отмене протокола. Если есть, то ошибка «Протокол с **registrationNumber = <registrationNumber>**  отменен, для него нельзя загрузить проект изменений.». Проверяем, что протокол с **registrationNumber** относится к закупке с **purchaseInfo.registrationNumber**. Если нет, то ошибка «Протокол с registrationNumber = <registrationNumber> не относится к закупке с registrationNumber = <purchaseInfo.registrationNumber>.». Ищем протокол по полю **guid.** Если находим в БД сведения с таким **guid,** то определяем загружаемые данные как редактирование проекта изменений и переходим к проверкам для редактирования проекта изменений. Если не находим в БД сведений с данным **guid,**  значит это создание проекта изменений, продолжаем проверки для создания проекта изменений. Если сведения по **guid** не найдены, то производим поиск протокола с указанным **registrationNumber**, если протокол не найден, то ошибка «Сведения с указанным registrationNumber = <registrationNumber> не найдены в БД». Если протокол найден – продолжаем проверки. Ищем по **registrationNumber** сведения о протоколе в БД в статусе «Проект изменений», если такие записи обнаружены, то ошибка «Для  $3a\pi$ иси cregistrationNumber =

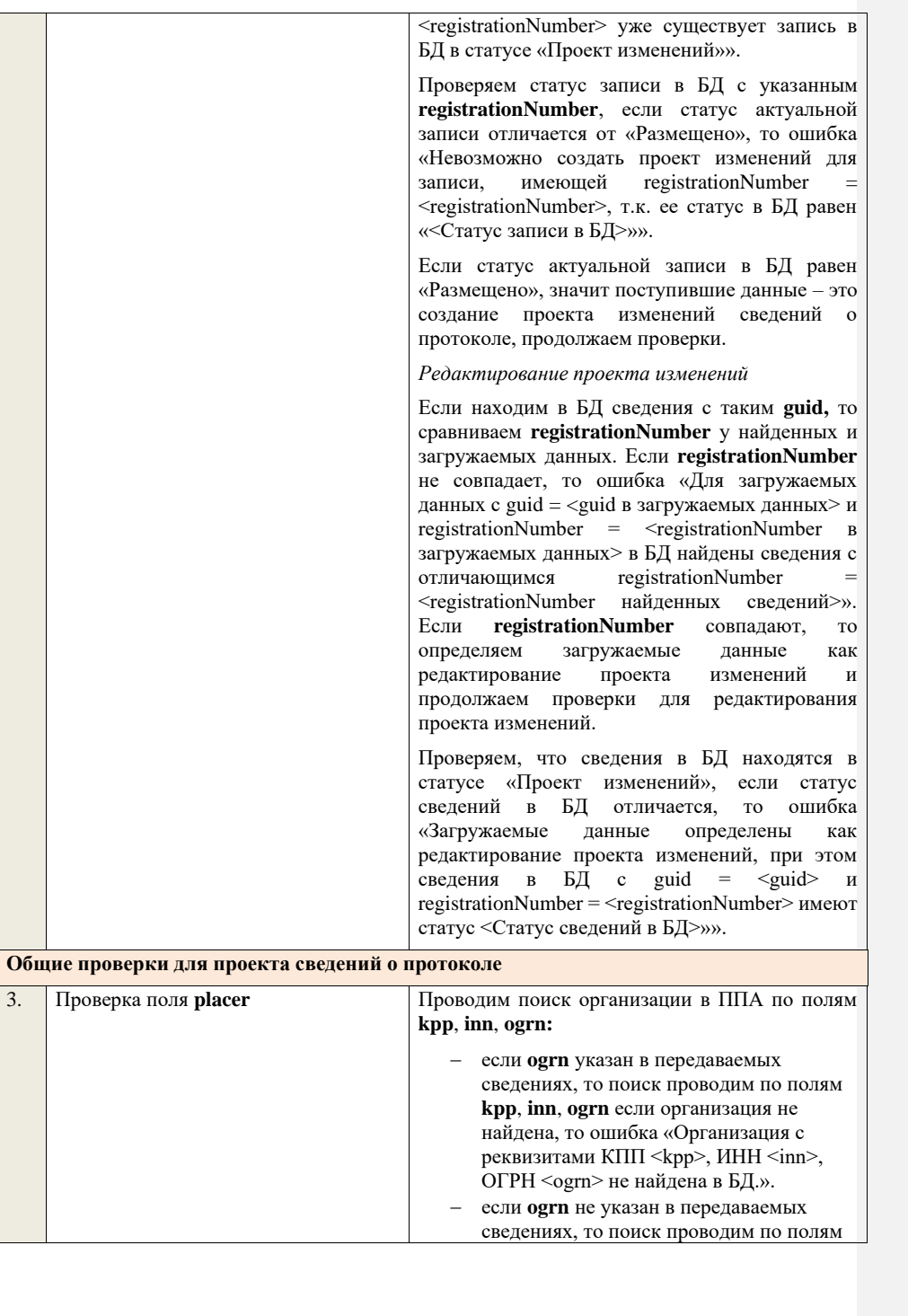

**kpp**, **inn** среди организаций с признаком «Регистрация по данным РАПФ» если организация не найдена, то ошибка «Организация аккредитованный филиал или представительство иностранного юридического лица с реквизитами КПП <kpp>, ИНН <inn> не найдена в БД.».

Проверяем, что найденная организация имеет полномочия «Заказчик» или «Организация, являющаяся представителем заказчика» и находится в статусе «Зарегистрирована», если нет, то ошибка «Найденная организация с реквизитами КПП <kpp>, ИНН <inn>, ОГРН -<br><ogrn> не является ни зарегистрированным заказчиком, ни зарегистрированным представителем заказчика.», если ОГРН не указан, то текст «, ОГРН <ogrn>» не отображается.

На основе **purchaseInfo** определяем организацию Заказчика **customer** для закупки.

Проверяем совпадение полей **kpp**, **inn, ogrn** для **customer** и **placer**, при этом если **ogrn** не указан, то совпадение проверяется только по **kpp**, **inn**, и **ogrn** должен быть пустым для **customer** и **placer**, если поля **kpp**, **inn, ogrn** для них совпадают, значит сведения размещает заказчик – заканчиваем данную проверку, если нет – проверяем далее.

Проверяем, что данная организация имеет связь с организацией **customer** и что связь имеет статус «Подтверждена», если нет, то ошибка «У организации, являющейся представителем заказчика с реквизитами КПП <kpp>, ИНН <inn>, ОГРН <ogrn> нет подтвержденной связи с организацией заказчика с реквизитами КПП <customer.kpp>, ИНН <customer.inn>, ОГРН <customer.ogrn>», если ОГРН не указан у организации, являющейся представителем заказчика, то текст «, ОГРН <ogrn>» не отображается, если ОГРН не указан у организации заказчика, то текст «, ОГРН <customer.ogrn>» не отображается.

Проверяем, что для **placer** организацией **customer** установлено право «Право на формирование сведений» для вида сведений «Извещение о закупке». Если нет, то ошибка «Загрузка протокола закупки доступна только для организации, являющейся представителем заказчика, для которой установлено право на

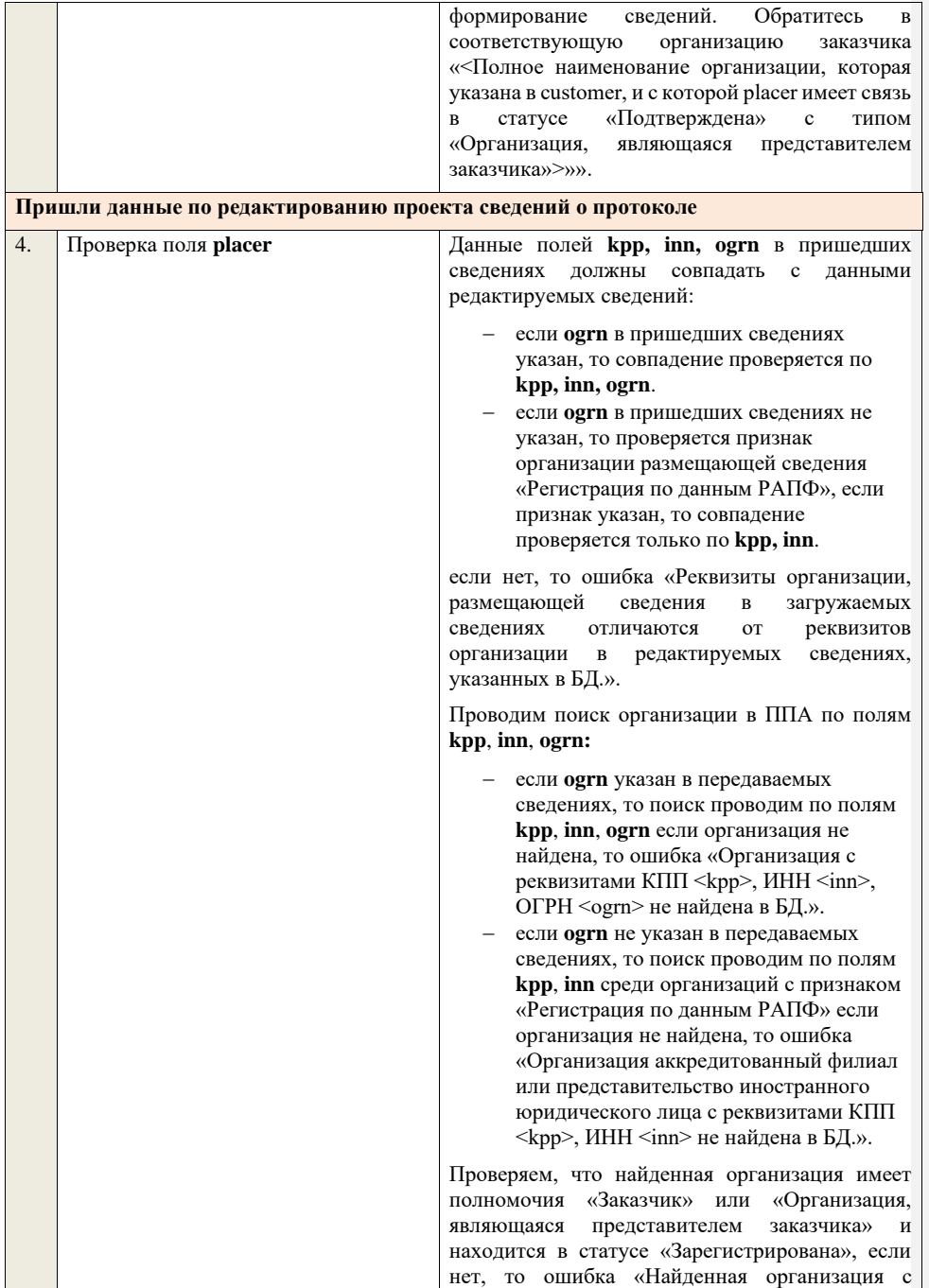

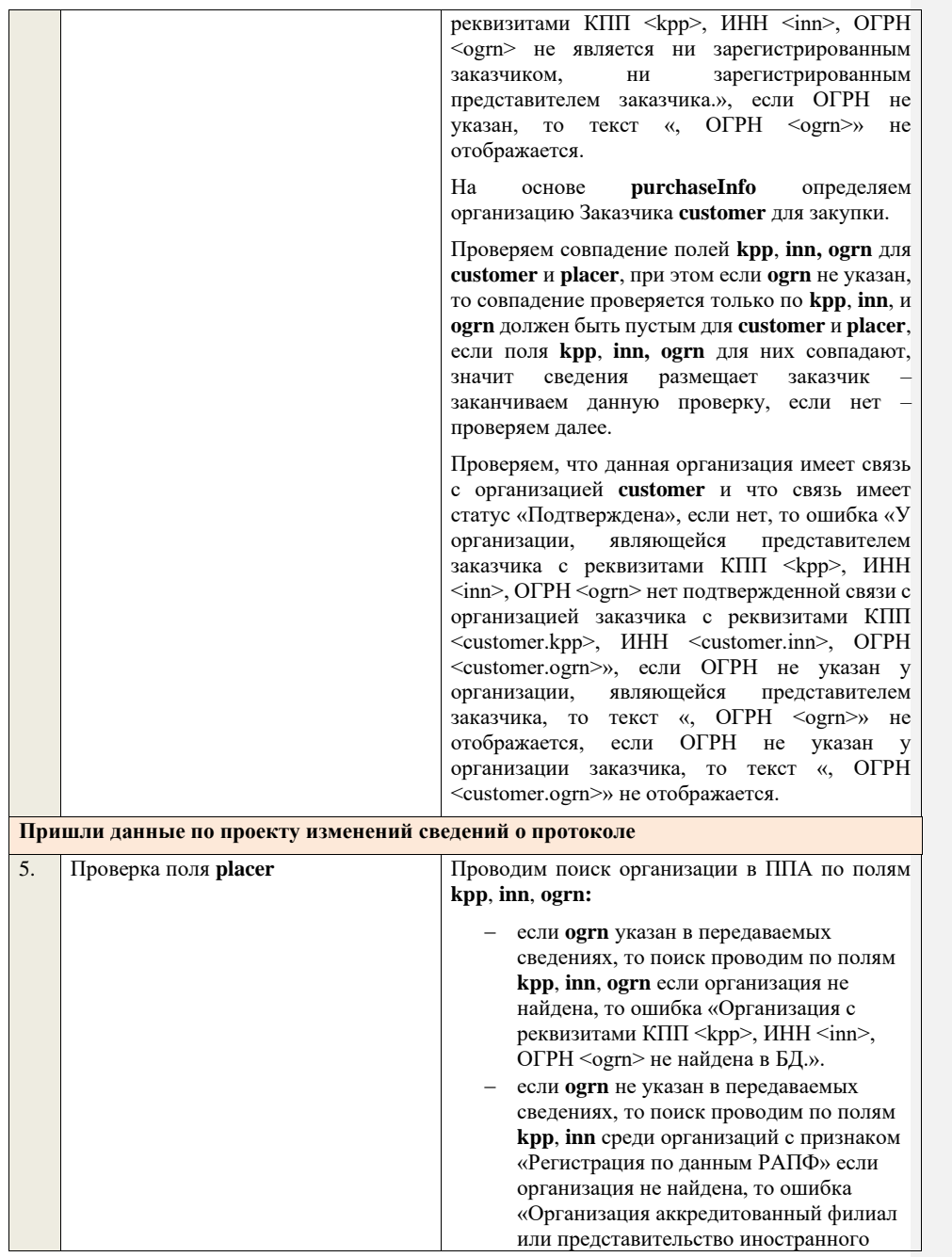

## юридического лица с реквизитами КПП <kpp>, ИНН <inn> не найдена в БД.».

Проверяем, что найденная организация имеет полномочия «Заказчик» или «Организация, являющаяся представителем заказчика» и находится в статусе «Зарегистрирована», если нет, то ошибка «Найденная организация с реквизитами КПП <kpp>, ИНН <inn>, ОГРН <ogrn> не является ни зарегистрированным заказчиком, ни зарегистрированным представителем заказчика.», если ОГРН не указан, то текст «, ОГРН <ogrn>» не отображается.

На основе **purchaseInfo** определяем организацию Заказчика **customer** для закупки.

Проверяем совпадение полей **kpp**, **inn, ogrn** для **customer** и **placer**, при этом если **ogrn** не указан, то совпадение проверяется только по **kpp**, **inn**, и **ogrn** должен быть пустым для **customer** и **placer**, если поля **kpp**, **inn, ogrn** для них совпадают, значит сведения размещает заказчик – заканчиваем данную проверку, если нет – проверяем далее.

Проверяем, что данная организация имеет связь с организацией **customer** и что связь имеет статус «Подтверждена», если нет, то ошибка «У организации, являющейся представителем заказчика с реквизитами КПП <kpp>, ИНН <inn>, ОГРН <ogrn> нет подтвержденной связи с организацией заказчика с реквизитами КПП <customer.kpp>, ИНН <customer.inn>, ОГРН <customer.ogrn>», если ОГРН не указан у организации, являющейся представителем заказчика, то текст «, ОГРН <ogrn>» не отображается, если ОГРН не указан у организации заказчика, то текст «, ОГРН <customer.ogrn>» не отображается.

Проверяем, что для **placer** организацией **customer** установлено право «Право на внесение изменений в сведения» для вида сведений «Извещение о закупке» и **purchaseInfo.registrationNumber** не добавлен в таблицу «Настройка скрываемых для внесения изменений извещений о закупке». Если нет, то ошибка «Загрузка изменений протокола закупки доступна только для организации, являющейся представителем заказчика, для которой установлено право на внесение изменений в сведения. Обратитесь в соответствующую

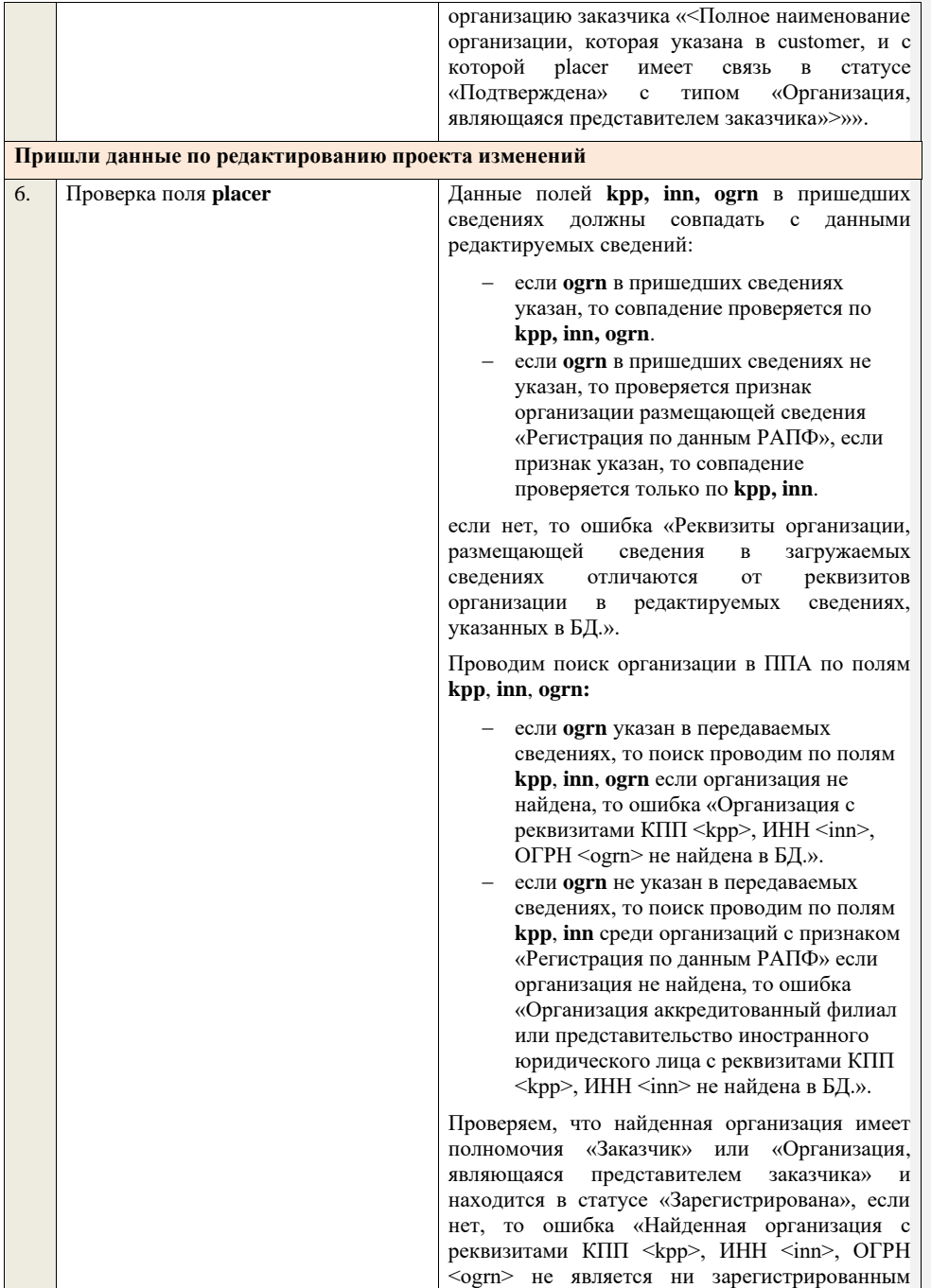

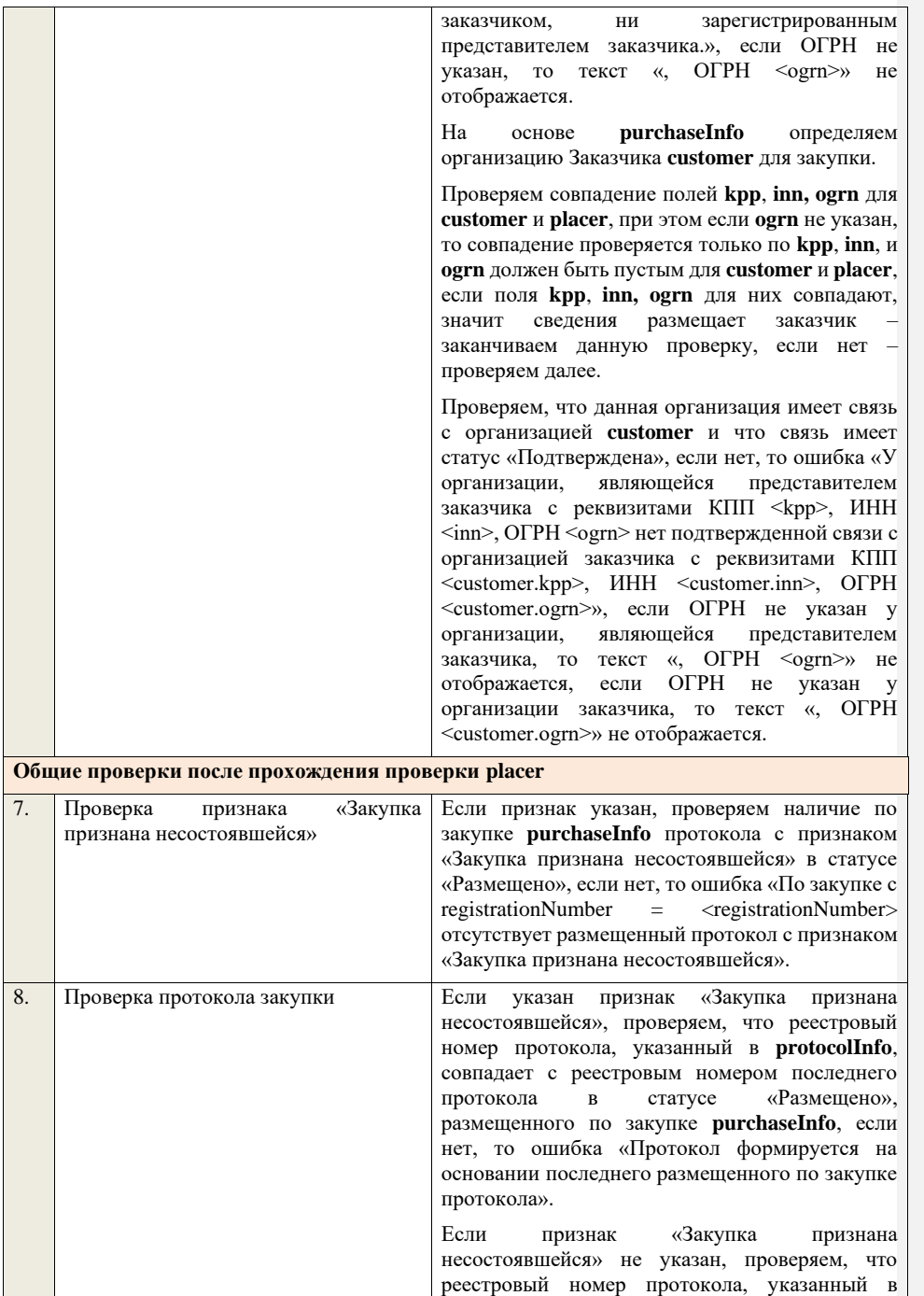

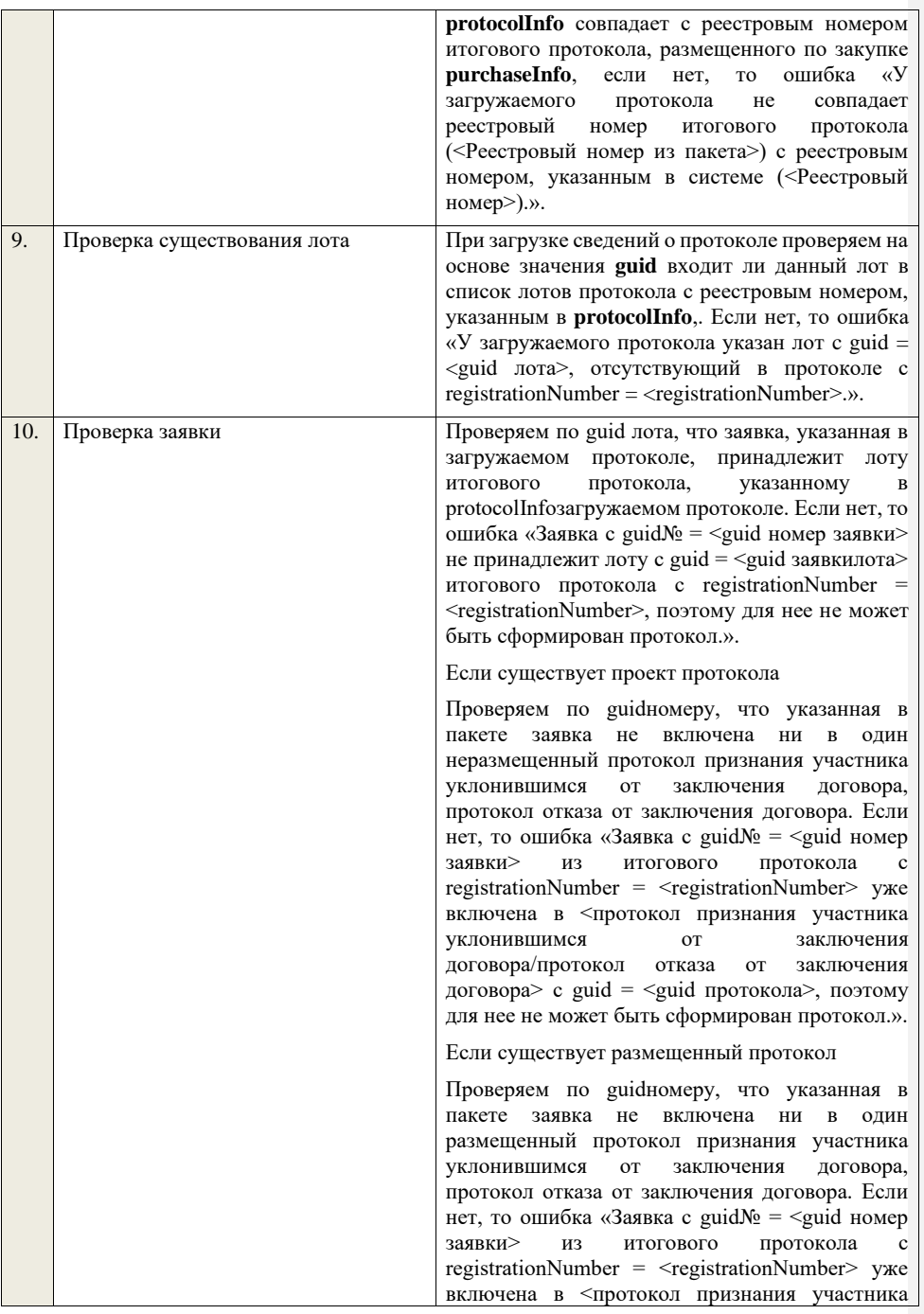

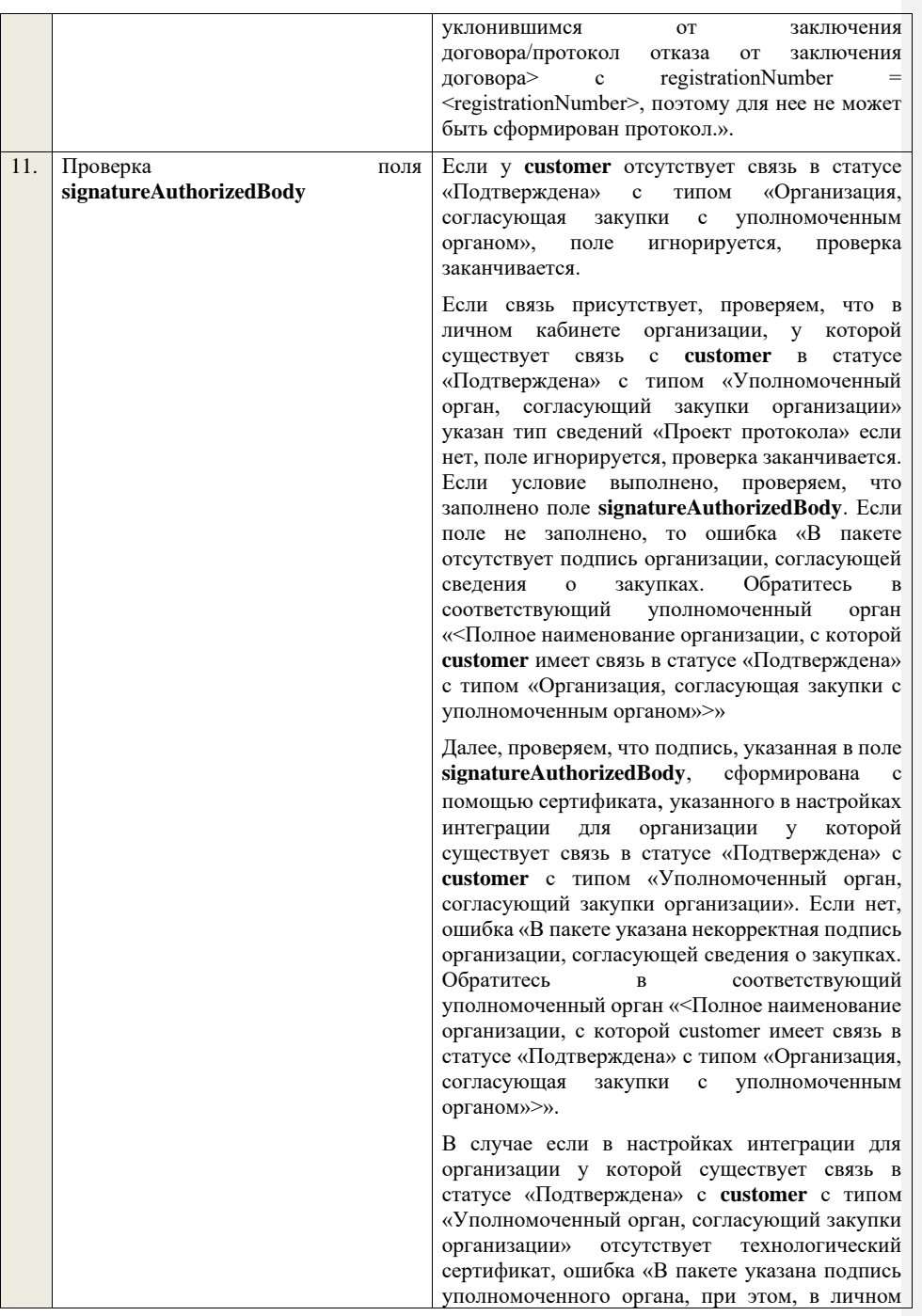

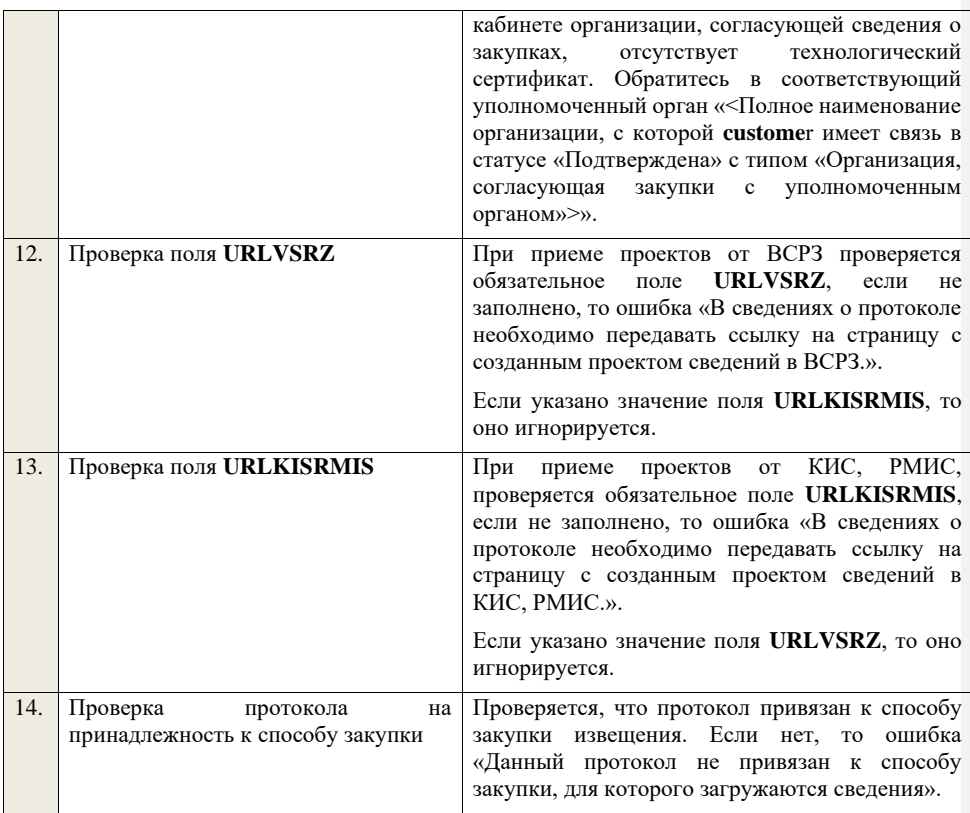

**4.6.23 Контроли при приеме протокола изменений условий договора для конкурса в электронной форме, участниками которого могут быть только субъекты малого и среднего предпринимательства**

Таблица 61 – Выполнение контролей при приеме документа «Протокол изменений условий договора для конкурса в электронной форме, участниками которого могут быть только субъекты малого и среднего предпринимательства» (purchaseProtocolCCKESMBO)

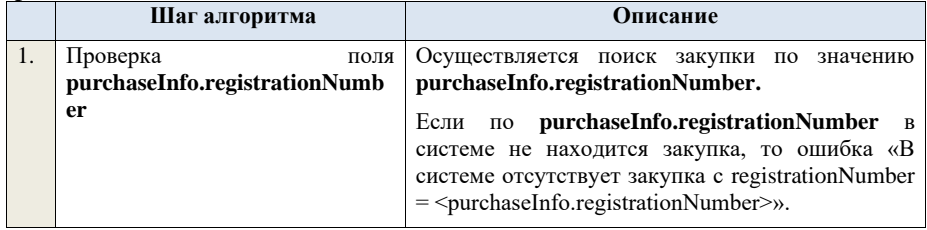

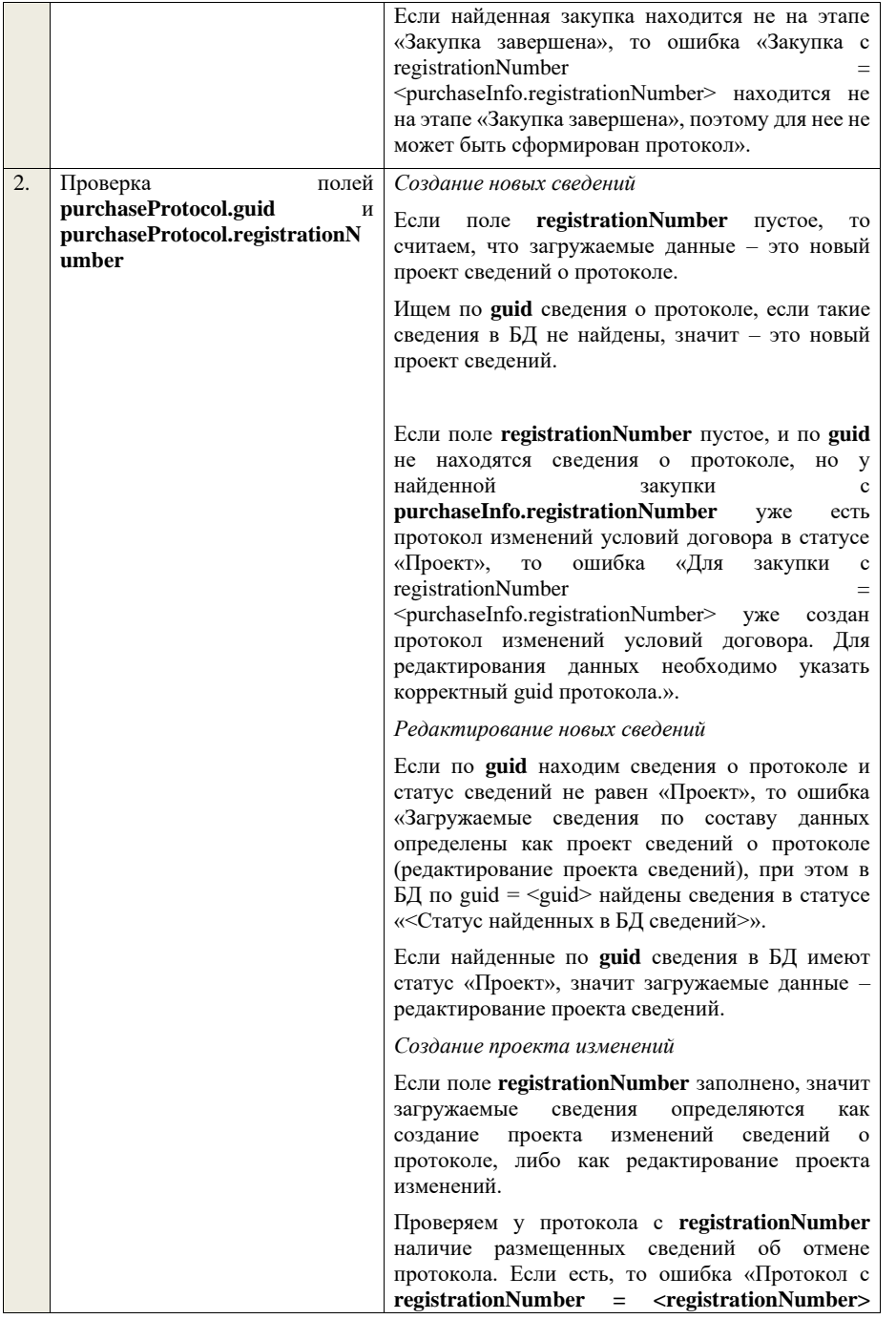

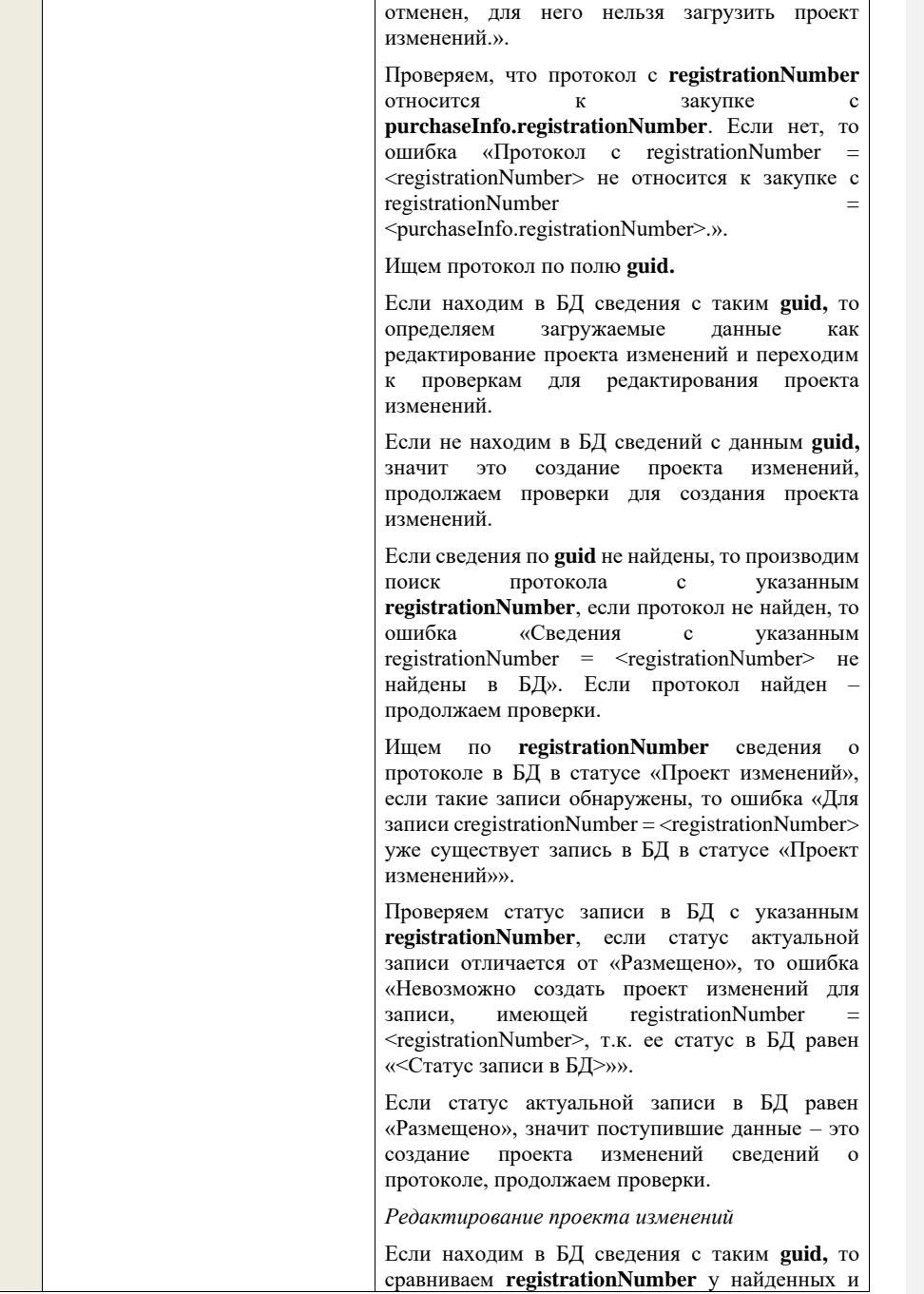

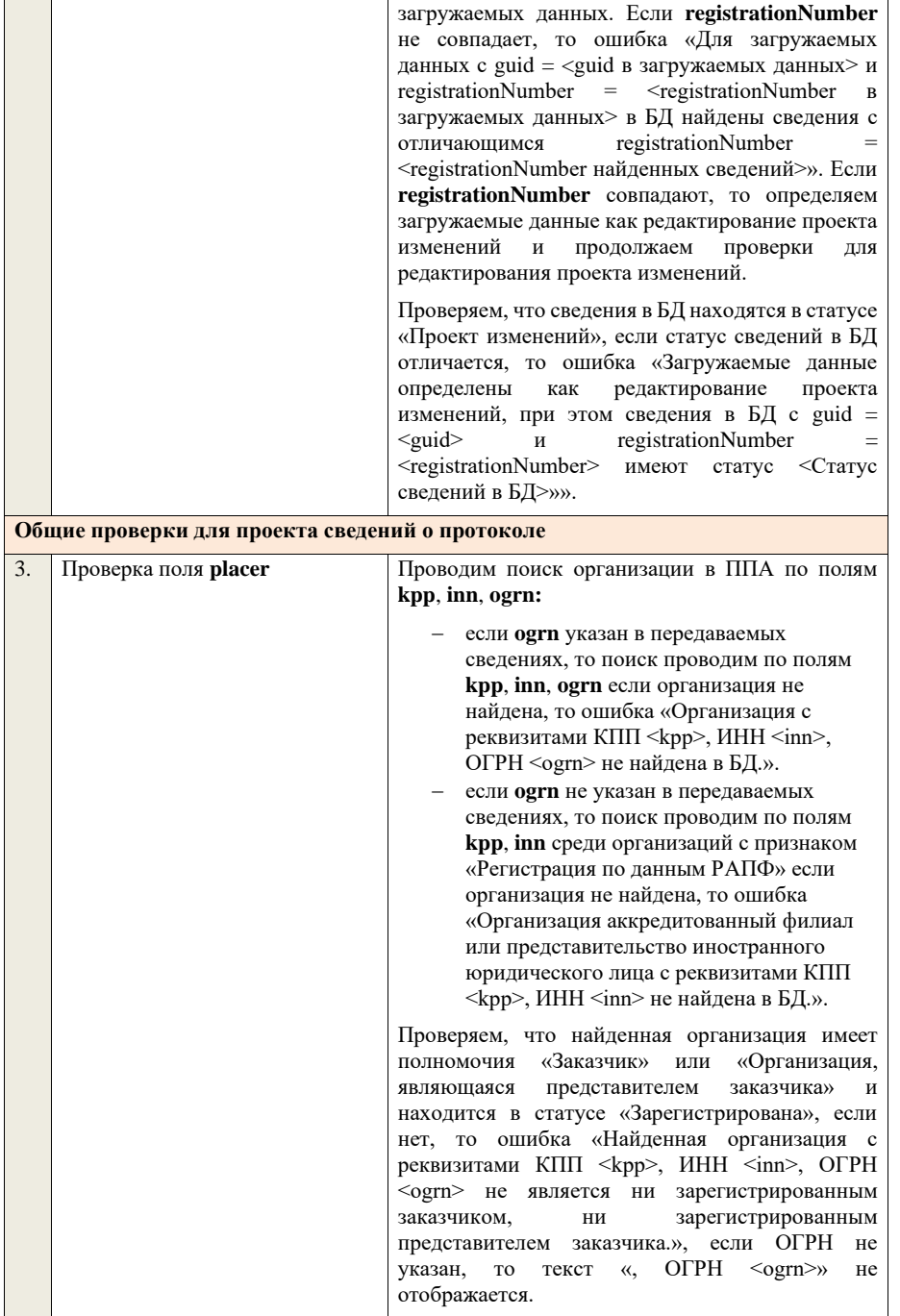

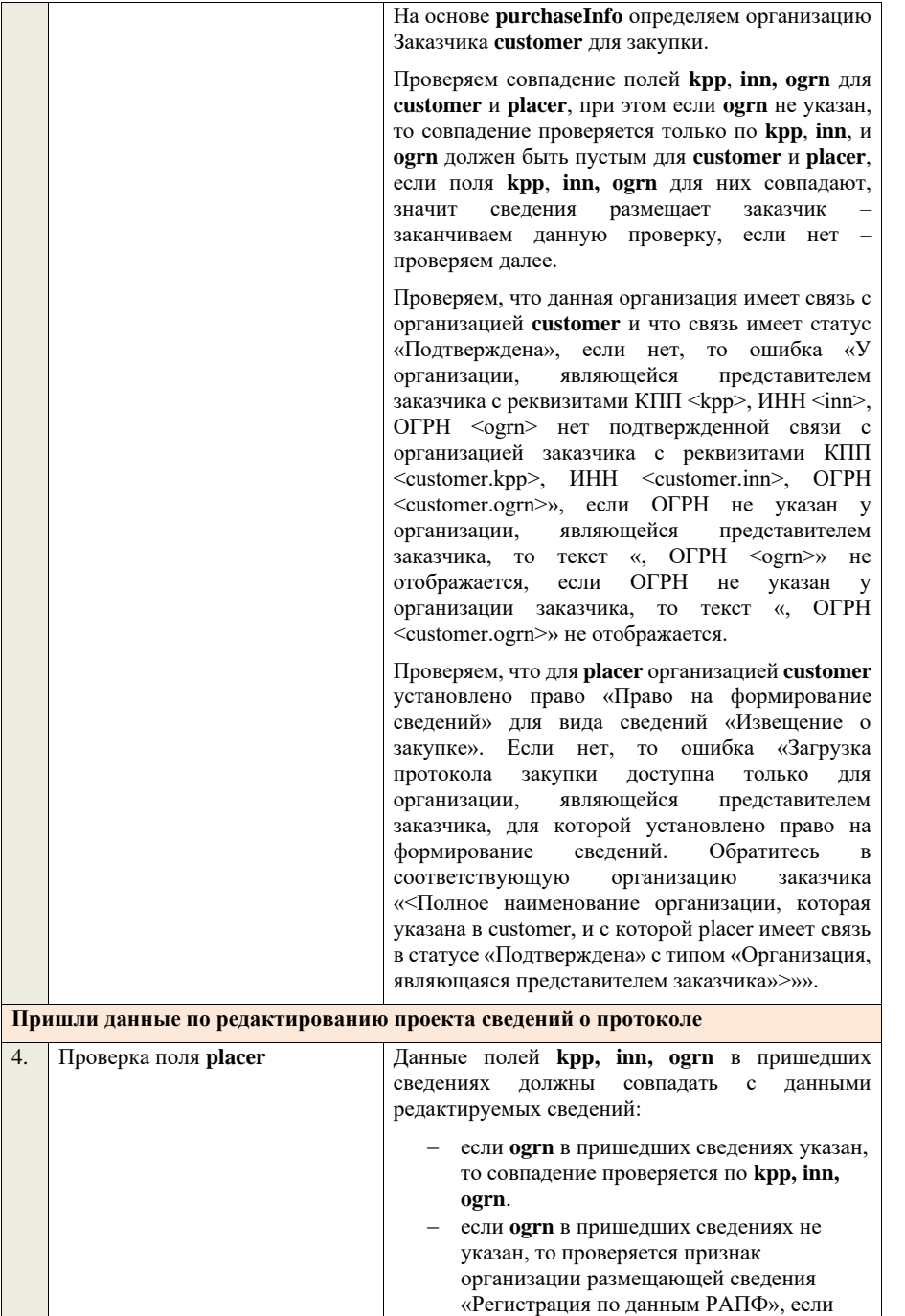

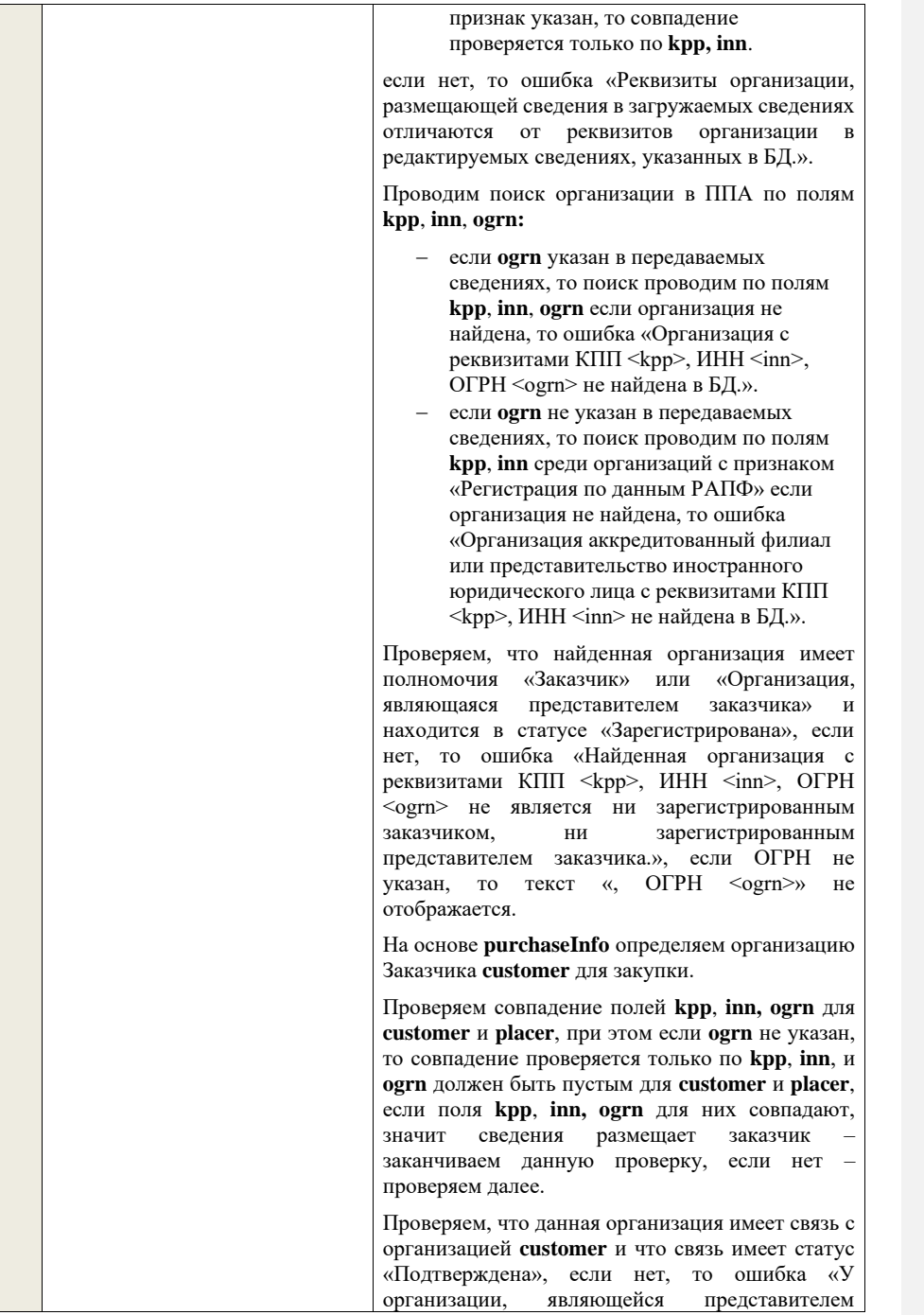

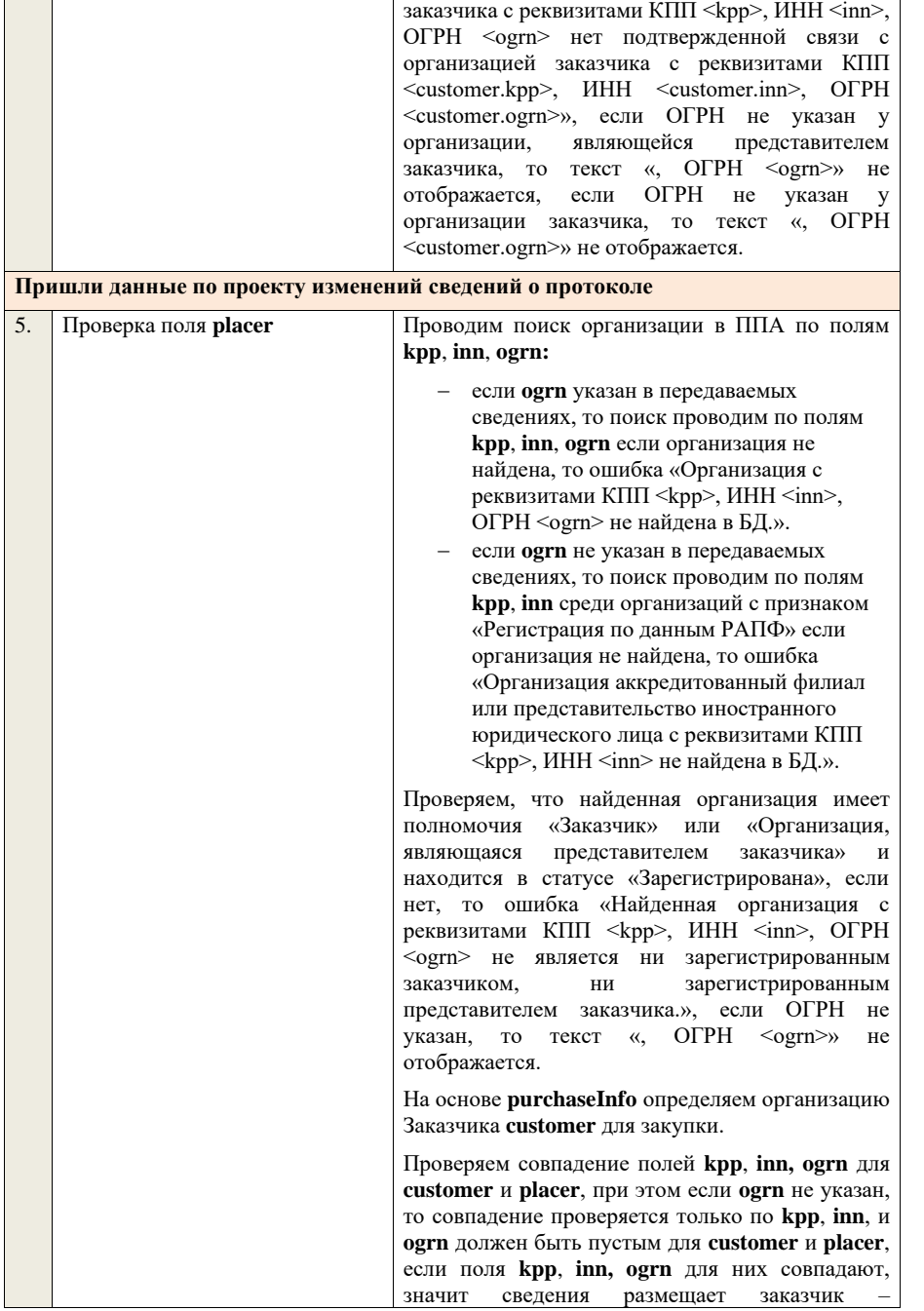

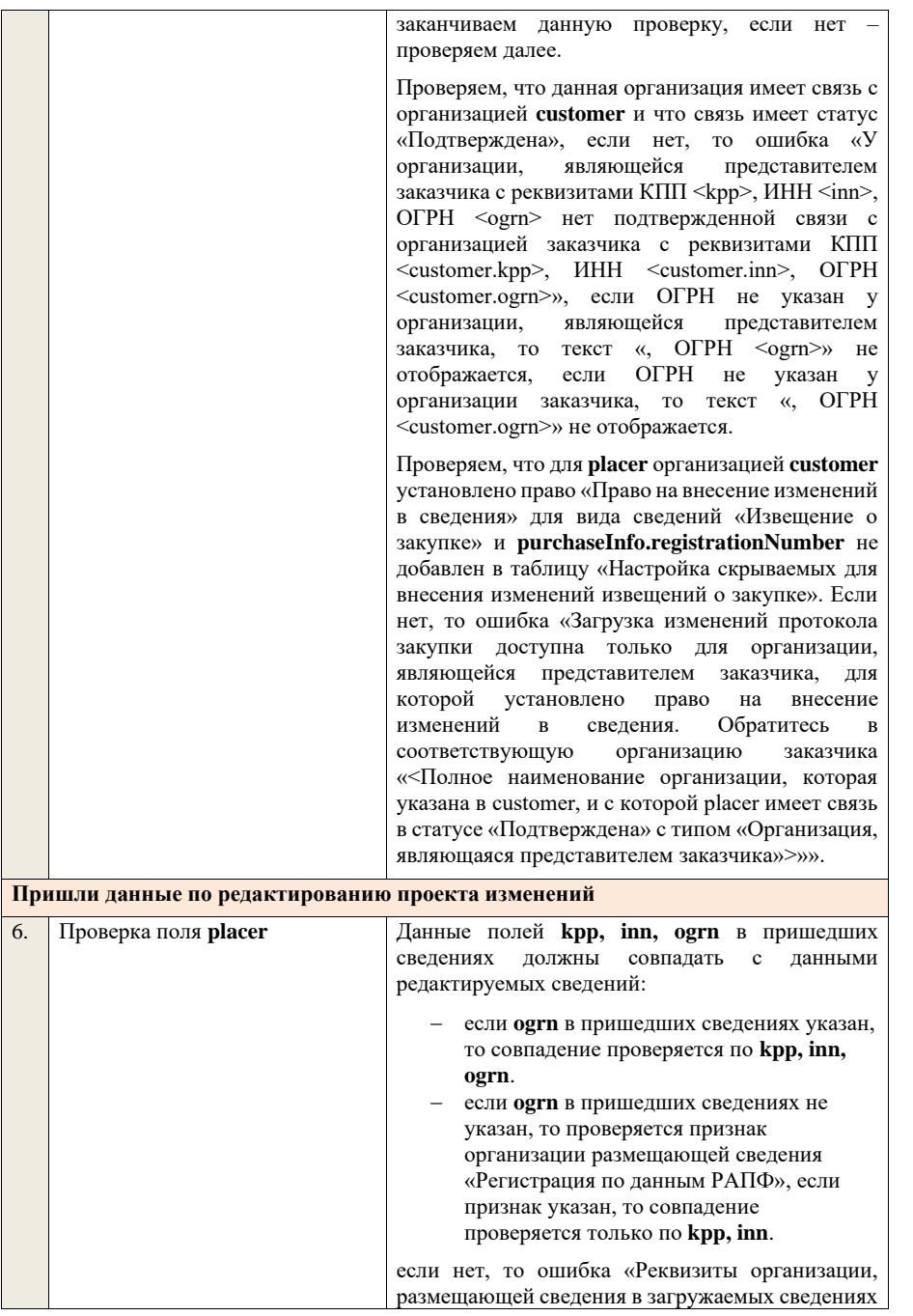

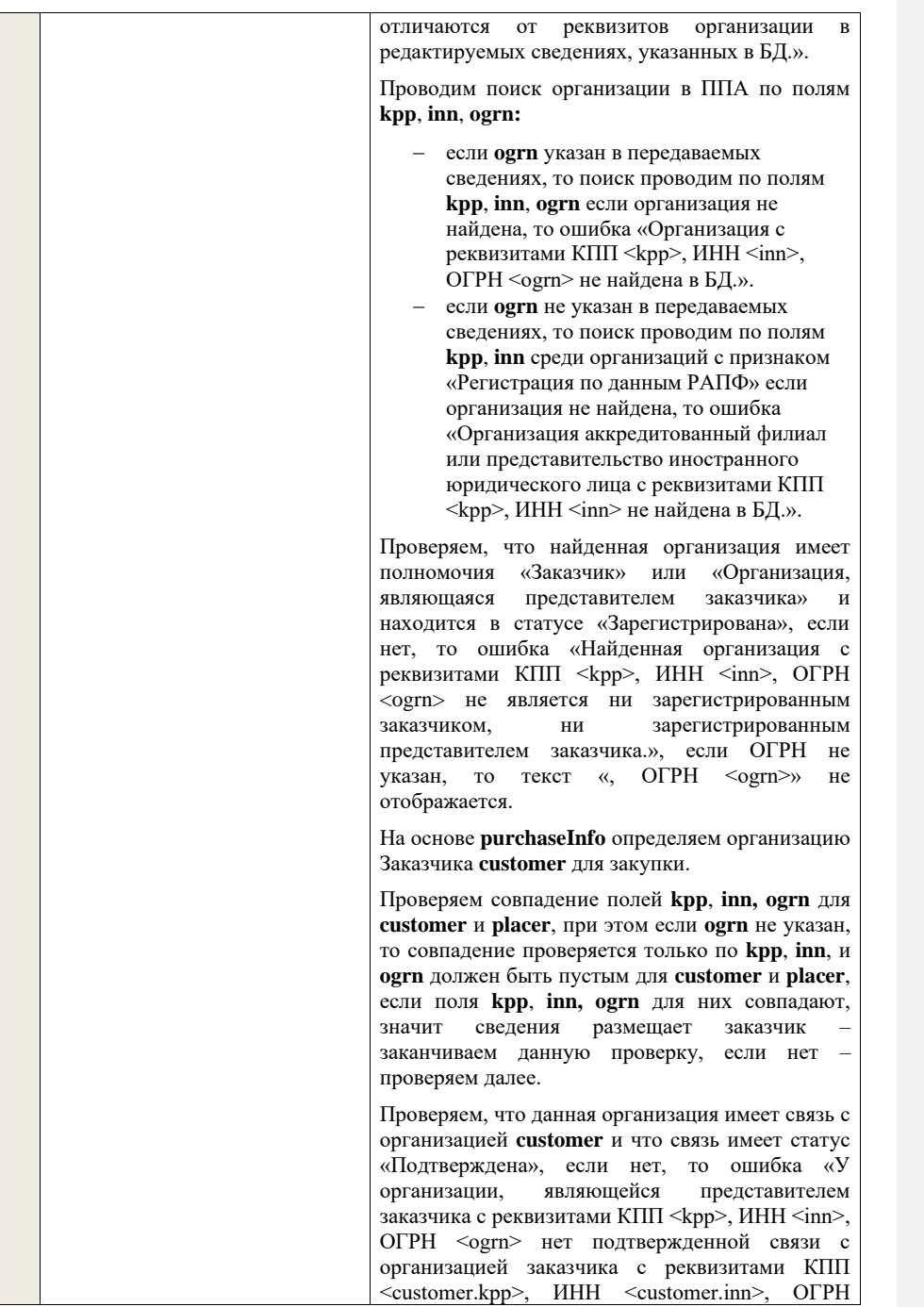
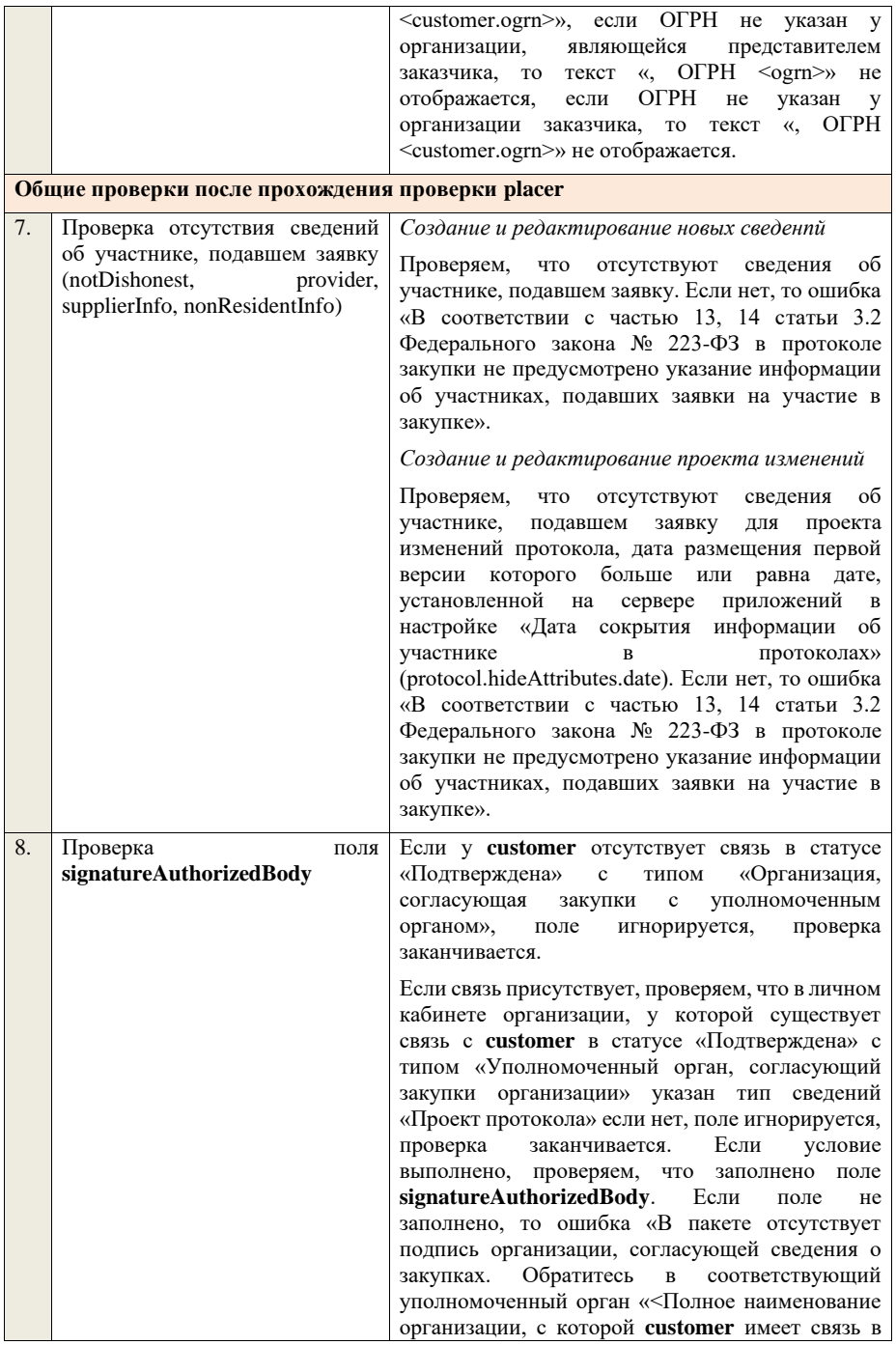

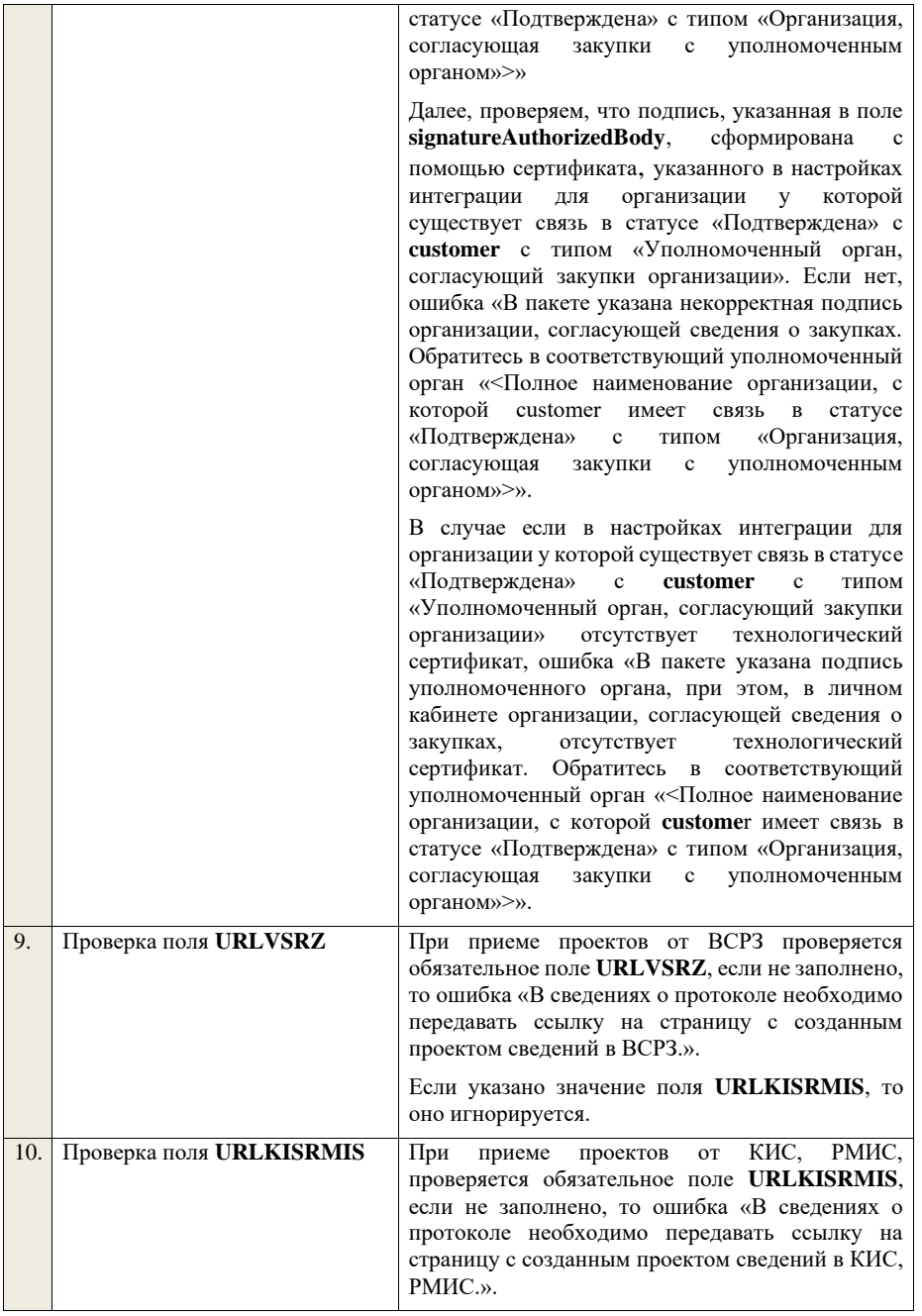

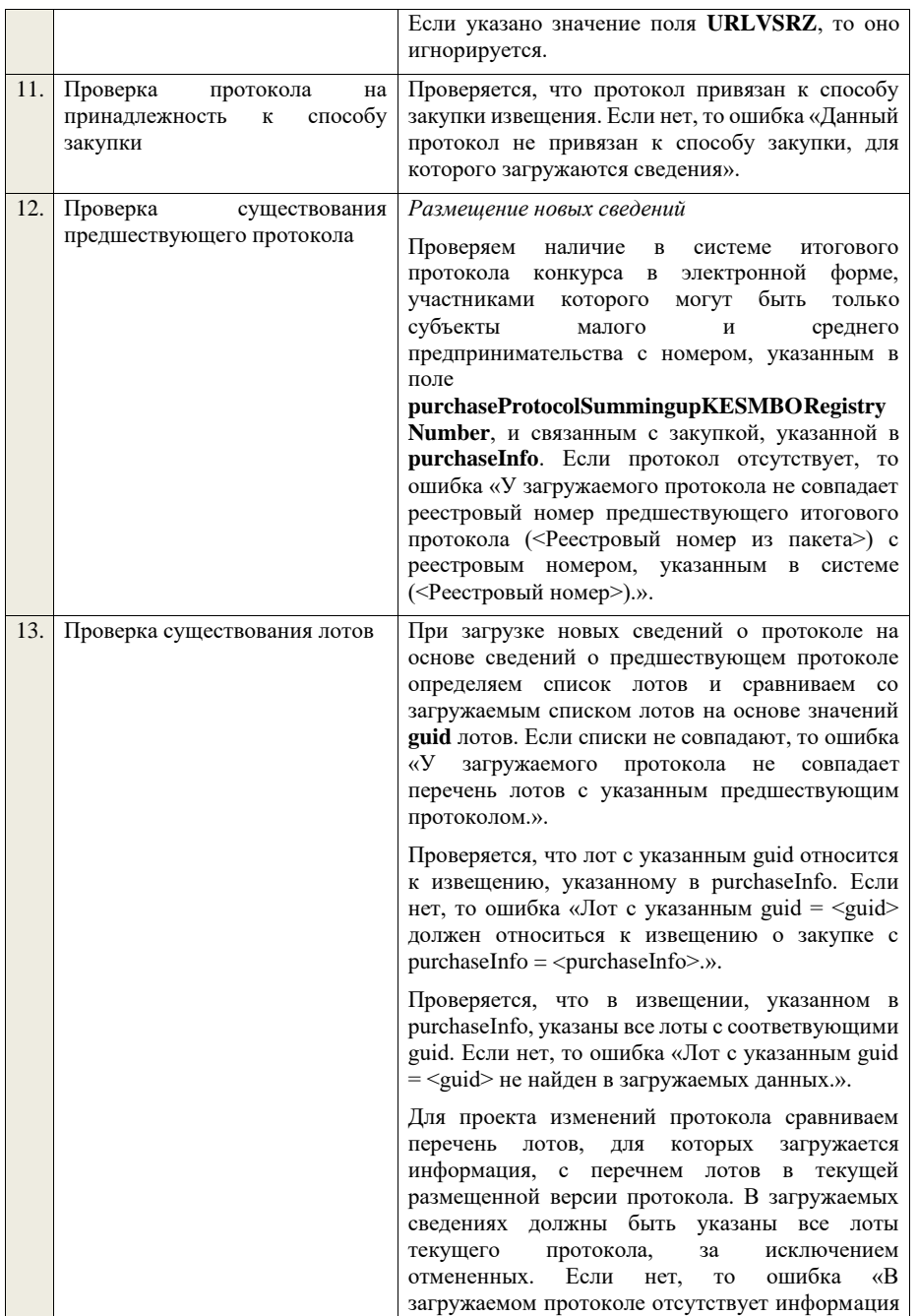

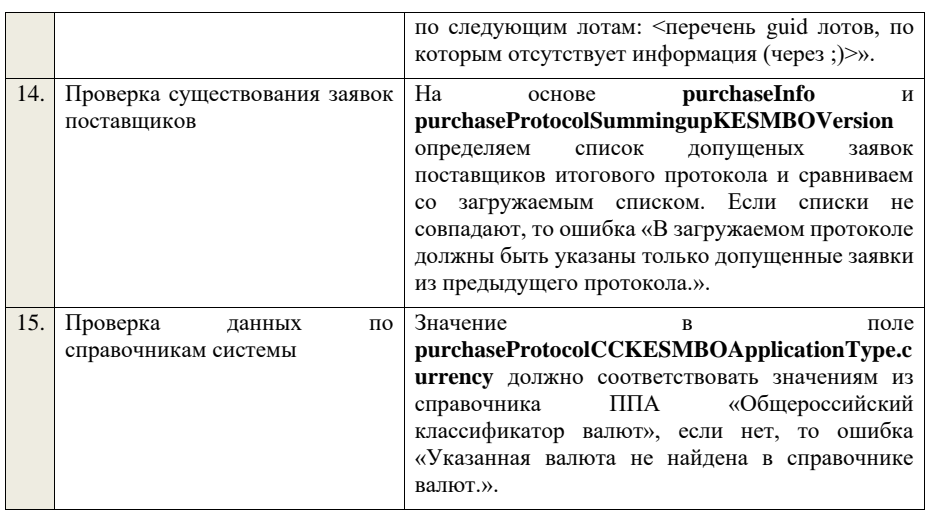

**4.6.24 Контроли при приеме протокола запроса разъяснений положений заявки для аукциона в электронной форме, участниками которого могут быть только субъекты малого и среднего предпринимательства**

Таблица 62 – Выполнение контролей при приеме документа «Протокол запроса разъяснений положений заявки для аукциона в электронной форме, участниками которого могут быть только субъекты малого и среднего предпринимательства» (purchaseProtocolZRPZAESMBO)

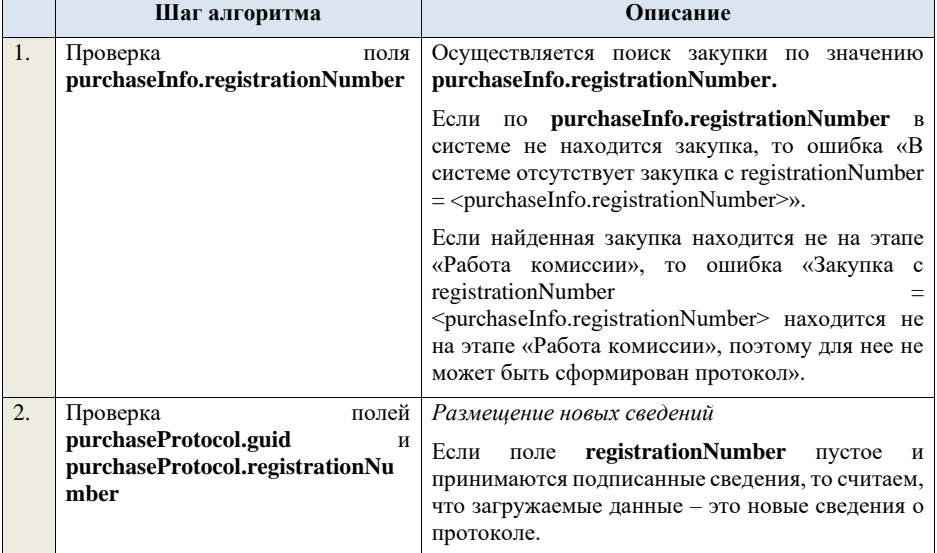

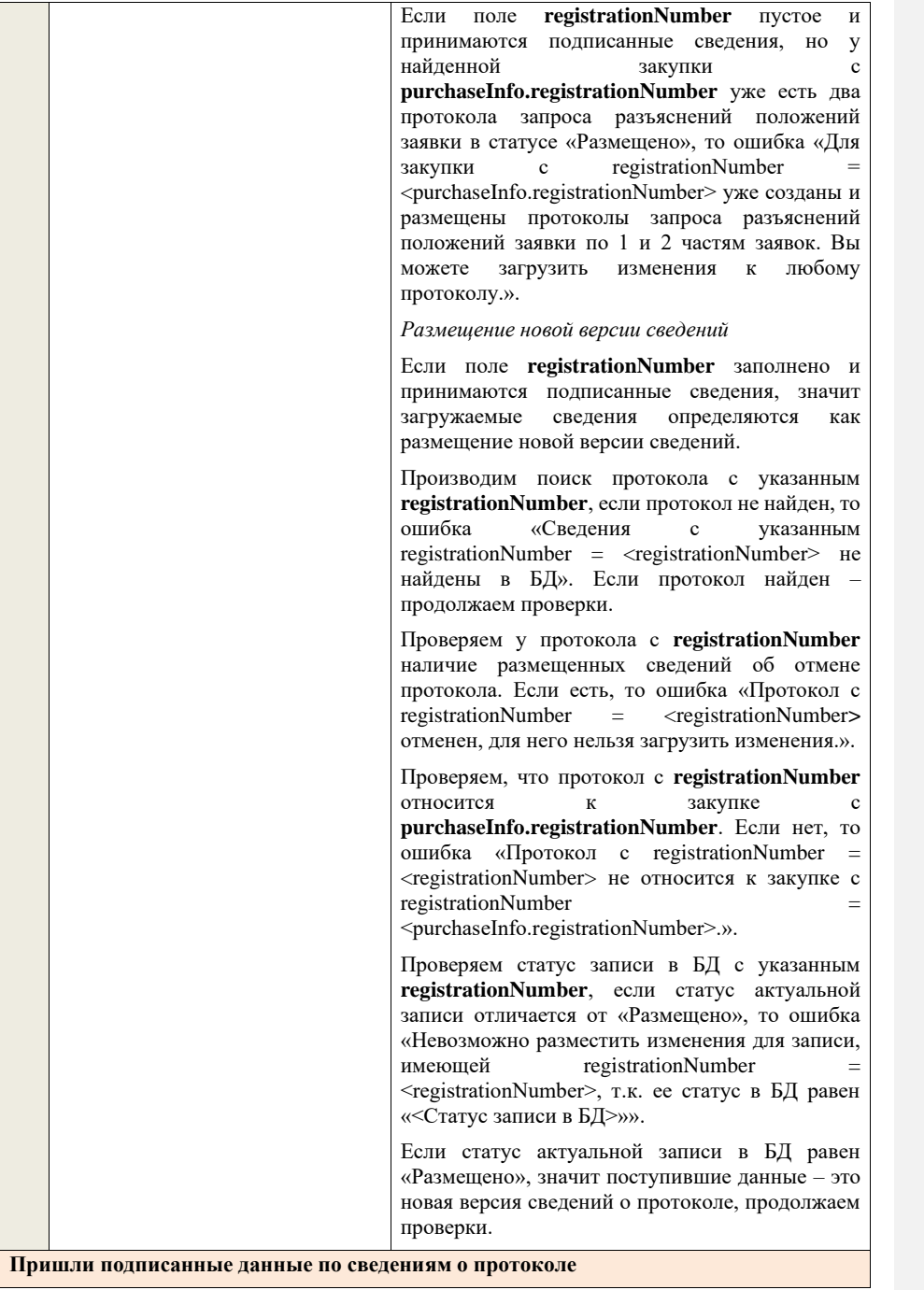

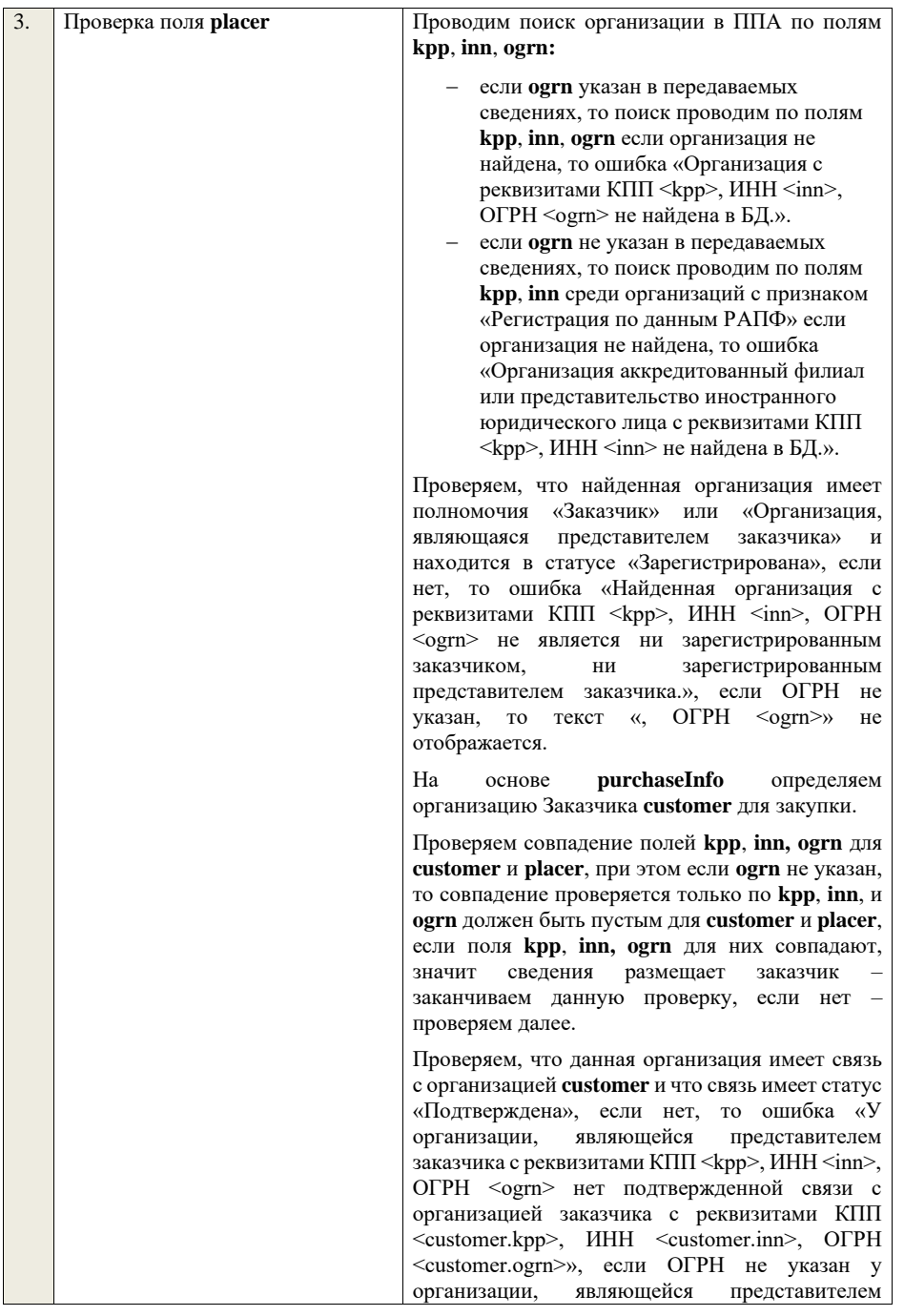

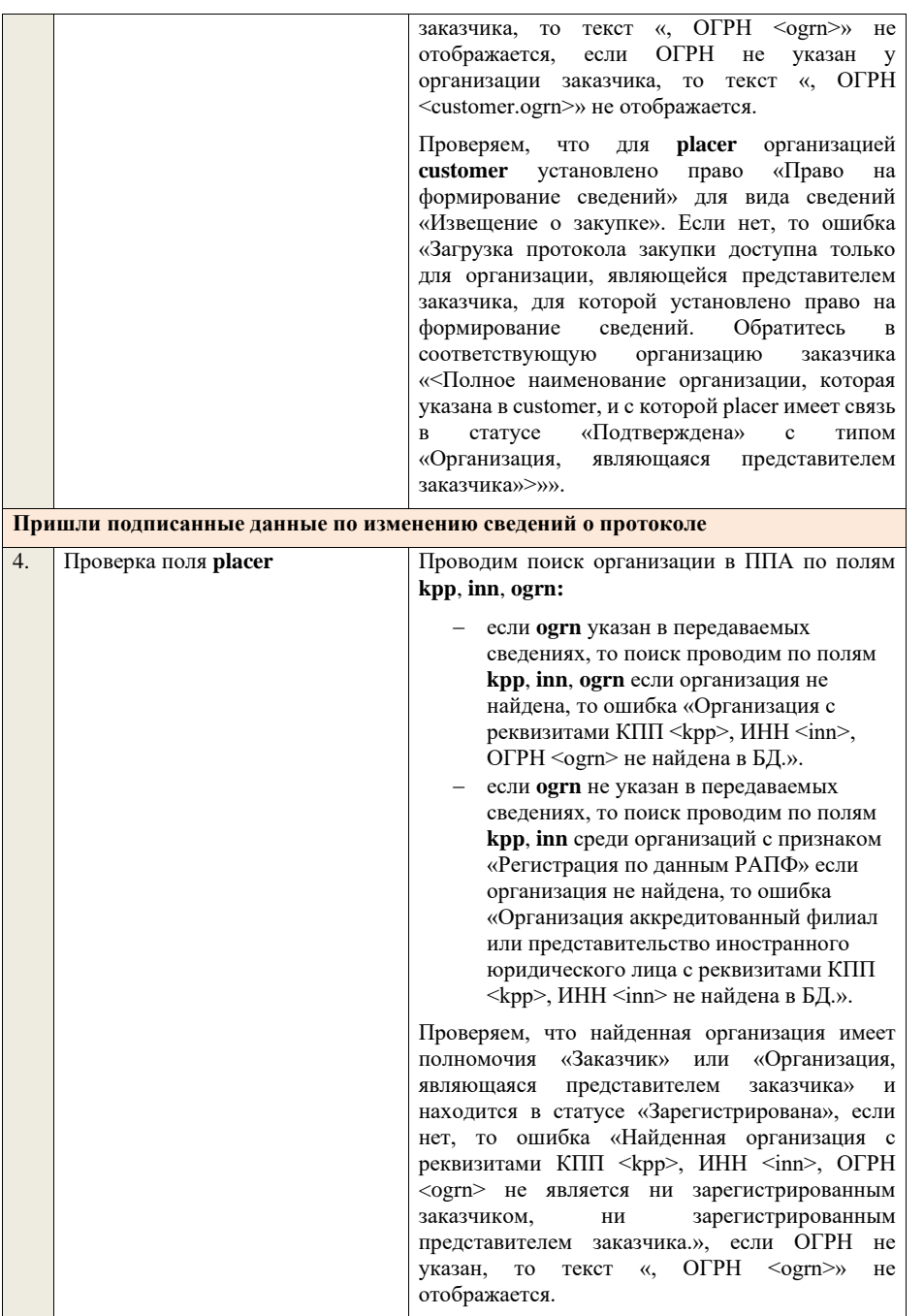

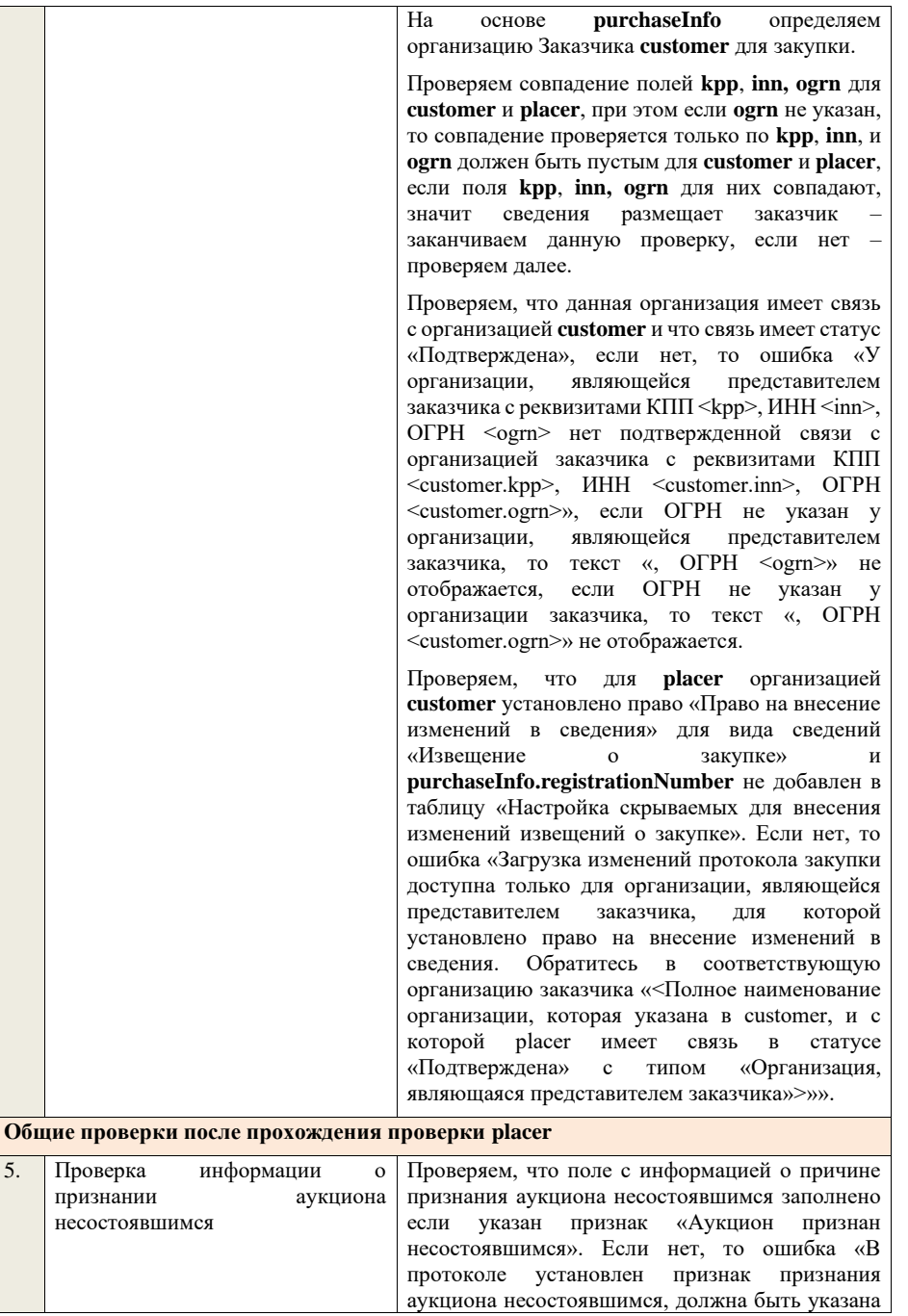

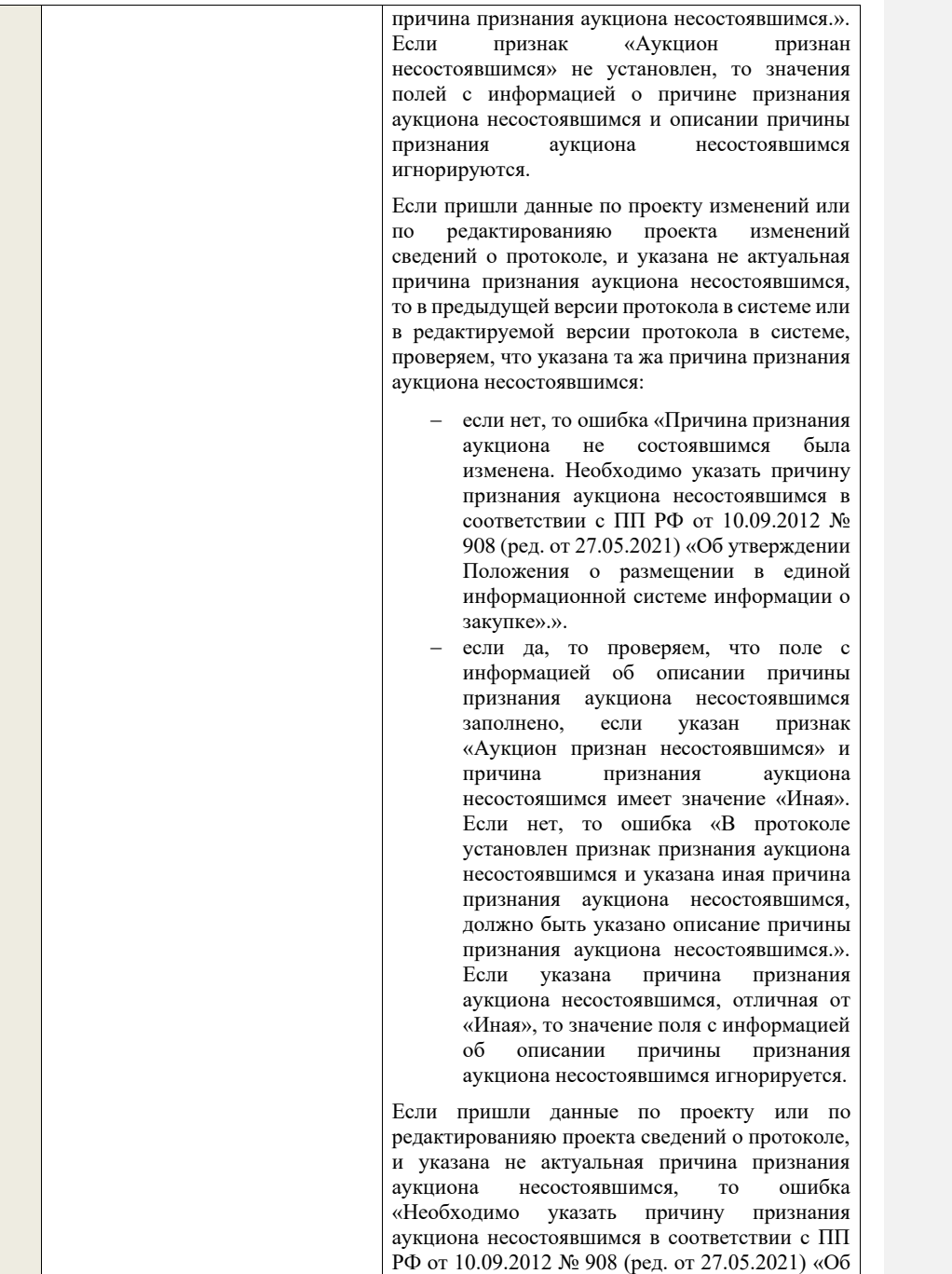

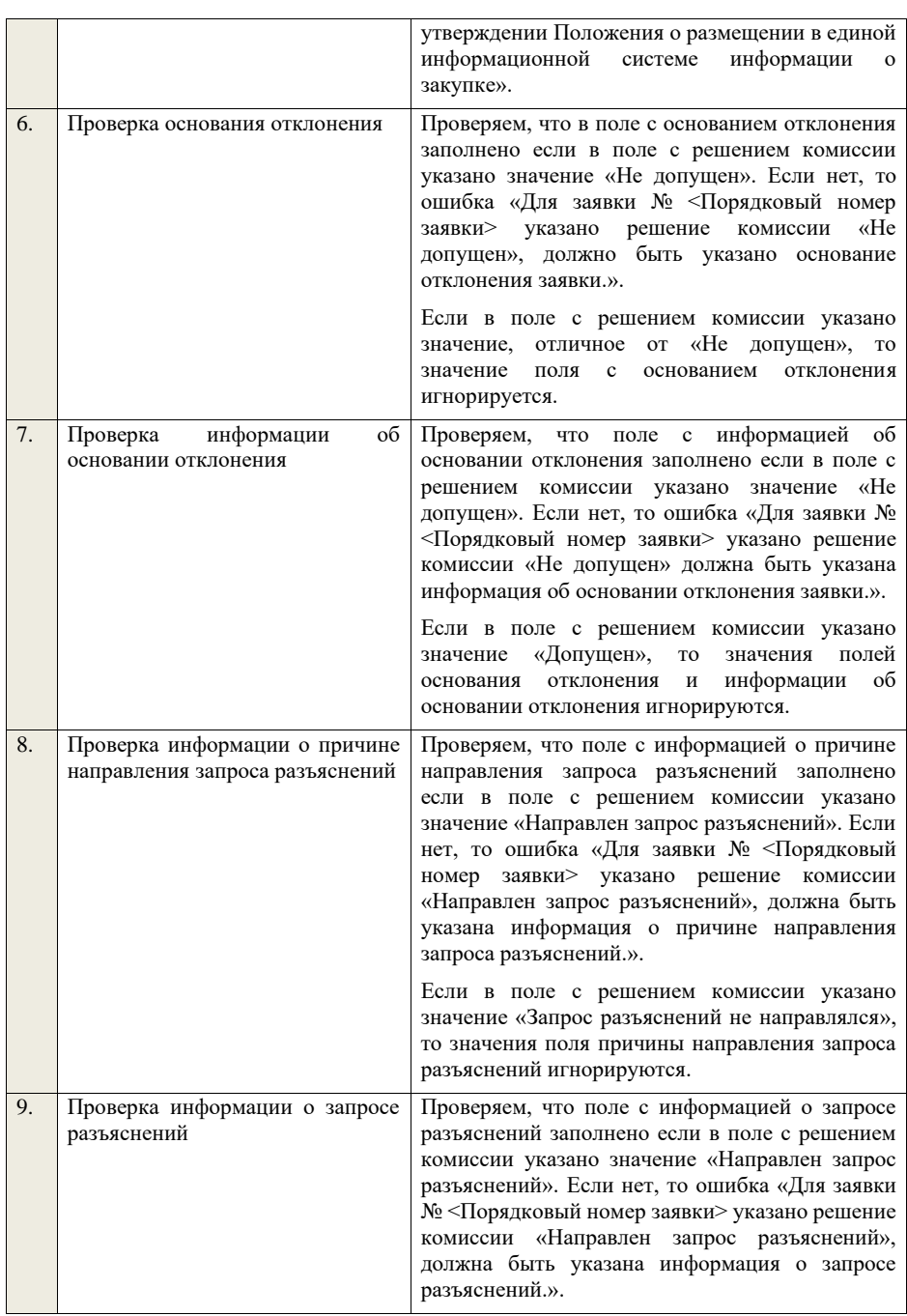

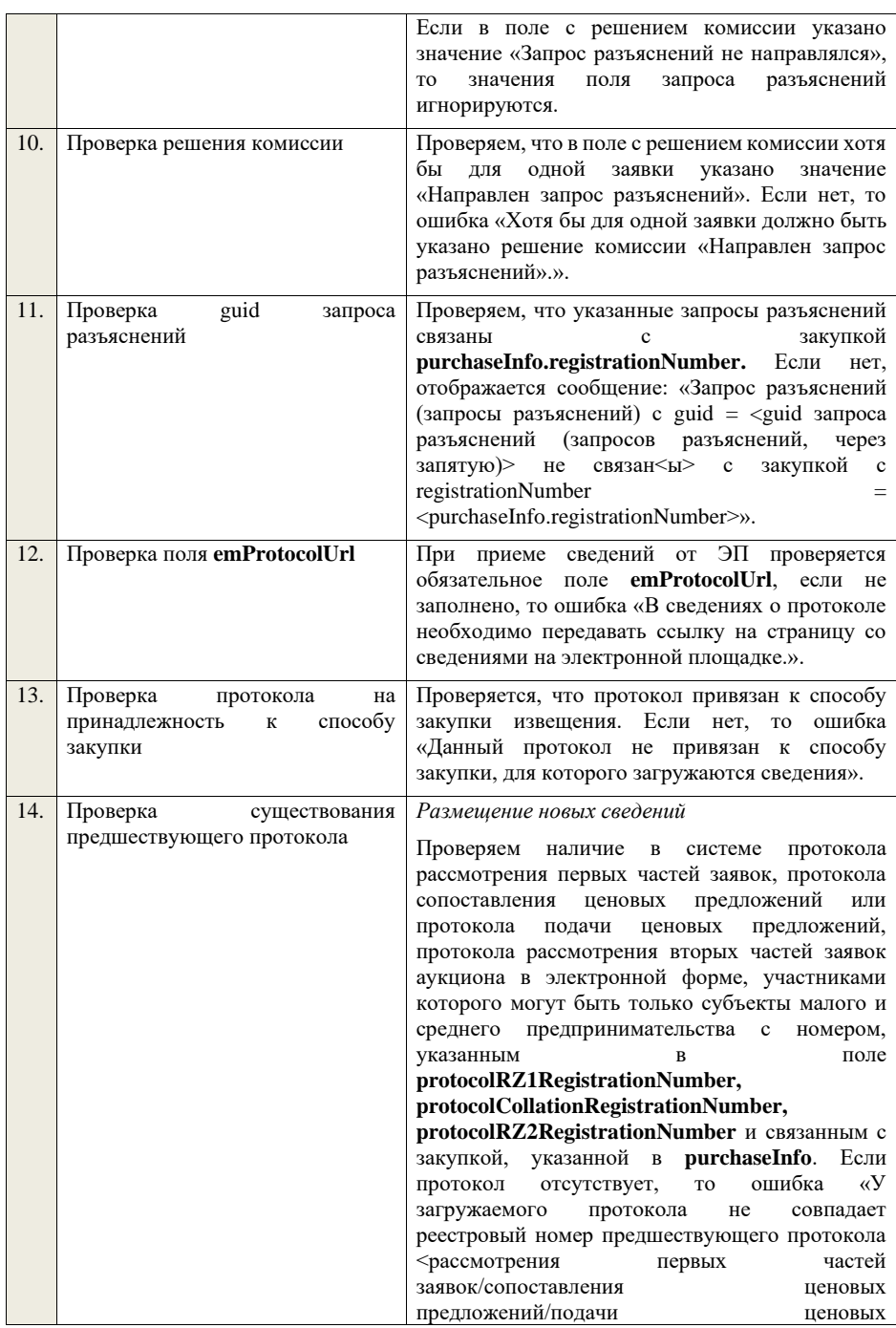

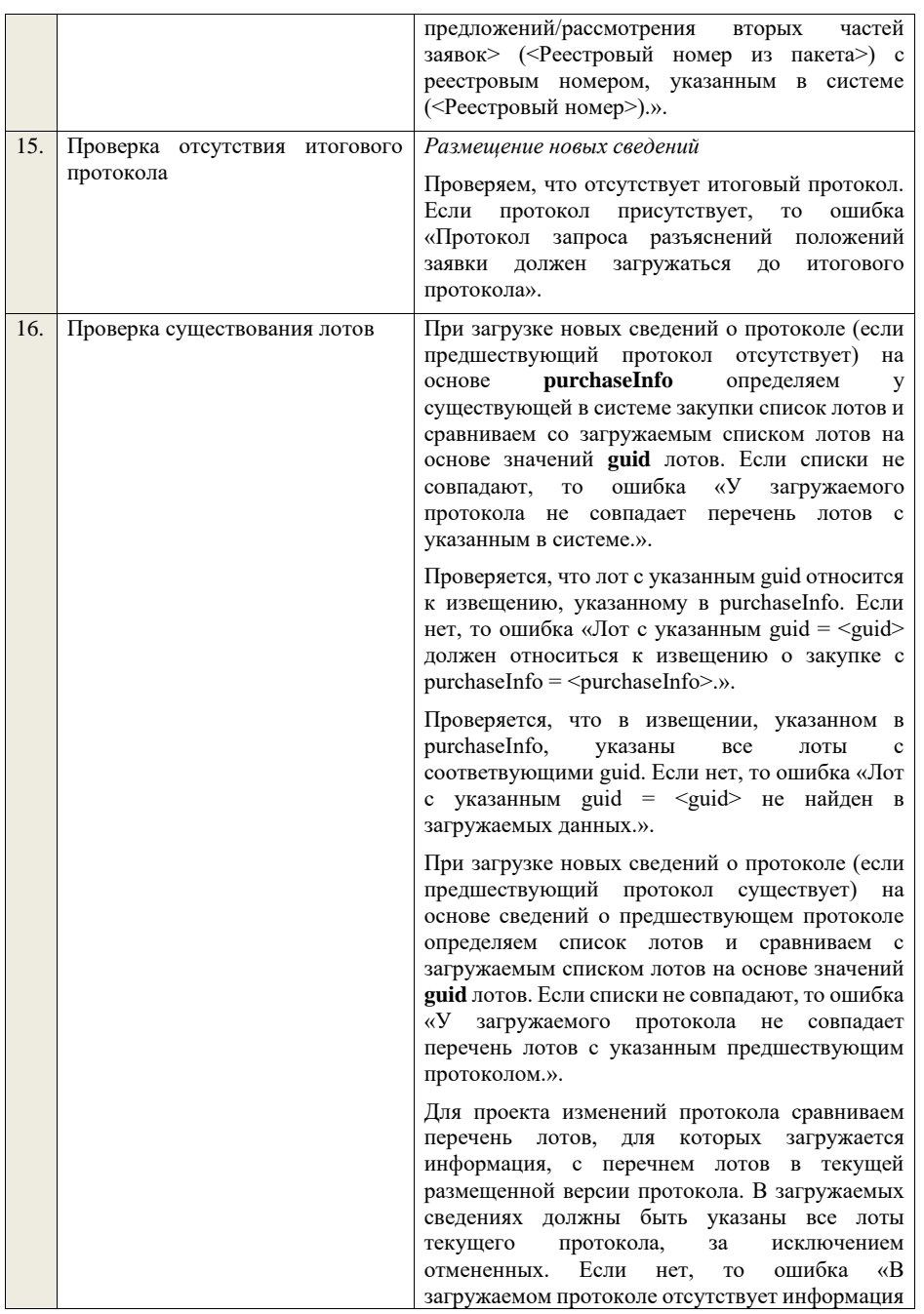

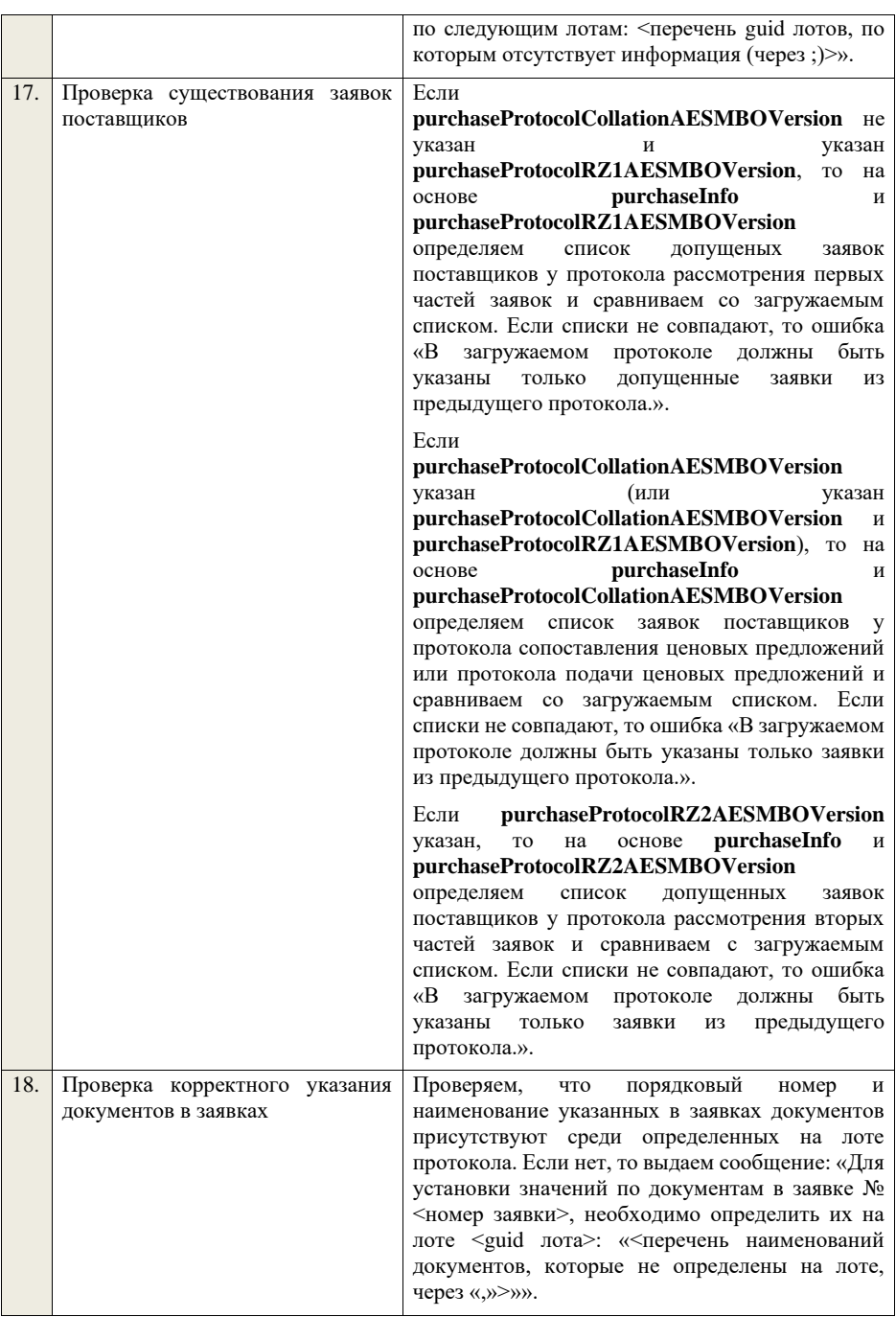

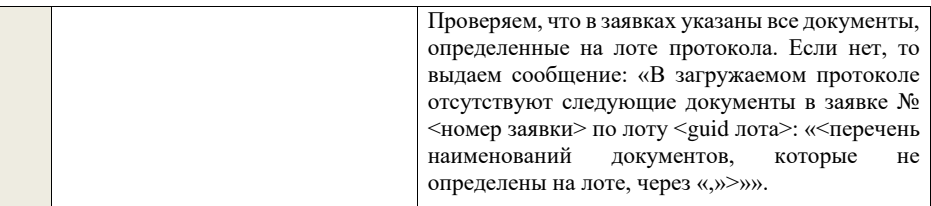

## **4.6.25 Контроли при приеме протокола рассмотрения первых частей заявок для аукциона в электронной форме, участниками которого могут быть только субъекты малого и среднего предпринимательства**

Таблица 63 – Выполнение контролей при приеме документа «Протокол рассмотрения первых частей заявок для аукциона в электронной форме, участниками которого могут быть только субъекты малого и среднего предпринимательства» (purchaseProtocolRZ1AESMBO)

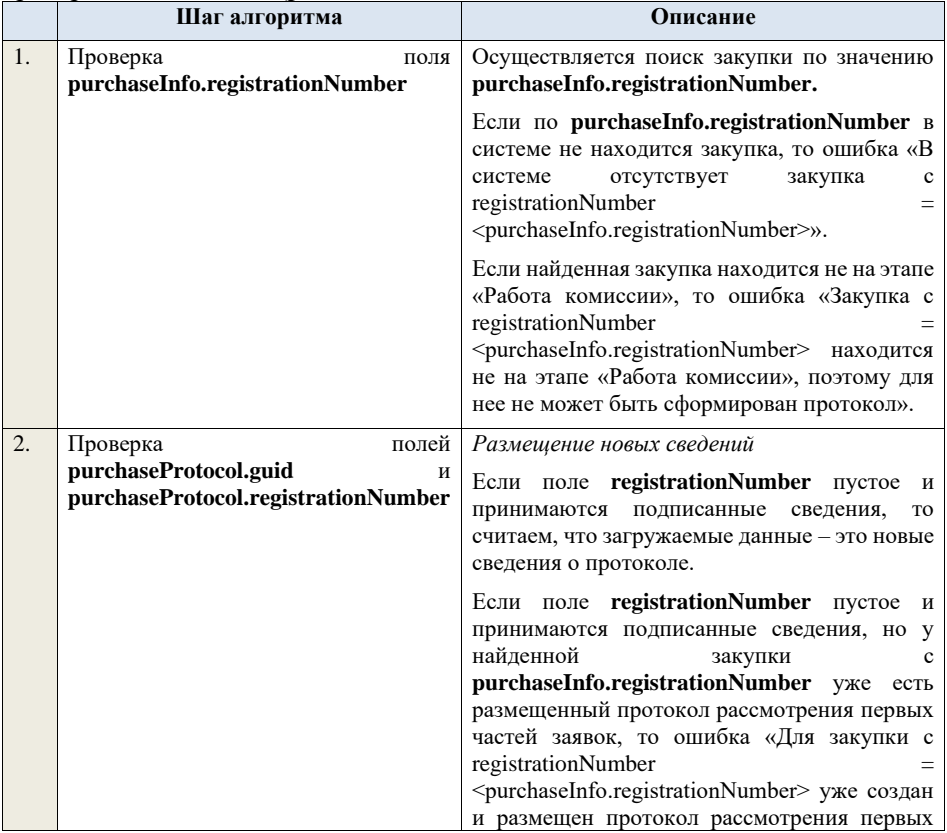

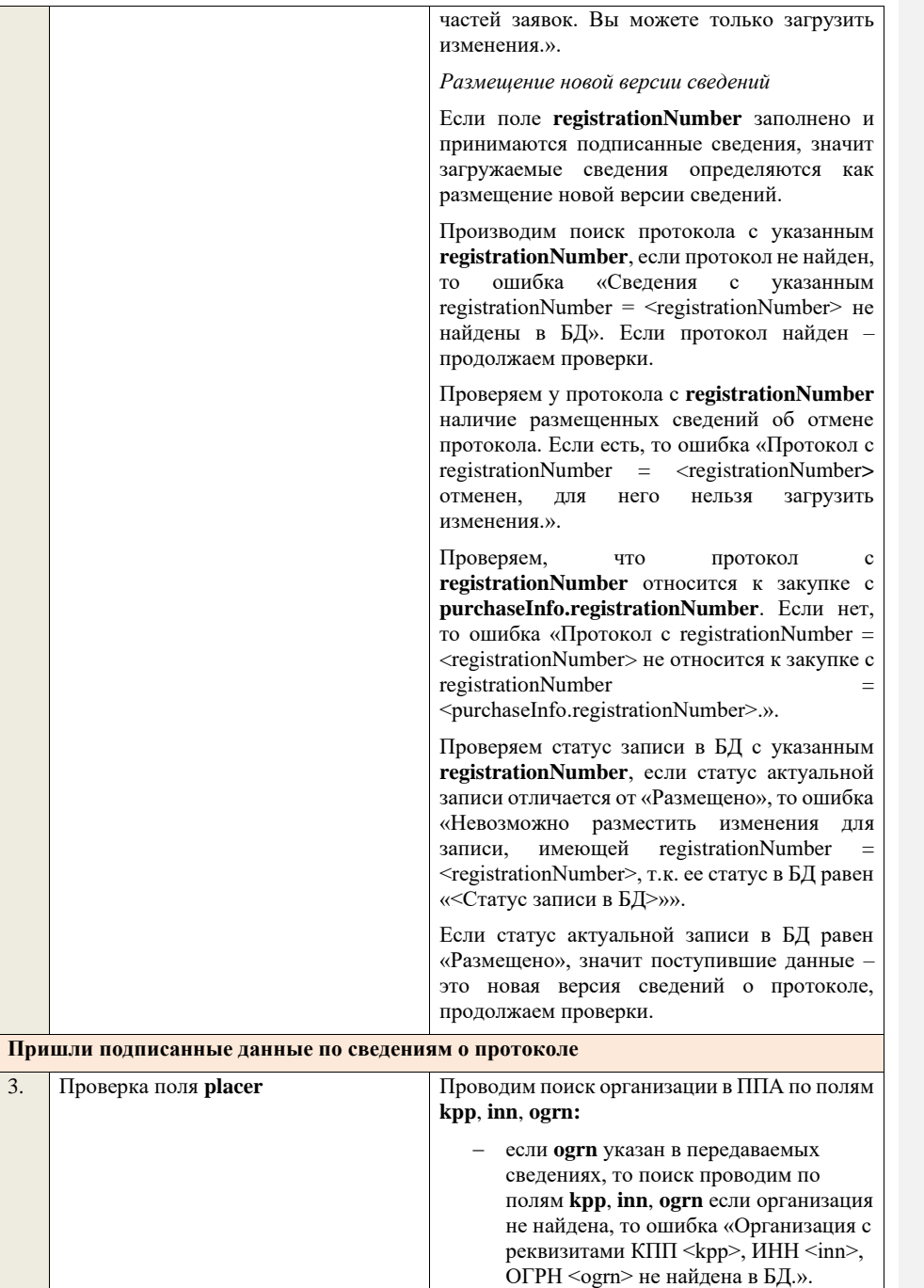

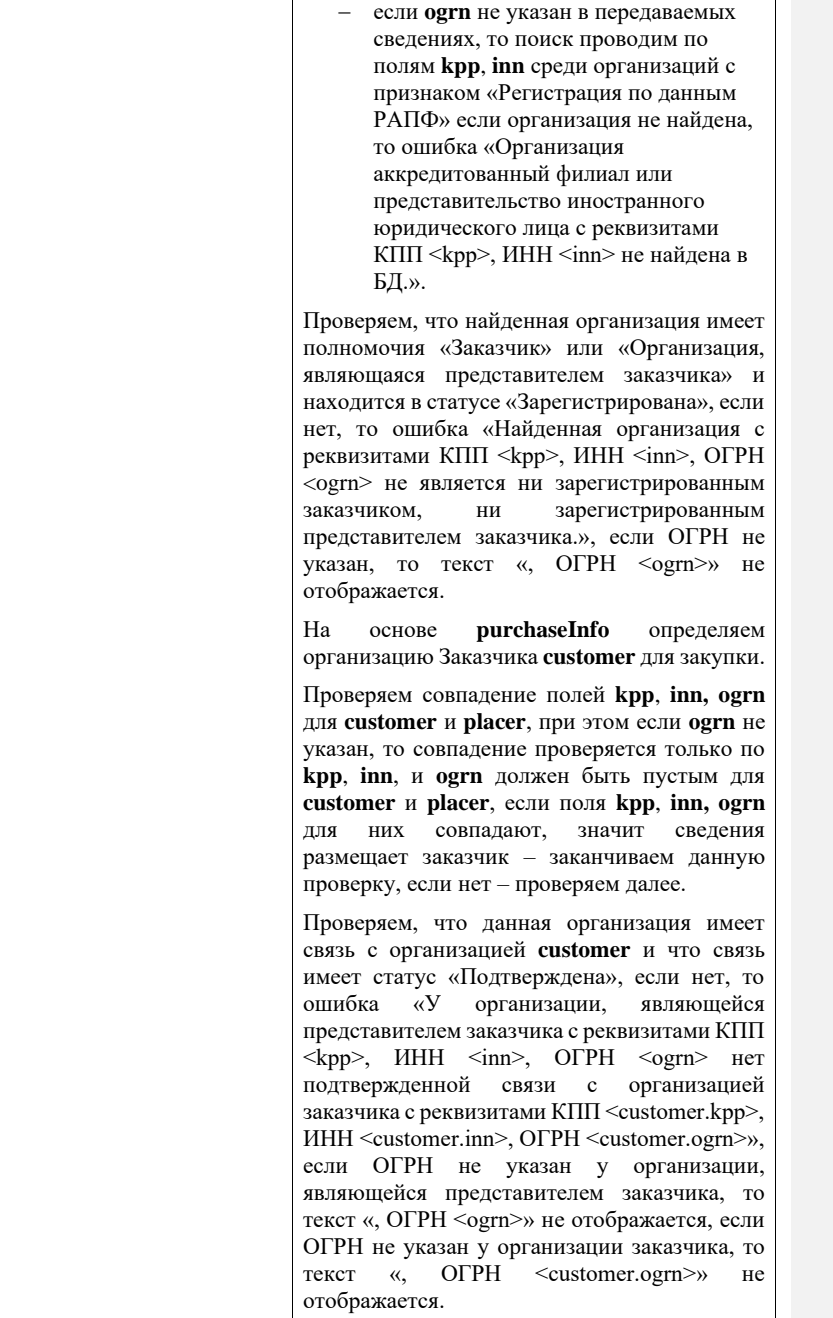

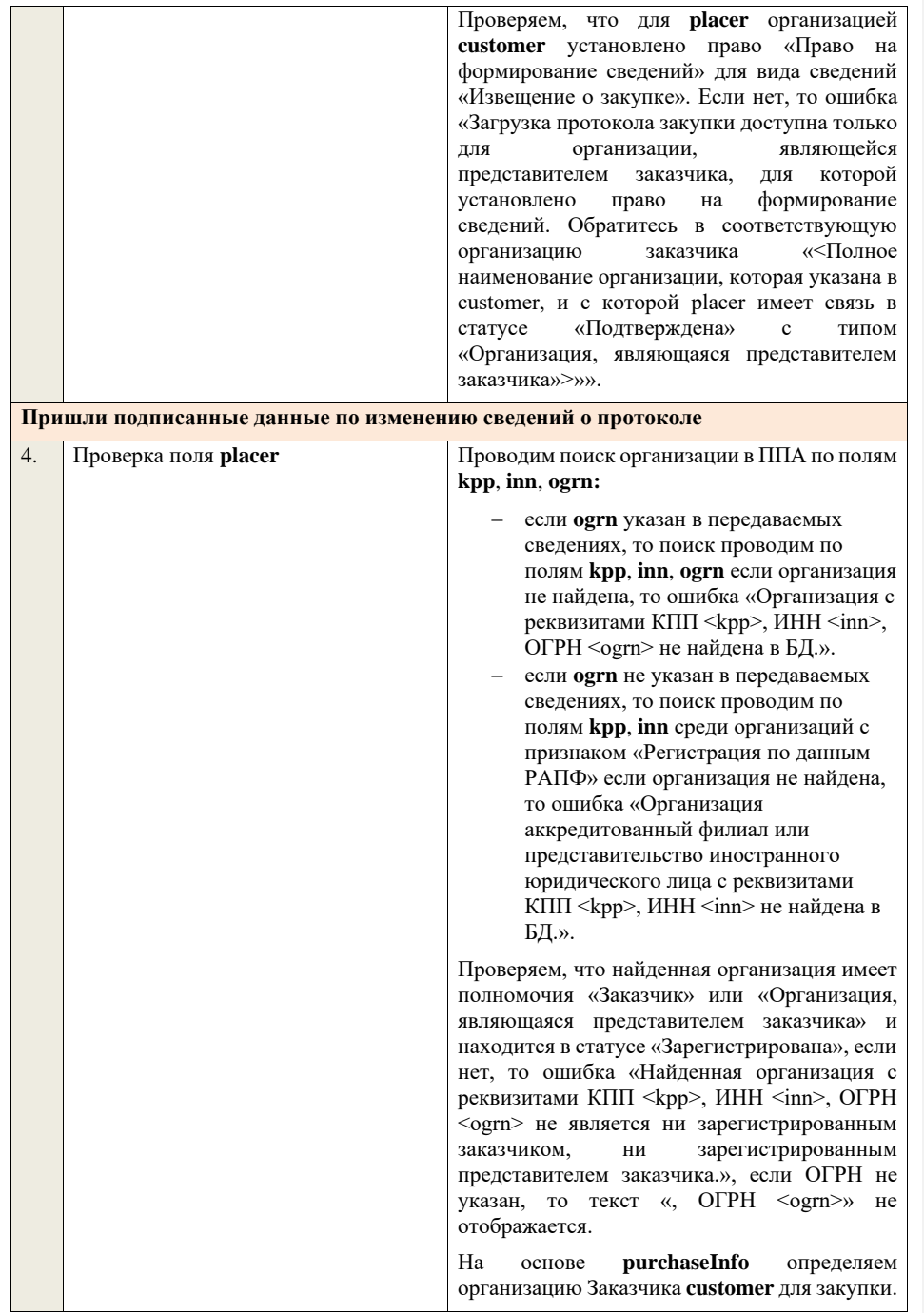

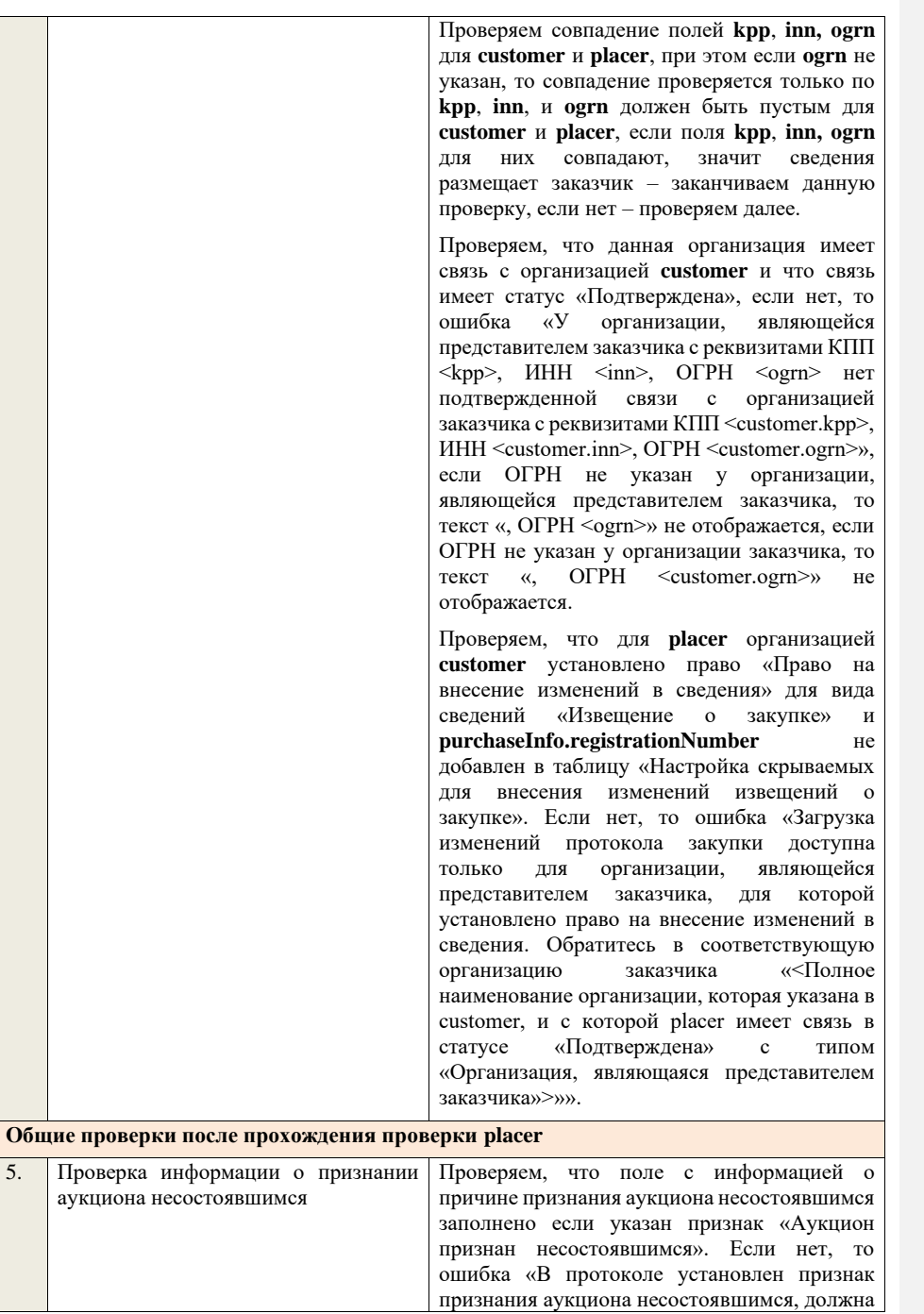

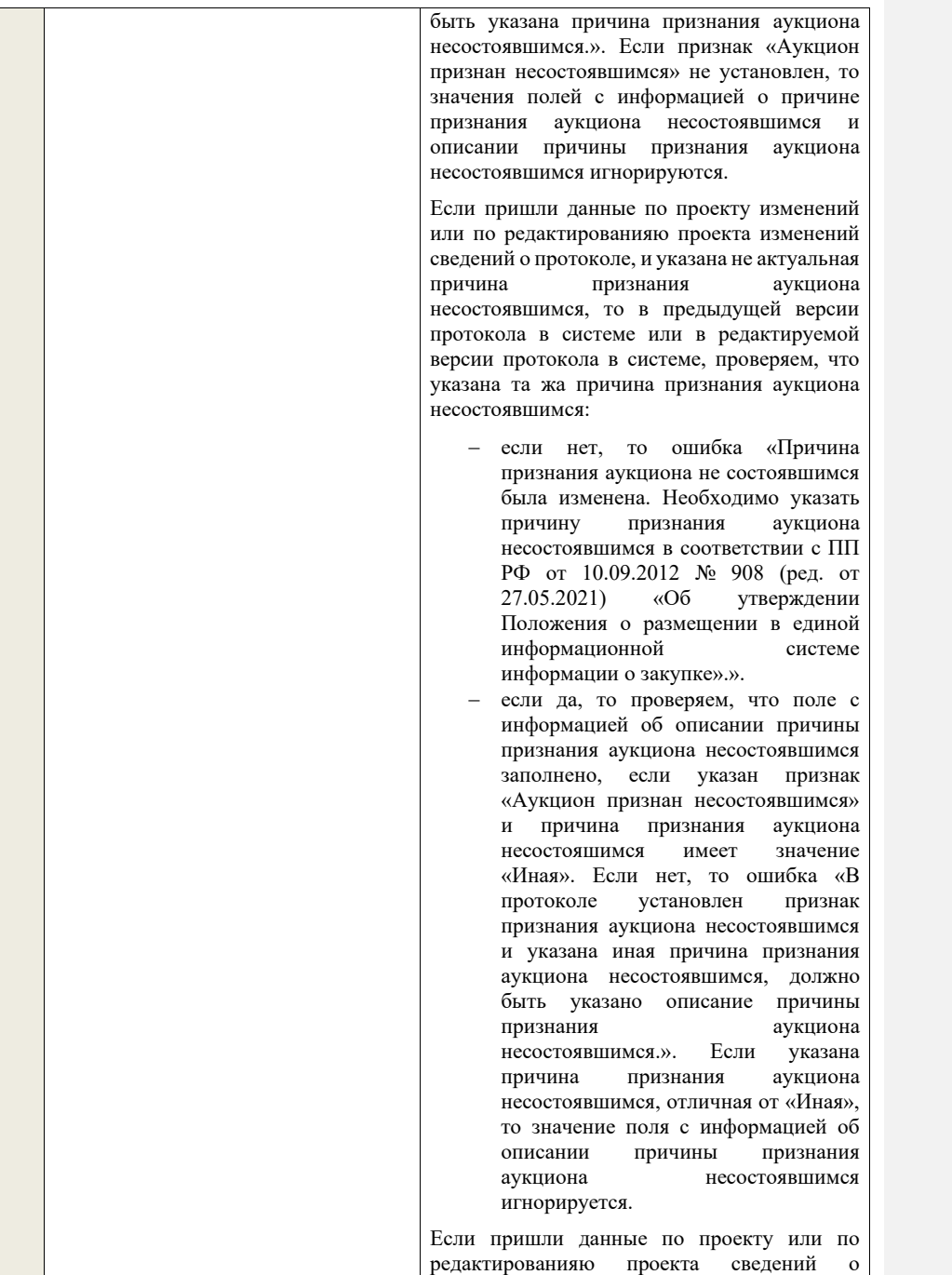

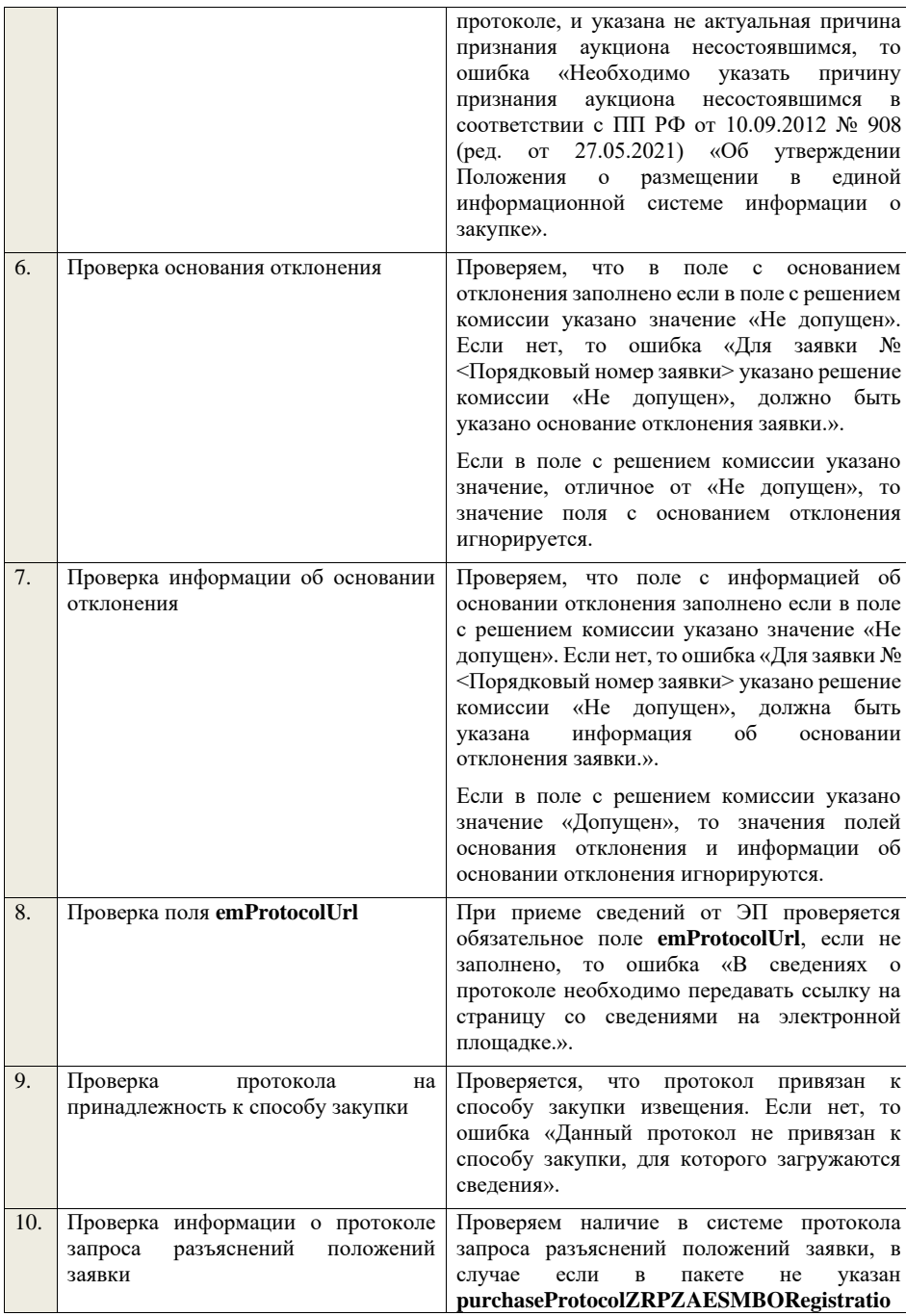

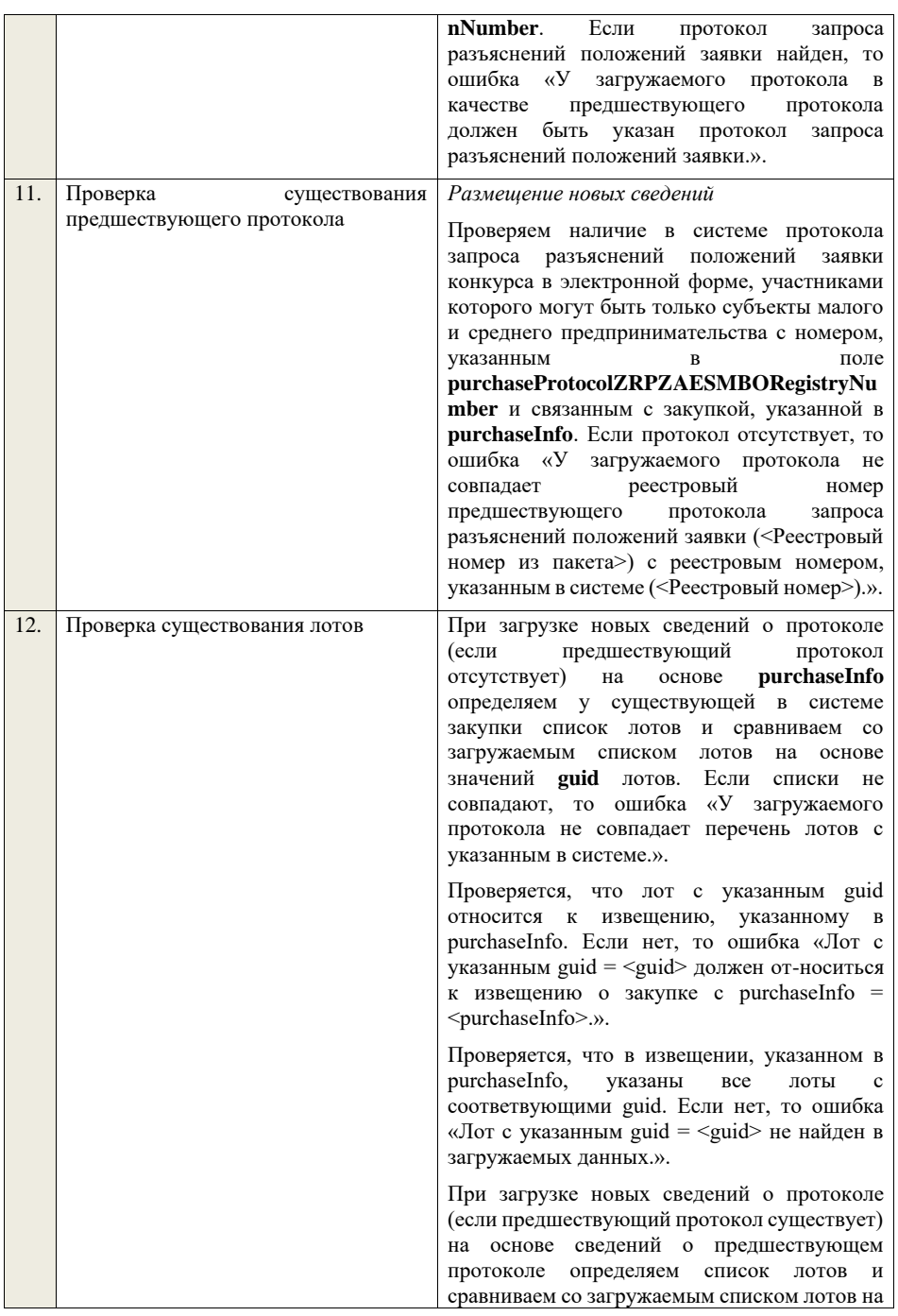

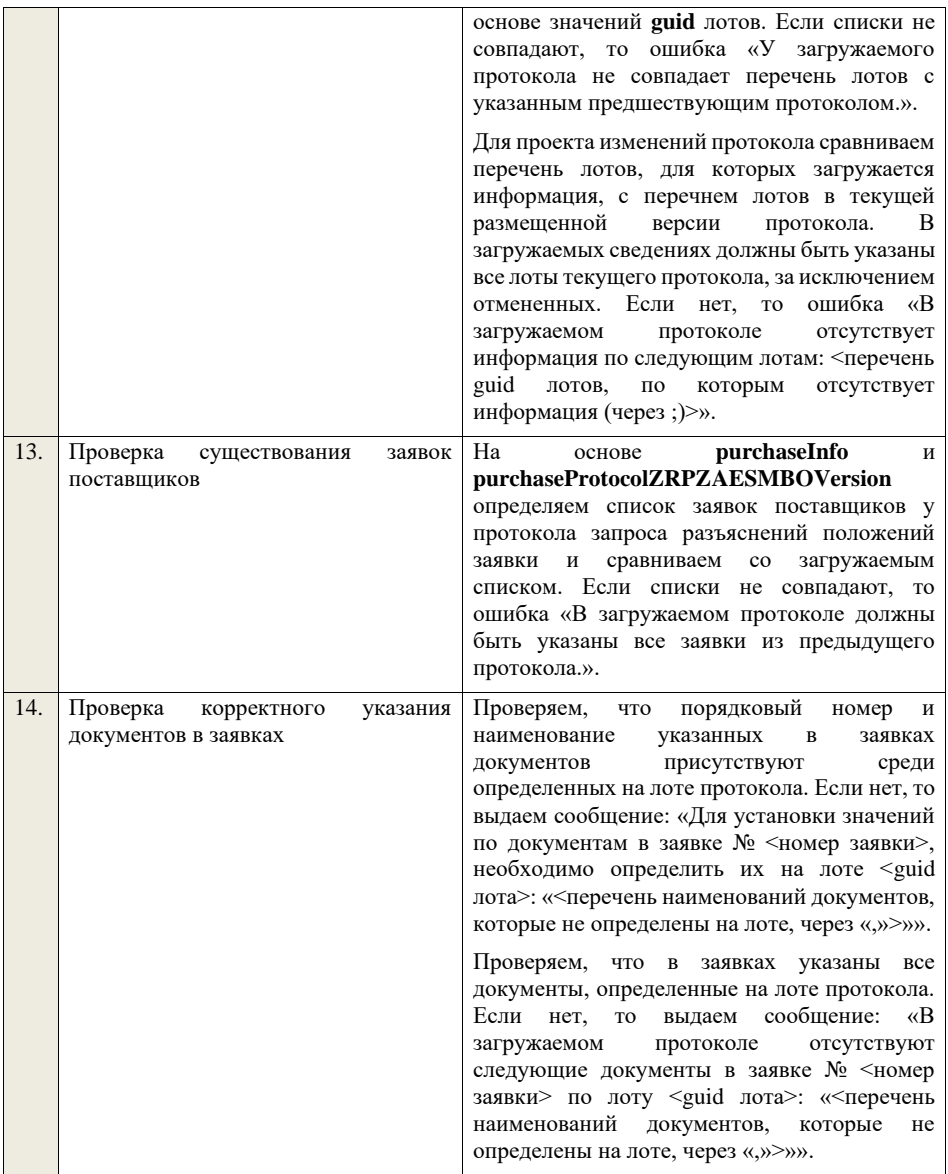

**4.6.26 Контроли при приеме протокола подачи ценовых предложений для аукциона в электронной форме, участниками которого могут** 

## **быть только субъекты малого и среднего предпринимательства**

Таблица 64 – Выполнение контролей при приеме документа «Протокол подачи ценовых предложений для аукциона в электронной форме, участниками которого могут быть только субъекты малого и среднего предпринимательства» (purchaseProtocolCollationAESMBO)

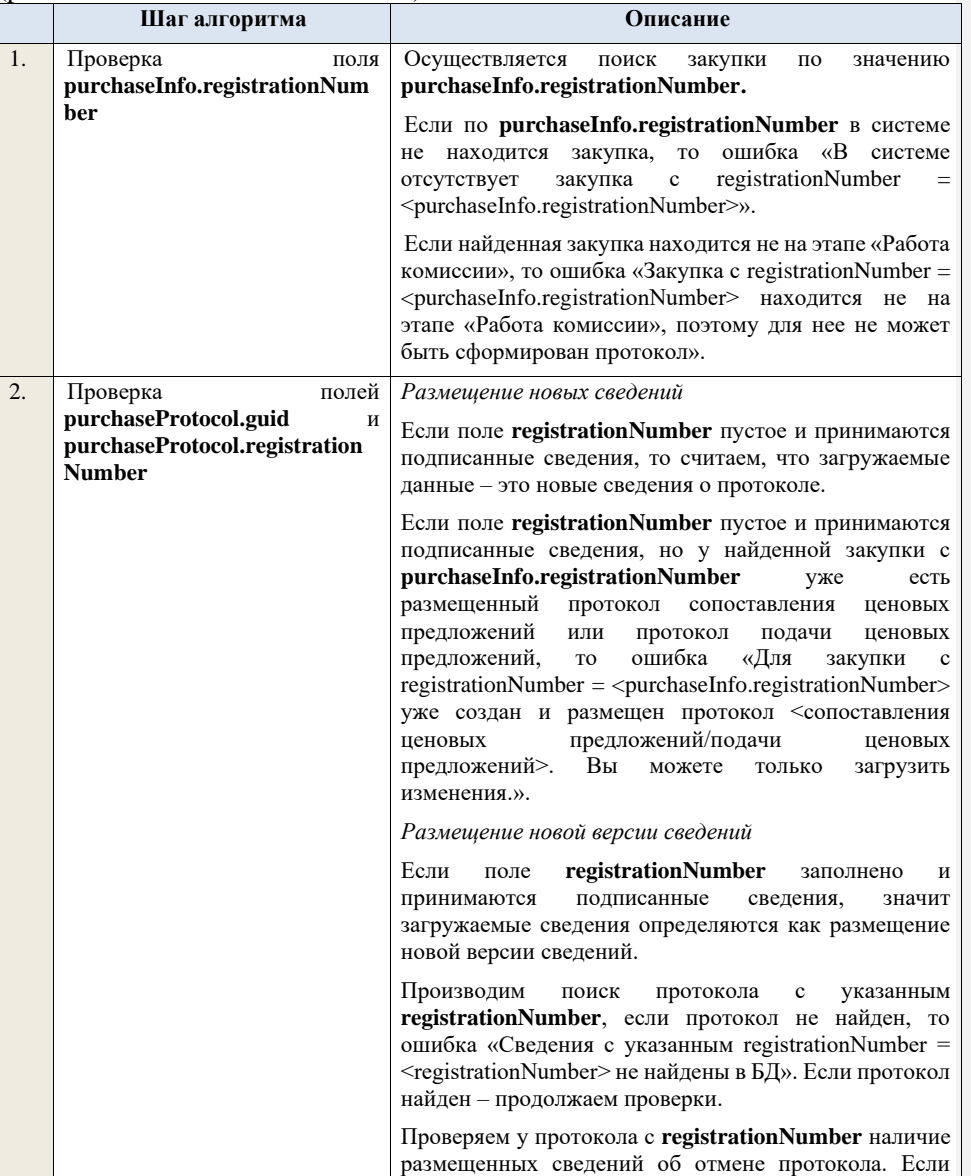

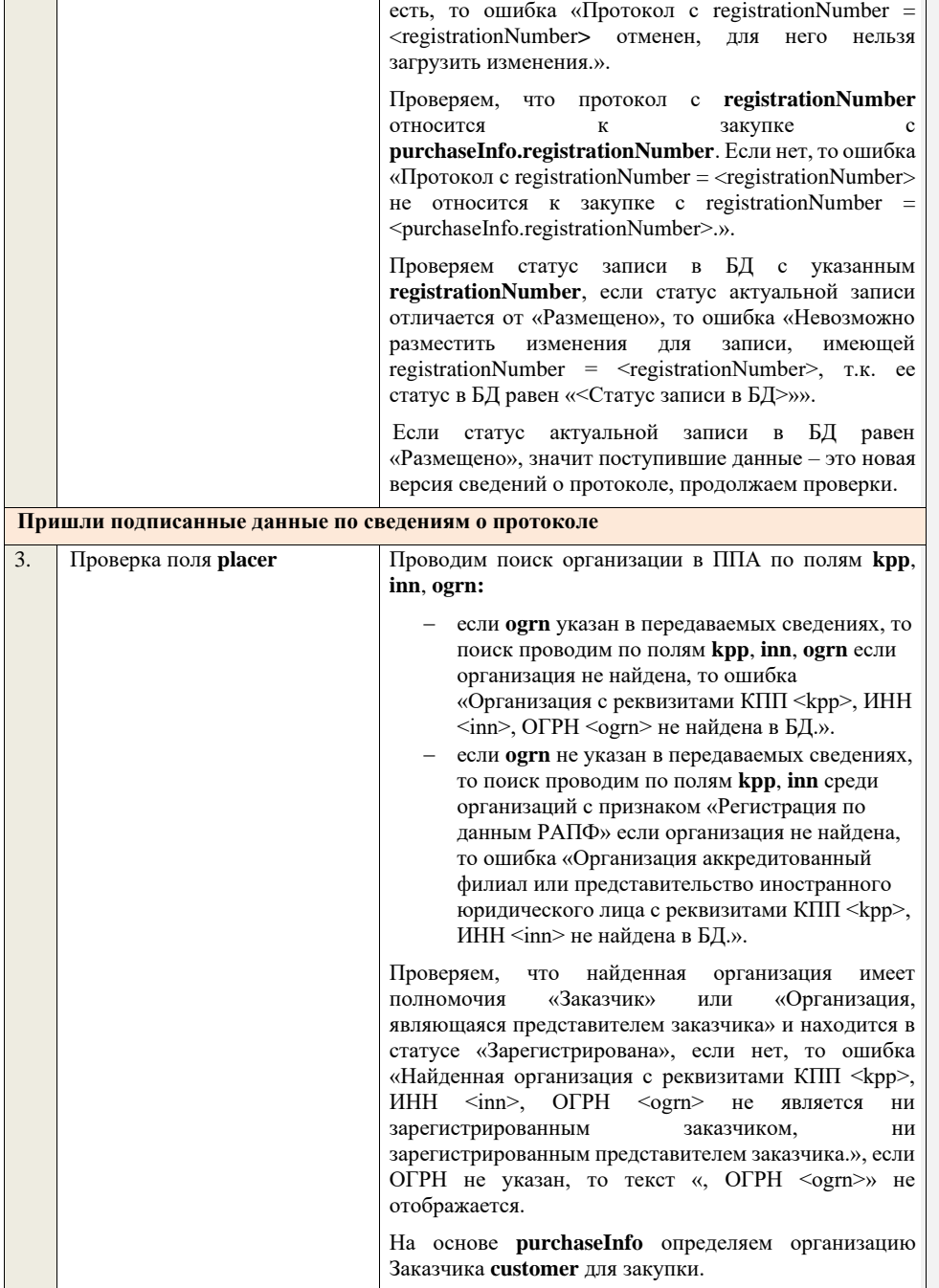

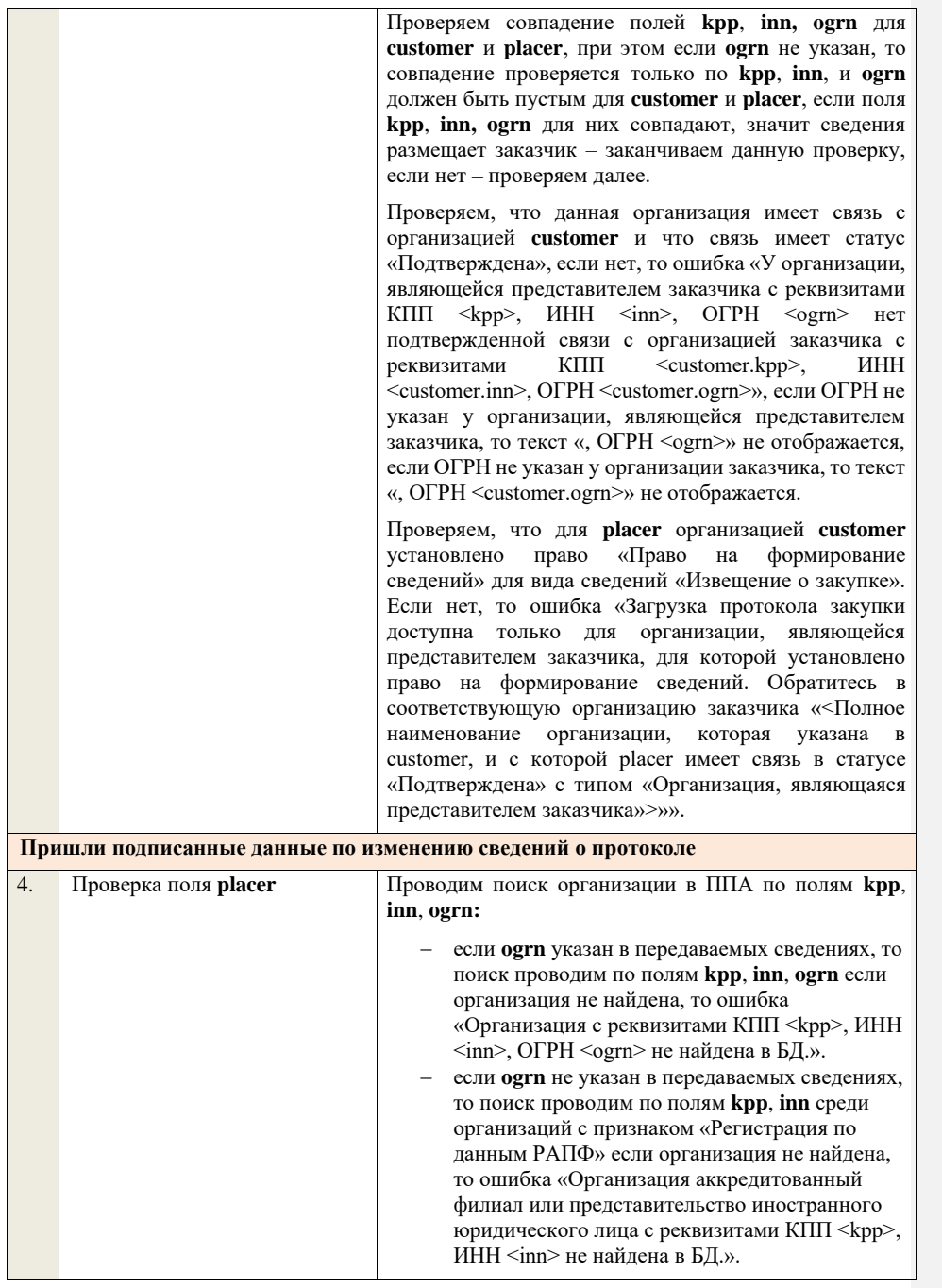

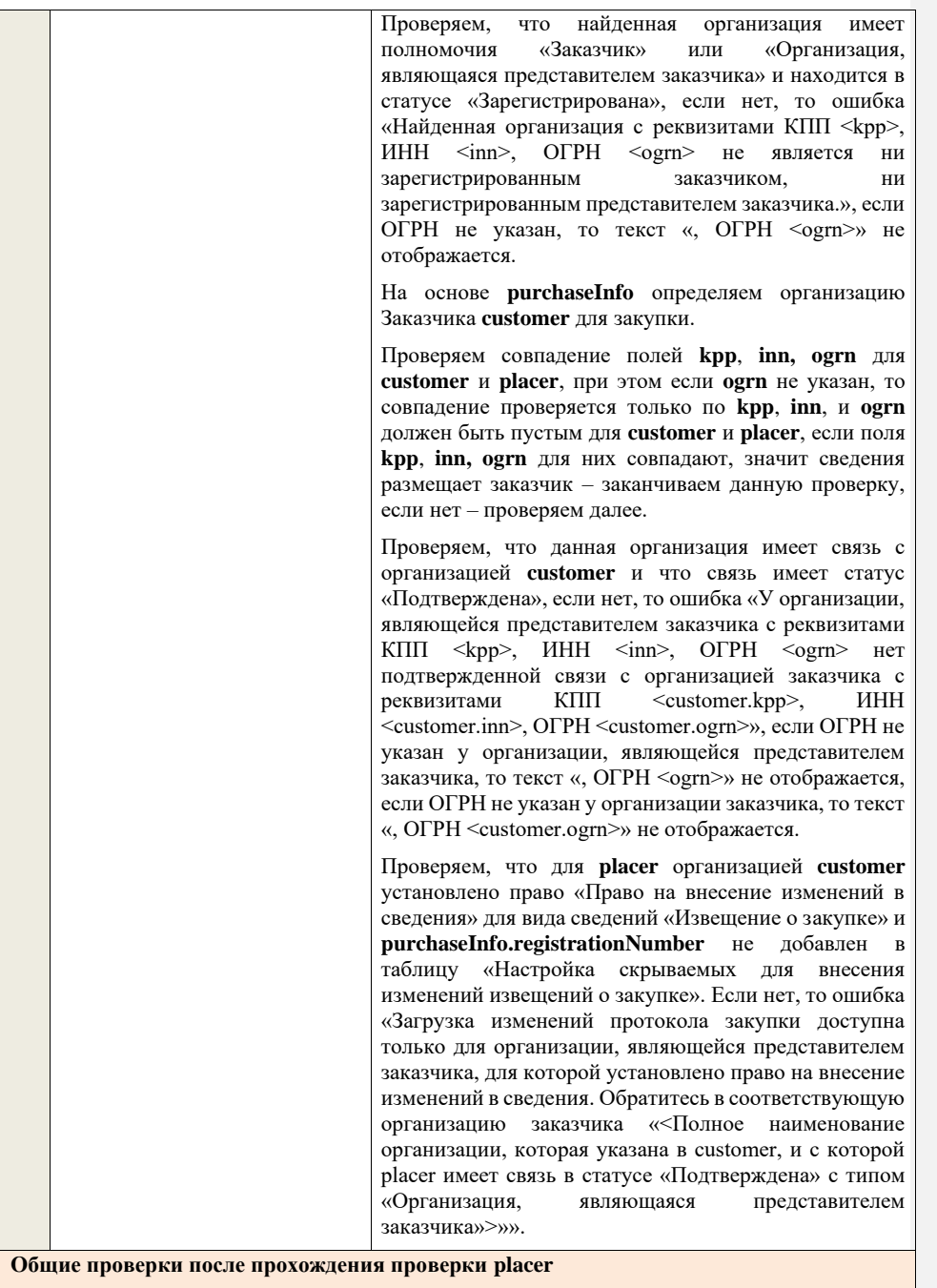

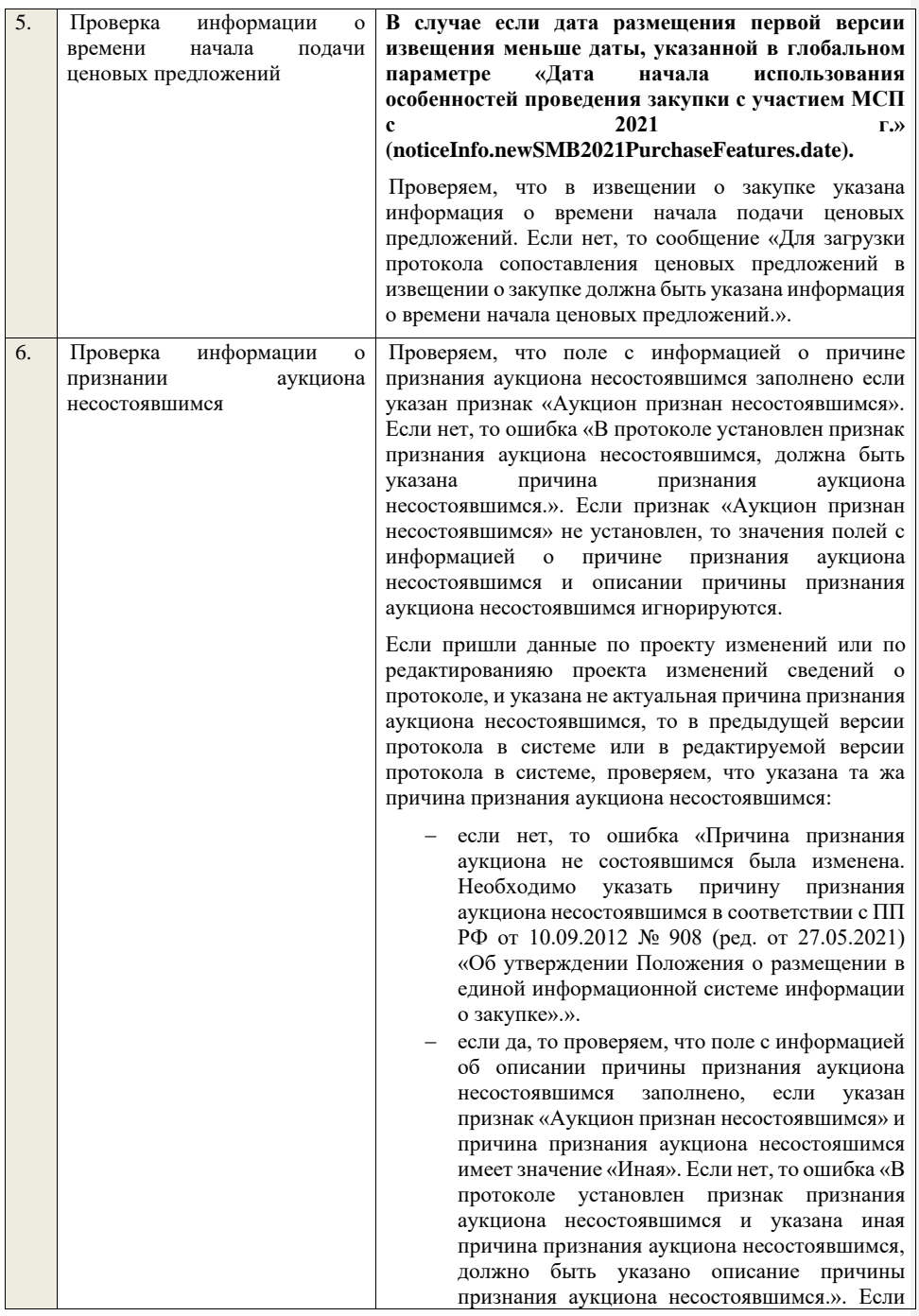

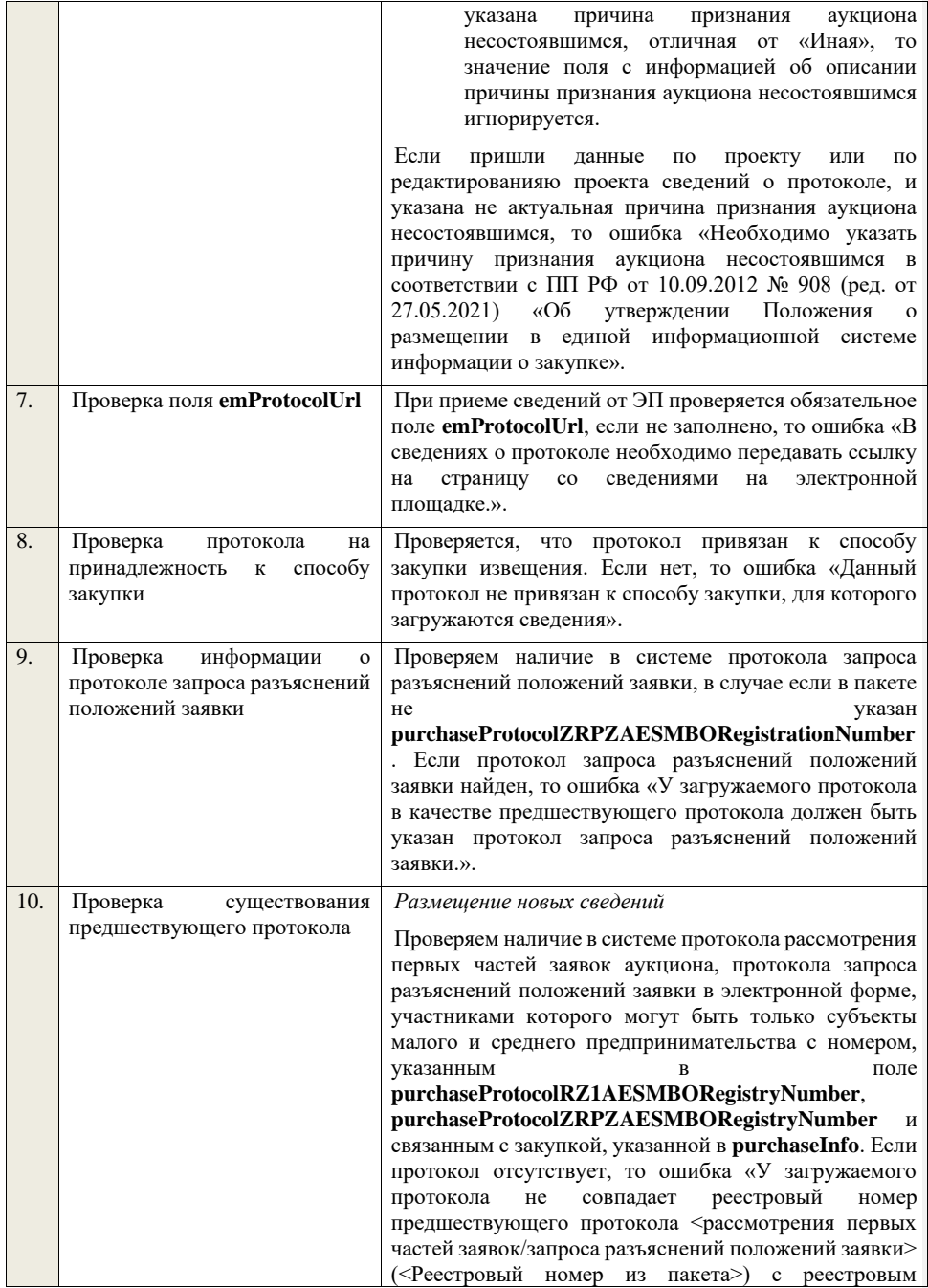

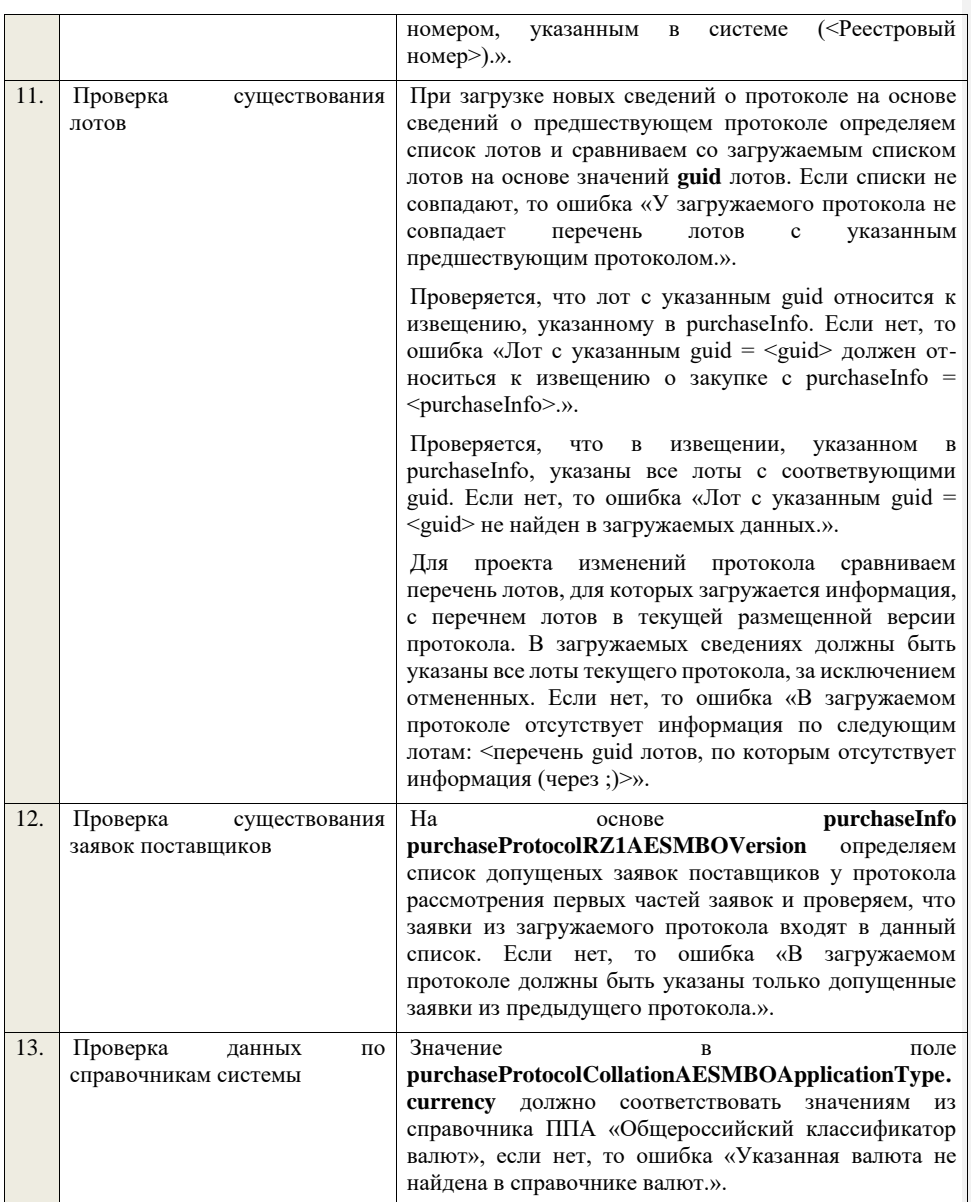

**4.6.27 Контроли при приеме протокола рассмотрения вторых частей заявок для аукциона в электронной форме, участниками которого могут** 

## **быть только субъекты малого и среднего предпринимательства**

Таблица 65 – Выполнение контролей при приеме документа «Протокол рассмотрения вторых частей заявок для аукциона в электронной форме, участниками которого могут быть только субъекты малого и среднего предпринимательства» (purchaseProtocolRZ2AESMBO)

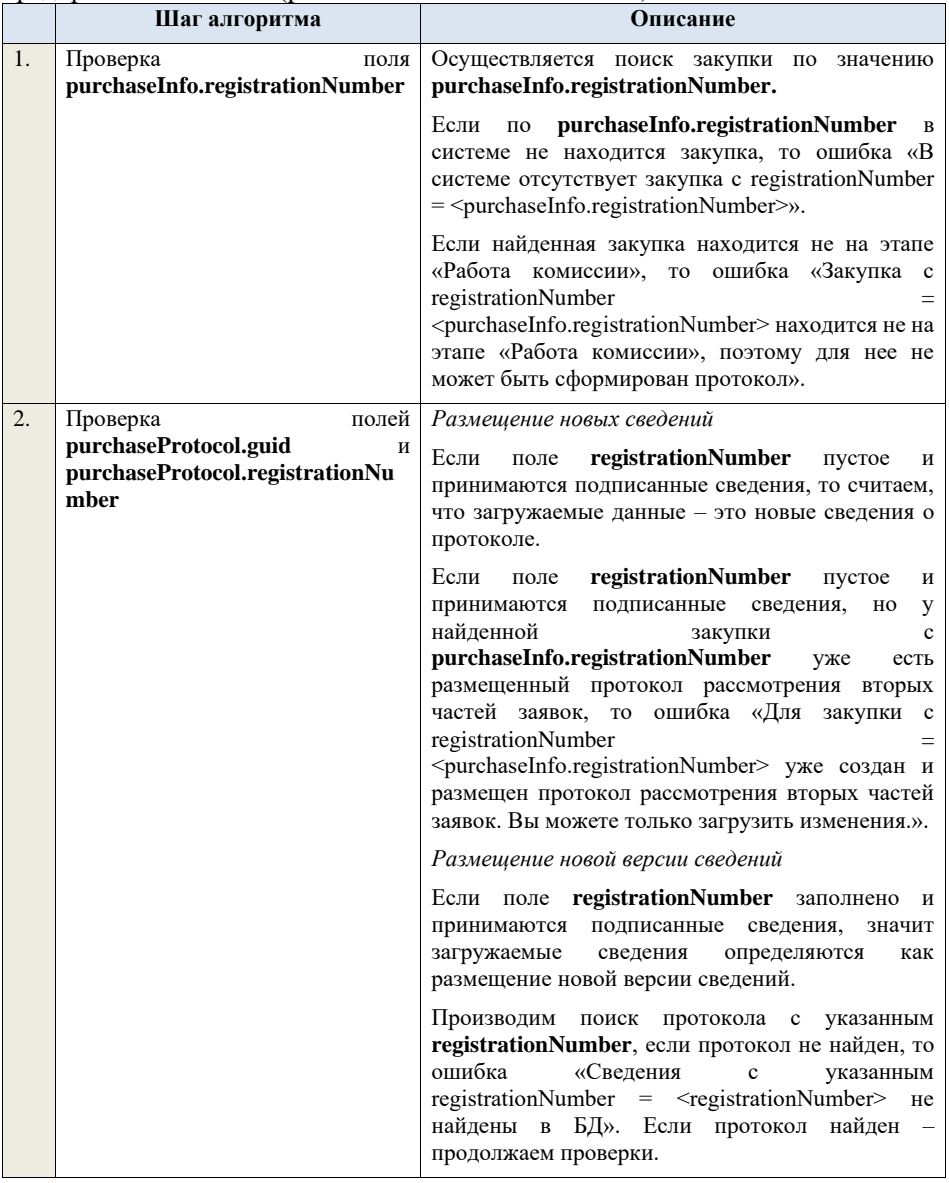

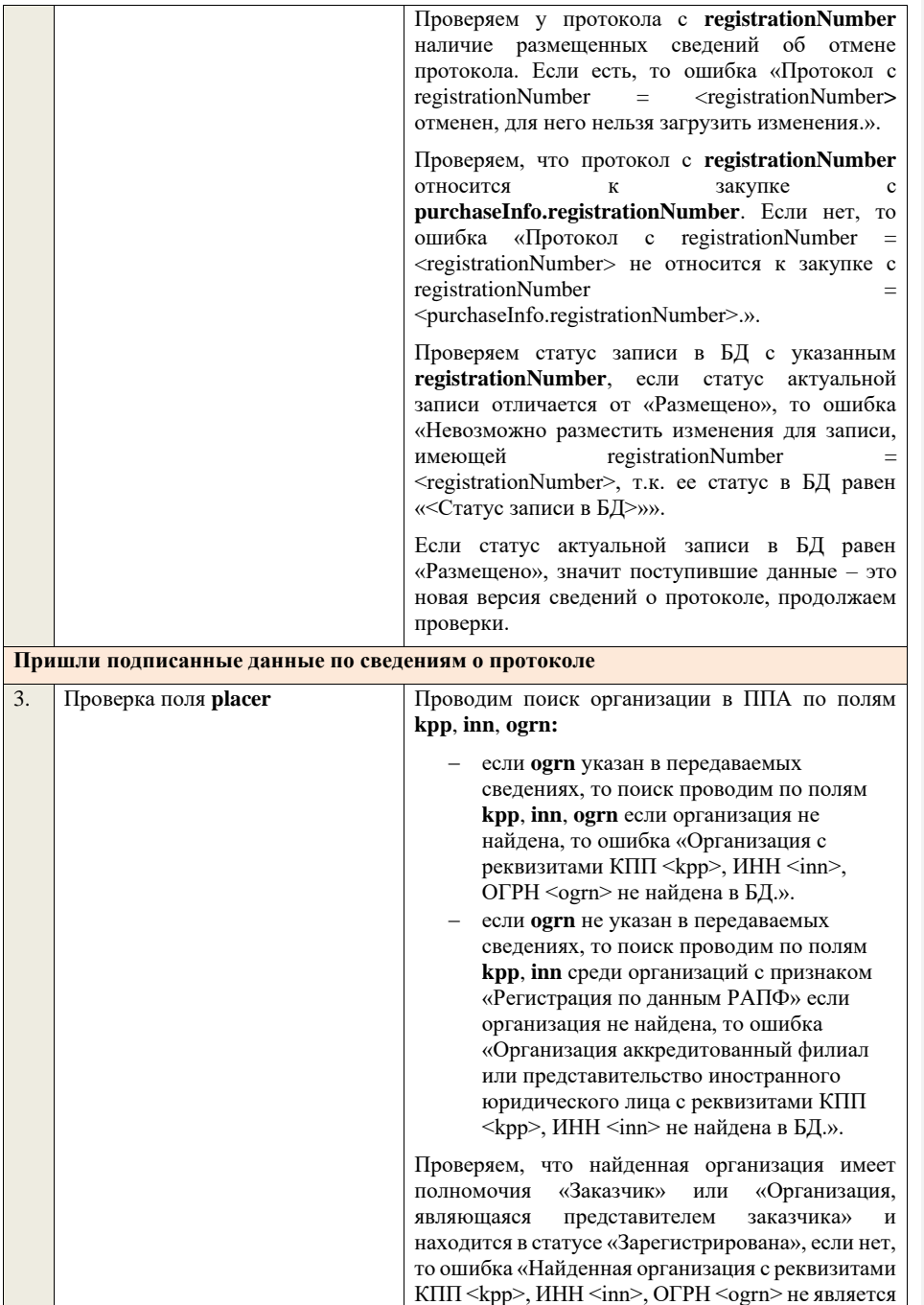

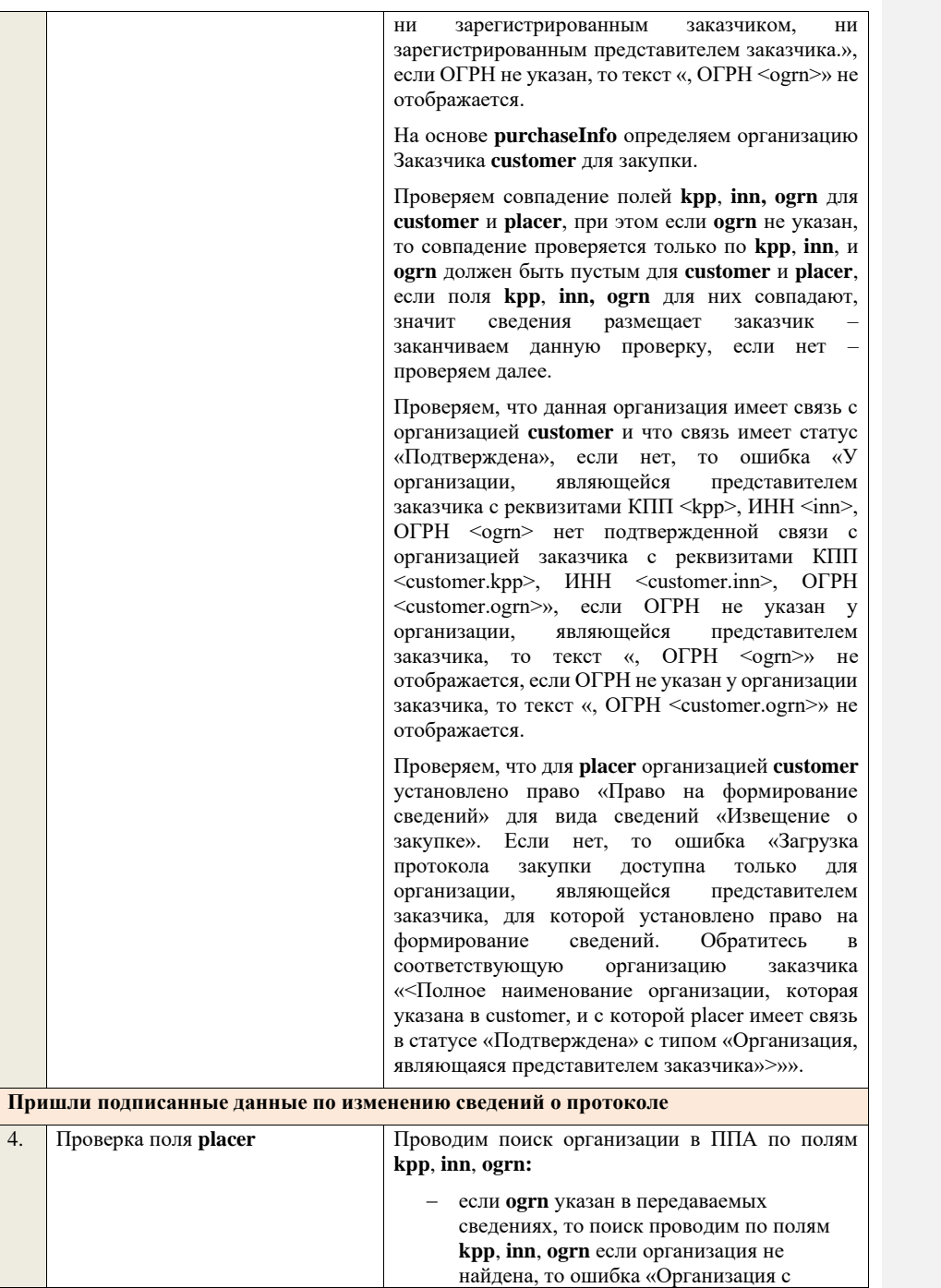

реквизитами КПП <kpp>, ИНН <inn>, ОГРН <ogrn> не найдена в БД.».

− если **ogrn** не указан в передаваемых сведениях, то поиск проводим по полям **kpp**, **inn** среди организаций с признаком «Регистрация по данным РАПФ» если организация не найдена, то ошибка «Организация аккредитованный филиал или представительство иностранного юридического лица с реквизитами КПП <kpp>, ИНН <inn> не найдена в БД.».

Проверяем, что найденная организация имеет полномочия «Заказчик» или «Организация, являющаяся представителем заказчика» и находится в статусе «Зарегистрирована», если нет, то ошибка «Найденная организация с реквизитами КПП <kpp>, ИНН <inn>, ОГРН <ogrn> не является ни зарегистрированным заказчиком, ни зарегистрированным представителем заказчика.», если ОГРН не указан, то текст «, ОГРН <ogrn>» не отображается.

На основе **purchaseInfo** определяем организацию Заказчика **customer** для закупки.

Проверяем совпадение полей **kpp**, **inn, ogrn** для **customer** и **placer**, при этом если **ogrn** не указан, то совпадение проверяется только по **kpp**, **inn**, и **ogrn** должен быть пустым для **customer** и **placer**, если поля **kpp**, **inn, ogrn** для них совпадают, значит сведения размещает заказчик заканчиваем данную проверку, если нет – проверяем далее.

Проверяем, что данная организация имеет связь с организацией **customer** и что связь имеет статус «Подтверждена», если нет, то ошибка «У организации, являющейся представителем заказчика с реквизитами КПП <kpp>, ИНН <inn>, ОГРН <ogrn> нет подтвержденной связи с организацией заказчика с реквизитами КПП <customer.kpp>, ИНН <customer.inn>, ОГРН <customer.ogrn>», если ОГРН не указан у организации, являющейся представителем заказчика, то текст «, ОГРН <ogrn>» не отображается, если ОГРН не указан у организации заказчика, то текст «, ОГРН <customer.ogrn>» не отображается.

Проверяем, что для **placer** организацией **customer**  установлено право «Право на внесение изменений в сведения» для вида сведений «Извещение о

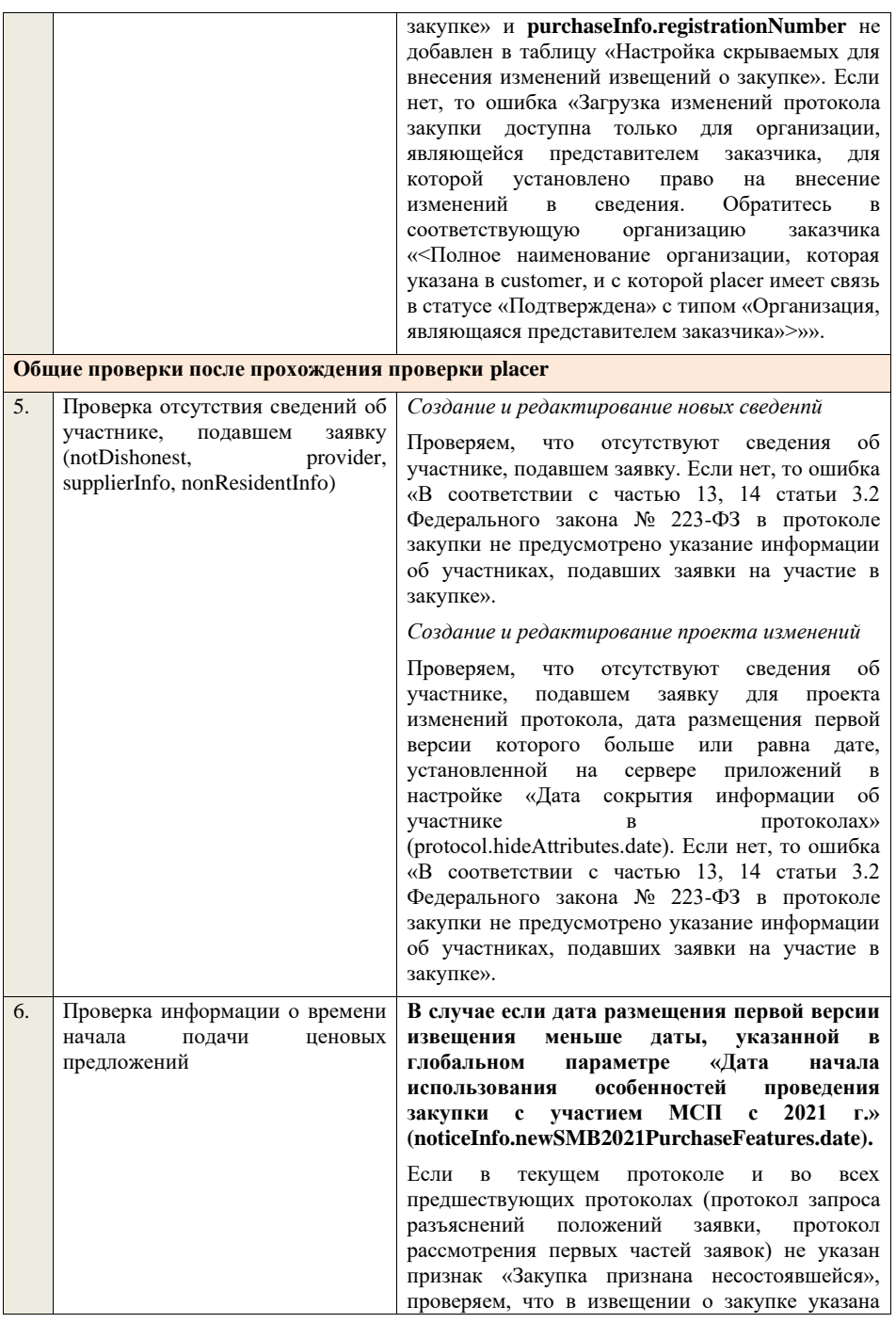

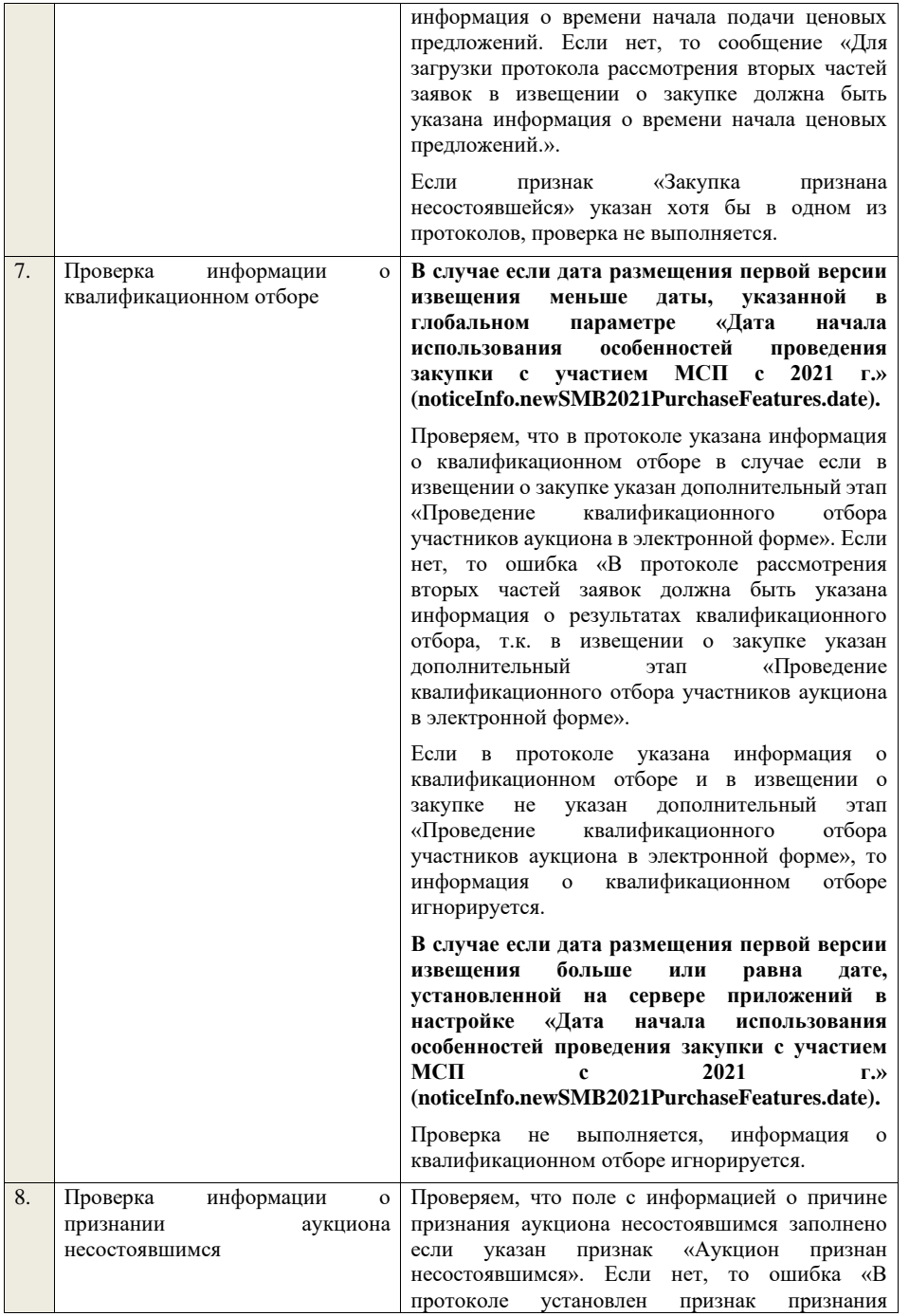

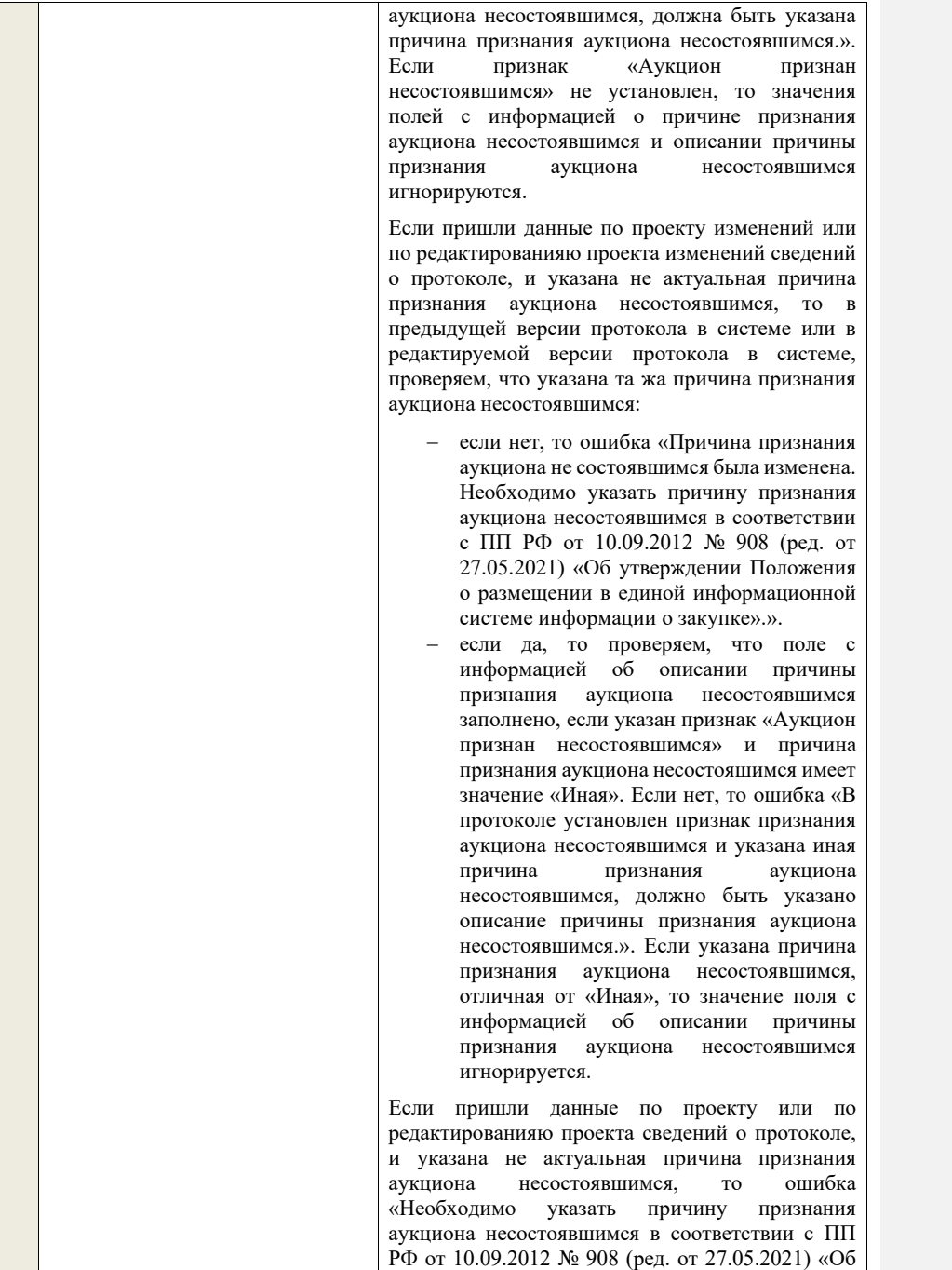
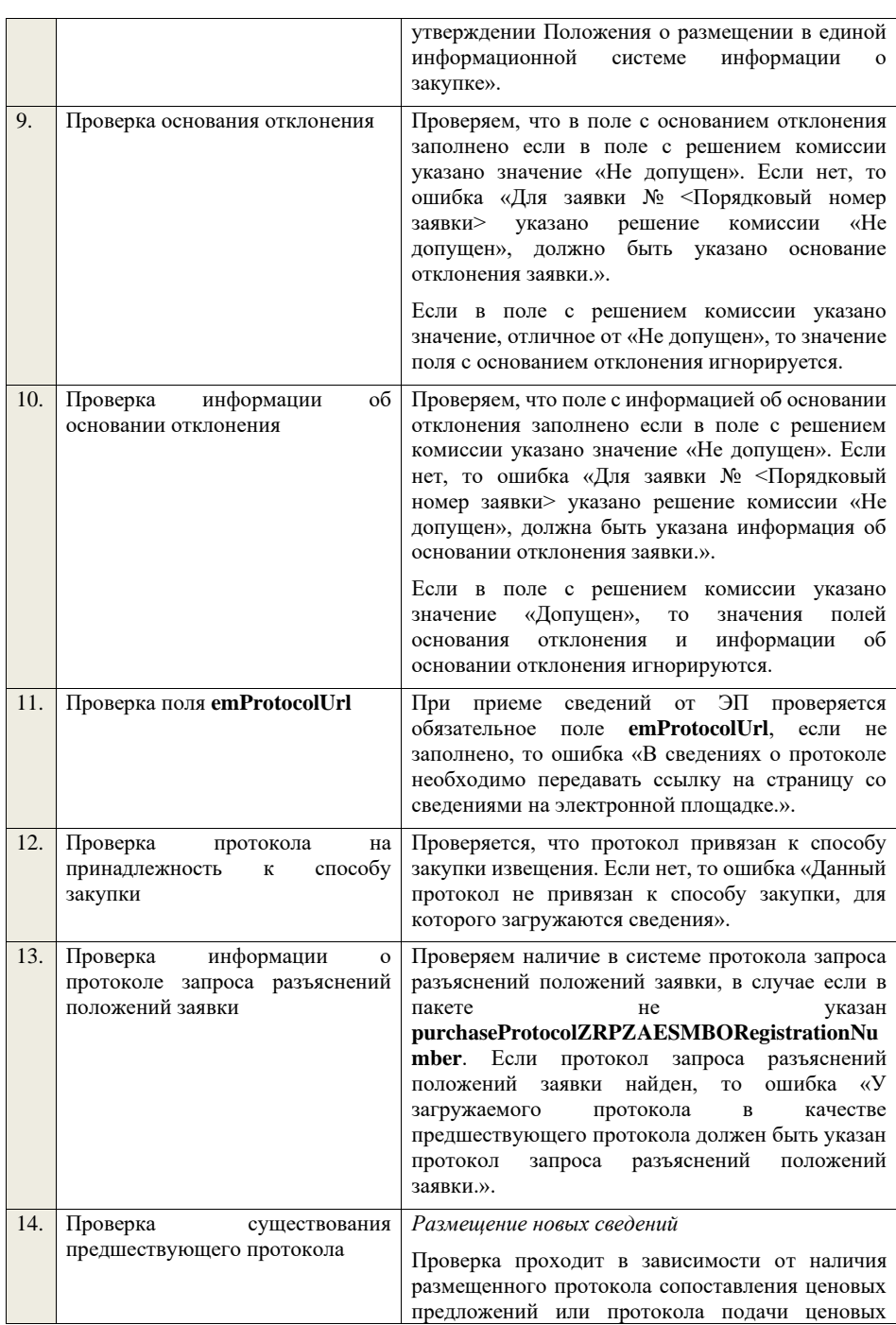

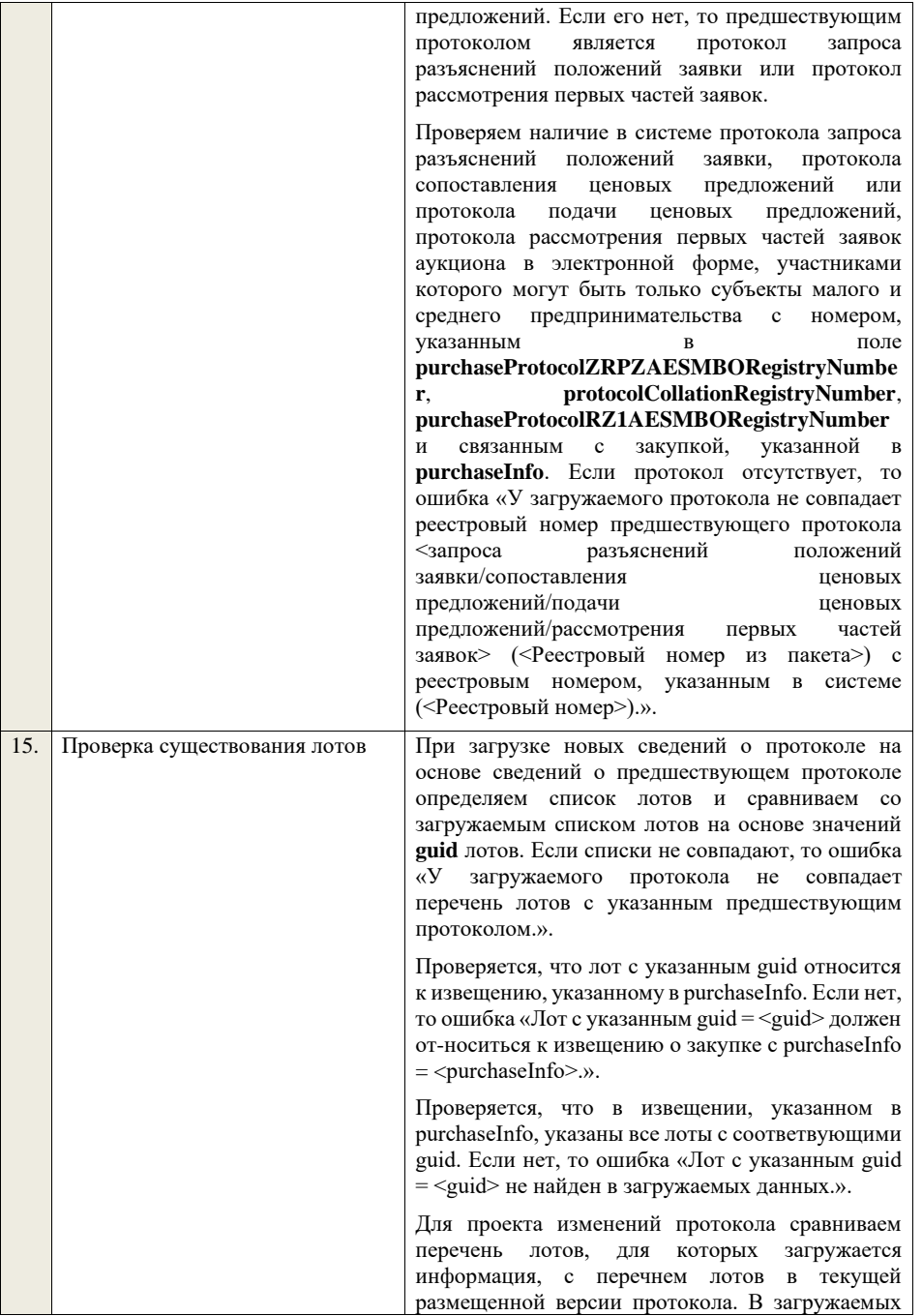

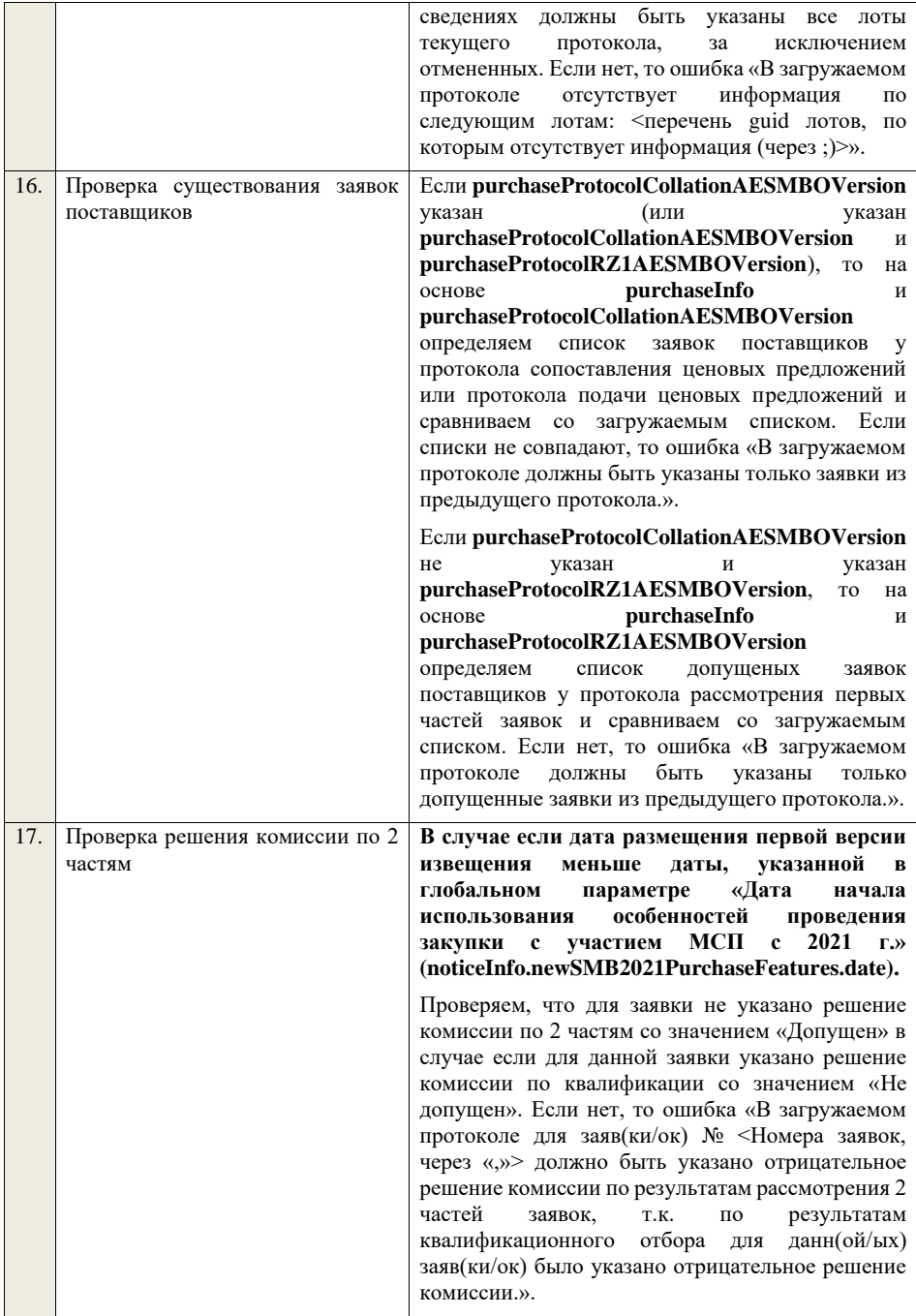

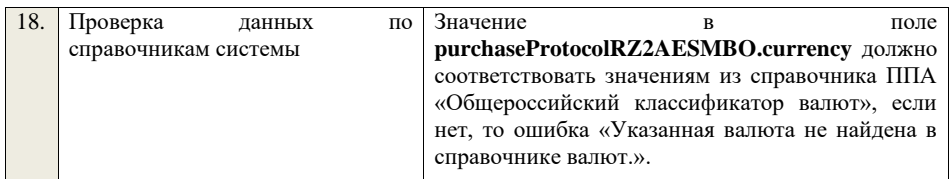

## **4.6.28 Контроли при приеме итогового протокола для аукциона в электронной форме, участниками которого могут быть субъекты малого и среднего предпринимательства**

Таблица 66 – Выполнение контролей при приеме документа «Итоговый протокол для аукциона в электронной форме, участниками которого могут быть только и среднего предпринимательства» (purchaseProtocolSummingupAESMBO)

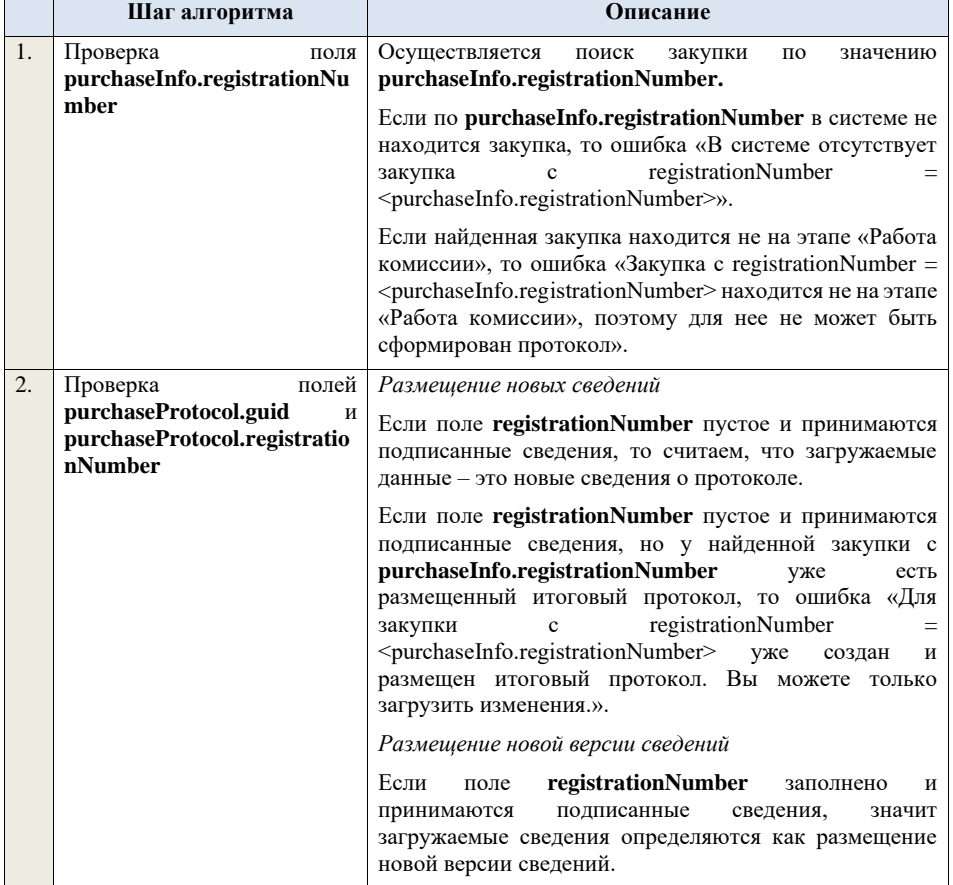

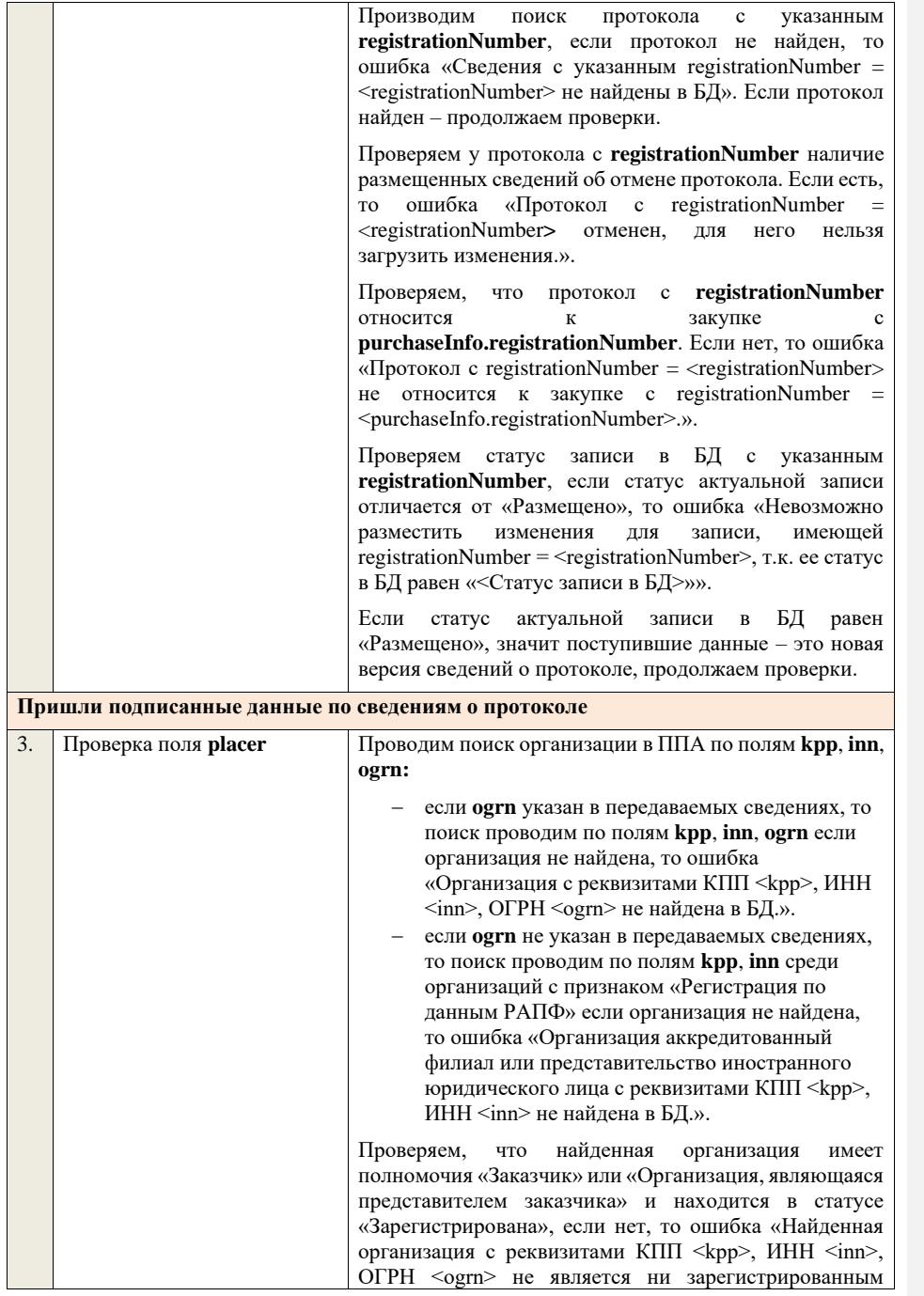

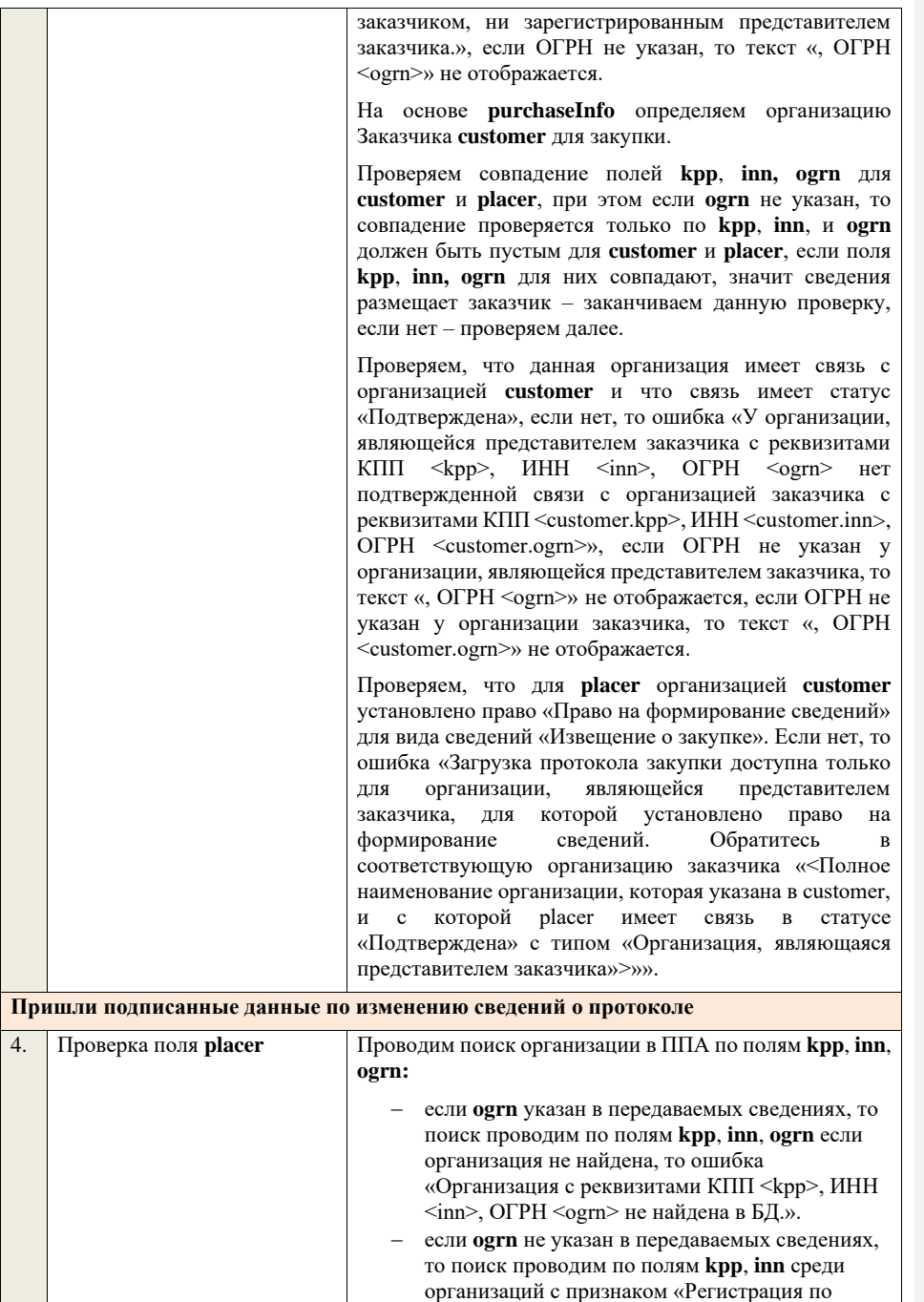

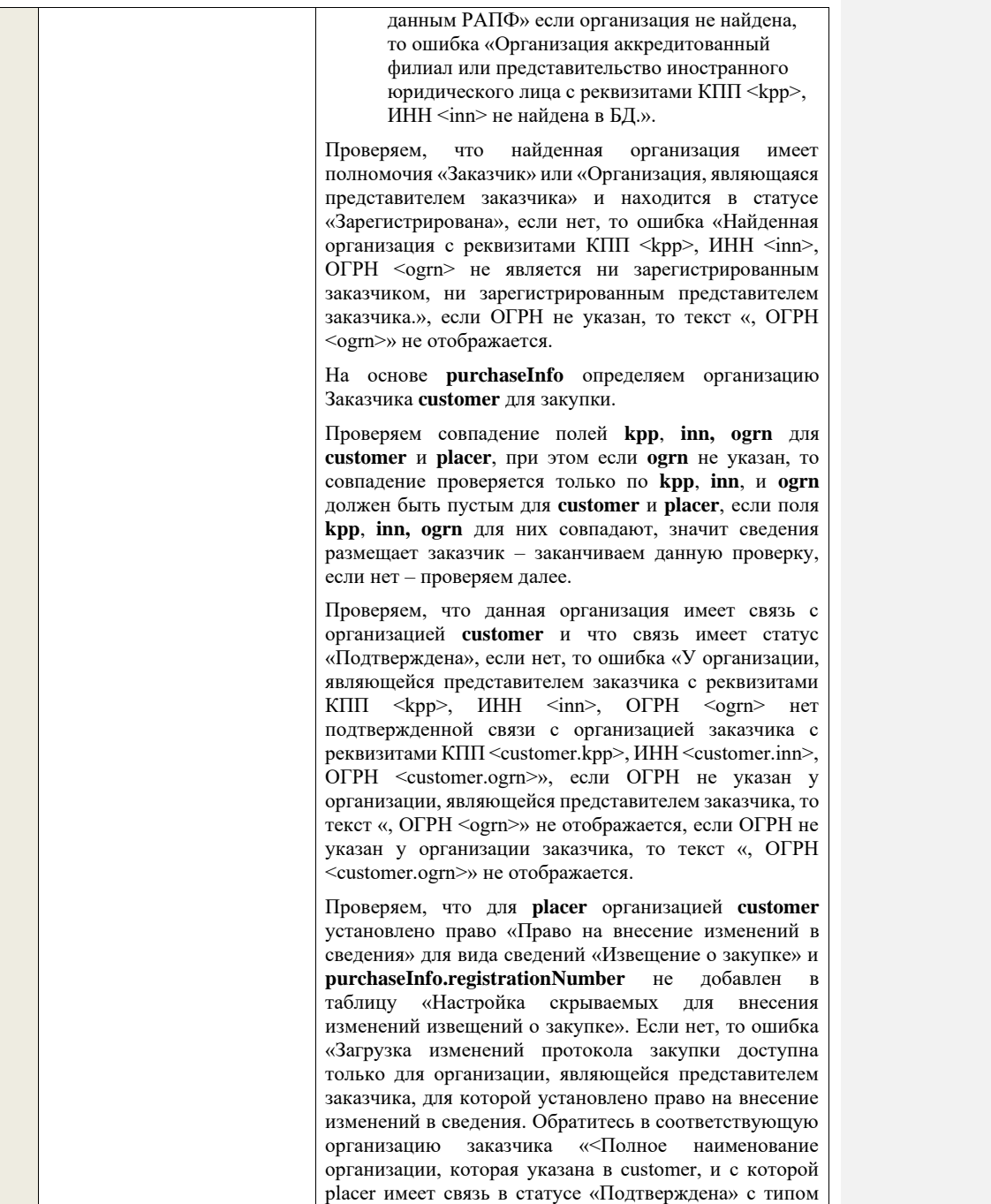

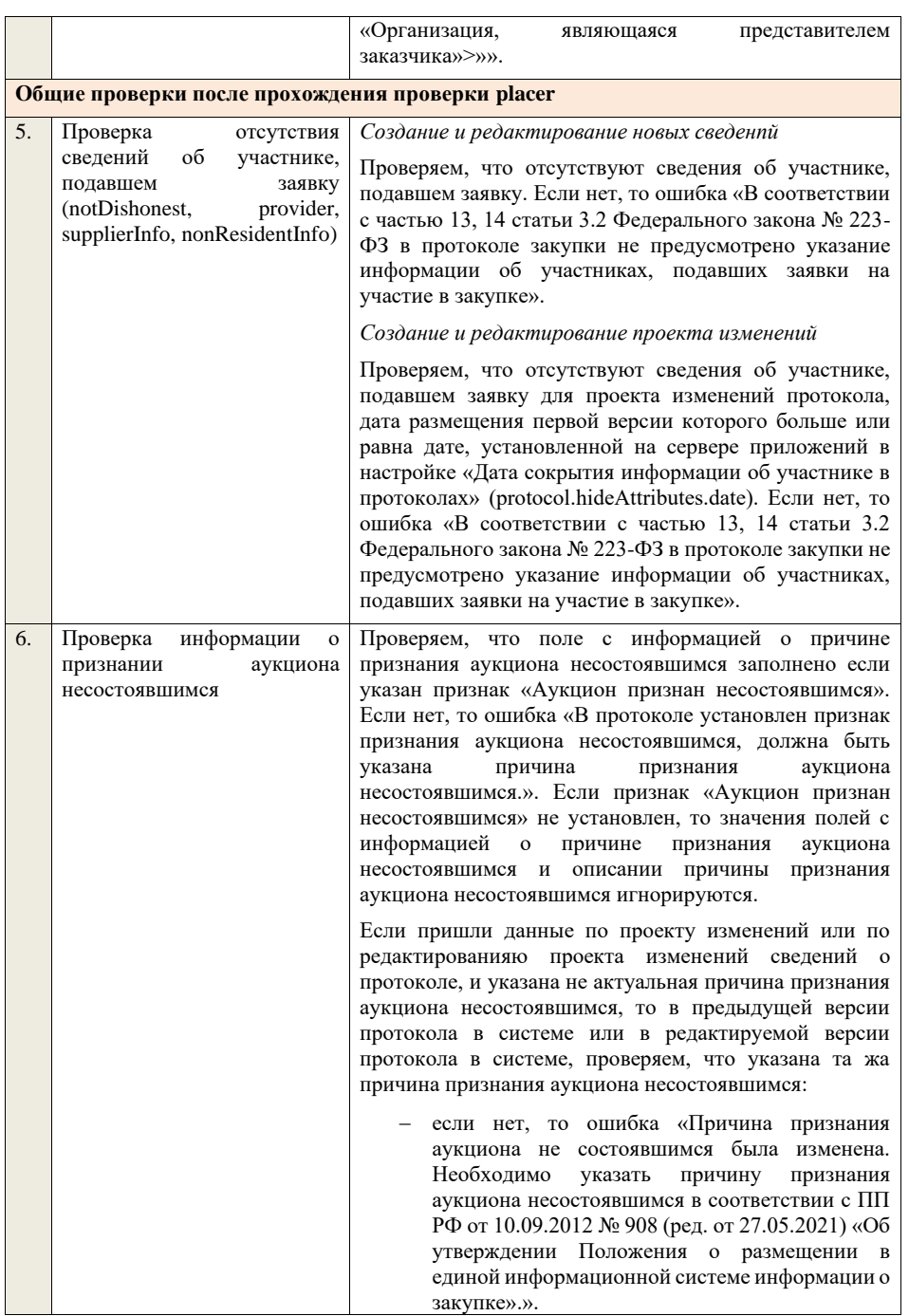

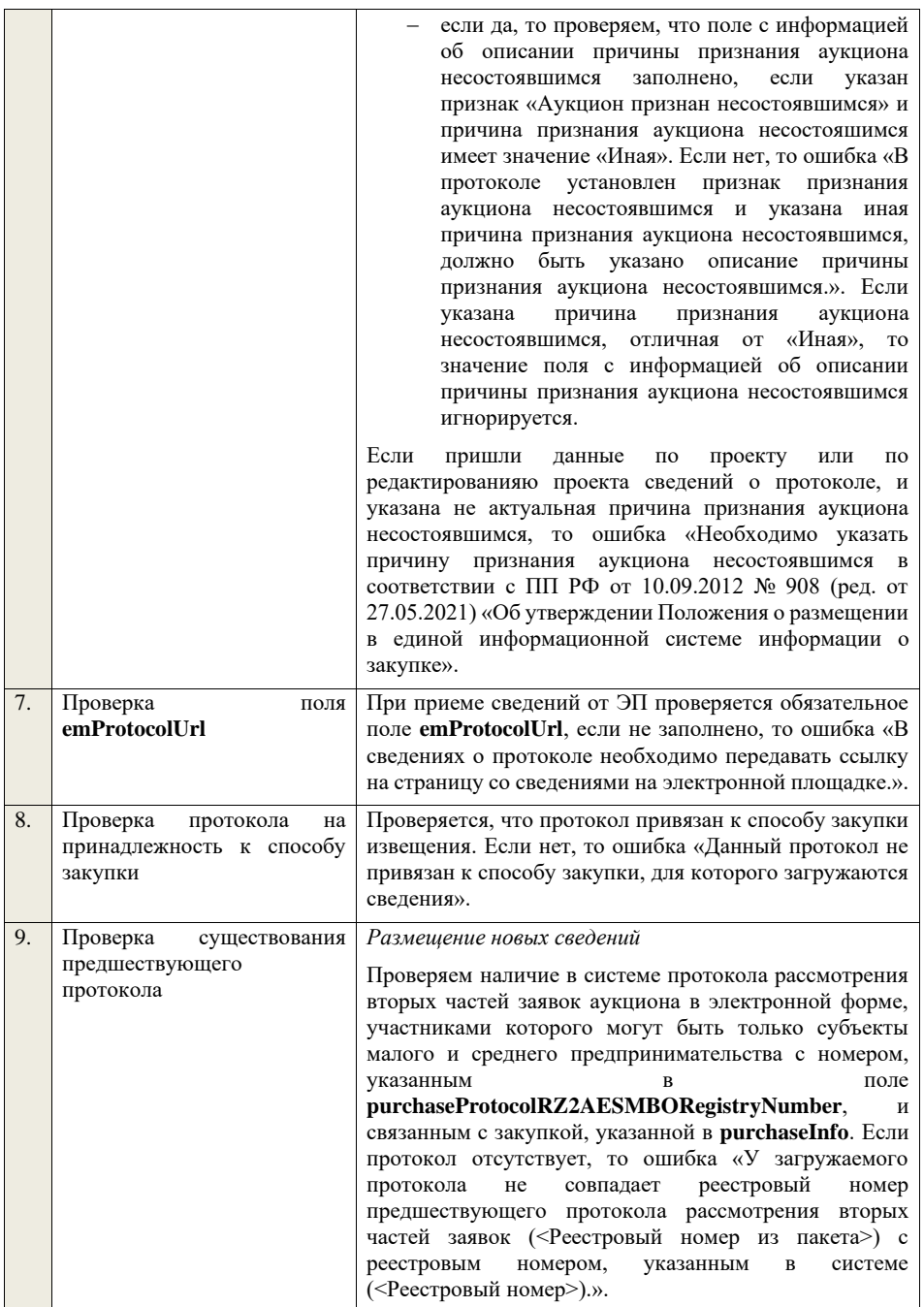

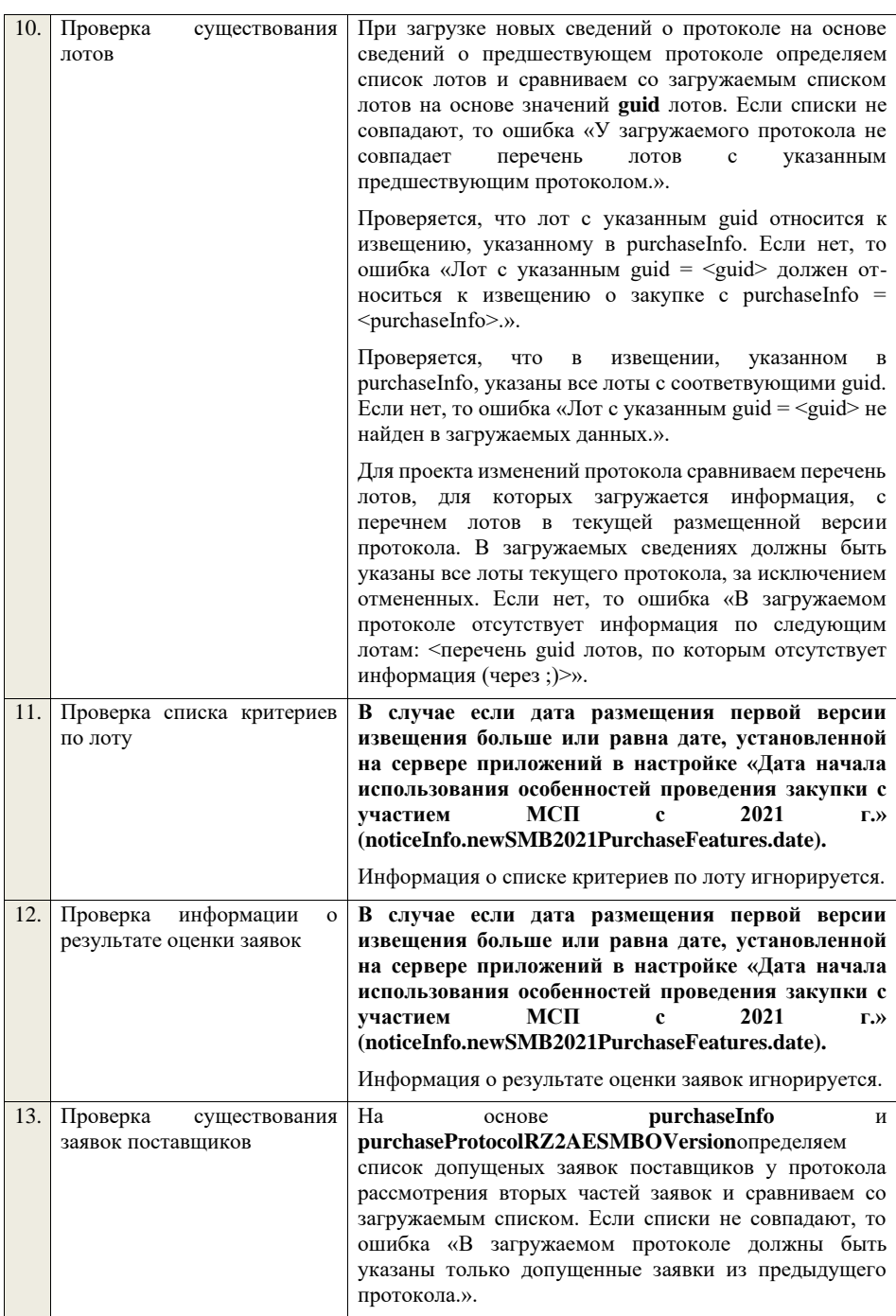

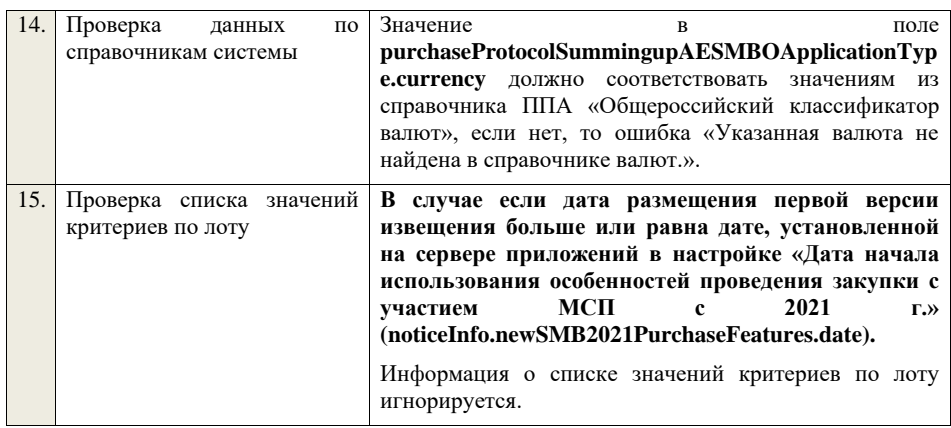

**4.6.29 Контроли при приеме протокола признания участника уклонившимся от заключения договора для аукциона в электронной форме, участниками которого могут быть только субъекты малого и среднего предпринимательства**

Таблица 67 – Выполнение контролей при приеме документа «Протокол признания участника уклонившимся от заключения договора для аукциона в электронной форме, участниками которого могут быть только субъекты малого и среднего предпринимательства» (purchaseProtocolEvasionAESMBO)

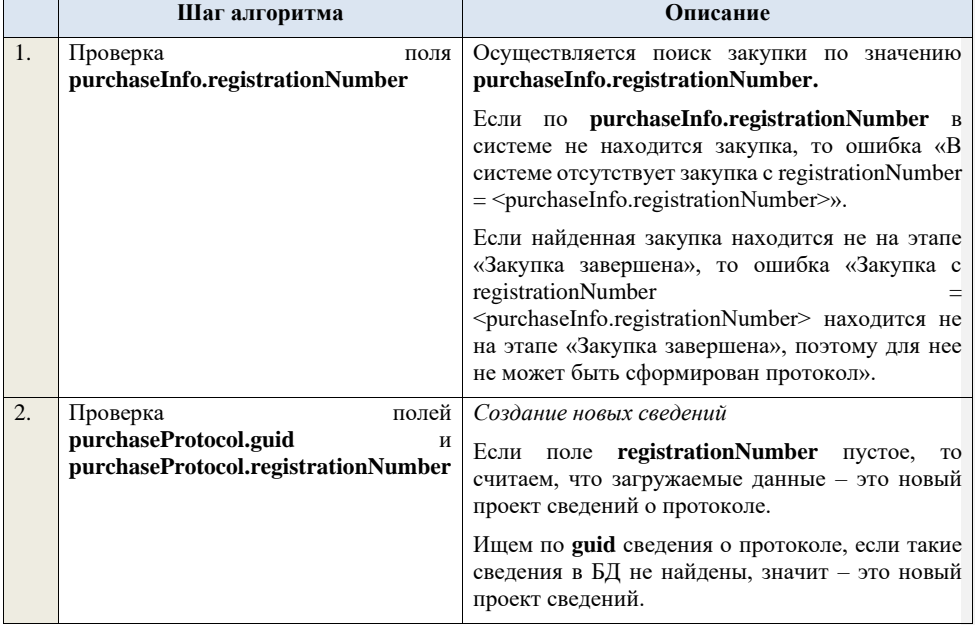

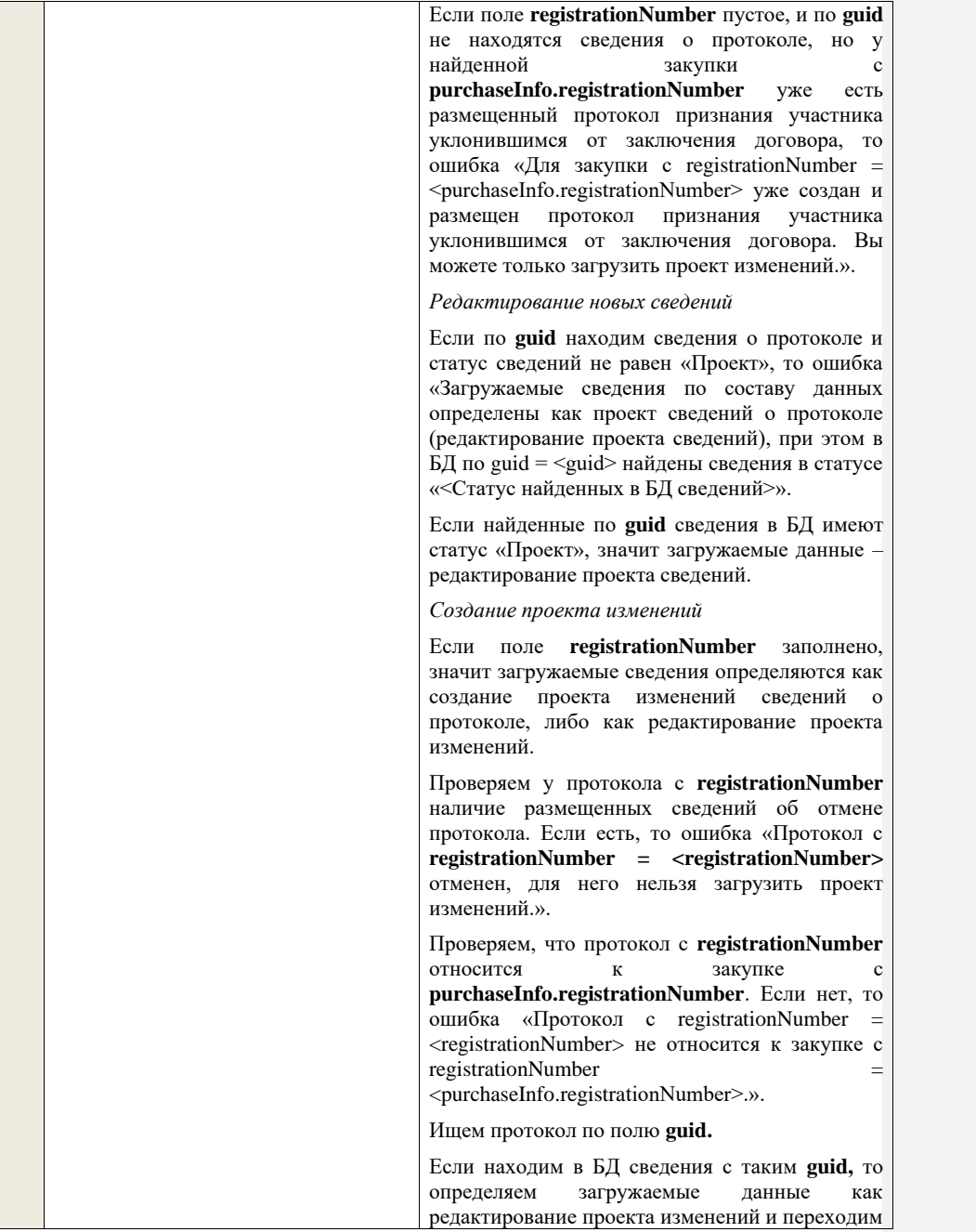

к проверкам для редактирования проекта изменений.

Если не находим в БД сведений с данным **guid,**  значит это создание проекта изменений, продолжаем проверки для создания проекта изменений.

Если сведения по **guid** не найдены, то производим поиск протокола с указанным **registrationNumber**, если протокол не найден, то ошибка «Сведения с указанным registrationNumber = <registrationNumber> не найдены в БД». Если протокол найден – продолжаем проверки.

Ищем по **registrationNumber** сведения о протоколе в БД в статусе «Проект изменений», если такие записи обнаружены, то ошибка «Для записи сregistrationNumber = <registrationNumber> уже существует запись в БД в статусе «Проект изменений»».

Проверяем статус записи в БД с указанным **registrationNumber**, если статус актуальной записи отличается от «Размещено», то ошибка «Невозможно создать проект изменений для записи, имеющей registrationNumber  $\leq$ registrationNumber>, т.к. ее статус в БД равен «<Статус записи в БД>»».

Если статус актуальной записи в БД равен «Размещено», значит поступившие данные – это создание проекта изменений сведений о протоколе, продолжаем проверки.

*Редактирование проекта изменений*

Если находим в БД сведения с таким **guid,** то сравниваем **registrationNumber** у найденных и загружаемых данных. Если **registrationNumber** не совпадает, то ошибка «Для загружаемых данных с $\mathop{\mathrm{guid}}\nolimits = \mathop{ < \mathrm{guid}}\nolimits$ в загружаемых данных> и registrationNumber = <registrationNumber в загружаемых данных> в БД найдены сведения с<br>отличающимся registrationNumber = registrationNumber <registrationNumber найденных сведений>». Если **registrationNumber** совпадают, то загружаемые данные как редактирование проекта изменений и продолжаем проверки для редактирования проекта изменений.

Проверяем, что сведения в БД находятся в статусе «Проект изменений», если статус

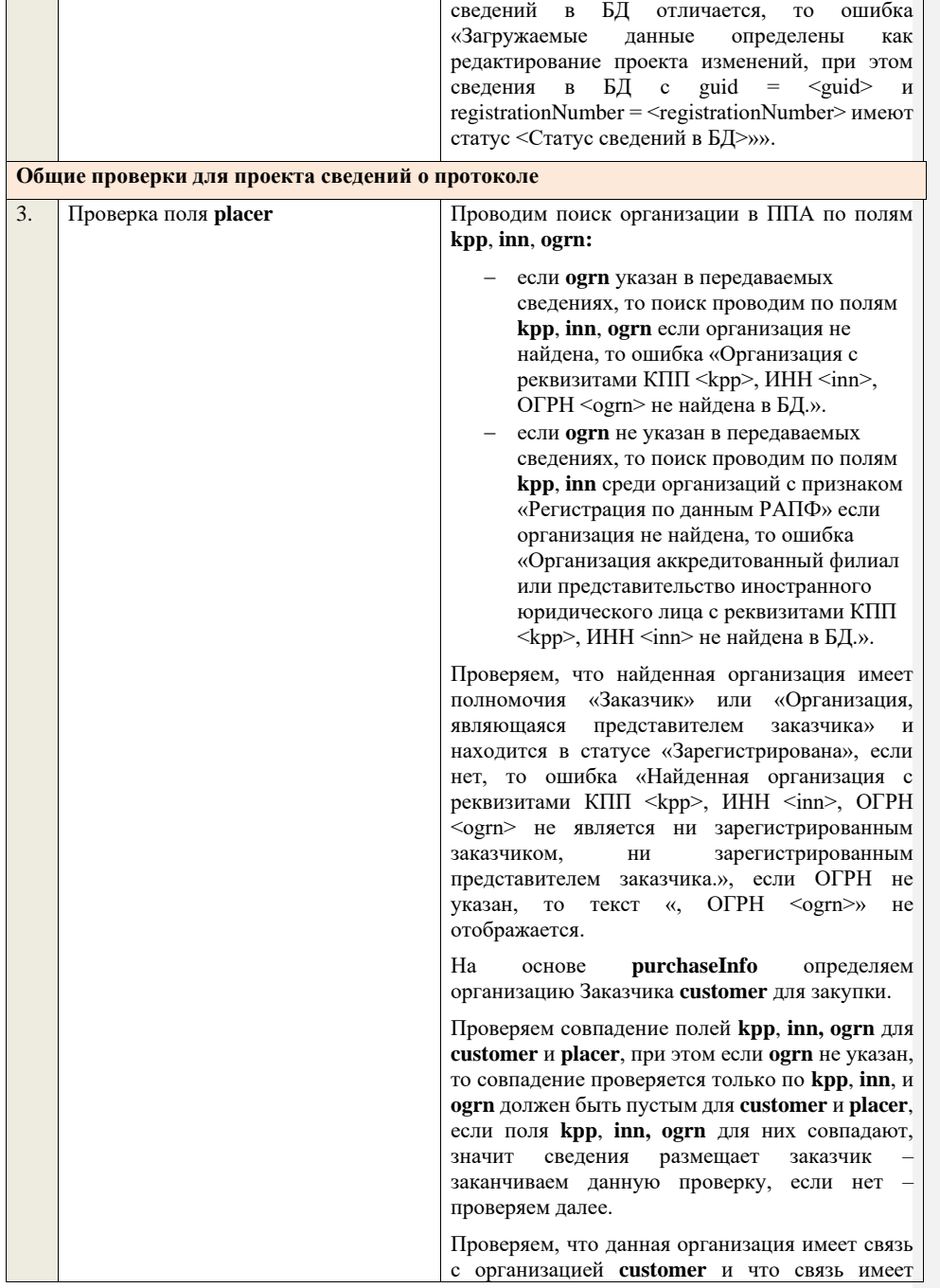

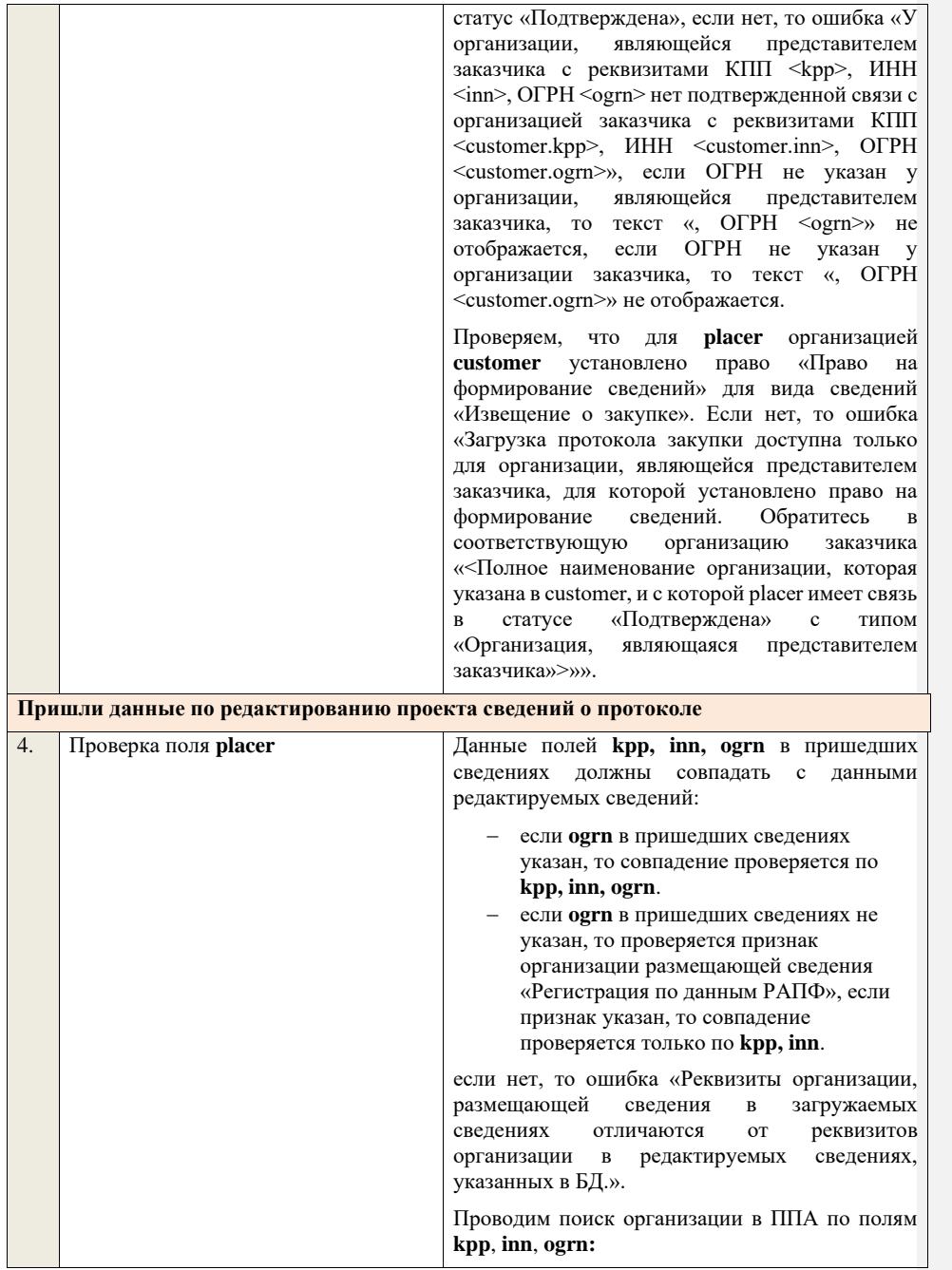

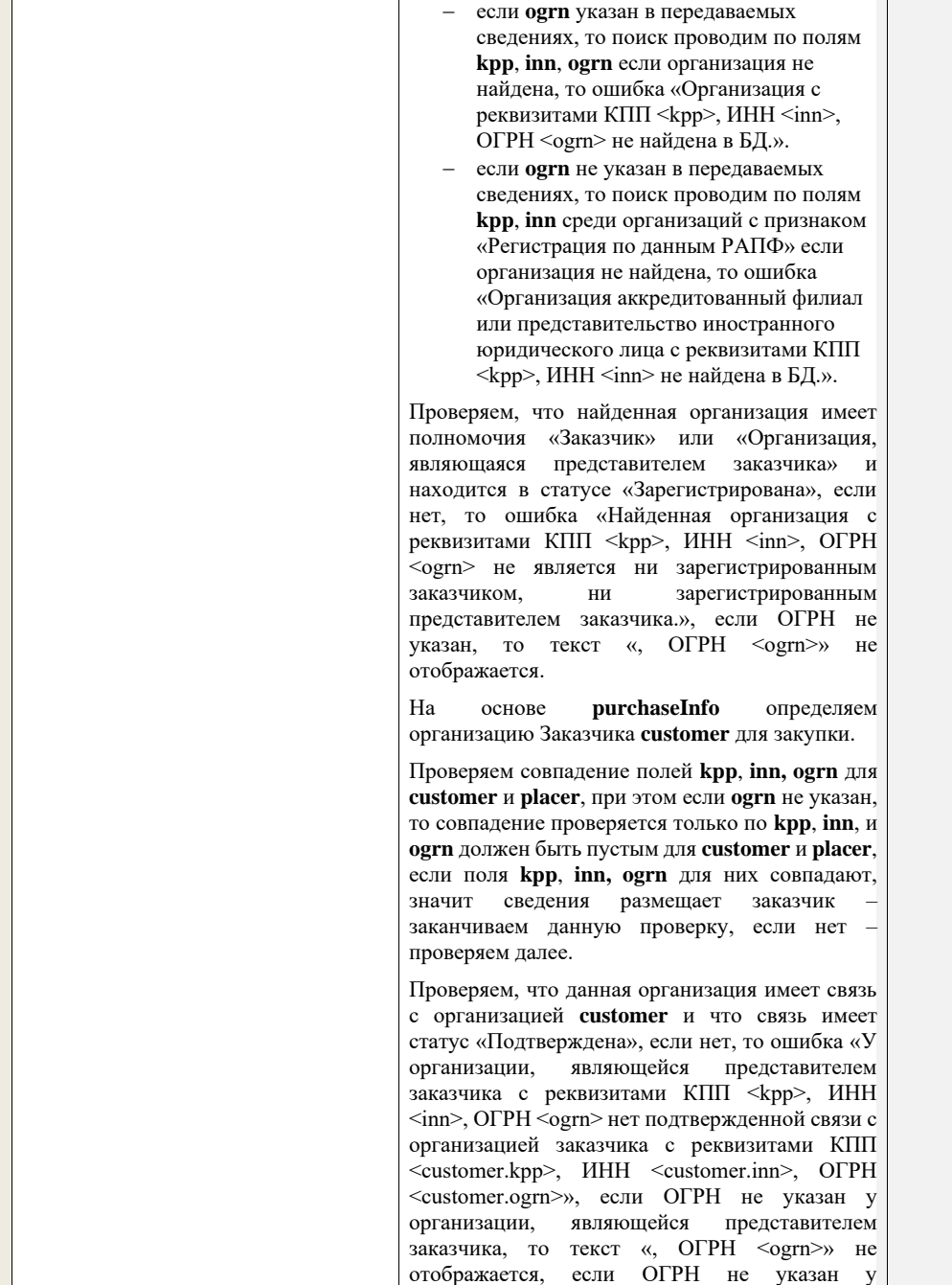

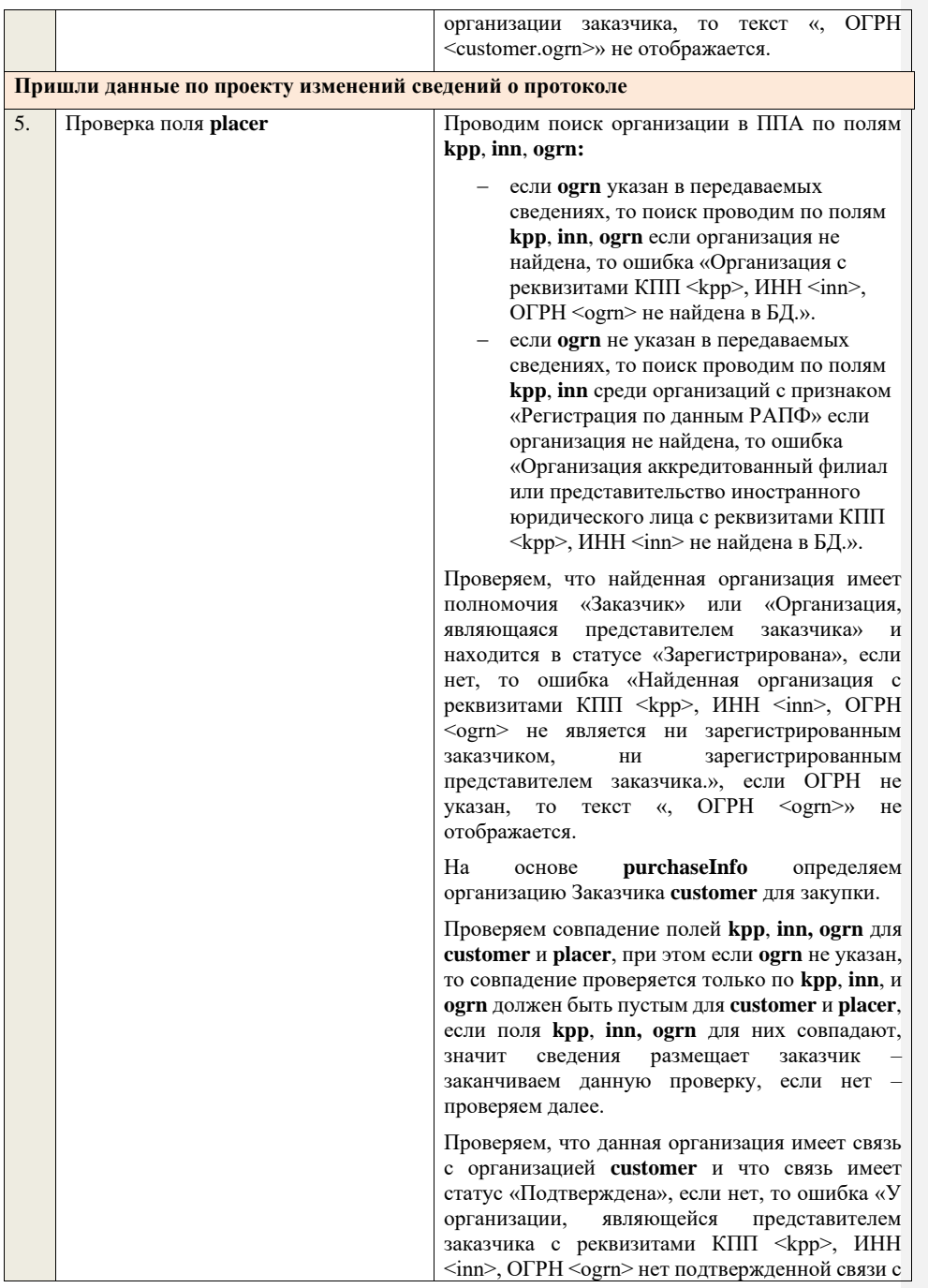

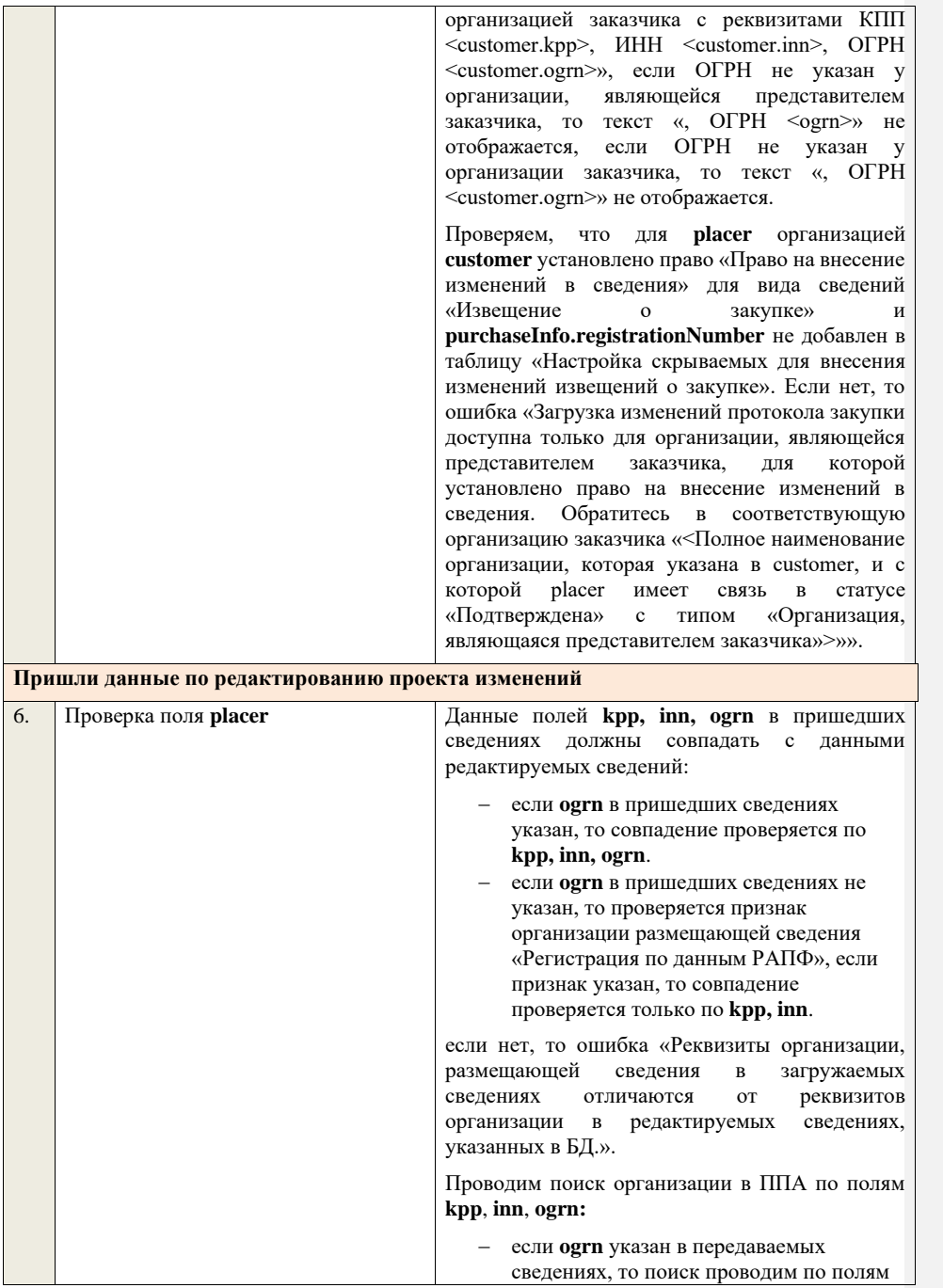

**kpp**, **inn**, **ogrn** если организация не найдена, то ошибка «Организация с реквизитами КПП <kpp>, ИНН <inn>, ОГРН <ogrn> не найдена в БД.». − если **ogrn** не указан в передаваемых сведениях, то поиск проводим по полям **kpp**, **inn** среди организаций с признаком

«Регистрация по данным РАПФ» если организация не найдена, то ошибка «Организация аккредитованный филиал или представительство иностранного юридического лица с реквизитами КПП <kpp>, ИНН <inn> не найдена в БД.».

Проверяем, что найденная организация имеет полномочия «Заказчик» или «Организация, являющаяся представителем заказчика» и находится в статусе «Зарегистрирована», если нет, то ошибка «Найденная организация с реквизитами КПП <kpp>, ИНН <inn>, ОГРН <ogrn> не является ни зарегистрированным<br>заказчиком. ни зарегистрированным ни зарегистрированным представителем заказчика.», если ОГРН не указан, то текст «, ОГРН <ogrn>» не отображается.

На основе **purchaseInfo** определяем организацию Заказчика **customer** для закупки.

Проверяем совпадение полей **kpp**, **inn, ogrn** для **customer** и **placer**, при этом если **ogrn** не указан, то совпадение проверяется только по **kpp**, **inn**, и **ogrn** должен быть пустым для **customer** и **placer**, если поля **kpp**, **inn, ogrn** для них совпадают, значит сведения размещает заказчик – заканчиваем данную проверку, если нет – проверяем далее.

Проверяем, что данная организация имеет связь с организацией **customer** и что связь имеет статус «Подтверждена», если нет, то ошибка «У организации, являющейся представителем заказчика с реквизитами КПП <kpp>, ИНН <inn>, ОГРН <ogrn> нет подтвержденной связи с организацией заказчика с реквизитами КПП <customer.kpp>, ИНН <customer.inn>, ОГРН <customer.ogrn>», если ОГРН не указан у организации, являющейся представителем заказчика, то текст «, ОГРН <ogrn>» не отображается, если ОГРН не указан у организации заказчика, то текст «, ОГРН <customer.ogrn>» не отображается.

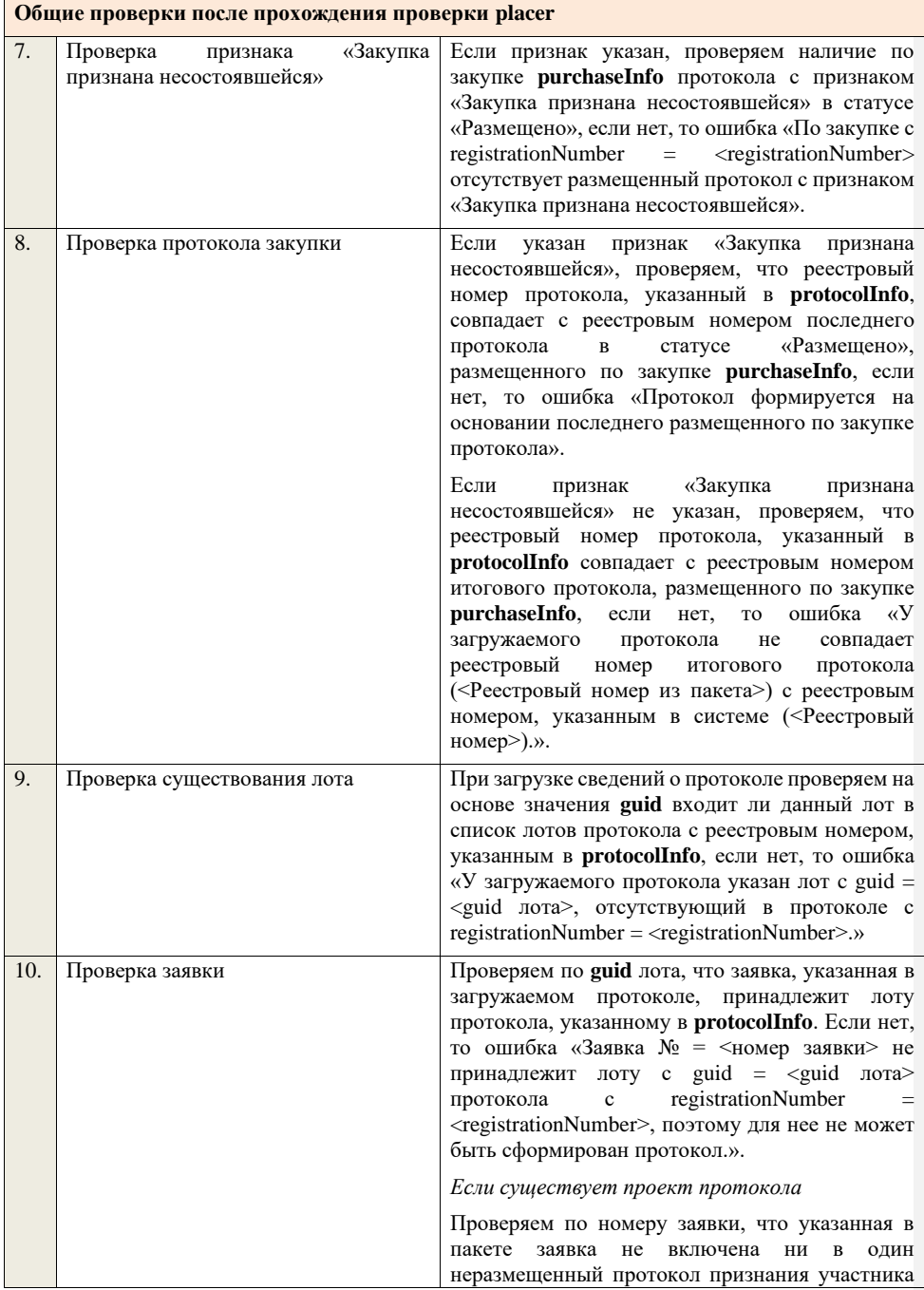

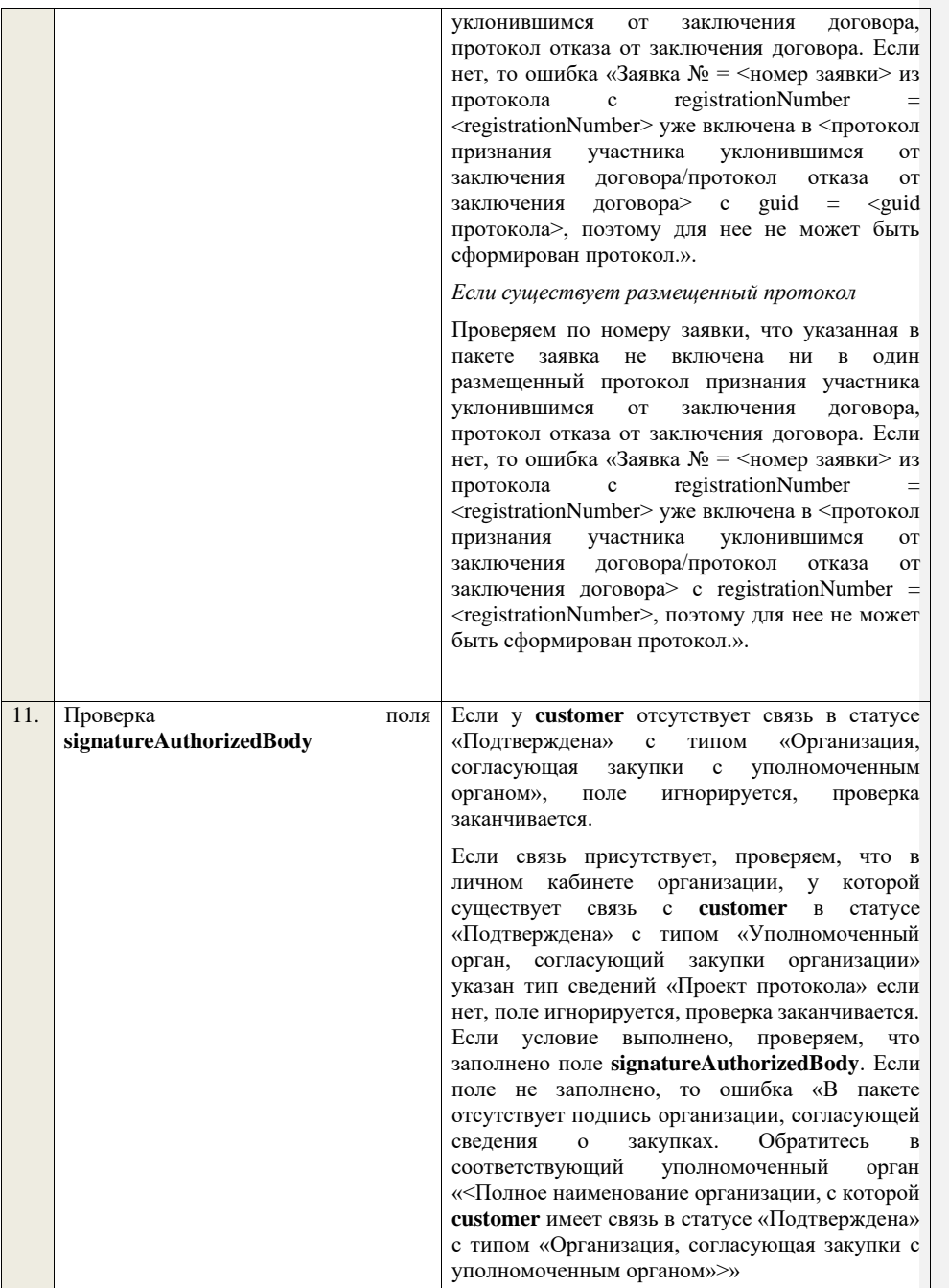

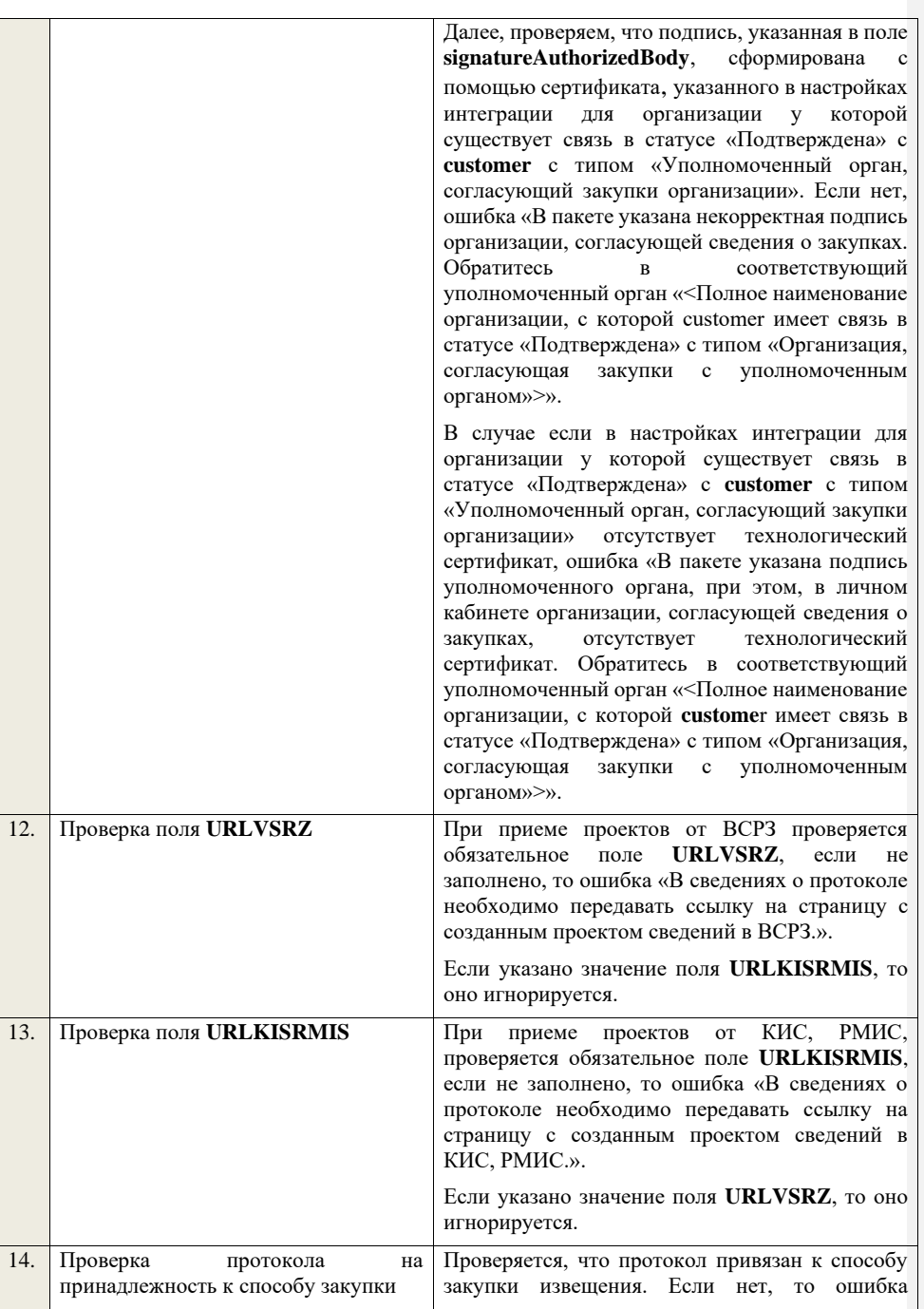

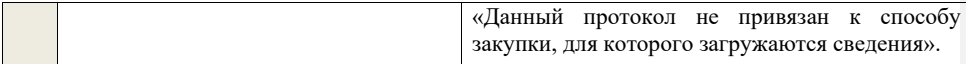

**4.6.30 Контроли при приеме протокола отказа от заключения договора для аукциона в электронной форме, участниками которого могут быть только субъекты малого и среднего предпринимательства**

Таблица 68 – Выполнение контролей при приеме документа «Протокол отказа от заключения договора для аукциона в электронной форме, участниками которого могут быть только субъекты малого и среднего предпринимательства» (purchaseProtocolRejectionAESMBO)

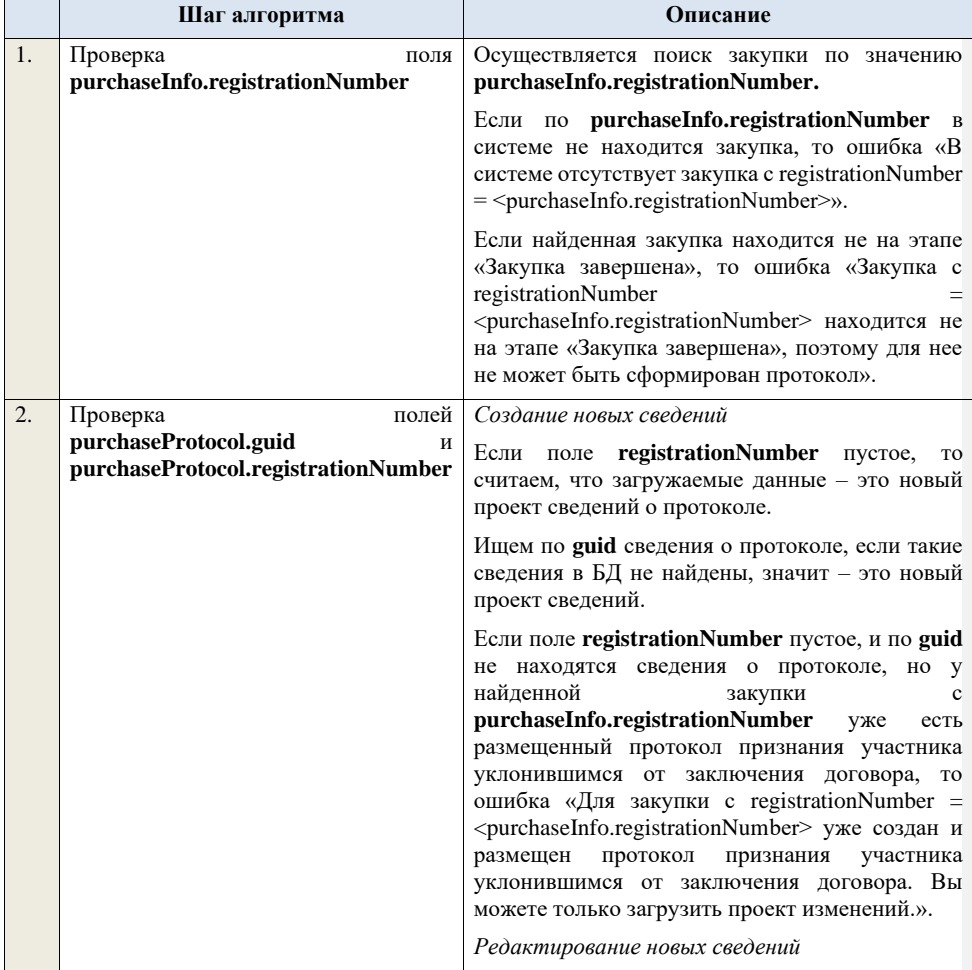

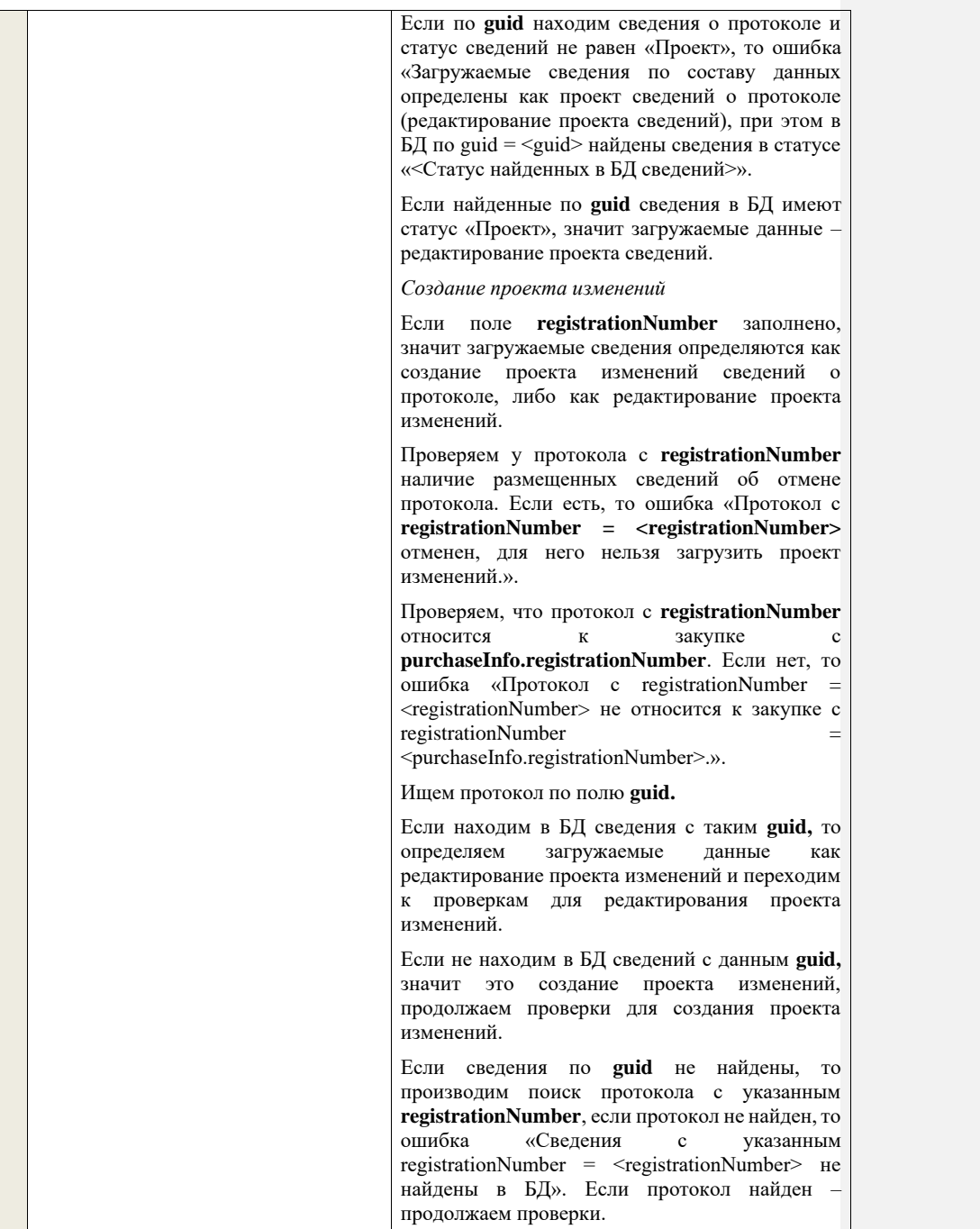

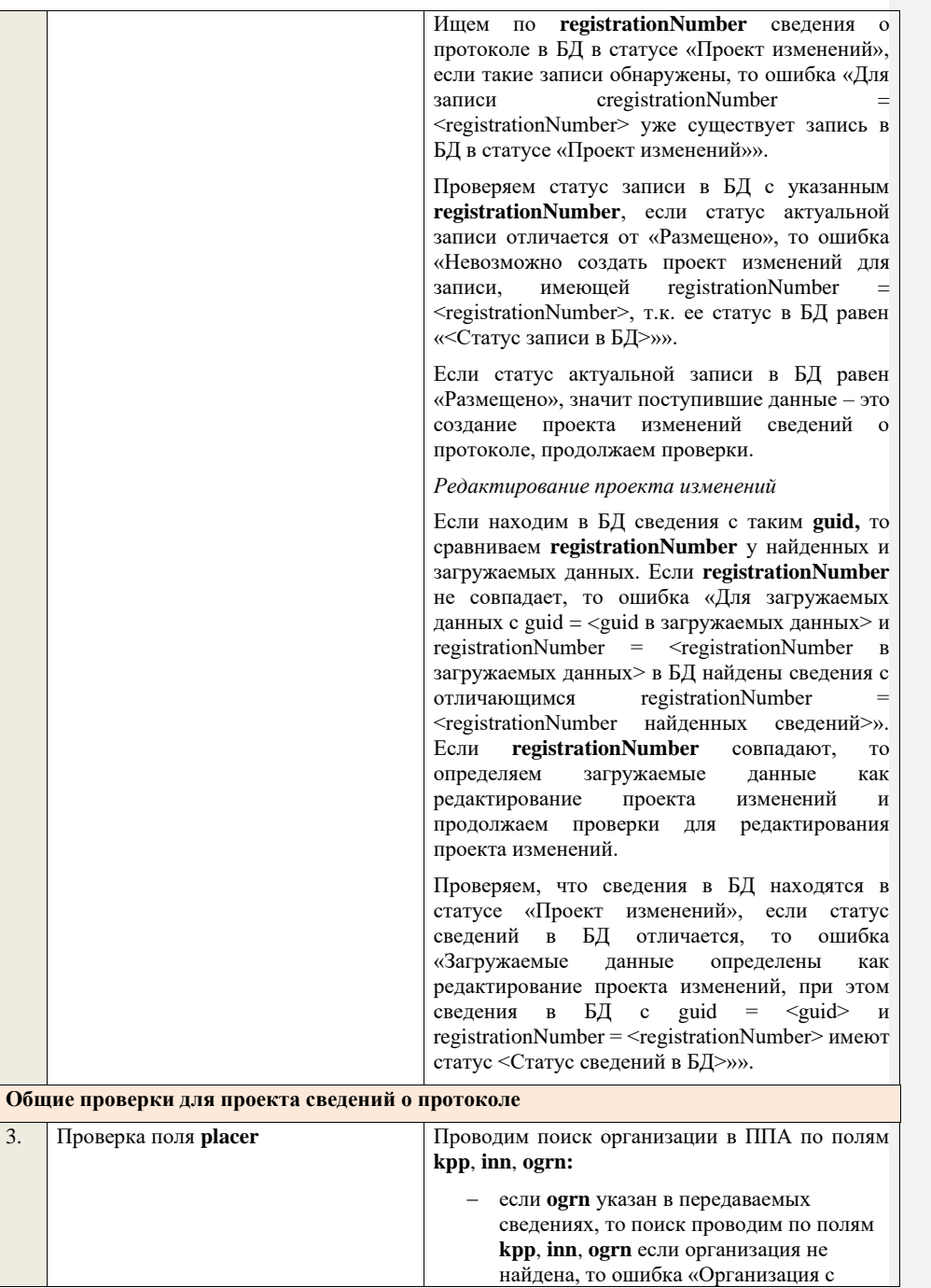

реквизитами КПП <kpp>, ИНН <inn>, ОГРН <ogrn> не найдена в БД.».

− если **ogrn** не указан в передаваемых сведениях, то поиск проводим по полям **kpp**, **inn** среди организаций с признаком «Регистрация по данным РАПФ» если организация не найдена, то ошибка «Организация аккредитованный филиал или представительство иностранного юридического лица с реквизитами КПП <kpp>, ИНН <inn> не найдена в БД.».

Проверяем, что найденная организация имеет полномочия «Заказчик» или «Организация, являющаяся представителем заказчика» и находится в статусе «Зарегистрирована», если нет, то ошибка «Найденная организация с реквизитами КПП <kpp>, ИНН <inn>, ОГРН .<br><ogrn> не является ни зарегистрированным заказчиком, ни зарегистрированным представителем заказчика.», если ОГРН не указан, то текст «, ОГРН <ogrn>» не отображается.

На основе **purchaseInfo** определяем организацию Заказчика **customer** для закупки.

Проверяем совпадение полей **kpp**, **inn, ogrn** для **customer** и **placer**, при этом если **ogrn** не указан, то совпадение проверяется только по **kpp**, **inn**, и **ogrn** должен быть пустым для **customer** и **placer**, если поля **kpp**, **inn, ogrn** для них совпадают, значит сведения размещает заказчик – заканчиваем данную проверку, если нет – проверяем далее.

Проверяем, что данная организация имеет связь с организацией **customer** и что связь имеет статус «Подтверждена», если нет, то ошибка «У организации, являющейся представителем заказчика с реквизитами КПП <kpp>, ИНН <inn>, ОГРН <ogrn> нет подтвержденной связи с организацией заказчика с реквизитами КПП <customer.kpp>, ИНН <customer.inn>, ОГРН  $\leq$ customer.ogrn $\geq$ », если ОГРН не указан у организации, являющейся представителем заказчика, то текст «,  $\overrightarrow{OPPH}$  <ogrn>» не отображается, если ОГРН не указан у организации заказчика, то текст «, ОГРН <customer.ogrn>» не отображается.

Проверяем, что для **placer** организацией **customer** установлено право «Право на

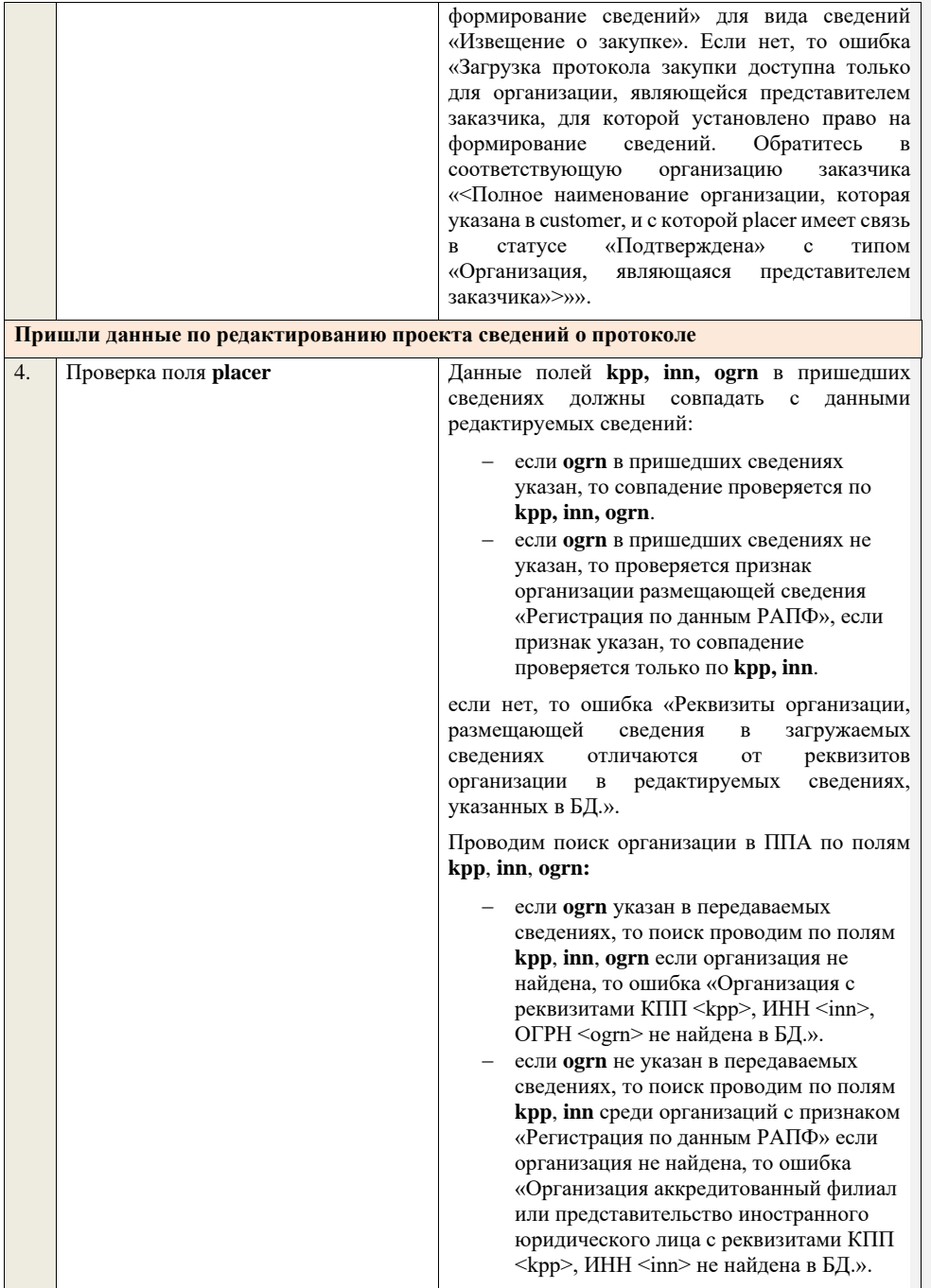

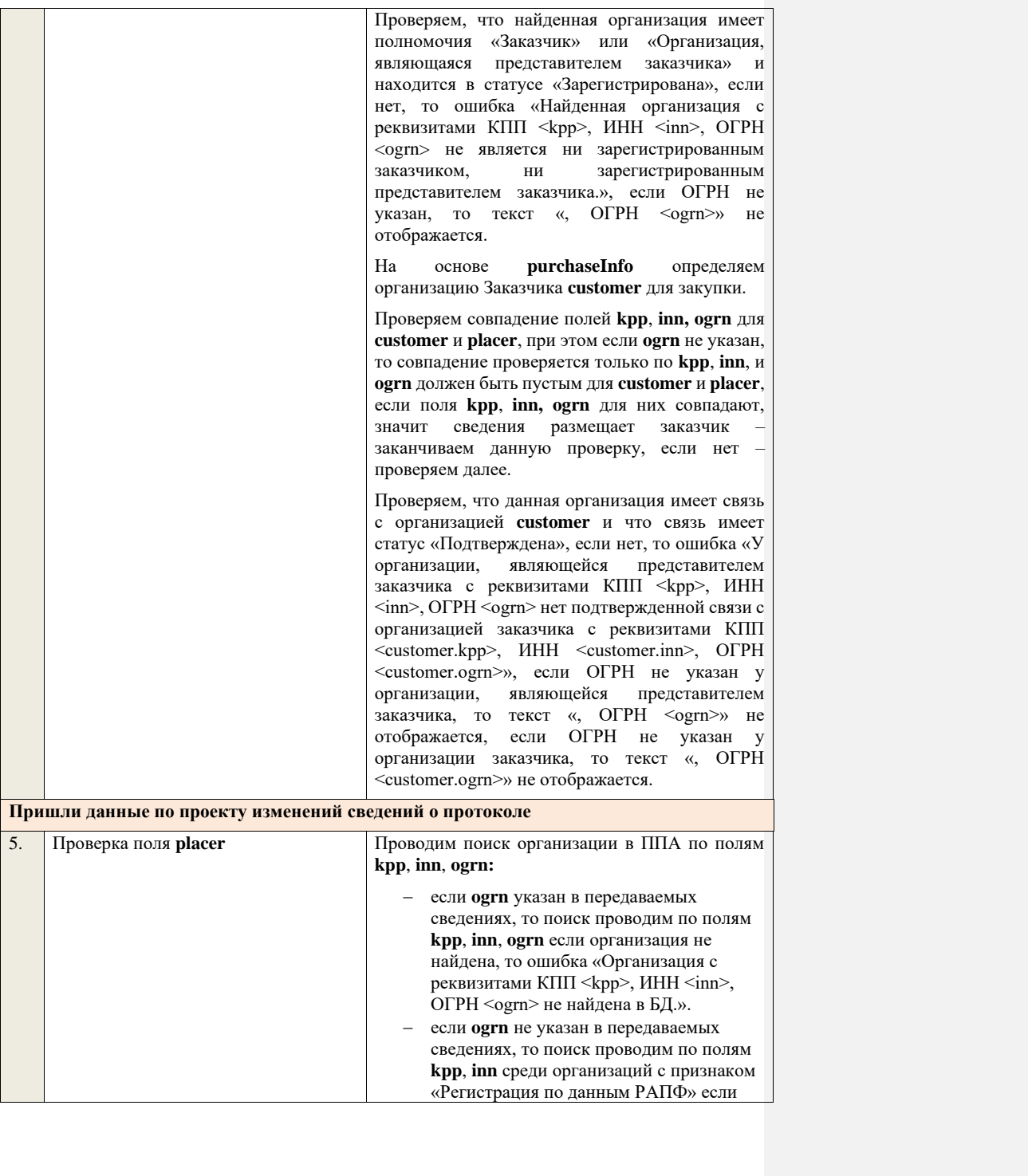

организация не найдена, то ошибка «Организация аккредитованный филиал или представительство иностранного юридического лица с реквизитами КПП <kpp>, ИНН <inn> не найдена в БД.».

Проверяем, что найденная организация имеет полномочия «Заказчик» или «Организация, являющаяся представителем заказчика» и находится в статусе «Зарегистрирована», если нет, то ошибка «Найденная организация с реквизитами КПП <kpp>, ИНН <inn>, ОГРН <ogrn> не является ни зарегистрированным заказчиком, ни зарегистрированным представителем заказчика.», если ОГРН не указан, то текст «, ОГРН <ogrn>» не отображается.

На основе **purchaseInfo** определяем организацию Заказчика **customer** для закупки.

Проверяем совпадение полей **kpp**, **inn, ogrn** для **customer** и **placer**, при этом если **ogrn** не указан, то совпадение проверяется только по **kpp**, **inn**, и **ogrn** должен быть пустым для **customer** и **placer**, если поля **kpp**, **inn, ogrn** для них совпадают, значит сведения размещает заказчик – заканчиваем данную проверку, если нет – проверяем далее.

Проверяем, что данная организация имеет связь с организацией **customer** и что связь имеет статус «Подтверждена», если нет, то ошибка «У организации, являющейся представителем заказчика с реквизитами КПП <kpp>, ИНН <inn>, ОГРН <ogrn> нет подтвержденной связи с организацией заказчика с реквизитами КПП <customer.kpp>, ИНН <customer.inn>, ОГРН <customer.ogrn>», если ОГРН не указан у организации, являющейся представителем заказчика, то текст «, ОГРН <ogrn>» не отображается, если ОГРН не указан у организации заказчика, то текст «, ОГРН <customer.ogrn>» не отображается.

Проверяем, что для **placer** организацией **customer** установлено право «Право на внесение изменений в сведения» для вида сведений «Извещение о закупке» и **purchaseInfo.registrationNumber** не добавлен в таблицу «Настройка скрываемых для внесения изменений извещений о закупке». Если нет, то ошибка «Загрузка изменений протокола закупки доступна только для организации, являющейся

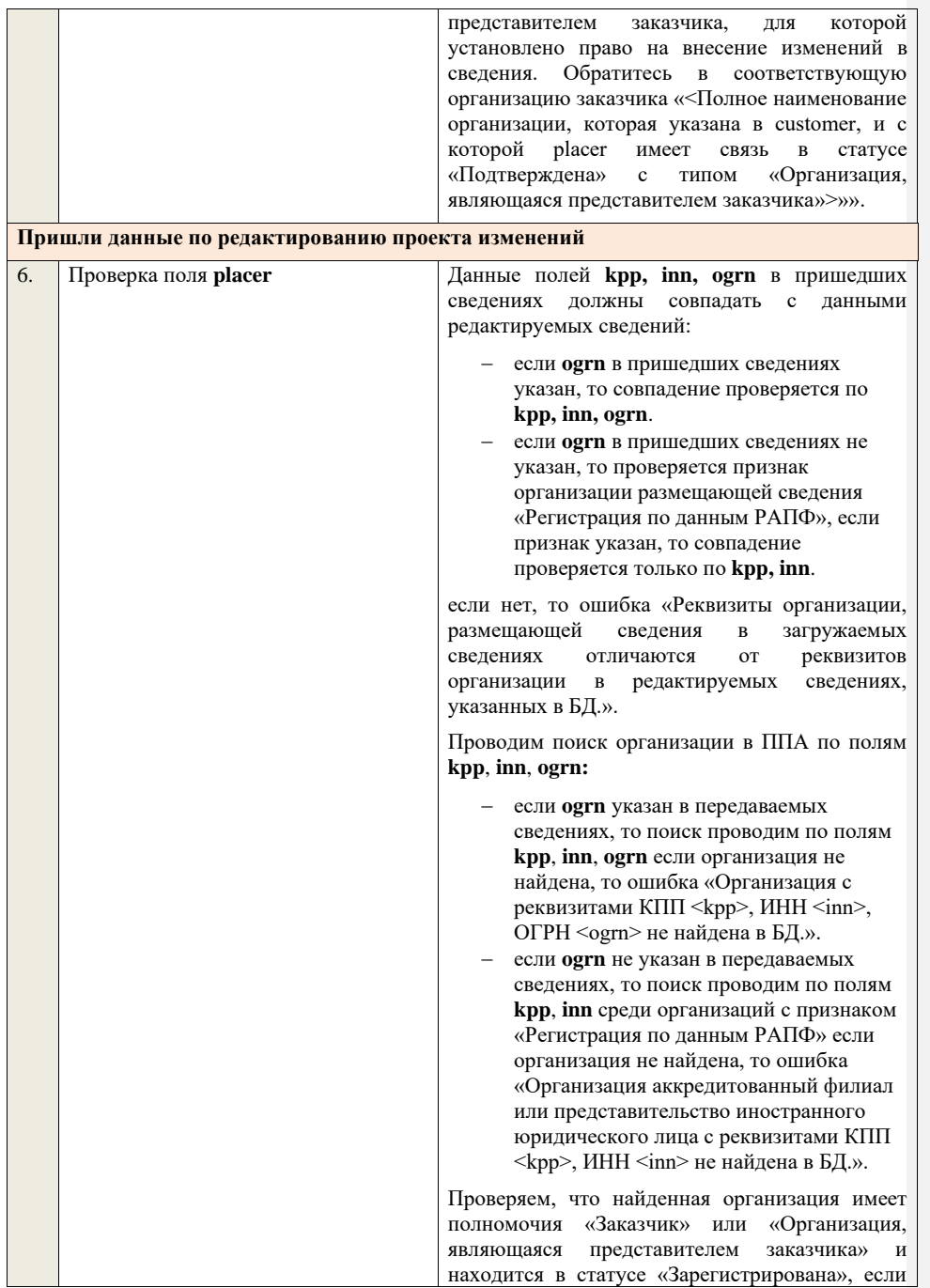

**The Common** 

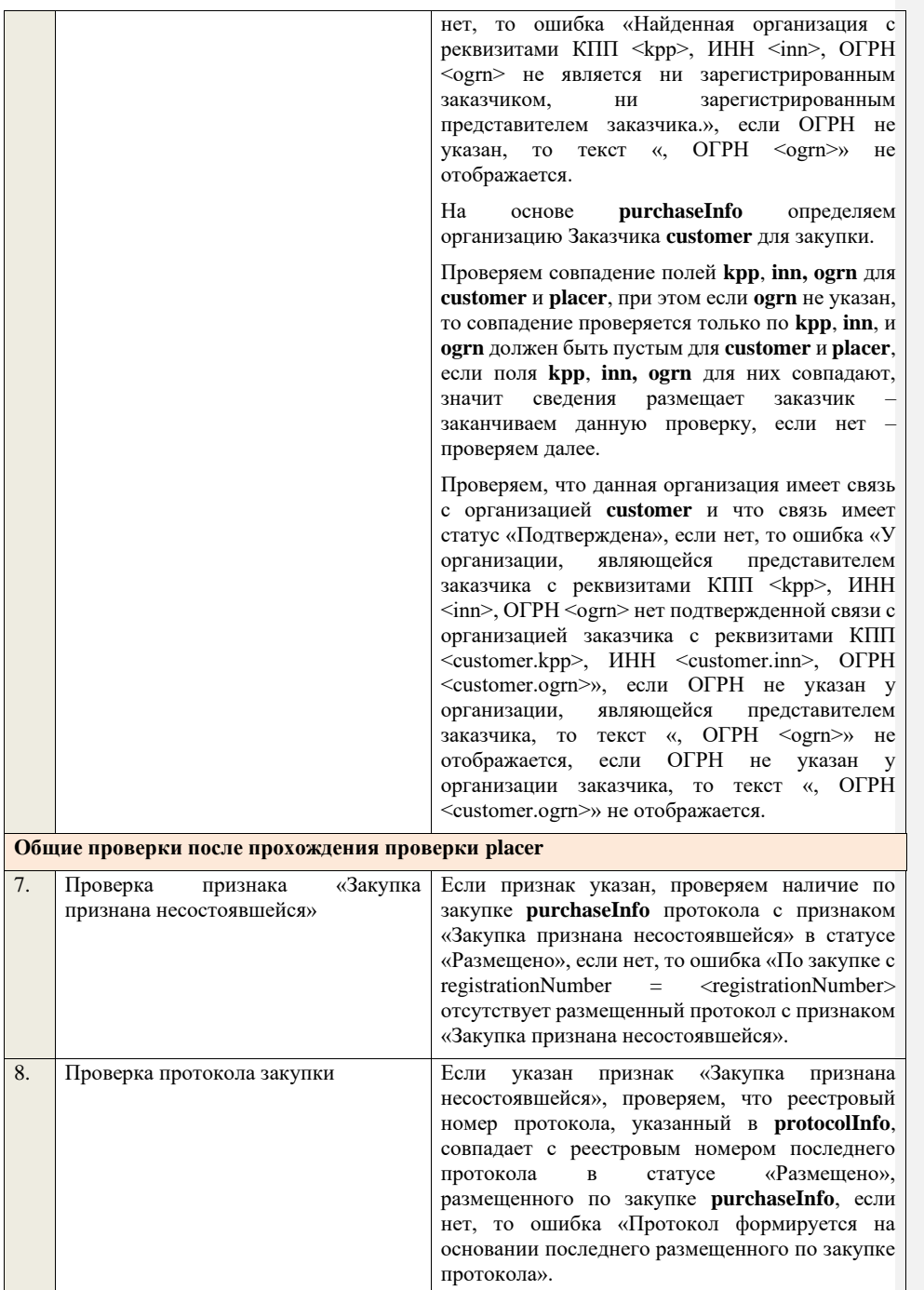

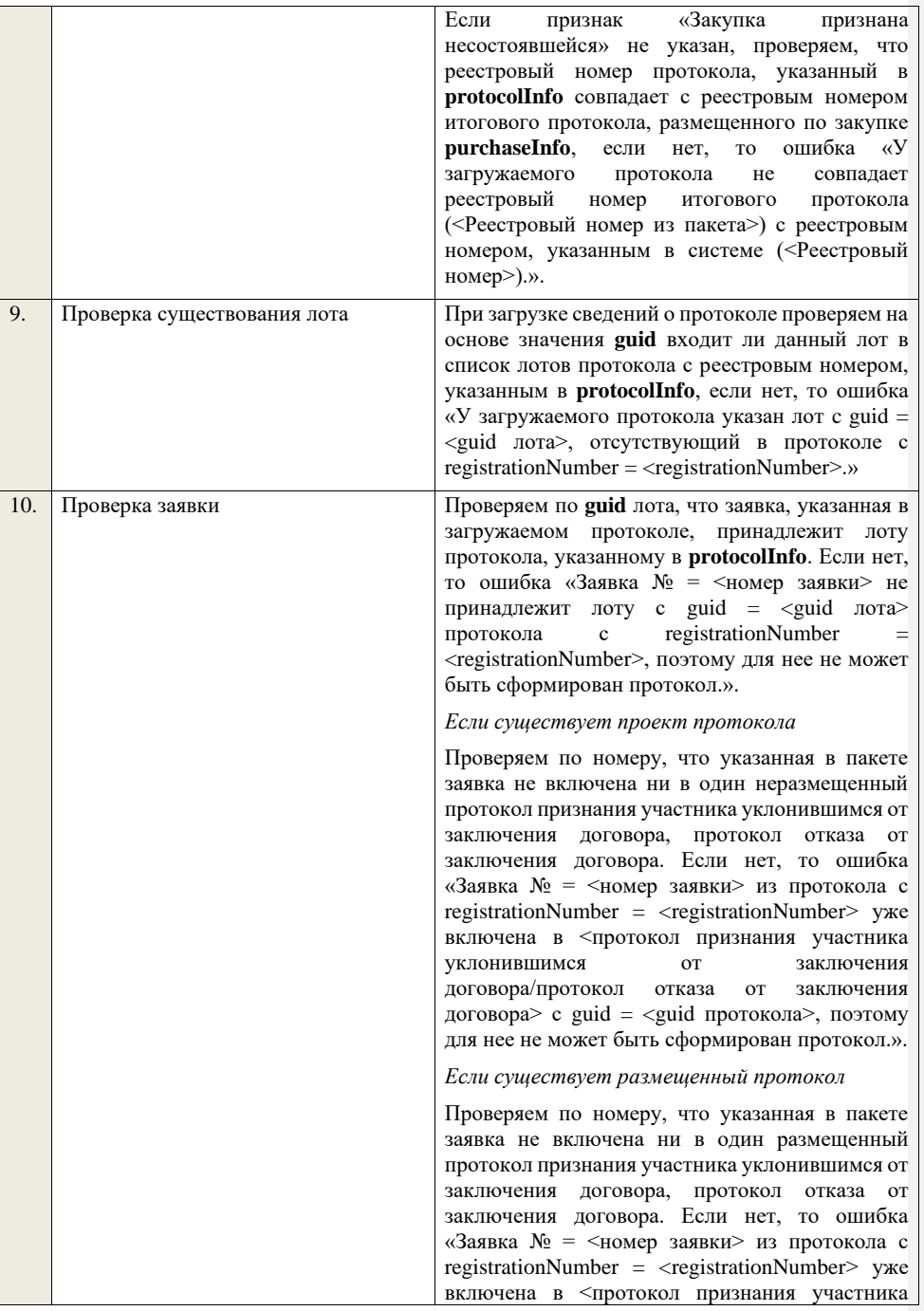

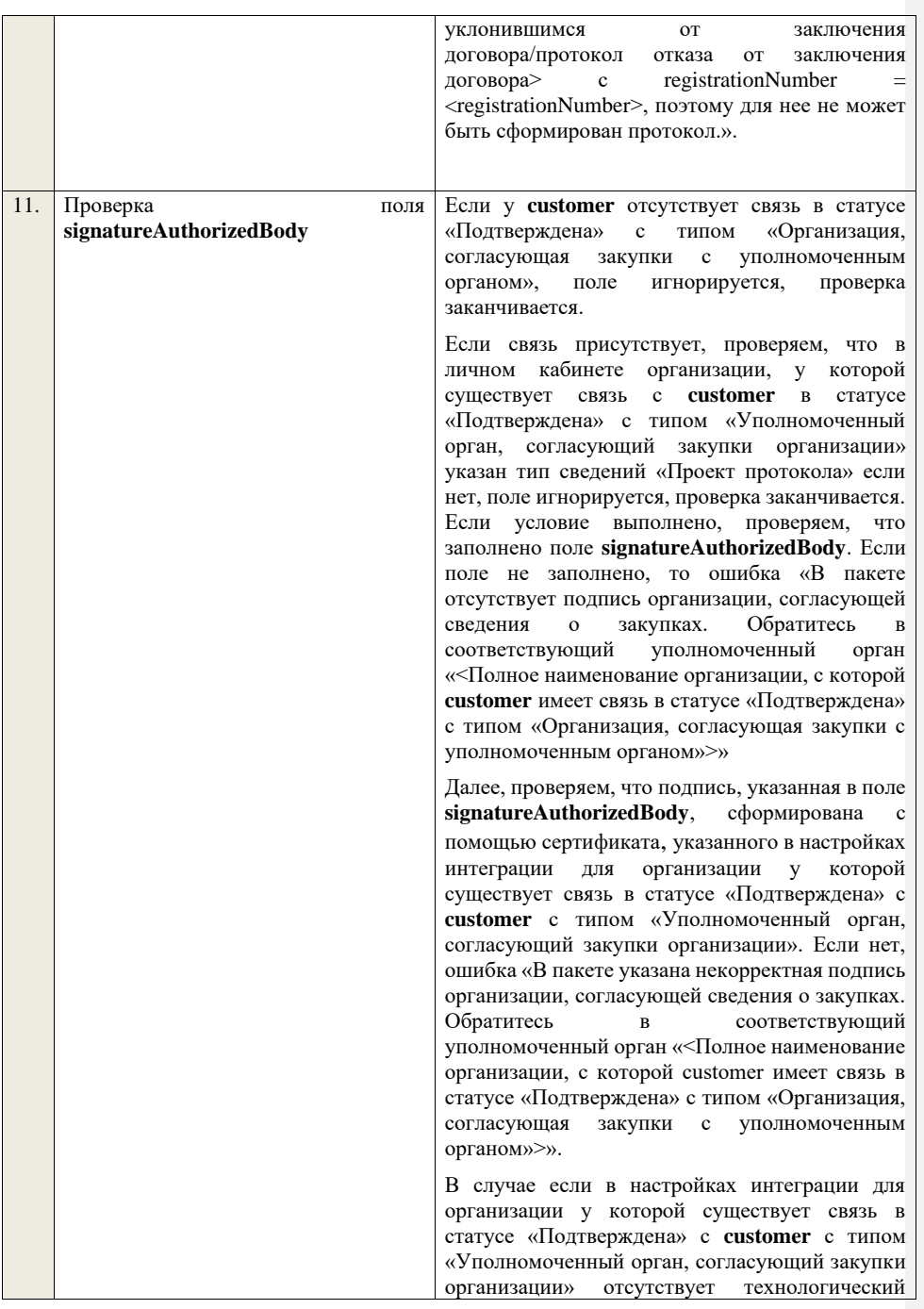

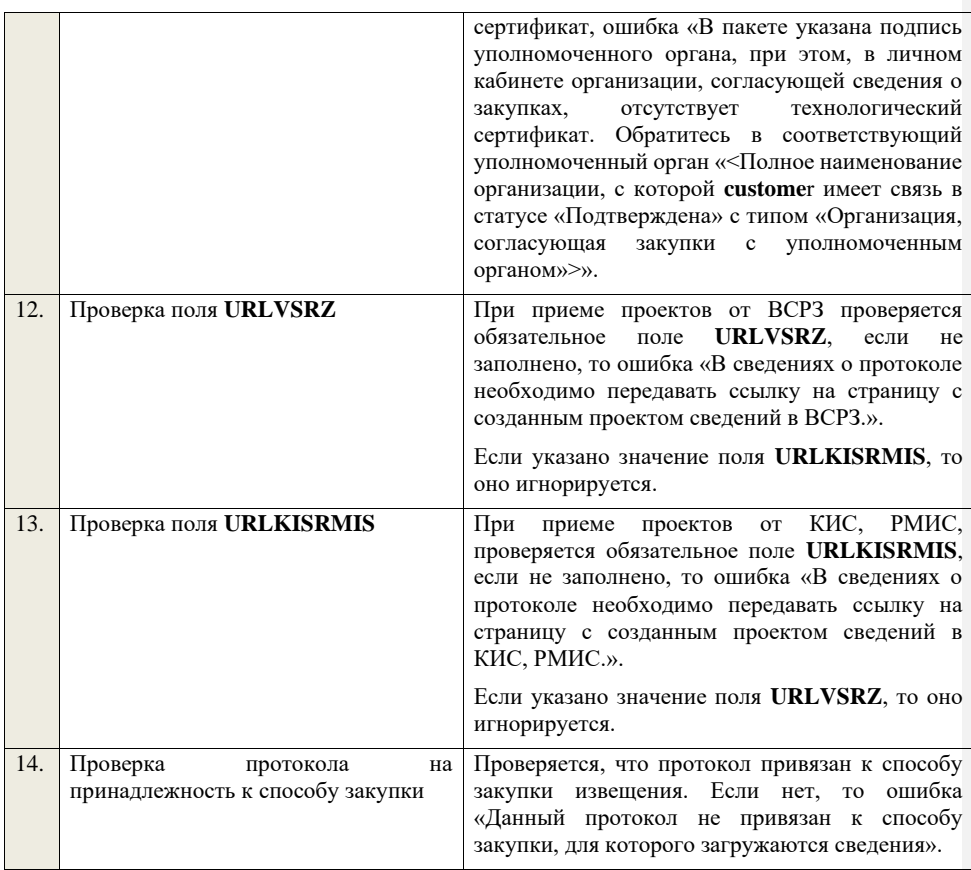

## **4.6.31 Контроли при приеме протокола изменений условий договора для аукциона в электронной форме, участниками которого могут быть только субъекты малого и среднего предпринимательства**

Таблица 69 – Выполнение контролей при приеме документа «Протокол изменений условий договора для аукциона в электронной форме, участниками которого могут быть только субъекты малого и среднего предпринимательства» (purchaseProtocolCCAESMBO)

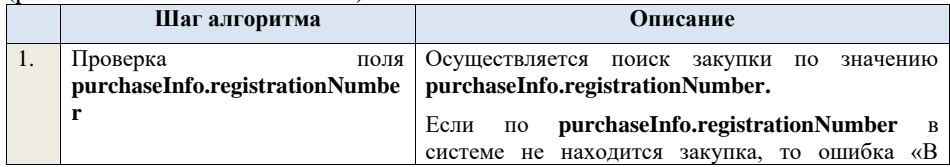

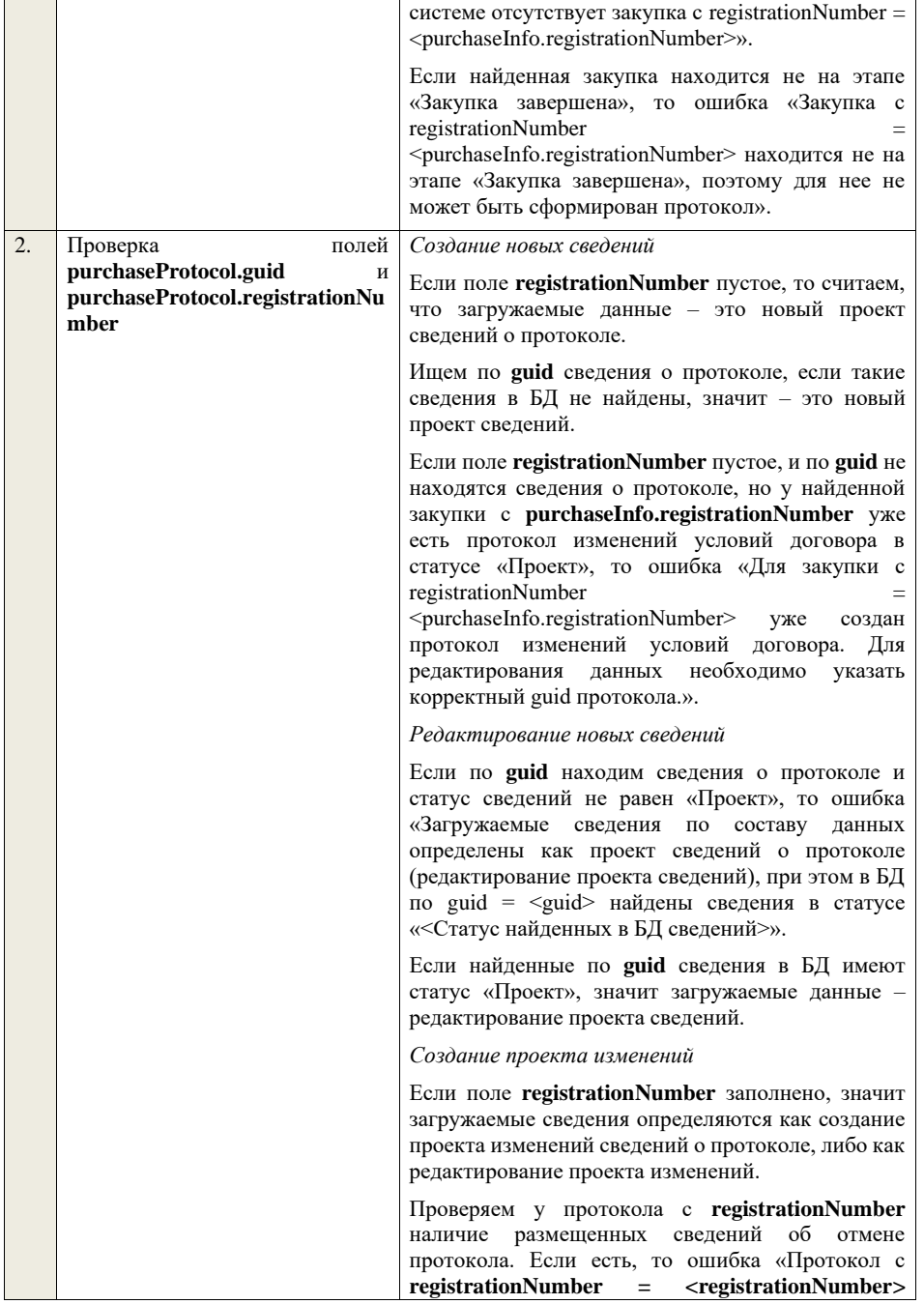

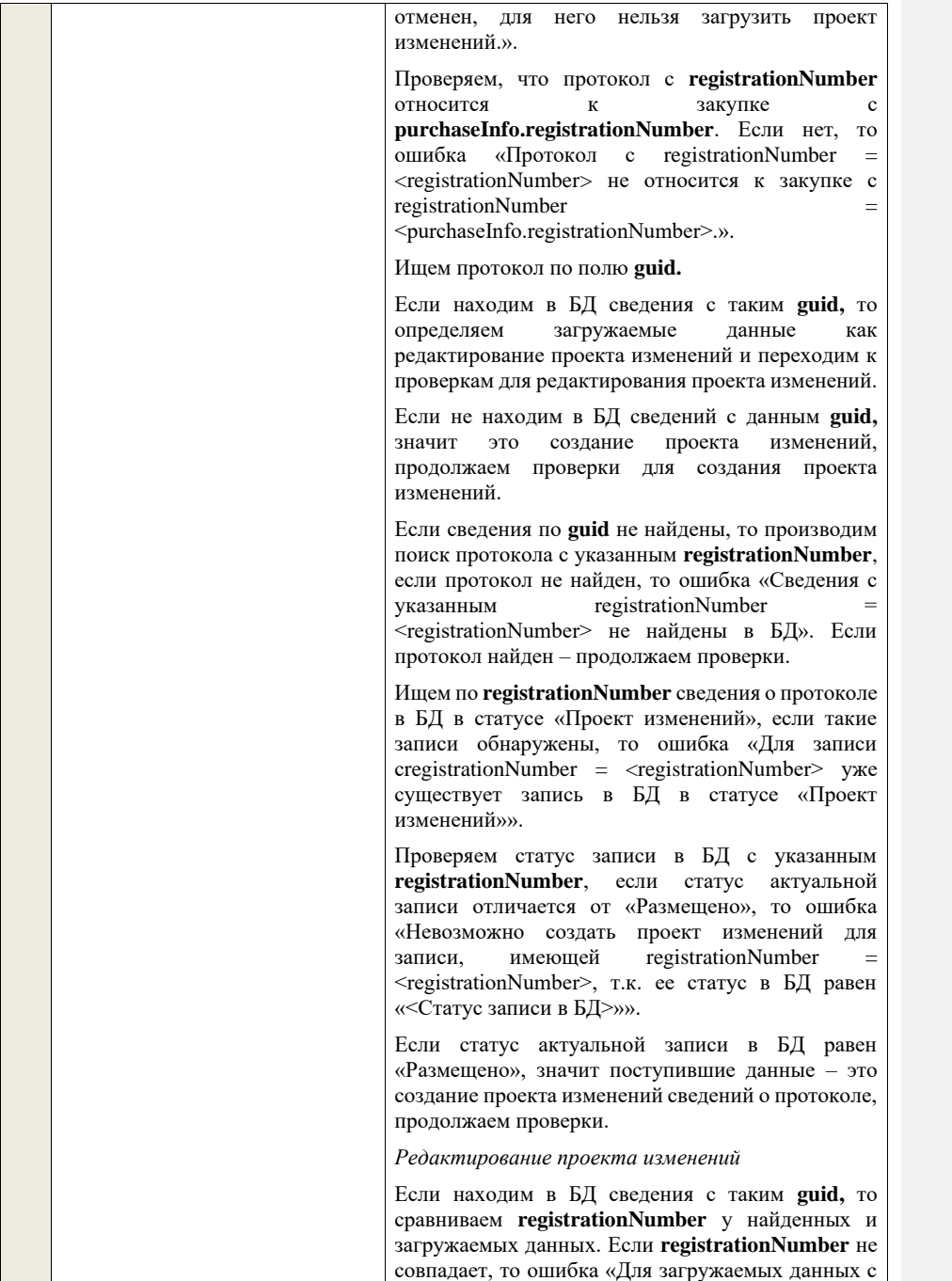
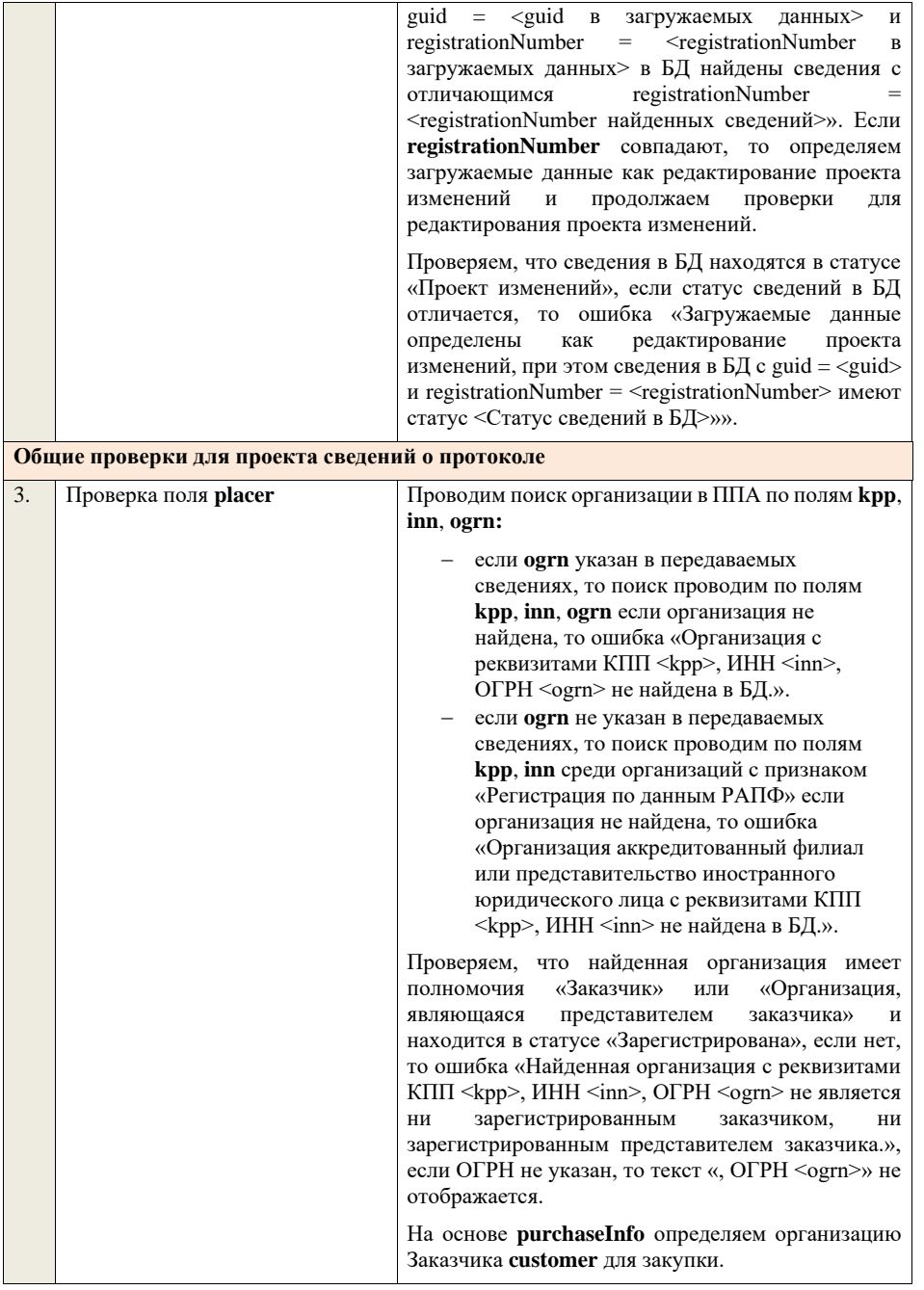

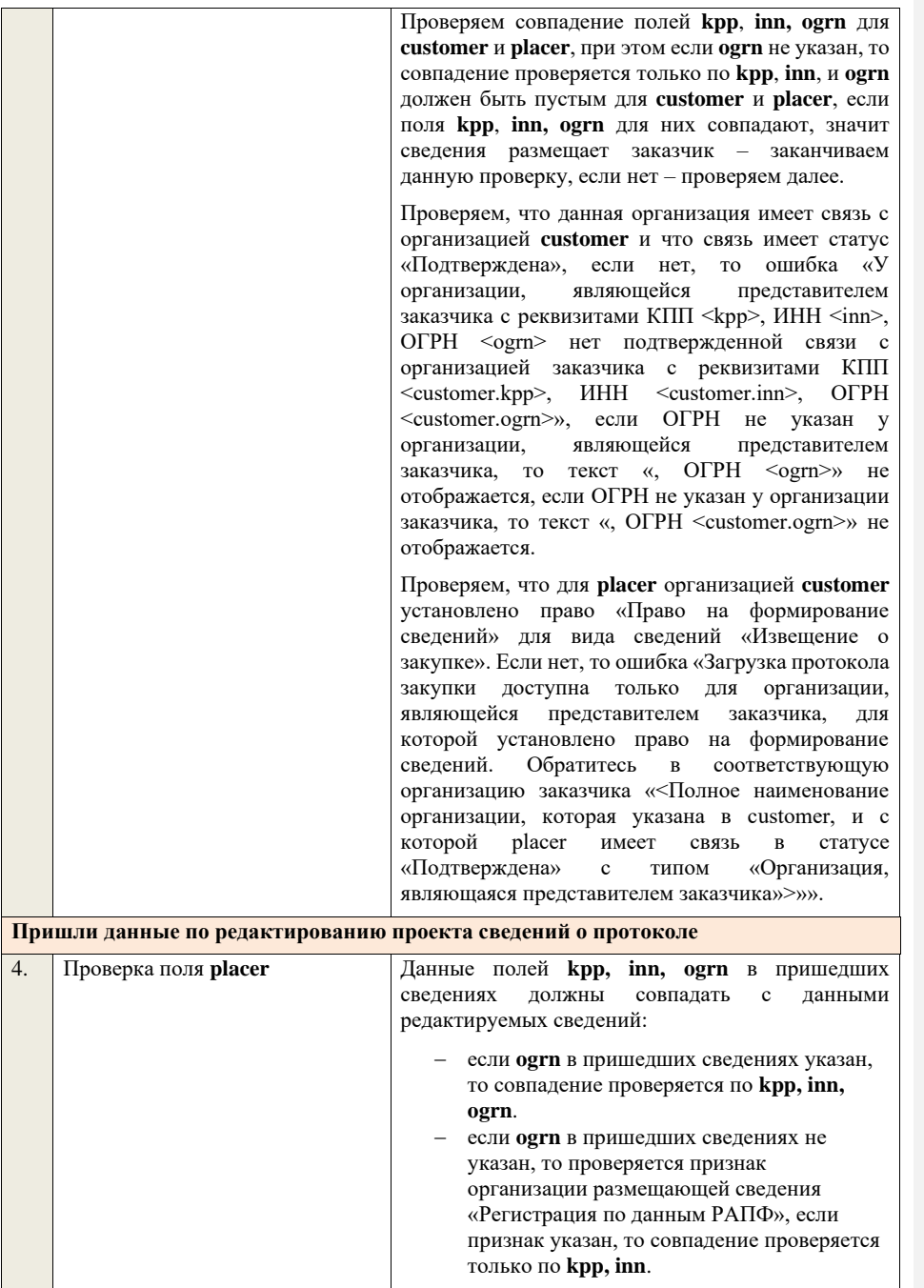

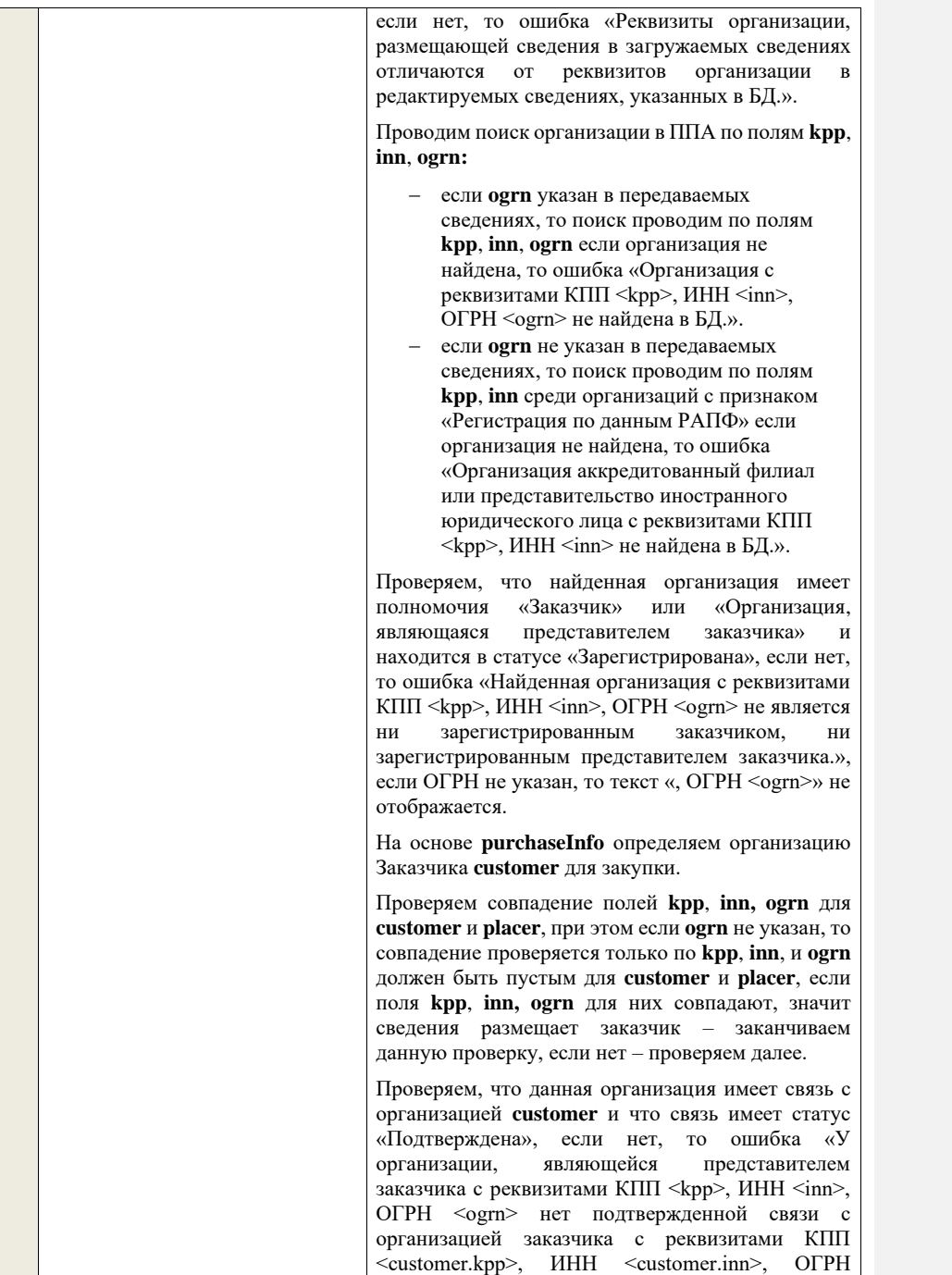

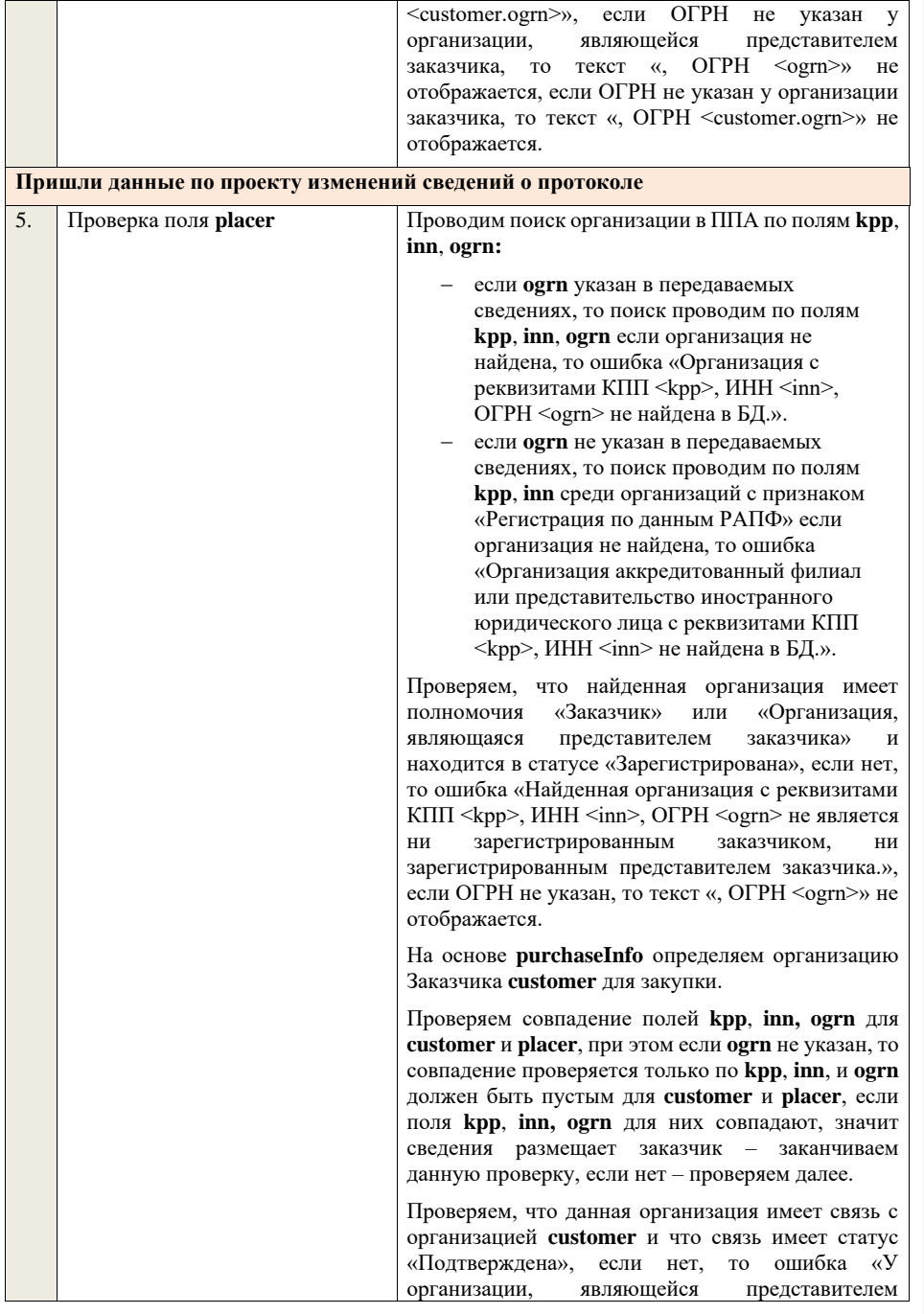

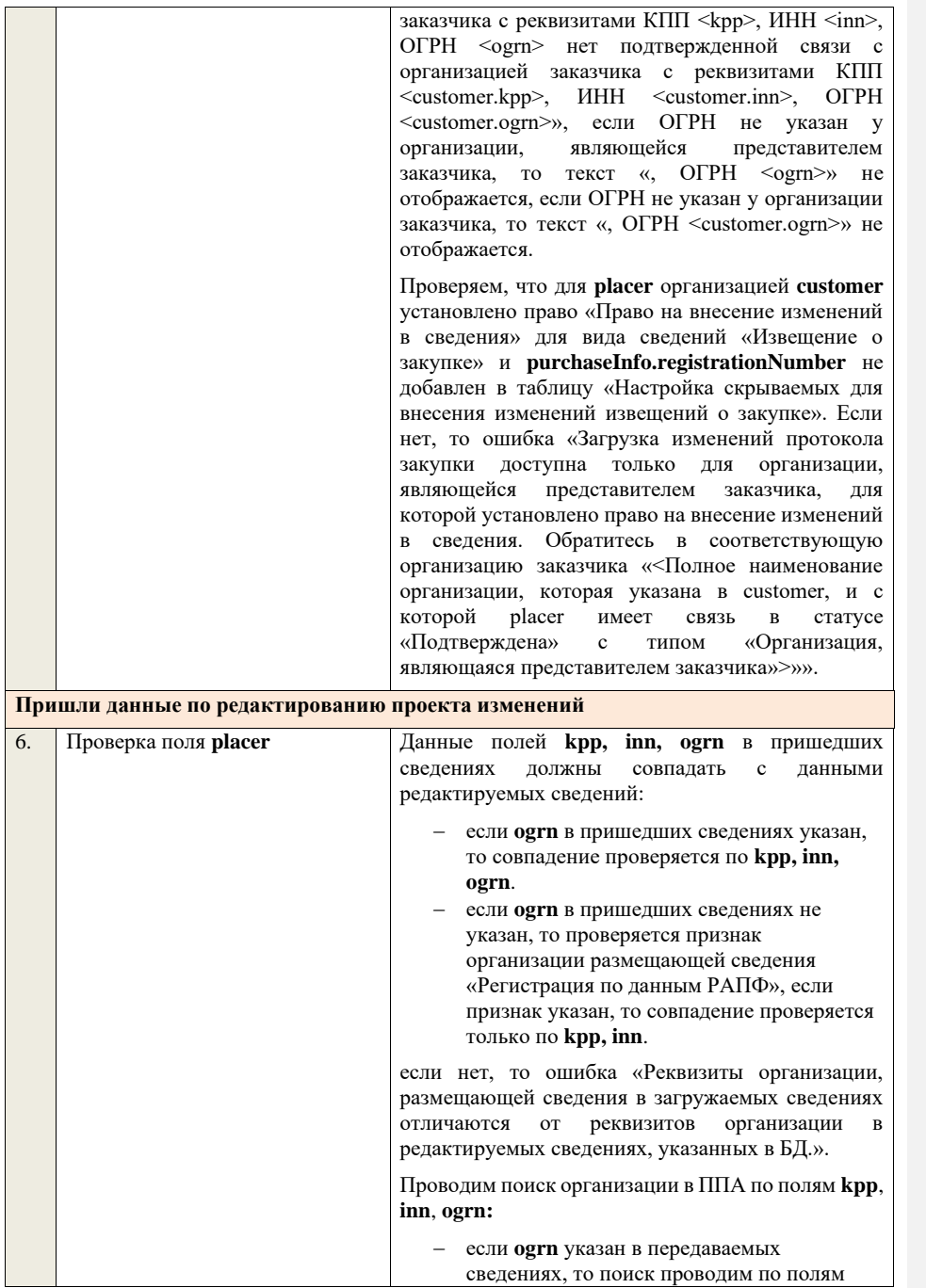

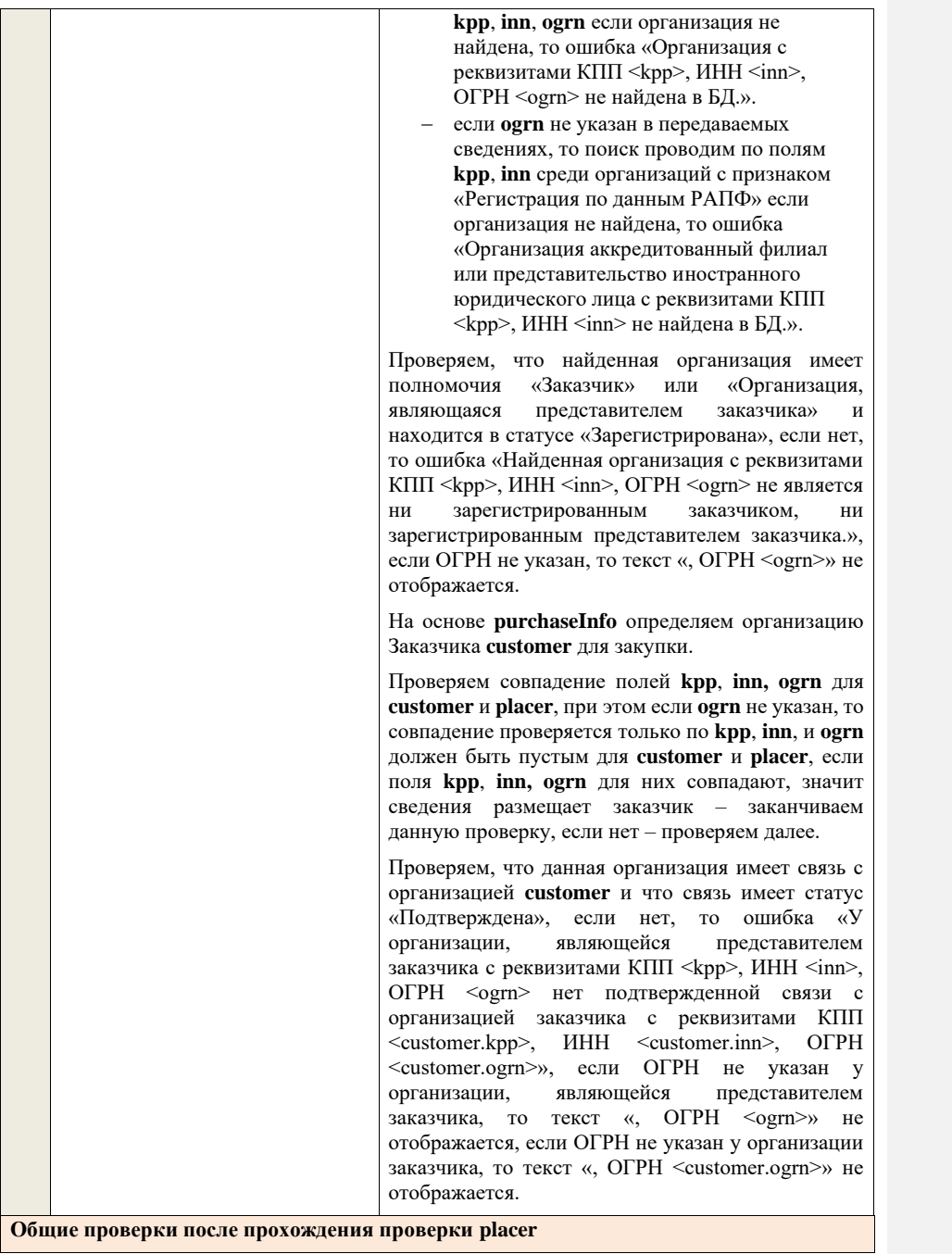

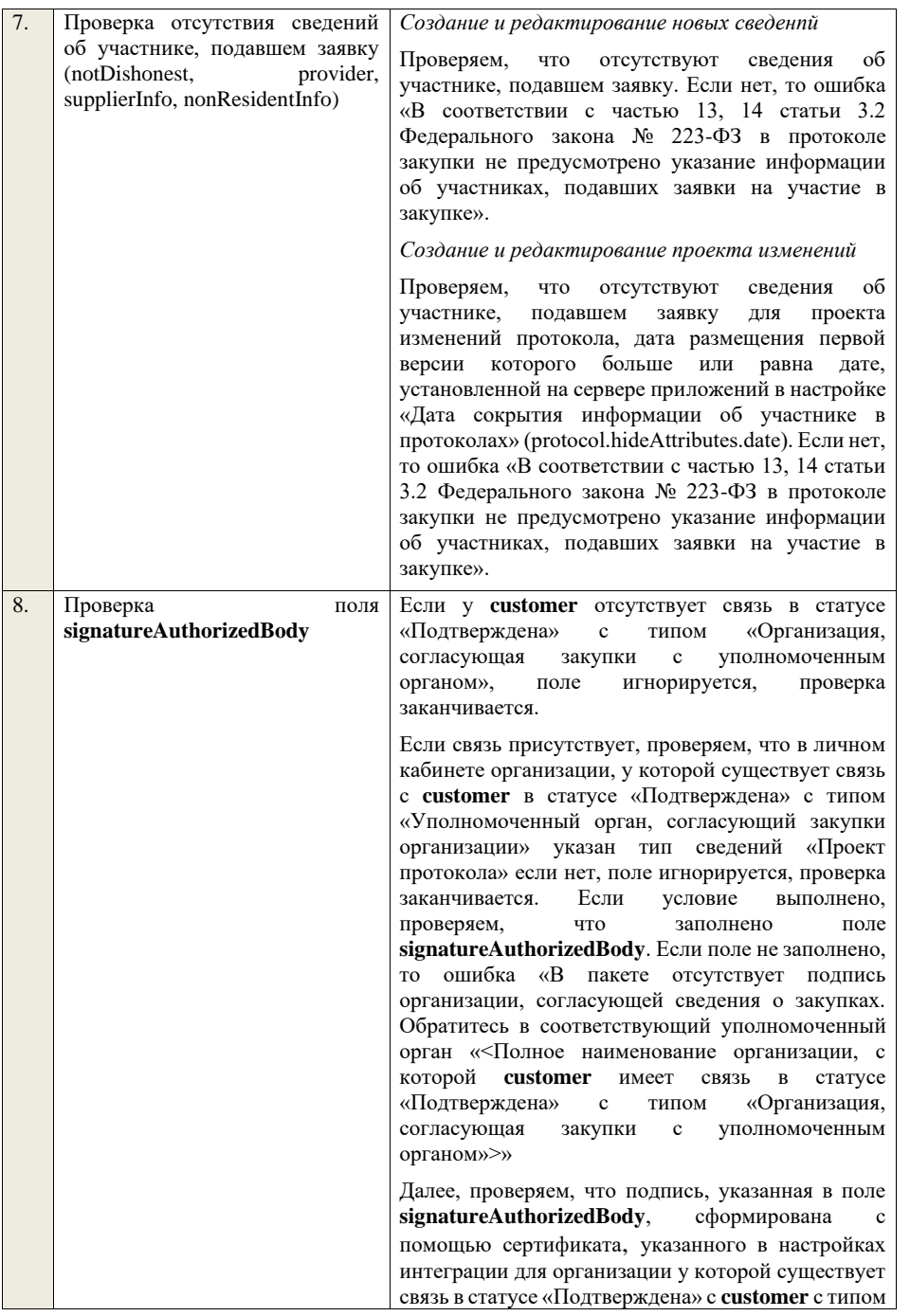

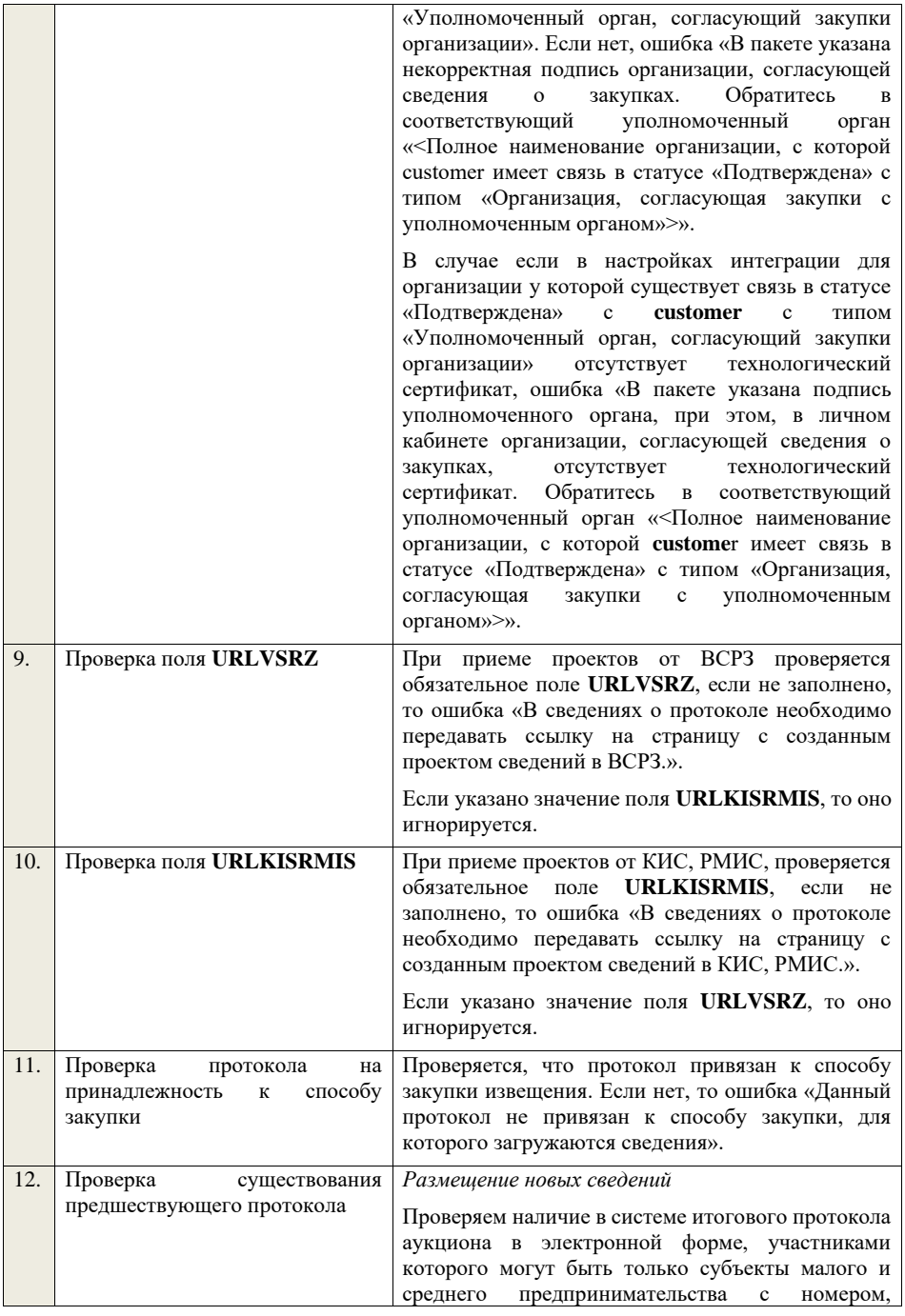

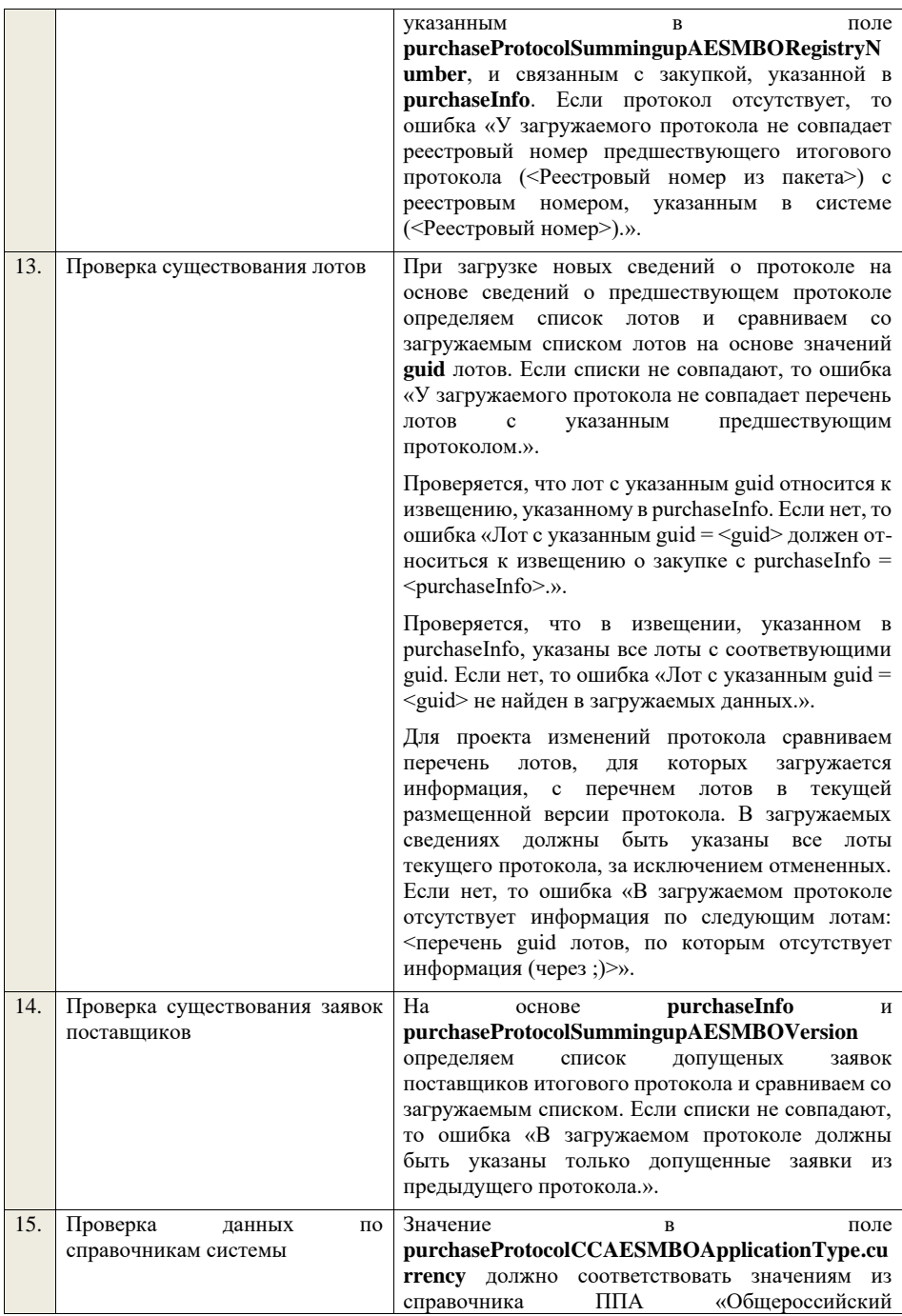

классификатор валют», если нет, то ошибка «Указанная валюта не найдена в справочнике валют.».

> **4.6.32 Контроли при приеме протокола запроса разъяснений положений заявки для запроса котировок в электронной форме, участниками которого могут быть только субъекты малого и среднего предпринимательства**

Таблица 70 – Выполнение контролей при приеме документа «Протокол запроса разъяснений положений заявки для запроса котировок в электронной форме, участниками которого могут быть только субъекты малого и среднего предпринимательства» (purchaseProtocolZRPZZKESMBO)

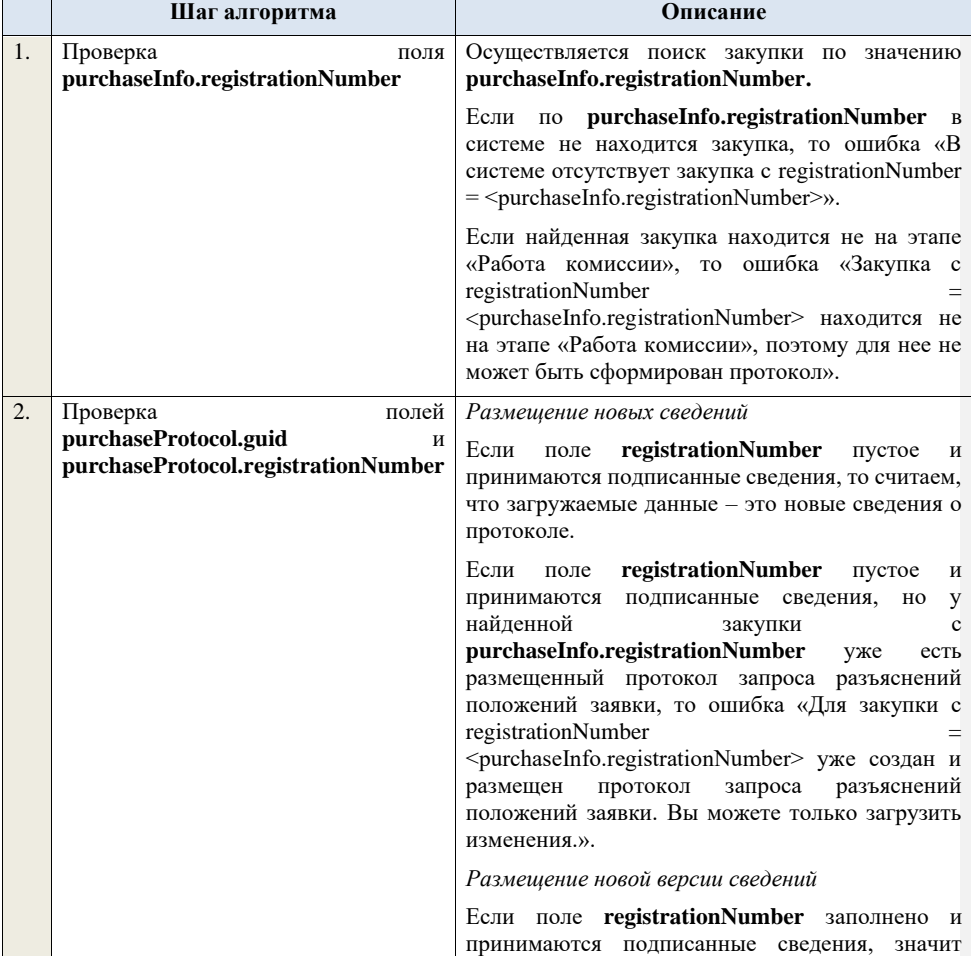

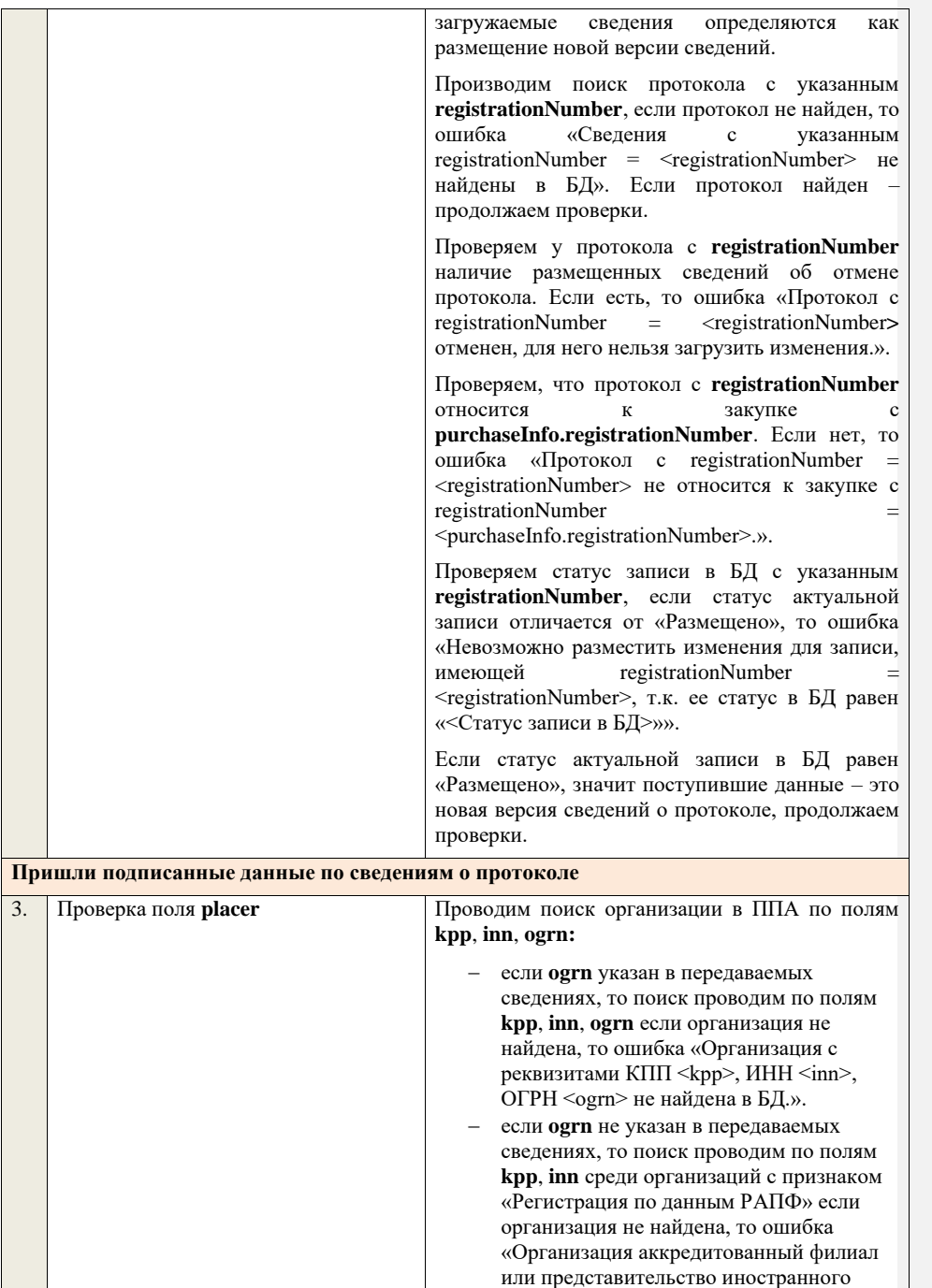

## юридического лица с реквизитами КПП  $\langle$ kpp>, ИНН  $\langle$ inn> не найдена в БД.».

Проверяем, что найденная организация имеет полномочия «Заказчик» или «Организация, являющаяся представителем заказчика» и находится в статусе «Зарегистрирована», если нет, то ошибка «Найденная организация с реквизитами КПП <kpp>, ИНН <inn>, ОГРН <ogrn> не является ни зарегистрированным заказчиком, ни зарегистрированным представителем заказчика.», если ОГРН не указан, то текст «, ОГРН <ogrn>» не отображается.

На основе **purchaseInfo** определяем организацию Заказчика **customer** для закупки.

Проверяем совпадение полей **kpp**, **inn, ogrn** для **customer** и **placer**, при этом если **ogrn** не указан, то совпадение проверяется только по **kpp**, **inn**, и **ogrn** должен быть пустым для **customer** и **placer**, если поля **kpp**, **inn, ogrn** для них совпадают, значит сведения размещает заказчик – заканчиваем данную проверку, если нет – проверяем далее.

Проверяем, что данная организация имеет связь с организацией **customer** и что связь имеет статус «Подтверждена», если нет, то ошибка «У организации, являющейся представителем заказчика с реквизитами КПП <kpp>, ИНН <inn>, ОГРН <ogrn> нет подтвержденной связи с организацией заказчика с реквизитами КПП <customer.kpp>, ИНН <customer.inn>, ОГРН <customer.ogrn>», если ОГРН не указан у организации, являющейся представителем заказчика, то текст «, ОГРН <ogrn>» не отображается, если ОГРН не указан у организации заказчика, то текст «, ОГРН <customer.ogrn>» не отображается.

Проверяем, что для **placer** организацией **customer** установлено право «Право на формирование сведений» для вида сведений «Извещение о закупке». Если нет, то ошибка «Загрузка протокола закупки доступна только для организации, являющейся представителем заказчика, для которой установлено право на формирование сведений. Обратитесь в<br>соответствующую организацию заказчика соответствующую организацию «<Полное наименование организации, которая указана в customer, и с которой placer имеет связь

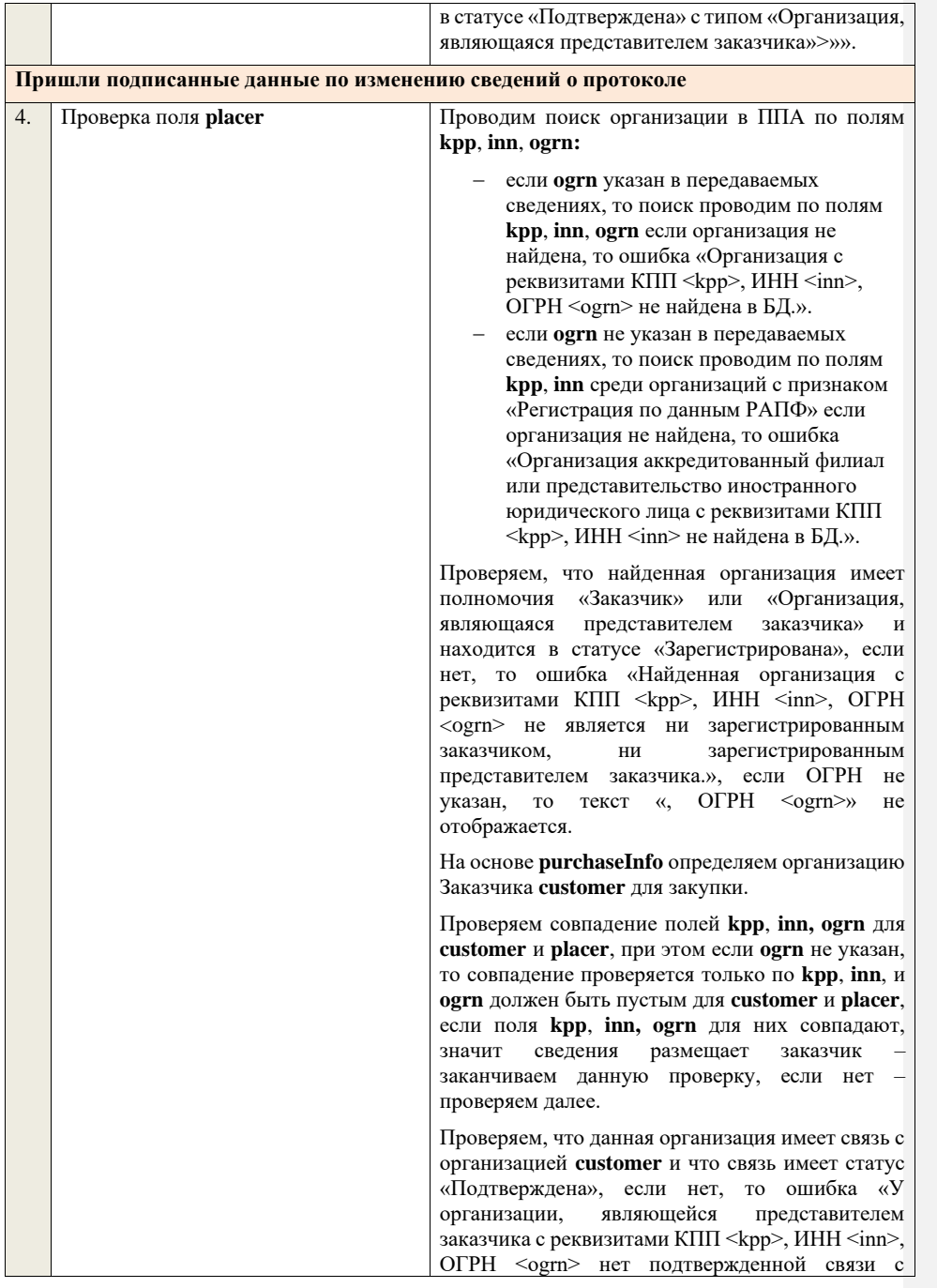

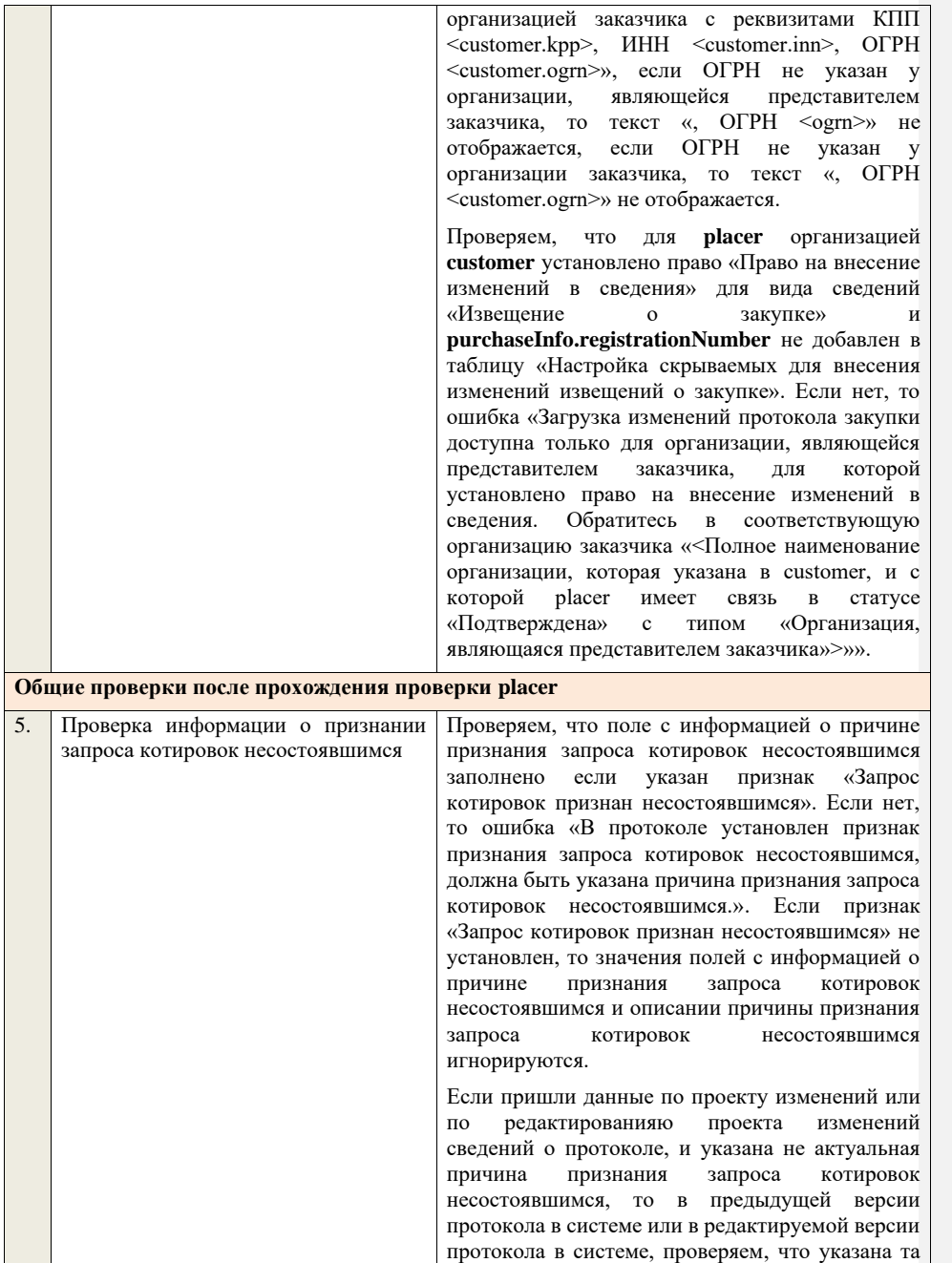

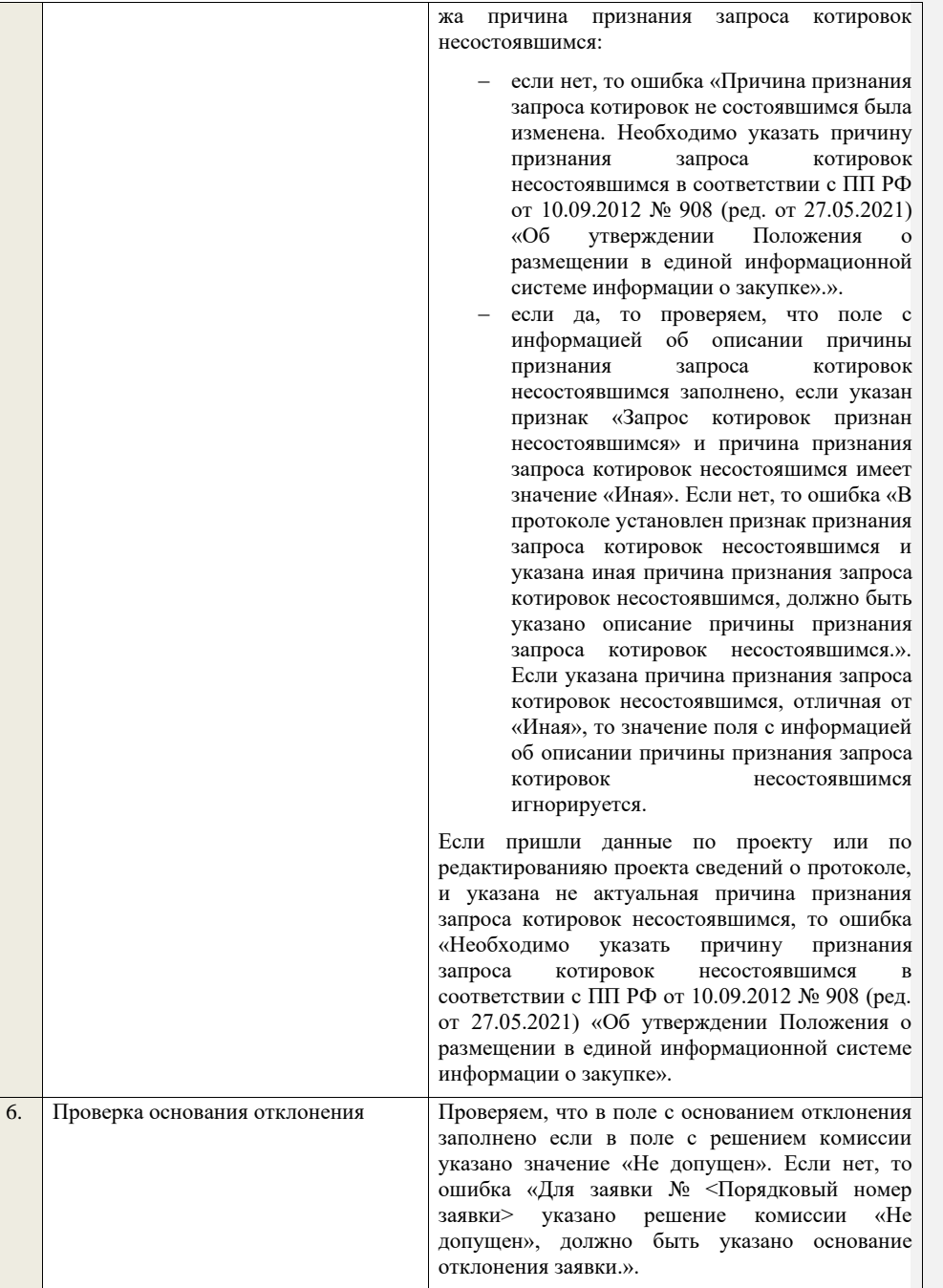

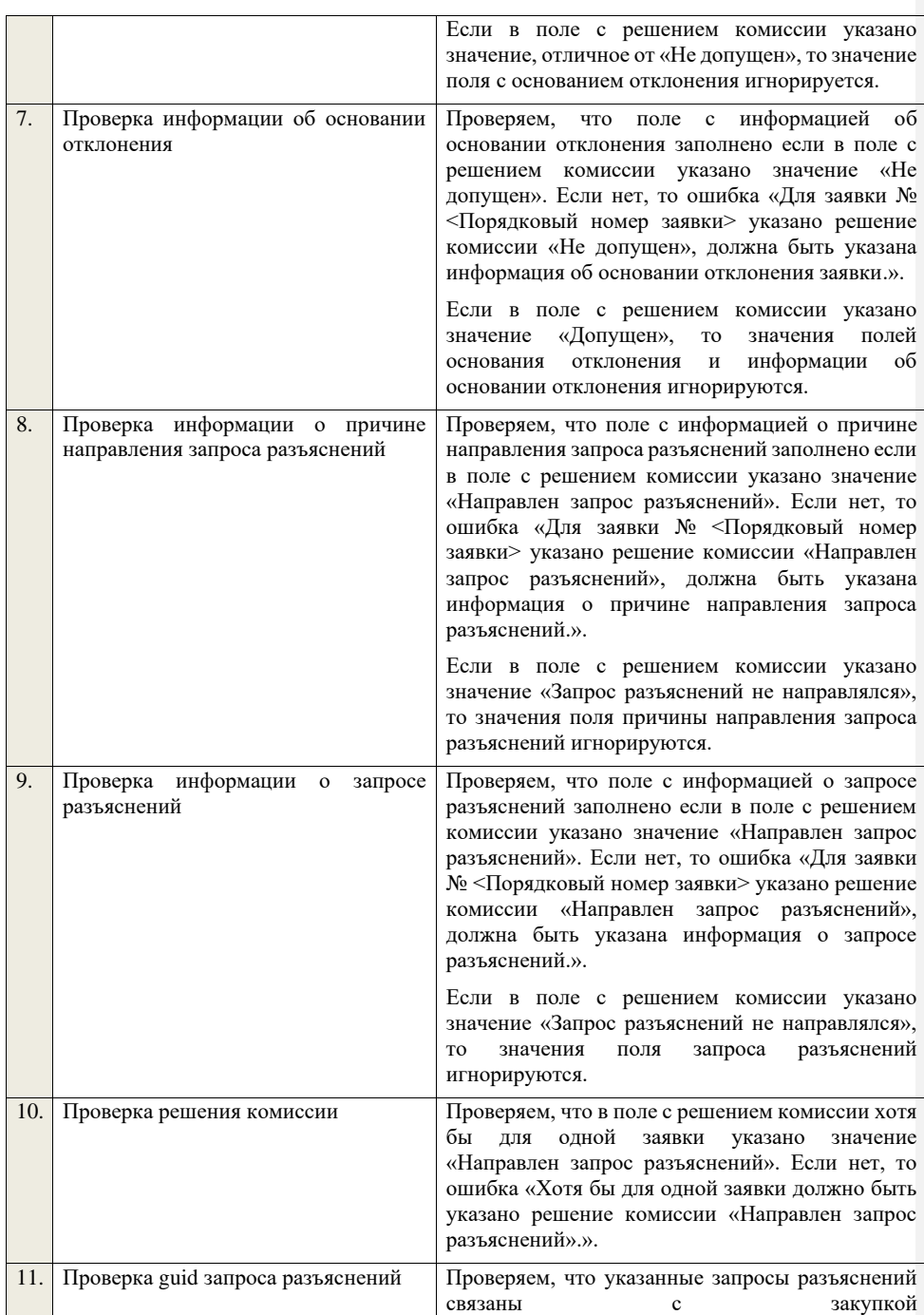

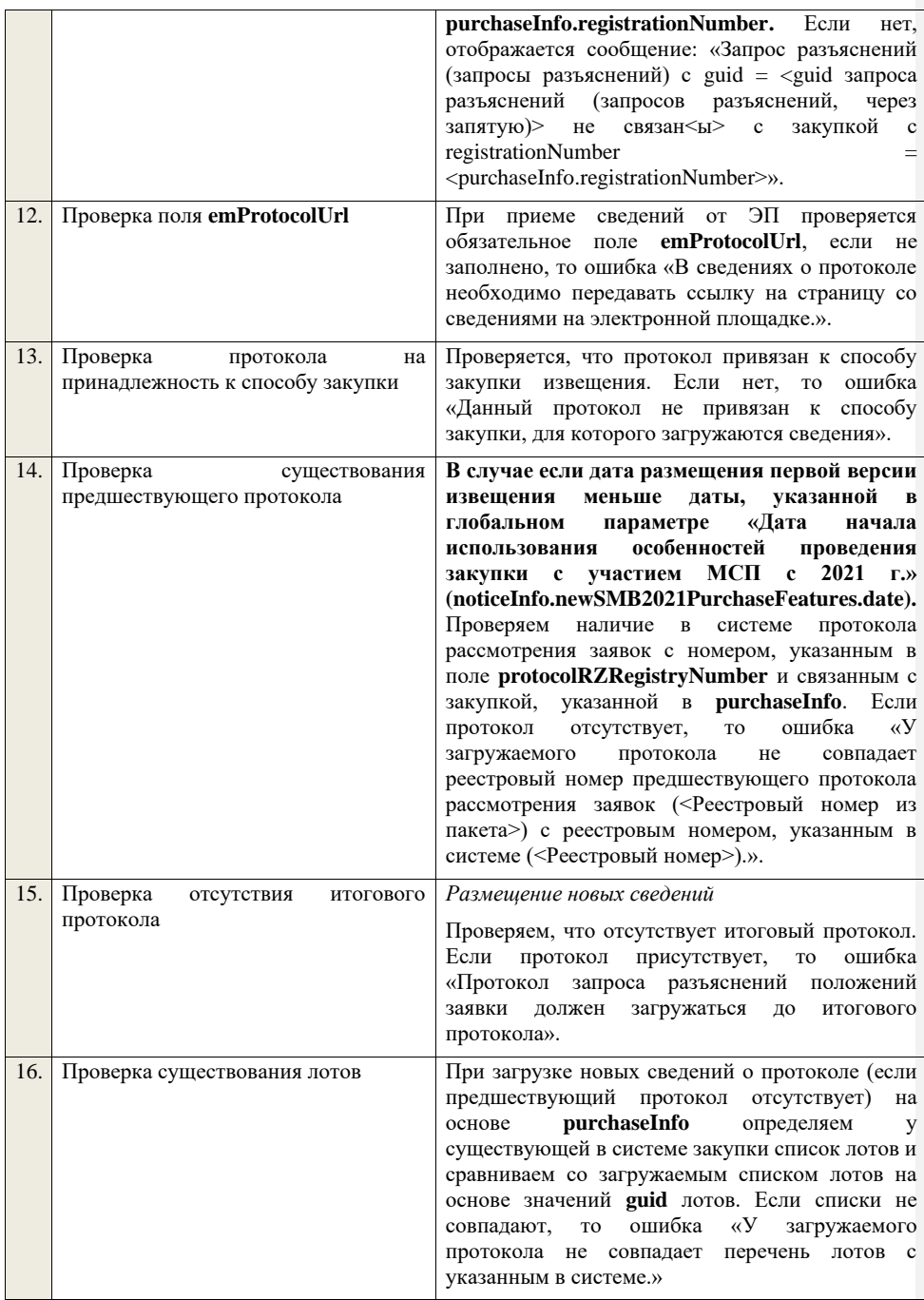

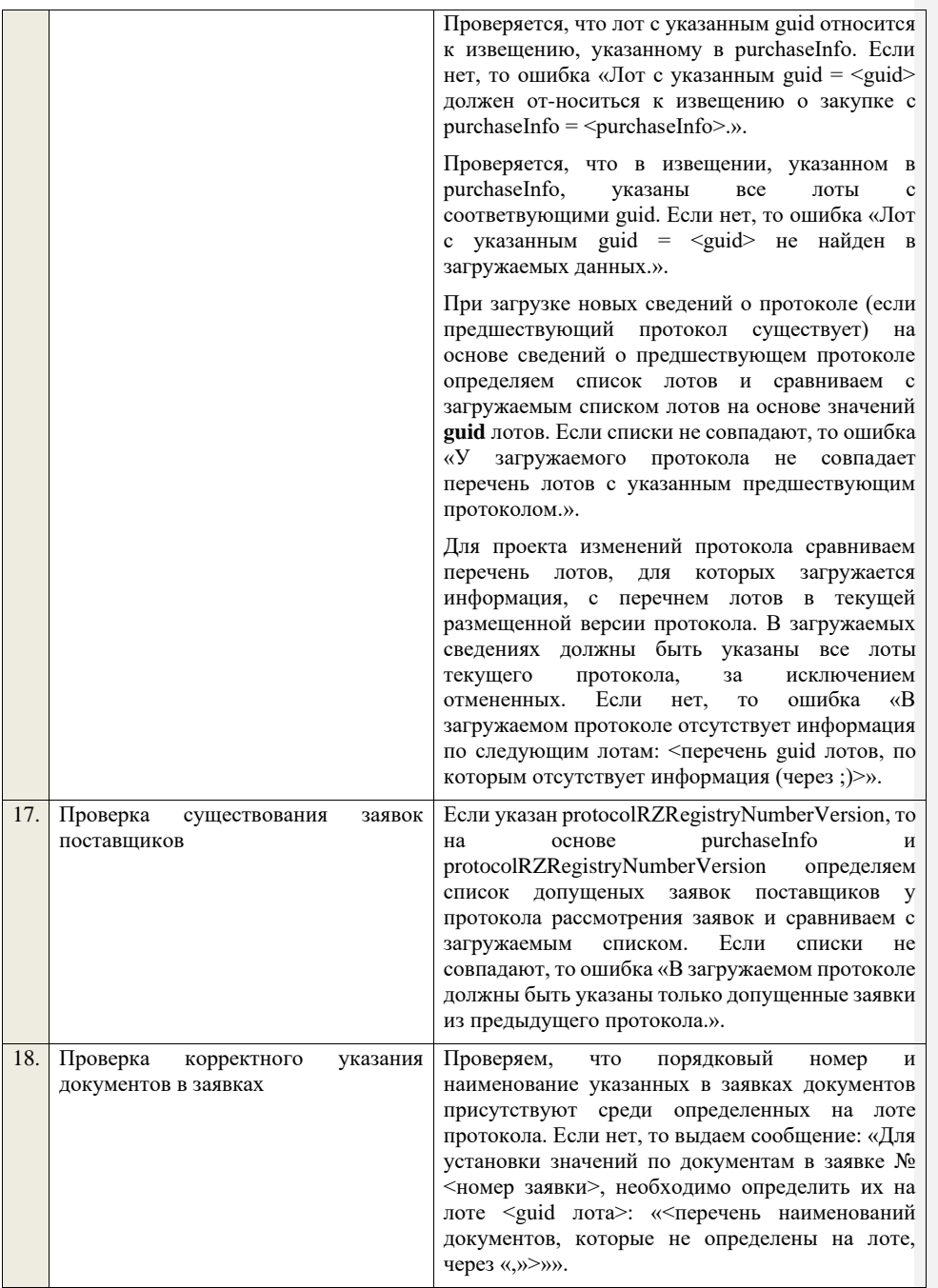

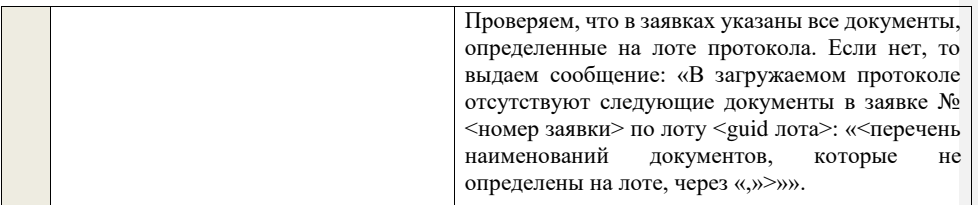

## **4.6.33 Контроли при приеме протокола рассмотрения заявок для запроса котировок в электронной форме, участниками которого могут быть только субъекты малого и среднего предпринимательства**

Таблица 71 – Выполнение контролей при приеме документа «Протокол рассмотрения заявок для запроса котировок в электронной форме, участниками которого могут быть только субъекты малого и среднего предпринимательства» (purchaseProtocolRZZKESMBO)

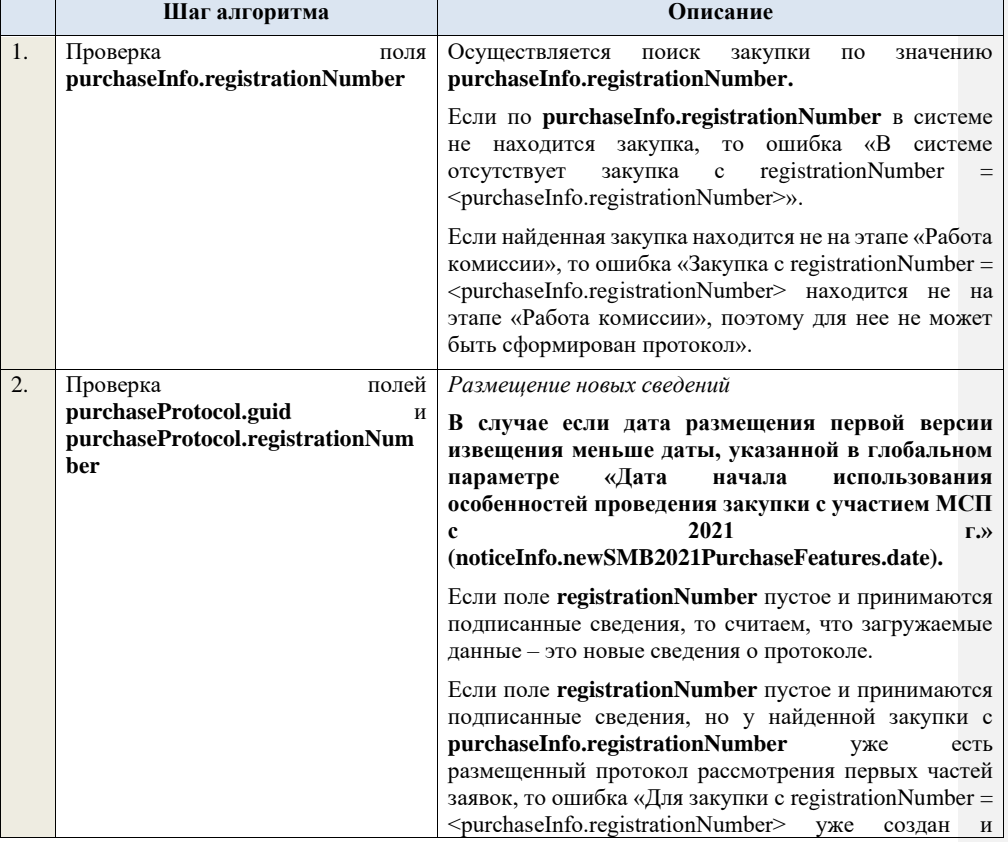

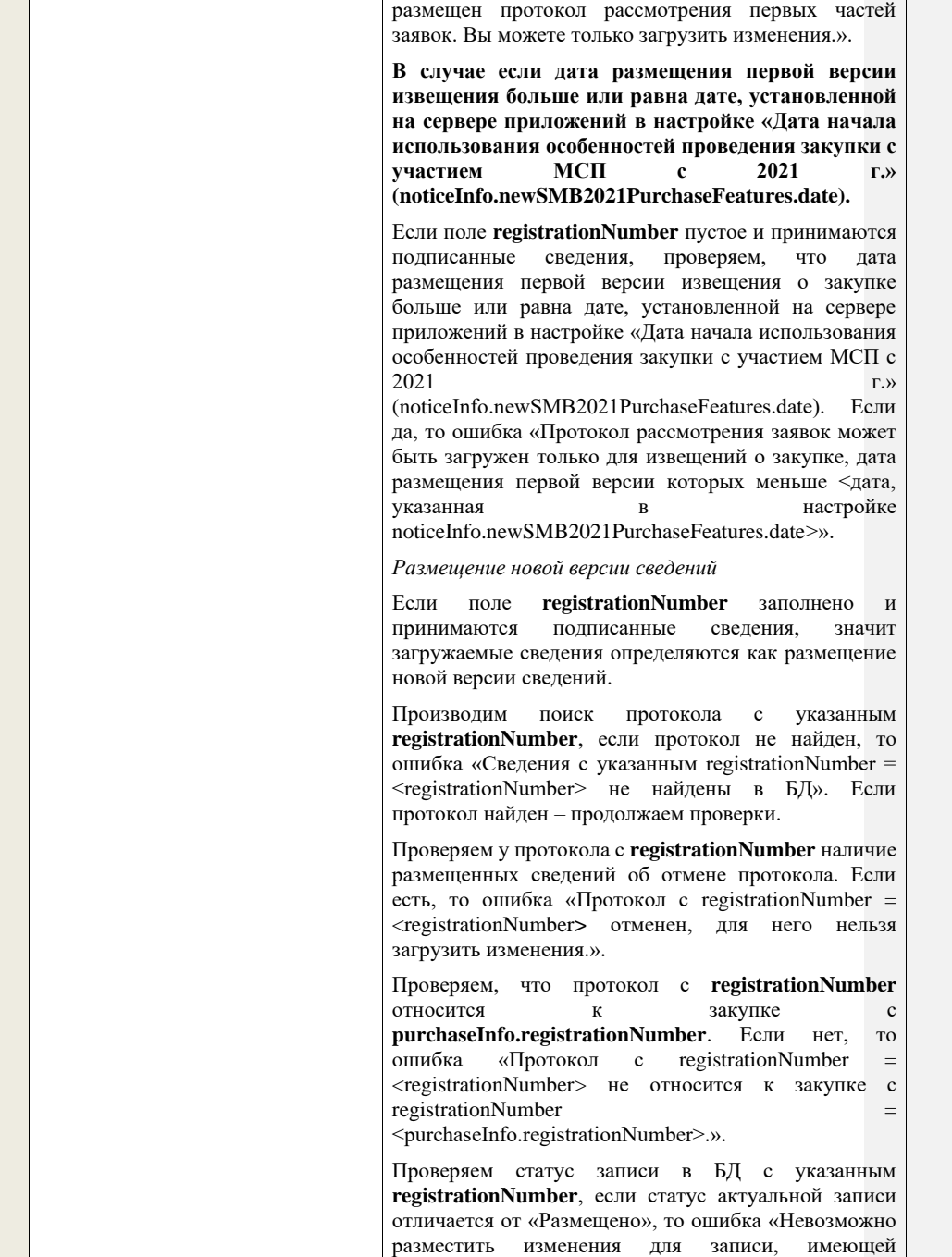

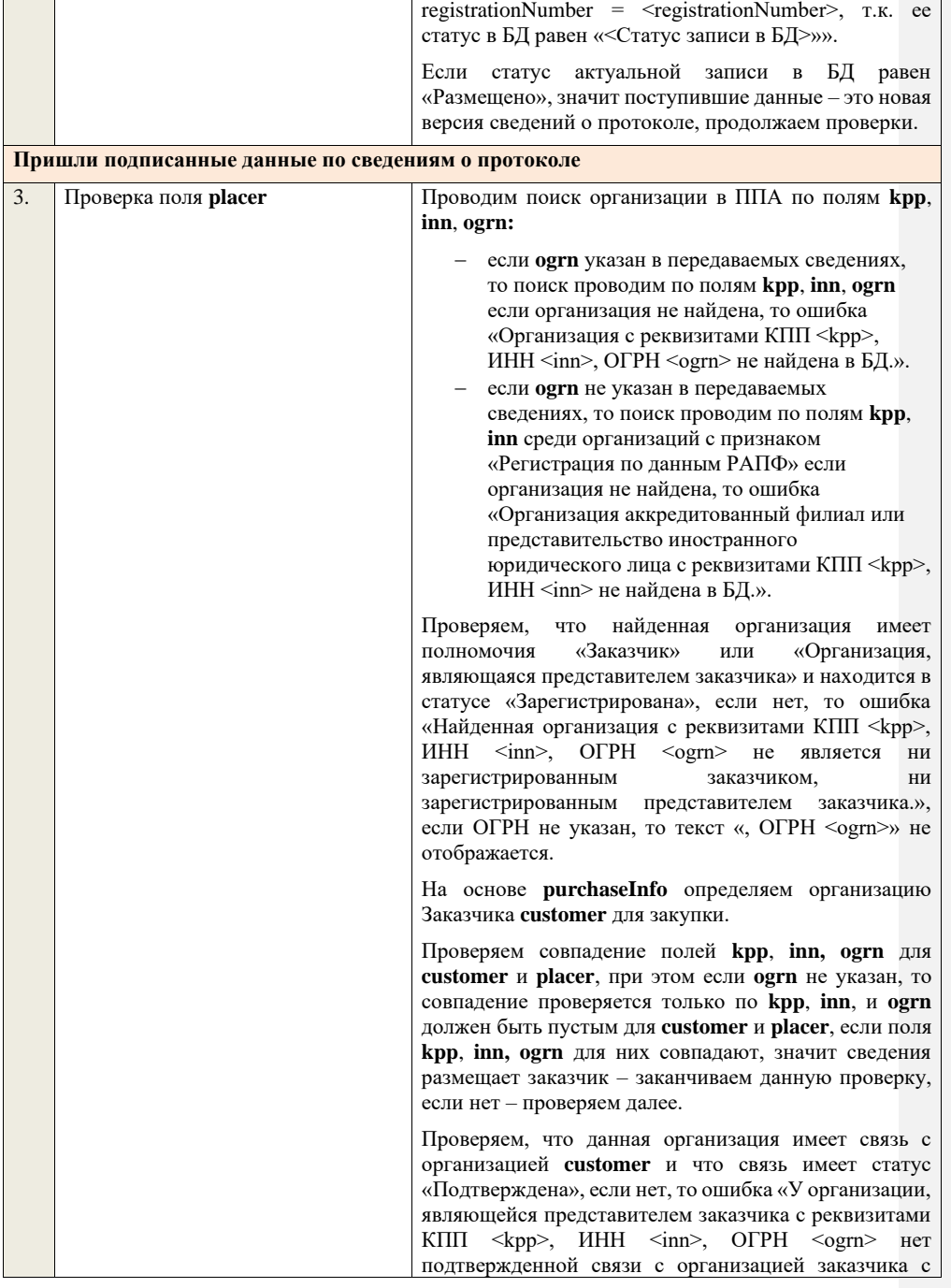

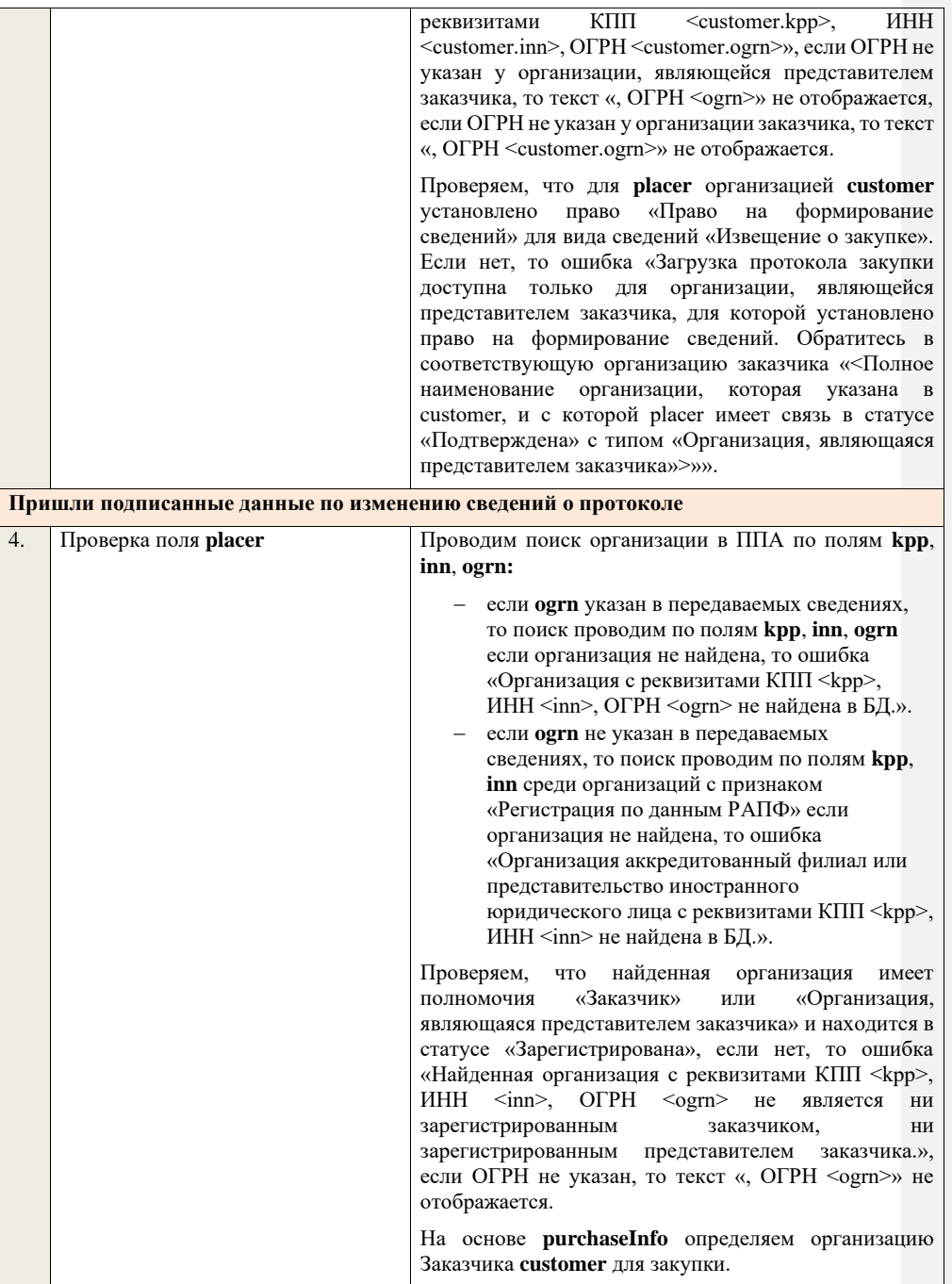

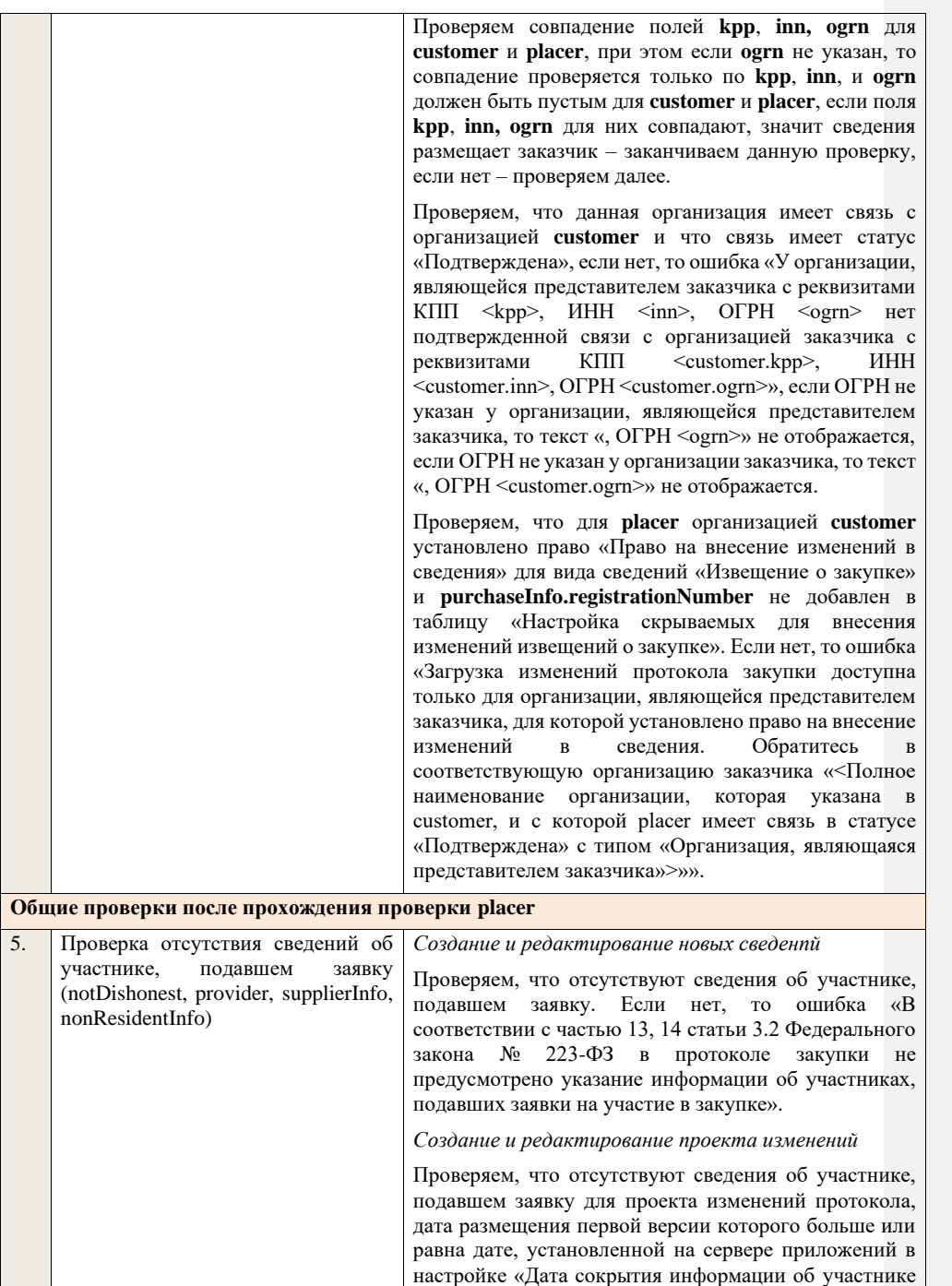

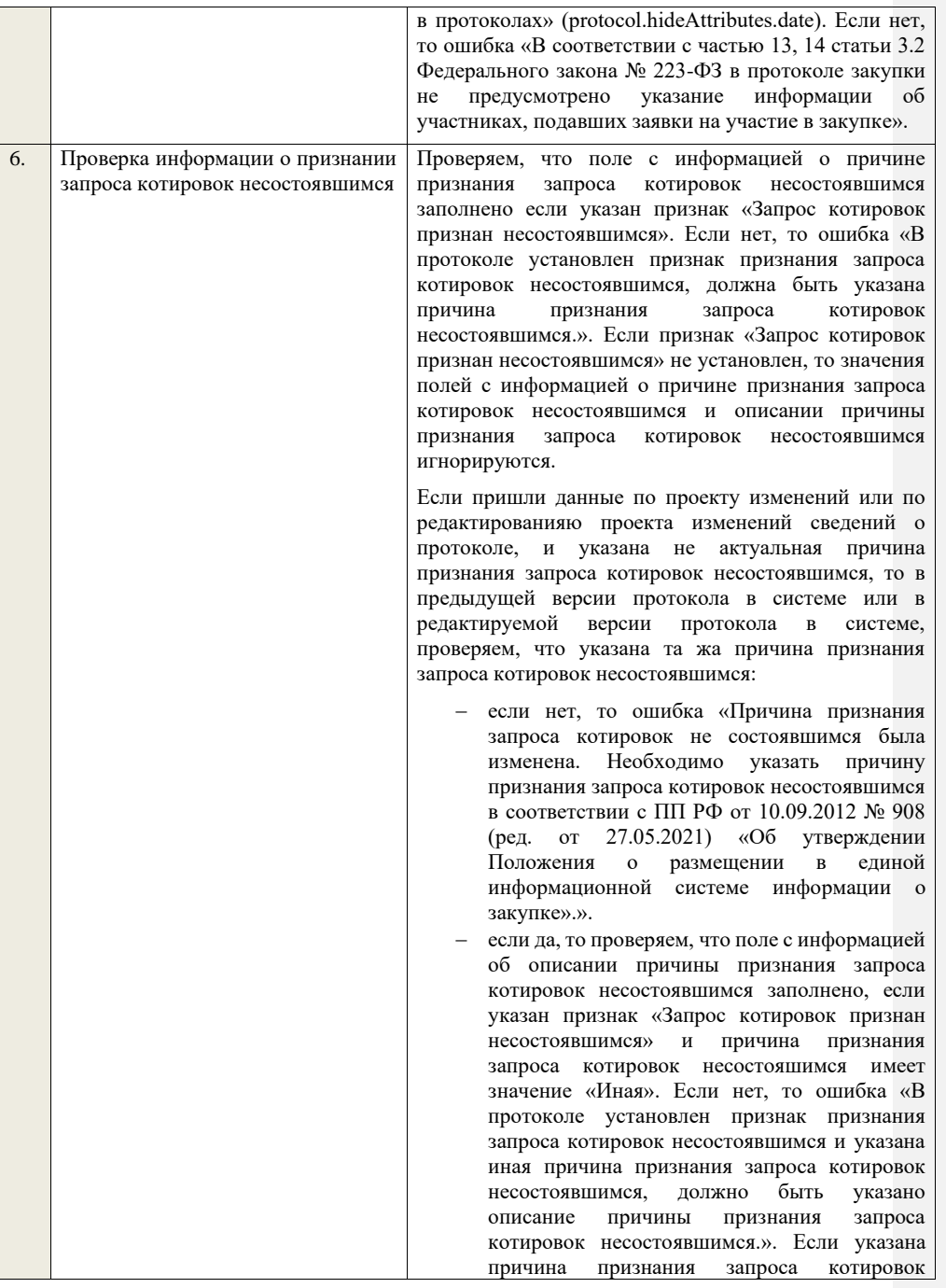

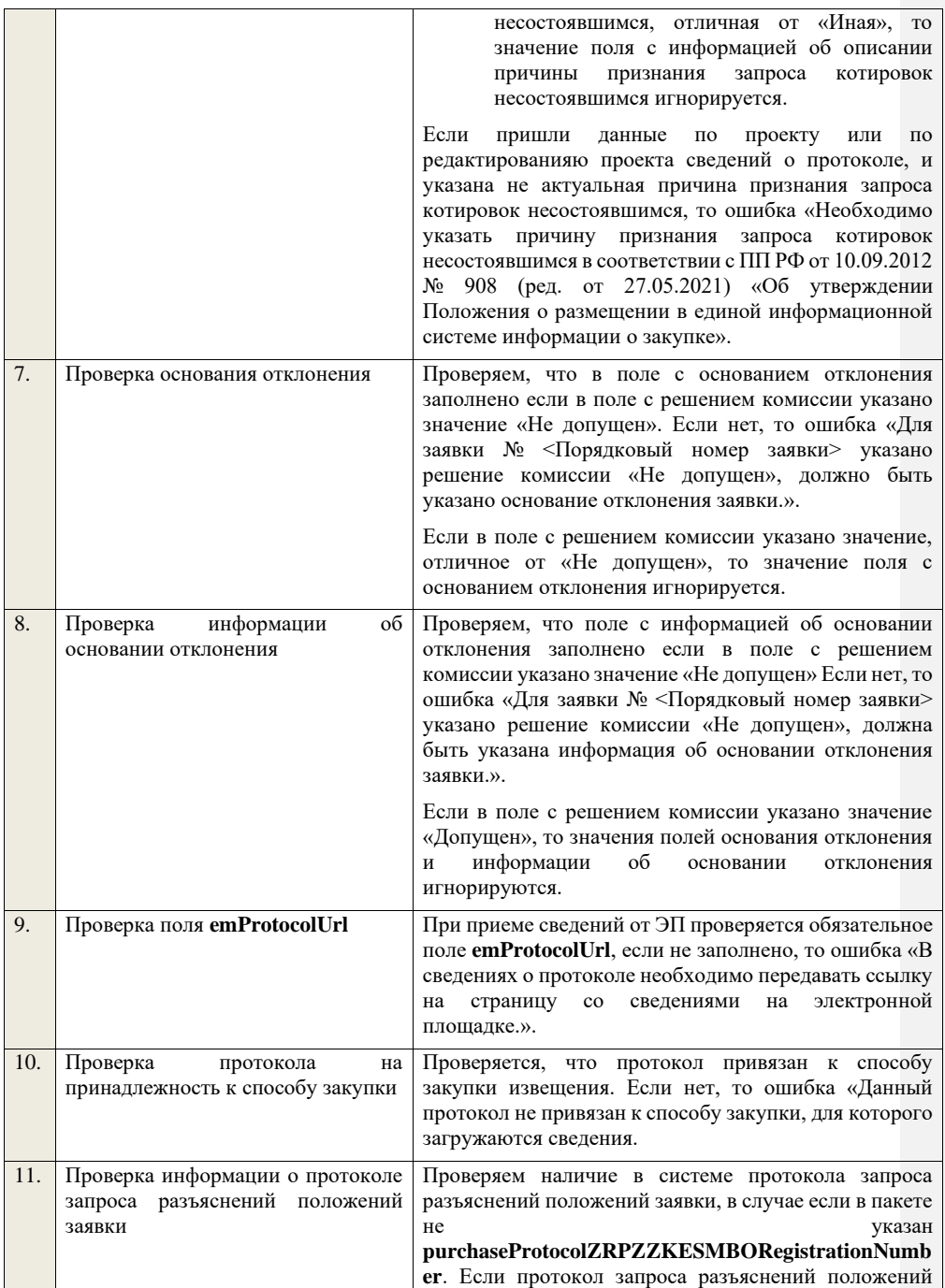

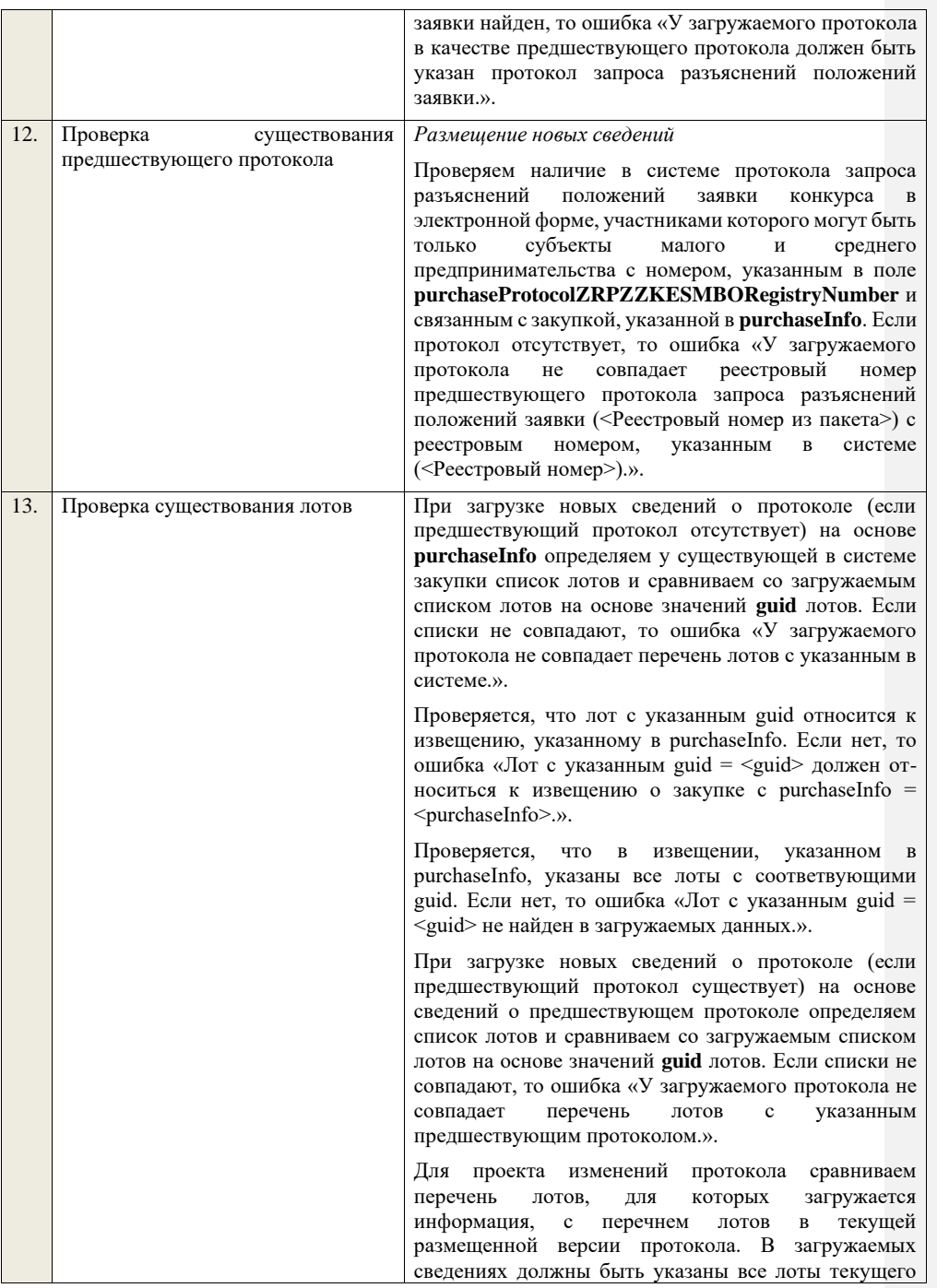

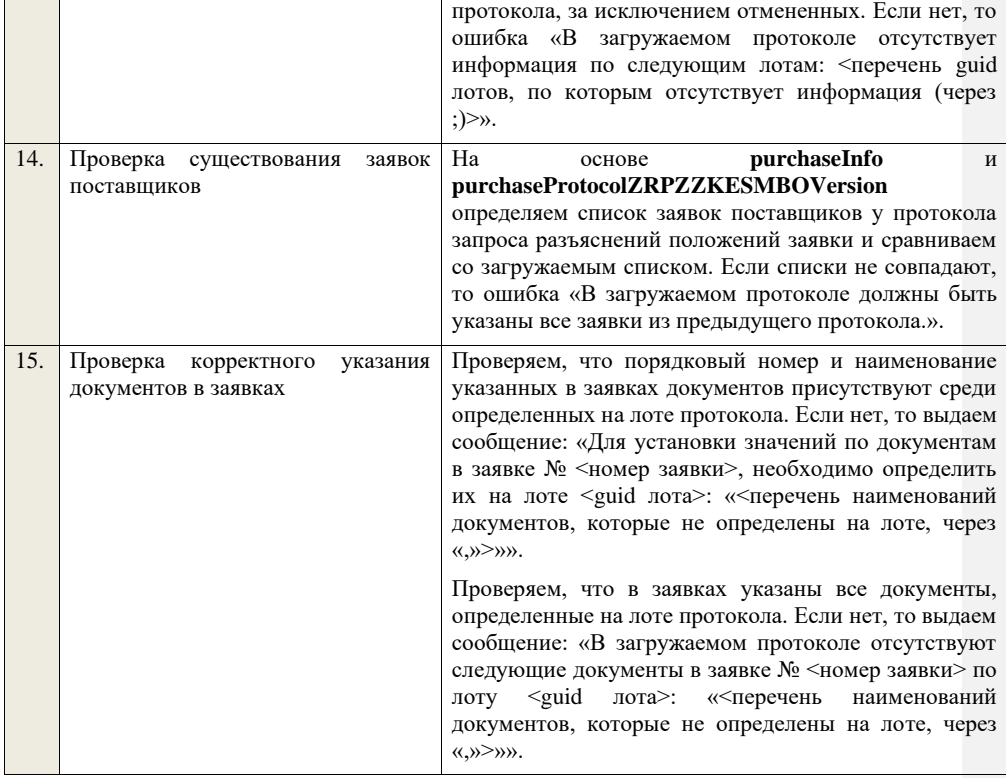

**4.6.34 Контроли при приеме итогового протокола для запроса котировок в электронной форме, участниками которого могут быть только субъекты малого и среднего предпринимательства**

Таблица 72 – Выполнение контролей при приеме документа «Итоговый протокол для запроса котировок в электронной форме, участниками которого могут быть<br>только субъекты малого и среднего предпринимательства» и среднего предпринимательства» (purchaseProtocolSummingupZKESMBO)

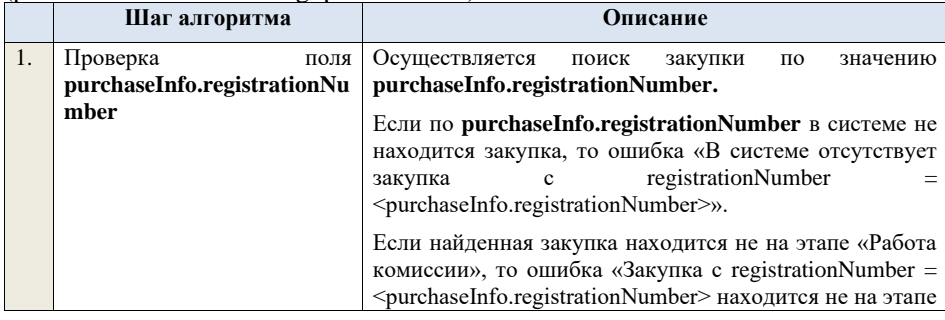

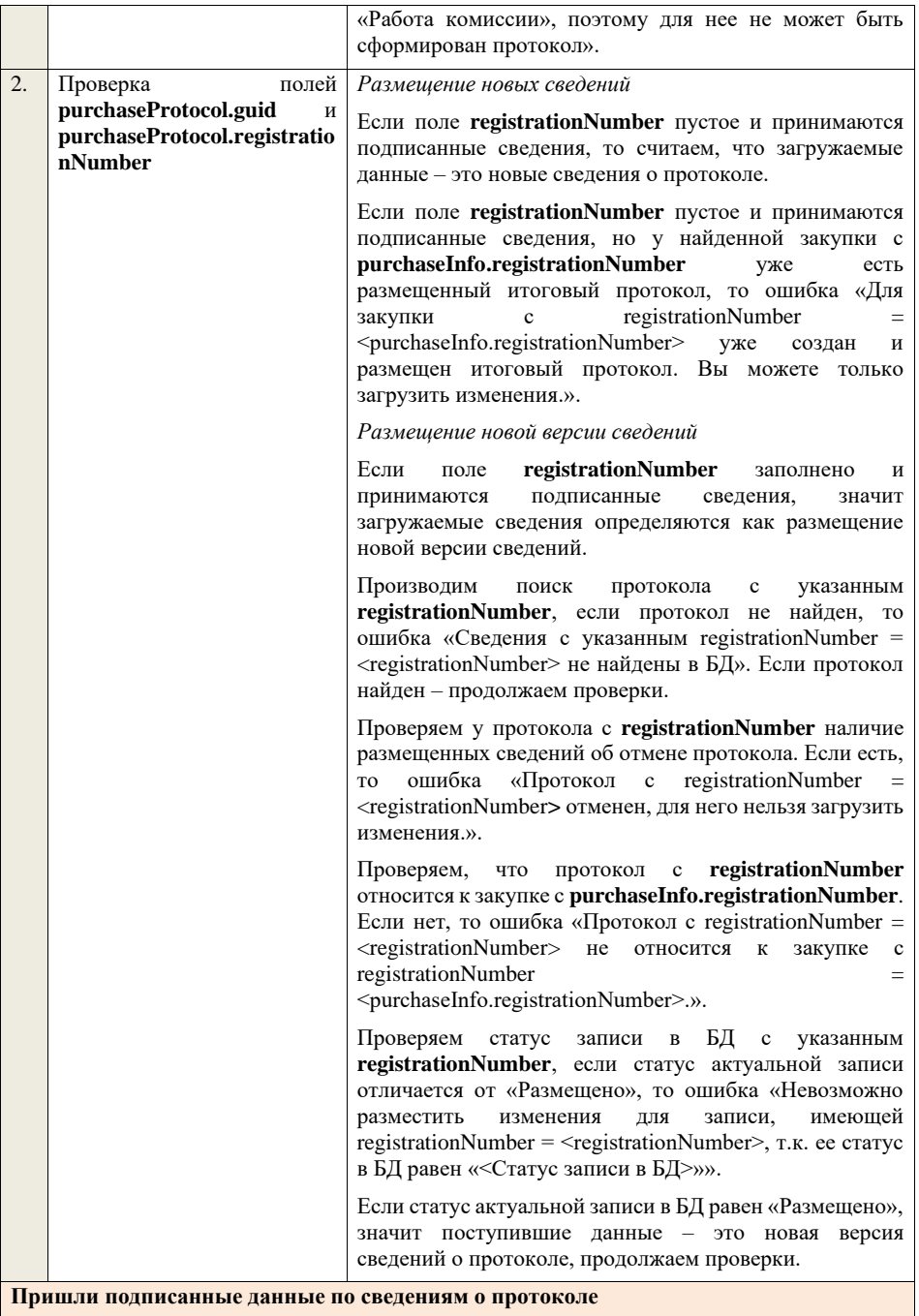

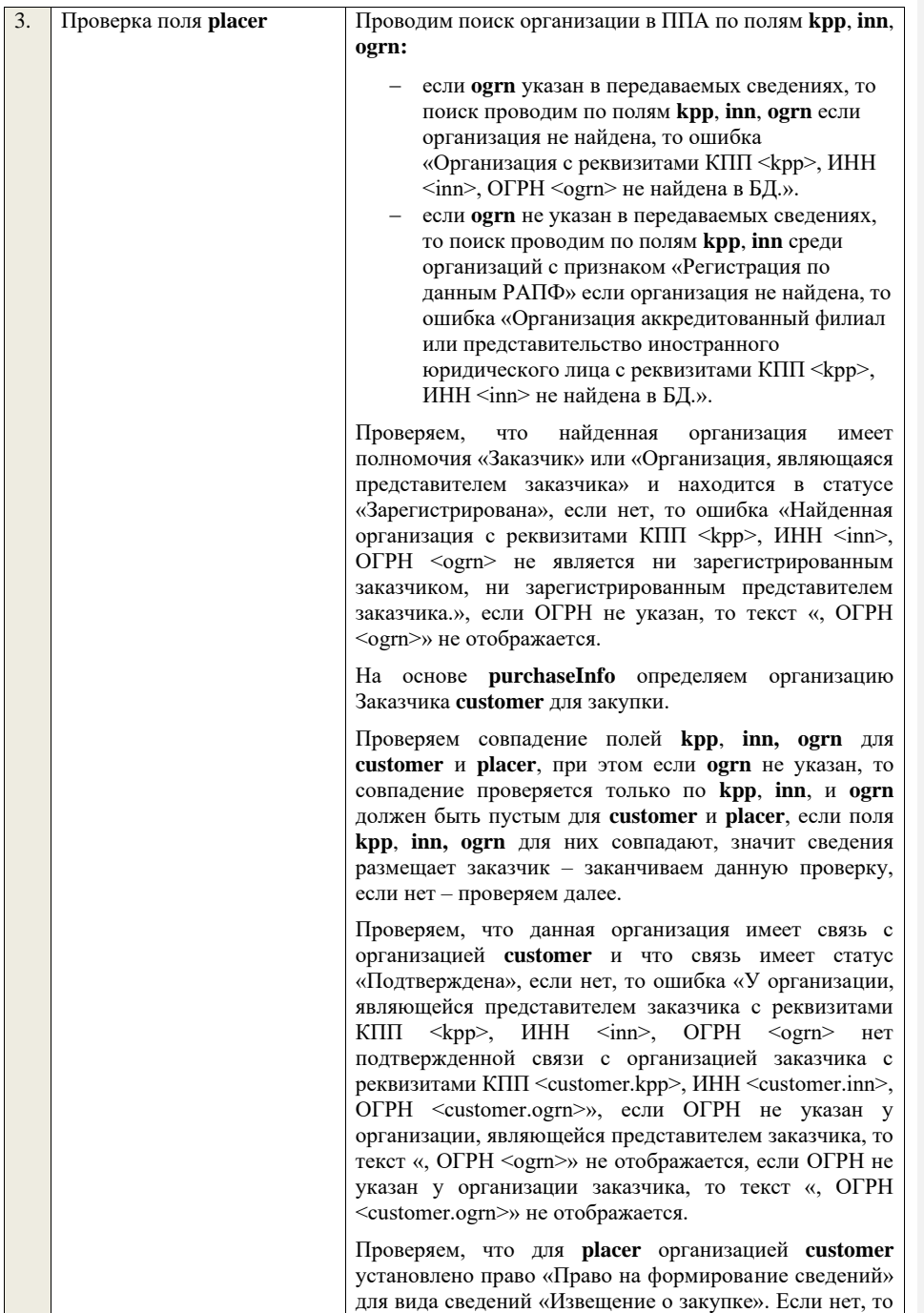

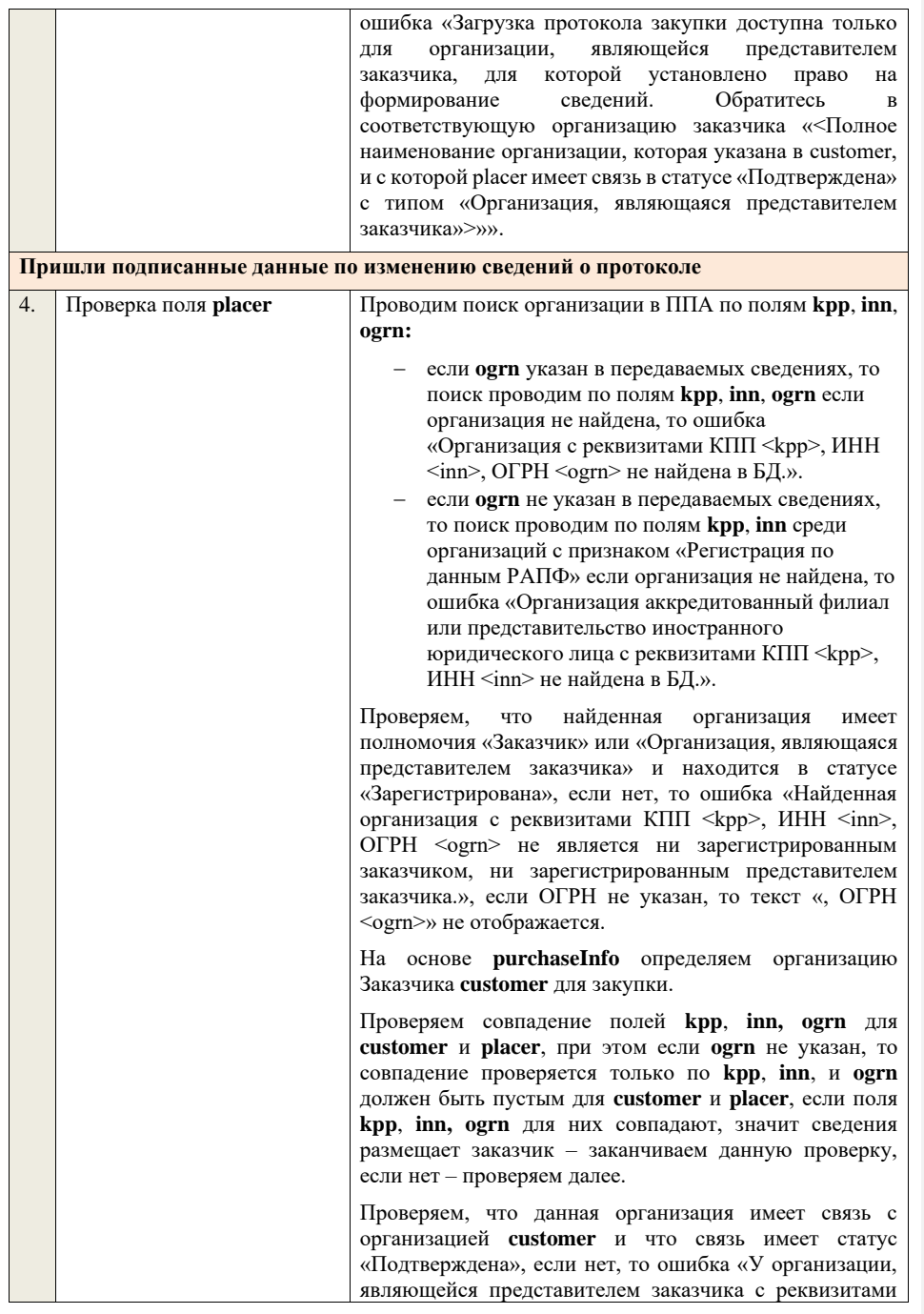

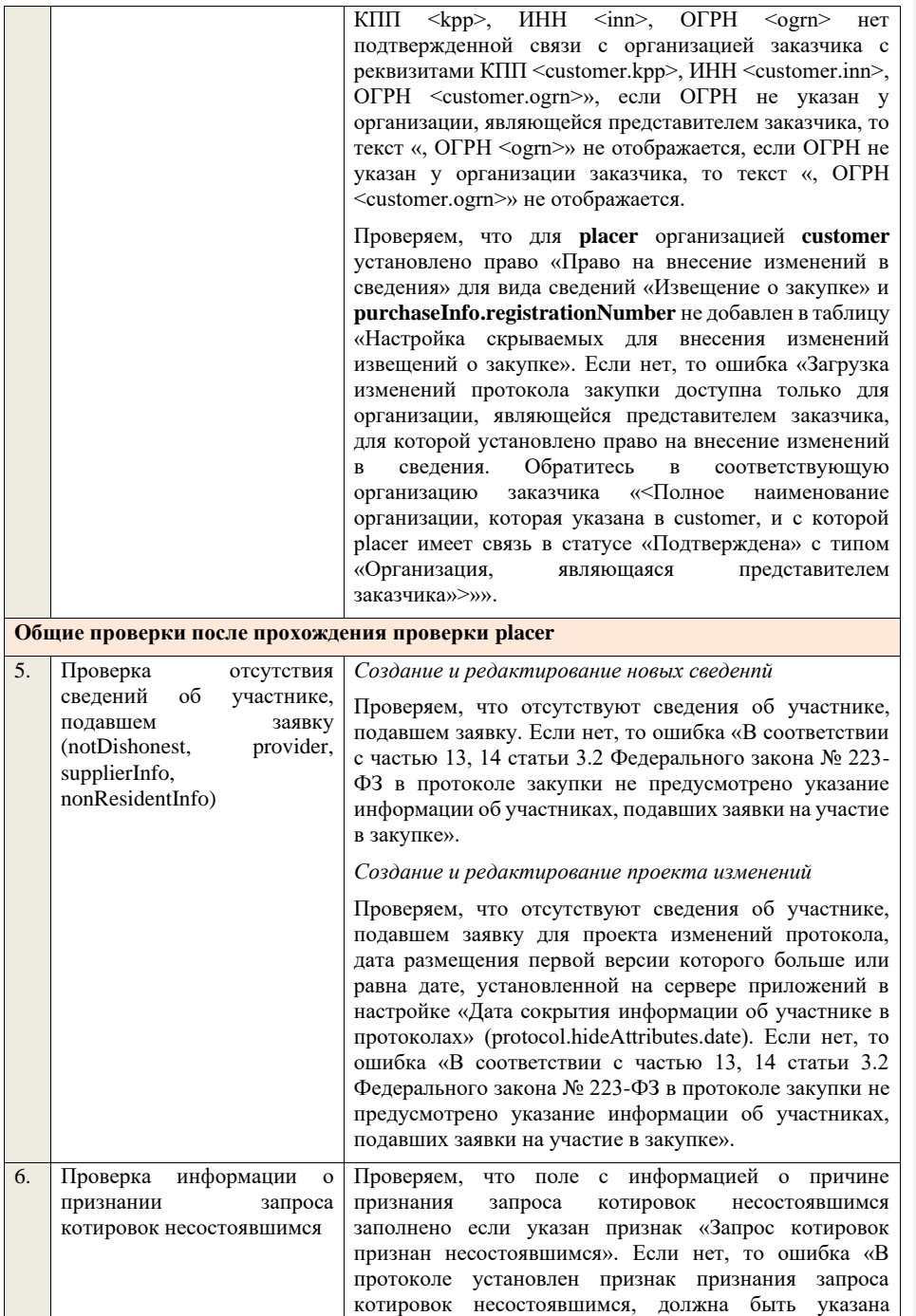

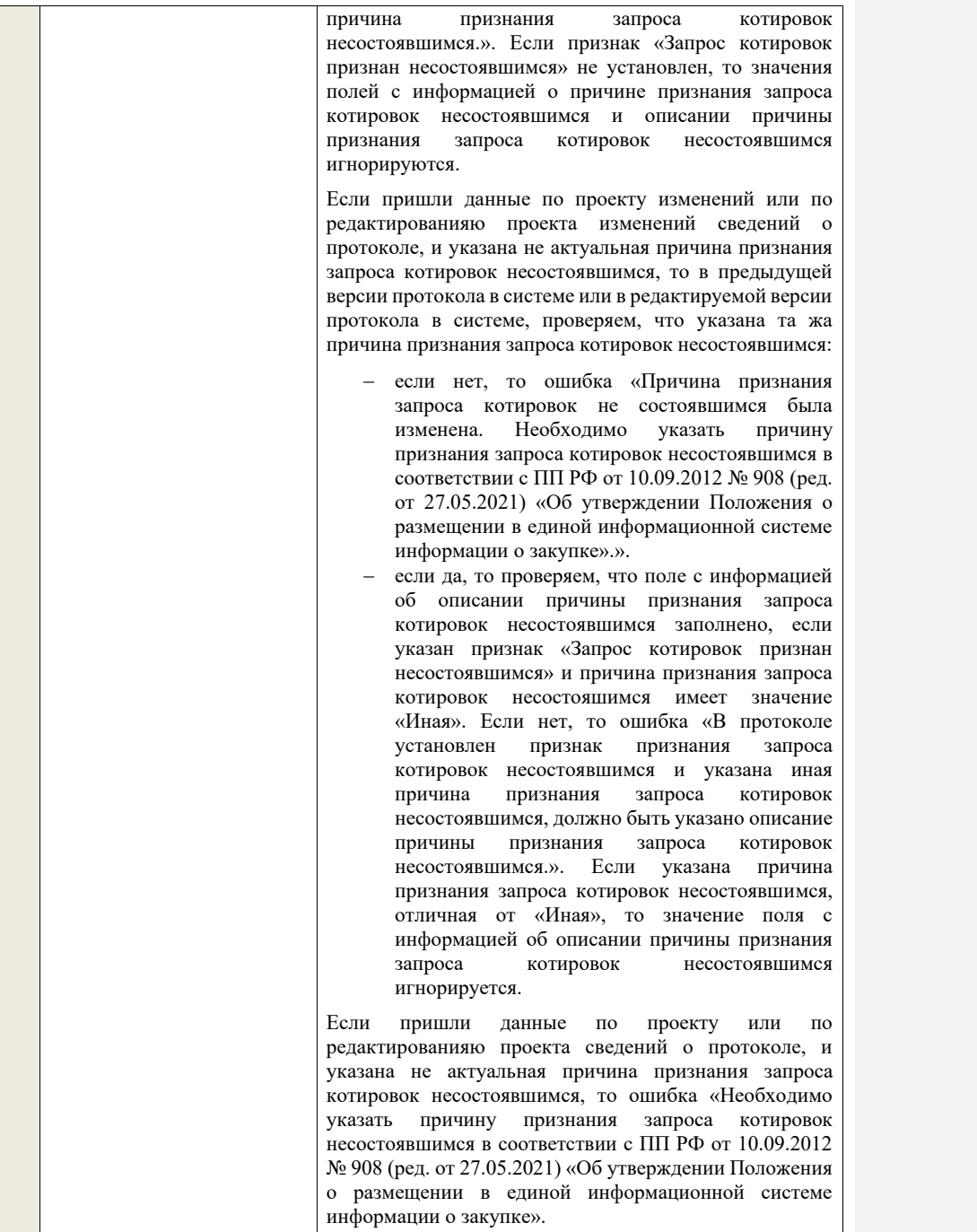

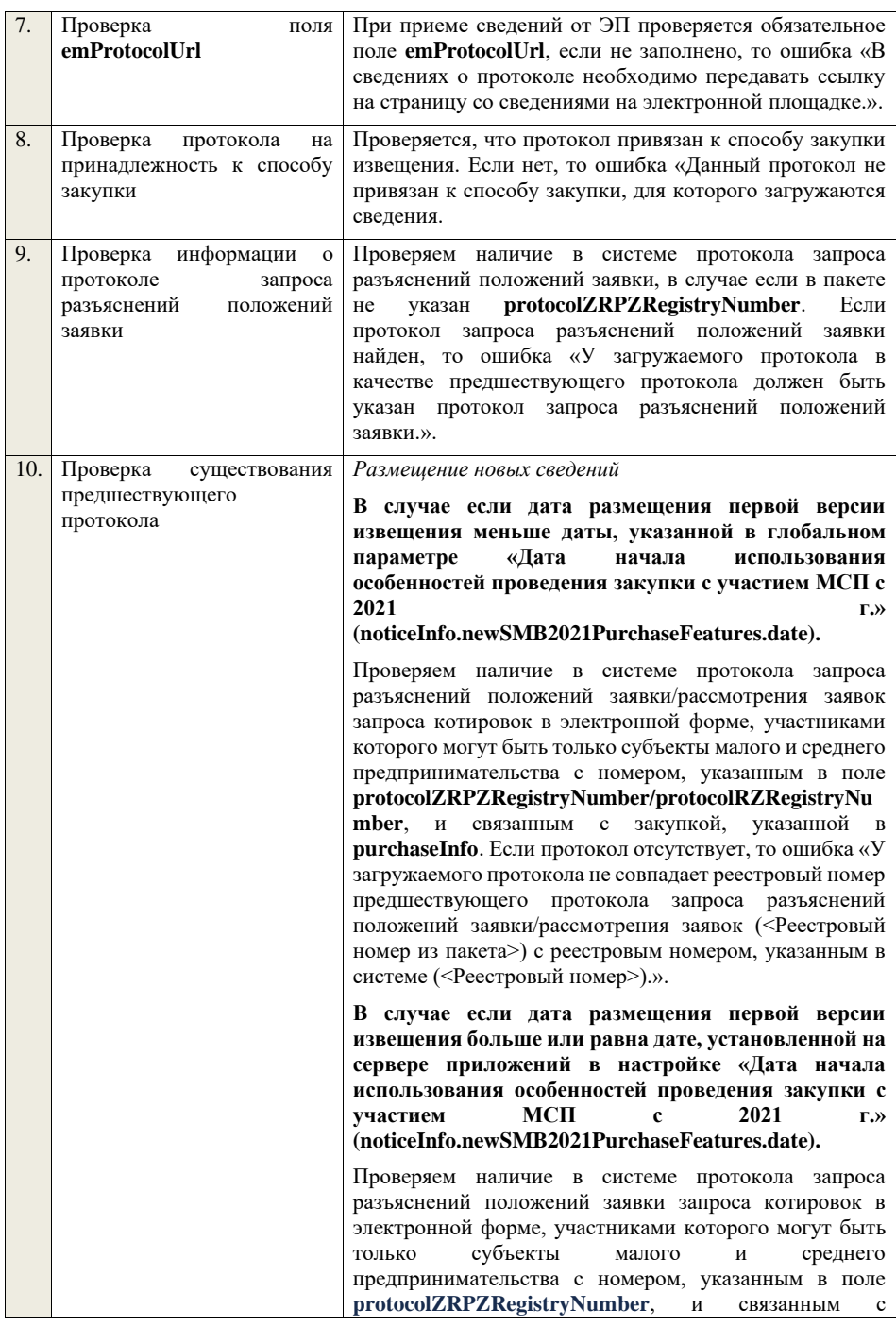

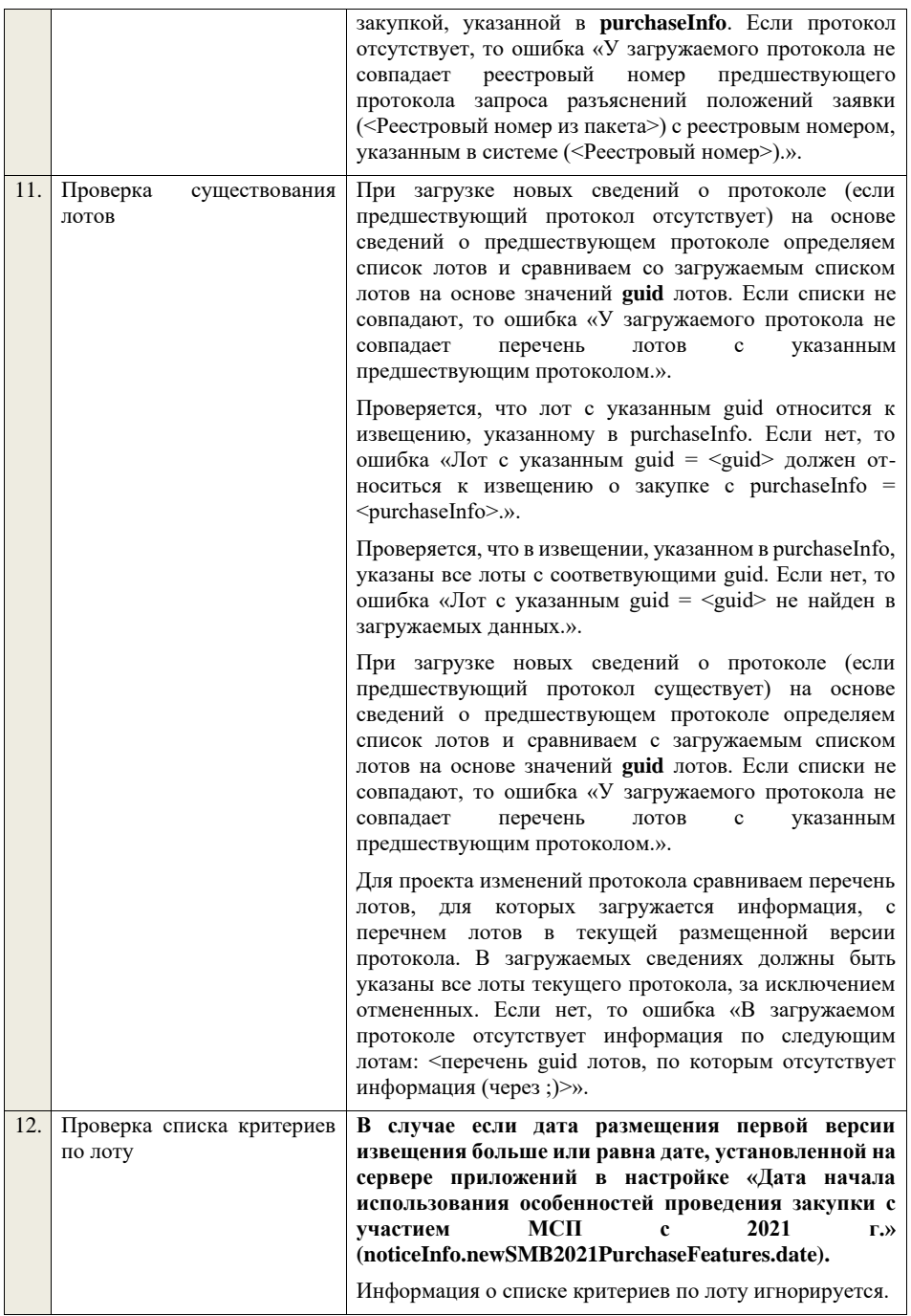

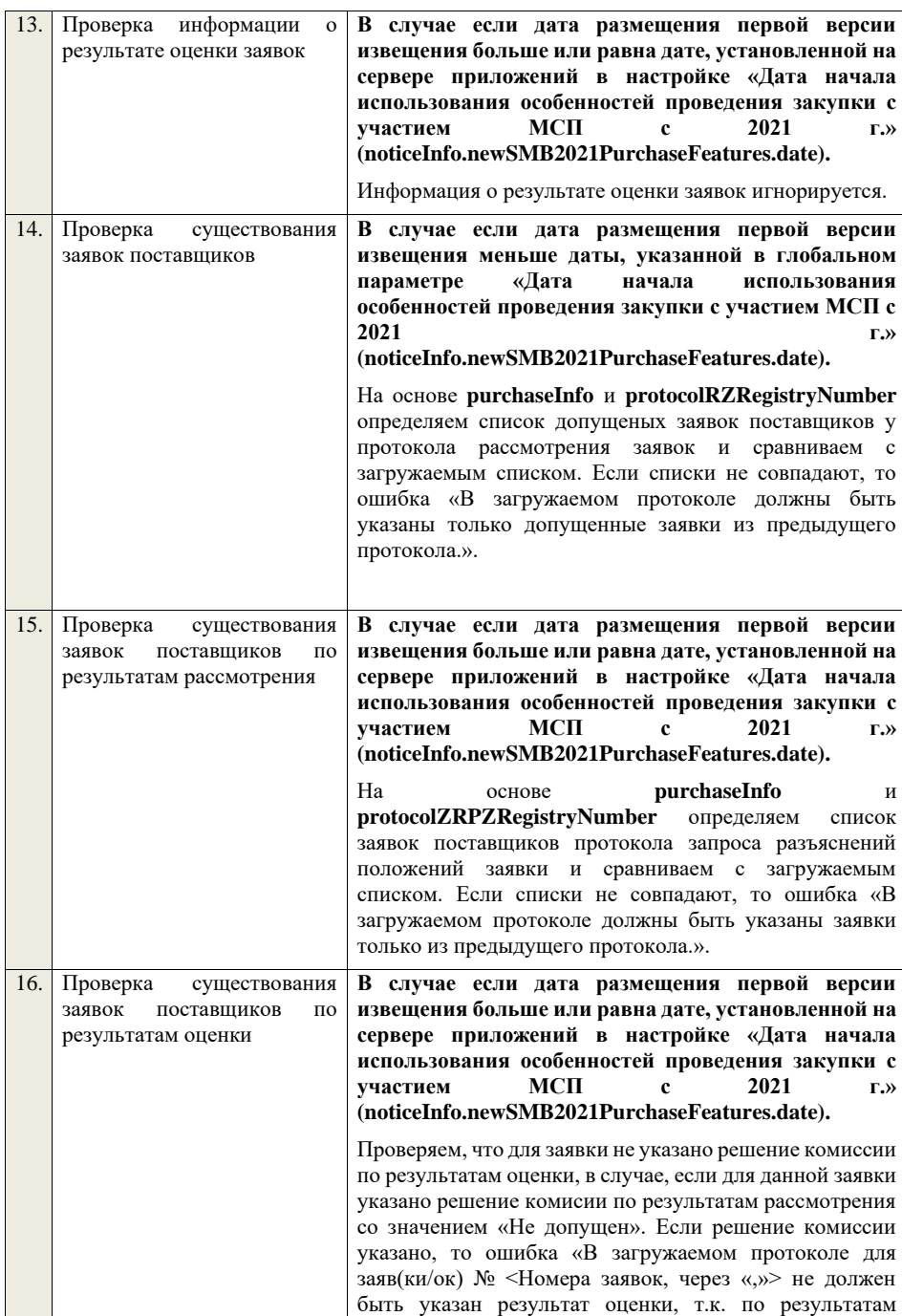

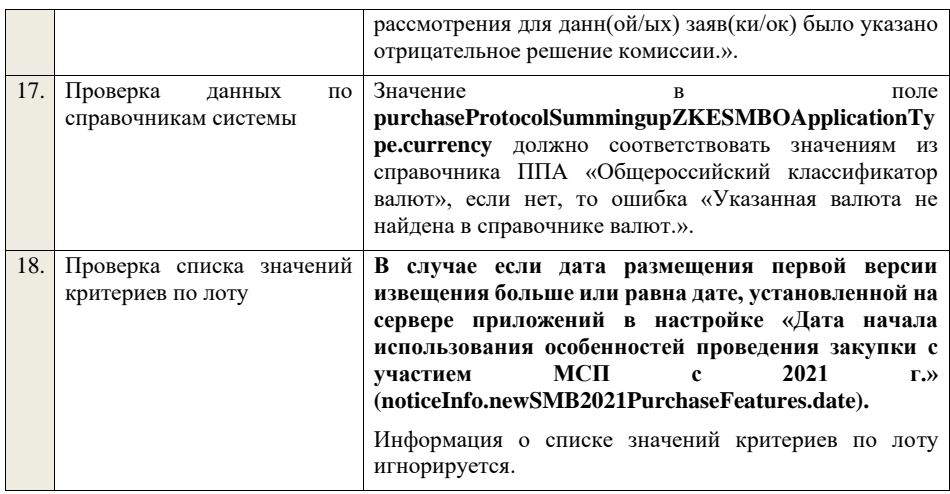

**4.6.35 Контроли при приеме протокола признания участника уклонившимся от заключения договора для запроса котировок в электронной форме, участниками которого могут быть только субъекты малого и среднего предпринимательства**

Таблица 73 – Выполнение контролей при приеме документа «Протокол признания участника уклонившимся от заключения договора для запроса котировок в электронной форме, участниками которого могут быть только<br>
субъекты малого и среднего предпринимательства» и среднего предпринимательства» (purchaseProtocolEvasionZKESMBO)

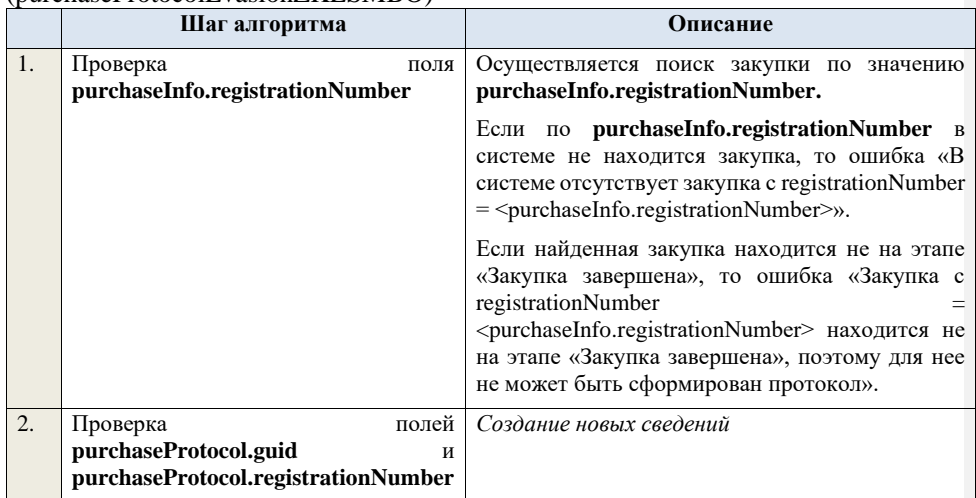
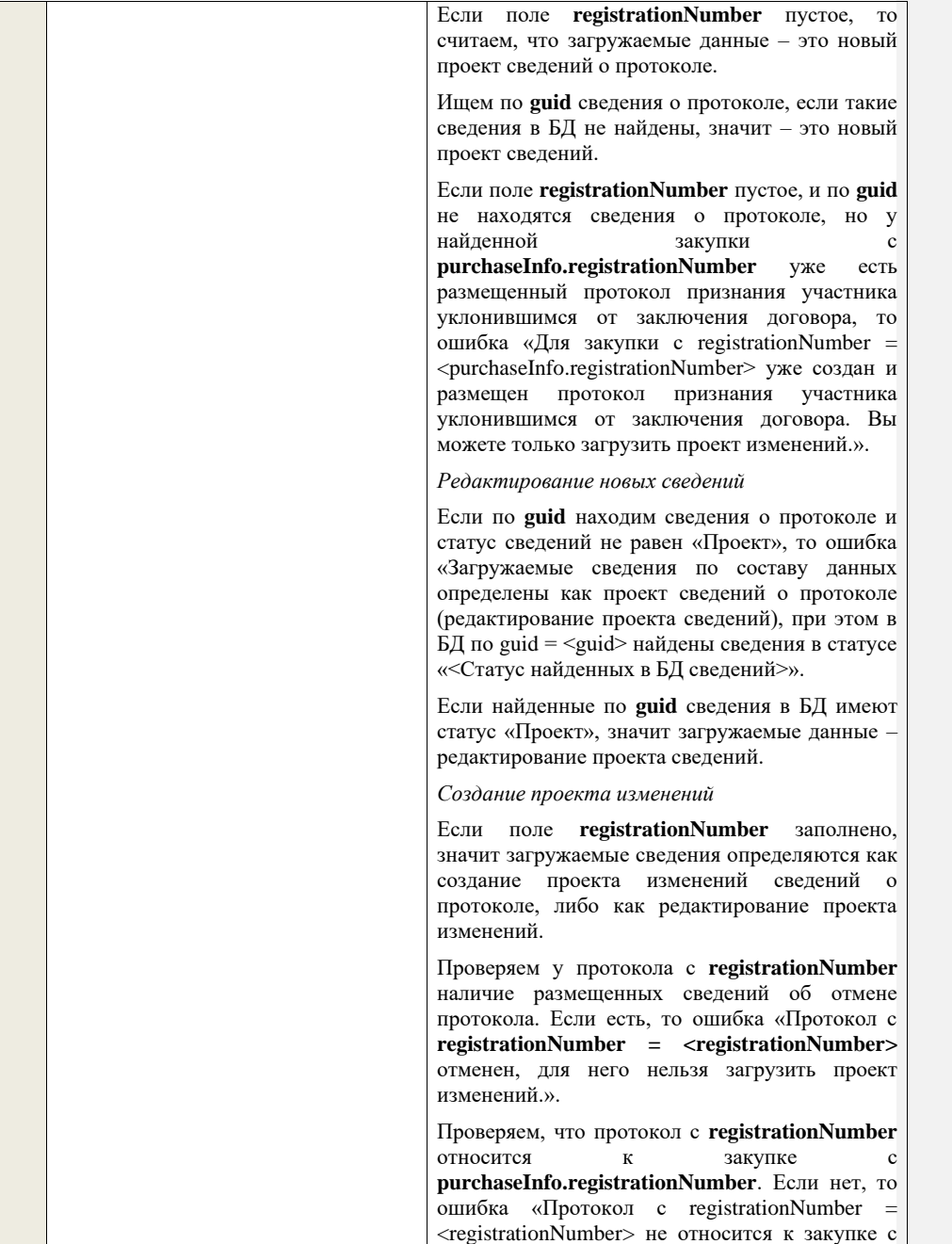

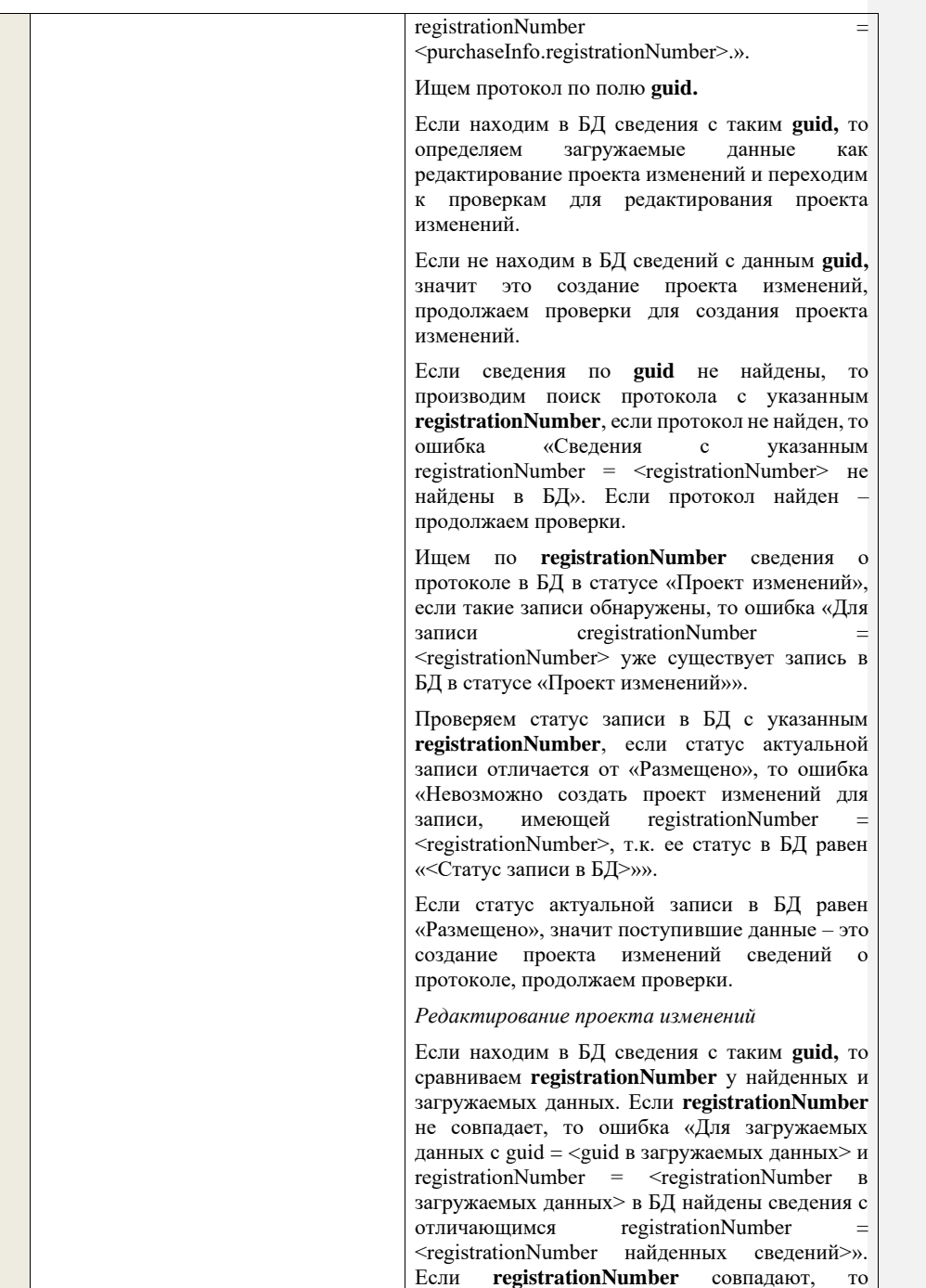

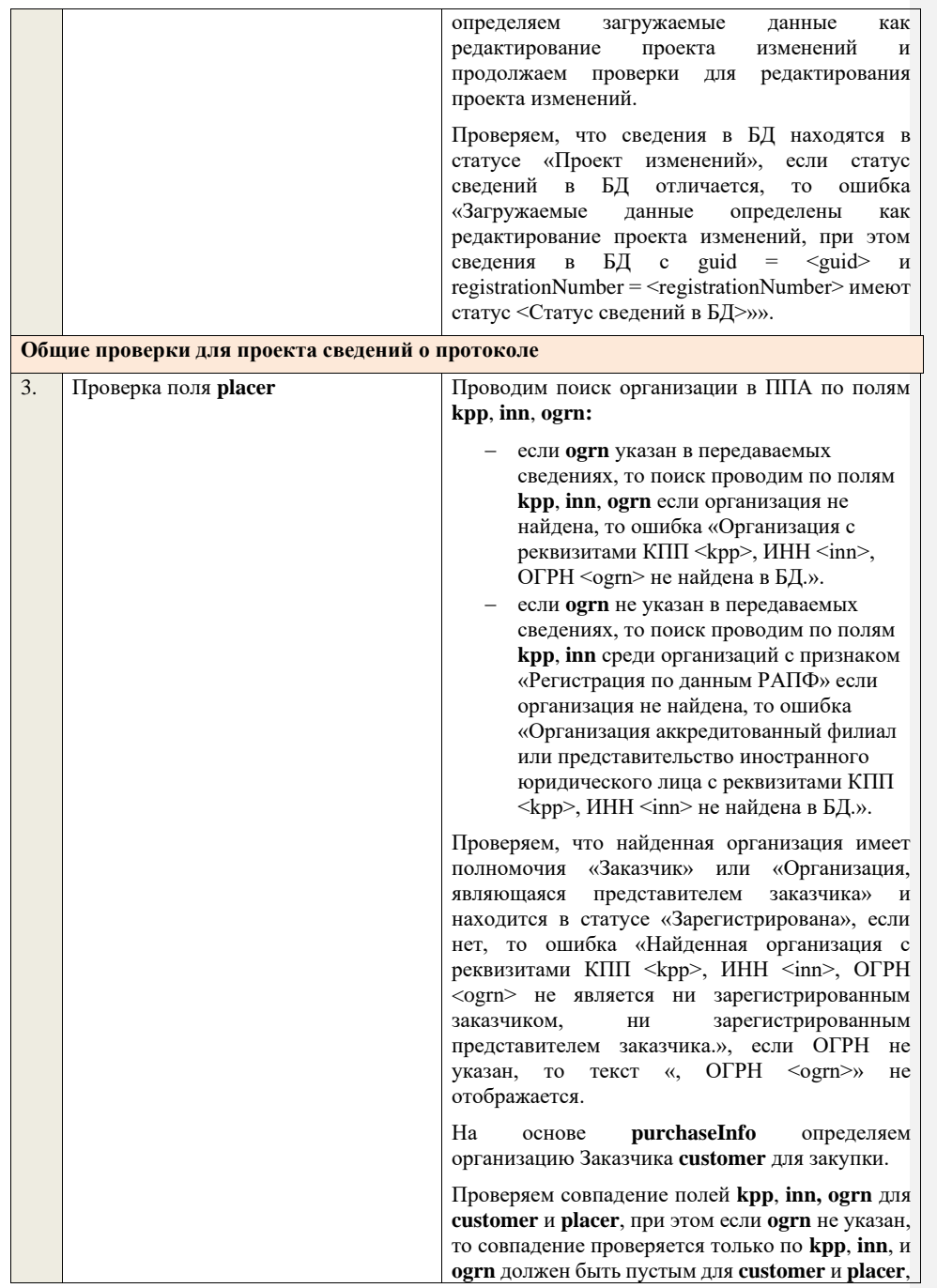

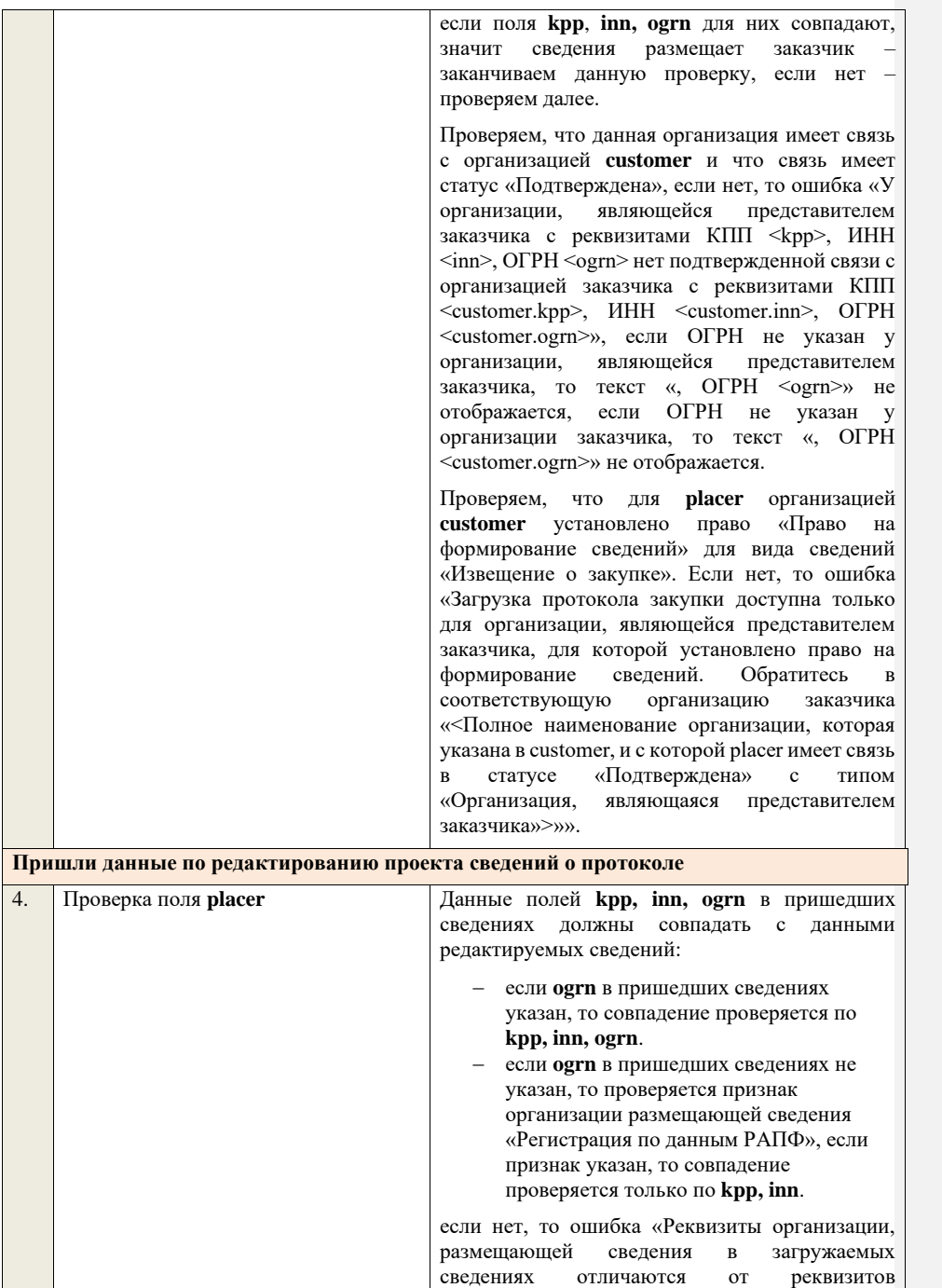

организации в редактируемых сведениях, указанных в БД.».

Проводим поиск организации в ППА по полям **kpp**, **inn**, **ogrn:**

- − если **ogrn** указан в передаваемых сведениях, то поиск проводим по полям **kpp**, **inn**, **ogrn** если организация не найдена, то ошибка «Организация с реквизитами КПП <kpp>, ИНН <inn>, ОГРН <ogrn> не найдена в БД.».
- − если **ogrn** не указан в передаваемых сведениях, то поиск проводим по полям **kpp**, **inn** среди организаций с признаком «Регистрация по данным РАПФ» если организация не найдена, то ошибка «Организация аккредитованный филиал или представительство иностранного юридического лица с реквизитами КПП <kpp>, ИНН <inn> не найдена в БД.».

Проверяем, что найденная организация имеет полномочия «Заказчик» или «Организация, являющаяся представителем заказчика» и находится в статусе «Зарегистрирована», если нет, то ошибка «Найденная организация с реквизитами КПП <kpp>, ИНН <inn>, ОГРН <ogrn> не является ни зарегистрированным заказчиком, ни зарегистрированным представителем заказчика.», если ОГРН не указан, то текст «, ОГРН <ogrn>» не отображается.

На основе **purchaseInfo** определяем организацию Заказчика **customer** для закупки.

Проверяем совпадение полей **kpp**, **inn, ogrn** для **customer** и **placer**, при этом если **ogrn** не указан, то совпадение проверяется только по **kpp**, **inn**, и **ogrn** должен быть пустым для **customer** и **placer**, если поля **kpp**, **inn, ogrn** для них совпадают, значит сведения размещает заказчик – заканчиваем данную проверку, если нет – проверяем далее.

Проверяем, что данная организация имеет связь с организацией **customer** и что связь имеет статус «Подтверждена», если нет, то ошибка «У организации, являющейся представителем заказчика с реквизитами КПП <kpp>, ИНН <inn>, ОГРН <ogrn> нет подтвержденной связи с организацией заказчика с реквизитами КПП <customer.kpp>, ИНН <customer.inn>, ОГРН

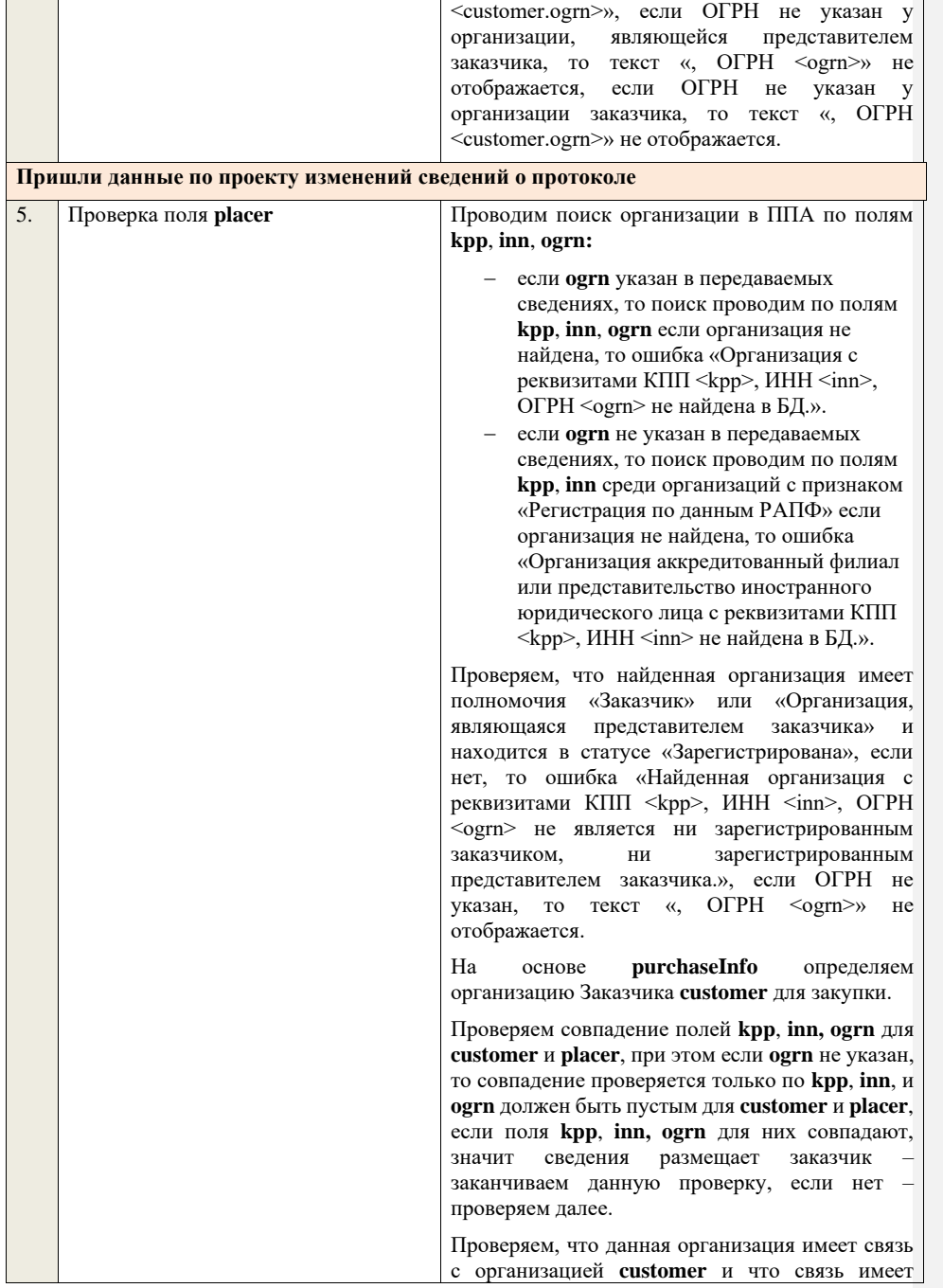

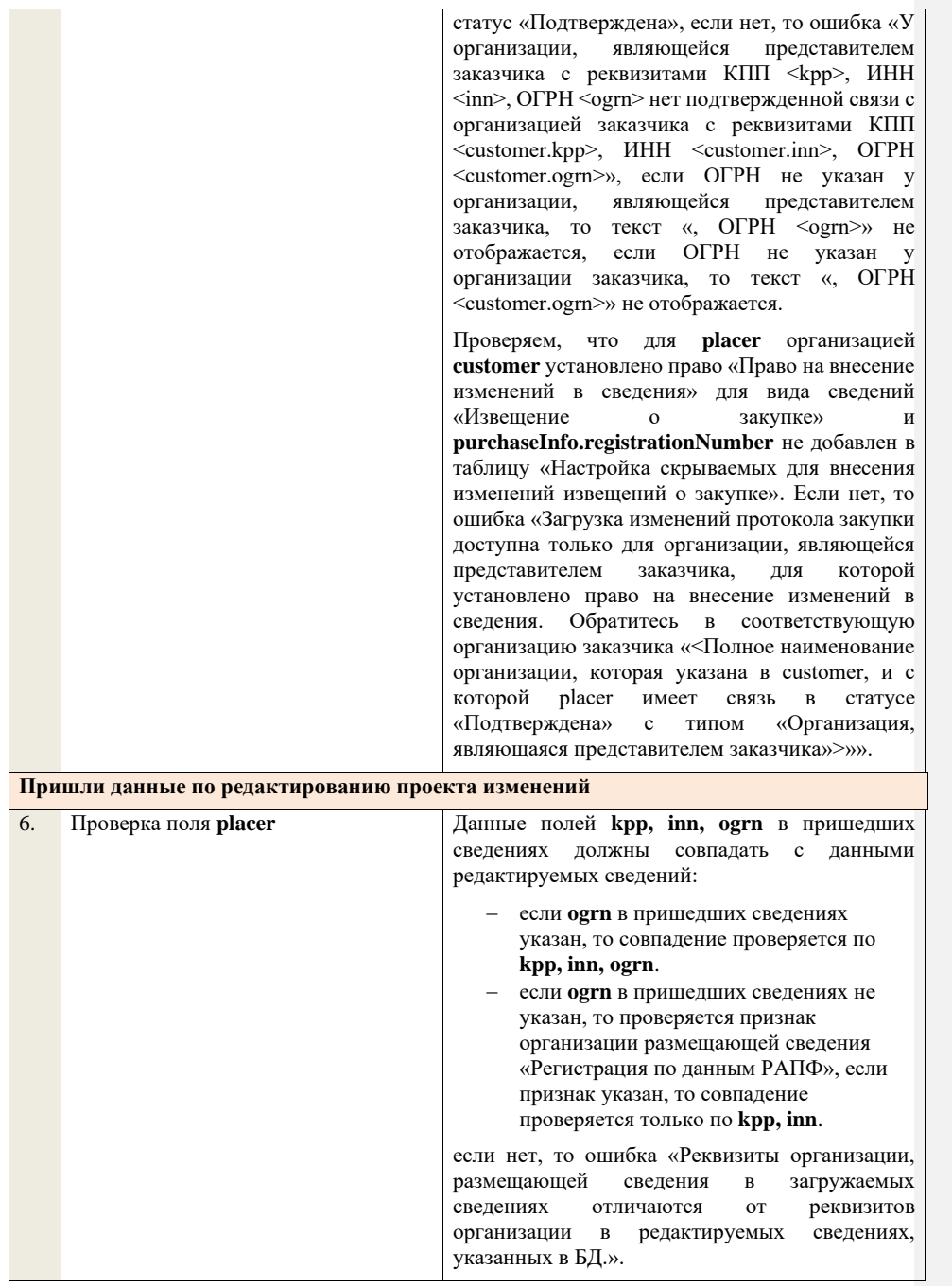

Проводим поиск организации в ППА по полям **kpp**, **inn**, **ogrn:** − если **ogrn** указан в передаваемых сведениях, то поиск проводим по полям **kpp**, **inn**, **ogrn** если организация не найдена, то ошибка «Организация с реквизитами КПП <kpp>, ИНН <inn>, ОГРН <ogrn> не найдена в БД.». − если **ogrn** не указан в передаваемых сведениях, то поиск проводим по полям **kpp**, **inn** среди организаций с признаком «Регистрация по данным РАПФ» если организация не найдена, то ошибка «Организация аккредитованный филиал или представительство иностранного юридического лица с реквизитами КПП <kpp>, ИНН <inn> не найдена в БД.». Проверяем, что найденная организация имеет полномочия «Заказчик» или «Организация, являющаяся представителем заказчика» и находится в статусе «Зарегистрирована», если нет, то ошибка «Найденная организация с реквизитами КПП <kpp>, ИНН <inn>, ОГРН .<br><ogrn> не является ни зарегистрированным заказчиком, ни зарегистрированным представителем заказчика.», если ОГРН не указан, то текст «, ОГРН <ogrn>» не отображается. На основе **purchaseInfo** определяем организацию Заказчика **customer** для закупки. Проверяем совпадение полей **kpp**, **inn, ogrn** для **customer** и **placer**, при этом если **ogrn** не указан, то совпадение проверяется только по **kpp**, **inn**, и **ogrn** должен быть пустым для **customer** и **placer**, если поля **kpp**, **inn, ogrn** для них совпадают, значит сведения размещает заказчик – заканчиваем данную проверку, если нет – проверяем далее. Проверяем, что данная организация имеет связь с организацией **customer** и что связь имеет статус «Подтверждена», если нет, то ошибка «У организации, являющейся представителем заказчика с реквизитами КПП <kpp>, ИНН <inn>, ОГРН <ogrn> нет подтвержденной связи с организацией заказчика с реквизитами КПП <customer.kpp>, ИНН <customer.inn>, ОГРН <customer.ogrn>», если ОГРН не указан у<br>организации, являющейся представителем являющейся представителем

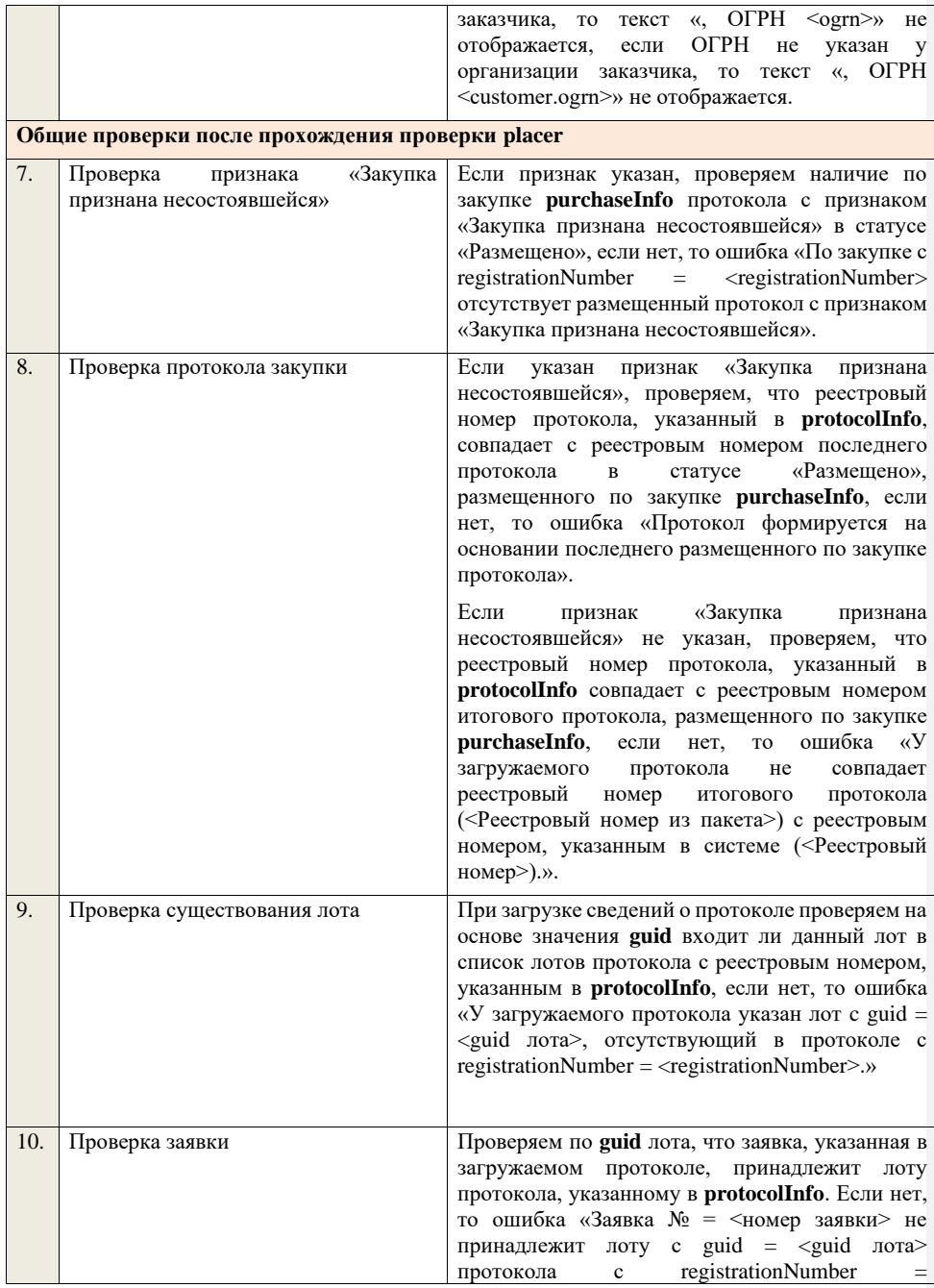

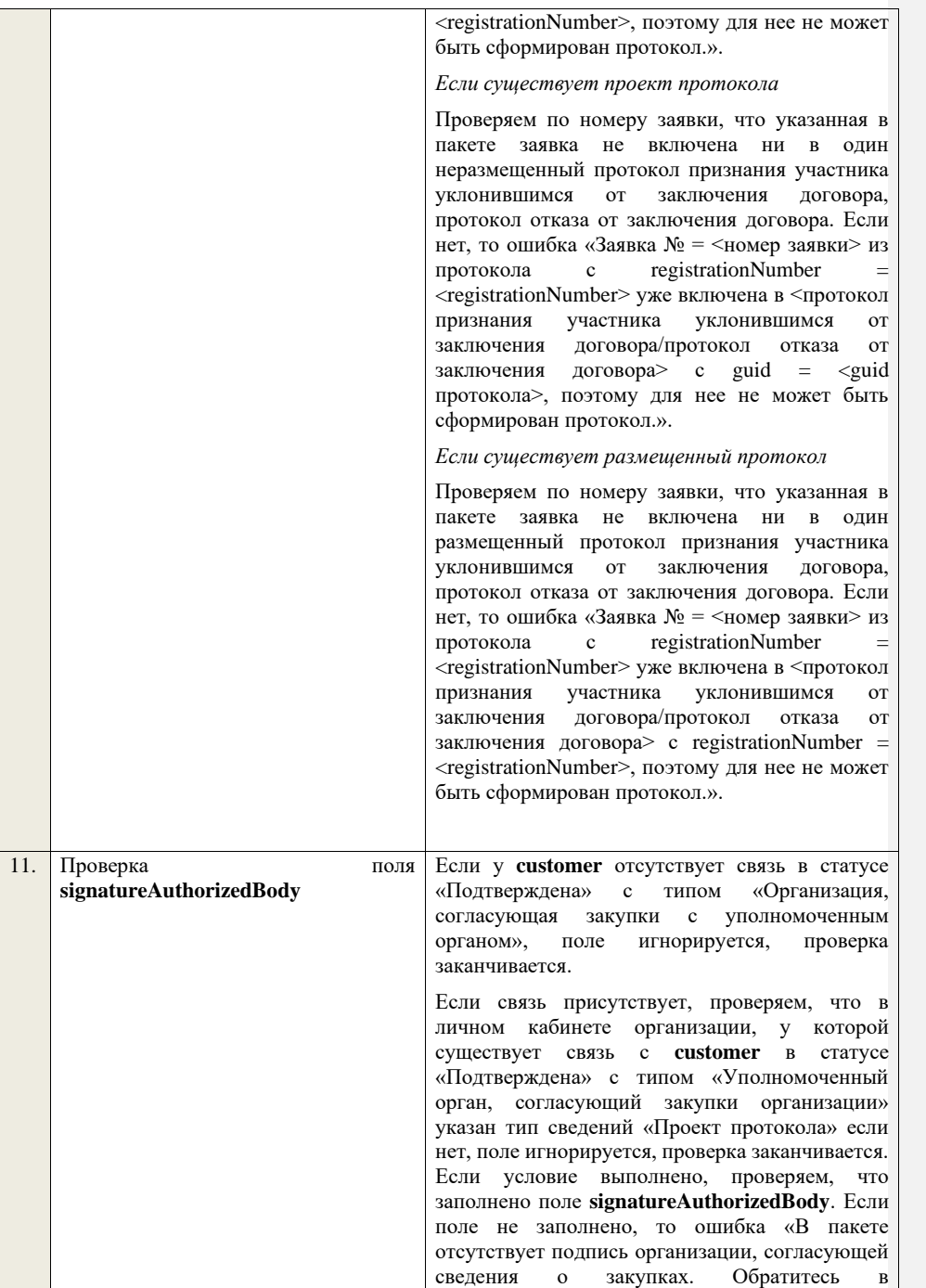

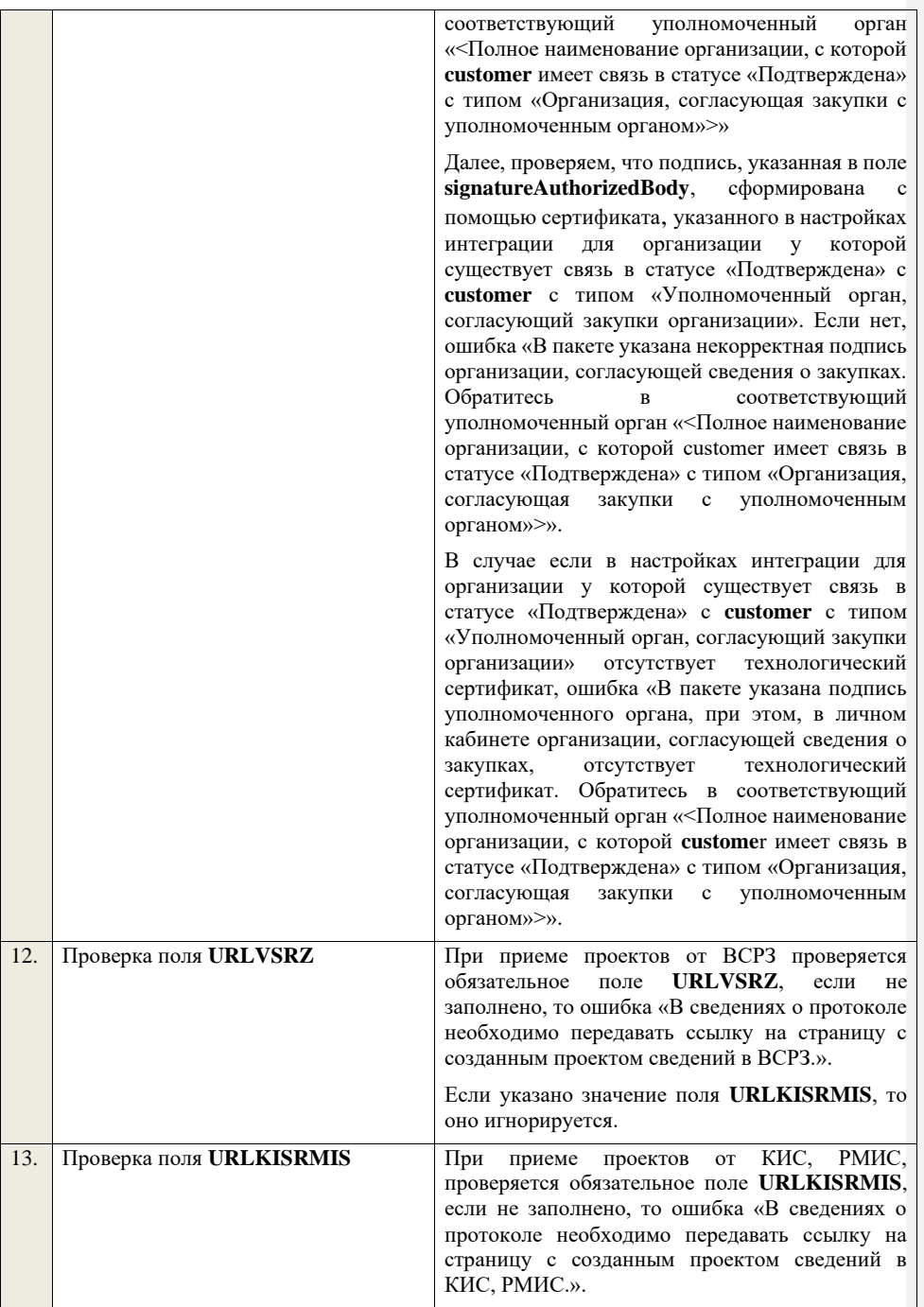

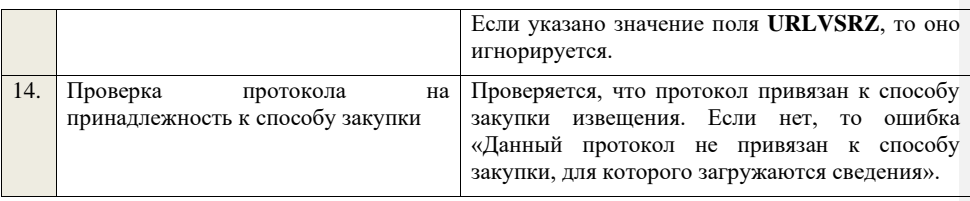

## **4.6.36 Контроли при приеме протокола отказа от заключения договора для запроса котировок в электронной форме, участниками которого могут быть только субъекты малого и среднего предпринимательства**

Таблица 74 – Выполнение контролей при приеме документа «Протокол отказа от заключения договора для запроса котировок в электронной форме, участниками которого могут быть только субъекты малого и среднего предпринимательства» (purchaseProtocolRejectionZKESMBO)

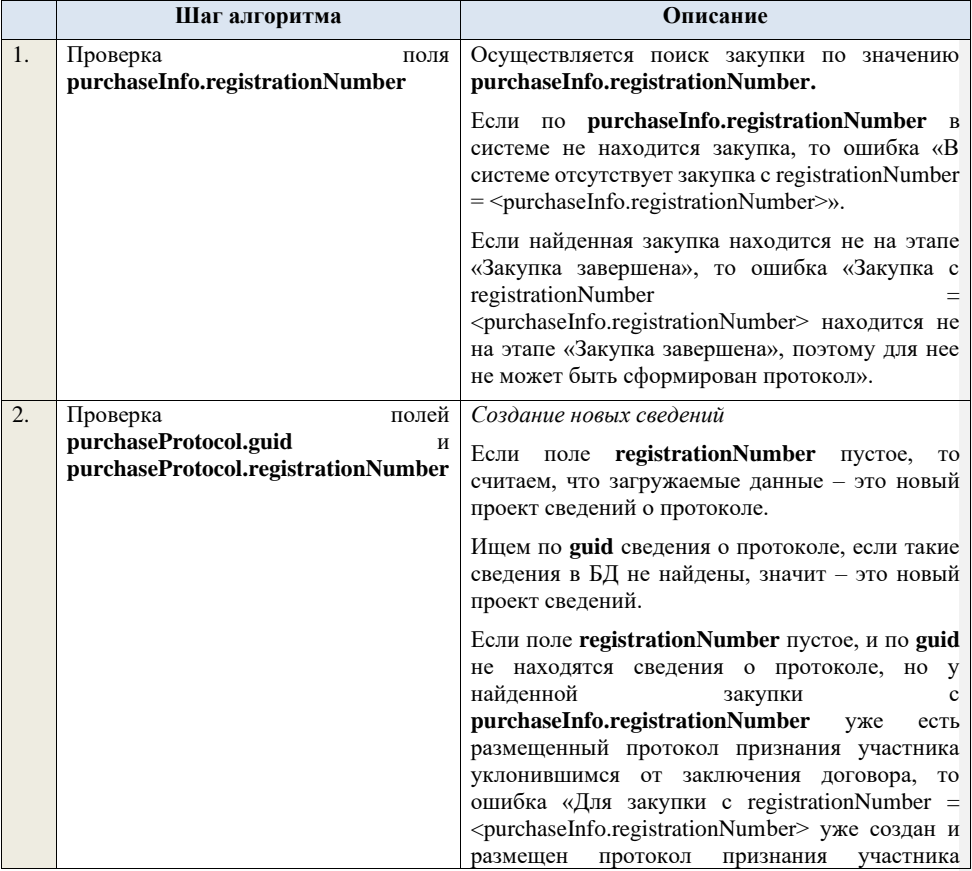

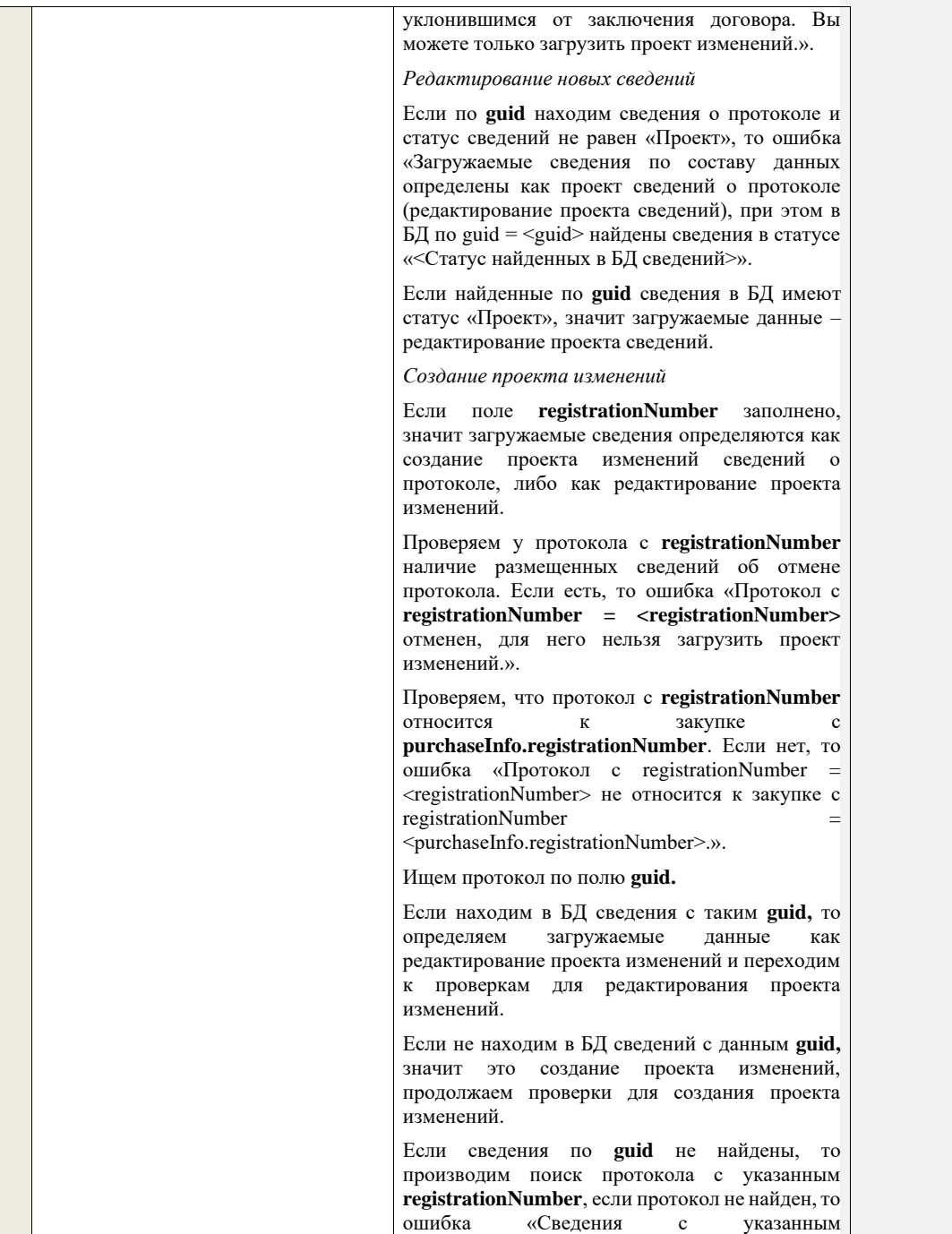

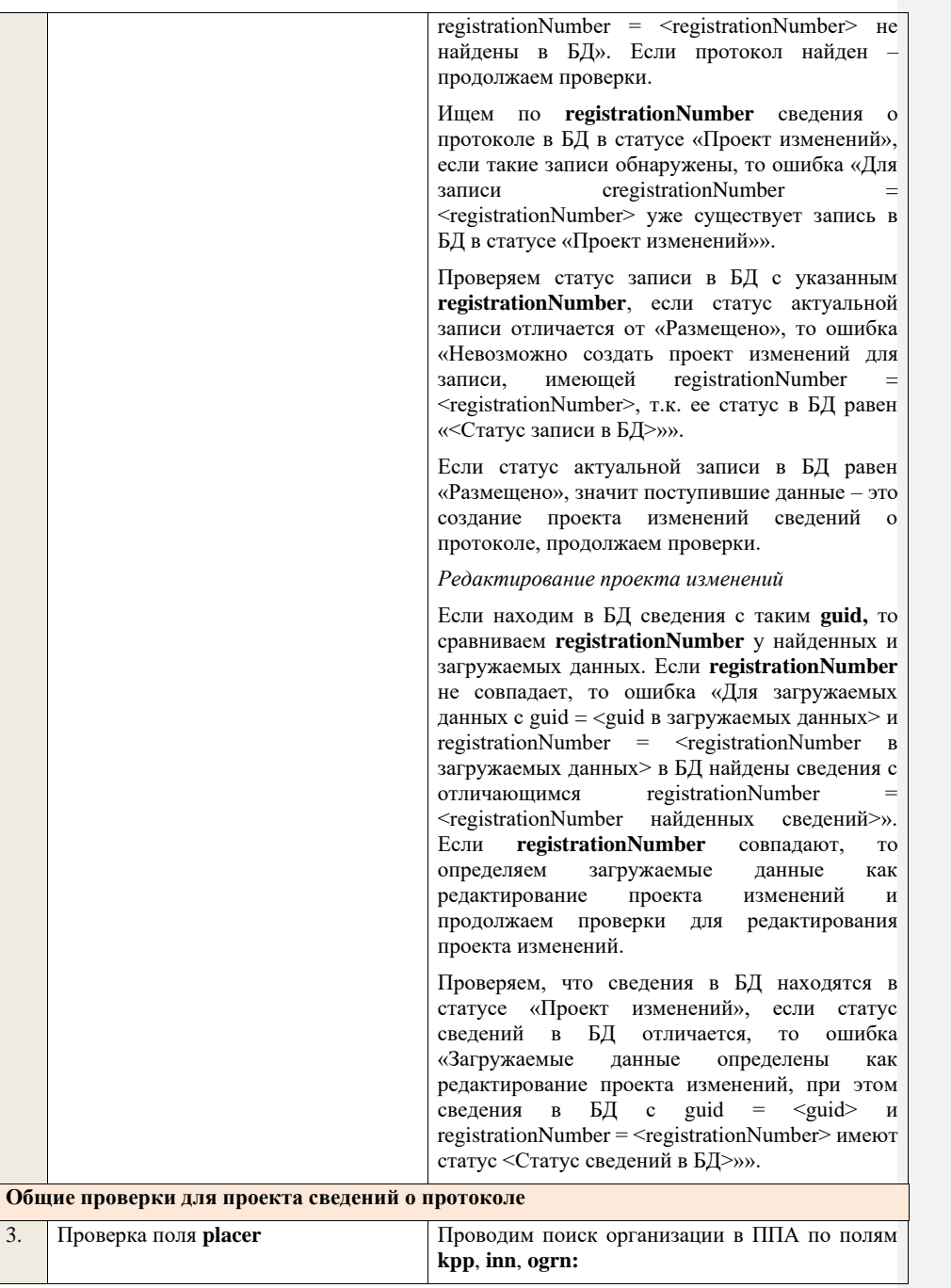

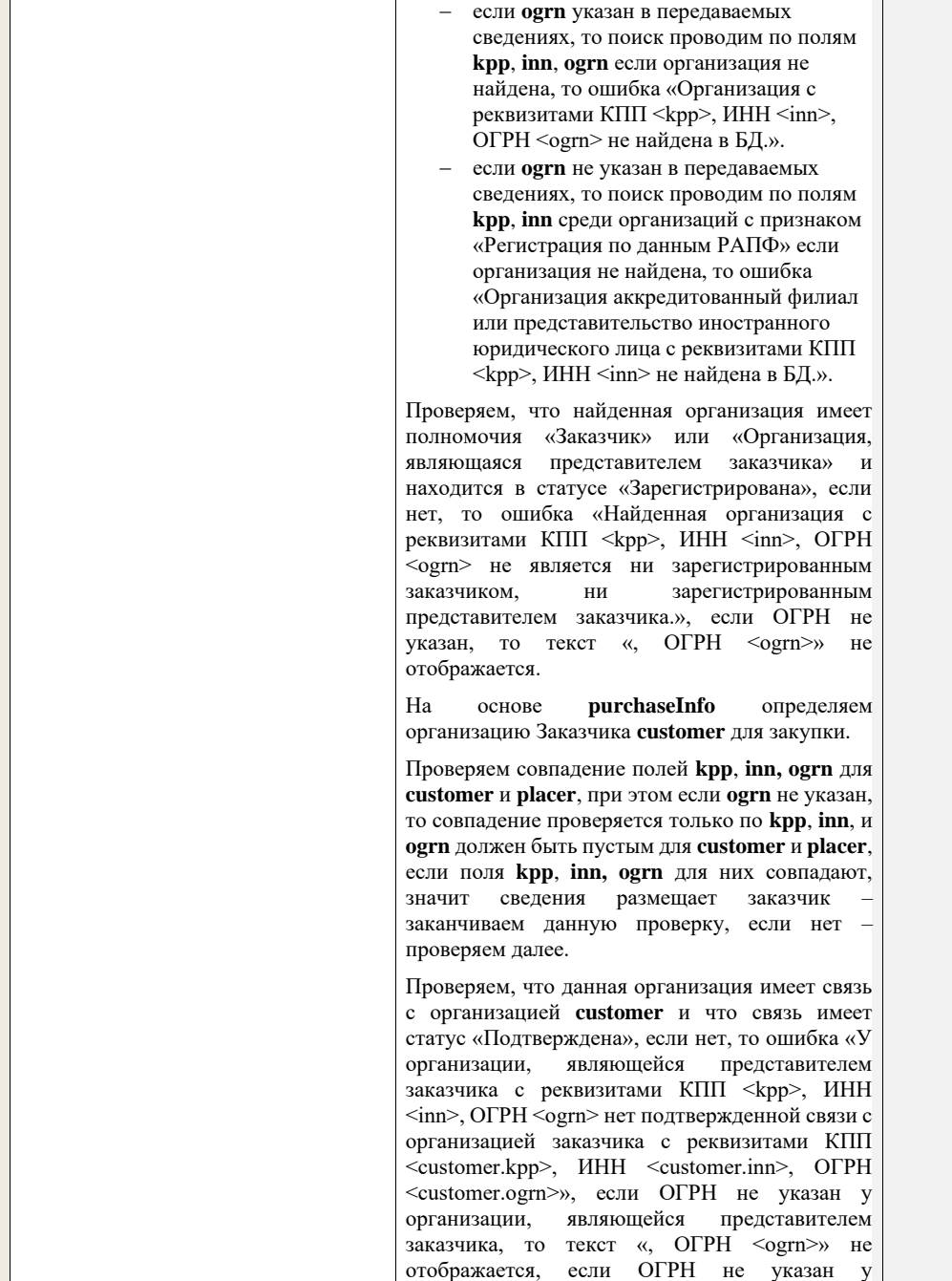

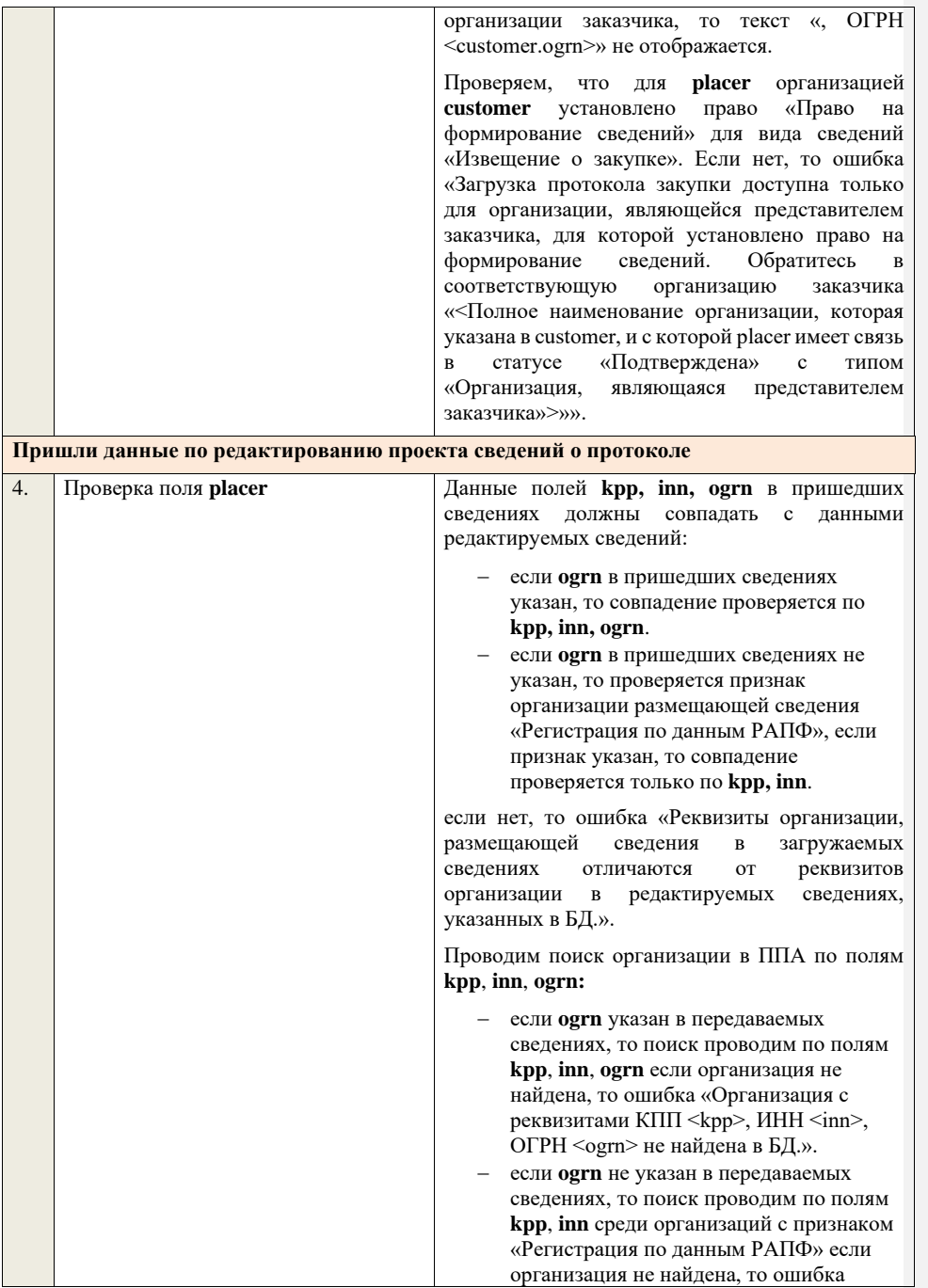

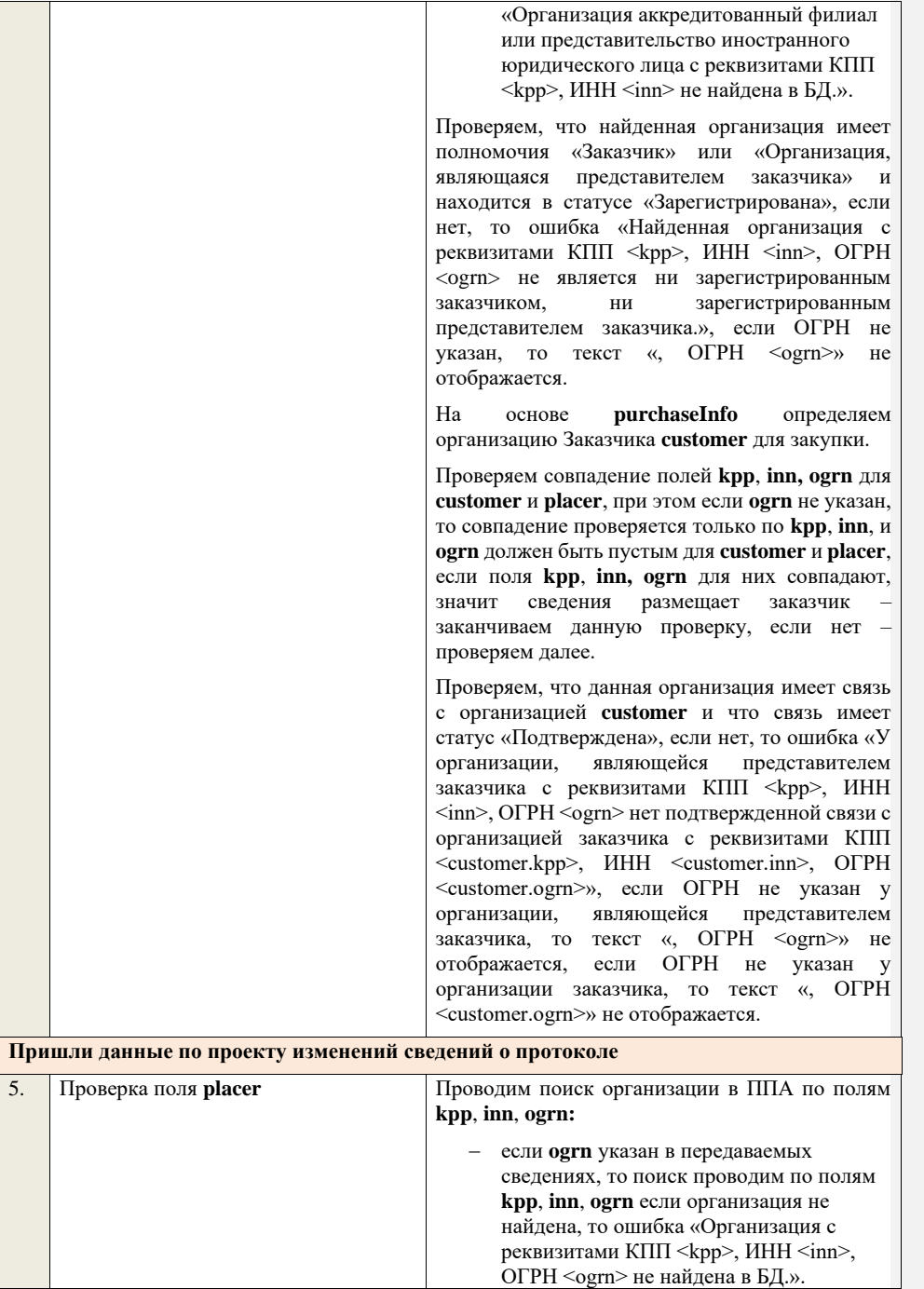

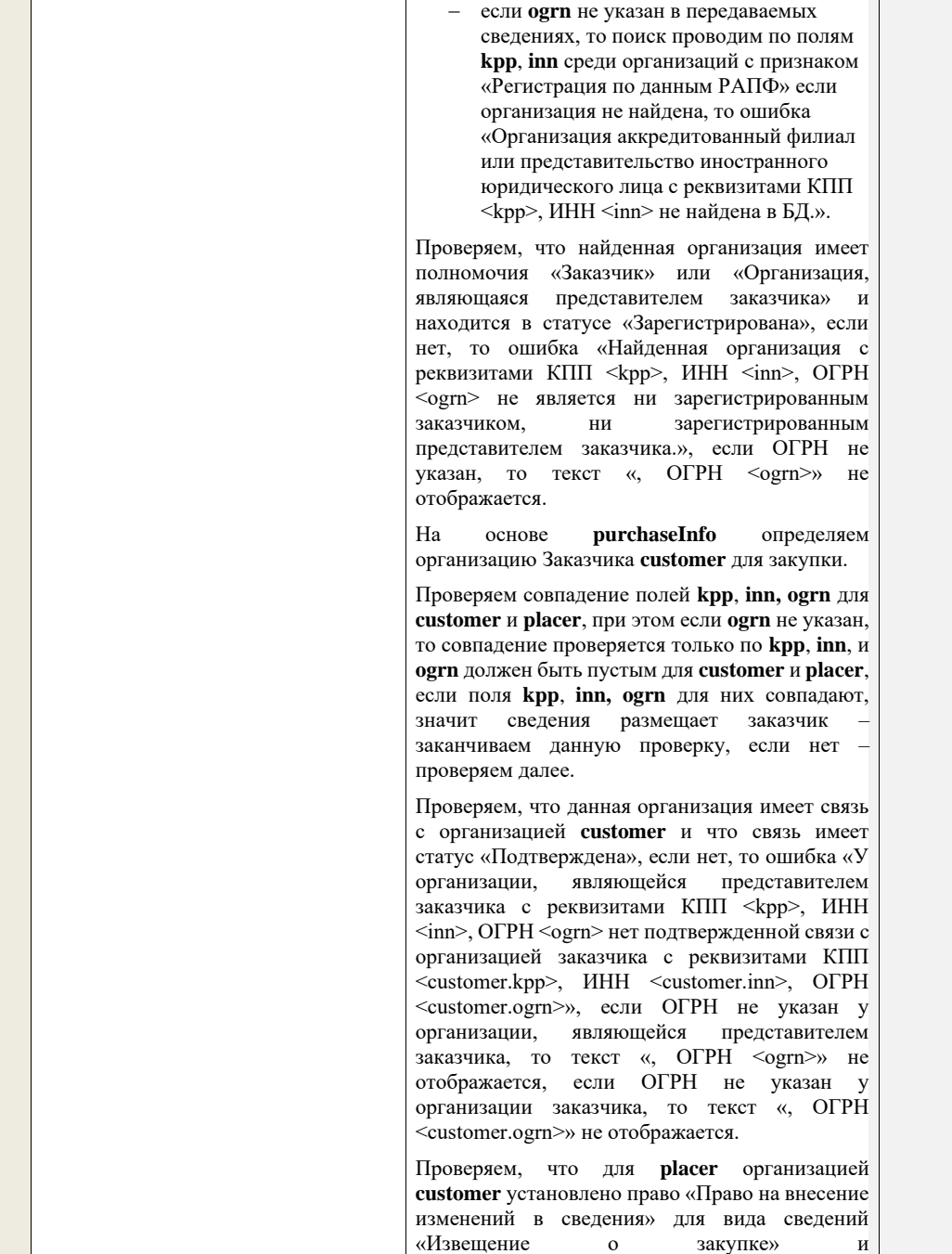

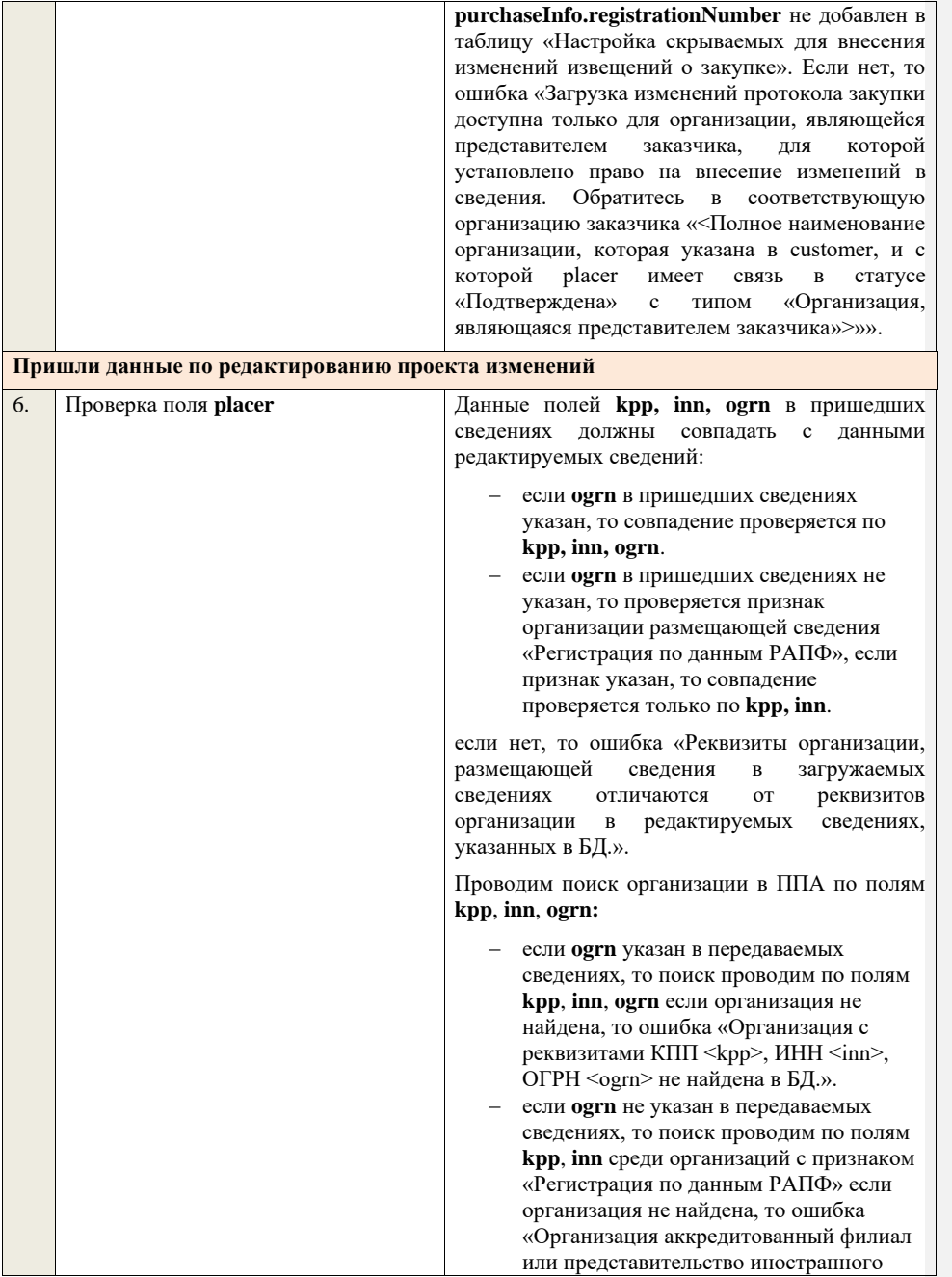

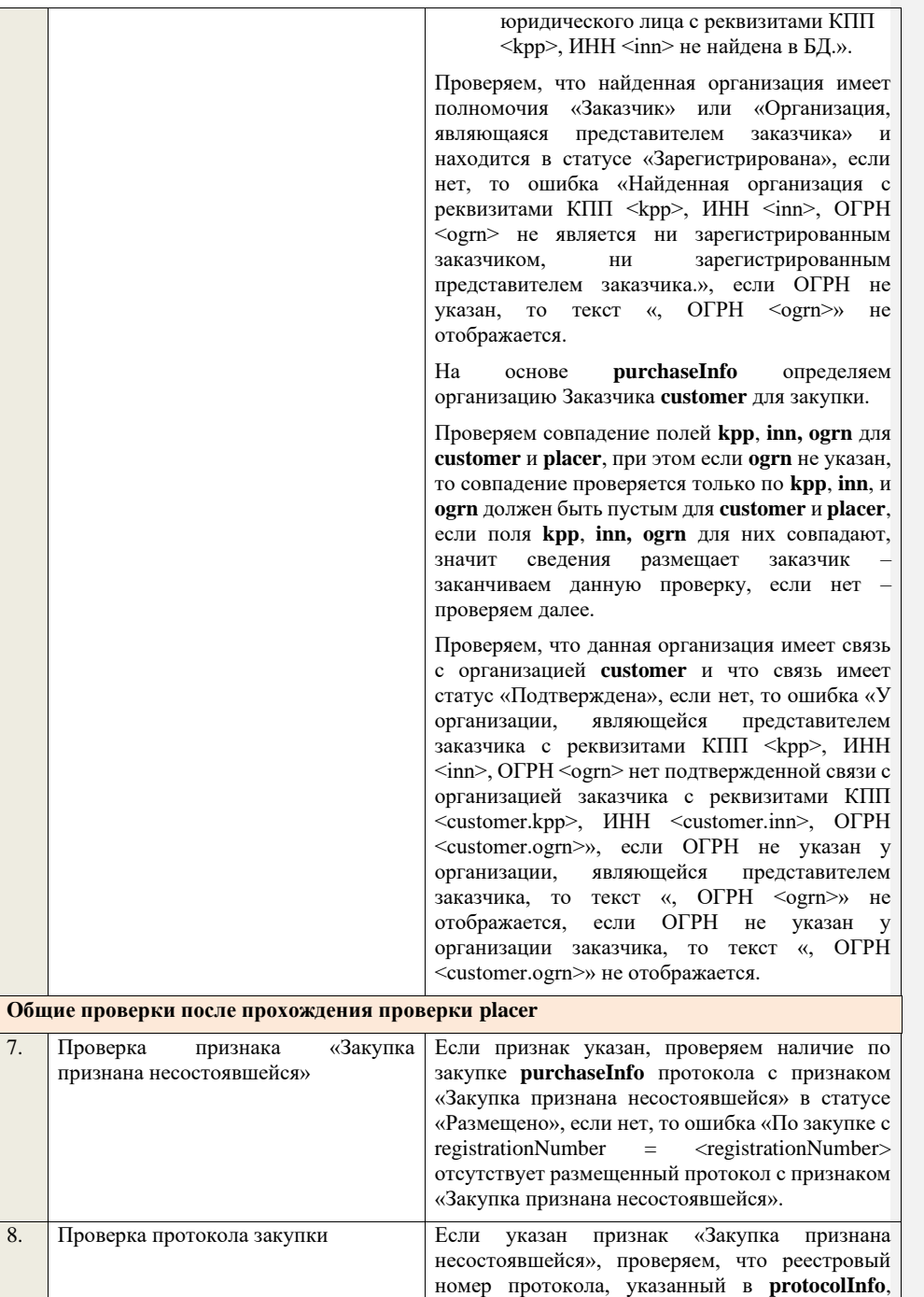

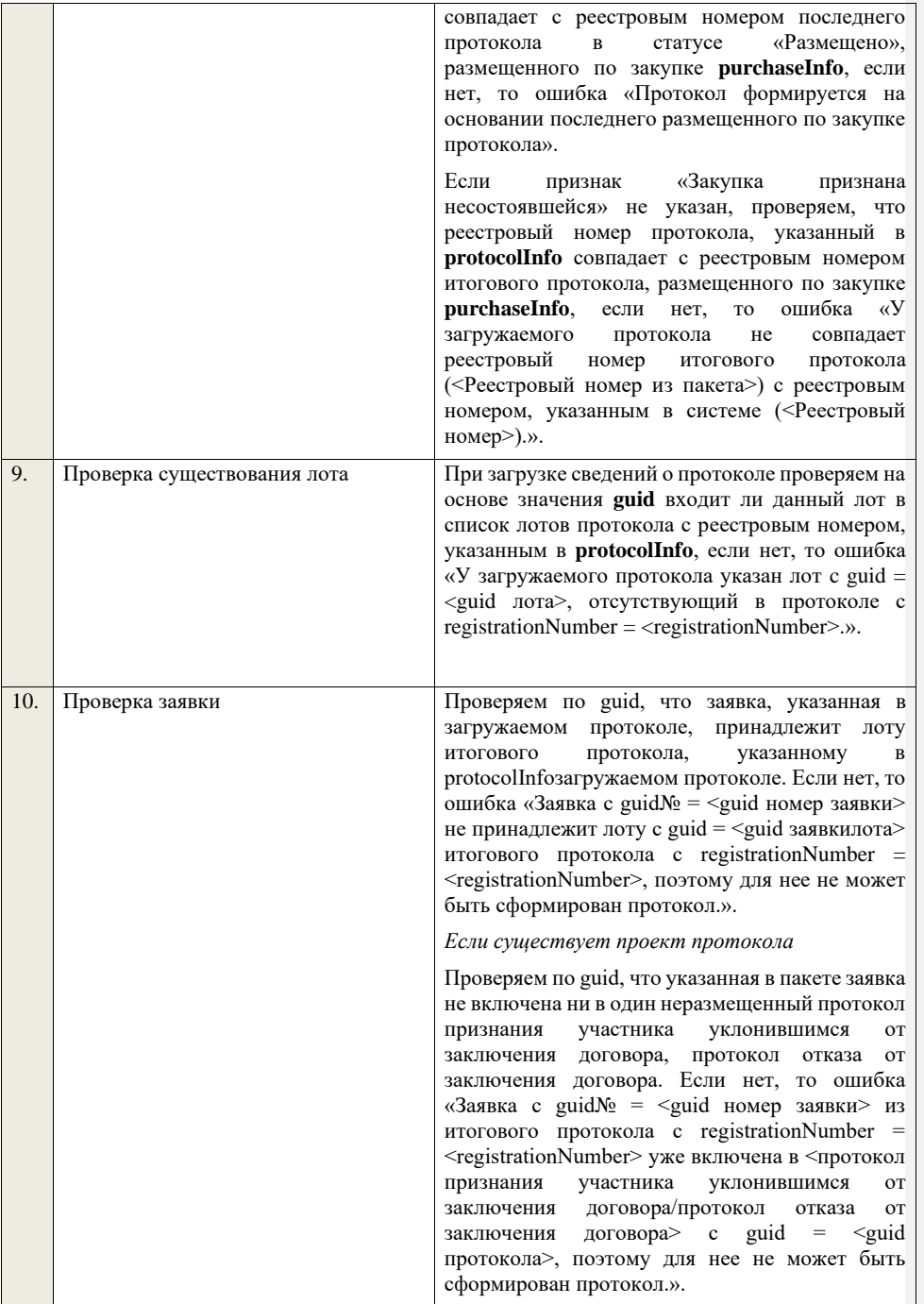

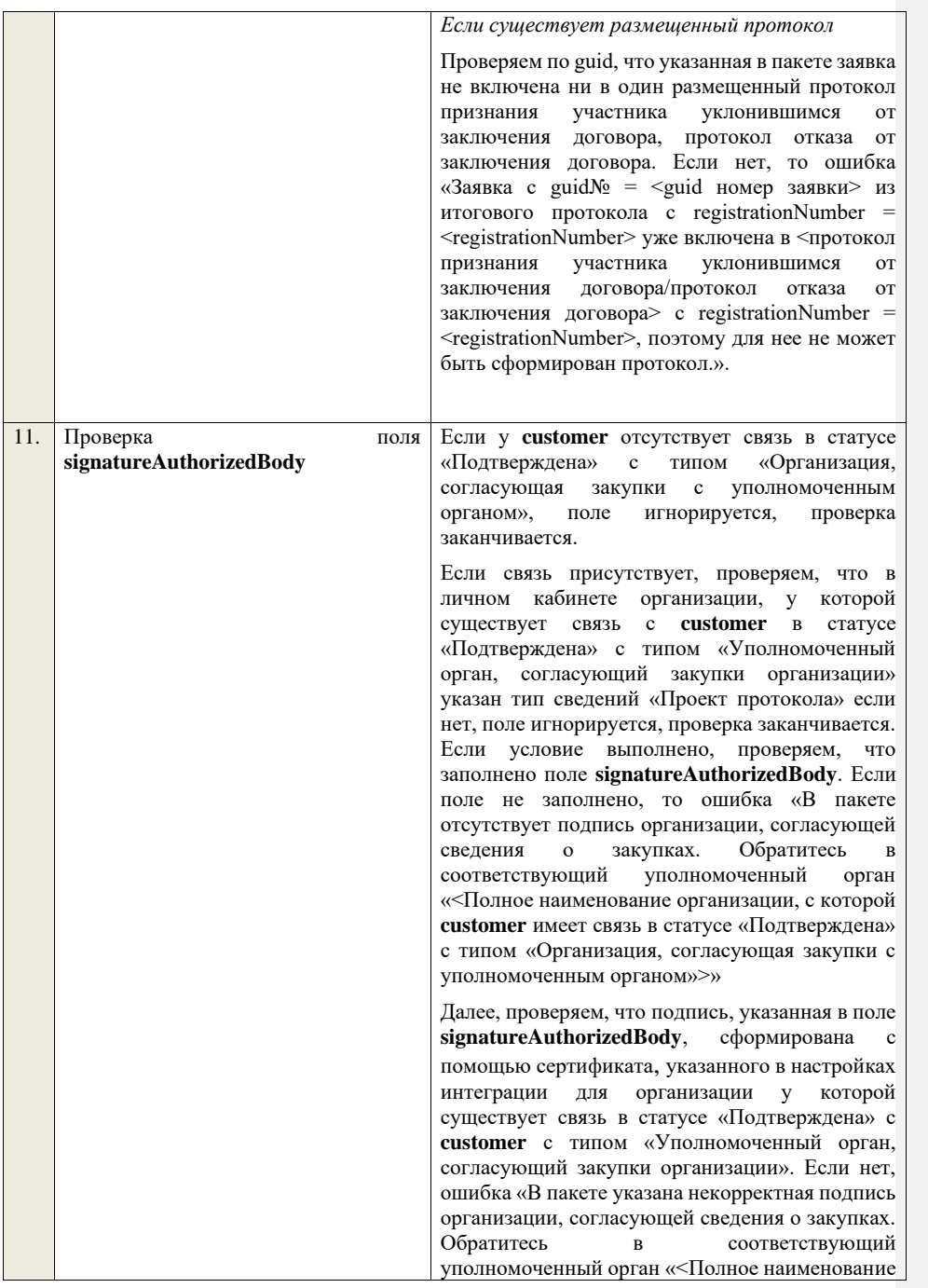

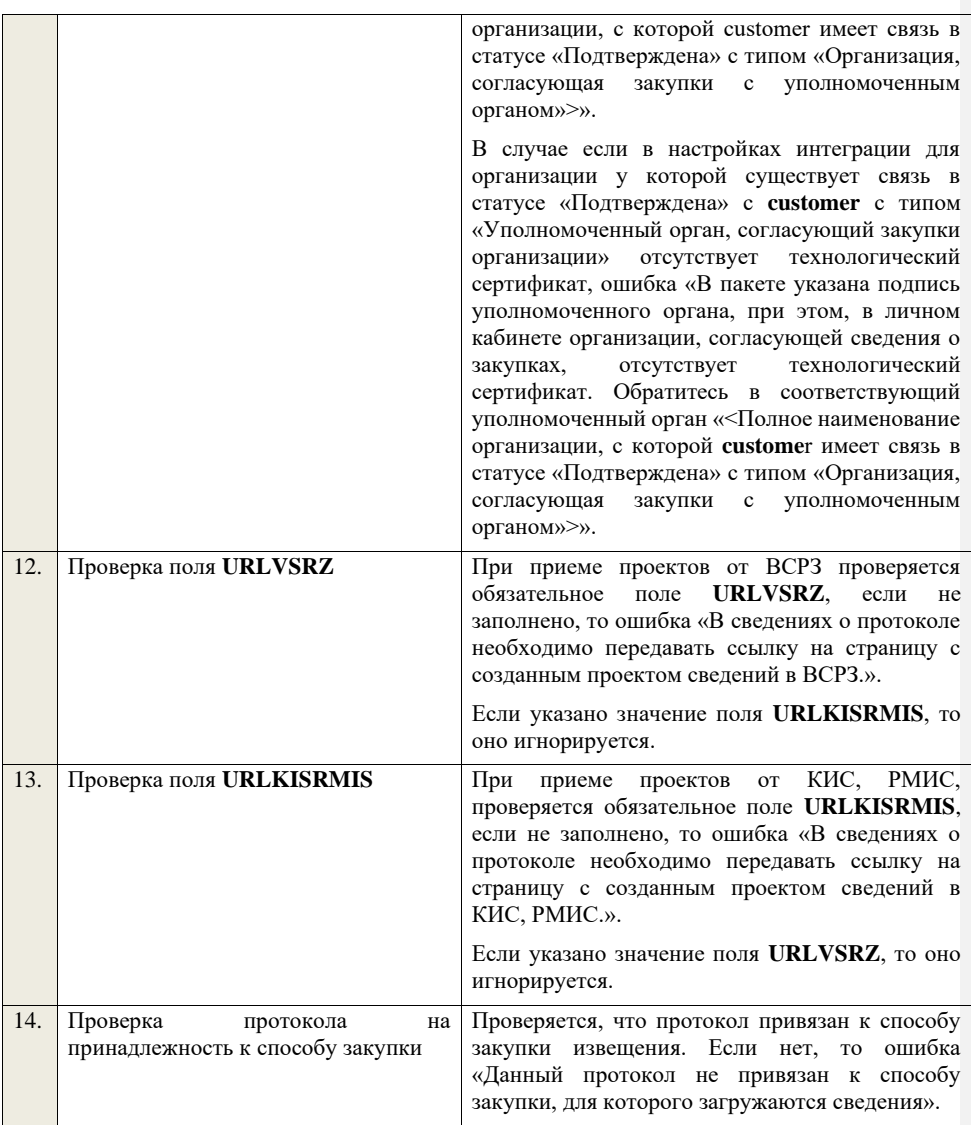

**4.6.37 Контроли при приеме протокола изменений условий договора для запроса котировок в электронной форме, участниками которого могут быть только субъекты малого и среднего предпринимательства**

Таблица 75 – Выполнение контролей при приеме документа «Протокол изменений условий договора для запроса котировок в электронной форме,

участниками которого могут быть только субъекты малого и среднего предпринимательства» (purchaseProtocolCCZKESMBO)

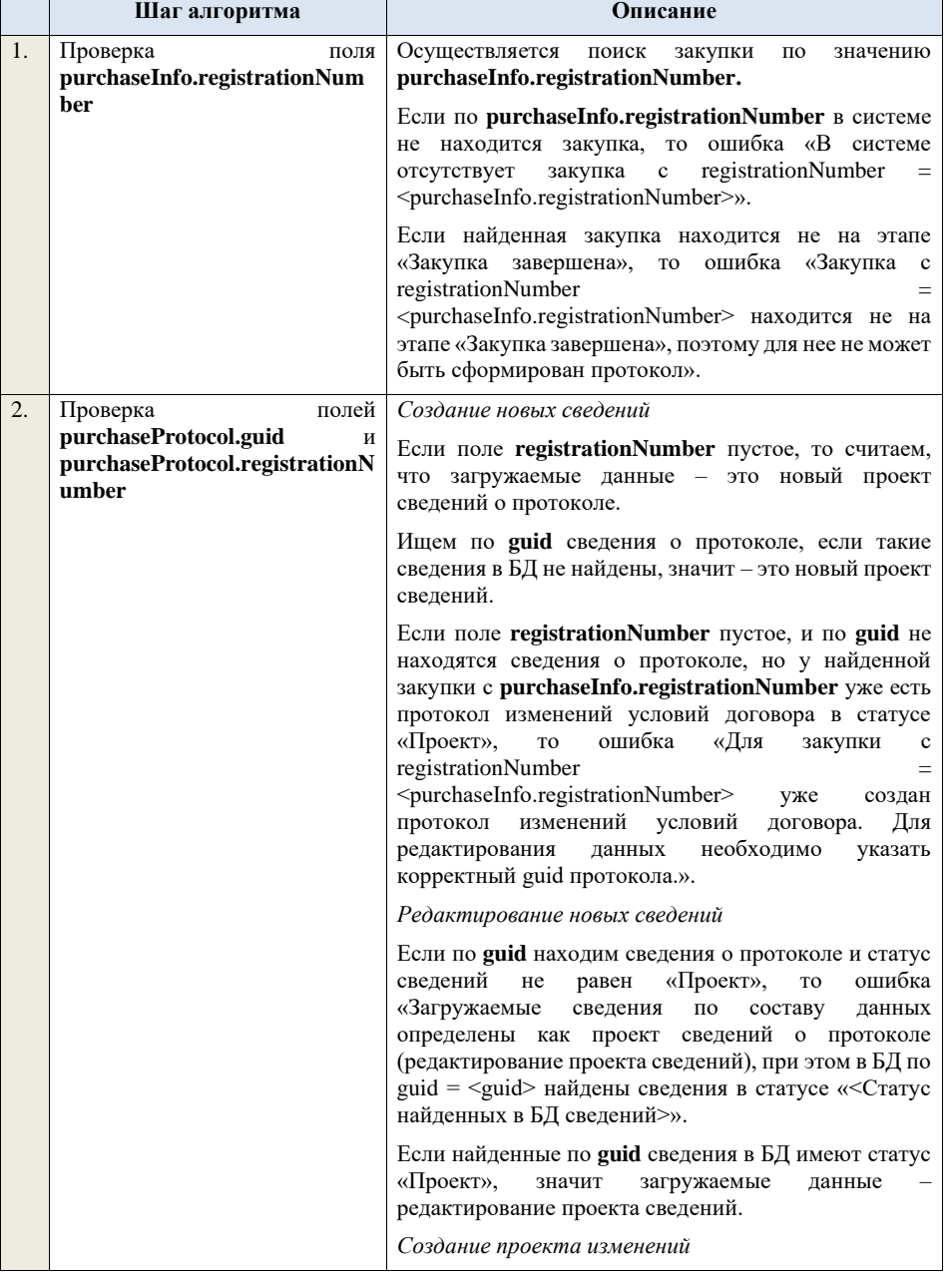

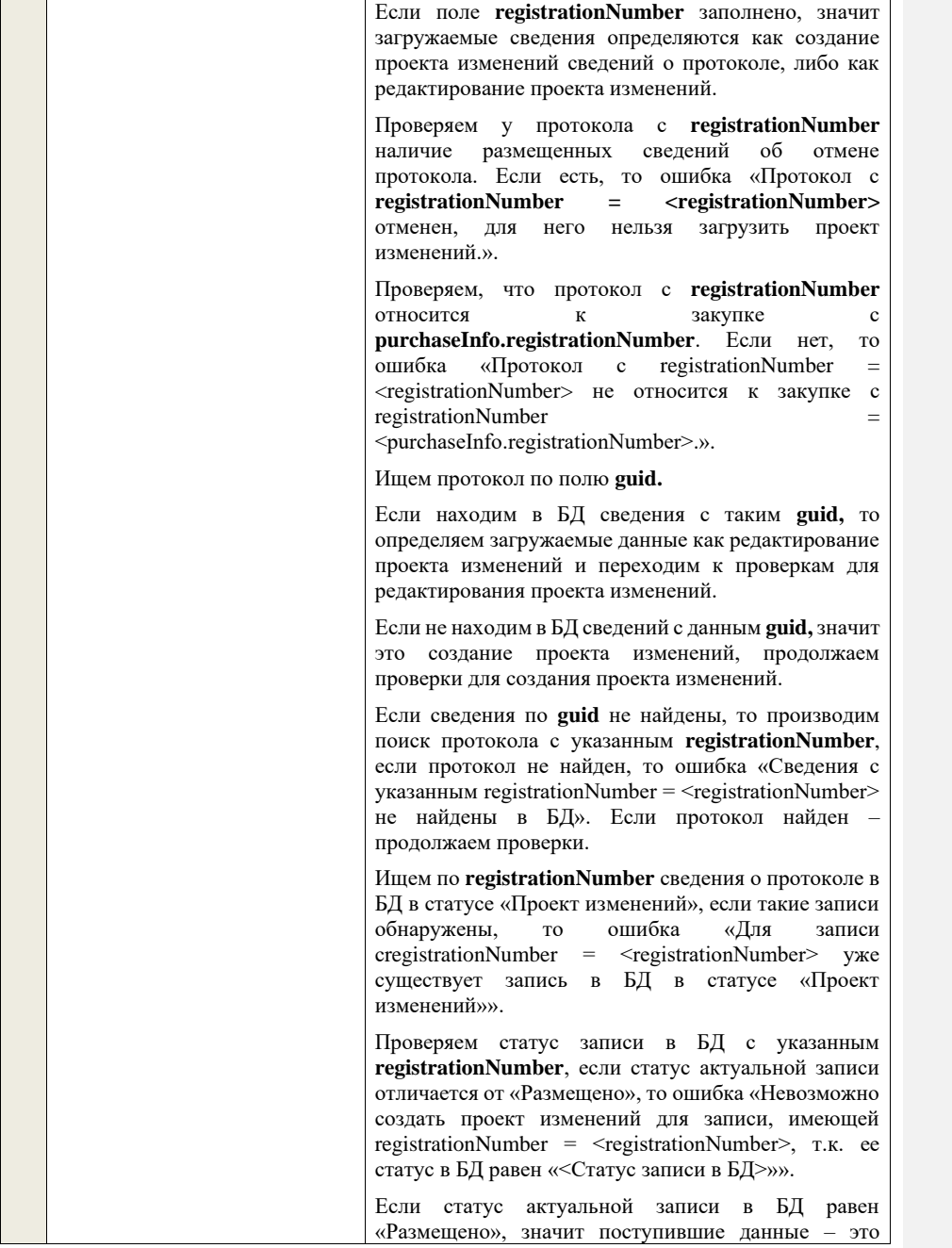

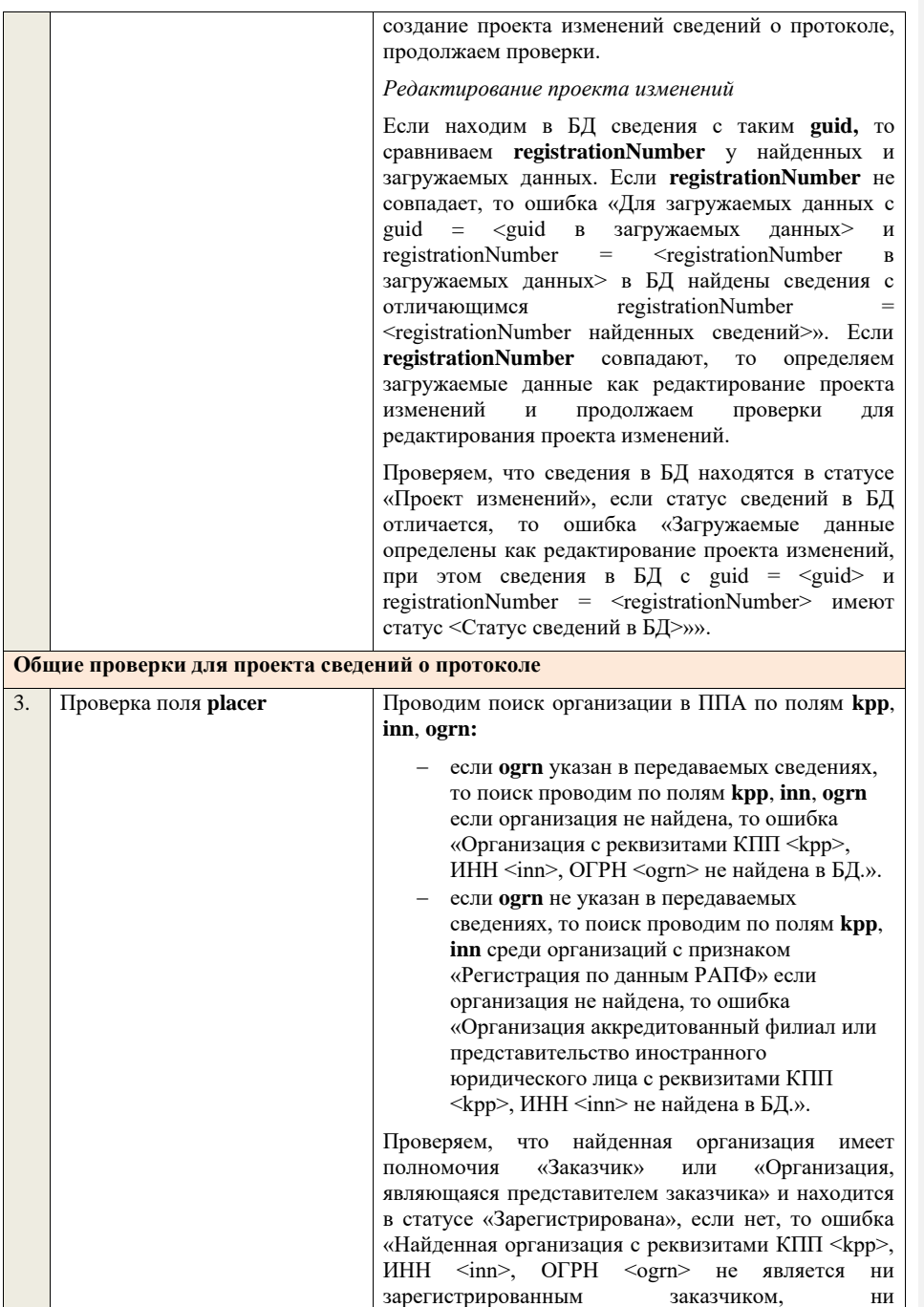

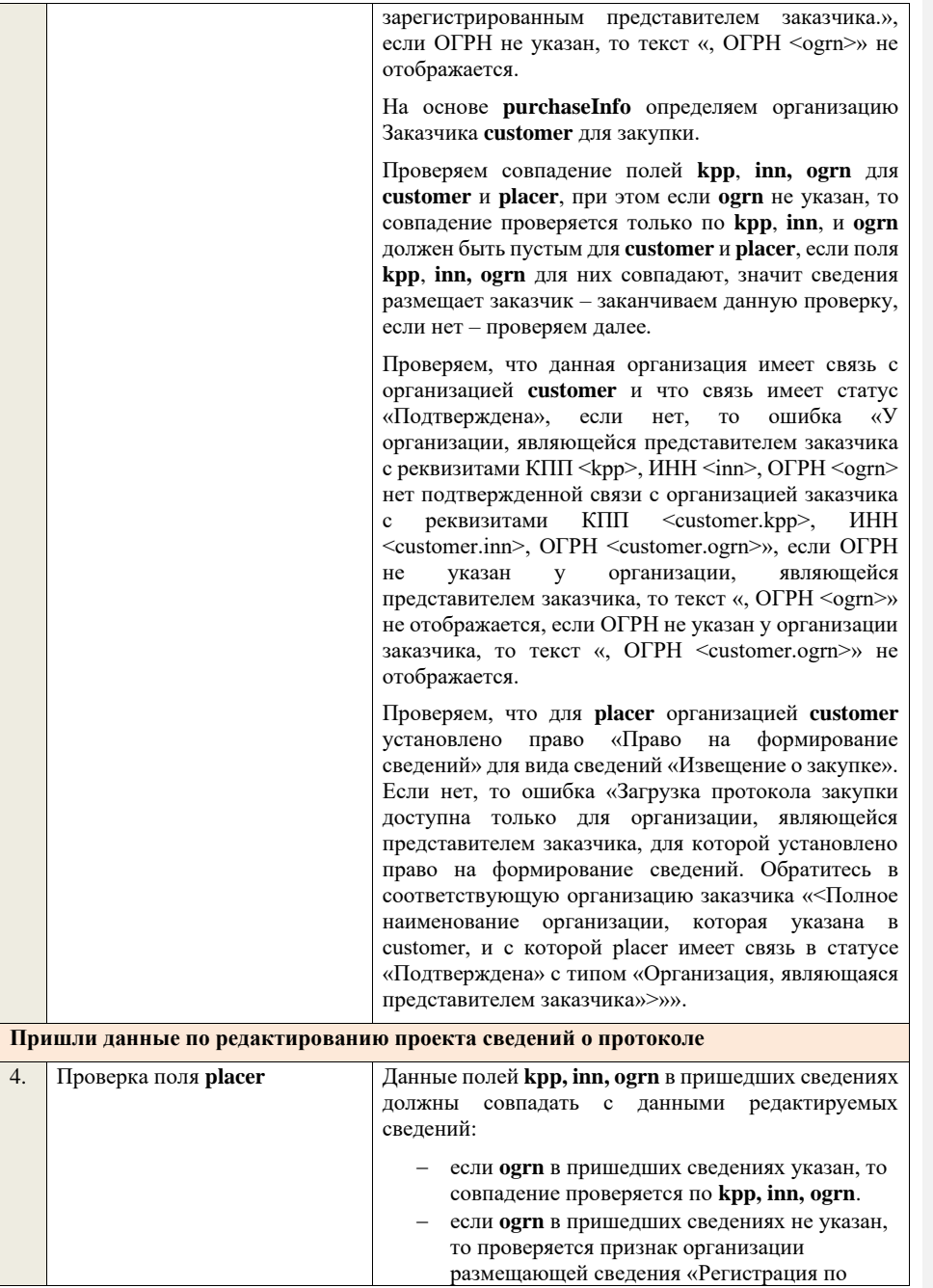

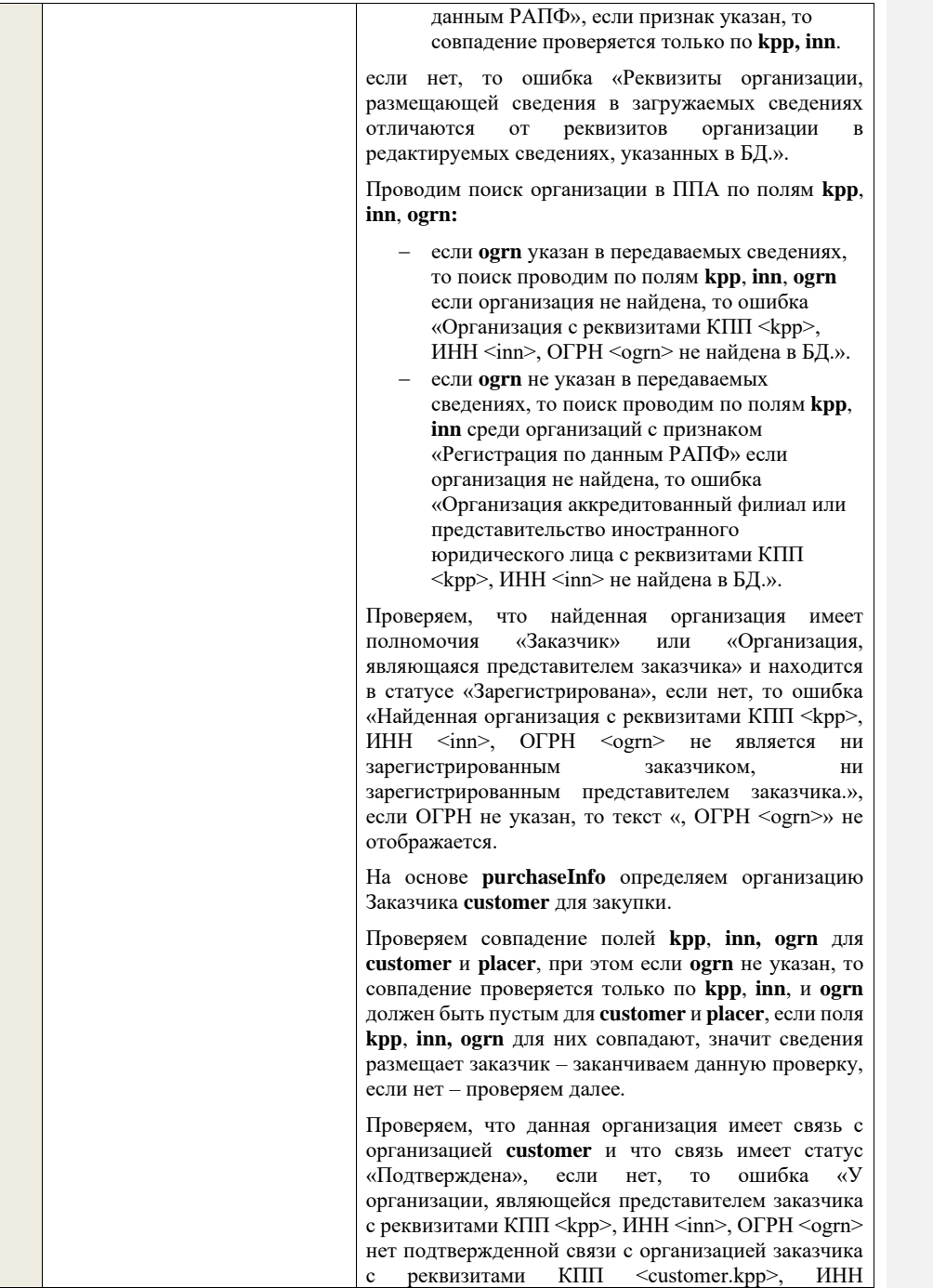

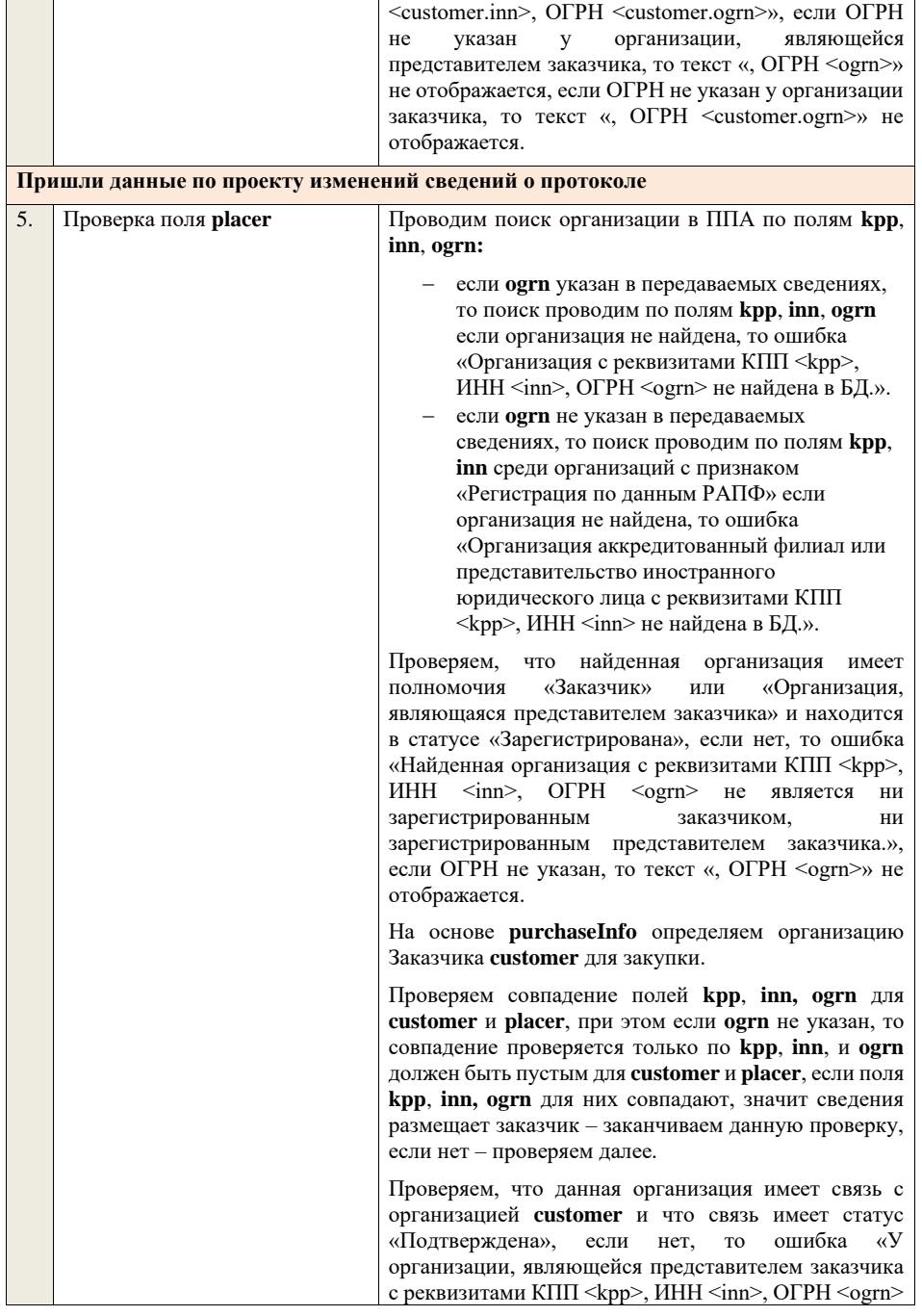

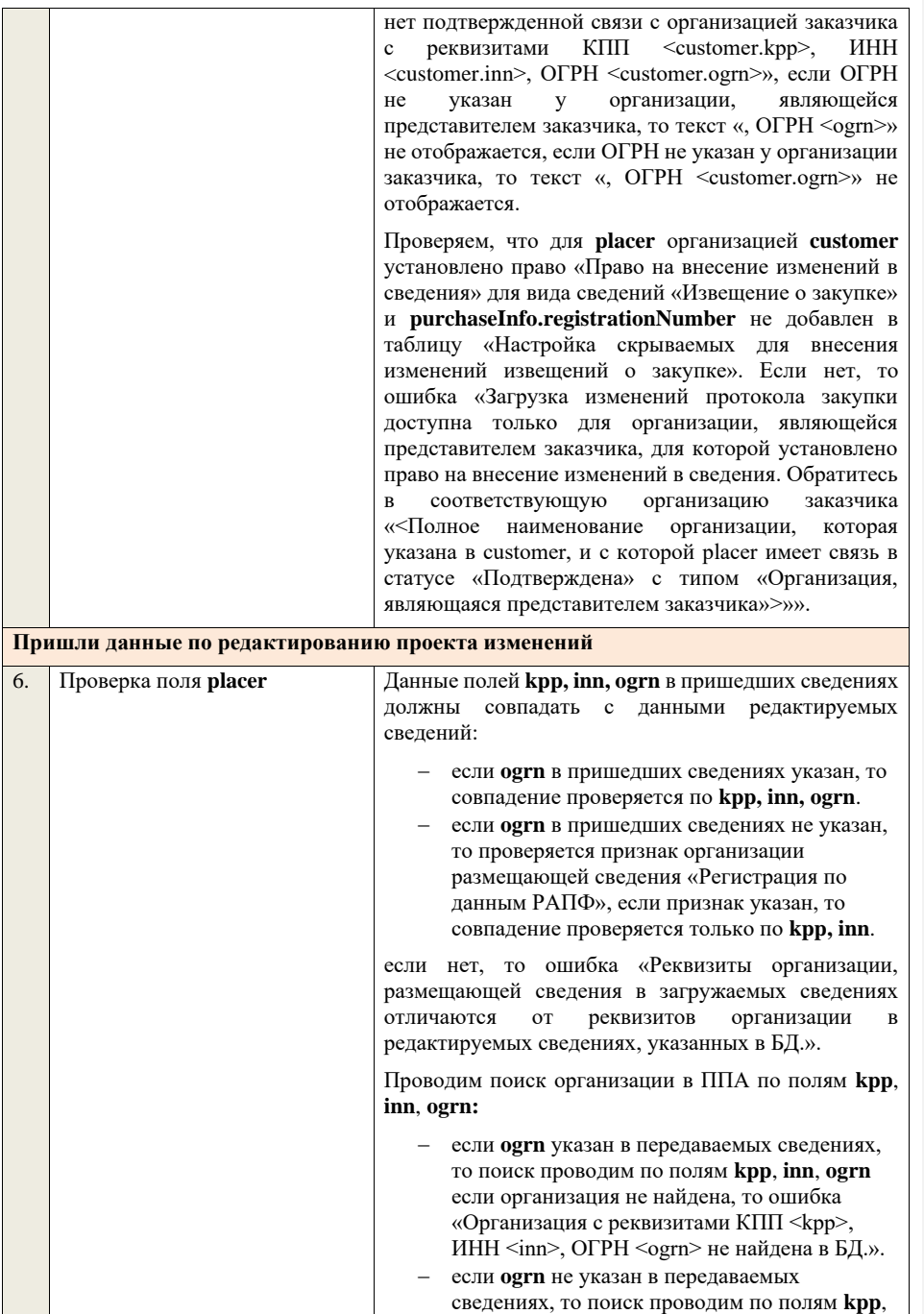

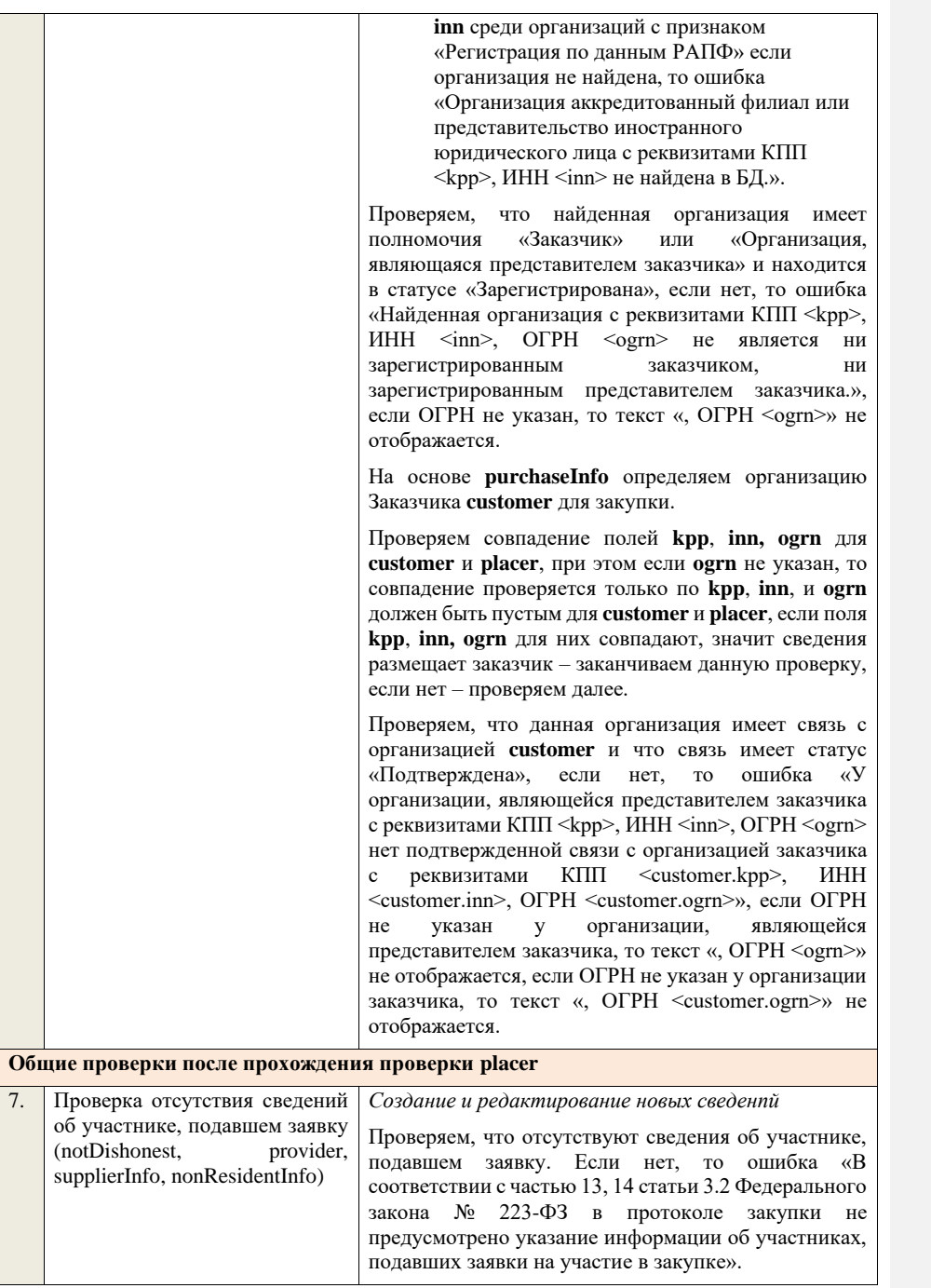

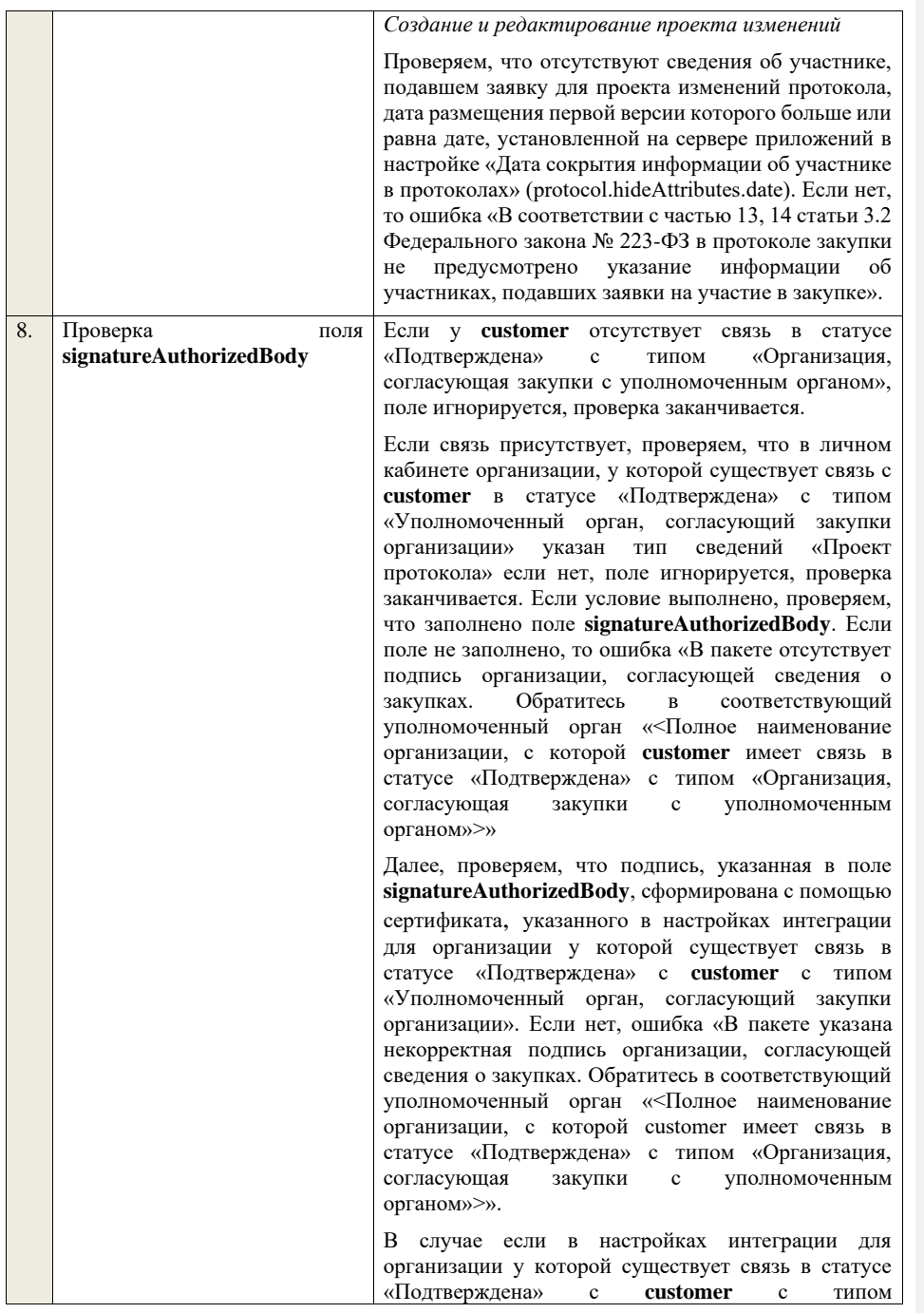

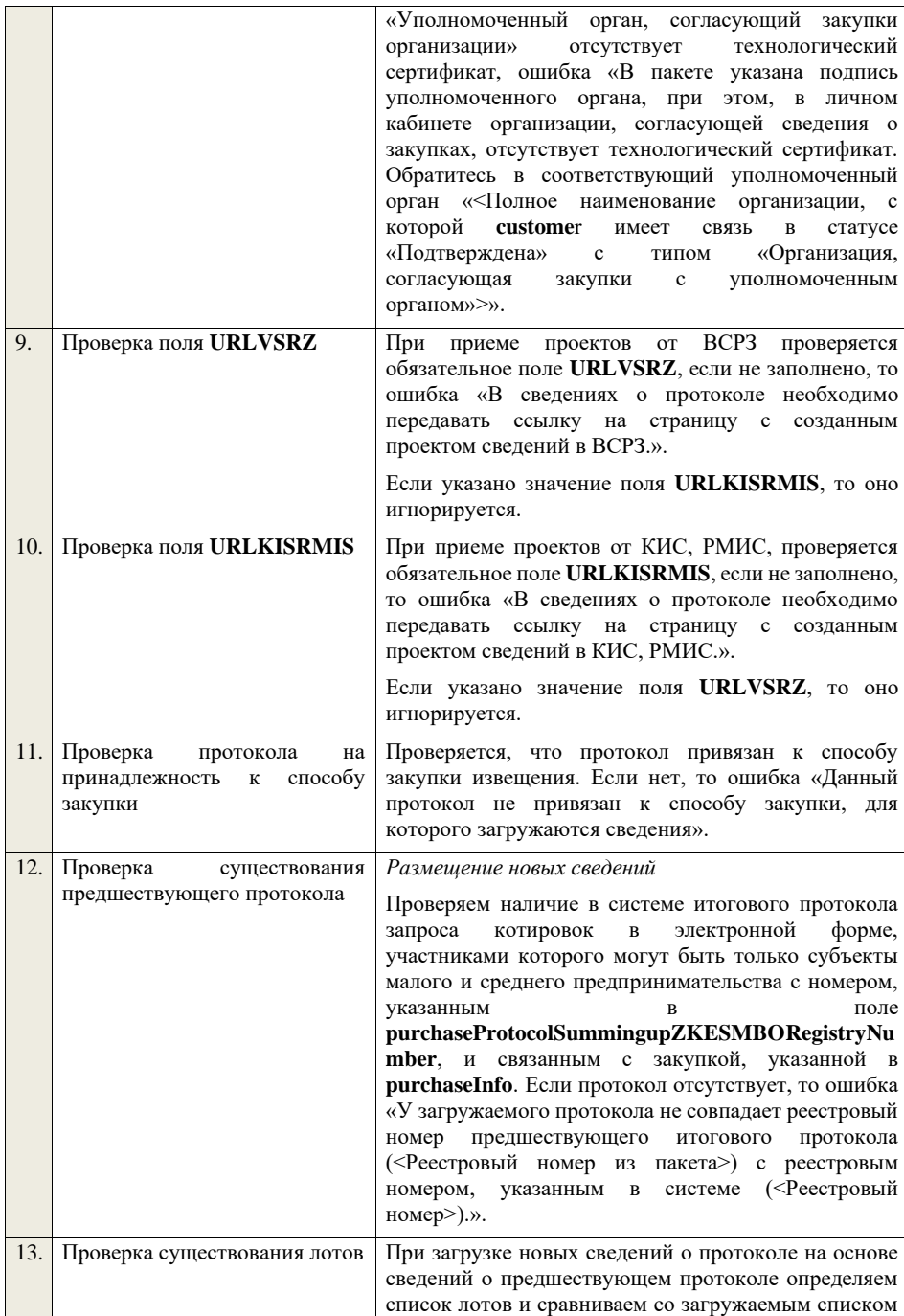

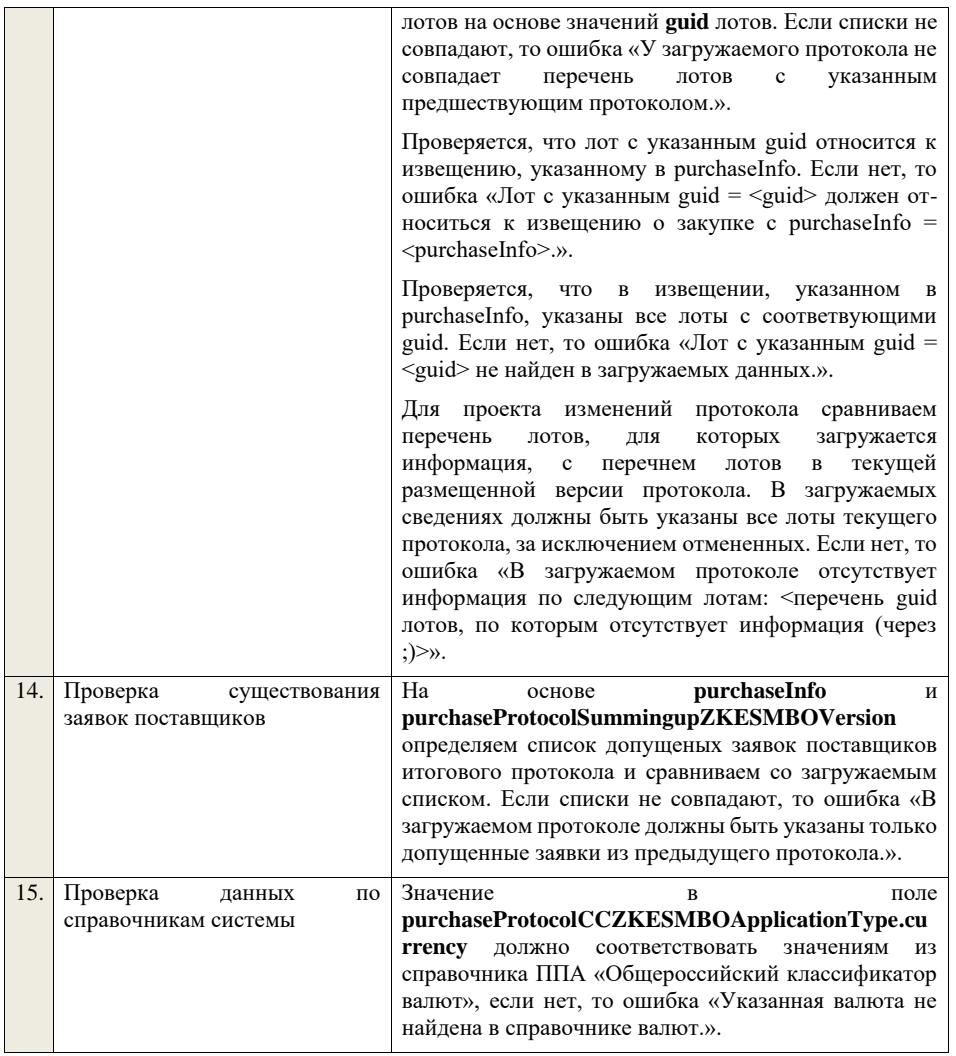

**4.6.38 Контроли при приеме протокола обсуждения функциональных характеристик для запроса предложений в электронной форме, участниками которого могут быть только субъекты малого и среднего предпринимательства**

Таблица 76 – Выполнение контролей при приеме документа «Протокол обсуждения функциональных характеристик для запроса предложений в электронной форме, участниками которого могут быть только субъекты малого и среднего предпринимательства» (purchaseProtocolFCDZPESMBO)

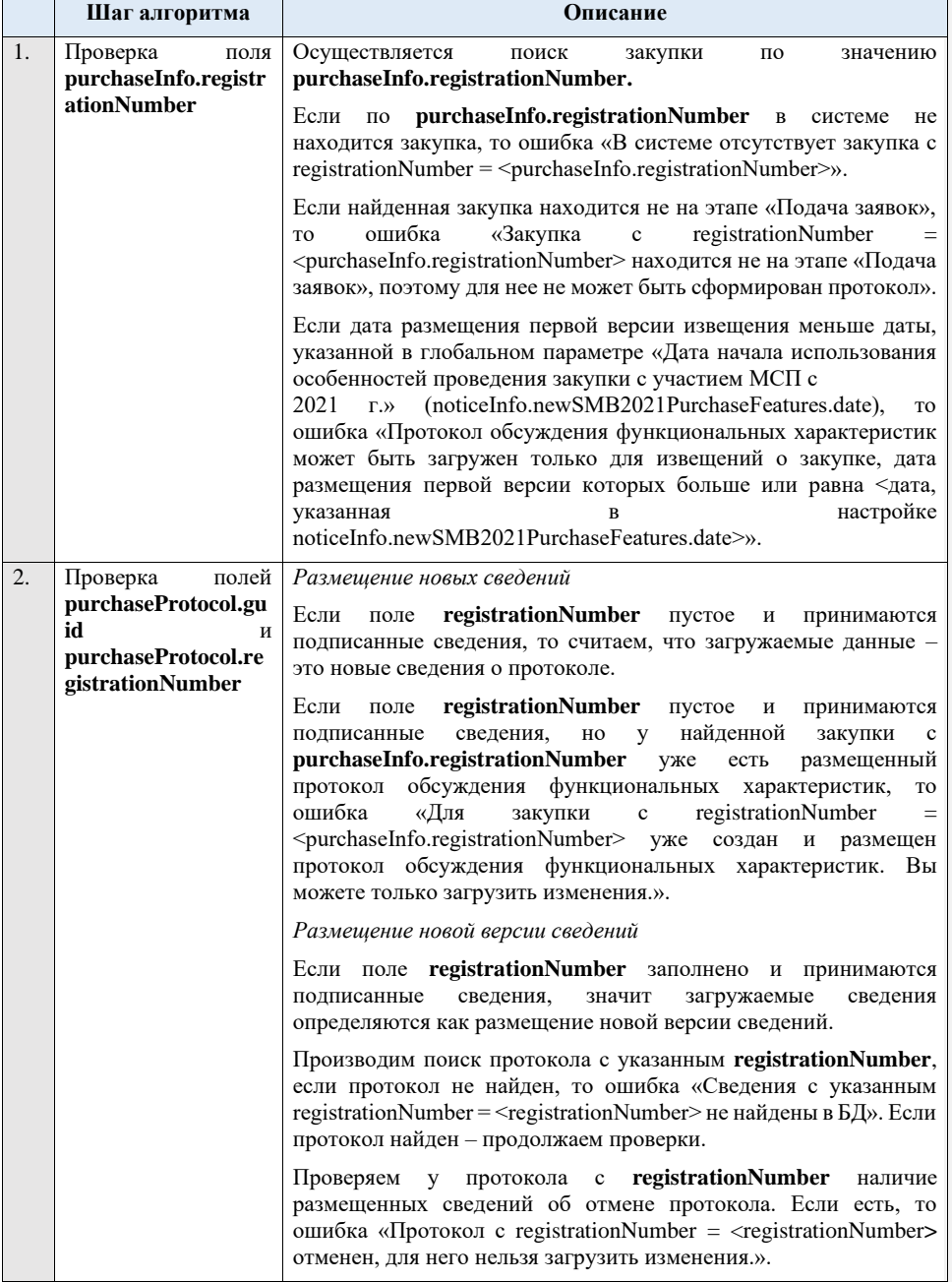

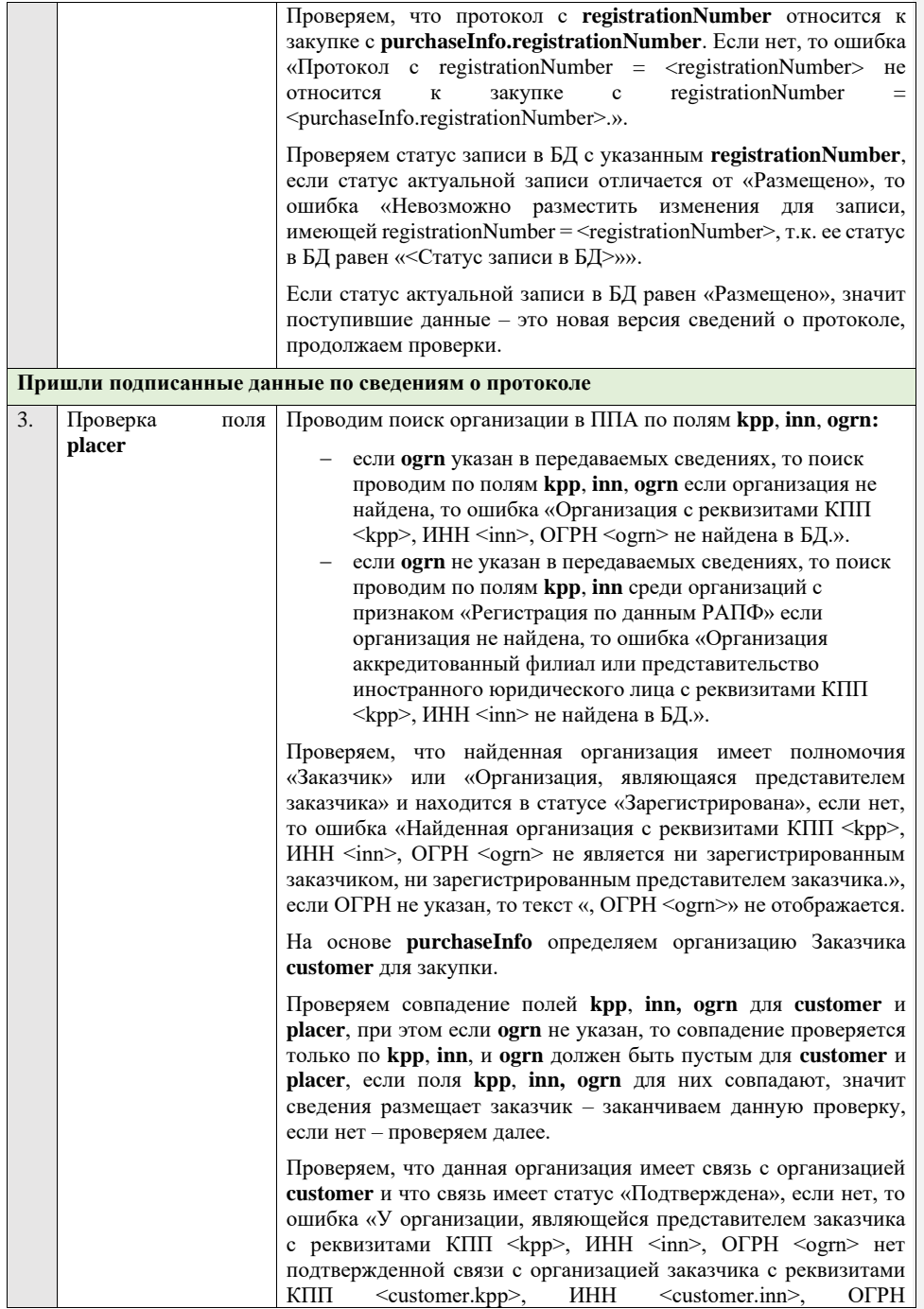
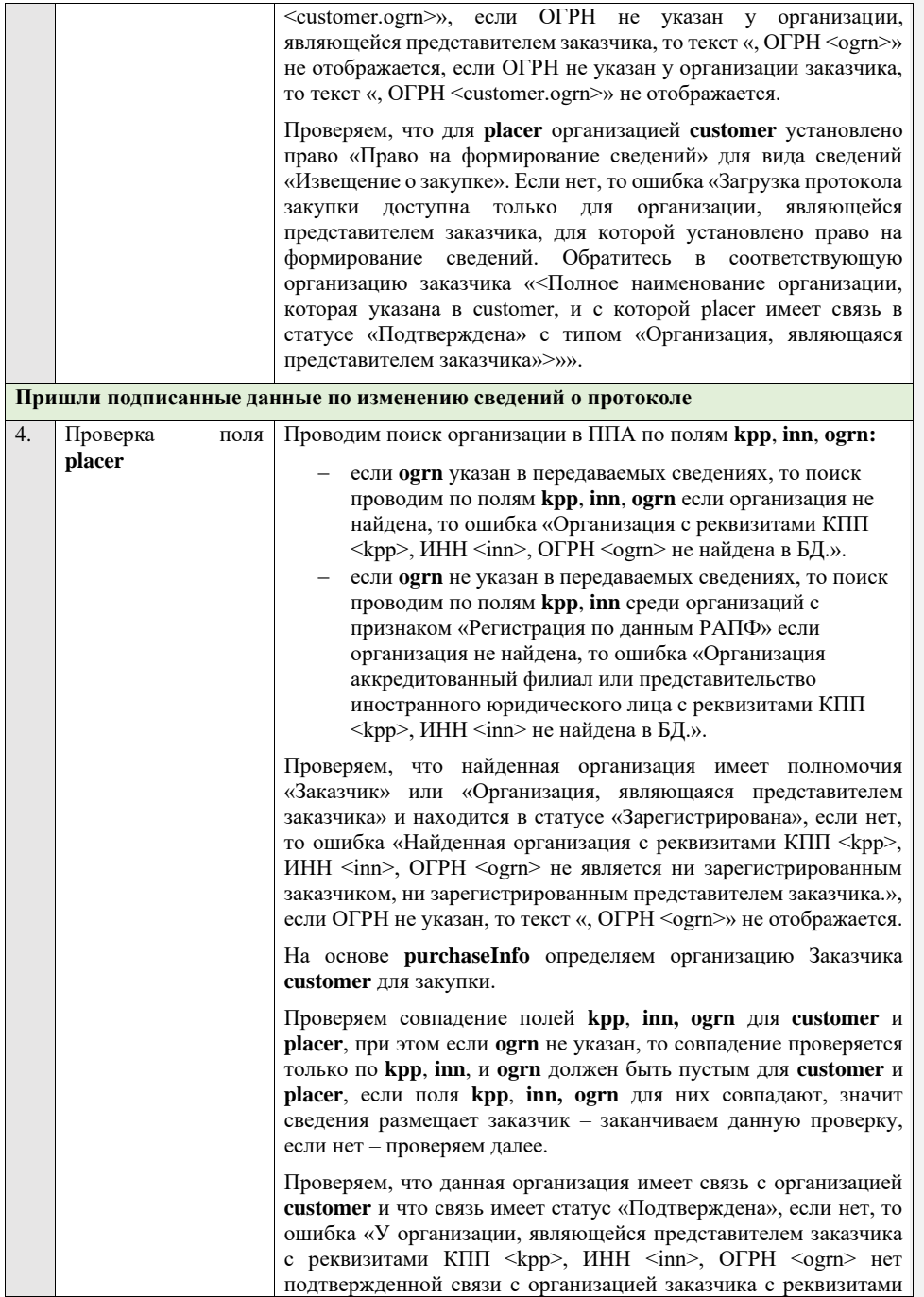

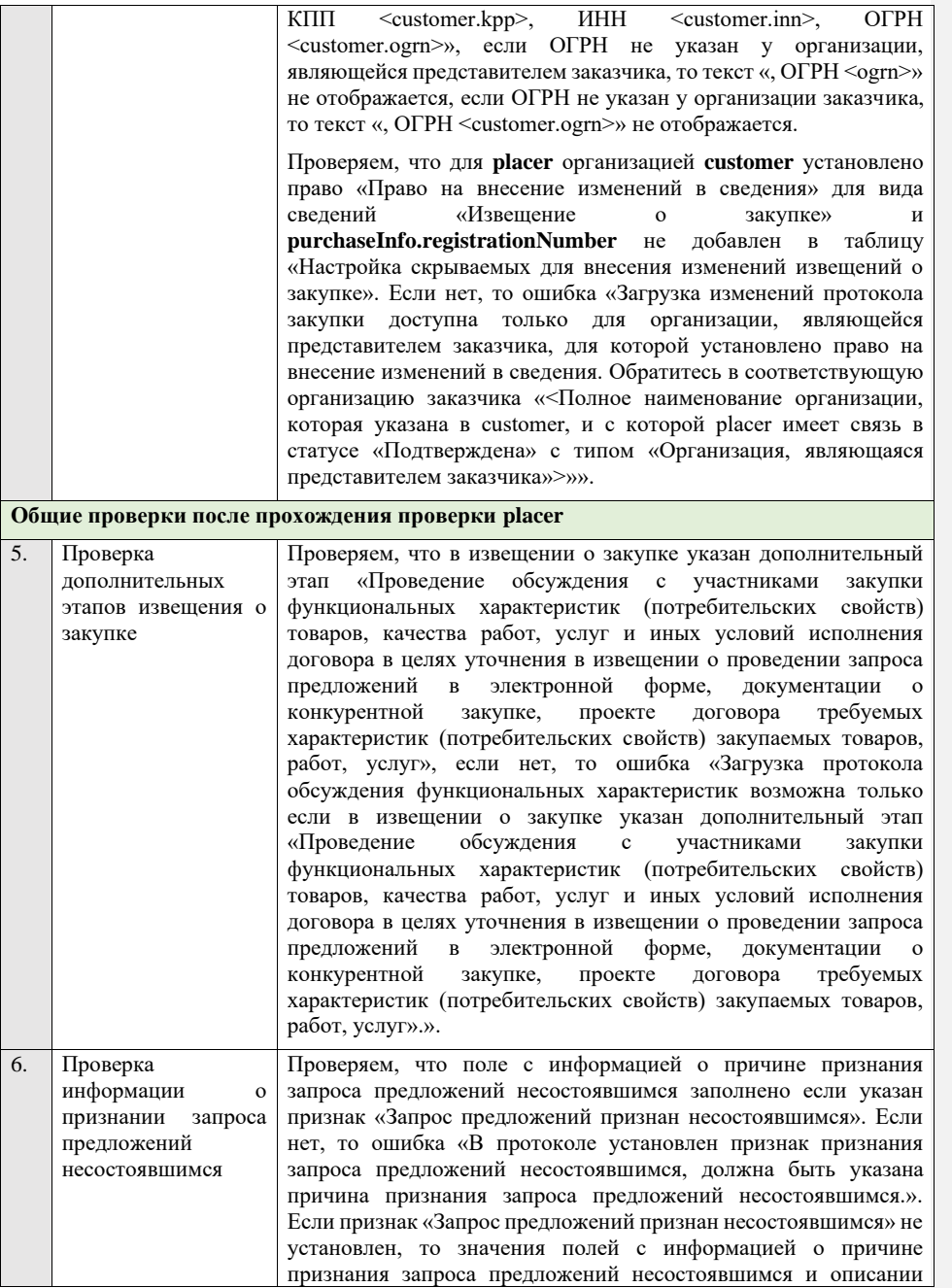

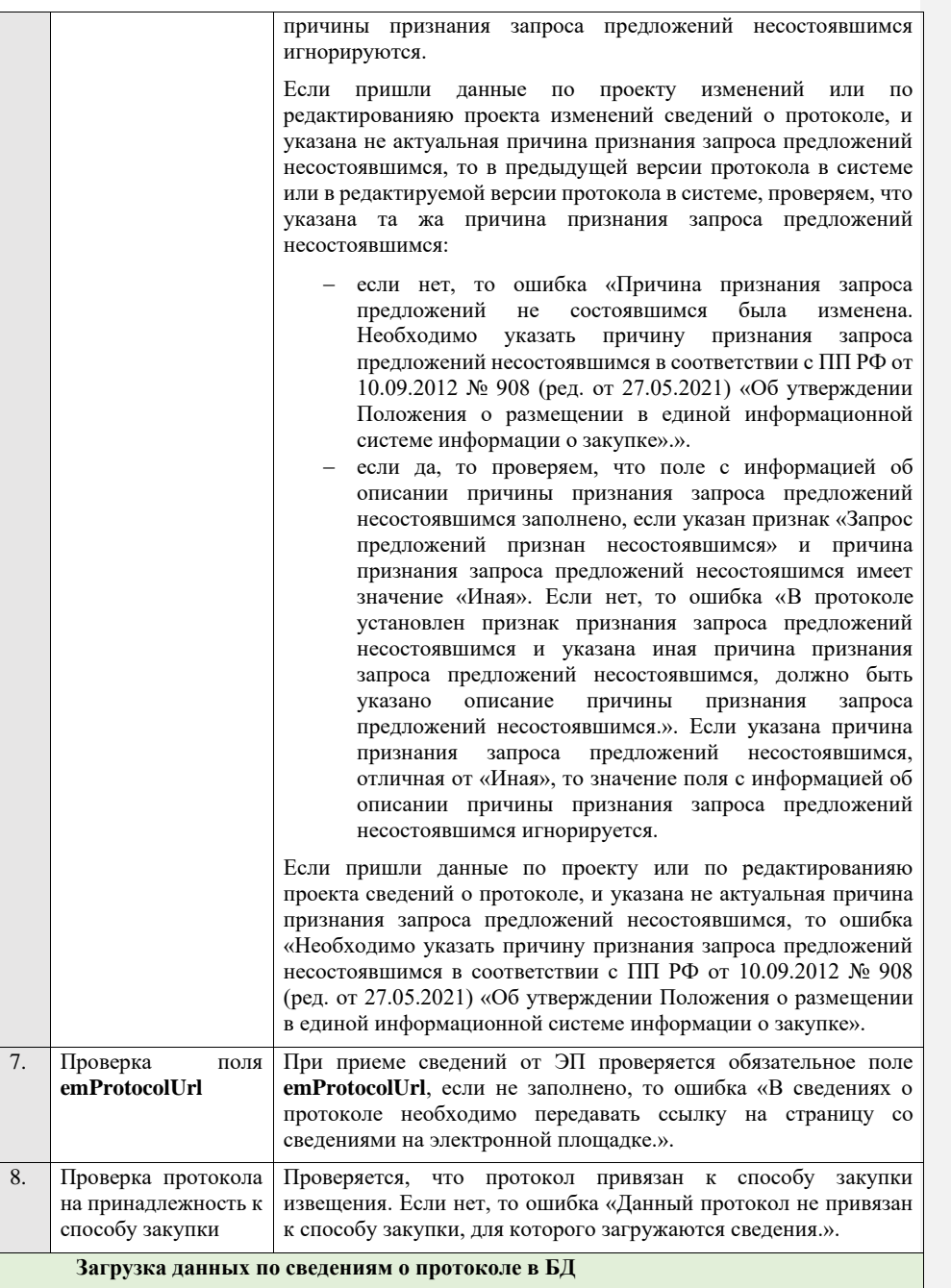

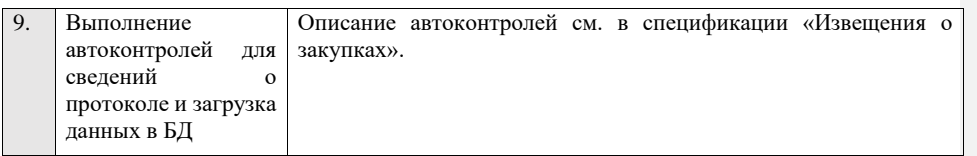

**4.6.39 Контроли при приеме протокола обсуждения предложений о функциональных характеристиках для запроса предложений в электронной форме, участниками которого могут быть только субъекты малого и среднего предпринимательства**

Таблица 77 – Выполнение контролей при приеме документа «Протокол обсуждения предложений о функциональных характеристиках для запроса предложений в электронной форме, участниками которого могут быть только субъекты малого и среднего предпринимательства» (purchaseProtocolFCODZPESMBO)

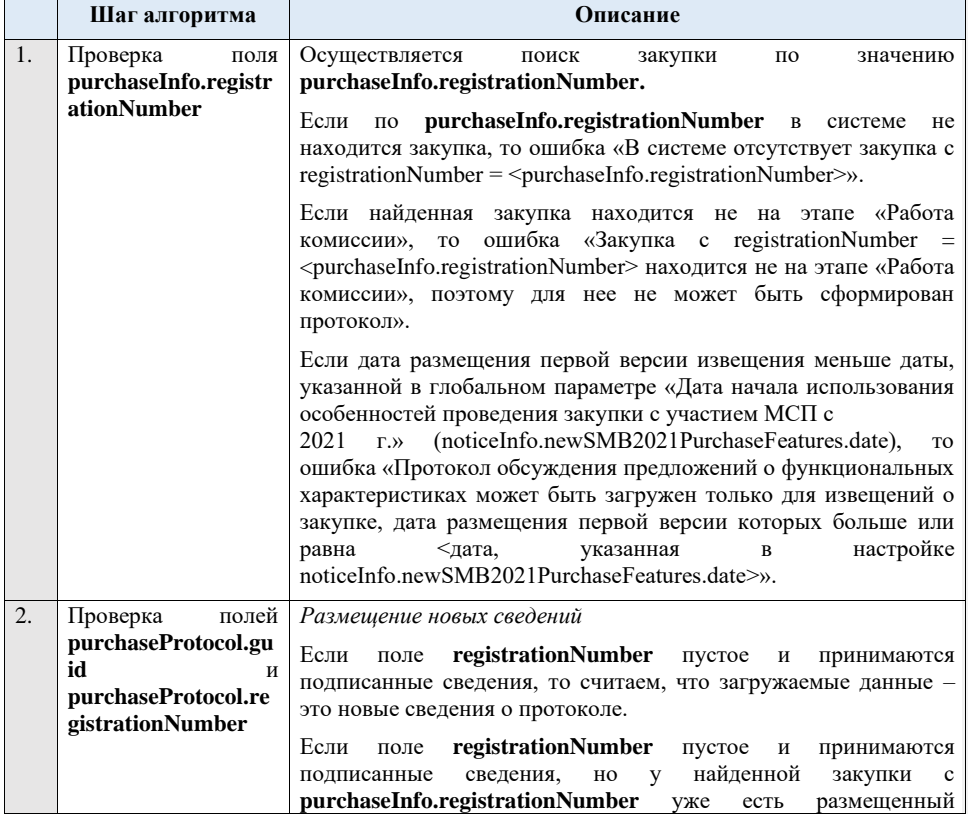

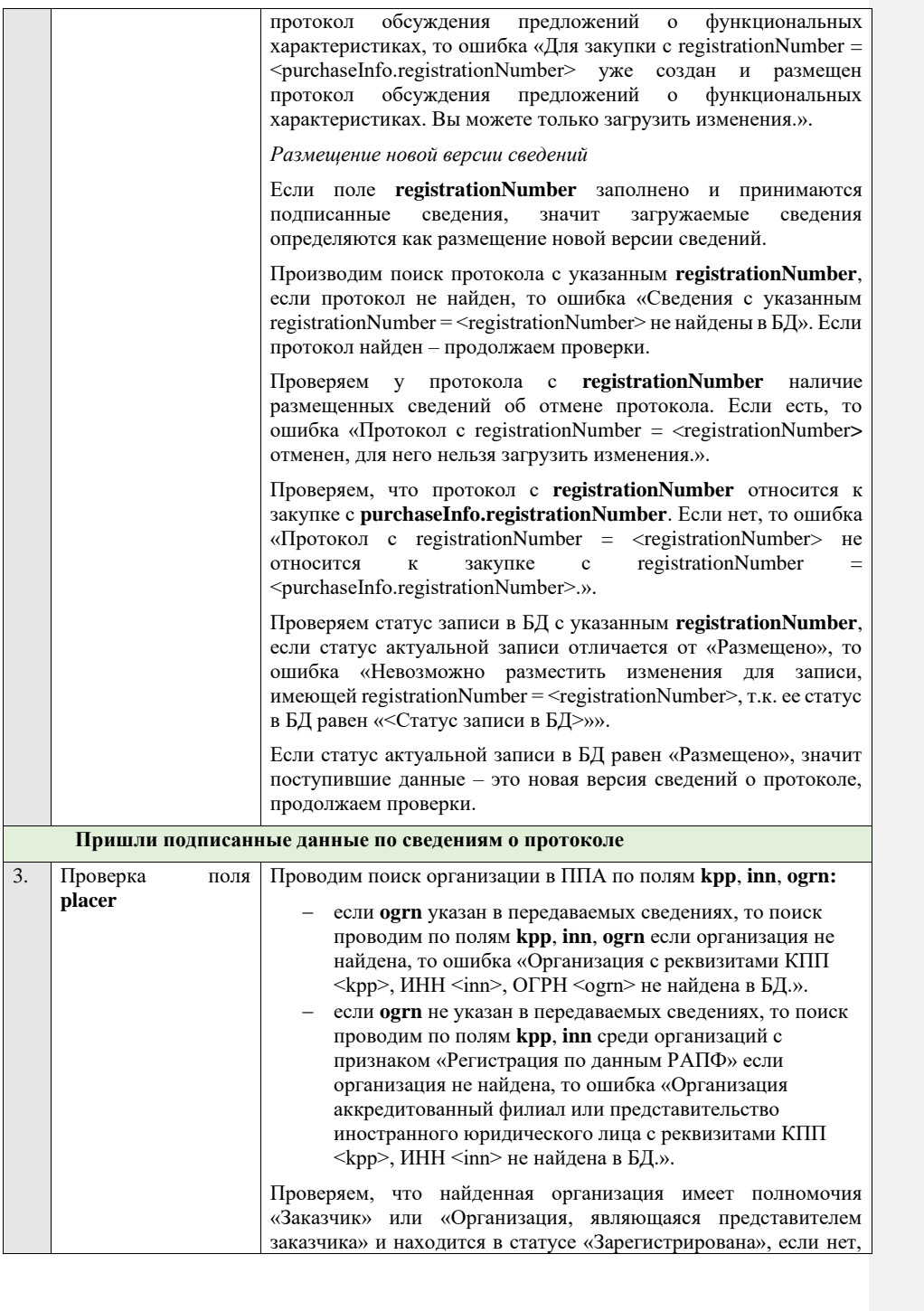

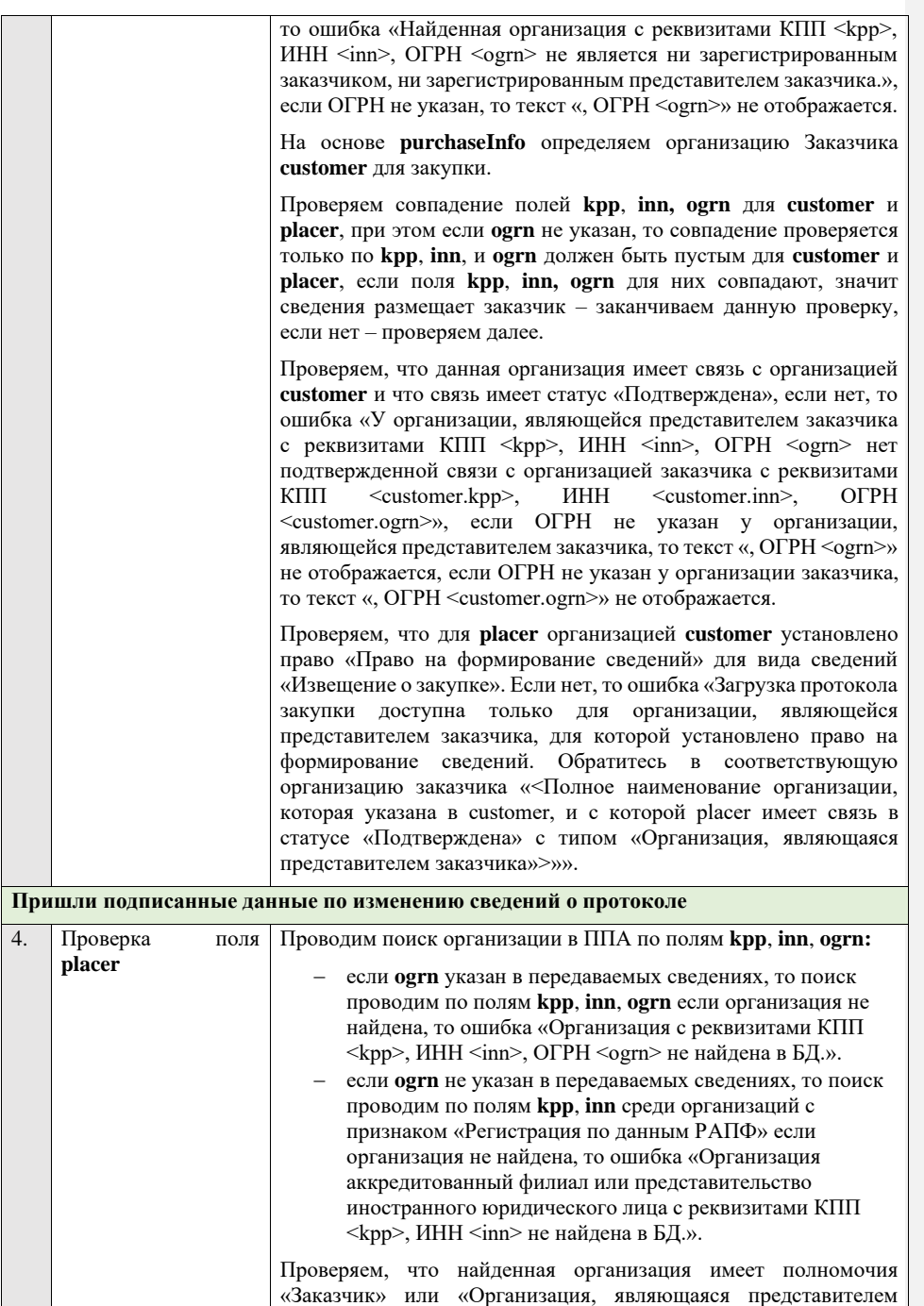

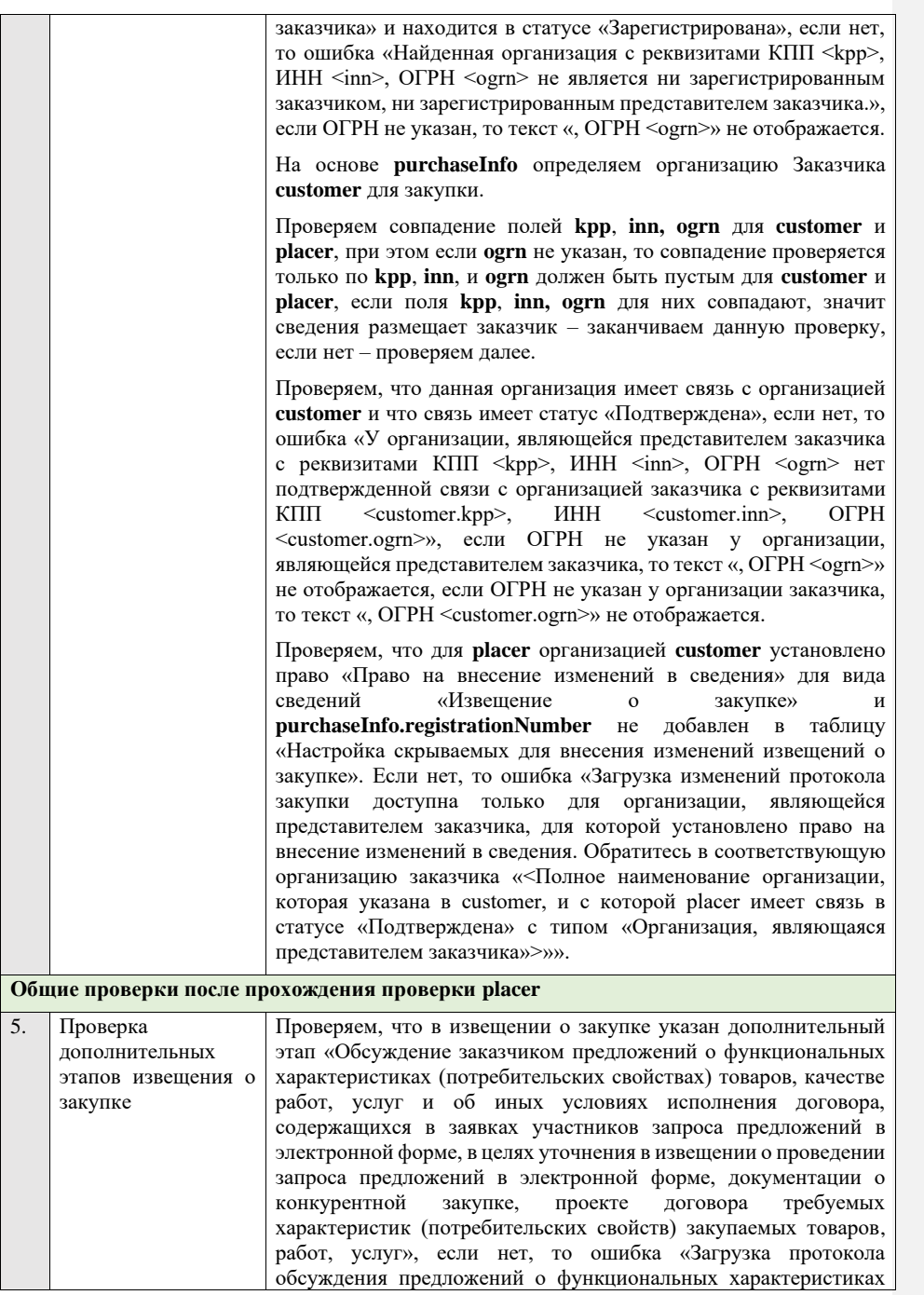

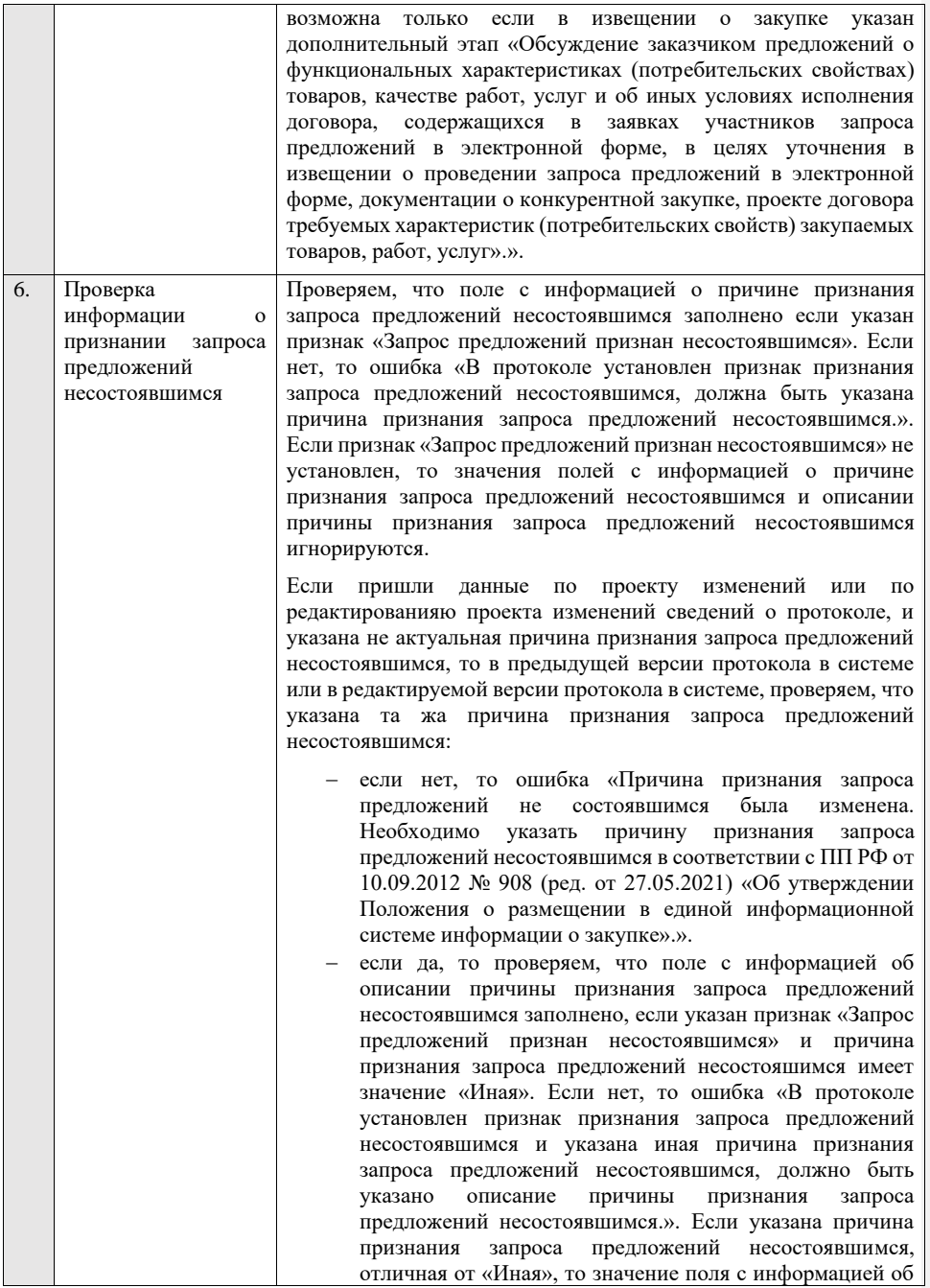

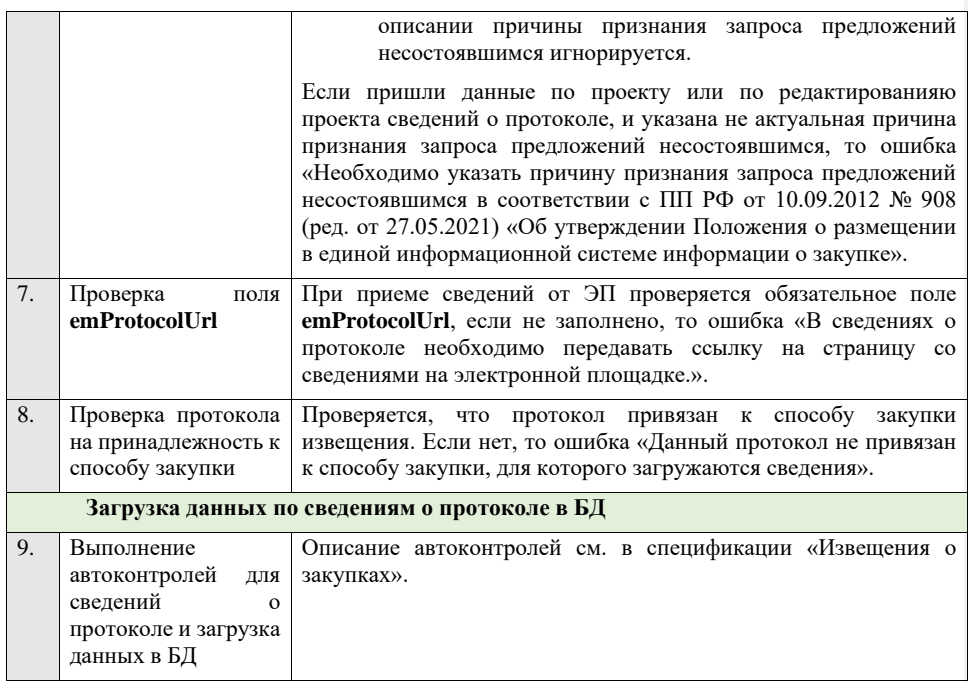

**4.6.40 Контроли при приеме протокола запроса разъяснений положений заявки для запроса предложений в электронной форме, участниками которого могут быть только субъекты малого и среднего предпринимательства**

Таблица 78 – Выполнение контролей при приеме документа «Протокол запроса разъяснений положений заявки для запроса предложений в электронной форме, участниками которого могут быть только субъекты малого и среднего предпринимательства» (purchaseProtocolZRPZZPESMBO)

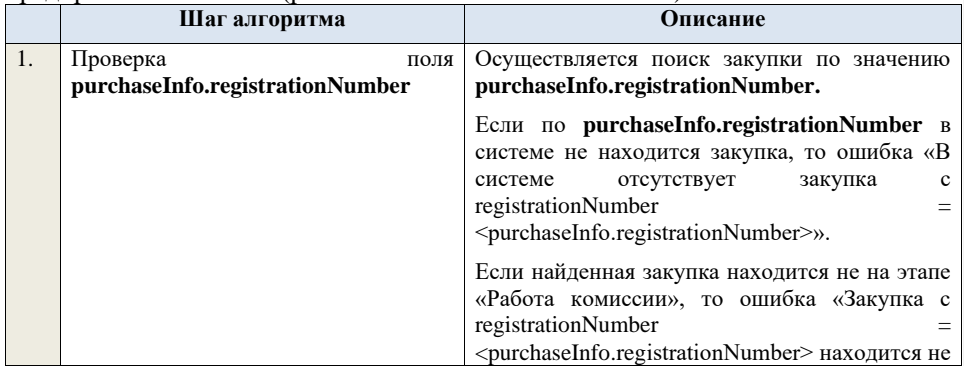

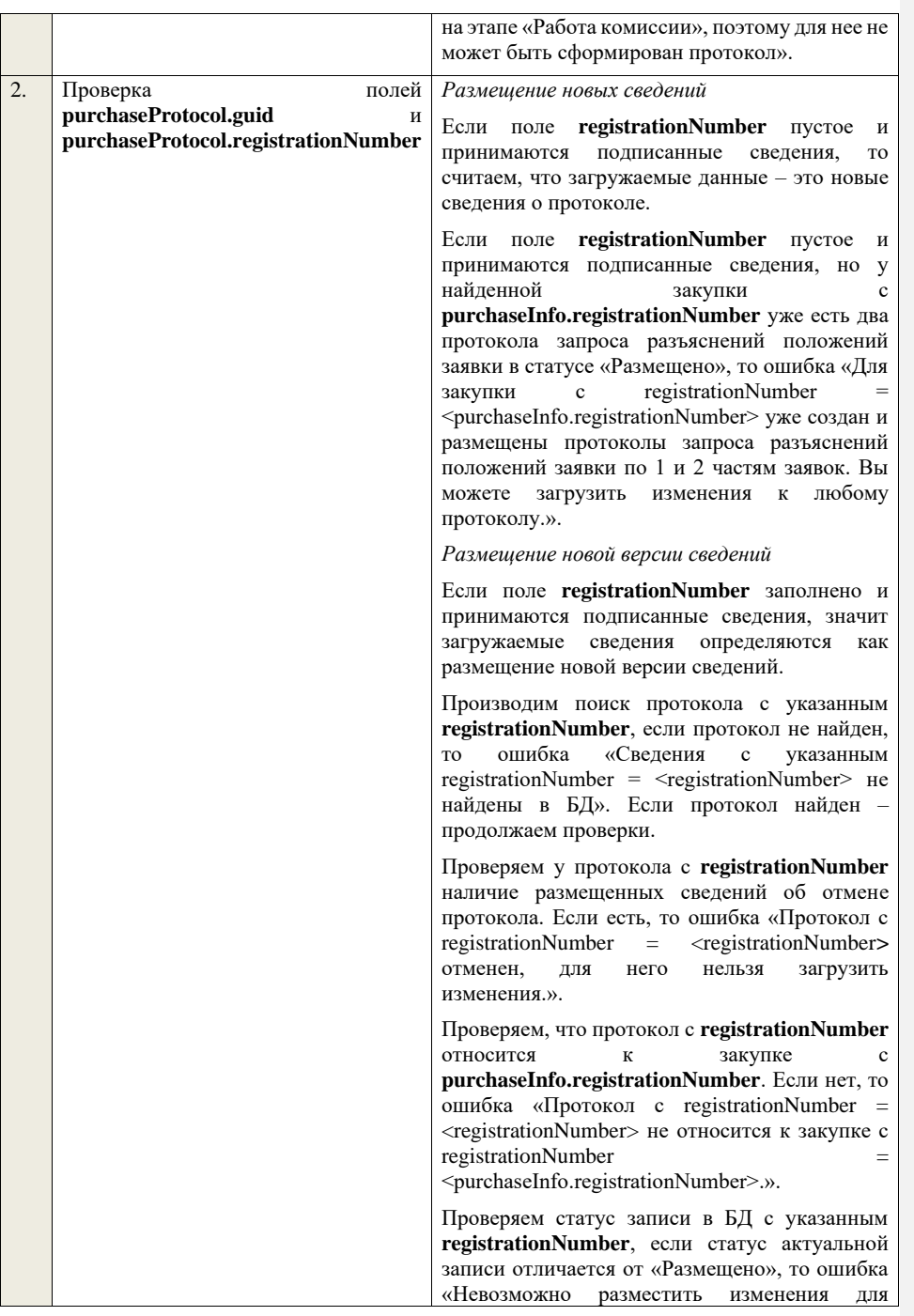

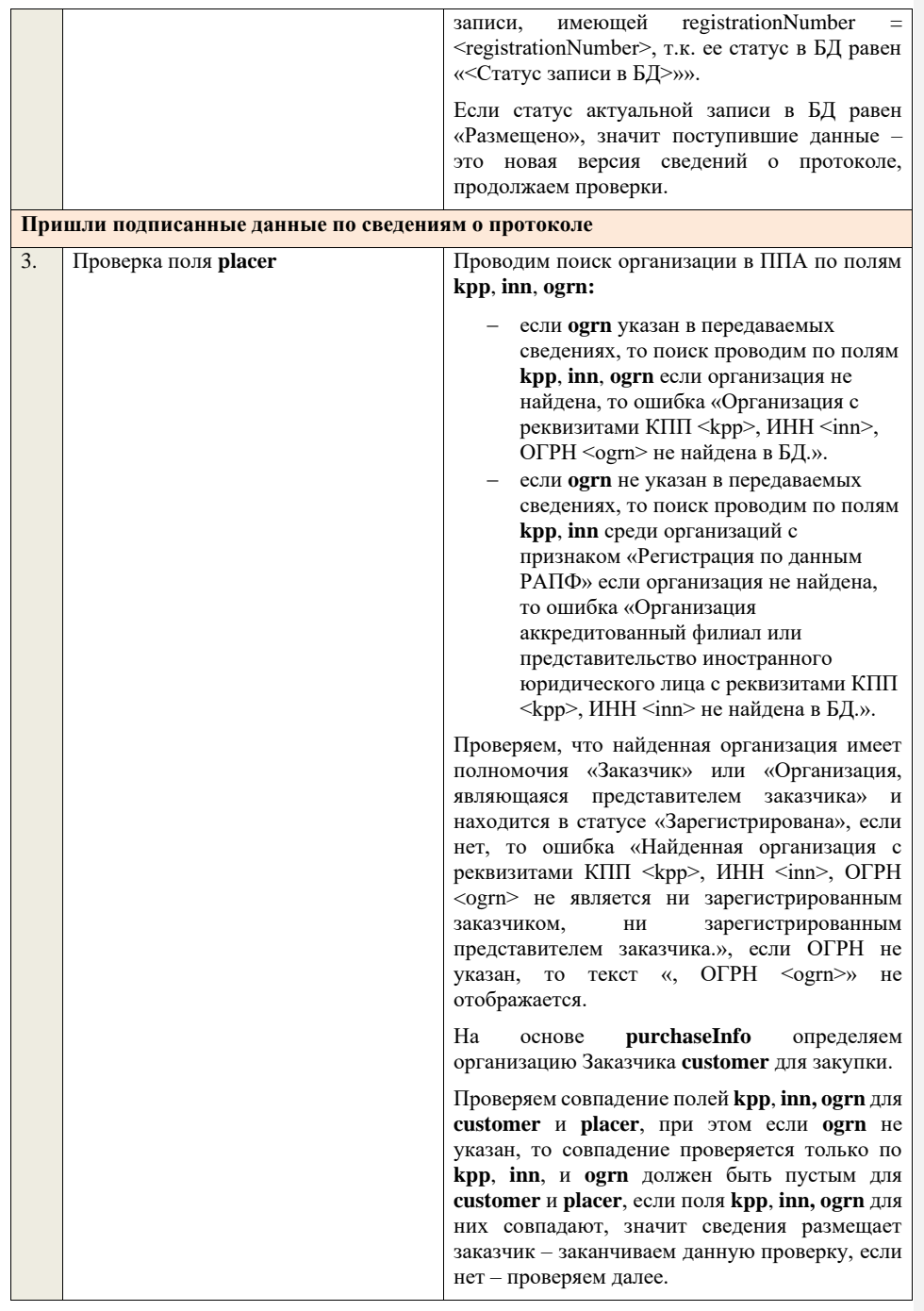

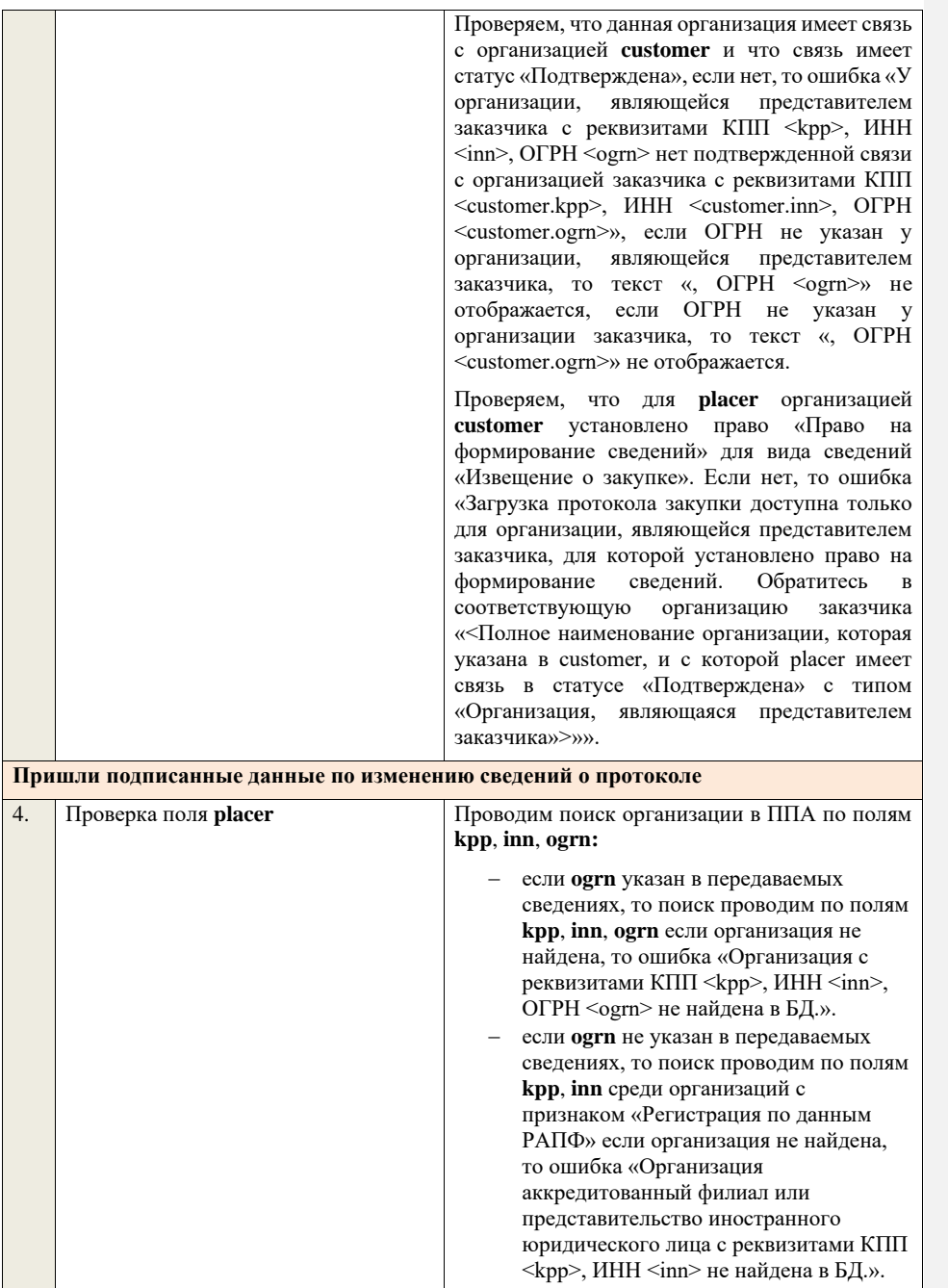

Проверяем, что найденная организация имеет полномочия «Заказчик» или «Организация, являющаяся представителем заказчика» и находится в статусе «Зарегистрирована», если нет, то ошибка «Найденная организация с реквизитами КПП <kpp>, ИНН <inn>, ОГРН .<br><ogrn> не является ни зарегистрированным заказчиком, ни зарегистрированным представителем заказчика.», если ОГРН не указан, то текст «, ОГРН <ogrn>» не отображается.

На основе **purchaseInfo** определяем организацию Заказчика **customer** для закупки.

Проверяем совпадение полей **kpp**, **inn, ogrn** для **customer** и **placer**, при этом если **ogrn** не указан, то совпадение проверяется только по **kpp**, **inn**, и **ogrn** должен быть пустым для **customer** и **placer**, если поля **kpp**, **inn, ogrn** для них совпадают, значит сведения размещает заказчик – заканчиваем данную проверку, если нет – проверяем далее.

Проверяем, что данная организация имеет связь с организацией **customer** и что связь имеет статус «Подтверждена», если нет, то ошибка «У организации, являющейся представителем заказчика с реквизитами КПП <kpp>, ИНН <inn>, ОГРН <ogrn> нет подтвержденной связи с организацией заказчика с реквизитами КПП <customer.kpp>, ИНН <customer.inn>, ОГРН <customer.ogrn>», если ОГРН не указан у организации, являющейся представителем заказчика, то текст «, ОГРН <ogrn>» не отображается, если ОГРН не указан у организации заказчика, то текст «, ОГРН <customer.ogrn>» не отображается.

Проверяем, что для **placer** организацией **customer** установлено право «Право на внесение изменений в сведения» для вида сведений «Извещение о закупке» и **purchaseInfo.registrationNumber** не добавлен в таблицу «Настройка скрываемых для внесения изменений извещений о закупке». Если нет, то ошибка «Загрузка изменений протокола закупки доступна только для организации, являющейся представителем заказчика, для которой установлено право на внесение изменений в сведения. Обратитесь в соответствующую организацию заказчика «<Полное наименование организации, которая

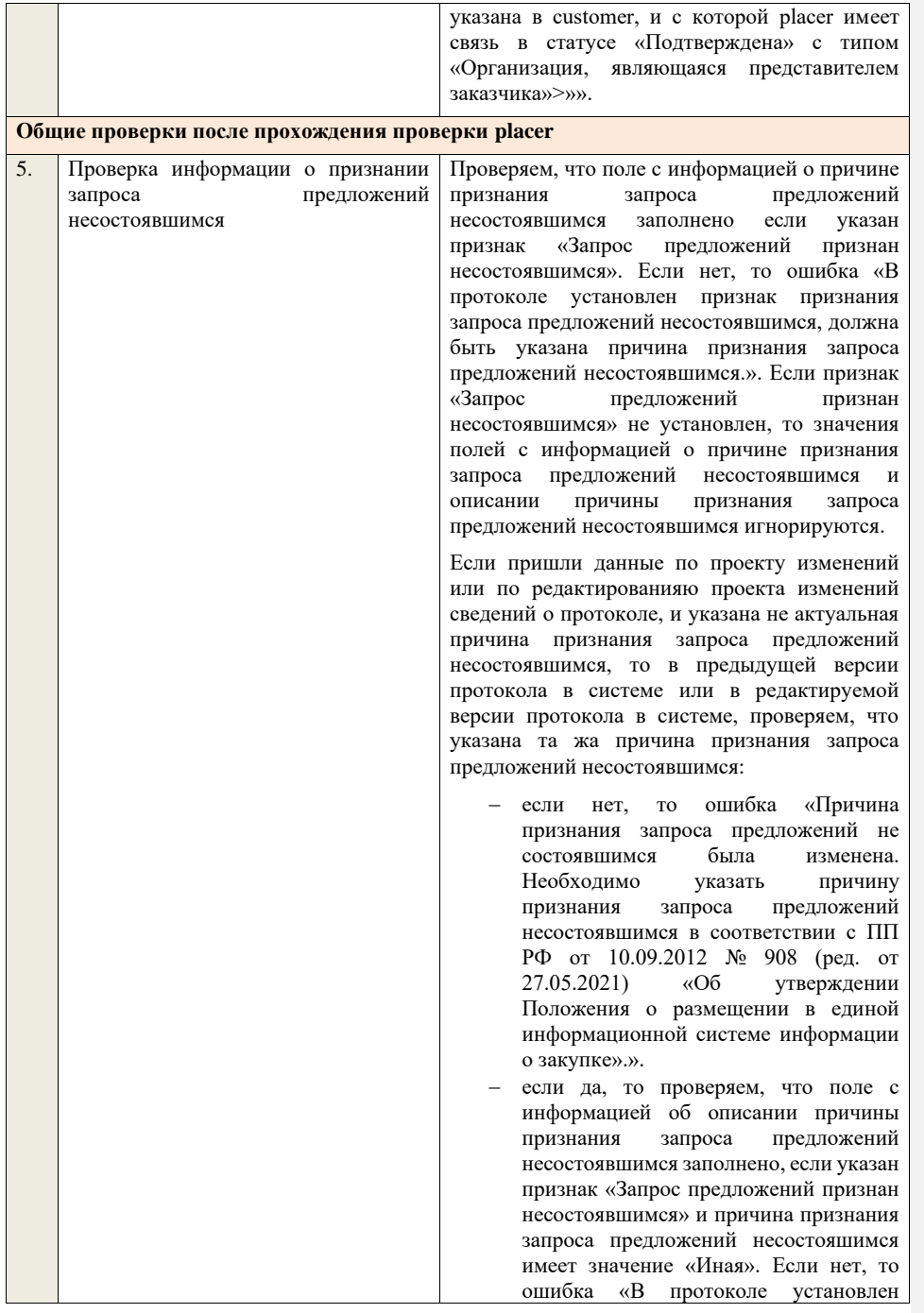

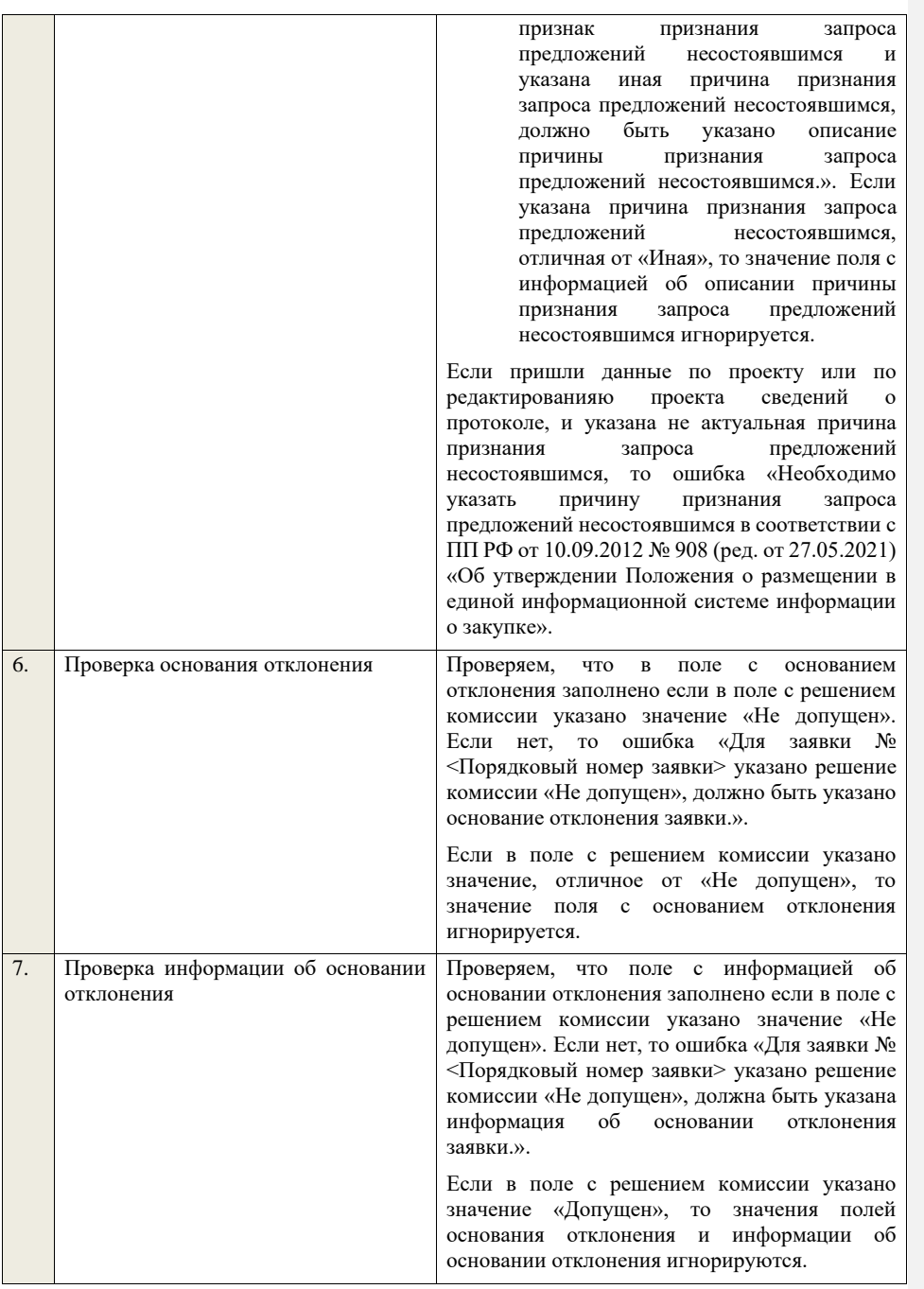

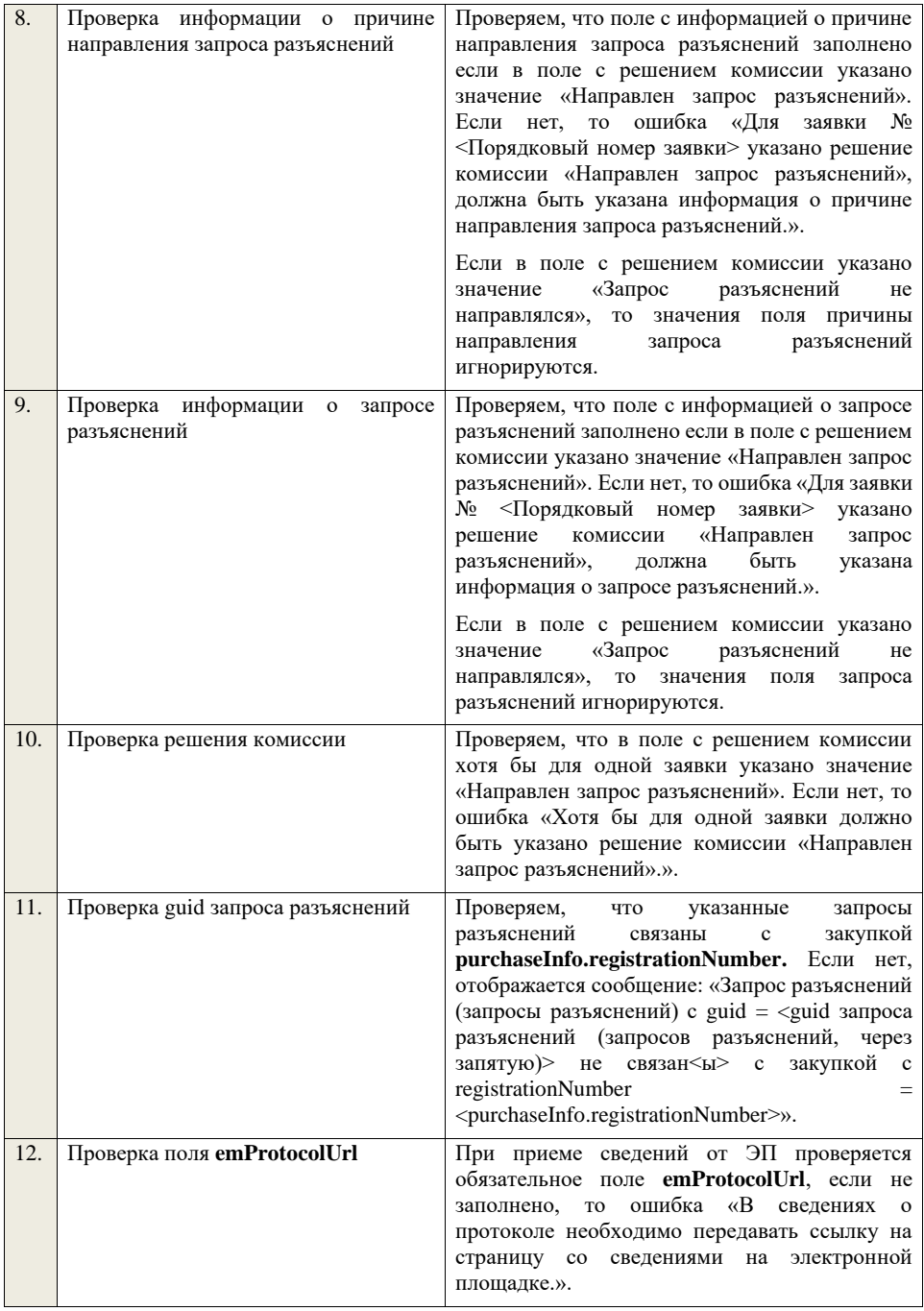

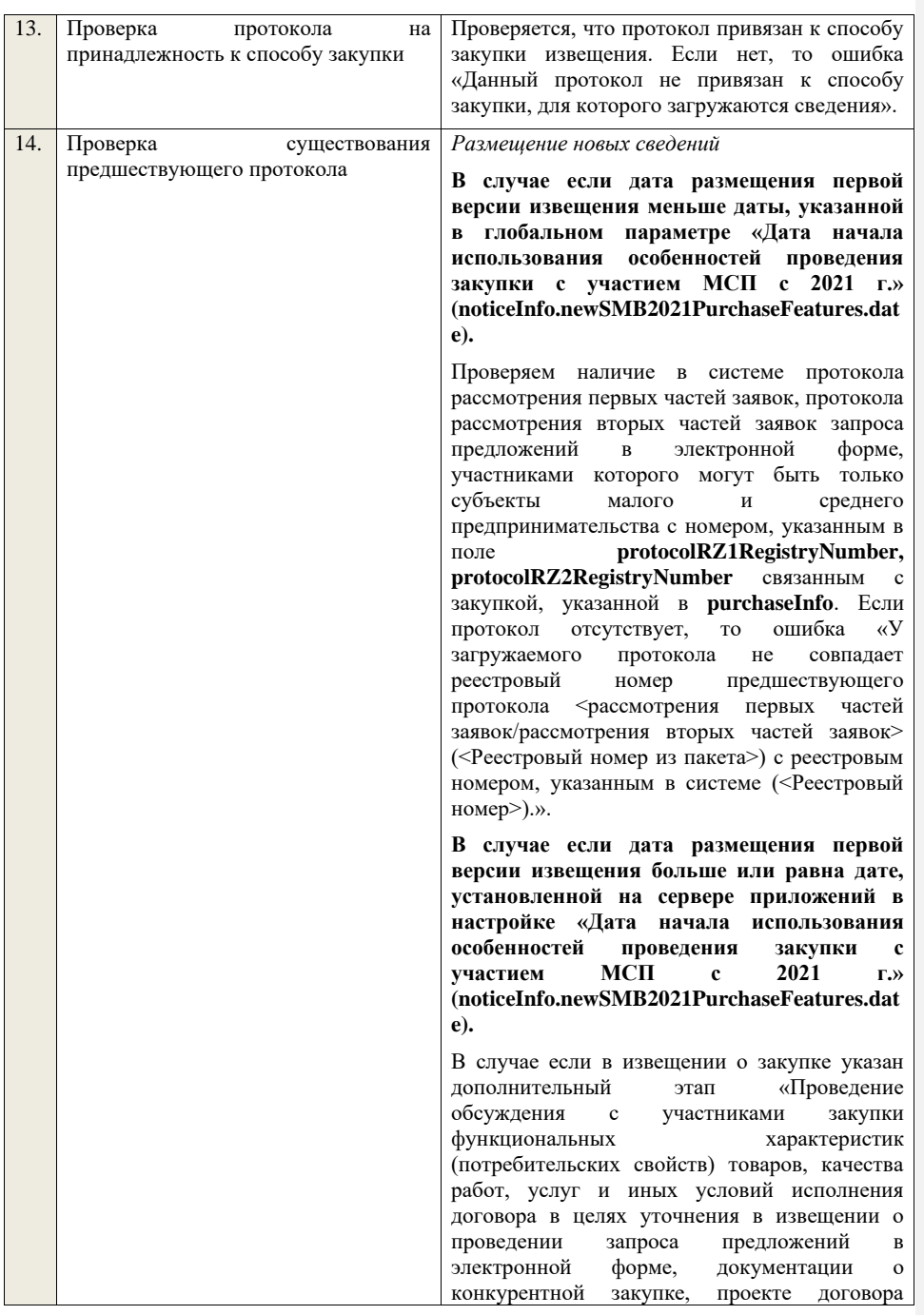

требуемых характеристик (потребительских свойств) закупаемых товаров, работ, услуг» или «Обсуждение заказчиком предложений о функциональных характеристиках (потребительских свойствах) товаров, качестве работ, услуг и об иных условиях исполнения договора, содержащихся в заявках участников запроса предложений в электронной форме, в целях уточнения в извещении о проведении запроса предложений в электронной форме, документации о конкурентной закупке, проекте договора требуемых характеристик (потребительских свойств) закупаемых товаров, работ, услуг», проверяем наличие протокола обсуждения функциональных характеристик или протокола обсуждения<br>предложений о функциональных о функциональных характеристиках. Если протокол отсутствует, то ошибка «Протокол запроса разъяснений положений заявки должен загружаться после <протокола обсуждения функциональных характеристик/протокола предложений о функциональных характеристиках>.». Проверяем наличие в системе протокола обсуждения функциональных характеристик, протокола обсуждения предложений о функциональных характеристиках, протокола рассмотрения первых частей заявок, протокола рассмотрения вторых частей заявок запроса предложений в электронной форме, участниками которого могут быть только субъекты малого и среднего предпринимательства с номером, указанным в поле **purchaseProtocolFCDZPESMBORegistryNum ber,** 

**purchaseProtocolFCODZPESMBORegistryNu mber**, **protocolRZ1RegistryNumber, protocolRZ2RegistryNumber,** и связанным с закупкой, указанной в **purchaseInfo**. Если протокол отсутствует, то ошибка «У загружаемого протокола не совпадает реестровый номер предшествующего протокола <обсуждения функциональных характеристик/обсуждения предложений о функциональных характеристиках/рассмотрения первых частей заявок/рассмотрения вторых частей заявок> (<Реестровый номер из пакета>) с реестровым

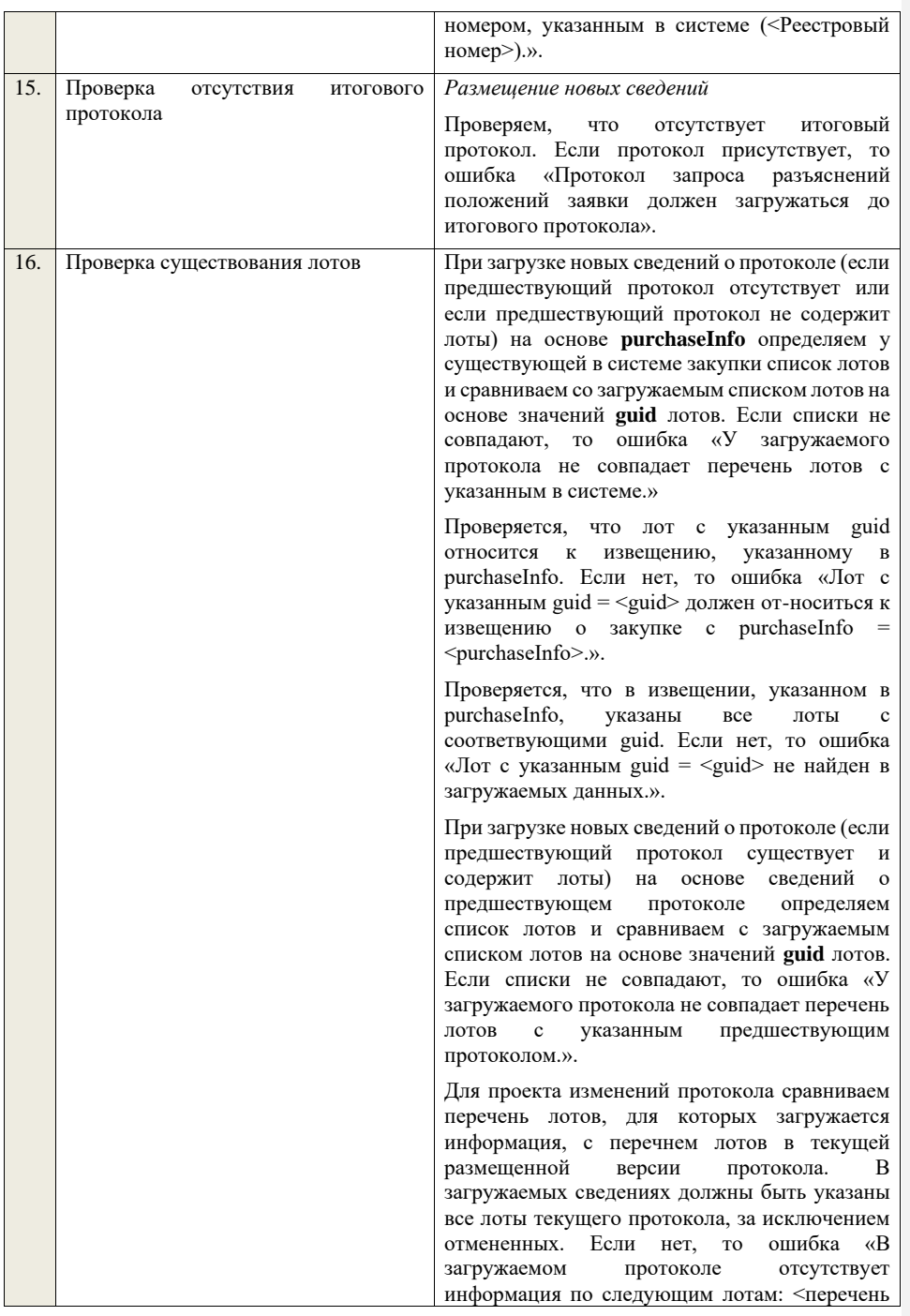

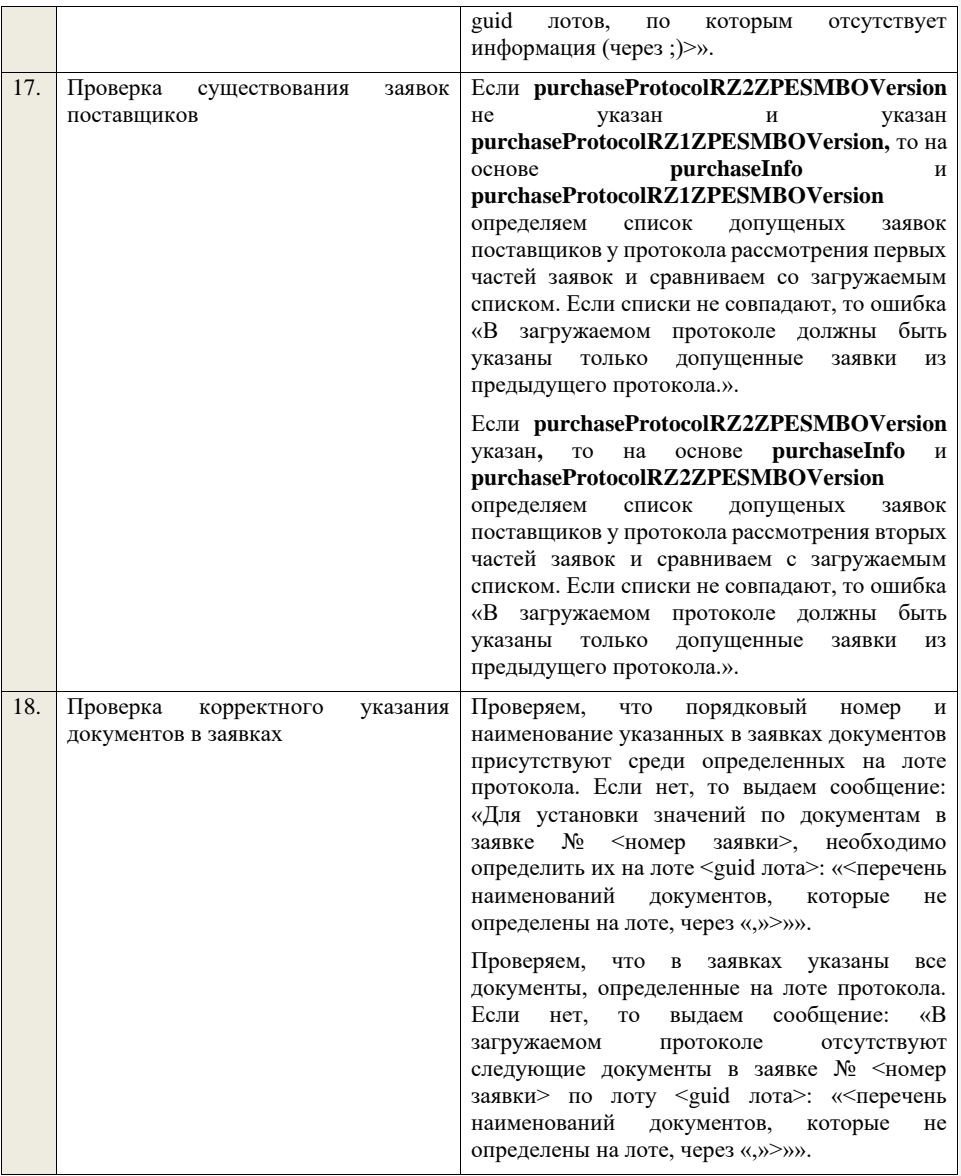

**4.6.41 Контроли при приеме протокола рассмотрения первых частей заявок для запроса предложений в электронной форме, участниками** 

## **которого могут быть только субъекты малого и среднего предпринимательства**

Таблица 79 – Выполнение контролей при приеме документа «Протокол рассмотрения первых частей заявок для запроса предложений в электронной форме, участниками которого могут быть только субъекты малого и среднего предпринимательства» (purchaseProtocolRZ1ZPESMBO)

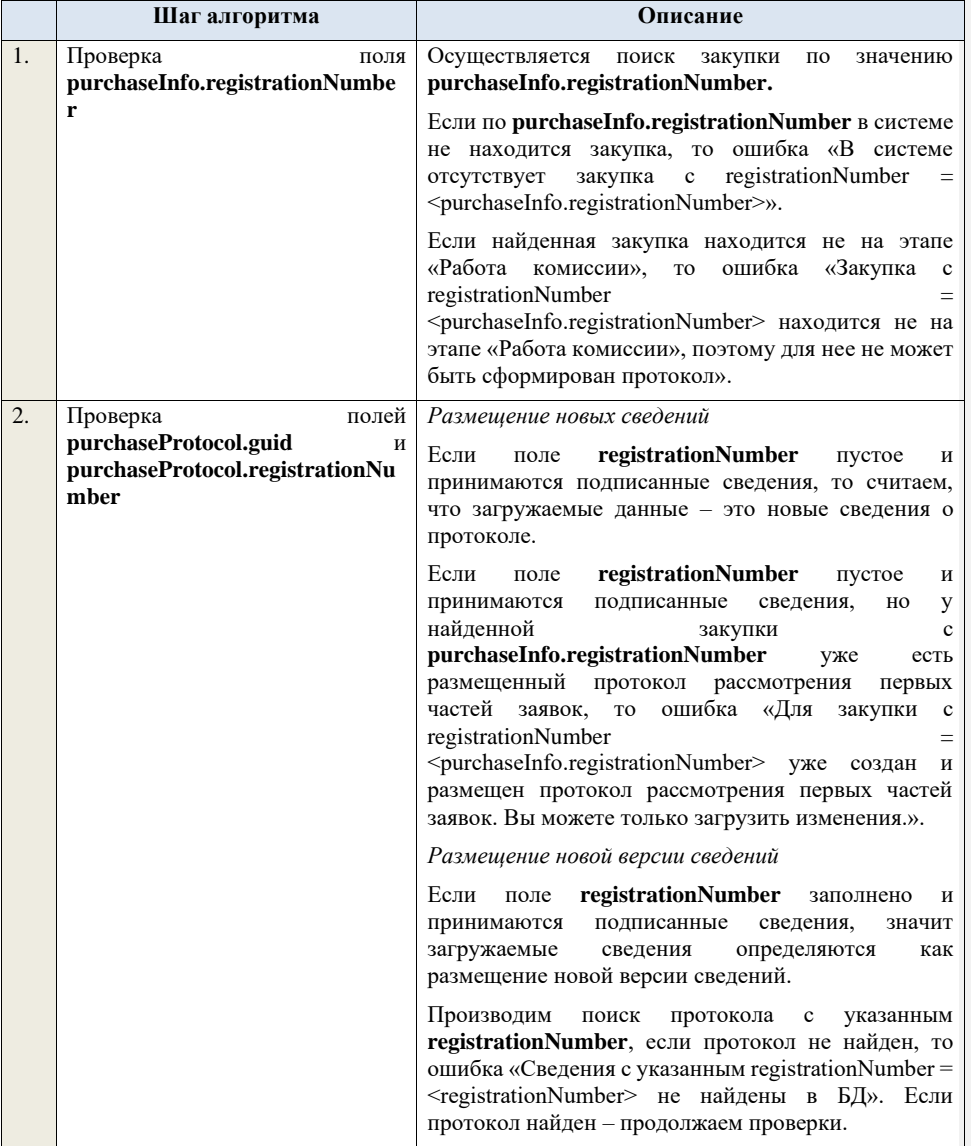

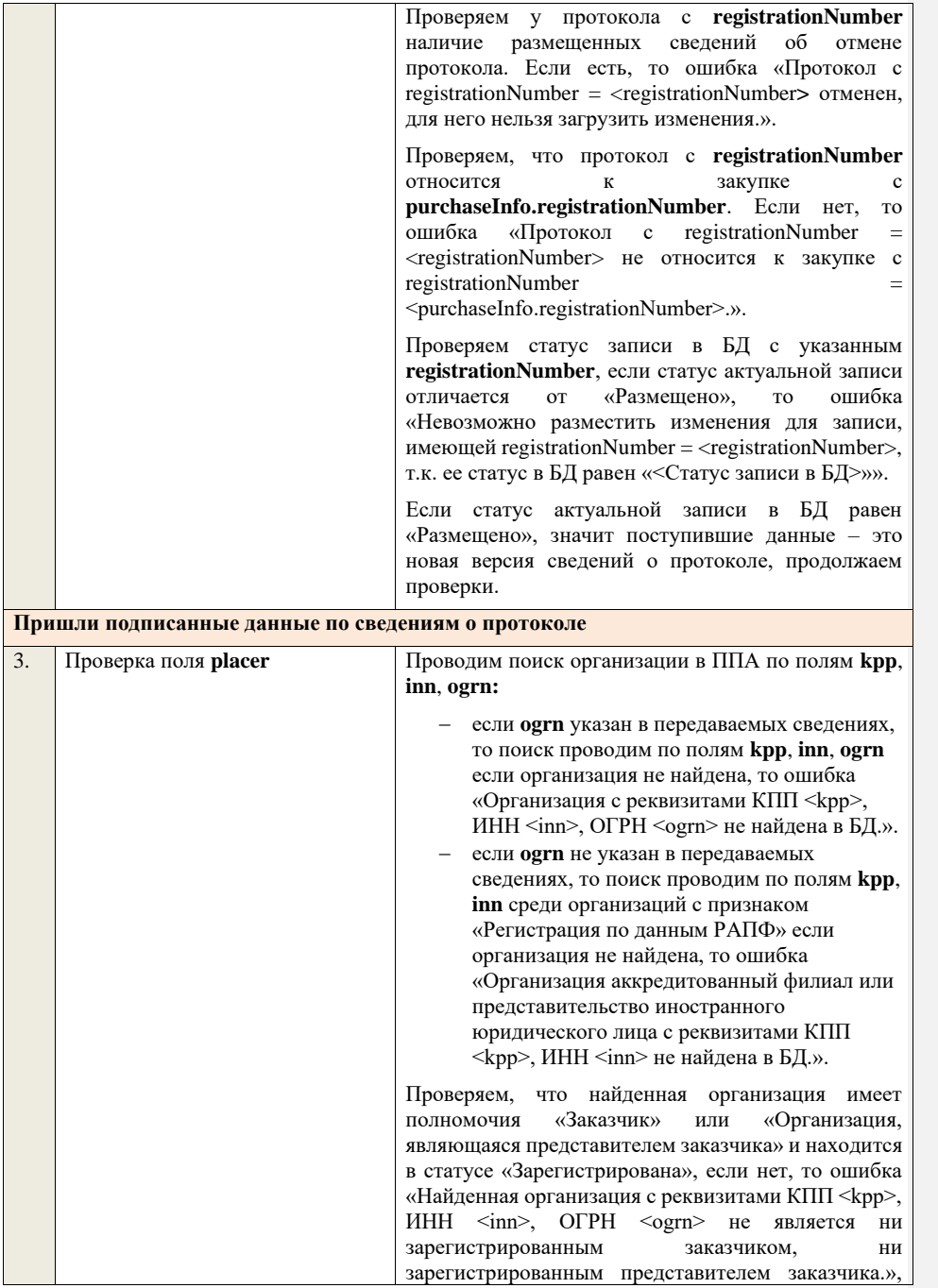

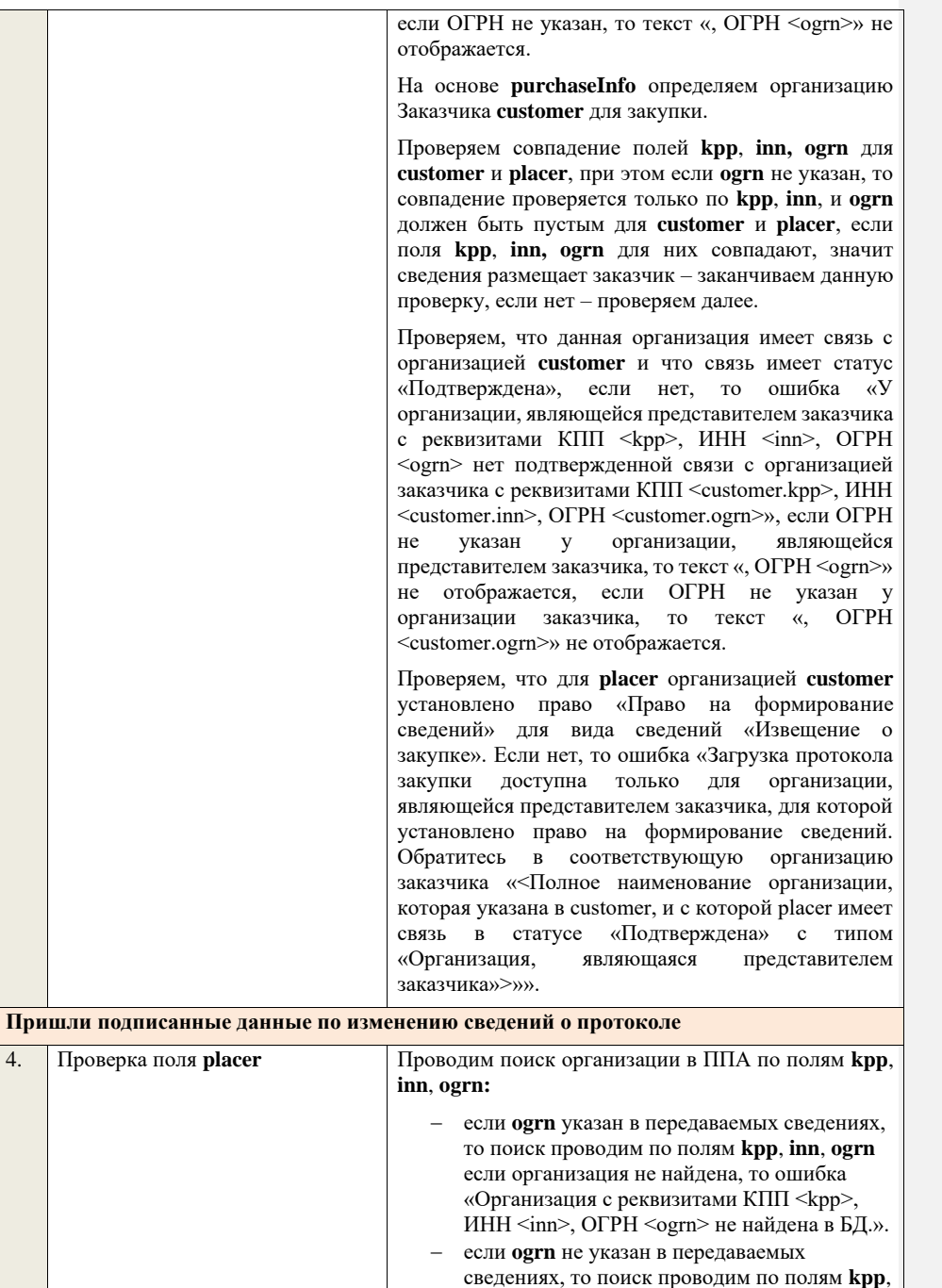

**inn** среди организаций с признаком «Регистрация по данным РАПФ» если организация не найдена, то ошибка «Организация аккредитованный филиал или представительство иностранного юридического лица с реквизитами КПП <kpp>, ИНН <inn> не найдена в БД.».

Проверяем, что найденная организация имеет полномочия «Заказчик» или «Организация, являющаяся представителем заказчика» и находится в статусе «Зарегистрирована», если нет, то ошибка «Найденная организация с реквизитами КПП <kpp>, ИНН <inn>, ОГРН <ogrn> не является ни зарегистрированным заказчиком, ни зарегистрированным представителем заказчика.», если ОГРН не указан, то текст «, ОГРН <ogrn>» не отображается.

На основе **purchaseInfo** определяем организацию Заказчика **customer** для закупки.

Проверяем совпадение полей **kpp**, **inn, ogrn** для **customer** и **placer**, при этом если **ogrn** не указан, то совпадение проверяется только по **kpp**, **inn**, и **ogrn** должен быть пустым для **customer** и **placer**, если поля **kpp**, **inn, ogrn** для них совпадают, значит сведения размещает заказчик – заканчиваем данную проверку, если нет – проверяем далее.

Проверяем, что данная организация имеет связь с организацией **customer** и что связь имеет статус «Подтверждена», если нет, то ошибка «У организации, являющейся представителем заказчика с реквизитами КПП <kpp>, ИНН <inn>, ОГРН <ogrn> нет подтвержденной связи с организацией заказчика с реквизитами КПП <customer.kpp>, ИНН <customer.inn>, ОГРН <customer.ogrn>», если ОГРН не указан у организации, являющейся представителем заказчика, то текст «, ОГРН <ogrn>» не отображается, если ОГРН не указан у организации заказчика, то текст «, ОГРН <customer.ogrn>» не отображается.

Проверяем, что для **placer** организацией **customer**  установлено право «Право на внесение изменений в сведения» для вида сведений «Извещение о закупке» и **purchaseInfo.registrationNumber** не добавлен в таблицу «Настройка скрываемых для внесения изменений извещений о закупке». Если нет, то ошибка «Загрузка изменений протокола закупки доступна только для организации, являющейся представителем заказчика, для которой установлено право на внесение изменений в сведения.

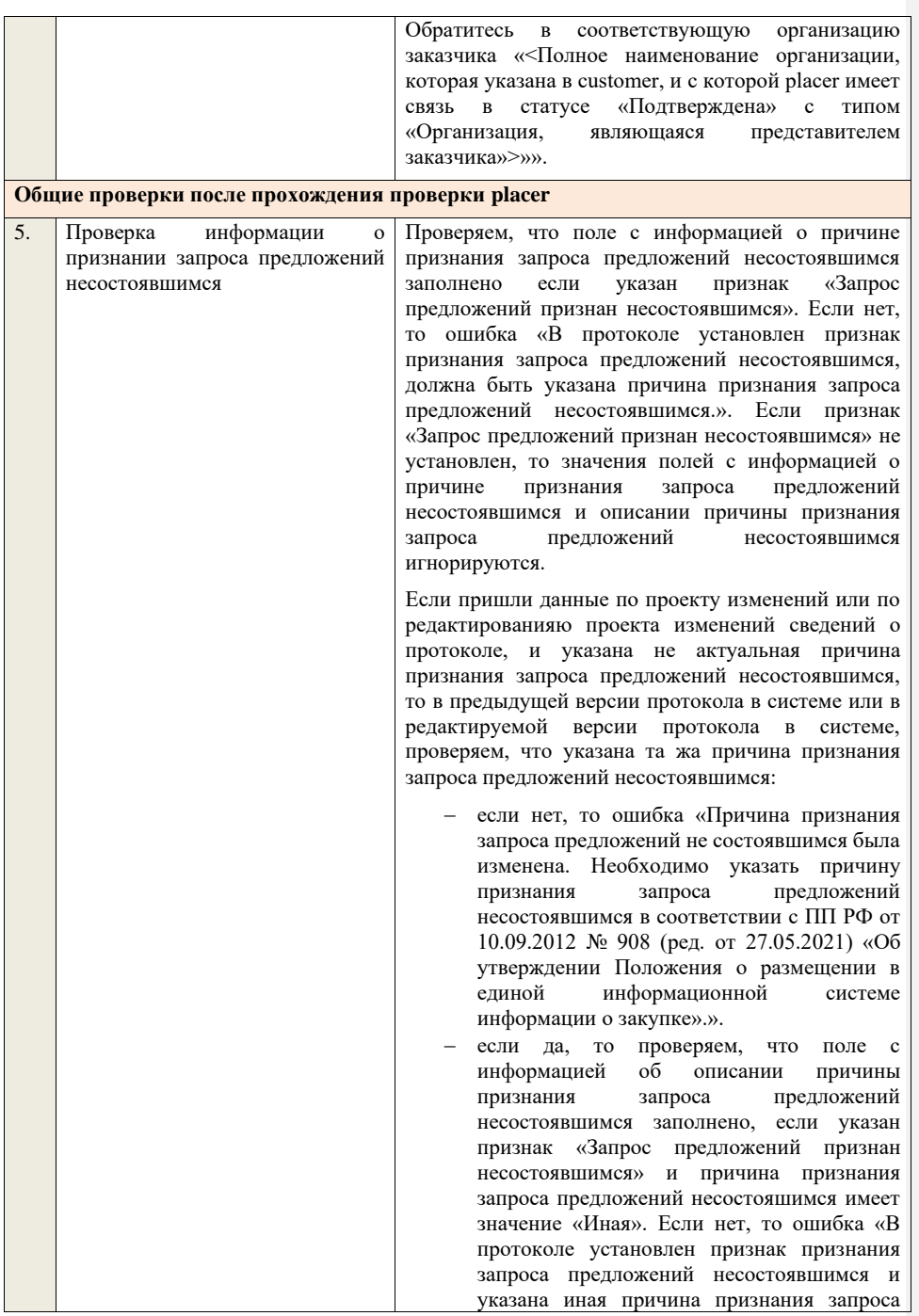

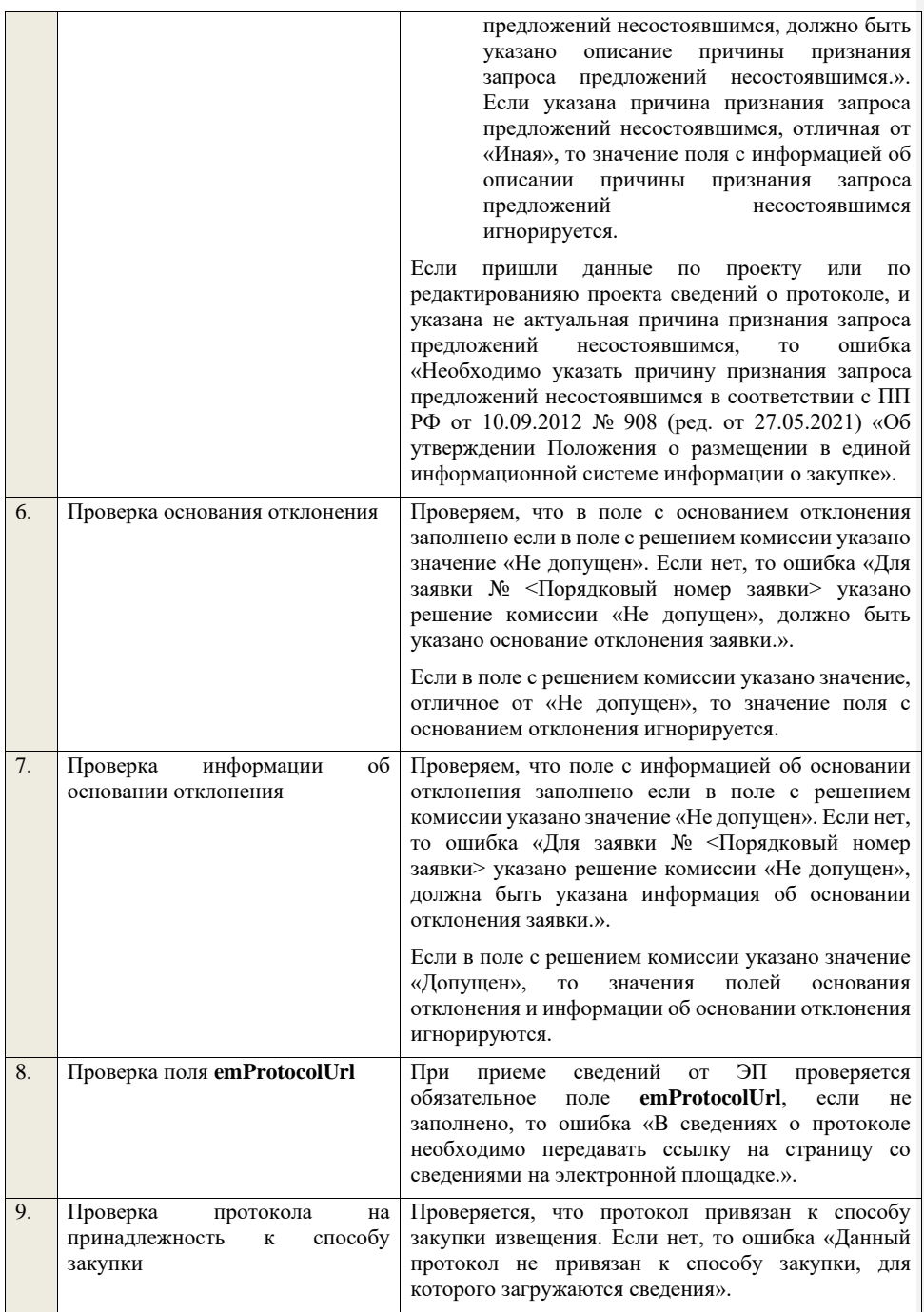

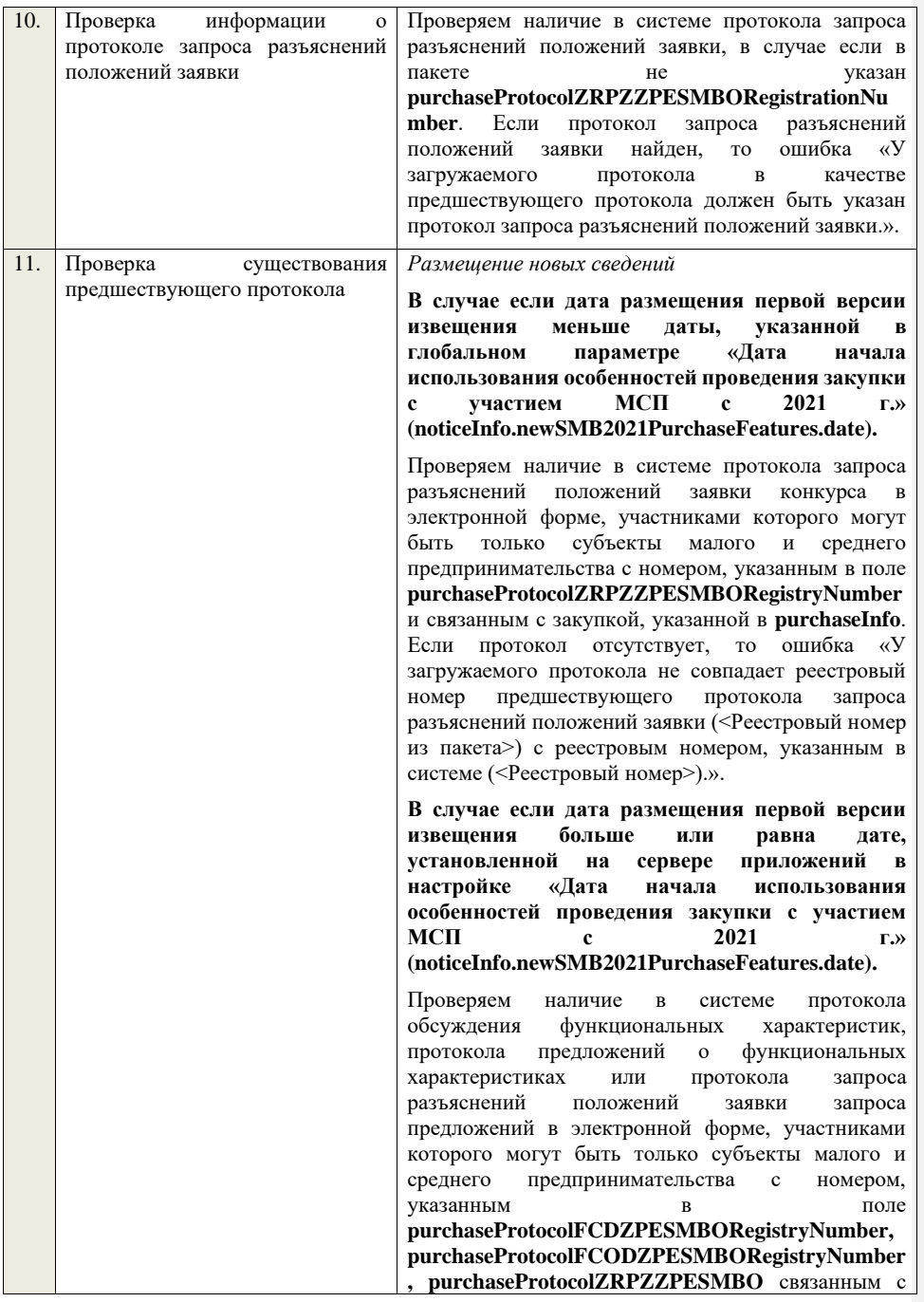

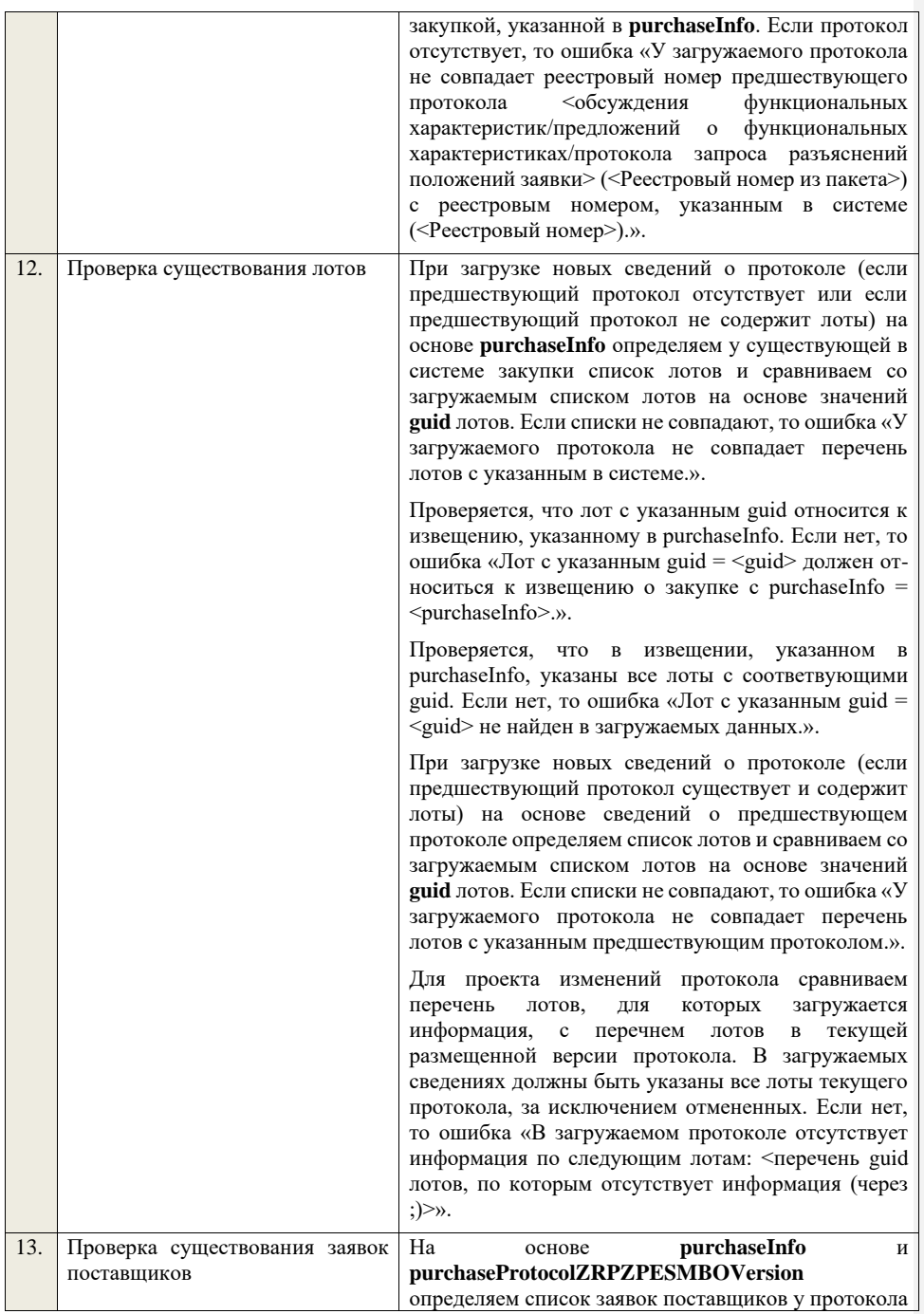

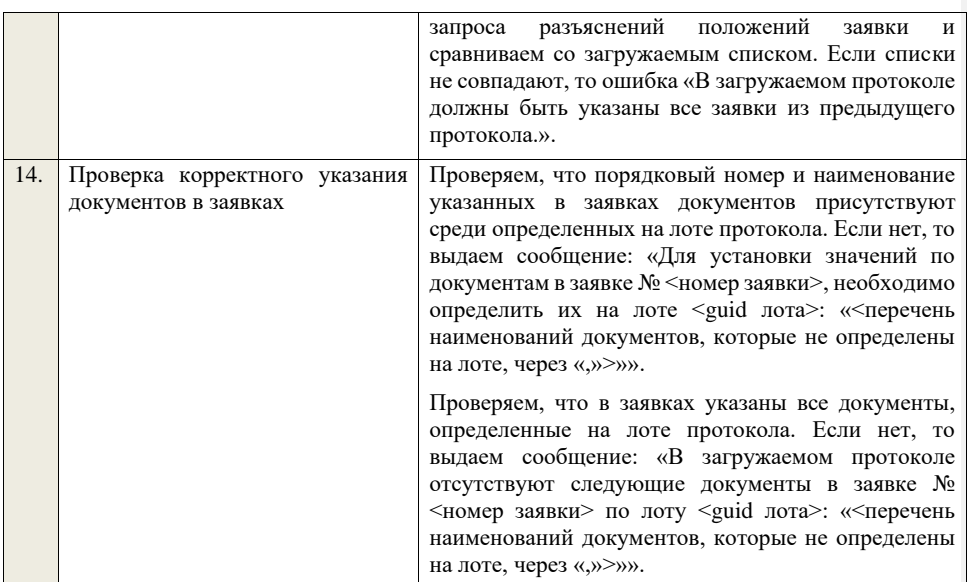

## **4.6.42 Контроли при приеме протокола рассмотрения вторых частей заявок для запроса предложений в электронной форме, участниками которого могут быть только субъекты малого и среднего предпринимательства**

Таблица 80 – Выполнение контролей при приеме документа «Протокол рассмотрения вторых частей заявок для запроса предложений в электронной форме, участниками которого могут быть только субъекты малого и среднего предпринимательства» (purchaseProtocolRZ2ZPESMBO)

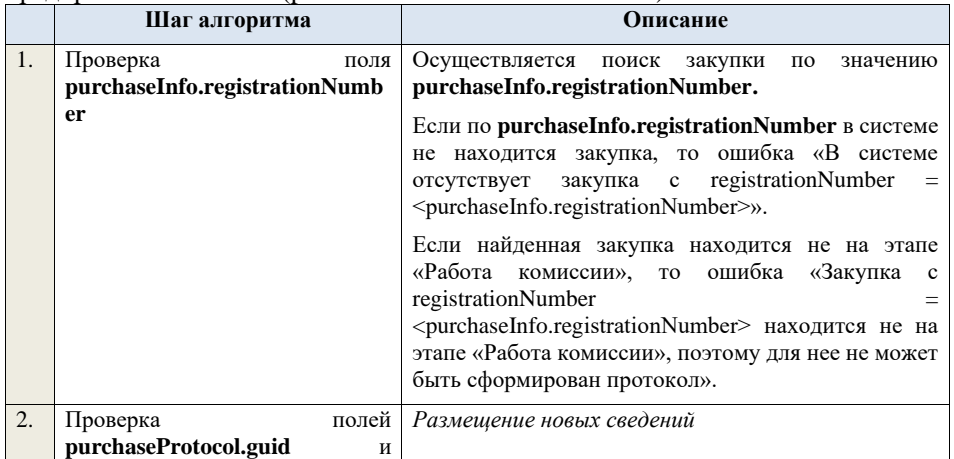

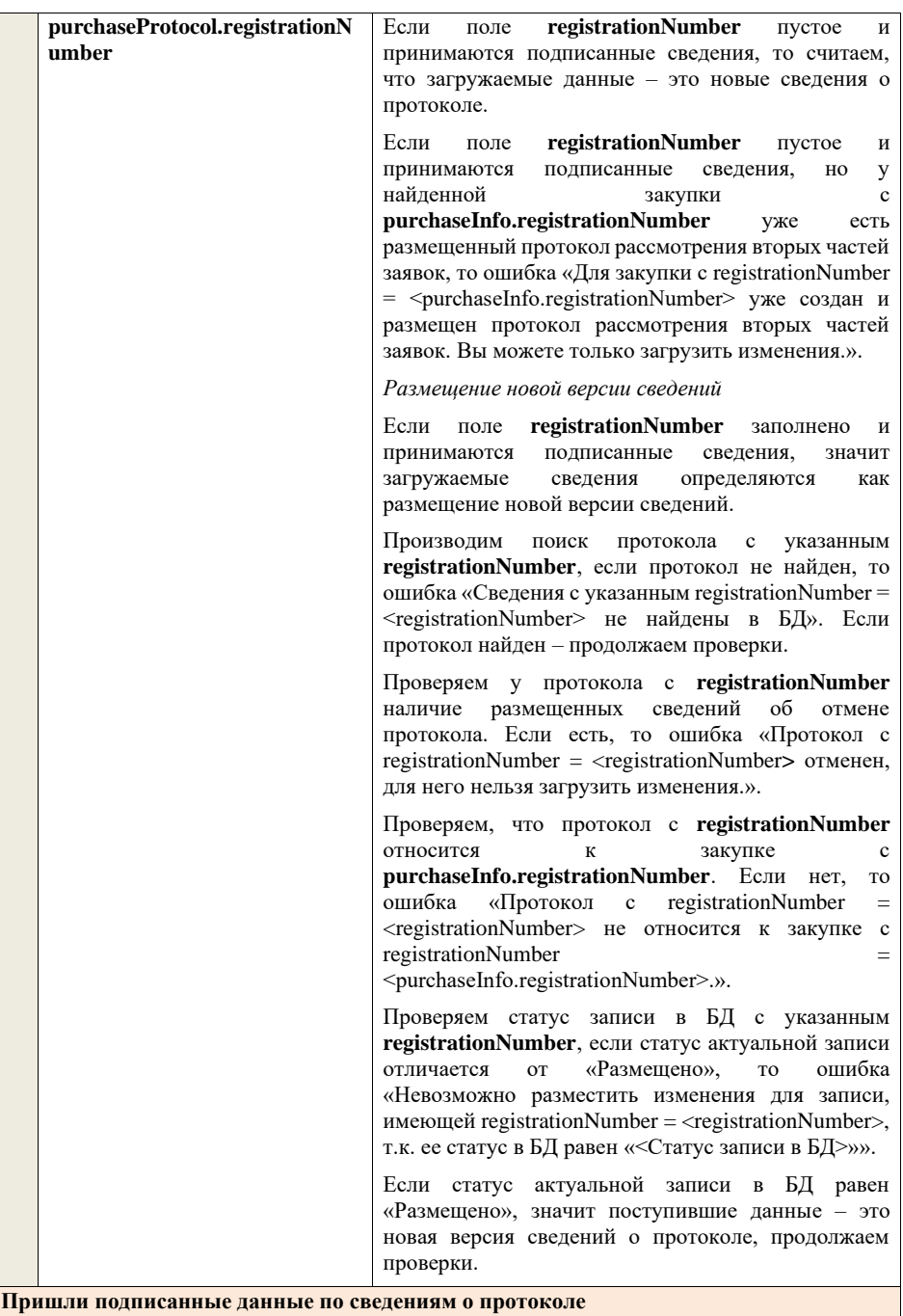

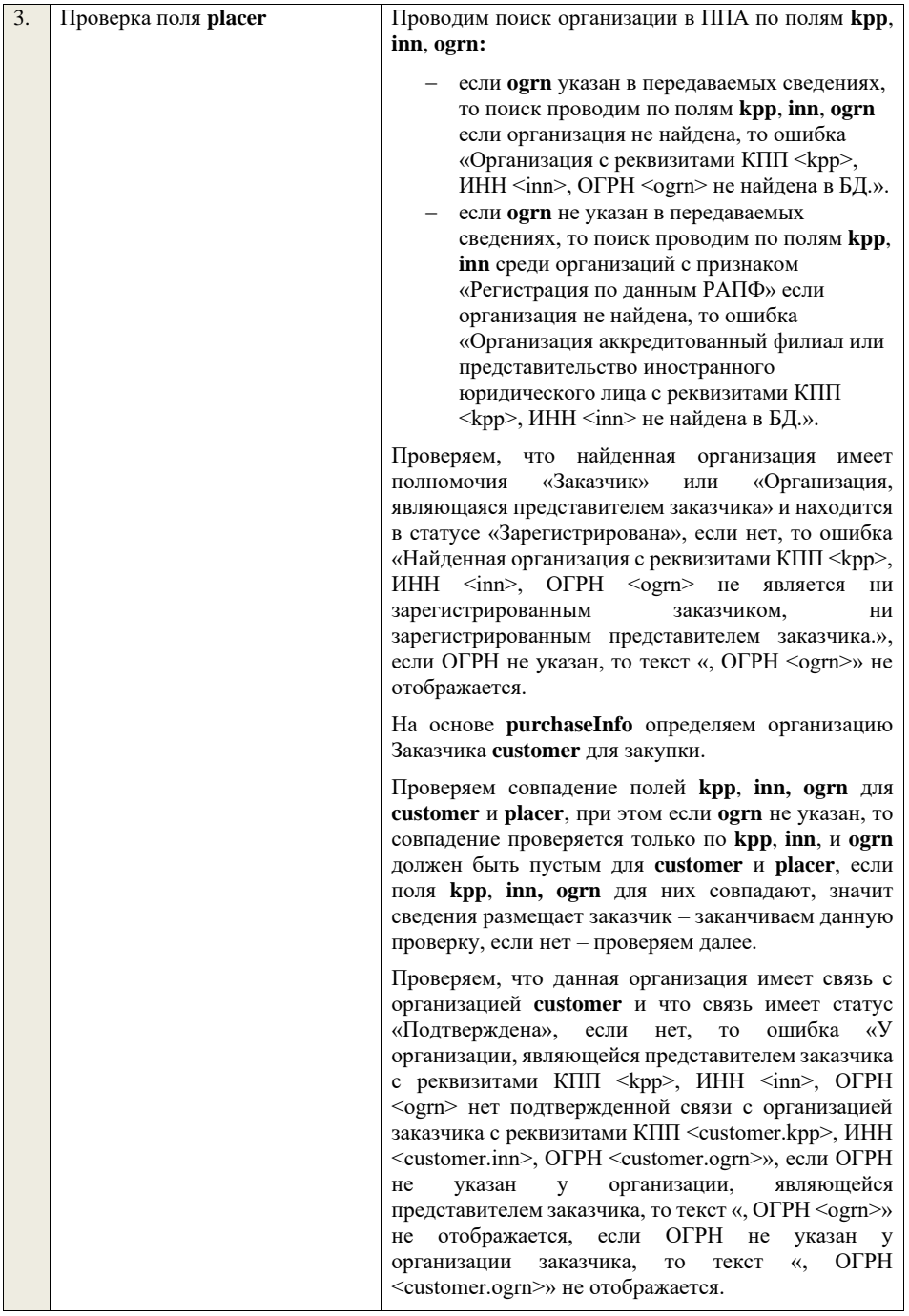

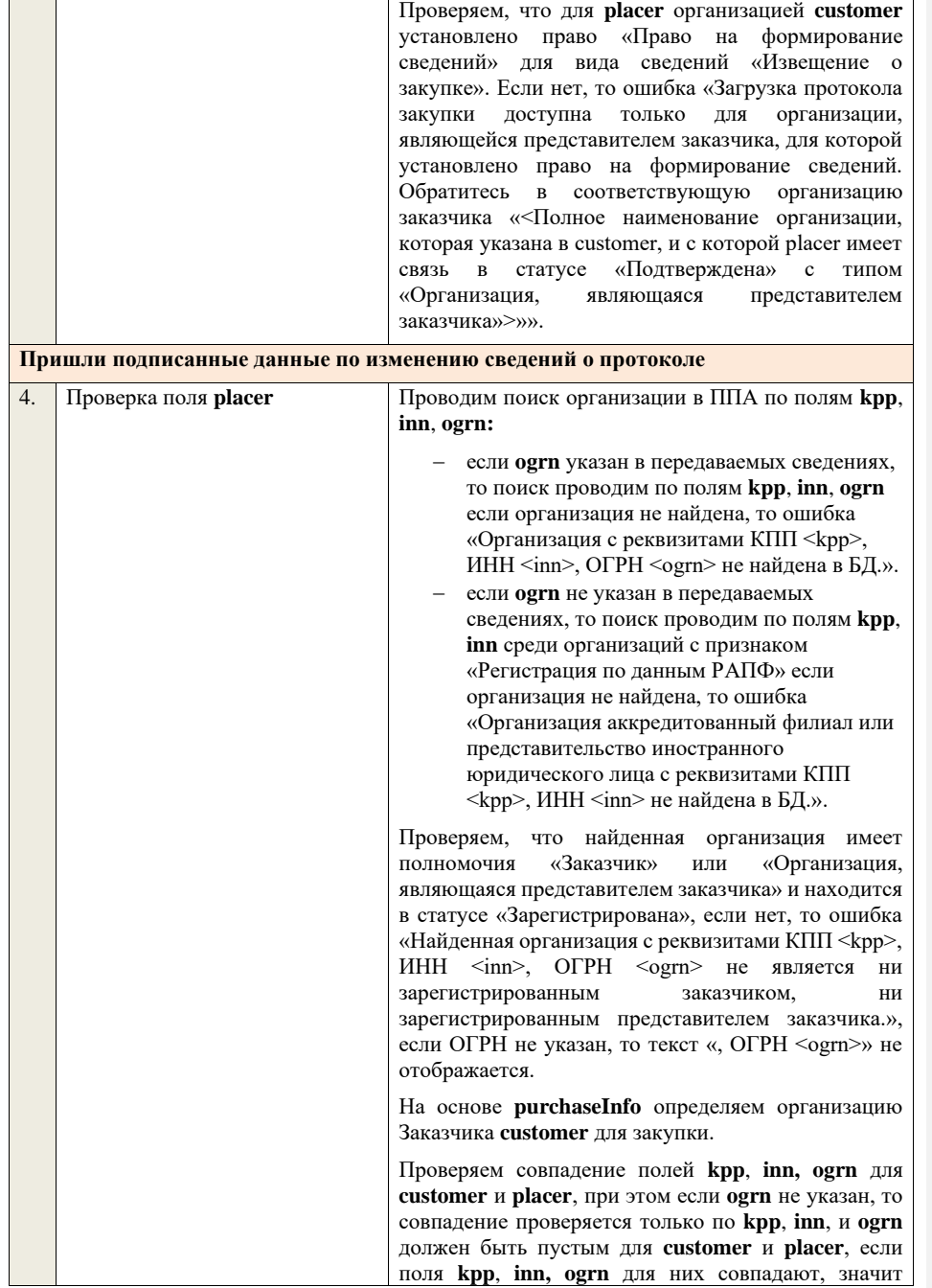

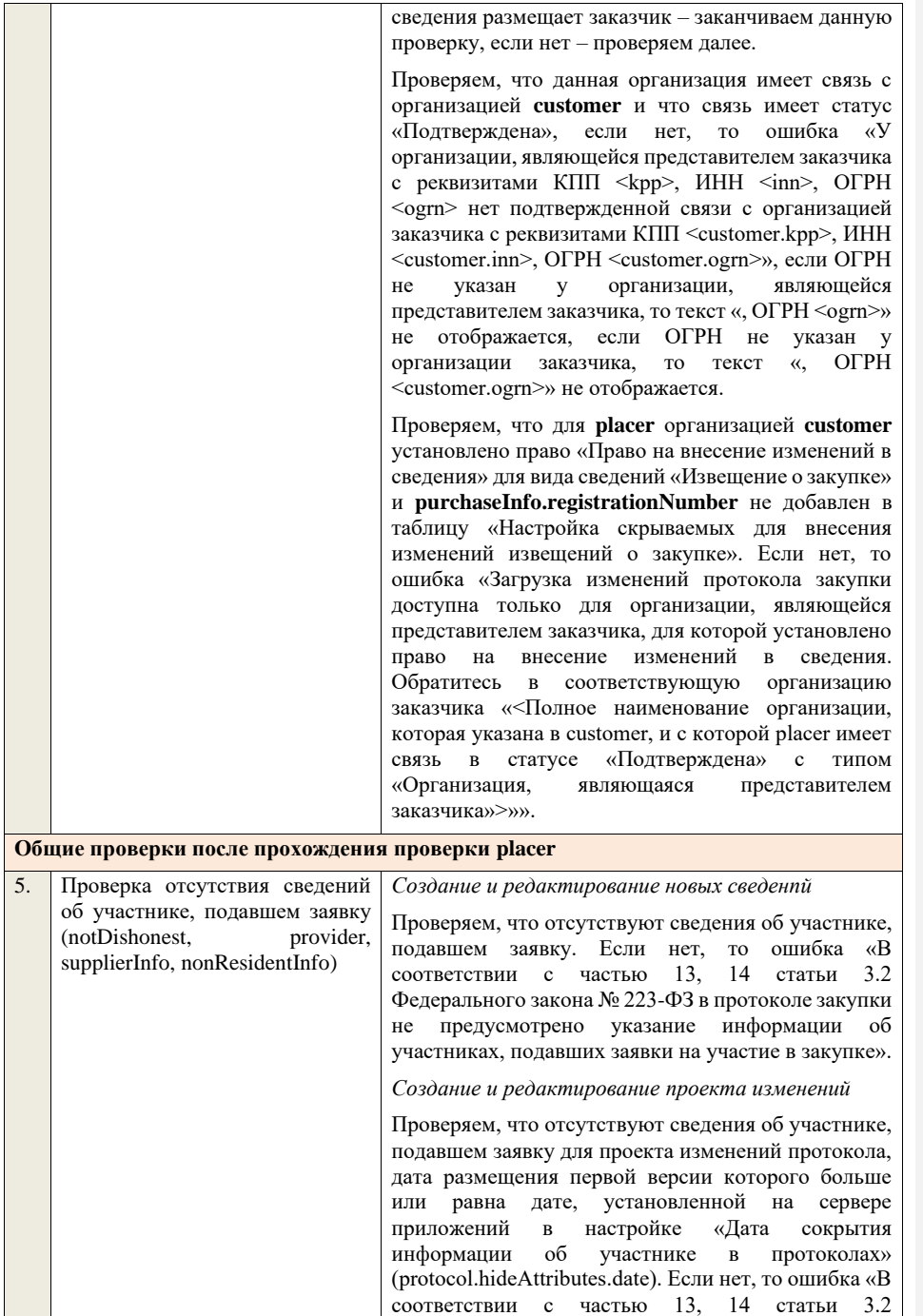

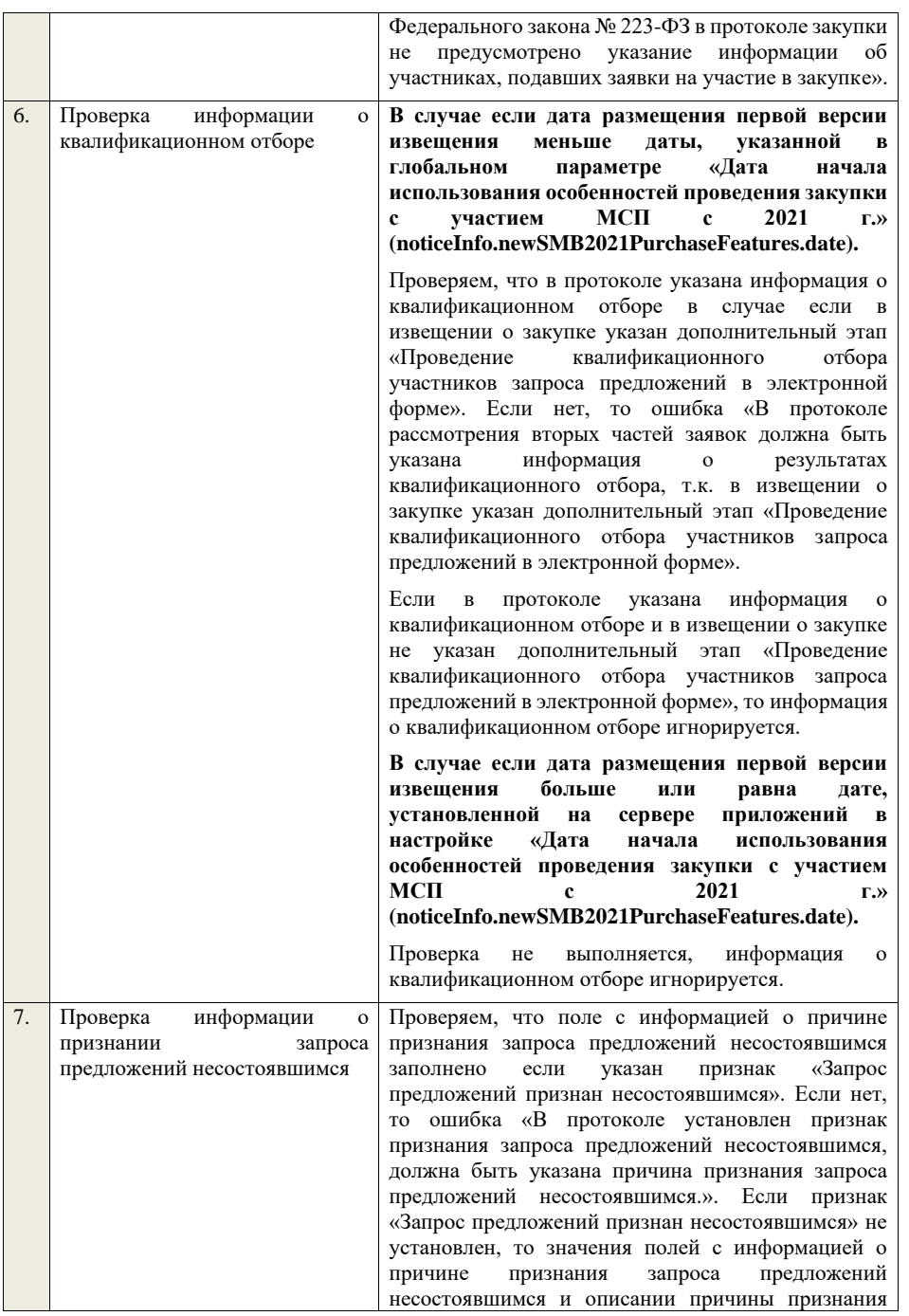

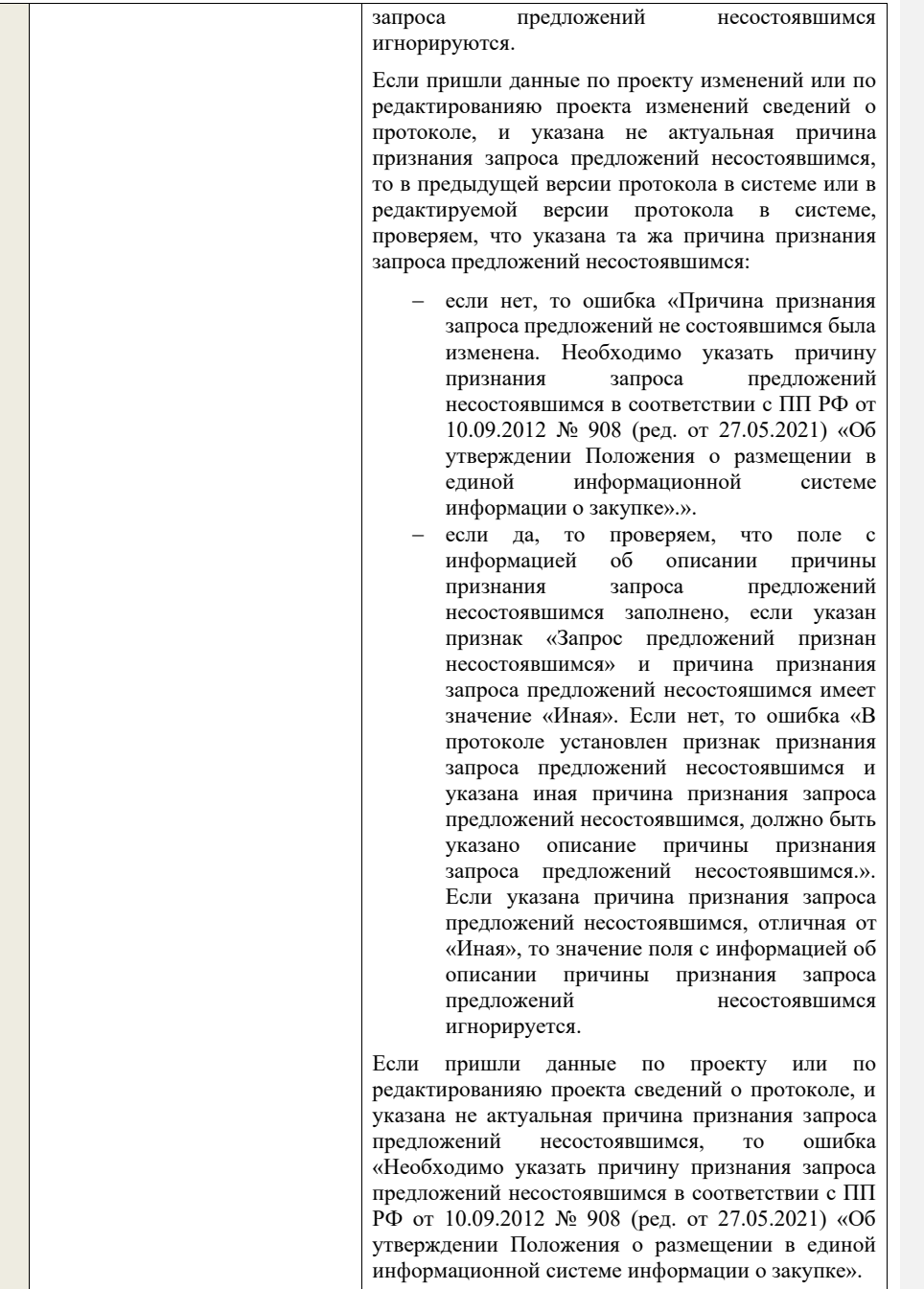

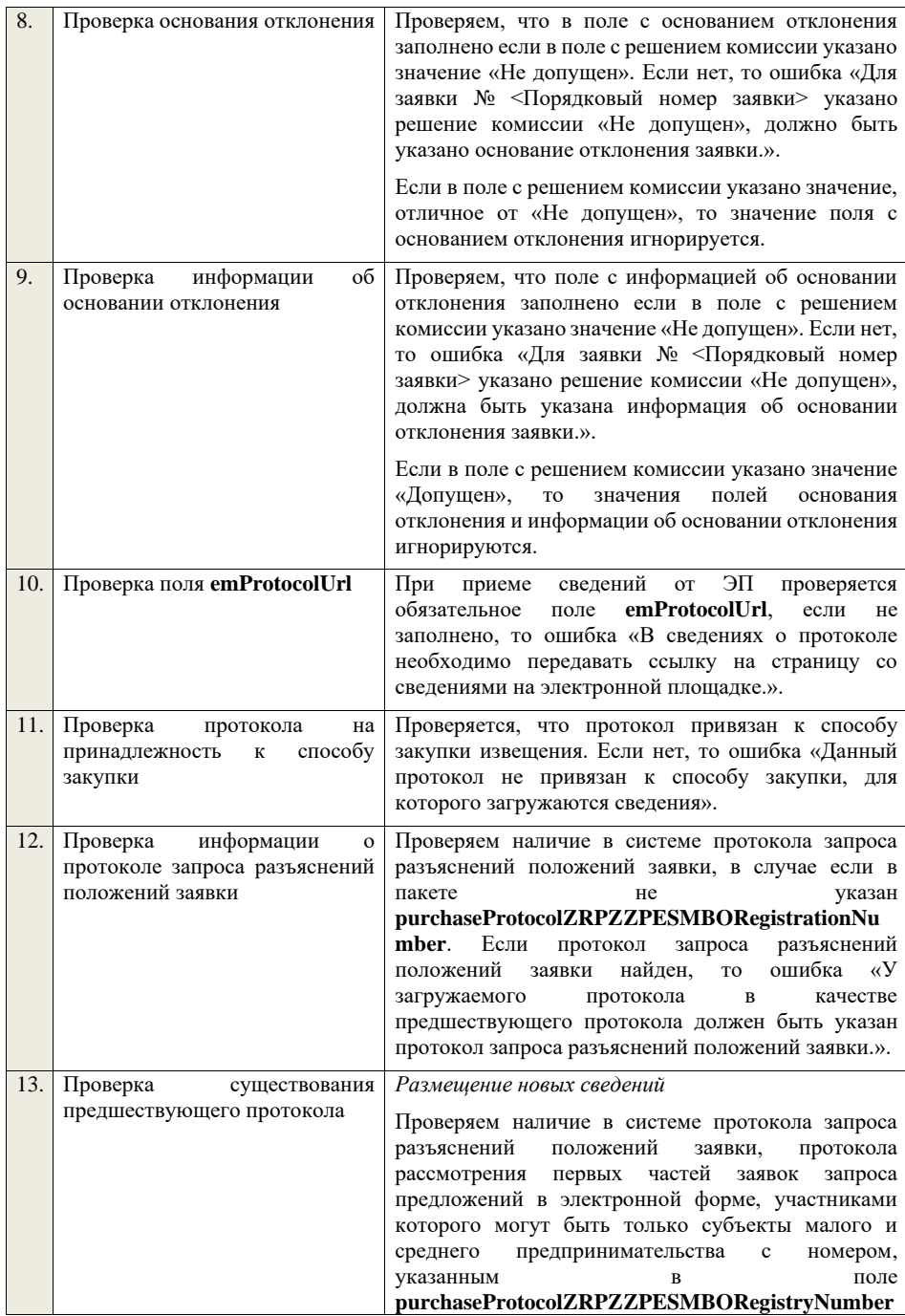
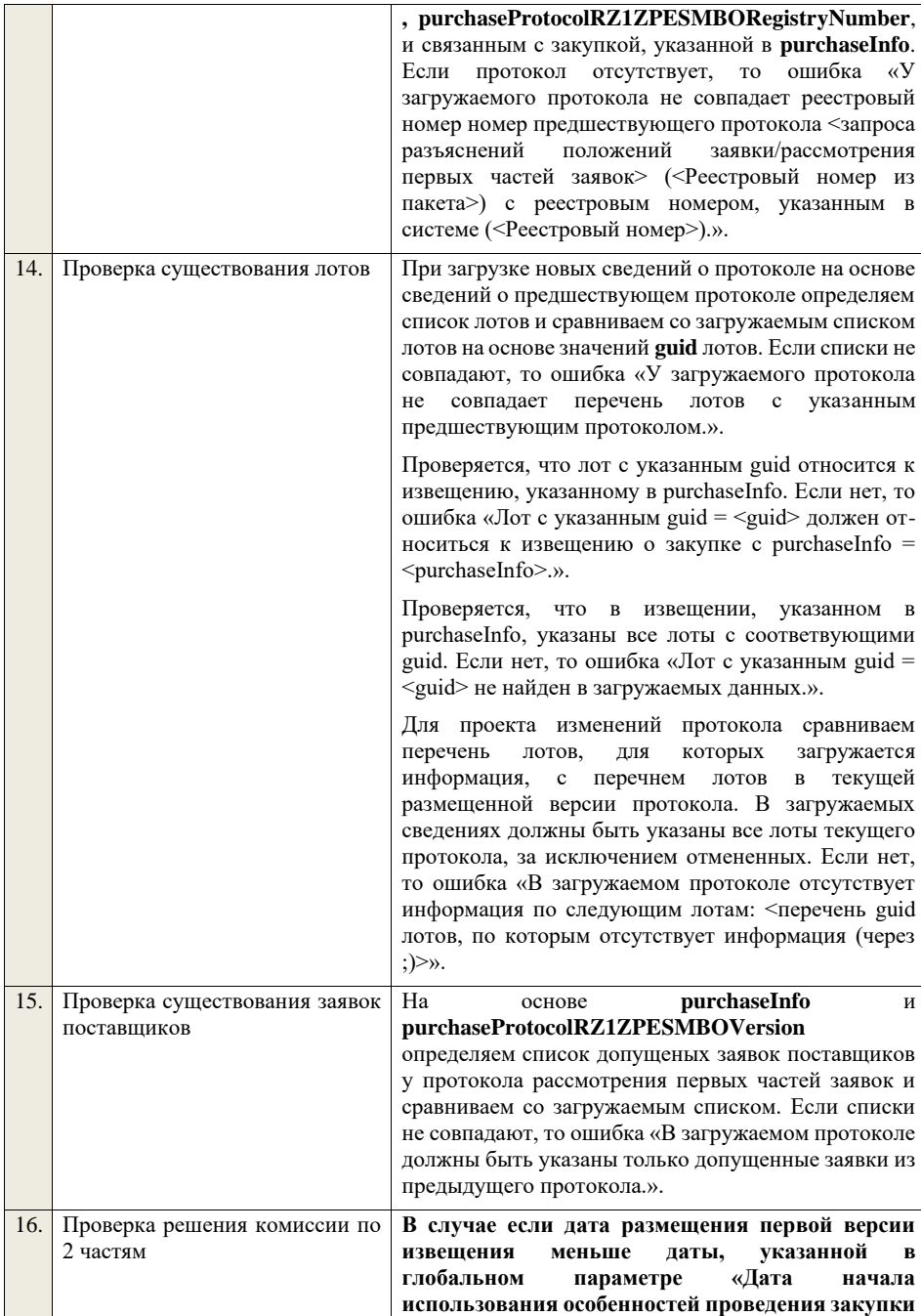

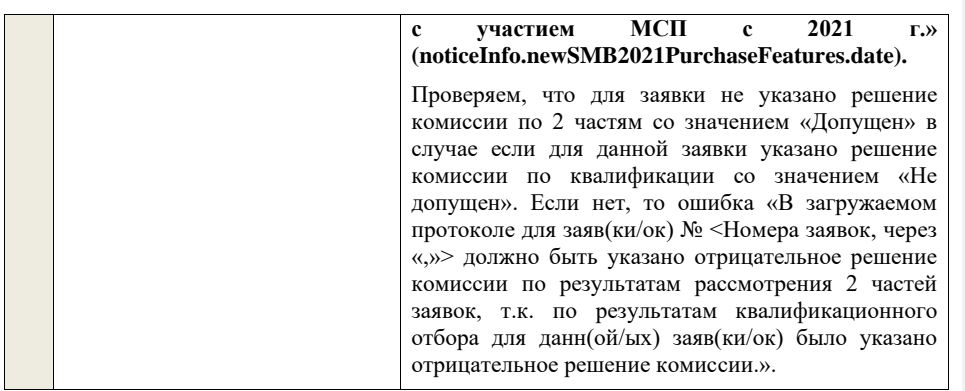

## **4.6.43 Контроли при приеме итогового протокола для запроса предложений в электронной форме, участниками которого могут быть только субъекты малого и среднего предпринимательства**

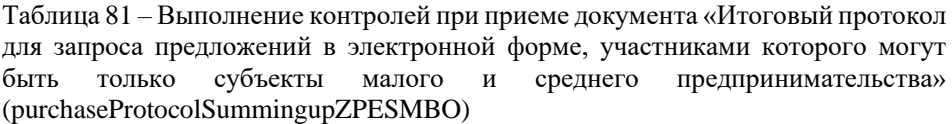

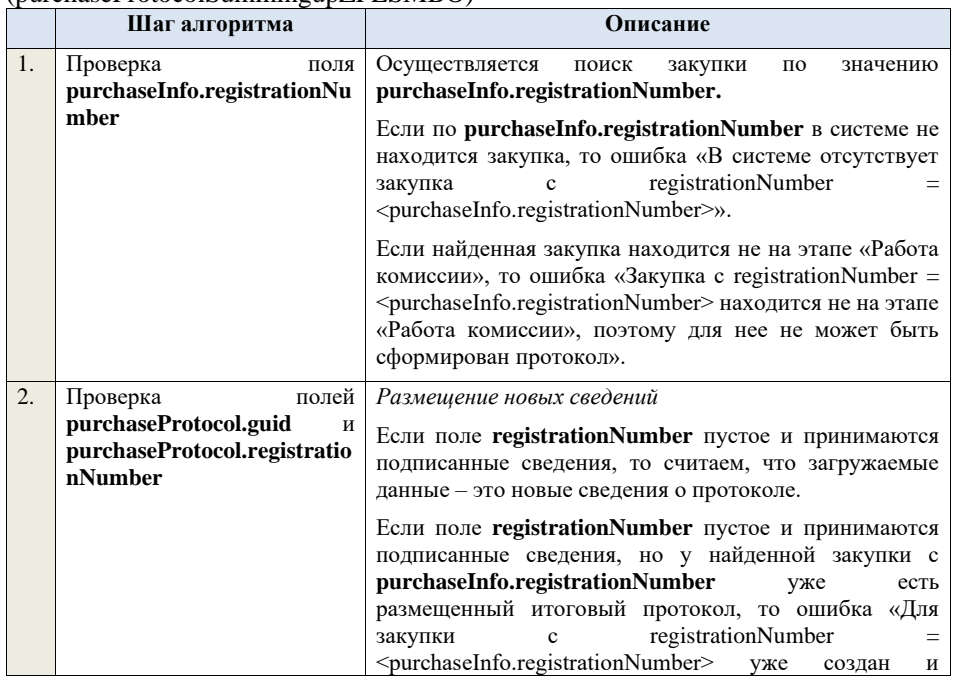

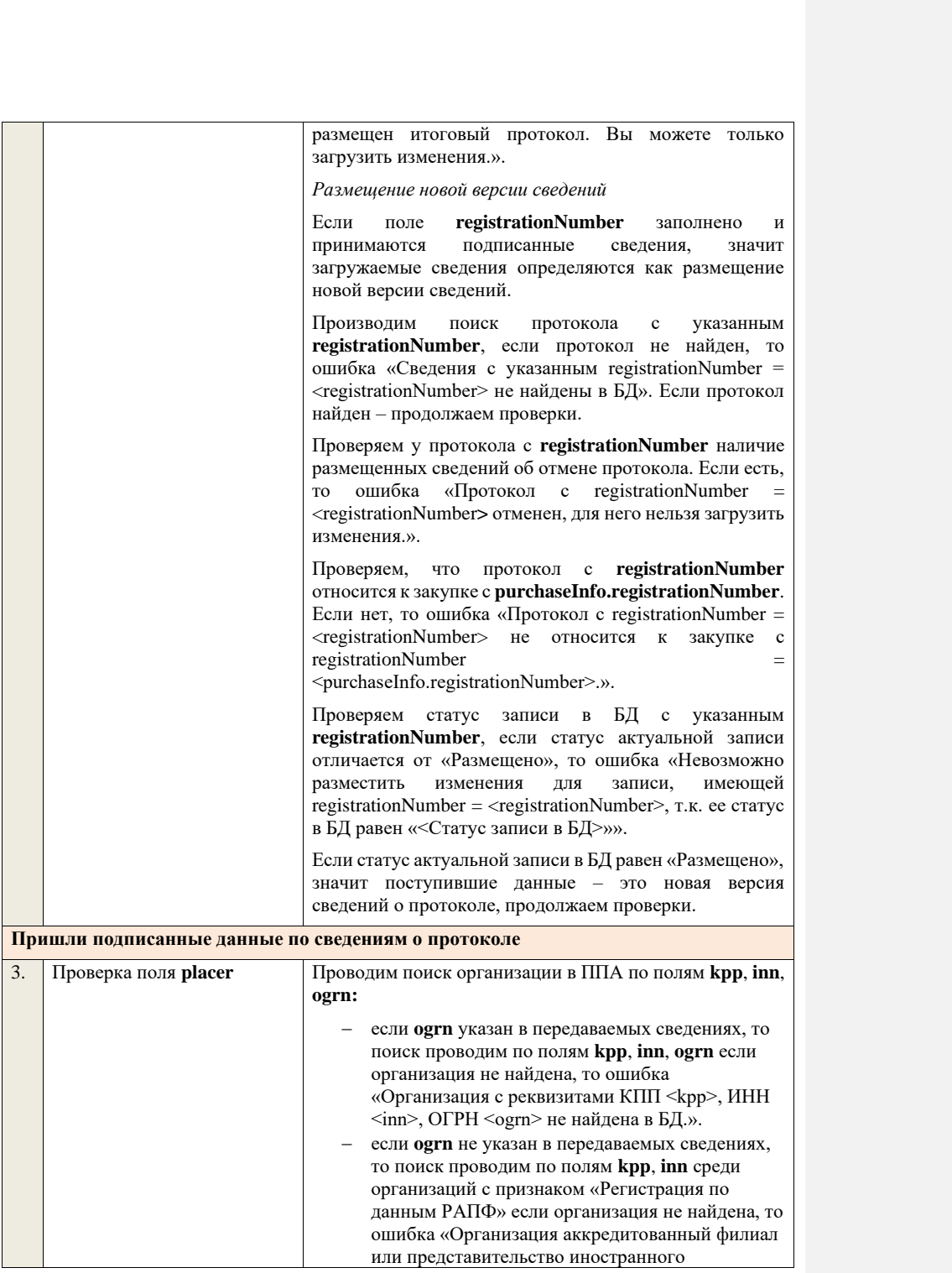

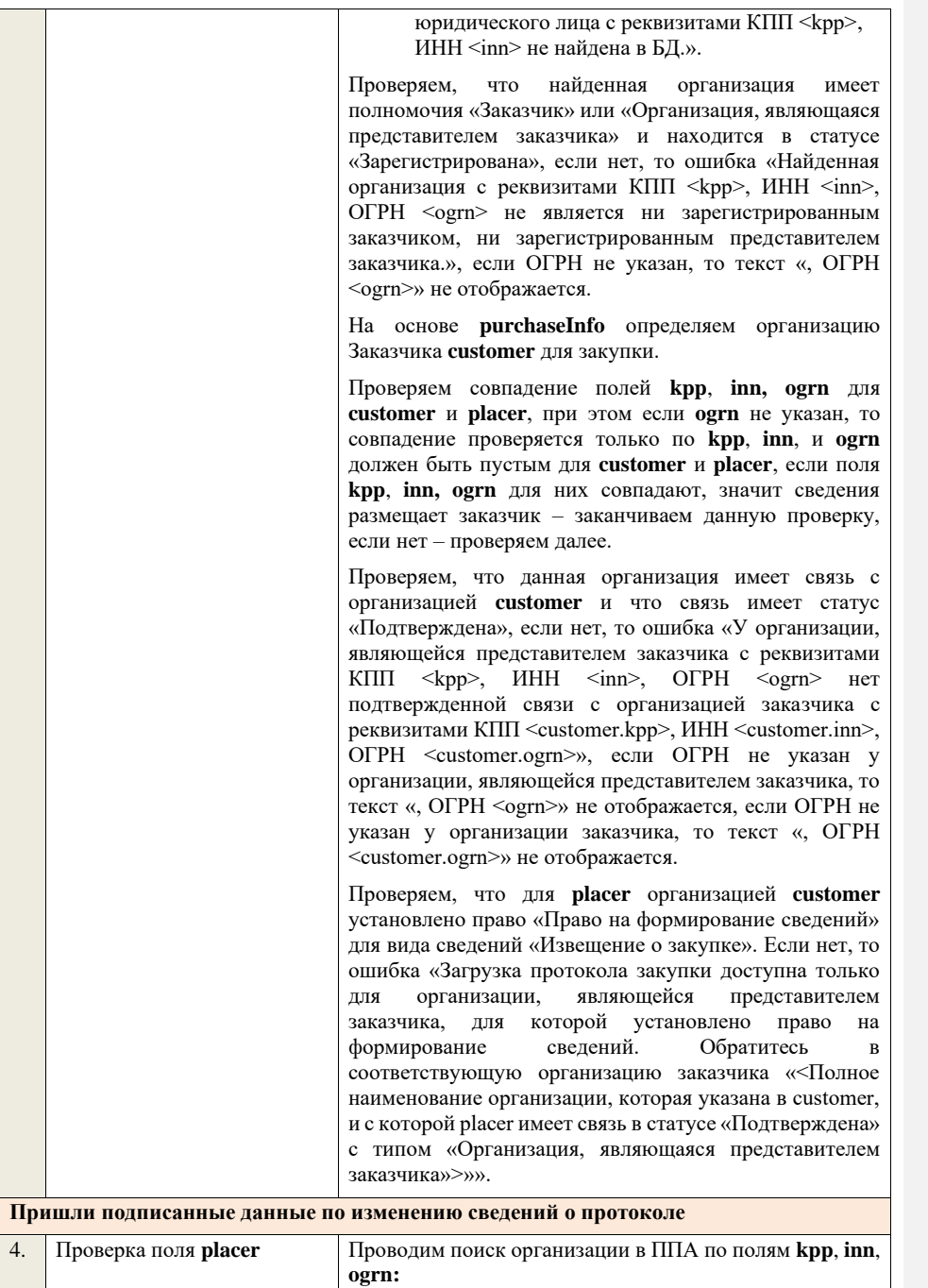

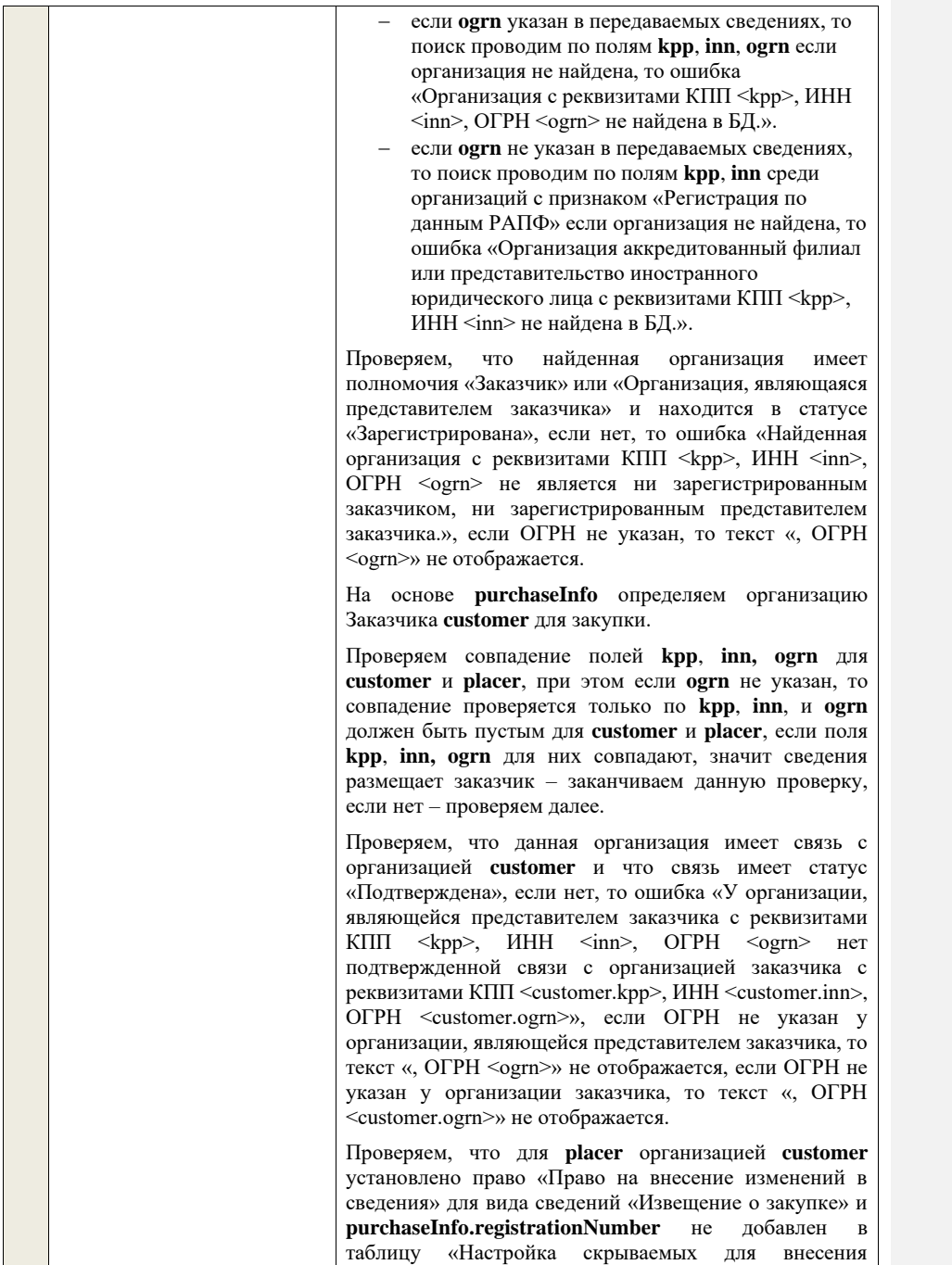

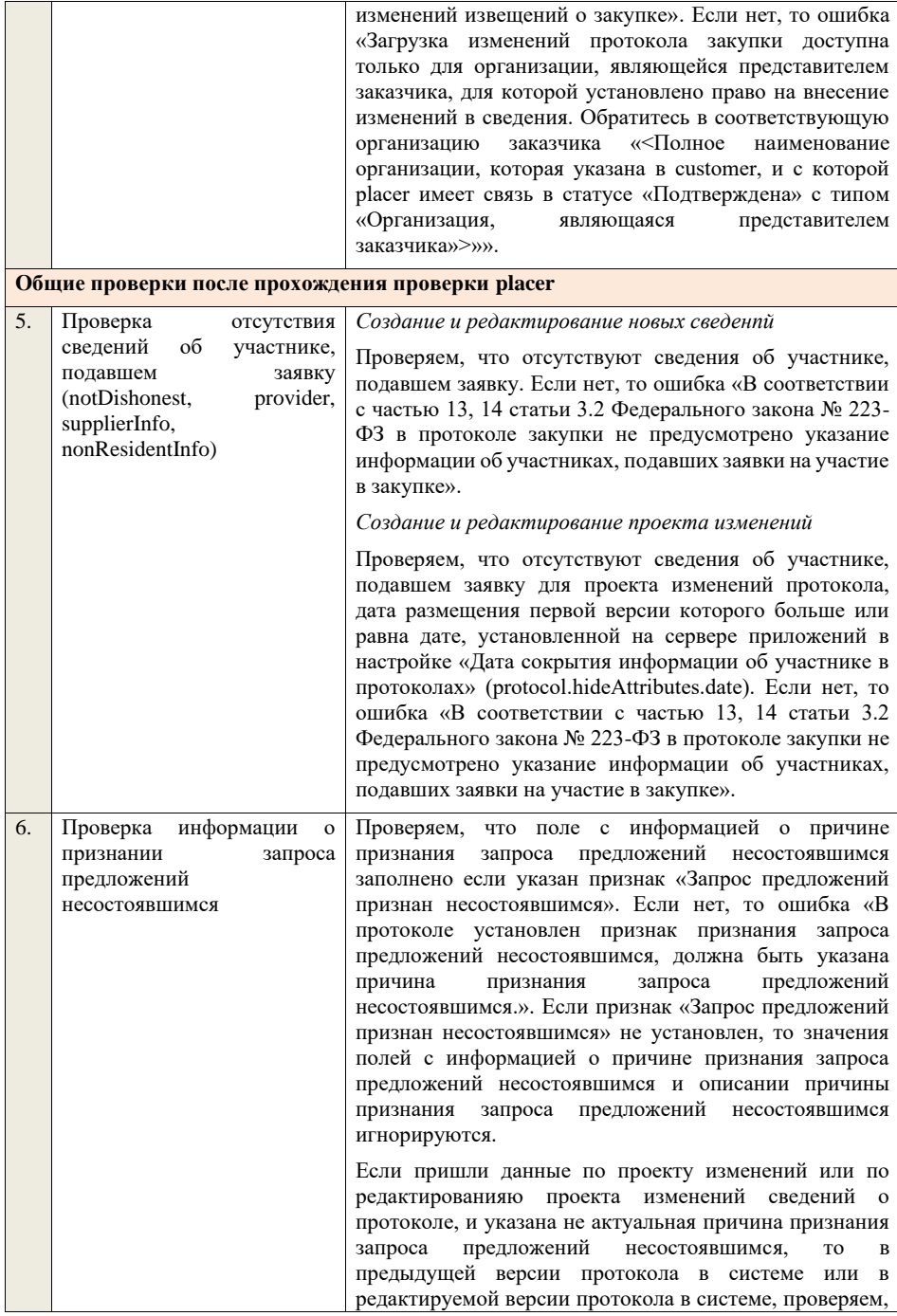

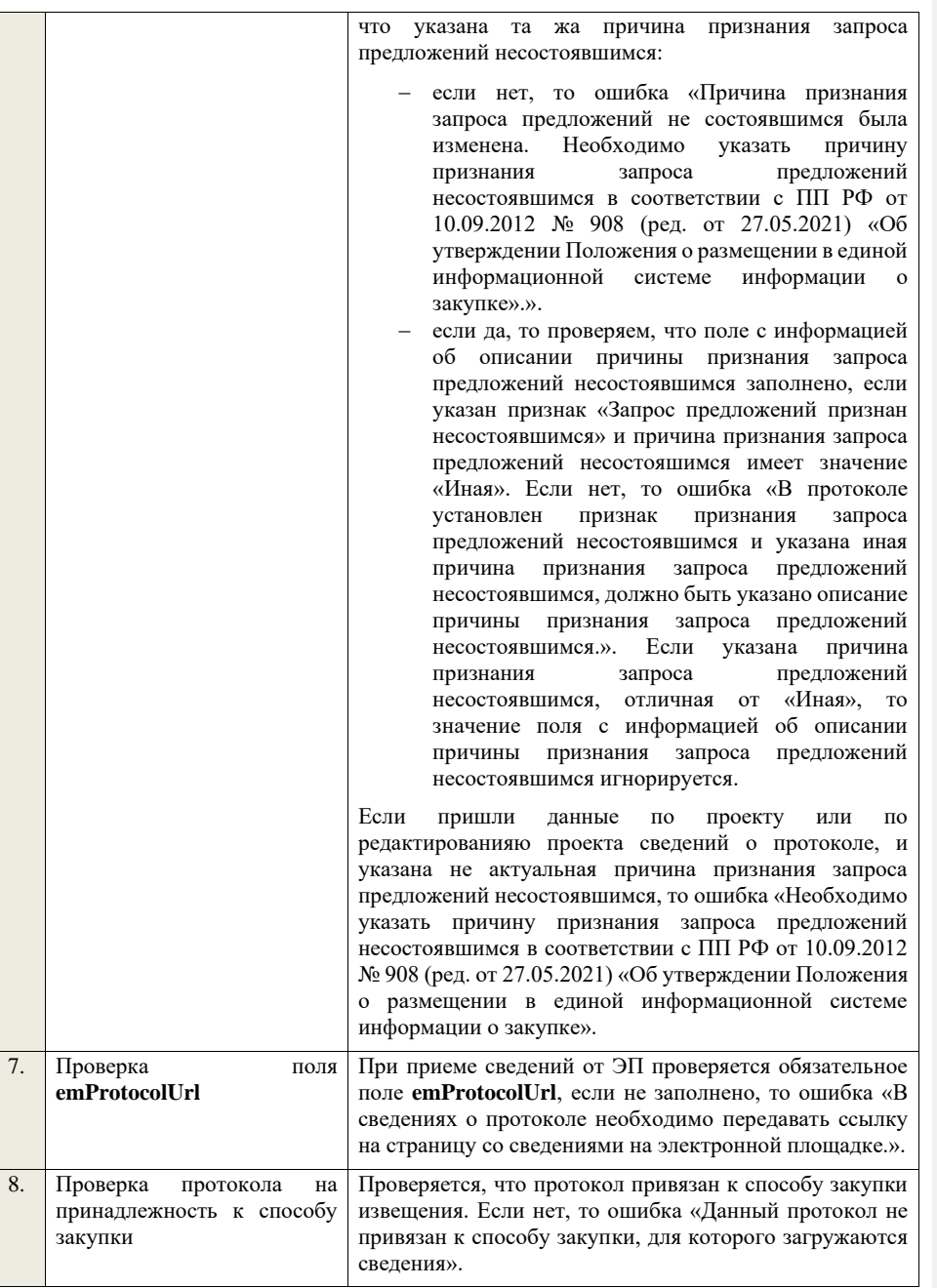

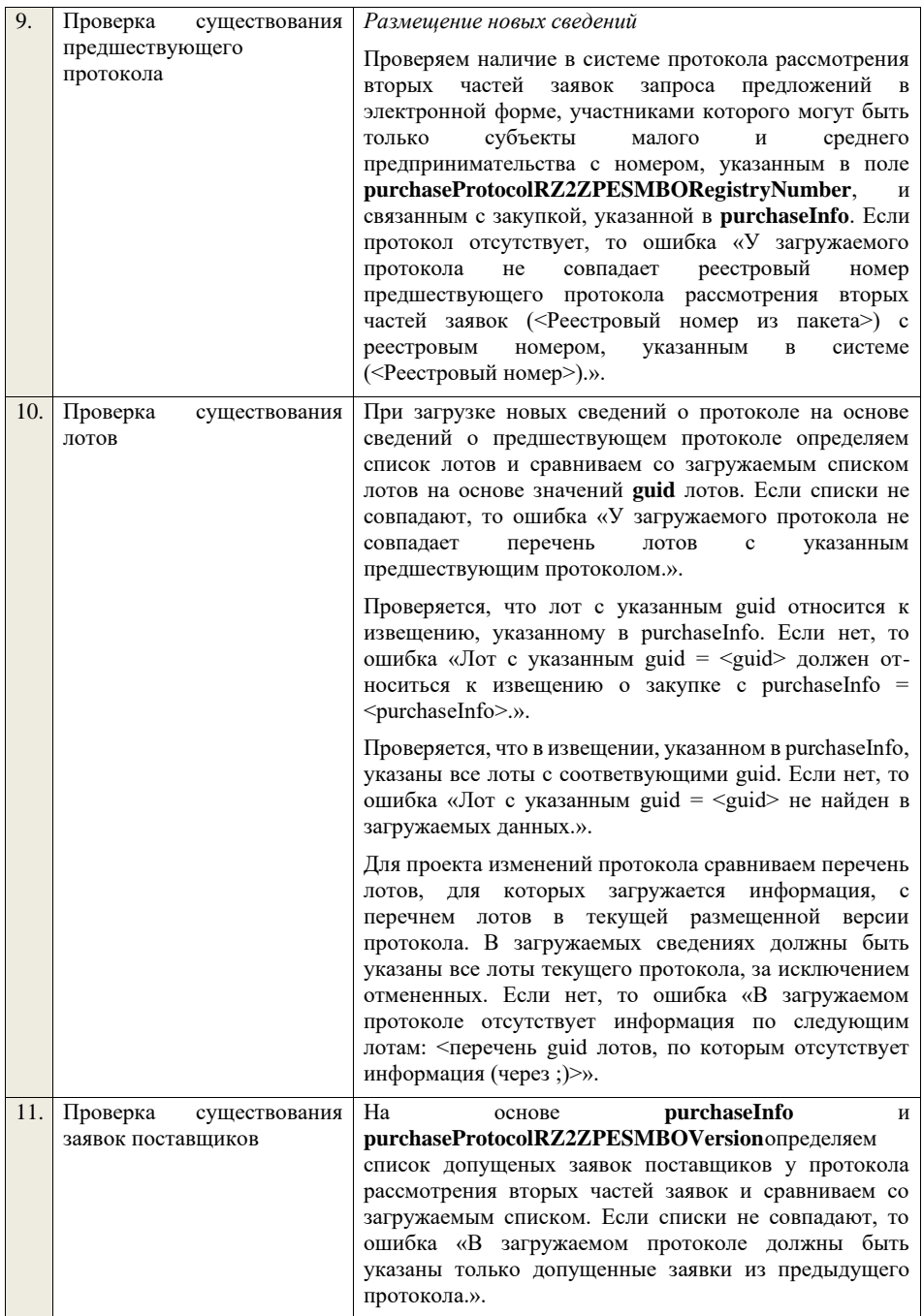

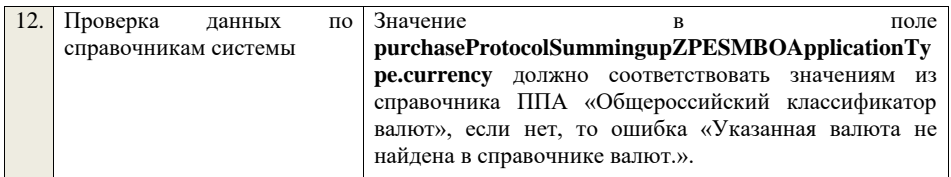

**4.6.44 Контроли при приеме протокола признания участника уклонившимся от заключения договора для запроса предложений в электронной форме, участниками которого могут быть только субъекты малого и среднего предпринимательства**

Таблица 82 – Выполнение контролей при приеме документа «Протокол признания участника уклонившимся от заключения договора для запроса предложений в электронной форме, участниками которого могут быть только<br>субъекты малого и среднего предпринимательства» и среднего предпринимательства» (purchaseProtocolEvasionZPESMBO)

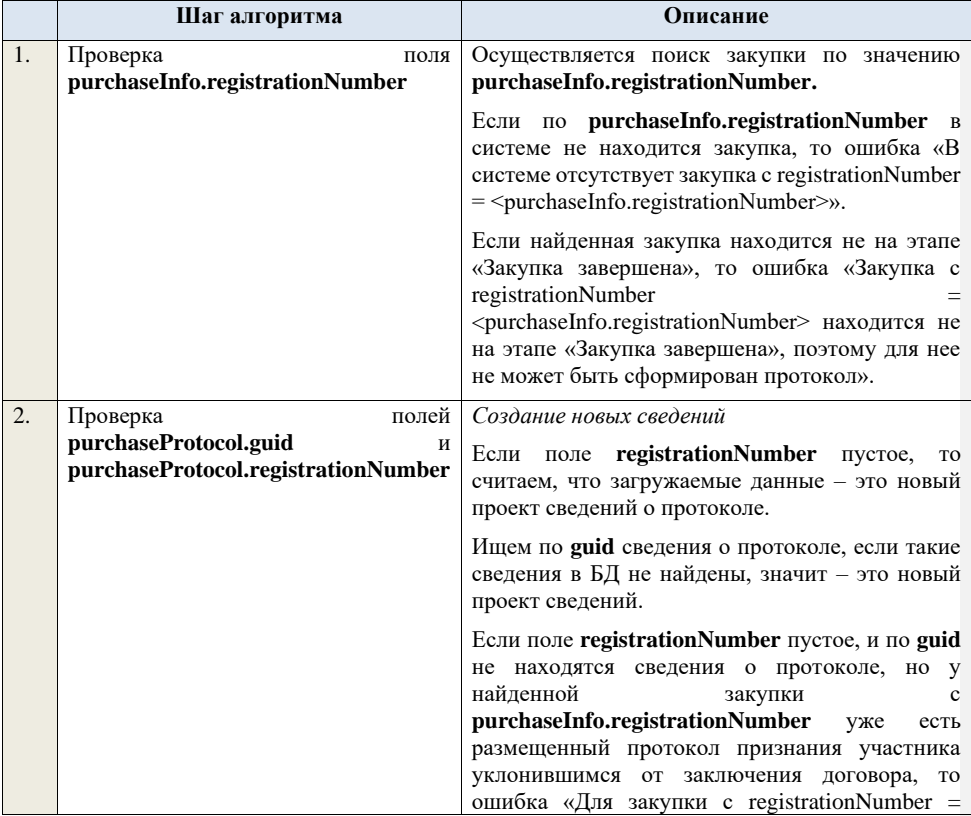

<purchaseInfo.registrationNumber> уже создан и размещен протокол признания участника уклонившимся от заключения договора. Вы можете только загрузить проект изменений.». *Редактирование новых сведений* Если по **guid** находим сведения о протоколе и статус сведений не равен «Проект», то ошибка «Загружаемые сведения по составу данных определены как проект сведений о протоколе (редактирование проекта сведений), при этом в  $\overrightarrow{b}$ Д по guid = <guid> найдены сведения в статусе «<Статус найденных в БД сведений>». Если найденные по **guid** сведения в БД имеют статус «Проект», значит загружаемые данные – редактирование проекта сведений. *Создание проекта изменений* Если поле **registrationNumber** заполнено, значит загружаемые сведения определяются как создание проекта изменений сведений о протоколе, либо как редактирование проекта изменений. Проверяем у протокола с **registrationNumber** наличие размещенных сведений об отмене протокола. Если есть, то ошибка «Протокол с **registrationNumber = <registrationNumber>**  отменен, для него нельзя загрузить проект изменений.». Проверяем, что протокол с **registrationNumber** относится к закупке с **purchaseInfo.registrationNumber**. Если нет, то ошибка «Протокол с registrationNumber = <registrationNumber> не относится к закупке с registrationNumber = <purchaseInfo.registrationNumber>.». Ищем протокол по полю **guid.** Если находим в БД сведения с таким **guid,** то определяем загружаемые данные как редактирование проекта изменений и переходим к проверкам для редактирования проекта изменений. Если не находим в БД сведений с данным **guid,**  значит это создание проекта изменений, продолжаем проверки для создания проекта изменений. Если сведения по **guid** не найдены, то производим поиск протокола с указанным

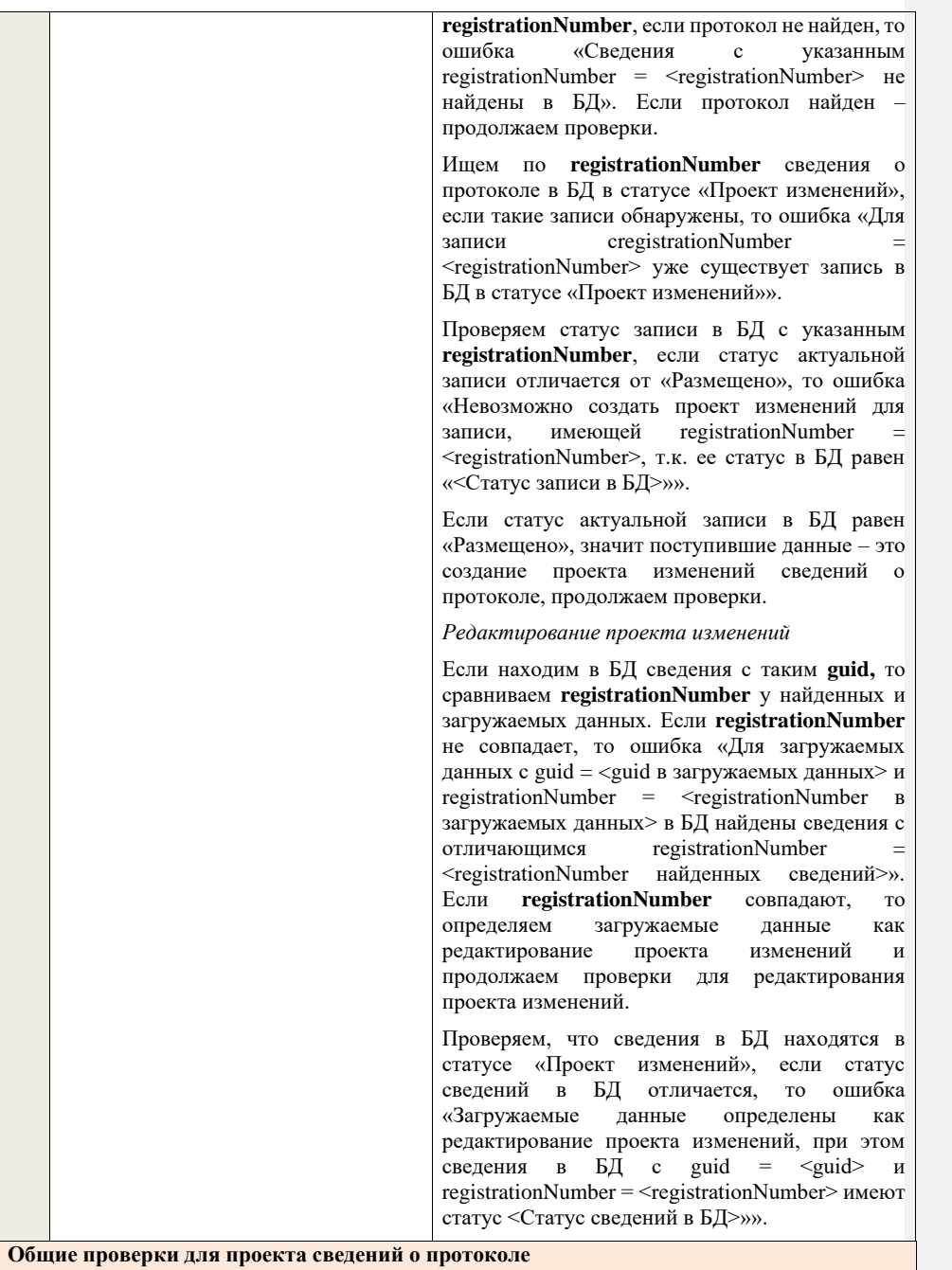

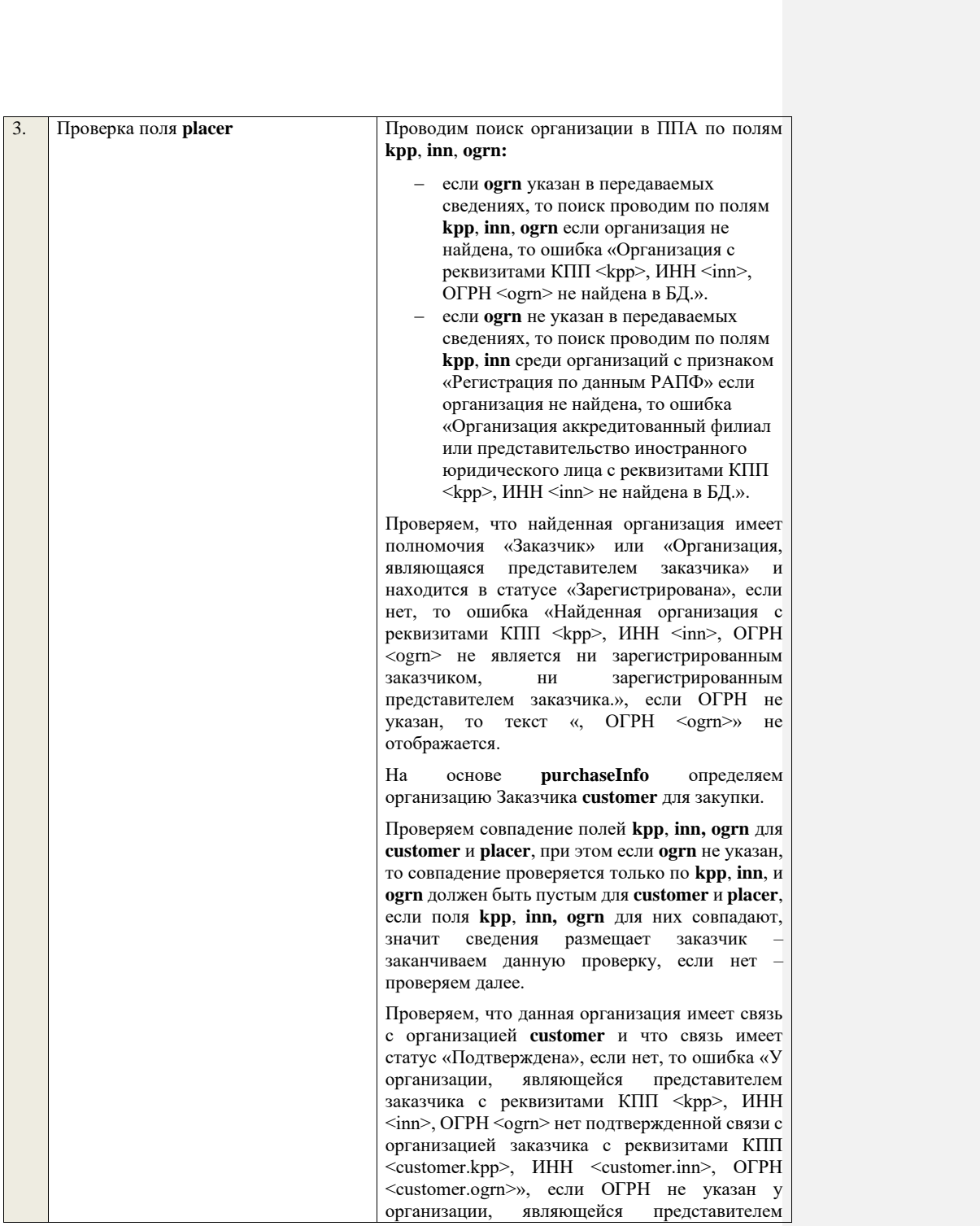

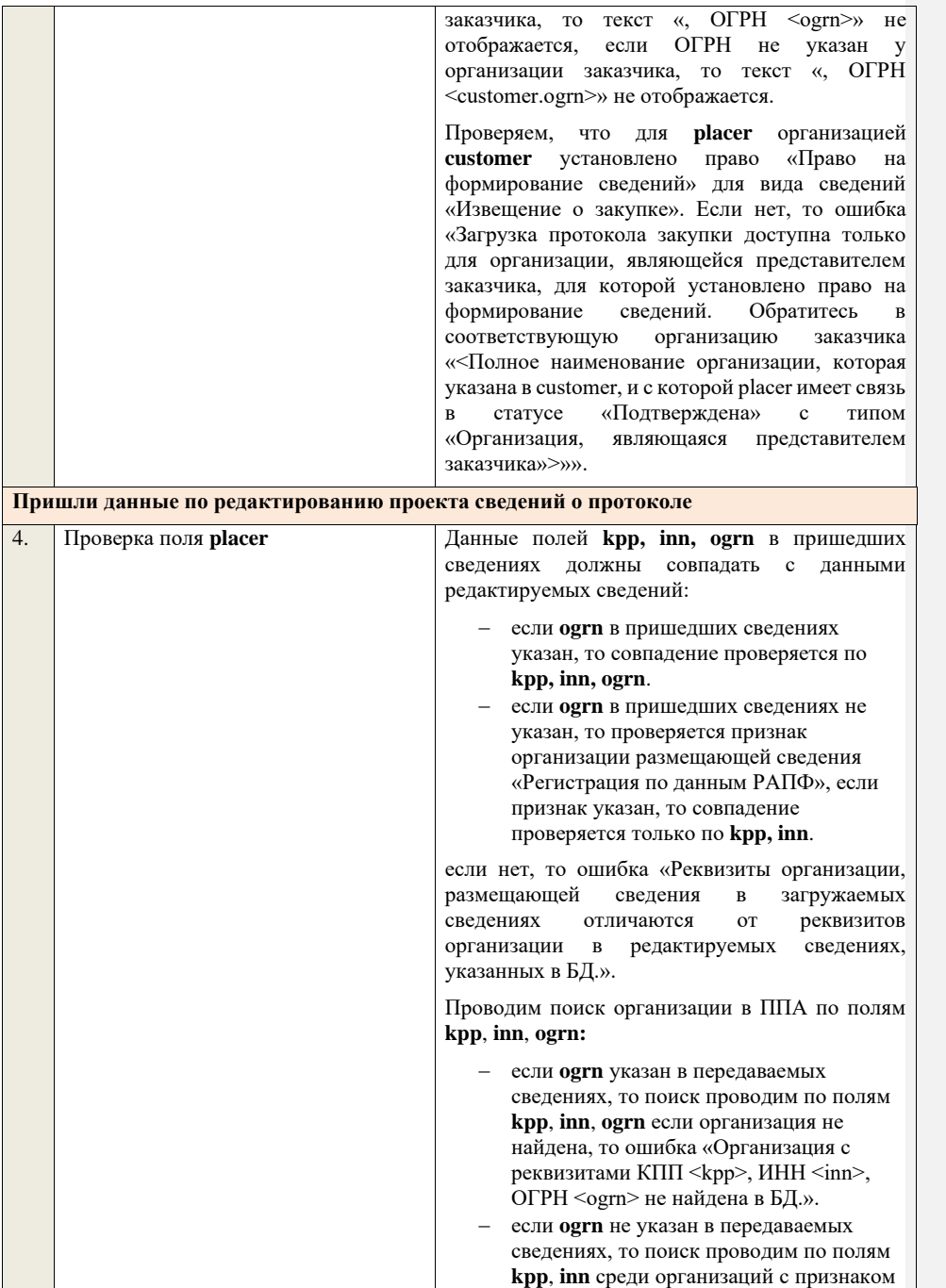

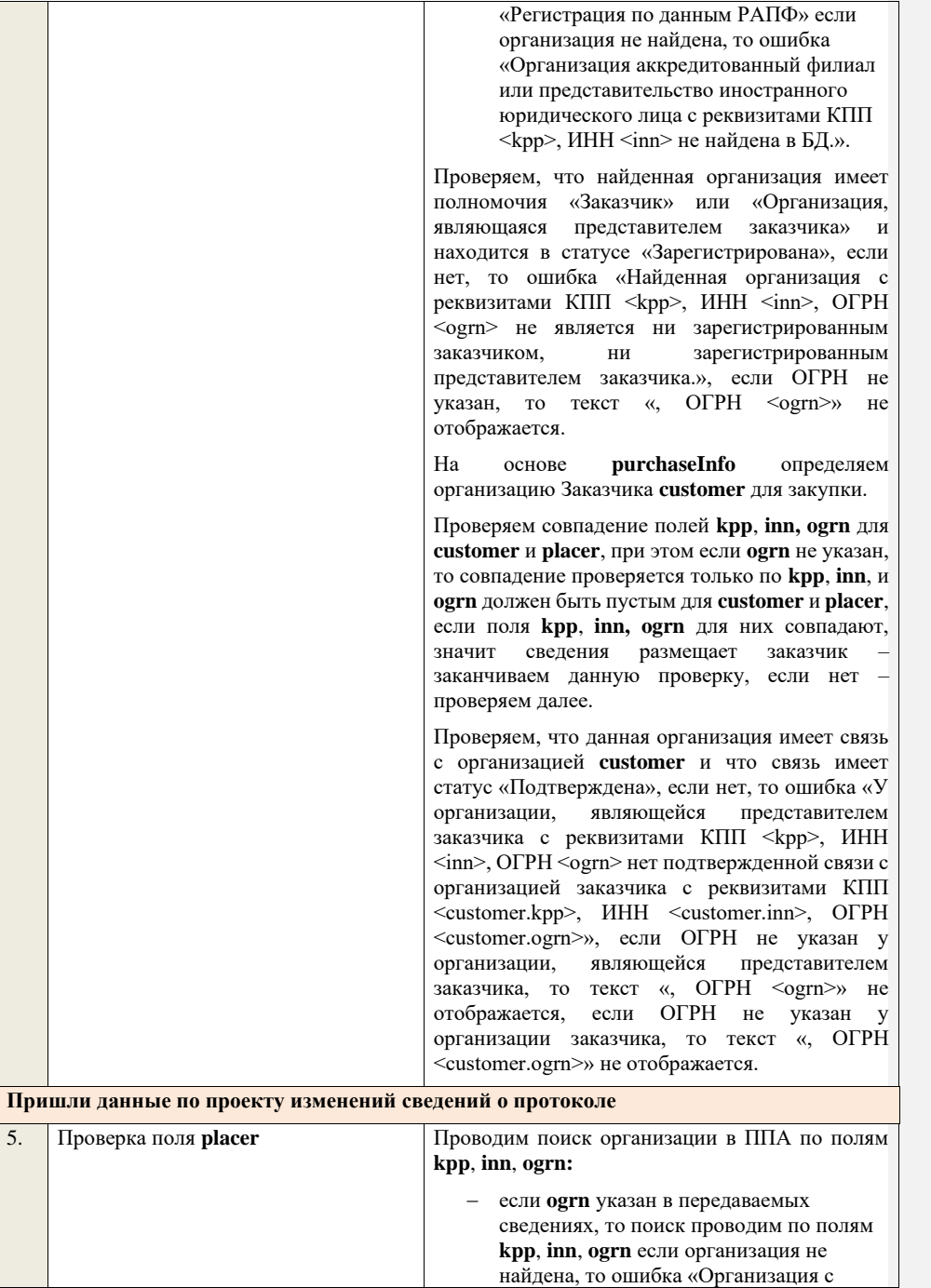

реквизитами КПП <kpp>, ИНН <inn>, ОГРН <ogrn> не найдена в БД.».

− если **ogrn** не указан в передаваемых сведениях, то поиск проводим по полям **kpp**, **inn** среди организаций с признаком «Регистрация по данным РАПФ» если организация не найдена, то ошибка «Организация аккредитованный филиал или представительство иностранного юридического лица с реквизитами КПП <kpp>, ИНН <inn> не найдена в БД.».

Проверяем, что найденная организация имеет полномочия «Заказчик» или «Организация, являющаяся представителем заказчика» и находится в статусе «Зарегистрирована», если нет, то ошибка «Найденная организация с реквизитами КПП <kpp>, ИНН <inn>, ОГРН .<br><ogrn> не является ни зарегистрированным заказчиком, ни зарегистрированным представителем заказчика.», если ОГРН не указан, то текст «, ОГРН <ogrn>» не отображается.

На основе **purchaseInfo** определяем организацию Заказчика **customer** для закупки.

Проверяем совпадение полей **kpp**, **inn, ogrn** для **customer** и **placer**, при этом если **ogrn** не указан, то совпадение проверяется только по **kpp**, **inn**, и **ogrn** должен быть пустым для **customer** и **placer**, если поля **kpp**, **inn, ogrn** для них совпадают, значит сведения размещает заказчик – заканчиваем данную проверку, если нет – проверяем далее.

Проверяем, что данная организация имеет связь с организацией **customer** и что связь имеет статус «Подтверждена», если нет, то ошибка «У организации, являющейся представителем заказчика с реквизитами КПП <kpp>, ИНН <inn>, ОГРН <ogrn> нет подтвержденной связи с организацией заказчика с реквизитами КПП <customer.kpp>, ИНН <customer.inn>, ОГРН  $\leq$ customer.ogrn $\geq$ », если ОГРН не указан у организации, являющейся представителем заказчика, то текст «,  $\overrightarrow{OPPH}$  <ogrn>» не отображается, если ОГРН не указан у организации заказчика, то текст «, ОГРН <customer.ogrn>» не отображается.

Проверяем, что для **placer** организацией **customer** установлено право «Право на внесение

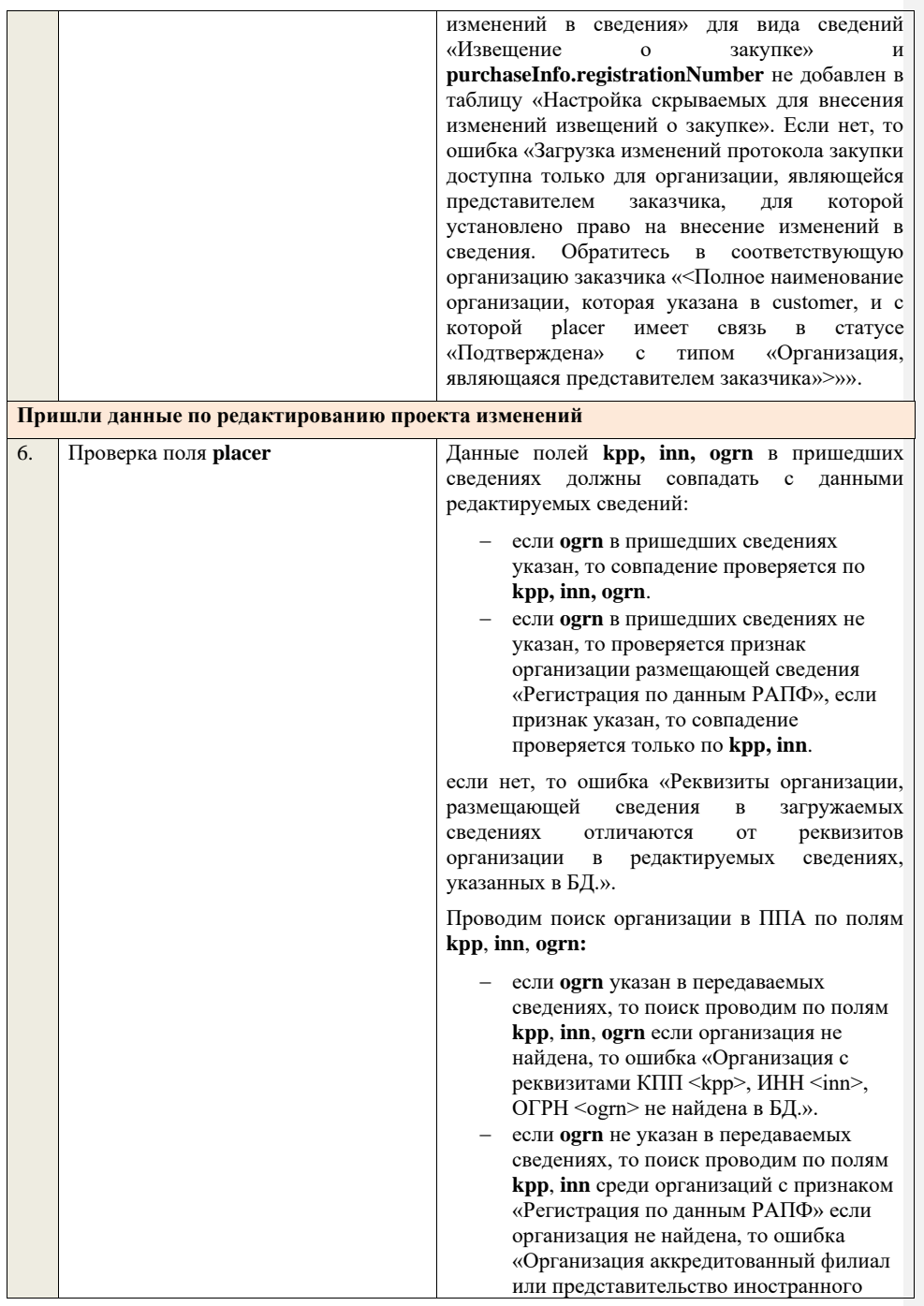

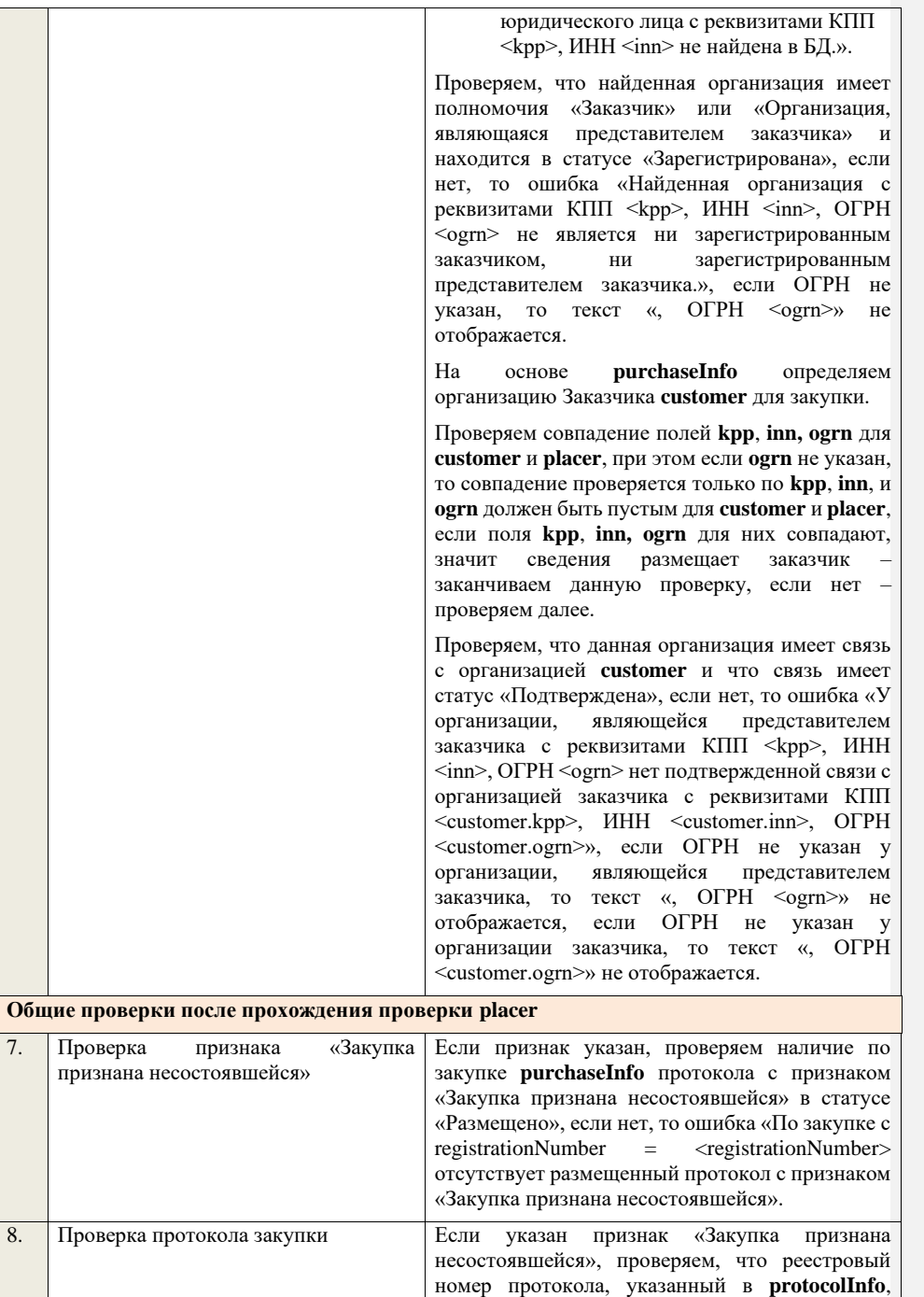

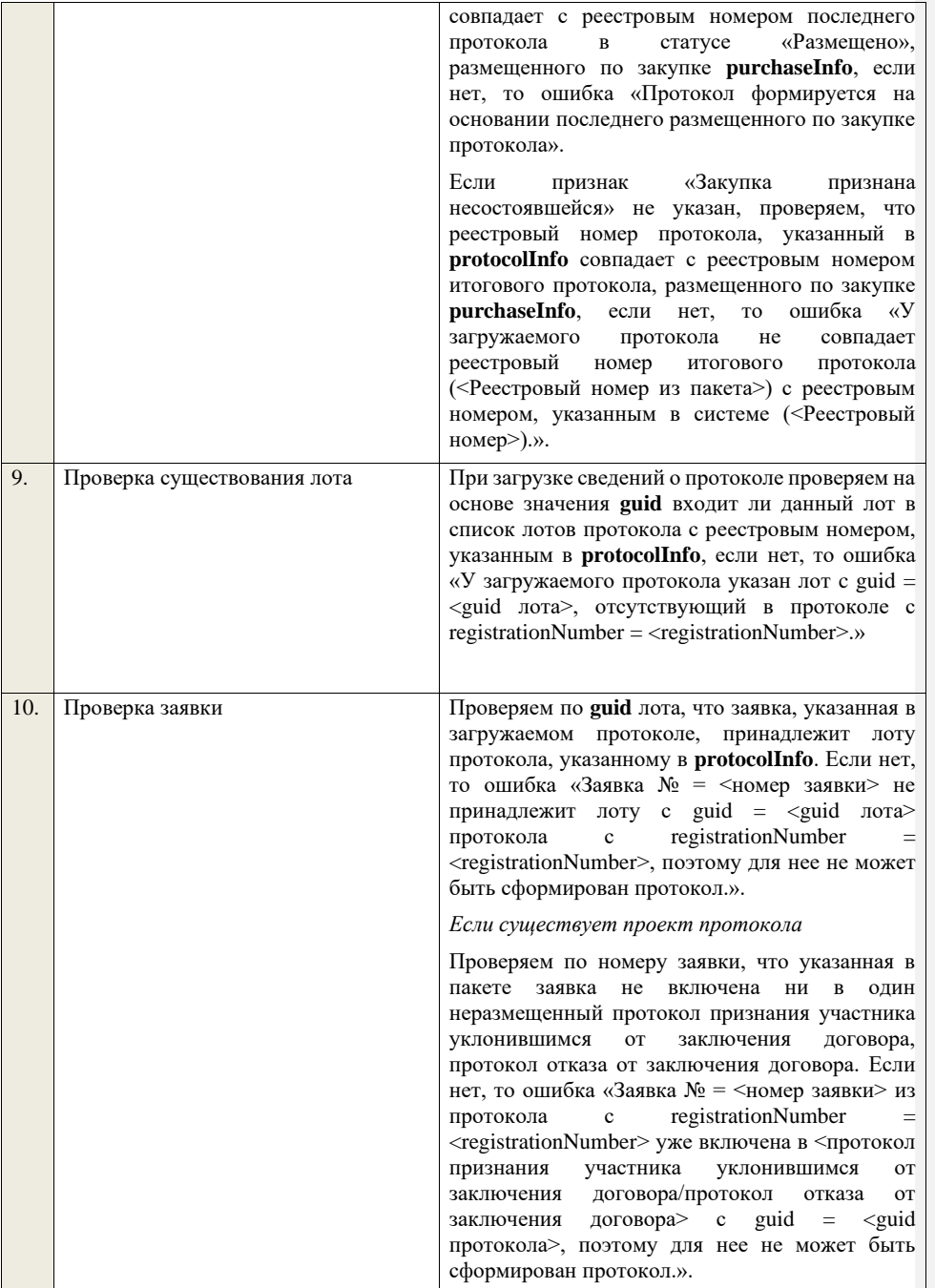

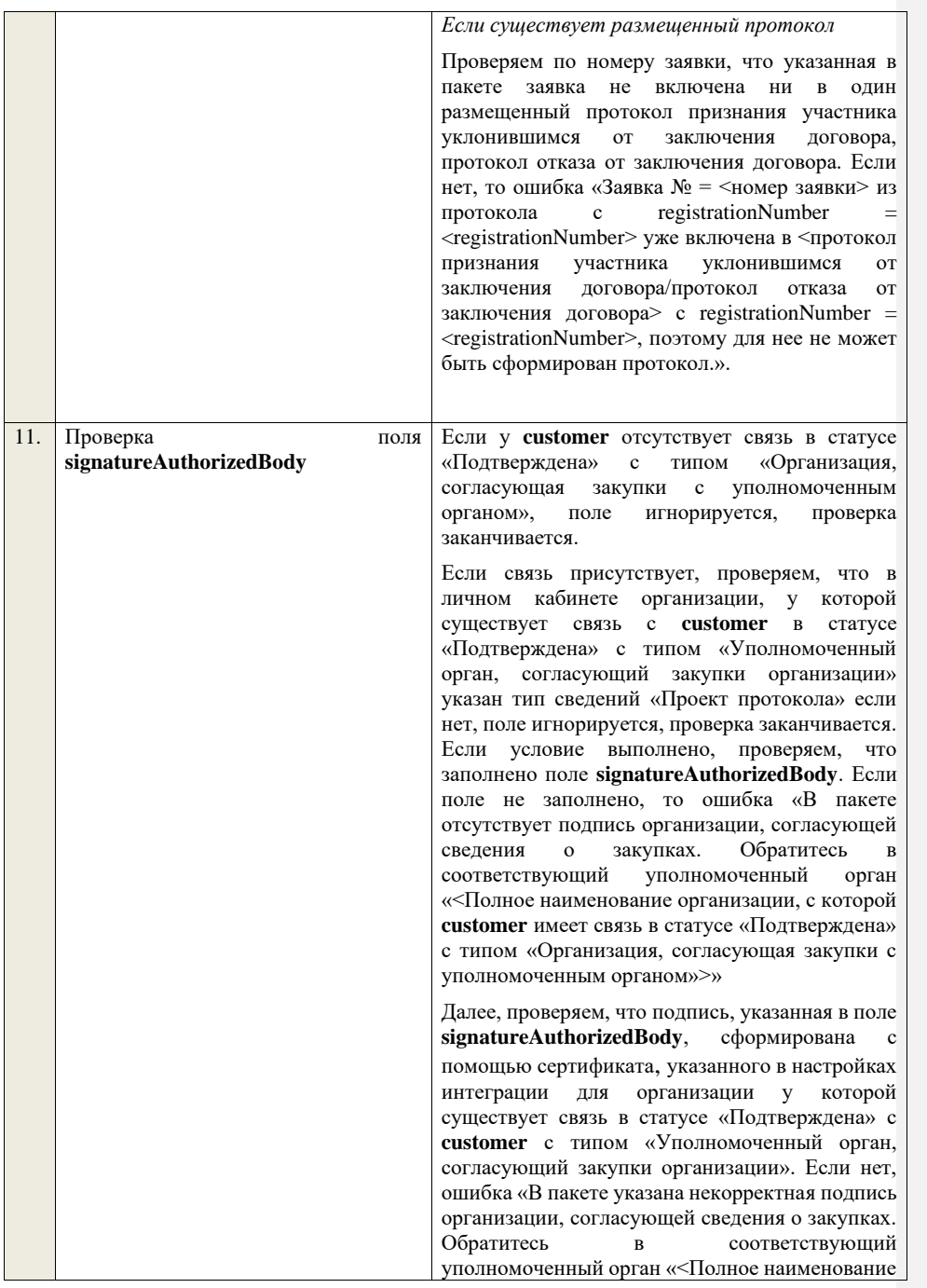

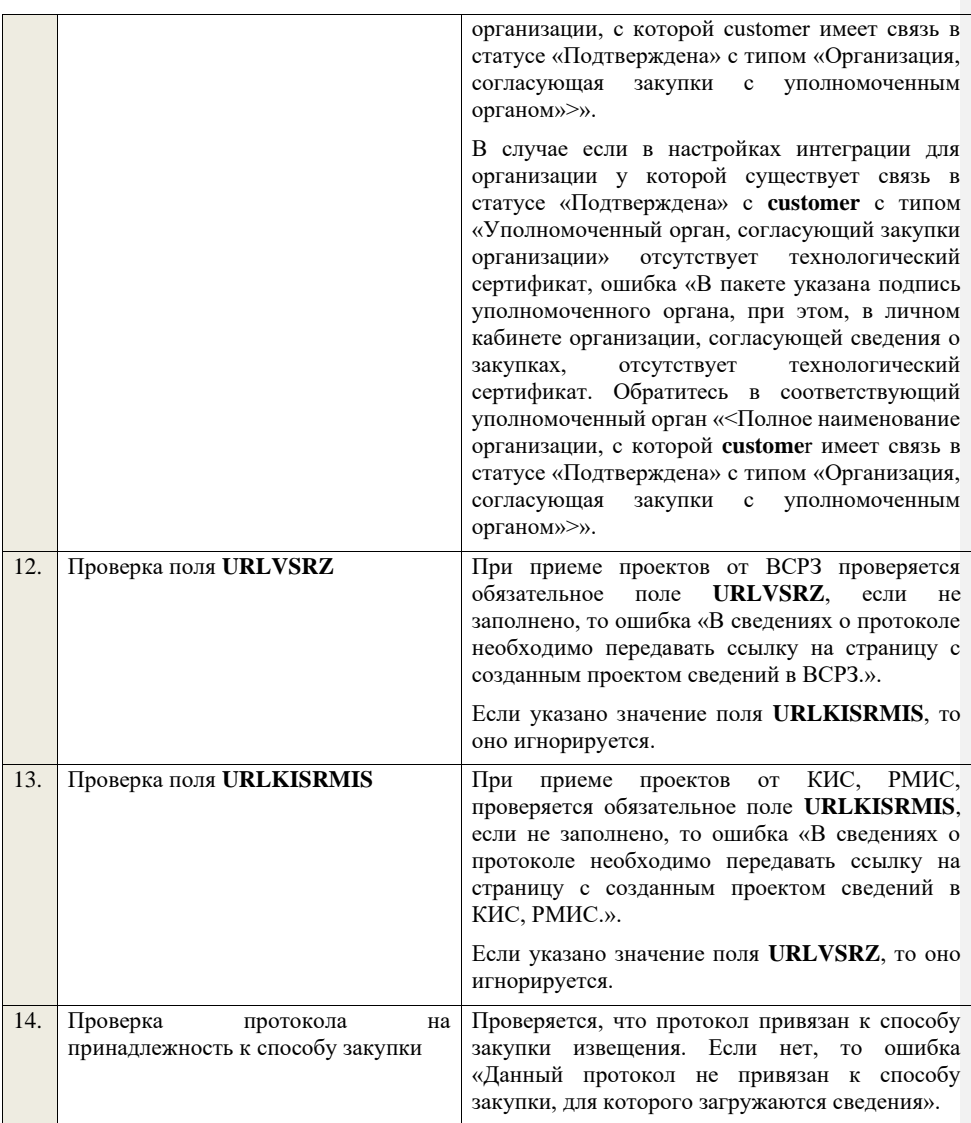

**4.6.45 Контроли при приеме протокола отказа от заключения договора для запроса предложений в электронной форме, участниками которого могут быть только субъекты малого и среднего предпринимательства**

Таблица 83 – Выполнение контролей при приеме документа «Протокол отказа от заключения договора для запроса предложений в электронной форме,

## участниками которого могут быть только субъекты малого и среднего предпринимательства» (purchaseProtocolRejectionZPESMBO)

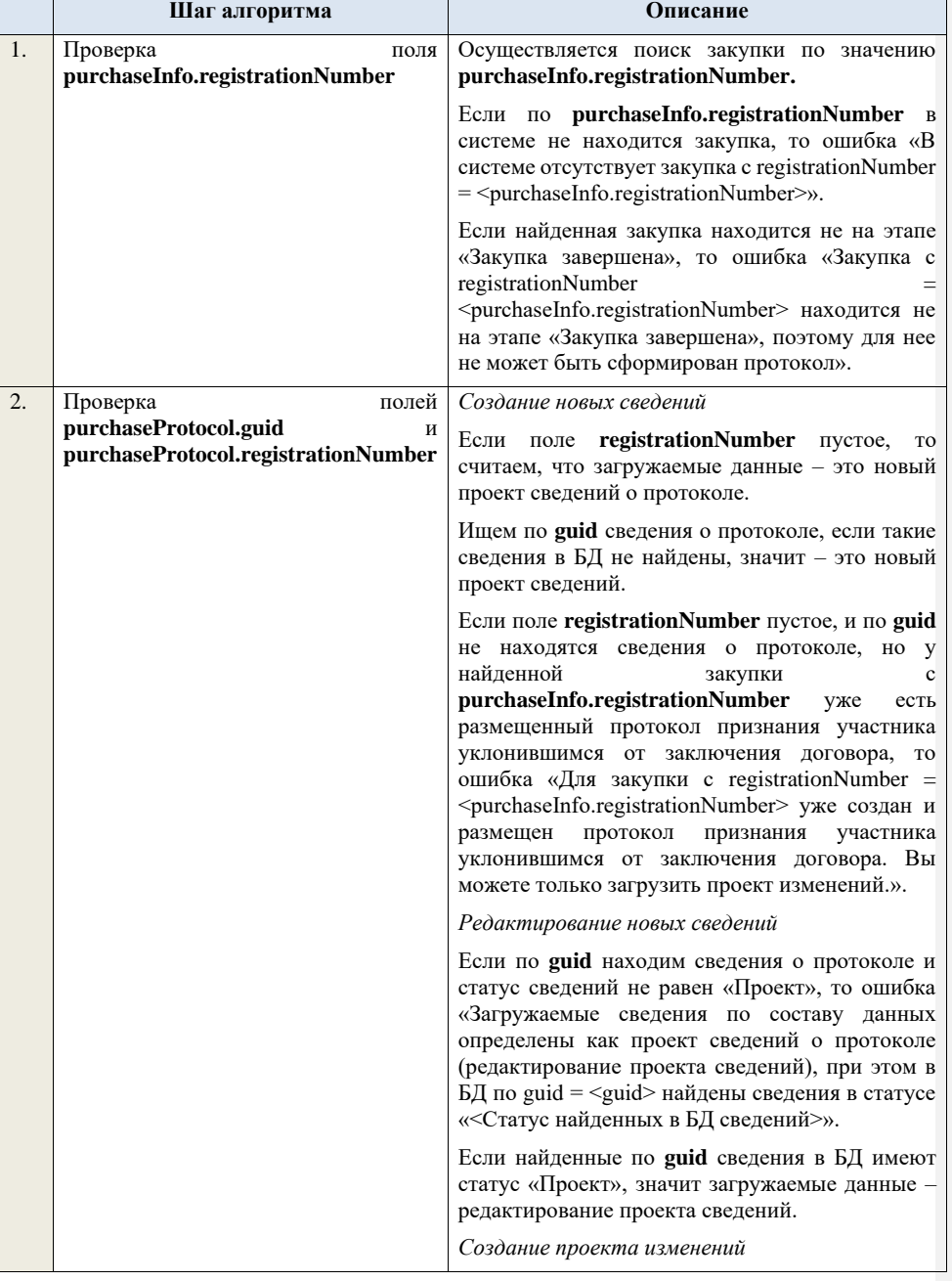

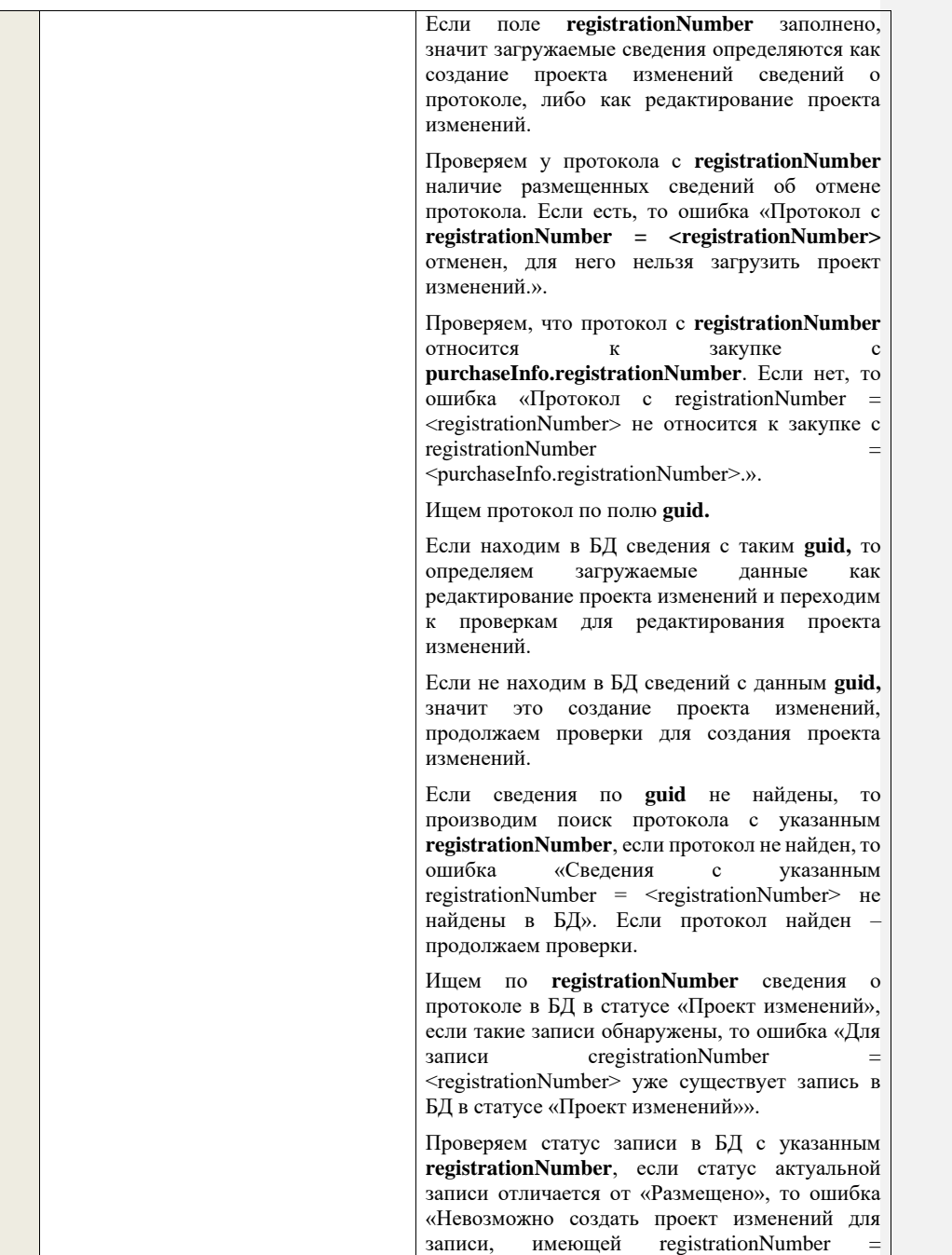

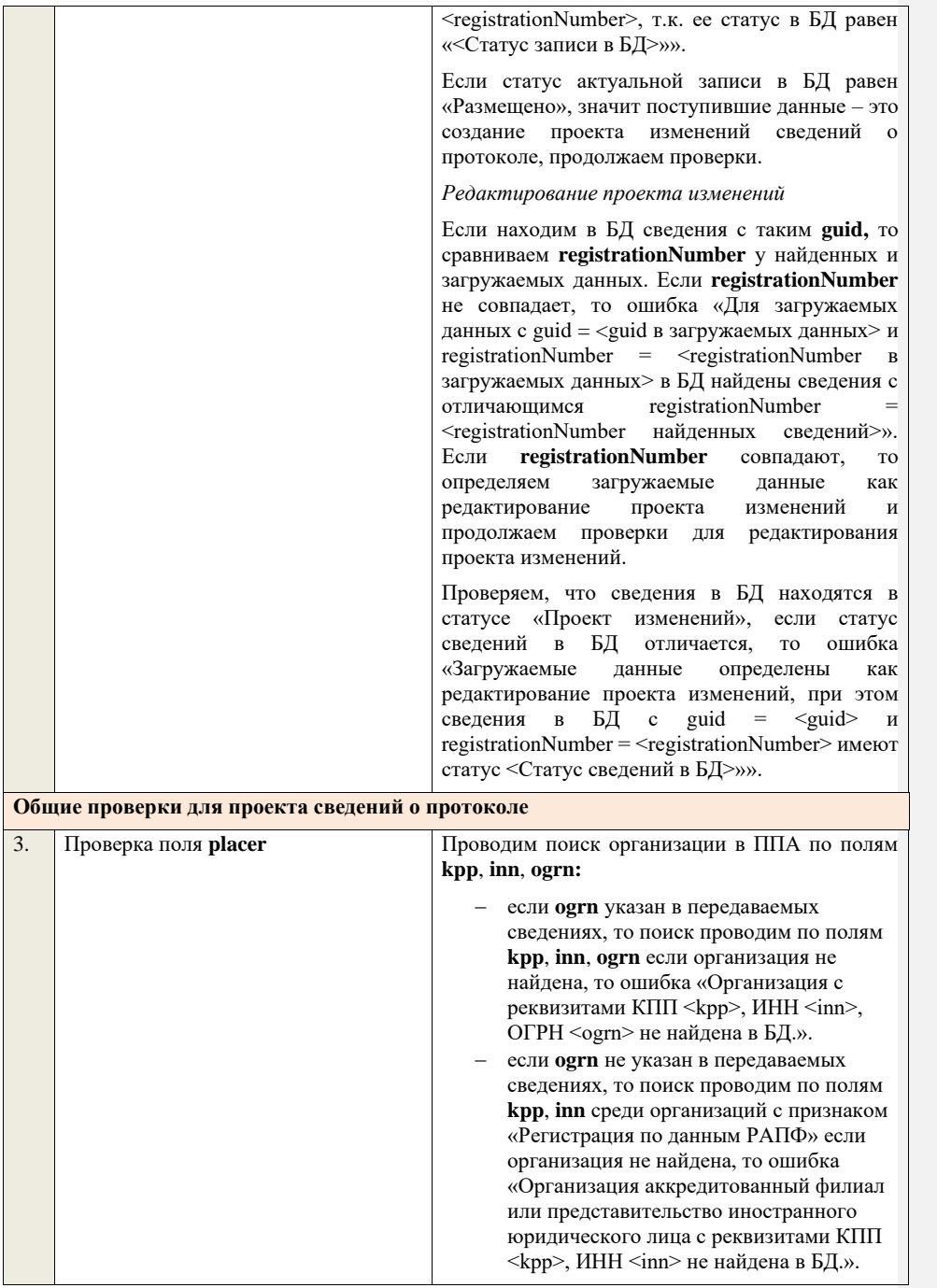

Проверяем, что найденная организация имеет полномочия «Заказчик» или «Организация, являющаяся представителем заказчика» и находится в статусе «Зарегистрирована», если нет, то ошибка «Найденная организация с реквизитами КПП <kpp>, ИНН <inn>, ОГРН .<br><ogrn> не является ни зарегистрированным заказчиком, ни зарегистрированным представителем заказчика.», если ОГРН не указан, то текст «, ОГРН <ogrn>» не отображается.

На основе **purchaseInfo** определяем организацию Заказчика **customer** для закупки.

Проверяем совпадение полей **kpp**, **inn, ogrn** для **customer** и **placer**, при этом если **ogrn** не указан, то совпадение проверяется только по **kpp**, **inn**, и **ogrn** должен быть пустым для **customer** и **placer**, если поля **kpp**, **inn, ogrn** для них совпадают, значит сведения размещает заказчик – заканчиваем данную проверку, если нет – проверяем далее.

Проверяем, что данная организация имеет связь с организацией **customer** и что связь имеет статус «Подтверждена», если нет, то ошибка «У организации, являющейся представителем заказчика с реквизитами КПП <kpp>, ИНН <inn>, ОГРН <ogrn> нет подтвержденной связи с организацией заказчика с реквизитами КПП <customer.kpp>, ИНН <customer.inn>, ОГРН <customer.ogrn>», если ОГРН не указан у организации, являющейся представителем заказчика, то текст «, ОГРН <ogrn>» не отображается, если ОГРН не указан у организации заказчика, то текст «, ОГРН <customer.ogrn>» не отображается.

Проверяем, что для **placer** организацией **customer** установлено право «Право на формирование сведений» для вида сведений «Извещение о закупке». Если нет, то ошибка «Загрузка протокола закупки доступна только для организации, являющейся представителем заказчика, для которой установлено право на формирование сведений. Обратитесь в соответствующую организацию заказчика «<Полное наименование организации, которая указана в customer, и с которой placer имеет связь в статусе «Подтверждена» с типом «Организация, являющаяся представителем заказчика»>»».

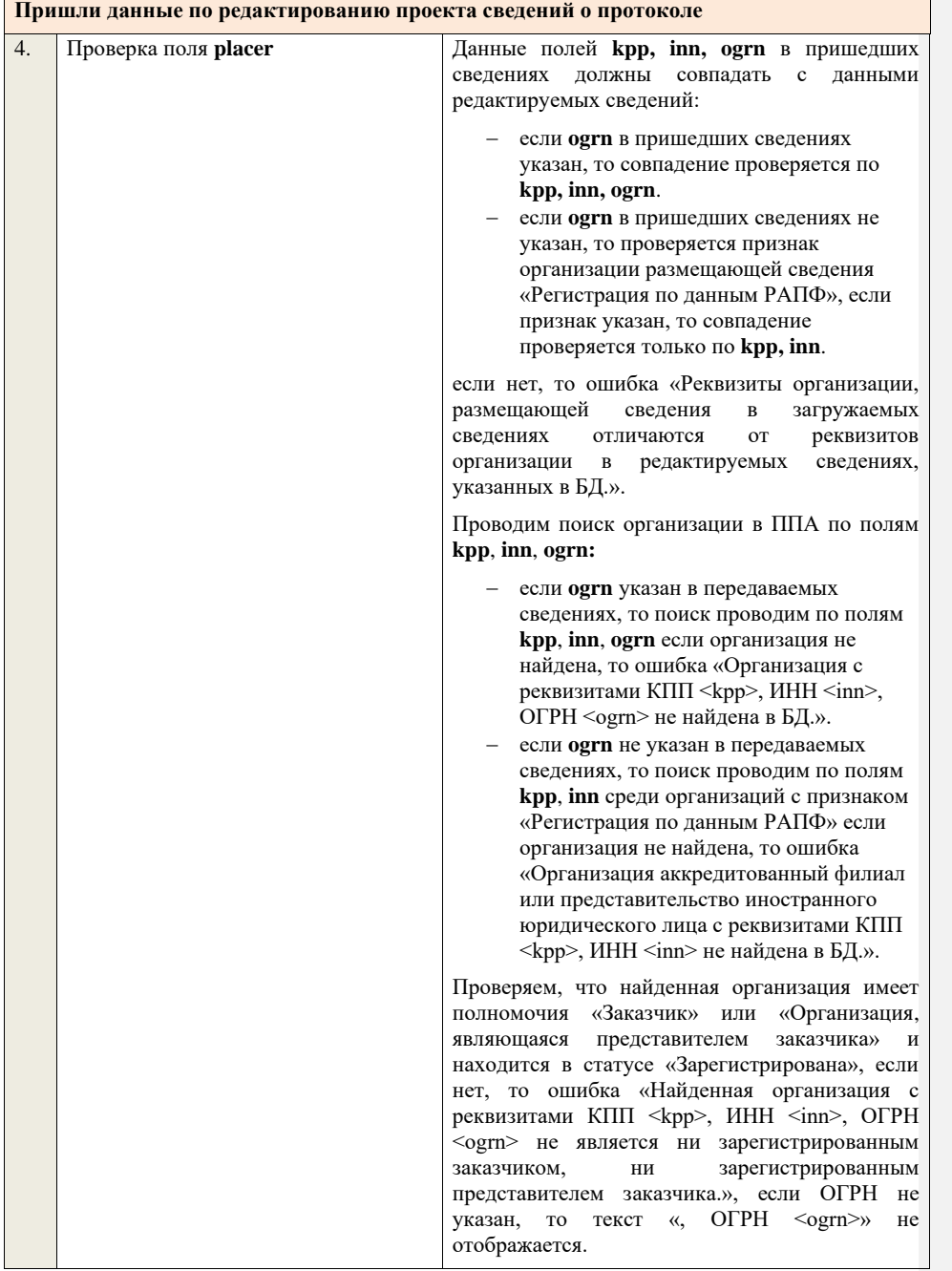

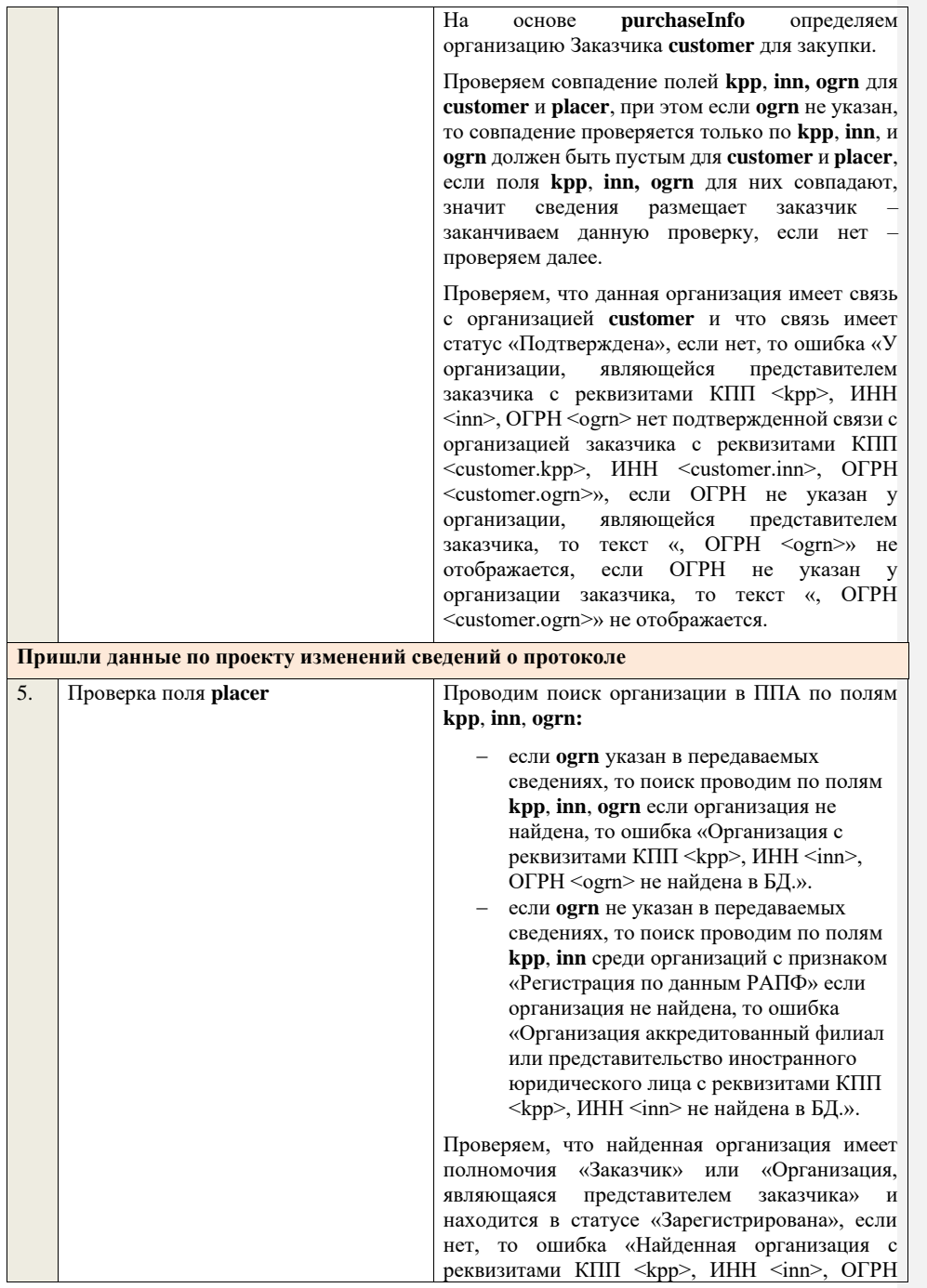

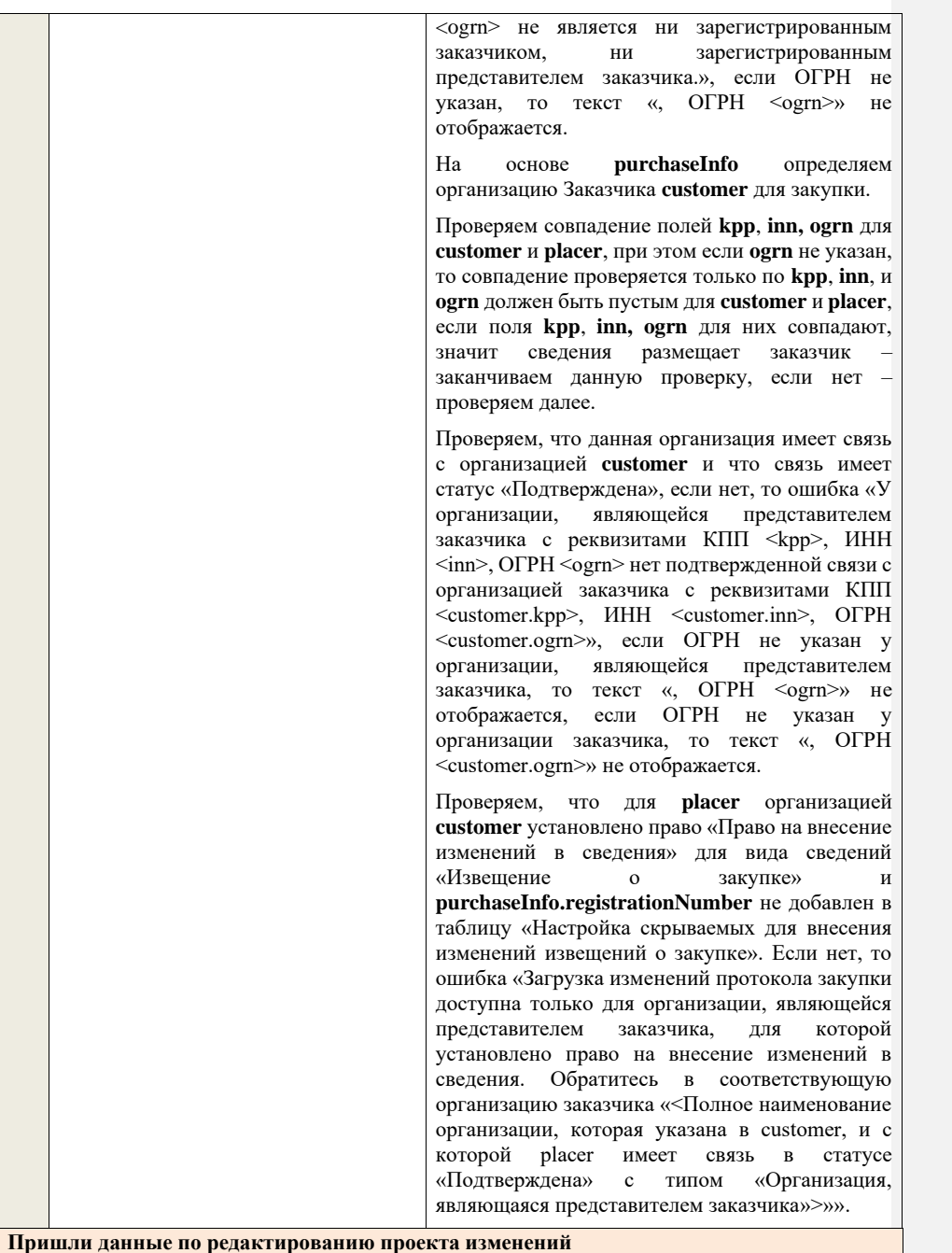

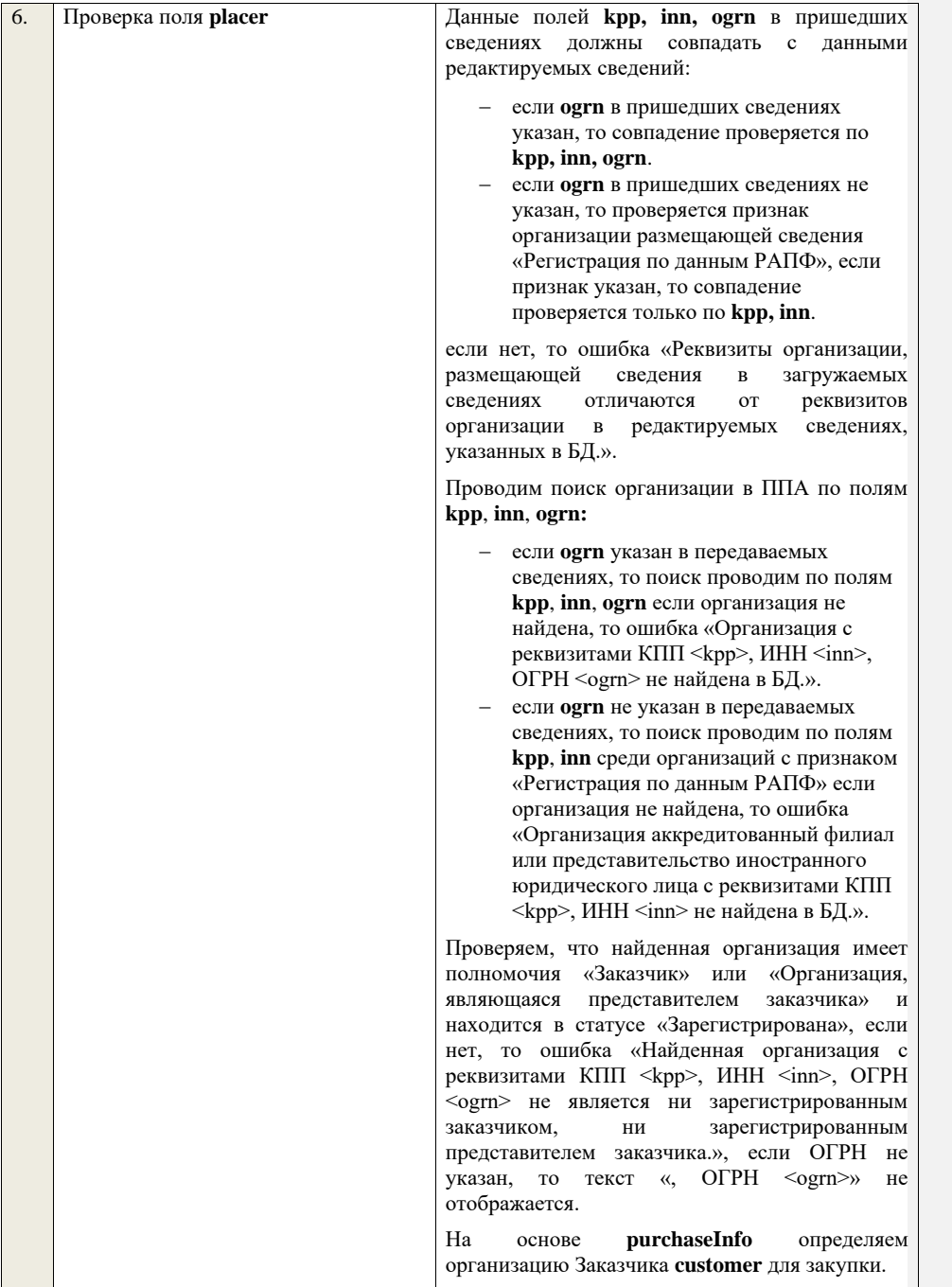

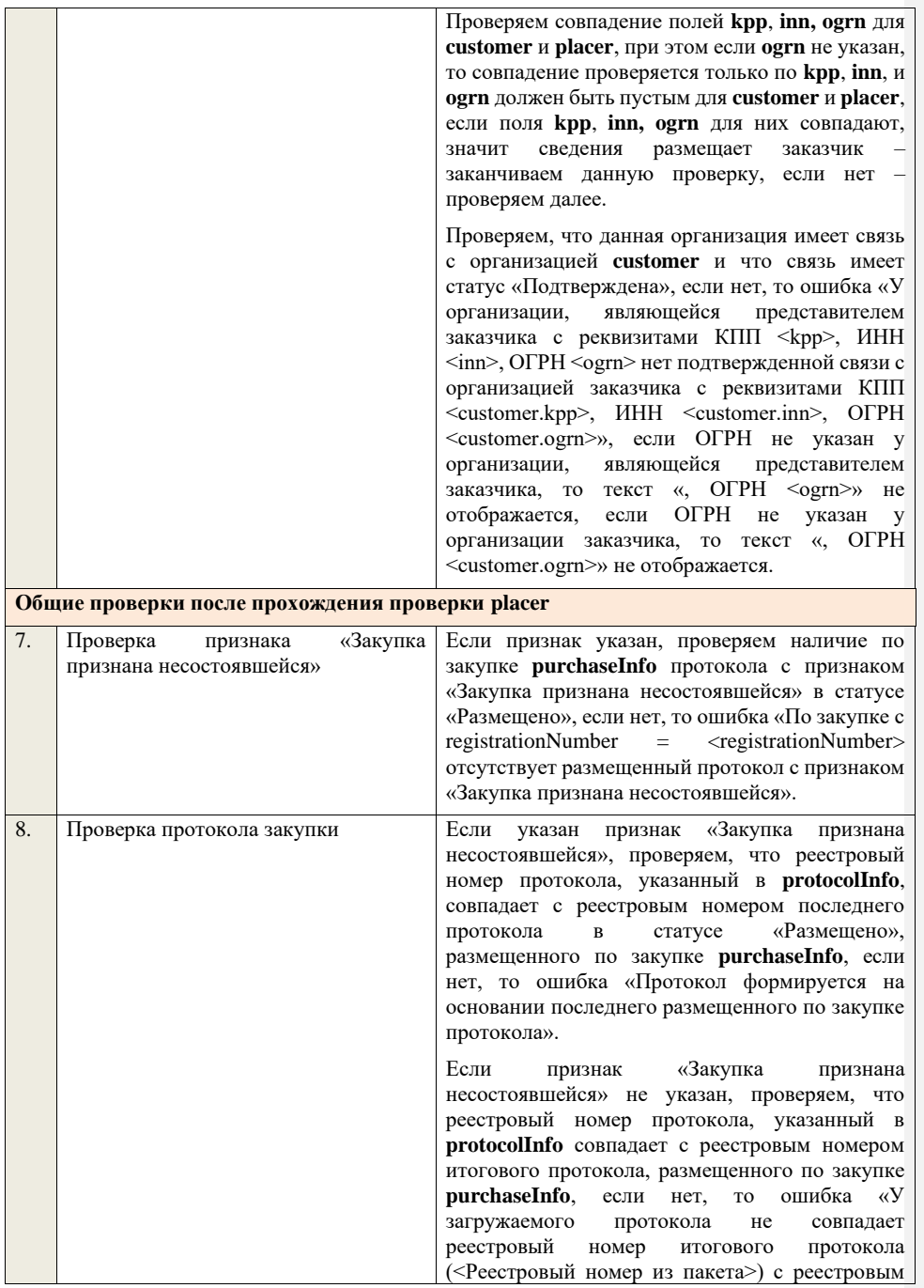

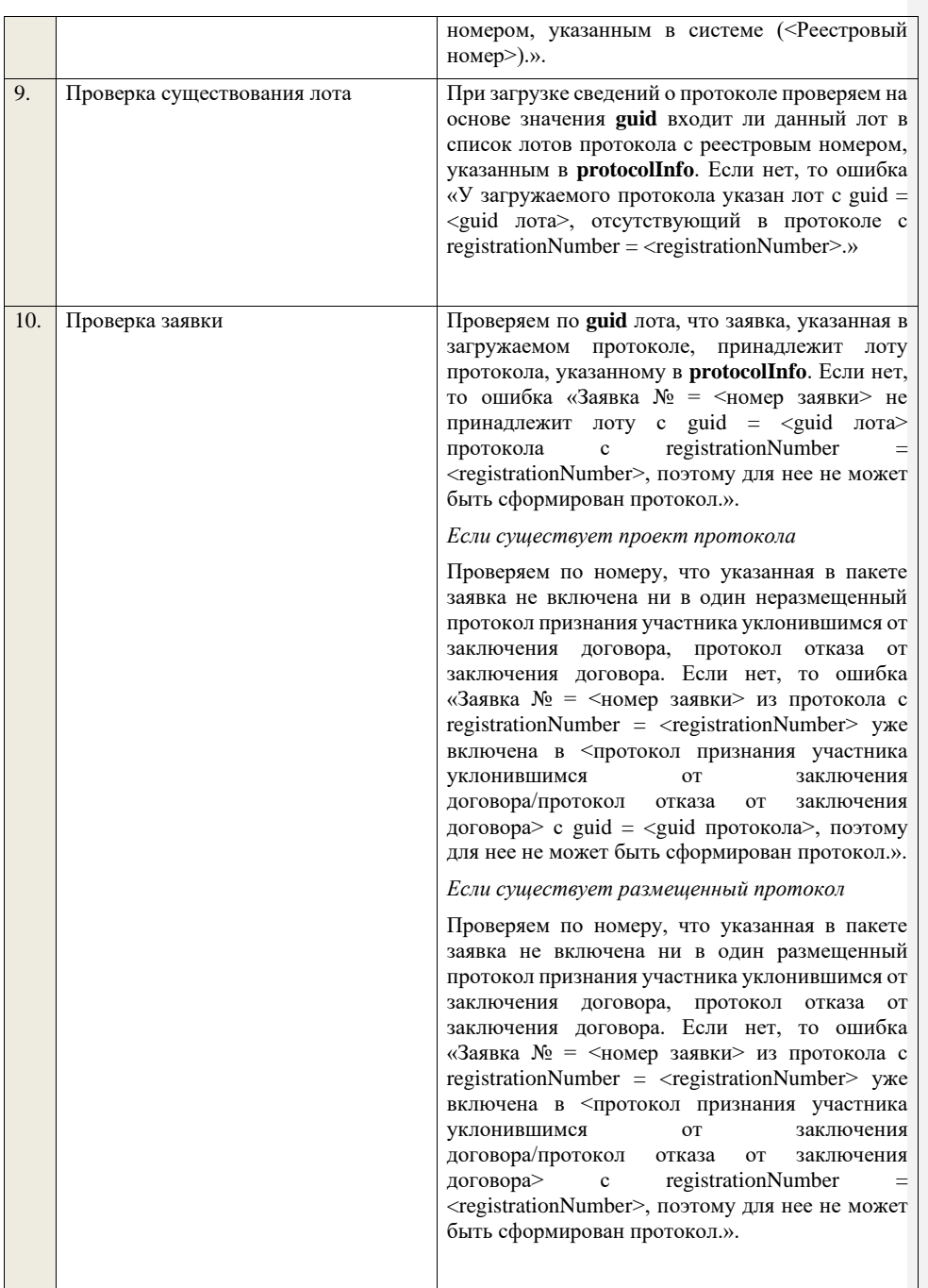

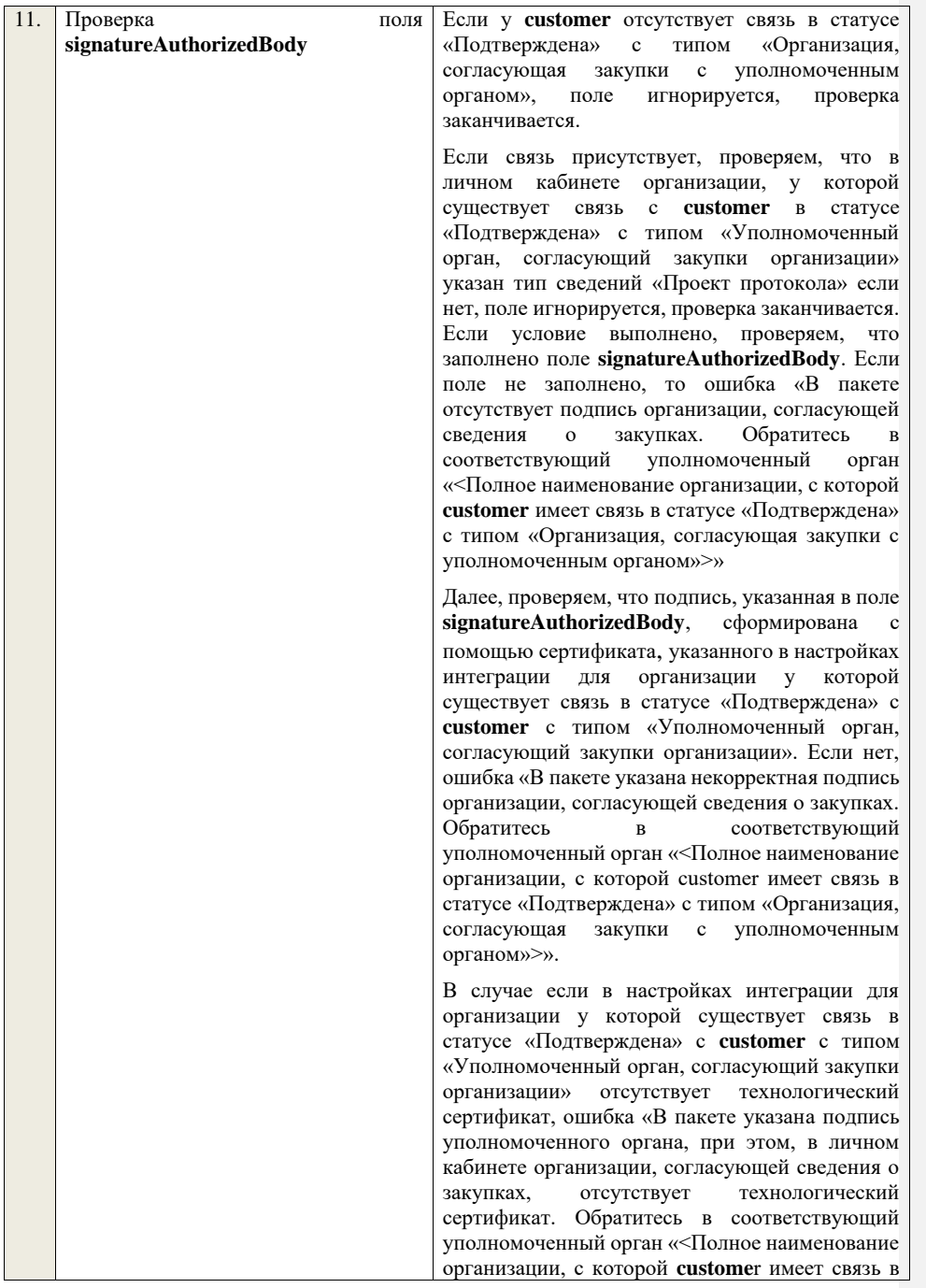

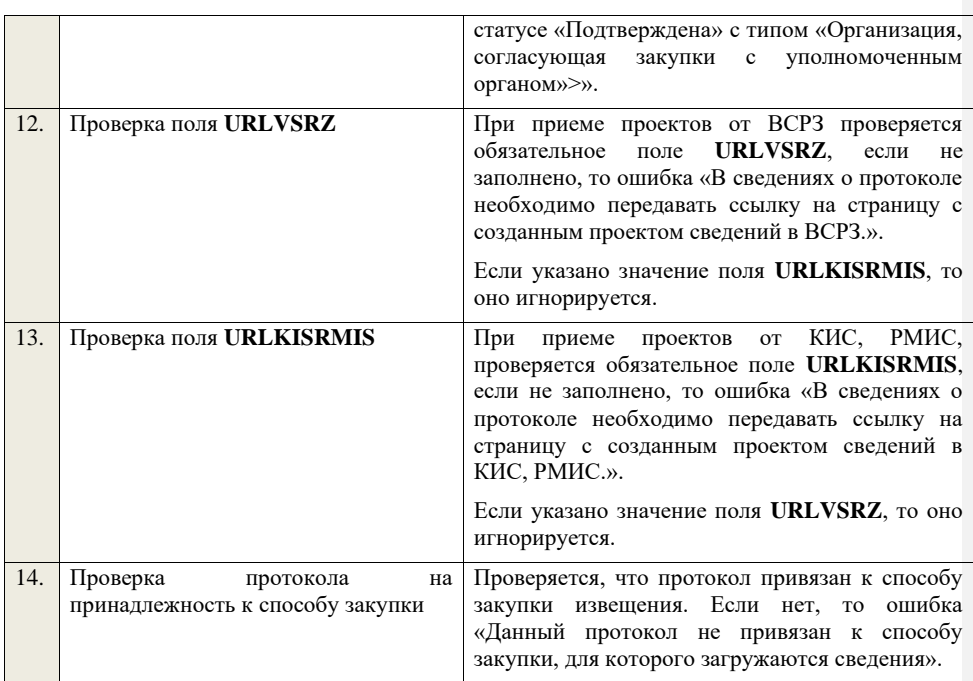

**4.6.46 Контроли при приеме протокола изменений условий договора для запроса предложений в электронной форме, участниками которого могут быть только субъекты малого и среднего предпринимательства**

Таблица 84 – Выполнение контролей при приеме документа «Протокол изменений условий договора для запроса предложений в электронной форме, участниками которого могут быть только субъекты малого и среднего предпринимательства» (purchaseProtocolCCZPESMBO)

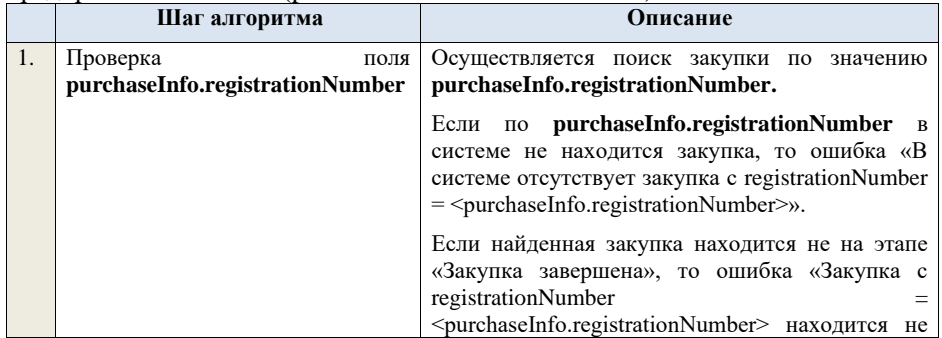

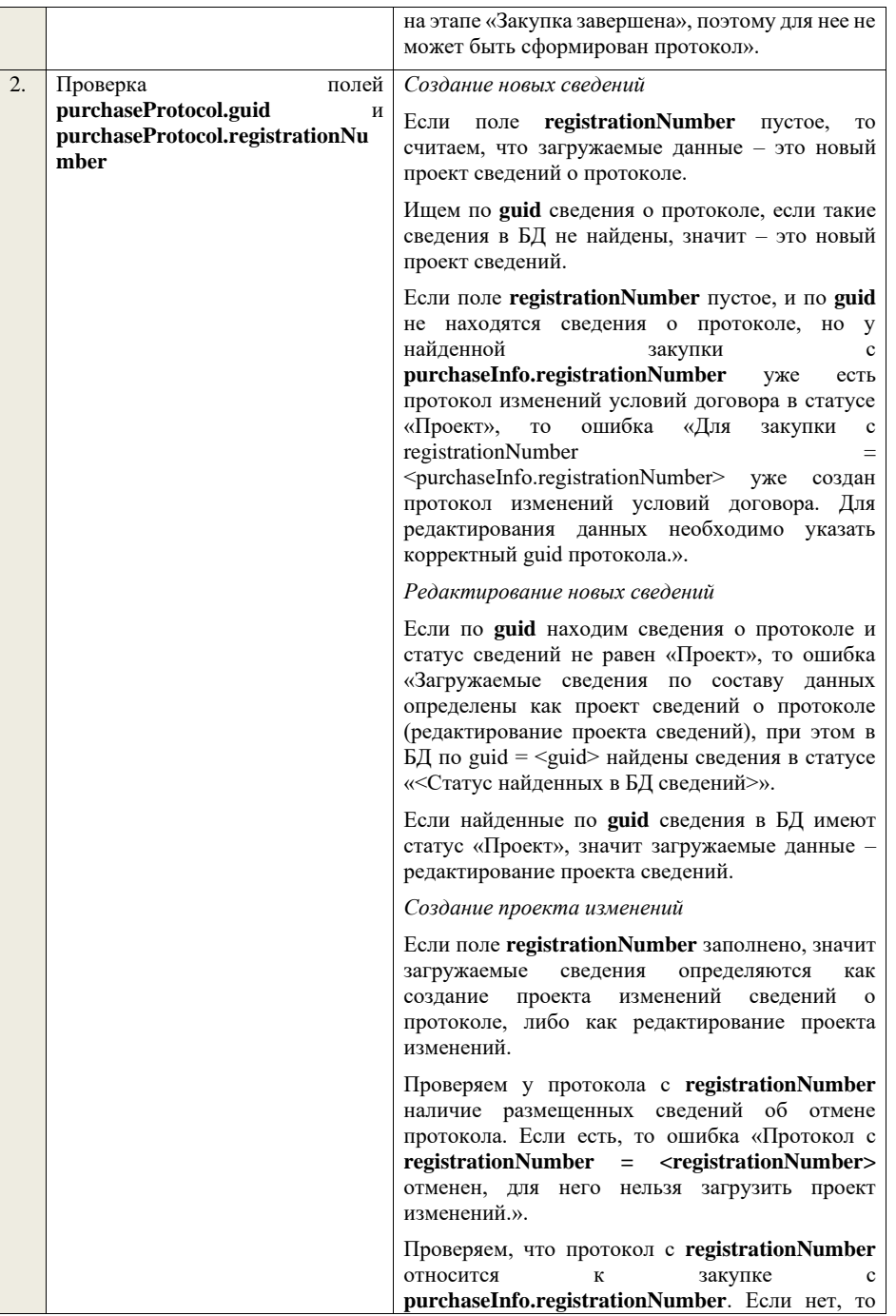

ошибка «Протокол с registrationNumber <registrationNumber> не относится к закупке с registrationNumber = <purchaseInfo.registrationNumber>.». Ищем протокол по полю **guid.** Если находим в БД сведения с таким **guid,** то загружаемые данные как редактирование проекта изменений и переходим к проверкам для редактирования проекта изменений. Если не находим в БД сведений с данным **guid,**  значит это создание проекта изменений, продолжаем проверки для создания проекта изменений. Если сведения по **guid** не найдены, то производим поиск протокола с указанным **registrationNumber**, если протокол не найден, то ошибка «Сведения с указанным registrationNumber = <registrationNumber> не найдены в БД». Если протокол найден – продолжаем проверки. Ищем по **registrationNumber** сведения о протоколе в БД в статусе «Проект изменений», если такие записи обнаружены, то ошибка «Для записи сregistrationNumber = <registrationNumber> уже существует запись в БД в статусе «Проект изменений»». Проверяем статус записи в БД с указанным **registrationNumber**, если статус актуальной записи отличается от «Размещено», то ошибка «Невозможно создать проект изменений для записи, имеющей registrationNumber <registrationNumber>, т.к. ее статус в БД равен «<Статус записи в БД>»». Если статус актуальной записи в БД равен «Размещено», значит поступившие данные – это создание проекта изменений сведений о протоколе, продолжаем проверки. *Редактирование проекта изменений* Если находим в БД сведения с таким **guid,** то сравниваем **registrationNumber** у найденных и загружаемых данных. Если **registrationNumber** не совпадает, то ошибка «Для загружаемых данных с guid = <guid в загружаемых данных> и registrationNumber =  $\leq$ registrationNumber в загружаемых данных> в БД найдены сведения с registrationNumber

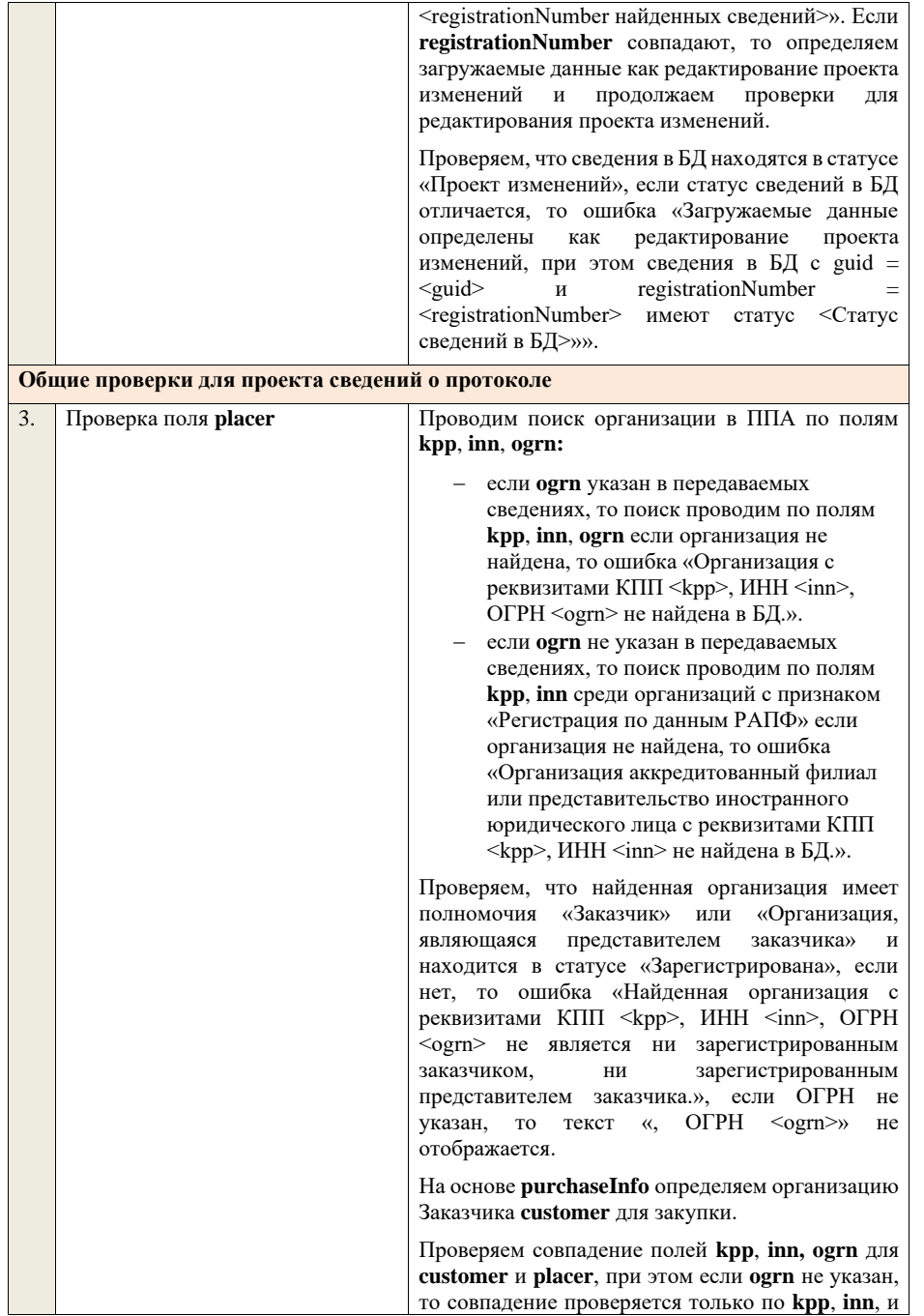

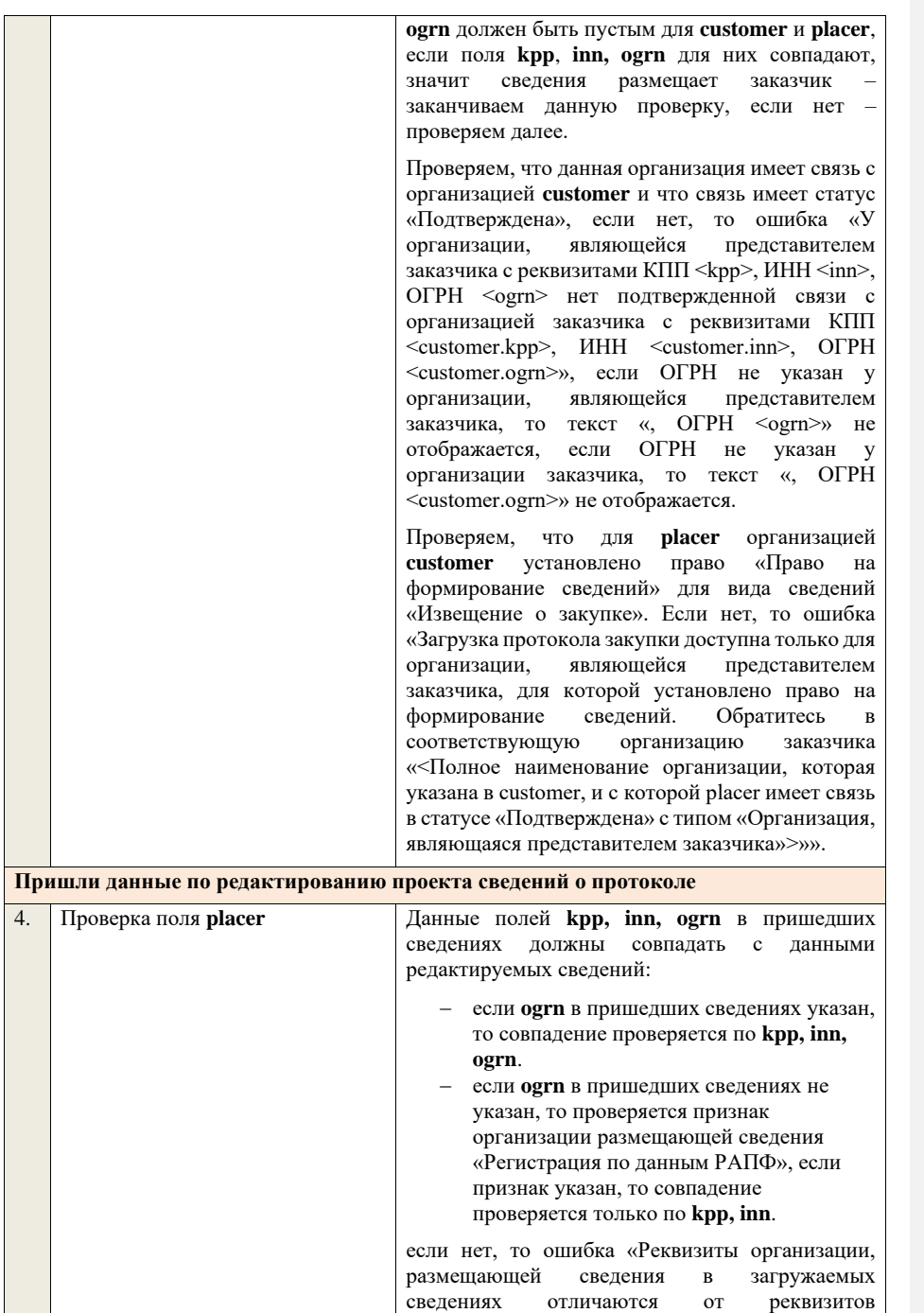
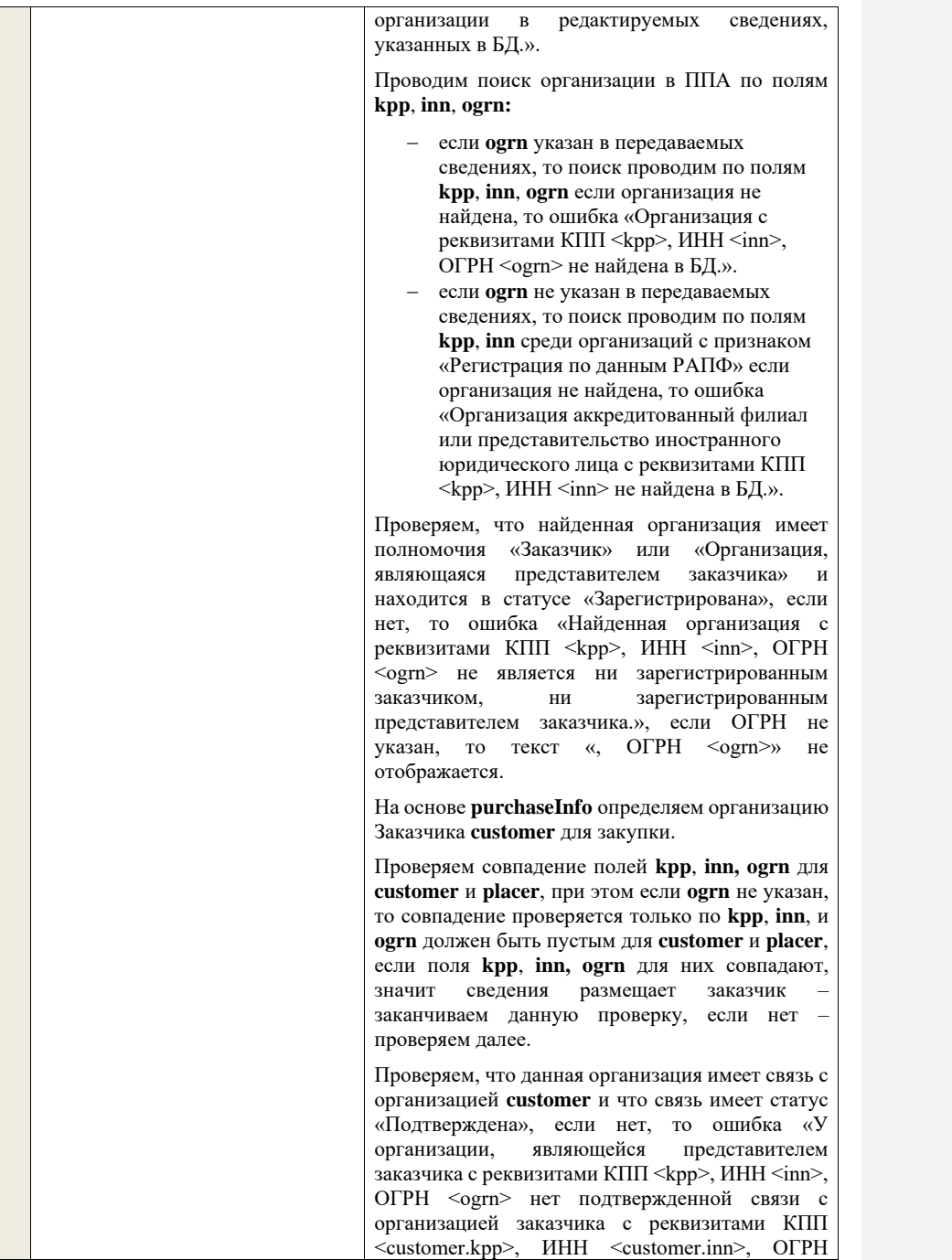

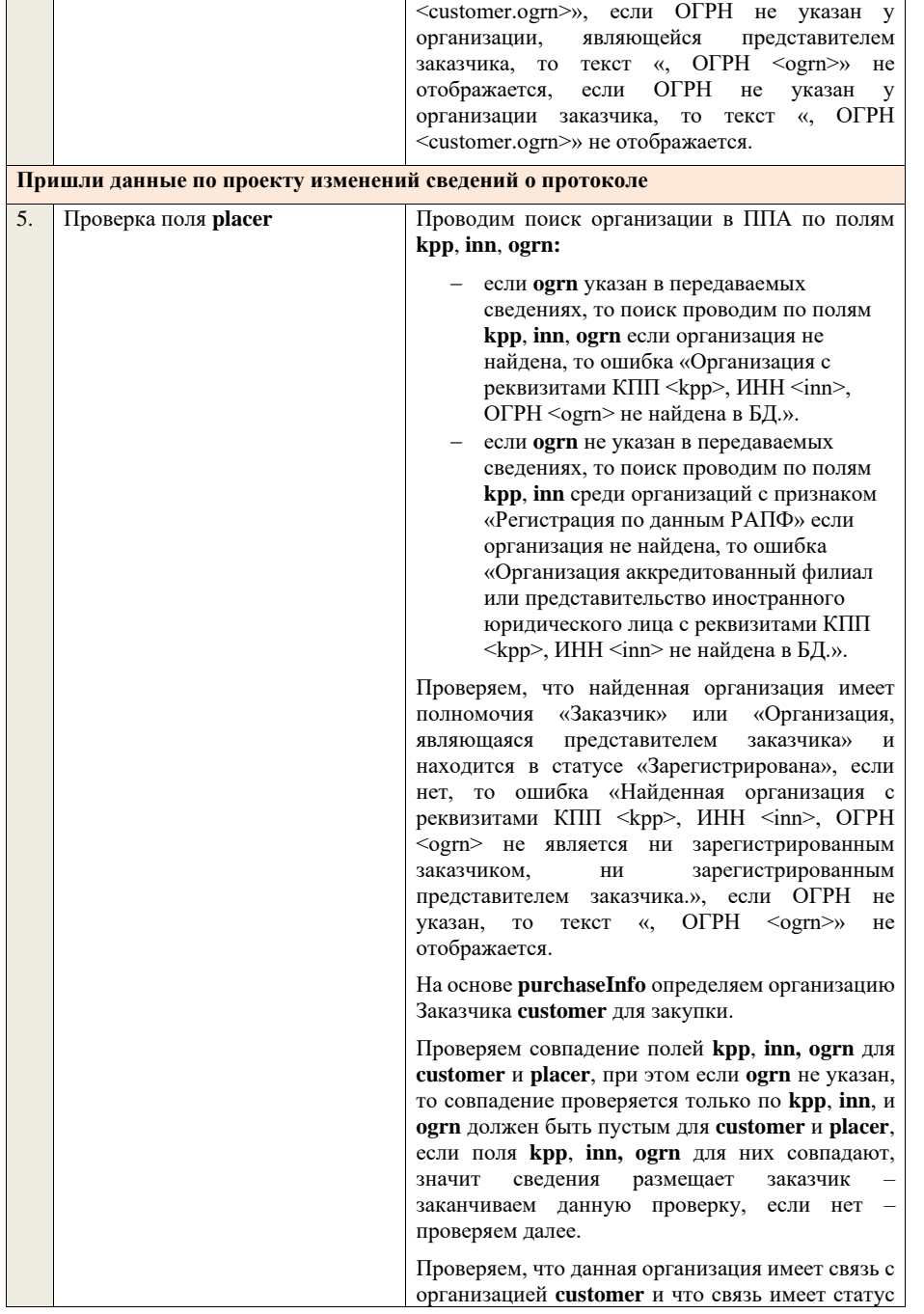

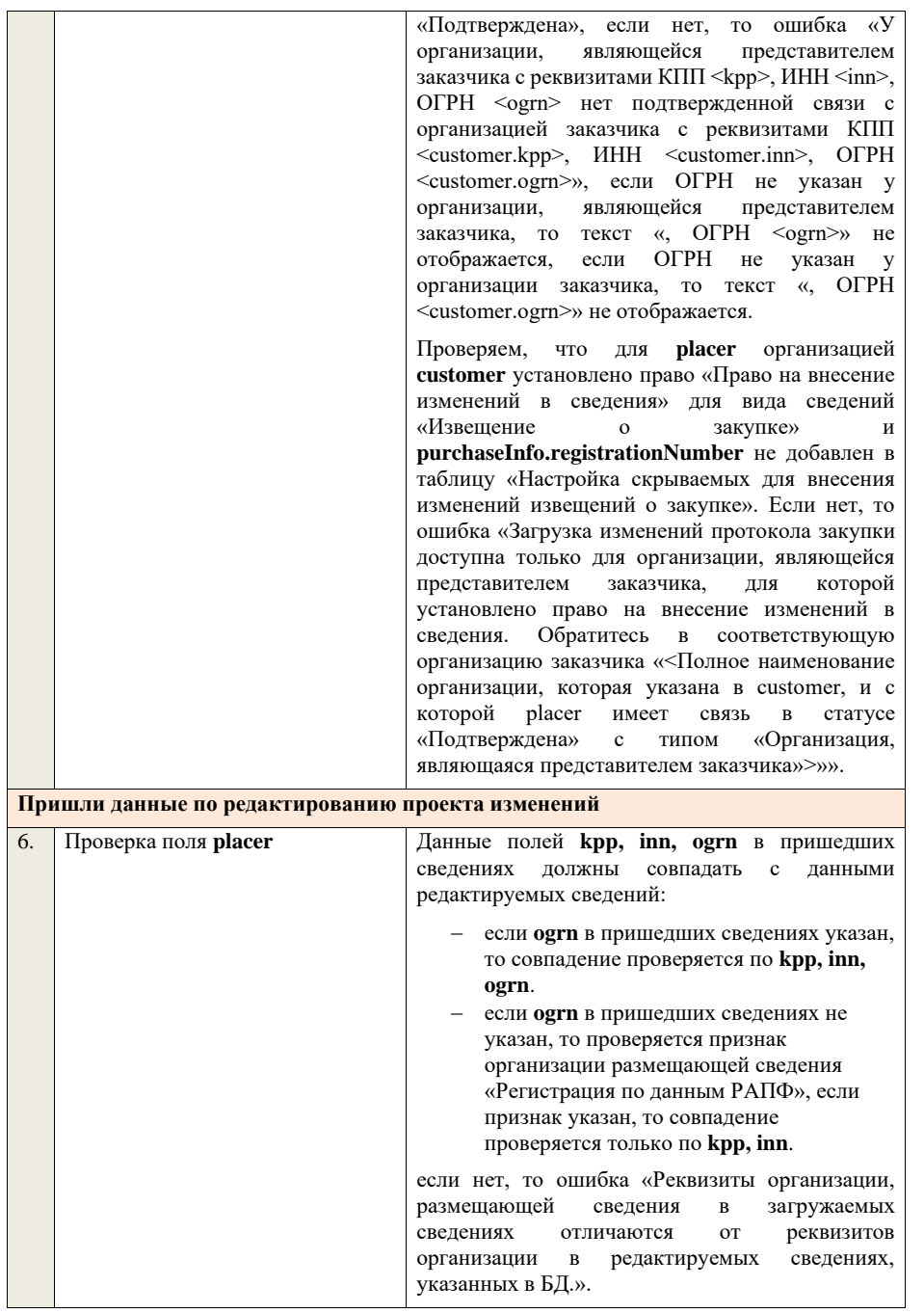

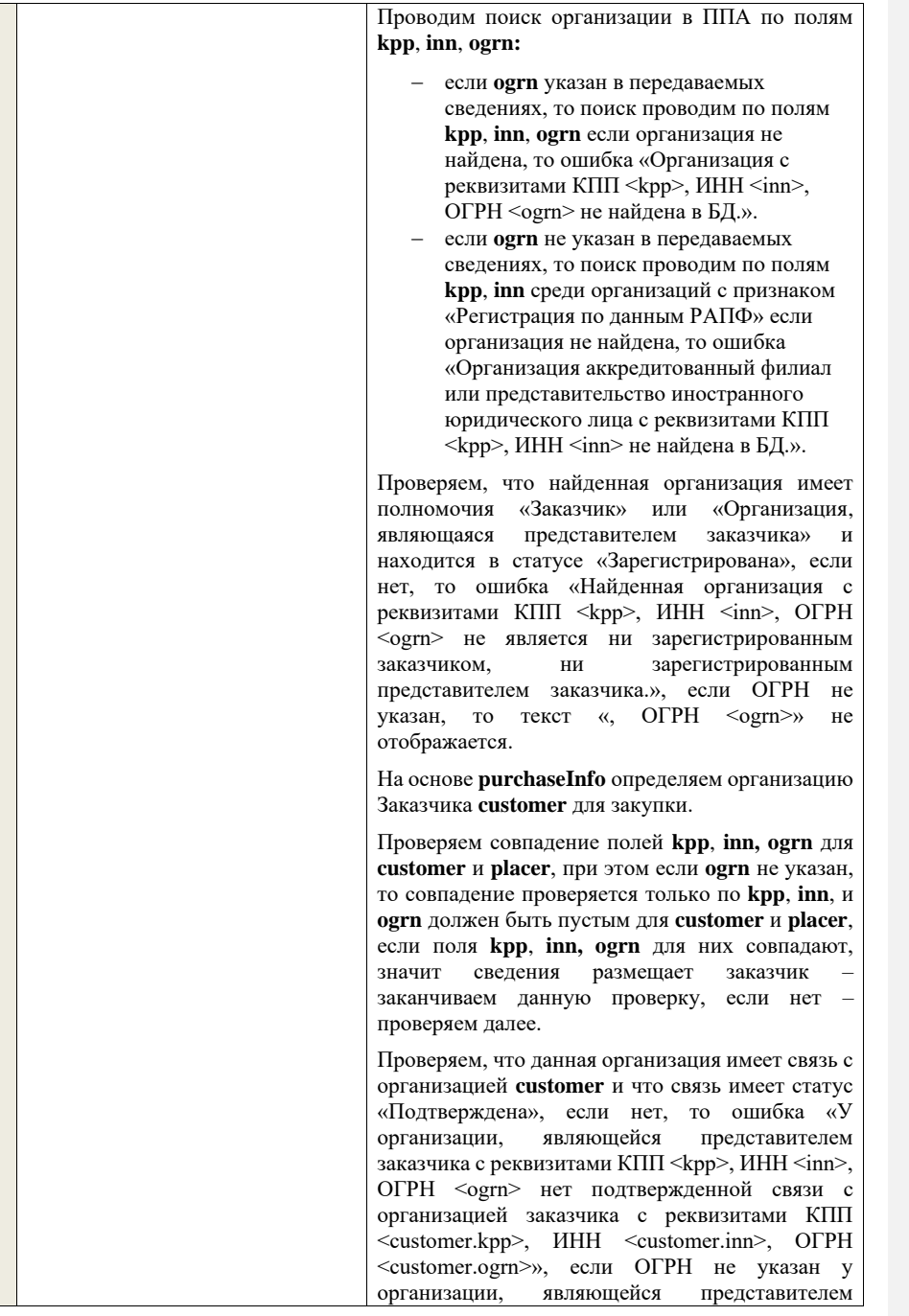

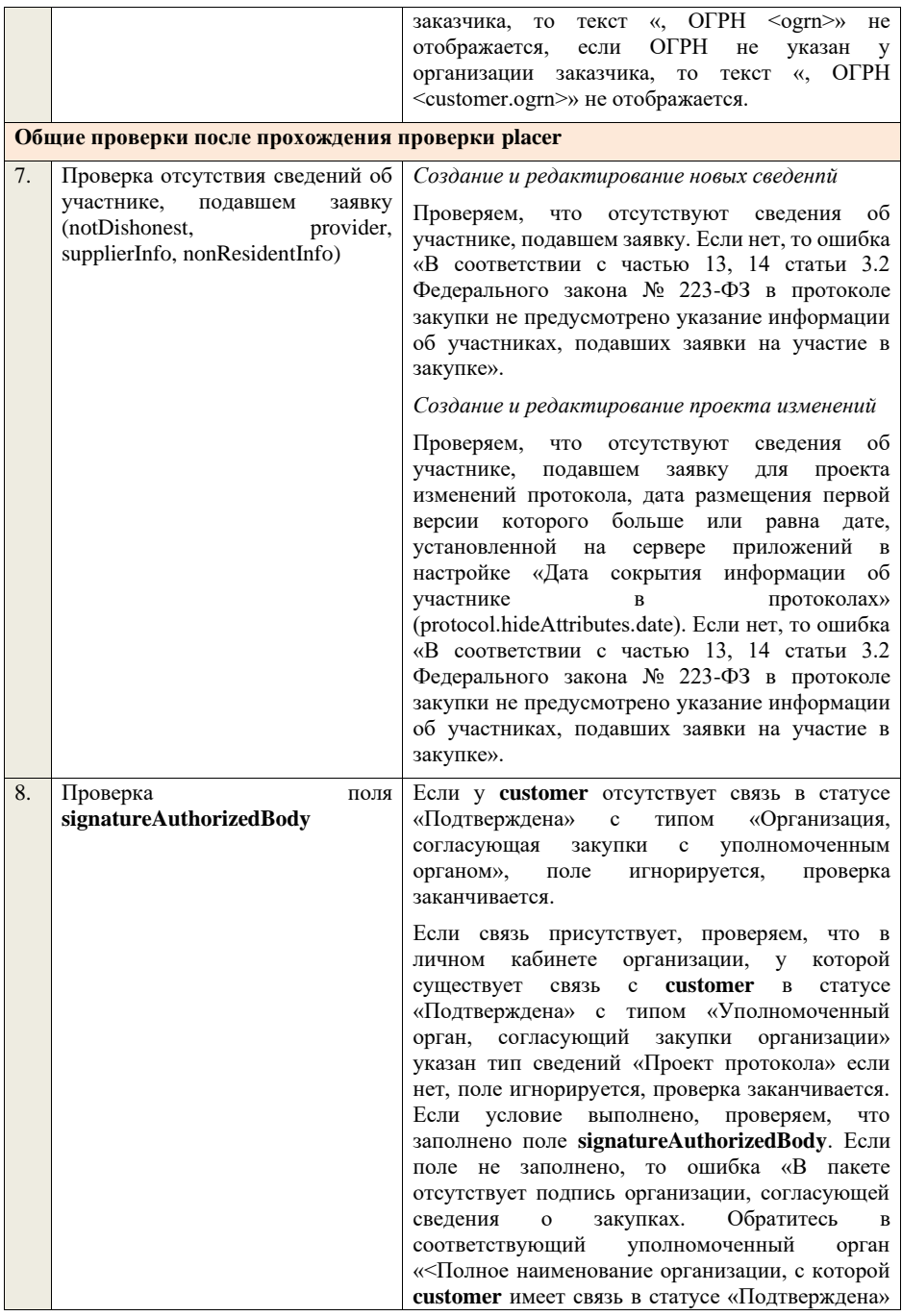

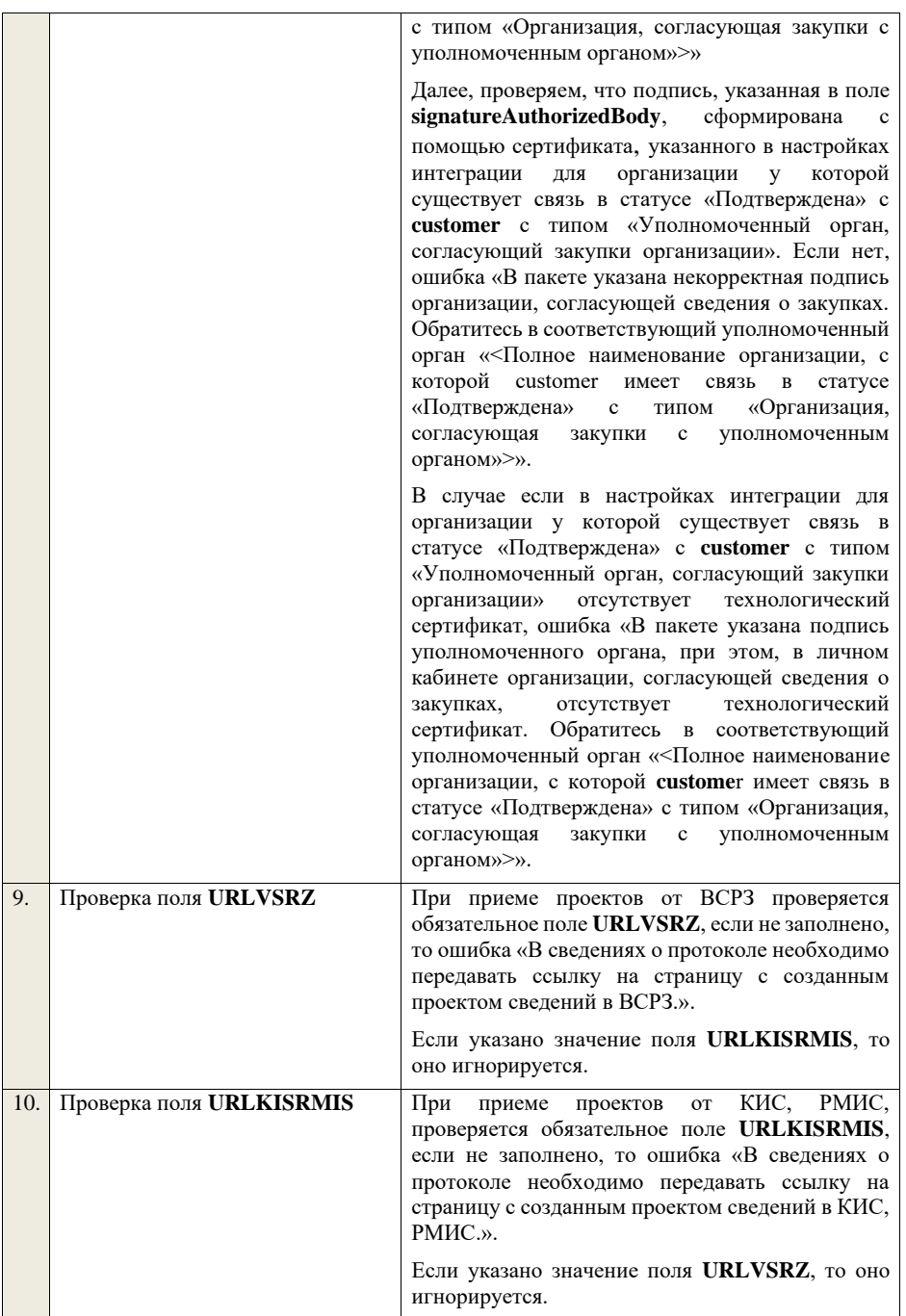

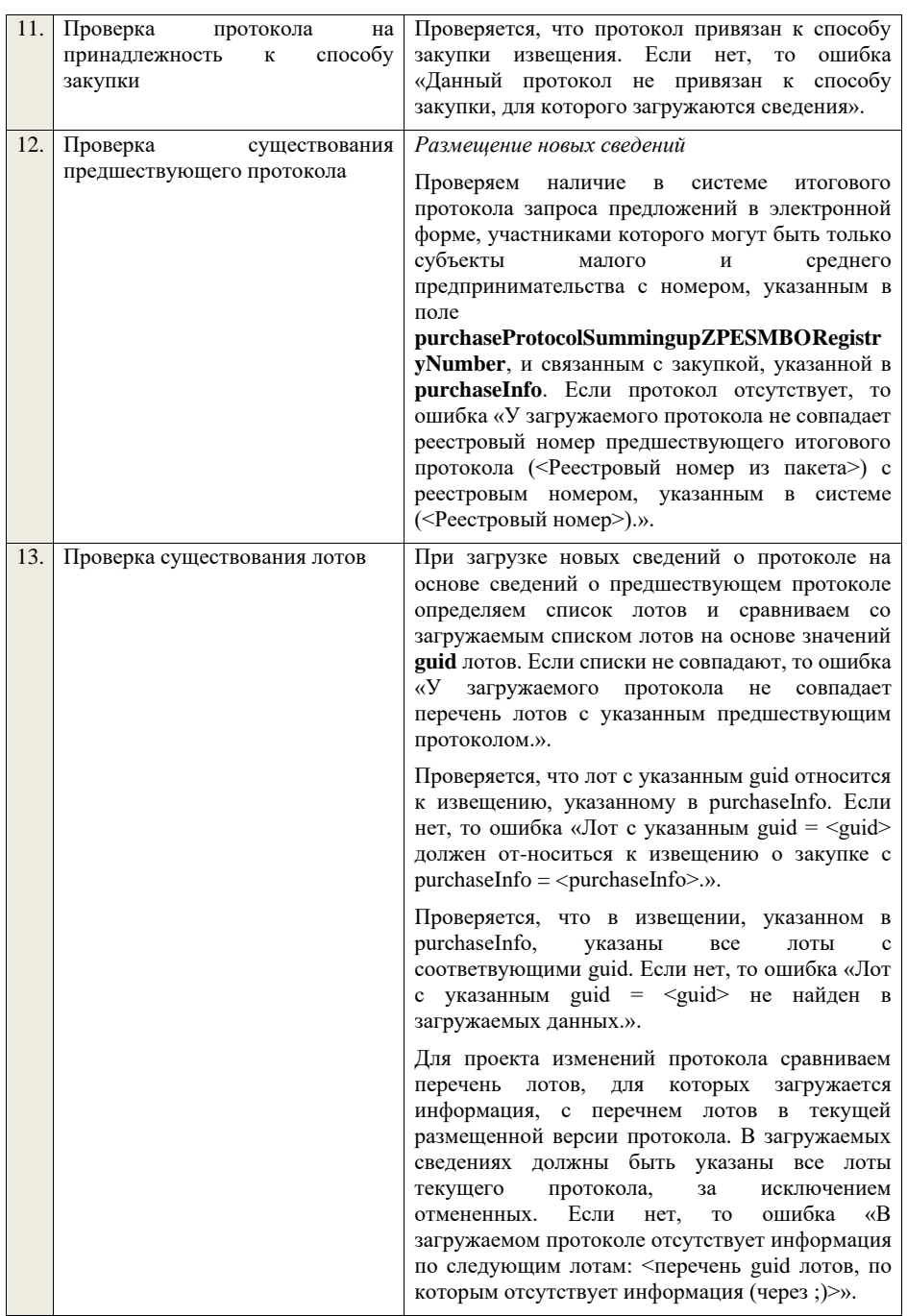

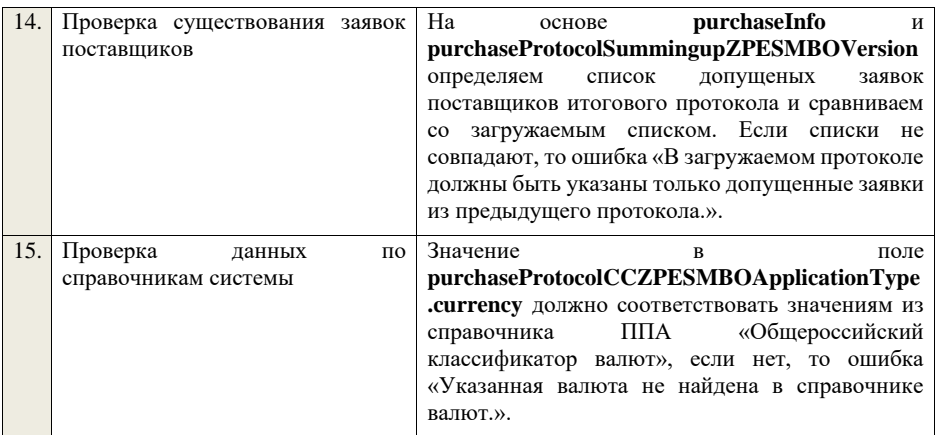

## **4.6.47 Контроли при приеме протокола проведения закупки иным способом**

Таблица 85 – Выполнение контролей при приеме документа «Протокол проведения закупки иным способом» (purchaseProtocol)

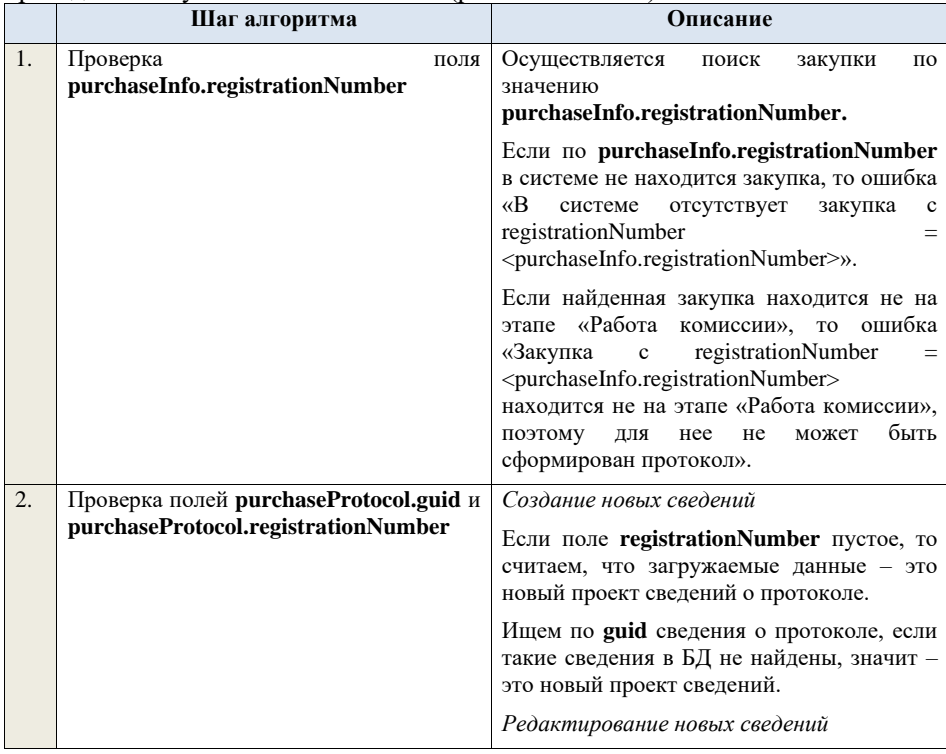

Если по **guid** находим сведения о протоколе и статус сведений не равен «Проект», то ошибка «Загружаемые сведения по составу данных определены как проект сведений о протоколе (редактирование проекта сведений), при этом в БД по guid = <guid> найдены сведения в статусе «<Статус найденных в БД сведений>».

Если найденные по **guid** сведения в БД имеют статус «Проект», значит загружаемые данные – редактирование проекта сведений.

*Создание проекта изменений*

Если поле **registrationNumber** заполнено, значит загружаемые сведения определяются как создание проекта изменений сведений о протоколе, либо как редактирование проекта изменений.

Проверяем у протокола с **registrationNumber** наличие размещенных сведений об отмене протокола. Если есть, то ошибка «Протокол с **registrationNumber = <registrationNumber>** отменен, для него нельзя загрузить проект изменений.».

Проверяем, что протокол с **registrationNumber** относится к закупке с<br>**purchaseInfo.registrationNumber**. Если **purchaseInfo.registrationNumber.** нет, то ошибка «Протокол с registrationNumber =  $\langle$ registrationNumber> не относится к закупке с registrationNumber = <purchaseInfo.registrationNumber>.».

Ищем протокол по полю **guid.**

Если находим в БД сведения с таким **guid,**  то определяем загружаемые данные как редактирование проекта изменений и переходим к проверкам для редактирования проекта изменений.

Если не находим в БД сведений с данным **guid,** значит это создание проекта изменений, продолжаем проверки для создания проекта изменений.

Если сведения по **guid** не найдены, то производим поиск протокола с указанным **registrationNumber**, если протокол не найден, то ошибка «Сведения с указанным registrationNumber = <registrationNumber> не найдены в БД». Если протокол найден – продолжаем проверки. Ищем по **registrationNumber** сведения о

протоколе в БД в статусе «Проект изменений», если такие записи обнаружены, то ошибка «Для записи  $c$ registrationNumber =  $<$ registrationNumber > уже существует запись в БД в статусе «Проект изменений»».

Проверяем статус записи в БД с указанным **registrationNumber**, если статус актуальной записи отличается от «Размещено», то ошибка «Невозможно создать проект изменений для записи<br>имеющей registrationNumber = registrationNumber <registrationNumber>, т.к. ее статус в БД равен «<Статус записи в БД>»».

Если статус актуальной записи в БД равен «Размещено», значит поступившие данные – это создание проекта изменений сведений о протоколе, продолжаем проверки.

*Редактирование проекта изменений*

Если находим в БД сведения с таким **guid,**  то сравниваем **registrationNumber** у найденных и загружаемых данных. Если **registrationNumber** не совпадает, то ошибка «Для загружаемых данных с guid = <guid в загружаемых данных> и registrationNumber = <registrationNumber в загружаемых данных> в БД найдены сведения с отличающимся  $reeistrationNumber = recistrationNumber$ найденных сведений>». Если **registrationNumber** совпадают, то определяем загружаемые данные как редактирование проекта изменений и продолжаем проверки для редактирования проекта изменений.

Проверяем, что сведения в БД находятся в статусе «Проект изменений», если статус сведений в БД отличается, то ошибка «Загружаемые данные определены как редактирование проекта изменений, при этом сведения в БД с guid = <guid>и registrationNumber = <registrationNumber> имеют статус <Статус сведений в БД>»».

**Общие проверки для проекта сведений о протоколе**

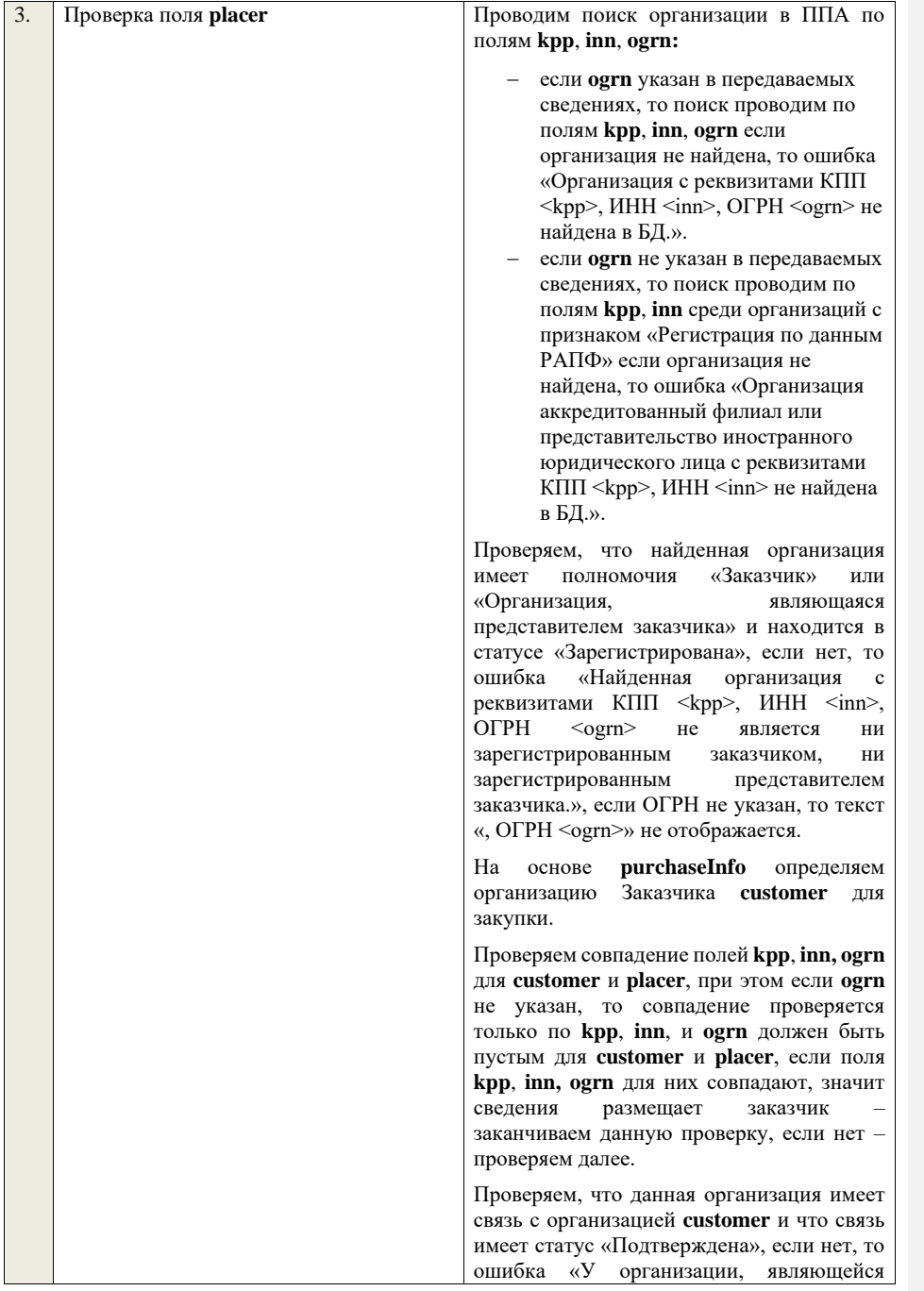

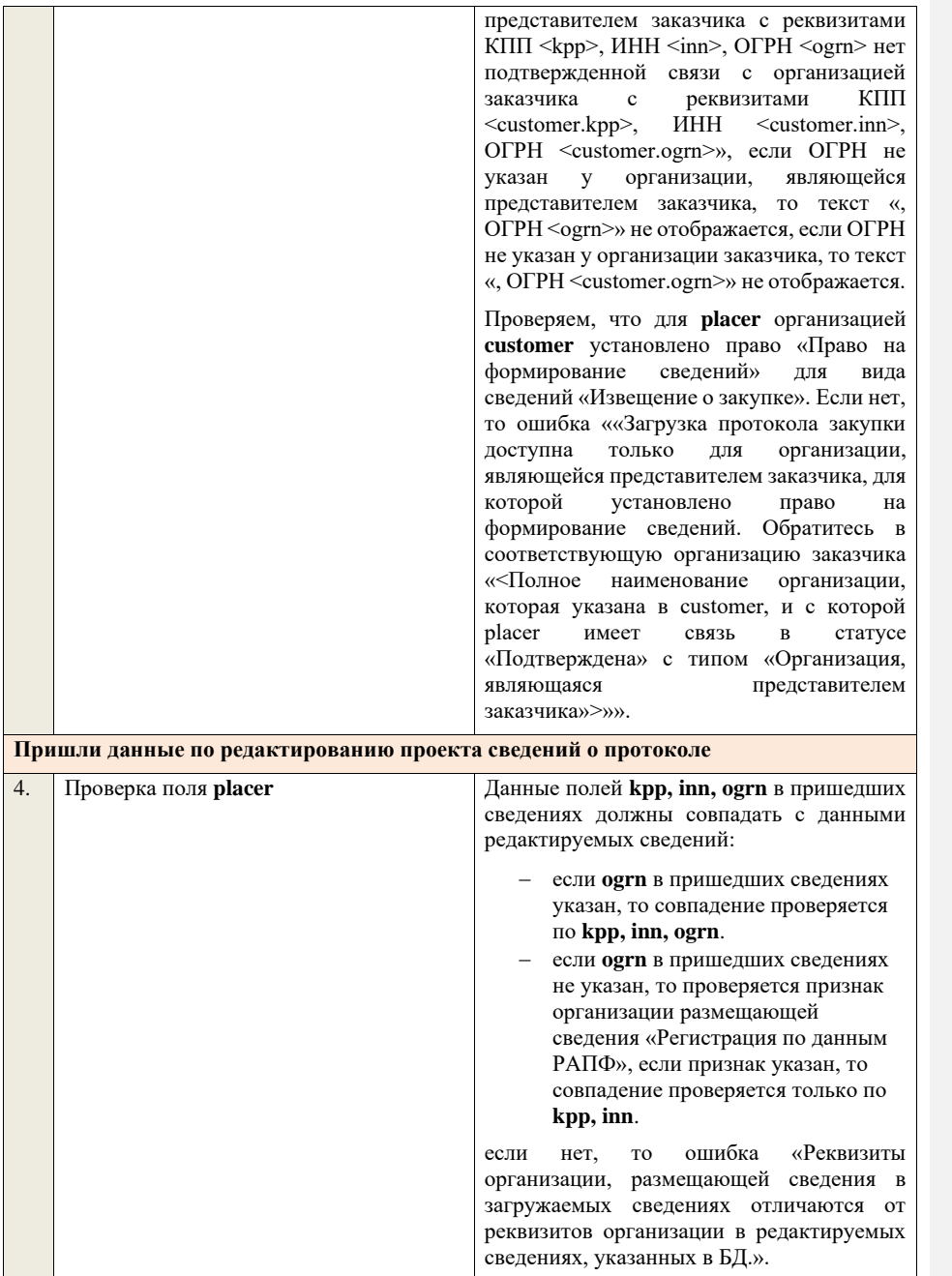

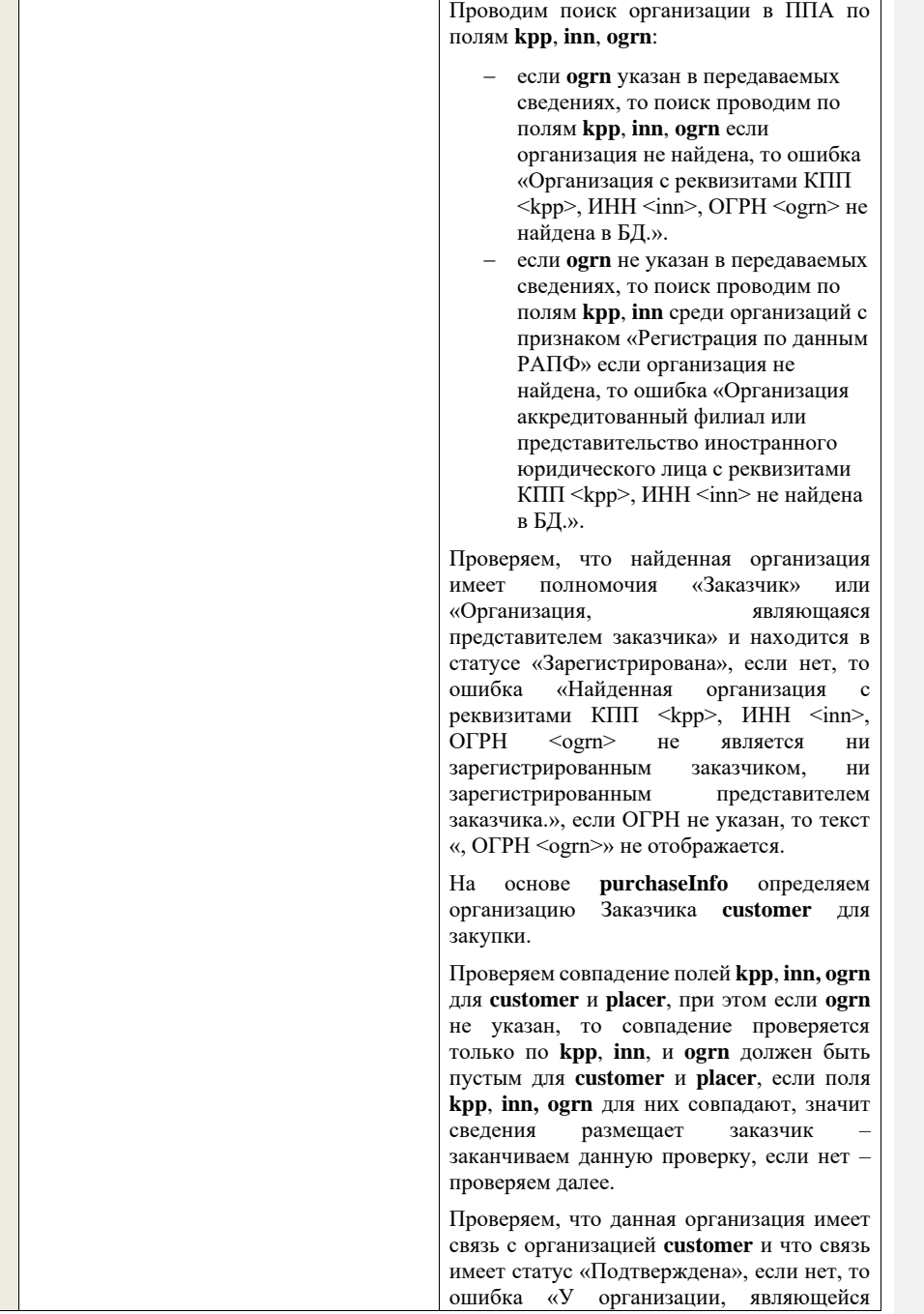

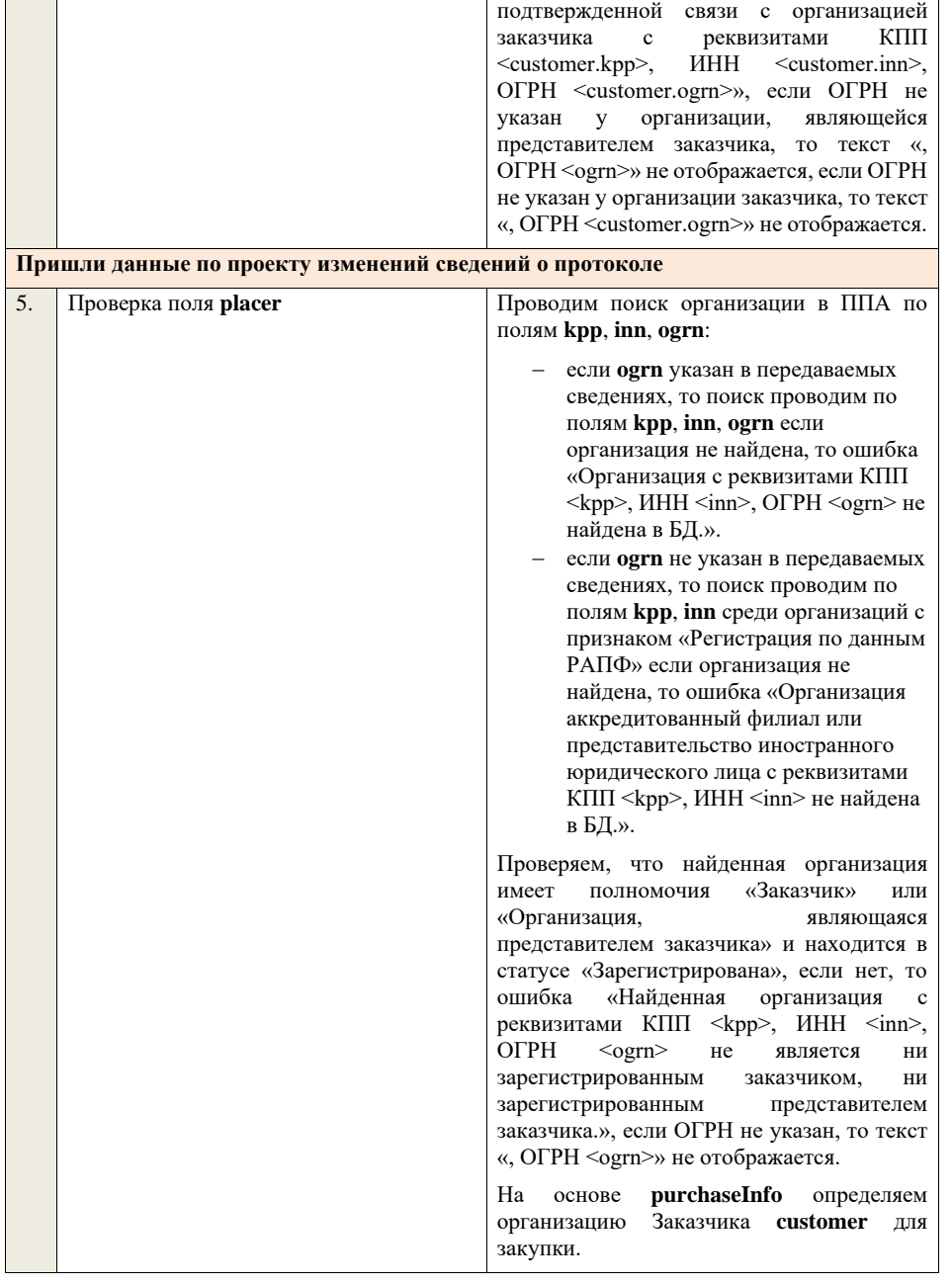

представителем заказчика с реквизитами КПП <kpp>, ИНН <inn>, ОГРН <ogrn> нет

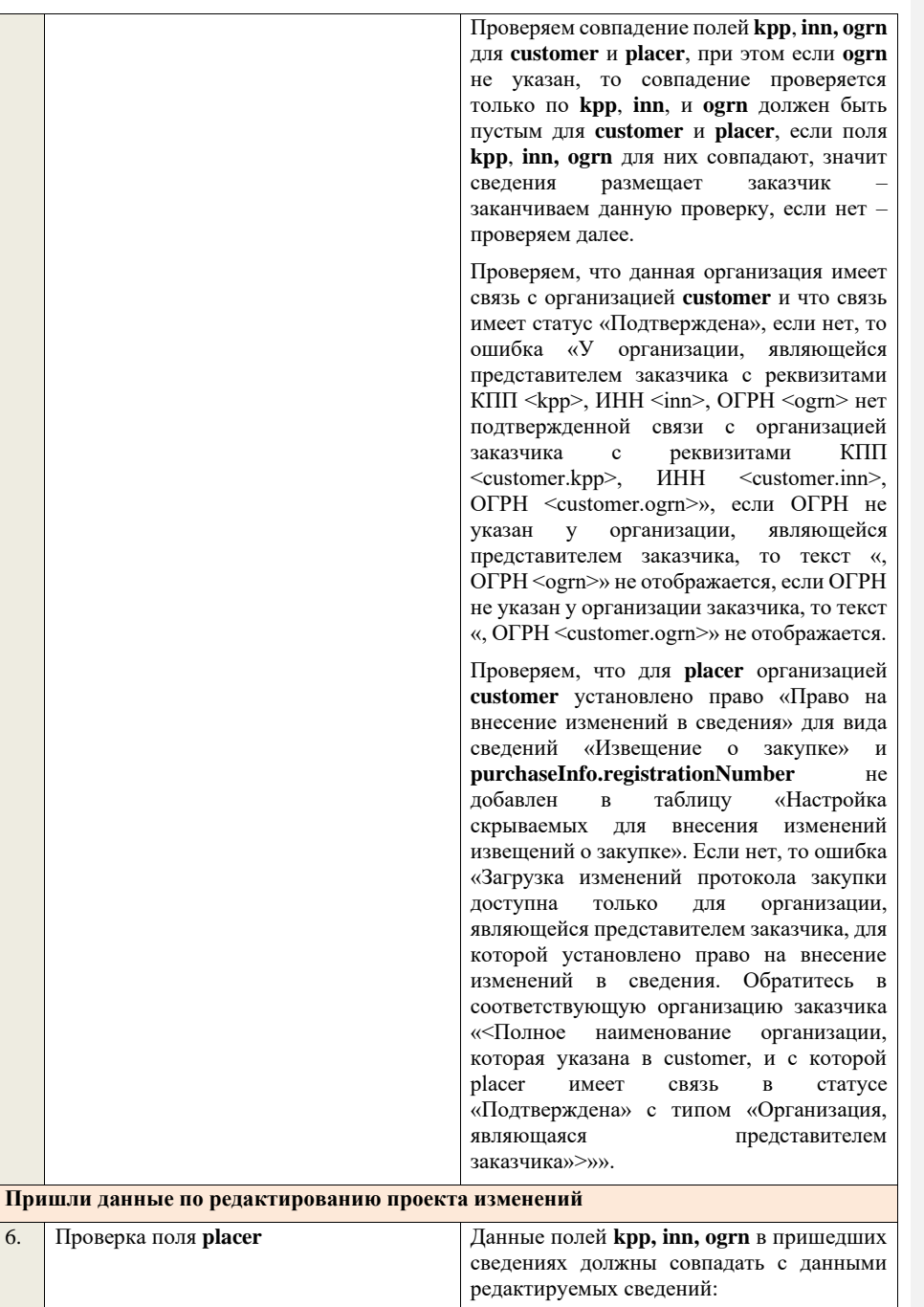

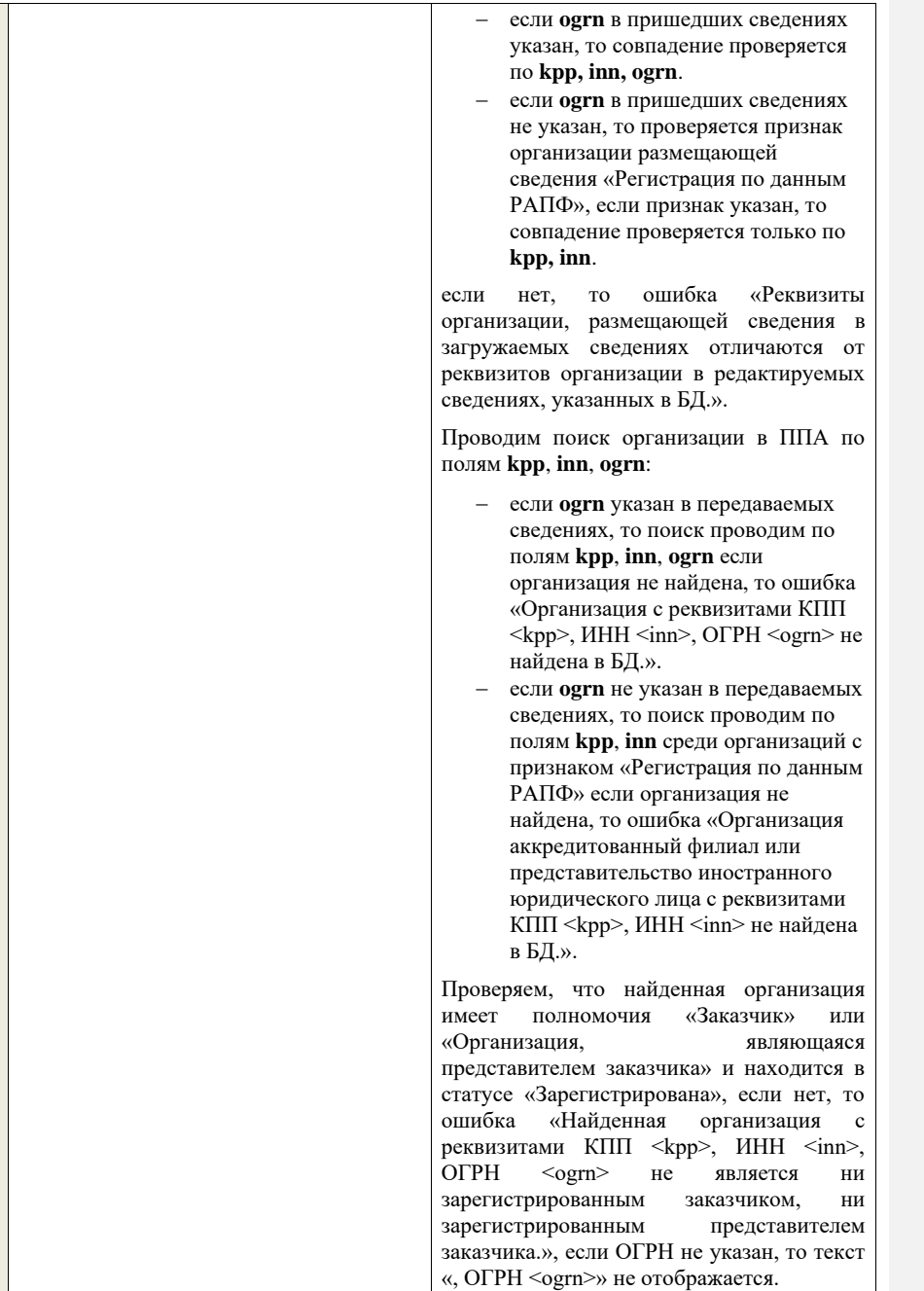

T

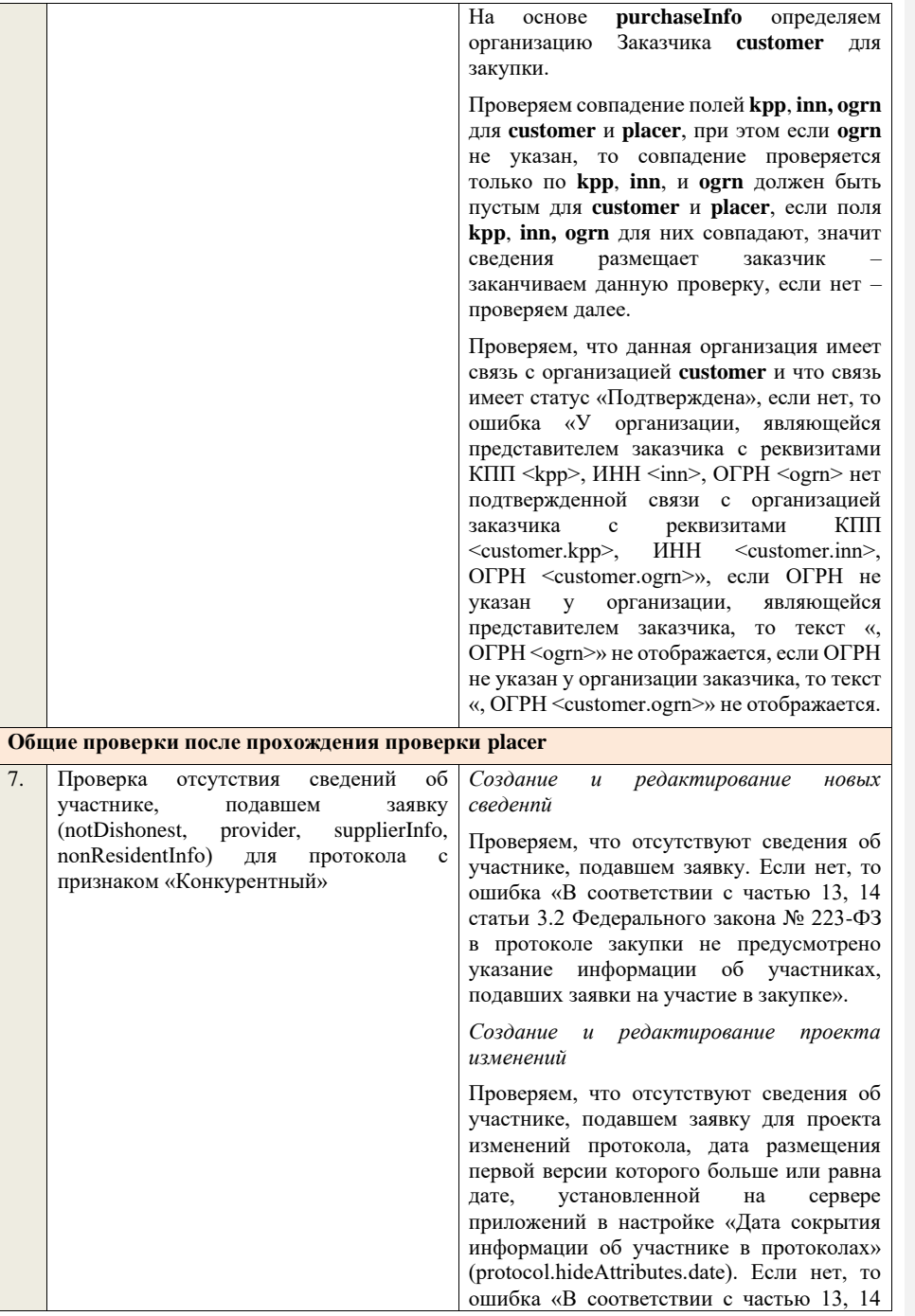

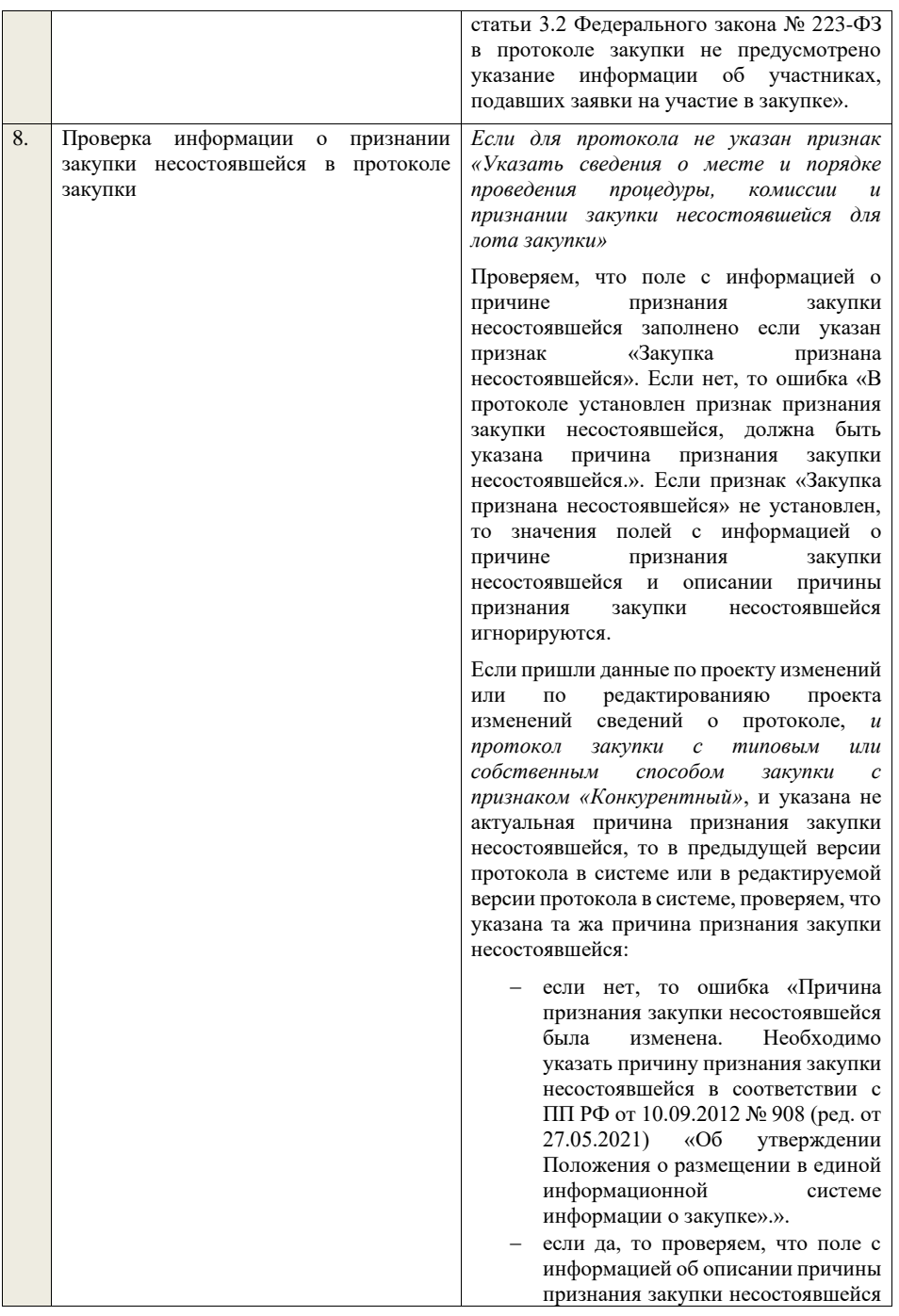

заполнено, если указан признак «Закупка признана несостоявшейся» и причина признания закупки несостоявшейся состояшимся имеет значение «Иная». Если нет, то ошибка «В протоколе установлен признак признания закупки несостоявшейся и указана иная причина признания закупки несостоявшейся, должно быть указано описание причины признания закупки несостоявшейся.». Если указана причина признания закупки несостоявшейся, отличная от «Иная», то значение поля с информацией об описании причины признания закупки несостоявшейся игнорируется.

Если пришли данные по проекту или по редактированияю проекта сведений о протоколе, *и протокол закупки с типовым или собственным способом закупки с признаком «Конкурентный»*, и указана не актуальная причина признания закупки несостоявшейся, то ошибка «Необходимо указать причину признания закупки несостоявшейся в соответствии с ПП РФ от 10.09.2012 № 908 (ред. от 27.05.2021) «Об утверждении Положения о размещении в единой информационной системе информации о закупке».

Если пришли данные по протоколу закупки с типовым или собственным способом закупки без признака «Конкурентный», и указана актуальная причина признания закупки несостоявшейся, то ошибка «Необходимо указать причину признания закупки несостоявшейся для неконкурентных способов закупки».

Если в загружаемых сведениях указан признак «Запрос предложений признан несостоявшимся», то для извещения с указанным purchaseInfo.registrationNumber устанавливается признак «Закупка признана несостоявшейся в извещении», для лотов, указанных в протоколе,

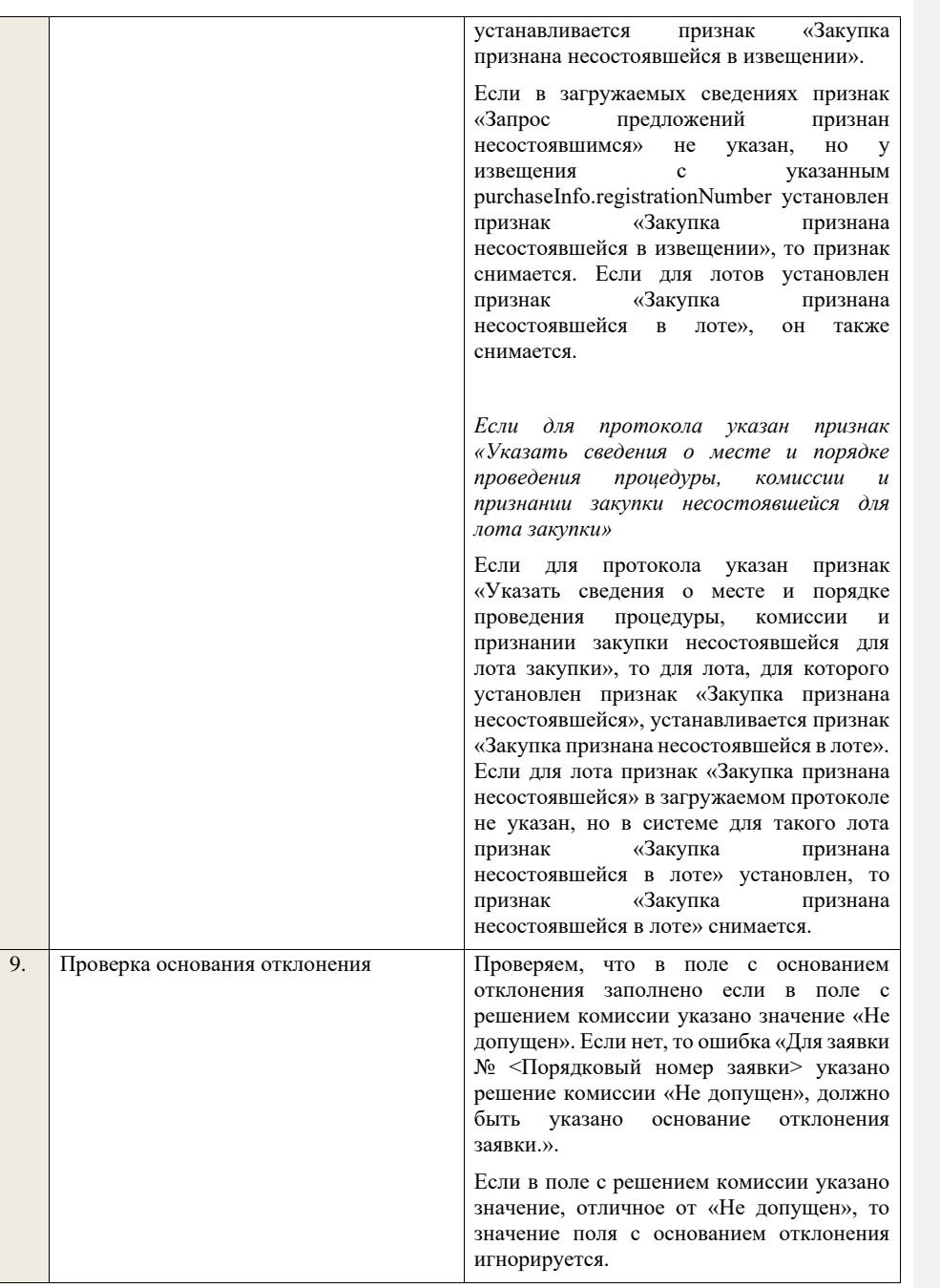

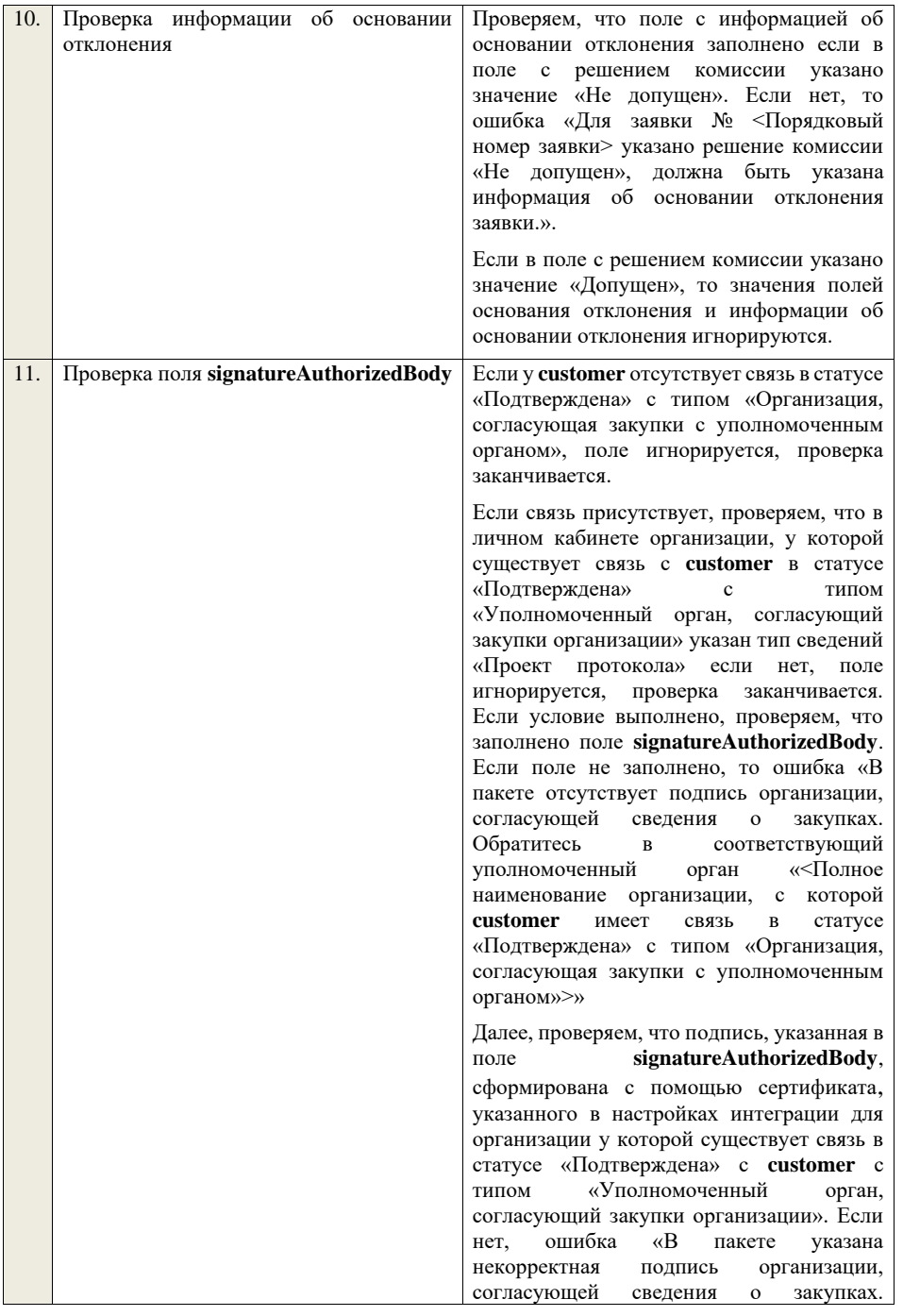

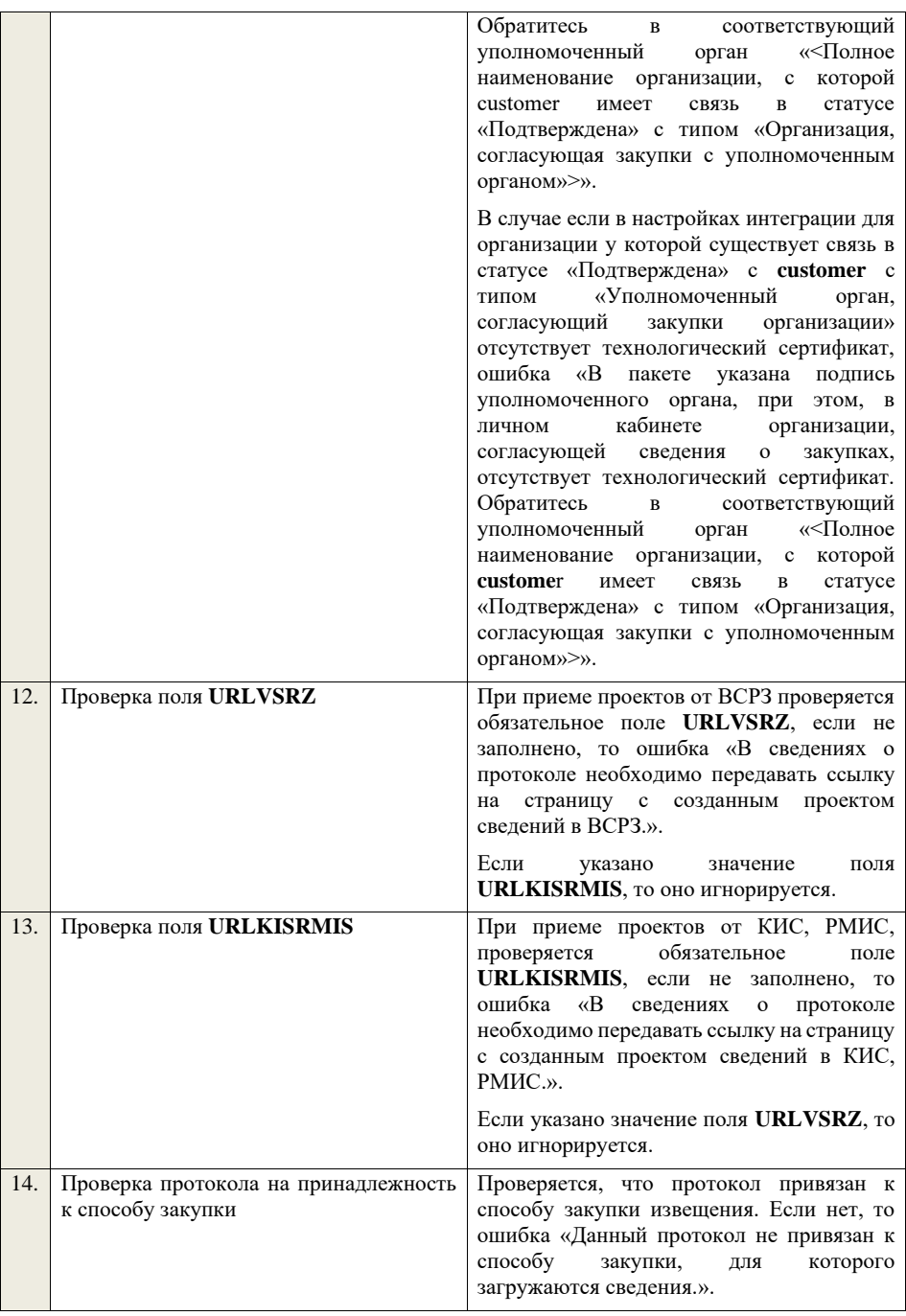

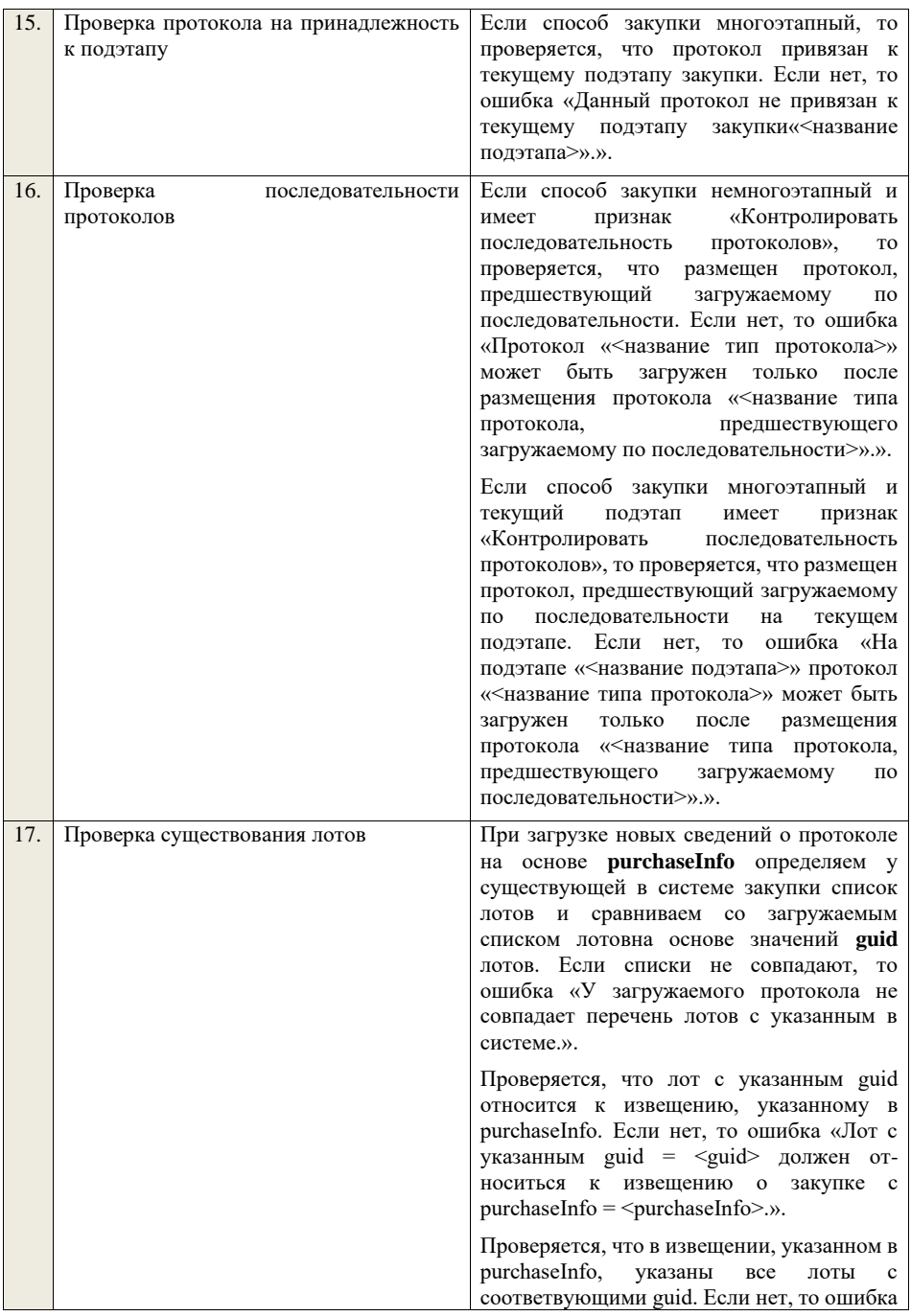

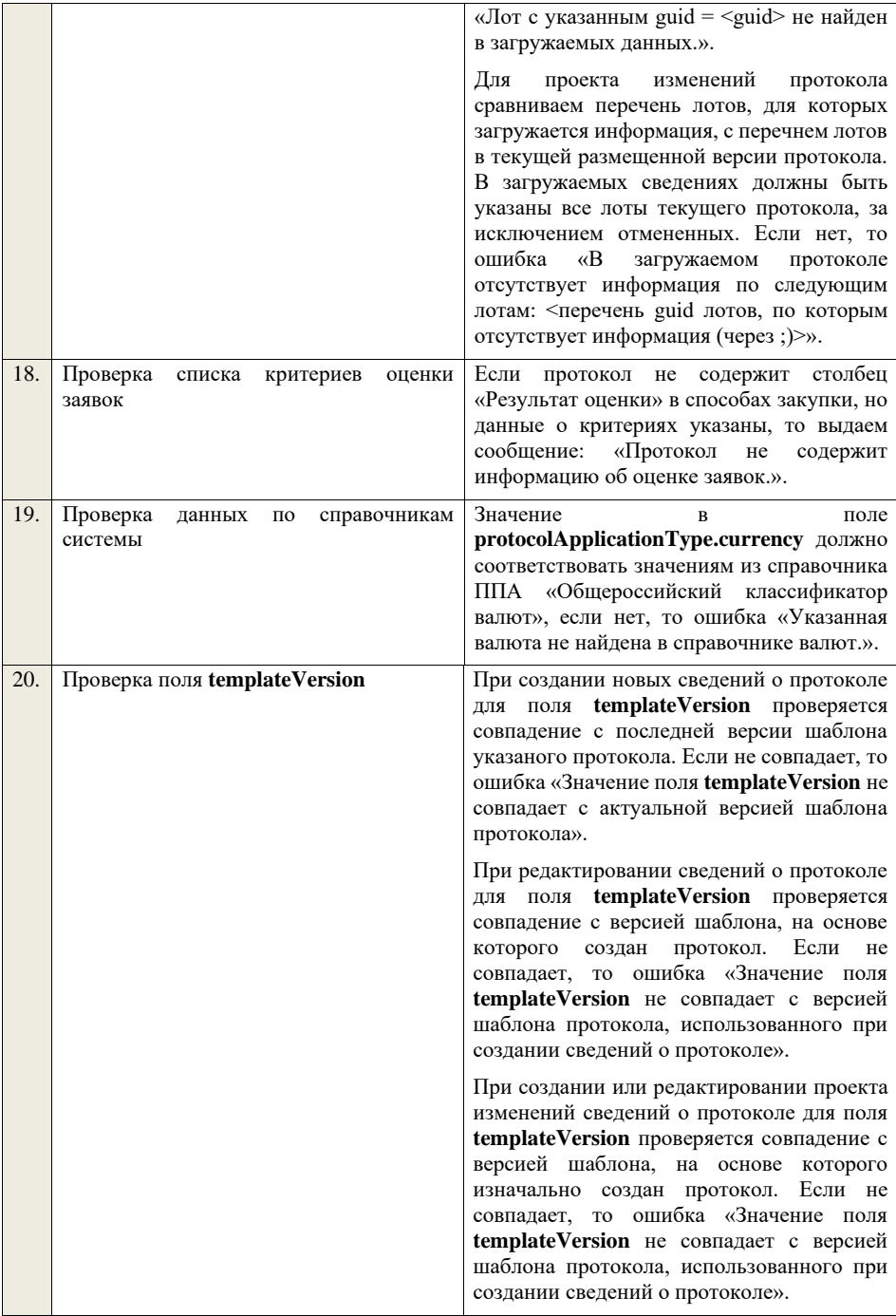

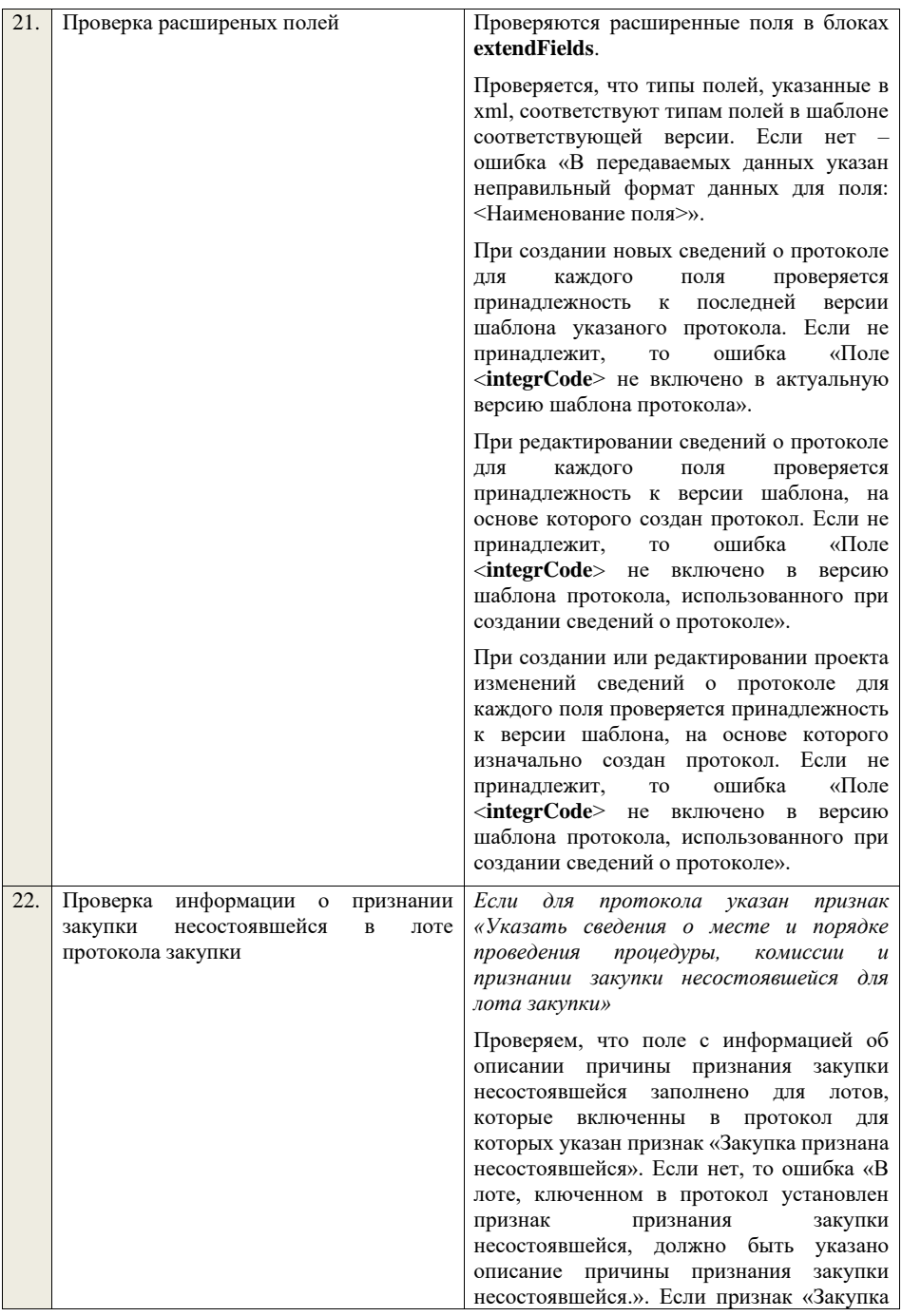

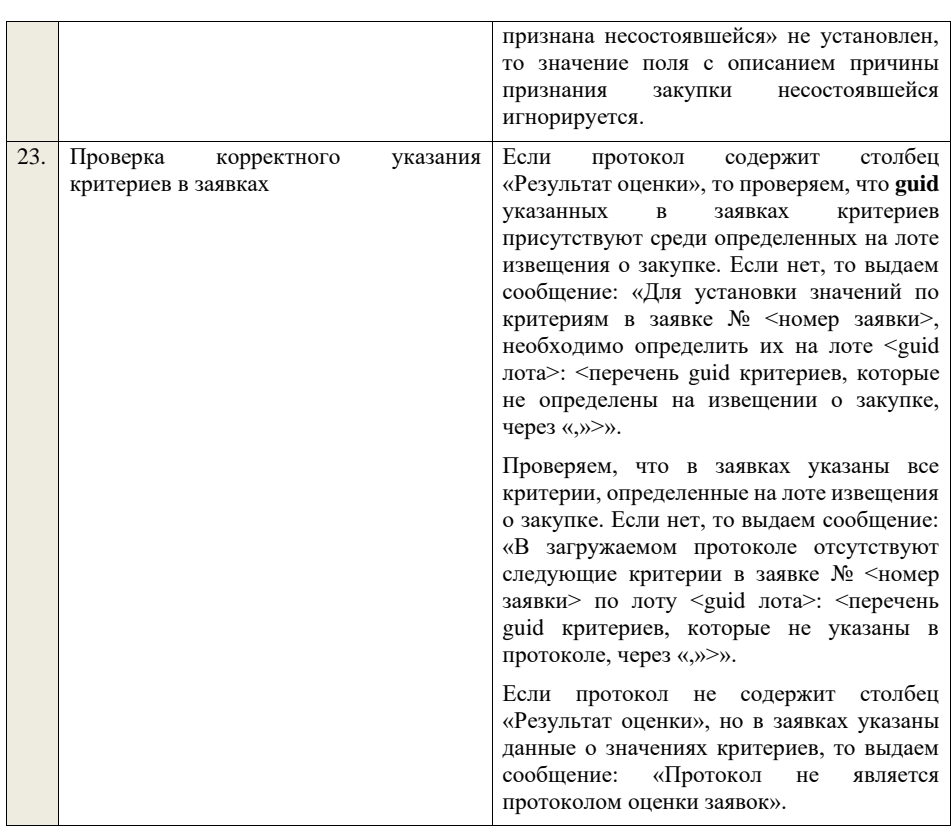

## **4.7 Контроли при приеме сведений о времени проведения торгов**

**Таблица 86 – Выполнение контролей при приеме сведений о времени проведения торгов (biddingTimeInfo)**

|    | Шаг алгоритма                | Описание                                                              |
|----|------------------------------|-----------------------------------------------------------------------|
| 1. | Проверка<br>поля             | B<br>случае если дата размещения первой версии                        |
|    | purchaseInfo.registrationNum | извещения меньше даты, указанной в глобальном                         |
|    | ber                          | параметре «Дата начала использования особенностей                     |
|    |                              | проведения закупки с участием МСП с 2021 г.»                          |
|    |                              | (noticeInfo.newSMB2021PurchaseFeatures.date).                         |
|    |                              | Осуществляется поиск<br>закупки<br>значению<br>по                     |
|    |                              | purchaseInfo.registrationNumber.                                      |
|    |                              |                                                                       |
|    |                              | Если по <b>purchaseInfo.registrationNumber</b> в системе не           |
|    |                              | находится закупка, то ошибка «В системе отсутствует                   |
|    |                              | registrationNumber<br>$\mathbf{c}$<br>закупка                         |
|    |                              | <purchaseinfo.registrationnumber>».</purchaseinfo.registrationnumber> |
|    |                              |                                                                       |

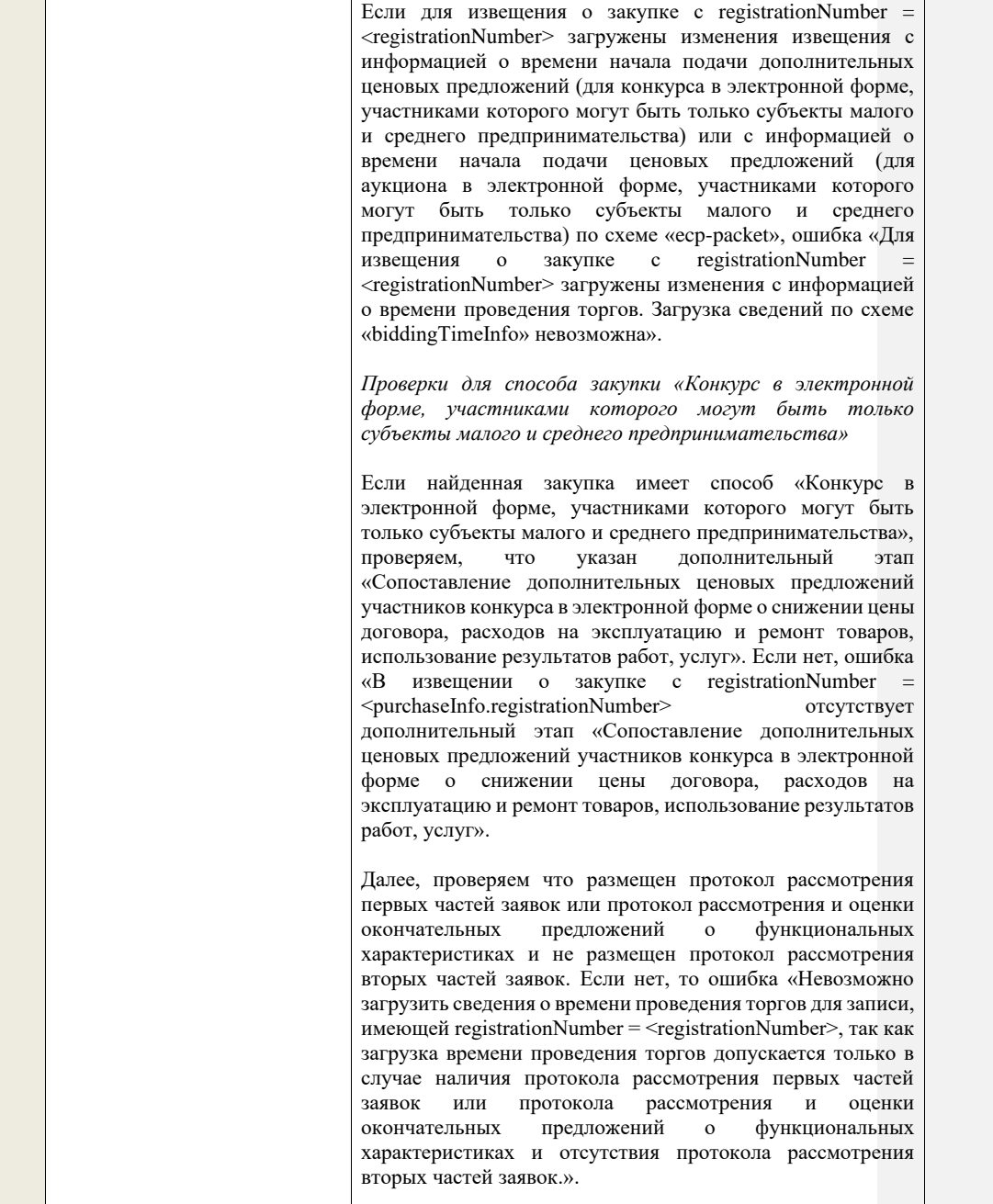

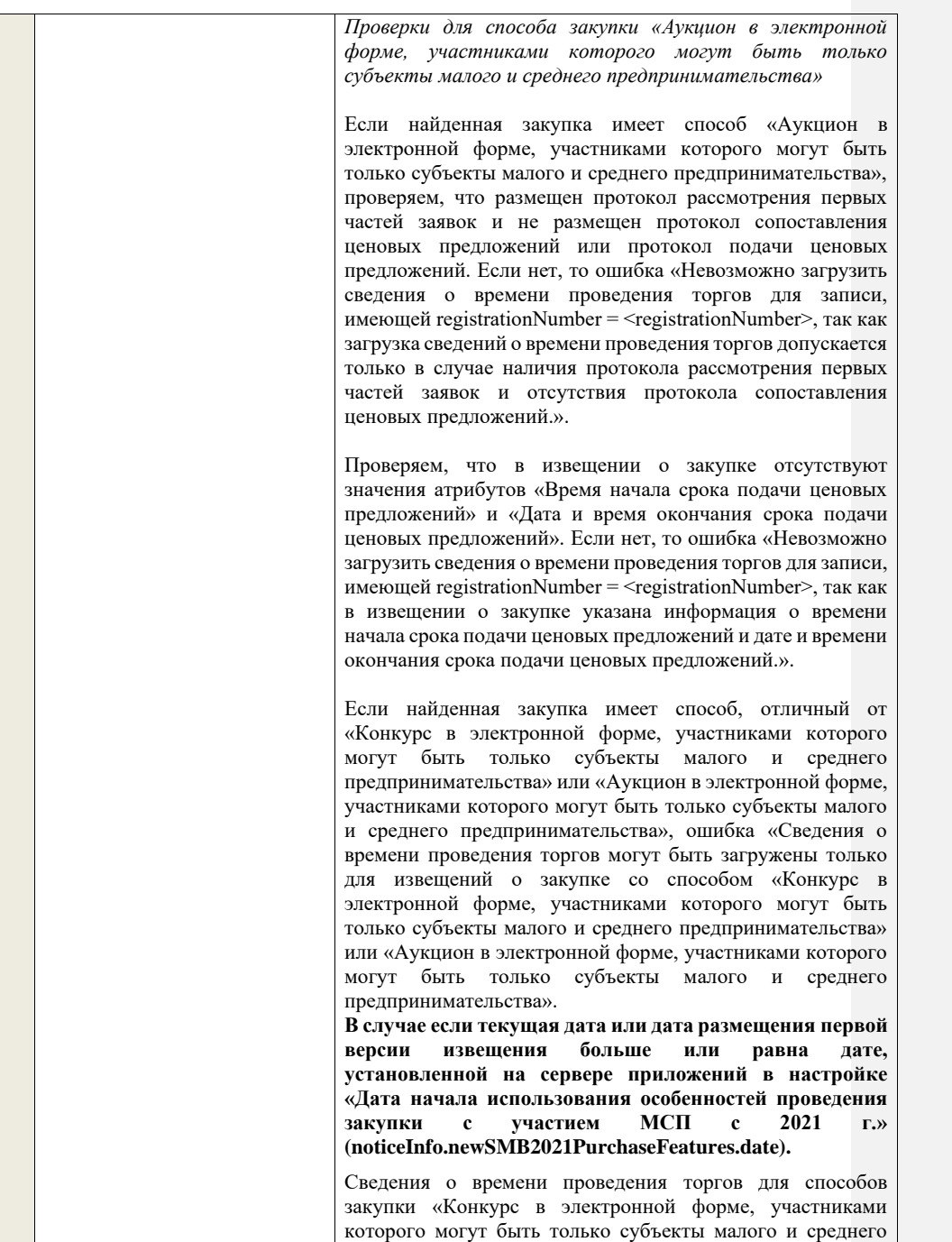

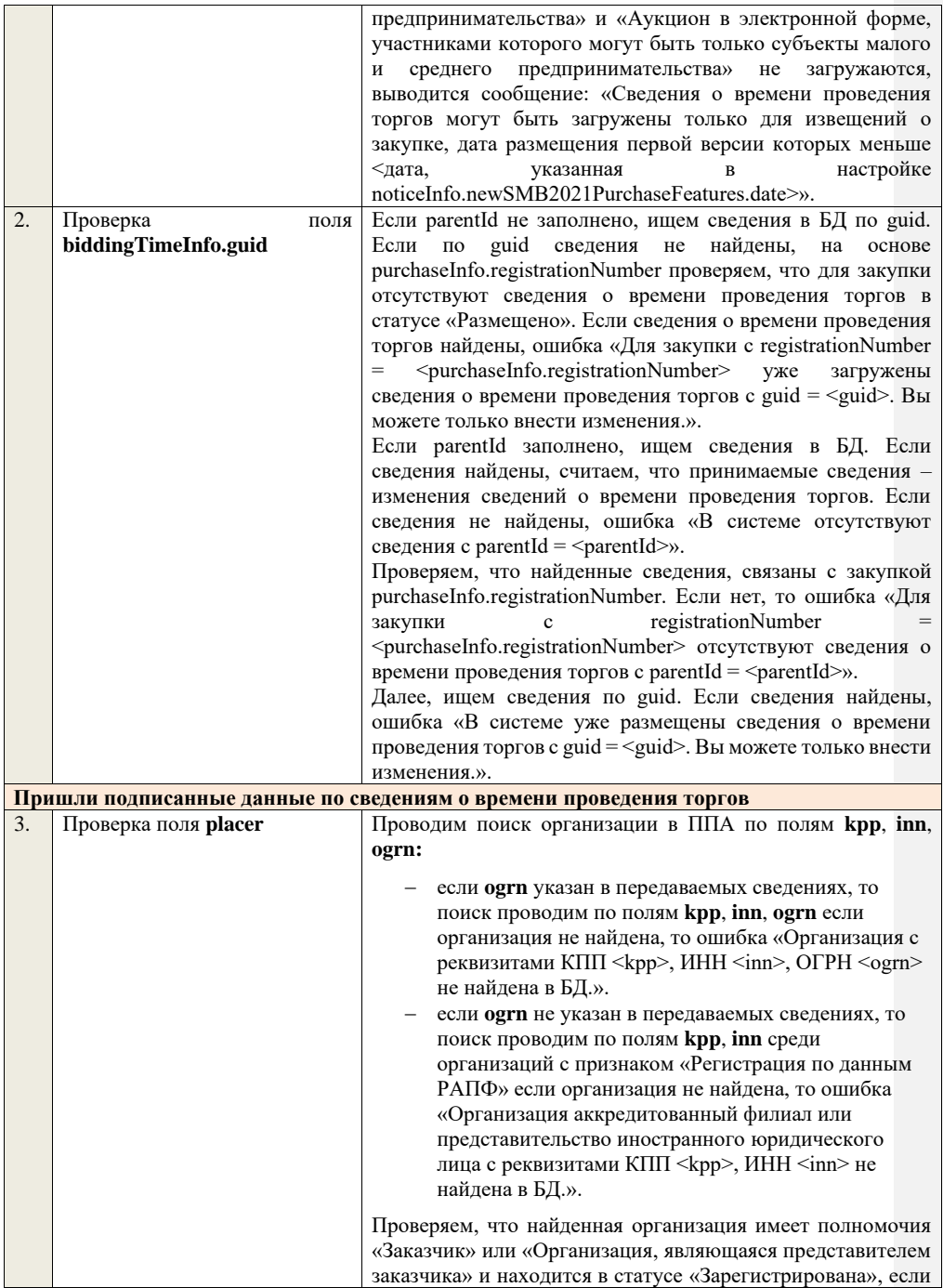

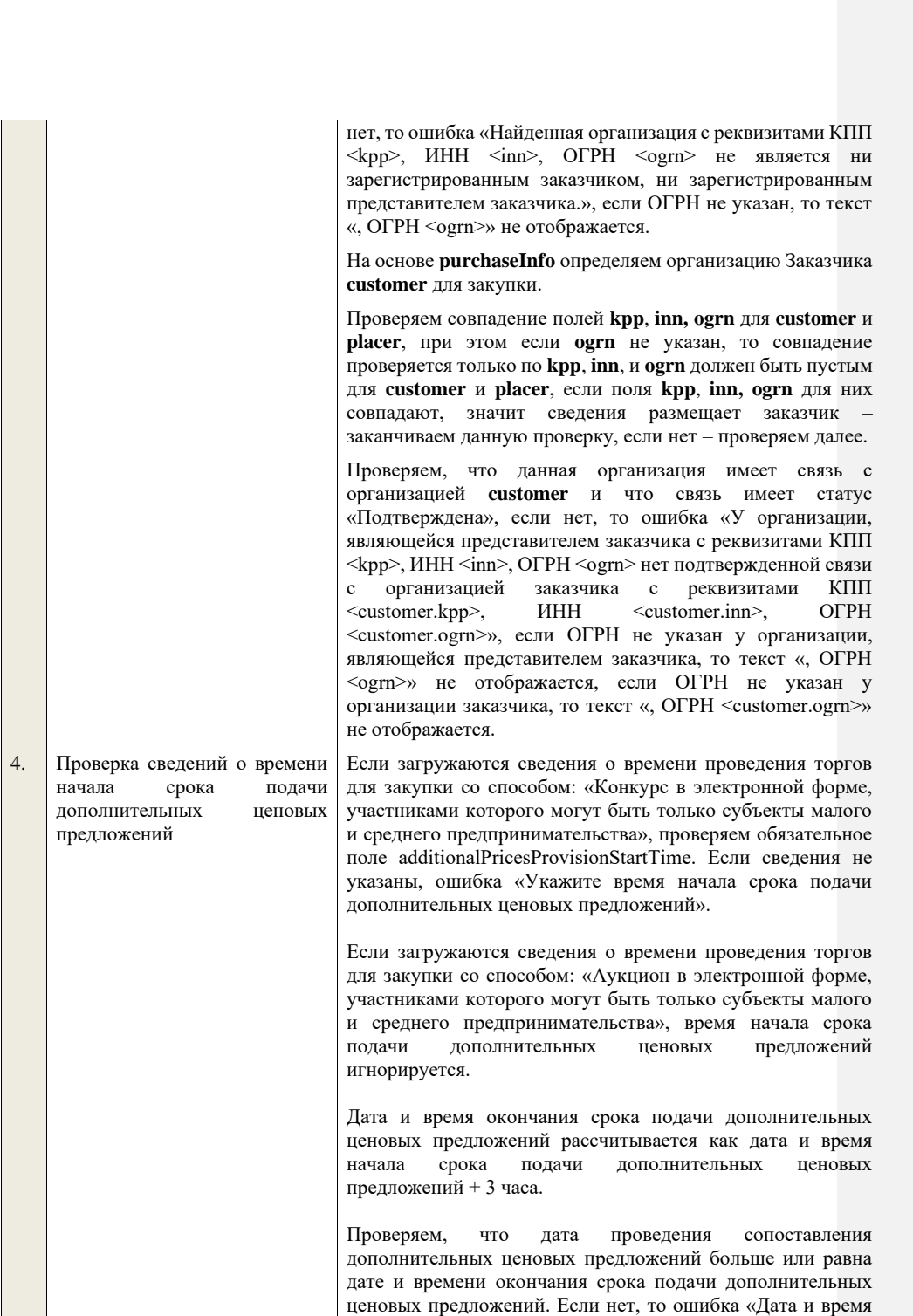

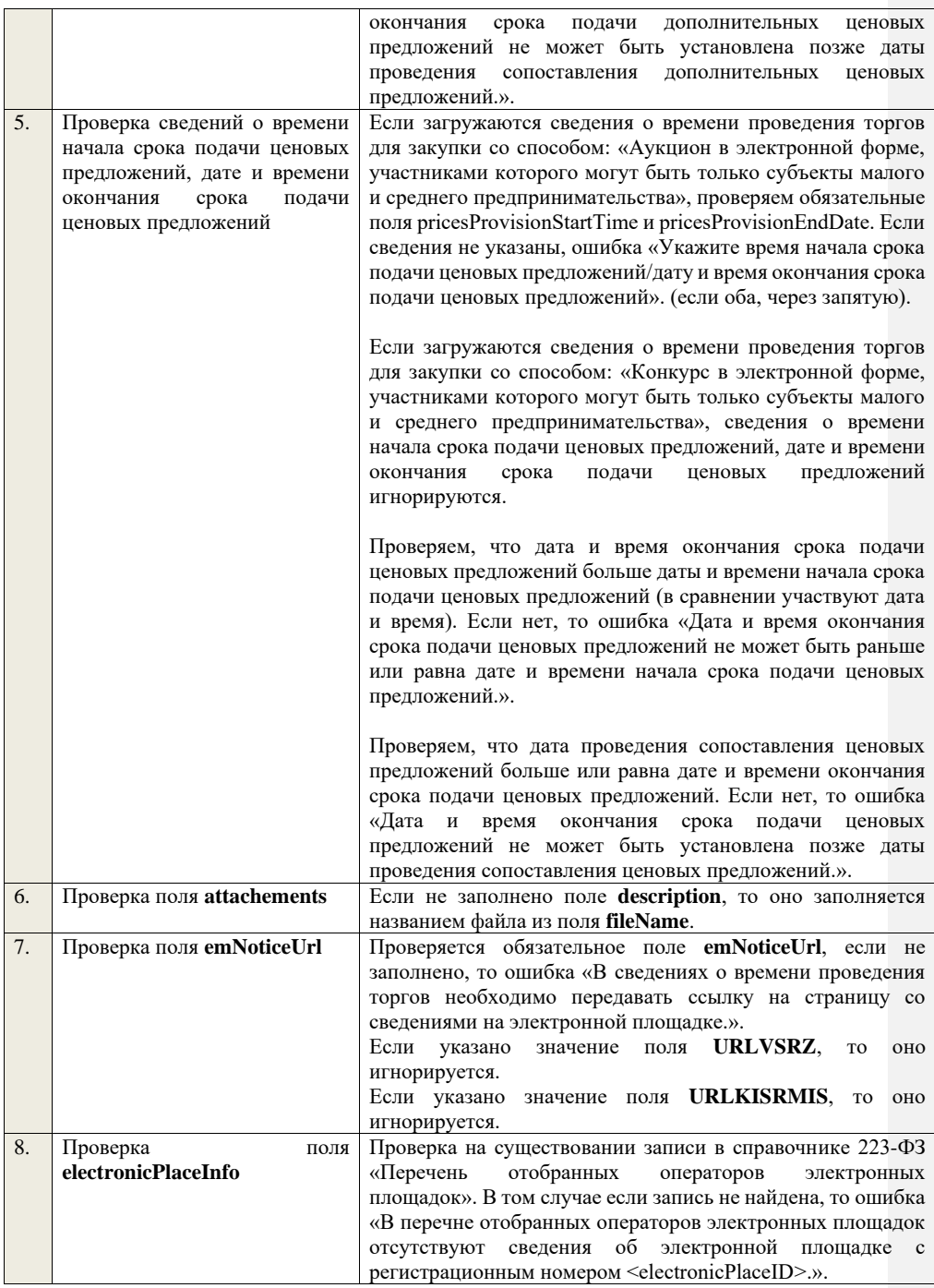

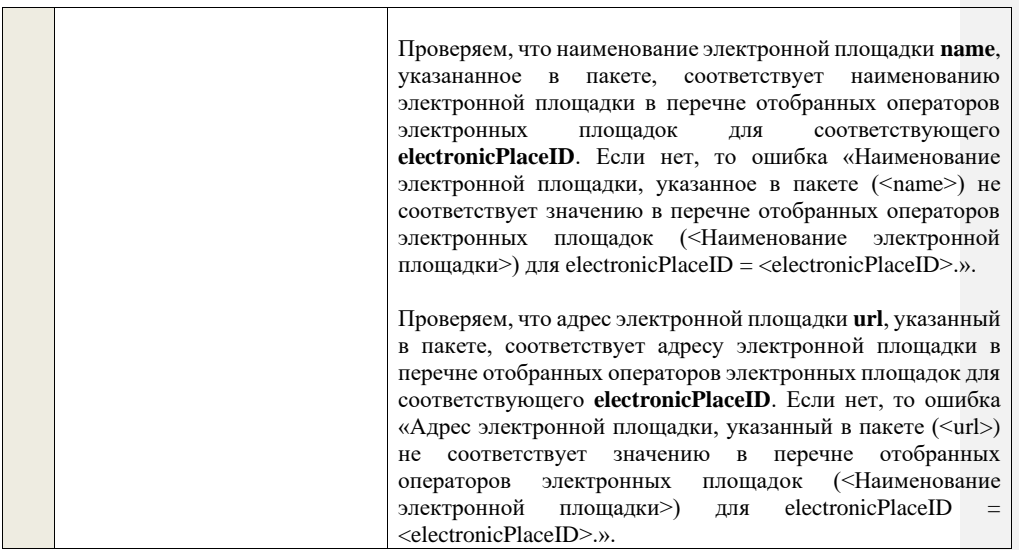

## **4.8Контроли при приеме отмены протокола**

Таблица 87 – Выполнение контролей при приеме документа «Отмена протокола» (protocolCancellation)

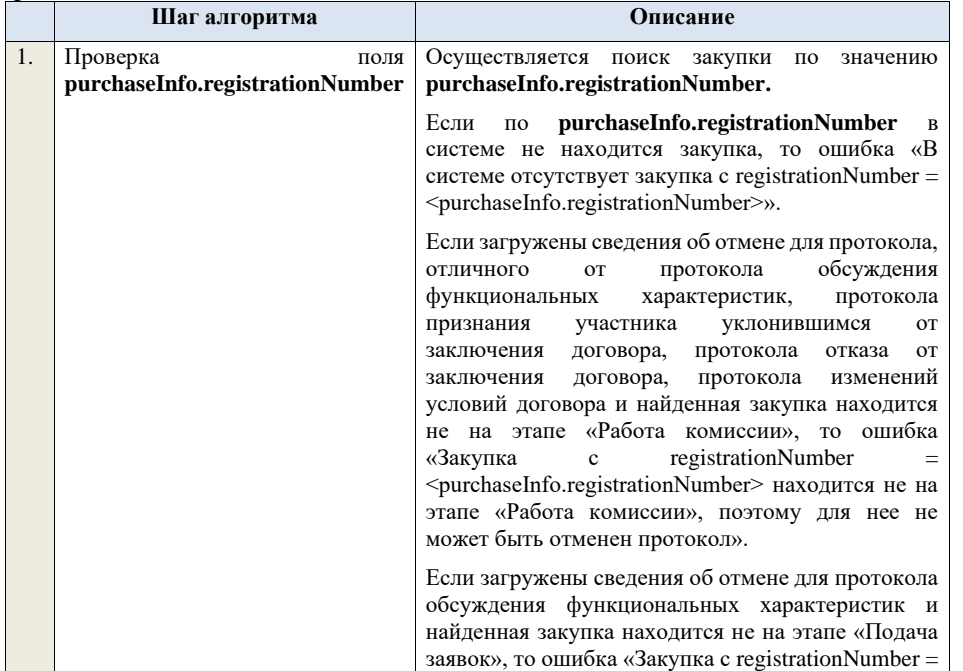

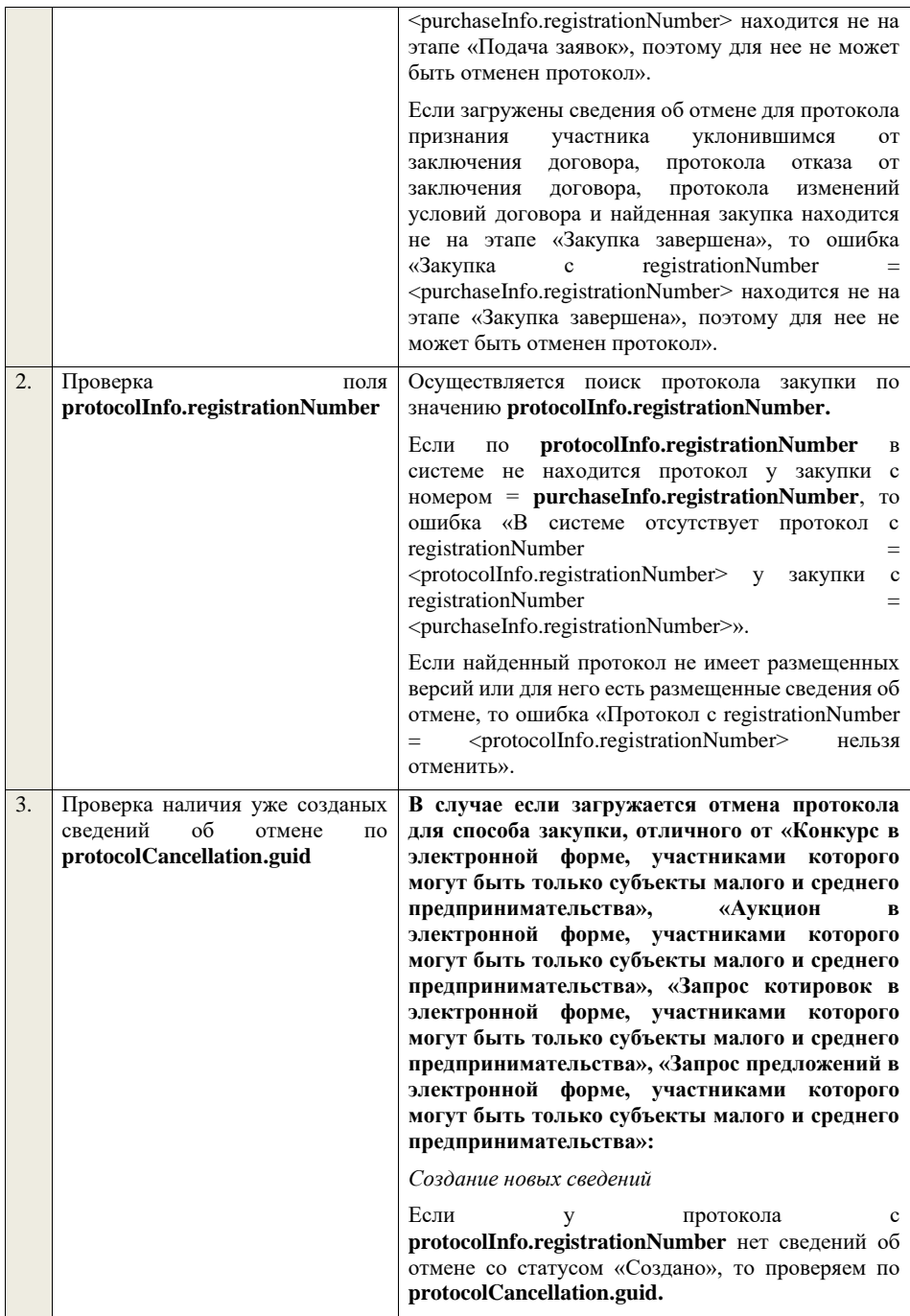

Ищем по **protocolCancellation.guid** сведения об отмене, если такие сведения в БД не найдены, значит – это новый проект сведений об отмене протокола.

*Редактирование новых сведений*

Если по **protocolCancellation.guid** находим сведения об отмене протокола и статус сведений не равен «Проект», то ошибка «Загружаемые сведения по составу данных определены как проект сведений об отмене протокола (редактирование проекта сведений), при этом в БД по guid = <guid> найдены сведения в статусе «<Статус найденных в БД сведений>».

Если найденные по **protocolCancellation.guid** сведения в БД имеют статус «Проект», то проверяем, что в найденных сведениях указан протокол, соответствующий найденному по **protocolInfo.registrationNumber**. Если да, значит загружаемые данные – редактирование проекта сведений.

**В случае если загружается отмена протокола для способа закупки «Конкурс в электронной форме, участниками которого могут быть только субъекты малого и среднего**  предпринимательства», «Аукцион **электронной форме, участниками которого могут быть только субъекты малого и среднего предпринимательства», «Запрос котировок в электронной форме, участниками которого могут быть только субъекты малого и среднего предпринимательства», «Запрос предложений в электронной форме, участниками которого могут быть только субъекты малого и среднего предпринимательства»:**

*Размещение новых сведений*

Если у протокола **protocolInfo.registrationNumber** нет сведений об отмене со статусом «Размещено» и принимаются подписанные сведения, то проверяем по **protocolCancellation.guid**.

Ищем по **protocolCancellation.guid** подписанные сведения об отмене, если такие сведения в БД не найдены, значит – это новые сведения об отмене протокола. Если найдены, то ошибка «Для протокола  $\epsilon$  registrationNumber <protocolInfo.registrationNumber> уже размещены

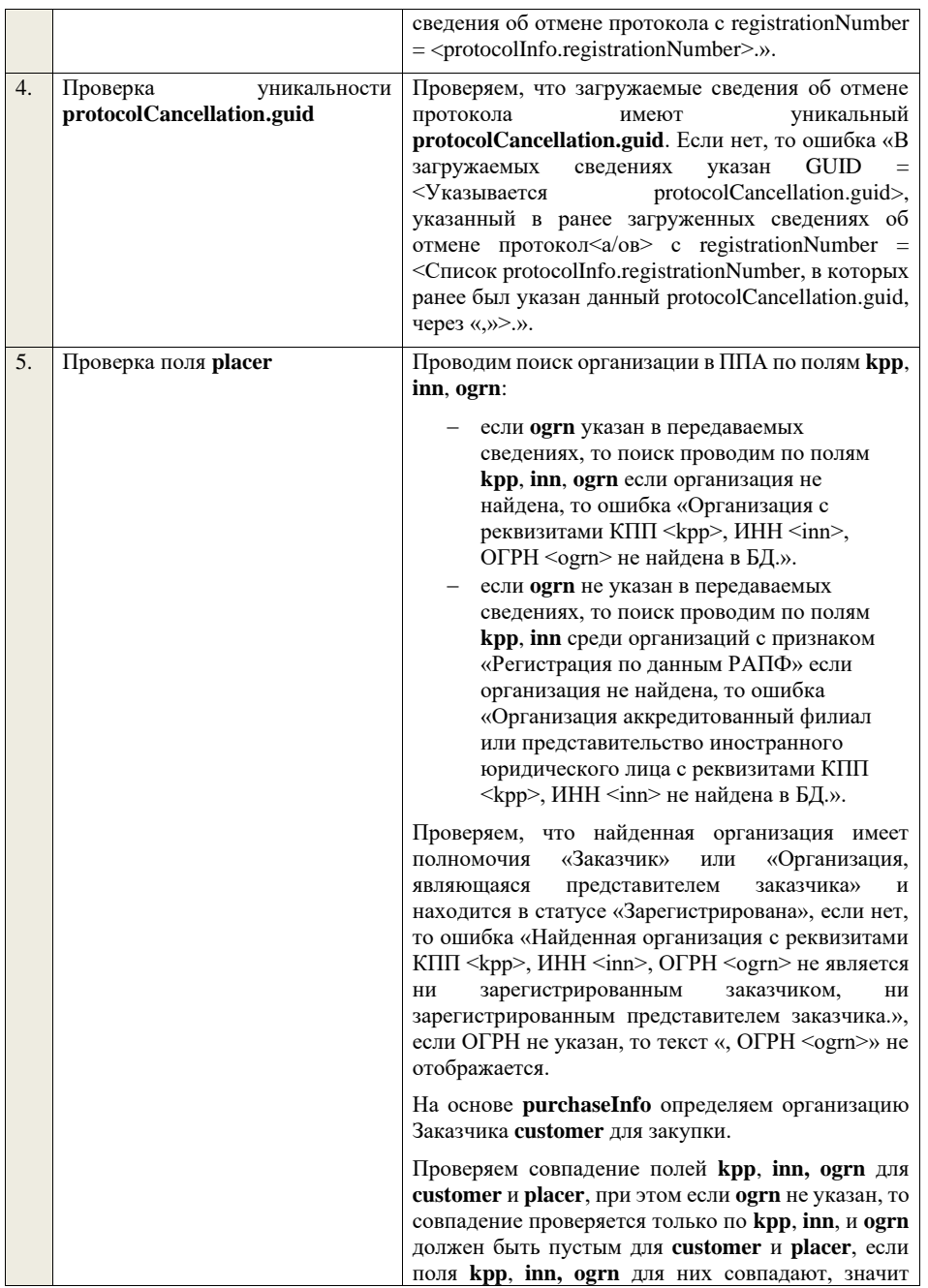

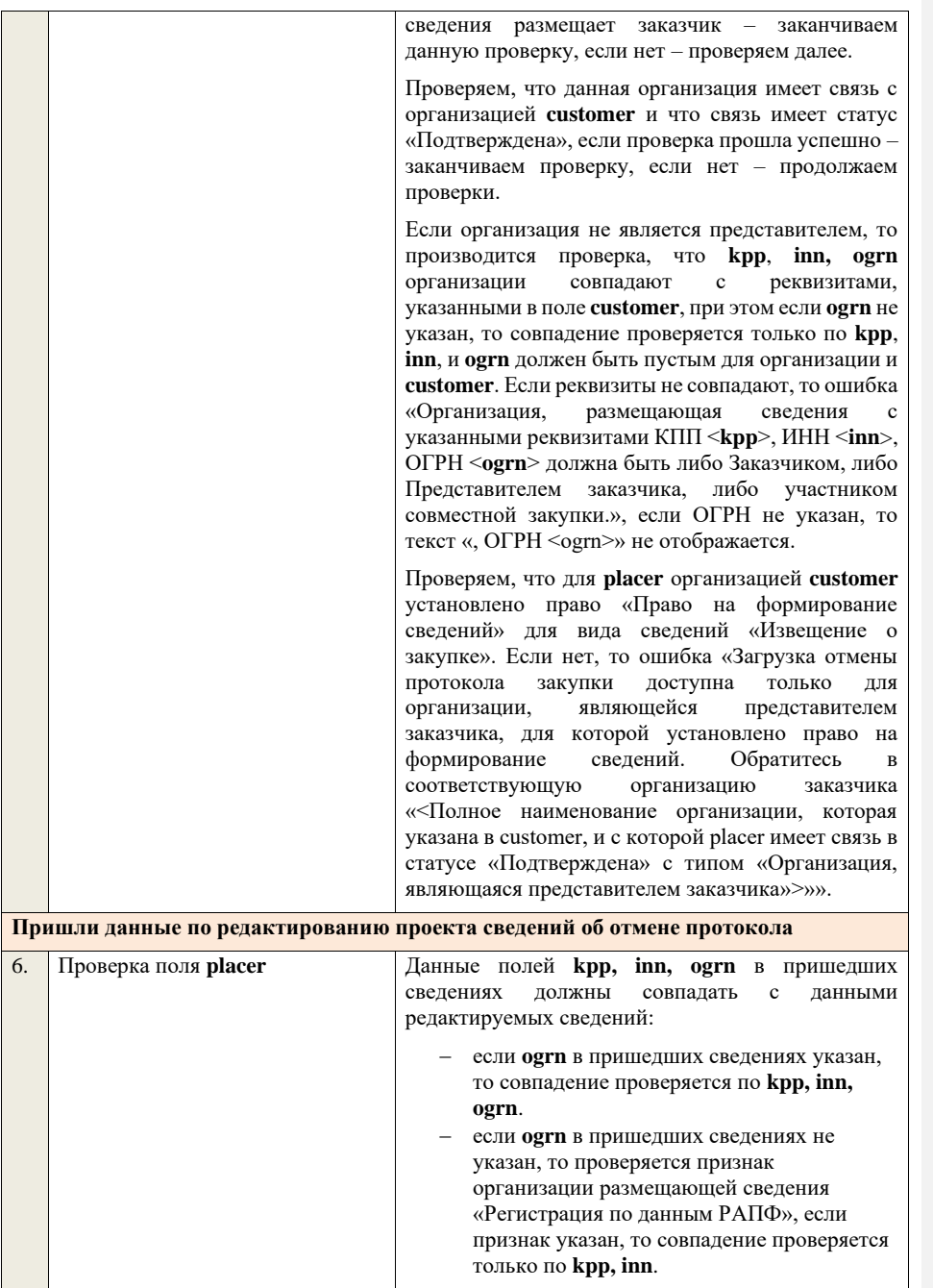
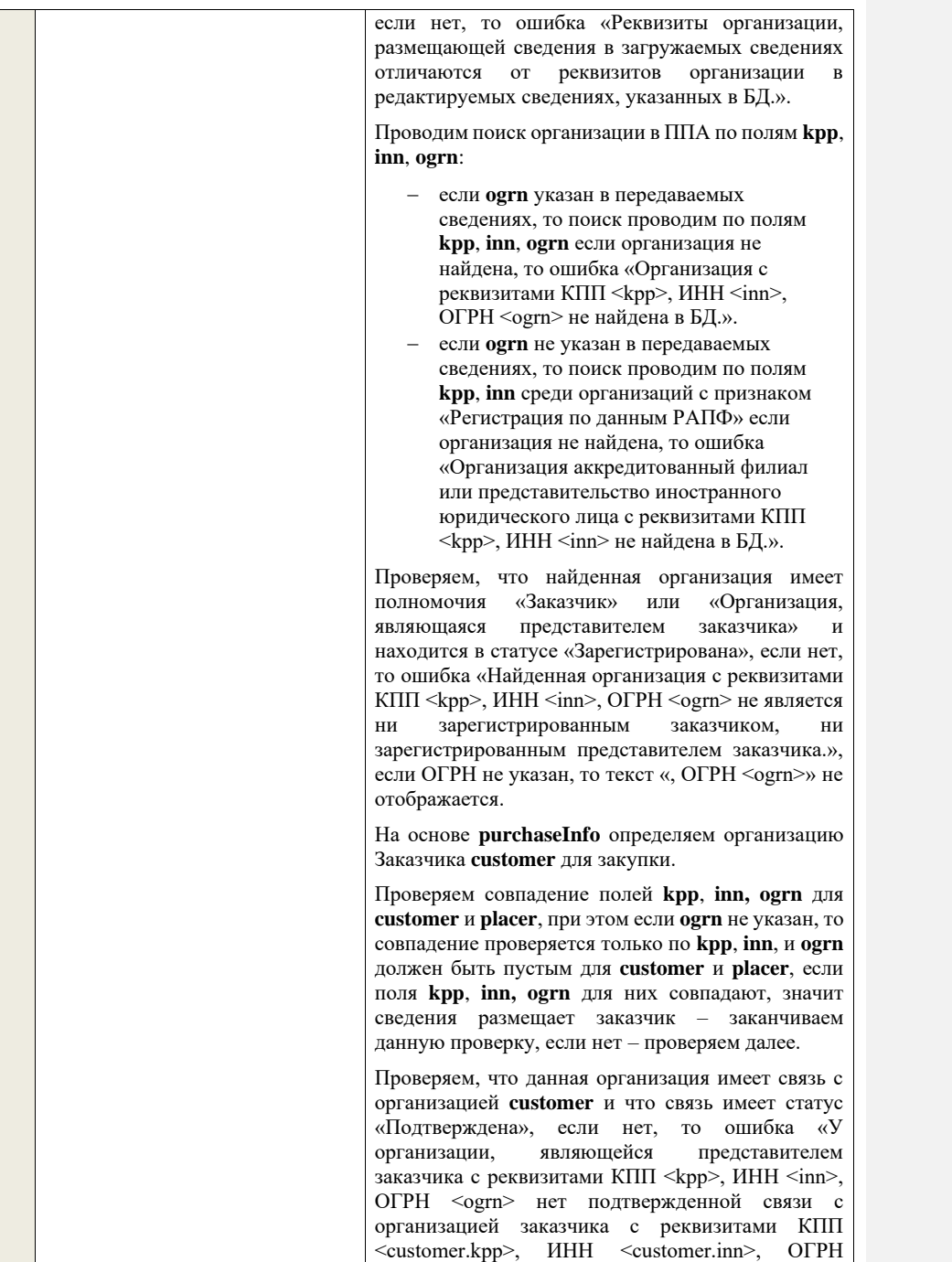

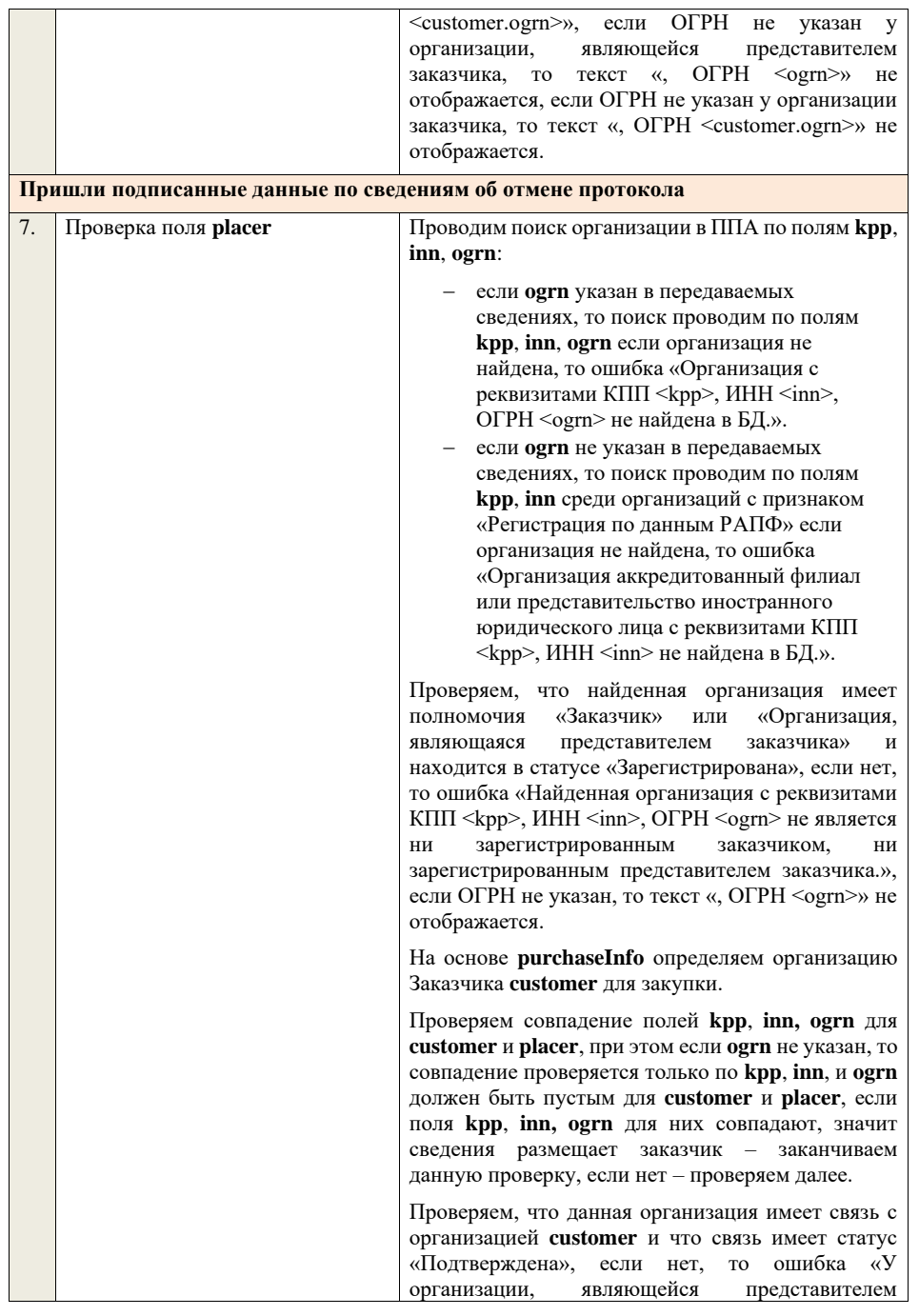

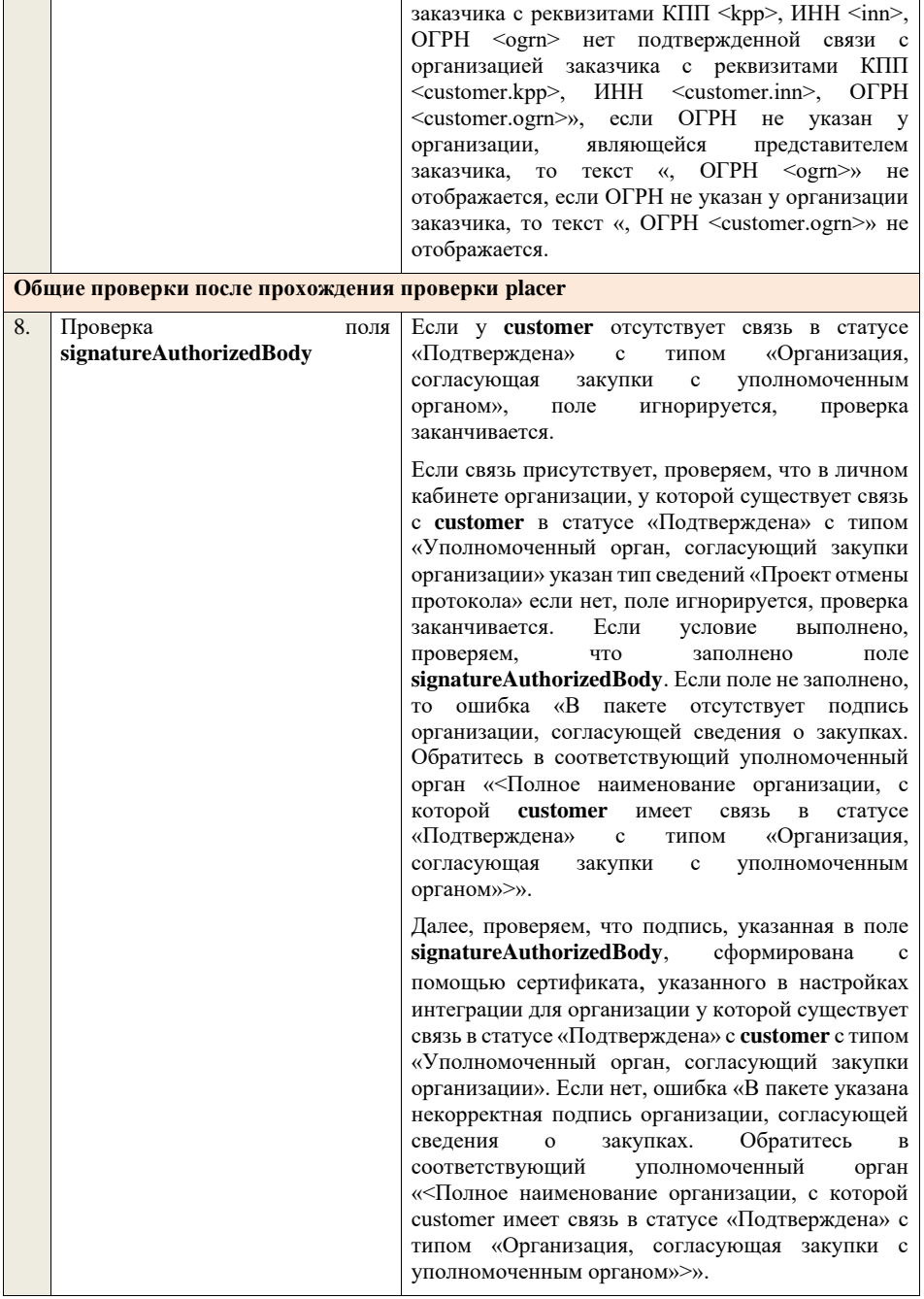

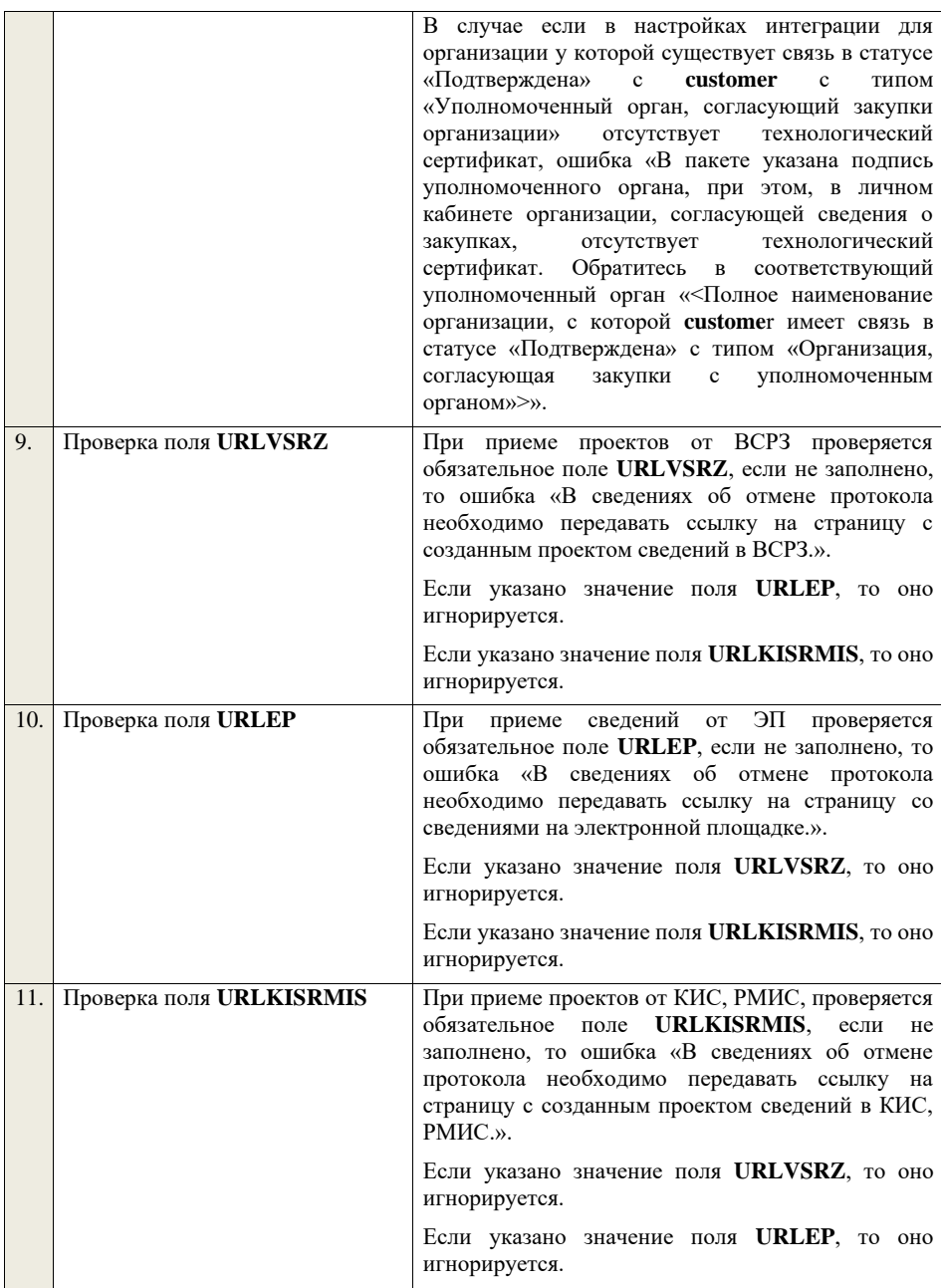

### **4.9 Контроли при приеме сведений по выделению лотов в отдельный протокол**

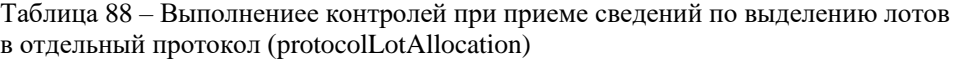

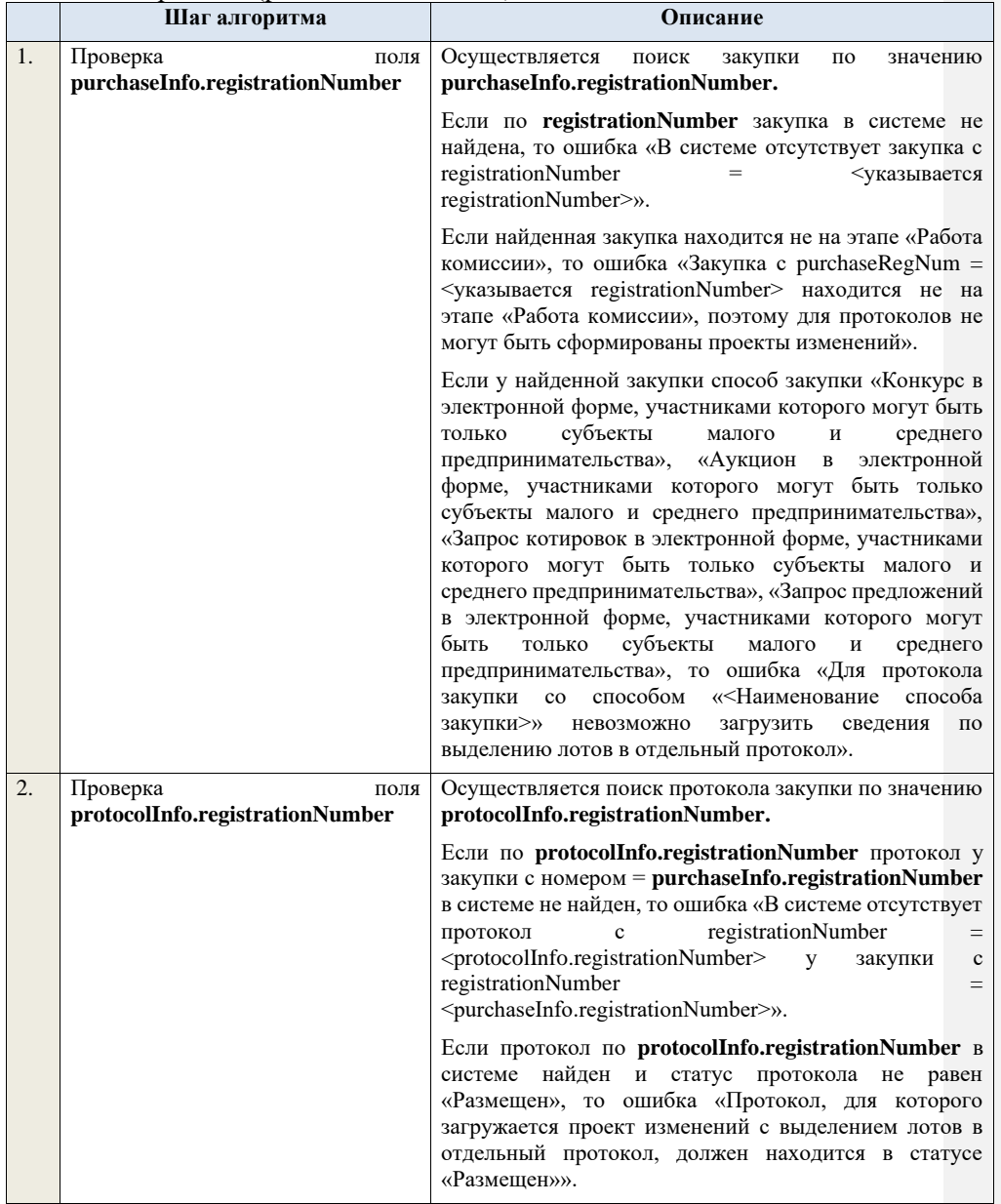

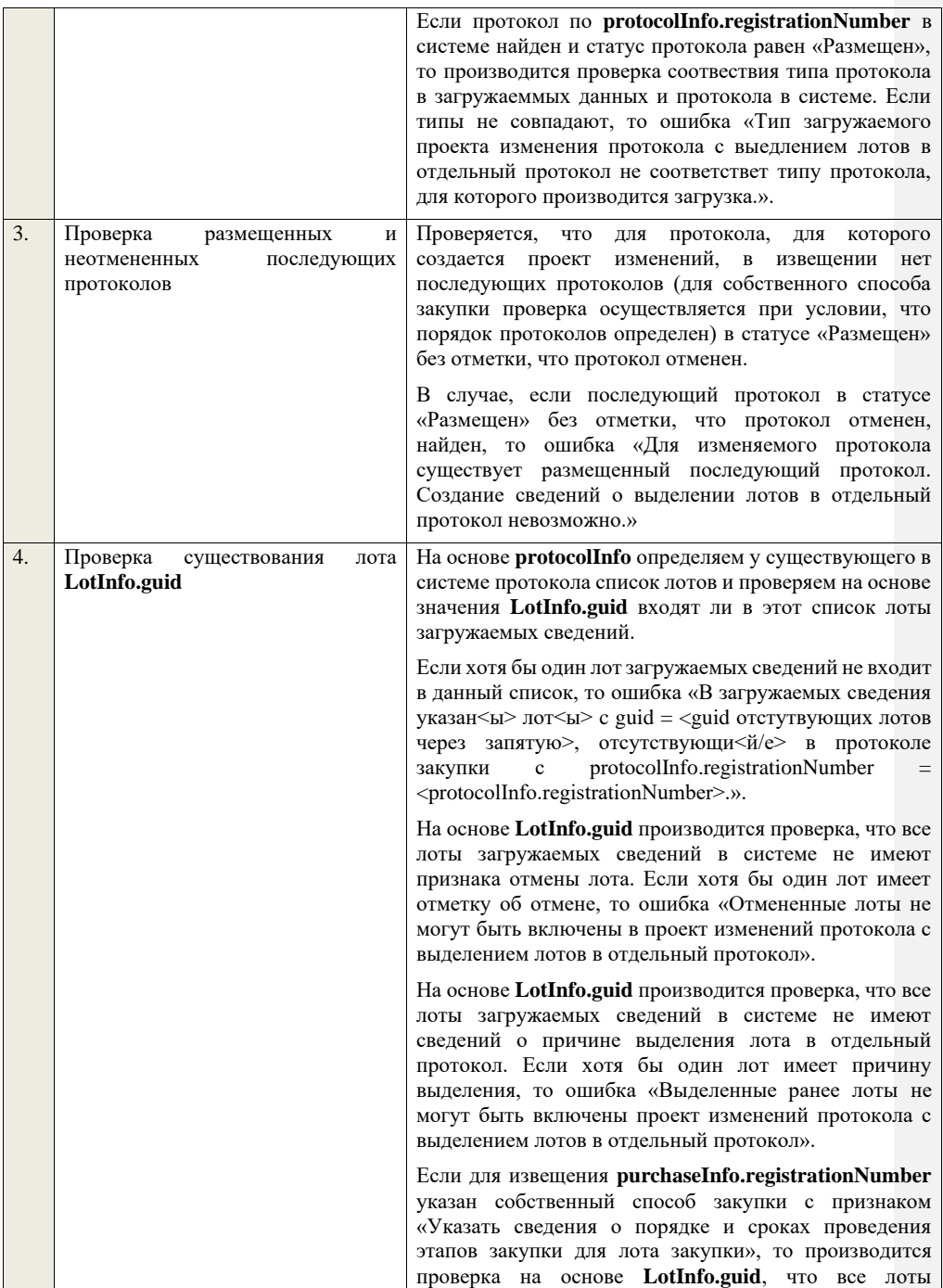

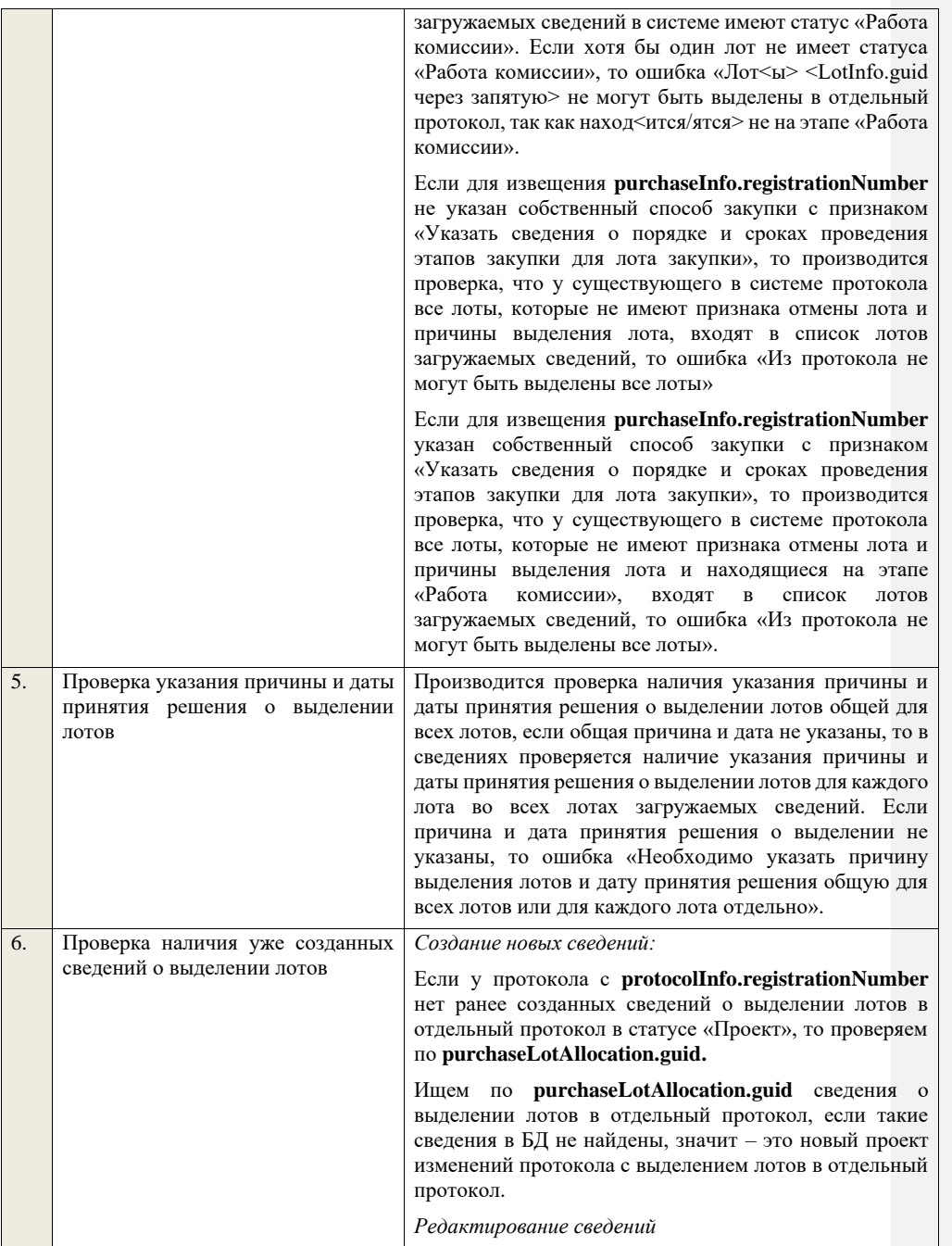

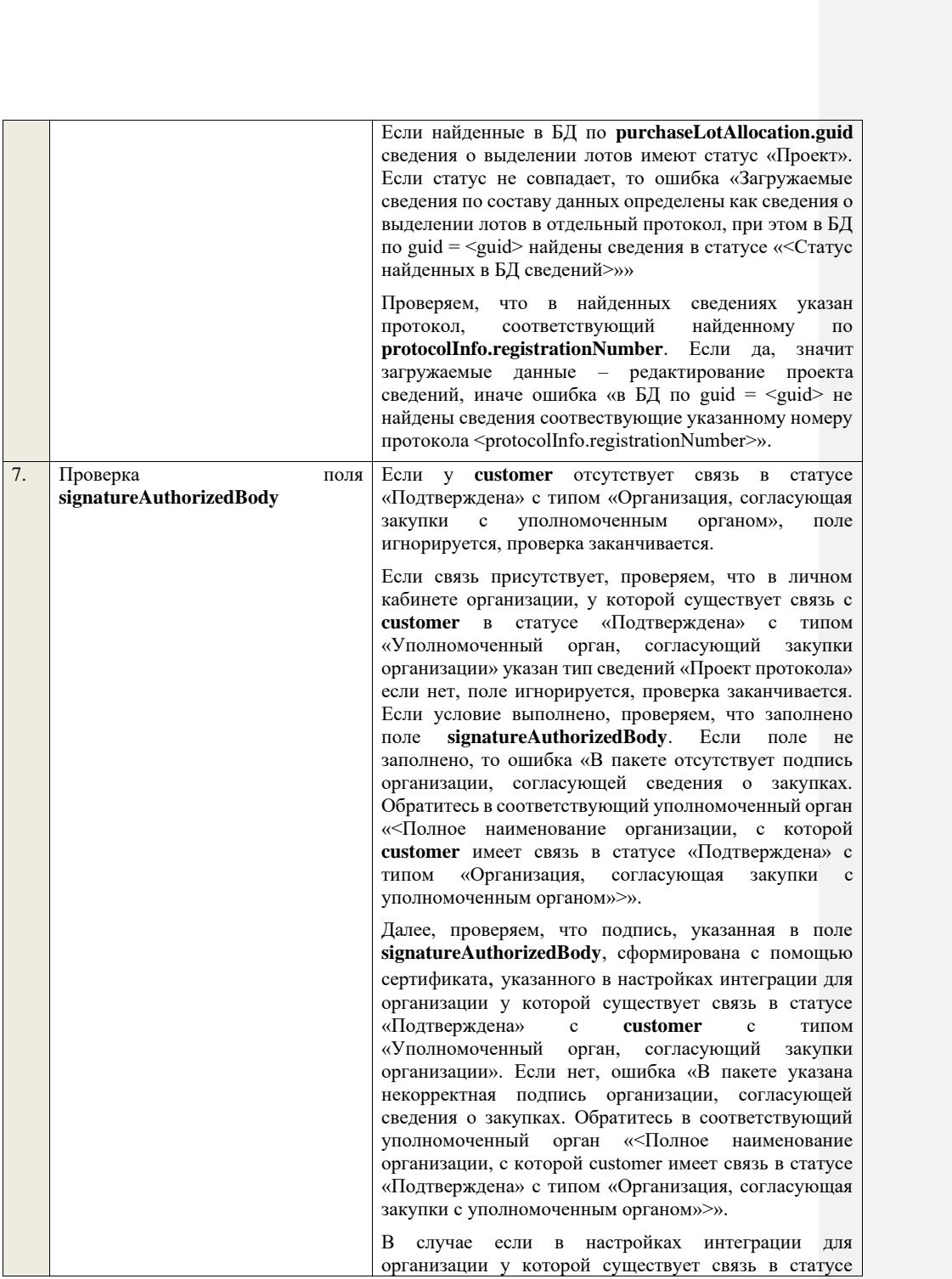

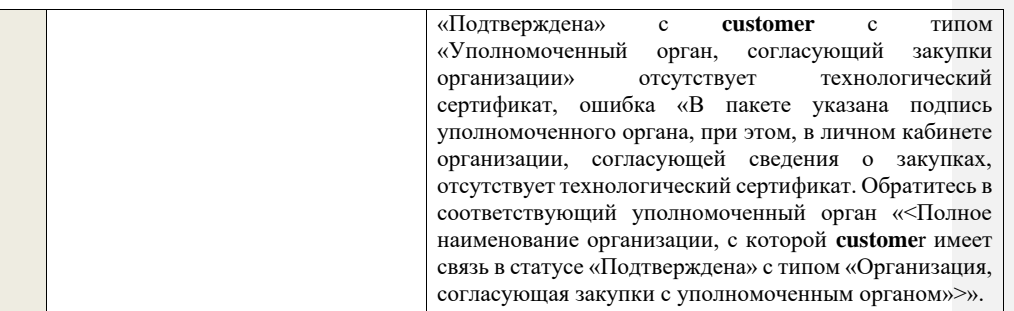

### **4.10 Контроли при приеме разъяснений положений документации о закупке**

Таблица 89 – Выполнение контролей при приеме документа «Разъяснения положений документации о закупке» (explanation)

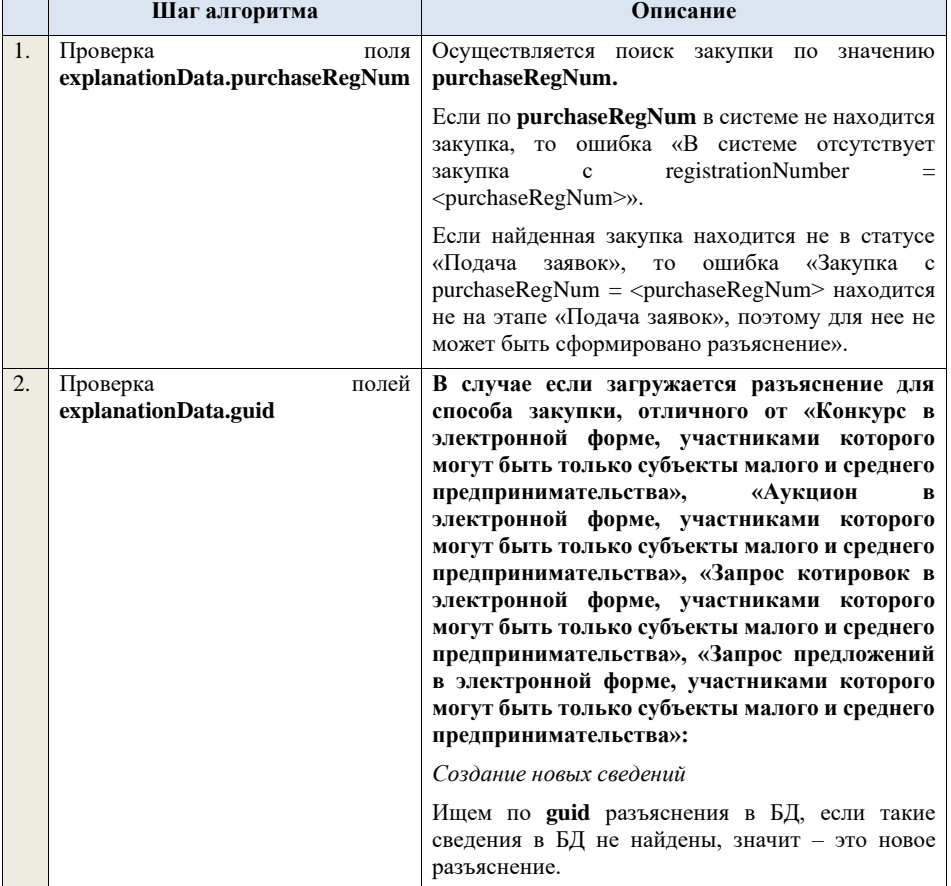

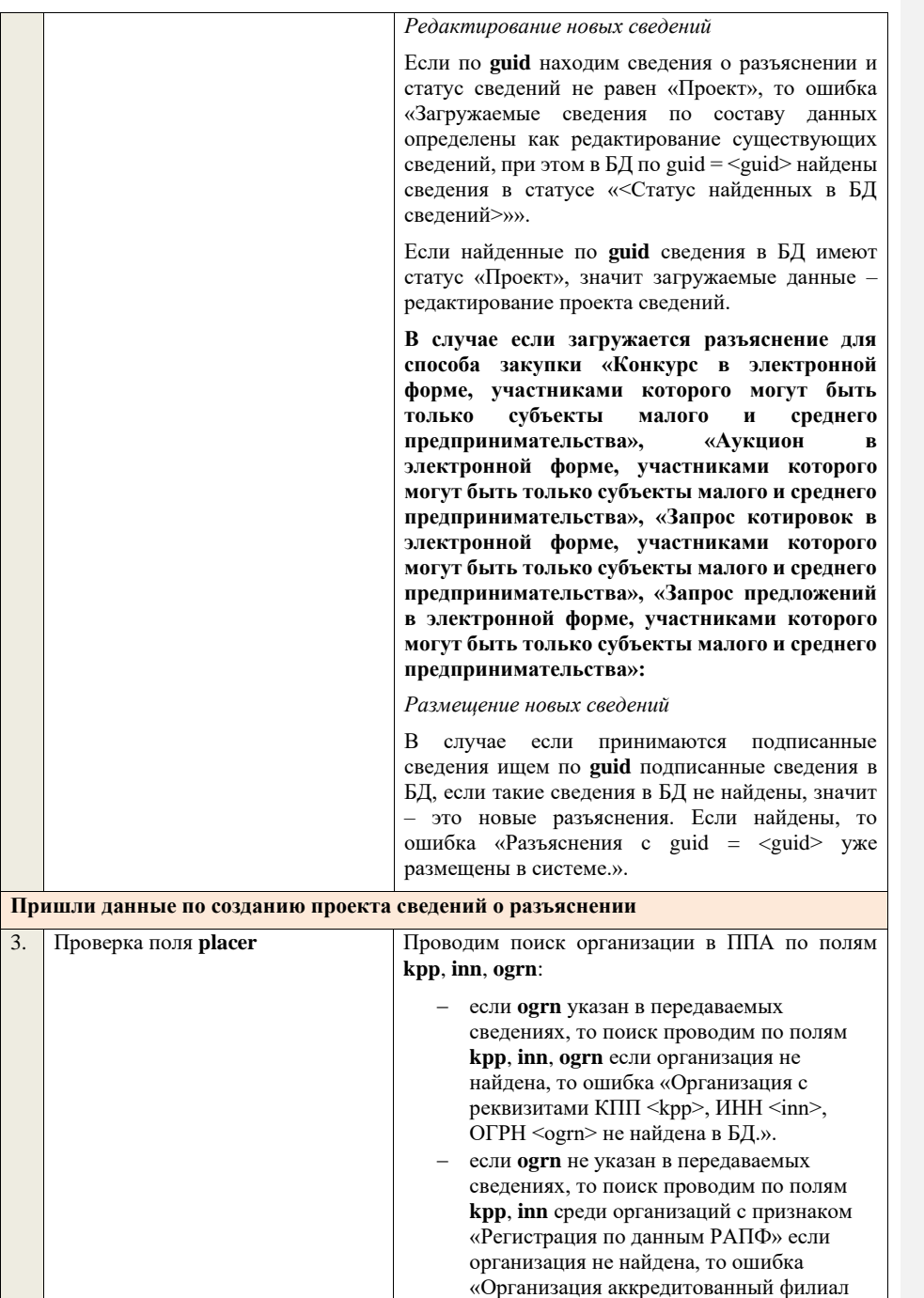

или представительство иностранного юридического лица с реквизитами КПП <kpp>, ИНН <inn> не найдена в БД.».

Проверяем, что найденная организация имеет полномочия «Заказчик» или «Организация, являющаяся представителем заказчика» и находится в статусе «Зарегистрирована», если нет, то ошибка «Найденная организация с реквизитами КПП <kpp>, ИНН <inn>, ОГРН <ogrn> не является ни зарегистрированным заказчиком, ни зарегистрированным представителем заказчика.», если ОГРН не указан, то текст «, ОГРН <ogrn>» не отображается.

На основе **explanationData.purchaseRegNum** определяем организацию Заказчика **customer** для закупки.

Проверяем совпадение полей **kpp**, **inn, ogrn** для **customer** и **placer**, при этом если **ogrn** не указан, то совпадение проверяется только по **kpp**, **inn**, и **ogrn** должен быть пустым для **customer** и **placer**, если поля **kpp**, **inn, ogrn** для них совпадают, значит сведения размещает заказчик – заканчиваем данную проверку, если нет – проверяем далее.

Проверяем, что данная организация имеет связь с организацией **customer** и что связь имеет статус «Подтверждена», если нет, то ошибка «У организации, являющейся представителем заказчика с реквизитами КПП <kpp>, ИНН <inn>, ОГРН <ogrn> нет подтвержденной связи с организацией заказчика с реквизитами КПП <customer.kpp>, ИНН <customer.inn>, ОГРН <customer.ogrn>», если ОГРН не указан у организации, являющейся представителем заказчика, то текст «, ОГРН <ogrn>» не отображается, если ОГРН не указан у организации заказчика, то текст «, ОГРН <customer.ogrn>» не отображается.

Проверяем, что для **placer** организацией **customer**  установлено право «Право на формирование сведений» для вида сведений «Извещение о закупке». Если нет, то ошибка «Загрузка разъяснений положений документации о закупке доступна только для организации, являющейся представителем заказчика, для которой установлено право на формирование сведений. Обратитесь в соответствующую организацию заказчика «<Полное наименование организации, которая указана в customer, и с которой placer

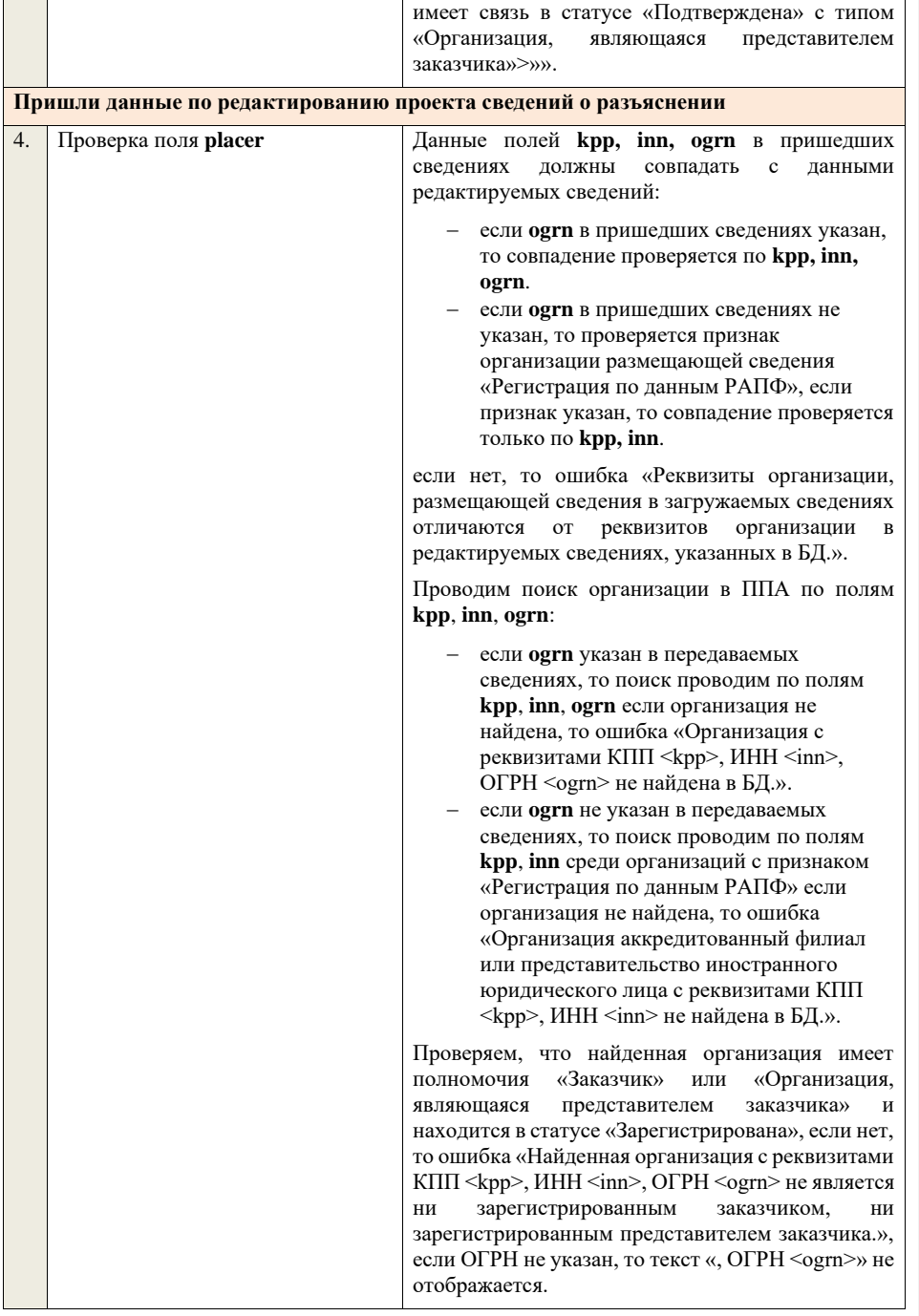

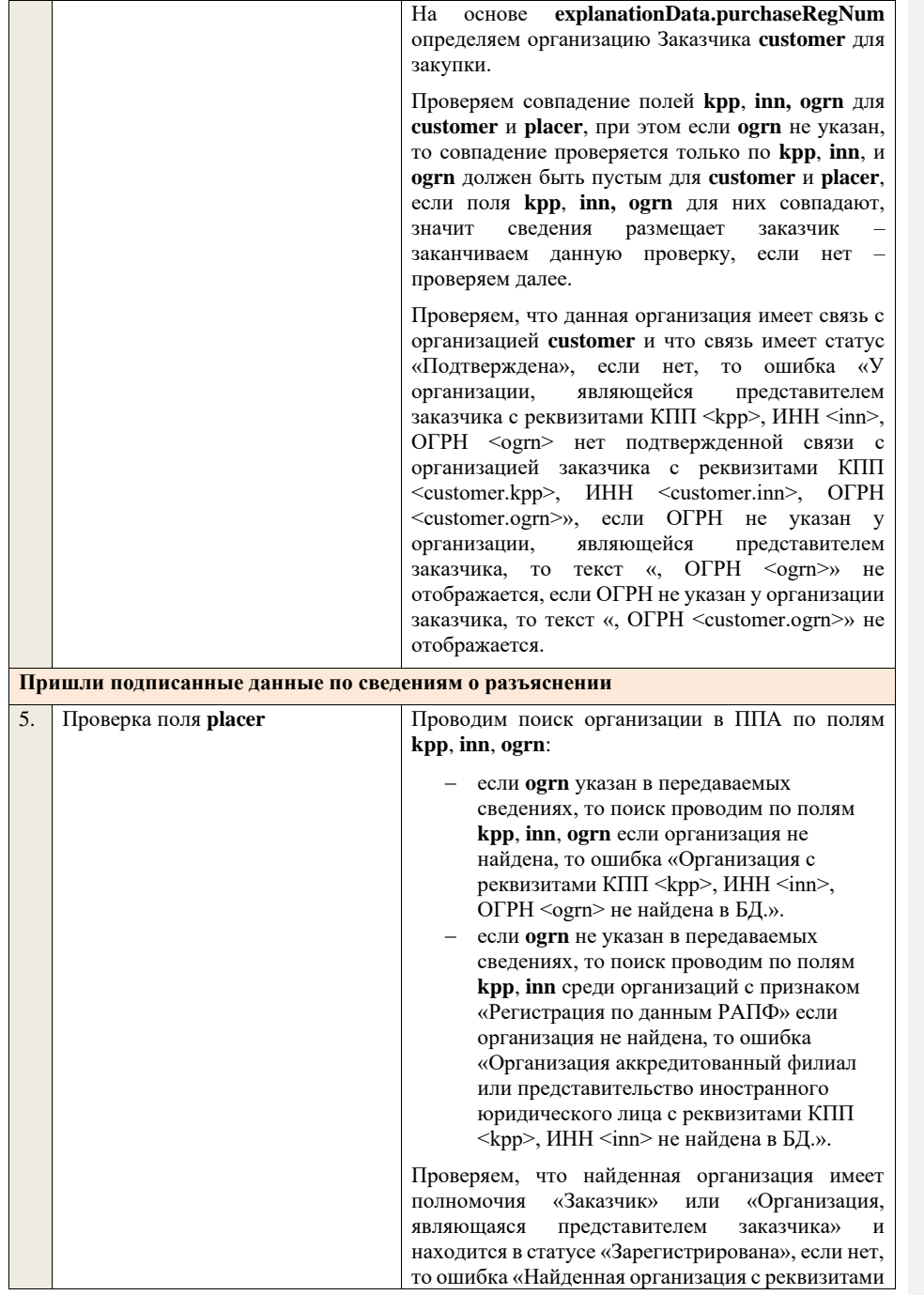

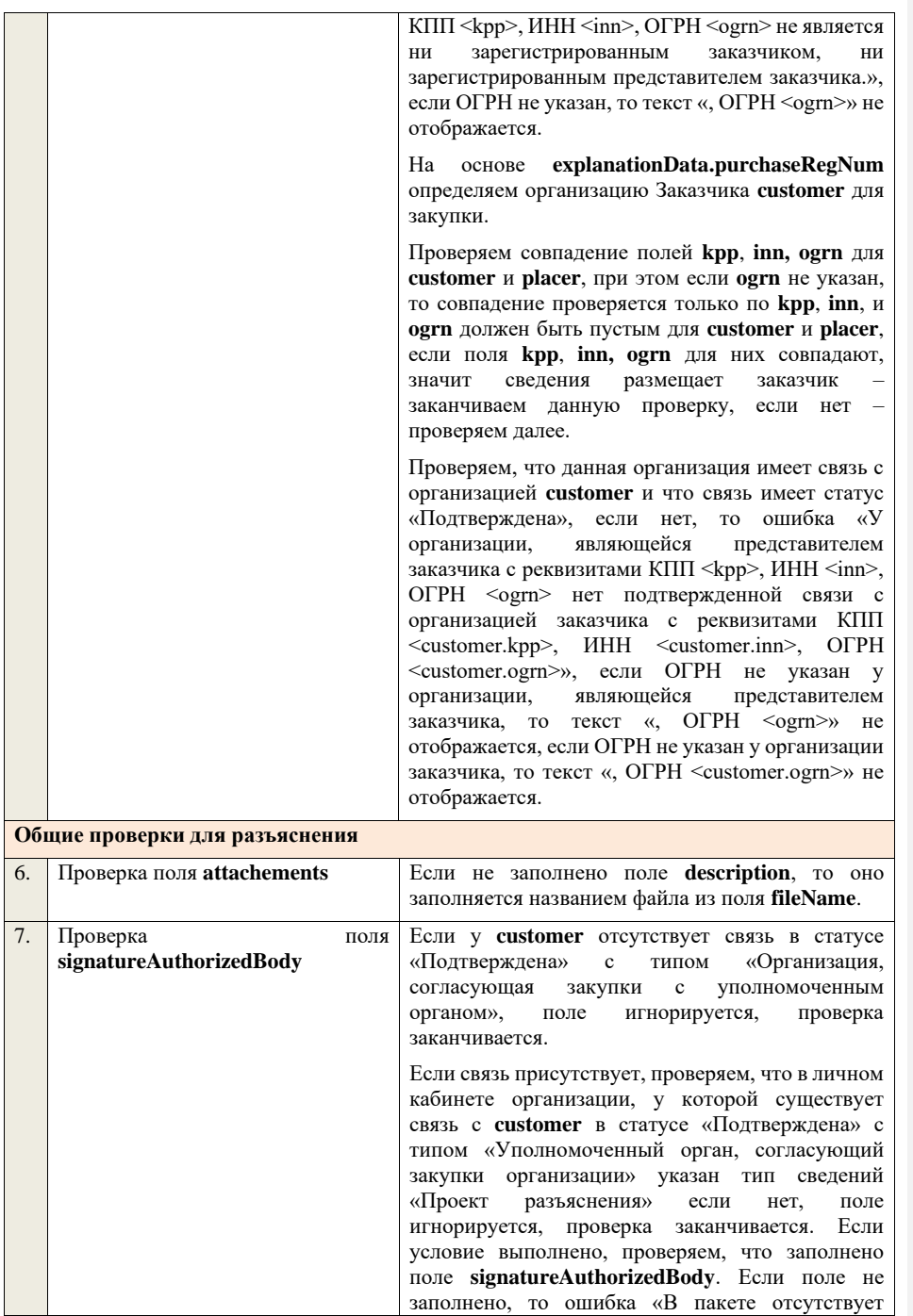

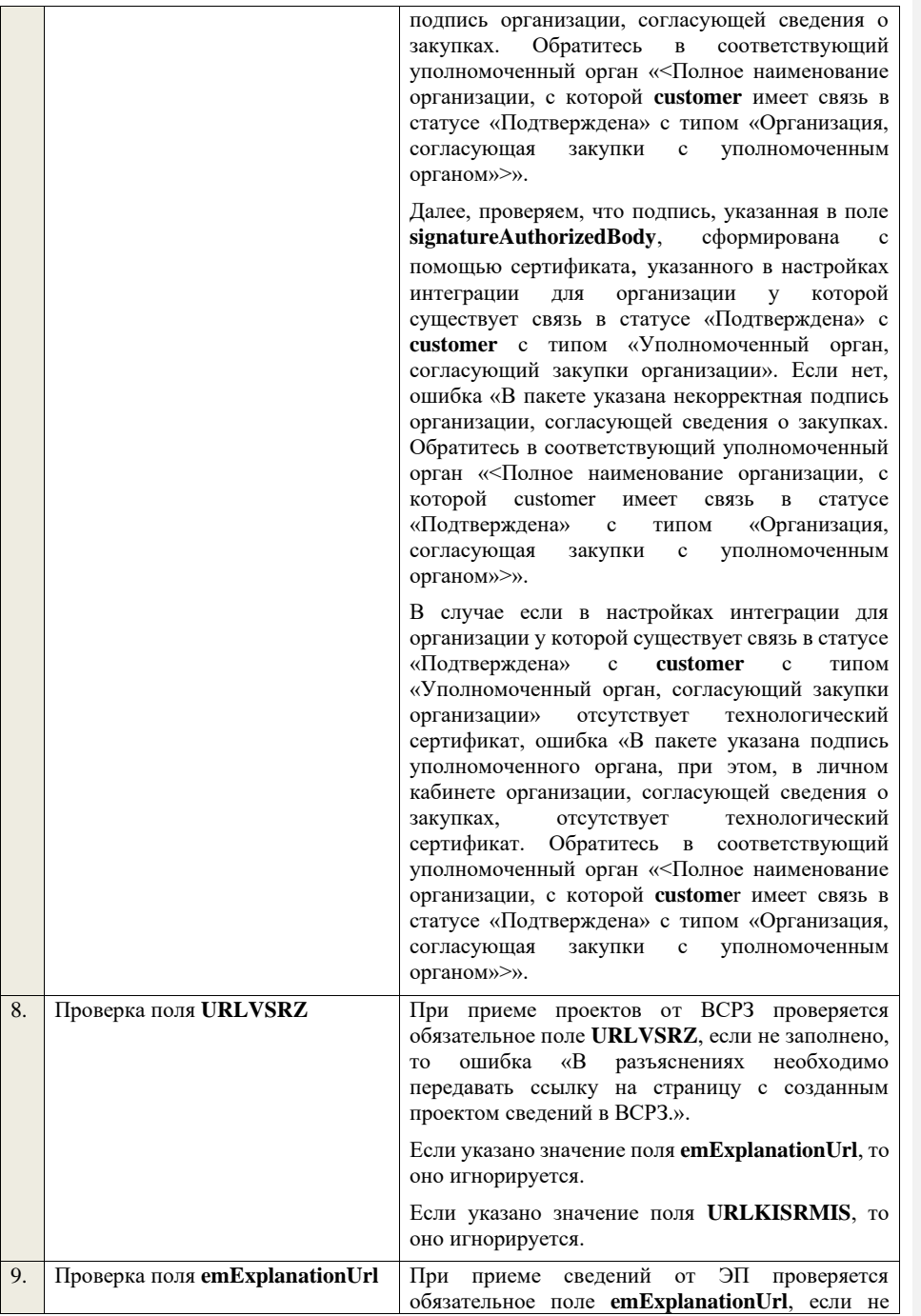

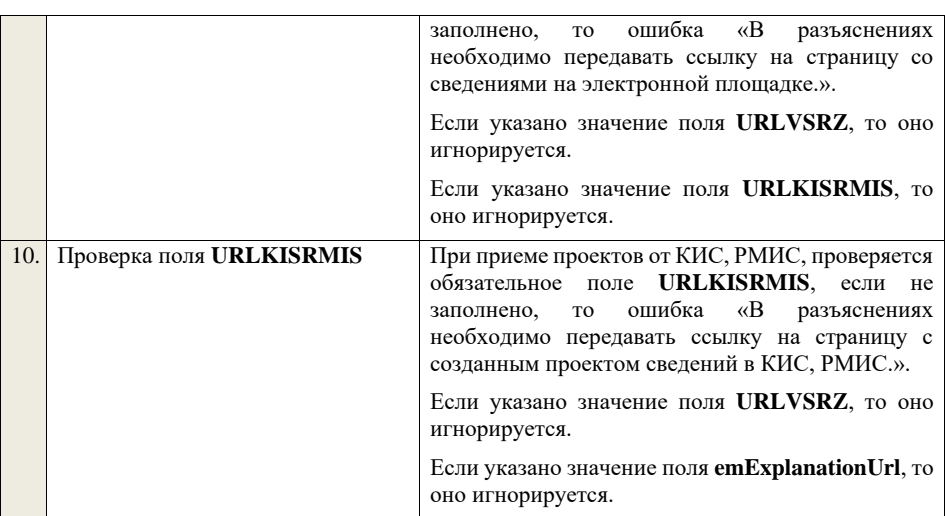

## **4.11 Контроли при приеме запроса заказчика о разъяснении положений заявки**

Таблица 90 – Выполнение контролей при приеме документа «Запрос заказчика о разъяснении положений заявки» (explanationRequest)

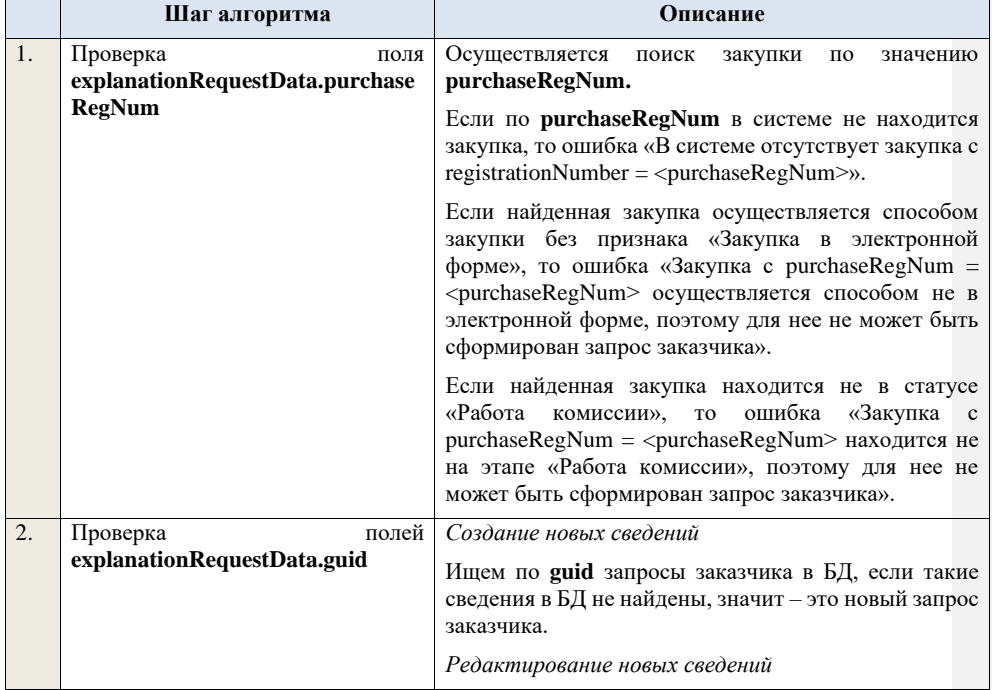

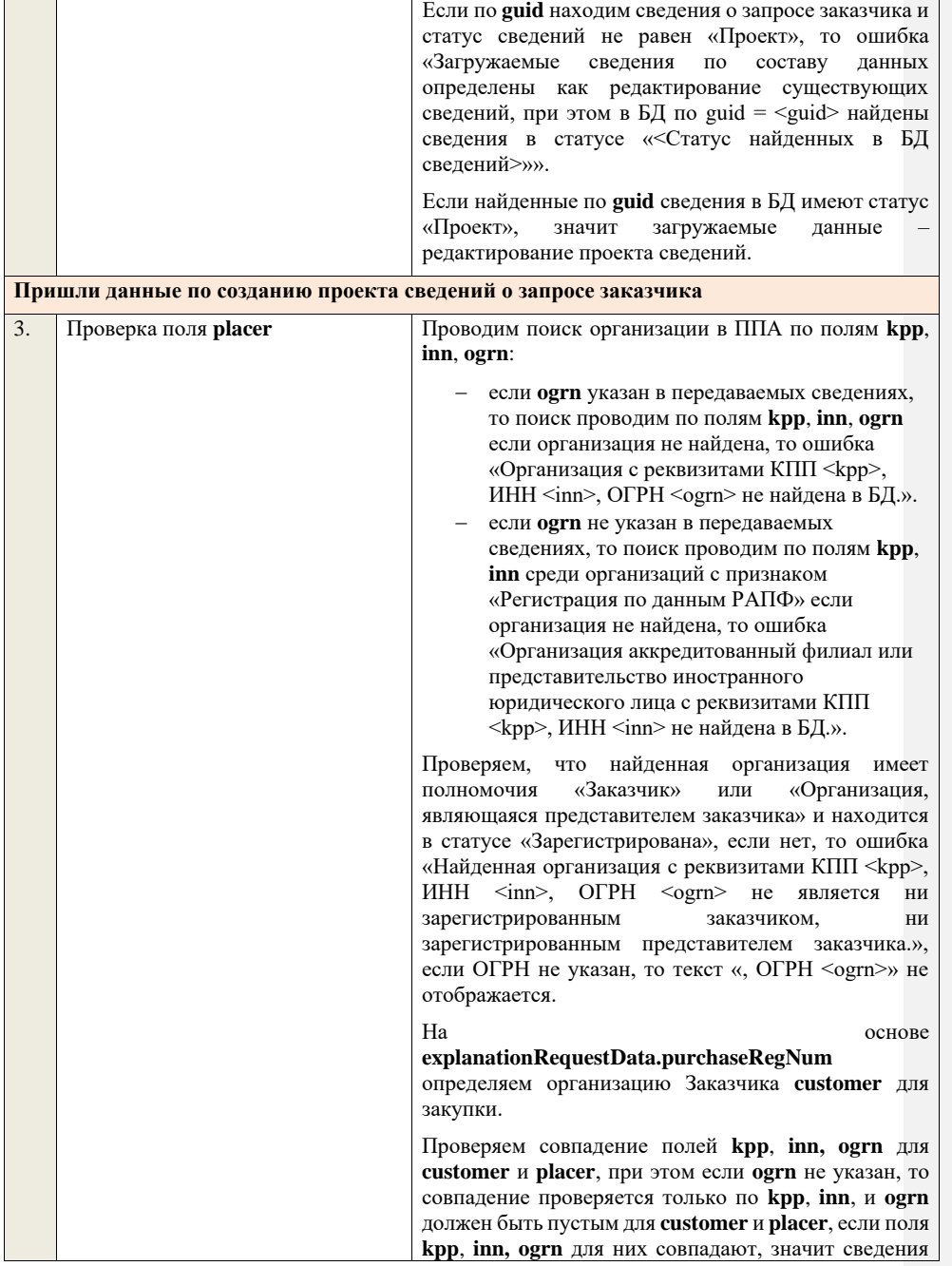

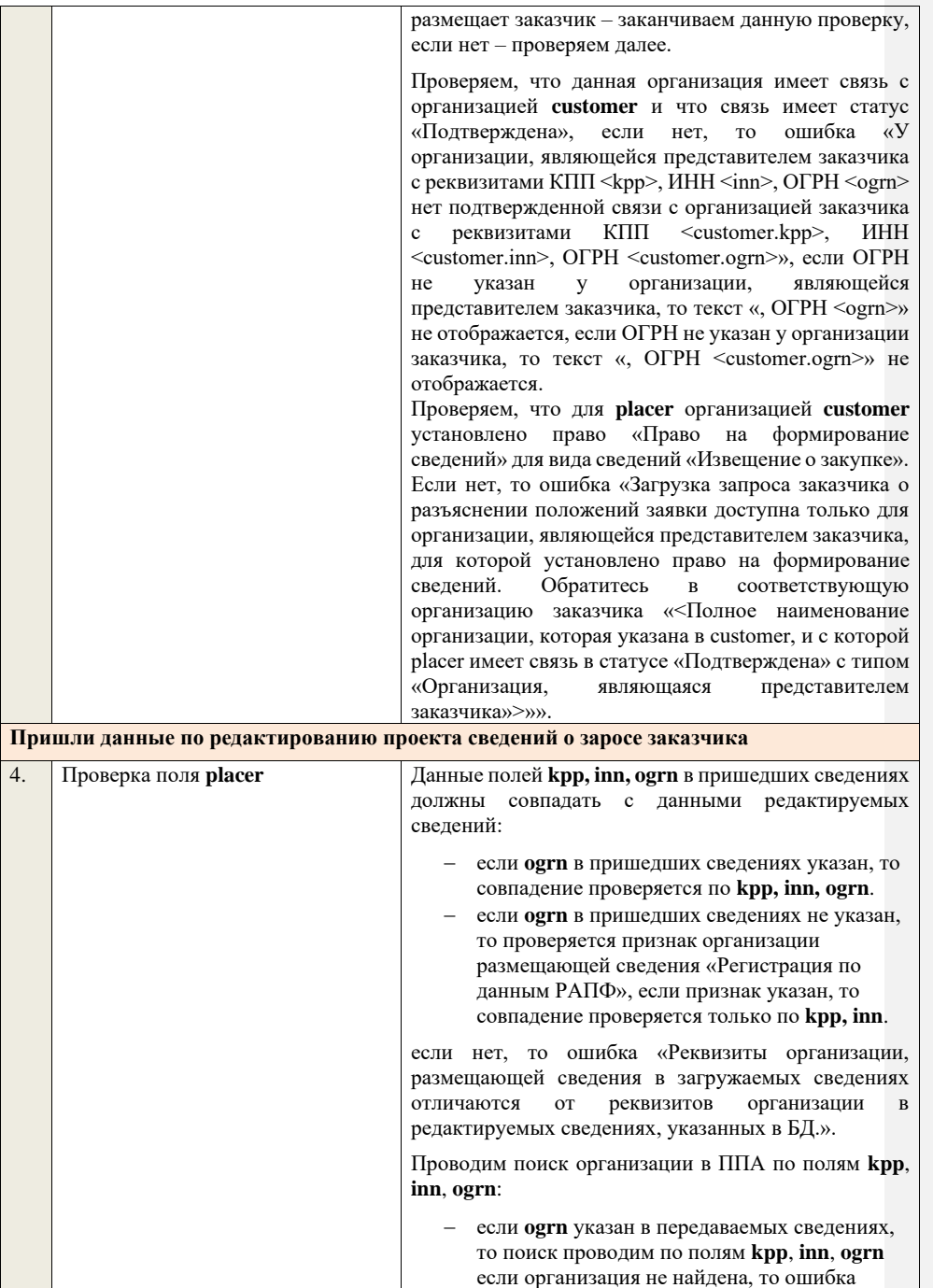

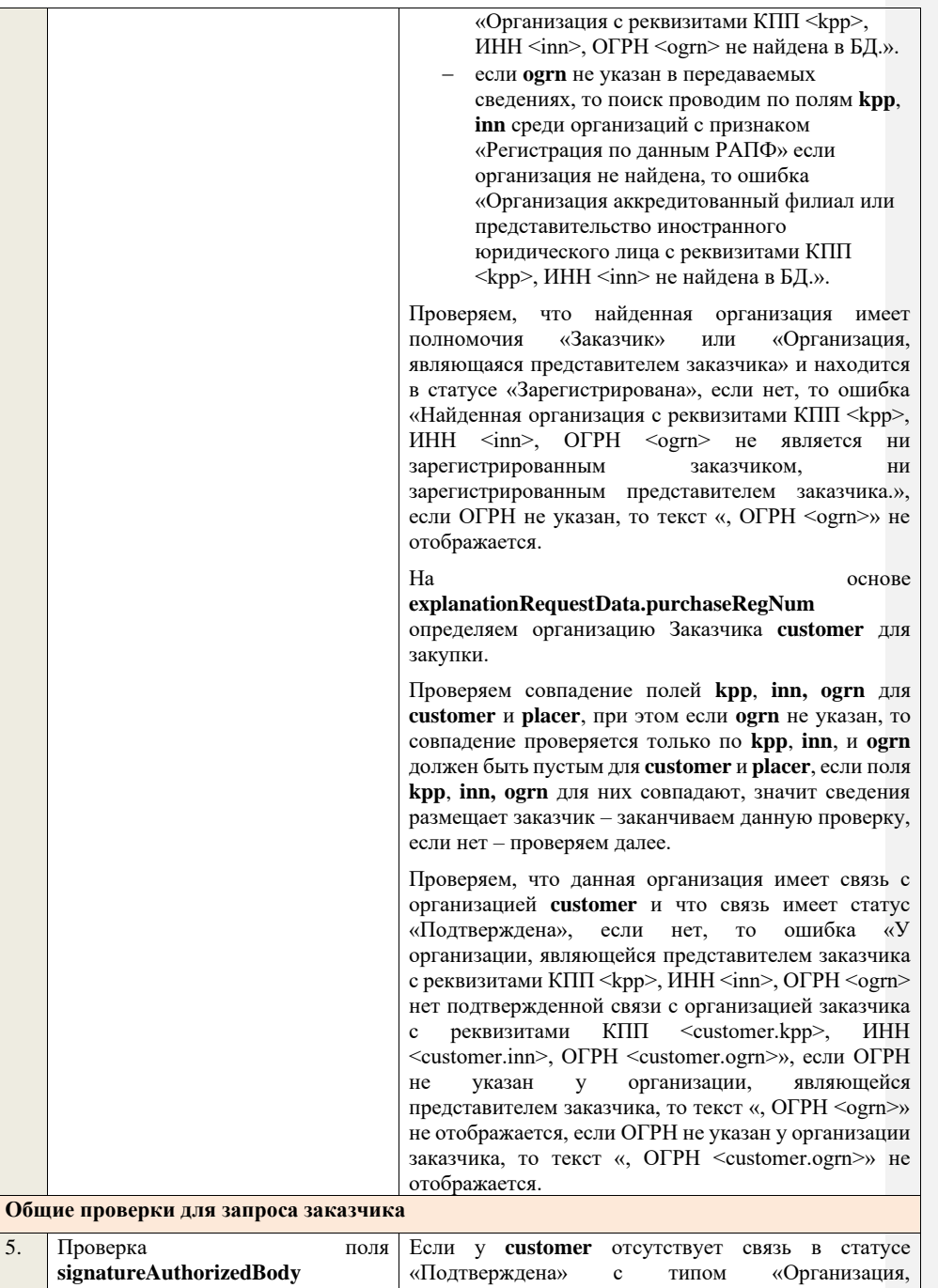

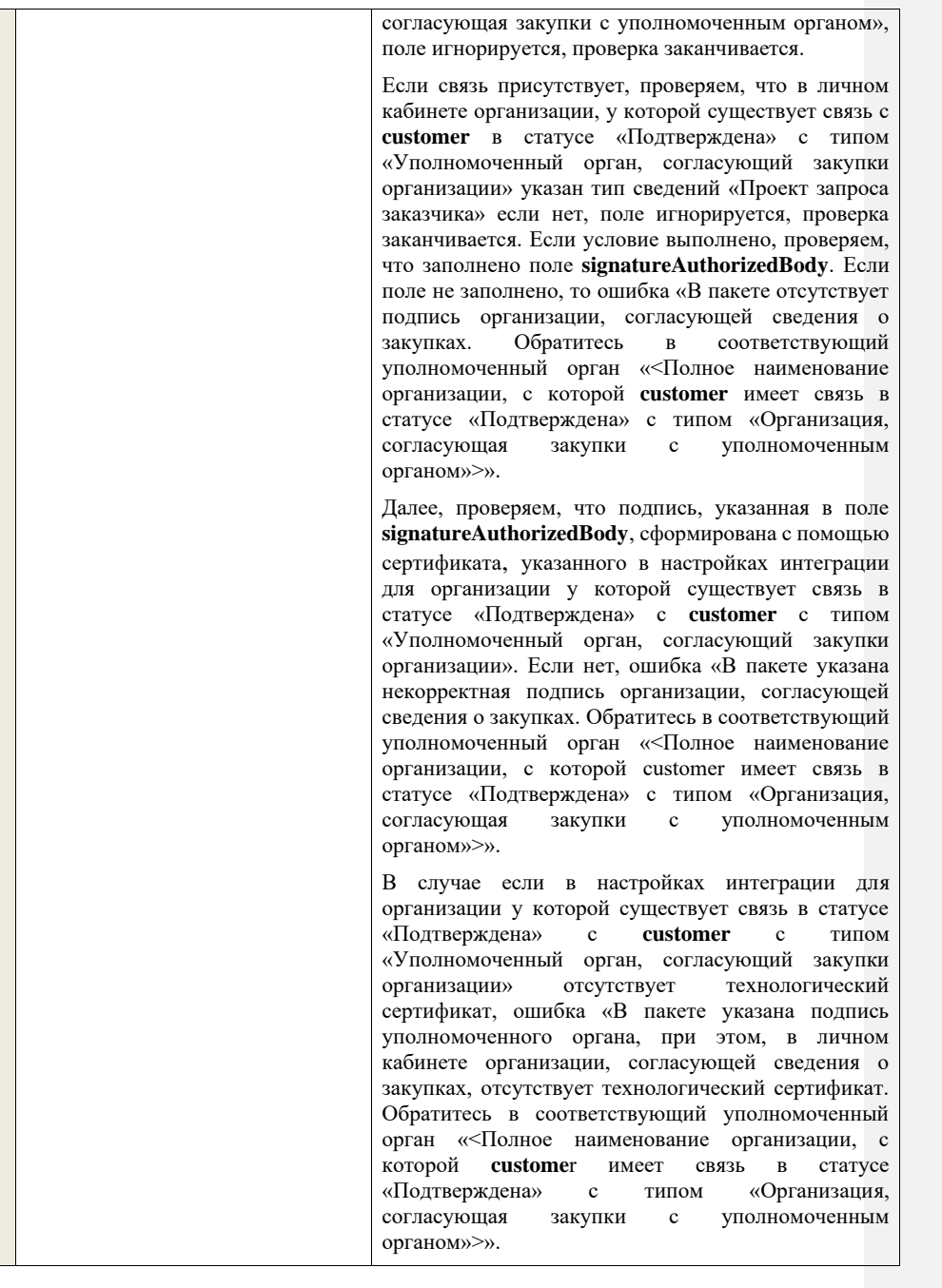

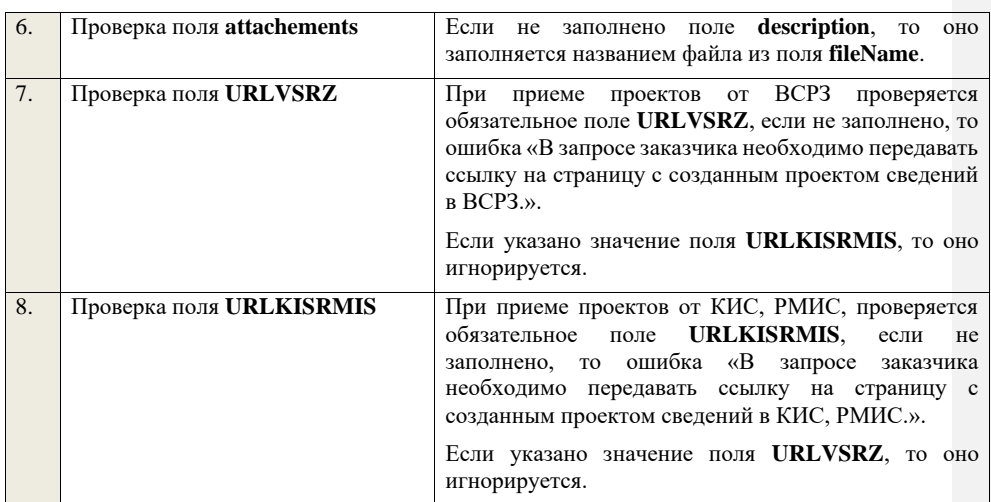

# **4.12 Контроли при приеме отмены закупки**

Таблица 91 – Выполнение контролей при приеме документа «Отмена закупки» (purchaseRejection)

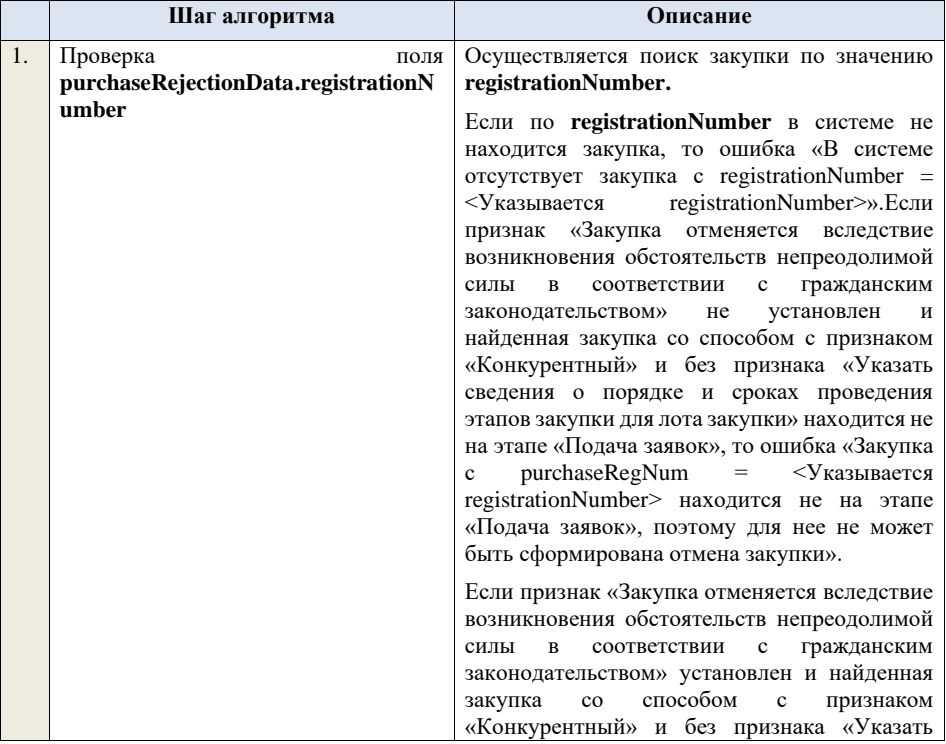

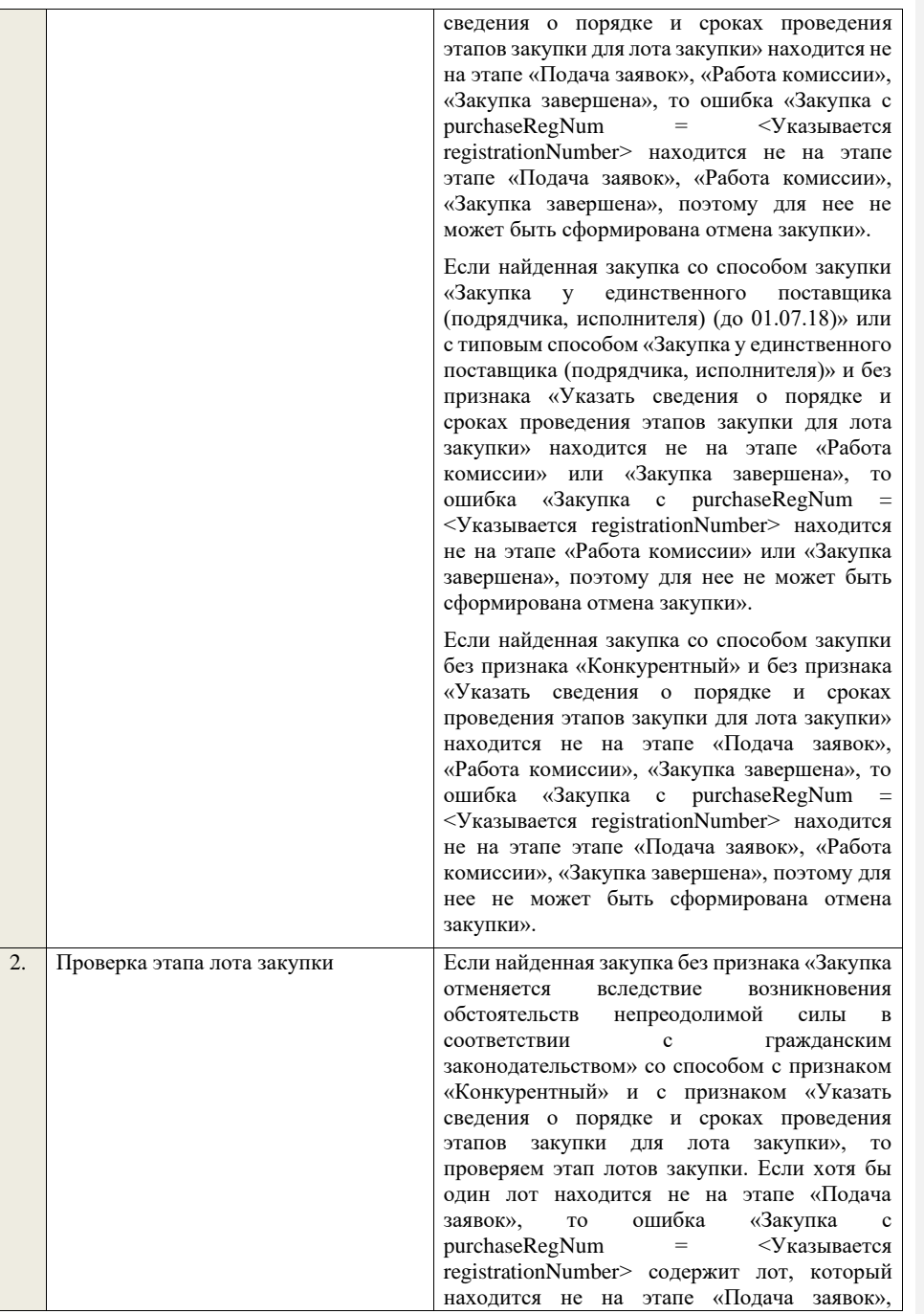

поэтому для нее не может быть сформирована отмена закупки».

Если найденная закупка с признаком «Закупка отменяется вследствие возникновения<br>обстоятельств непреодолимой силы в обстоятельств непреодолимой соответствии с гражданским законодательством» со способом с признаком «Конкурентный» и с признаком «Указать сведения о порядке и сроках проведения этапов закупки для лота закупки», то проверяем этап лотов закупки. Если хотя бы один лот находится не на этапе «Подача заявок», «Работа комиссии», «Закупка завершена», то ошибка «Закупка с purchaseRegNum = <Указывается registrationNumber> содержит лот, который находится не на этапе «Подача заявок», «Работа комиссии», «Закупка завершена», поэтому для нее не может быть сформирована отмена закупки».

Если найденная закупка со способом закупки «Закупка у единственного поставщика (подрядчика, исполнителя) (до 01.07.18)» или с типовым способом «Закупка у единственного поставщика (подрядчика, исполнителя)» и с признаком «Указать сведения о порядке и сроках проведения этапов закупки для лота закупки», то проверяем этап лотов закупки. Если хотя бы один лот находится не на этапе «Работа комиссии» или «Закупка завершена», то ошибка «Закупка с purchaseRegNum = <Указывается registrationNumber> содержит лот, который находится не на этапе «Работа комиссии» или «Закупка завершена», поэтому для нее не может быть сформирована отмена закупки».

Если найденная закупка со способом без признака «Конкурентный» и с признаком «Указать сведения о порядке и сроках проведения этапов закупки для лота закупки», то проверяем этап лотов закупки. Если хотя бы один лот находится не на этапе «Подача заявок», «Работа комиссии» или «Закупка завершена», то ошибка «Закупка с purchaseRegNum = <Указывается registrationNumber> содержит лот, который находится не на этапе «Подача заявок», «Работа комиссии» или «Закупка завершена»,

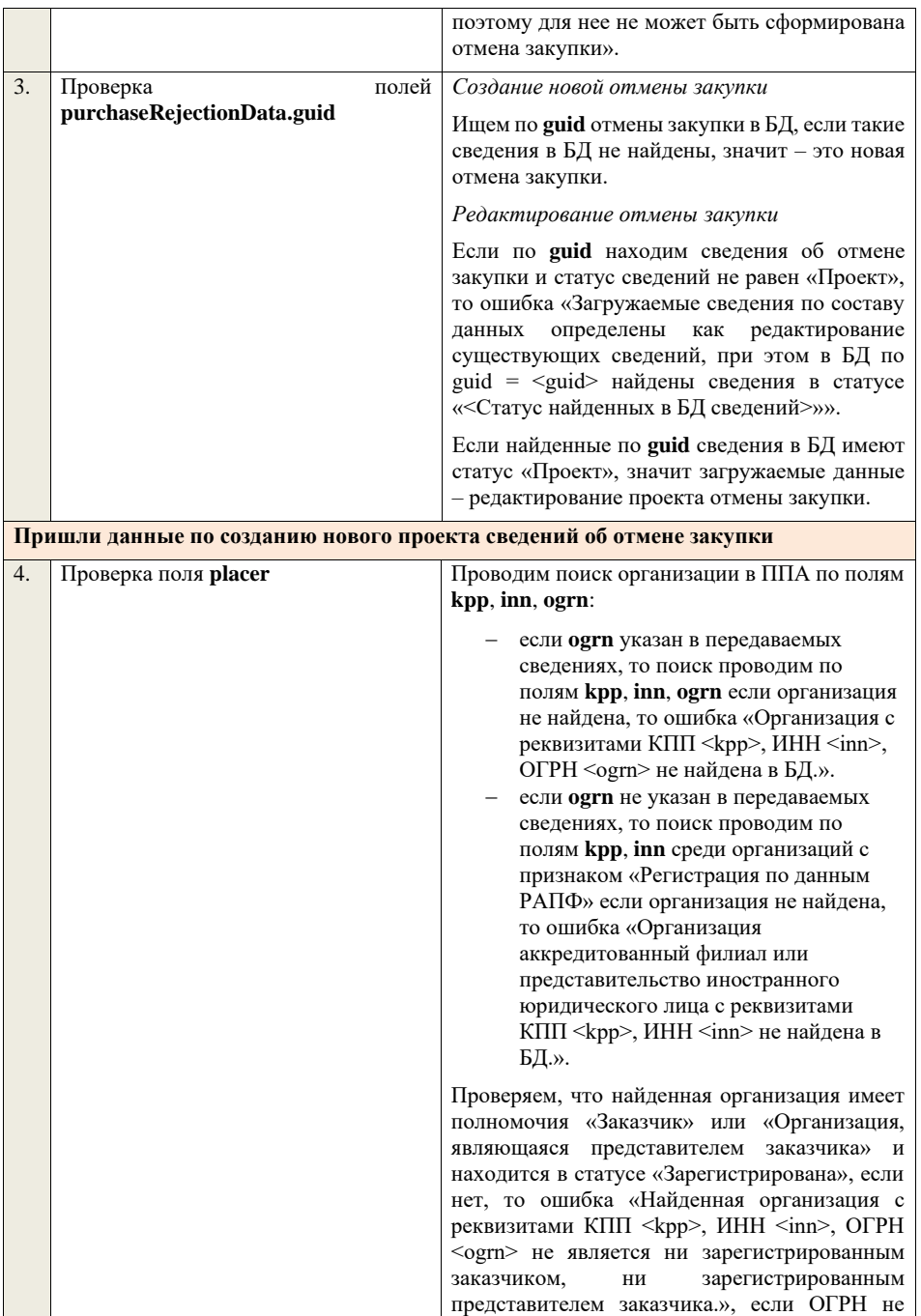

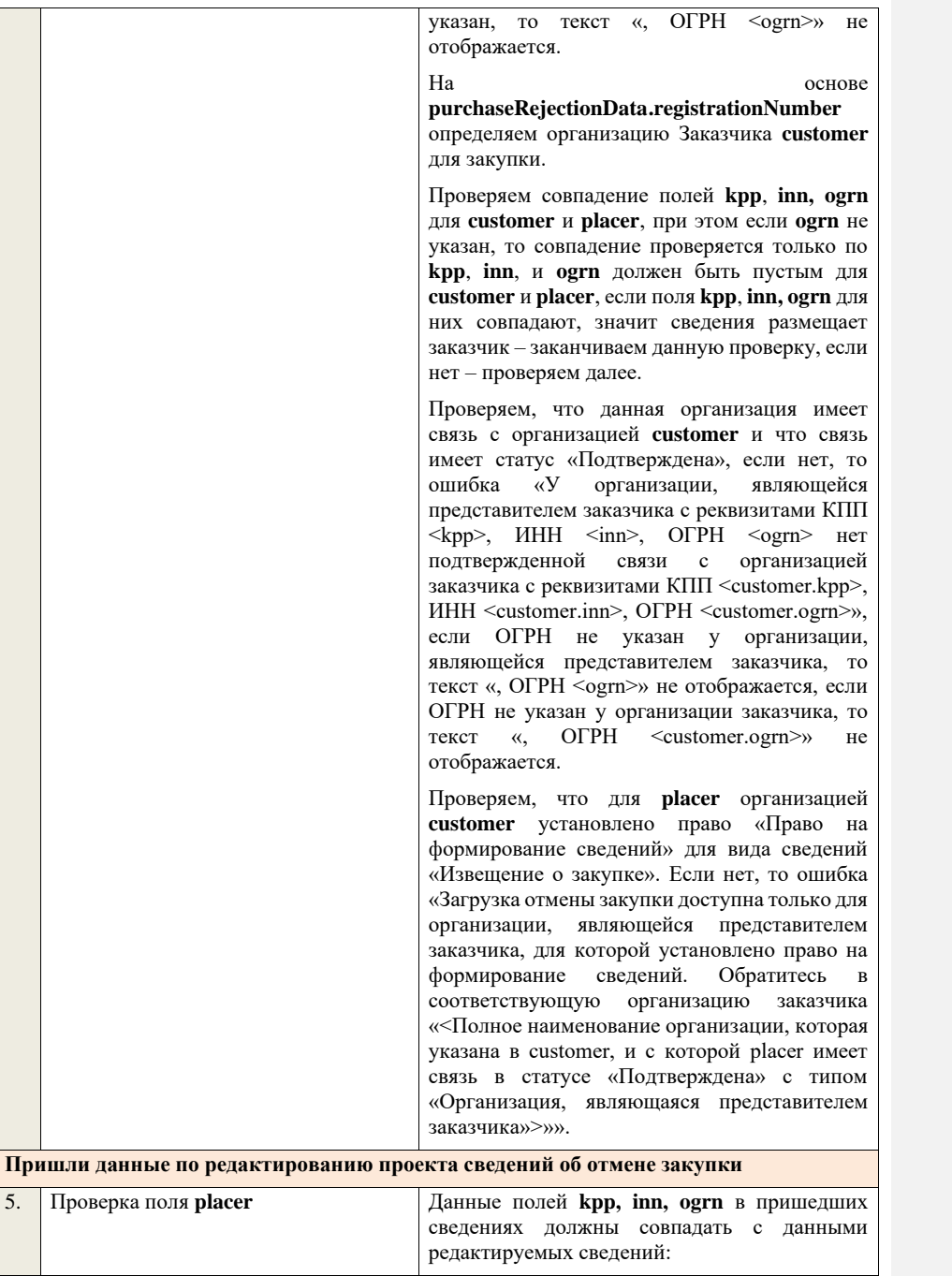

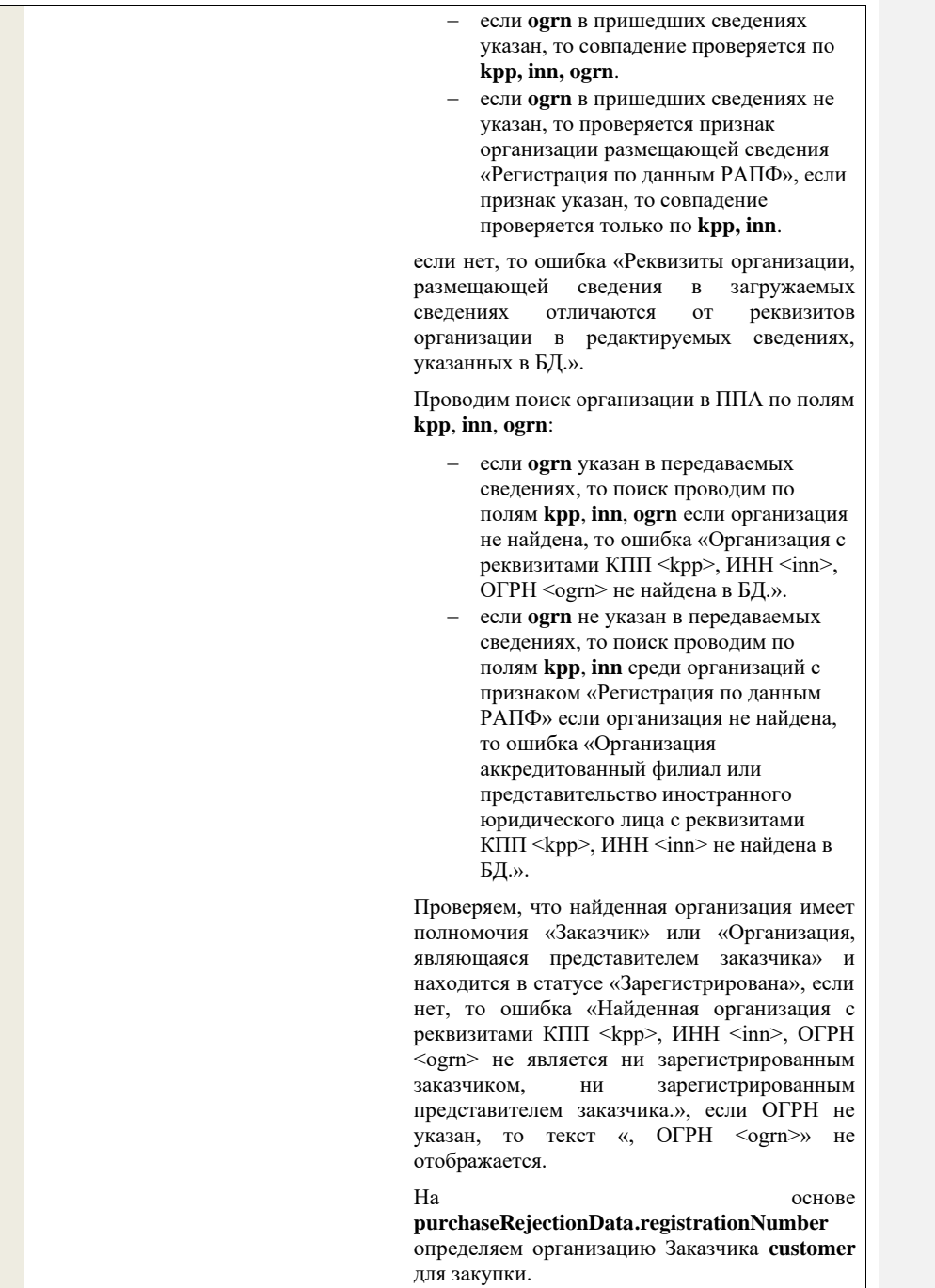

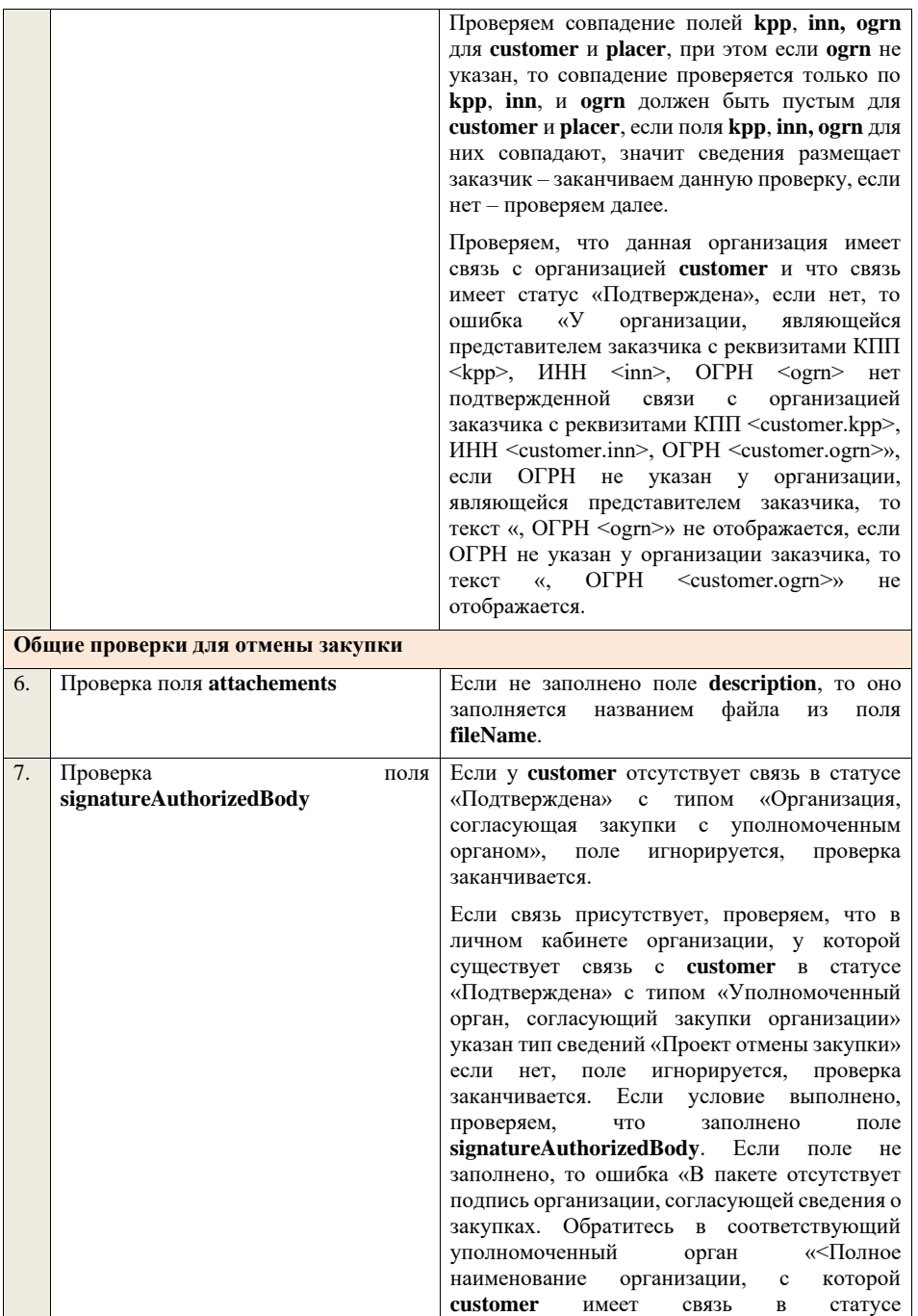

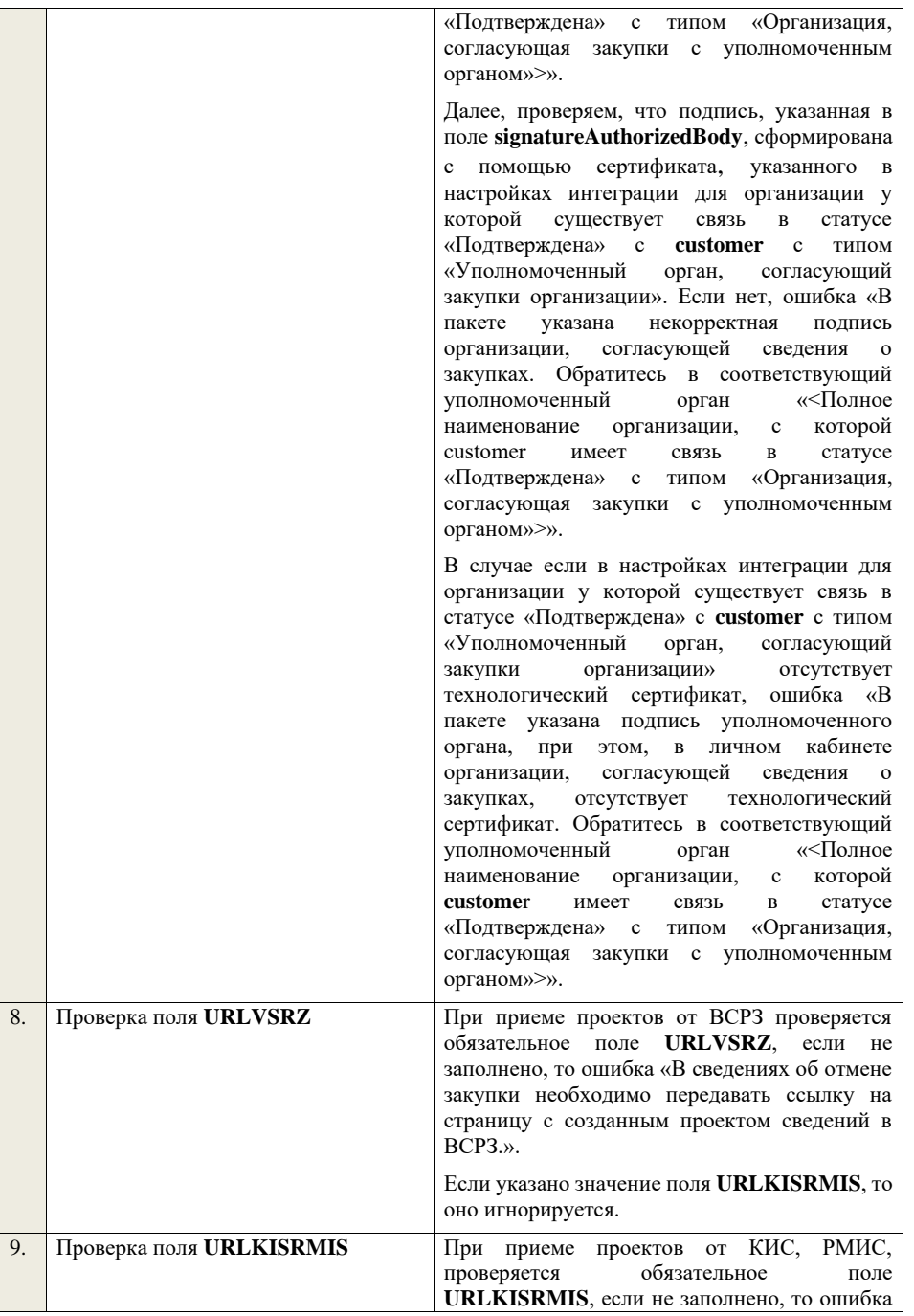

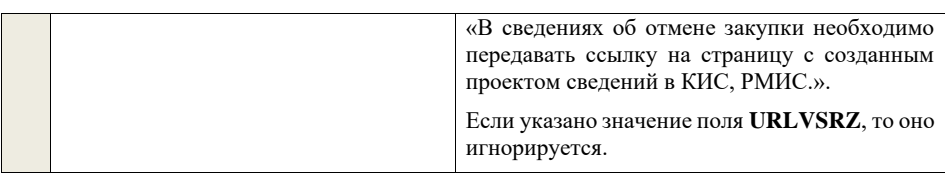

# **4.13 Контроли при приеме отмены лота закупки**

Таблица 92 – Выполнение контролей при приеме документа «Отмена лота закупки» (purchaseLotCancellation)

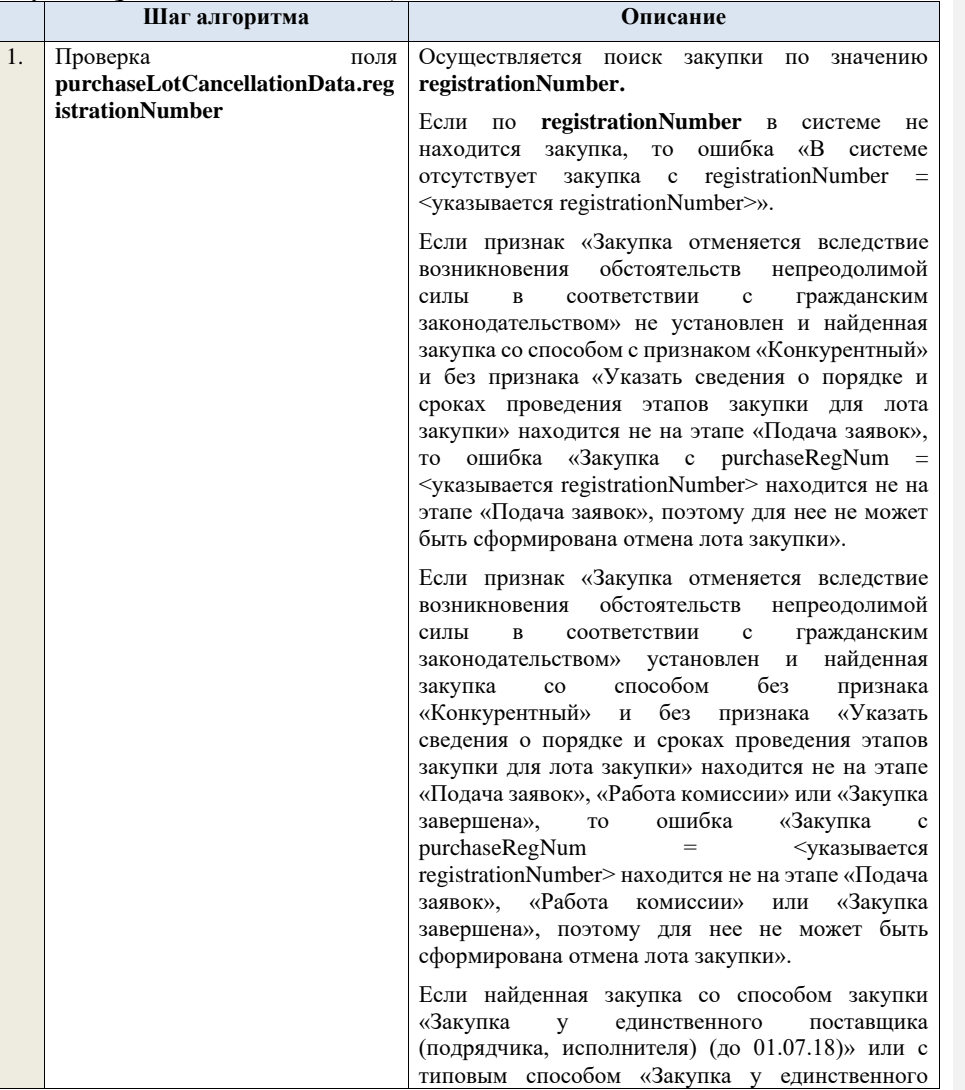

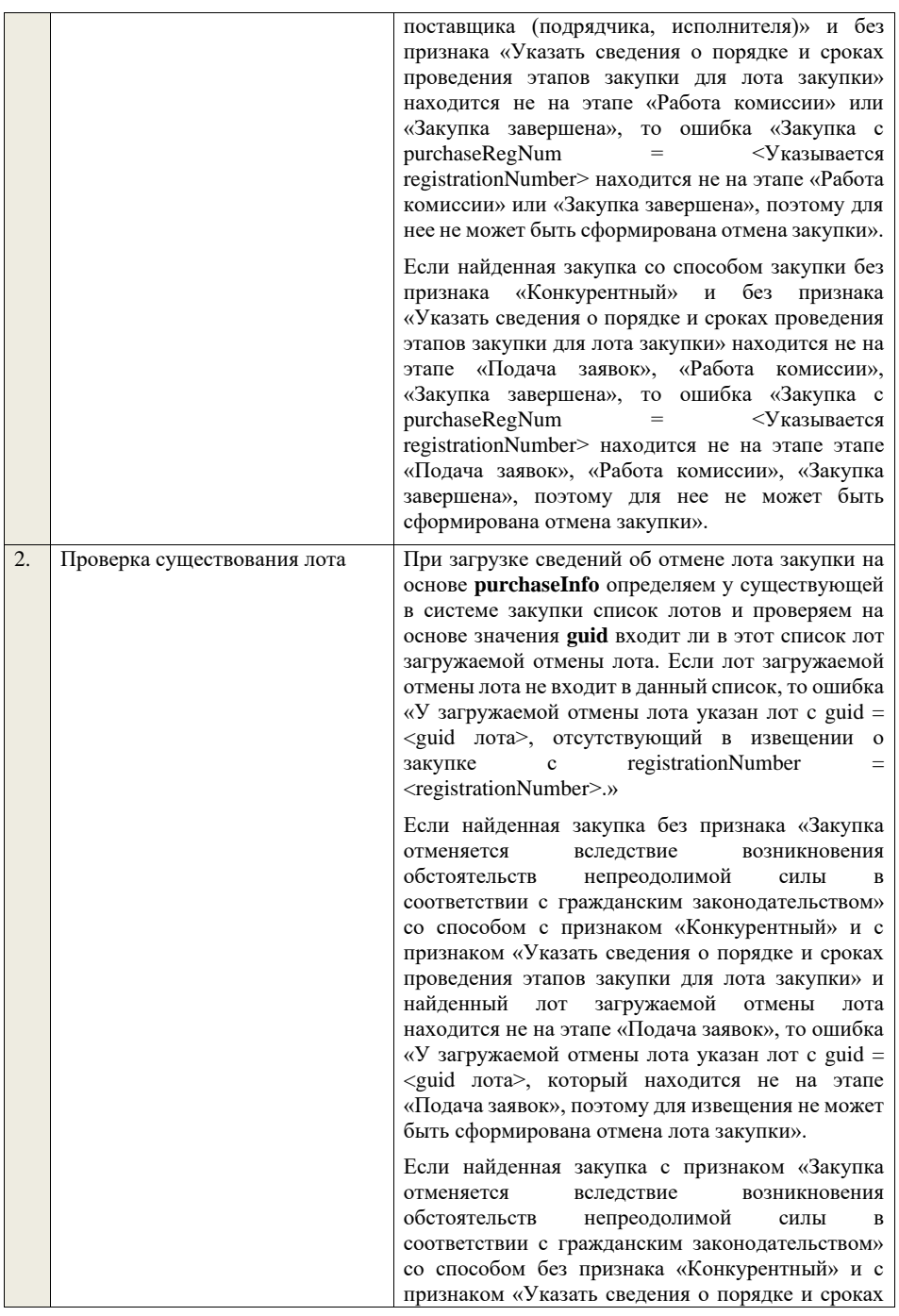

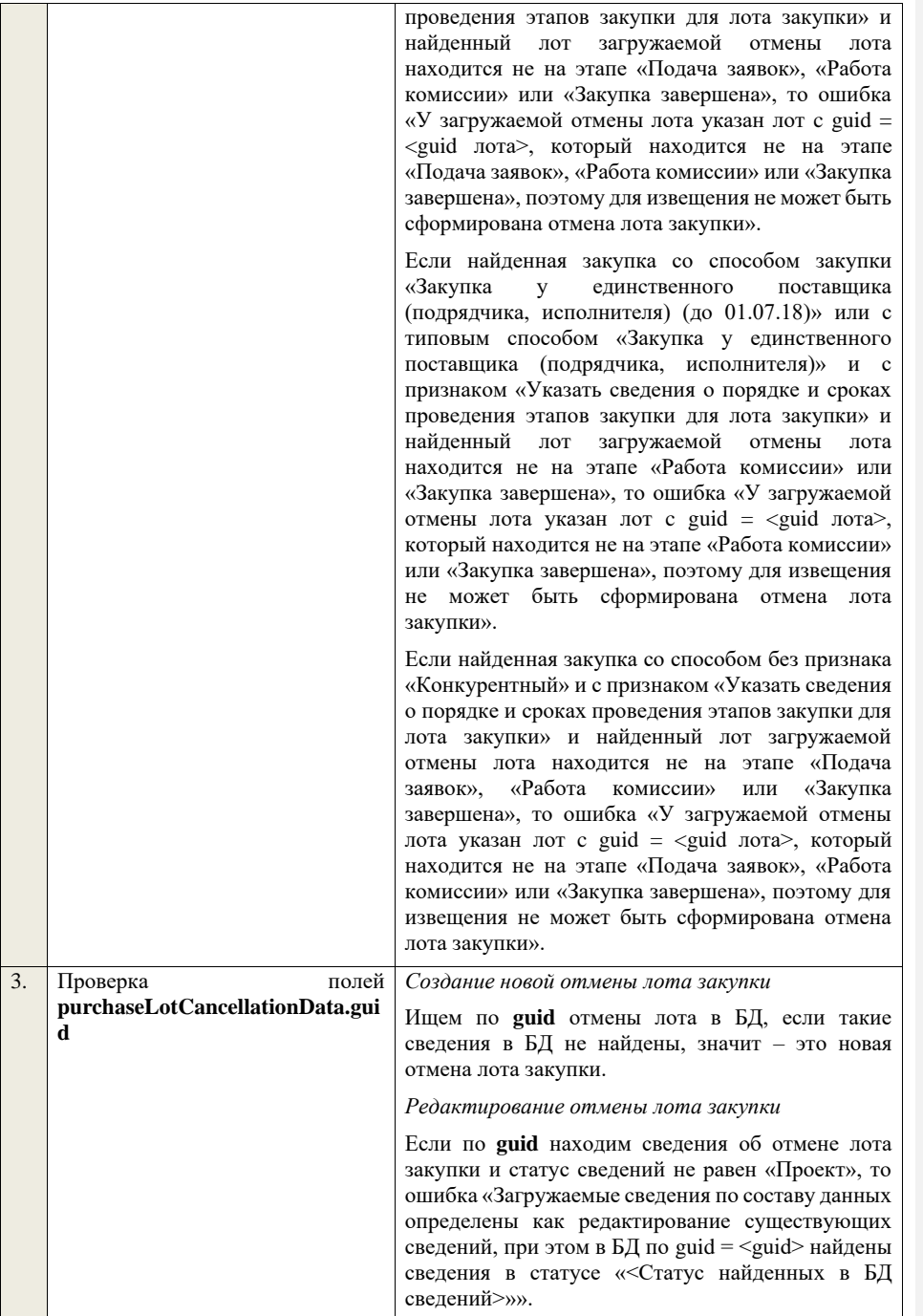

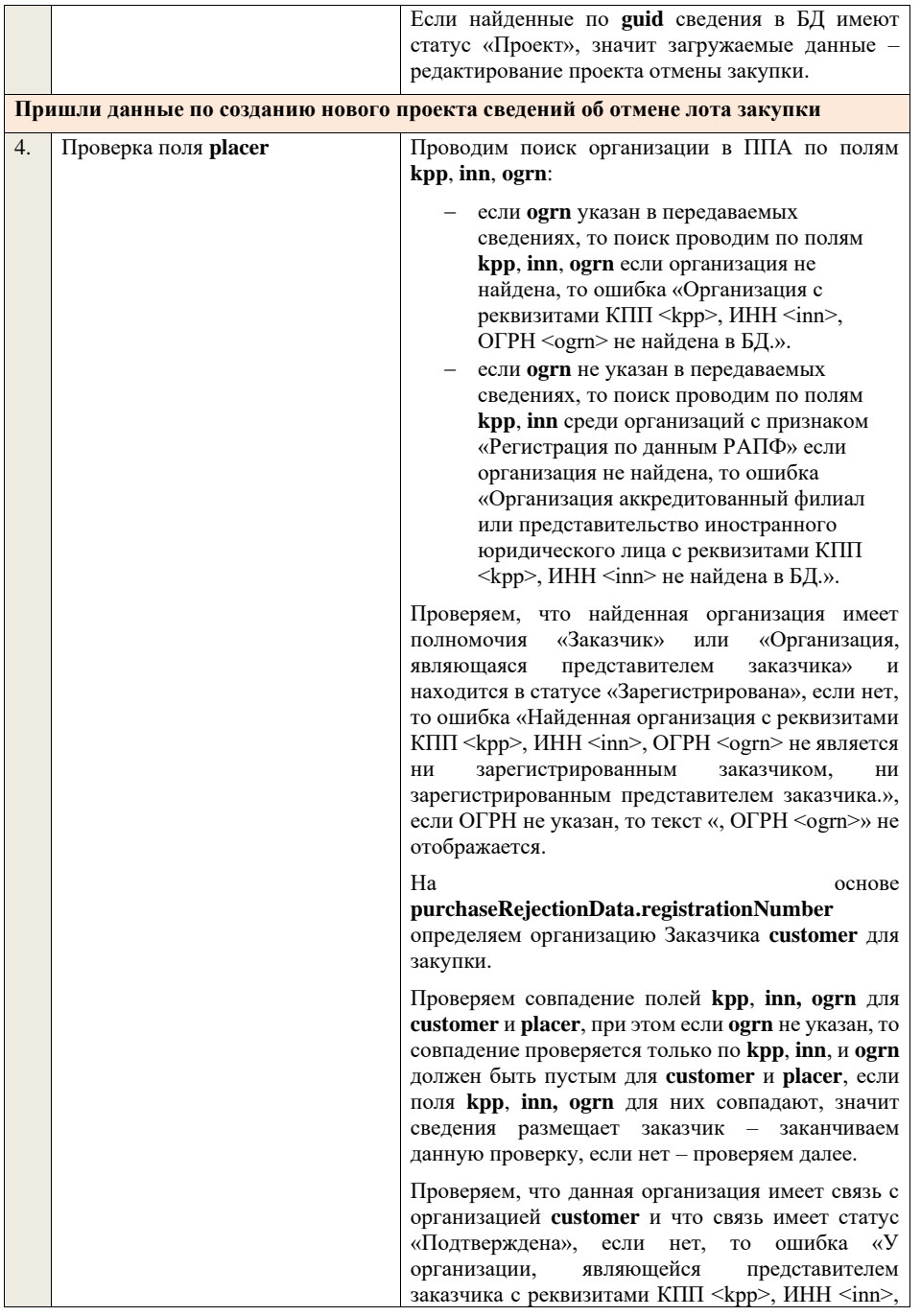

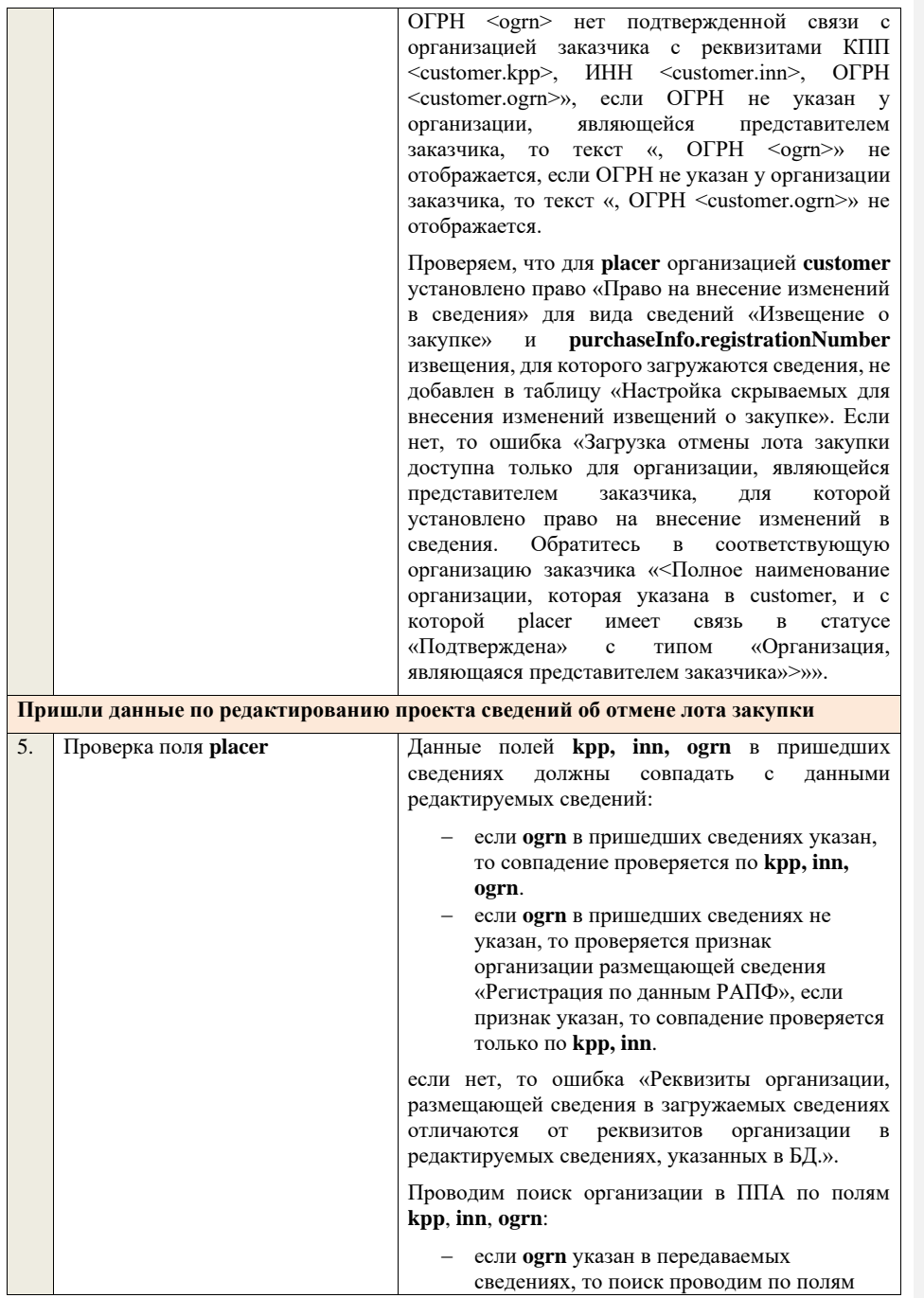

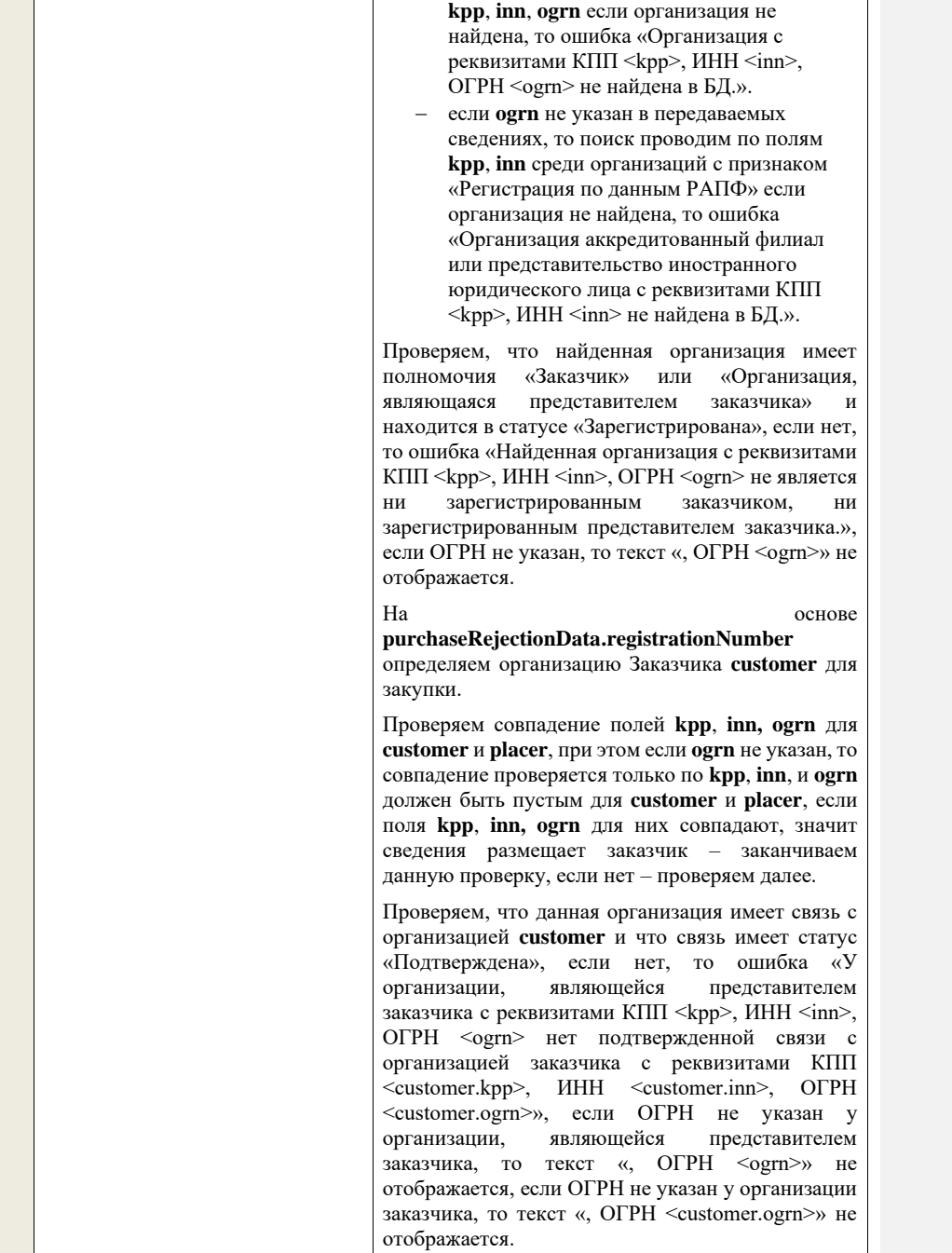

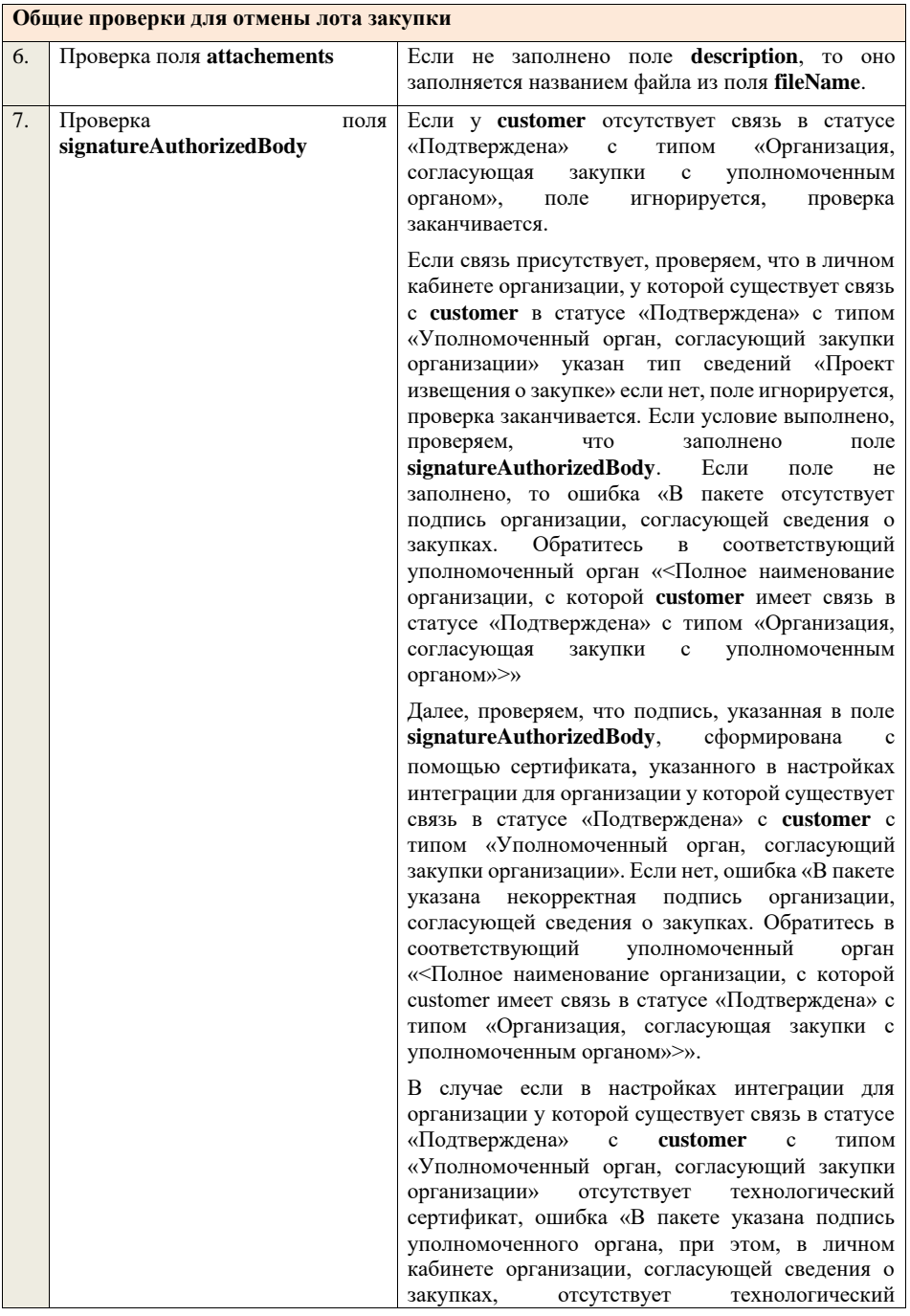

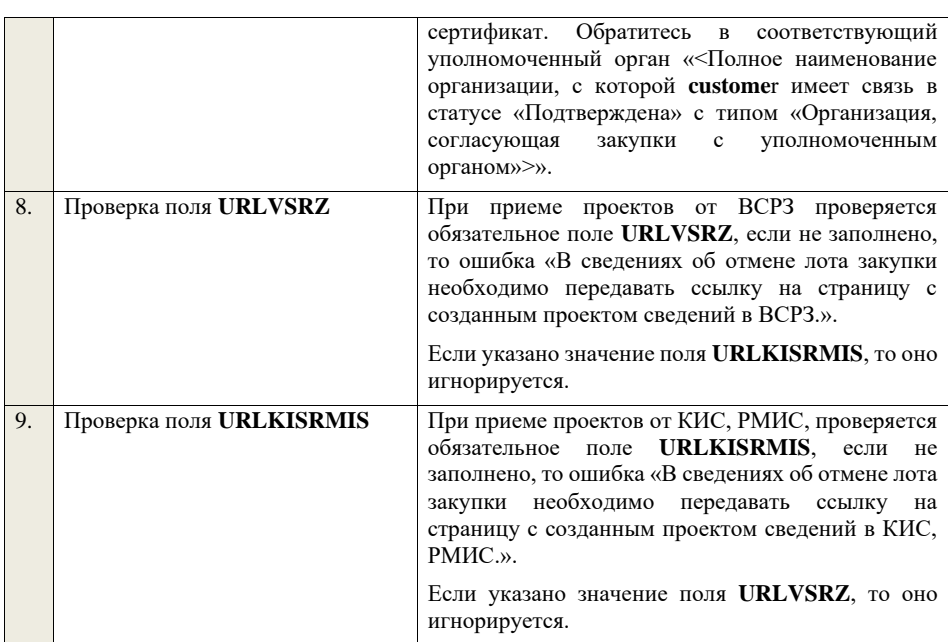

## **4.14 Контроли при приеме уточненных требований**

Таблица 93 – Выполнение контролей при приеме документа «Уточненные требования» (changeRequirements)

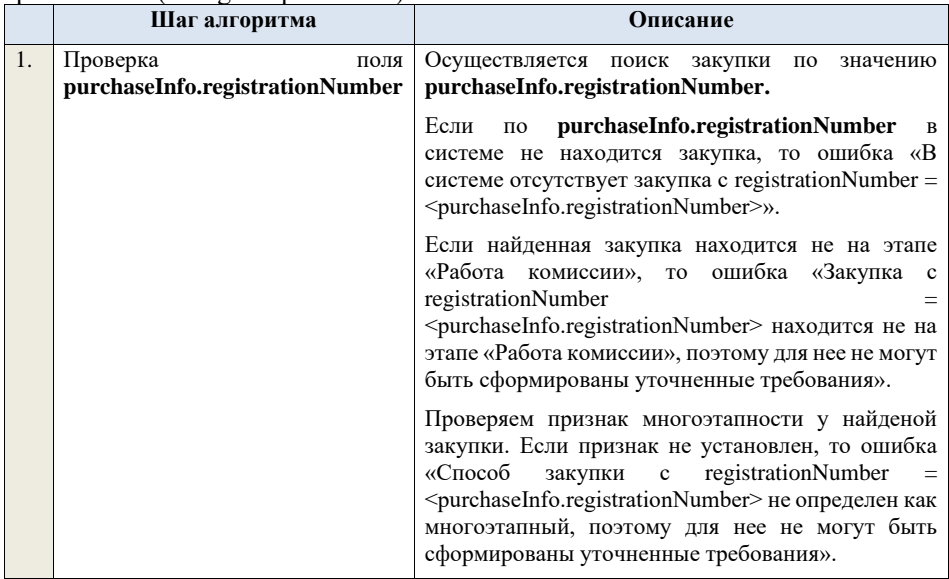
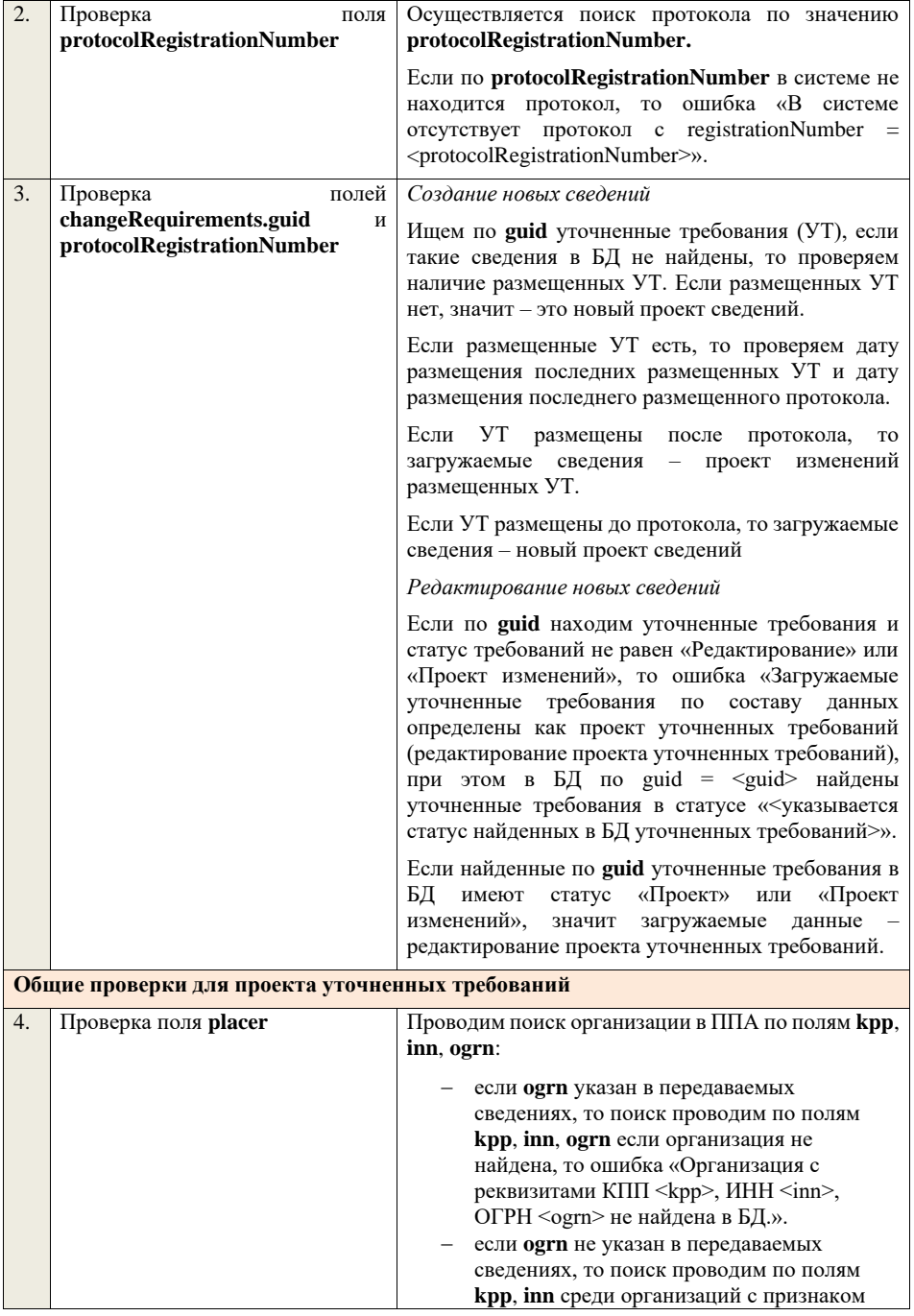

«Регистрация по данным РАПФ» если организация не найдена, то ошибка «Организация аккредитованный филиал или представительство иностранного юридического лица с реквизитами КПП  $\langle$ крр>, ИНН  $\langle$ inn> не найдена в БД.».

Проверяем, что найденная организация имеет полномочия «Заказчик» или «Организация, являющаяся представителем заказчика» и находится в статусе «Зарегистрирована», если нет, то ошибка «Найденная организация с реквизитами  $K\Pi\Pi$  <kpp>, ИНН <inn>, ОГРН <ogrn> не является ни зарегистрированным заказчиком, ни ни зарегистрированным заказчиком, зарегистрированным представителем заказчика.», если ОГРН не указан, то текст «, ОГРН <ogrn>» не отображается.

На основе **purchaseInfo** определяем организацию Заказчика **customer** для закупки.

Проверяем совпадение полей **kpp**, **inn, ogrn** для **customer** и **placer**, при этом если **ogrn** не указан, то совпадение проверяется только по **kpp**, **inn**, и **ogrn** должен быть пустым для **customer** и **placer**, если поля **kpp**, **inn, ogrn** для них совпадают, значит сведения размещает заказчик – заканчиваем данную проверку, если нет – проверяем далее.

Проверяем, что данная организация имеет связь с организацией **customer** и что связь имеет статус «Подтверждена», если нет, то ошибка «У организации, являющейся представителем заказчика с реквизитами КПП <kpp>, ИНН <inn>, ОГРН <ogrn> нет подтвержденной связи с организацией заказчика с реквизитами КПП <customer.kpp>, ИНН <customer.inn>, ОГРН <customer.ogrn>», если ОГРН не указан у организации, являющейся представителем заказчика, то текст «, ОГРН <ogrn>» не отображается, если ОГРН не указан у организации заказчика, то текст «, ОГРН <customer.ogrn>» не отображается.

Проверяем, что для **placer** организацией **customer**  установлено право «Право на формирование сведений» для вида сведений «Извещение о закупке». Если нет, то ошибка «Загрузка уточненнных требований доступна только для организации, являющейся представителем заказчика, для которой установлено право на формирование сведений. Обратитесь в соответствующую организацию заказчика «<Полное наименование организации, которая

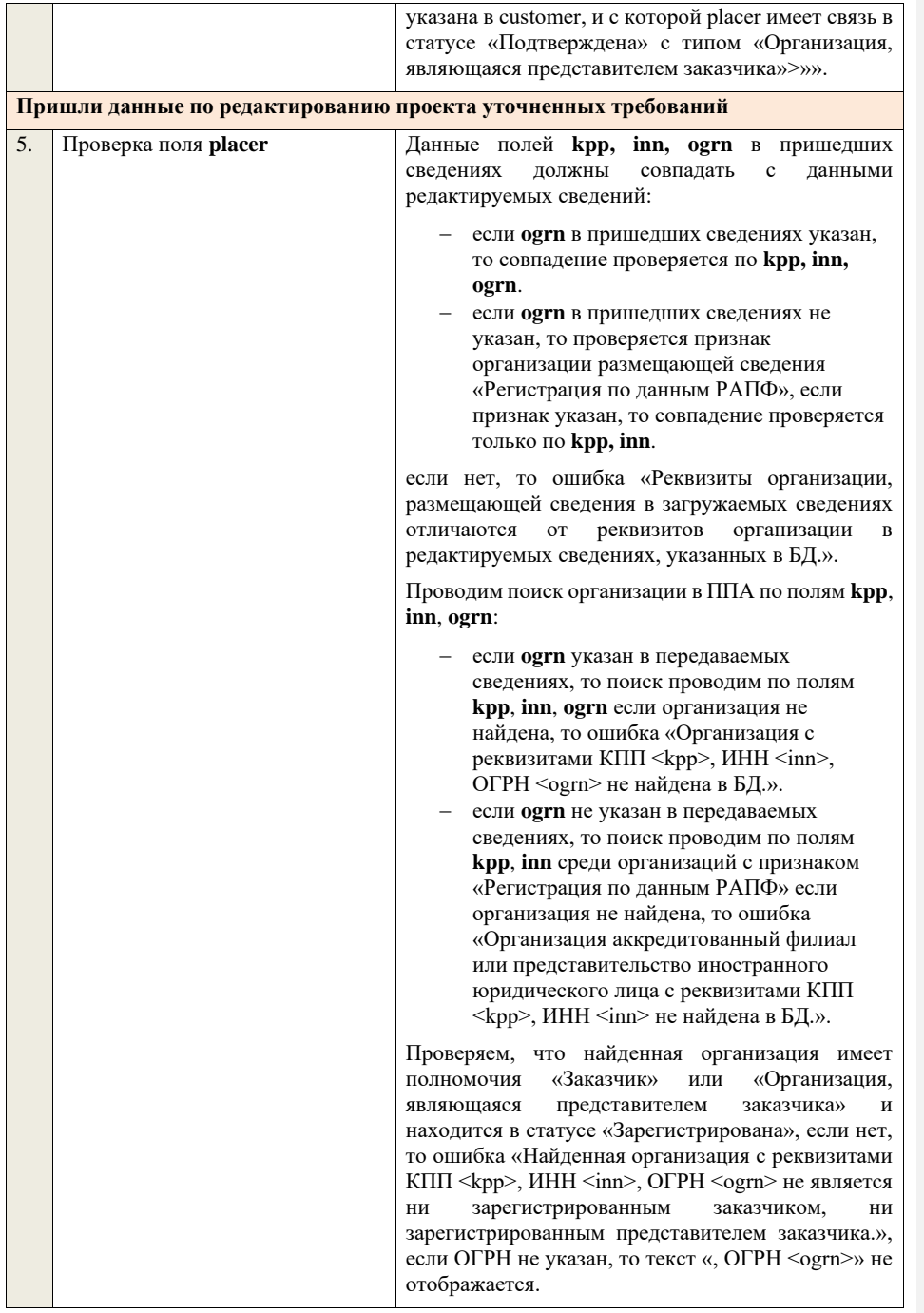

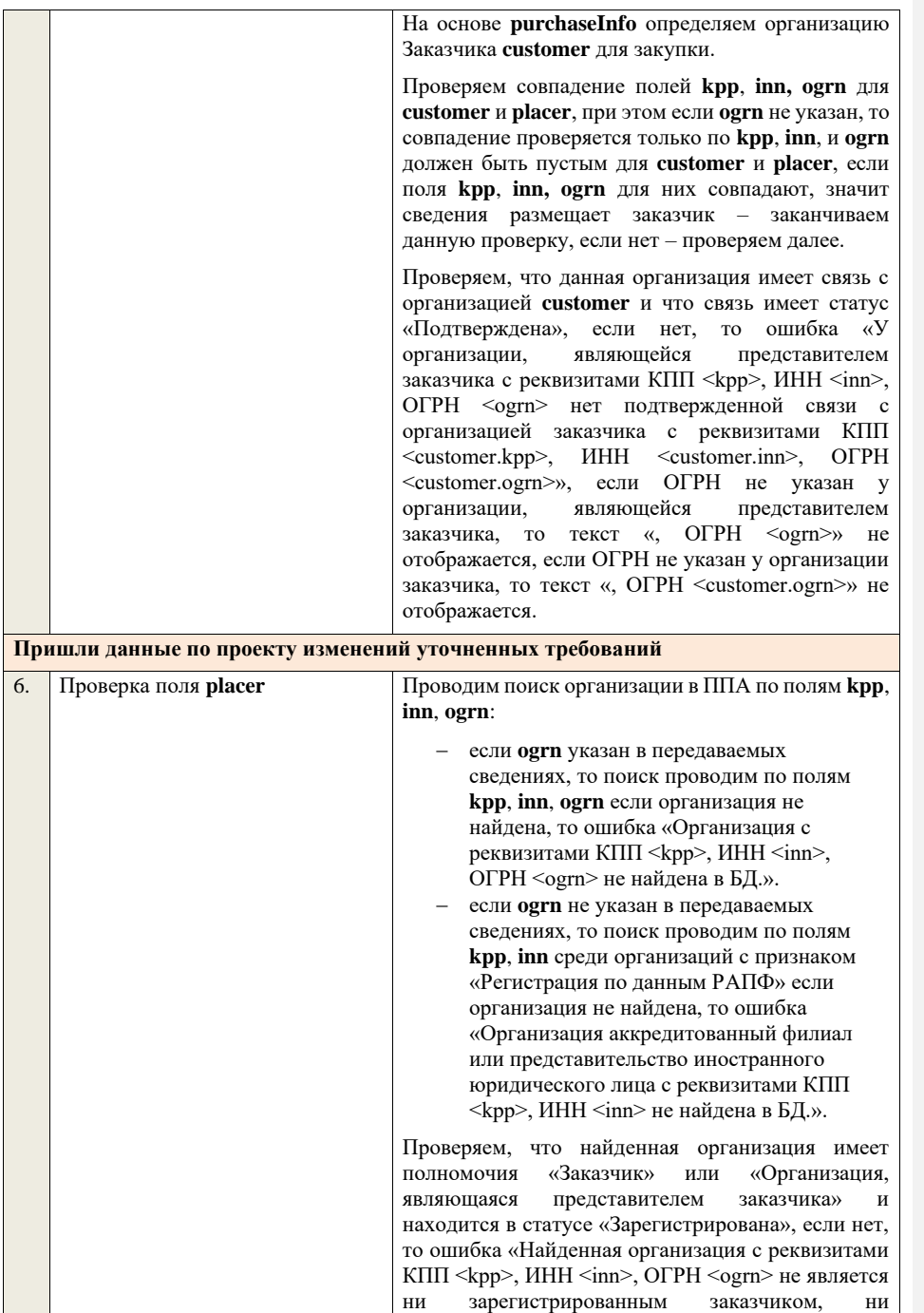

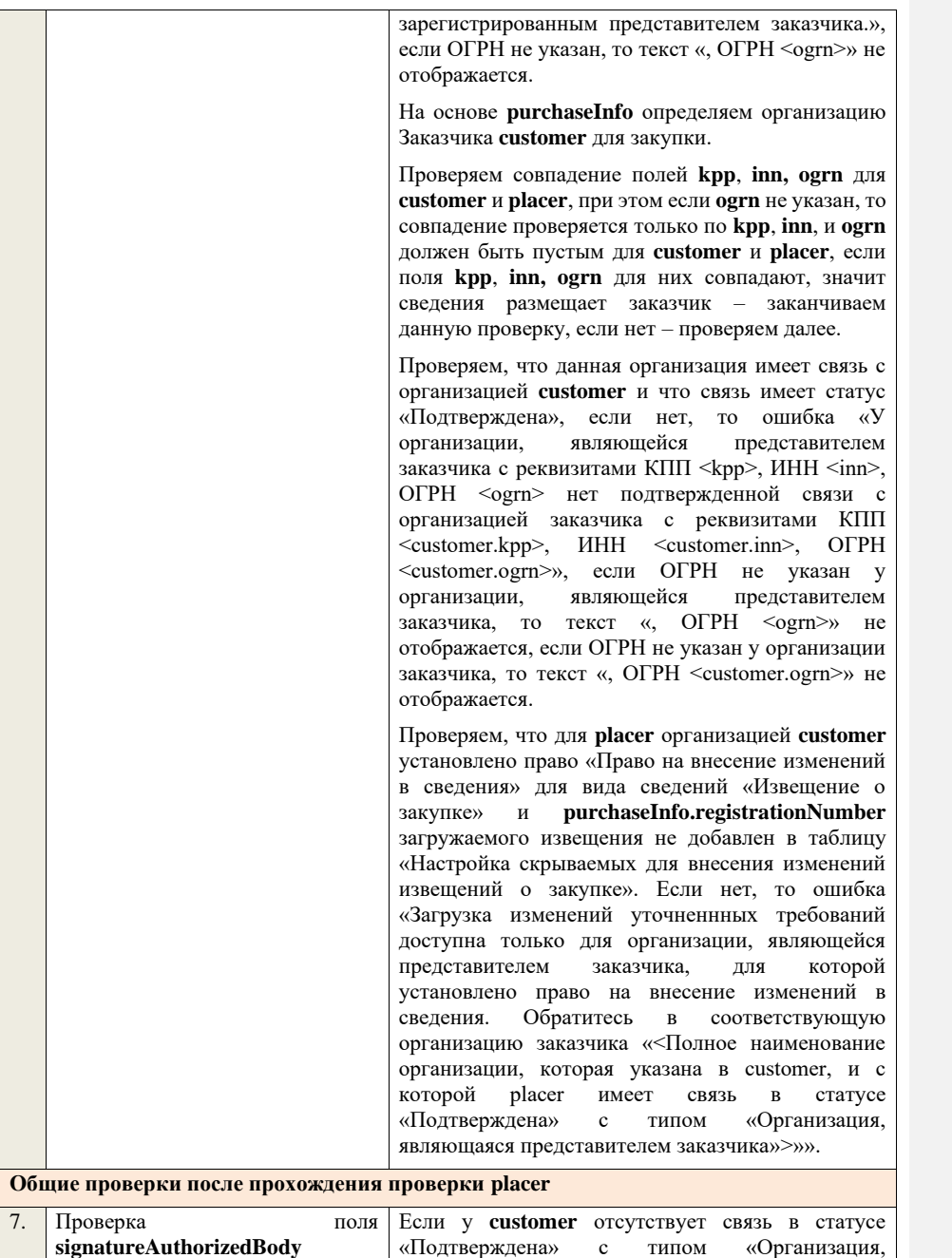

согласующая закупки с уполномоченным

органом», поле игнорируется, проверка заканчивается.

Если связь присутствует, проверяем, что в личном кабинете организации, у которой существует связь с **customer** в статусе «Подтверждена» с типом «Уполномоченный орган, согласующий закупки организации» указан тип сведений «Проект уточненных требований» если нет, поле игнорируется, проверка заканчивается. Если условие выполнено, проверяем, что заполнено поле **signatureAuthorizedBody**. Если поле не заполнено, то ошибка «В пакете отсутствует подпись организации, согласующей сведения о закупках. Обратитесь в соответствующий уполномоченный орган «<Полное наименование организации, с которой **customer** имеет связь в статусе «Подтверждена» с типом «Организация, согласующая закупки с уполномоченным органом»>»

Далее, проверяем, что подпись, указанная в поле **signatureAuthorizedBody**, сформирована с помощью сертификата, указанного в настройках интеграции для организации у которой существует связь в статусе «Подтверждена» с **customer** с типом «Уполномоченный орган, согласующий закупки организации». Если нет, ошибка «В пакете указана некорректная подпись организации, согласующей сведения о закупках. Обратитесь в соответствующий уполномоченный орган «<Полное наименование организации, с которой customer имеет связь в статусе «Подтверждена» с типом «Организация, согласующая закупки с уполномоченным органом»>».

В случае если в настройках интеграции для организации у которой существует связь в статусе «Подтверждена» с **customer** с типом «Уполномоченный орган, согласующий закупки организации» отсутствует технологический сертификат, ошибка «В пакете указана подпись уполномоченного органа, при этом, в личном кабинете организации, согласующей сведения о закупках, отсутствует технологический сертификат. Обратитесь в соответствующий уполномоченный орган «<Полное наименование организации, с которой **custome**r имеет связь в статусе «Подтверждена» с типом «Организация, согласующая закупки с уполномоченным органом»>».

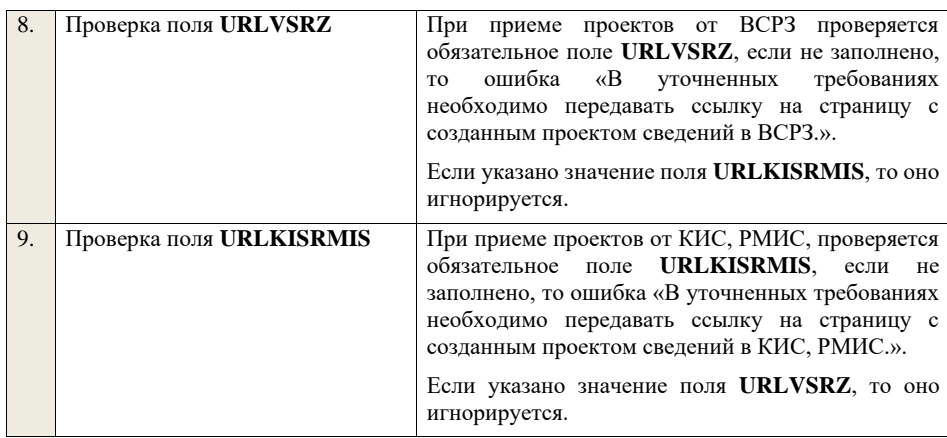

## **4.15 Контроли при приеме договора**

Таблица 94 – Выполнение контролей при приеме документа «Договор» (contract)

|    | Шаг алгоритма                                                                 | Описание                                                                                                    |
|----|-------------------------------------------------------------------------------|----------------------------------------------------------------------------------------------------|
| 1. | Проверка полей<br>contract.guid<br>и<br>contract.contract<br><b>RegNumber</b> | Создание новых сведений                                                                                                    |
|    |                                                                               | Если поле <b>contractRegNumber</b> пустое, то считаем,<br>что<br>загружаемые данные - это новый проект договора.                                                                                                    |
|    |                                                                               | Ищем по <b>guid</b> договор в БД, если такие сведения в БД не найдены,<br>значит - это новый проект сведений.                                                                                                    |
|    |                                                                               | Редактирование новых сведений                                                                                                    |
|    |                                                                               | Если по <b>guid</b> находим договор и статус сведений не равен<br>«Проект», то ошибка «Загружаемые сведения по составу данных<br>определены как проект договора (редактирование проекта<br>сведений), при этом в БД по guid = <guid> найдены сведения в<br/>статусе «&lt;Статус найденных в БД сведений&gt;»».</guid> |
|    |                                                                               | Если найденные по <b>guid</b> сведения в БД имеют статус «Проект»,<br>значит загружаемые данные - редактирование проекта сведений.                                                                                                    |
|    |                                                                               | Создание проекта изменений                                                                                                    |
|    |                                                                               | Если поле contractRegNumber заполнено, значит загружаемые<br>сведения определяются как создание проекта изменений<br>договора, либо как редактирование проекта изменений.                                                                                                    |
|    |                                                                               | Ищем договор по полю <b>guid.</b>                                                                                                    |
|    |                                                                               | Если находим в БД сведения с таким <b>guid</b> , то определяем<br>загружаемые данные как редактирование проекта изменений и<br>переходим к проверкам для редактирования проекта изменений.                                                                                                    |
|    |                                                                               | Если не находим в БД сведений с данным <b>guid</b> , значит это<br>создание проекта изменений, продолжаем проверки для создания<br>проекта изменений.                                                                                                    |

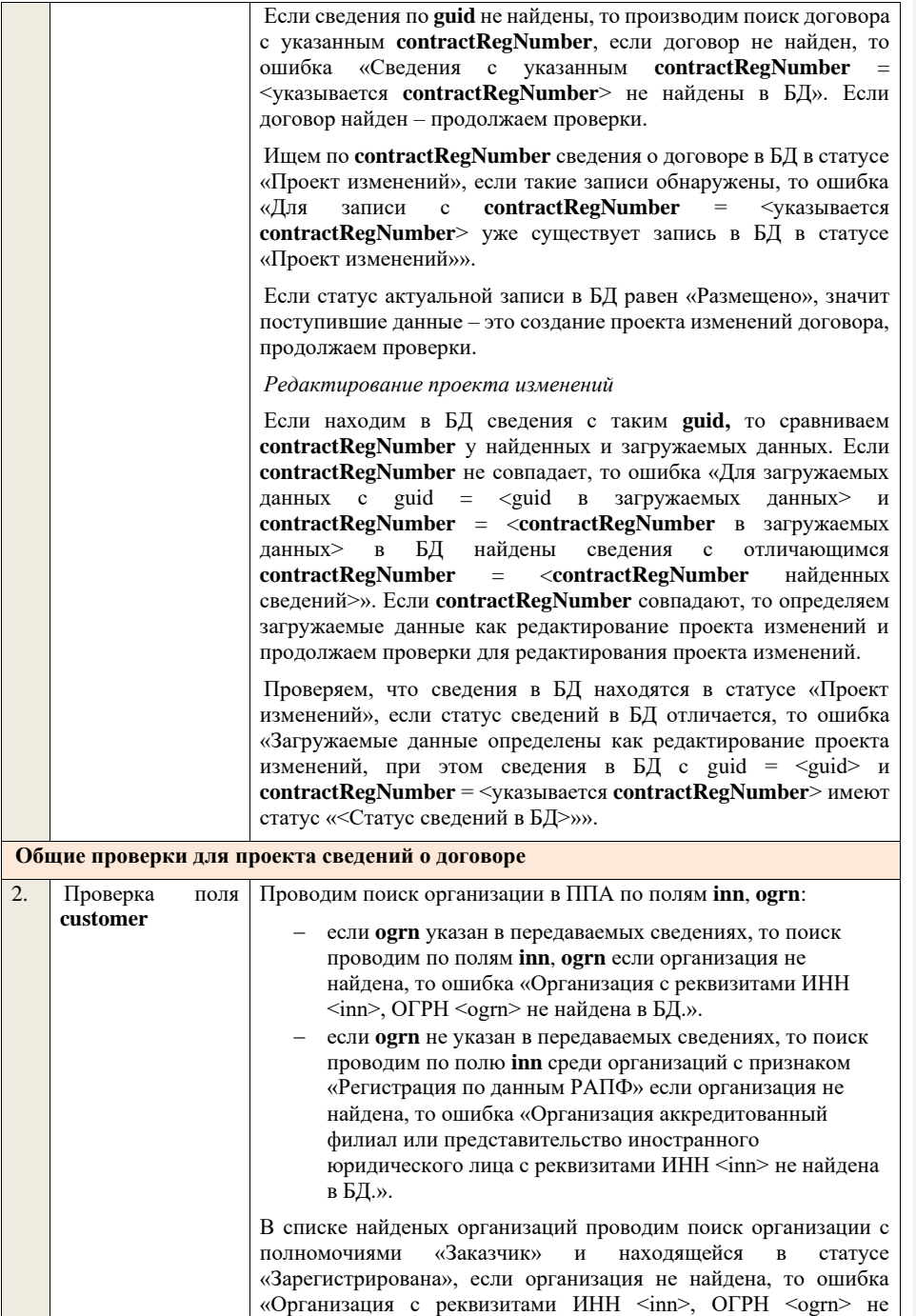

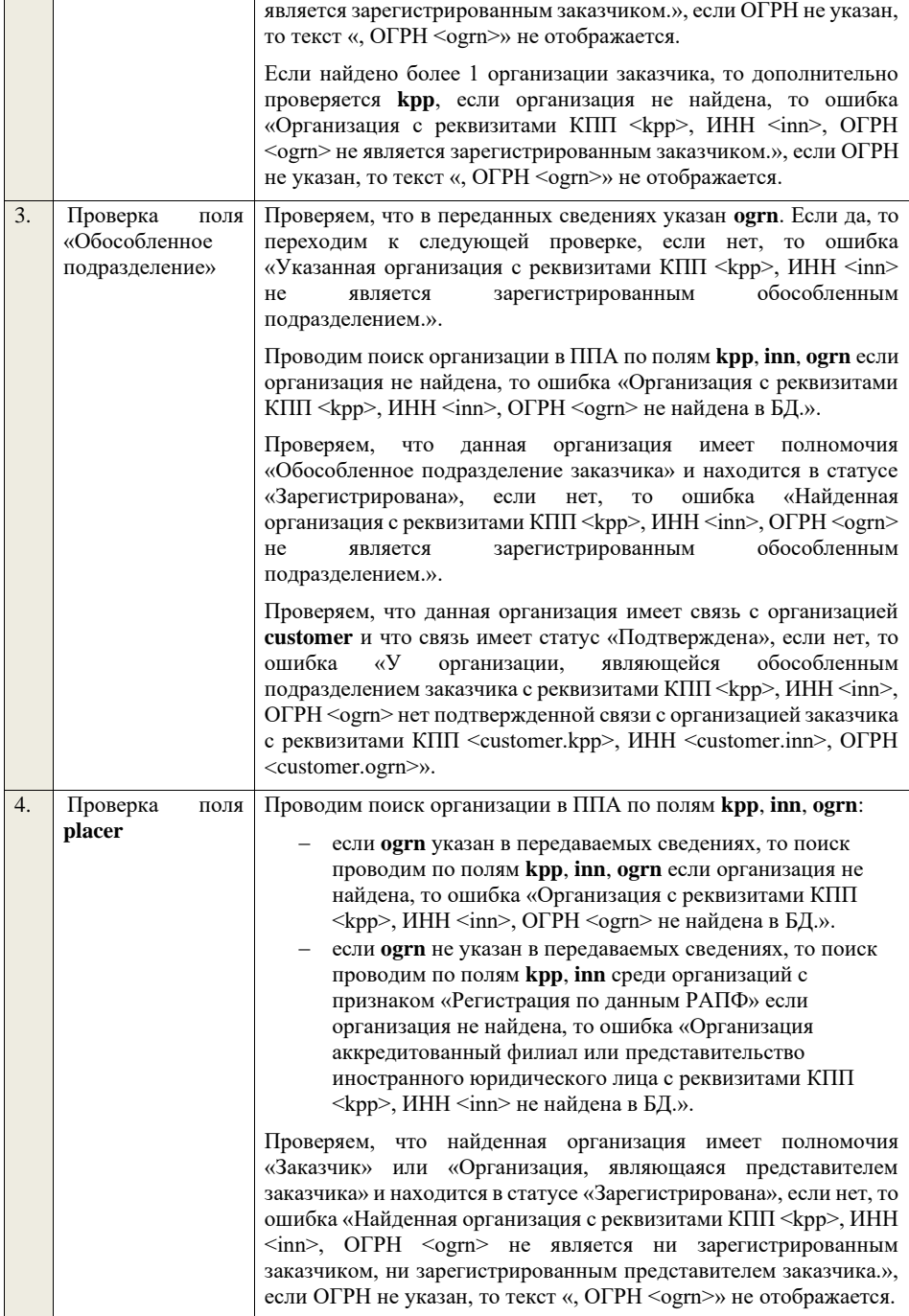

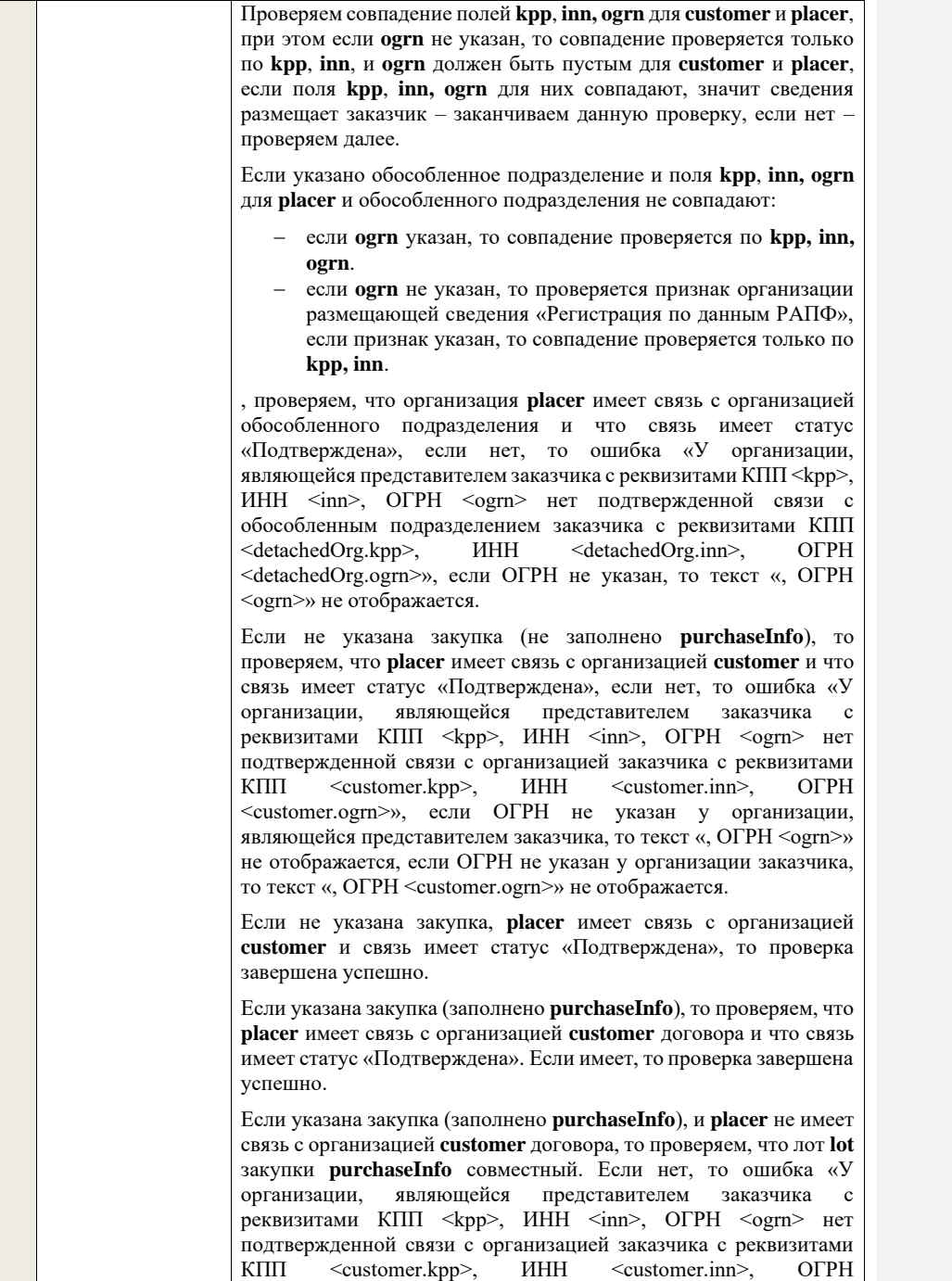

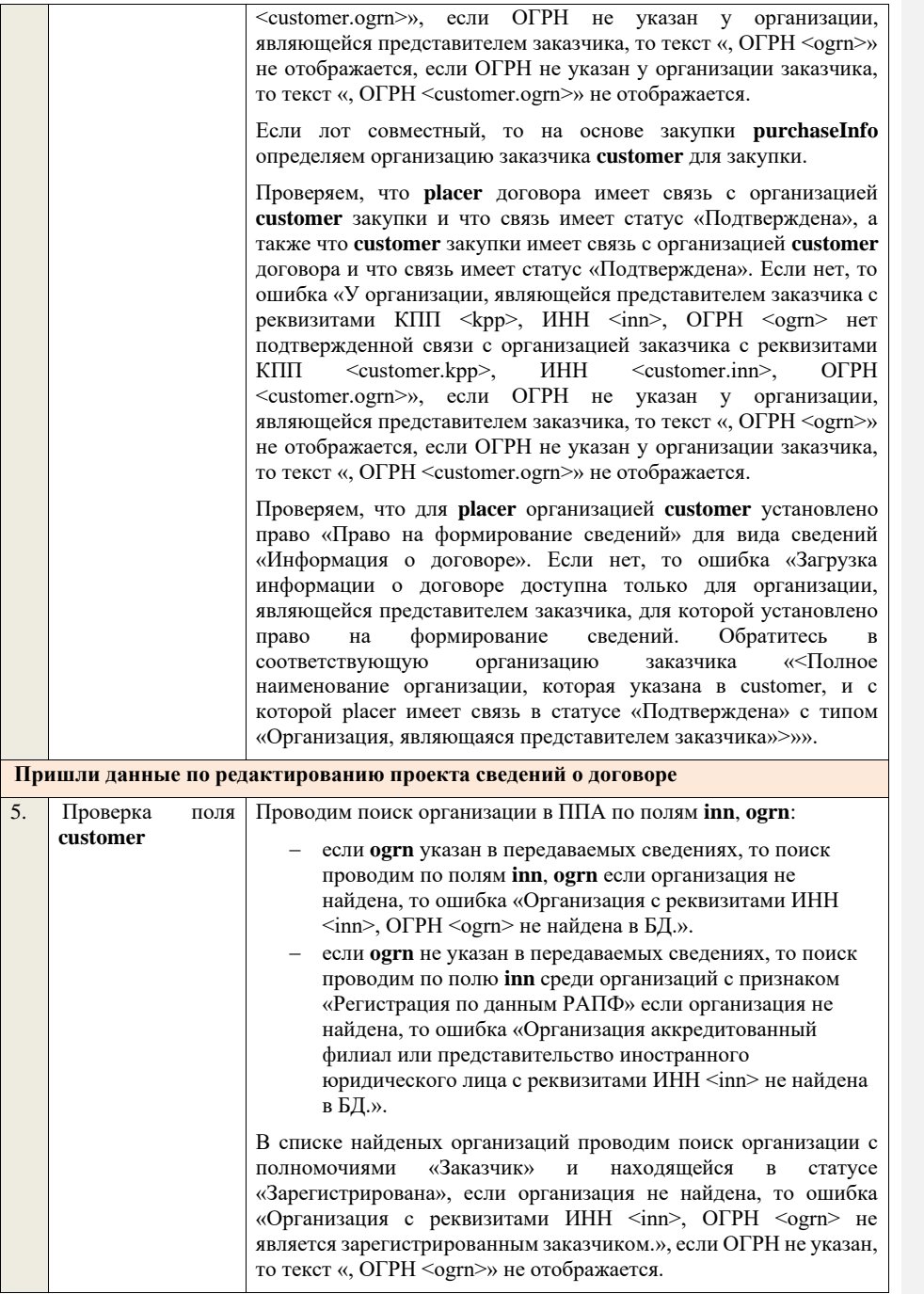

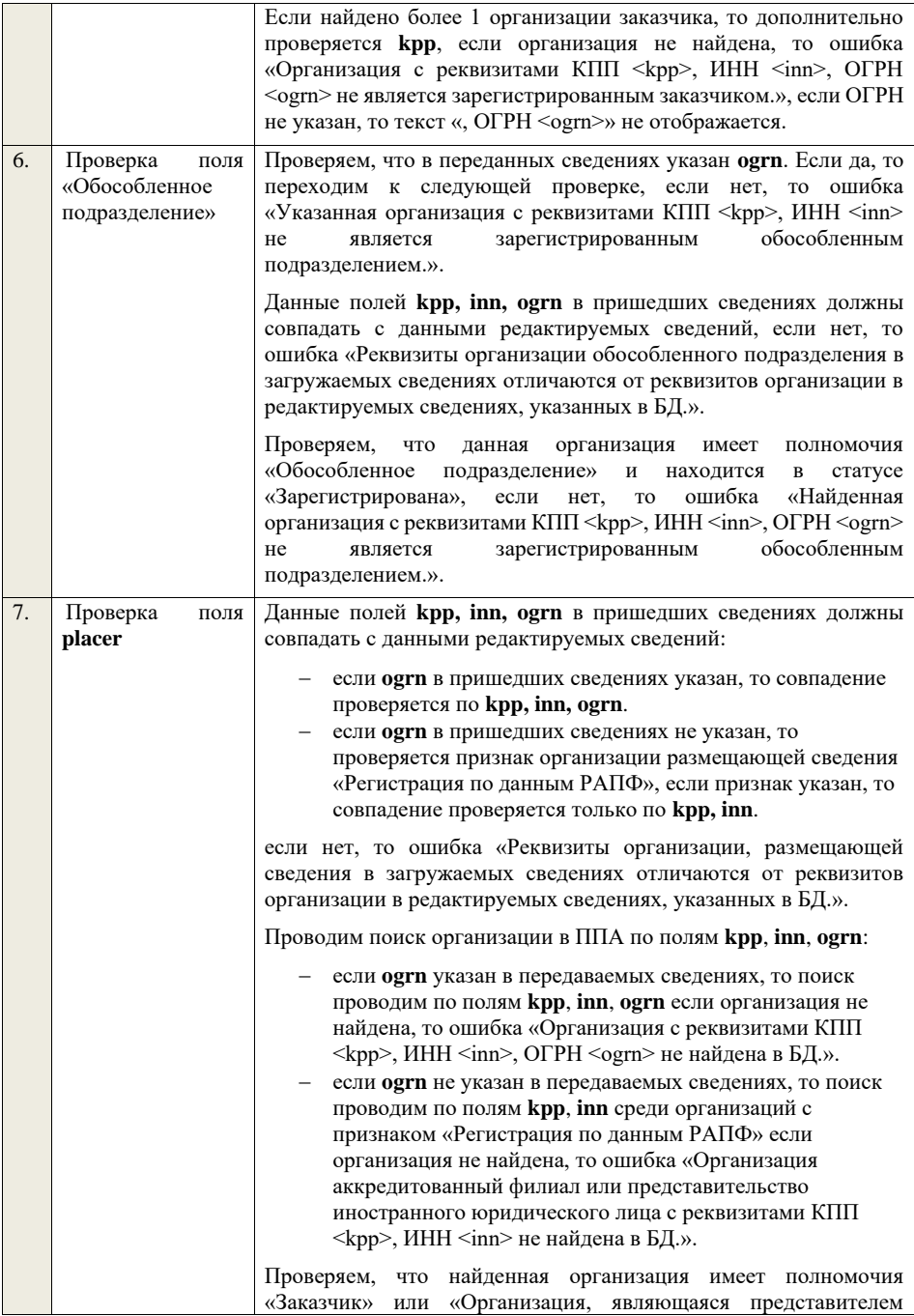

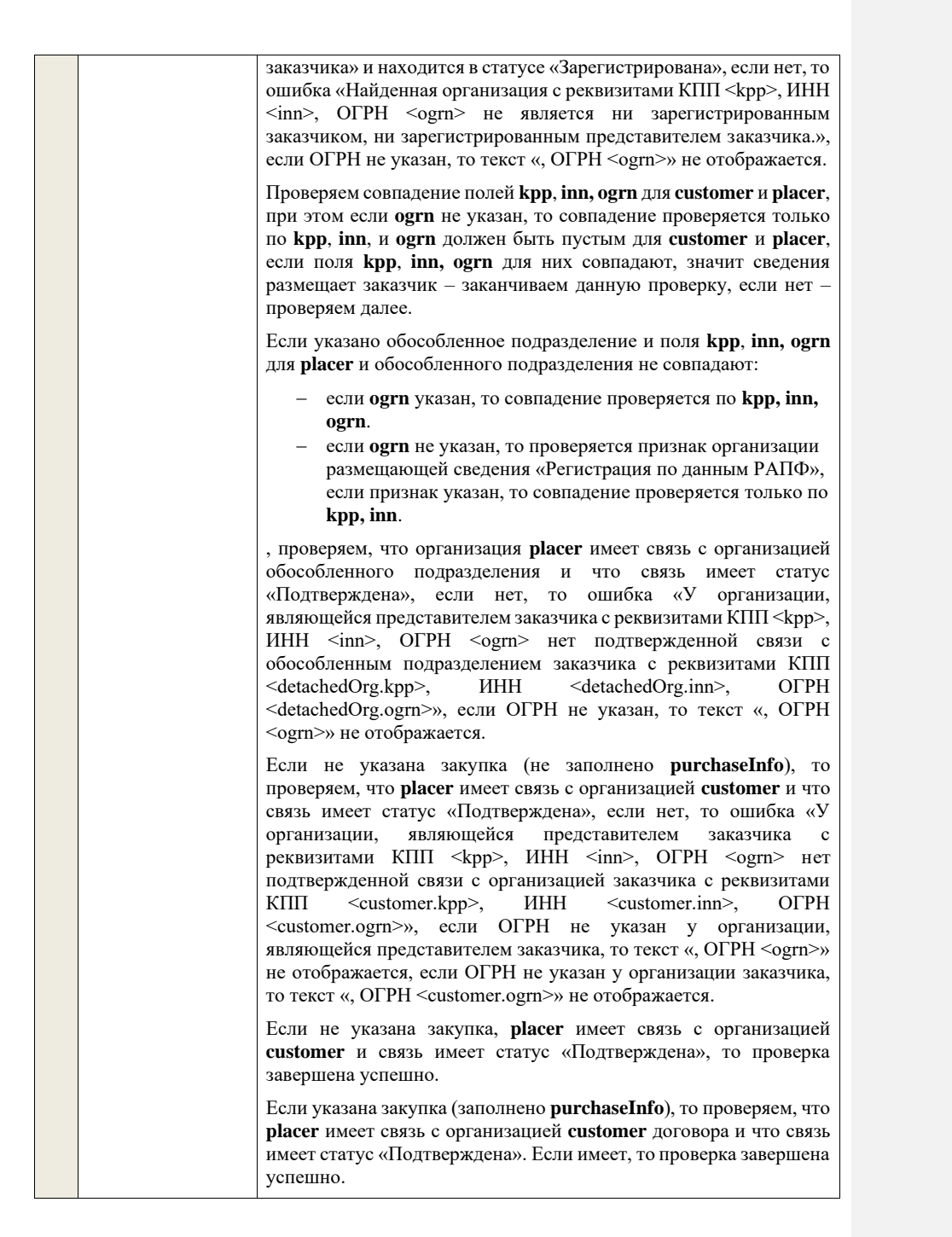

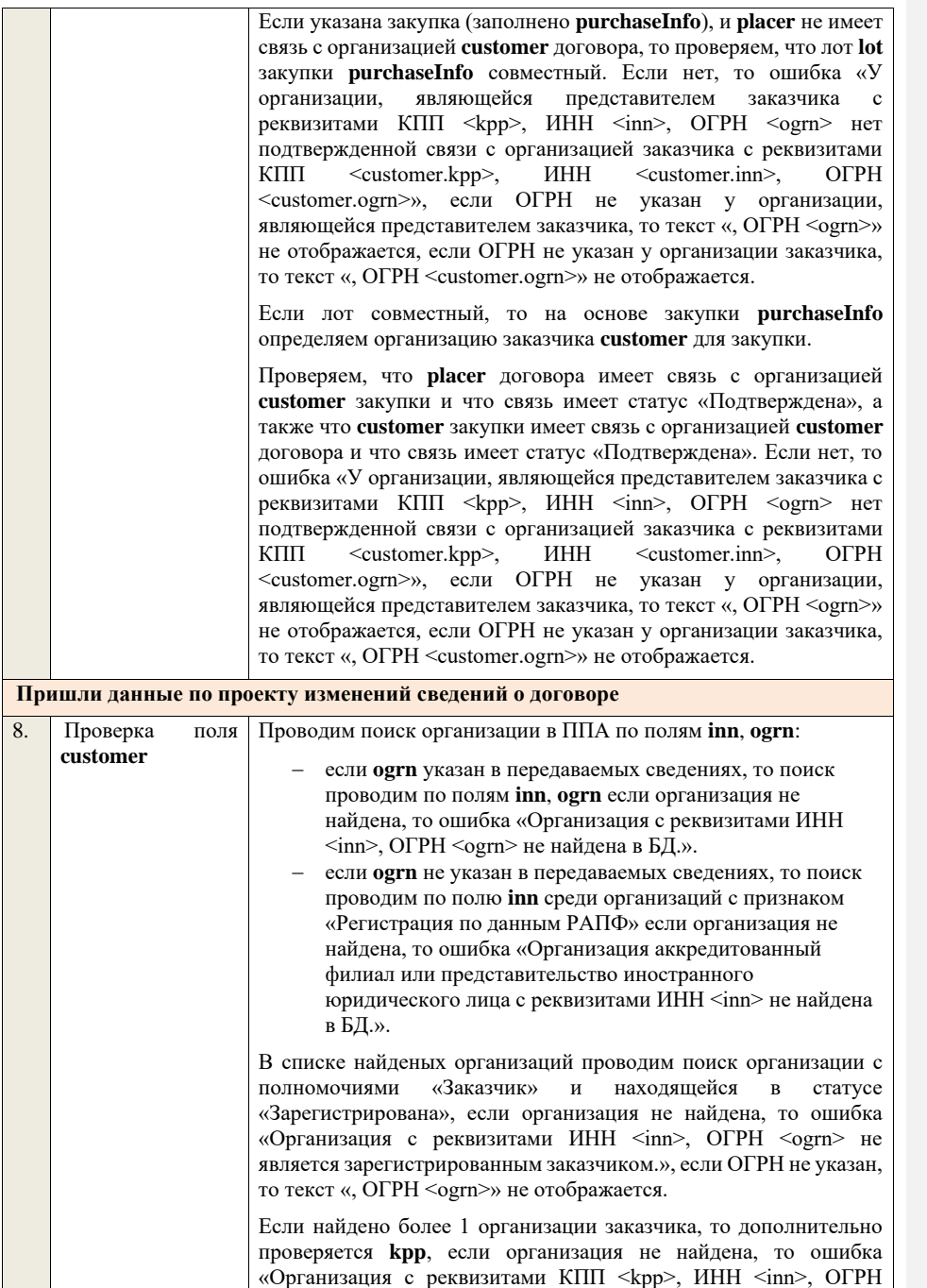

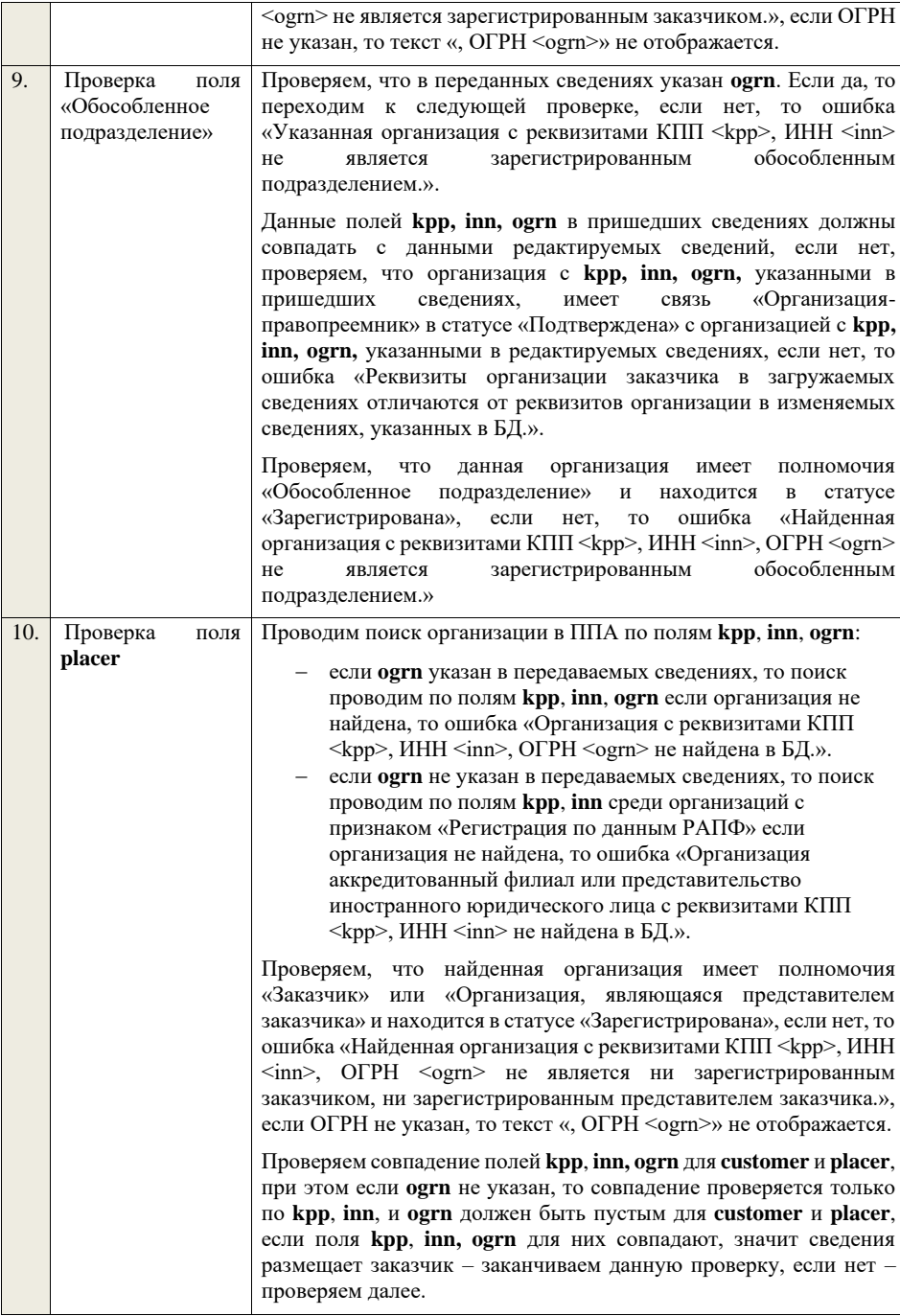

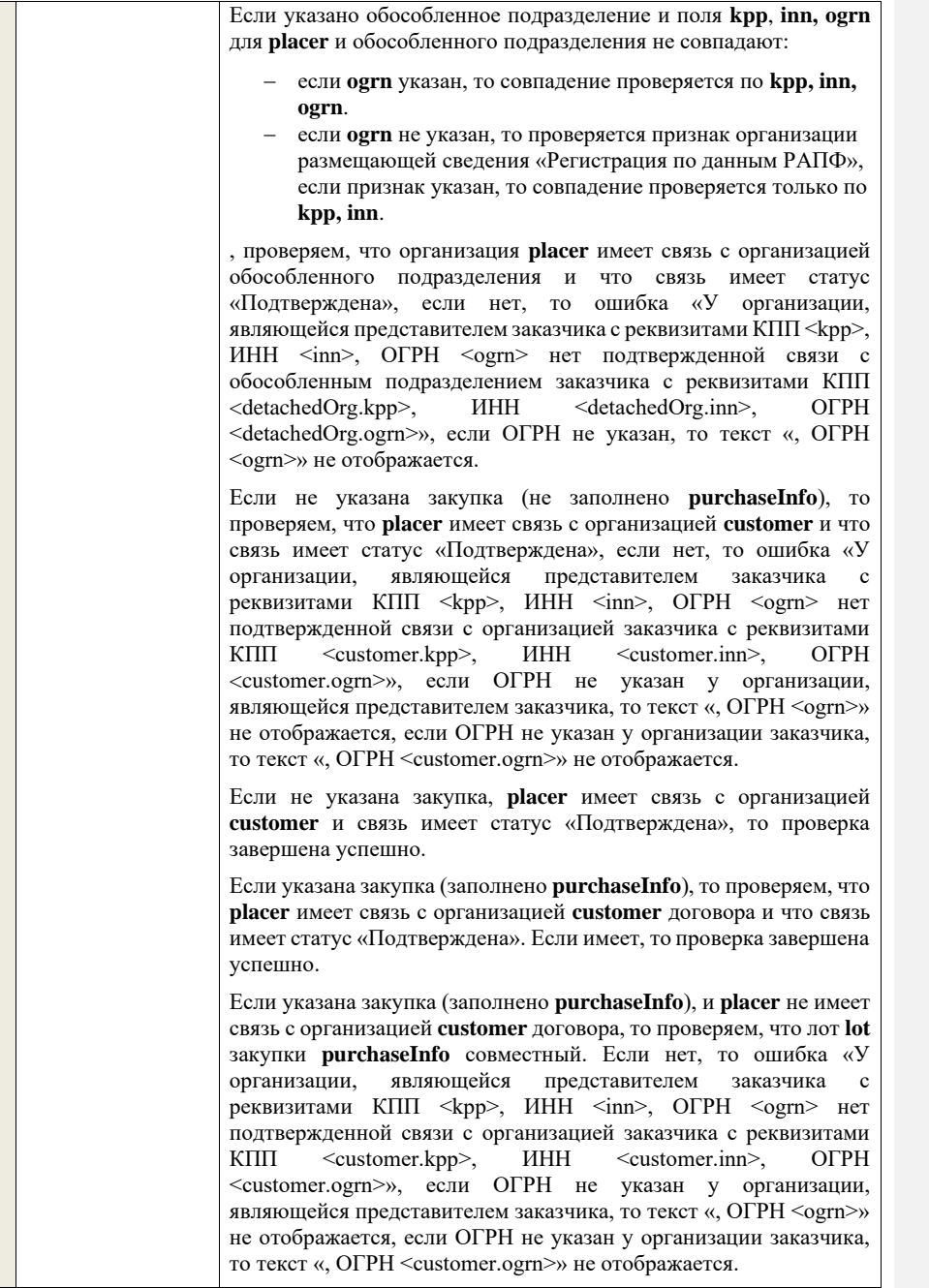

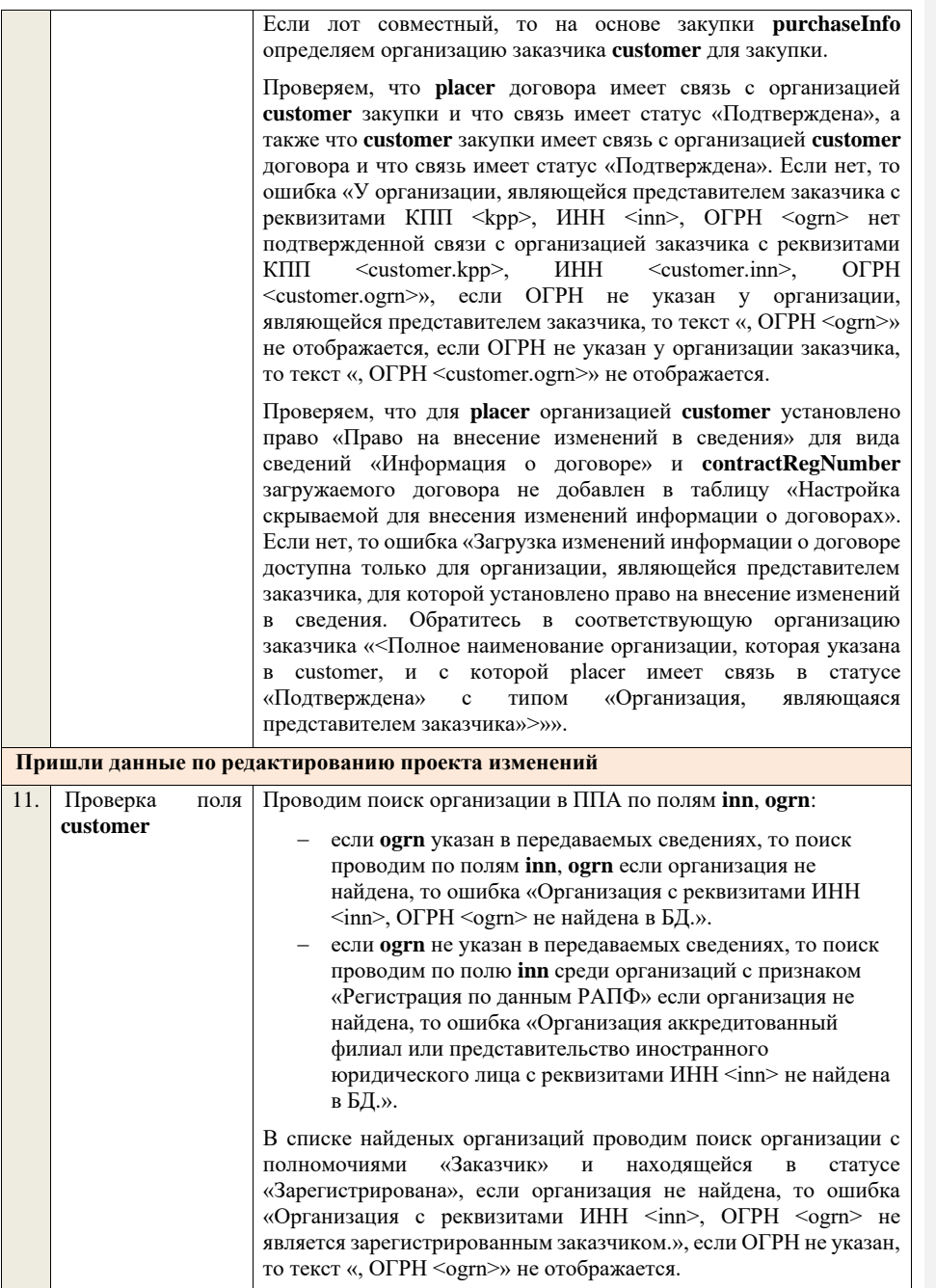

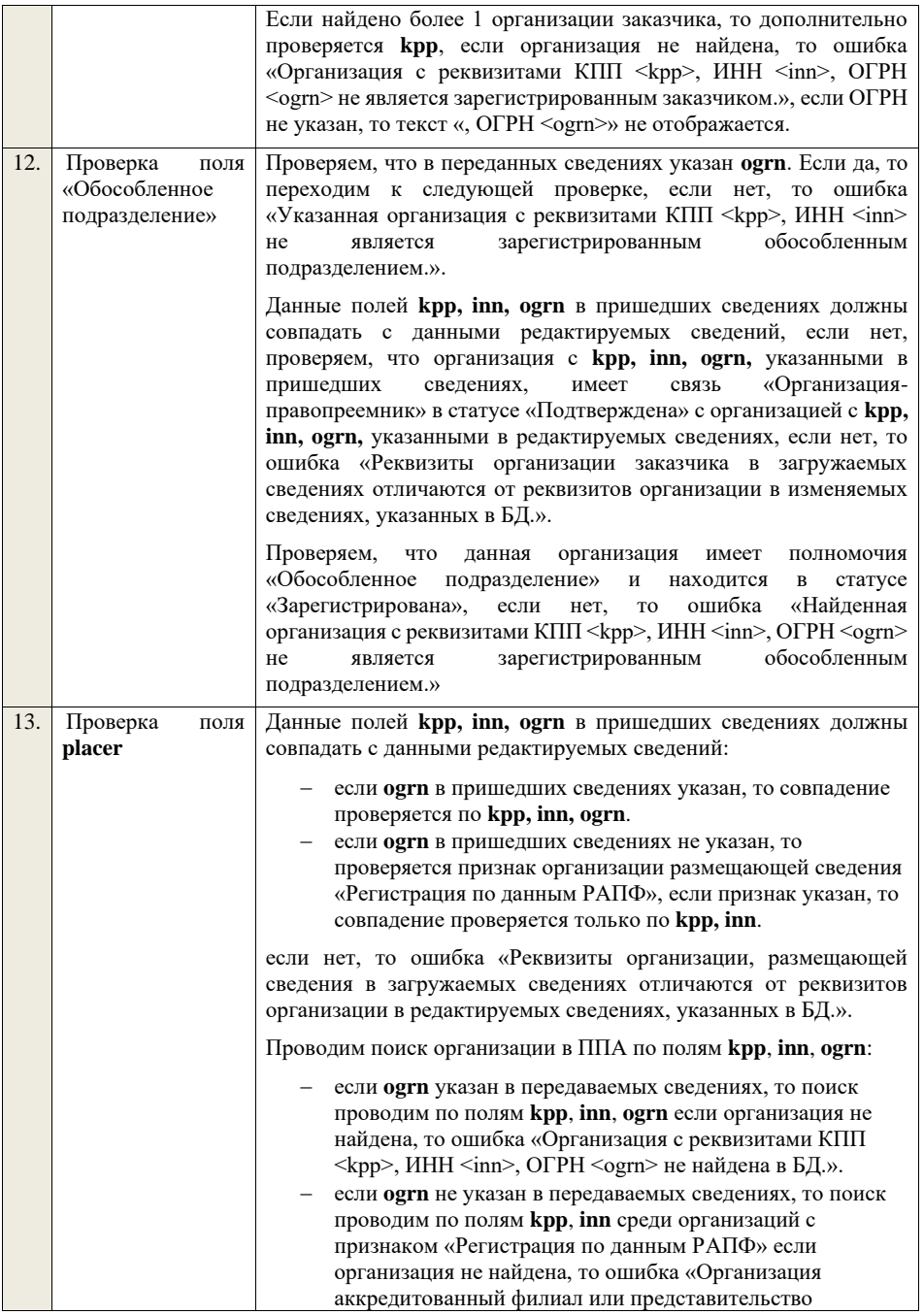

## иностранного юридического лица с реквизитами КПП  $\langle kpp \rangle$ , ИНН  $\langle inn \rangle$  не найдена в БД.».

Проверяем, что найденная организация имеет полномочия «Заказчик» или «Организация, являющаяся представителем заказчика» и находится в статусе «Зарегистрирована», если нет, то ошибка «Найденная организация с реквизитами КПП <kpp>, ИНН  $\langle \text{inn} \rangle$ , ОГРН  $\langle \text{ogram} \rangle$  не является ни зарегистрированным заказчиком, ни зарегистрированным представителем заказчика.», если ОГРН не указан, то текст «, ОГРН <ogrn>» не отображается. Проверяем совпадение полей **kpp**, **inn, ogrn** для **customer** и **placer**, при этом если **ogrn** не указан, то совпадение проверяется только по **kpp**, **inn**, и **ogrn** должен быть пустым для **customer** и **placer**, если поля **kpp**, **inn, ogrn** для них совпадают, значит сведения

Если указано обособленное подразделение и поля **kpp**, **inn, ogrn** для **placer** и обособленного подразделения не совпадают:

размещает заказчик – заканчиваем данную проверку, если нет –

проверяем далее.

- − если **ogrn** указан, то совпадение проверяется по **kpp, inn, ogrn**.
- − если **ogrn** не указан, то проверяется признак организации размещающей сведения «Регистрация по данным РАПФ», если признак указан, то совпадение проверяется только по **kpp, inn**,

проверяем, что организация **placer** имеет связь с организацией обособленного подразделения и что связь имеет статус «Подтверждена», если нет, то ошибка «У организации, являющейся представителем заказчика с реквизитами КПП <kpp>, ИНН <inn>, ОГРН <ogrn> нет подтвержденной связи с обособленным подразделением заказчика с реквизитами КПП <detachedOrg.kpp>, ИНН <detachedOrg.inn>, ОГРН <detachedOrg.ogrn>», если ОГРН не указан, то текст «, ОГРН <ogrn>» не отображается.

Если не указана закупка (не заполнено **purchaseInfo**), то проверяем, что **placer** имеет связь с организацией **customer** и что связь имеет статус «Подтверждена», если нет, то ошибка «У организации, являющейся представителем заказчика с реквизитами КПП <kpp>, ИНН <inn>, ОГРН <ogrn> нет подтвержденной связи с организацией заказчика с реквизитами КПП <customer.kpp>, ИНН <customer.inn>, ОГРН <customer.ogrn>», если ОГРН не указан у организации, являющейся представителем заказчика, то текст «, ОГРН <ogrn>» не отображается, если ОГРН не указан у организации заказчика, то текст «, ОГРН <customer.ogrn>» не отображается.

Если не указана закупка, **placer** имеет связь с организацией **customer** и связь имеет статус «Подтверждена», то проверка завершена успешно.

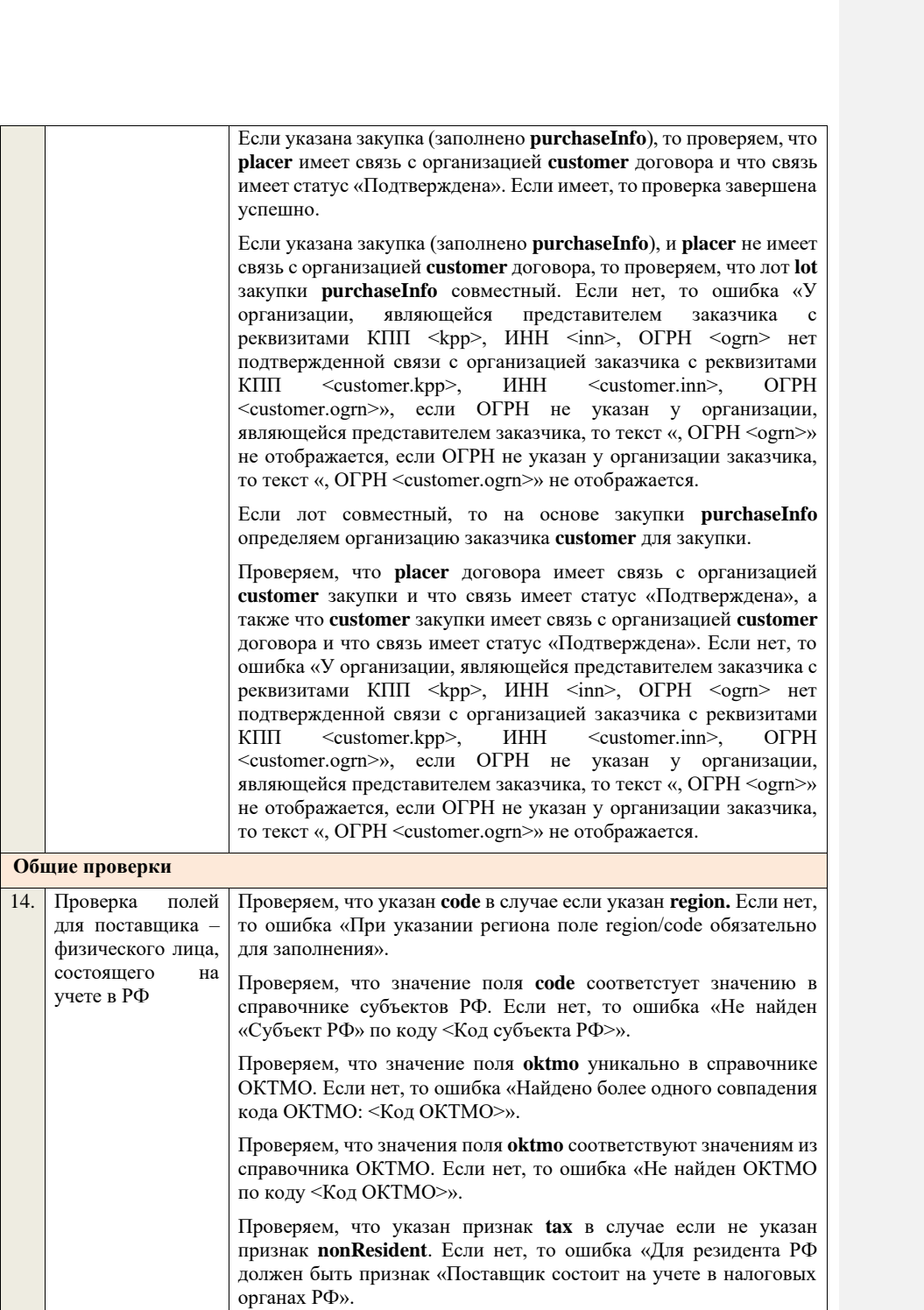

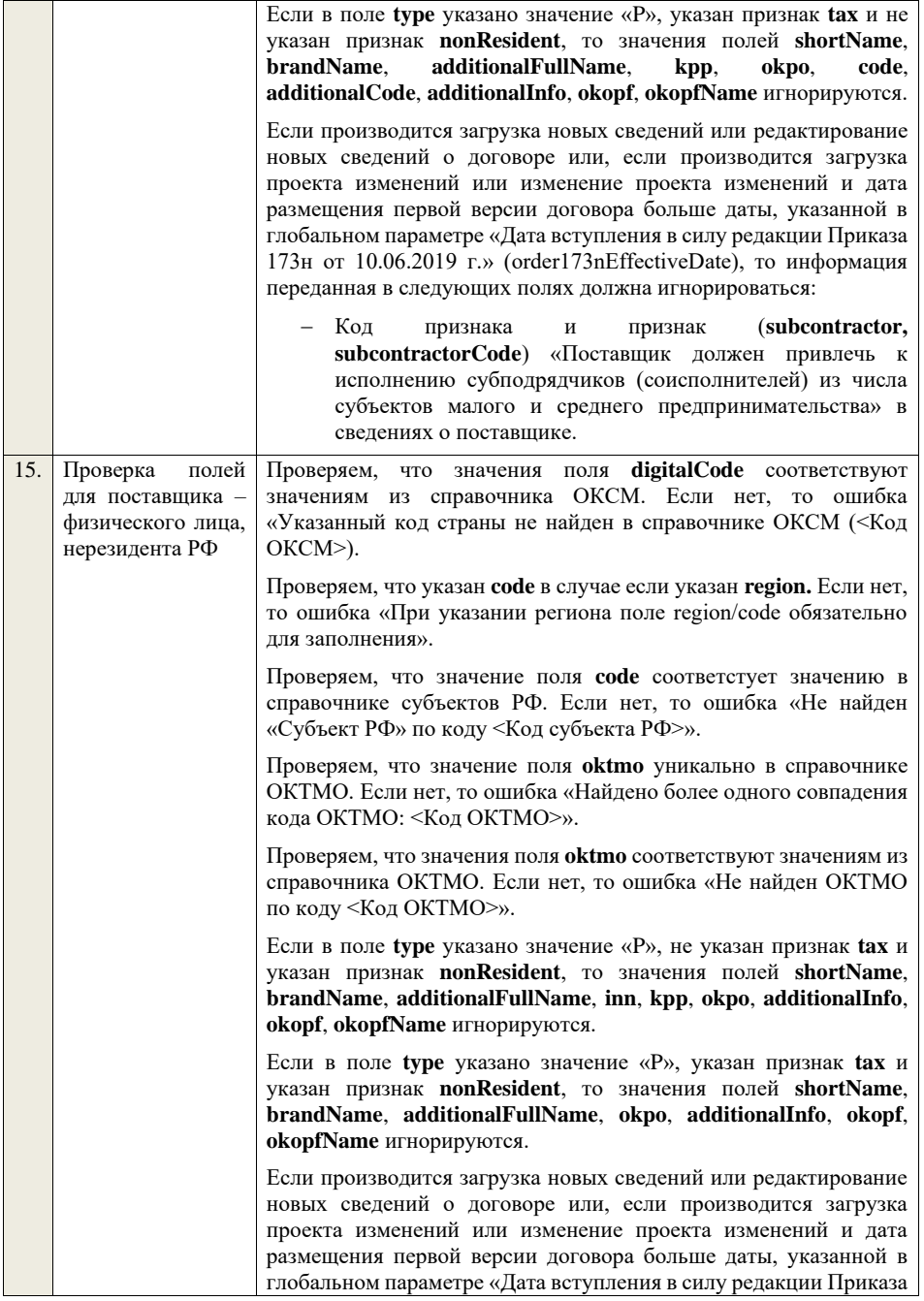

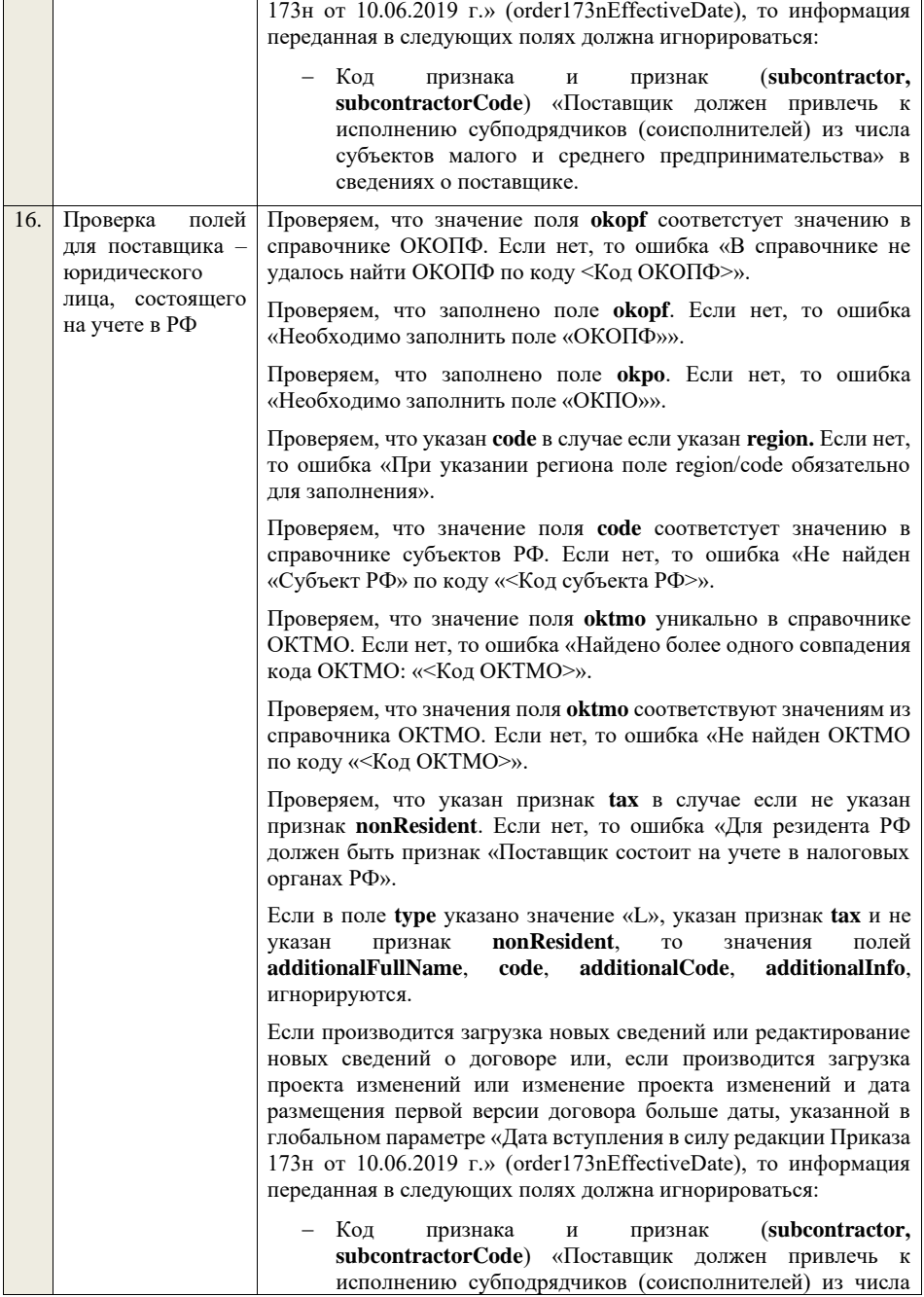

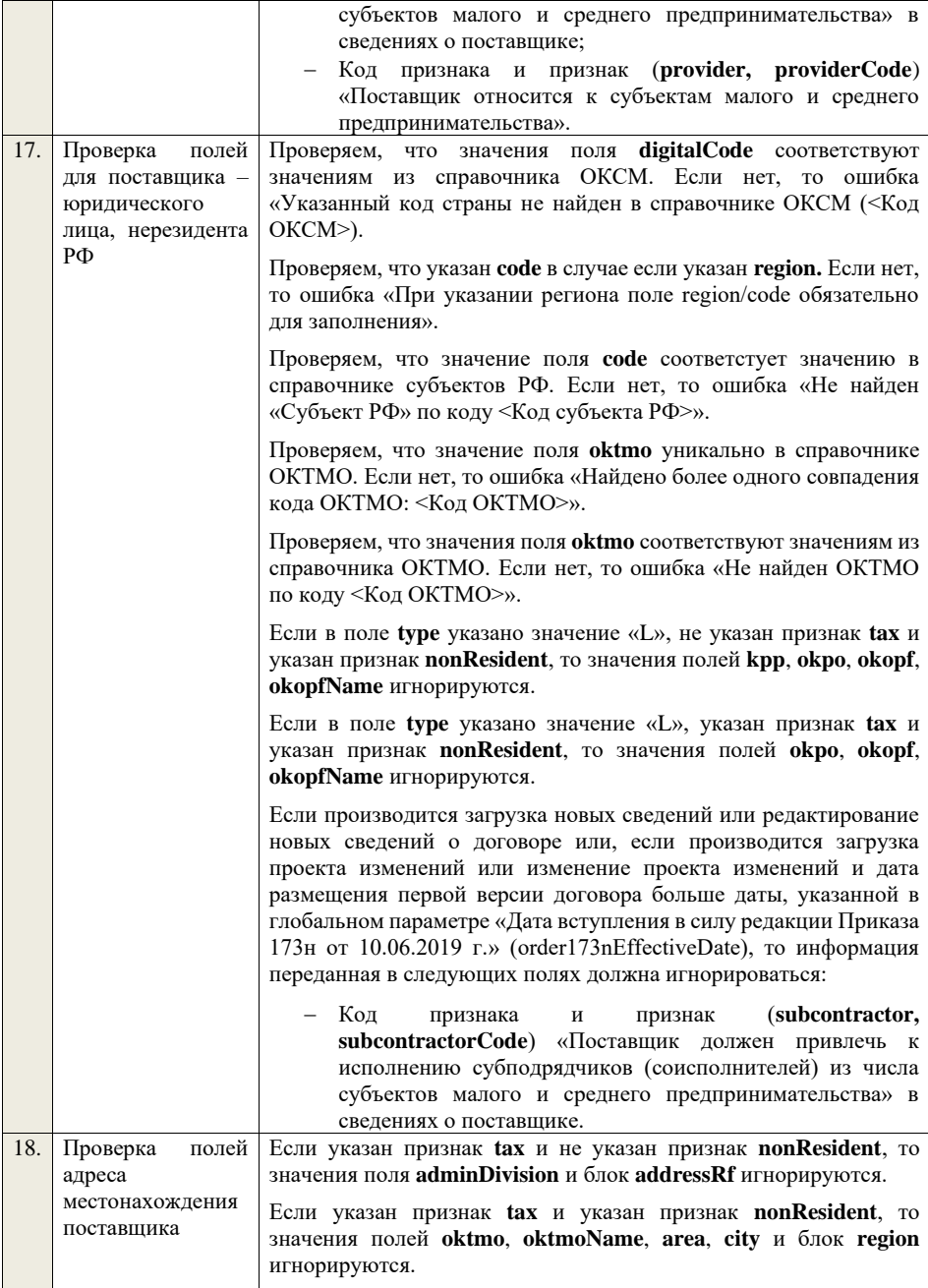

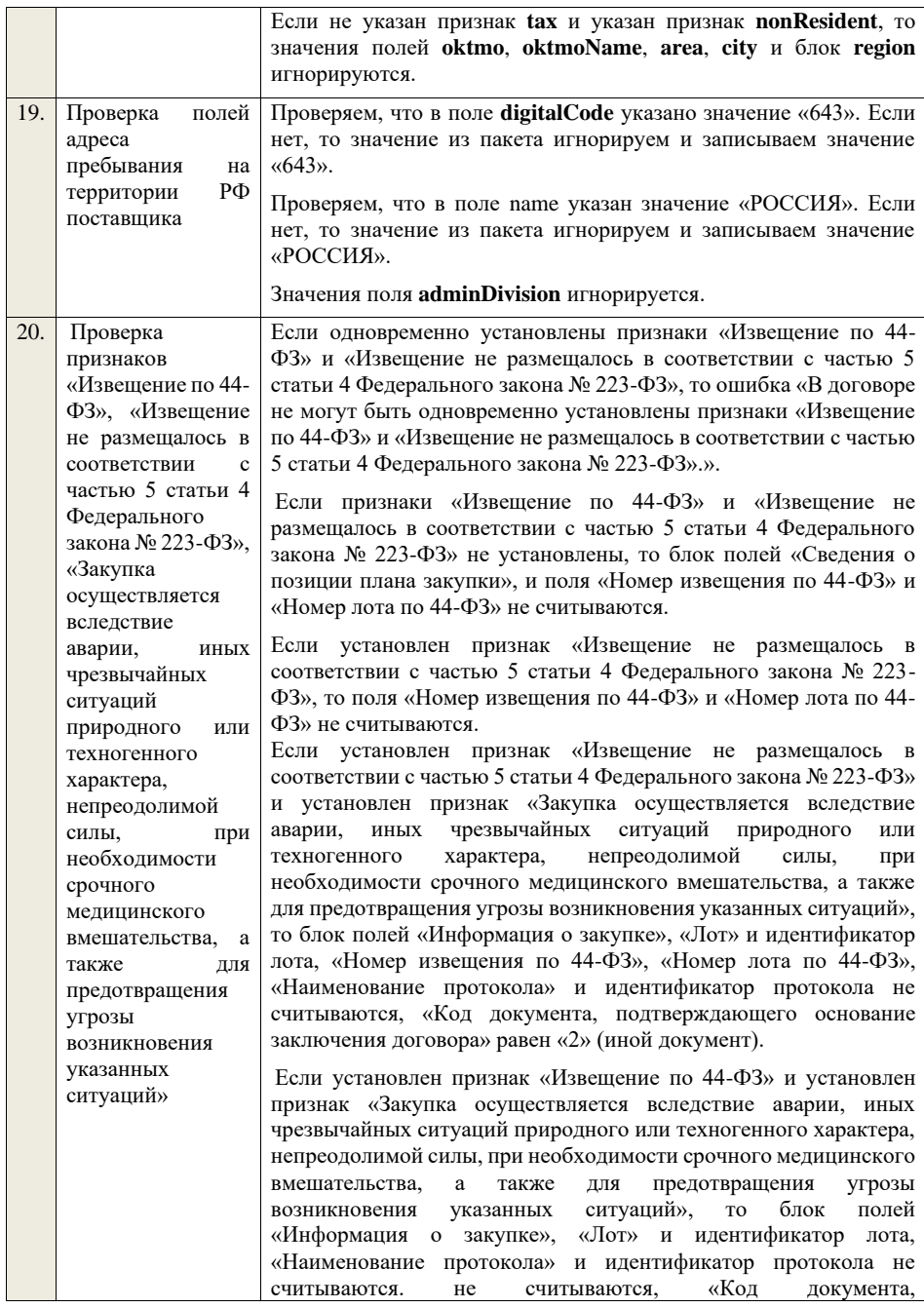

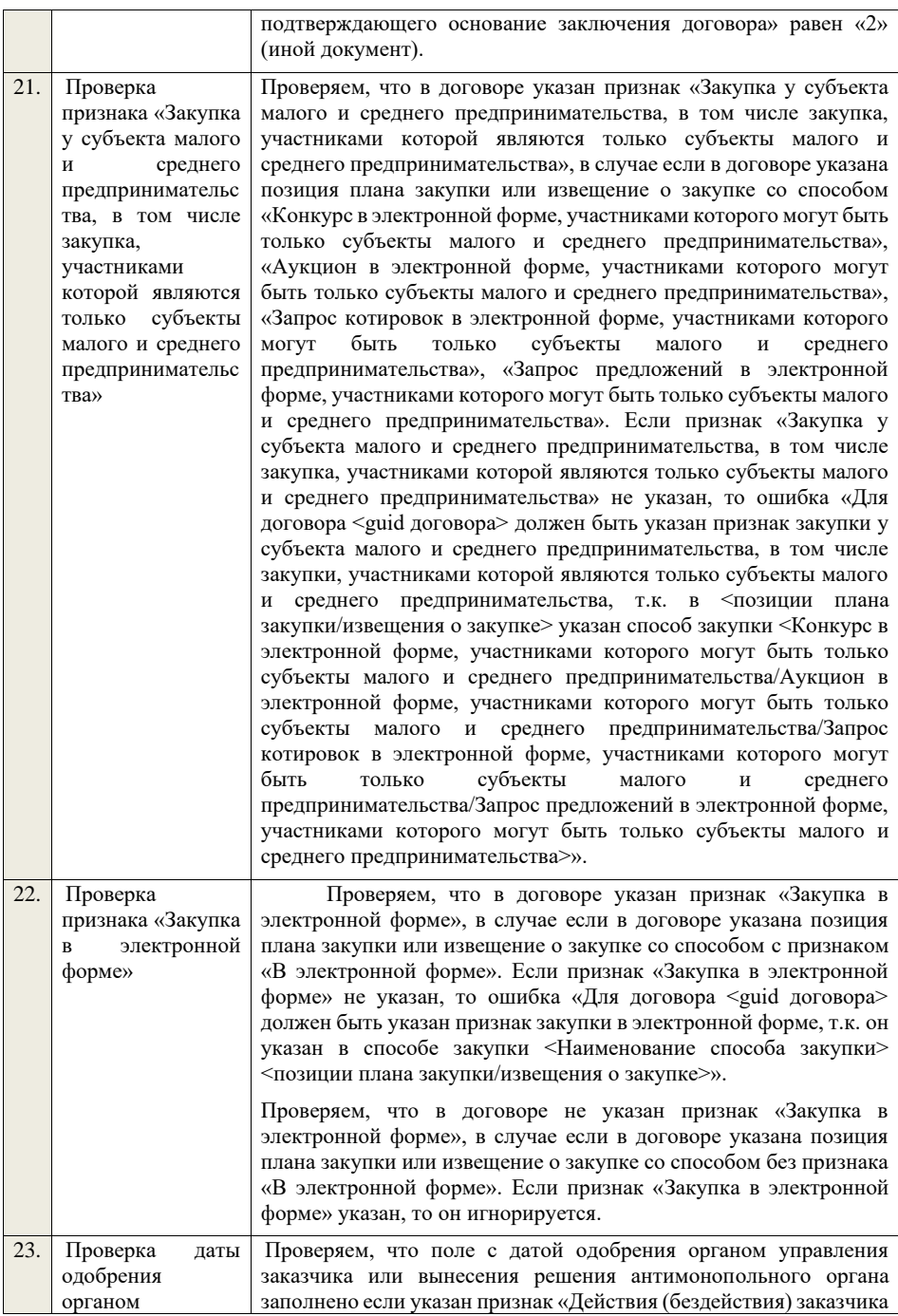

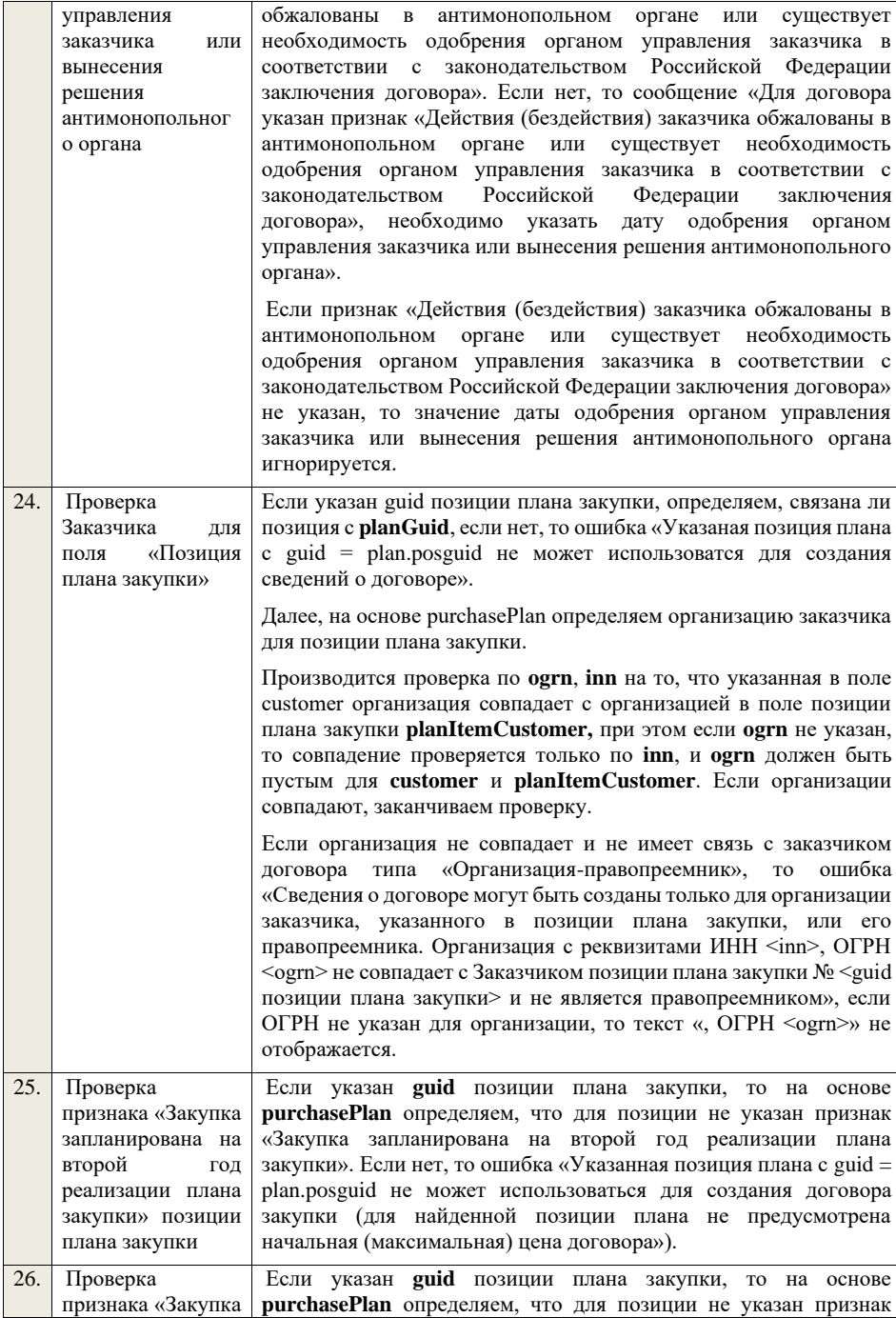

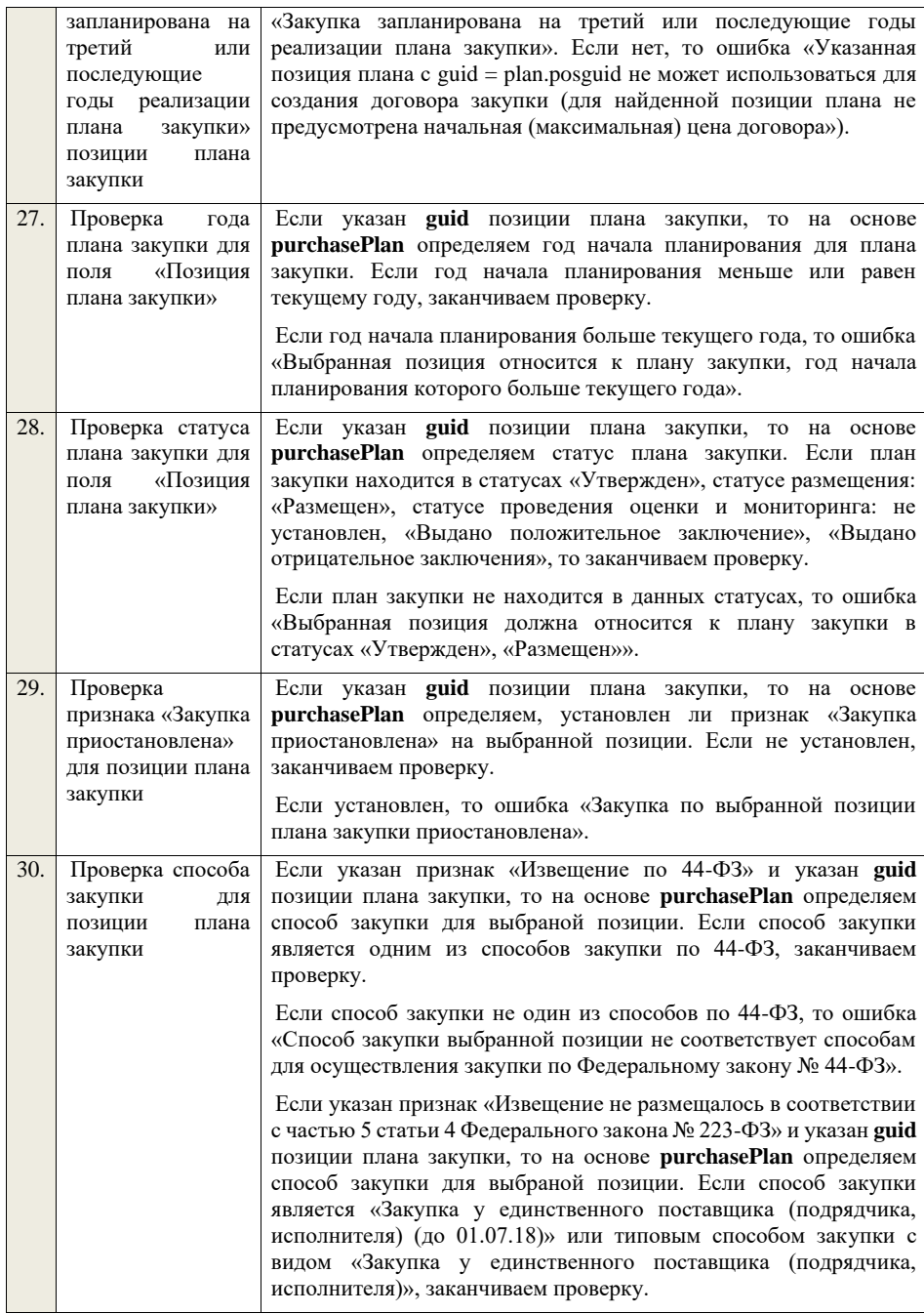

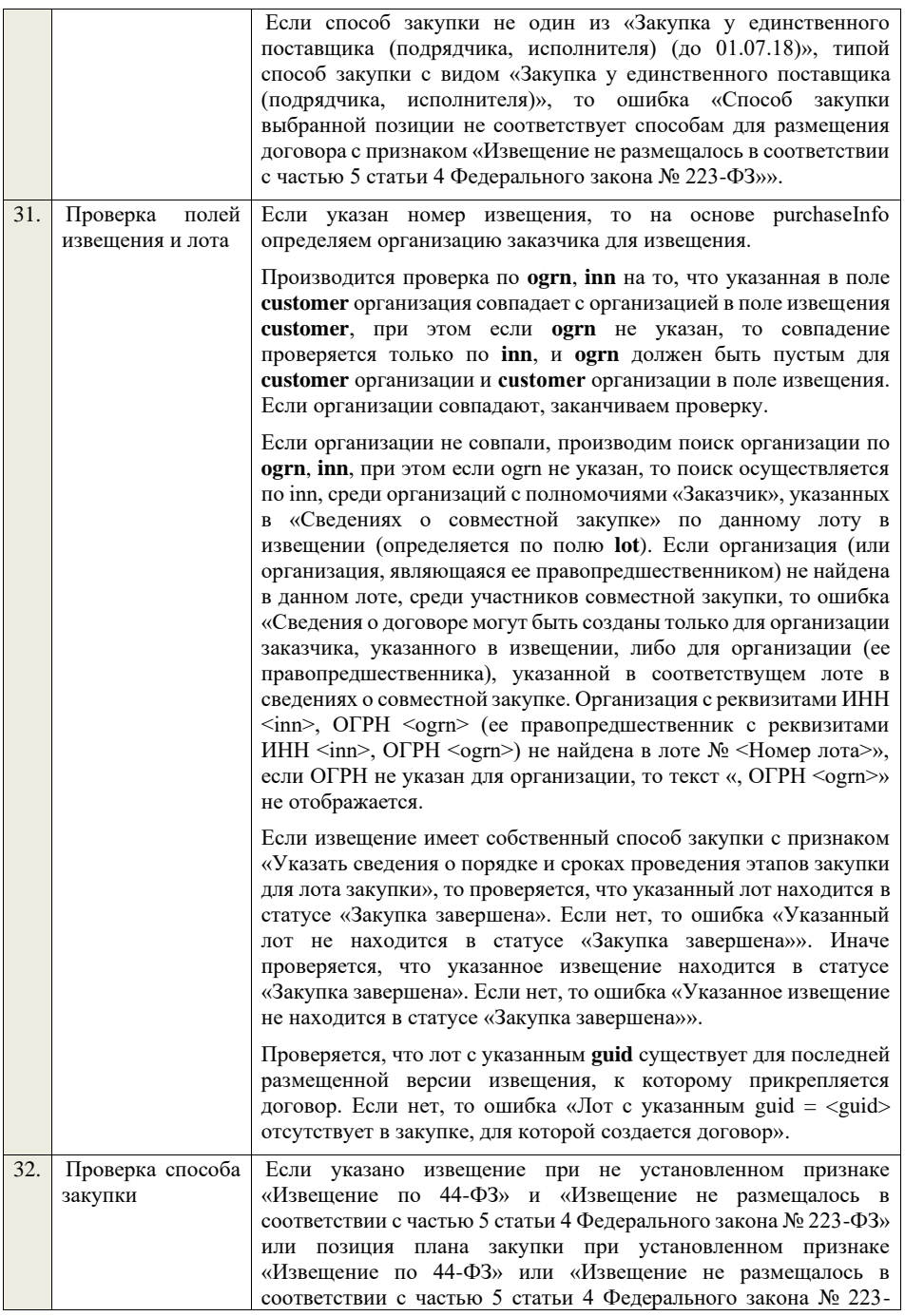

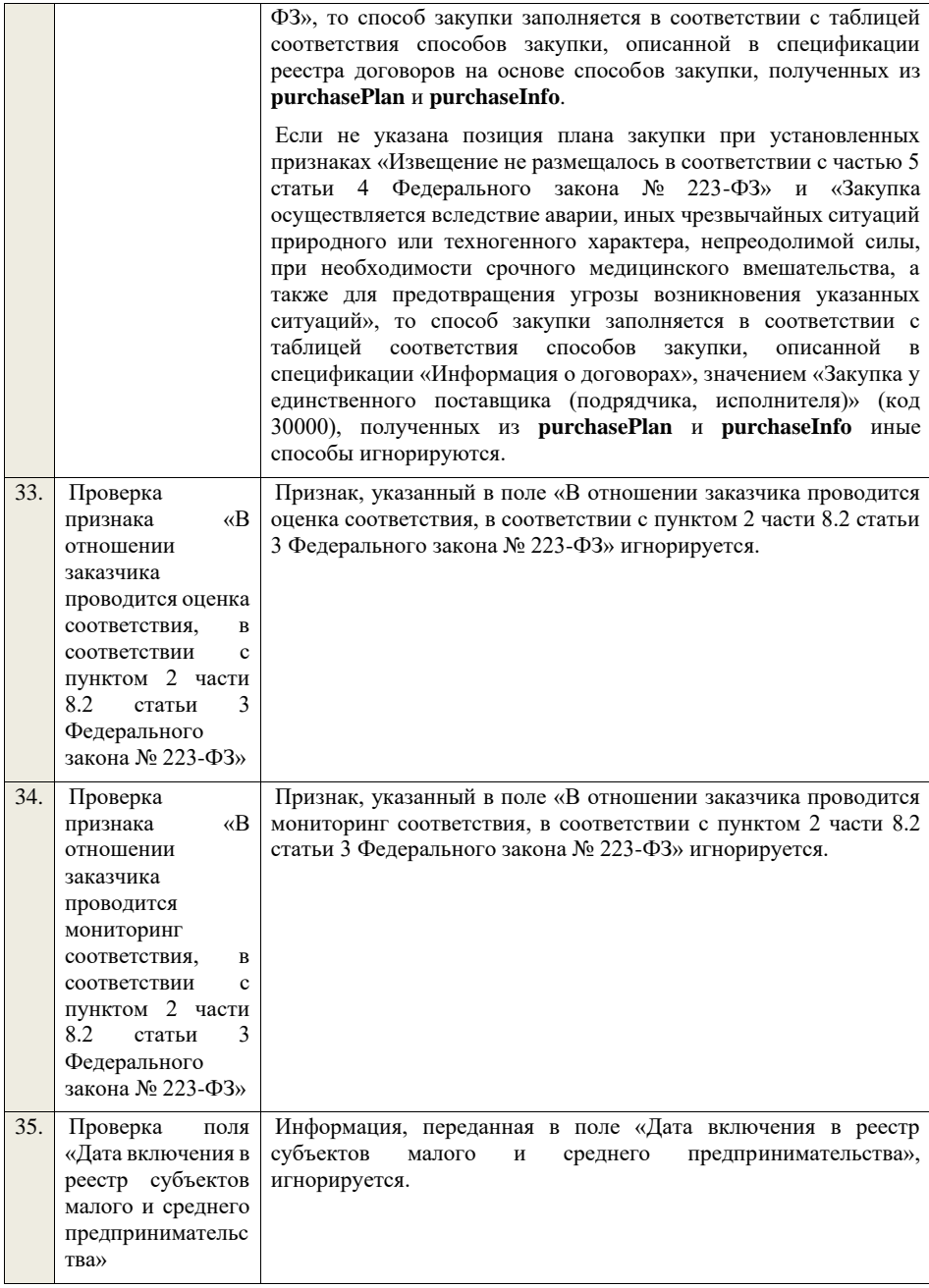

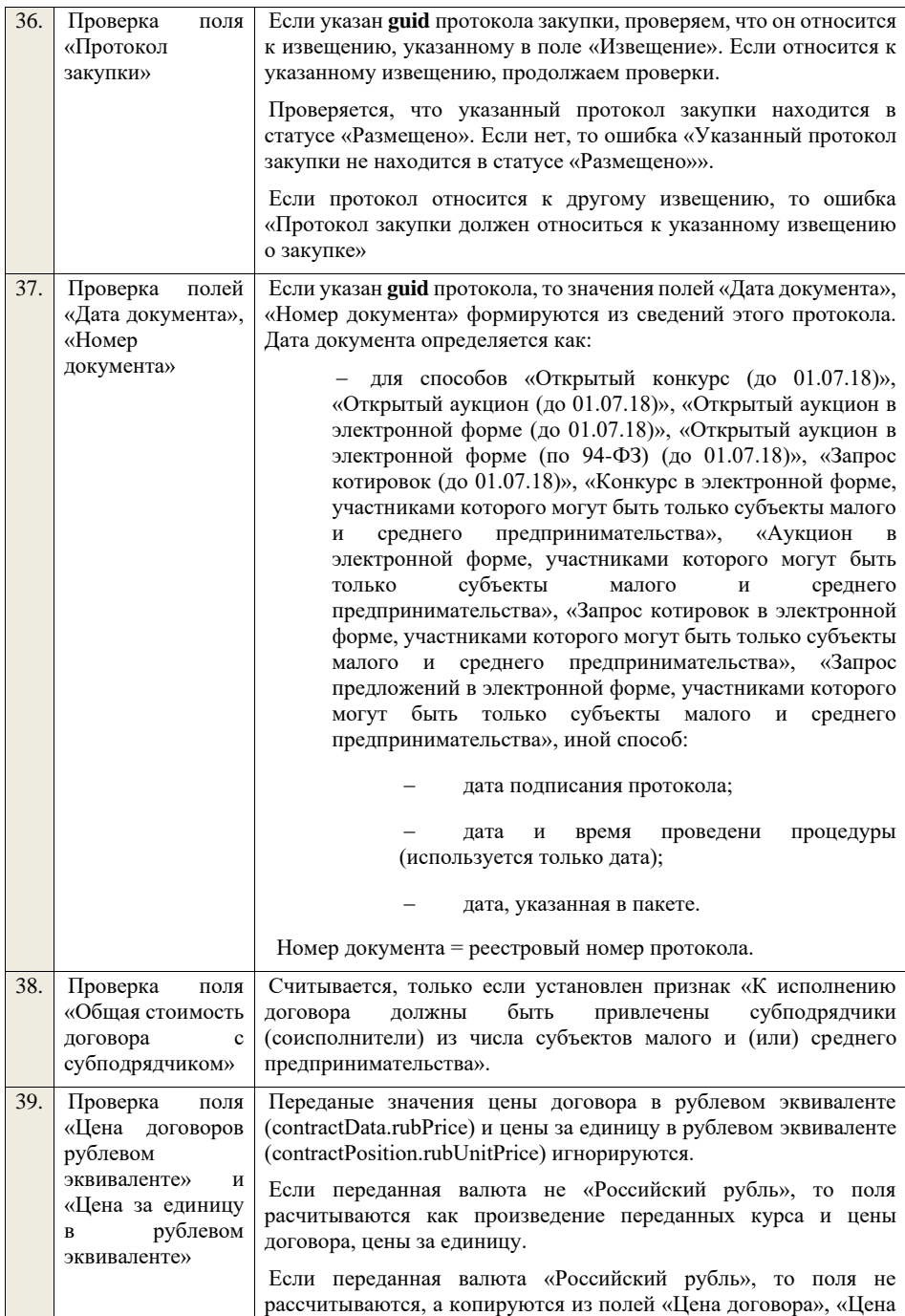

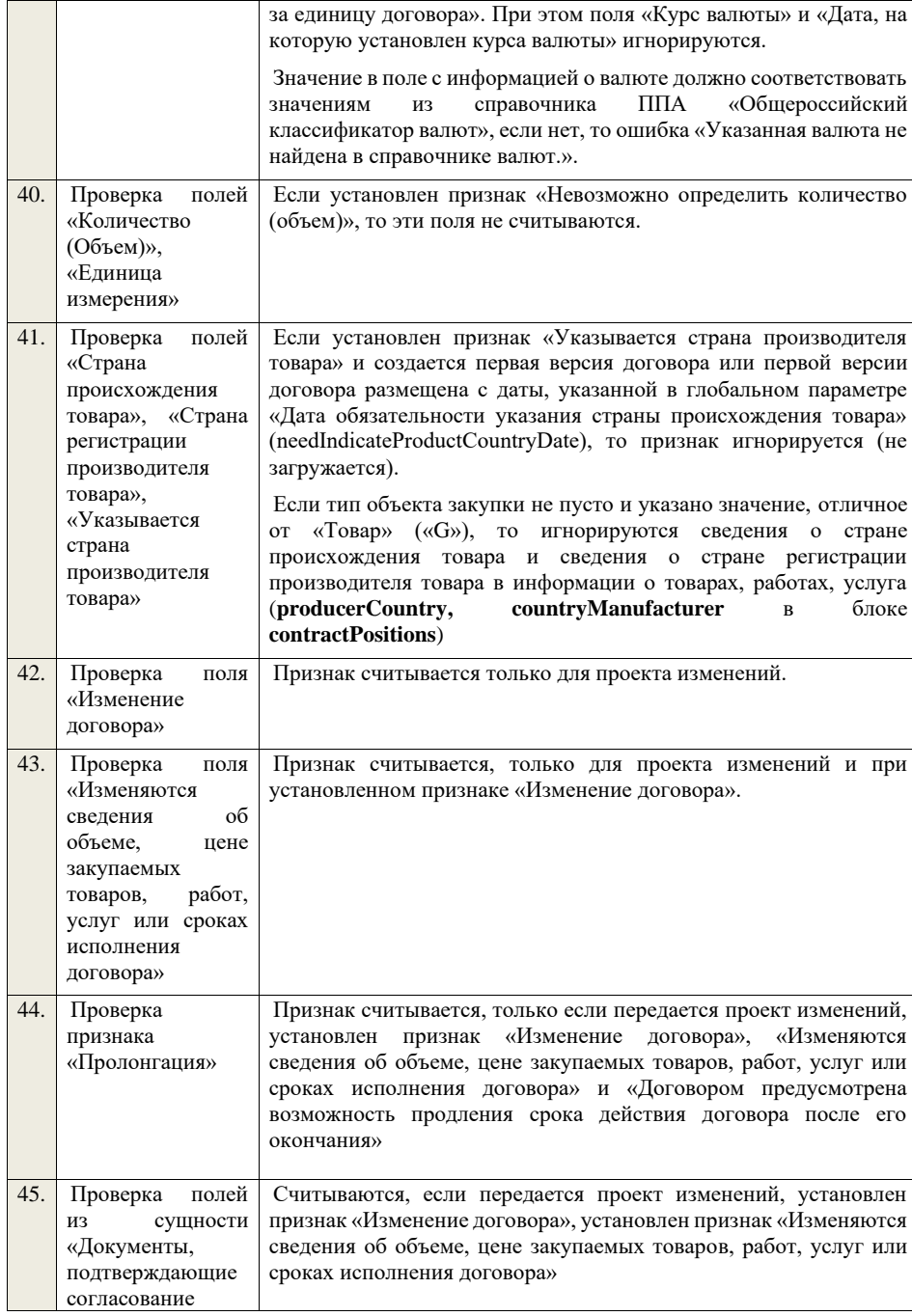

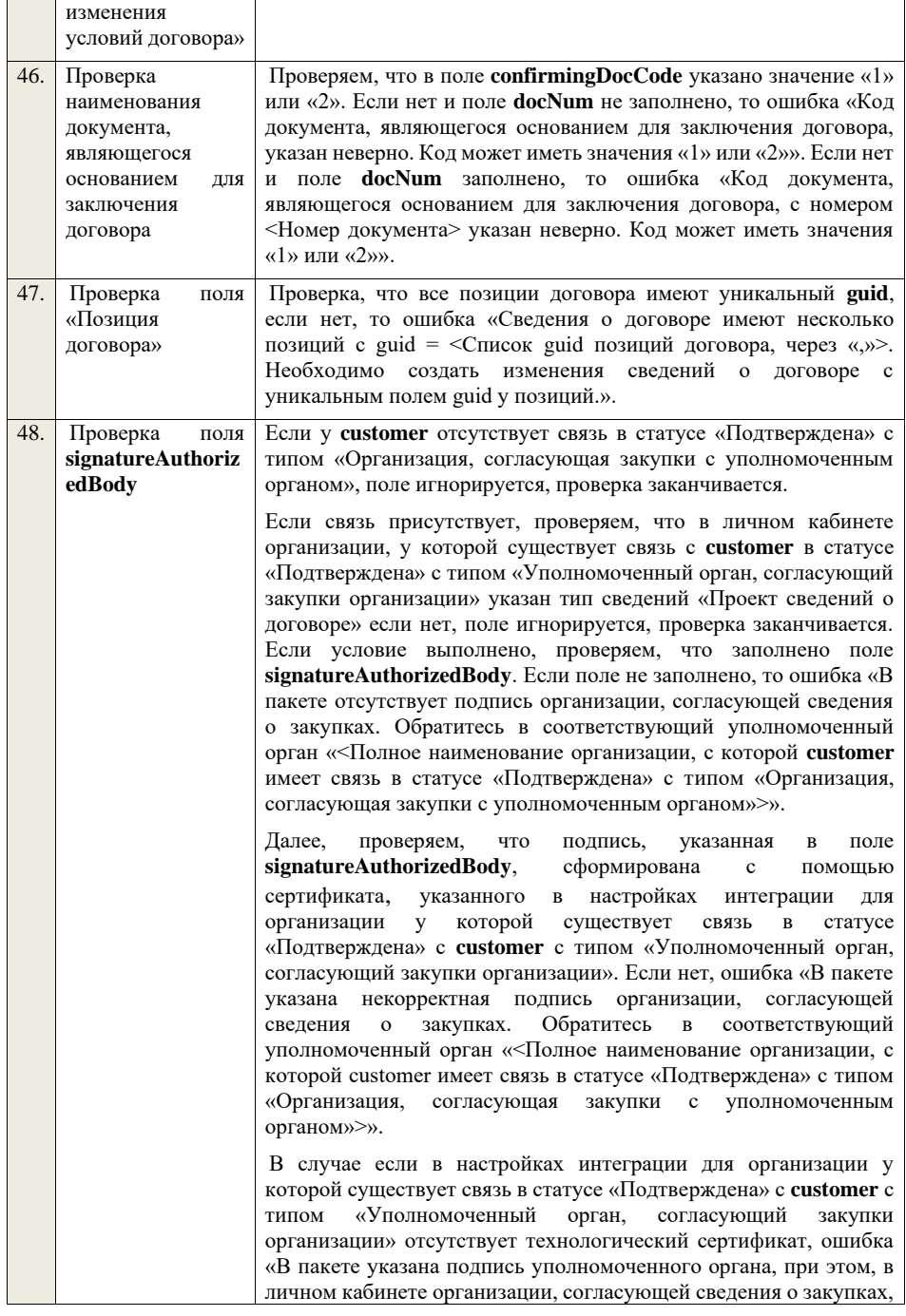

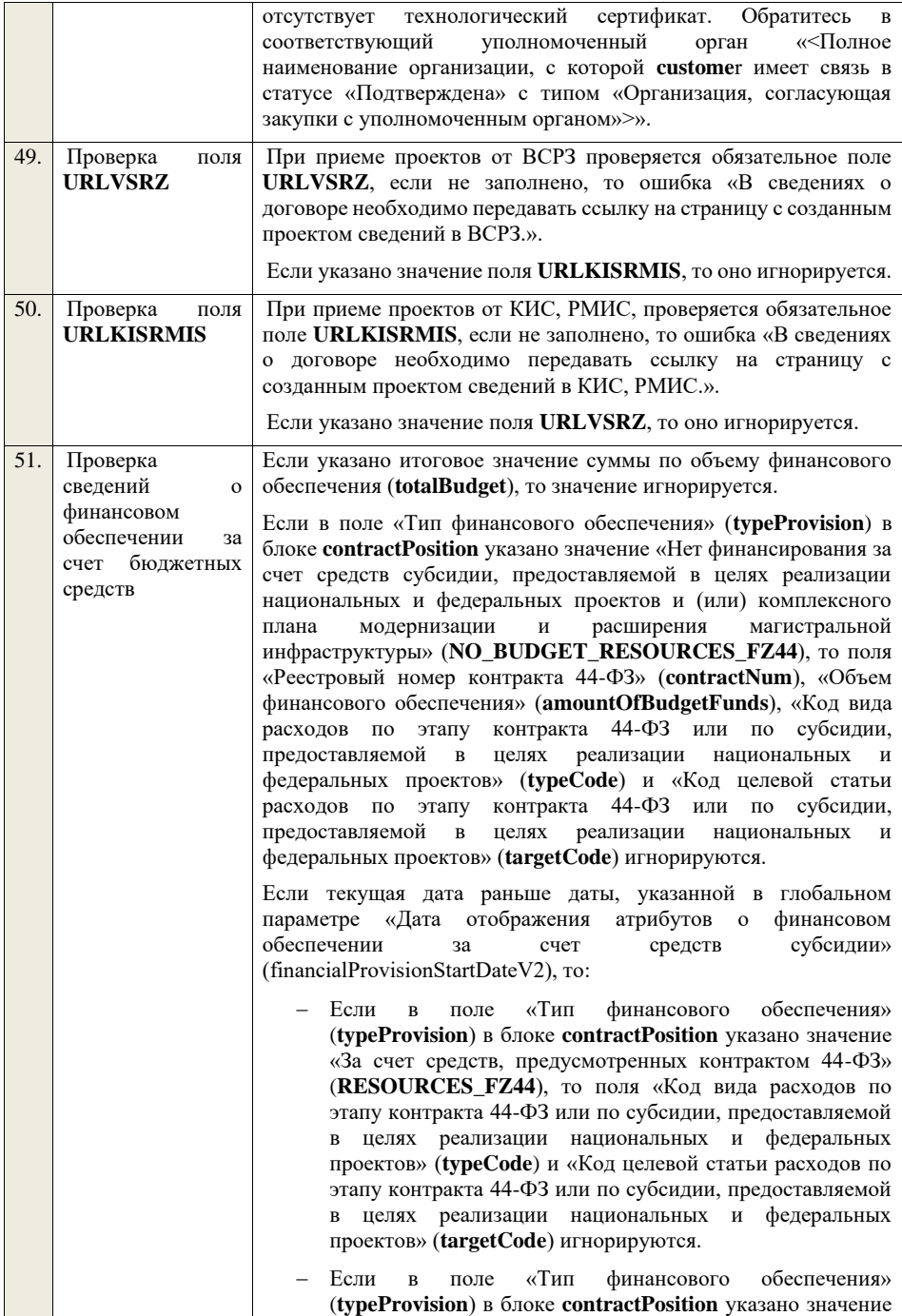

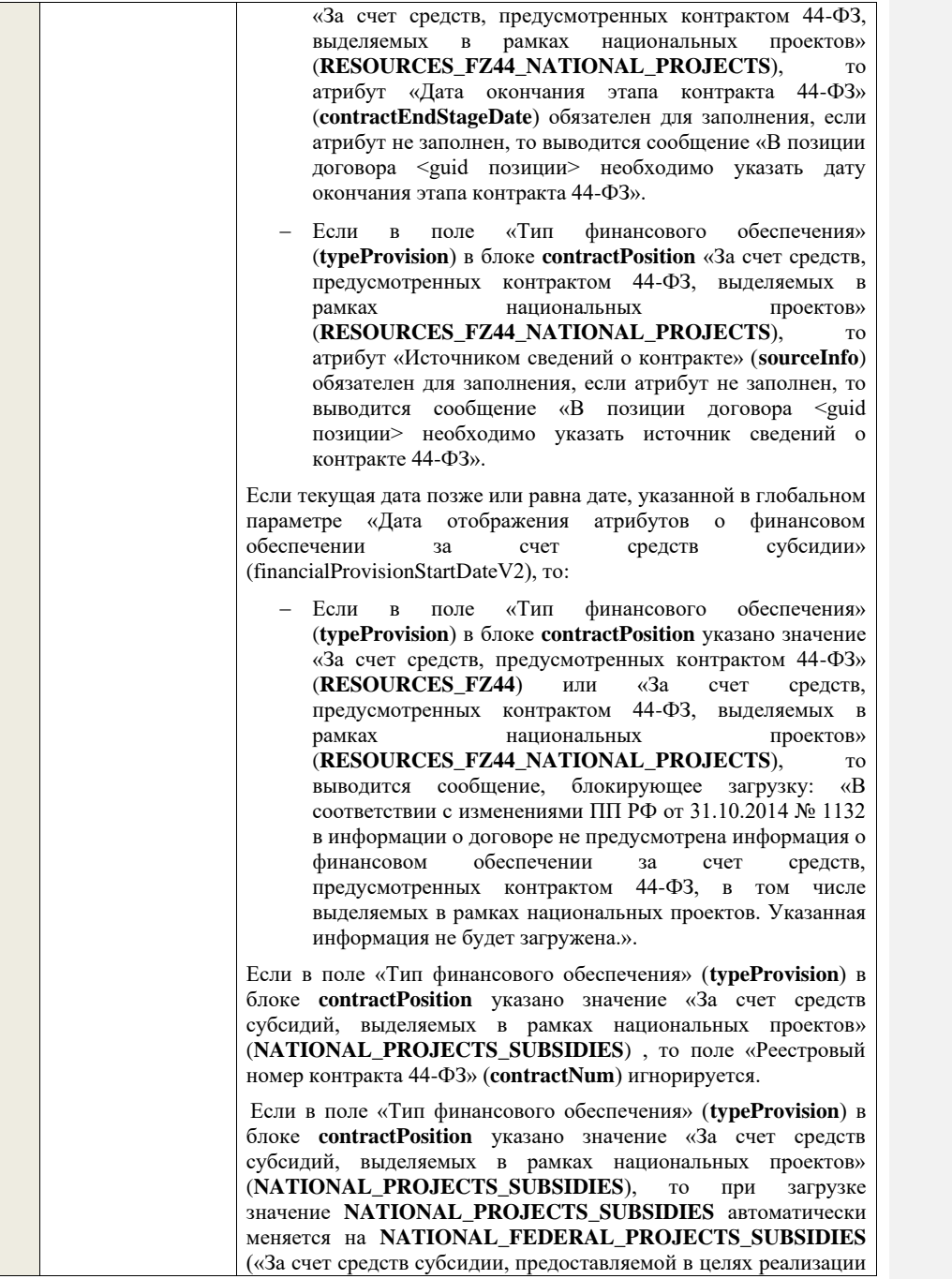

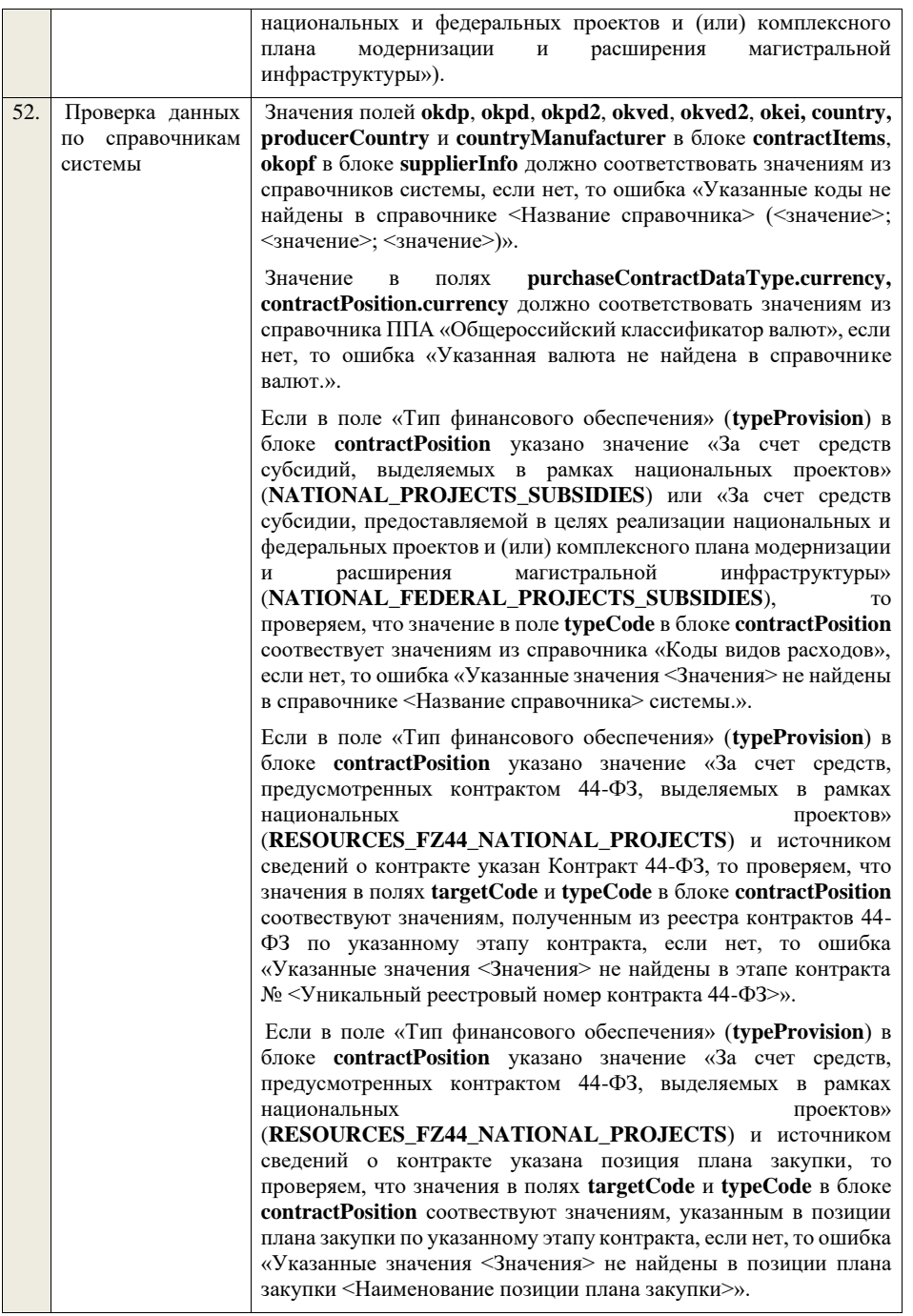

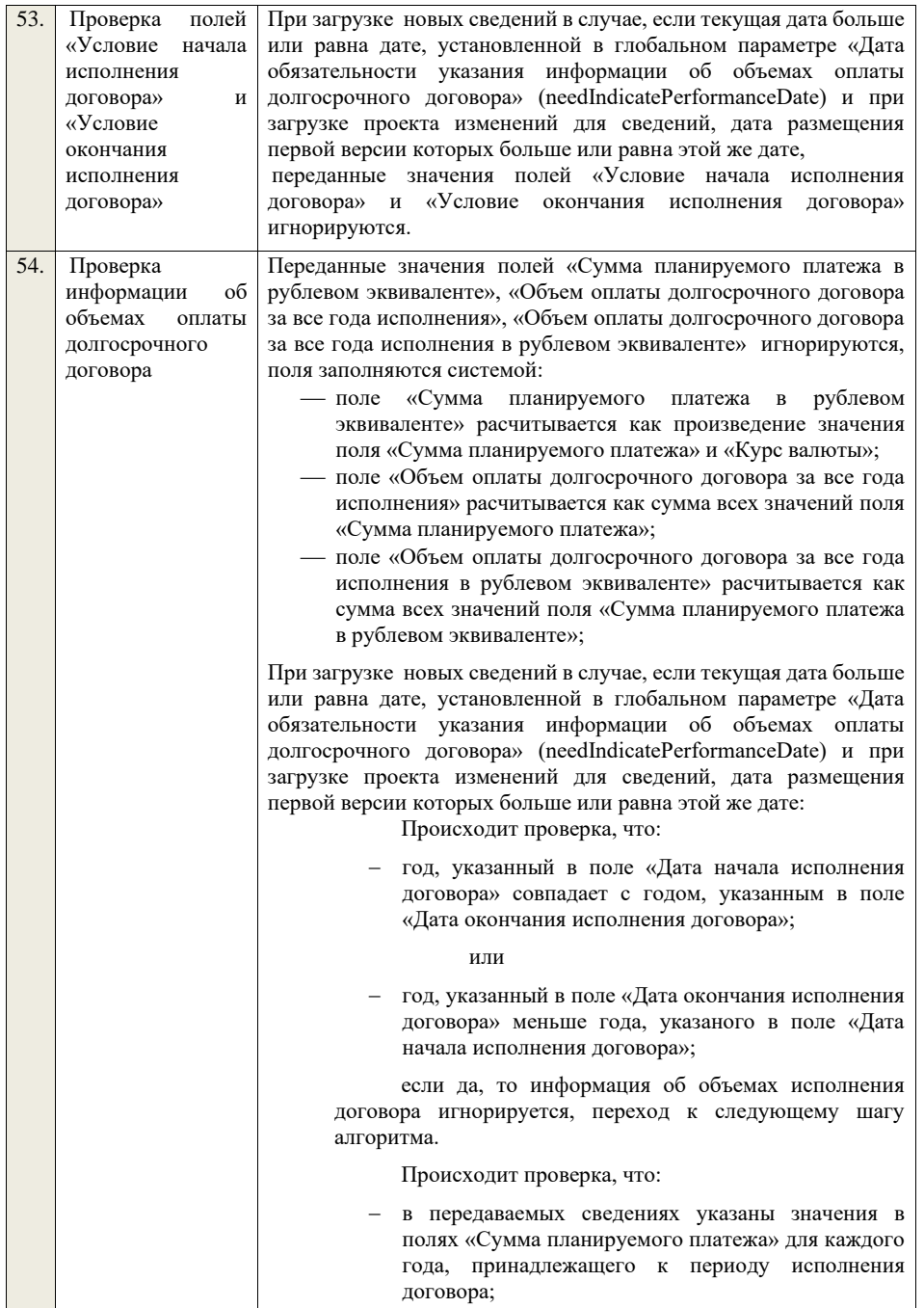
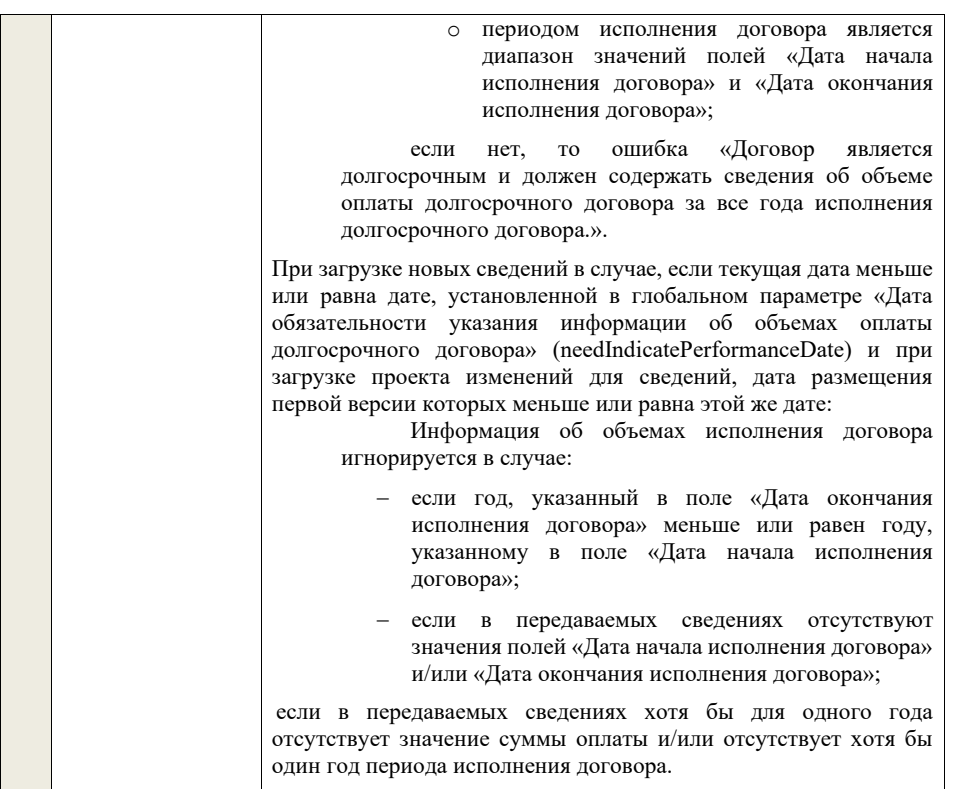

## **4.16 Контроли при приеме сведений об исполнении договора**

Таблица 95 – Выполнение контролей при приеме документа «Сведения об исполнении договора» (performanceContract)

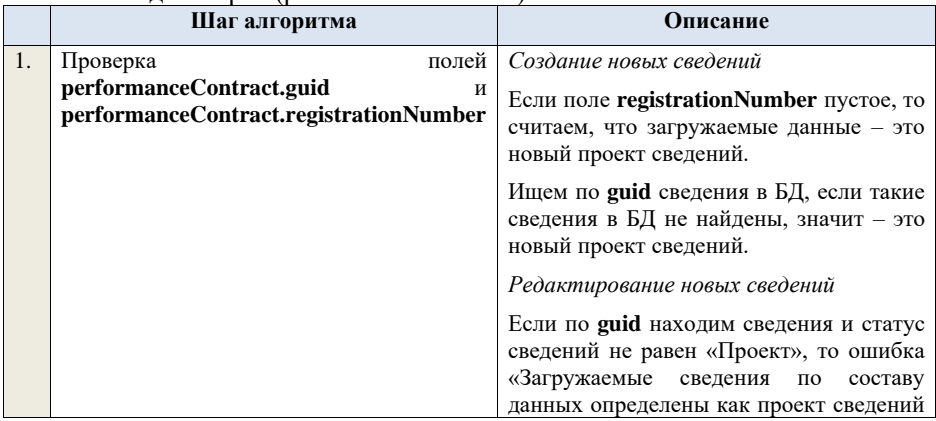

об исполнении договора (редактирование проекта сведений), при этом в БД по guid = <guid> найдены сведения в статусе «<Статус найденных в БД сведений>»». Если найденные по **guid** сведения в БД имеют статус «Проект», значит загружаемые данные – редактирование проекта сведений. *Создание проекта изменений* Если поле **registrationNumber** заполнено, значит загружаемые сведения определяются как создание проекта<br>изменений сведений, либо как сведений, либо как редактирование проекта изменений. Ищем договор по поляю **guid.** Если находим в БД сведения с таким **guid,**  то определяем загружаемые данные как редактирование проекта изменений и переходим к проверкам для редактирования проекта изменений. Если не находим в БД сведений с данным **guid,** значит это создание проекта изменений, продолжаем проверки для создания проекта изменений. Если сведения по **guid** не найдены, то производим поиск сведений с указанным **registrationNumber**, если договор не найден, то ошибка «Сведения с указанным **registrationNumber** = registrationNumber <registrationNumber> не найдены в БД». Если сведения найдены – продолжаем проверки. Ищем по **registrationNumber** сведения в БД в статусе «Проект изменений», если такие записи обнаружены, то ошибка «Для записи с **registrationNumber** = <registrationNumber> уже существует запись в БД в статусе «Проект изменений»». Если статус актуальной записи в БД равен «Размещено», значит поступившие данные – это создание проекта изменений сведений, продолжаем проверки. *Редактирование проекта изменений* Если находим в БД сведения с таким **guid,**  то сравниваем **registrationNumber** у

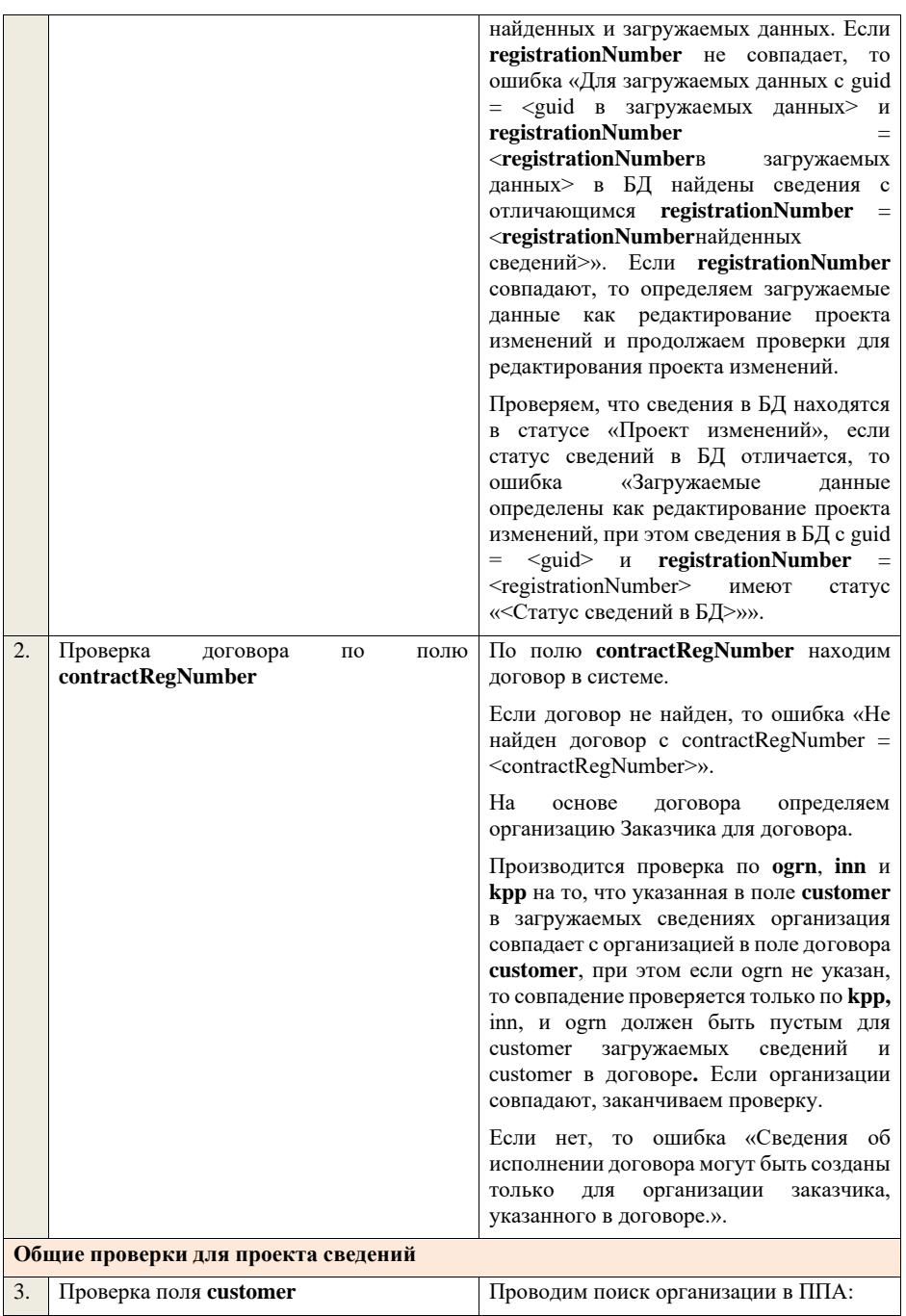

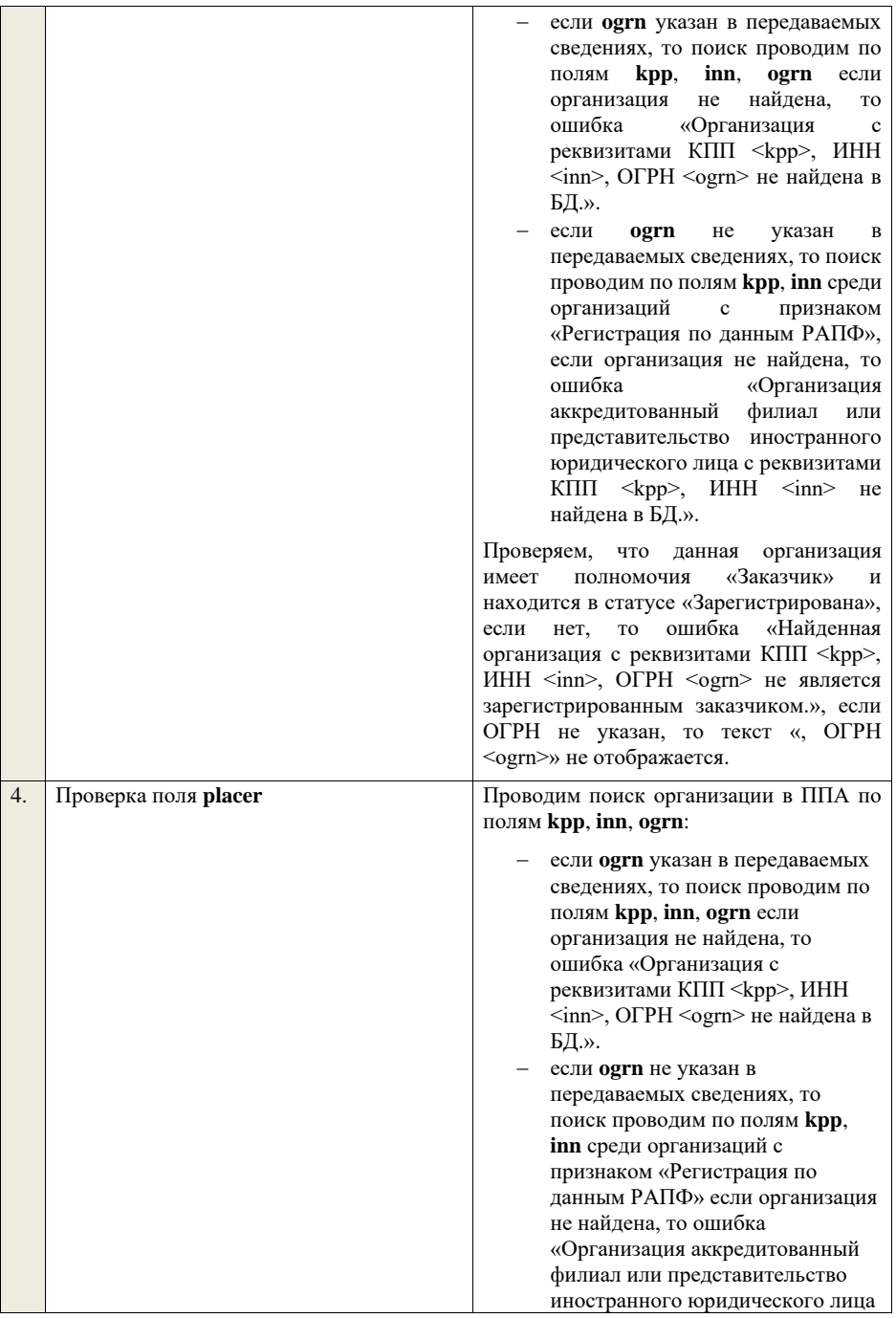

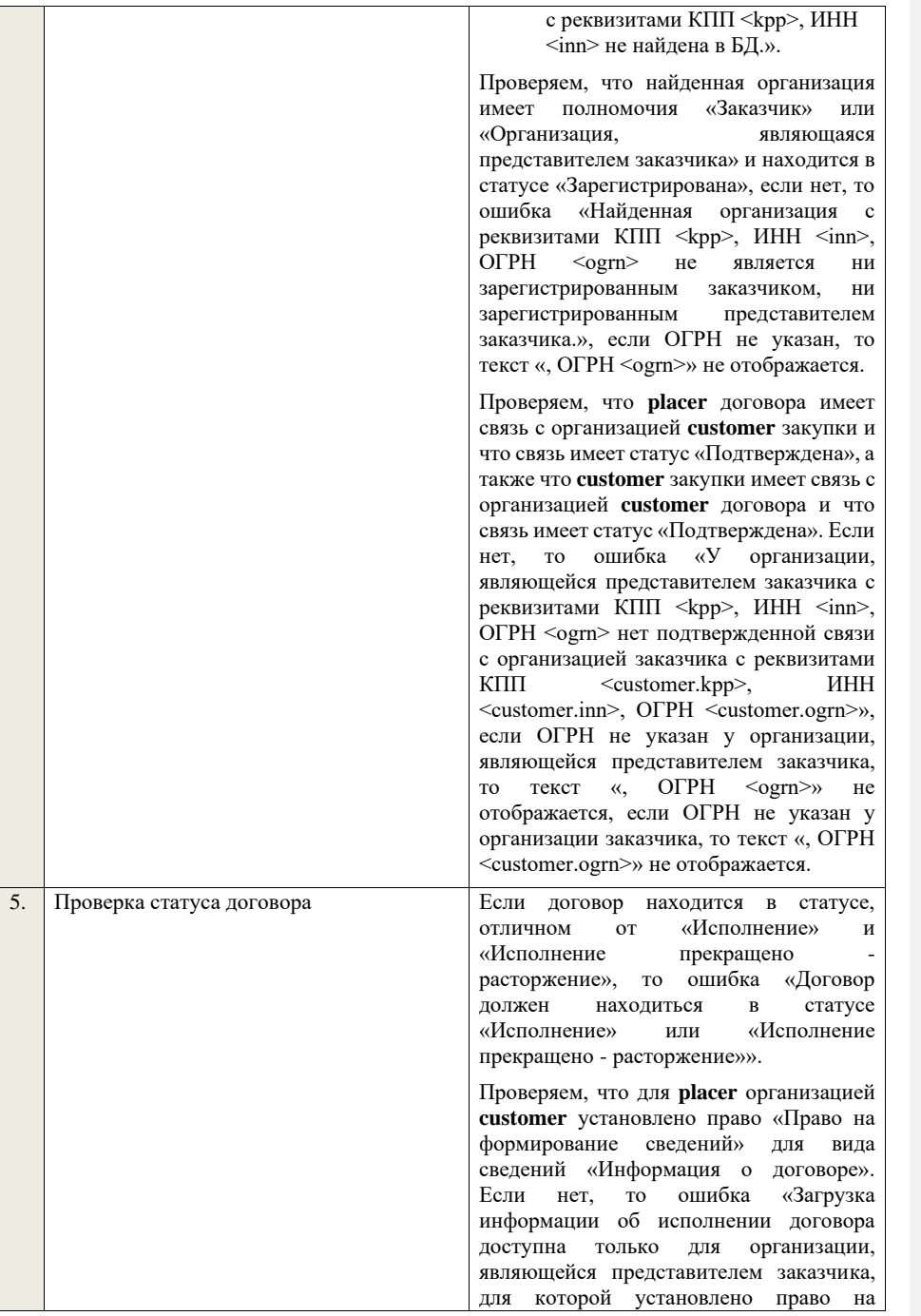

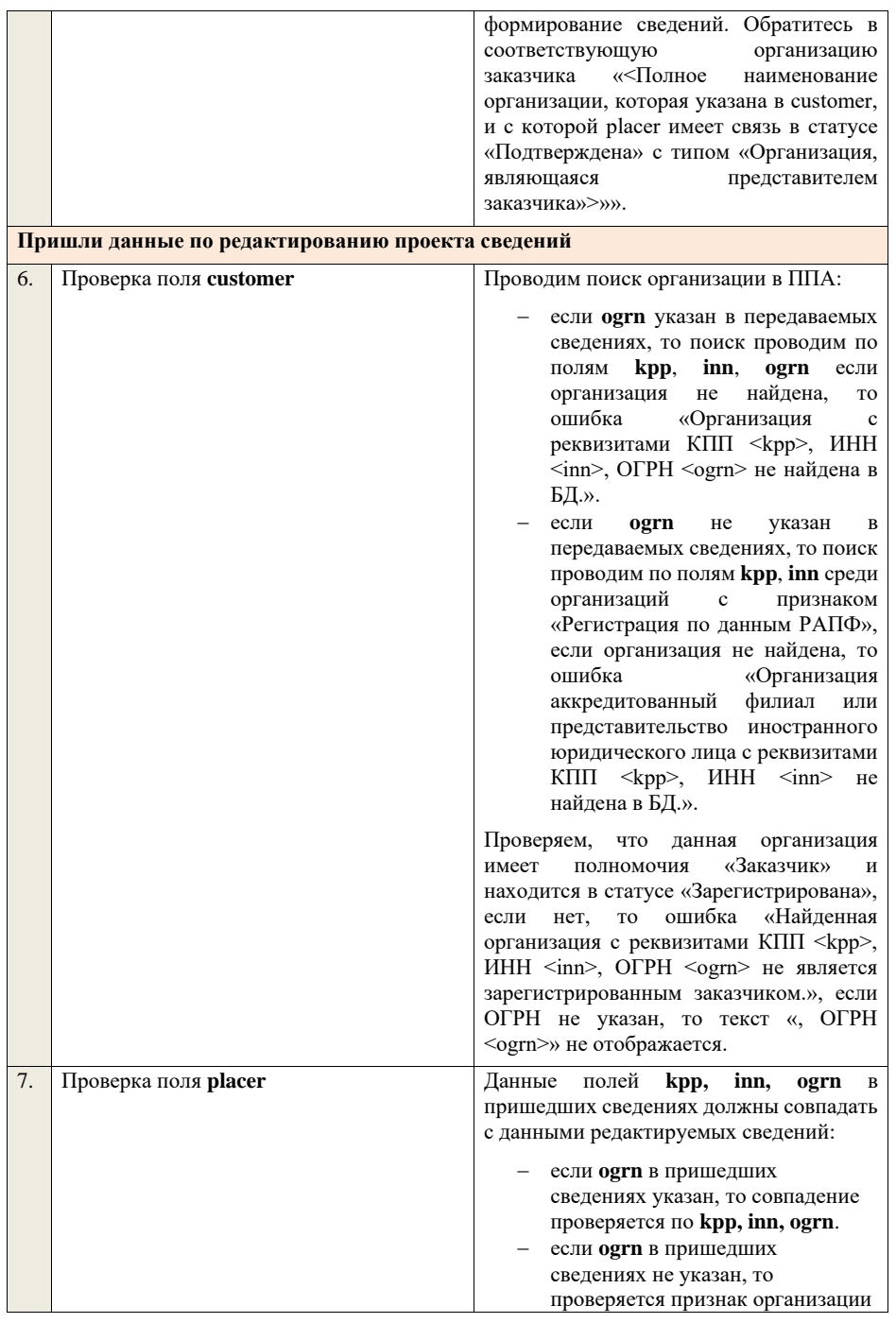

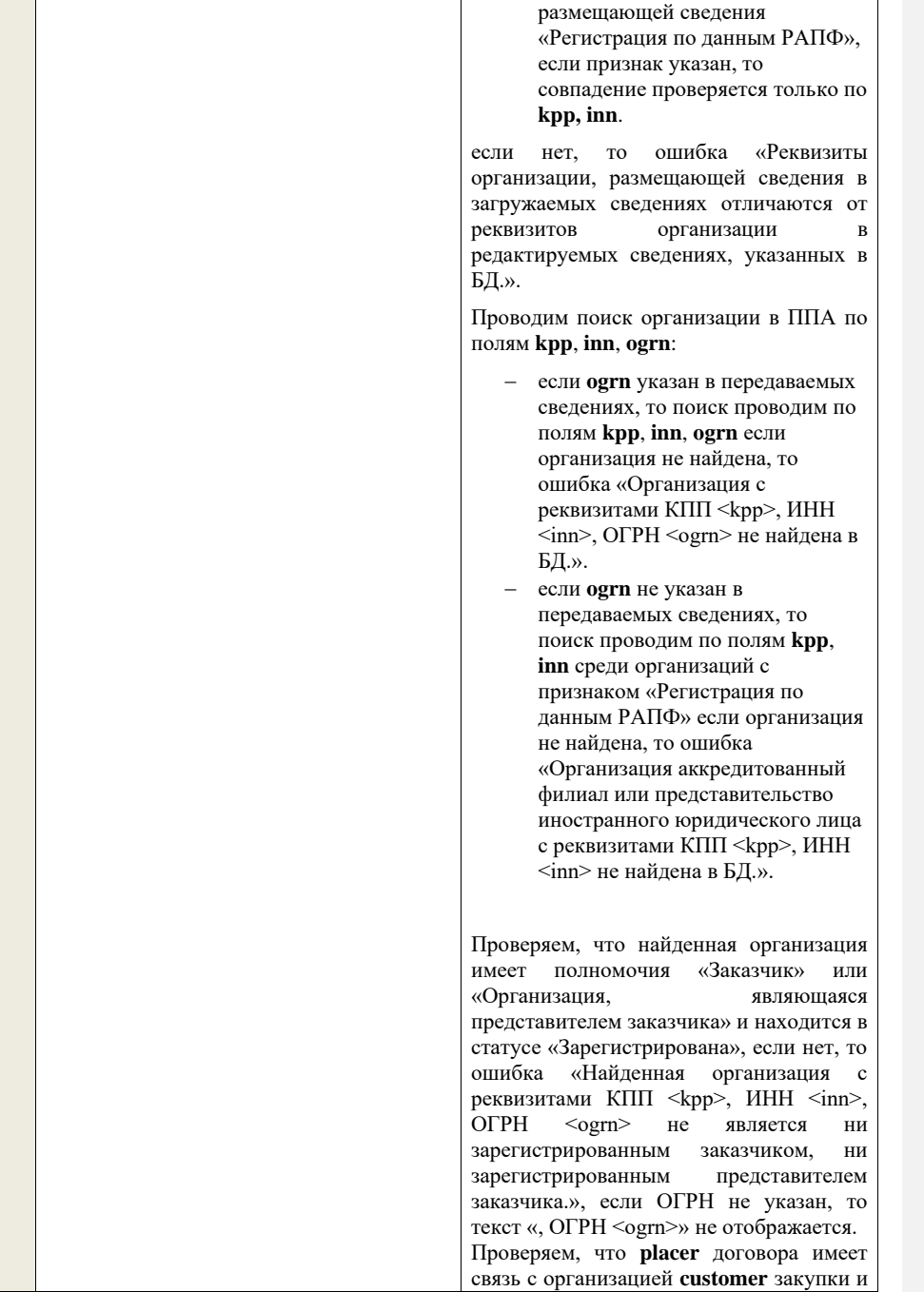

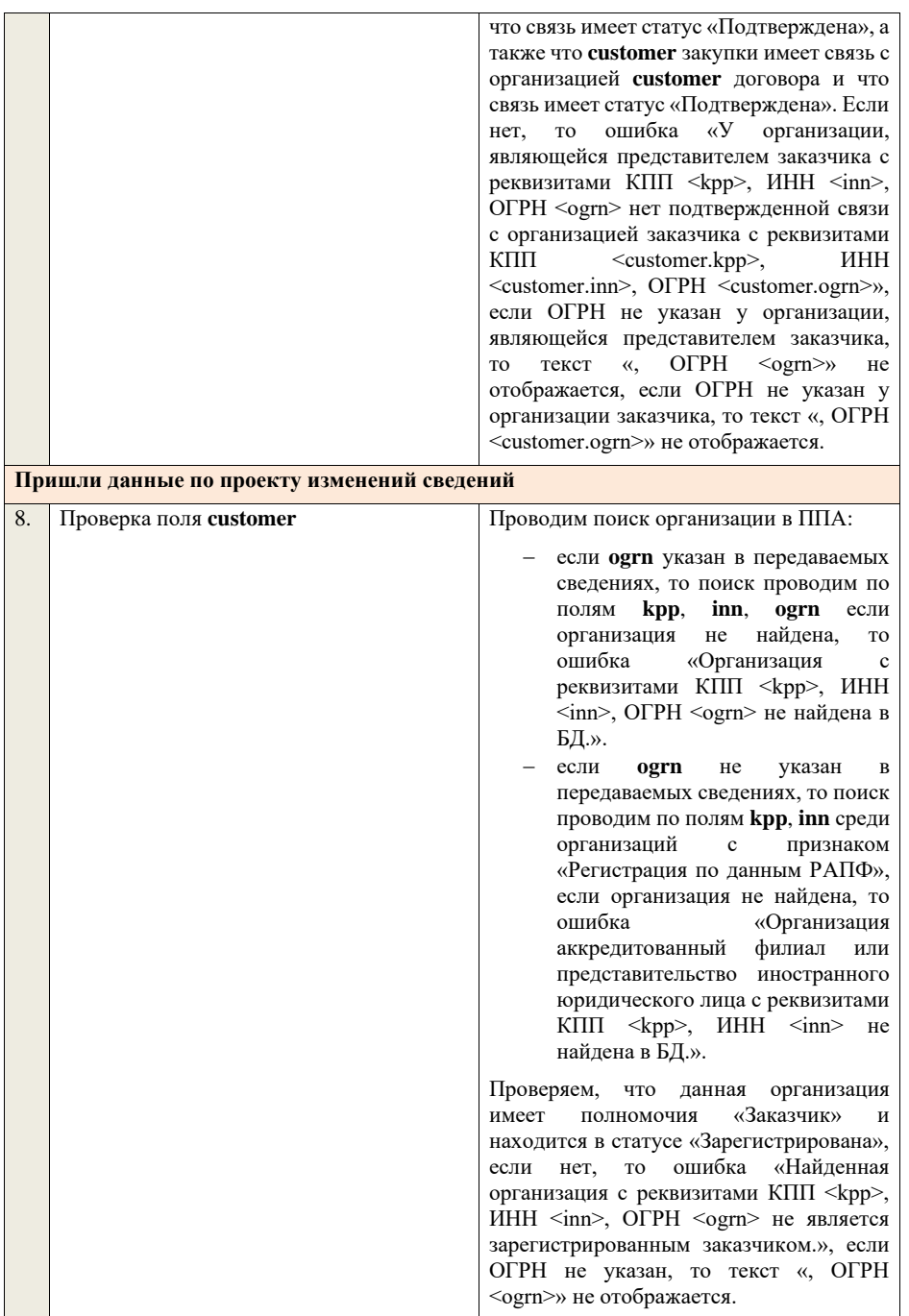

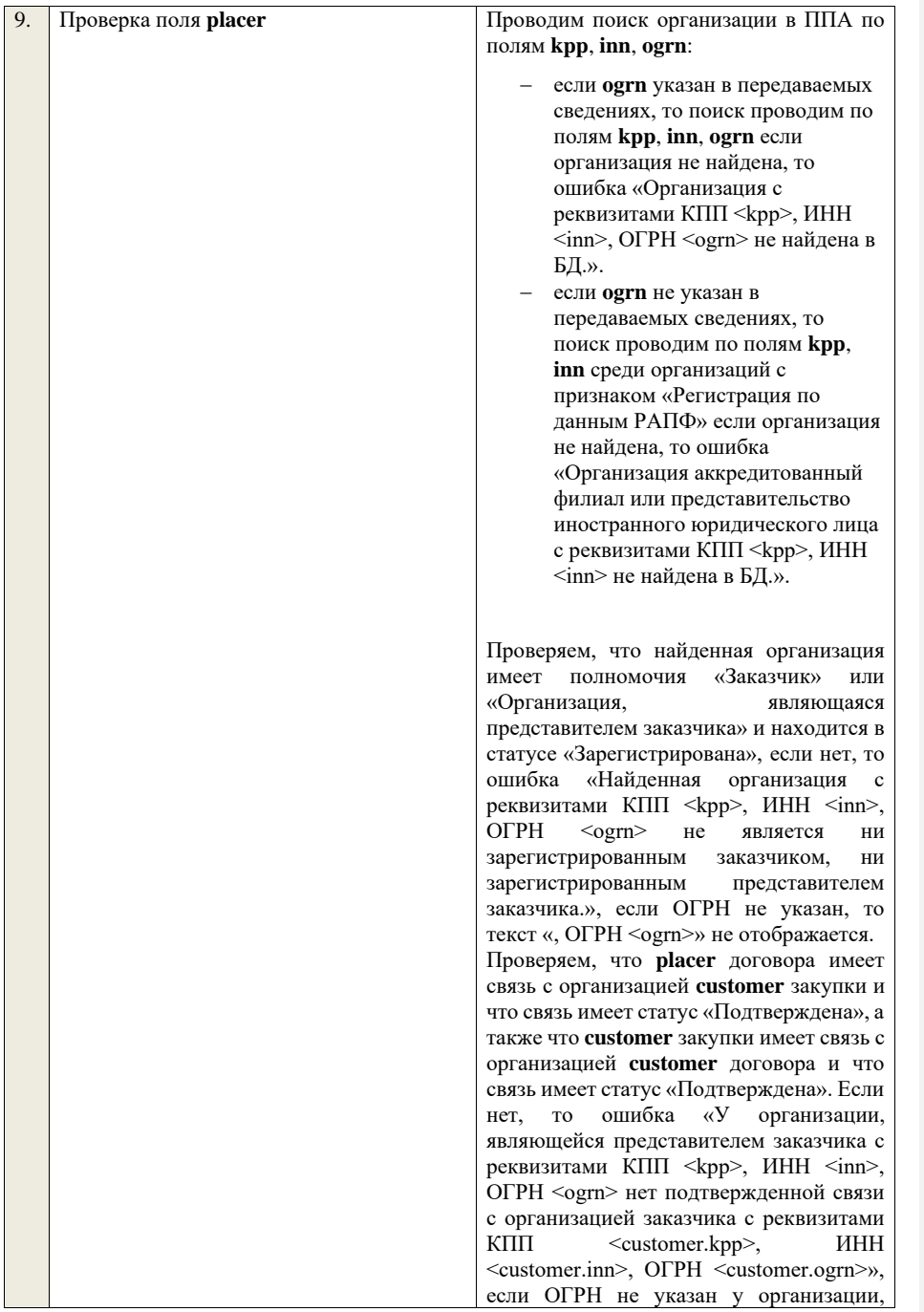

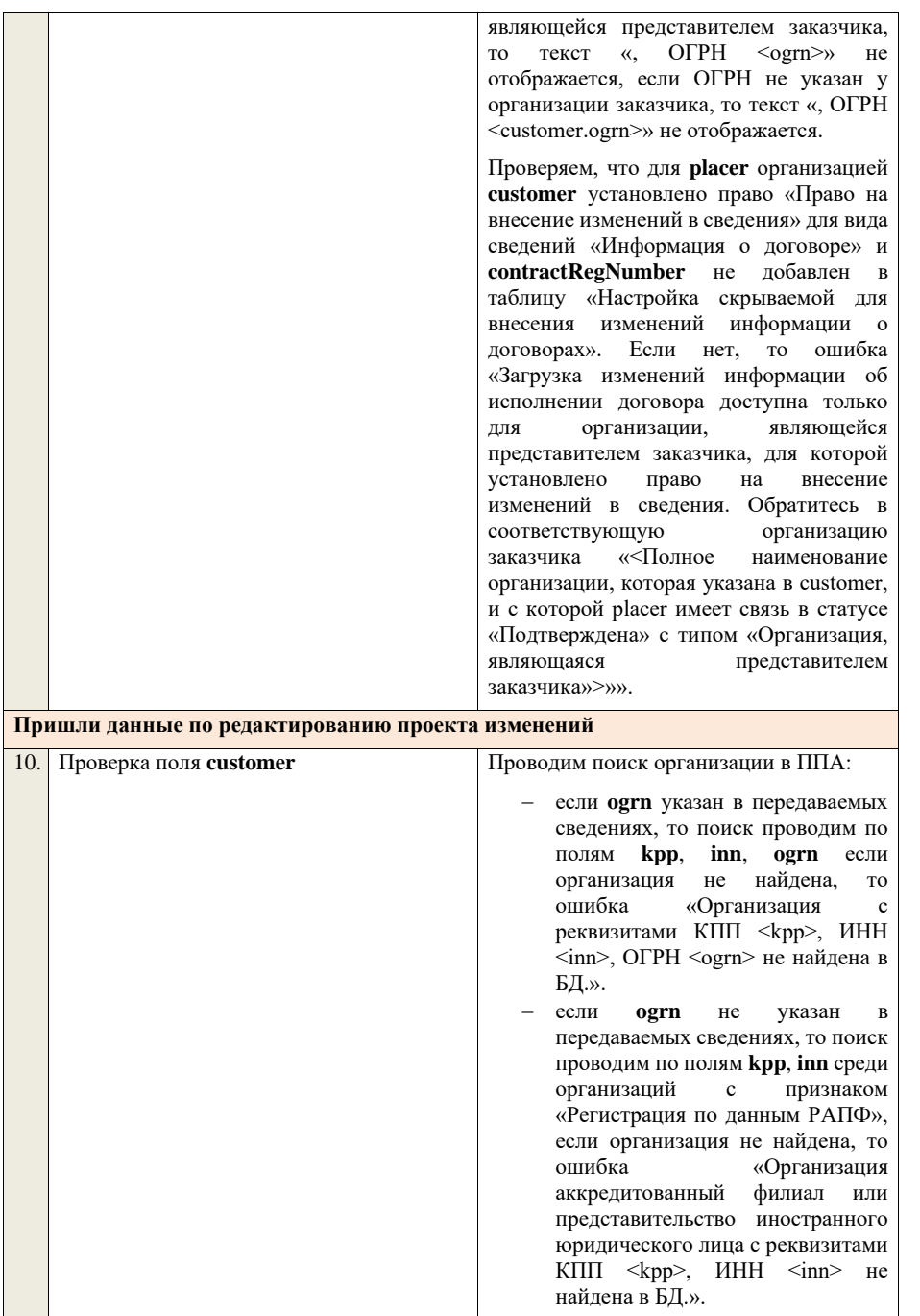

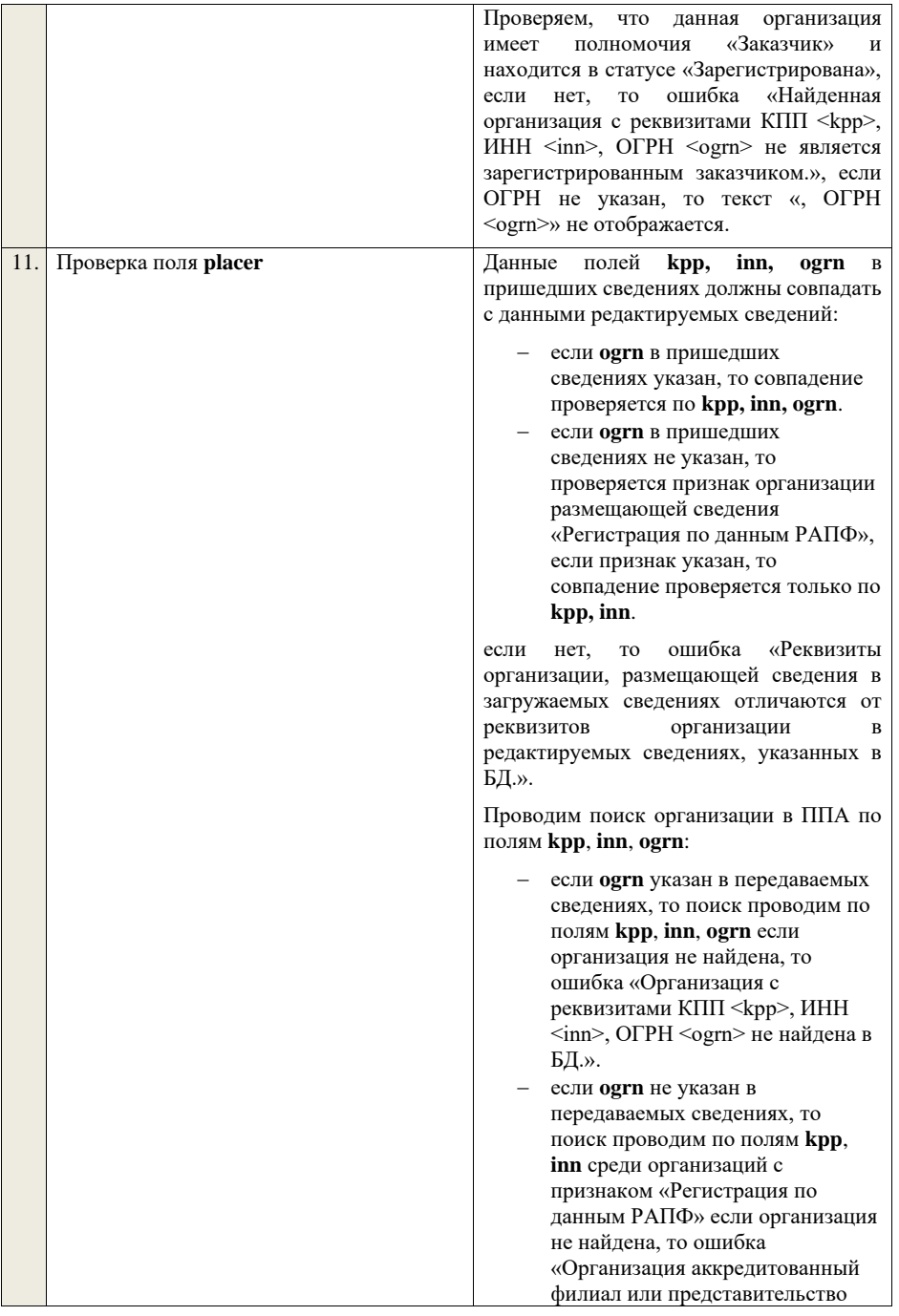

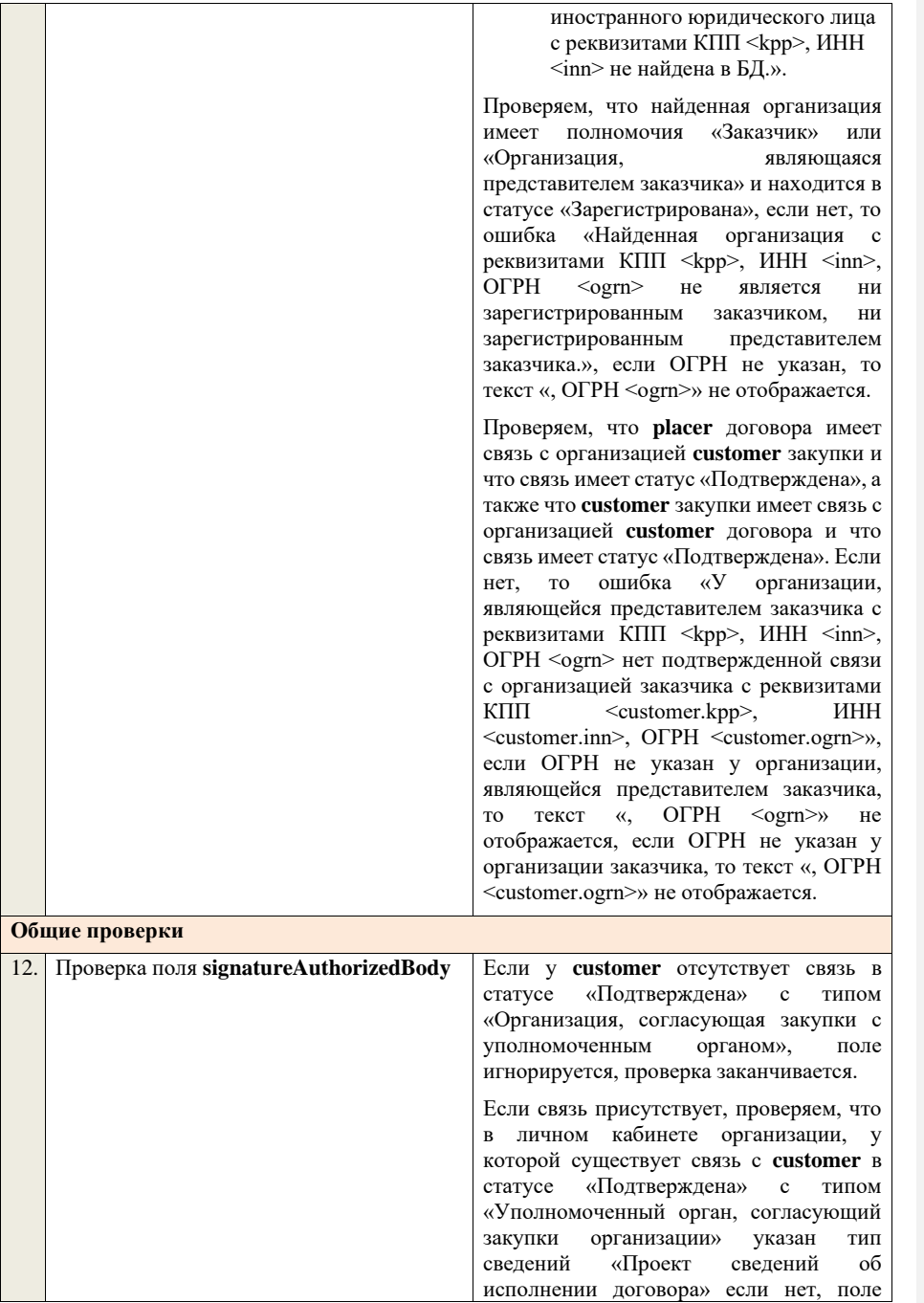

игнорируется, проверка заканчивается. Если условие выполнено, проверяем, что заполнено поле **signatureAuthorizedBody**. Если поле не заполнено, то ошибка «В пакете отсутствует подпись организации, согласующей сведения о закупках. Обратитесь в соответствующий<br>уполномоченный орган «<Полное орган «<Полное наименование организации, с которой **customer** имеет связь в статусе «Подтверждена» с типом «Организация, согласующая закупки с уполномоченным органом»>». Далее, проверяем, что подпись, указанная в поле **signatureAuthorizedBody**,

сформирована с помощью сертификата, указанного в настройках интеграции для организации у которой существует связь в статусе «Подтверждена» с **customer** с типом «Уполномоченный орган, согласующий закупки организации». Если нет, ошибка «В пакете указана некорректная подпись организации, согласующей сведения о закупках. Обратитесь в соответствующий уполномоченный орган «<Полное наименование организации, с которой customer имеет связь в статусе «Подтверждена» с типом «Организация, согласующая закупки с уполномоченным органом»>».

В случае если в настройках интеграции для организации у которой существует связь в статусе «Подтверждена» с **customer** с типом «Уполномоченный орган, согласующий закупки организации» отсутствует технологический сертификат, ошибка «В пакете указана подпись уполномоченного органа, при этом, в личном кабинете организации, согласующей сведения о закупках, отсутствует технологический сертификат. Обратитесь в соответствующий уполномоченный<br>орган «<Полное наименование орган «<Полное наименование организации, с которой **custome**r имеет связь в статусе «Подтверждена» с типом

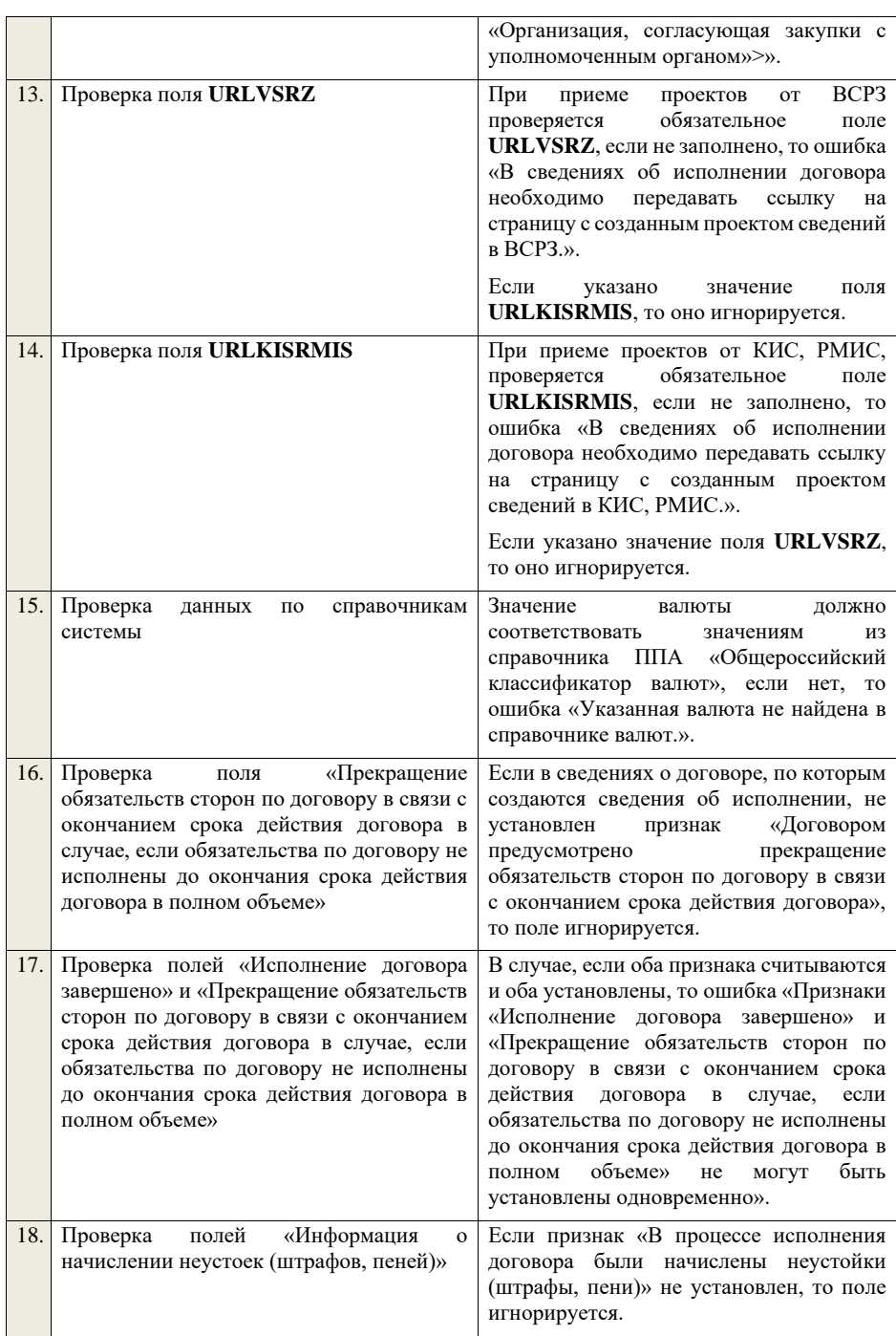

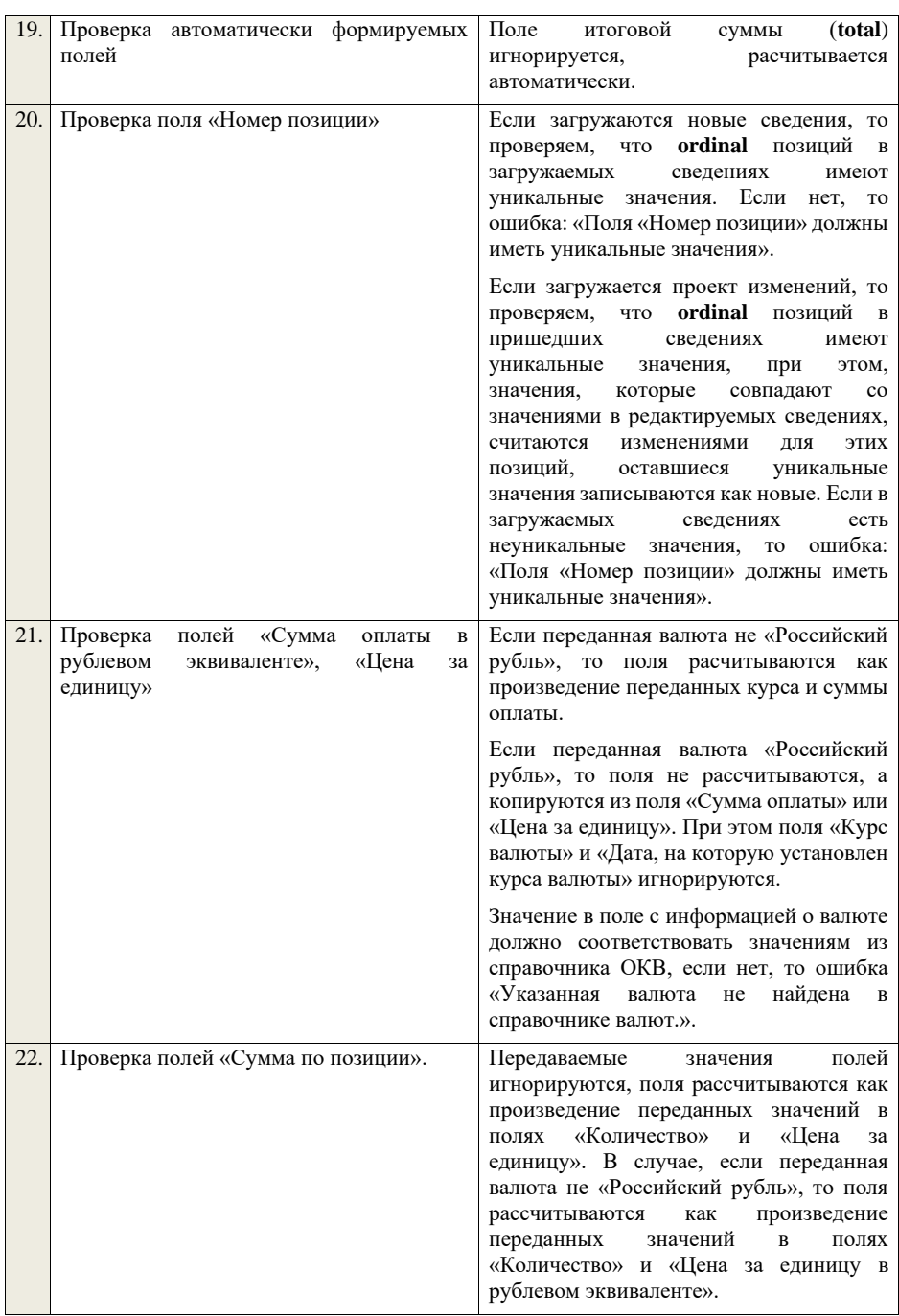

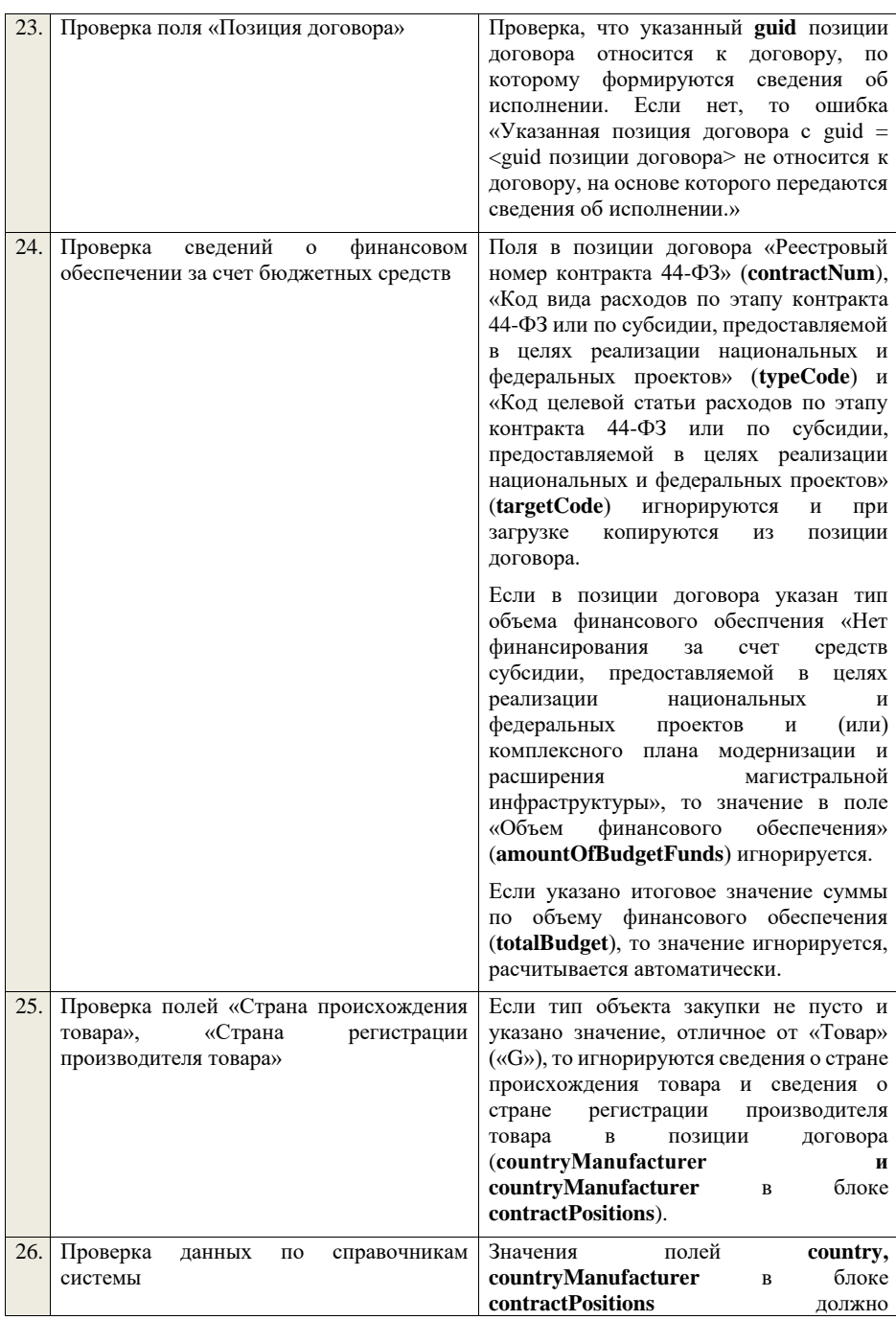

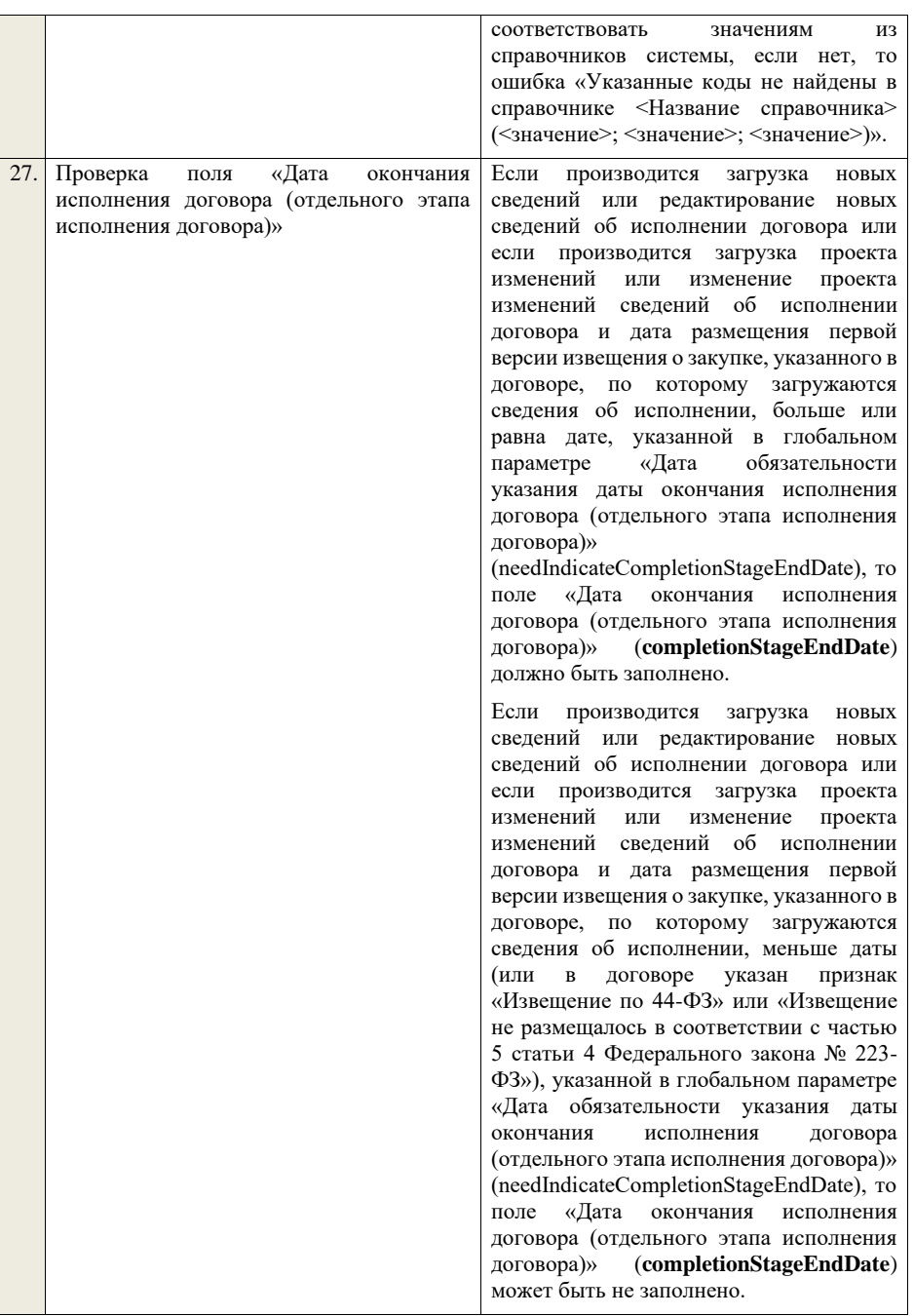

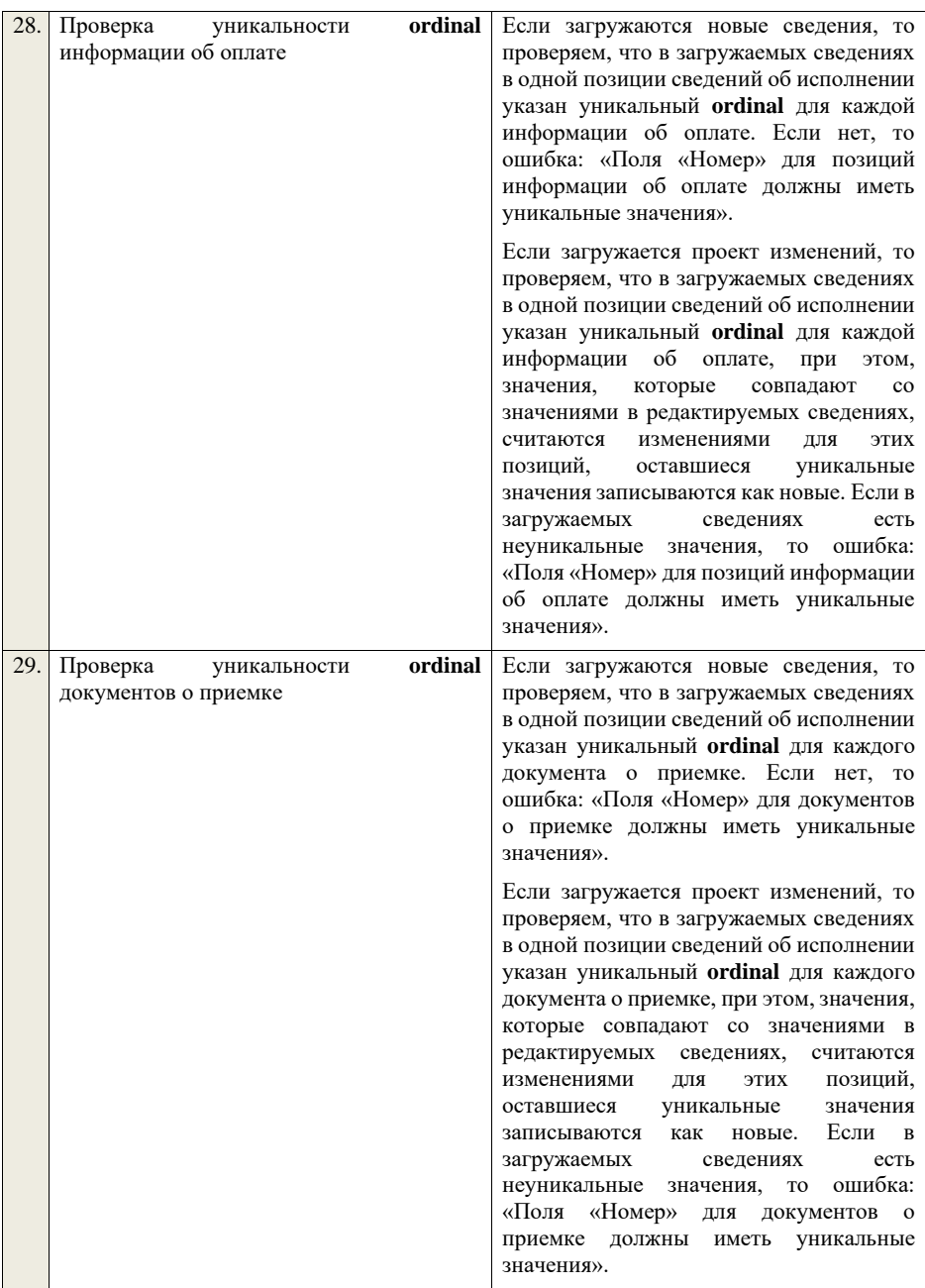

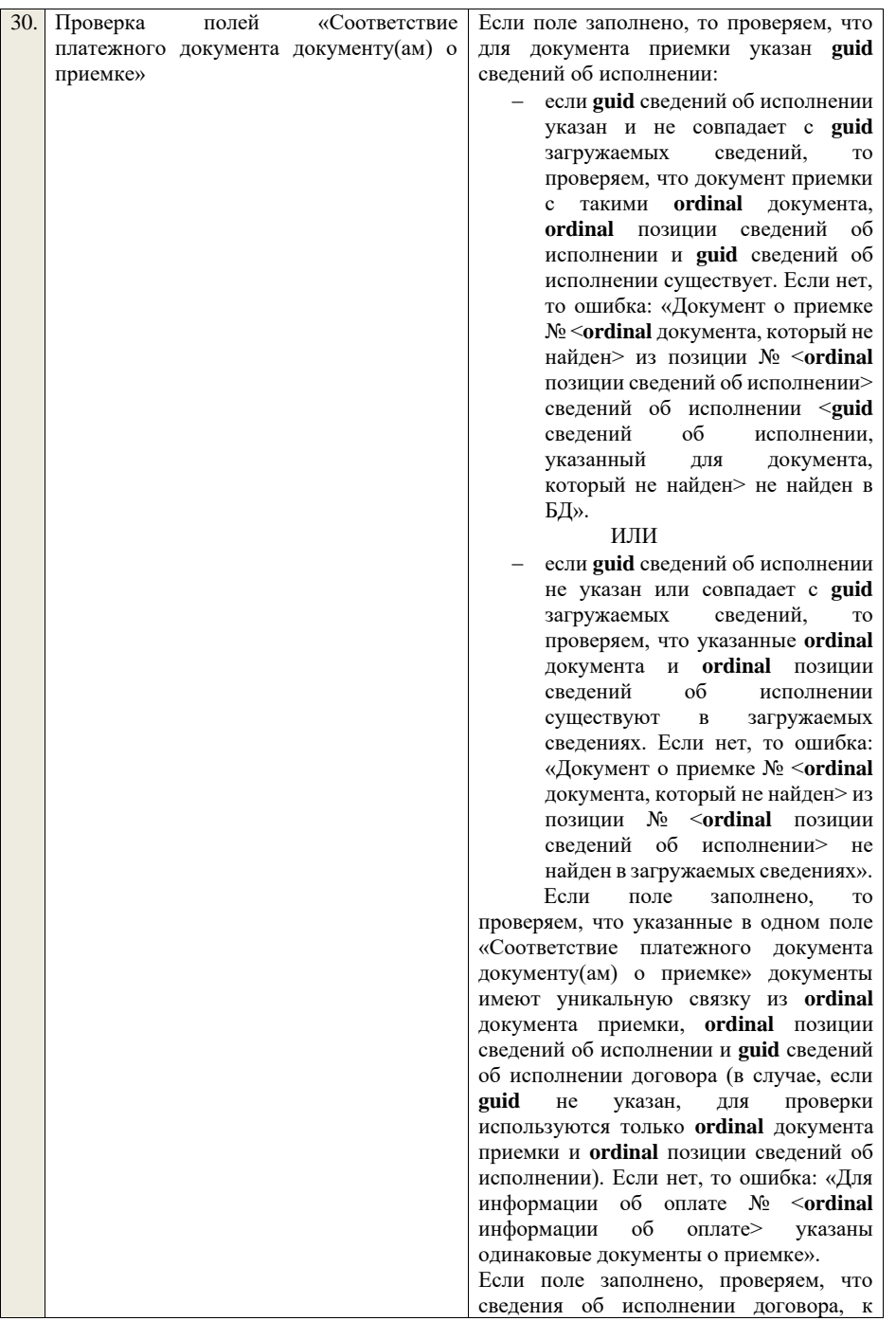

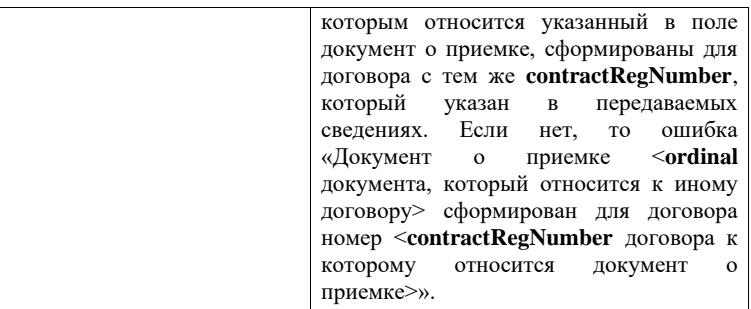

## **4.17 Контроли при приеме сведений о расторжении**

## **договора**

Таблица 96 – Выполнение контролей при приеме документа «Сведения о расторжении договора» (contractCancellation)

|    | Шаг алгоритма                                                                                  | Описание                                                                                                    |
|----|------------------------------------------------------------------------------------------------|----------------------------------------------------------------------------------------------------|
| 1. | Проверка<br>полей<br>contractCancellation.guid<br>И<br>contractCancellation.registrationNumber | Создание новых сведений<br>Если поле registrationNumber пустое, то<br>считаем, что загружаемые данные - это<br>новый проект сведений.                                                                                                    |
|    |                                                                                                | Ищем по <b>guid</b> сведения в БД, если такие<br>сведения в БД не найдены, значит - это<br>новый проект сведений.                                                                                                    |
|    |                                                                                                | Редактирование новых сведений                                                                                                    |
|    |                                                                                                | Если по <b>guid</b> находим сведения и статус<br>сведений не равен «Проект», то ошибка<br>«Загружаемые сведения по составу данных<br>сведений<br>определены<br>как<br>проект<br>$\mathbf{o}$<br>расторжении<br>договора<br>(редактирование<br>проекта сведений), при этом в БД по guid =<br><guid> найдены сведения в статусе «&lt;Статус<br/>найденных в БД сведений&gt;»».</guid> |
|    |                                                                                                | Если найденные по <b>guid</b> сведения в БД<br>имеют статус «Проект», значит загружаемые<br>данные - редактирование проекта сведений.                                                                                                    |
|    |                                                                                                | Создание проекта изменений                                                                                                    |
|    |                                                                                                | Если поле registrationNumber заполнено,<br>значит загружаемые сведения определяются<br>как создание проекта изменений сведений,<br>либо как редактирование проекта изменений.<br>Ищем договор по поляю guid.                                                                                                    |
|    |                                                                                                | Если находим в БД сведения с таким <b>guid</b> , то<br>определяем<br>загружаемые<br>данные<br>как                                                                                                    |

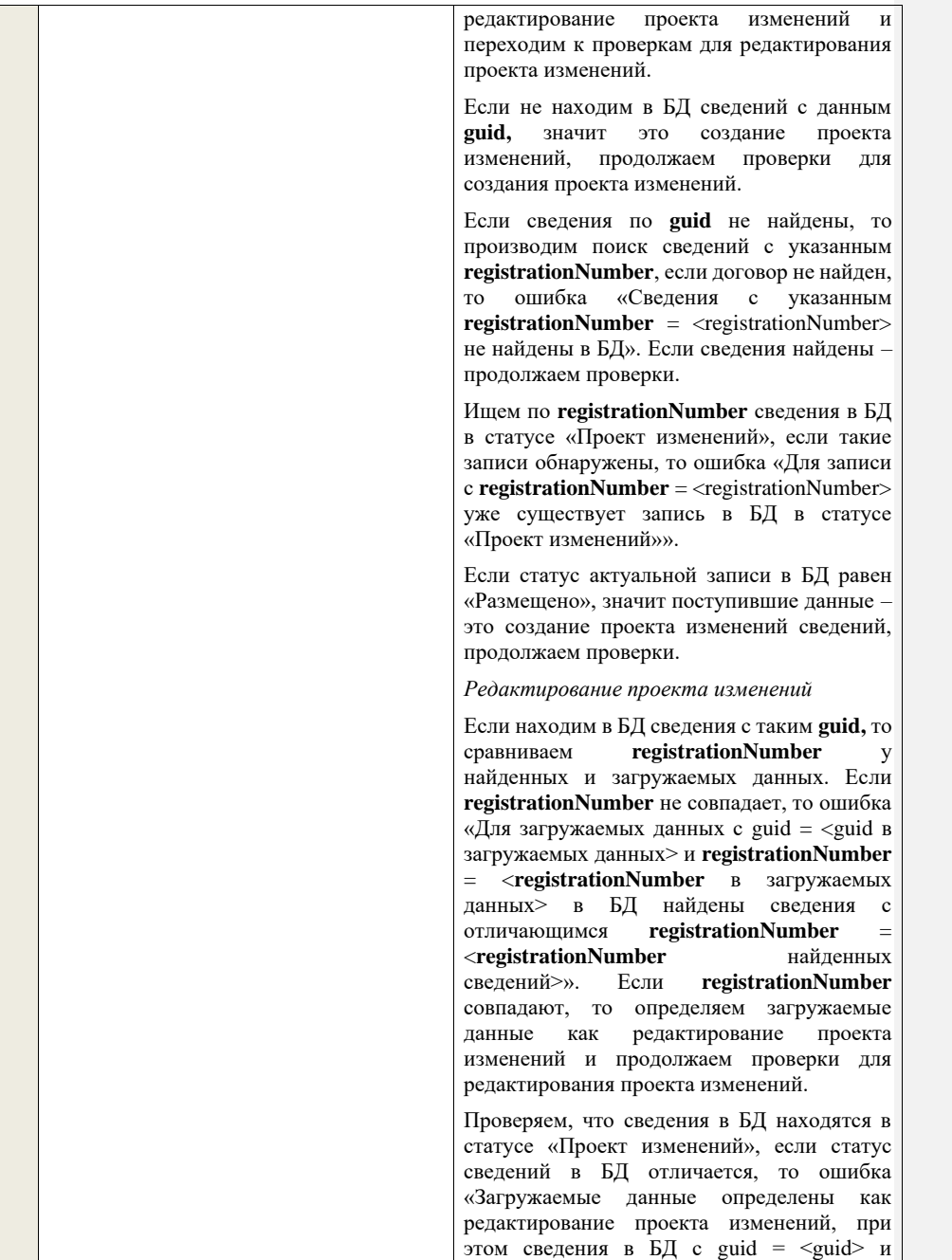

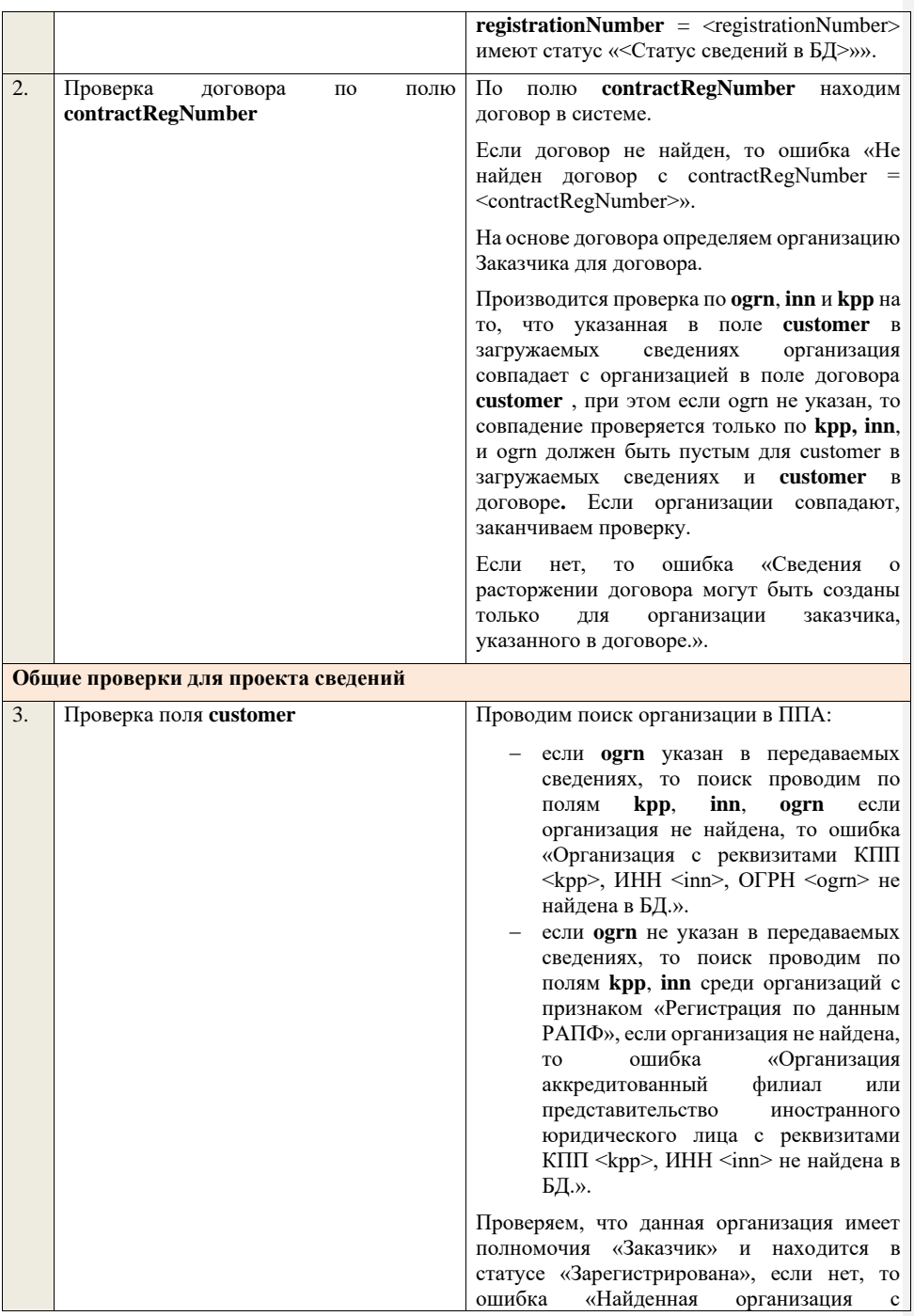

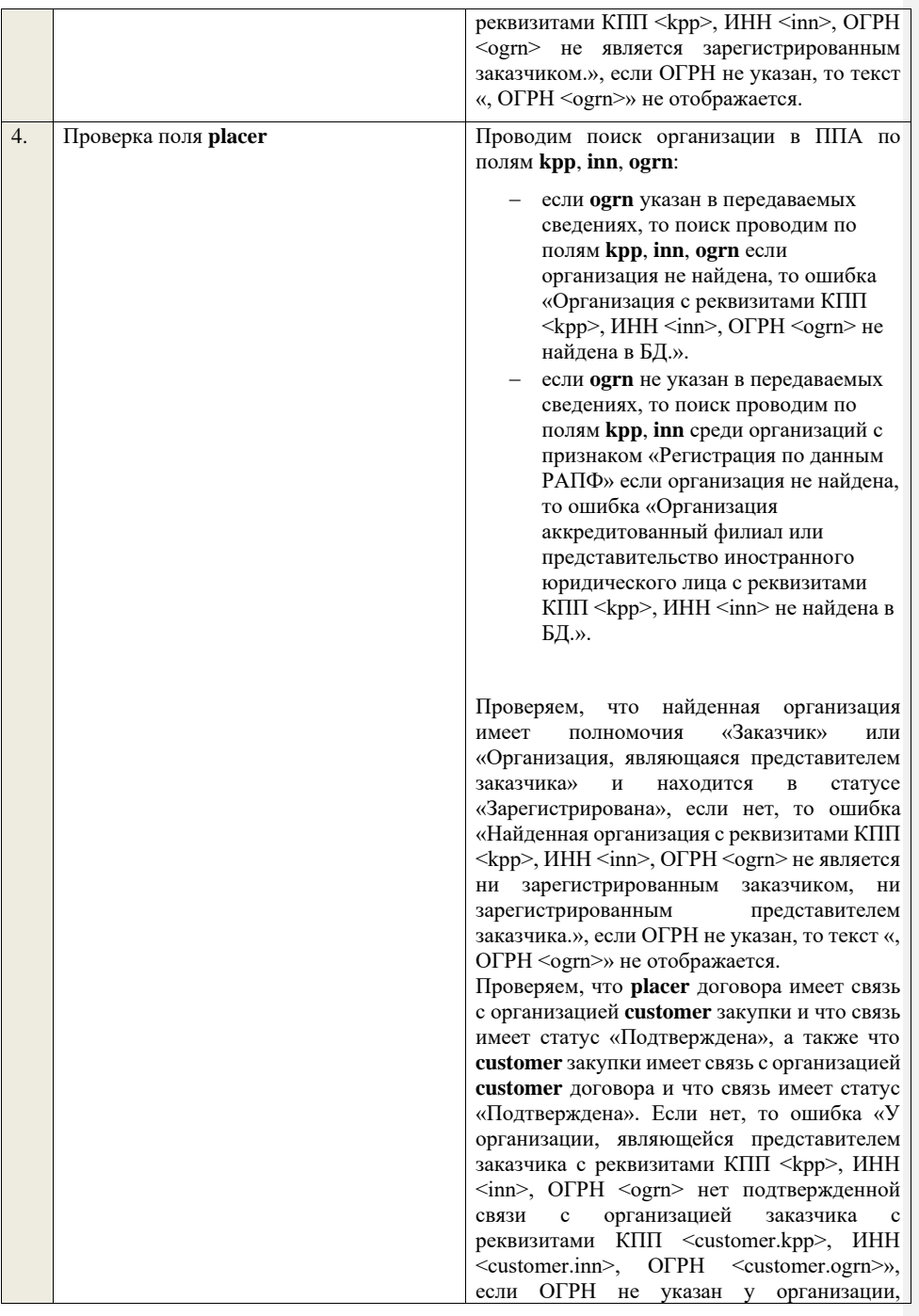

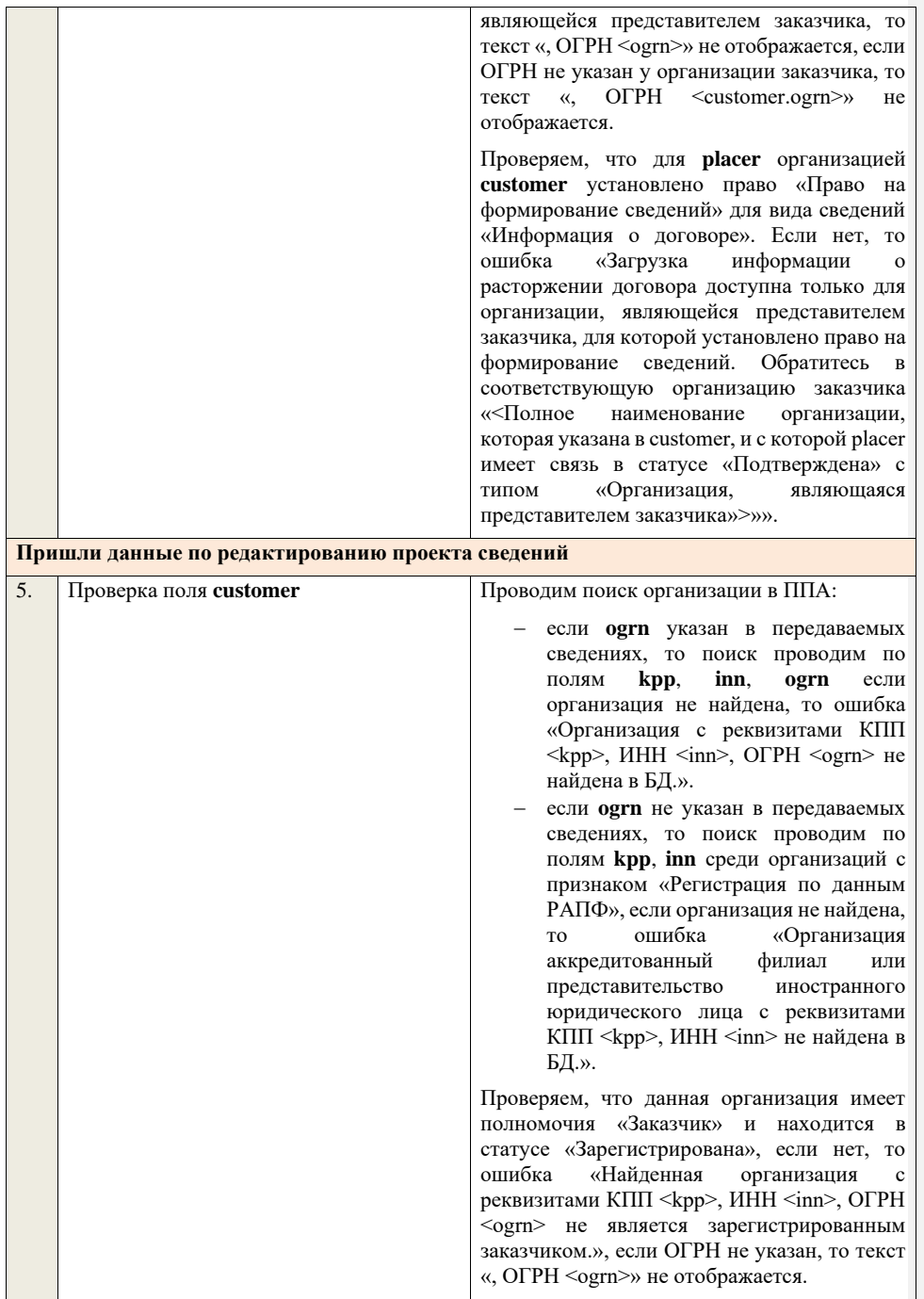

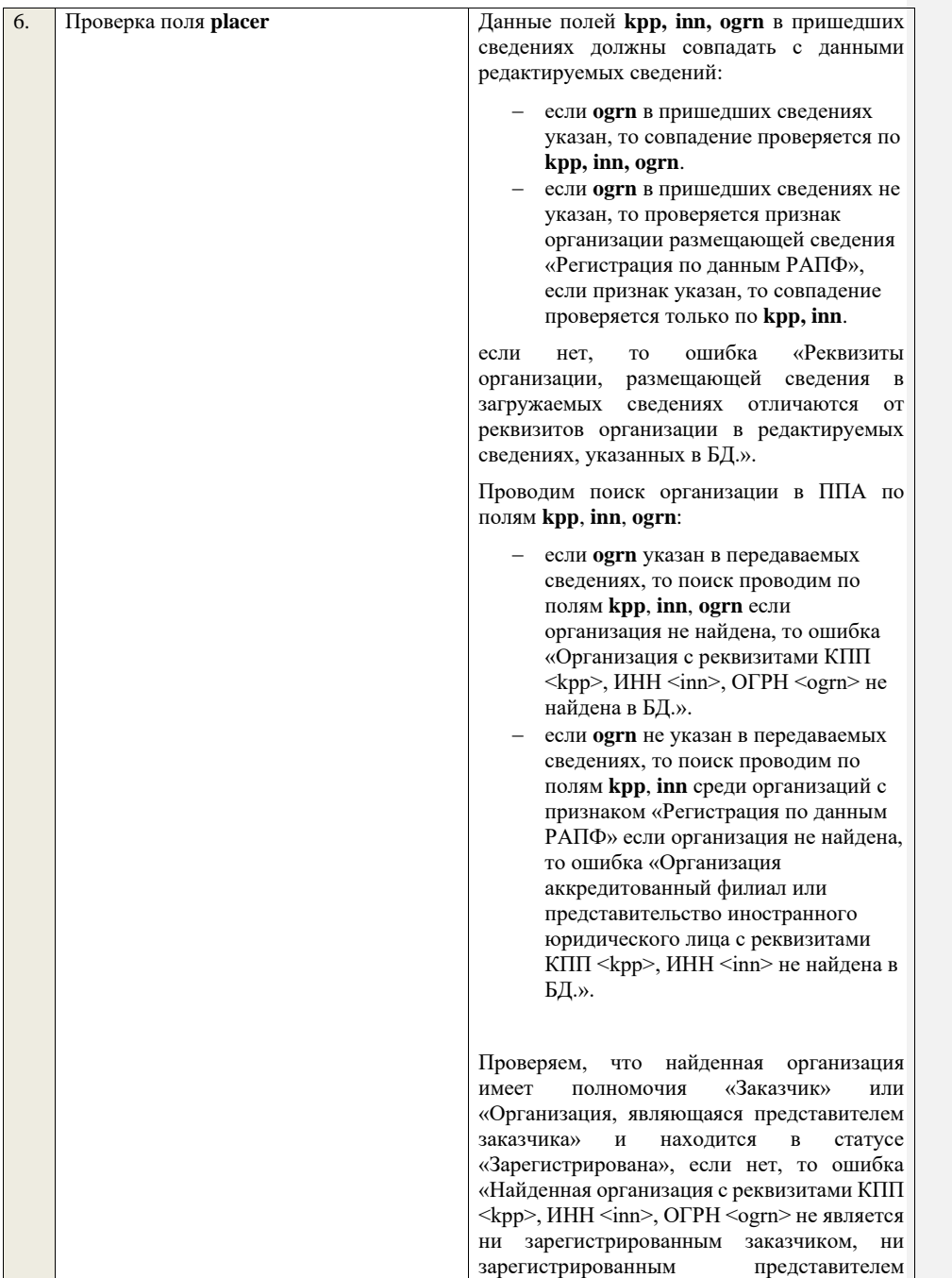

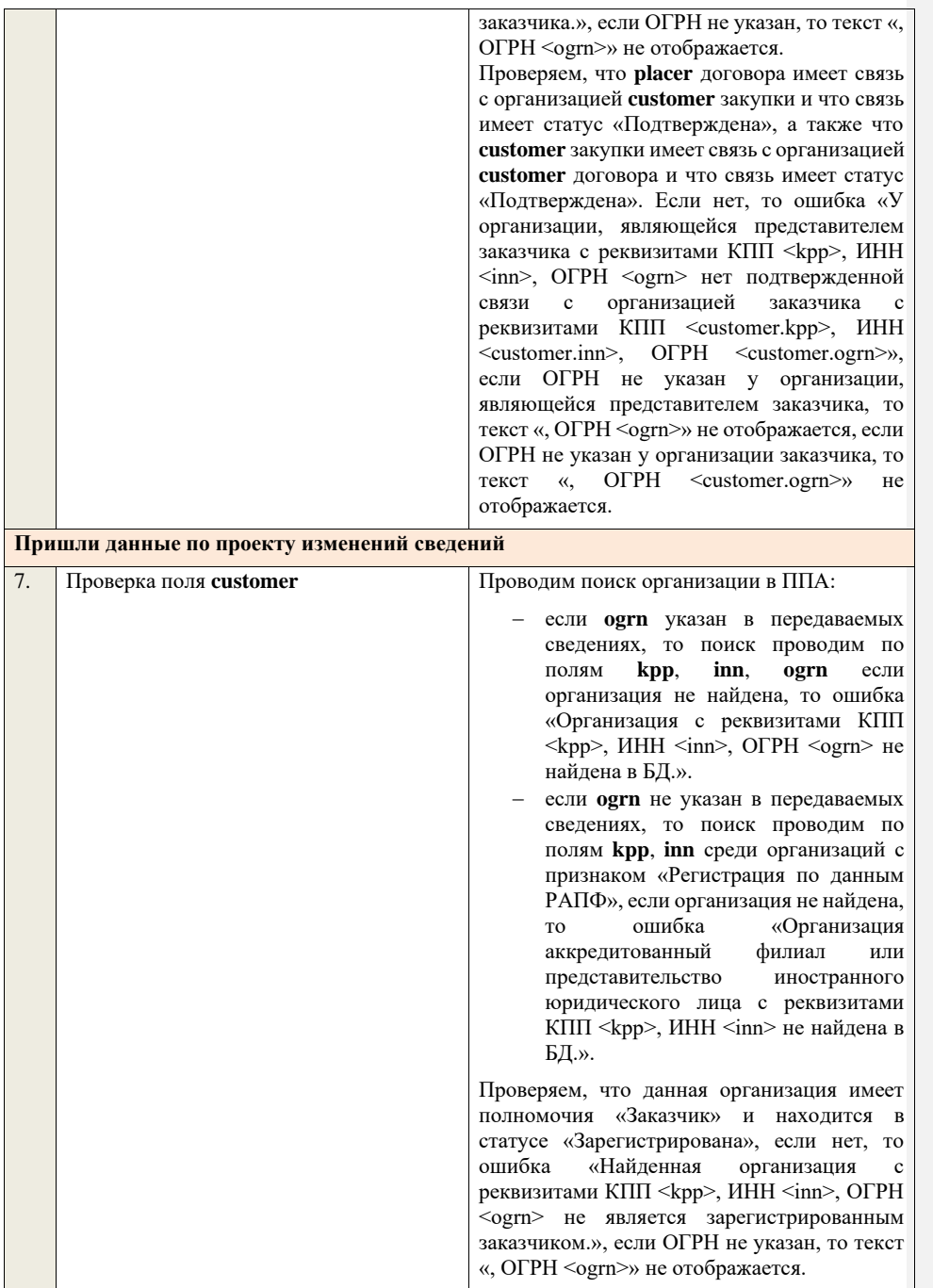

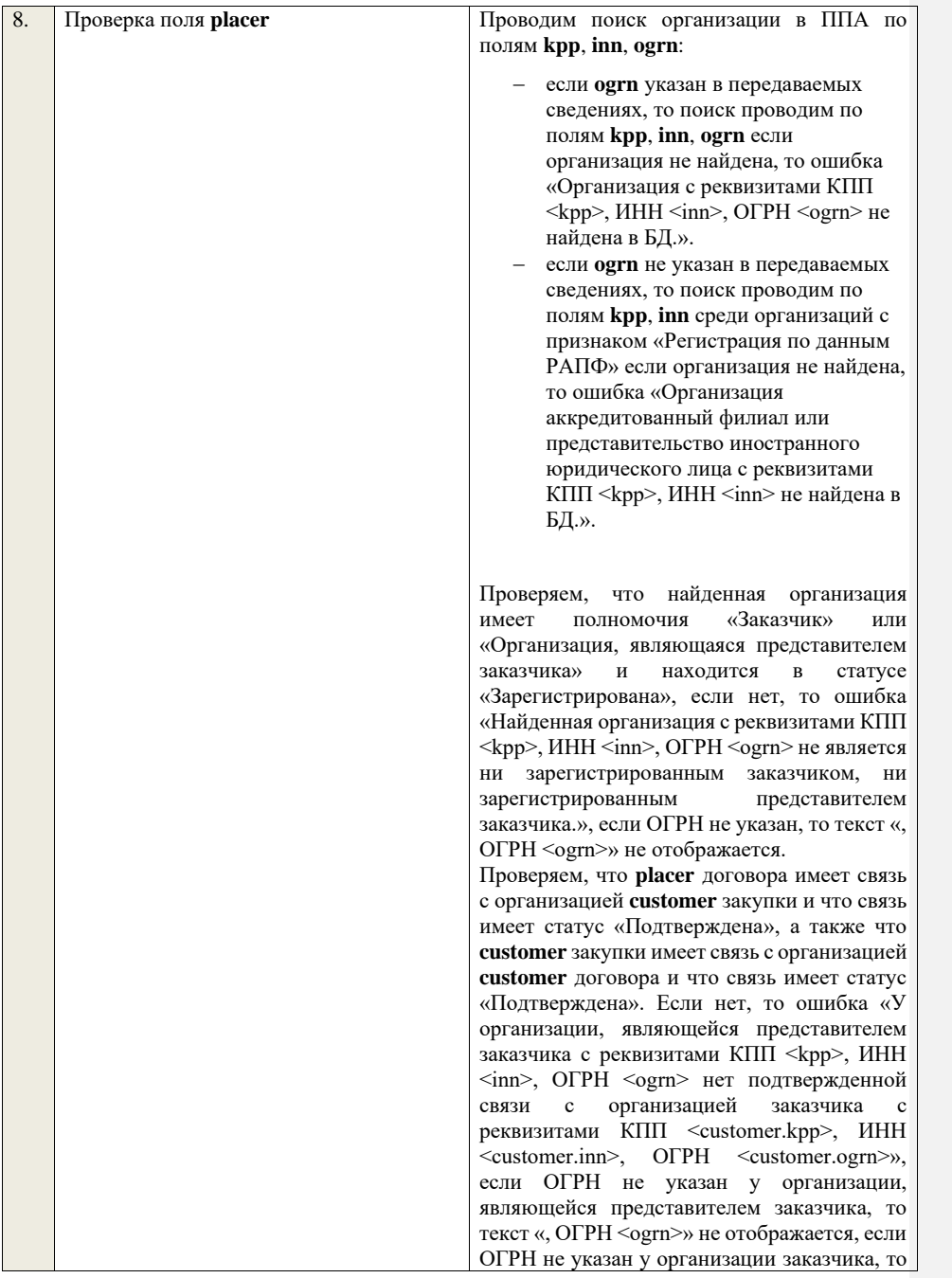

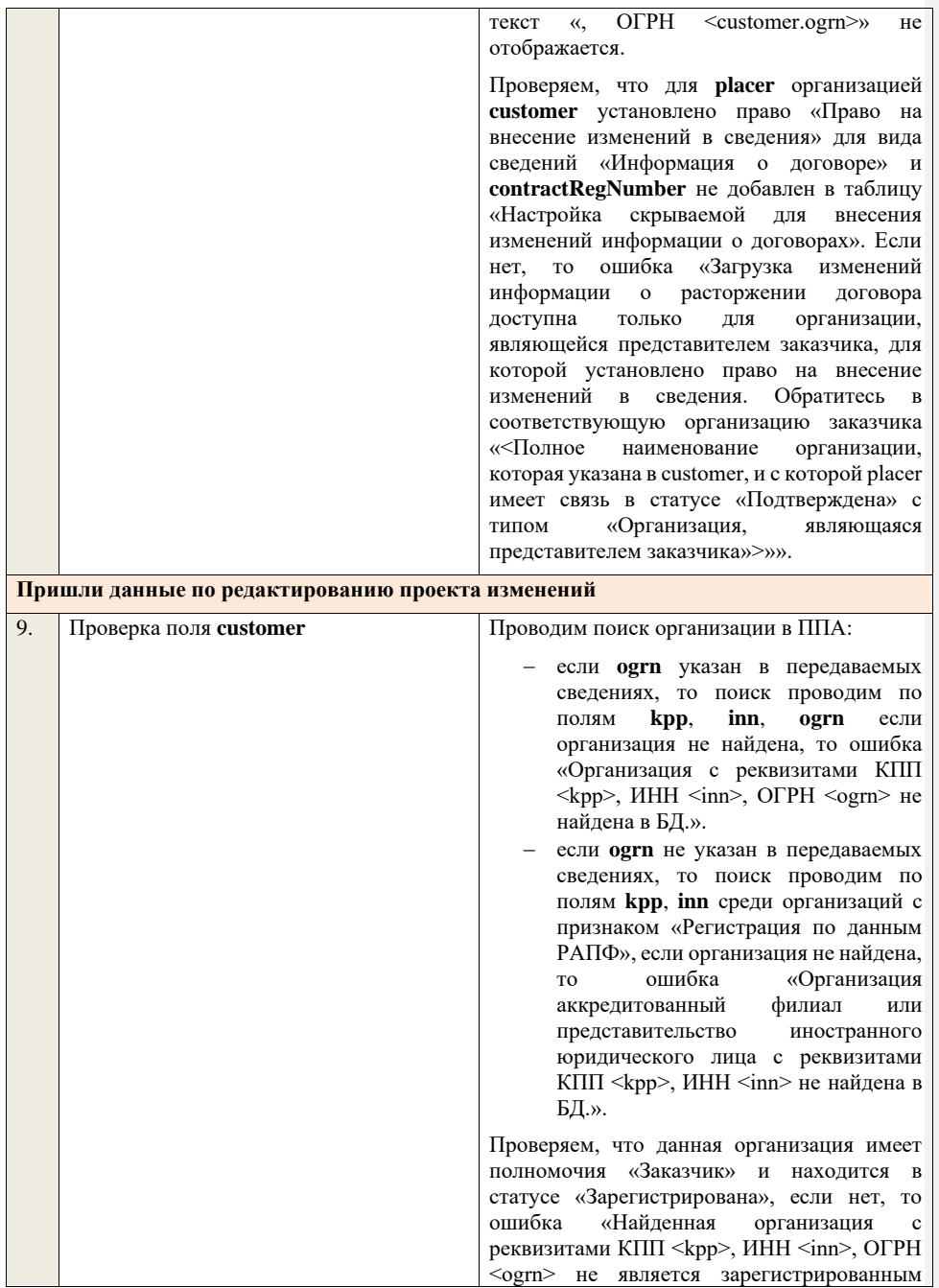

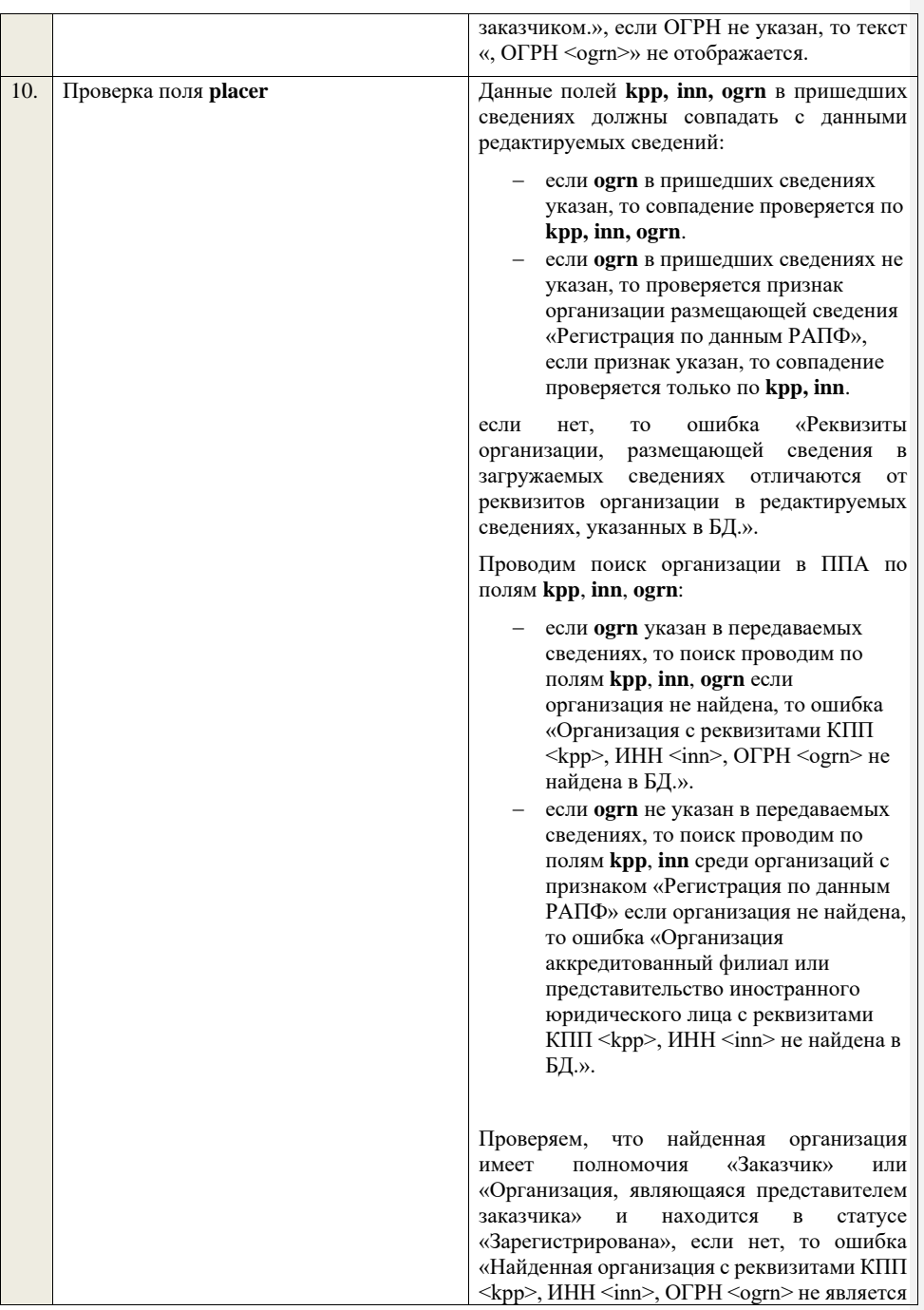

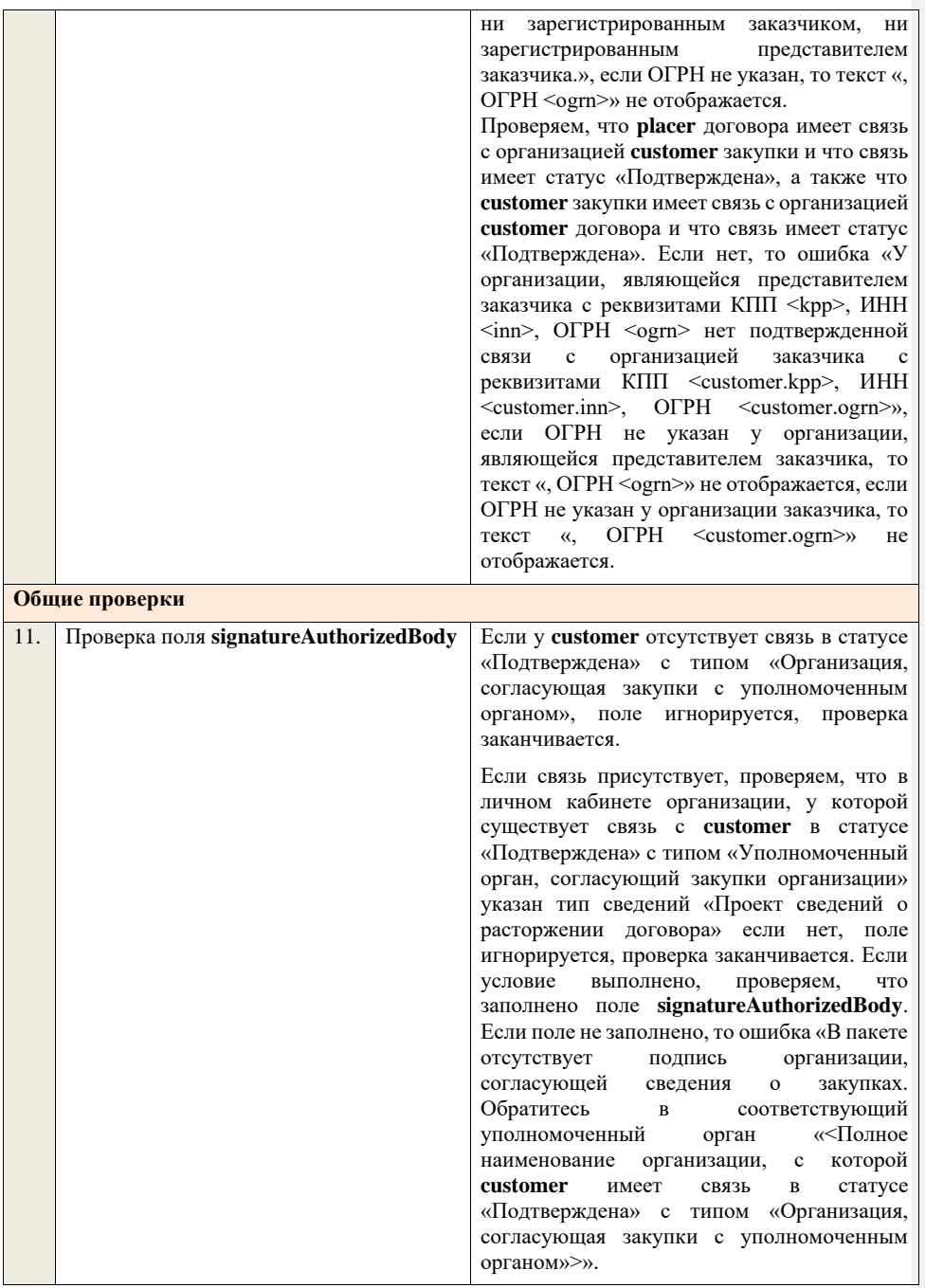

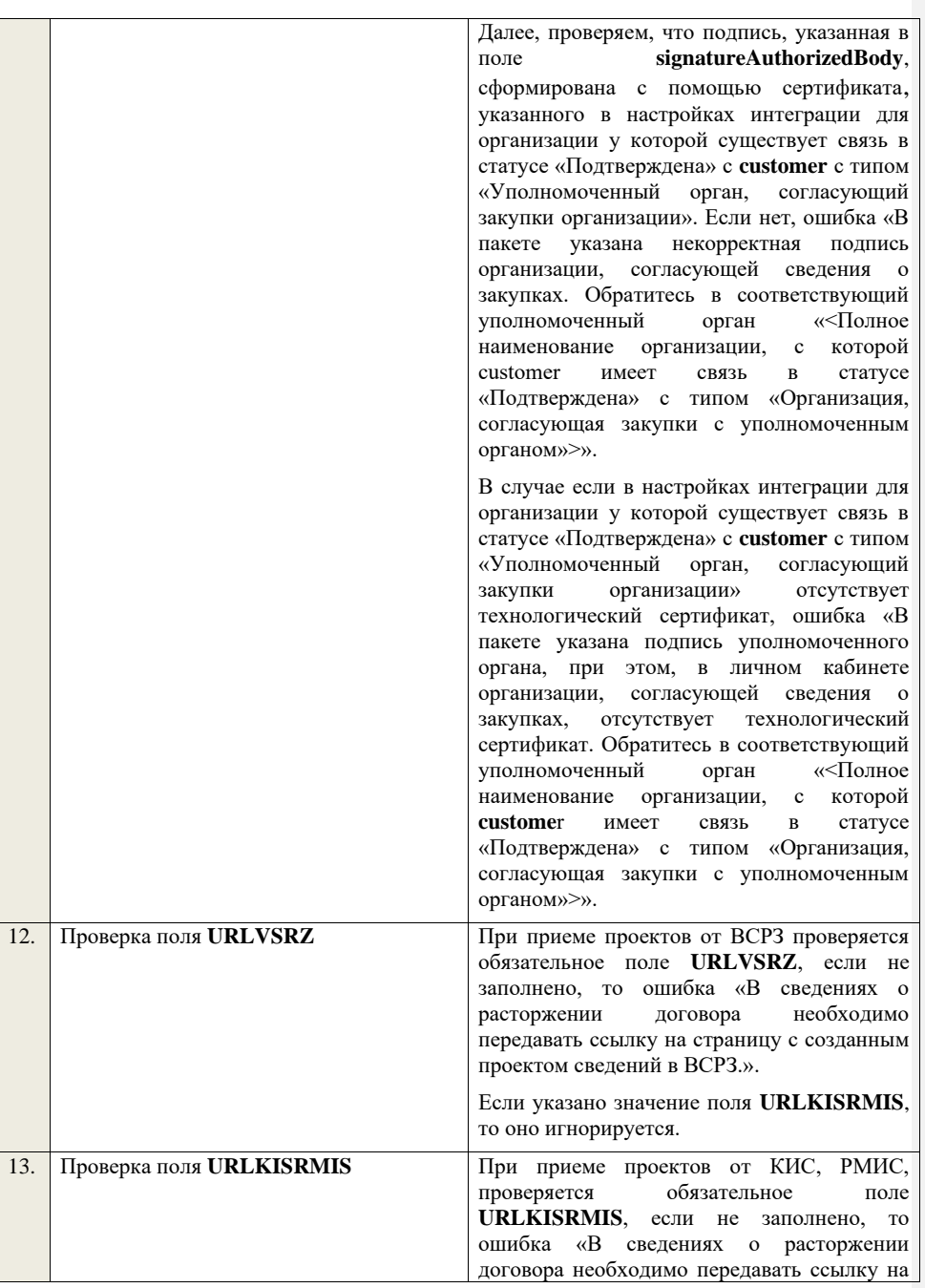

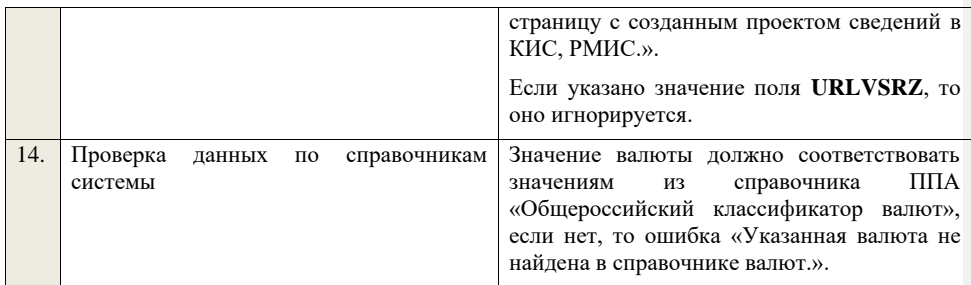

## **4.18 Контроли при приеме сведений о договорах с субподрядчиками**

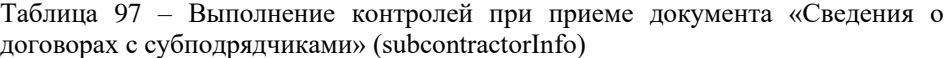

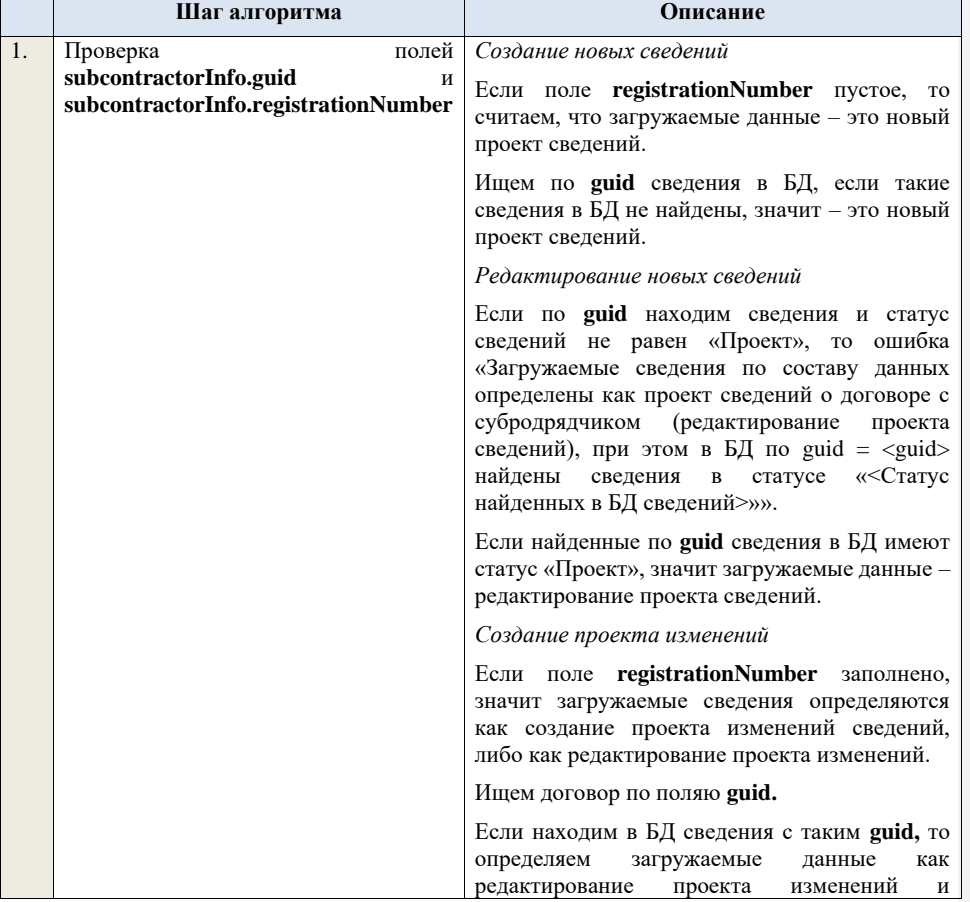

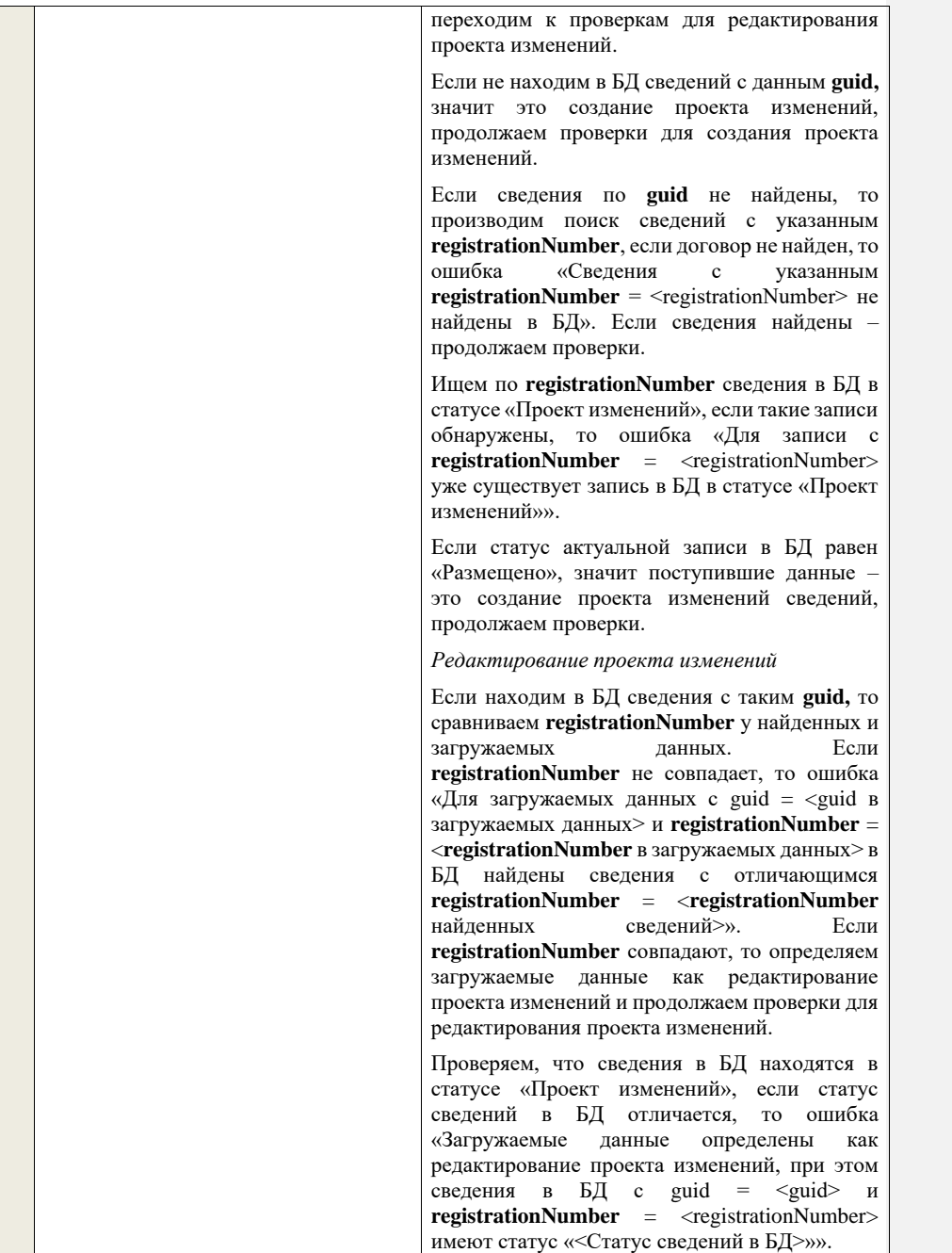

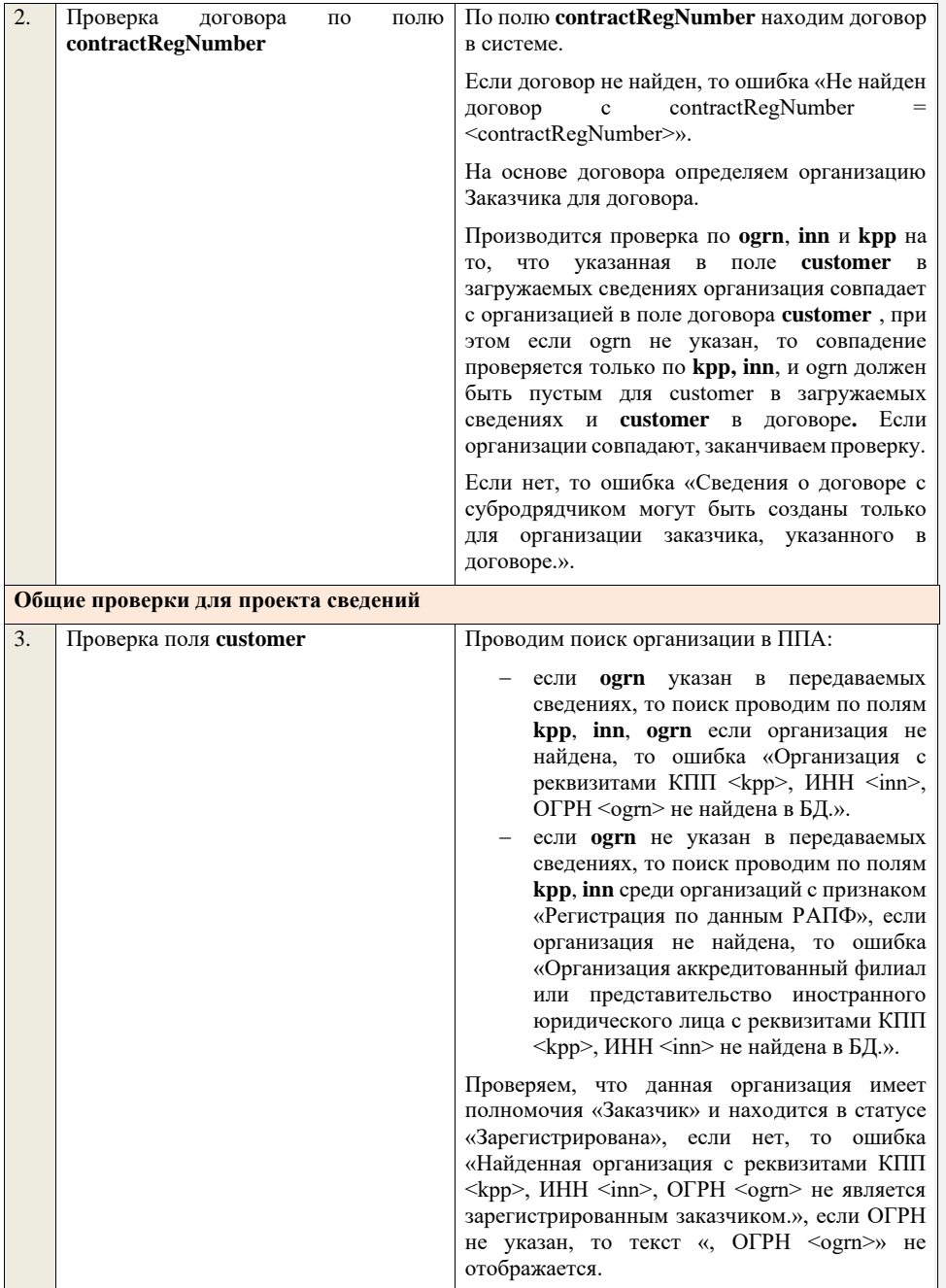

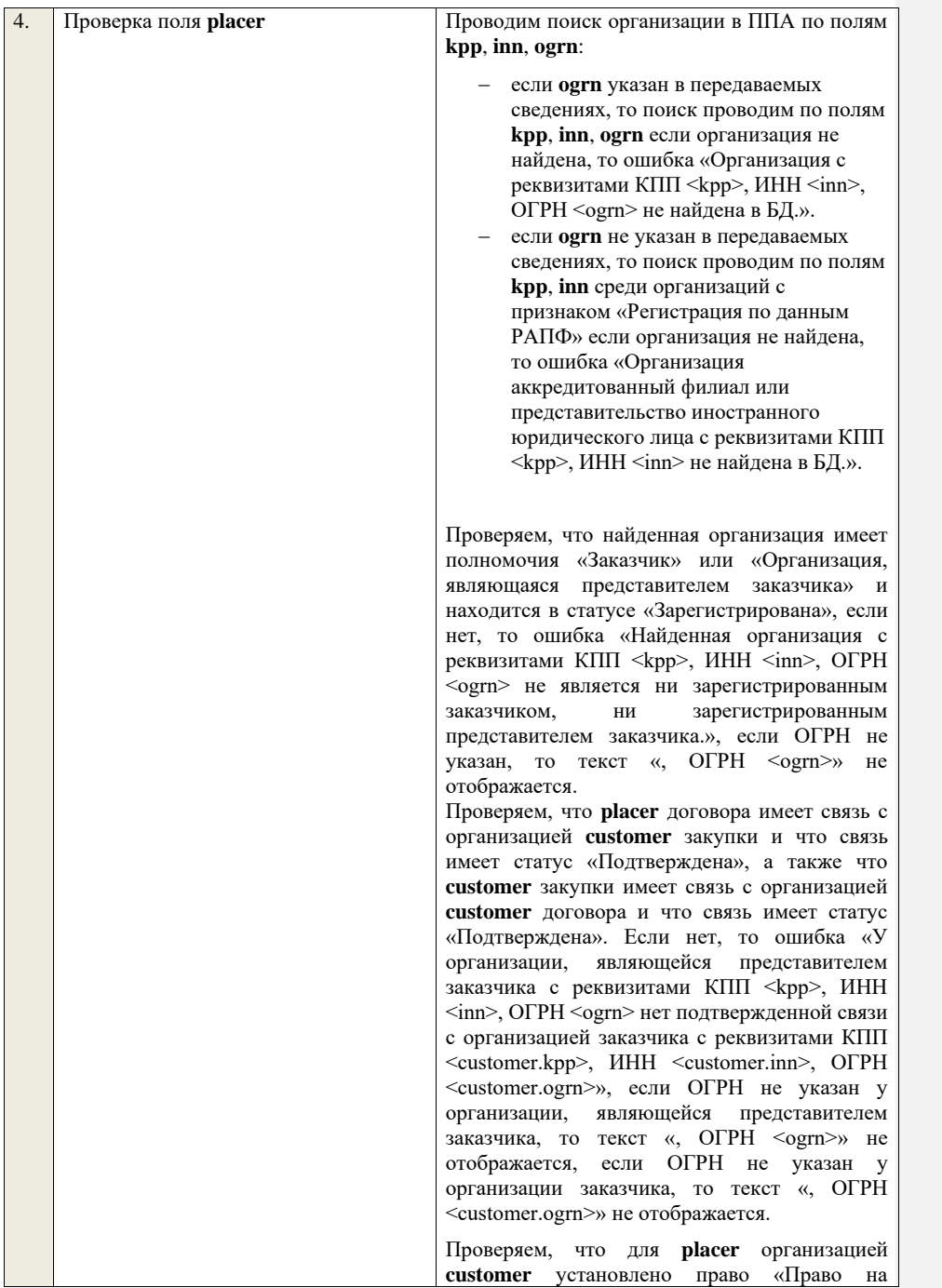

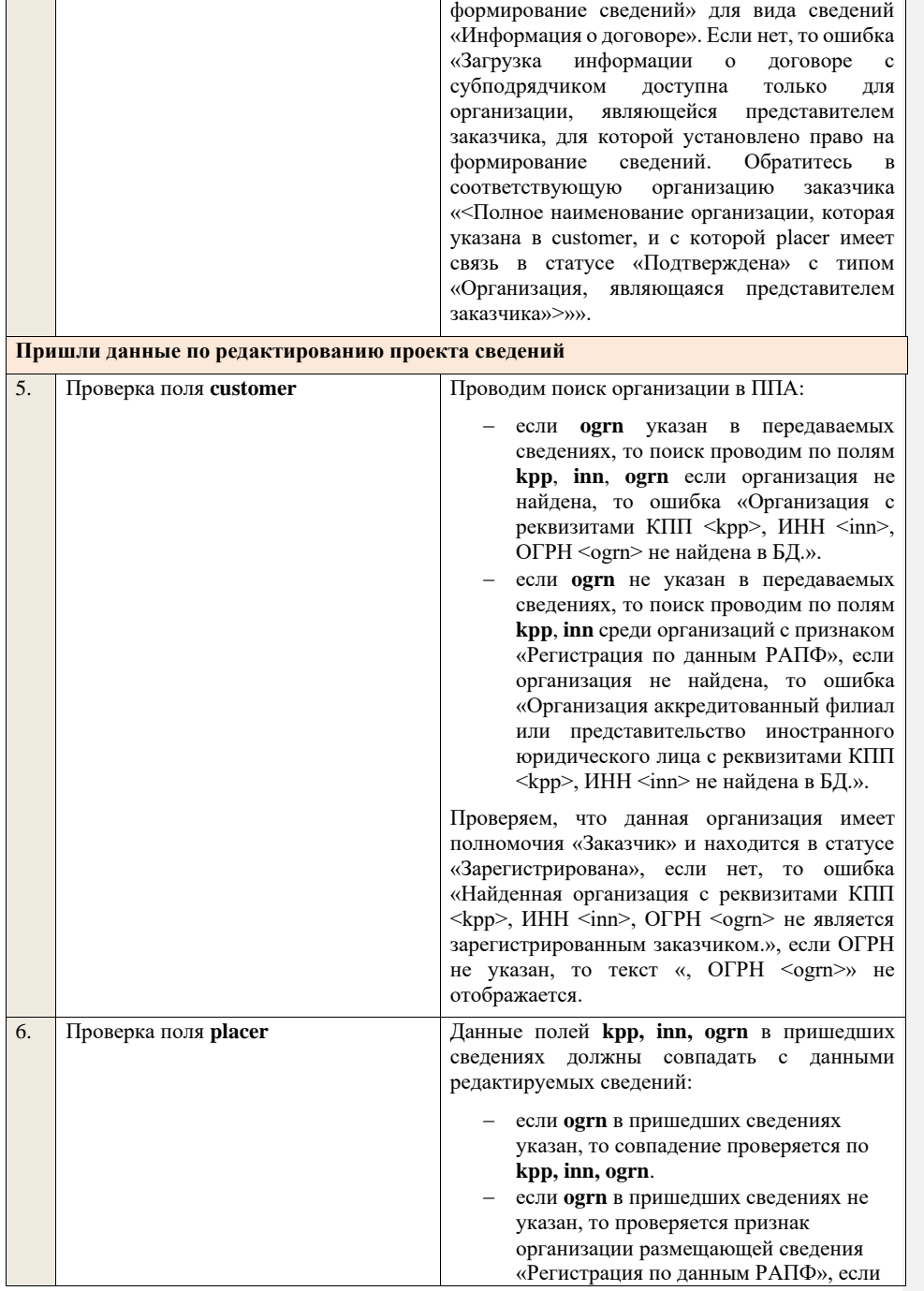
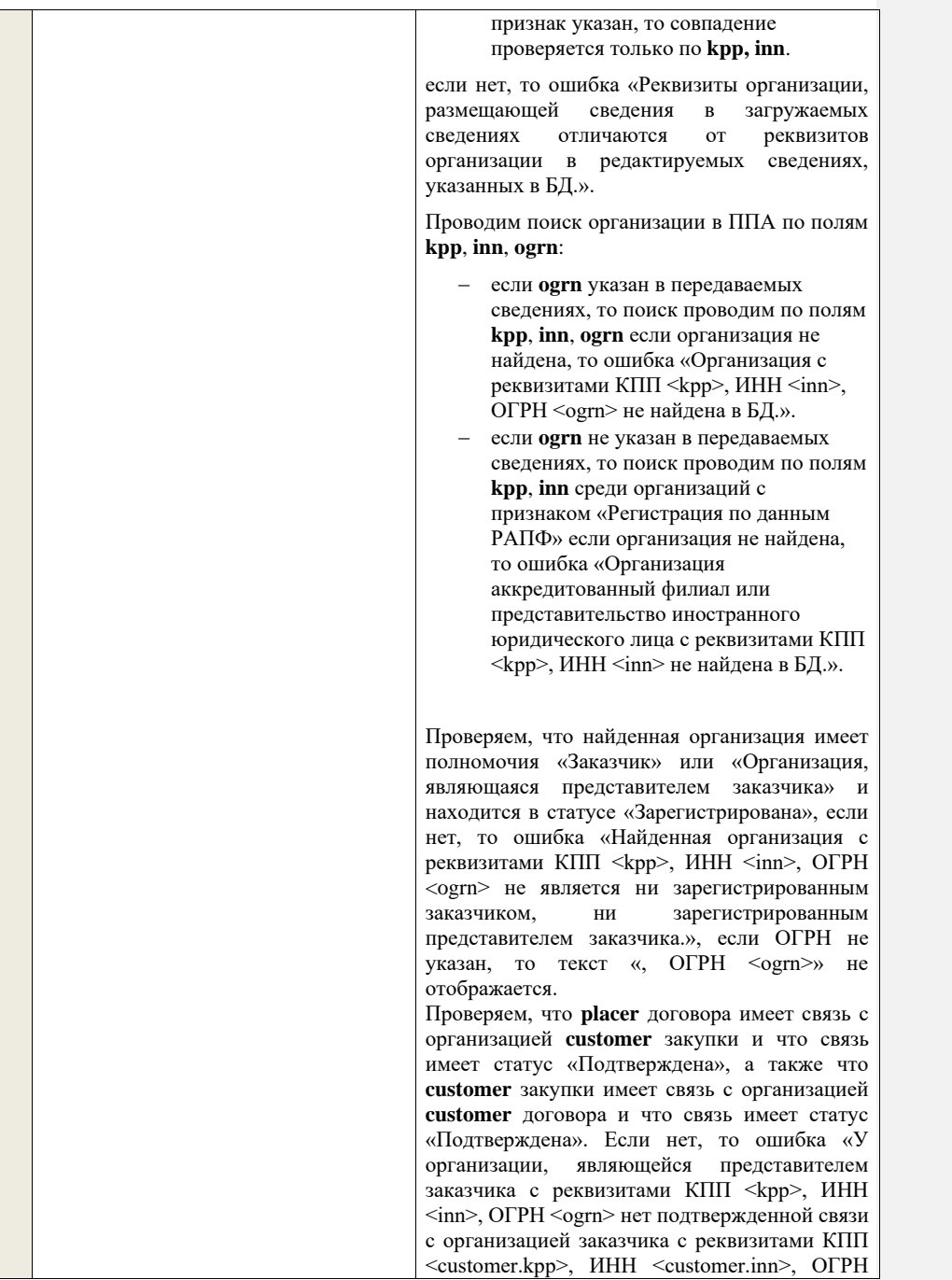

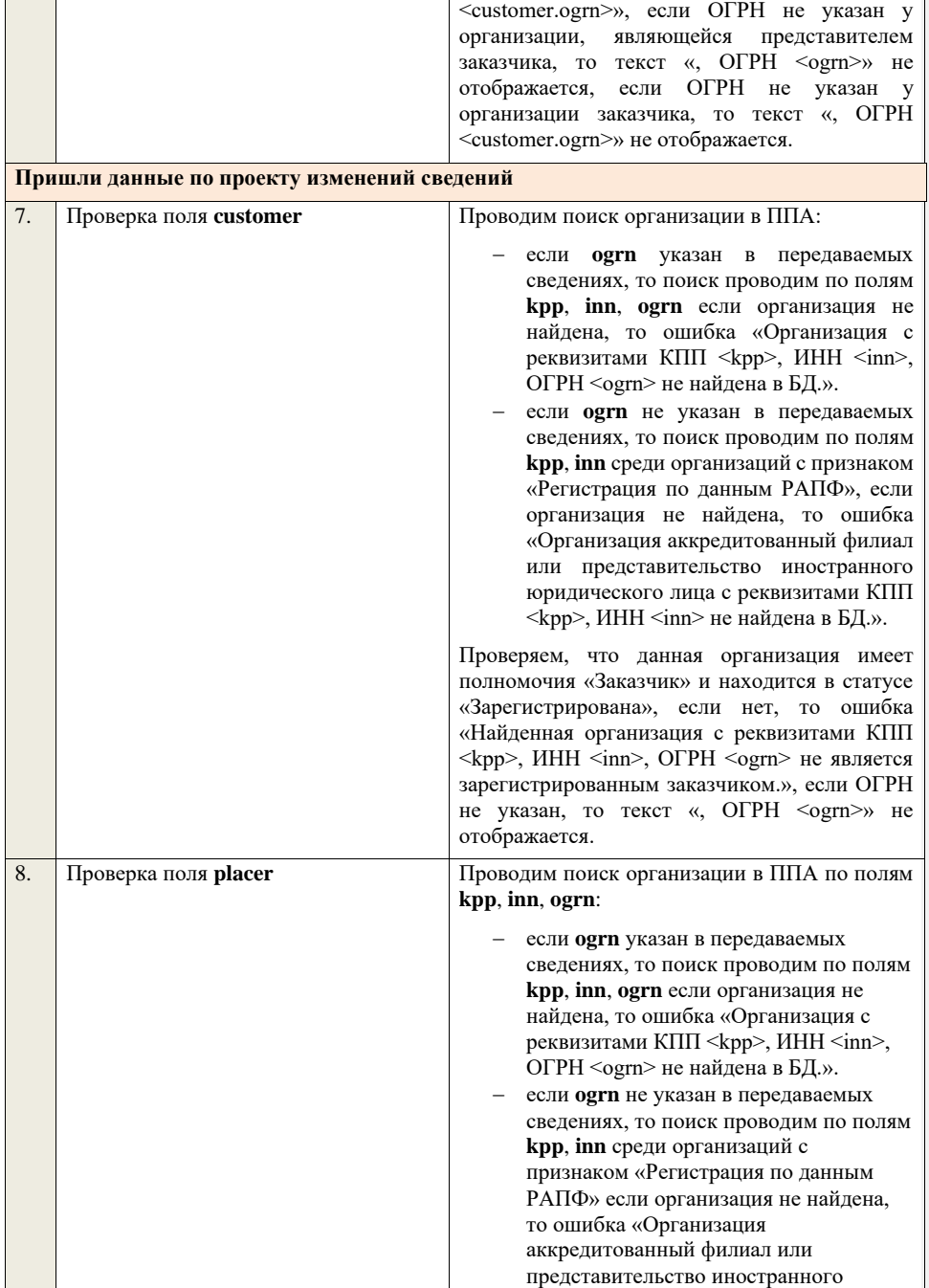

юридического лица с реквизитами КПП <kpp>, ИНН <inn> не найдена в БД.».

Проверяем, что найденная организация имеет полномочия «Заказчик» или «Организация, являющаяся представителем заказчика» и находится в статусе «Зарегистрирована», если нет, то ошибка «Найденная организация с реквизитами КПП <kpp>, ИНН <inn>, ОГРН -<br><ogrn> не является ни зарегистрированным заказчиком, ни зарегистрированным представителем заказчика.», если ОГРН не указан, то текст «, ОГРН <ogrn>» не отображается. Проверяем, что **placer** договора имеет связь с

организацией **customer** закупки и что связь имеет статус «Подтверждена», а также что **customer** закупки имеет связь с организацией **customer** договора и что связь имеет статус «Подтверждена». Если нет, то ошибка «У организации, являющейся представителем заказчика с реквизитами КПП <kpp>, ИНН <inn>, ОГРН <ogrn> нет подтвержденной связи с организацией заказчика с реквизитами КПП <customer.kpp>, ИНН <customer.inn>, ОГРН <customer.ogrn>», если ОГРН не указан у организации, являющейся представителем заказчика, то текст «, ОГРН <ogrn>» не отображается, если ОГРН не указан у организации заказчика, то текст «, ОГРН <customer.ogrn>» не отображается.

Проверяем, что для **placer** организацией **customer** установлено право «Право на внесение изменений в сведения» для вида сведений «Информация о договоре» и **contractRegNumber** не добавлен в таблицу «Настройка скрываемой для внесения изменений информации о договорах». Если нет, то ошибка «Загрузка изменений информации о договоре с субподрядчиком доступна только для организации, являющейся представителем заказчика, для которой установлено право на внесение изменений в сведения. Обратитесь в соответствующую организацию заказчика «<Полное наименование организации, которая указана в customer, и с которой placer имеет связь в статусе «Подтверждена» с типом

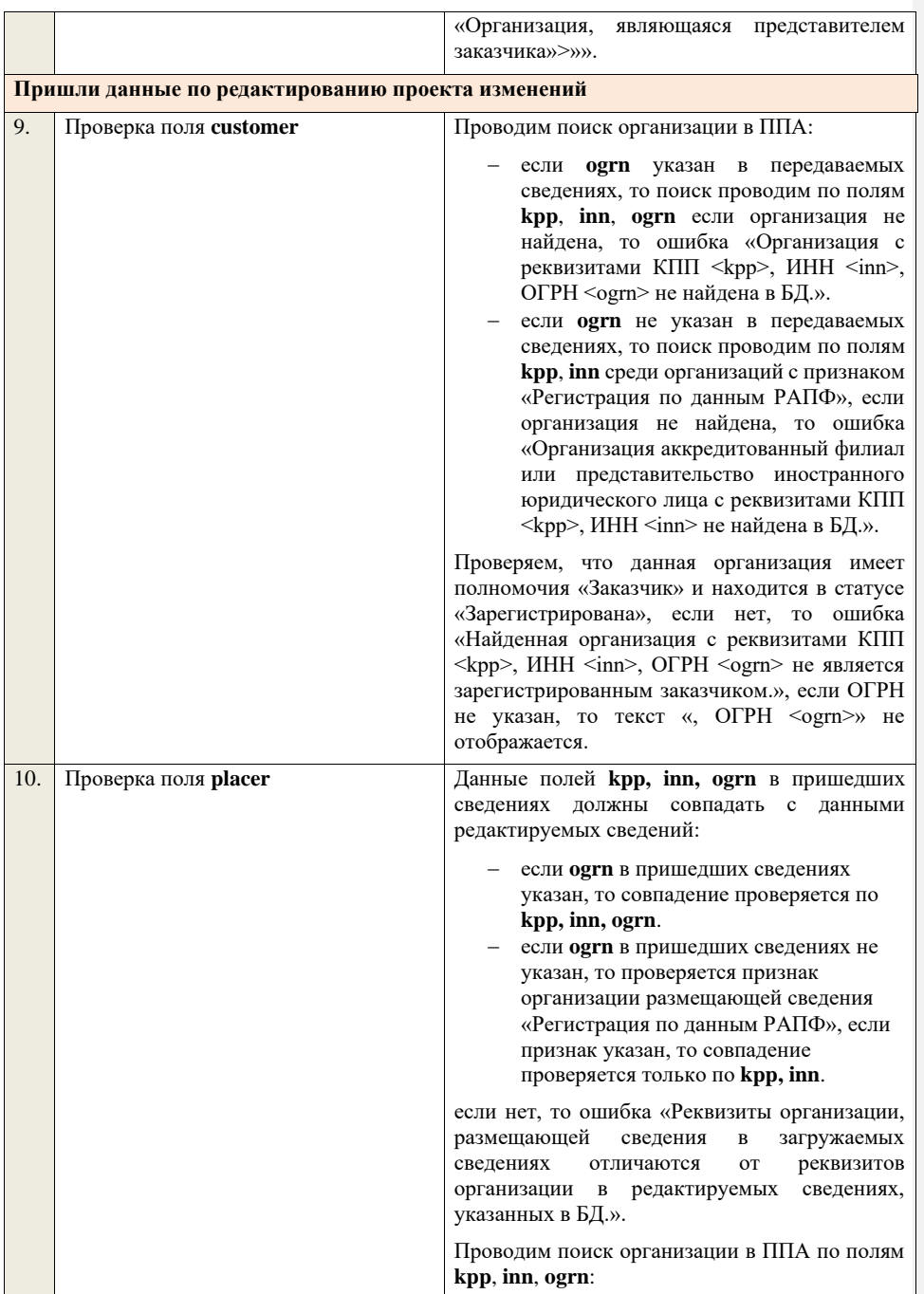

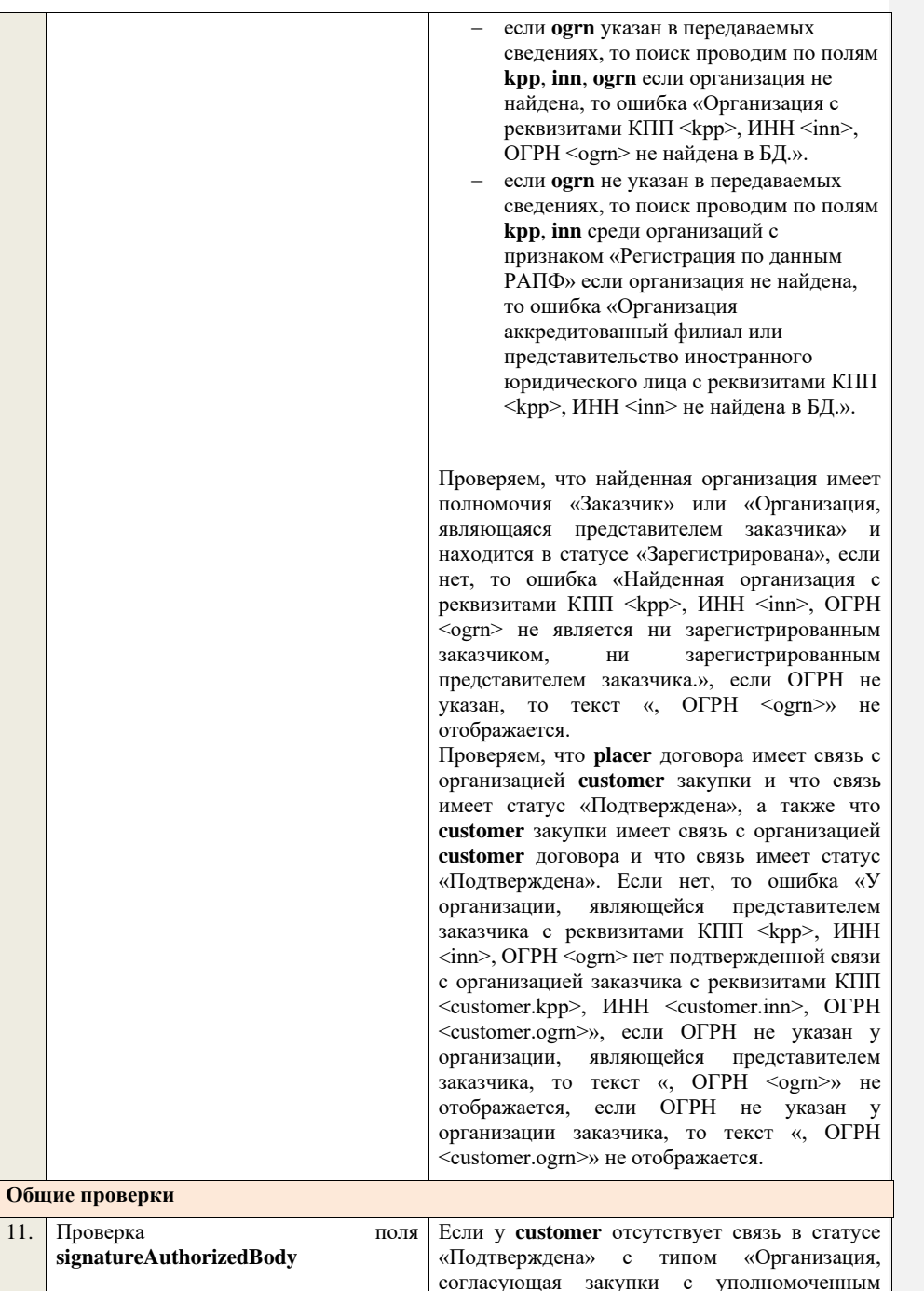

органом», поле игнорируется, проверка заканчивается.

Если связь присутствует, проверяем, что в личном кабинете организации, у которой существует связь с **customer** в статусе «Подтверждена» с типом «Уполномоченный орган, согласующий закупки организации» указан тип сведений «Проект сведений о договоре с субподрядчиком» если нет, поле игнорируется, проверка заканчивается. Если условие выполнено, проверяем, что заполнено поле **signatureAuthorizedBody**. Если поле не заполнено, то ошибка «В пакете отсутствует подпись организации, согласующей сведения о закупках. Обратитесь в соответствующий уполномоченный орган «<Полное наименование организации, с которой **customer** имеет связь в статусе «Подтверждена» с типом «Организация, согласующая закупки с уполномоченным органом»>».

Далее, проверяем, что подпись, указанная в поле **signatureAuthorizedBody**, сформирована с помощью сертификата, указанного в настройках интеграции для организации у которой существует связь в статусе «Подтверждена» с **customer** с типом «Уполномоченный орган, согласующий закупки организации». Если нет, ошибка «В пакете указана некорректная подпись организации, согласующей сведения о закупках. Обратитесь в соответствующий уполномоченный орган «<Полное наименование организации, с которой customer имеет связь в статусе «Подтверждена» с типом «Организация, согласующая закупки с уполномоченным органом»>».

В случае если в настройках интеграции для организации у которой существует связь в статусе «Подтверждена» с **customer** с типом «Уполномоченный орган, согласующий закупки организации» отсутствует технологический сертификат, ошибка «В пакете указана подпись уполномоченного органа, при этом, в личном кабинете организации, согласующей сведения о закупках, отсутствует технологический сертификат. Обратитесь в соответствующий<br>уполномоченный орган «<Полное уполномоченный орган

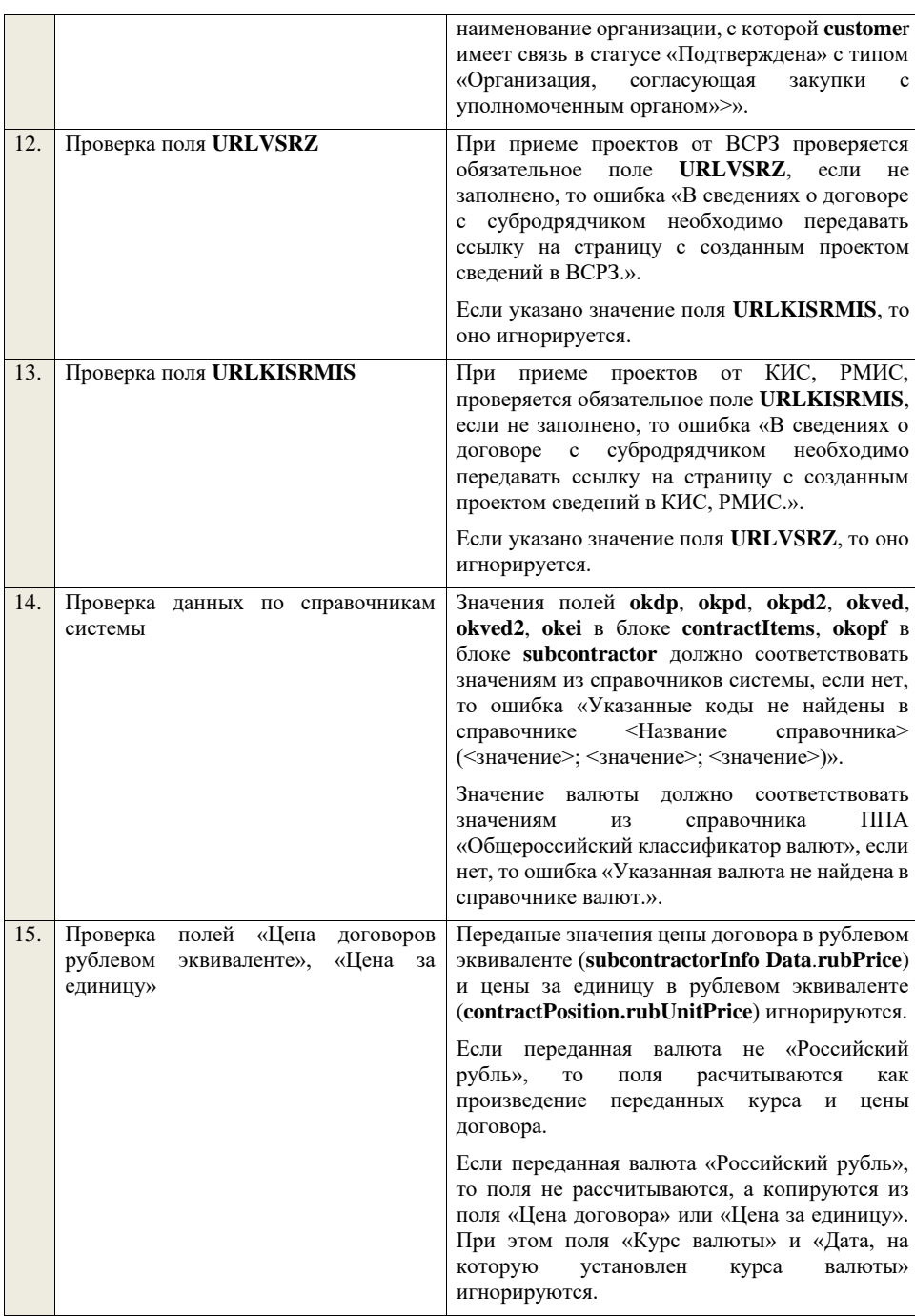

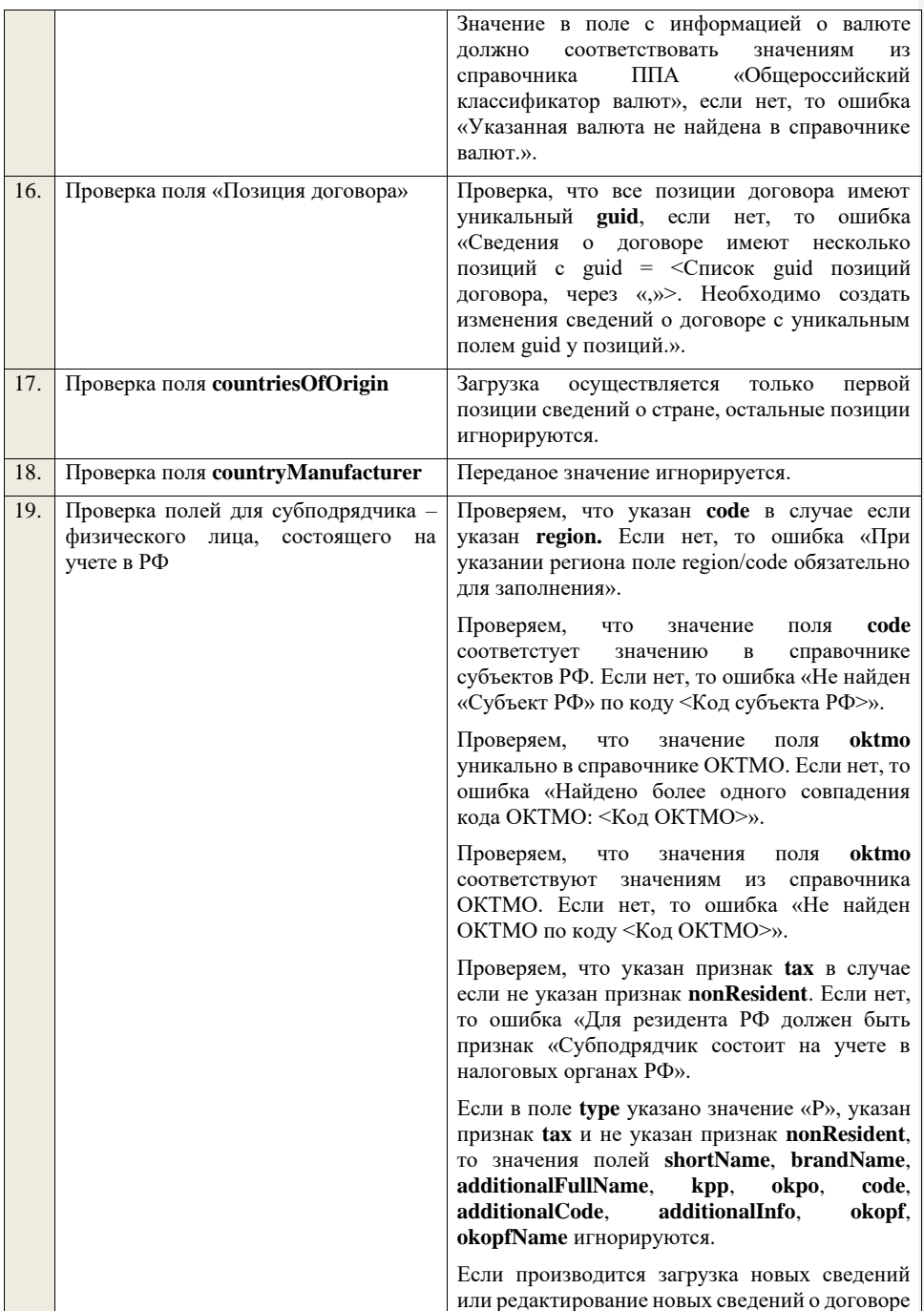

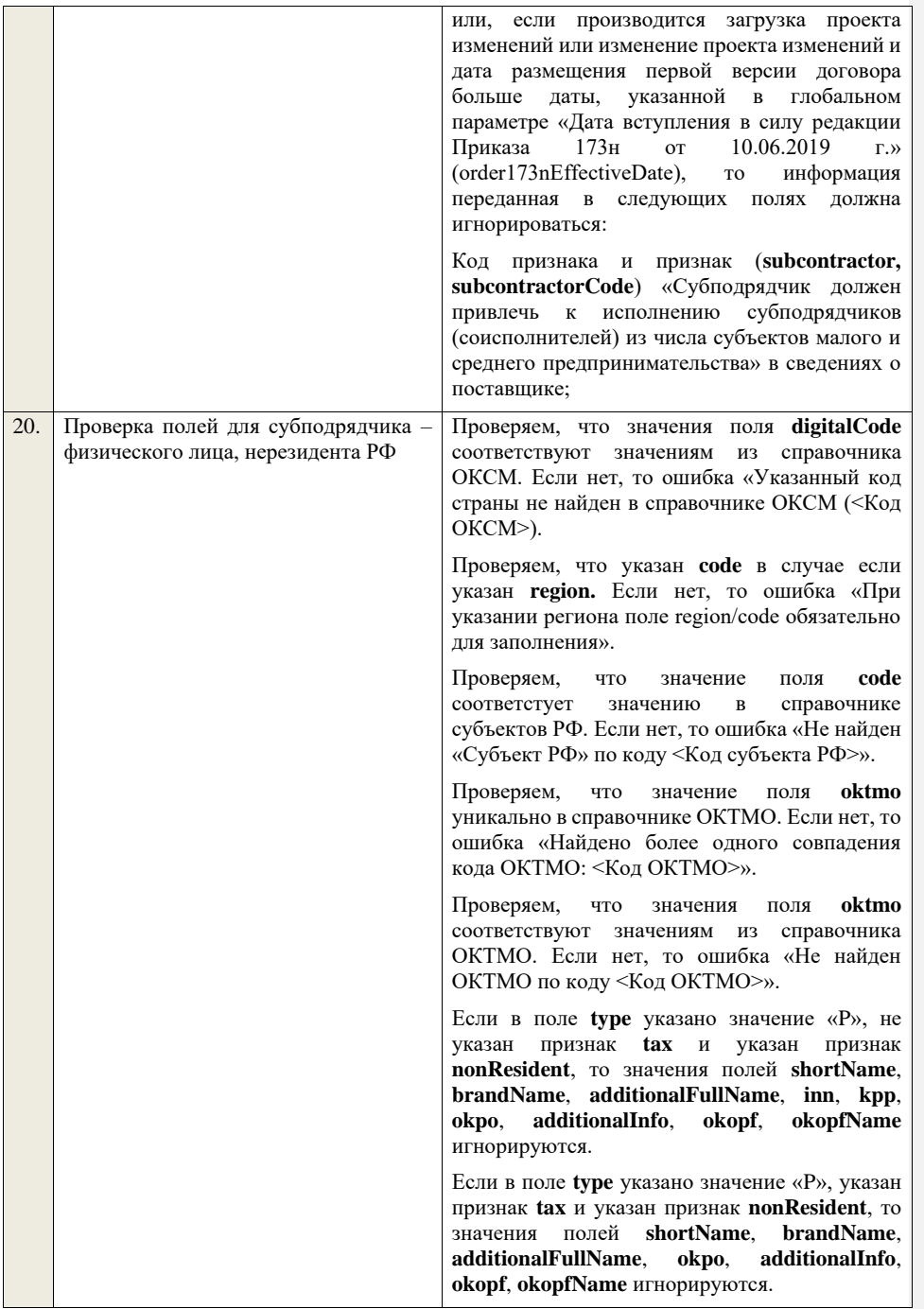

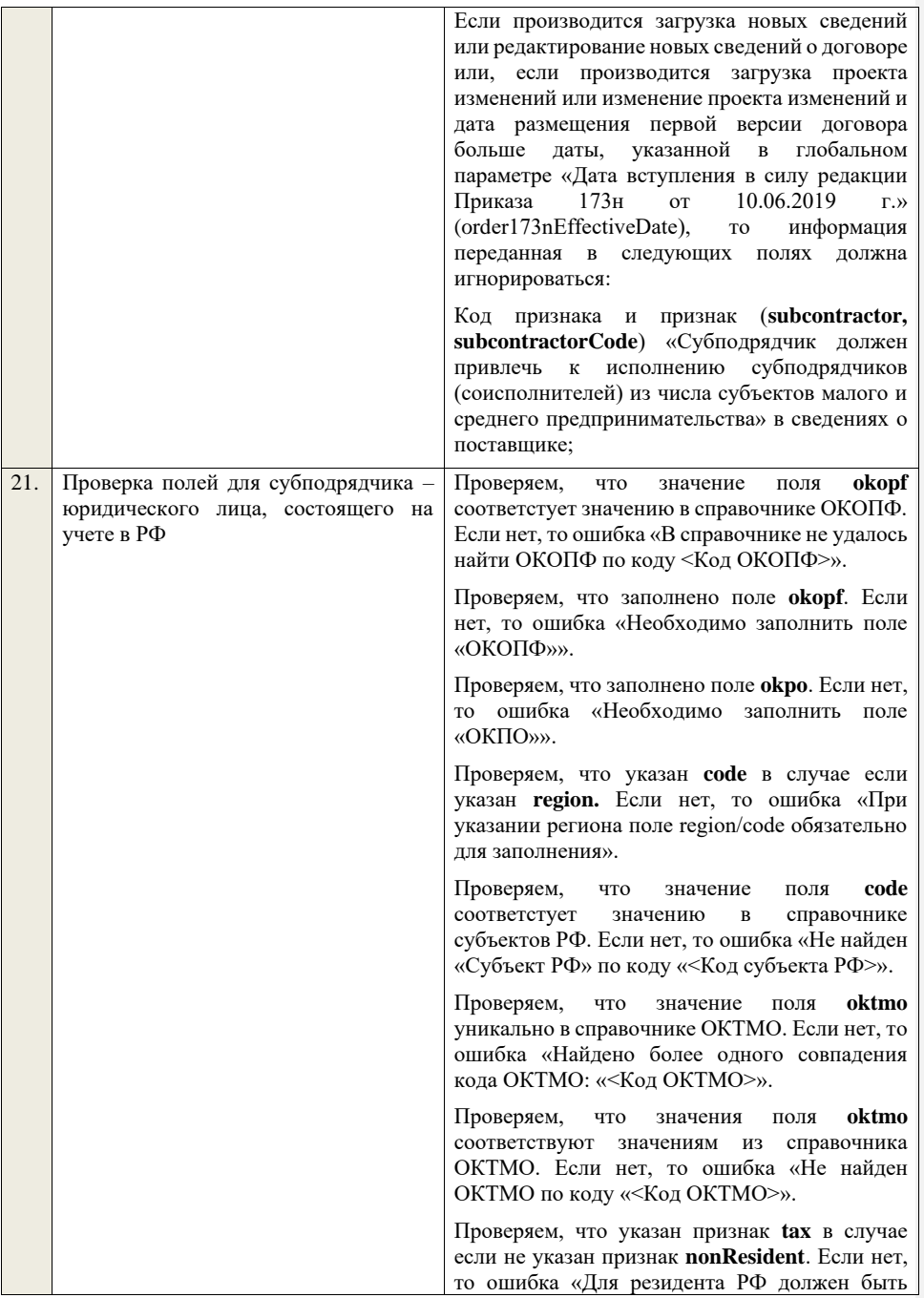

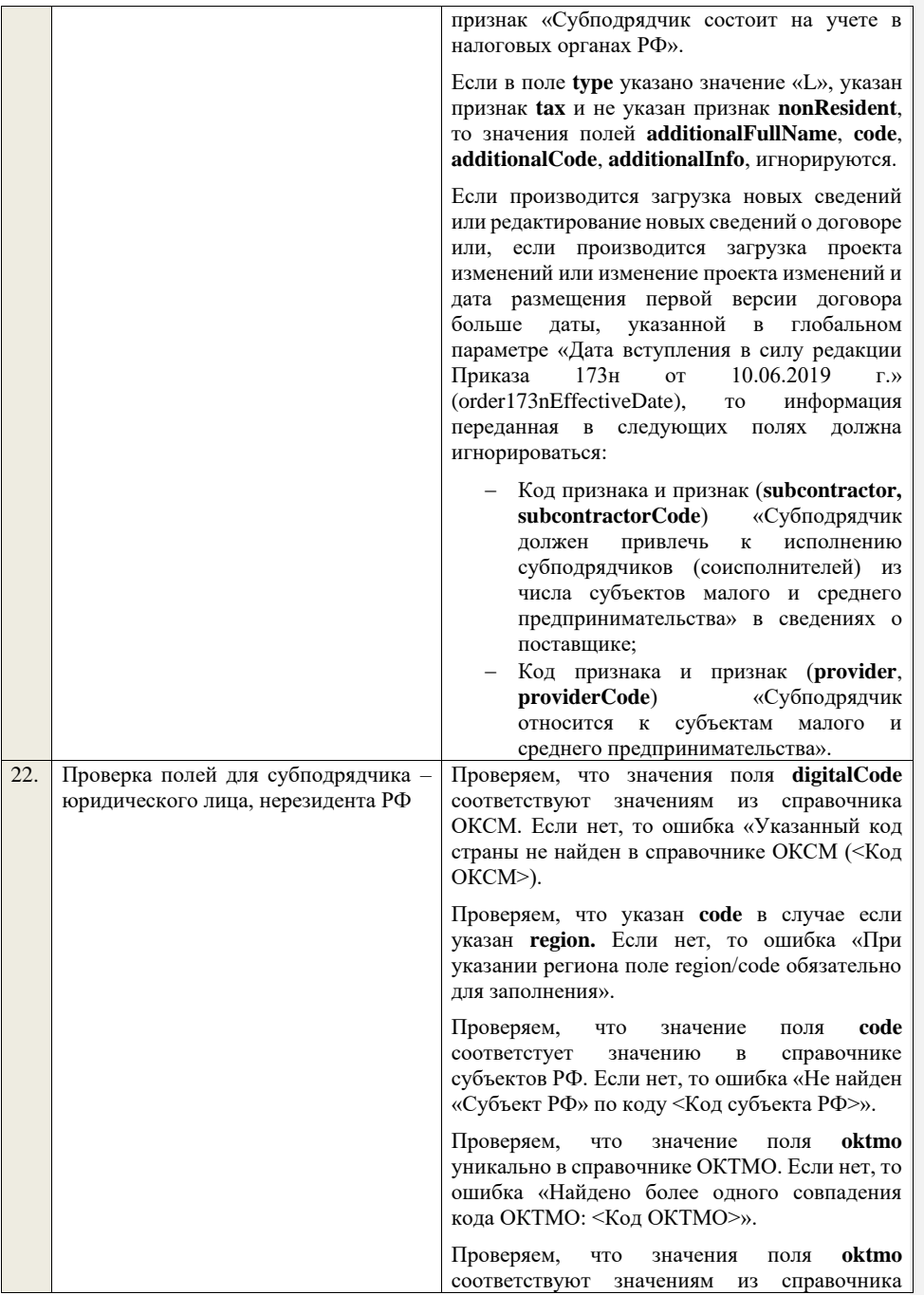

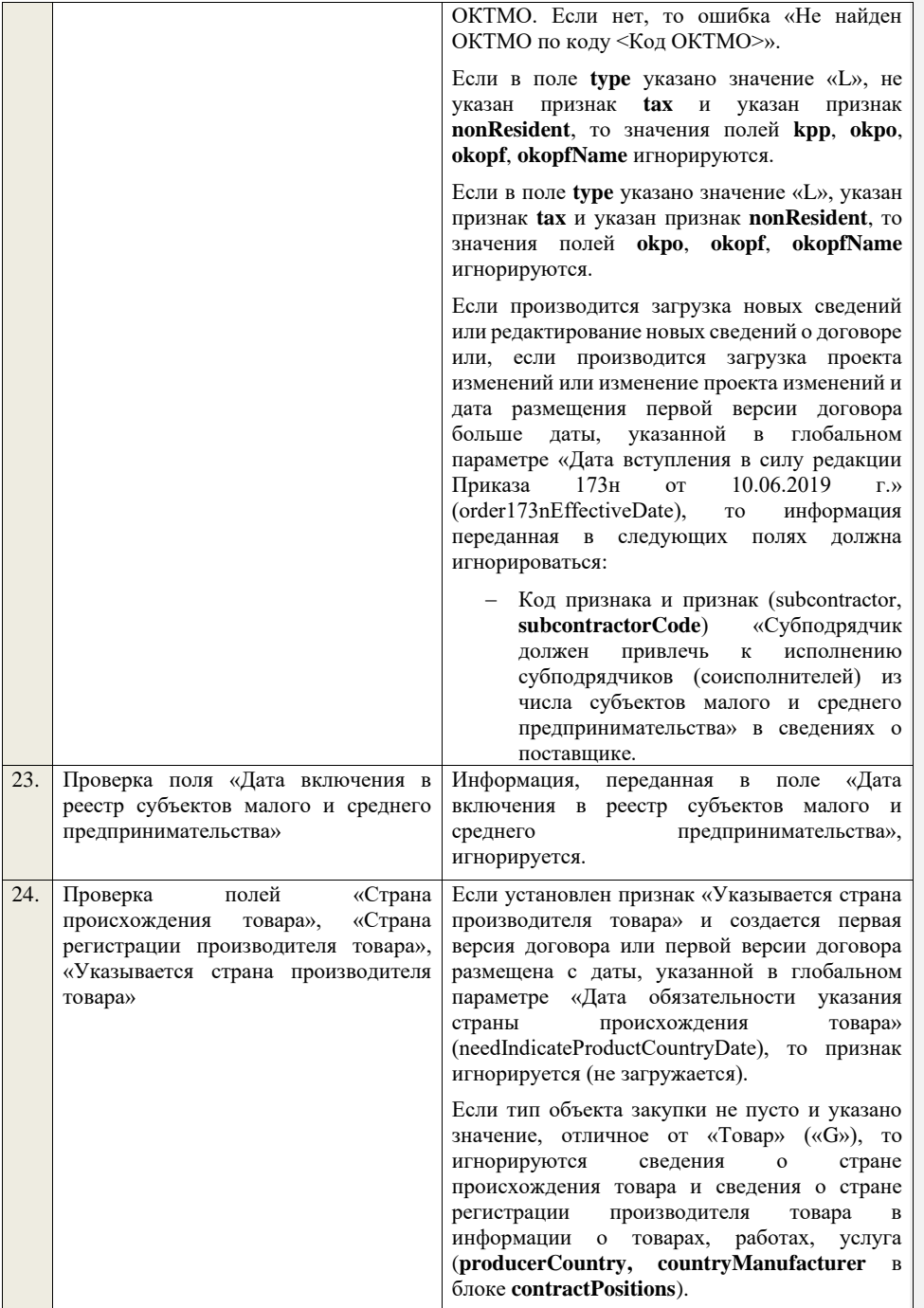

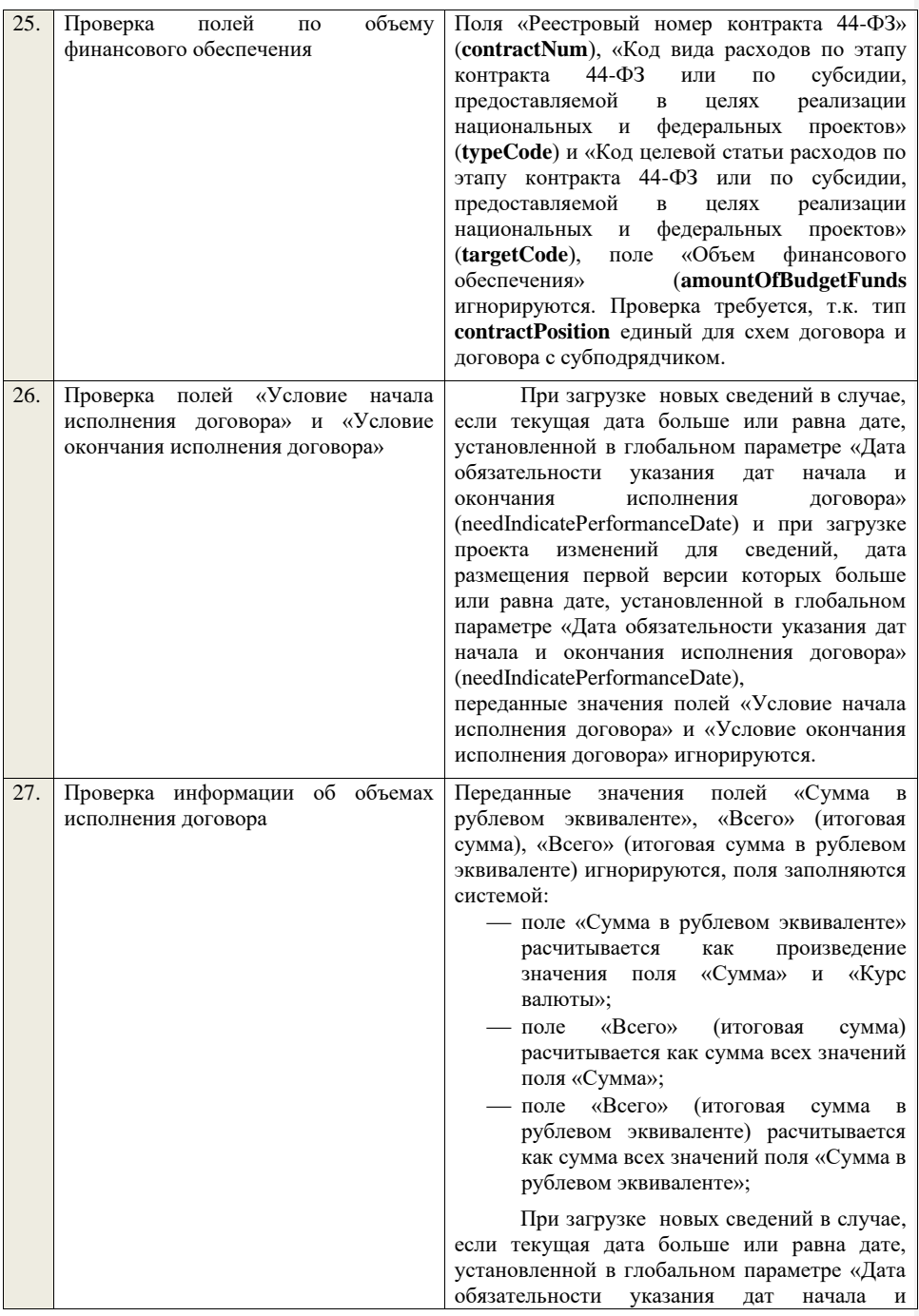

окончания исполнения договора» (needIndicatePerformanceDate) и при загрузке проекта изменений для сведений, дата размещения первой версии которых больше или равна дате, установленной в глобальном параметре «Дата обязательности указания дат начала и окончания исполнения договора» (needIndicatePerformanceDate):

Происходит проверка, что год, указанный в поле «Дата начала исполнения договора» совпадает с годом, указанным в поле «Дата окончания исполнения договора». Если да, то информация об объемах исполнения договора игнорируется, переход к следующему шагу алгоритма.

Происходит проверка, что в<br>ваемых сведениях указано передаваемых сведениях значение полей «Сумма» для всех годов периода исполнения договора. Если нет, то ошибка «Необходимо указать сведения об объемах оплаты договора в течение каждого календарного года его исполнения.».

Происходит проверка периода исполнения договора: диапазон значений полей «Год» должен совпадать с диапазоном значений полей «Дата начала исполнения договора» и «Дата окончания исполнения договора». Если нет, то ошибка: «Необходимо передавать данные по каждому году периода исполнения договора».

При загрузке новых сведений в случае, если текущая дата меньше даты, установленной в глобальном параметре «Дата обязательности указания дат начала и окончания исполнения договора» (needIndicatePerformanceDate) и при загрузке проекта изменений для сведений, дата размещения первой версии которых меньше даты, установленной в глобальном параметре «Дата обязательности указания дат начала и окончания исполнения договора» (needIndicatePerformanceDate):

Информация об объемах исполнения договора игнорируется в случае:

> − если год, указанный в поле «Дата окончания исполнения договора»

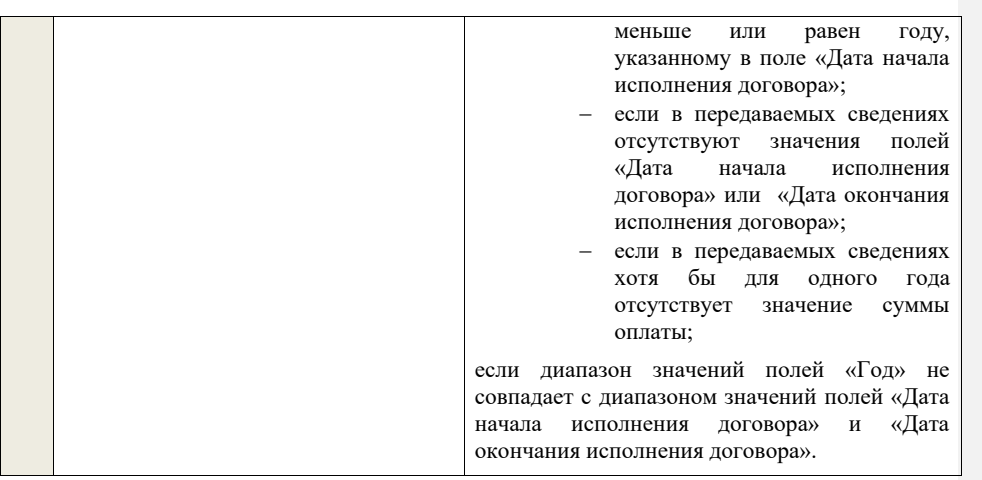

## **4.19 Контроли при приеме сведений о договоре**

Таблица 98 – Выполнение контролей при приеме документа «Сведения о договоре» (purchaseContract)

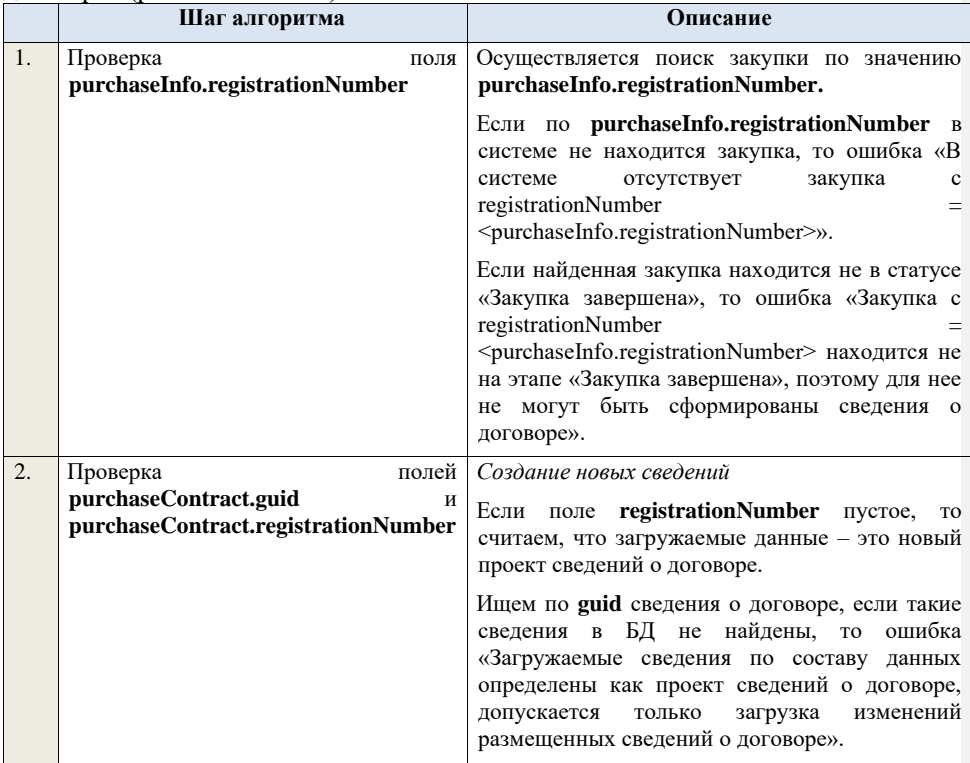

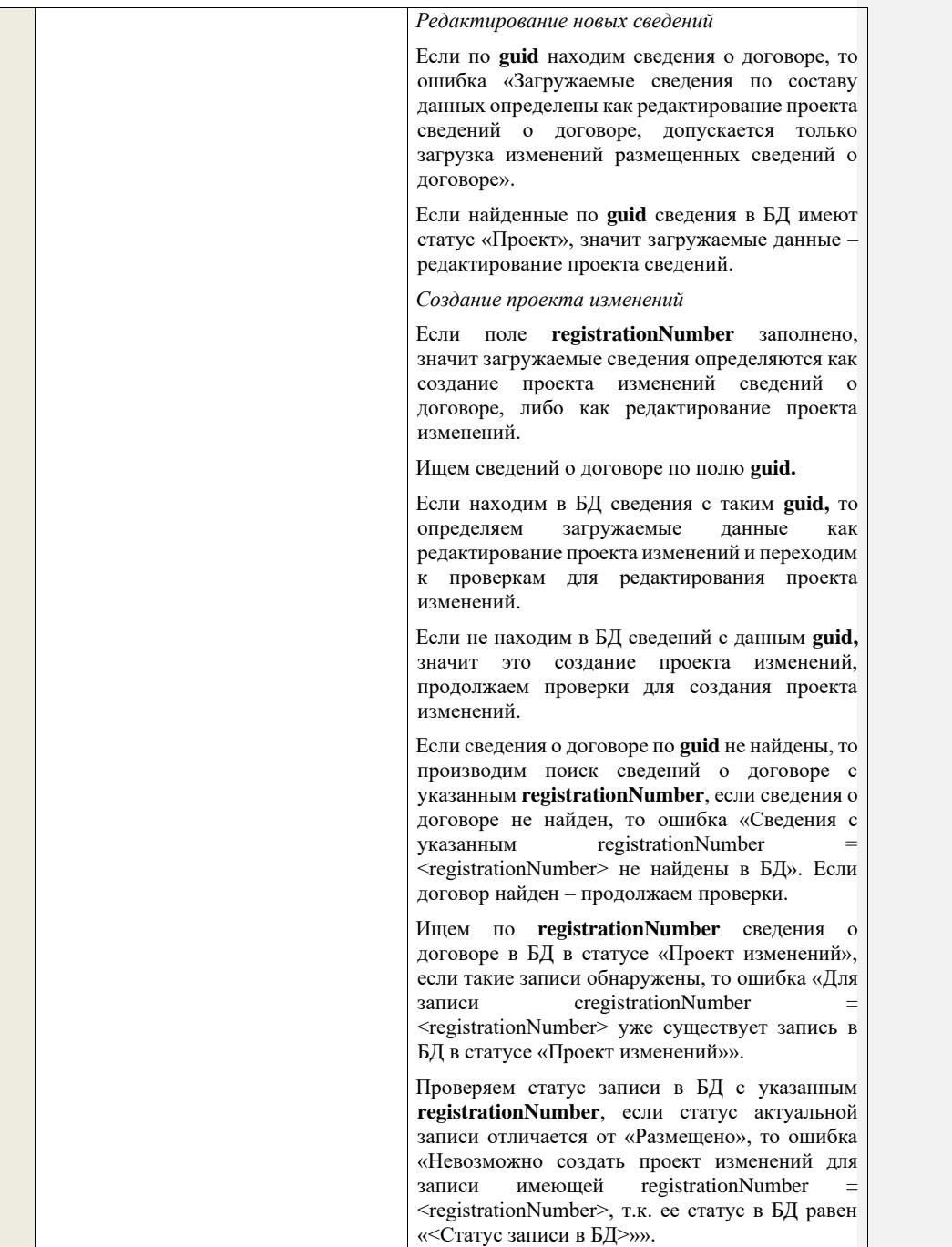

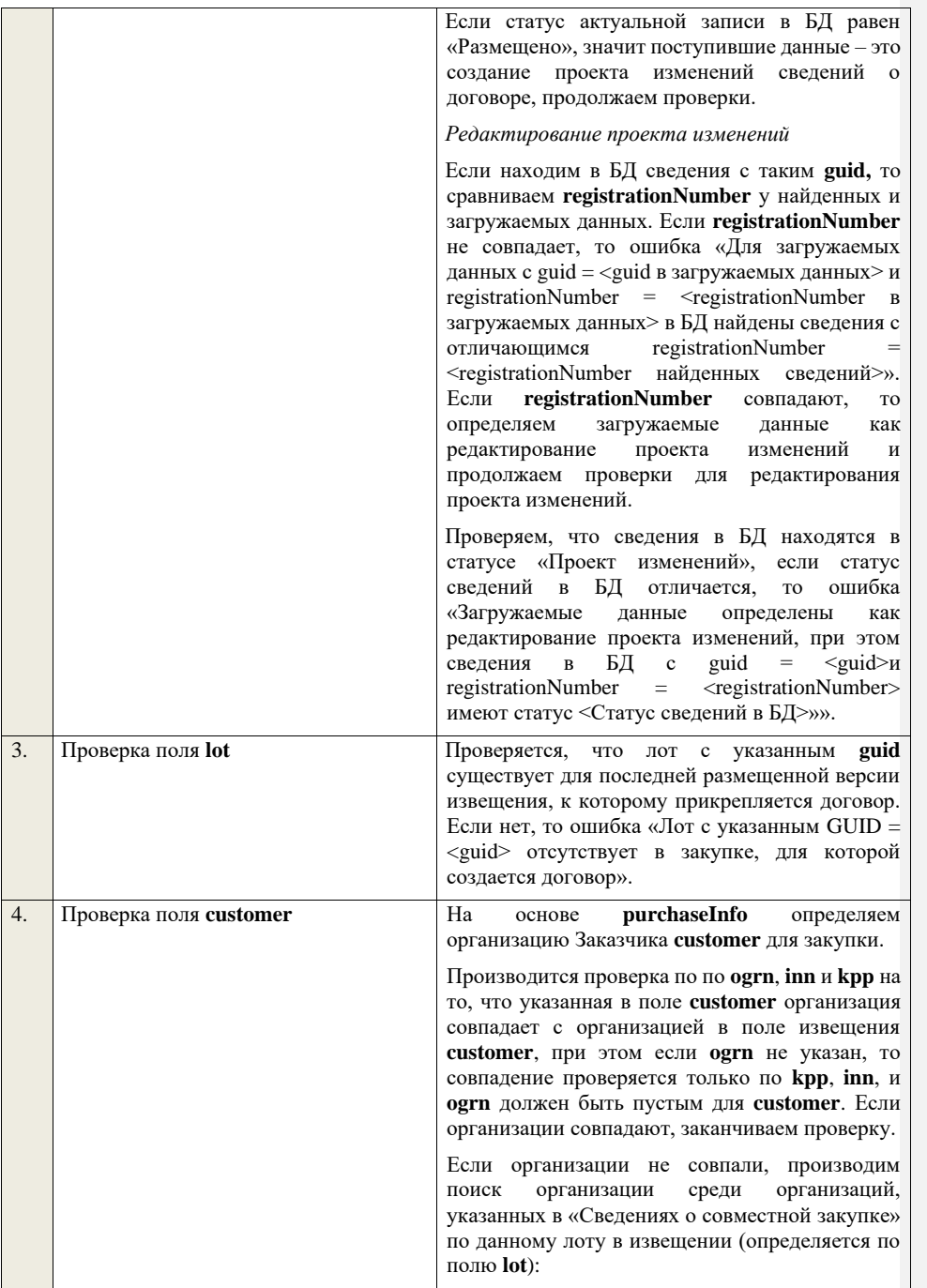

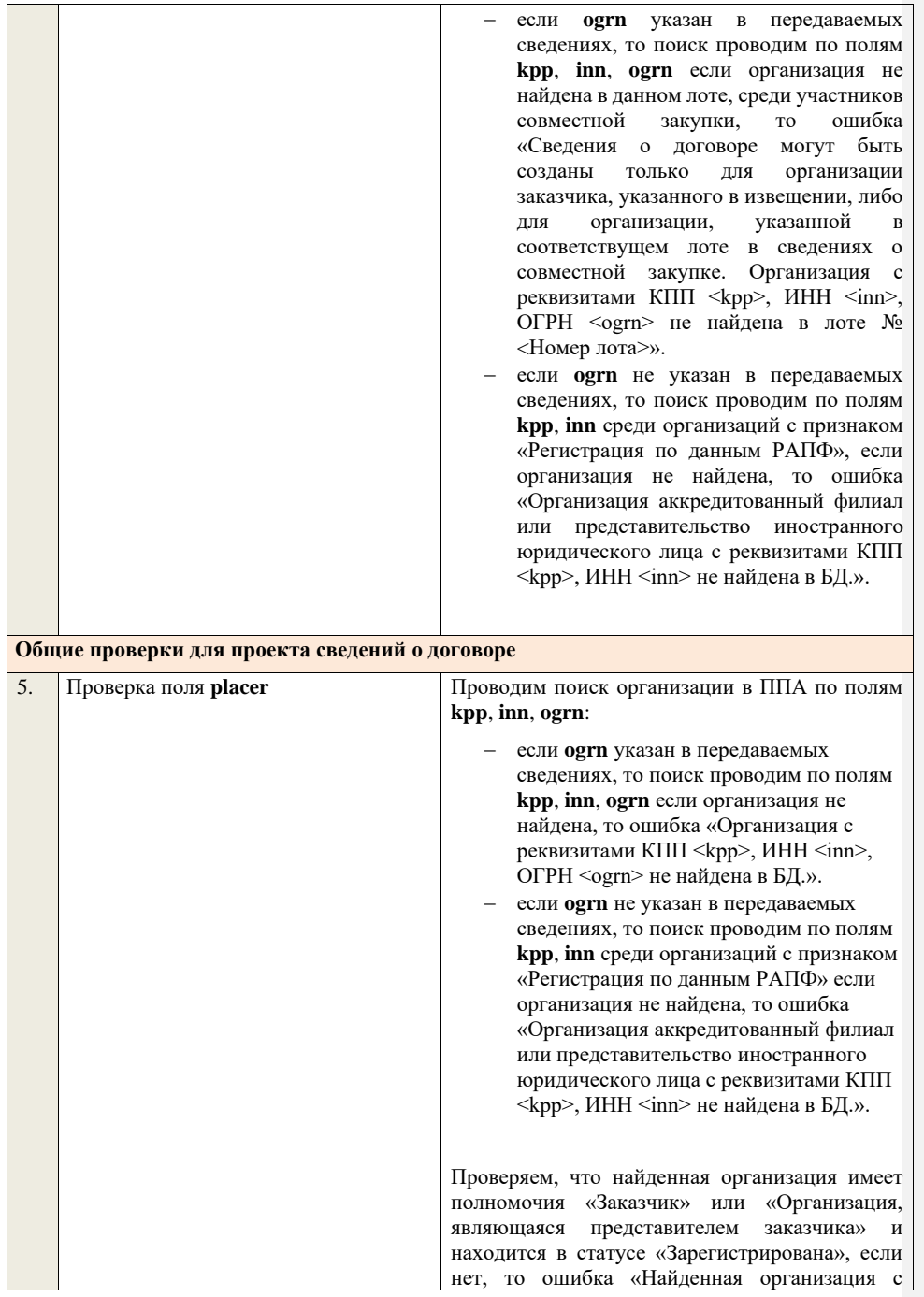

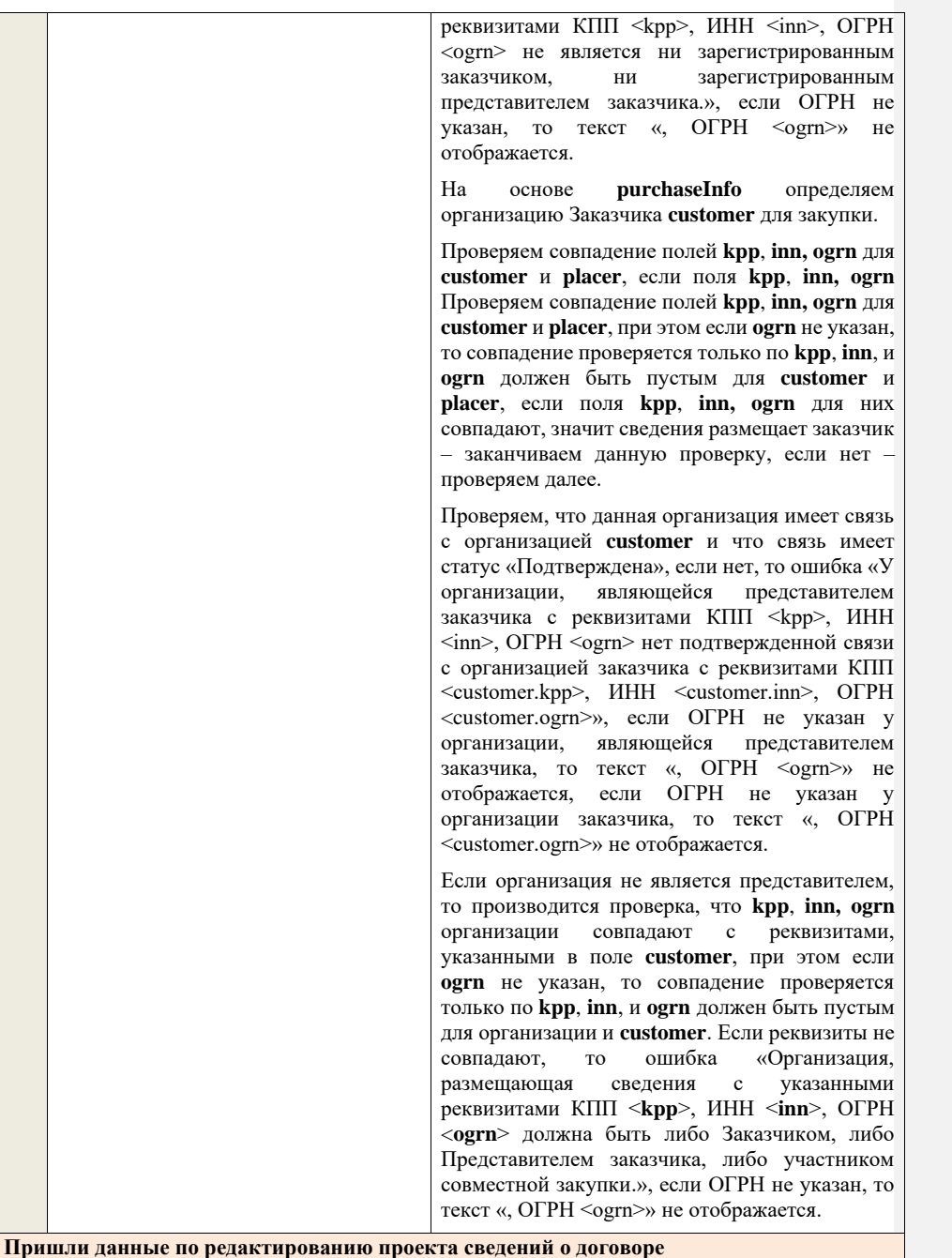

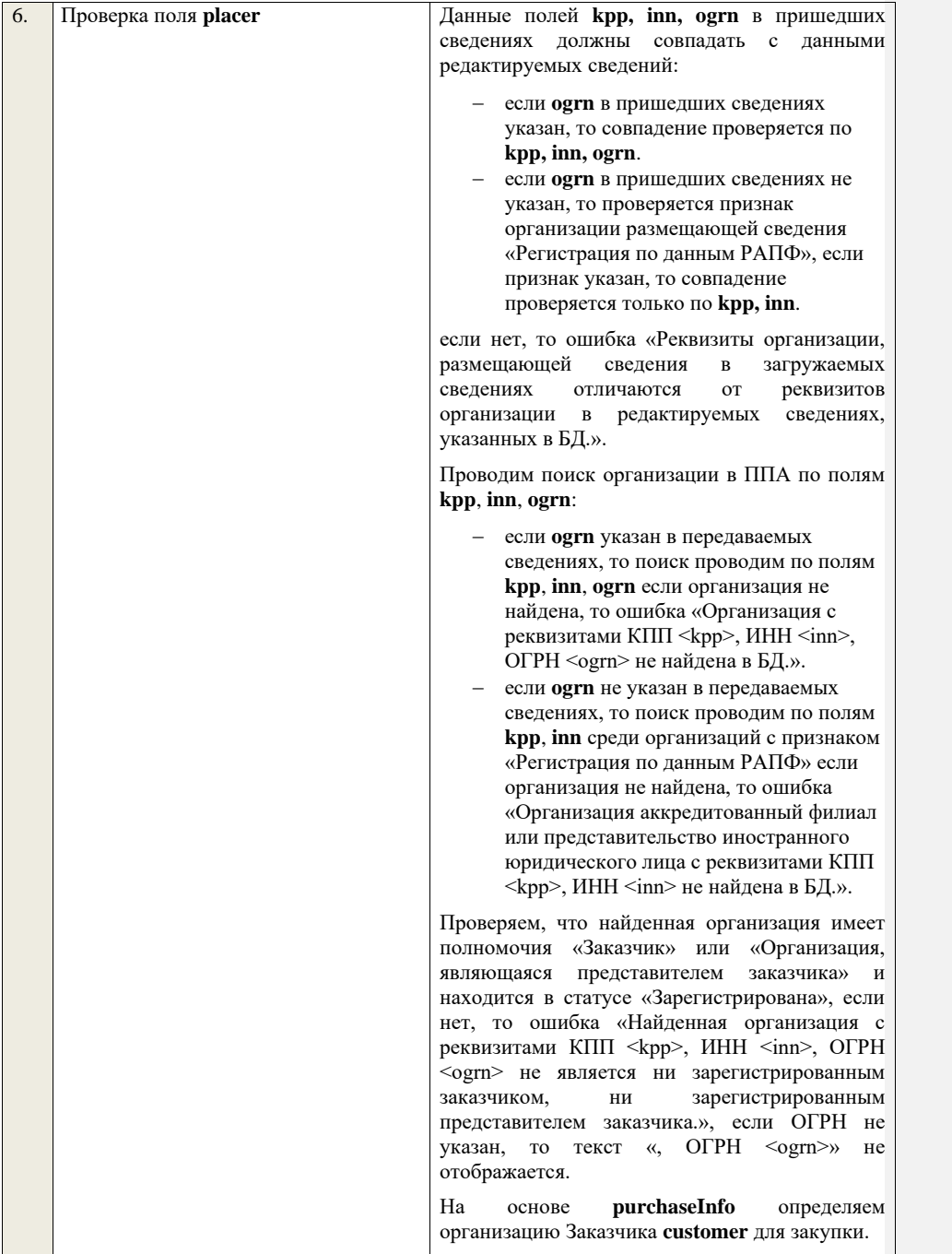

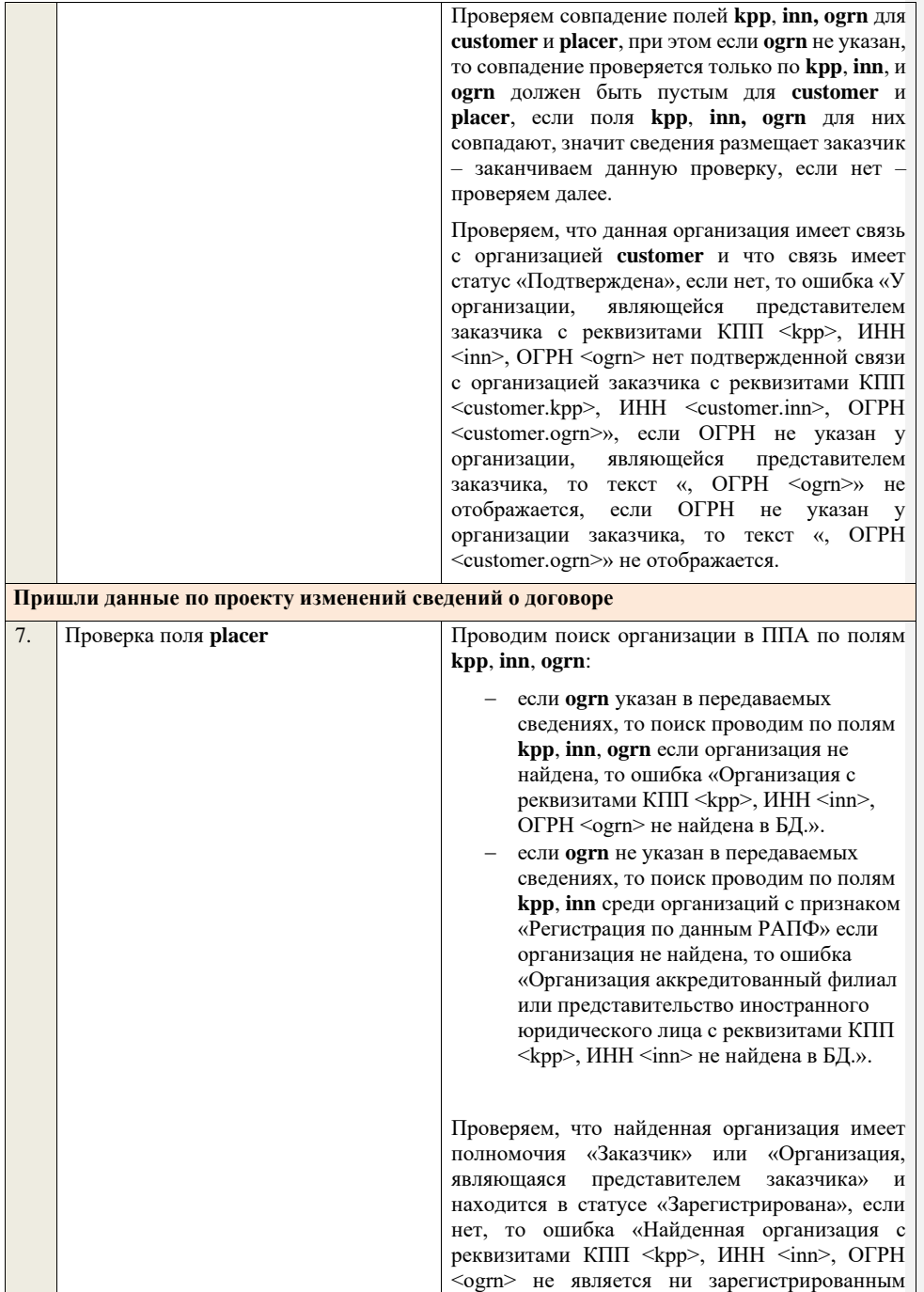

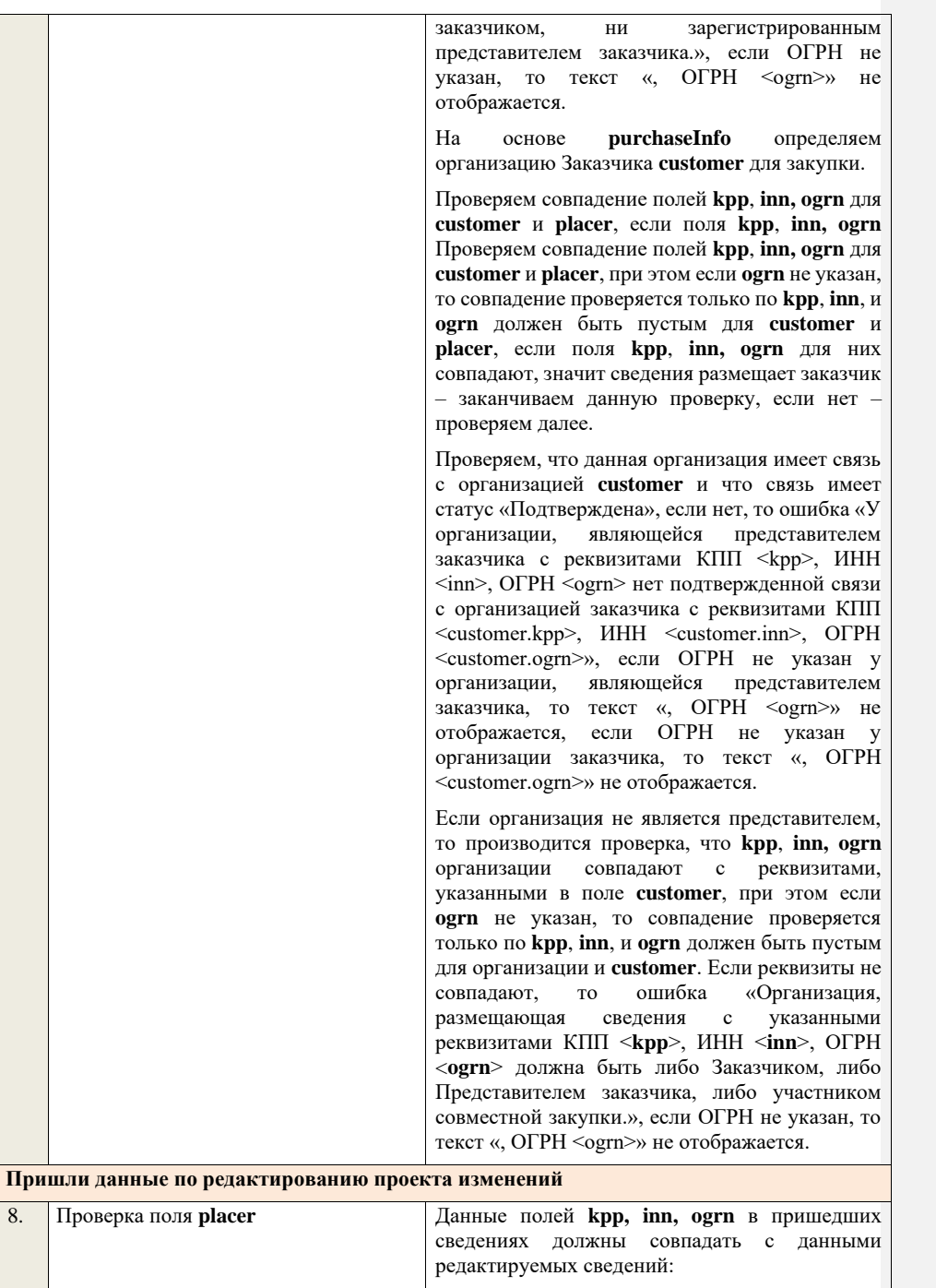

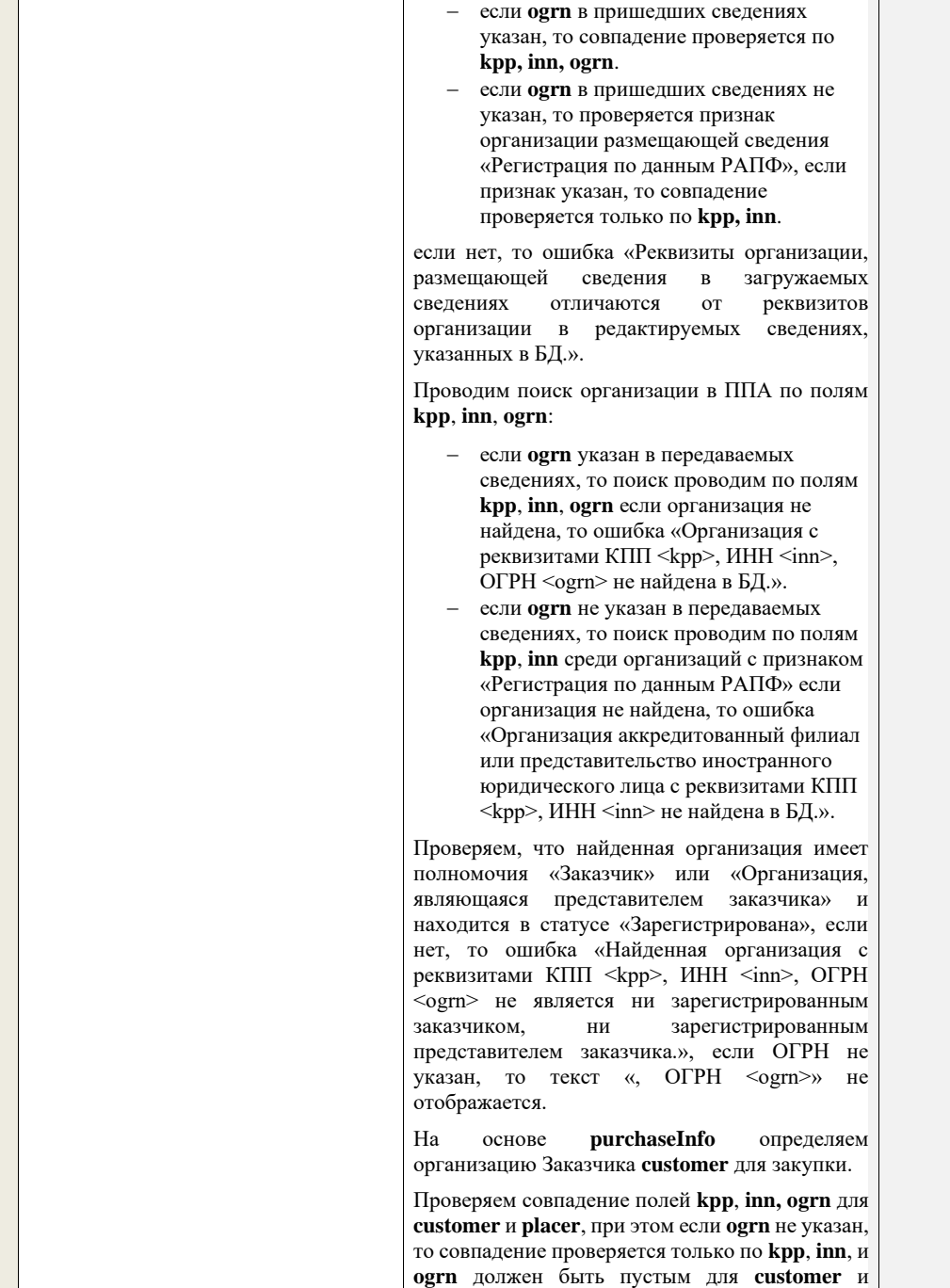

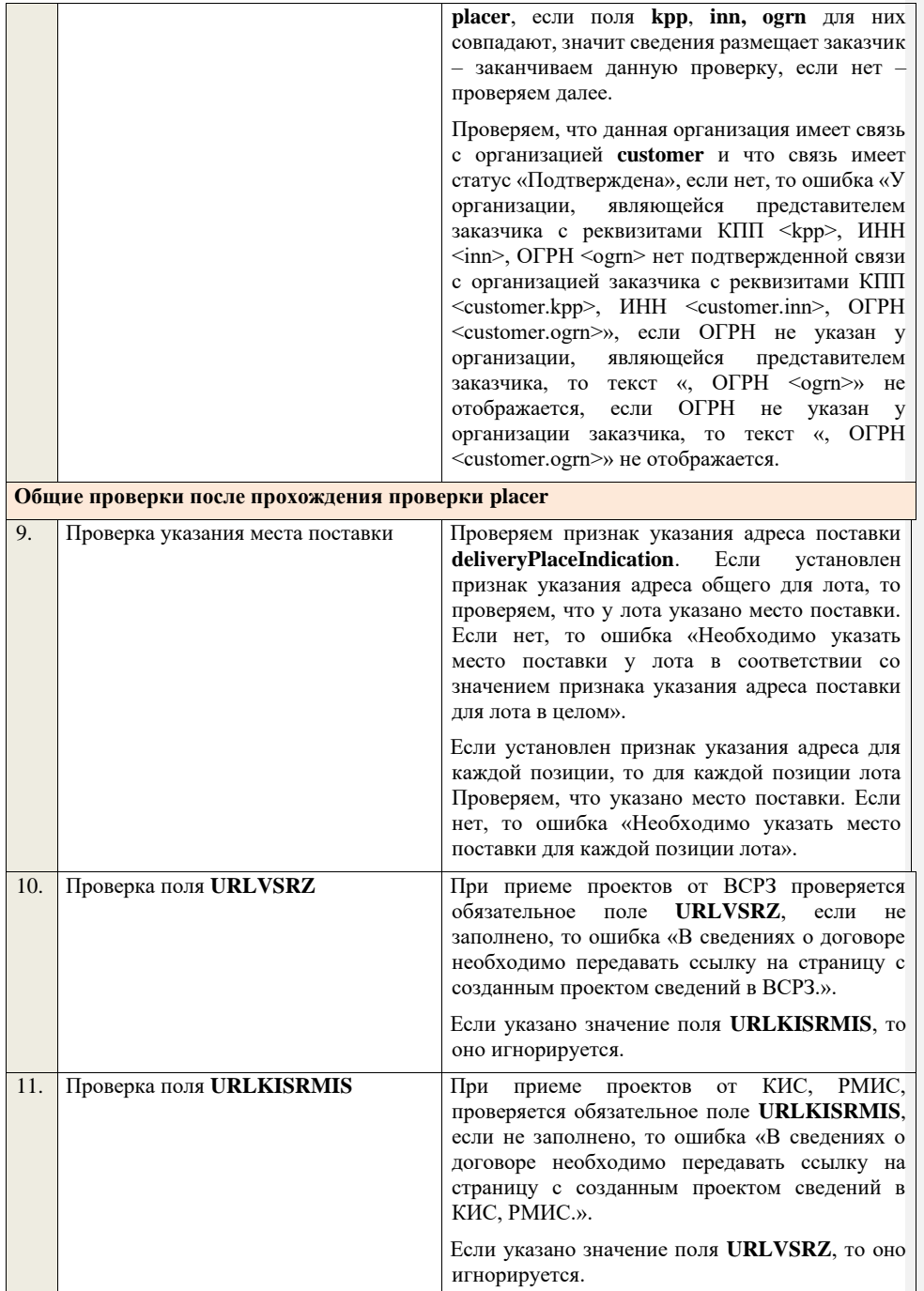

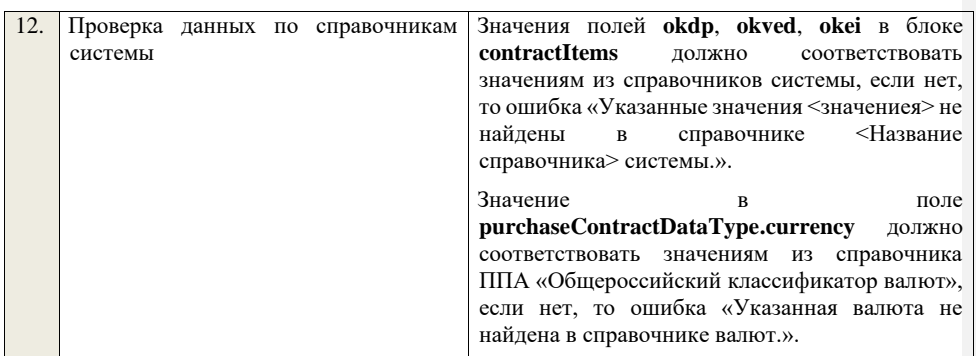

## **4.20 Контроли при приеме договора в электронной**

## **форме**

Таблица 99 – Выполнение контролей при приеме документа «Договор в электронной форме» (electronicContract)

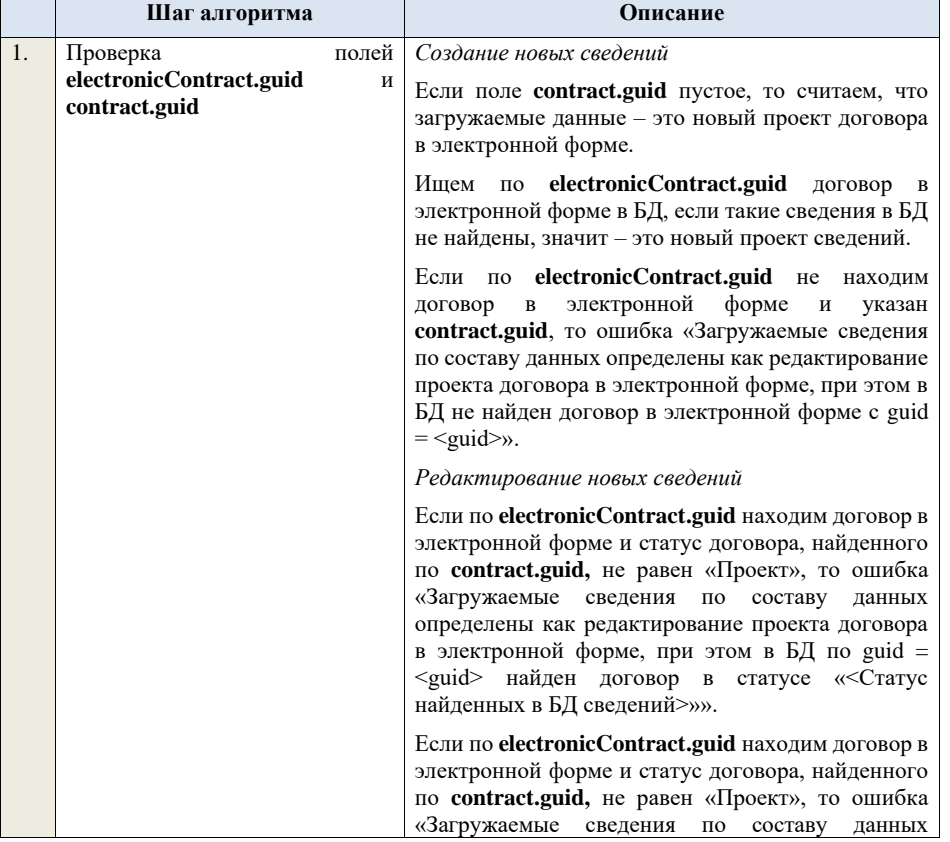

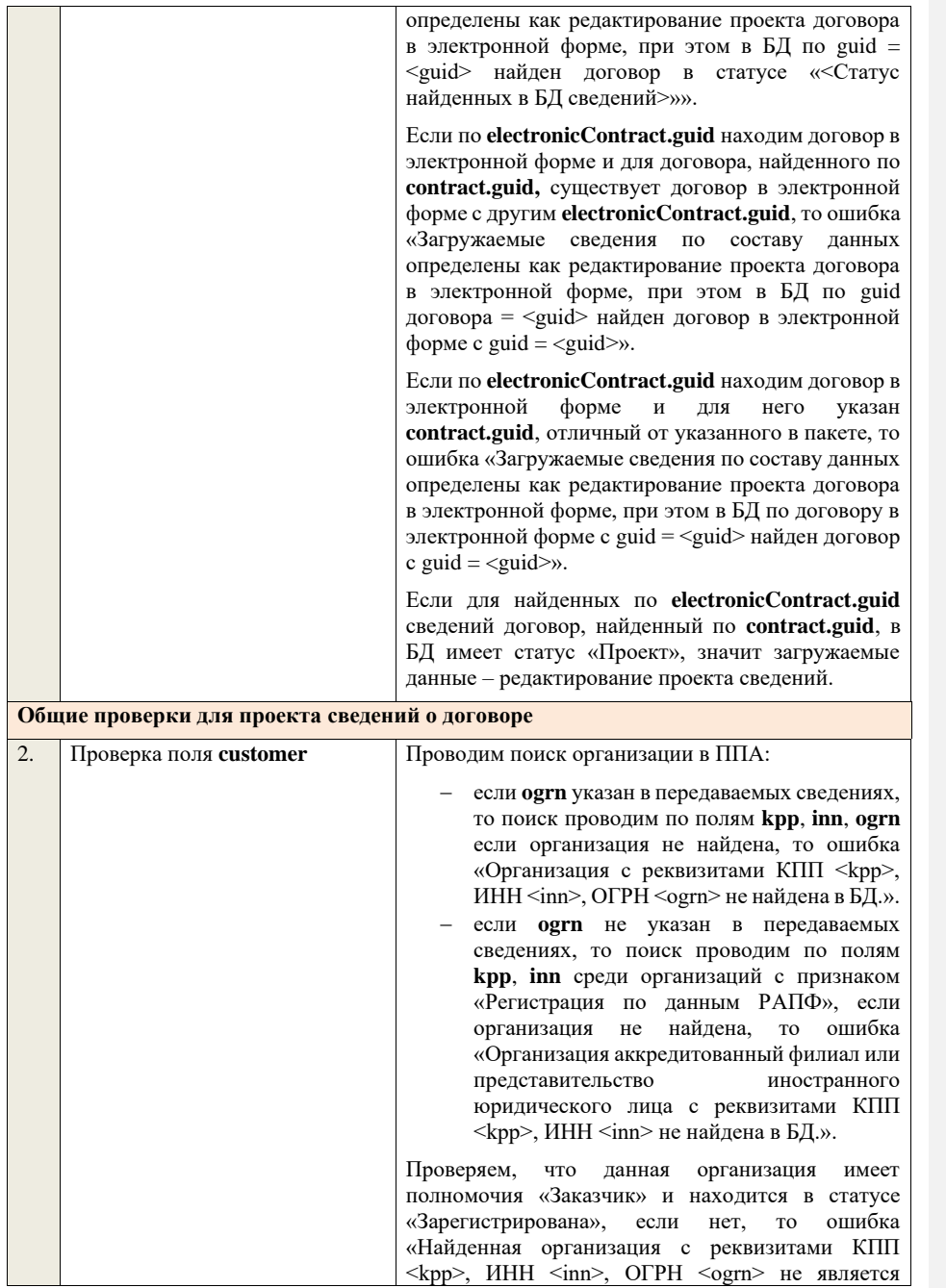

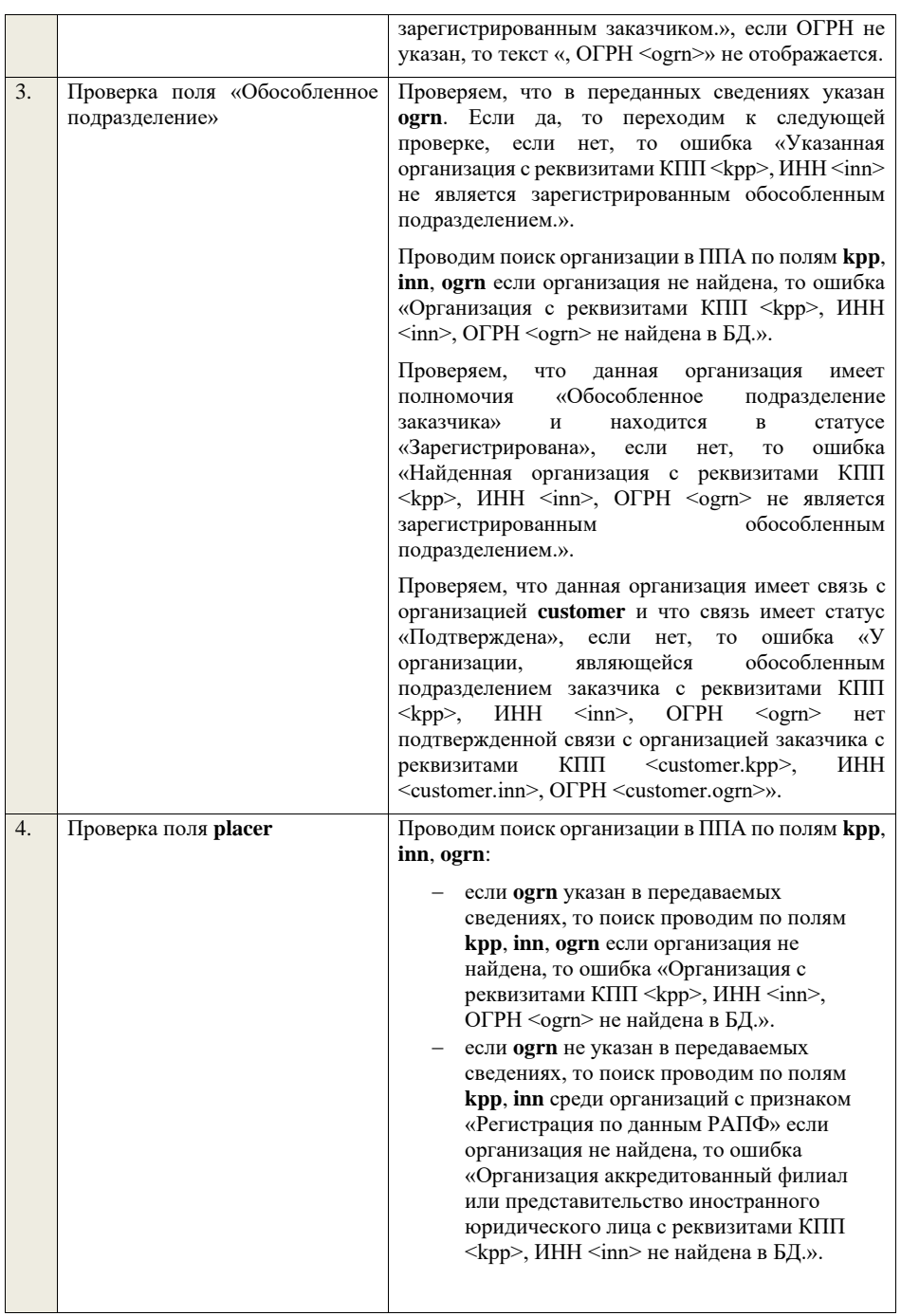

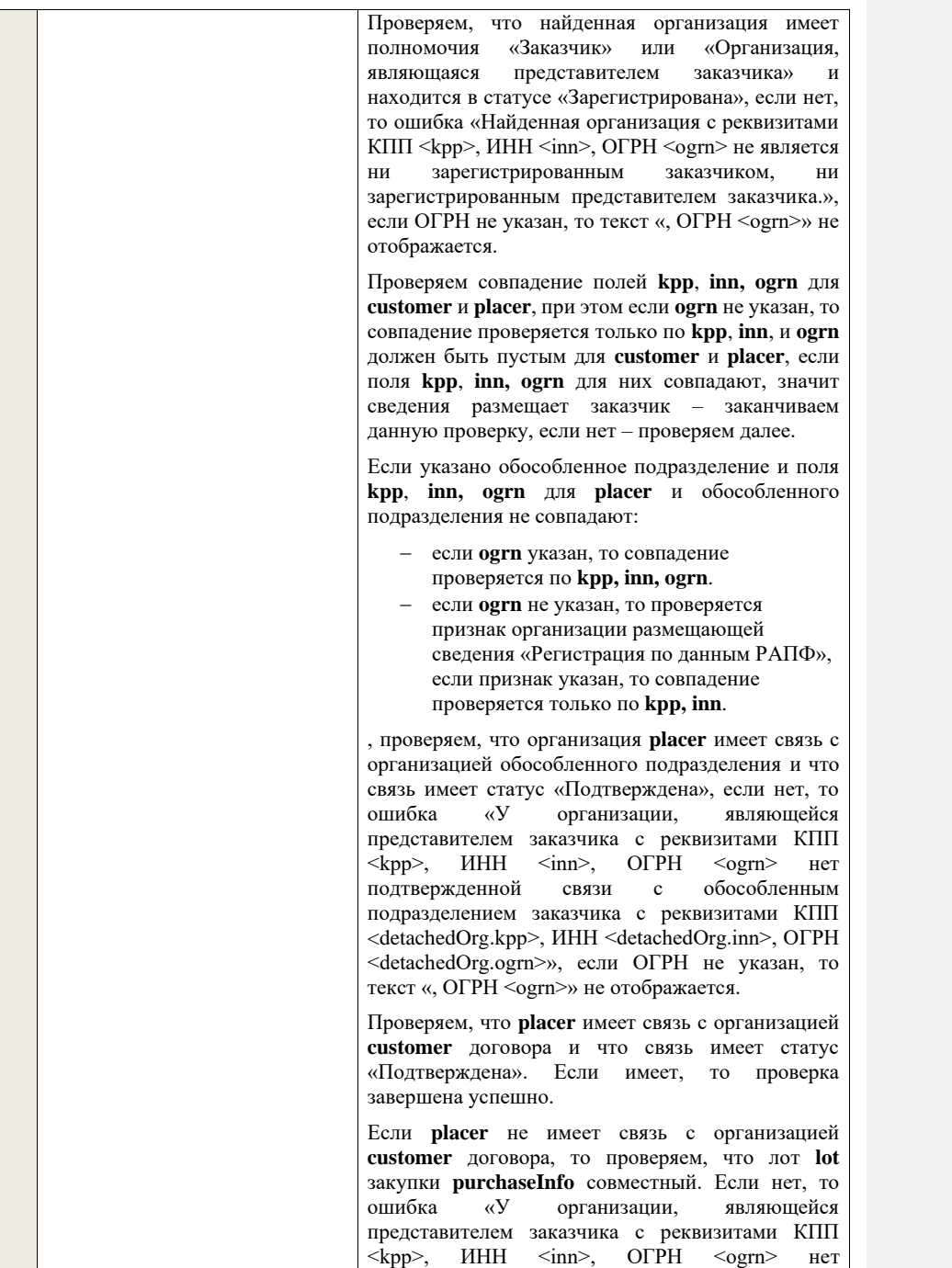

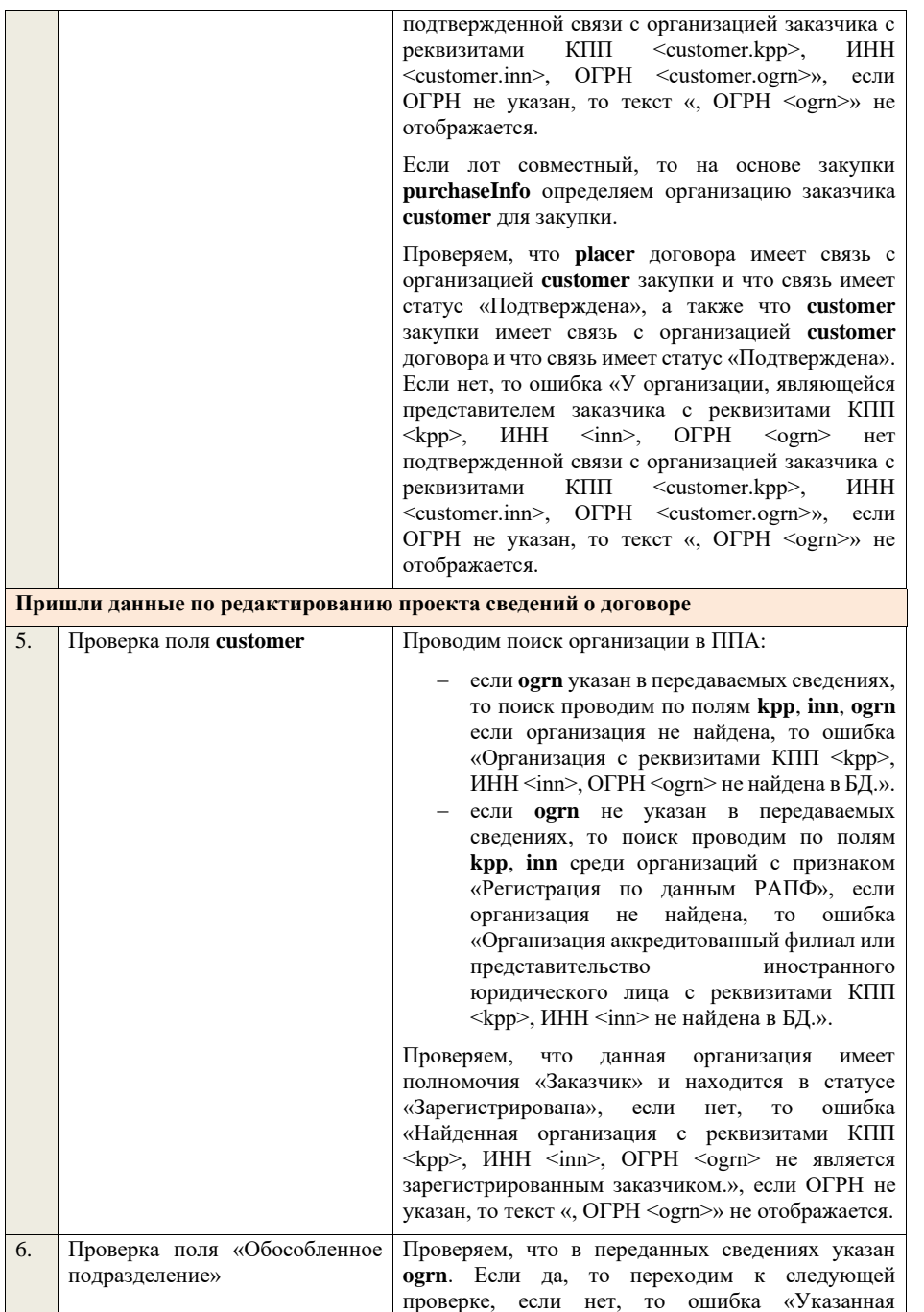

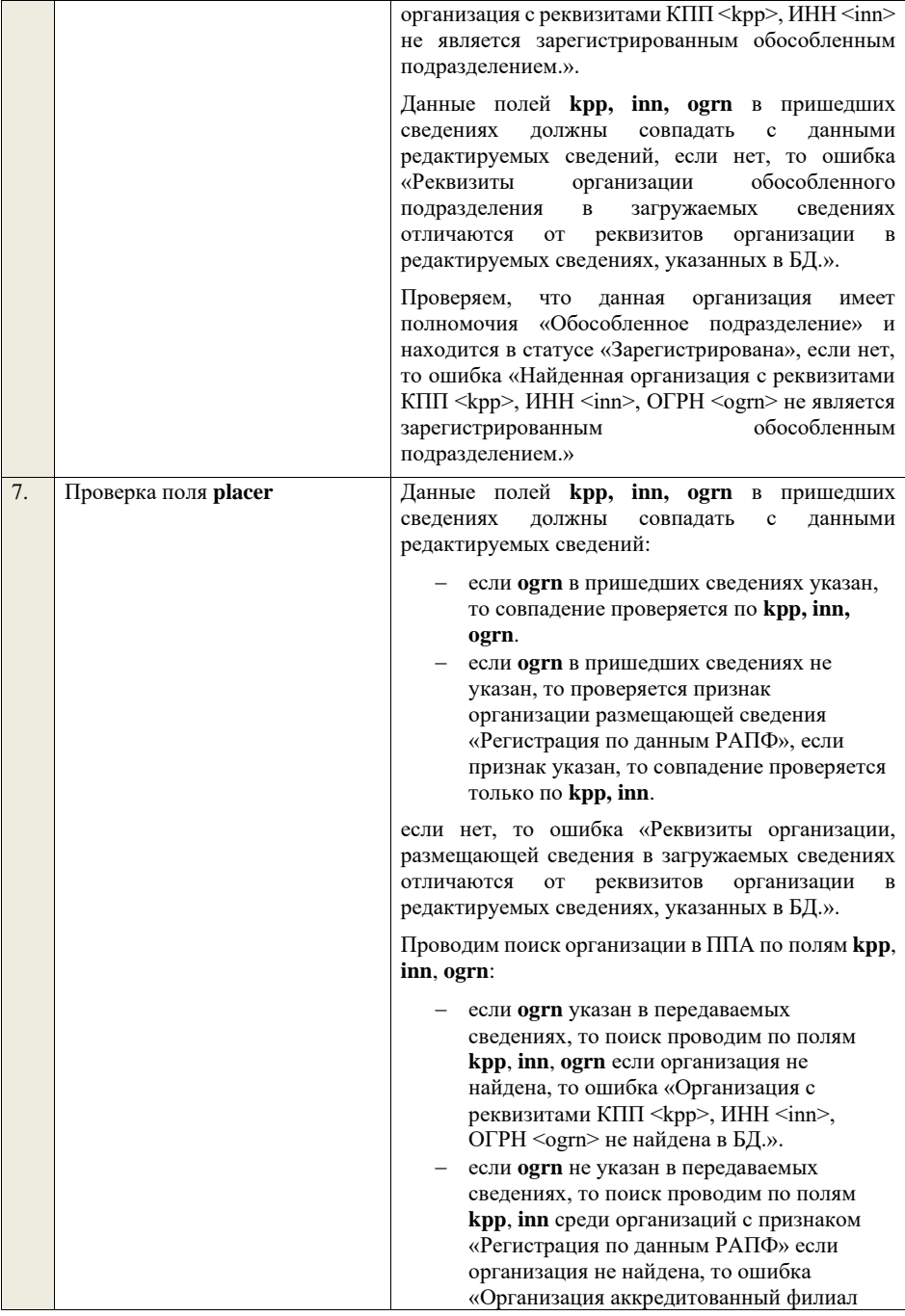

или представительство иностранного юридического лица с реквизитами КПП <kpp>, ИНН <inn> не найдена в БД.».

Проверяем, что найденная организация имеет полномочия «Заказчик» или «Организация, являющаяся представителем заказчика» и находится в статусе «Зарегистрирована», если нет, то ошибка «Найденная организация с реквизитами КПП <kpp>, ИНН <inn>, ОГРН <ogrn> не является ни зарегистрированным заказчиком, ни зарегистрированным представителем заказчика.», если ОГРН не указан, то текст «, ОГРН <ogrn>» не отображается.

Проверяем совпадение полей **kpp**, **inn, ogrn** для **customer** и **placer**, при этом если **ogrn** не указан, то совпадение проверяется только по **kpp**, **inn**, и **ogrn** должен быть пустым для **customer** и **placer**, если поля **kpp**, **inn, ogrn** для них совпадают, значит сведения размещает заказчик – заканчиваем данную проверку, если нет – проверяем далее.

Если указано обособленное подразделение и поля **kpp**, **inn, ogrn** для **placer** и обособленного подразделения не совпадают:

- − если **ogrn** указан, то совпадение проверяется по **kpp, inn, ogrn**.
- − если **ogrn** не указан, то проверяется признак организации размещающей сведения «Регистрация по данным РАПФ», если признак указан, то совпадение проверяется только по **kpp, inn**.

, проверяем, что организация **placer** имеет связь с организацией обособленного подразделения и что связь имеет статус «Подтверждена», если нет, то «У организации, являющейся представителем заказчика с реквизитами КПП  $\langle \text{kpp} \rangle$ , ИНН  $\langle \text{inn} \rangle$ , ОГРН  $\langle \text{ogram} \rangle$  нет подтвержденной связи с обособленным подразделением заказчика с реквизитами КПП <detachedOrg.kpp>, ИНН <detachedOrg.inn>, ОГРН <detachedOrg.ogrn>», если ОГРН не указан, то текст «, ОГРН <ogrn>» не отображается.

Проверяем, что **placer** имеет связь с организацией **customer** договора и что связь имеет статус «Подтверждена». Если имеет, то проверка завершена успешно.

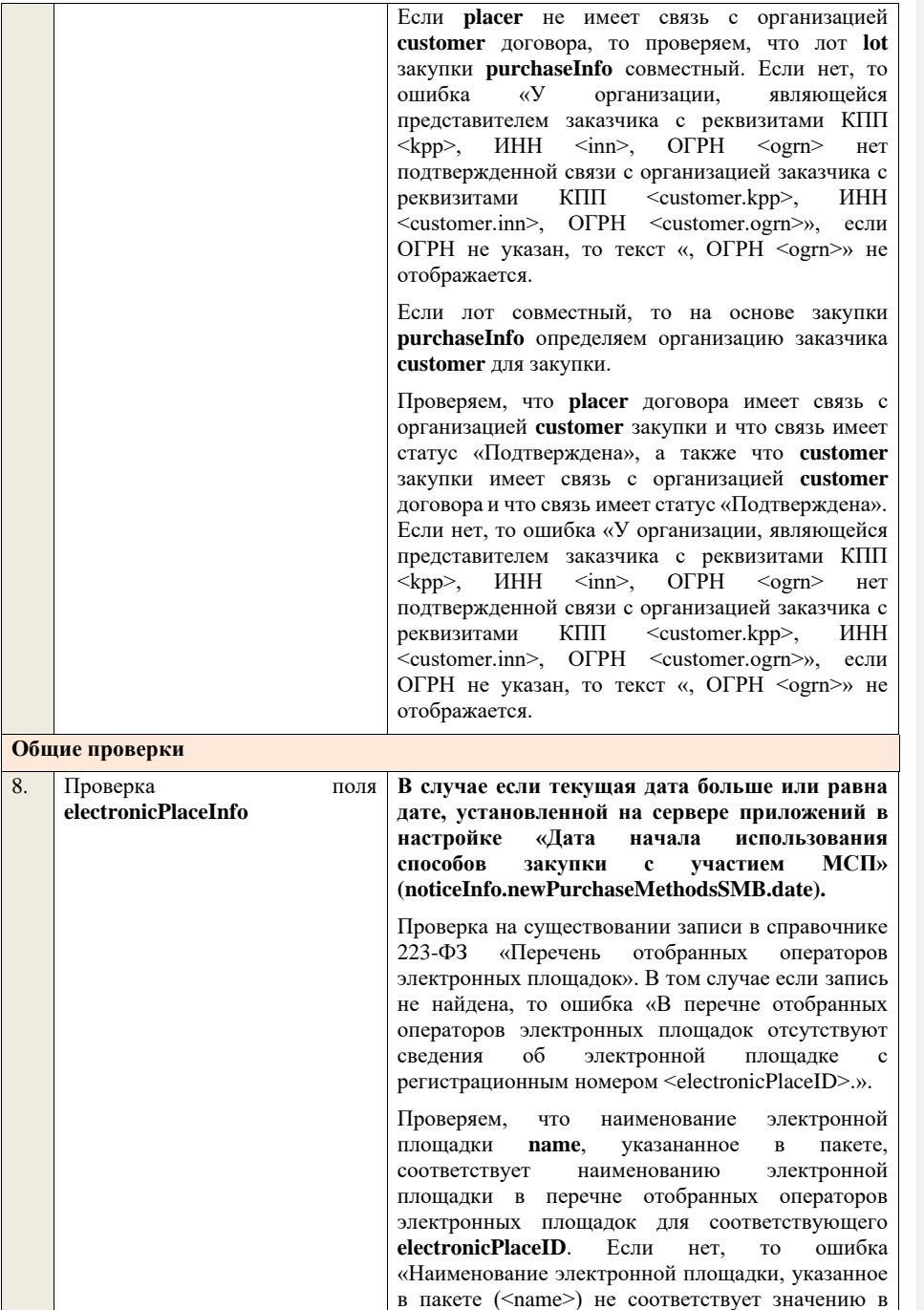

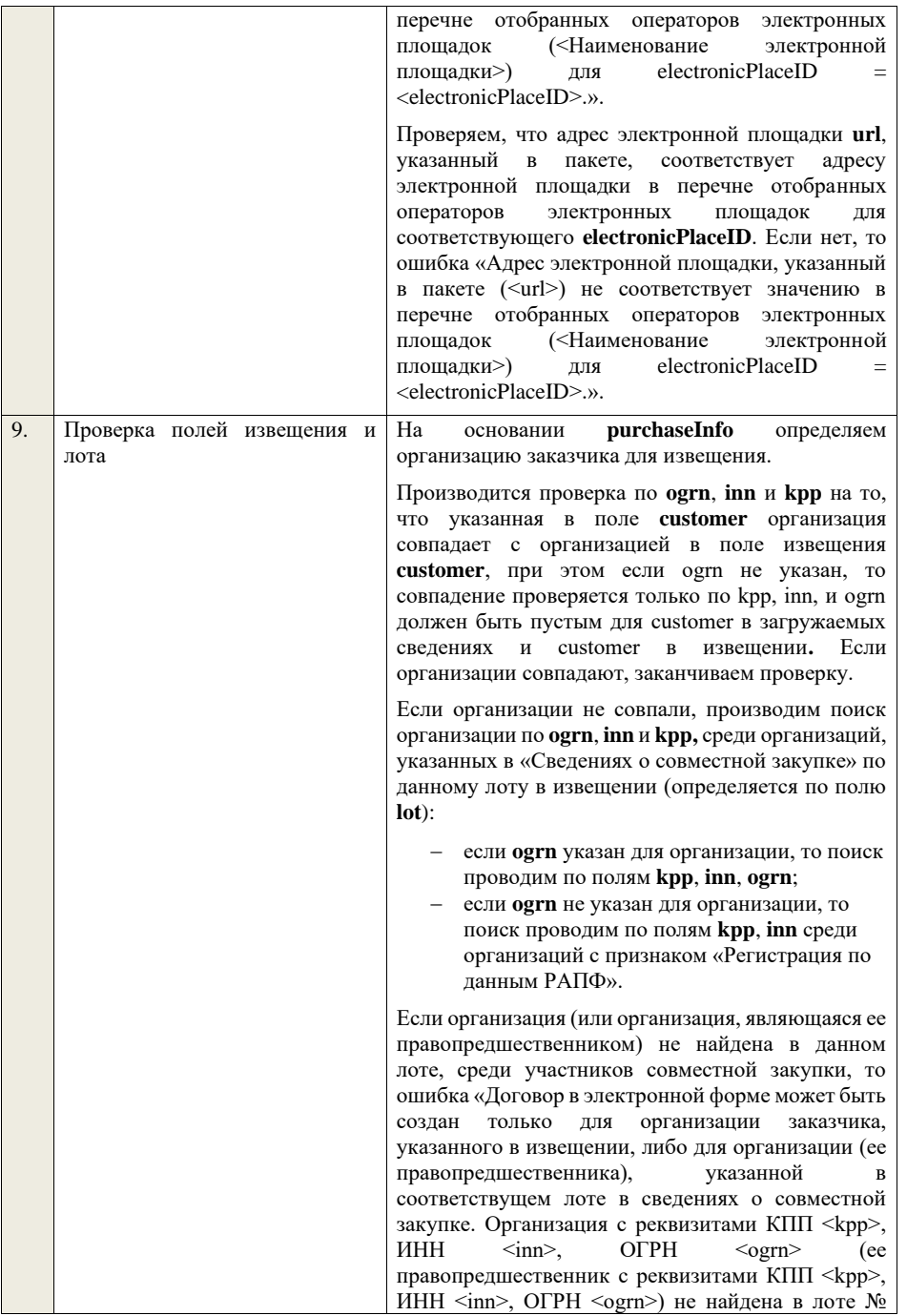

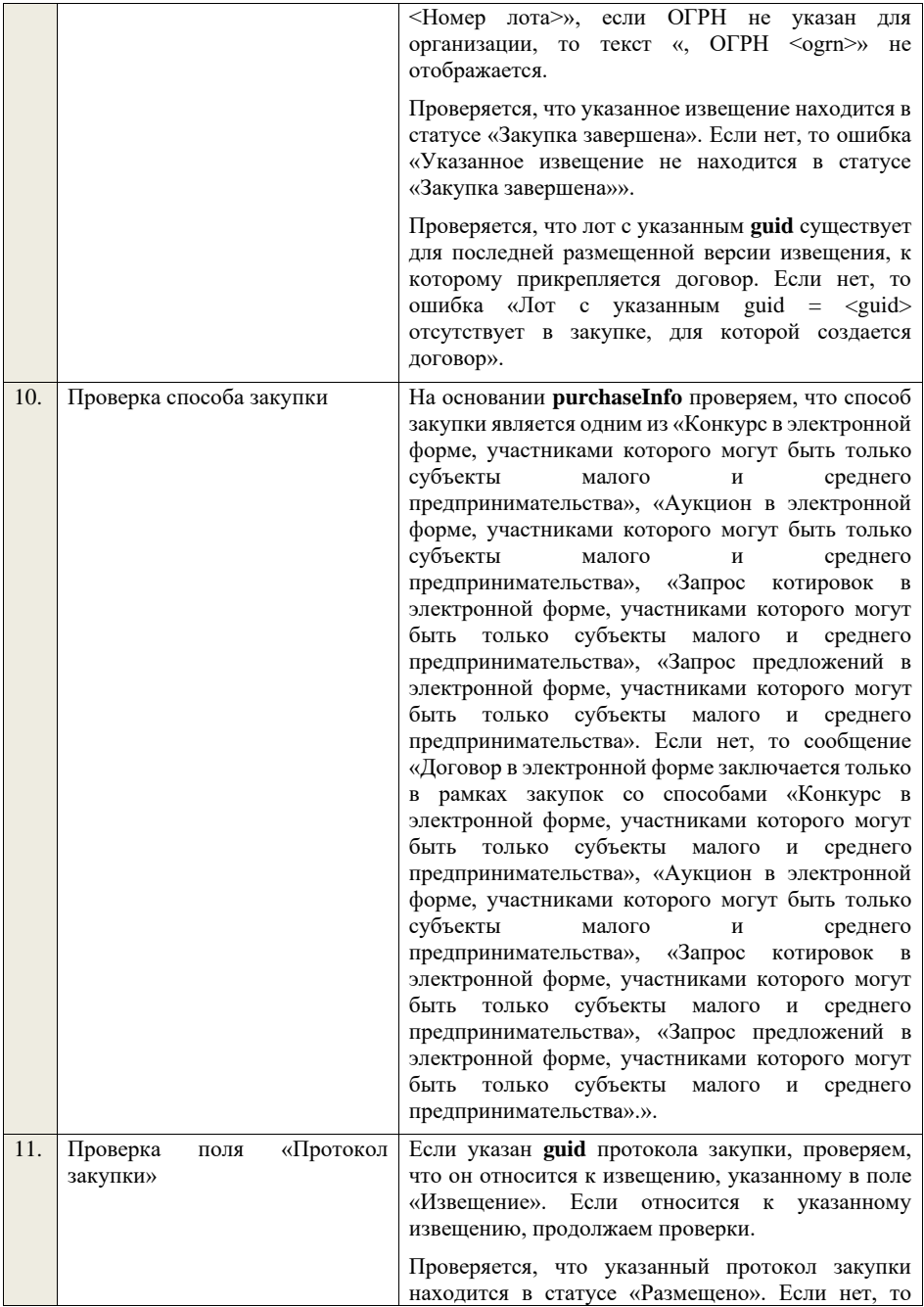

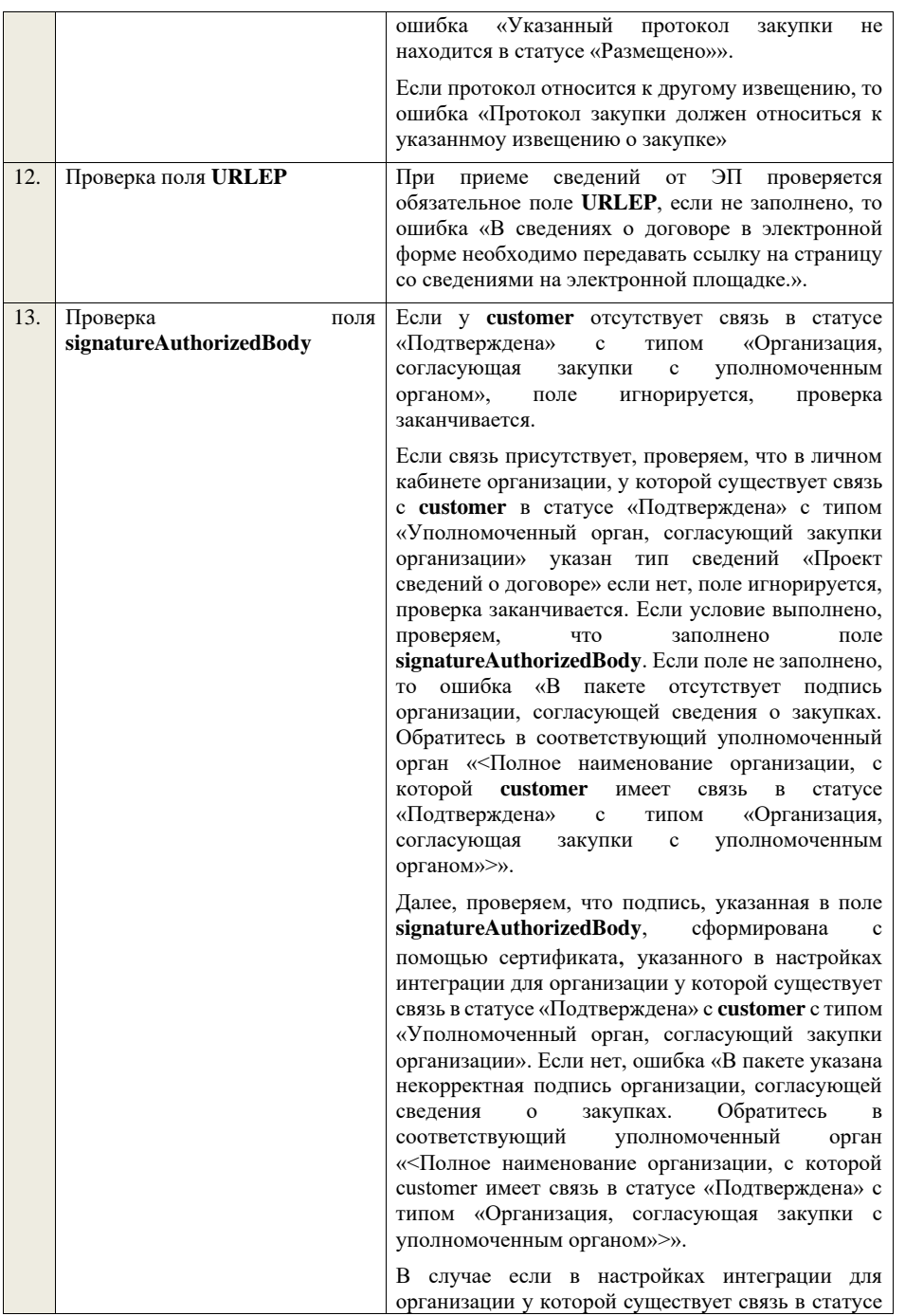

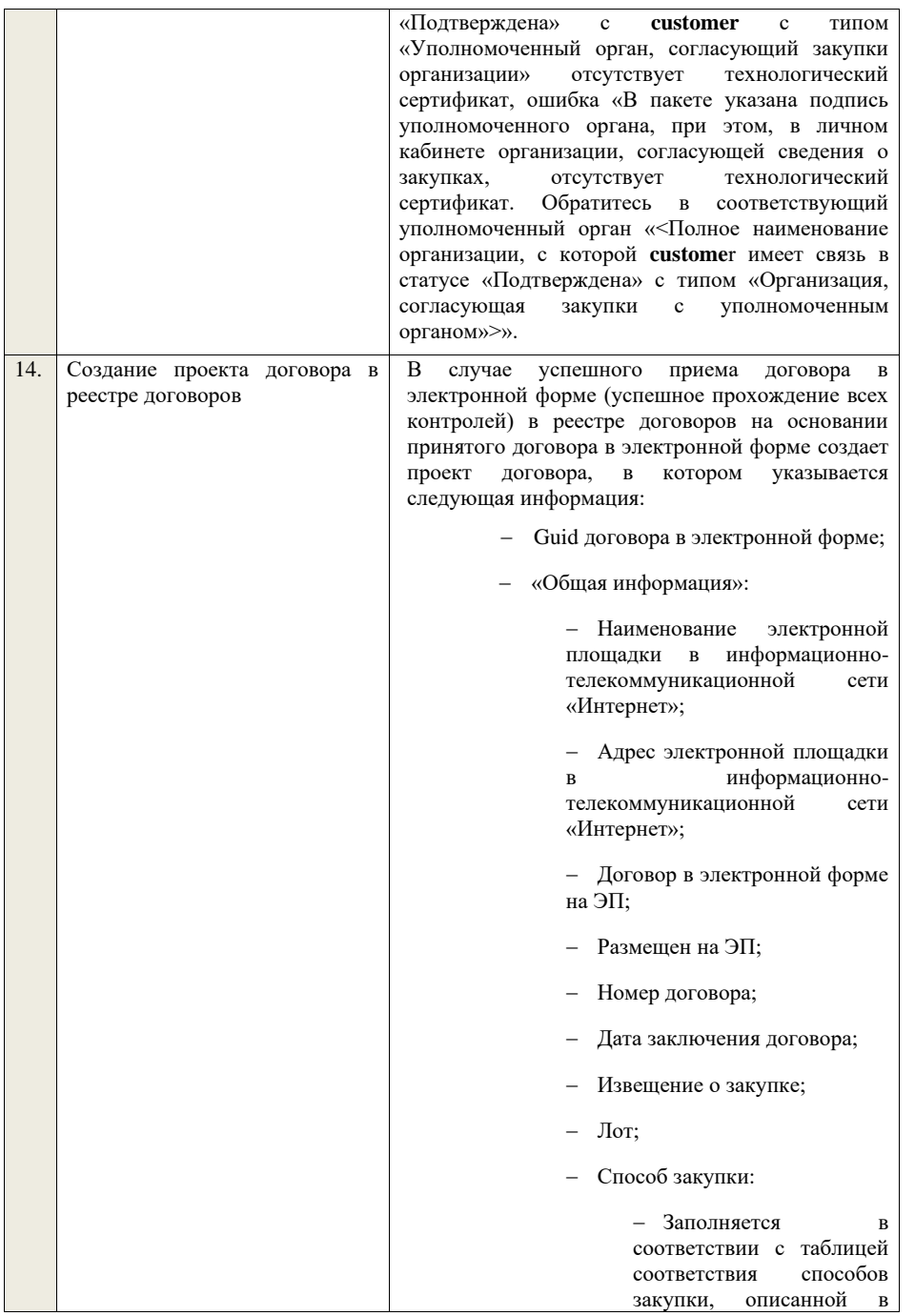
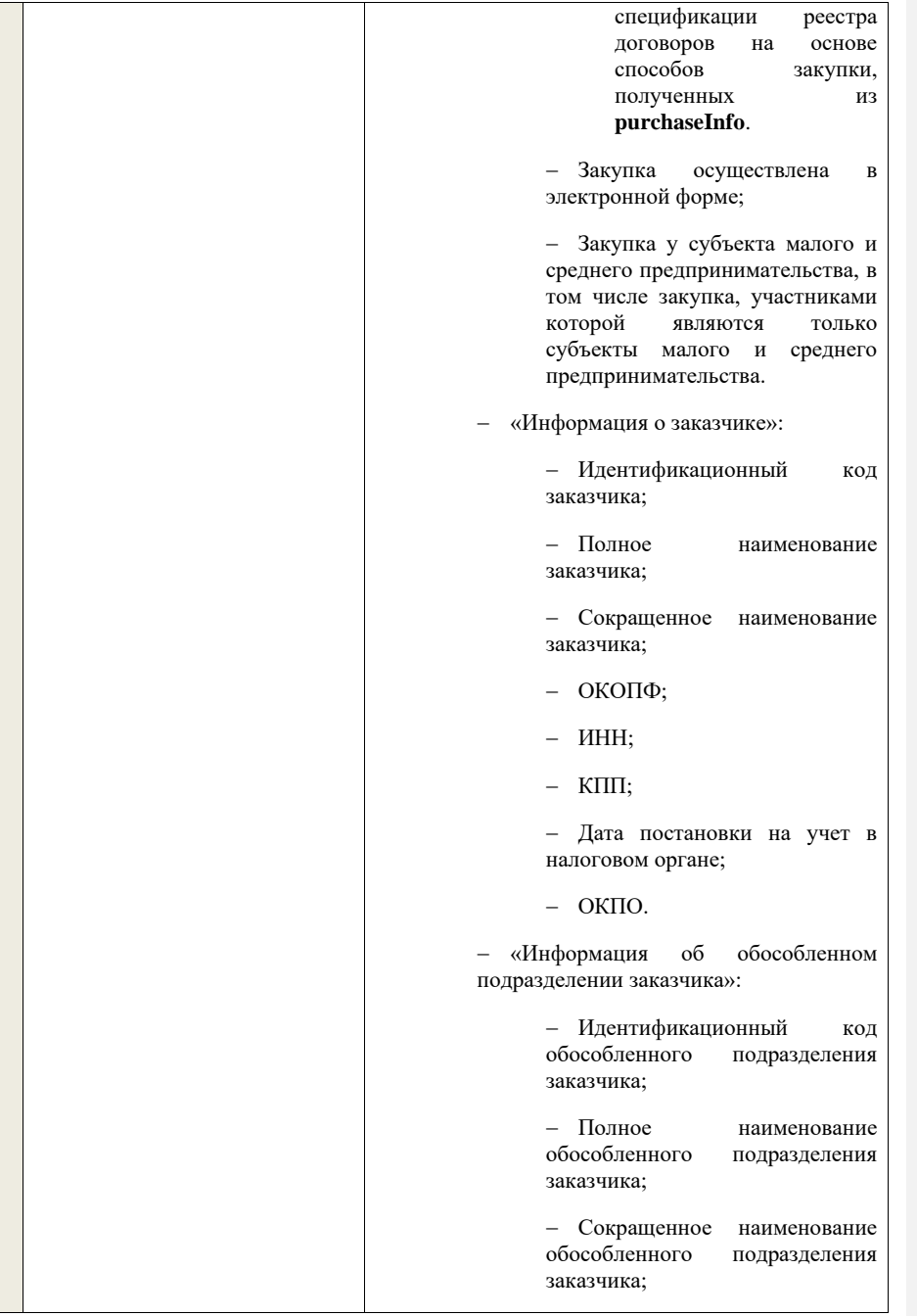

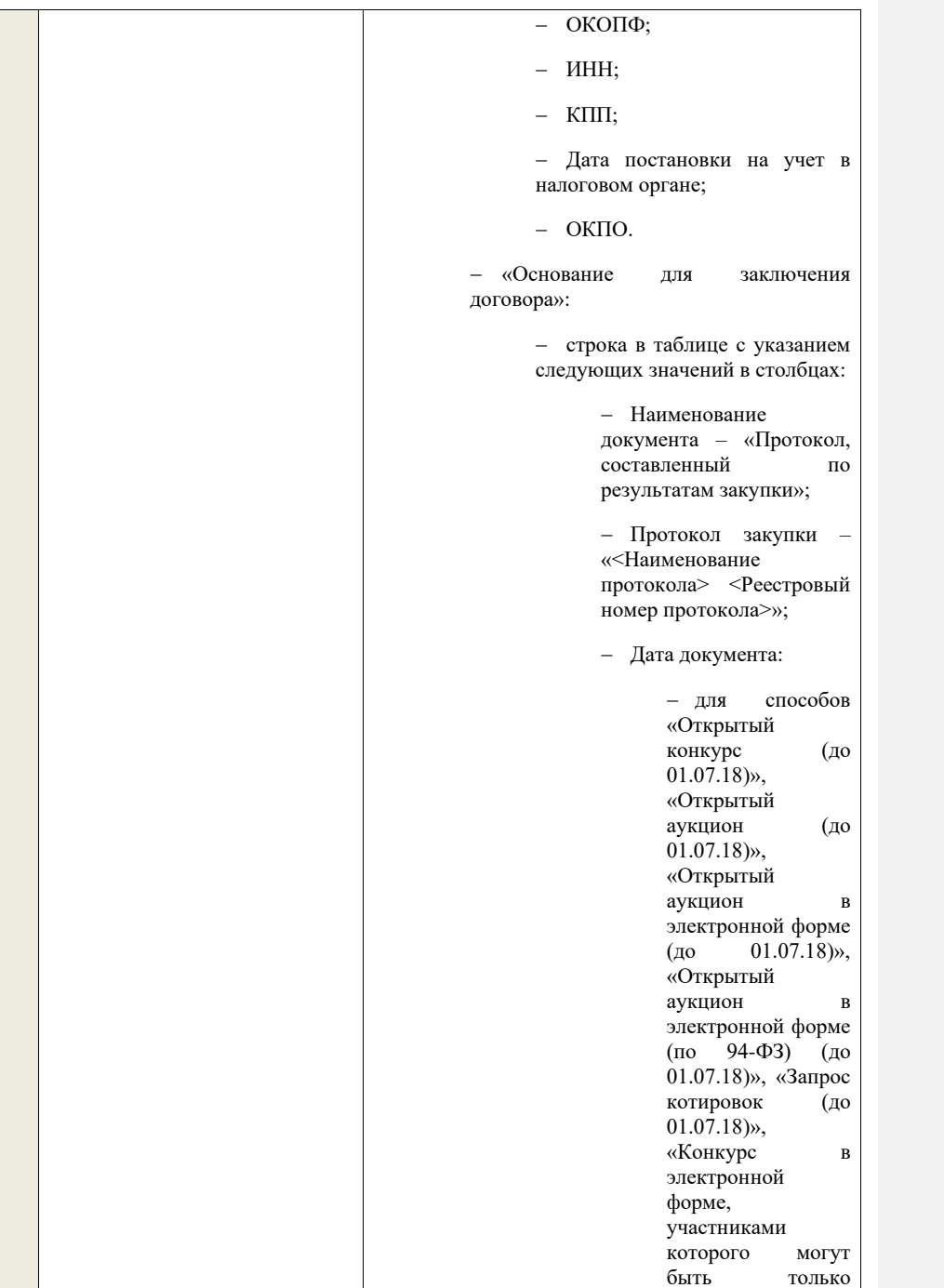

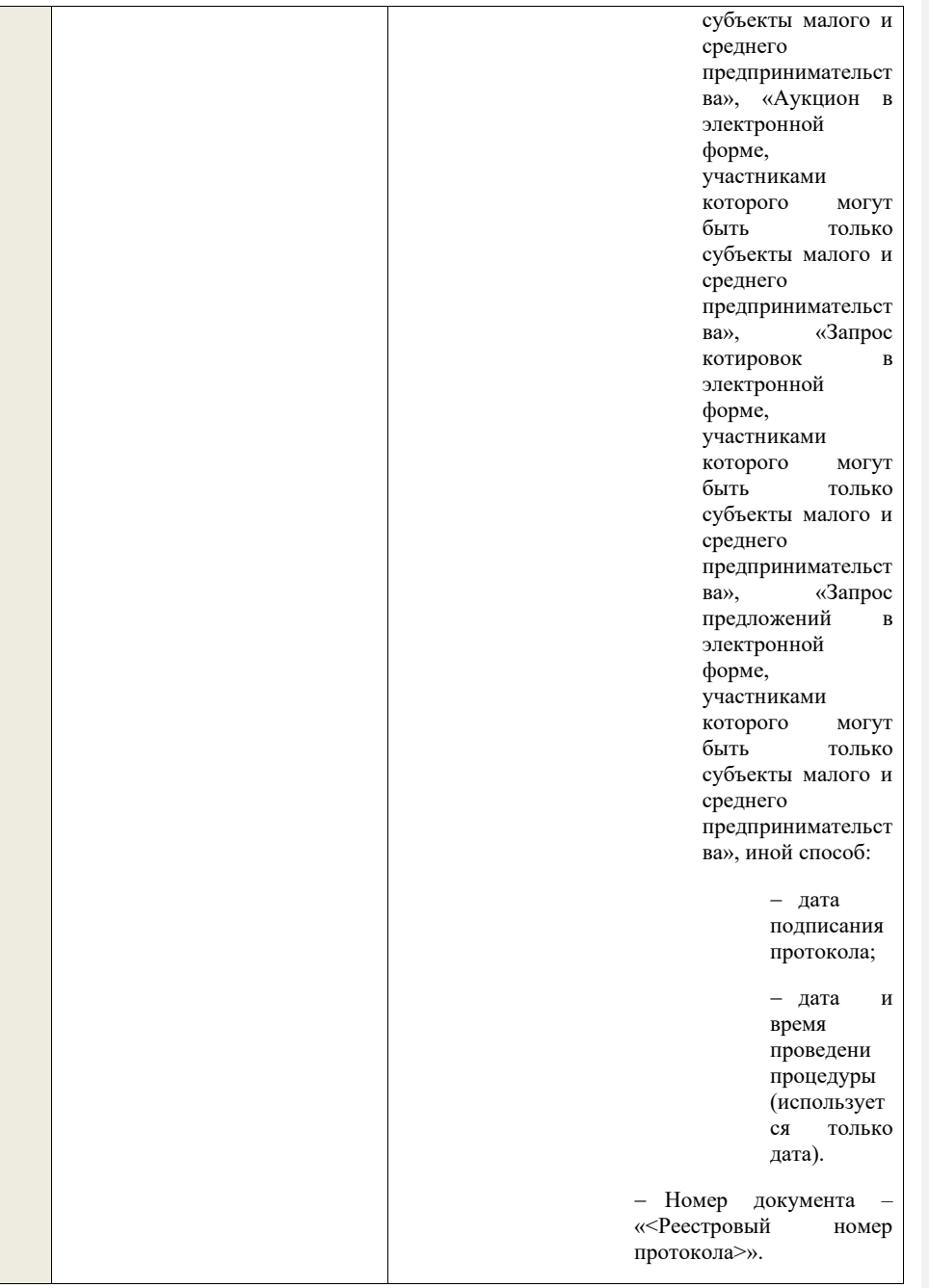

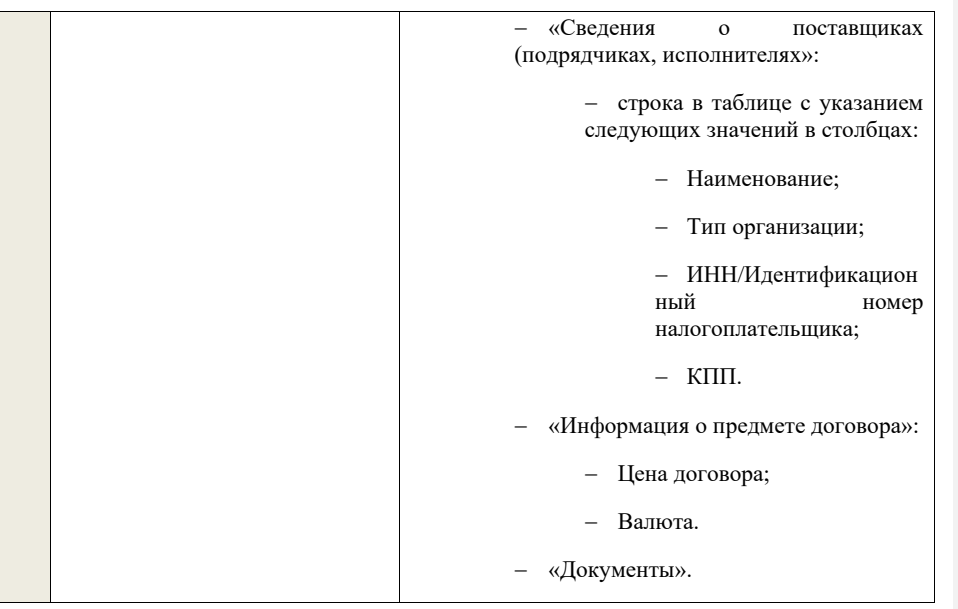

# **4.21 Контроли при приеме отчетности по договорам**

Таблица 100 – Выполнение контролей при приеме документа «Отчетность по договорам» (purchaseContractAccountInfo)

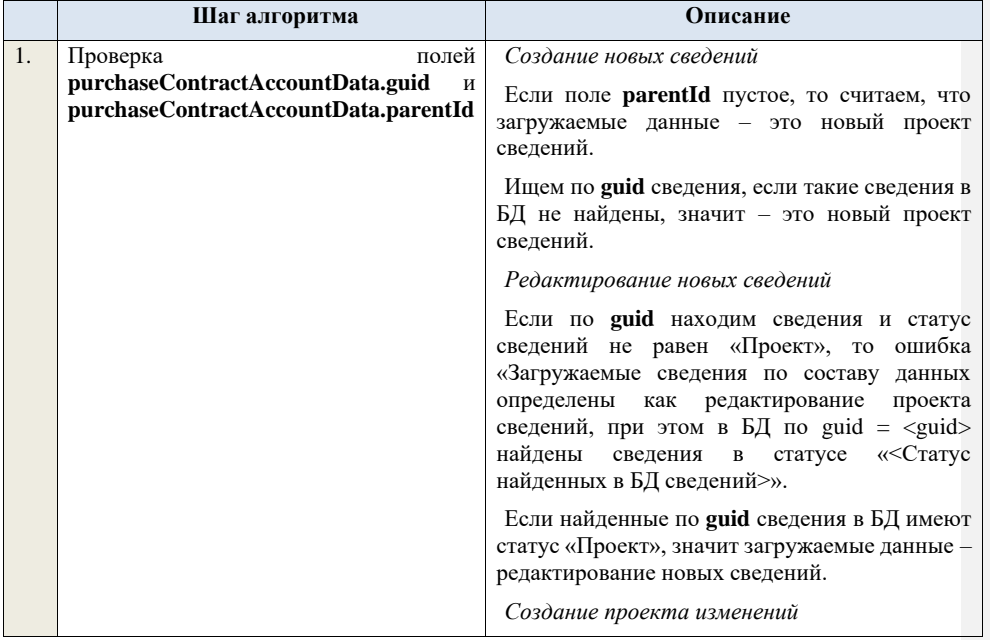

Если поле **parentId** заполнено, значит загружаемые сведения определяются как создание проекта изменений.

Ищем сведения по полю **guid**.

Если не находим в БД сведений с данным **guid,**  значит это создание проекта изменений, продолжаем проверки для создания проекта изменений.

Если сведения по **guid** не найдены, то производим поиск по **parentId**, если сведения не найдены, то ошибка «Сведения с указанным parentId = <указывается parentId> не найдены в БД». Если сведения найдены – продолжаем проверки.

Ищем в БД проекты изменений, созданные для сведений с идентификатором, указанным в **parentId**, если такие записи обнаружены, то ошибка «Для записи с parentId = <указывается parentId> уже существует запись в БД в статусе «Проект изменений»».

Проверяем статус актуальных сведений в БД с указанным **parentId**, если статус актуальной записи отличается от «Размещено», то ошибка «Невозможно создать проект изменений для записи имеющей parentId = <указывается parentId>, т.к. ее статус в БД равен «<Статус записи в БД>»».

Если статус актуальной записи в БД равен «Размещено», значит поступившие данные – это создание проекта изменений сведений.

*Редактирование проекта изменений*

Если находим в БД сведения с таким **guid,** то сравниваем **parentId** у найденных и загружаемых данных. Если **parentId** не совпадает, то ошибка «Для загружаемых данных с guid = <guid в загружаемых данных> и parentId =  $\langle$ parentId в загружаемых данных> в БД найдены сведения с отличающимся parentId = <parentId найденных сведений>». Если **parentId** совпадают, то определяем загружаемые данные как редактирование проекта изменений и продолжаем проверки для редактирования проекта изменений.

Проверяем, что сведения в БД находятся в статусе «Проект изменений», если статус сведений в БД отличается, то ошибка<br>«Загружаемые данные определены как «Загружаемые данные определены как

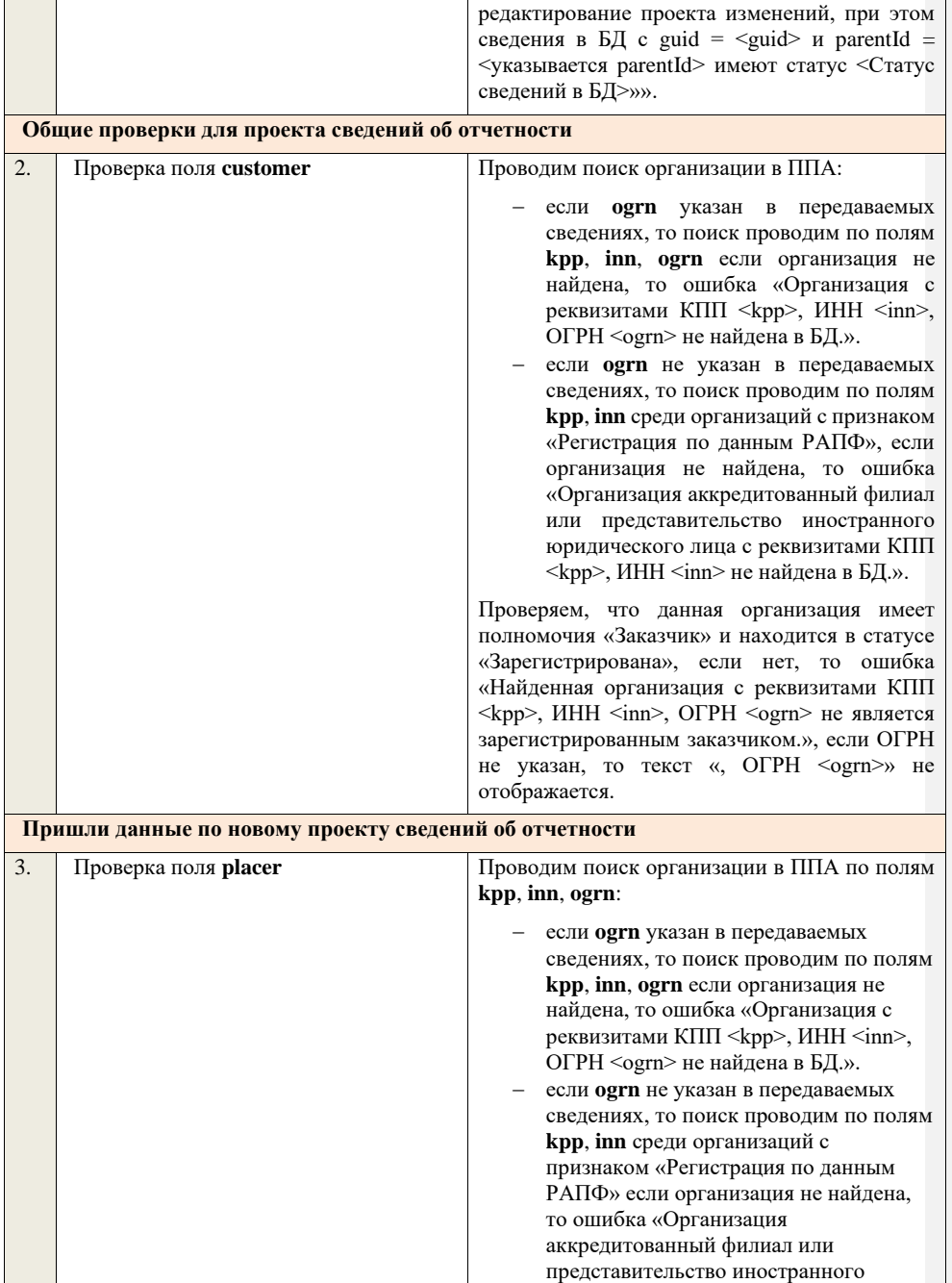

юридического лица с реквизитами КПП <kpp>, ИНН <inn> не найдена в БД.».

Проверяем, что найденная организация имеет полномочия «Заказчик» или «Организация, являющаяся представителем заказчика» и находится в статусе «Зарегистрирована», если нет, то ошибка «Найденная организация с реквизитами КПП <kpp>, ИНН <inn>, ОГРН -<br><ogrn> не является ни зарегистрированным заказчиком, ни зарегистрированным представителем заказчика.», если ОГРН не указан, то текст «, ОГРН <ogrn>» не отображается.

Проверяем совпадение полей **kpp**, **inn, ogrn** для **customer** и **placer**, при этом если **ogrn** не указан, то совпадение проверяется только по **kpp**, **inn**, и **ogrn** должен быть пустым для **customer** и **placer**, если поля **kpp**, **inn, ogrn** для них совпадают, значит сведения размещает заказчик – заканчиваем данную проверку, если нет – проверяем далее.

Проверяем, что данная организация имеет связь с организацией **customer** и что связь имеет статус «Подтверждена», если нет, то ошибка «У организации, являющейся представителем заказчика с реквизитами КПП  $\langle \text{kpp} \rangle$ , ИНН  $\langle \text{inn} \rangle$ , ОГРН  $\langle \text{ogram} \rangle$  нет подтвержденной связи с организацией заказчика с реквизитами КПП <customer.kpp>, ИНН <customer.inn>, ОГРН <customer.ogrn>», если ОГРН не указан у организации, являющейся представителем заказчика, то текст «, ОГРН <ogrn>» не отображается, если ОГРН не указан у организации заказчика, то текст «, OГРН <customer.ogrn>» не отображается.

Проверяем, что для **placer** организацией **customer** установлено право «Право на формирование сведений» для вида сведений «Отчетность по договорам». Если нет, то ошибка «Загрузка отчетности по договорам доступна только для организации, являющейся представителем заказчика, для которой установлено право на формирование сведений. Обратитесь в соответствующую организацию заказчика «<Полное наименование организации, которая указана в customer, и с которой placer имеет связь в статусе

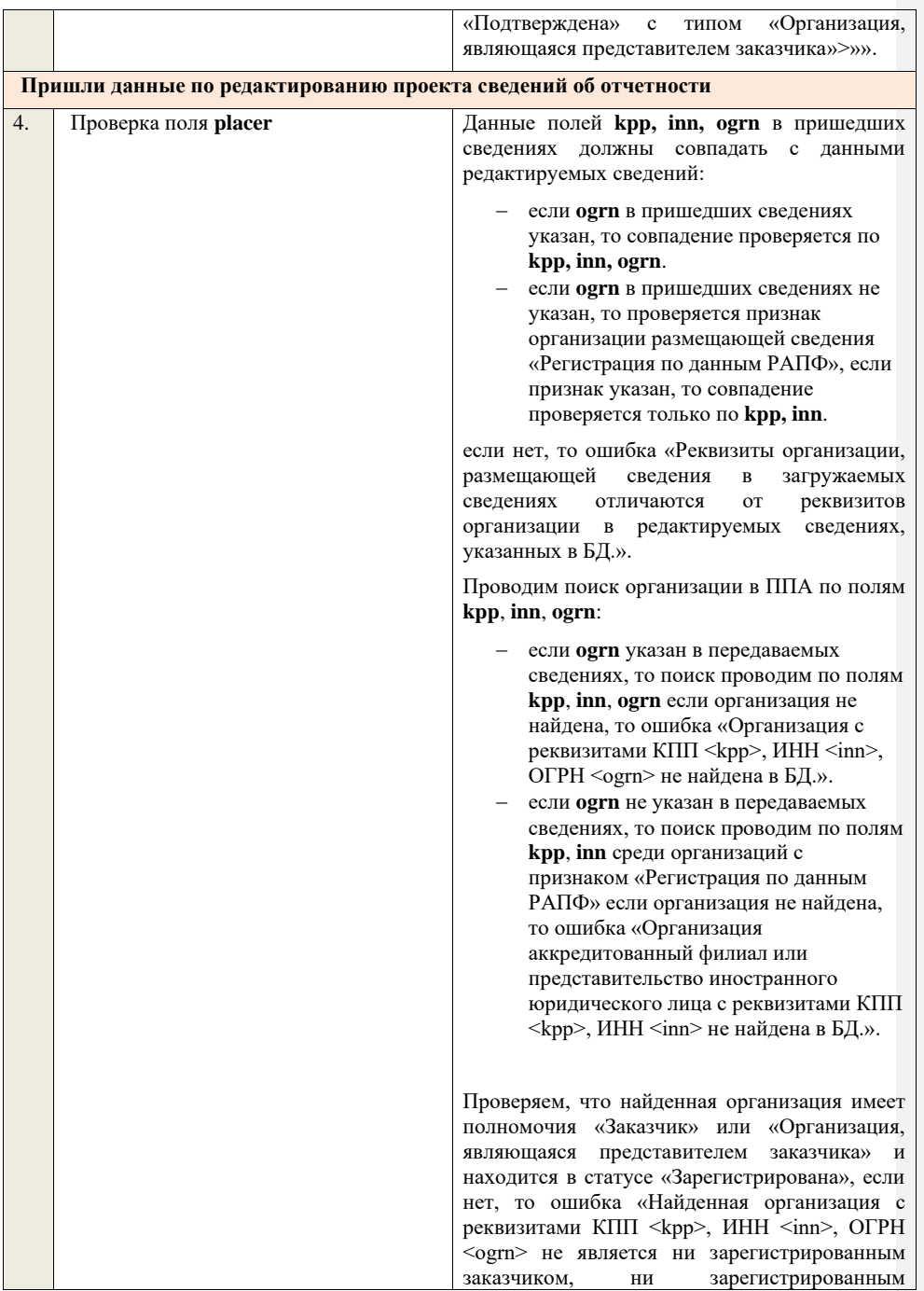

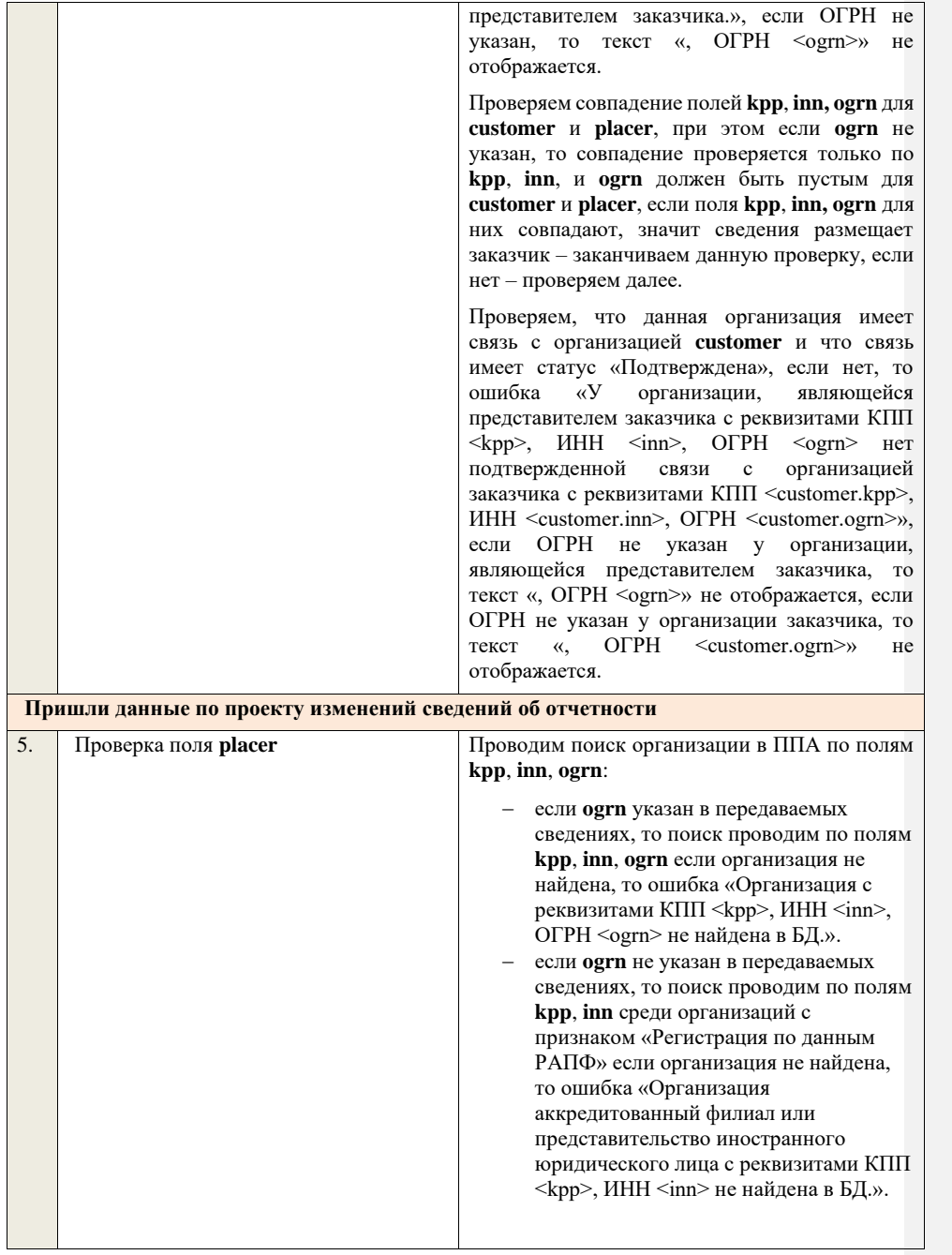

Проверяем, что найденная организация имеет полномочия «Заказчик» или «Организация, являющаяся представителем заказчика» и находится в статусе «Зарегистрирована», если нет, то ошибка «Найденная организация с реквизитами КПП <kpp>, ИНН <inn>, ОГРН .<br><ogrn> не является ни зарегистрированным заказчиком, ни зарегистрированным представителем заказчика.», если ОГРН не указан, то текст «, ОГРН <ogrn>» не отображается.

Проверяем совпадение полей **kpp**, **inn, ogrn** для **customer** и **placer**, при этом если **ogrn** не указан, то совпадение проверяется только по **kpp**, **inn**, и **ogrn** должен быть пустым для **customer** и **placer**, если поля **kpp**, **inn, ogrn** для них совпадают, значит сведения размещает заказчик – заканчиваем данную проверку, если нет – проверяем далее.

Проверяем, что данная организация имеет связь с организацией **customer** и что связь имеет статус «Подтверждена», если нет, то ошибка «У организации, являющейся представителем заказчика с реквизитами КПП  $\langle \text{kpp} \rangle$ , ИНН  $\langle \text{inn} \rangle$ , ОГРН  $\langle \text{ogram} \rangle$  нет подтвержденной связи с организацией заказчика с реквизитами КПП  $\leq$ customer.kpp>, ИНН <customer.inn>, ОГРН <customer.ogrn>», если ОГРН не указан у организации, являющейся представителем заказчика, то текст «, ОГРН <ogrn>» не отображается, если ОГРН не указан у организации заказчика, то текст «, ОГРН <customer.ogrn>» не отображается.

Проверяем, что для **placer** организацией **customer** установлено право «Право на внесение изменений в сведения» для вида сведений «Отчетность по договорам». Если нет, то ошибка «Загрузка изменений отчетности по договорам доступна только для организации, являющейся представителем заказчика, для которой установлено право на внесение изменений в сведения. Обратитесь в соответствующую организацию заказчика «<Полное наименование организации, которая указана в customer, и с которой placer имеет связь в статусе «Подтверждена» с типом «Организация, являющаяся представителем заказчика»>»».

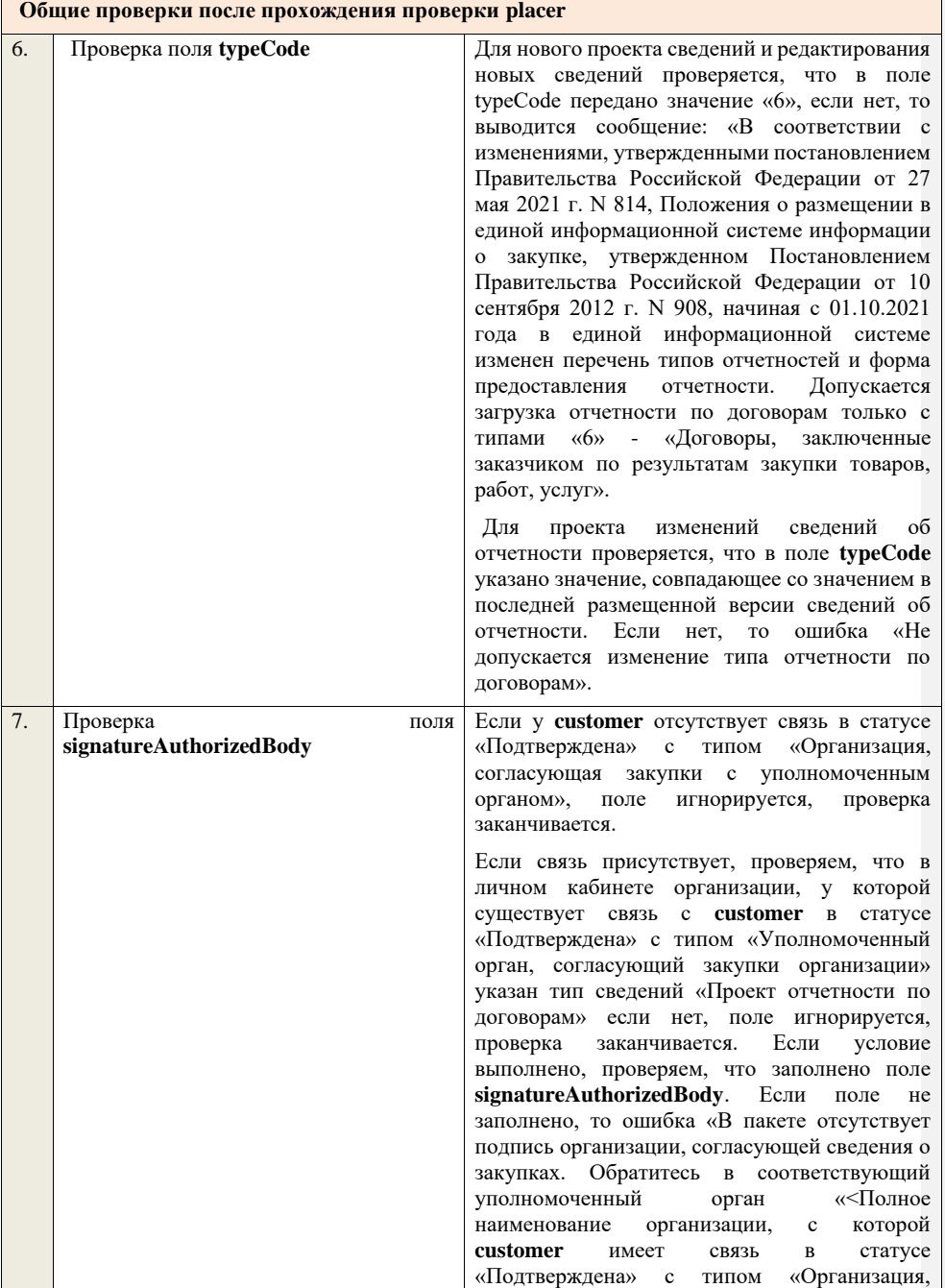

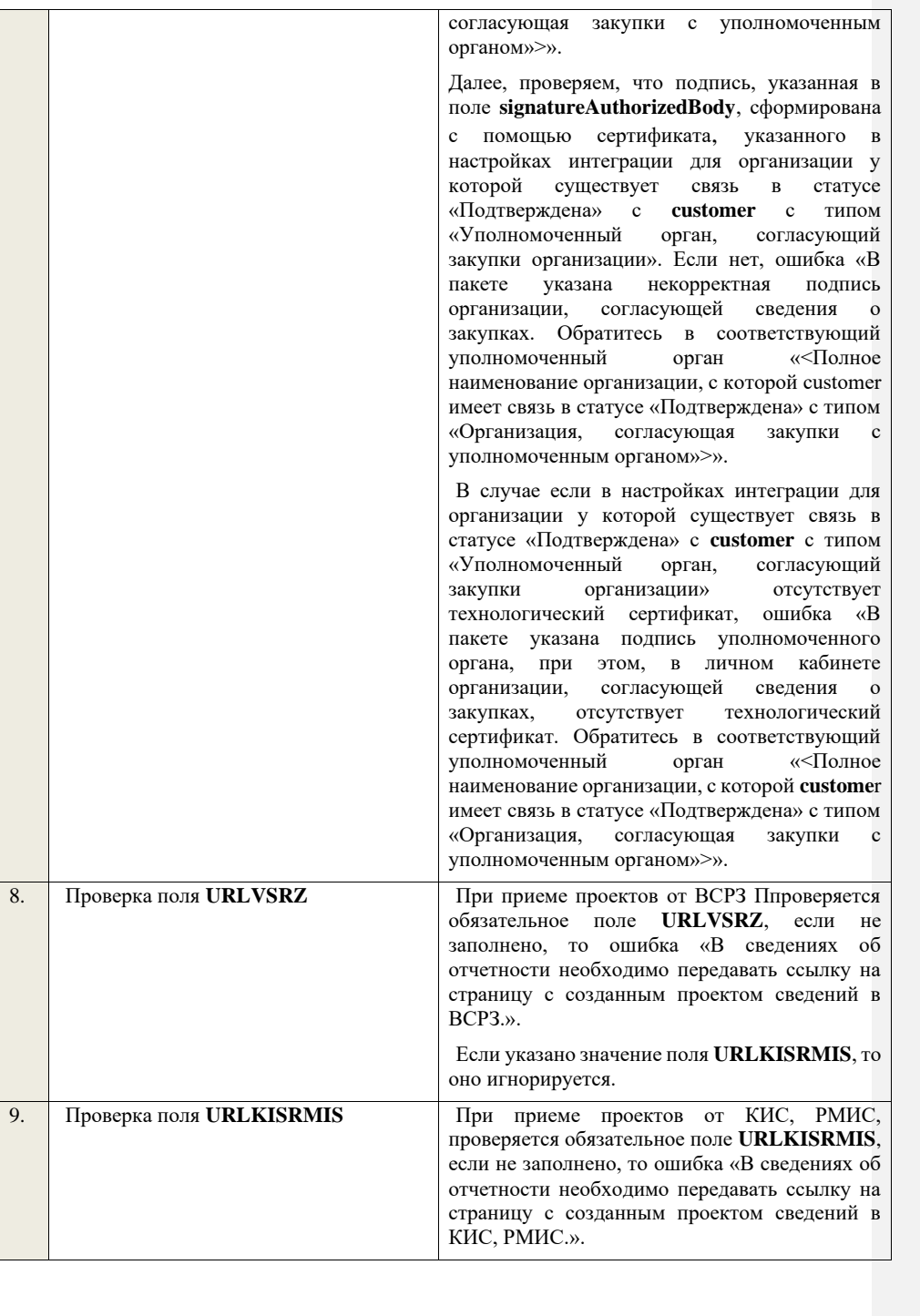

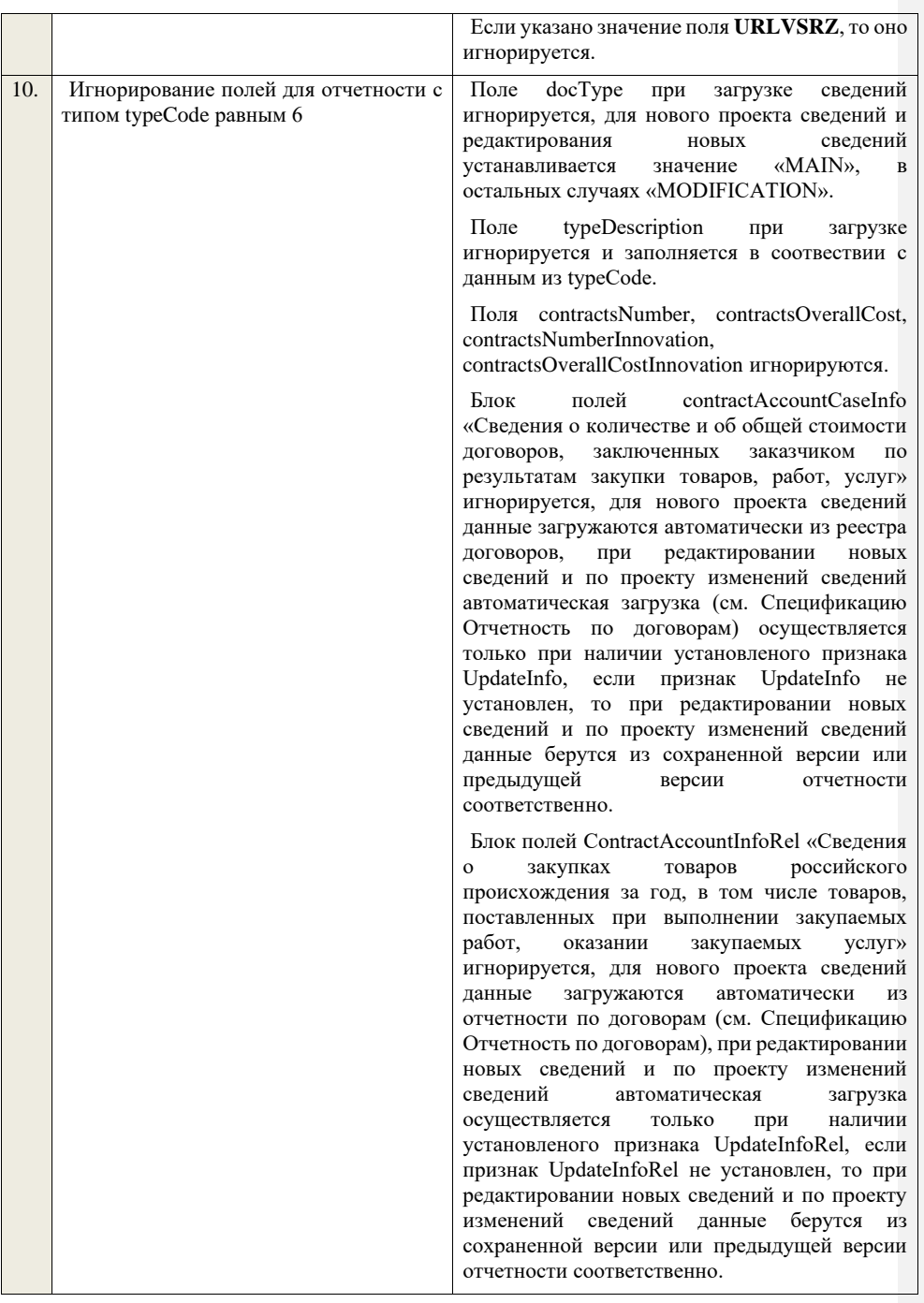

Блок полей russianGoodsPurchasesInfo «Сведения о закупках товаров российского происхождения, в том числе товаров, поставленных при выполнении закупаемых работ, оказании закупаемых услуг» игнорируются, если глобальный параметр «Уровень редактирования сведений о закупаемых товарах российского происхождения» указан равный 0, для нового проекта сведений данные загружаются автоматически (см. Спецификацию Отчетность по договорам) из реестра договоров, при редактировании новых сведений и по проекту изменений сведений автоматическая загрузка осуществляется только при наличии установленого признака UpdateInfo, если признак UpdateInfo не установлен, то при редактировании новых сведений и по проекту изменений сведений данные берутся из сохраненной версии или предыдущей версии отчетности соответственно.

При загрузке сведений о предмете договора, заключенного по результатам закупок, проверяется что передано только одно значение с наименованием «NOT\_PLACED\_310» в PurchaseCategory, иначе ошибка «Необходимо указать только одно значение для предмета договора, заключенного по результатам закупок сведения о которых не подлежат размещению в единой информационной системе в соответствии с частью 15 статьи 4 Федерального закона».

При загрузке сведений о предмете договора, заключенного по результатам закупок, проверяется что передано только одно значение с наименованием «NOT\_PLACED\_320» в PurchaseCategory, иначе ошибка «Необходимо указать только одно значение для предмета договора, заключенного по результатам закупок указанных в пунктах 1 - 3 части 15 статьи 4 Федерального закона в случае принятия заказчиком решения о неразмещении сведений о таких закупках в единой информационной системе».

При загрузке сведений о предмете договора, заключенного по результатам закупок, проверяется что передано только одно с наименованием

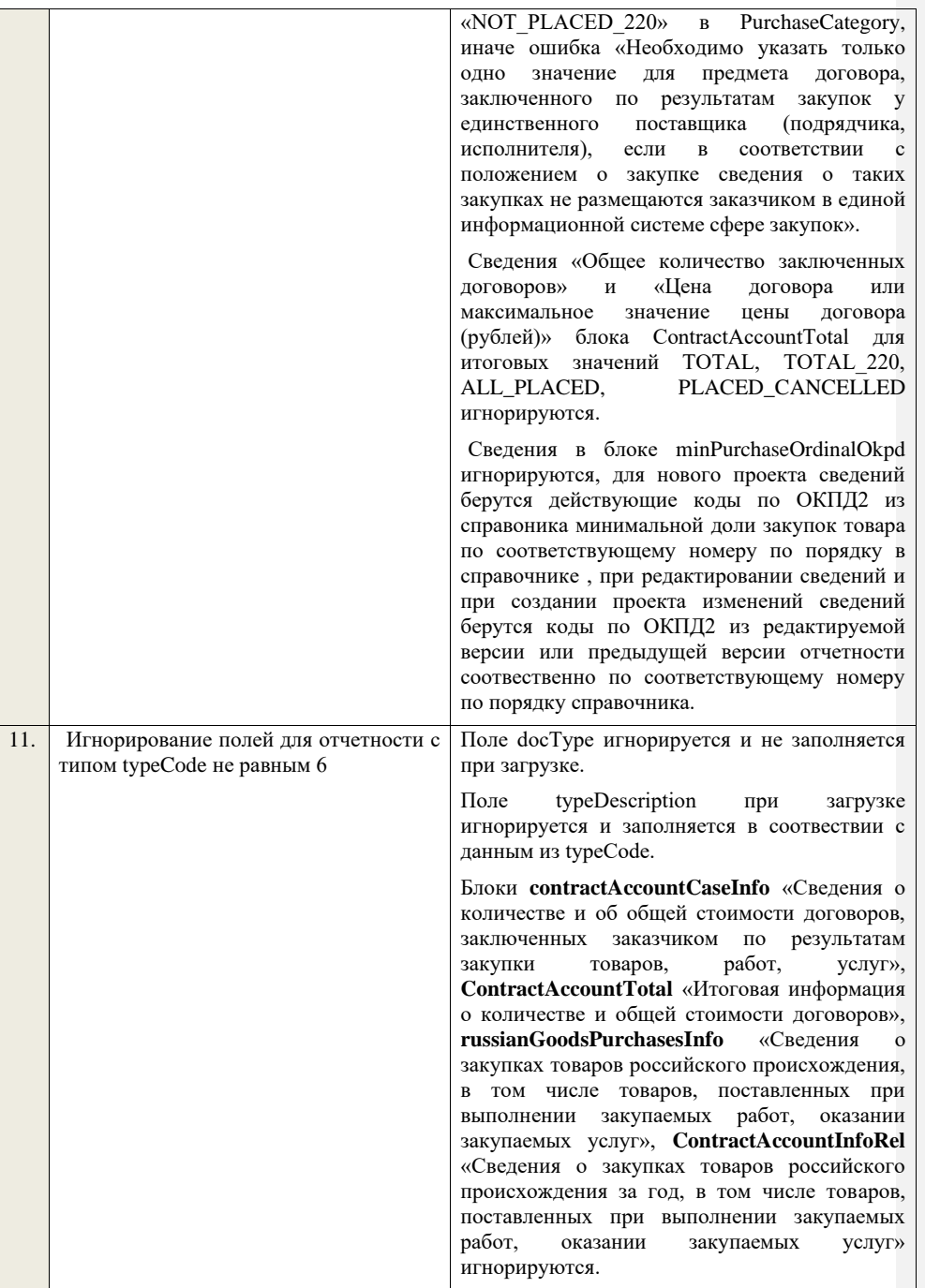

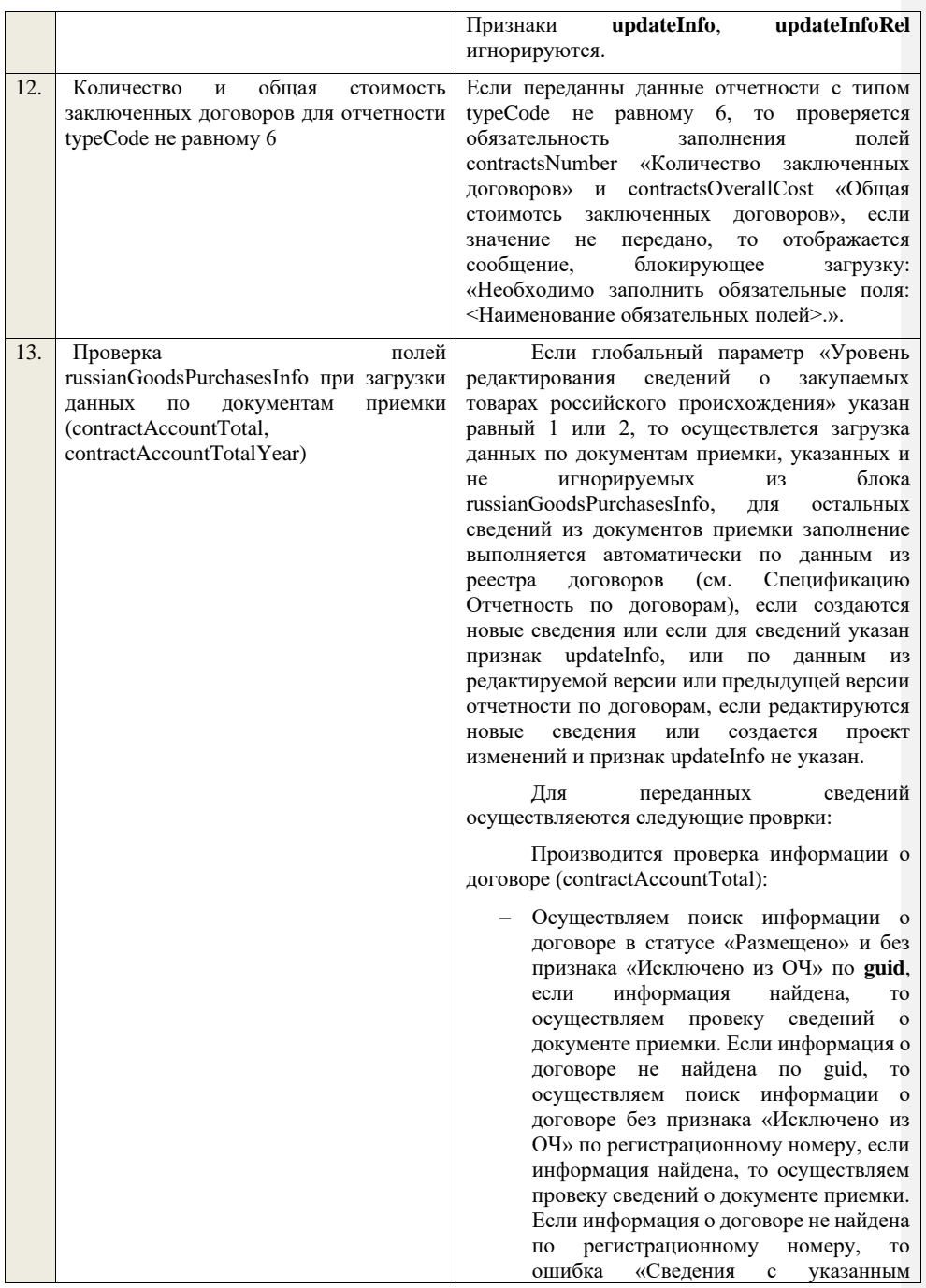

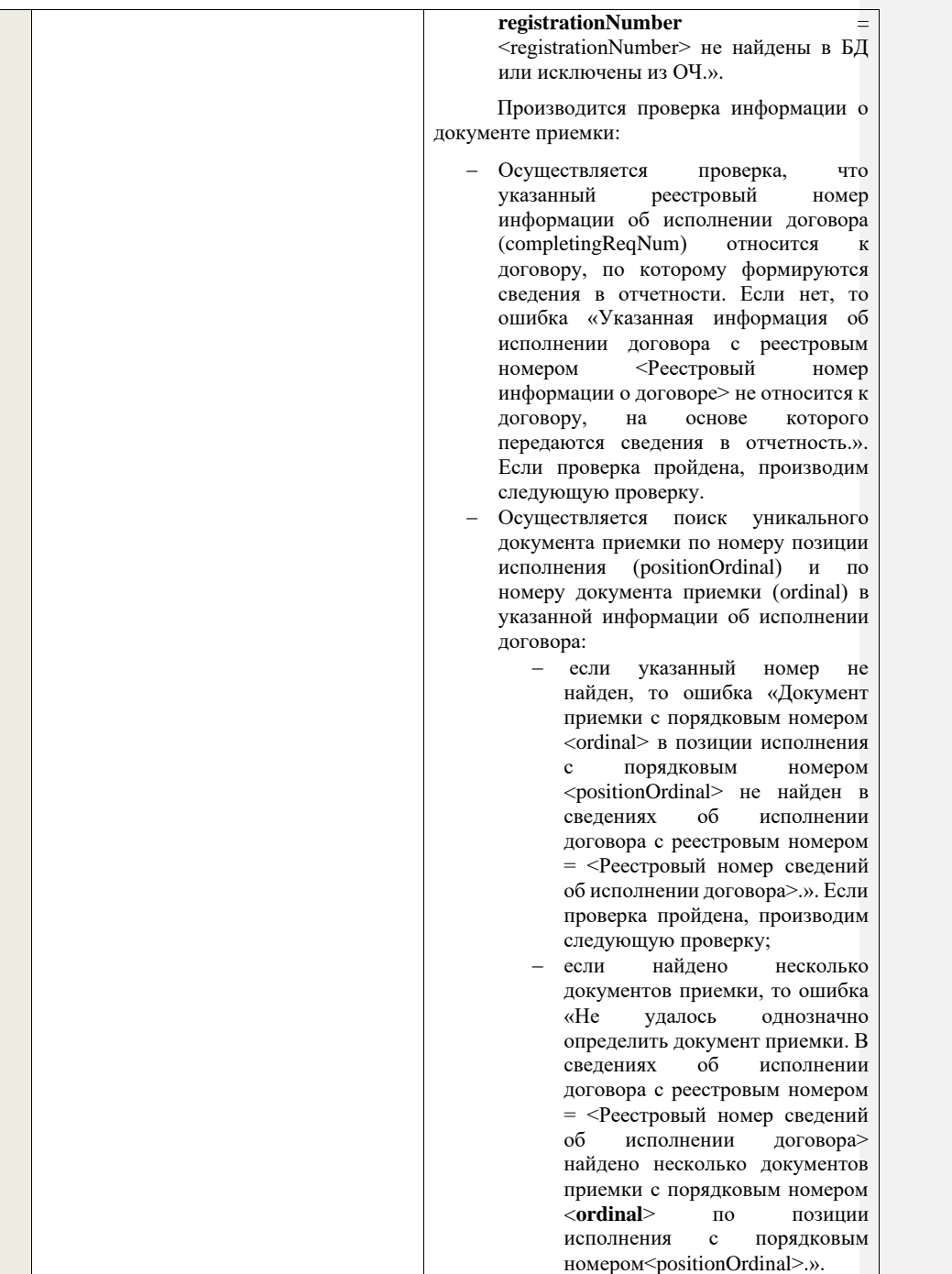

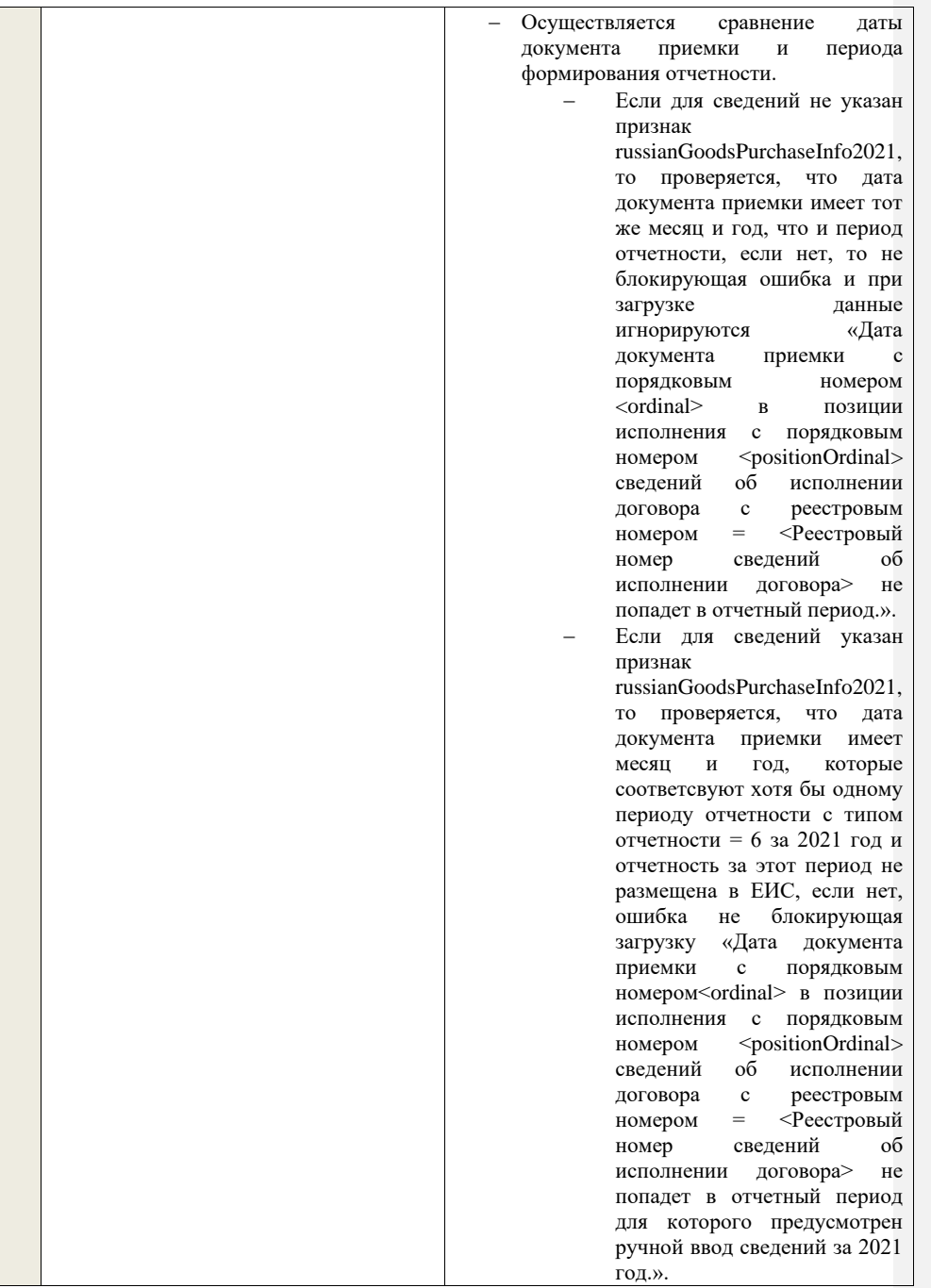

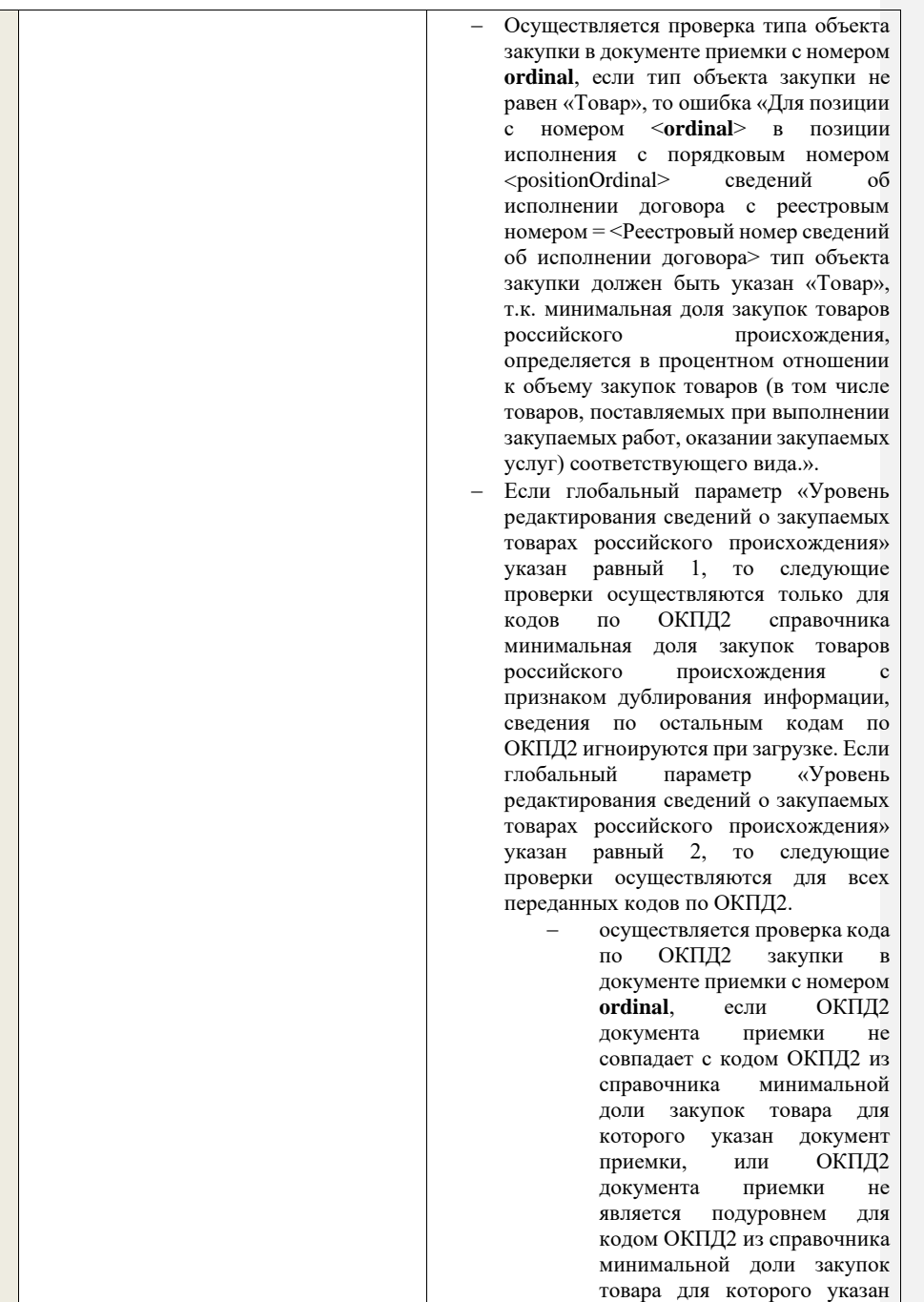

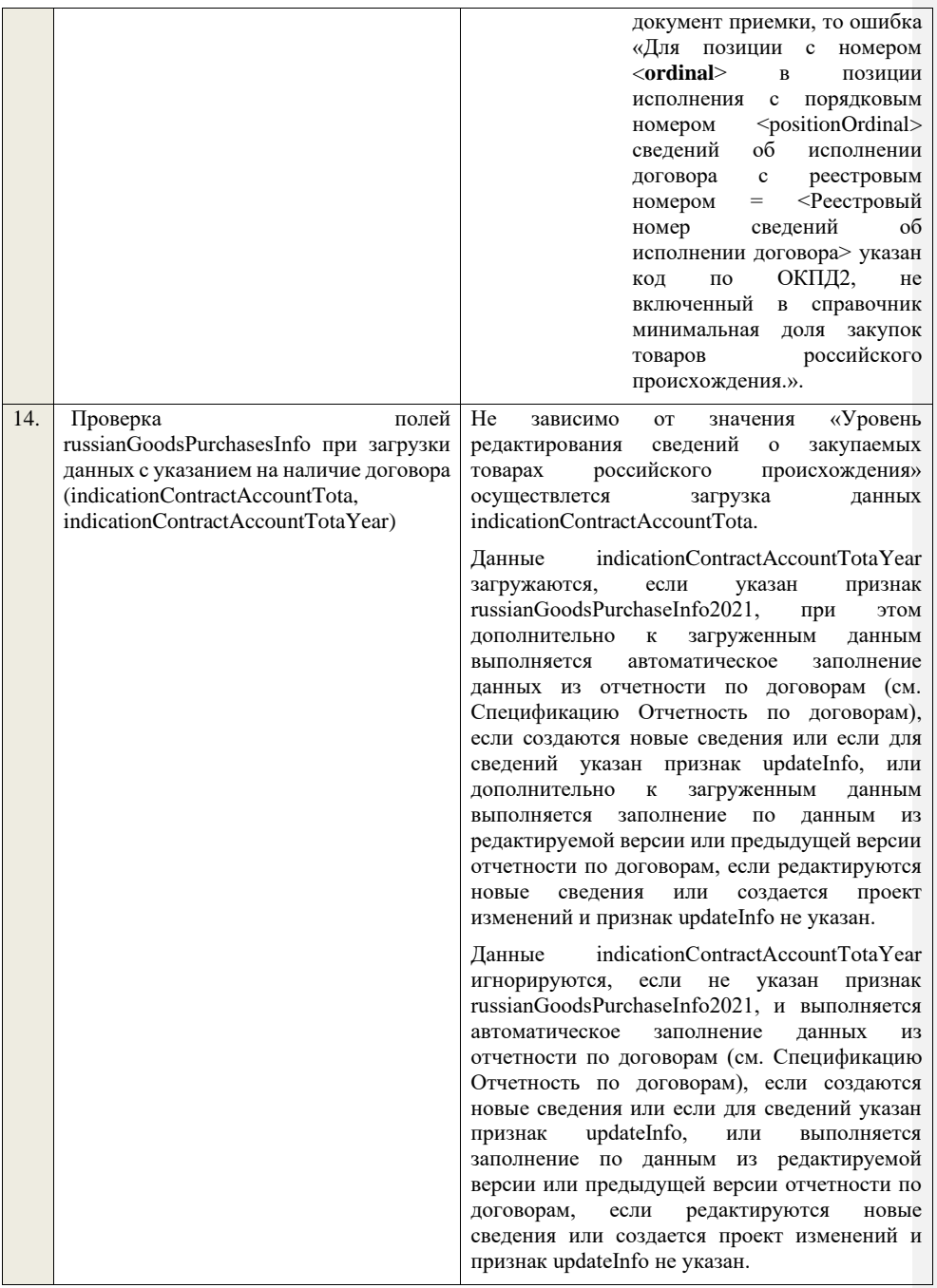

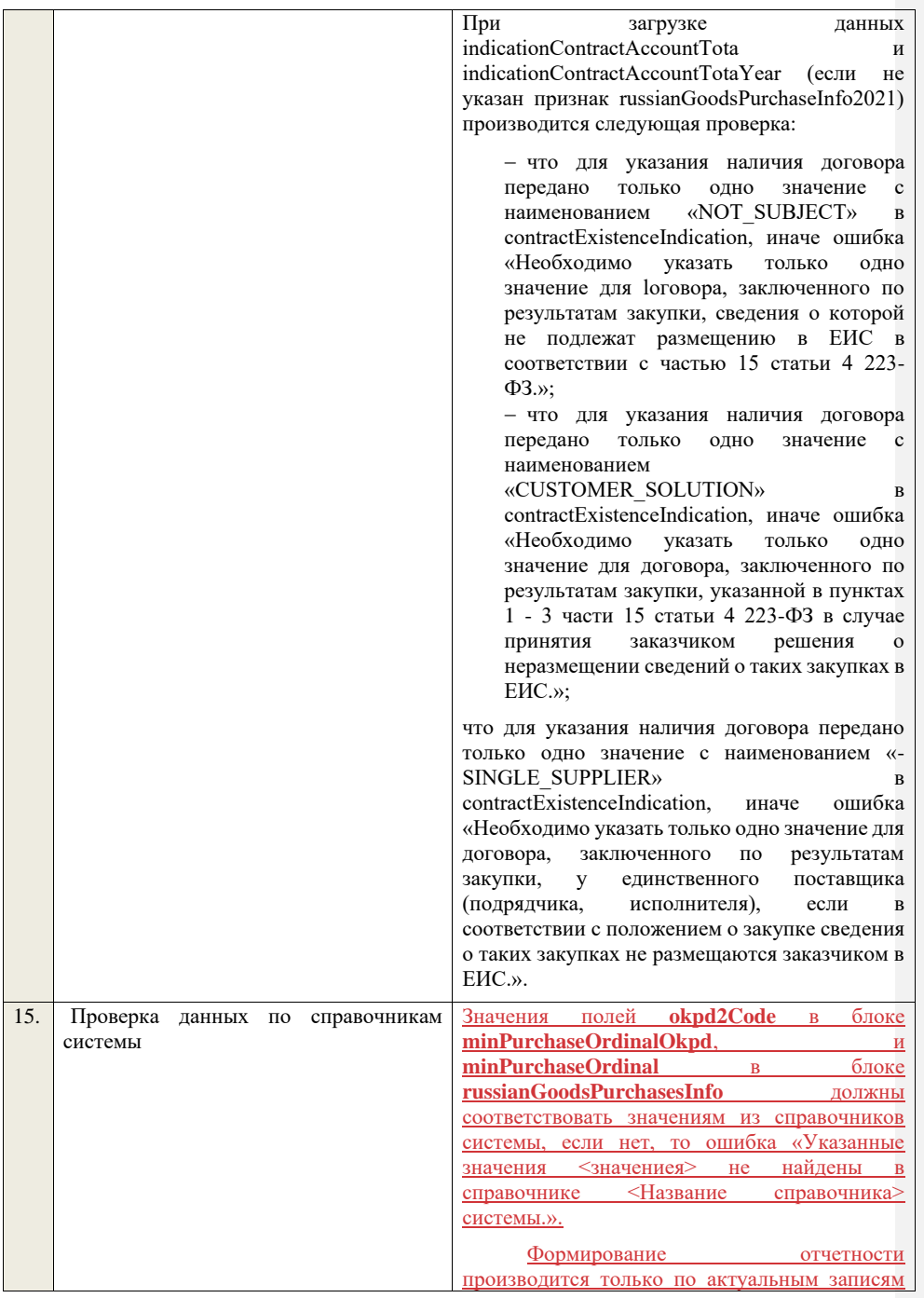

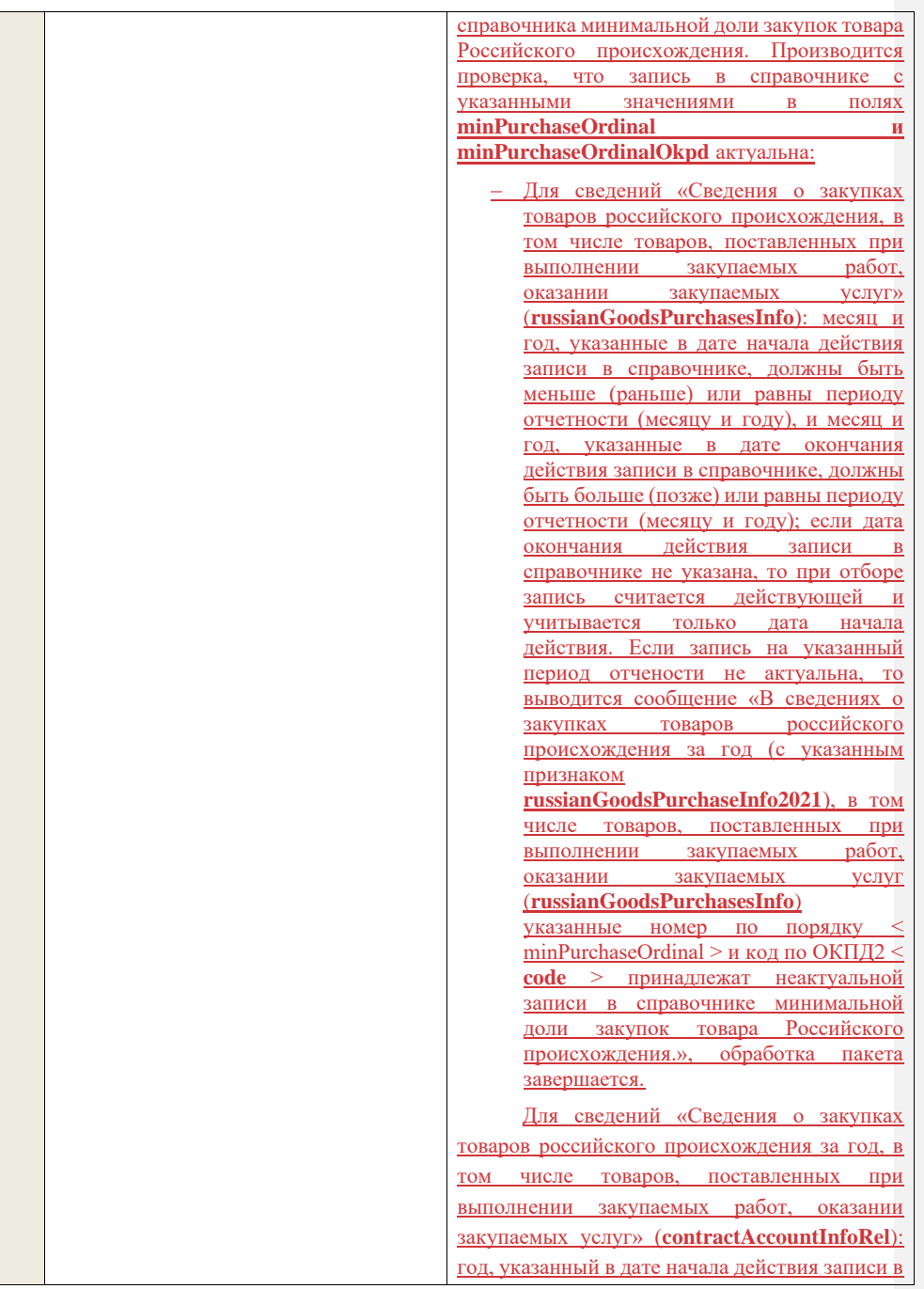

<span id="page-1858-0"></span>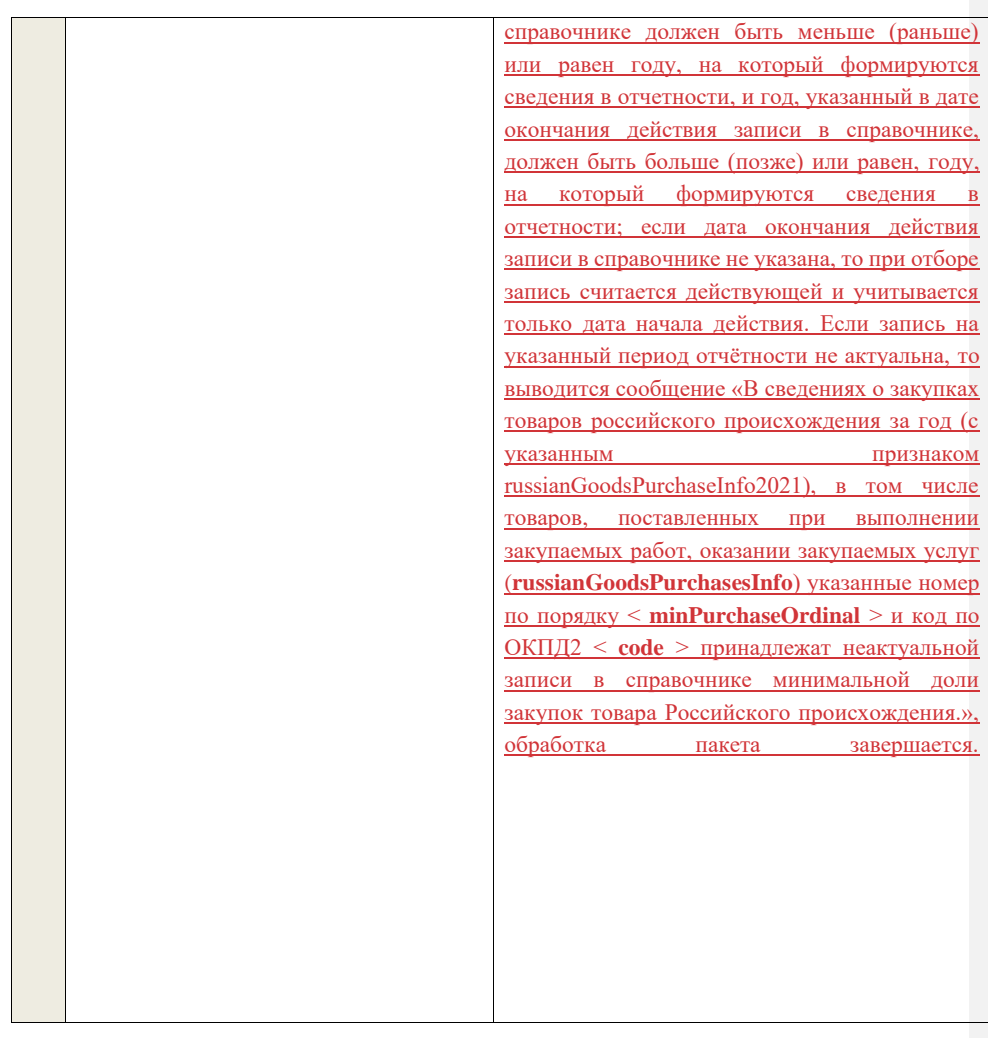

# **4.22 Контроли при приеме сведений о жалобе**

Таблица 101 – Выполнение контролей при приеме документа «Сведения о жалобе» (complaint)

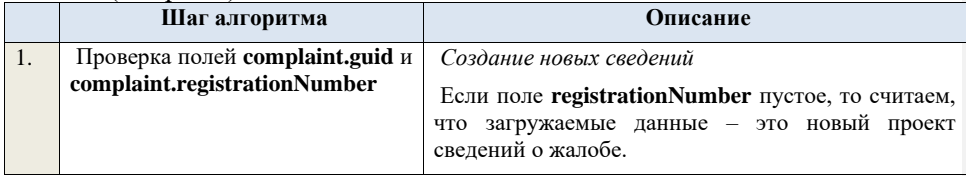

Ищем по **guid** сведения о жалобе, если такие сведения в БД не найдены, значит – это новый проект сведений.

*Редактирование новых сведений*

Если по **guid** находим сведения о жалобе и статус сведений не равен «Проект», то ошибка «Загружаемые сведения по составу данных определены как проект сведений о жалобе (редактирование проекта сведений), при этом в БД по guid = <guid> найдены сведения в статусе «<Статус найденных в БД сведений>».

Если найденные по **guid** сведения в БД имеют статус «Проект», значит загружаемые данные – редактирование проекта сведений.

*Создание проекта изменений*

Если поле **registrationNumber** заполнено, значит загружаемые сведения определяются как создание проекта изменений сведений о жалобе, либо как редактирование проекта изменений.

Ищем сведения о жалобе по полю **guid.**

Если находим в БД сведения с таким **guid,** то определяем загружаемые данные как редактирование проекта изменений и переходим к проверкам для редактирования проекта изменений.

Если не находим в БД сведений с данным **guid,**  значит это создание проекта изменений, продолжаем проверки для создания проекта изменений.

Если сведения по **guid** не найдены, то производим поиск жалобы с указанным **registrationNumber**, если жалоба не найдена, то ошибка «Сведения с указанным registrationNumber = <registrationNumber> не найдены в БД». Если жалоба найдена – продолжаем проверки.

Ищем по **registrationNumber** сведения о жалобе в БД в статусе «Проект изменений», если такие записи обнаружены, то ошибка «Для записи с registrationNumber = <registrationNumber> уже существует запись в БД в статусе «Проект изменений»».

Проверяем статус актуальных сведений о жалобев БД с указанным **registrationNumber**, если статус актуальной записи отличается от «Размещено», то ошибка «Невозможно создать проект изменений для записи имеющей registrationNumber =

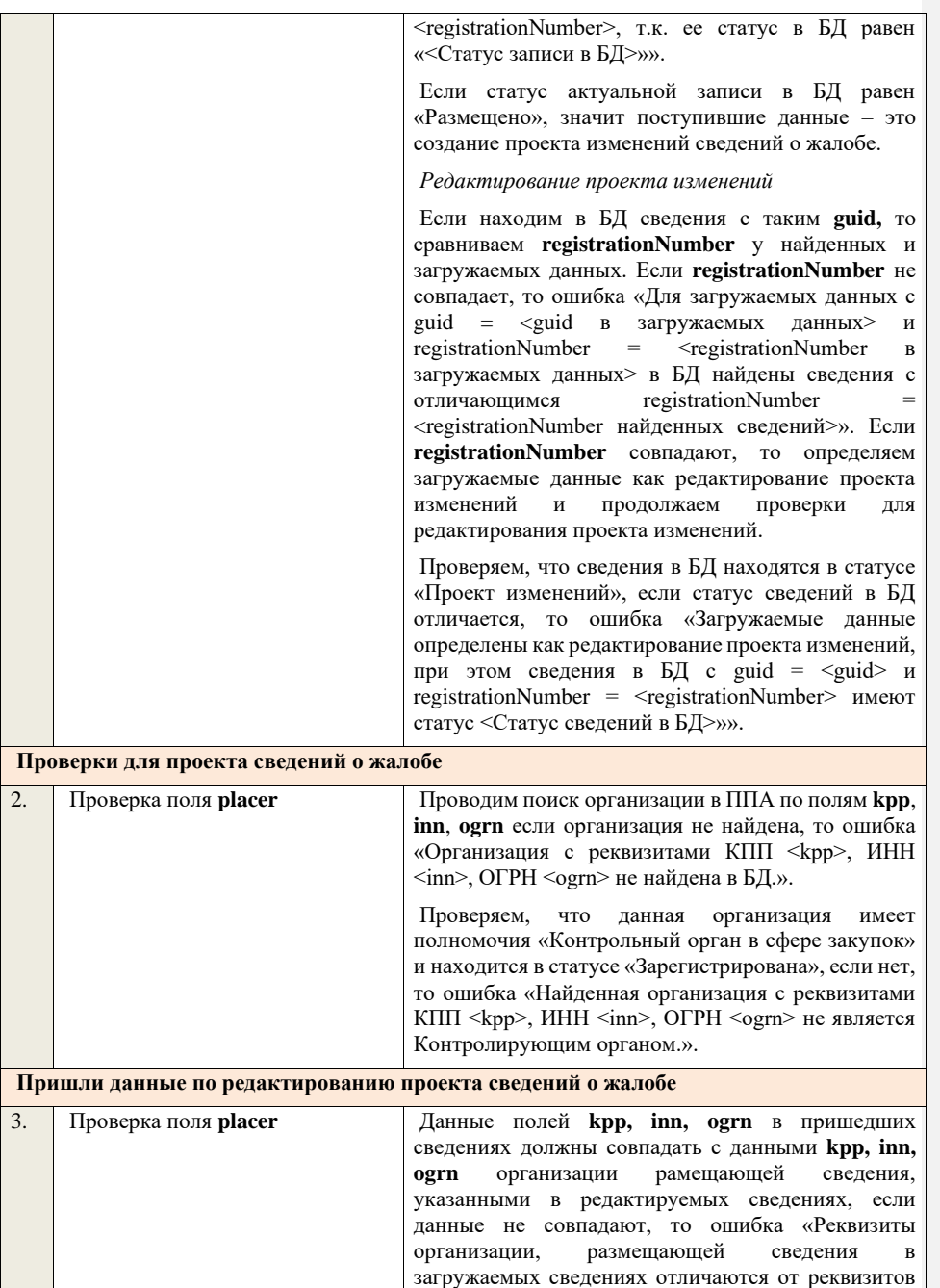

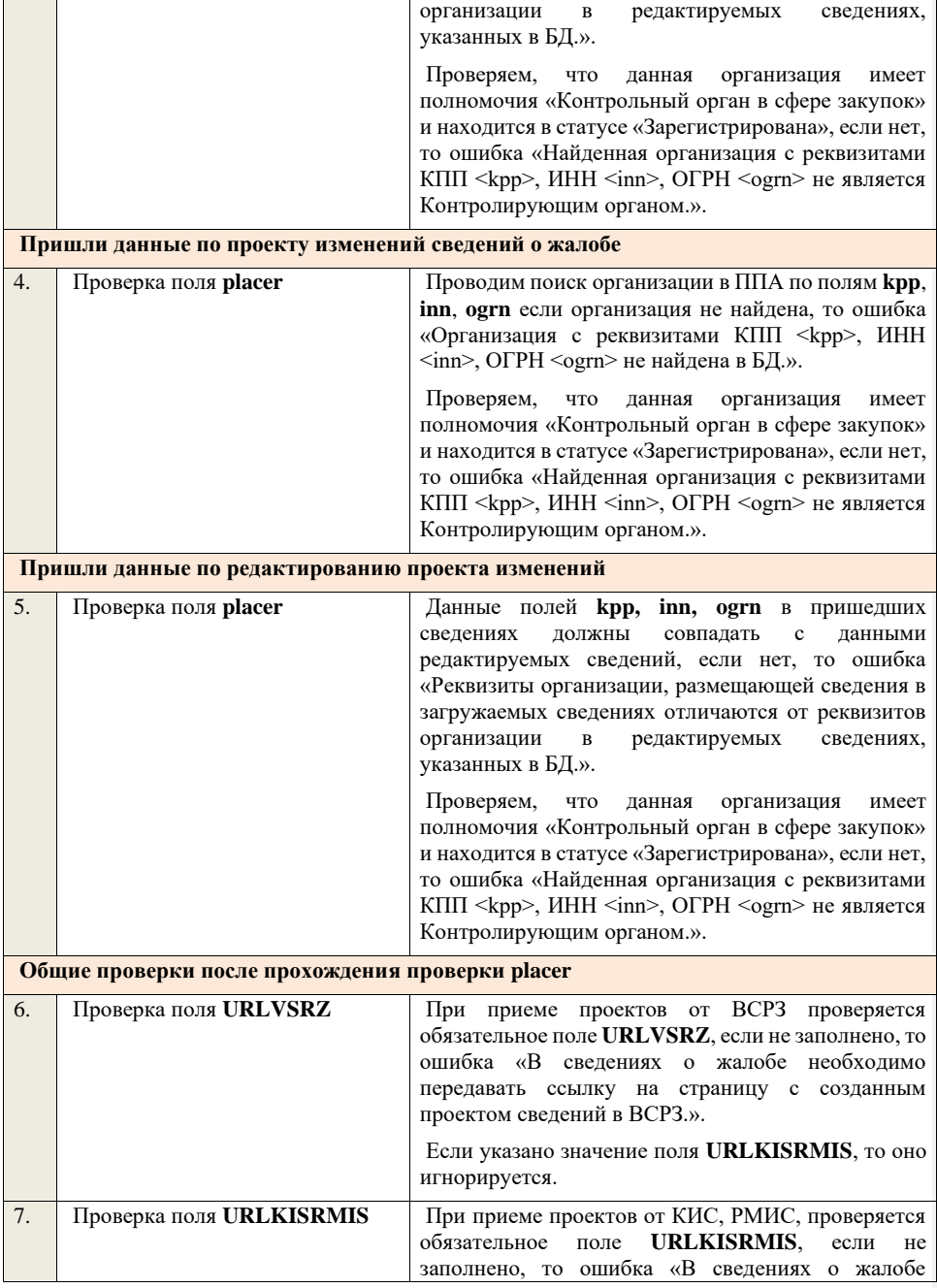

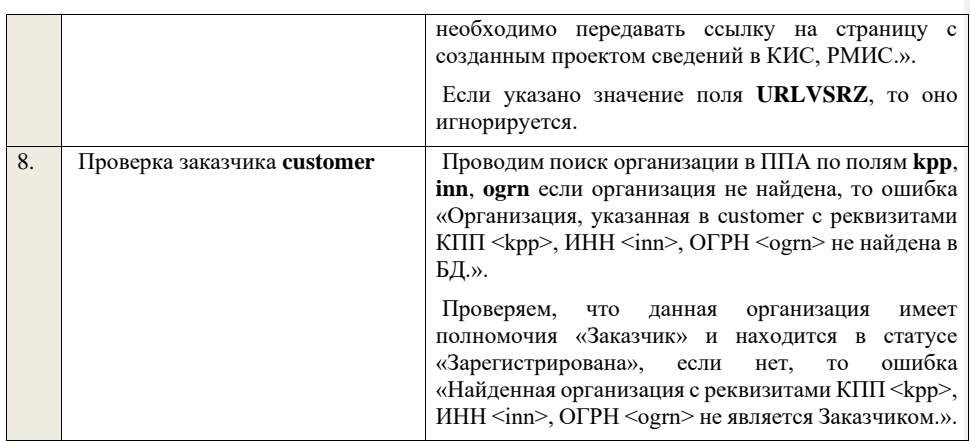

#### **4.23 Контроли при приеме сведений об отзыве жалобы**

Таблица 102 – Выполнение контролей при приеме документа «Сведения об отзыве жалобы» (complaintWithdraw)

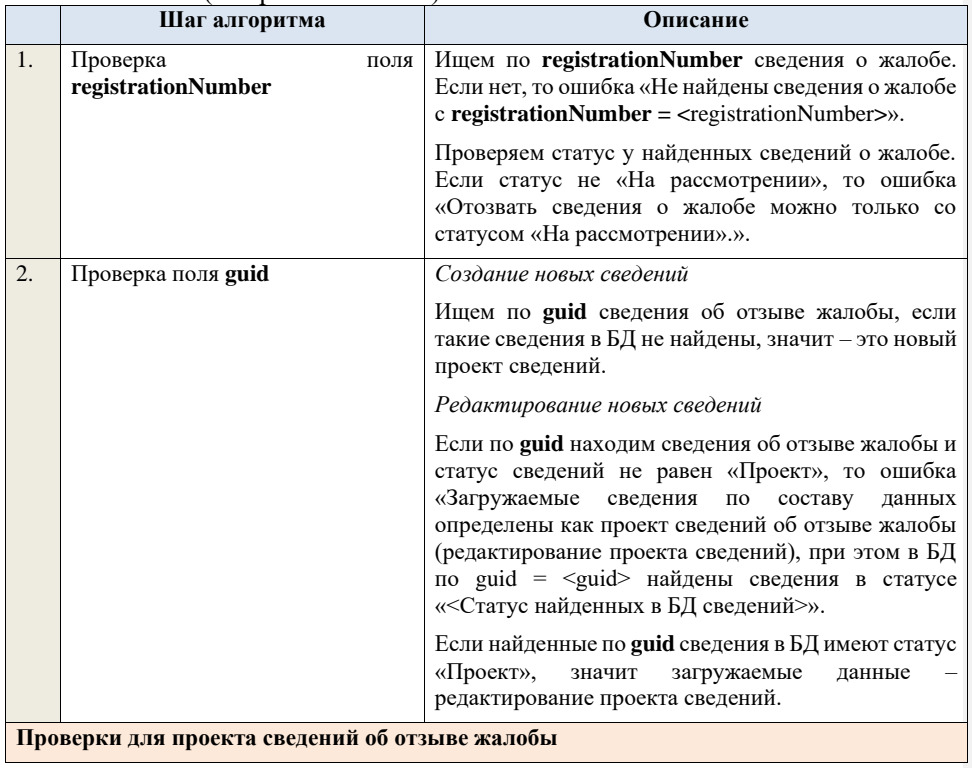

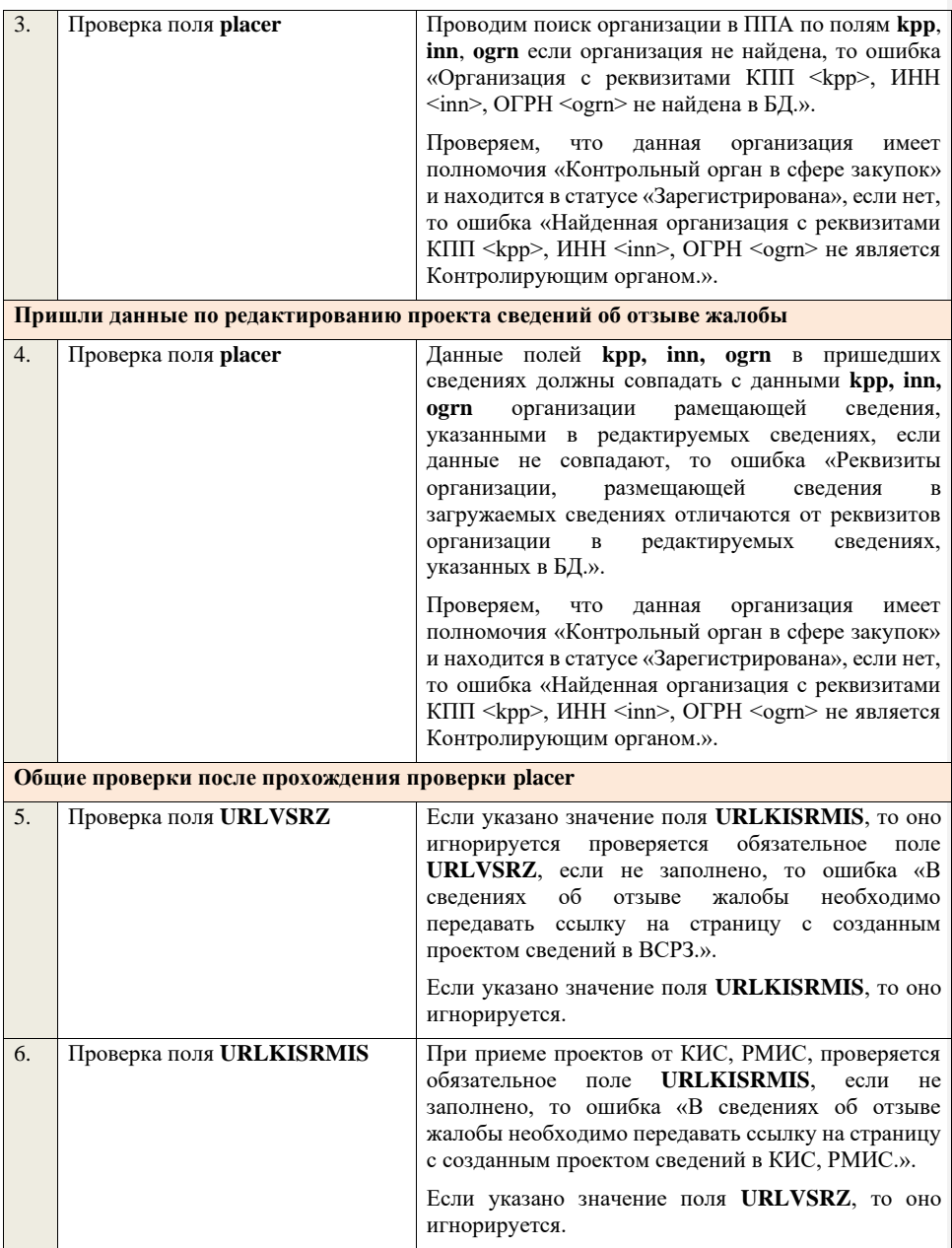

## **4.24 Контроли при приеме сведений о решении по жалобе**

Таблица 103 – Выполнение контролей при приеме документа «Сведения о решении по жалобе» (complaintDecision)

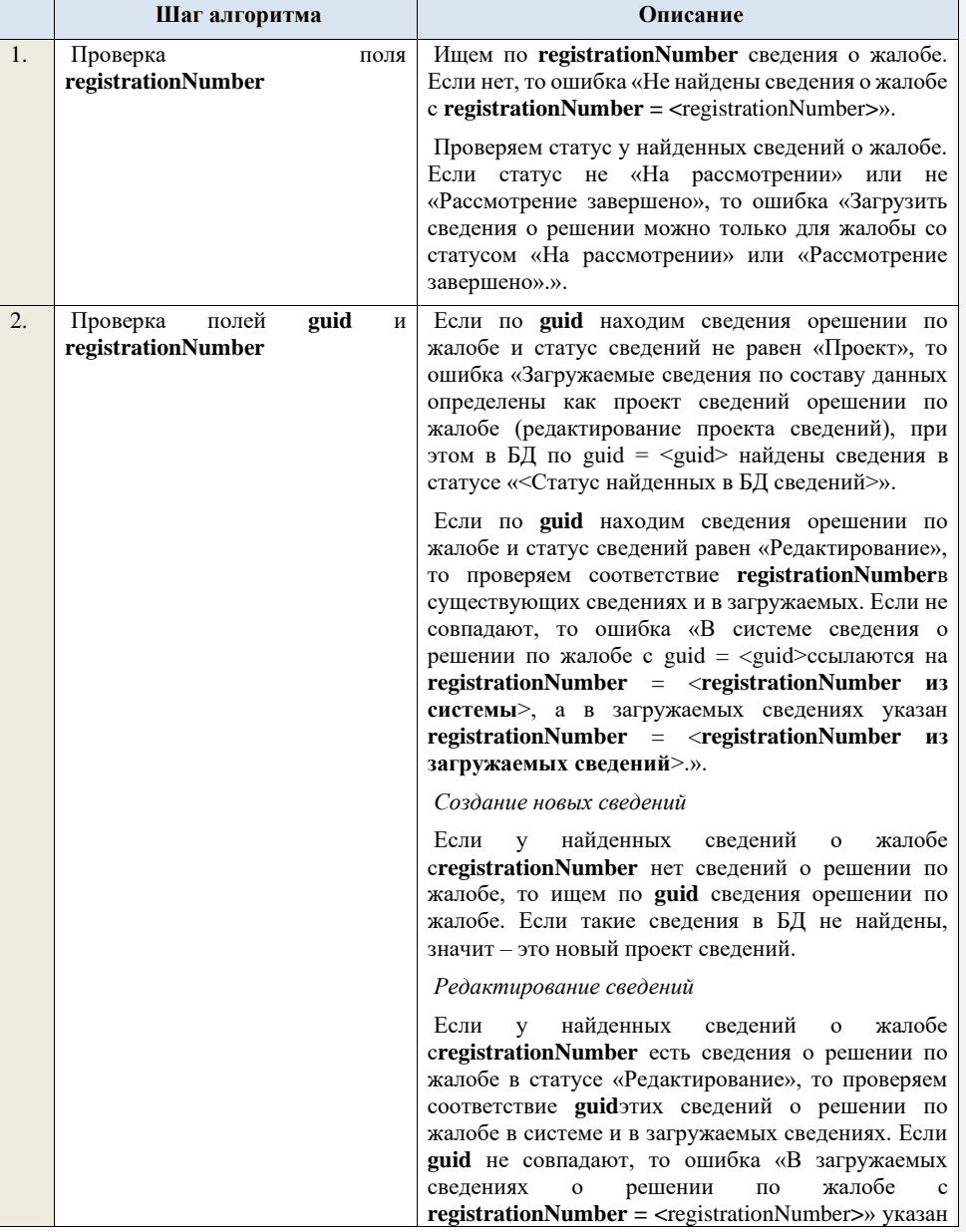

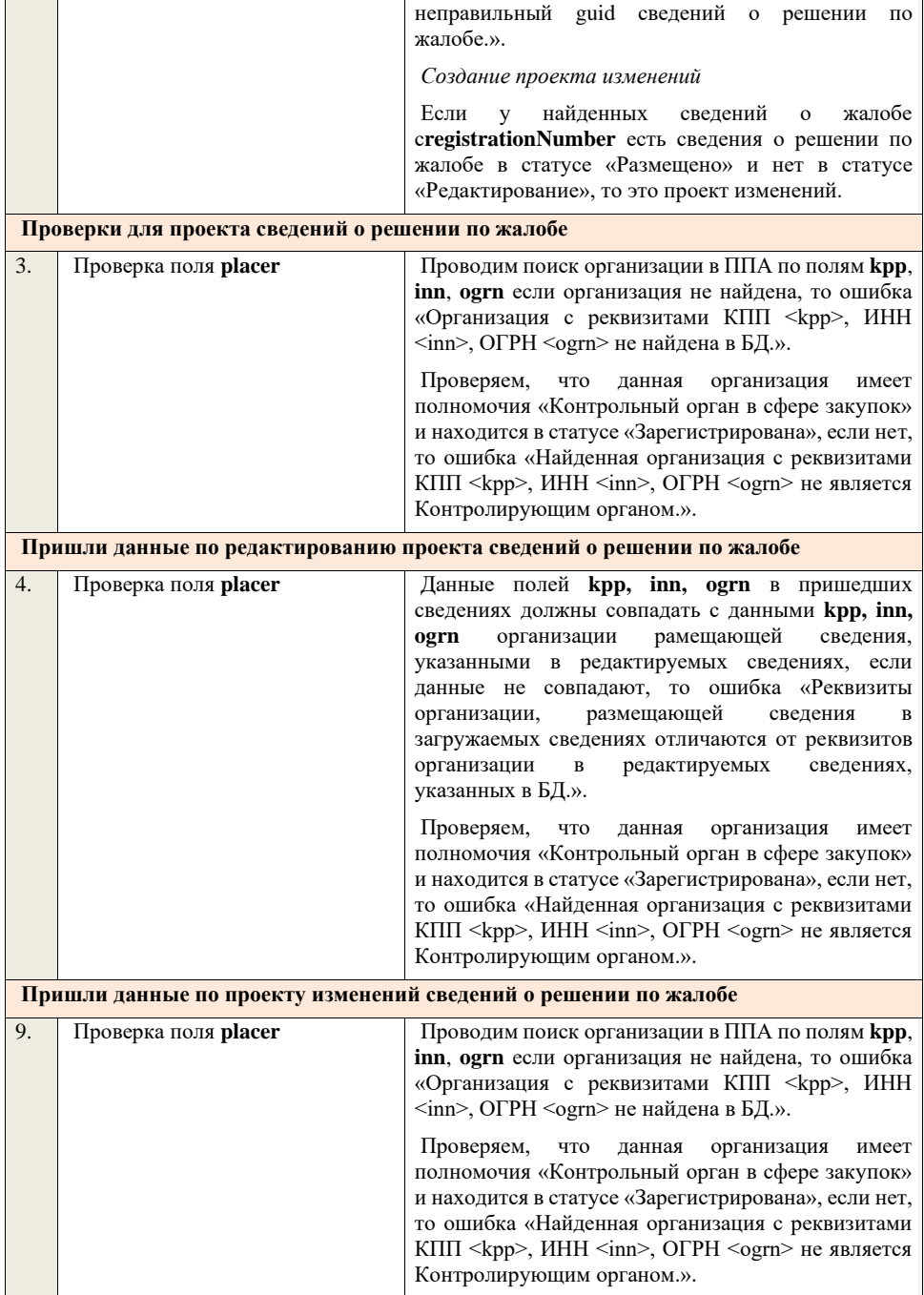

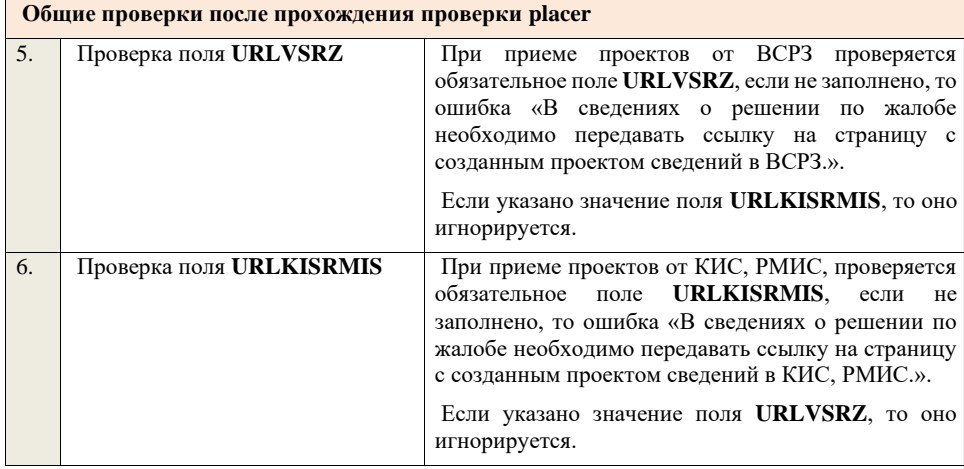

## **4.25 Контроли при приеме сведений о плане проверки**

Таблица 104 – Выполнение контролей при приеме документа «Сведения о плане проверки» (complaintVerificationPlan)

#### **4.26 Контроли при приеме сведений о результате контроля**

Таблица 105 – Выполнение контролей при приеме документа «Сведения о результате контроля» (complaintVerificationResult)

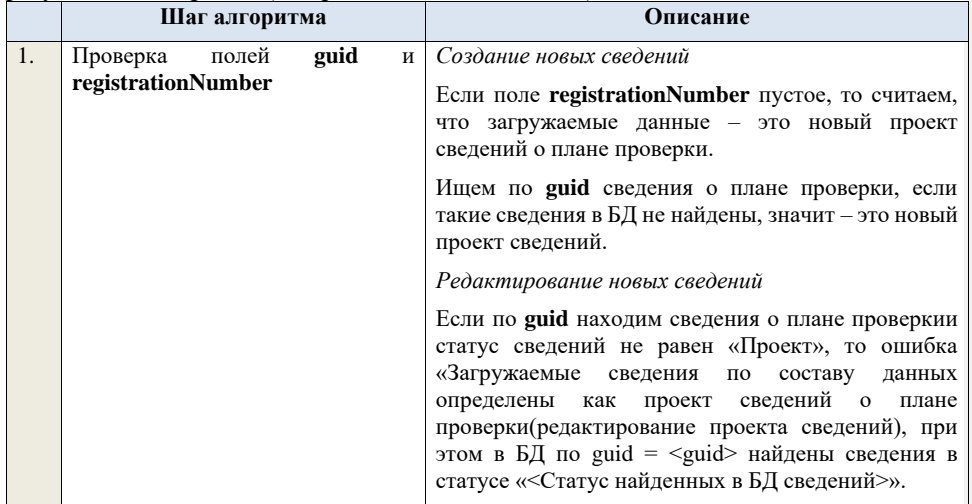

Если найденные по **guid** сведения в БД имеют статус загружаемые данные редактирование проекта сведений. *Создание проекта изменений* Если поле **registrationNumber** заполнено, значит загружаемые сведения определяются как создание проекта изменений сведений о плане проверки, либо как редактирование проекта изменений. Ищем сведения о плане проверки по полю **guid.** Если находим в БД сведения с таким **guid,** то определяем загружаемые данные редактирование проекта изменений и переходим к проверкам для редактирования проекта изменений. Если не находим в БД сведений с данным **guid,**  значит это создание проекта изменений, продолжаем проверки для создания проекта изменений. Если сведения по **guid** не найдены, то производим поиск плана проверкис указанным **registrationNumber**, если план проверкине найден, то ошибка «Сведения с указанным registrationNumber =  $\leq$  registrationNumber> не найдены в БД». Если план проверки найден – продолжаем проверки. Ищем по **registrationNumber** сведения о плане проверки в БД в статусе «Проект изменений», если такие записи обнаружены, то ошибка «Для записи с registrationNumber = <registrationNumber> уже существует запись в БД в статусе «Проект изменений»». Проверяем статус актуальных сведений о плане проверкив БД с указанным **registrationNumber**, если статус актуальной записи отличается от «Размещено», то ошибка «Невозможно создать проект изменений для записи имеющей registrationNumber =  $\leq$ registrationNumber>, т.к. ee статус в БД равен «<Статус записи в БД>»». Если статус актуальной записи в БД равен «Размещено», значит поступившие данные – это создание проекта изменений сведений о плане проверки. *Редактирование проекта изменений* Если находим в БД сведения с таким **guid,** то сравниваем **registrationNumber** у найденных и загружаемых данных. Если **registrationNumber** не совпадает, то ошибка «Для загружаемых данных с

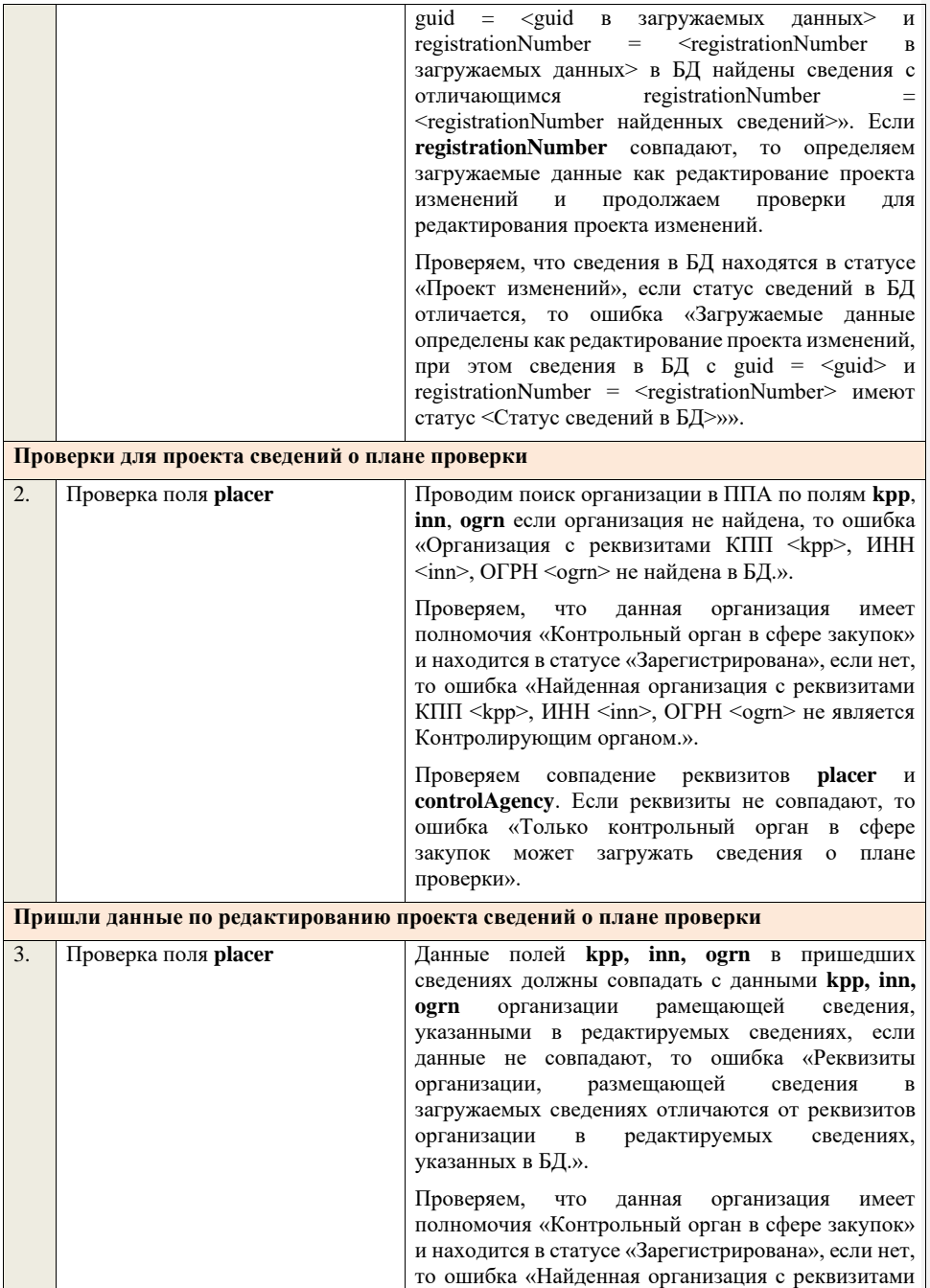

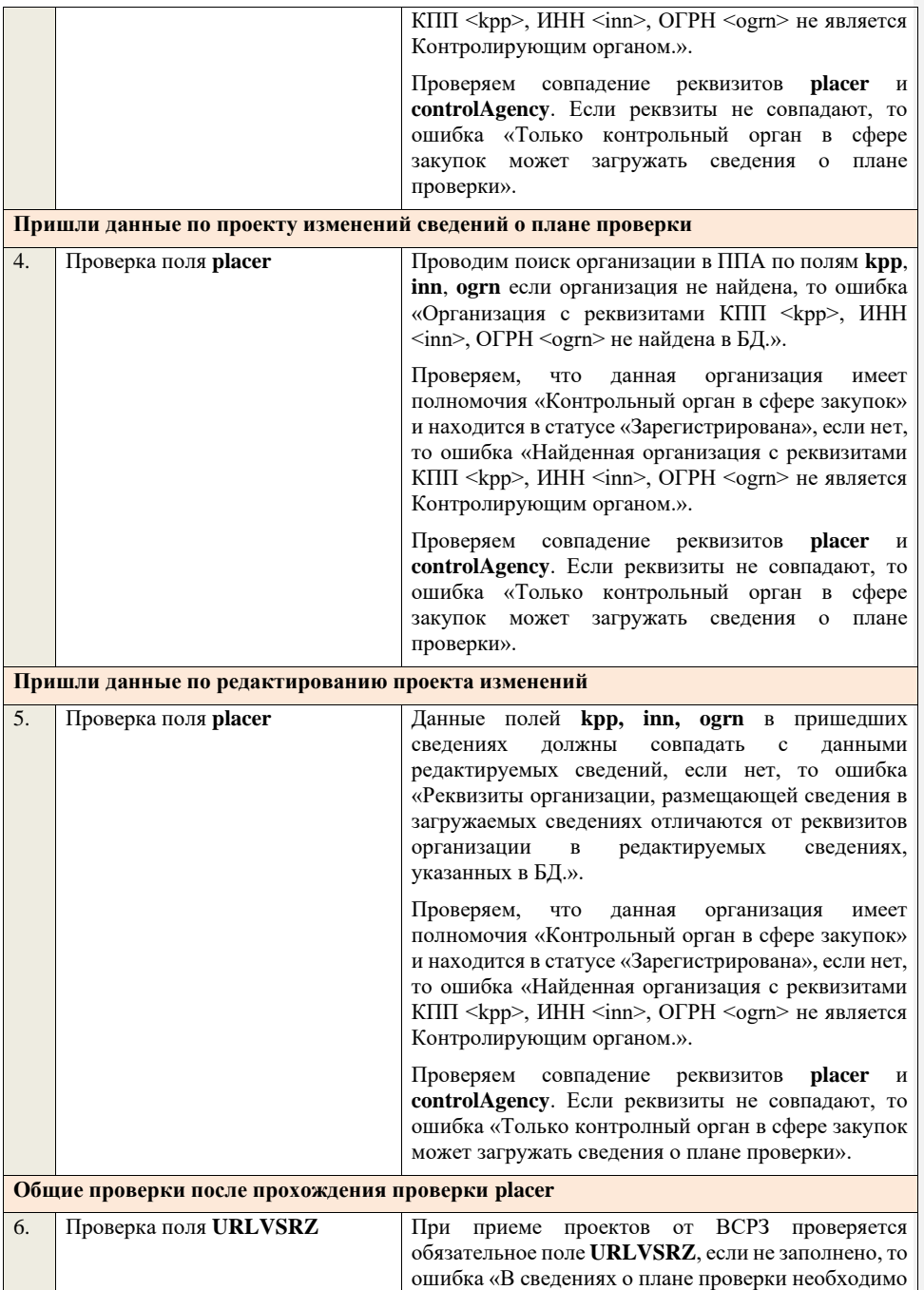

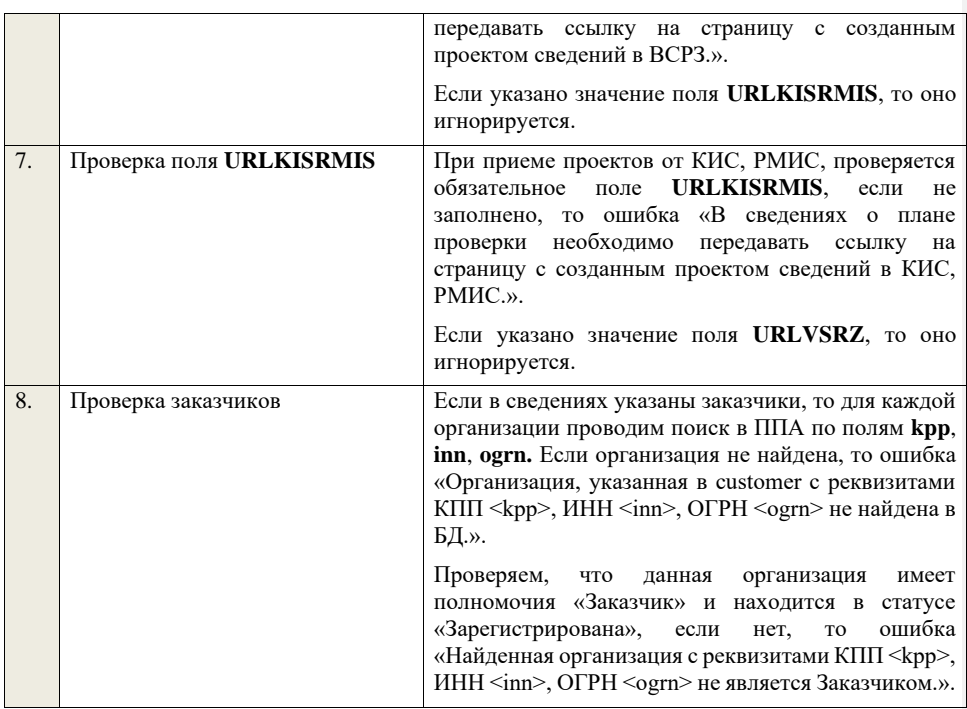

## **4.27 Контроли при приеме сведений о заявке на включение в РНП**

Таблица 106 – Выполнение контролей при приеме документа «Сведения о заявке на включение в РНП» (dishonestApplicationInfo)

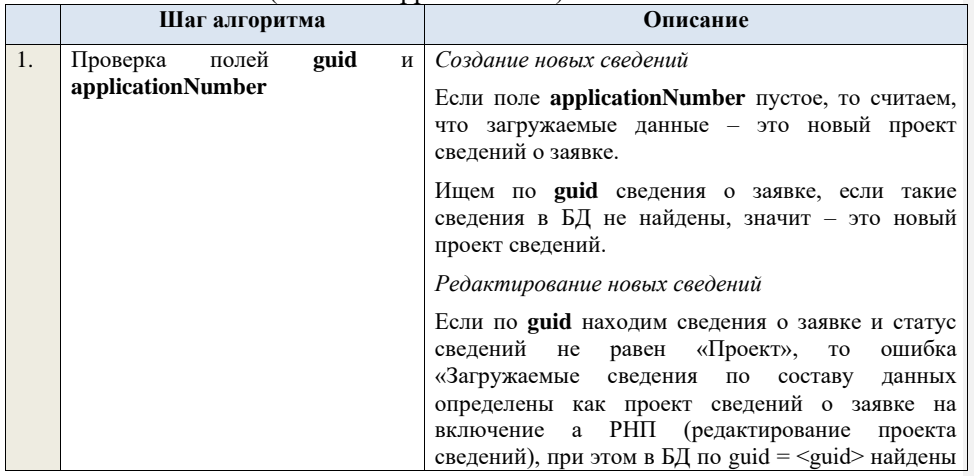

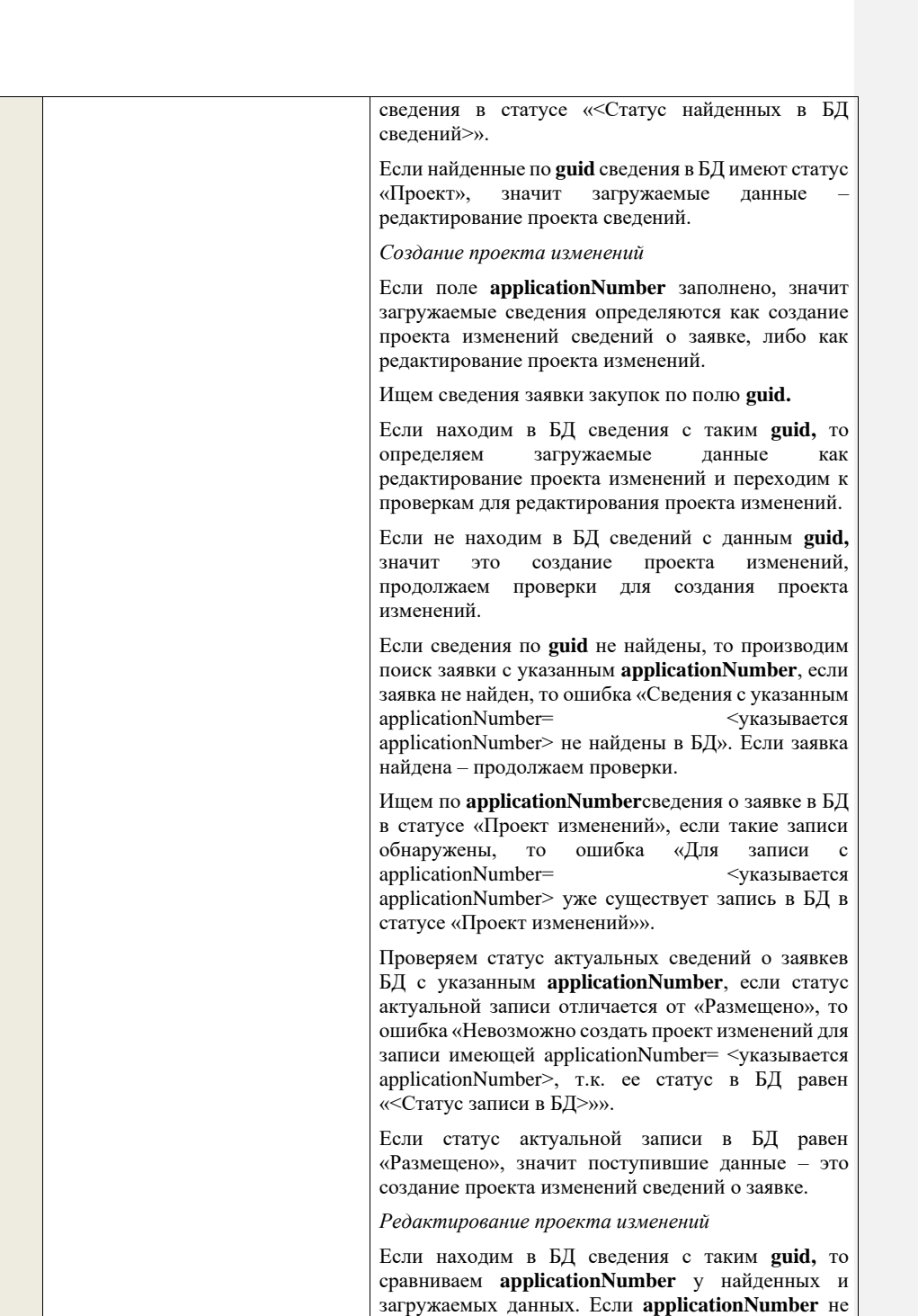
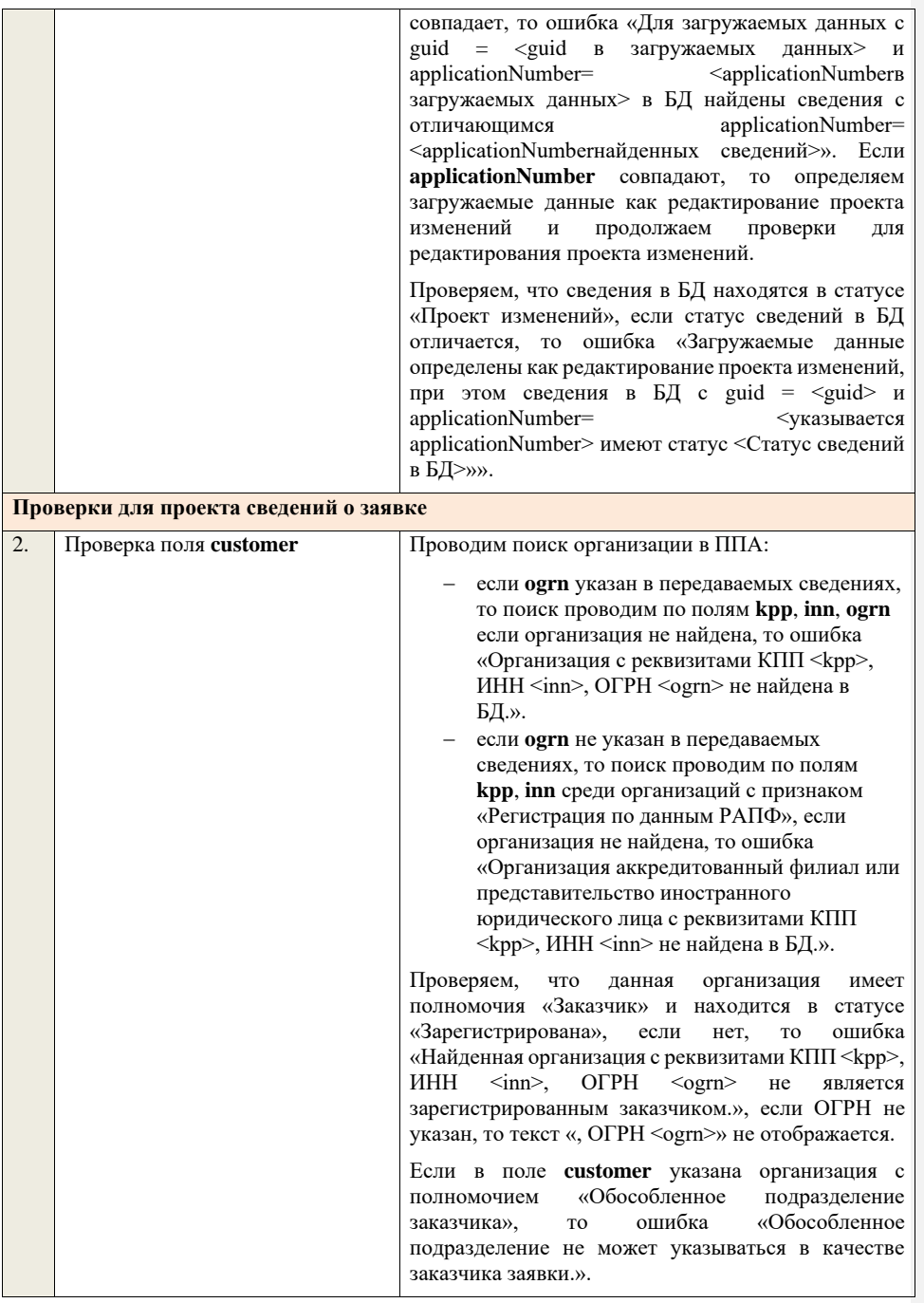

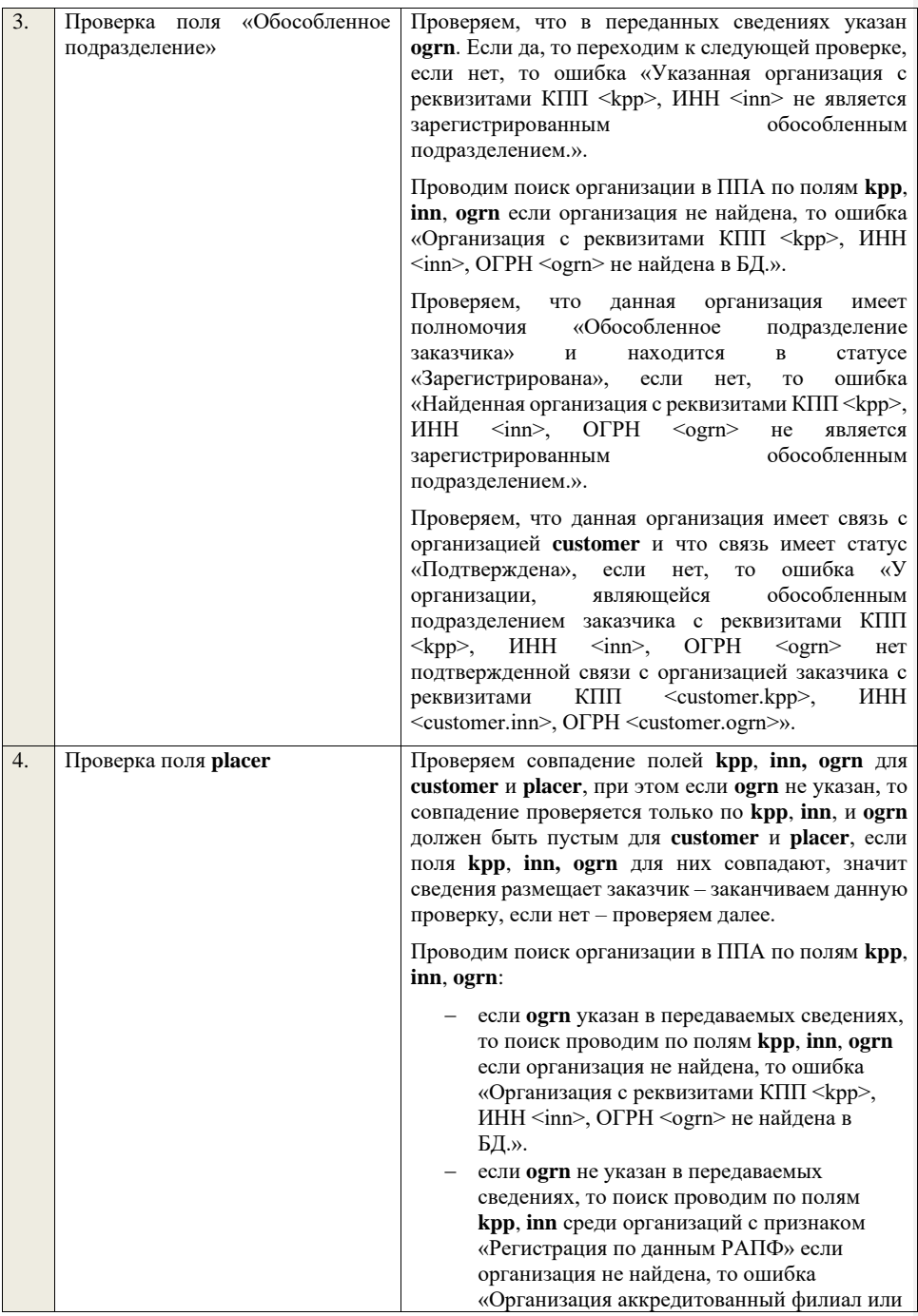

представительство иностранного юридического лица с реквизитами КПП <kpp>, ИНН <inn> не найдена в БД.».

Проверяем, что данная организация имеет полномочия «Организация, являющаяся представителем заказчика» и находится в статусе «Зарегистрирована», если нет, то ошибка «Найденная организация с реквизитами КПП <kpp>, ИНН <inn>, ОГРН <ogrn> не является зарегистрированным представителем заказчика.», если ОГРН не указан, то текст «, ОГРН <ogrn>» не отображается.

Проверяем, что данная организация имеет связь с организацией **customer** и что связь имеет статус «Подтверждена», если нет, то ошибка «У организации, являющейся представителем заказчика с реквизитами КПП <kpp>, ИНН <inn>, ОГРН <ogrn> нет подтвержденной связи с организацией заказчика с реквизитами КПП <customer.kpp>, ИНН <customer.inn>, ОГРН <customer.ogrn>», если ОГРН не указан у организации, являющейся заказчика, то текст «, ОГРН <ogrn>» не отображается, если ОГРН не указан у организации заказчика, то текст «, ОГРН <customer.ogrn>» не отображается.

Если указано обособленное подразделение и поля **kpp**, **inn, ogrn** для **placer** и обособленного подразделения не совпадают:

- − если **ogrn** указан, то совпадение проверяется по **kpp, inn, ogrn**.
- − если **ogrn** не указан, то проверяется признак организации размещающей сведения «Регистрация по данным РАПФ», если признак указан, то совпадение проверяется только по **kpp, inn**.

, проверяем, что организация **placer** имеет связь с организацией обособленного подразделения и что связь имеет статус «Подтверждена», если нет, то ошибка «У организации, являющейся представителем заказчика с реквизитами КПП  $\langle \text{kpp} \rangle$ , ИНН  $\langle \text{inn} \rangle$ , ОГРН  $\langle \text{ogram} \rangle$  нет подтвержденной связи с обособленным подразделением заказчика с реквизитами КПП <detachedOrg.kpp>, ИНН <detachedOrg.inn>, ОГРН <detachedOrg.ogrn>», если ОГРН не указан, то текст «, ОГРН <ogrn>» не отображается.

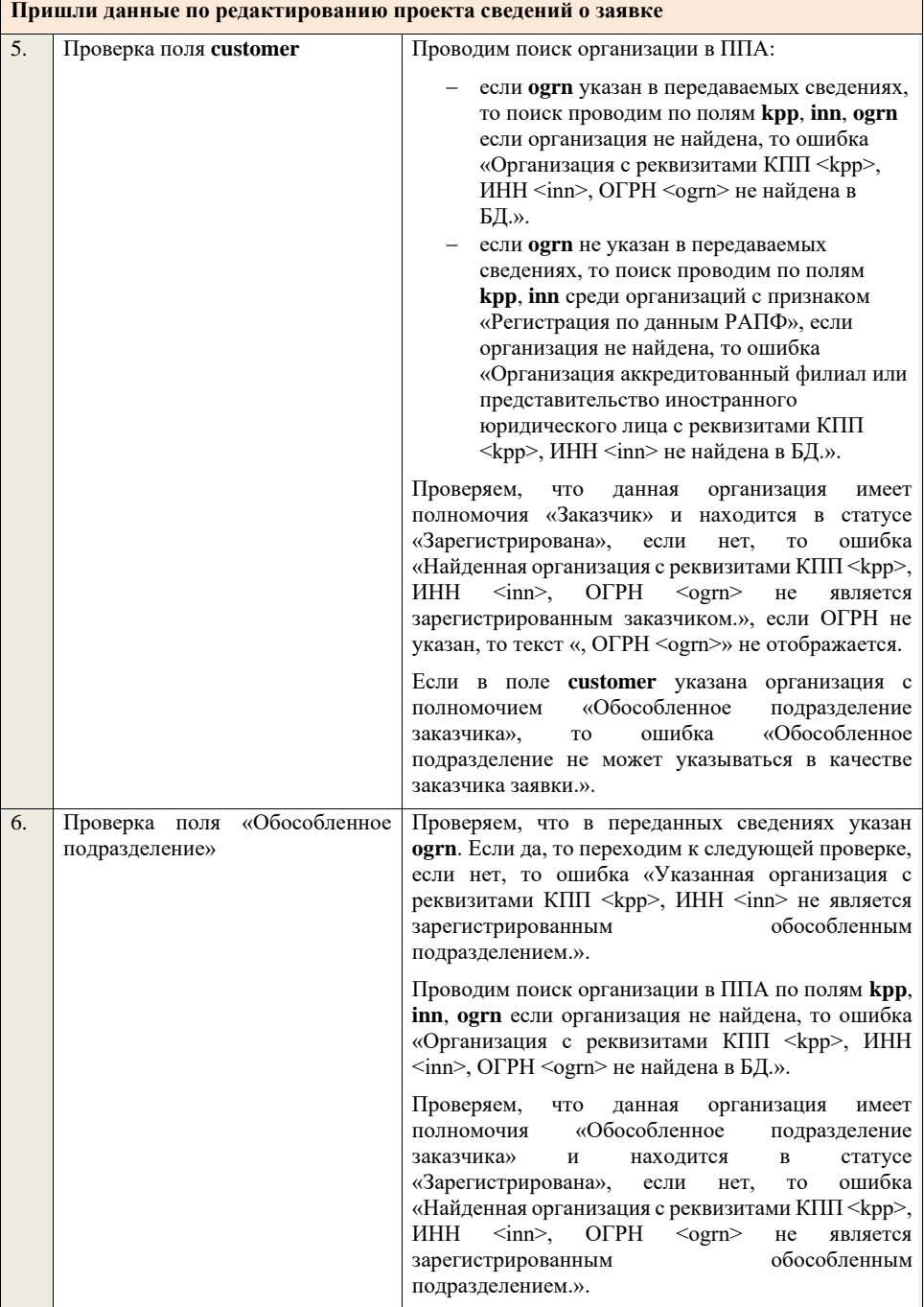

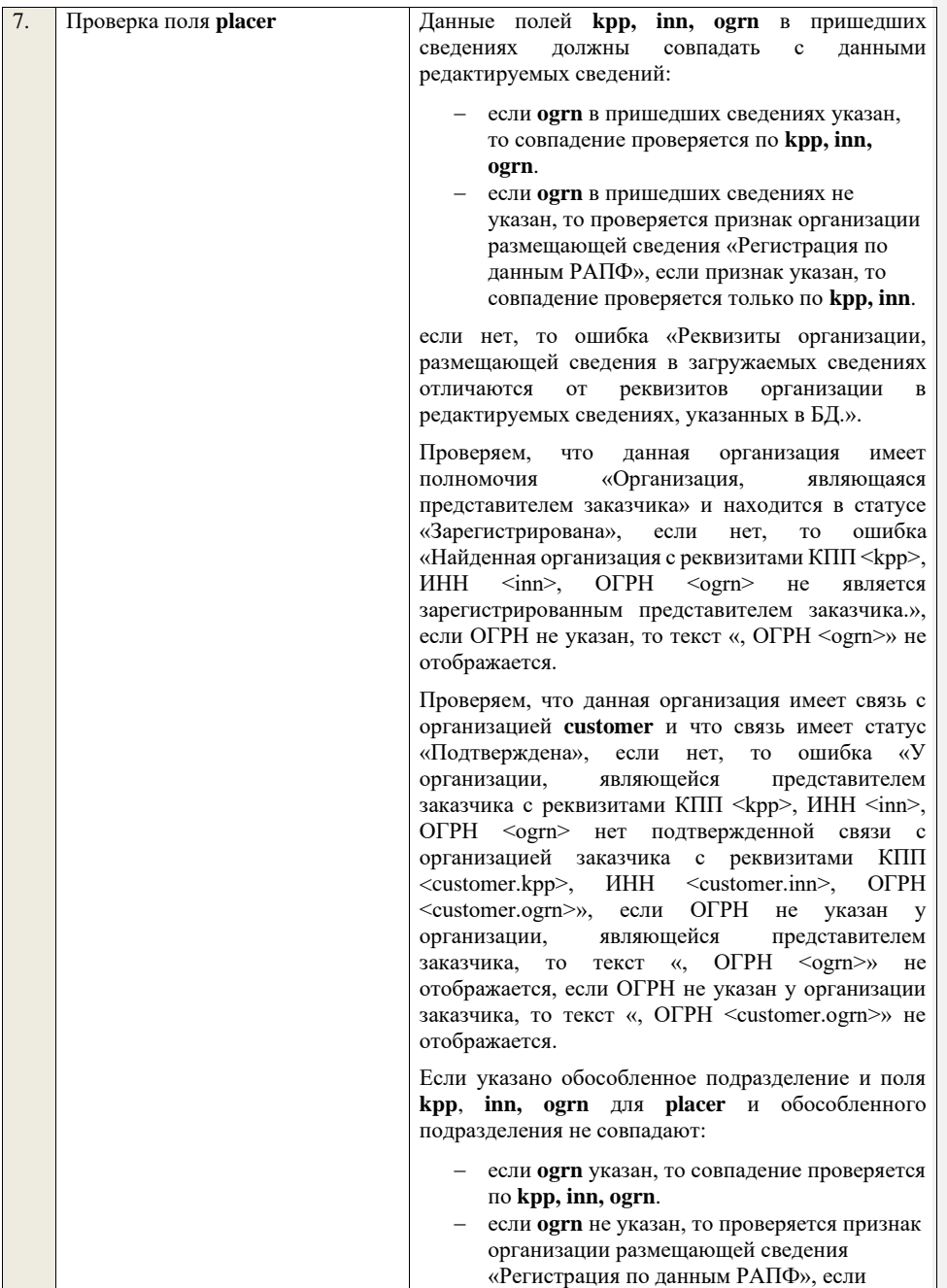

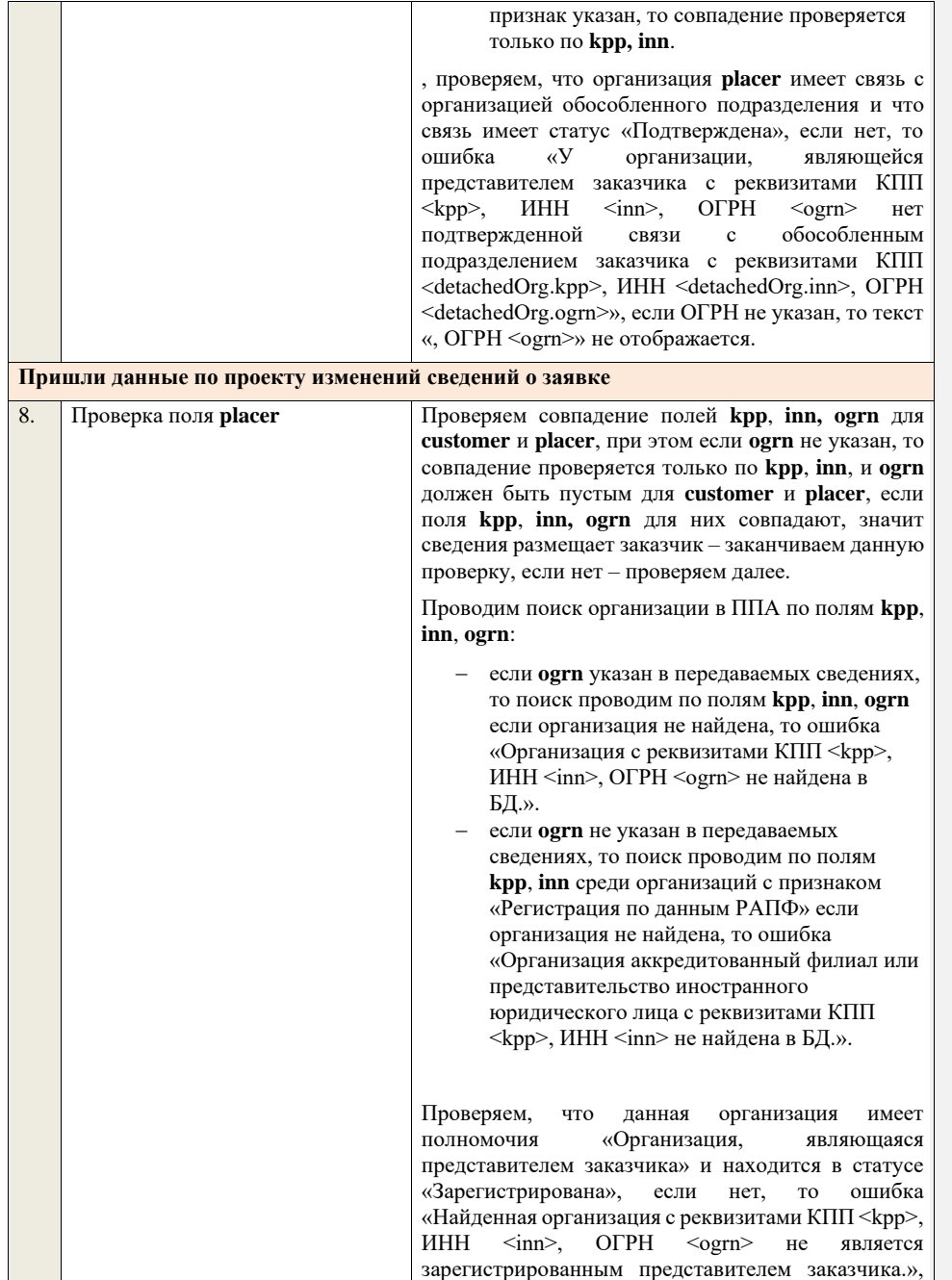

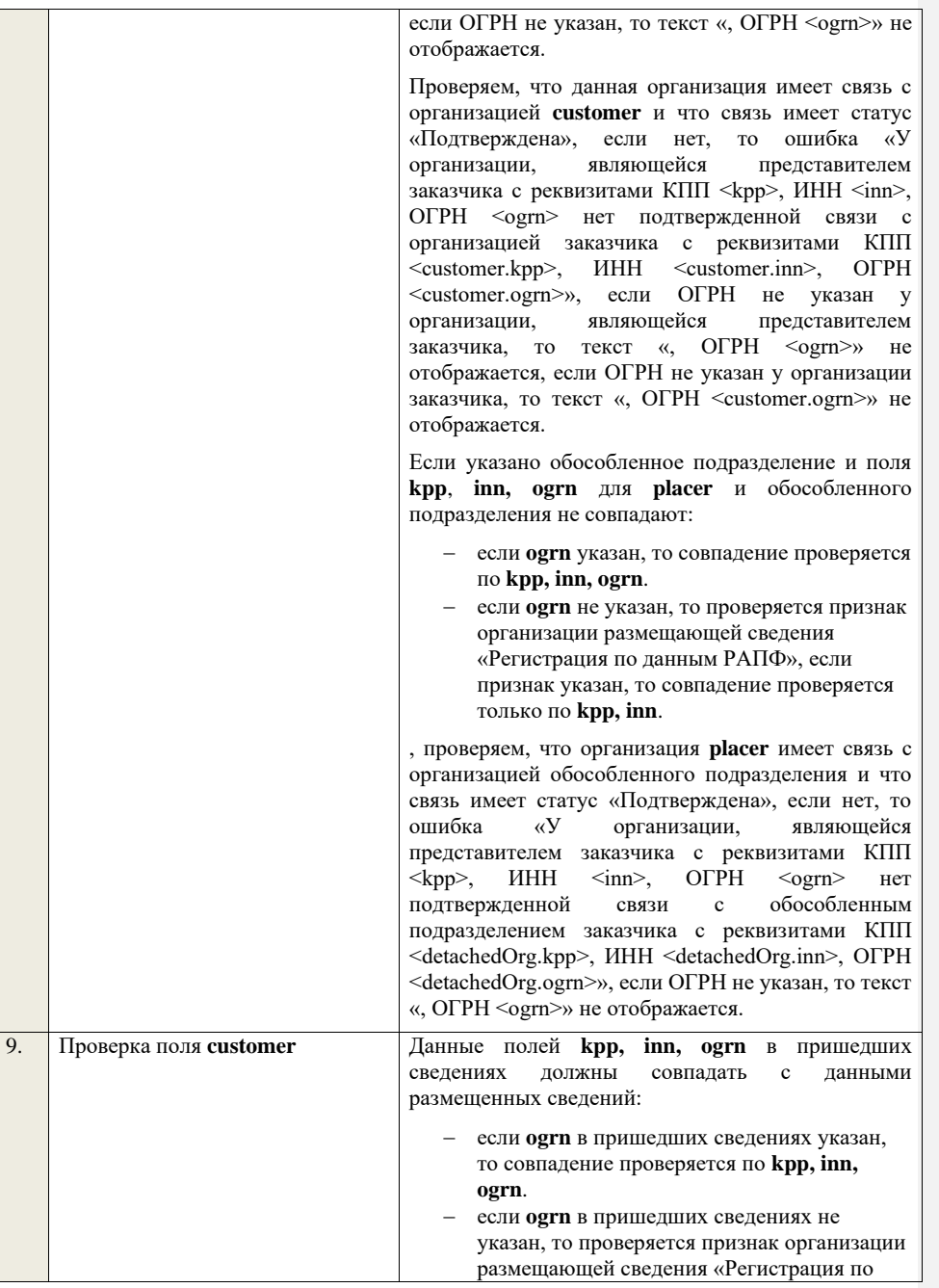

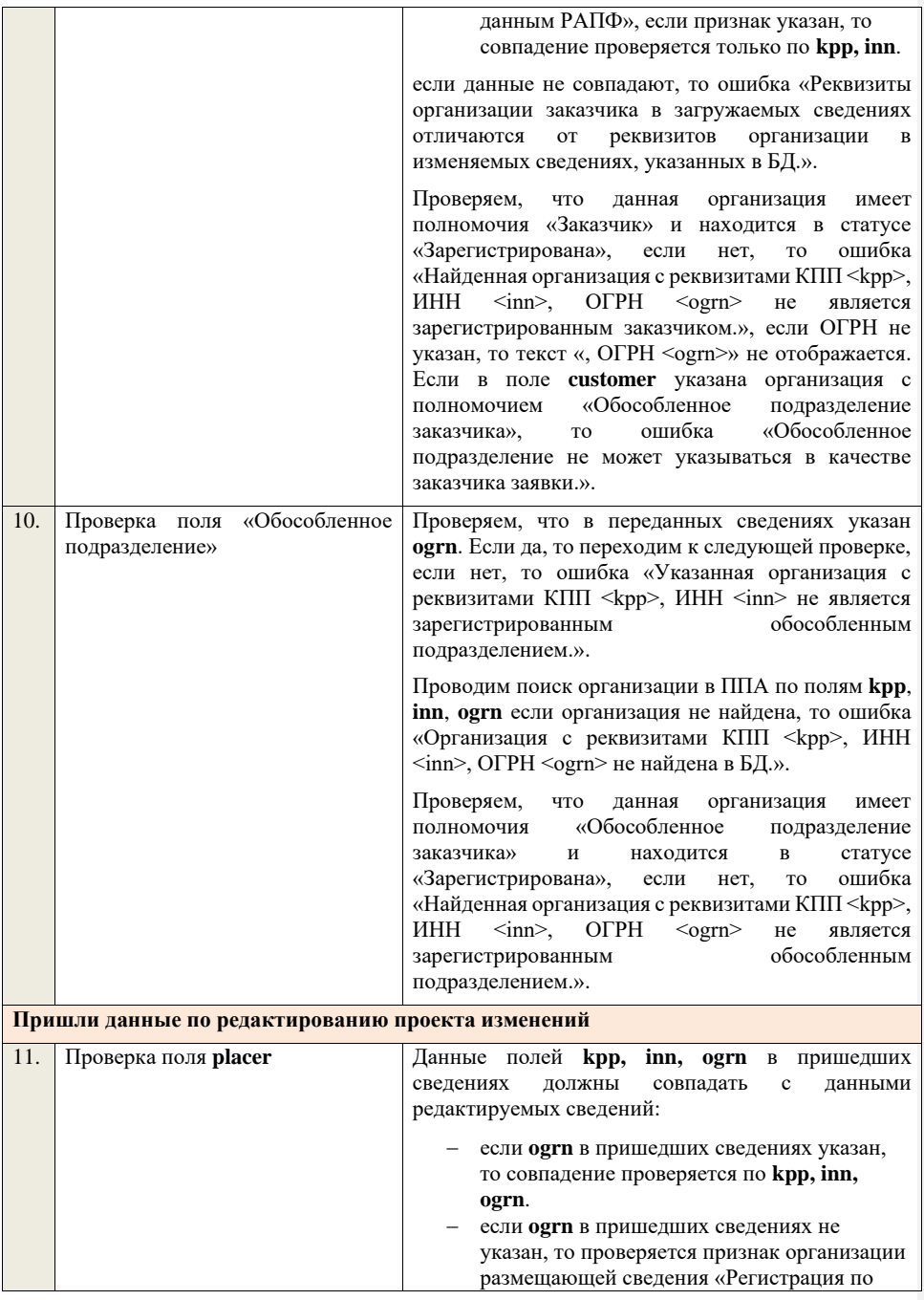

данным РАПФ», если признак указан, то совпадение проверяется только по **kpp, inn**.

если нет, то ошибка «Реквизиты организации, размещающей сведения в загружаемых сведениях отличаются от реквизитов организации в редактируемых сведениях, указанных в БД.».

Проверяем, что данная организация имеет полномочия «Организация, являющаяся представителем заказчика» и находится в статусе «Зарегистрирована», если нет, то ошибка «Найденная организация с реквизитами КПП <kpp>, ИНН <inn>, ОГРН <ogrn> не является зарегистрированным представителем заказчика.», если ОГРН не указан, то текст «, ОГРН <ogrn>» не отображается.

Проверяем, что данная организация имеет связь с организацией **customer** и что связь имеет статус «Подтверждена», если нет, то ошибка «У организации, являющейся заказчика с реквизитами КПП <kpp>, ИНН <inn>, ОГРН <ogrn> нет подтвержденной связи с организацией заказчика с реквизитами КПП <customer.kpp>, ИНН <customer.inn>, ОГРН <customer.ogrn>», если ОГРН не указан у организации, являющейся представителем заказчика, то текст «, ОГРН <ogrn>» не отображается, если ОГРН не указан у организации заказчика, то текст «, ОГРН <customer.ogrn>» не отображается.

Если указано обособленное подразделение и поля **kpp**, **inn, ogrn** для **placer** и обособленного подразделения не совпадают:

- − если **ogrn** указан, то совпадение проверяется по **kpp, inn, ogrn**.
- − если **ogrn** не указан, то проверяется признак организации размещающей сведения «Регистрация по данным РАПФ», если признак указан, то совпадение проверяется только по **kpp, inn**.

, проверяем, что организация **placer** имеет связь с организацией обособленного подразделения и что связь имеет статус «Подтверждена», если нет, то ошибка «У организации, являющейся представителем заказчика с реквизитами КПП  $\langle \text{kpp} \rangle$ , ИНН  $\langle \text{inn} \rangle$ , ОГРН  $\langle \text{ogram} \rangle$  нет подтвержденной связи с обособленным подразделением заказчика с реквизитами КПП <detachedOrg.kpp>, ИНН <detachedOrg.inn>, ОГРН

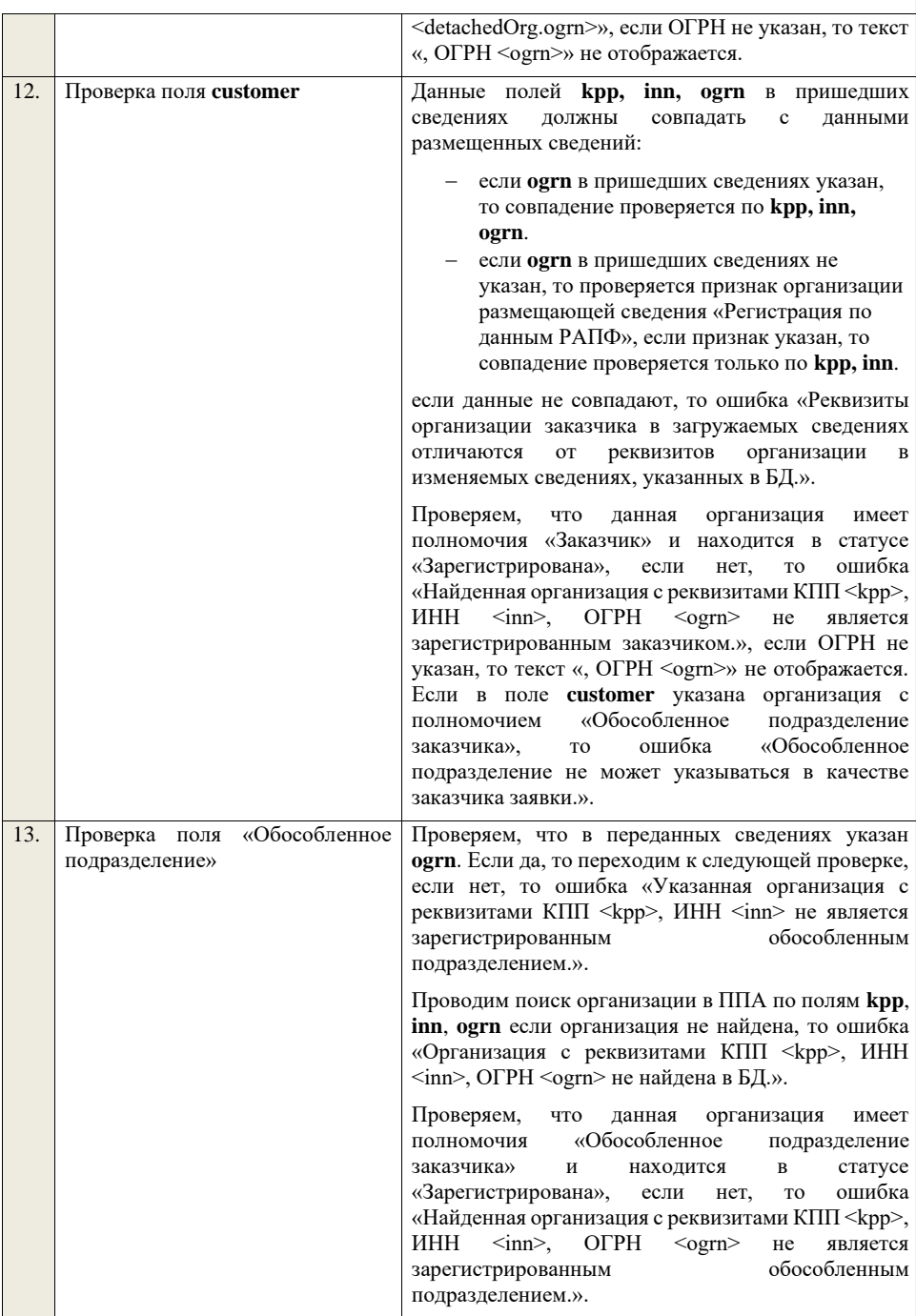

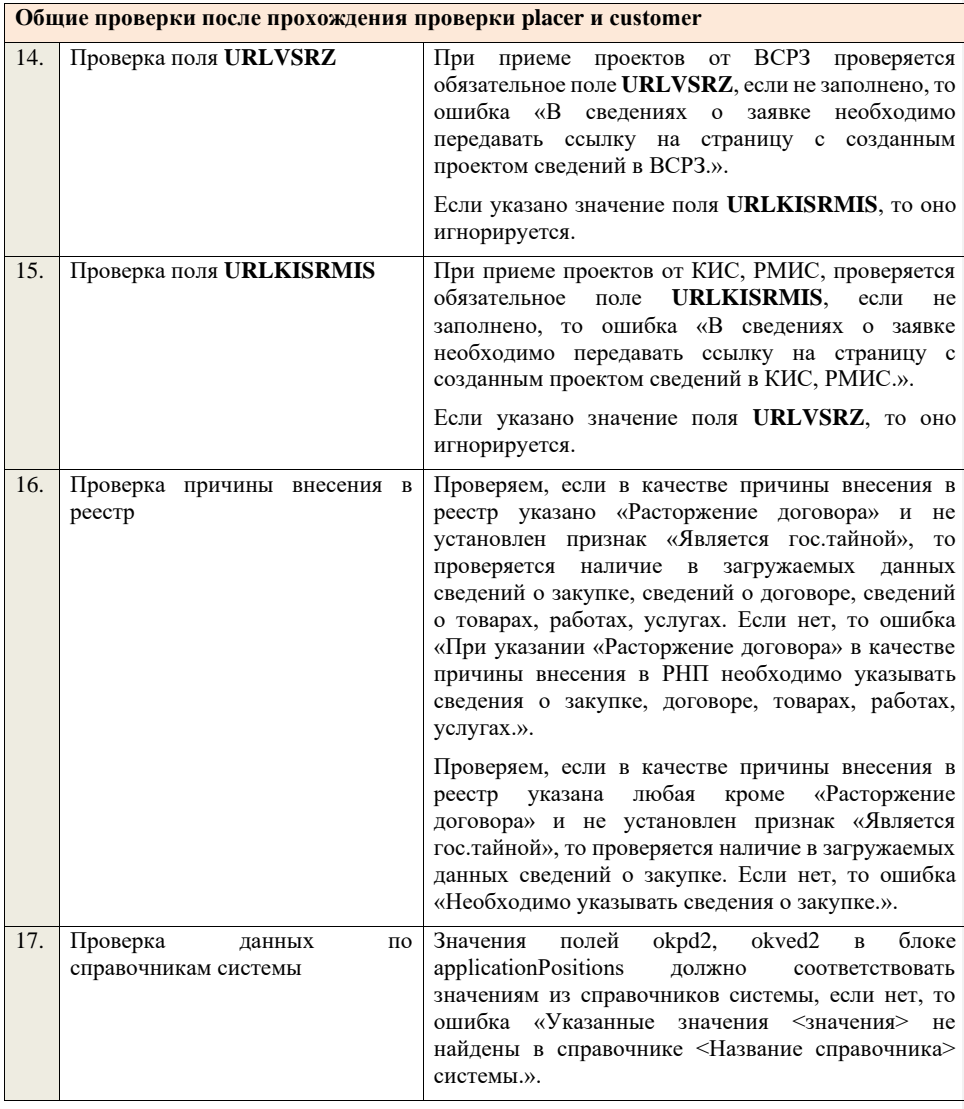

# **4.28 Контроли при приеме сведений о недобросовестном поставщике**

Таблица 107 – Выполнение контролей при приеме документа «Сведения о недобросовестном поставщике» (dishonestSupplier)

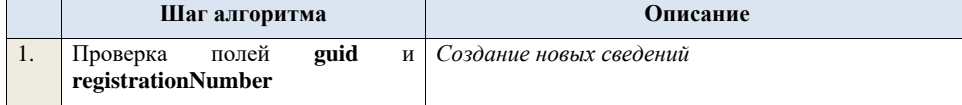

Если поле **registrationNumber** пустое, то считаем, что загружаемые данные – это новый проект сведений о недобросовестном поставщике. Ищем по **guid** сведения о недобросовестном поставщике, если такие сведения в БД не найдены, значит – это новый проект сведений. *Редактирование новых сведений* Если по **guid** находим сведения о недобросовестном поставщике и статус сведений не равен «Проект», то ошибка «Загружаемые сведения по составу данных определены как проект сведений о недобросовестном поставщике(редактирование проекта сведений), при этом в БД по guid = <guid> найдены сведения в статусе «<Статус найденных в БД сведений>». Если найденные по **guid** сведения в БД имеют статус «Проект», значит загружаемые данные – редактирование проекта сведений. *Создание проекта изменений* Если поле **registrationNumber** заполнено, значит загружаемые сведения определяются как создание проекта изменений сведений о недобросовестном поставщике, либо как редактирование проекта изменений. Ищем сведения о недобросовестном поставщике по полю **guid.** Если находим в БД сведения с таким **guid,** то определяем загружаемые данные как редактирование проекта изменений и переходим к проверкам для редактирования проекта изменений. Если не находим в БД сведений с данным **guid,**  значит это создание проекта изменений, продолжаем проверки для создания проекта изменений. Если сведения по **guid** не найдены, то производим поиск сведений о недобросовестном поставщике с указанным **registrationNumber**, если сведения не найдены, то ошибка «Сведения с указанным registrationNumber = <registrationNumber> не найдены в БД». Если сведения найдены – продолжаем проверки. Ищем по **registrationNumber** сведения о недобросовестном поставщике в БД в статусе «Проект изменений», если такие записи обнаружены, то ошибка «Для записи с registrationNumber = <registrationNumber> уже

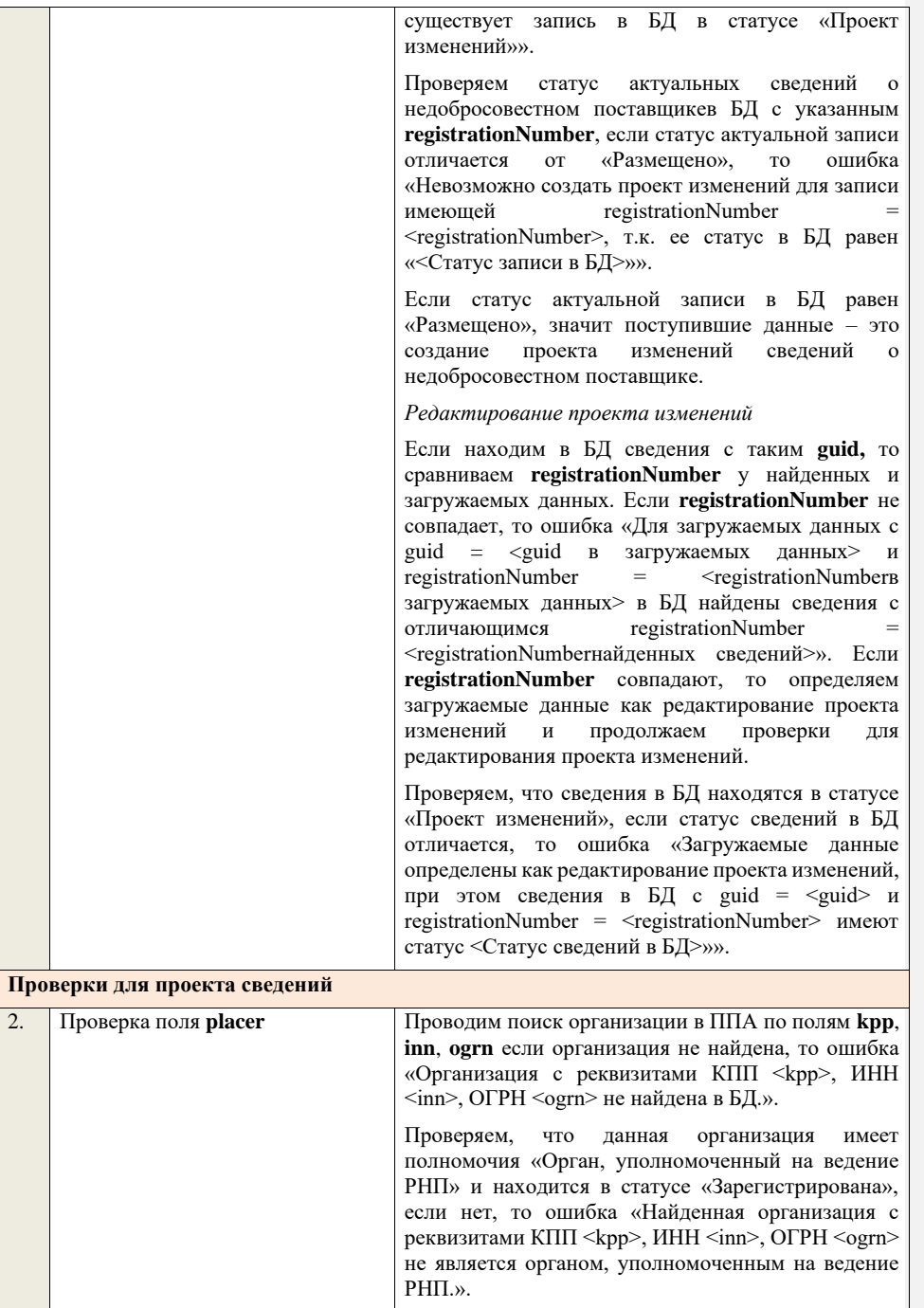

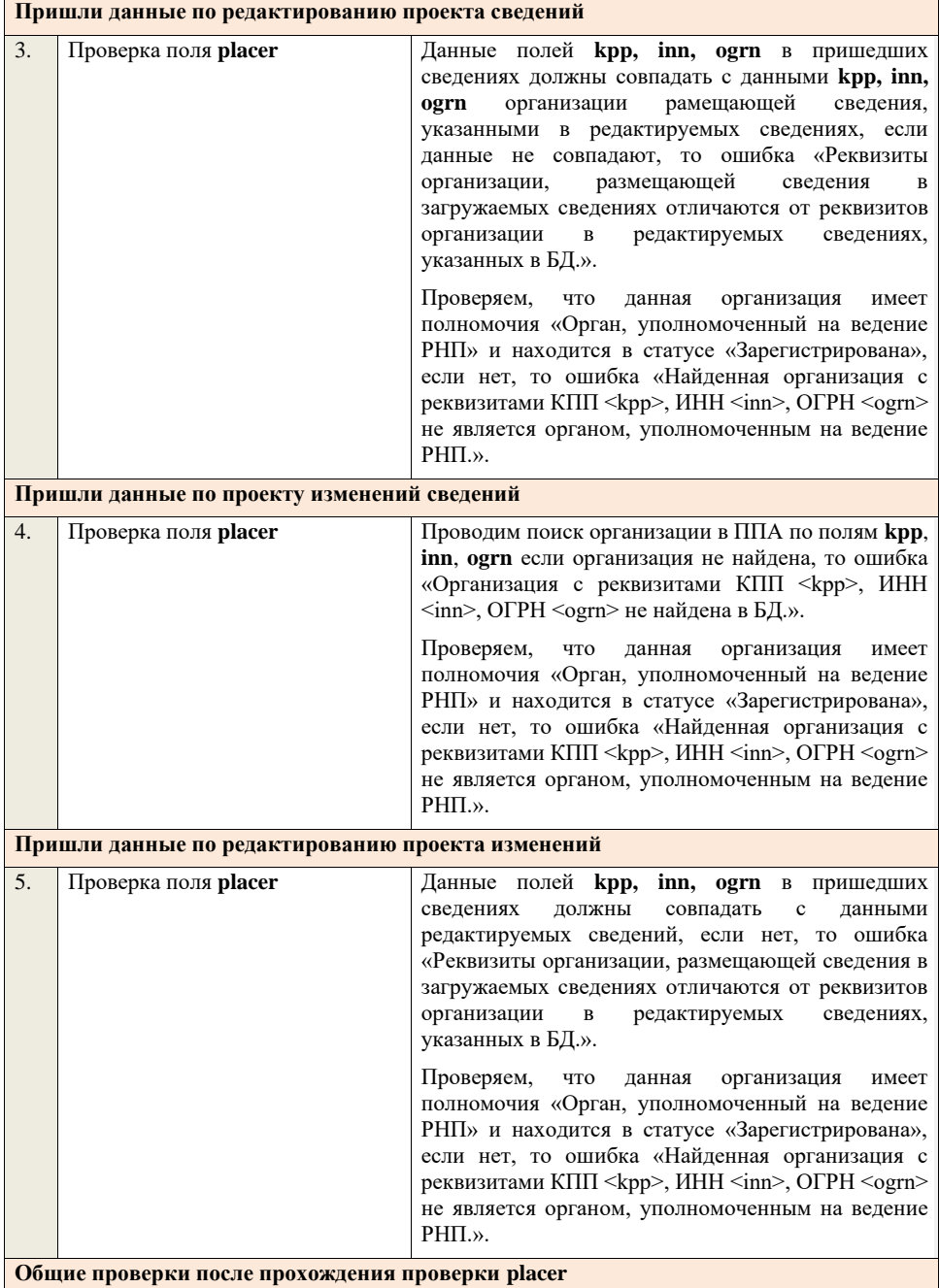

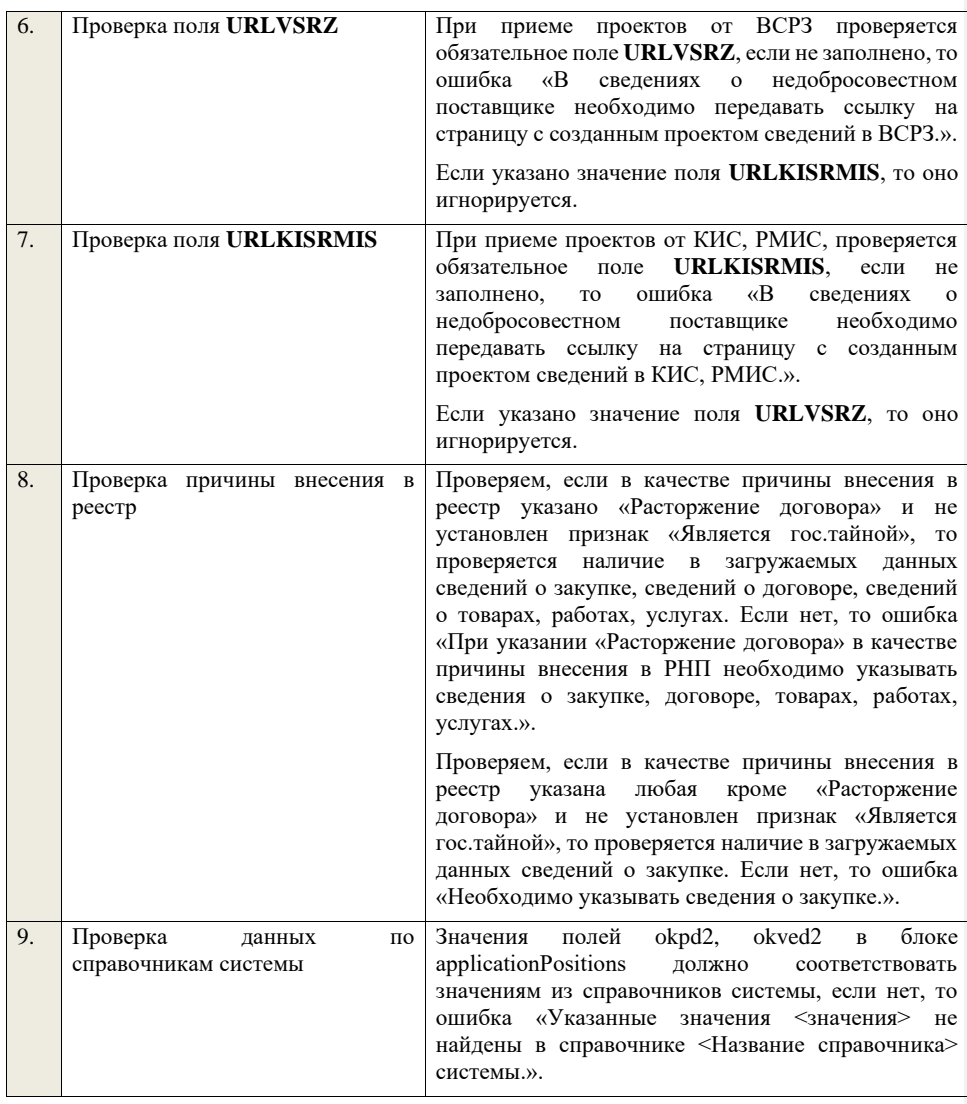

## **4.29 Контроли при дозагрузке файлов к уже загруженным проектам сведений, проектам изменений сведений**

Таблица 108 – Выполнение контролей при приеме документа «Дозагрузка файлов к уже загруженным проектам сведений, проектам изменений сведений» (documentUpload)

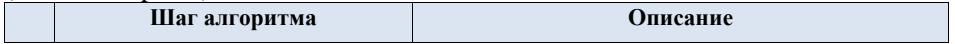

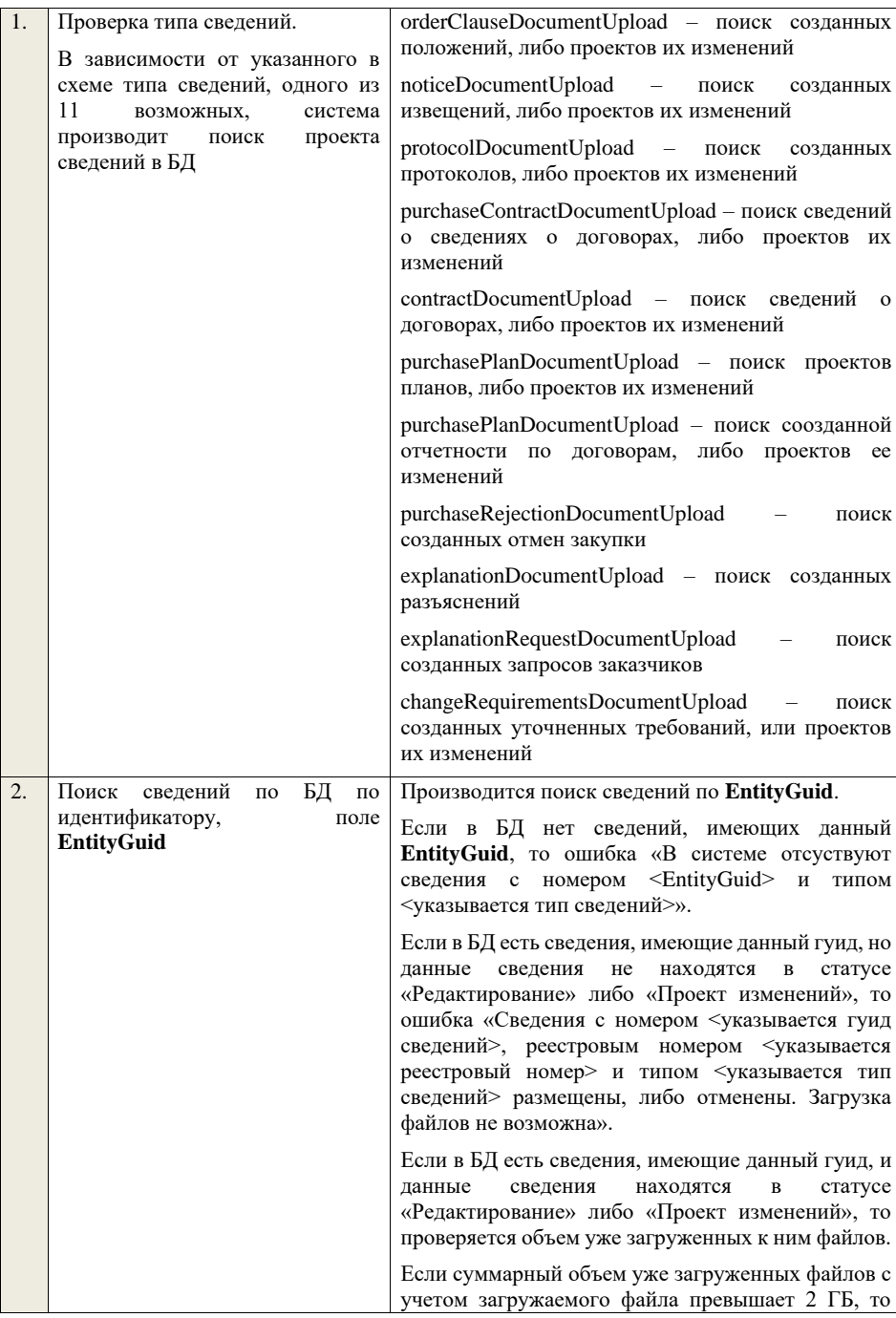

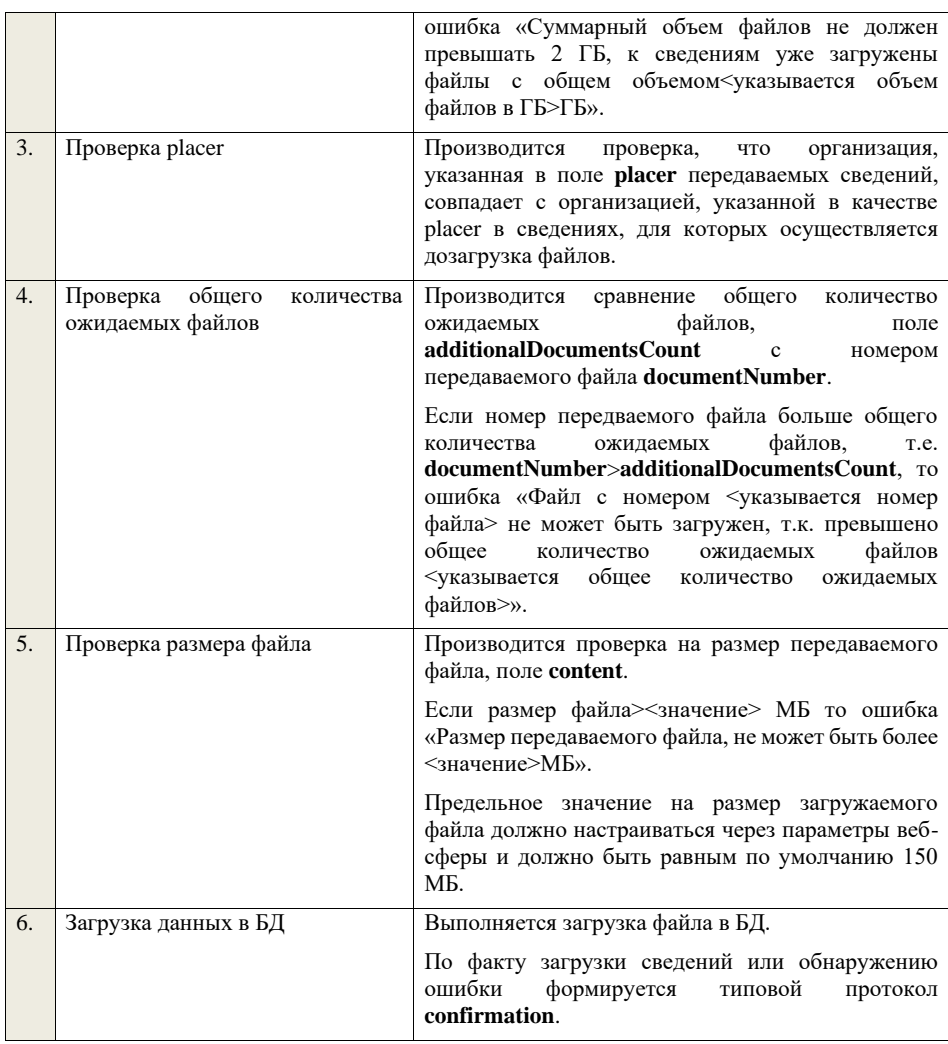

## **4.30 Контроли при приеме сведений с указанием актуальности у файлов, загруженых в предыдущих размещенных версиях сведений**

Таблица 109 – Выполнение контролей при приеме сведений с указанием актуальности у файлов, загруженых в предыдущих размещенных версиях сведений

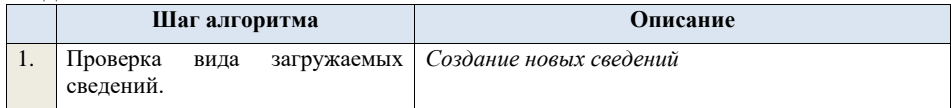

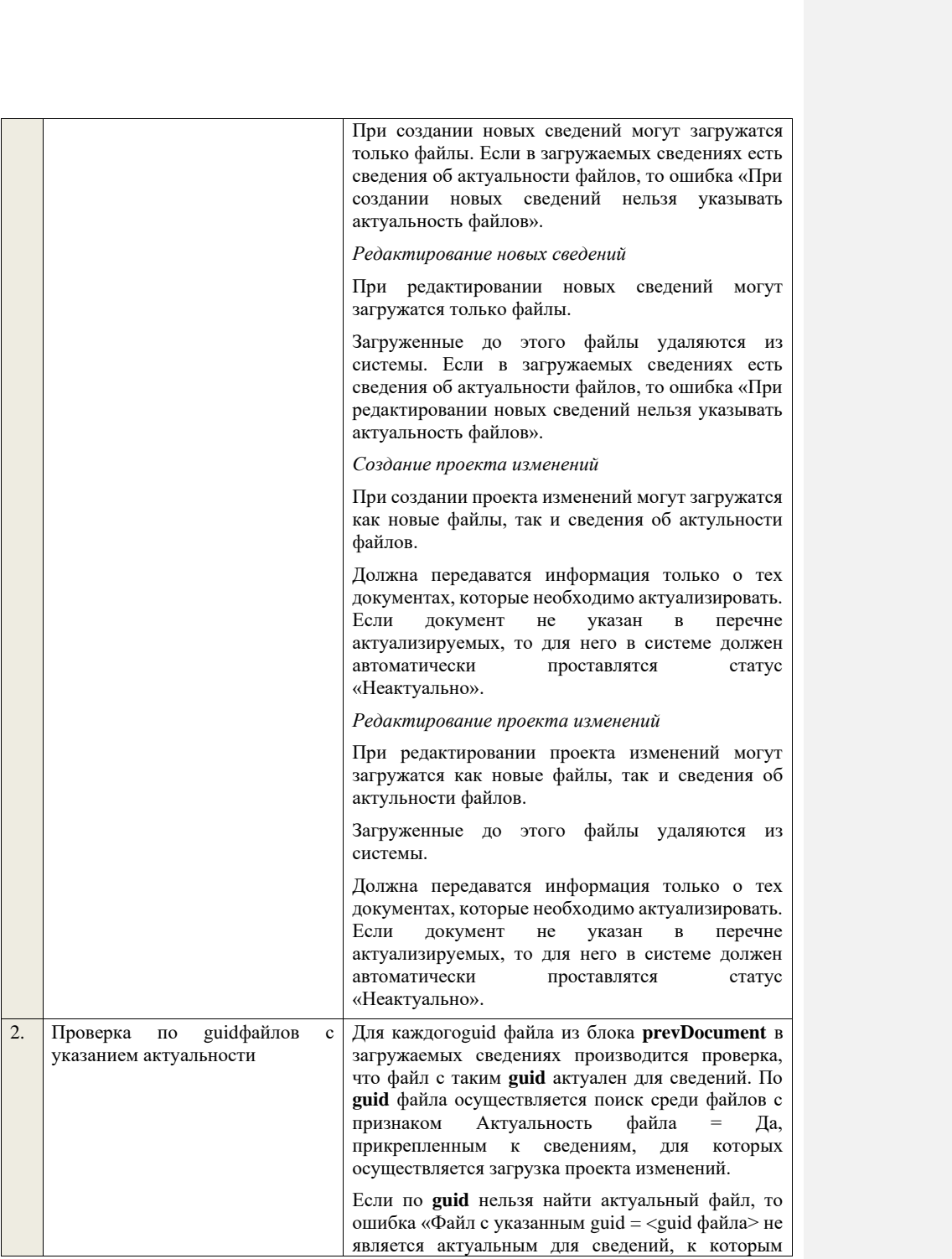

загружается проект изменений. Поэтому его нельзя использовать при указании признака актуальности.

### **4.31 Контроли при загрузке позиций проекта плана закупки**

С использованием данной XSD – схемы доступны для частичной или полной загрузки от ВСРЗ, КИС, РМИС сведения о позициях проекта плана закупки если:

- − добавляются (новые) позиции плана;
- − измененяются позиции плана;
- − удаляются позиции из плана.

Таблица 110 - Выполнение контролей при приеме позиций проекта плана закупки (purchasePlanProjectUpdatePosition)

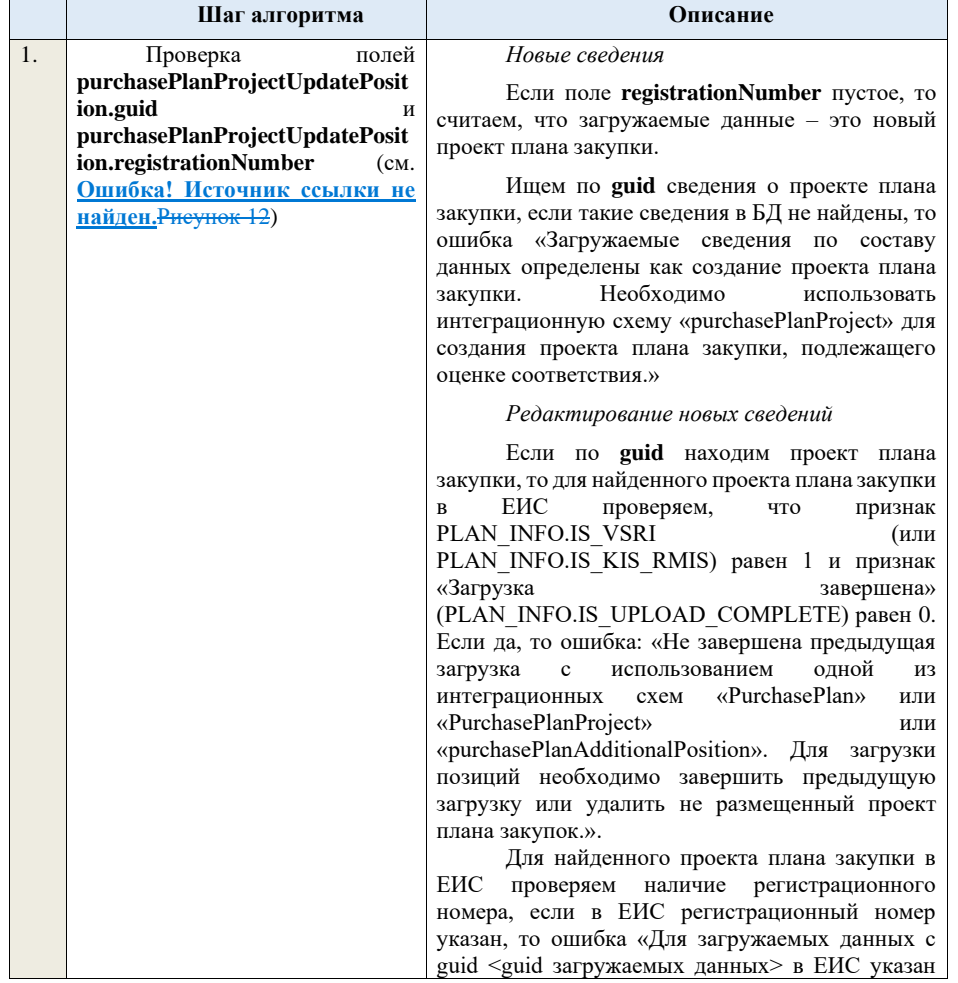

регистрационный номер сведений <Регистрационный номер сведений в ЕИС>. Необходимо указать registrationNumber при загрузке.». Если у найденного по **guid** проекта плана закупкии не указан реестровый номер и статус размещения плана закупки не равен «Не размещен», то ошибка «Загружаемые сведения по составу данных определены как редактирование данных, при этом в БД по guid = <guid> найдены сведения в статусе «<Статус найденных в БД сведений>». Если найденные по **guid** сведения в БД имеют статус размещения плана закупки «Не размещен», значит загружаемые данные – редактирование проекта сведений. Проверяем, что другой пользователь в данный момент не выполняет размещение (фиксацию поступления электронного документа и размещение, подготовку к размещению, отмену подготовки к размещению, утверждение, редактирование, удаление) проекта сведений, найденного по **guid**. Если нет, ошибка «Загрузка сведений с guid = <guid сведений> невозможна. Пользователь <ФИО пользователя> выполняет <Тип действия>». <Тип действия> - формируется в зависимости от выбранного пользователем пункта контекстного меню: − «Редактировать» - редактирование; − «Разместить» - размещение; − «Зафиксировать поступление электронного документа и разместить» фиксацию поступления электронного документа и размещение; − «Подготовить к размещению» подготовку к размещению; − «Отменить подготовку к размещению» отмену подготовки к размещению; − «Утвердить» - утверждение; − «Удалить» - удаление. *Создание проекта изменений размещенных сведений плана закупки* Если поле **registrationNumber** заполнено, значит загружаемые сведения определяются как создание/редактирование изменений размещенных сведений плана закупки.

Ищем сведения плана закупки по полю **guid.**

Далее проверяем для найденного **guid** статус размещения сведений плана закупки не равен «Не размещен», то ошибка «Загружаемые сведения по составу данных определены как редактирование данных, при этом в БД по guid = <guid> найдены сведения в статусе «<Статус найденных в БД сведений>».

Если находим в БД сведения с таким **guid** и статус размещения плана закупки равен «Не размещен»**,** то определяем загружаемые данные как редактирование изменений размещенных сведений плана закупки и переходим к проверкам для редактирования изменений размещенных сведений плана закупки.

Если не находим в БД сведений с данным **guid,** значит это создание изменений<br>размешенных свелений плана закупки. размешенных сведений продолжаем проверки.

Если сведения по **guid** не найдены, то производим поиск сведений плана закупки с указанным **registrationNumber**, если сведения не найдены, то ошибка «Сведения с указанным registrationNumber = <registrationNumber> не найдены в БД». Если найдены – продолжаем проверки.

Ищем по **registrationNumber** сведения плана закупки в БД.

Если у найденных сведений по **registrationNumber** НЕ установлен признак «План закупки подлежит оценке соответствия», то ошибка «Организация заказчика не включена в перечень организаций, подлежащих оценке Необходимо использовать интеграционную схему «purchasePlanUpdatePosition» для позиций плана закупки, не подлежащего оценке соответствия.».

Ищем по **registrationNumber** сведения плана закупки в БД. Если статус найденных сведений не равен «Проект плана закупки» ИЛИ «Утвержден» ИЛИ «Проект изменений плана закупки», то ошибка «Сведения с указанным registrationNumber = <registrationNumber> не могут быть изменены».

Проверяем статус последней версии сведений плана закупки в БД с указанным

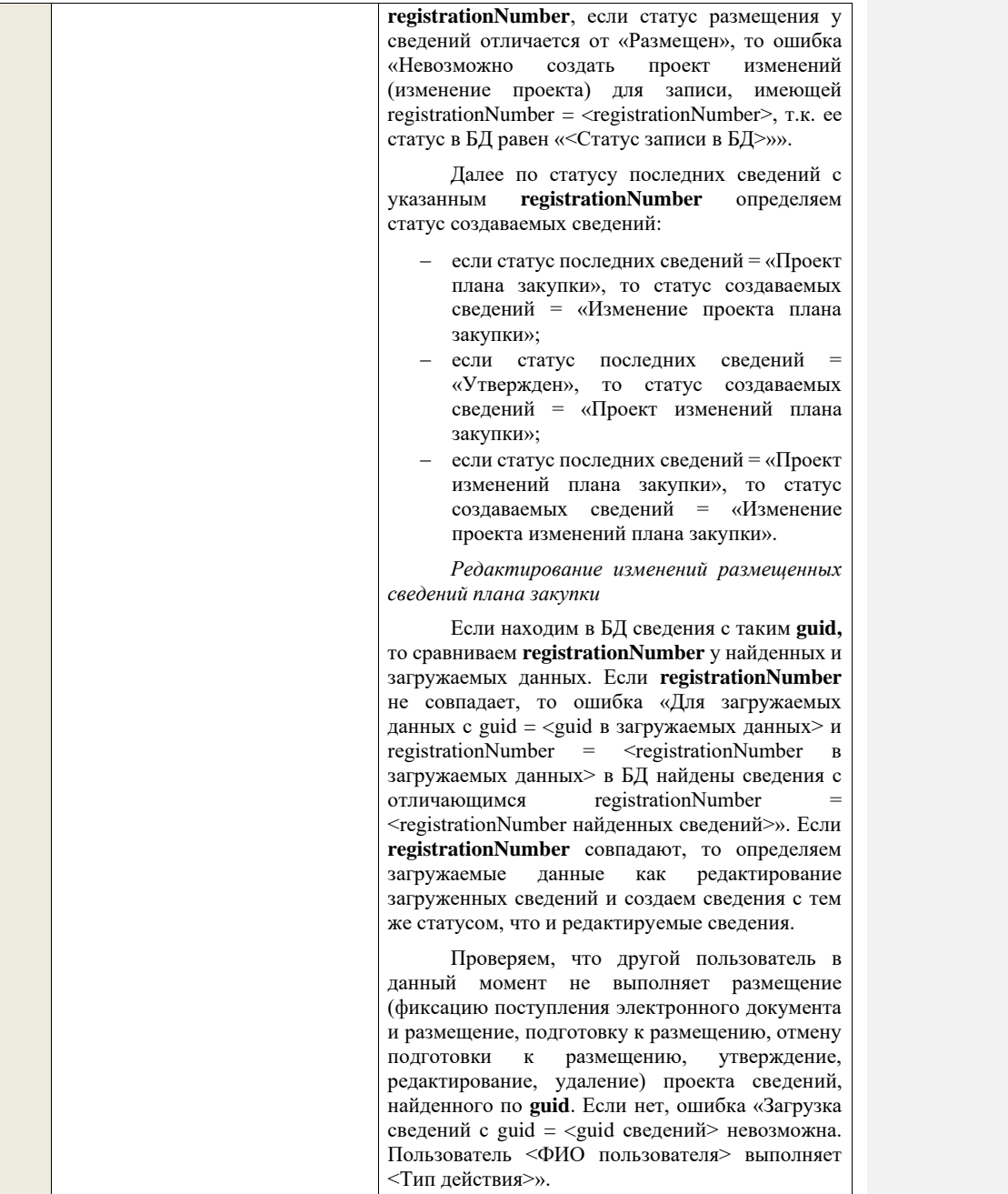

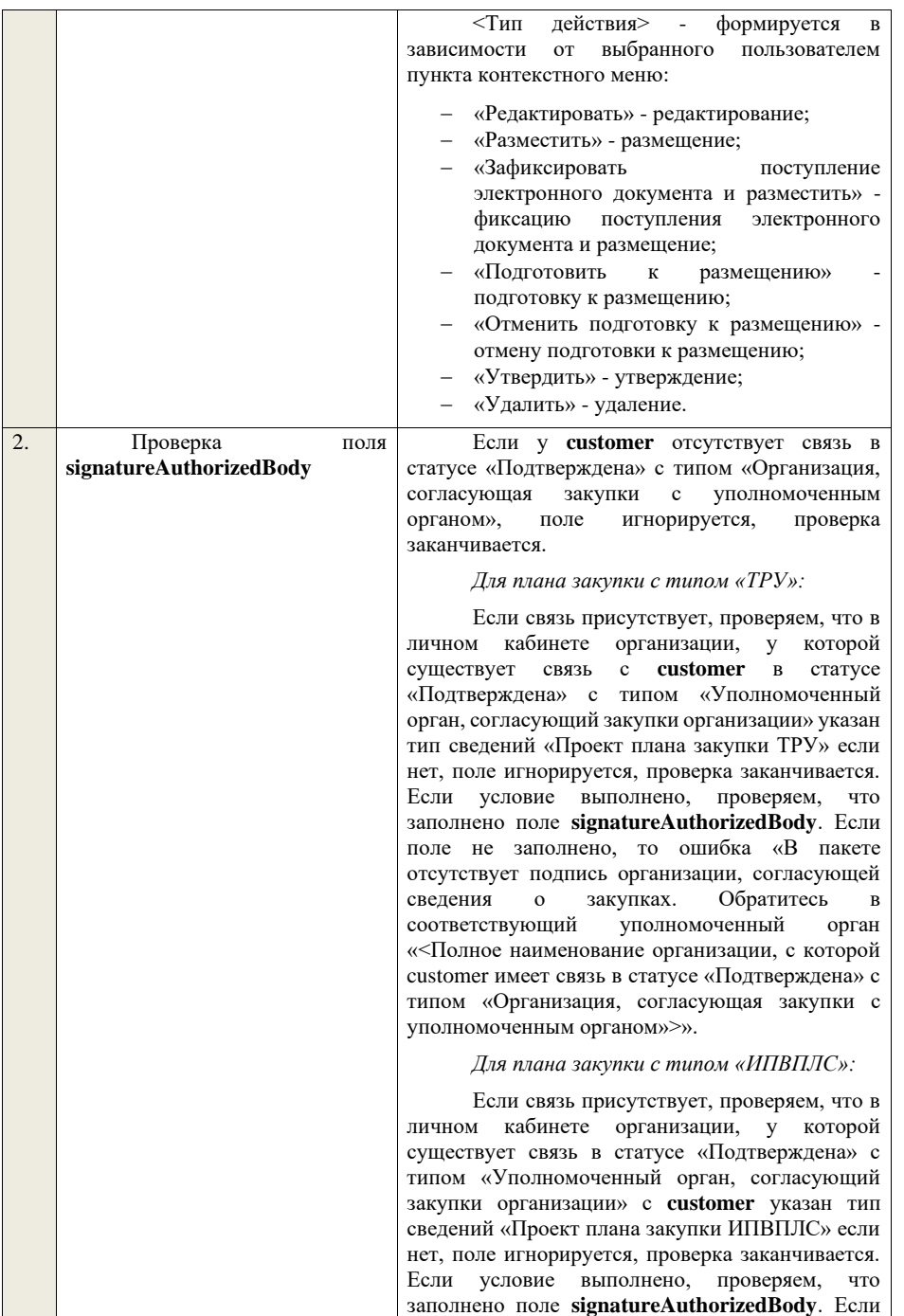

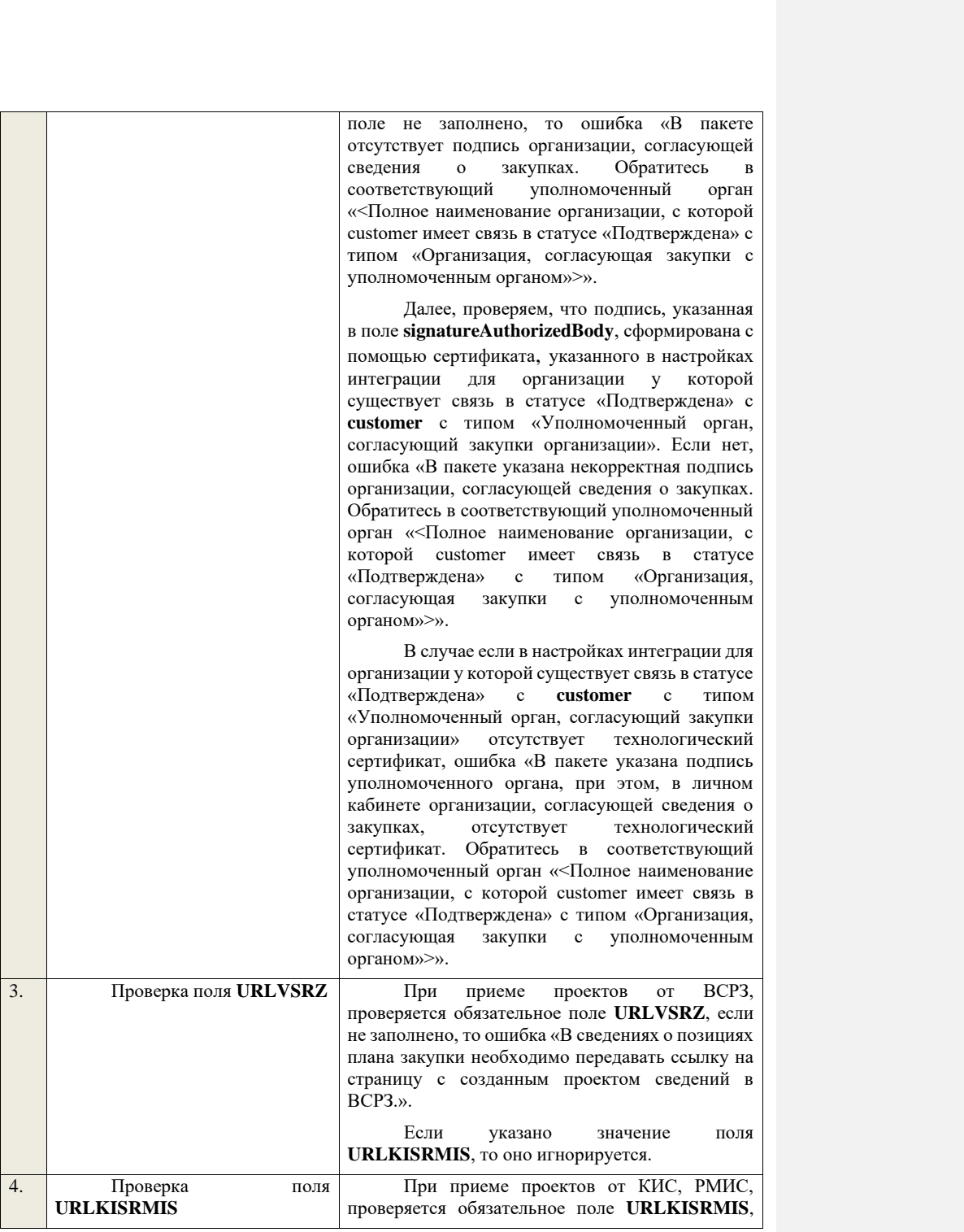

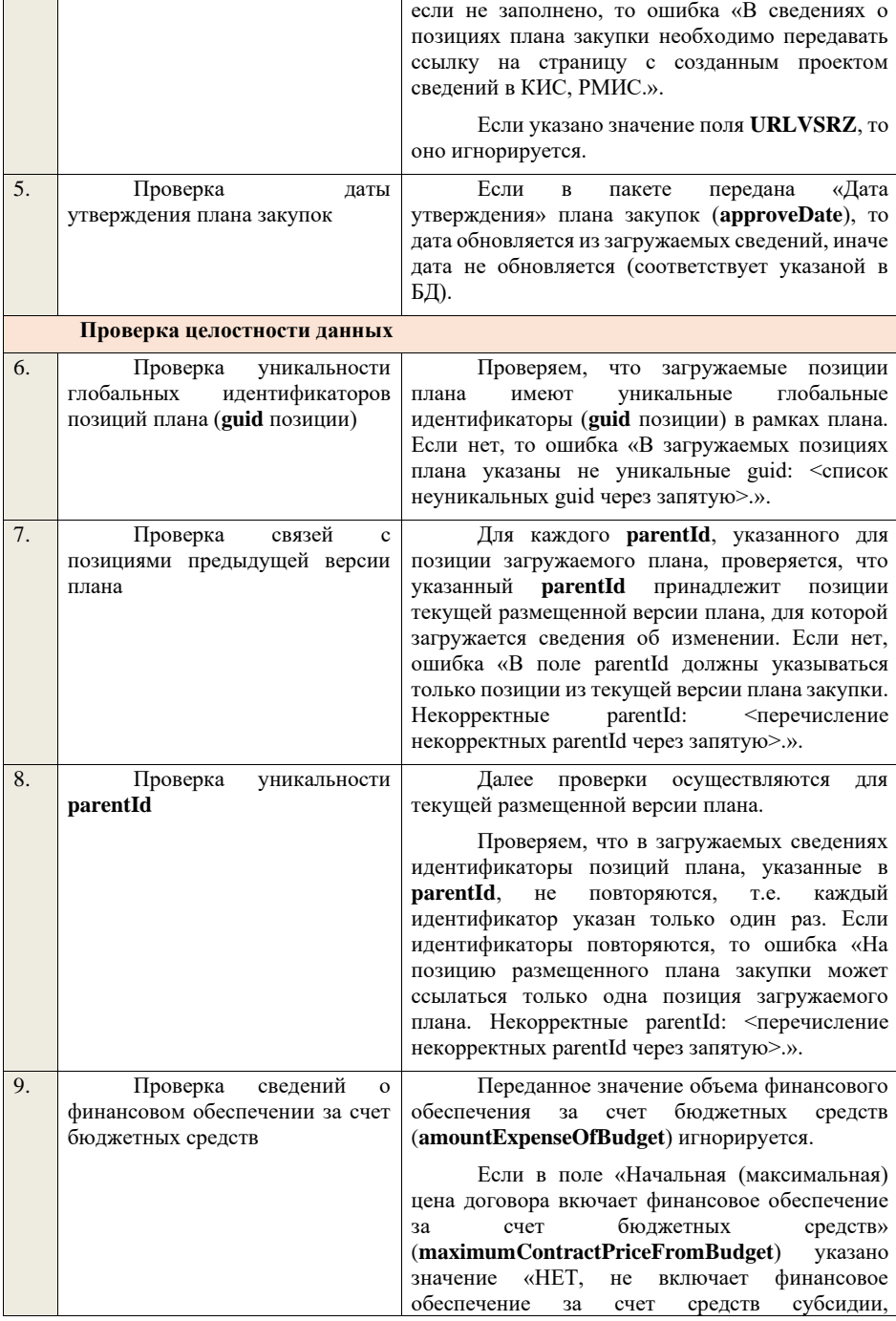

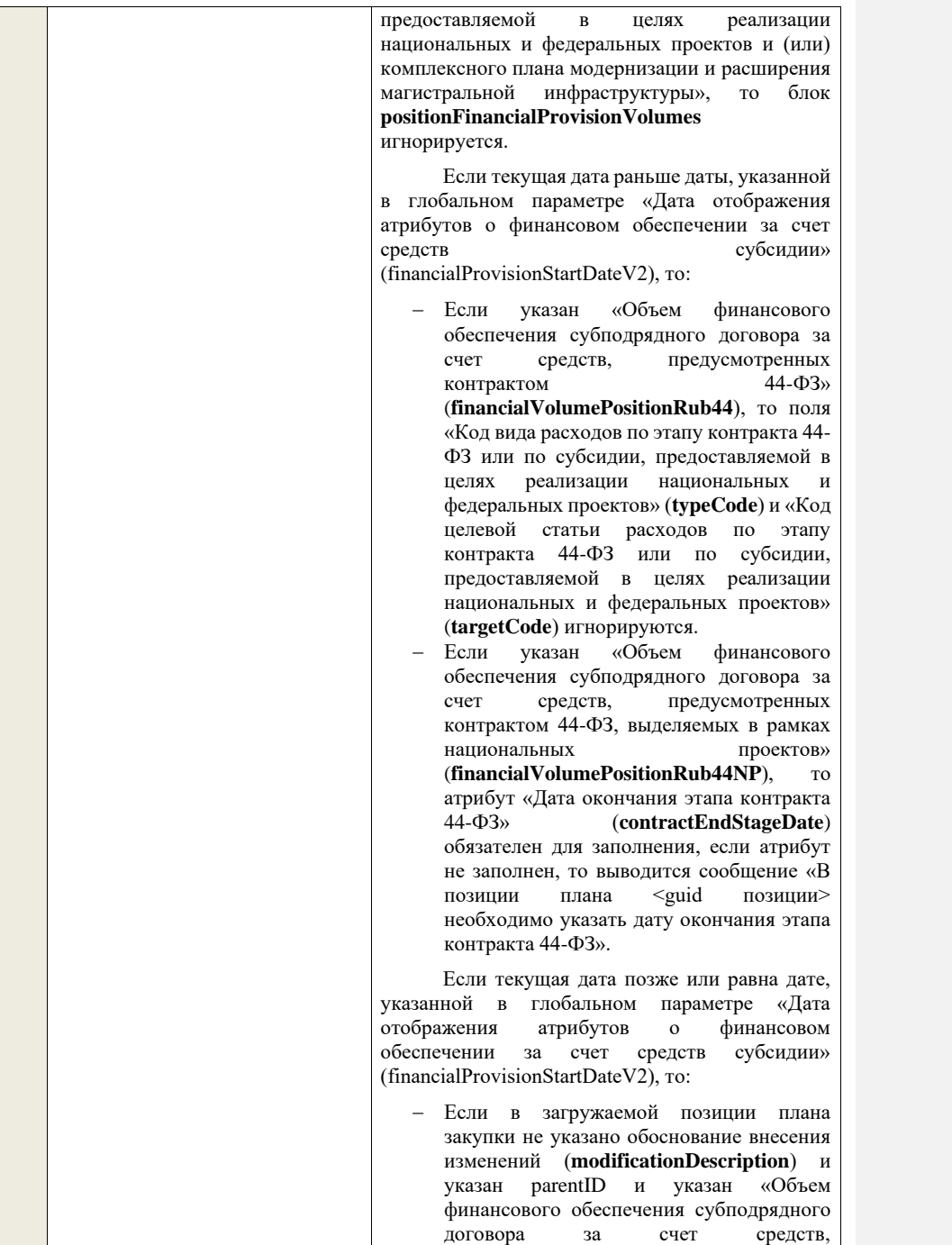

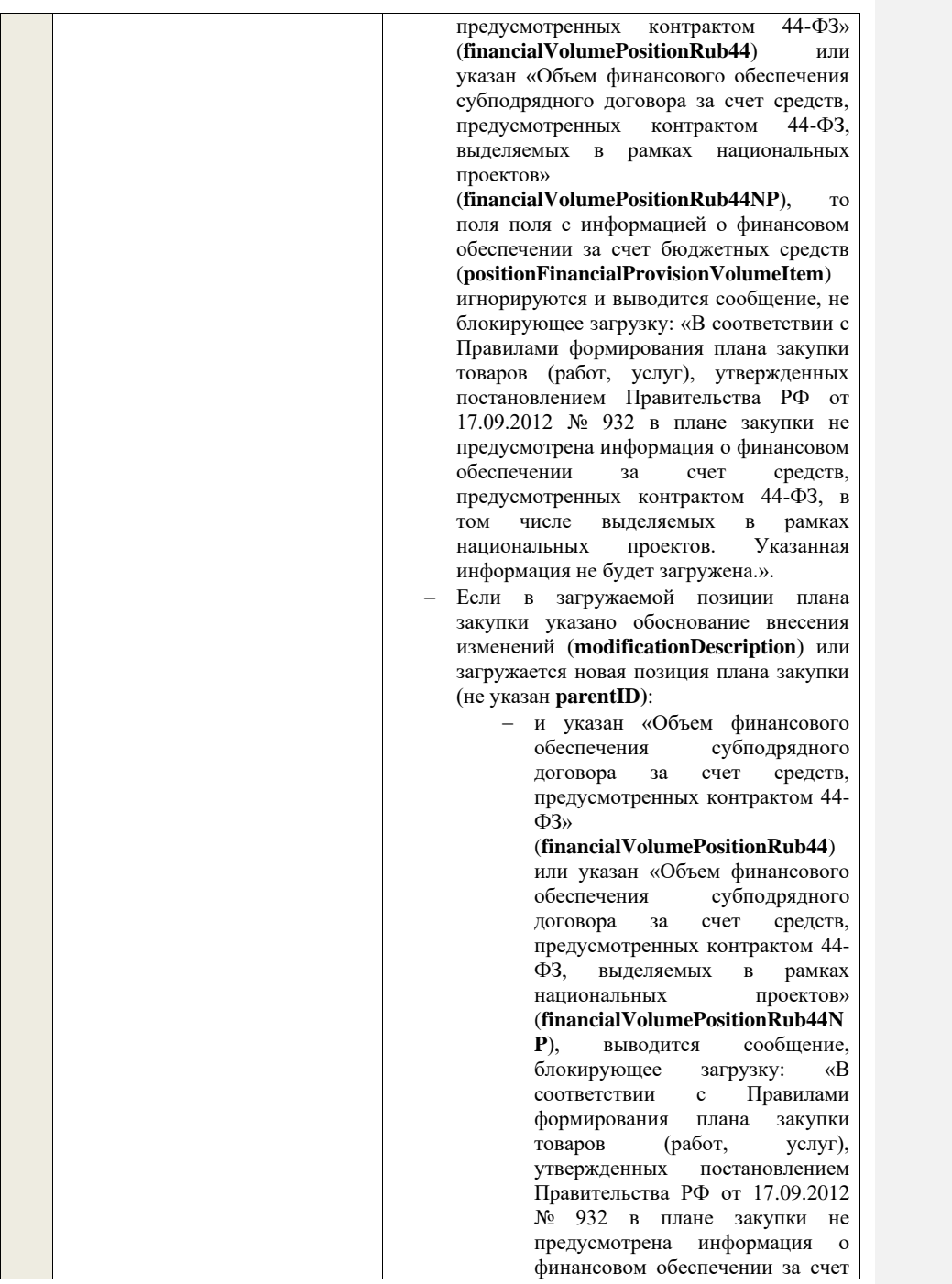

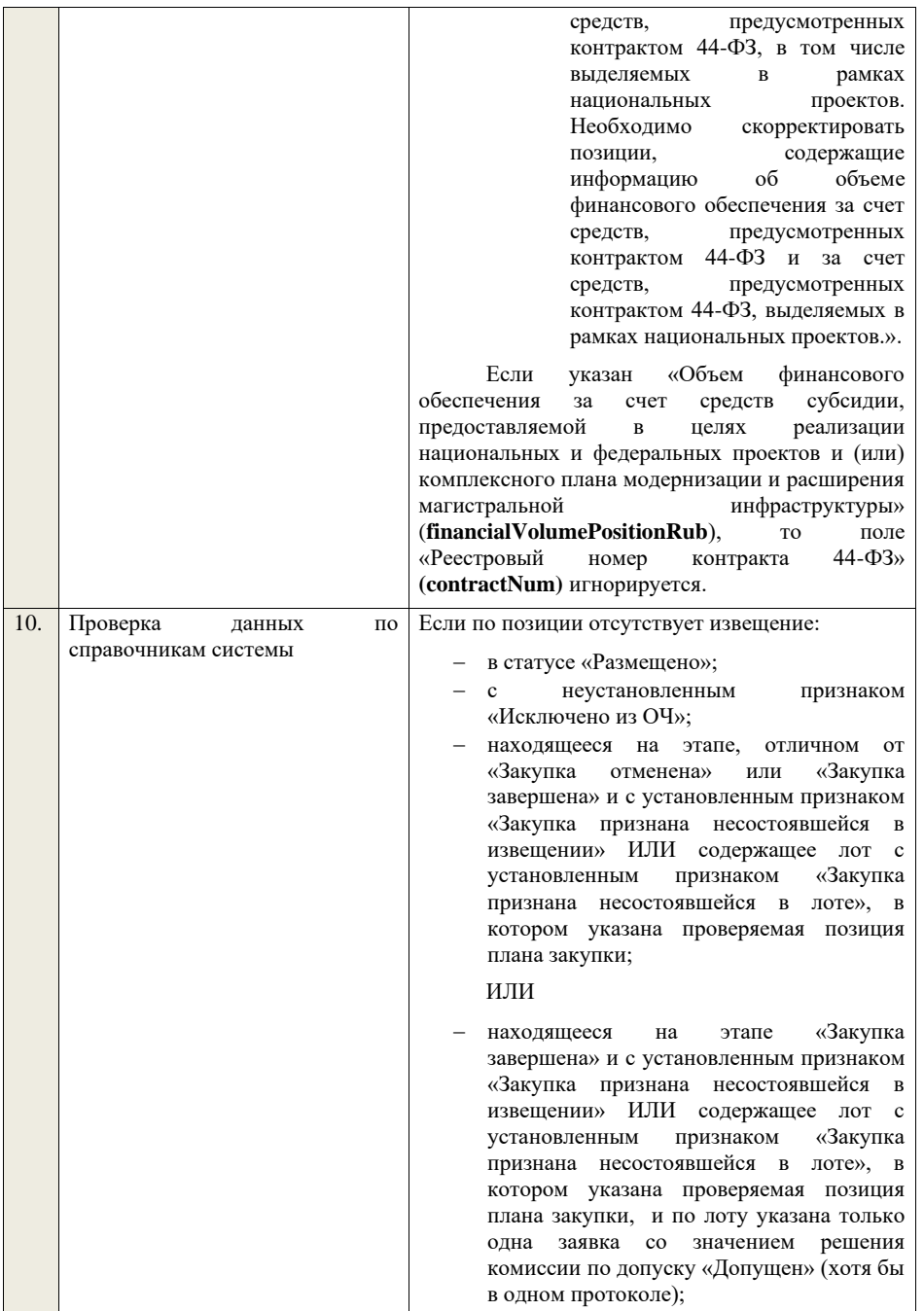

#### ИЛИ

 $\overline{\phantom{a}}$ 

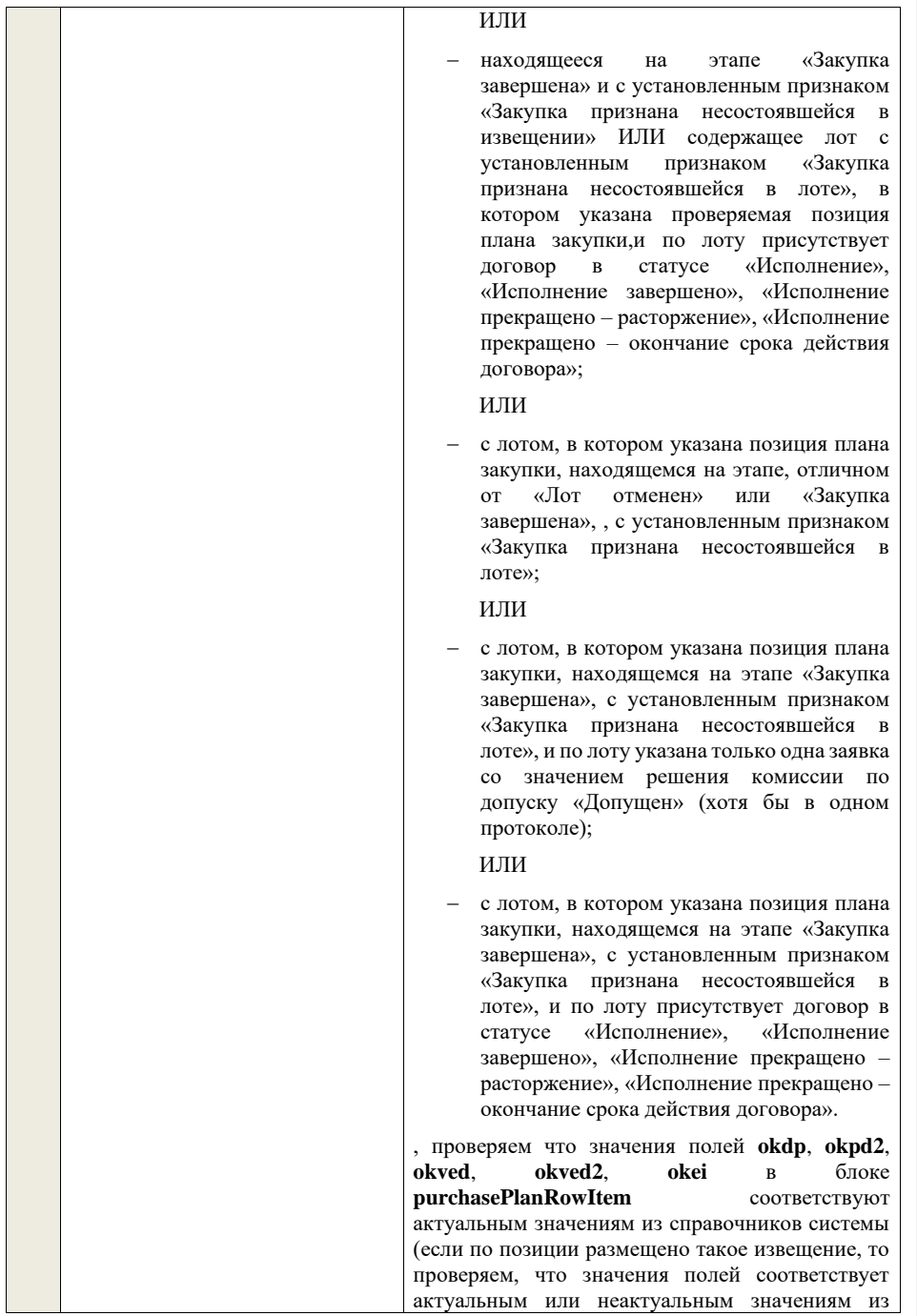

справочников системы), если нет, то ошибка «Указанные значения <Значения> не найдены в справочнике <Название справочника> системы.».

Значение в поле **purchasePlanItem.currency** и **purchasePlanItem.okato** должно соответствовать актуальным значениям из справочников системы (если по позиции размещено такое извещение, то проверяем, что значения полей соответствует актуальным или неактуальным значениям из справочников системы), если нет, то ошибка «Указанные значения <Значения> не найдены в справочнике <Название справочника> системы.».

Значение в поле **purchaseCategory** должно соответствовать актуальным значениям из справочника ПВК «Категории закупки» (если по позиции размещено такое извещение, то проверяем, что значения полей соответствует актуальным или неактуальным значениям из справочников системы), если нет, то ошибка «Указанные значения <Значения> не найдены в справочнике категорий закупки.».

Если по позиции размещен договор, то проверяем что значения полей **okdp**, **okpd2**, **okved**, **okved2**, **okei** в блоке **purchasePlanRowItem** соответствуют актуальным или неактуальным значениям из справочников системы, если нет, то ошибка «Указанные значения <Значения> не найдены в справочнике <Название справочника> системы.».

Если в блоке **positionFinancialProvisionVolumes** указан «Объем финансового обеспечения за счет средств субсидии, предоставляемой в целях реализации национальных и федеральных проектов и (или) комплексного плана модернизации и расширения магистральной инфраструктуры» (**financialVolumePositionRub**), то проверяем, что значение в поле **typeCode** в блоке **positionFinancialProvisionVolumes** соотвествует значениям из справочника «Коды видов расходов» (см. спецификацию «ППА - НСИ»), если нет, то ошибка «Указанные значения <Значения> не найдены в справочнике <Название справочника> системы.».

Если в блоке **positionFinancialProvisionVolumes** указан «Объем финансового обеспечения субподрядного договора за счет средств,<br>прелусмотренных контрактом 44-ФЗ. предусмотренных контрактом выделяемых в рамках национальных проектов» **(financialVolumePositionRub44NP),** то

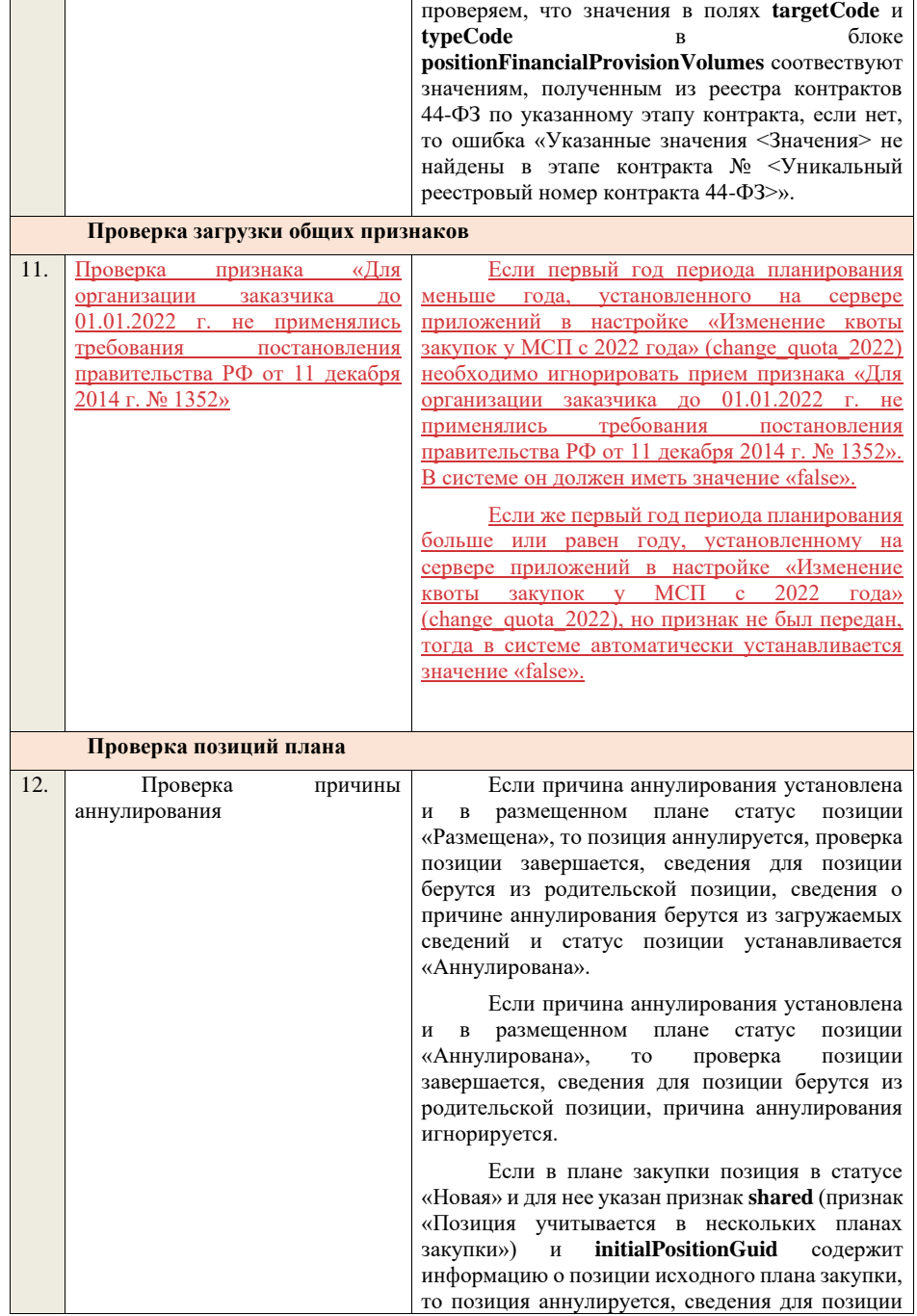

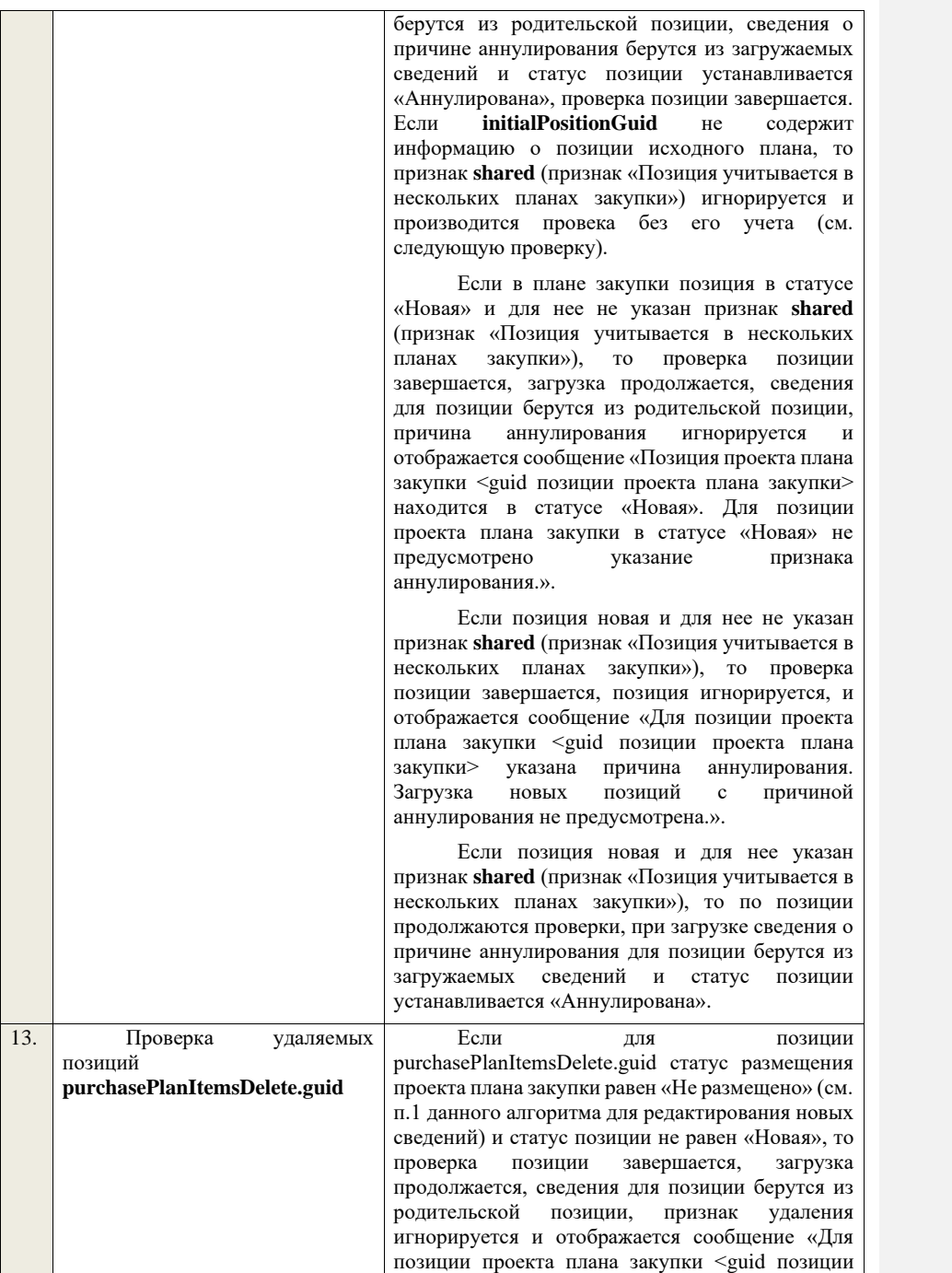

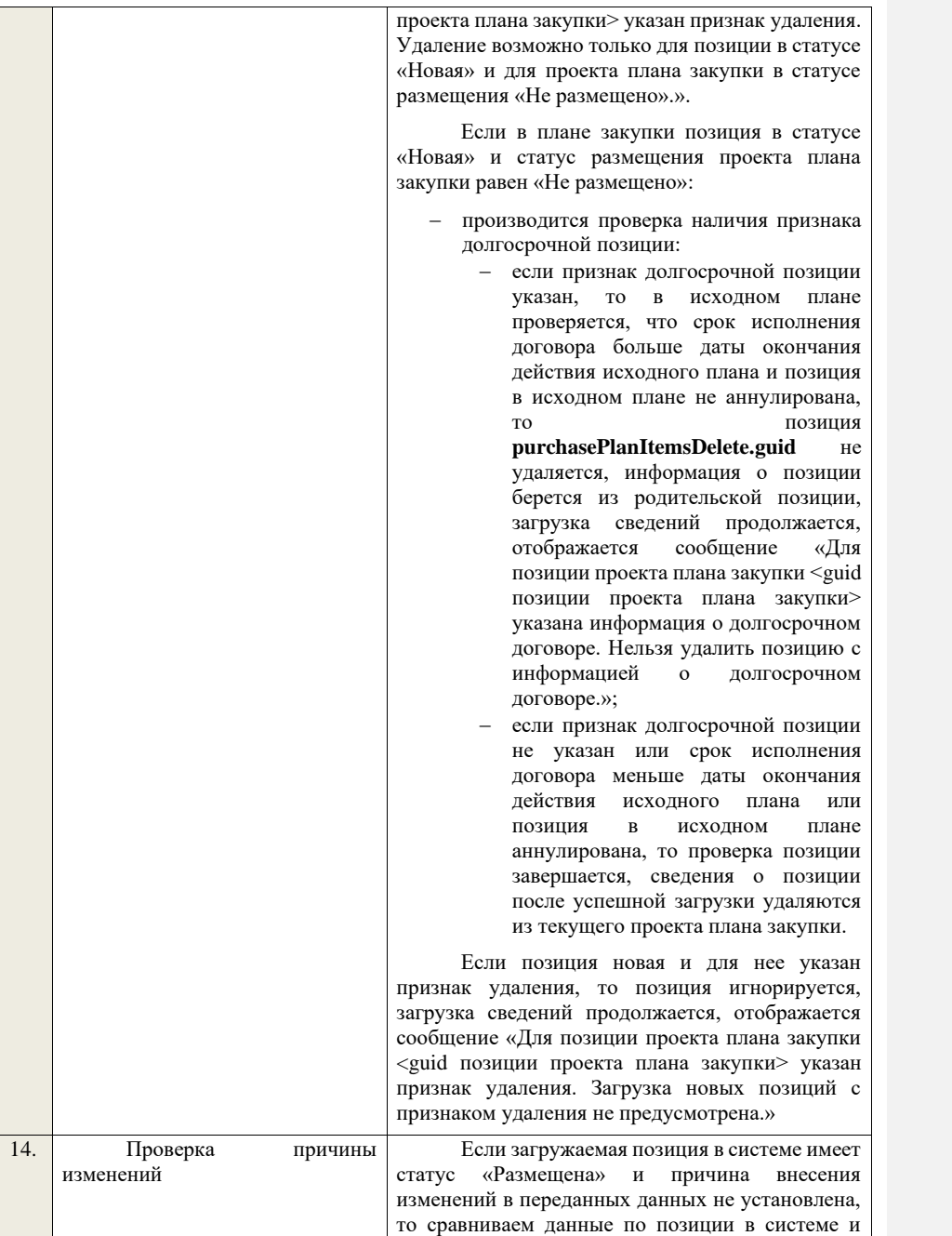

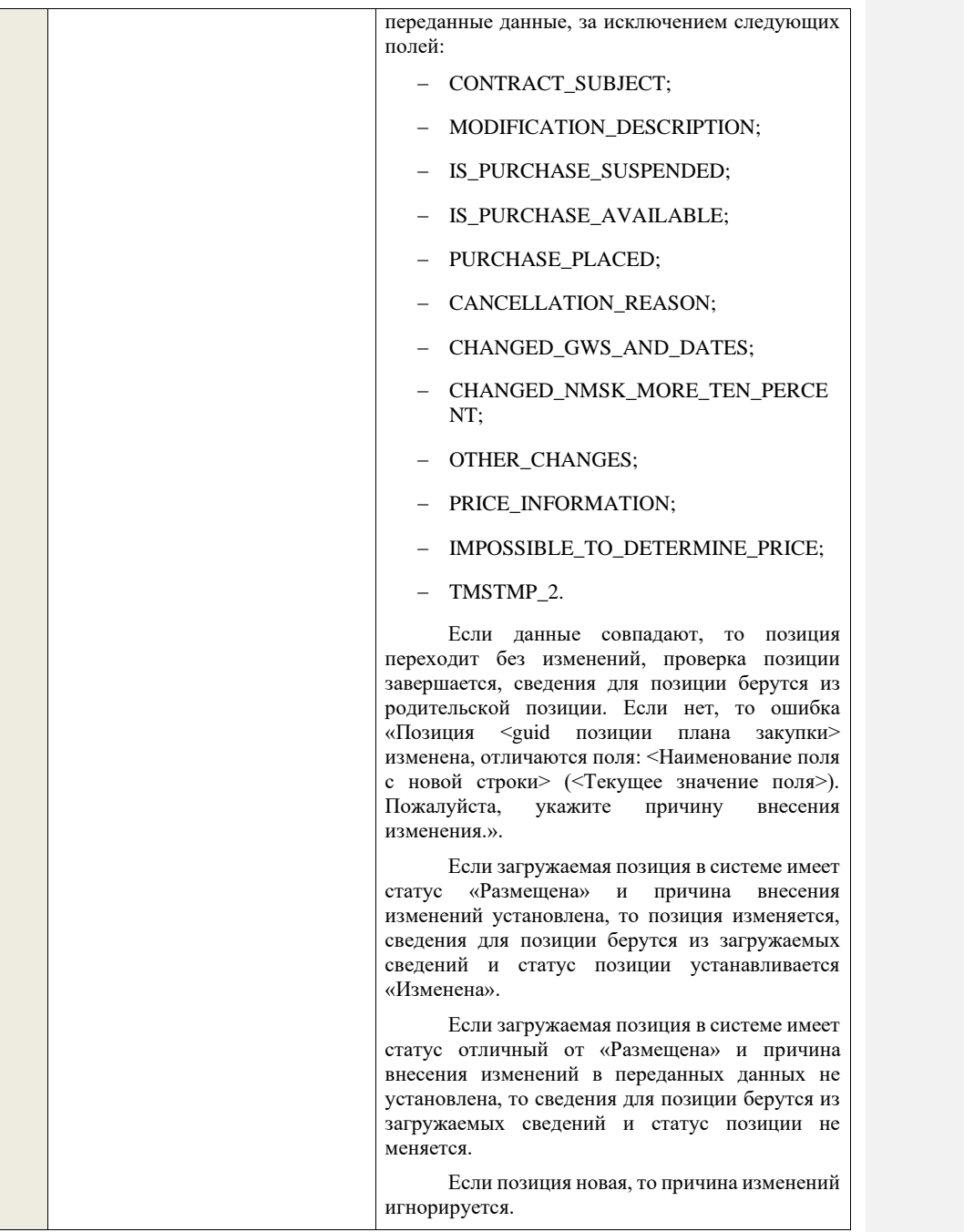

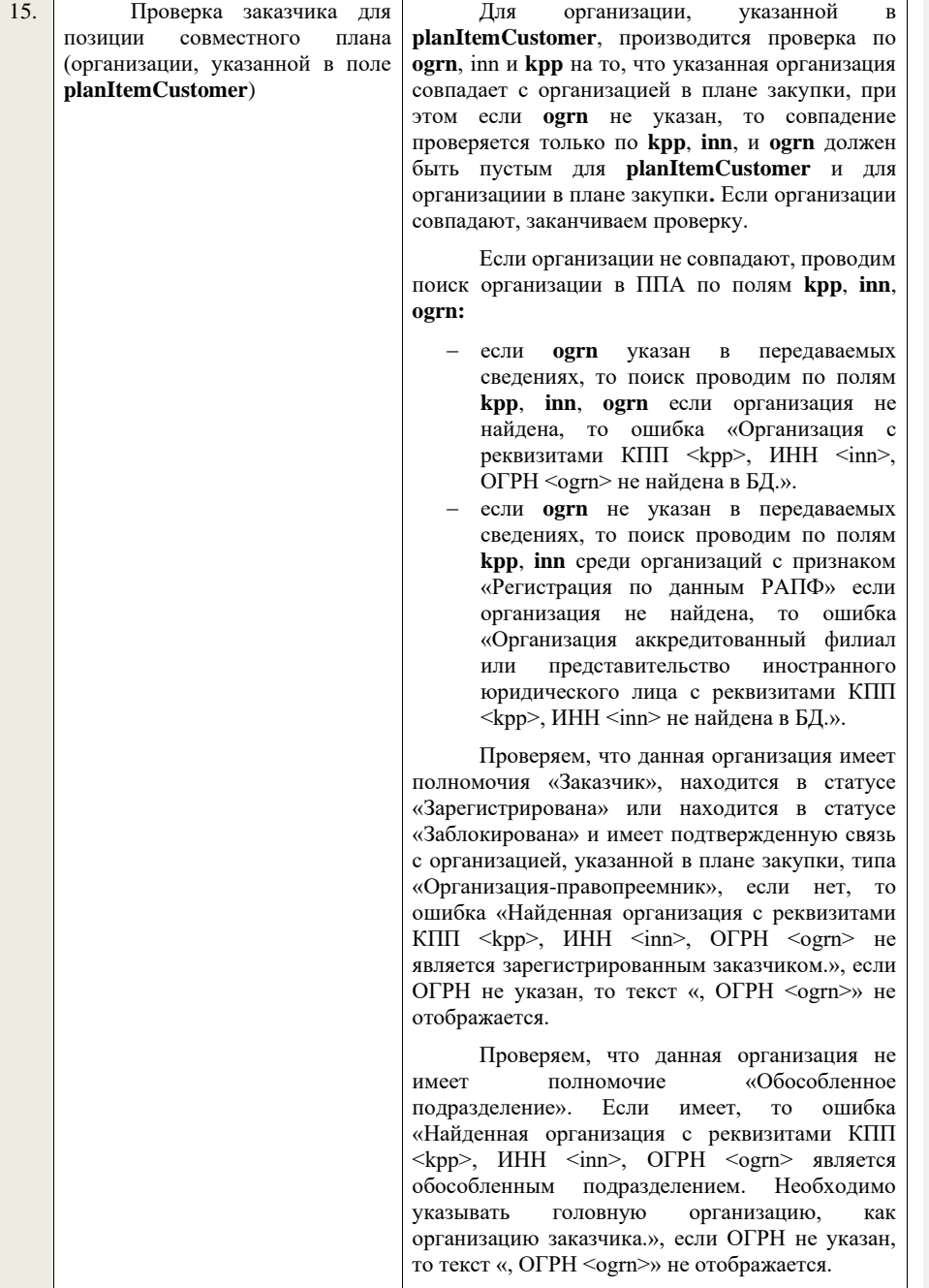

Проверяем, что организация, указанная в плане закупки, является «Представителем заказчика». Если да, проверяются проверки ниже. Если нет, то ошибка «Организация, указанная в поле заказчик, не является представителем и не может создавать сведения о совместном плане закупки».

Проверяем, что организация, указанная в плане закупки, является представителем заказчика для организации в поле **planItemCustomer**. Если нет, то ошибка «В качестве участника совместного плана закупки может выступать либо организация, указанная в плане в качестве Заказчика, либо организация, для которой организация, указанная в качестве заказчика плана закупки, является представителем, что не выполняется для указанной организации с реквизитами КПП  $\langle \text{kpp} \rangle$ , ИНН  $\langle \text{inn} \rangle$ , ОГРН  $\langle \text{ogram} \rangle$ », если ОГРН не указан, то текст «, ОГРН <ogrn>» не отображается.

Если указан **parentId** родительской (текущей размещенной) позиции, то производится проверка по **ogrn**, **inn** и **kpp** на то, что указанная организация совпадает с организацией в родительской (текущей размещенной) позиции, при этом если **ogrn** не указан, то проверка призводится только по **kpp**, **inn**, и **ogrn** должен быть пустым для указанной организации и организации в родительской (текущей размещенной) позиции. Если нет, проверяем, что организация с **ogrn, inn, kpp,**  указанными в пришедших сведениях, имеет связь «Организация-правопреемник» в статусе «Подтверждена» с организацией, указанной в текущей размещенной позиции:

- − если **ogrn** в пришедших сведениях указан, то связь проверяется по **kpp, inn, ogrn**.
- − если **ogrn** в пришедших сведениях не указан, то связь проверяется по **kpp**, **inn** для организации которая имеет признак «Регистрация по данным РАПФ»,

если нет, «Организация заказчика, указанная в позиции № <guid позиции плана закупки> загружаемых сведений, отличается от организации заказчика в размещенных сведениях. Необходимо указывать организацию заказчика, указанную в размещенных сведениях.».
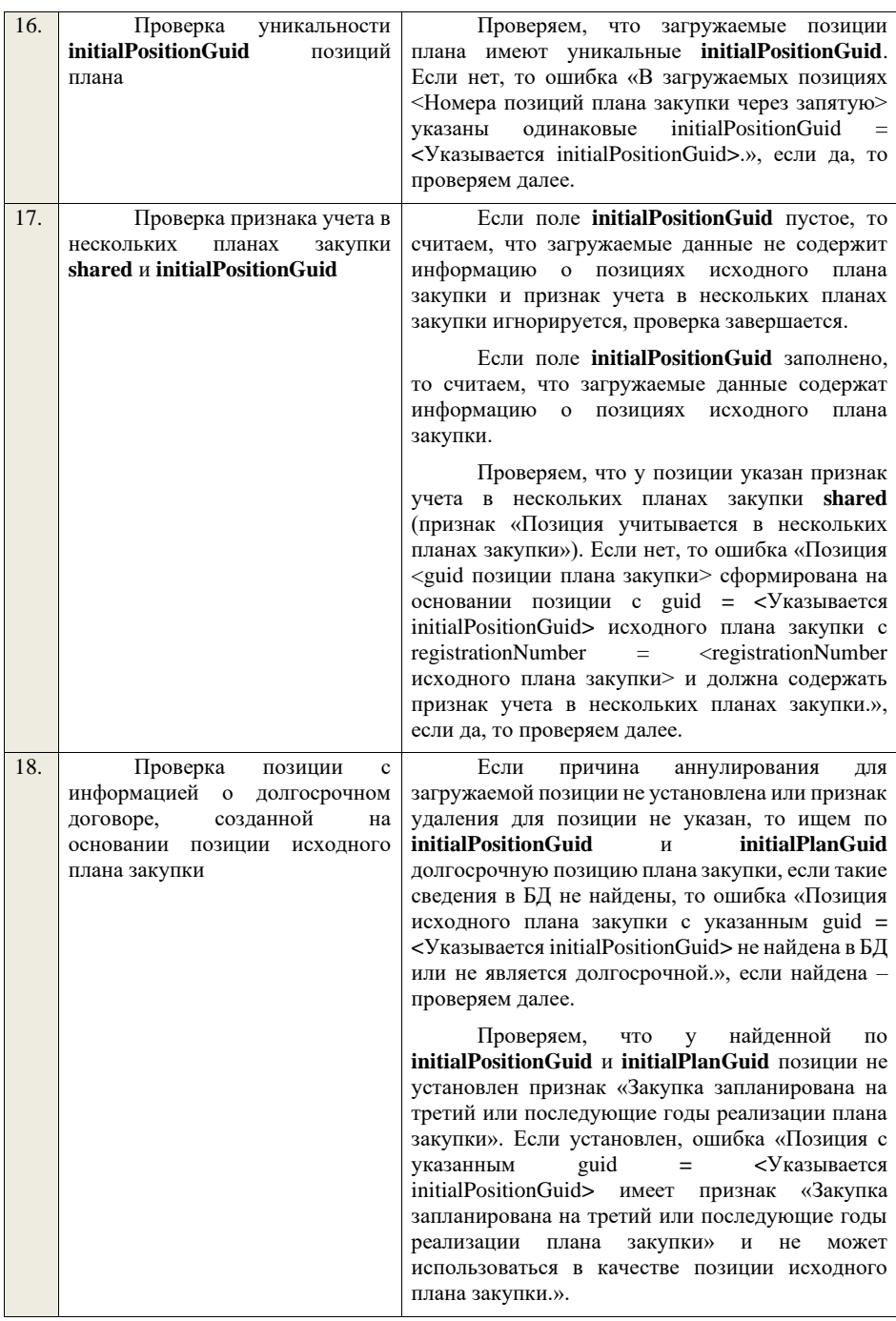

Проверяем, что у найденной по **initialPositionGuid** и **initialPlanGuid** позиции не указан признак учета в нескольких планах закупки. Если нет, то ошибка «Для загружаемой позиции <guid позиции плана закупки> в initialPositionGuid должна быть указана позиция исходного плана закупки без признака учета в нескольких планах закупки.», если да – проверяем далее.

Проверяем, что найденная по **initialPositionGuid** и **initialPlanGuid** позиция имеет статус «Размещена», если для загружаемой позиции не указана причина аннулирования, или статус «Размещена» или «Анулирована», если для загружаемой позиции указана причина аннулирования. Если нет, то ошибка «Для загружаемой позиции <guid позиции плана закупки> в initialPositionGuid должна быть указана позиция исходного плана закупки в статусе «Размещена» или позиция исходного плана закупки в статусе «Аннулирована» и причина аннулирования.», если да – проверяем далее.

Если для загружаемой позиции указана причина аннулирования, проверяем, что найденная по **initialPositionGuid** и **initialPlanGuid** позиция имеет статус «Аннулирована» или имеет статус «Размещена» и срок исполнения договора меньший или равный периоду планирования, или имеет статус «Размещена» и исходный план закупки имеет установленный признак «Исключено из ОЧ». Если нет, то предупреждение «Для загружаемой позиции <guid позиции плана закупки> в initialPositionGuid должна быть указана позиция исходного плана закупки в статусе «Аннулирована» или позиция исходного плана закупки в статусе «Размещена» со сроком исполнения договора меньшим или равным, чем период планирования, или позиция исключенного исходного плана закупки в статусе «Размещена».» и проверяем далее.

Проверяем, что у найденной по **initialPositionGuid** и **initialPlanGuid** позиции срок исполнения договора больше периода планирования плана закупки, которому она принадлежит, если для загружаемой позиции не указана причина аннулирования. Если нет, то ошибка «Для загружаемой позиции <guid

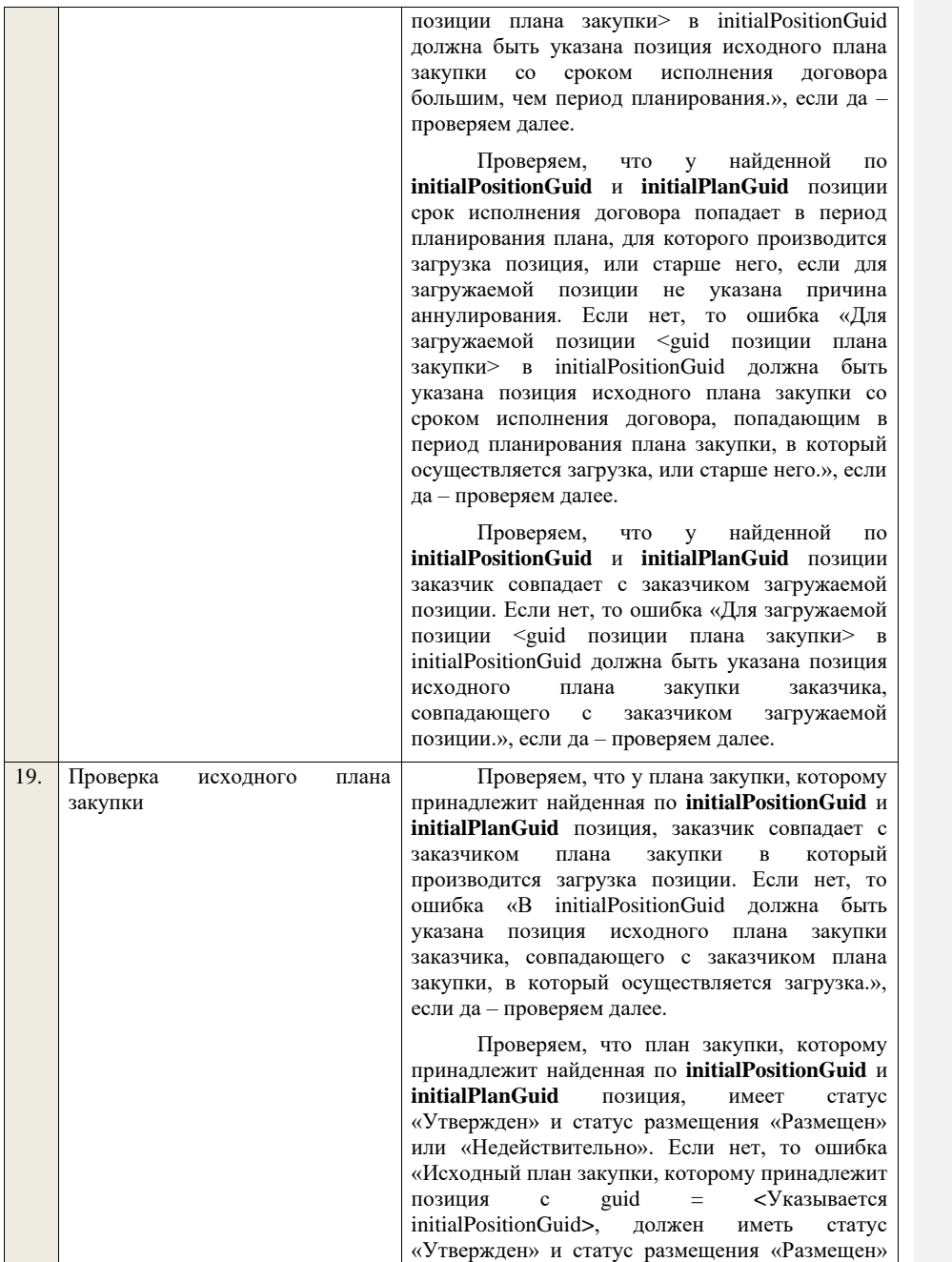

|     |                                                                                                    | или «Недействительно».», если да - проверяем<br>далее.<br>Для загружаемой позиции не указана<br>причина аннулирования, проверяем, что для<br>плана закупки, которому принадлежит найденная<br>по initialPositionGuid и initialPlanGuid позиция,<br>не установлен признак «Исключено из ОЧ». Если<br>ошибка «Исходный план<br>нет.<br>TO T<br>закупки,<br>которому<br>принадлежит позиция<br>guid<br>$\mathbf c$<br><Указывается initialPositionGuid>,<br>не должен<br>быть исключен из ОЧ ЕИС.», если да - проверяем<br>лалее.                                                                                                    |
|-----|----------------------------------------------------------------------------------------------------|----------------------------------------------------------------------------------------------------|
|     |                                                                                                    | Проверяем, что план закупки, которому<br>принадлежит найденная по initialPositionGuid и<br><i>initialPlanGuid</i><br>позиция,<br>имеет<br>период<br>планирования меньший, чем у плана закупки, в<br>который производится загрузка <sup>3</sup> . Если нет, то<br>ошибка «Исходный план закупки, которому<br>принадлежит позиция с guid = <Указывается<br>initialPositionGuid>,<br>должен<br>период<br>иметь<br>планирования<br>меньший,<br>период<br>чем<br>планирования<br>плана<br>закупки,<br>который<br>$\bf{B}$<br>производится загрузка.», если да - проверка<br>исходного плана закупки завершается.                                                                                                    |
| 20. | Проверка<br>признака<br>«Участниками<br>закупки<br>МОГУТ<br>быть только субъекты малого и<br>среднего предпринимательства» | В случае если текущая дата больше или равна<br>дате, установленной на сервере приложений в<br>настройке «Дата начала способов закупки с<br>МСП»<br>участием<br>(noticeInfo.newPurchaseMethodsSMB.date).<br>Проверяем, что для позиции плана закупки со<br>способом<br>«Конкурс в<br>электронной<br>форме,<br>участниками<br>МОГУТ<br>быть<br>только<br>которого<br>субъекты<br>малого<br>И<br>среднего<br>предпринимательства», «Аукцион в электронной<br>форме, участниками которого могут быть только<br>субъекты<br>малого<br>И<br>среднего<br>«Запрос<br>предпринимательства»,<br>котировок в<br>электронной форме, участниками которого могут<br>только<br>субъекты<br>быть<br>малого<br>И<br>среднего<br>предпринимательства», «Запрос предложений в<br>электронной форме, участниками которого могут<br>быть только субъекты<br>малого и среднего<br>предпринимательства»<br>указан<br>признак<br>«Участниками<br>закупки<br>могут быть<br>только |

<sup>3</sup>Для плана закупки ТРУ – «Период планирования» (значение «с») исходного плана закупки меньше «Период планирования» (значение «с») создаваемого/редактируемого плана закупки, для плана закупки ИПВПЛС – «Период планирования» (значение «с») исходного плана закупки меньше «Период планирования» (значение «с») создаваемого/редактируемого плана закупки

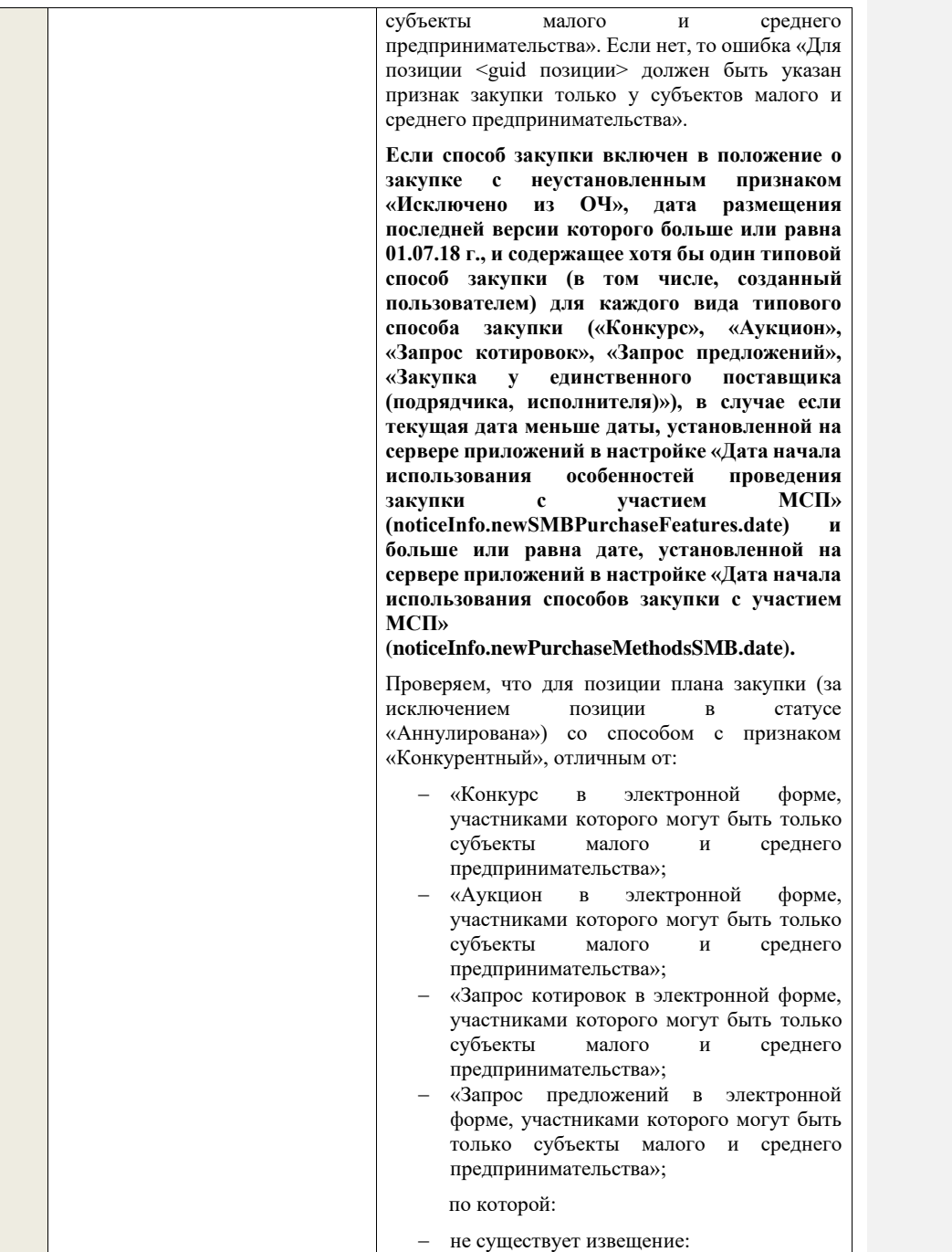

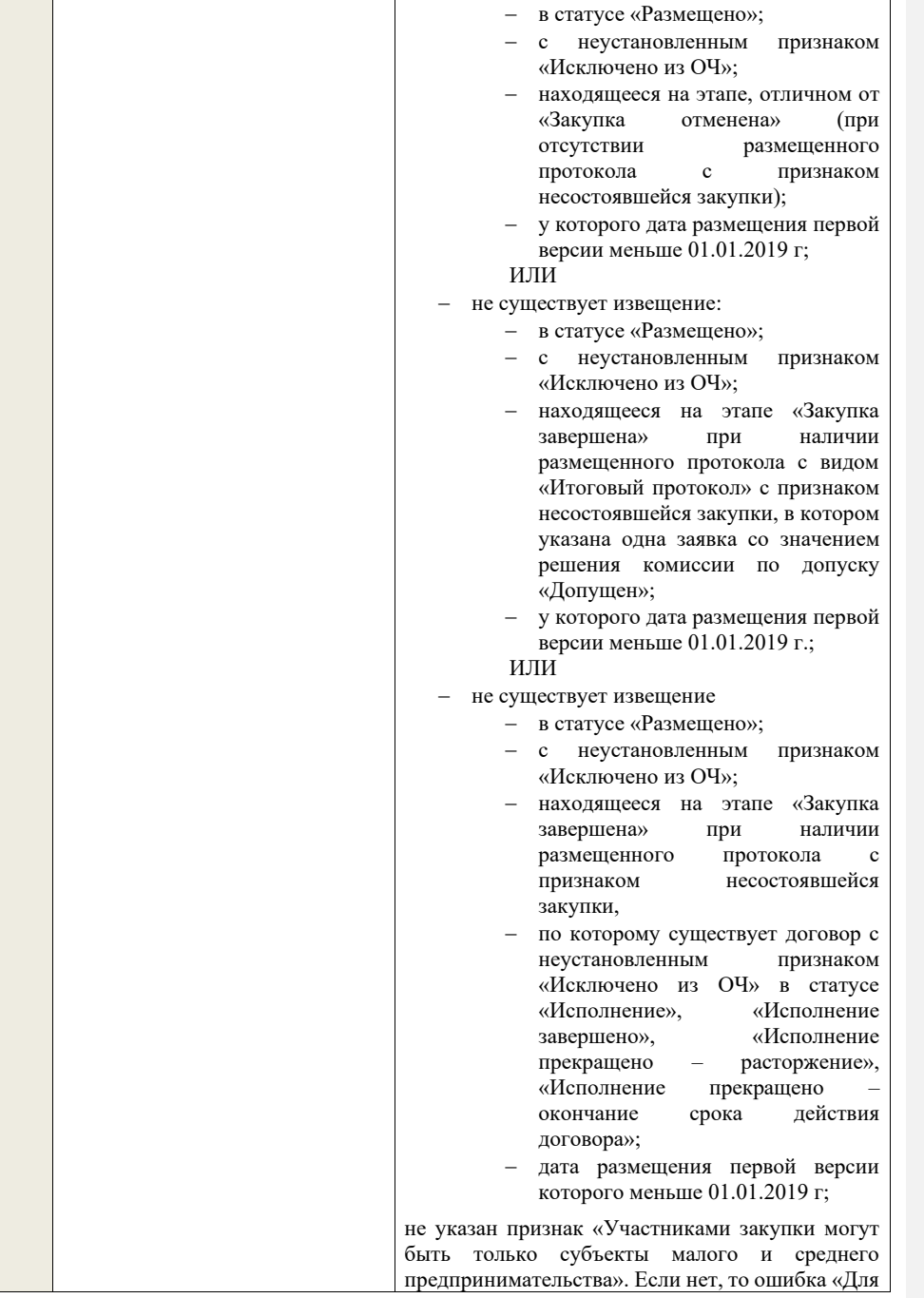

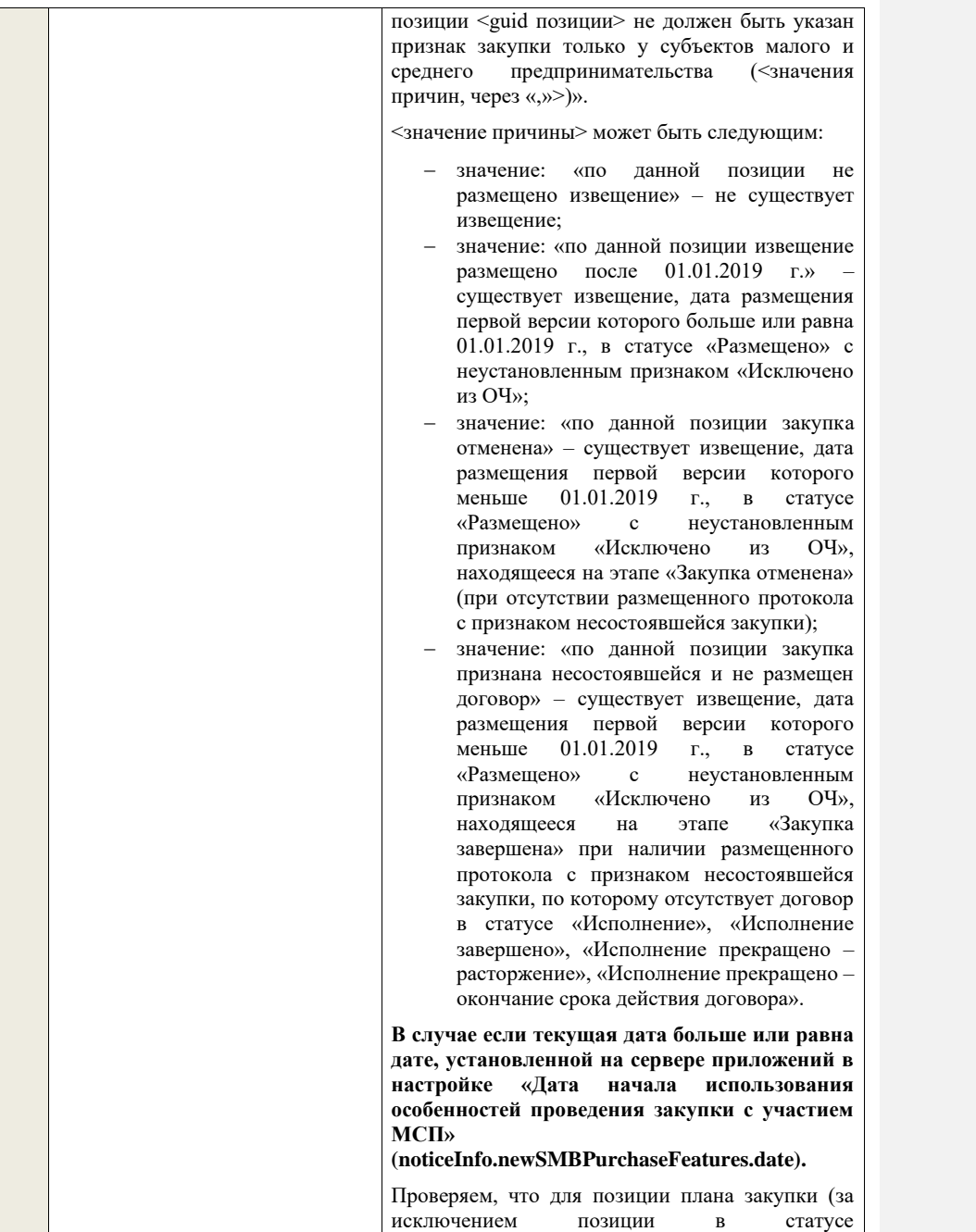

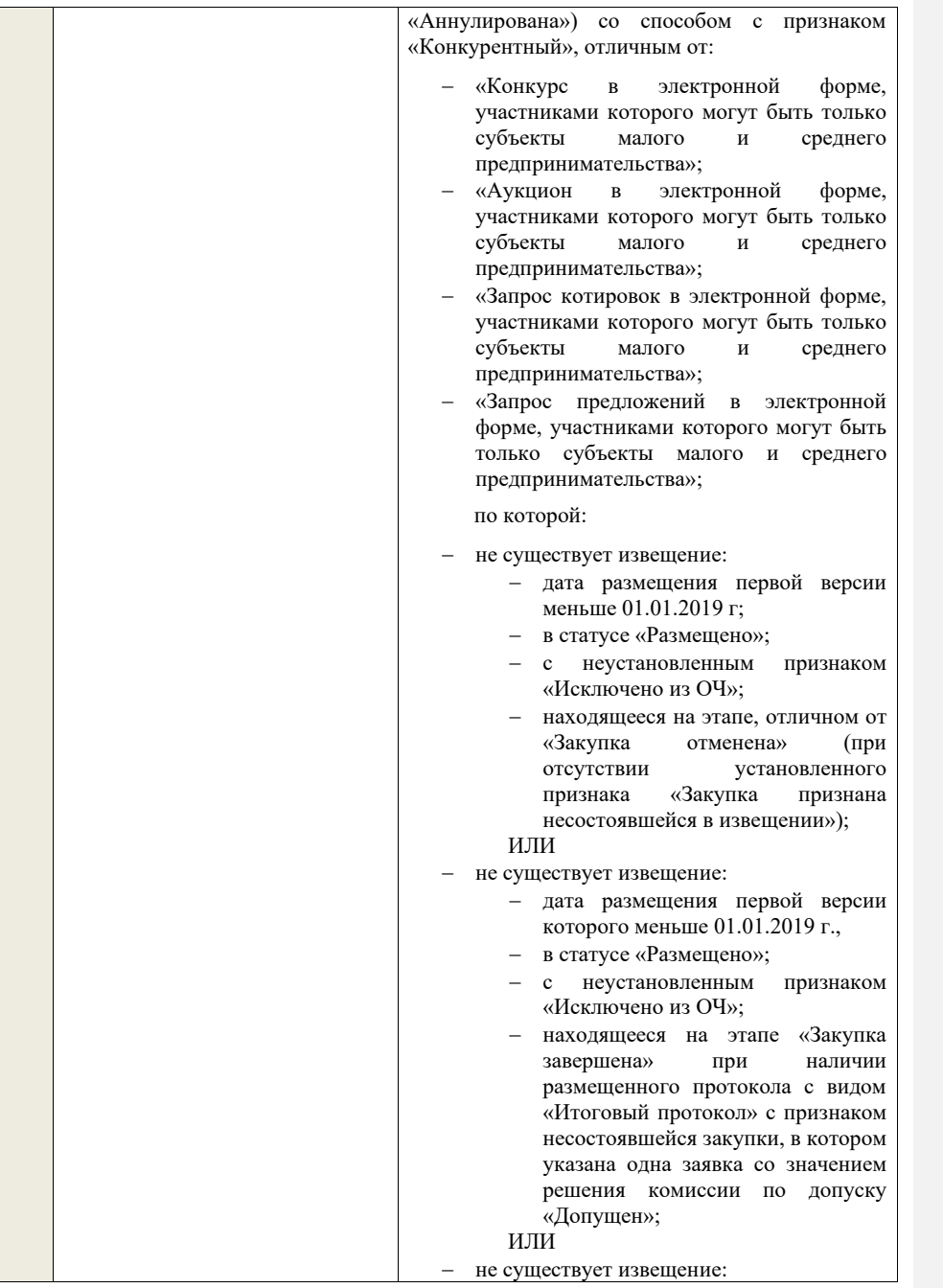

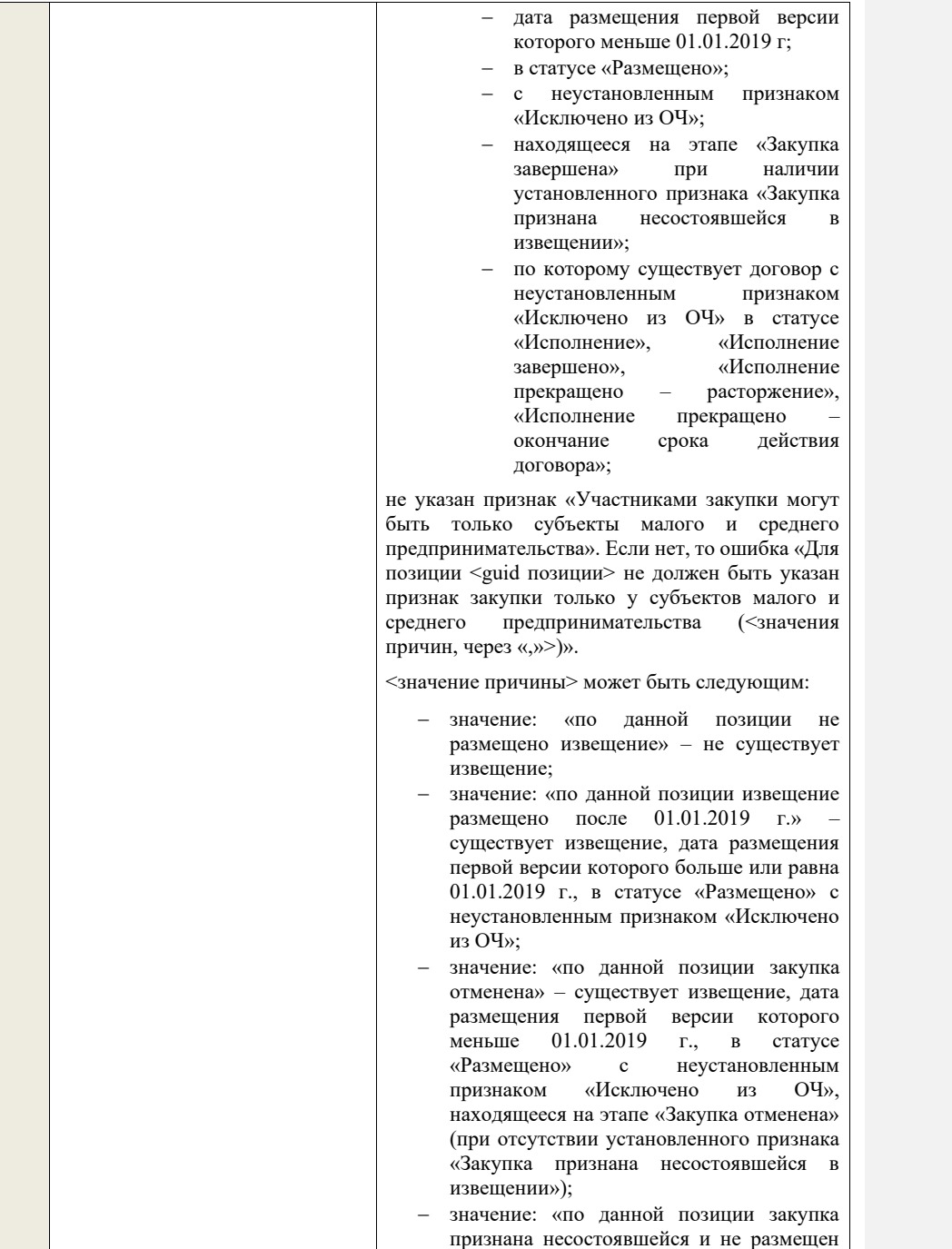

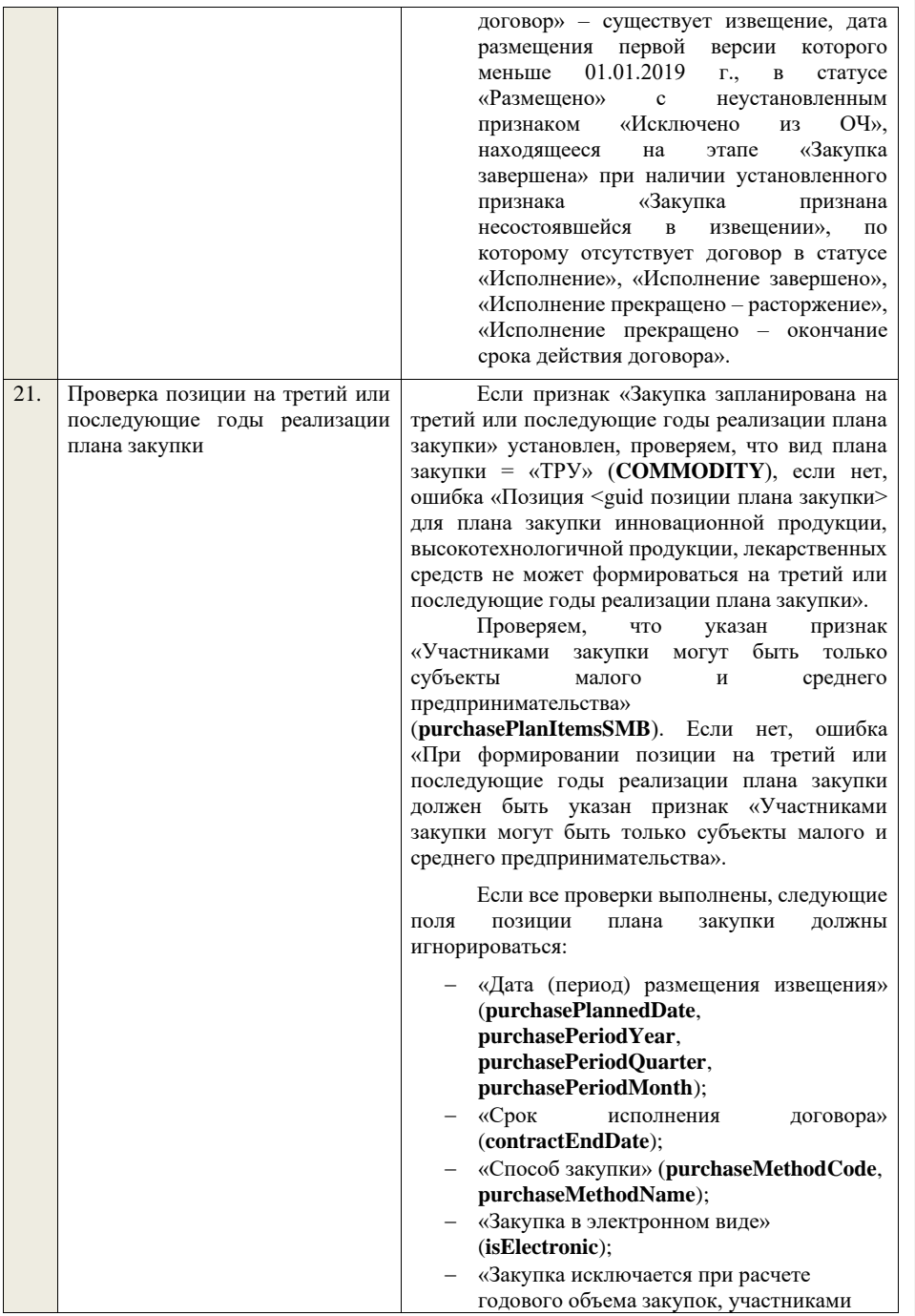

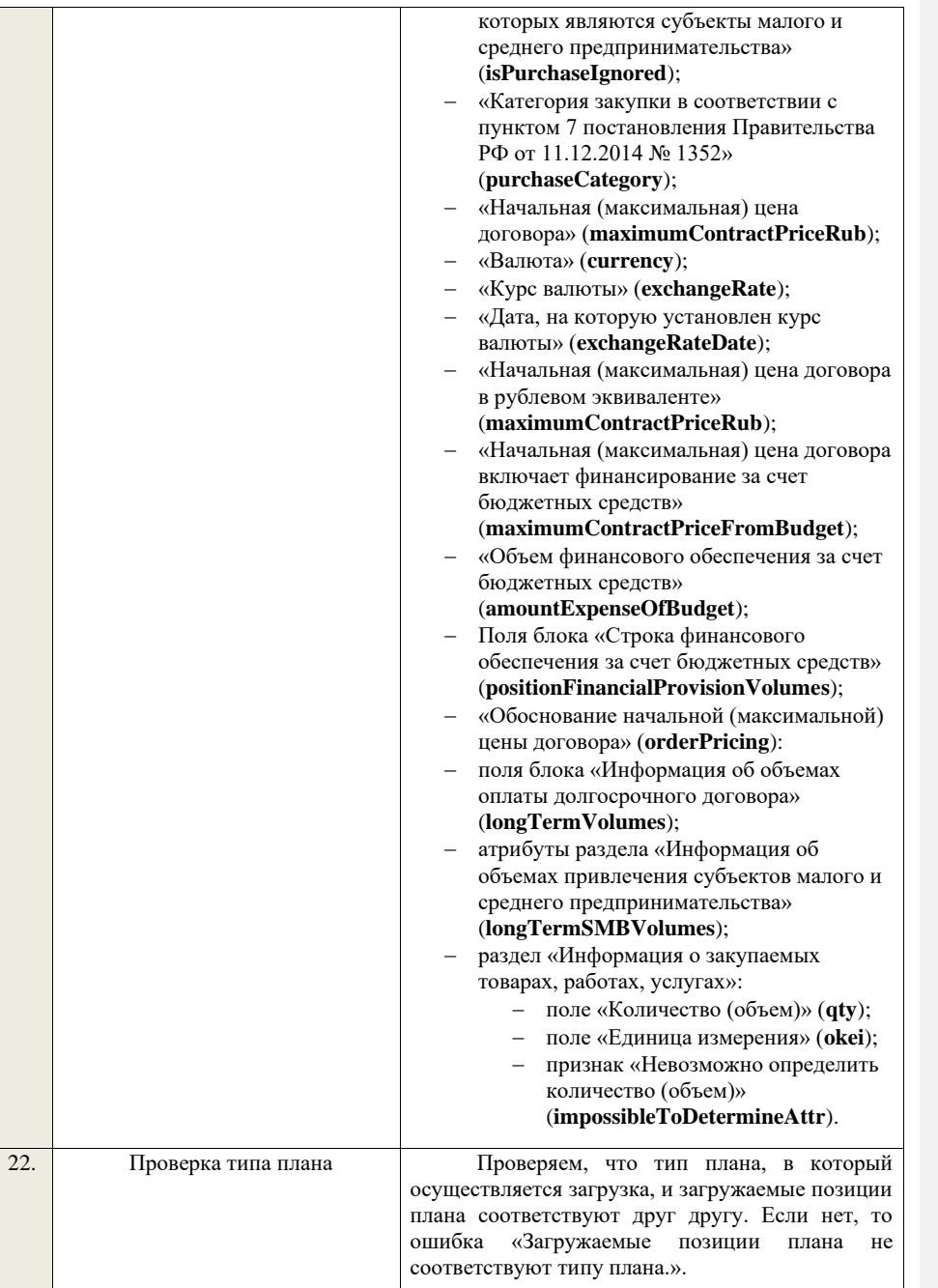

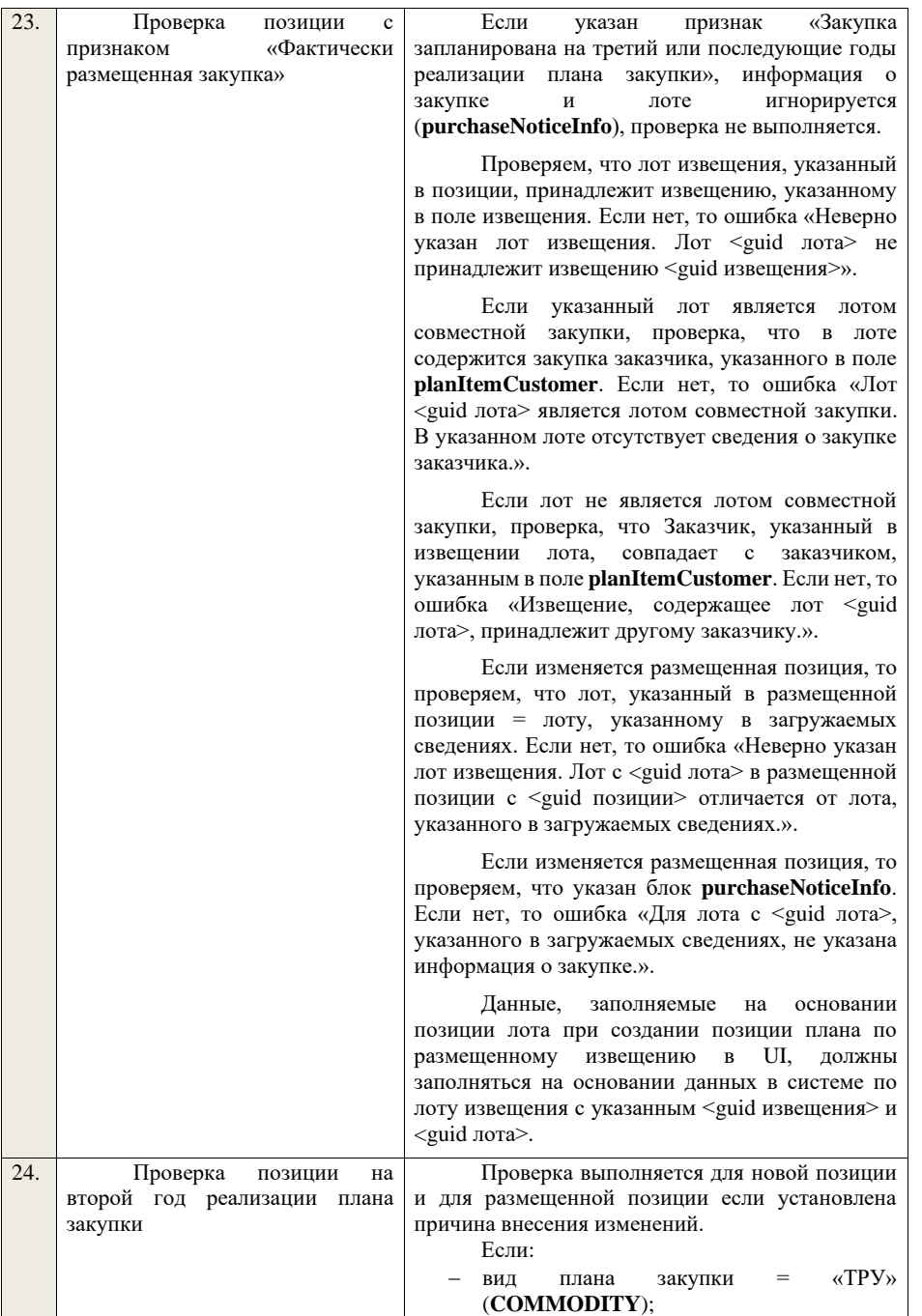

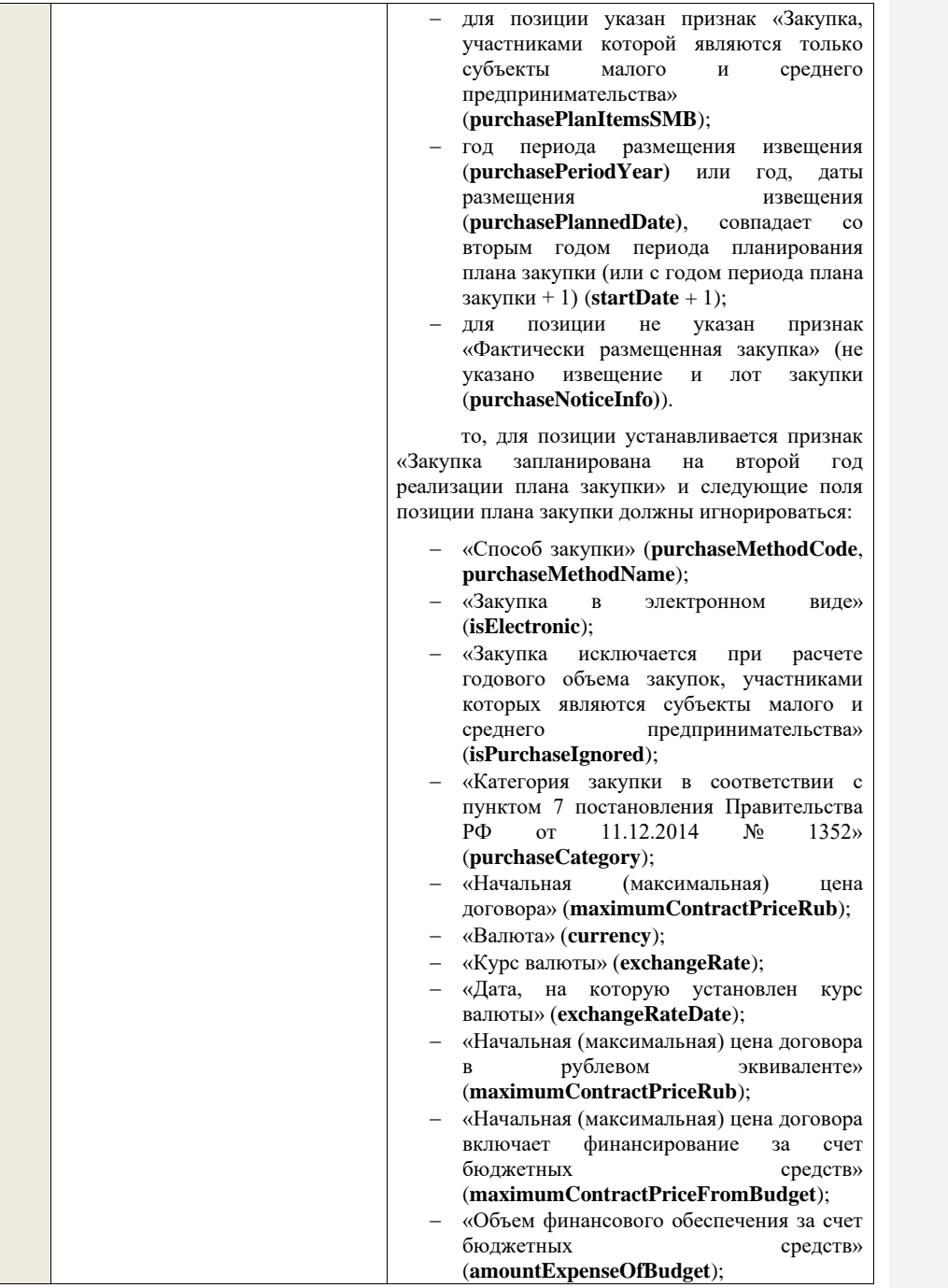

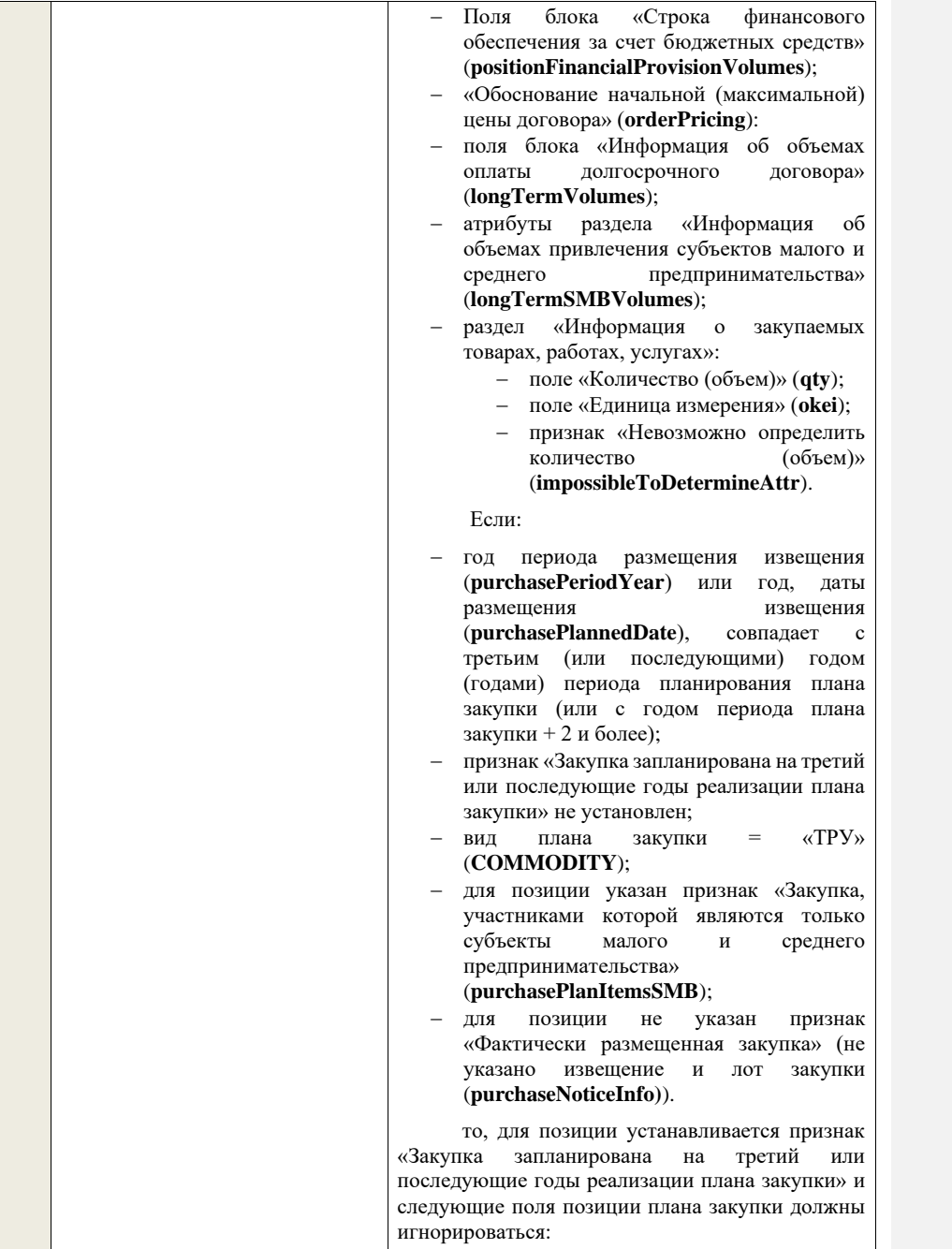

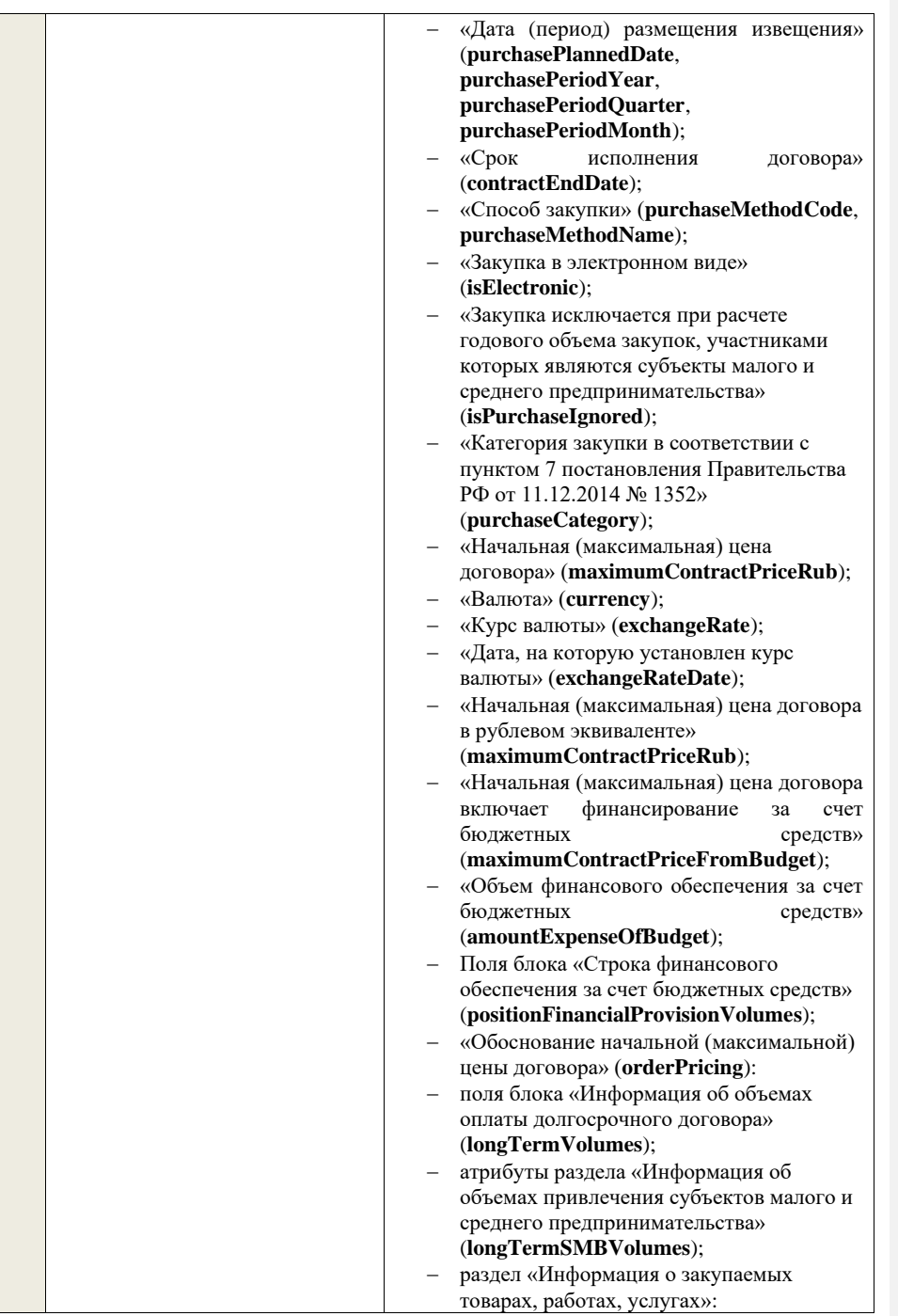

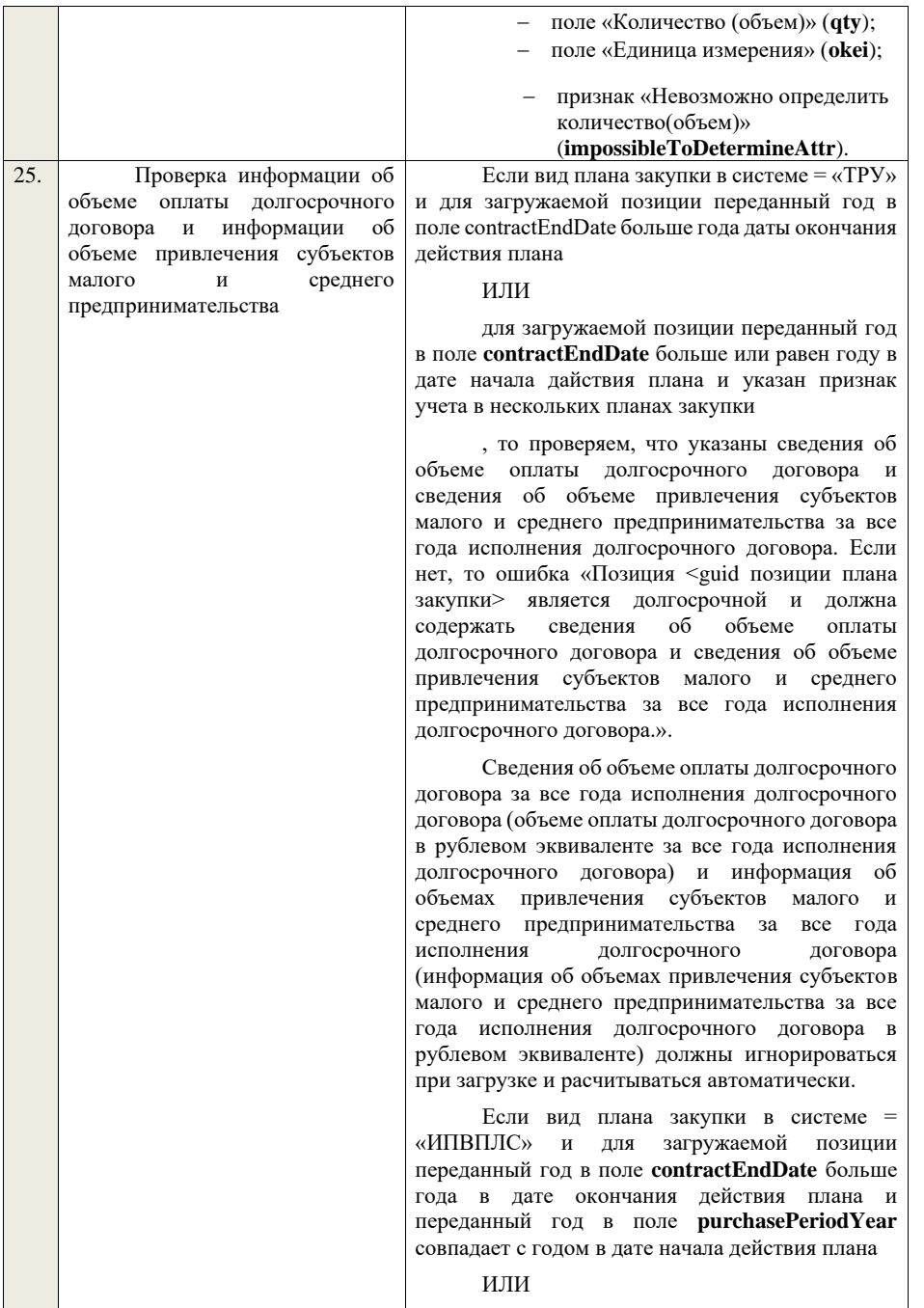

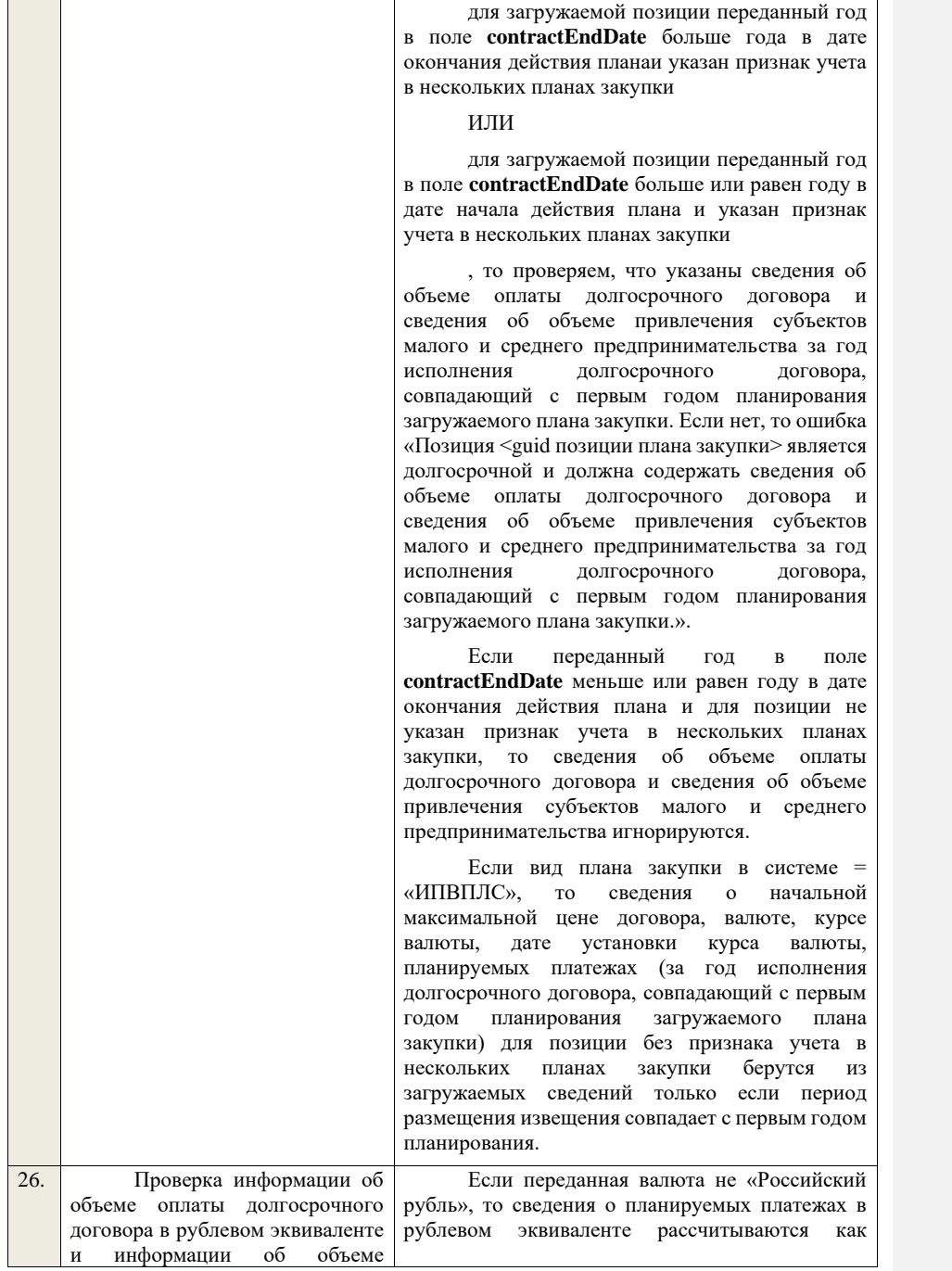

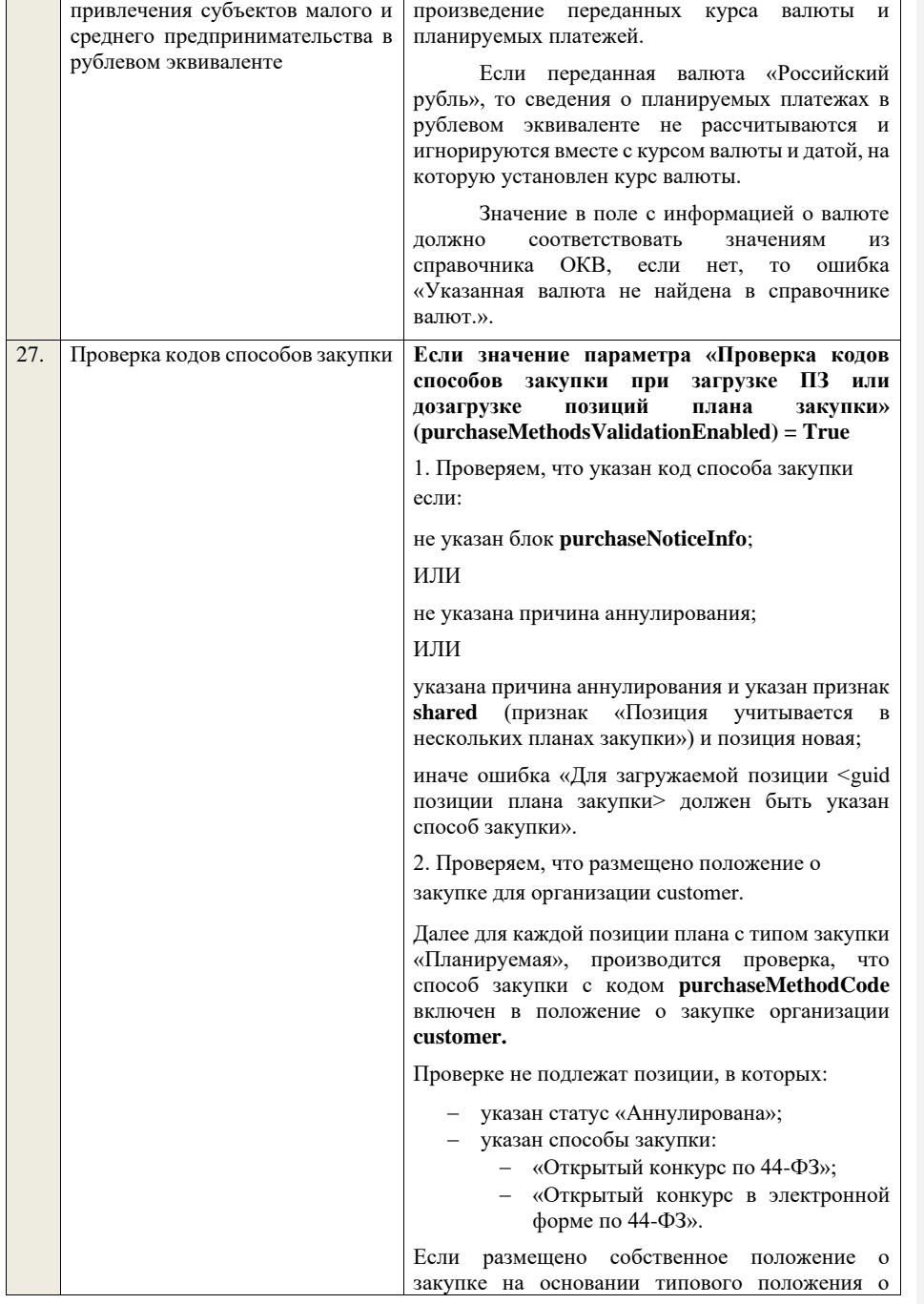

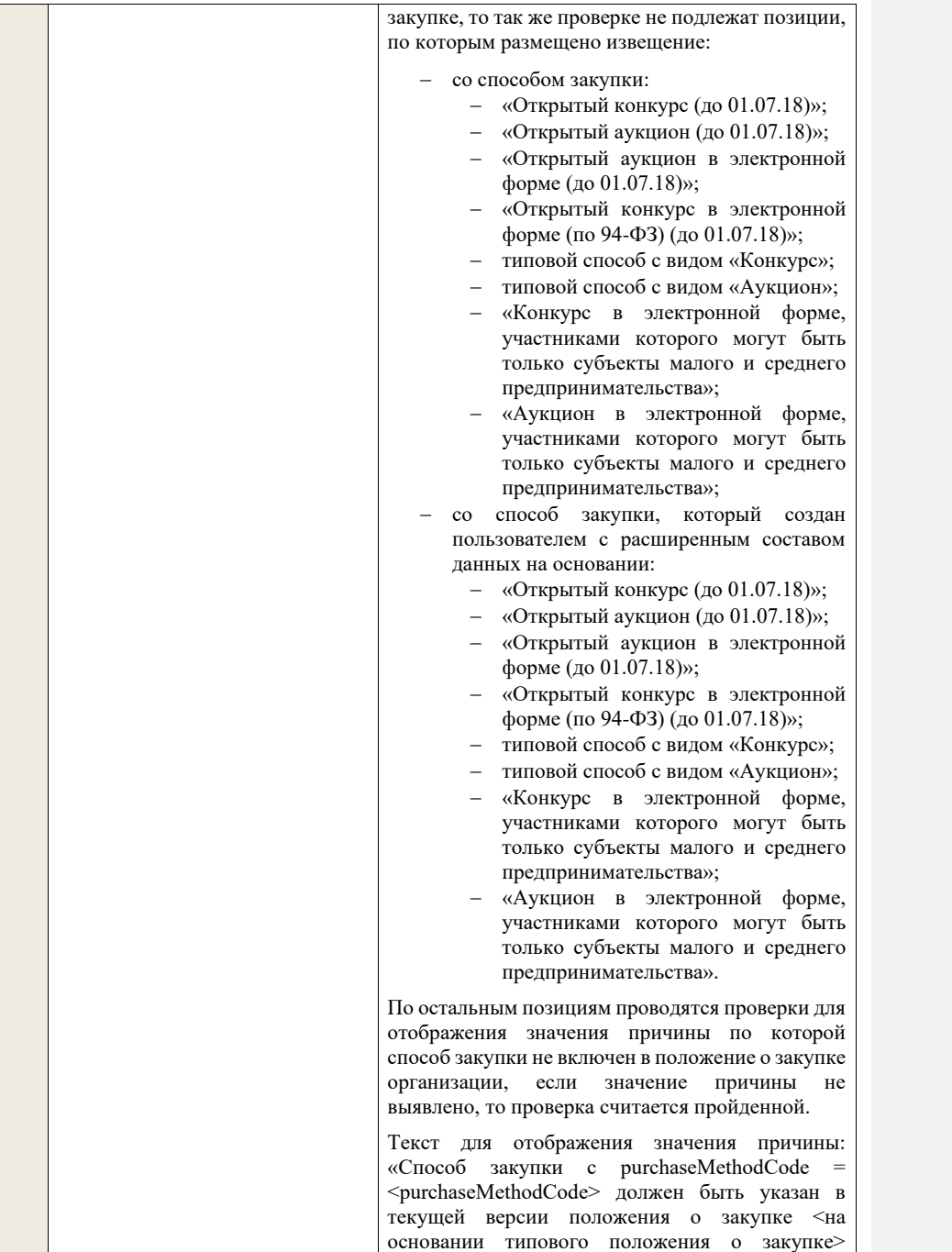

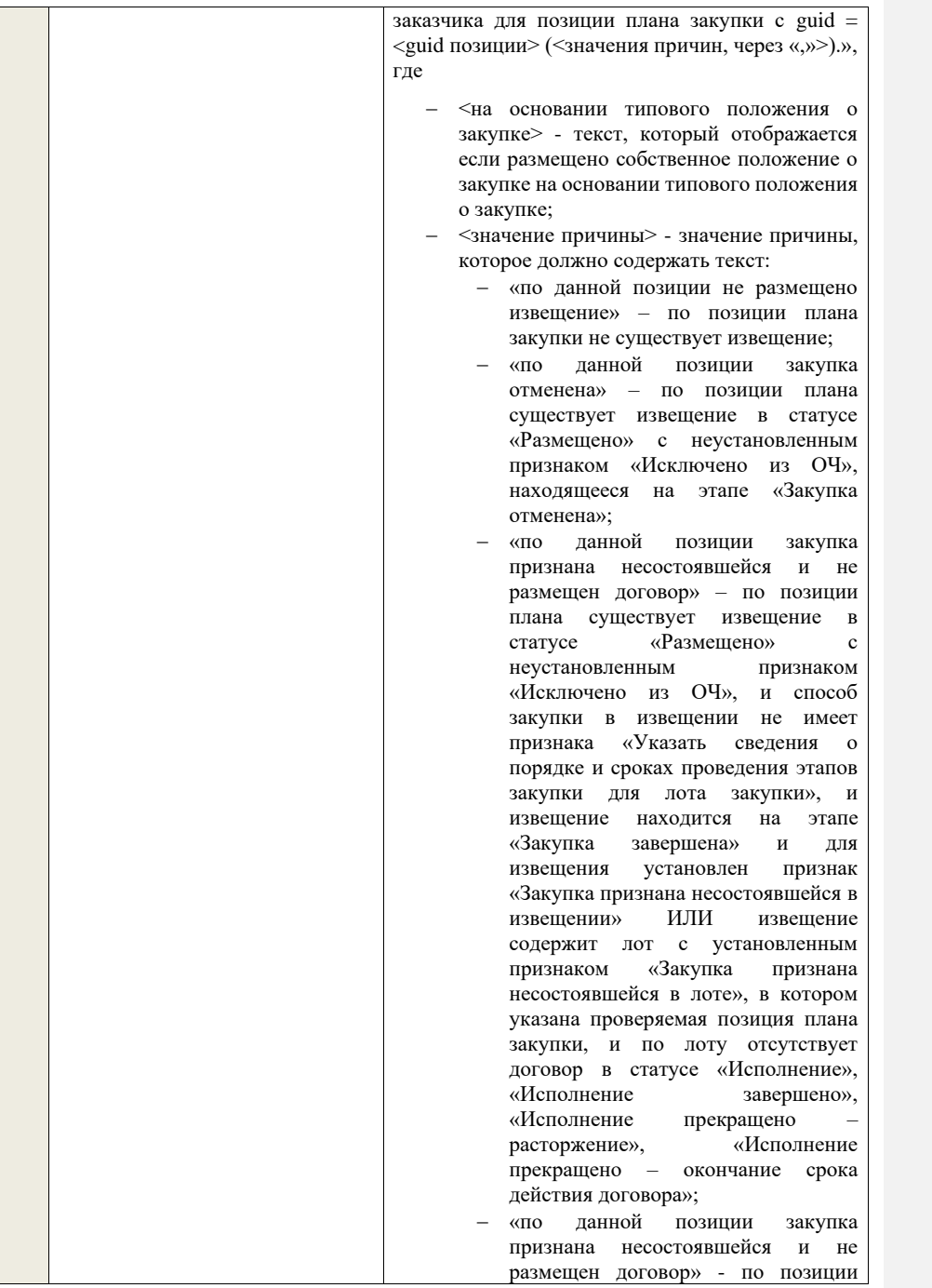

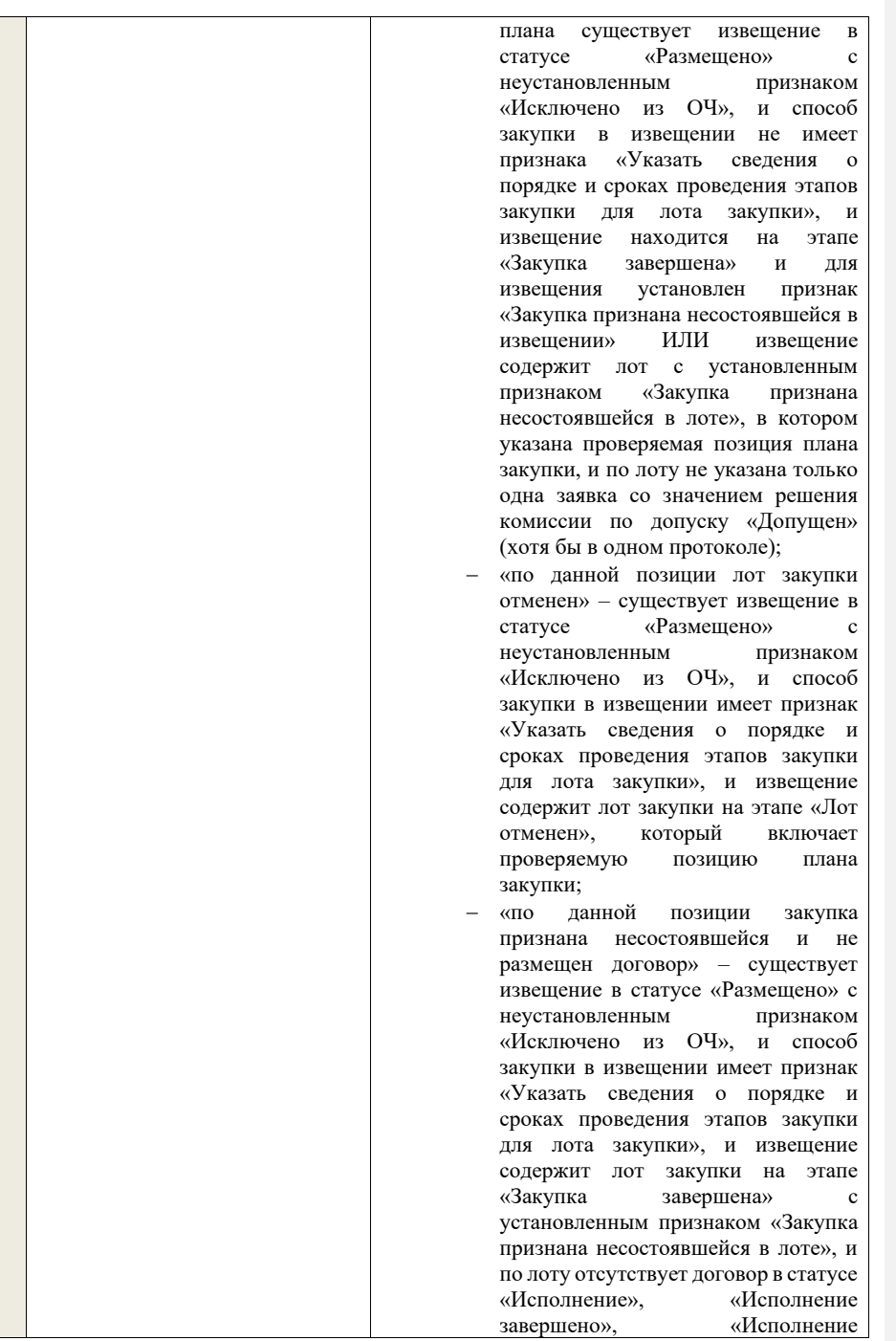

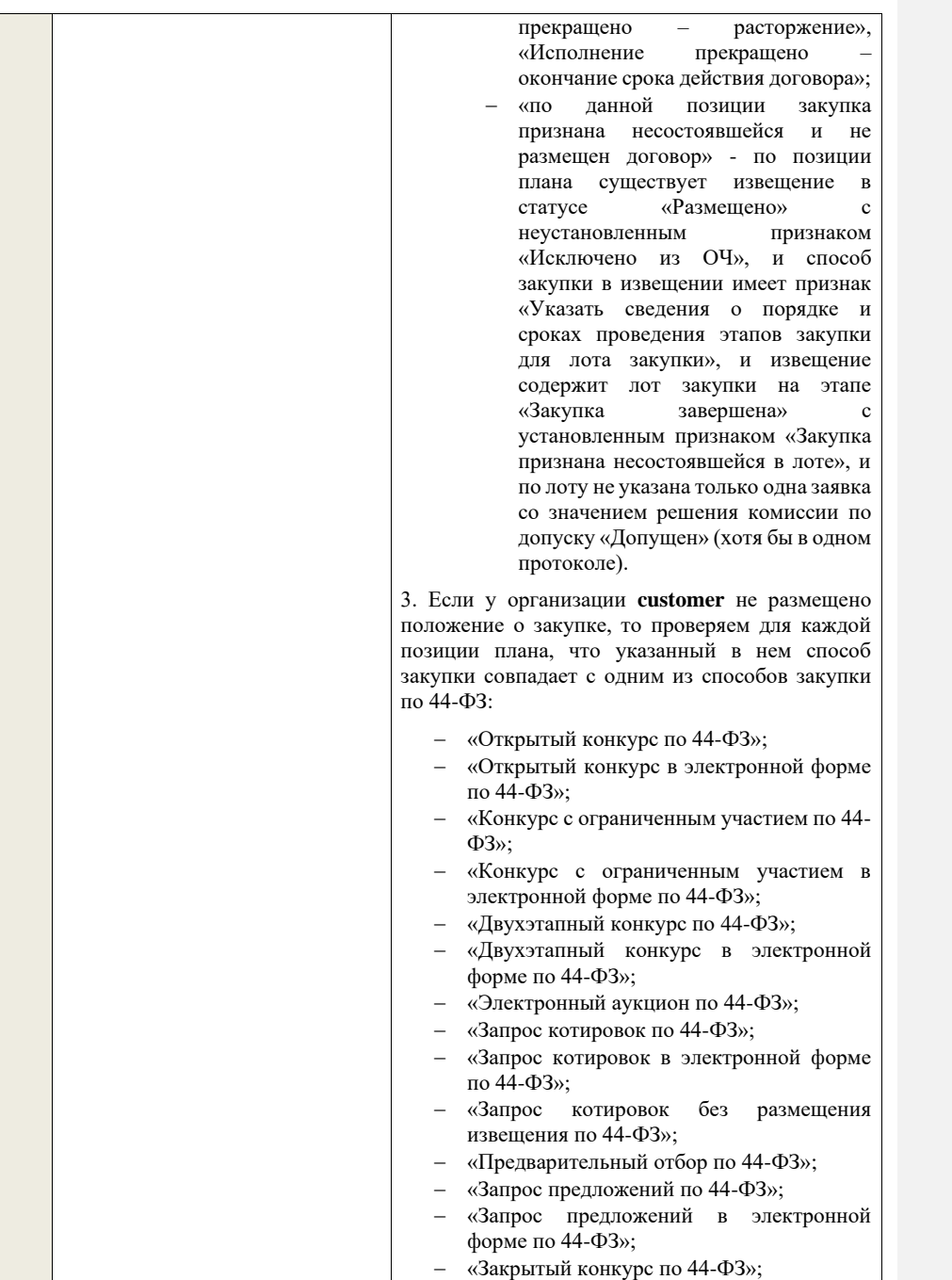

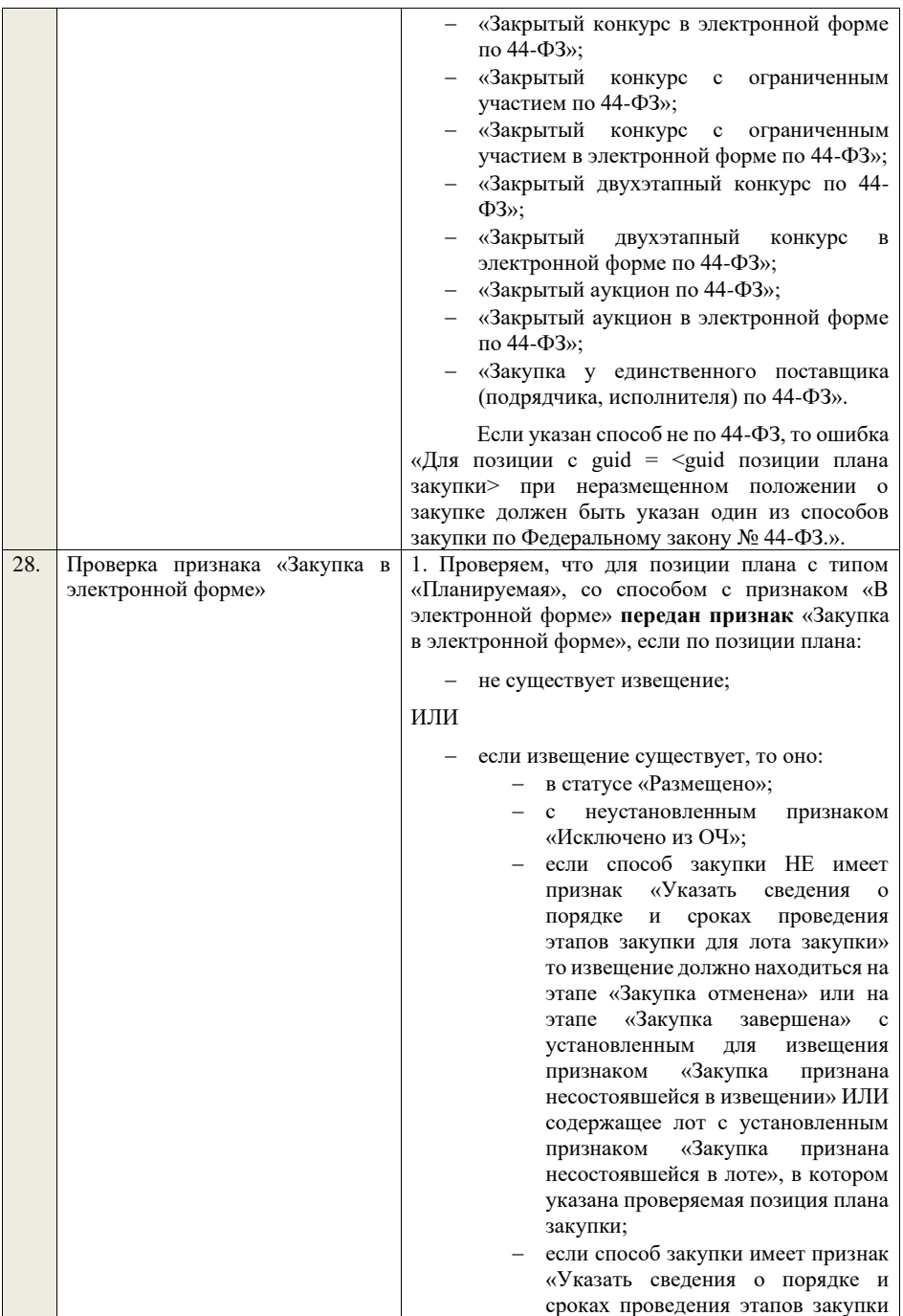

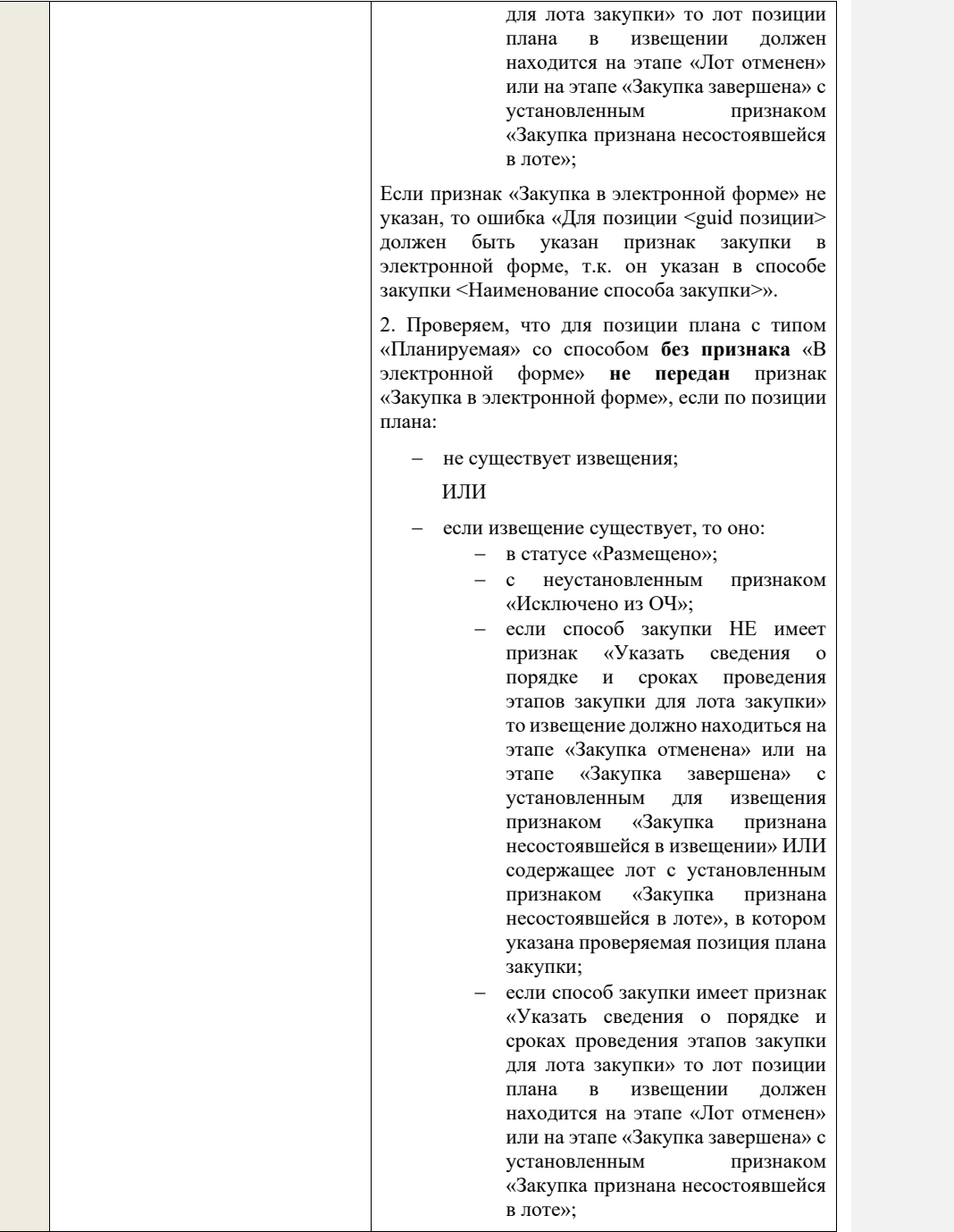

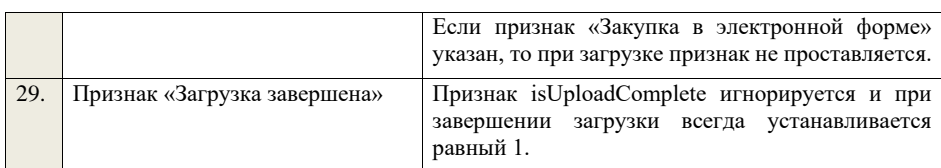

## **4.32 Контроли при загрузке позиций плана закупки**

С использованием данной XSD - схемы доступны для полной или частичной загрузки от ВСРЗ, КИС, РМИС сведения о позициях плана закупки если:

- − добавляются (новые) позиции плана закупки;
- − измененяются позиции плана закупки;
- − удаляются позиции из плана закупки.

Таблица 111 – Выполнение контролей при приеме позиций плана закупки (purchasePlanUpdatePosition)

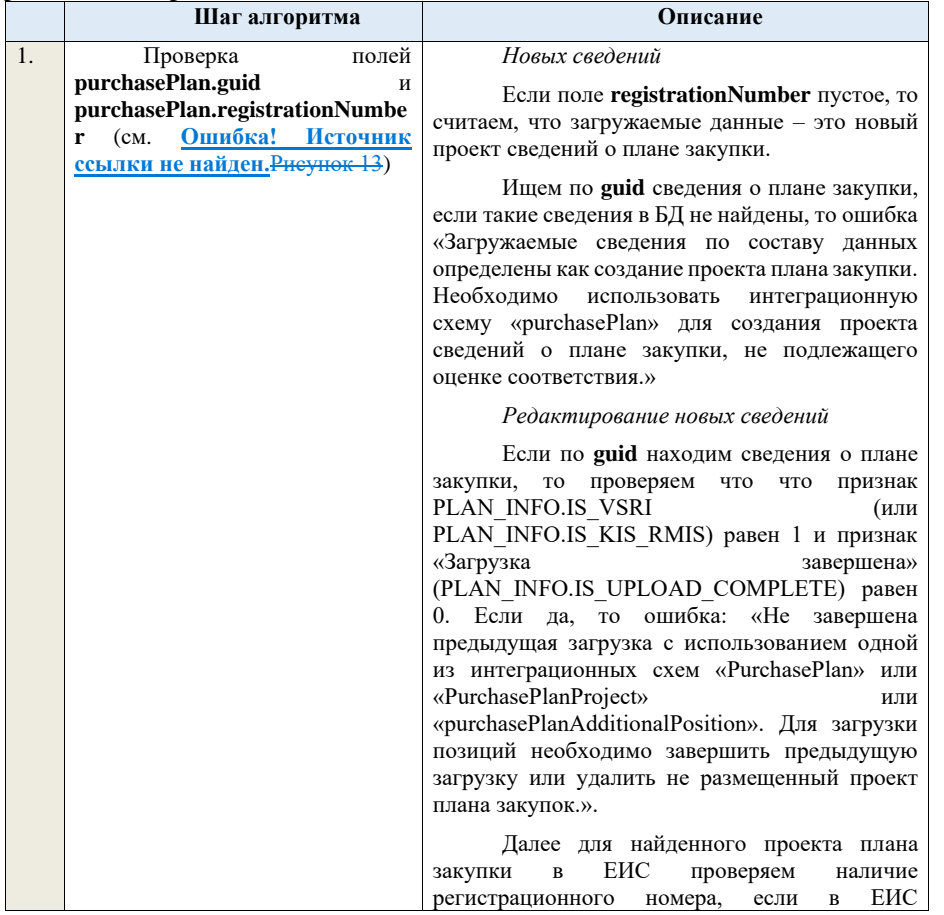

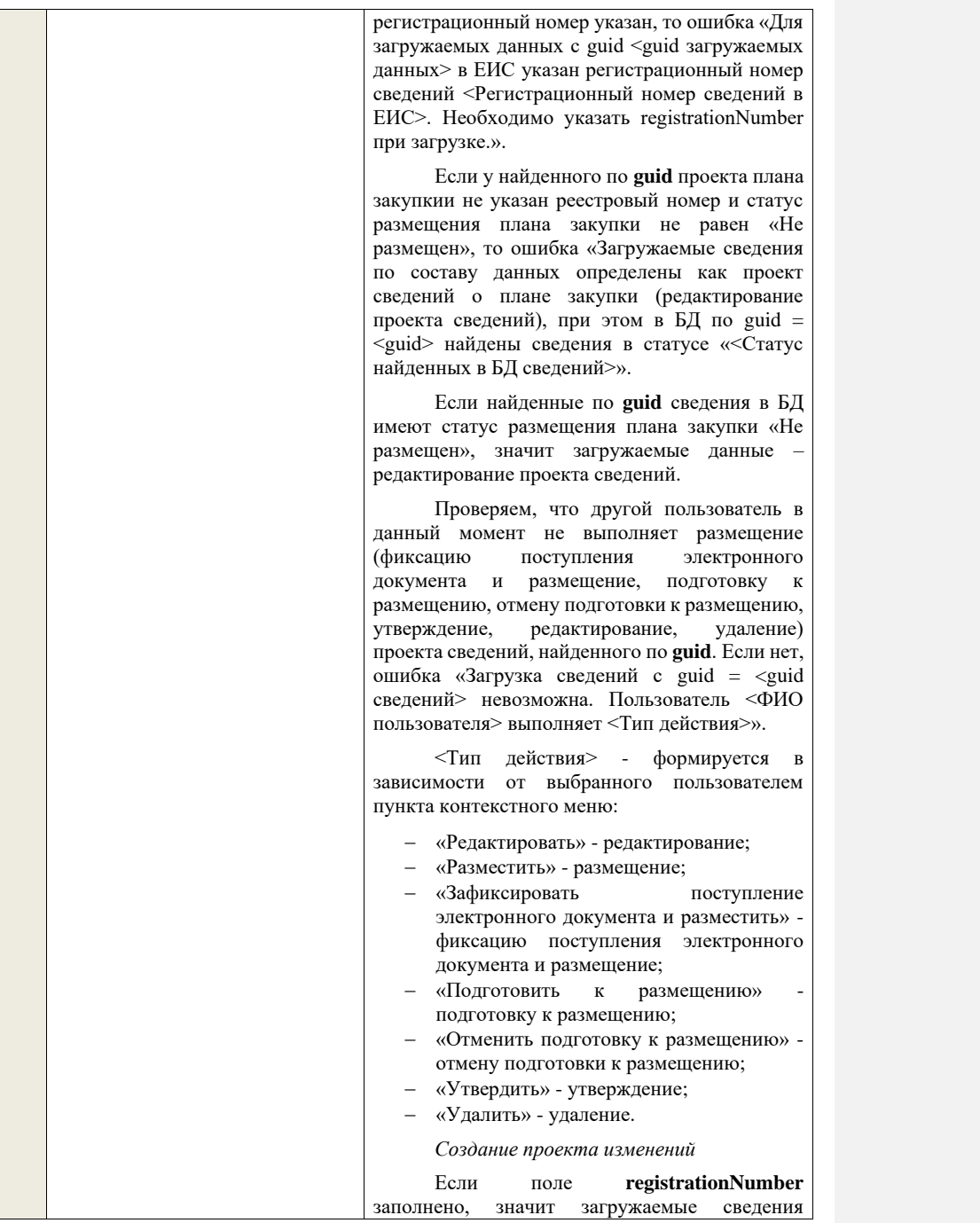

определяются как создание проекта изменений сведений о плане закупки, либо как редактирование проекта изменений.

Ищем сведения плана закупки по полю **guid.**

Далее для найденных в БД сведения с таким **guid** определяем загружаемые данные как *редактирование проекта изменений* и переходим к проверкам для редактирования проекта изменений.

Если не находим в БД сведений с данным **guid,** значит это создание проекта изменений, продолжаем проверки для создания проекта изменений.

Если сведения по **guid** не найдены, то производим поиск плана с указанным **registrationNumber**, если план не найден, то ошибка «Сведения с указанным registrationNumber = <registrationNumber> не найдены в БД». Если план найден – продолжаем проверки.

Ищем по **registrationNumber** сведения о плане закупки в БД.

Далее проверяем если у найденных сведений установлен признак «План закупки подлежит оценке соответствия», то ошибка «Организация заказчика включена в перечень организаций, подлежащих оценке соответствия. Необходимо использовать интеграционную схему «PurchasePlanProject» для плана закупки, подлежащего оценке соответствия.»

Ищем по **registrationNumber** сведения о плане закупки в БД в статусе «Проект изменений плана закупки», если такие записи обнаружены, то ошибка «Для записи с registrationNumber = <registrationNumber> уже существует запись в БД в статусе «Проект изменений плана закупки»».

Проверяем статус актуальных сведений о плане в БД с указанным **registrationNumber**, если статус размещения плана закупки актуальной записи отличается от «Размещен», то ошибка «Невозможно создать проект изменений для записи, имеющей registrationNumber = <registrationNumber>, т.к. ее статус в БД равен «<Статус записи в БД>»».

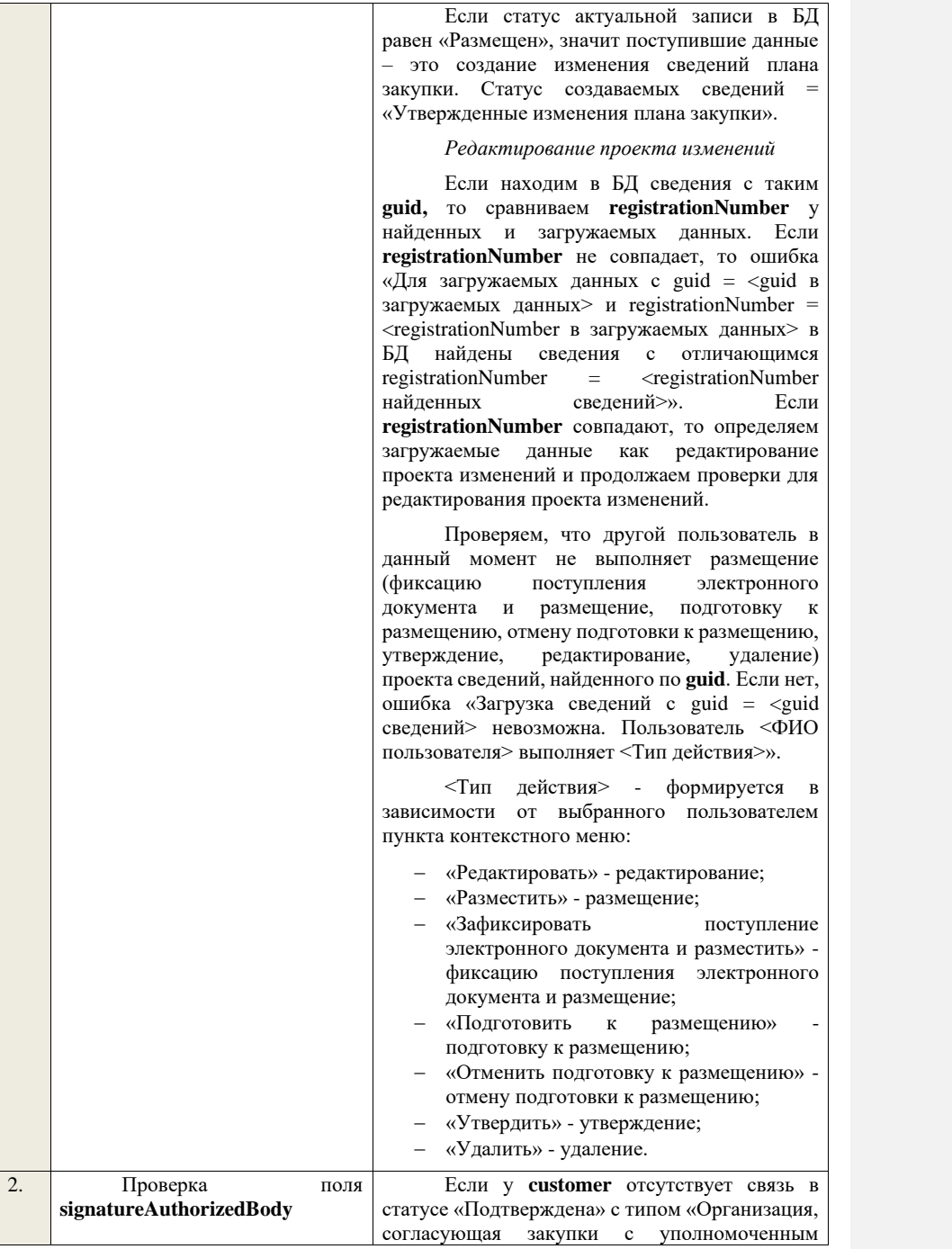

## органом», поле игнорируется, проверка заканчивается.

*Для плана закупки с типом «ТРУ»:*

Если связь присутствует, проверяем, что в личном кабинете организации, у которой существует связь с **customer** в статусе «Подтверждена» с типом «Уполномоченный орган, согласующий закупки организации» указан тип сведений «Проект плана закупки ТРУ» если нет, поле игнорируется, проверка заканчивается. Если условие выполнено, проверяем, что заполнено поле **signatureAuthorizedBody**. Если поле не заполнено, то ошибка «В пакете отсутствует подпись организации, согласующей сведения о закупках. Обратитесь в соответствующий уполномоченный орган наименование организации, с которой customer имеет связь в статусе «Подтверждена» с типом «Организация, согласующая закупки с уполномоченным органом»>».

## *Для плана закупки с типом «ИПВПЛС»:*

Если связь присутствует, проверяем, что в личном кабинете организации, у которой существует связь в статусе «Подтверждена» с типом «Уполномоченный орган, согласующий закупки организации» с **customer** указан тип сведений «Проект плана закупки ИПВПЛС» если нет, поле игнорируется, проверка заканчивается. Если условие выполнено, проверяем, что заполнено поле **signatureAuthorizedBody**. Если поле не заполнено, то ошибка «В пакете отсутствует подпись организации, согласующей сведения о закупках. Обратитесь в соответствующий уполномоченный орган «<Полное наименование организации, с которой customer имеет связь в статусе «Подтверждена» с типом «Организация, согласующая закупки с уполномоченным органом»>».

Далее, проверяем, что подпись, указанная в поле **signatureAuthorizedBody**, сформирована с помощью сертификата, указанного в настройках интеграции для организации у которой существует связь в статусе «Подтверждена» с **customer** с типом «Уполномоченный орган, согласующий закупки организации». Если нет, ошибка «В пакете

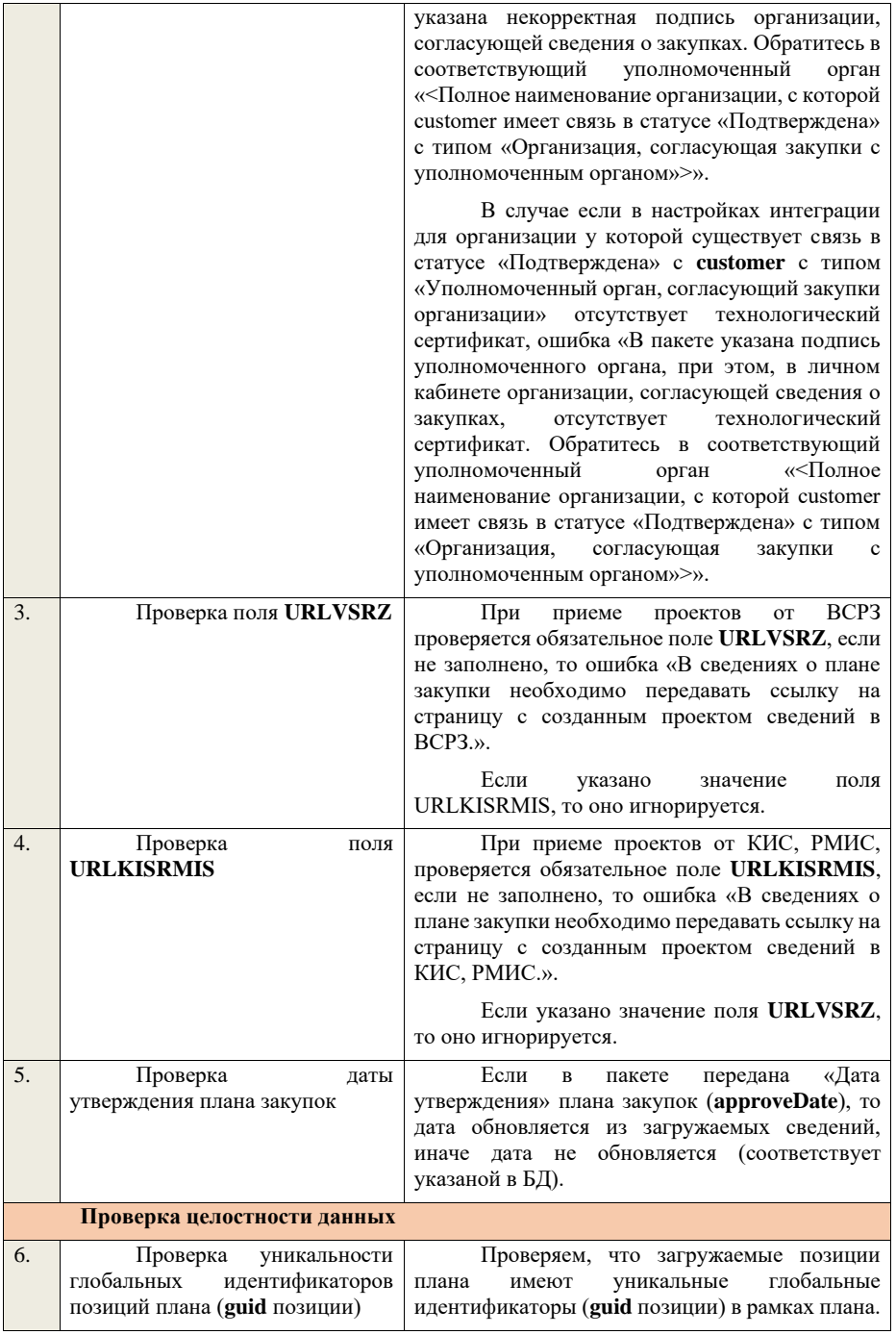

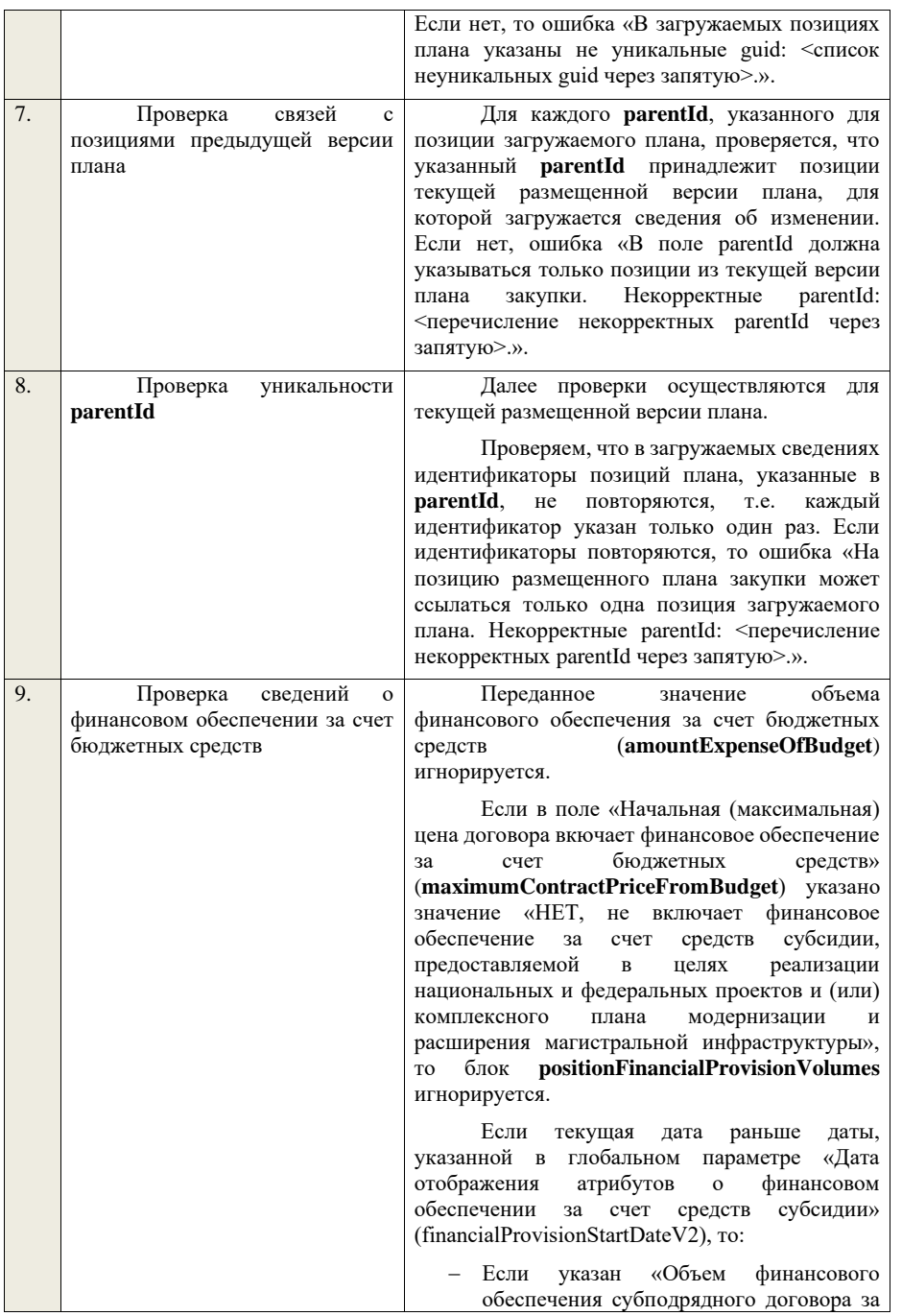

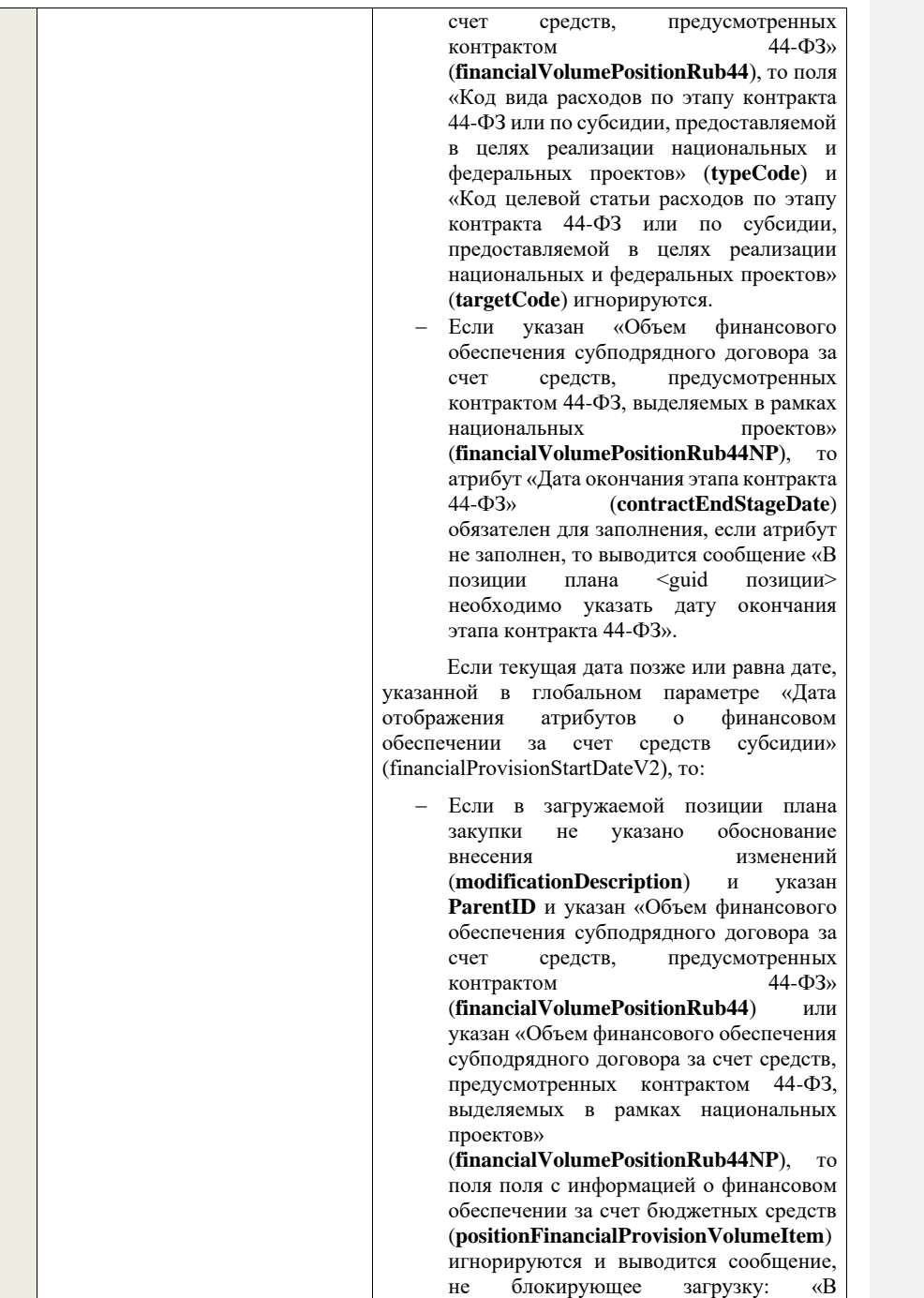

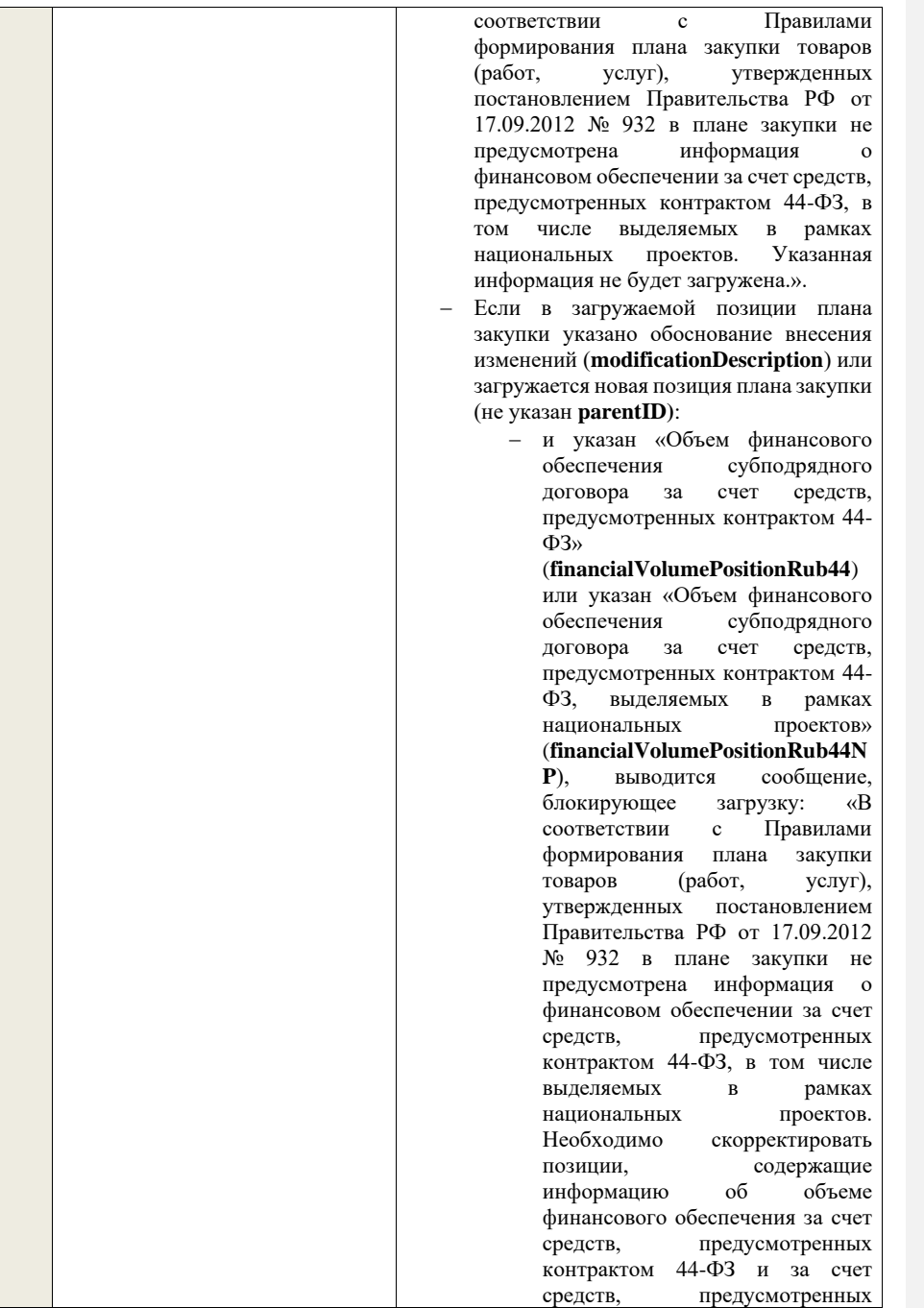

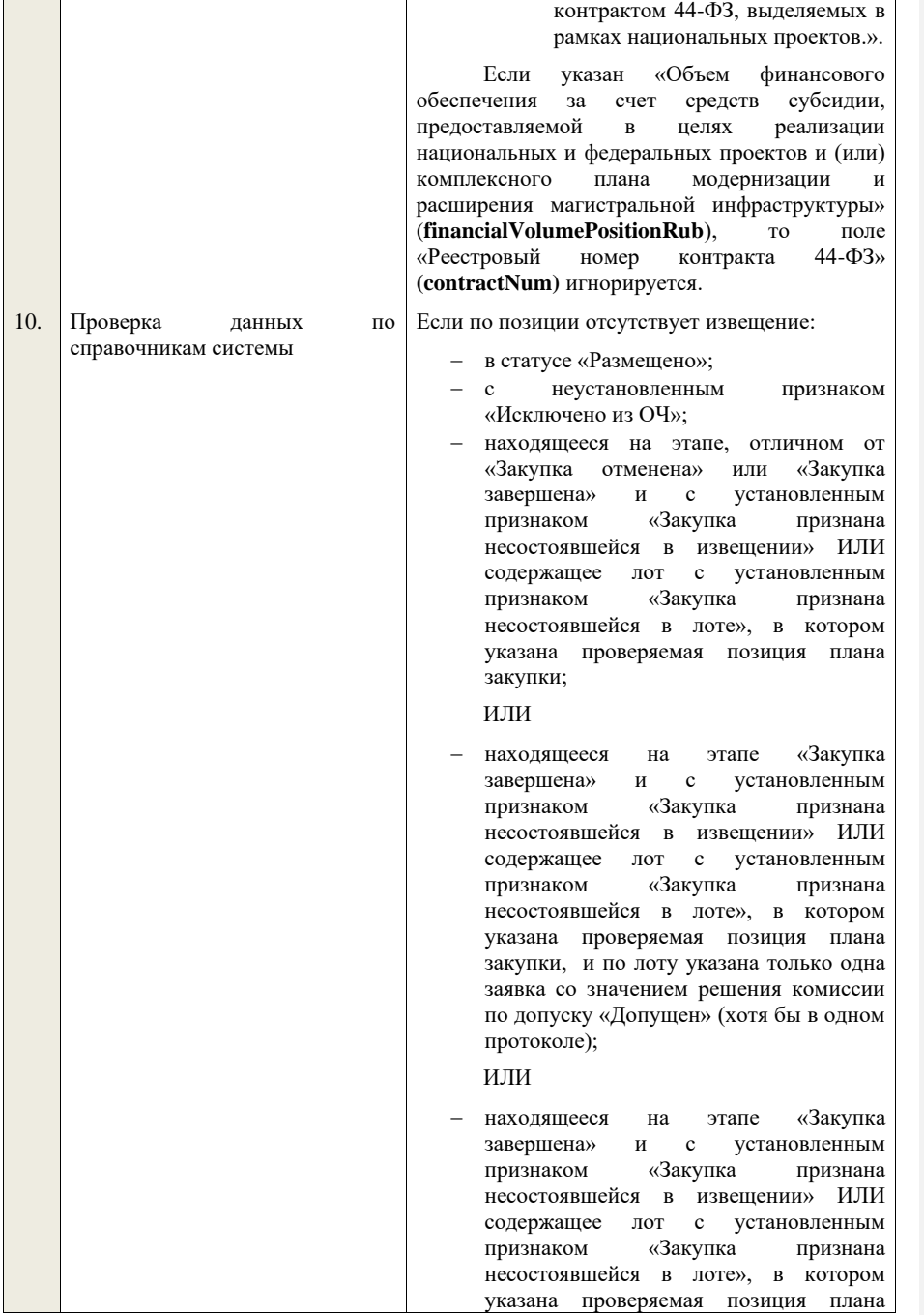

закупки,и по лоту присутствует договор в статусе «Исполнение», «Исполнение завершено», «Исполнение прекращено – расторжение», «Исполнение прекращено – окончание срока действия договора»; ИЛИ − с лотом, в котором указана позиция плана закупки, находящемся на этапе, отличном от «Лот отменен» или «Закупка завершена», с установленным признаком «Закупка признана несостоявшейся в лоте»; ИЛИ − с лотом, в котором указана позиция плана закупки, находящемся на этапе «Закупка завершена», с установленным признаком «Закупка признана несостоявшейся в лоте»и по лоту указана только одна заявка со значением решения комиссии по допуску «Допущен» (хотя бы в одном протоколе); ИЛИ − с лотом, в котором указана позиция плана закупки, находящемся на этапе «Закупка завершена», с установленным признаком «Закупка признана несостоявшейся в лоте» и по лоту присутствует договор в статусе «Исполнение», «Исполнение завершено», «Исполнение прекращено – расторжение», «Исполнение прекращено – окончание срока действия договора». , проверяем что значения полей **okdp**, **okpd2**, **okved**, **okved2**, **okei** в блоке **purchasePlanRowItem** соответствуют актуальным значениям из справочников системы (если по позиции размещено такое извещение, то проверяем, что значения полей соответствует актуальным или неактуальным значениям из справочников системы), если нет, то ошибка «Указанные значения <Значения> не<br>найлены в справочнике <Название в справочнике справочника> системы.». Значение в поле **purchasePlanItem.currency** и **purchasePlanItem.okato** должно соответствовать актуальным значениям из справочников системы (если по позиции размещено такое извещение, то проверяем, что

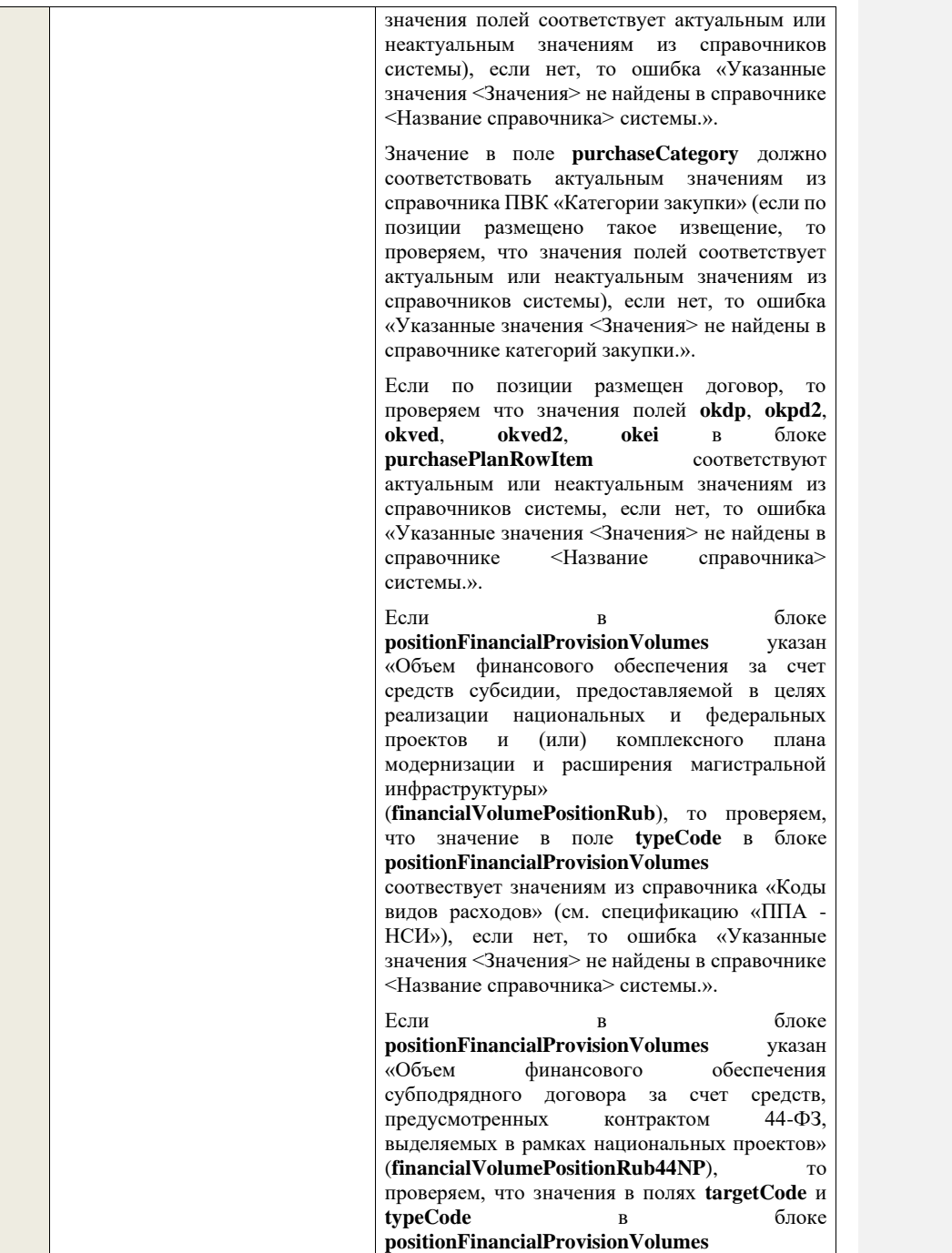
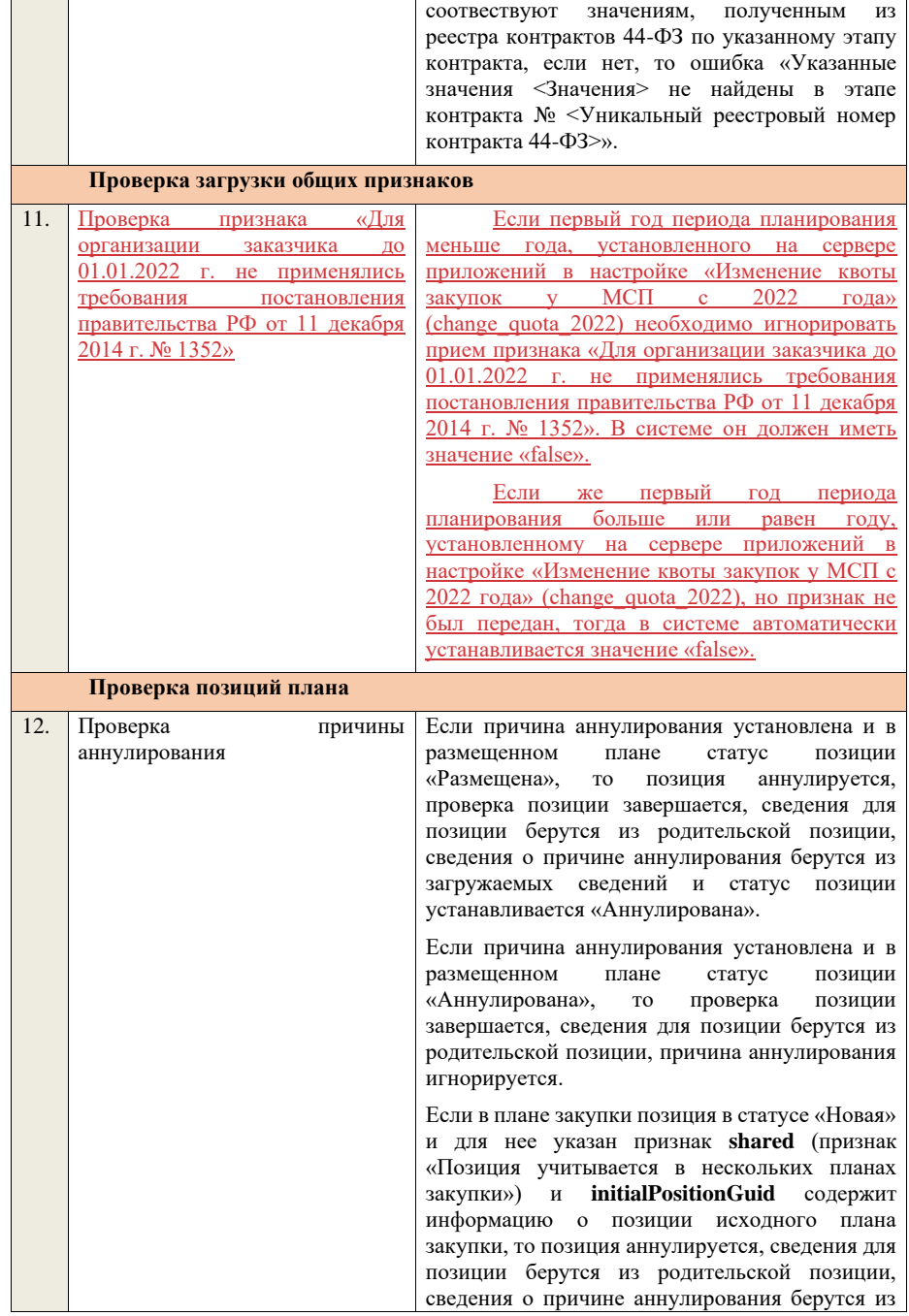

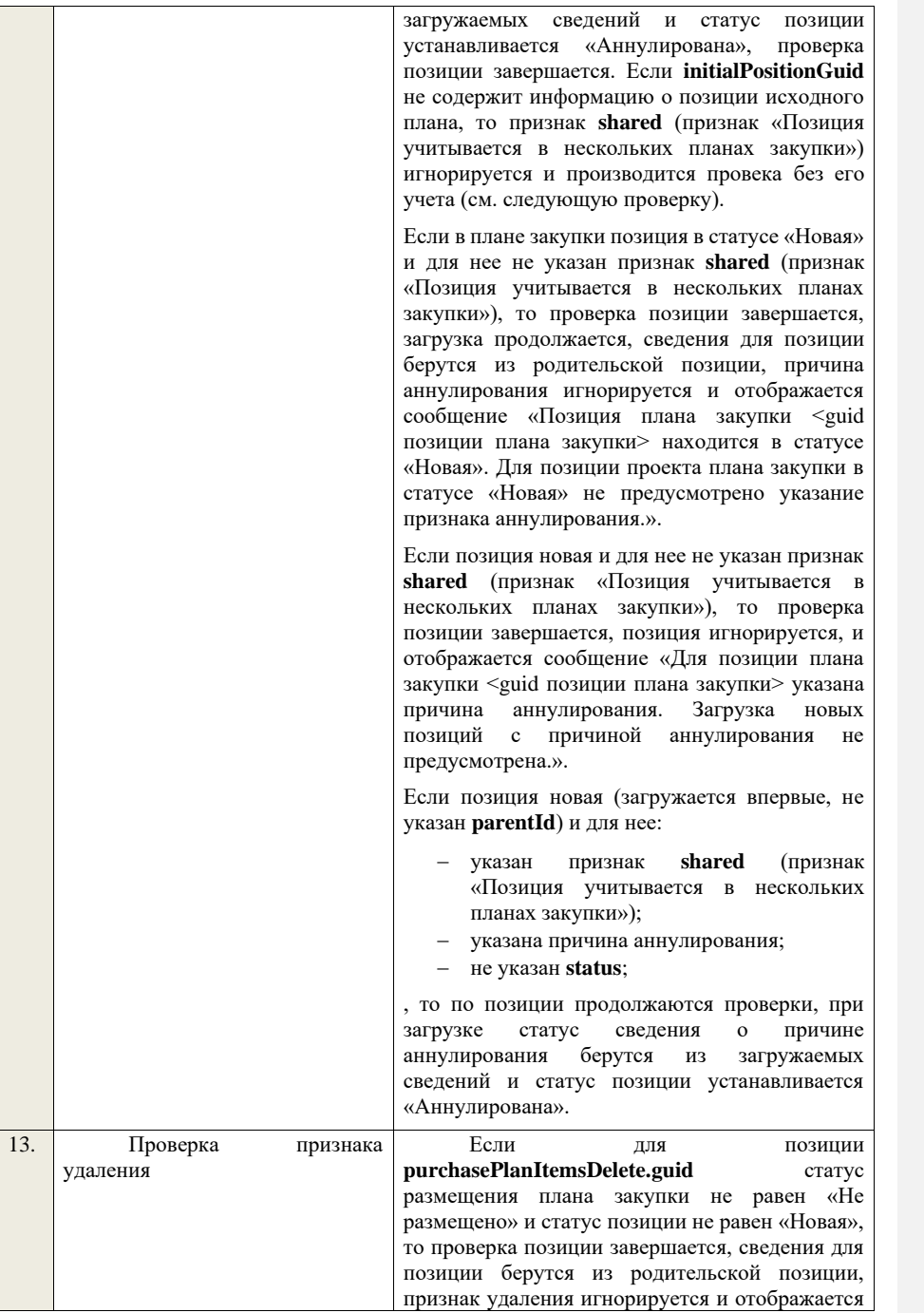

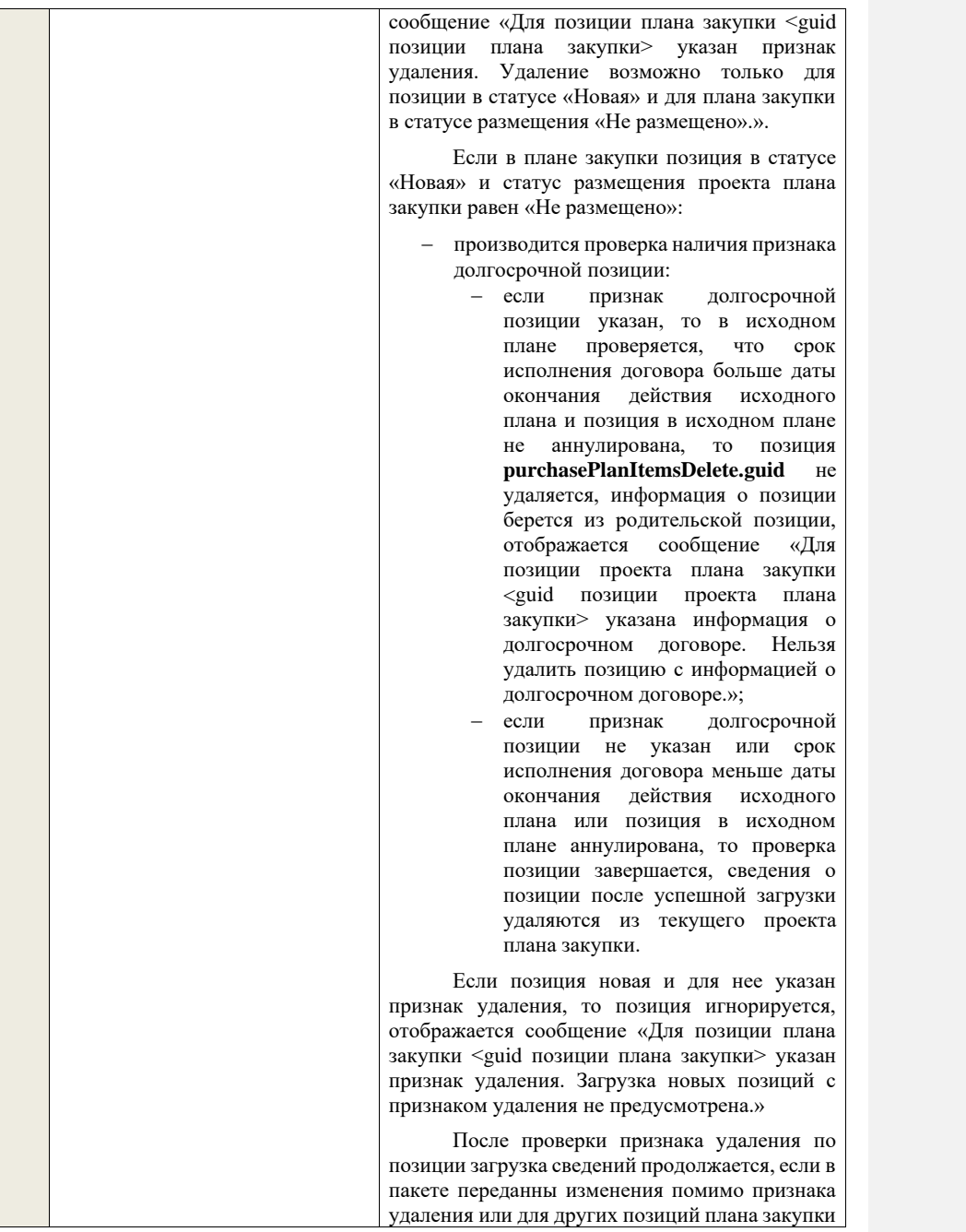

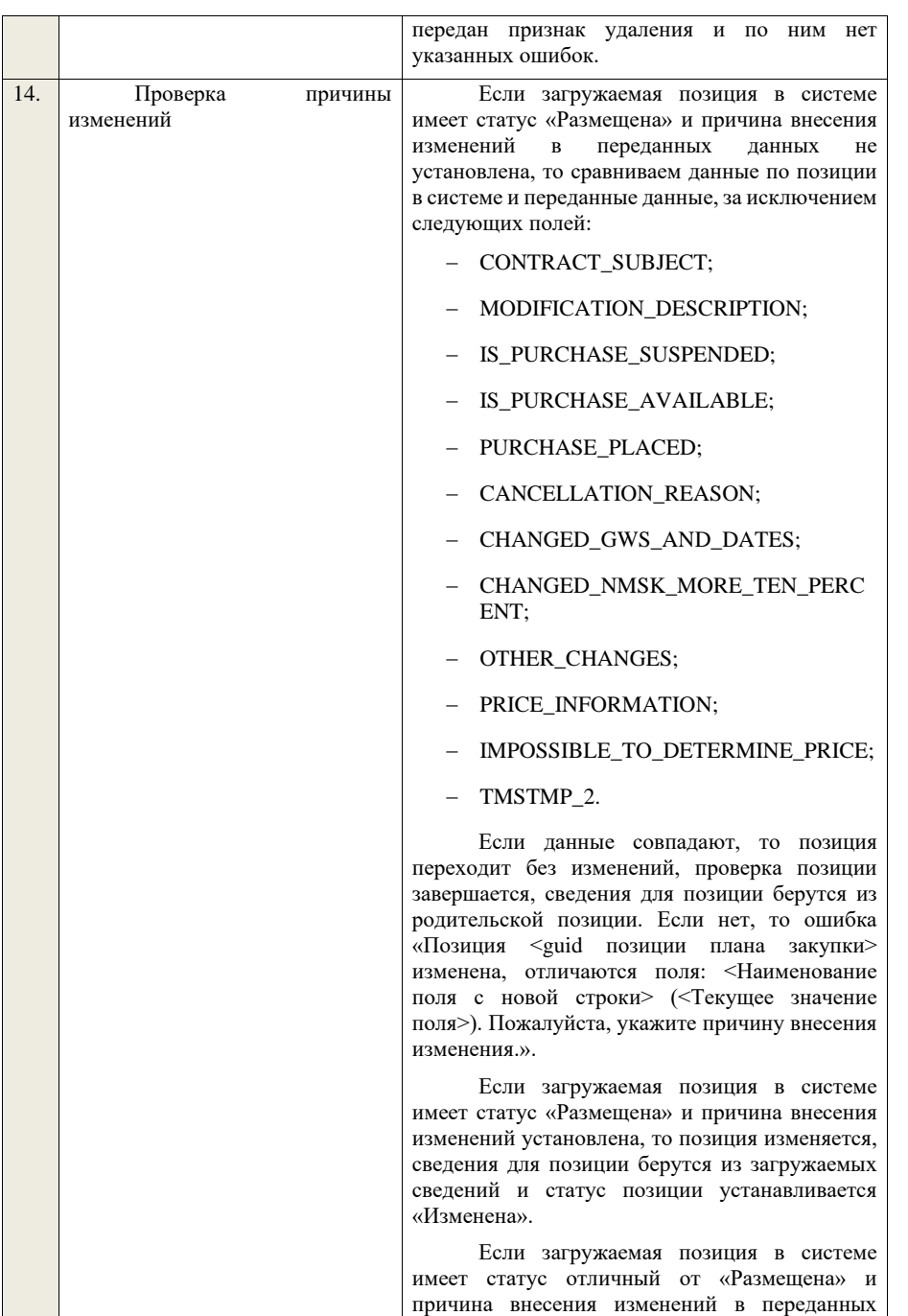

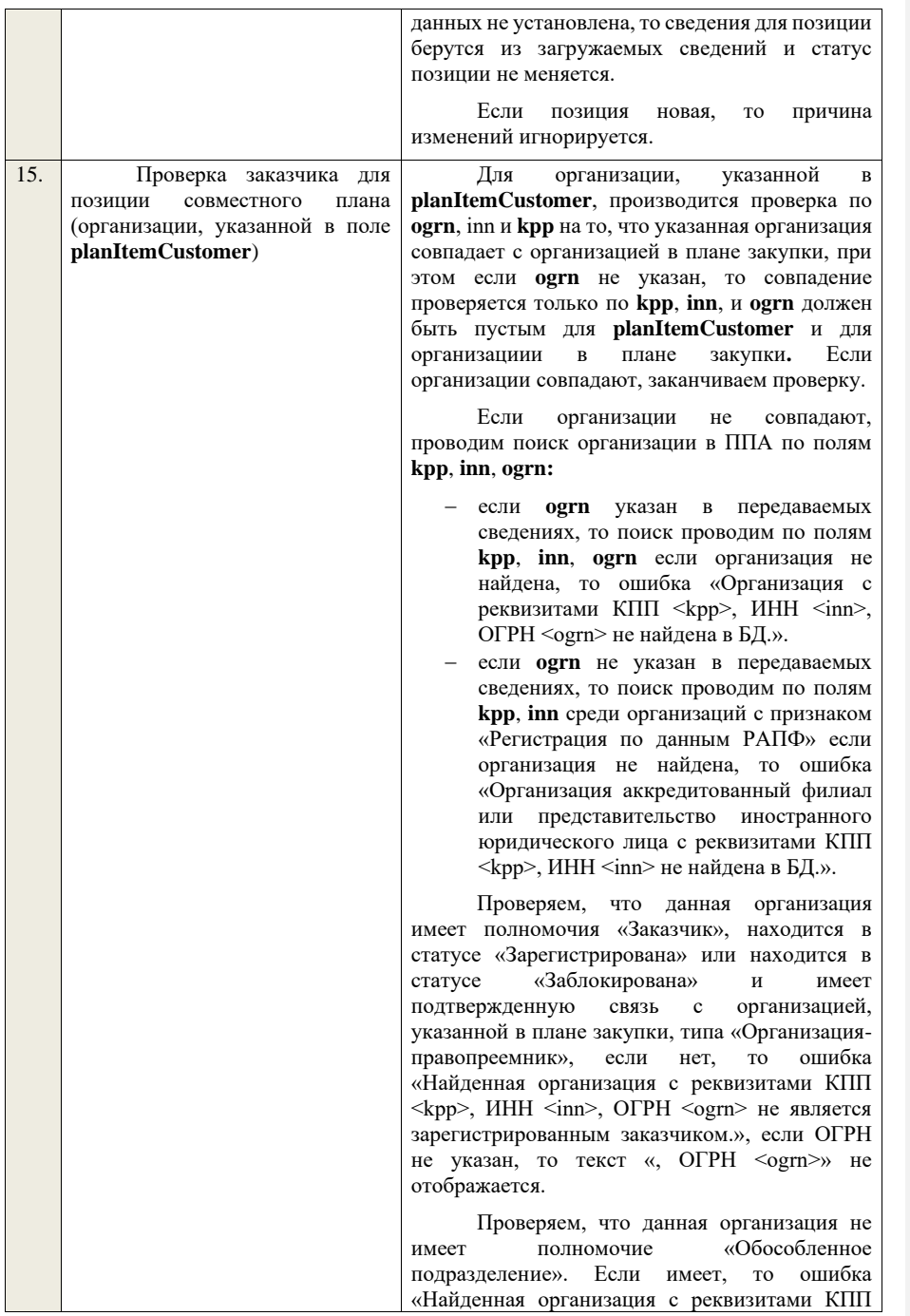

<kpp>, ИНН <inn>, ОГРН <ogrn> является обособленным подразделением. Необходимо указывать головную организацию, как организацию заказчика.», если ОГРН не указан, то текст «, ОГРН <ogrn>» не отображается.

Проверяем, что организация, указанная в плане закупки, является «Представителем заказчика». Если да, проверяются проверки ниже. Если нет, то ошибка «Организация, указанная в поле заказчик, не является представителем и не может создавать сведения о совместном плане закупки».

Проверяем, что организация, указанная в плане закупки, является представителем<br>заказчика лля организации в поле организации в поле **planItemCustomer**. Если нет, то ошибка «В качестве участника совместного плана закупки может выступать либо организация, указанная в плане в качестве Заказчика, либо организация, для которой организация, указанная в качестве заказчика плана закупки, является представителем, что не выполняется для указанной организации с реквизитами КПП  $\leq$ kpp>, ИНН  $\leq$ inn>, ОГРН  $\leq$ ogrn>», если ОГРН не указан, то текст «, ОГРН <ogrn>» не отображается.

Если указан **parentId** родительской (текущей размещенной) позиции, то производится проверка по **ogrn**, **inn** и **kpp** на то, что указанная организация совпадает с организацией в родительской (текущей размещенной) позиции, при этом если **ogrn** не указан, то проверка призводится только по **kpp**, **inn**, и **ogrn** должен быть пустым для указанной организации и организации в родительской (текущей размещенной) позиции. Если нет, проверяем, что организация с **ogrn, inn, kpp,**  указанными в пришедших сведениях, имеет связь «Организация-правопреемник» в статусе «Подтверждена» с организацией, указанной в текущей размещенной позиции:

- − если **ogrn** в пришедших сведениях указан, то связь проверяется по **kpp, inn, ogrn**.
- − если **ogrn** в пришедших сведениях не указан, то связь проверяется по **kpp**, **inn** для организации которая имеет признак «Регистрация по данным РАПФ»,

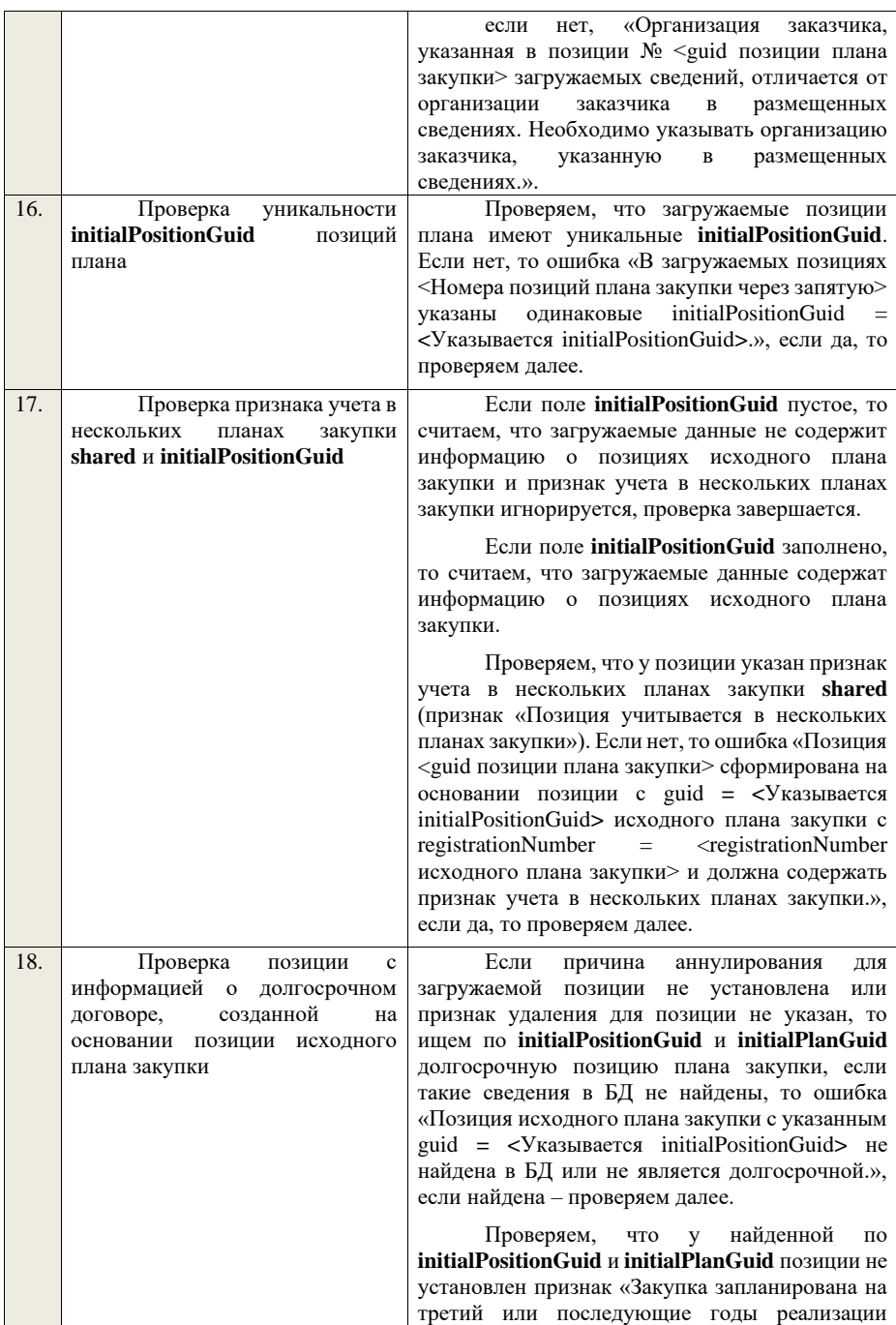

плана закупки». Если установлен, ошибка «Позиция с указанным guid **= <**Указывается initialPositionGuid**>** имеет признак «Закупка запланирована на третий или последующие годы реализации плана закупки» и не может использоваться в качестве позиции исходного плана закупки.».

Проверяем, что у найденной по **initialPositionGuid** и **initialPlanGuid** позиции не указан признак учета в нескольких планах закупки. Если нет, то ошибка «Для загружаемой позиции <guid позиции плана закупки> в initialPositionGuid должна быть указана позиция исходного плана закупки без признака учета в нескольких планах закупки.», если да – проверяем далее.

Проверяем, что найденная по **initialPositionGuid** и **initialPlanGuid** позиция етни - методика, если для загружаемой позиции не указана причина аннулирования, или статус «Размещена» или «Анулирована», если для загружаемой позиции указана причина аннулирования. Если нет, то ошибка «Для загружаемой позиции <guid позиции плана закупки> в initialPositionGuid должна быть указана позиция исходного плана закупки в статусе «Размещена» или позиция исходного плана закупки в статусе «Аннулирована» и причина аннулирования.», если да – проверяем далее.

Если для загружаемой позиции указана причина аннулирования, проверяем, что найденная по **initialPositionGuid** и **initialPlanGuid** позиция имеет статус «Аннулирована» или имеет статус «Размещена» и срок исполнения договора меньший или равный периоду планирования, или имеет статус «Размещена» и исходный план закупки имеет установленный признак «Исключено из ОЧ». Если нет, то предупреждение «Для загружаемой позиции <guid позиции плана закупки> в initialPositionGuid должна быть указана позиция<br>исходного плана закупки в статусе исходного плана закупки в «Аннулирована» или позиция исходного плана закупки в статусе «Размещена» со сроком исполнения договора меньшим или равным, чем<br>период планирования, или позиция период планирования, или позиция исключенного исходного плана закупки в статусе «Размещена».» и проверяем далее.

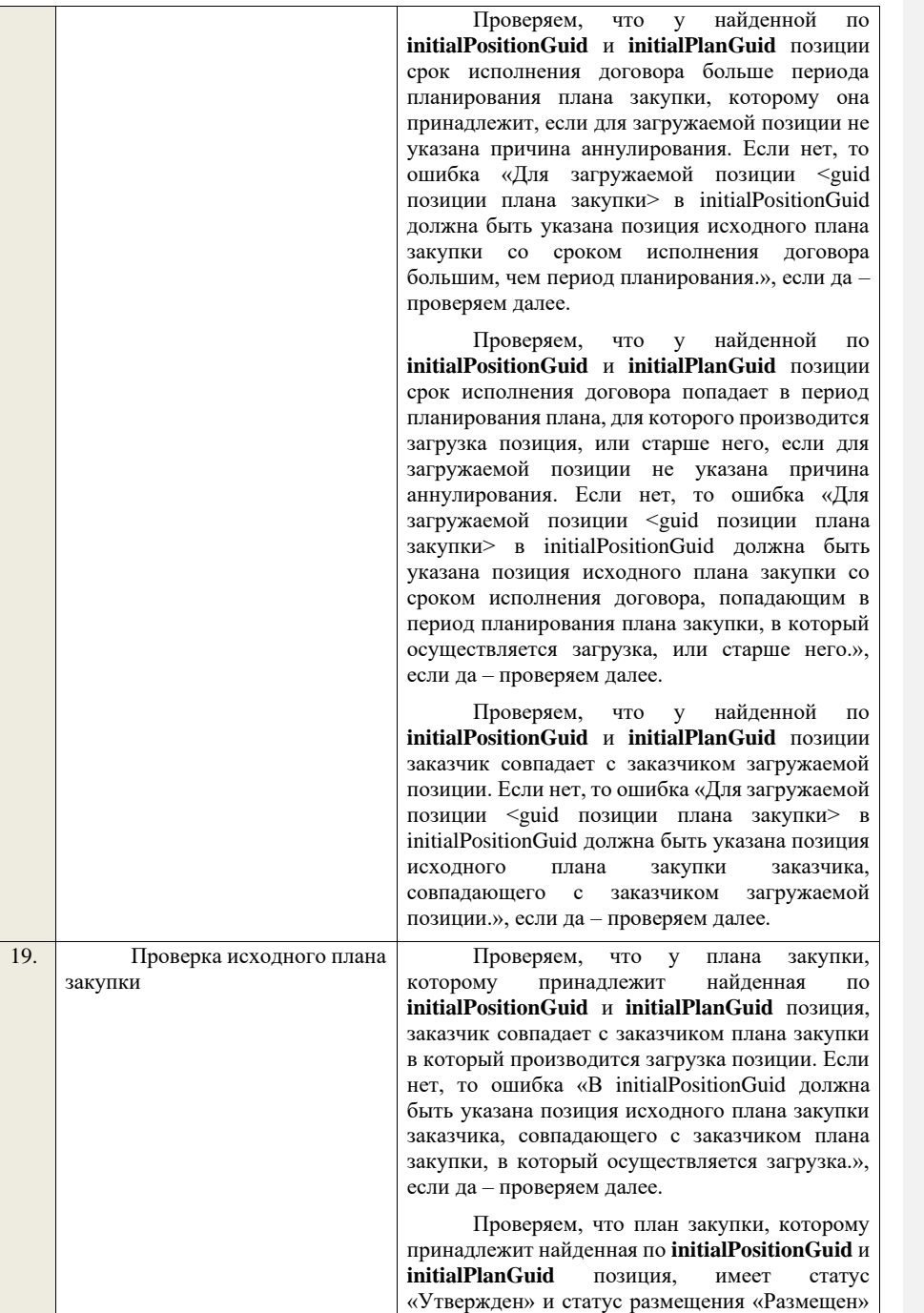

|     |                                                                                                    | или «Недействительно». Если нет, то ошибка<br>«Исходный<br>план<br>закупки,<br>которому<br>принадлежит позиция с guid = <Указывается<br>initialPositionGuid>,<br>должен<br>иметь<br>статус<br>«Утвержден» и статус размещения «Размещен»<br>или «Недействительно».», если да - проверяем<br>далее.<br>Для загружаемой позиции не указана<br>причина аннулирования, проверяем, что для<br>плана<br>закупки,<br>которому<br>принадлежит<br>найденная<br><i>initialPositionGuid</i><br>по<br>И<br>initialPlanGuid позиция, не установлен признак<br>«Исключено из ОЧ». Если нет, то ошибка<br>«Исхолный<br>план<br>которому<br>закупки,<br>принадлежит позиция с guid = <Указывается<br>initialPositionGuid>, не должен быть исключен<br>из ОЧ ЕИС.», если да – проверяем далее. |
|-----|----------------------------------------------------------------------------------------------------|----------------------------------------------------------------------------------------------------|
|     |                                                                                                    | Проверяем, что план закупки, которому<br>принадлежит найденная по initialPositionGuid и<br><i>initialPlanGuid</i><br>позиция,<br>имеет<br>период<br>планирования меньший, чем у плана закупки, в<br>который производится загрузка <sup>4</sup> . Если нет, то<br>ошибка «Исходный план закупки, которому<br>принадлежит позиция с guid = <Указывается<br>initialPositionGuid>,<br>должен<br>период<br>иметь<br>планирования<br>меньший,<br>чем<br>период<br>планирования<br>плана<br>закупки,<br>$\mathbf{B}$<br>который<br>производится загрузка.», если да - проверка<br>исходного плана закупки завершается.                                                                                                    |
| 20. | Проверка<br>признака<br>«Участниками<br>закупки<br>МОГУТ<br>быть только субъекты малого и<br>среднего предпринимательства» | В случае если текущая дата больше или равна<br>дате, установленной на сервере приложений в<br>настройке «Дата начала способов закупки с<br>участием<br>МCП»<br>(noticeInfo.newPurchaseMethodsSMB.date).<br>Проверяем, что для позиции плана закупки со<br>способом «Конкурс в электронной форме,<br>участниками<br>могут быть<br>которого<br>только                                                                                                    |
|     |                                                                                                    | субъекты<br>малого<br>среднего<br>И<br>предпринимательства»,<br>«Аукцион<br>B<br>электронной<br>форме,<br>участниками<br>которого<br>могут быть только субъекты малого и среднего<br>предпринимательства», «Запрос котировок в<br>участниками<br>электронной<br>форме,<br>которого<br>могут быть только субъекты малого и среднего                                                                                                    |

<sup>4</sup>Для плана закупки ТРУ – «Период планирования» (значение «с») исходного плана закупки меньше «Период планирования» (значение «с») создаваемого/редактируемого плана закупки, для плана закупки ИПВПЛС – «Период планирования» (значение «с») исходного плана закупки меньше «Период планирования» (значение «с») создаваемого/редактируемого плана закупки

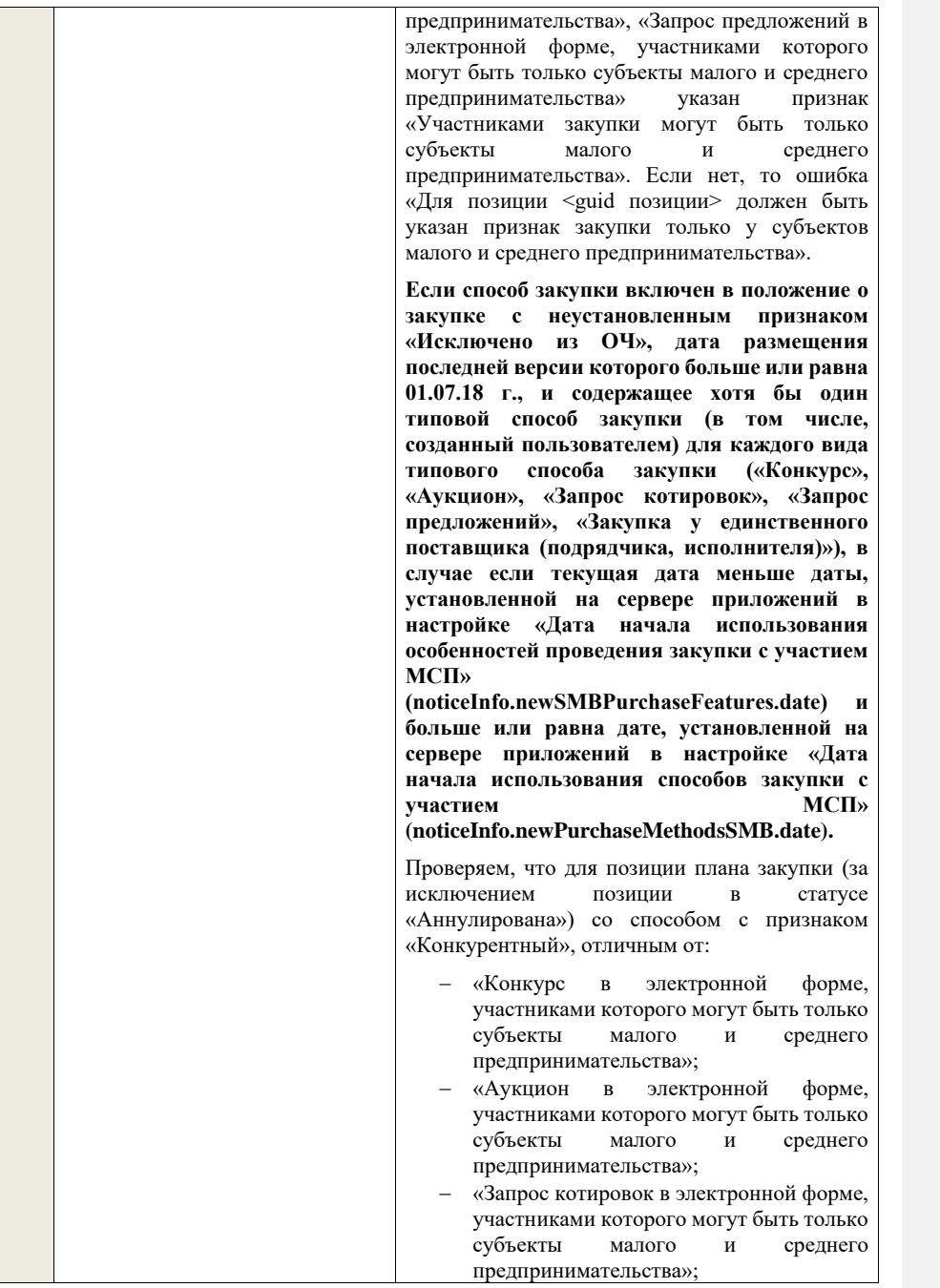

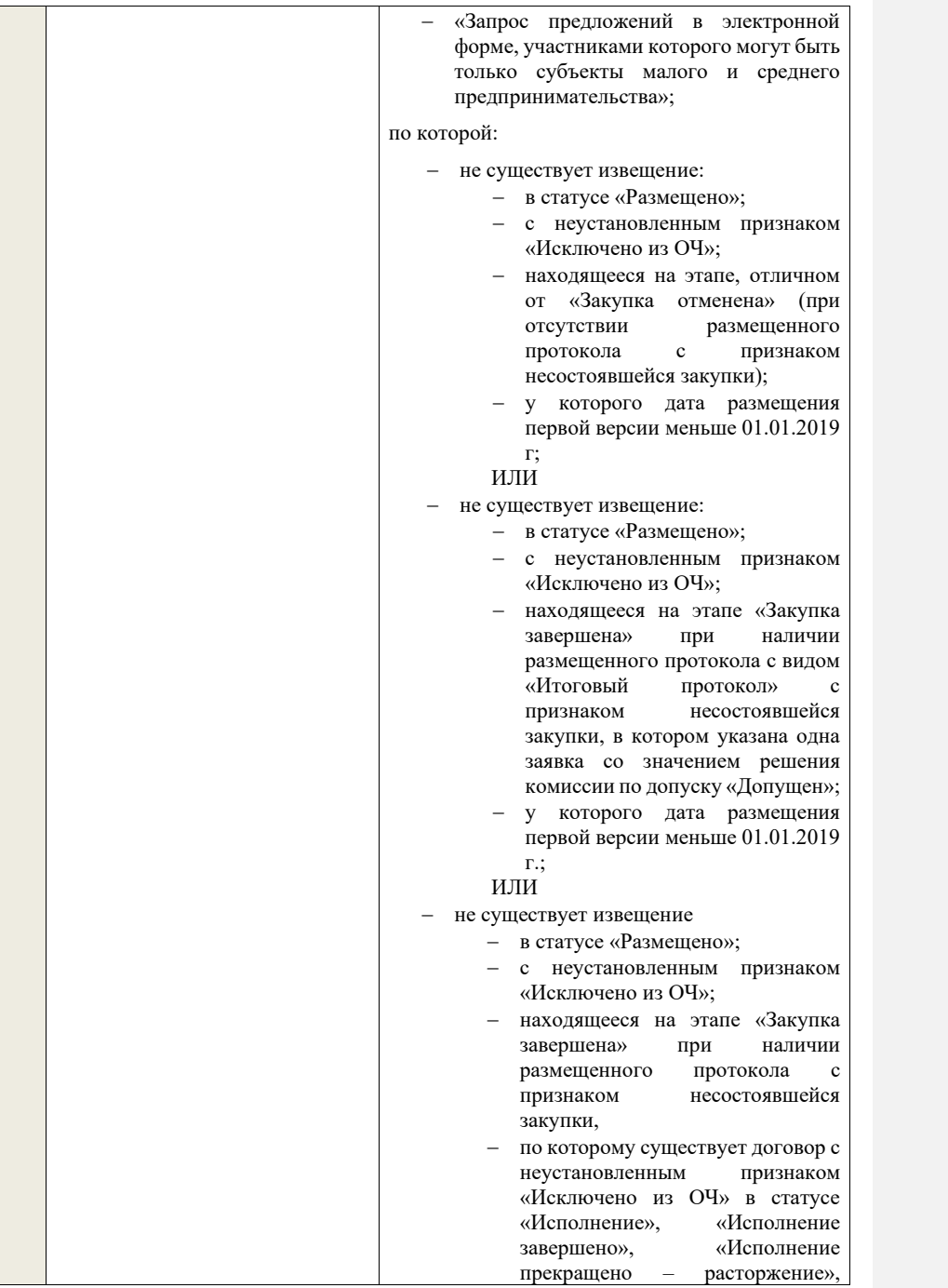

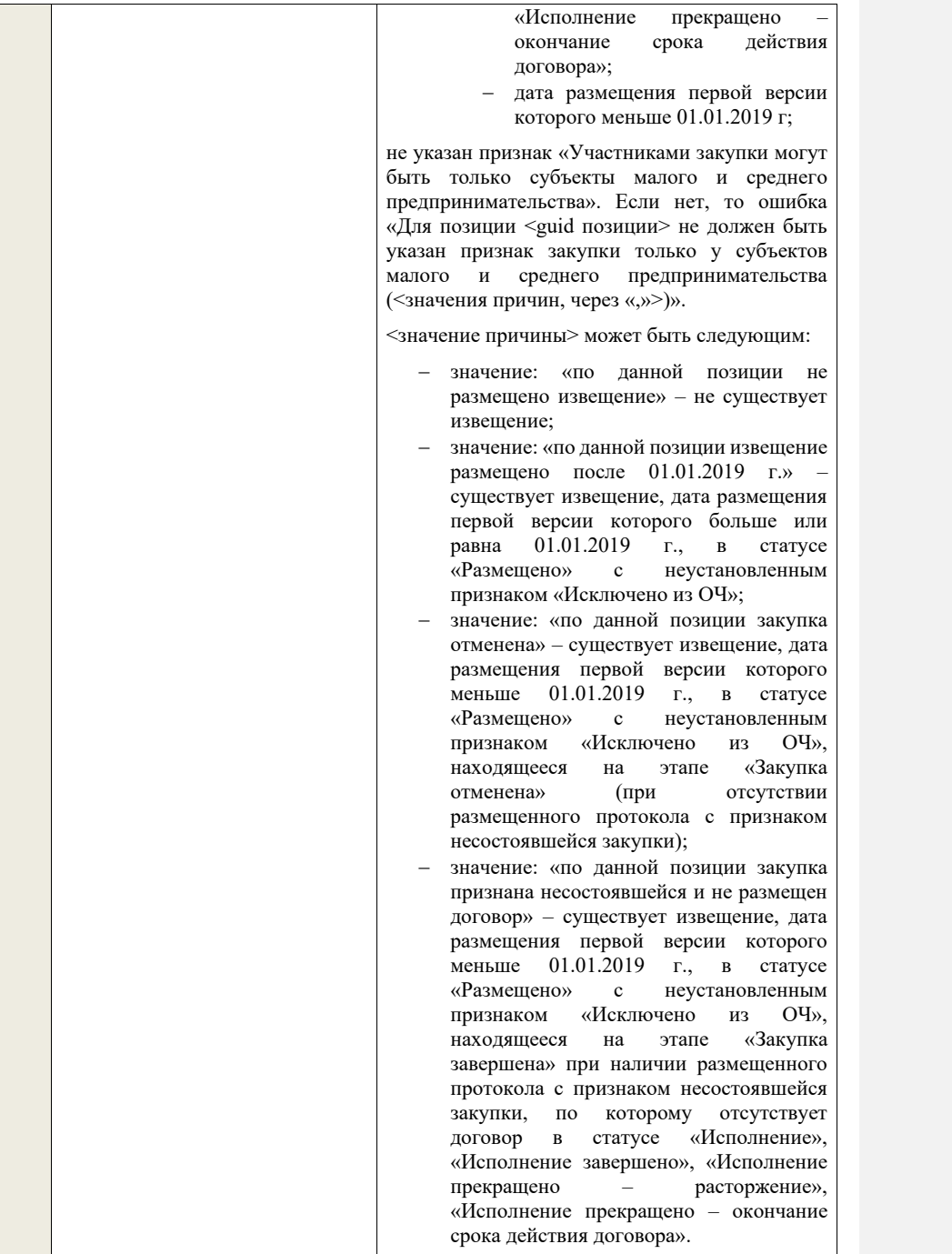

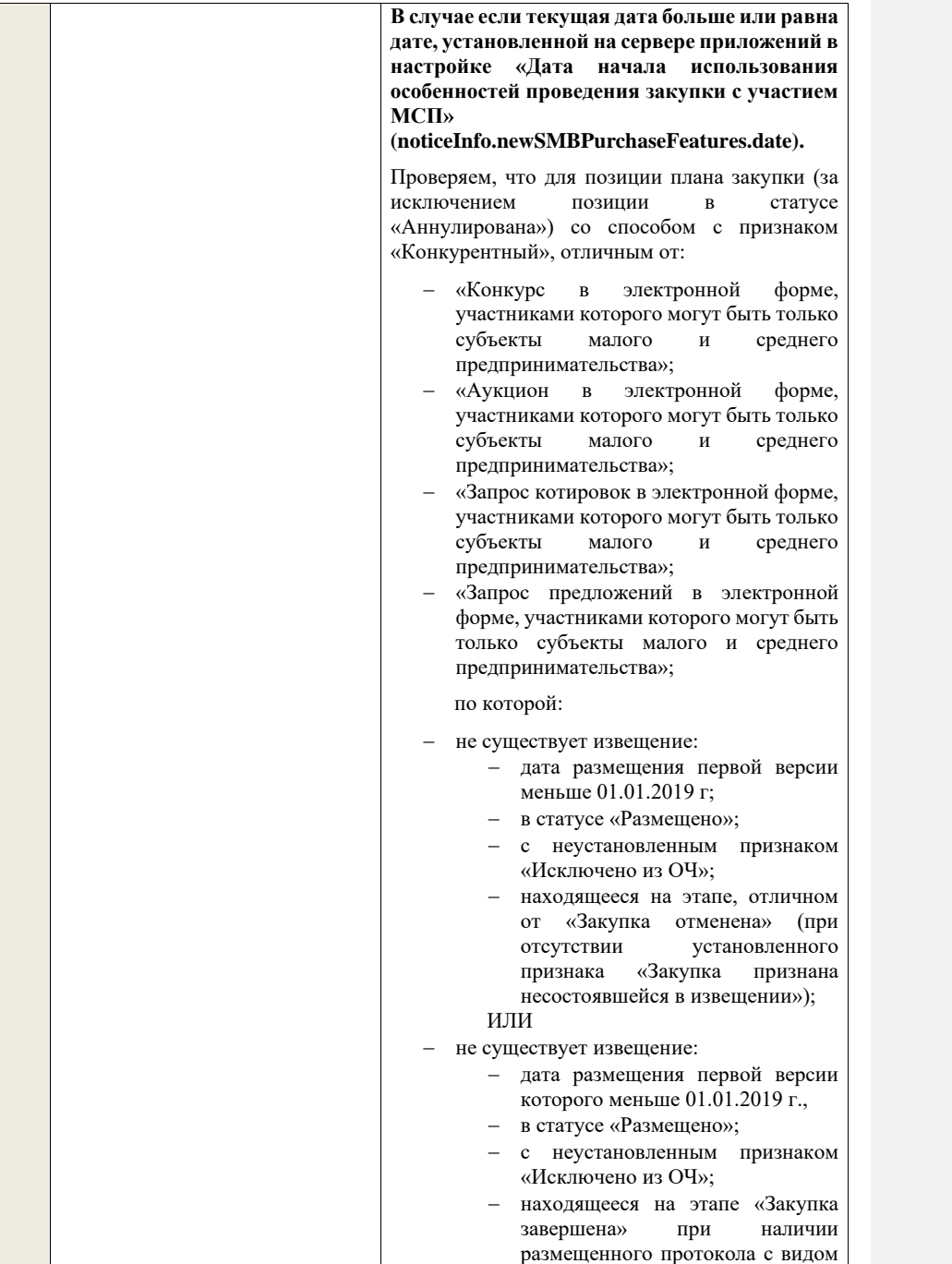

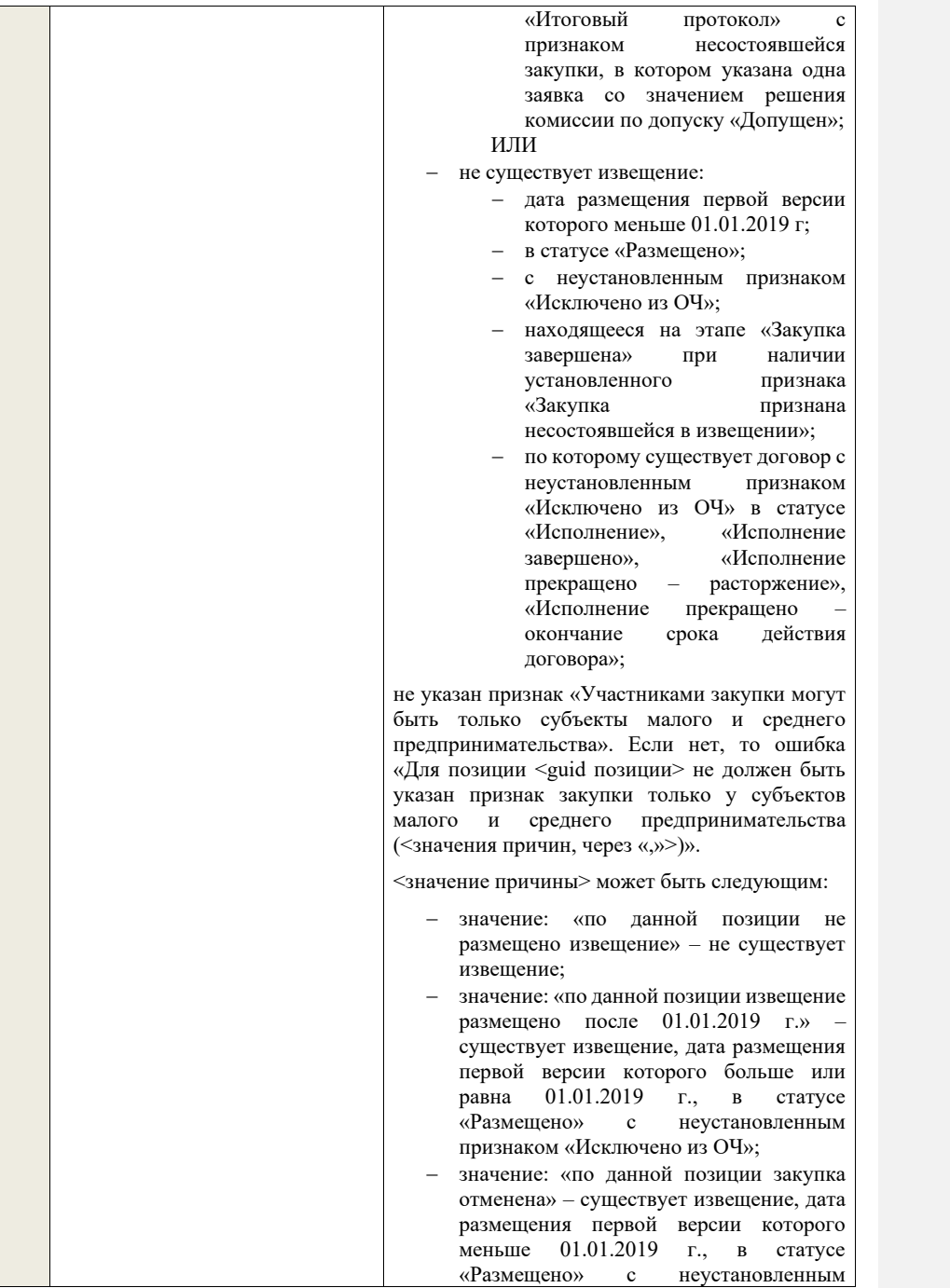

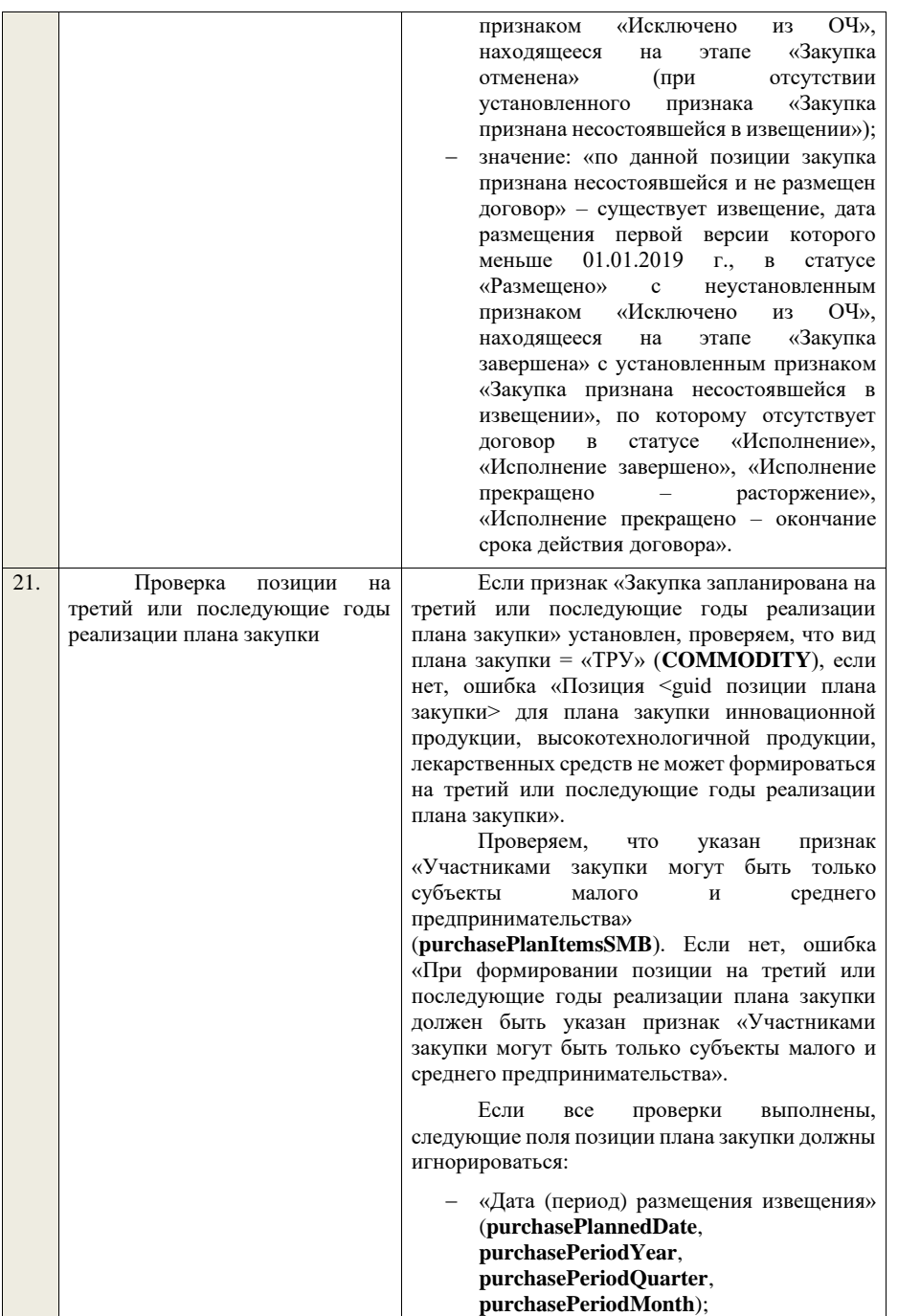

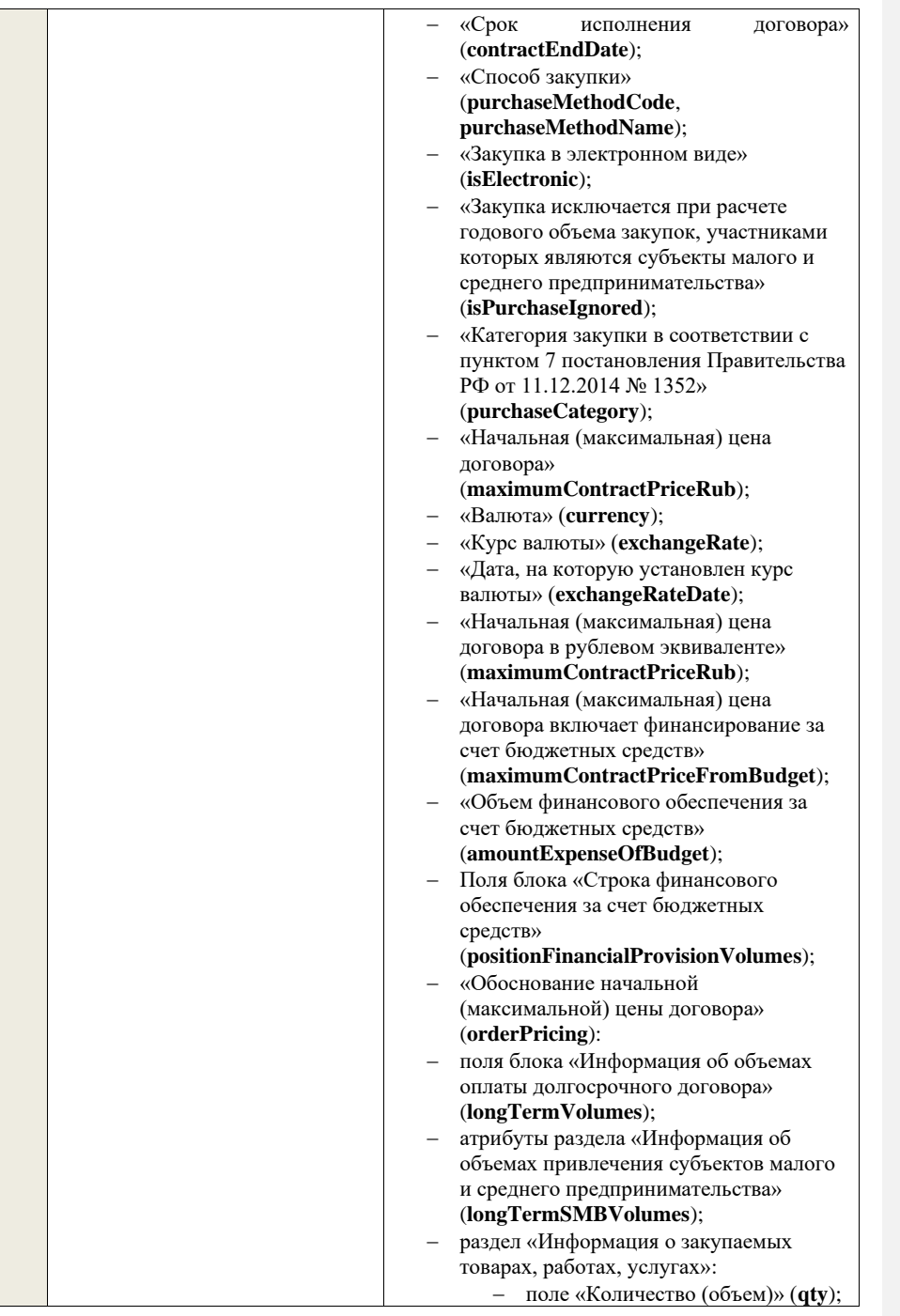

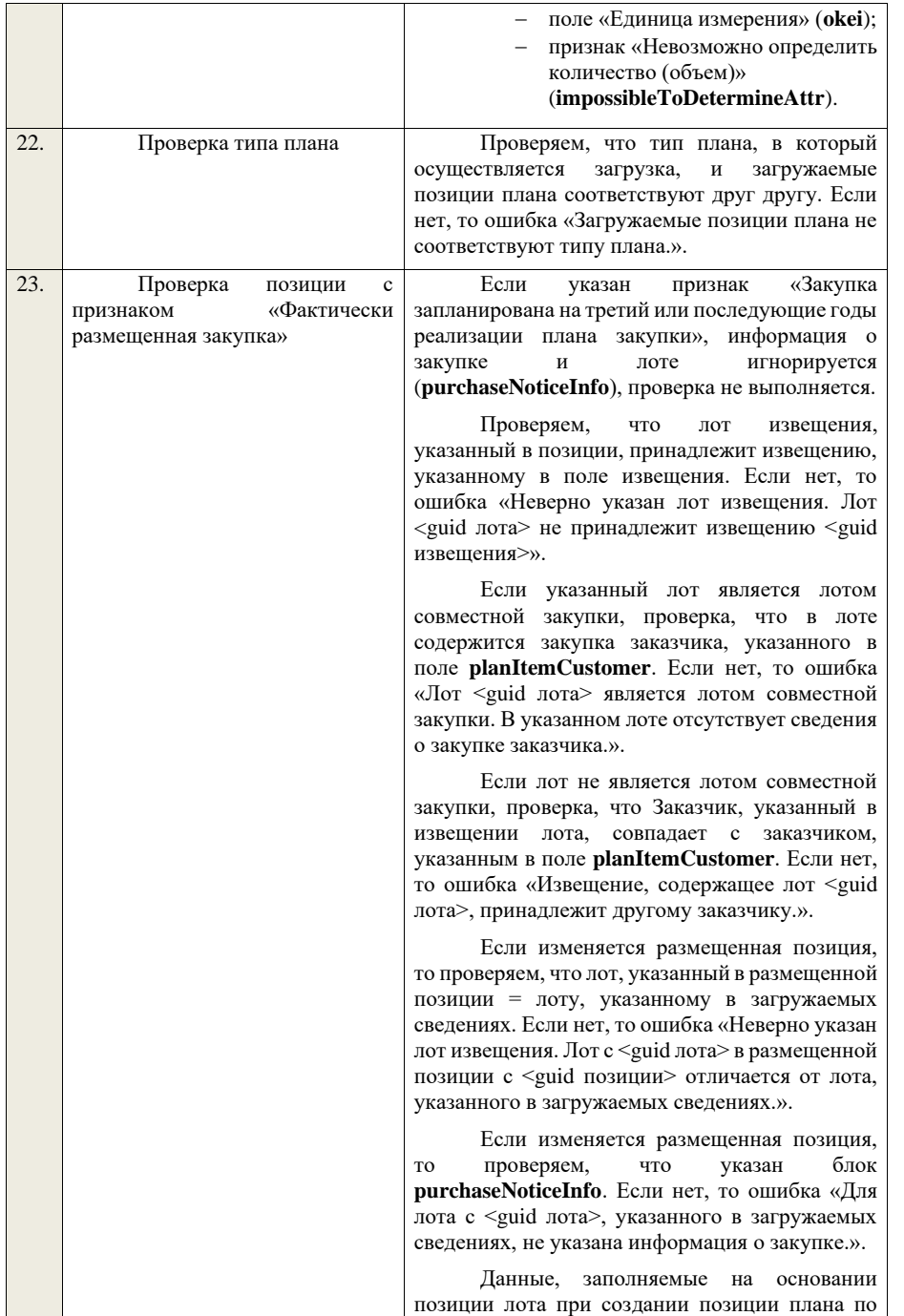

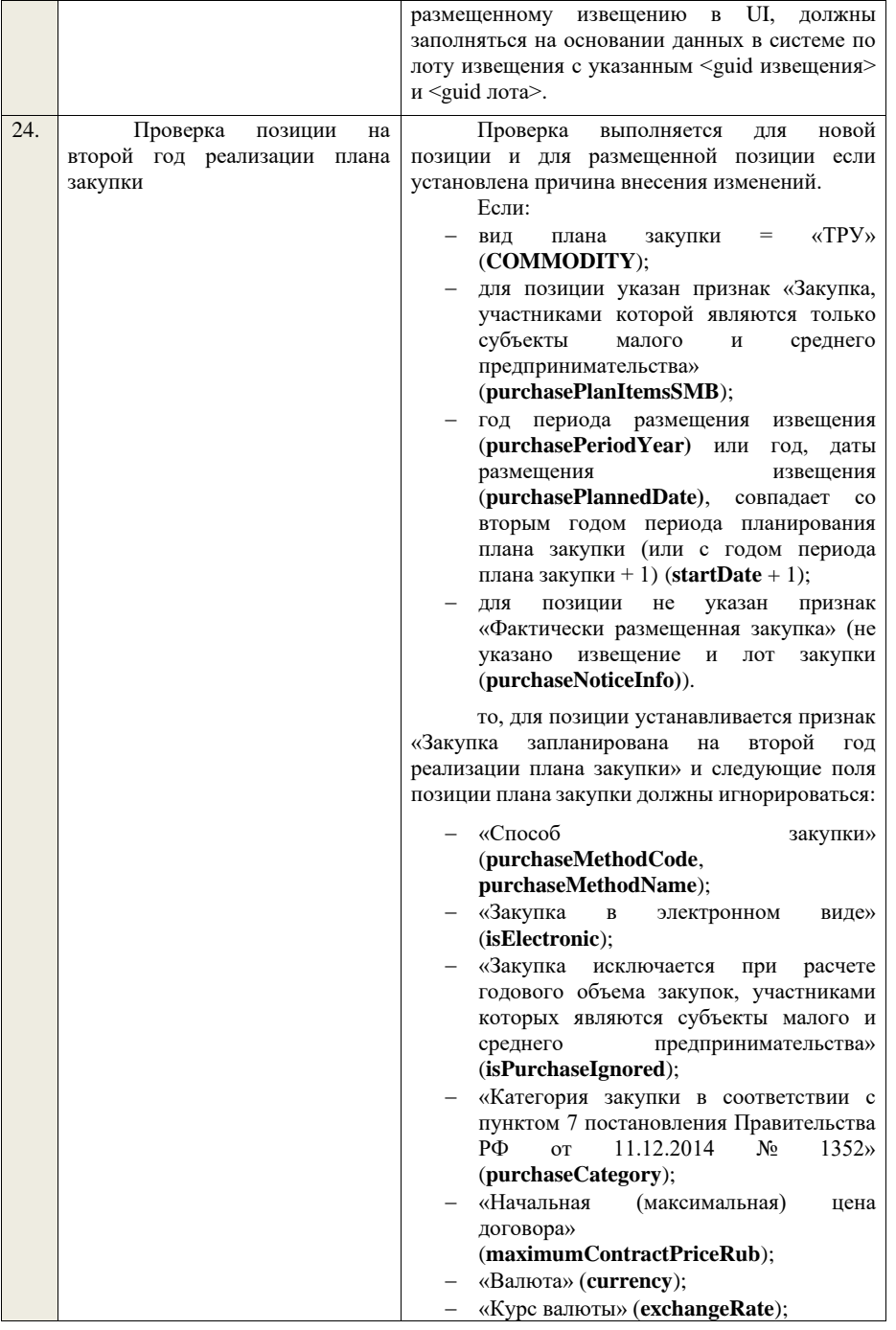

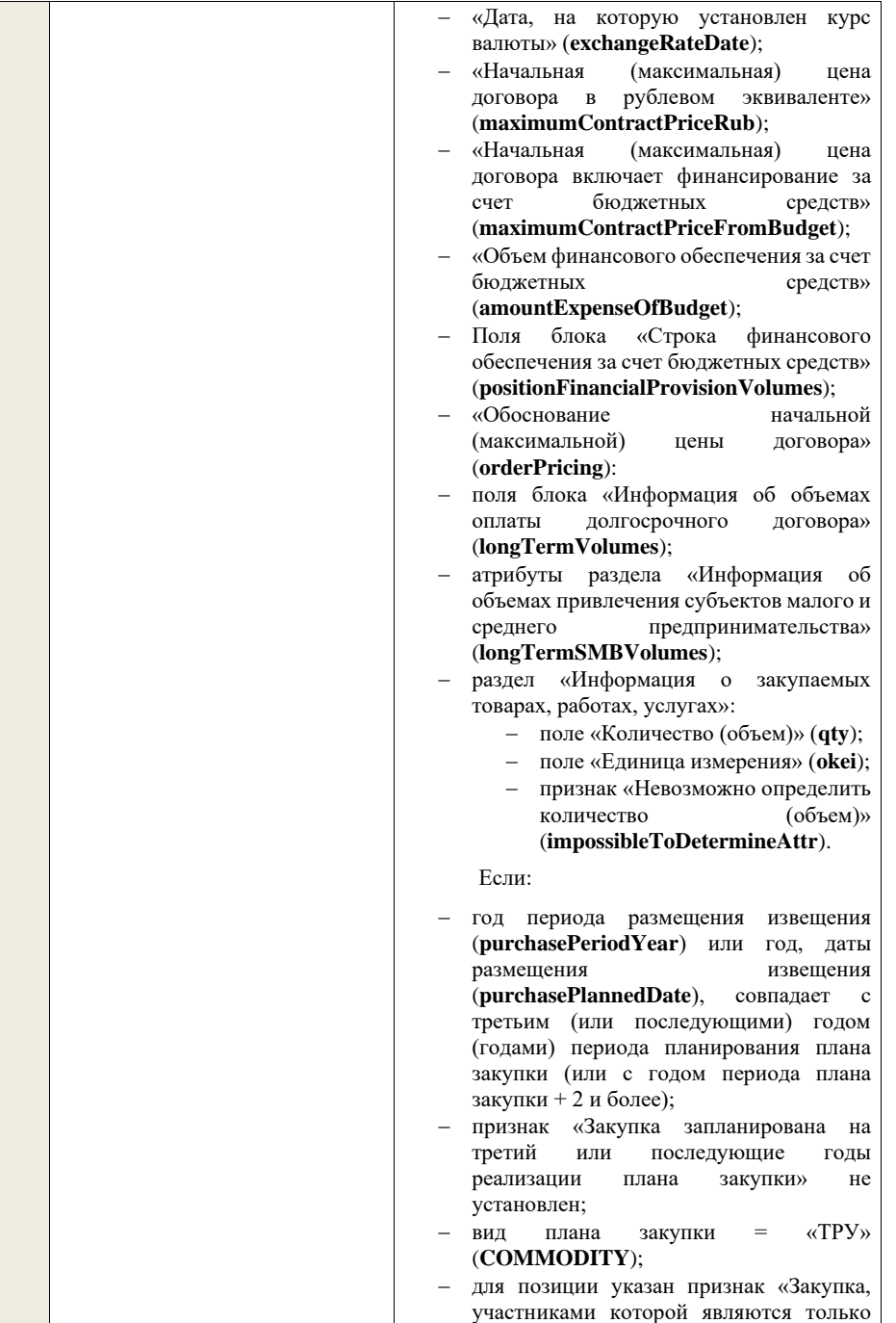

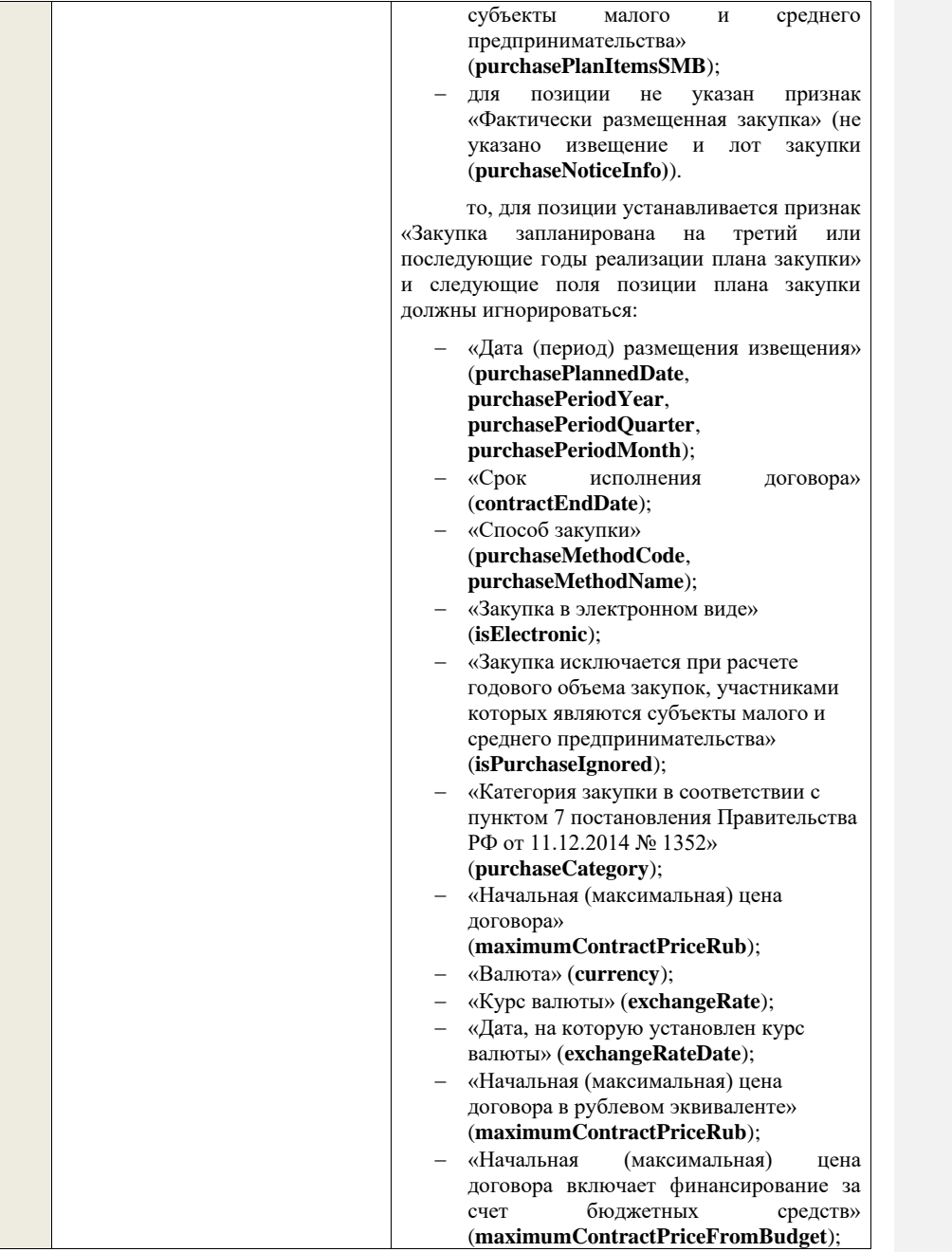

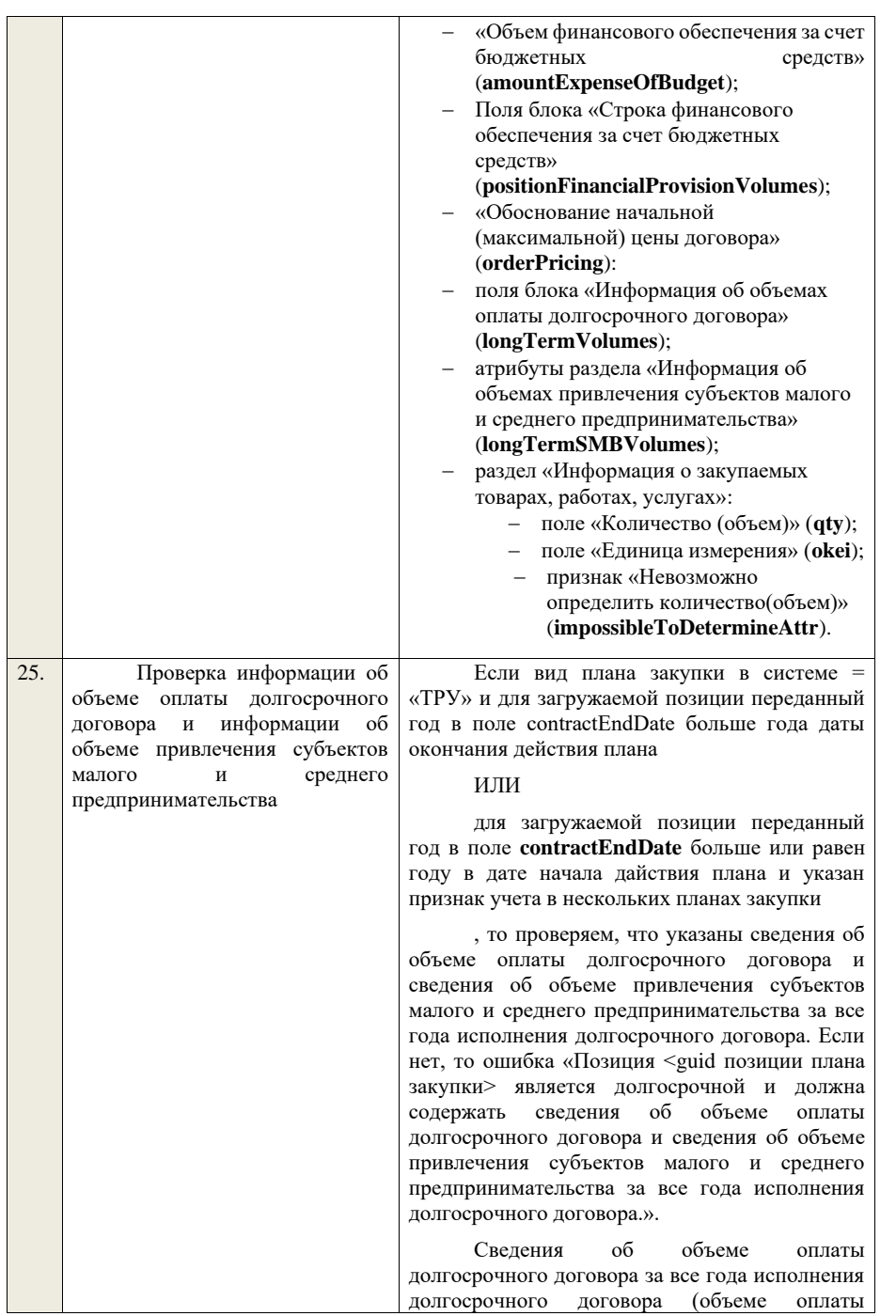

долгосрочного договора в рублевом эквиваленте за все года исполнения долгосрочного договора) и информация об объемах привлечения<br>субъектов малого и среднего субъектов малого и среднего предпринимательства за все года исполнения долгосрочного договора (информация об объемах привлечения субъектов малого и среднего предпринимательства за все года исполнения долгосрочного договора в рублевом эквиваленте) должны игнорироваться при загрузке и расчитываться автоматически.

Если вид плана закупки в системе = «ИПВПЛС» и для загружаемой позиции переданный год в поле **contractEndDate** больше года в дате окончания действия плана и переданный год в поле **purchasePeriodYear** совпадает с годом в дате начала действия плана

## ИЛИ

для загружаемой позиции переданный год в поле **contractEndDate** больше года в дате окончания действия планаи указан признак учета в нескольких планах закупки

## ИЛИ

для загружаемой позиции переданный год в поле **contractEndDate** больше или равен году в дате начала действия плана и указан признак учета в нескольких планах закупки

, то проверяем, что указаны сведения об объеме оплаты долгосрочного договора и сведения об объеме привлечения субъектов малого и среднего предпринимательства за год исполнения долгосрочного договора, совпадающий с первым годом планирования загружаемого плана закупки. Если нет, то ошибка «Позиция <guid позиции плана закупки> является долгосрочной и должна содержать сведения об объеме оплаты долгосрочного договора и сведения об объеме привлечения субъектов малого и среднего предпринимательства за год исполнения долгосрочного договора, совпадающий с первым годом планирования загружаемого плана закупки.».

Если переданный год в поле **contractEndDate** меньше или равен году в дате окончания действия плана и для позиции не указан признак учета в нескольких планах закупки, то сведения об объеме оплаты

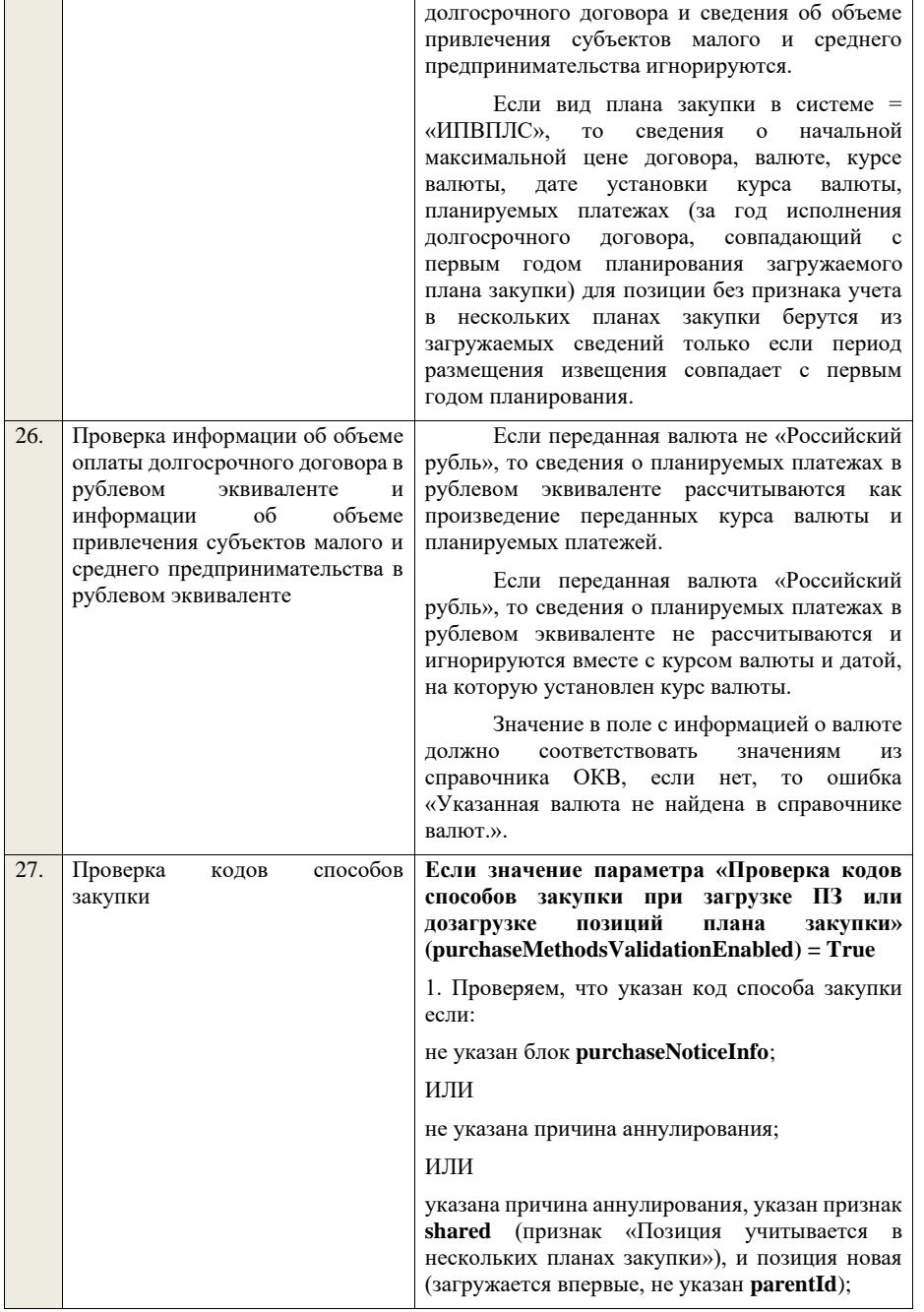

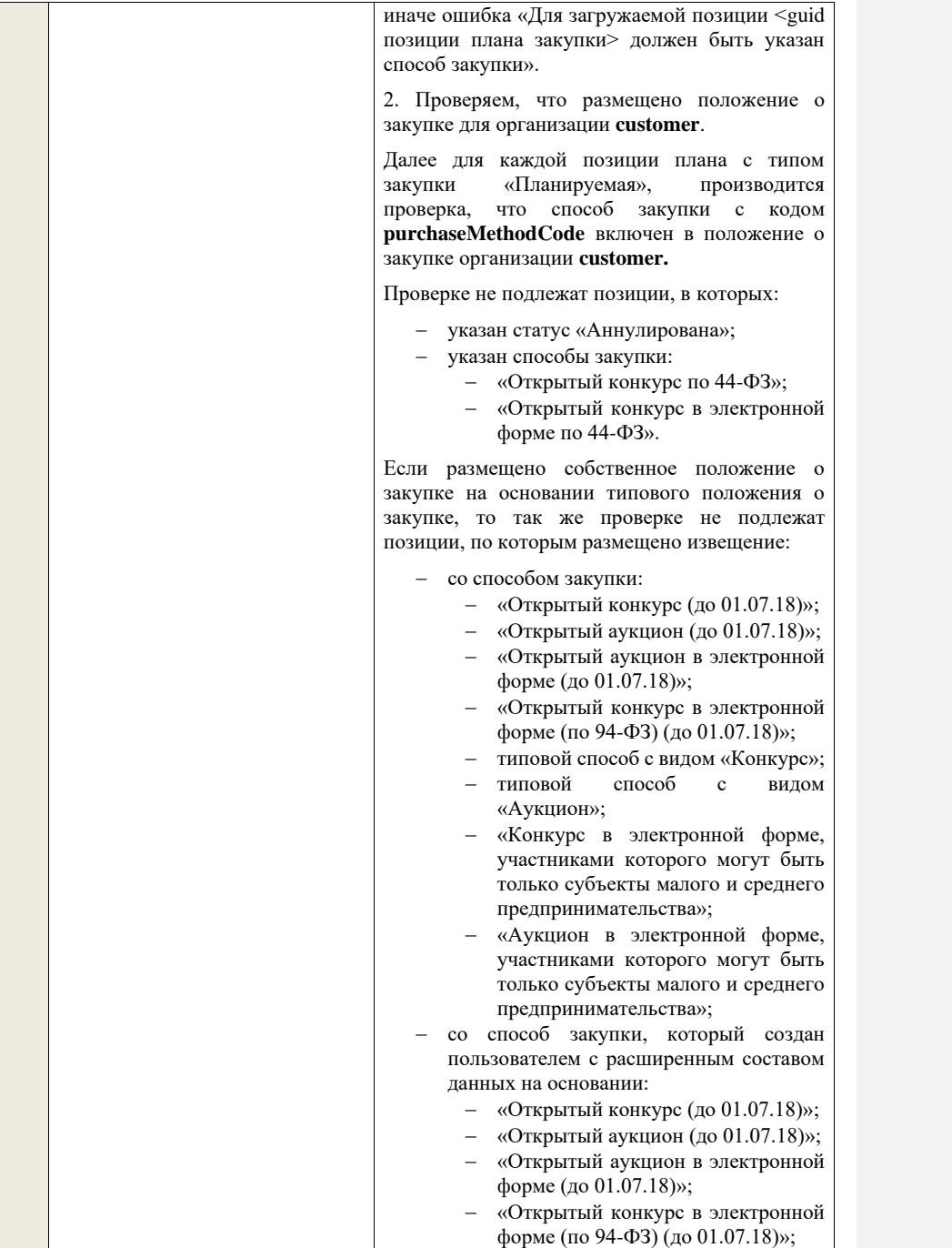

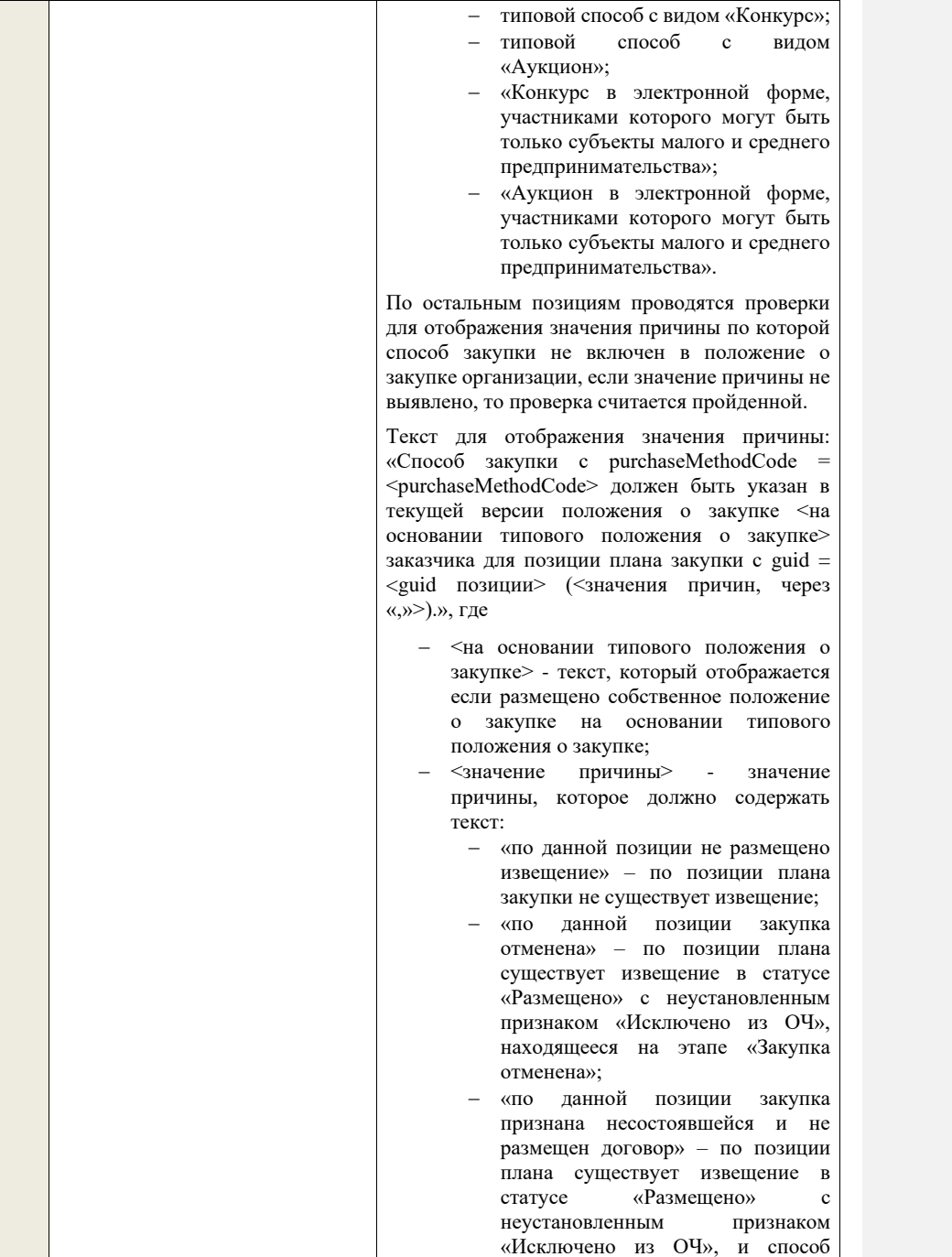

закупки в извещении не имеет признака «Указать сведения о порядке и сроках проведения этапов закупки для лота закупки», и извещение находится на этапе «Закупка завершена» и для извещения установлен признак «Закупка признана несостоявшейся в извещении» ИЛИ извещение содержит лот с установленным признаком «Закупка признана несостоявшейся в лоте», в котором указана проверяемая позиция плана закупки, и по лоту отсутствует договор в статусе «Исполнение», «Исполнение «Исполнение прекращено – расторжение», «Исполнение прекращено – окончание срока действия договора»; − «по данной позиции закупка признана несостоявшейся и не размещен договор» - по позиции плана существует извещение в статусе «Размещено» с «Размещено» с неустановленным признаком «Исключено из ОЧ», и способ закупки в извещении не имеет признака «Указать сведения о порядке и сроках проведения этапов закупки для лота закупки», и извещение находится на этапе «Закупка завершена» и для извещения установлен признак «Закупка признана несостоявшейся в извещении» ИЛИ извещение содержит лот с установленным признаком «Закупка признана несостоявшейся в лоте», в котором указана проверяемая позиция плана закупки, и по лоту не указана только одна заявка со значением решения комиссии по допуску «Допущен» (хотя бы в одном протоколе); − «по данной позиции лот закупки отменен» – существует извещение в статусе «Размещено» с неустановленным «Исключено из ОЧ», и способ закупки в извещении имеет признак

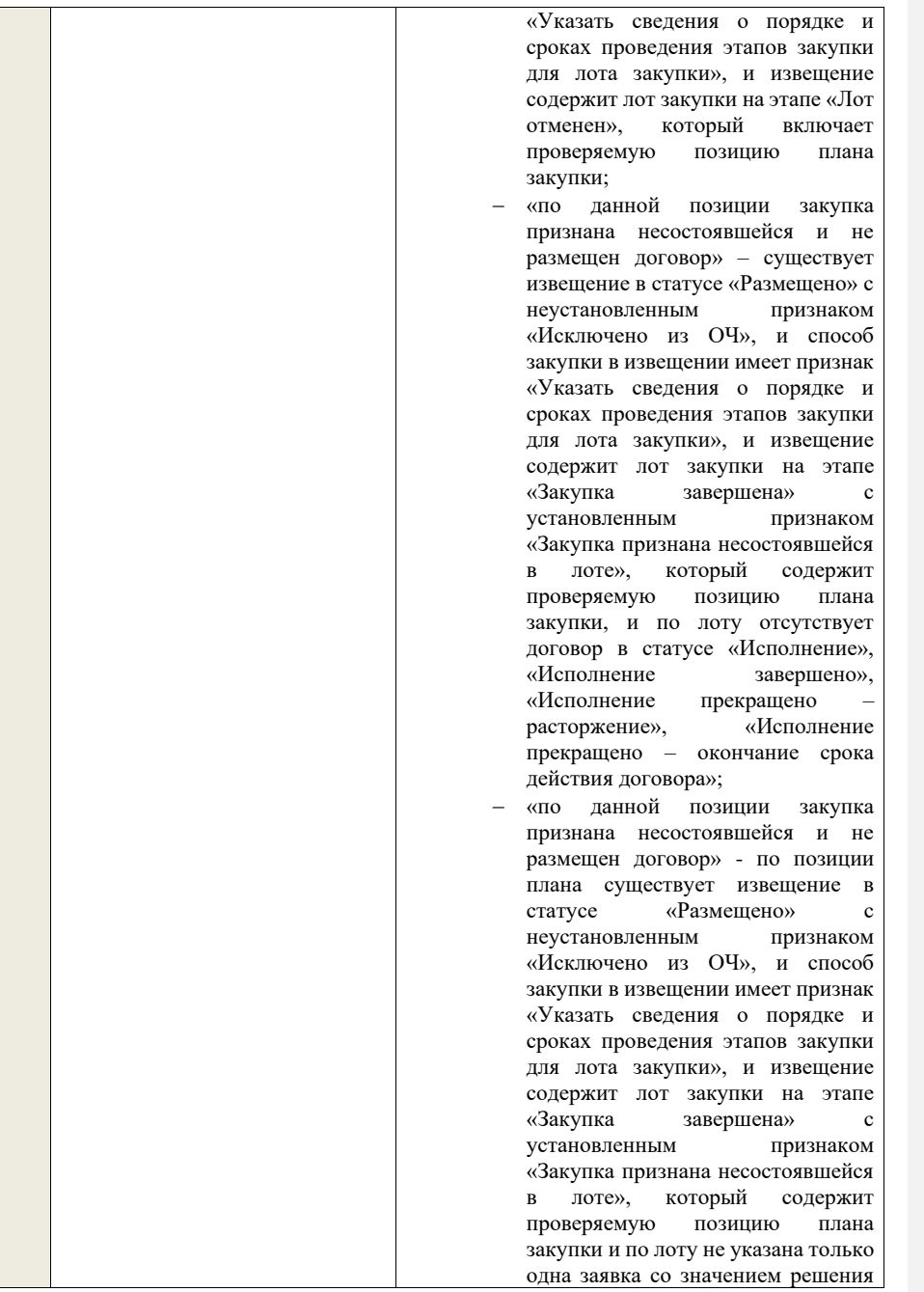

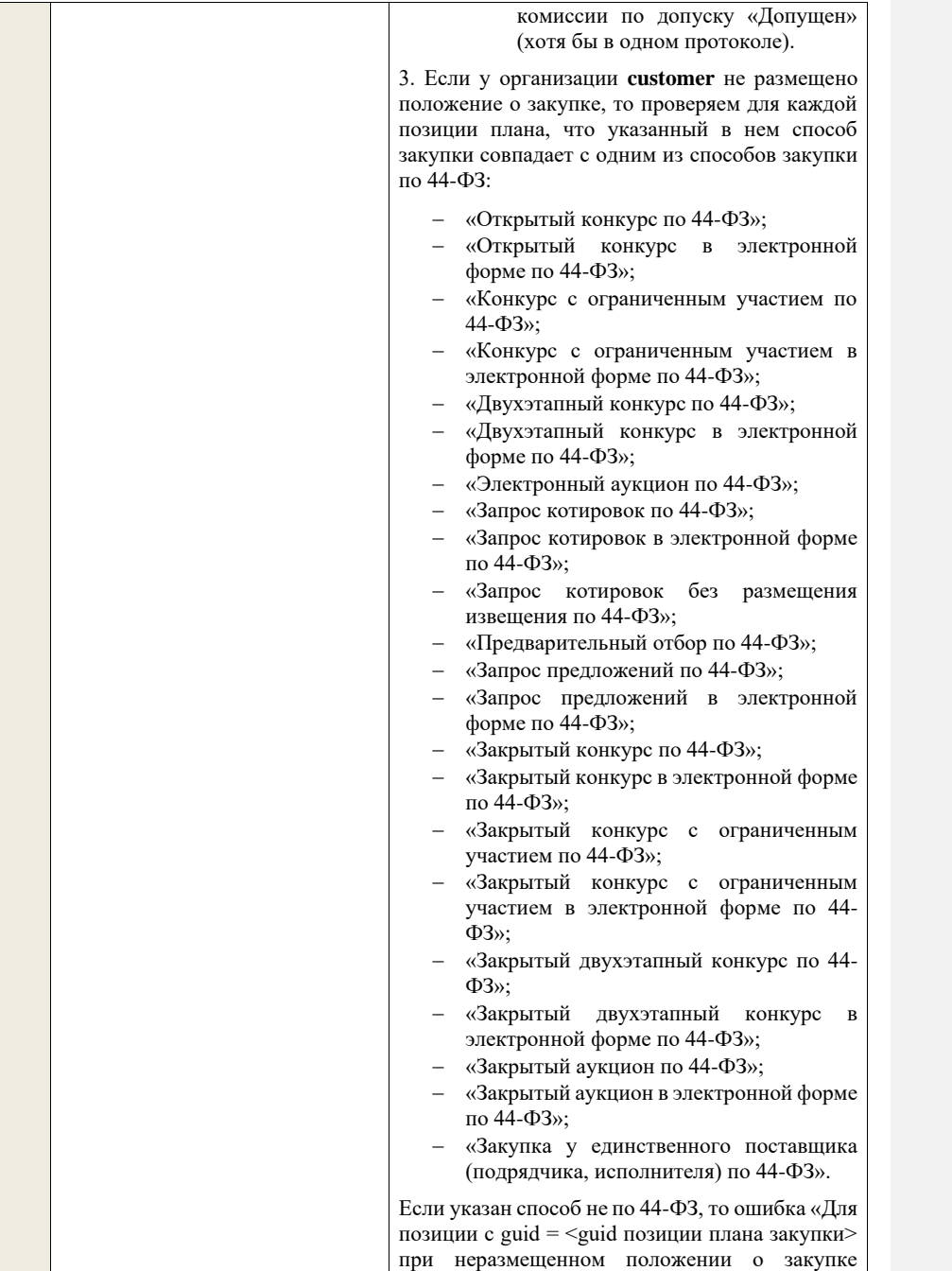

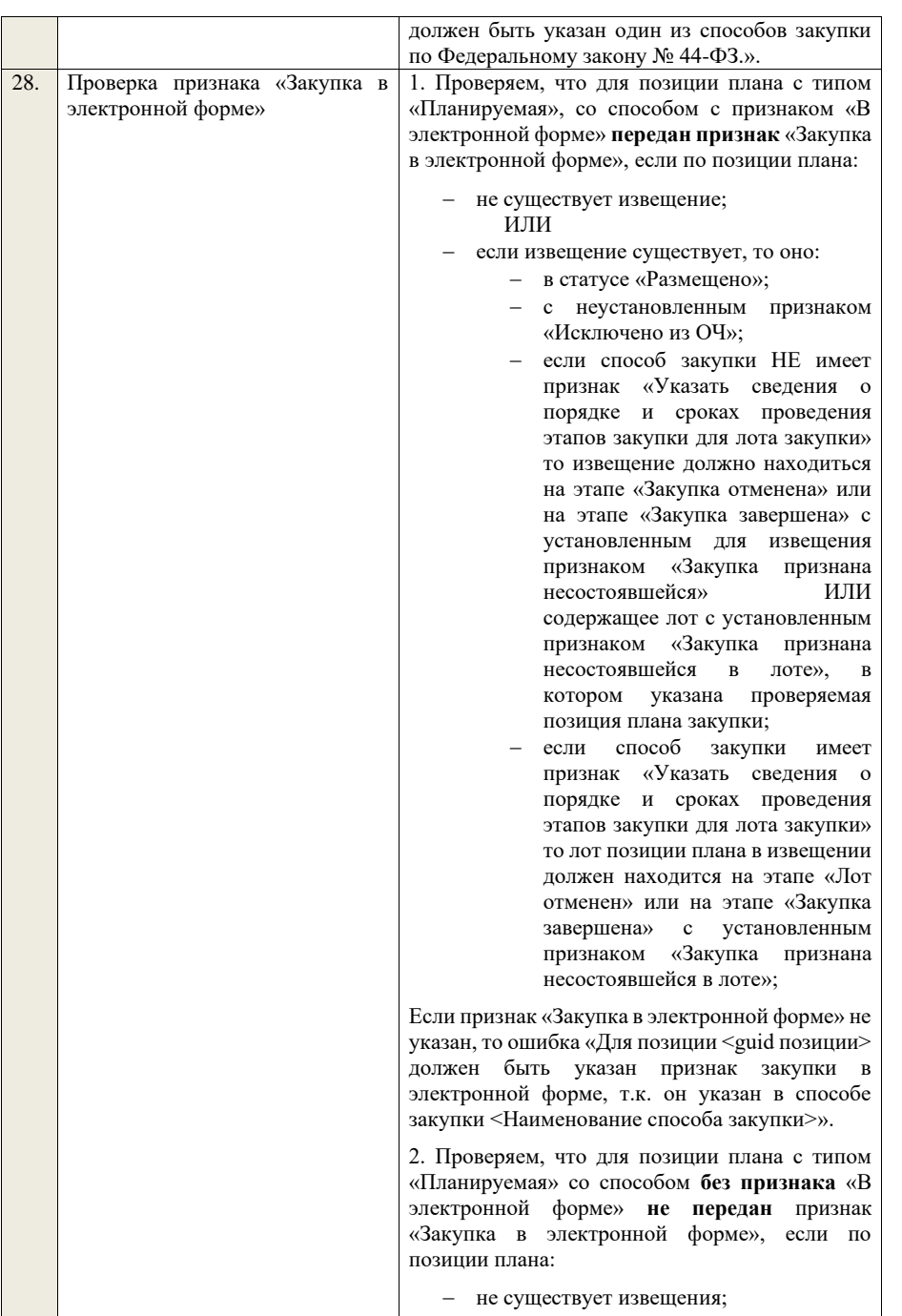

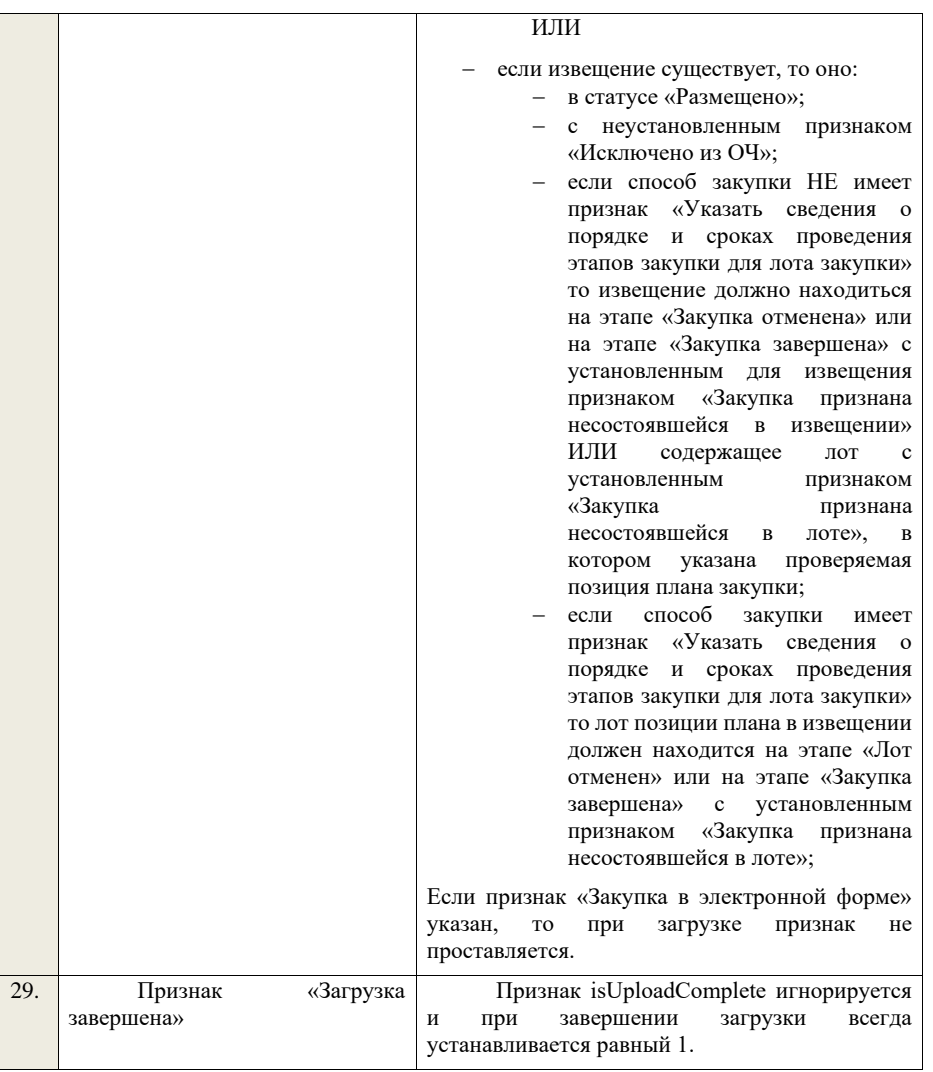

## **4.33 Контроли при дозагрузке позиций плана закупки**

Таблица 112 – Выполнение контролей при приеме документа «Дозагрузка позиций плана закупки» (purchasePlanAdditionalPosition)

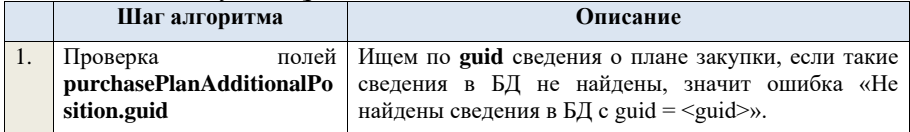

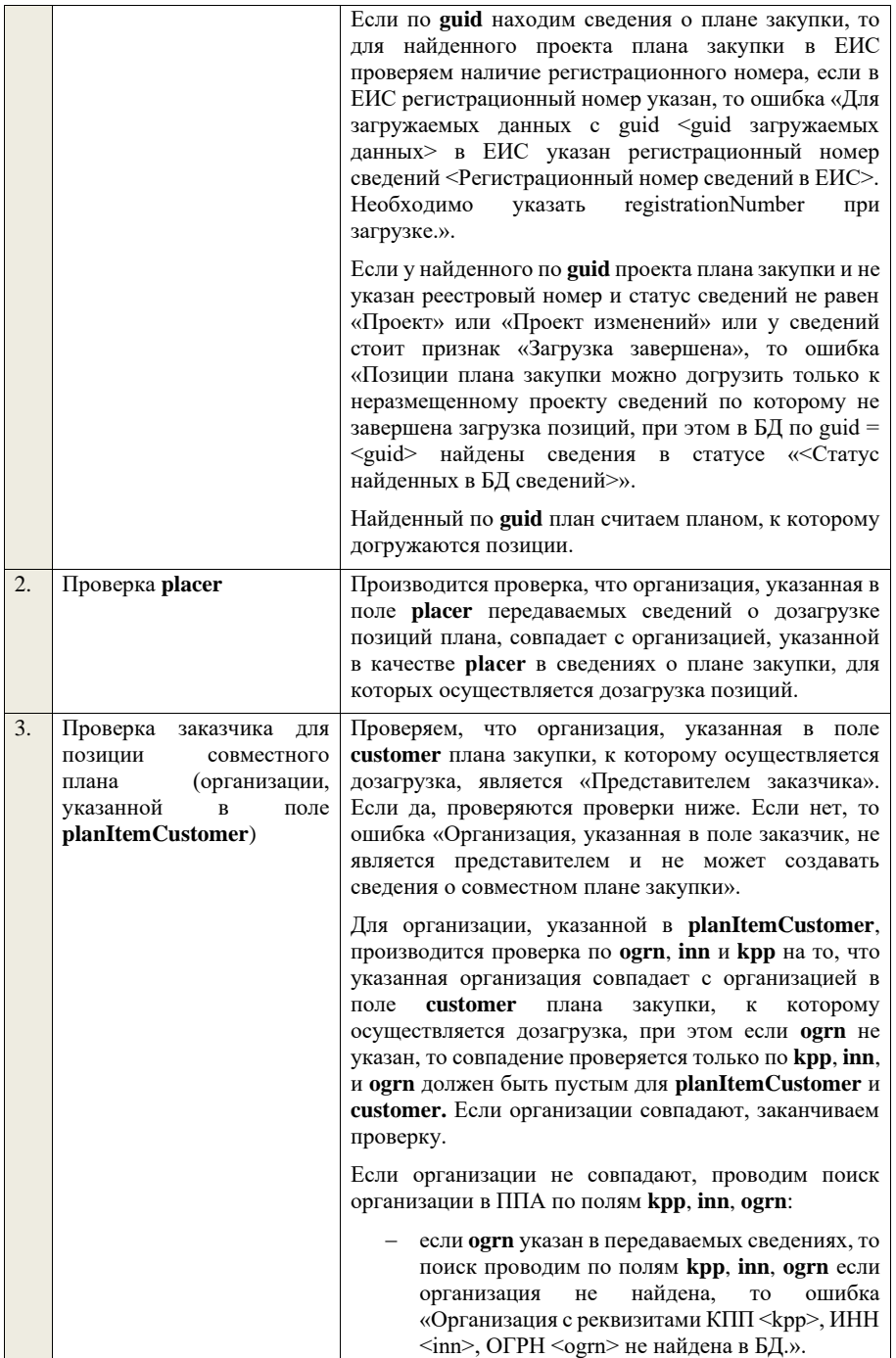

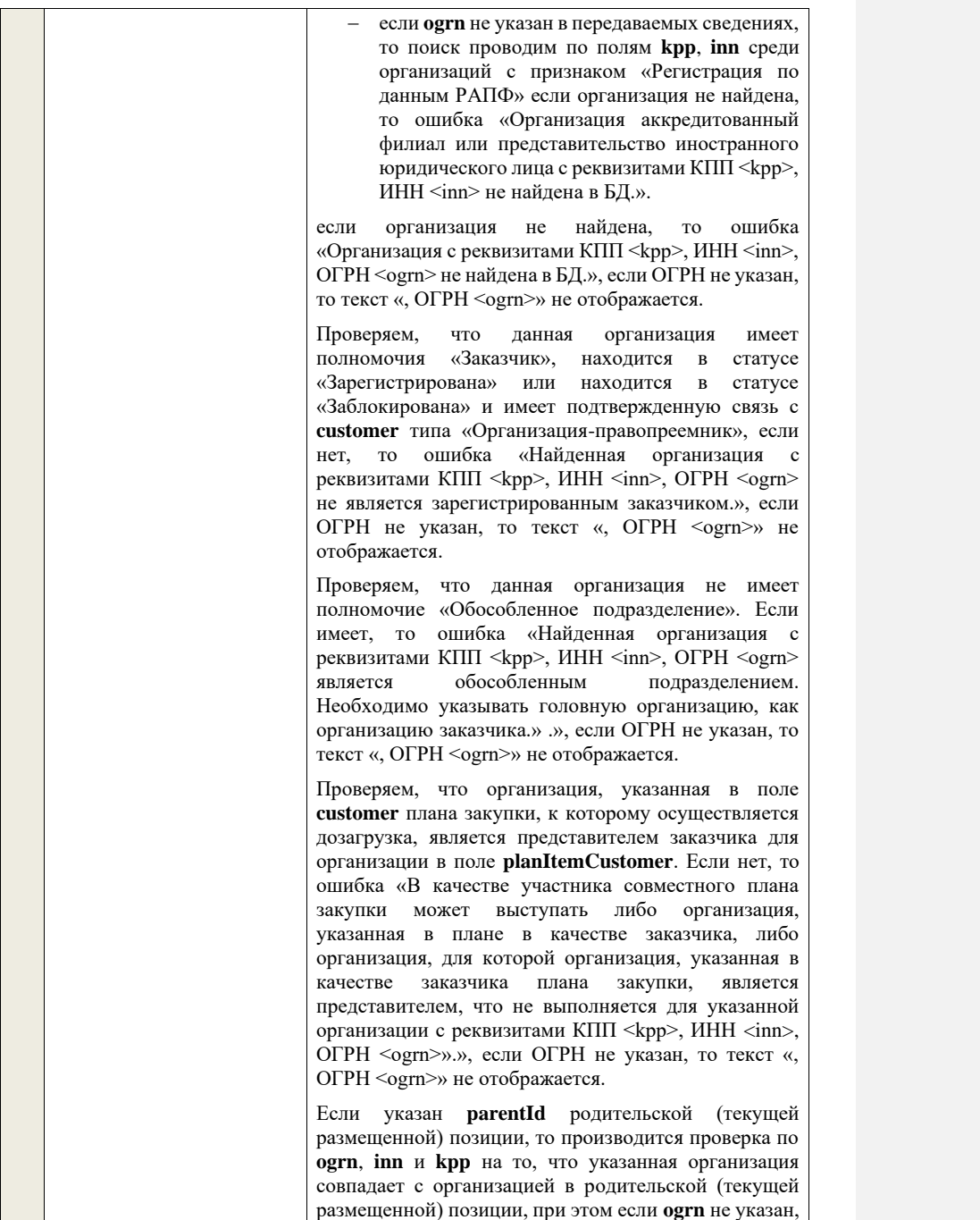

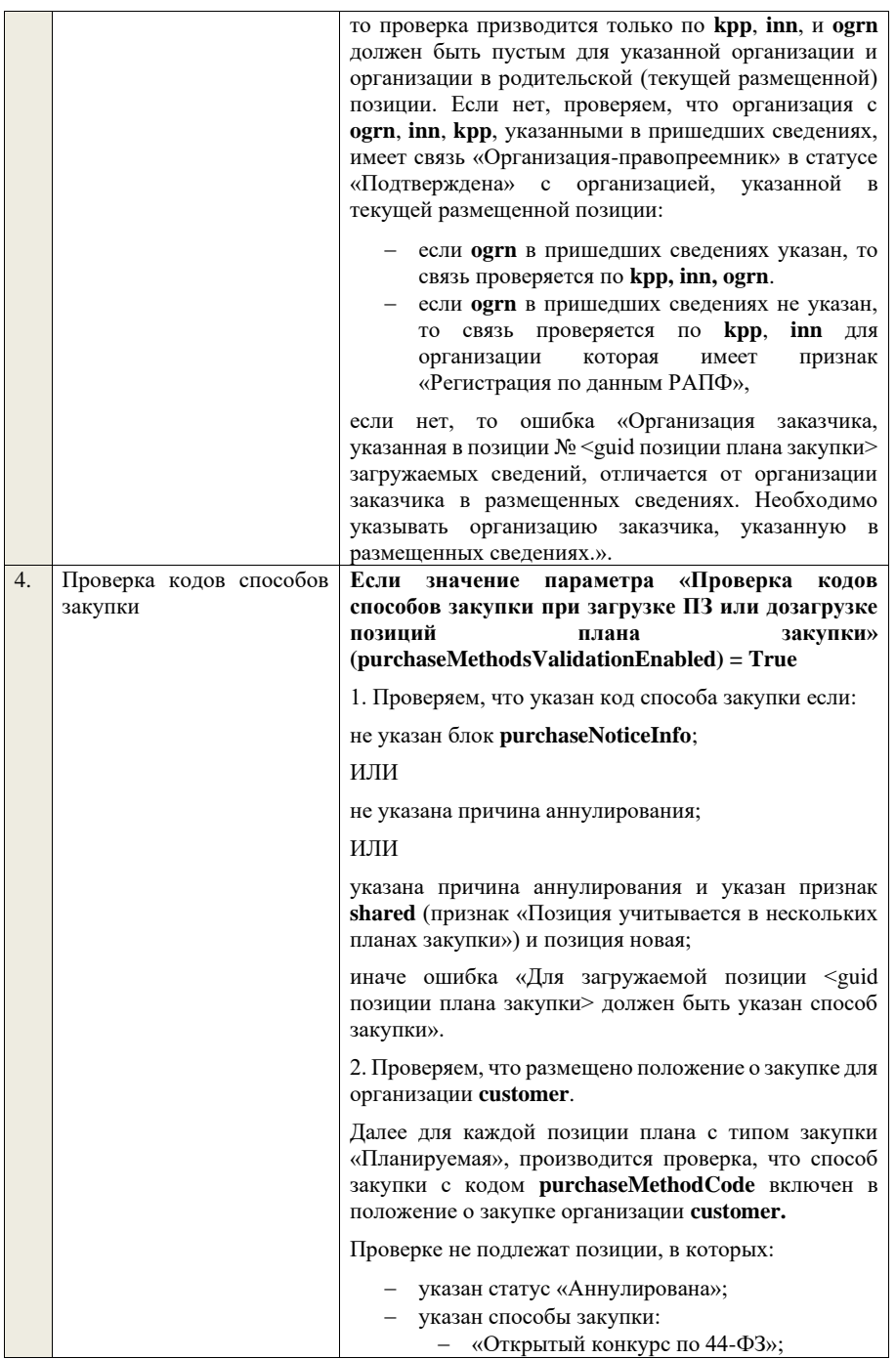

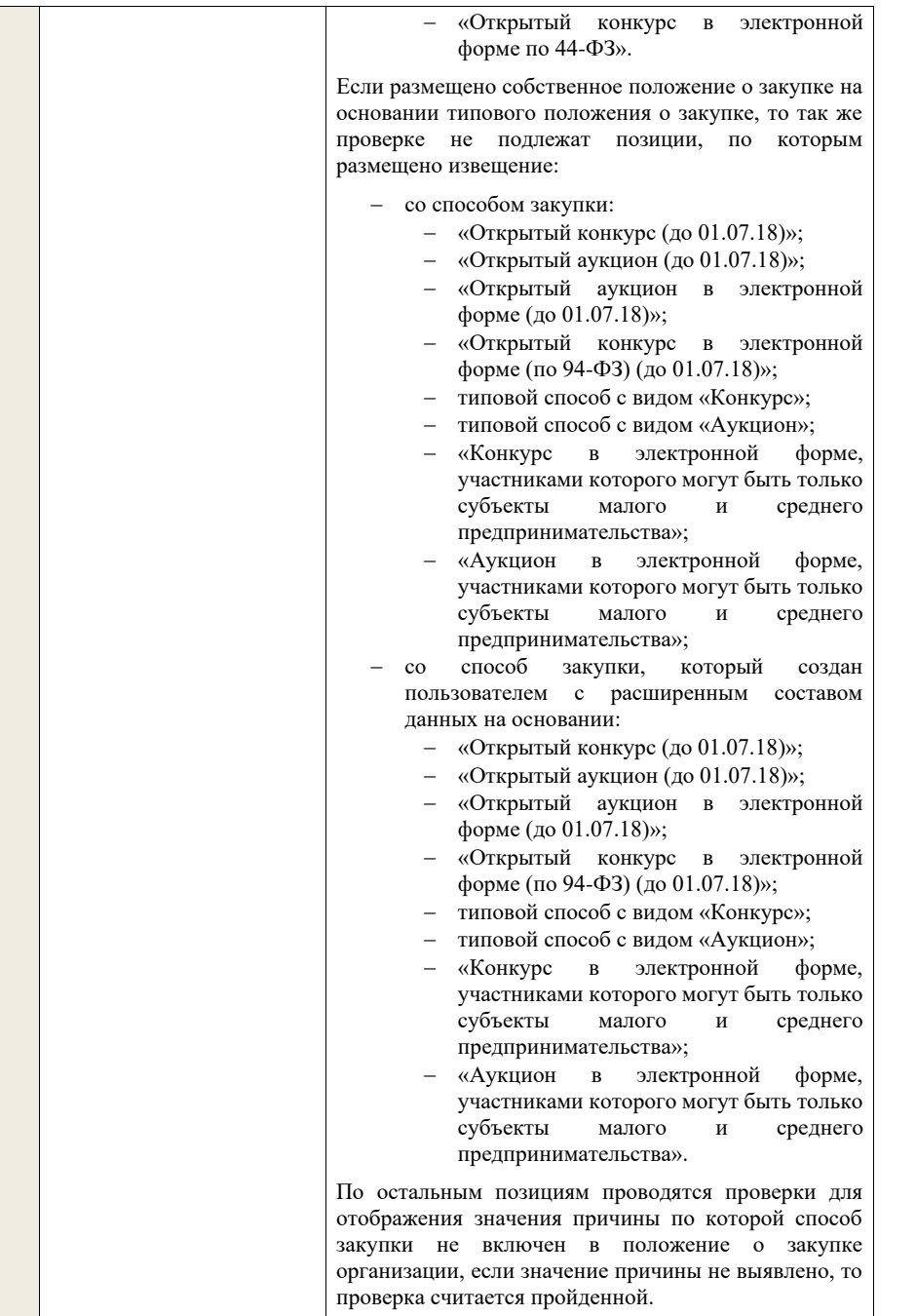

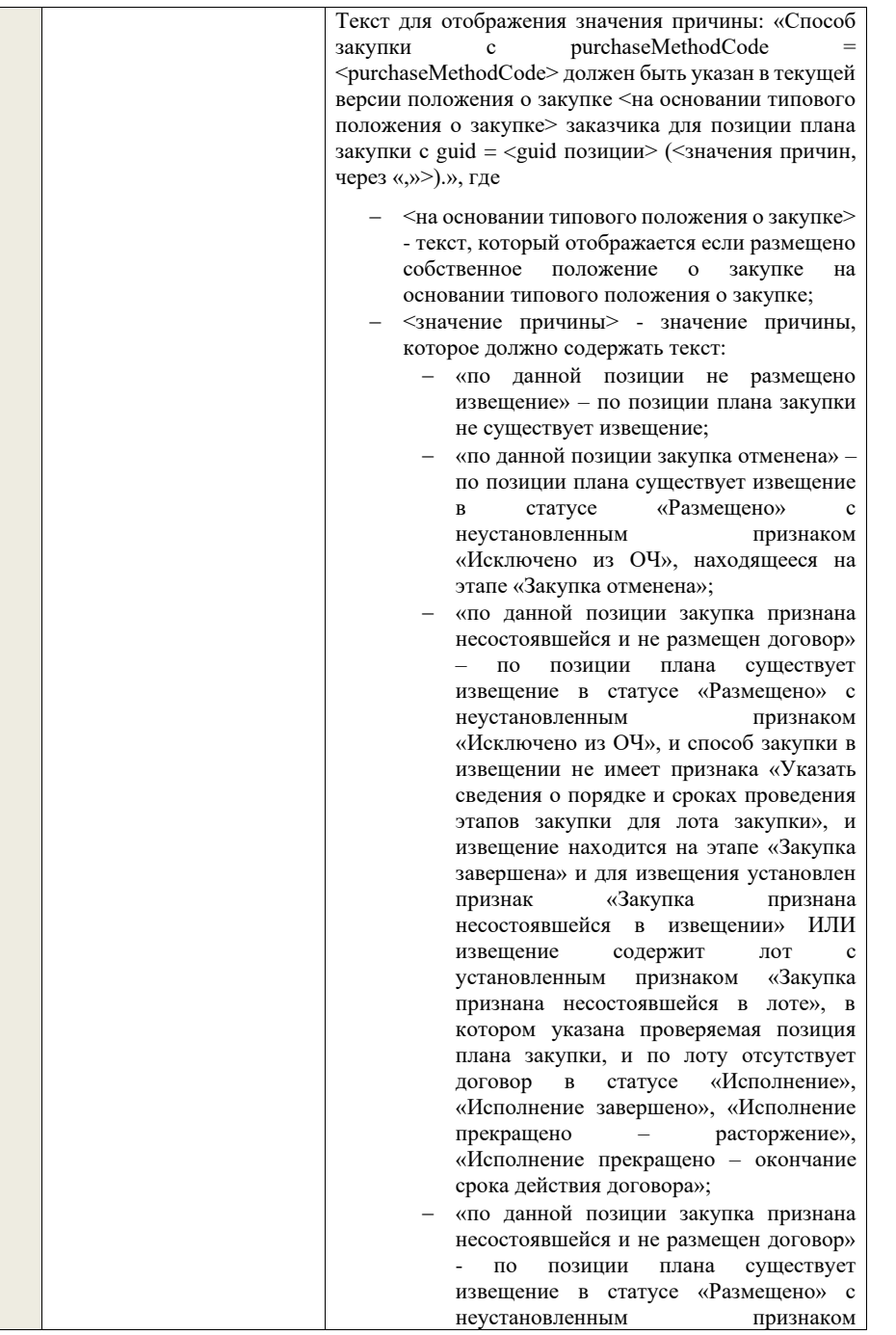
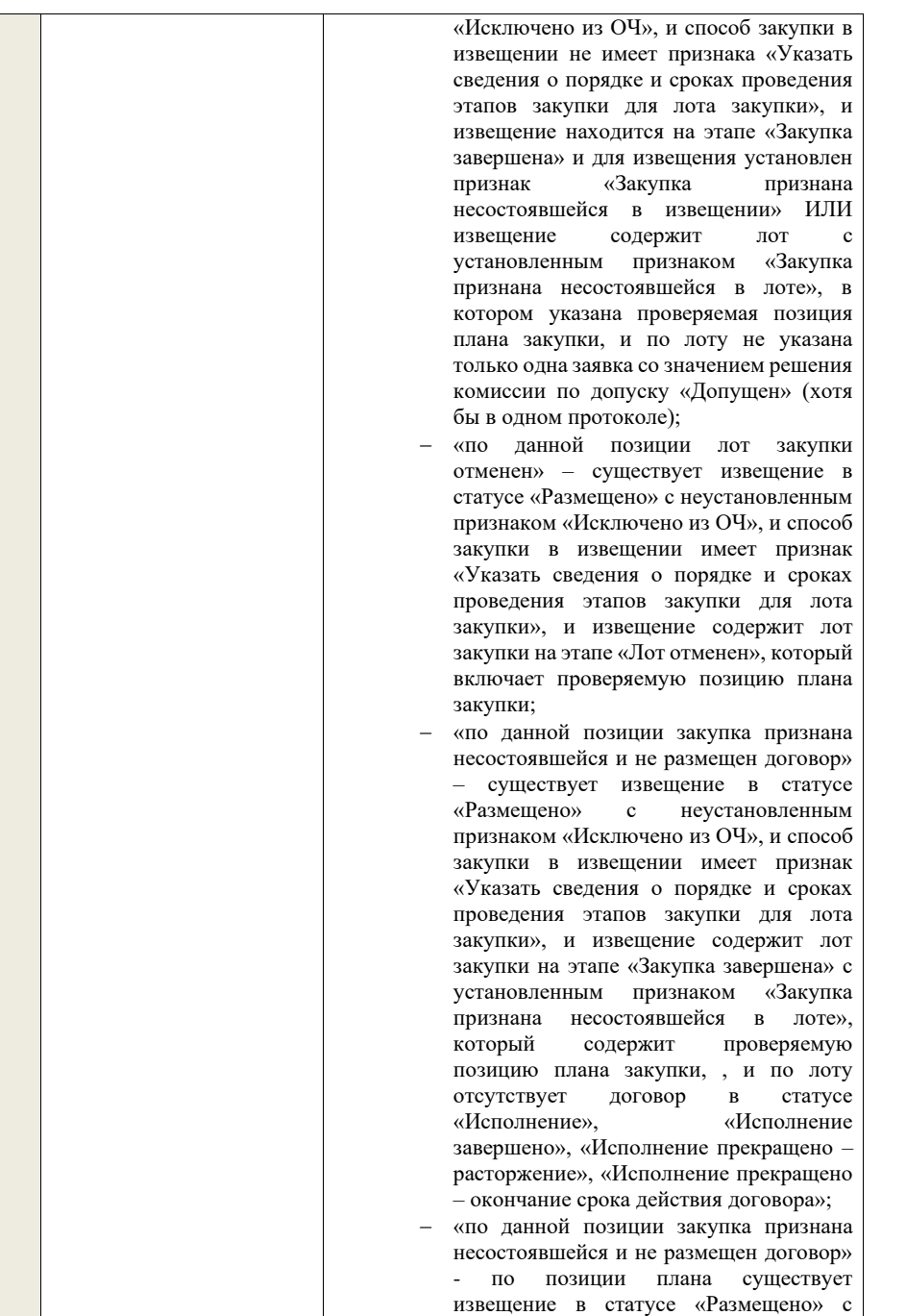

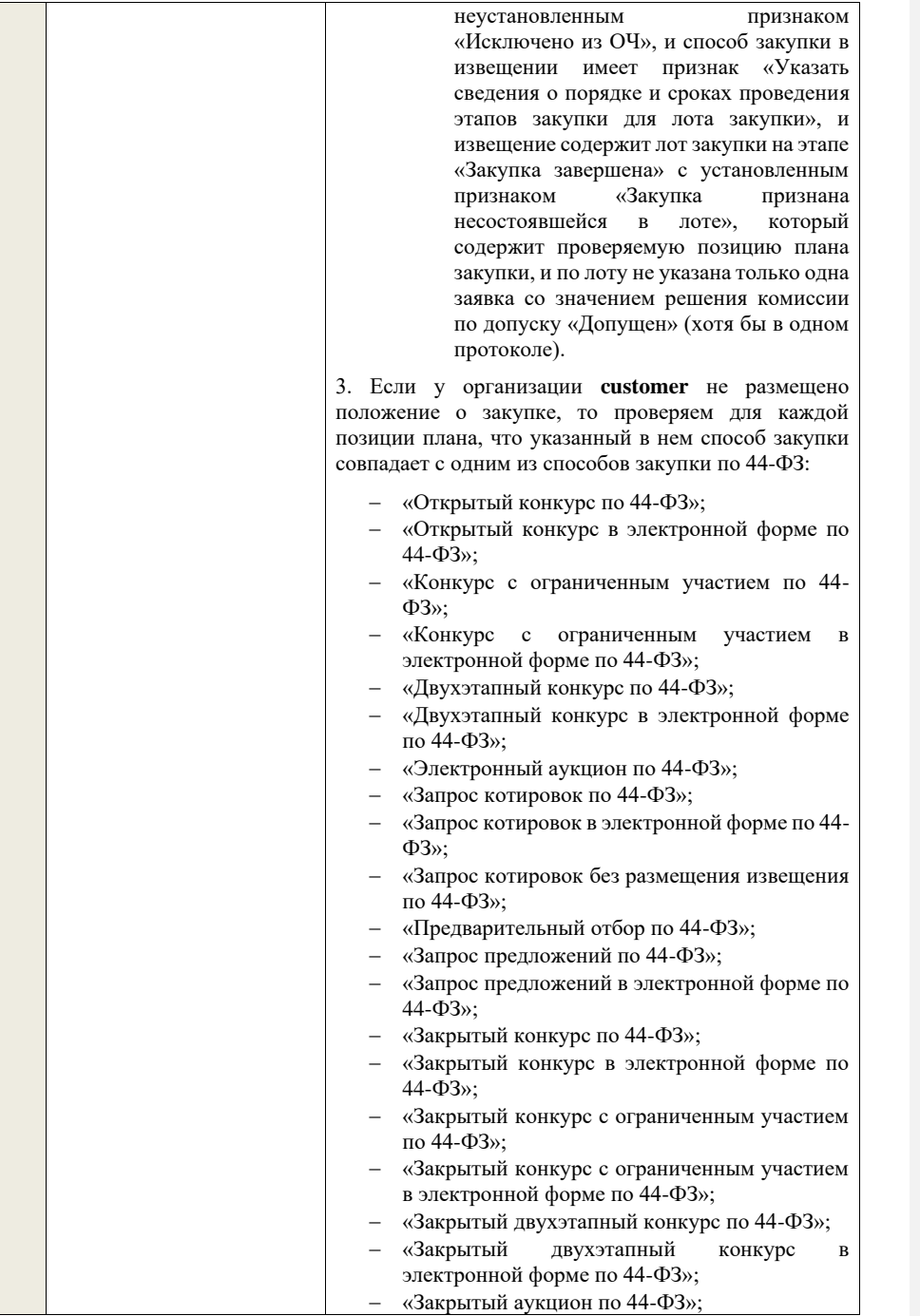

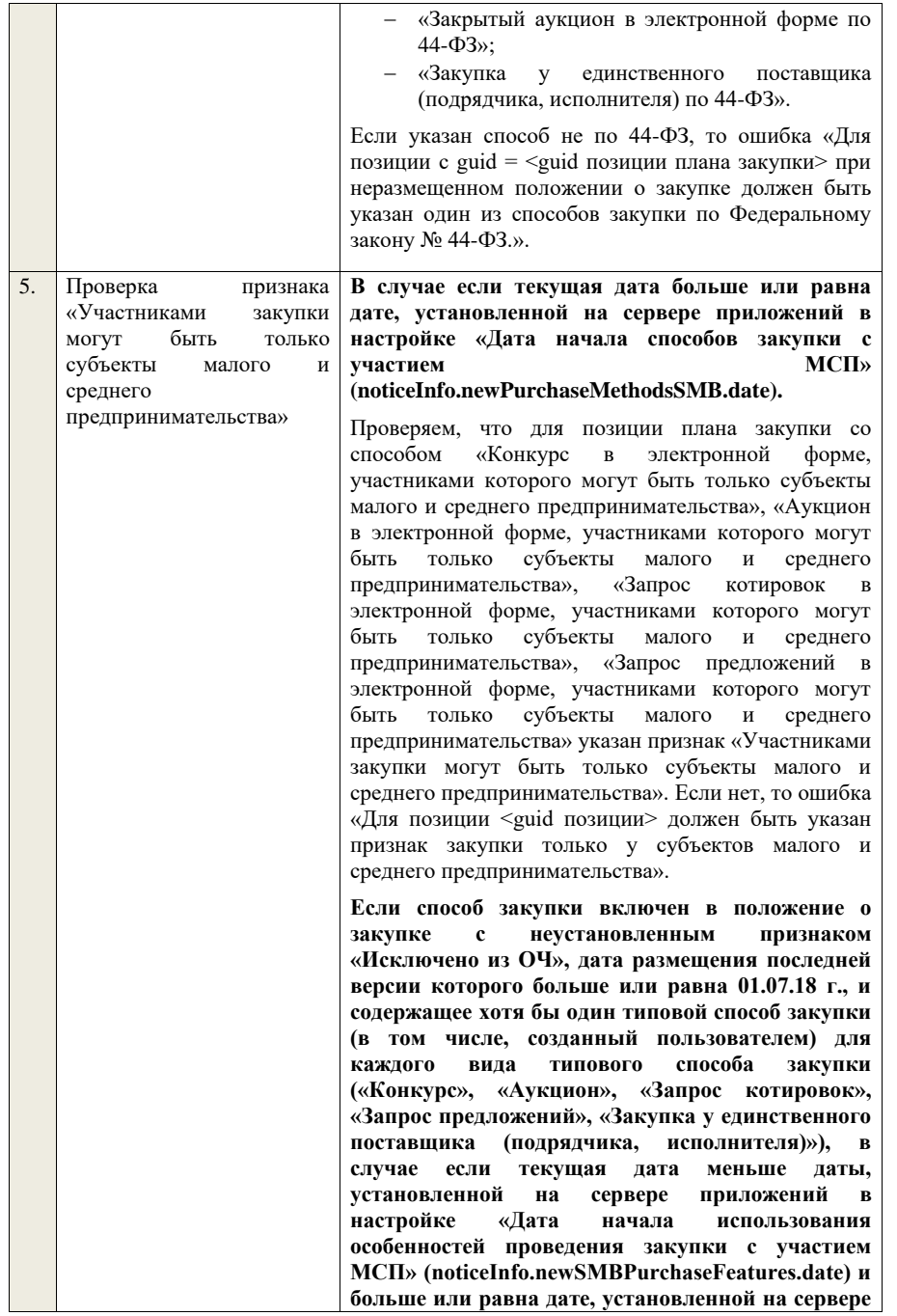

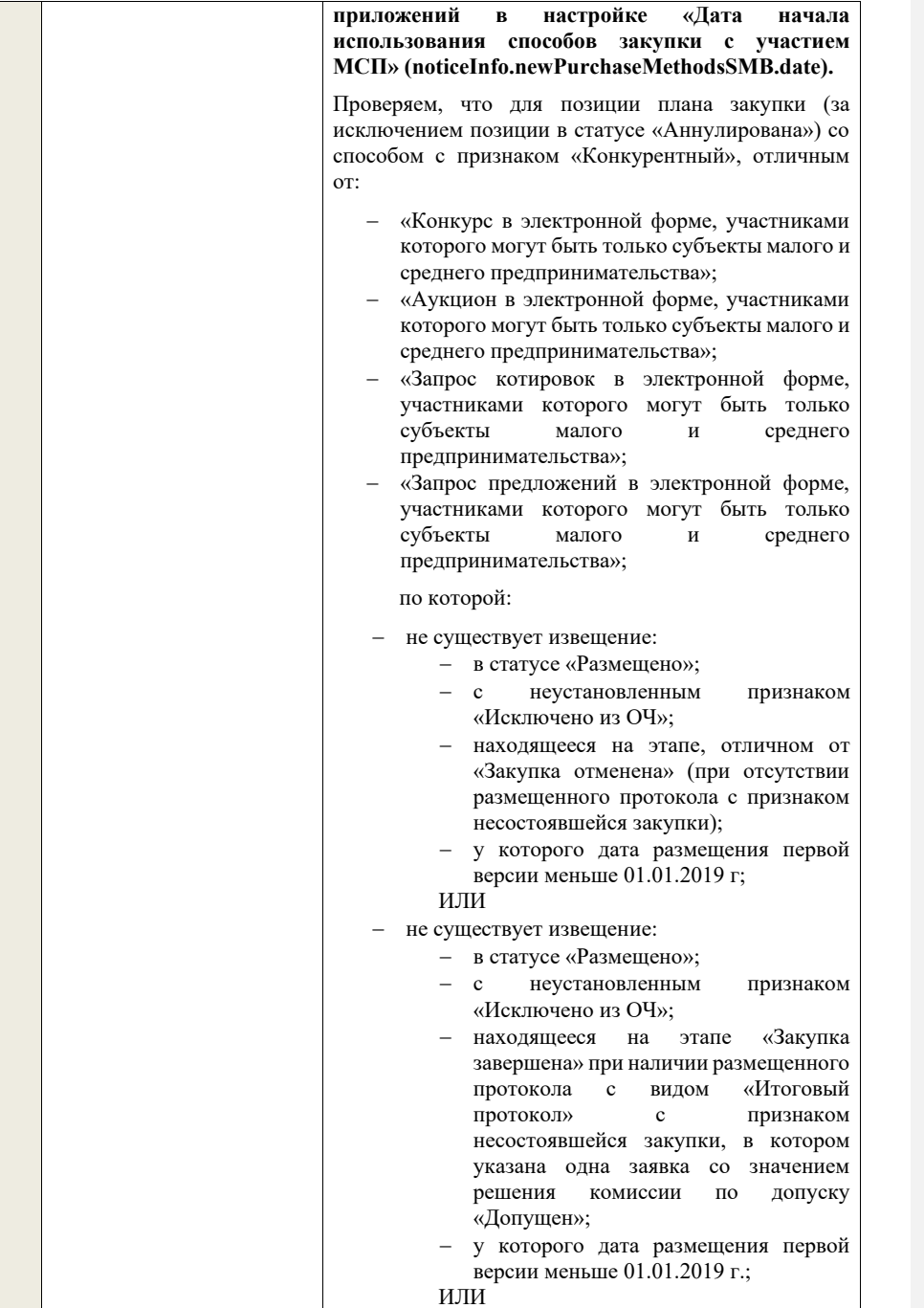

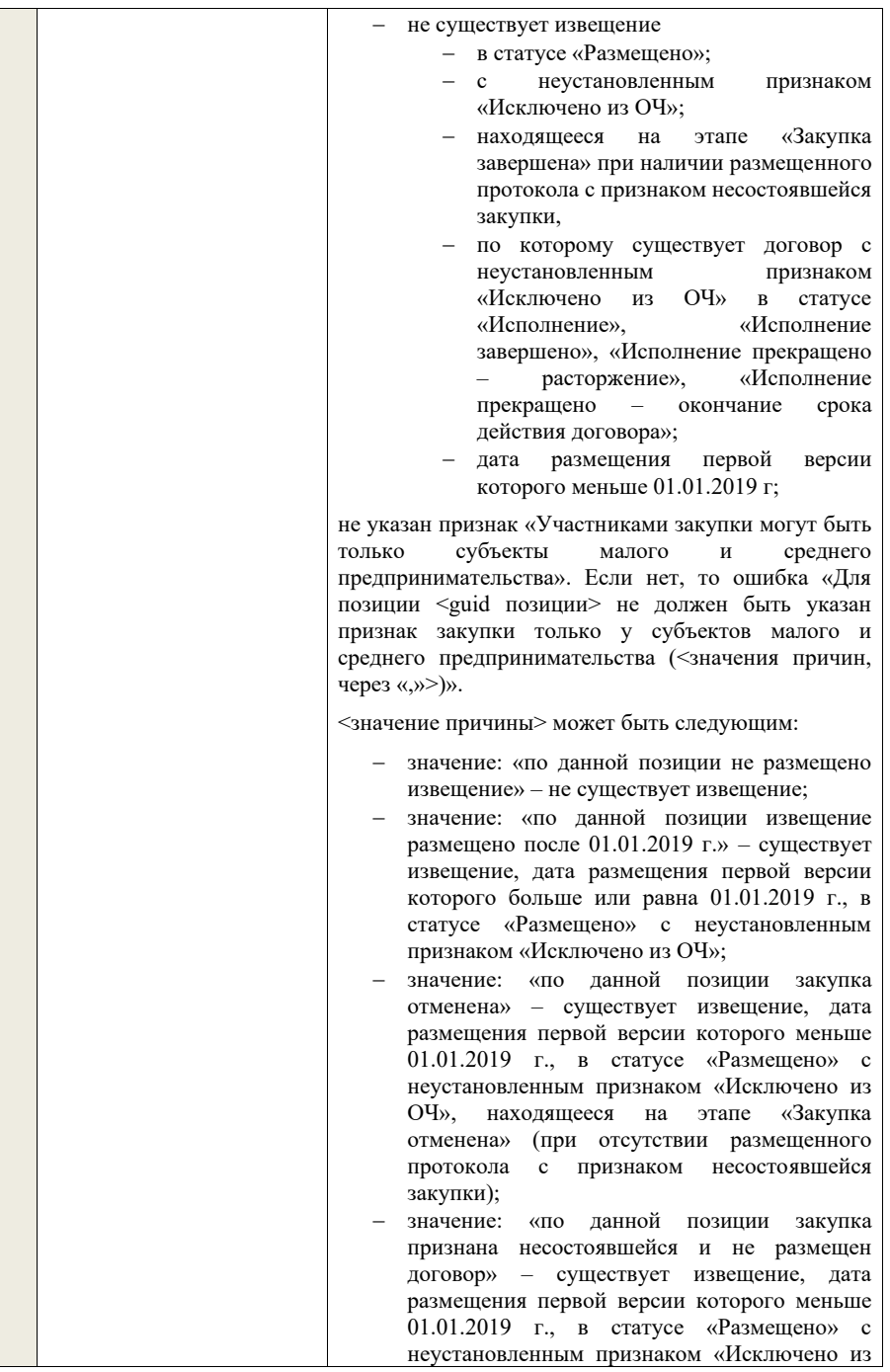

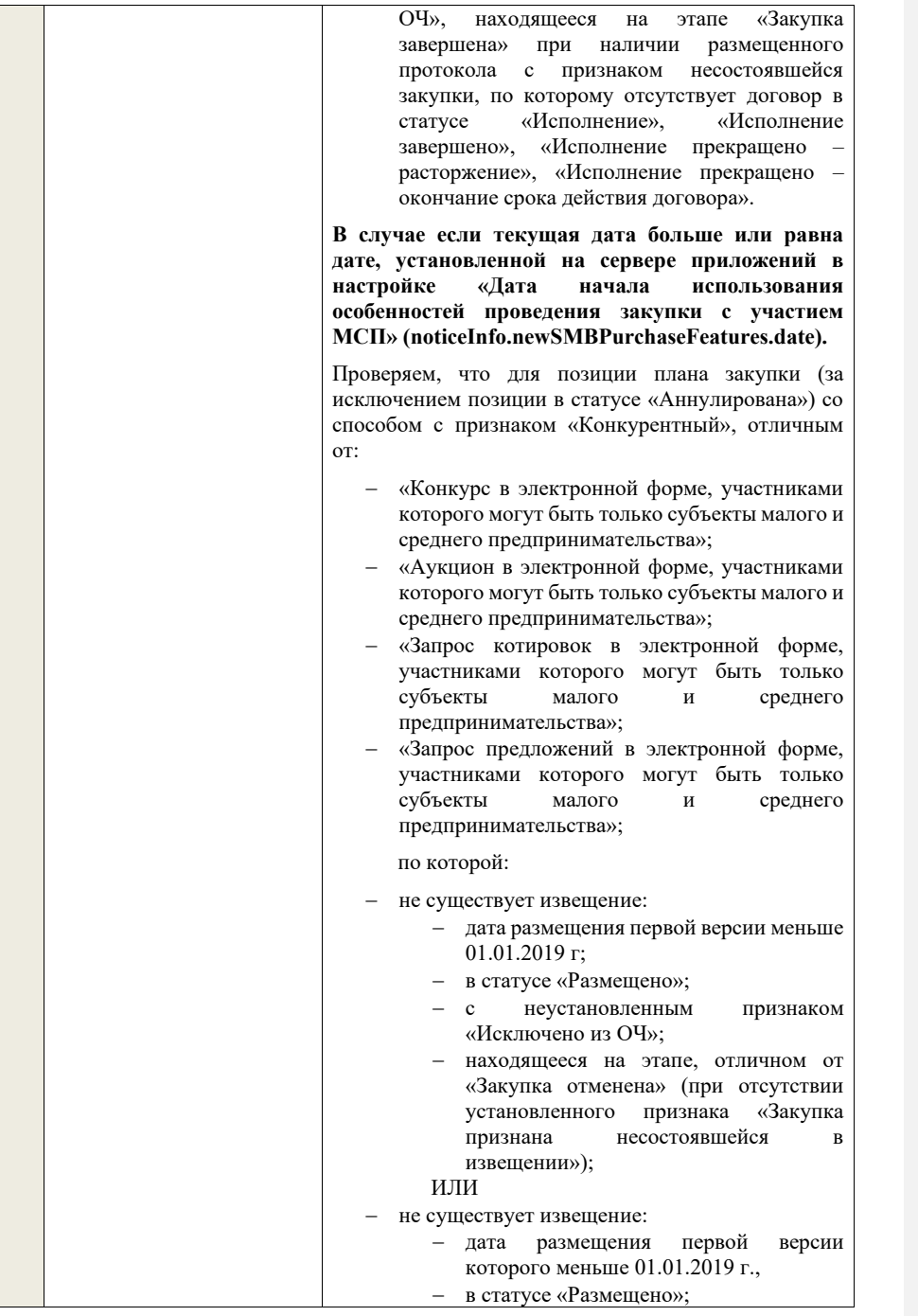

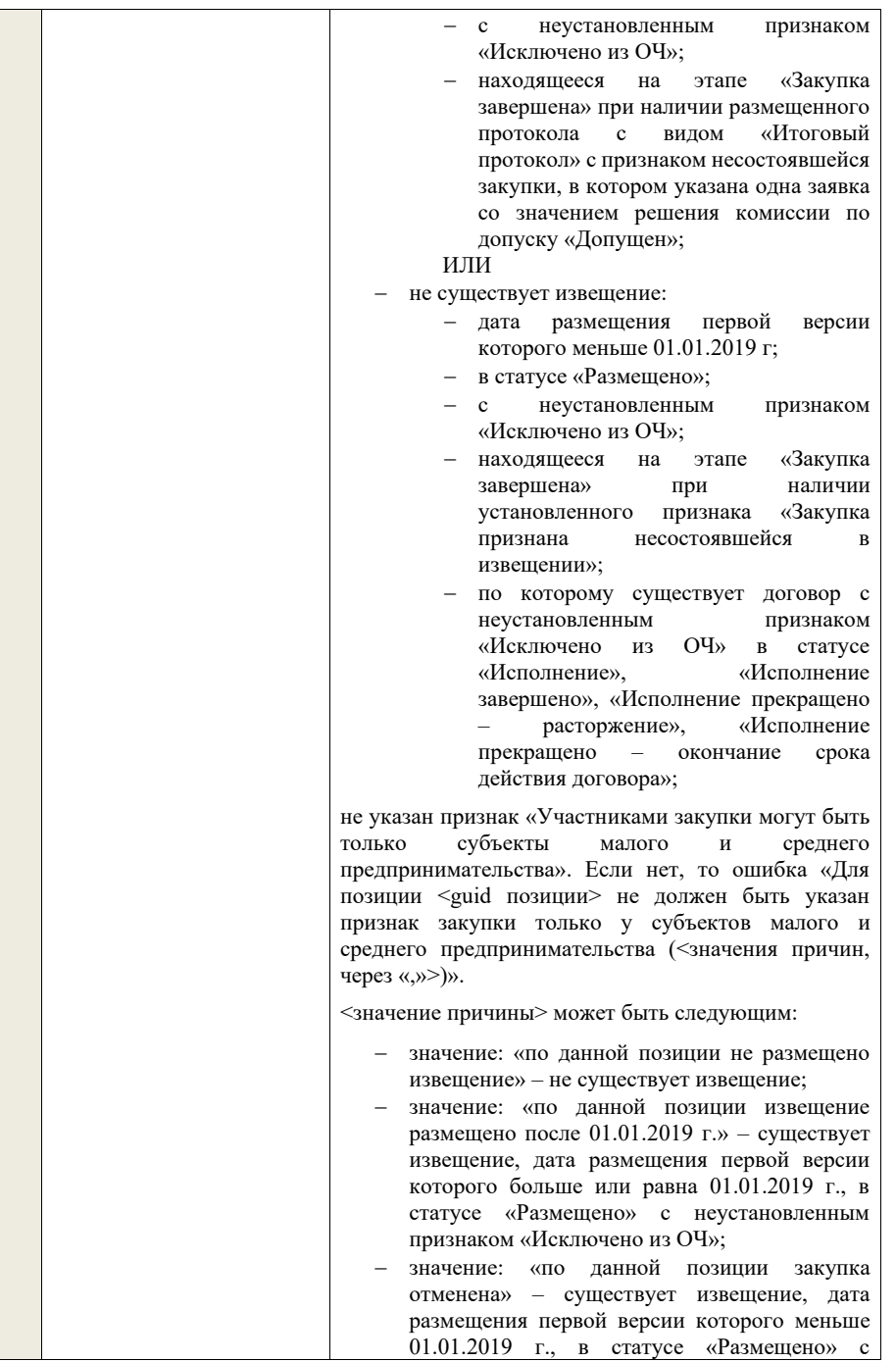

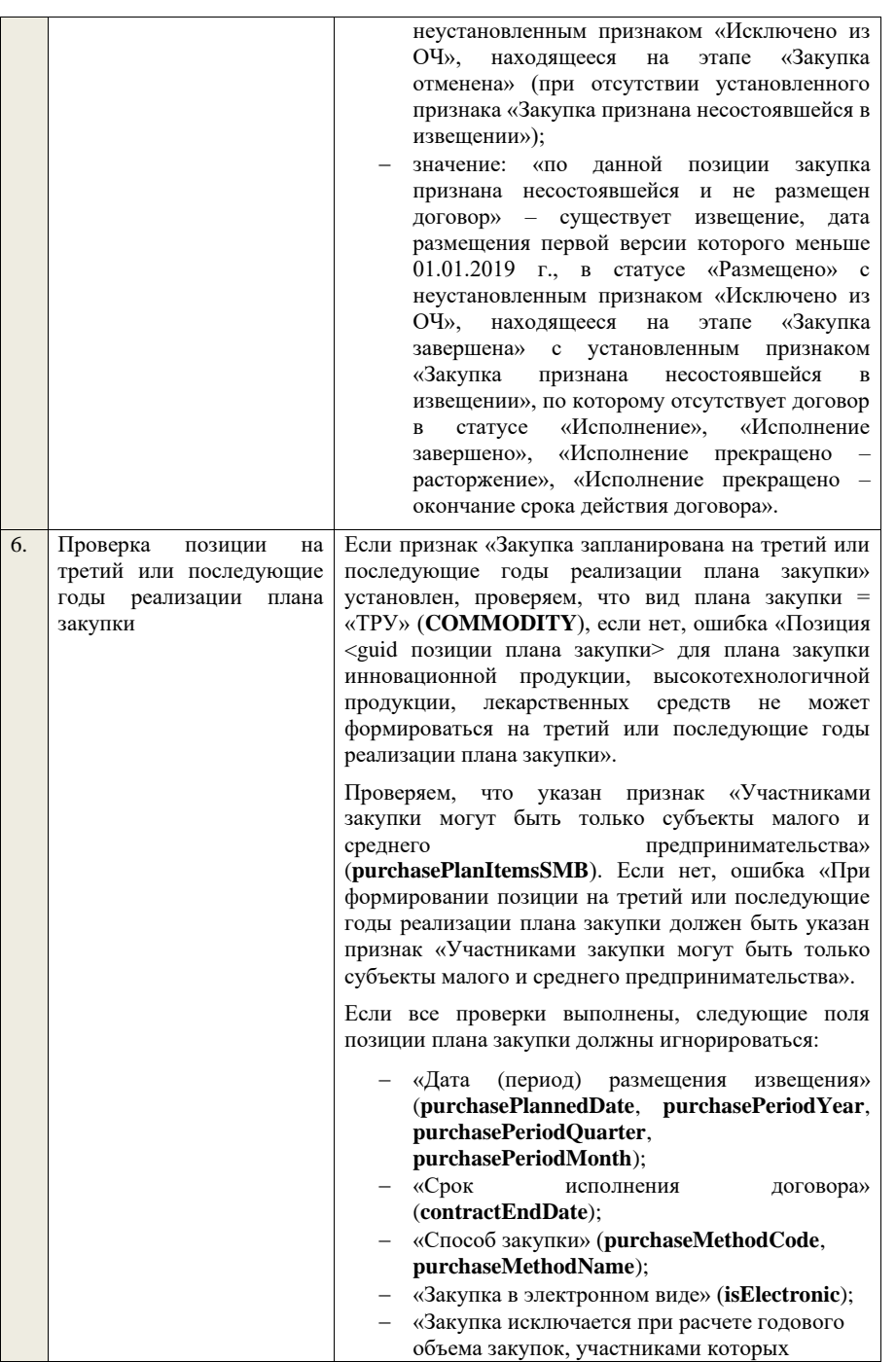

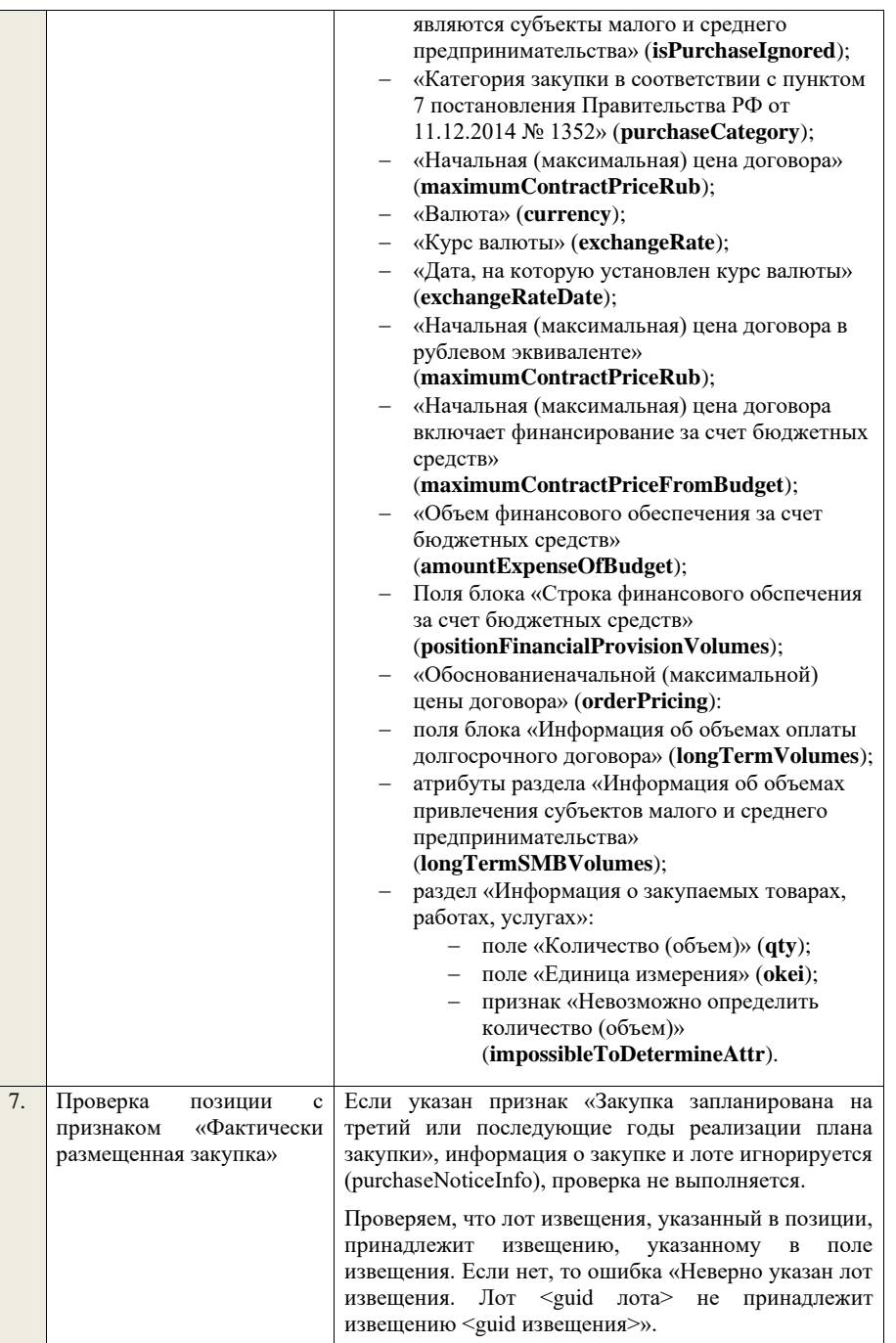

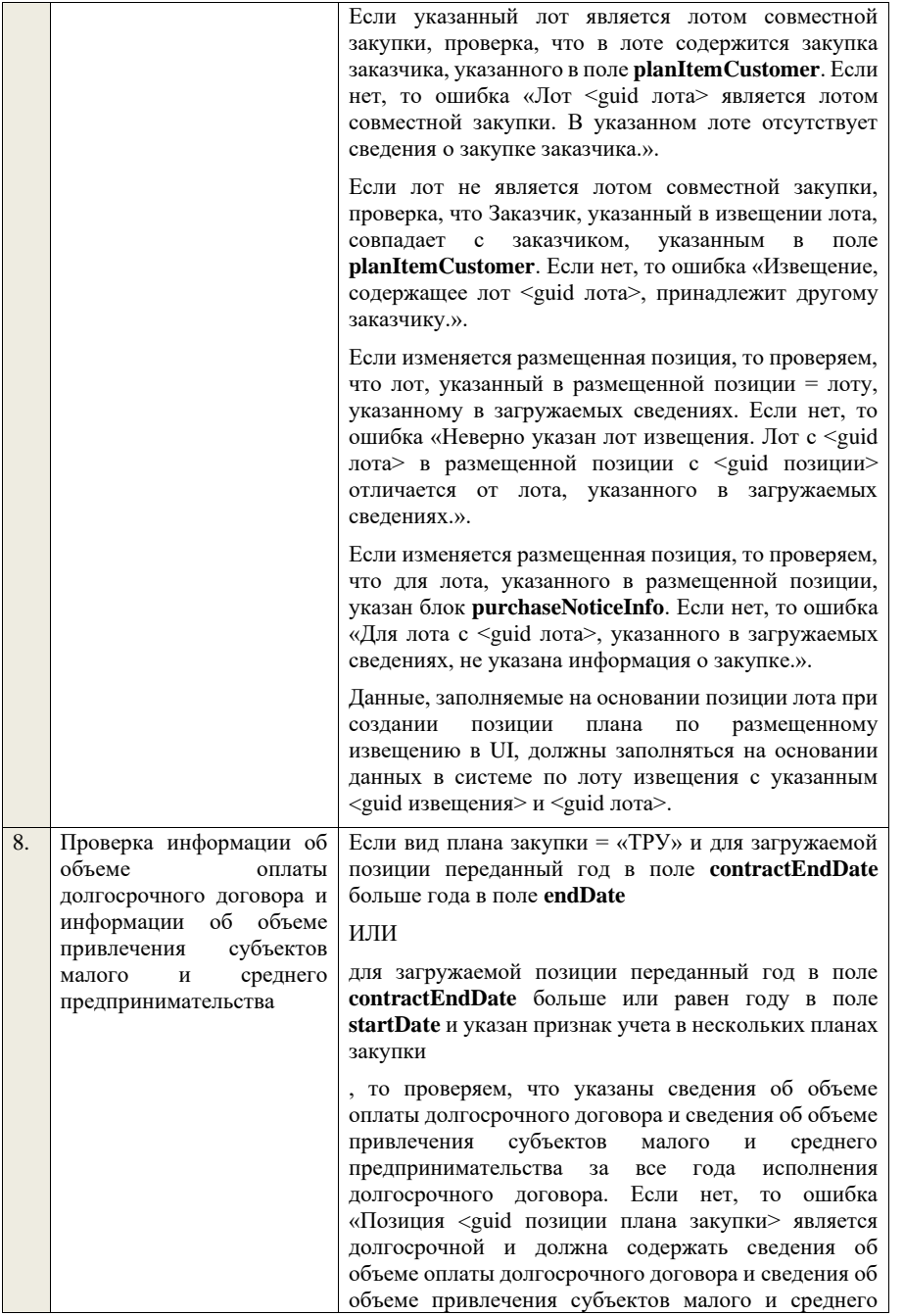

предпринимательства за все года исполнения долгосрочного договора.».

Сведения об объеме оплаты долгосрочного договора за все года исполнения долгосрочного договора (объеме оплаты долгосрочного договора в рублевом эквиваленте за все года исполнения долгосрочного договора) и информация об объемах привлечения субъектов малого и среднего предпринимательства за все года исполнения долгосрочного договора (информация об объемах привлечения субъектов малого и среднего предпринимательства за все года исполнения долгосрочного договора в рублевом эквиваленте) должны игнорироваться при загрузке и расчитываться автоматически.

Если вид плана закупки = «ИПВПЛС» и для загружаемой позиции переданный год в поле **contractEndDate** больше года в поле **endDate** и переданный год в поле **purchasePeriodYear** совпадает с годом в поле **startDate**

## ИЛИ

для загружаемой позиции переданный год в поле **contractEndDate** больше года в поле **endDate** и указан признак учета в нескольких планах закупки

## ИЛИ

для загружаемой позиции переданный год в поле **contractEndDate** больше или равен году в поле **startDate** и указан признак учета в нескольких планах закупки

, то проверяем, что указаны сведения об объеме оплаты долгосрочного договора и сведения об объеме привлечения субъектов малого и среднего предпринимательства долгосрочного договора, совпадающий с первым годом планирования загружаемого плана закупки. Если нет, то ошибка «Позиция <guid позиции плана закупки> является долгосрочной и должна содержать сведения об объеме оплаты долгосрочного договора и сведения об объеме привлечения субъектов малого и среднего предпринимательства за год исполнения долгосрочного договора, совпадающий с первым годом планирования загружаемого плана закупки.».

Если переданный год в поле **contractEndDate** меньше или равен году в поле **endDate** и для позиции не указан признак учета в нескольких планах закупки, то сведения об объеме оплаты долгосрочного договора и сведения об объеме привлечения субъектов малого и среднего предпринимательства игнорируются.

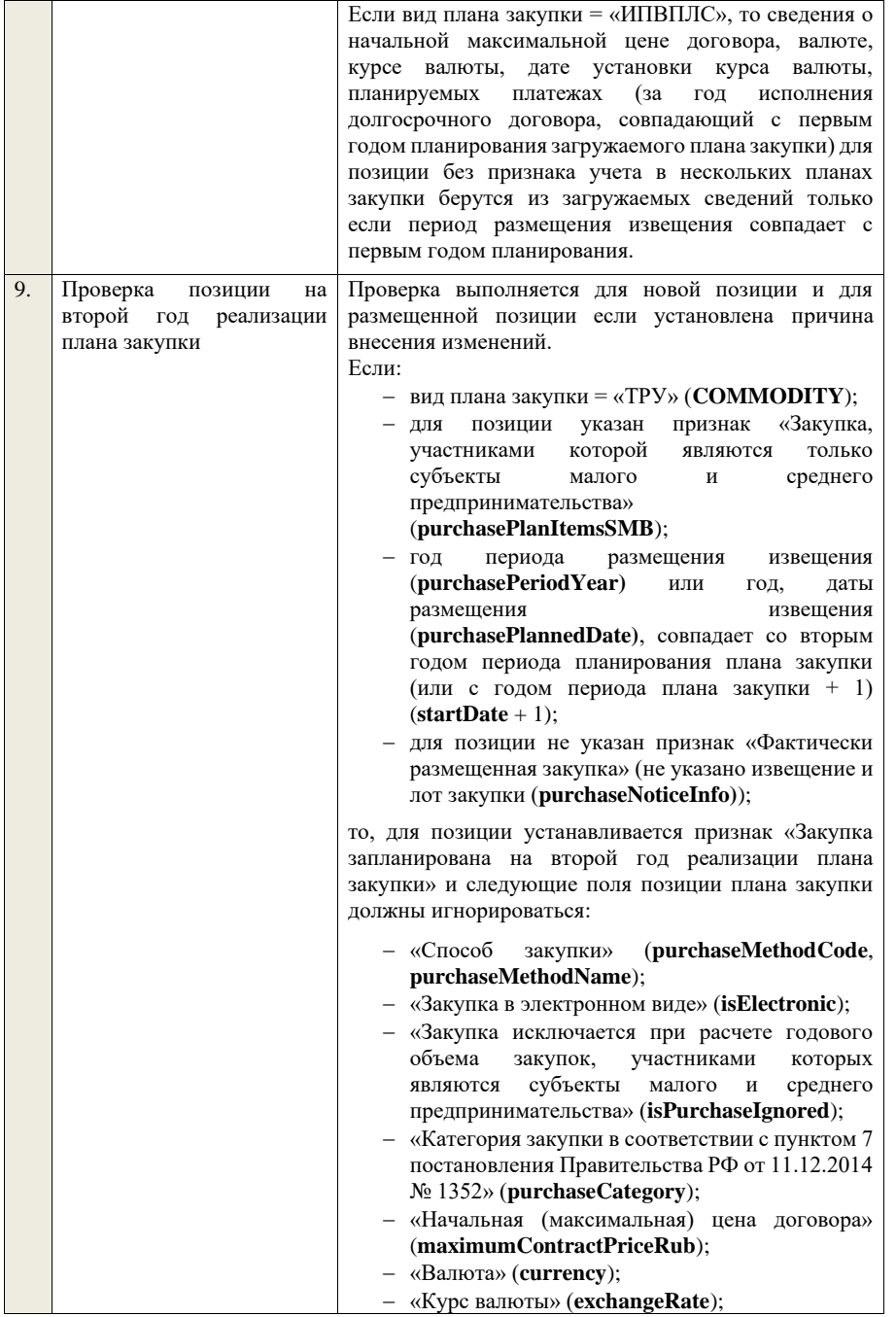

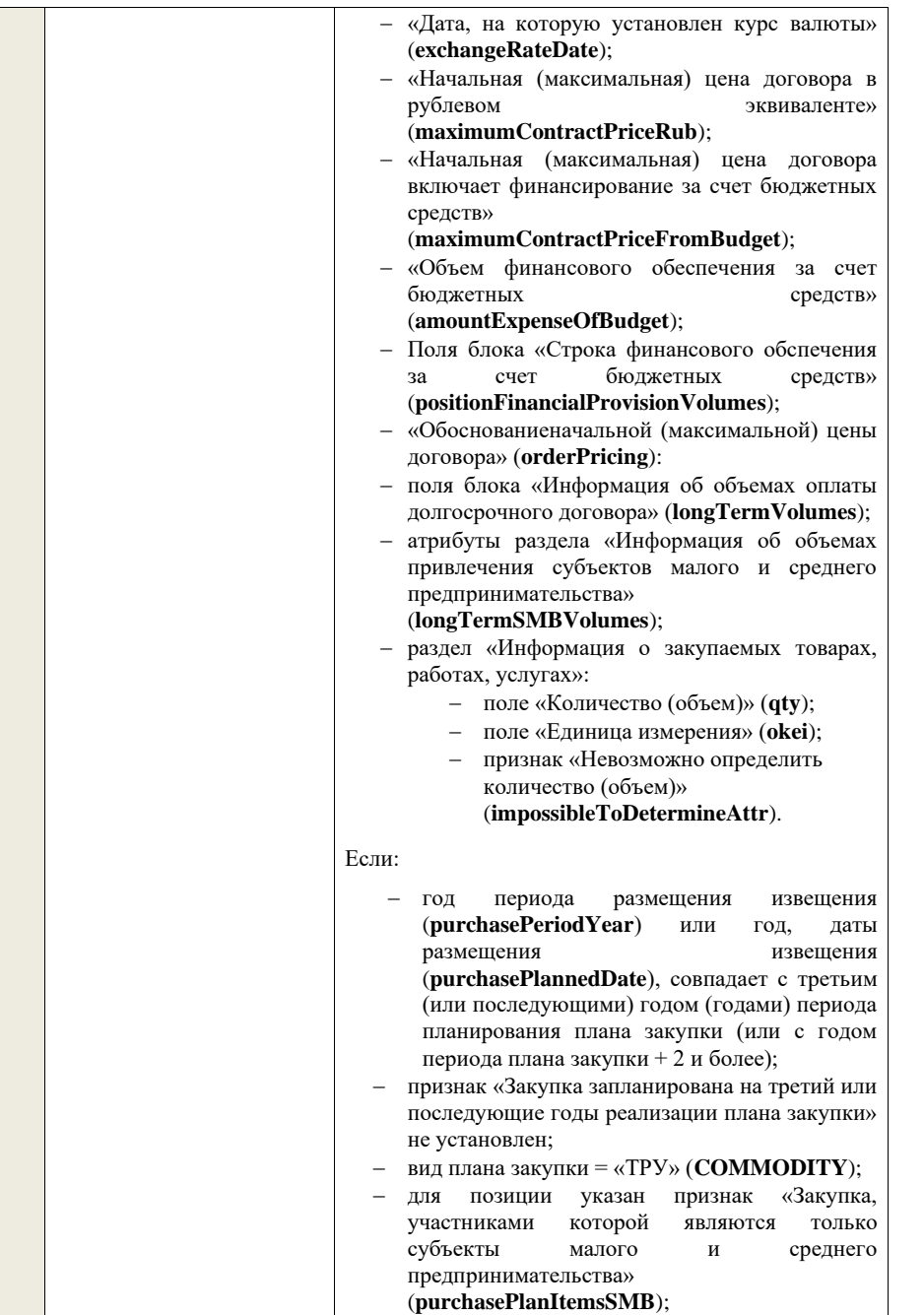

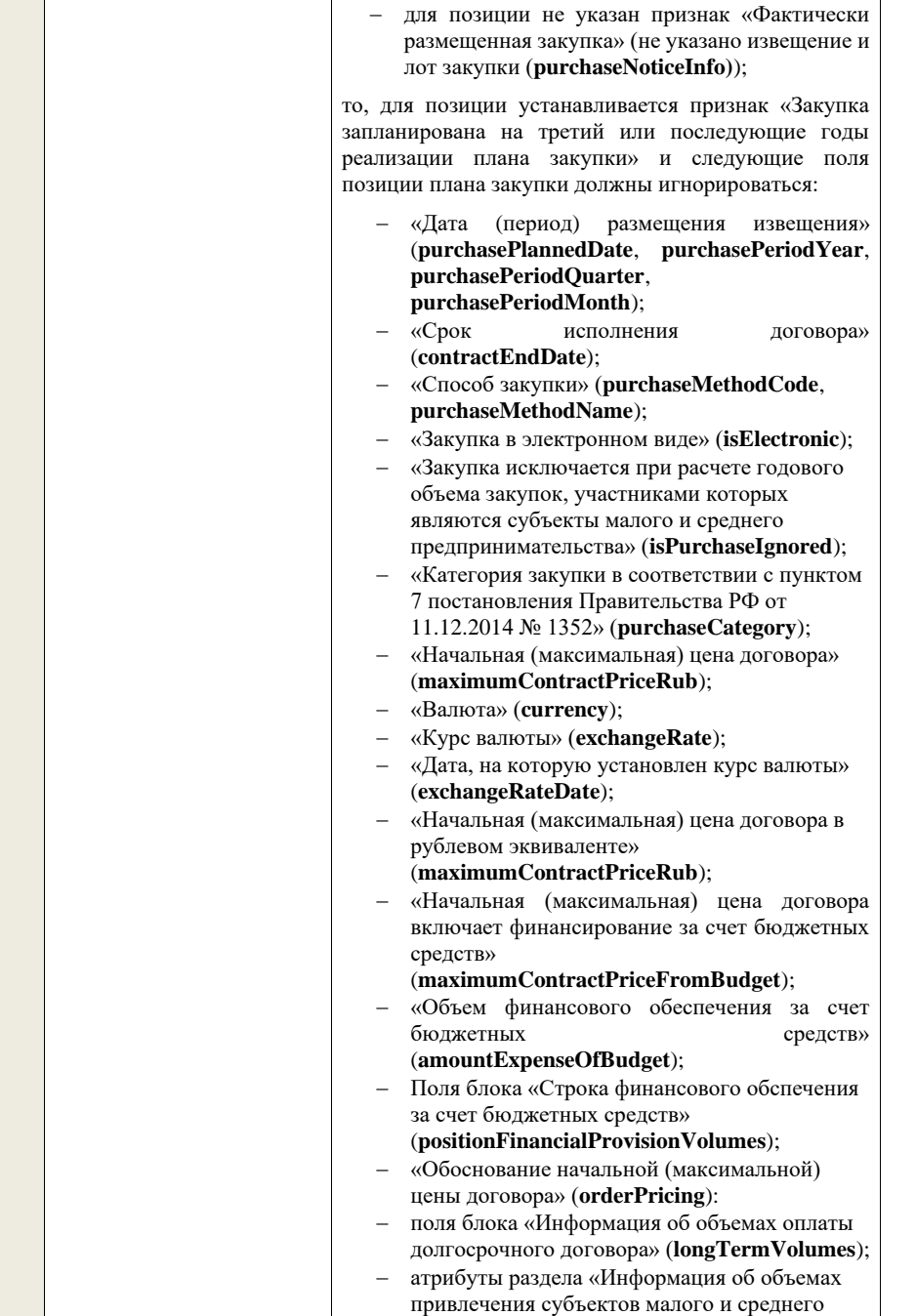

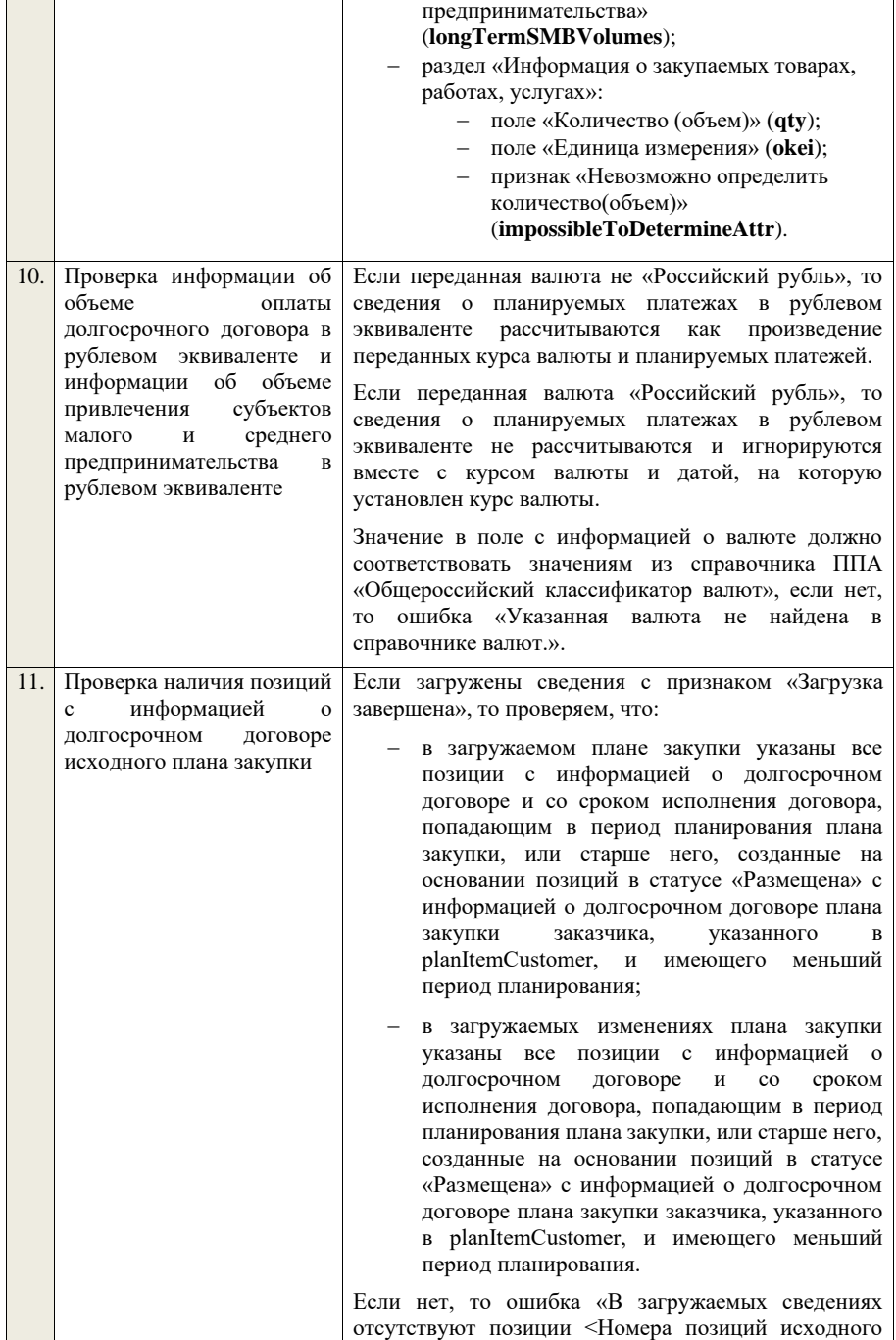

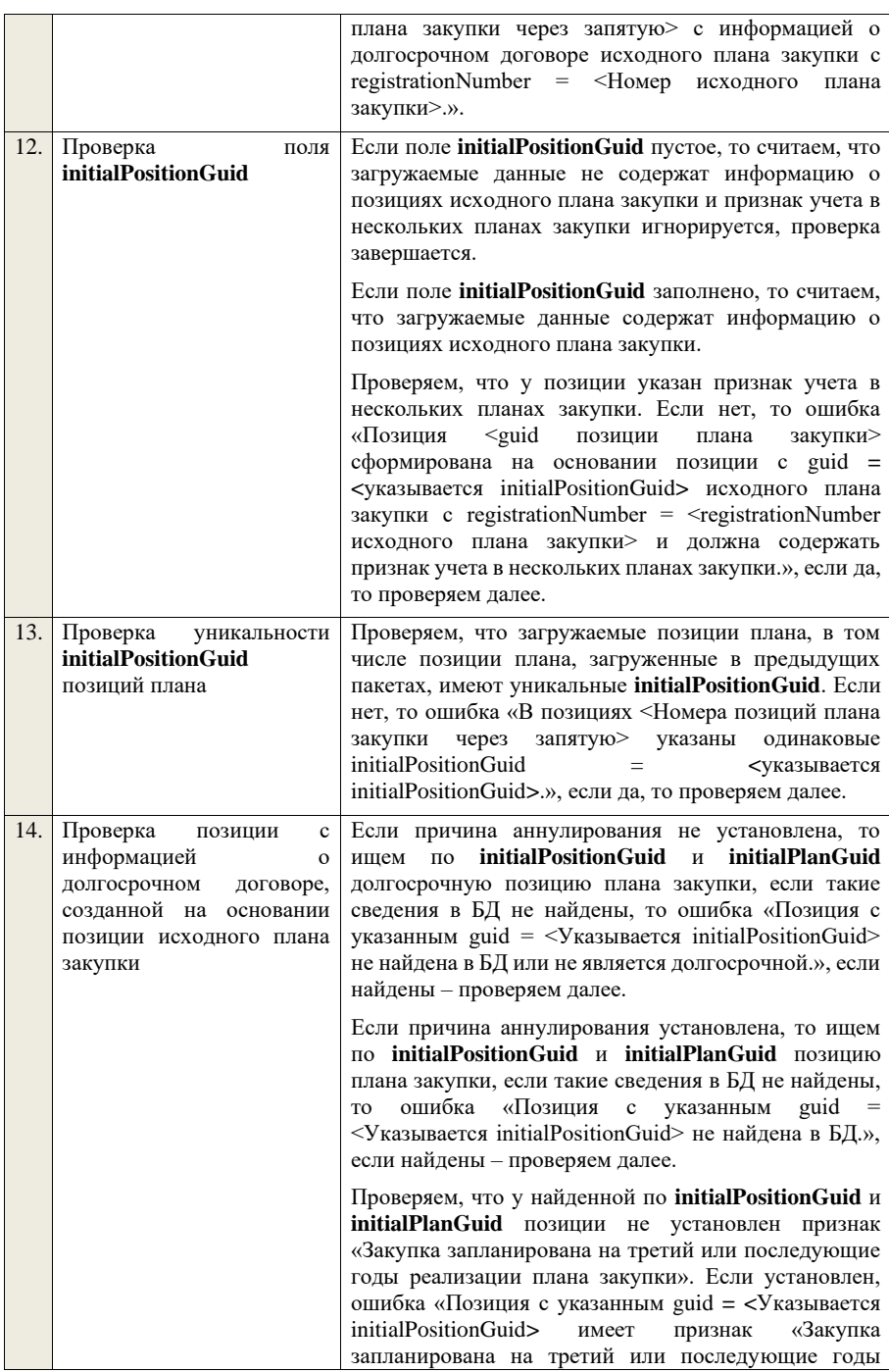

реализации плана закупки» и не может использоваться в качестве позиции исходного плана закупки.».

Проверяем, что у найденной по **initialPositionGuid** и **initialPlanGuid** позиции не указан признак учета в нескольких планах закупки. Если нет, то ошибка «Для загружаемой позиции <guid позиции плана закупки> в initialPositionGuid должна быть указана позиция исходного плана закупки без признака учета в нескольких планах закупки.», если да – проверяем далее.

Проверяем, что найденная по **initialPositionGuid** и **initialPlanGuid** позиция имеет статус «Размещена», если для загружаемой позиции не указана причина аннулирования, или статус «Размещена» или «Анулирована», если для загружаемой позиции указана причина аннулирования. Если нет, то ошибка «Для загружаемой позиции <guid позиции плана закупки> в initialPositionGuid должна быть указана позиция исходного плана закупки в статусе «Размещена» или позиция исходного плана закупки в статусе «Аннулирована» и причина аннулирования.», если да – проверяем далее.

Если для загружаемой позиции указана причина аннулирования, проверяем, что найденная по **initialPositionGuid** и **initialPlanGuid** позиция имеет статус «Аннулирована» или имеет статус «Размещена» и срок исполнения договора меньший или равный периоду планирования, или имеет статус «Размещена» и план закупки имеет установленный признак «Исключено из ОЧ». Если нет, то предупреждение «Для загружаемой позиции <guid позиции плана закупки> в initialPositionGuid должна быть указана позиция исходного плана закупки в статусе «Аннулирована» или позиция исходного плана закупки в статусе «Размещена» со сроком исполнения договора меньшим или равным, чем период планирования, или позиция исключенного исходного плана закупки в статусе «Размещена».» ,и проверяем далее.

Проверяем, что у найденной по **initialPositionGuid** и **initialPlanGuid** позиции срок исполнения договора больше периода планирования плана закупки, которому она принадлежит, если для загружаемой позиции не указана причина аннулирования. Если нет, то ошибка «Для загружаемой позиции <guid позиции плана закупки> в initialPositionGuid должна быть указана позиция исходного плана закупки со сроком

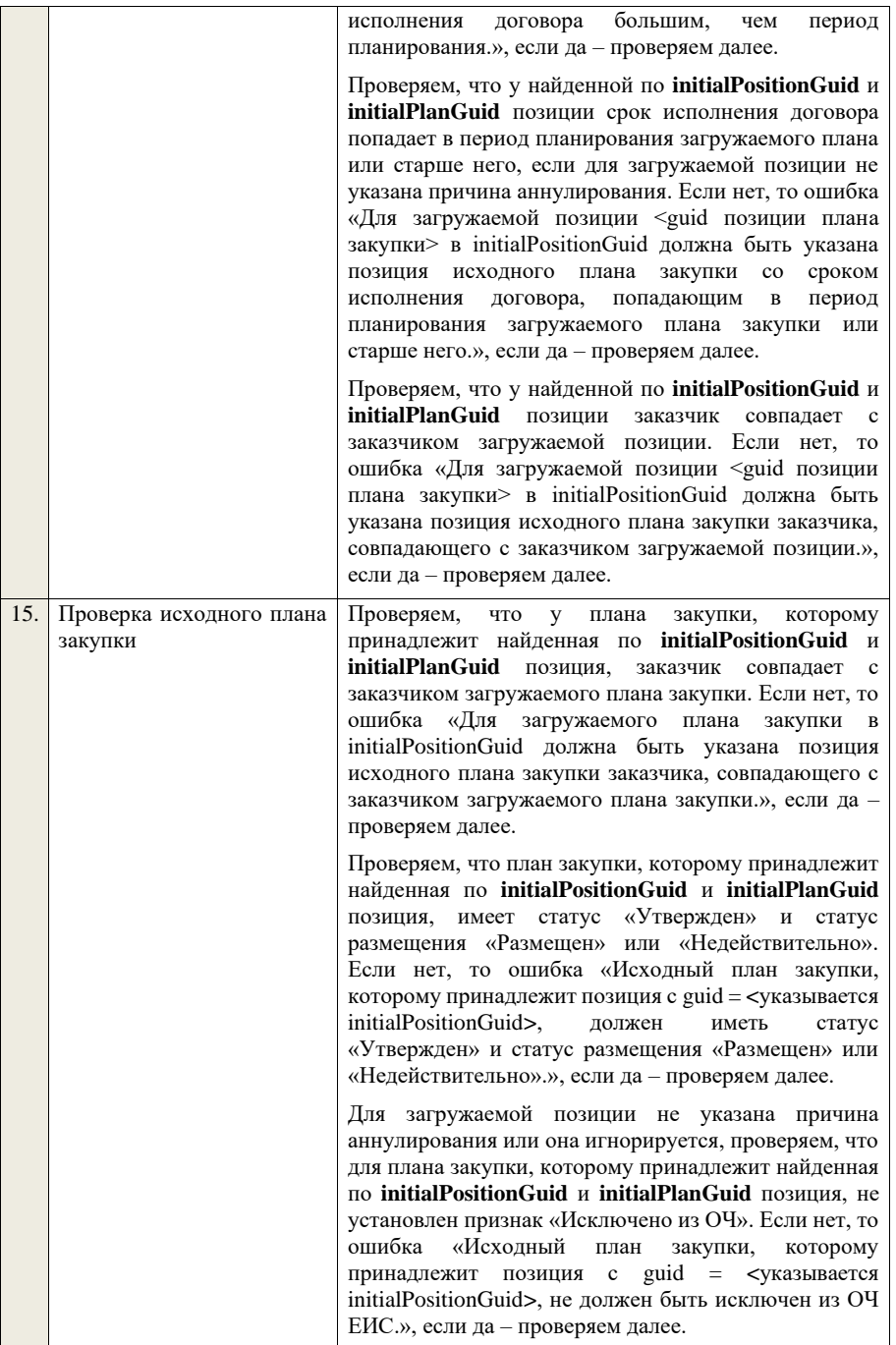

|     |                           |         | Проверяем, что план закупки, которому принадлежит<br>найденная по initialPositionGuid и initialPlanGuid<br>позиция, имеет период планирования меньший, чем у<br>загружаемого плана закупки <sup>5</sup> . Если нет, то ошибка<br>«Исходный план закупки, которому принадлежит<br>позиция с guid = <указывается initialPositionGuid>,<br>должен иметь период планирования меньший, чем<br>период планирования загружаемого плана закупки.»,<br>если да - проверка завершается.                                                                                                    |
|-----|---------------------------|---------|----------------------------------------------------------------------------------------------------|
| 16. | Проверка<br>аннулирования | причины | Если<br>причина аннулирования<br>установлена<br>И<br>$\, {\bf B}$<br>размещенном плане статус позиции «Размещена», то<br>аннулируется,<br>позиция<br>проверка<br>позиции<br>сведения для позиции<br>берутся<br>завершается,<br>ИЗ<br>родительской<br>позиции,<br>сведения<br>причине<br>$\mathbf O$<br>аннулирования берутся из загружаемых сведений и<br>статус позиции устанавливается «Аннулирована».<br>Если причина аннулирования установлена и в<br>размещенном плане статус позиции «Аннулирована»,<br>то проверка позиции завершается, сведения для<br>позиции берутся из родительской позиции, причина |
|     |                           |         | аннулирования игнорируется.<br>Если позиция новая и для нее указан признак shared,<br>то причина аннулирования не игнорируется, позиция<br>аннулируется, сведения для позиции берутся из<br>родительской<br>позиции,<br>сведения<br>$\mathbf{o}$<br>причине<br>аннулирования берутся из загружаемых сведений и<br>статус позиции устанавливается «Аннулирована».<br>Если позиция новая и для нее не указан признак<br>shared, то причина аннулирования игнорируется.                                                                                                    |
| 17. | Проверка<br>изменений.    | причины | Если причина внесения изменений не установлена, то<br>найденной<br>сравниваем<br>данные<br>И<br>загружаемой<br>позиций, за исключением следующих полей:<br>CONTRACT_SUBJECT;<br>MODIFICATION_DESCRIPTION;<br>IS_PURCHASE_SUSPENDED;<br>IS_PURCHASE_AVAILABLE;<br>PURCHASE_PLACED;<br>CANCELLATION_REASON;<br>CHANGED_GWS_AND_DATES;                                                                                                    |

<sup>5</sup>Для плана закупки ТРУ – «Период планирования» (значение «с») исходного плана закупки меньше «Период планирования» (значение «с») создаваемого/редактируемого плана закупки, для плана закупки ИПВПЛС – «Период планирования» (значение «с») исходного плана закупки меньше «Период планирования»

<sup>(</sup>значение «с») создаваемого/редактируемого плана закупки

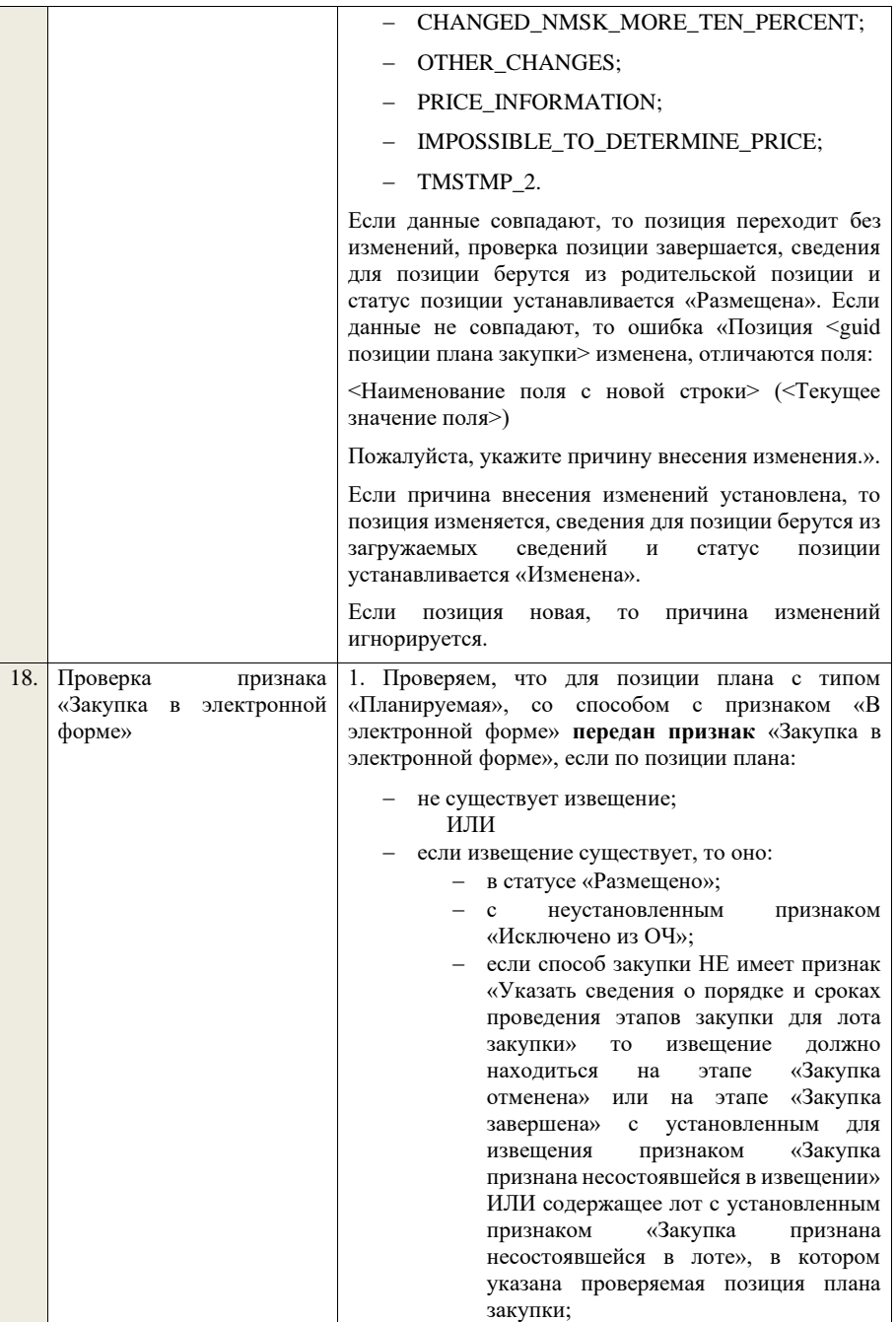

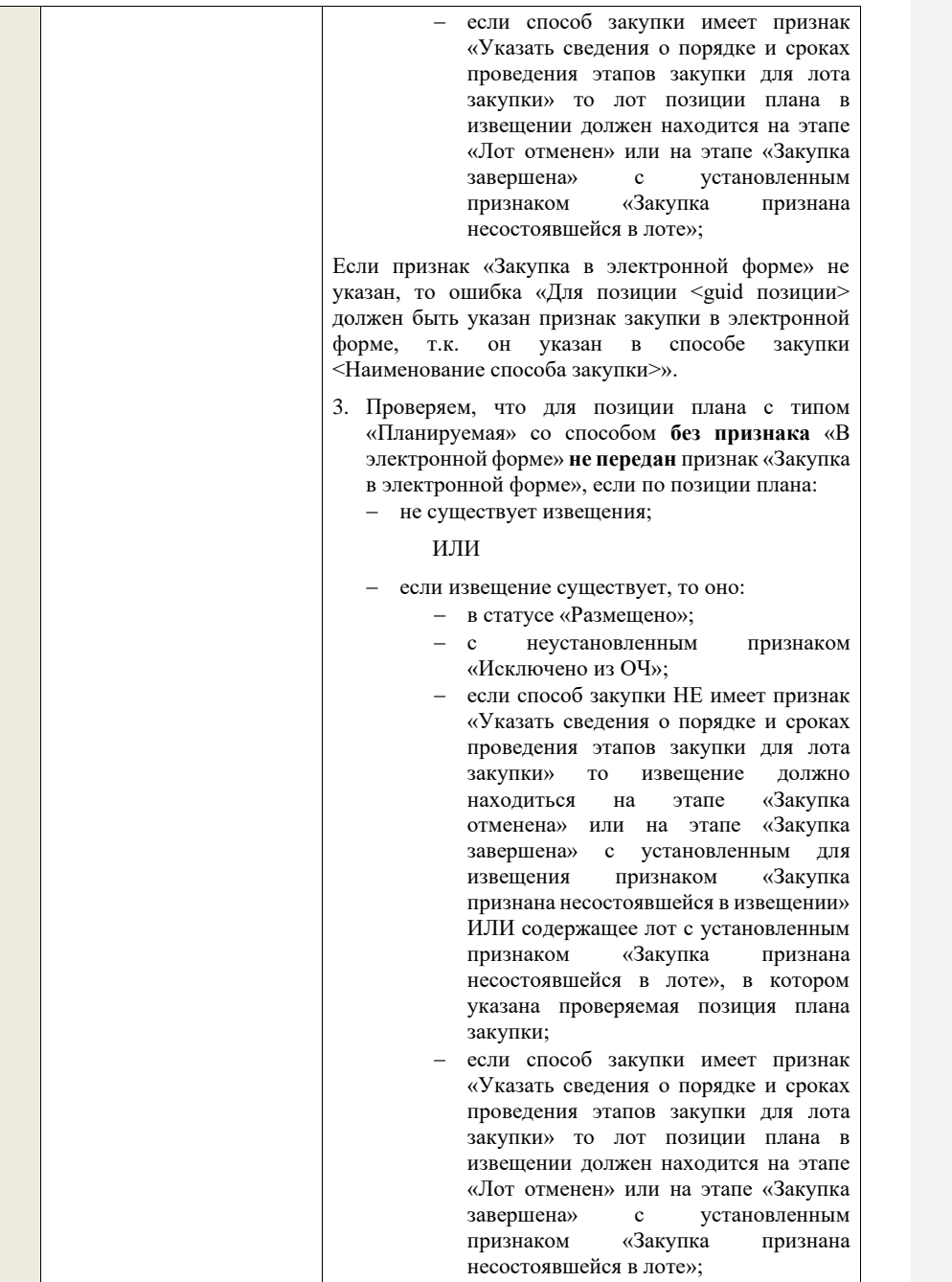

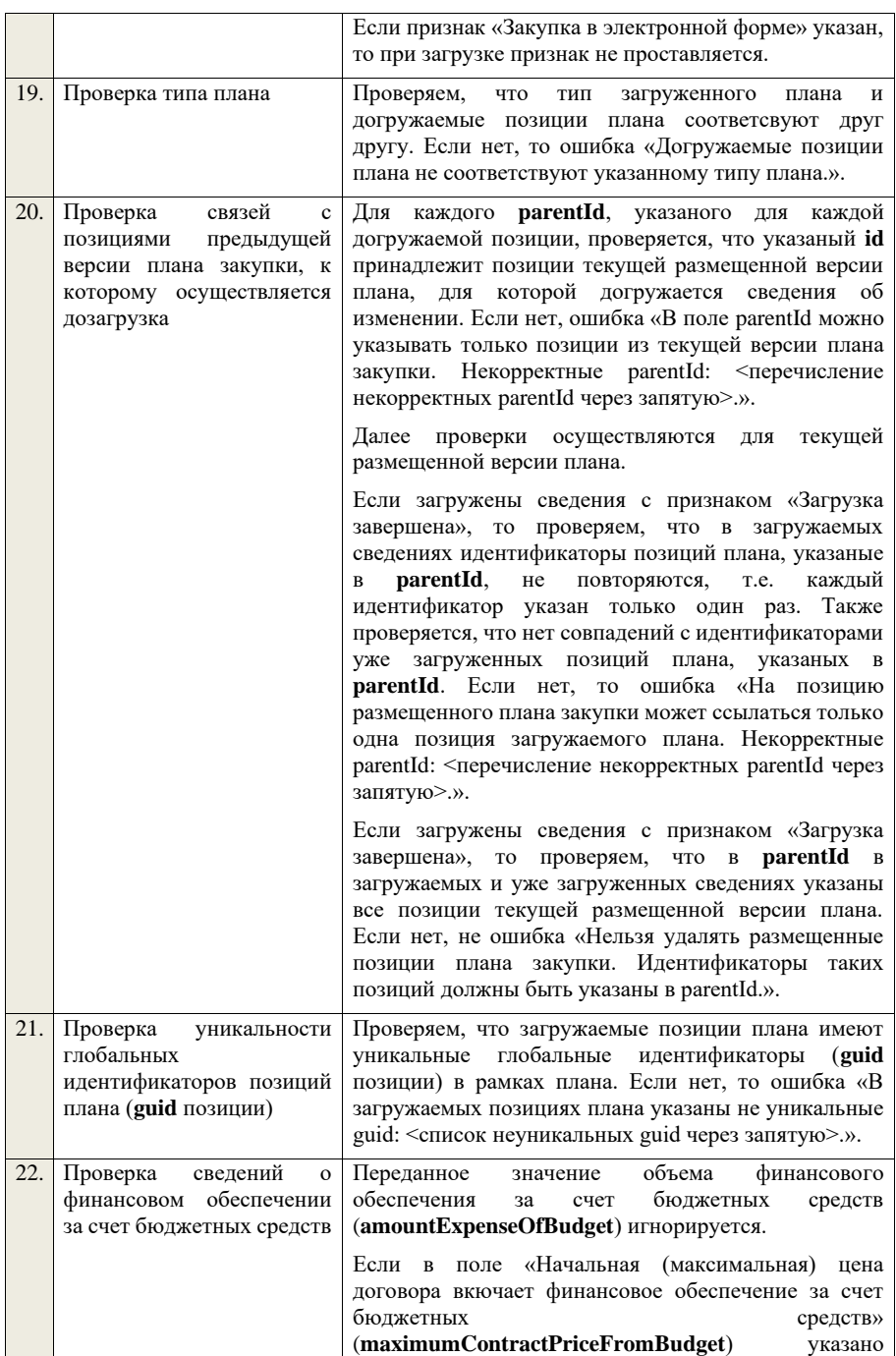

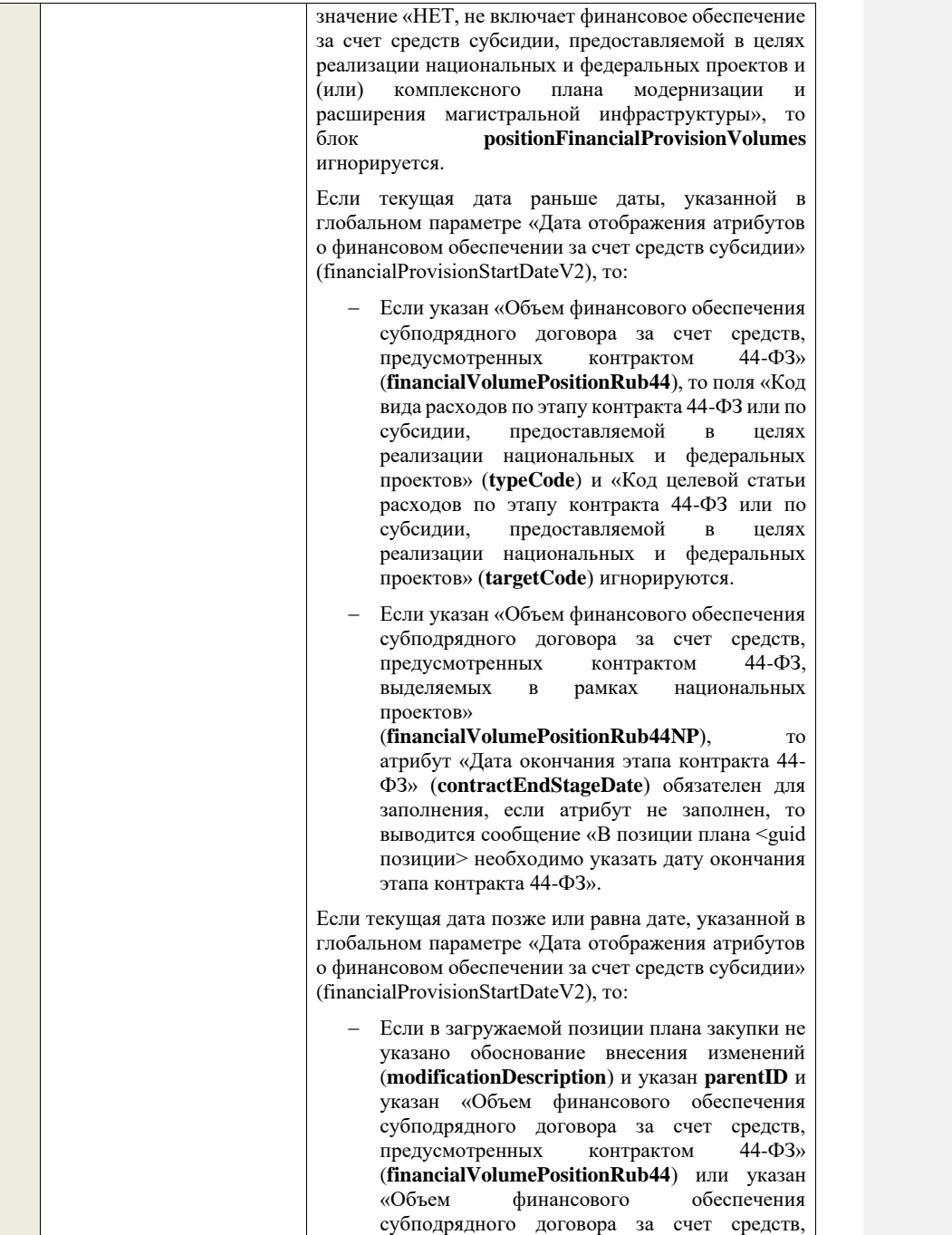

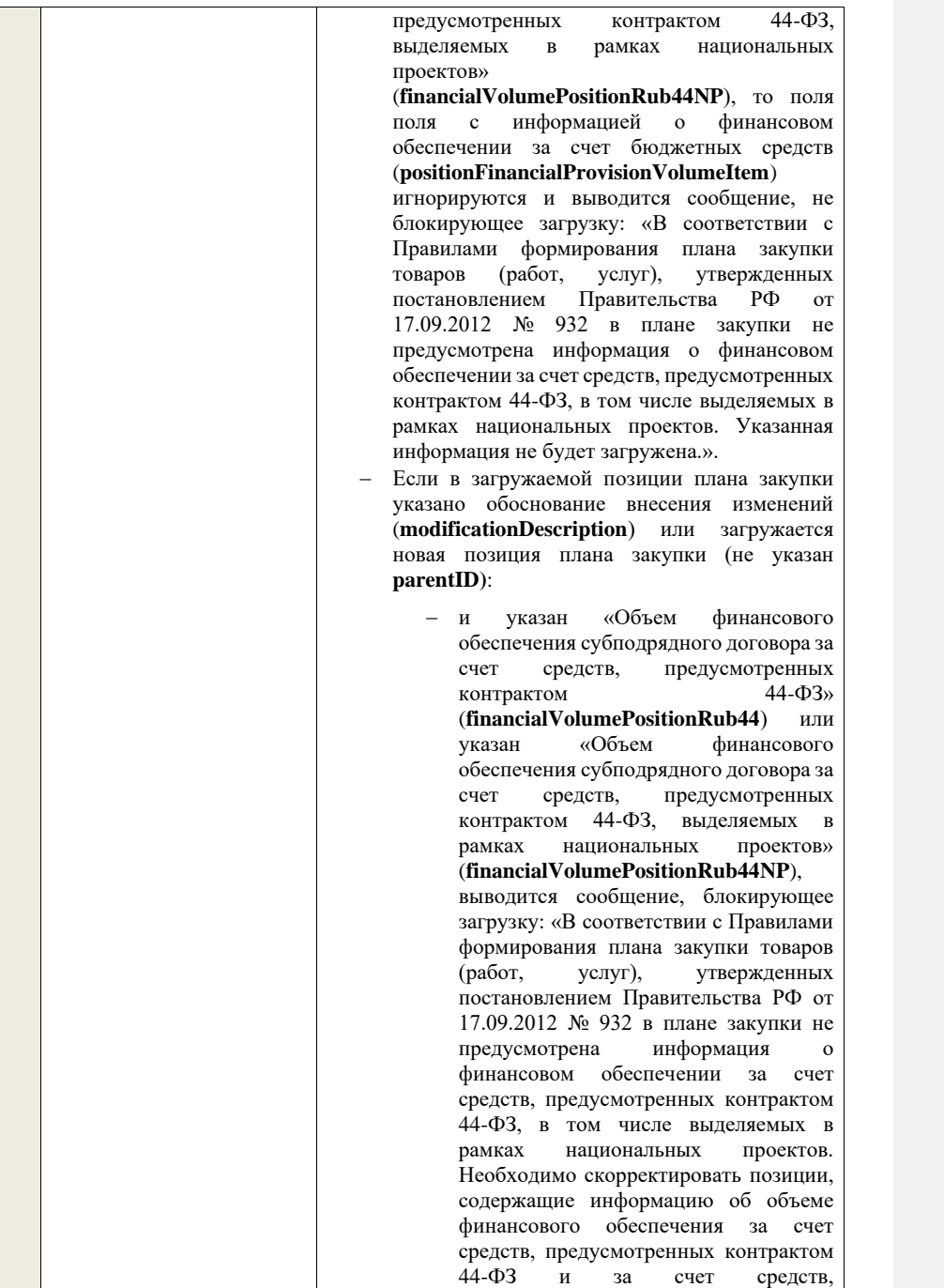

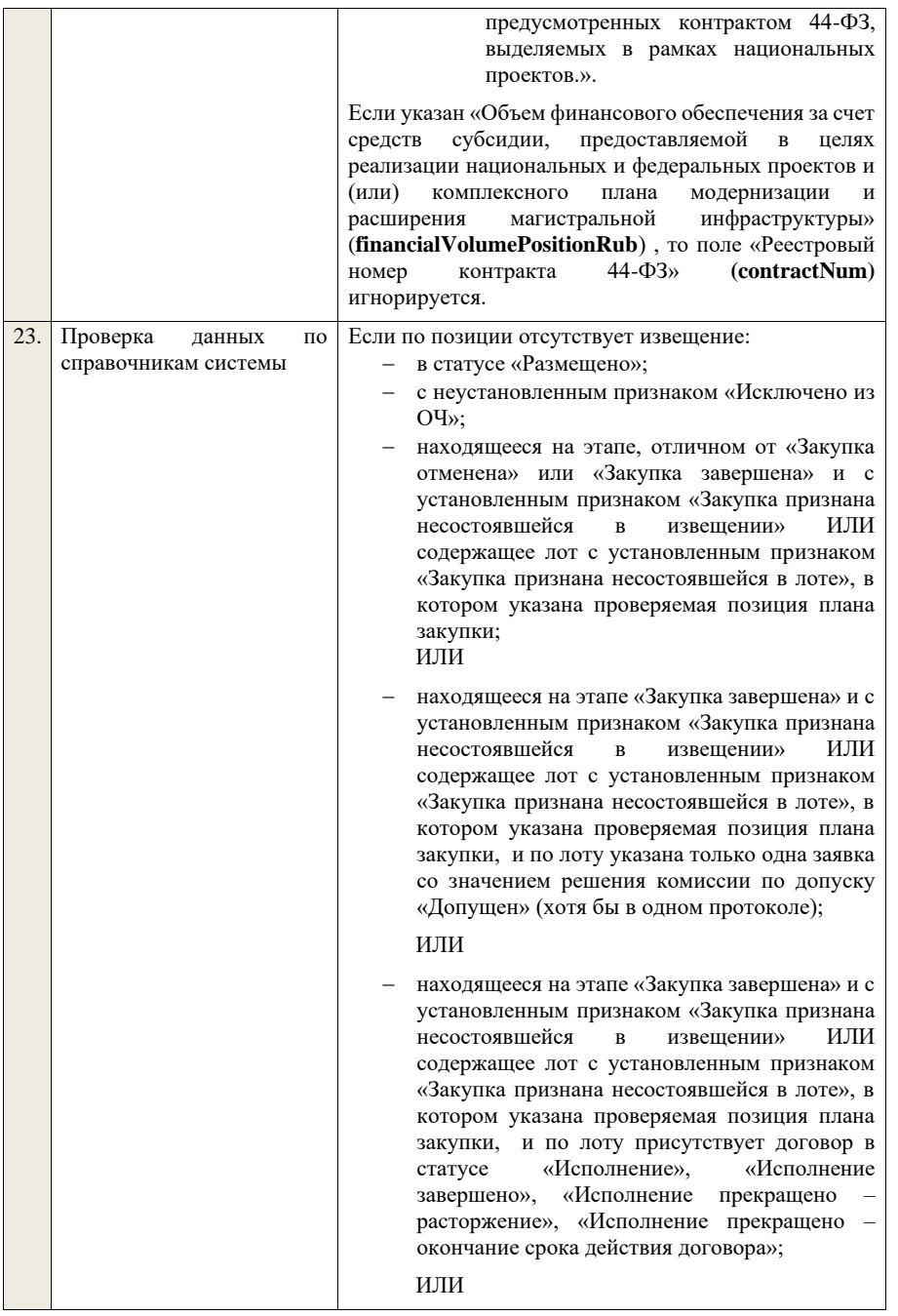

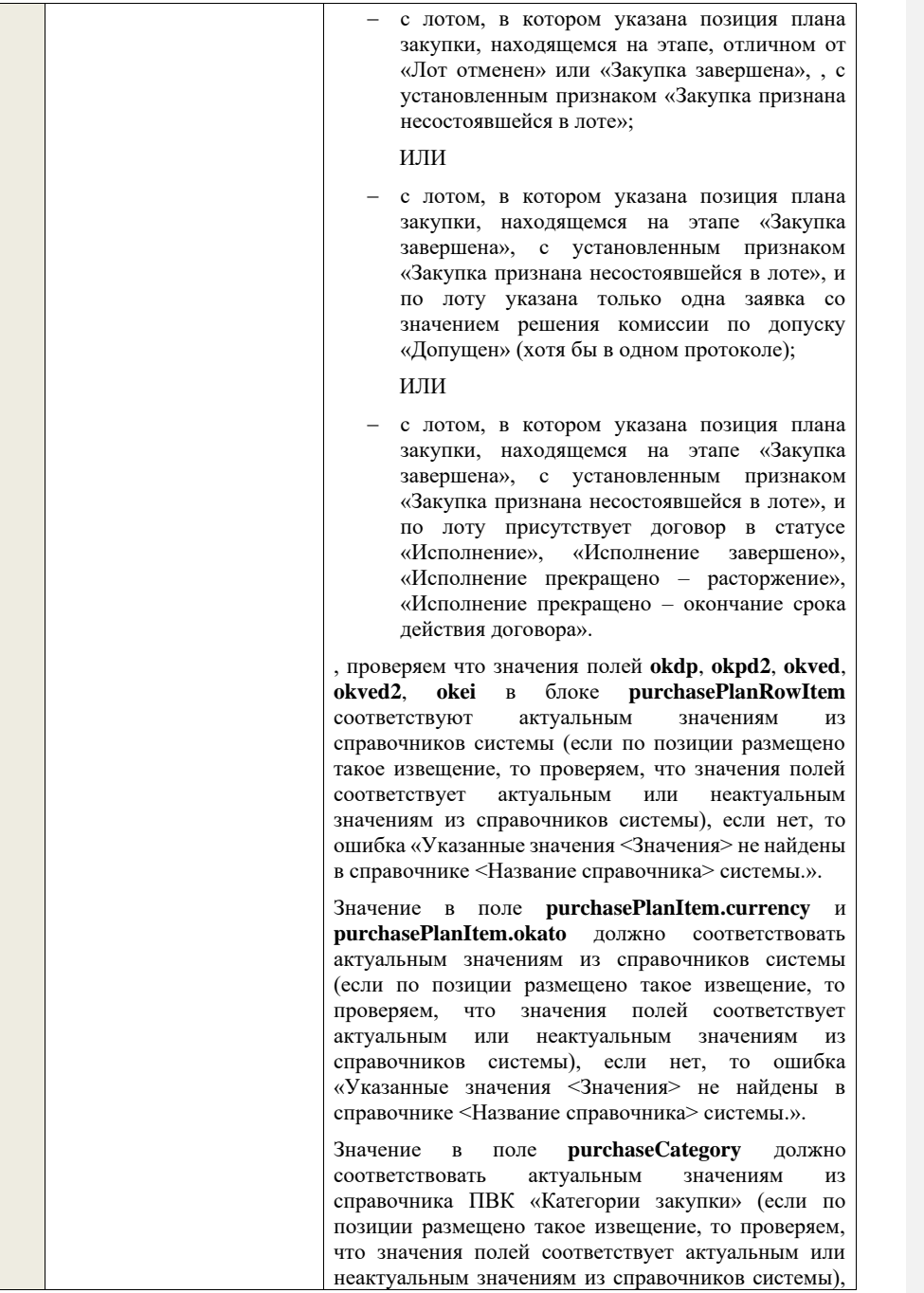

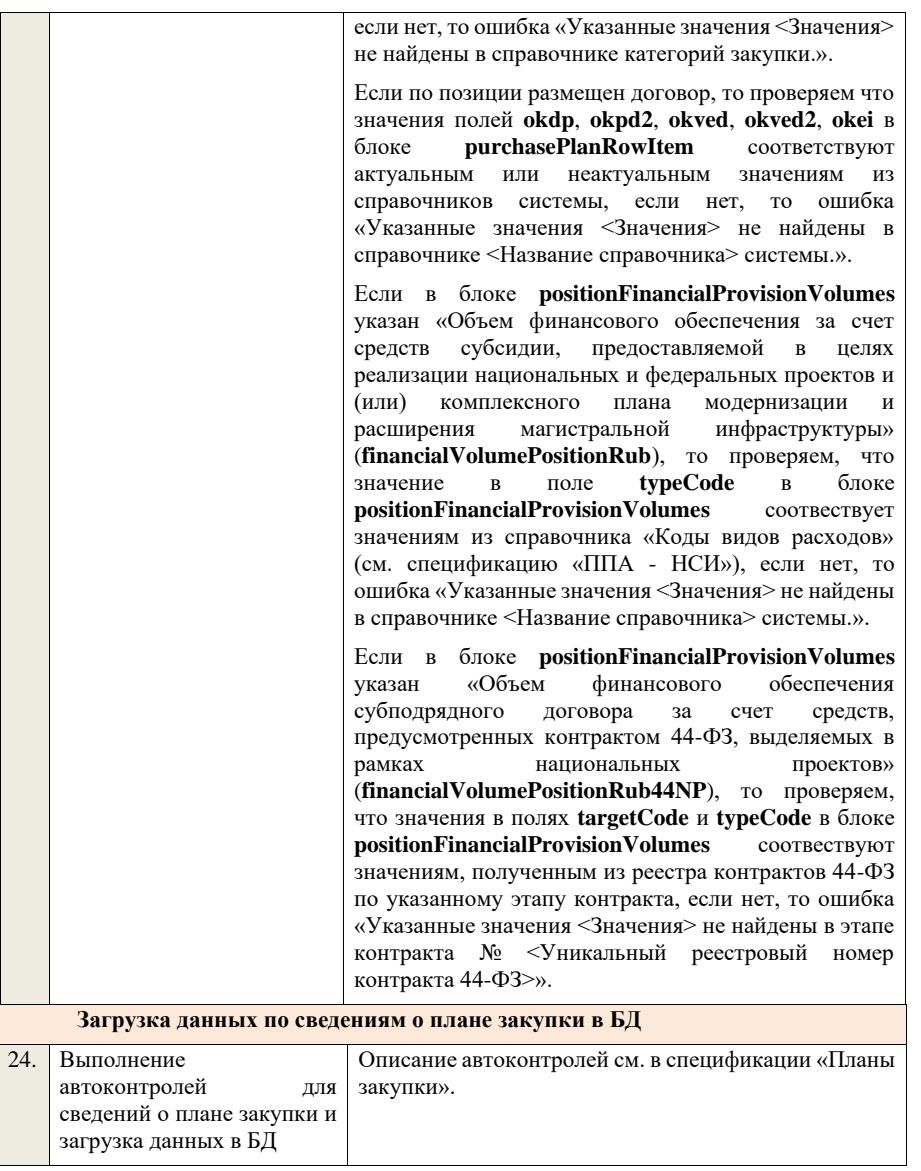

## **4.34 Контроли при приеме перечня ТРУ**

Таблица 113 – Выполнение контролей при приеме документа «Перечень ТРУ» (listGWS)

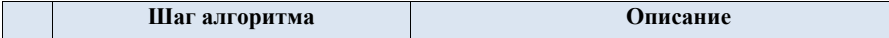

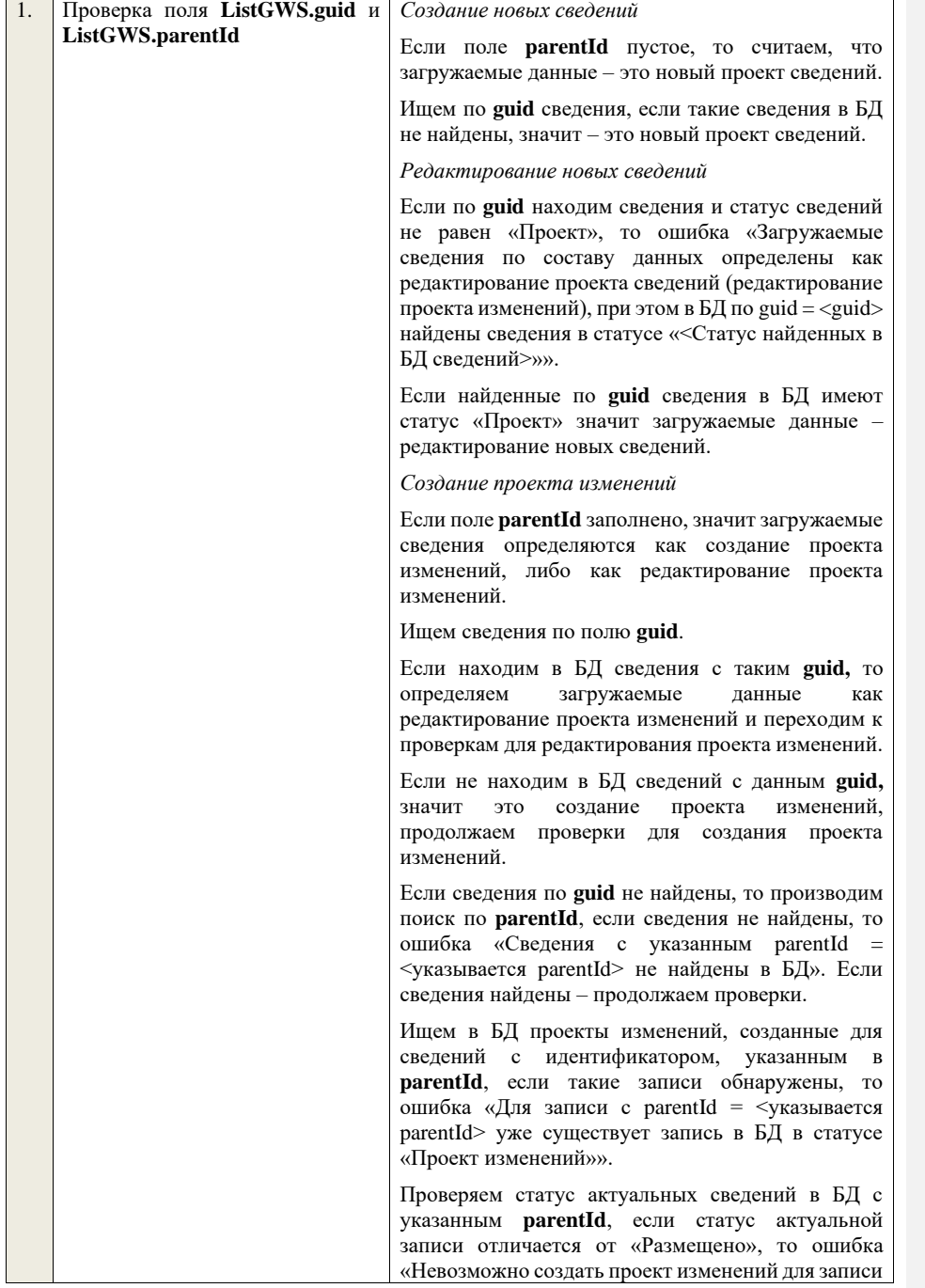

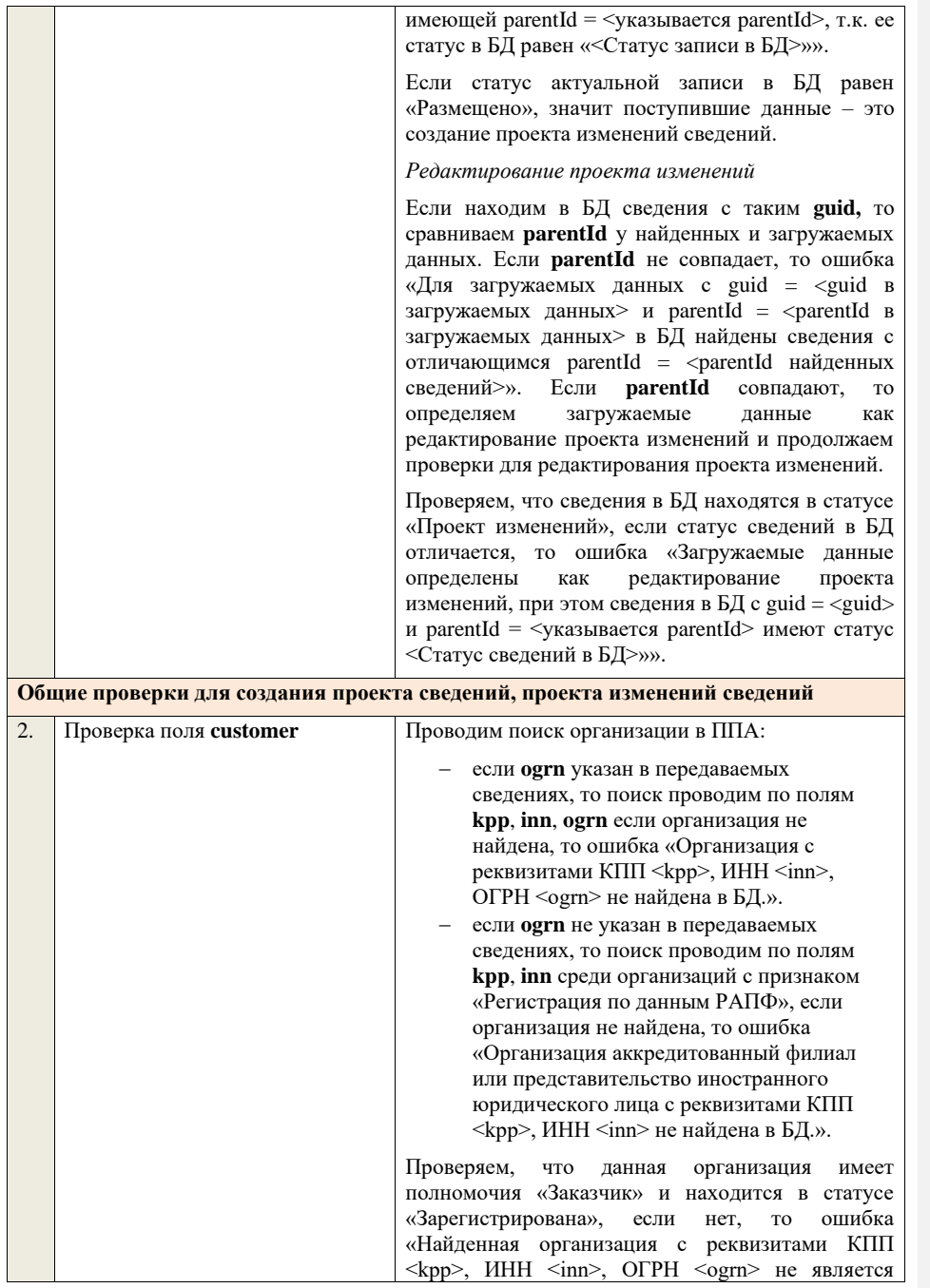

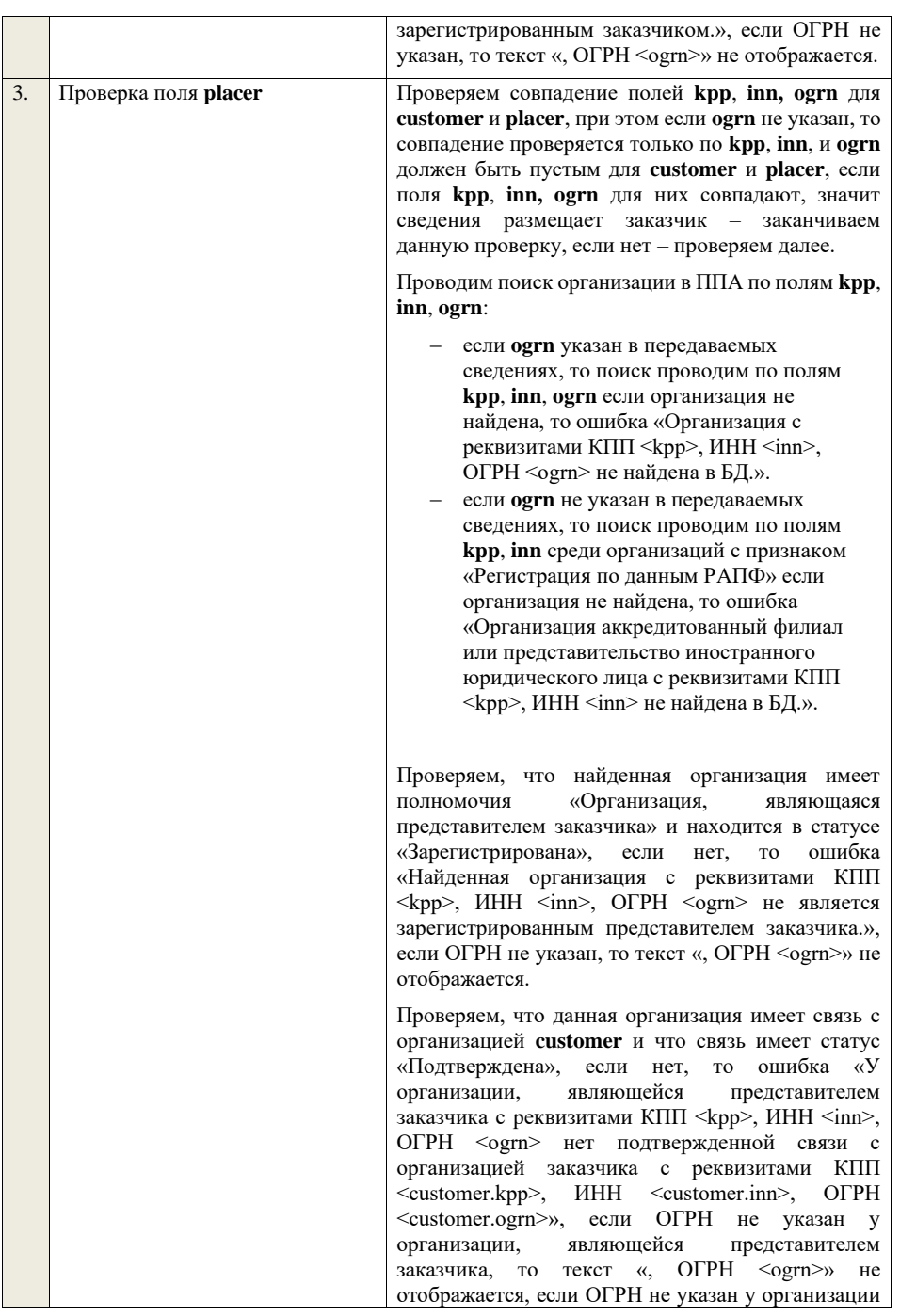

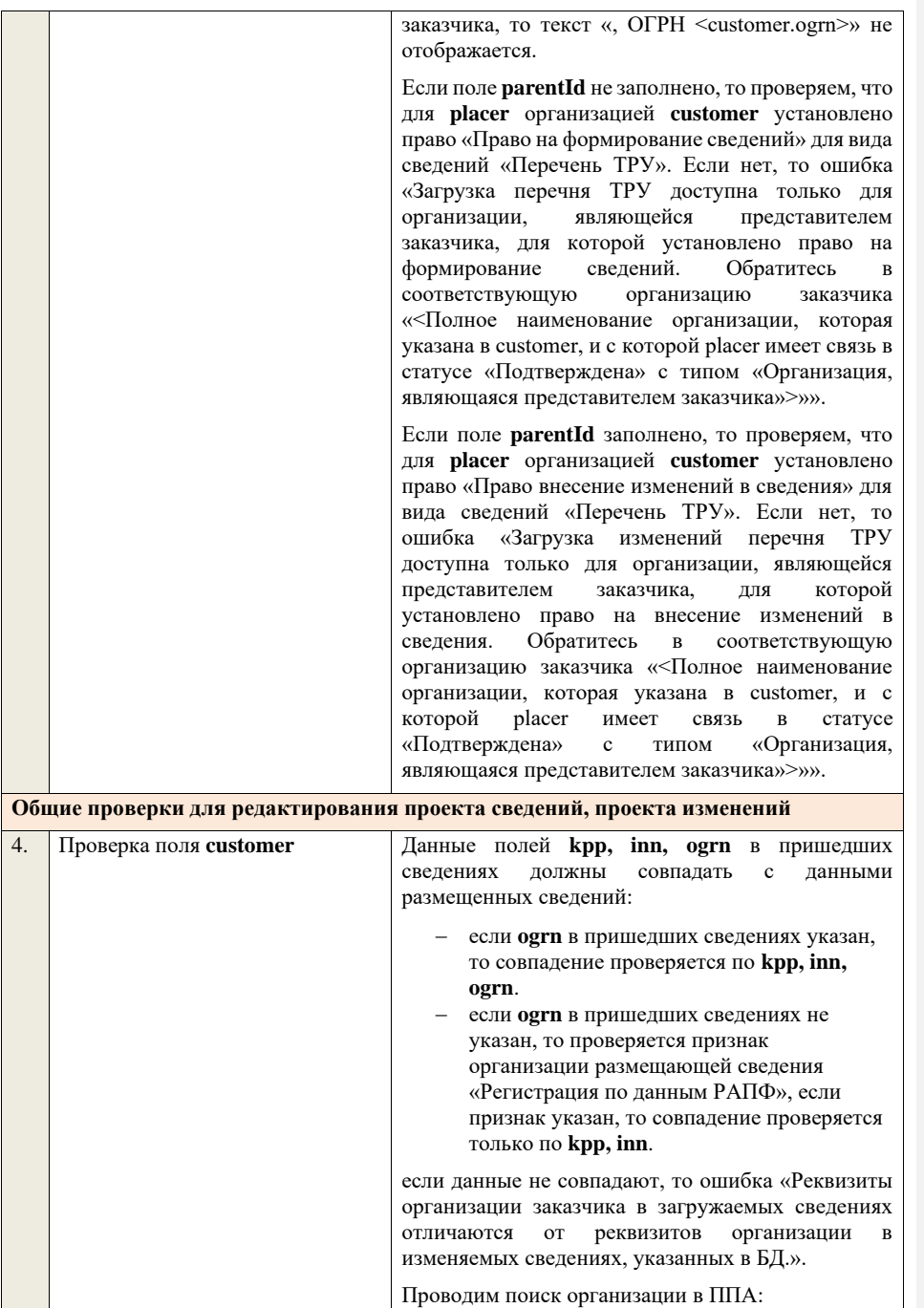

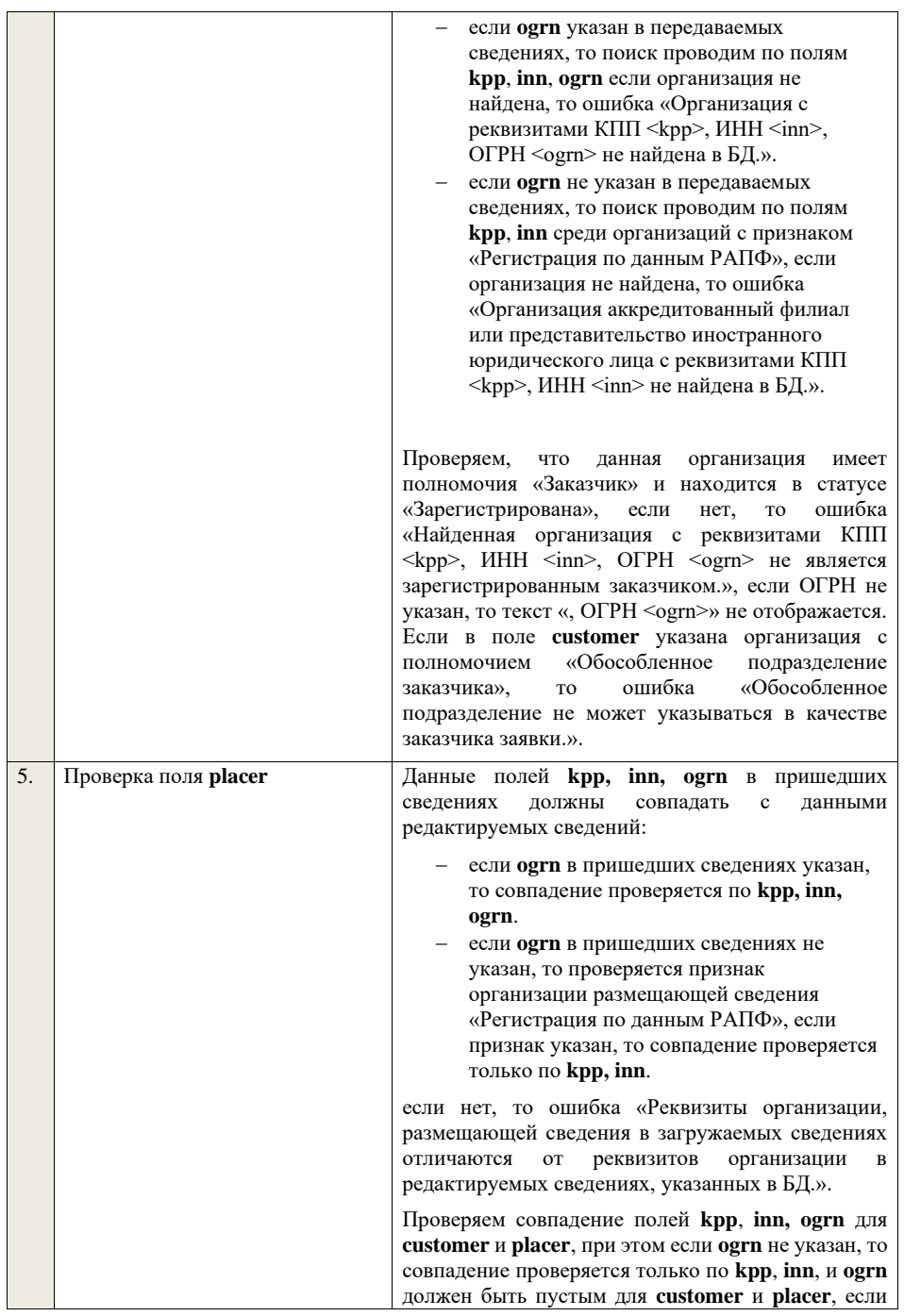

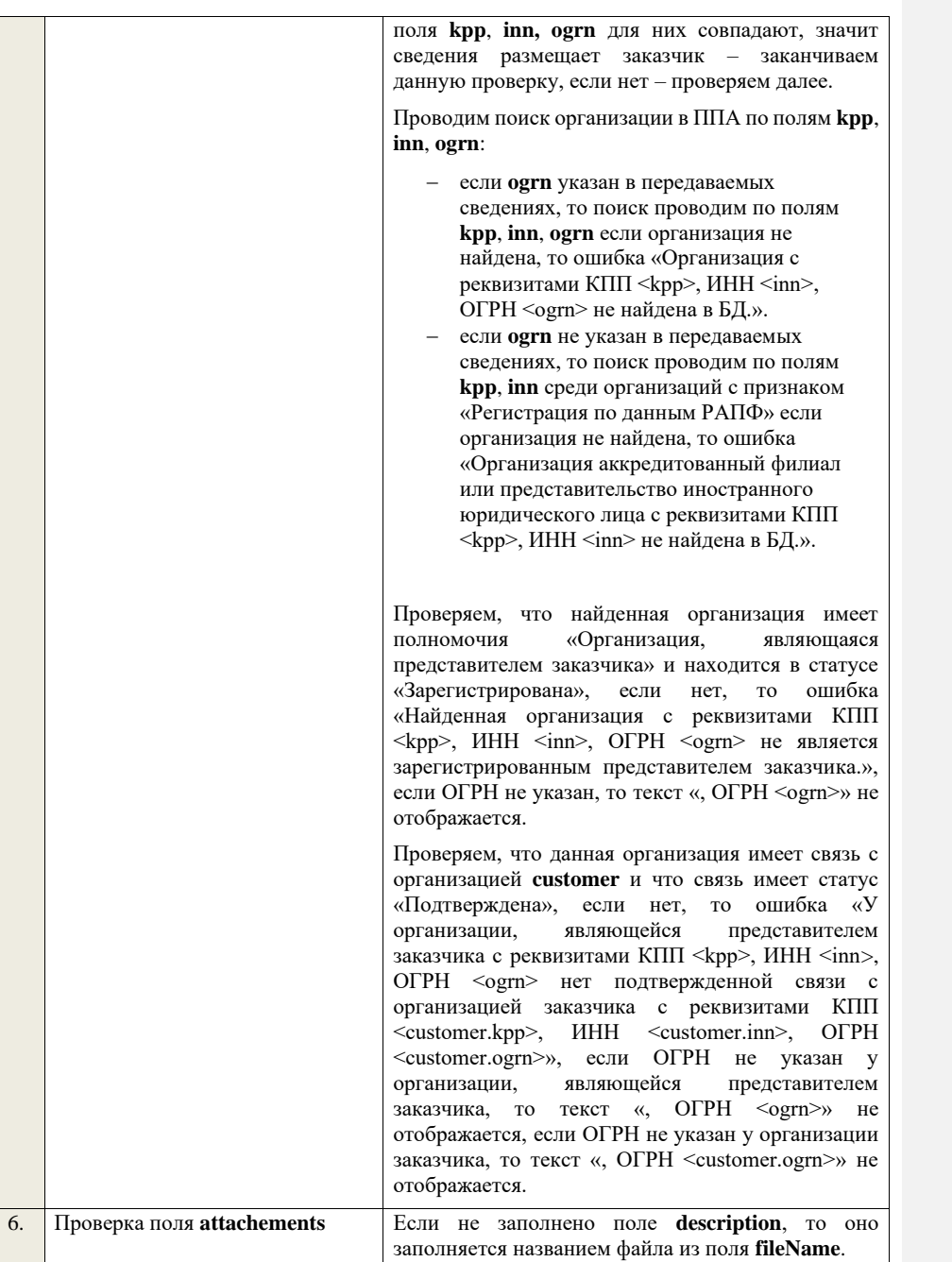

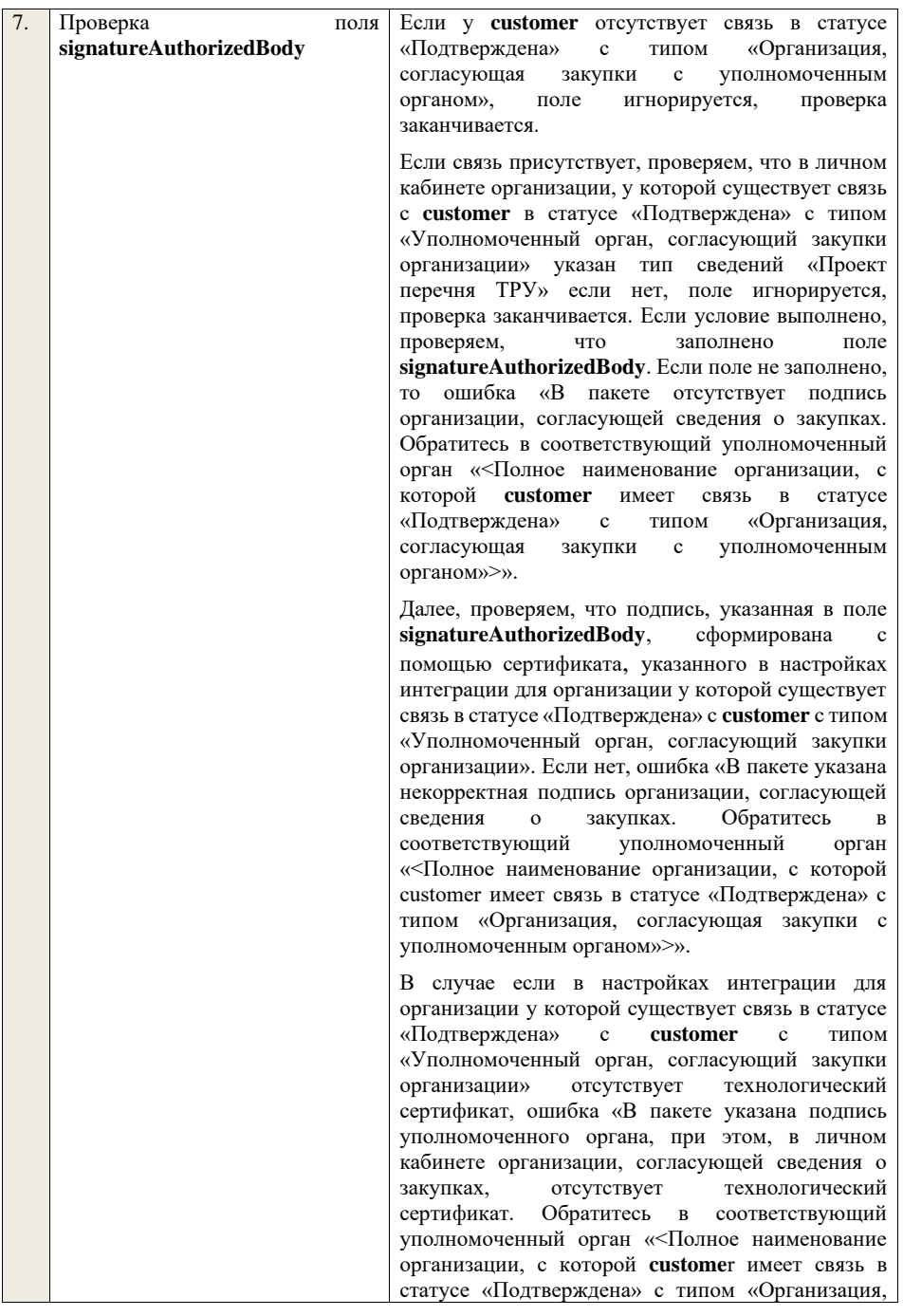

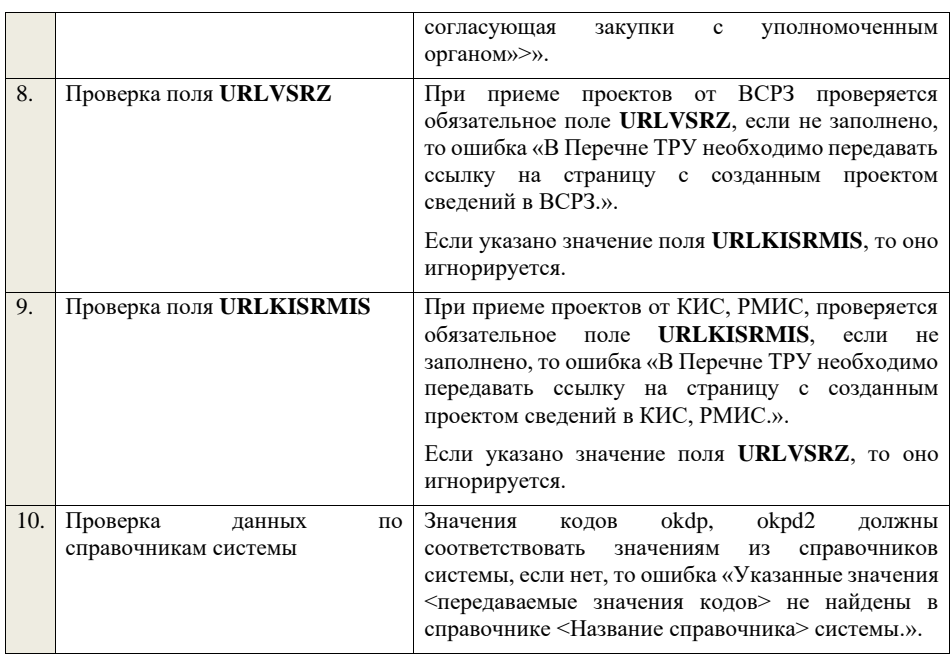

## **4.35 Контроли при приеме годового отчета о закупке у МСП**

Таблица 114 – Выполнение контролей при приеме документа «Годовой отчет о закупке у МСП» (volumePurchase)

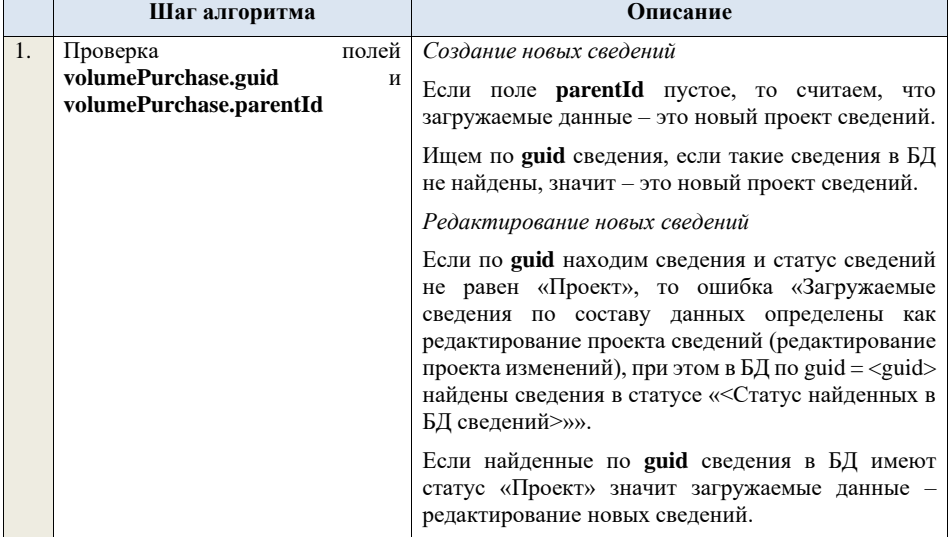

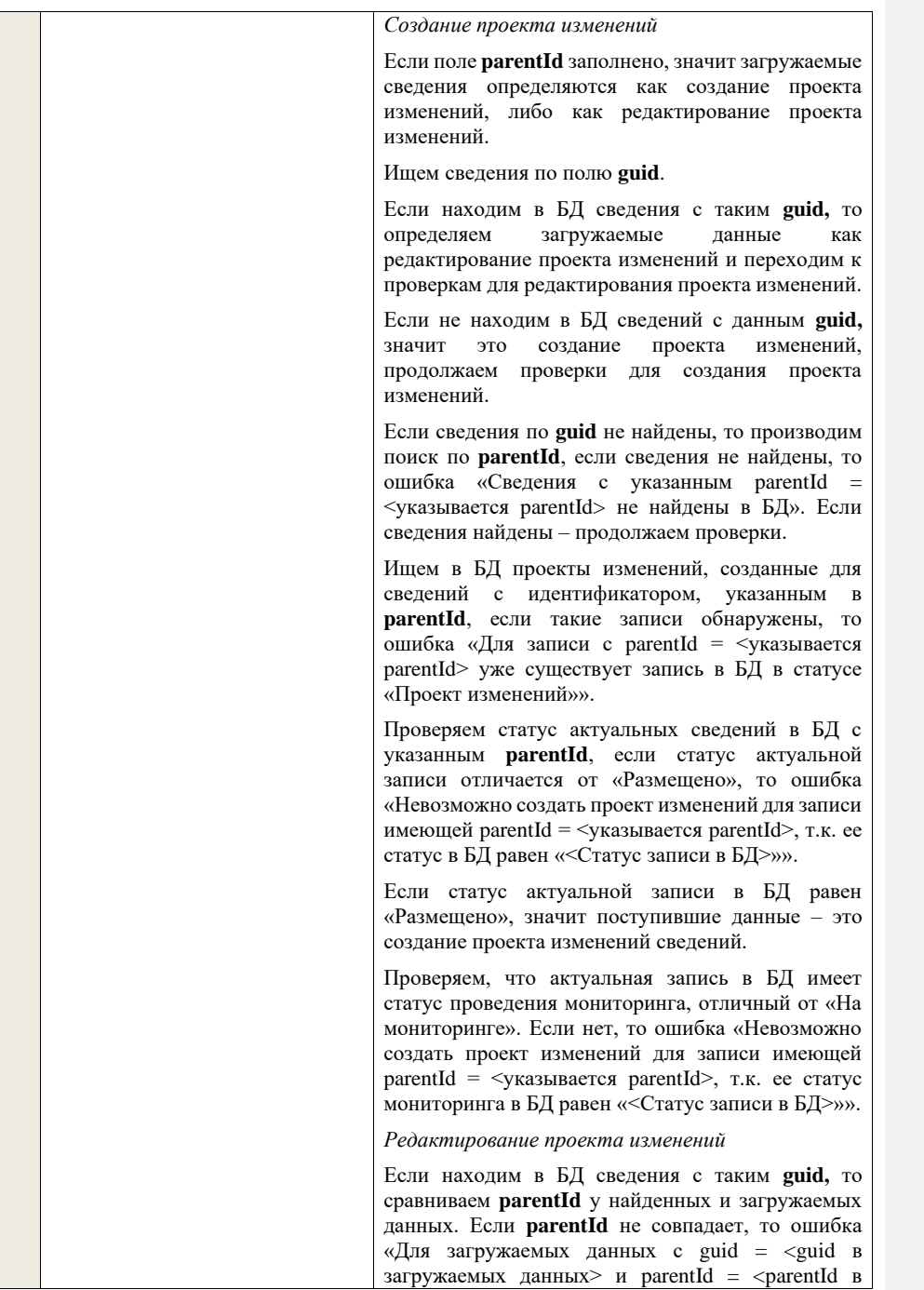
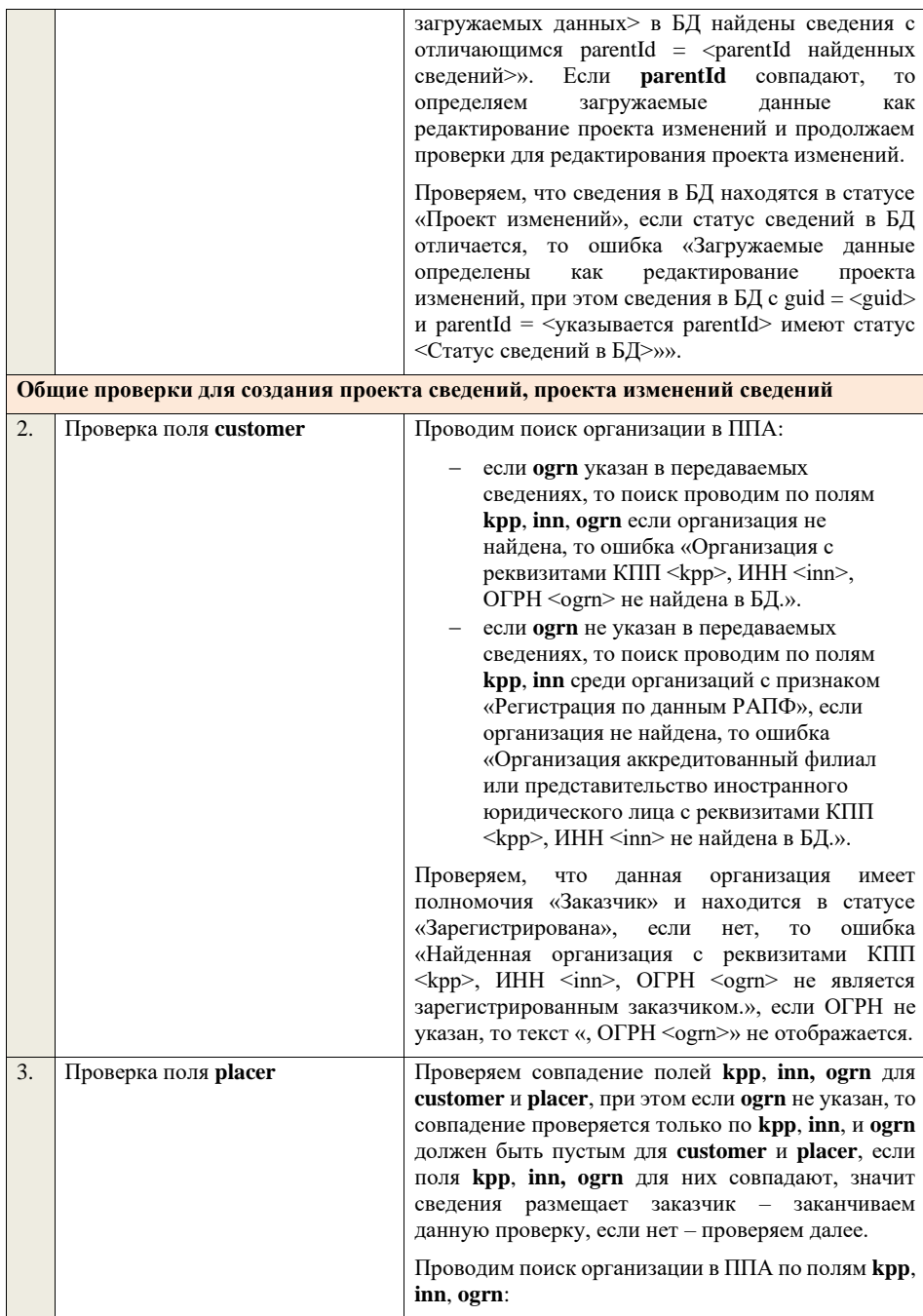

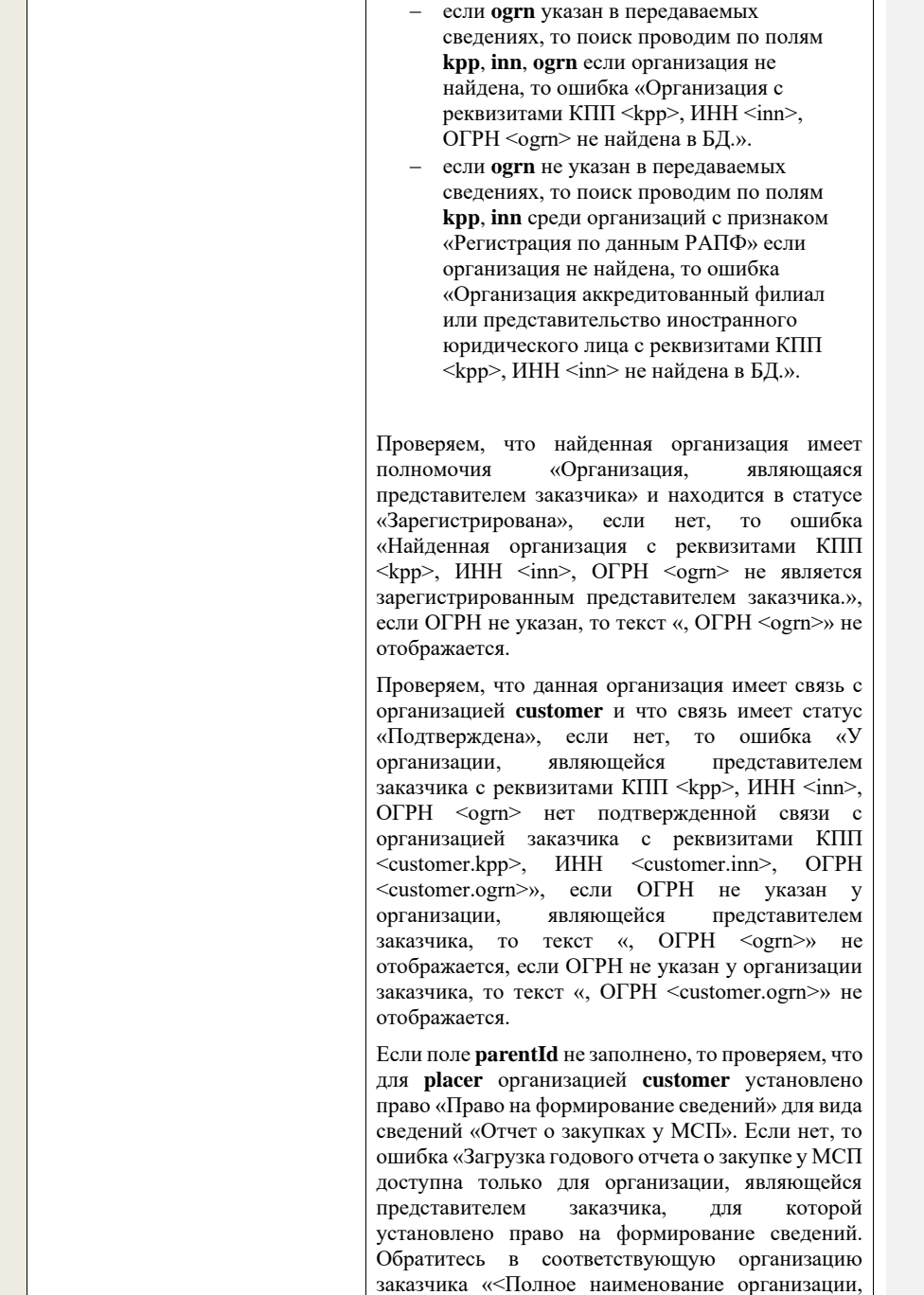

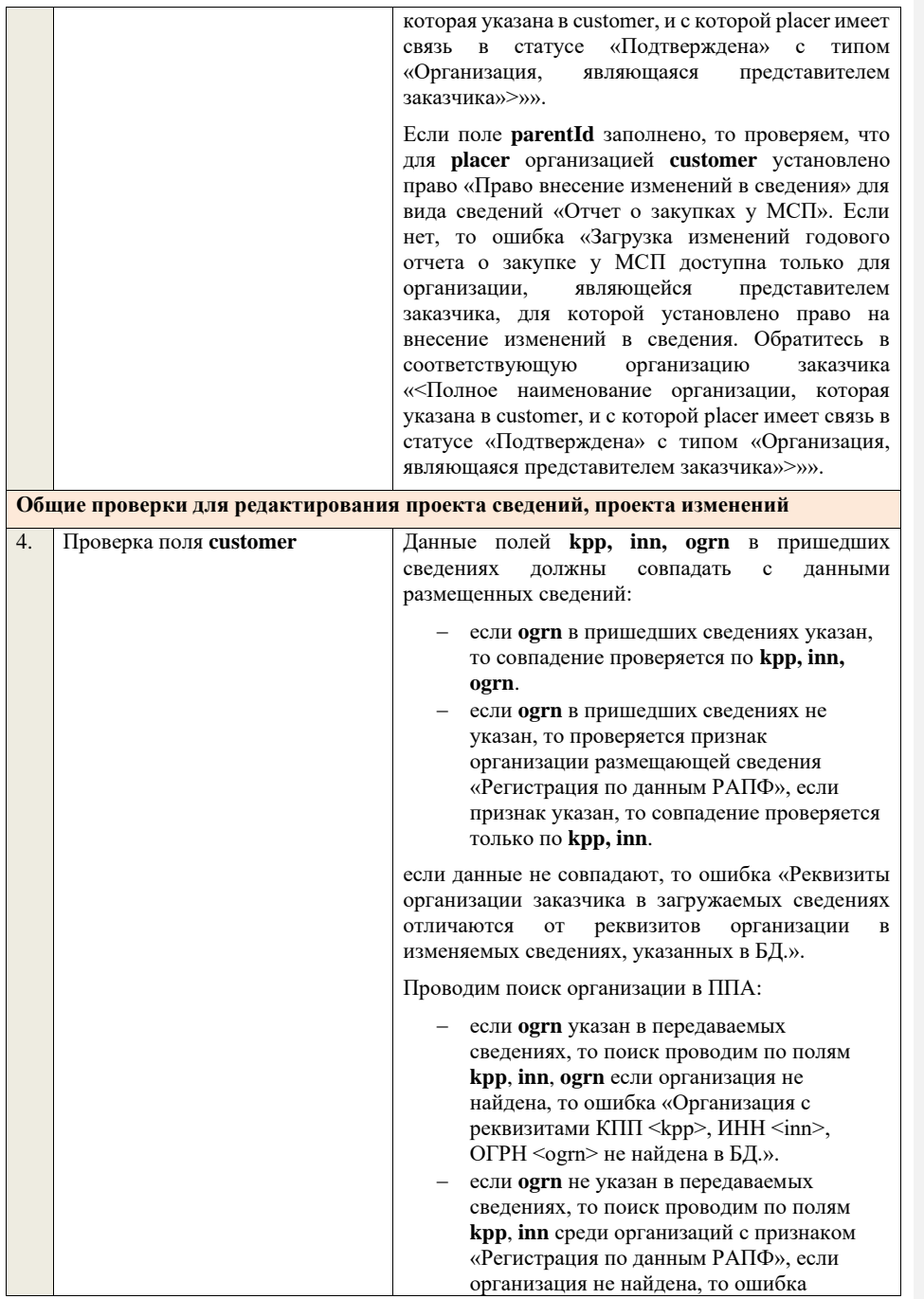

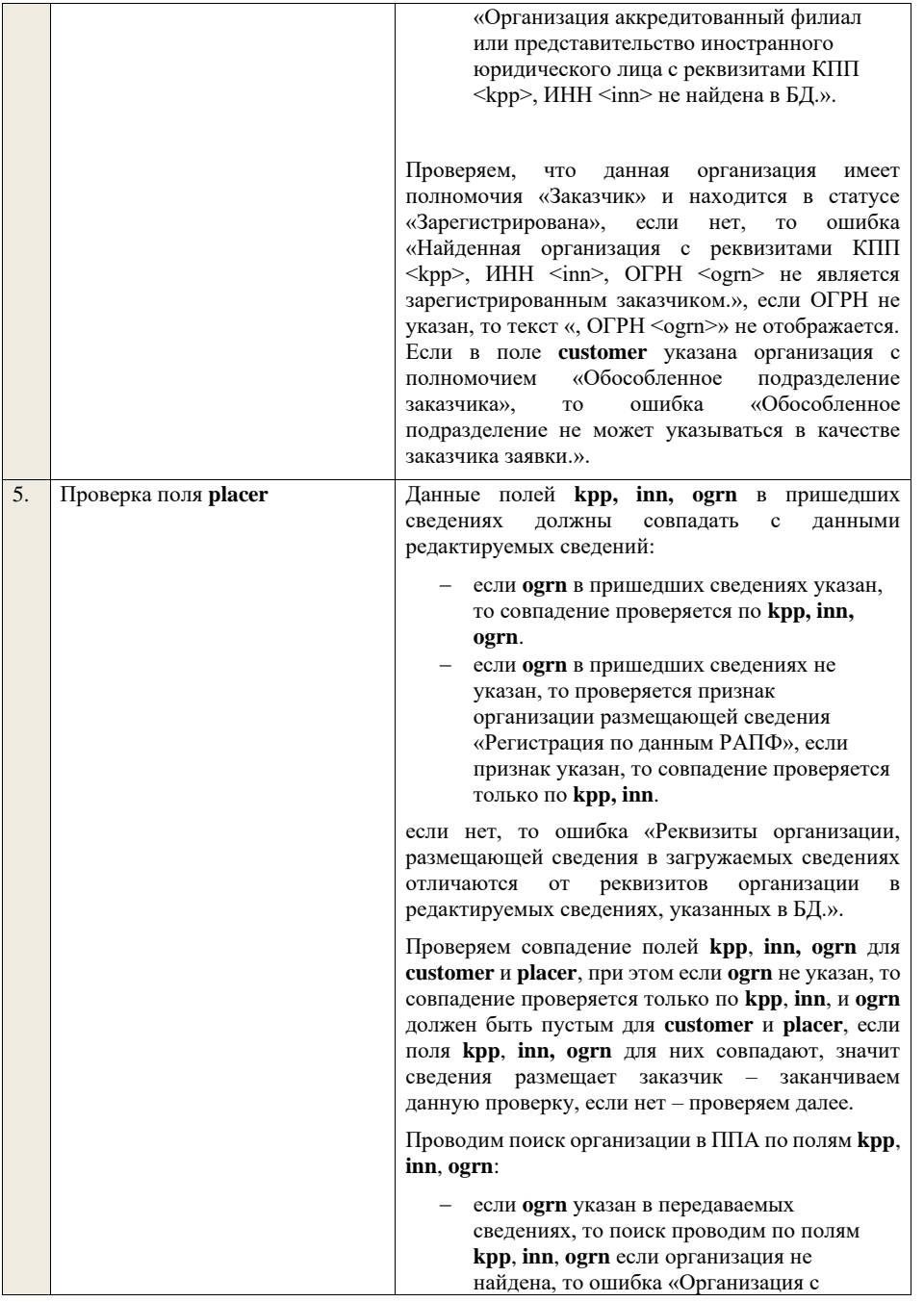

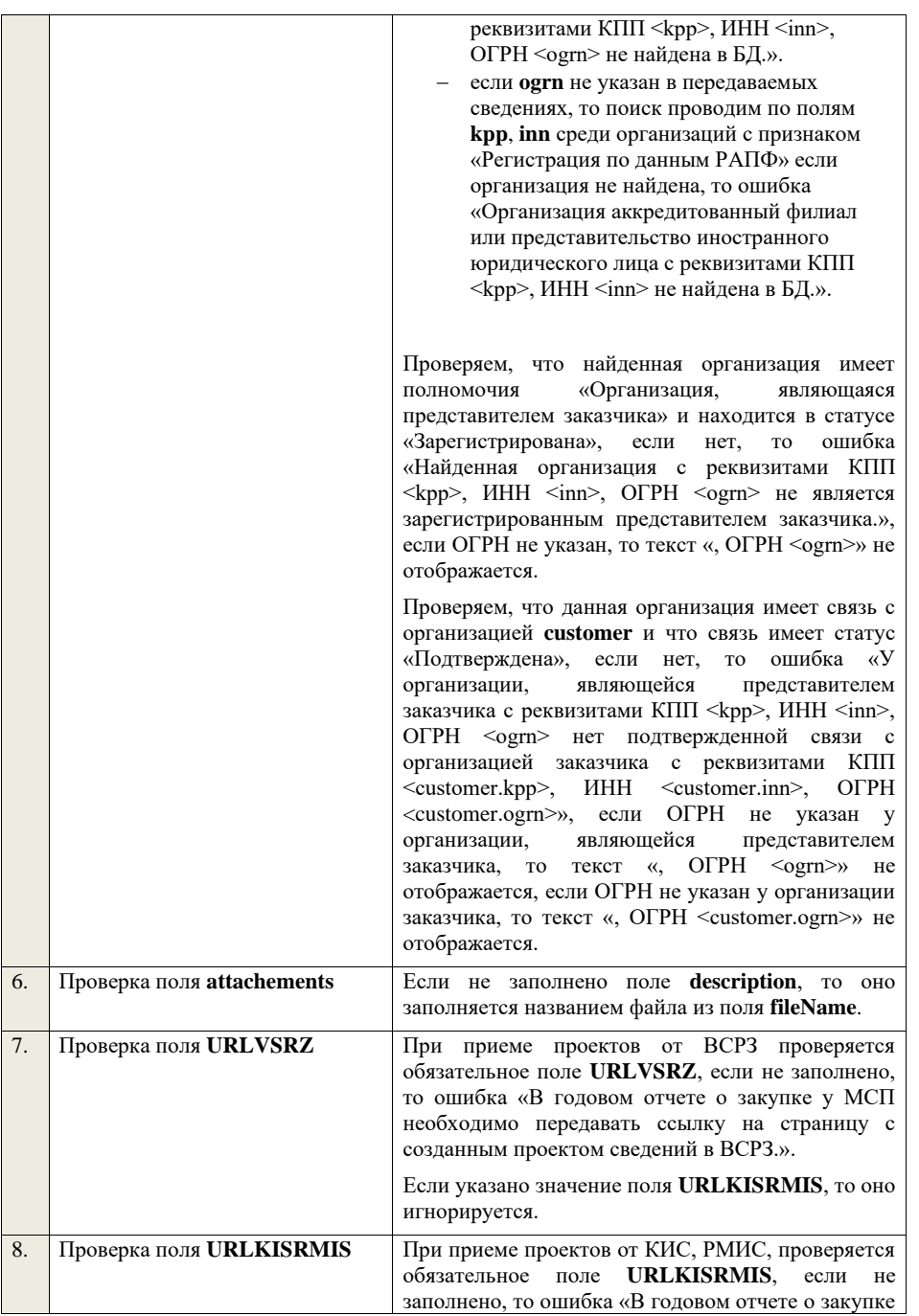

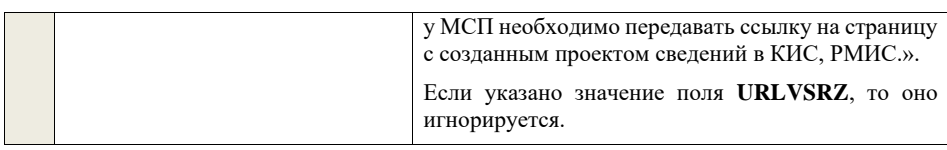

## **4.36 Контроли при приеме перечня ИПВП**

Таблица 115 – Выполнение контролей при приеме документа «Перечень ИПВП» (listInnov)

|    | Шаг алгоритма                                        | Описание                                                                                                    |
|----|------------------------------------------------------|----------------------------------------------------------------------------------------------------|
| 1. | Проверка поля ListInnov.guid и<br>ListInnov.parentId | Создание новых сведений                                                                                                    |
|    |                                                      | Если поле parentId пустое, то считаем, что<br>загружаемые данные - это новый проект сведений.                                                                                                    |
|    |                                                      | Ищем по <b>guid</b> сведения, если такие сведения в БД<br>не найдены, значит - это новый проект сведений.                                                                                                    |
|    |                                                      | Редактирование новых сведений                                                                                                    |
|    |                                                      | Если по <b>guid</b> находим сведения и статус сведений<br>не равен «Проект», то ошибка «Загружаемые<br>сведения по составу данных определены как<br>редактирование проекта сведений (редактирование<br>проекта изменений), при этом в БД по guid = <guid><br/>найдены сведения в статусе «&lt;Статус найденных в<br/>БД сведений&gt;»».</guid> |
|    |                                                      | Если найденные по <b>guid</b> сведения в БД имеют<br>статус «Проект» значит загружаемые данные -<br>редактирование новых сведений.                                                                                                    |
|    |                                                      | Создание проекта изменений                                                                                                    |
|    |                                                      | Если поле <b>parentId</b> заполнено, значит загружаемые<br>сведения определяются как создание проекта<br>изменений, либо как редактирование проекта<br>изменений.                                                                                                    |
|    |                                                      | Ищем сведения по полю <b>guid</b> .                                                                                                    |
|    |                                                      | Если находим в БД сведения с таким <b>guid</b> , то<br>определяем<br>загружаемые<br>данные<br>как<br>редактирование проекта изменений и переходим к<br>проверкам для редактирования проекта изменений.                                                                                                    |
|    |                                                      | Если не находим в БД сведений с данным guid,<br>это<br>создание<br>проекта<br>значит<br>изменений,<br>проверки для создания<br>продолжаем<br>проекта<br>изменений.                                                                                                    |
|    |                                                      | Если сведения по <b>guid</b> не найдены, то производим<br>поиск по parentId, если сведения не найдены, то<br>ошибка «Сведения с указанным parentId =                                                                                                    |

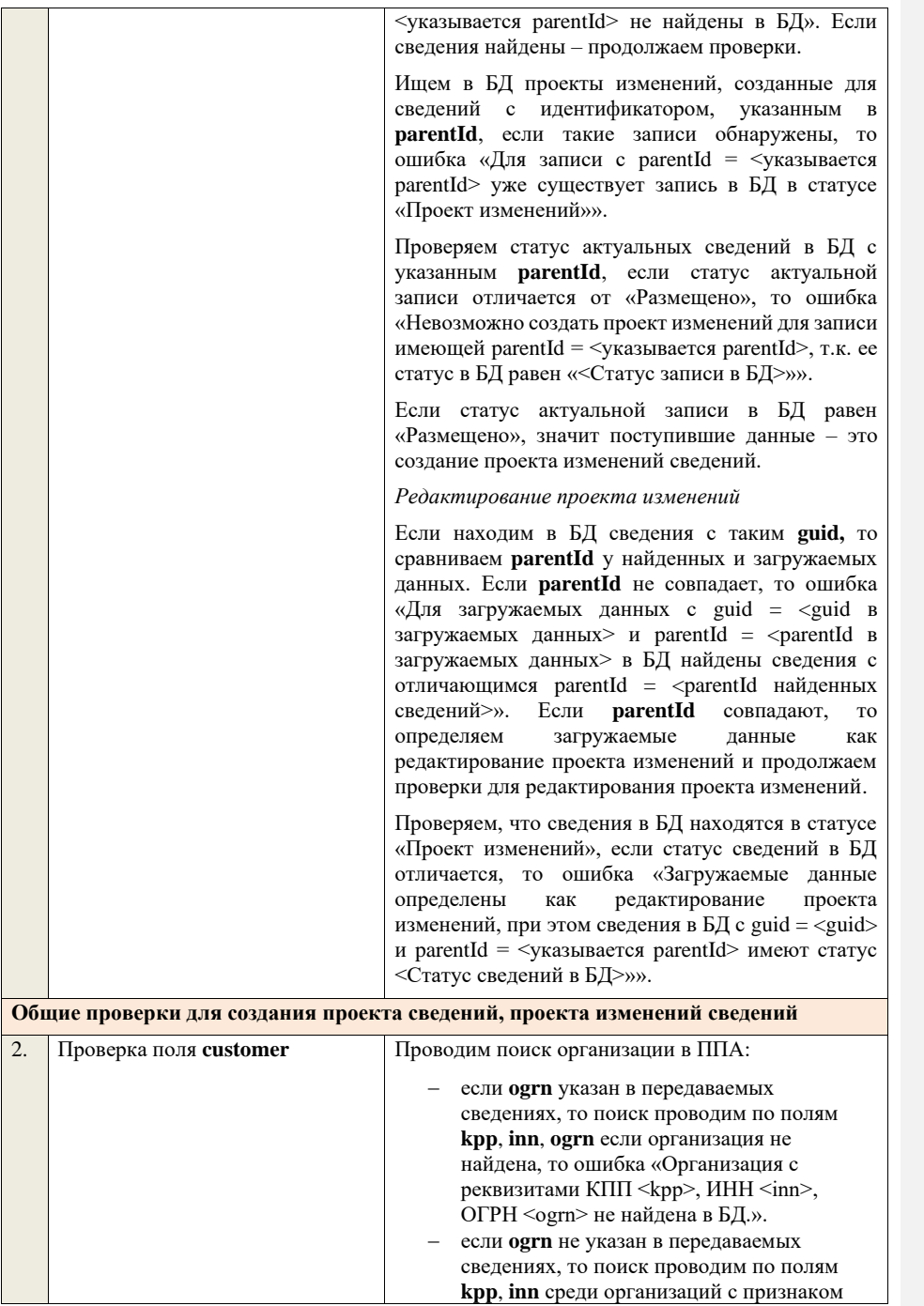

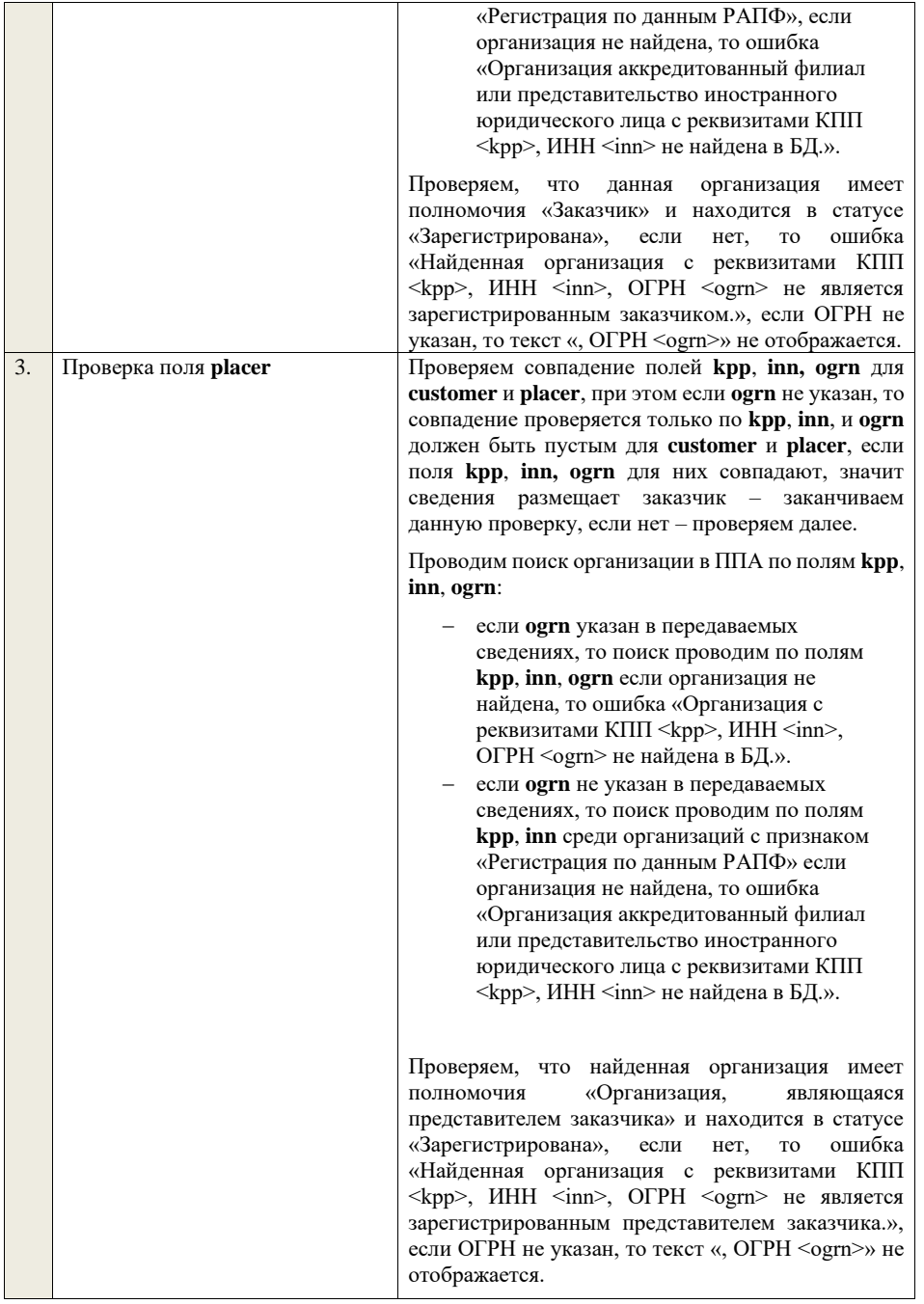

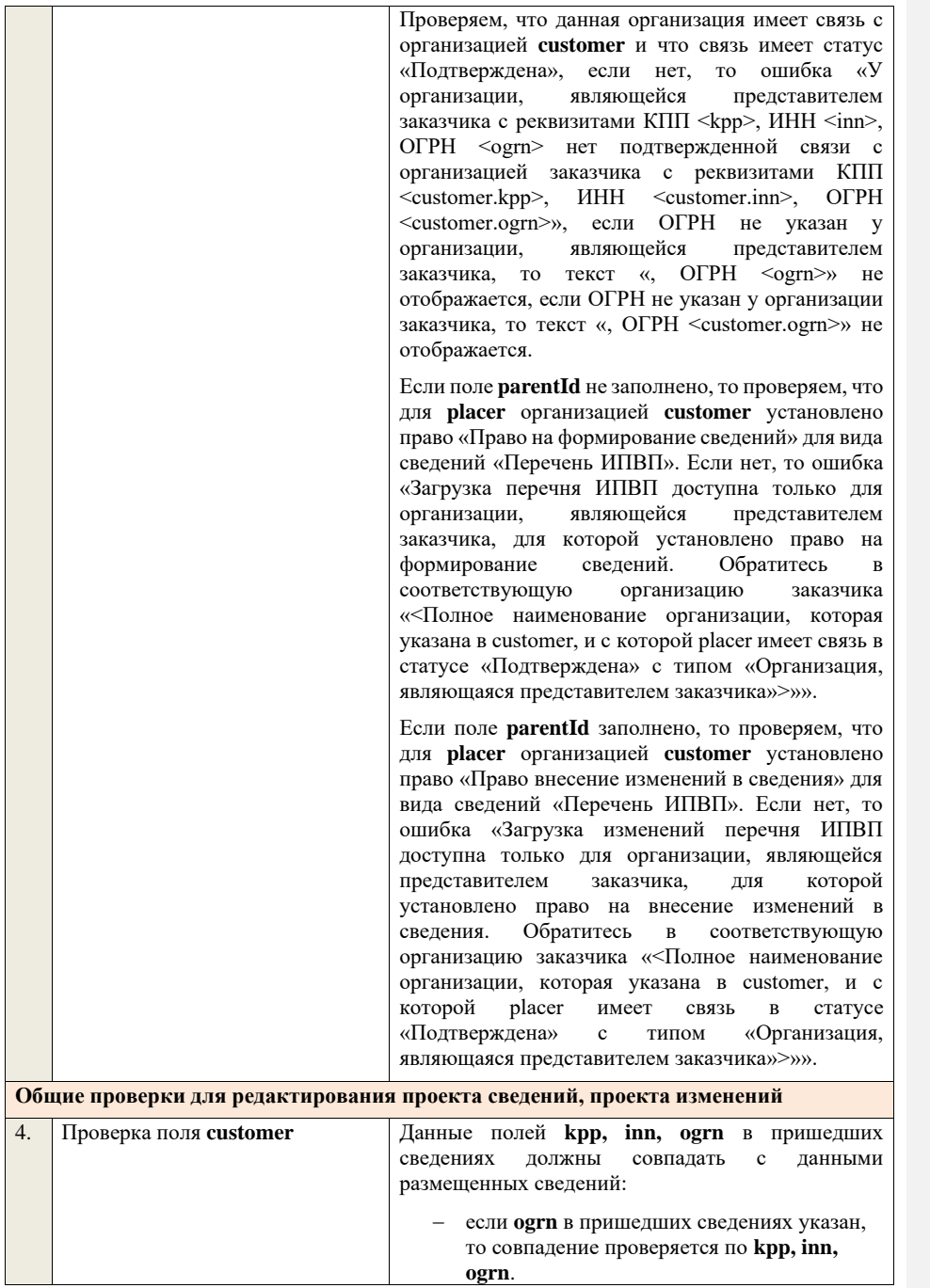

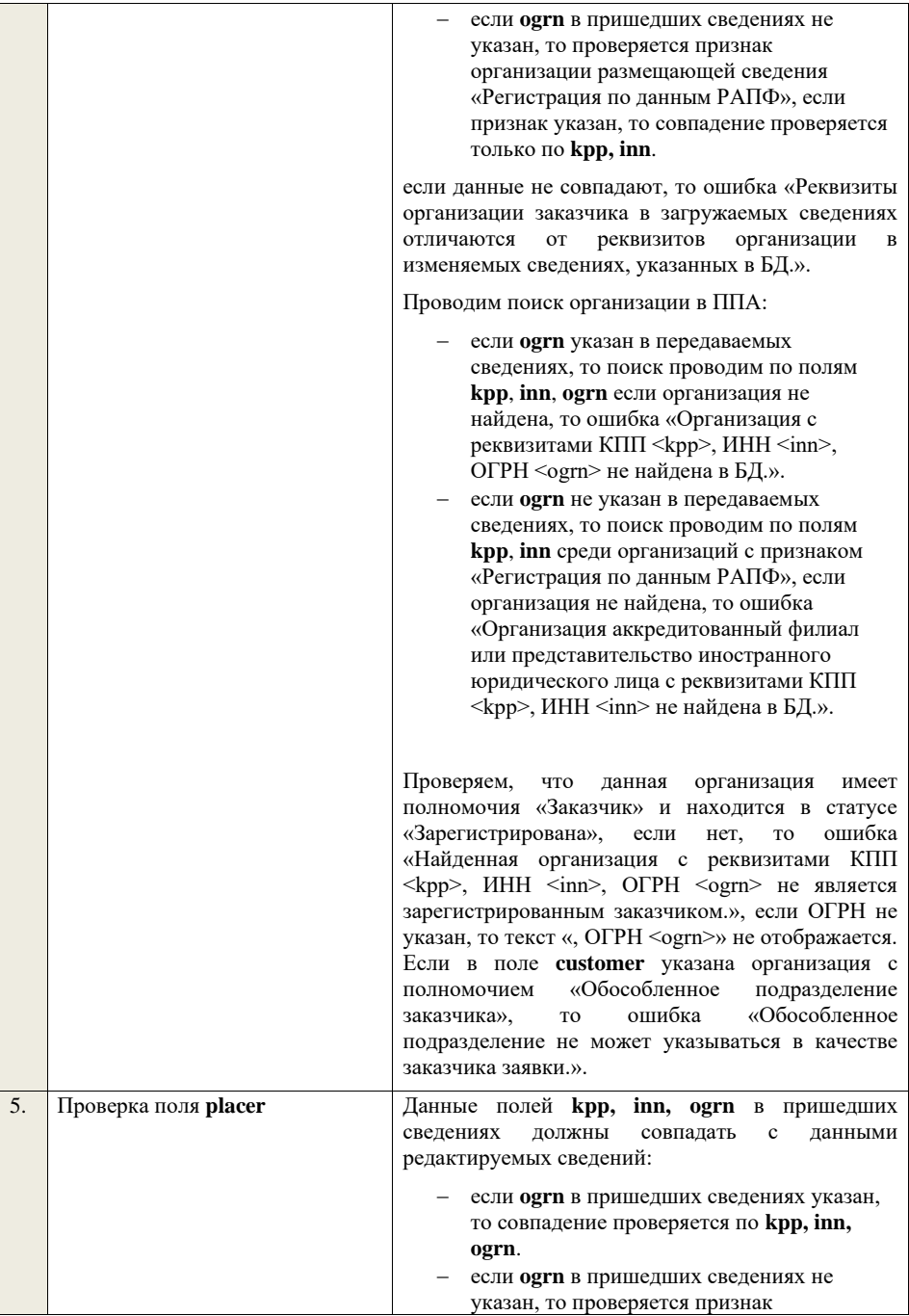

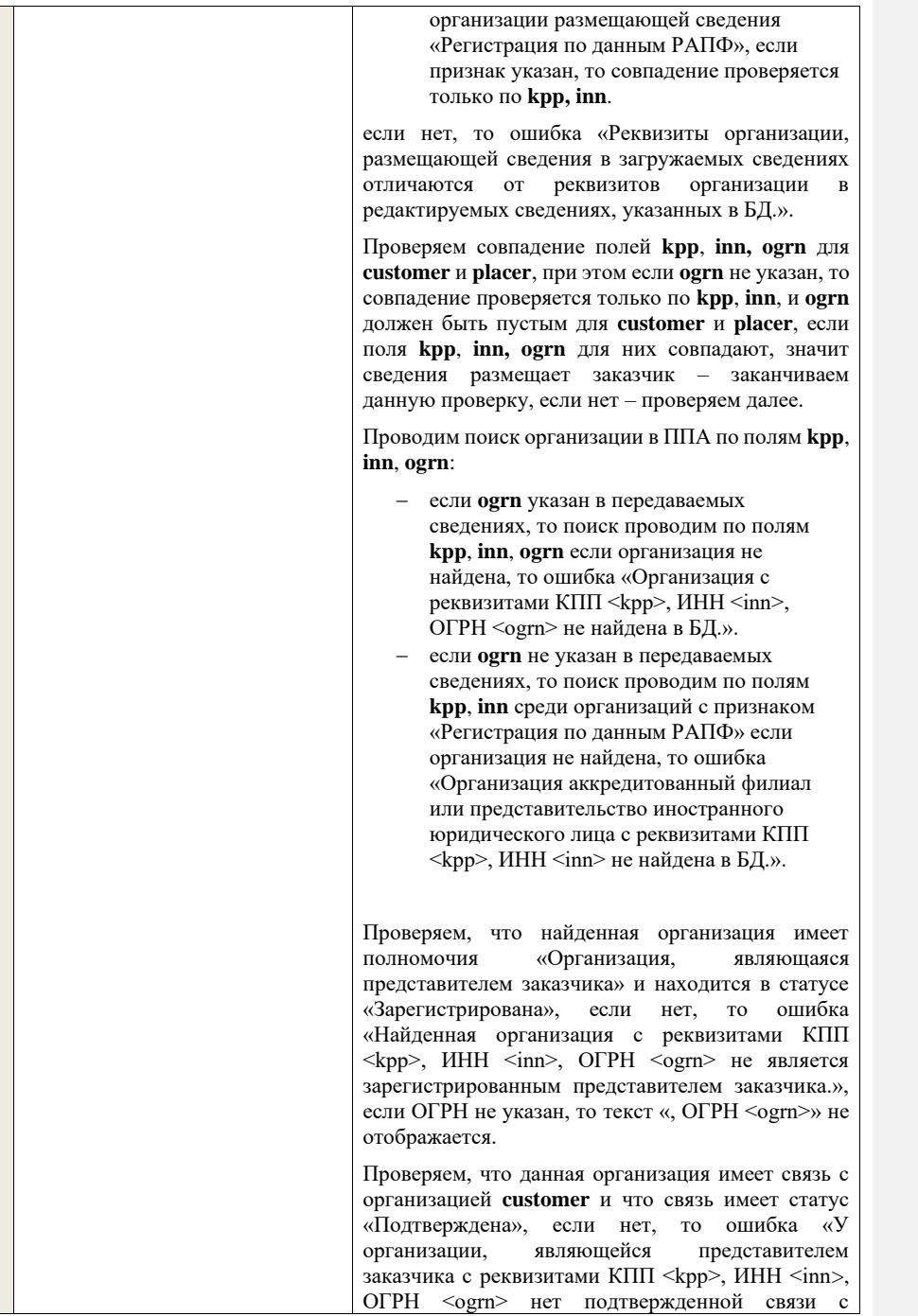

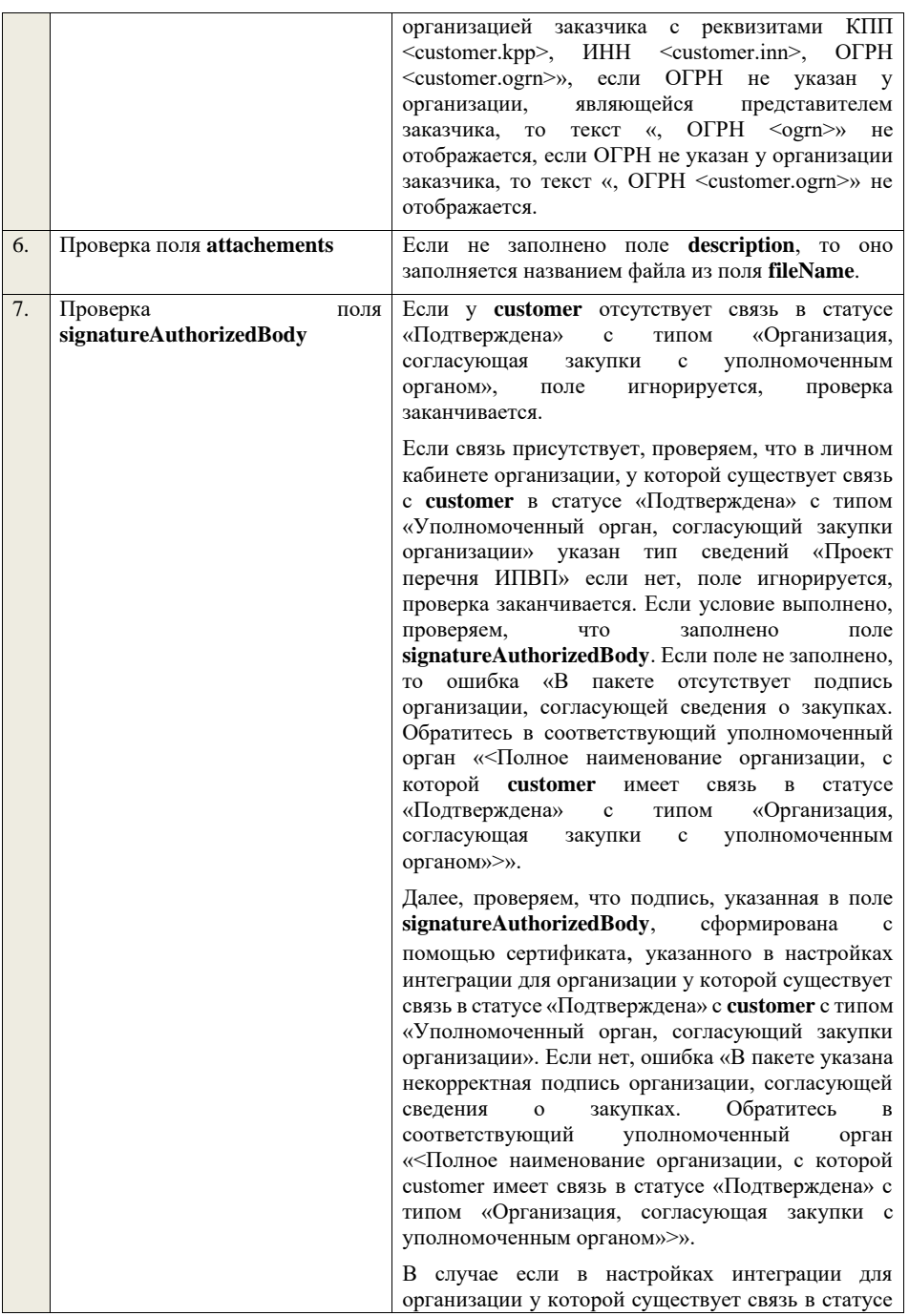

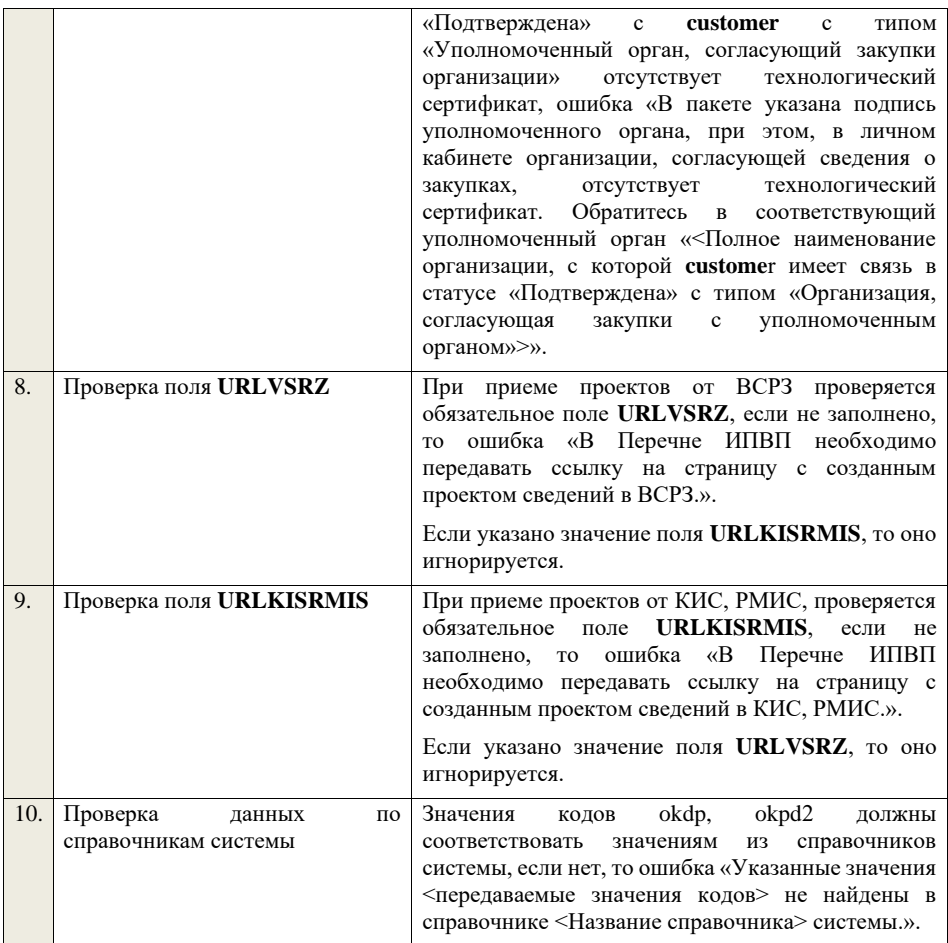

## **4.37 Контроли при приеме годового отчета ИПВП**

Таблица 116 – Выполнение контролей при приеме документа «Годовой отчет ИПВП» (volumeInnovPurchase)

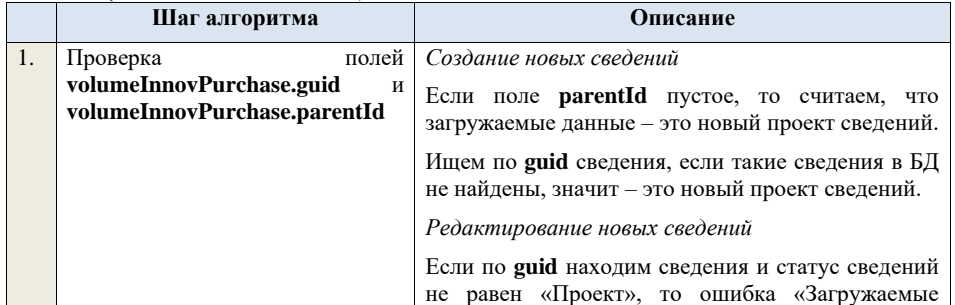

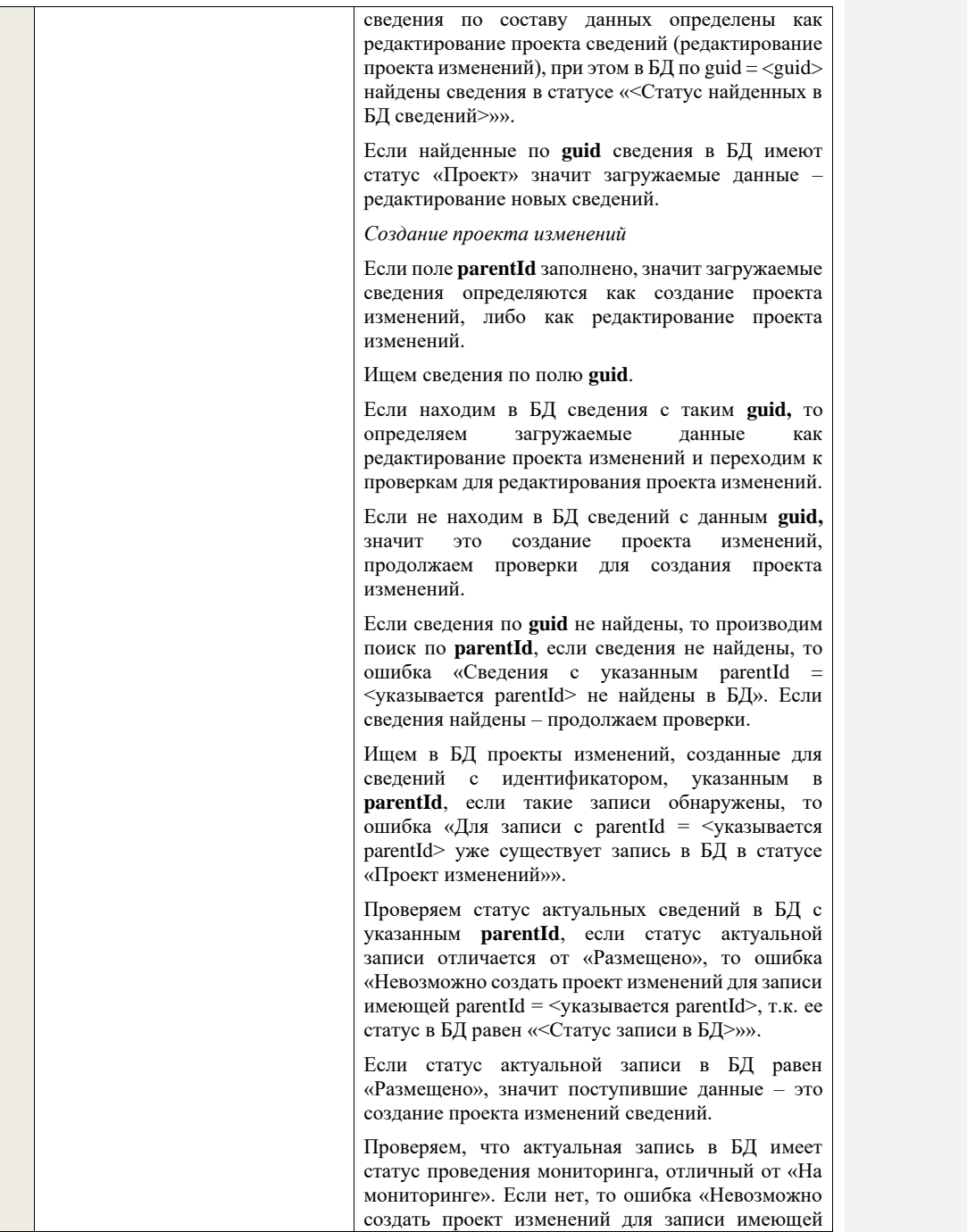

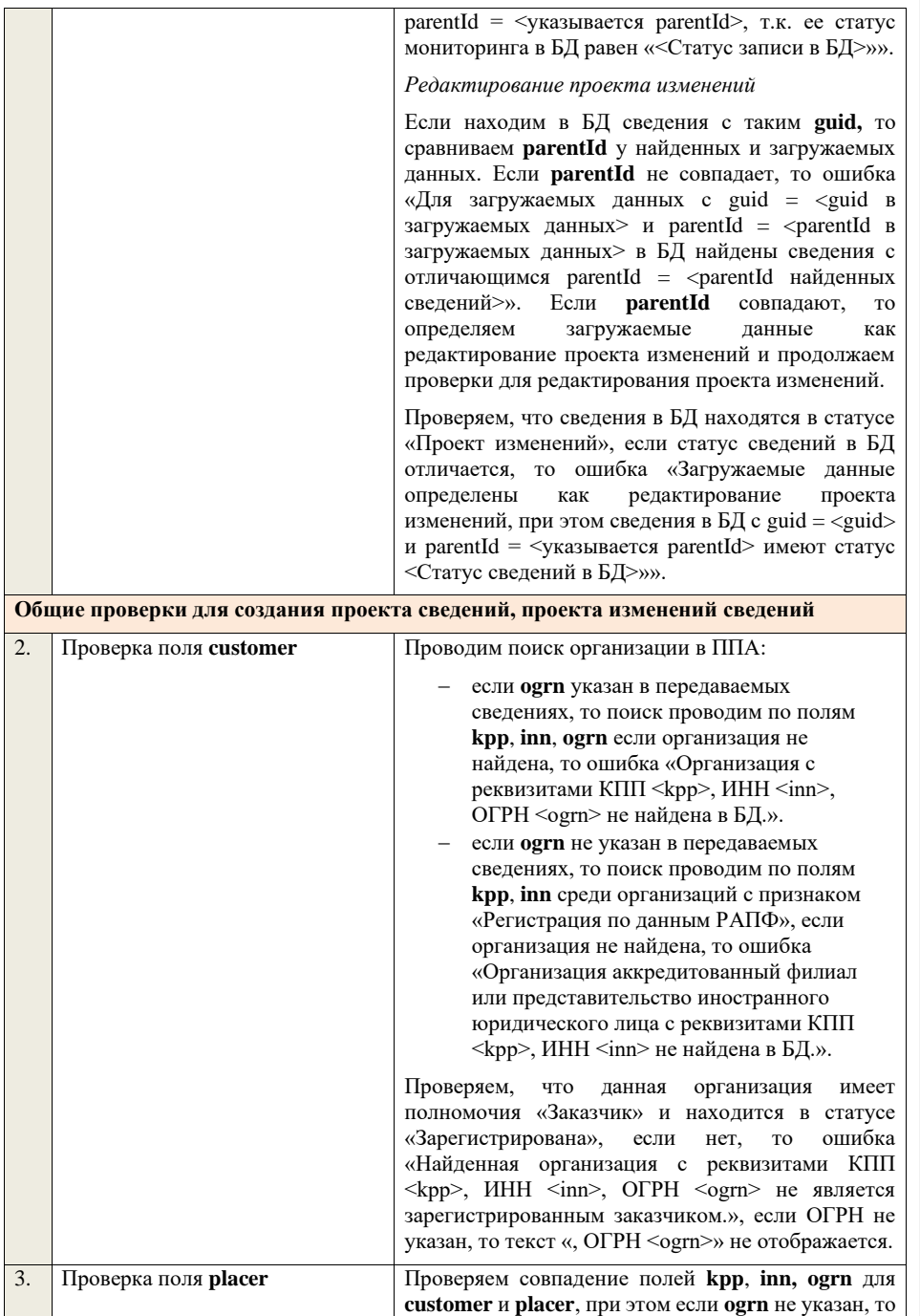

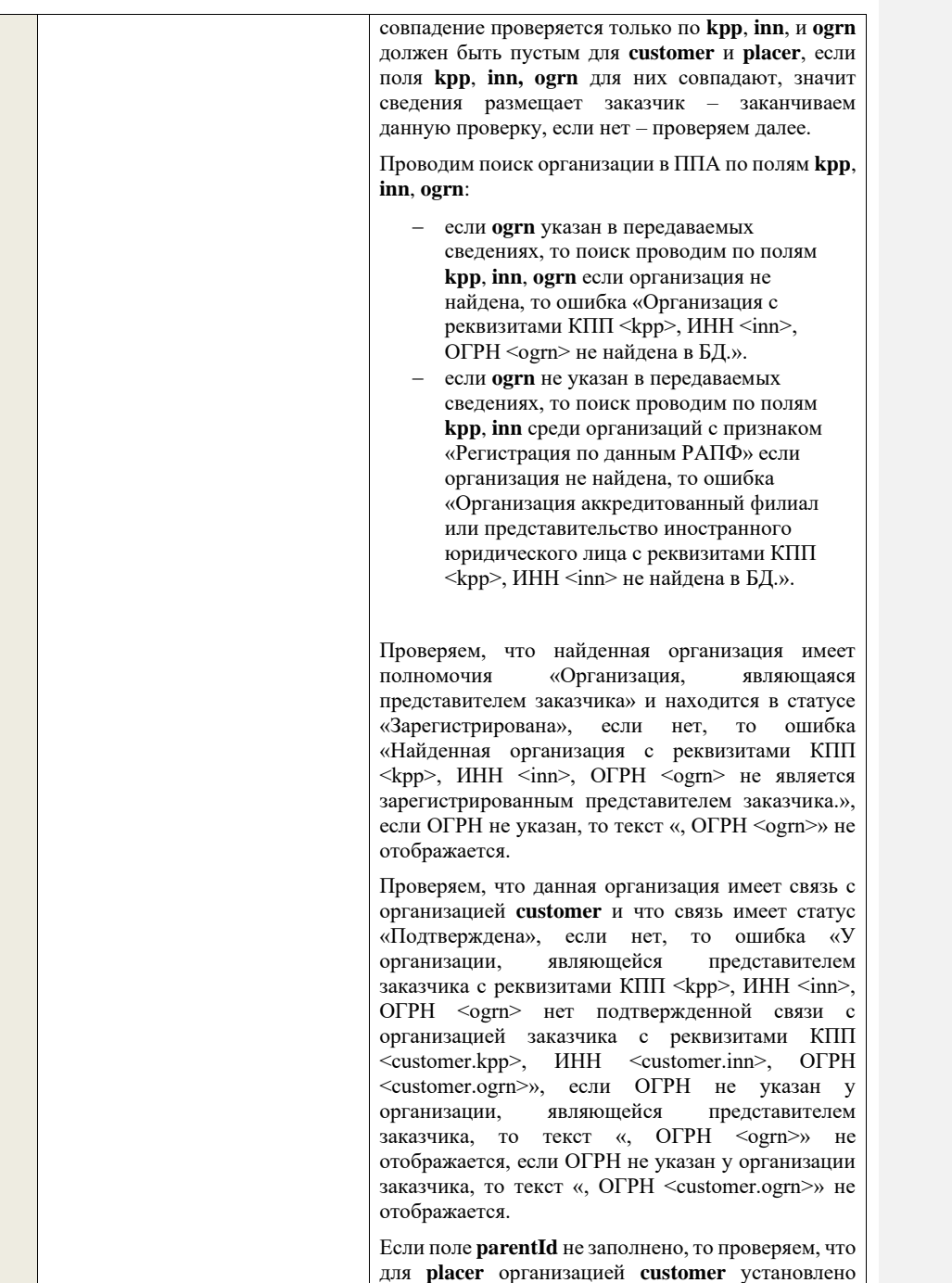

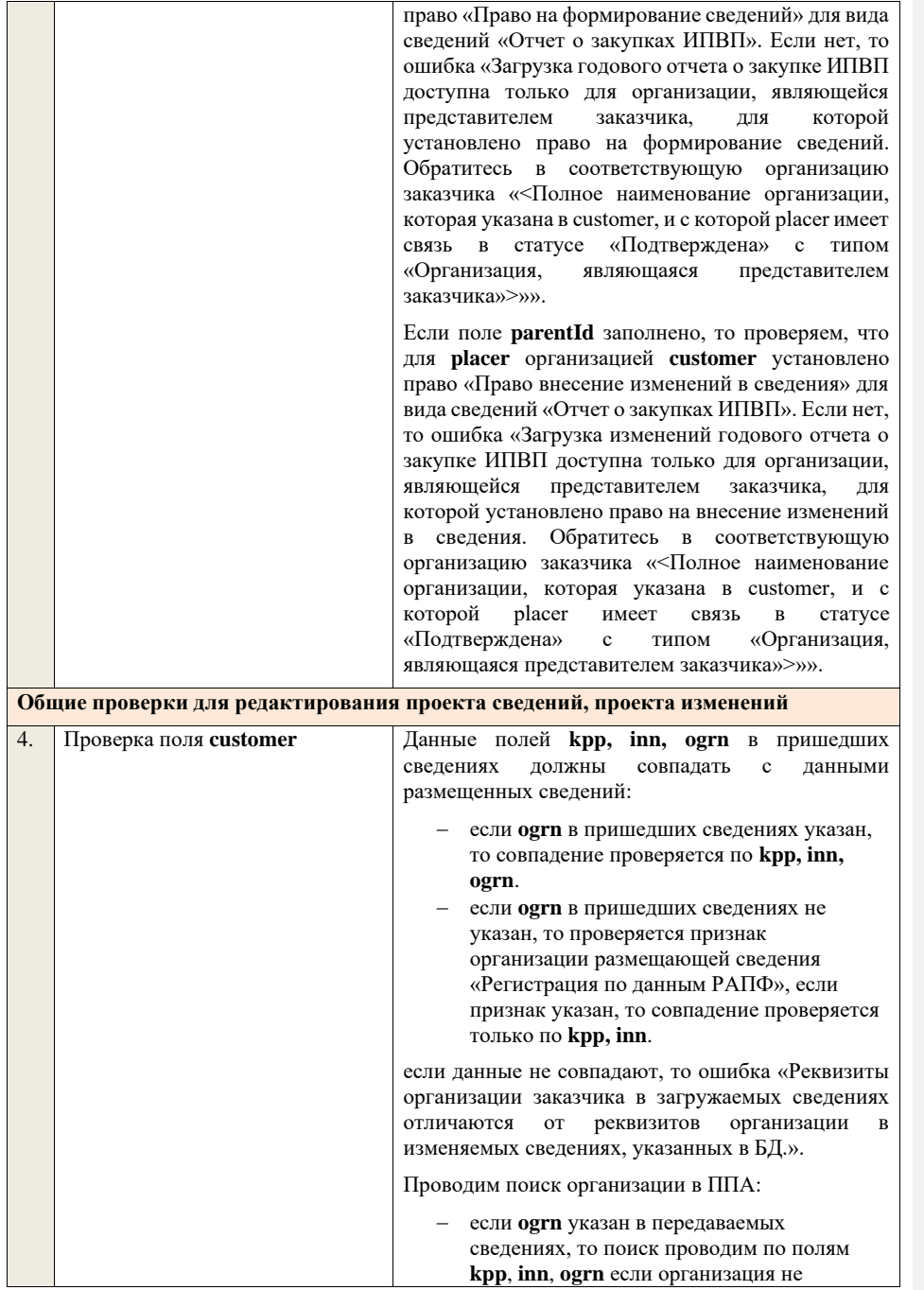

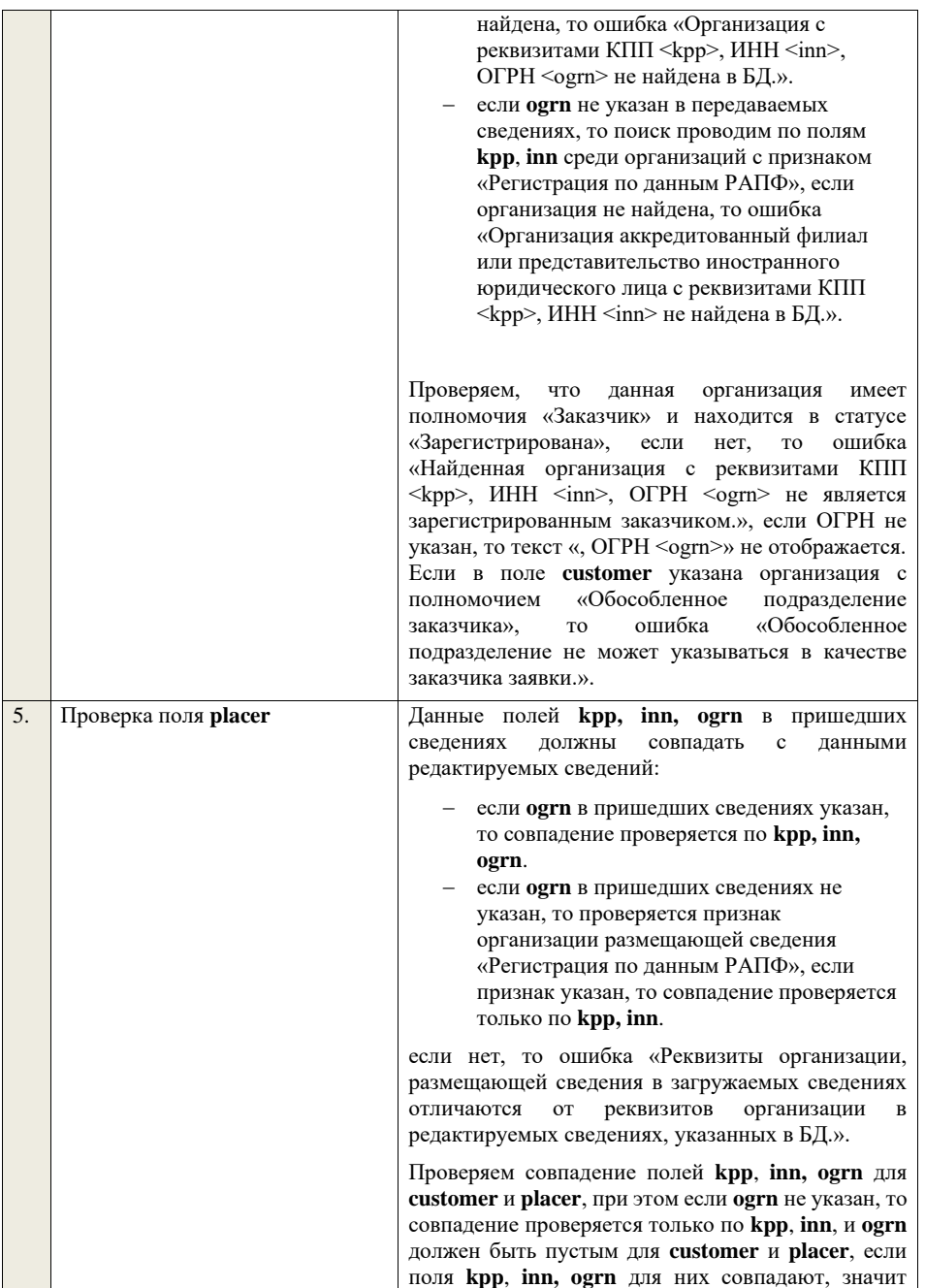

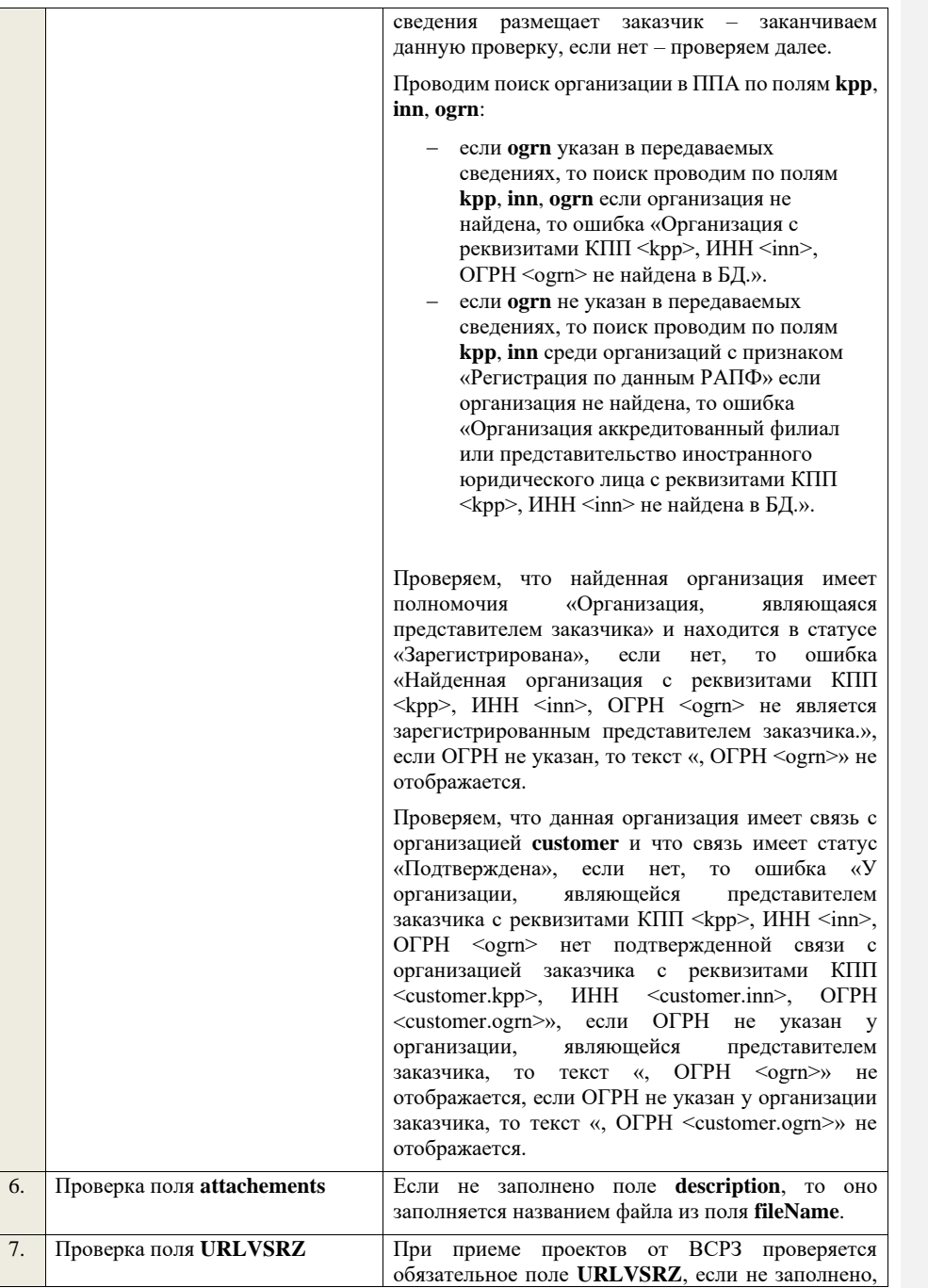

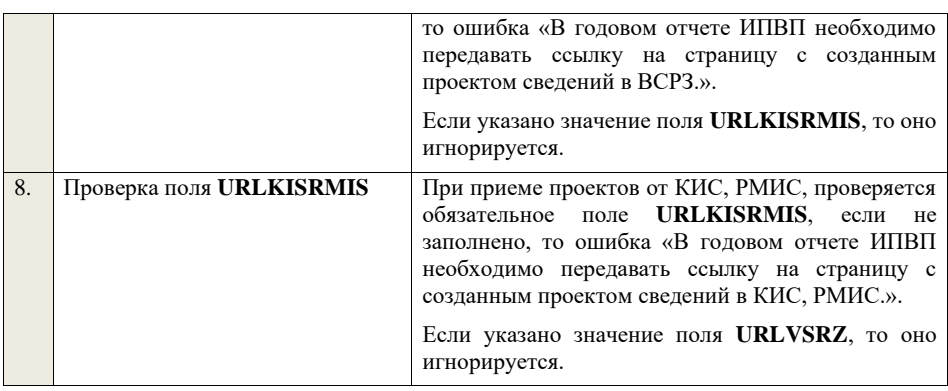

## **4.38Алгоритм блокирования формирования извещения**

Необходимо разработать процедуру, которая:

- 1. Должна автоматически запускаться минимум 1 раз в день.
- 2. Должна выполнять следующие проверки для каждого зарегистрированного в ЕИС заказчика, включенного в перечень конкретных заказчиков, в отношении которых проводится оценка соответствия, или перечень отдельных заказчиков, в отношении которых проводится мониторинг соответствия:
	- наличие у данного заказчика размещенной версии годового отчета о закупке товаров, работ, услуг у субъектов малого и среднего предпринимательства за прошлый отчетный календарный год с неустановленным признаком «Исключено из ОЧ».
	- проверка значений атрибутов размещенной версии годового отчета о закупке товаров, работ, услуг у субъектов малого и среднего предпринимательства за прошлый отчетный календарный год с неустановленным признаком «Исключено из ОЧ»:
		- − для версии, размещенной до 01.01.2018, годового отчета о закупке товаров, работ, услуг у субъектов малого и среднего предпринимательства:
			- − значение атрибута «6. Годовой объем закупок у субъектов малого и среднего предпринимательства (рассчитывается как отношение суммы показателей, предусмотренных позициями 3 – 5 настоящей формы, к показателю, предусмотренному позицией 2 настоящей формы)» или атрибута «7. Годовой объем закупок у субъектов малого и среднего предпринимательства (рассчитывается как отношение суммы показателей, предусмотренных позициями 3 – 6 настоящей формы, к показателю, предусмотренному позицией 2 настоящей формы)» отчета должно быть больше или равно 18%.
			- значение атрибута «7. Годовой объем закупок у субъектов малого и среднего предпринимательства по результатам проведения торгов, иных способов закупки, предусмотренных положением о закупке, в которых участниками закупок являются только субъекты малого и среднего предпринимательства

(рассчитывается как отношение показателя, предусмотренного позицией 4 настоящей формы, к показателю, предусмотренному позицией 2 настоящей формы)» или атрибута «8. Годовой объем закупок у субъектов малого и среднего предпринимательства по результатам проведения торгов, иных способов закупки, предусмотренных положением о закупке, в которых участниками закупок являются только субъекты малого и среднего предпринимательства (рассчитывается как отношение показателя, предусмотренного позицией 4 настоящей формы, к показателю, предусмотренному позицией 2 настоящей формы)» отчета должно быть больше или равно 10%.

- для версии, размещенной до 01.01.2018, годового отчета о закупке товаров, работ, услуг у субъектов малого и среднего предпринимательства за 2017 г. заказчика, для которого дата размещения версии перечня, в которой был добавлен данный заказчик, попадает в период  $(01.02.2017 - 31.01.2018)$ :
	- значение атрибута «7. Годовой объем закупок у субъектов малого и среднего предпринимательства (рассчитывается как отношение суммы показателей, предусмотренных позициями 3 – 6 настоящей формы, к показателю, предусмотренному позицией 2 настоящей формы)» отчета должно быть больше или равно 9%.
	- значение атрибута «8. Годовой объем закупок у субъектов малого и среднего предпринимательства по результатам проведения торгов, иных способов закупки, предусмотренных положением о закупке, в которых участниками закупок являются только субъекты малого и среднего предпринимательства (рассчитывается как отношение показателя, предусмотренного позицией 4 настоящей формы, к показателю, предусмотренному позицией 2 настоящей формы)» отчета должно быть больше или равно 5%.
- − для версии, размещенной с 01.01.2018, годового отчета о закупке товаров, работ, услуг у субъектов малого и среднего предпринимательства:
	- значение атрибута «11. Годовой объем закупок у субъектов малого и среднего предпринимательства (рассчитывается как отношение суммы показателей, указанных в графе 5 позиций 3, 5, 7 и 9 настоящей формы, к показателю, указанному в графе 5 позиции 2 настоящей формы)» отчета должно быть больше или равно 18%.
	- значение атрибута «12. Годовой объем закупок у субъектов малого и среднего предпринимательства по результатам проведения торгов, иных способов закупки, предусмотренных положением о закупке, в которых участниками закупок являются только субъекты малого и среднего предпринимательства (рассчитывается как отношение показателя, указанного в графе 5 позиции 4 настоящей формы, к показателю, указанному в графе 5 позиции 2 настоящей формы)» отчета должно быть больше или равно 15%.
- − для версии, размещенной с 01.01.2018, годового отчета о закупке товаров, работ, услуг у субъектов малого и среднего предпринимательства за 2017 г. заказчика, для которого дата размещения версии перечня, в которой был добавлен данный заказчик, попадает в период (01.02.2017 – 31.01.2018):
	- значение атрибута «11. Годовой объем закупок у субъектов малого и среднего предпринимательства (рассчитывается как отношение суммы показателей, указанных в графе 5 позиций 3, 5, 7 и 9 настоящей формы, к показателю, указанному в графе 5 позиции 2 настоящей формы)» отчета должно быть больше или равно 9%.
	- значение атрибута «12. Годовой объем закупок у субъектов малого и среднего предпринимательства по результатам проведения торгов, иных способов закупки, предусмотренных положением о закупке, в которых участниками закупок являются только субъекты малого и среднего предпринимательства (рассчитывается как отношение показателя, указанного в графе 5 позиции 4 настоящей формы, к показателю, указанному в графе 5 позиции 2 настоящей формы)» отчета должно быть больше или равно 5%.
- для версии, размещенной с 01.01.2018, годового отчета о закупке товаров, работ, услуг у субъектов малого и среднего предпринимательства с отчетным годом равным или больше даты, установленной на сервере приложений в настройке «Изменение квоты закупок у МСП» (change\_quota)):
	- значение атрибута «11. Годовой объем закупок у субъектов малого и среднего предпринимательства (рассчитывается как отношение суммы показателей, указанных в графе 5 позиций 3, 5, 7 и 9 настоящей формы, к показателю, указанному в графе 5 позиции 2 настоящей формы)» отчета должно быть больше или равно 20%.
	- значение атрибута «12. Годовой объем закупок у субъектов малого и среднего предпринимательства по результатам проведения торгов, иных способов закупки, предусмотренных положением о закупке, в которых участниками закупок являются только субъекты малого и среднего предпринимательства (рассчитывается как отношение показателя, указанного в графе 5 позиции 4 настоящей формы, к показателю, указанному в графе 5 позиции 2 настоящей формы)» отчета должно быть больше или равно 18%.
- 3. Должен создаваться экземпляр сущности «Информация о блокировке формирования извещения о закупке» (при отсутствии соответствующего экземпляра для данного заказчика на данный период) для каждого зарегистрированного в ЕИС заказчика, включенного в перечень конкретных заказчиков, в отношении которых проводится оценка соответствия, или перечень отдельных заказчиков, в отношении которых проводится мониторинг соответствия, с периодом, равным (01.02.текущий год) – (31.01.текущий год+1), если текущая дата попадает в период (01.02.текущий год)–(31.01.текущий год+1), или периодом, равным (01.02.текущий год-1) – (31.01.текущий год), если текущая дата попадает в

период (01.02.текущий год-1)–(31.01.текущий год), и значением признака блокировки возможности формирования извещения о закупке, равным:

- − «False» в случае успешного прохождения проверок, описанных в п. 2.
- − «False» в случае не прохождения проверки, описанной в п. 2а, при условии, что дата размещения версии перечня, в которой был добавлен данный заказчик, попадает в период (01.02.текущий год – 31.01.текущий год + 1).
- − «False» в случае не прохождения хотя бы одной из проверок, описанных в п. 2, и при условии, что существует экземпляр сущности «Информация о блокировке формирования извещения о закупке» с периодом, равным (01.02.текущий год-1) – (31.01.текущий год), и значением признака блокировки возможности формирования извещения о закупке, равным «True».
- − «True» в случае не прохождения хотя бы одной из проверок, описанных в п. 2, и при условии, что существует экземпляр сущности «Информация о блокировке формирования извещения о закупке» с периодом, равным (01.02.текущий год-1) – (31.01.текущий год), и значением признака блокировки возможности формирования извещения о закупке, равным «False».
- 4. Должен обновляться экземпляр сущности «Информация о блокировке формирования извещения о закупке» (при наличии соответствующего экземпляра для данного заказчика на данный период) для каждого зарегистрированного в ЕИС заказчика, включенного в перечень конкретных заказчиков, в отношении которых проводится оценка соответствия, или перечень отдельных заказчиков, в отношении которых проводится мониторинг соответствия, в части значения признака блокировки возможности формирования извещения о закупке на:
	- − «False» в случае успешного прохождения проверок, описанных в п. 2.
	- − «False» в случае не прохождения проверки, описанной в п. 2а, при условии, что дата размещения версии перечня, в которой был добавлен данный заказчик, попадает в период (01.02.текущий год – 31.01.текущий год + 1).
	- − «False» в случае не прохождения хотя бы одной из проверок, описанных в п. 2, и при условии, что существует экземпляр сущности «Информация о блокировке формирования извещения о закупке» с периодом, равным (01.02.текущий год-1) – (31.01.текущий год), и значением признака блокировки возможности формирования извещения о закупке, равным «True».
	- «False» в случае исключения зарегистрированного в ЕИС заказчика из перечня конкретных заказчиков, в отношении которых проводится оценка соответствия, или перечня отдельных заказчиков, в отношении которых проводится мониторинг соответствия.
	- − «True» в случае не прохождения хотя бы одной из проверок, описанных в п. 2, и при условии, что существует экземпляр сущности «Информация о блокировке формирования извещения о закупке» с периодом, равным (01.02.текущий год-1) – (31.01.текущий год), и значением признака блокировки возможности формирования извещения о закупке, равным «False».

После реализации процедуры должны быть созданы следующие экземпляры сущности «Информация о блокировке формирования извещения о закупке»:

− Для каждого зарегистрированного в ЕИС заказчика, включенного в перечень конкретных заказчиков, в отношении которых проводится оценка соответствия, или перечень отдельных заказчиков, в отношении которых проводится мониторинг соответствия, экземпляр с периодом, равным (01.02.текущий год-1) – (31.01.текущий год), и значением признака блокировки возможности формирования извещения о закупке, равным «False».

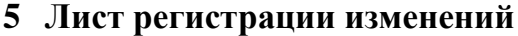

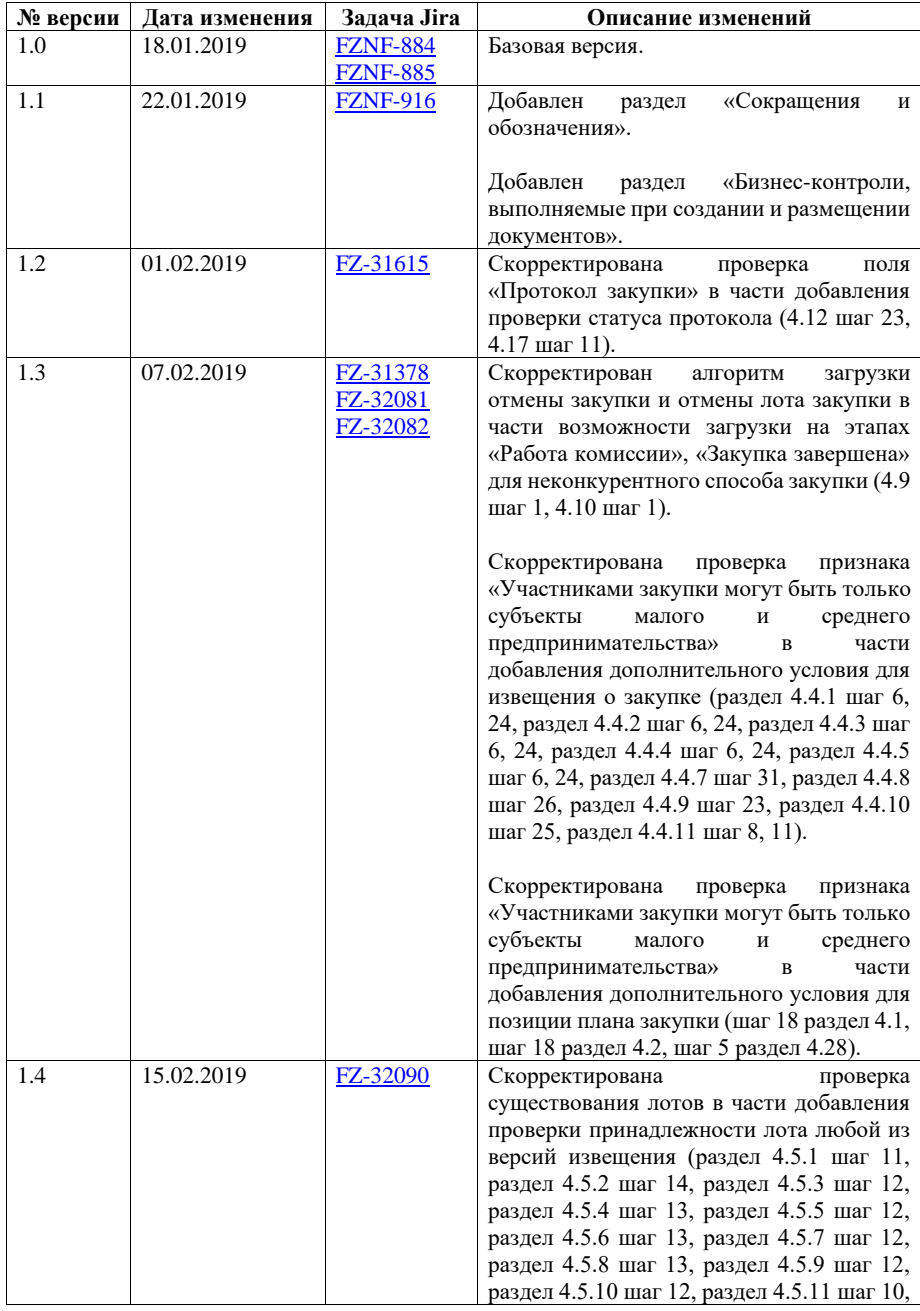

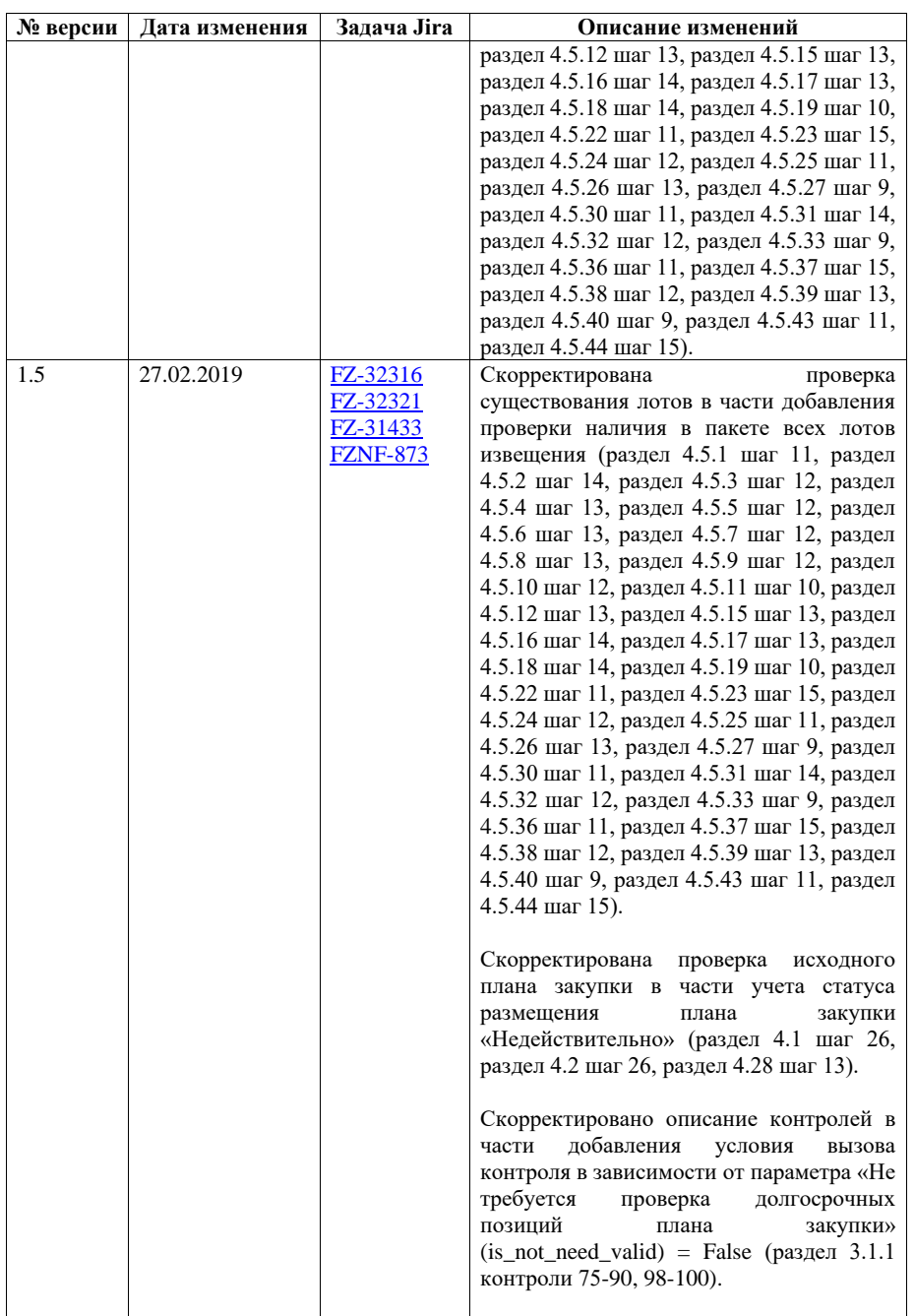

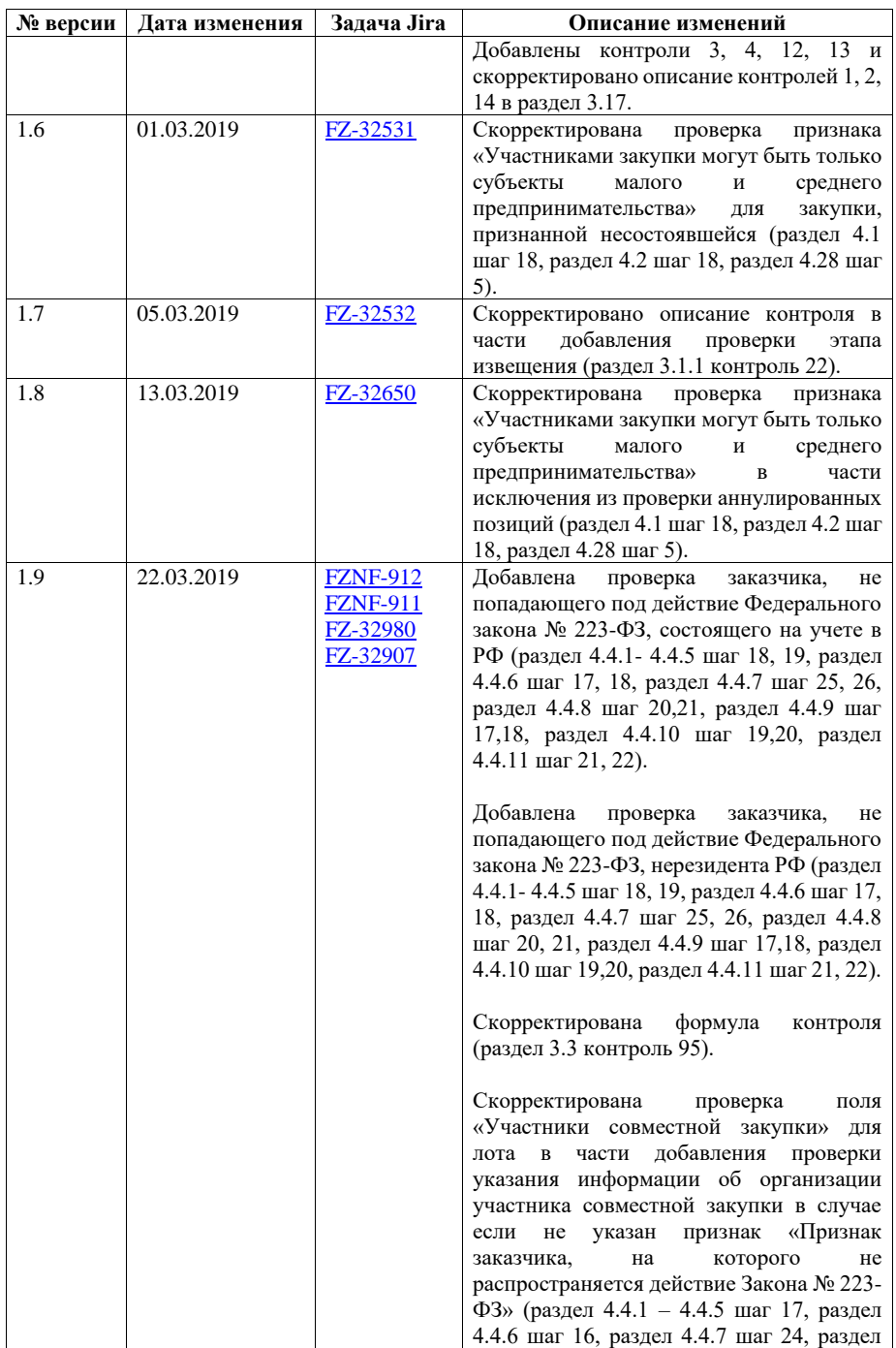

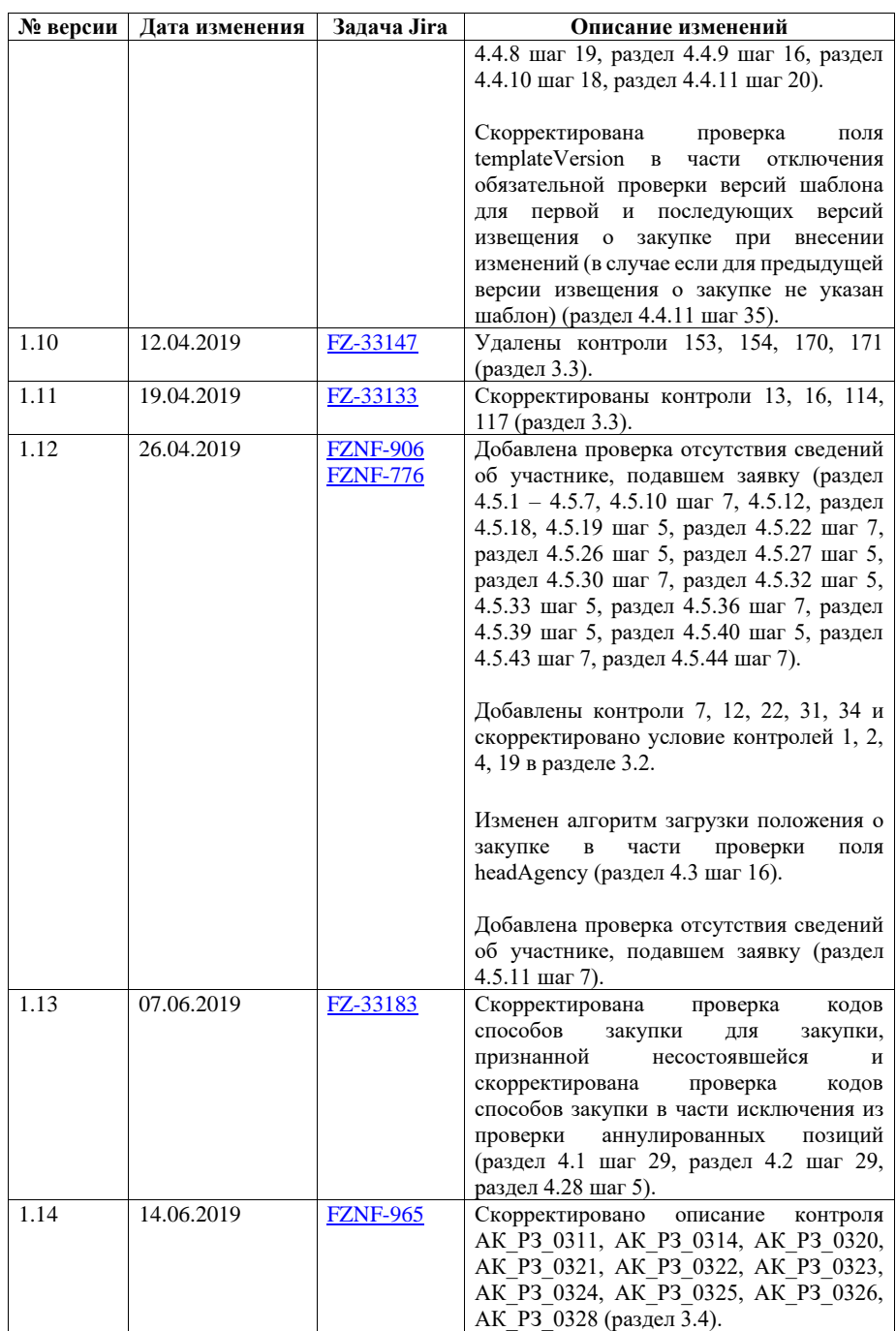

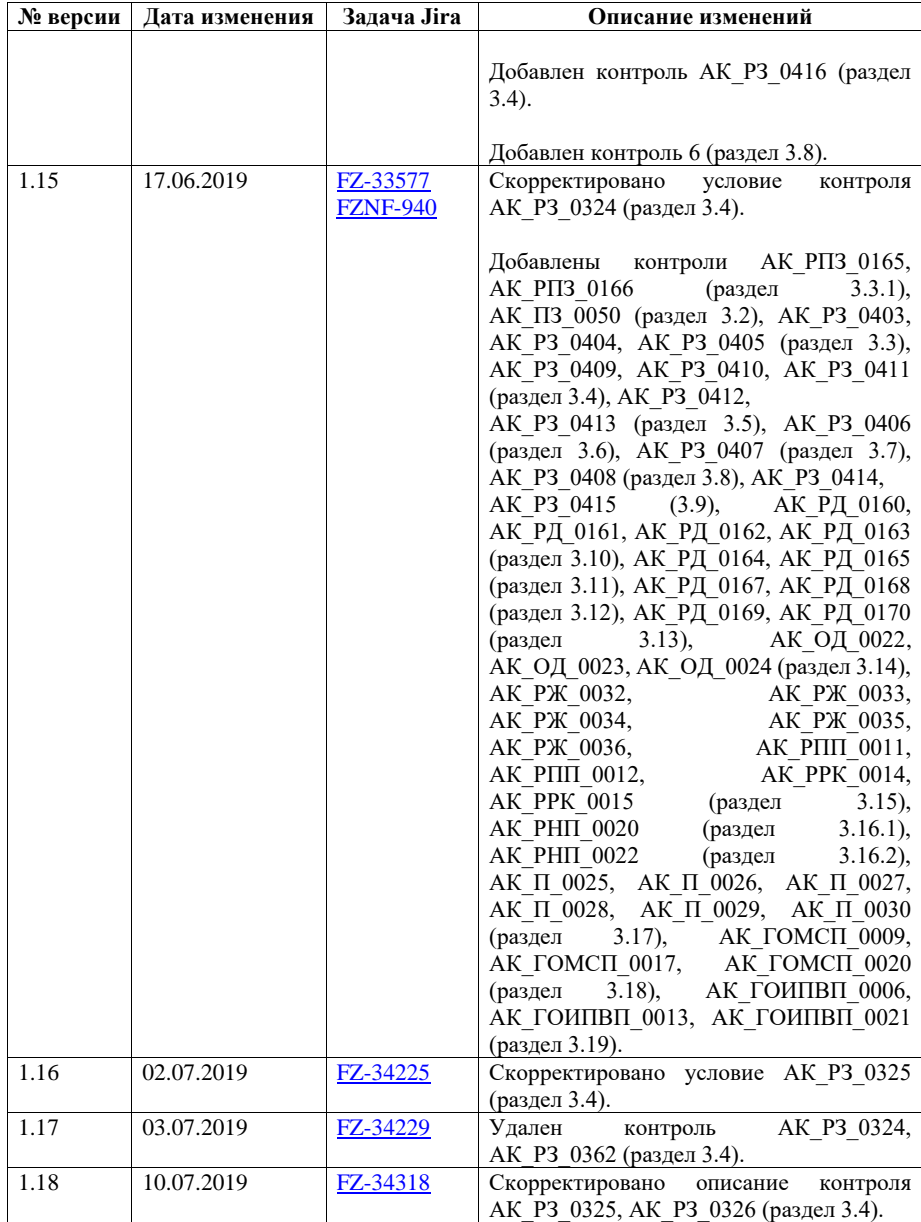

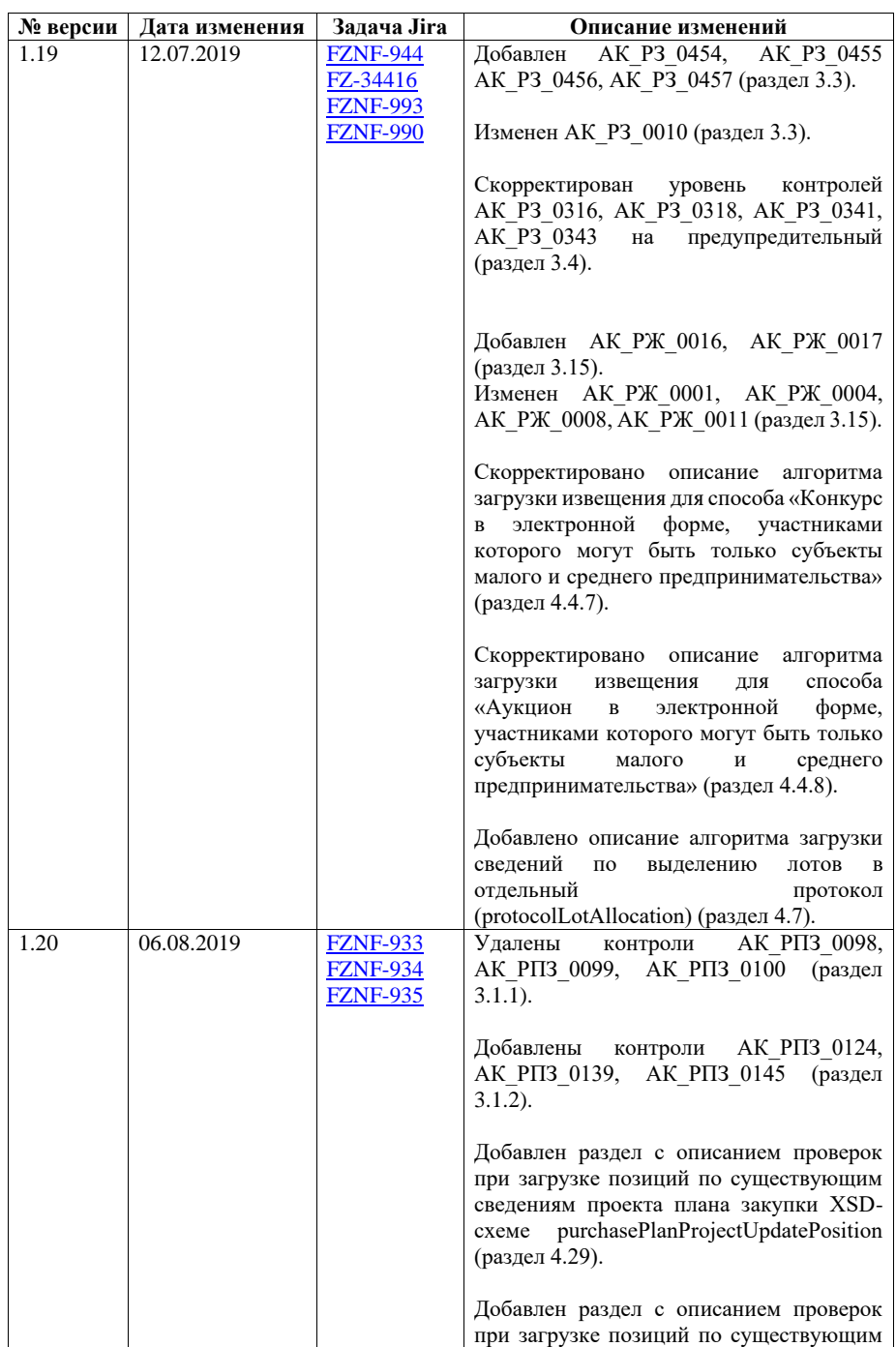

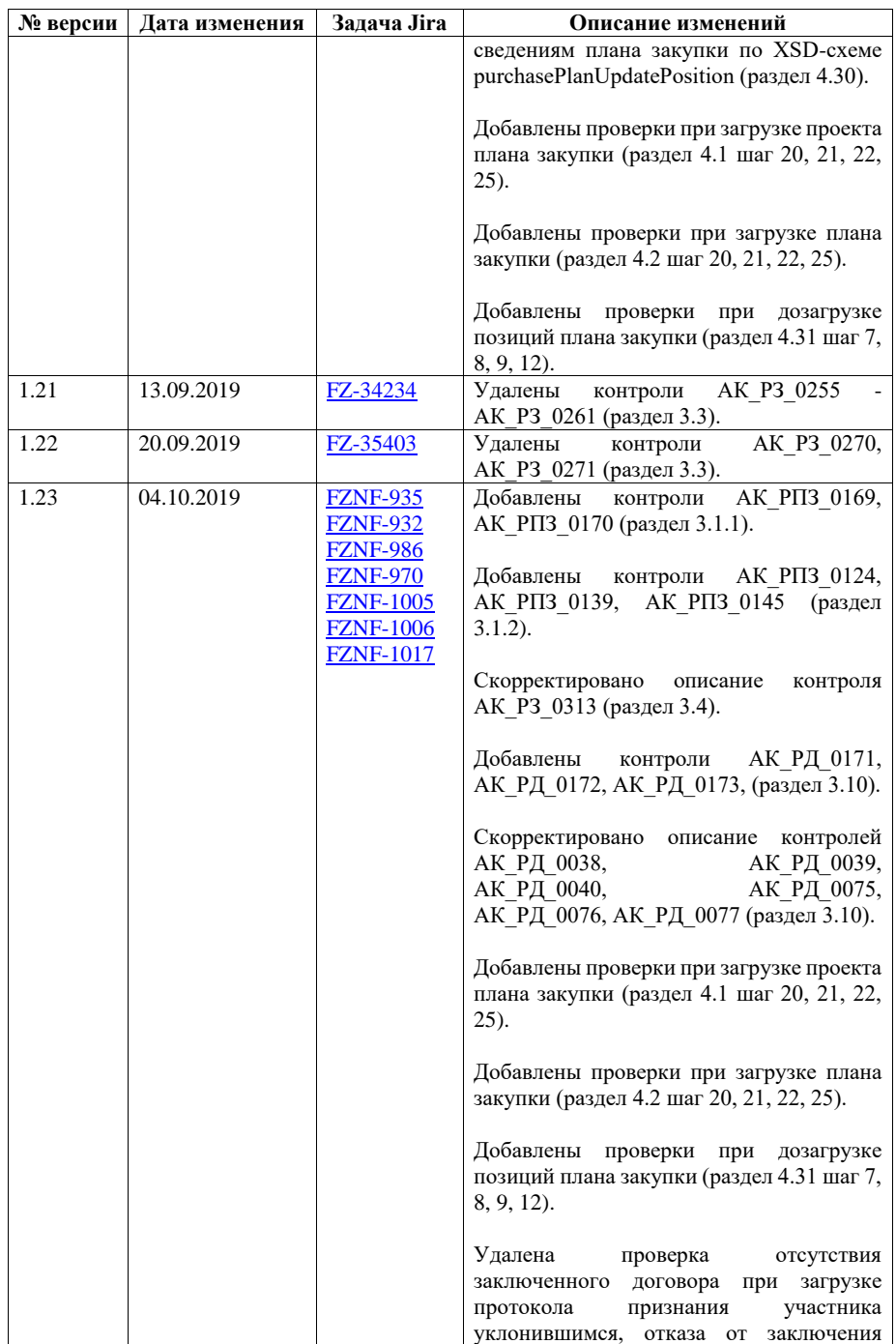

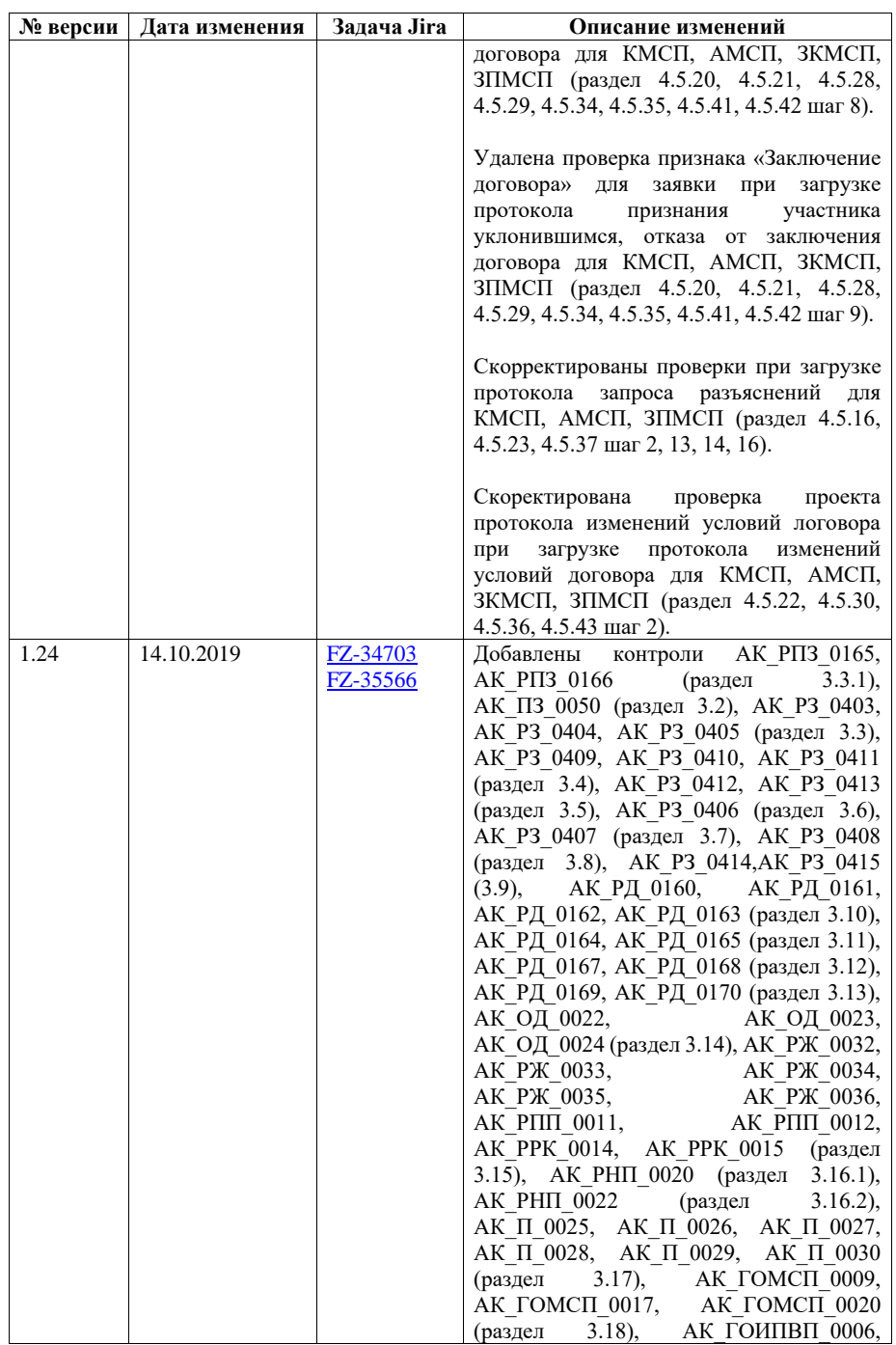

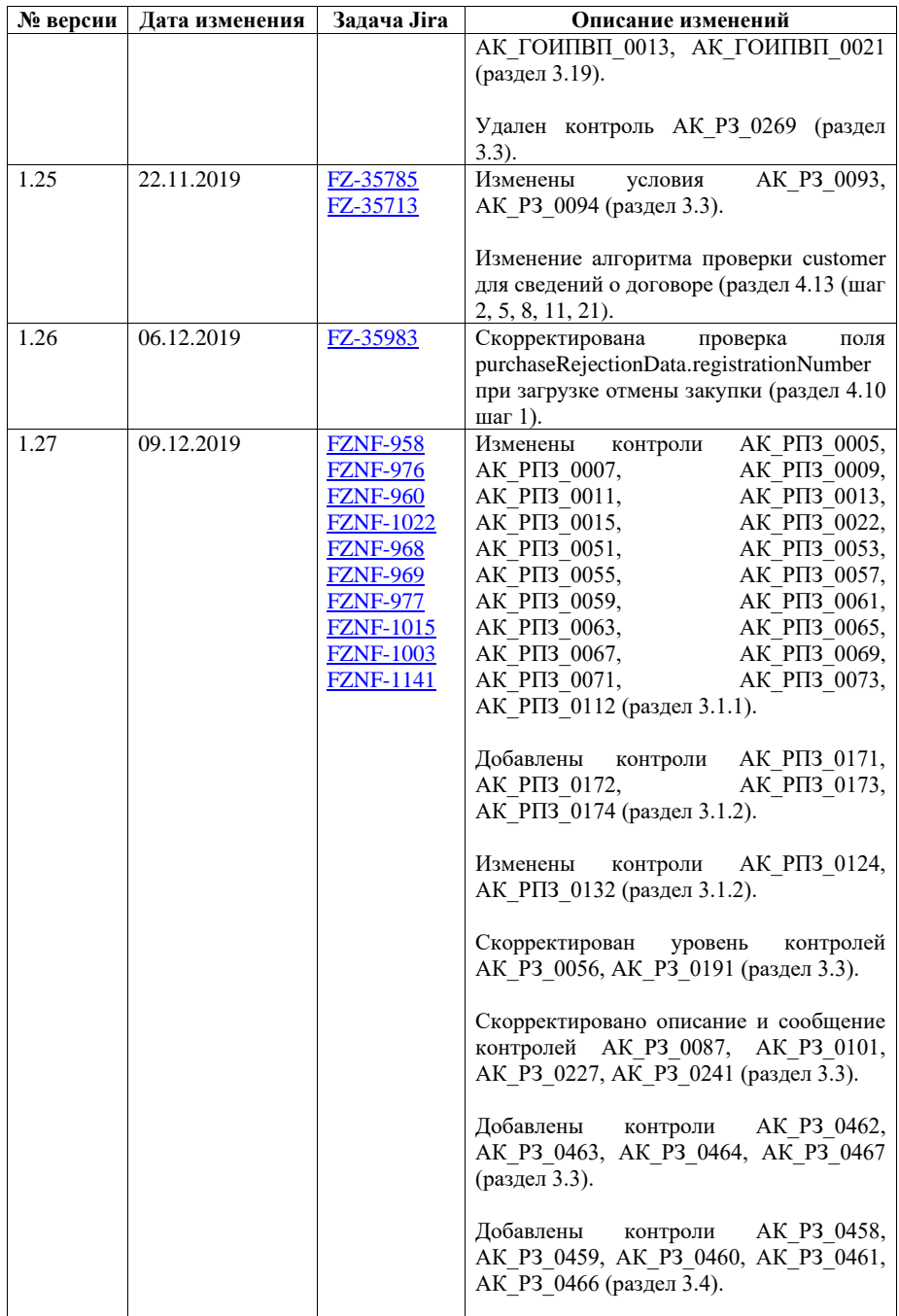

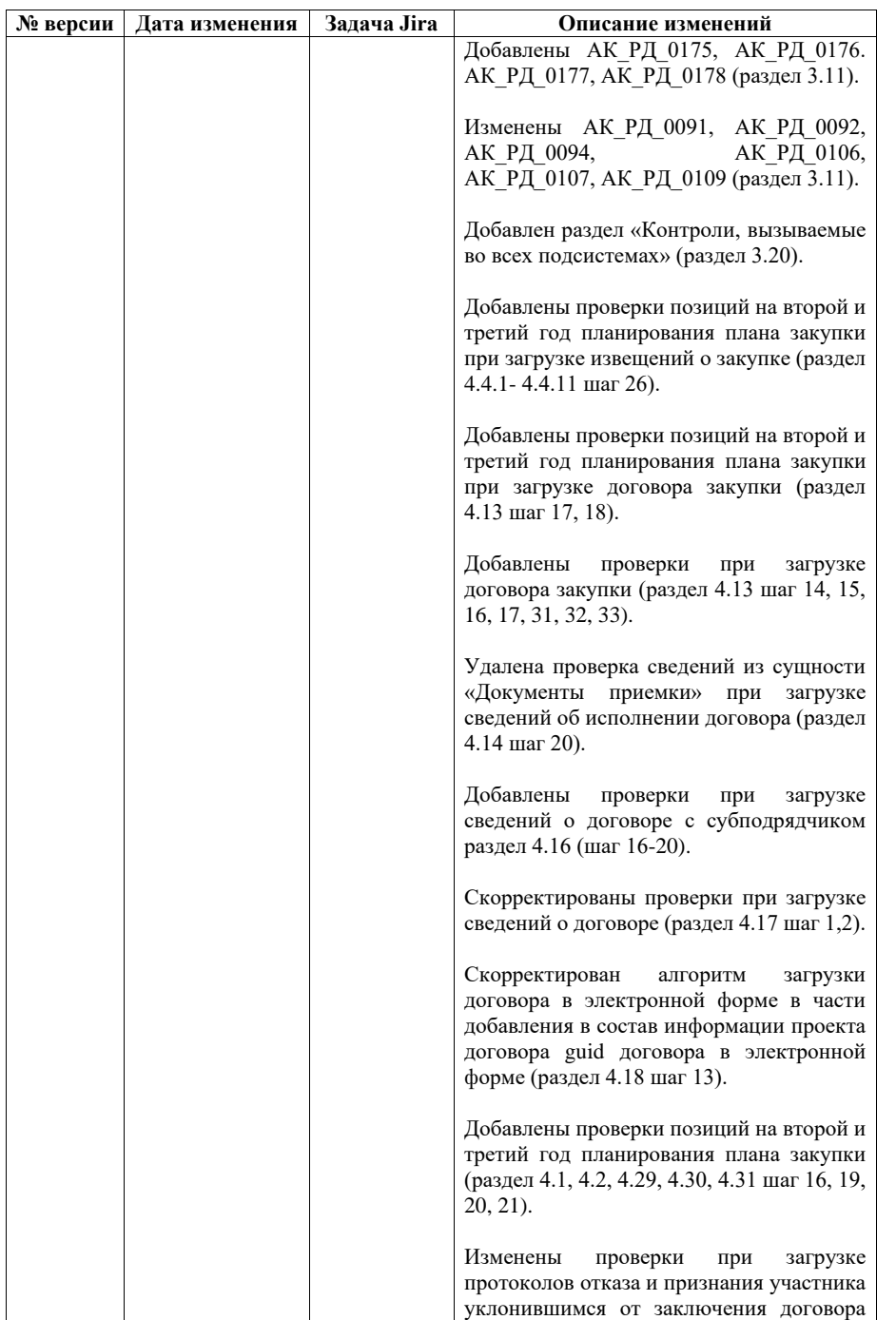

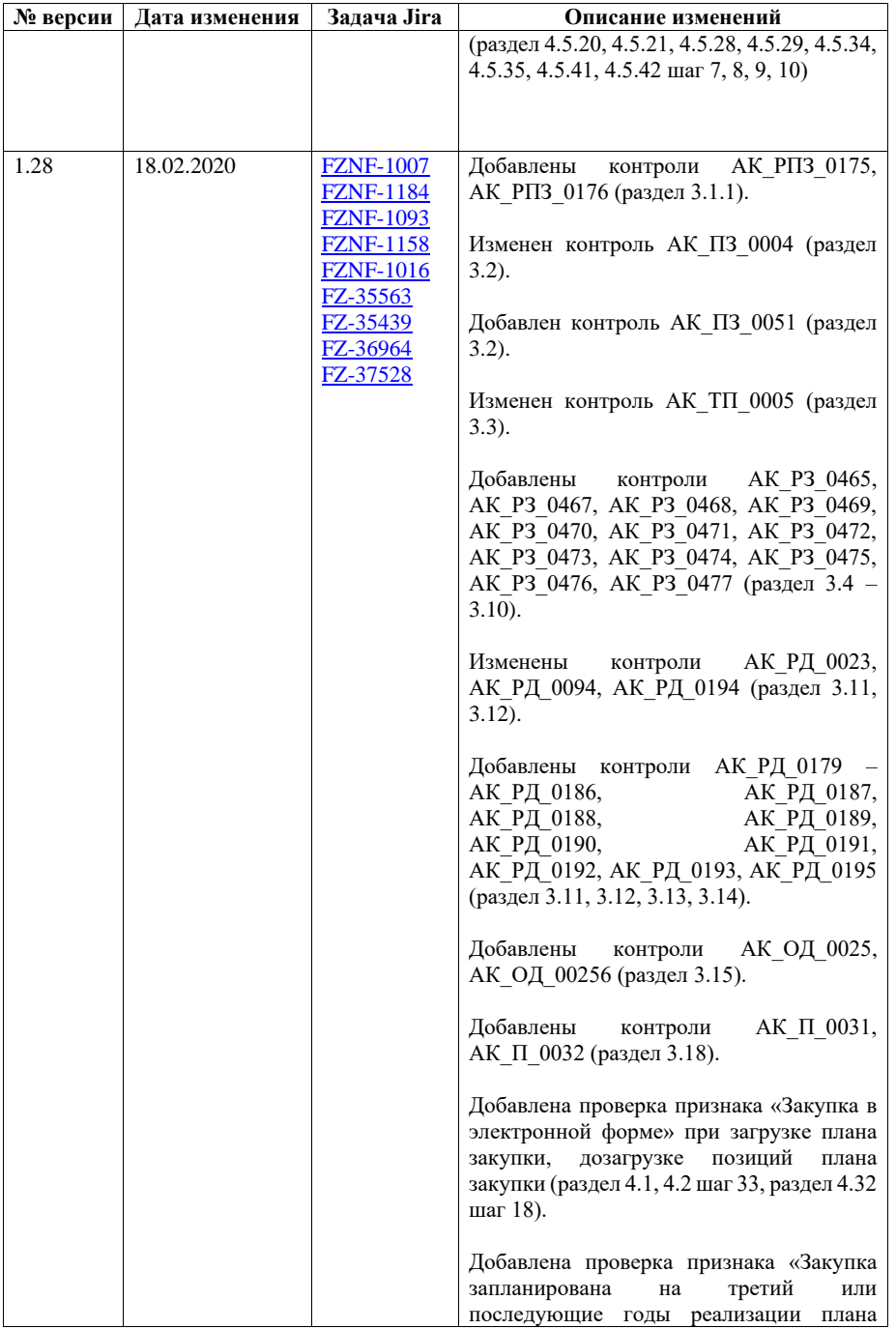
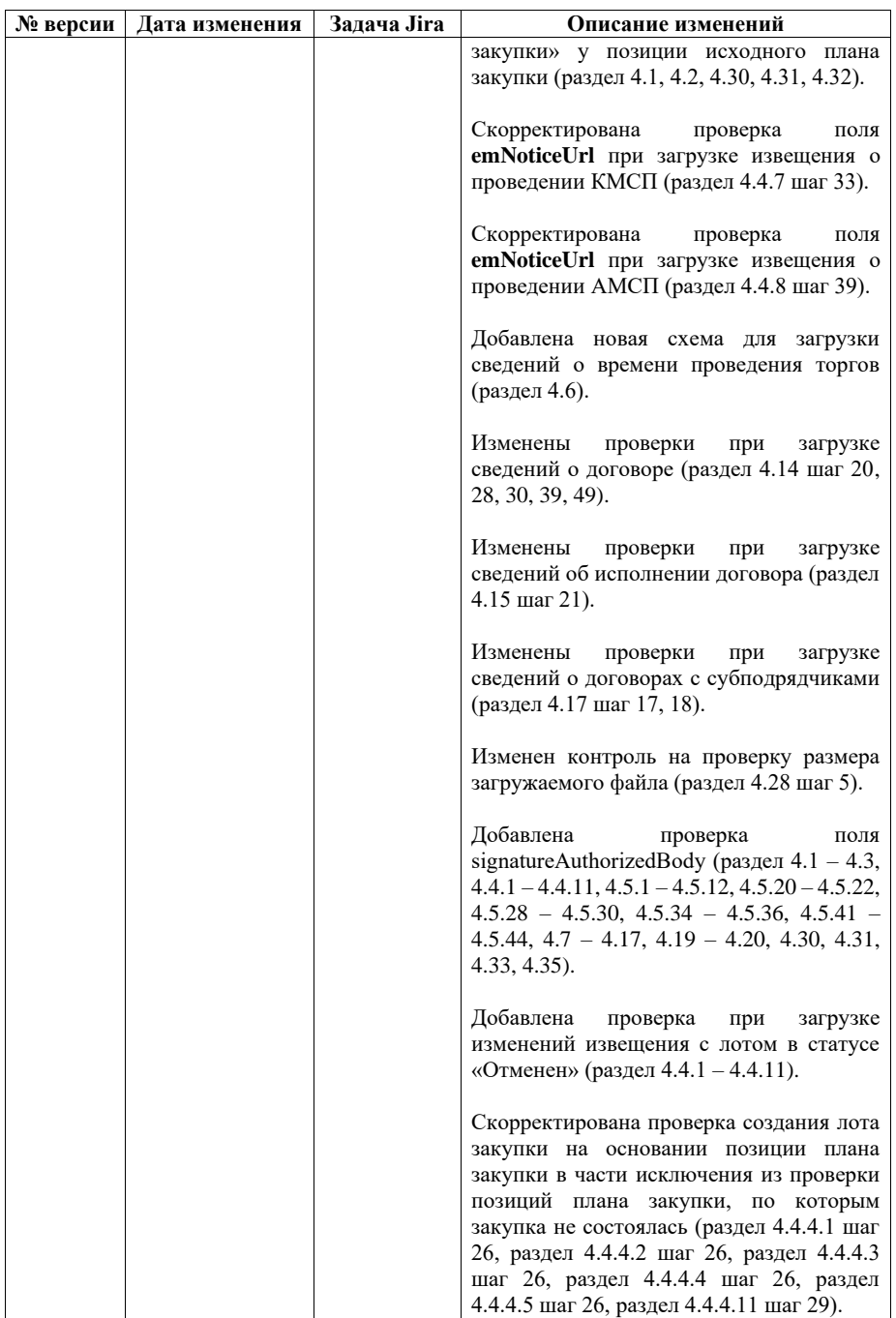

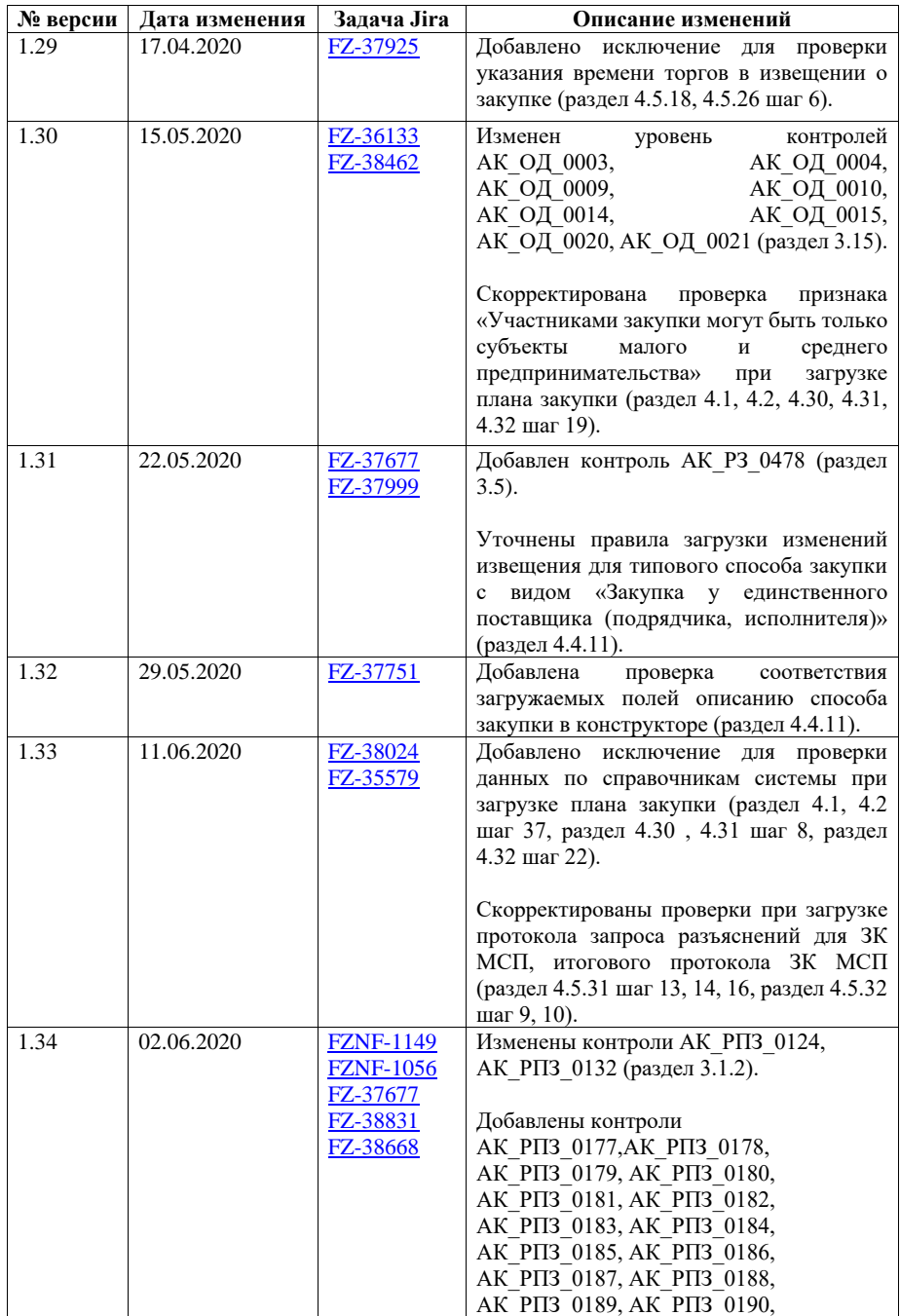

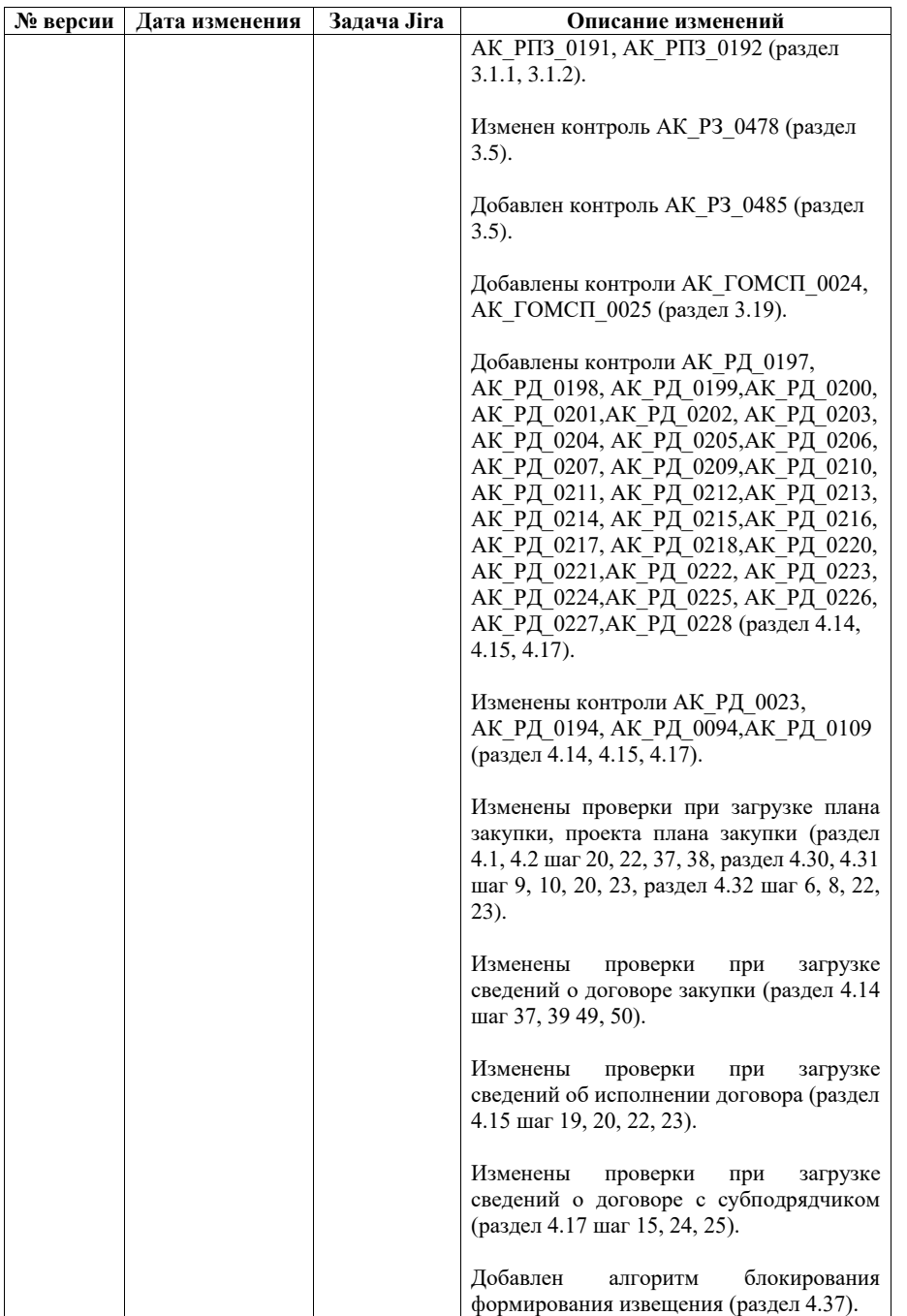

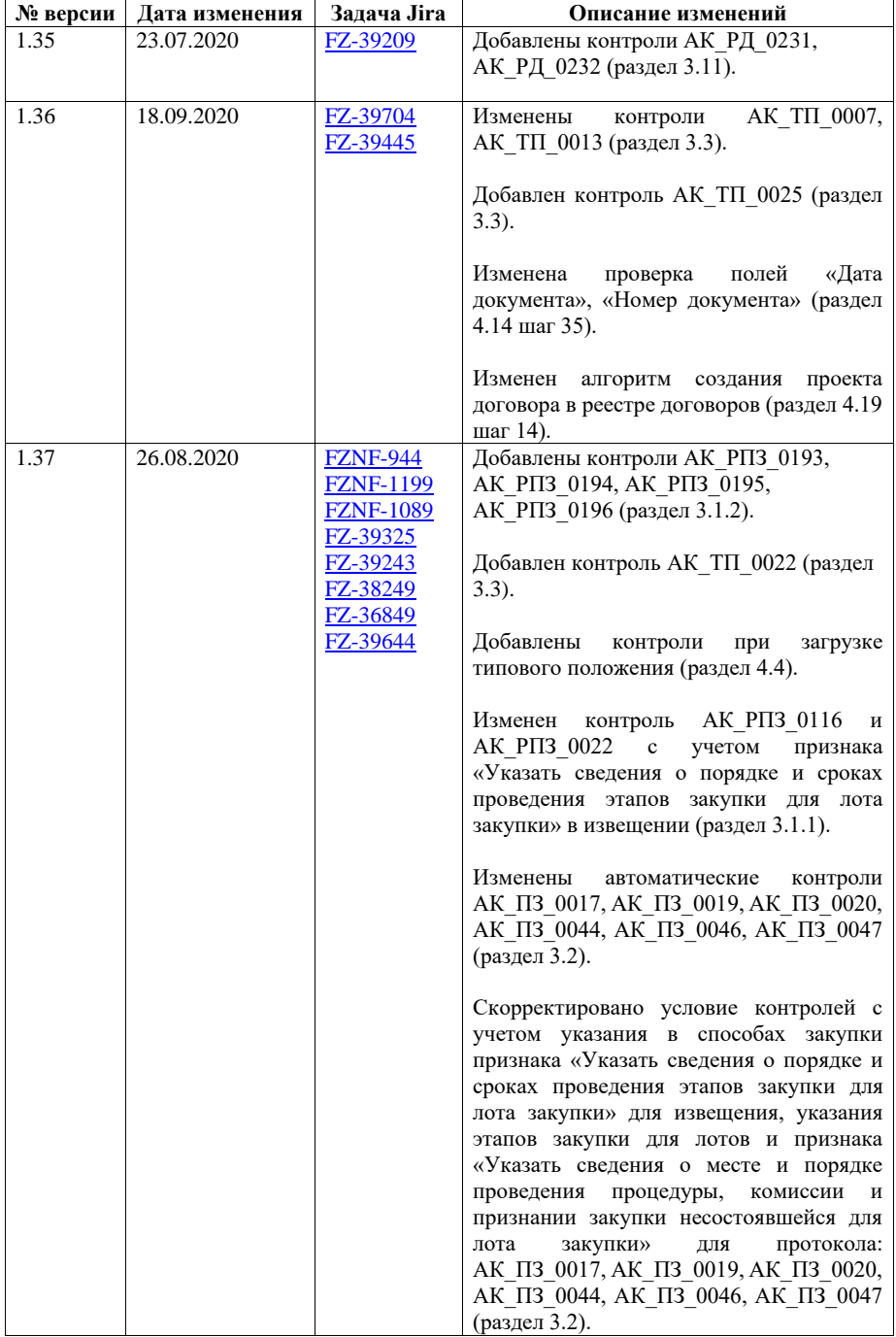

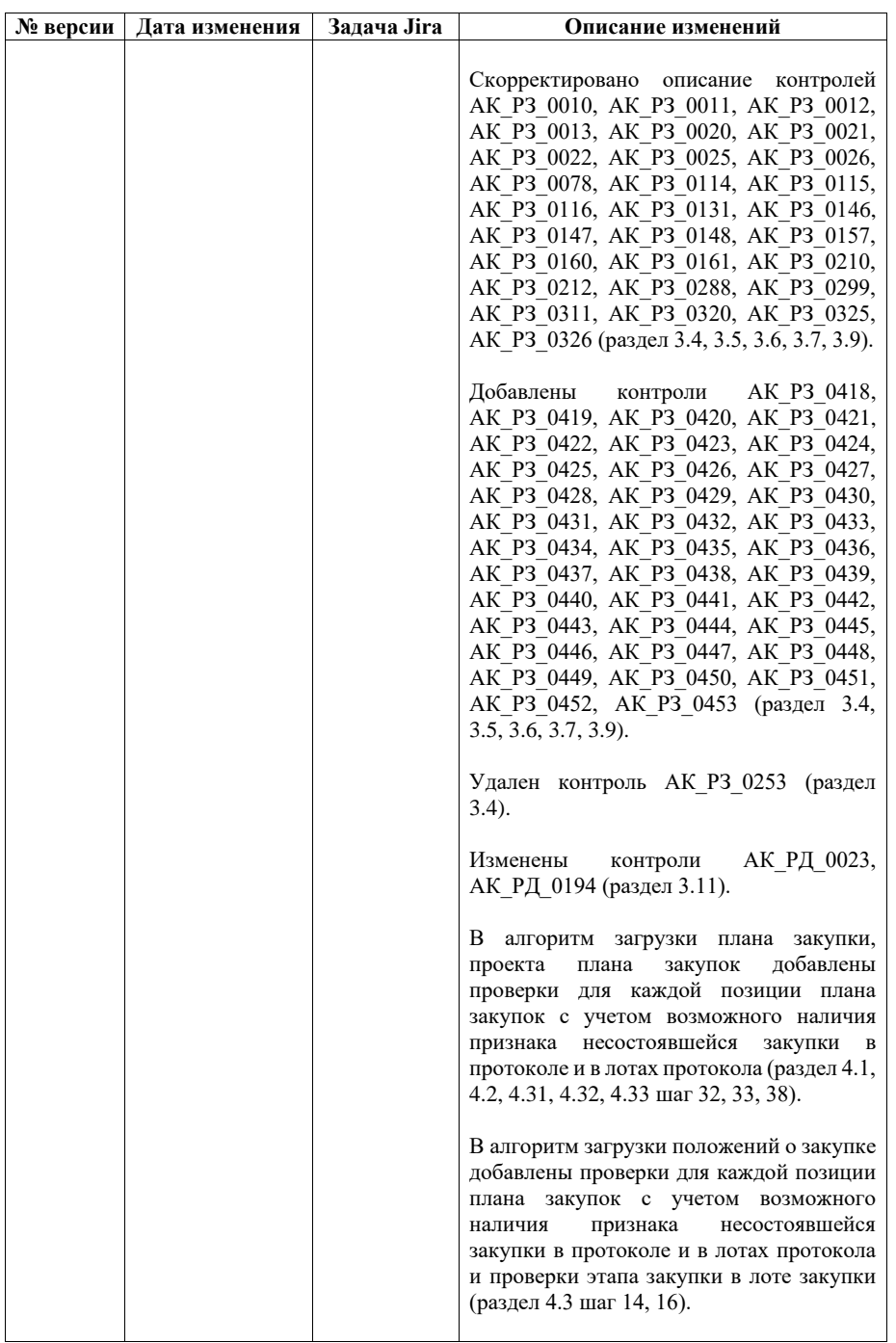

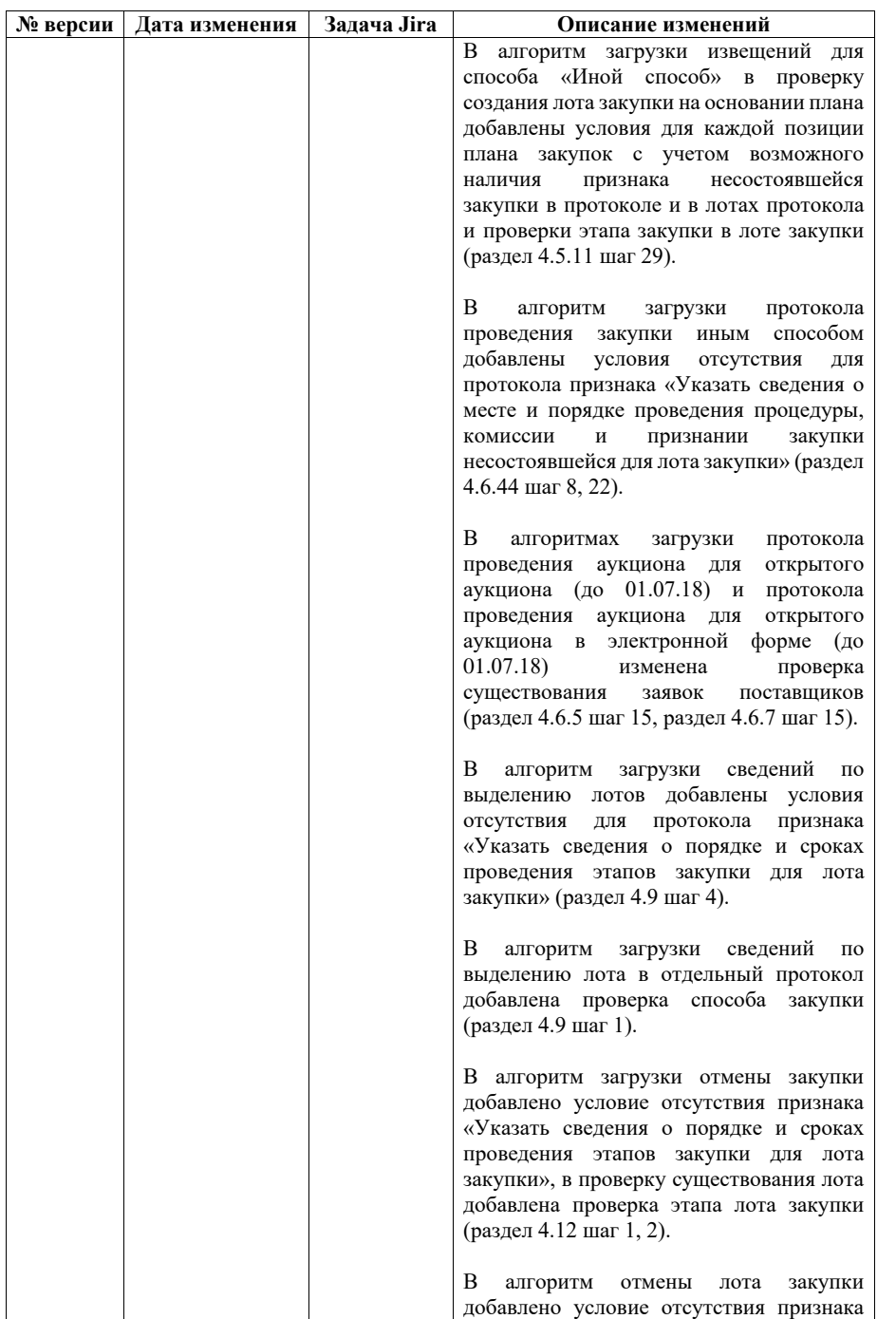

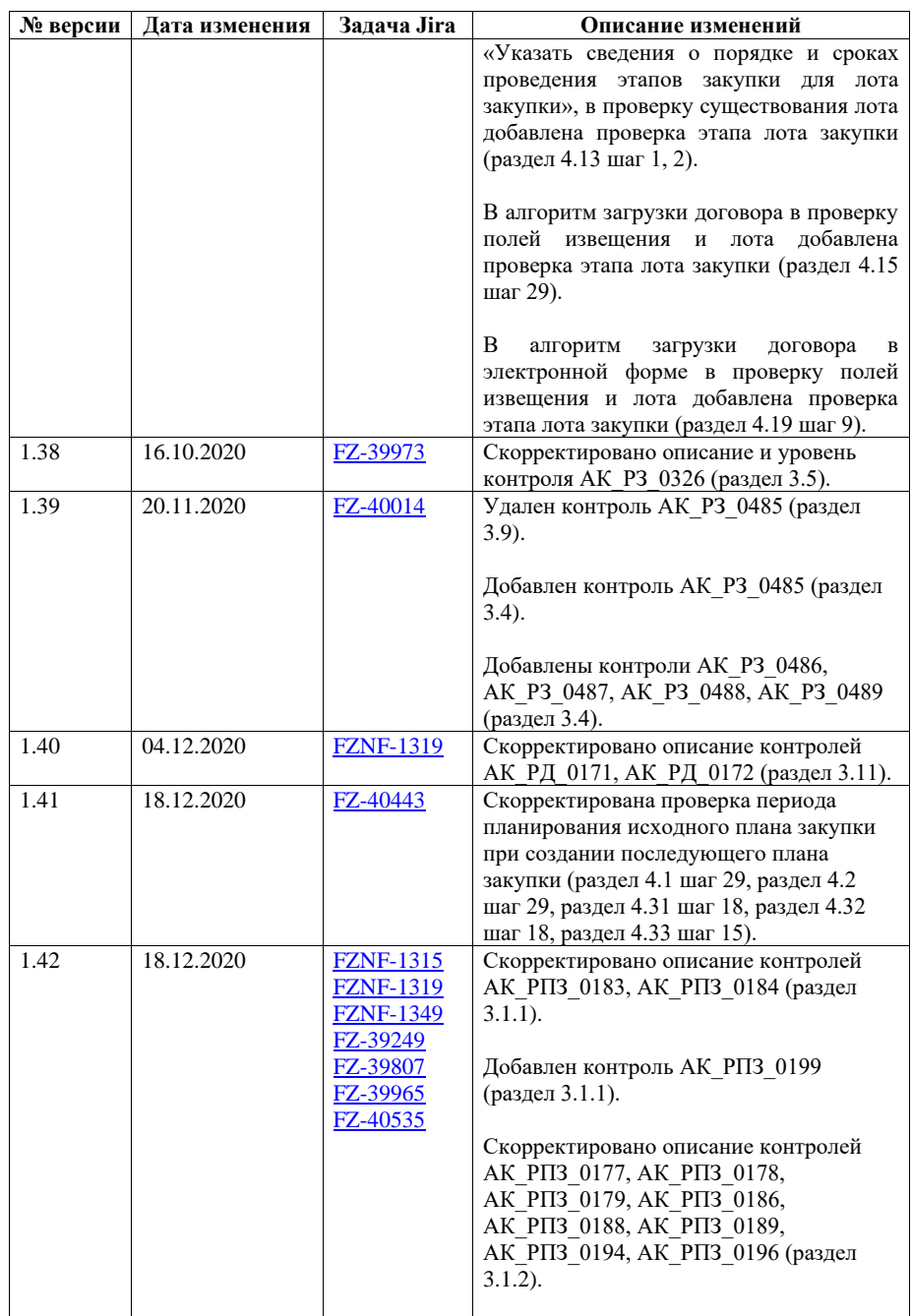

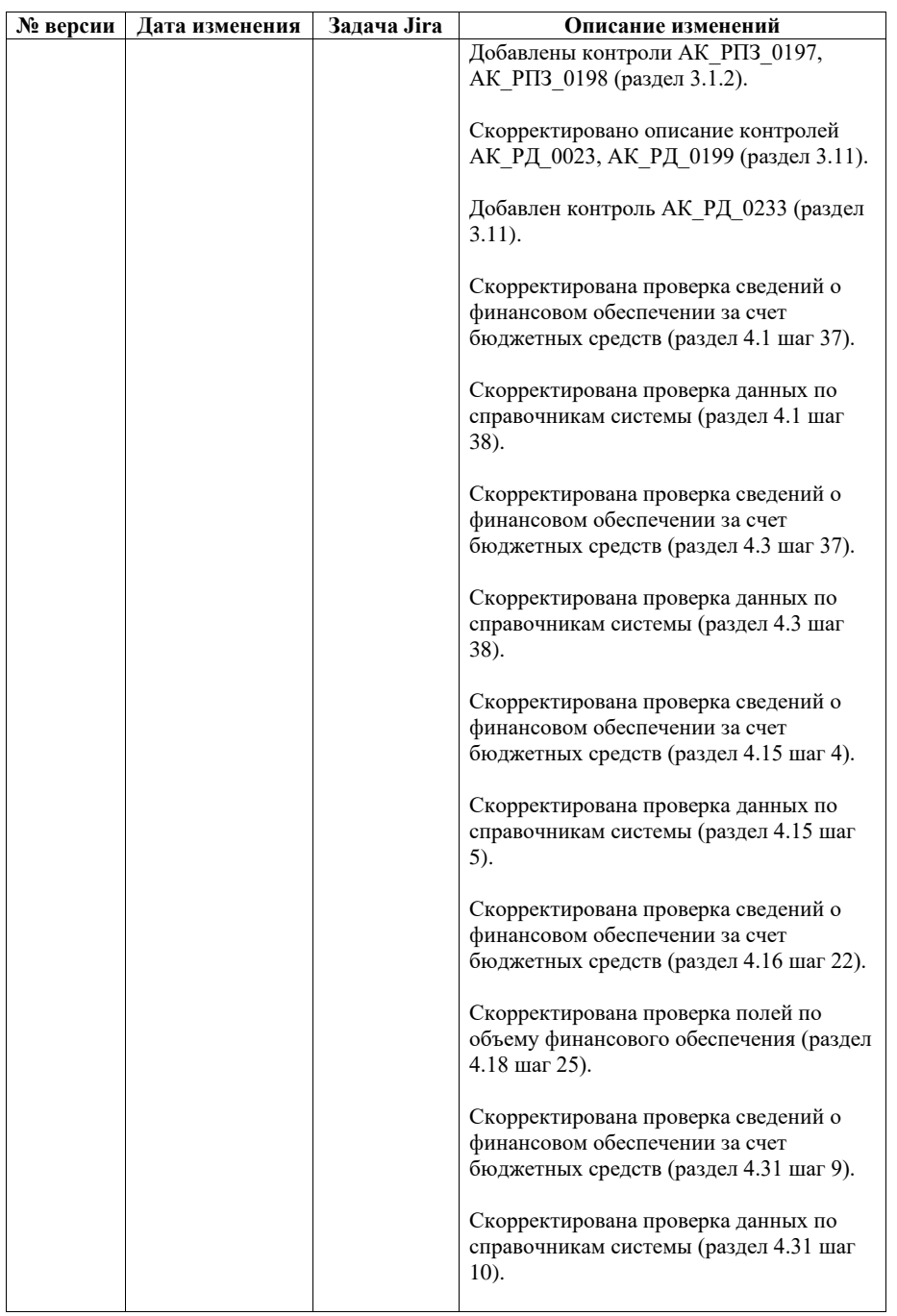

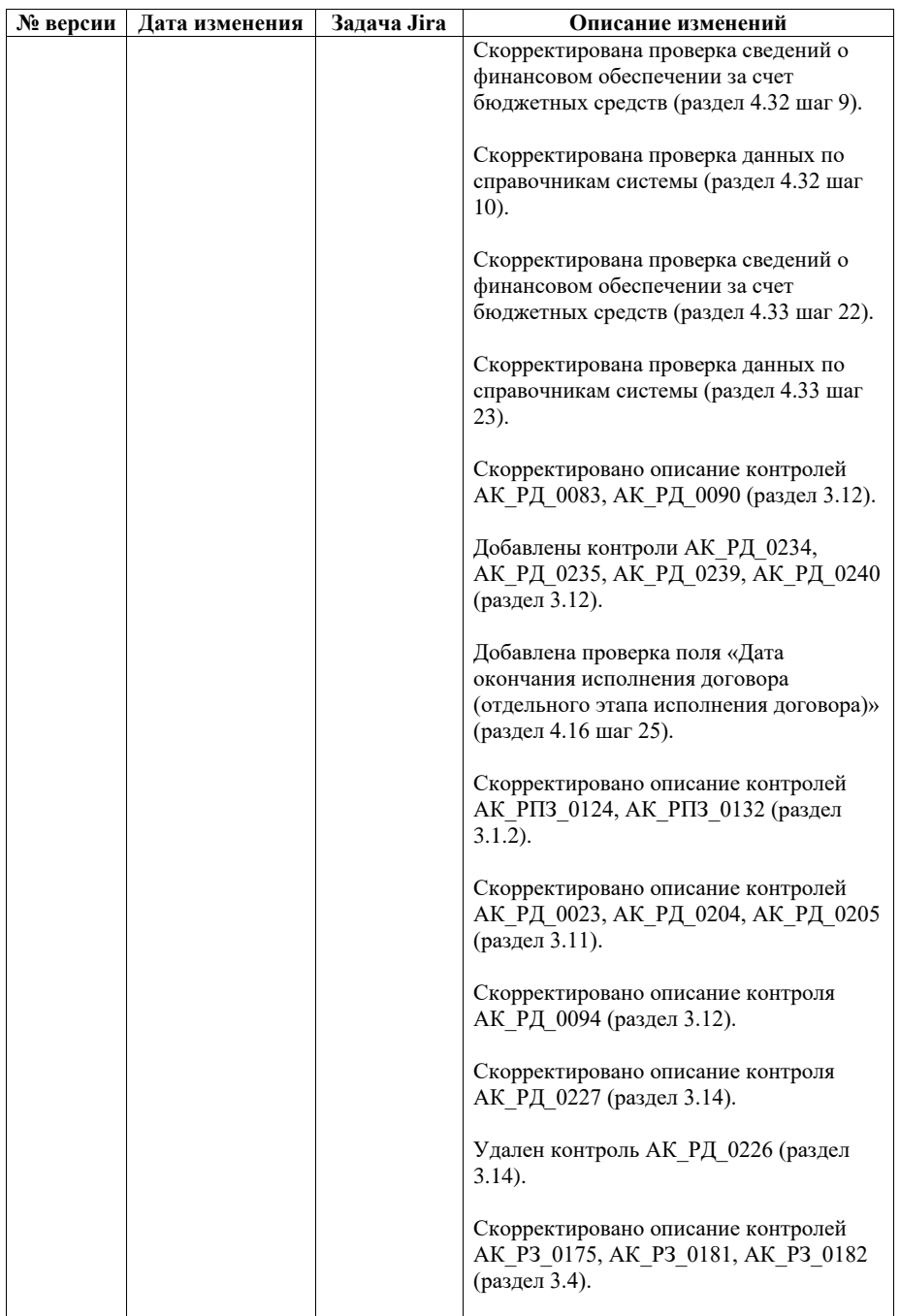

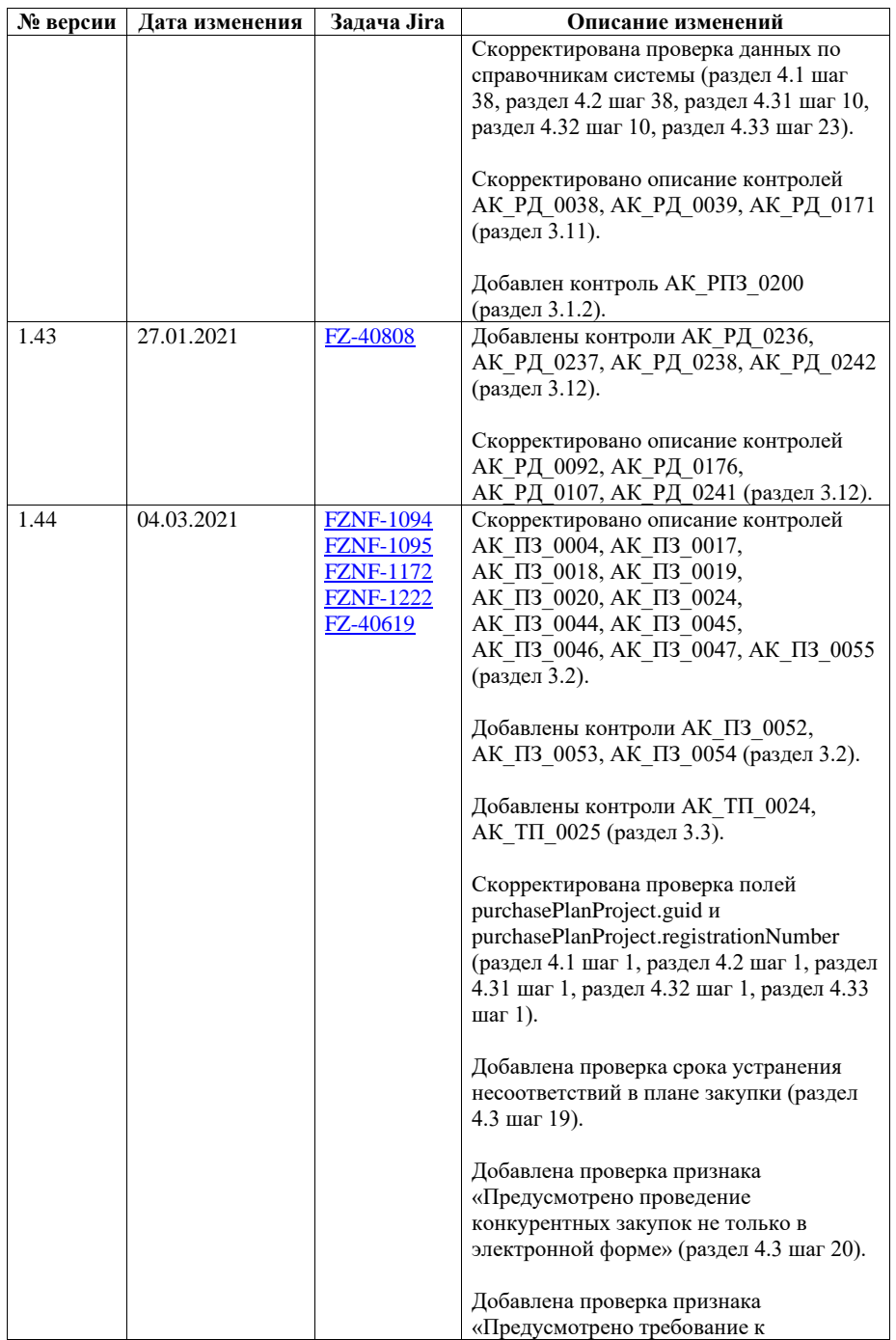

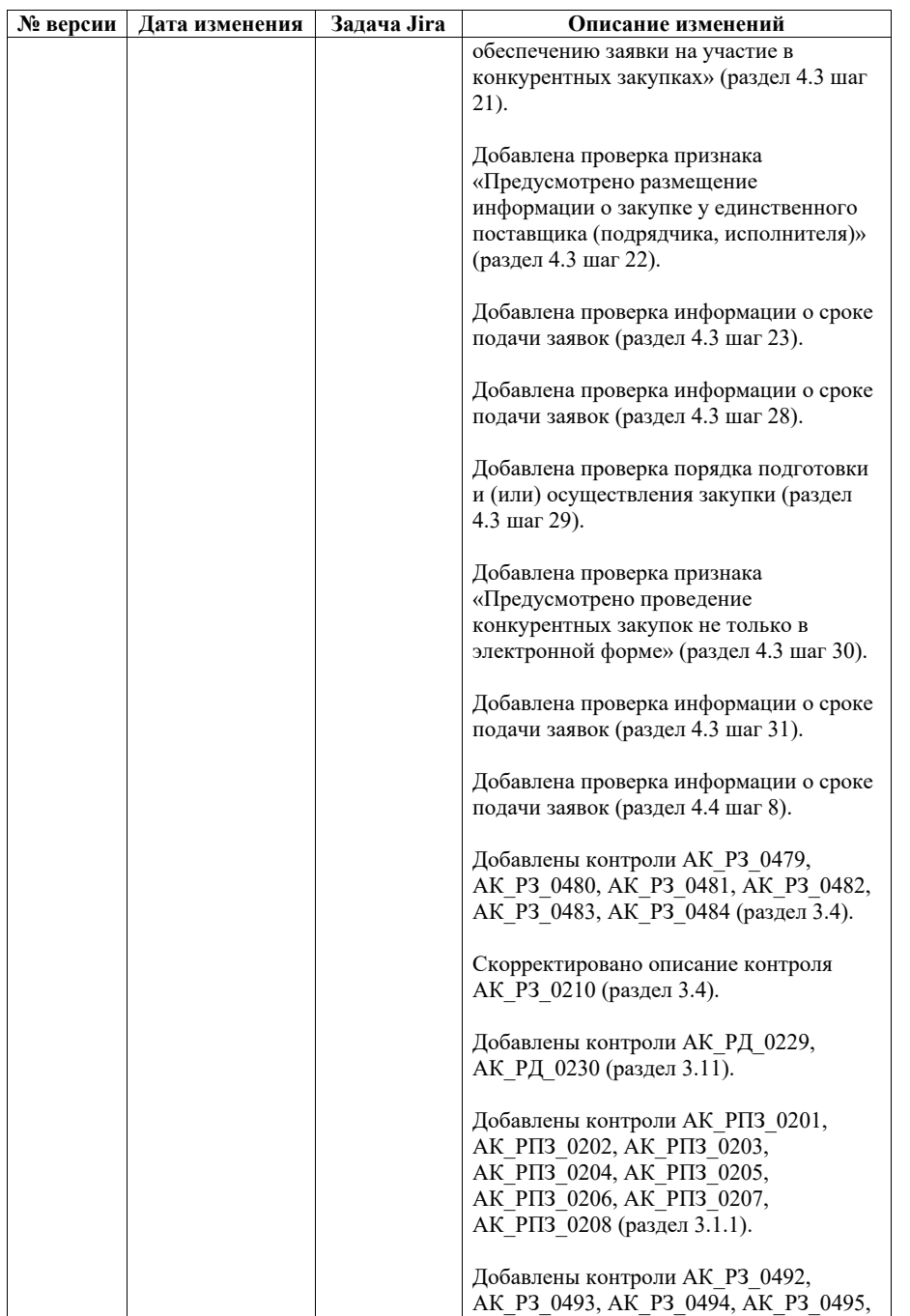

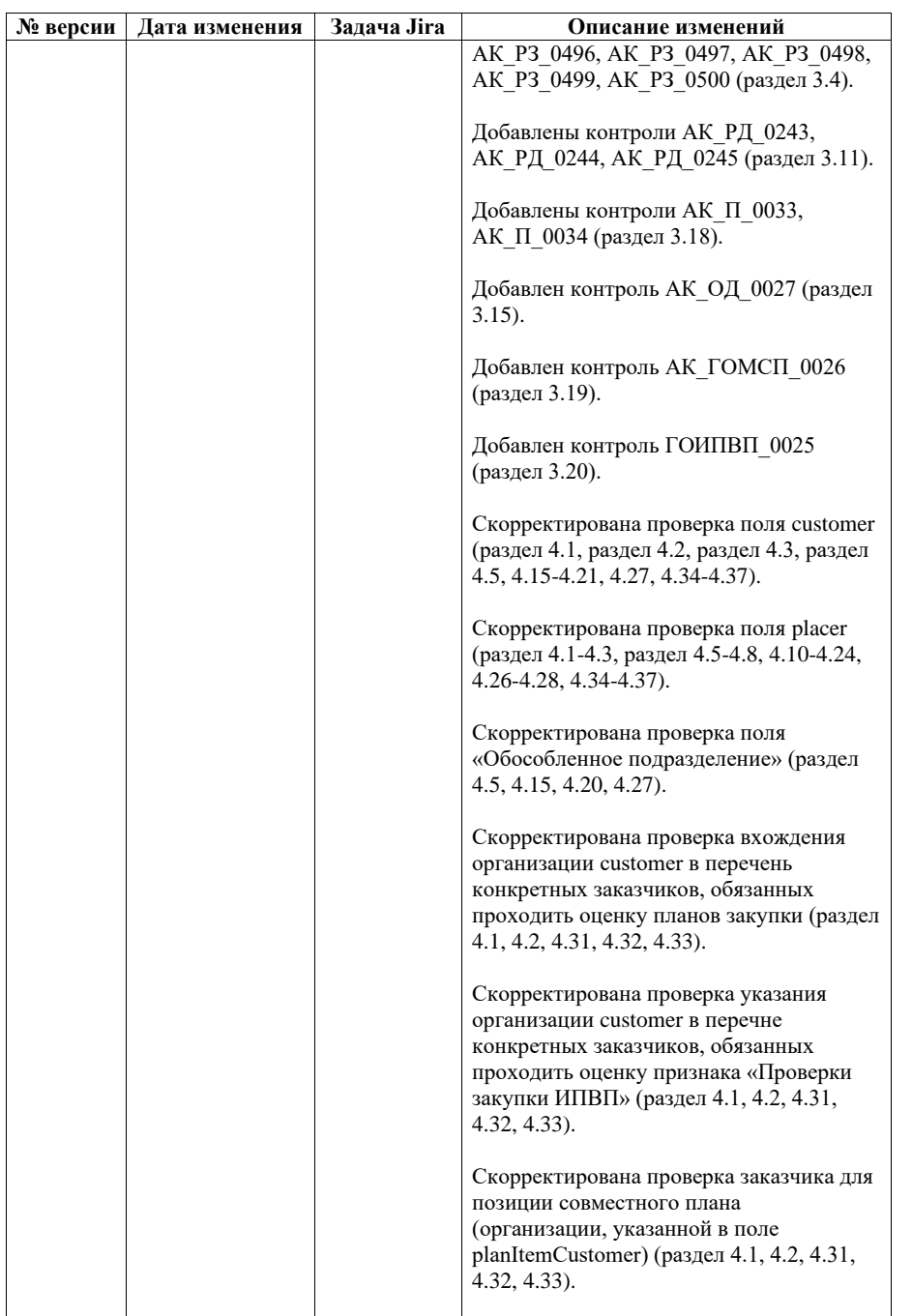

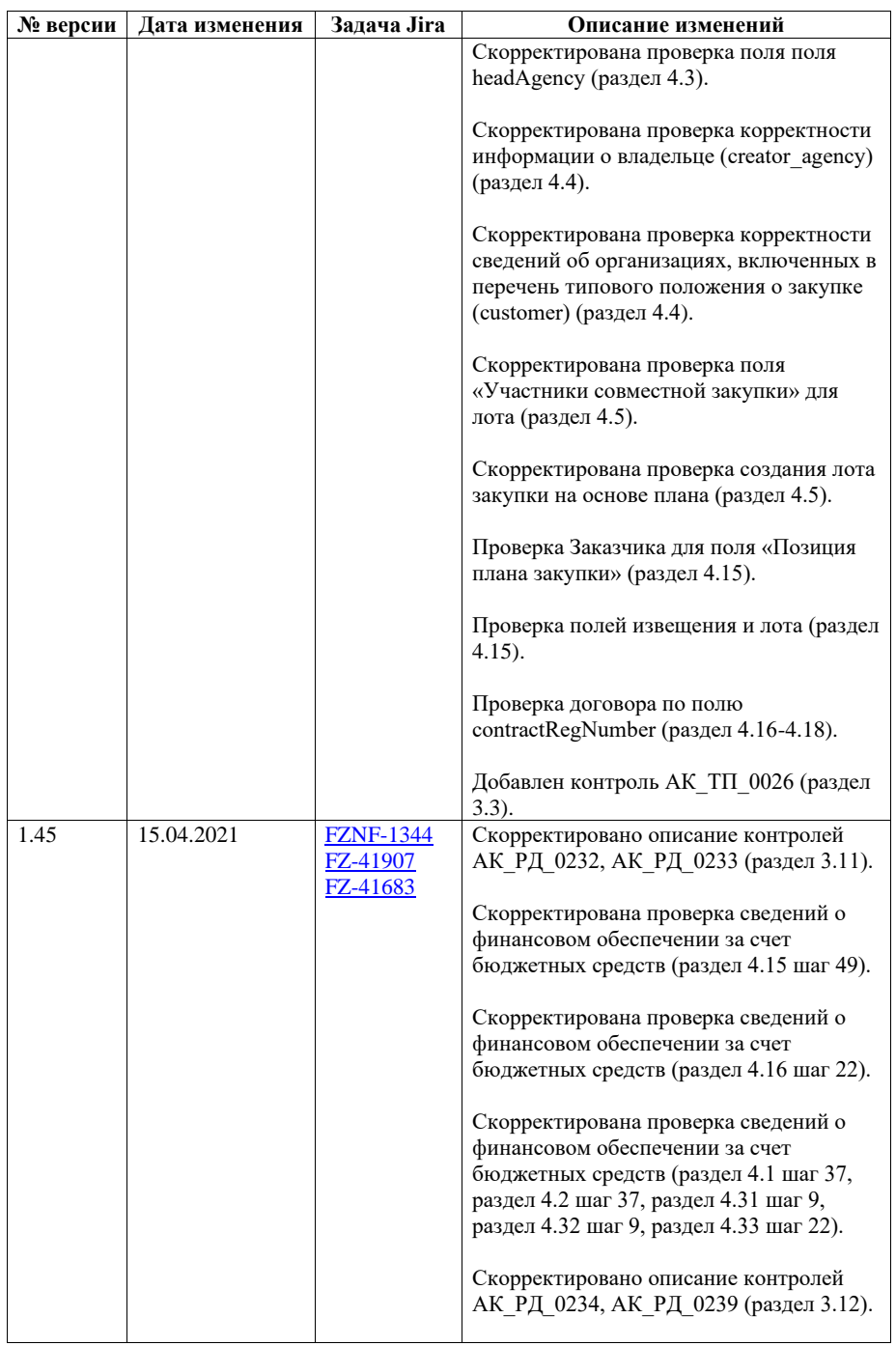

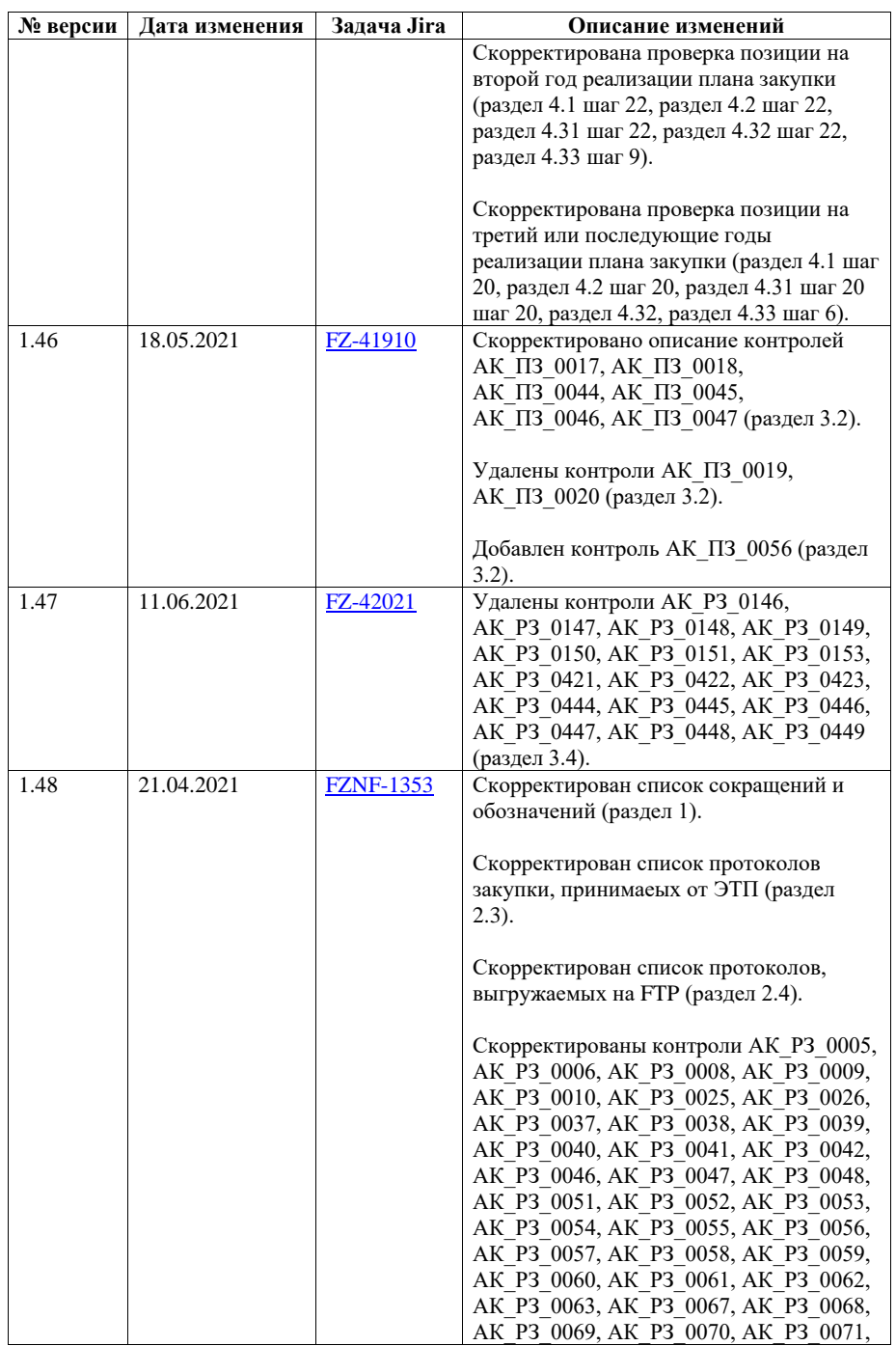

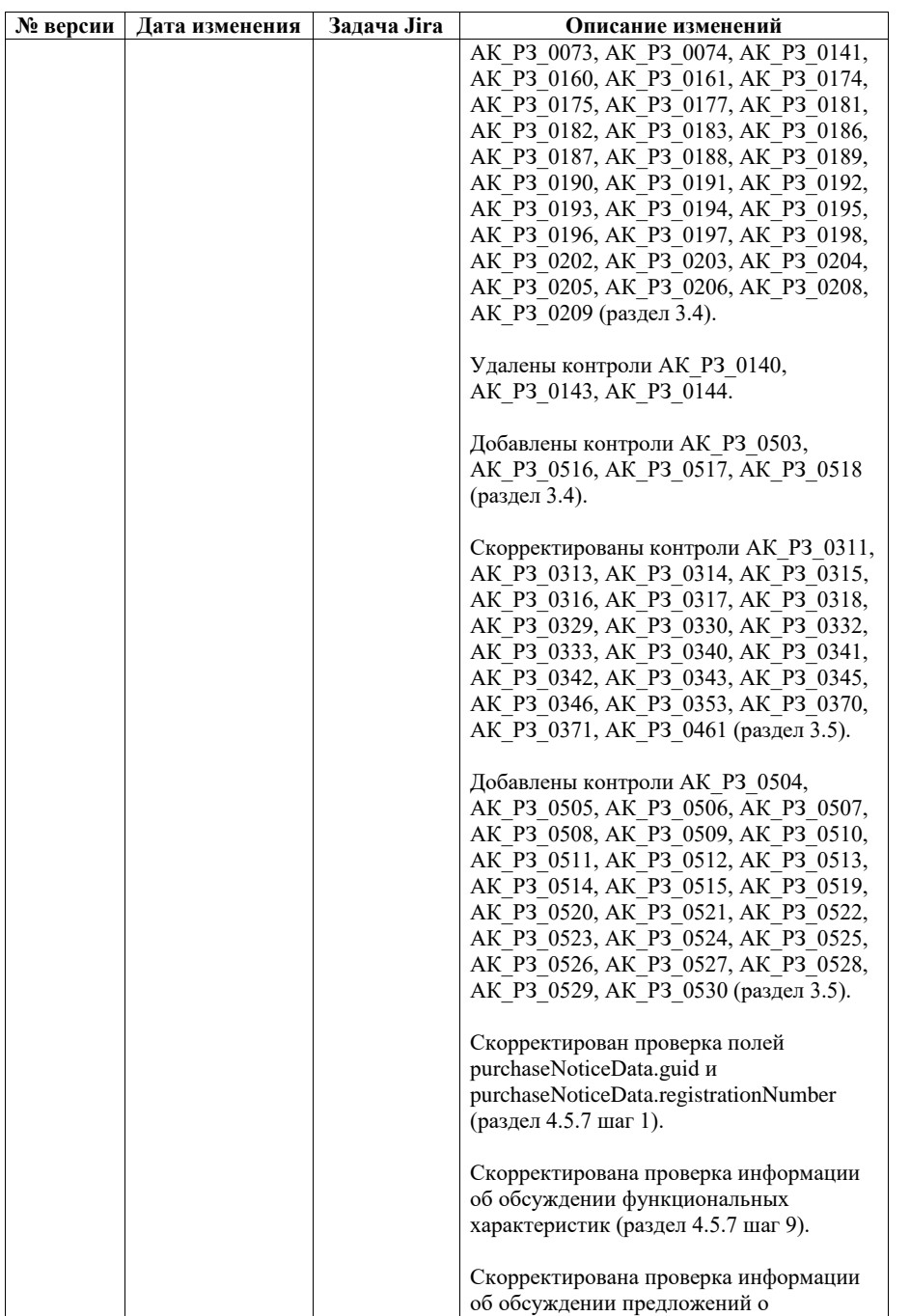

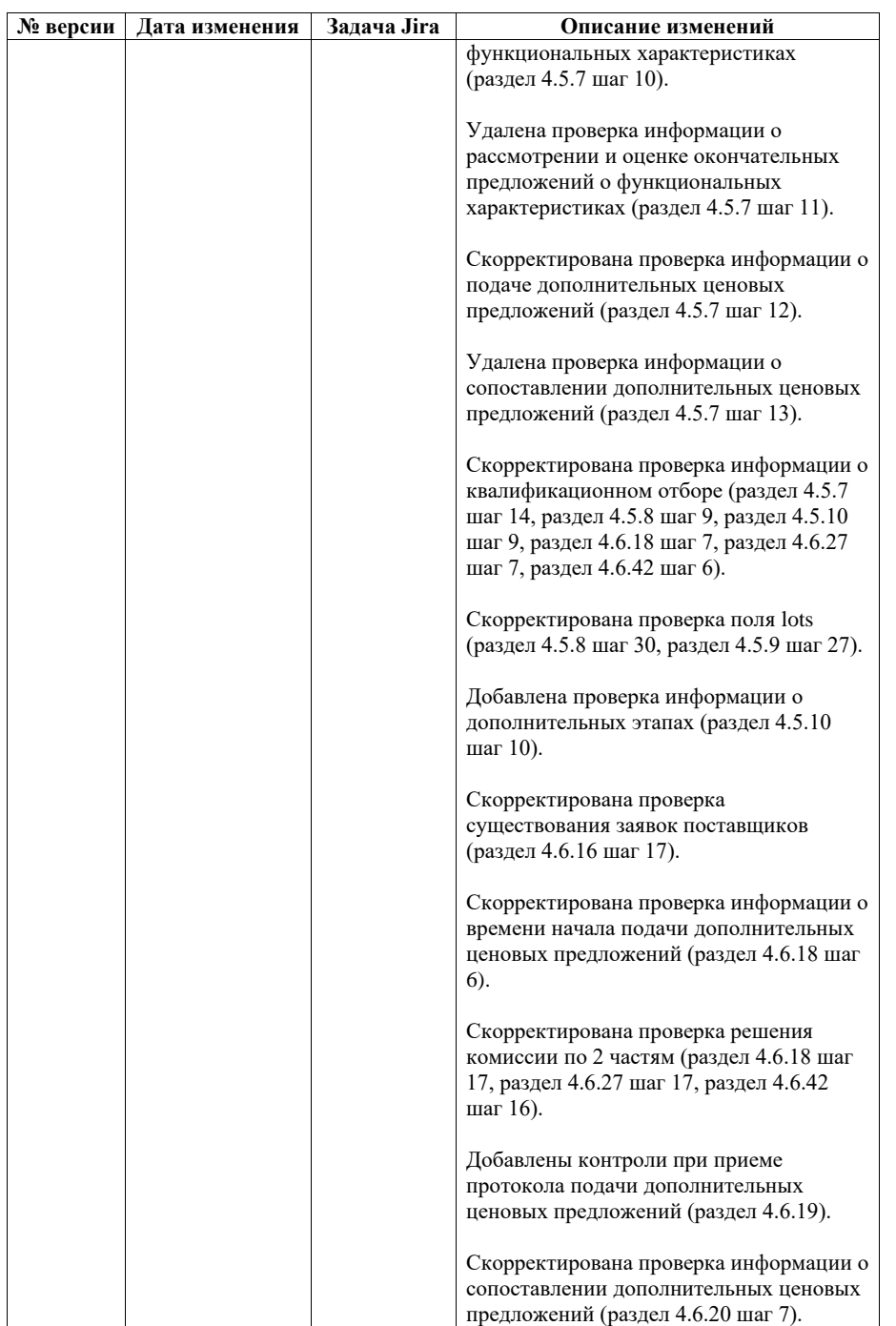

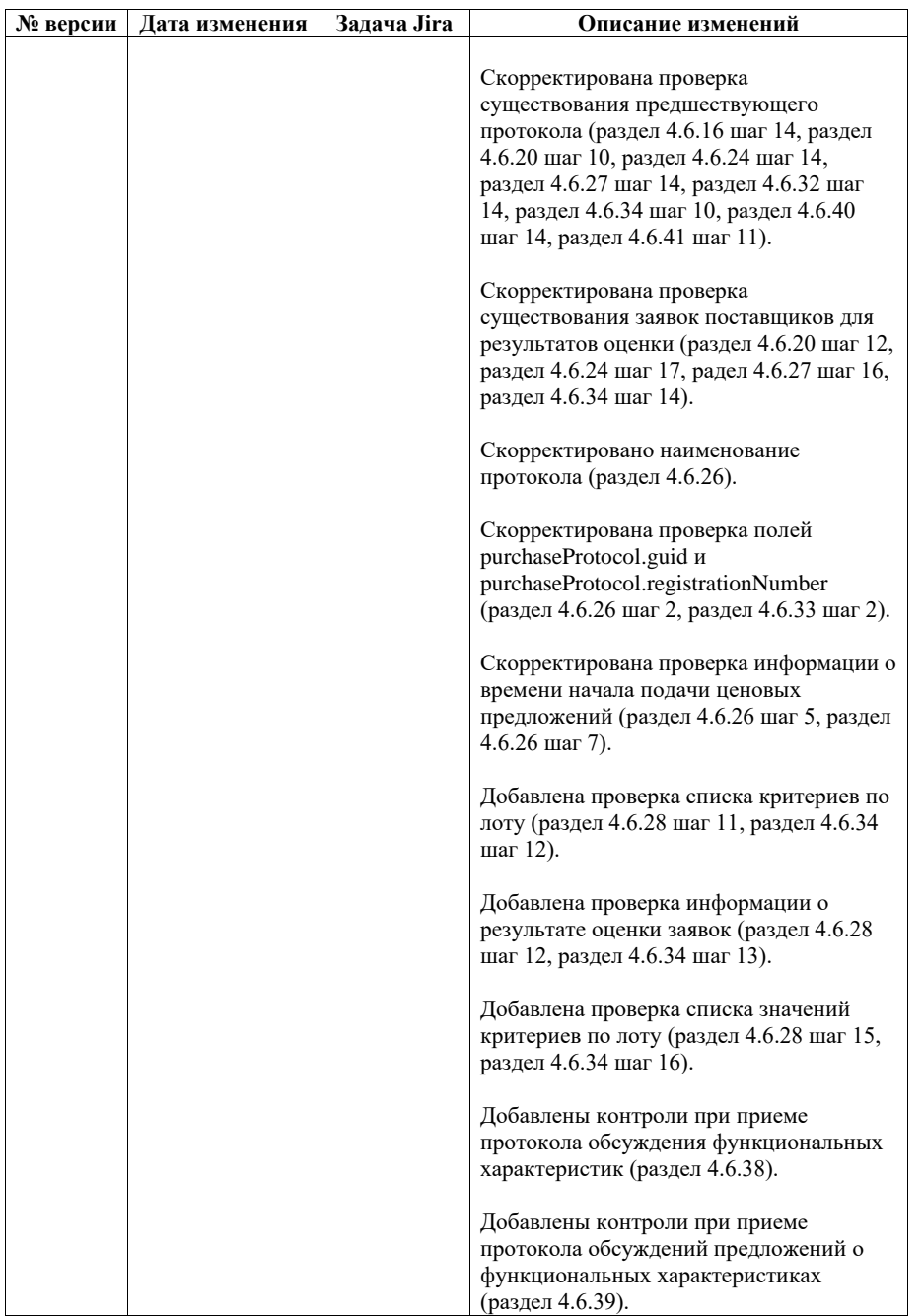

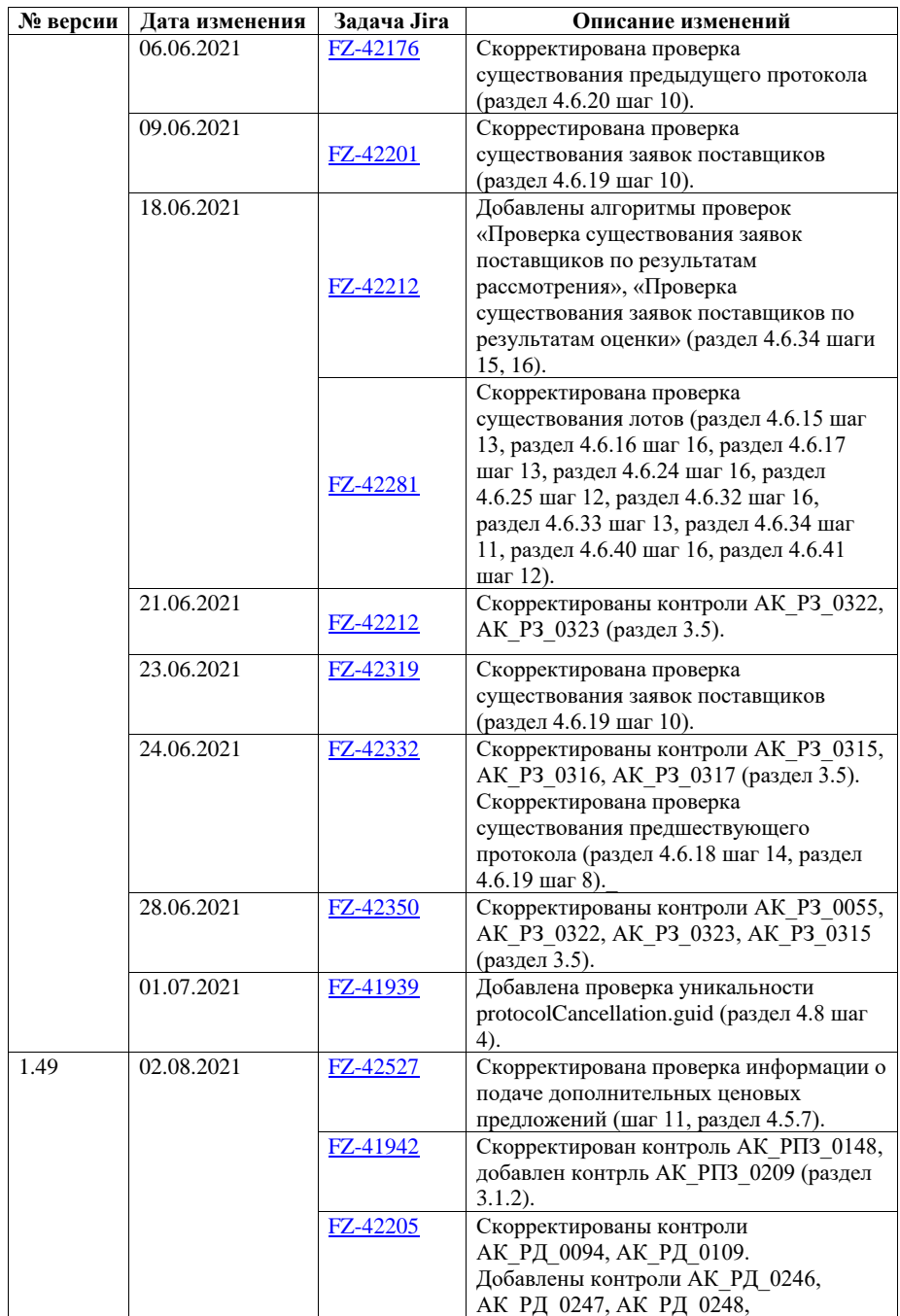

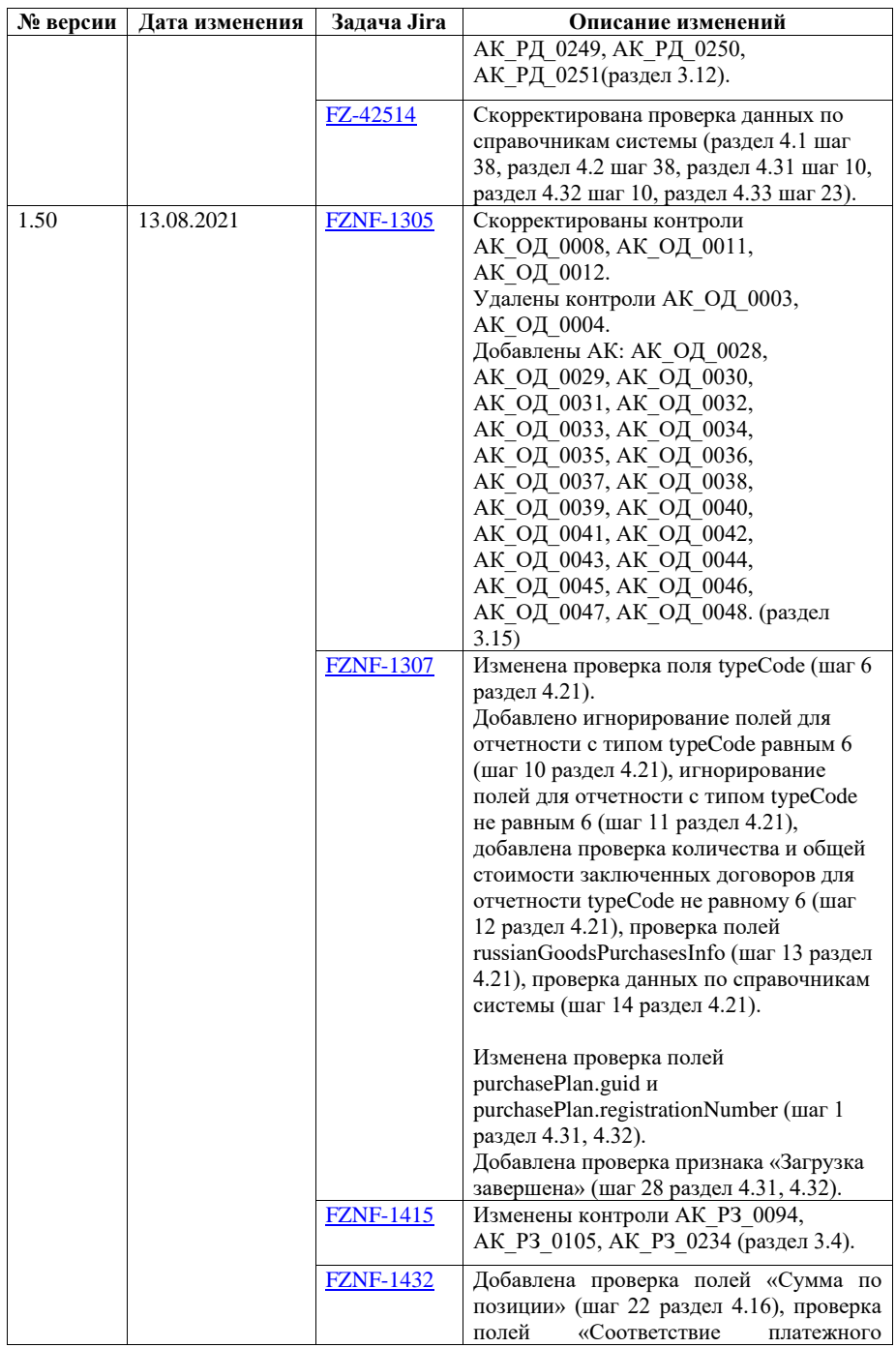

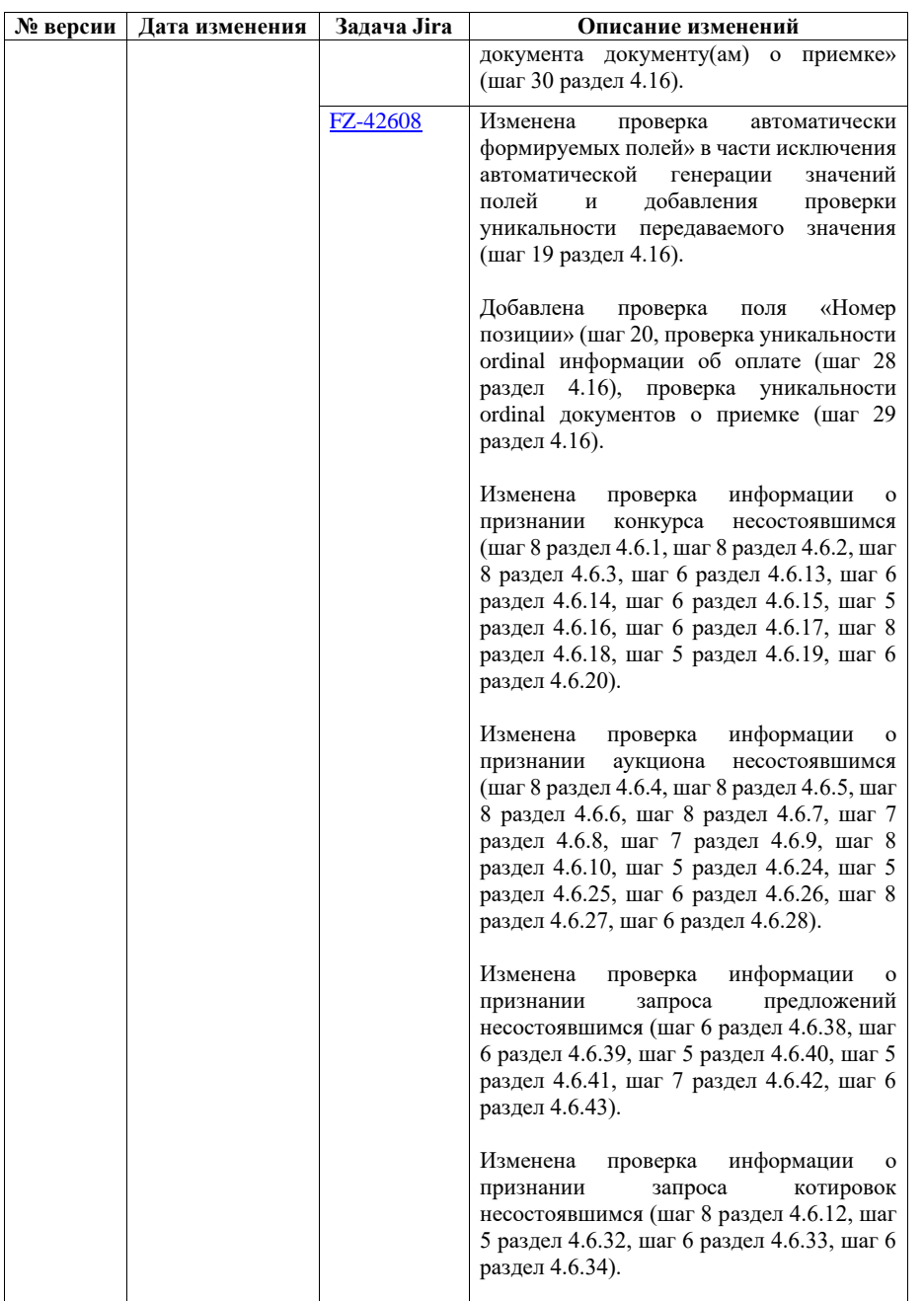

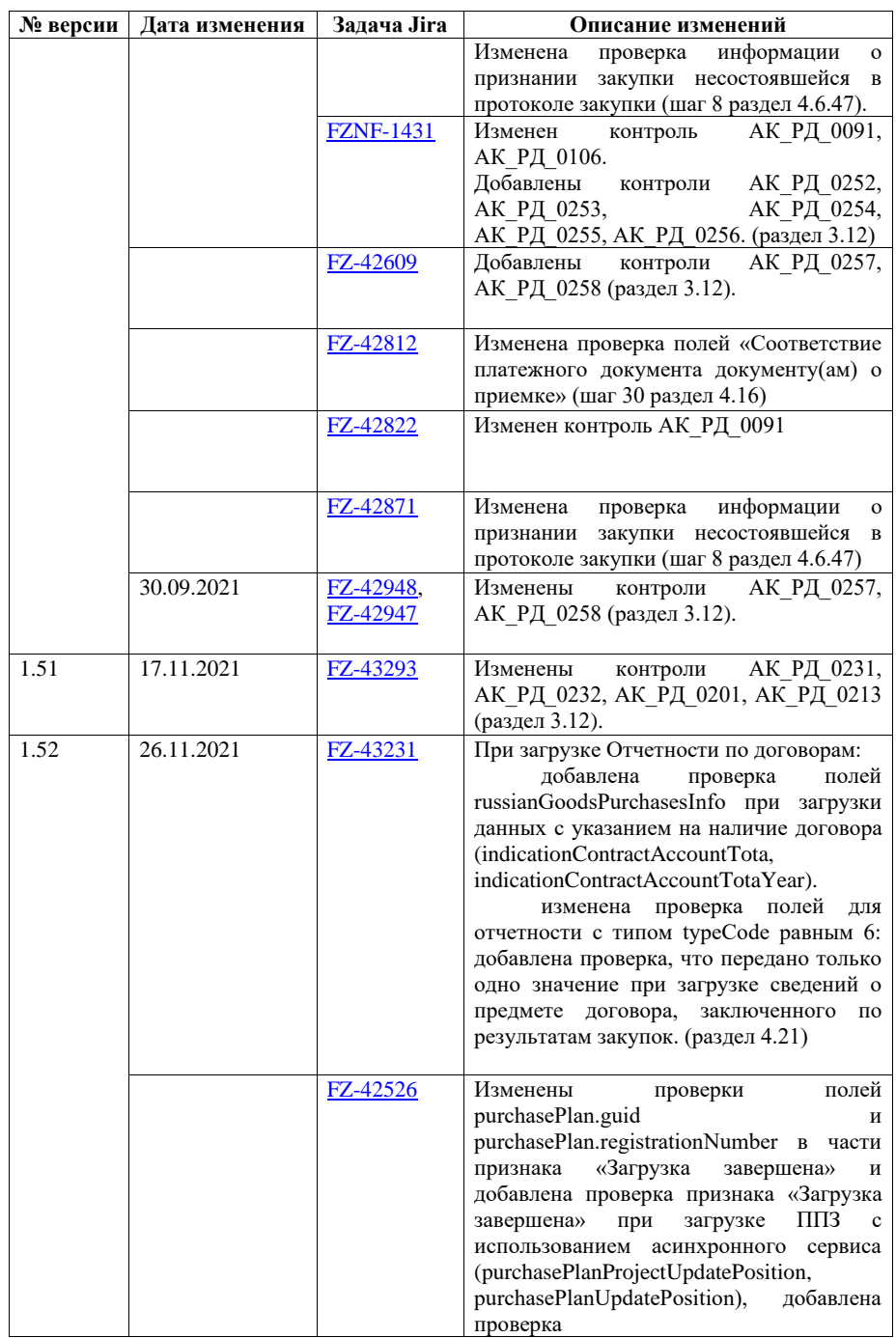

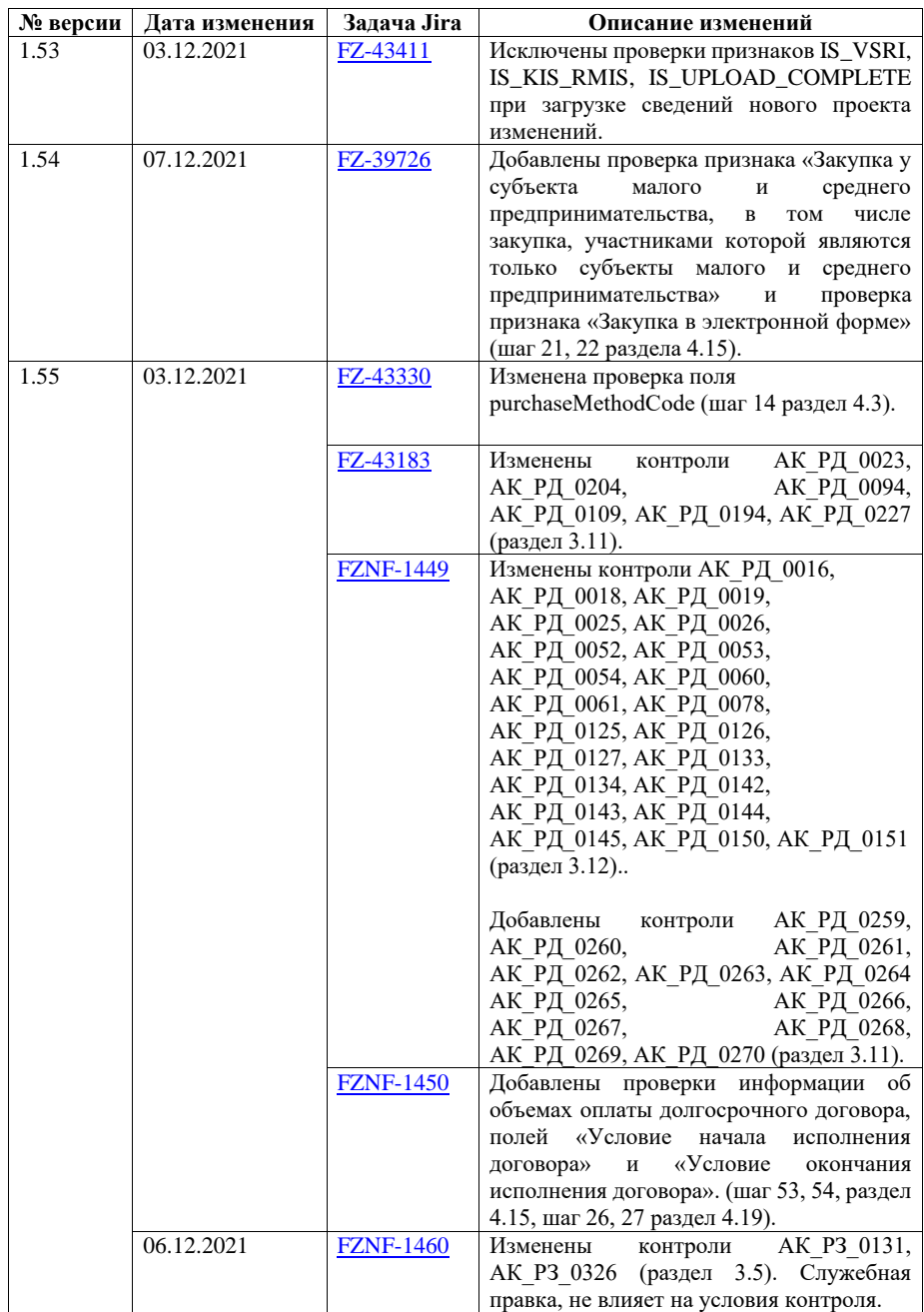

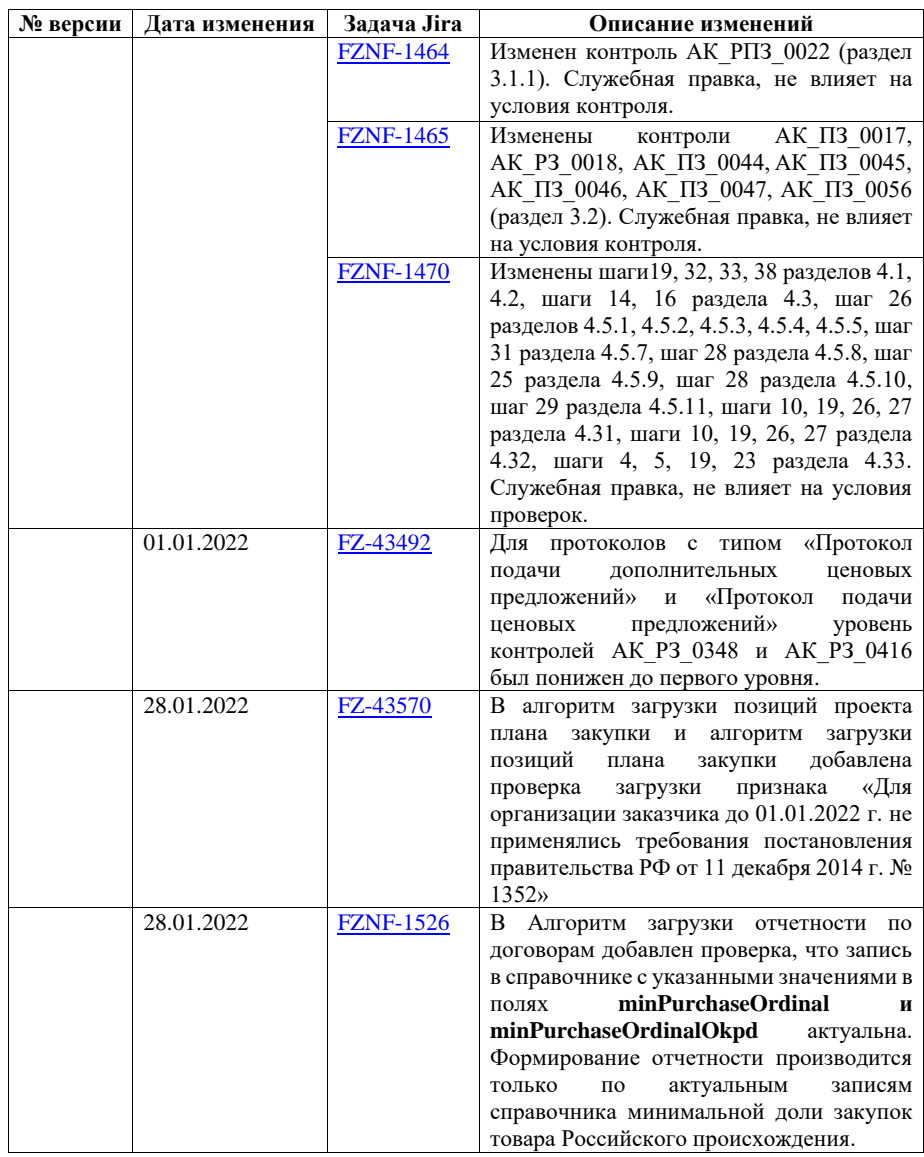